# **Cisco Unified Communications Manager 8.6(1) Database Dictionary**

This document describes the data stored in the primary CUCM database for the Cisco Unified Communications Manager 8.6(1) release.

It is automatically generated from the development data dictionary used to create the SQL scripts that install the CCM database.

# **Table of Contents**

**[1.0 Table List](#page-2-0) [2.0 Table Details](#page-7-0) [3.0 Common Table Relationships](#page-922-0) [4.0 Schema Changes](#page-933-0)**

# <span id="page-2-0"></span>**1.0 Tables**

[devicenumplanmapendusermap](#page-244-0) [\(438\)](#page-244-0)

[alarmusertext \(369\)](#page-13-0) [analogaccess \(2\)](#page-13-1) [analogaccessport \(3\)](#page-14-0) [applicationdialrule \(252\)](#page-20-0) [applicationuser \(230\)](#page-21-0) [applicationusercapfmap \(353\)](#page-23-0) [applicationusercapfmapdynamic](#page-25-0) [applicationuserdirgroupmap \(238\)](#page-27-0) [applicationusernumplanmap \(355\)](#page-28-0) [appserver \(372\)](#page-28-1) [appserverapplicationusermap \(407\)](#page-31-0) [appserverinfo \(373\)](#page-32-0) [availdialplan \(405\)](#page-32-1) [batfileinfo \(344\)](#page-33-0) [batfileinfojobmap \(347\)](#page-34-0) [batinputdata \(345\)](#page-35-0) [batinputdatajobmap \(348\)](#page-35-1) [batjob \(341\)](#page-36-0) [batjobresults \(346\)](#page-38-0) [billingserver \(386\)](#page-39-0) [blfdirectedcallpark \(426\)](#page-40-0) [blfspeeddial \(350\)](#page-42-0) [blockingcsslookup \(582\)](#page-45-0) [callerfilterlist \(450\)](#page-46-0) [callerfilterlistmember \(451\)](#page-47-0) [callforwardalloverride \(457\)](#page-49-0) [callforwarddynamic \(434\)](#page-50-0) [callforwardhistorydynamic \(595\)](#page-51-0) [callingsearchspace \(73\)](#page-52-0) [callingsearchspacemember \(74\)](#page-54-0) [callmanager \(5\)](#page-57-0) [callmanagergroup \(6\)](#page-65-0) [callmanagergroupmember \(7\)](#page-68-0) [ccdadvertisingserviceprofile \(506\)](#page-69-0) [ccdhosteddn \(502\)](#page-71-0) [ccdhosteddngroup \(501\)](#page-73-0) [ccdrequestingserviceprofile \(507\)](#page-74-0) [cdrmconfig \(385\)](#page-76-0) [certificate \(660\)](#page-77-0) [certificatehashmap \(672\)](#page-79-0) [certificateprocessnodemap \(670\)](#page-79-1) [certificateservicecertificatemap](#page-80-0) [cmcinfo \(304\)](#page-81-1) [commondeviceconfig \(421\)](#page-82-0) [commonphoneconfig \(384\)](#page-85-0) [commonphoneconfigxml \(550\)](#page-89-0) [componentversion \(368\)](#page-90-0) [credential \(446\)](#page-90-1) [credentialdynamic \(458\)](#page-92-0) [credentialhistory \(448\)](#page-94-0) [credentialpolicy \(447\)](#page-95-0) [credentialpolicydefault \(459\)](#page-98-0) [crsapplication \(248\)](#page-99-0) [crsuserclusterspecific \(410\)](#page-101-0) [cubaproductsupport \(597\)](#page-101-1) [customannouncement \(617\)](#page-102-0) [customannouncementlocale \(618\)](#page-103-0) [datetimesetting \(10\)](#page-104-0) [defaults \(11\)](#page-105-0) [destinationcodecontrol \(971\)](#page-110-0) [device \(1\)](#page-111-0) [deviceaddonmodulemap \(167\)](#page-204-0) [deviceemsyn \(409\)](#page-209-0) [devicefeaturemember \(209\)](#page-209-1) [devicehlogdynamic \(437\)](#page-210-0) [devicemanagementinfo \(973\)](#page-211-0) [devicemobilitydynamic \(436\)](#page-212-0) [devicemobilitygroup \(423\)](#page-213-0) [devicemobilityinfo \(427\)](#page-214-0) [devicenumplanmap \(77\)](#page-215-0) [devicenumplanmapremdestmap](#page-245-0) [\(454\)](#page-245-0)

Cisco Unified Communications Manager Data Dictionary, Release 8.6(1) 3 OL-24613-01

[aardialprefixmatrix \(182\)](#page-9-0) [aarneighborhood \(181\)](#page-10-0) [alarmconfig \(145\)](#page-11-0) [alarmmonitorcapabilities \(161\)](#page-12-0)  $(442)$ [\(980\)](#page-80-0) [devicepool \(13\)](#page-246-0) [devicepooldevicemobilityinfomap \(422\)](#page-254-0)

[deviceprivacydynamic \(435\)](#page-255-0) [deviceprovidermap \(975\)](#page-256-0) [devicerelatedversionstamp \(626\)](#page-257-0) [devicereset \(253\)](#page-257-1) [devicetftpdynamic \(465\)](#page-258-0) [devicexml16k \(937\)](#page-259-0) [devicexml4k \(934\)](#page-260-0) [devicexml8k \(936\)](#page-260-1) [dhcpserver \(292\)](#page-261-0) [dhcpsubnet \(293\)](#page-263-0) [dialplan \(107\)](#page-267-0) [dialplandetails \(573\)](#page-268-0)

[applicationuserdevicemap \(297\)](#page-26-0) [certificatetrustrolemap \(661\)](#page-81-0)

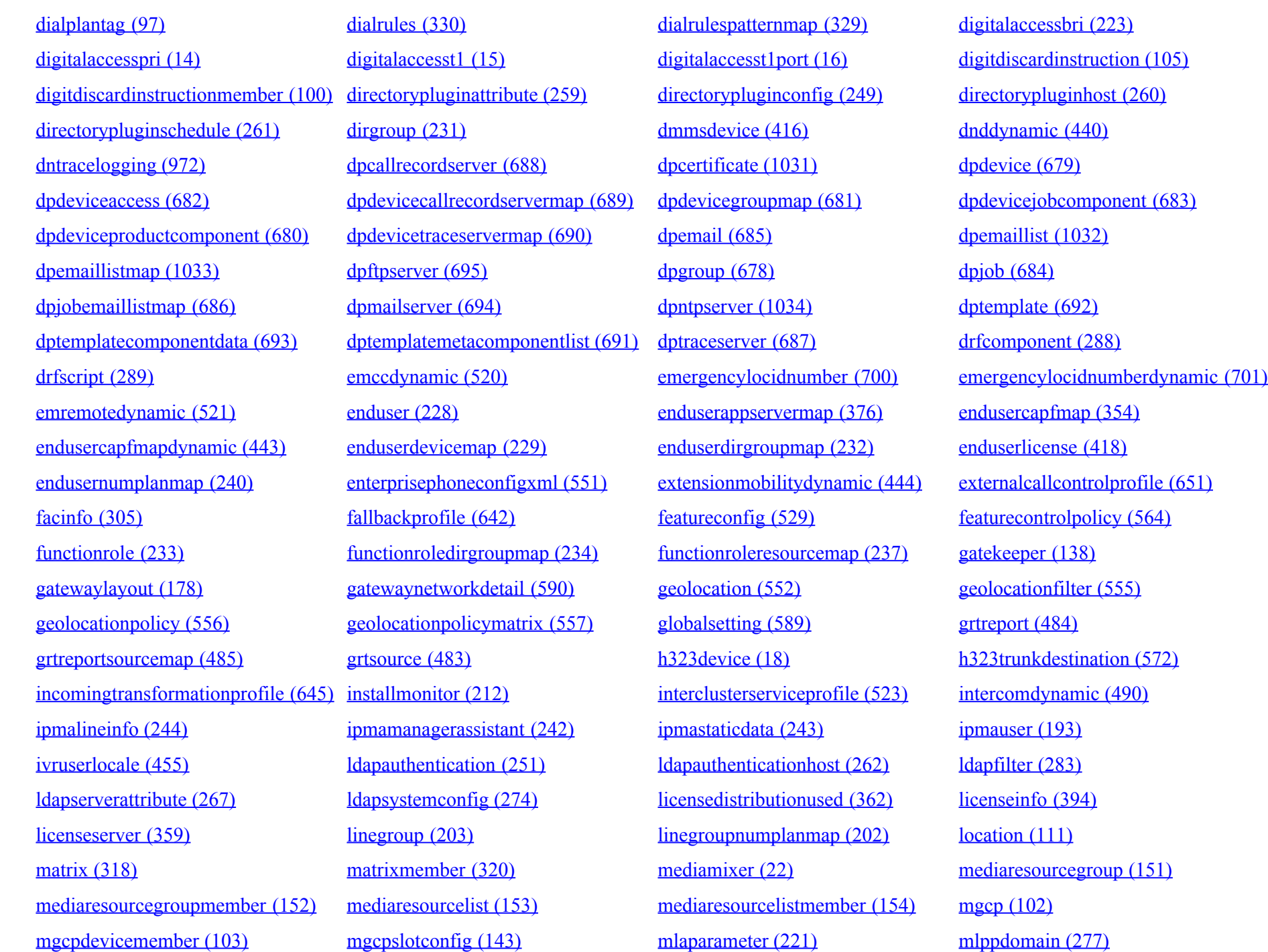

[remotedestinationhistory \(596\)](#page-591-1) [remotesyslog \(624\)](#page-592-0) [remotesyslogappservermap \(625\)](#page-594-0) [replicationdynamic \(482\)](#page-595-0) [resourceprioritydefaultnamespace](#page-595-1) [\(472\)](#page-595-1)

[processnode \(86\)](#page-557-0) [processnodeaudit \(498\)](#page-562-0) [processnodesec \(398\)](#page-565-0) [processnodesecack \(399\)](#page-566-0) [processnodeservice \(113\)](#page-566-1) [productcapabilities \(119\)](#page-571-0) [productsupportsfeature \(180\)](#page-572-0) [provider \(974\)](#page-573-0) [recordingdynamic \(432\)](#page-574-0) recording recording [region \(31\)](#page-575-1) region (31) [regionmatrix \(32\)](#page-576-0) [remotecluster \(524\)](#page-579-0) [remoteclusterservicemapdynamic](#page-580-0) [\(525\)](#page-580-0)

[routefilter \(106\)](#page-599-0) [routefiltercosroutingmap \(593\)](#page-600-0) [routefiltermember \(71\)](#page-601-0) [routegroup \(33\)](#page-602-0) [routegroupdevicemap \(108\)](#page-604-0) [routelist \(34\)](#page-607-0) [routepartition \(75\)](#page-614-0) runtepartition (75) runtepartition (75) runtepartition (75) runtepartition (75) runtepartition (75) runtepartition (75) runtepartition (75) runtepartition (75) r [rtmtreportingdynamic \(511\)](#page-618-0) [safccdpurgeblocklearnedroutes](#page-619-0) [\(519\)](#page-619-0) [safsecurityprofile \(500\)](#page-623-0) [safservices \(505\)](#page-624-0) [safservicetrunkmap \(509\)](#page-625-0) [schapplication \(977\)](#page-626-0) [schscript \(978\)](#page-628-0) [schscriptexecution \(979\)](#page-629-0) [schuserclusterinfo \(976\)](#page-630-0) [scratch \(116\)](#page-632-0) [secureconfig \(474\)](#page-633-0) [securityprofile \(314\)](#page-633-1) sipplevice (206) sippormalizationscript (535) [sipnormalizationscriptchunk \(536\)](#page-654-0) [sipprofile \(317\)](#page-655-0) [siprealm \(393\)](#page-666-0) [siptrunkdestination \(571\)](#page-667-0)

[softkeytemplatedefault \(424\)](#page-683-0) [softkeytemplateservicemap \(278\)](#page-683-1) [speeddial \(35\)](#page-685-0) [spokenname \(403\)](#page-687-0) [srst \(194\)](#page-689-0) [supportsfeatureattributemap \(210\)](#page-695-0) [tapssecurenumplan \(358\)](#page-697-0) [tapsuserlocale \(357\)](#page-697-1)

[mobilesmartclientprofile \(493\)](#page-445-0) [mobilityprofile \(586\)](#page-446-0) [modelfeaturemap \(84\)](#page-447-0) [mohaudiosource \(149\)](#page-448-0) [mohserver \(148\)](#page-451-0) [mohservermulticastinfo \(150\)](#page-459-0) [mrgmediaaccesspermission \(583\)](#page-463-0) [nsfinformationelement \(192\)](#page-464-0) [nsfprotocolservicemap \(191\)](#page-466-0) [ntpserver \(315\)](#page-467-0) [ntpserverdatetimesettingmap \(316\)](#page-468-0) [numplan \(24\)](#page-469-0) [numplanappservermap \(389\)](#page-525-0) [numplandcpsyn \(428\)](#page-525-1) [numplandynamic \(334\)](#page-526-0) [outboundappservercn \(390\)](#page-529-0) [pagetemplate \(653\)](#page-529-1) [pagetemplatedetail \(654\)](#page-530-0) [patternparametermap \(322\)](#page-531-0) [personaladdressbook \(245\)](#page-533-0) [personalphonebook \(246\)](#page-534-0) [phonebutton \(25\)](#page-539-0) [phonetemplate \(29\)](#page-543-0) [physicallocation \(420\)](#page-548-0)

[resourceprioritynamespace \(469\)](#page-596-0) [resourceprioritynamespacelist](#page-598-0) [\(470\)](#page-598-0)

[safclientcmnodemap \(508\)](#page-620-0) [safclientsettings \(504\)](#page-621-0)

[site \(578\)](#page-670-0) [siteroutepartitionmember \(580\)](#page-672-0) [softkeyset \(184\)](#page-673-0) [softkeytemplate \(183\)](#page-677-0)

[pickupgroup \(331\)](#page-548-1) [pickupgrouplinemap \(332\)](#page-550-0) [pickupgroupmember \(333\)](#page-550-1) [pickupgroupprocessnodemapdynamic](#page-551-0) [\(610\)](#page-551-0) [plugin \(122\)](#page-552-0) [preferences \(286\)](#page-553-0) [processconfig \(88\)](#page-554-0) [processconfigdefaults \(101\)](#page-556-0) [remotedestination \(452\)](#page-582-0) [remotedestinationdynamic \(481\)](#page-591-0)

[resourceprioritynamespacemap \(471\)](#page-598-1)

[telecaster \(91\)](#page-697-2) [telecasterservice \(134\)](#page-701-0) [telecasterserviceparameter \(135\)](#page-705-0) [telecastersubscribedparameter \(136\)](#page-707-0)

Cisco Unified Communications Manager Data Dictionary, Release 8.6(1) 5 OL-24613-01

[telecastersubscribedservice \(133\)](#page-708-0) [testnotify \(371\)](#page-715-0) [timeperiod \(306\)](#page-715-1) [timeschedule \(307\)](#page-723-0) [timescheduletimeperiodmap \(308\)](#page-726-0) [todaccess \(475\)](#page-728-0) todaccess (475) todaccess (476) [treecontrolgroupnodes \(227\)](#page-730-0) [troubleshootingtrace \(370\)](#page-732-0) [typeadminboolean \(302\)](#page-734-0) [typeadminerror \(287\)](#page-735-0) [typeadminfieldinfo \(301\)](#page-735-1) [typeadminfieldinfomap \(300\)](#page-736-0) [typealarmseverity \(160\)](#page-737-0) [typeannouncementfile \(616\)](#page-738-0) [typeannouncements \(256\)](#page-738-1) [typeapplication \(214\)](#page-739-0) [typeapplicationdialrule \(391\)](#page-740-0) [typeappserver \(374\)](#page-740-1) [typeappservercontent \(375\)](#page-741-0) [typeasn1roseoidencoding \(496\)](#page-742-0) [typeauthenticationmode \(270\)](#page-742-1) [typeautoanswer \(174\)](#page-743-0) [typebandwidth \(37\)](#page-743-1) [typebarge \(464\)](#page-744-0) [typebatfile \(400\)](#page-744-1) [typebatfilesubclause \(401\)](#page-745-0) [typebatfrequency \(339\)](#page-745-1) [typebatfunction \(338\)](#page-746-0) [typebatfunctionfieldinfomap \(352\)](#page-747-0) [typebatjobstatus \(343\)](#page-748-0) [typebatresultstatus \(351\)](#page-748-1) [typebattarget \(340\)](#page-749-0) [typebatusage \(342\)](#page-749-1) [typebillingserverprotocol \(382\)](#page-750-0) [typebitpos \(239\)](#page-750-1) [typeblfsdoption \(473\)](#page-751-0) [typeboolean \(38\)](#page-751-1) [typebriprotocol \(222\)](#page-752-0) [typecallerfiltermask \(449\)](#page-752-1) [typecallerid \(131\)](#page-753-0) [typecallingpartyselection \(43\)](#page-753-1) [typecallstate \(185\)](#page-754-0) [typecalltreatmentonfailure \(622\)](#page-754-1) [typecertificate \(313\)](#page-755-0) typecertificate (272) [typecertificateservice \(981\)](#page-756-0) [typecertificatestatus \(273\)](#page-756-1) [typecfacssactivationpolicy \(463\)](#page-757-0) [typeclass \(8\)](#page-757-1) [typeclockreference \(41\)](#page-758-0) [typeconfiginputdata \(461\)](#page-758-1) [typeconfiginputdatagrouping \(479\)](#page-759-0) [typeconnectedpbx \(196\)](#page-760-0) [typeconnection \(1048\)](#page-760-1) [typeconnectiondevice \(1050\)](#page-761-0) [typecosrouting \(577\)](#page-762-0) [typecountry \(42\)](#page-762-1) [typecredential \(445\)](#page-763-0) [typecredentialuser \(460\)](#page-763-1) [typecsuparam \(44\)](#page-764-0) [typecubadevice \(1049\)](#page-764-1) [typecubasupportedcountry \(592\)](#page-765-0) [typedayofmonth \(532\)](#page-766-0) [typedayofweek \(309\)](#page-767-0) [typedberrors \(257\)](#page-767-1) [typedevicefeature \(208\)](#page-768-0) [typedeviceprofile \(146\)](#page-768-1) [typedeviceprotocol \(46\)](#page-769-0) [typedevicesecuritymode \(213\)](#page-769-1) [typedevicetrustmode \(1041\)](#page-770-0) [typedialparameter \(325\)](#page-770-1) [typedialpattern \(323\)](#page-771-0) [typedialviaoffice \(587\)](#page-771-1) [typedigitsending \(109\)](#page-772-0) [typedistributealgorithm \(201\)](#page-772-1) [typedndoption \(439\)](#page-773-0) [typednusage \(241\)](#page-773-1) [typedpdeviceprotocol \(674\)](#page-774-0) [typedpjobfeature \(1030\)](#page-774-1) [typedpjobstatus \(677\)](#page-775-0) [typedpproduct \(673\)](#page-775-1) [typedptracelevel \(675\)](#page-776-0) [typedpverificationstatus \(676\)](#page-776-1) [typedpwebprotocol \(697\)](#page-777-0) [typedrfregistered \(291\)](#page-777-1) [typedrfscript \(290\)](#page-778-0) typedumfsignaling (324) [typeencode \(47\)](#page-779-0) [typefallbackcssselection \(641\)](#page-779-1) [typefallbacksensitivitylevel \(649\)](#page-780-0) [typefdlchannel \(126\)](#page-780-1) [typefeature \(39\)](#page-781-0) [typefeatureconfig \(528\)](#page-782-0) [typefeaturecontrol \(563\)](#page-783-0) [typefieldinfo \(266\)](#page-784-0) [typeforward \(48\)](#page-786-0) [typeframing \(125\)](#page-786-1) [typegatewayusage \(1046\)](#page-787-0) [typegclear \(561\)](#page-788-0) [typegeolocationdevice \(553\)](#page-788-1) [typegkoption \(49\)](#page-789-0) [typeglobalsetting \(588\)](#page-789-1) [typegroupversionstamp \(414\)](#page-790-0)

[typehash \(671\)](#page-791-0) [typehuntalgorithm \(226\)](#page-792-0) [typeidsauditlevel \(497\)](#page-792-1) [typeinterclusterservice \(522\)](#page-793-0)

Cisco Unified Communications Manager Data Dictionary, Release 8.6(1) 6 OL-24613-01

[typesilencesuppressionthreshold](#page-847-1) [\(60\)](#page-847-1) [typesipprivacy \(466\)](#page-849-1) typesiprellxxoptions (530) [typesipreroute \(480\)](#page-850-1) [typesipscripterrorhandling \(537\)](#page-851-0) [typesiptrunkcalllegsecurity \(1042\)](#page-851-1) [typesite \(576\)](#page-852-0) [typesoftkey \(188\)](#page-852-1) typesstoption (195)

[typeipaddressingmode \(491\)](#page-793-1) [typeipaddressingmodeprefcontrol](#page-794-0)  $(492)$ [typekeyauthority \(404\)](#page-795-1) [typekeysize \(271\)](#page-796-0) [typelampblinkrate \(132\)](#page-796-1) [typelanguage \(171\)](#page-797-0) [typelanguagegroup \(255\)](#page-798-0) [typeldapprotocol \(276\)](#page-798-1) [typeldapserver \(263\)](#page-799-0) [typeldapserverattr \(264\)](#page-799-1) [typelossynetwork \(429\)](#page-803-0) [typematrix \(319\)](#page-803-1) [typematrixvalue \(349\)](#page-804-0) [typemediapayload \(224\)](#page-804-1) [typemgcpslotmodule \(140\)](#page-805-0) [typemgcpvic \(141\)](#page-806-0) [typemixer \(51\)](#page-807-0) typemixer (51) [typemobilesmartclient \(494\)](#page-807-1) [typemodel \(79\)](#page-808-0) [typemohcodec \(156\)](#page-808-1) [typemonitor \(159\)](#page-809-0) [typemonthofyear \(310\)](#page-810-0) [typemwlpolicy \(175\)](#page-810-1) [typenamedisplayformat \(598\)](#page-811-0) [typenetworklocation \(54\)](#page-811-1) [typenodeusage \(441\)](#page-812-0) [typensfservice \(190\)](#page-812-1) [typenullrestriction \(336\)](#page-813-0) [typenumberingplan \(121\)](#page-813-1) [typeoperator \(55\)](#page-814-0) [typeoutboundcallrollover \(456\)](#page-814-1) [typepacketcapturemode \(269\)](#page-815-0) [typeparam \(89\)](#page-815-1) [typepartitionusage \(430\)](#page-816-0) [typepattern \(326\)](#page-816-1) [typepatternprecedence \(198\)](#page-817-0) [typepatternrouteclass \(606\)](#page-818-0) [typepatternusage \(93\)](#page-818-1) [typephoneservicedisplay \(488\)](#page-821-0) [typephonetemplateusage \(168\)](#page-821-1) [typepickupnotification \(419\)](#page-822-0) [typepipesize \(591\)](#page-822-1) [typepluginusage \(123\)](#page-823-0) [typepreemption \(199\)](#page-823-1) [typepresentationbit \(56\)](#page-824-0) [typeprichanie \(57\)](#page-824-1) [typepriofnumber \(95\)](#page-825-0) [typepriprotocol \(58\)](#page-825-1) [typeproduct \(117\)](#page-826-0) typeproduction fig (118) [typeprotocolside \(59\)](#page-828-0) [typeprovider \(1047\)](#page-828-1) [typeqsig \(211\)](#page-829-0) [typeqsigvariant \(495\)](#page-829-1)

[typerecordingflag \(431\)](#page-830-0) [typerelatedfieldinfo \(335\)](#page-830-1) [typereleasecausevalue \(197\)](#page-831-0) [typereset \(254\)](#page-832-0) [typeresethandshake \(406\)](#page-832-1) [typeresource \(235\)](#page-833-0) [typeresourceaction \(236\)](#page-834-0) [typerevertpriority \(425\)](#page-834-1) [typeringsetting \(186\)](#page-835-0) [typerisclass \(173\)](#page-836-0) [typerisstatus \(282\)](#page-836-1) [typersvpoversip \(486\)](#page-837-0) [typertmtreportingservice \(510\)](#page-837-1) [typerule \(395\)](#page-838-0) [typeruleinfo \(396\)](#page-838-1) [typesafservice \(503\)](#page-839-0) [typeservice \(90\)](#page-842-0) [typeservicecategory \(187\)](#page-846-0) [typeservicegrouping \(280\)](#page-846-1) [typeservicerestriction \(281\)](#page-847-0) [typesipassertedtype \(467\)](#page-848-0) [typesipbandwidthmodifier \(1045\)](#page-848-1) [typesipcodec \(205\)](#page-849-0)

[typeipmalinemode \(387\)](#page-794-1) [typeipmatarget \(388\)](#page-795-0)

[typelicensefeature \(360\)](#page-800-0) [typelicenseunit \(361\)](#page-801-0) [typelicensingmode \(599\)](#page-802-0) [typelogicalpartitionpolicy \(554\)](#page-802-1) [typepersonalphonenumber \(247\)](#page-819-0) [typephonepersonalization \(462\)](#page-819-1) [typephoneservice \(487\)](#page-820-0) [typephoneservicecategory \(489\)](#page-820-1) [typeschciscotacdestination \(531\)](#page-839-1) [typescheduleunit \(296\)](#page-840-0) [typesecuritypolicy \(327\)](#page-841-0) [typeserversecuritymode \(643\)](#page-841-1)

[typestartdialprotocol \(114\)](#page-854-1) [typestatus \(61\)](#page-855-0) [typesubclass \(392\)](#page-855-1) [typesupportsfeature \(179\)](#page-856-0)

Cisco Unified Communications Manager Data Dictionary, Release 8.6(1) 7 OL-24613-01

<span id="page-7-0"></span>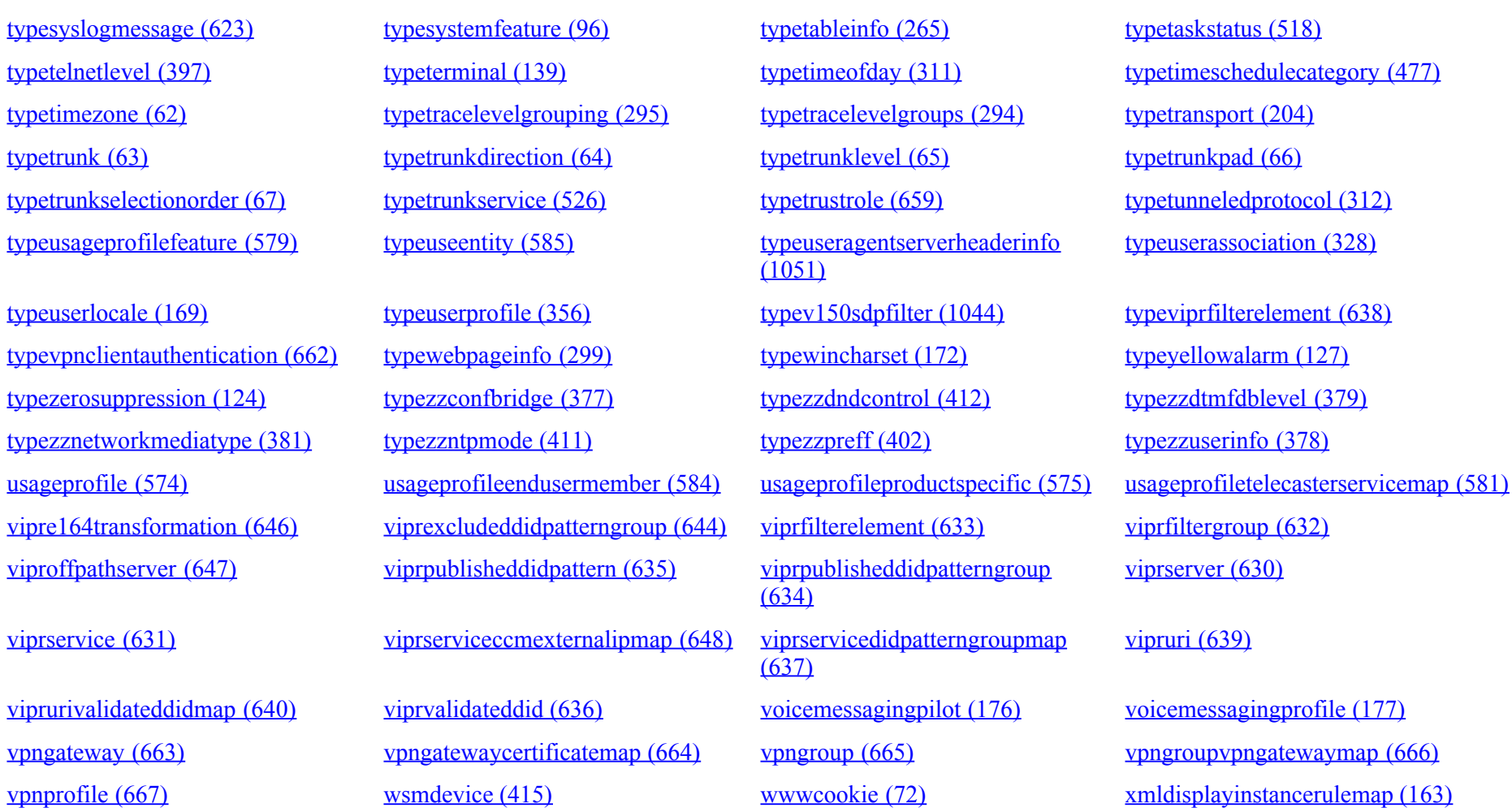

# **2.0 Table Details**

#### **2.1 Table Relationships**

pkid is the primary key ID. It is always of type GUID (a 36 character UUID).

Fields that begin with the letters "fk" represent foriegn keys into another table. The name of the field following the "fk" prefix up to but not including an underscore character is the name of the related table. The field in related table is always pkid. and is a GUID.

Fields that begin with the letters "ik" represent internal keys into the same table.

Fields that begin with a "tk" represent an enumerated type. This field is related to a table whose name begins with "Type" and ends with the name of the field following the prefix up to but not including an underscore character. The field in the related table is always "enum" and is an integer.

Some tables do not allow insert or delete. These tables are populated by installation programs and migrated.

Some tables do not allow any modifications at all and are populated by installation only.

Some fields do not allow modification. These fields are populated by triggers in response to changes in other records, or they are set when the record is inserted.

# **2.2 Field Types**

#### DN

This field is a directory number. This is currently defined as a variable length string of max length 23.

enum

This field is related to another table. The table name begins with "Type" and is followed by the field name without the "tk" prefix.

GUID

This is a globally unique ID. It is represented as a string of length 36 (string representation of UUID).

long

This is an integer stored as signed 4 byte value  $(+/-2^31-1)$ . Refer to the Check Constraint for limitations on possible values.

string

This is a variable length string. The maximum length will be specified in bytes. The database stores string data using UTF-8 encoding. Refer to the Validation for limitations on characters and length of strings.

# **2.3 Table Level Rules and Field Details**

Unless otherwise indicated, all tables and data are replicated throughout the cluster.

#### **Note for developers**

The Data Dictionary source is the same set of CSV files used to create the database. Each table, field, rule, and constraint has an ID next to it (in parentheses) that indicates the source. The codes are always <type>-number. The type codes are as follows:

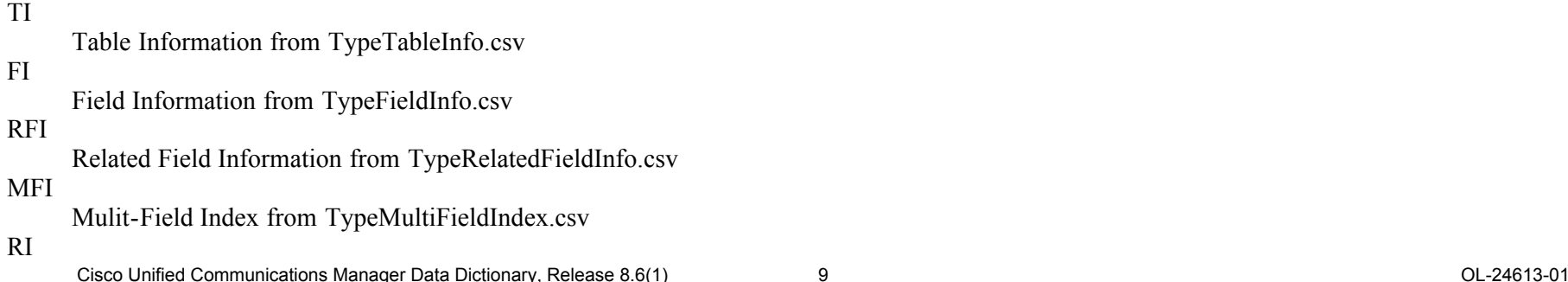

Rule Information from TypeRuleInfo.csv

For example, RFI-21 is Related Field Info for enum = 21 in TypeRelatedFieldInfo.csv.

Error messages from business rule violations have two components - Error code and SOL Exception. For example, Error: java.sql.SOLException: 37131, SQL State: IX000, Error Code: -746. Error Code -746 indicates an exception based on database rules. If specific error message text is not displayed, it can be found in TypeDbErrors table where SQLException value is the value in the enum column. SQLException values above 25,000 also correlate directly to data dictionary entries at follows:

- Errors occurring because of validation or check constraints defined in TypeRelatedFieldInfo have a number that is equal to 25,000 plus the related field info rule number in datadicationary. For example, if an error 25142 occurs while updating ApplicationDialRule table, you can find the associated constraint with  $25142-25000 = (RFI-)142$ . Check the constraints below the field definitions in the table (or just search this document for "RFI-142").
- Errors occurring because of validation or check constraints defined in TypeFieldInfo will have a number that is equal to 35,000 plus the field number. For example, if an error 37131 occurs while updating FACInfo table, you can find the associated rule with 37131-35000 = (FI-)2131. Then check the format of input data against the validation for the "FACInfo.Code" field (or just search this document for "FI-2131").

#### **Legend for Tables**

<span id="page-9-0"></span>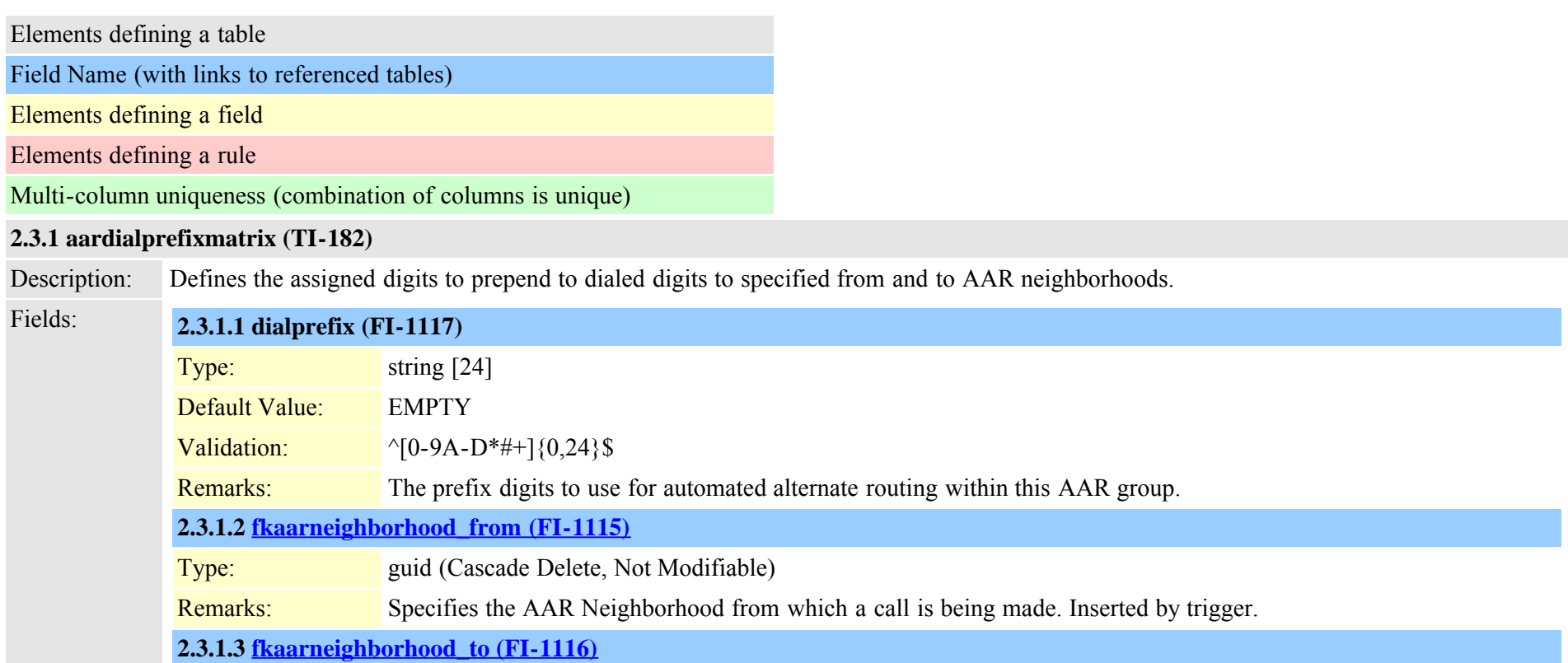

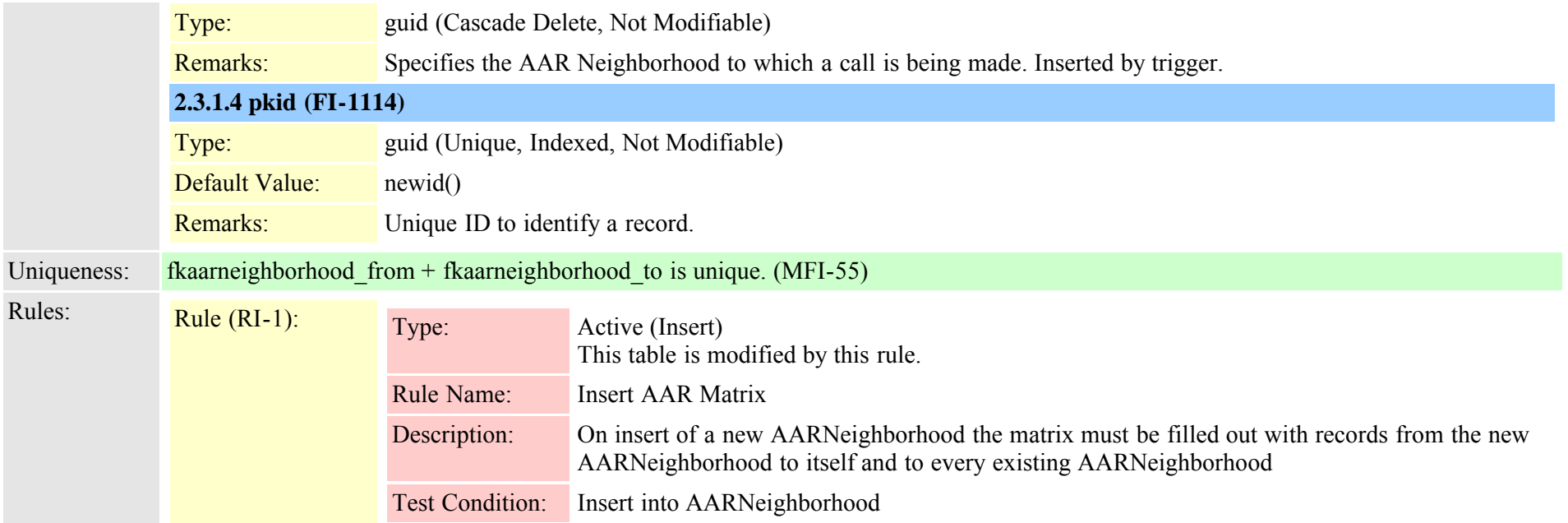

#### <span id="page-10-0"></span>**2.3.2 aarneighborhood (TI-181)**

Description: Automated alternate routing (AAR) provides a mechanism to reroute calls through the PSTN or other network by using an alternate number when Cisco CallManager blocks a call due to insufficient location bandwidth.

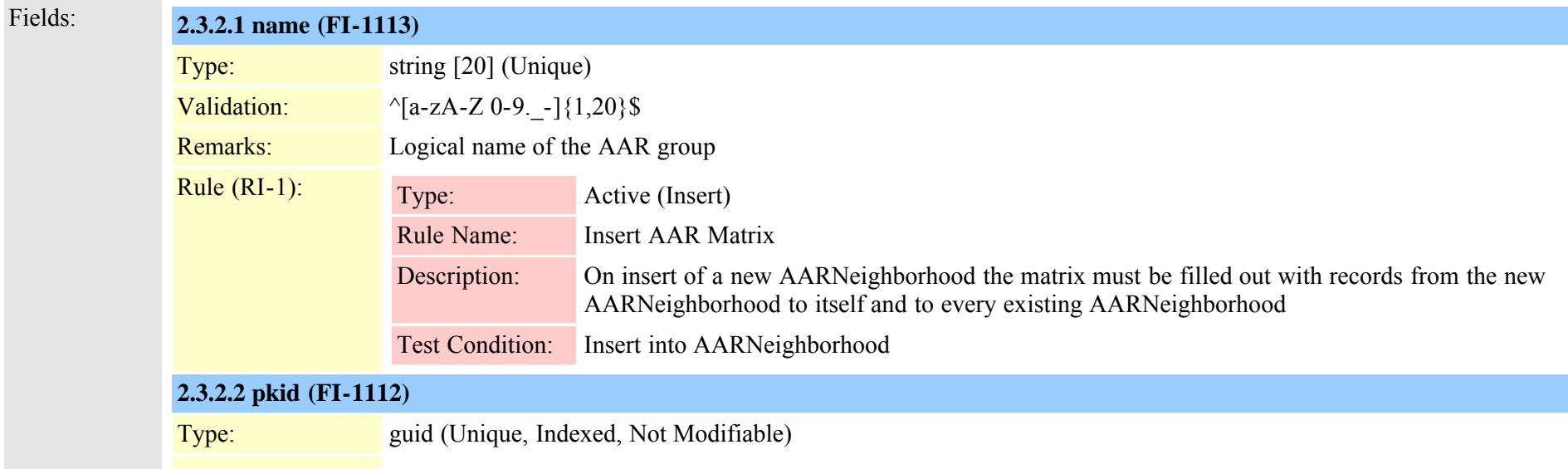

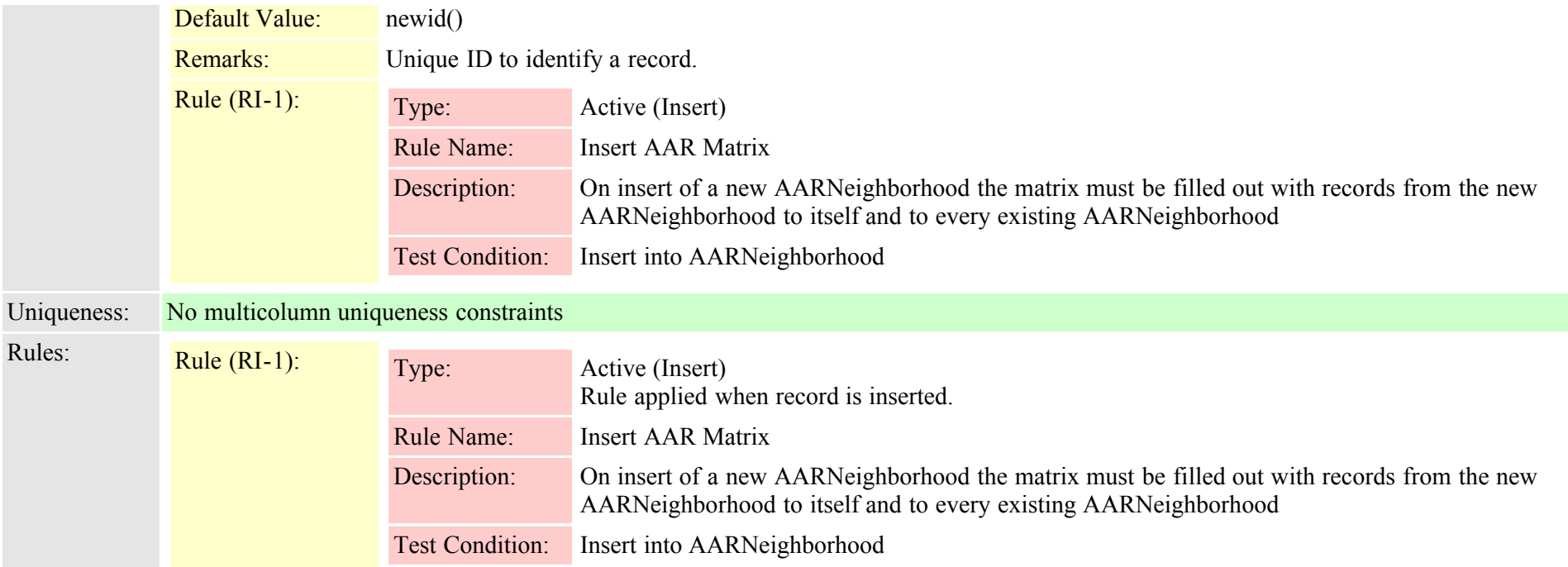

<span id="page-11-0"></span>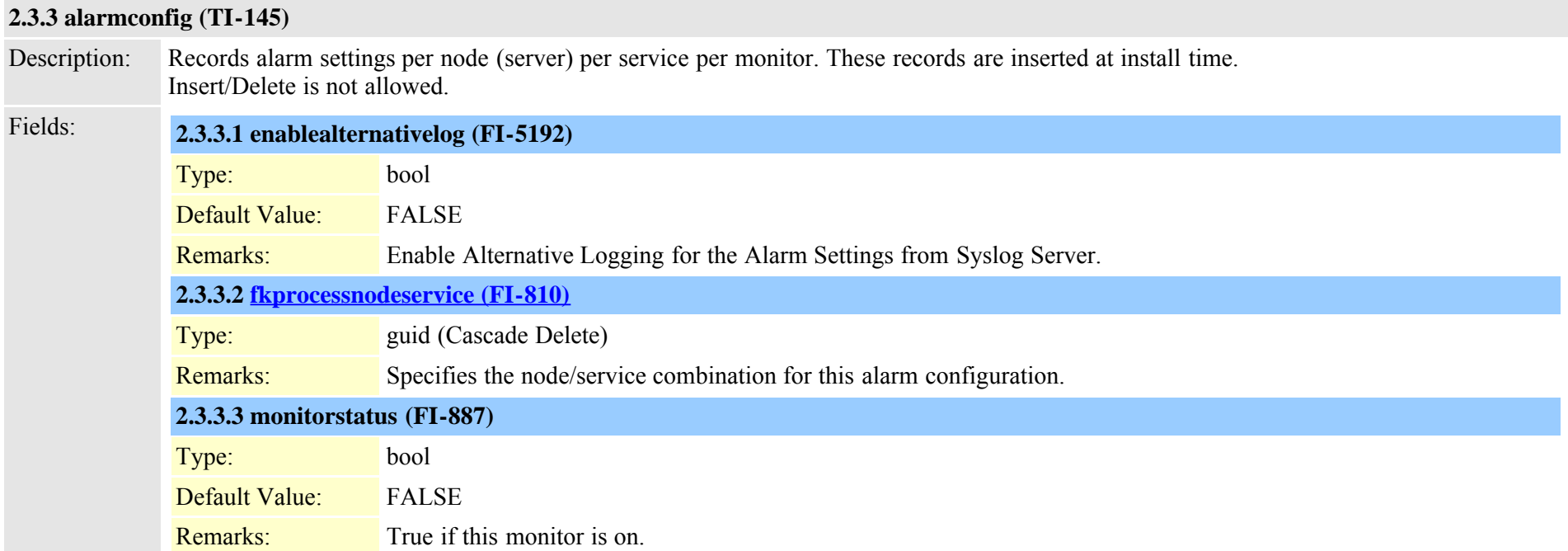

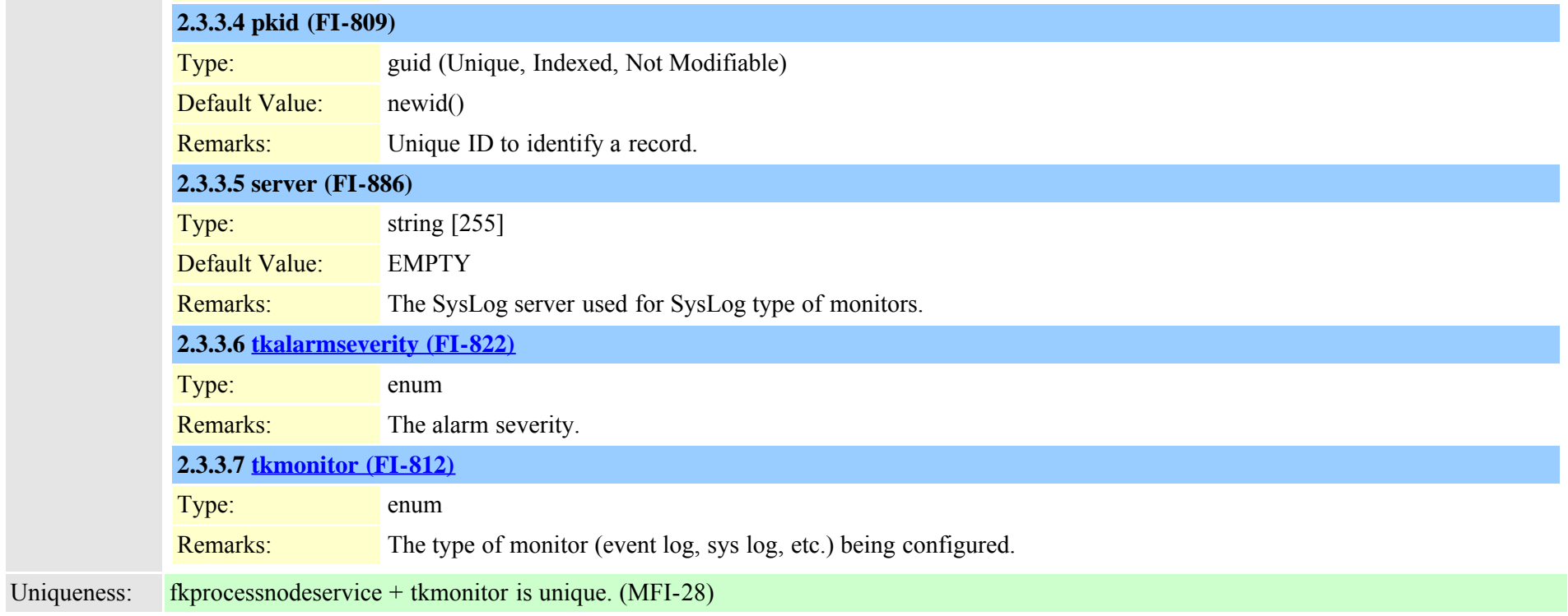

# <span id="page-12-0"></span>**2.3.4 alarmmonitorcapabilities (TI-161)**

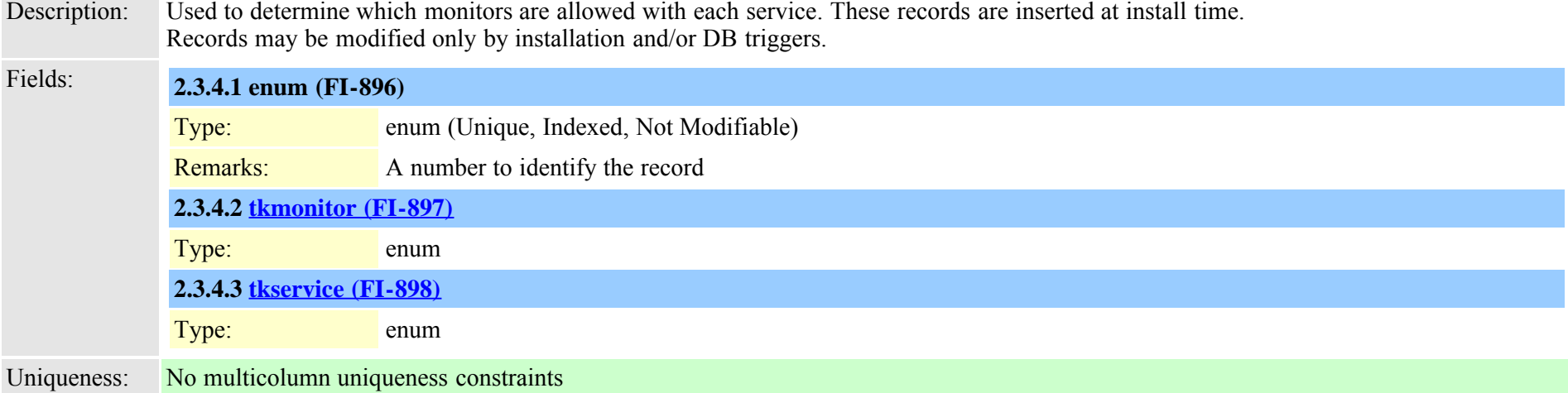

# <span id="page-13-0"></span>**2.3.5 alarmusertext (TI-369)**

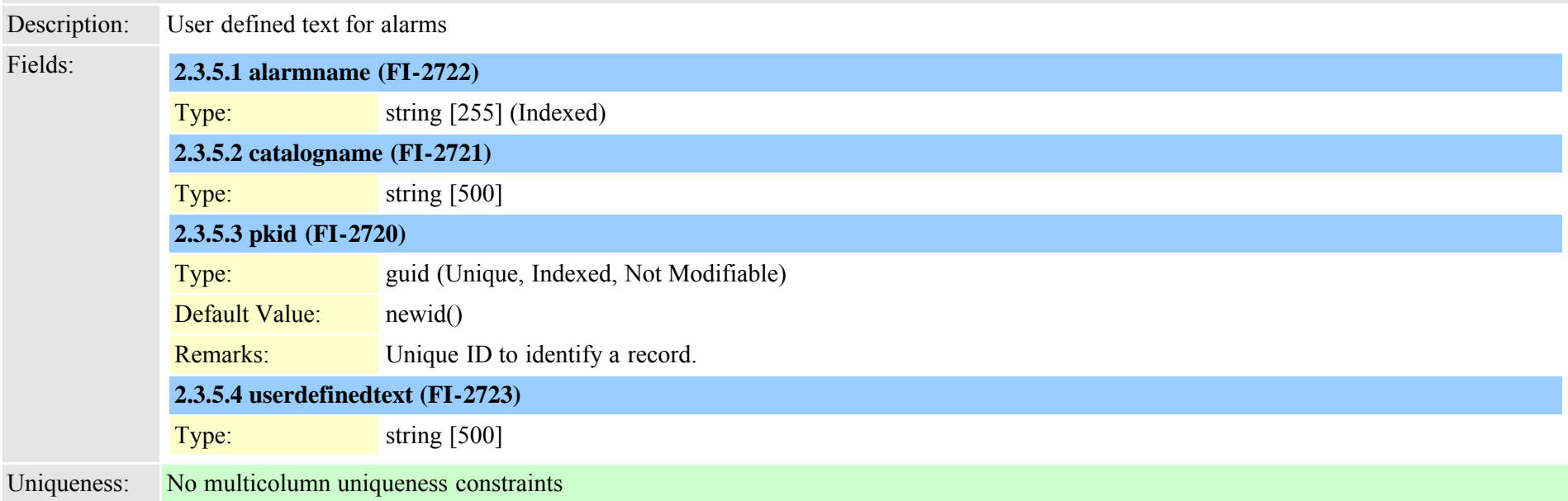

#### <span id="page-13-1"></span>**2.3.6 analogaccess (TI-2)**

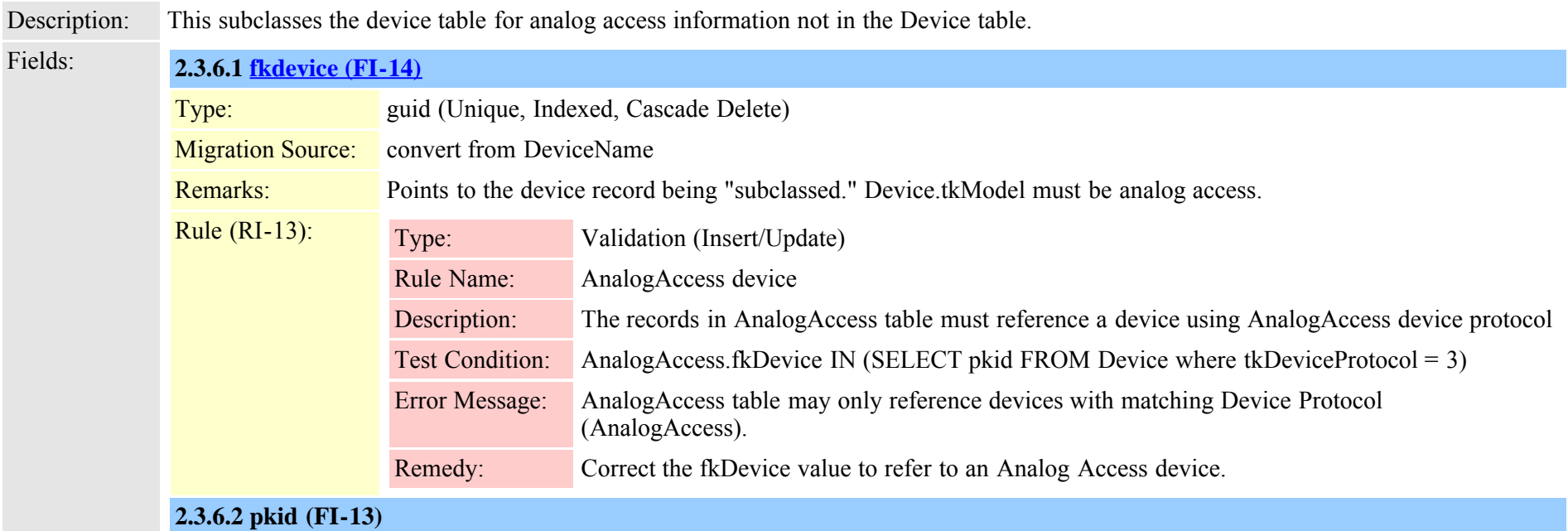

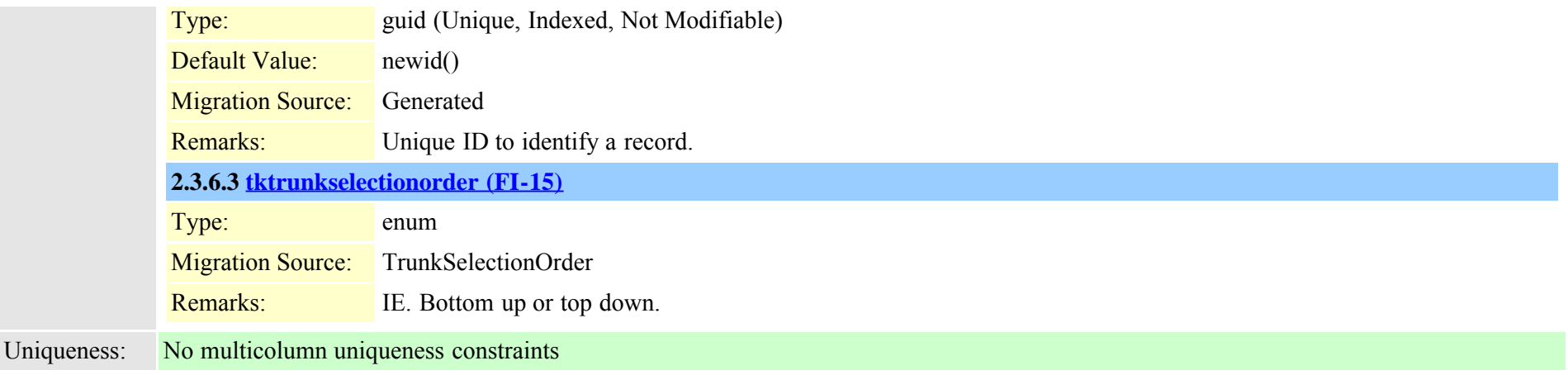

# <span id="page-14-0"></span>**2.3.7 analogaccessport (TI-3)**

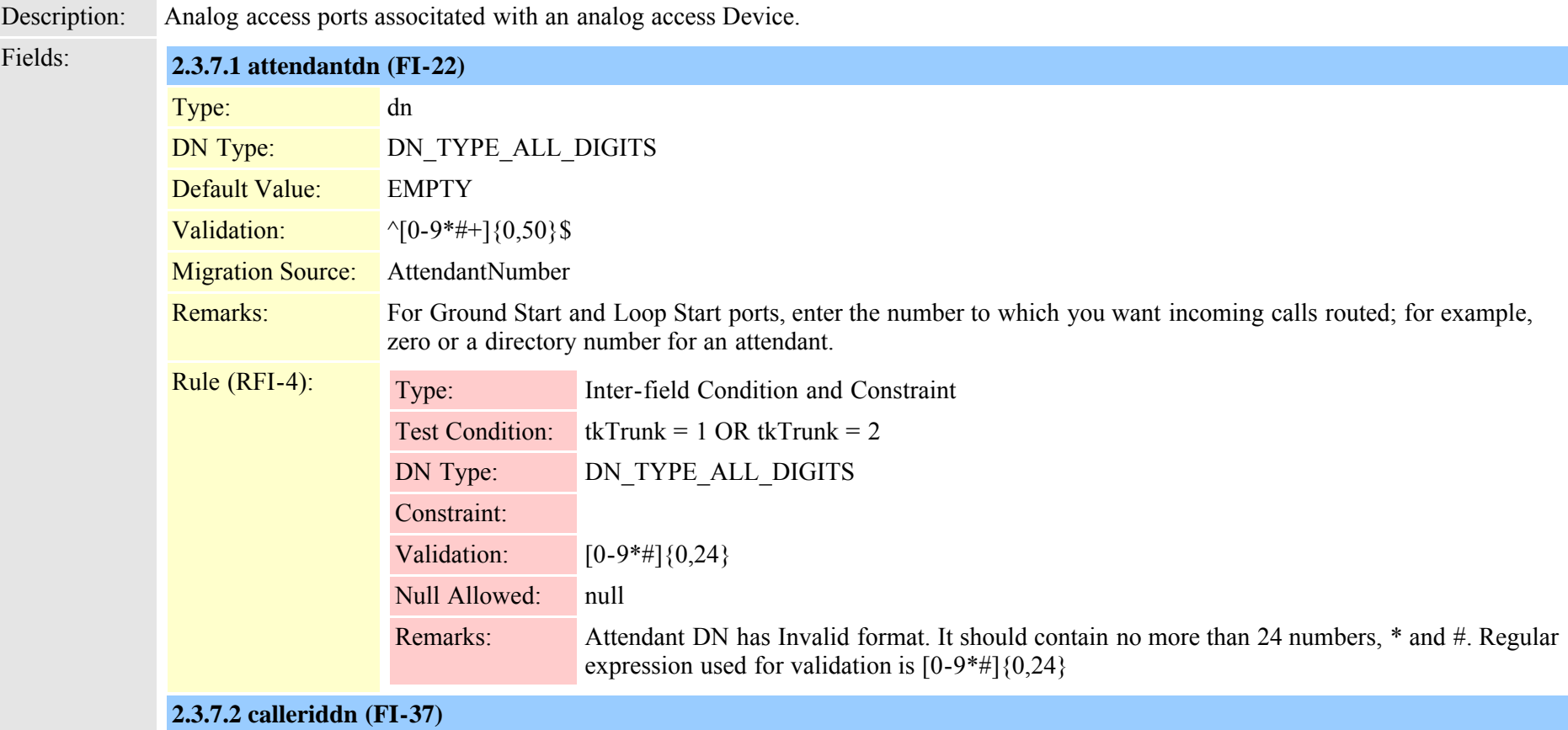

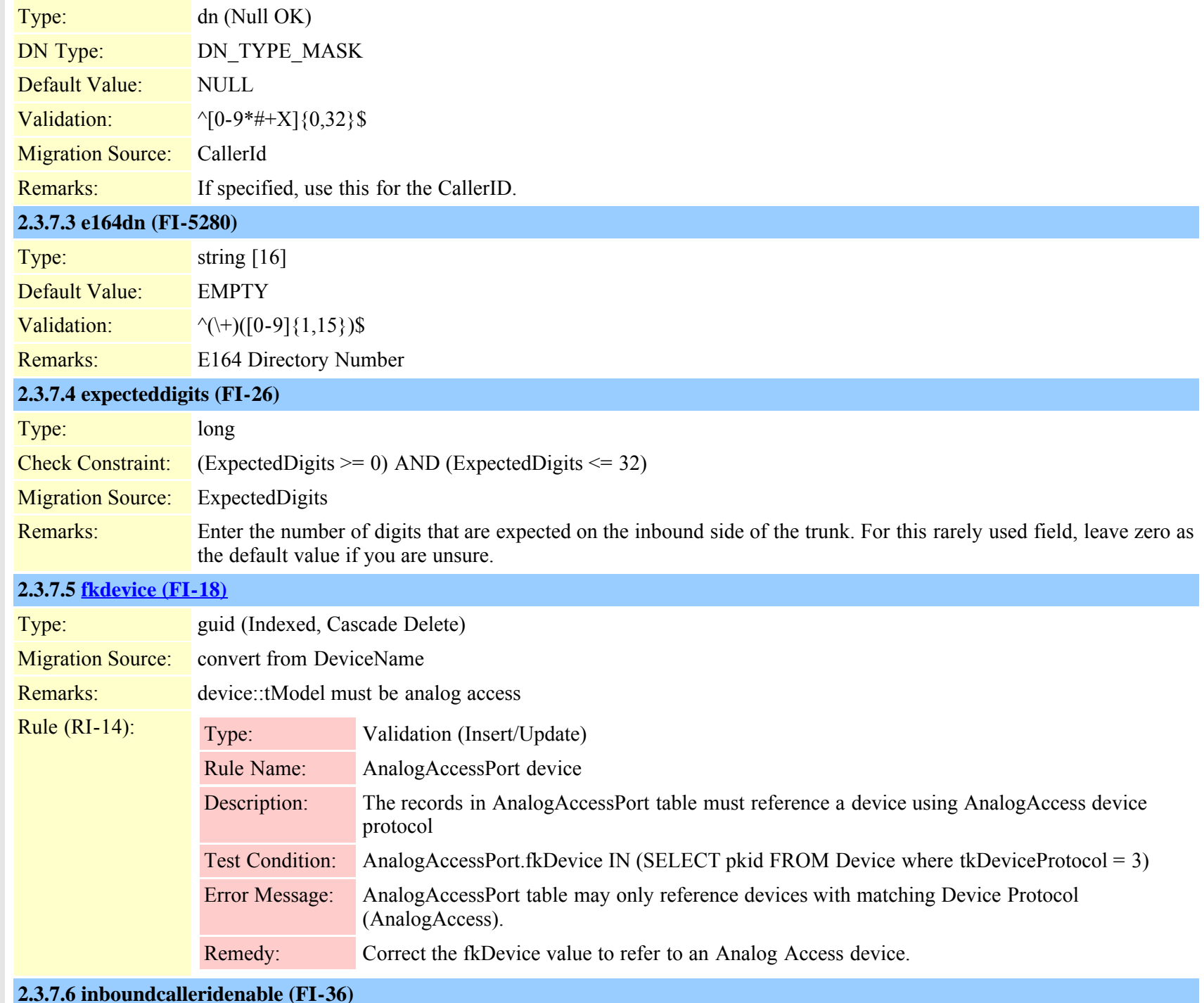

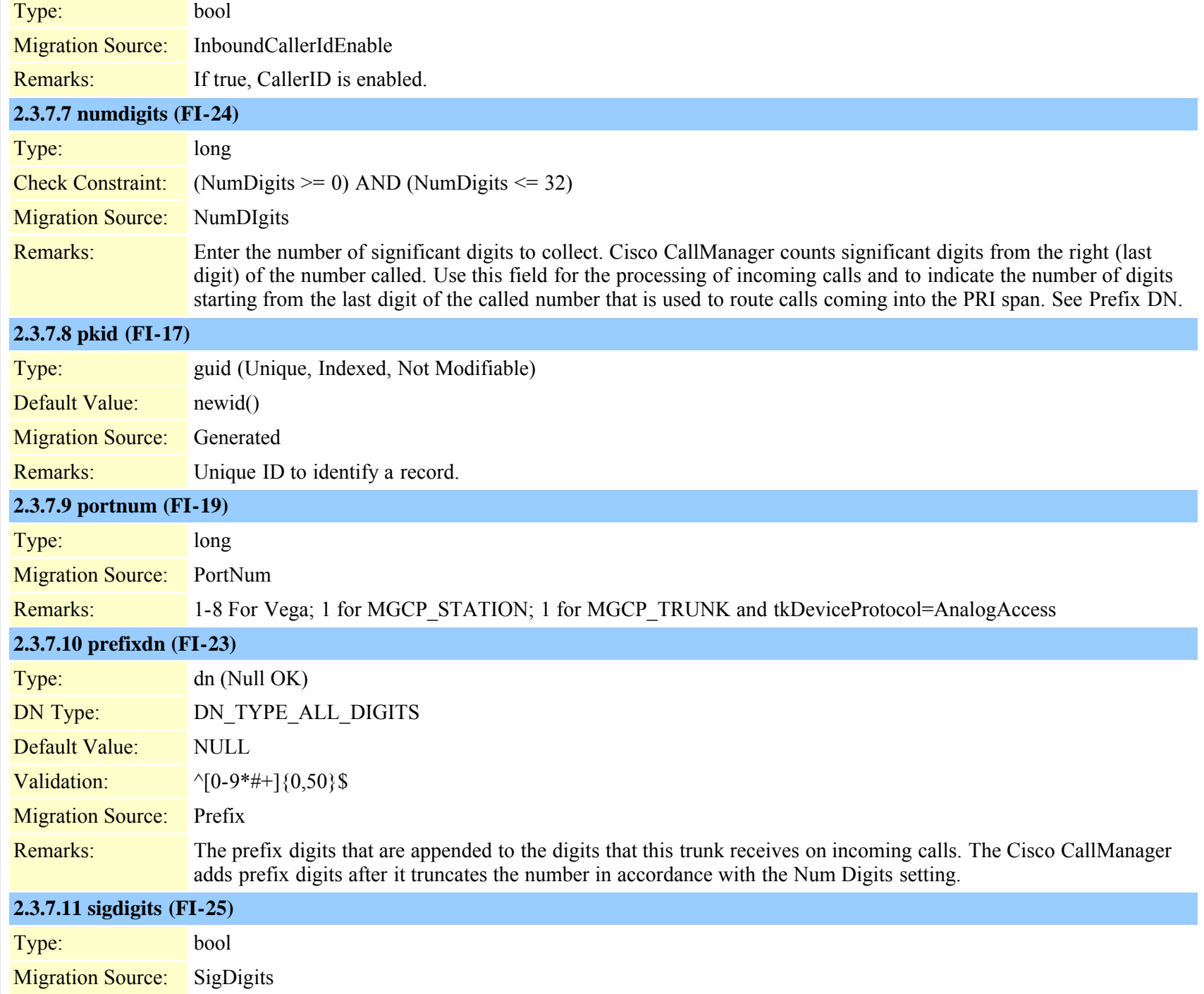

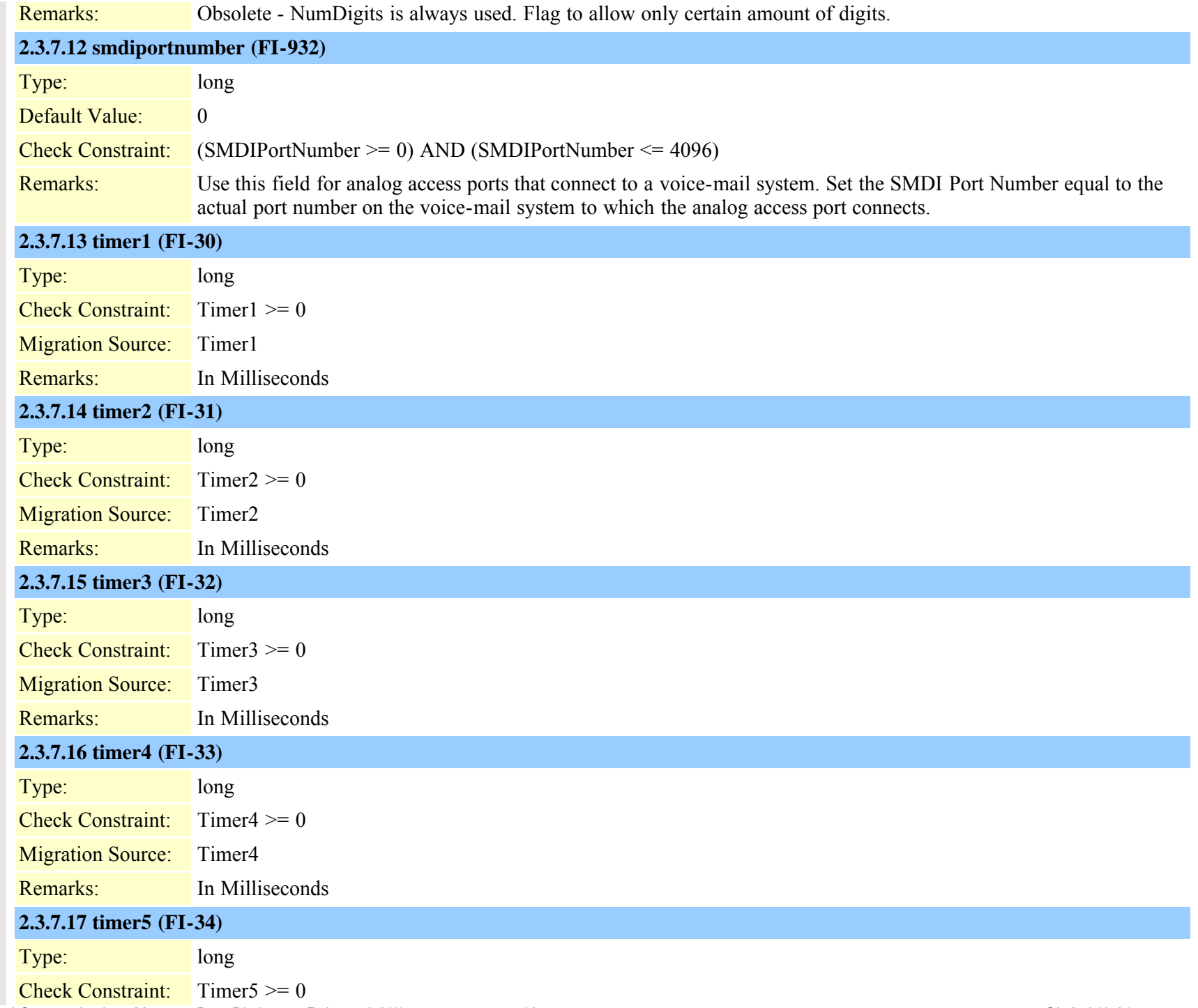

Cisco Unified Communications Manager Data Dictionary, Release 8.6(1) 18 00 124613-01

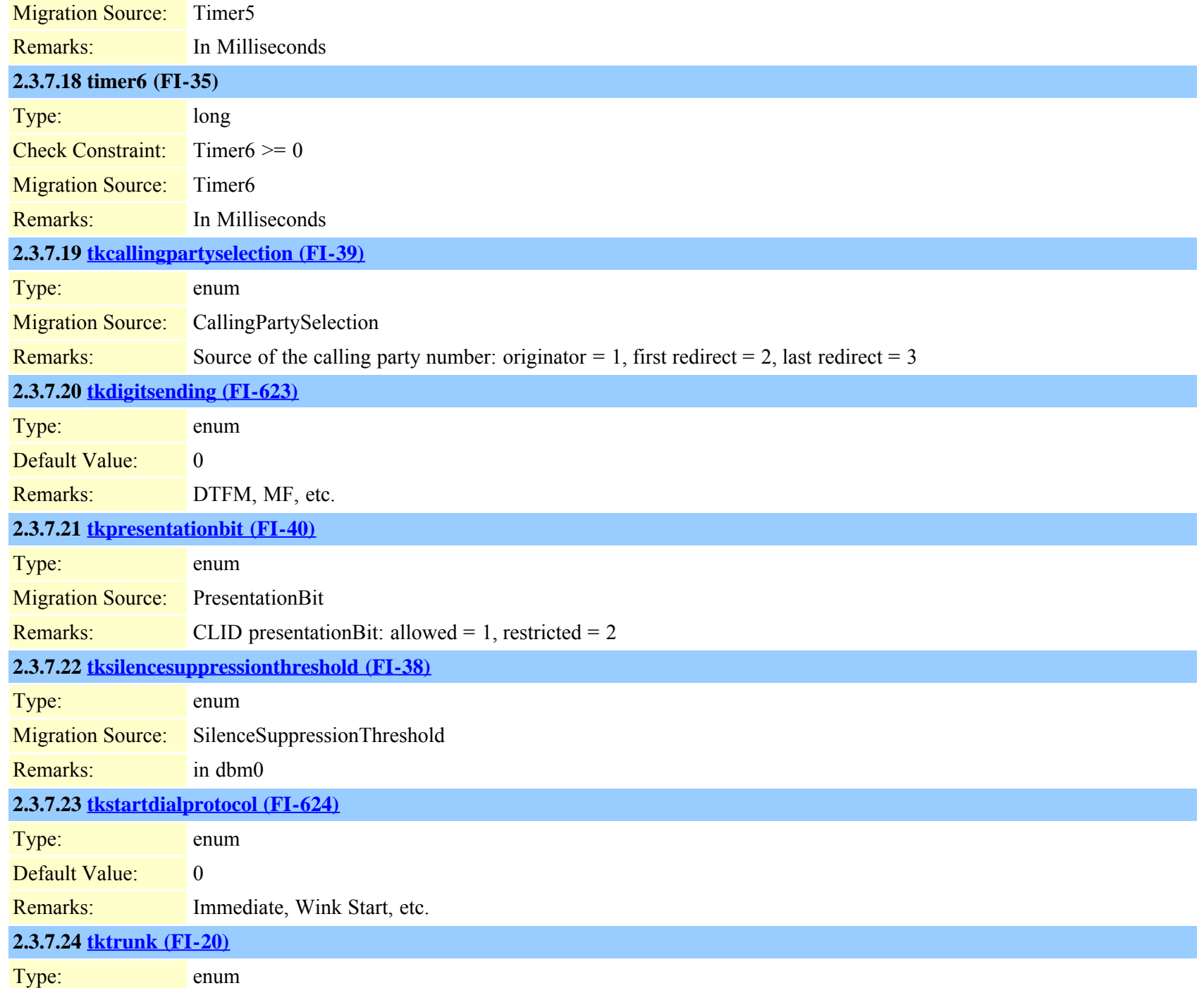

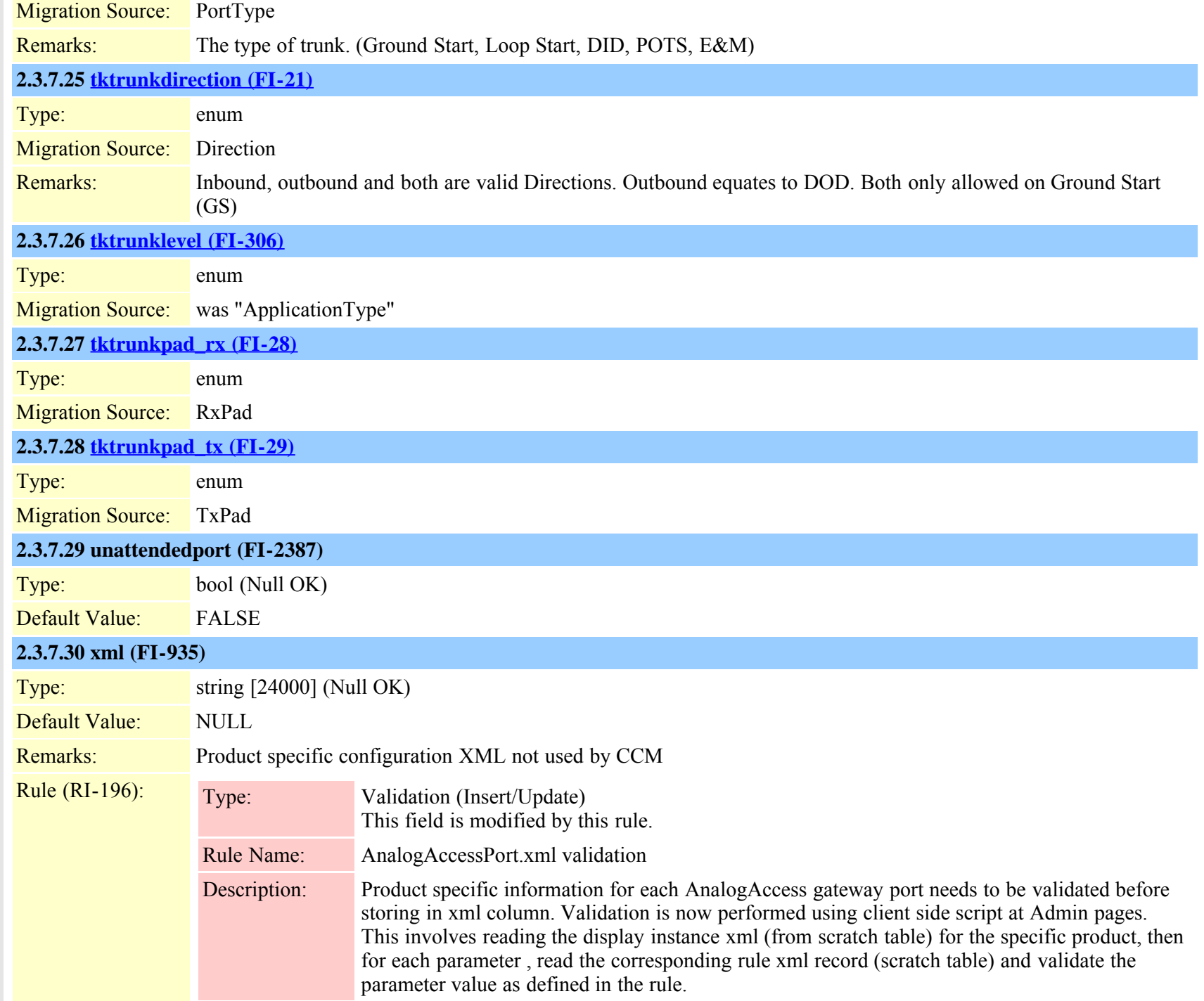

<span id="page-20-0"></span>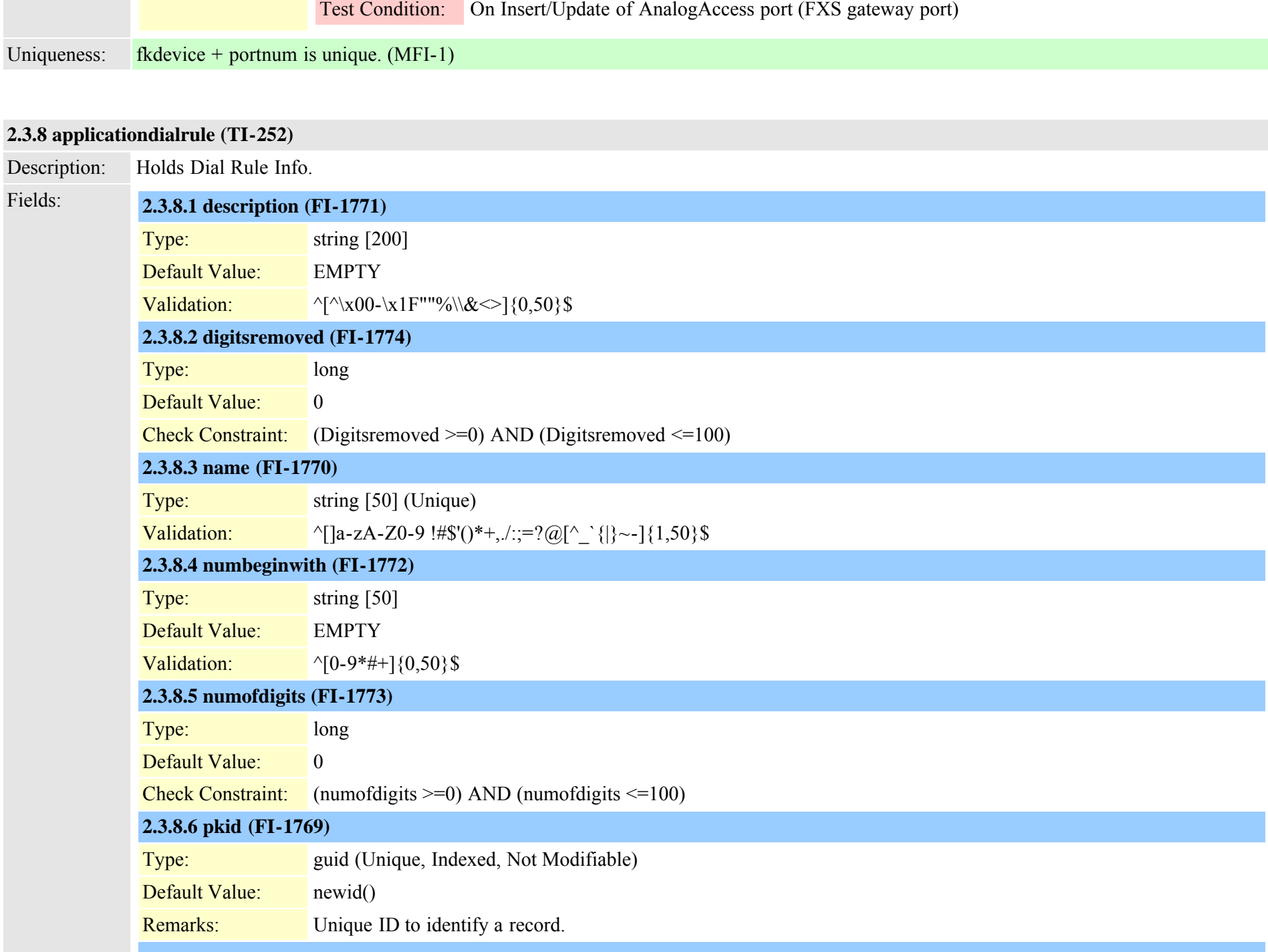

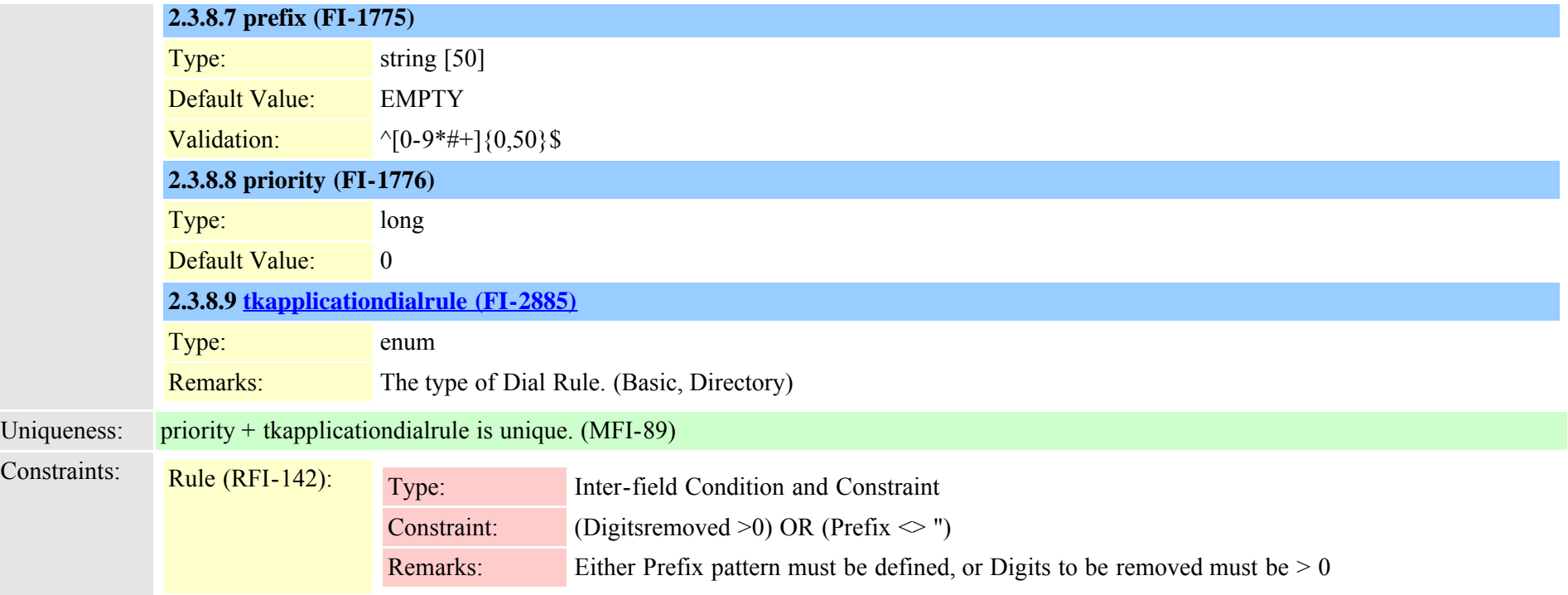

<span id="page-21-0"></span>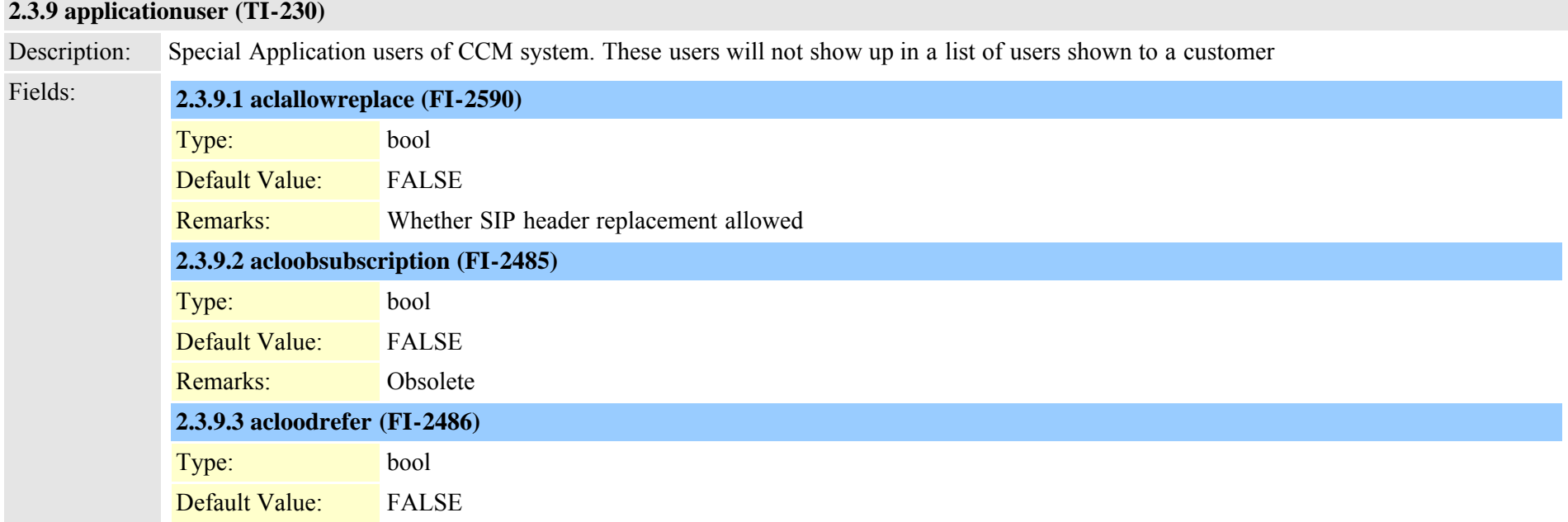

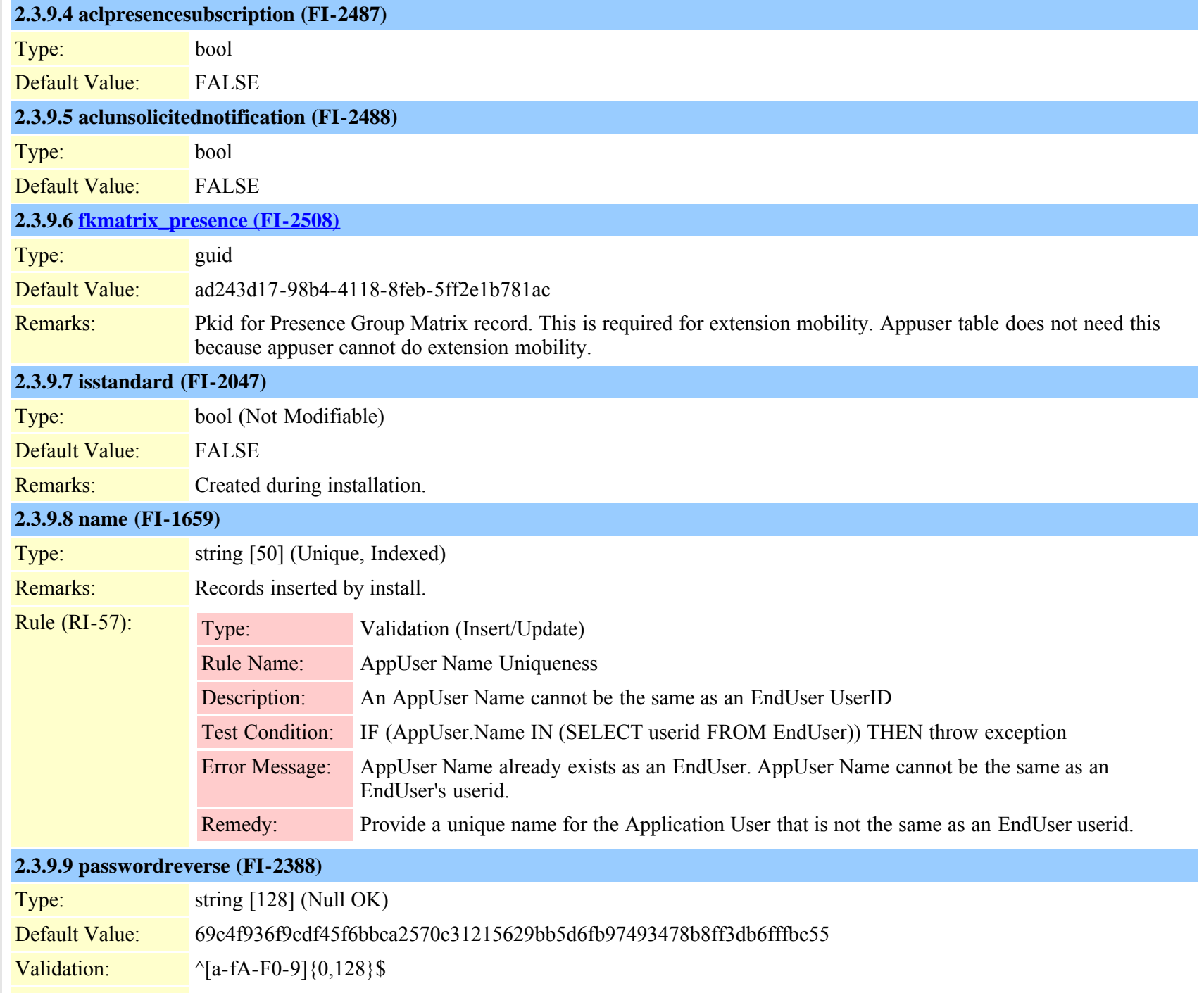

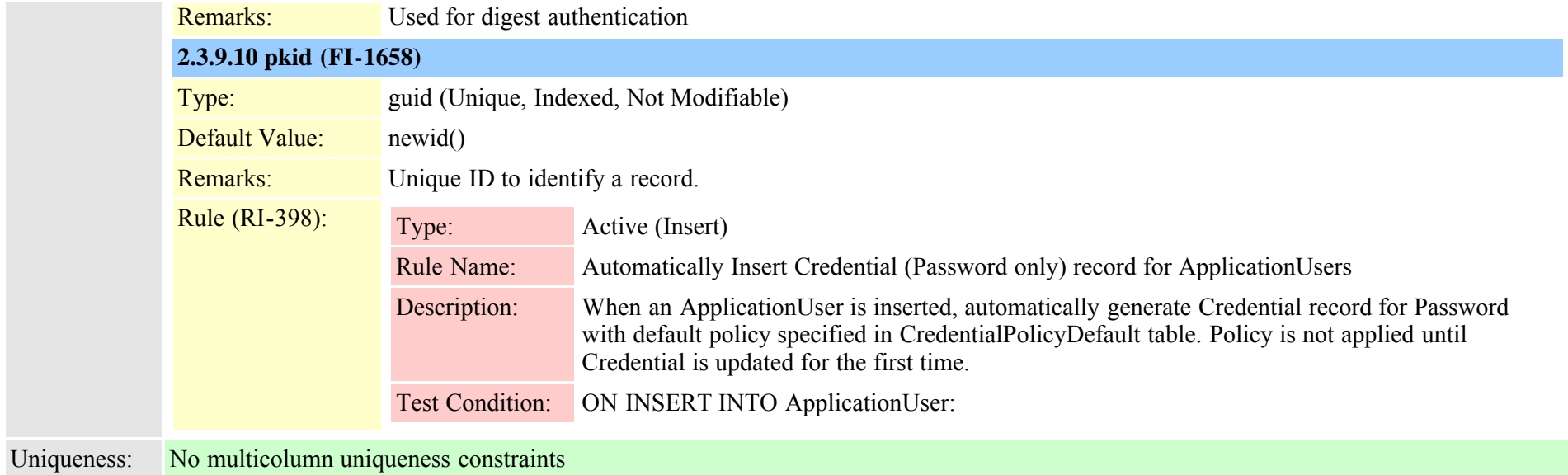

# <span id="page-23-0"></span>**2.3.10 applicationusercapfmap (TI-353)**

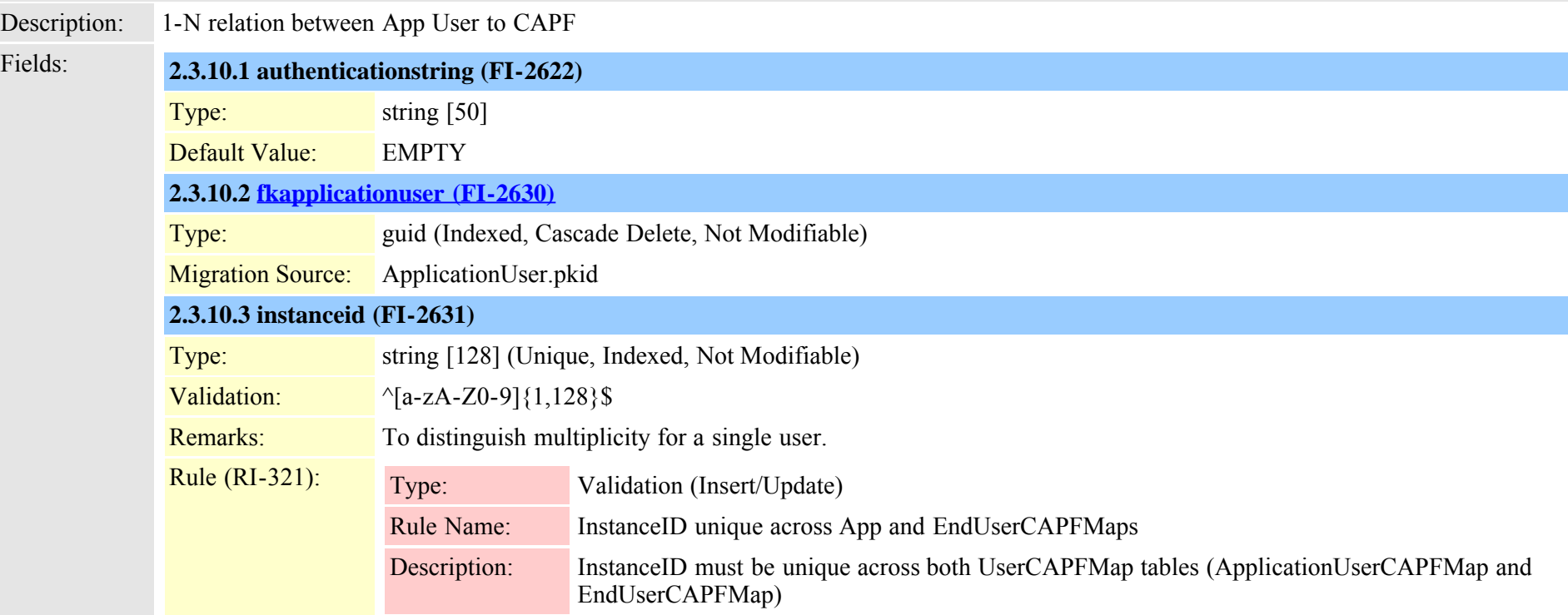

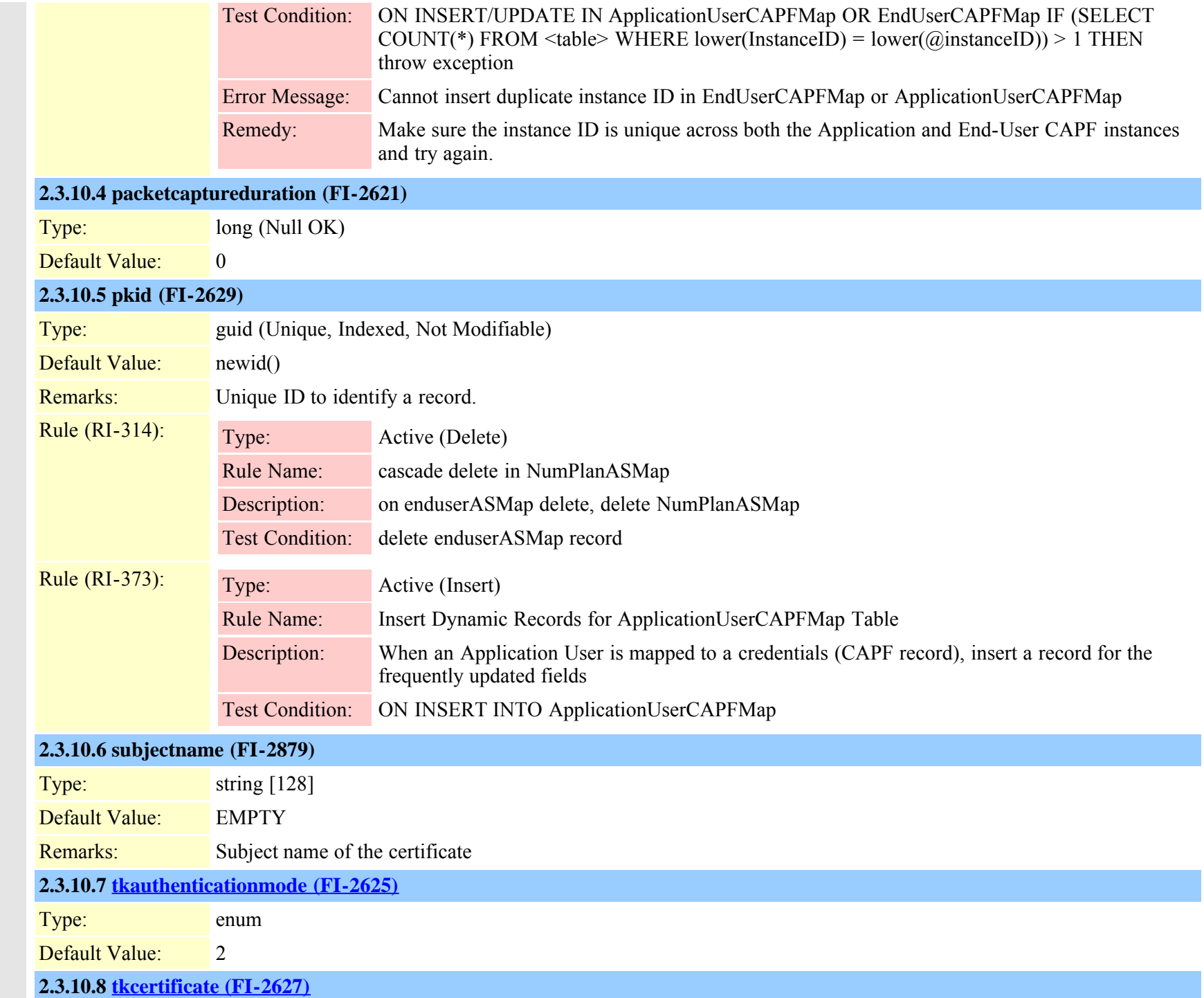

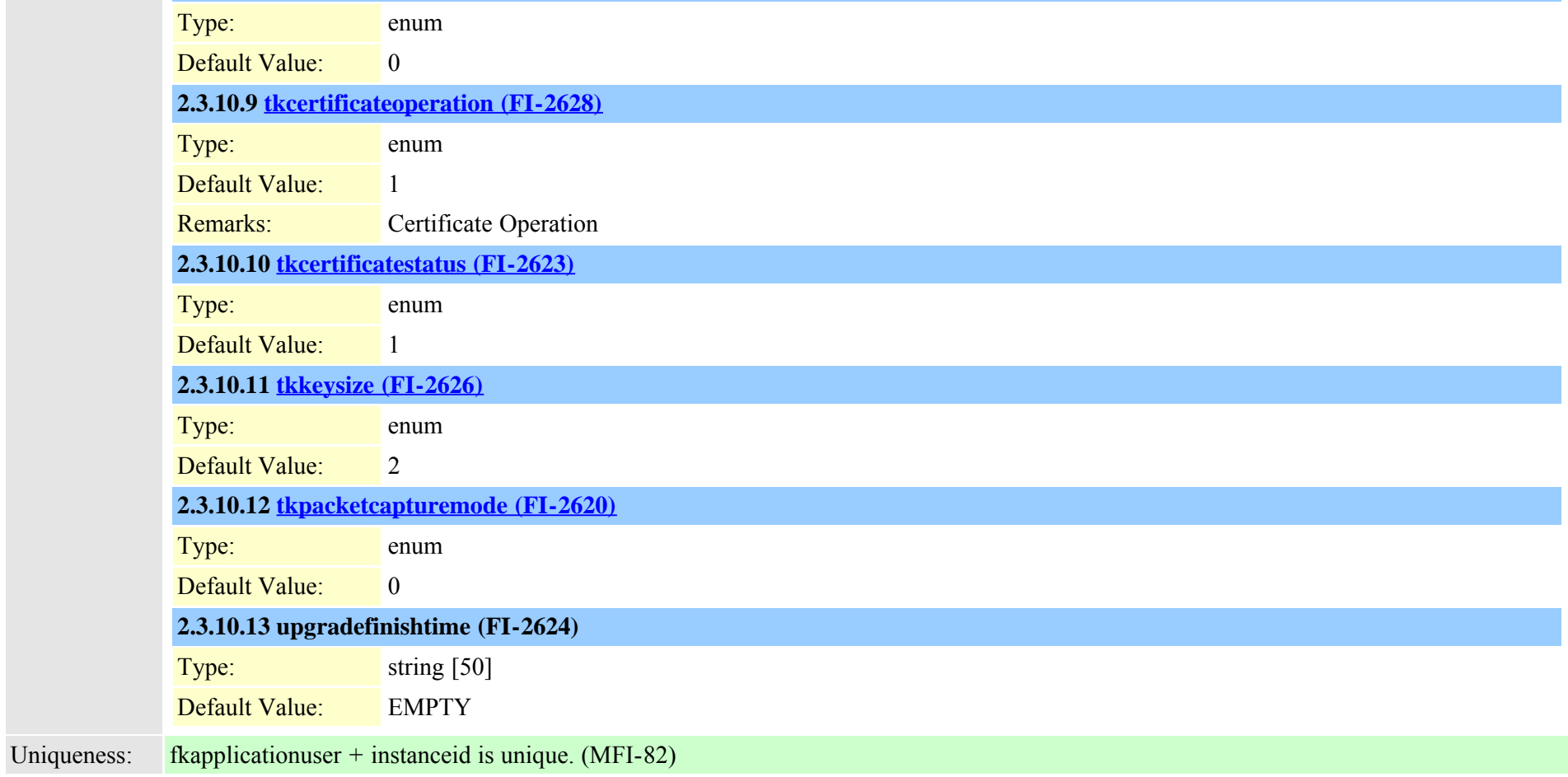

# <span id="page-25-0"></span>**2.3.11 applicationusercapfmapdynamic (TI-442)**

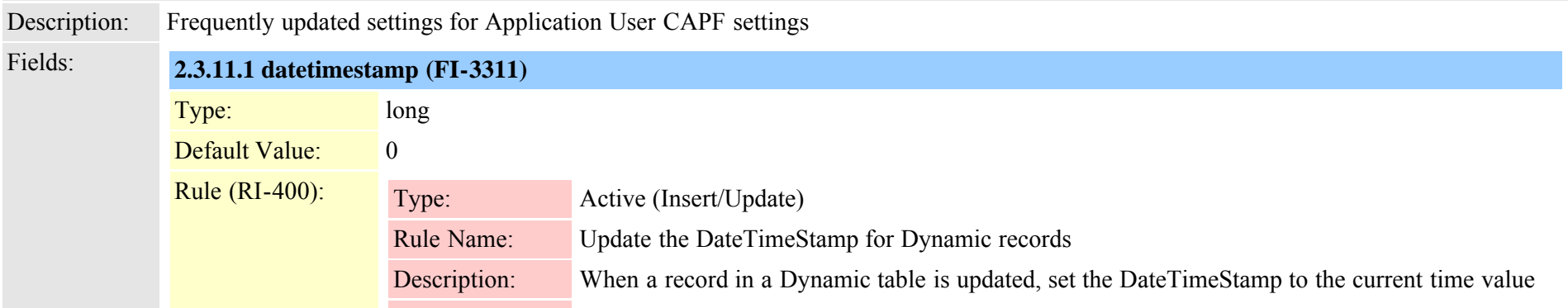

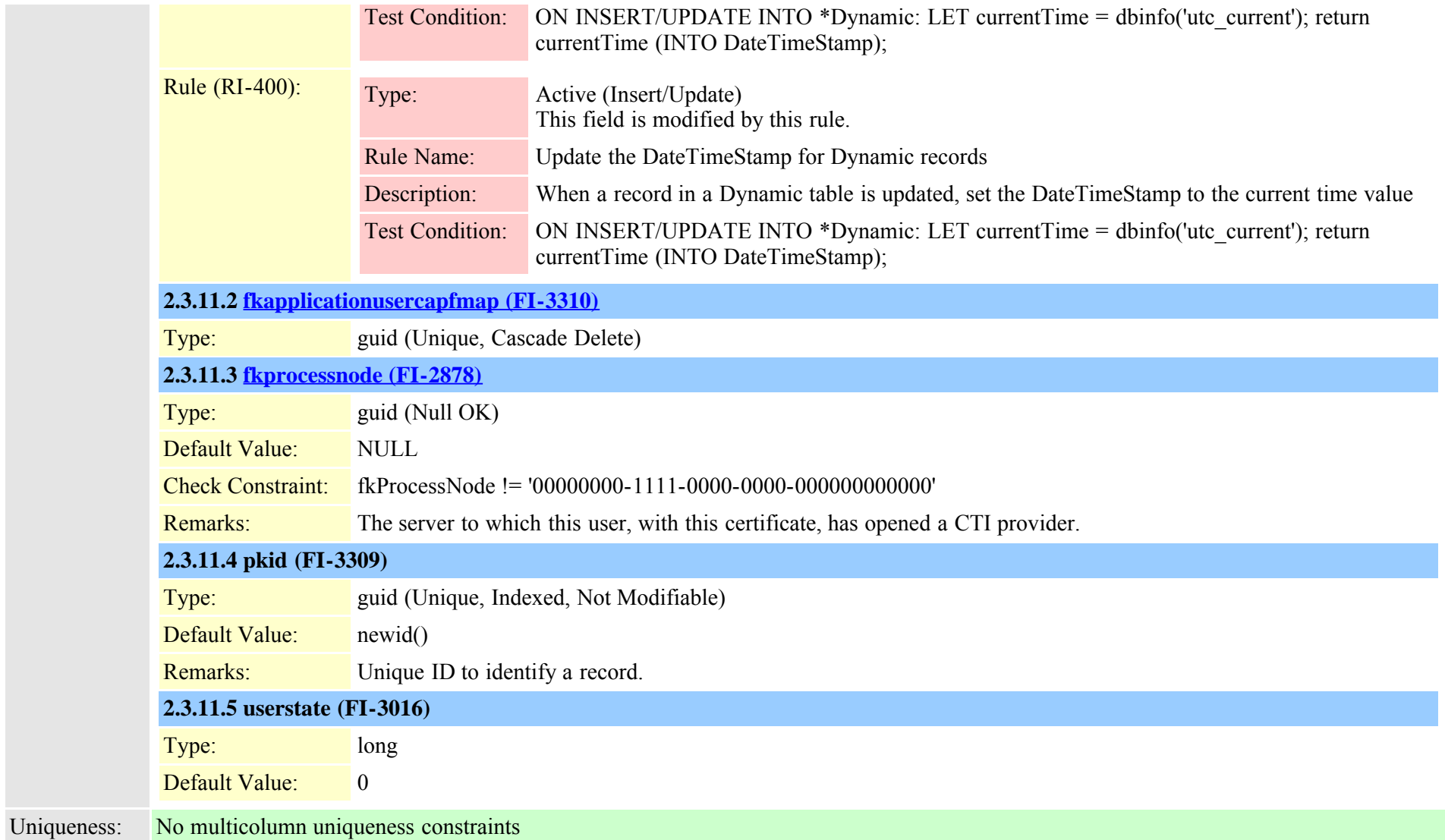

#### <span id="page-26-0"></span>**2.3.12 applicationuserdevicemap (TI-297)**

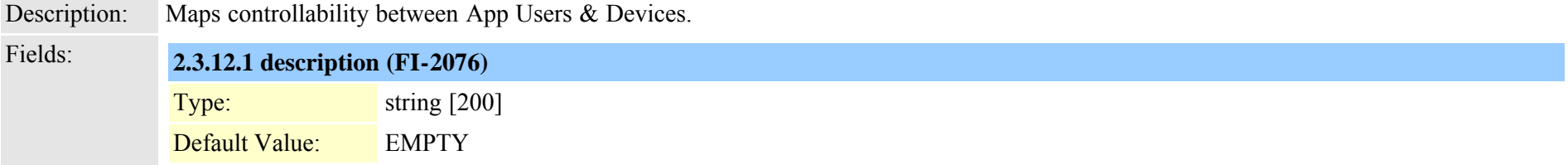

Cisco Unified Communications Manager Data Dictionary, Release 8.6(1) 27 Cisco Unified Communications Manager Data Dictionary, Release 8.6(1)

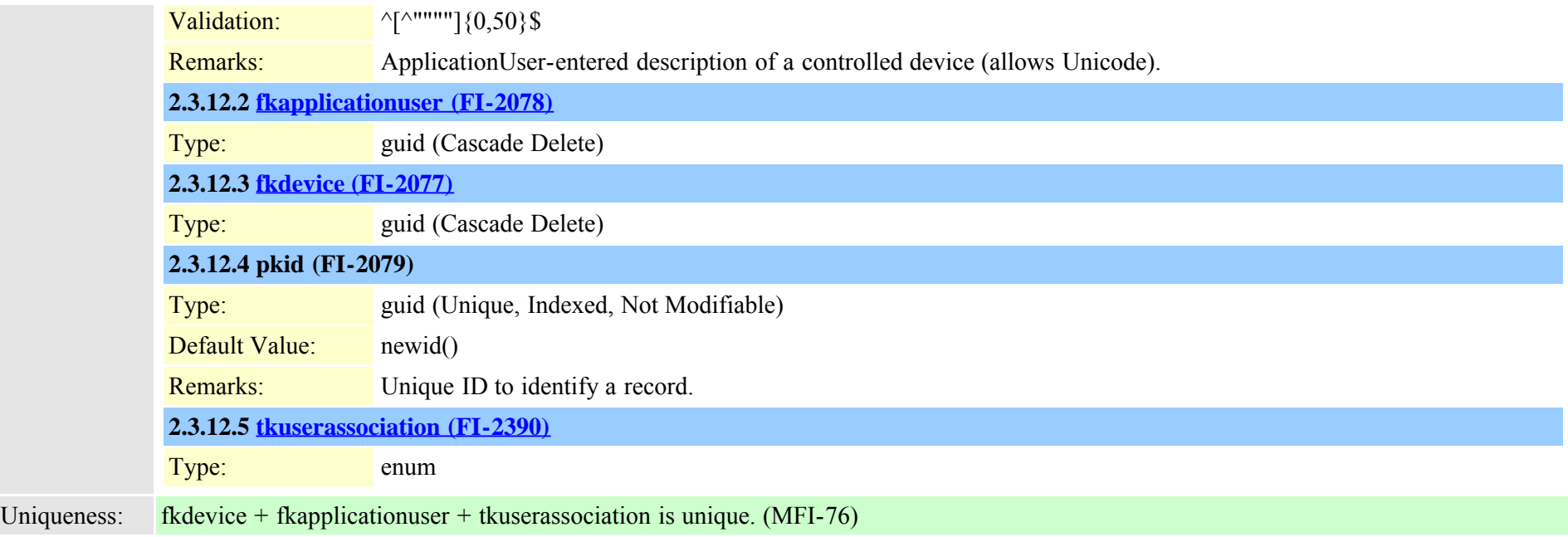

#### <span id="page-27-0"></span>**2.3.13 applicationuserdirgroupmap (TI-238)**

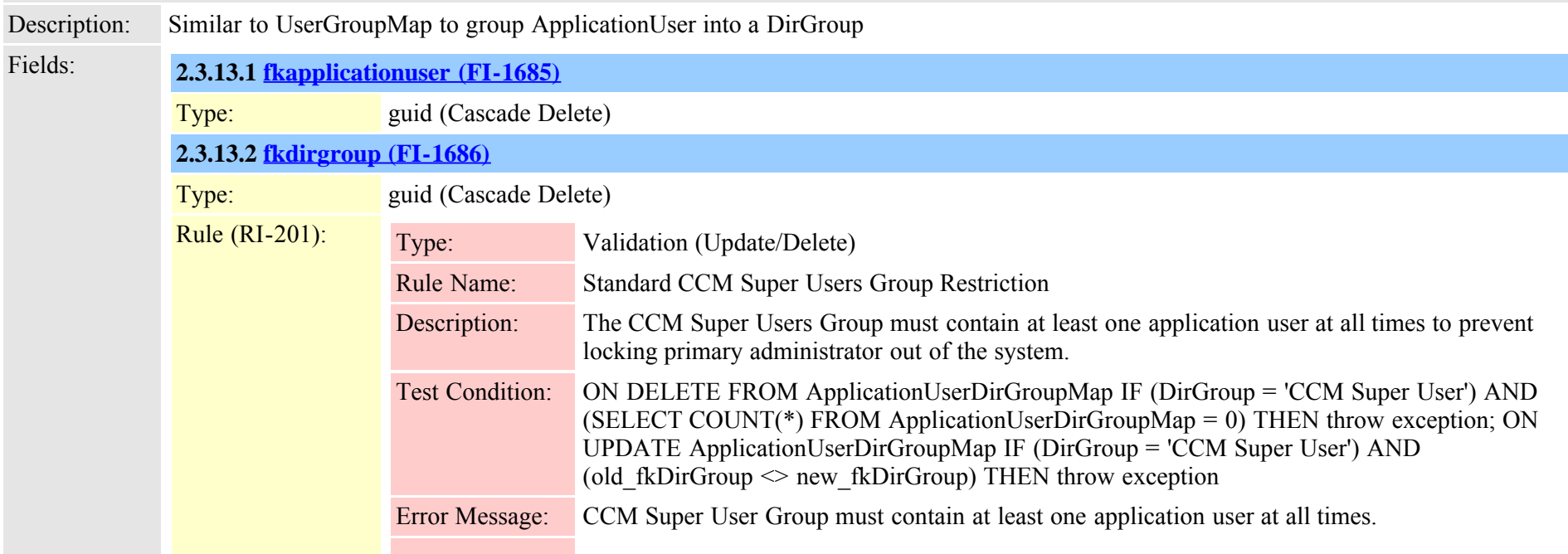

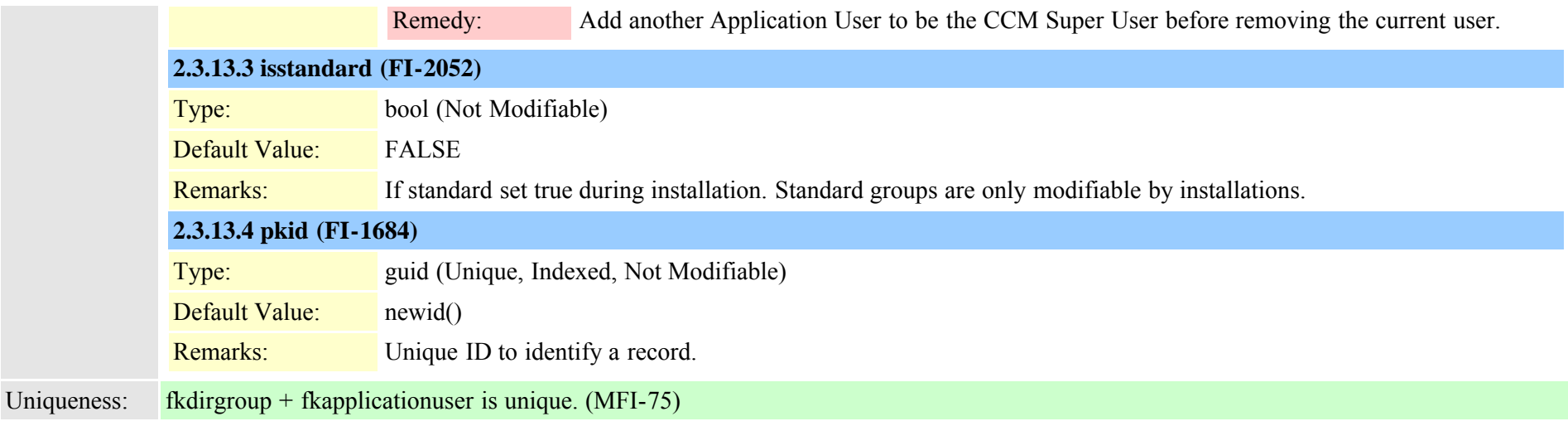

#### <span id="page-28-0"></span>**2.3.14 applicationusernumplanmap (TI-355)**

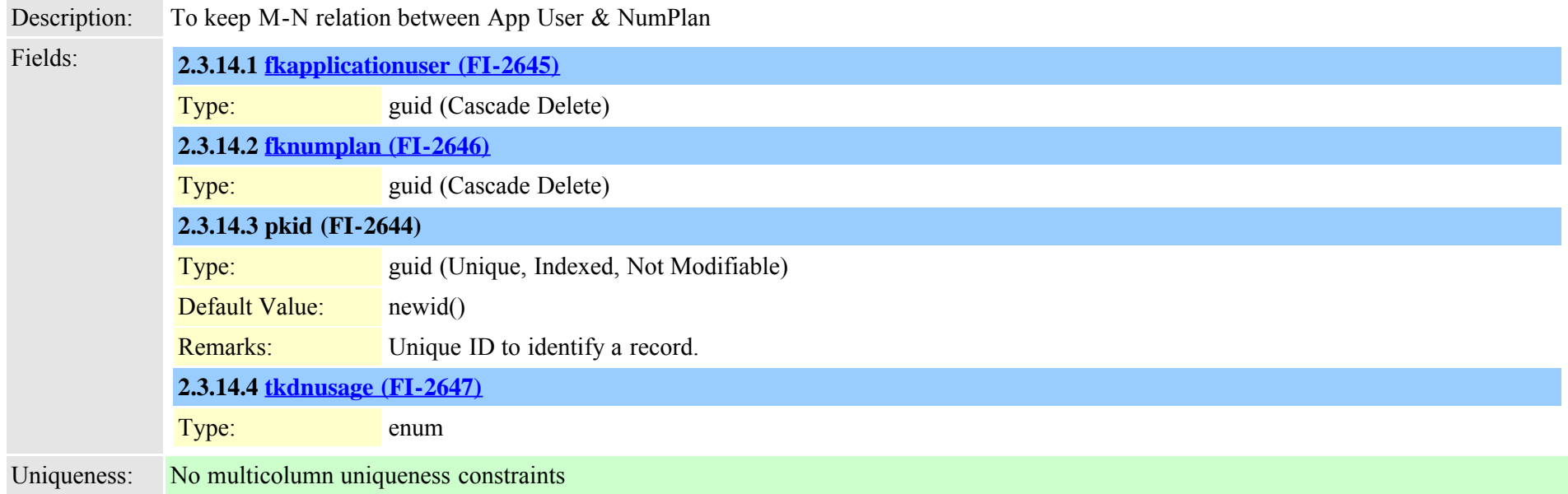

#### <span id="page-28-1"></span>**2.3.15 appserver (TI-372)**

Description: Denotes the various Application servers that a CCM communicates with

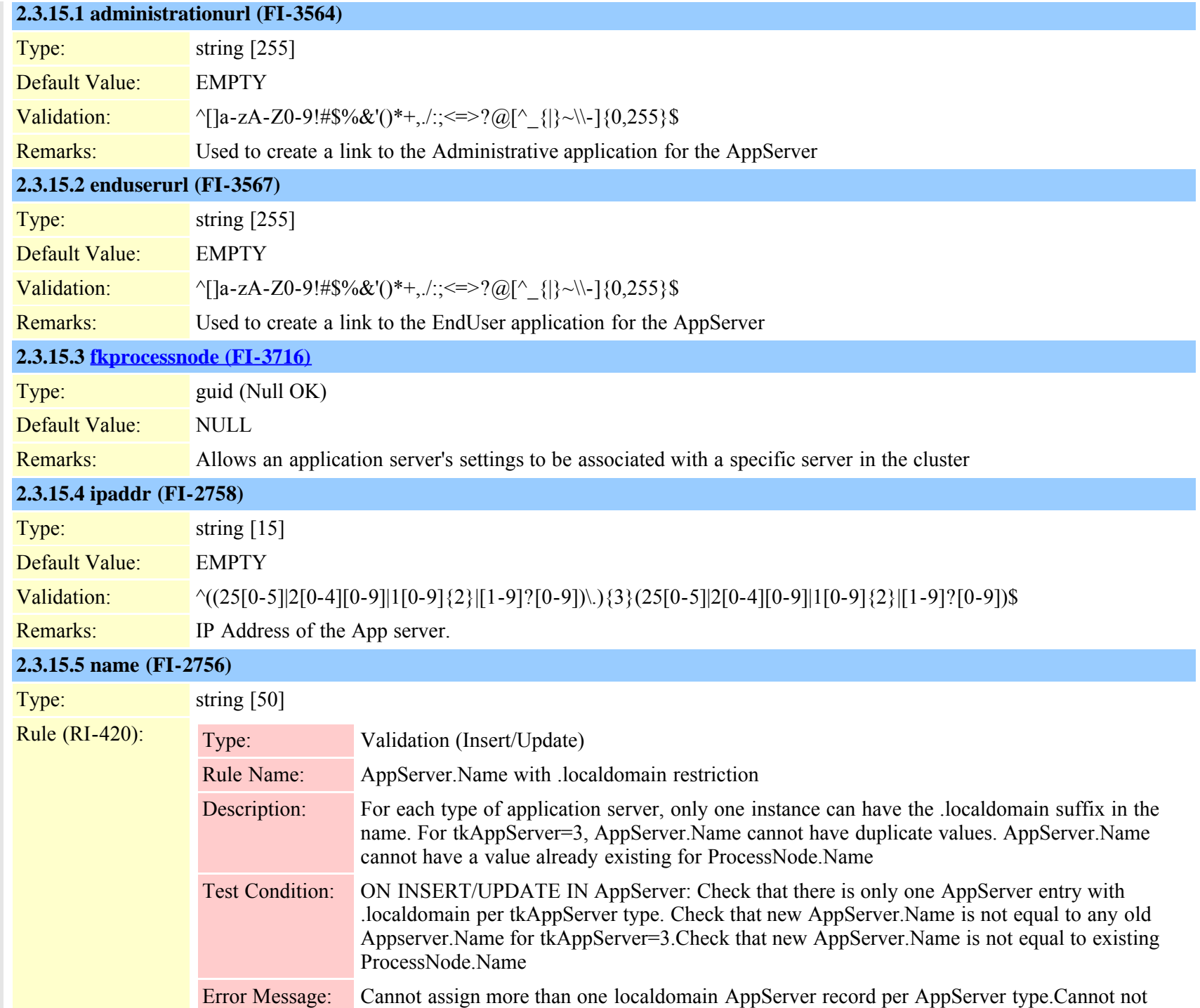

Cisco Unified Communications Manager Data Dictionary, Release 8.6(1) 30 OL-24613-01

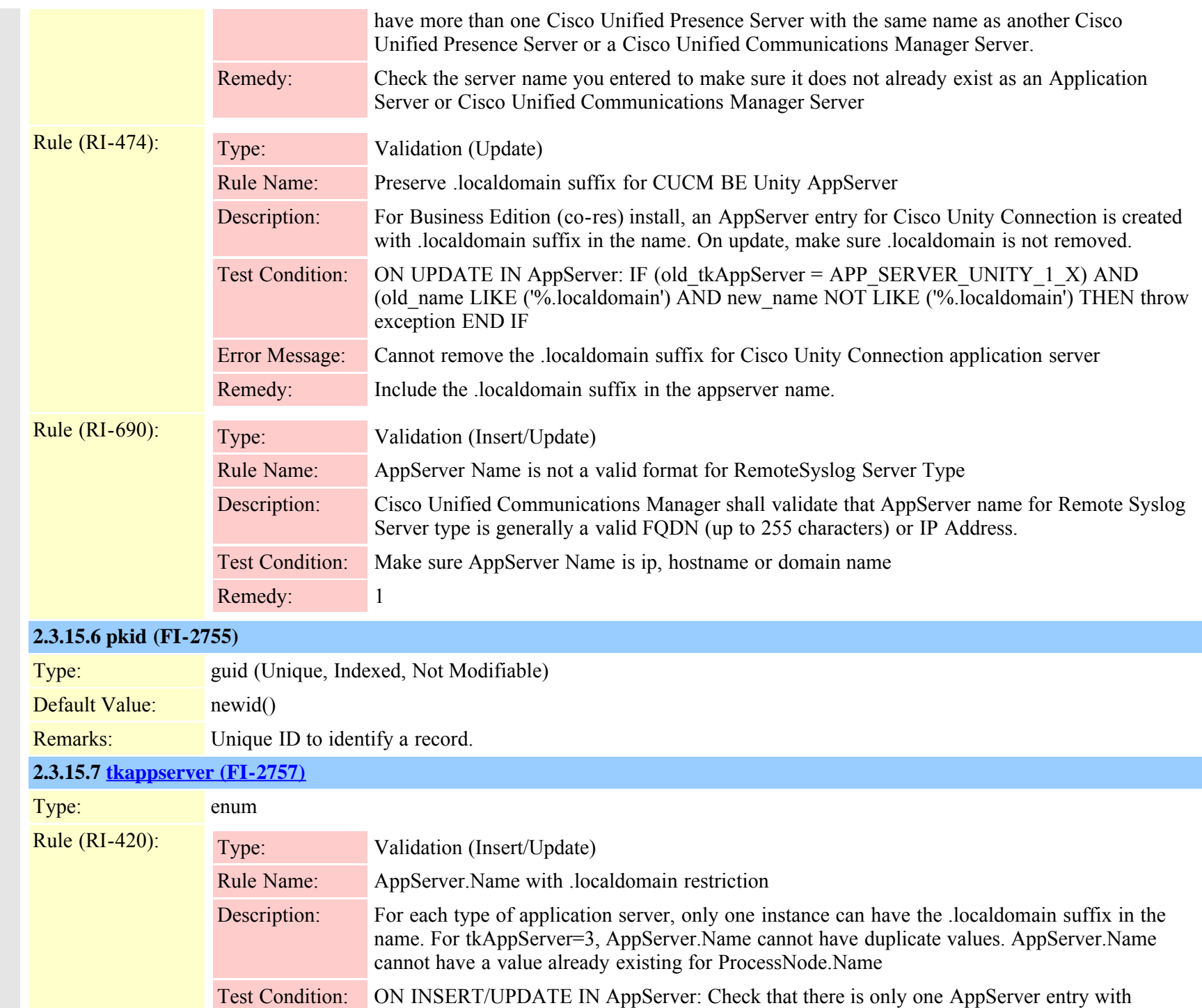

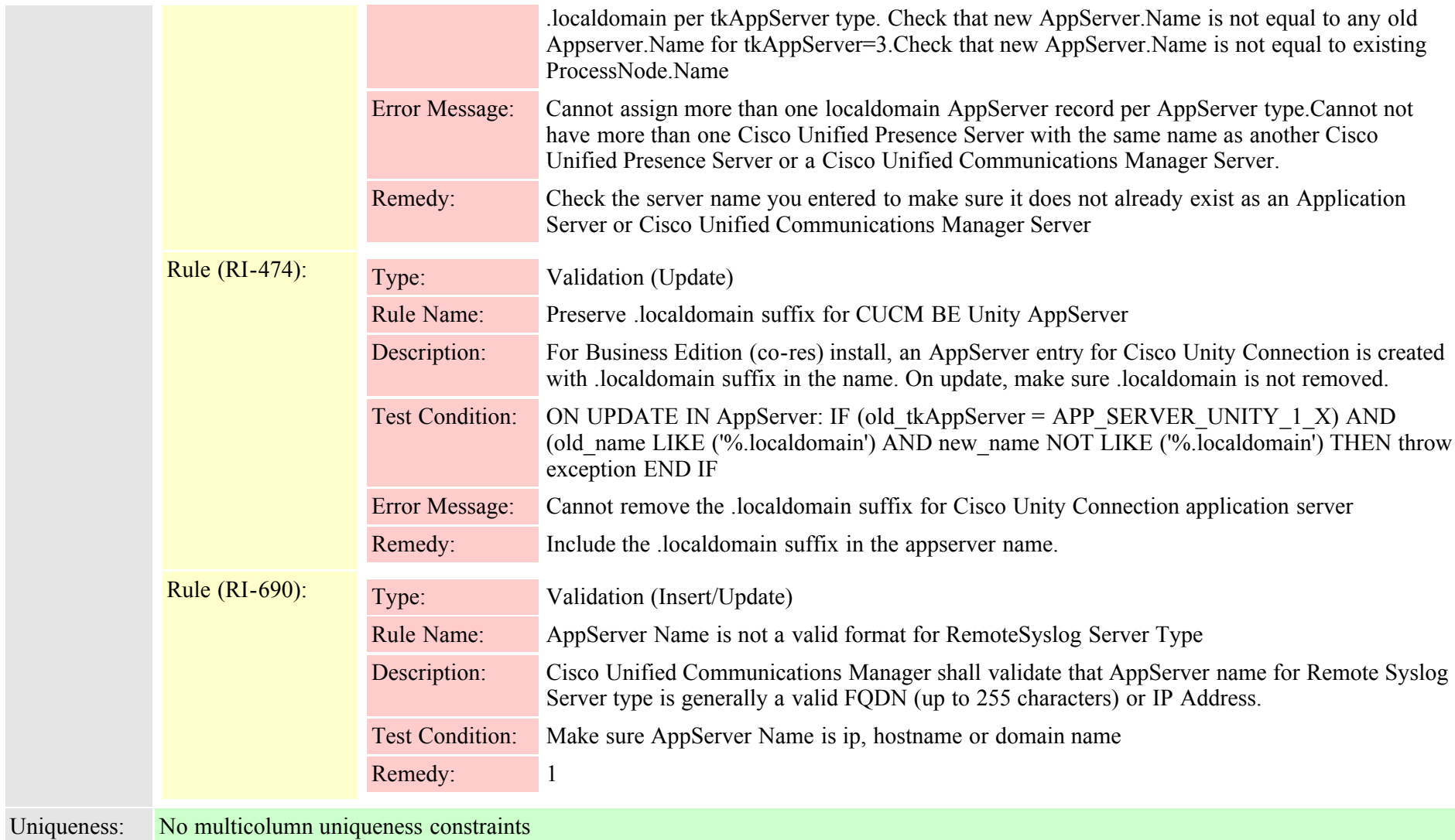

<span id="page-31-0"></span>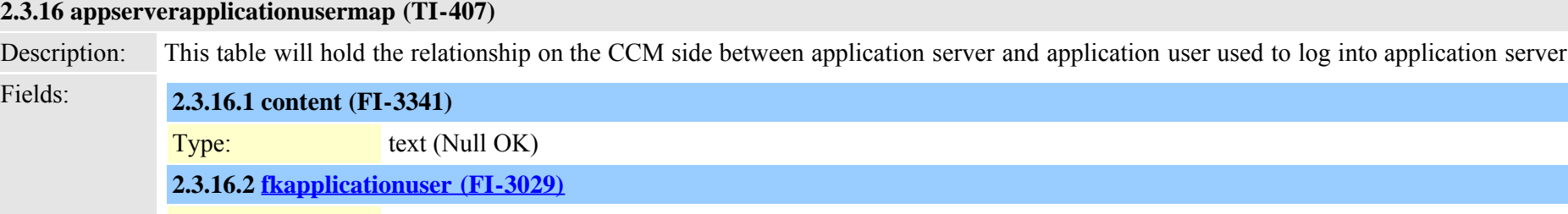

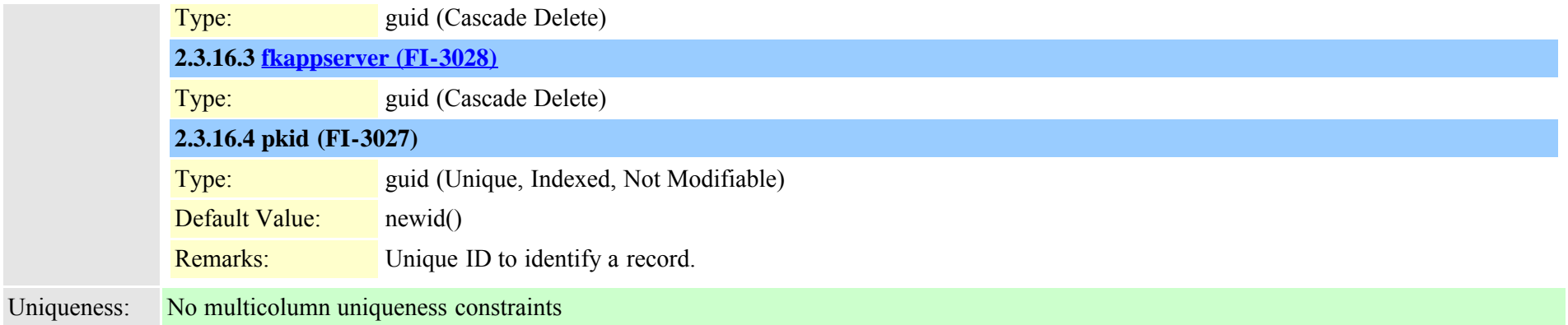

# <span id="page-32-0"></span>**2.3.17 appserverinfo (TI-373)**

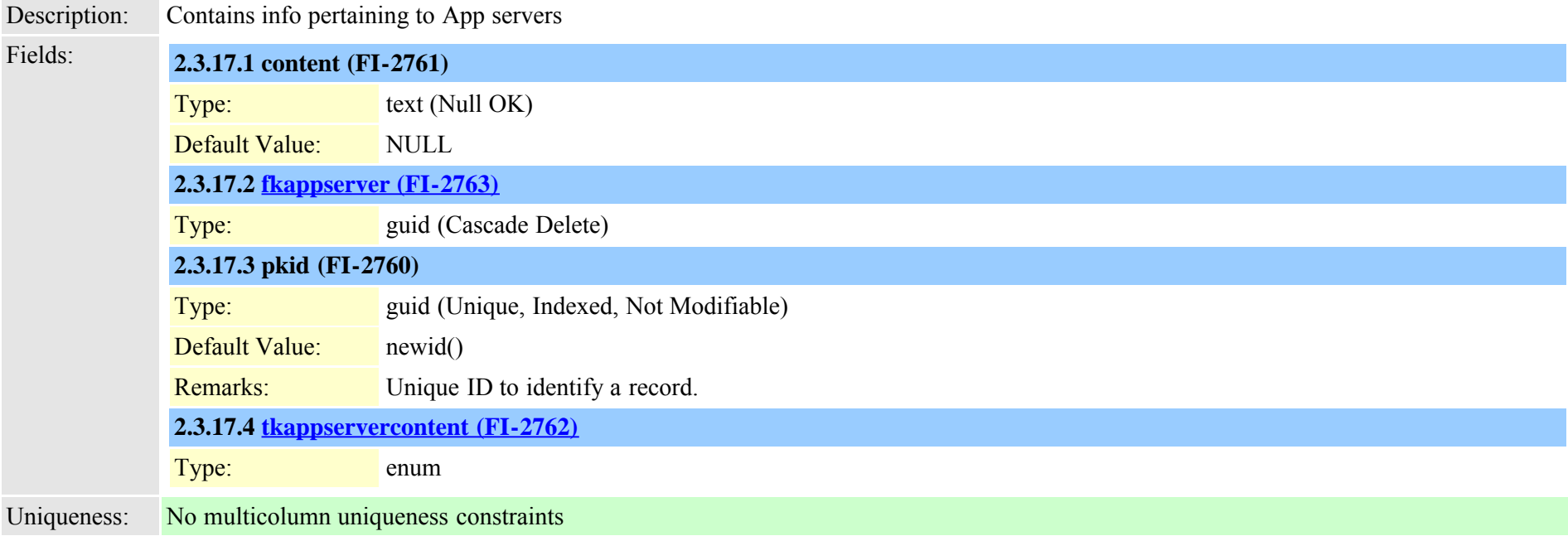

# <span id="page-32-1"></span>**2.3.18 availdialplan (TI-405)**

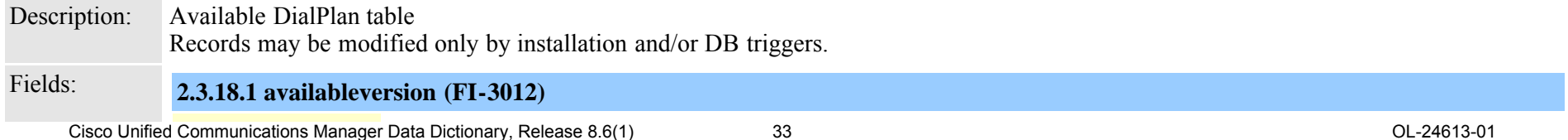

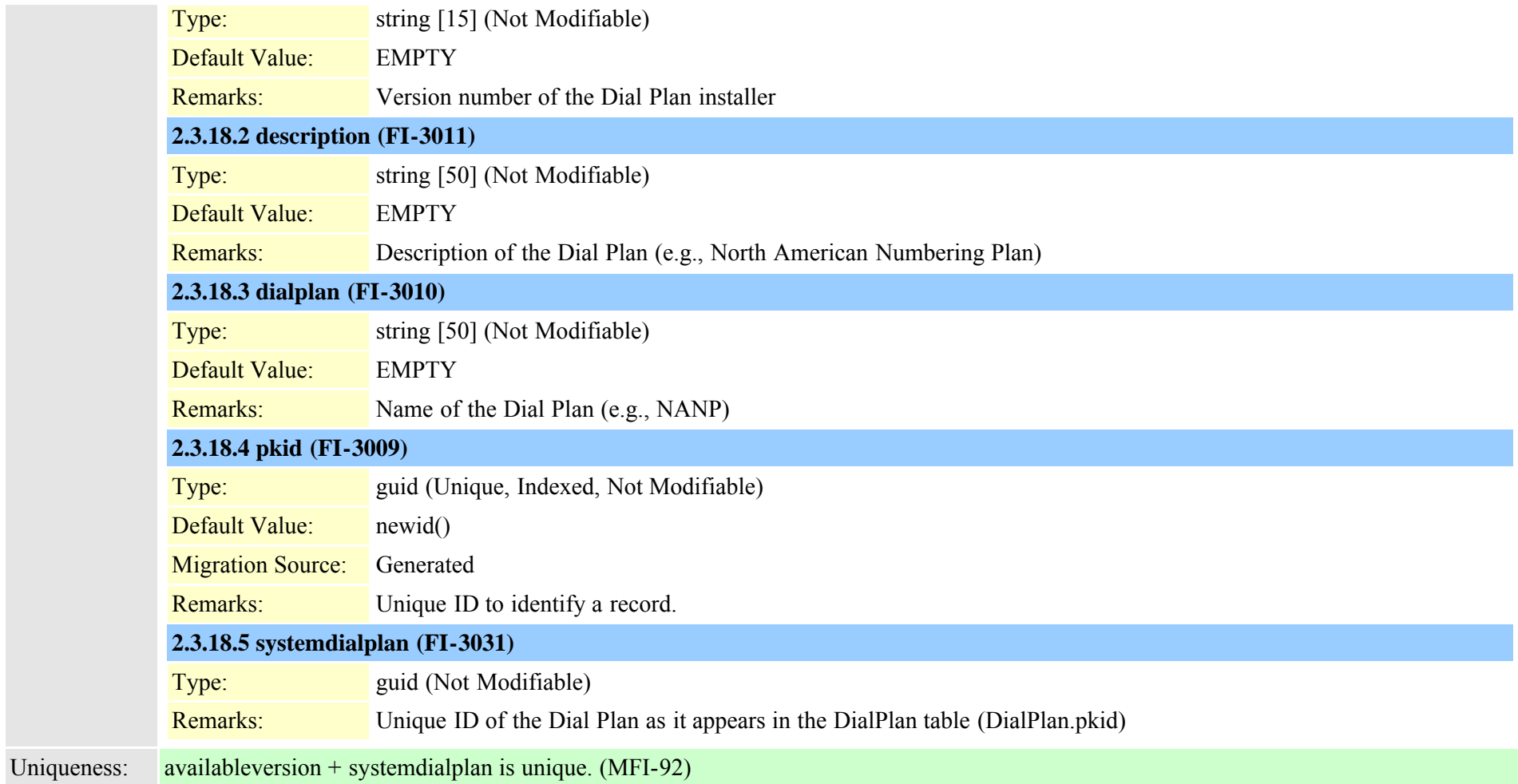

#### <span id="page-33-0"></span>**2.3.19 batfileinfo (TI-344)**

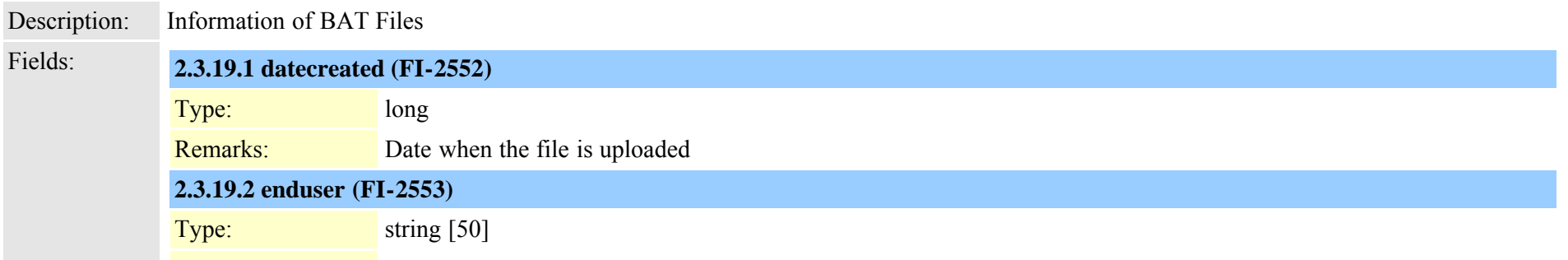

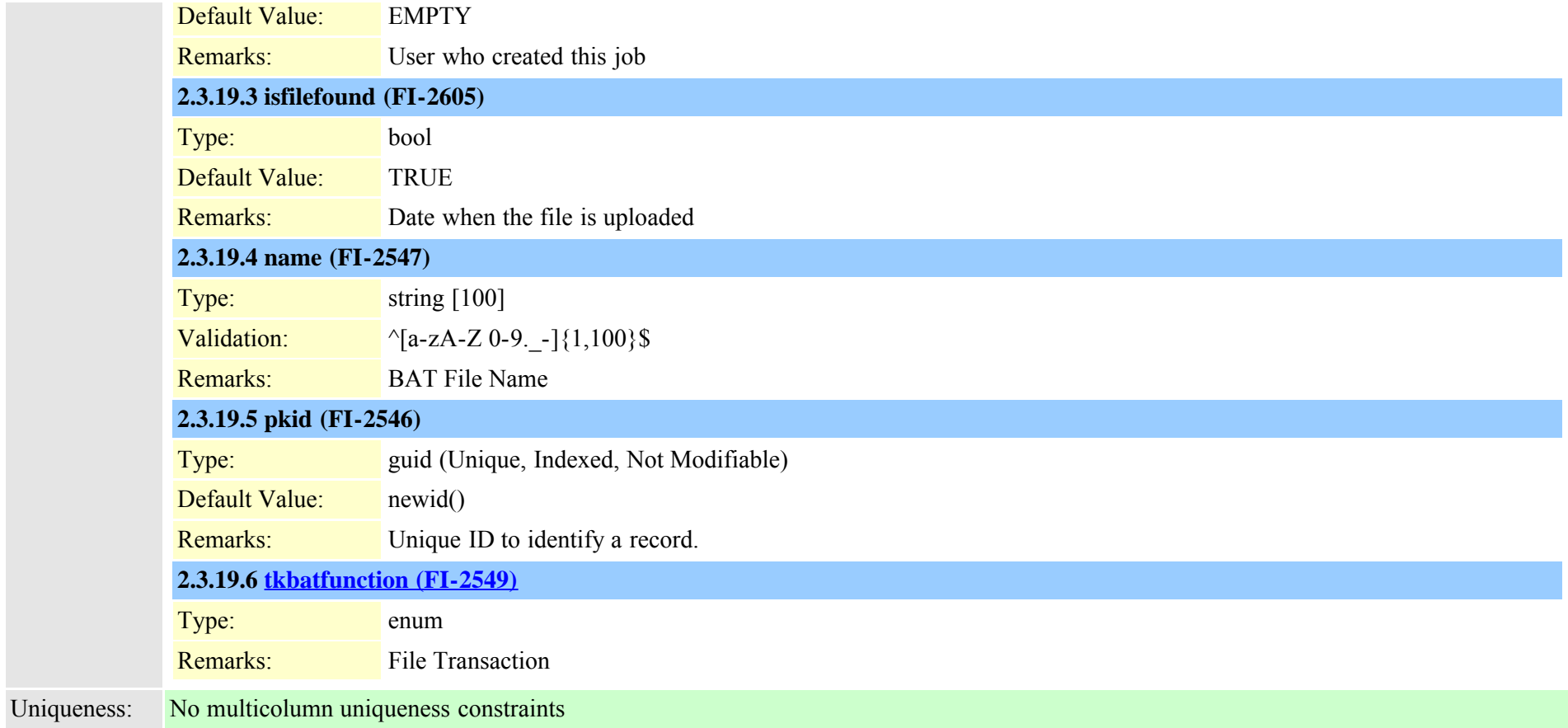

# <span id="page-34-0"></span>**2.3.20 batfileinfojobmap (TI-347)**

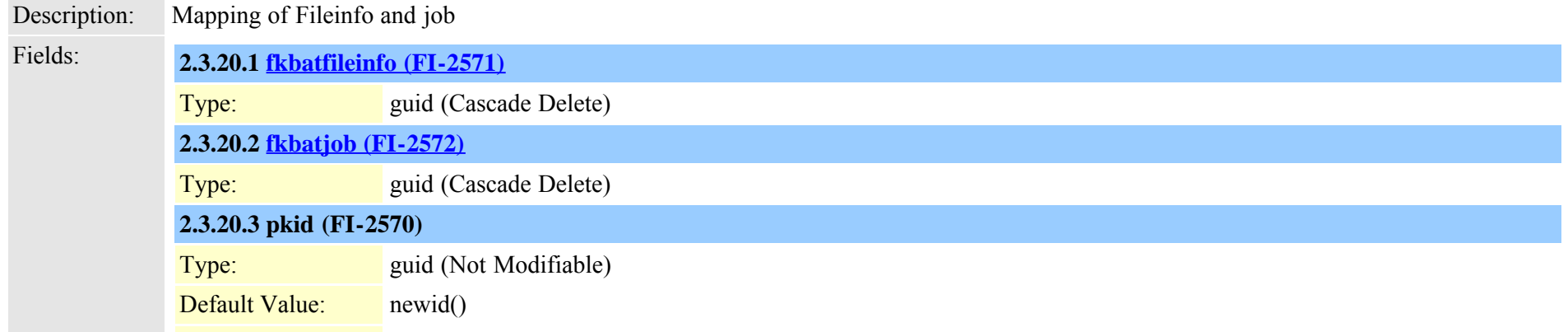

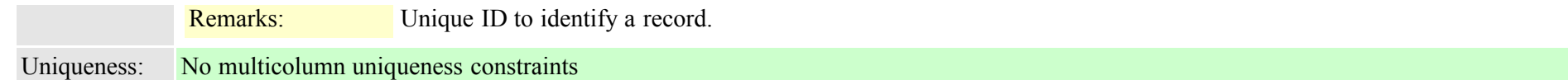

<span id="page-35-0"></span>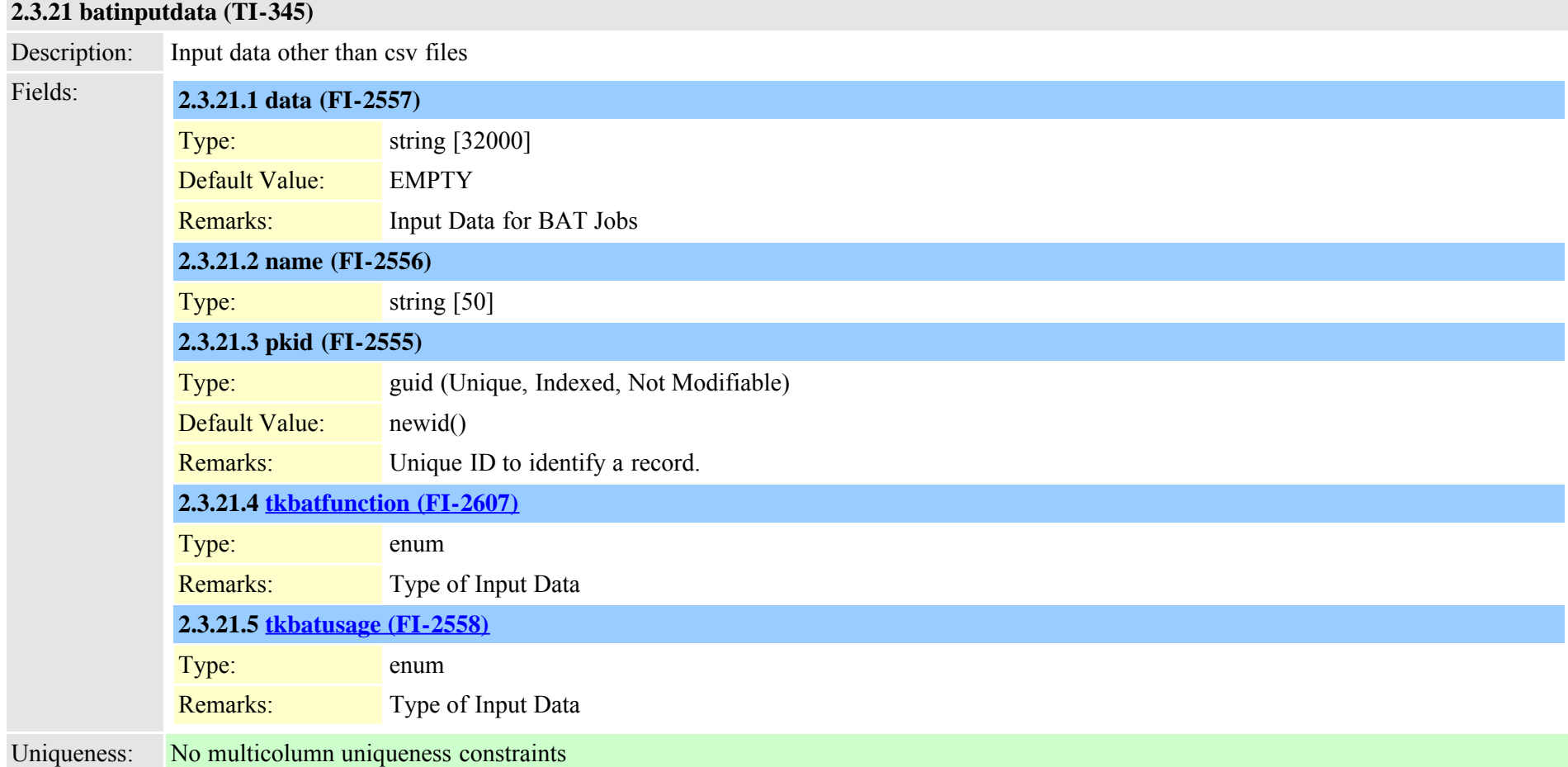

<span id="page-35-1"></span>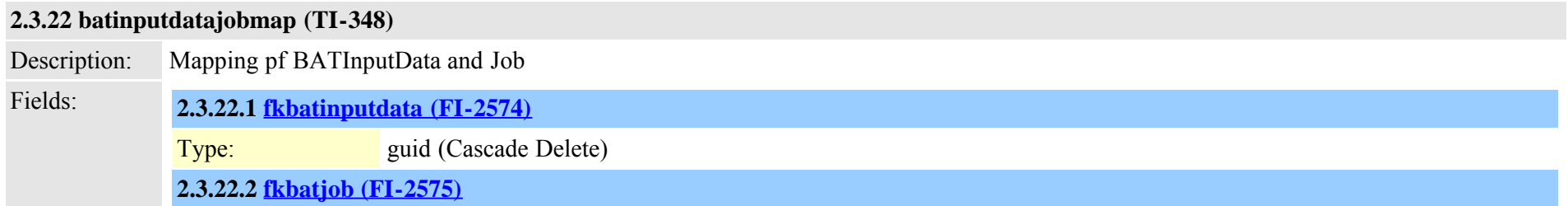

Cisco Unified Communications Manager Data Dictionary, Release 8.6(1) 36 OL-24613-01
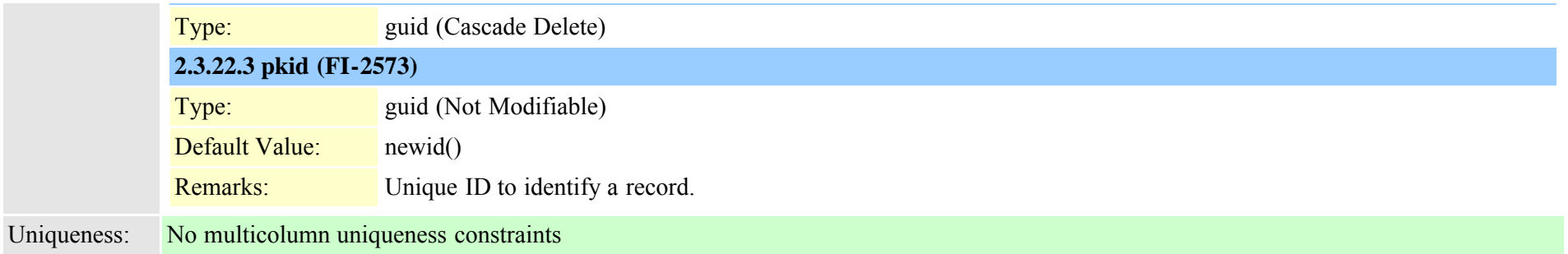

# <span id="page-36-0"></span>**2.3.23 batjob (TI-341)**

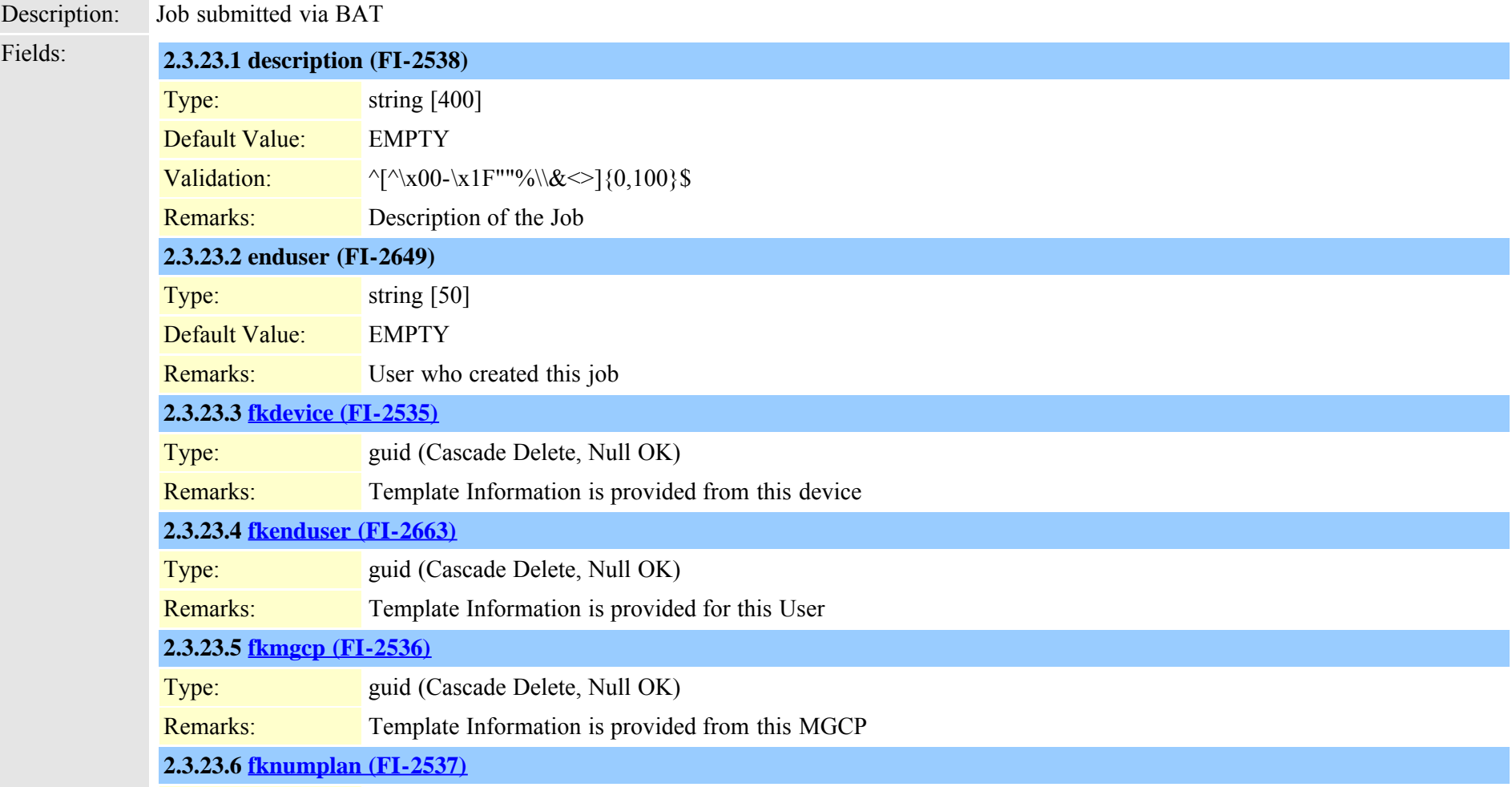

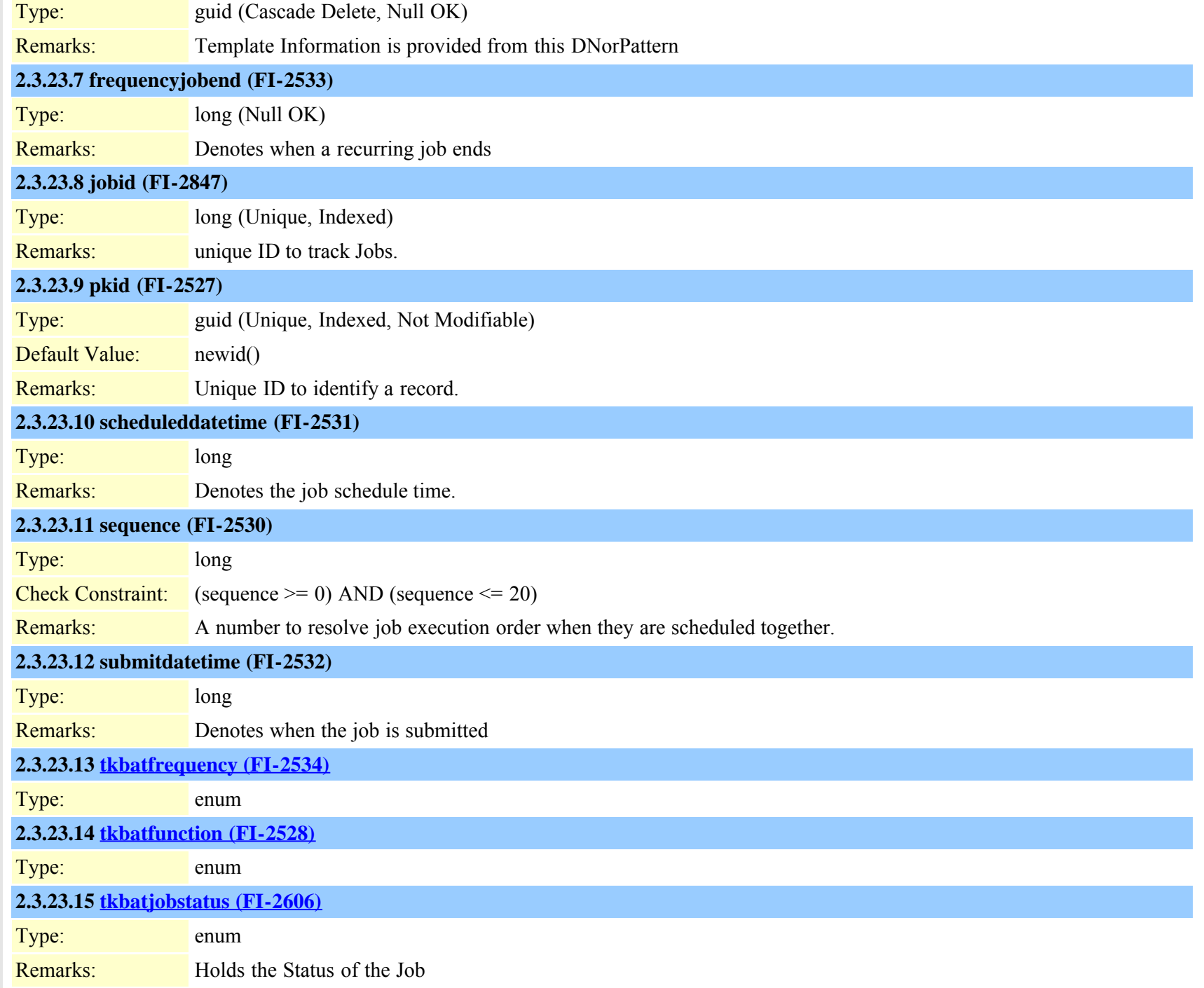

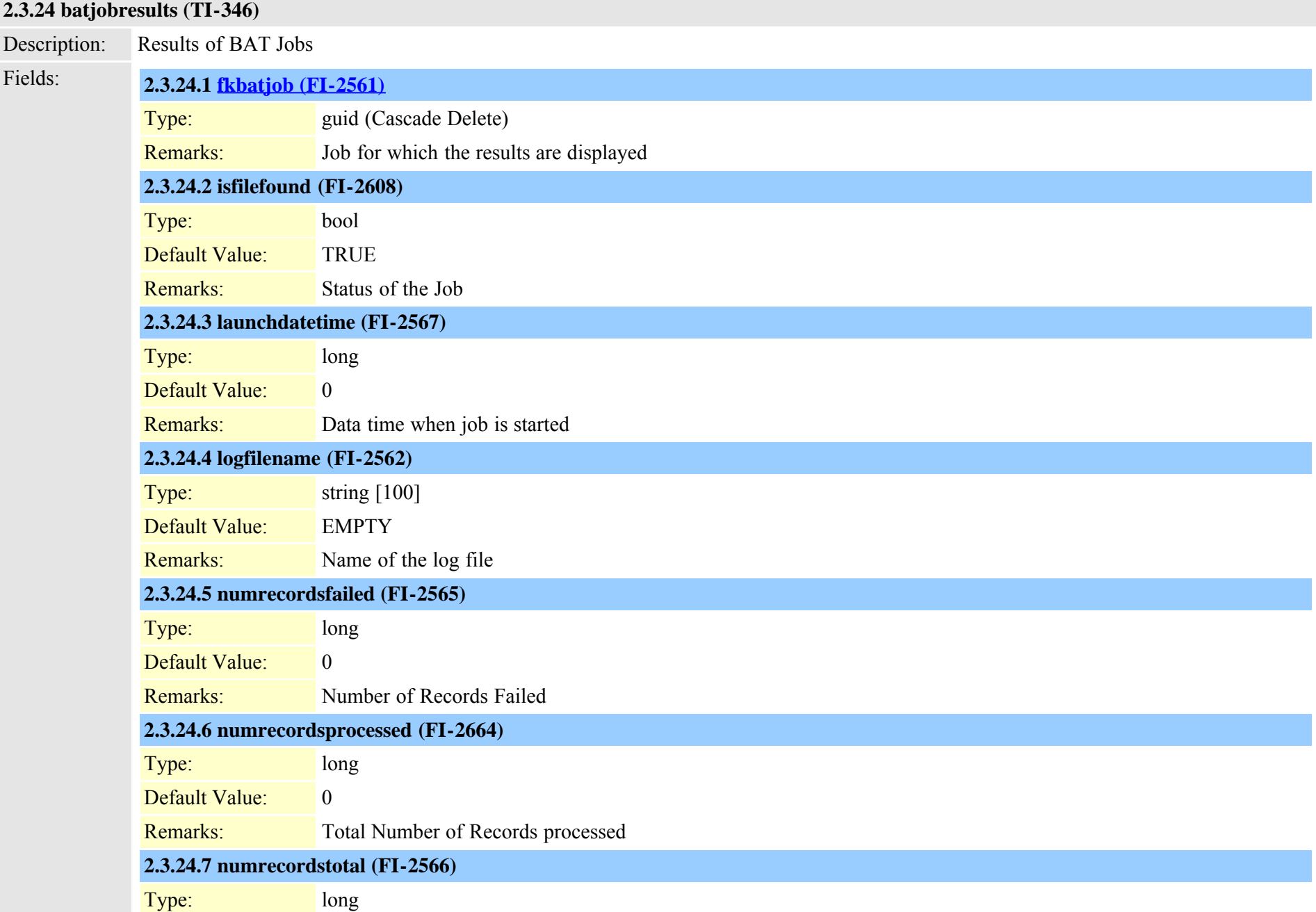

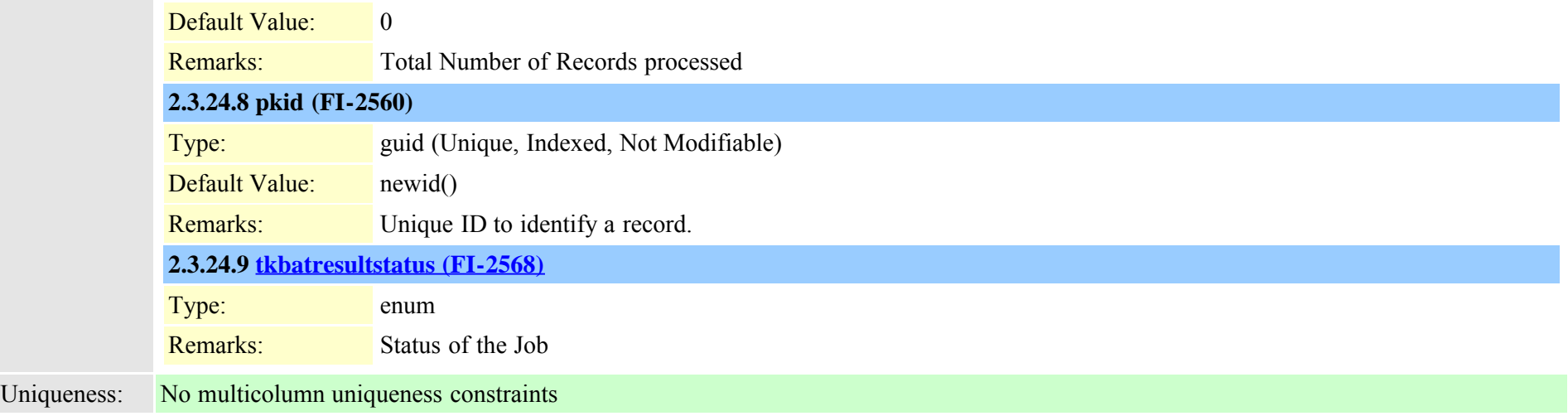

# **2.3.25 billingserver (TI-386)**

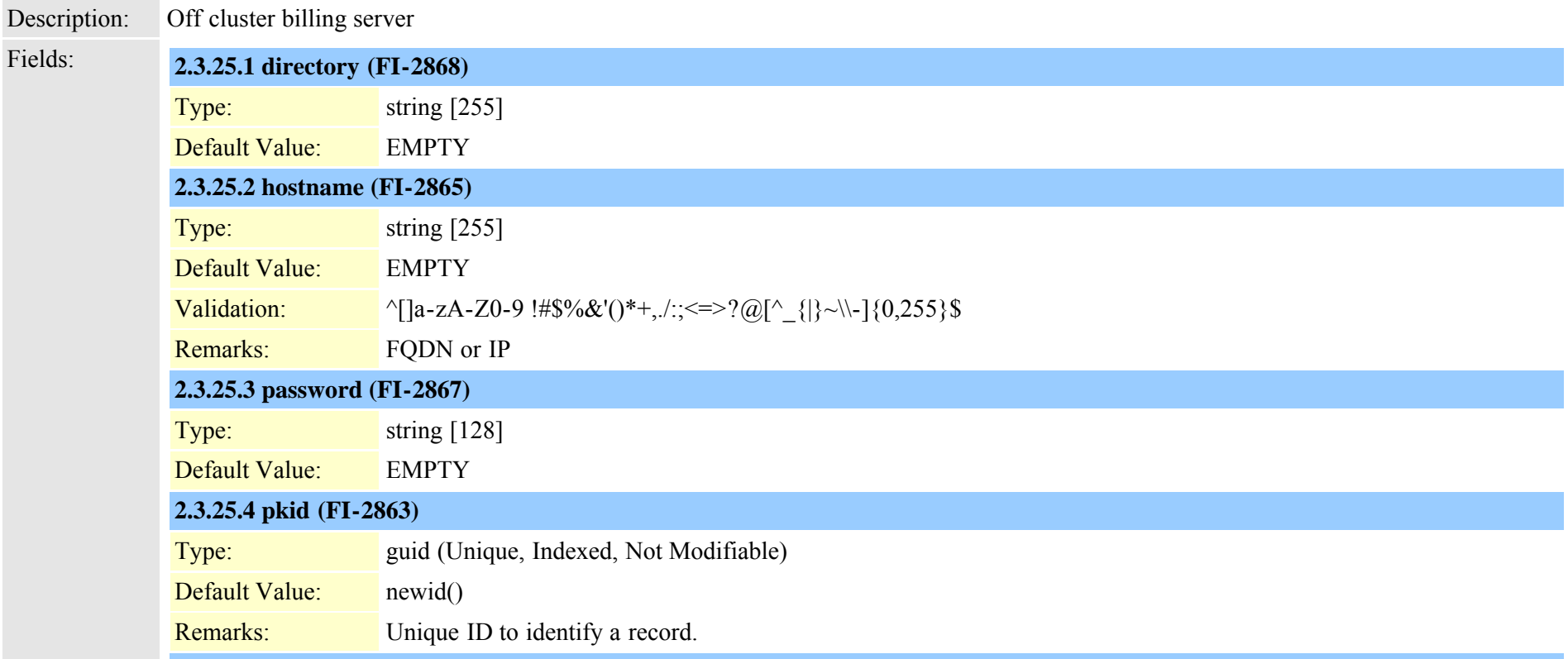

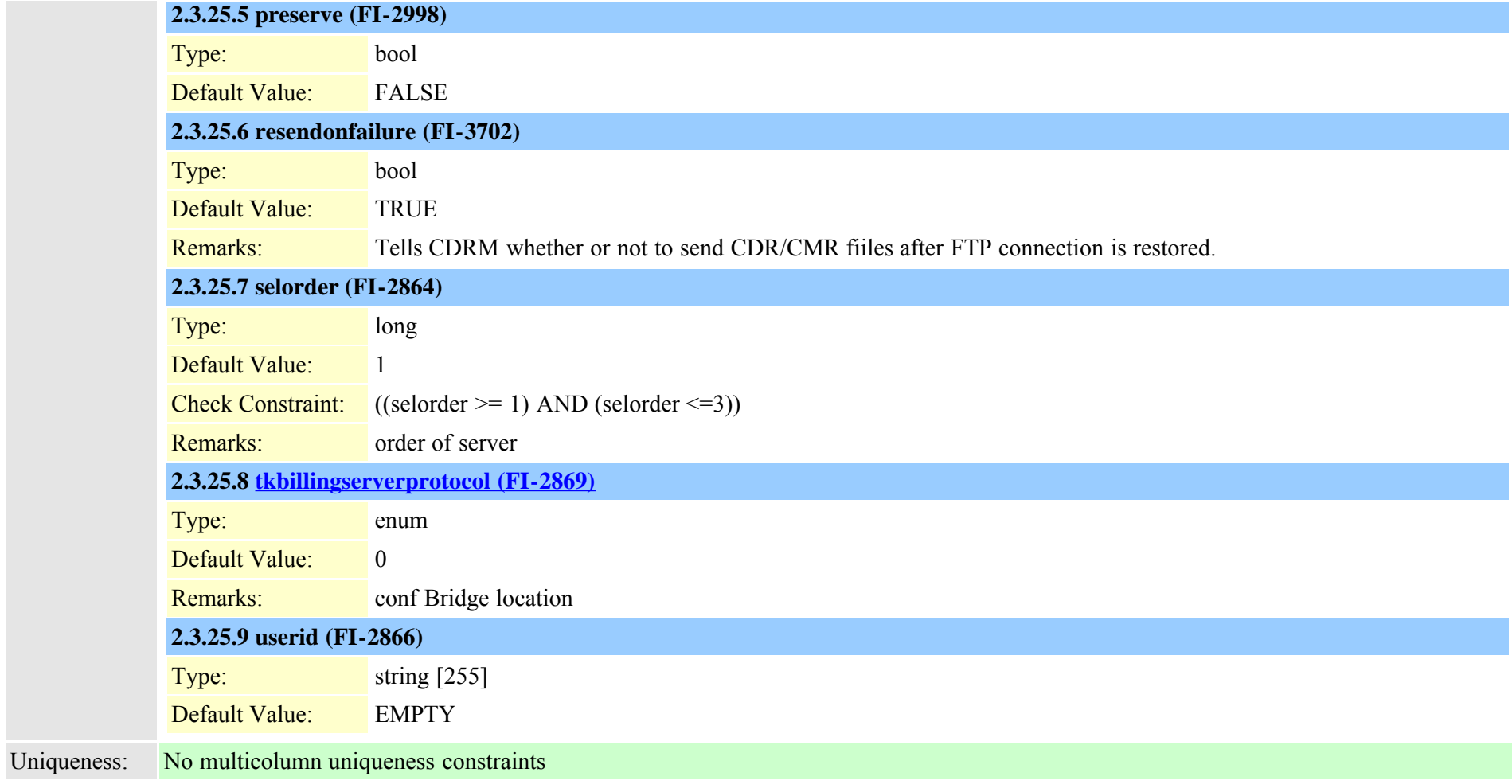

#### **2.3.26 blfdirectedcallpark (TI-426)**

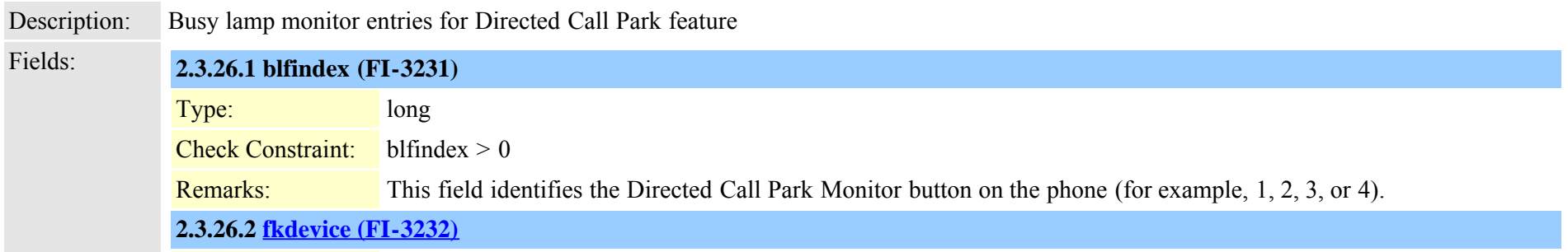

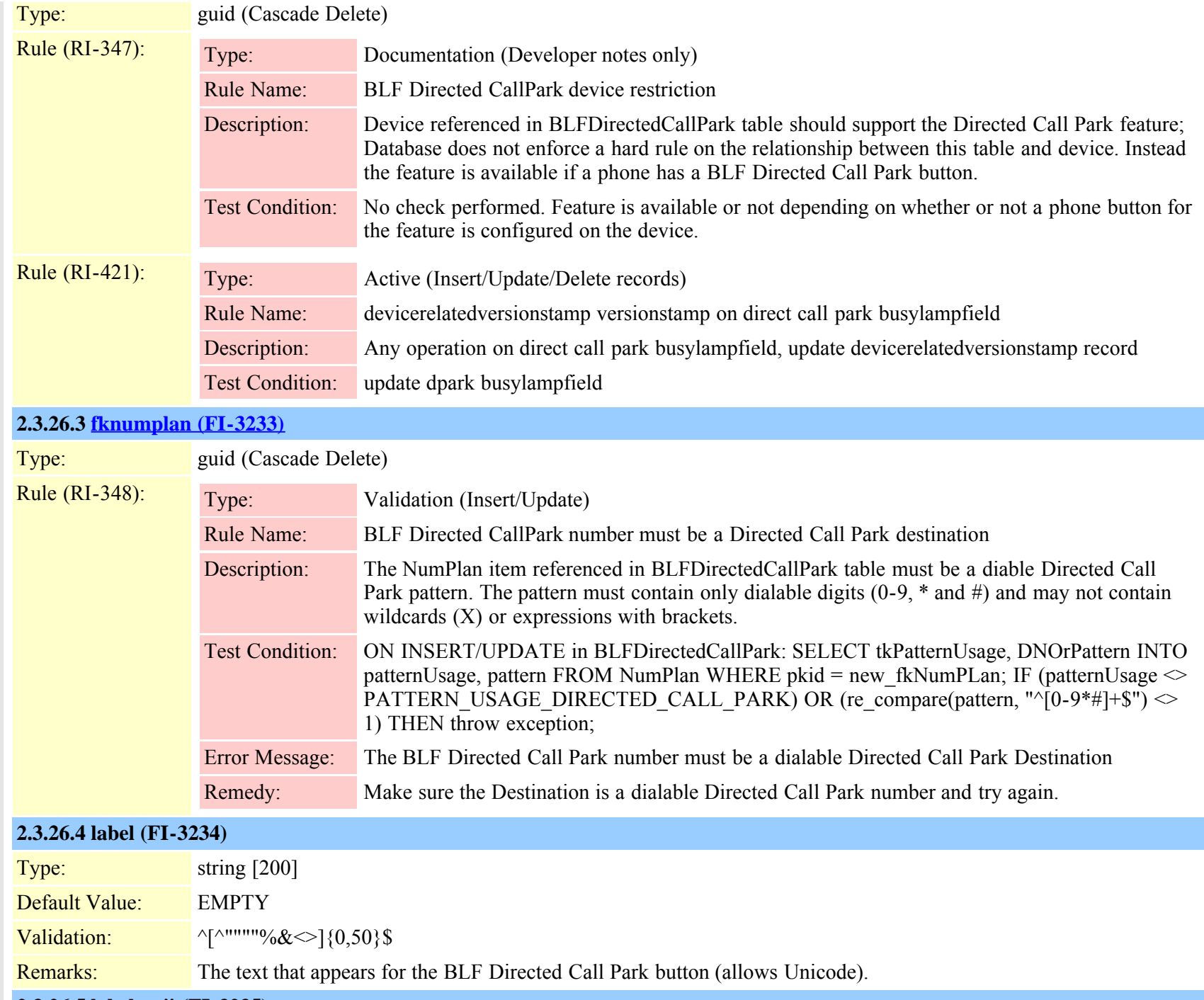

#### **2.3.26.5 labelascii (FI-3235)**

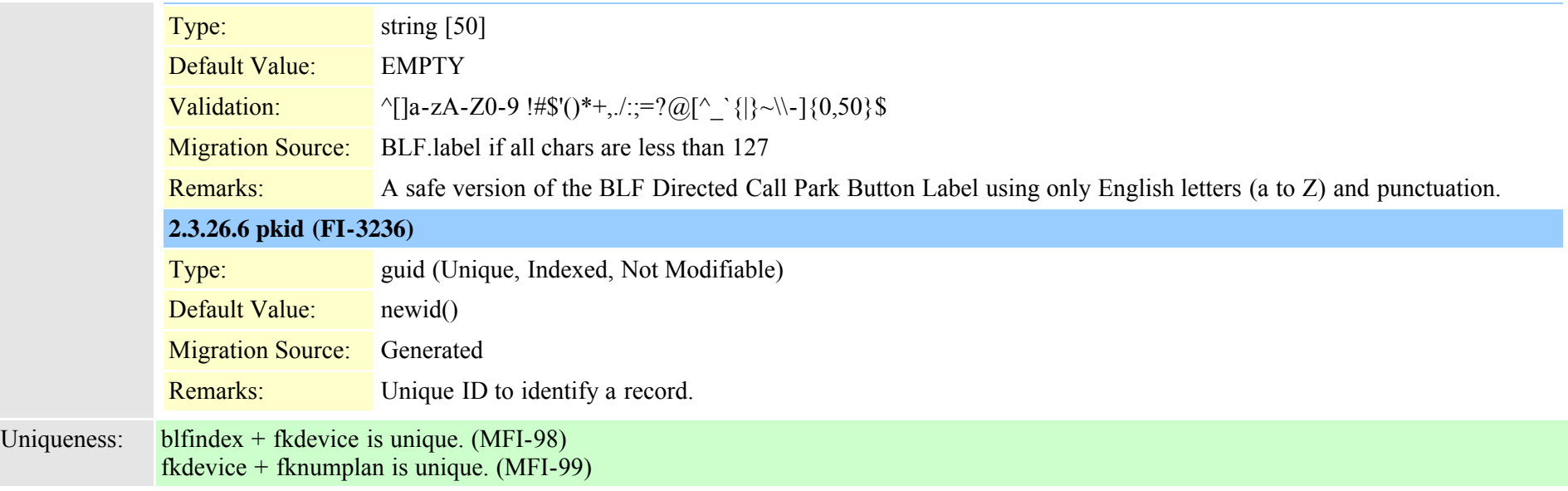

### **2.3.27 blfspeeddial (TI-350)**

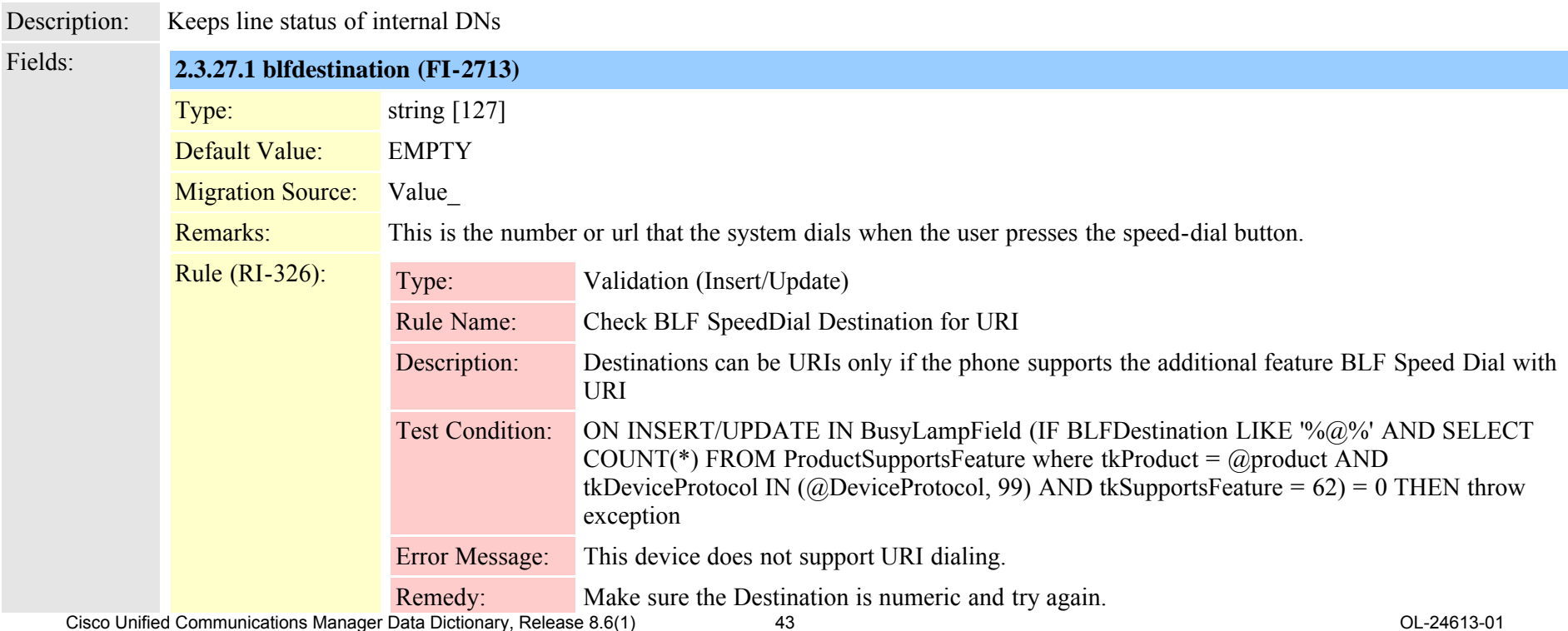

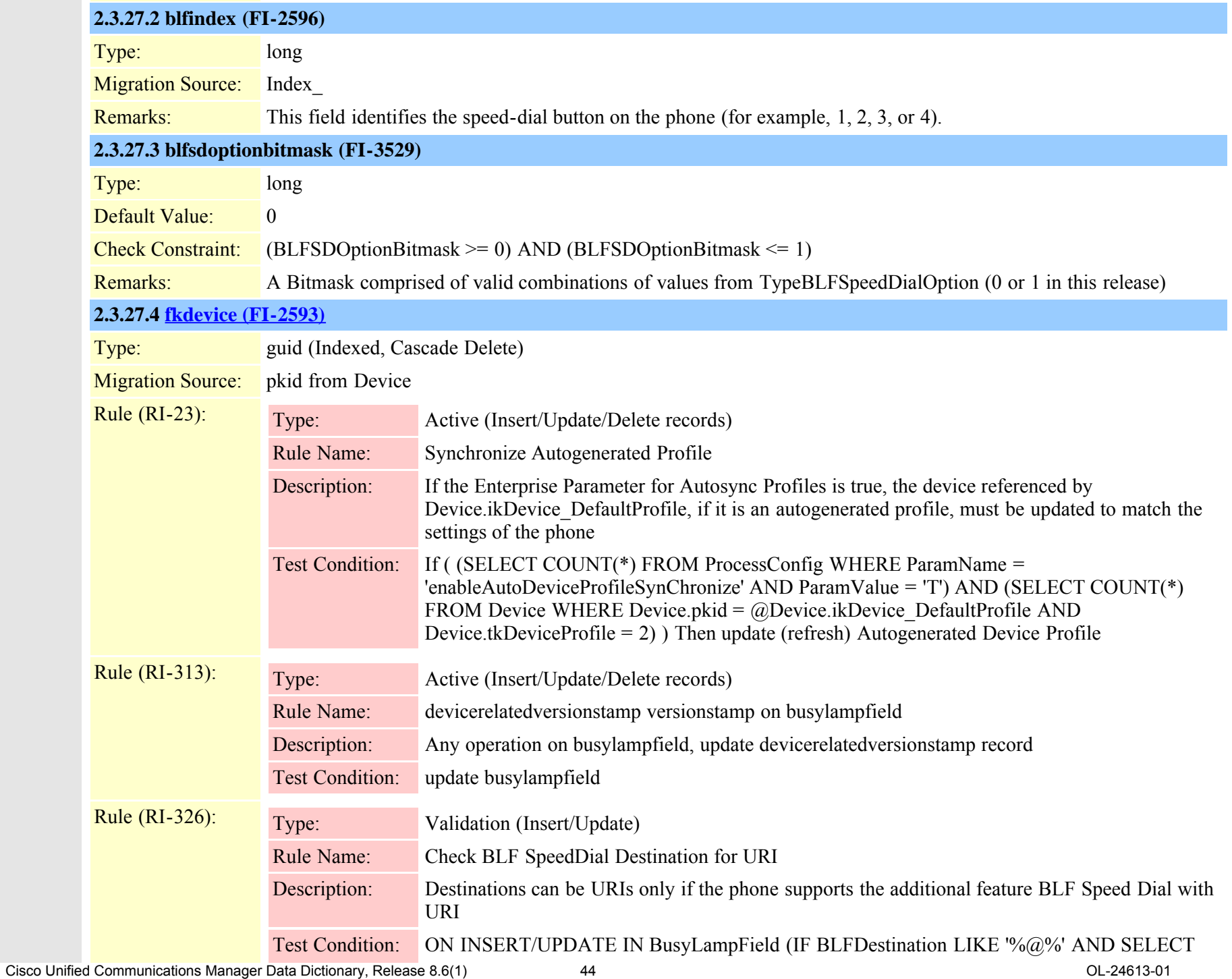

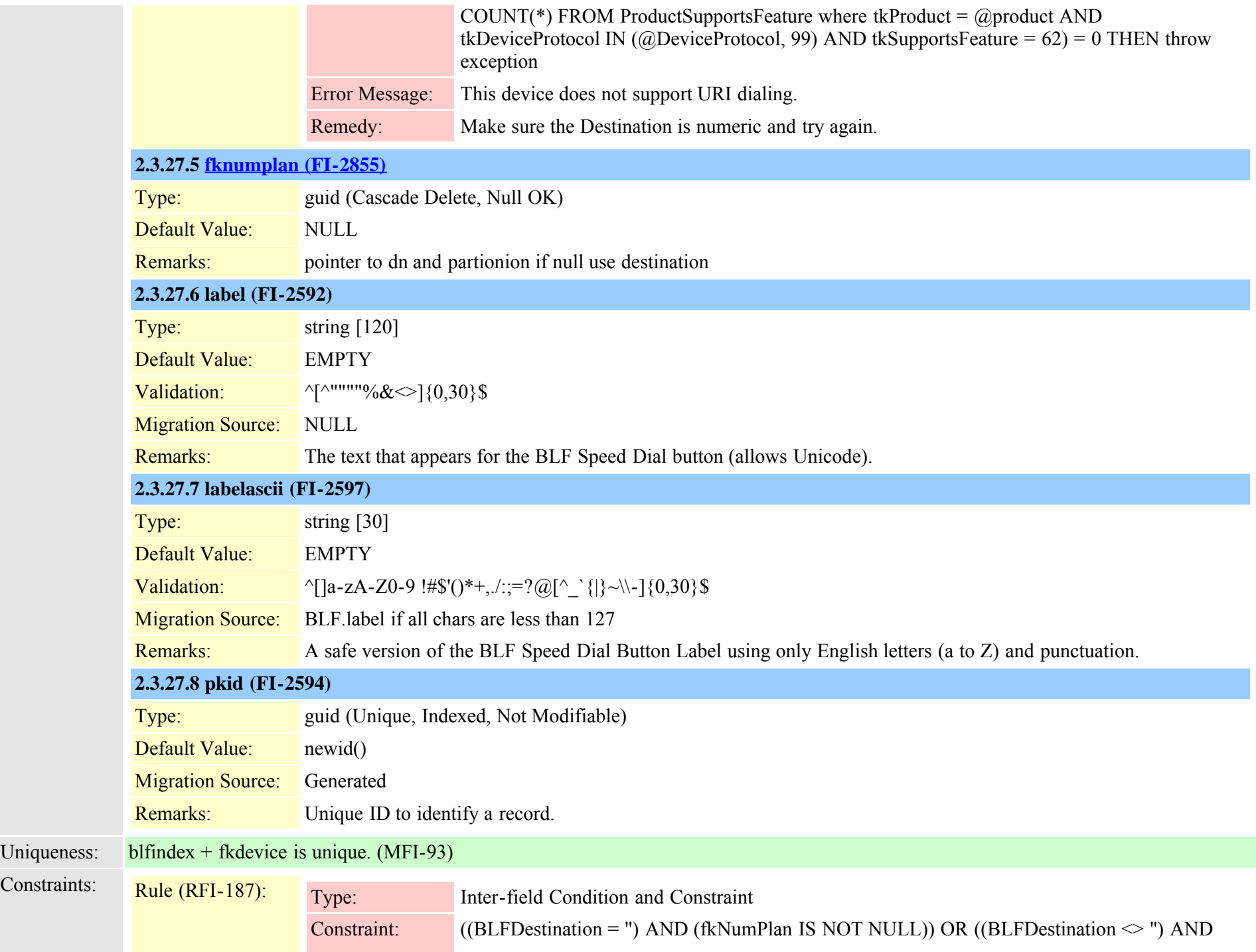

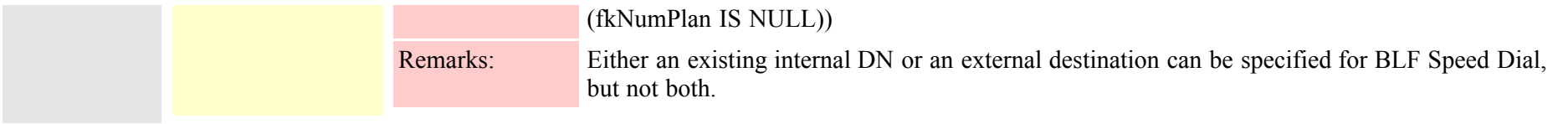

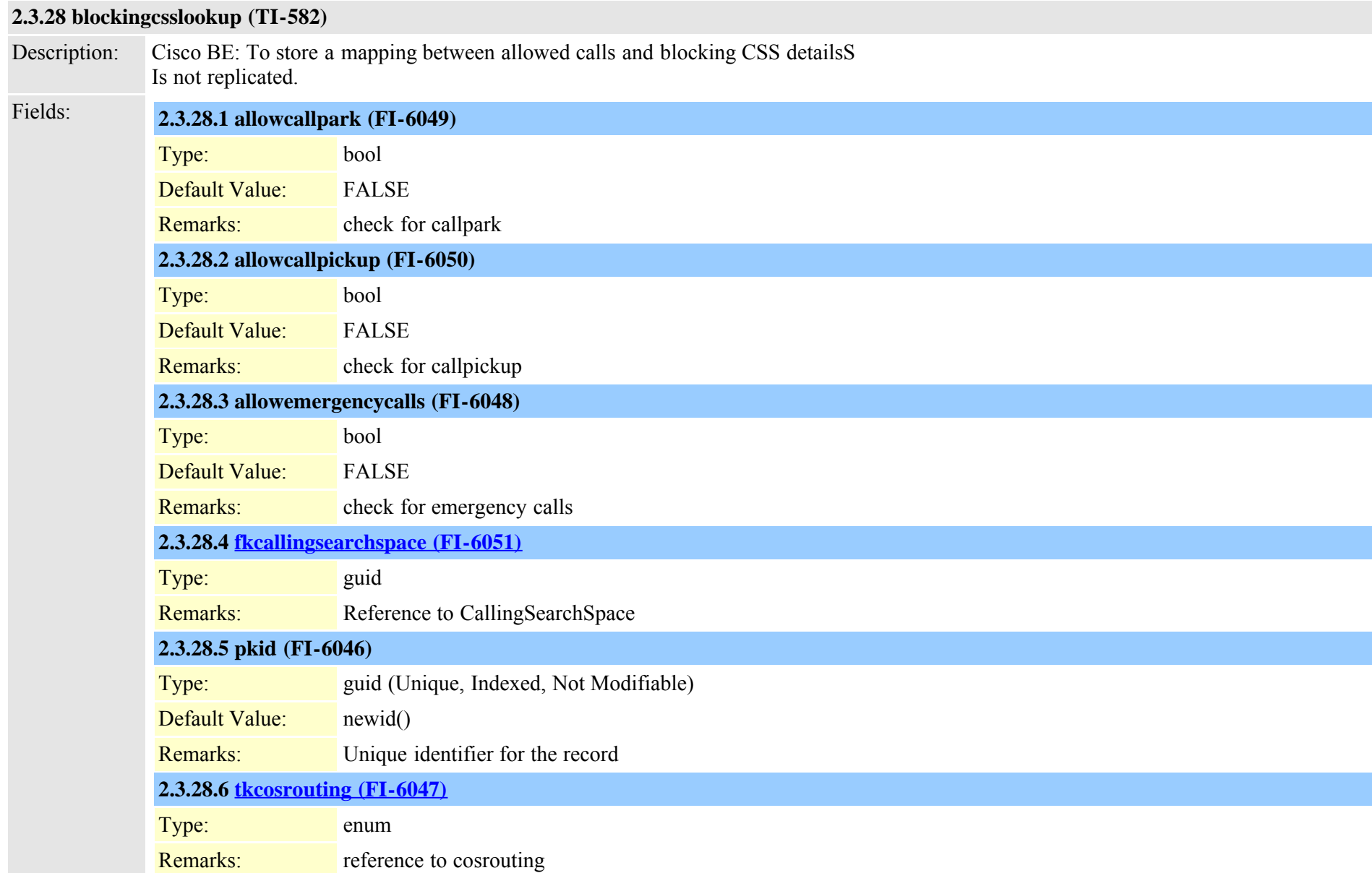

Cisco Unified Communications Manager Data Dictionary, Release 8.6(1) 46 Cisco Unified Communications Manager Data Dictionary, Release 8.6(1)

<span id="page-46-0"></span>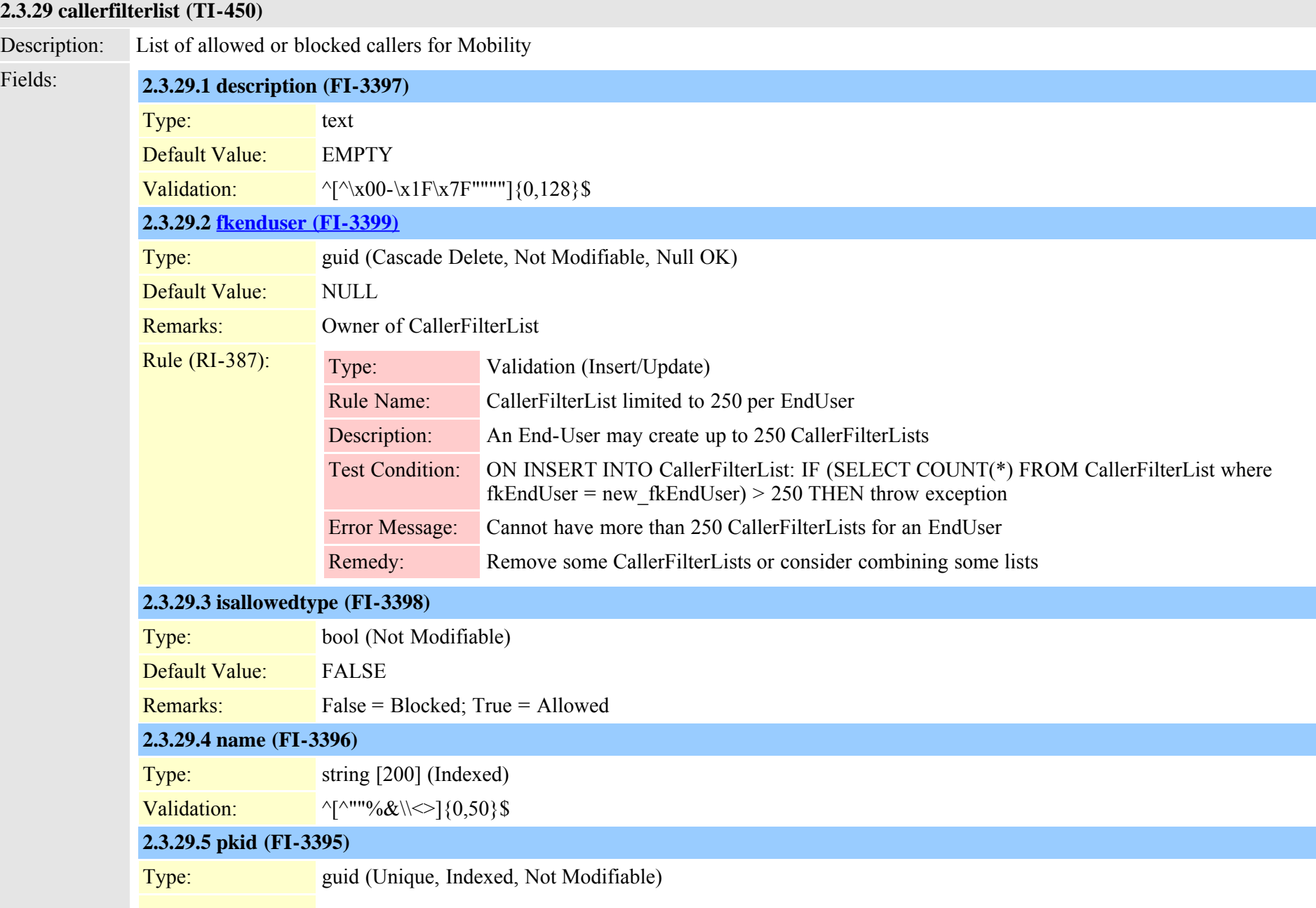

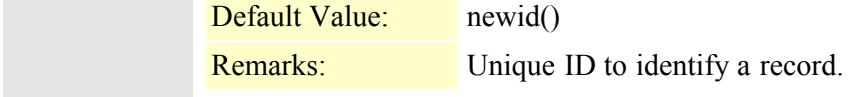

Uniqueness: fkenduser + name is unique. (MFI-102)

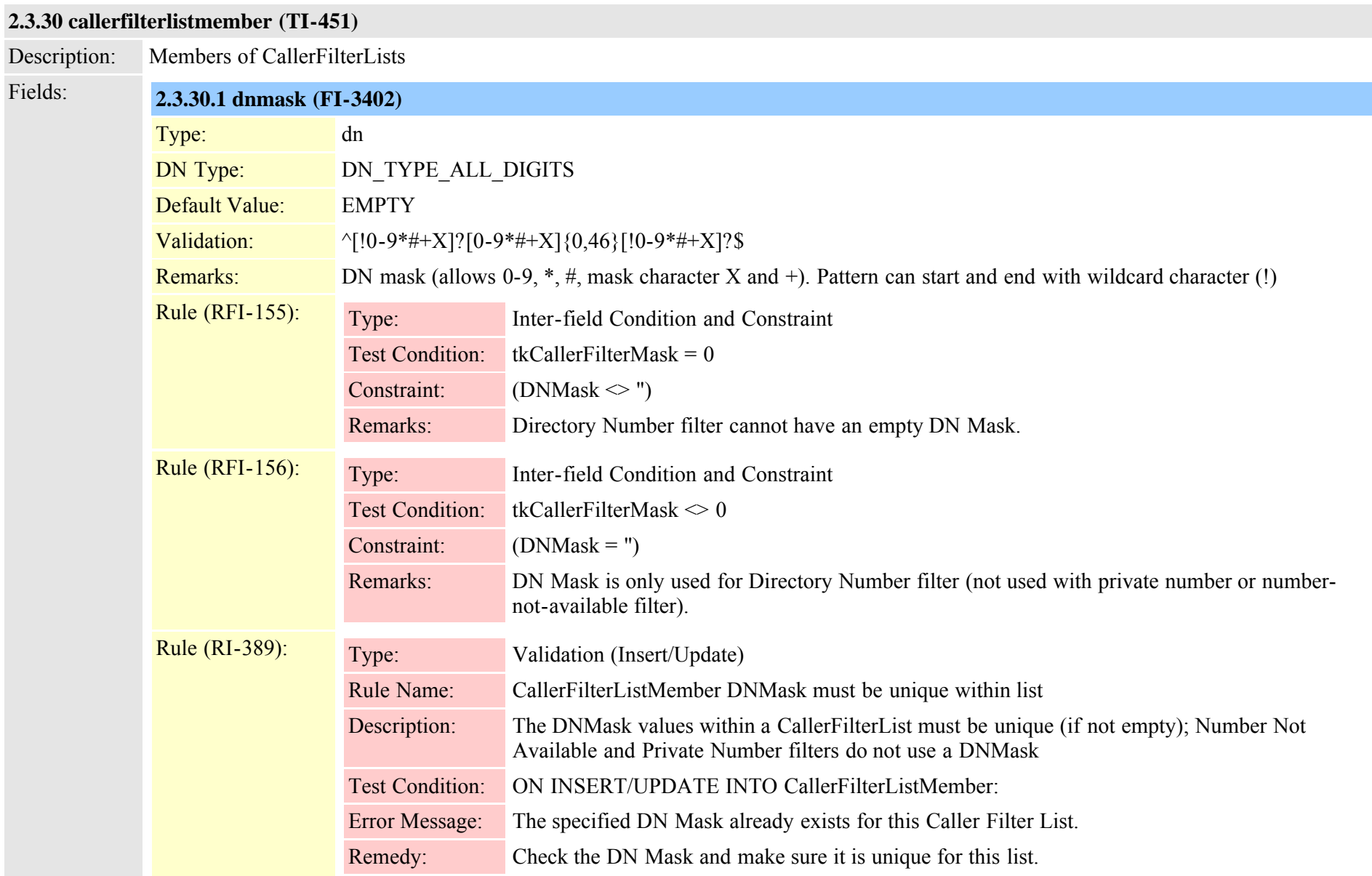

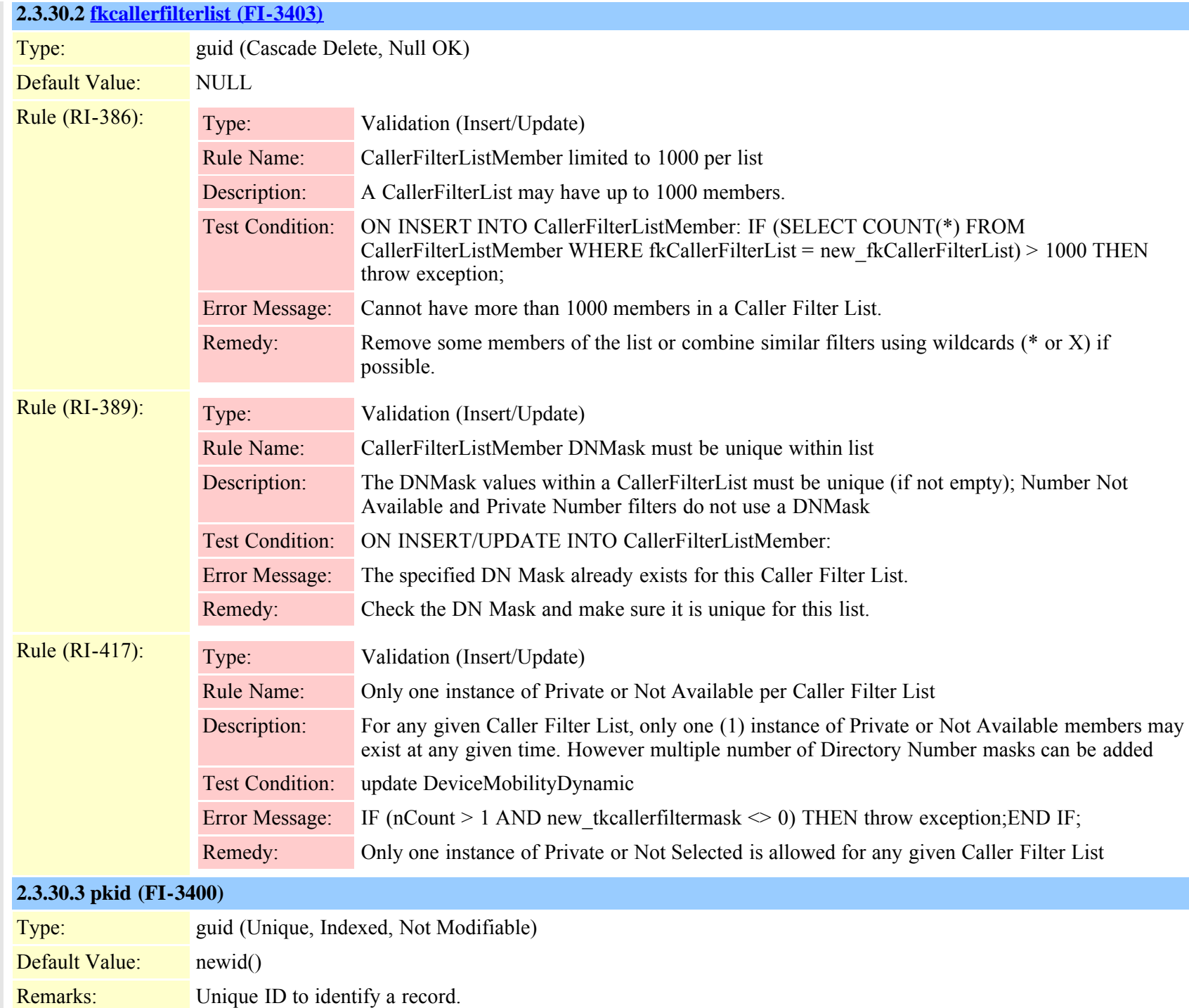

Cisco Unified Communications Manager Data Dictionary, Release 8.6(1) 49 OL-24613-01

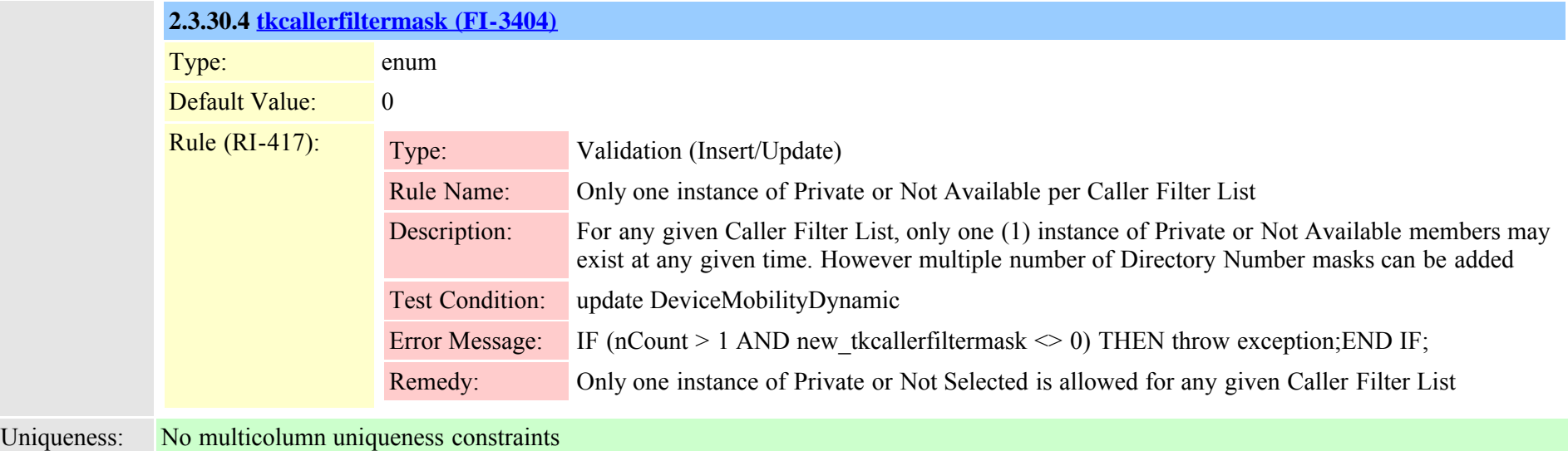

#### **2.3.31 callforwardalloverride (TI-457)**

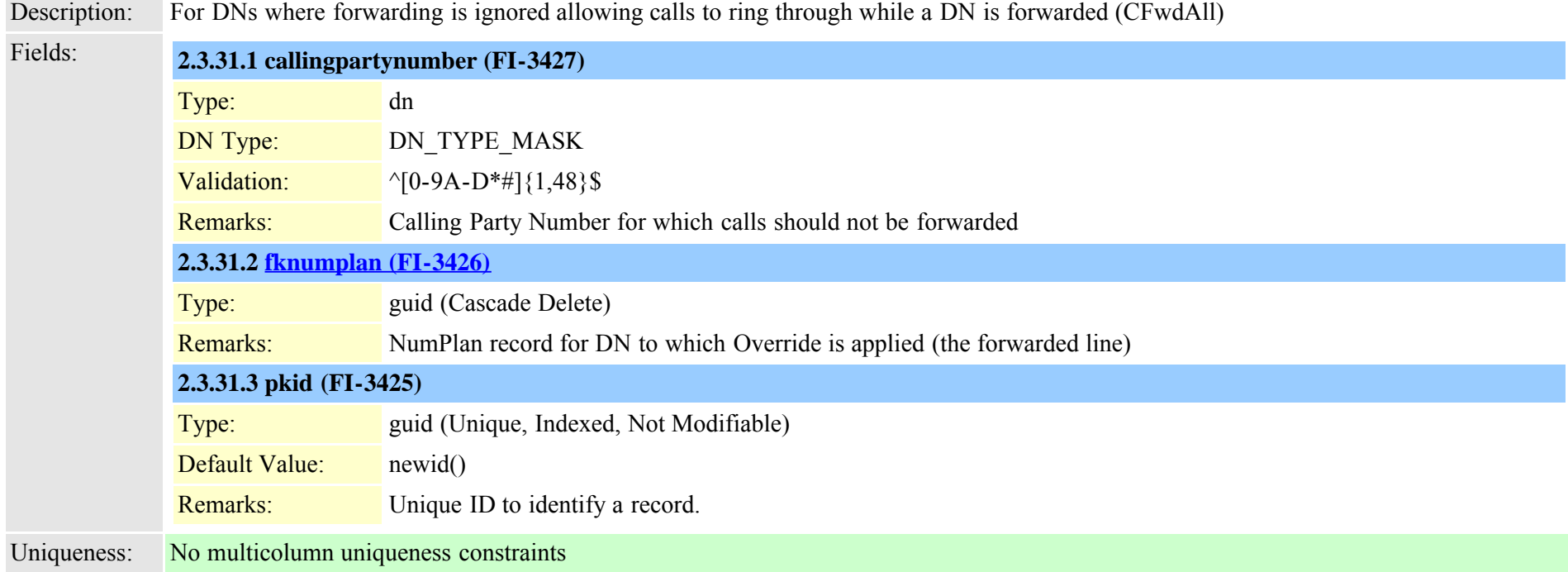

#### **2.3.32 callforwarddynamic (TI-434)**

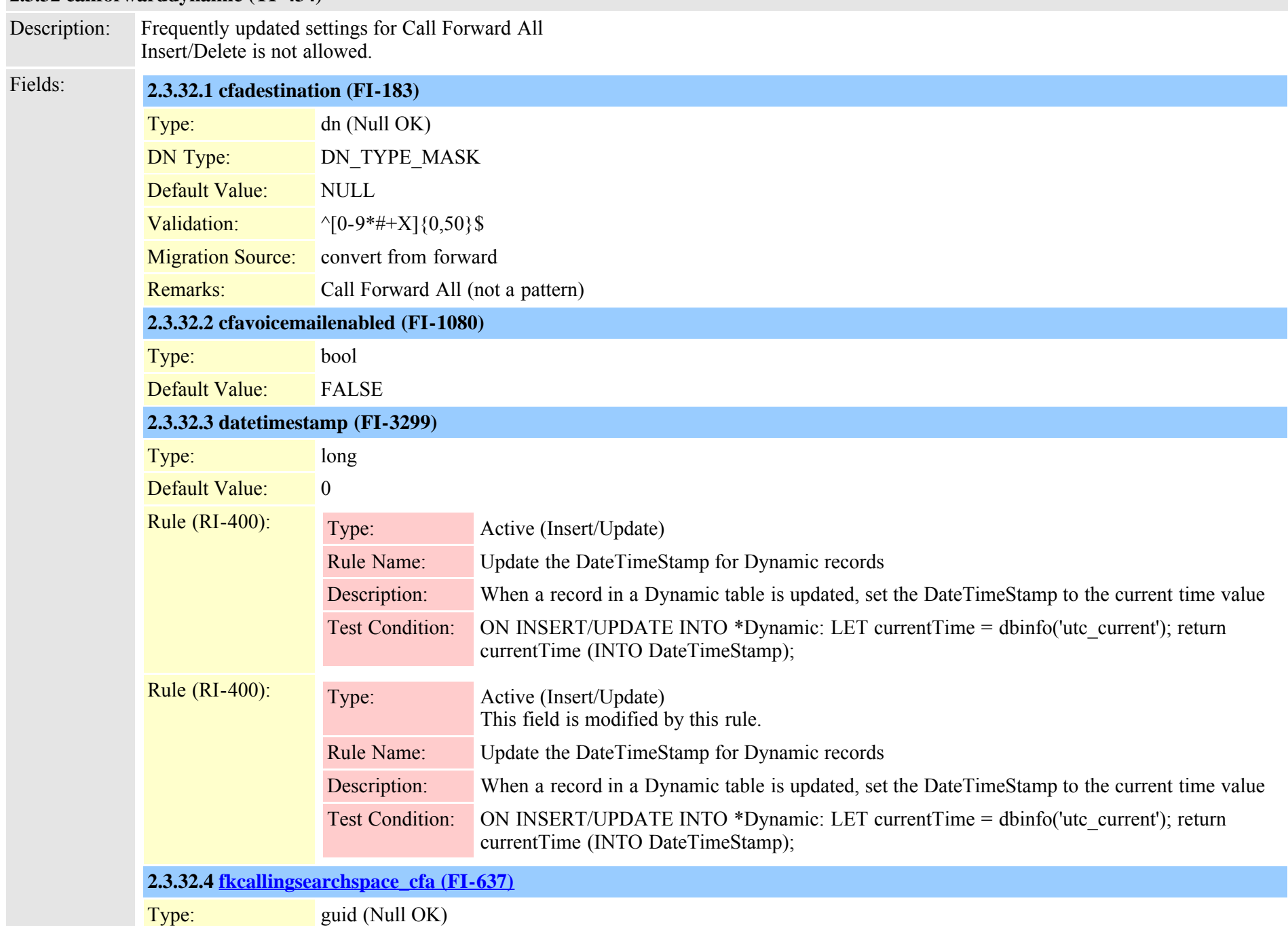

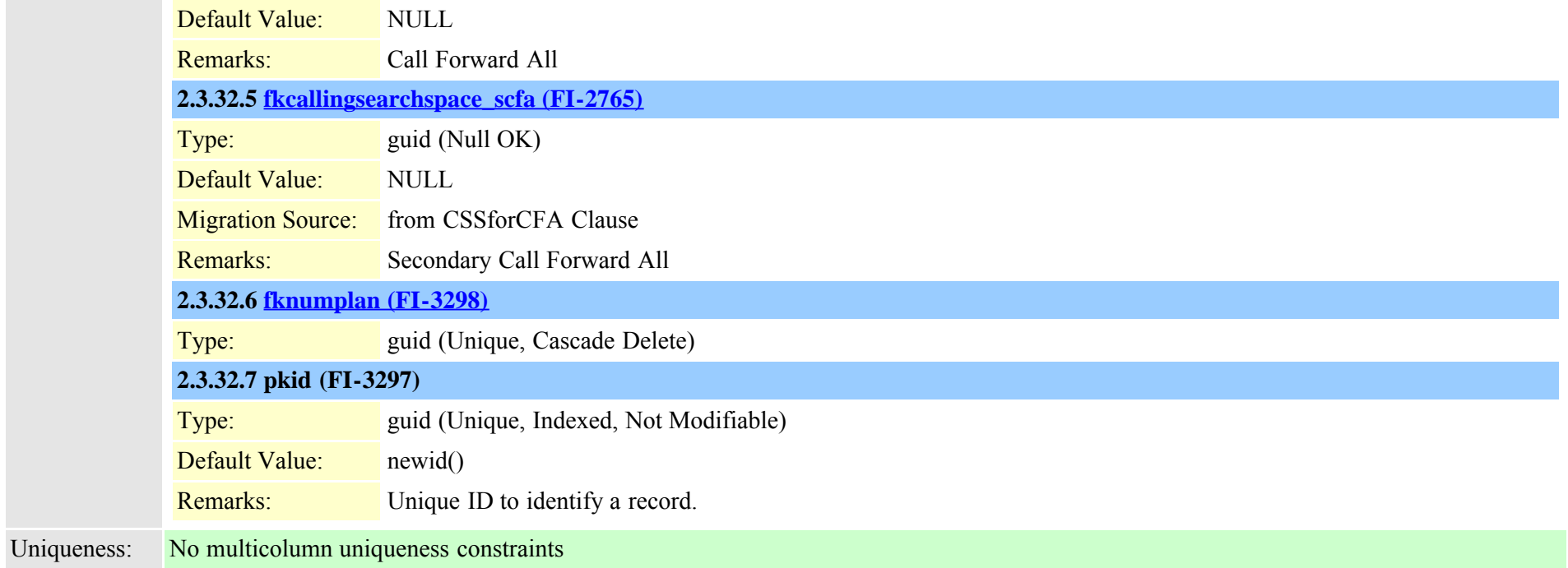

# **2.3.33 callforwardhistorydynamic (TI-595)**

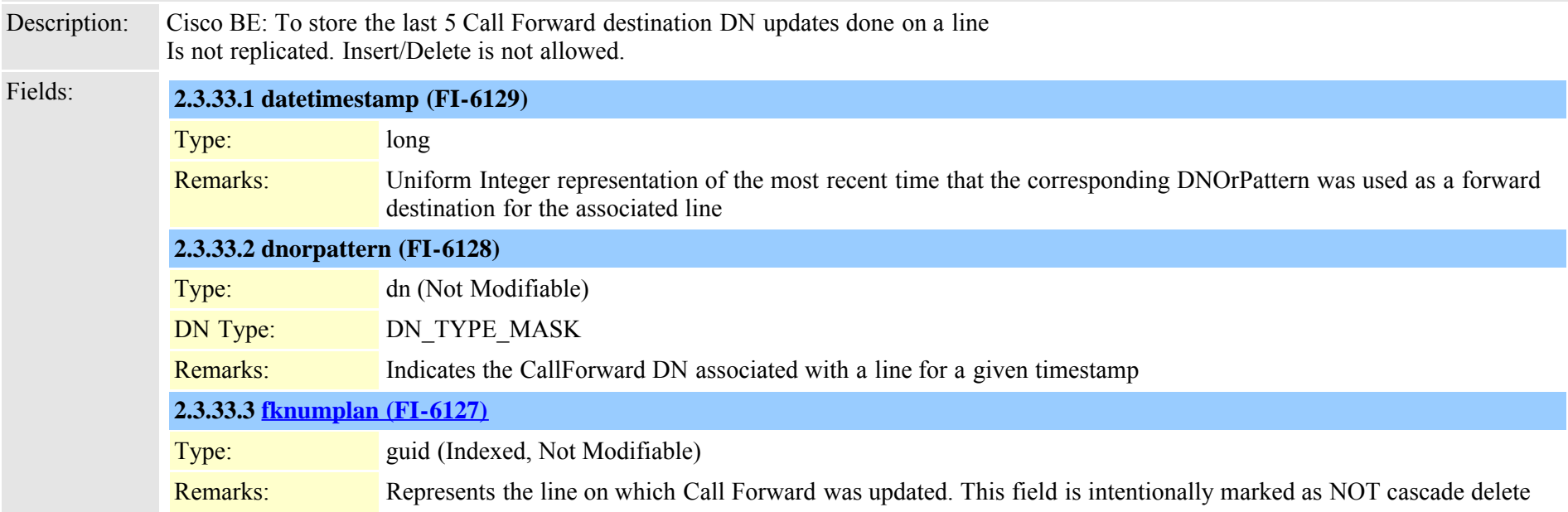

Cisco Unified Communications Manager Data Dictionary, Release 8.6(1) 52 Service 19 and Service 2012 19:30 OL-24613-01

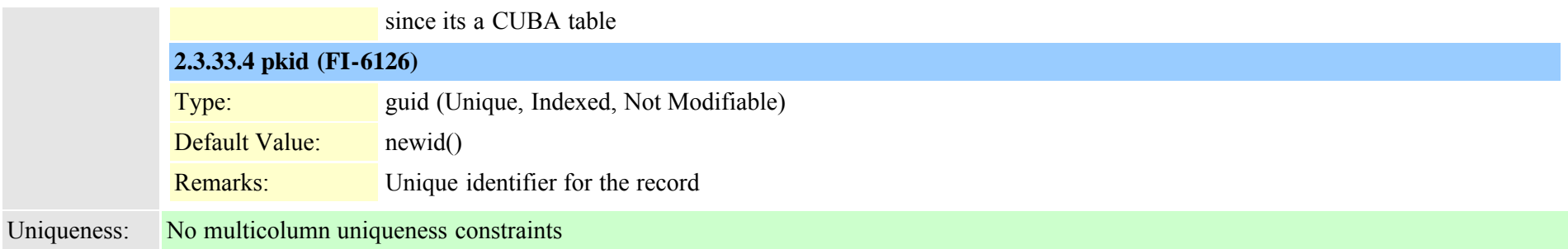

#### <span id="page-52-0"></span>**2.3.34 callingsearchspace (TI-73)**

Description: For Dial Plan - devices call to a calling search space made up of route partitions.

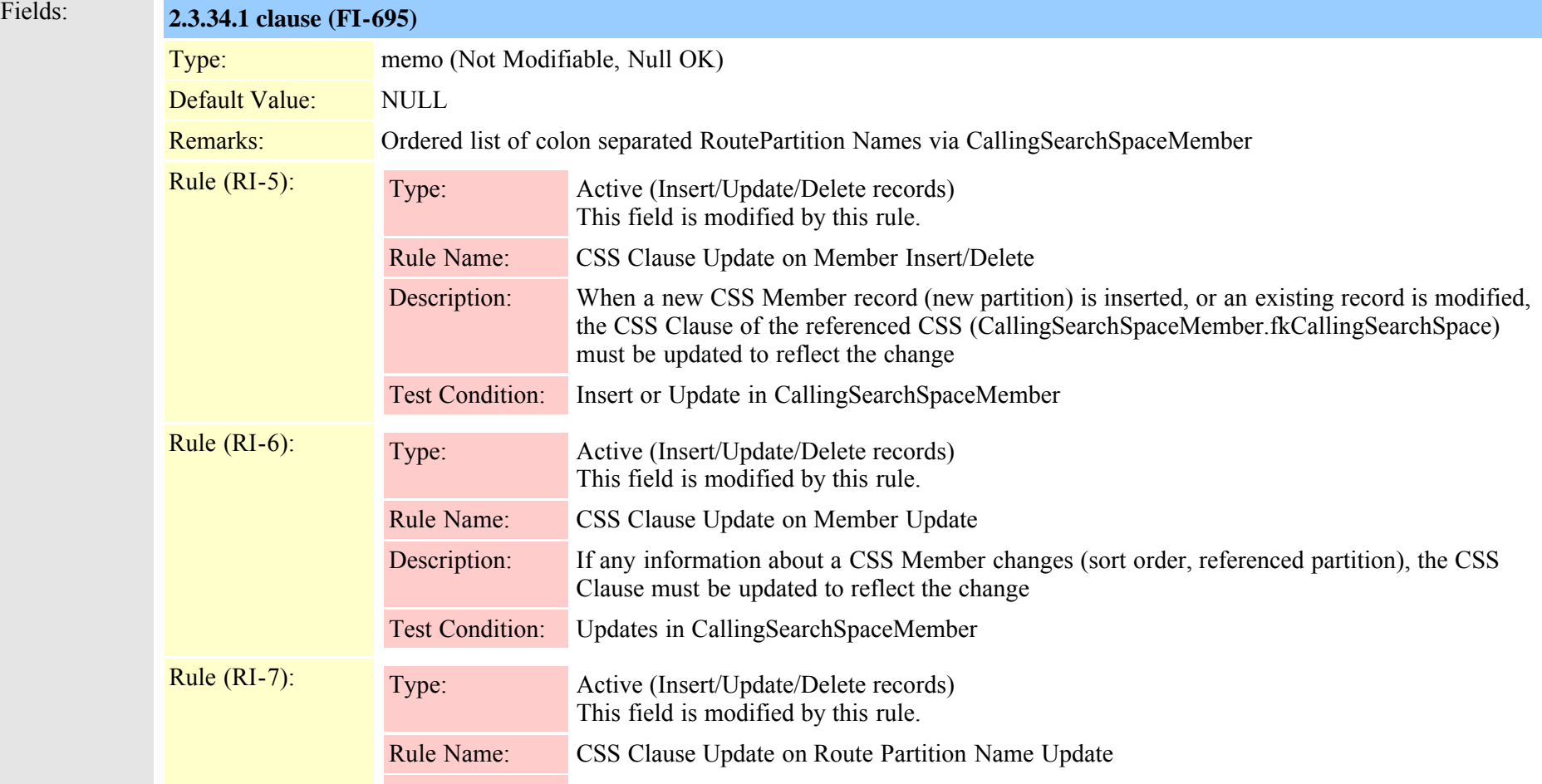

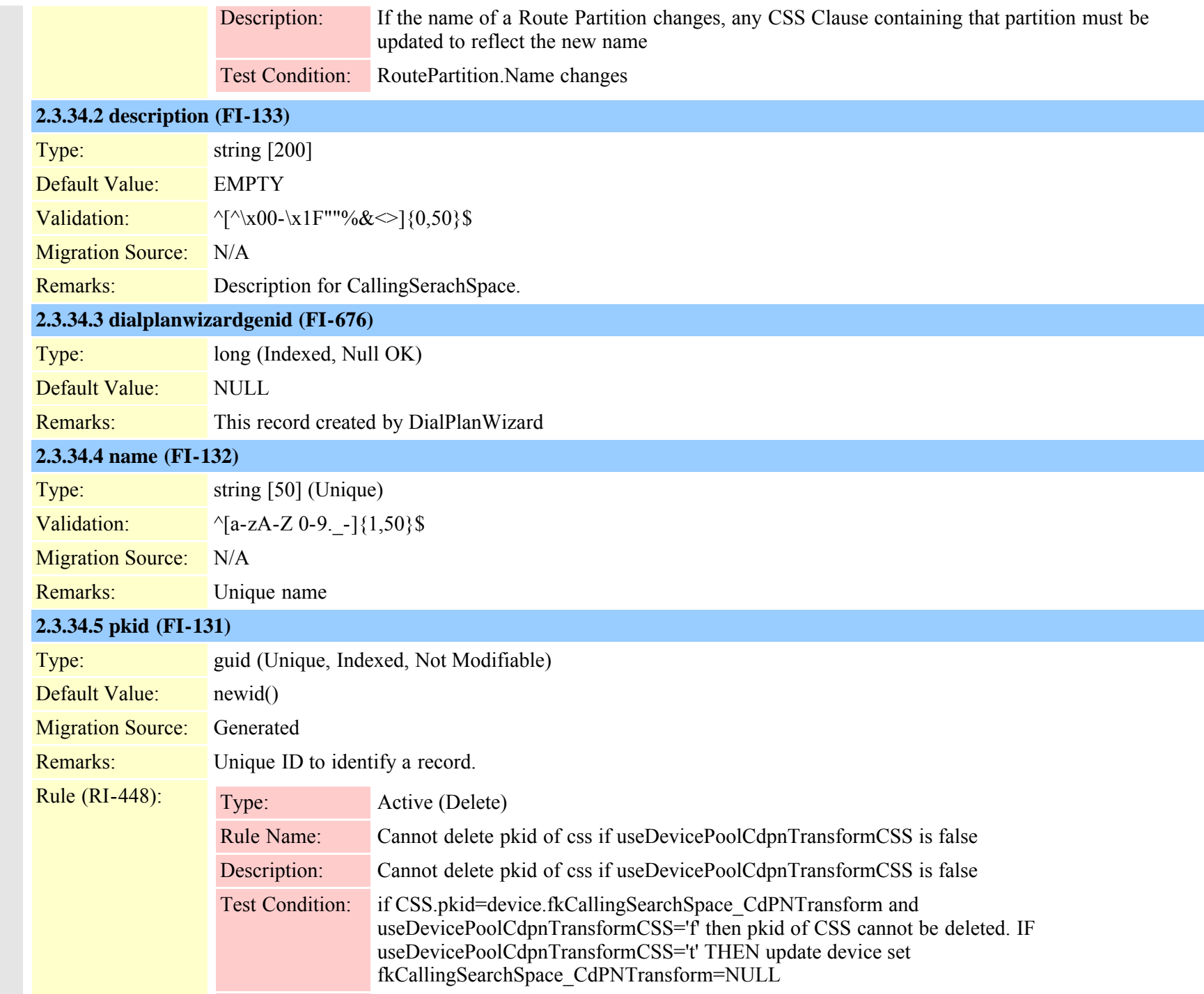

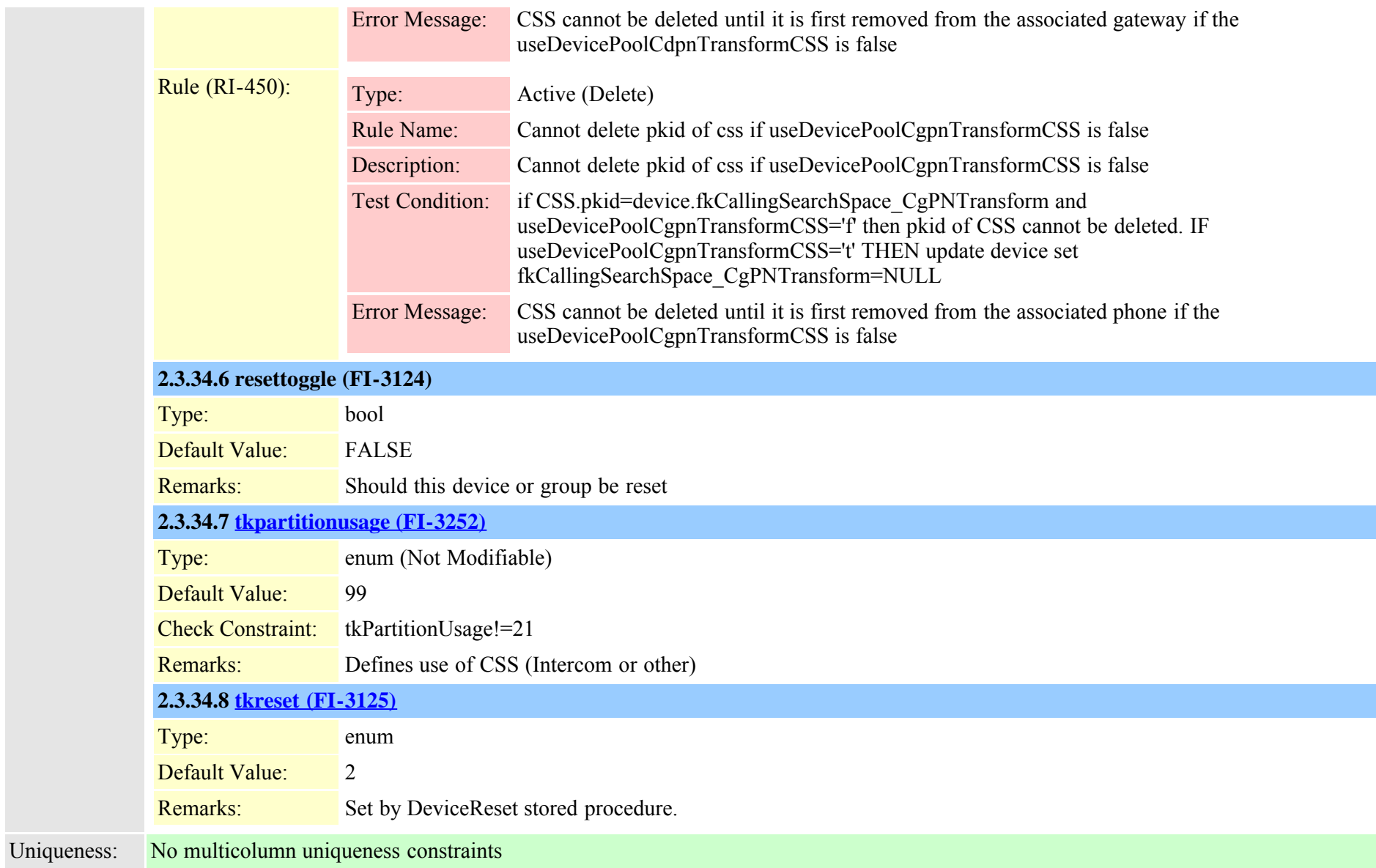

# **2.3.35 callingsearchspacemember (TI-74)**

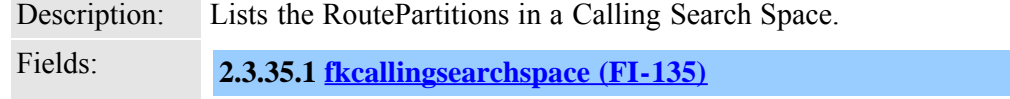

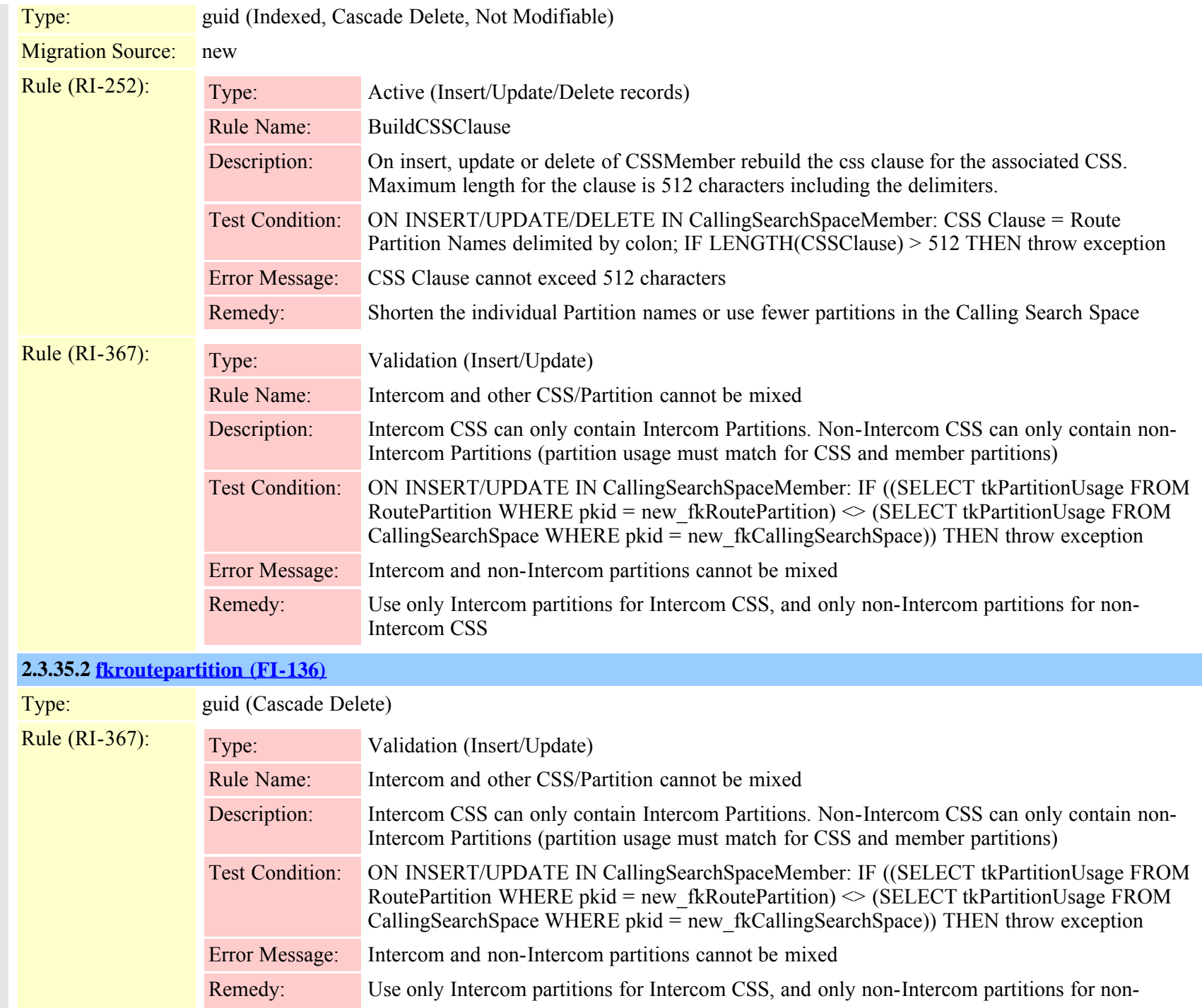

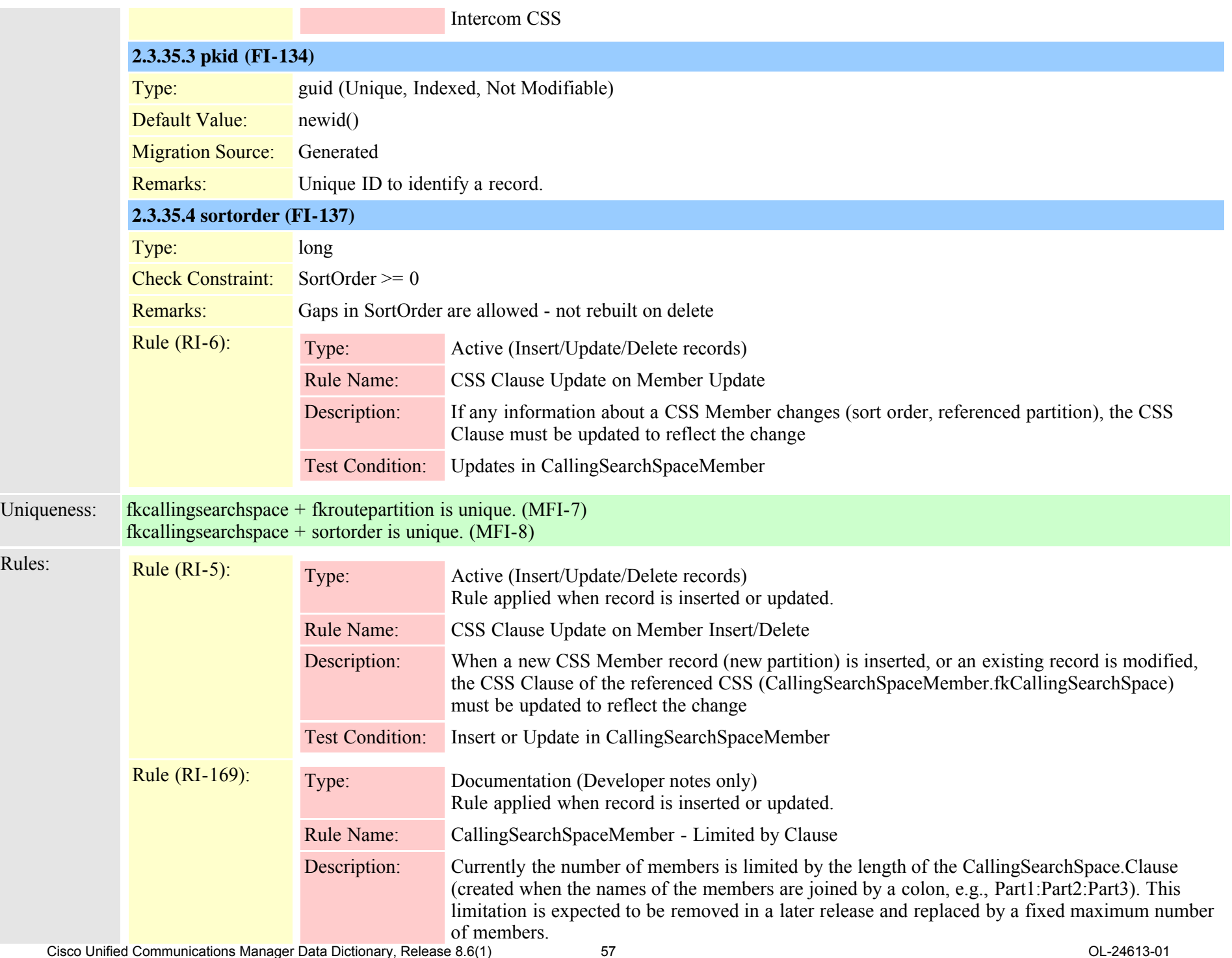

<span id="page-57-0"></span>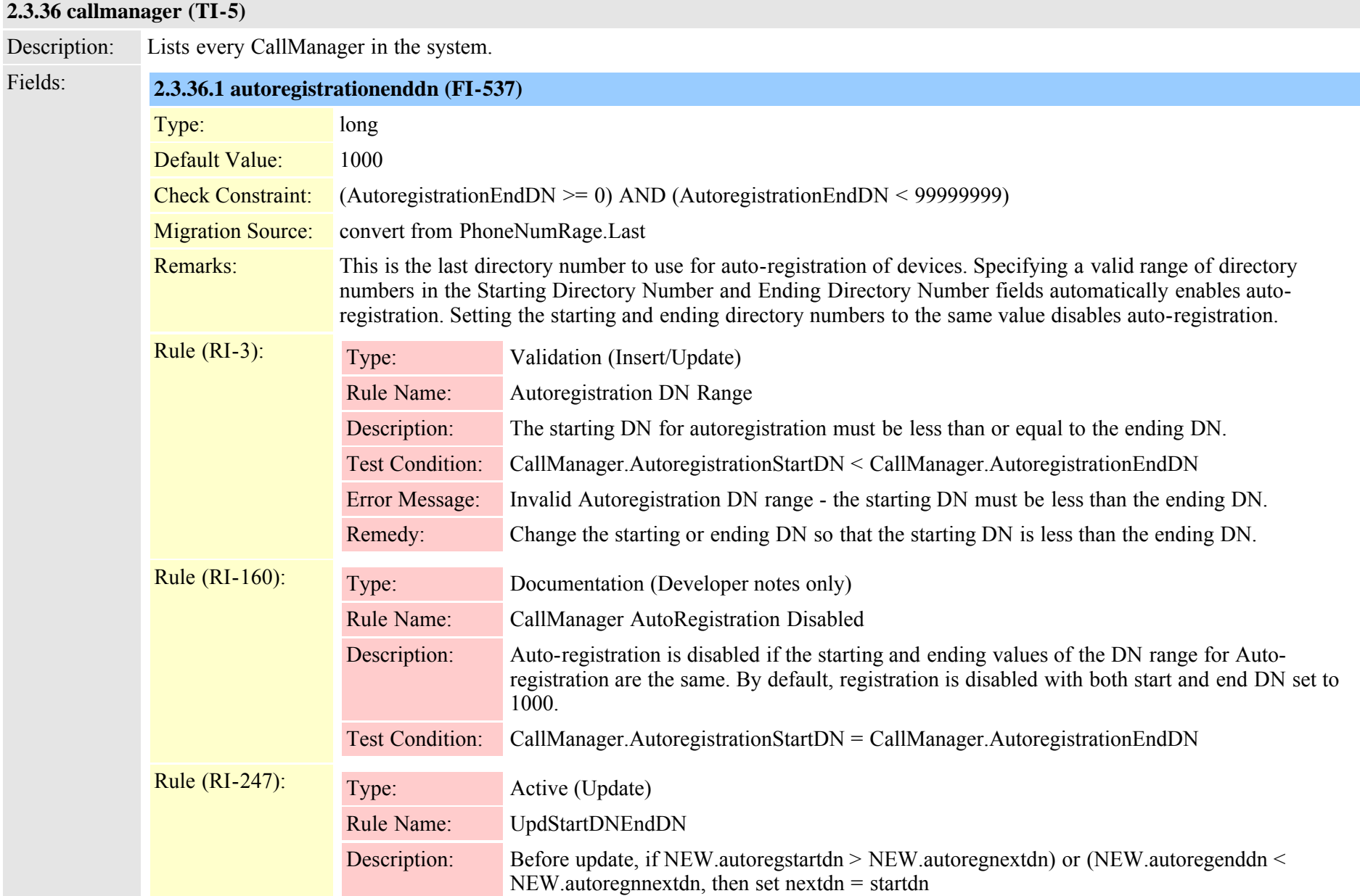

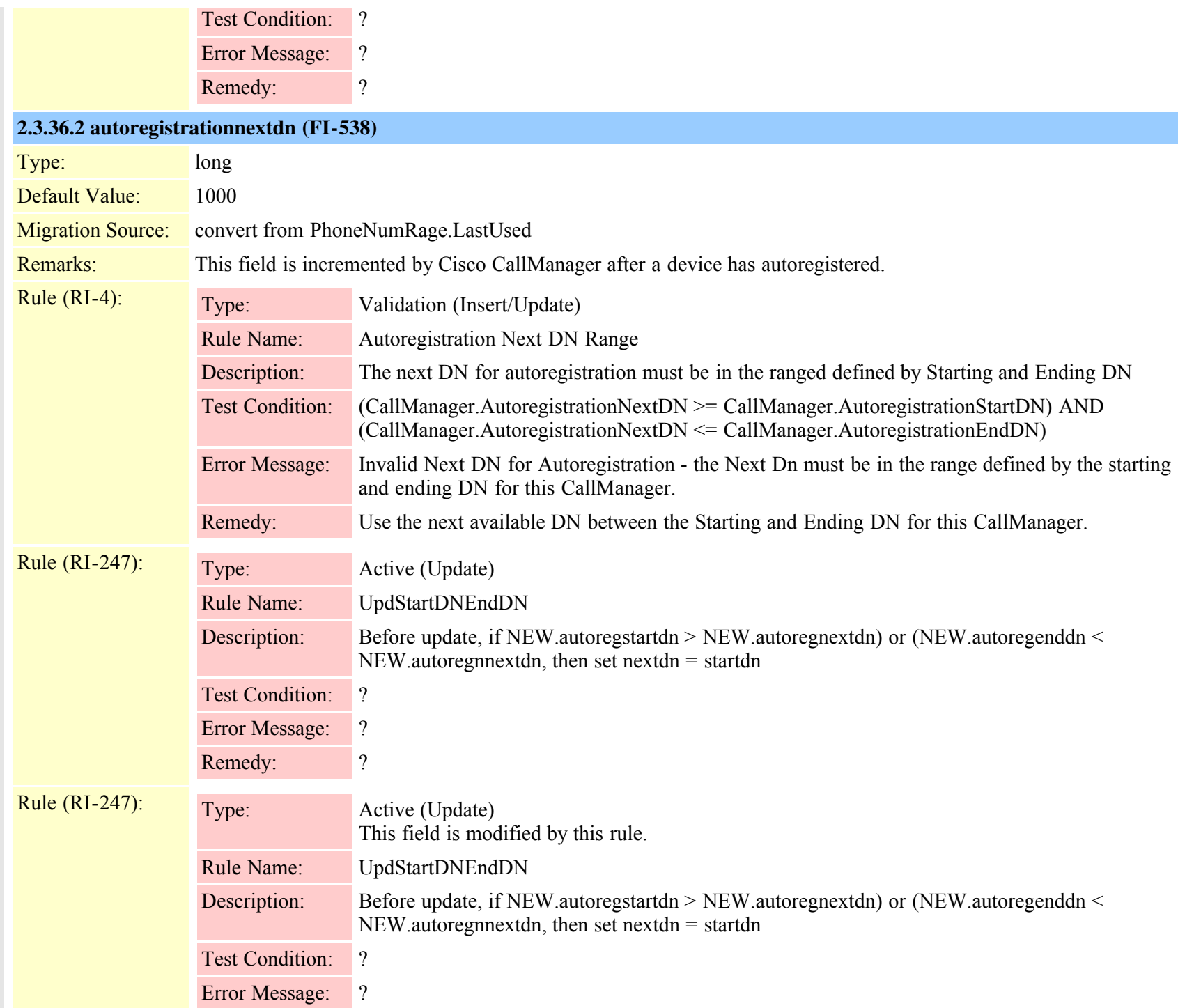

Cisco Unified Communications Manager Data Dictionary, Release 8.6(1) 59 OL-24613-01

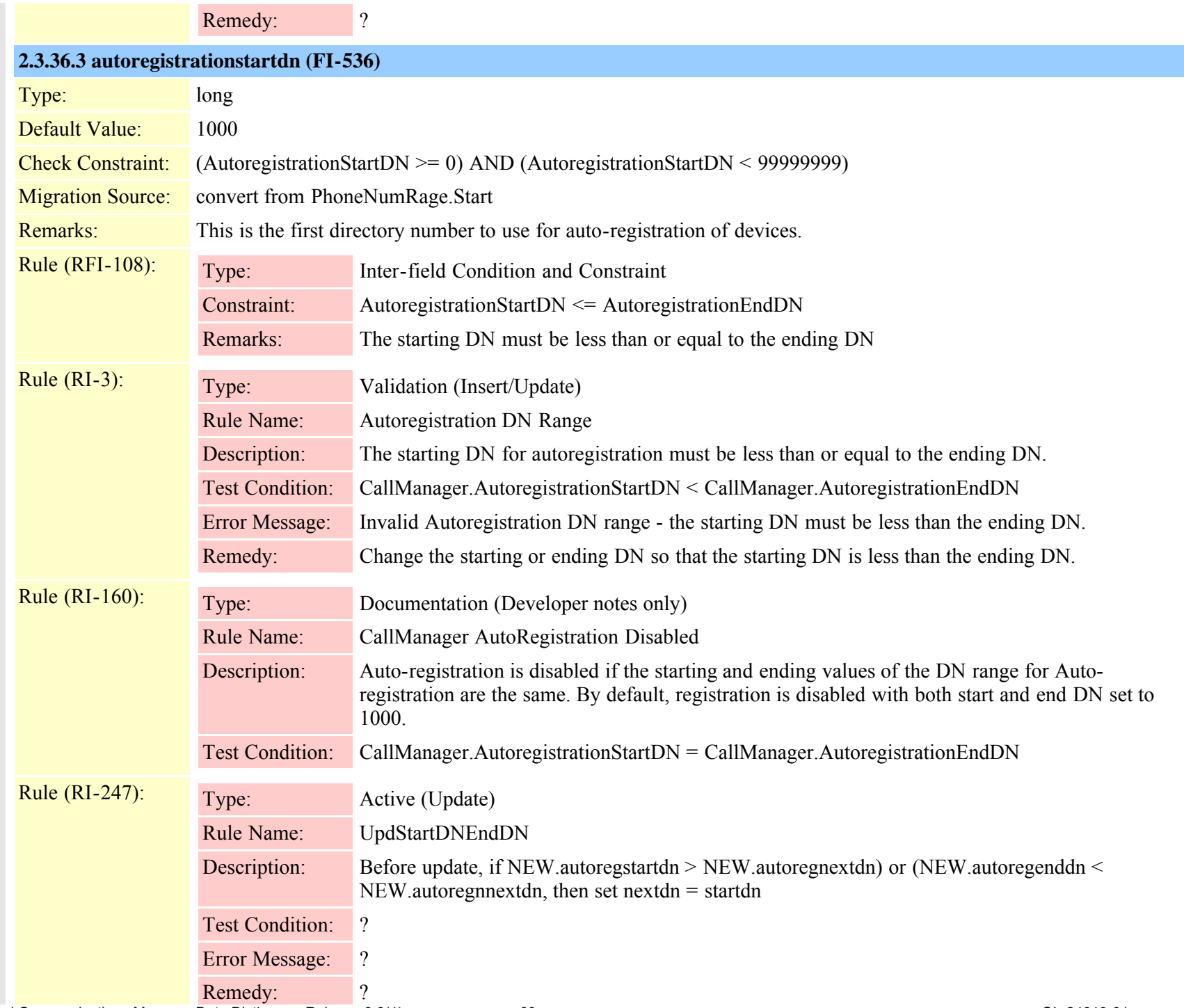

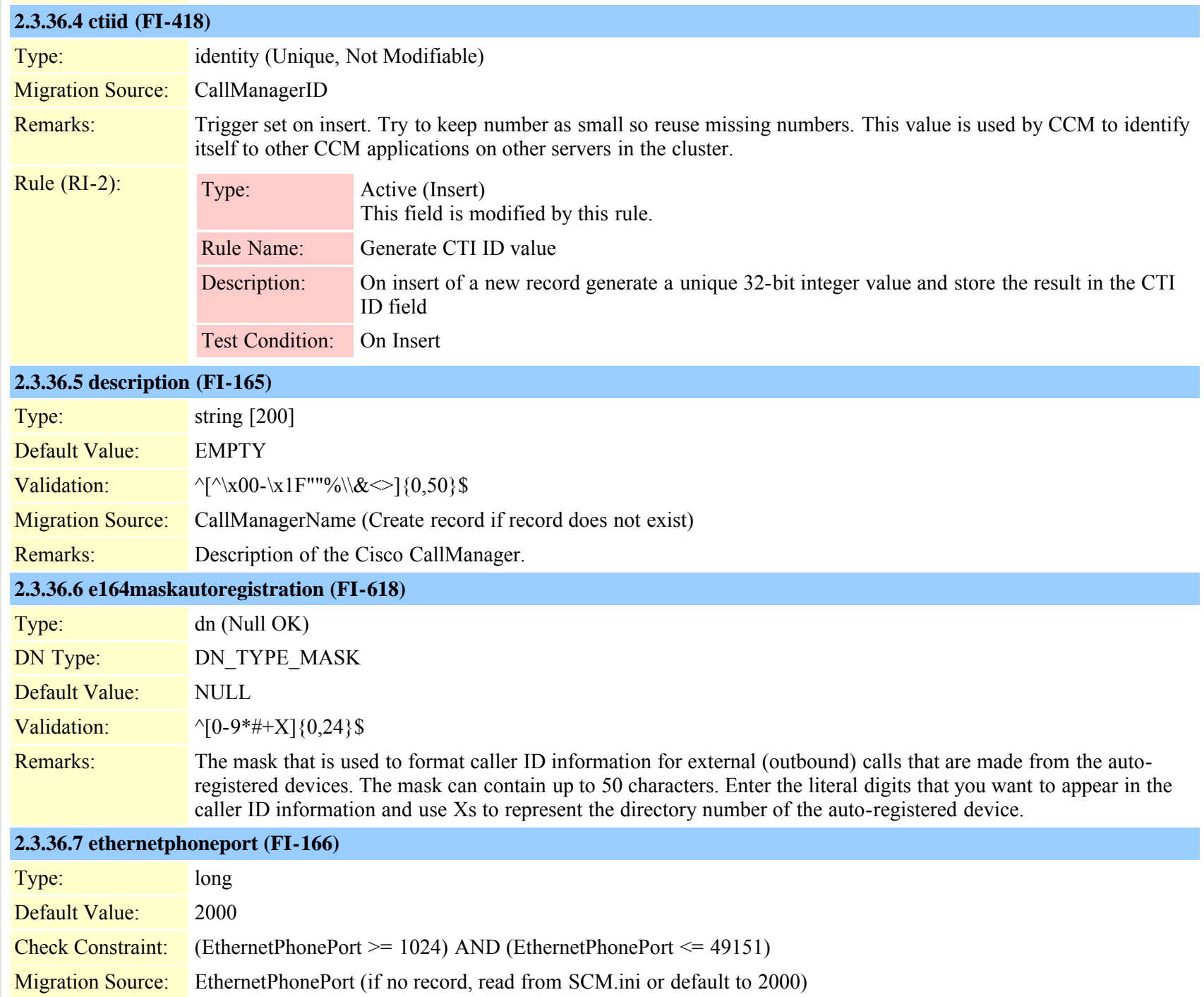

Cisco Unified Communications Manager Data Dictionary, Release 8.6(1) 61 Cisco Unified Communications Manager Data Dictionary, Release 8.6(1)

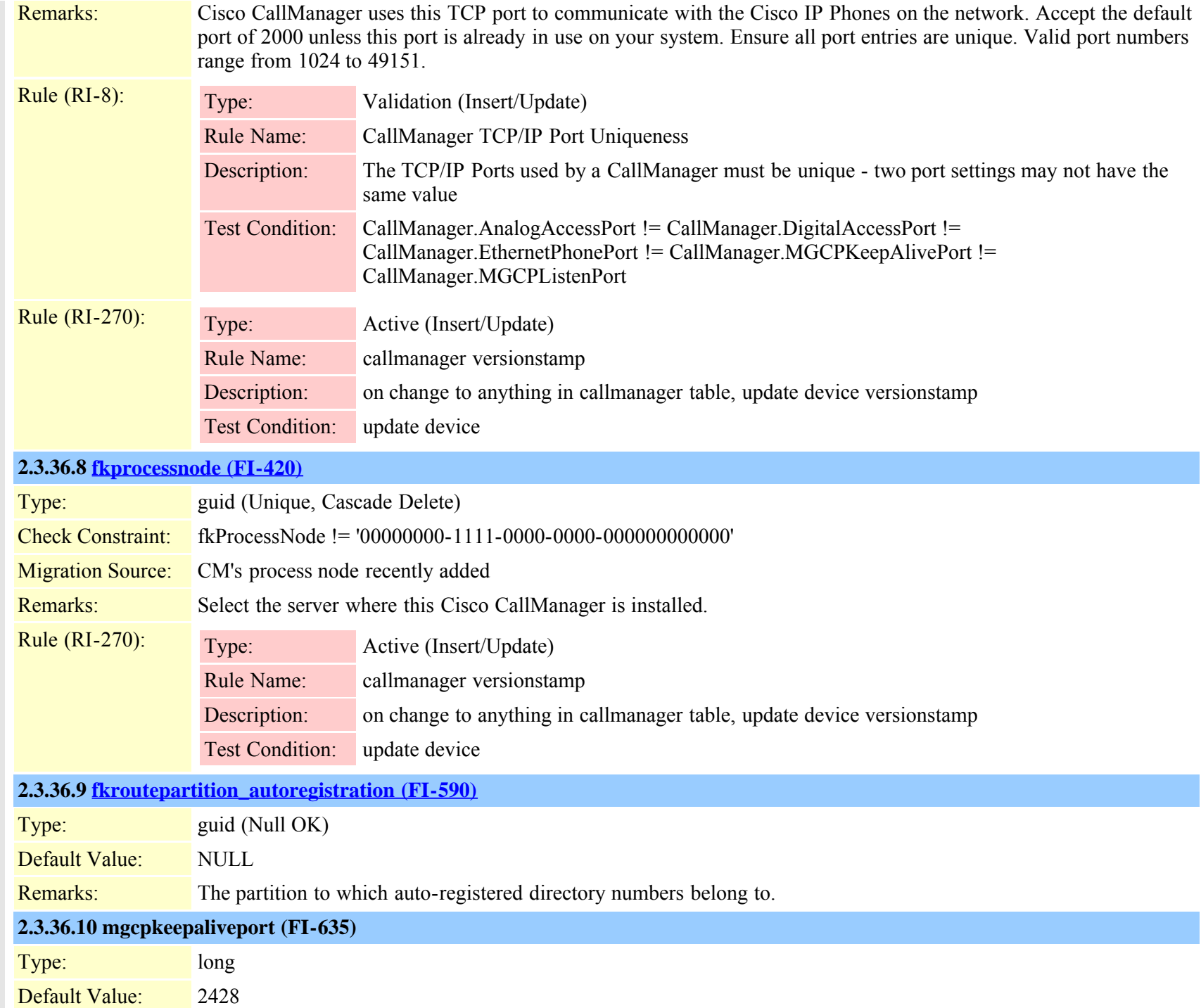

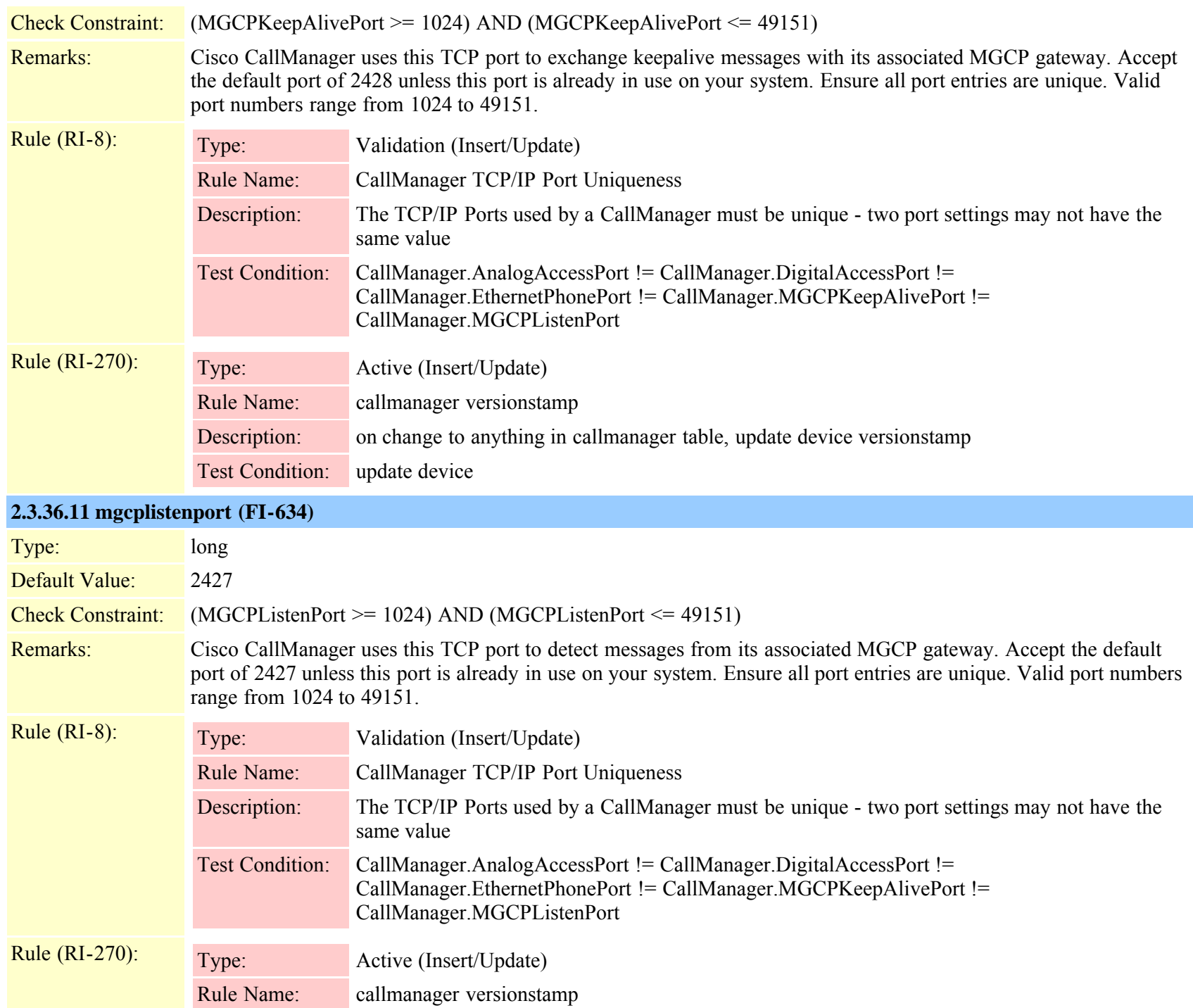

Cisco Unified Communications Manager Data Dictionary, Release 8.6(1) 63 OL-24613-01

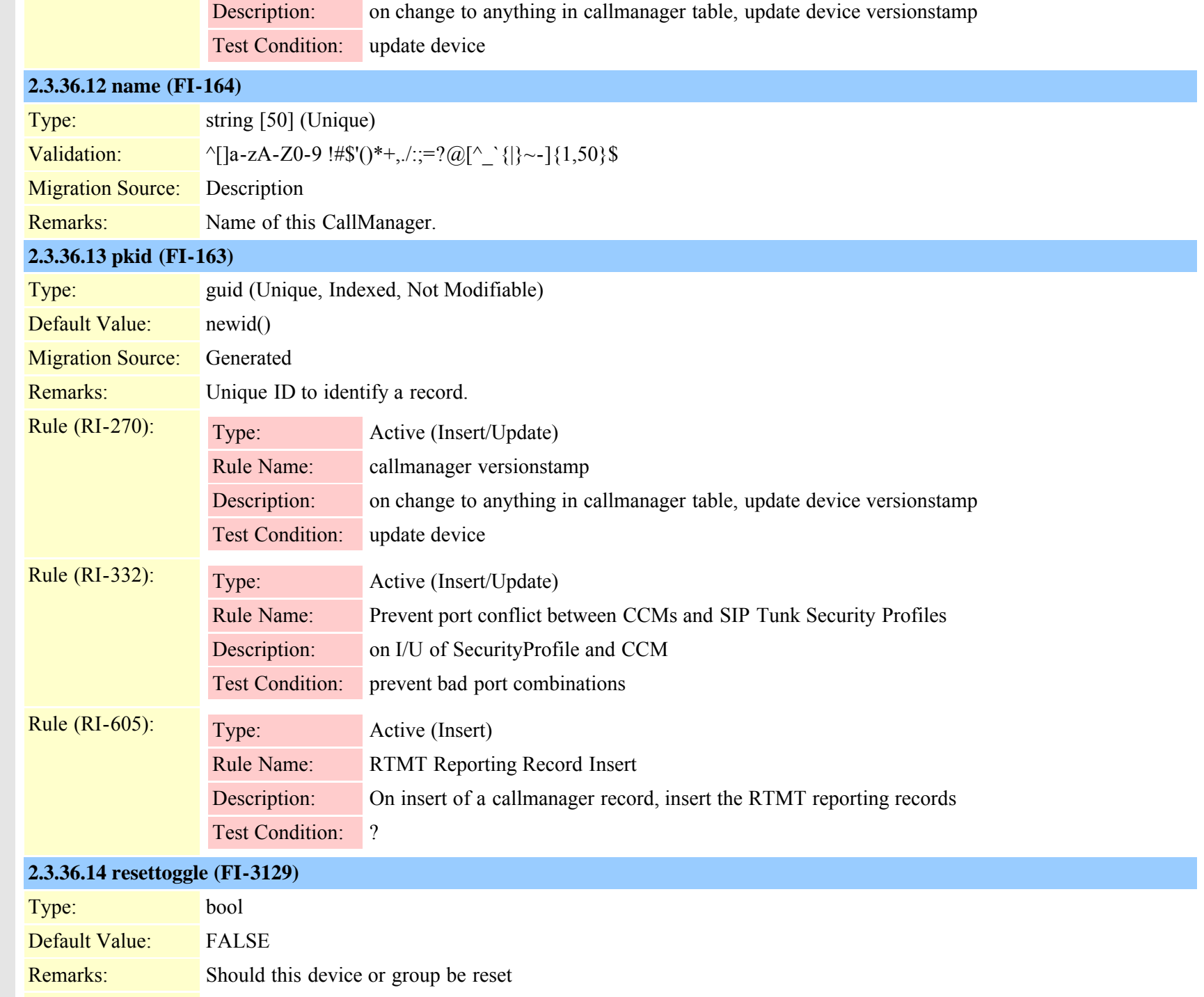

Cisco Unified Communications Manager Data Dictionary, Release 8.6(1) 64 Cisco Unified Communications Manager Data Dictionary, Release 8.6(1)

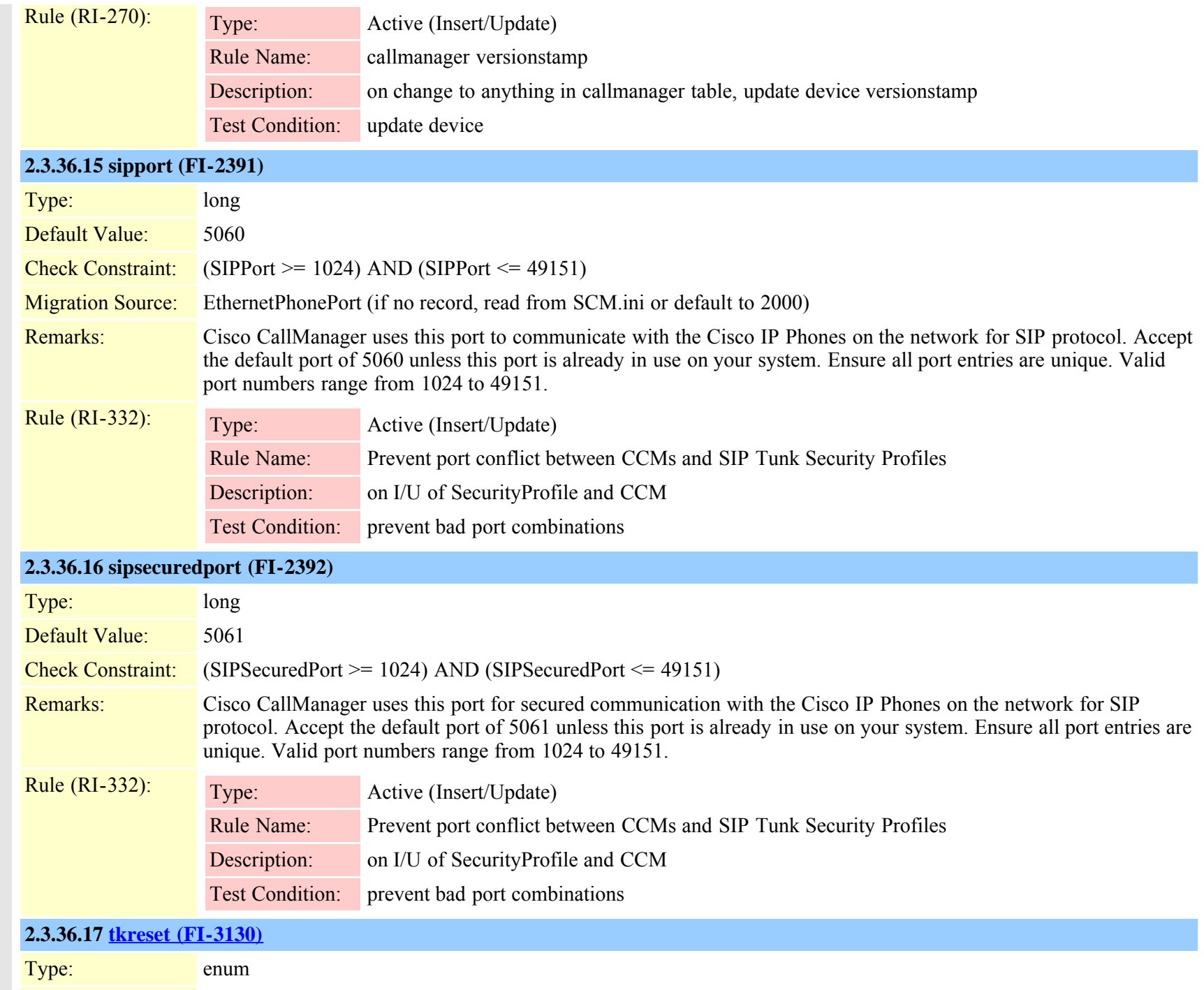

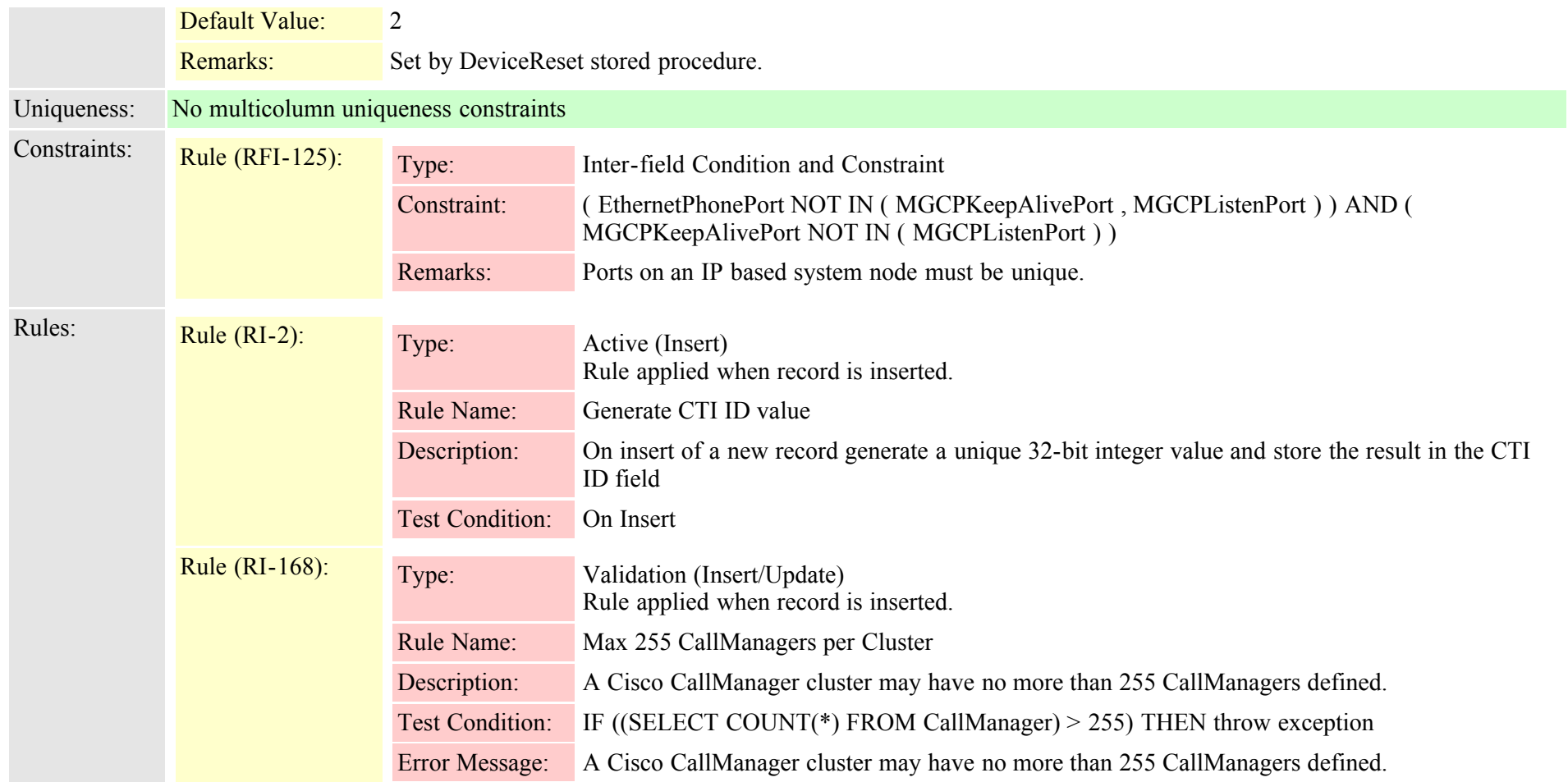

<span id="page-65-0"></span>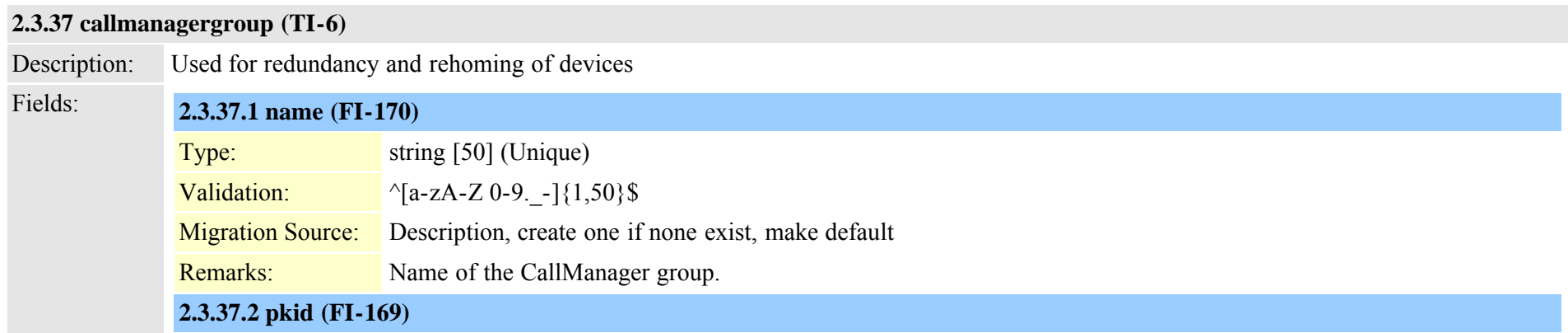

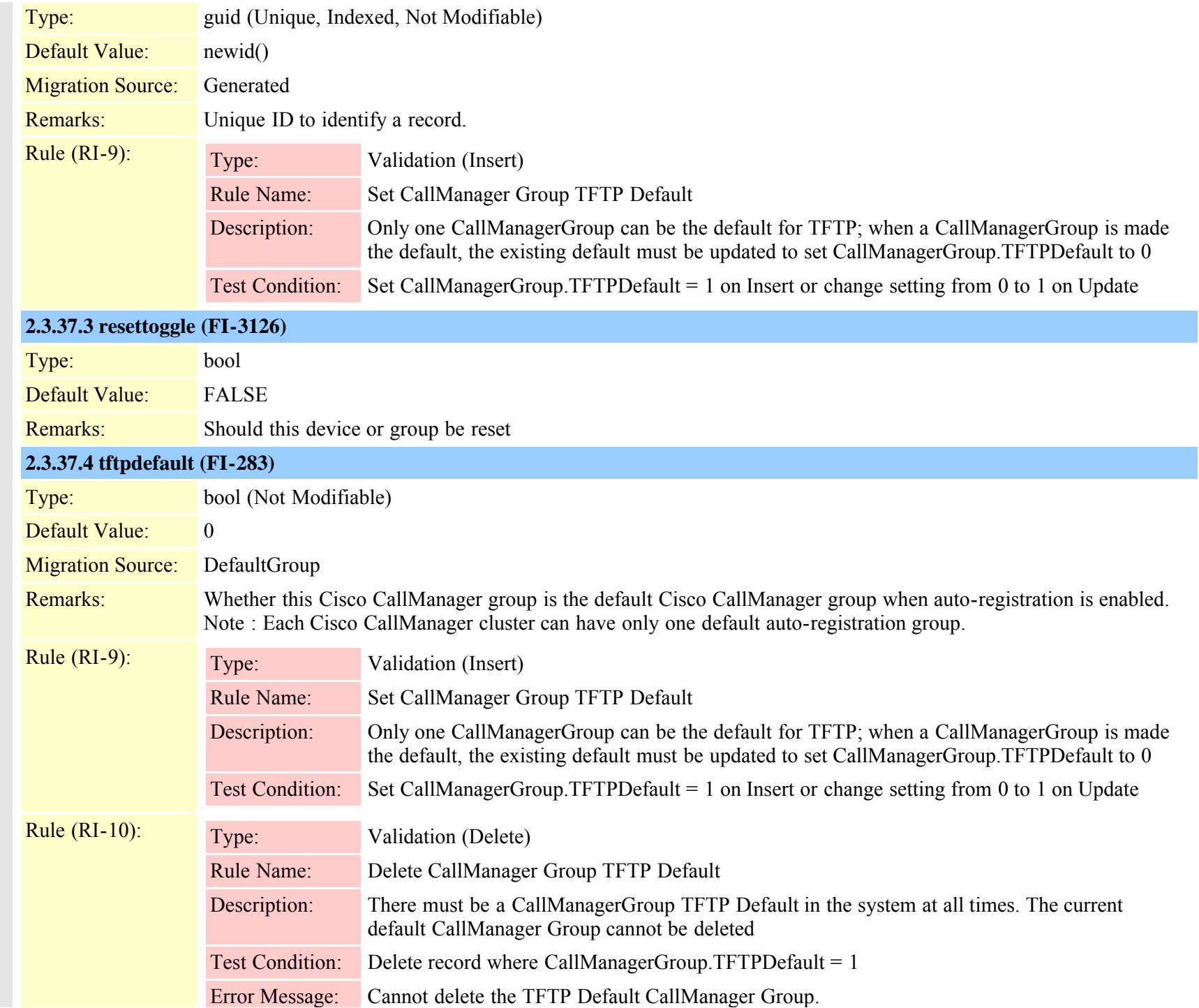

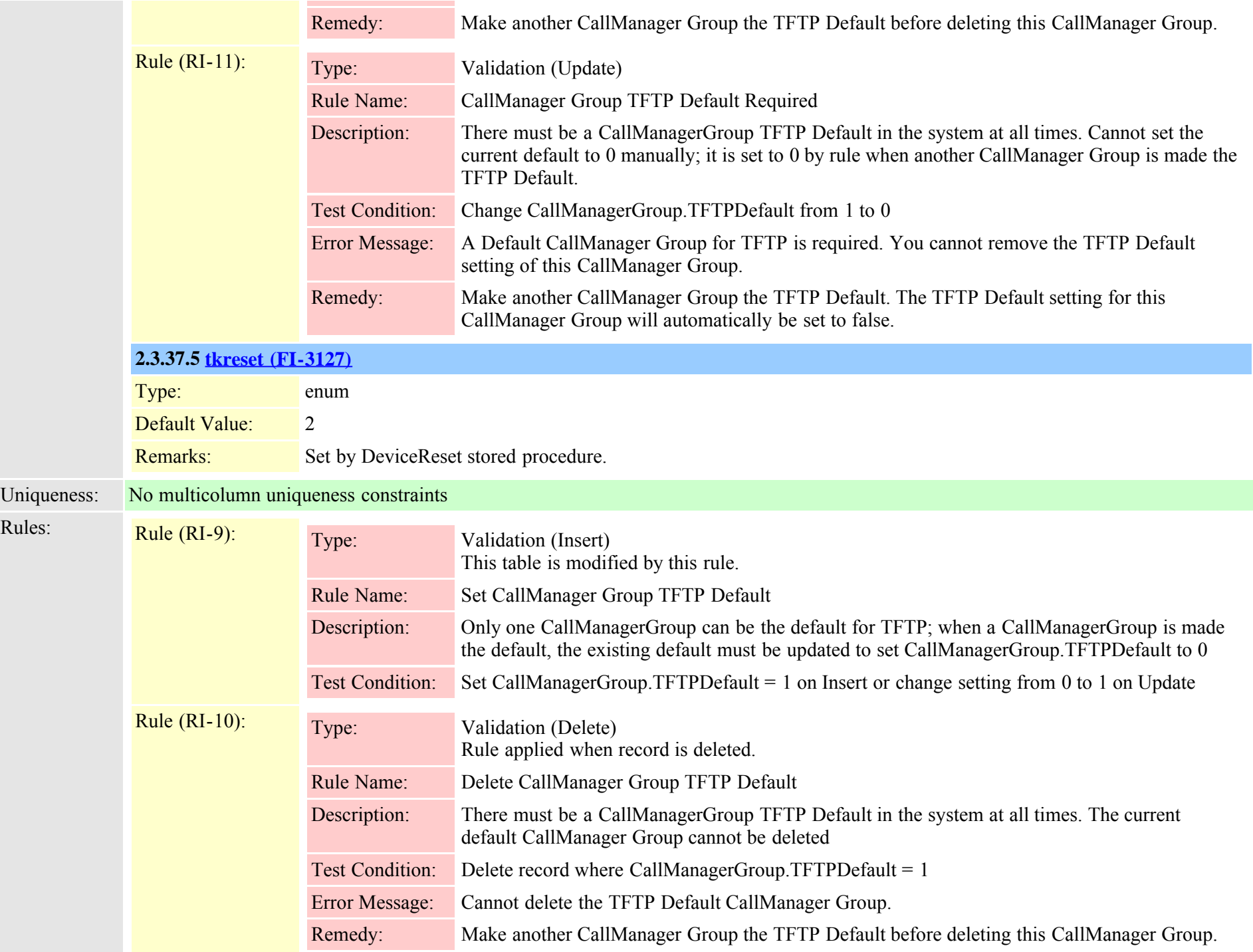

Cisco Unified Communications Manager Data Dictionary, Release 8.6(1) 68 OL-24613-01

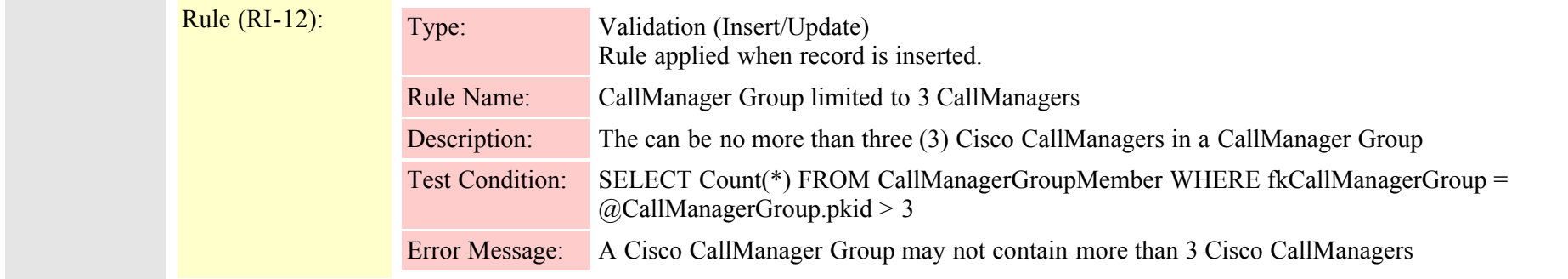

#### **2.3.38 callmanagergroupmember (TI-7)**

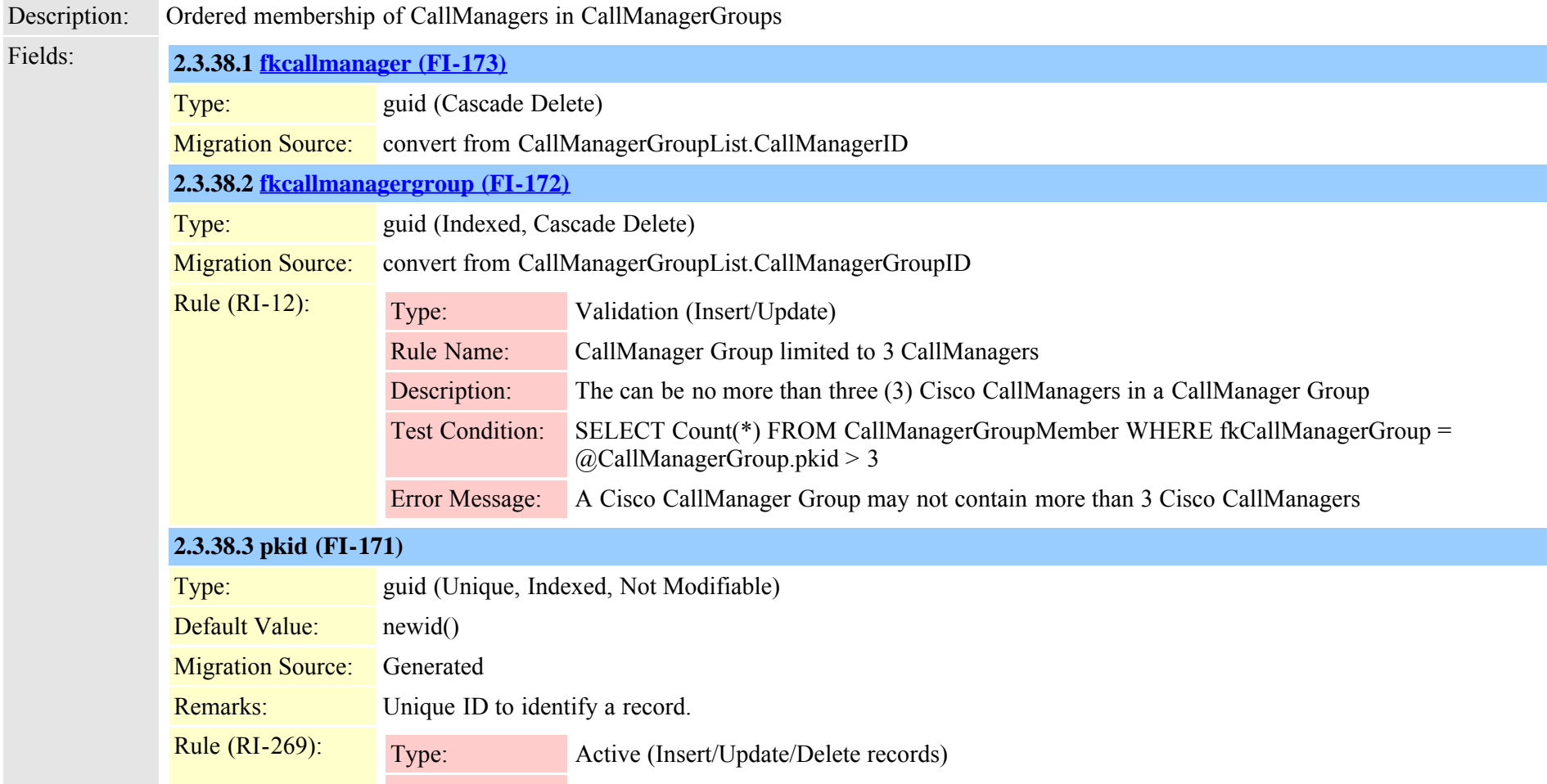

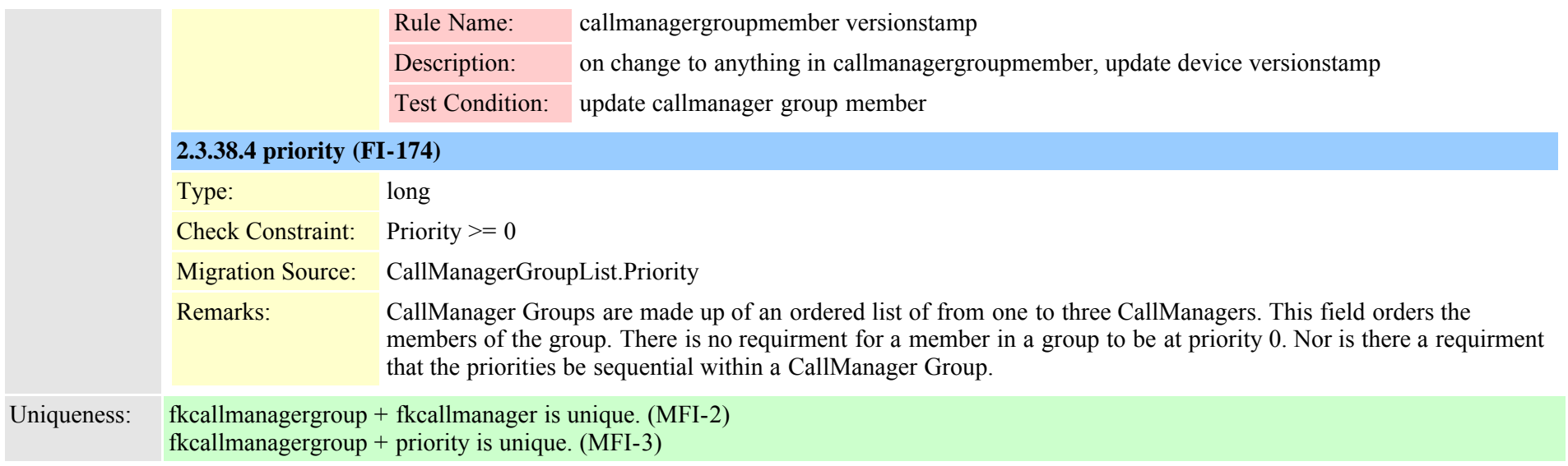

# **2.3.39 ccdadvertisingserviceprofile (TI-506)**

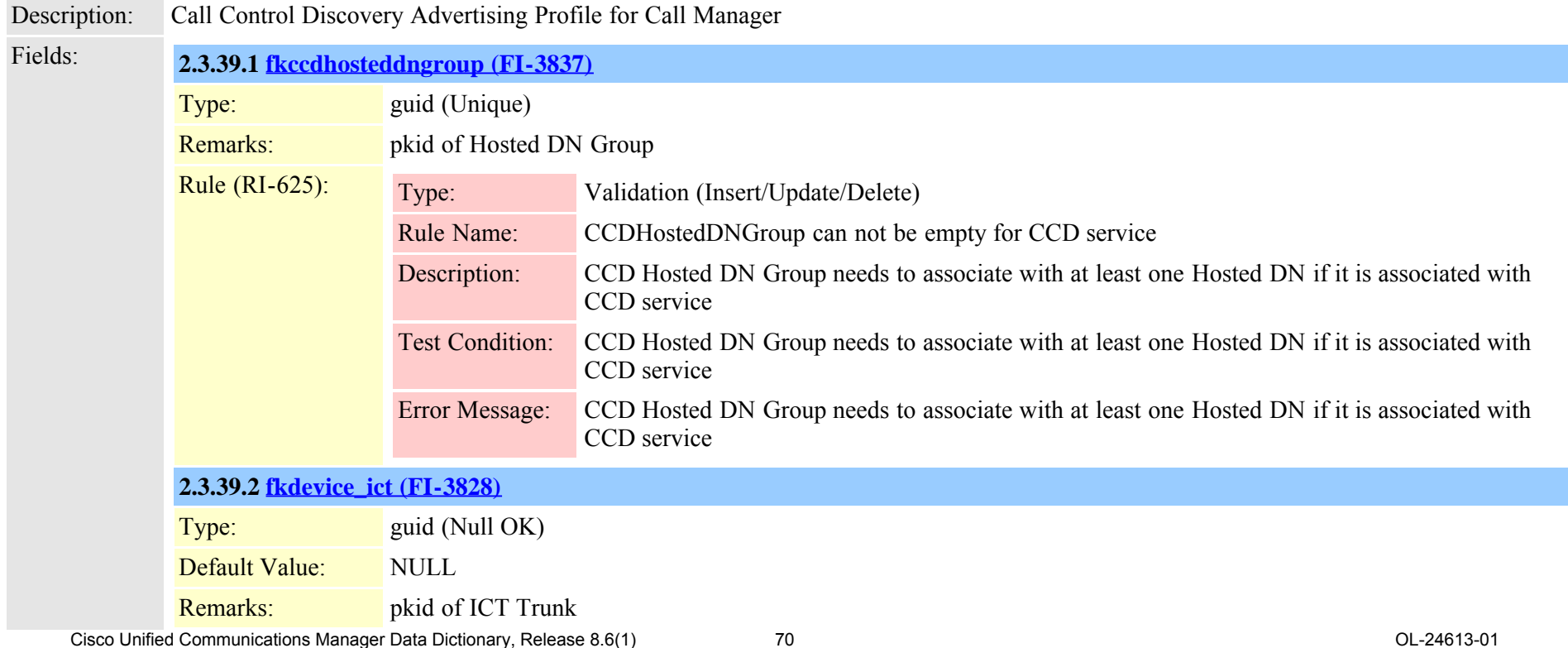

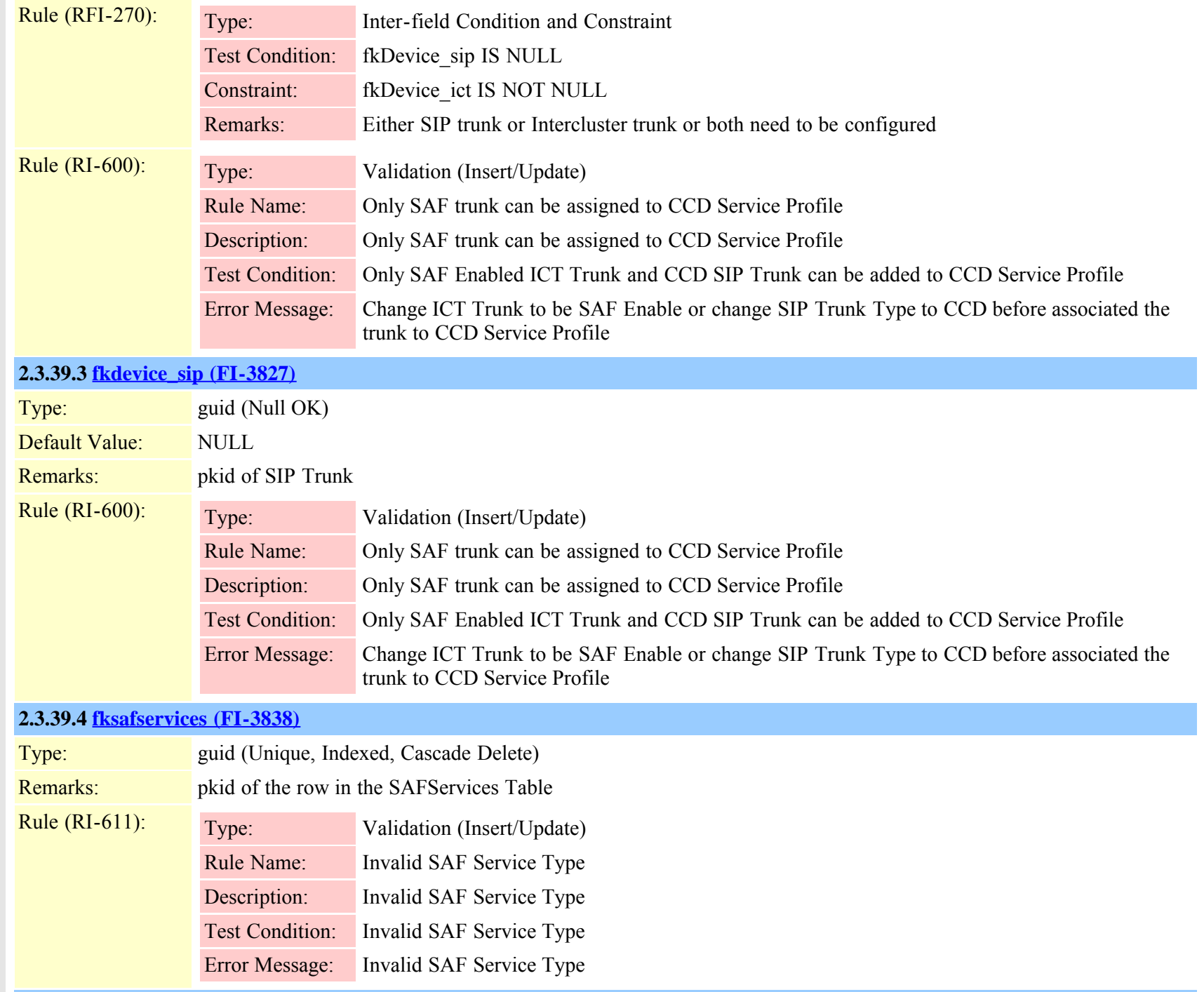

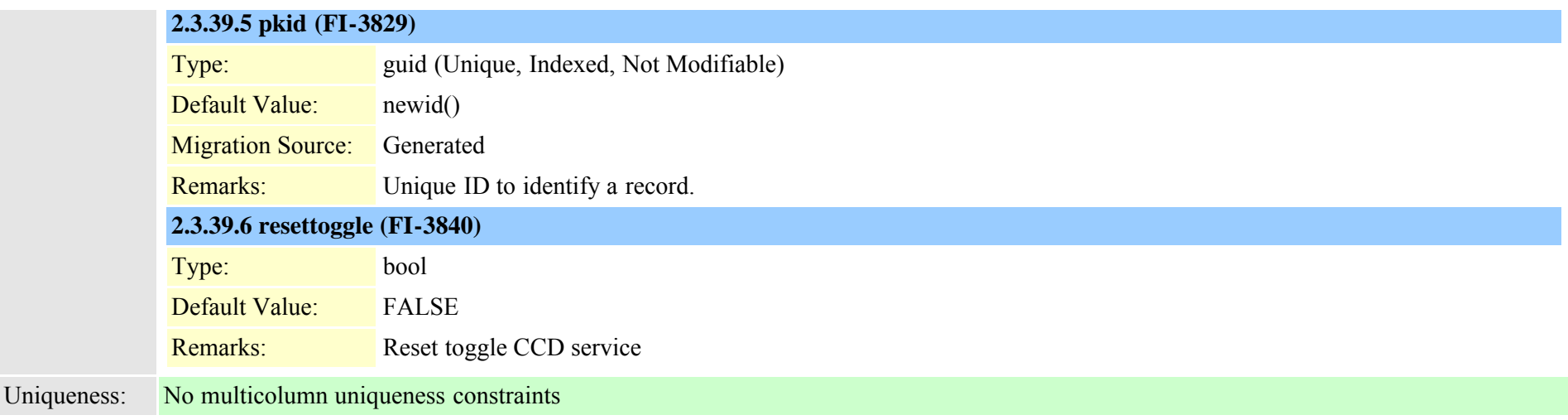

# **2.3.40 ccdhosteddn (TI-502)**

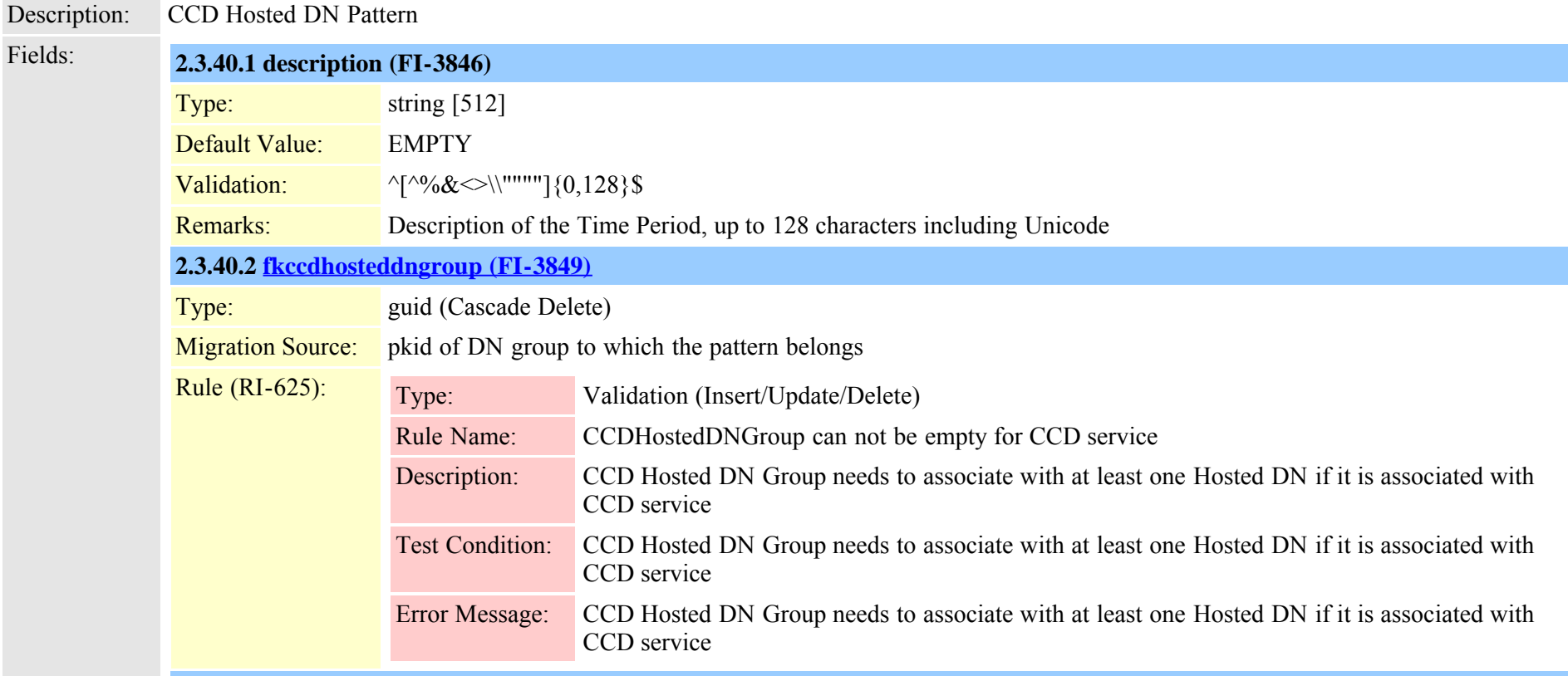
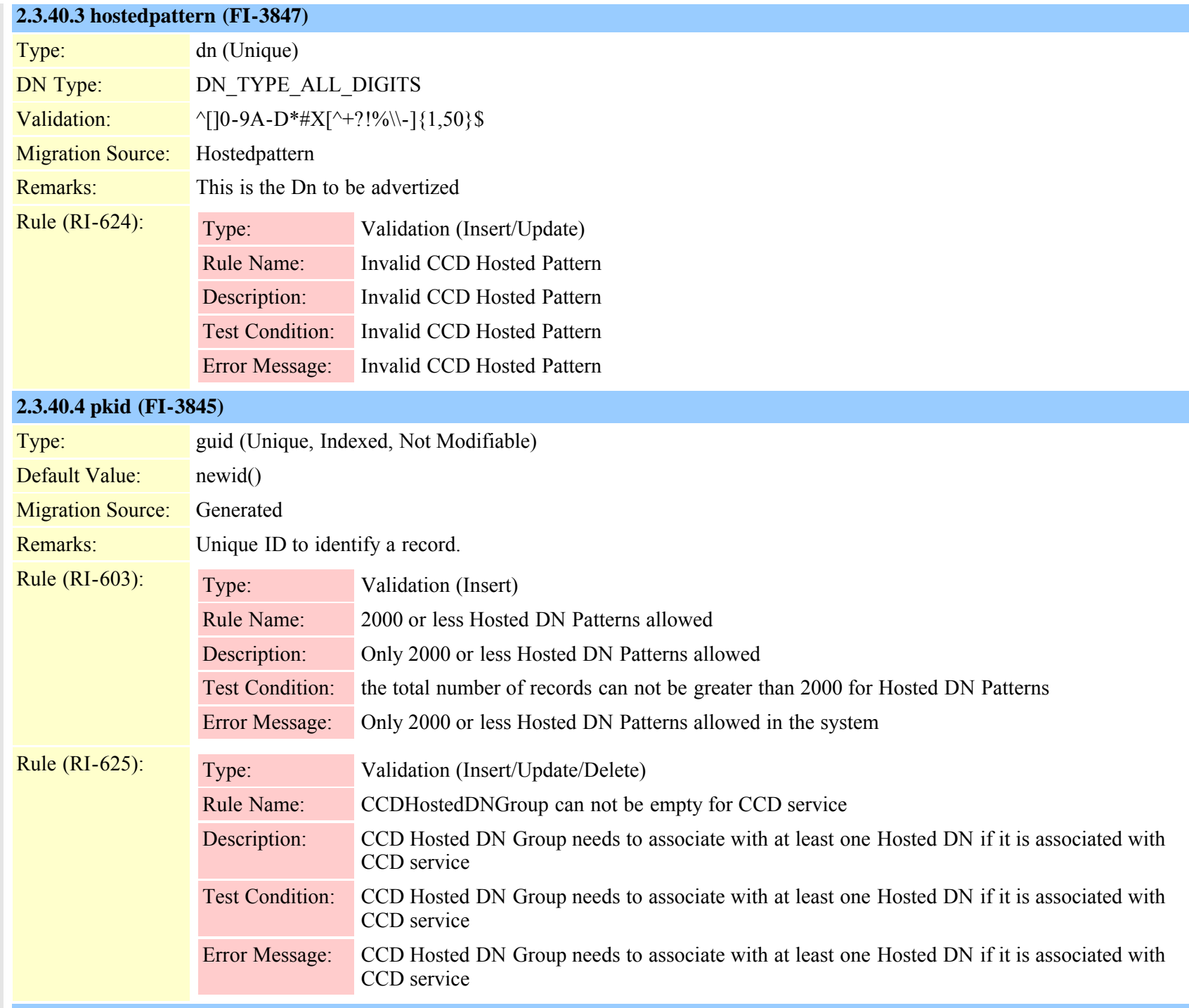

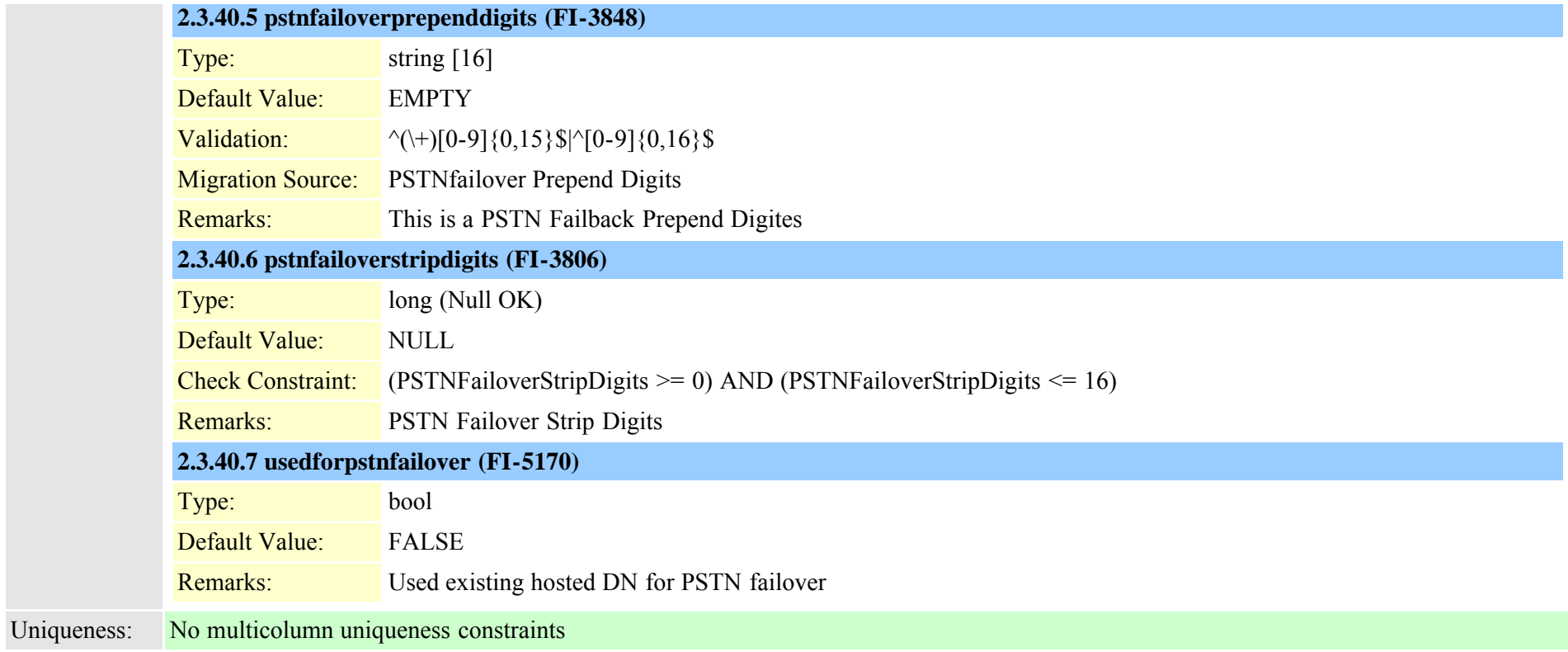

# **2.3.41 ccdhosteddngroup (TI-501)**

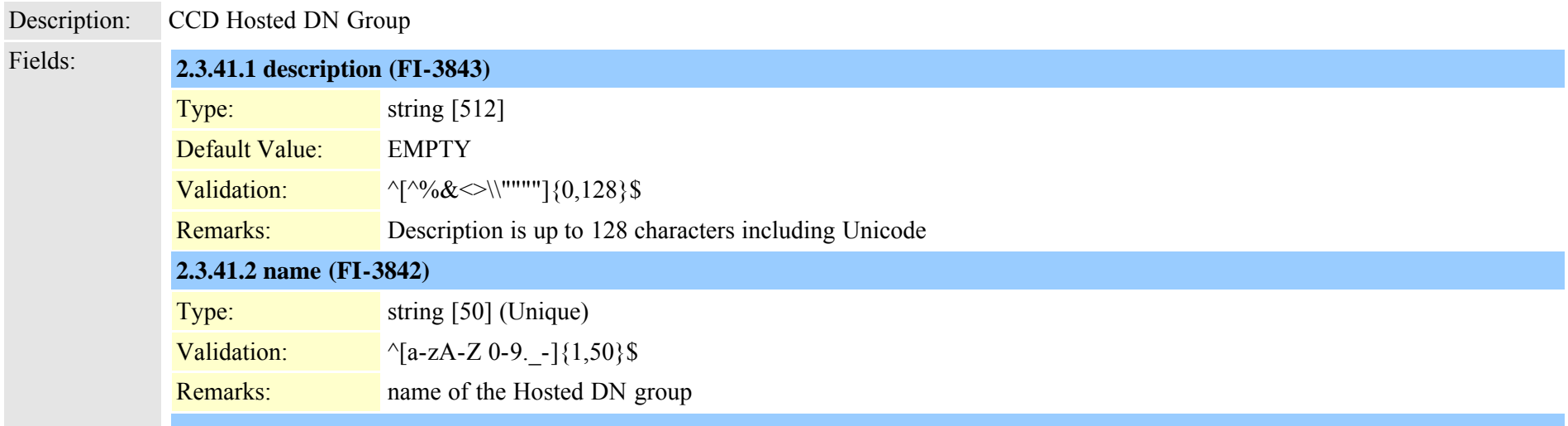

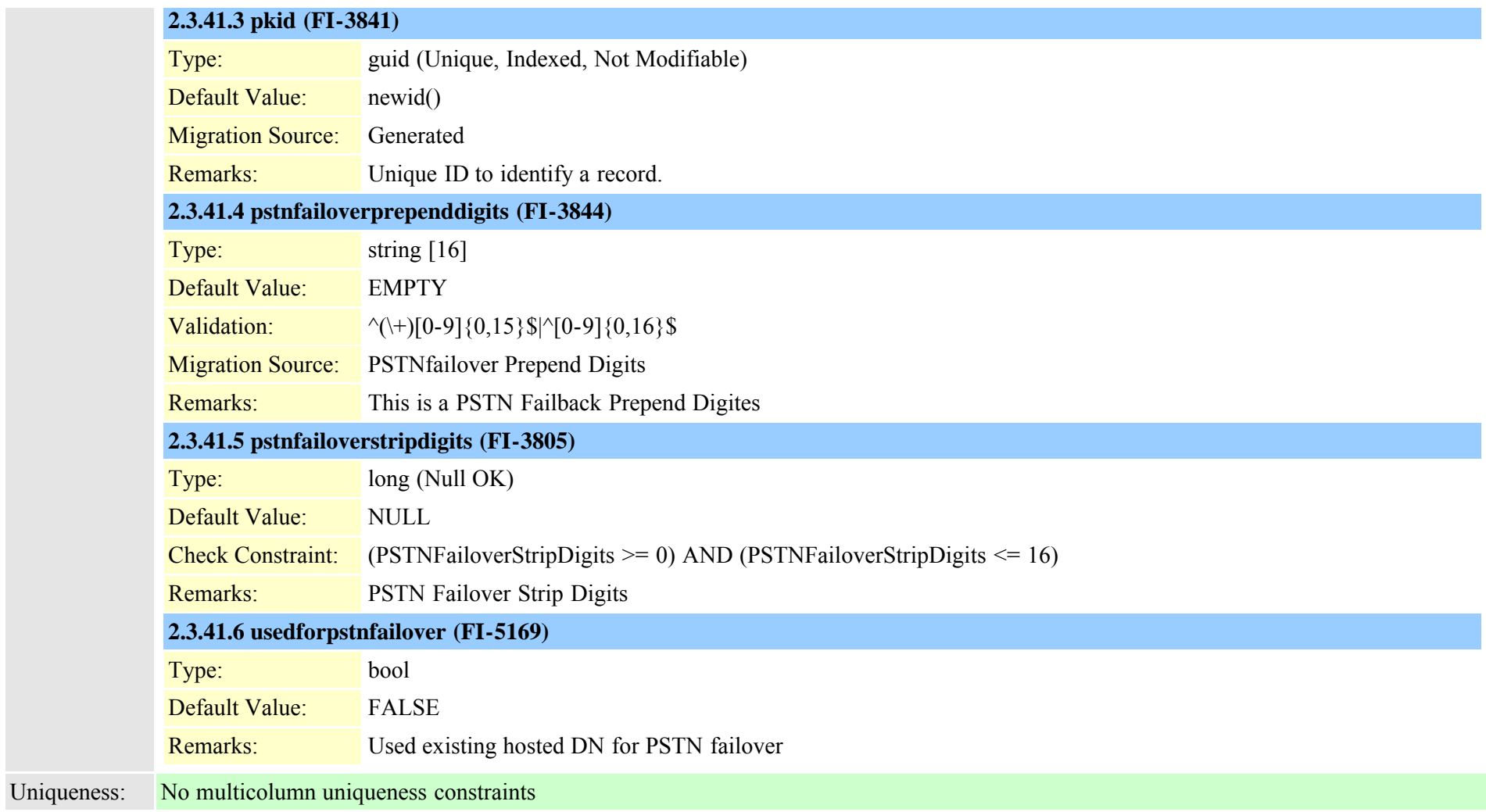

# **2.3.42 ccdrequestingserviceprofile (TI-507)**

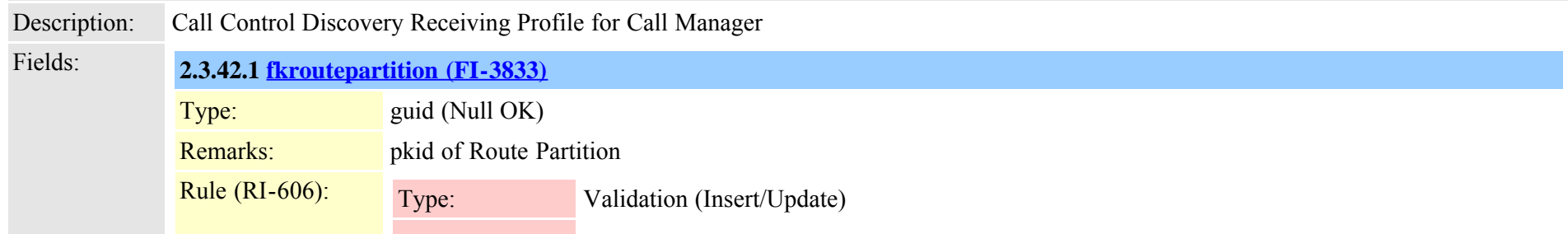

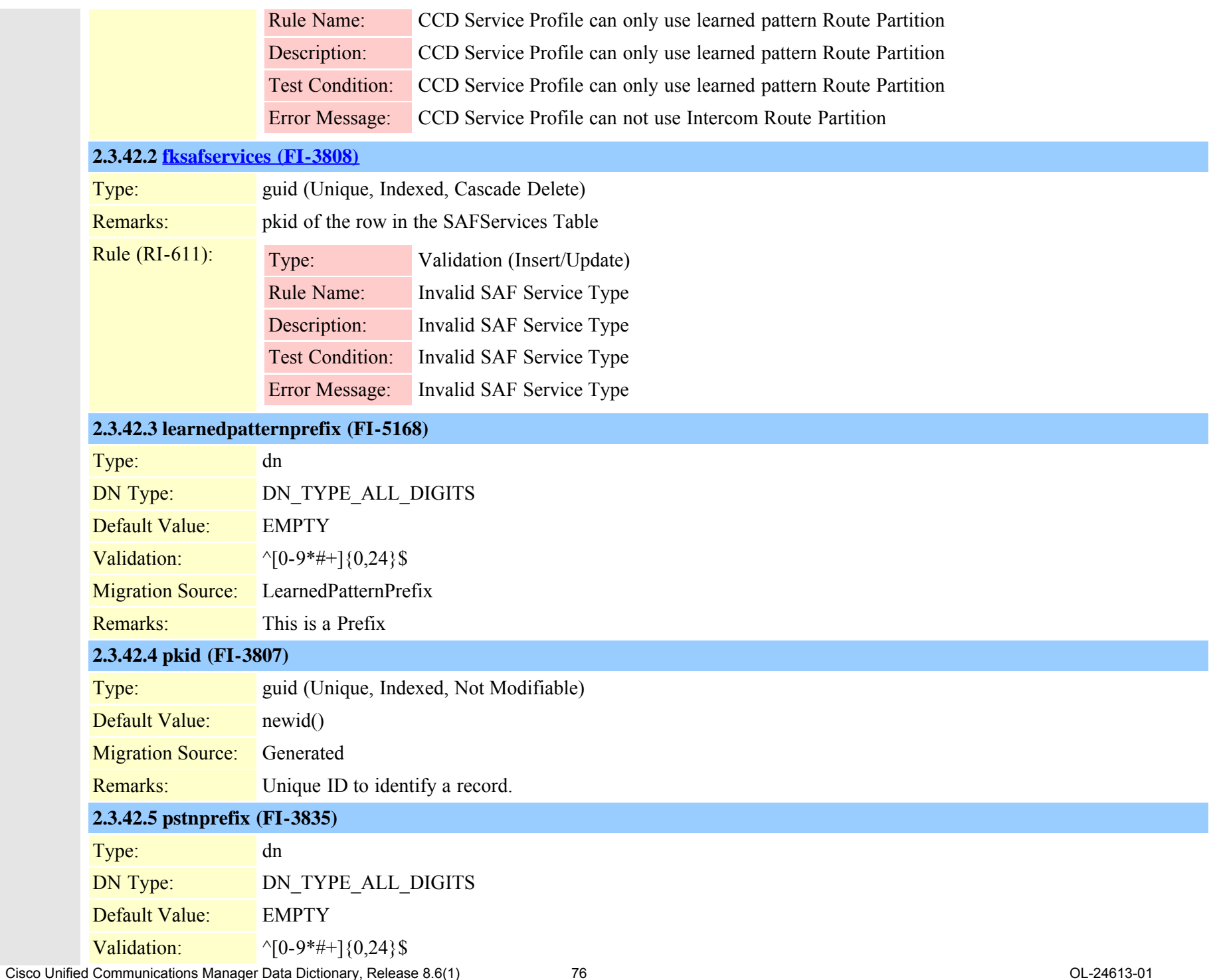

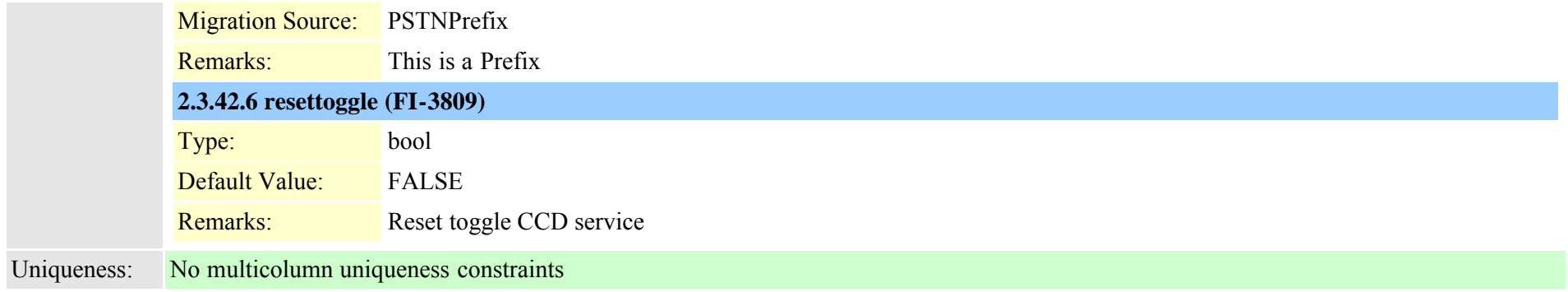

# **2.3.43 cdrmconfig (TI-385)**

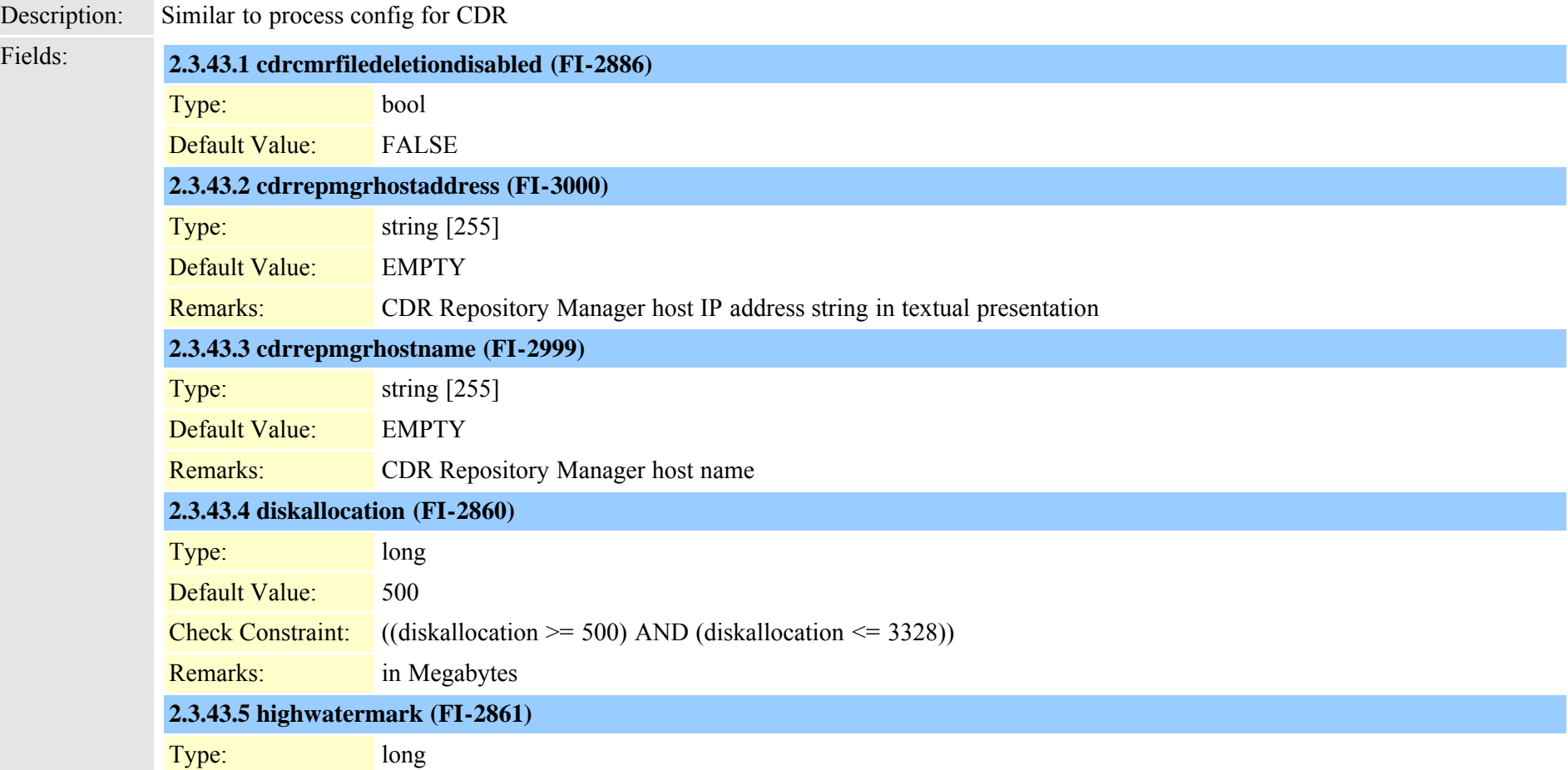

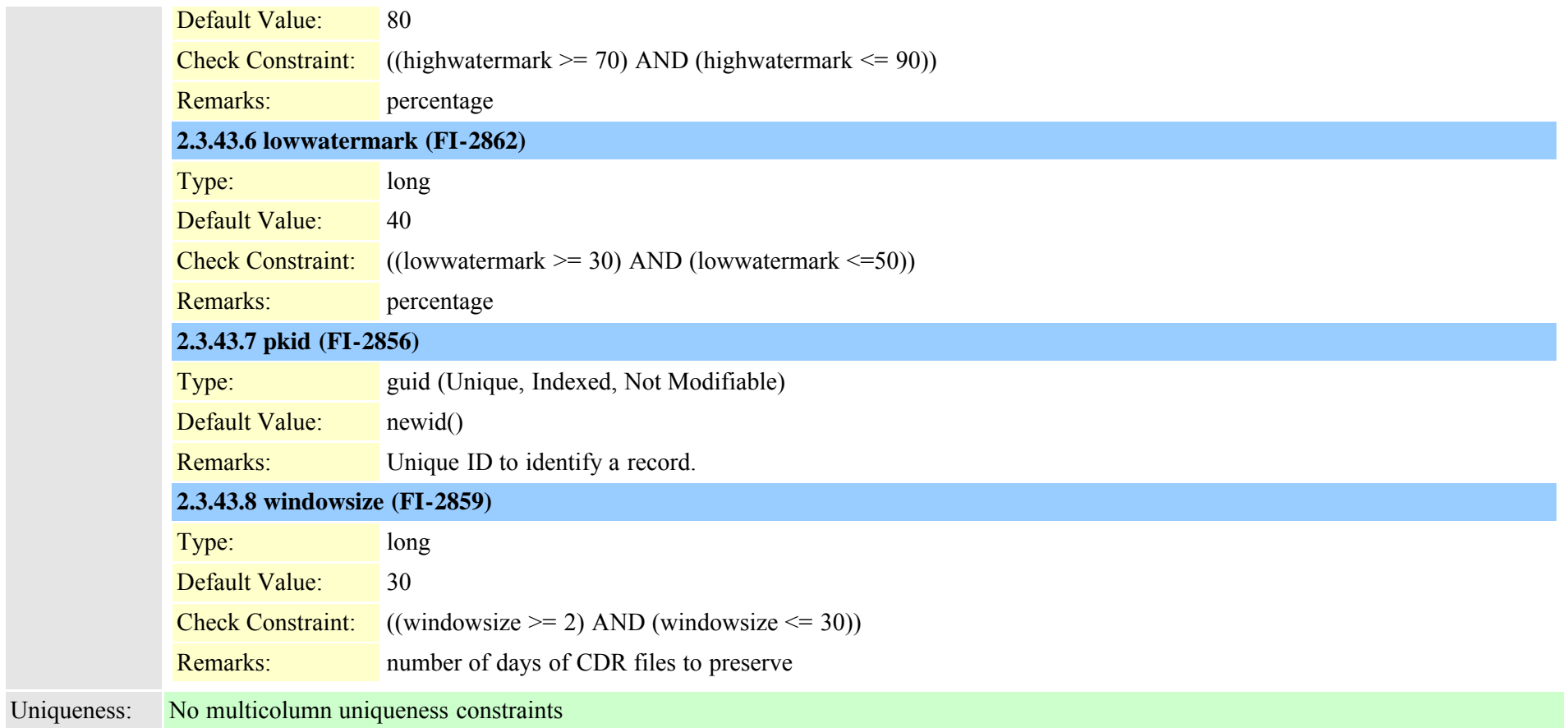

### <span id="page-77-0"></span>**2.3.44 certificate (TI-660)**

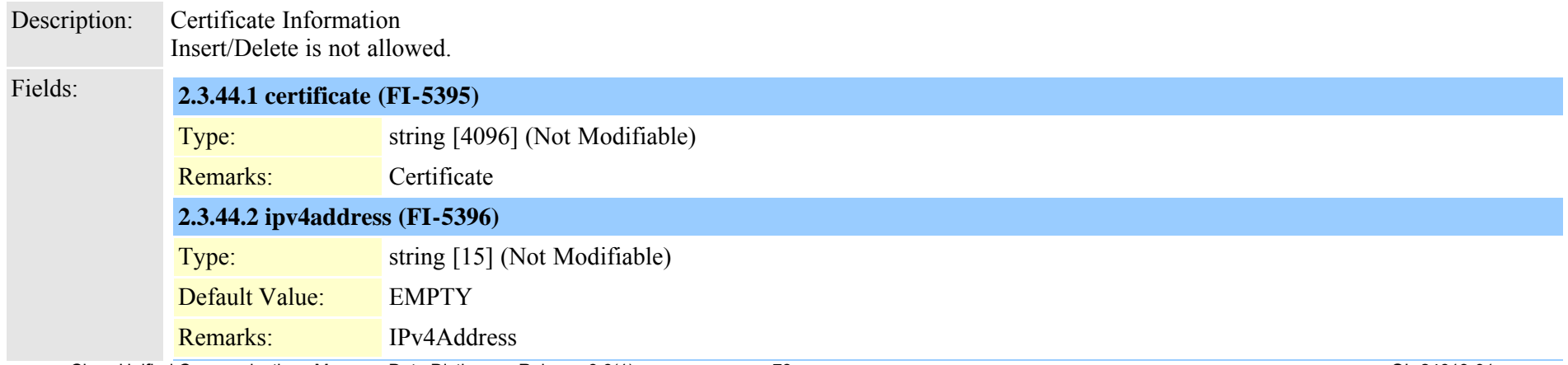

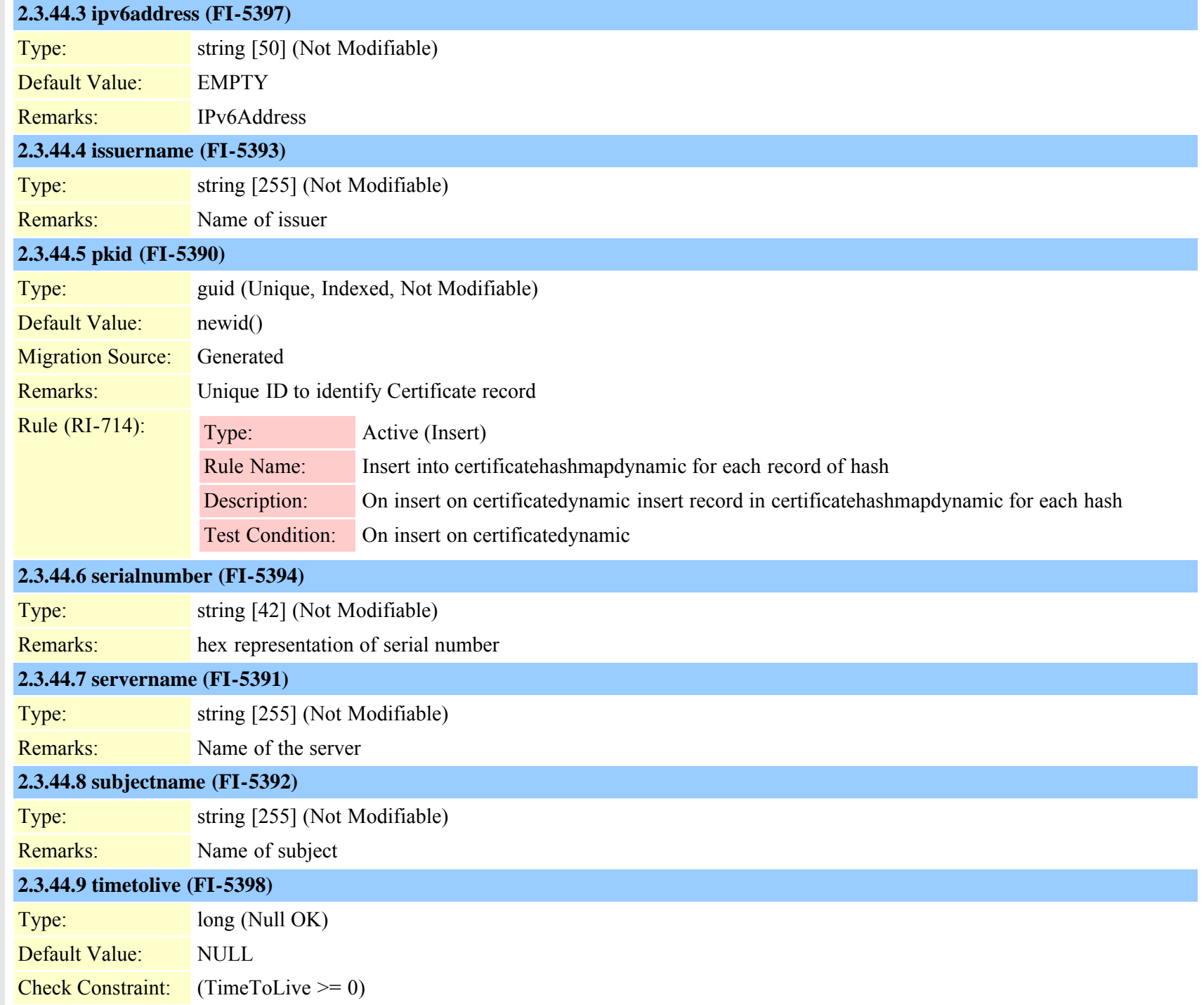

Cisco Unified Communications Manager Data Dictionary, Release 8.6(1) 79 79 Clica 19 and 2012 19 20 19 20 19 20

#### **2.3.45 certificatehashmap (TI-672)**

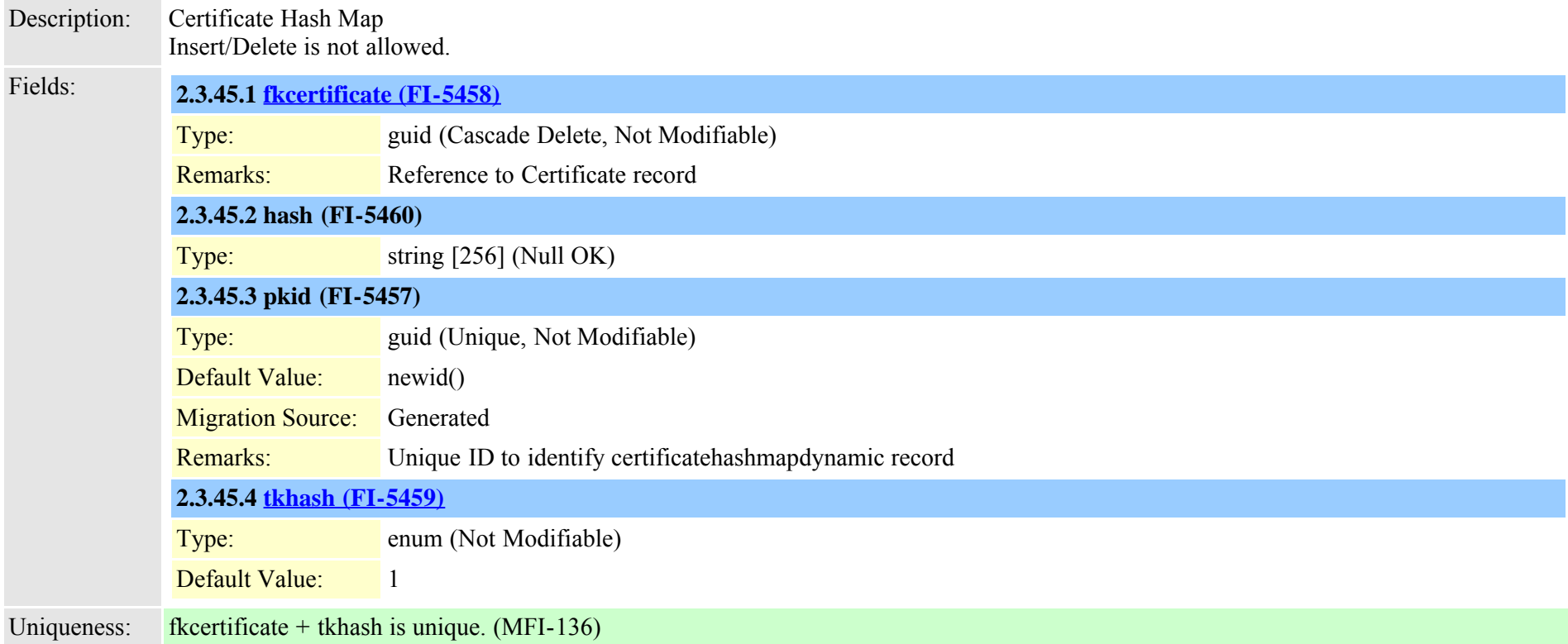

# **2.3.46 certificateprocessnodemap (TI-670)**

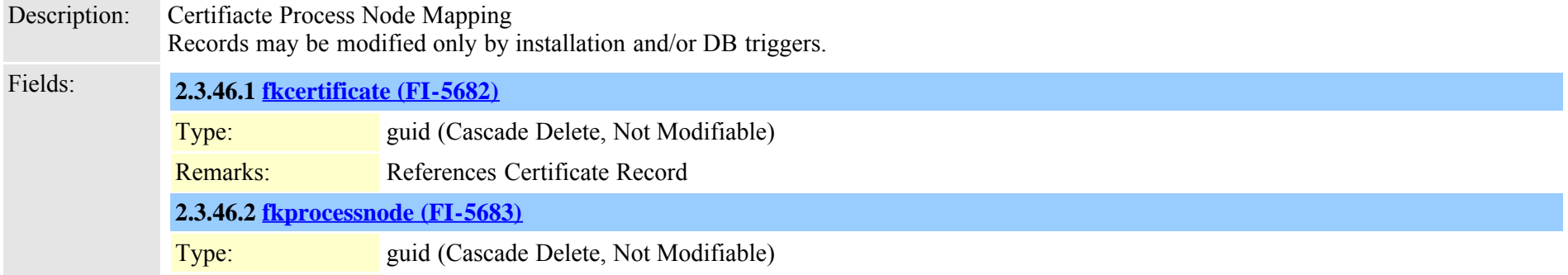

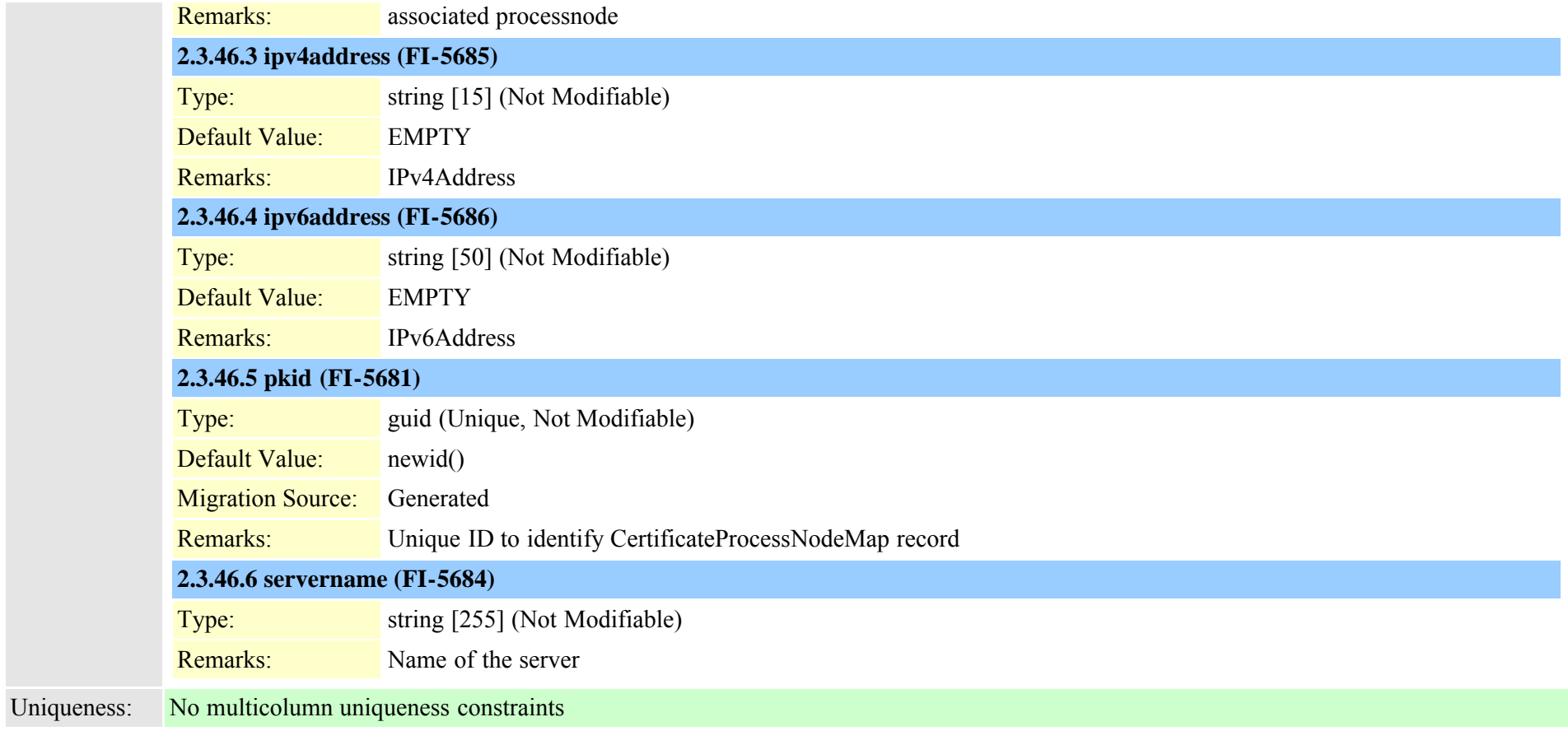

#### **2.3.47 certificateservicecertificatemap (TI-980)**

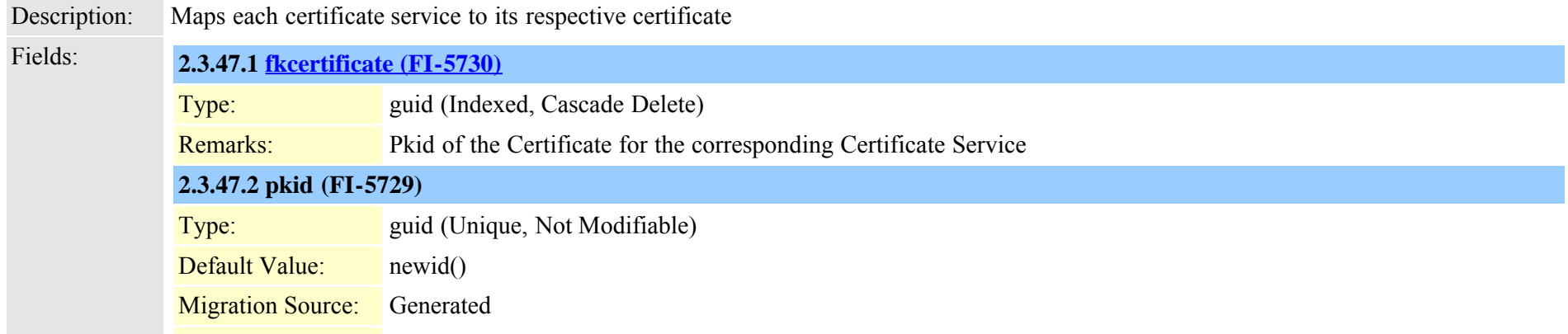

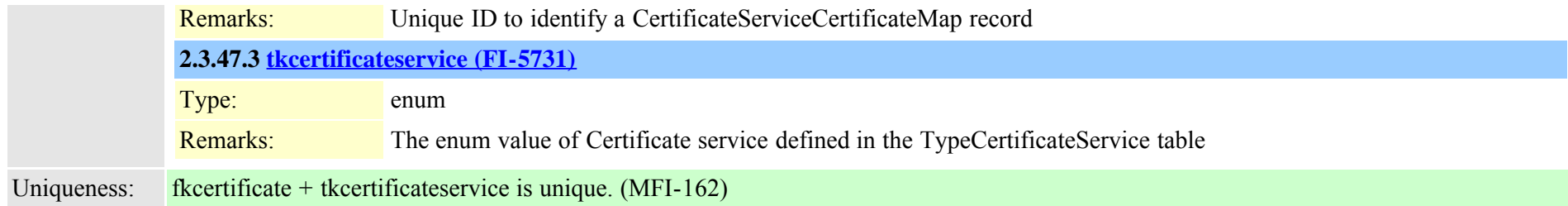

#### **2.3.48 certificatetrustrolemap (TI-661)**

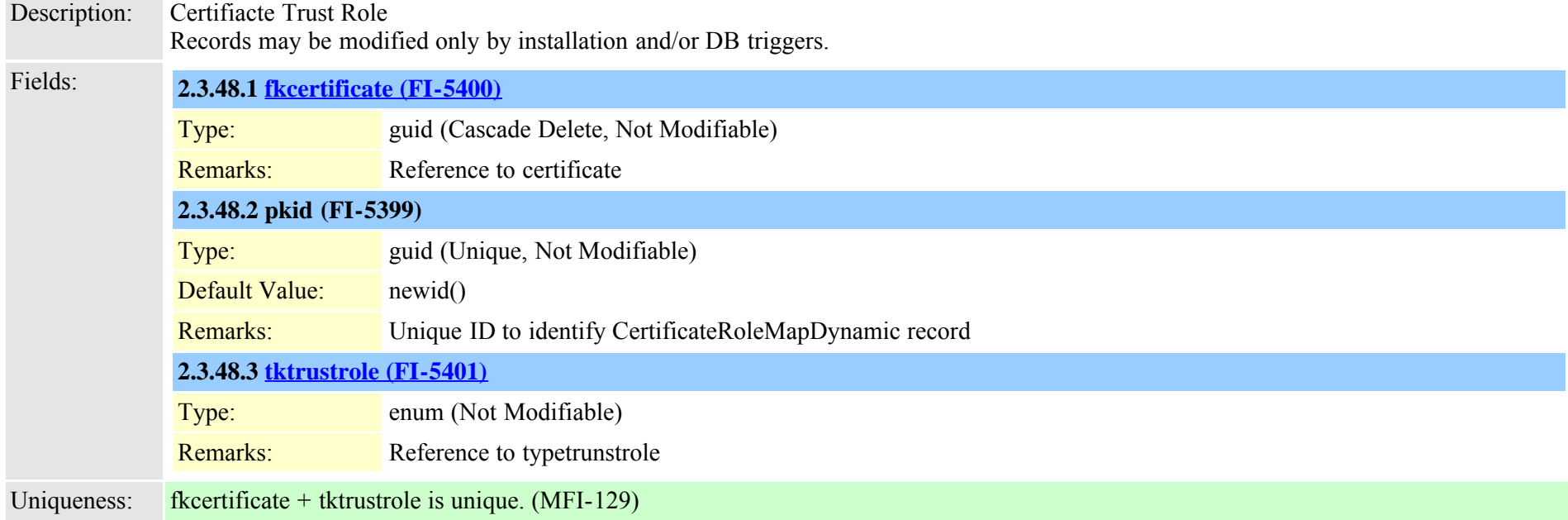

### **2.3.49 cmcinfo (TI-304)**

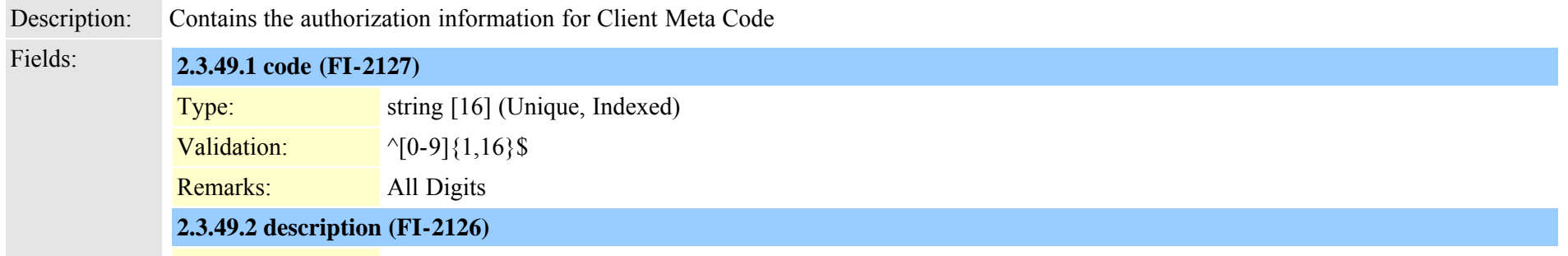

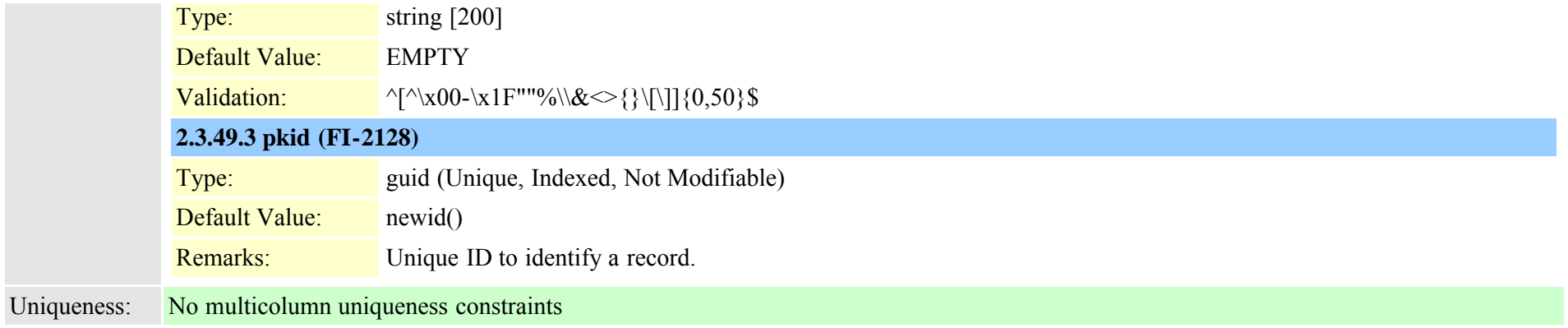

#### **2.3.50 commondeviceconfig (TI-421)**

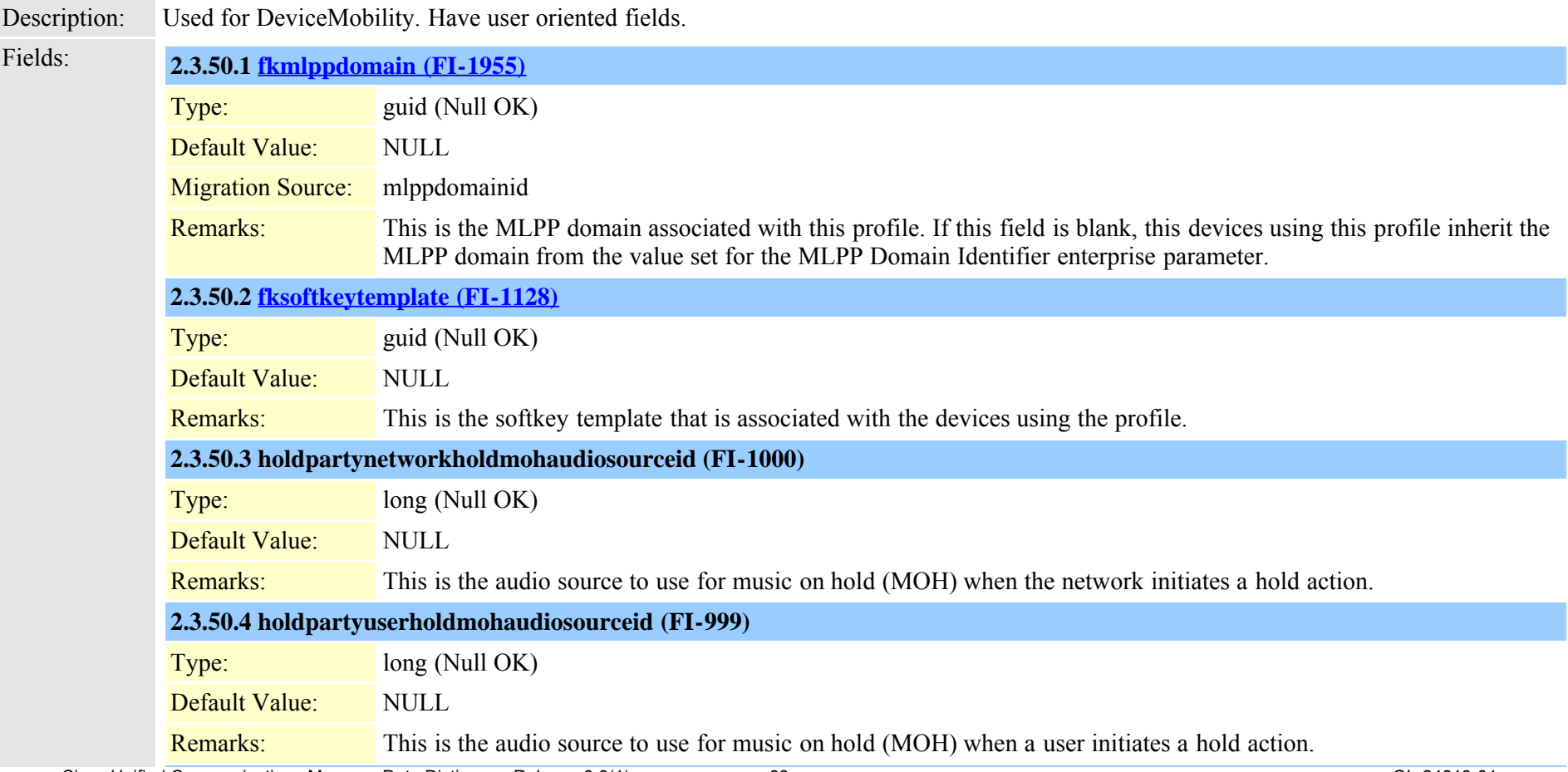

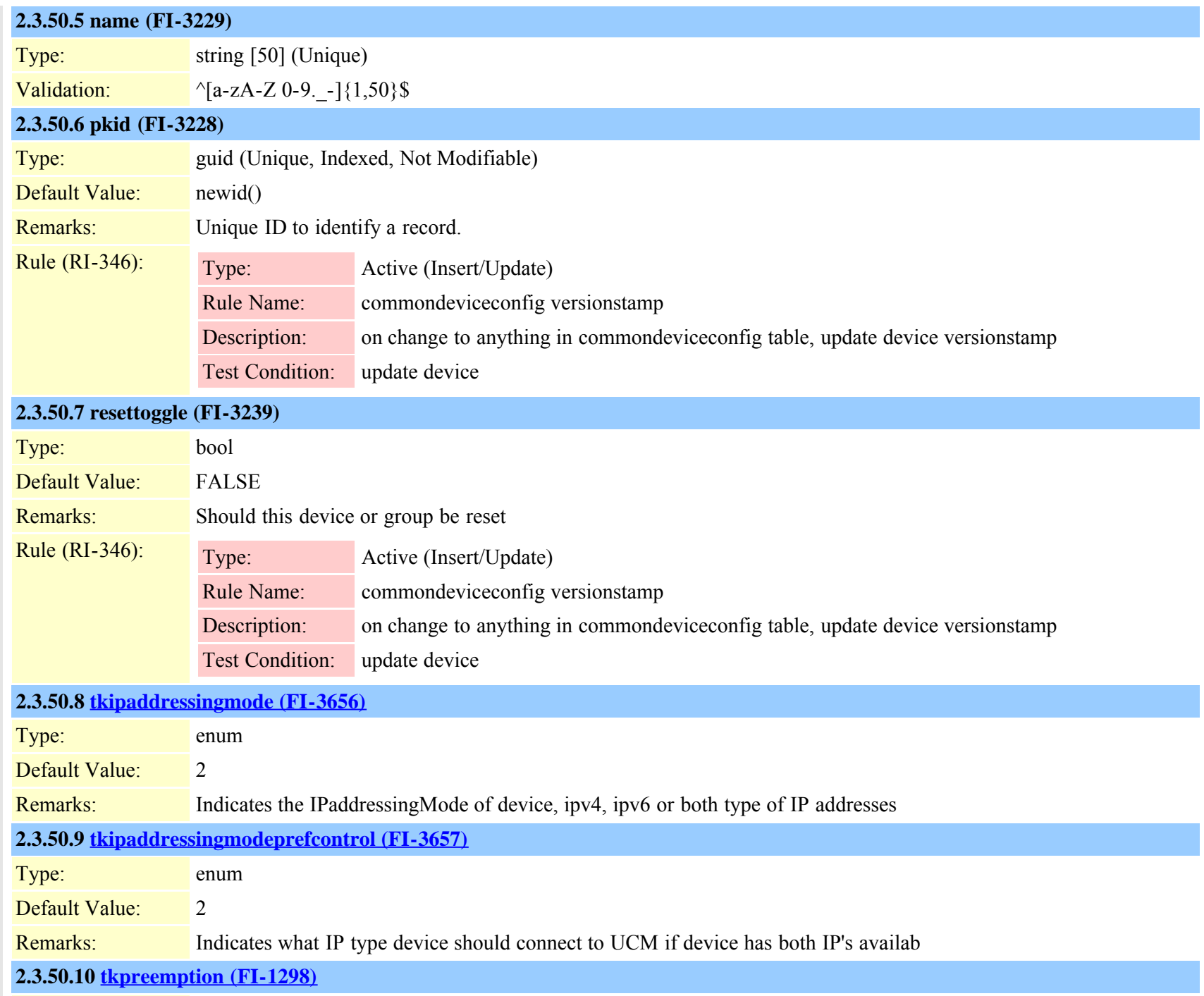

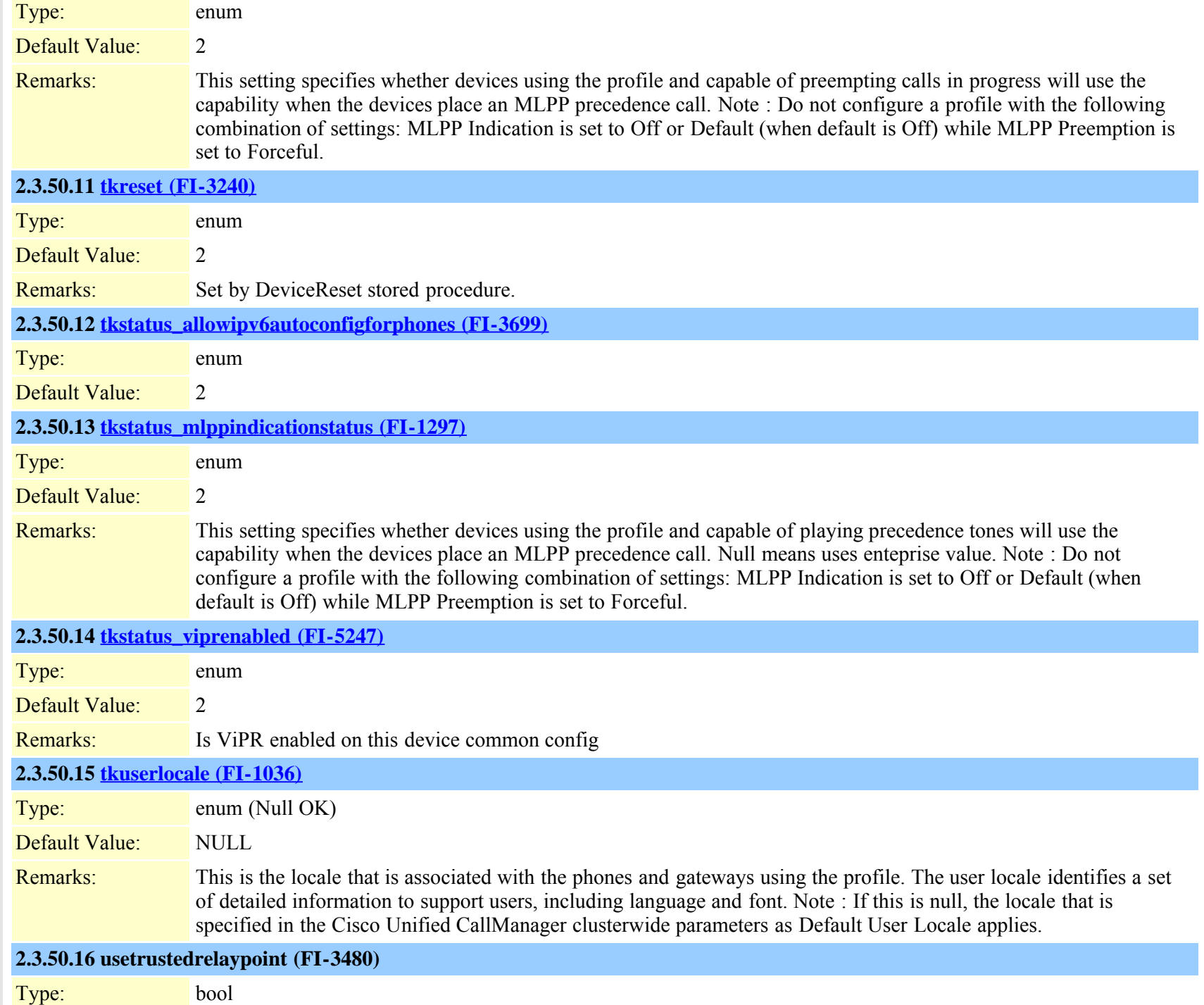

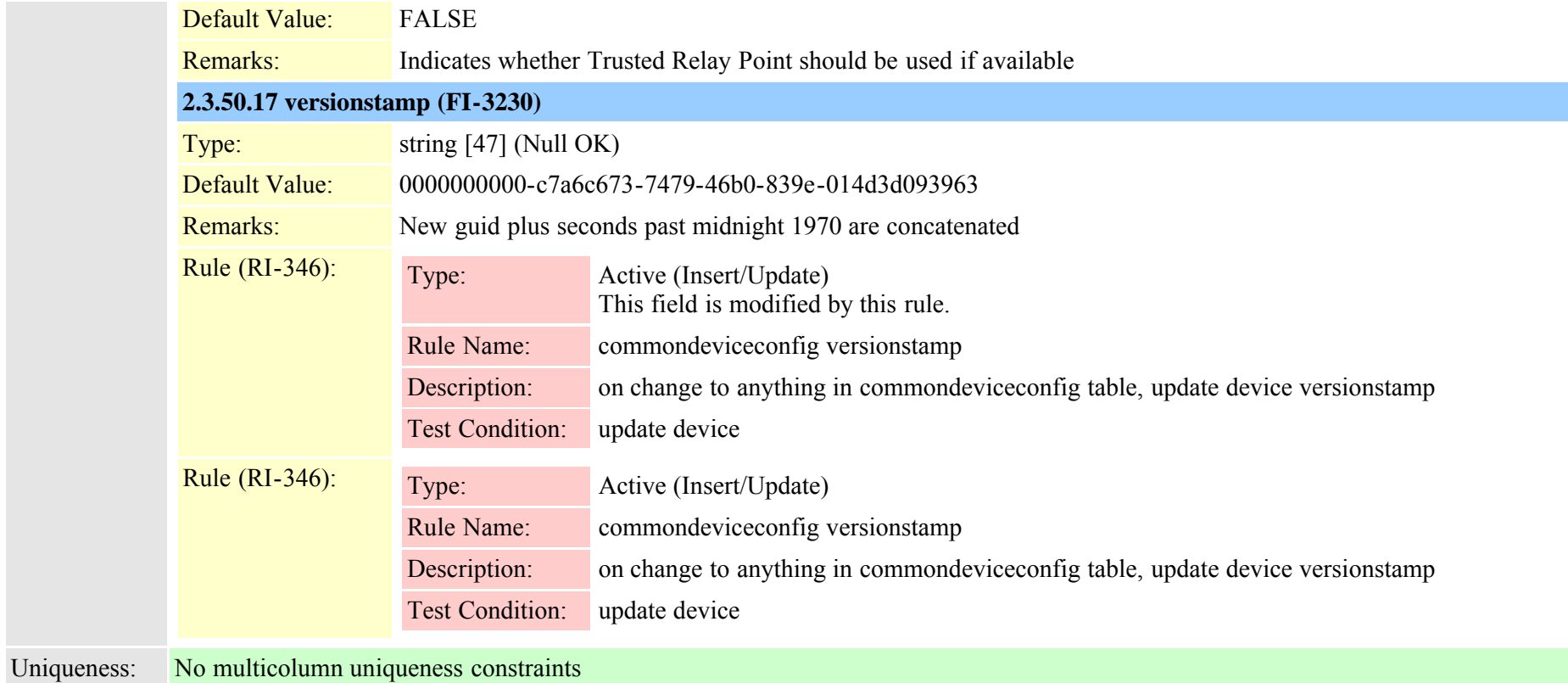

# <span id="page-85-0"></span>**2.3.51 commonphoneconfig (TI-384)**

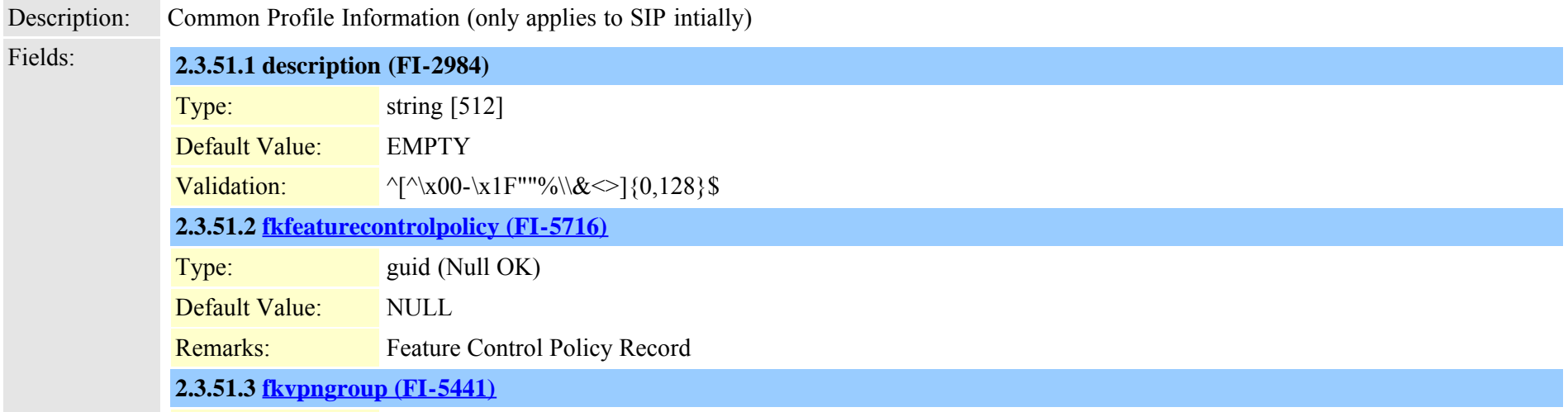

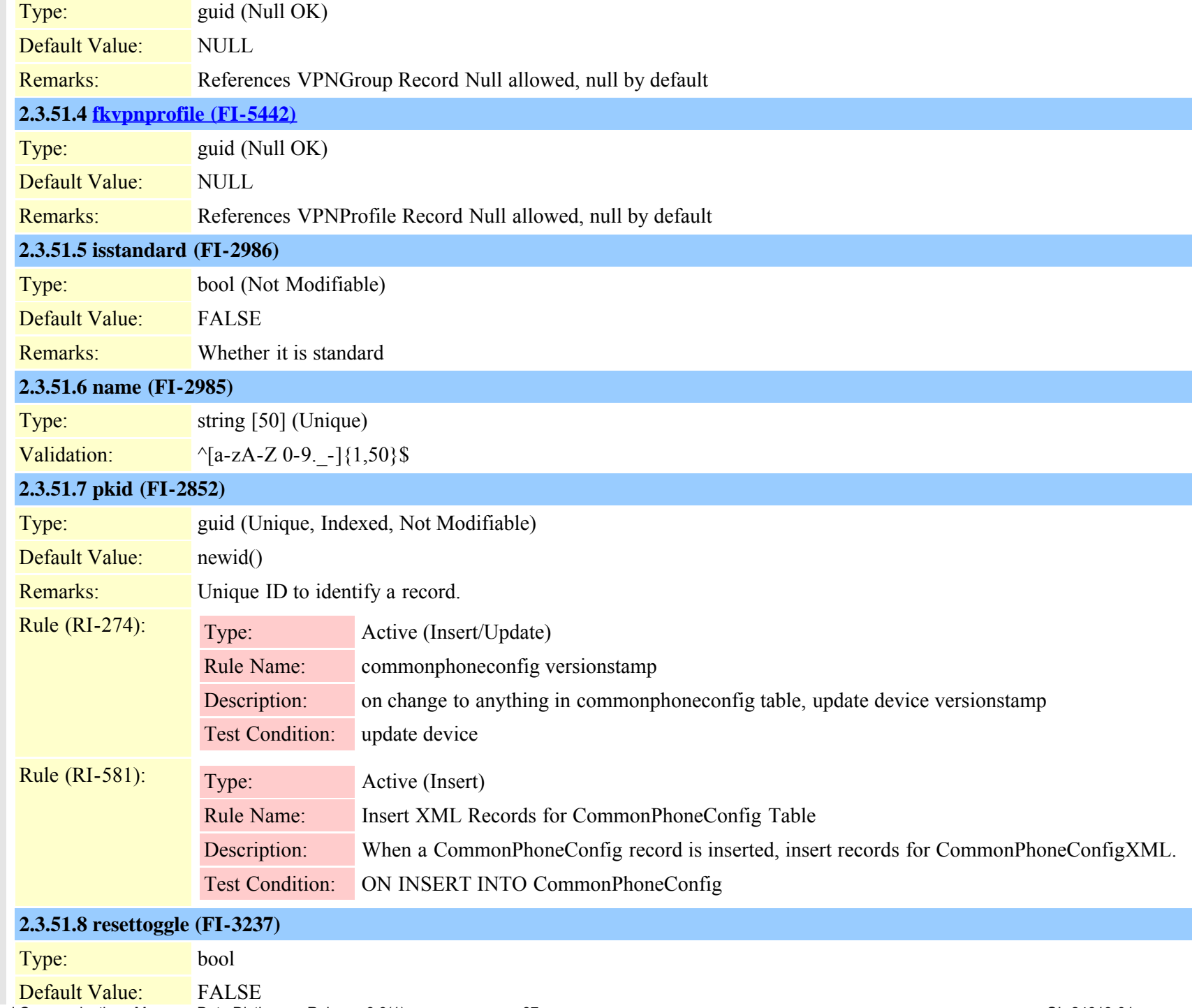

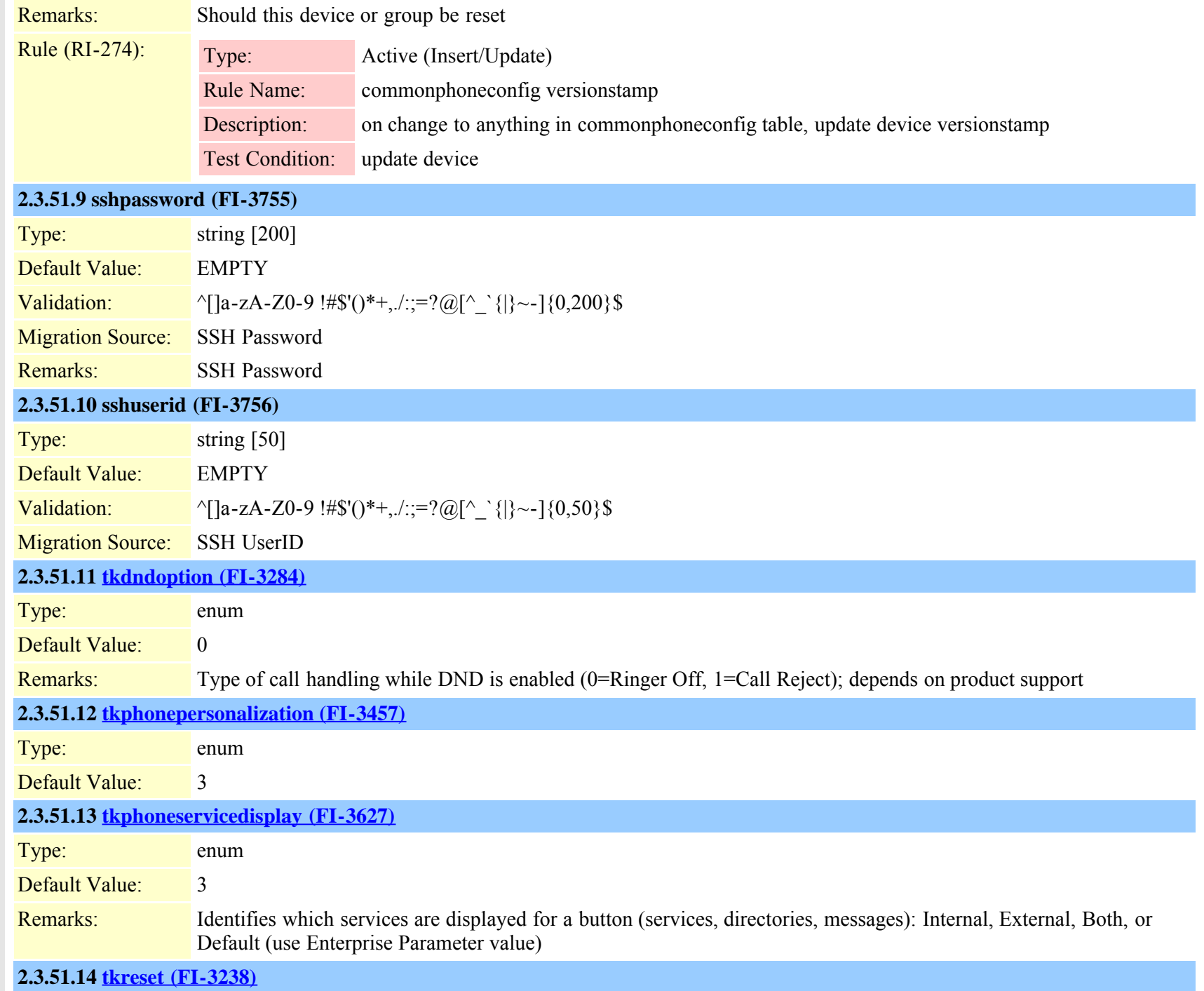

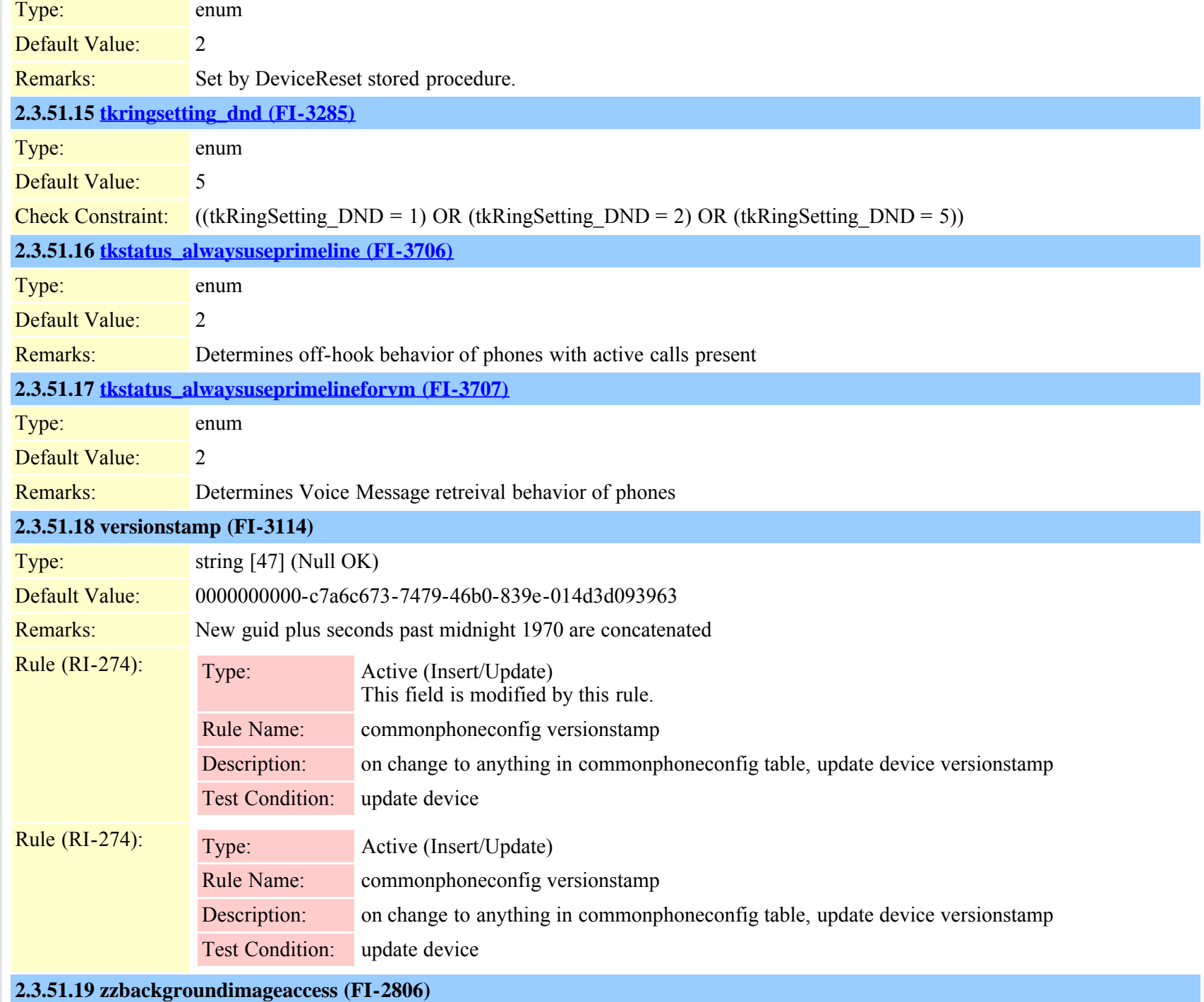

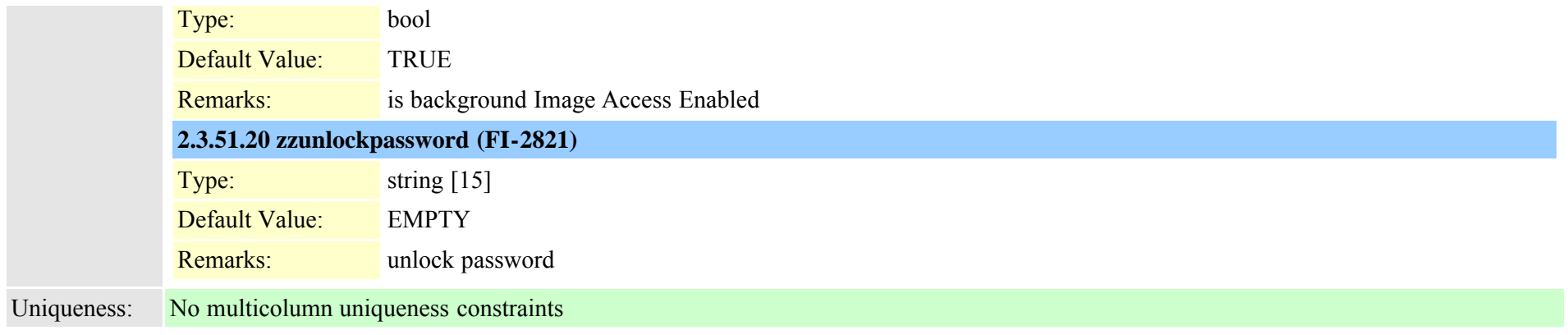

# **2.3.52 commonphoneconfigxml (TI-550)**

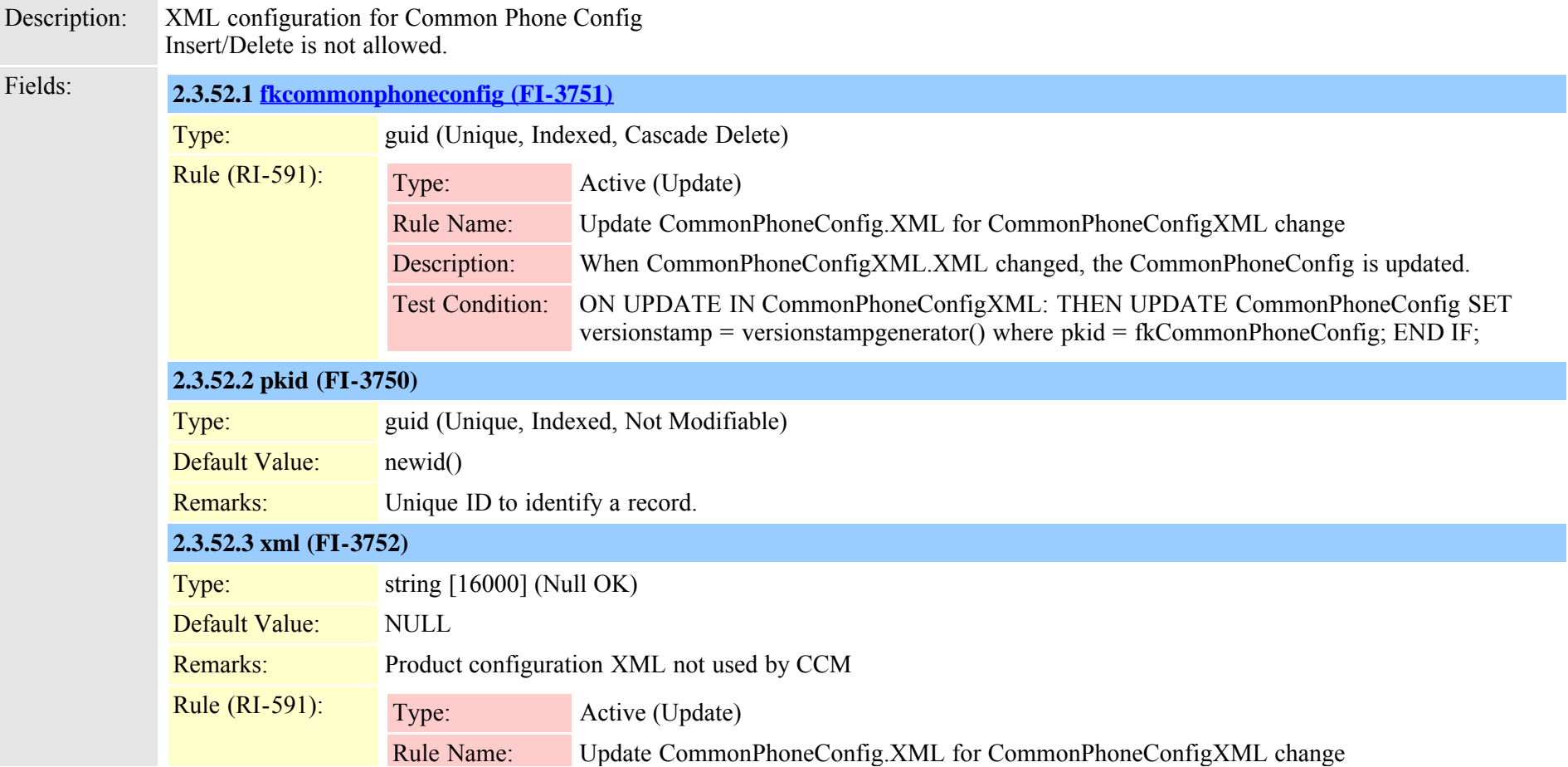

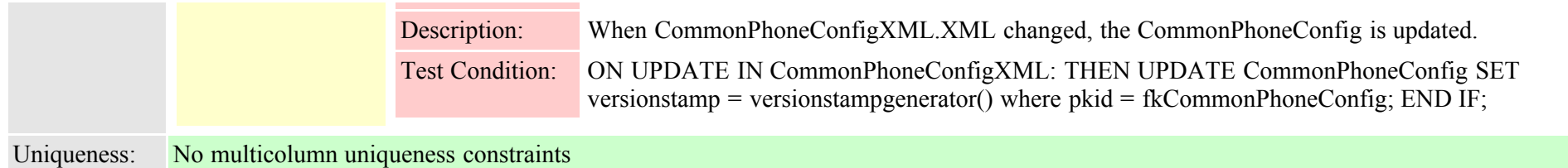

#### **2.3.53 componentversion (TI-368)**

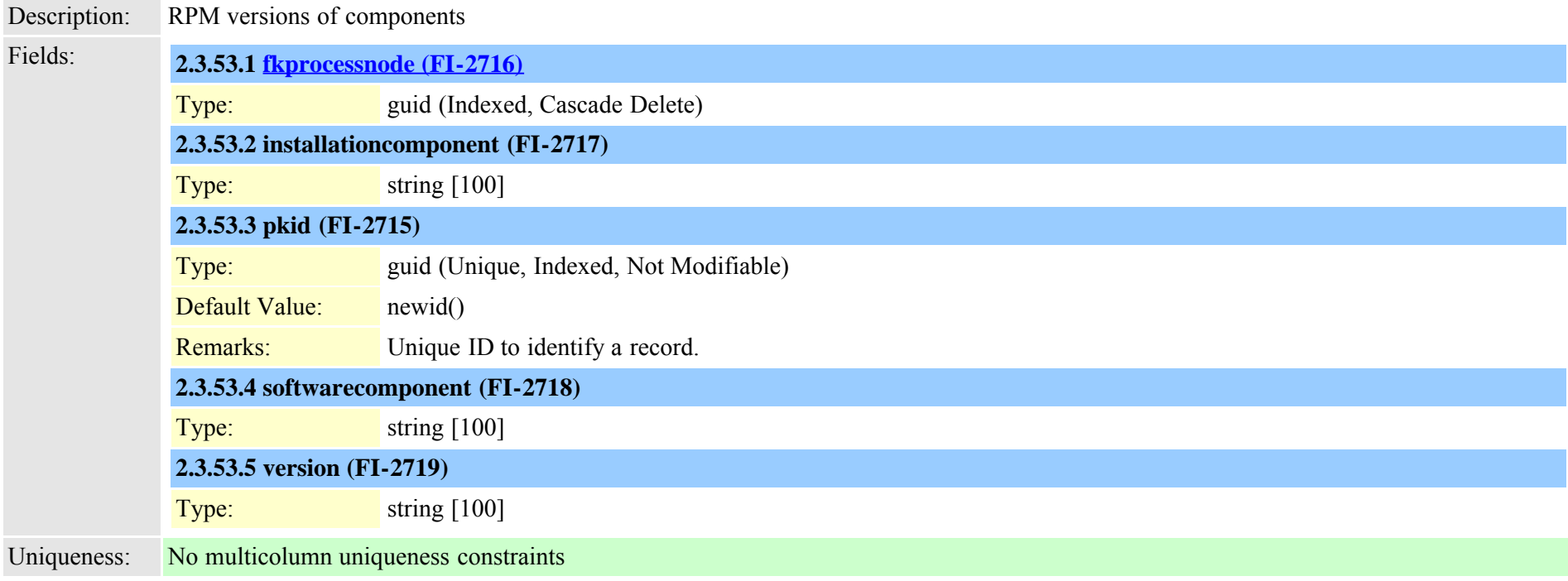

#### <span id="page-90-0"></span>**2.3.54 credential (TI-446)**

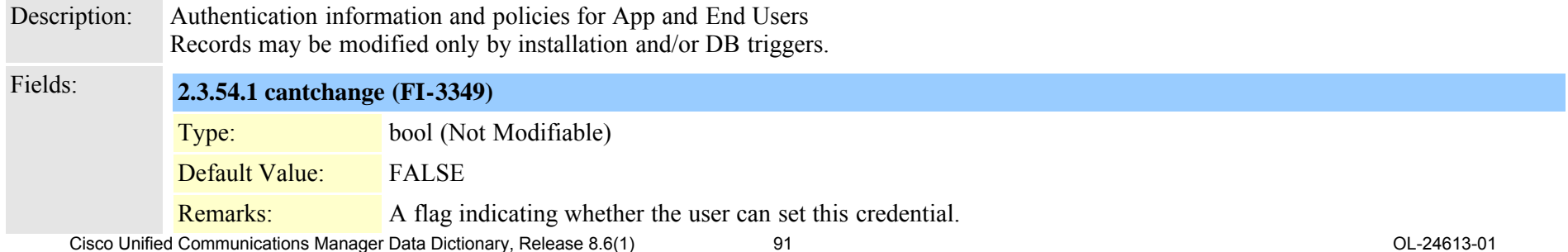

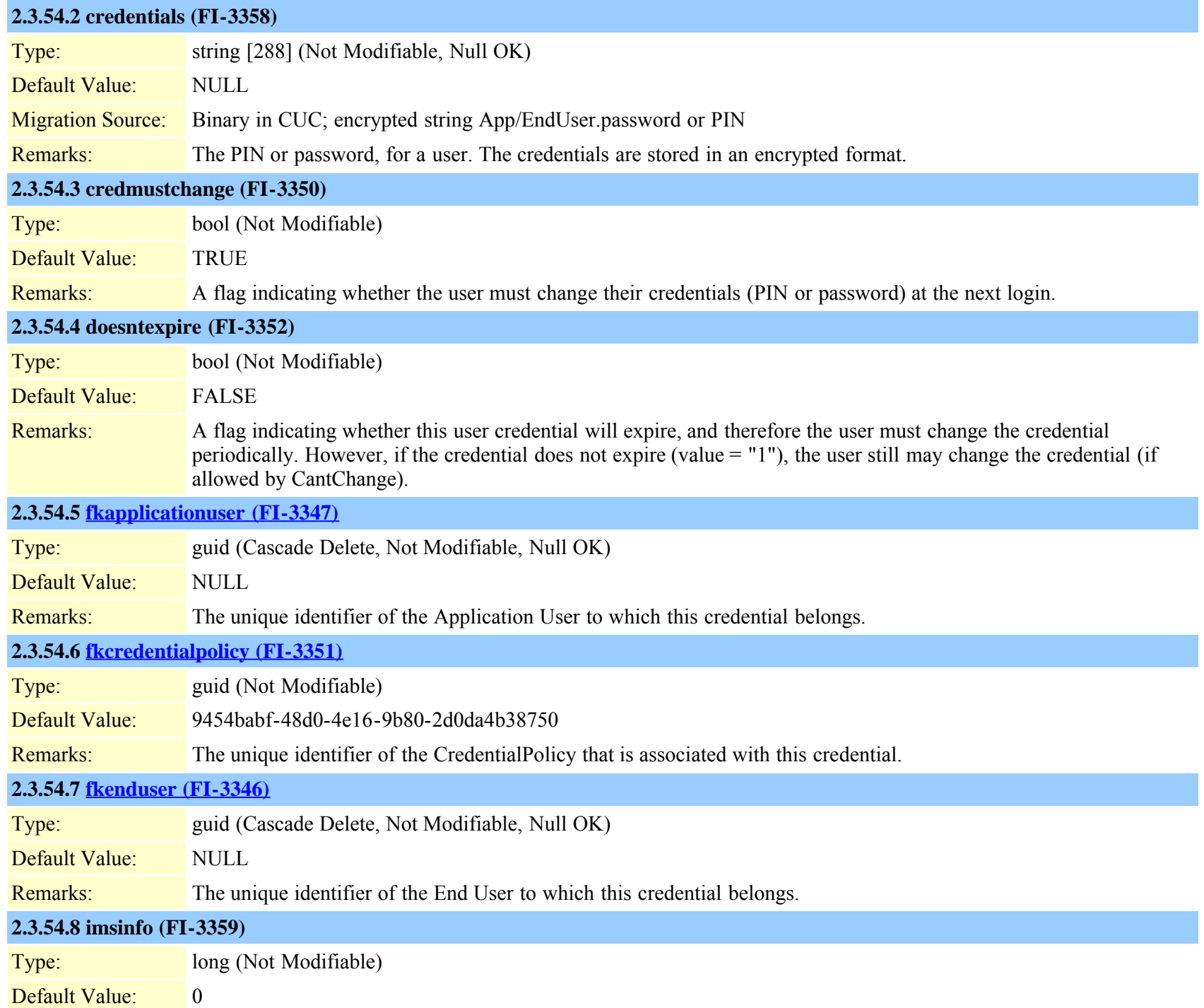

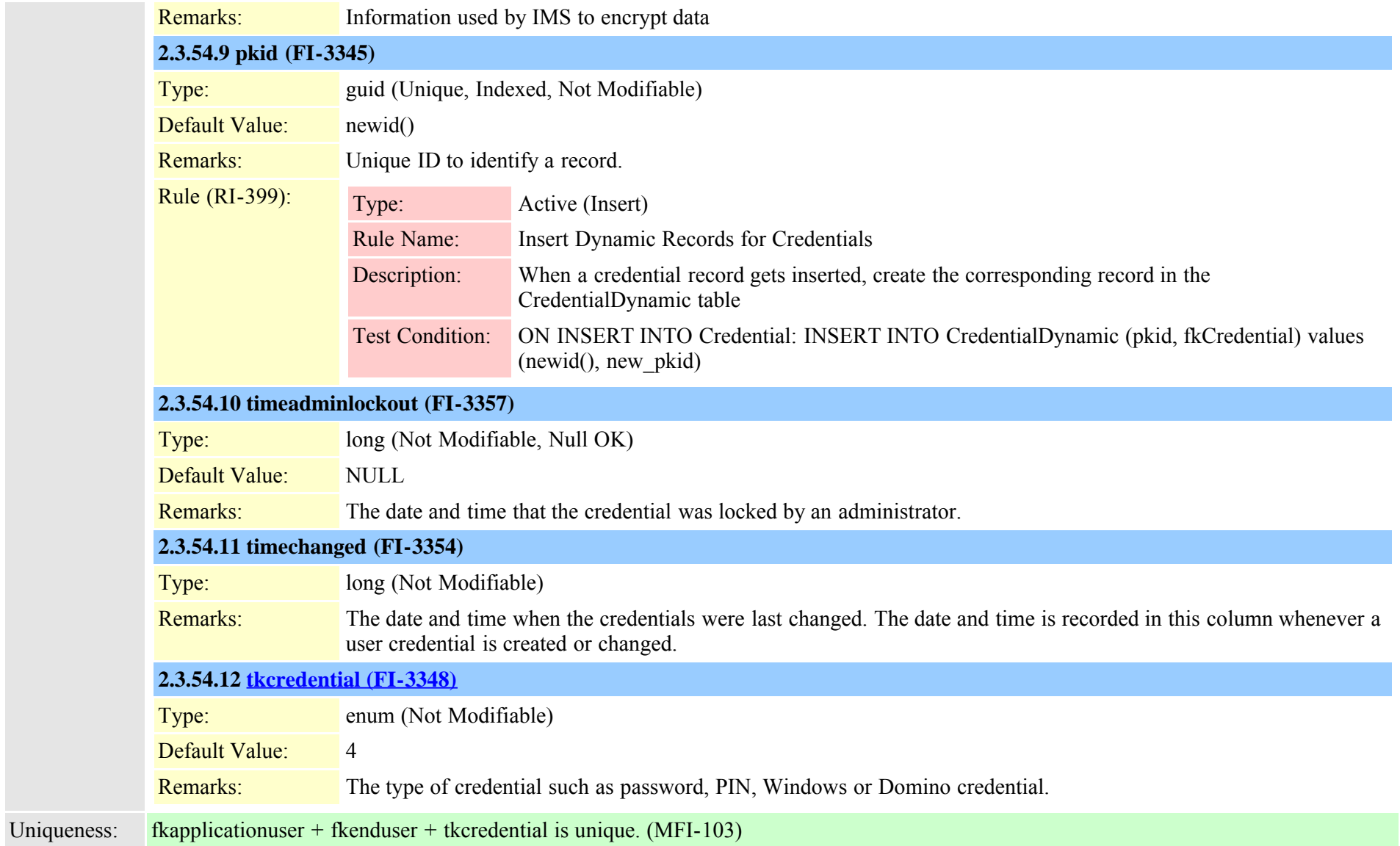

# **2.3.55 credentialdynamic (TI-458)**

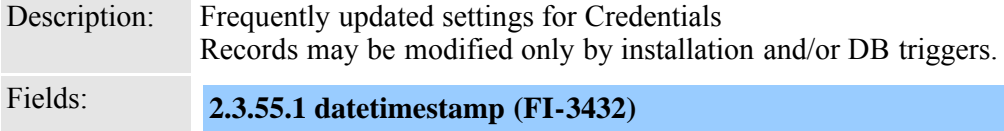

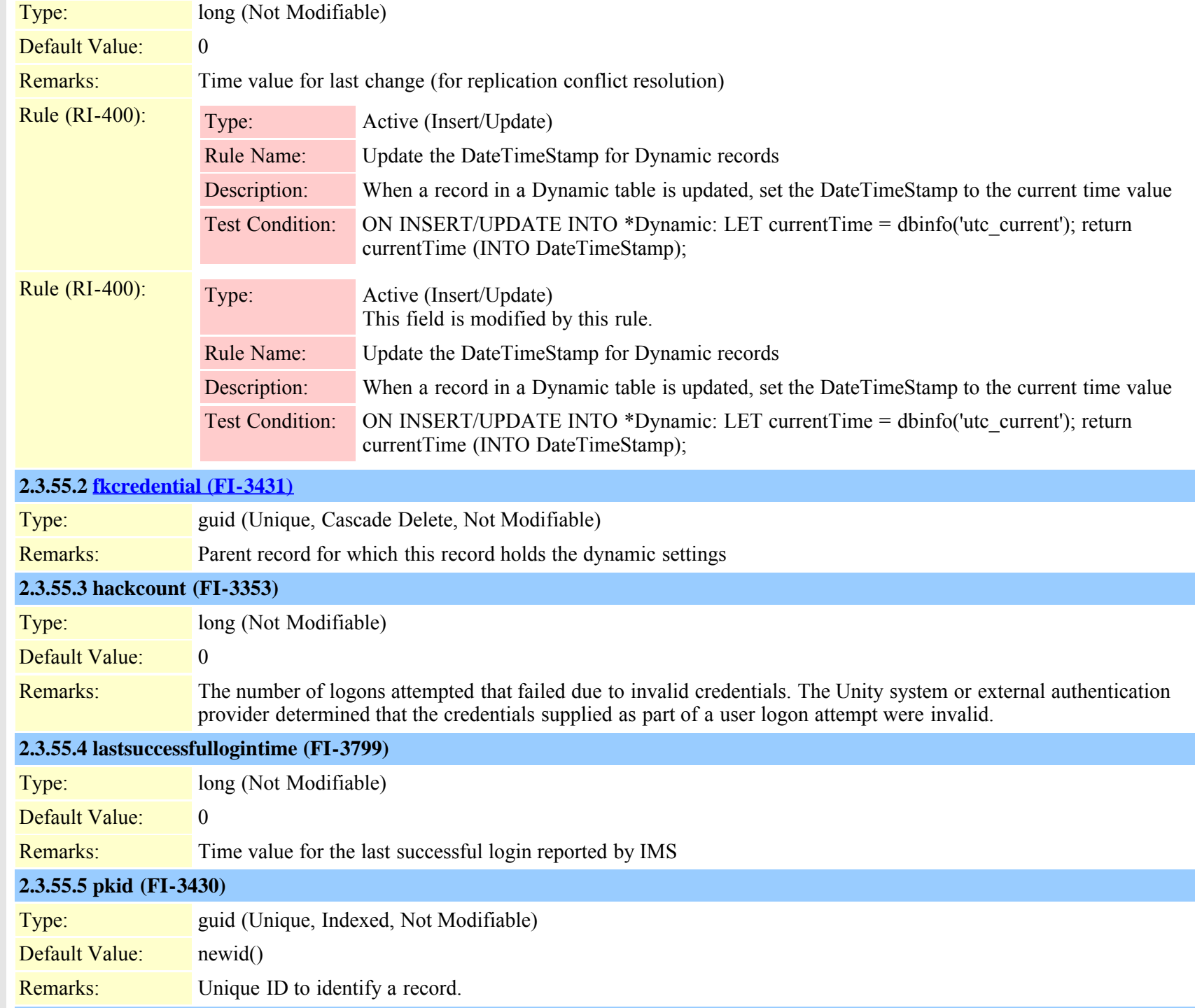

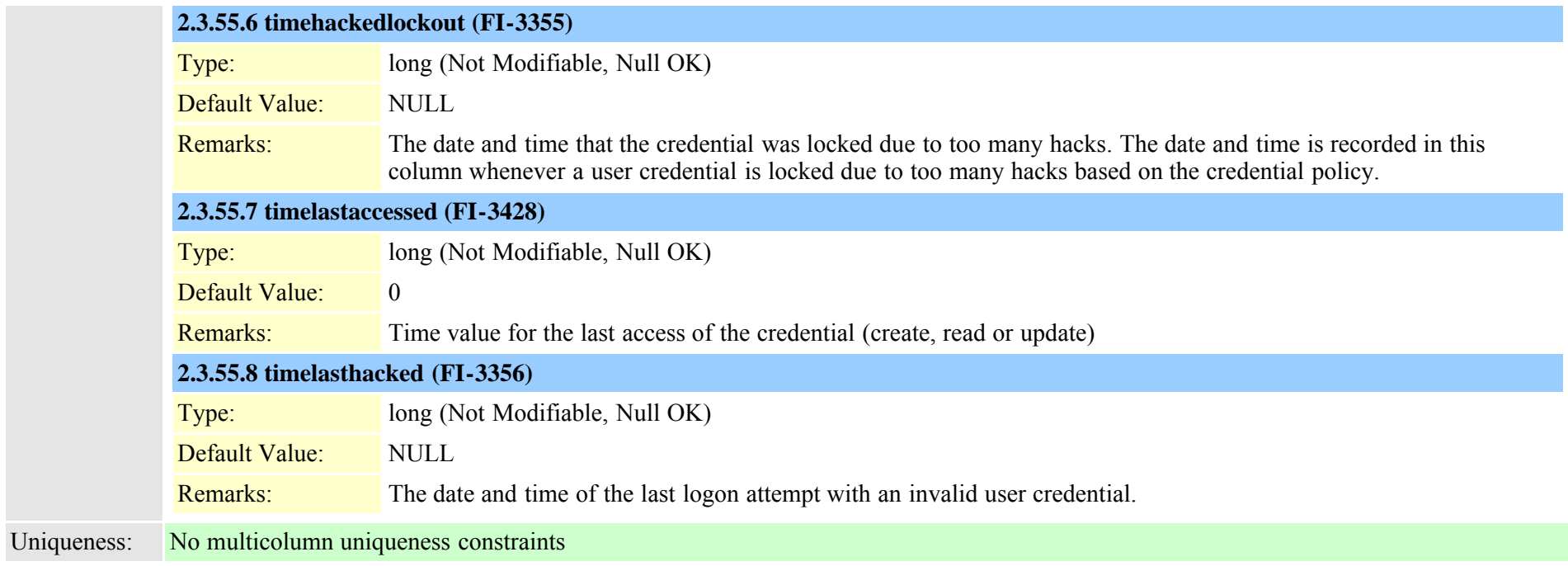

# **2.3.56 credentialhistory (TI-448)**

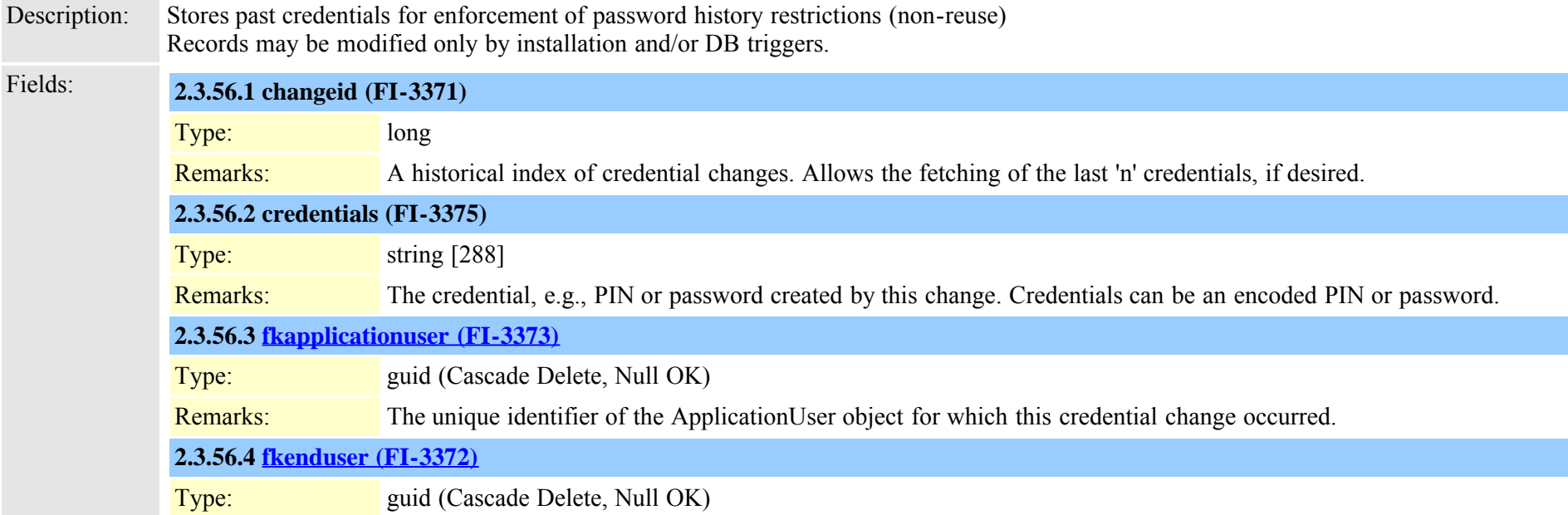

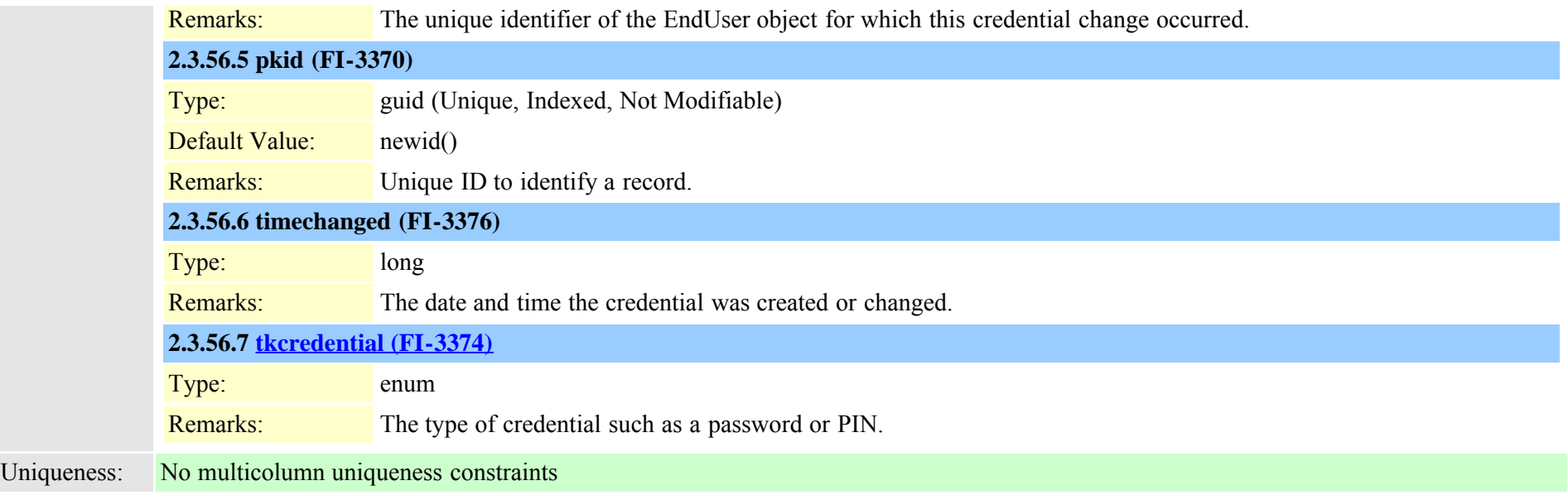

# <span id="page-95-0"></span>**2.3.57 credentialpolicy (TI-447)**

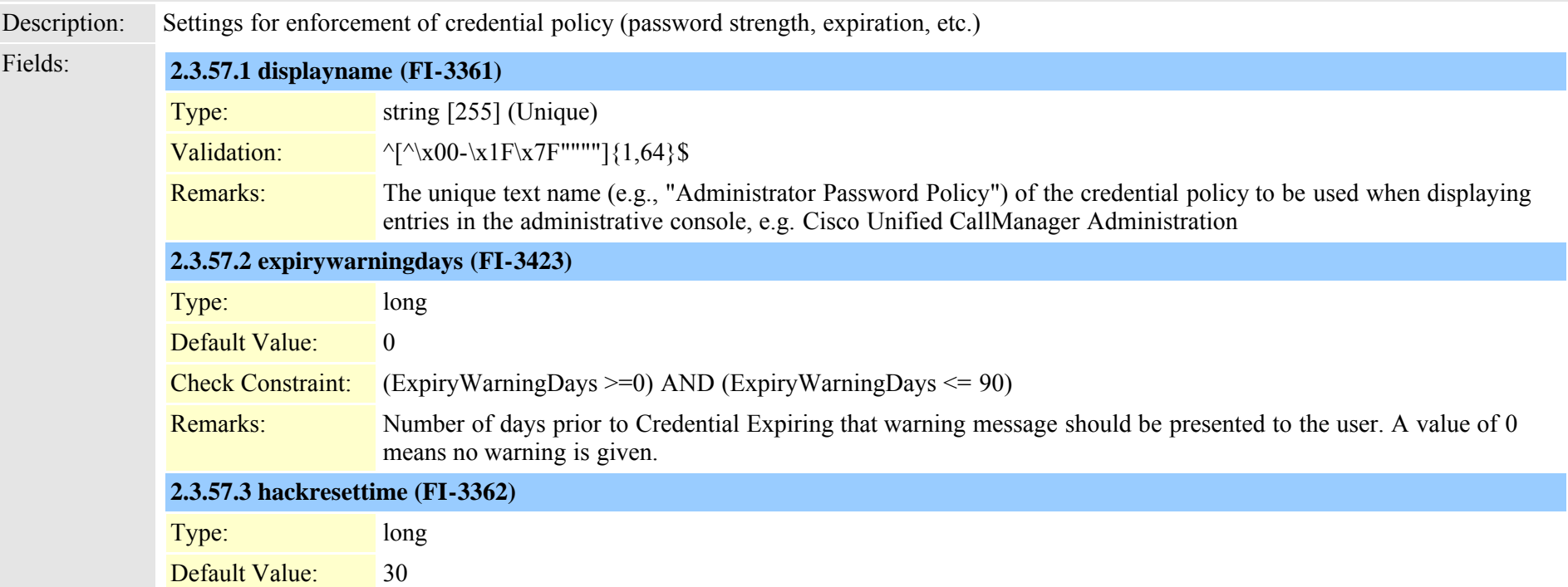

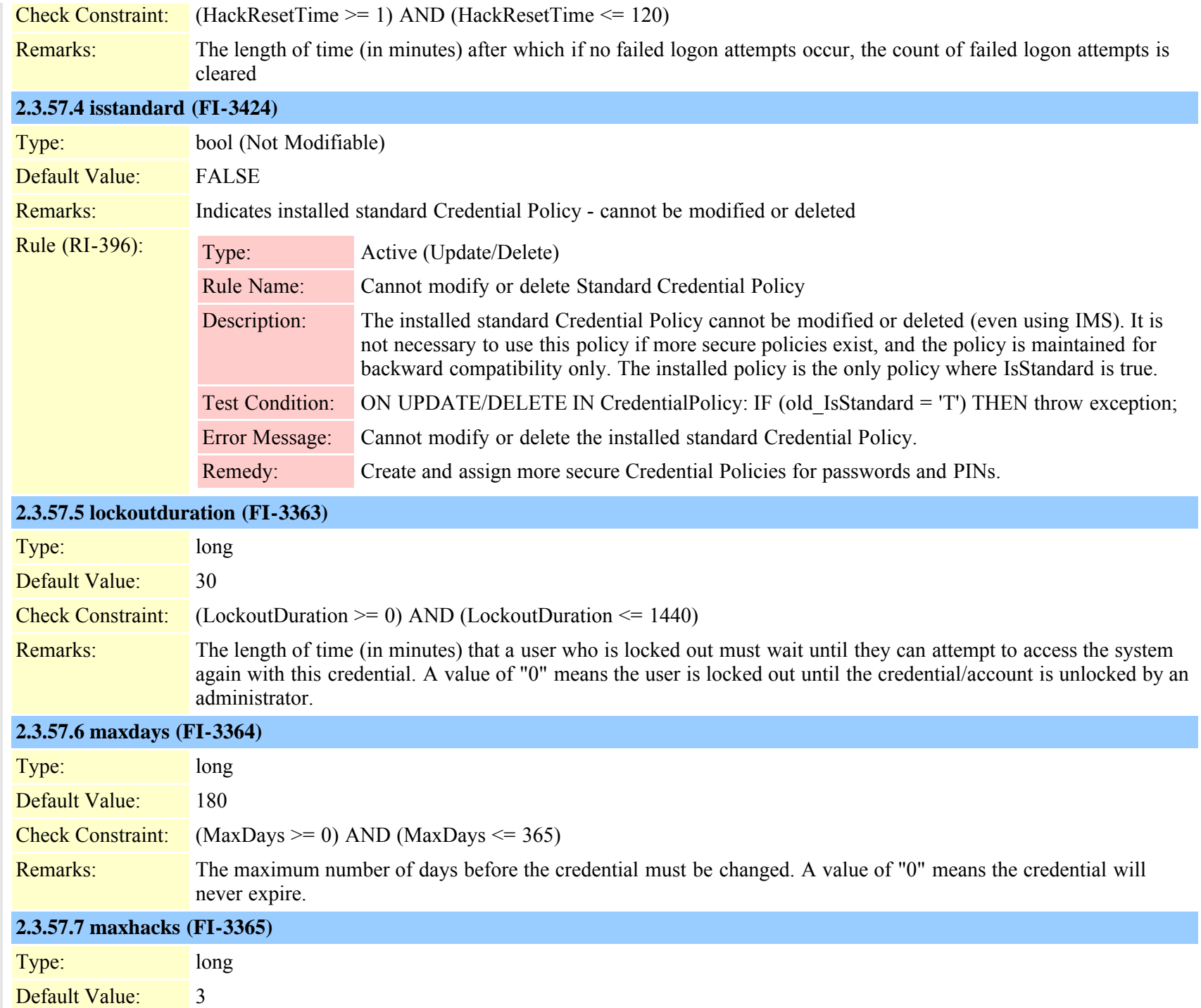

Cisco Unified Communications Manager Data Dictionary, Release 8.6(1) 97 OL-24613-01

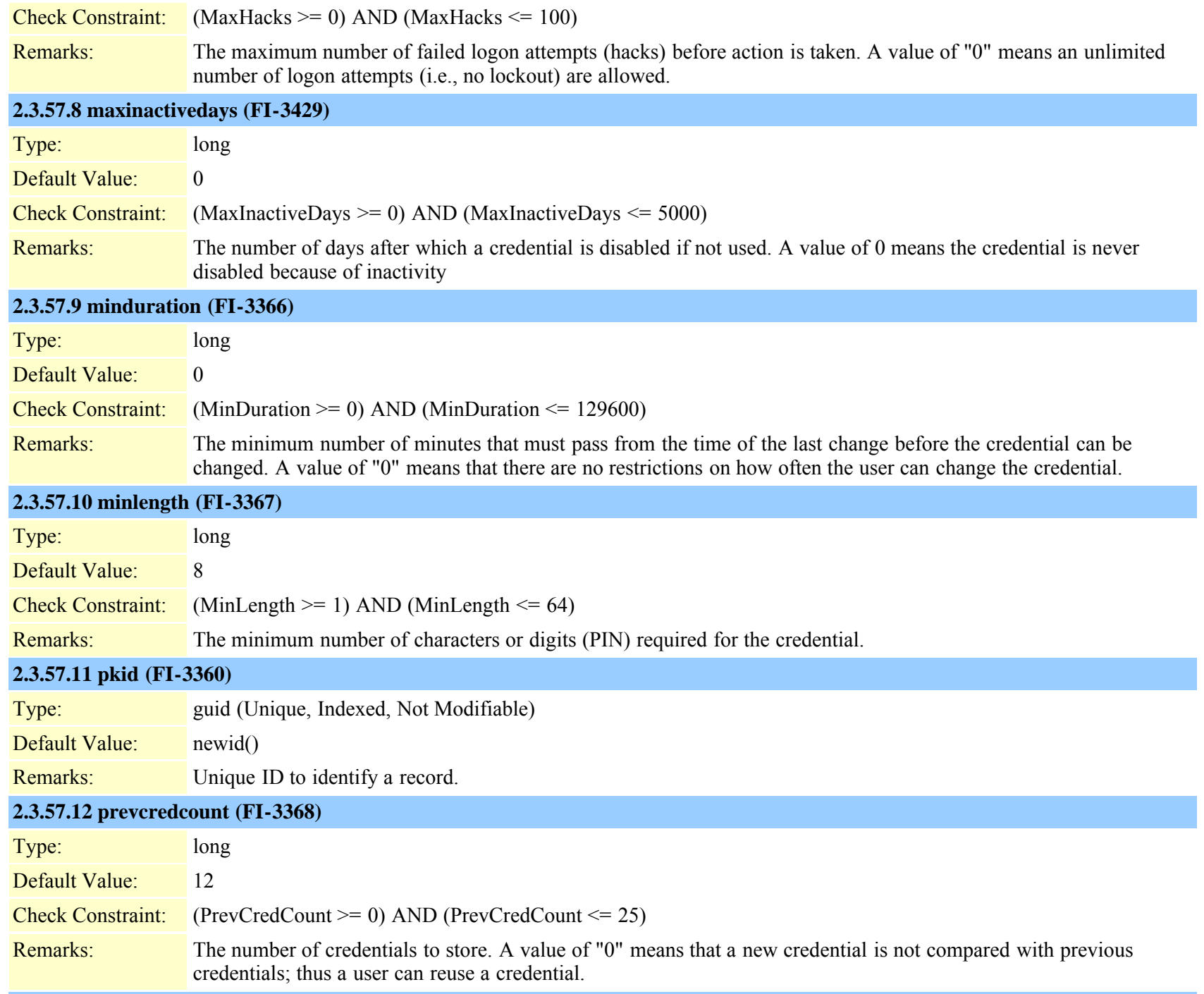

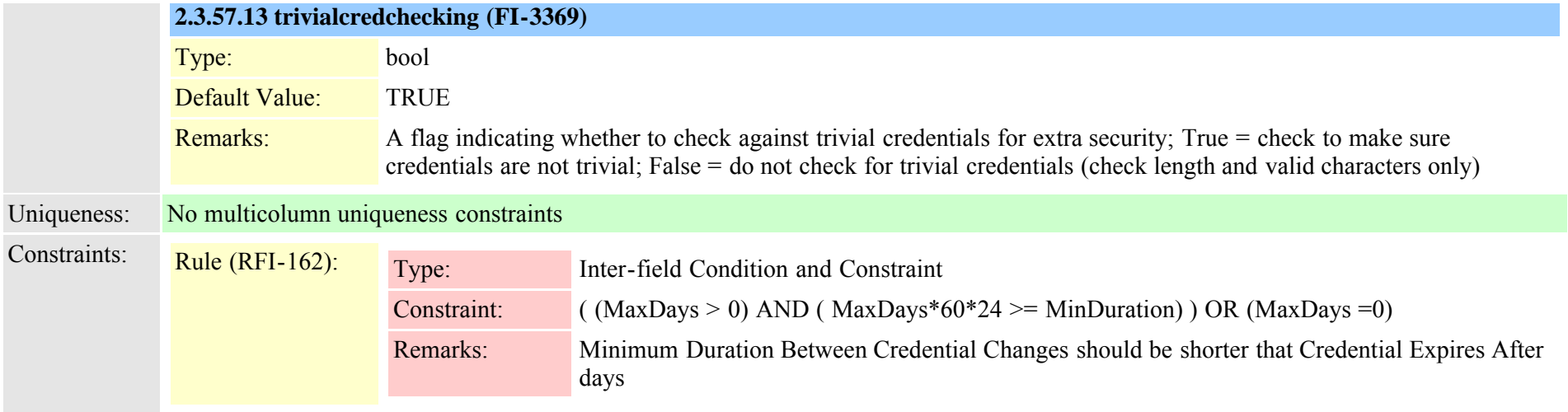

### **2.3.58 credentialpolicydefault (TI-459)**

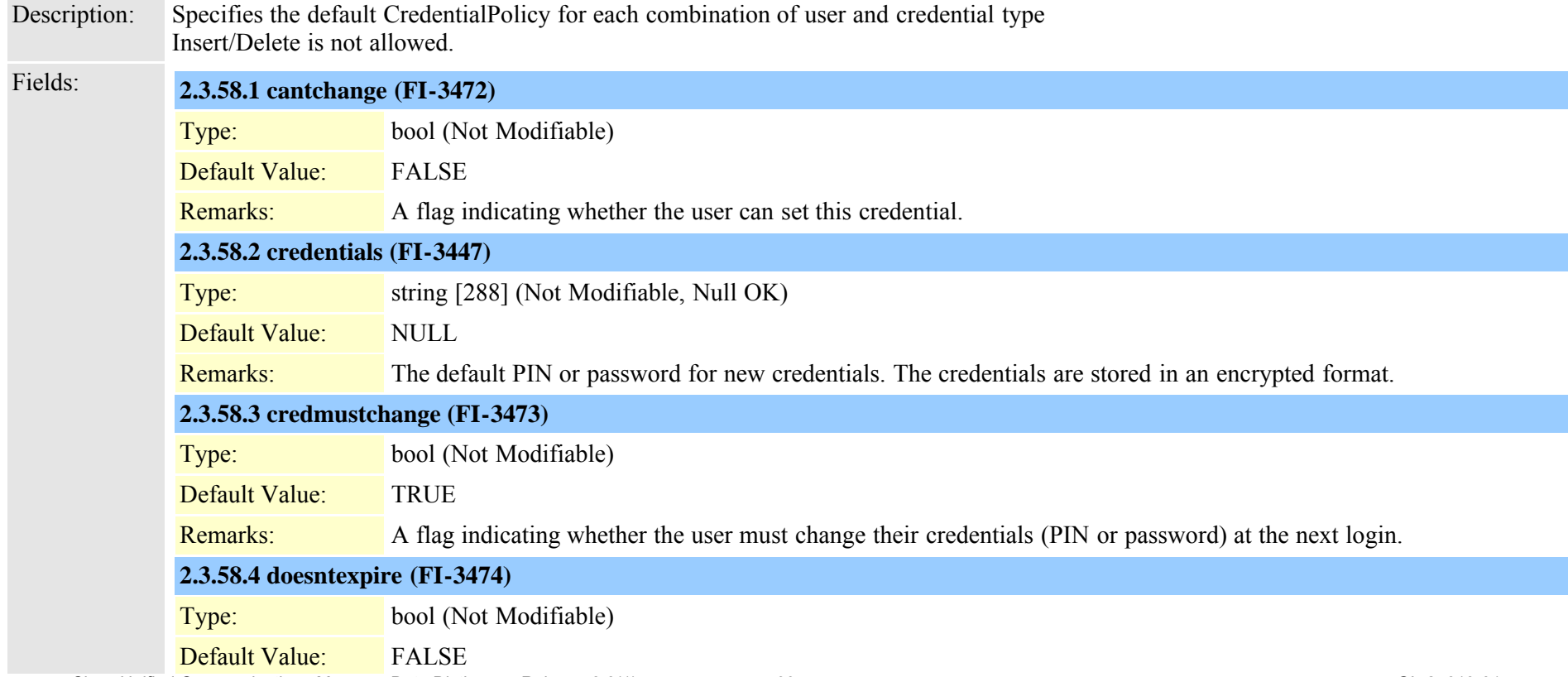

Cisco Unified Communications Manager Data Dictionary, Release 8.6(1) 99 OL-24613-01

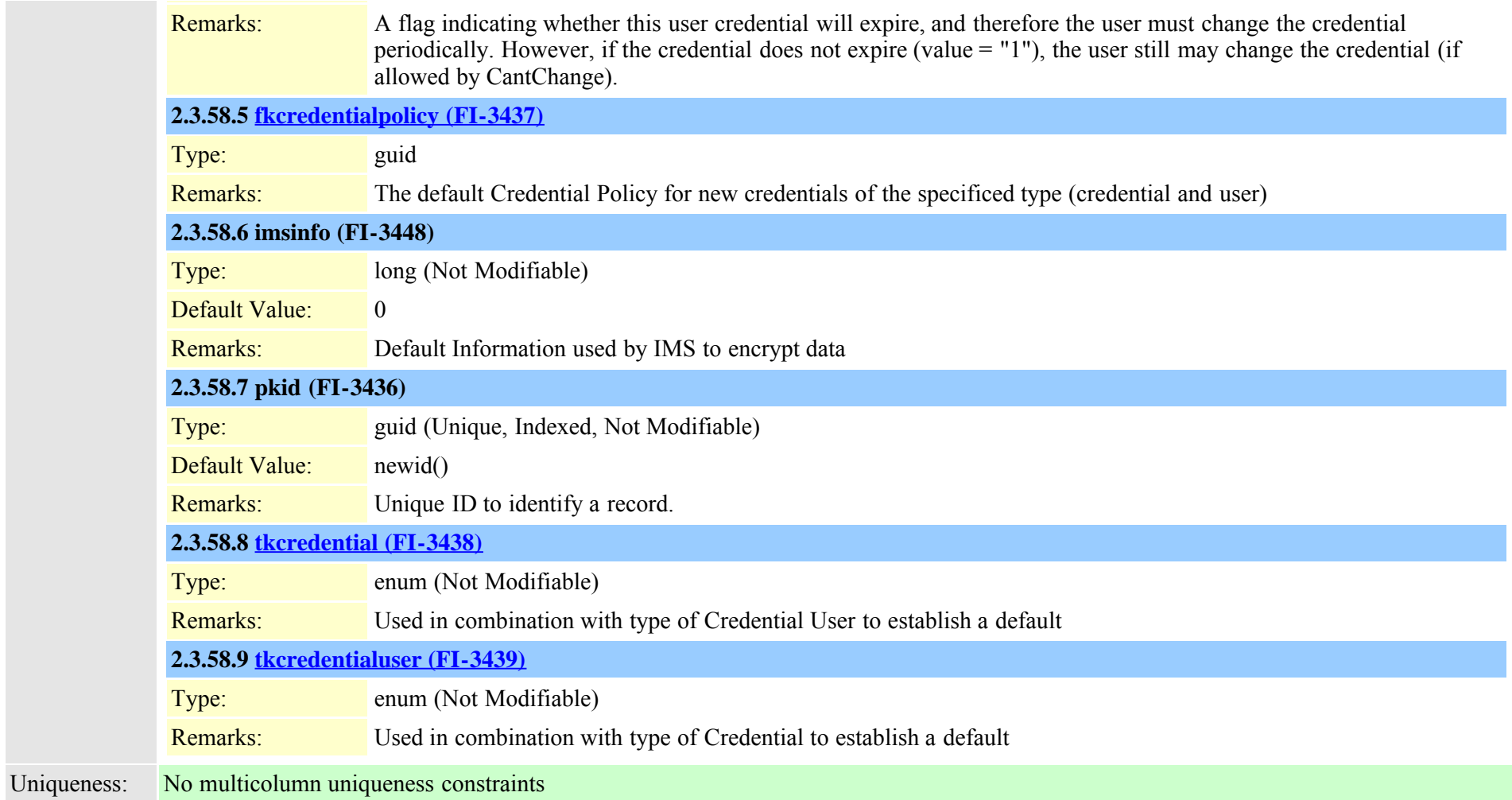

# **2.3.59 crsapplication (TI-248)**

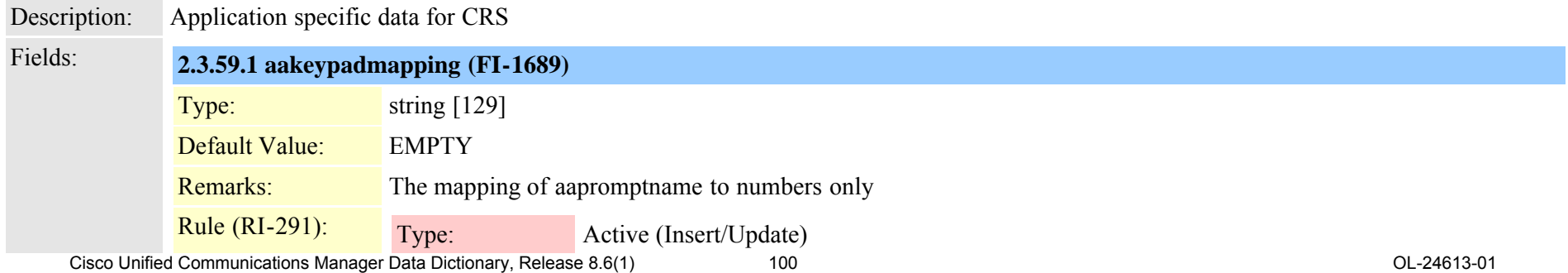

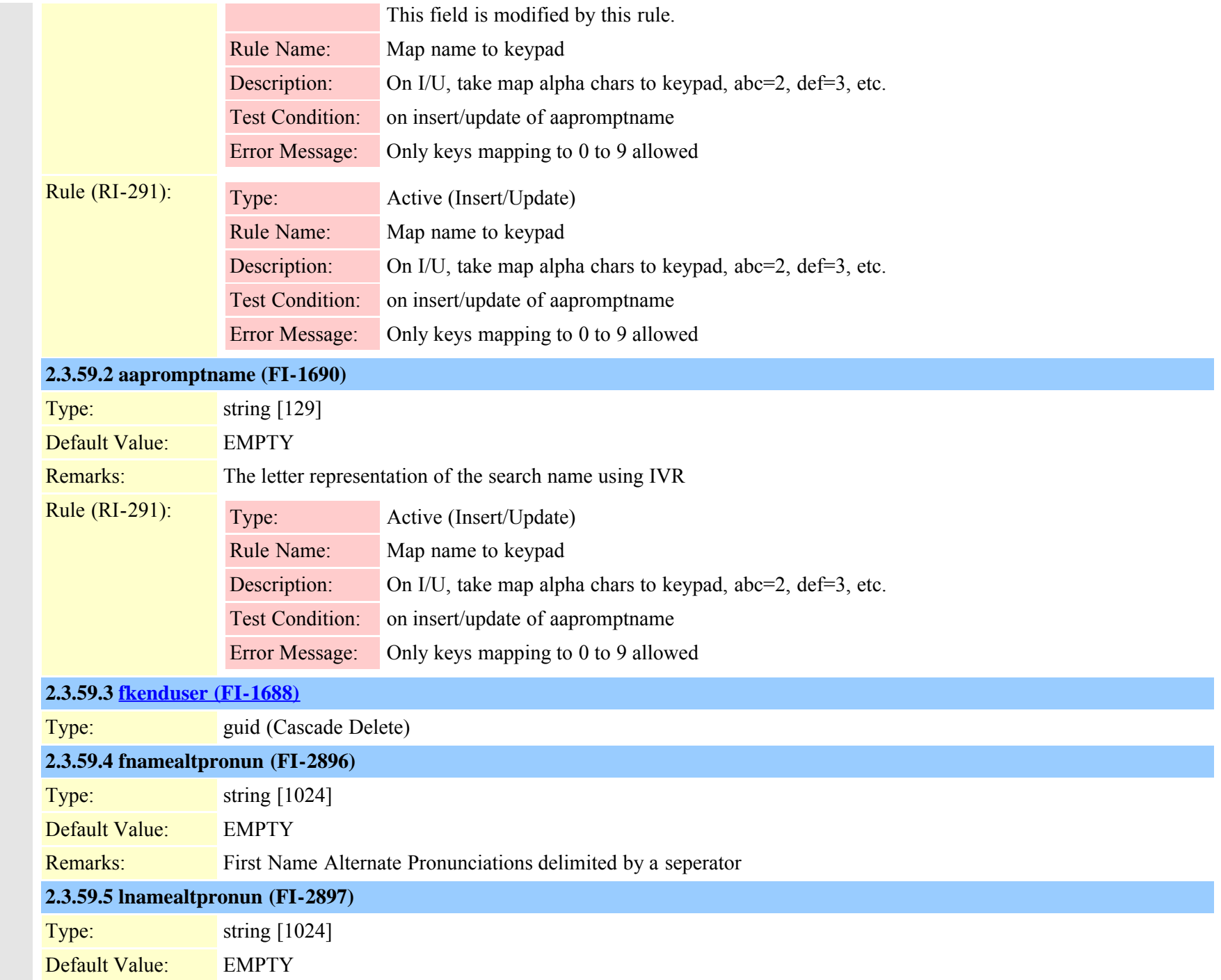

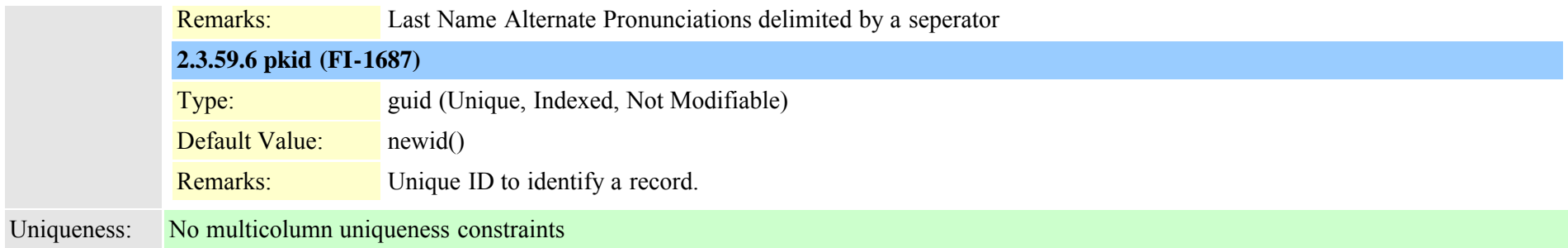

#### **2.3.60 crsuserclusterspecific (TI-410)**

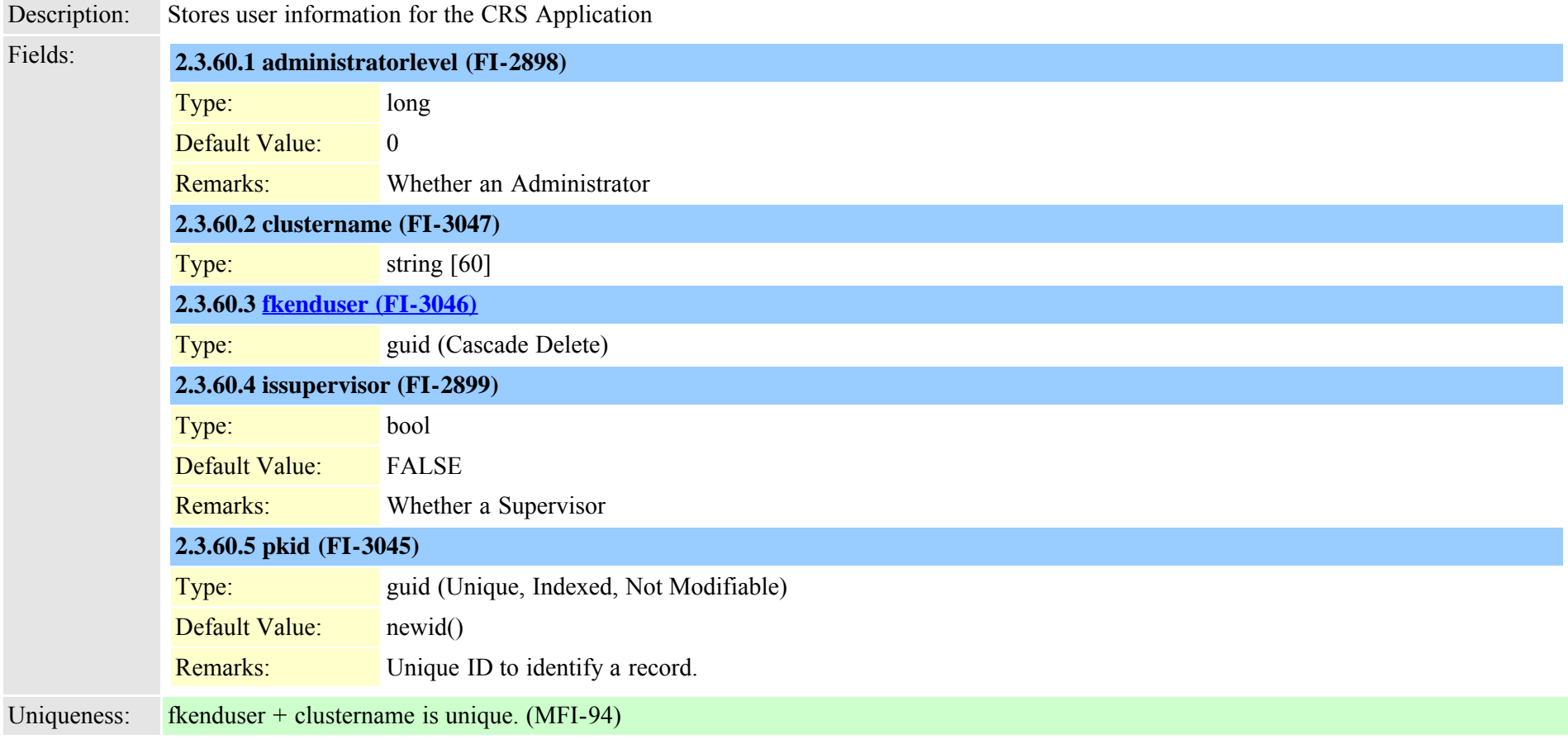

#### **2.3.61 cubaproductsupport (TI-597)**

Cisco Unified Communications Manager Data Dictionary, Release 8.6(1) 102 Cisco Unified Communications Manager Data Dictionary, Release 8.6(1)

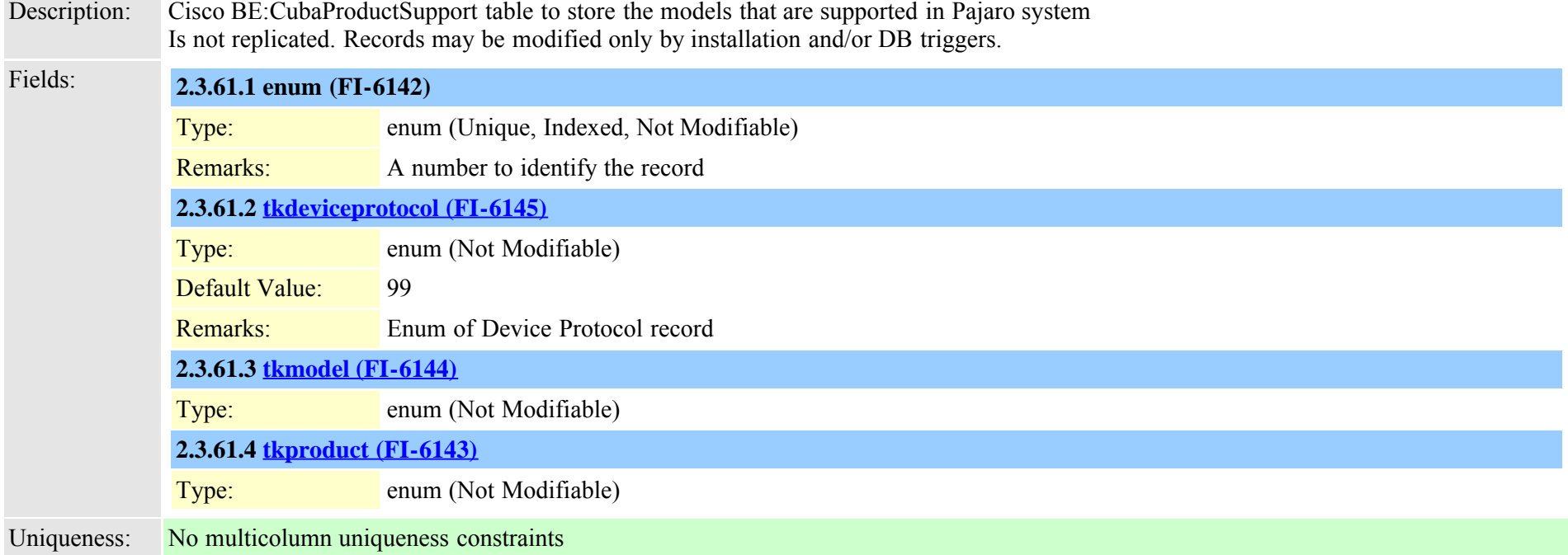

#### <span id="page-102-0"></span>**2.3.62 customannouncement (TI-617)**

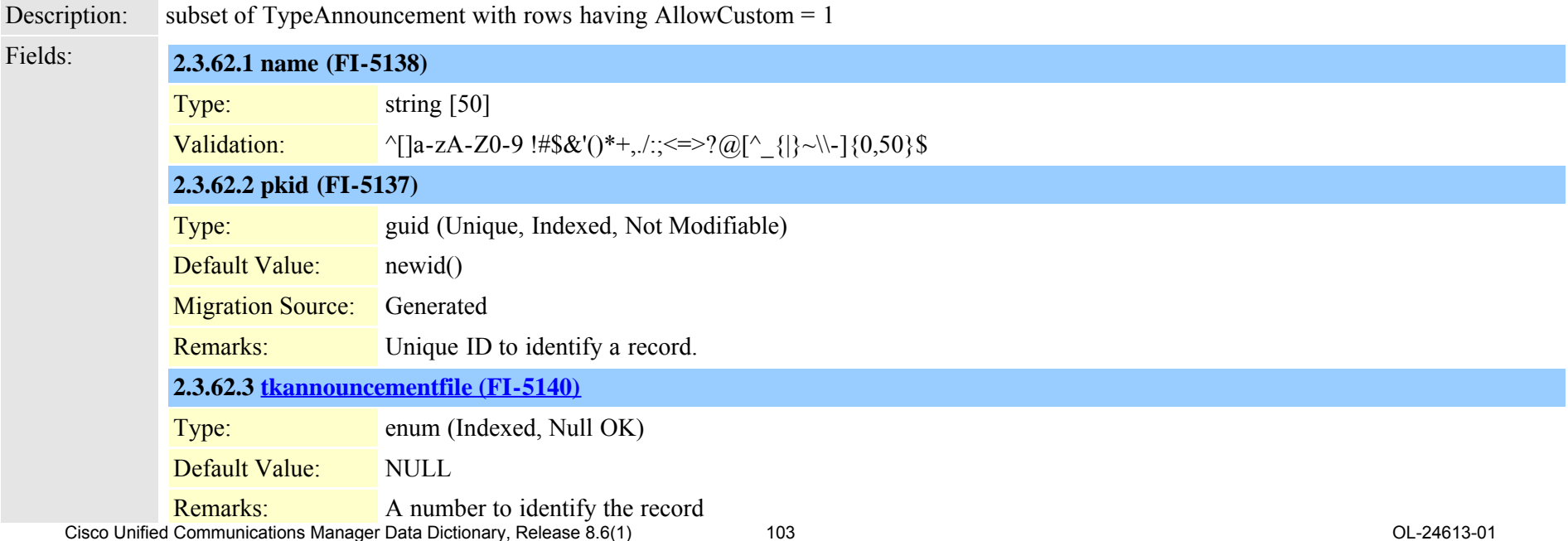

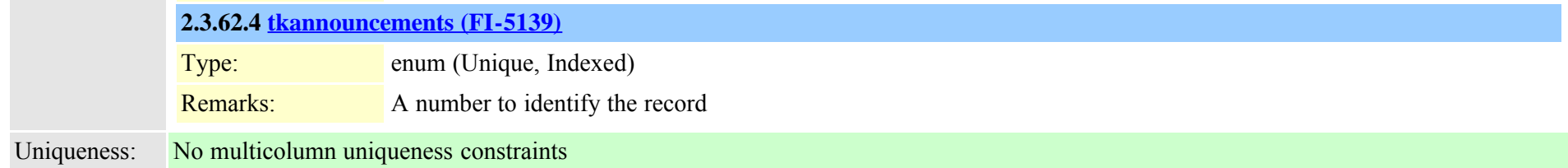

#### **2.3.63 customannouncementlocale (TI-618)**

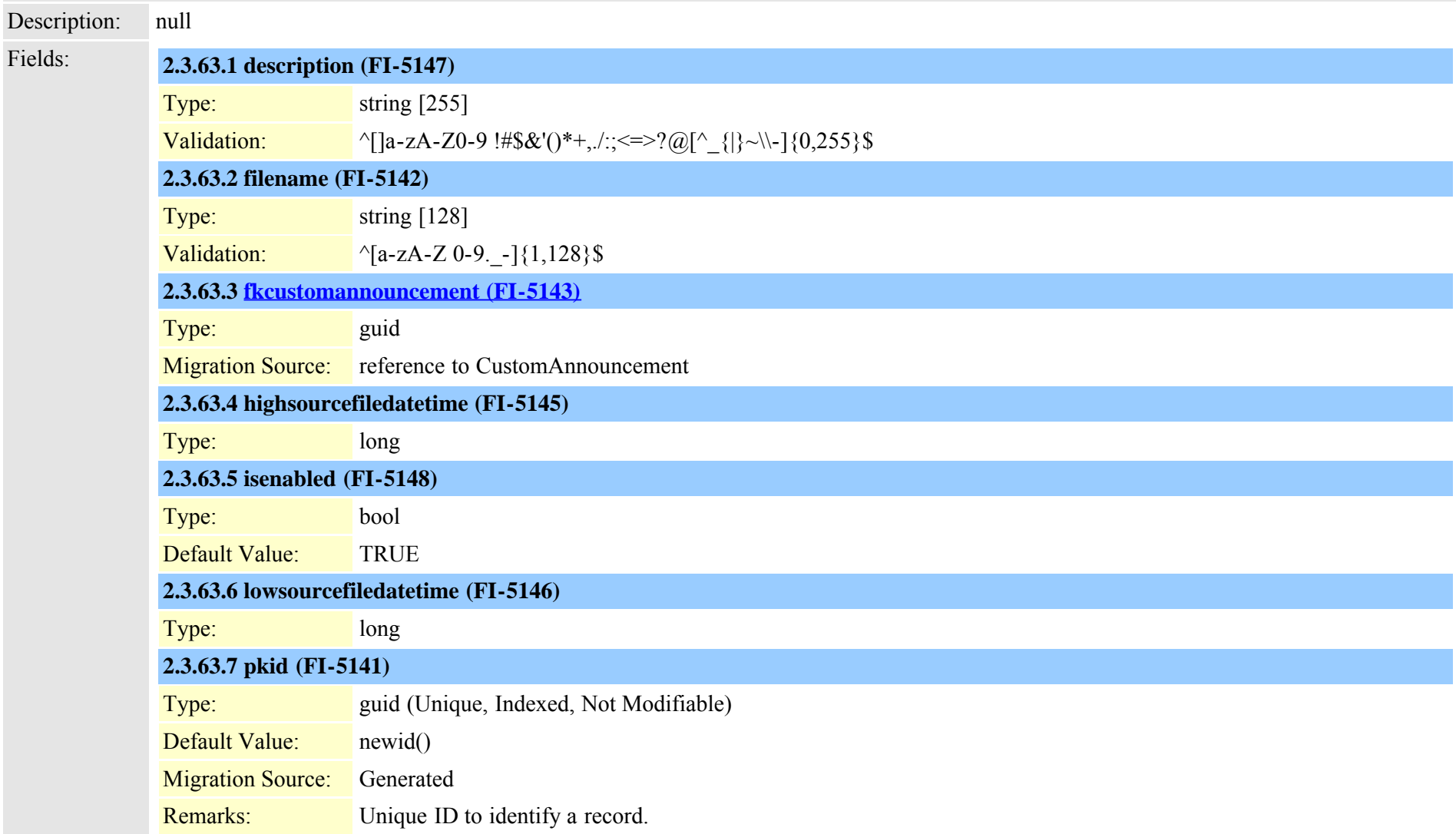

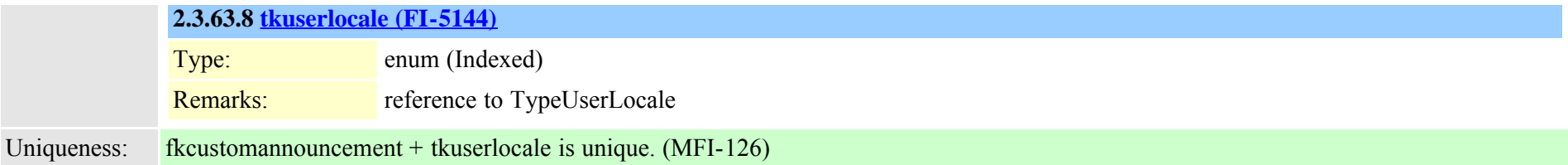

# **2.3.64 datetimesetting (TI-10)**

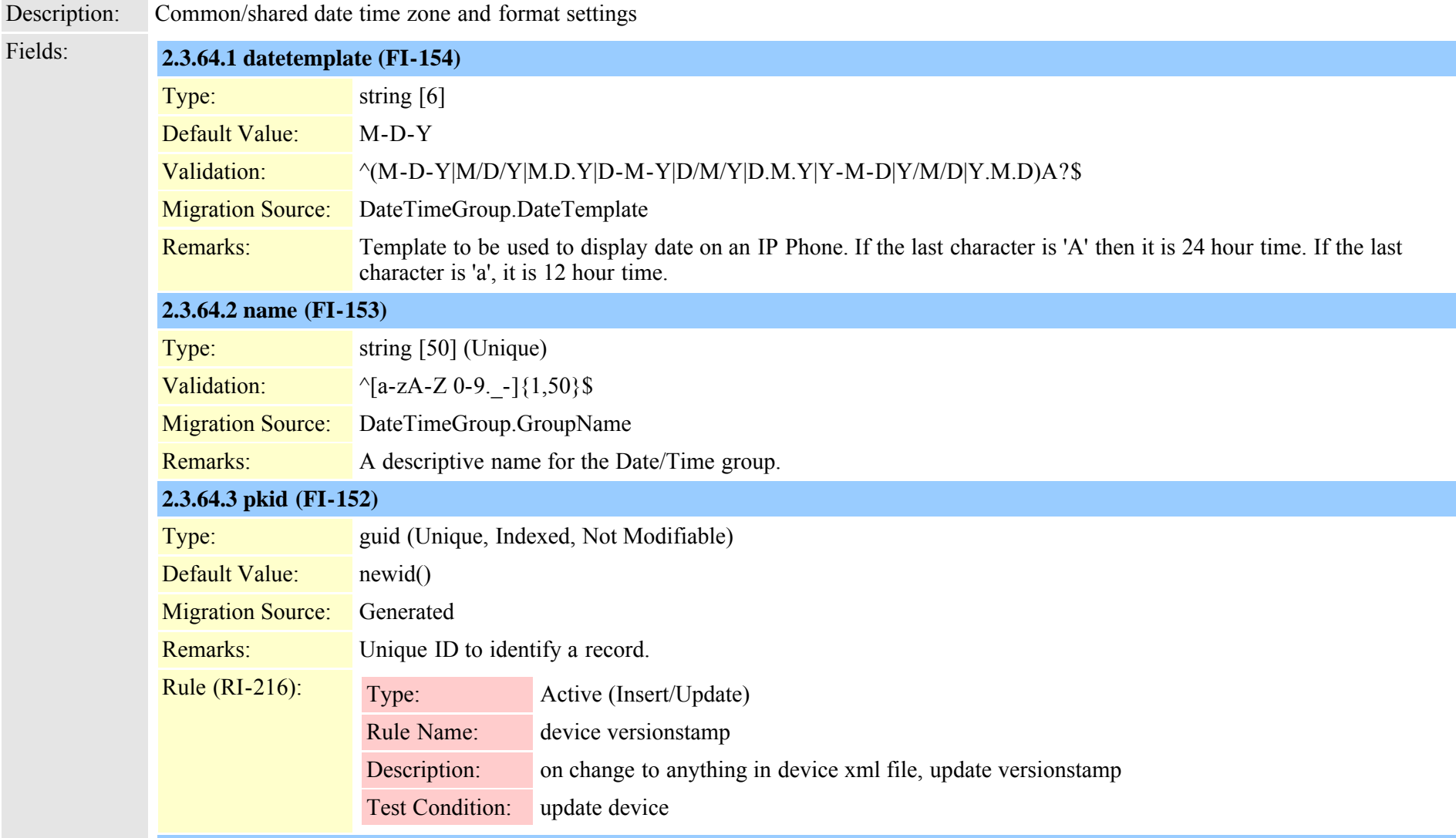

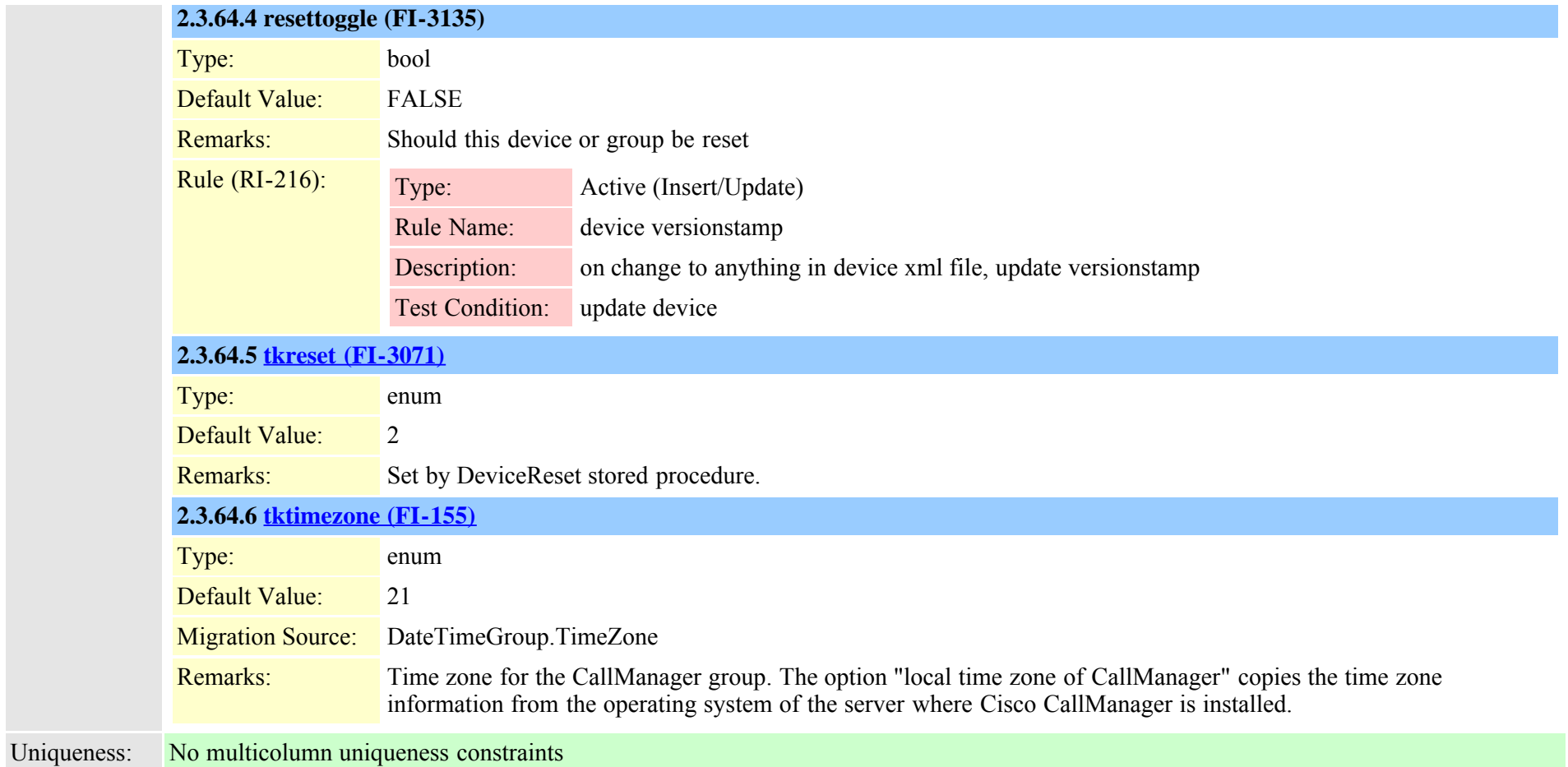

# **2.3.65 defaults (TI-11)**

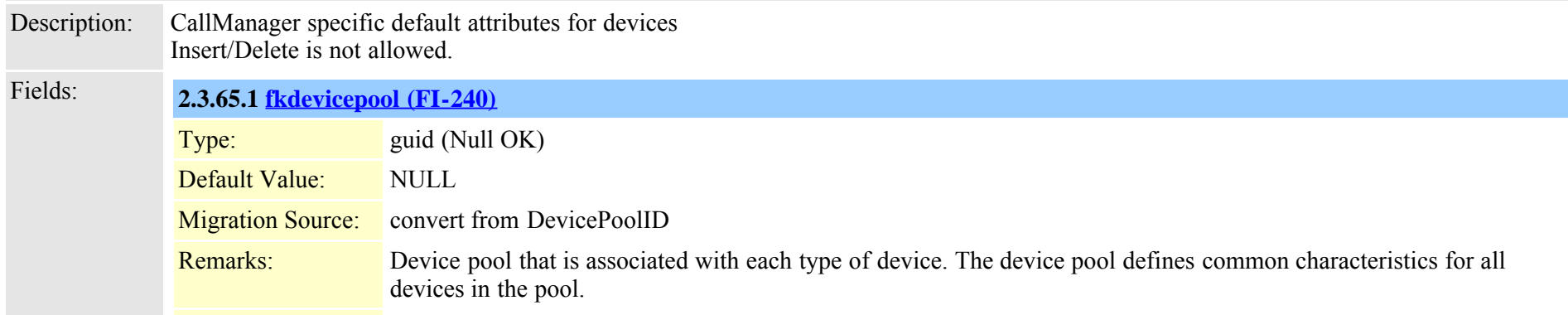

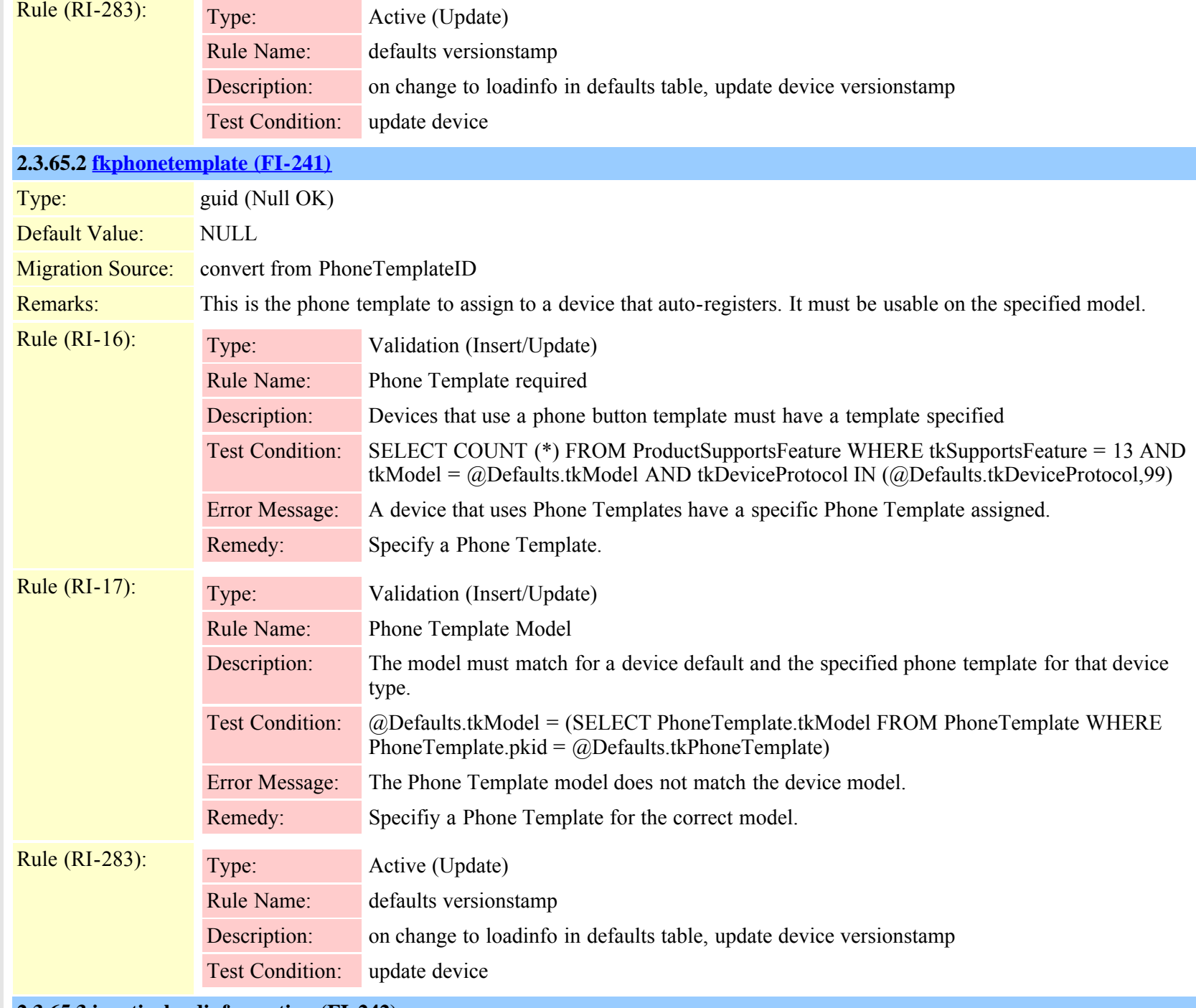

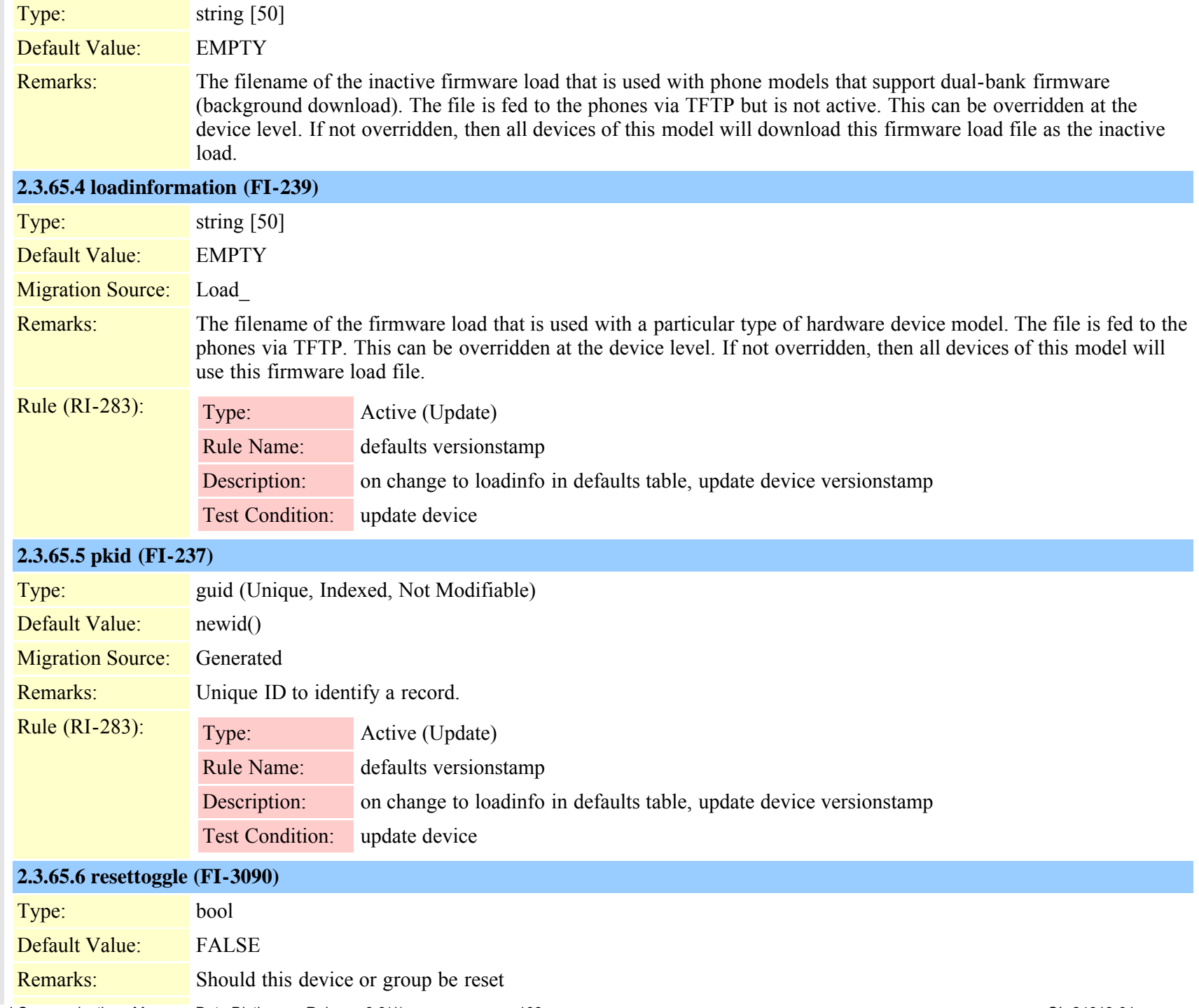

Cisco Unified Communications Manager Data Dictionary, Release 8.6(1) 108 Cisco Unified Communications Manager Data Dictionary, Release 8.6(1)
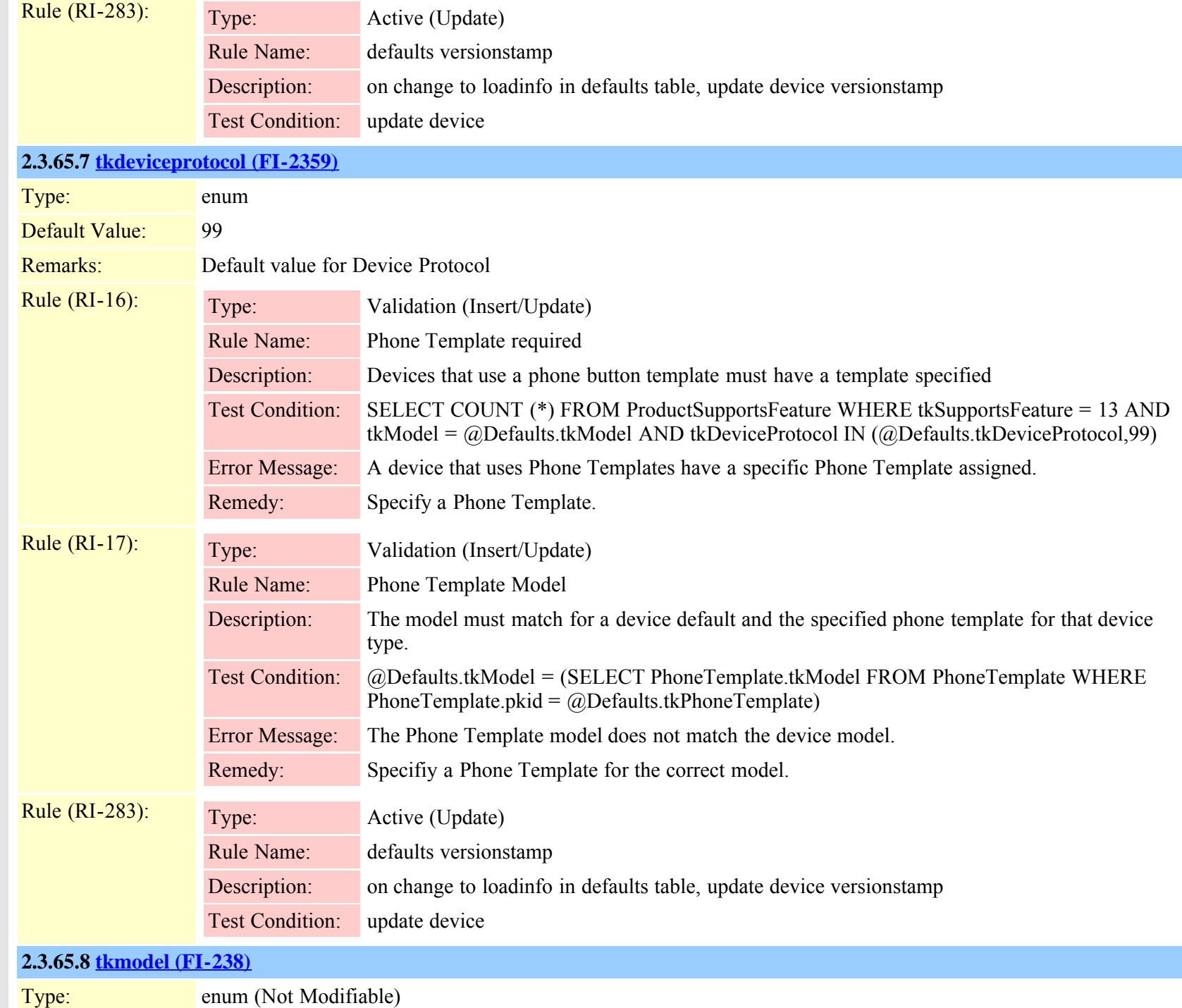

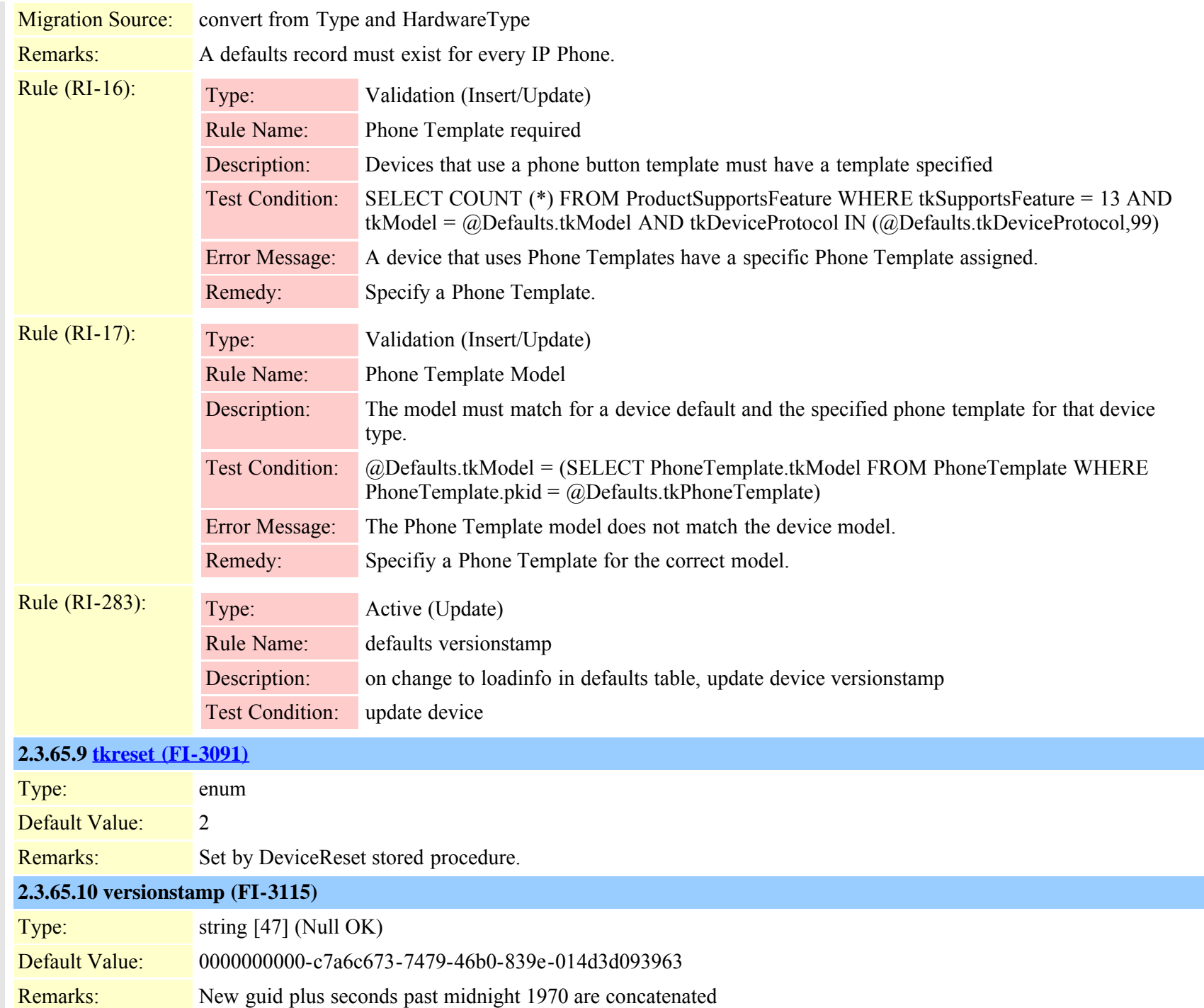

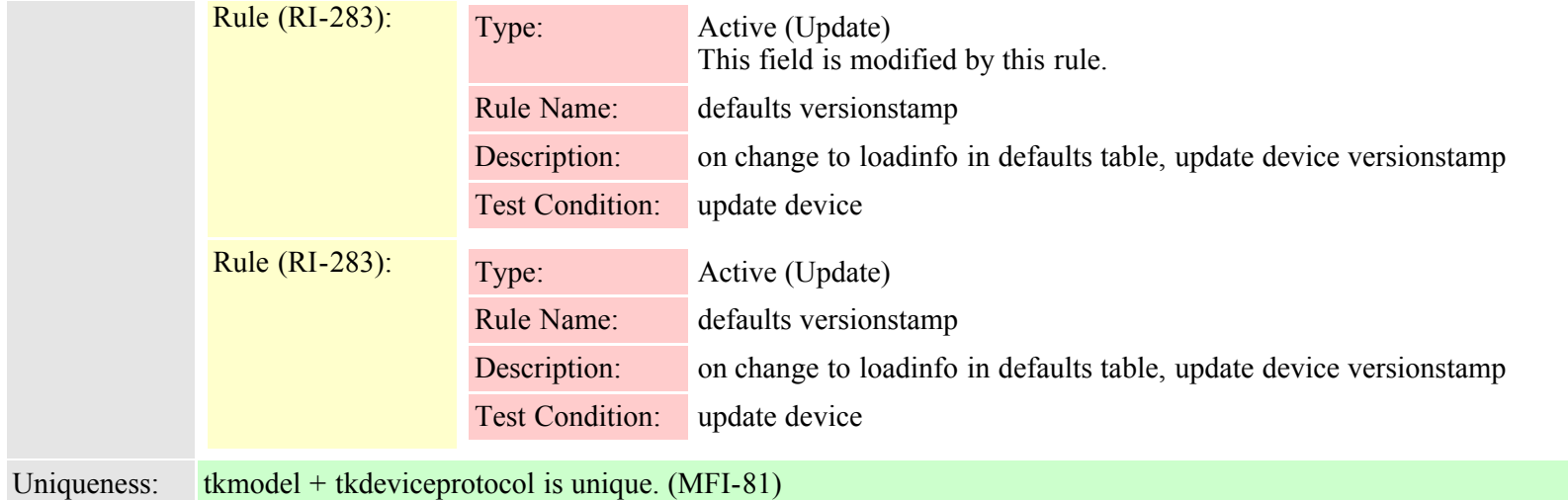

## **2.3.66 destinationcodecontrol (TI-971)**

Description: Allows configuration of outbound traffic throttling for a specific dialing plan destination, (Route Pattern), in accordance with DOD UCR 2008 specifications related to Destination Code Control, (DCC).

Fields: **2.3.66.1 blockedcallpercentage (FI-9834)** Type: long (Null OK) Default Value: 0 Check Constraint: (BlockedCallPercentage  $\ge$  = 0) AND (BlockedCallPercentage  $\le$  100) Remarks: This value specifies the percentage of lower precedence calls made to this destination that get blocked by the route pattern. This percentage limits the lower precedence calls only, the flash and higher precedence calls made to this destination are allowed at all times. **2.3.66.2 enabledccenforcement (FI-9832)** Type: bool Default Value: FALSE Remarks: Allows the application and enforcement of the restrictions specified in this DCC record to be enabled or disabled so that the specifications may be left intact without being active. **2.3.66.3 [fknumplan \(FI-9833\)](#page-469-0)** Type: guid (Unique, Cascade Delete, Not Modifiable) Remarks: Indicates the associated DN or Pattern, (RoutePattern), to which this record's DCC specifications apply

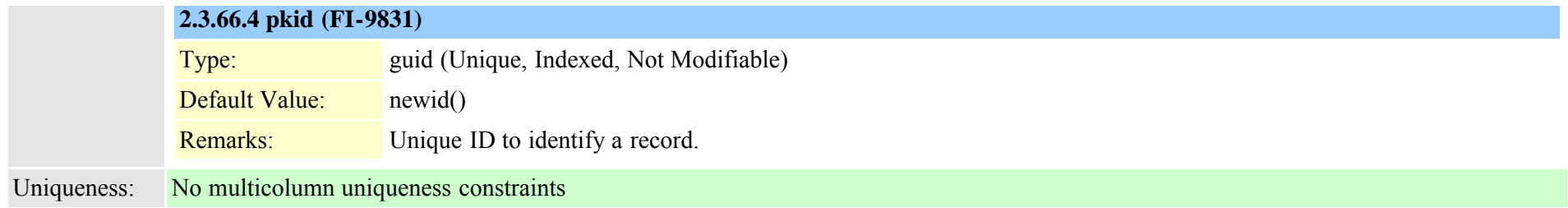

## **2.3.67 device (TI-1)**

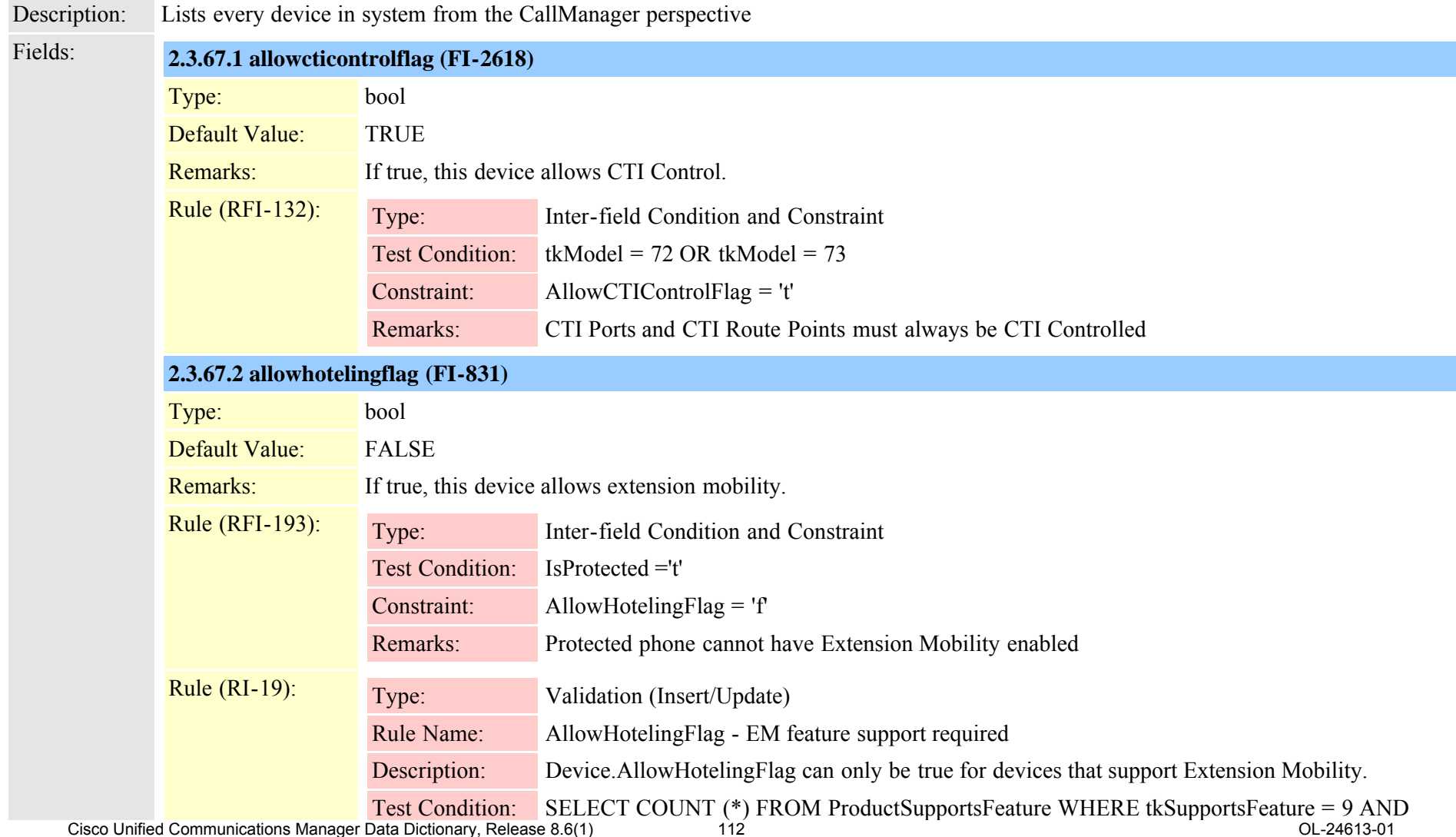

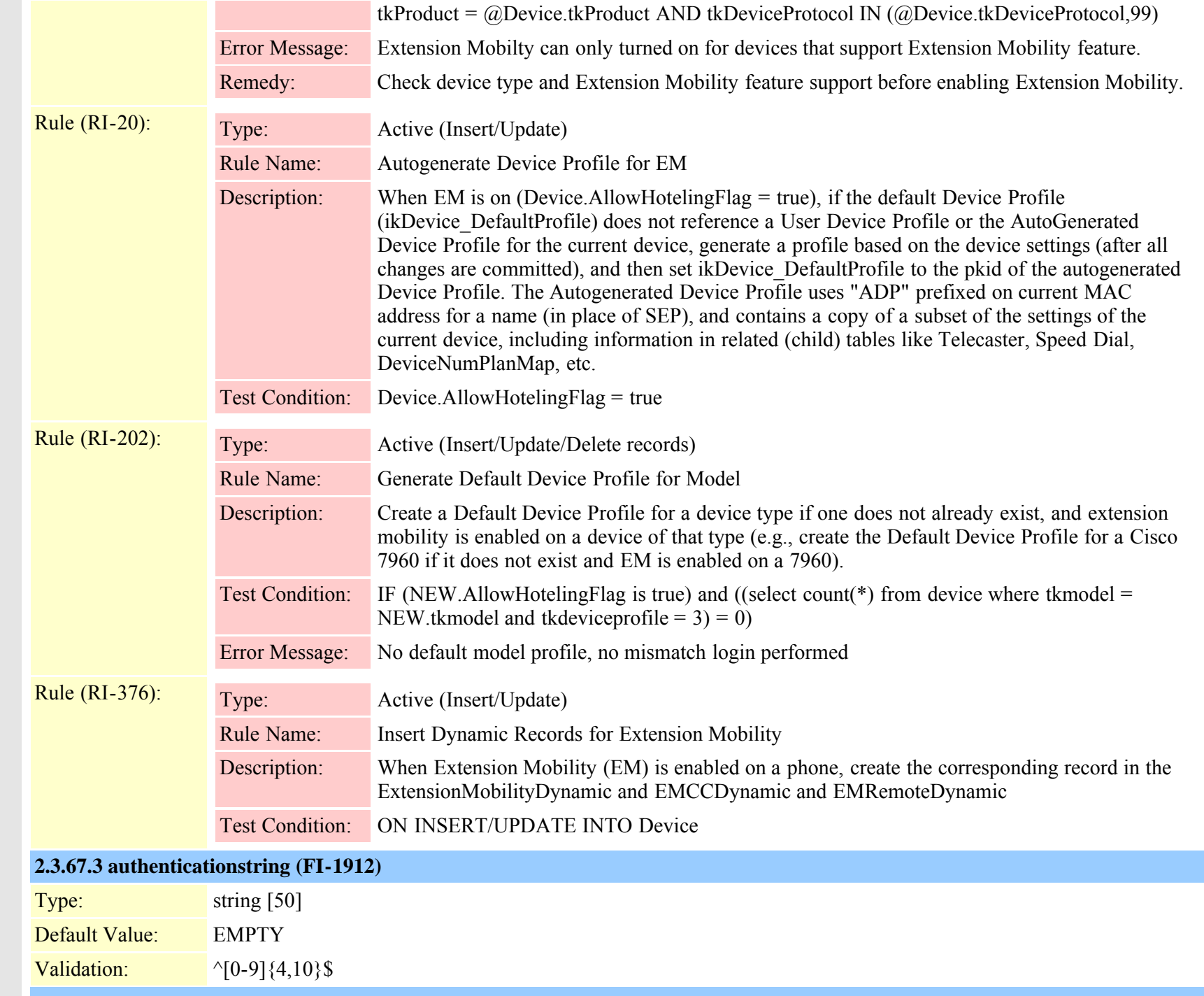

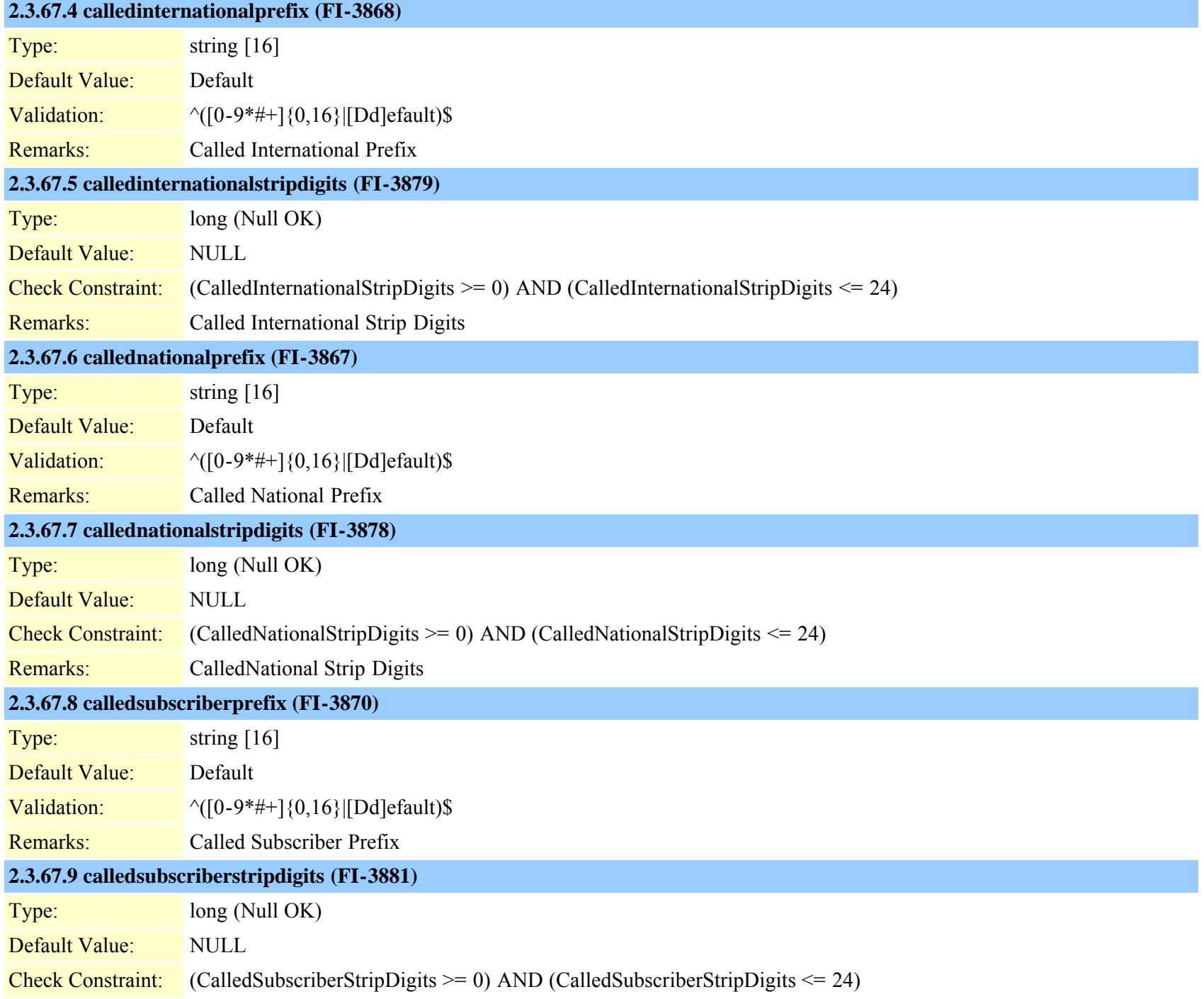

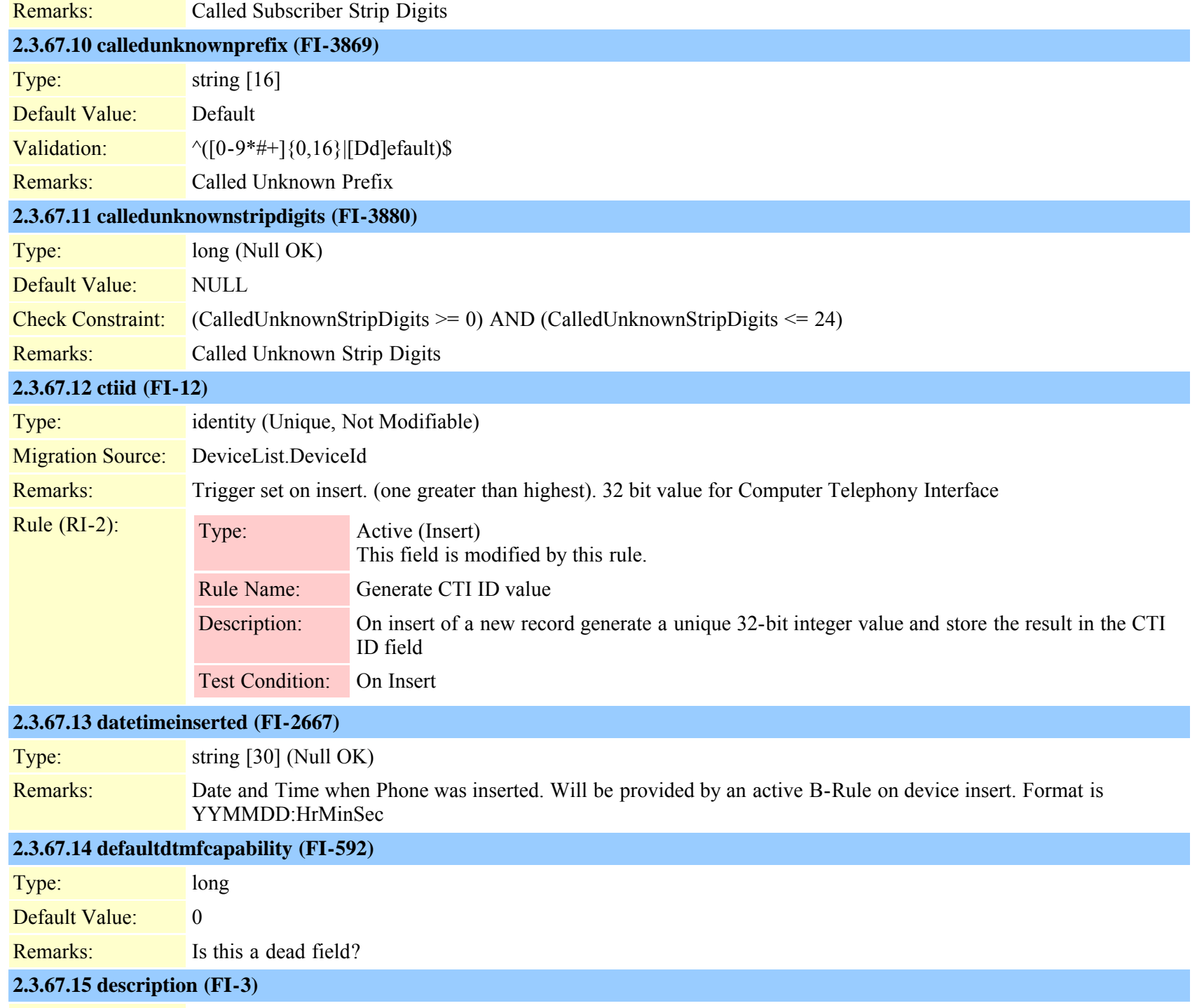

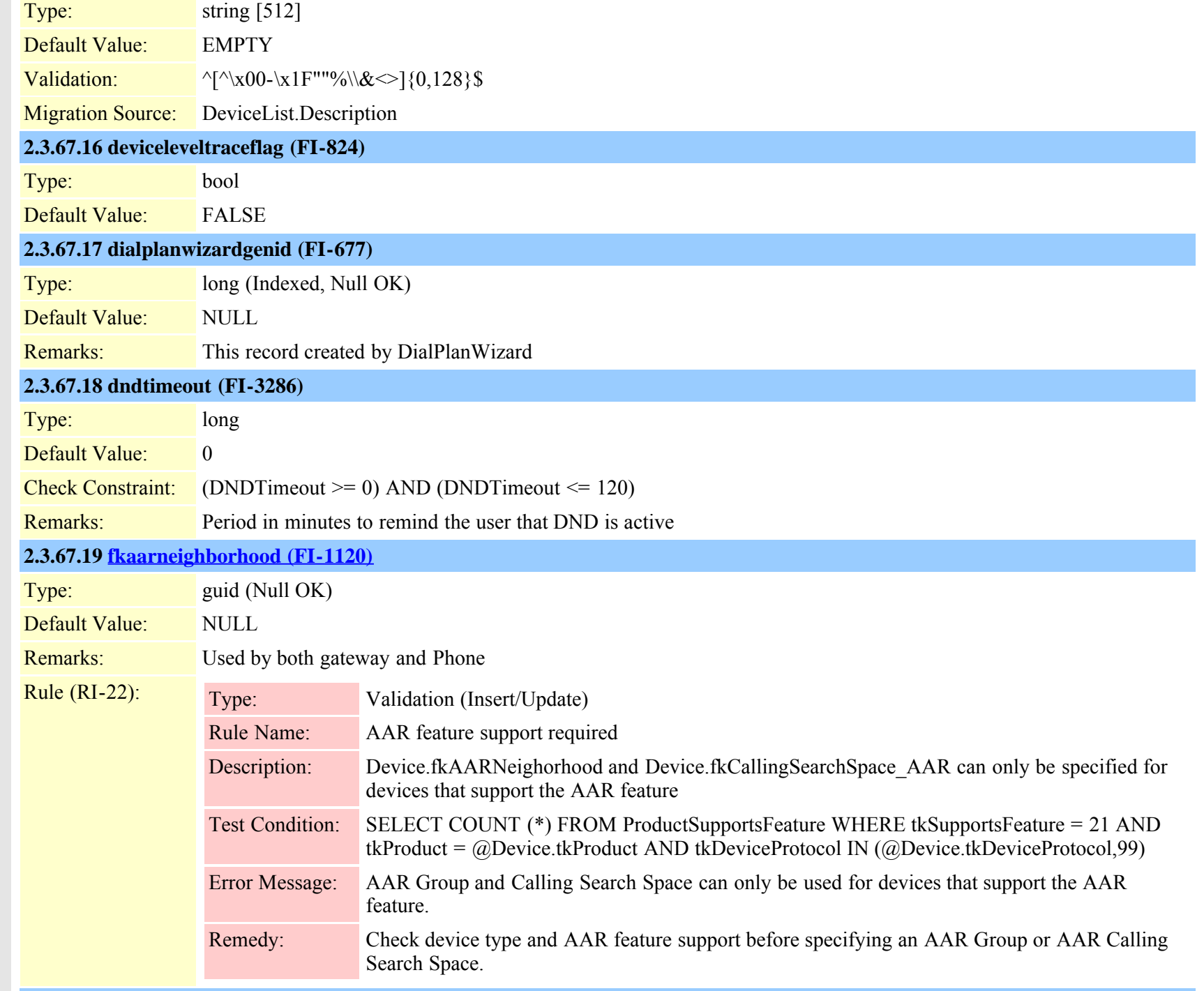

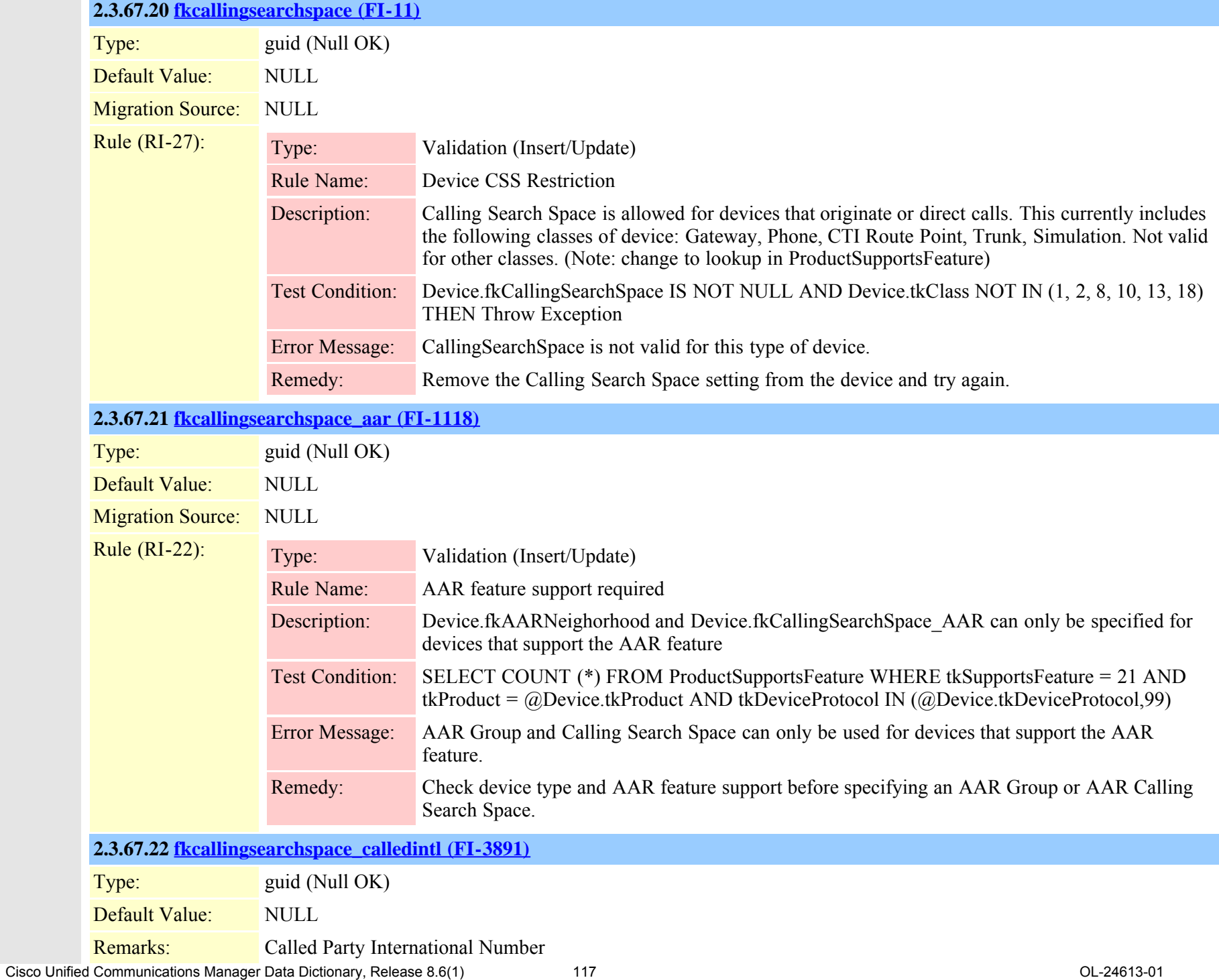

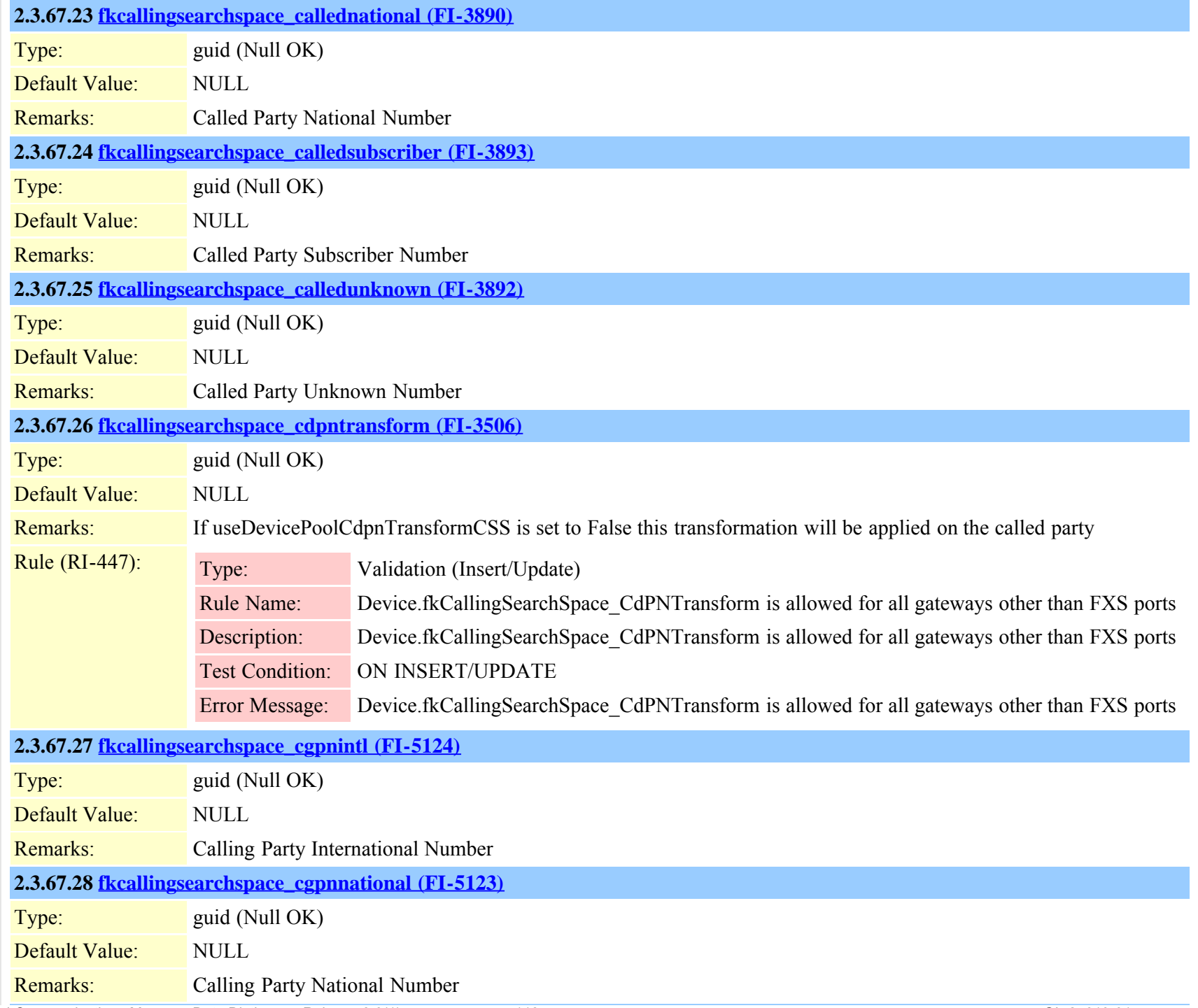

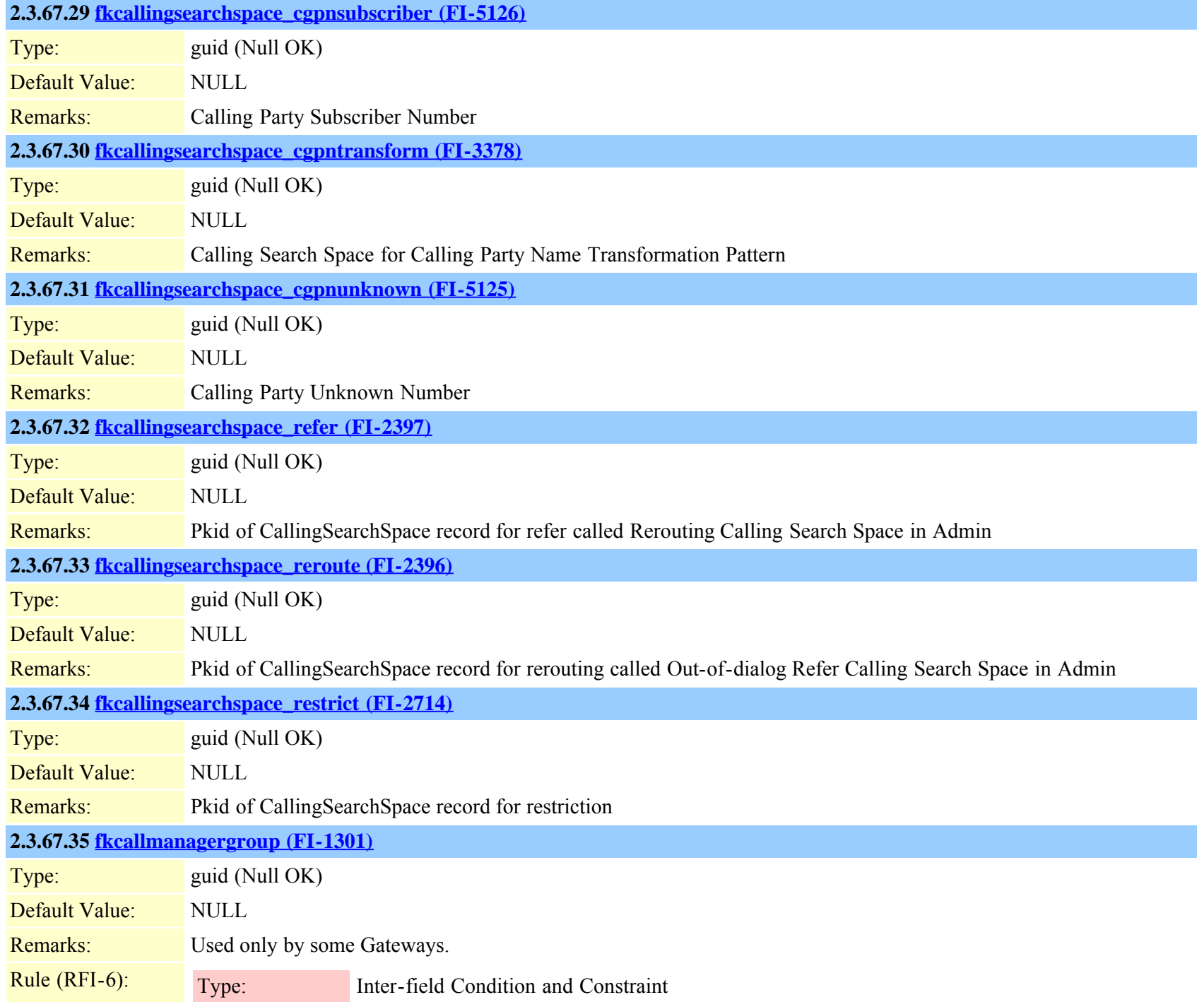

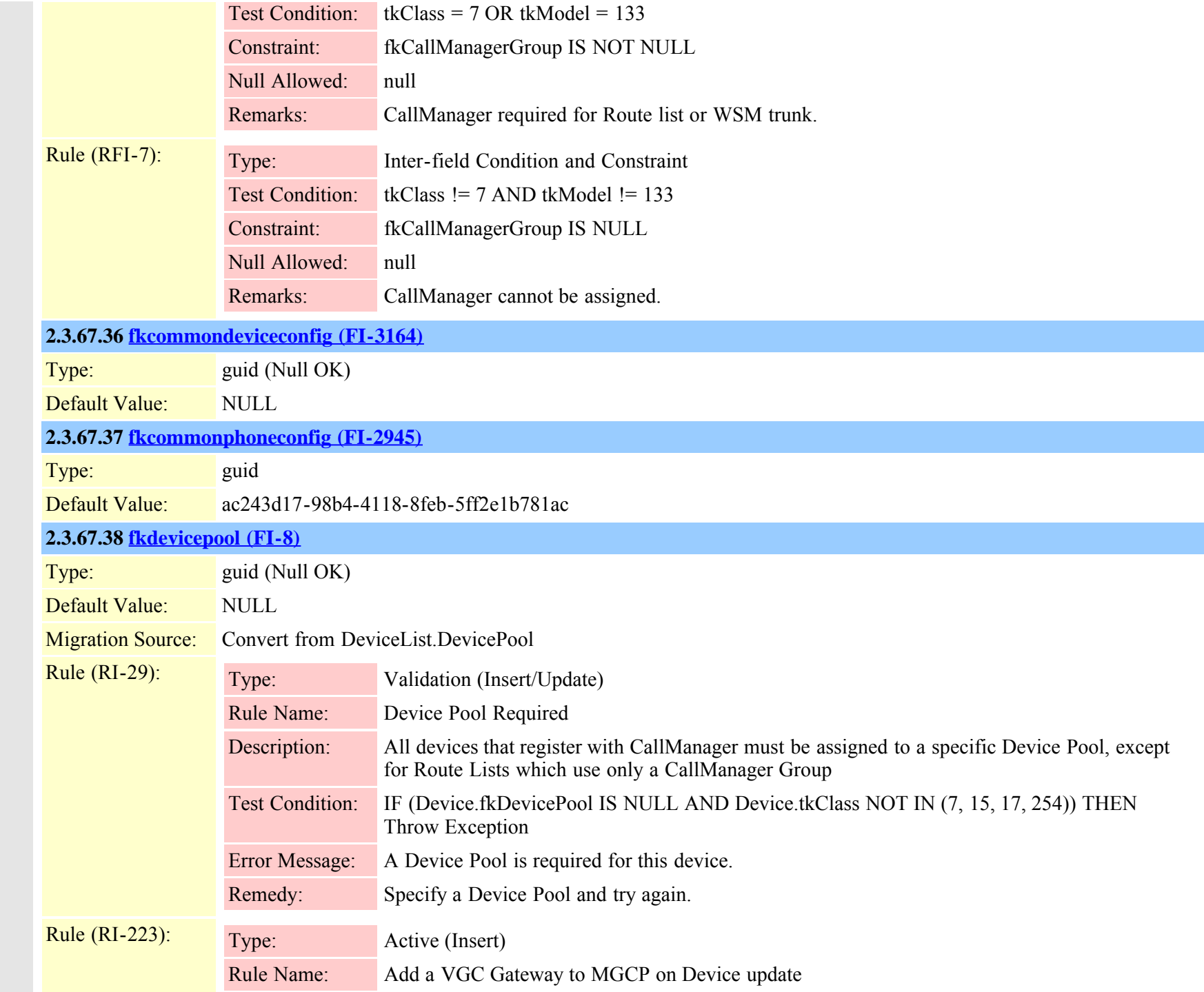

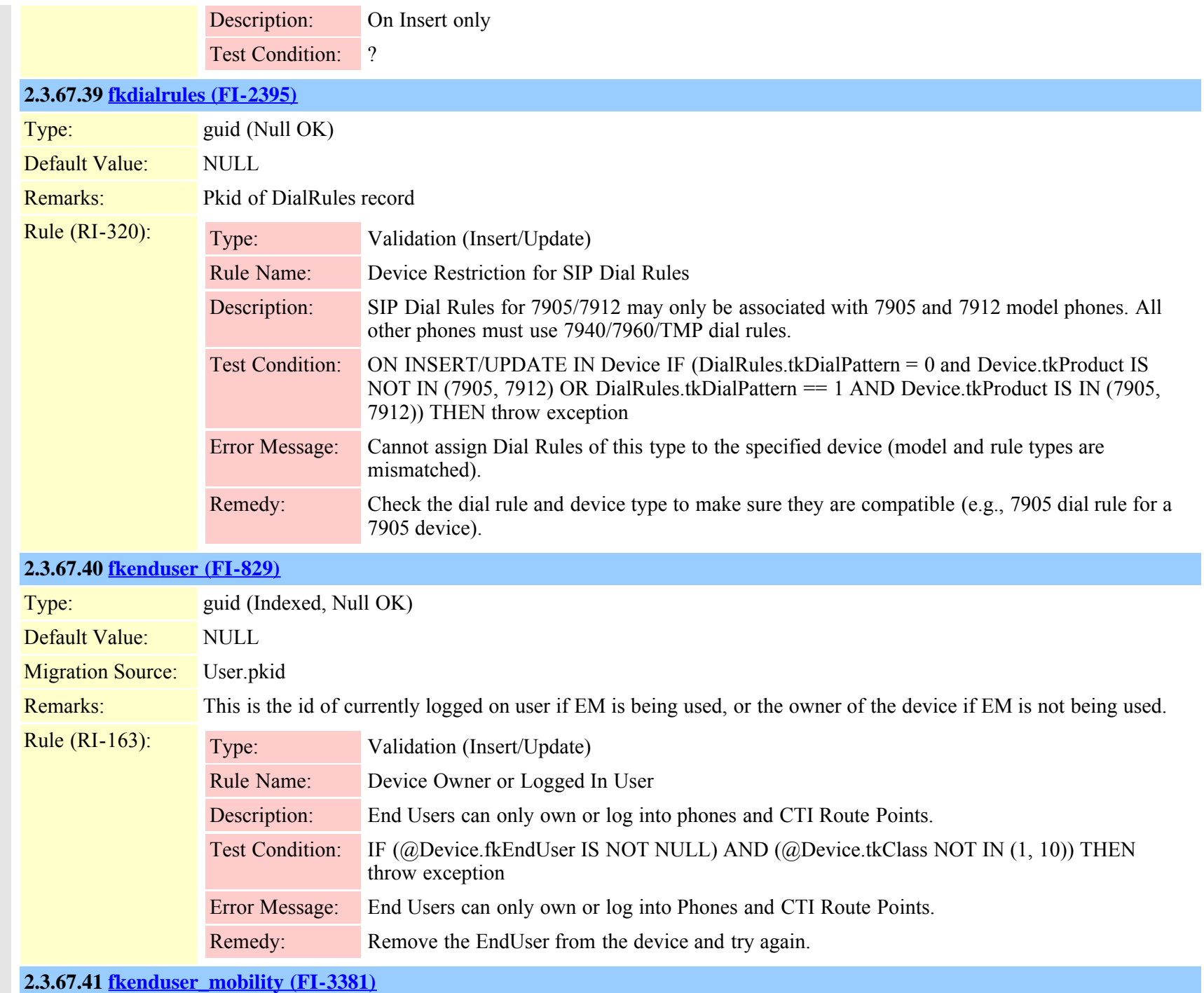

Cisco Unified Communications Manager Data Dictionary, Release 8.6(1) 121 and 121 and 131 and 131 OL-24613-01

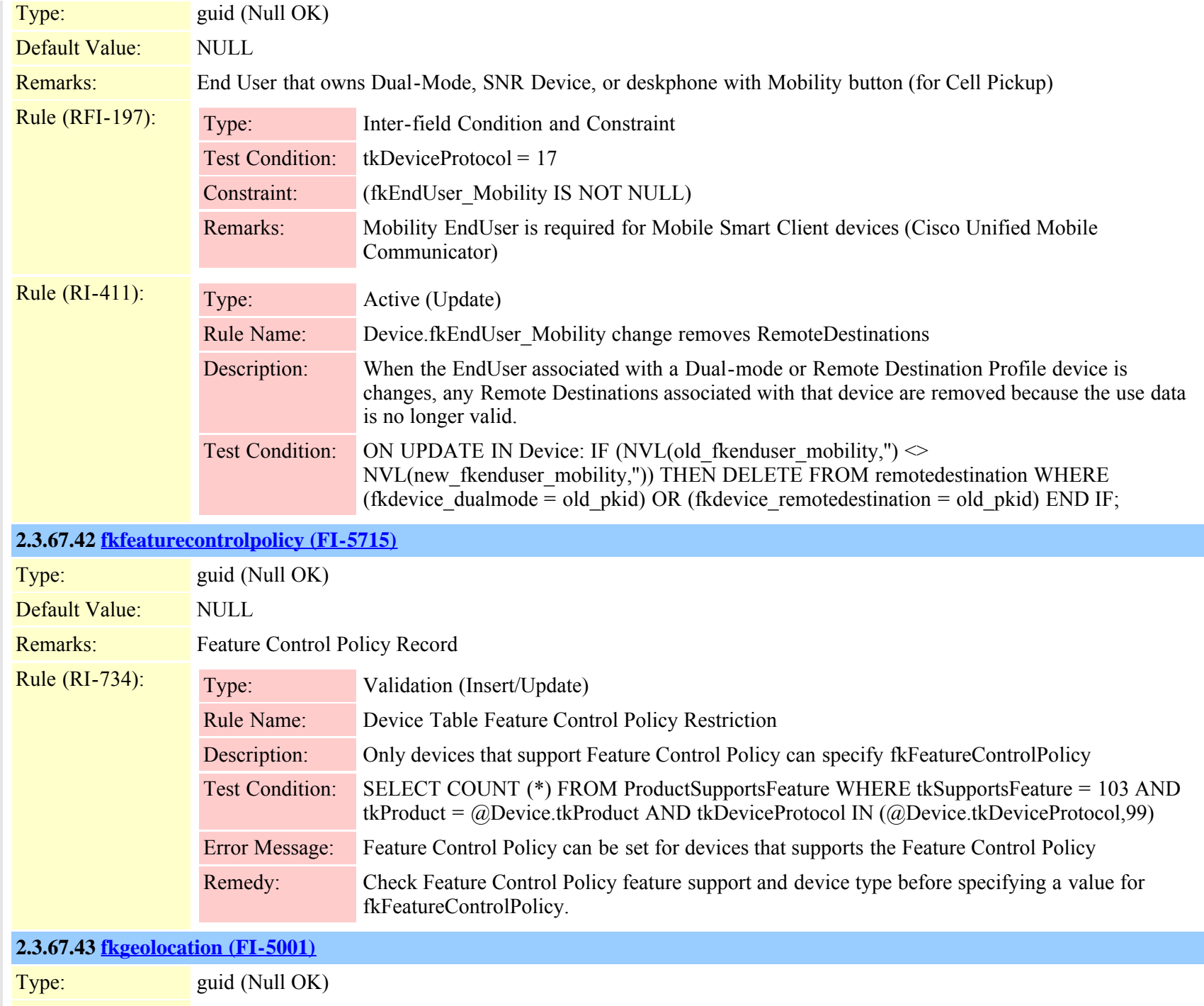

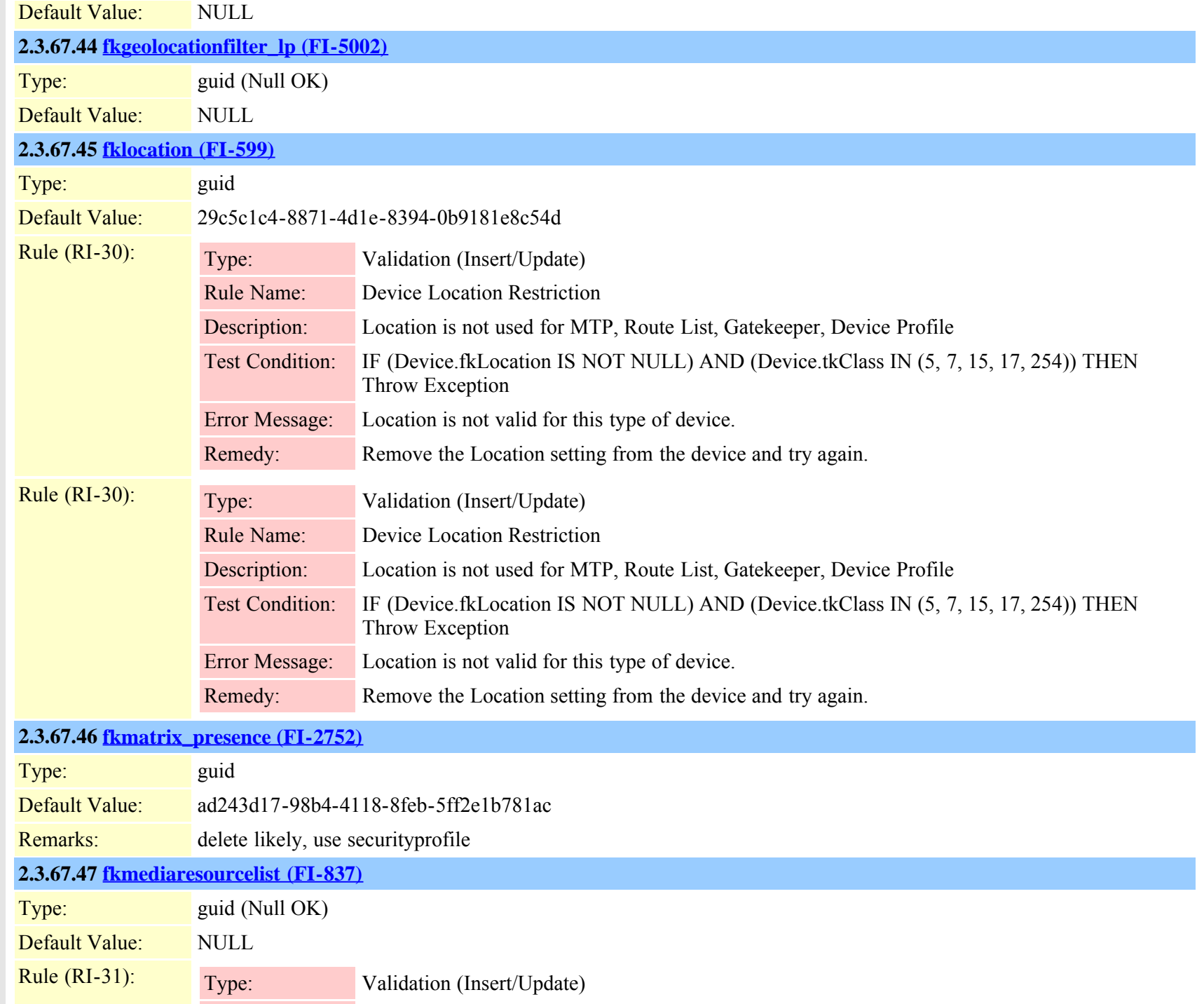

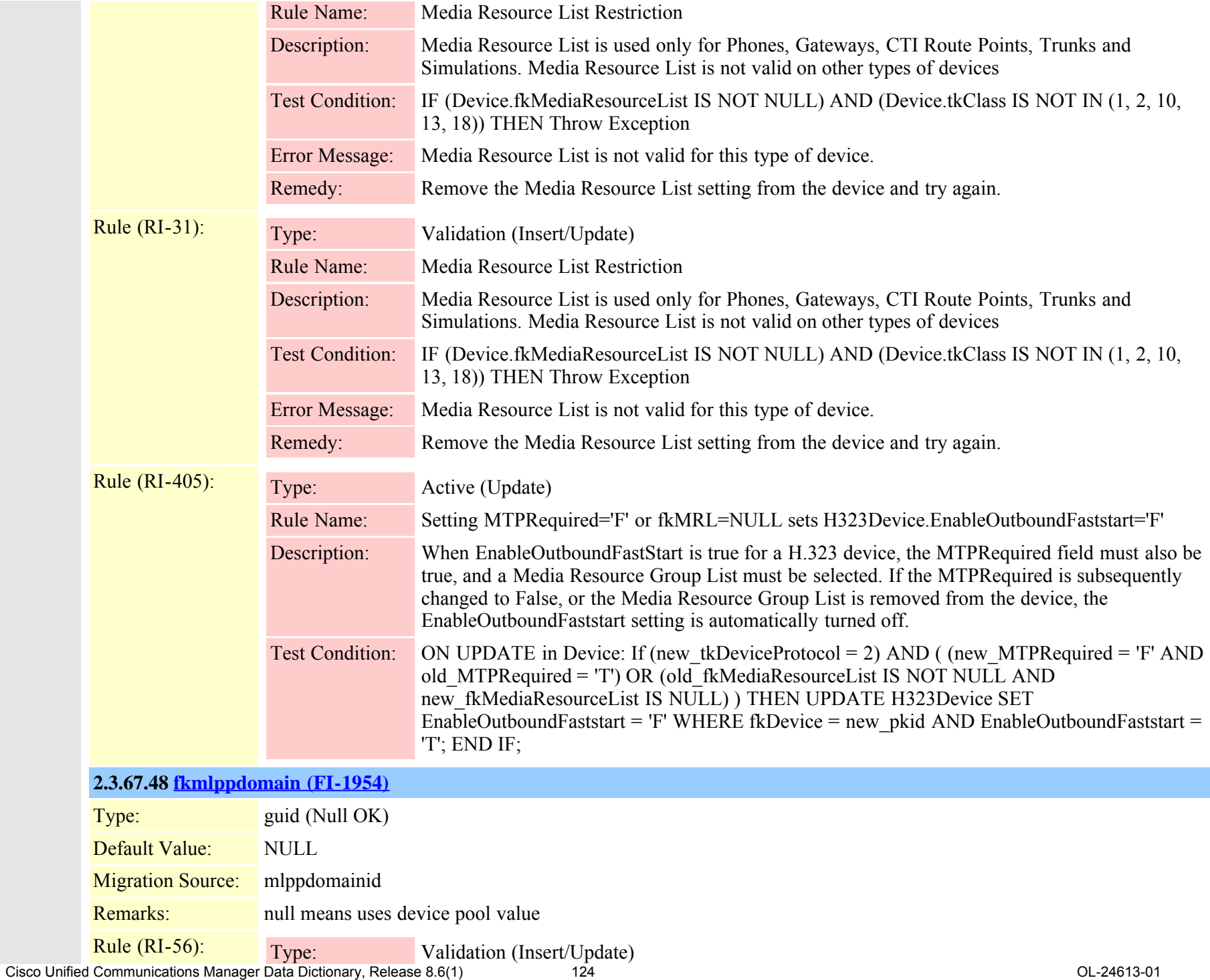

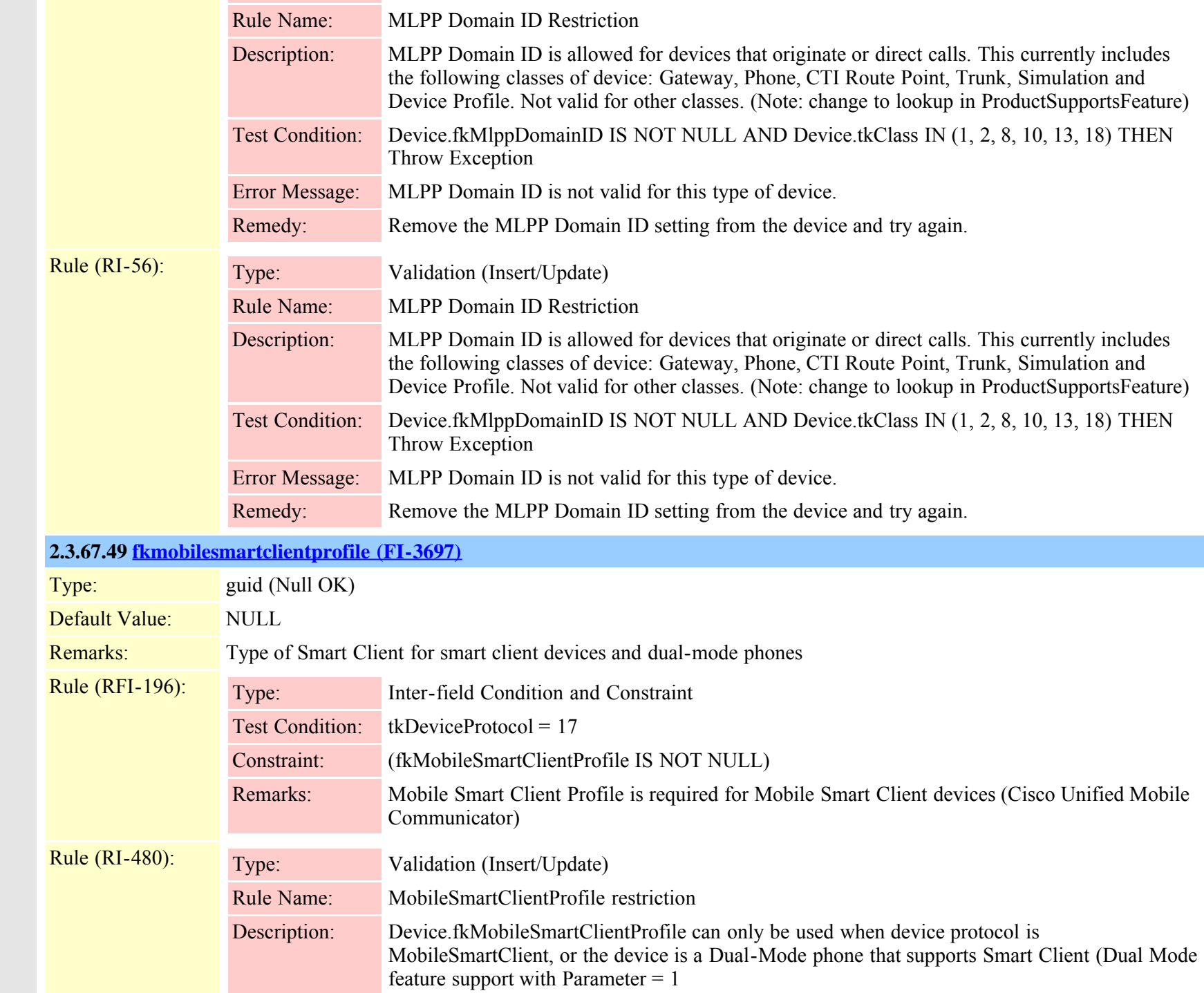

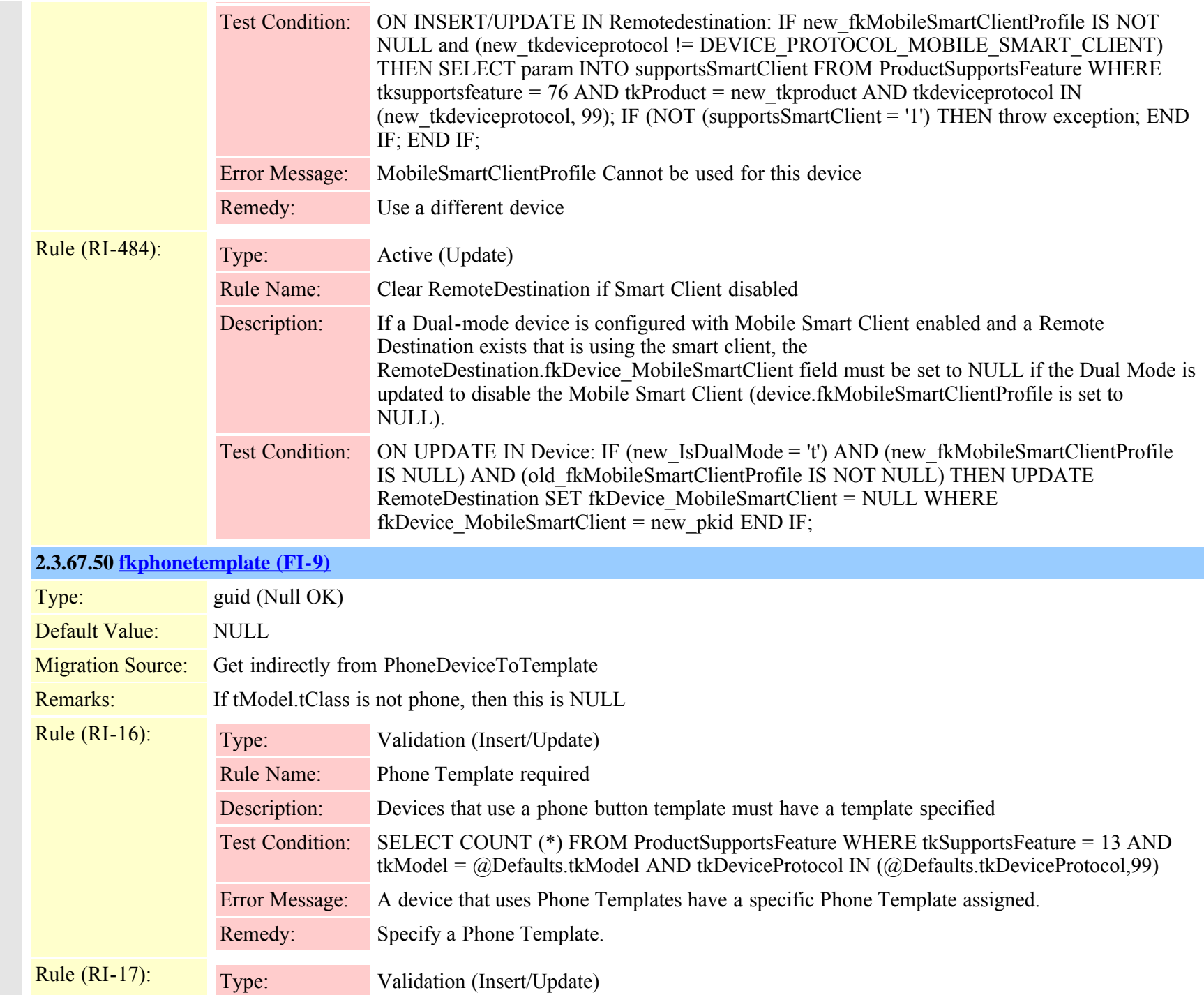

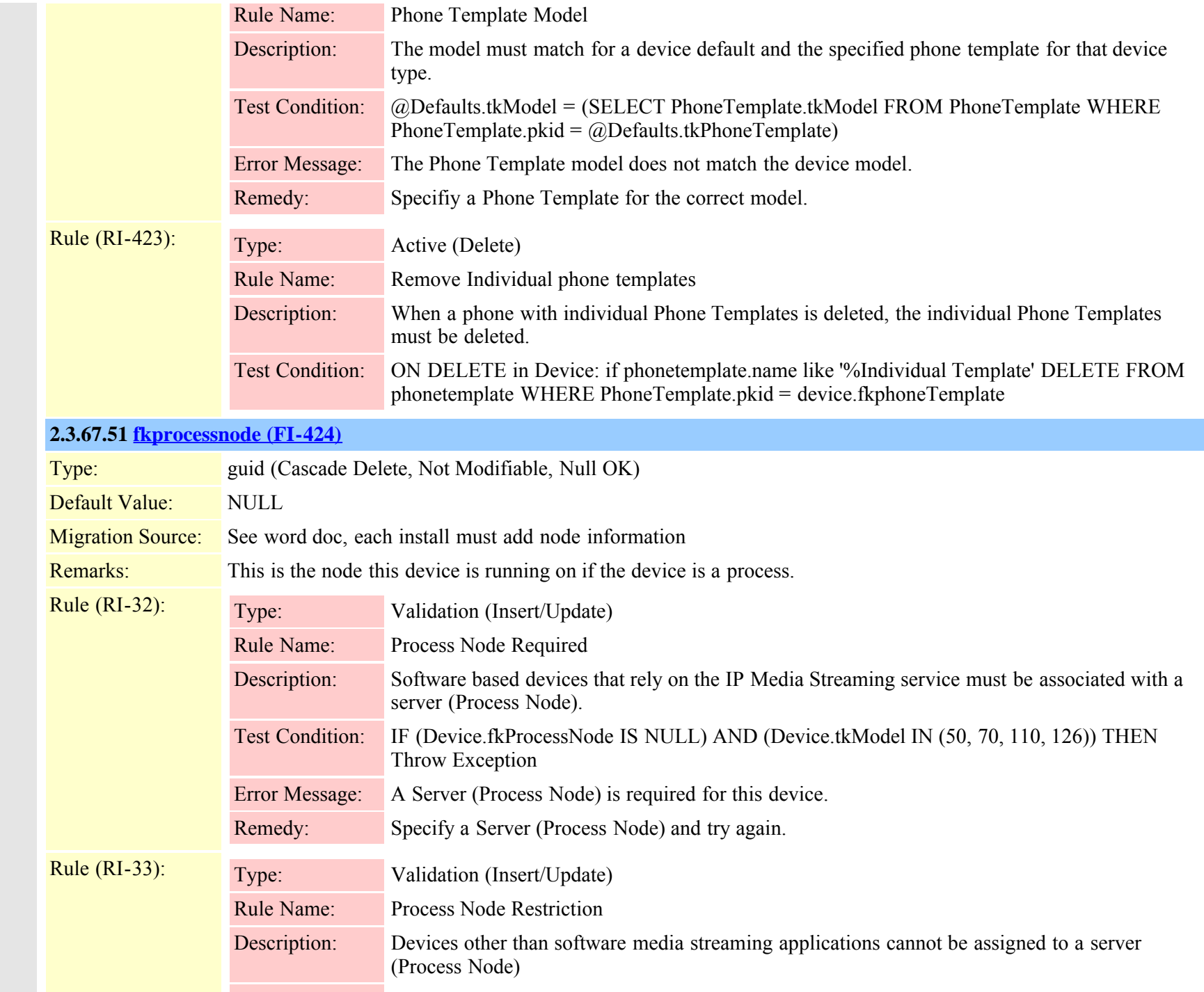

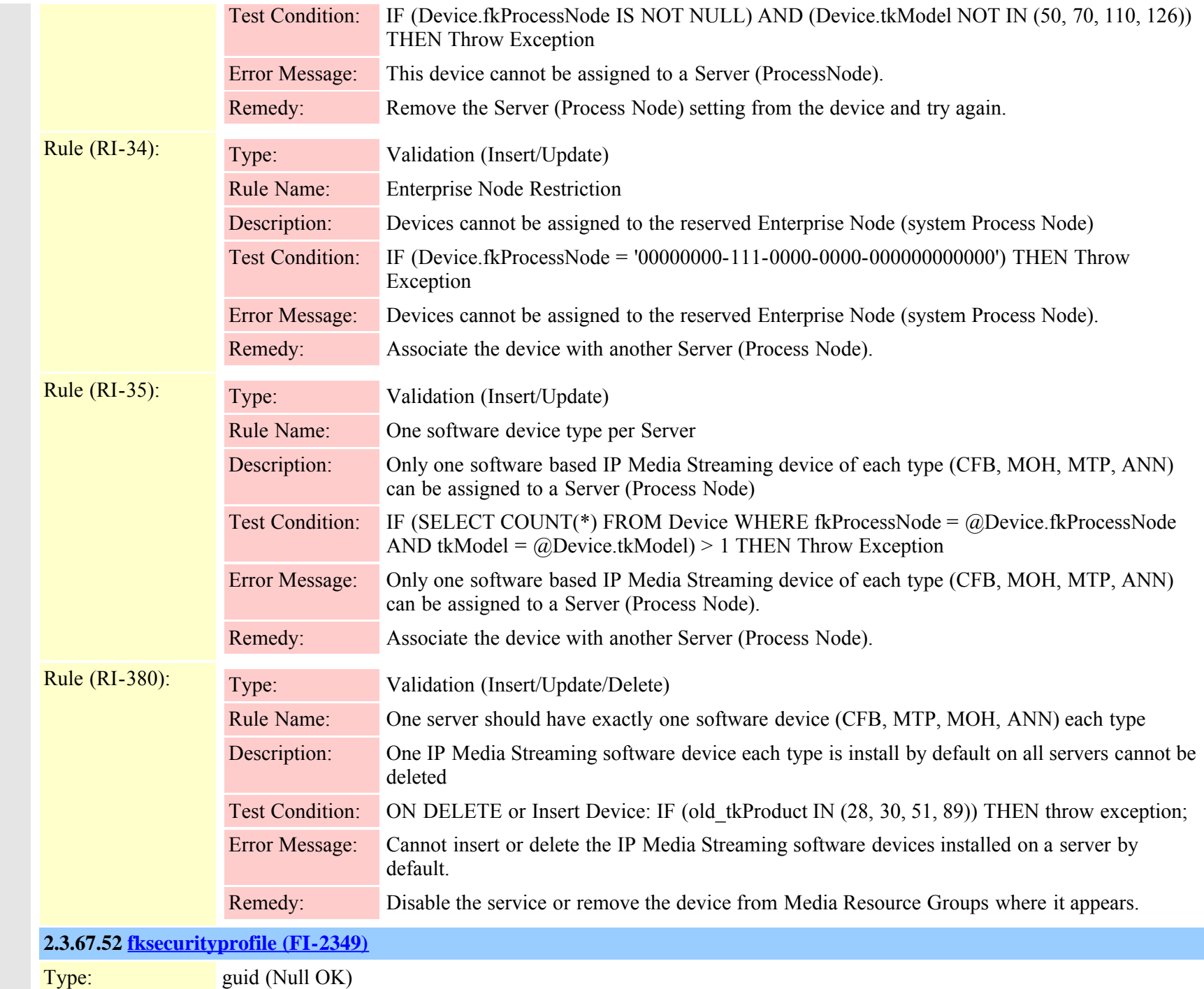

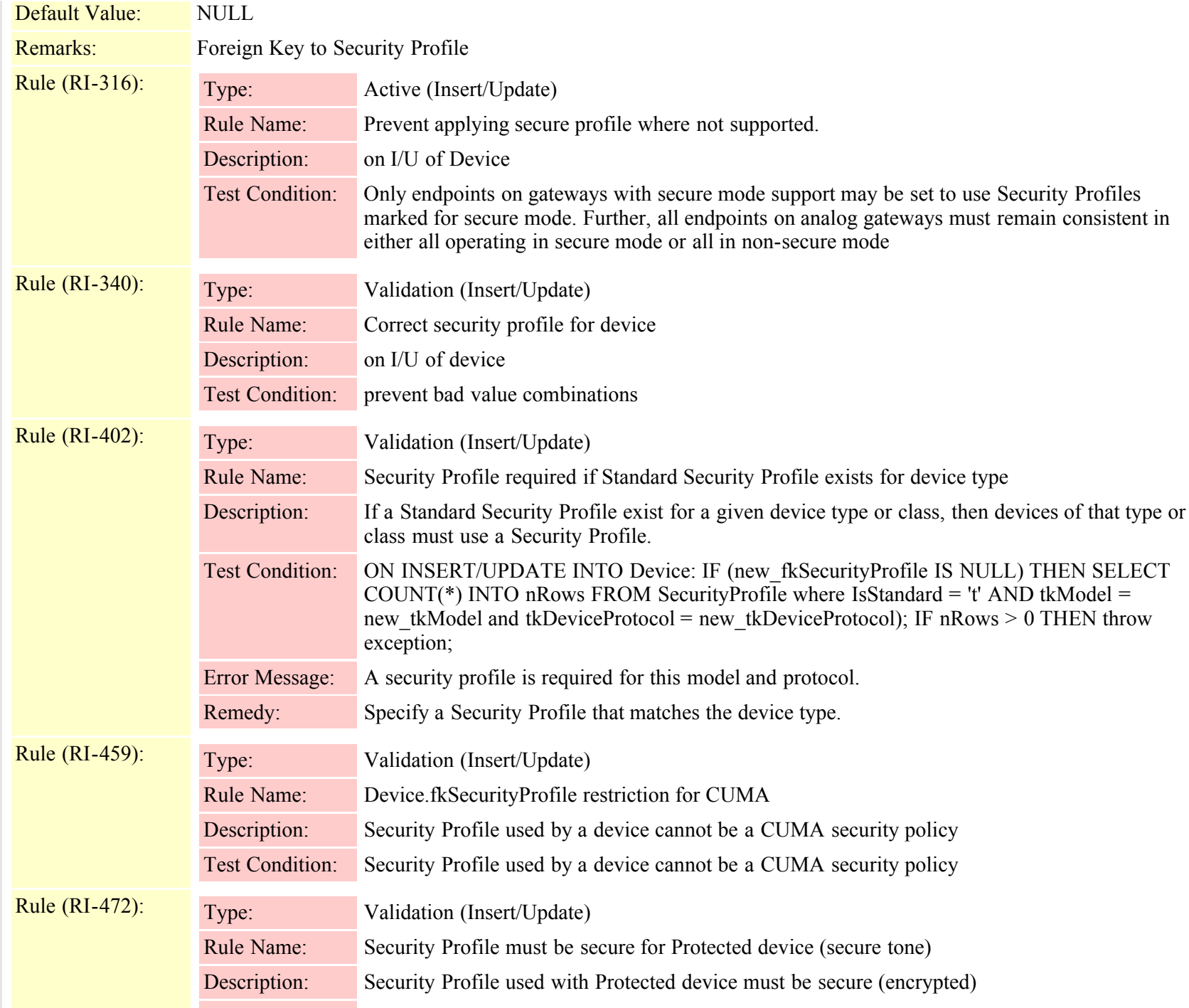

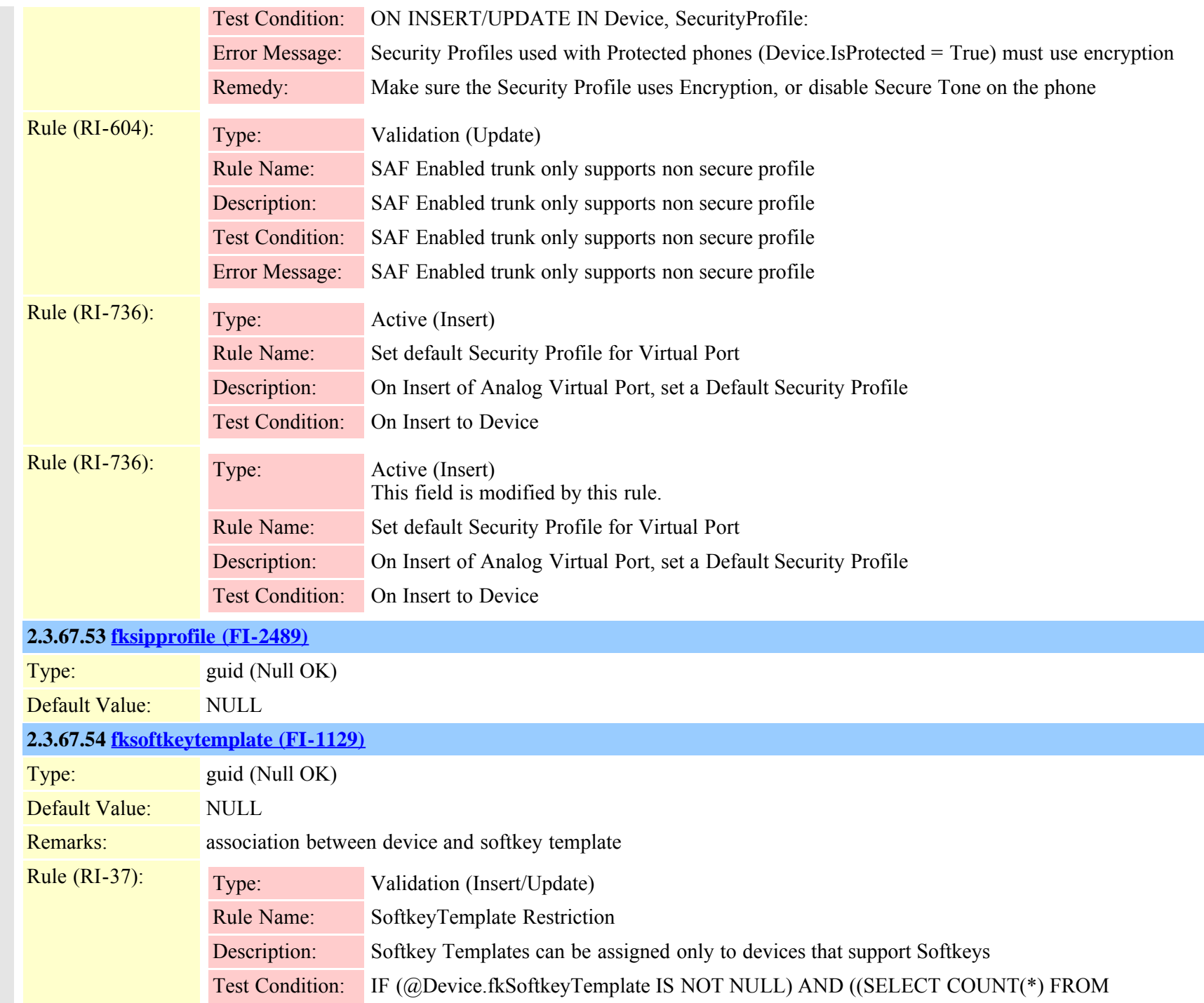

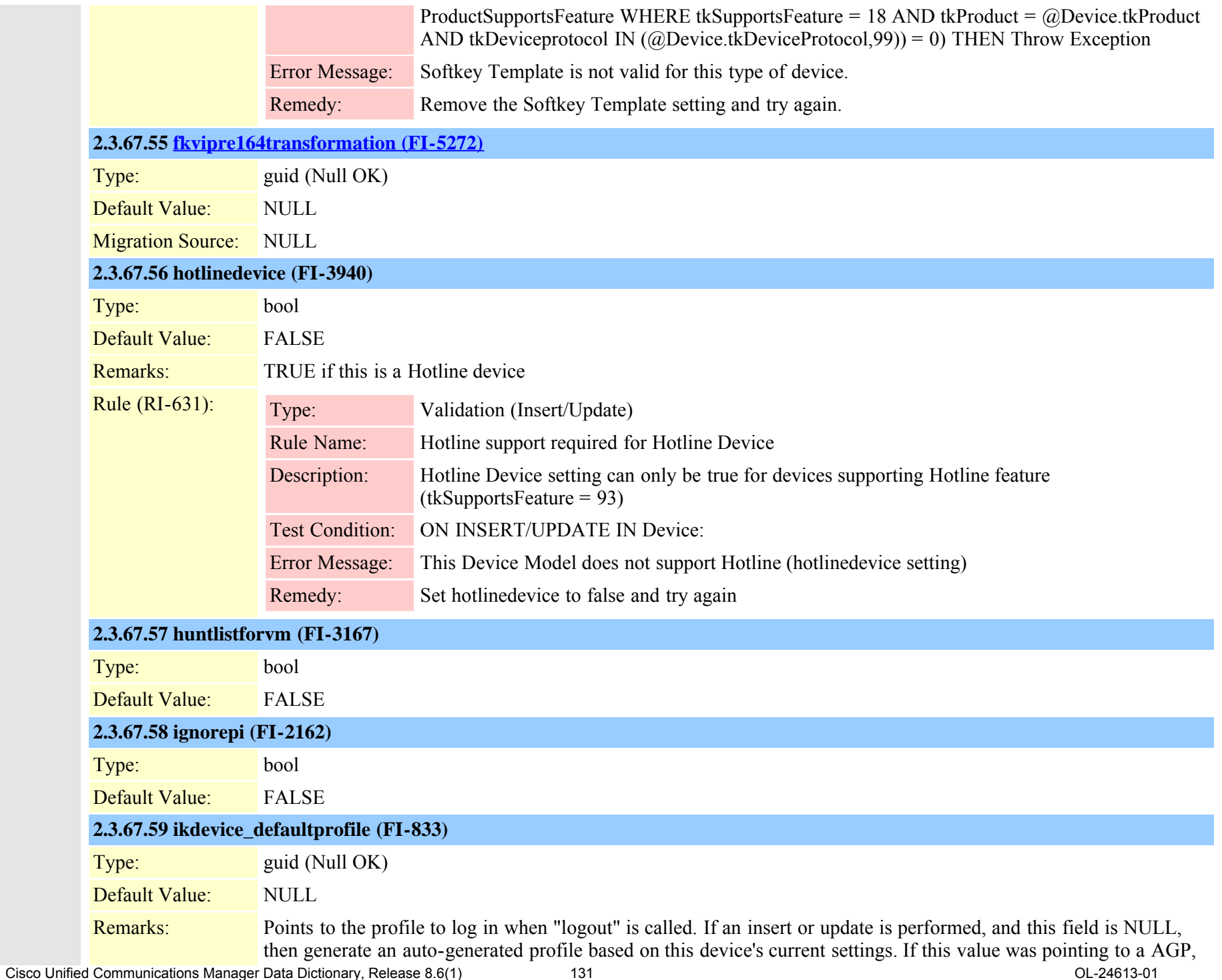

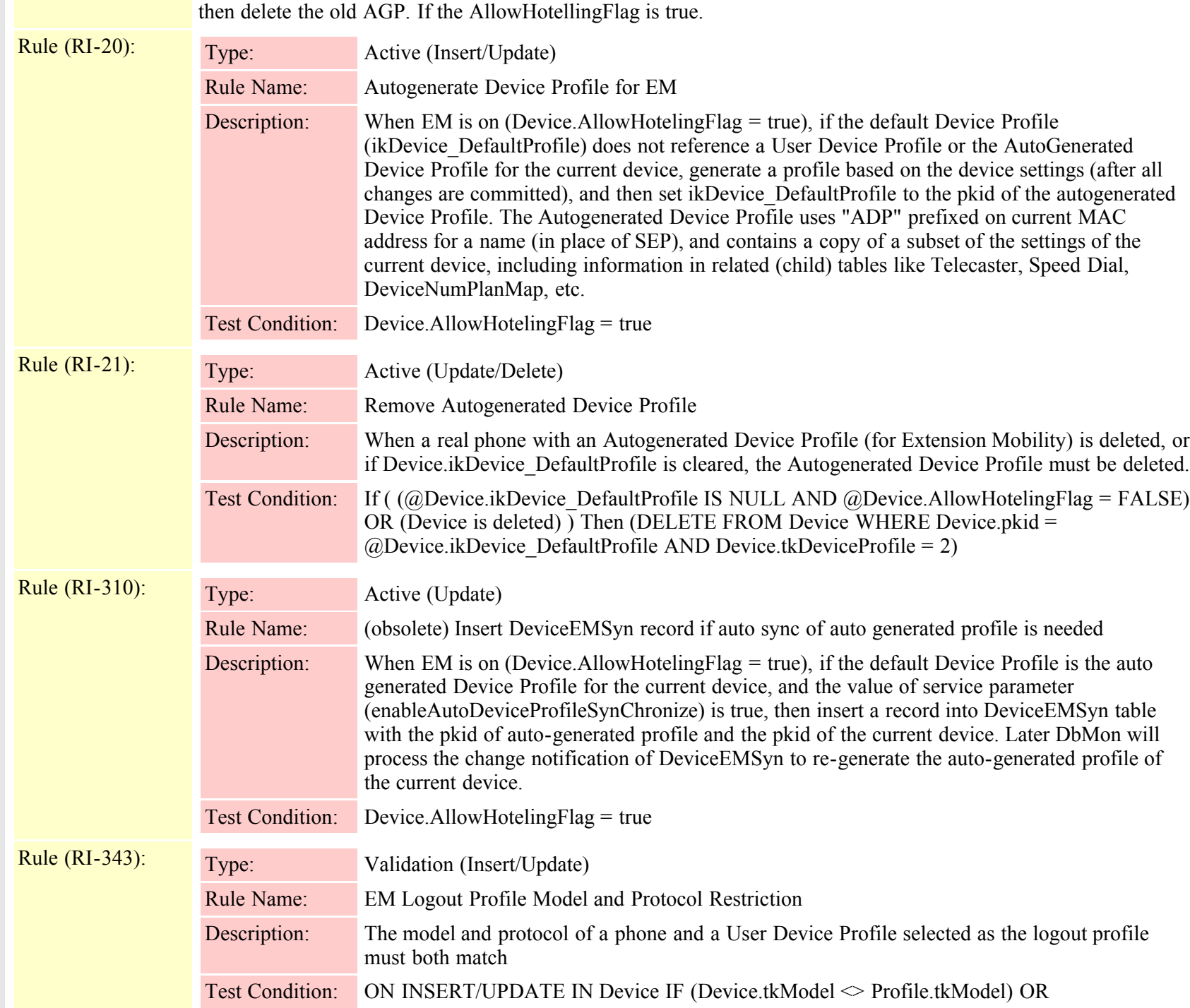

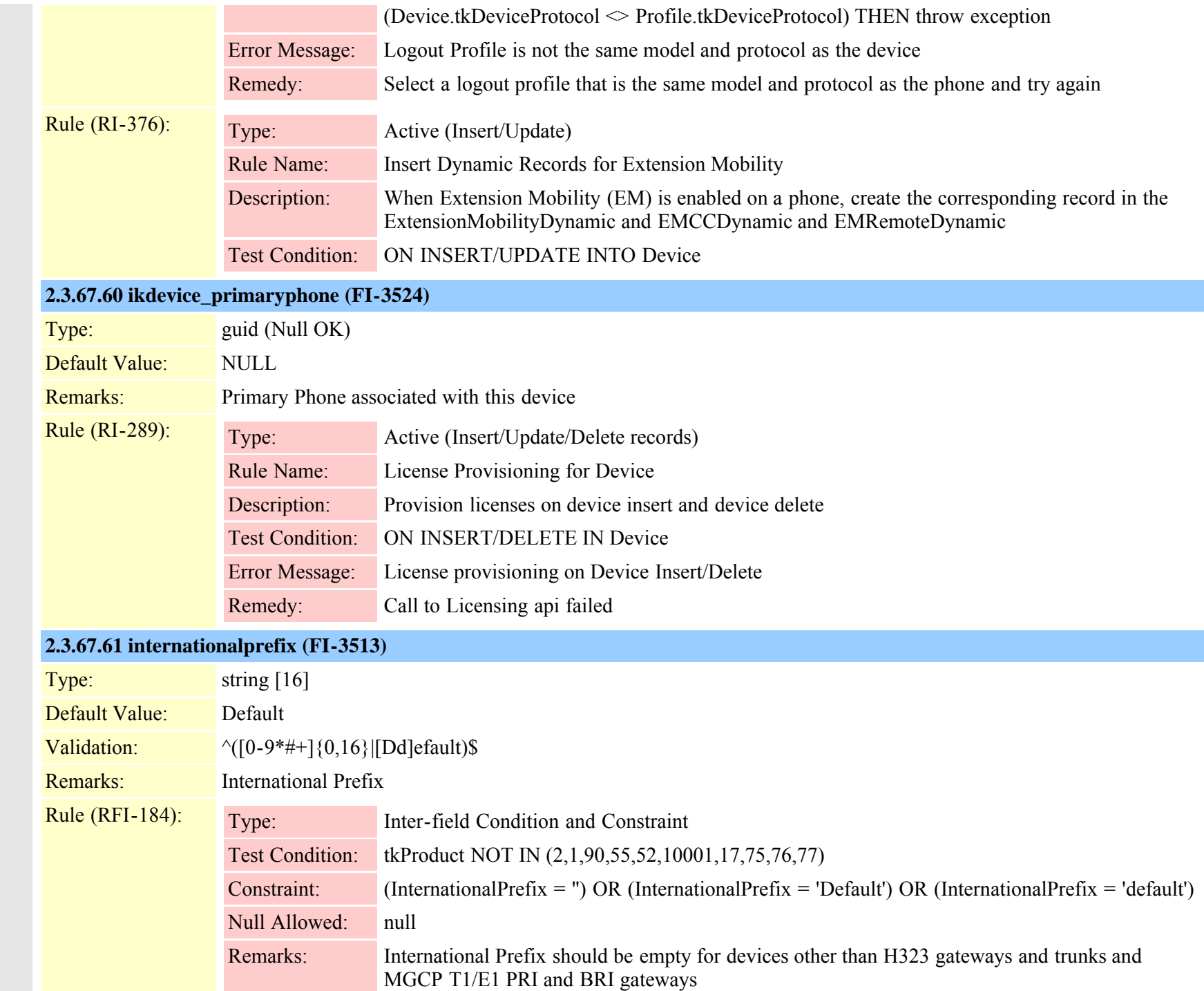

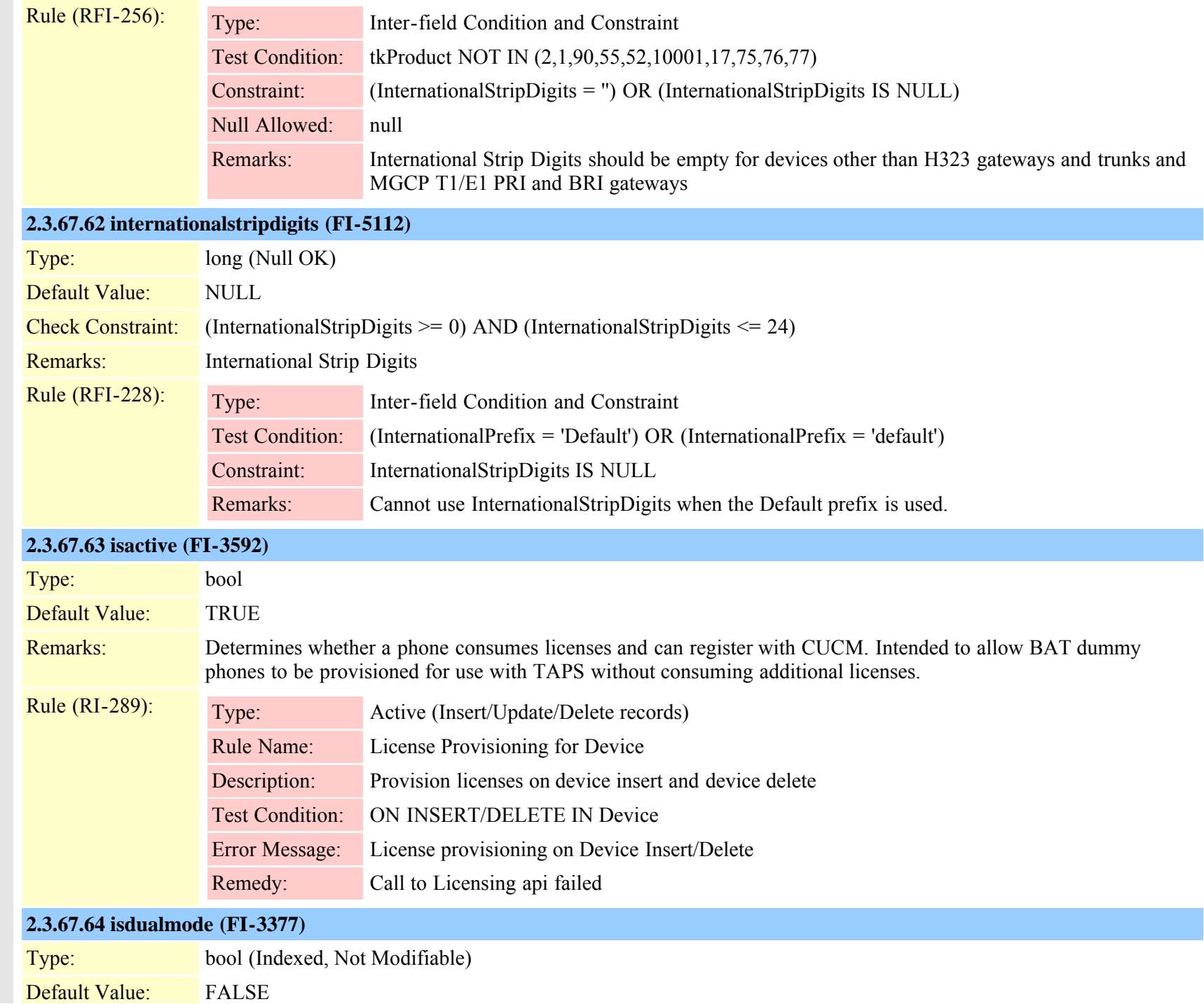

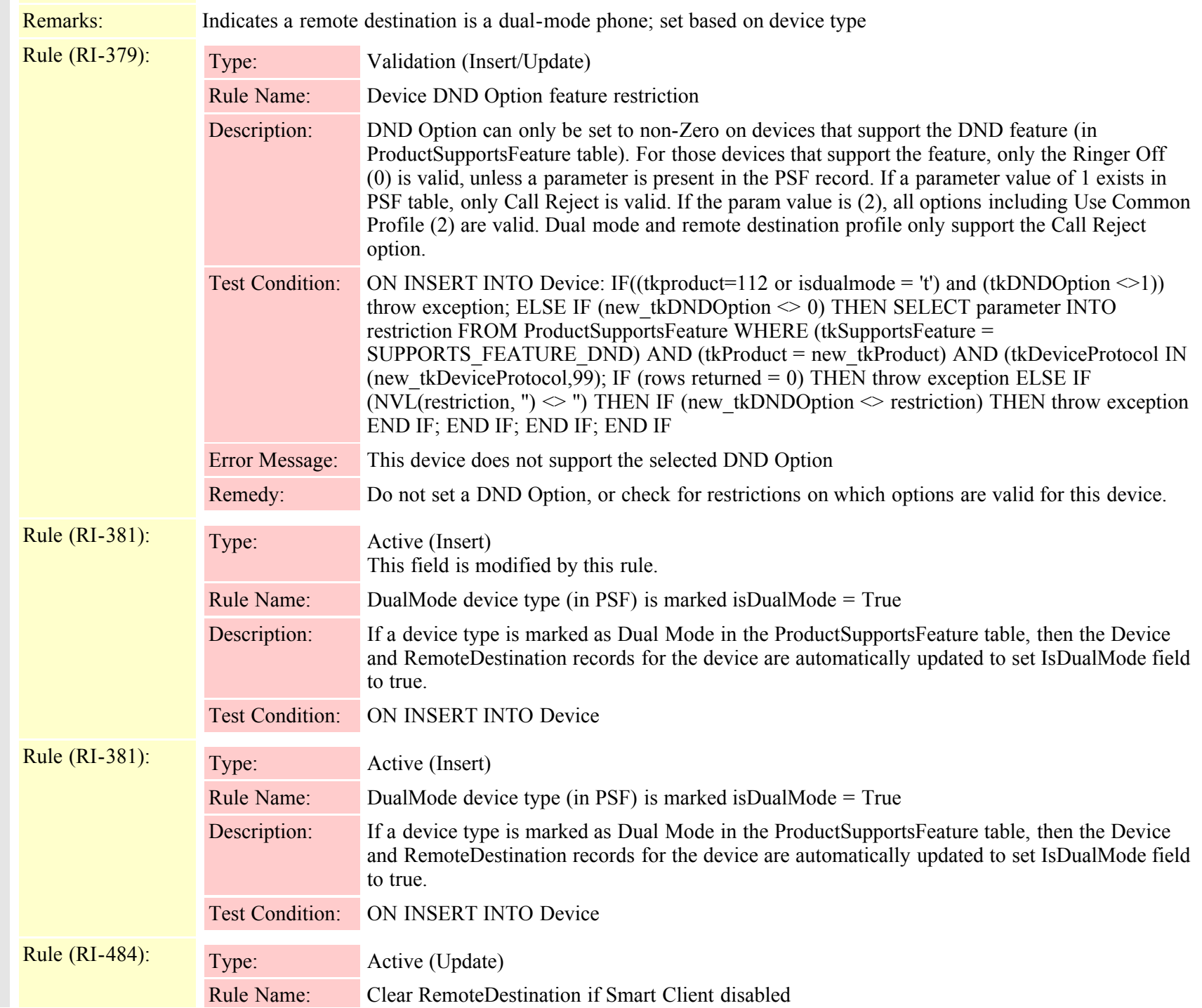

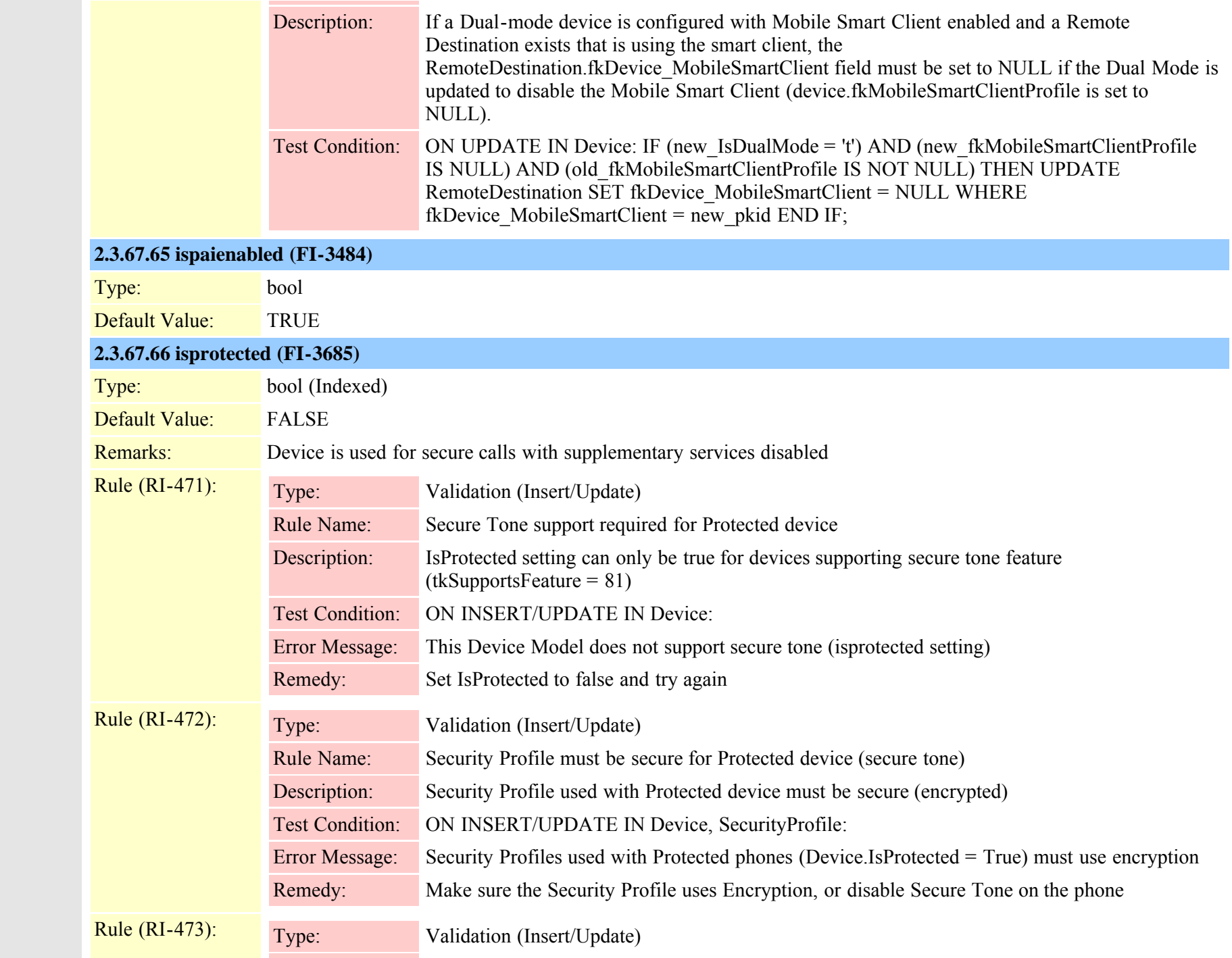

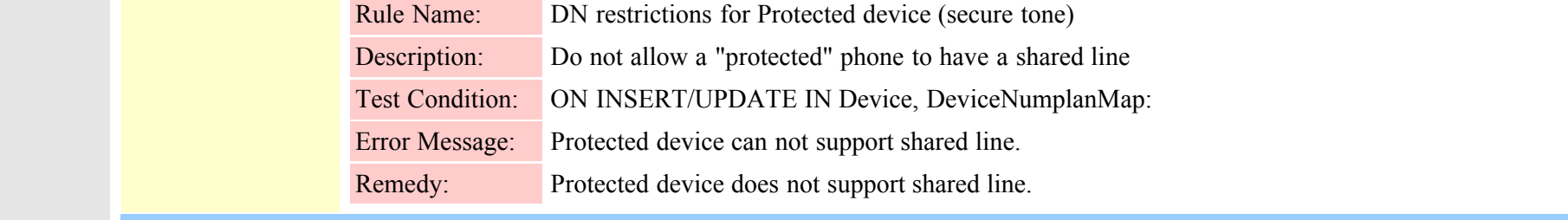

## **2.3.67.67 isrpidenabled (FI-3485)**

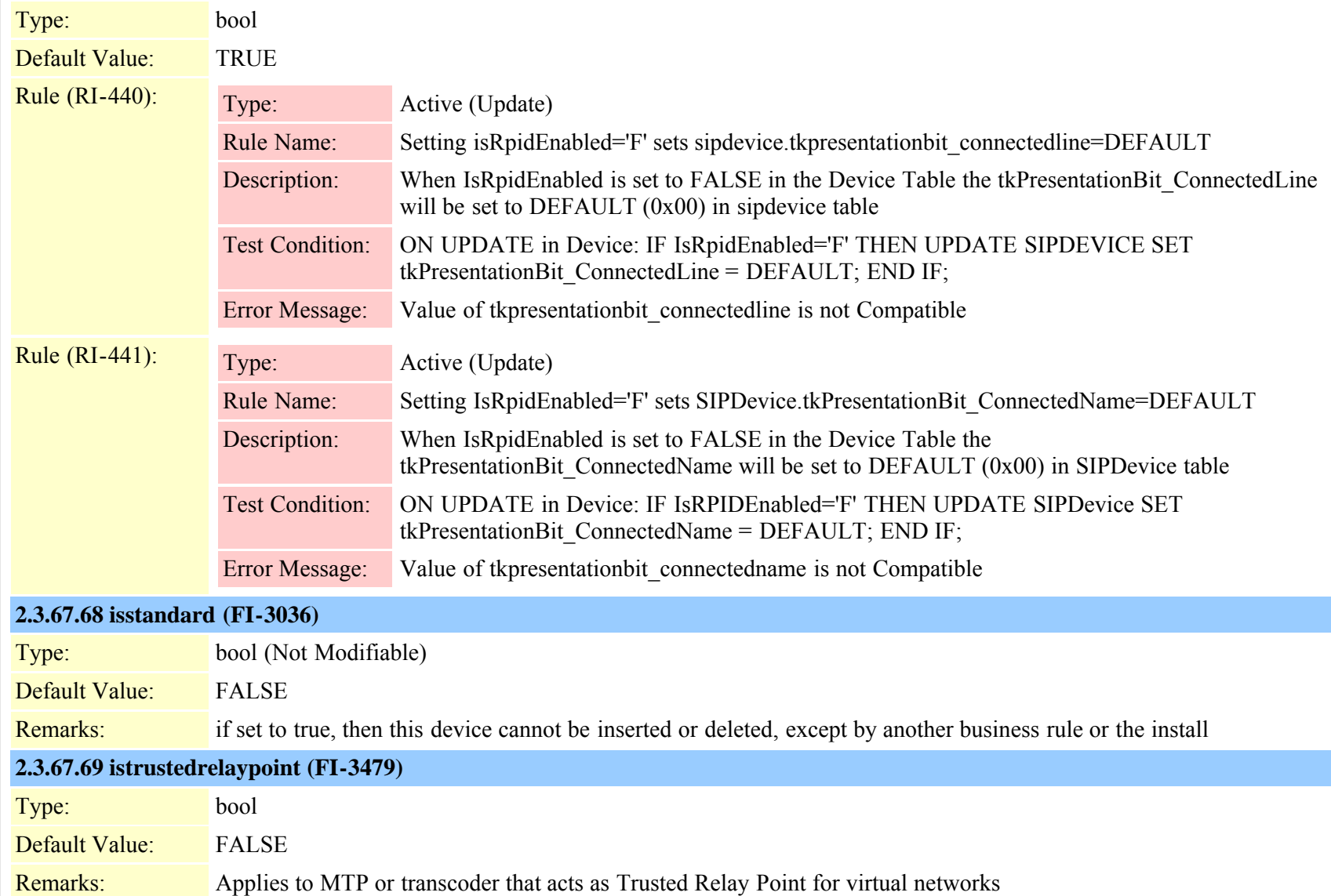

Cisco Unified Communications Manager Data Dictionary, Release 8.6(1) 137 OL-24613-01

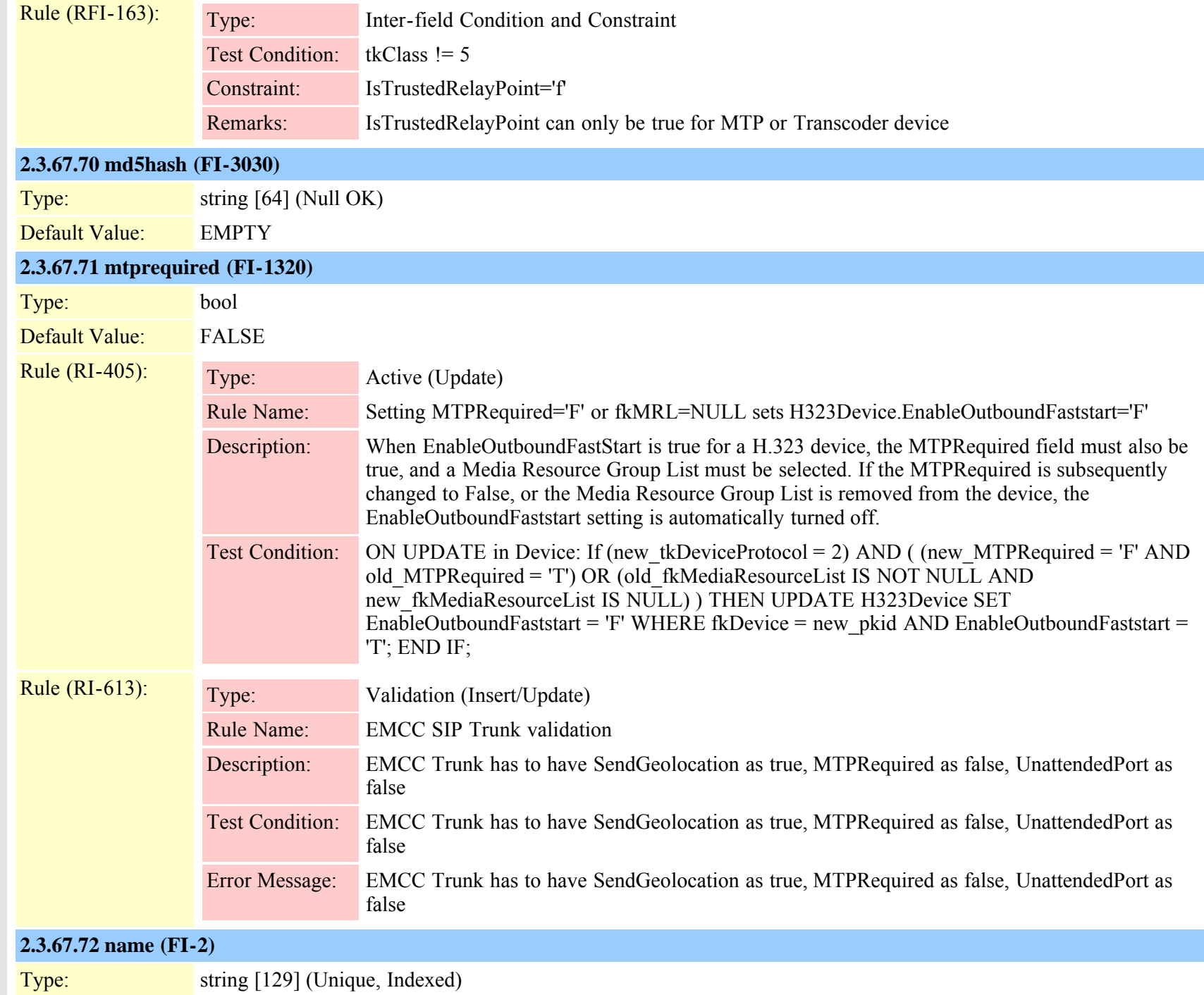

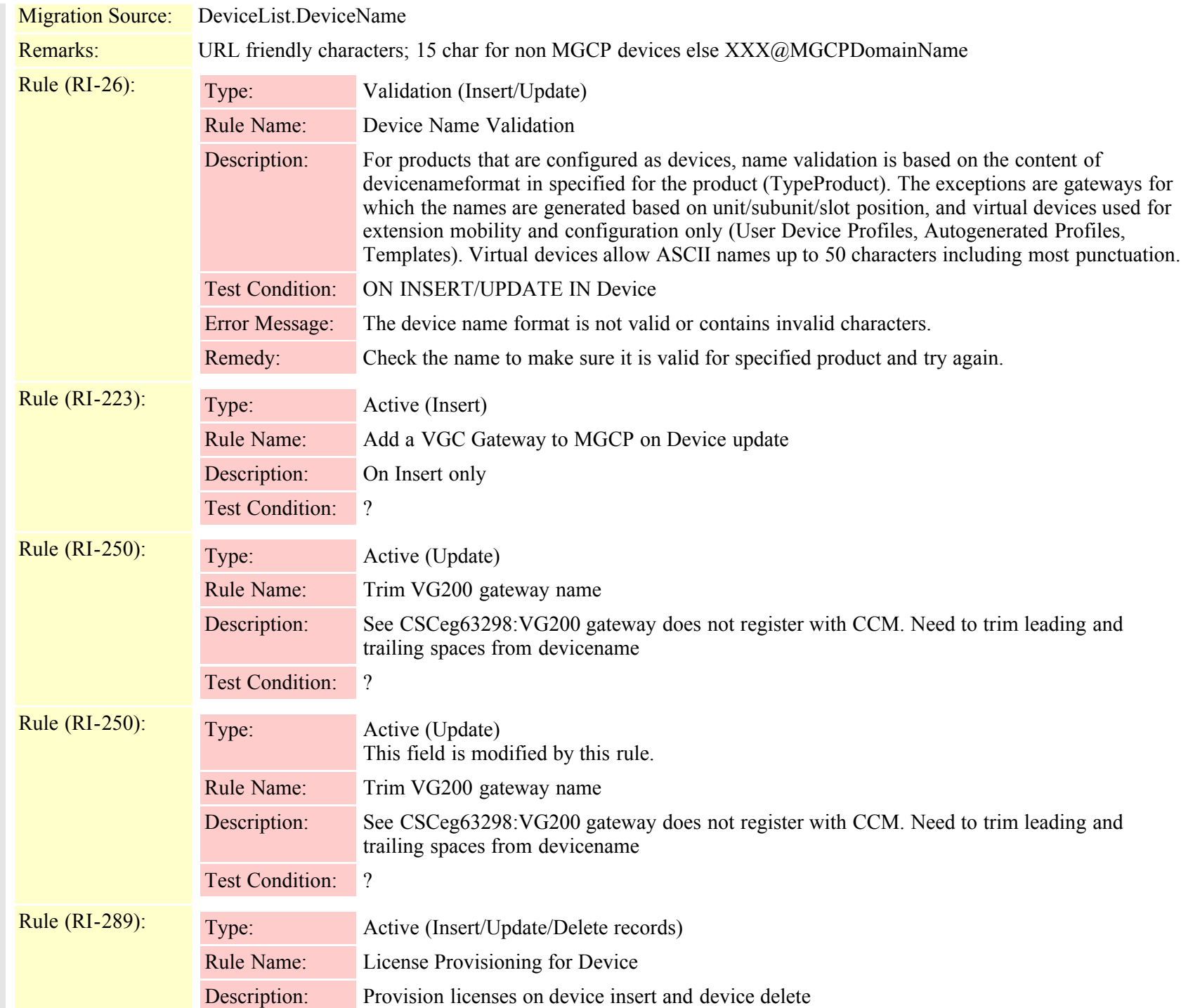

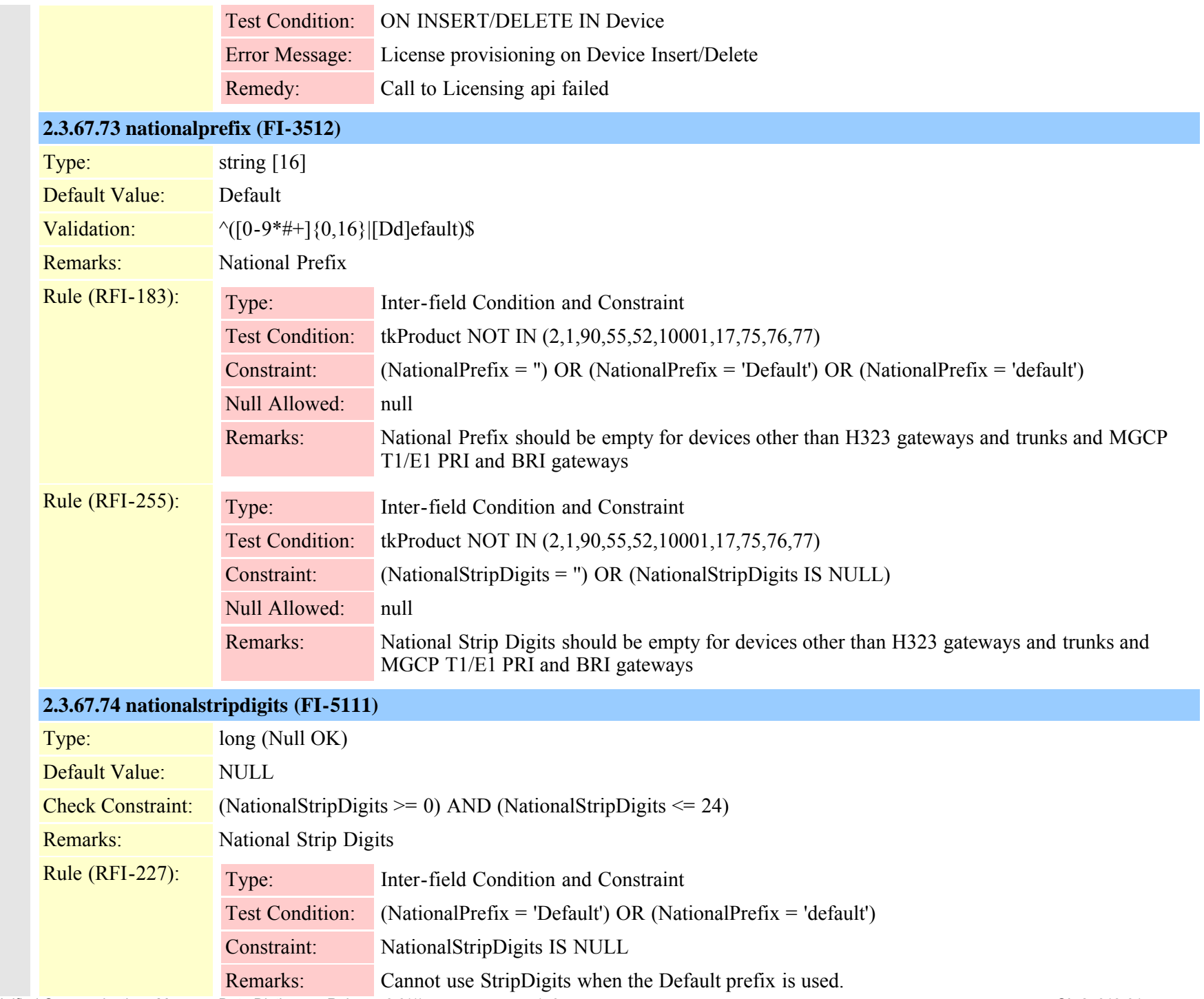

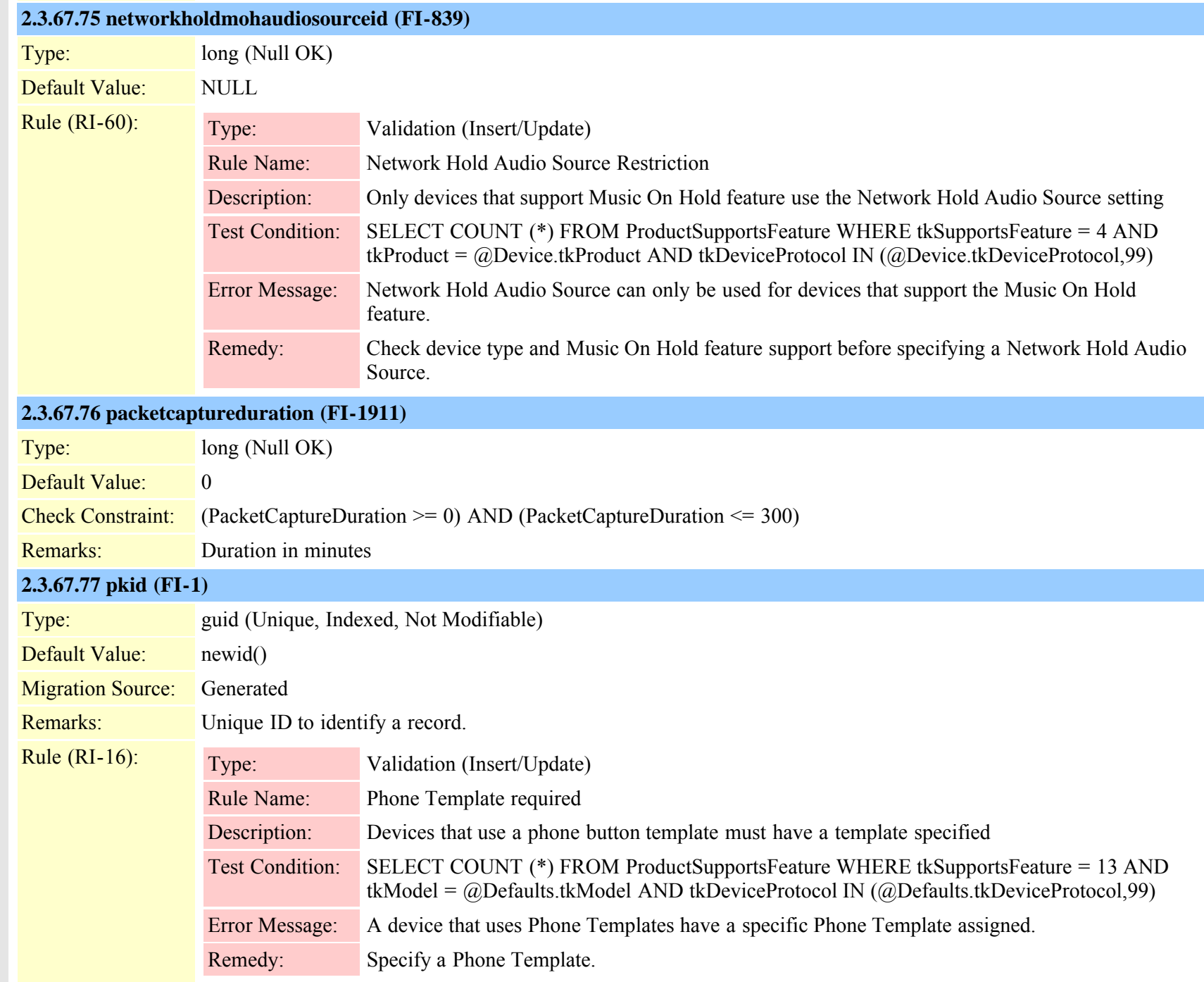

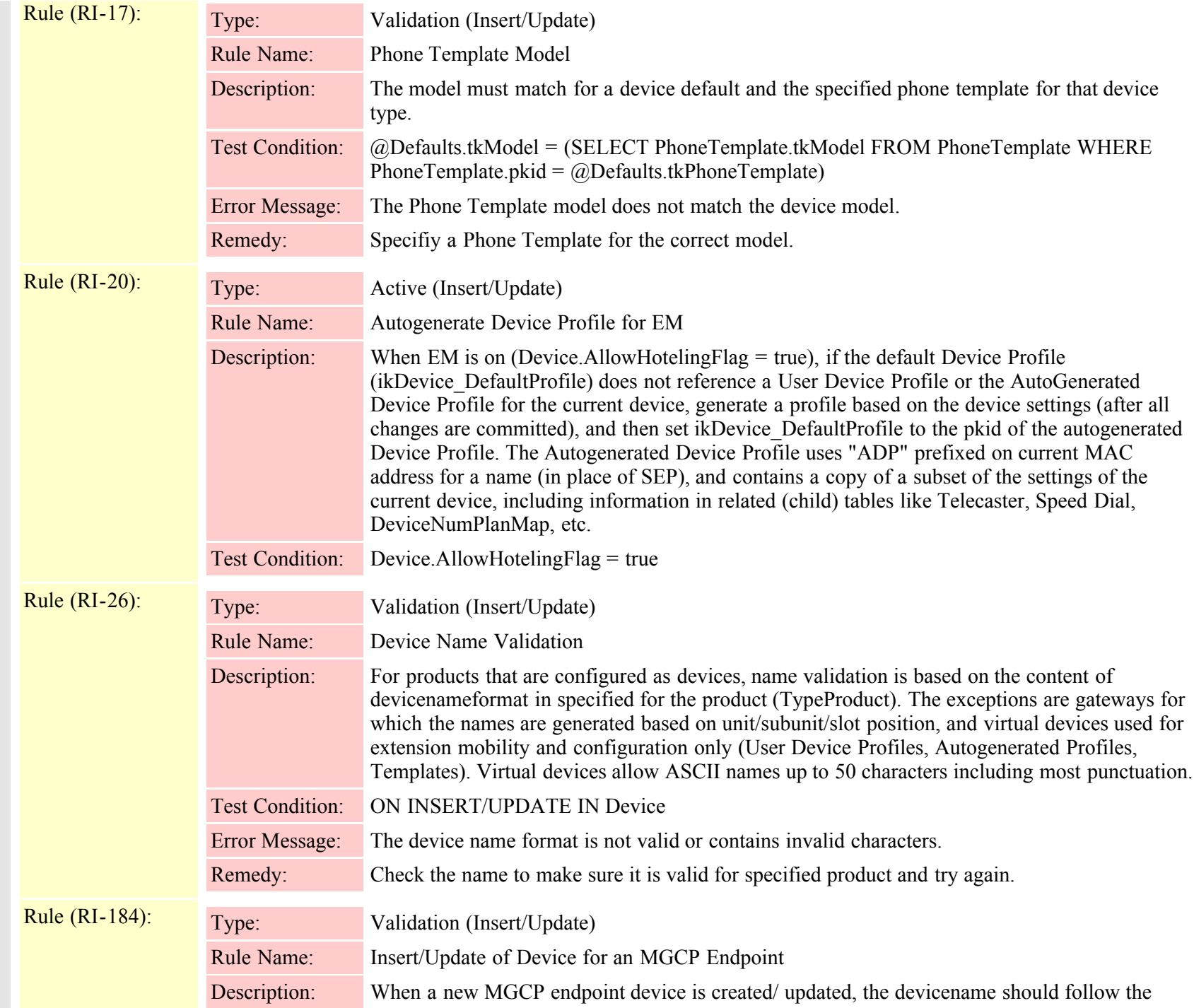

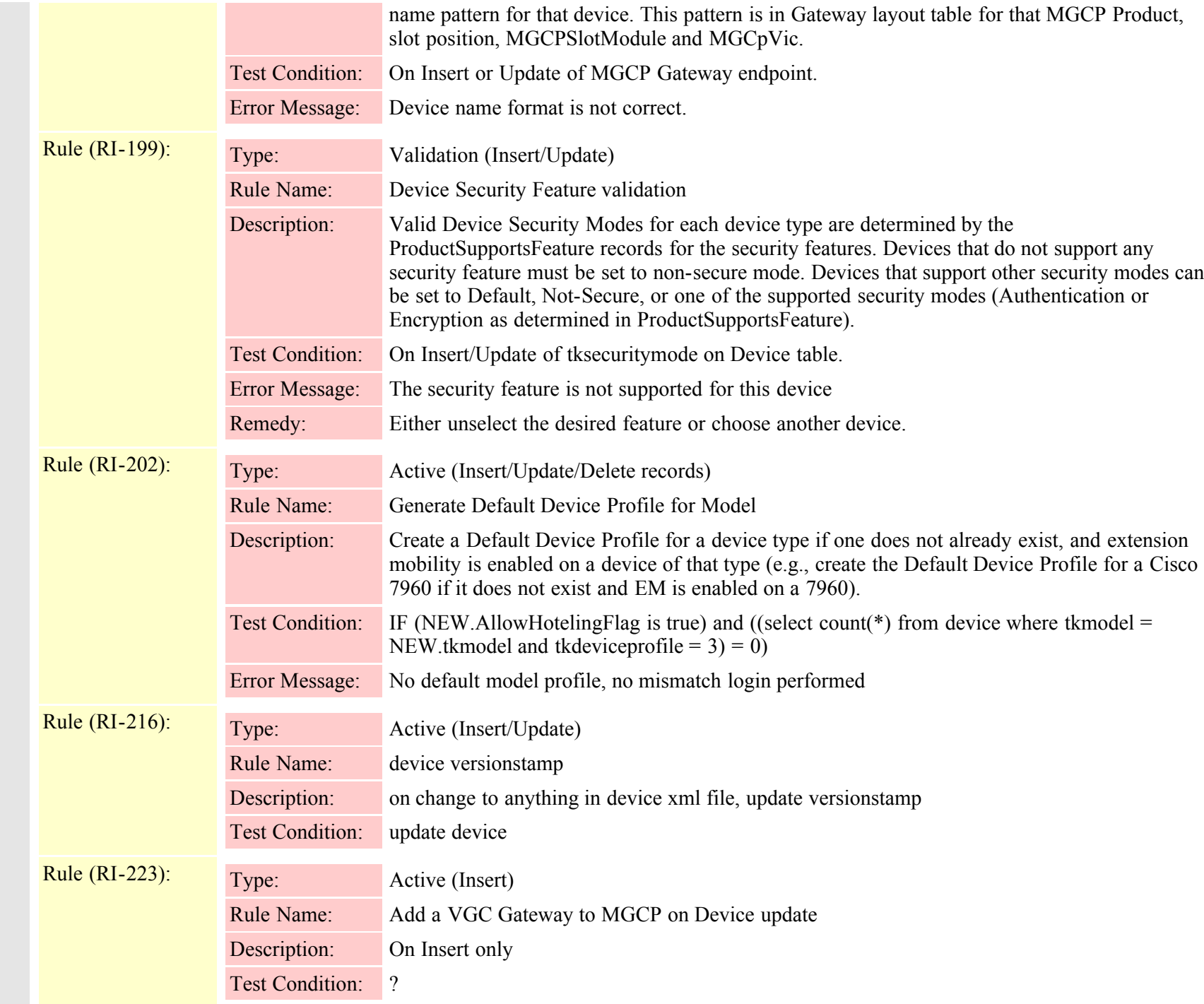

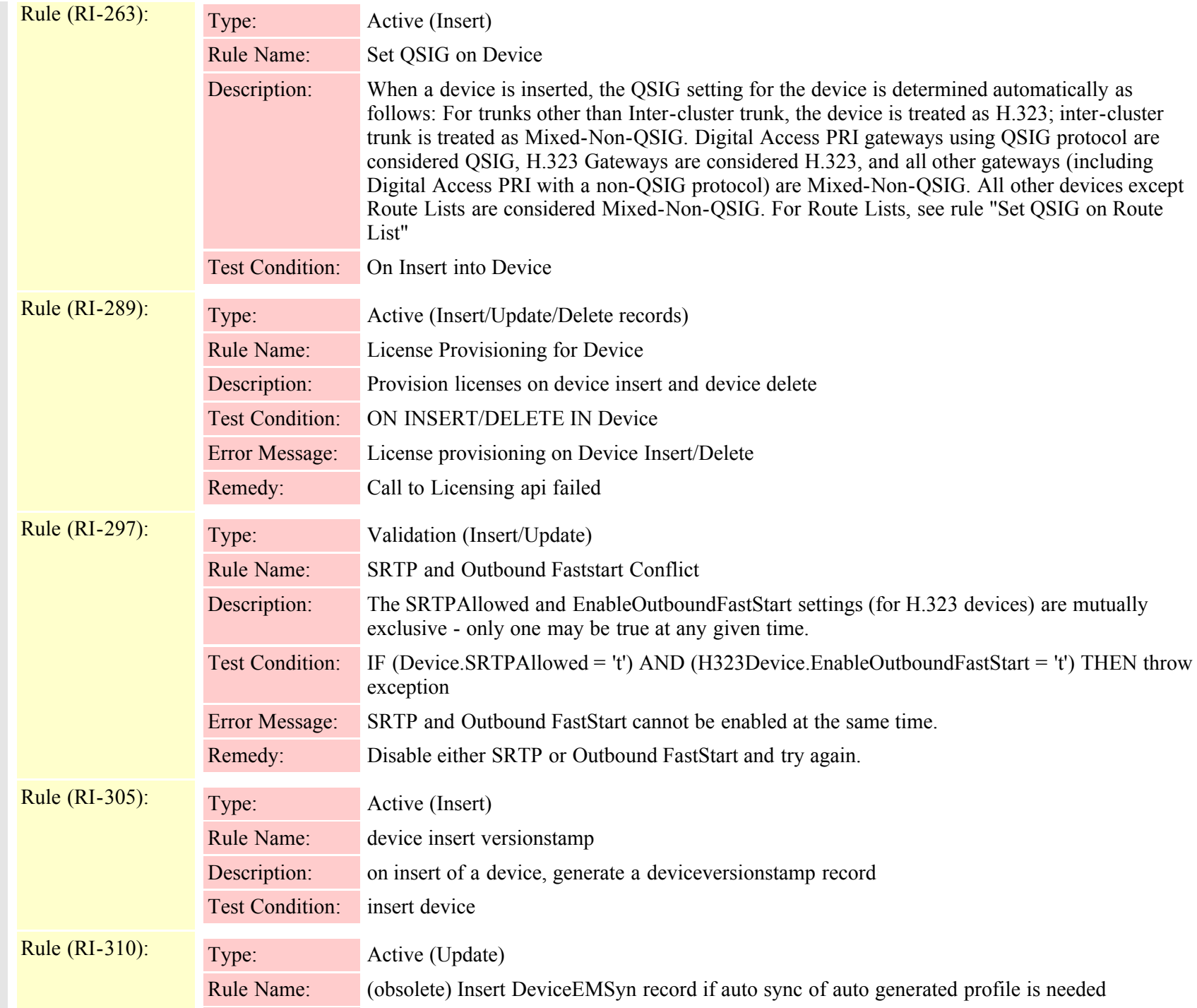
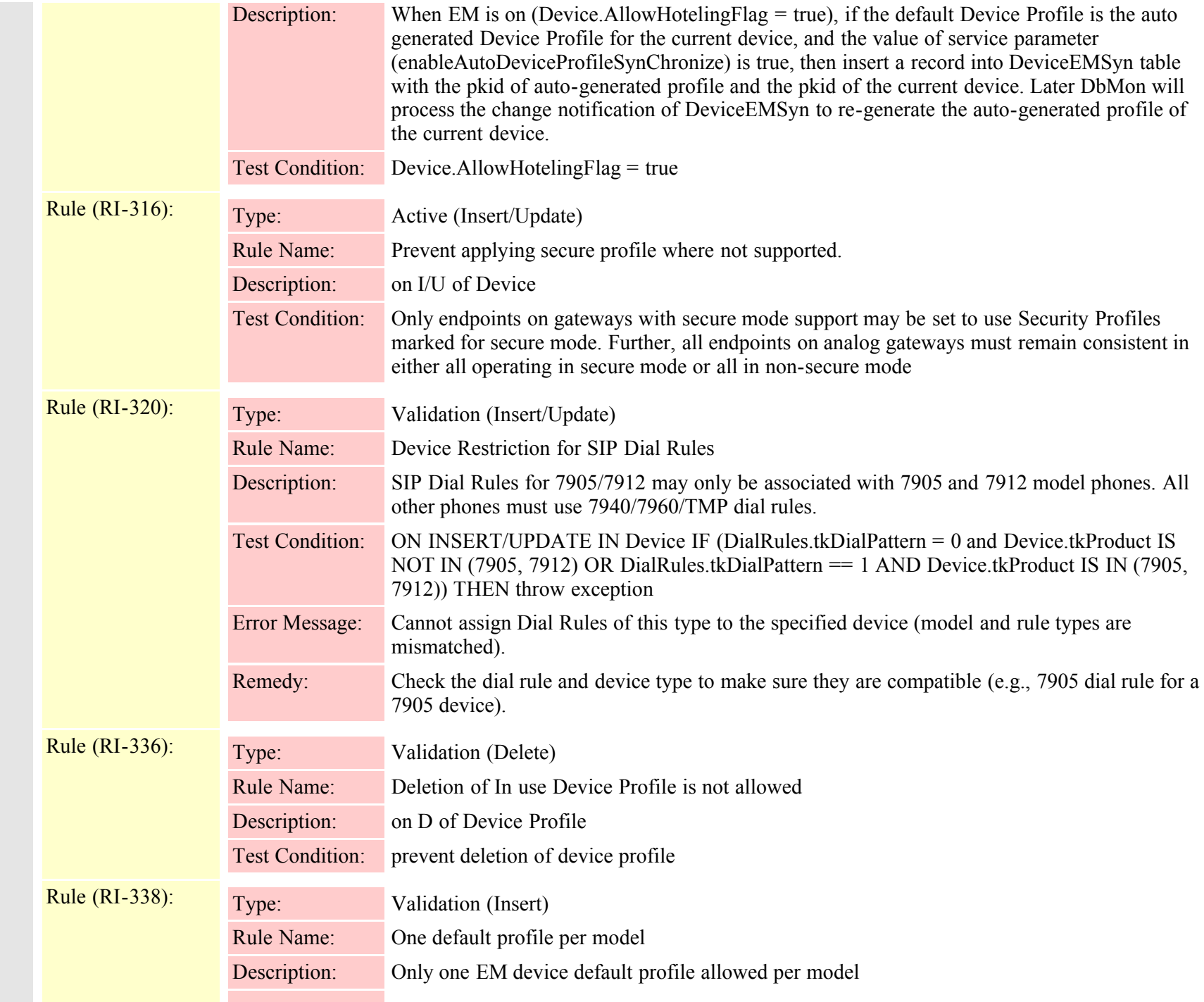

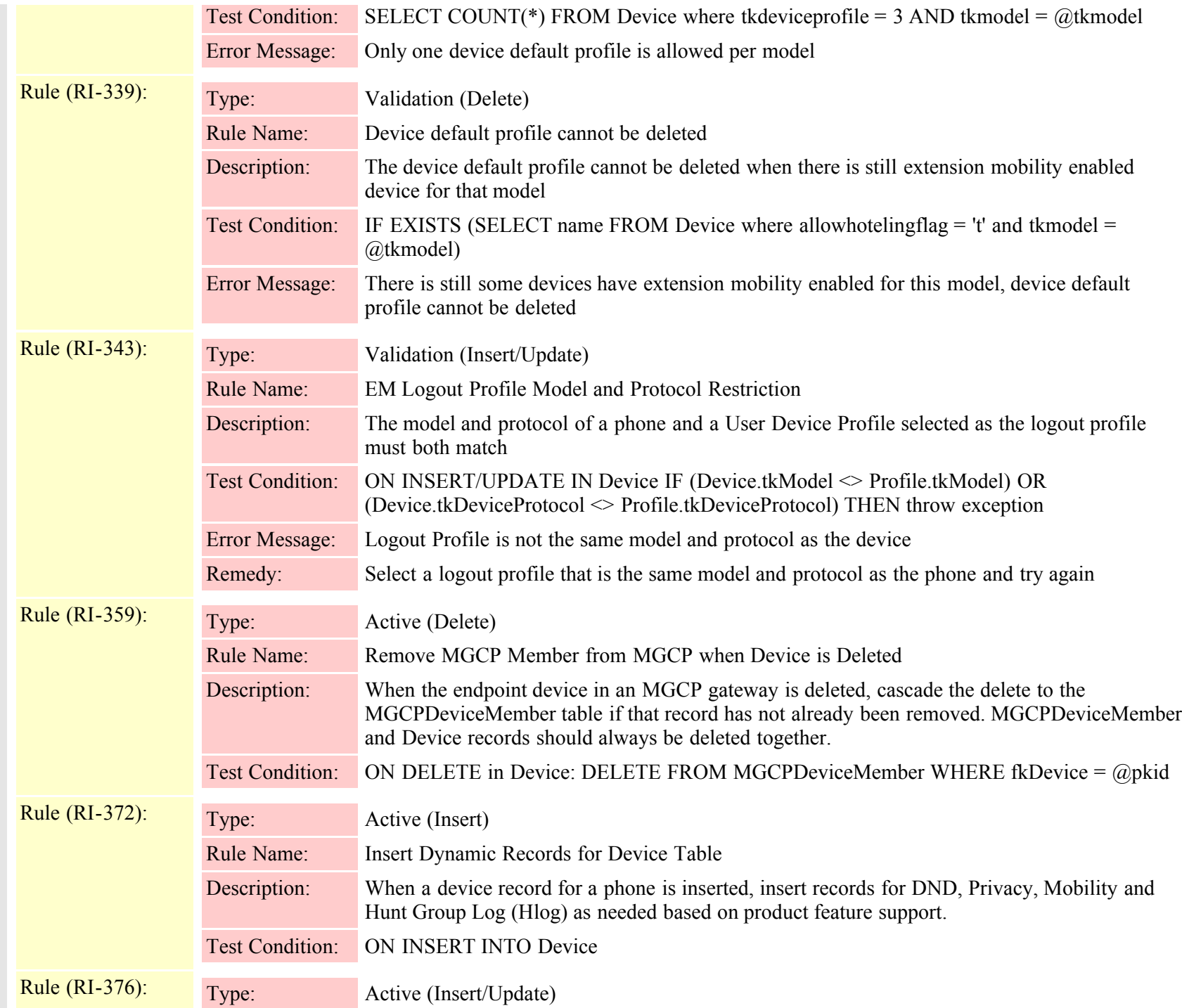

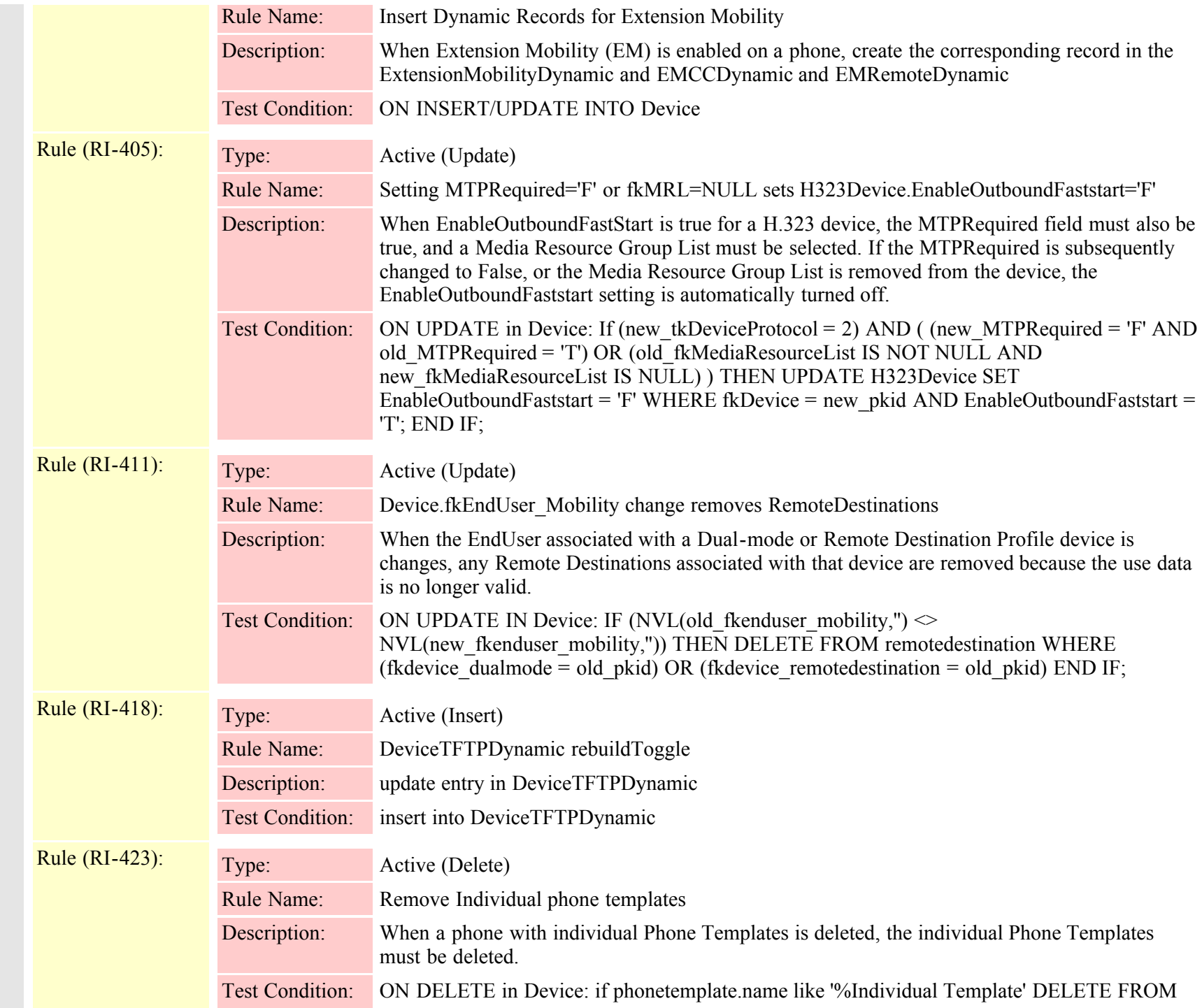

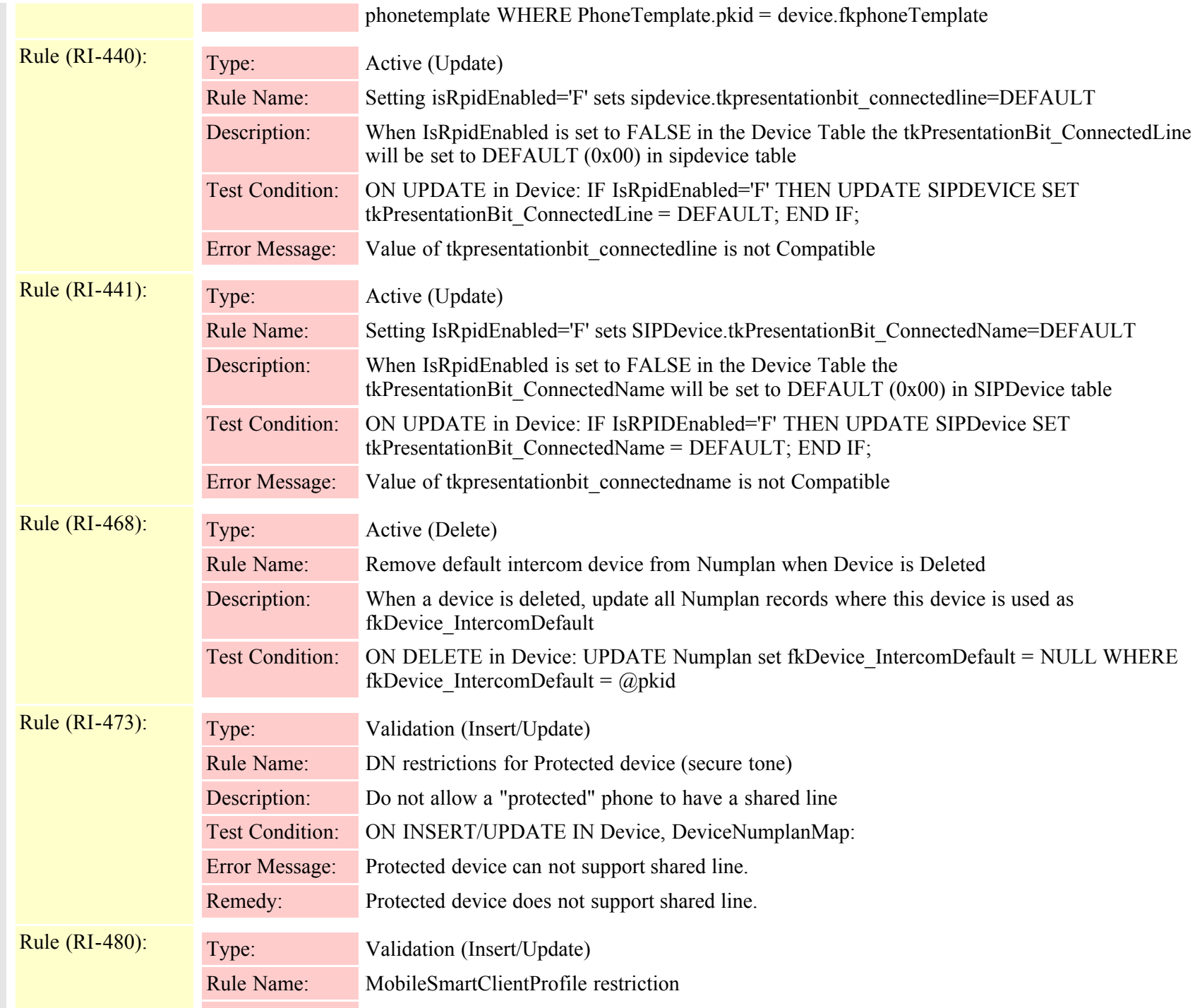

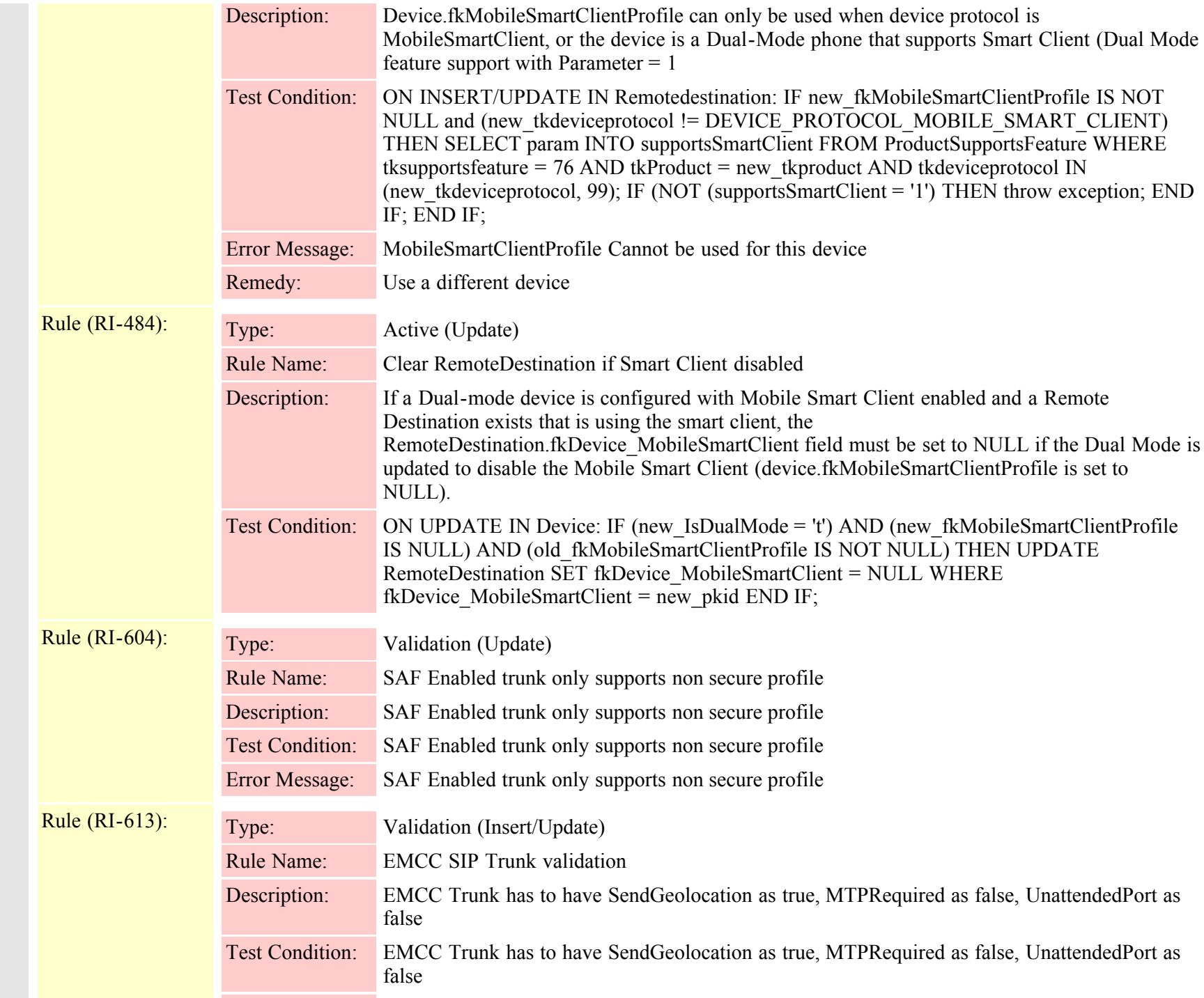

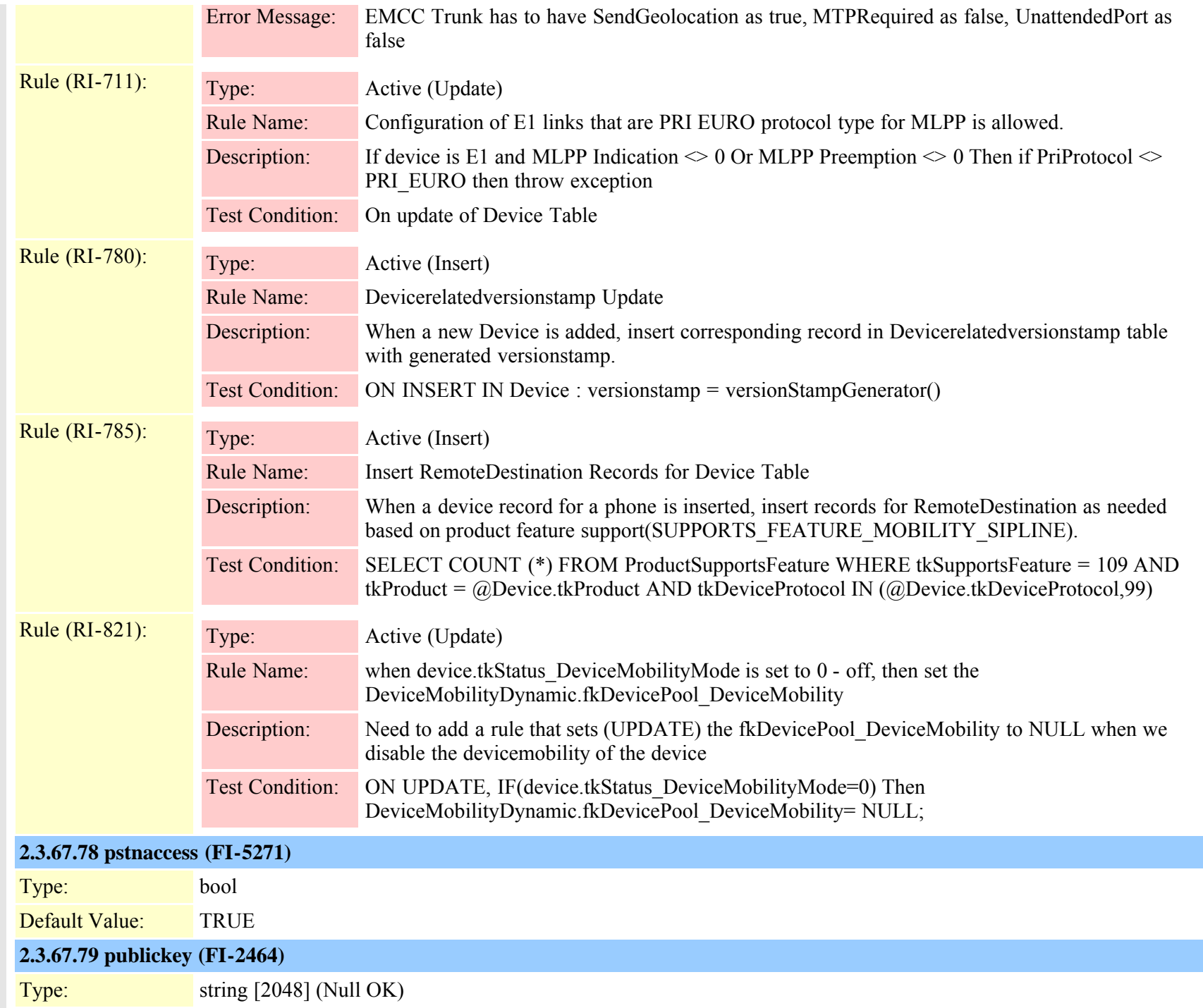

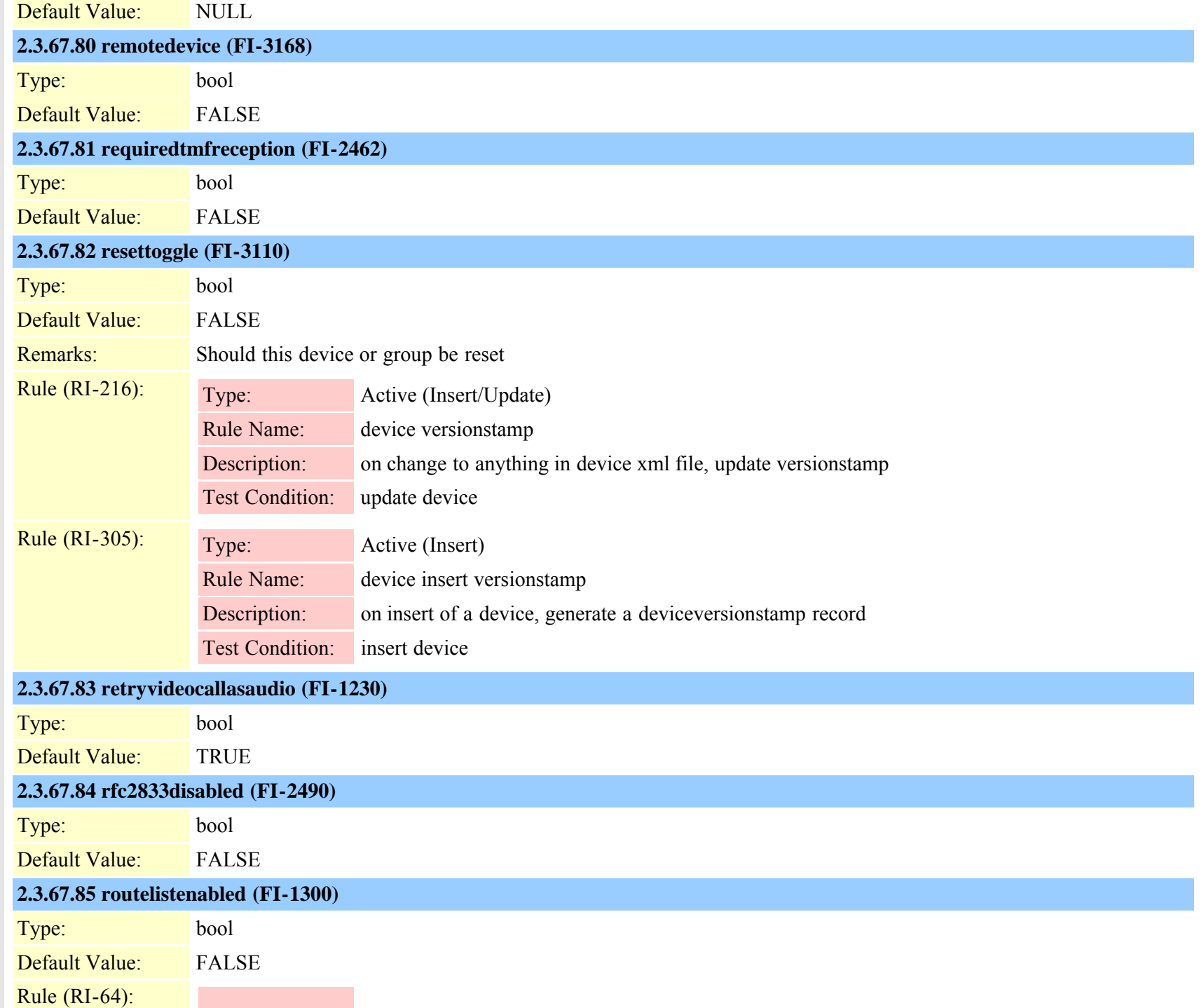

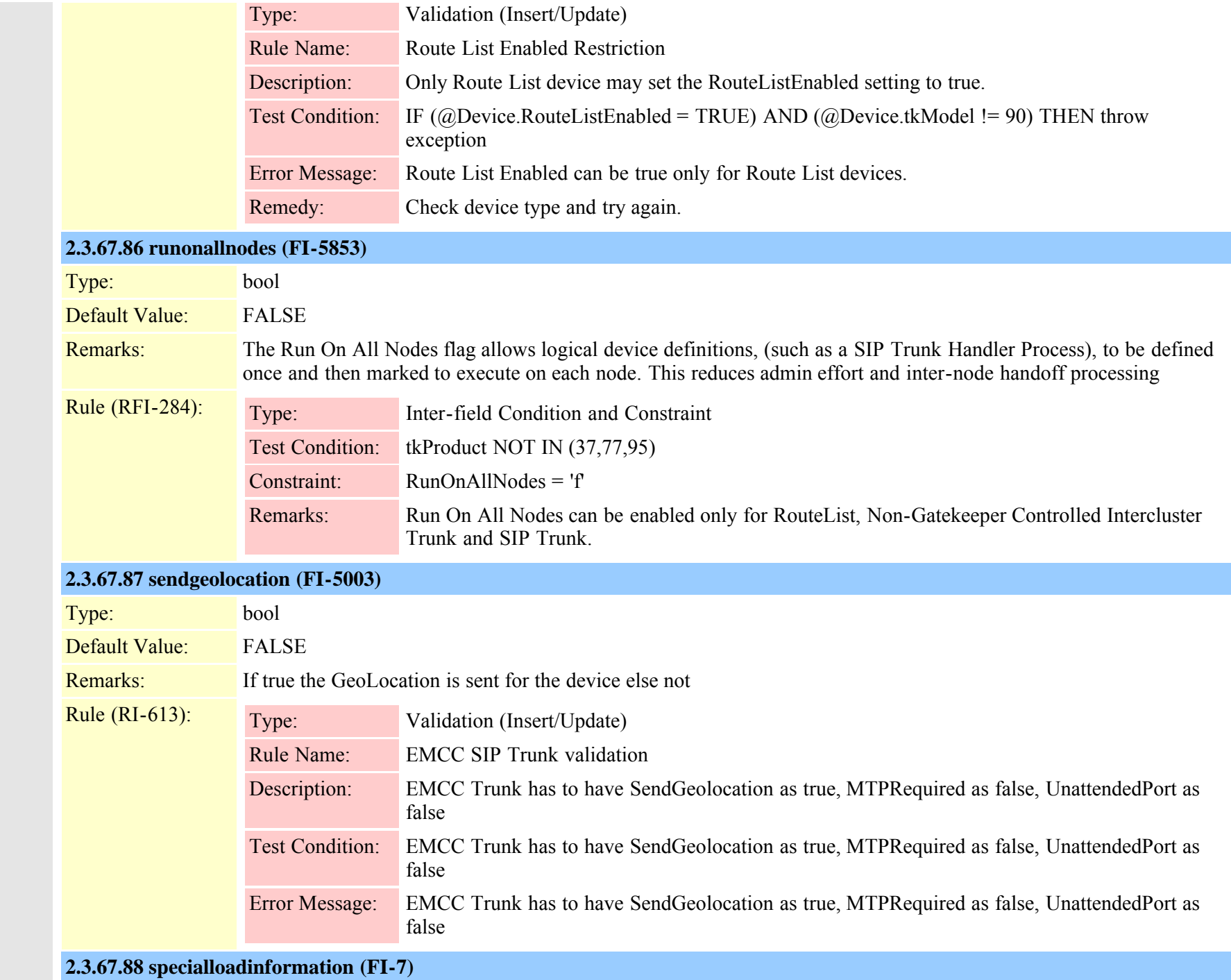

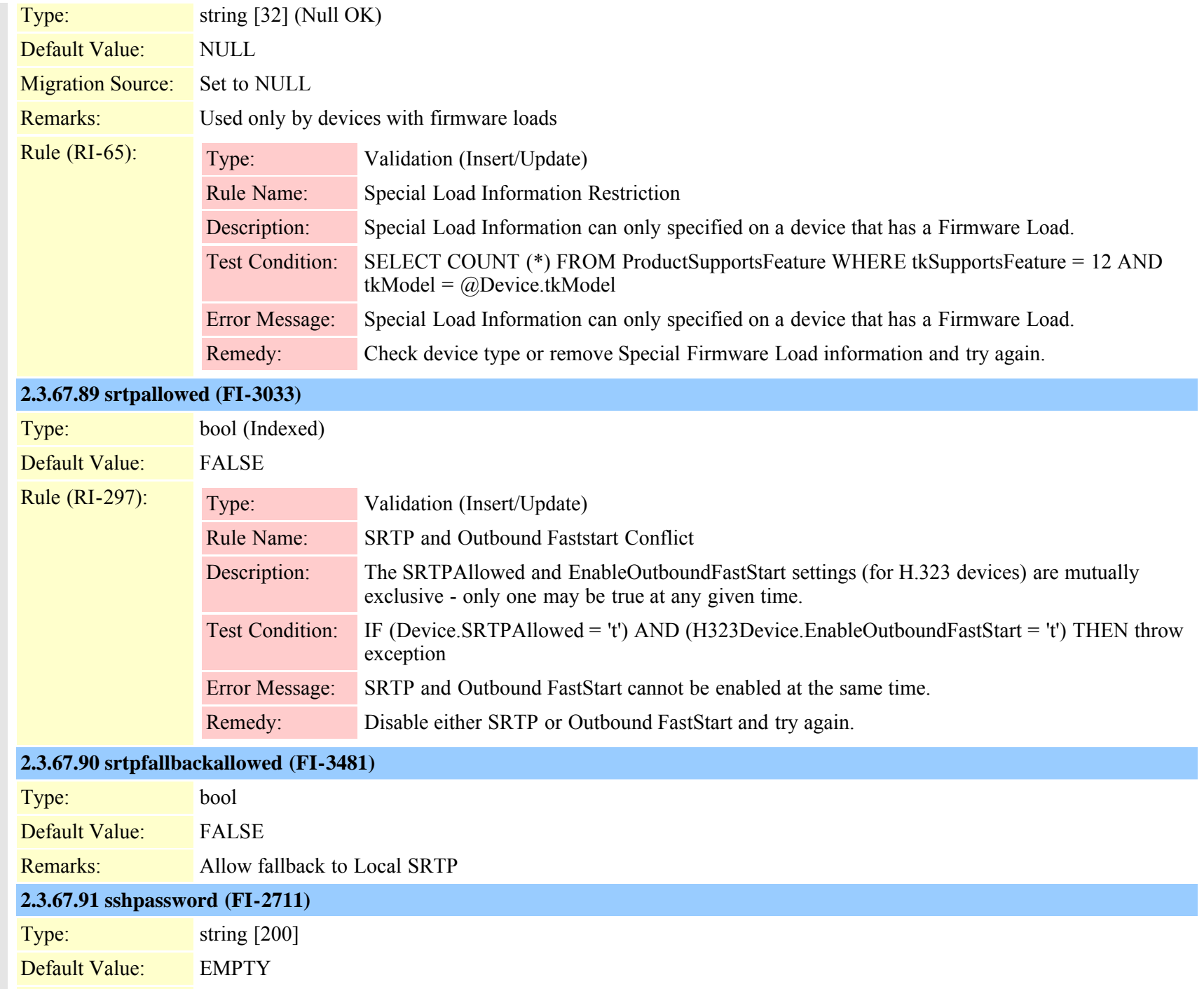

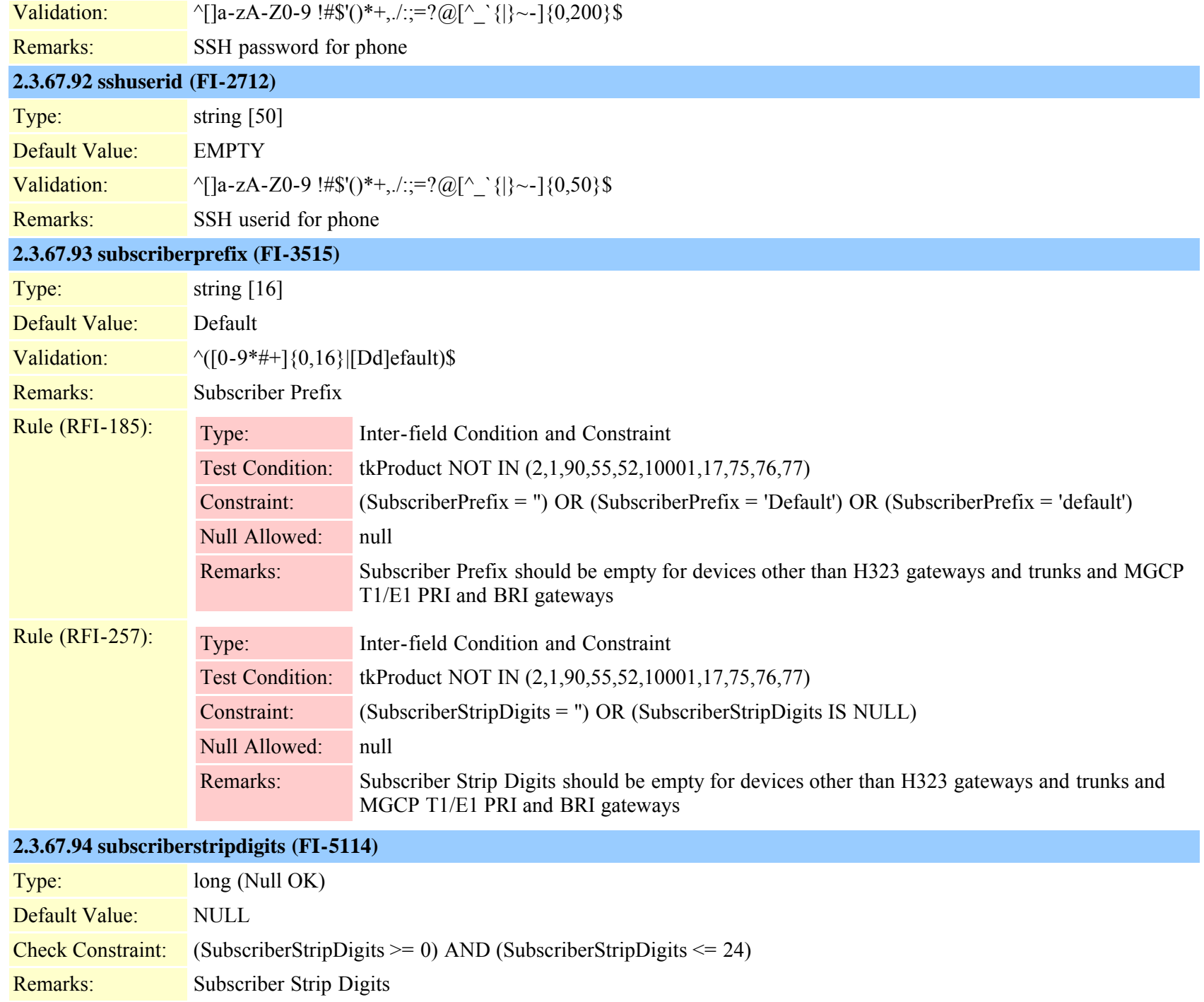

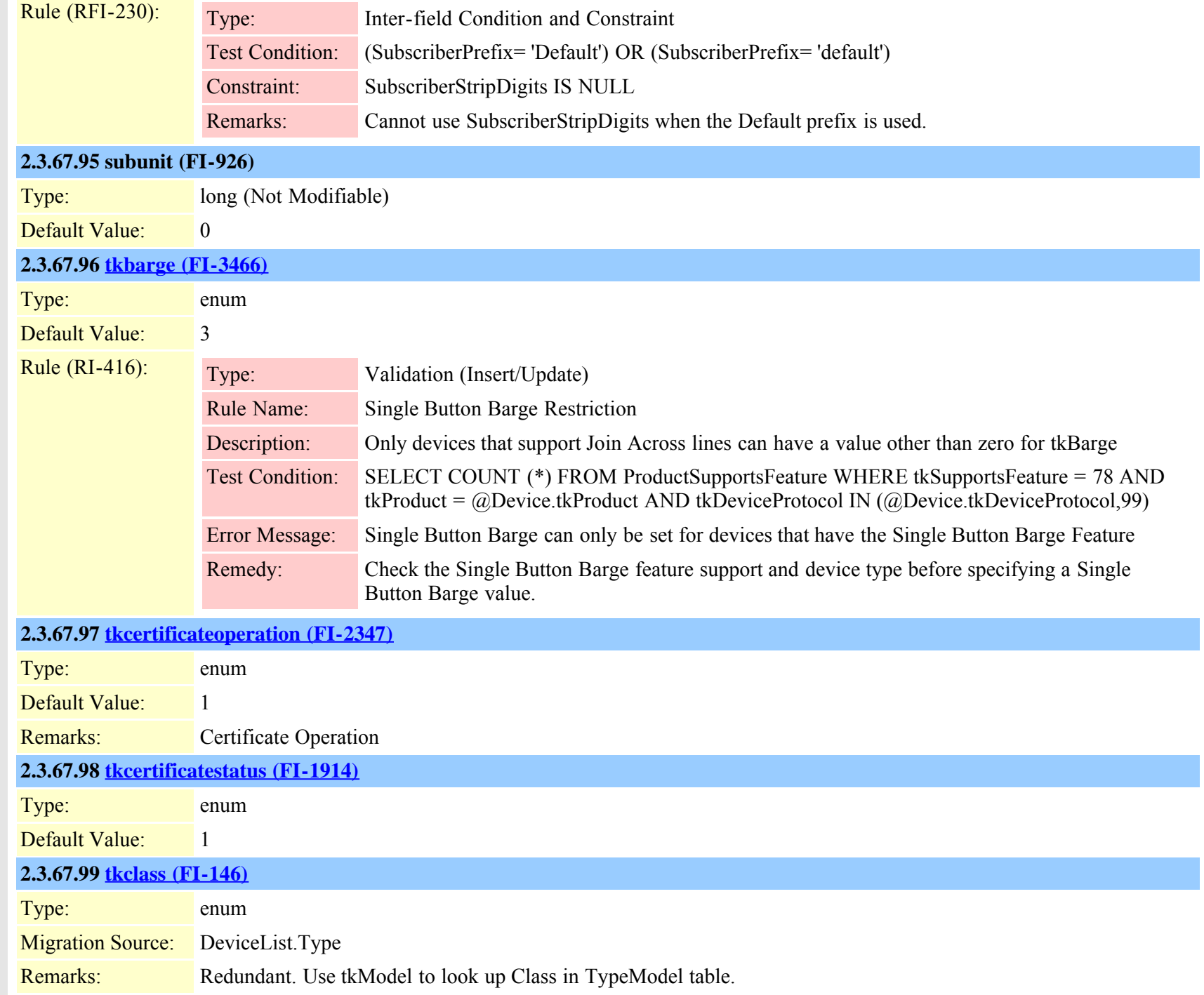

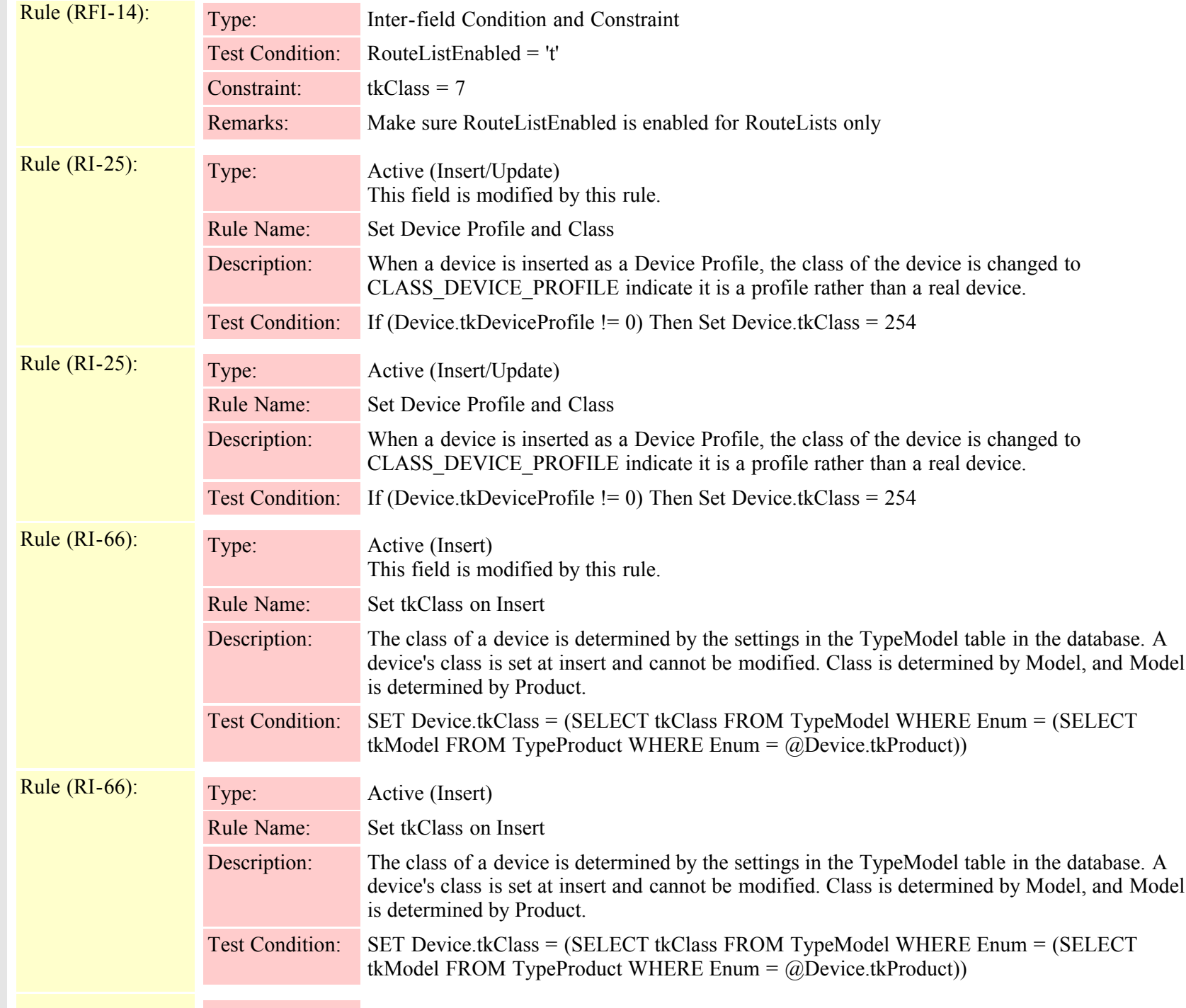

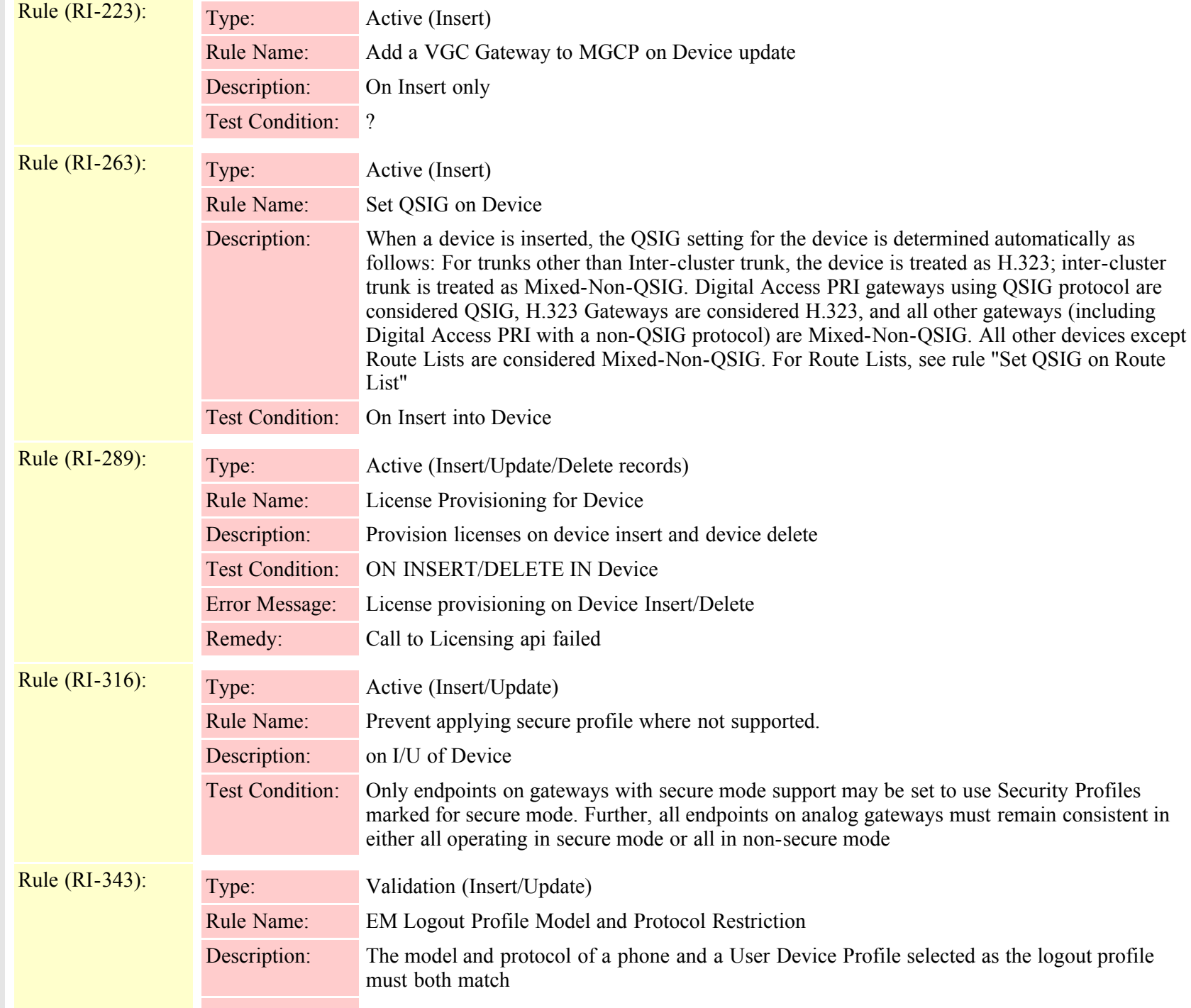

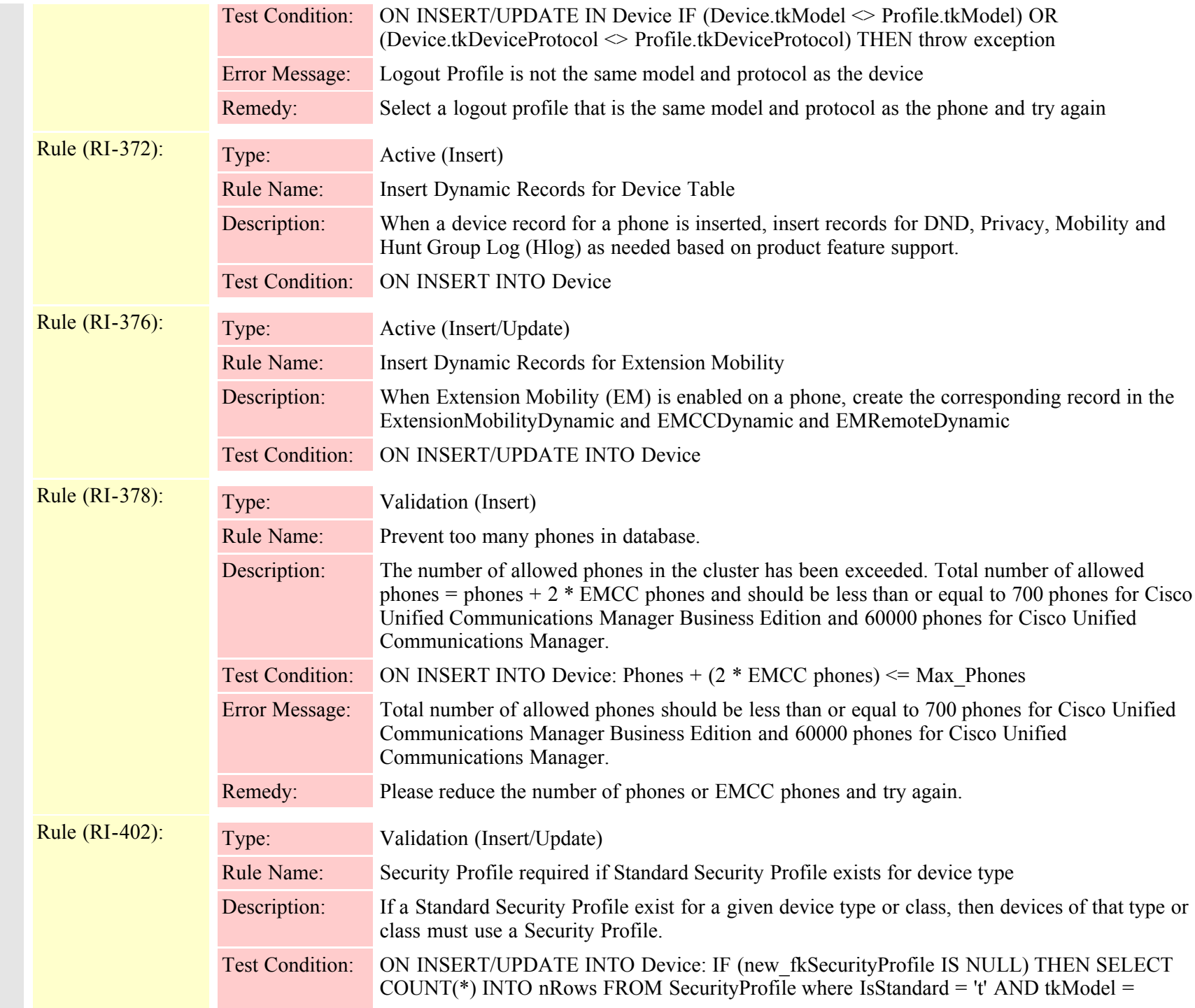

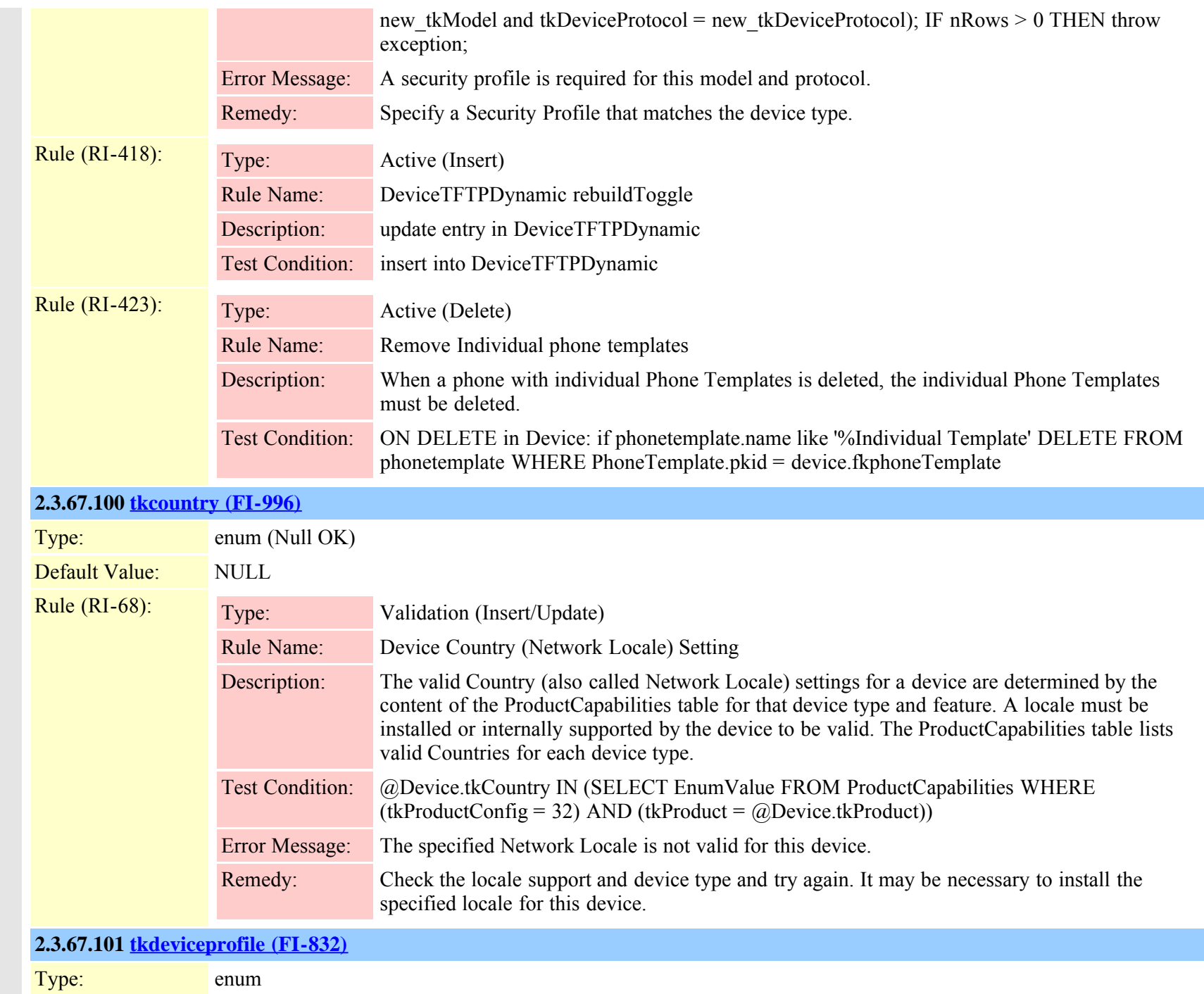

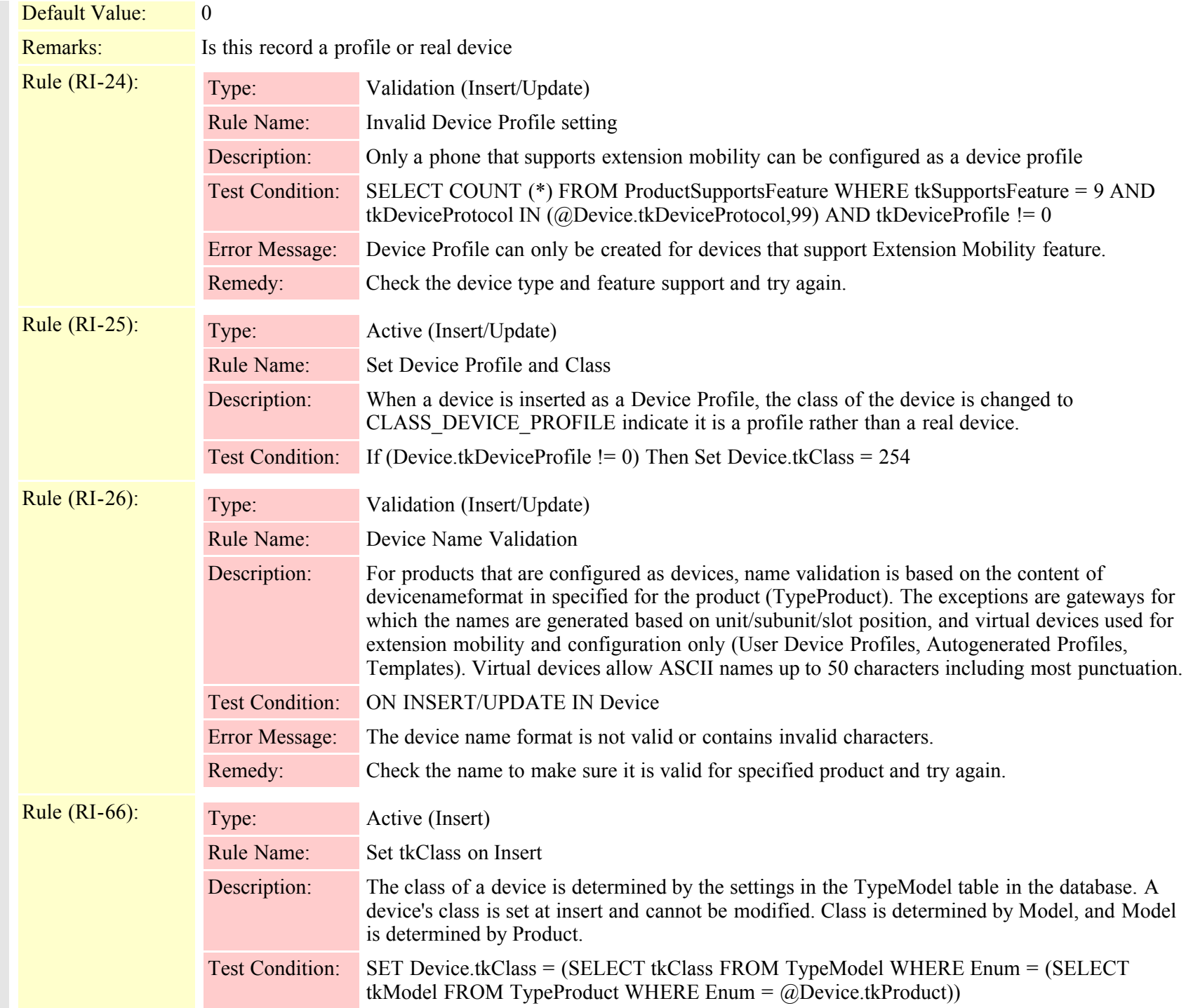

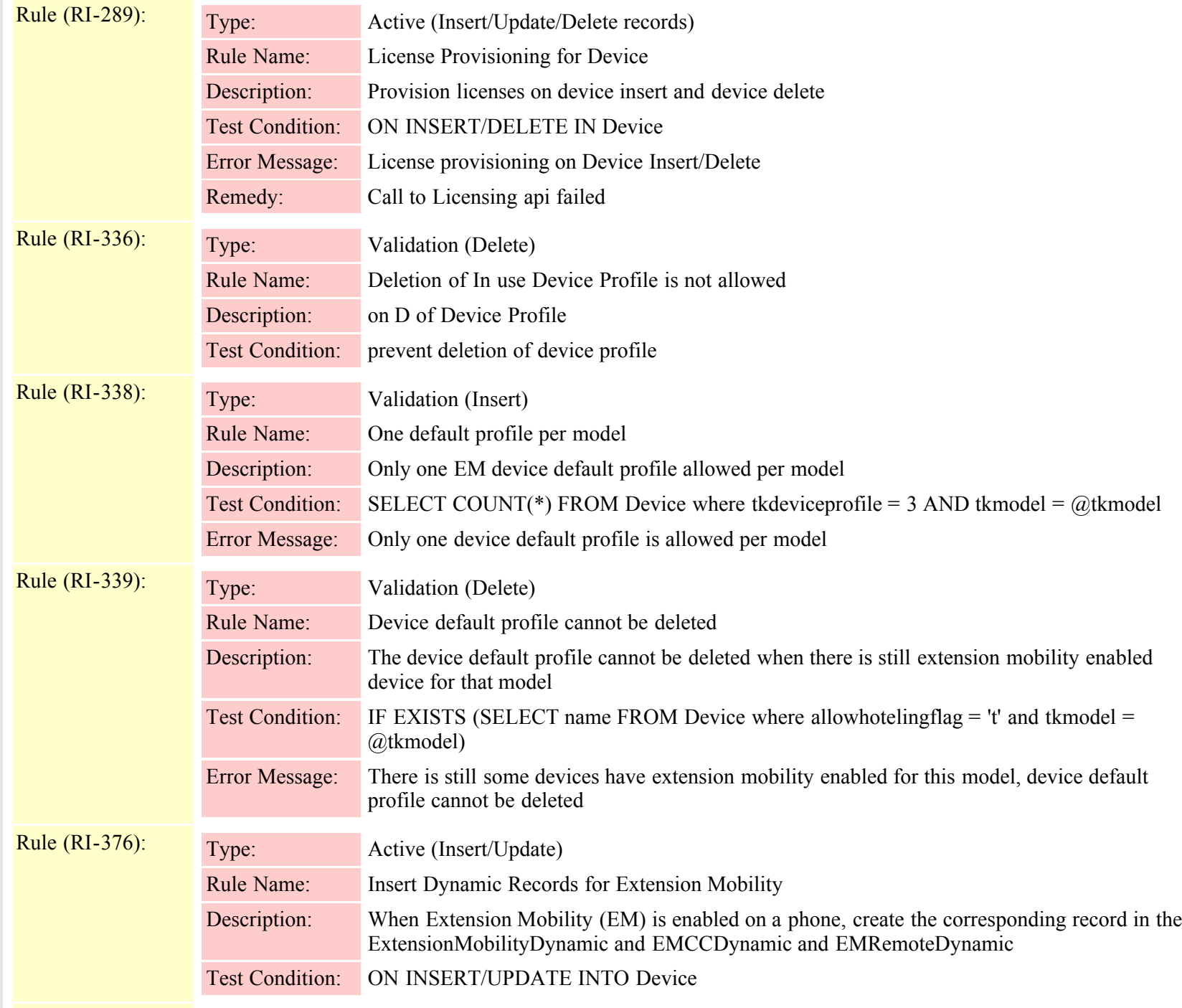

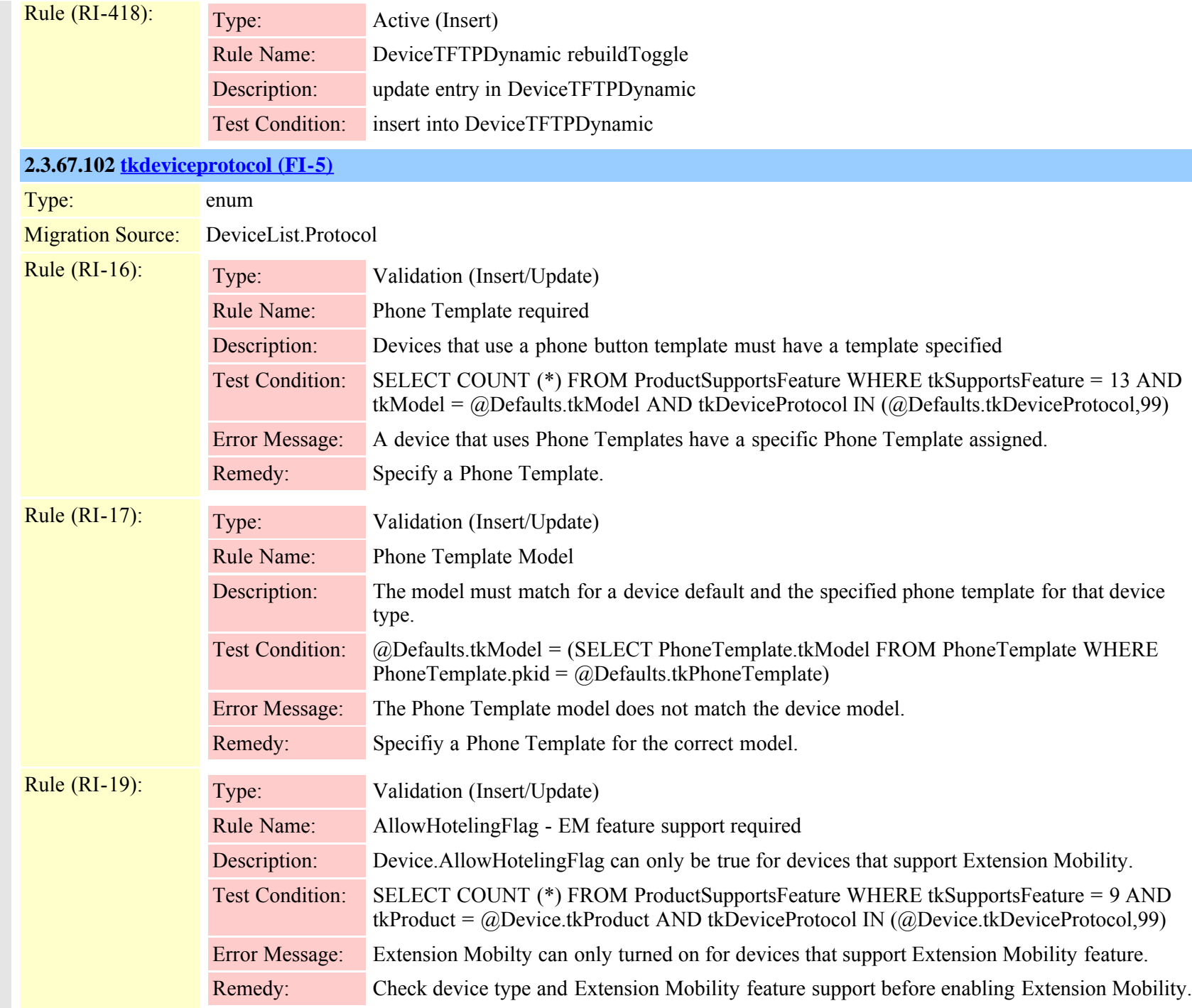

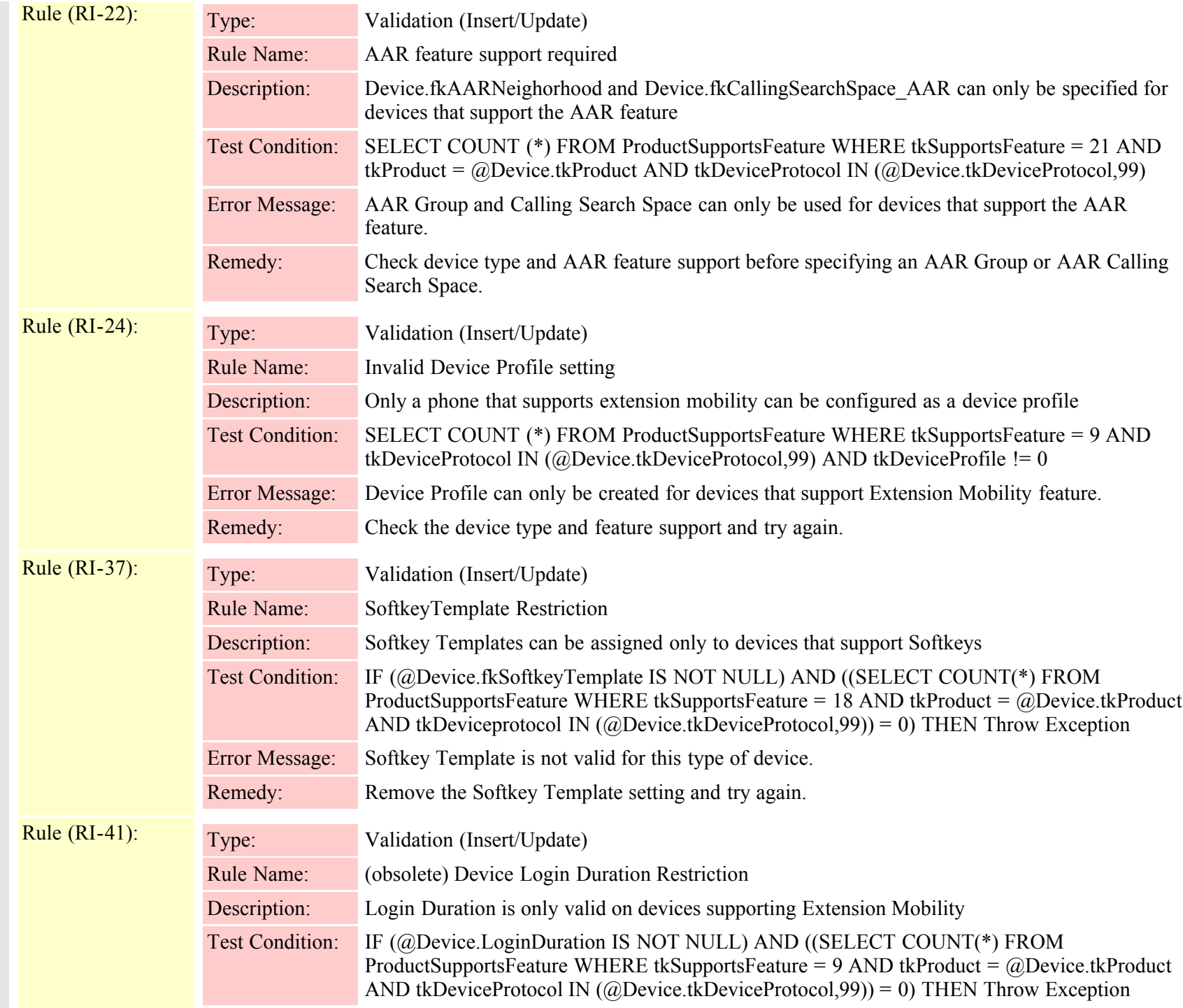

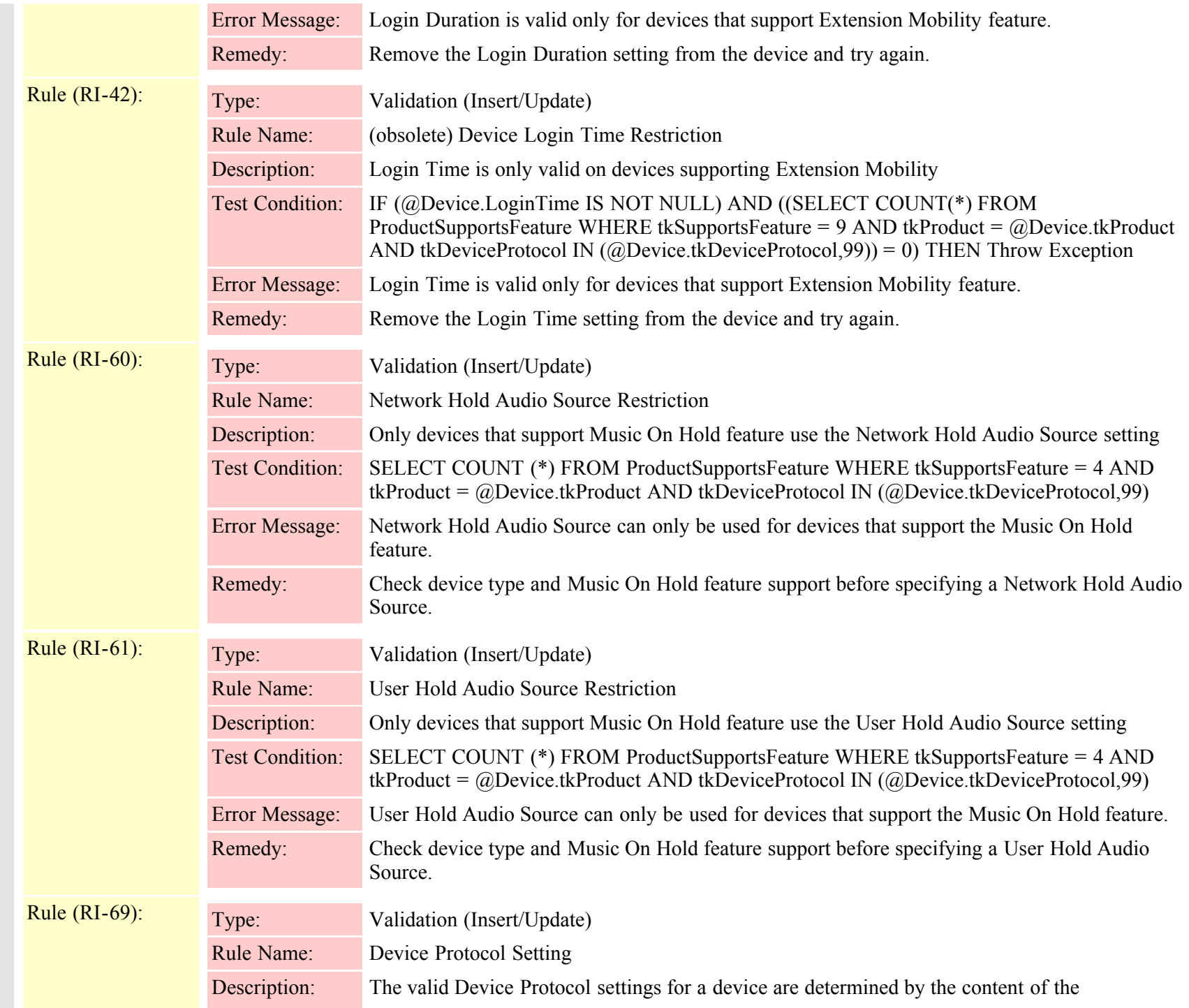

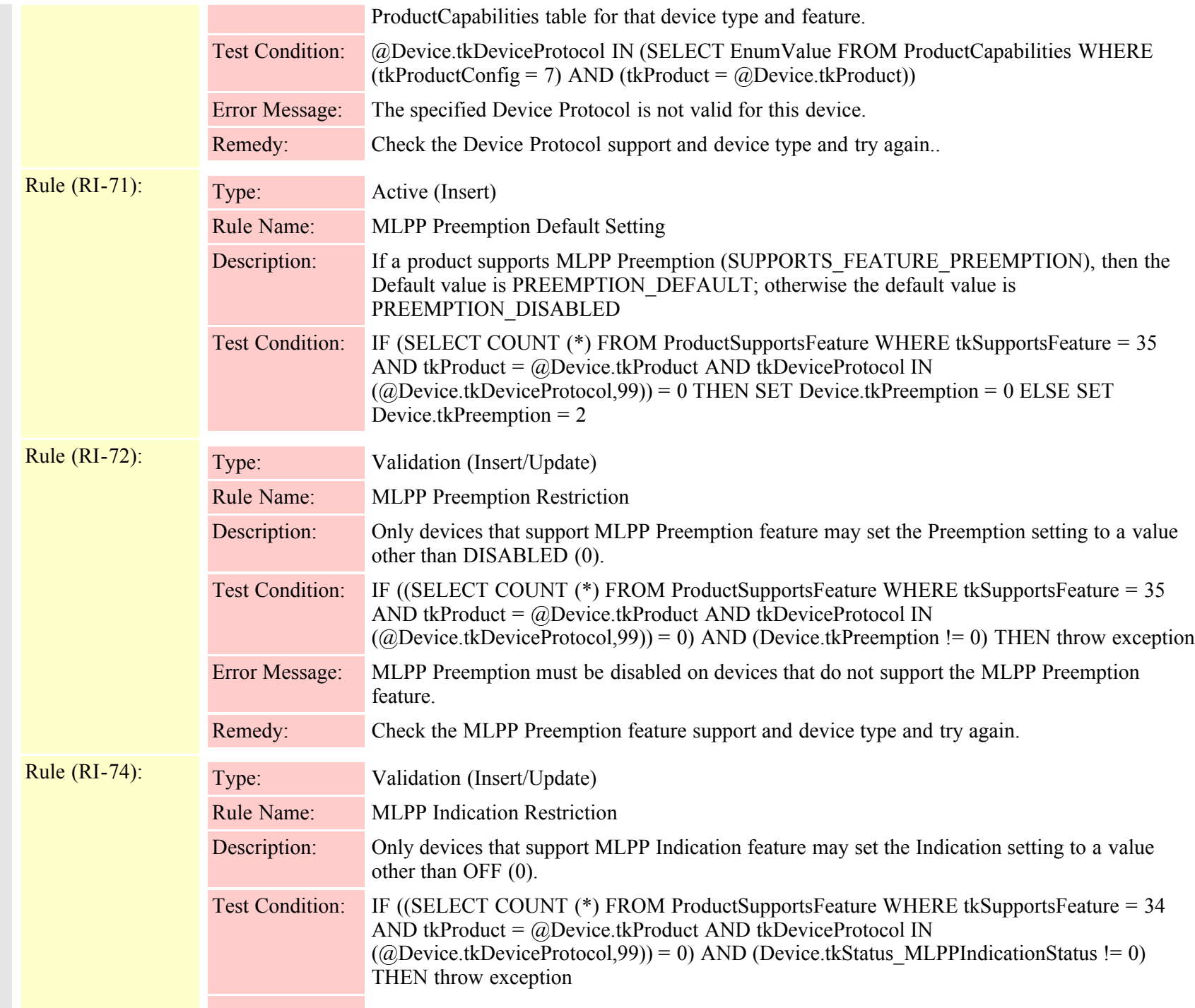

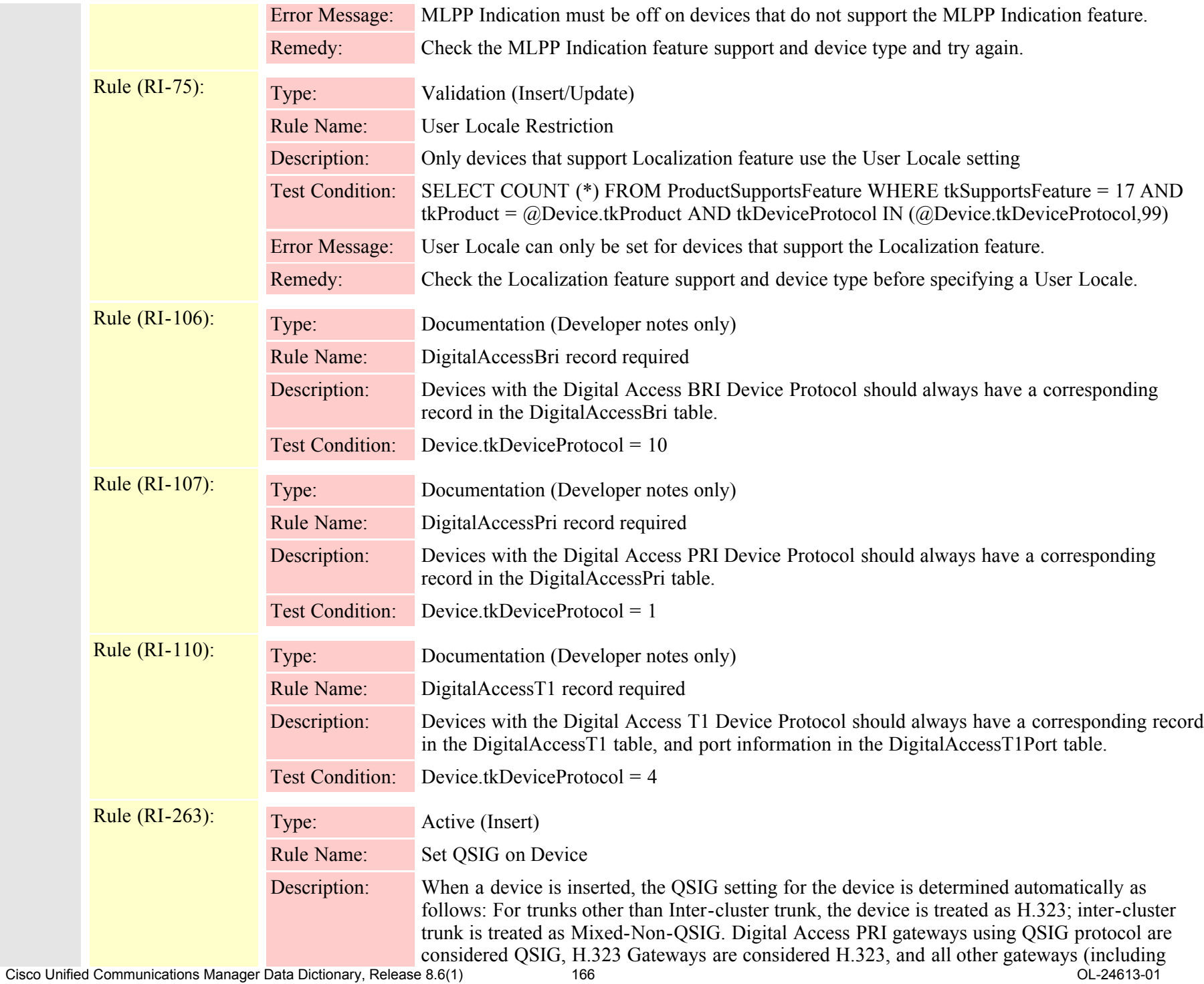

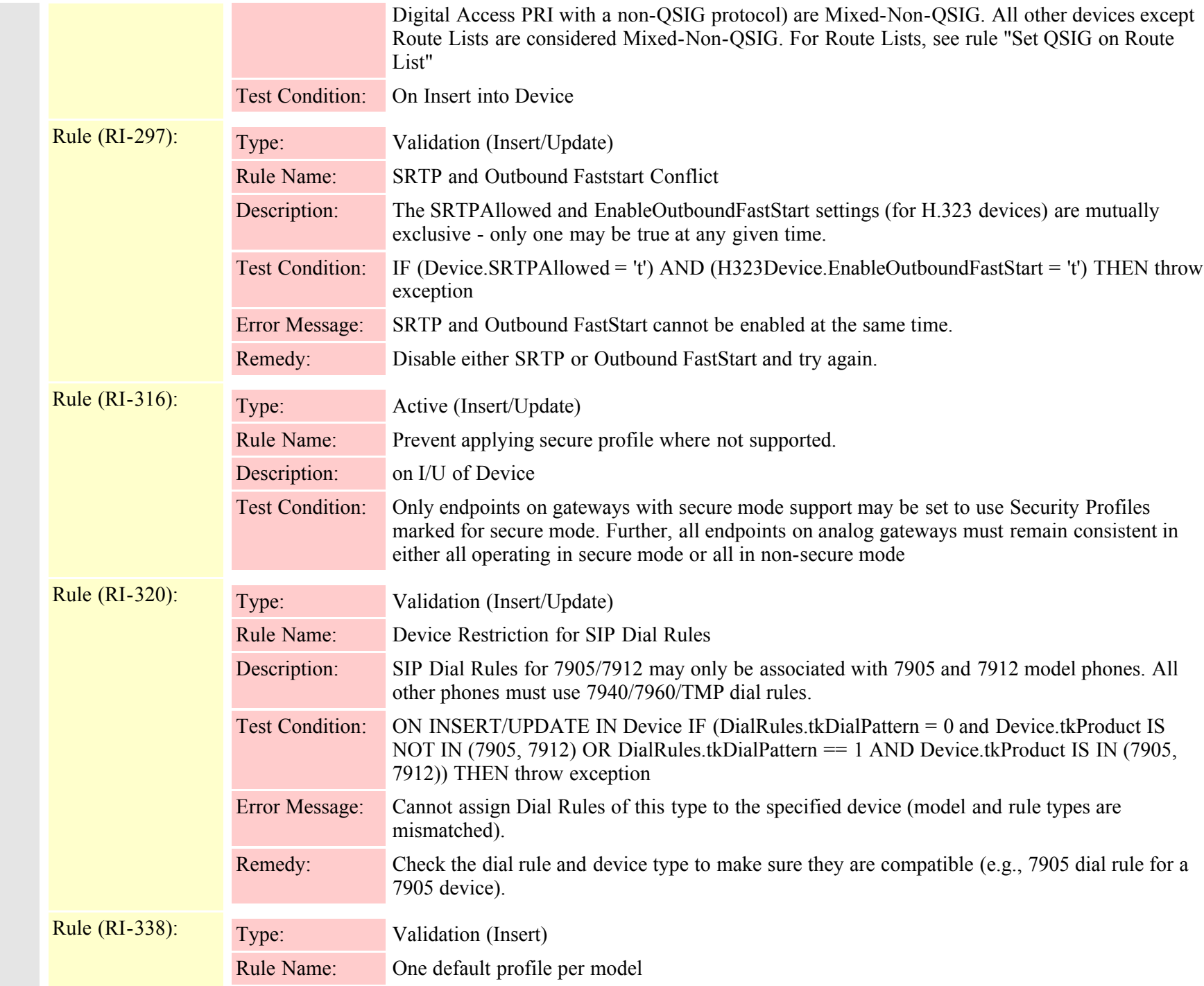

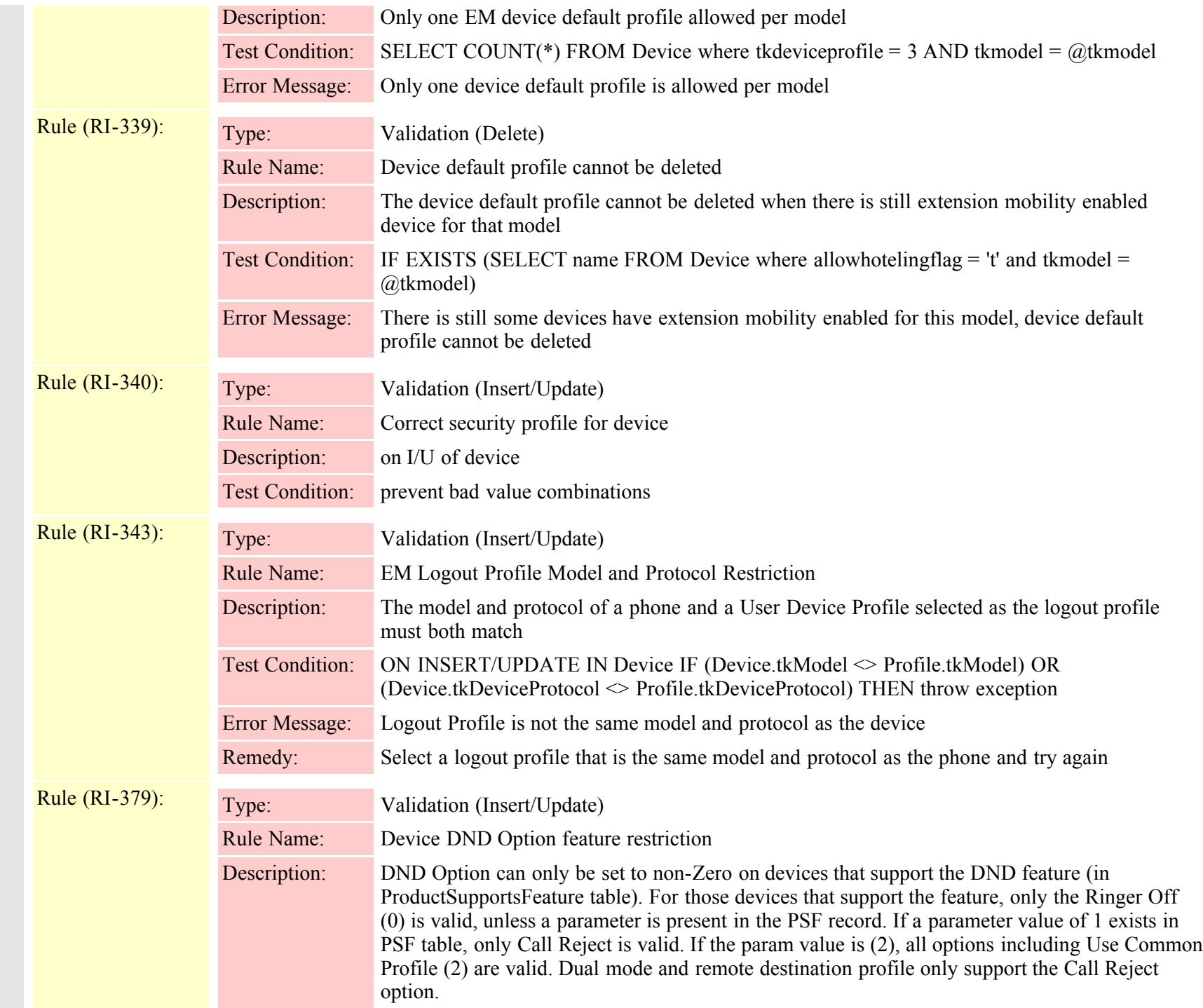

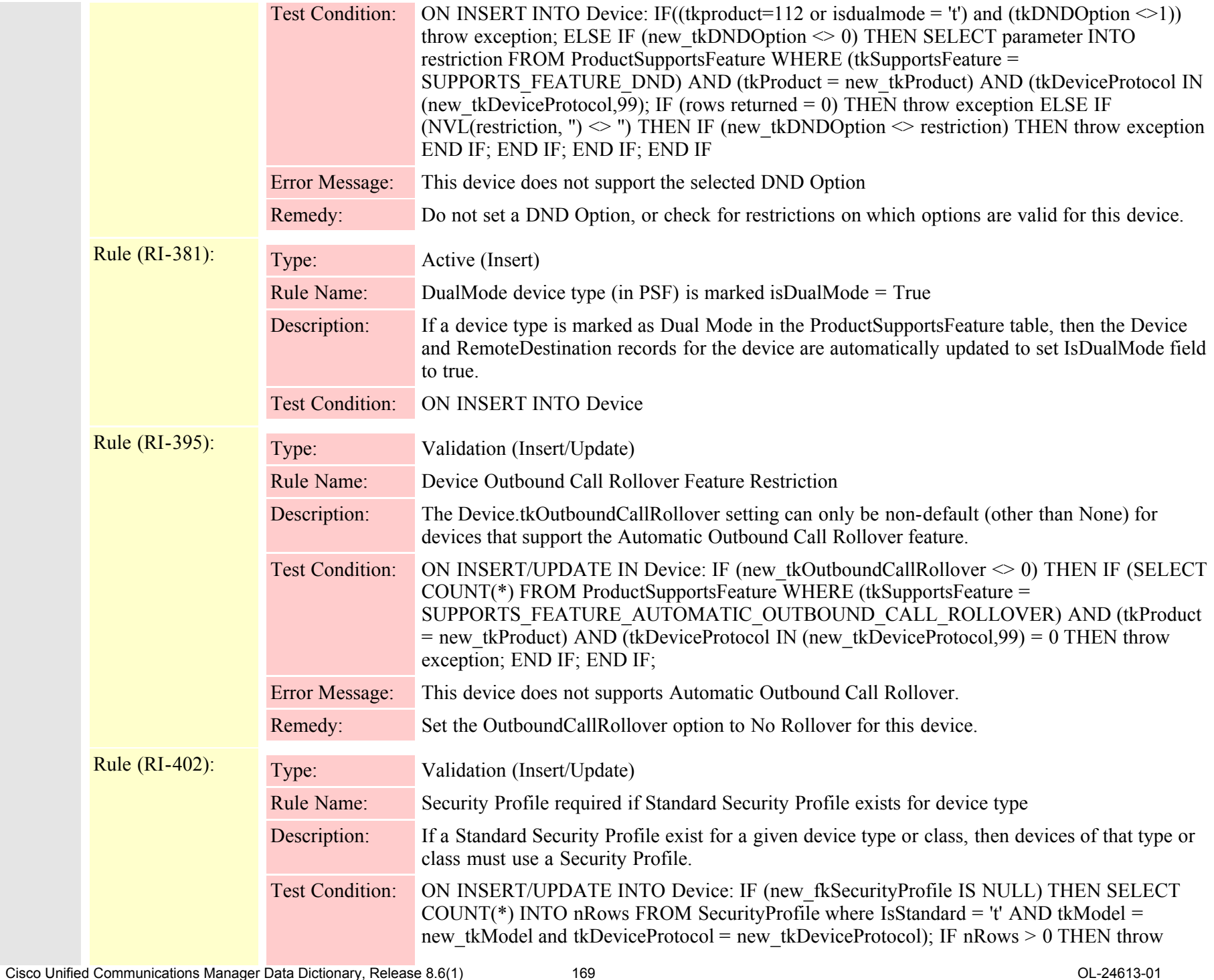

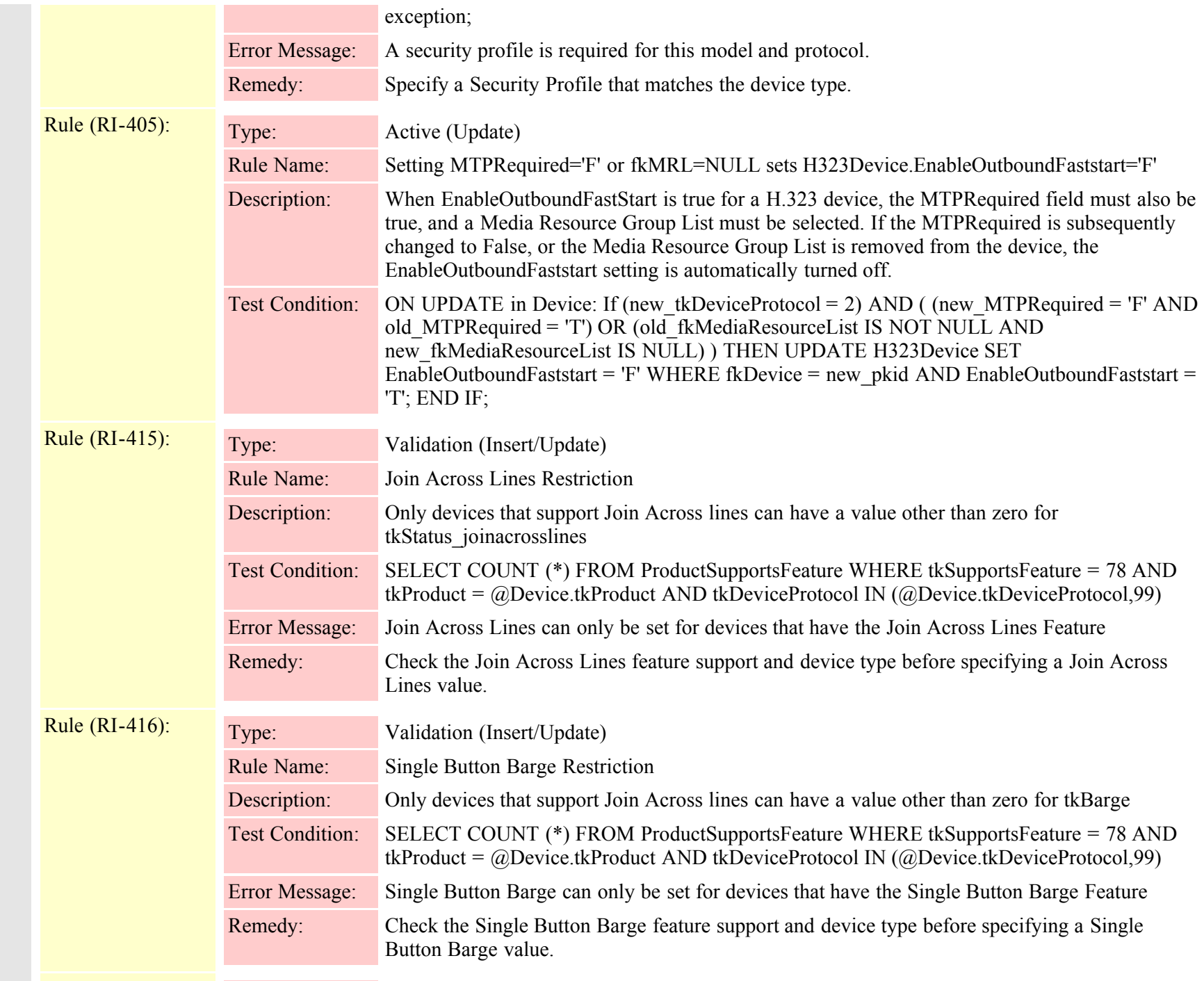

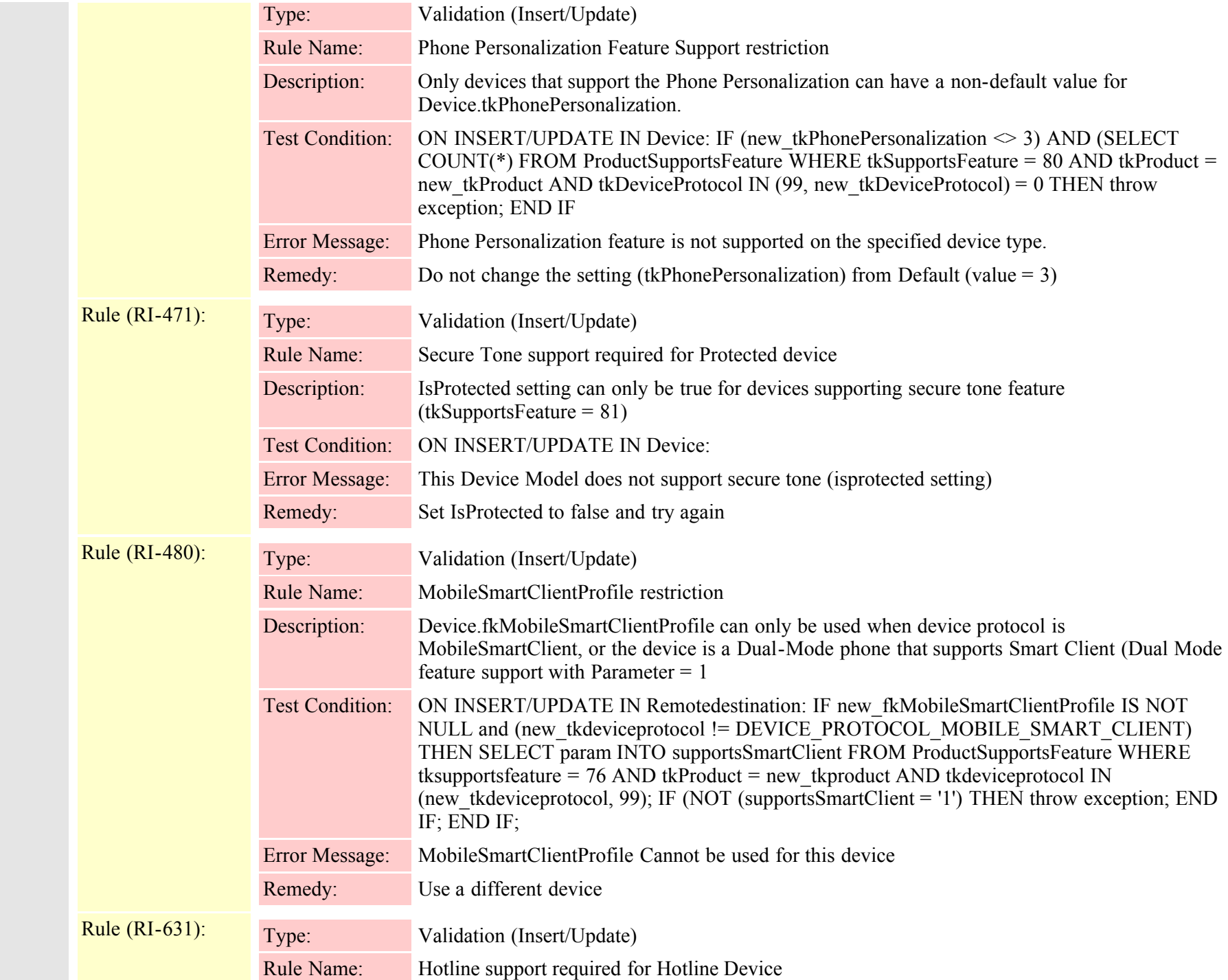

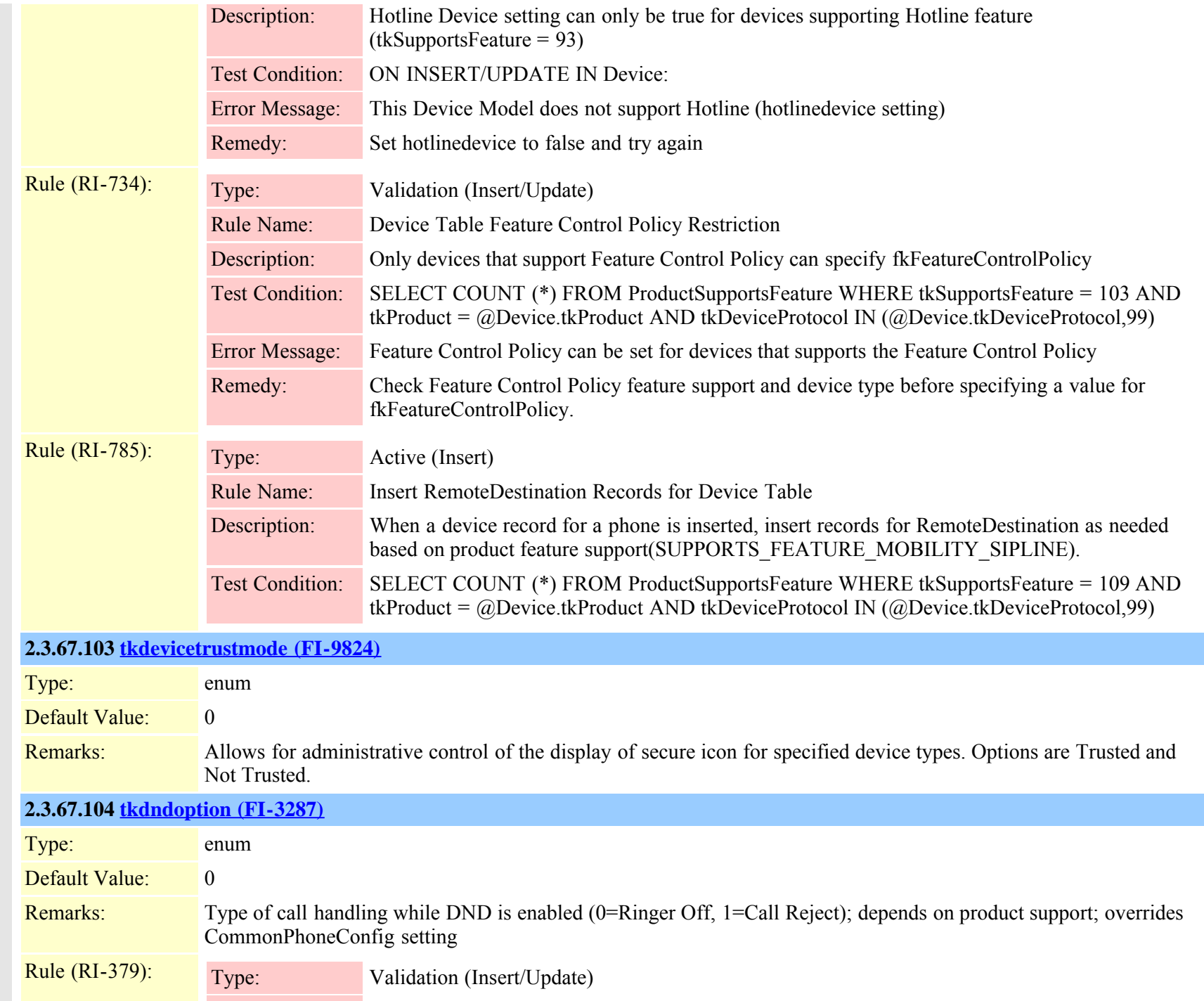

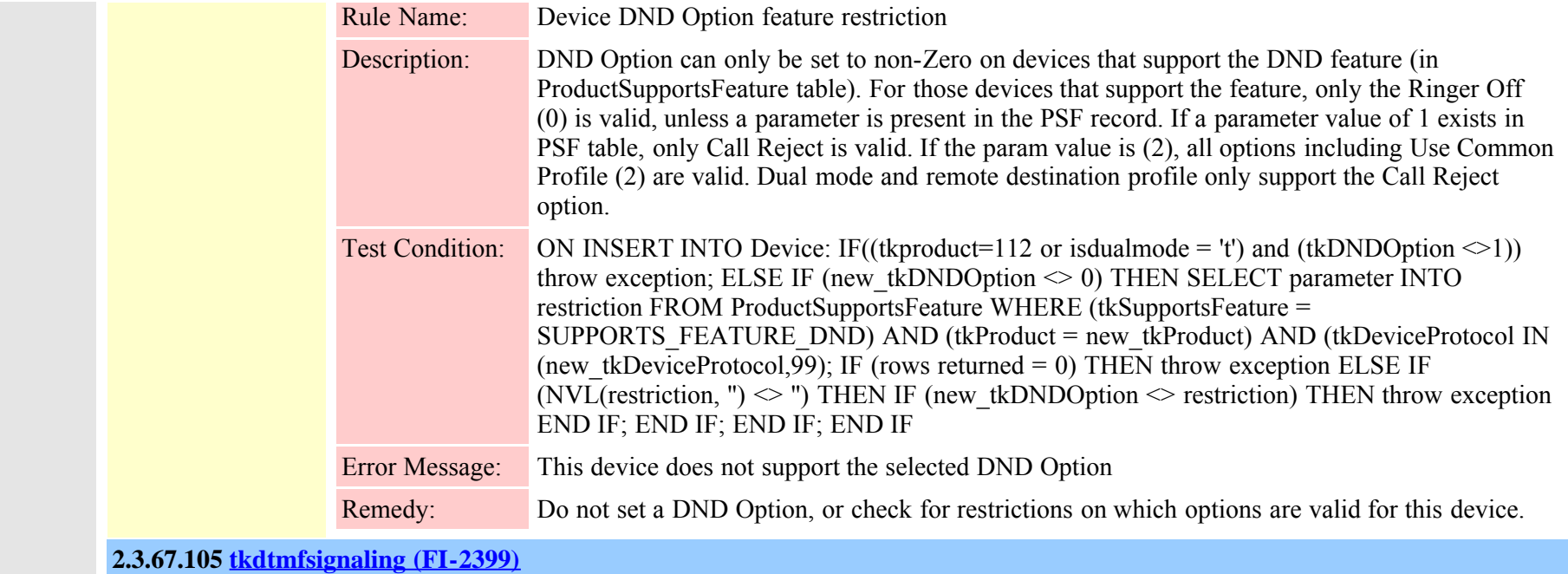

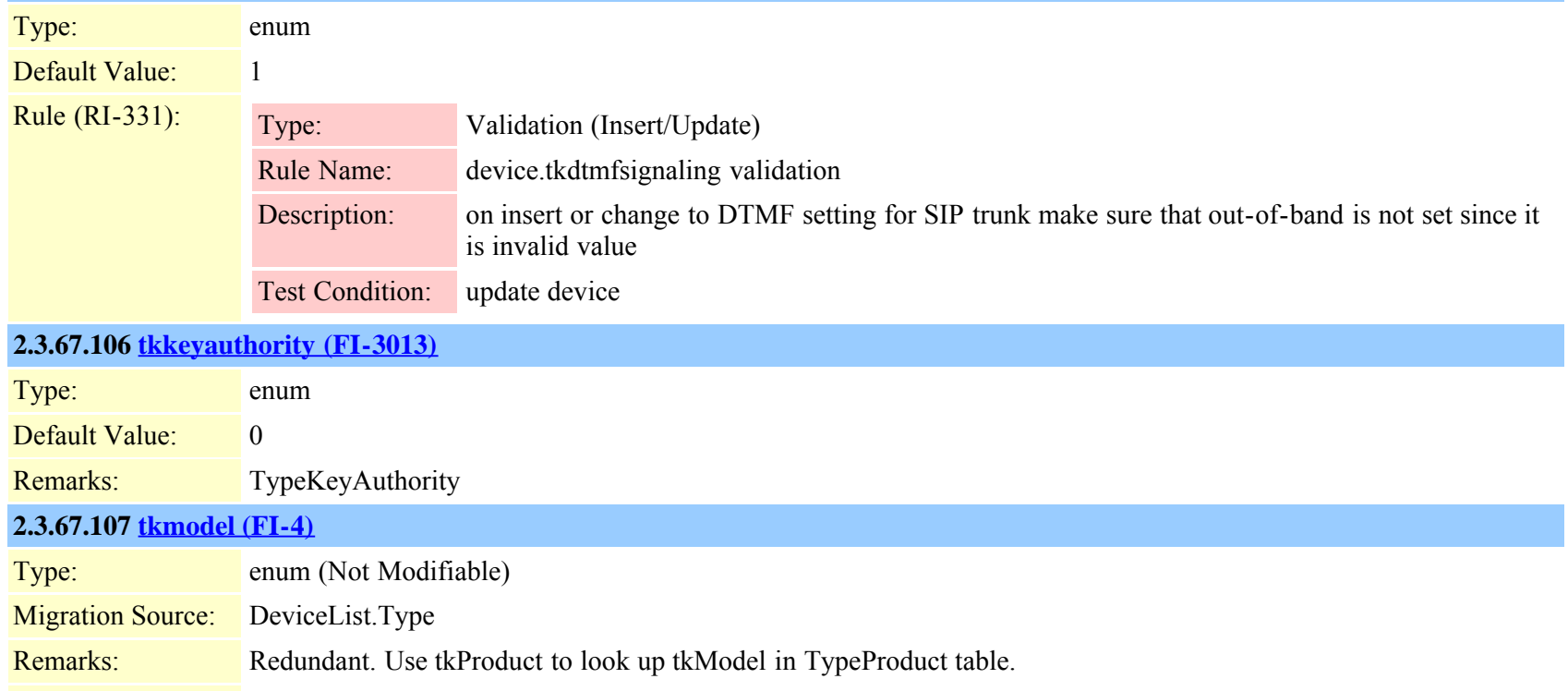

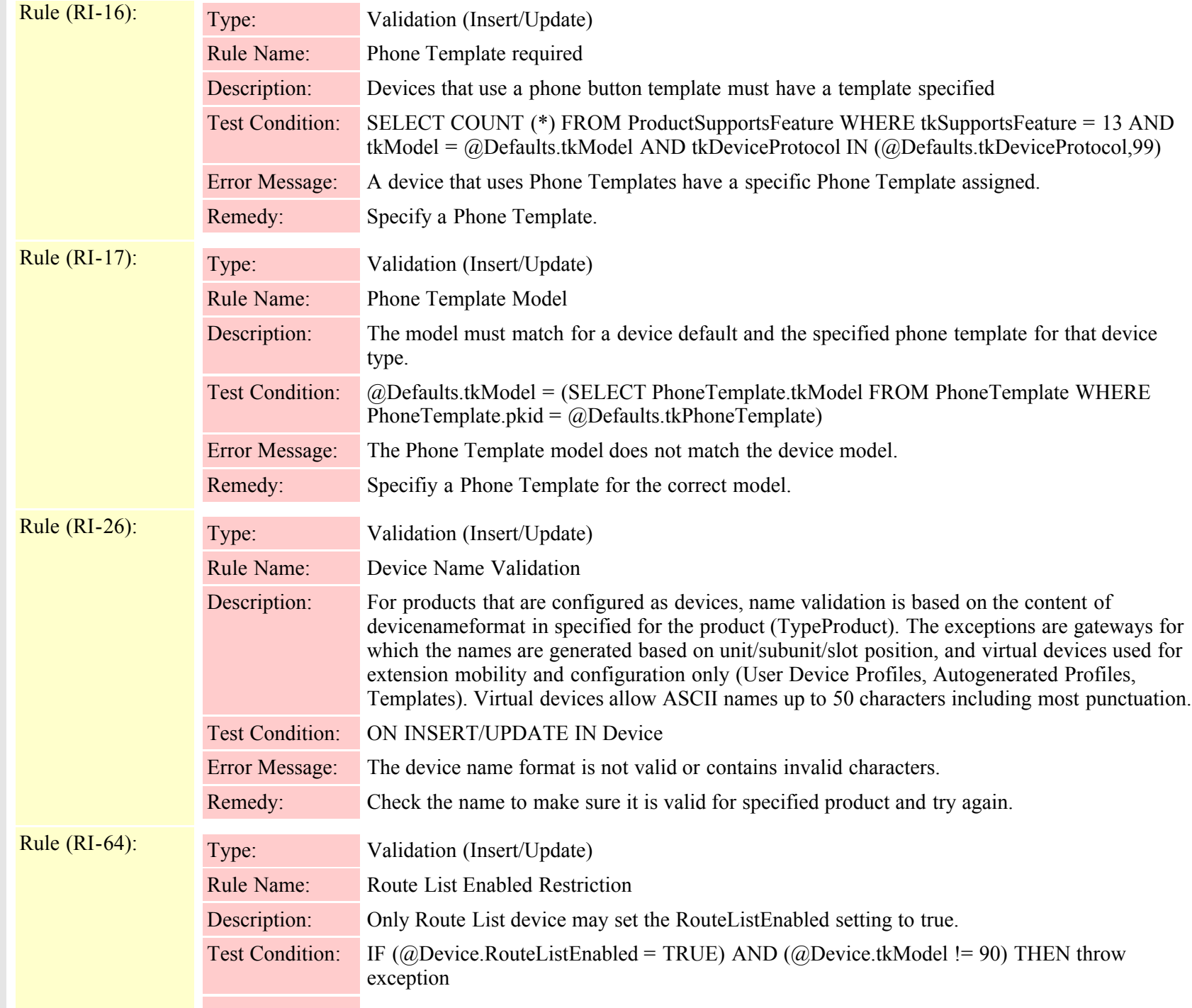

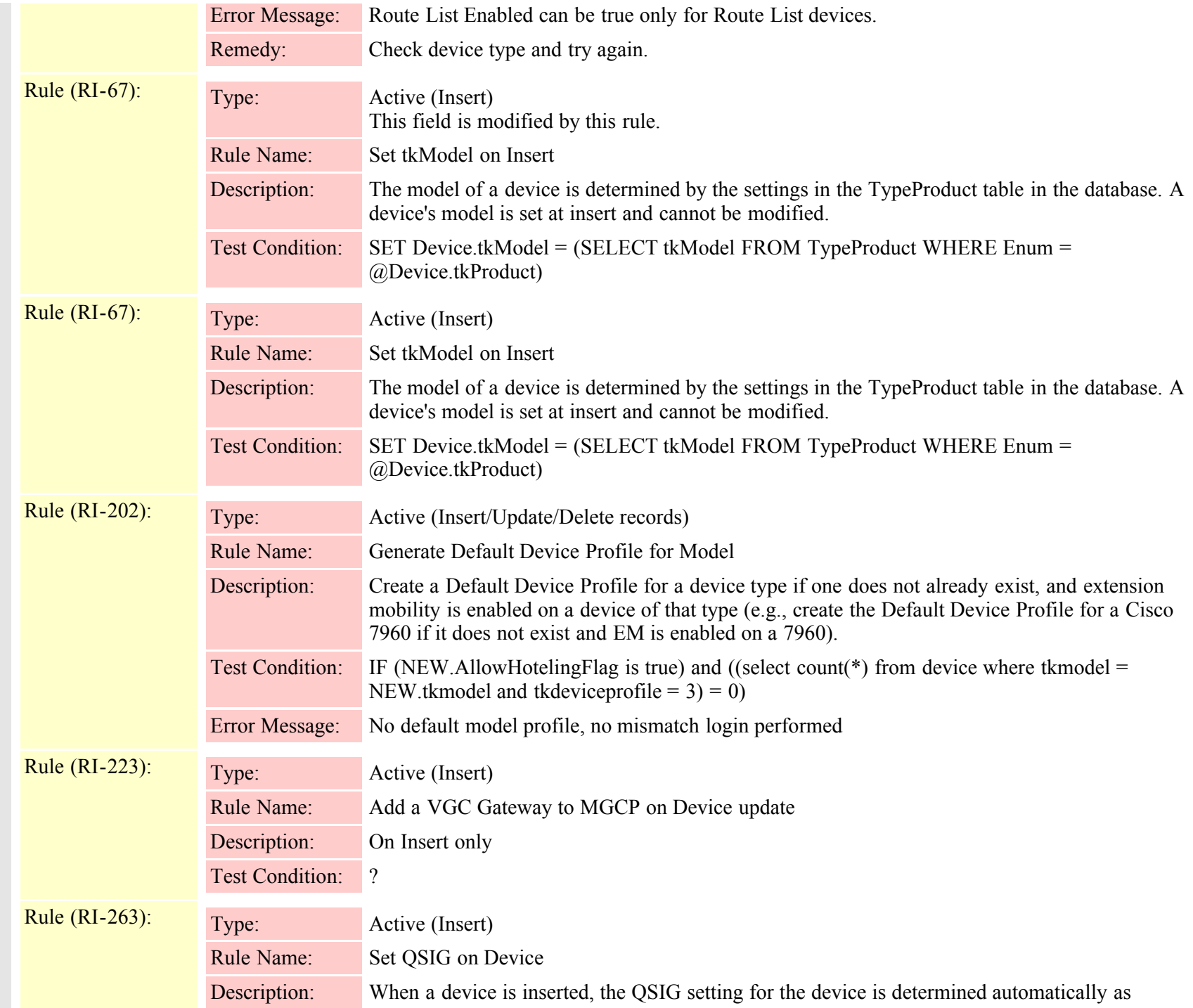

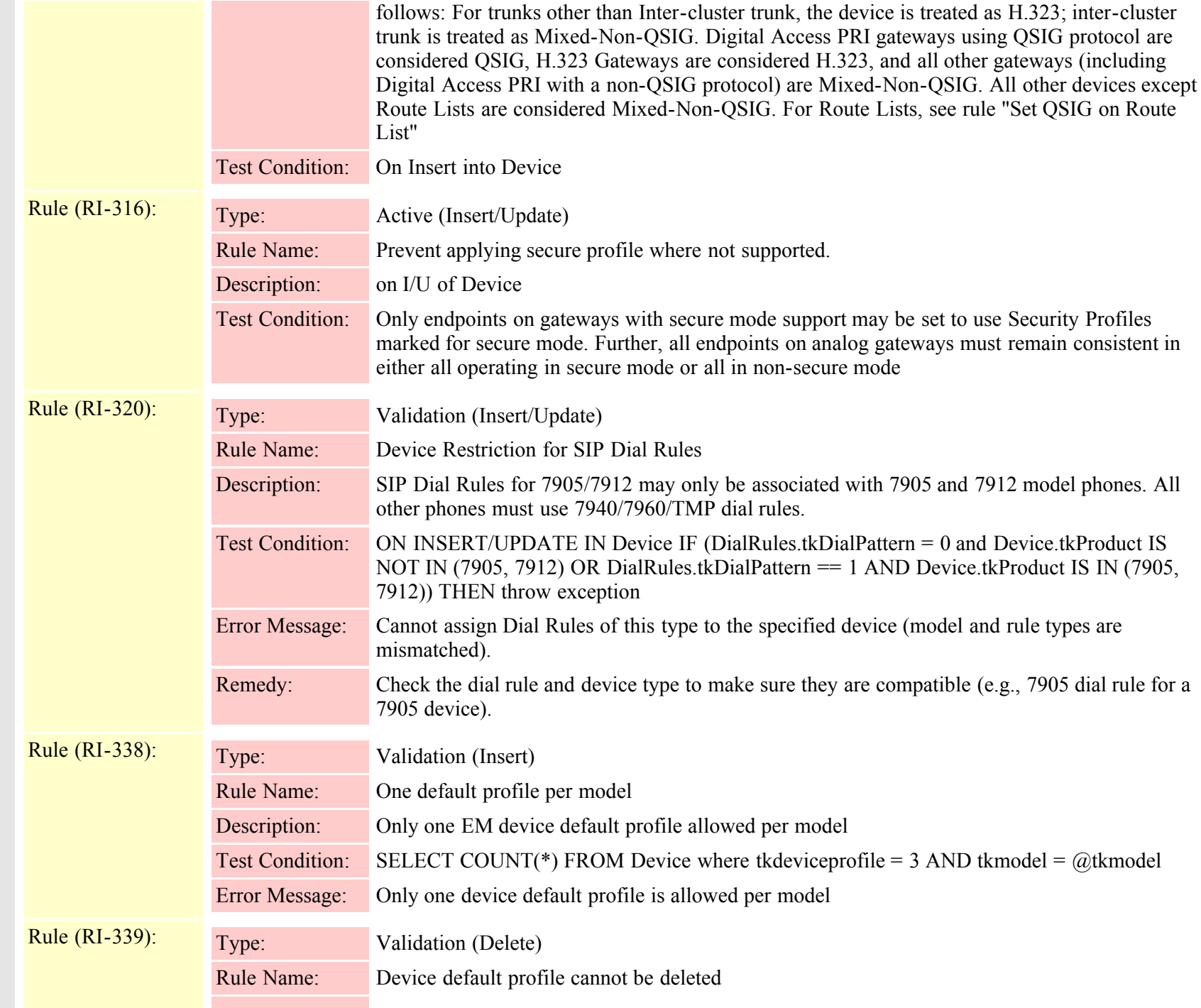

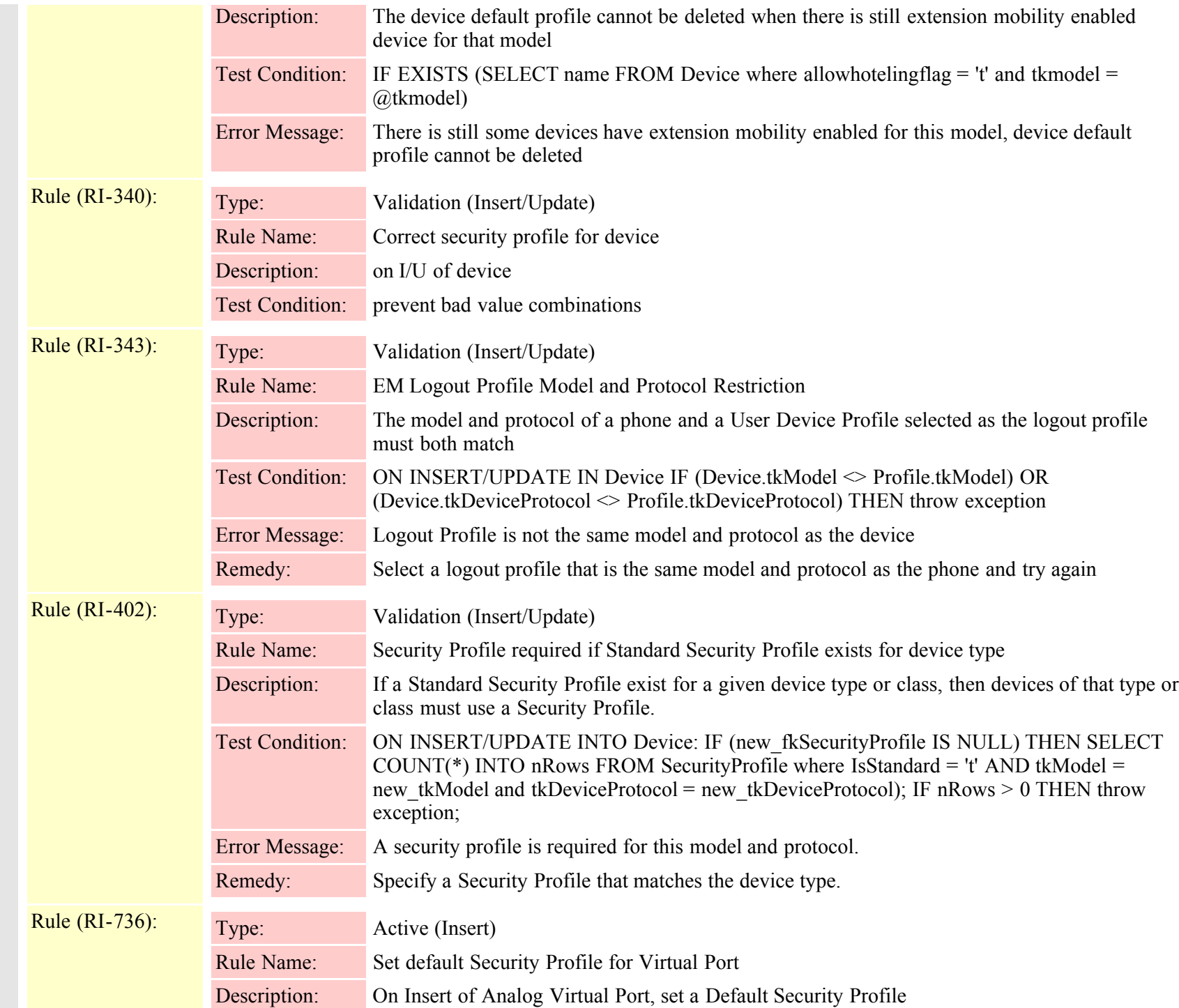

Cisco Unified Communications Manager Data Dictionary, Release 8.6(1) 177 Cisco Unified Communications Manager Data Dictionary, Release 8.6(1) 177

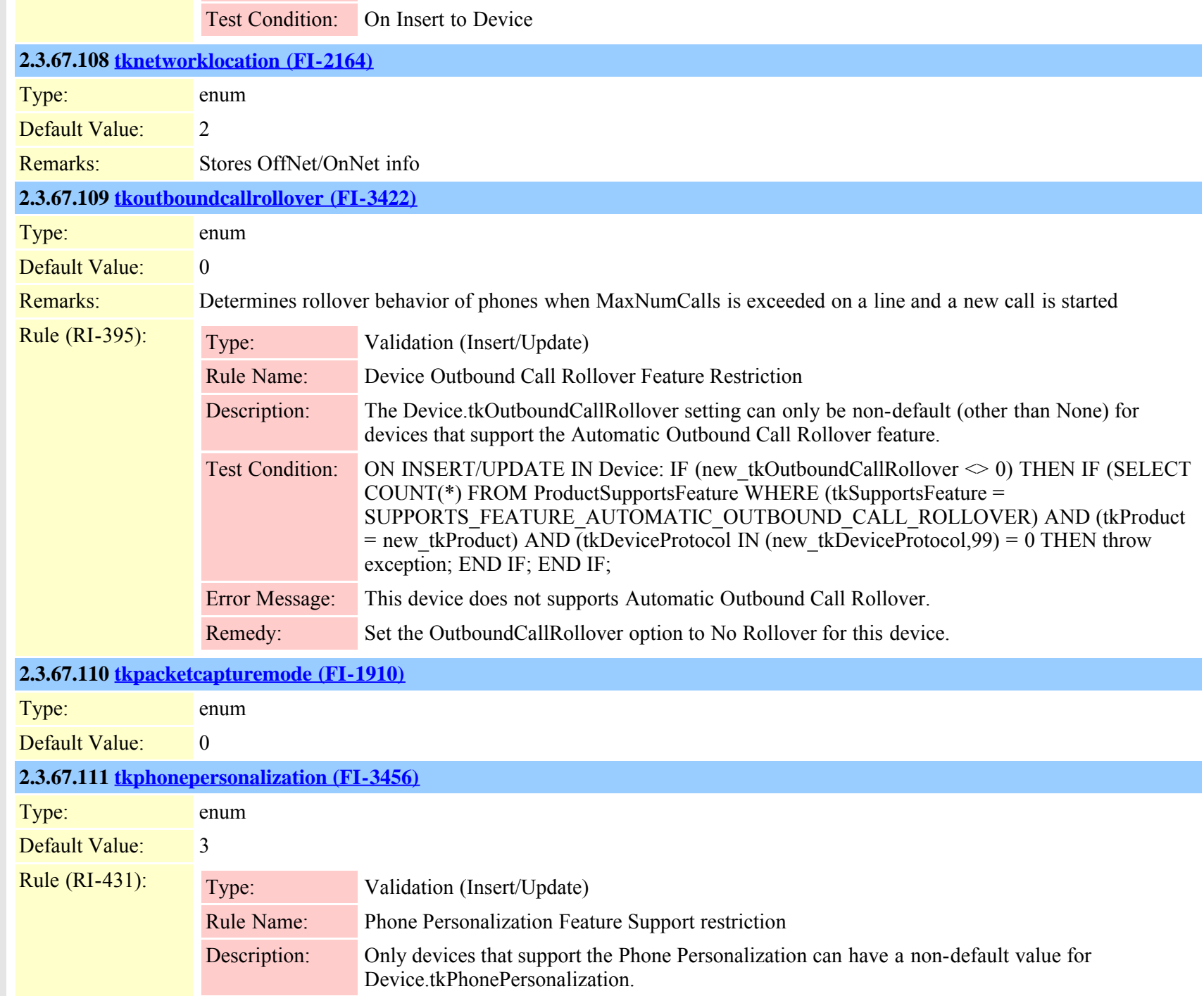

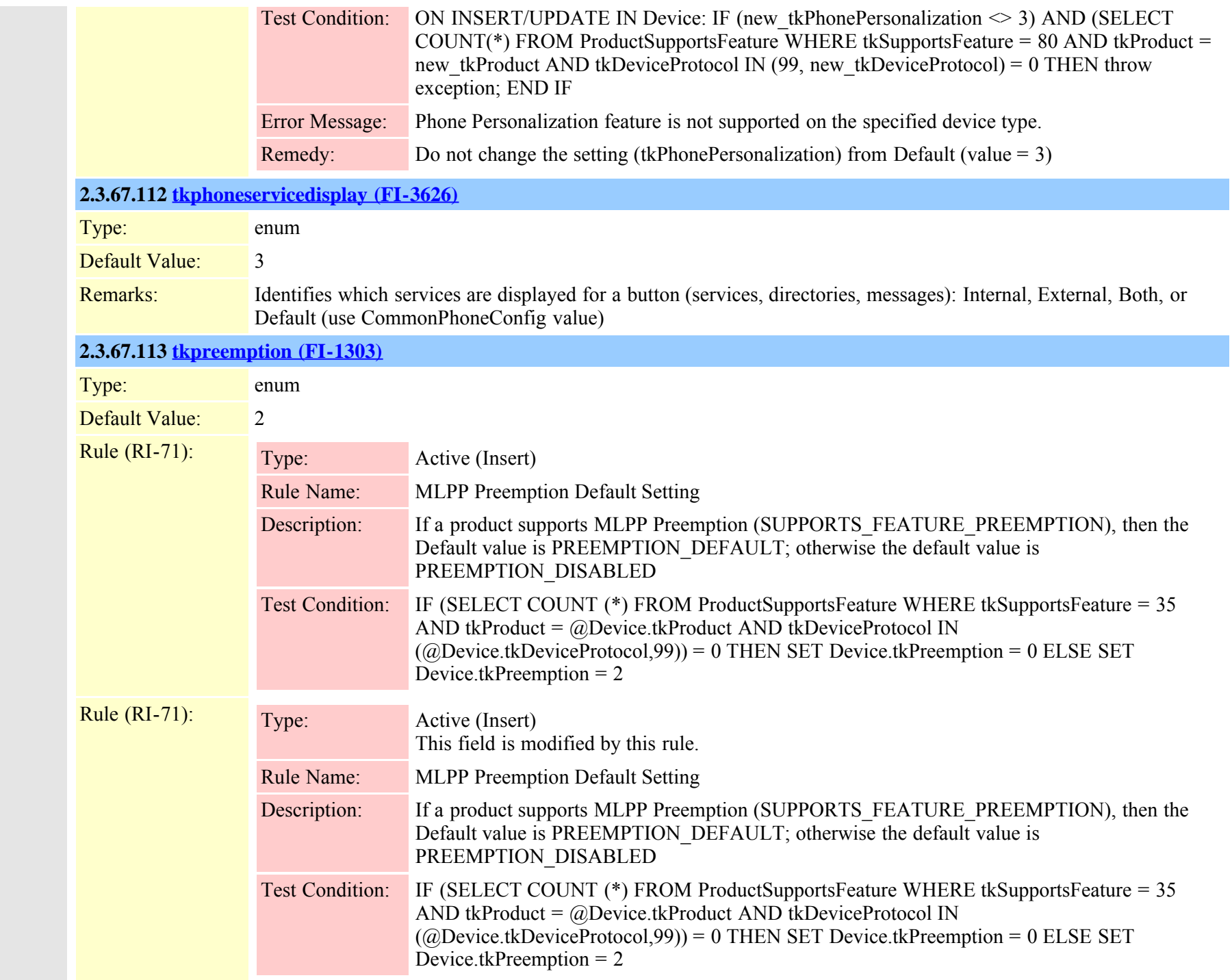

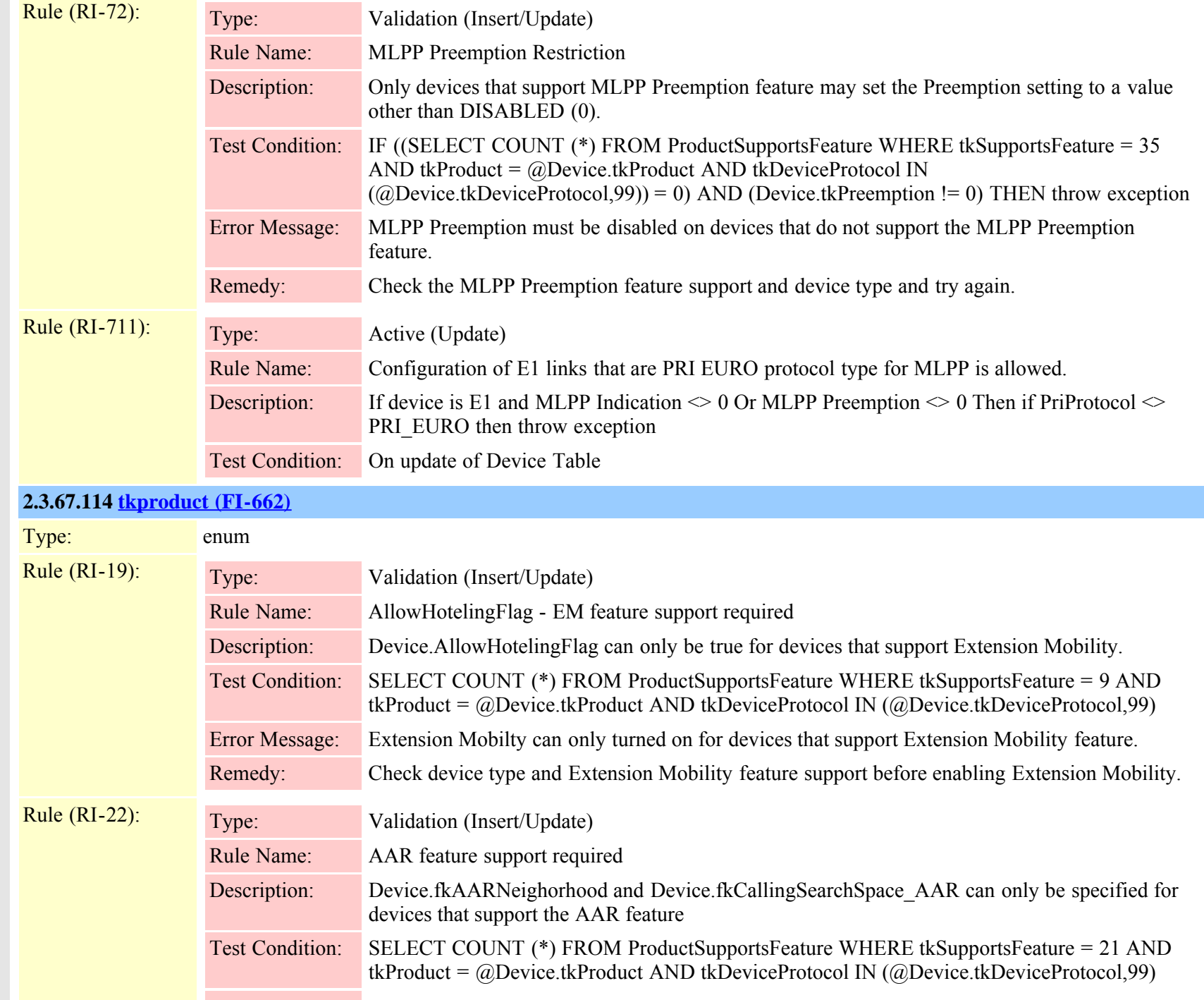
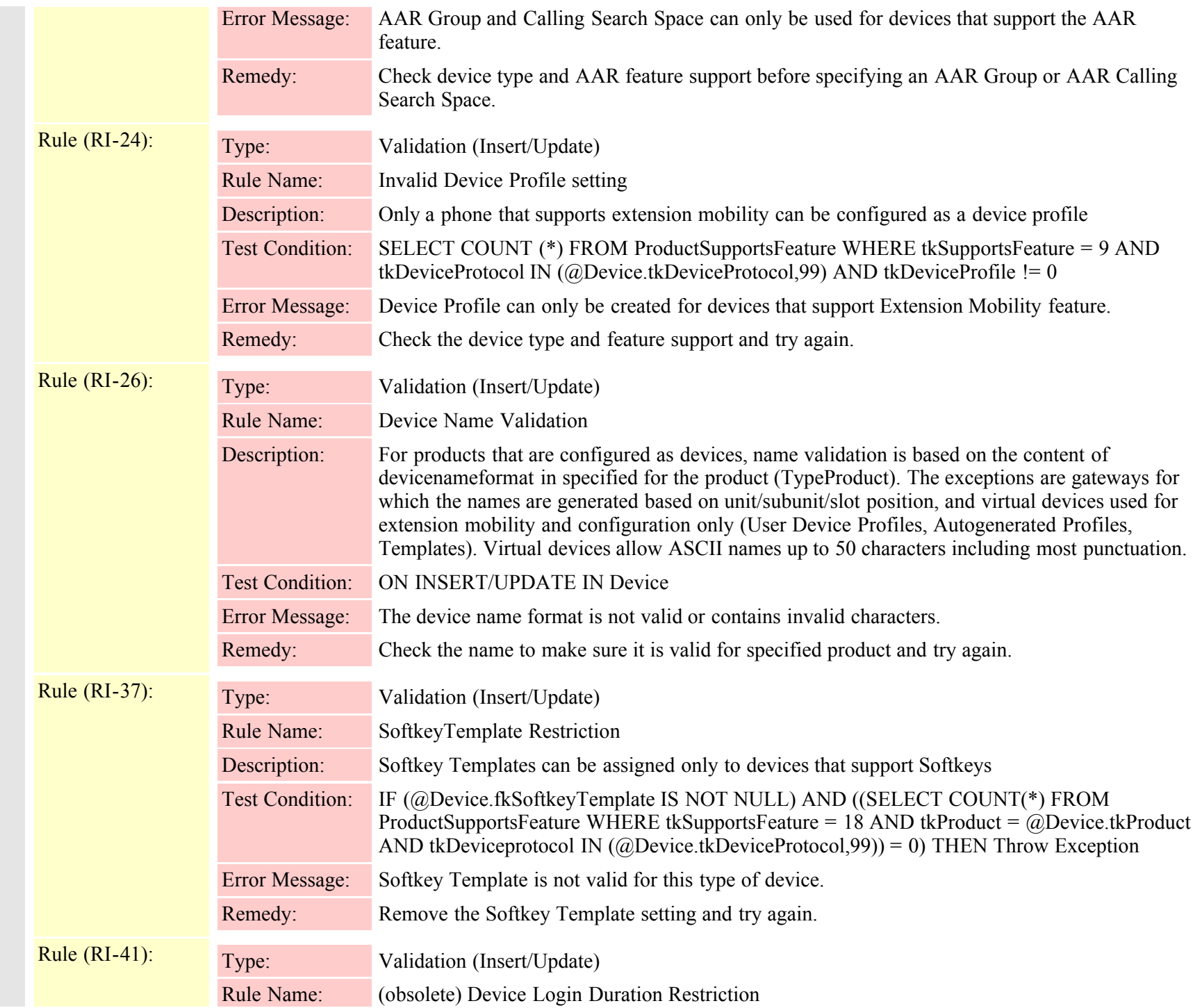

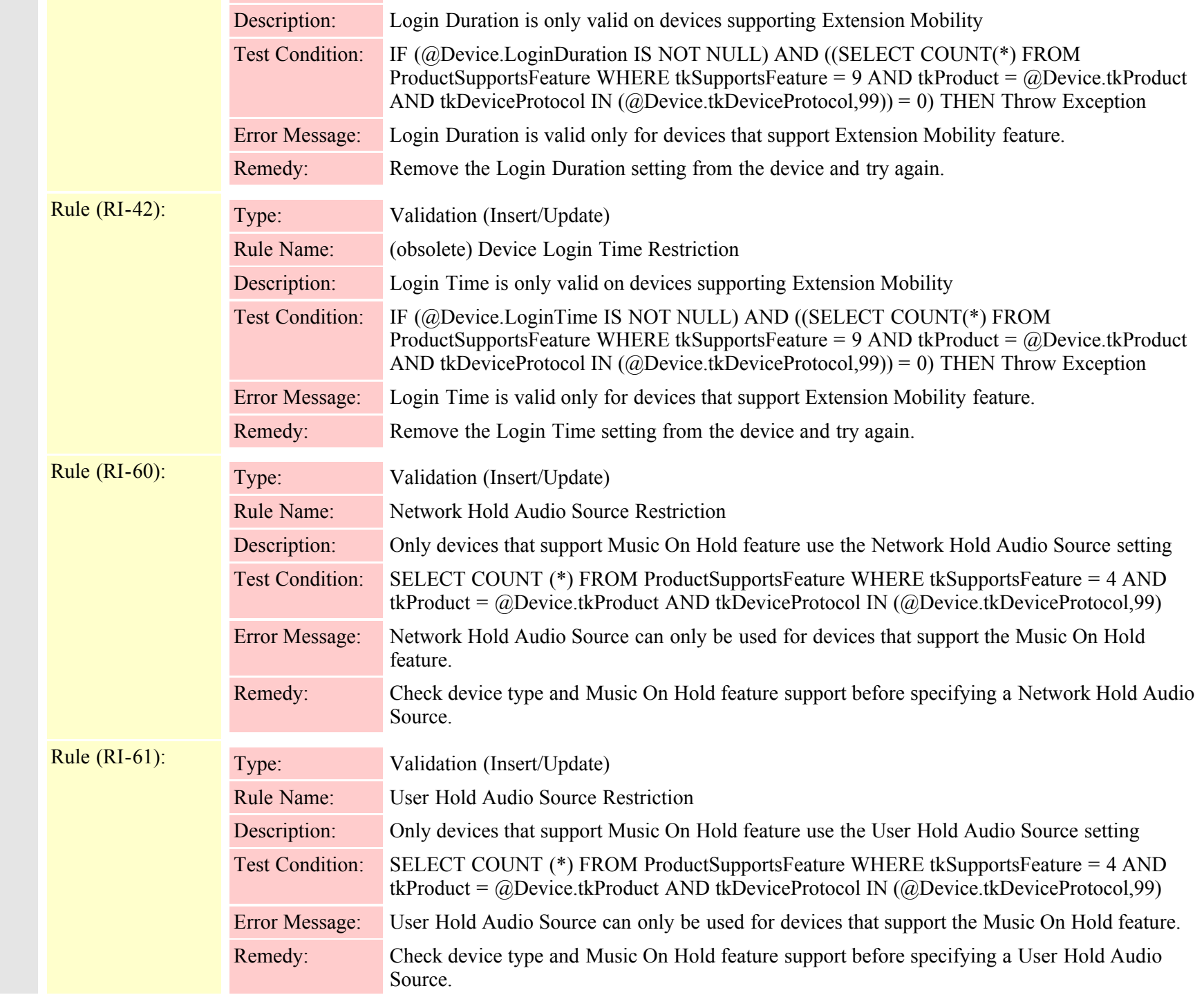

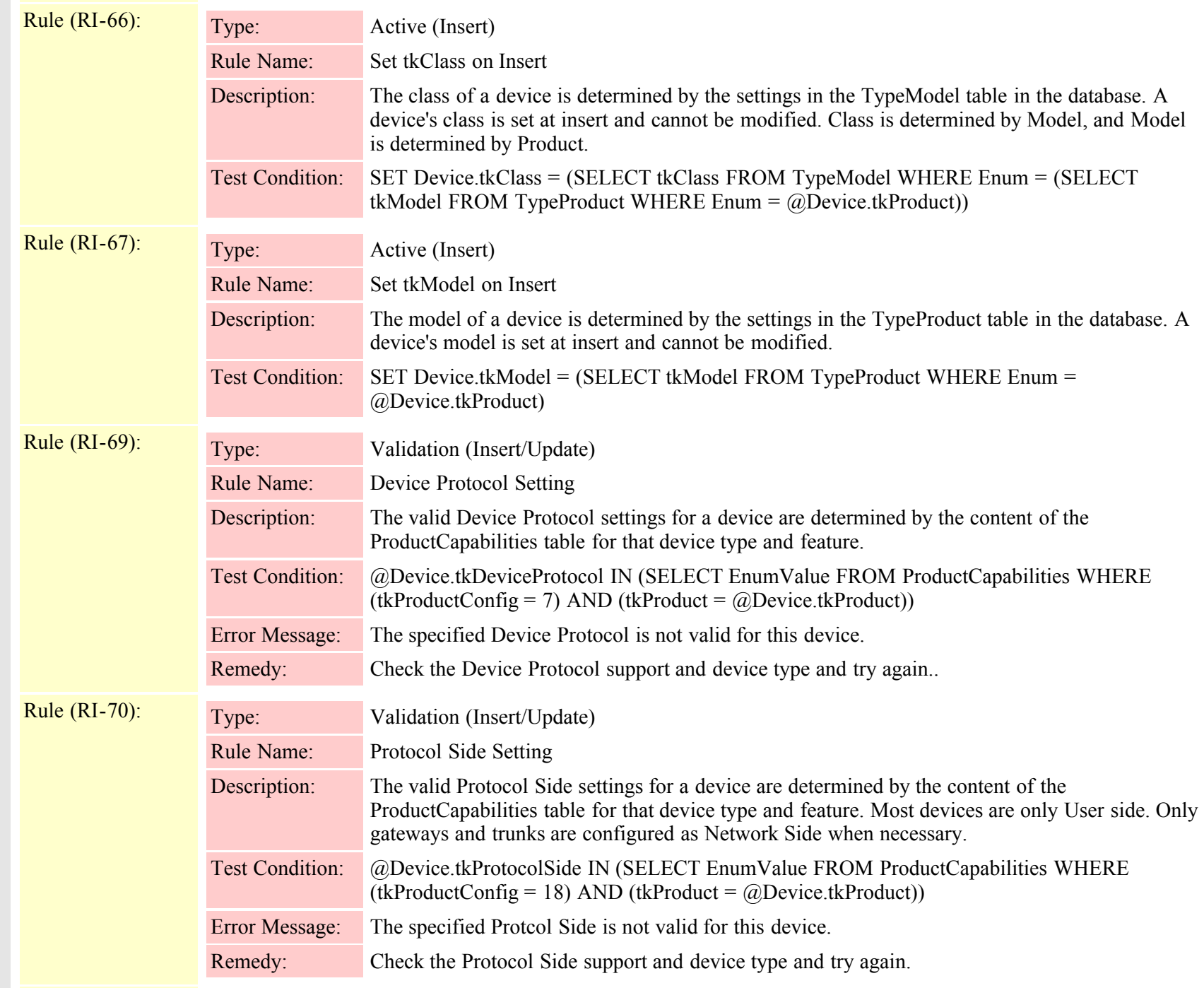

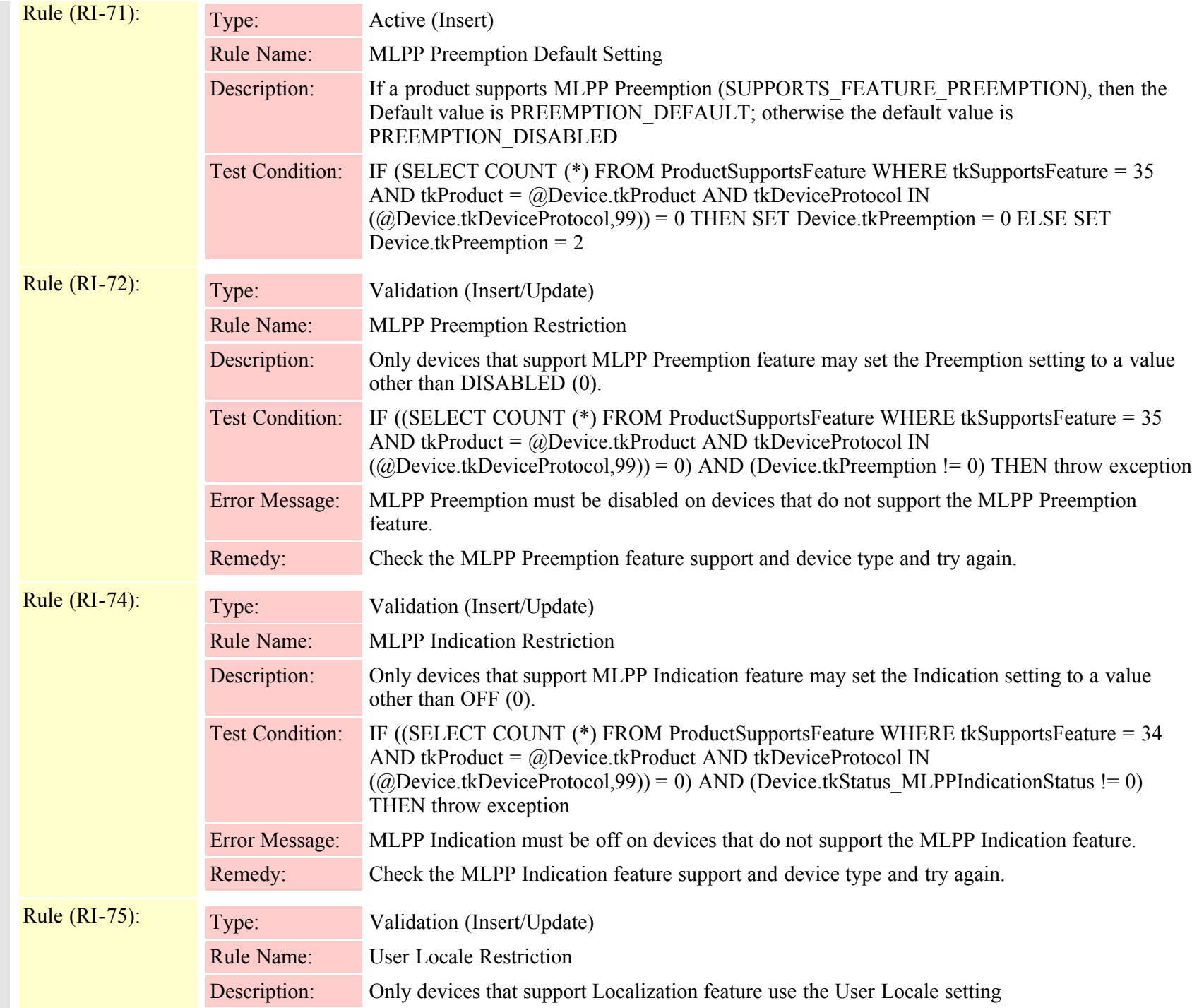

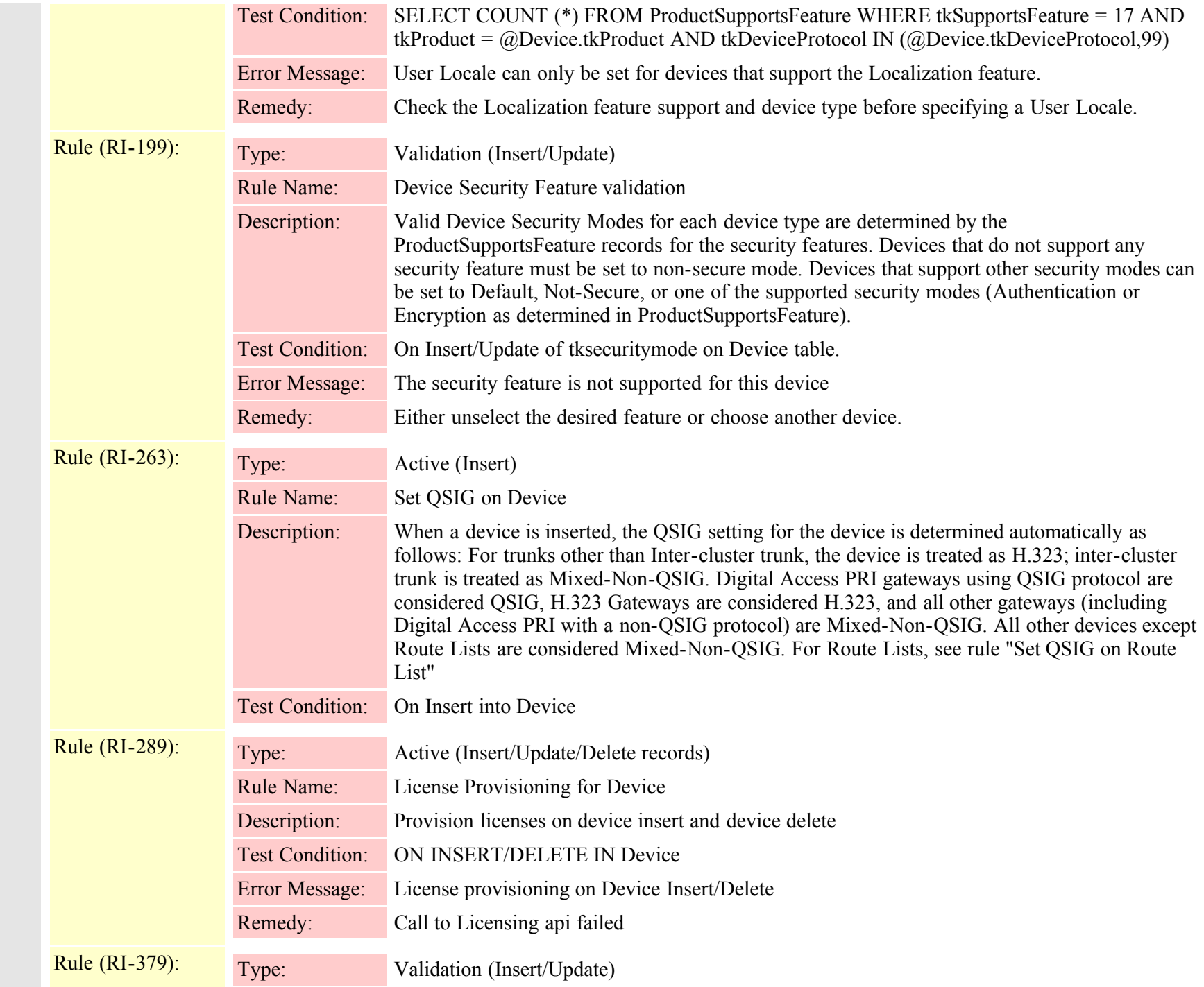

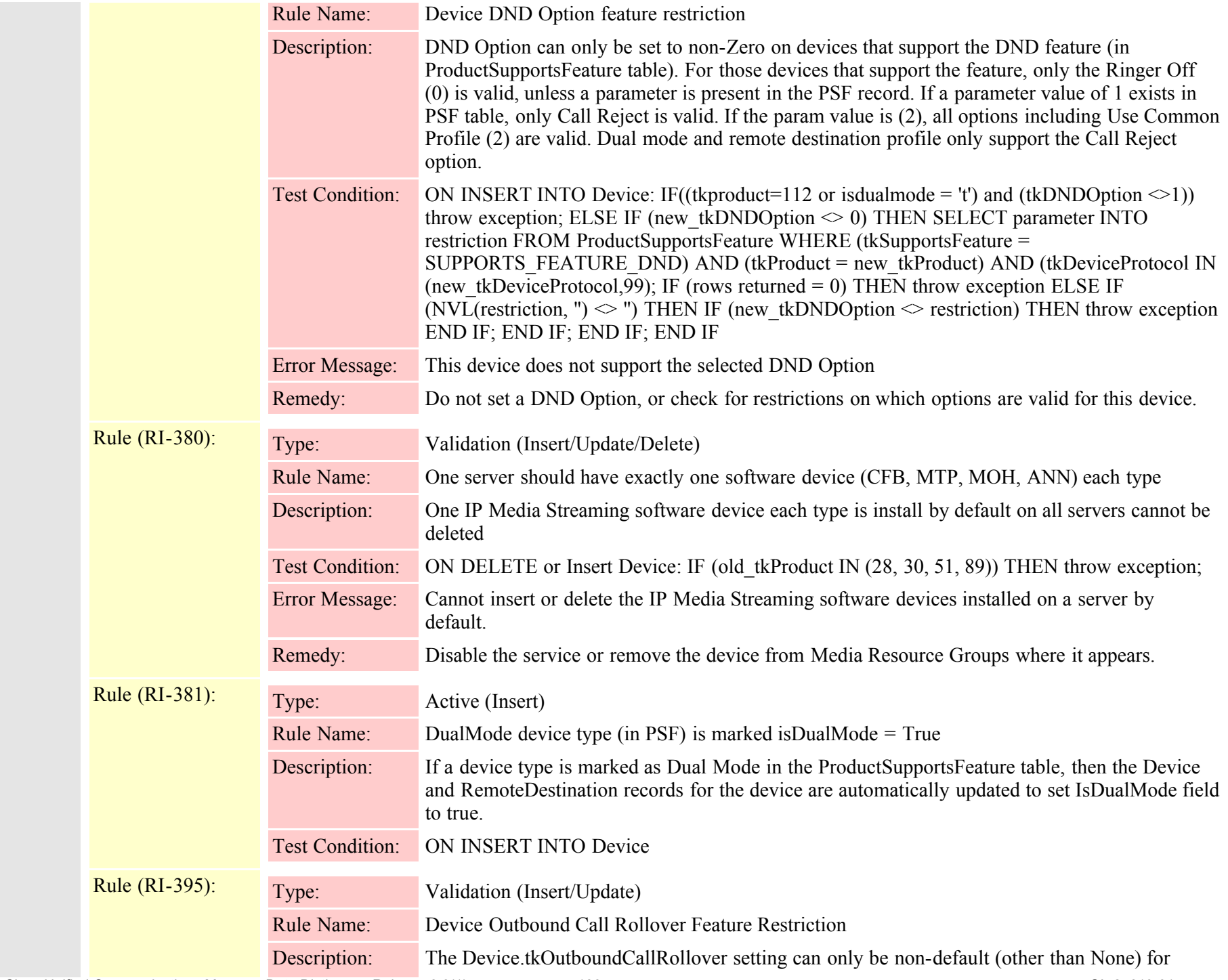

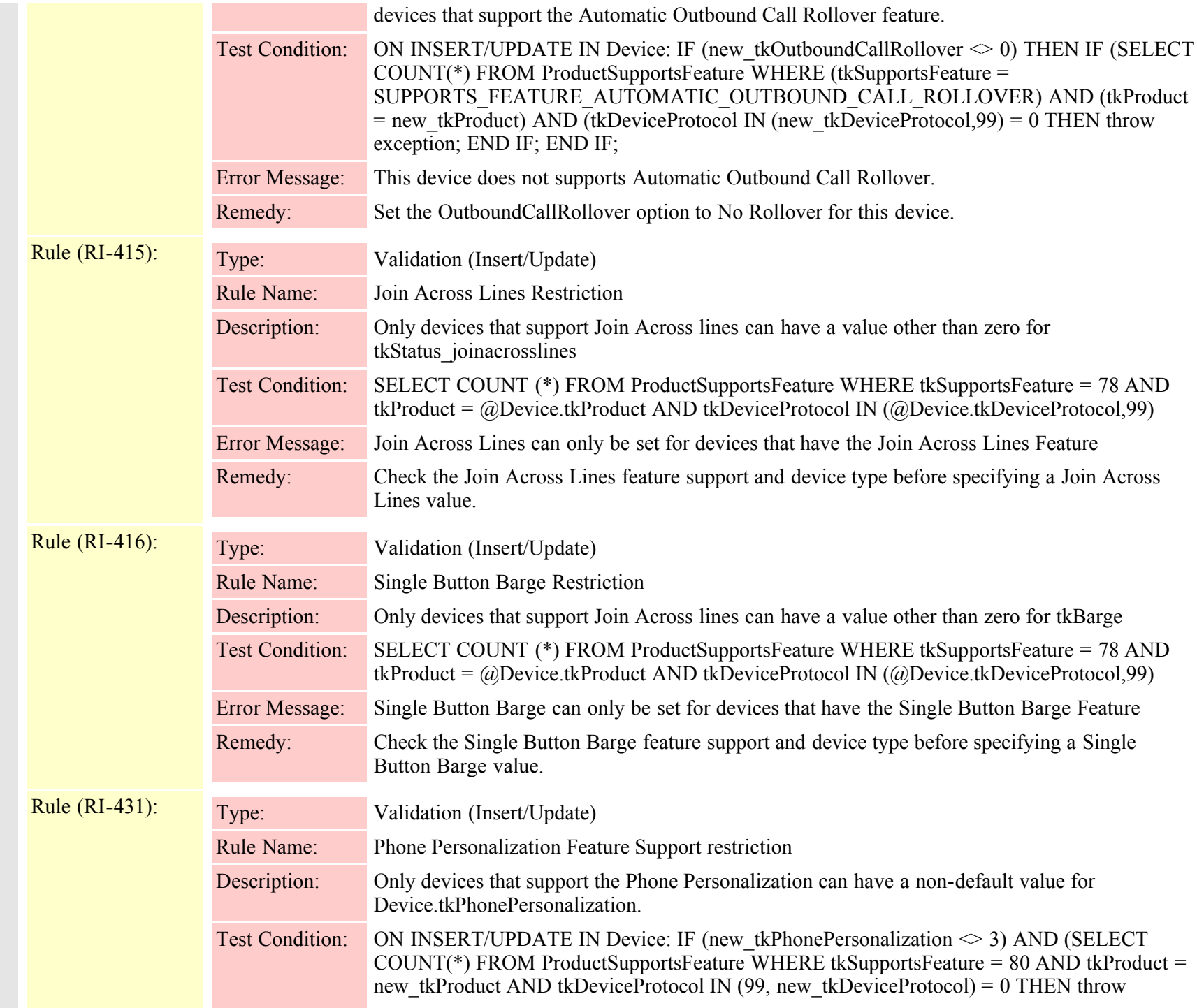

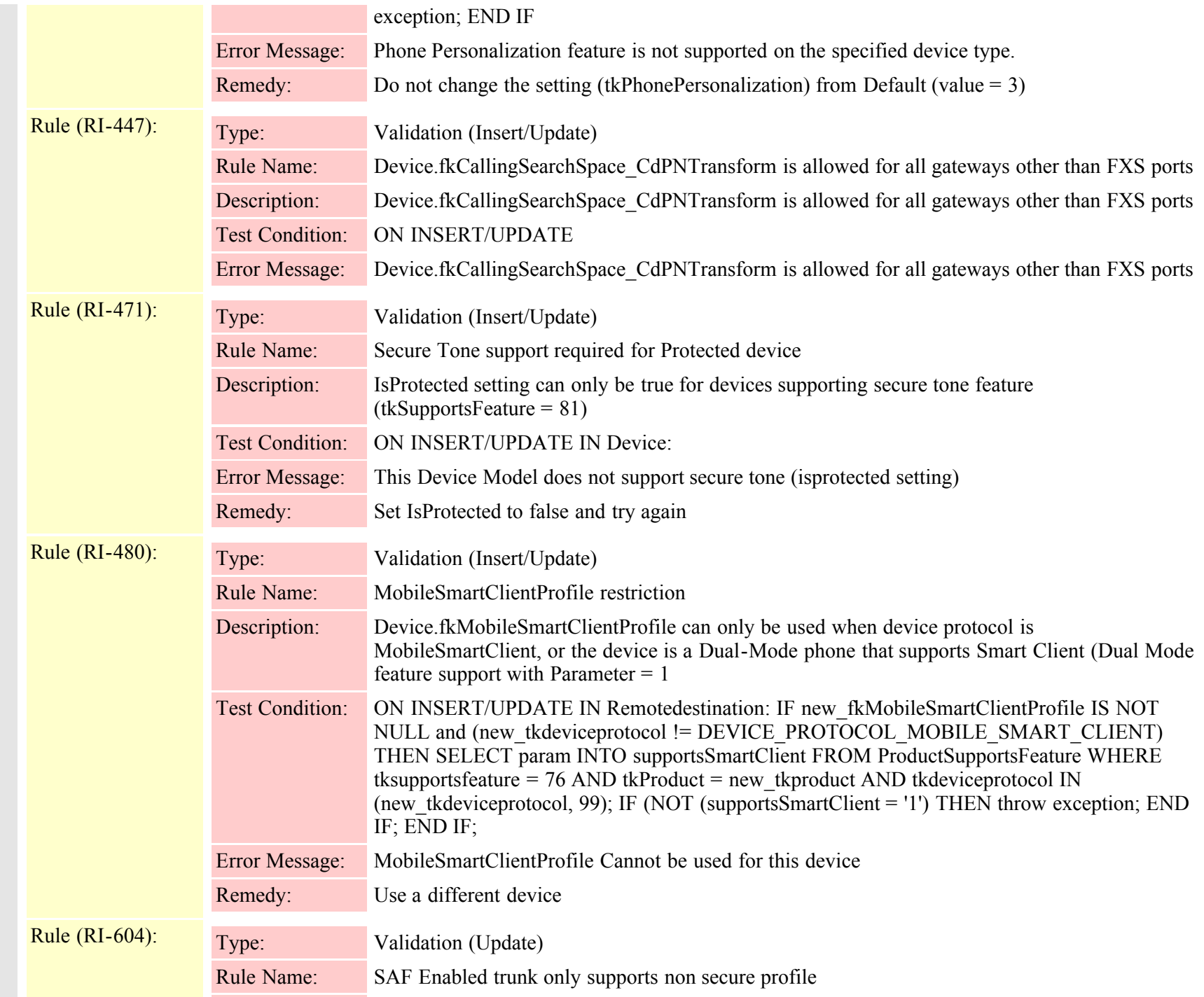

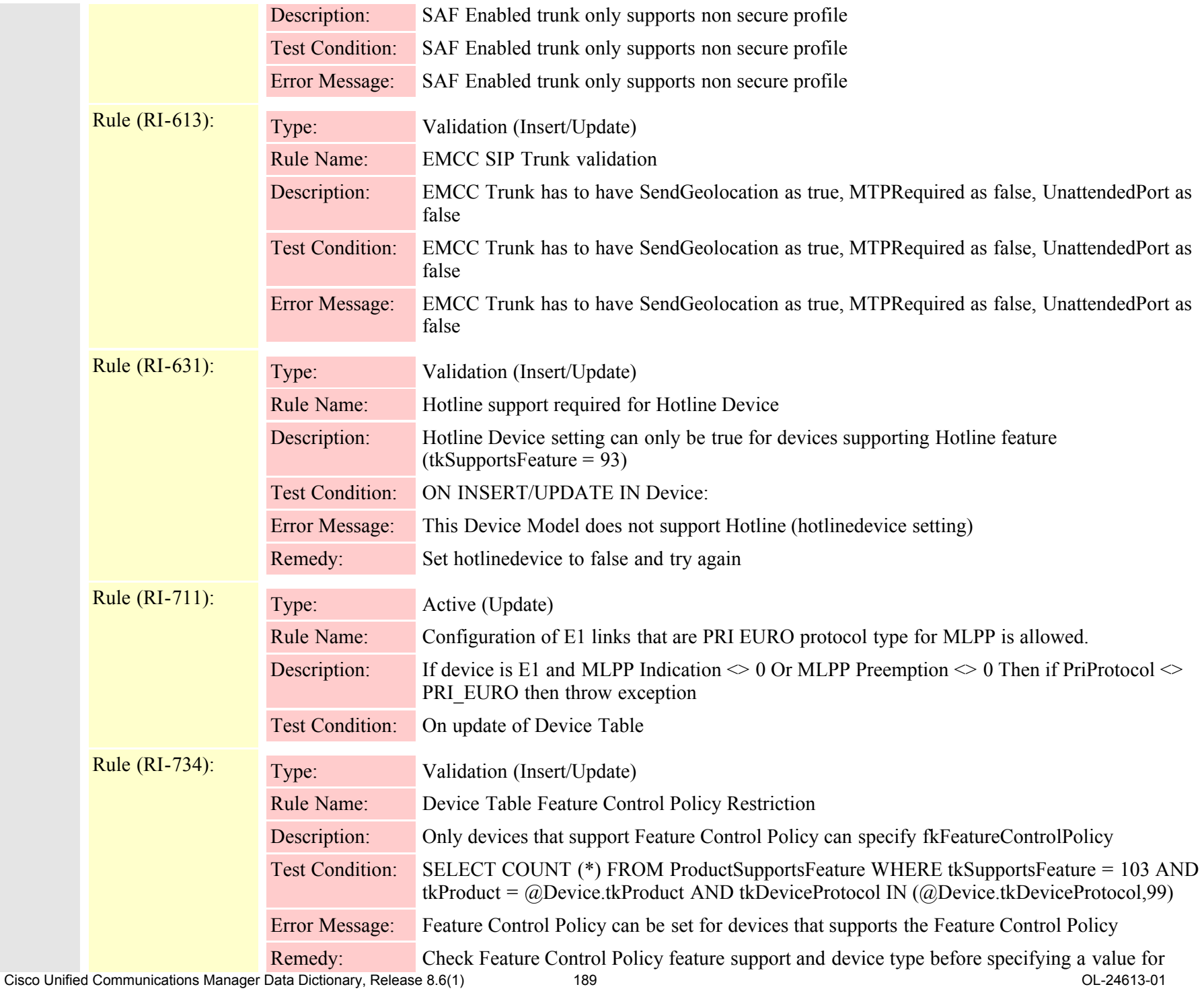

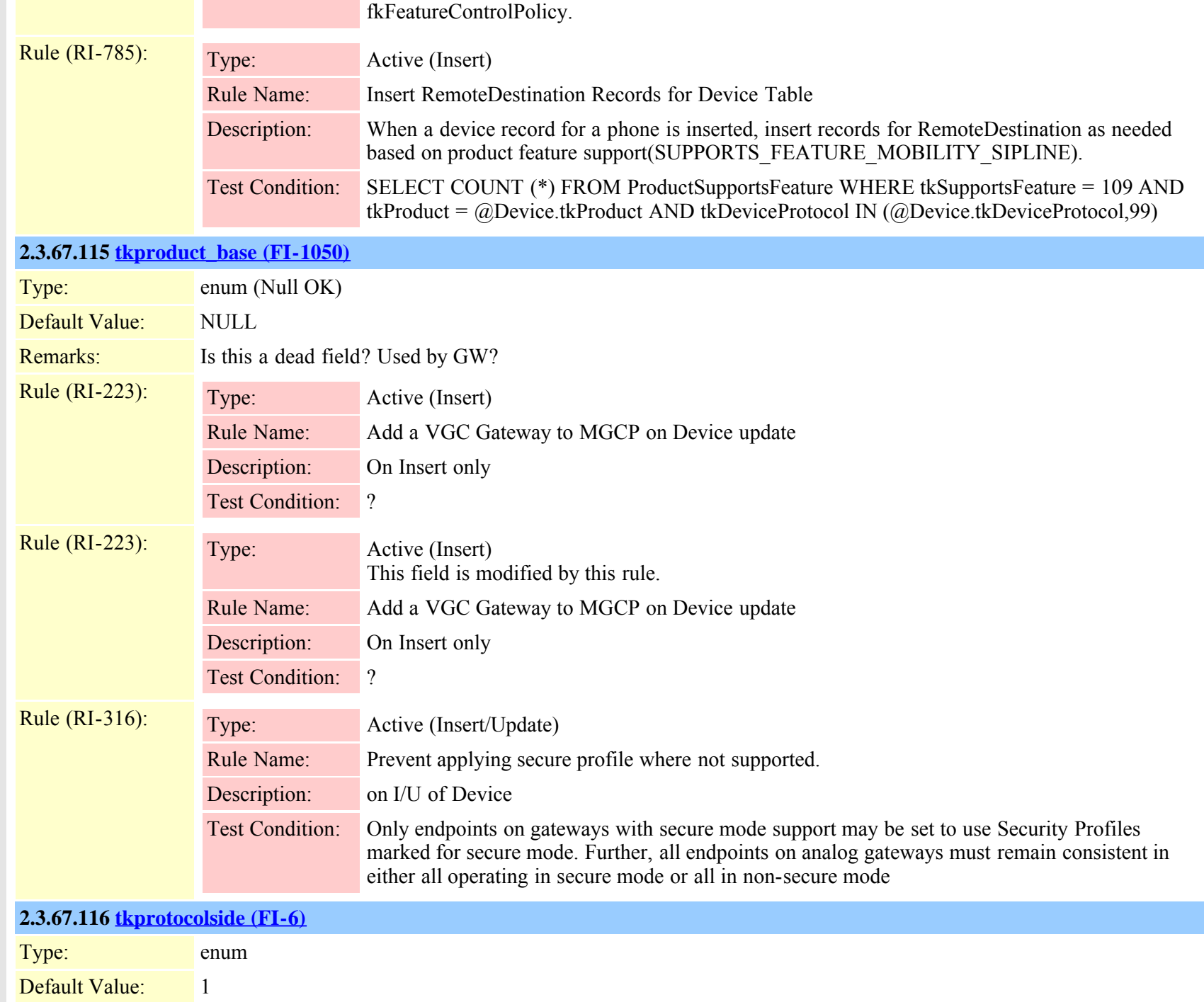

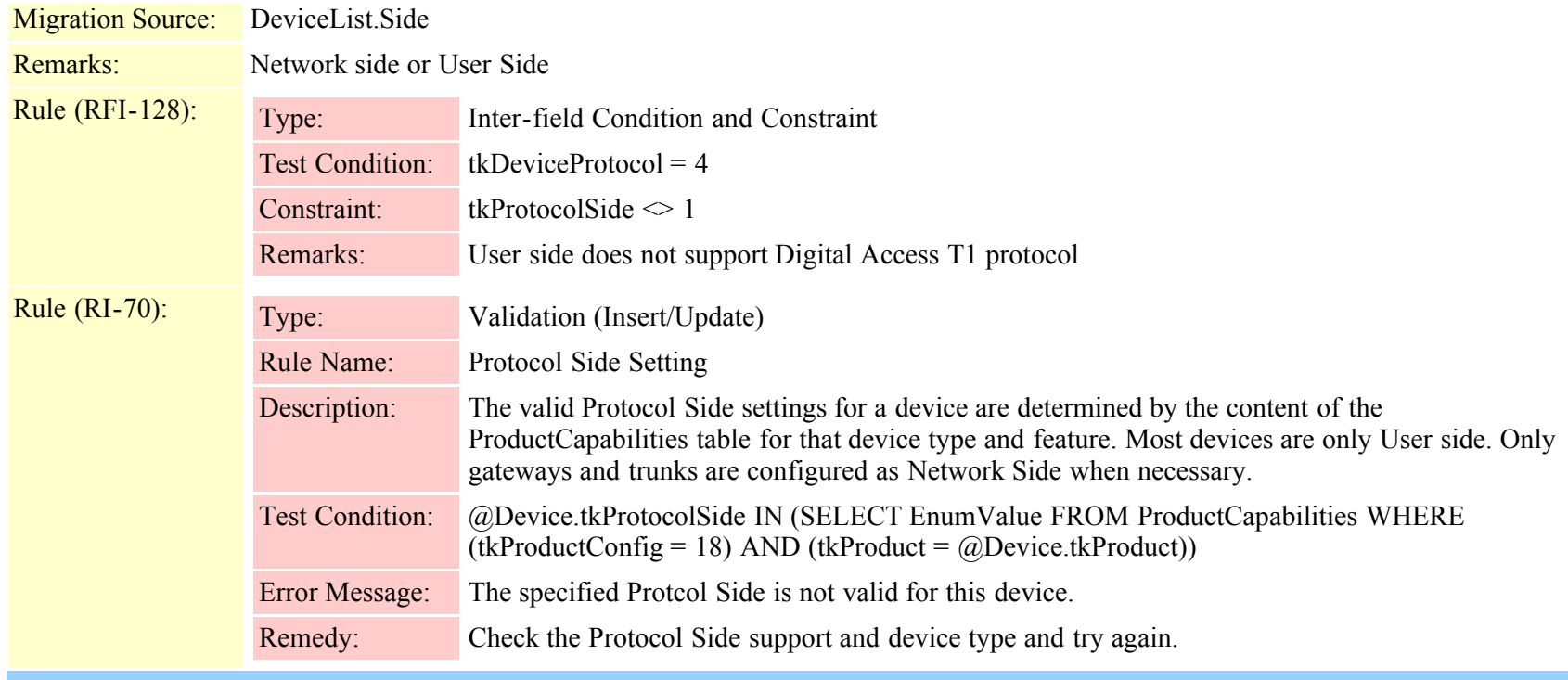

#### **2.3.67.117 [tkqsig \(FI-1410\)](#page-829-0)**

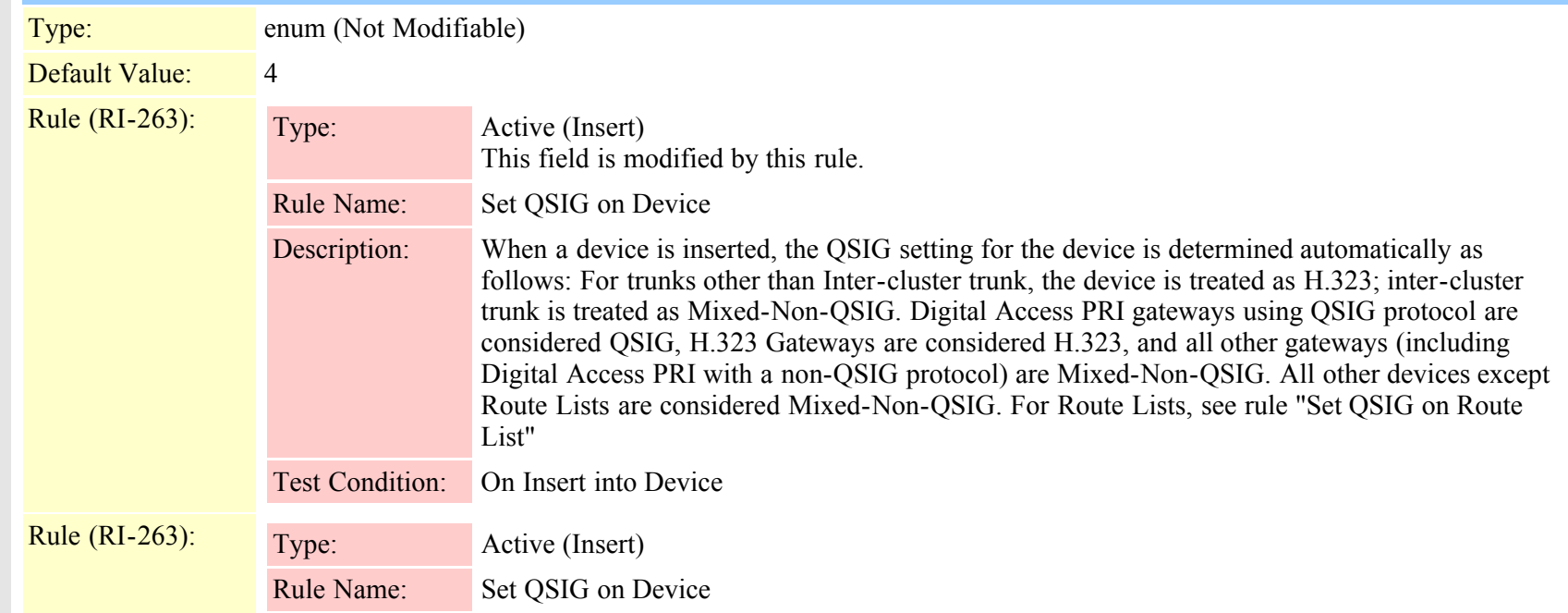

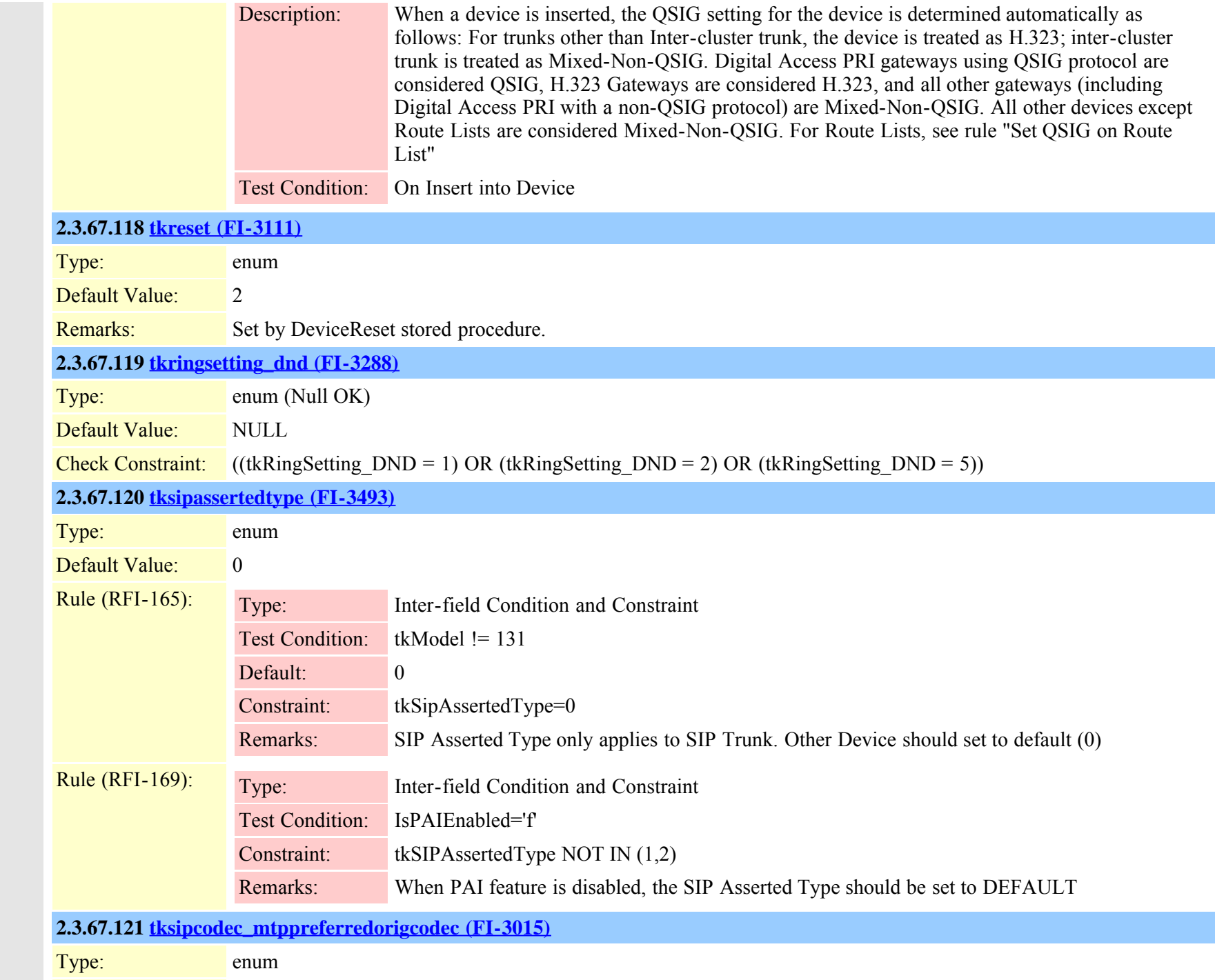

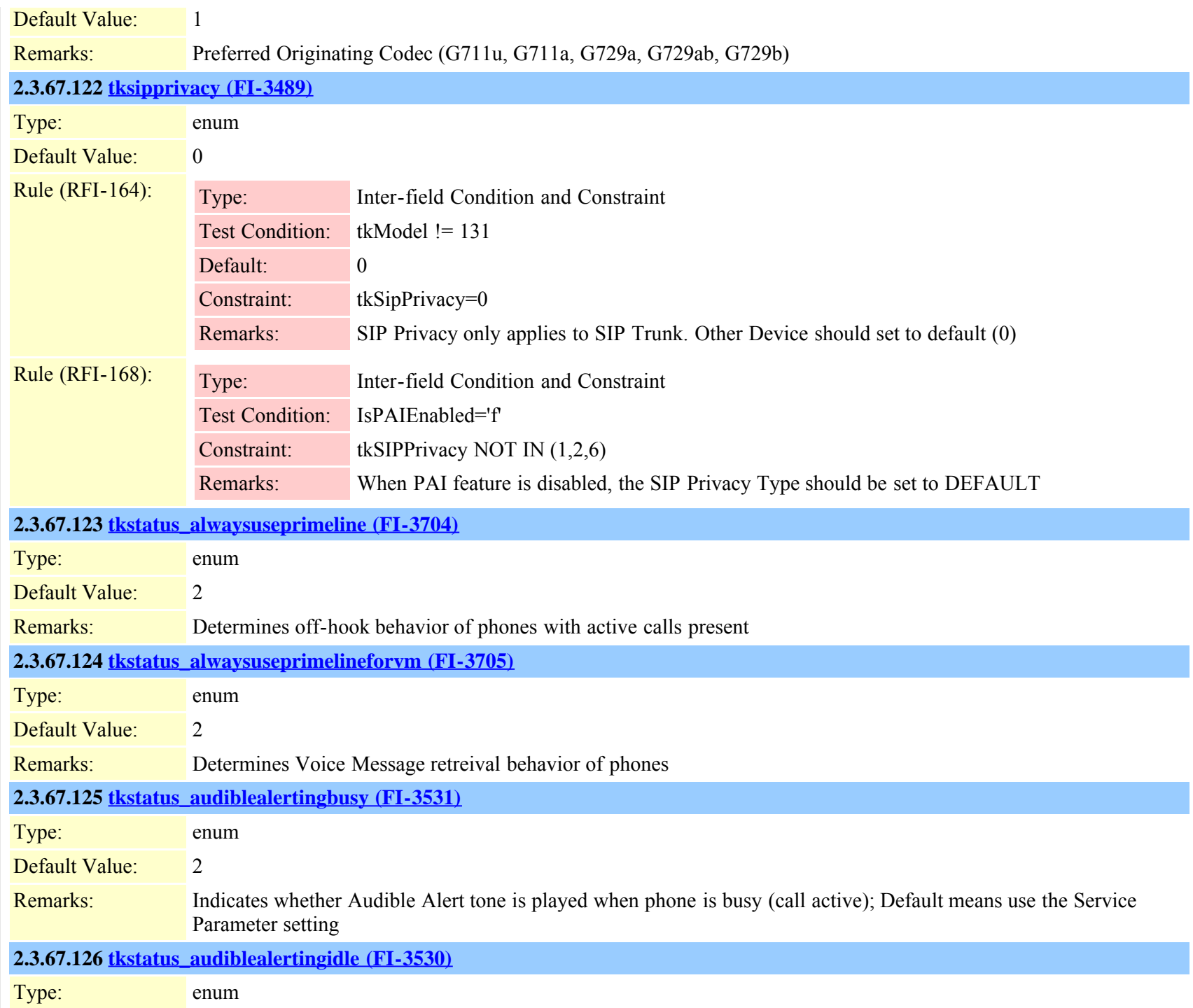

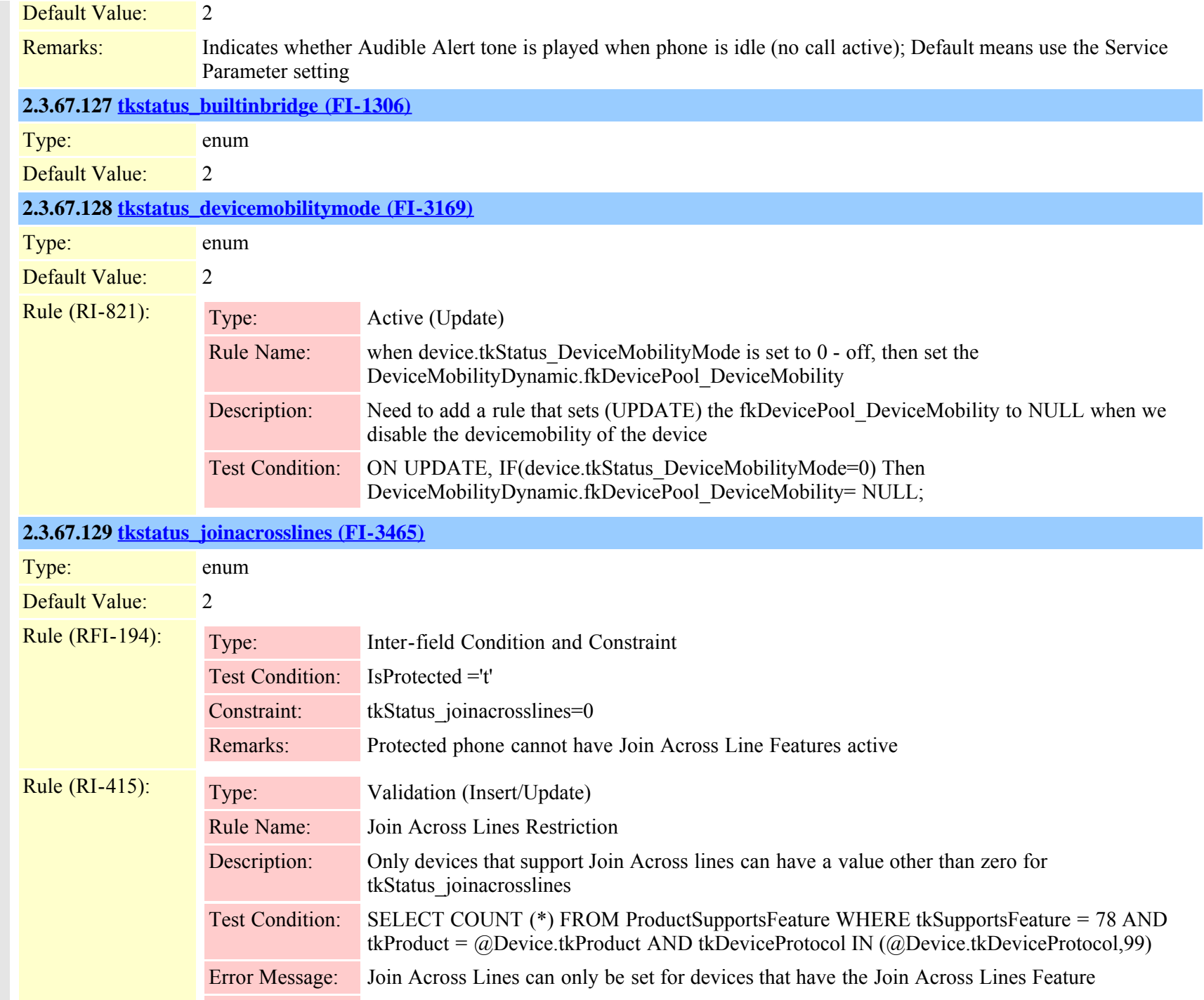

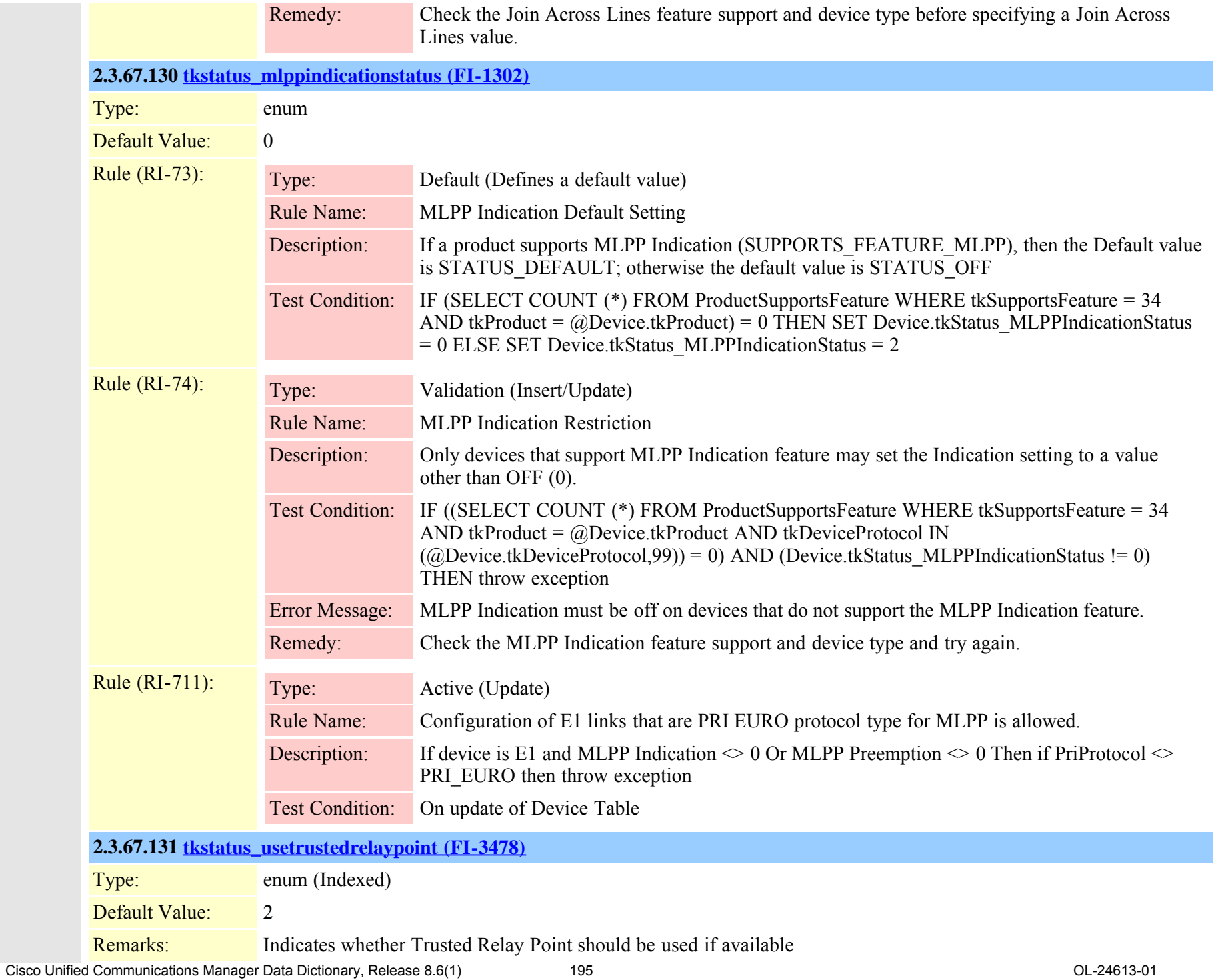

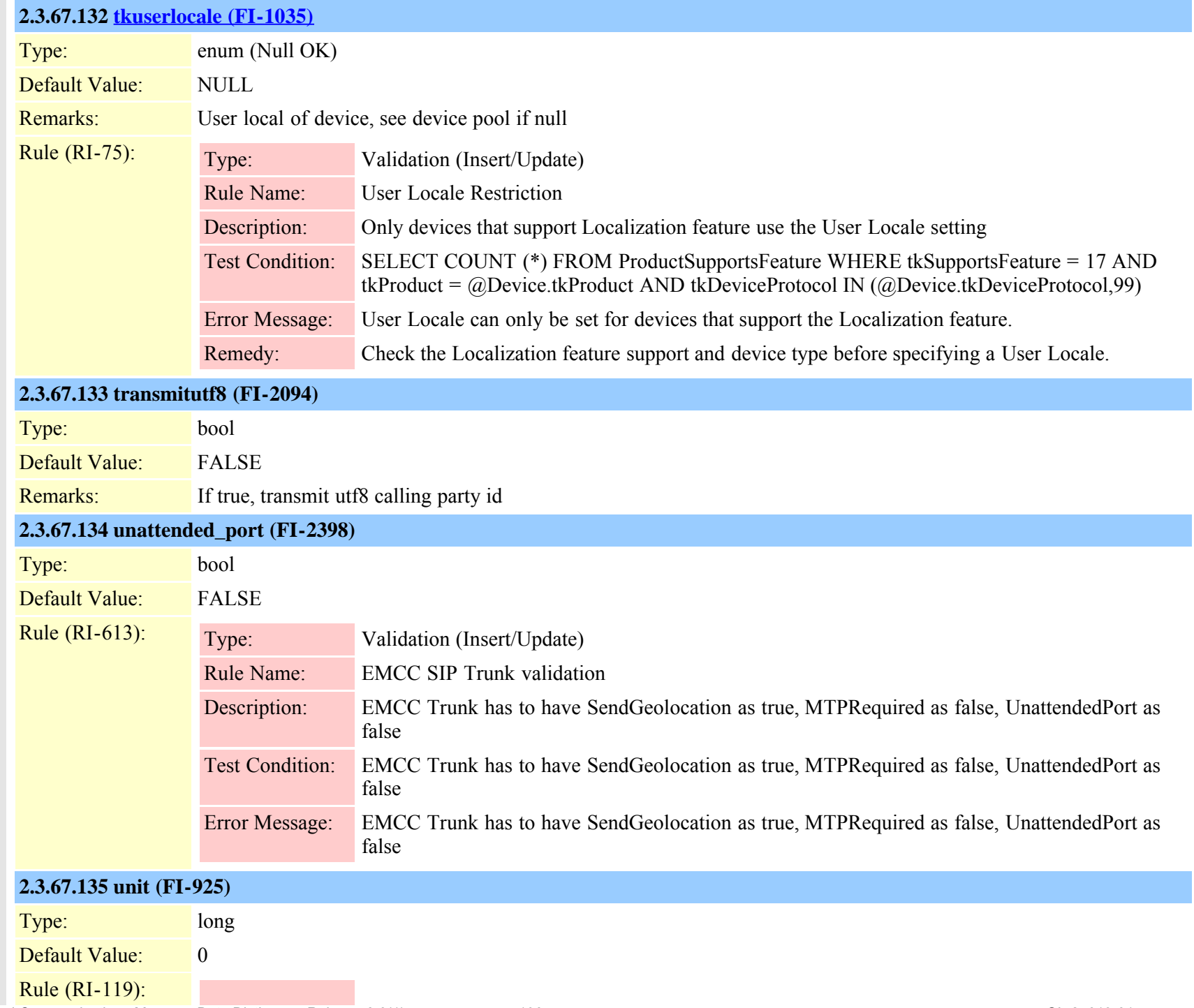

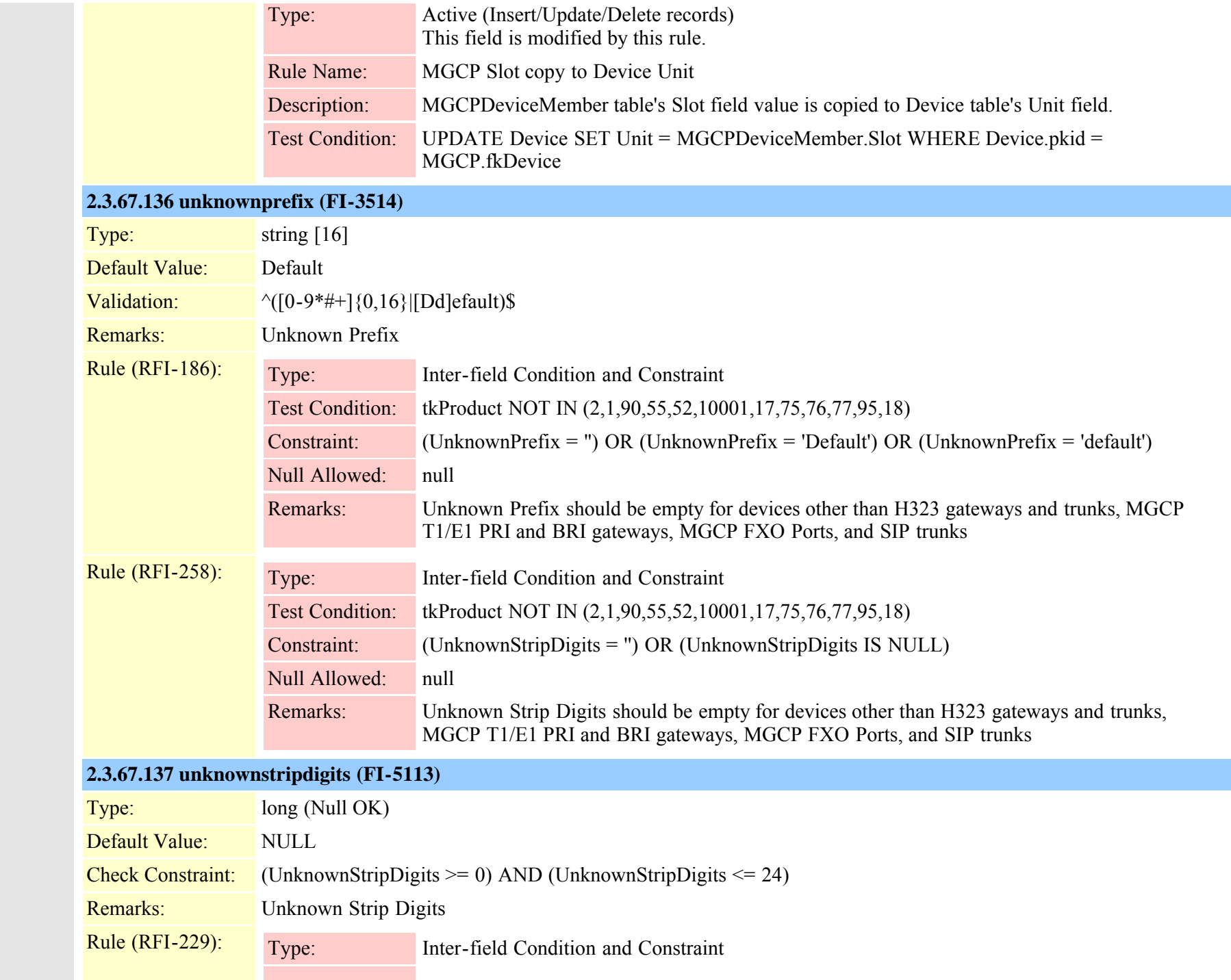

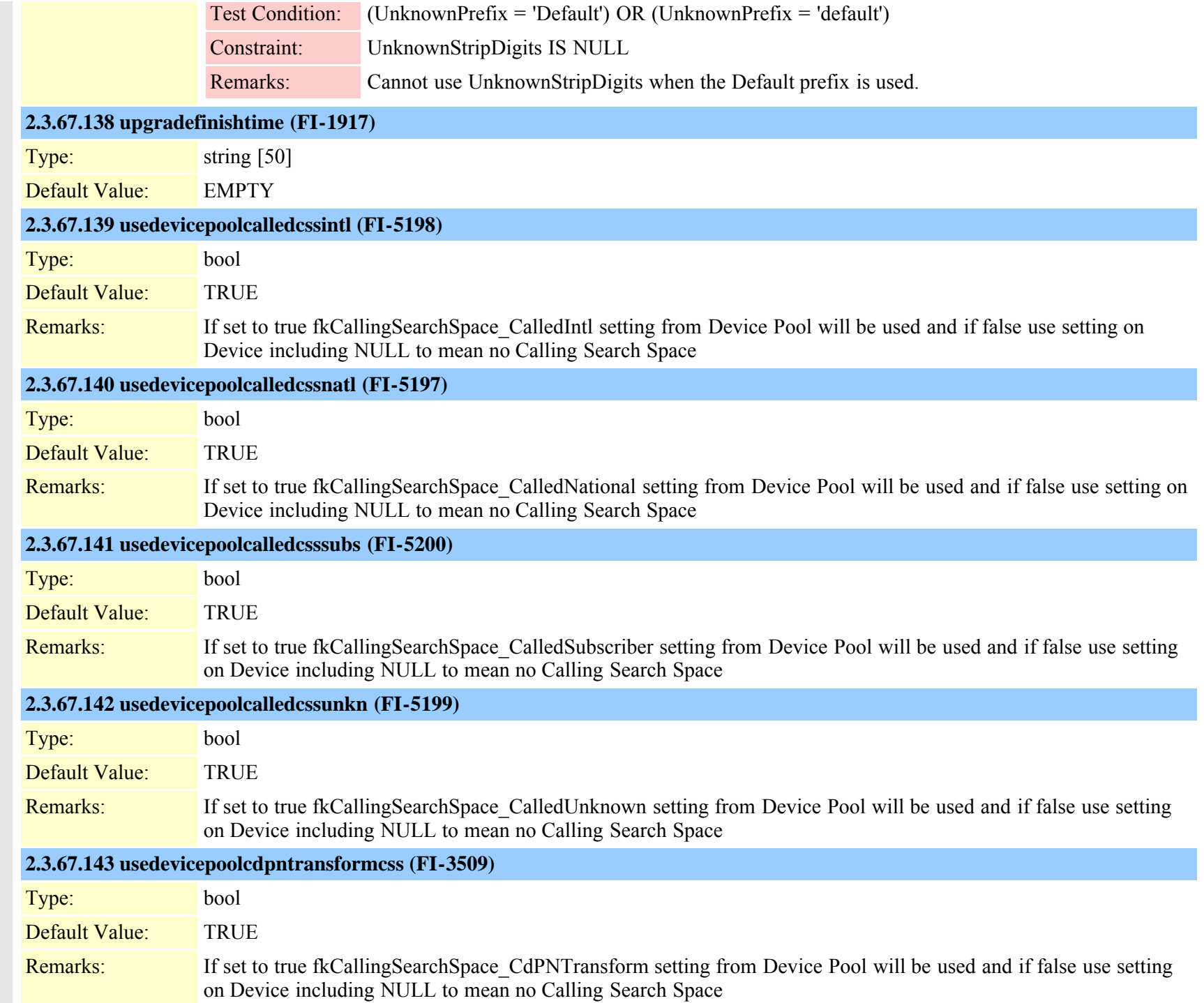

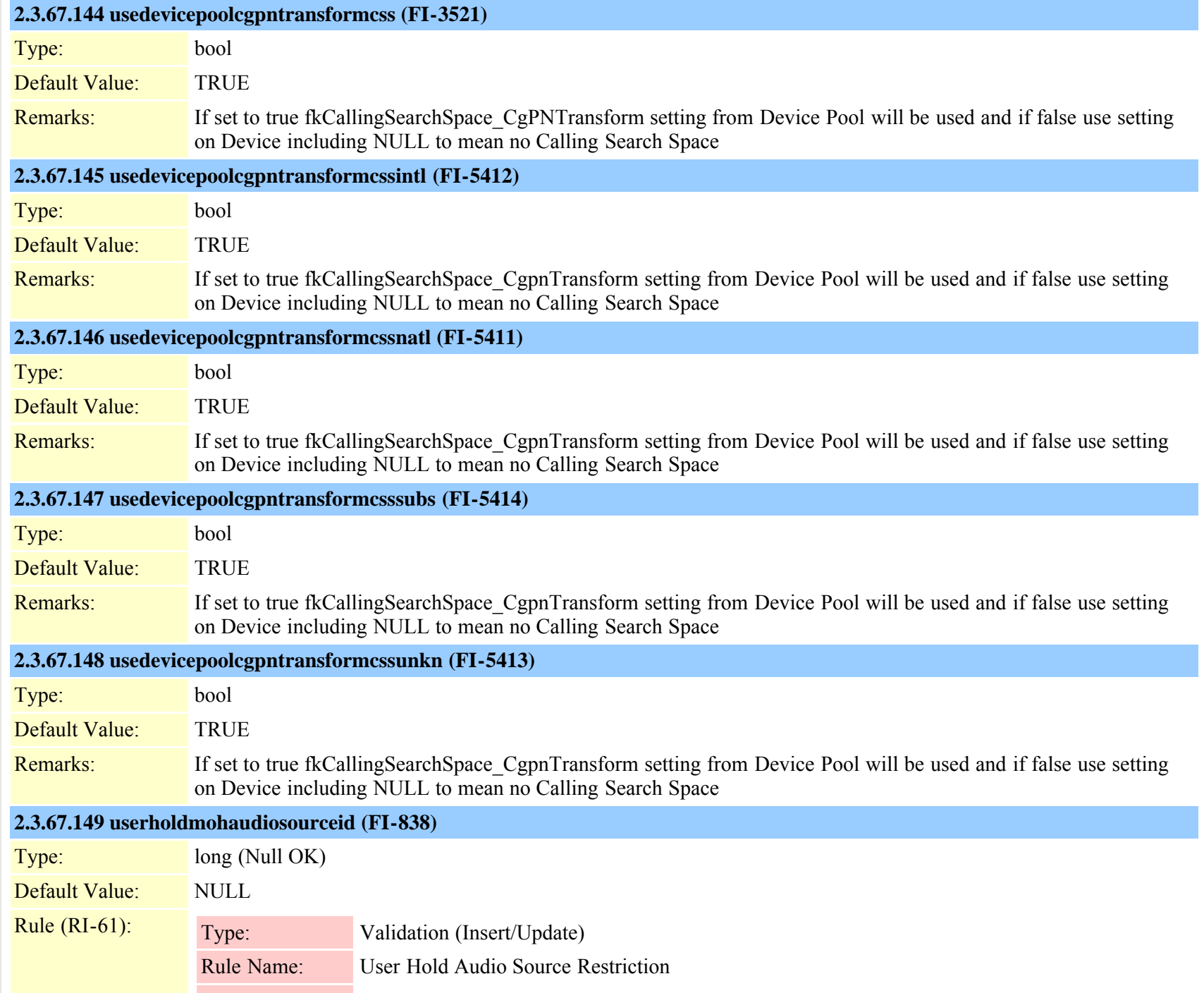

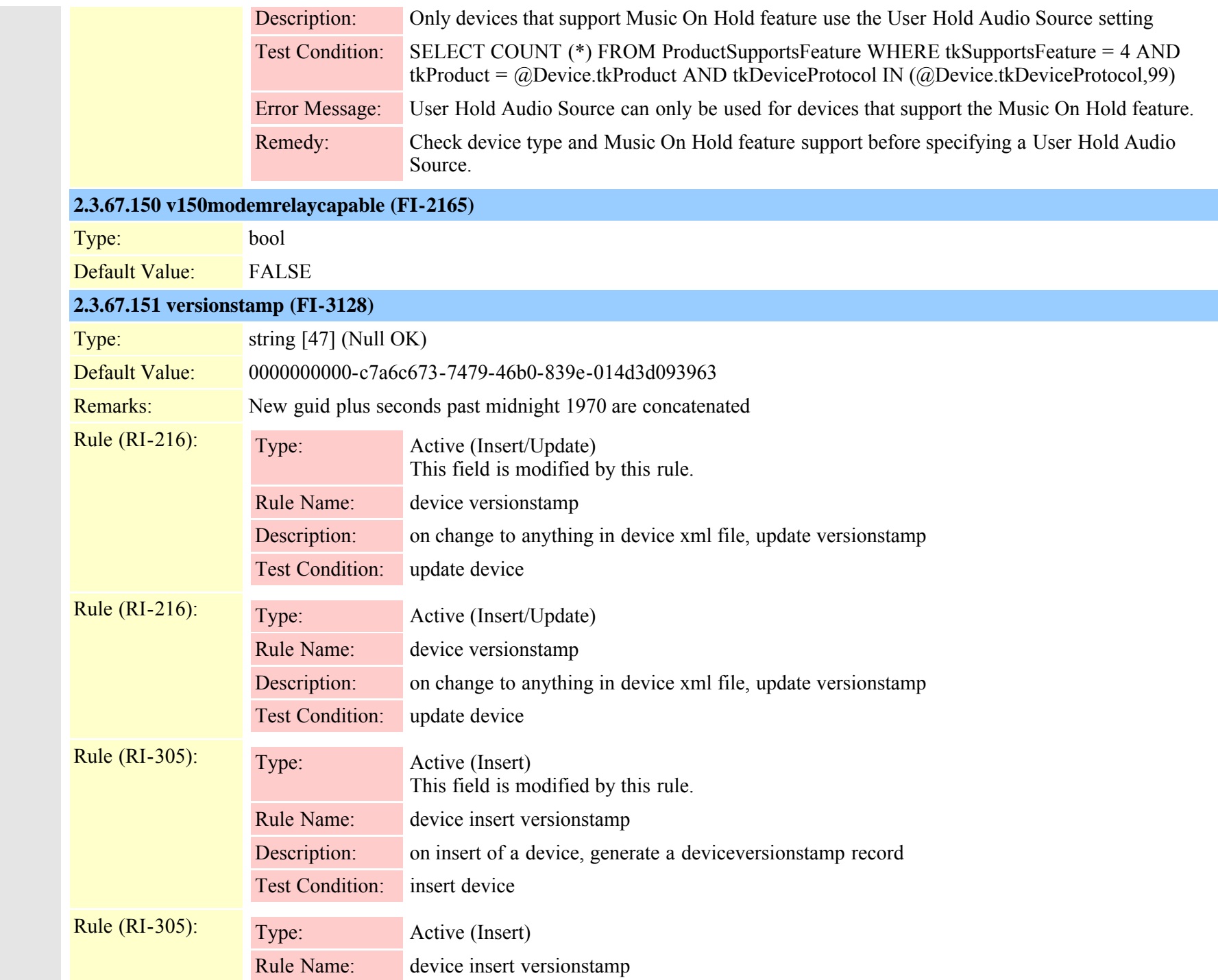

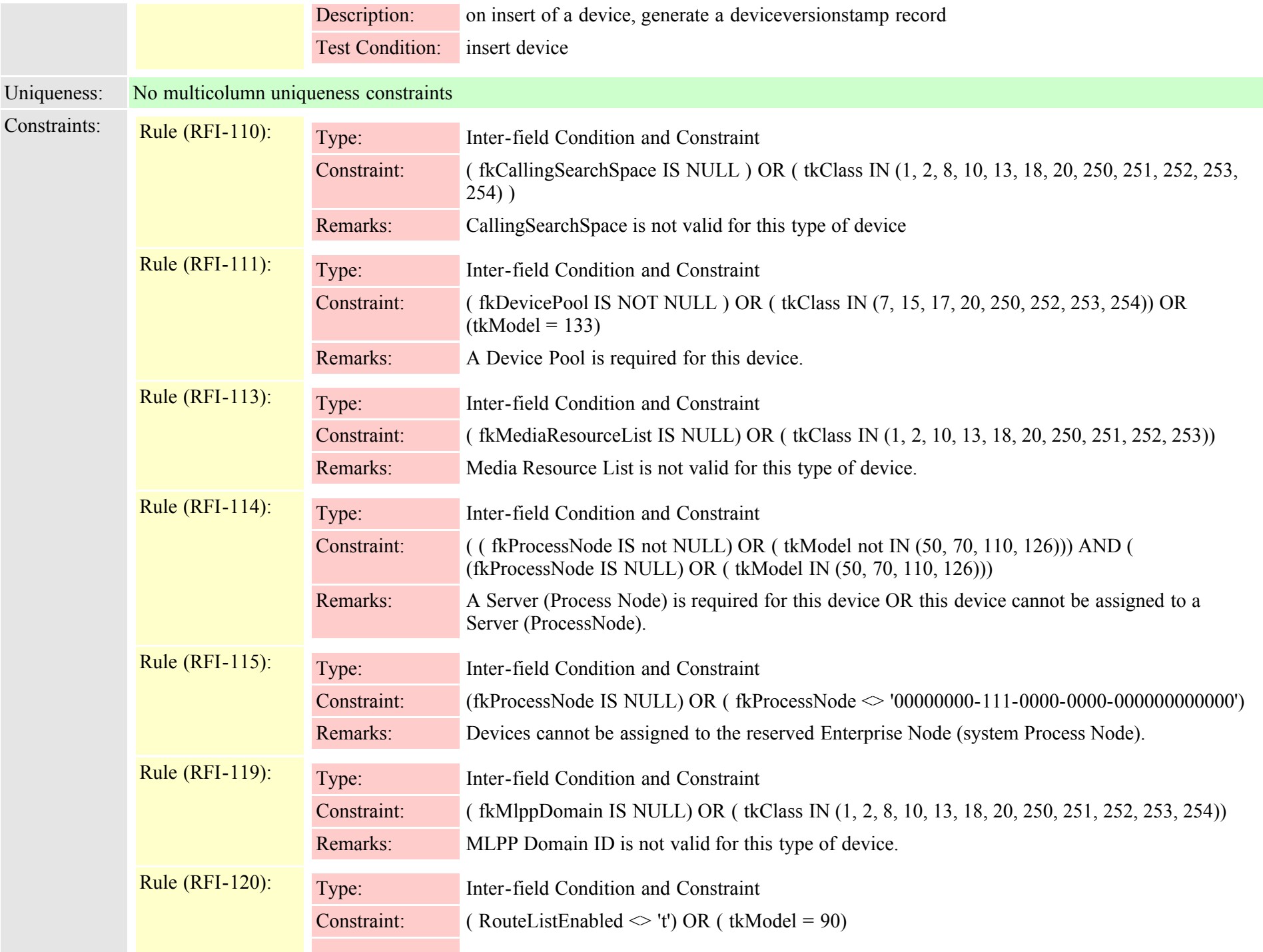

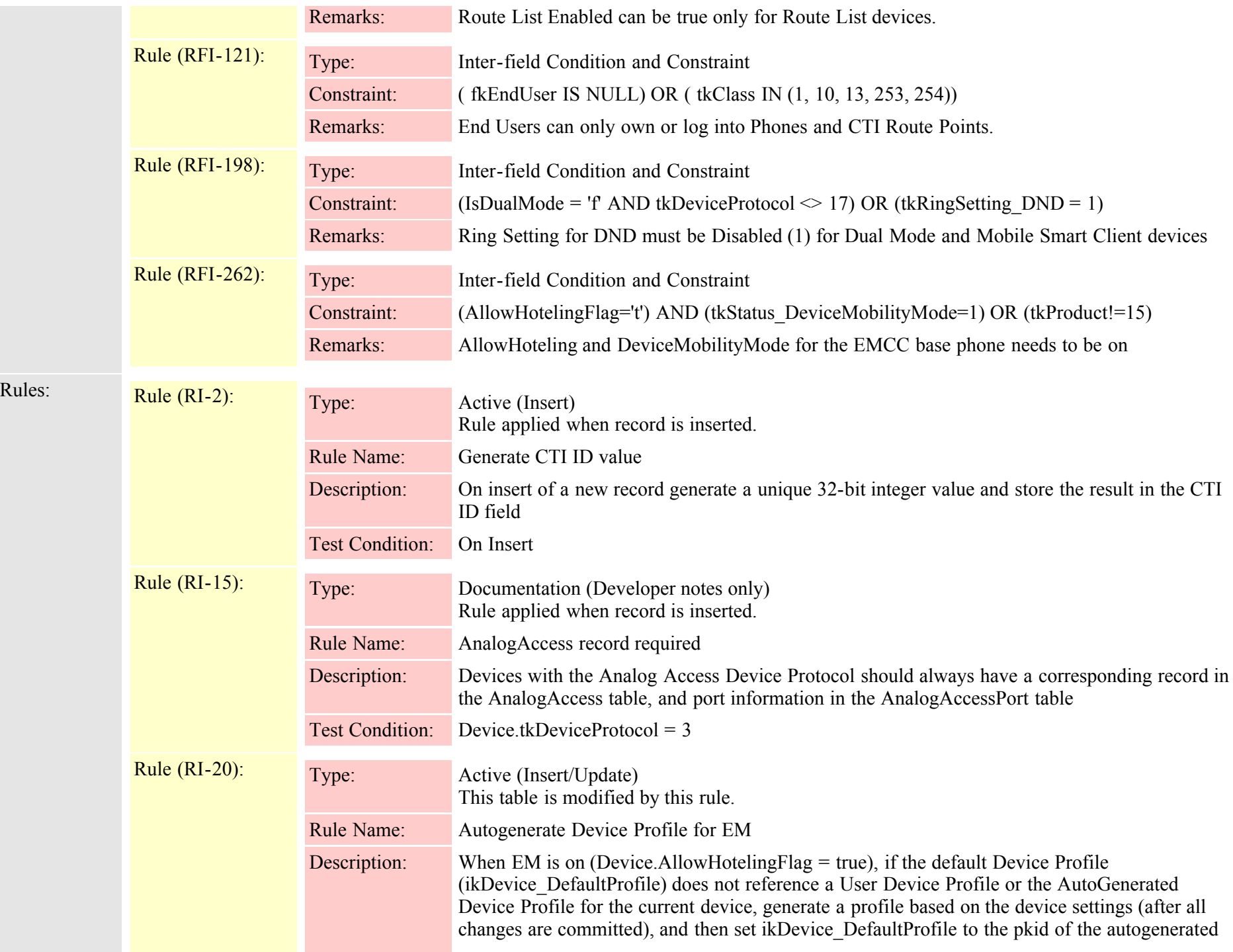

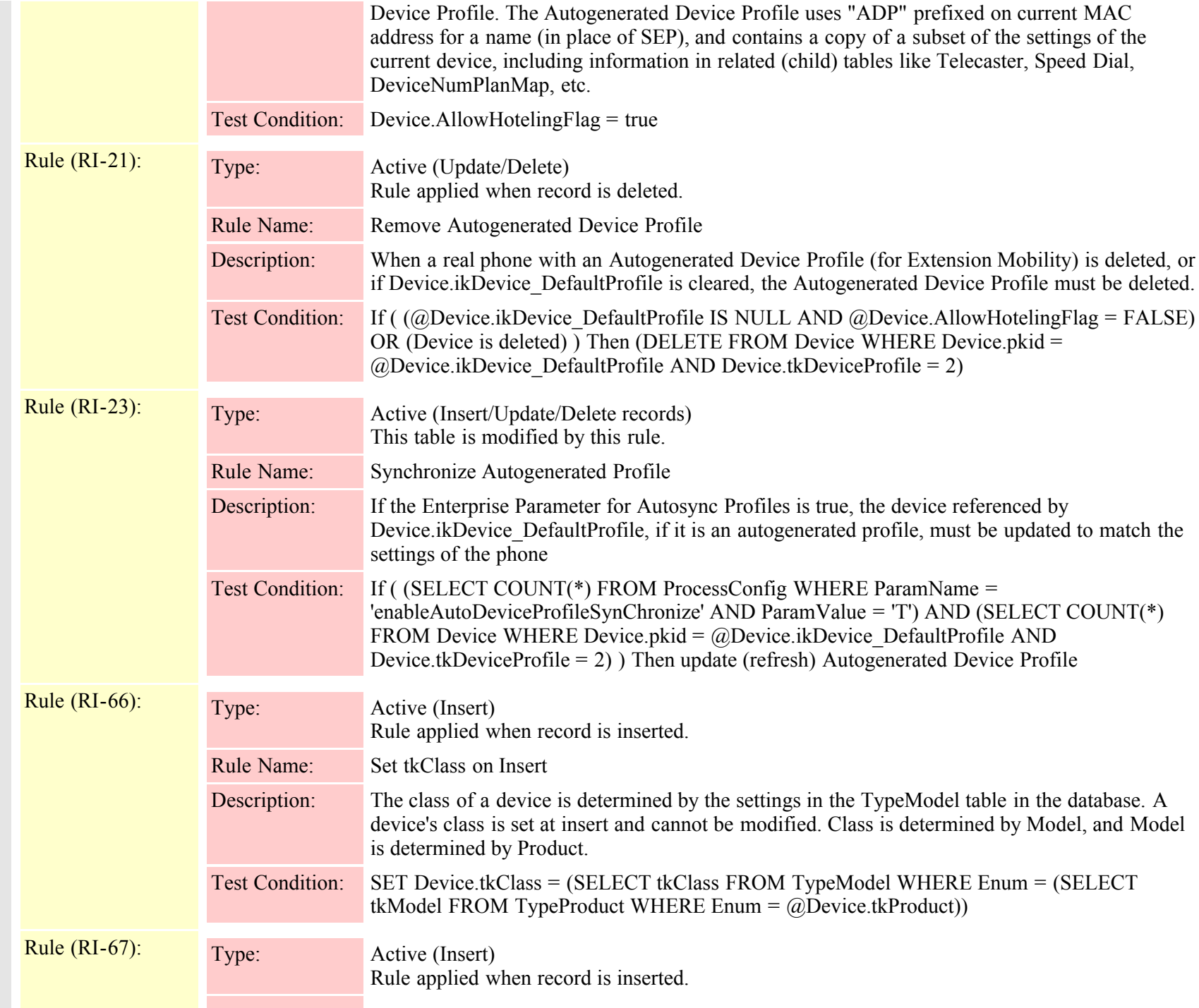

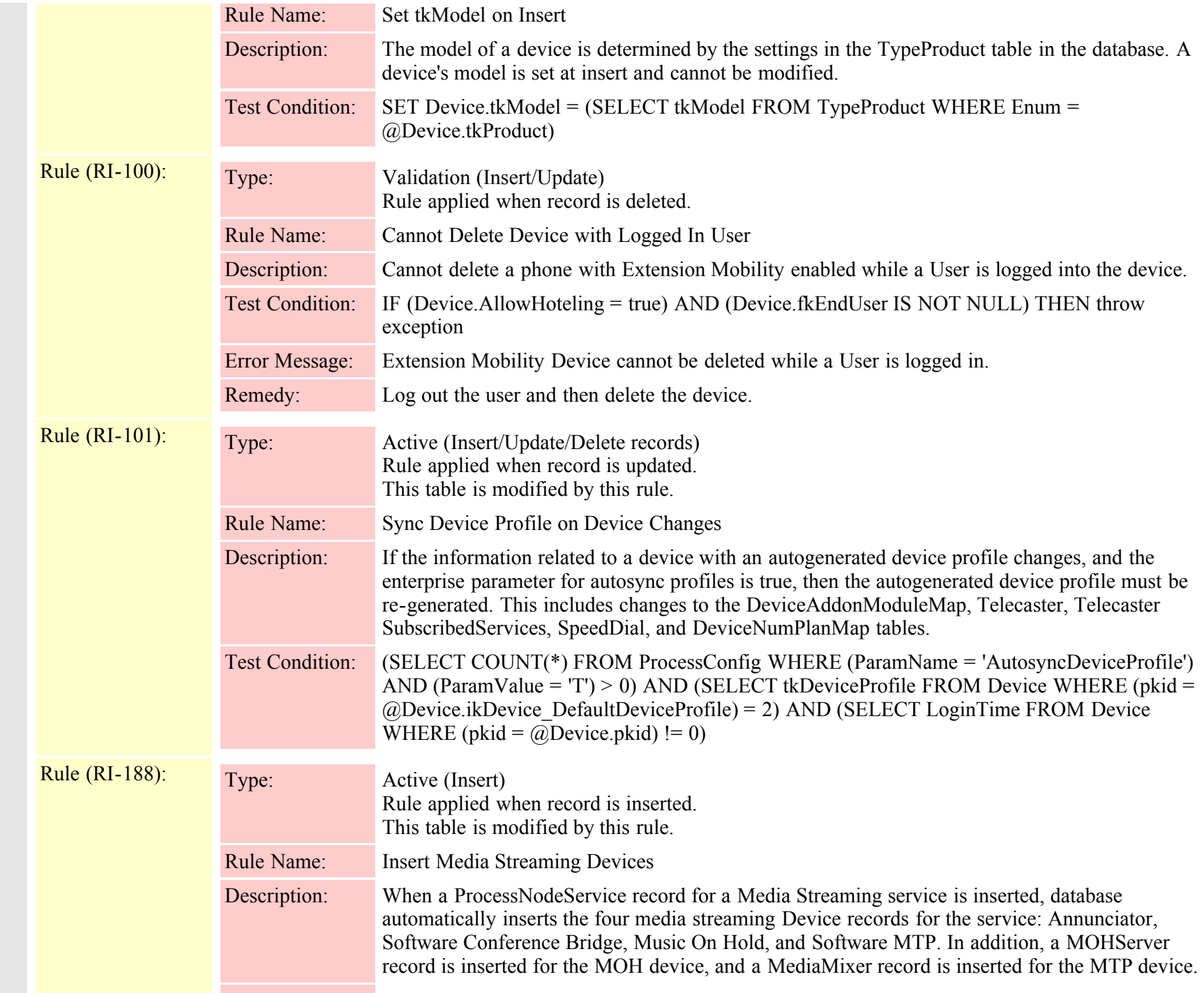

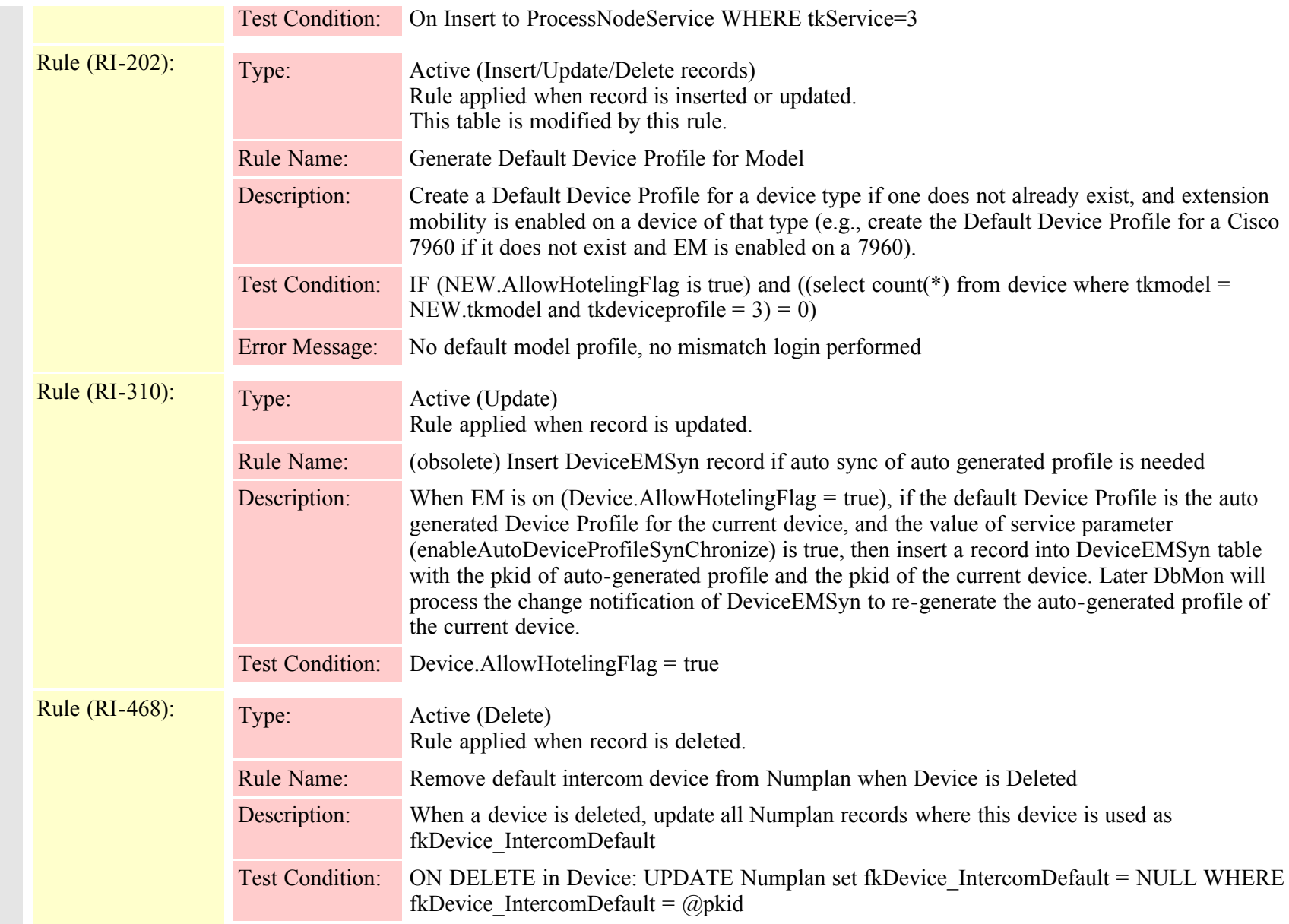

### **2.3.68 deviceaddonmodulemap (TI-167)**

Description: Map device to phone template for add-on-modules

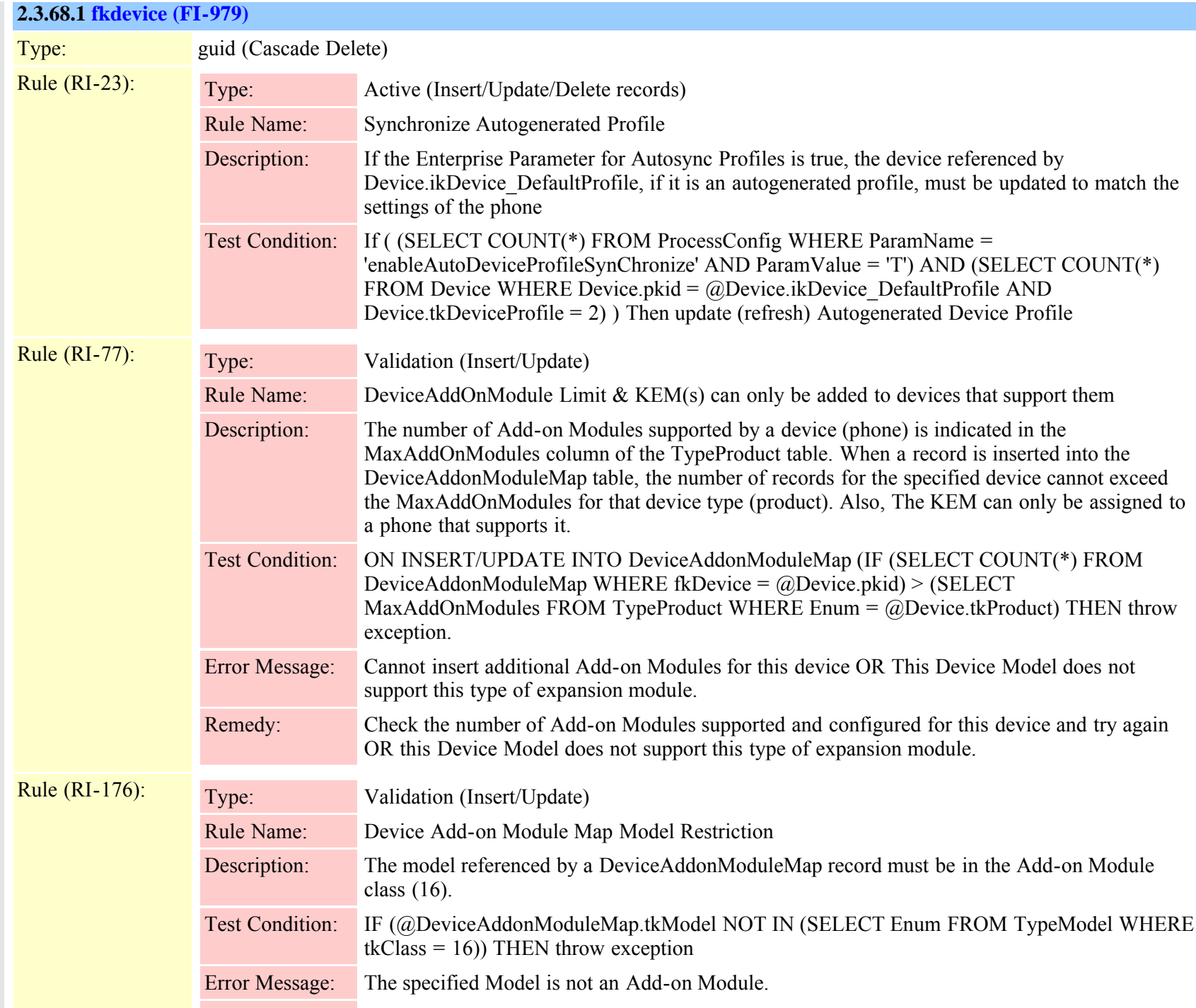

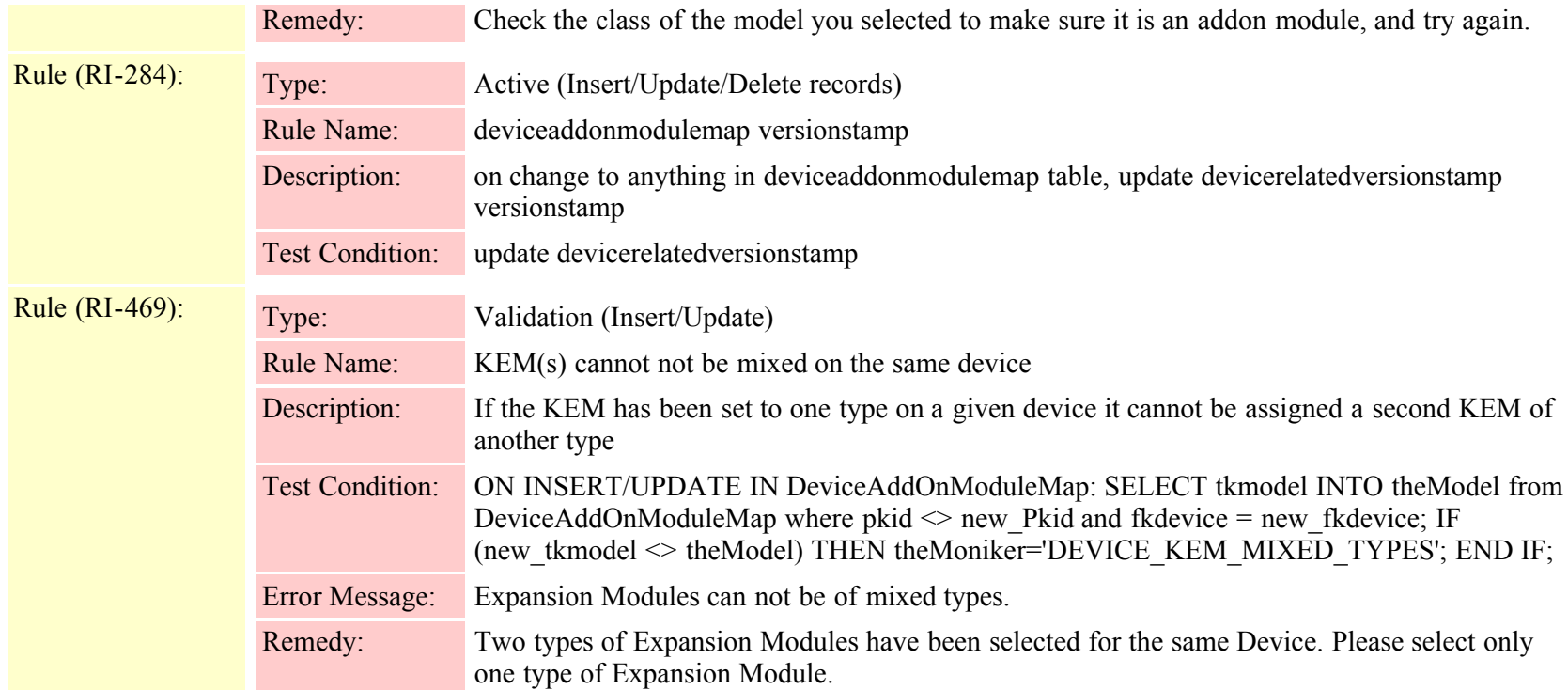

# **2.3.68.2 moduleindex (FI-981)**

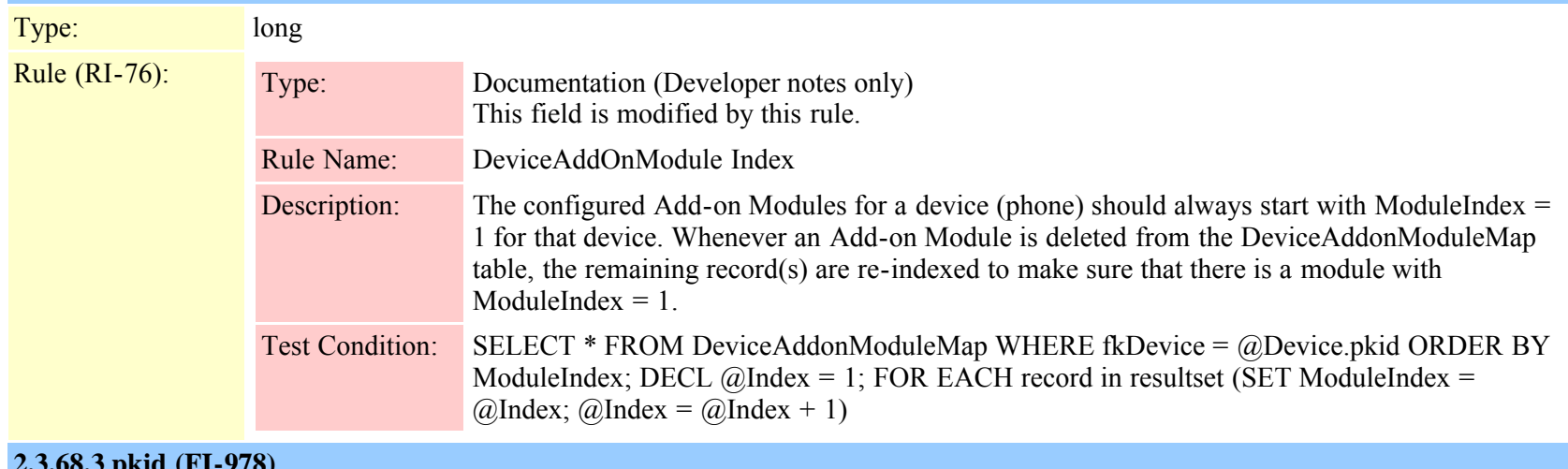

#### **2.3.68.3 pkid (FI-978)**

Type: guid (Unique, Indexed, Not Modifiable)

Default Value: newid()

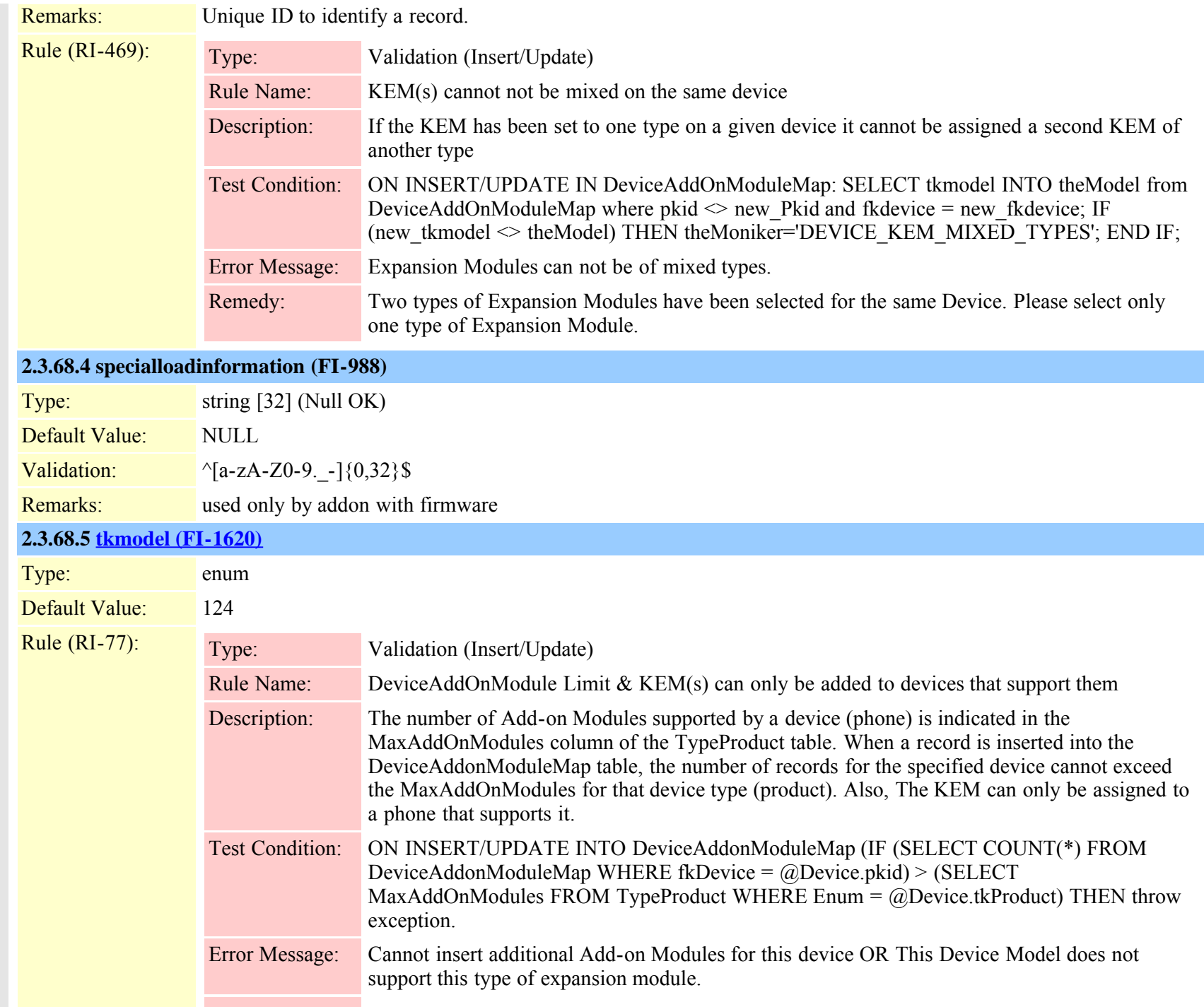

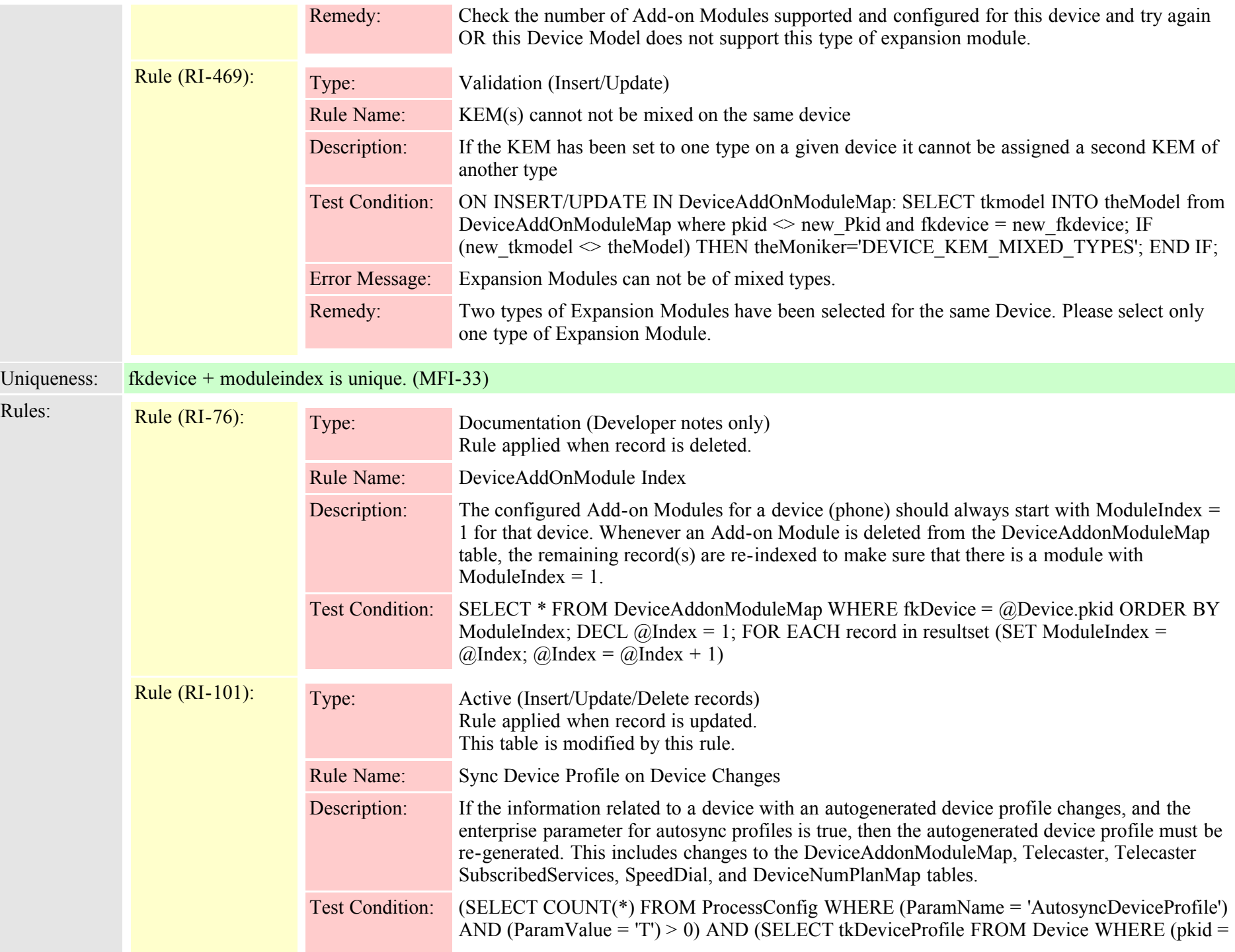

@Device.ikDevice\_DefaultDeviceProfile) = 2) AND (SELECT LoginTime FROM Device WHERE (pkid =  $@$ Device.pkid) != 0)

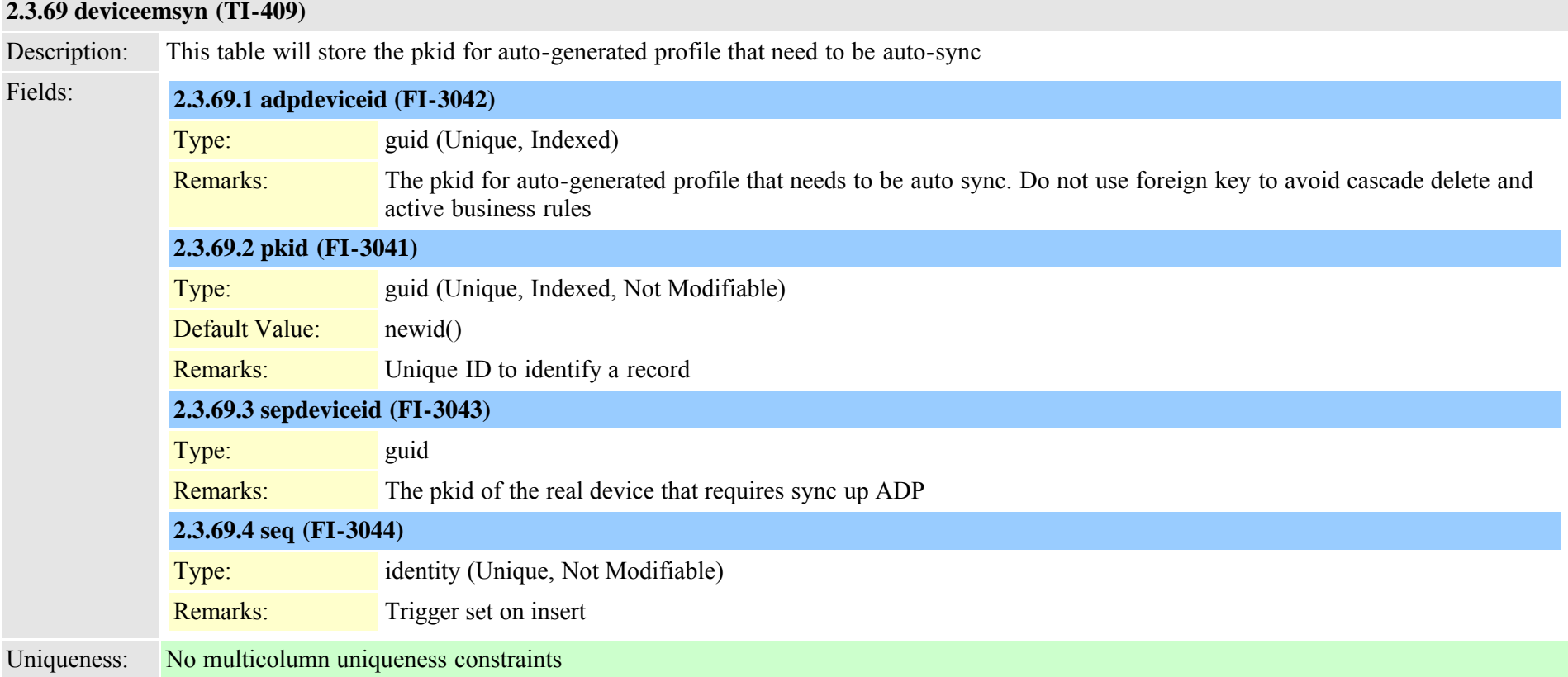

#### **2.3.70 devicefeaturemember (TI-209)**

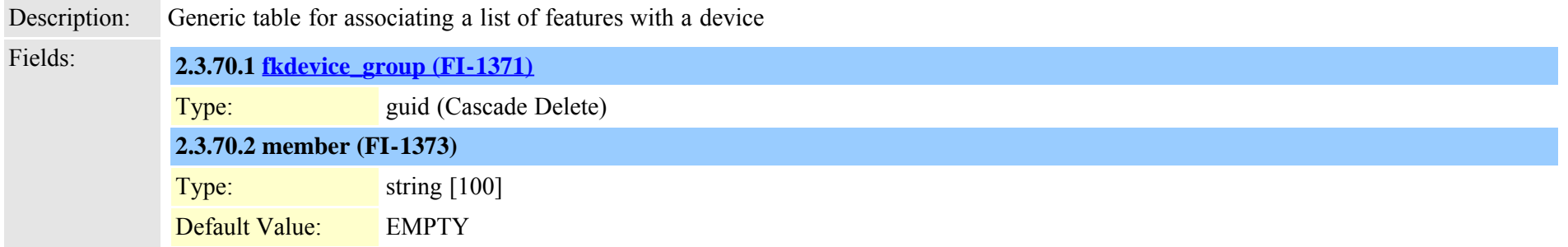

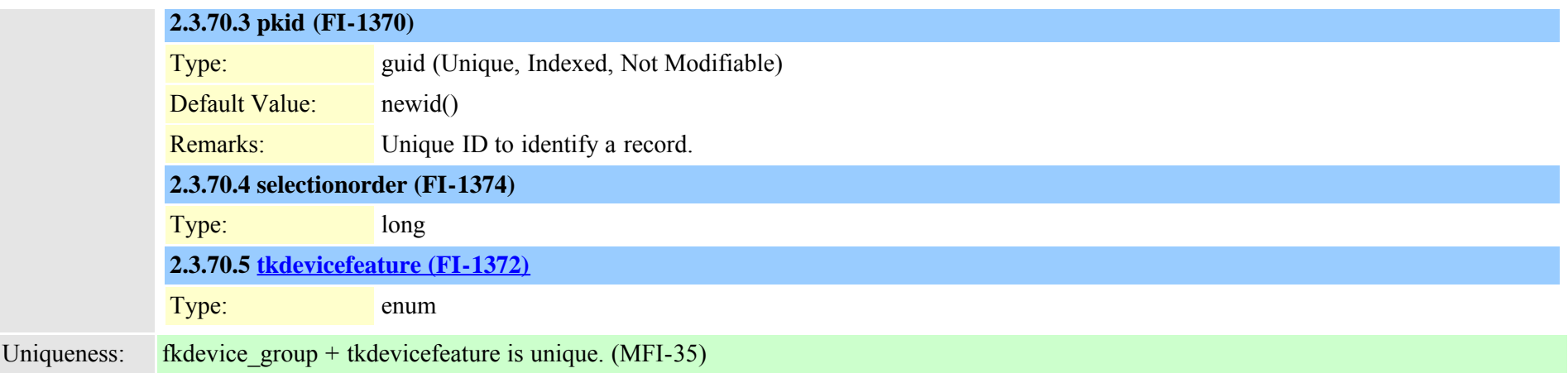

# **2.3.71 devicehlogdynamic (TI-437)**

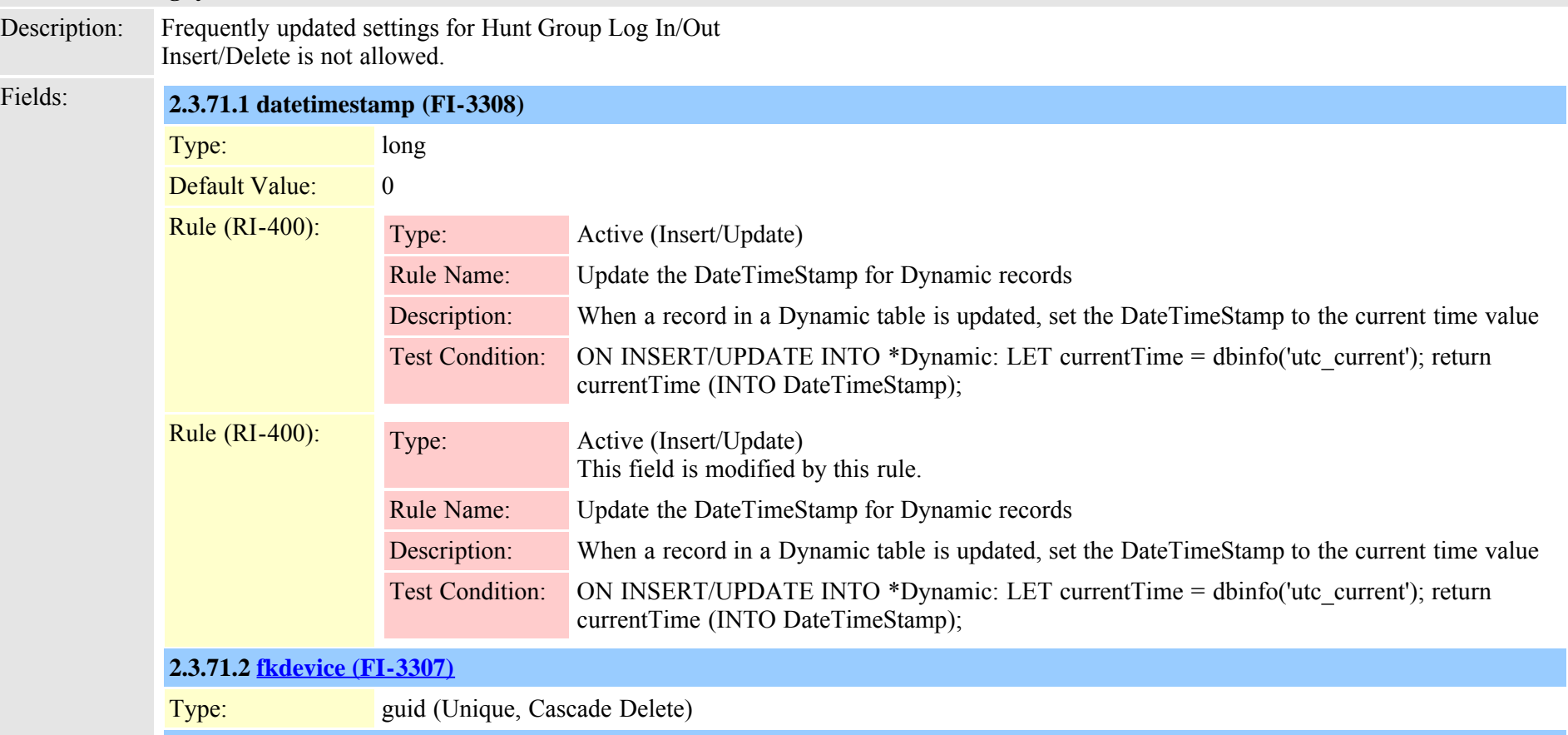

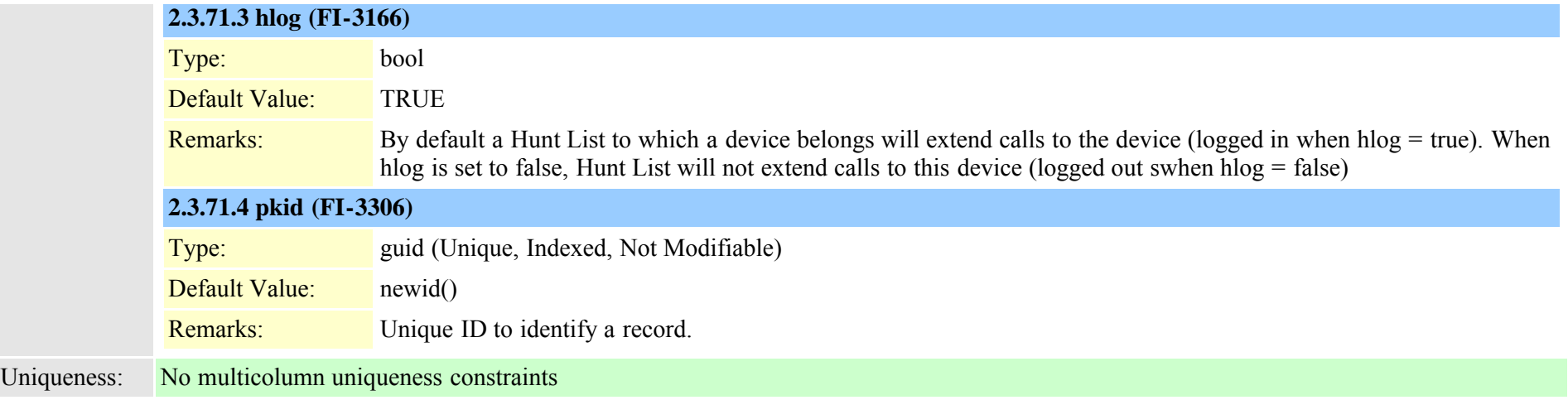

# **2.3.72 devicemanagementinfo (TI-973)**

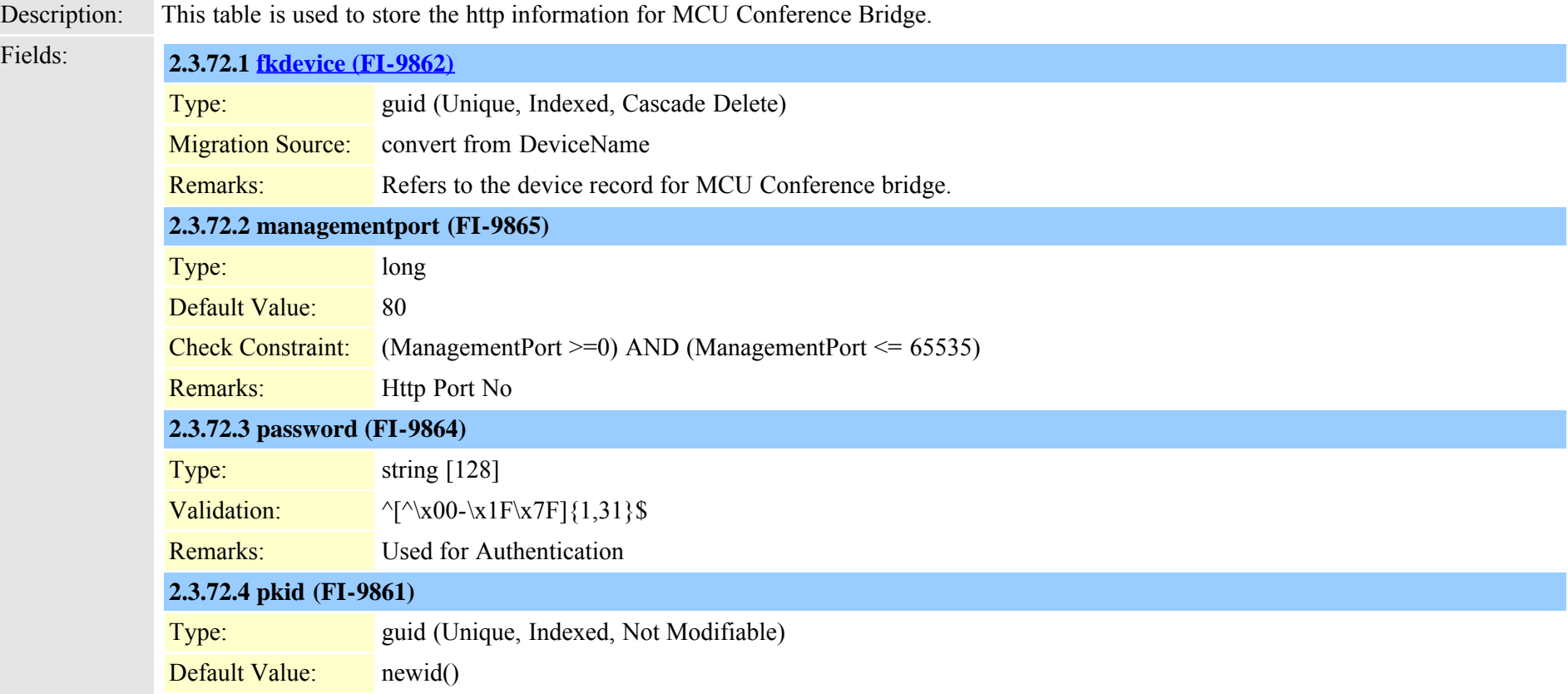

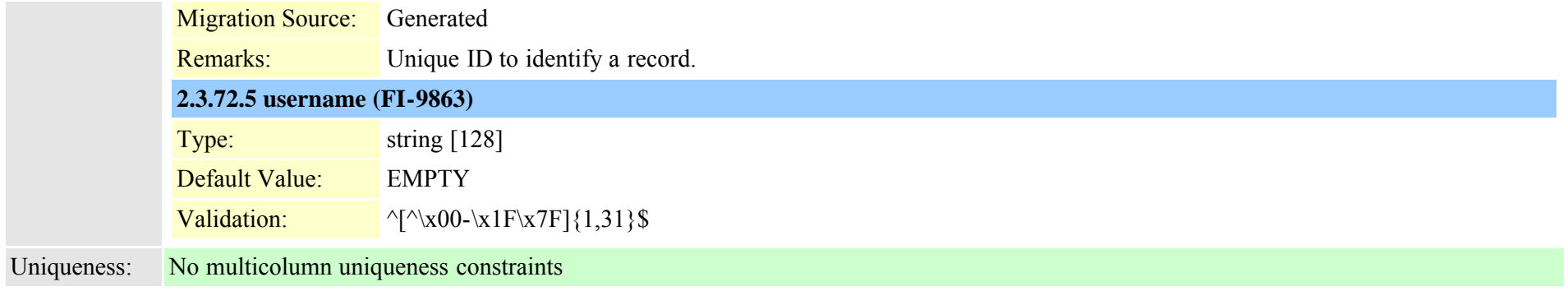

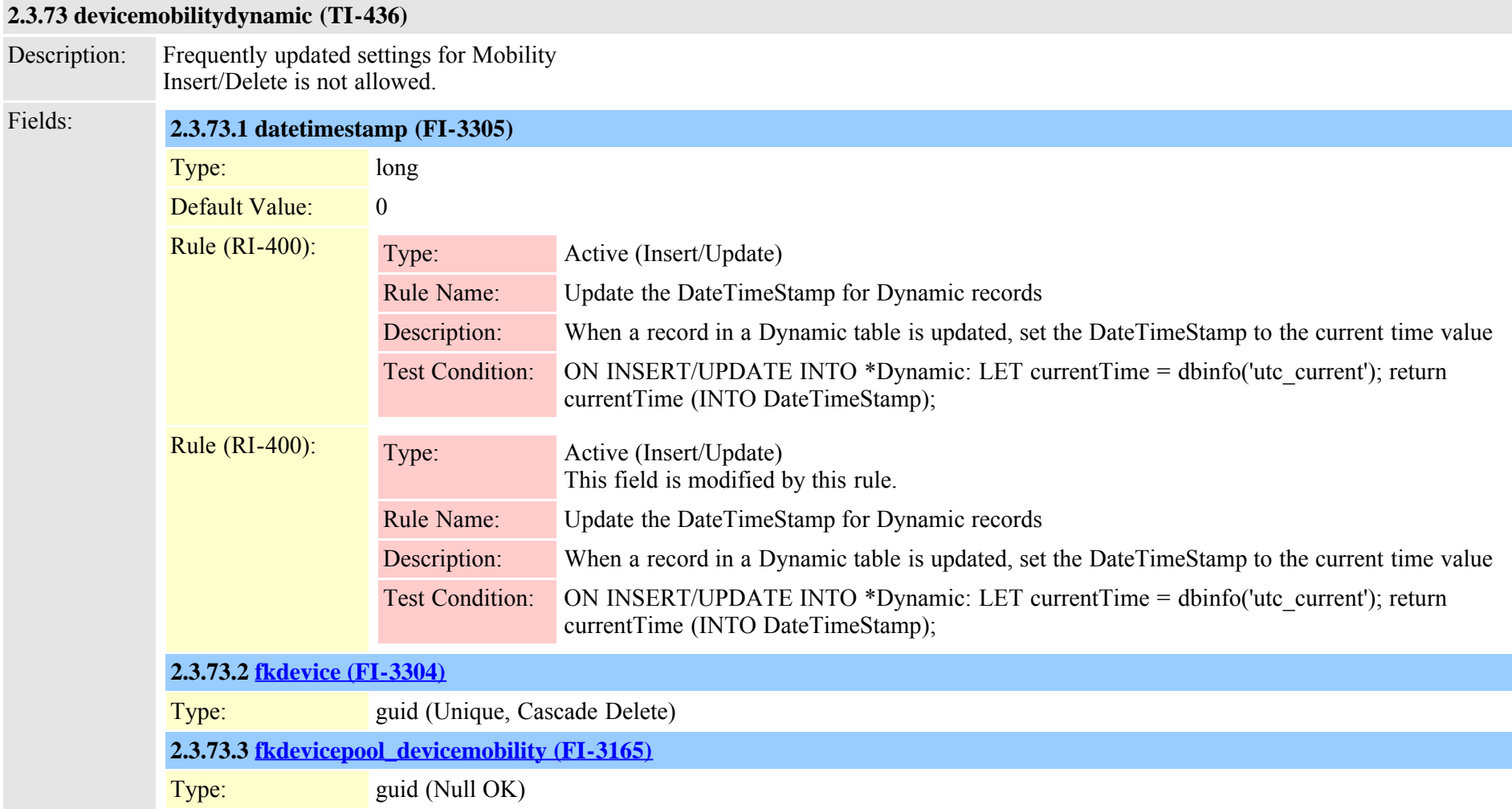

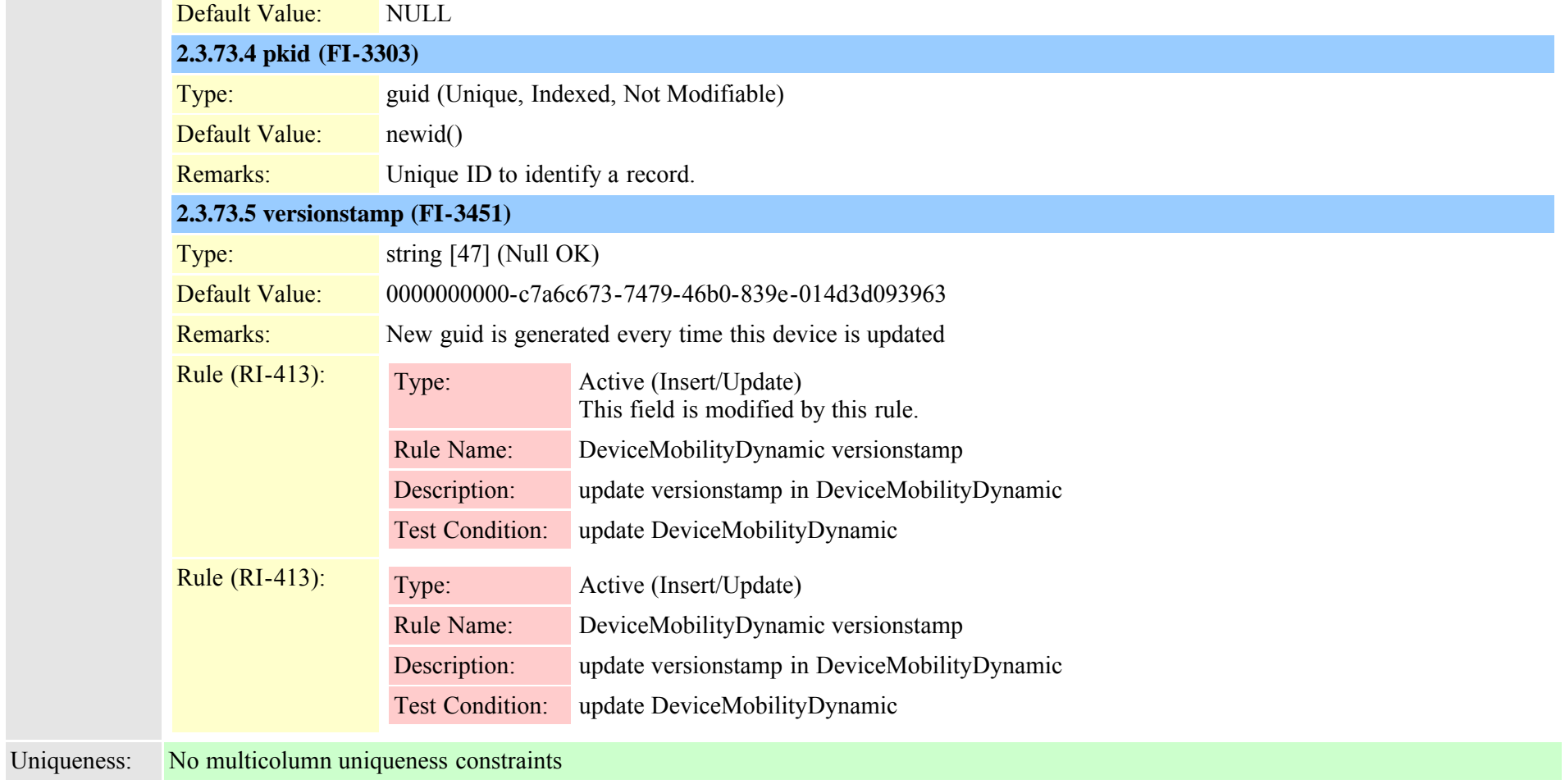

# **2.3.74 devicemobilitygroup (TI-423)**

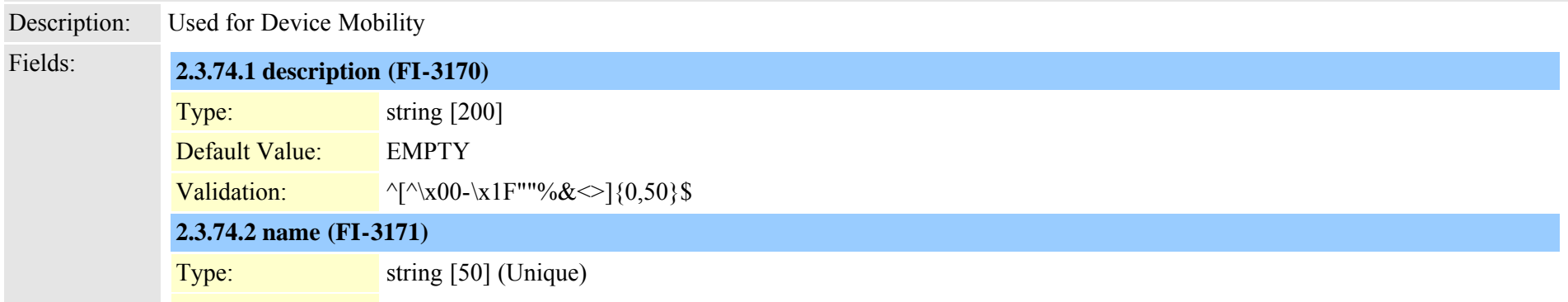

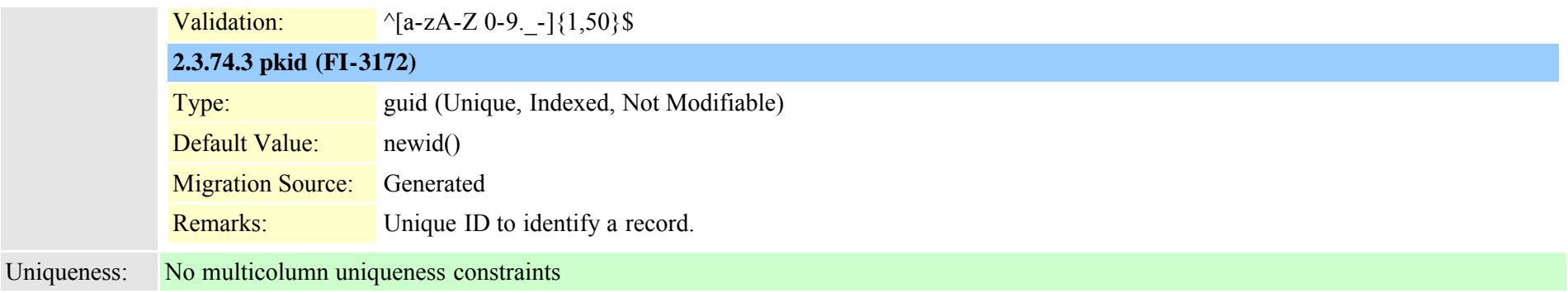

### **2.3.75 devicemobilityinfo (TI-427)**

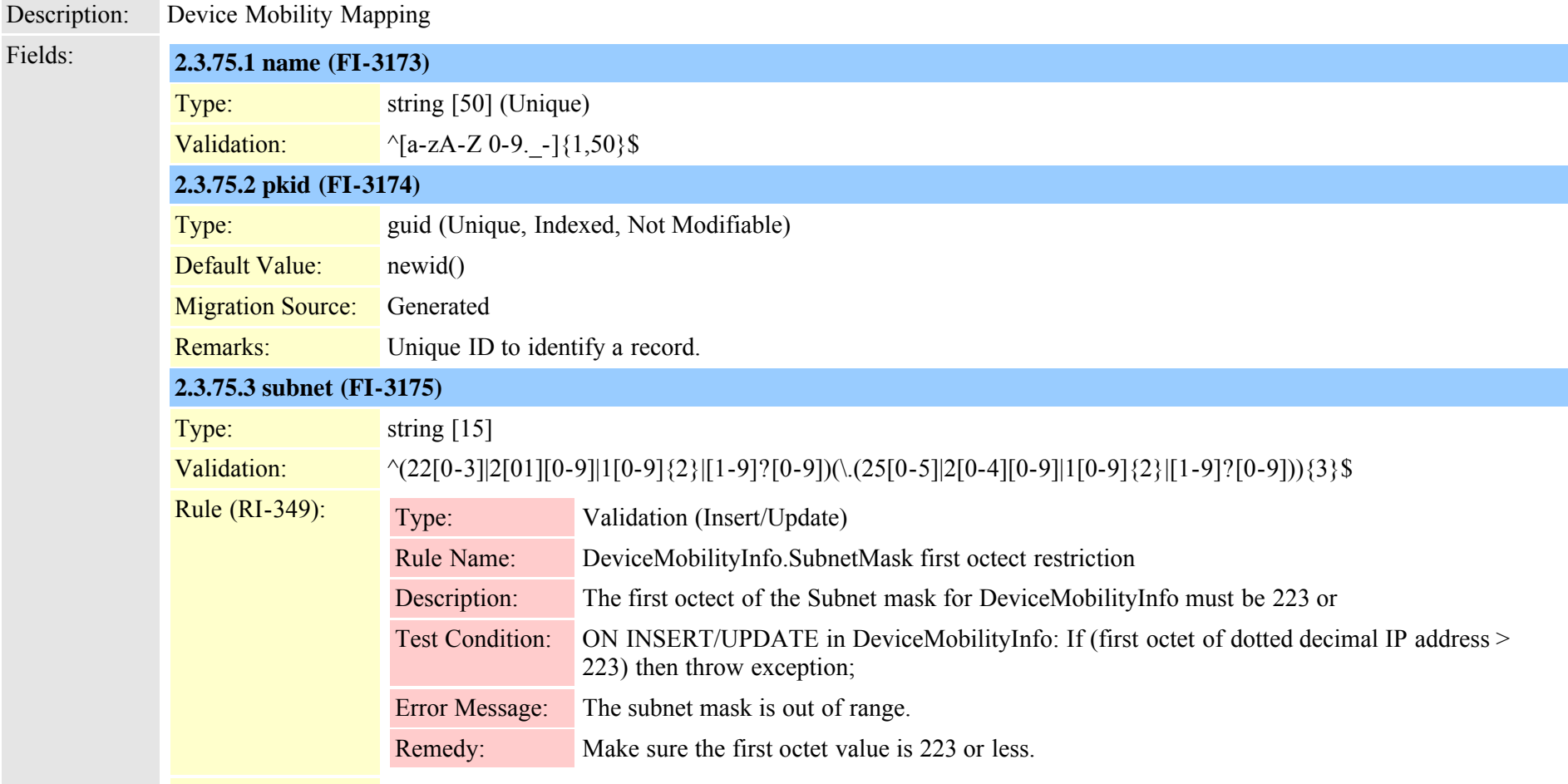

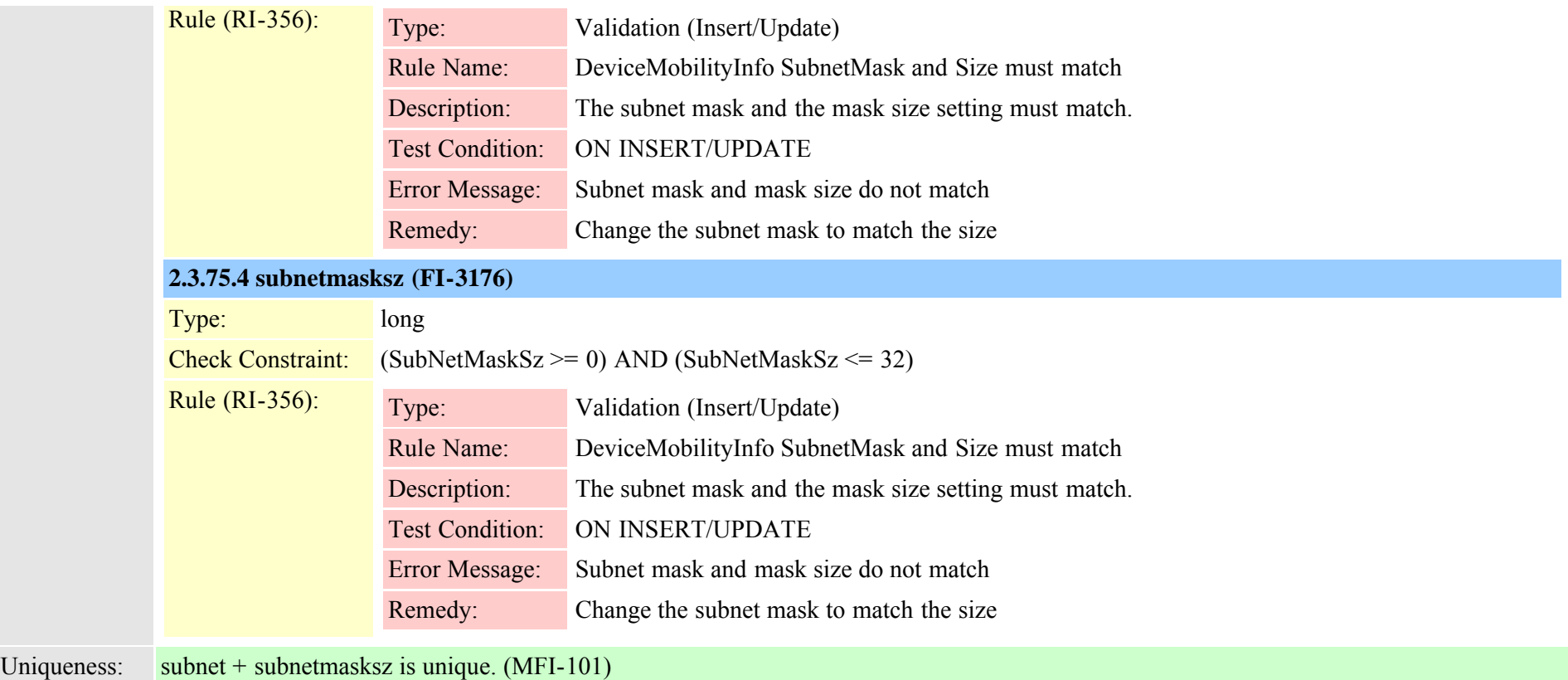

#### **2.3.76 devicenumplanmap (TI-77)**

Description: Ordered association of NumPlan records with a device (line appearance) Fields: **2.3.76.1 busytrigger (FI-1350)** Type: long Default Value: 1 Check Constraint: BusyTrigger  $> 0$ Rule (RI-79): Type: Default (Defines a default value) Rule Name: Busy Trigger Default Setting Description: When a device supports Multiple Call Display (ProductSupportsFeature.tkSupportsFeature = SUPPORTS FEATURE MULTIPLE CALL DISPLAY), the default for Busy Trigger is the lesser of a) the Default BusyTrigger setting in the Product Supports Feature record's parameter
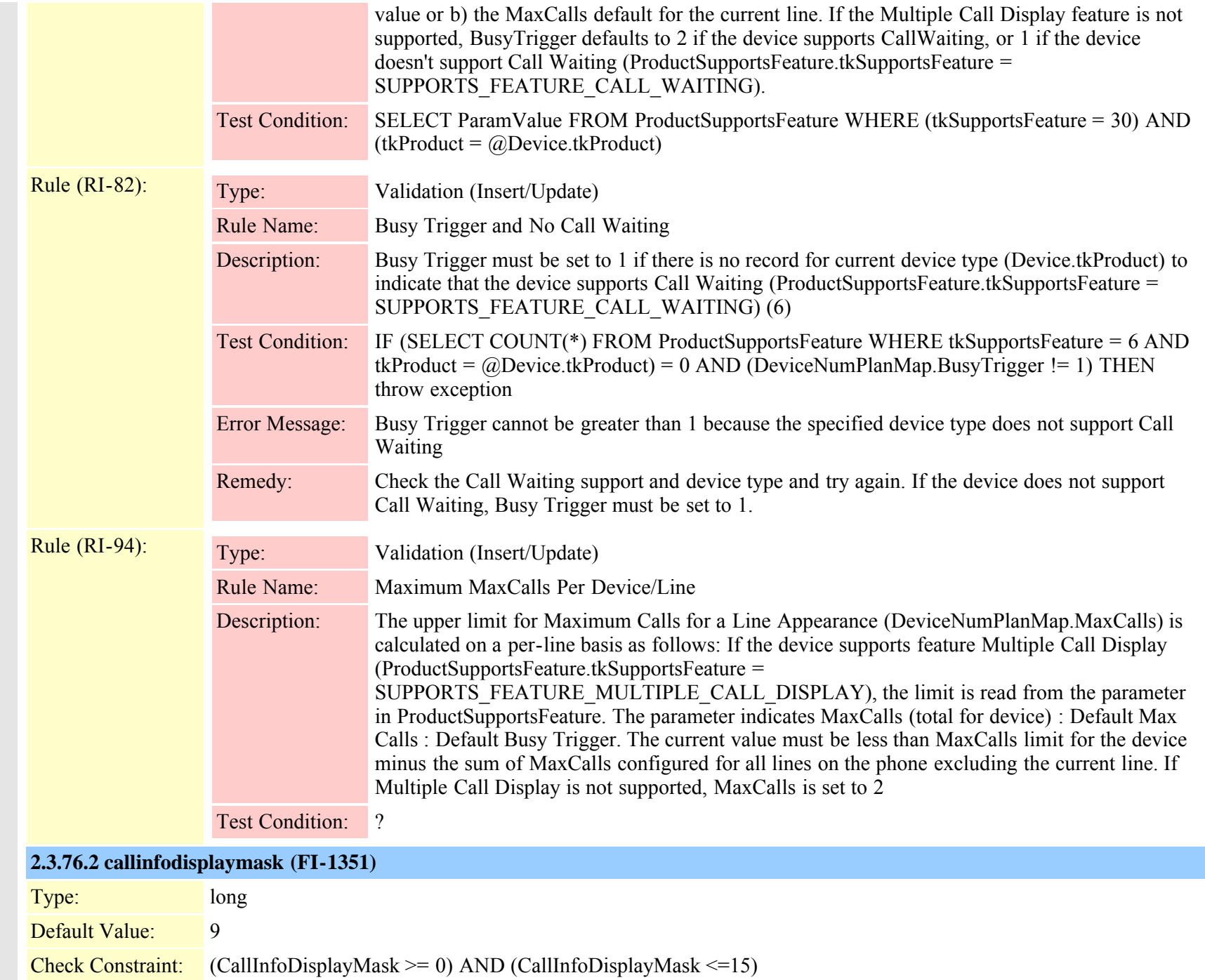

#### **2.3.76.3 ctiid (FI-600)**

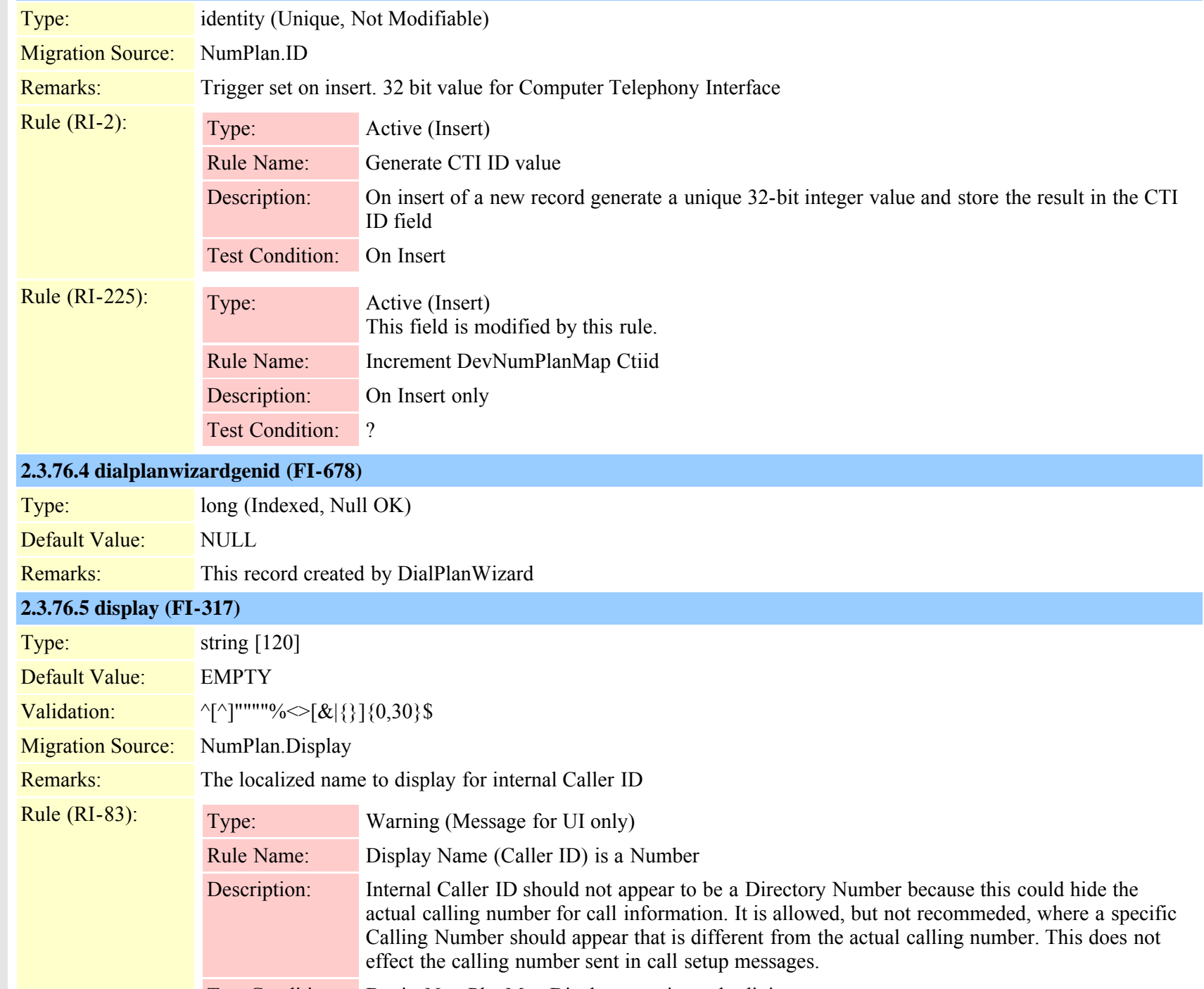

Test Condition: DeviceNumPlanMap.Display contains only digits

Cisco Unified Communications Manager Data Dictionary, Release 8.6(1) 218 OL-24613-01

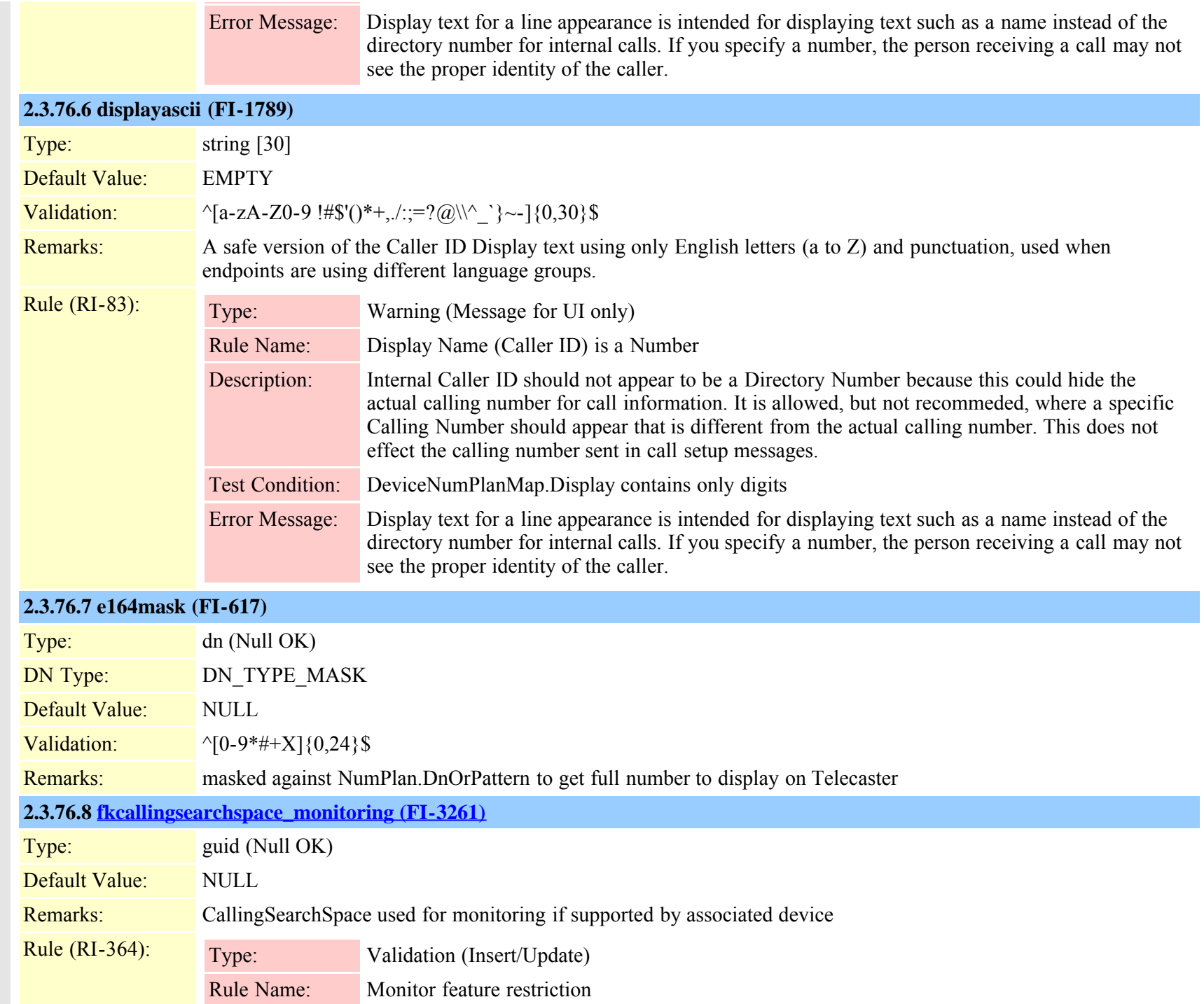

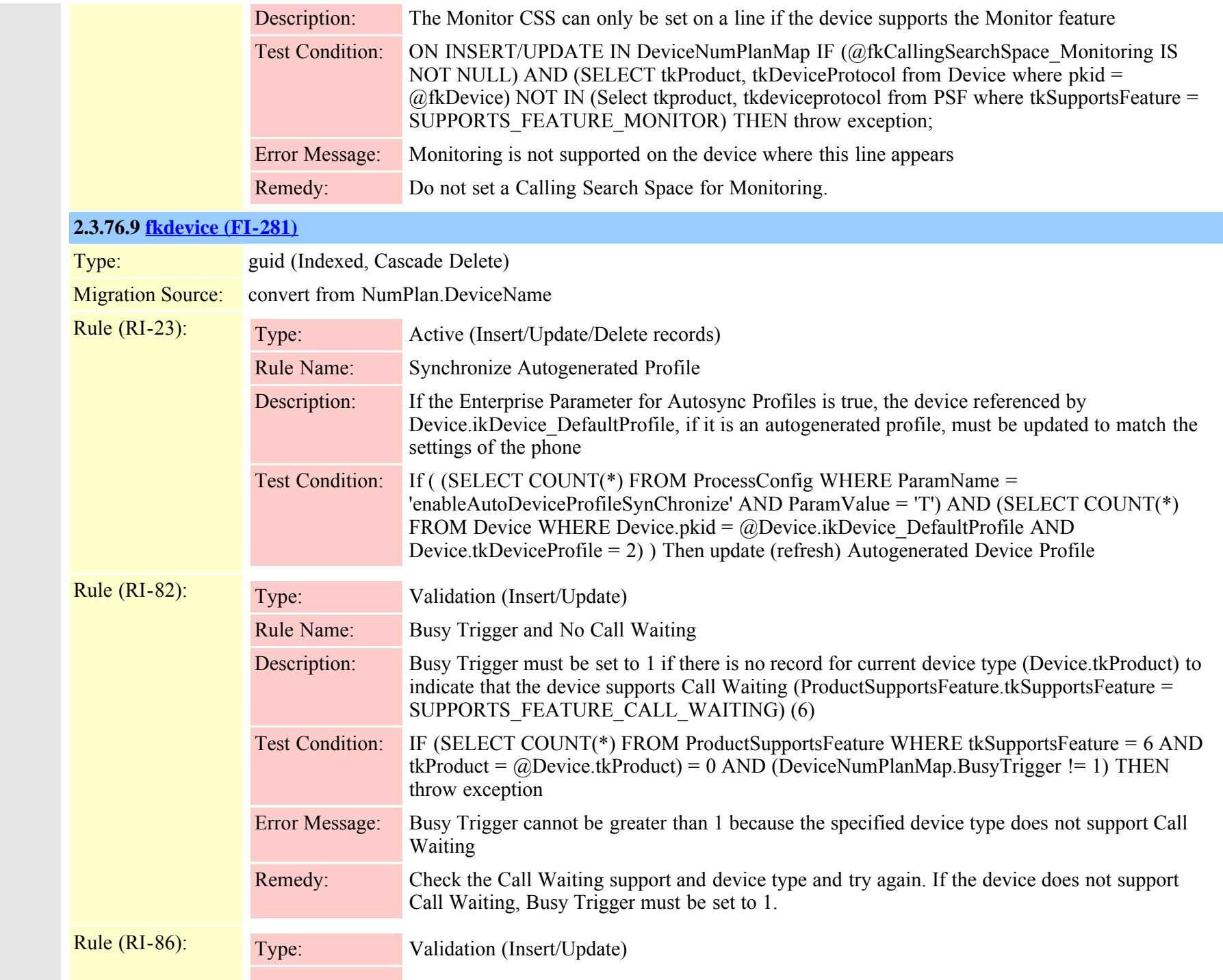

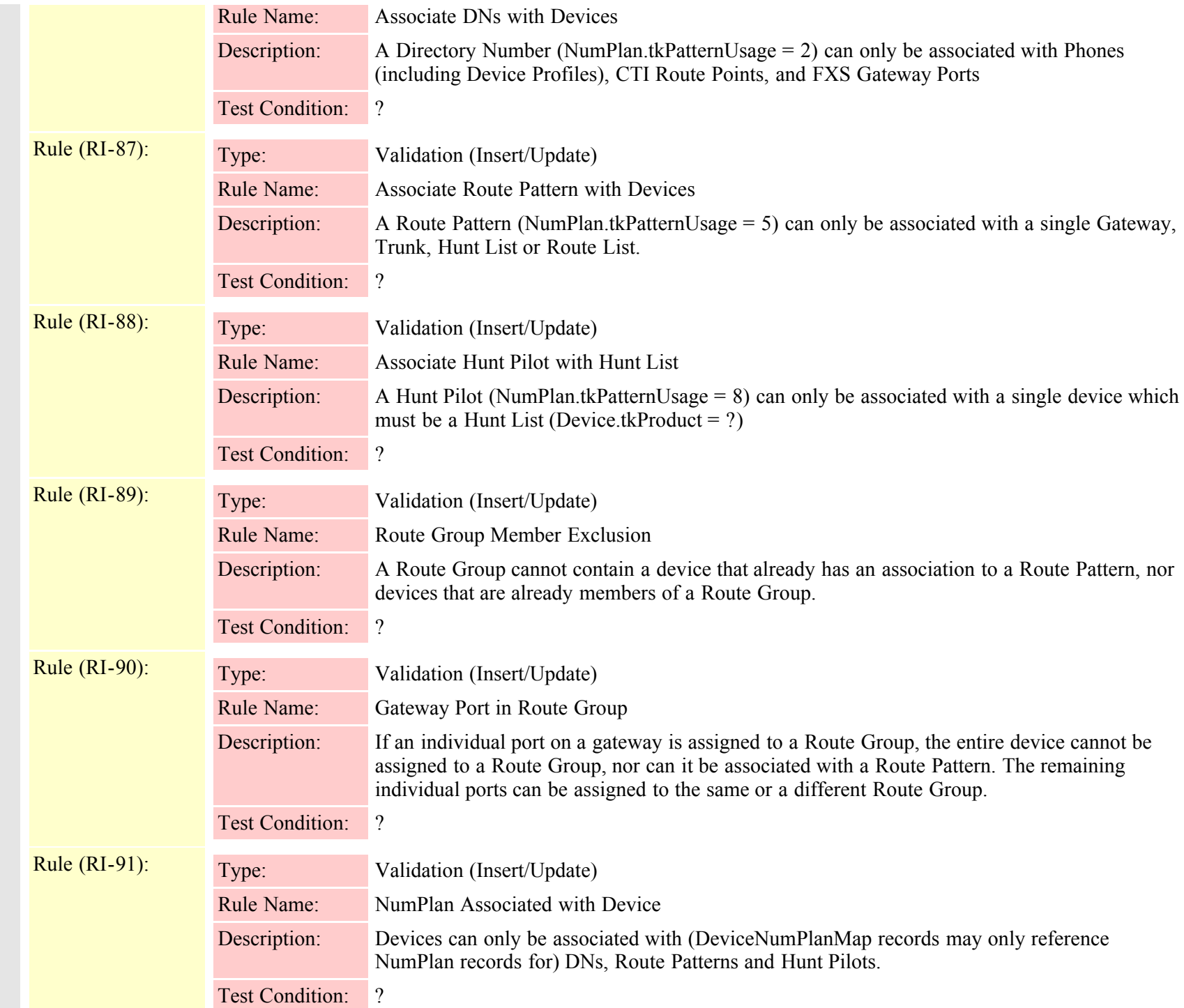

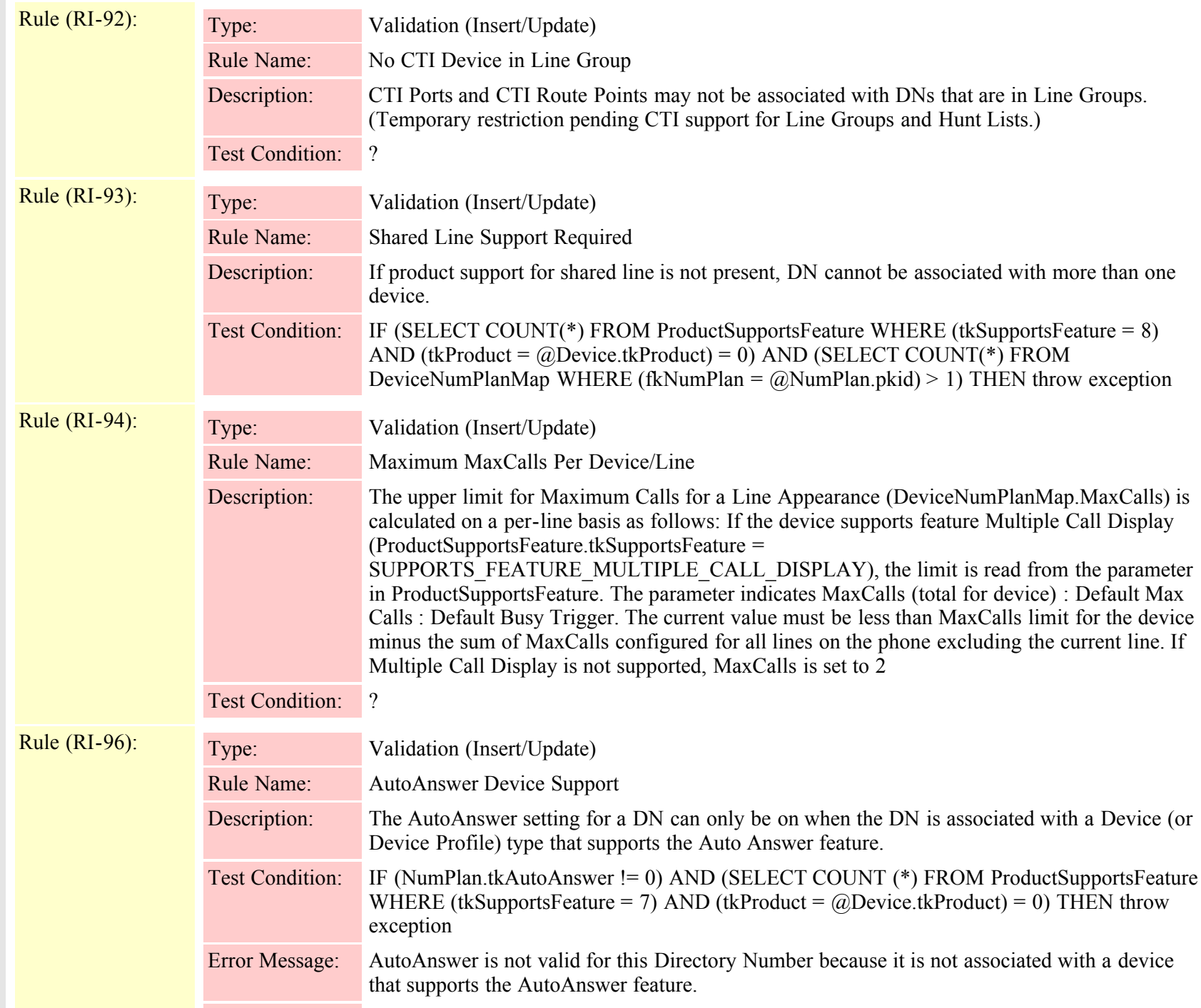

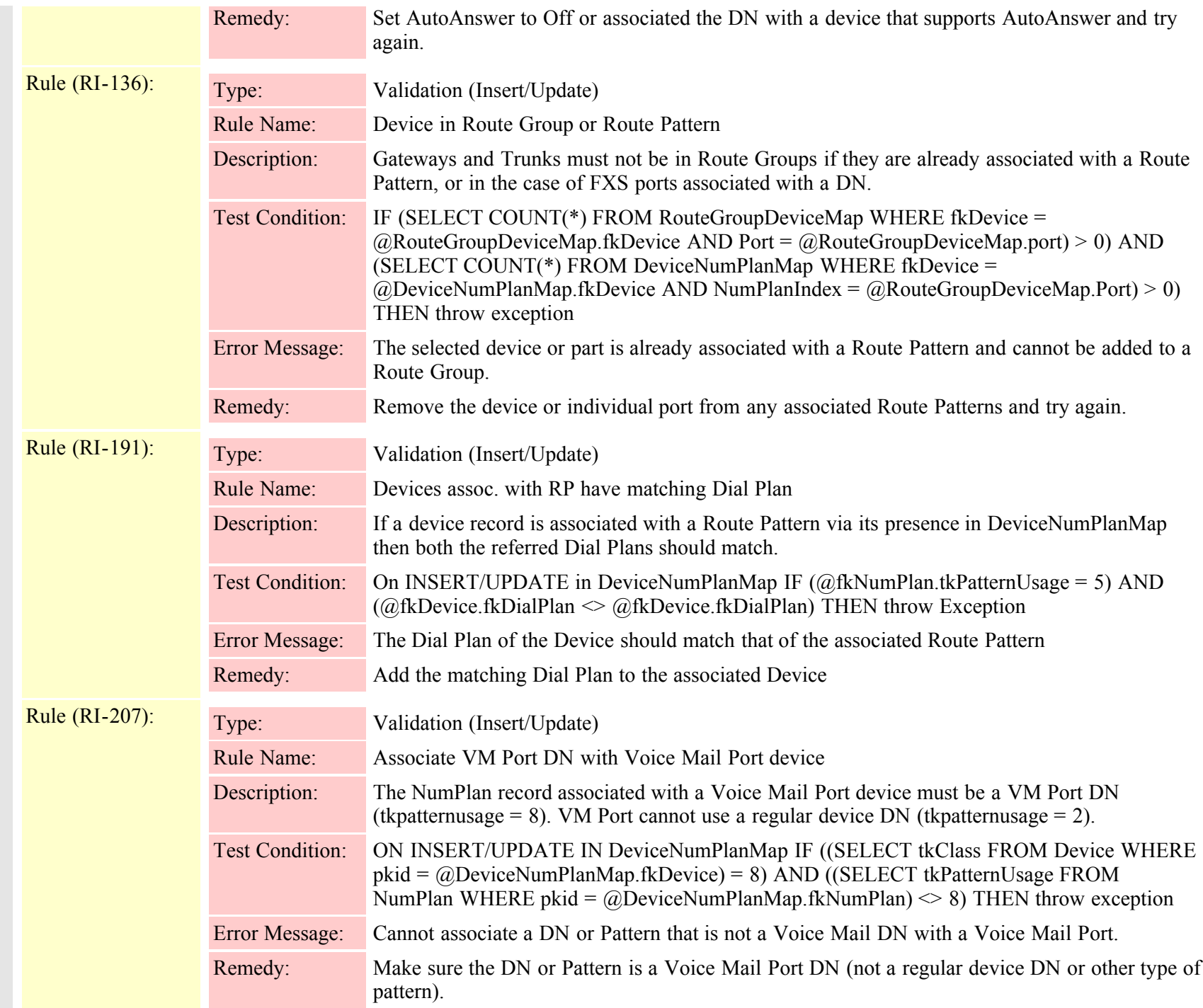

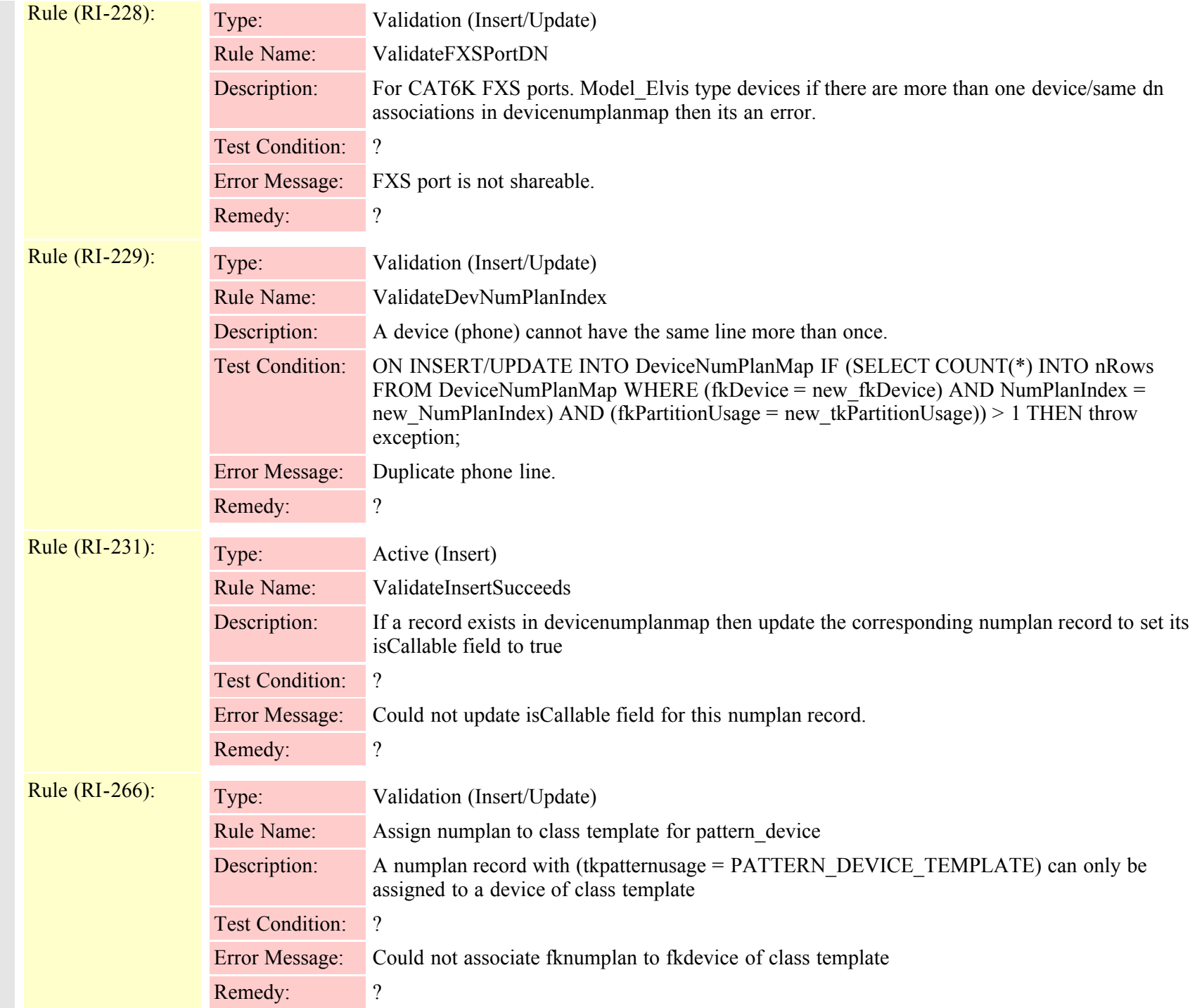

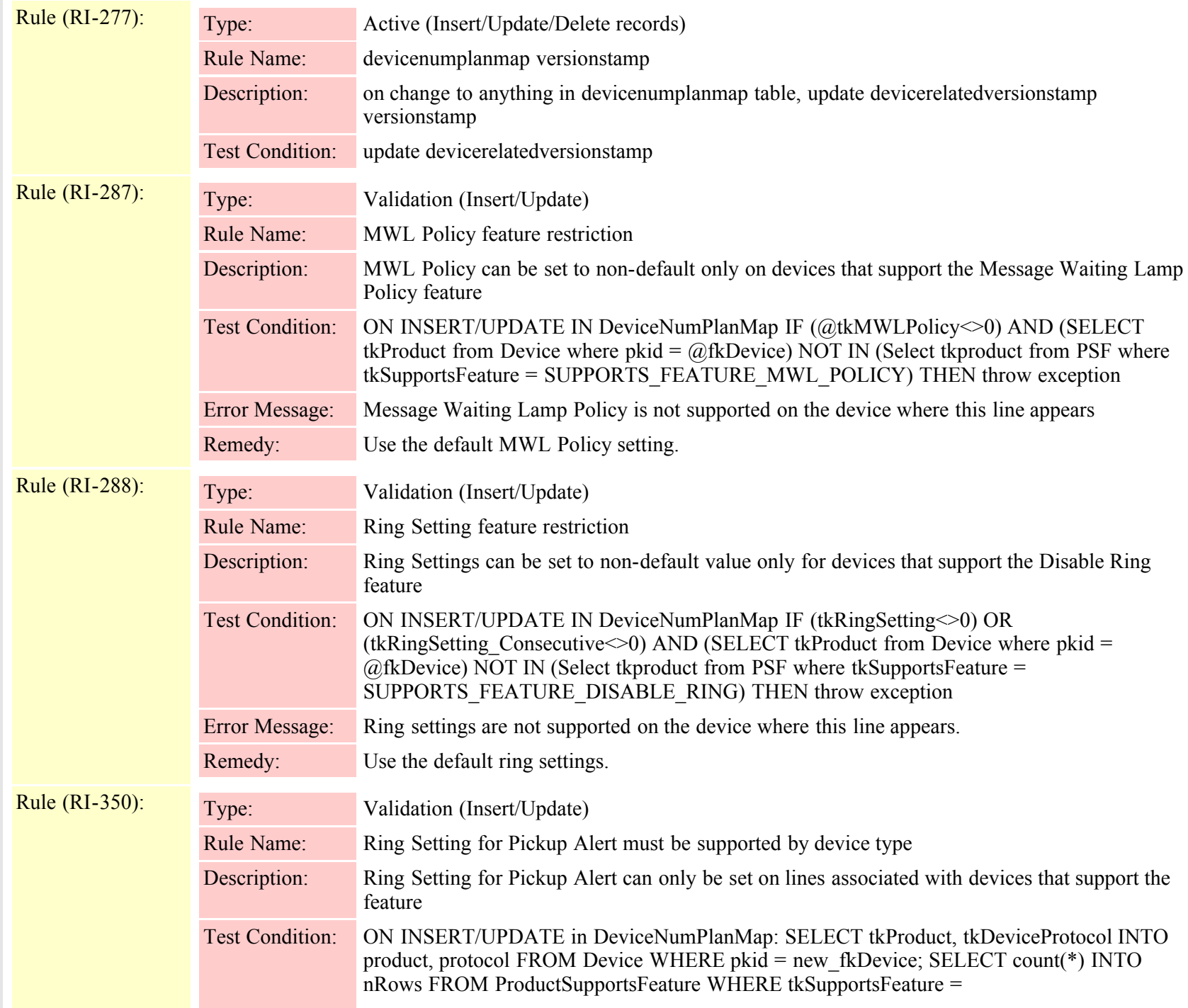

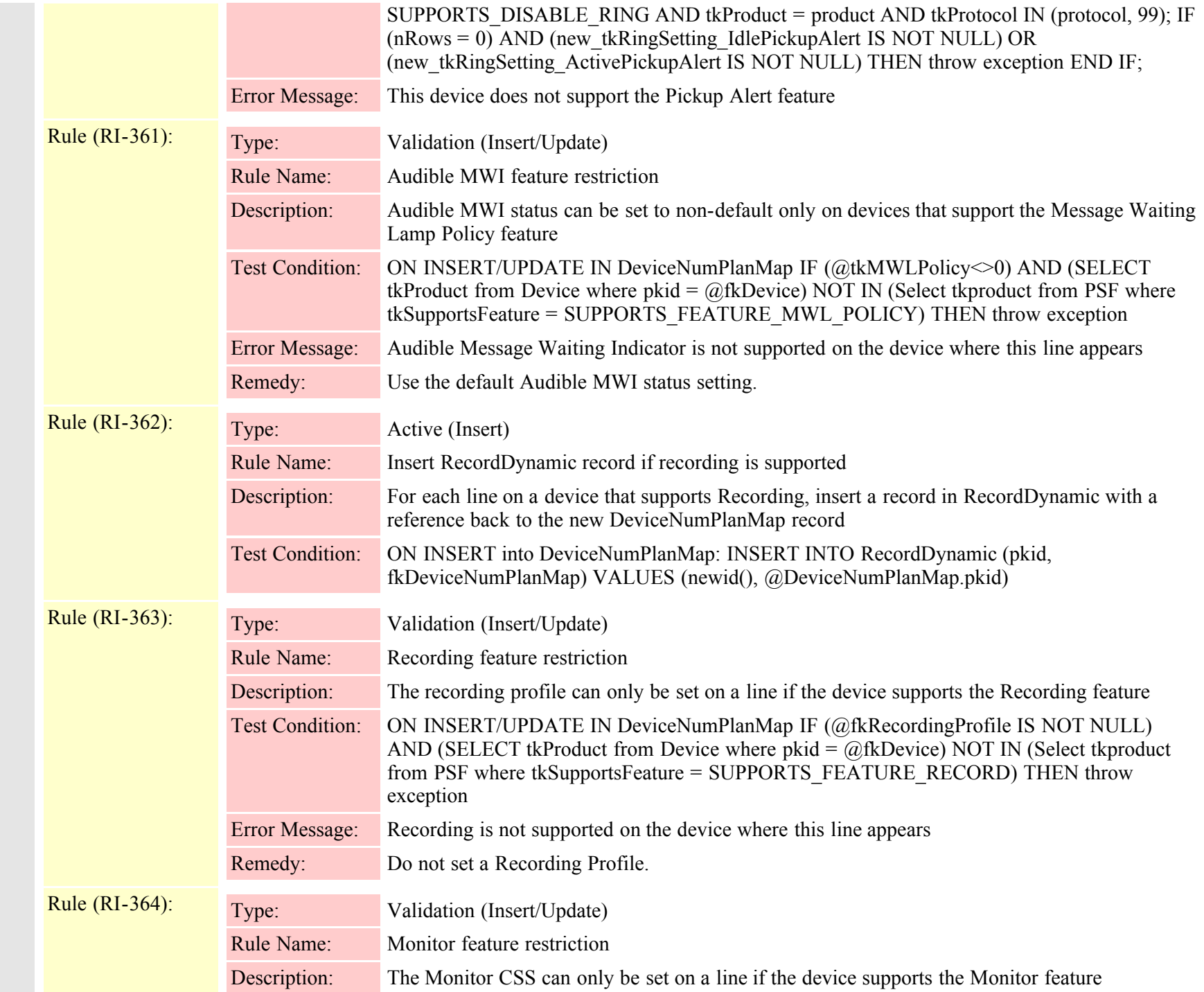

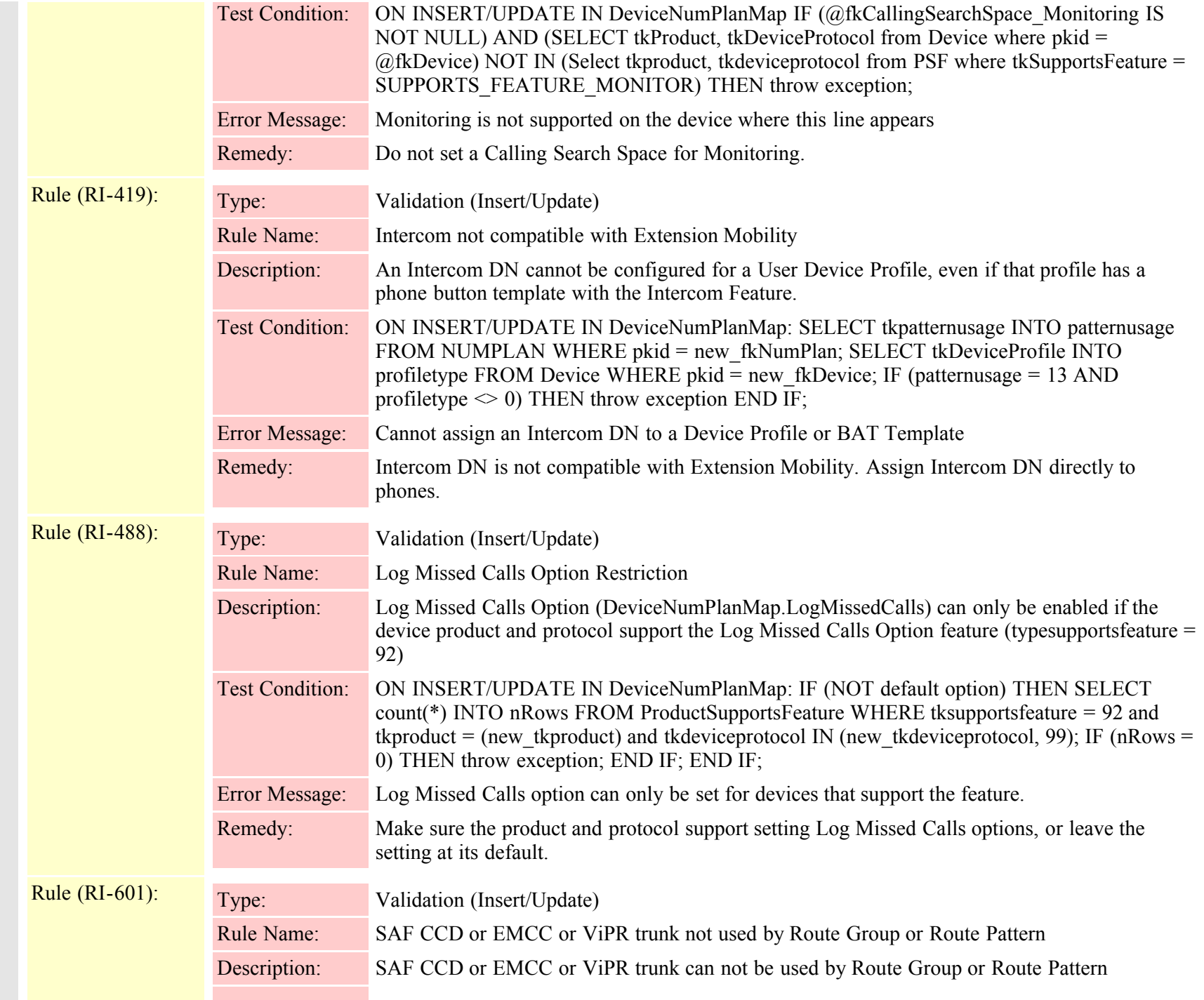

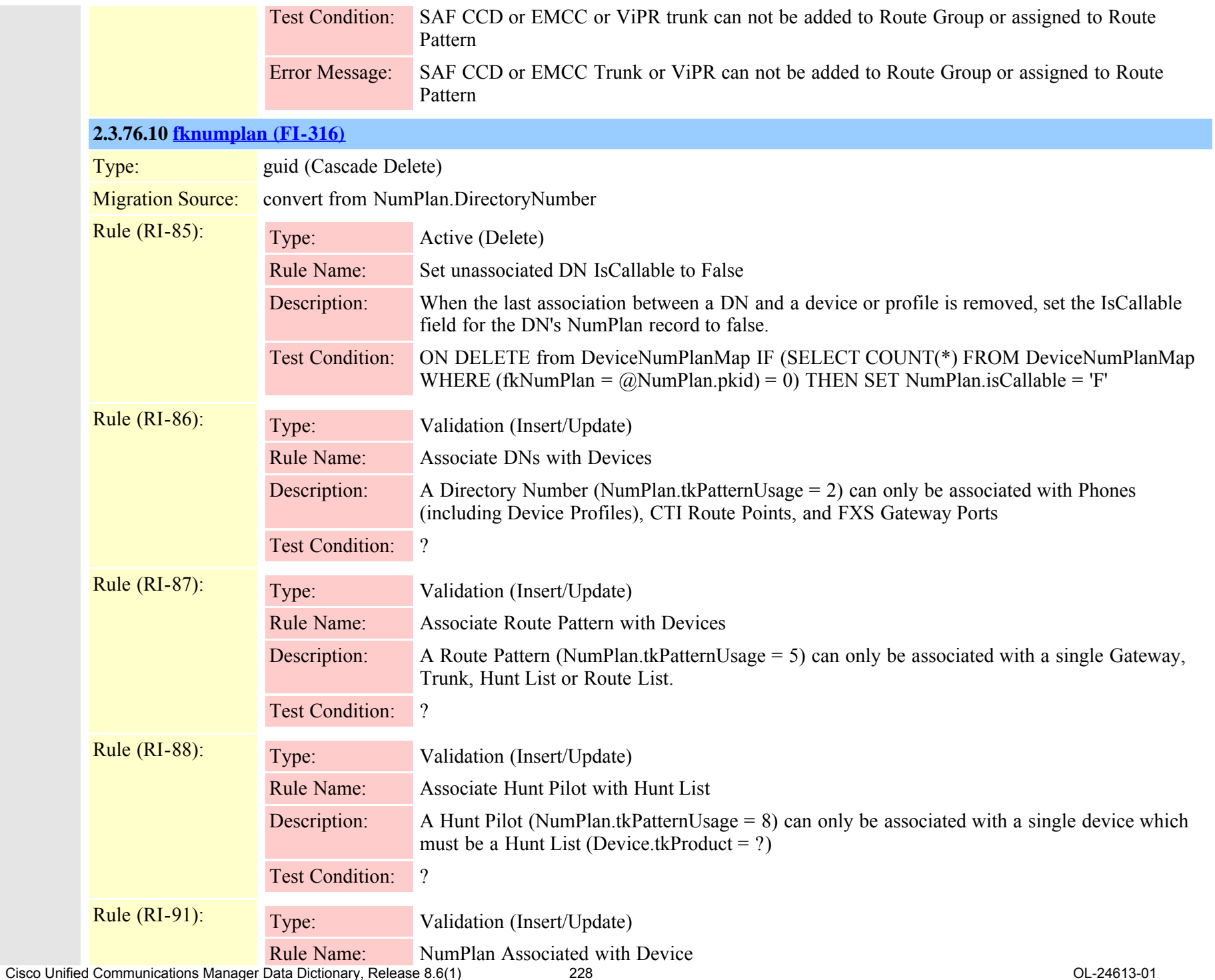

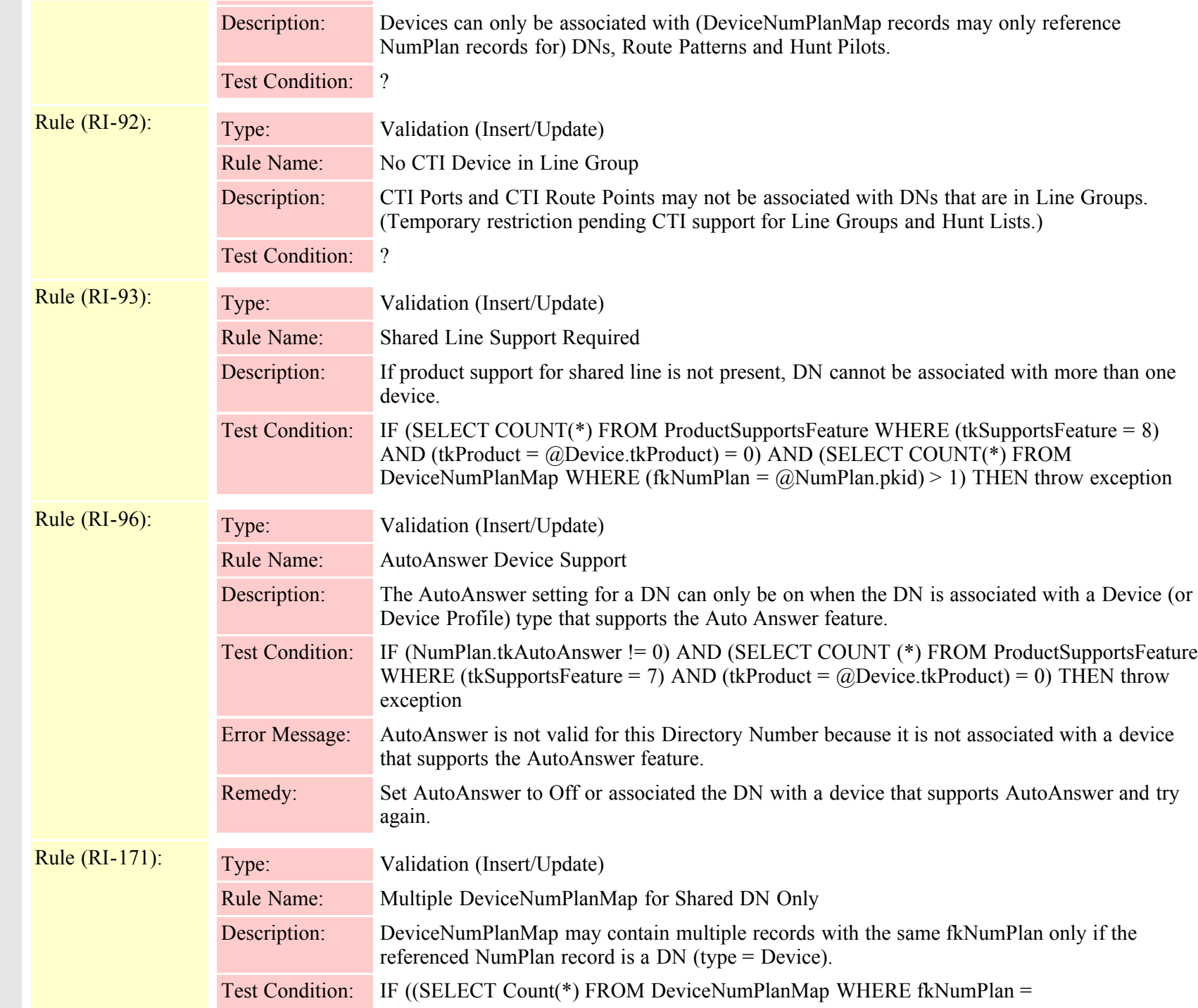

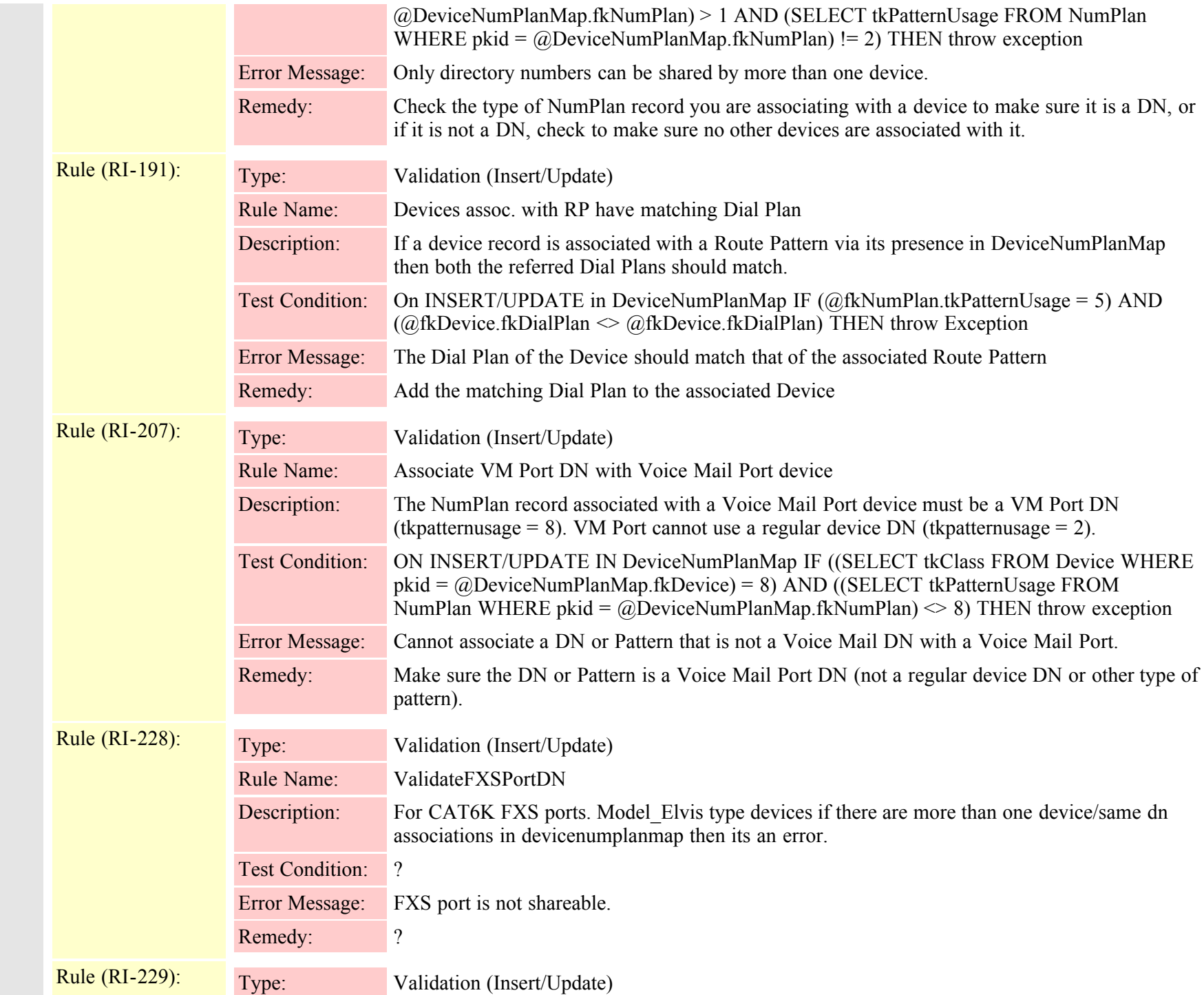

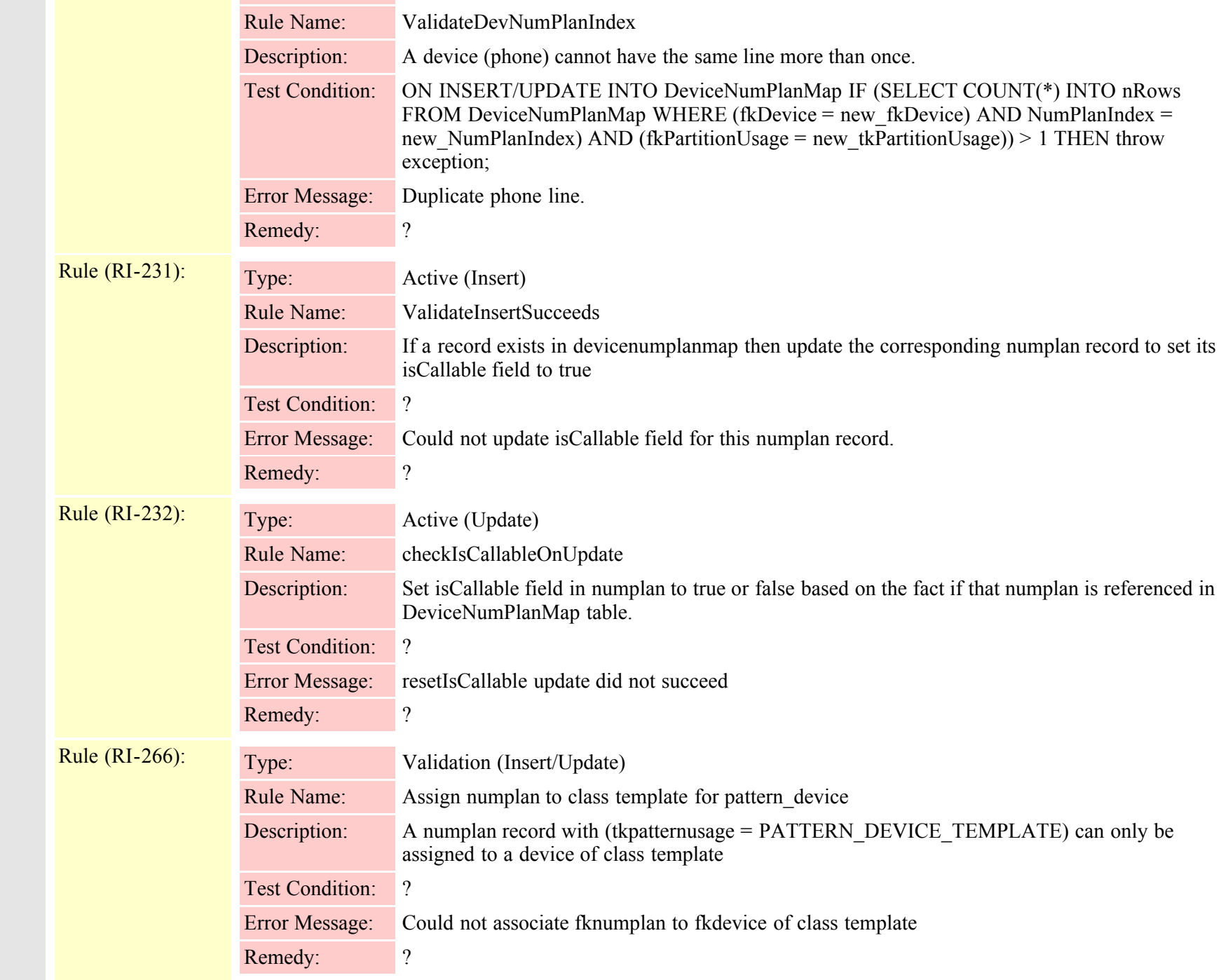

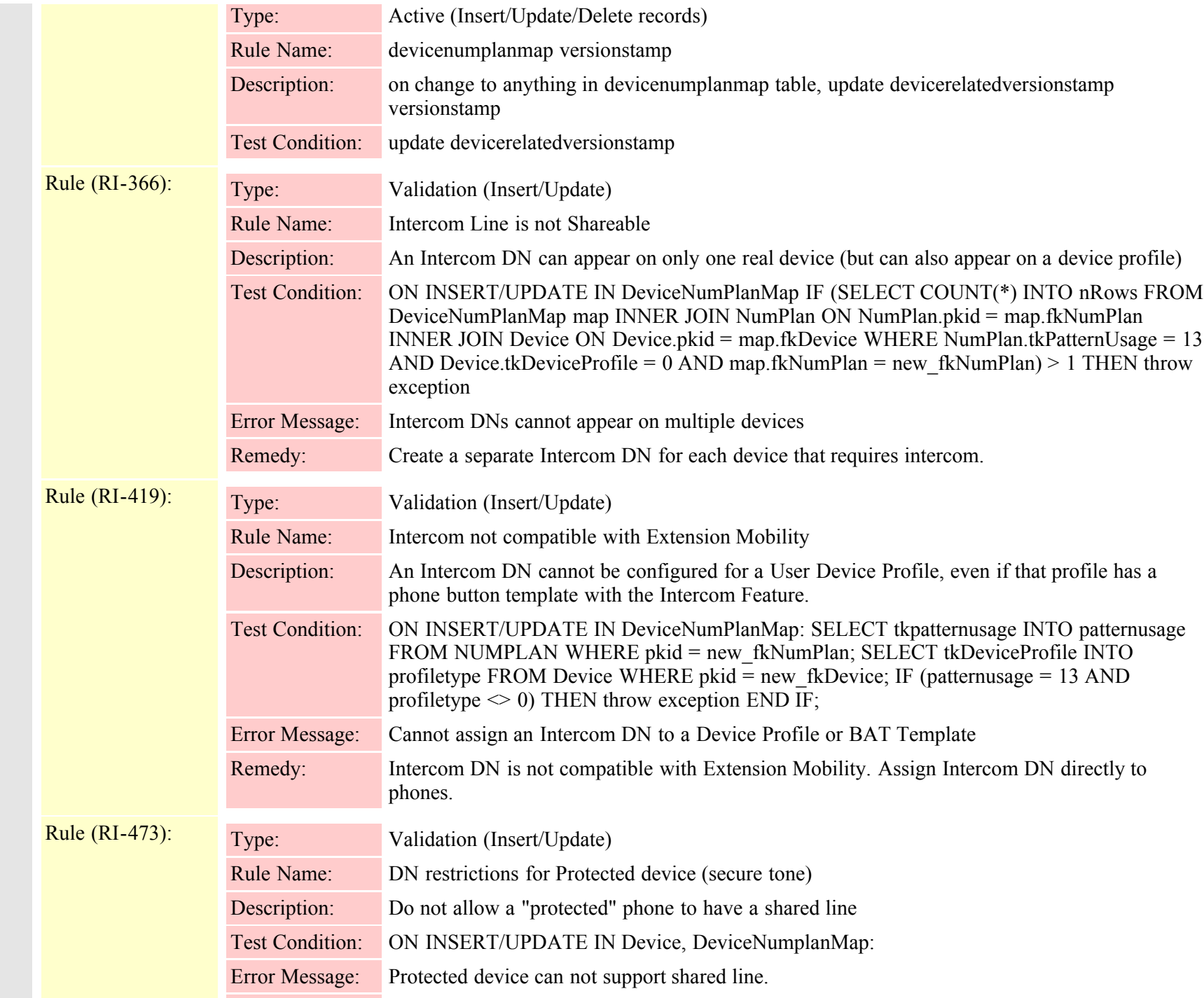

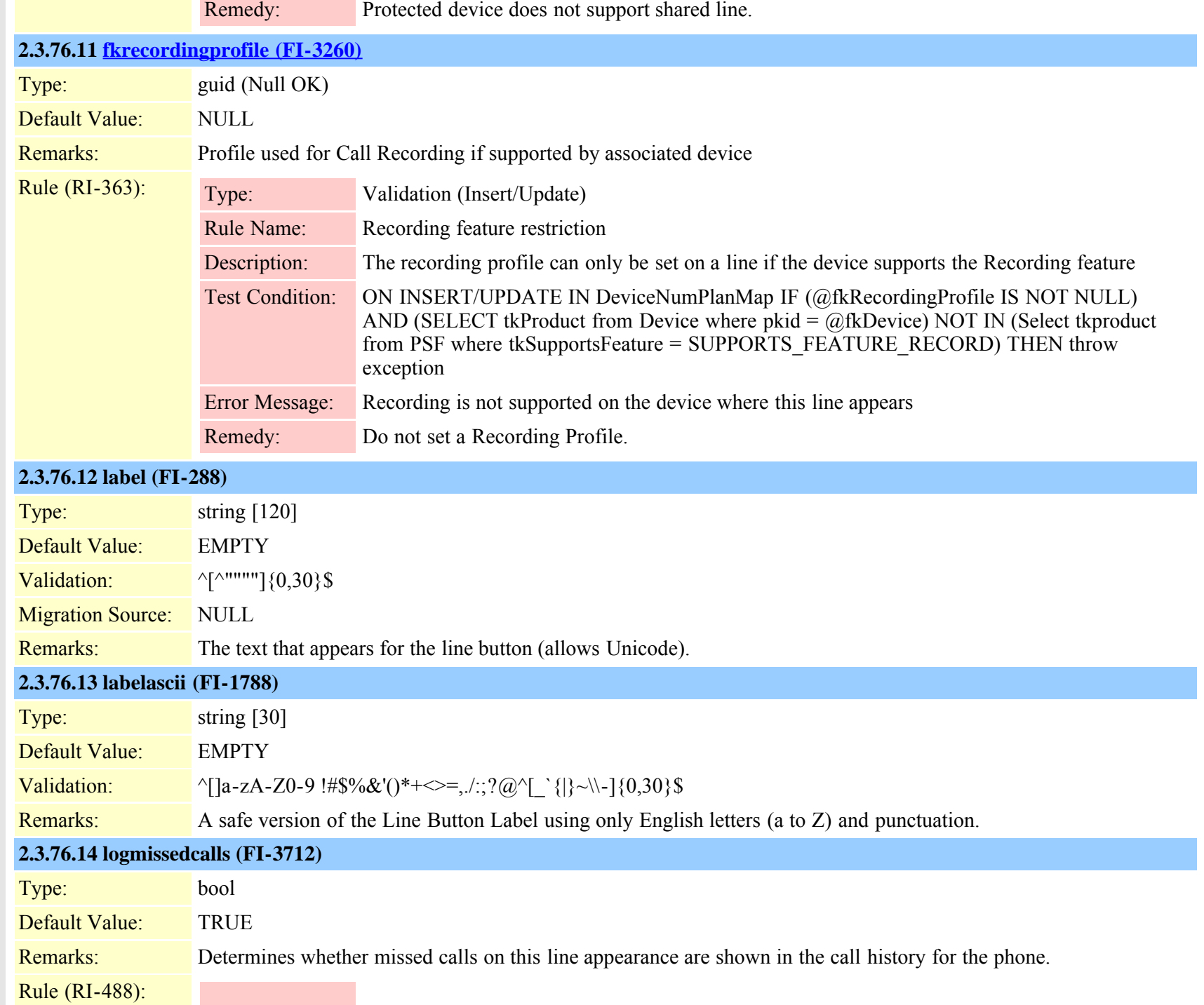

Cisco Unified Communications Manager Data Dictionary, Release 8.6(1) 233 Contract 2001 233

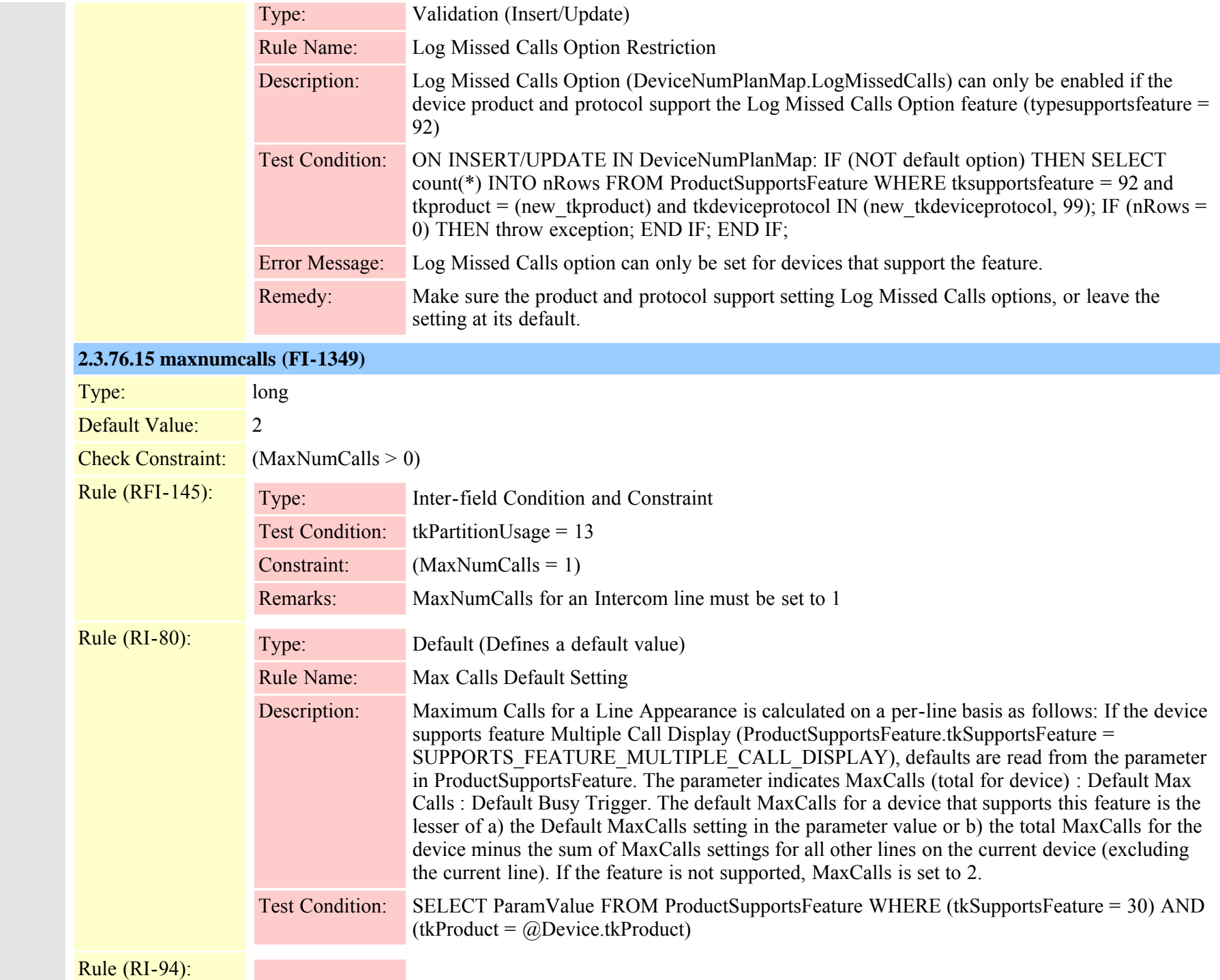

Cisco Unified Communications Manager Data Dictionary, Release 8.6(1) 234 Cisco Unified Communications Manager Data Dictionary, Release 8.6(1)

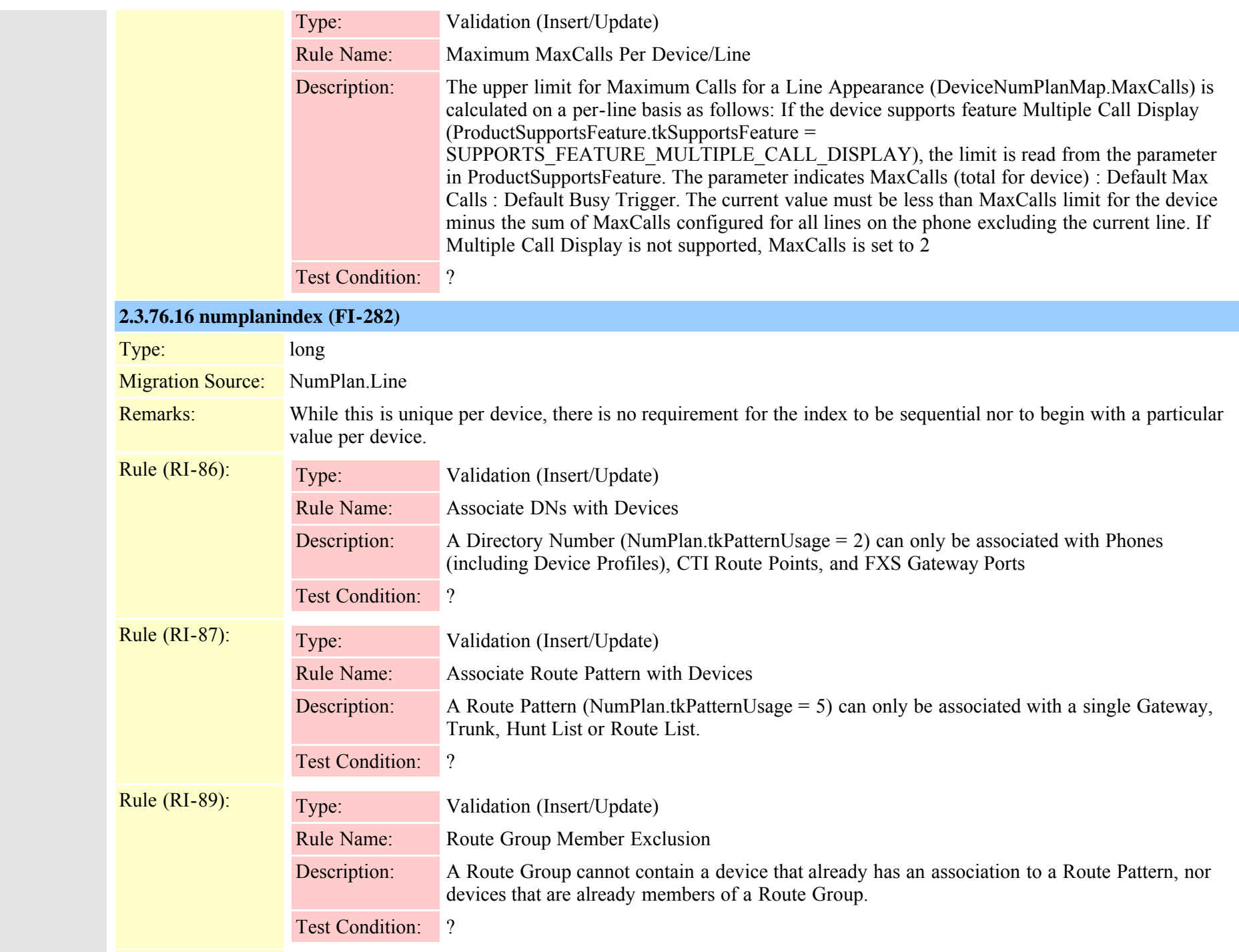

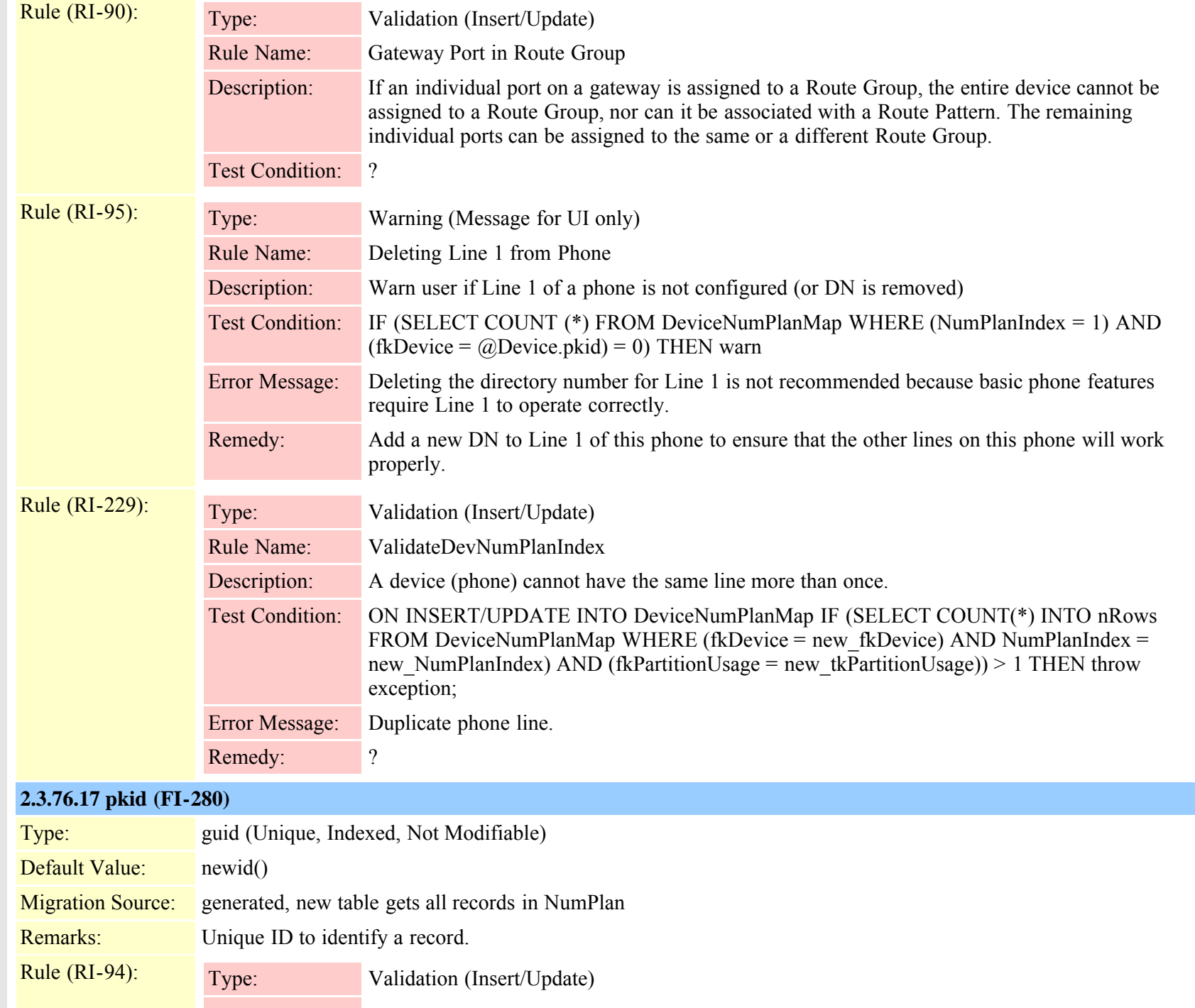

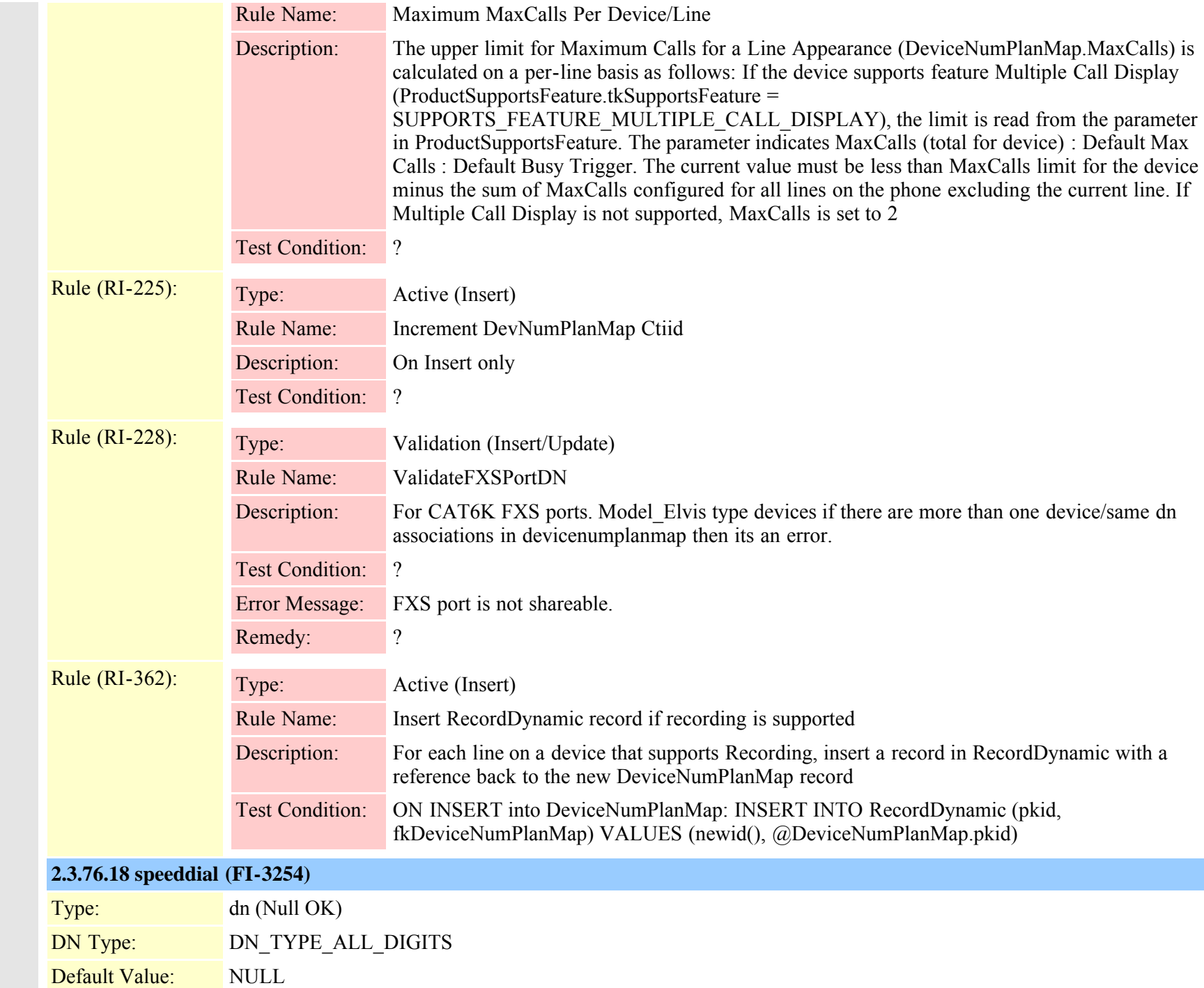

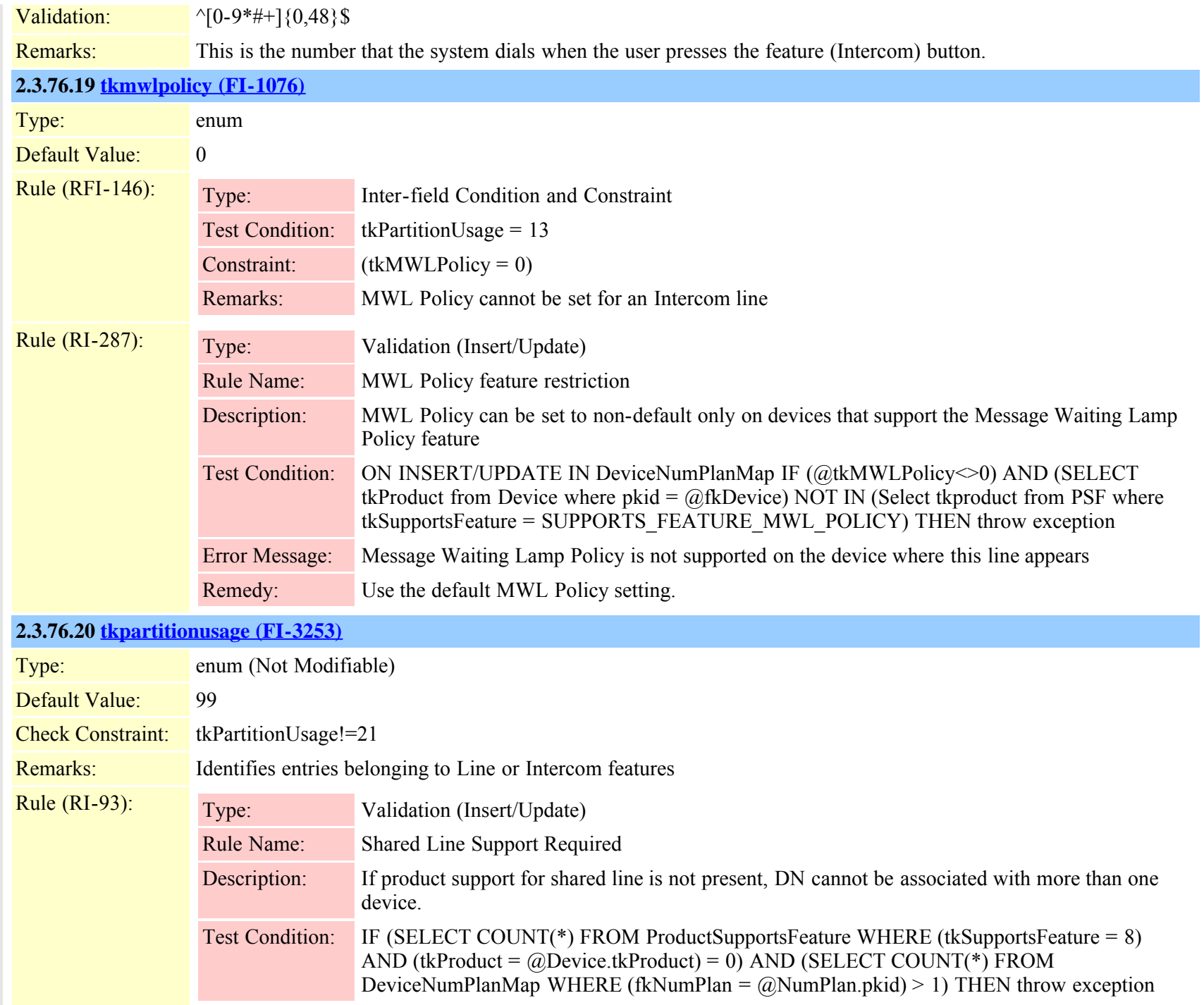

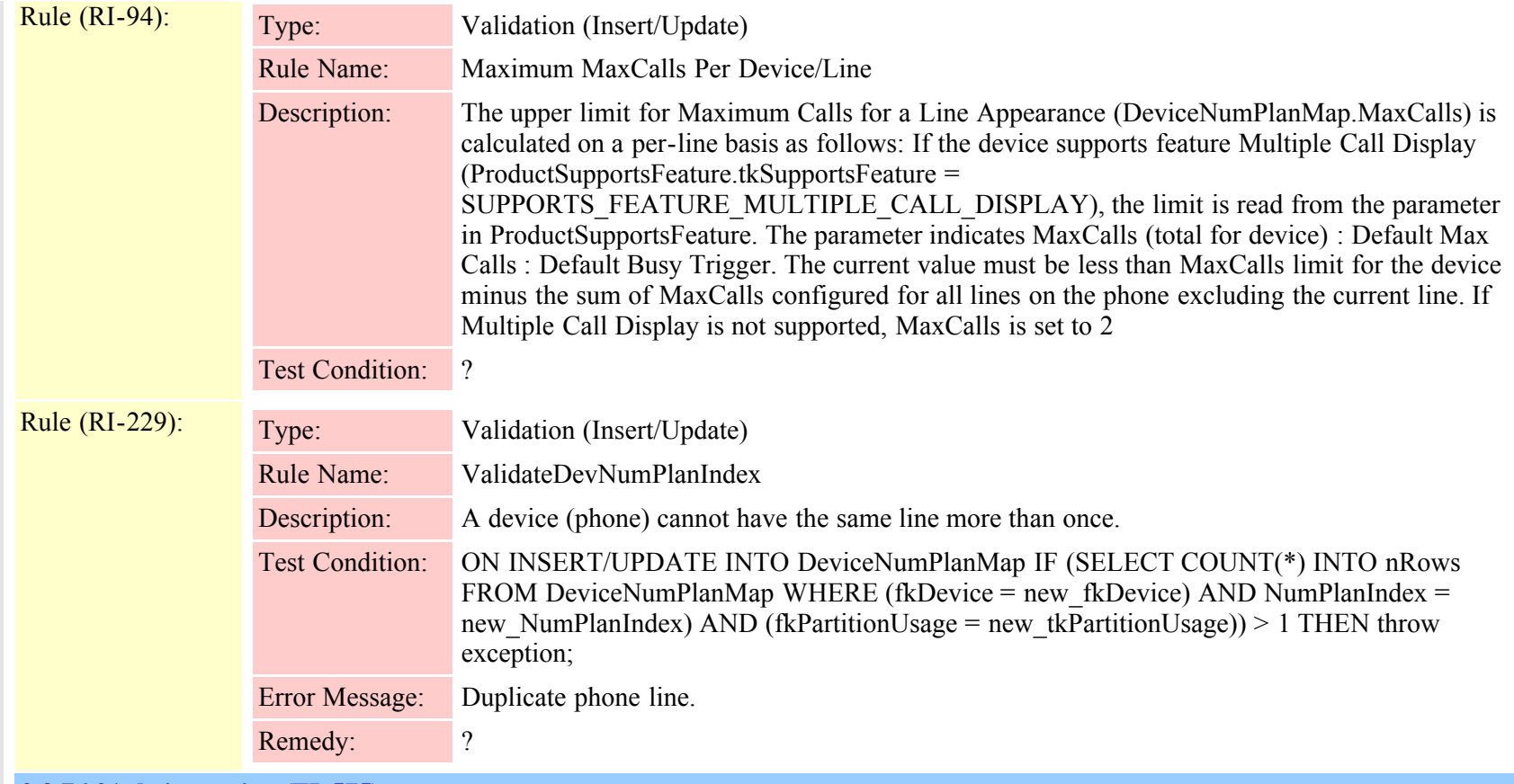

### **2.3.76.21 [tkringsetting \(FI-575\)](#page-835-0)**

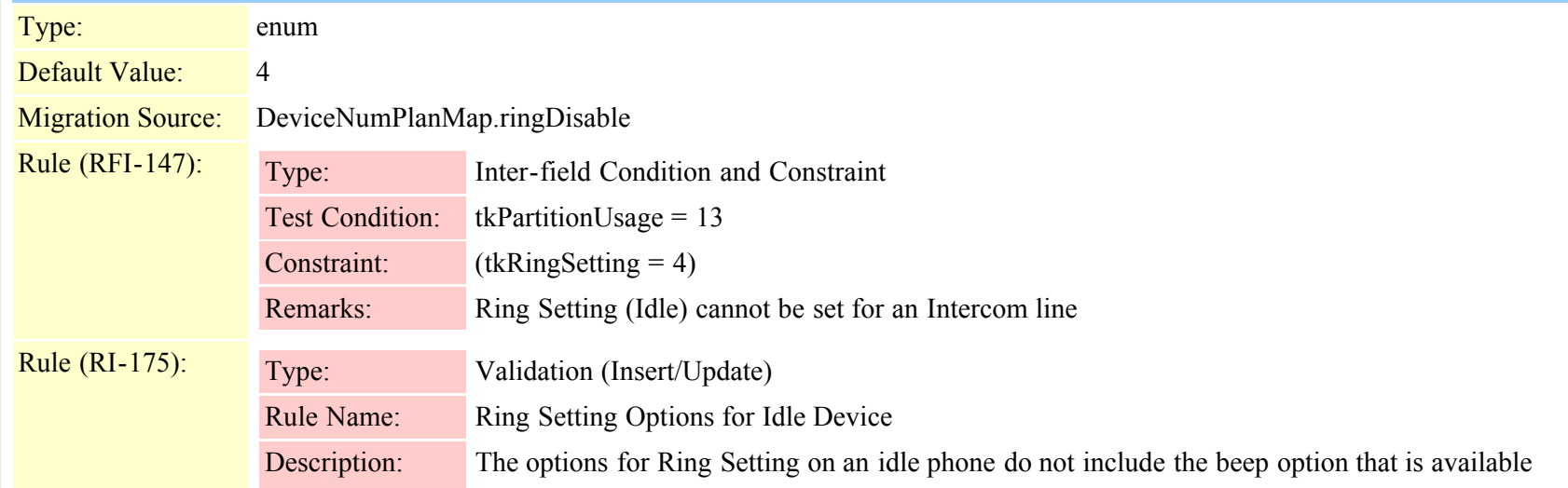

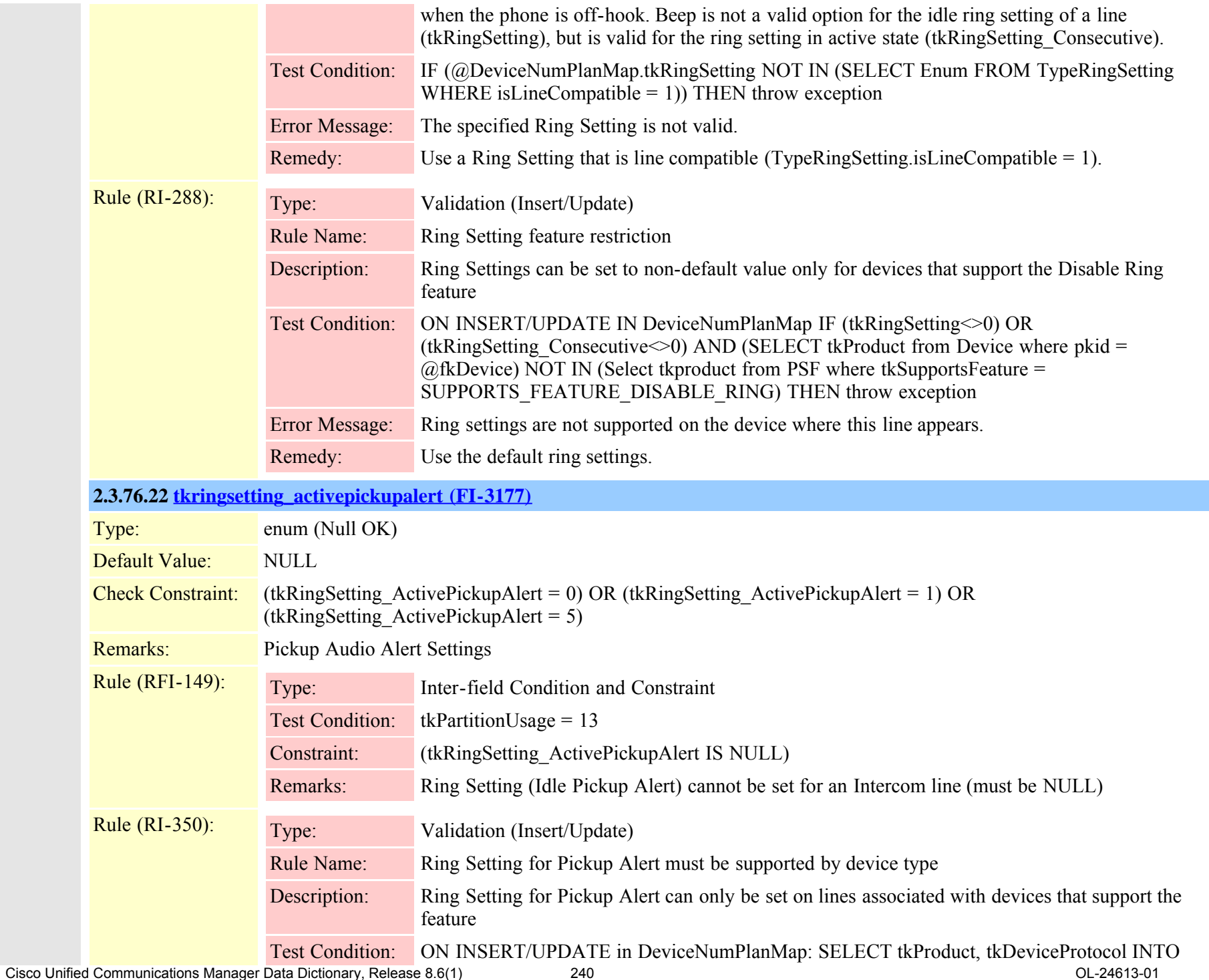

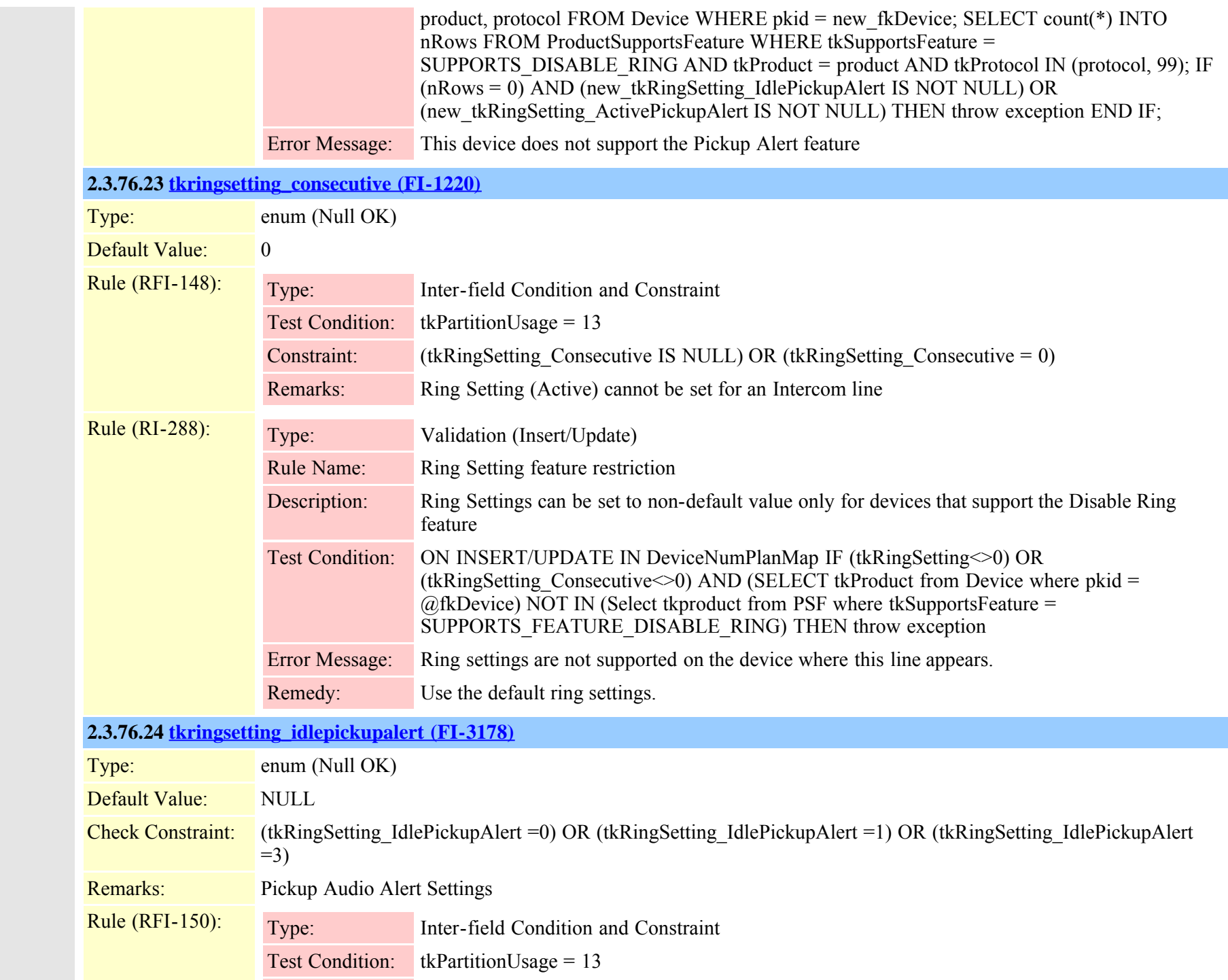

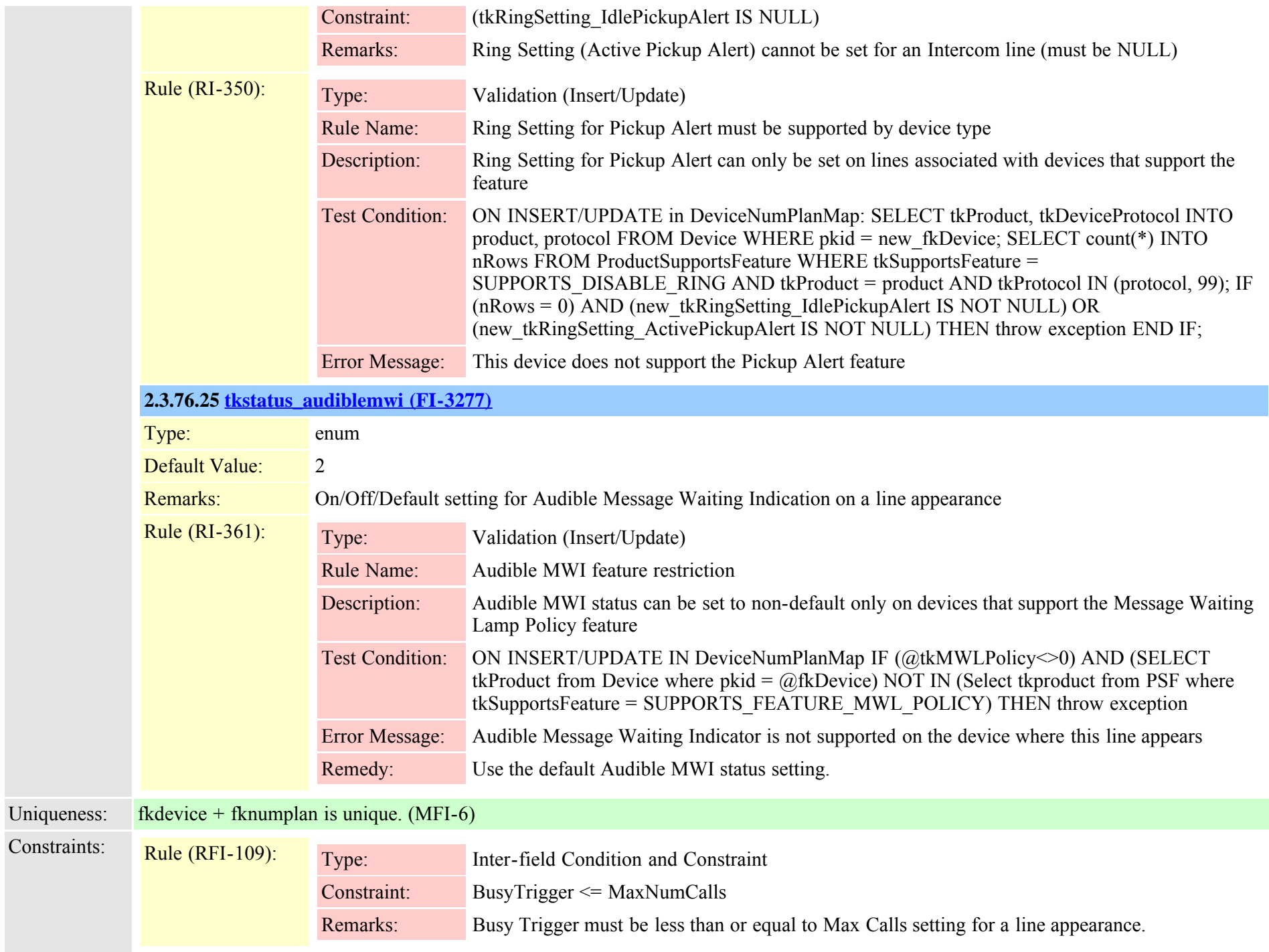

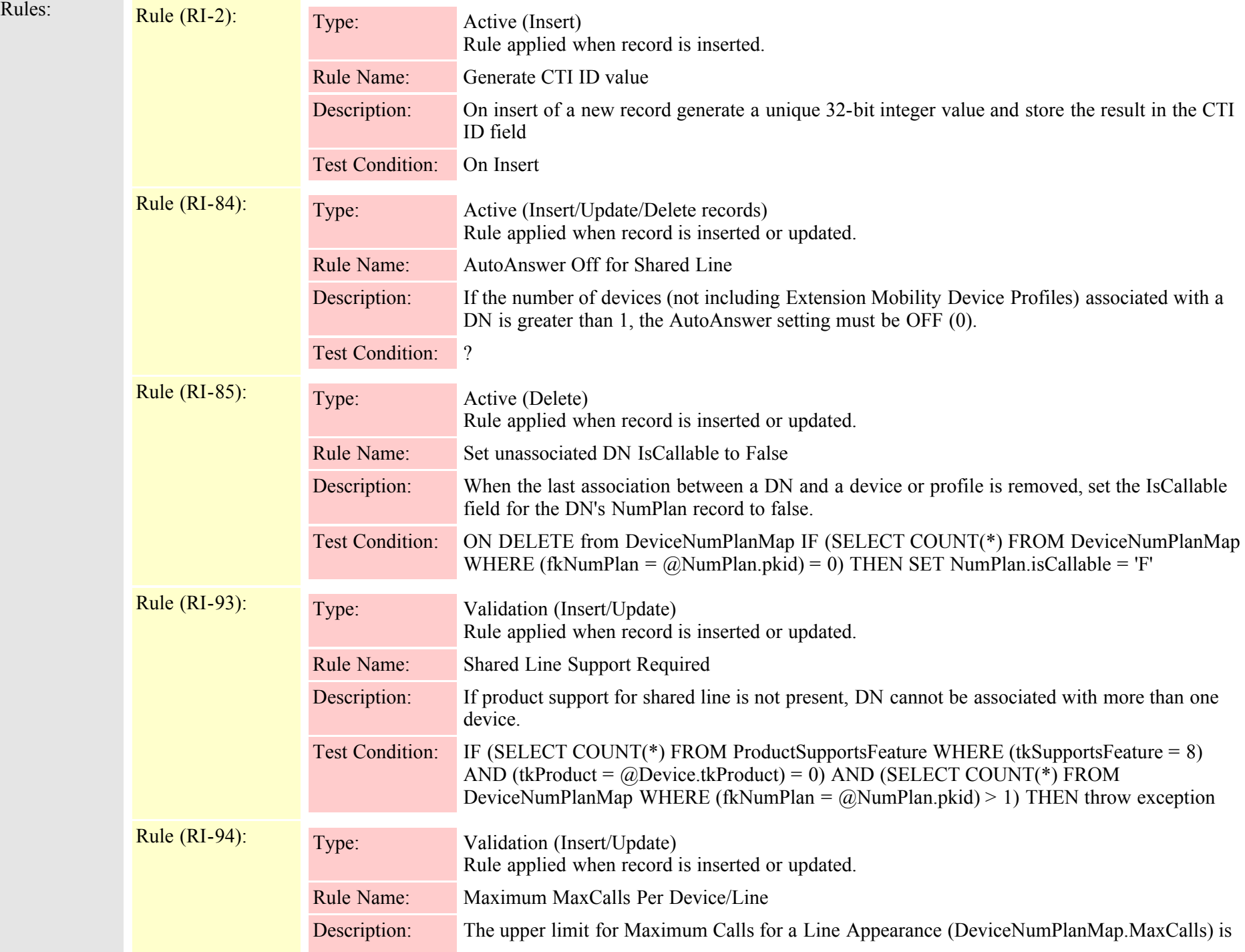

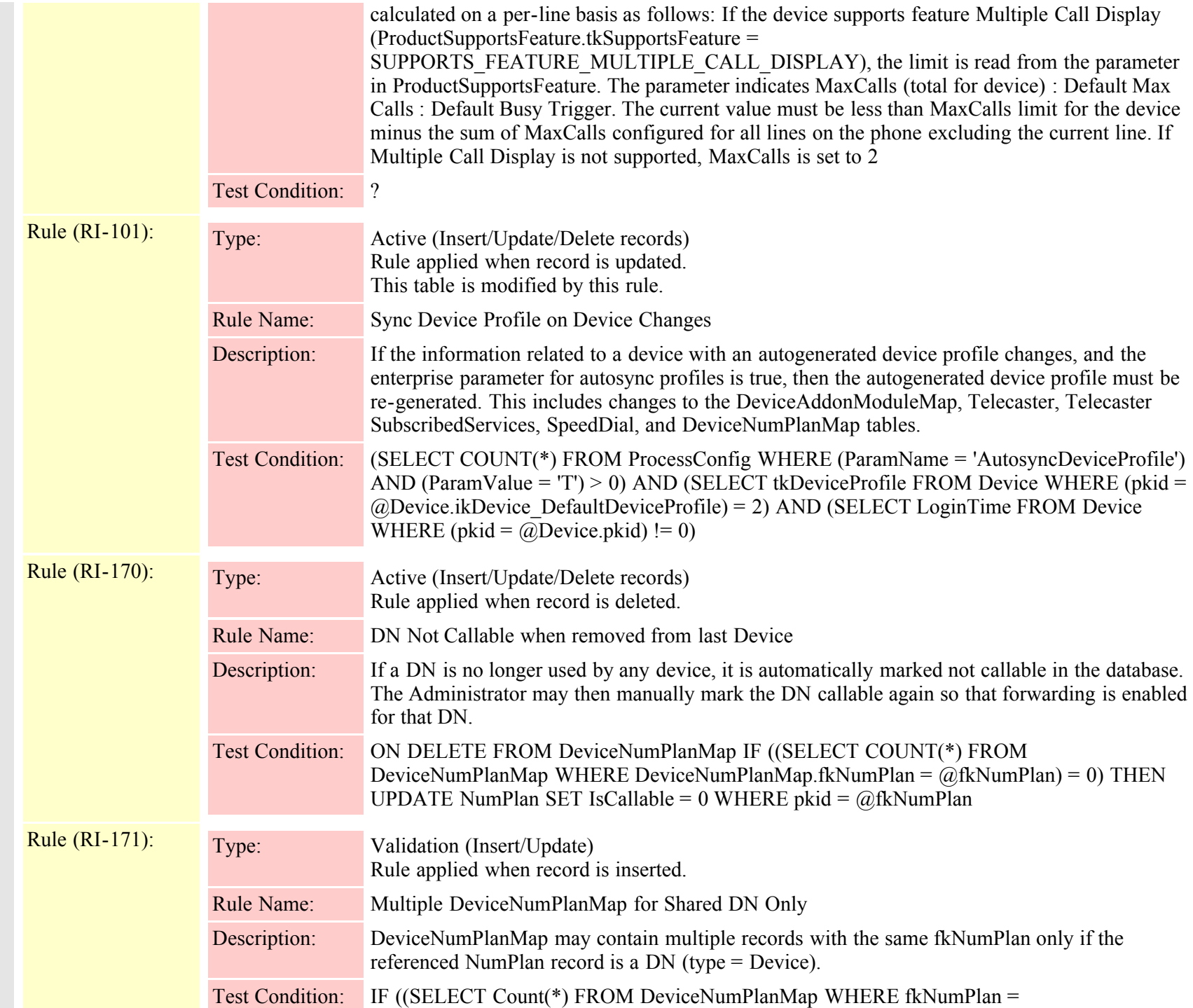

Cisco Unified Communications Manager Data Dictionary, Release 8.6(1) 244 OL-24613-01

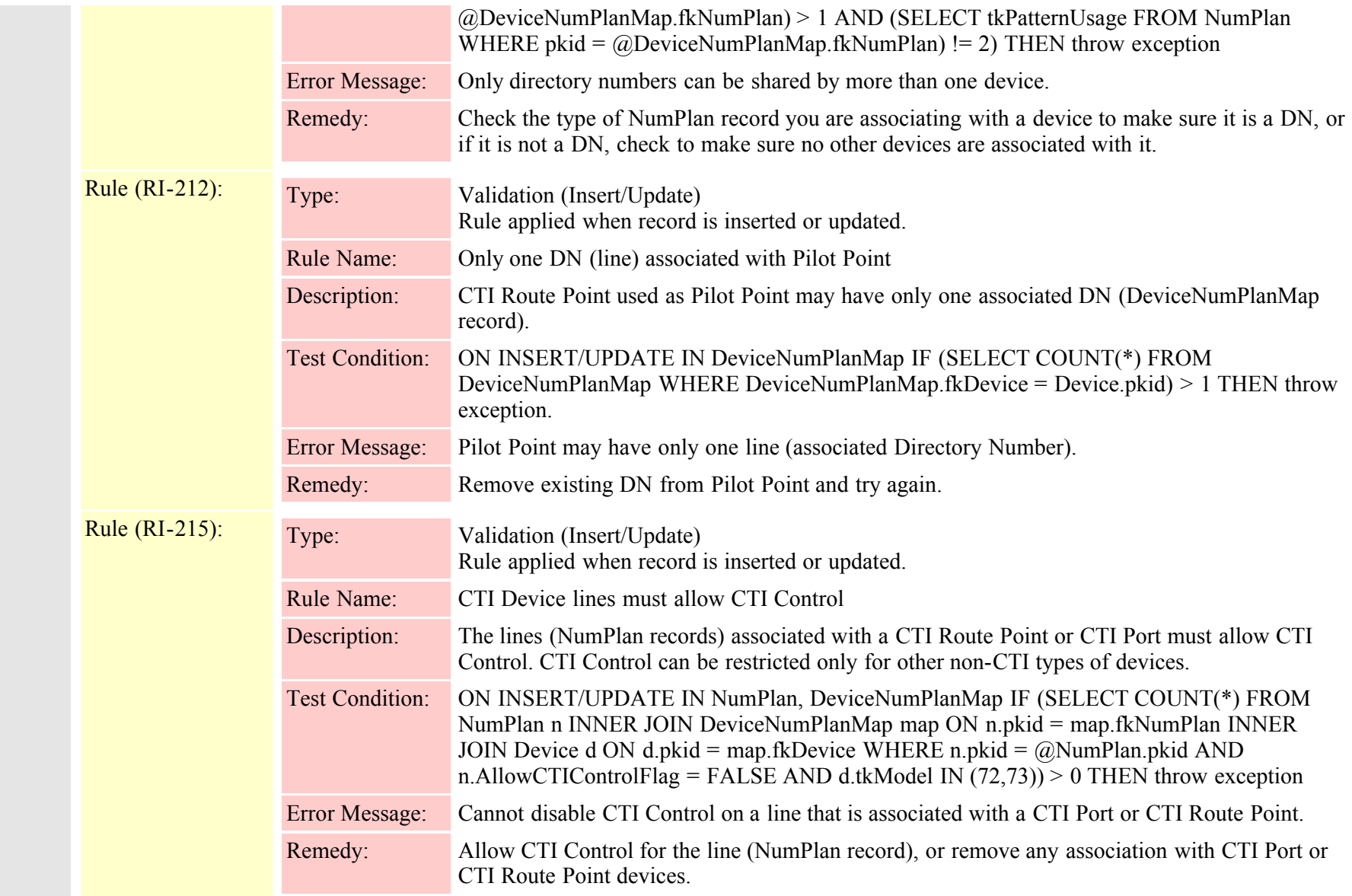

# **2.3.77 devicenumplanmapendusermap (TI-438)**

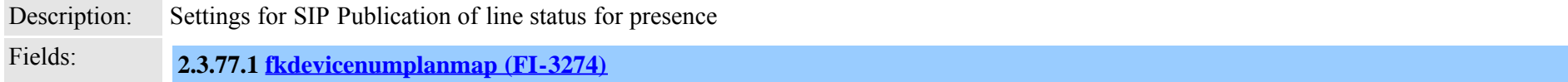

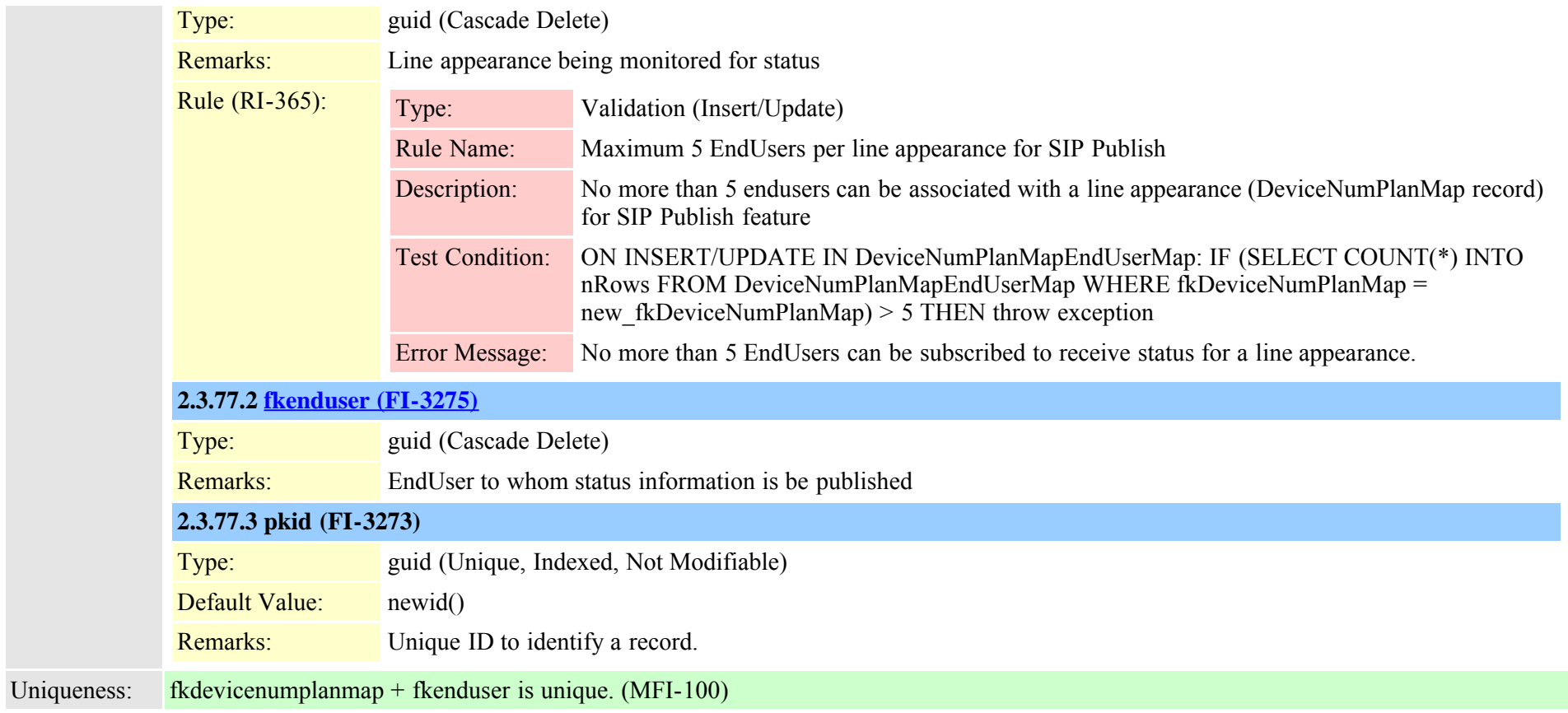

## **2.3.78 devicenumplanmapremdestmap (TI-454)**

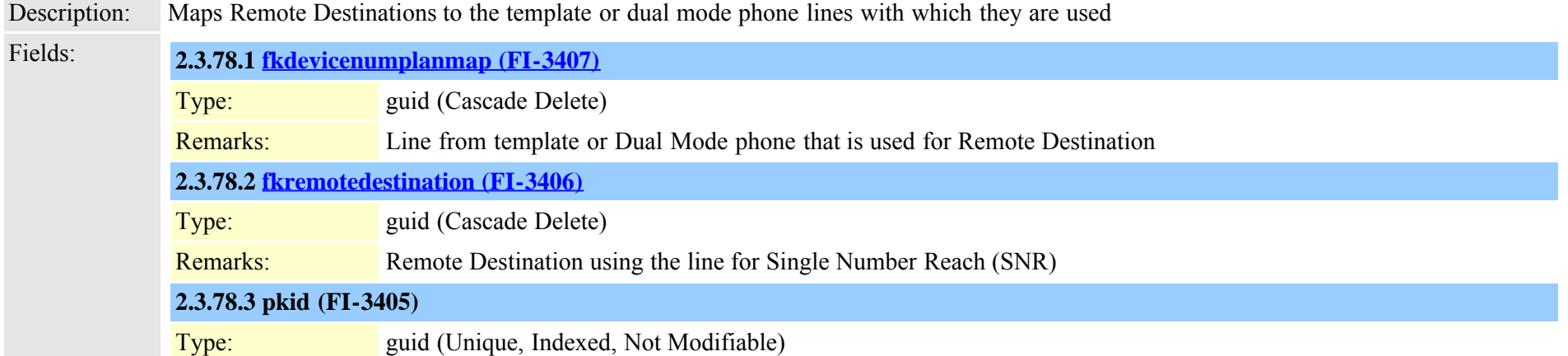

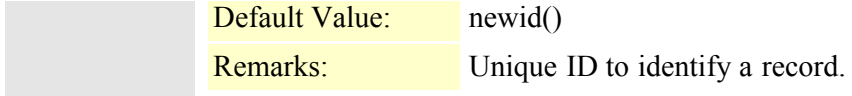

Uniqueness: No multicolumn uniqueness constraints

## **2.3.79 devicepool (TI-13)**

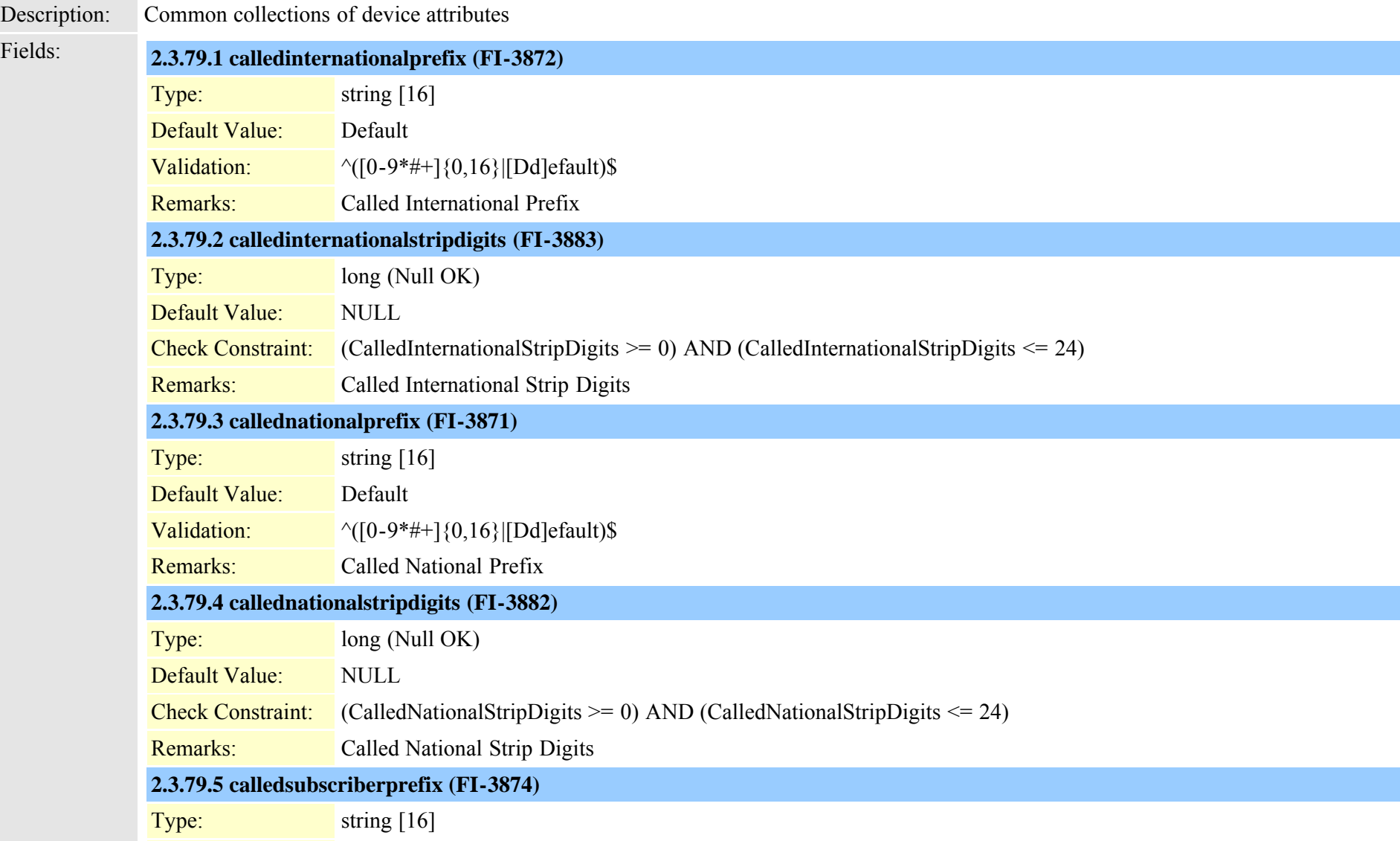

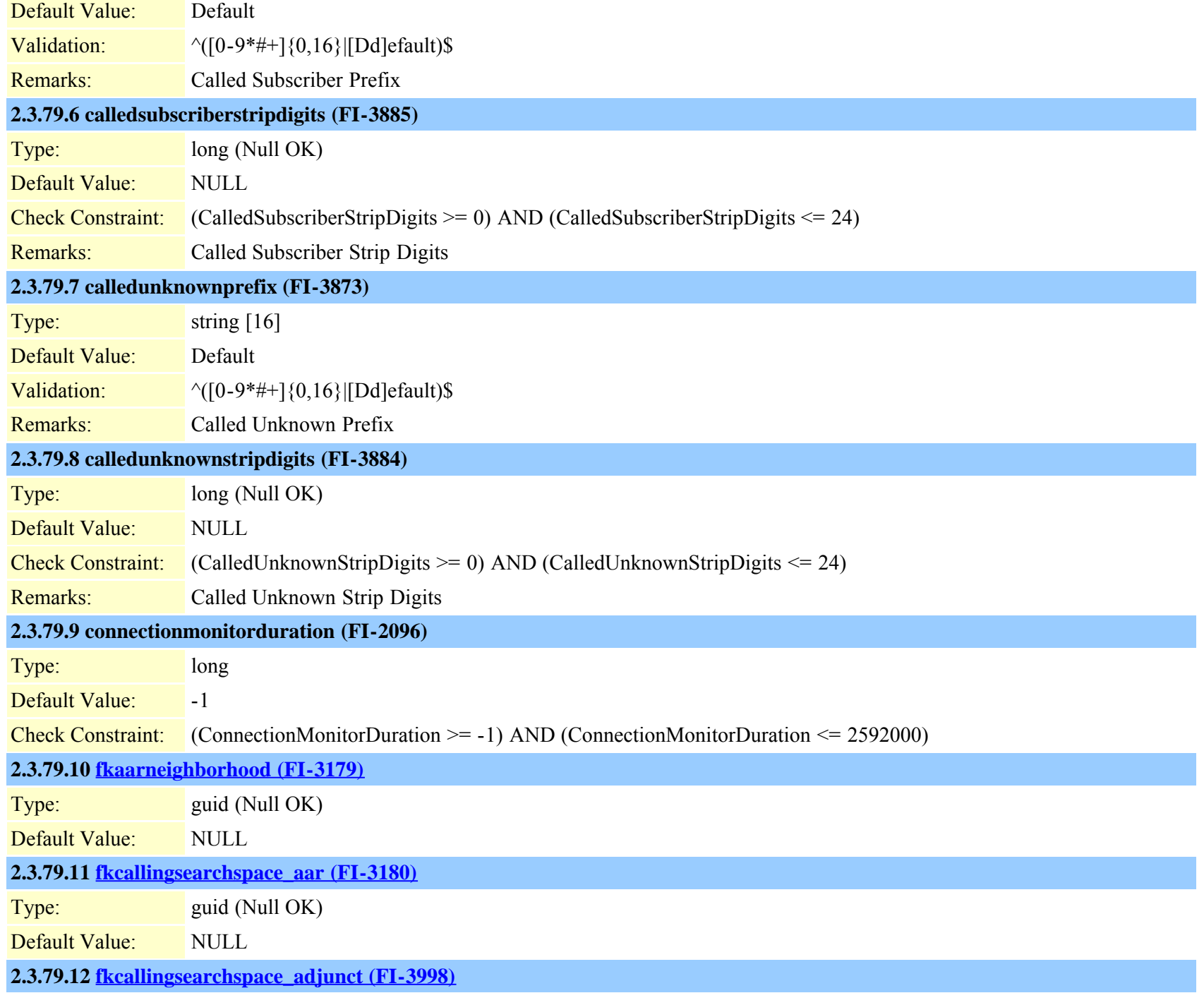

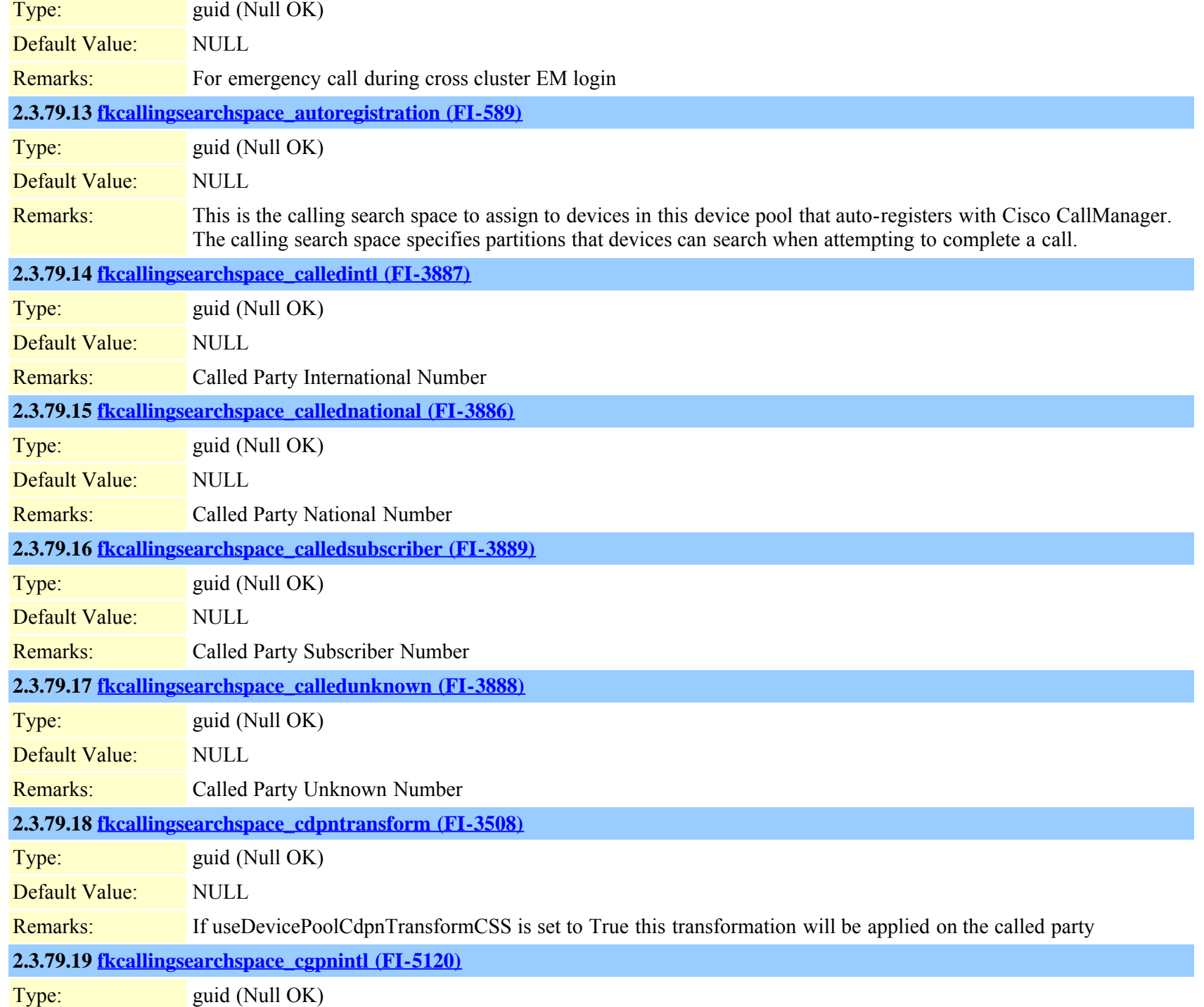

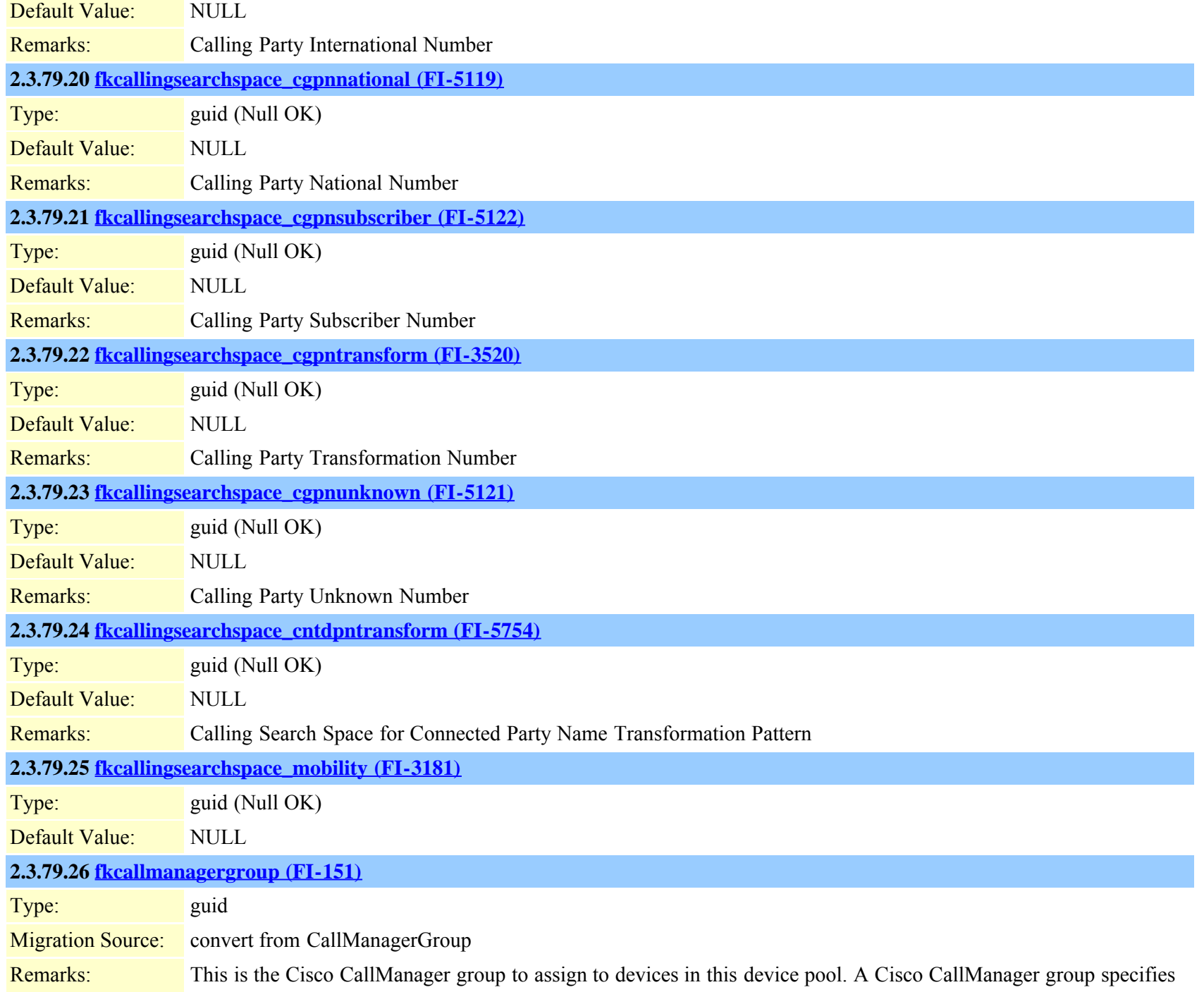

a prioritized list of up to three Cisco CallManagers. The first Cisco CallManager in the list serves as the primary Cisco CallManager for that group, and the other members of the group serve as backup Cisco CallManagers for redundancy.

#### **2.3.79.27 [fkdatetimesetting \(FI-150\)](#page-104-0)**

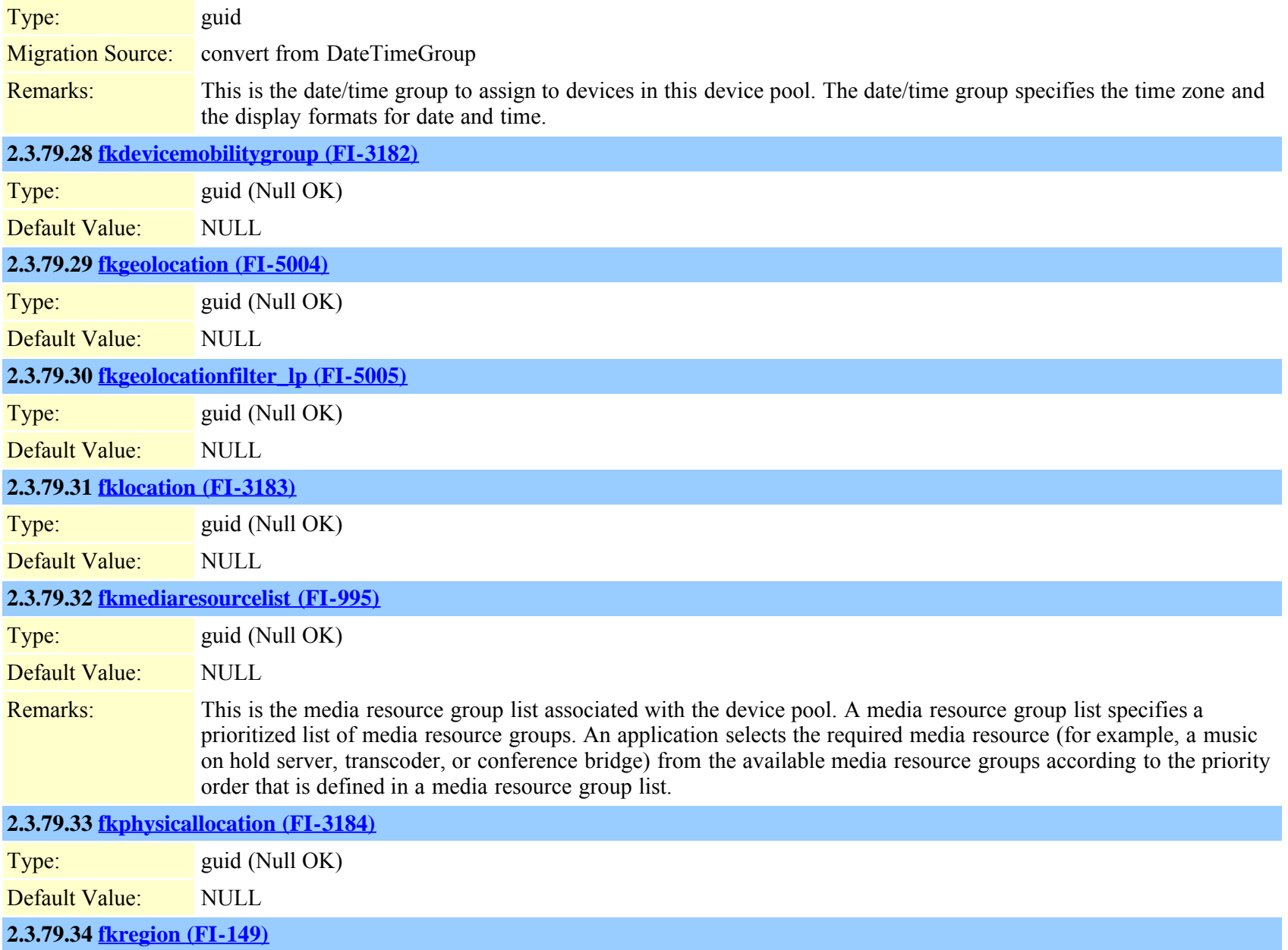

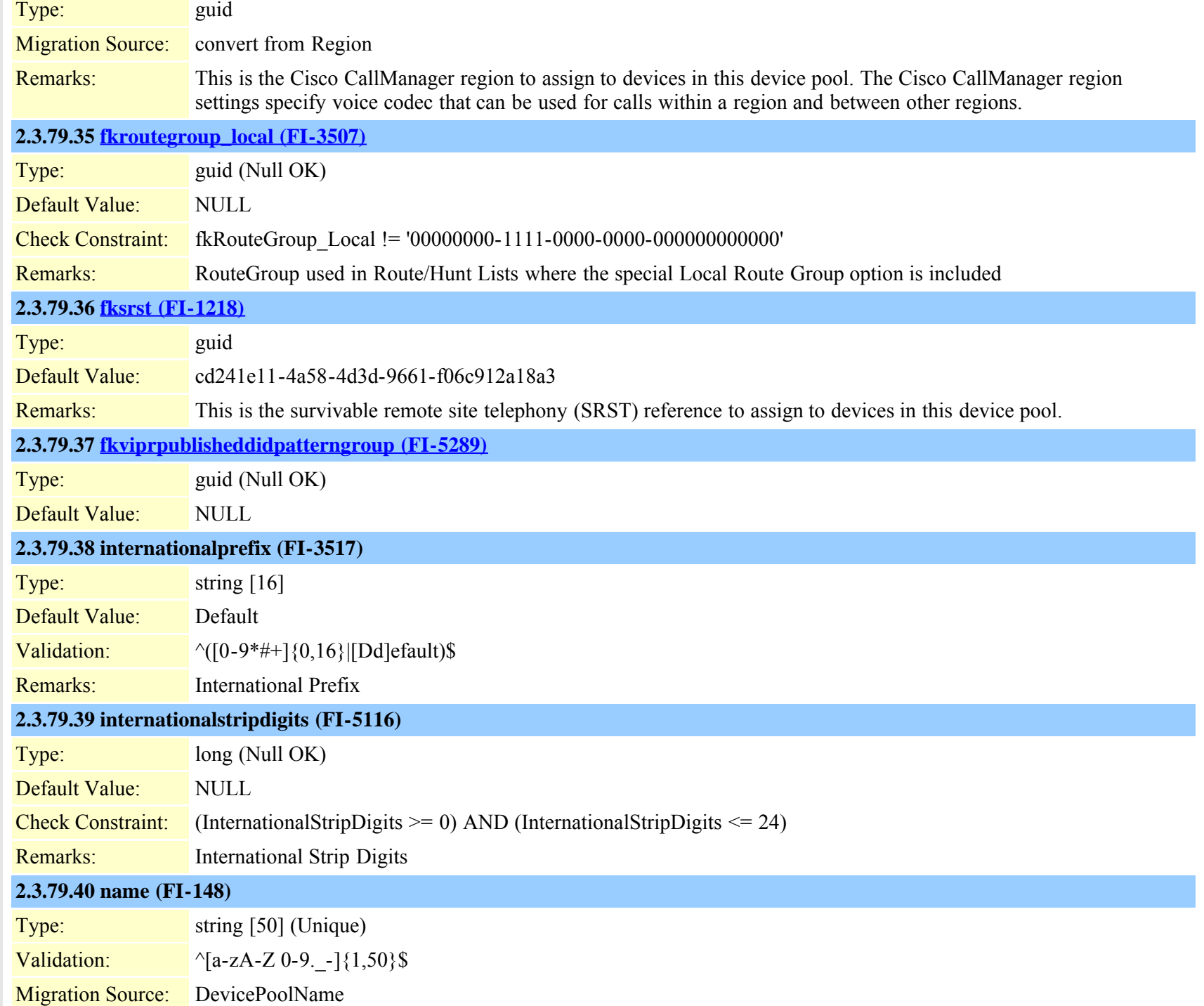
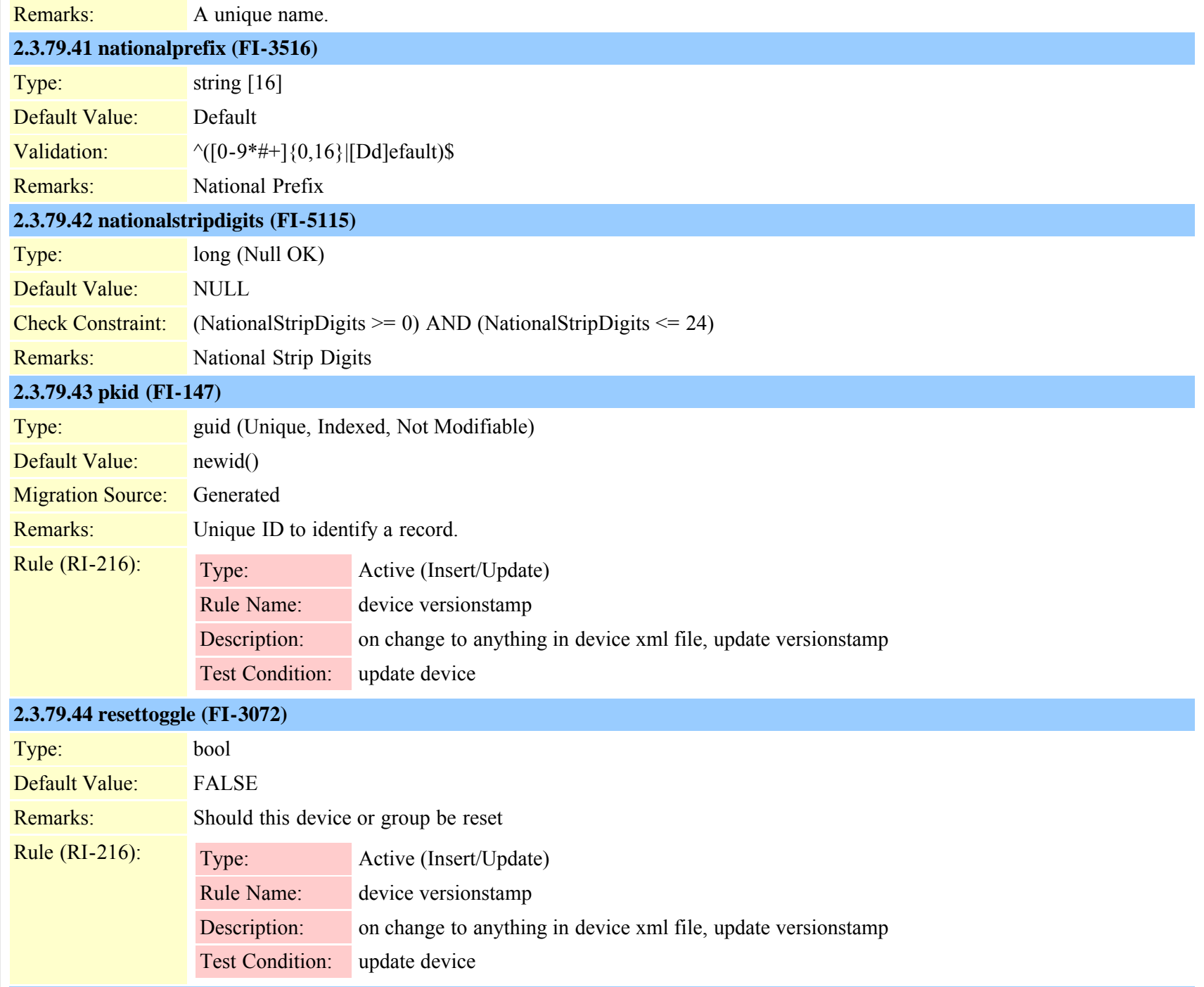

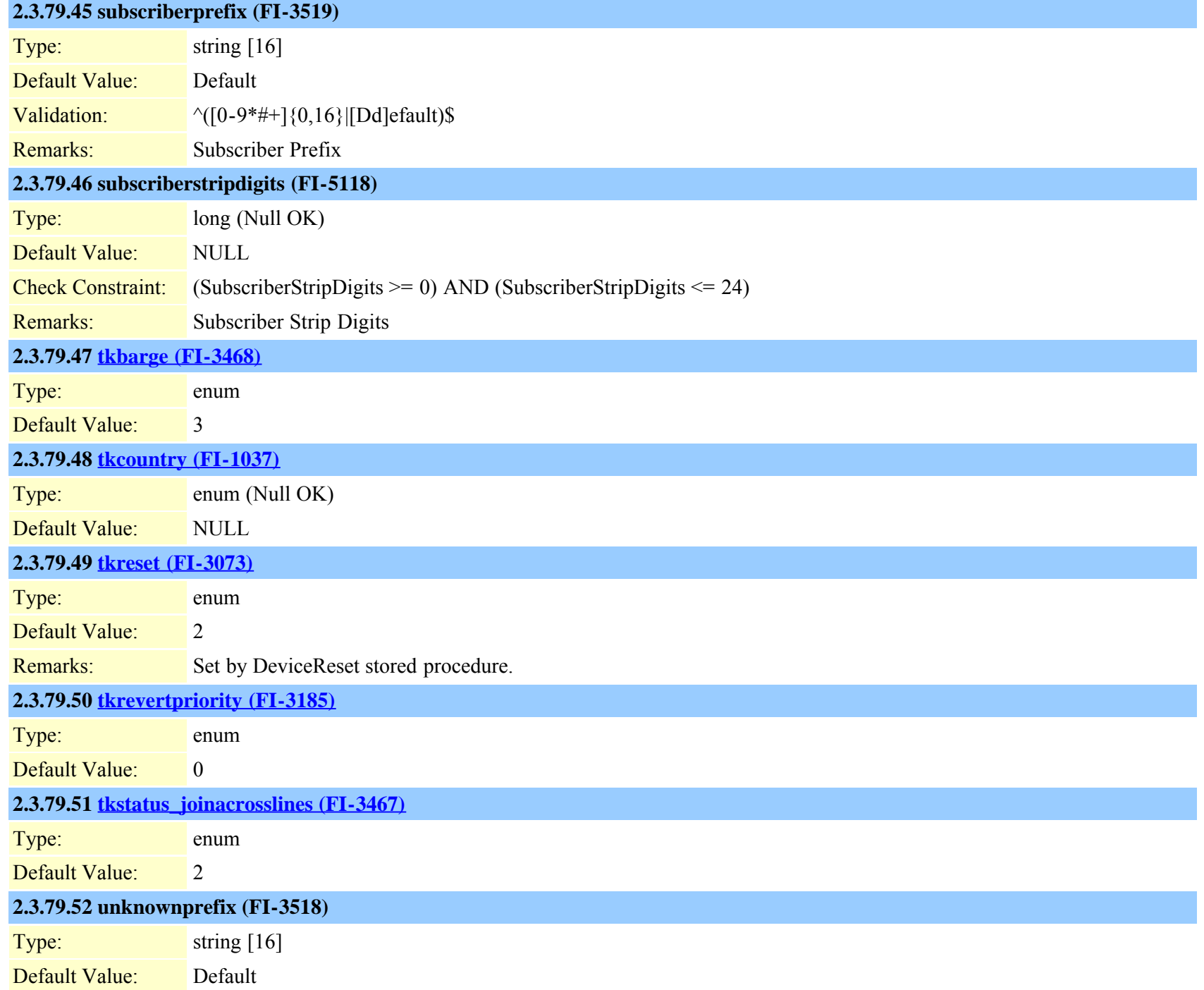

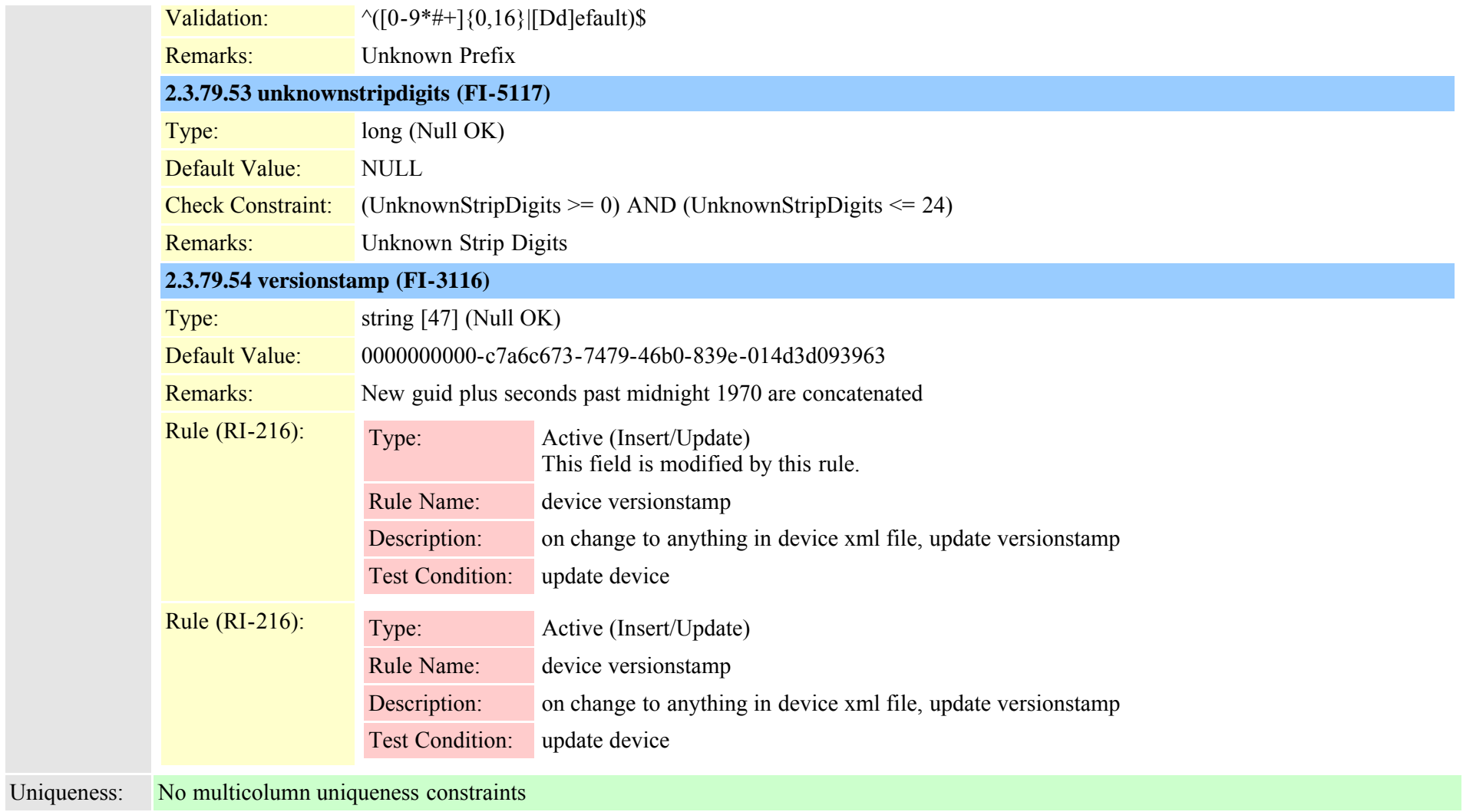

# **2.3.80 devicepooldevicemobilityinfomap (TI-422)**

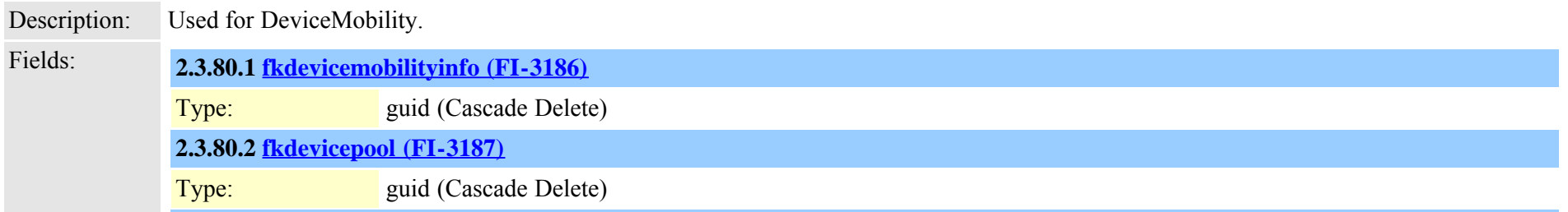

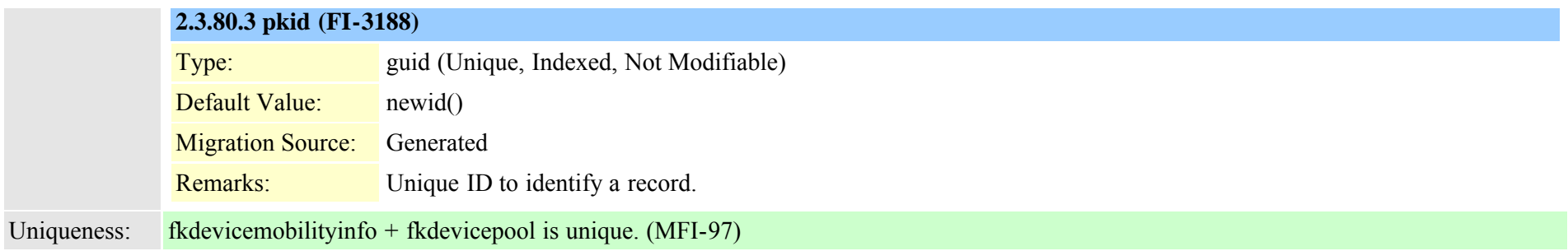

#### **2.3.81 deviceprivacydynamic (TI-435)**

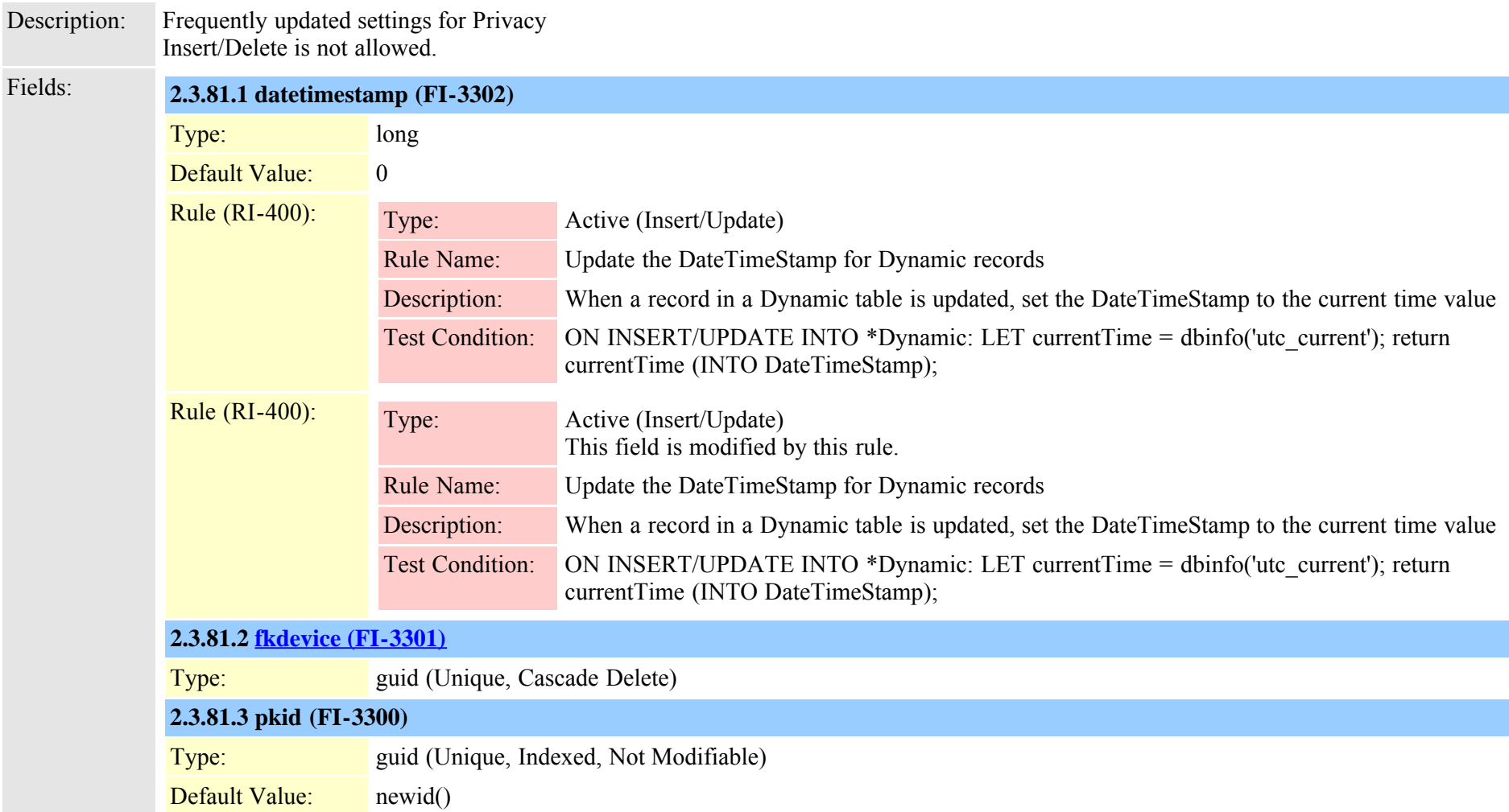

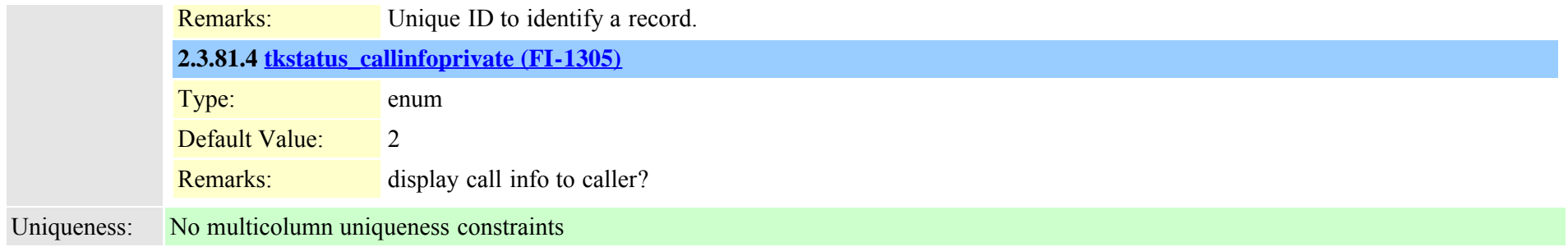

#### **2.3.82 deviceprovidermap (TI-975)**

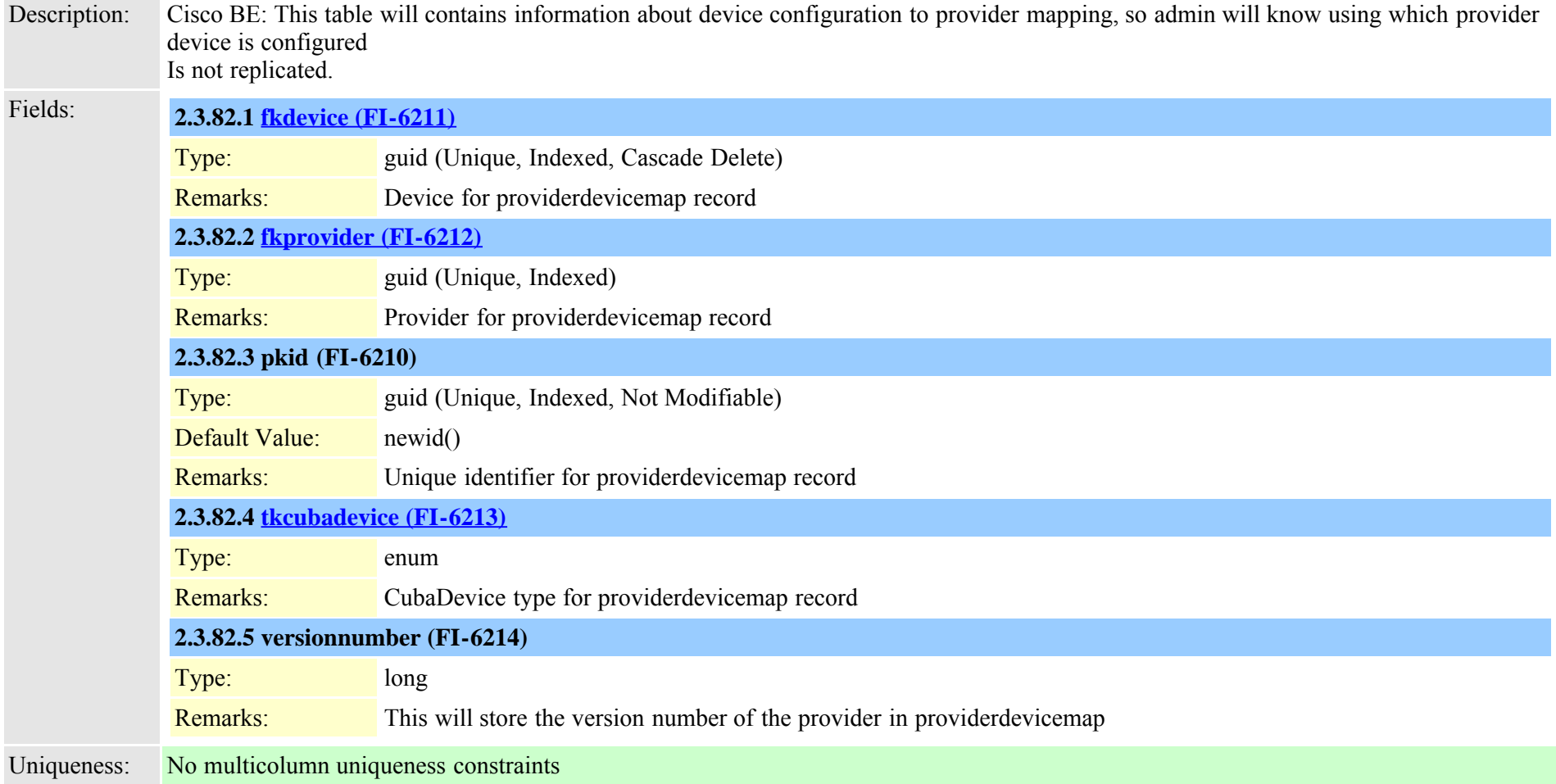

#### **2.3.83 devicerelatedversionstamp (TI-626)**

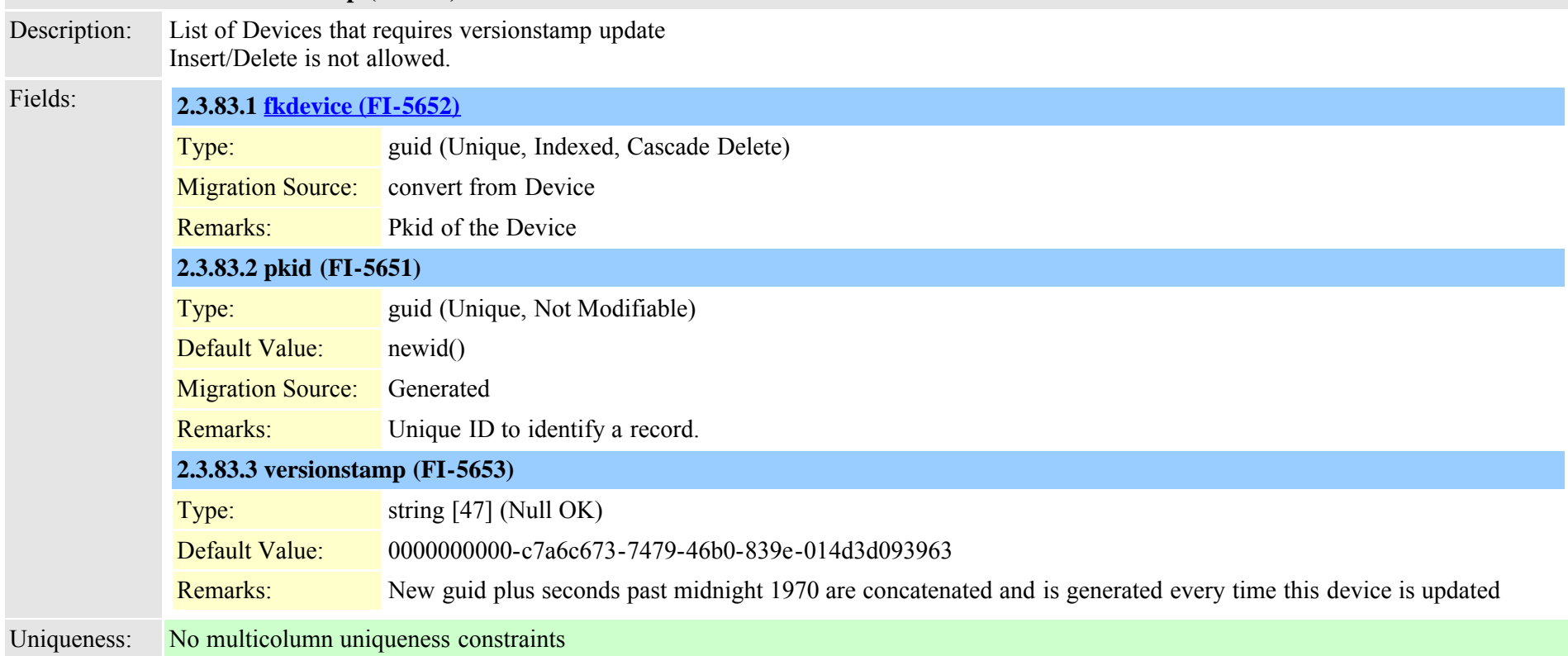

### **2.3.84 devicereset (TI-253)**

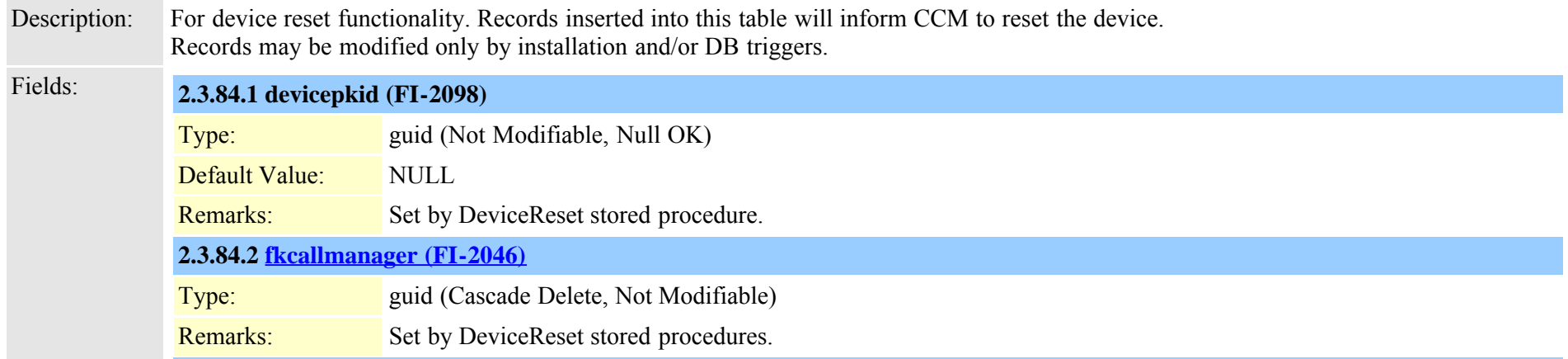

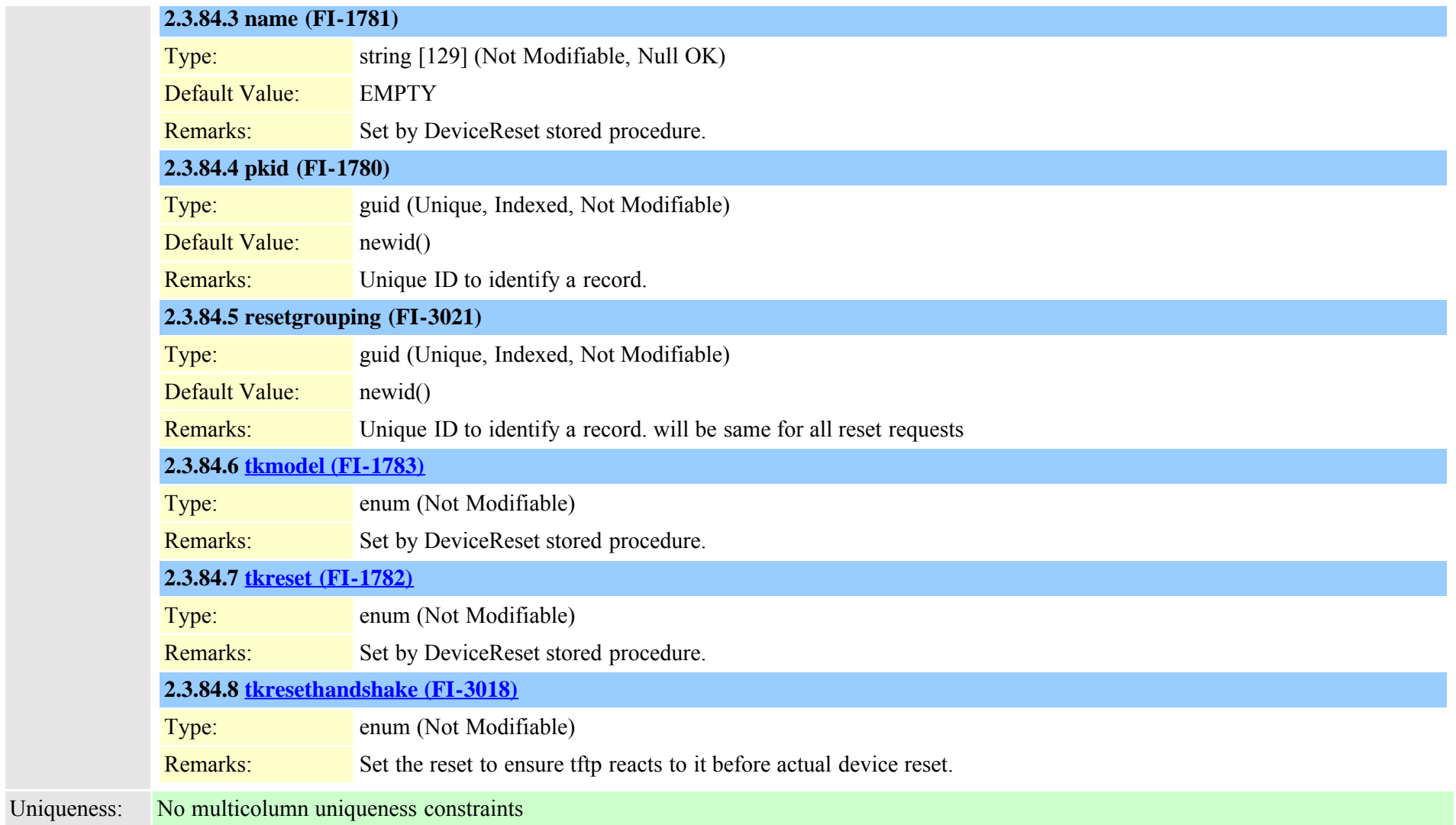

## **2.3.85 devicetftpdynamic (TI-465)**

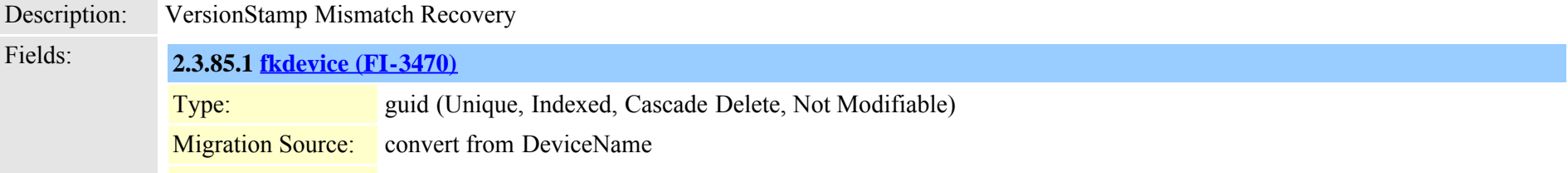

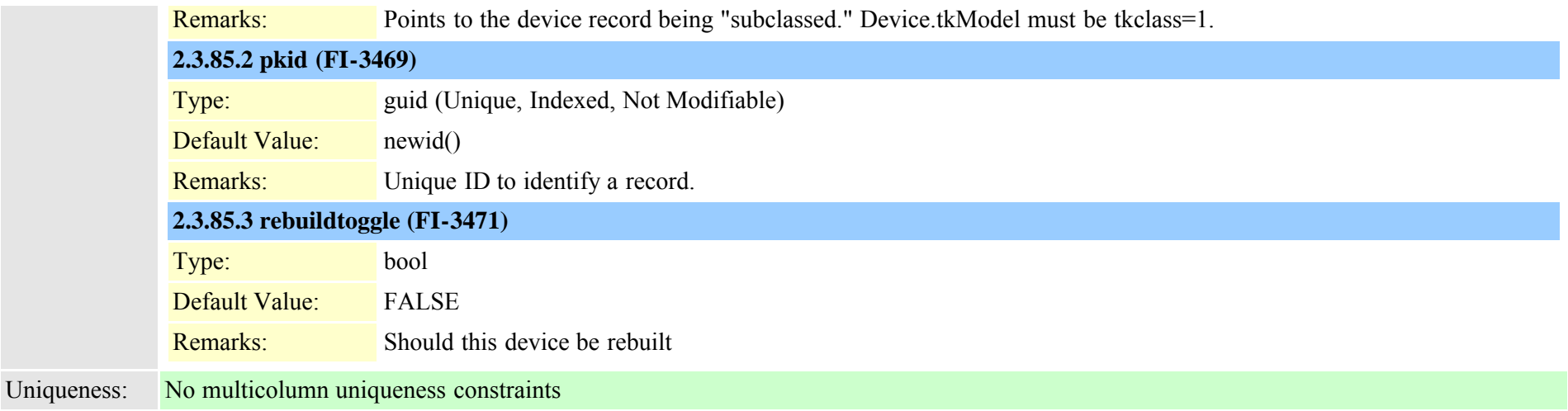

# **2.3.86 devicexml16k (TI-937)**

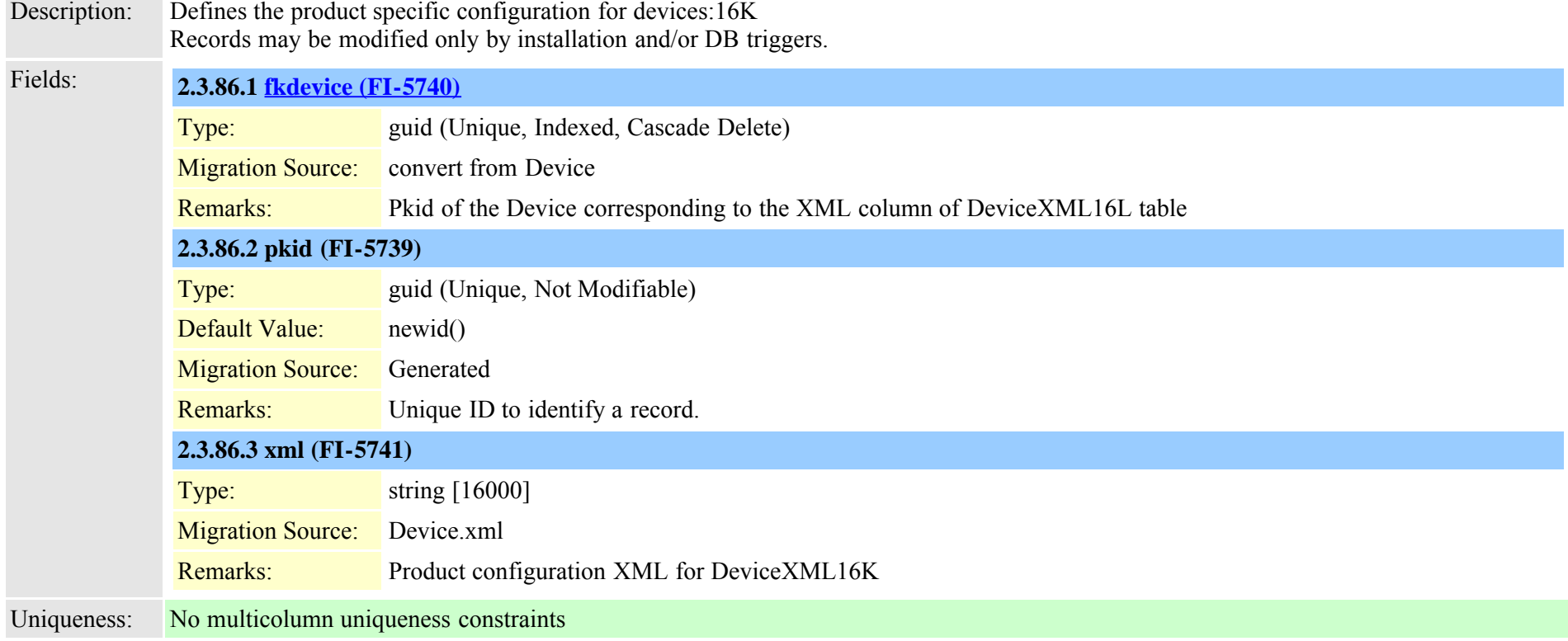

### **2.3.87 devicexml4k (TI-934)**

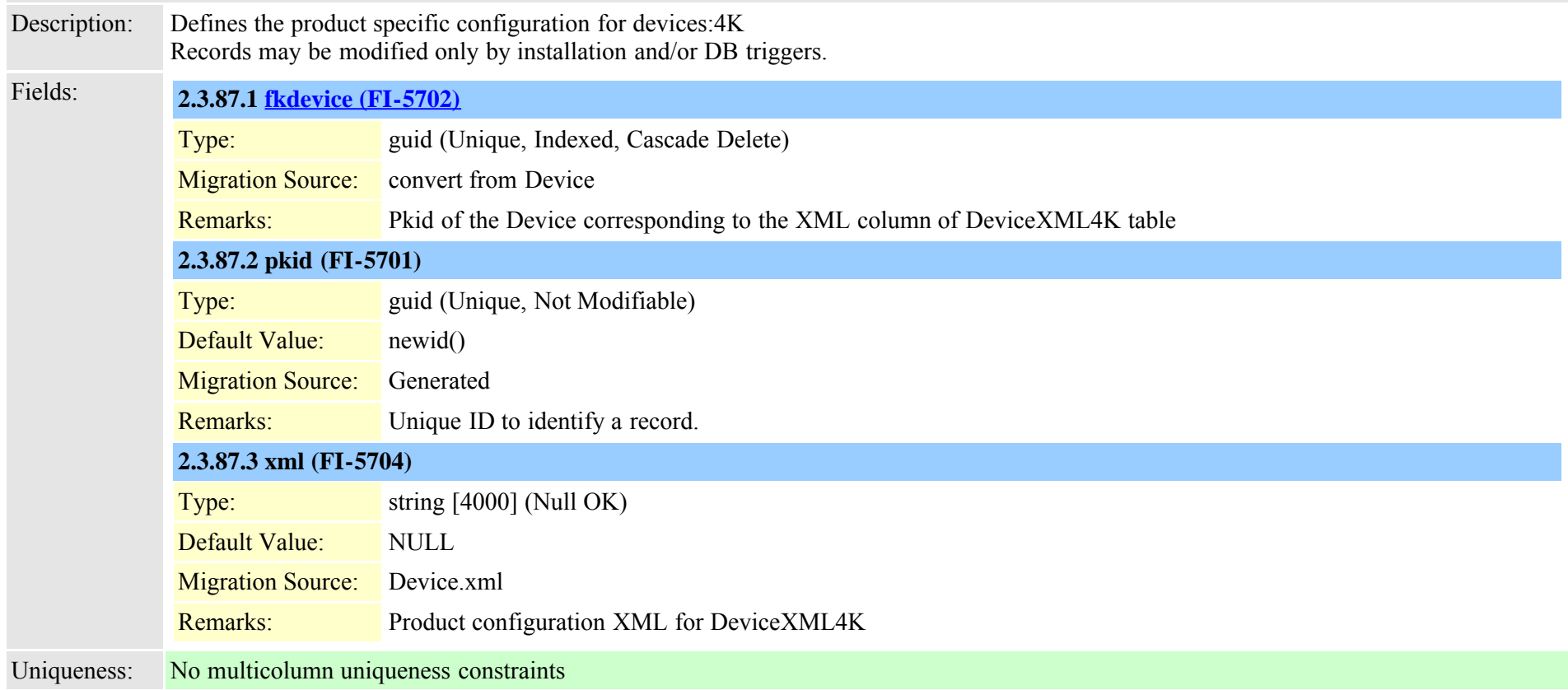

### **2.3.88 devicexml8k (TI-936)**

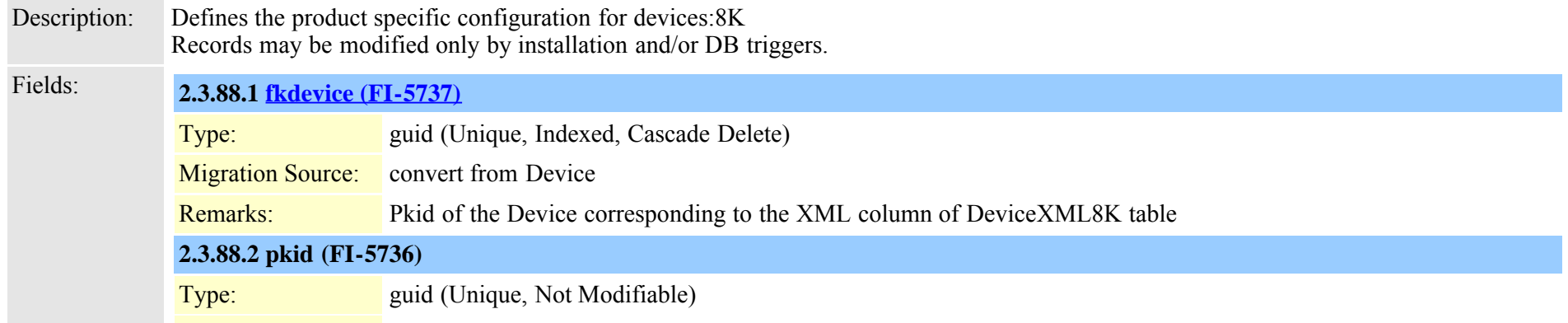

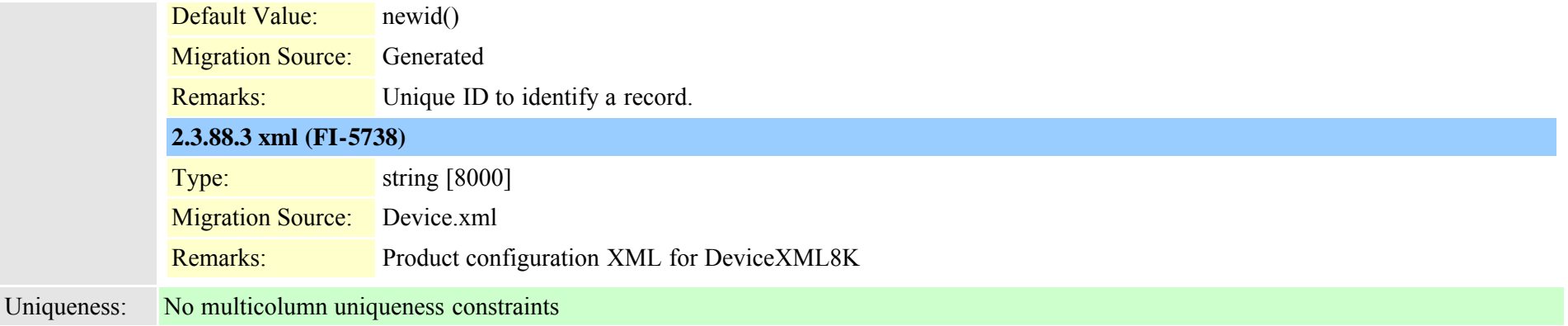

# <span id="page-261-0"></span>**2.3.89 dhcpserver (TI-292)**

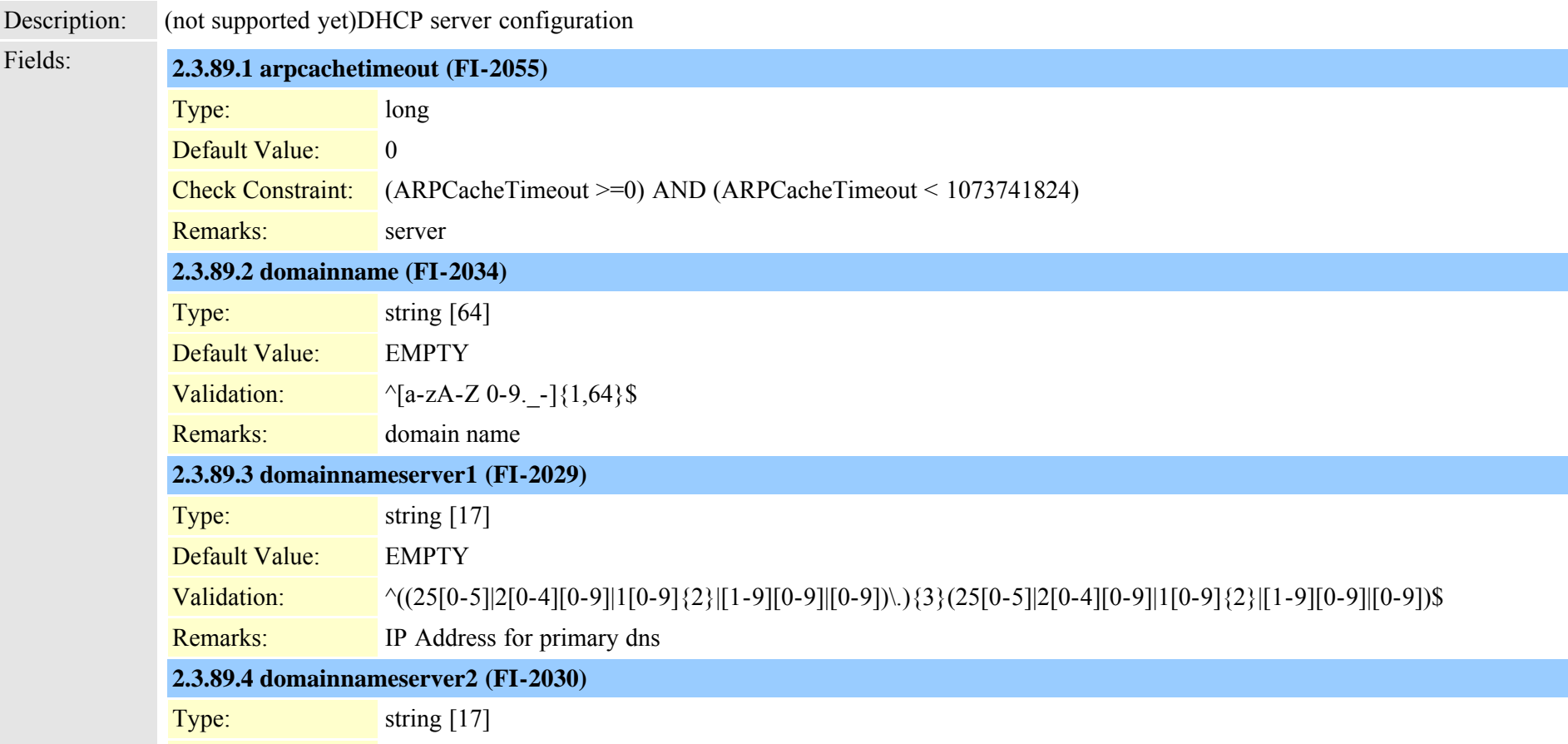

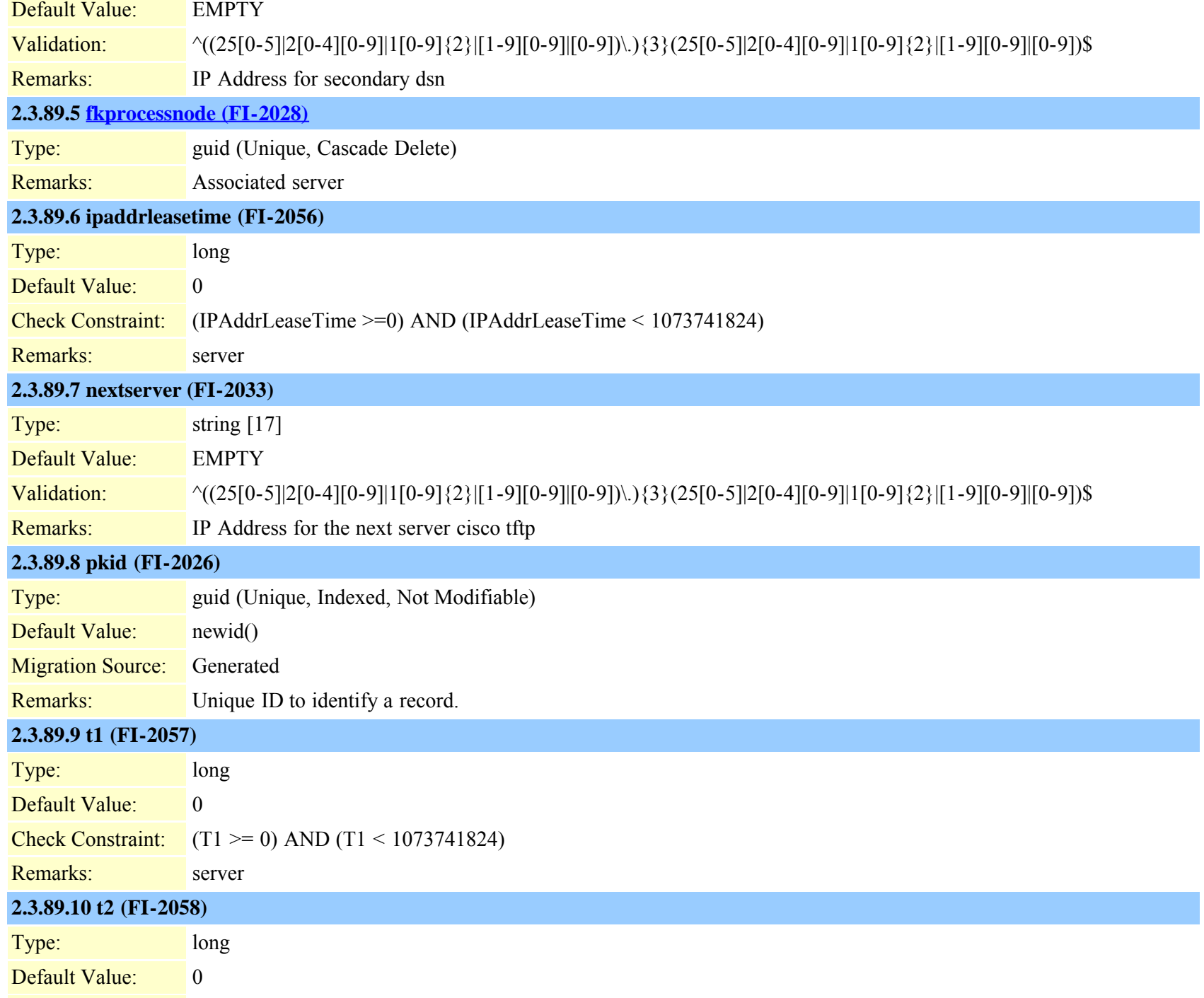

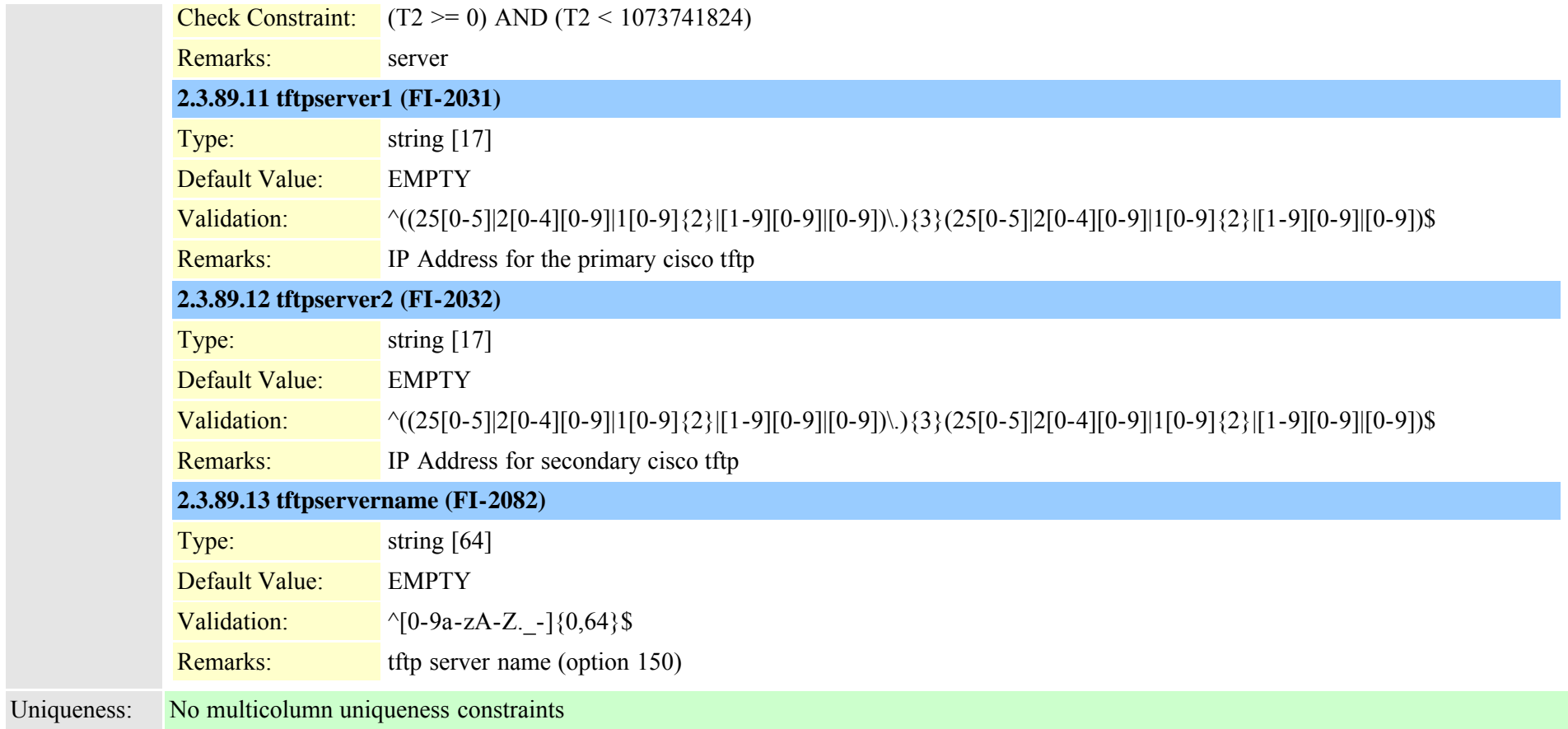

## **2.3.90 dhcpsubnet (TI-293)**

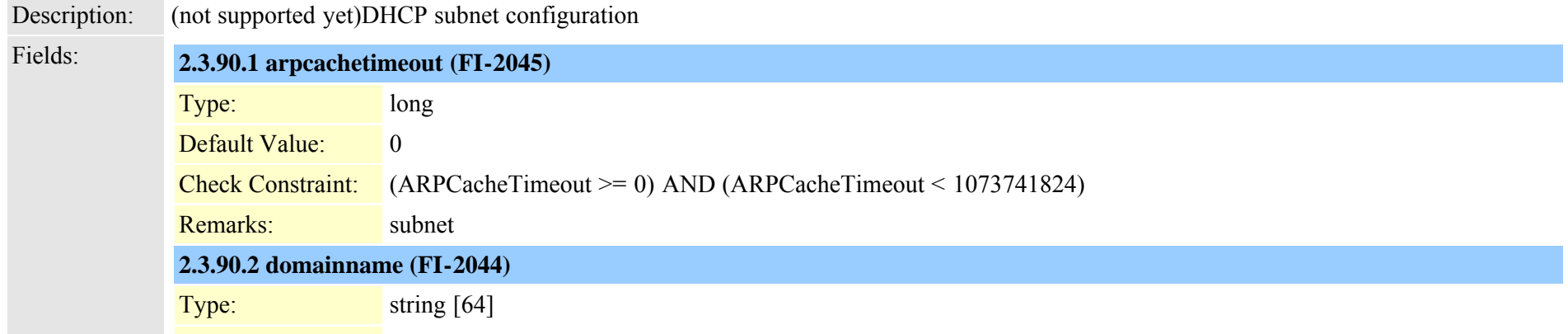

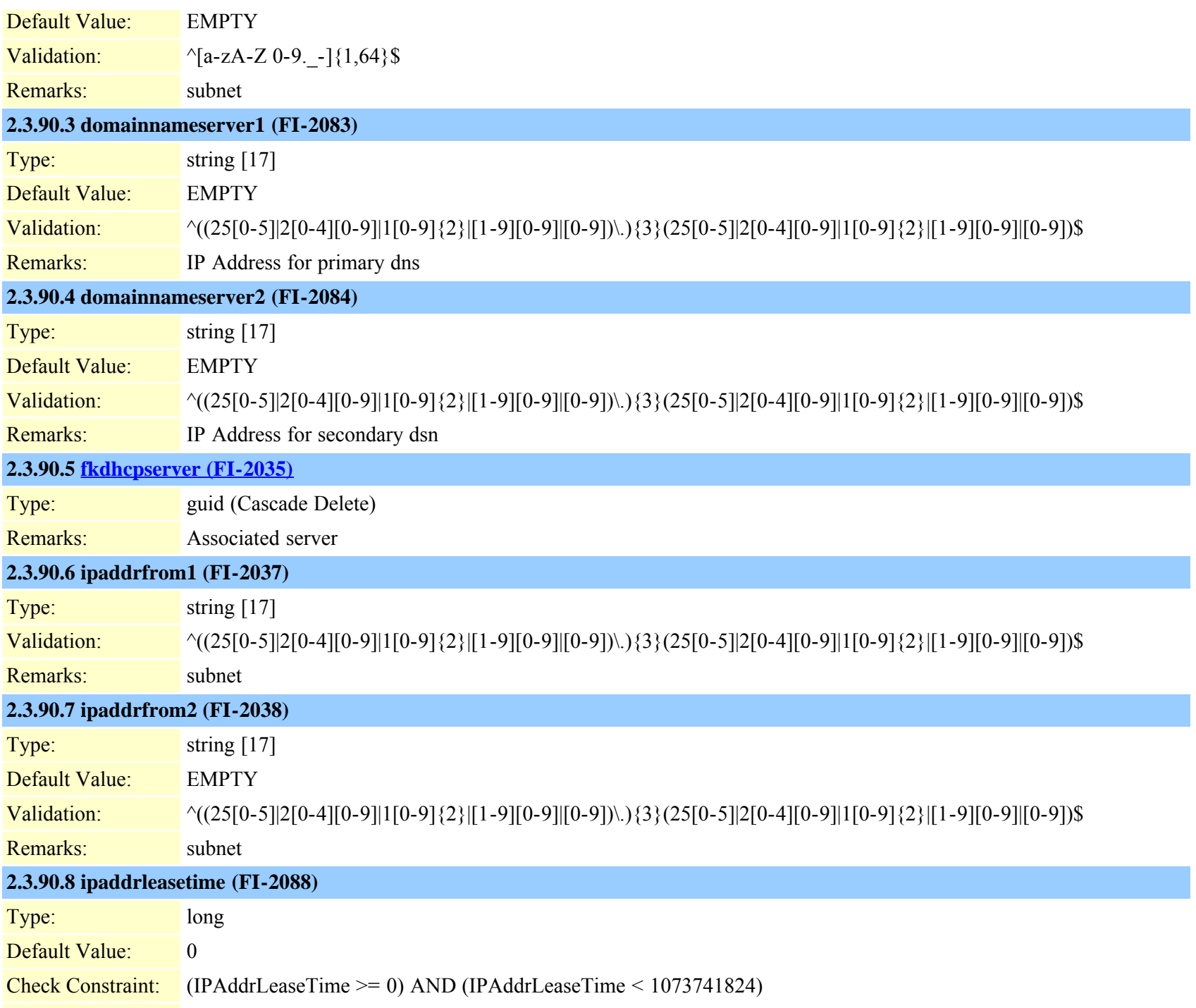

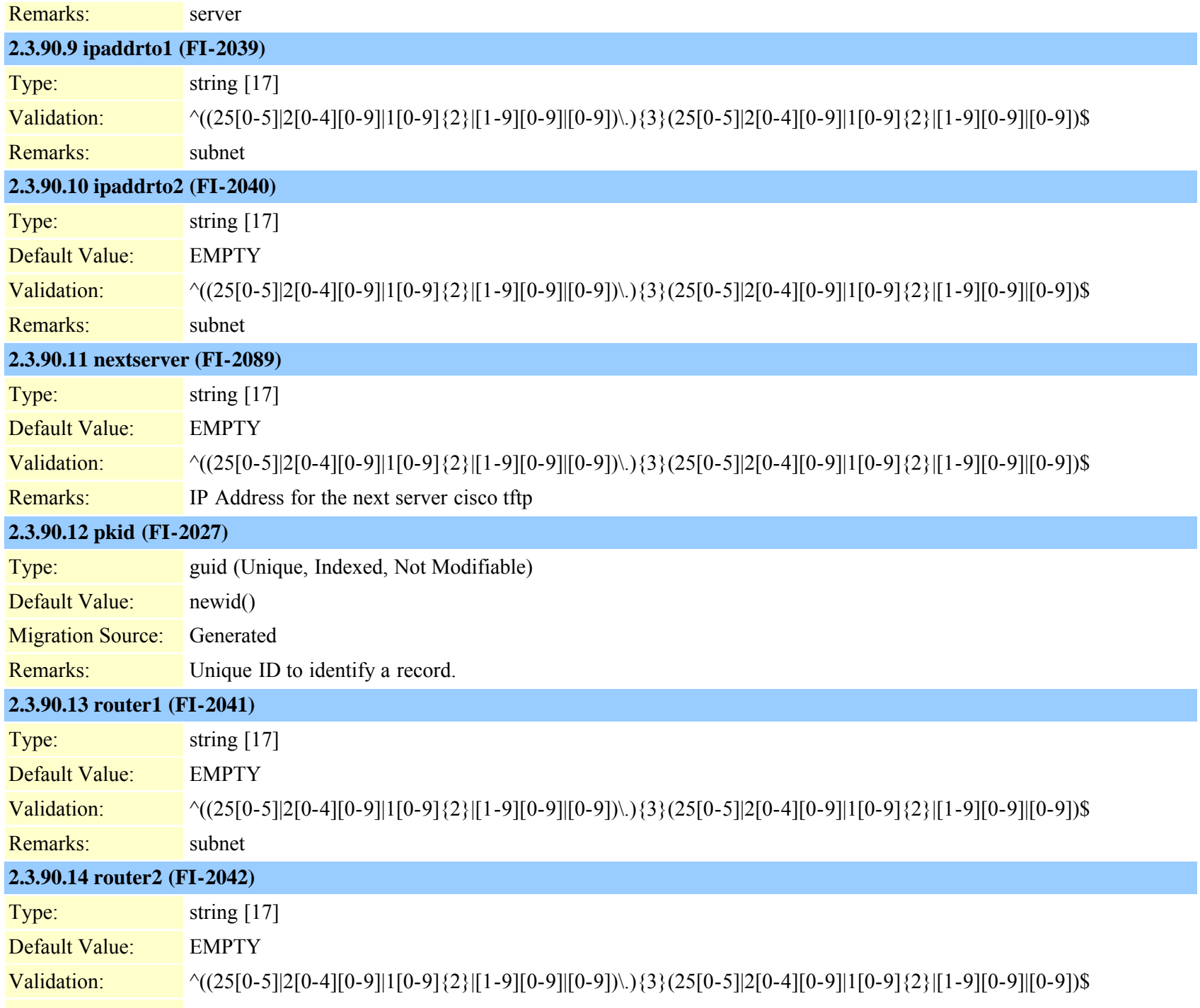

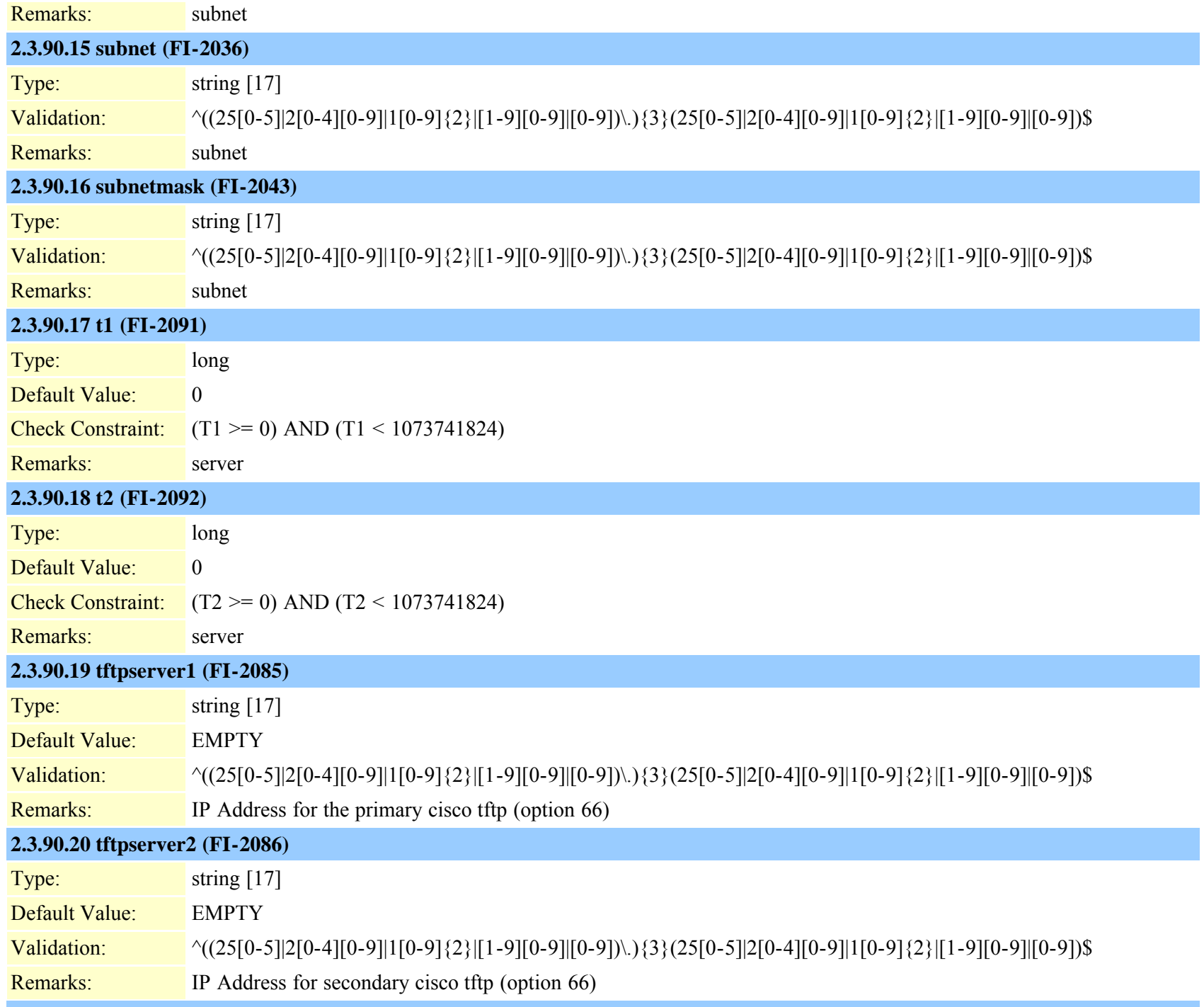

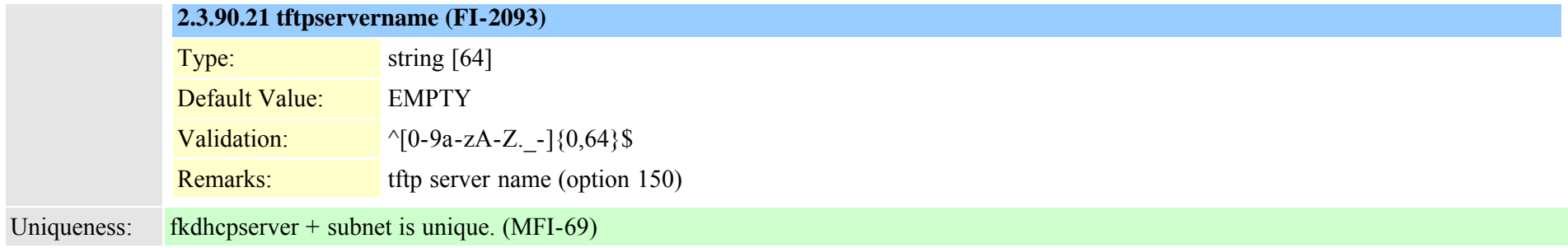

# <span id="page-267-0"></span>**2.3.91 dialplan (TI-107)**

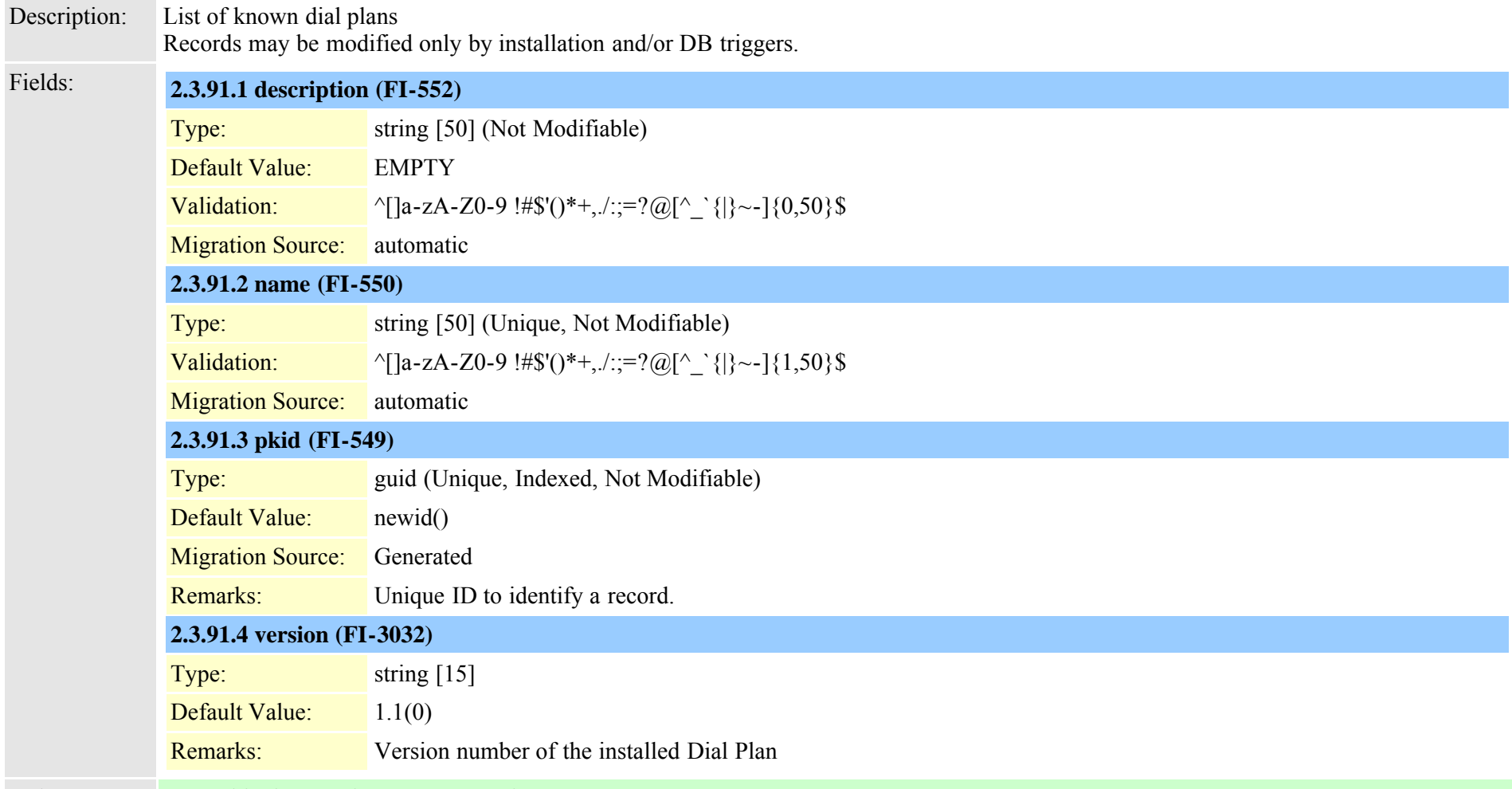

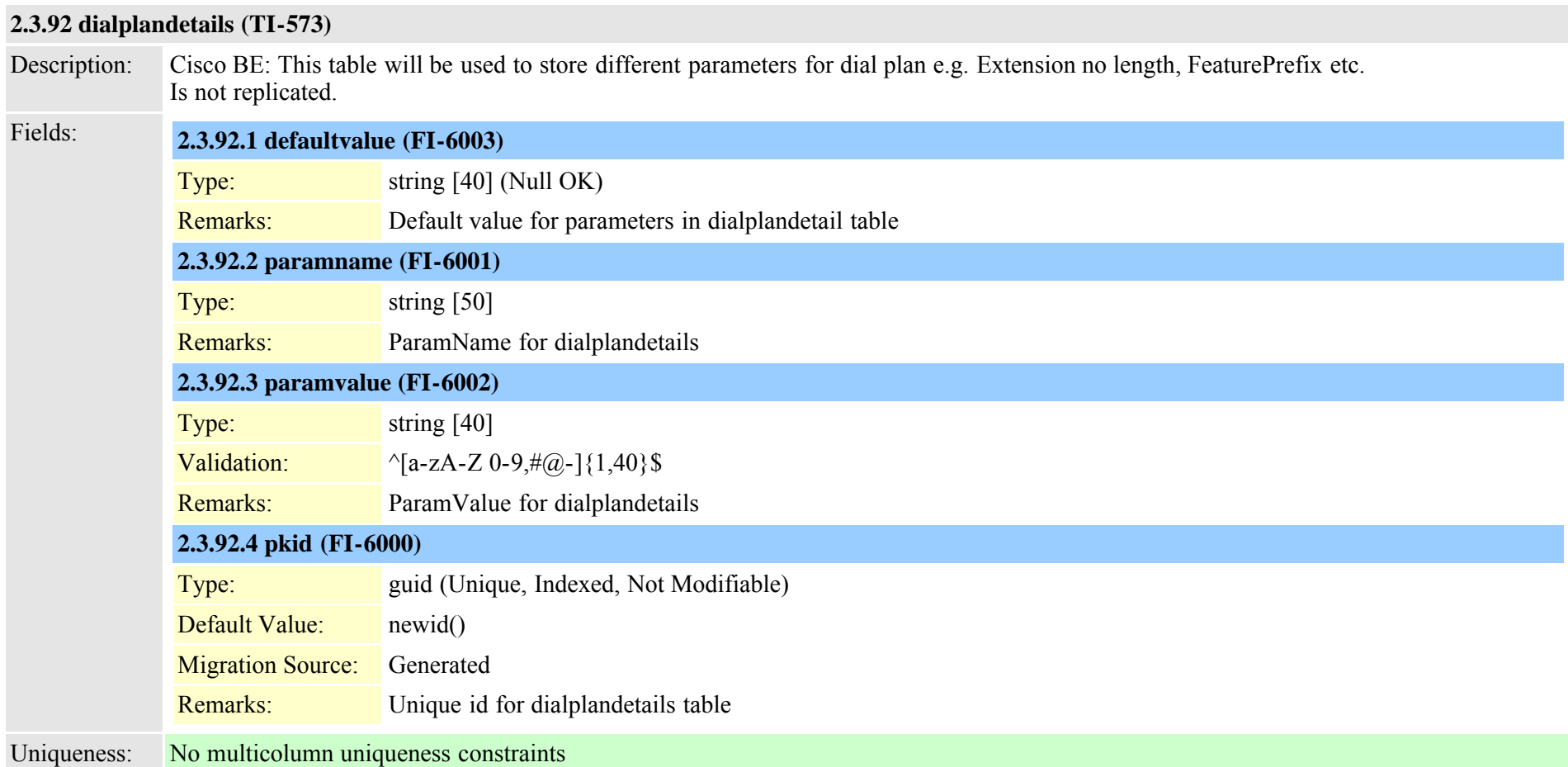

## **2.3.93 dialplantag (TI-97)**

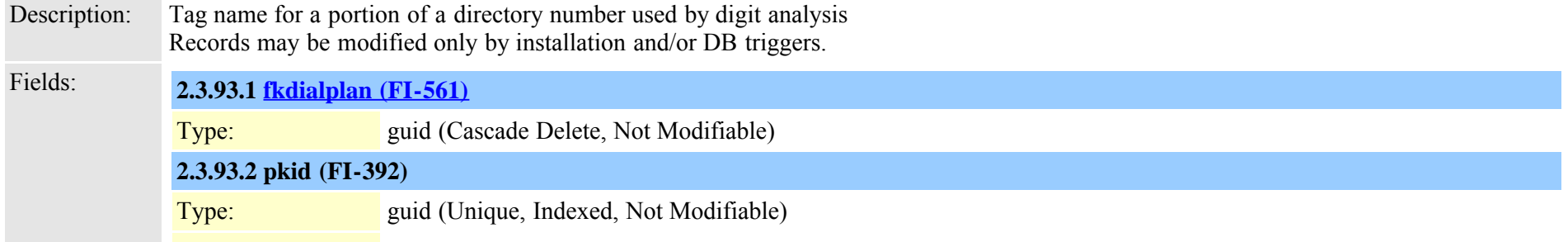

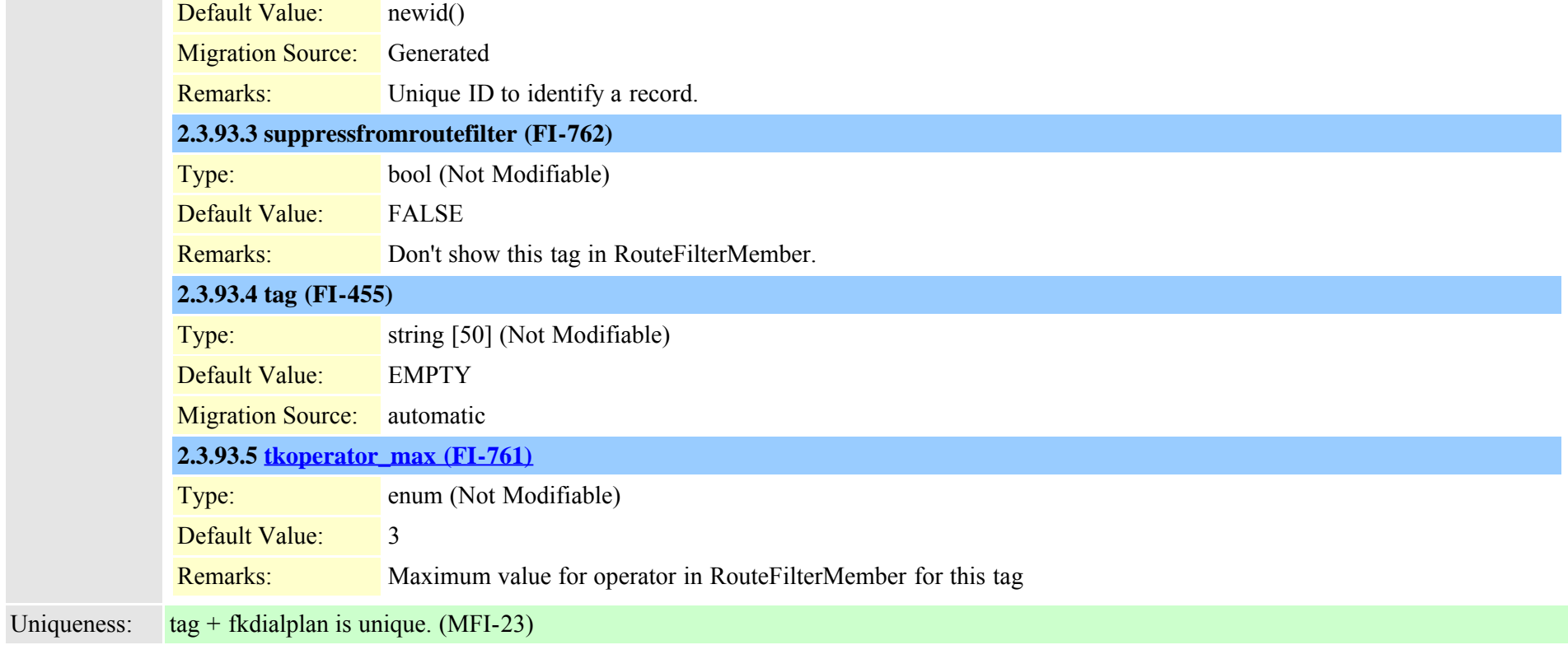

#### <span id="page-269-0"></span>**2.3.94 dialrules (TI-330)**

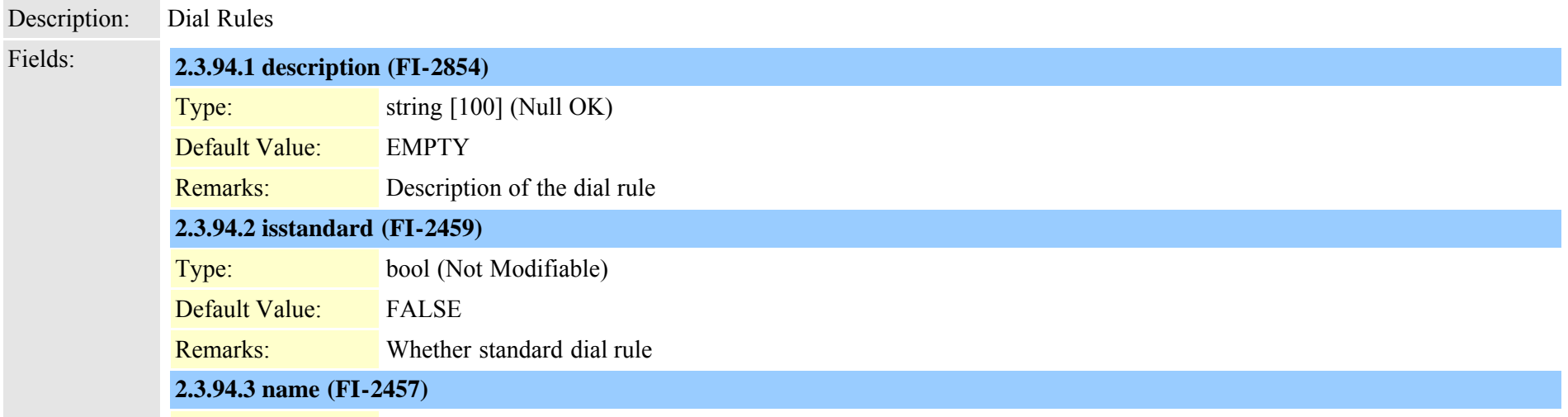

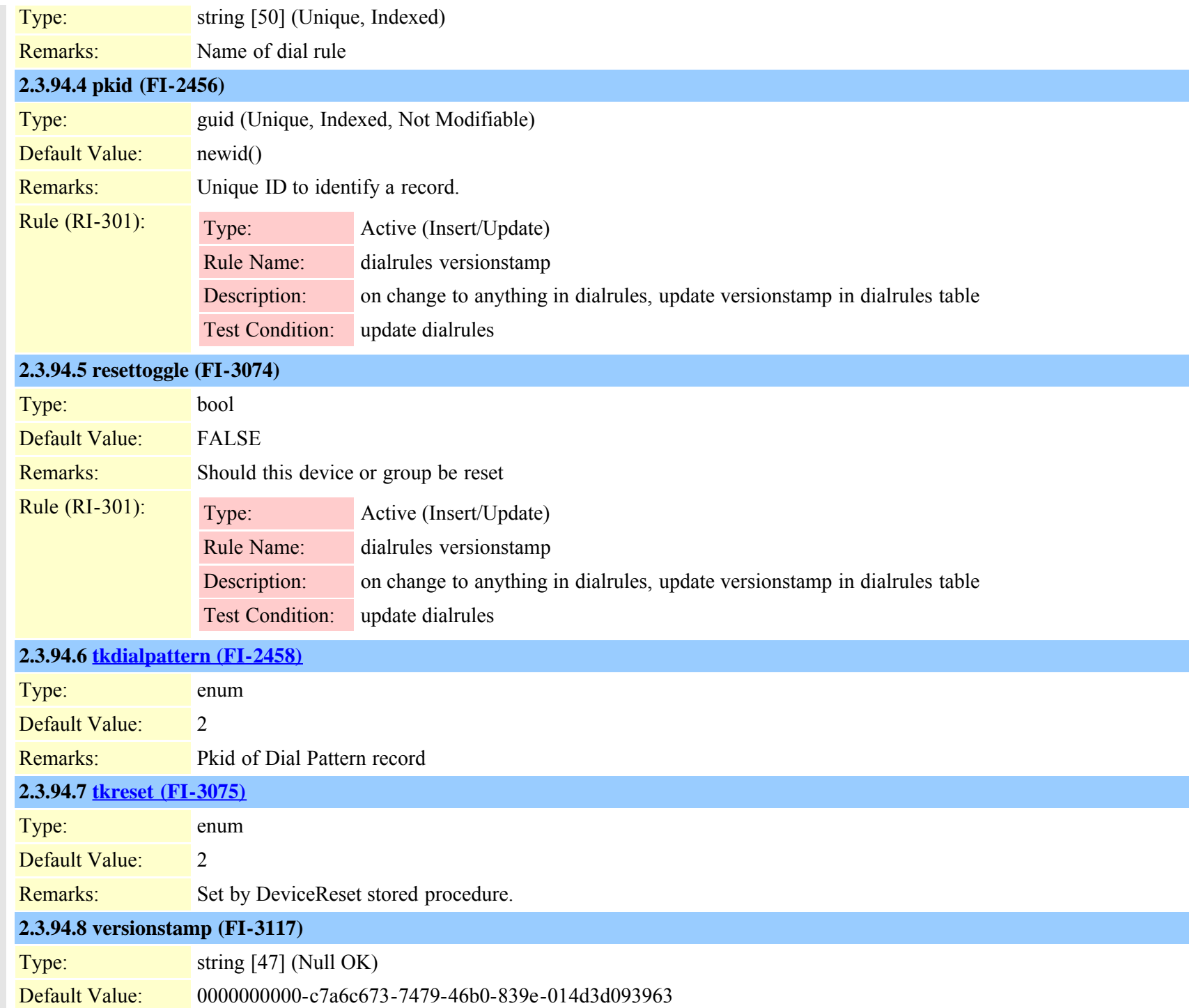

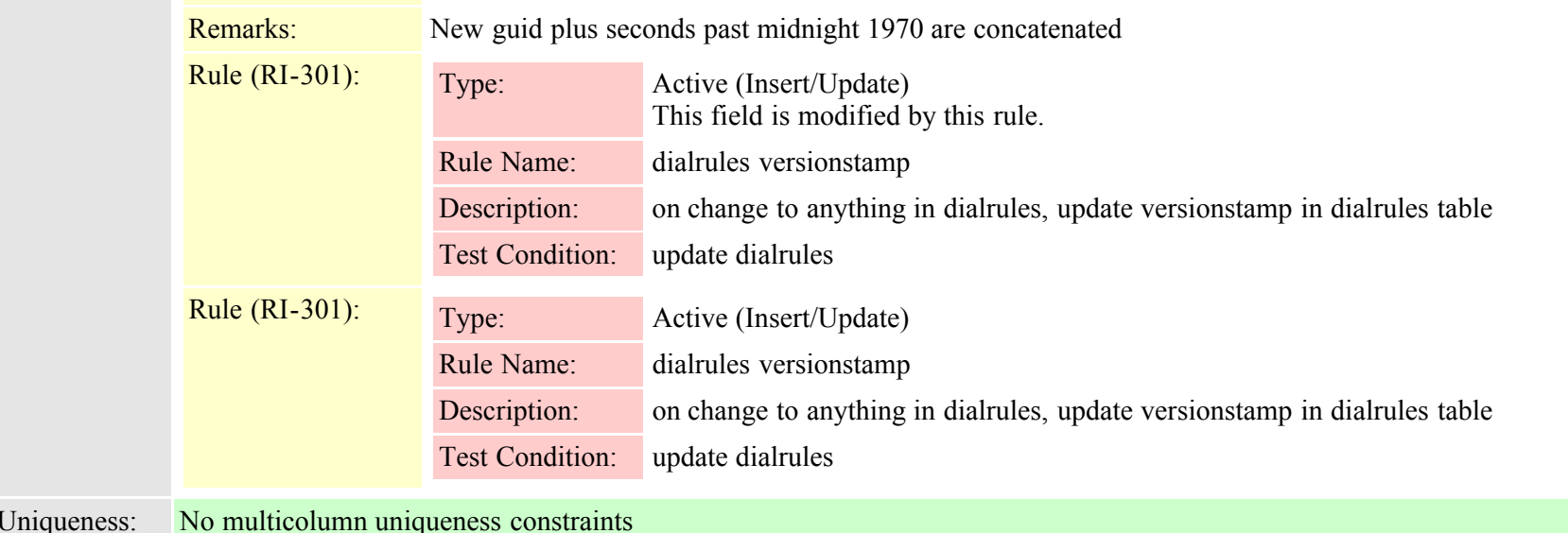

## **2.3.95 dialrulespatternmap (TI-329)**

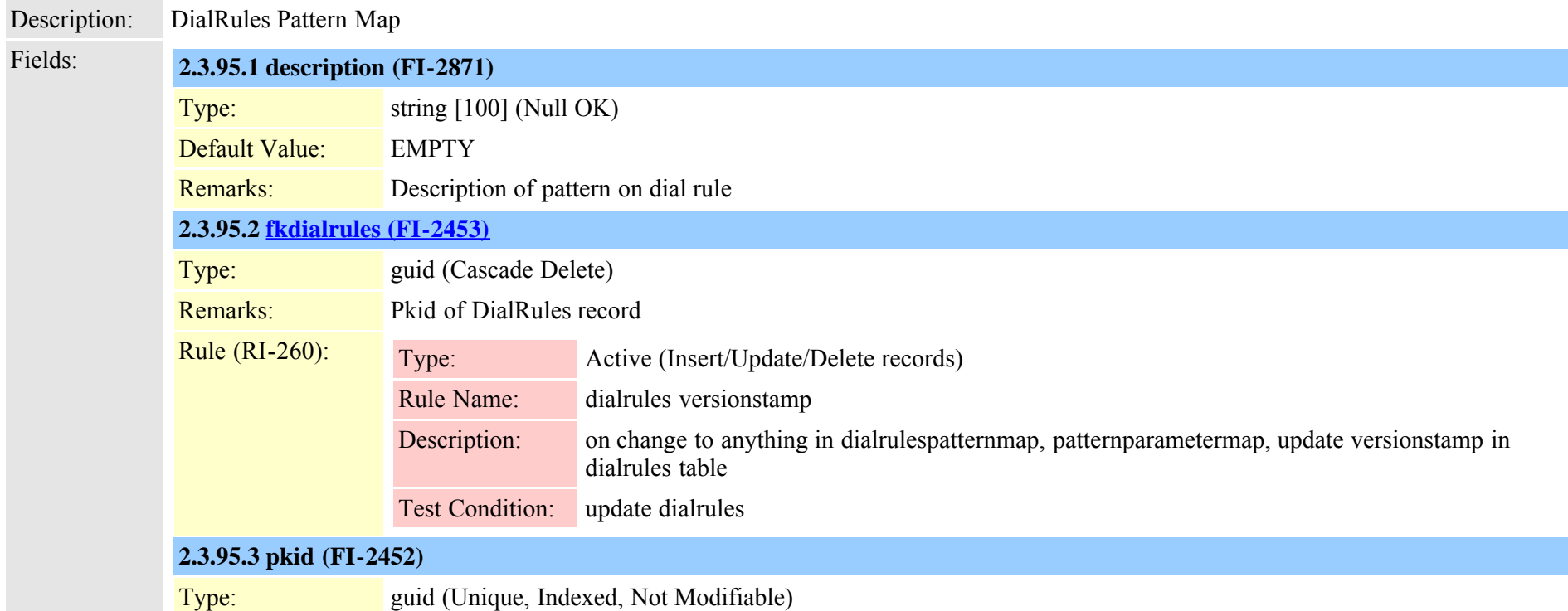

Cisco Unified Communications Manager Data Dictionary, Release 8.6(1) 272 OL-24613-01

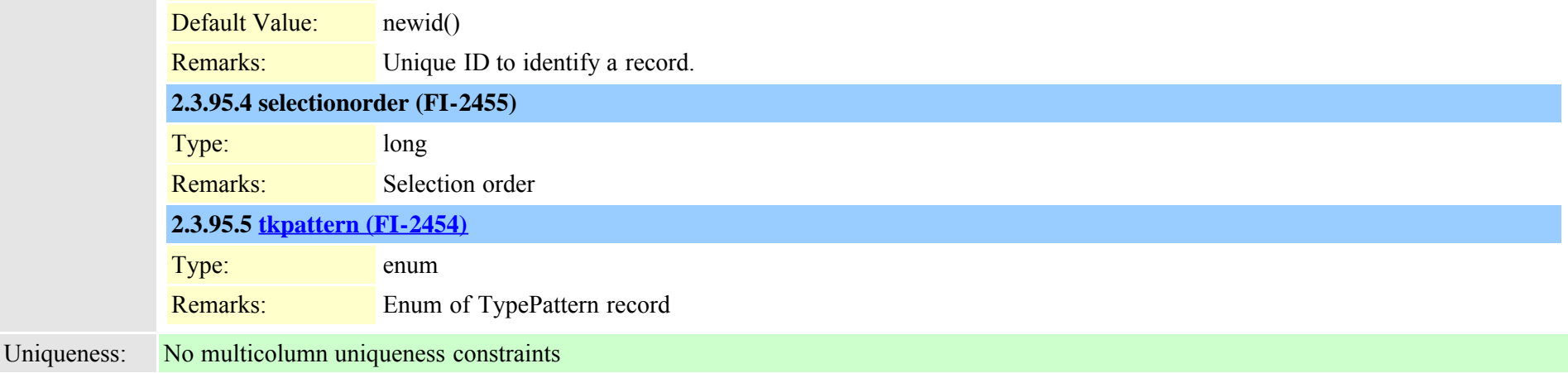

# **2.3.96 digitalaccessbri (TI-223)**

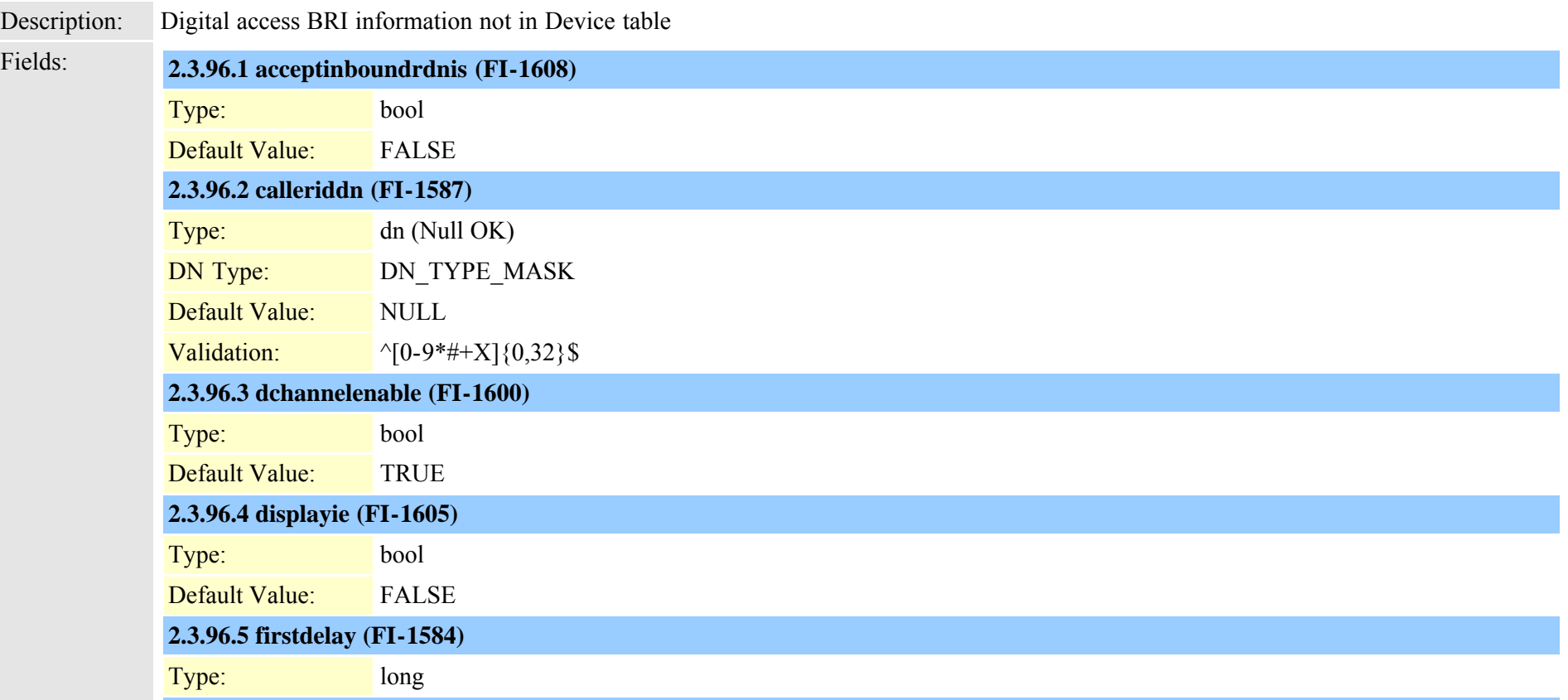

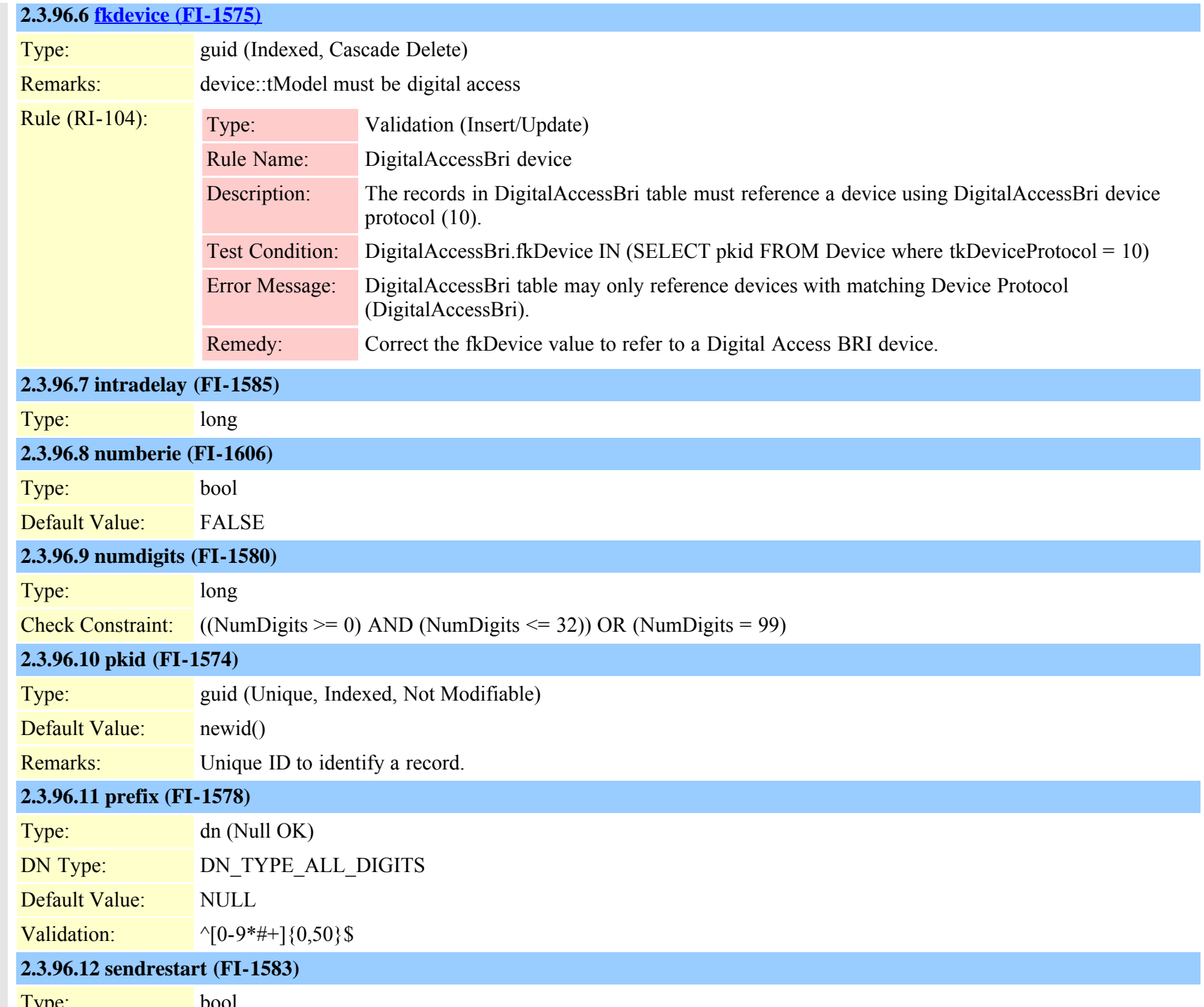

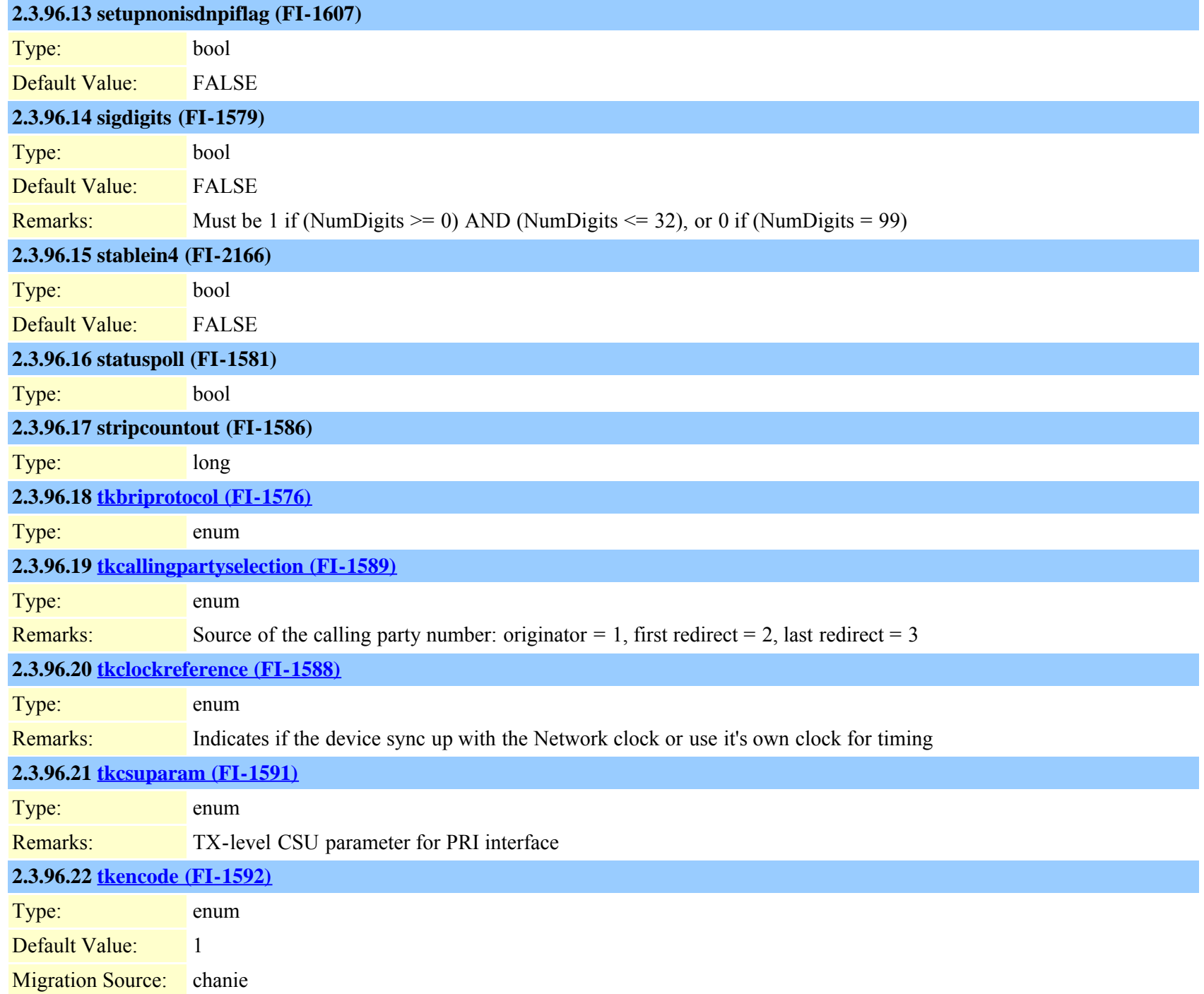

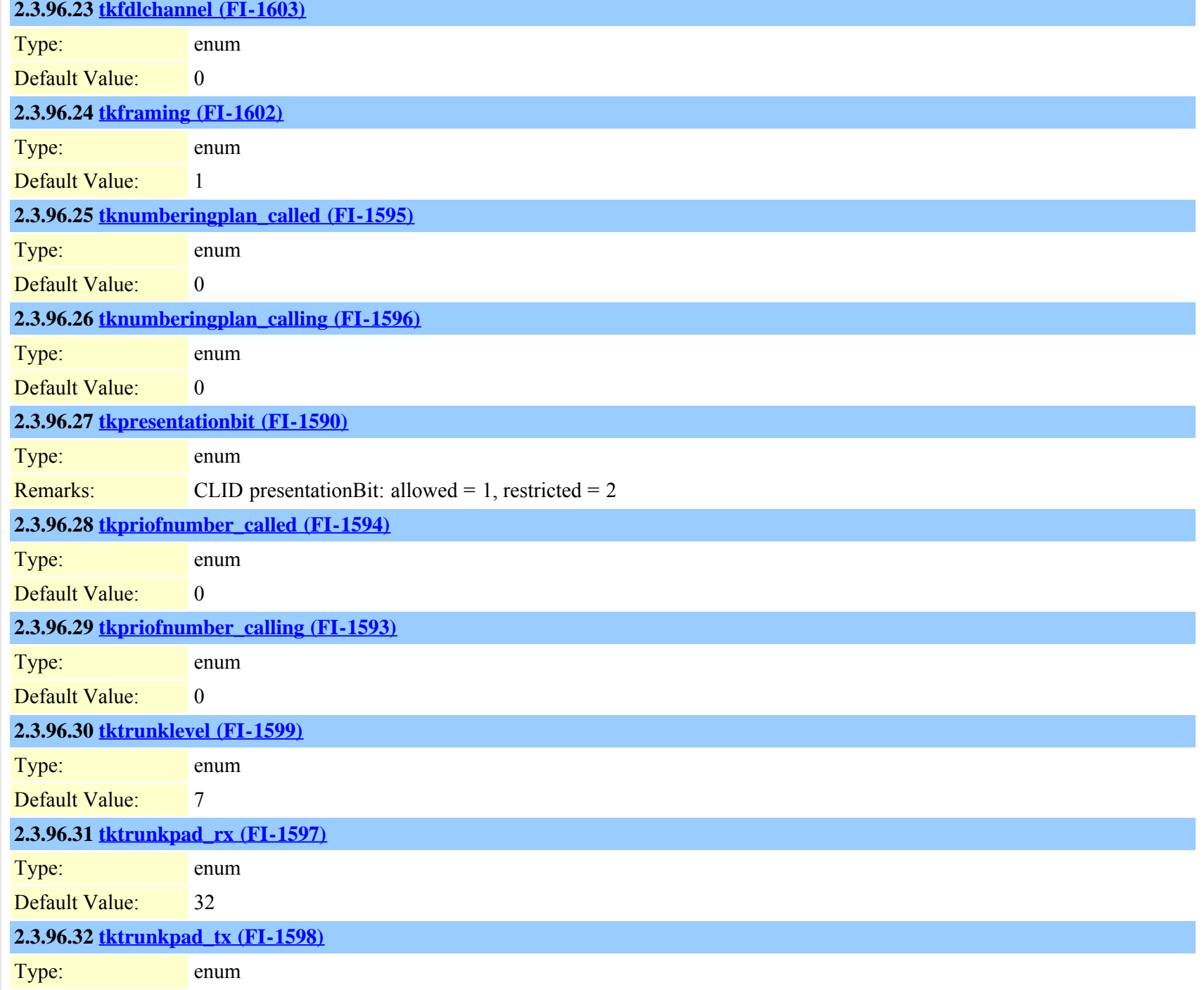

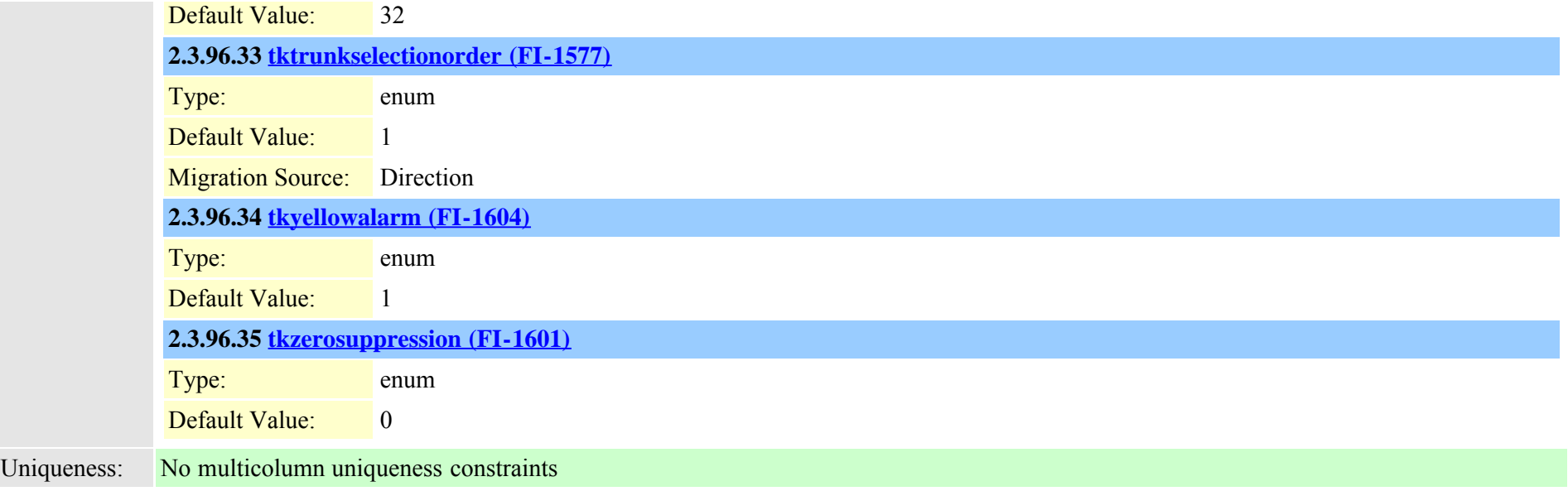

# **2.3.97 digitalaccesspri (TI-14)**

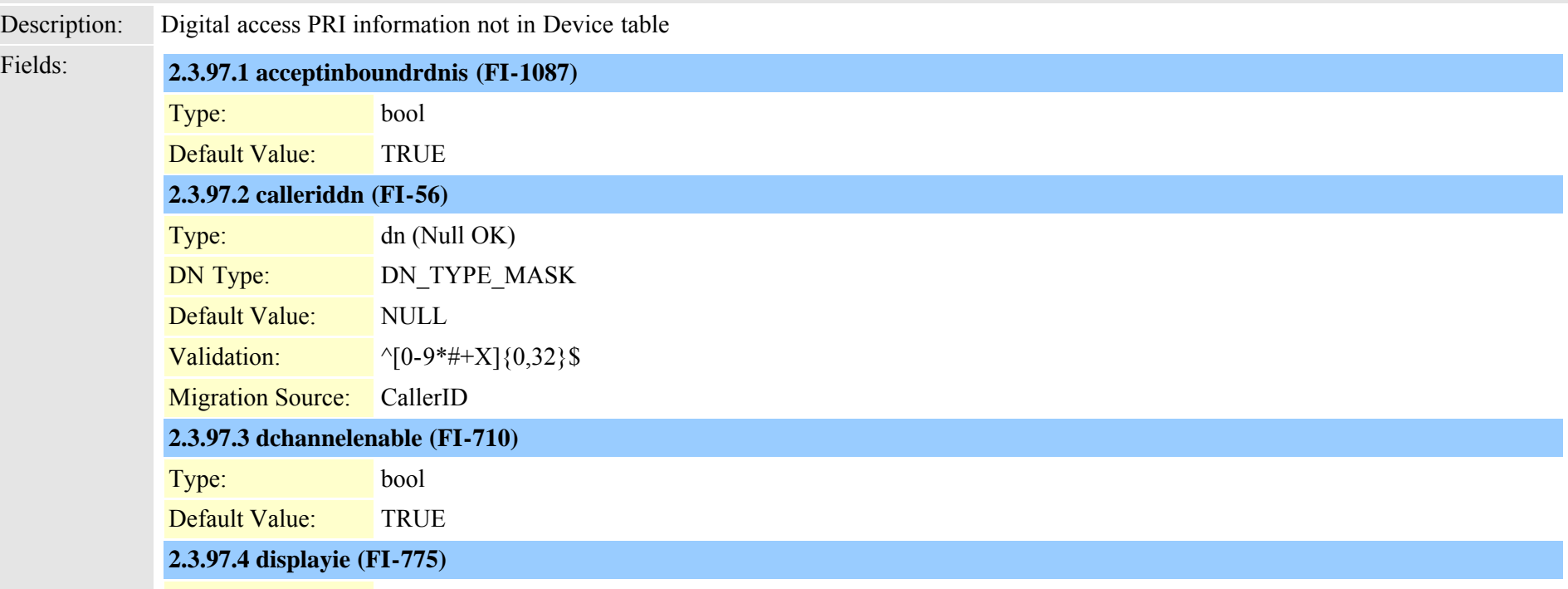

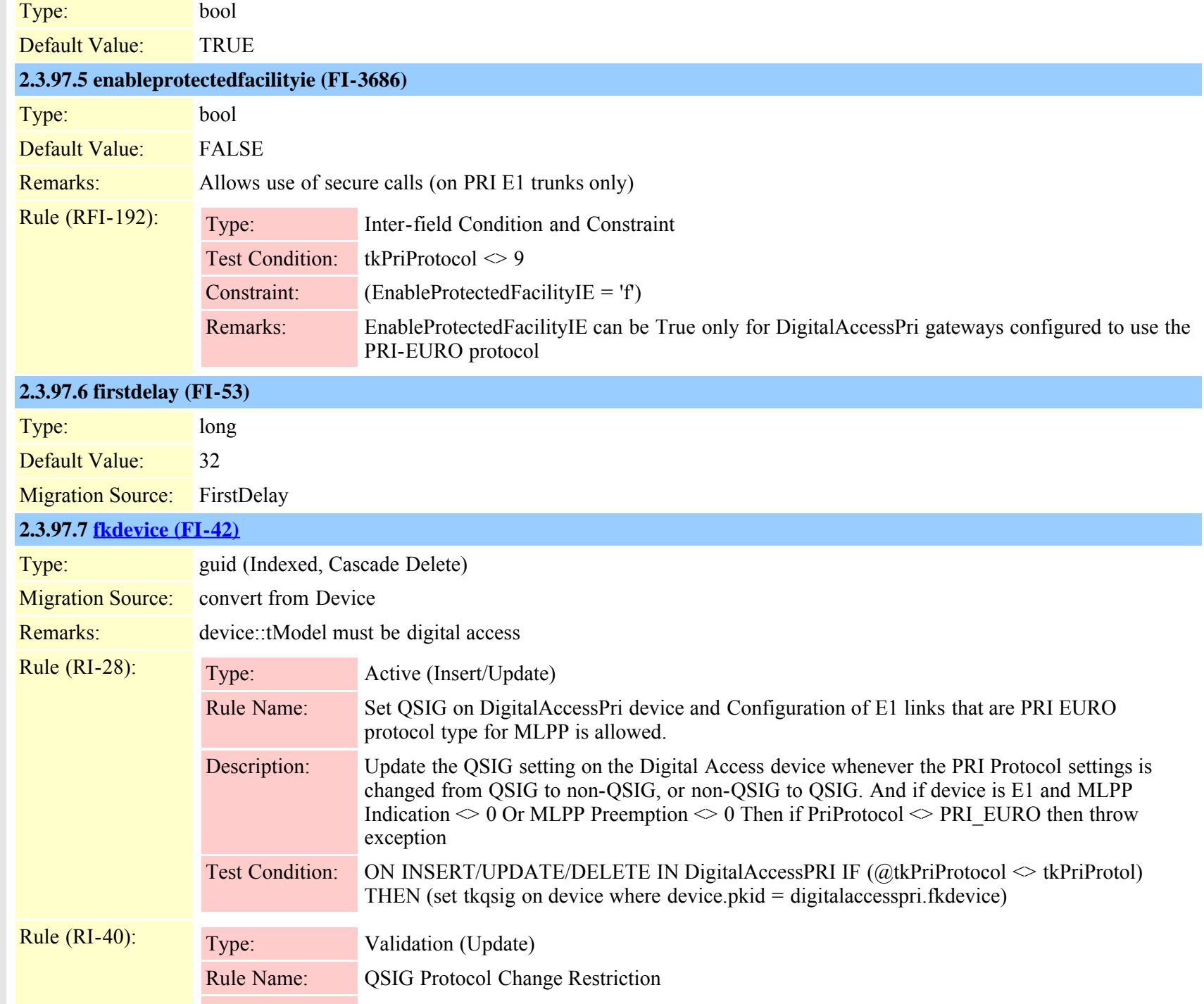

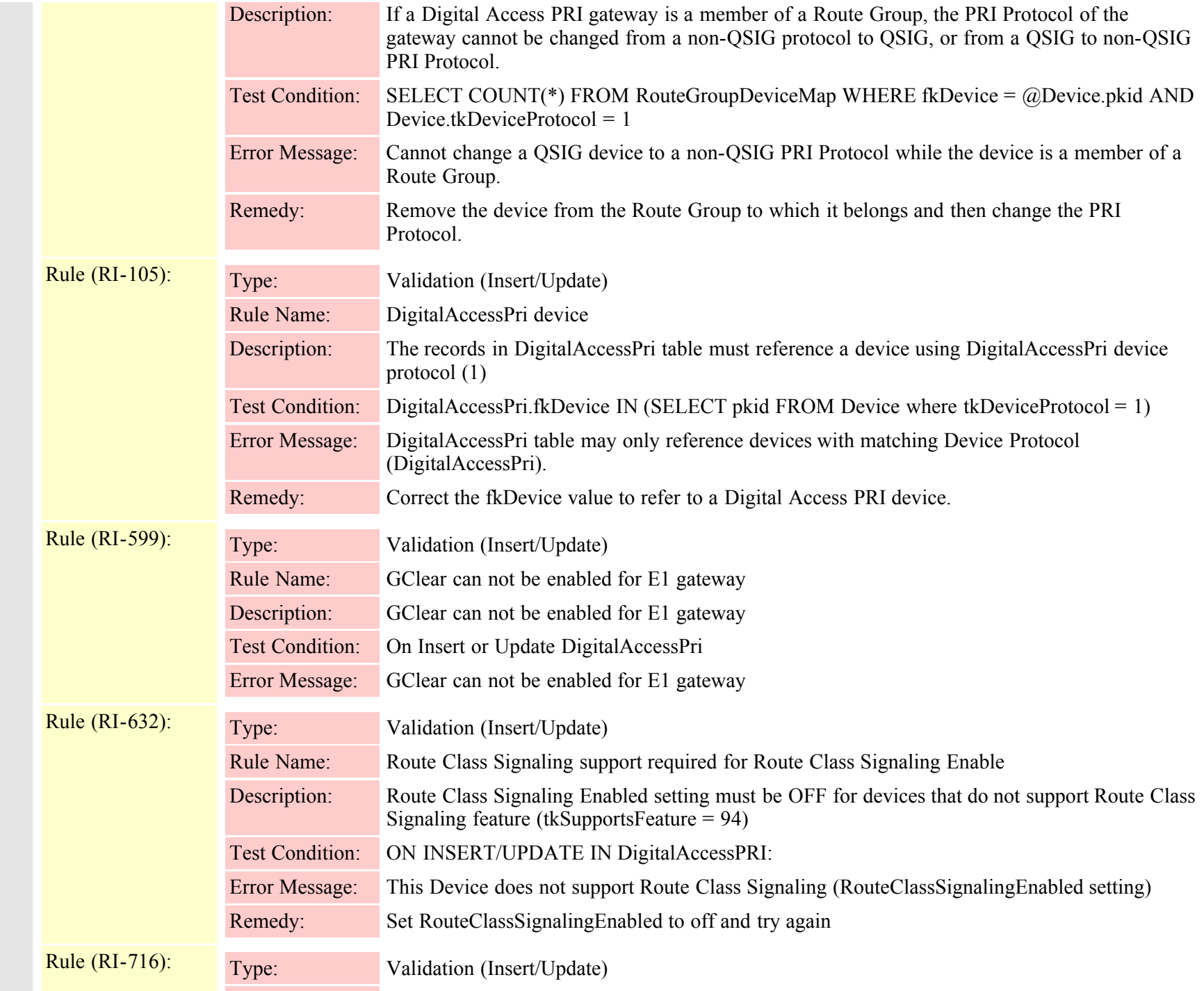

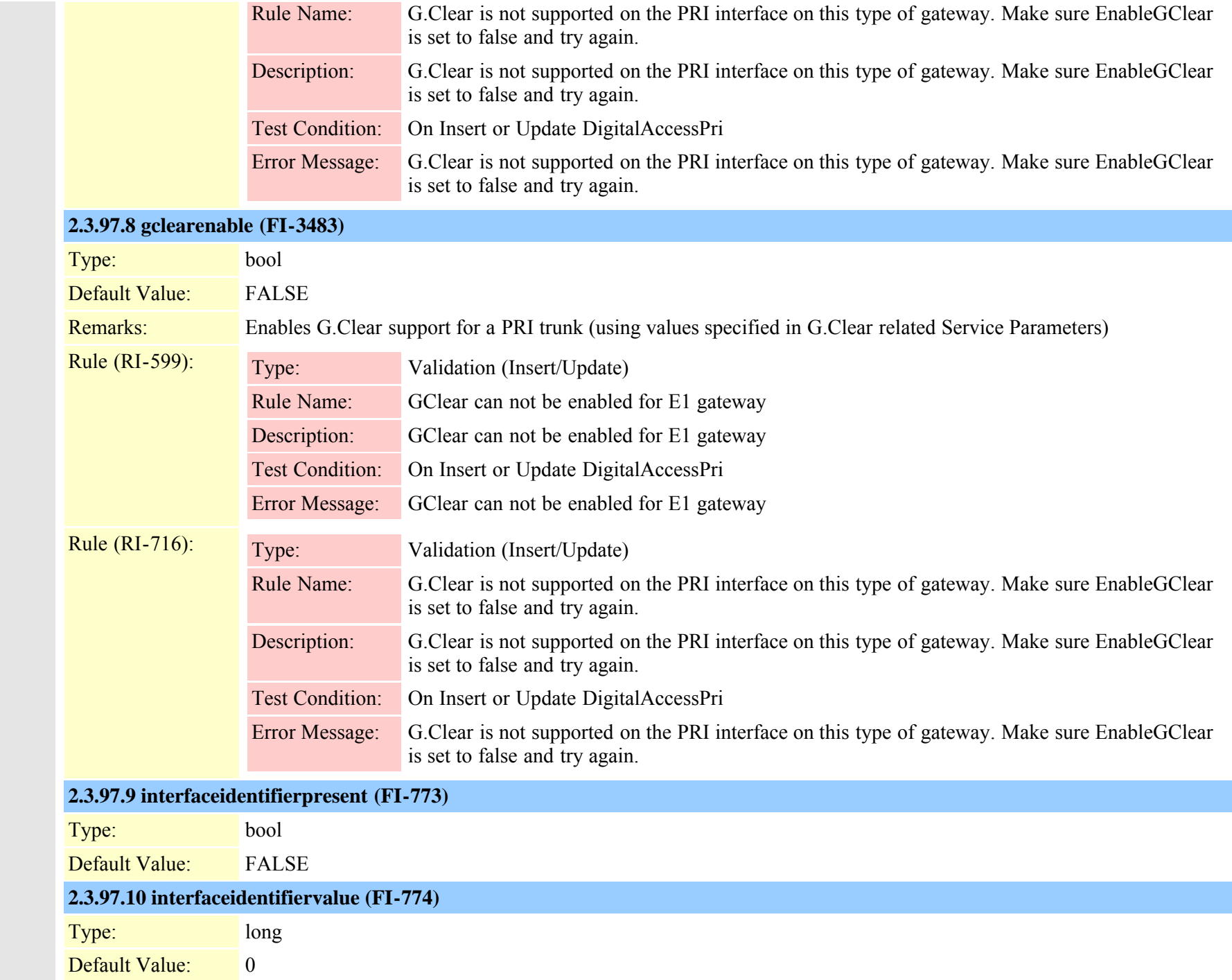

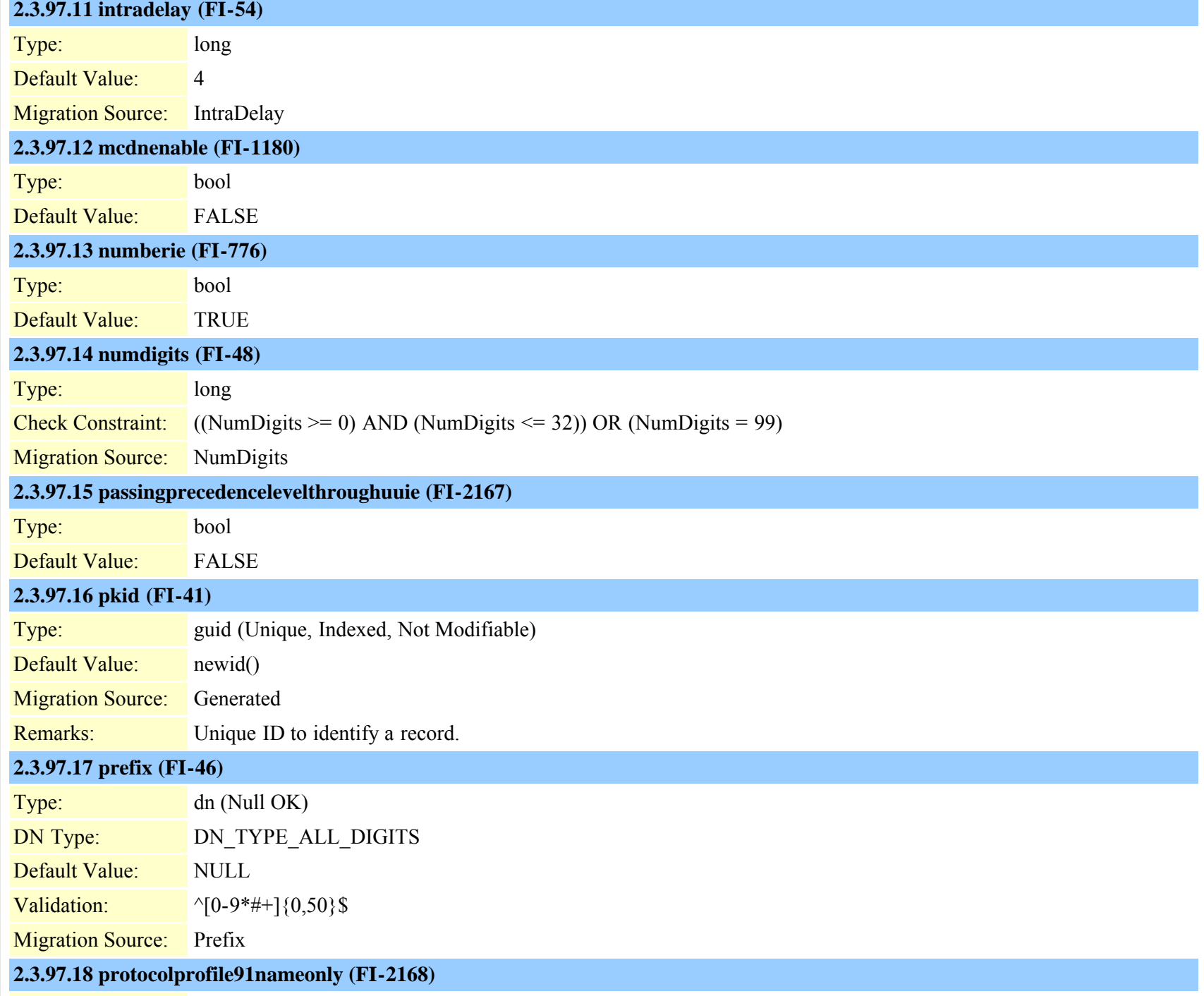

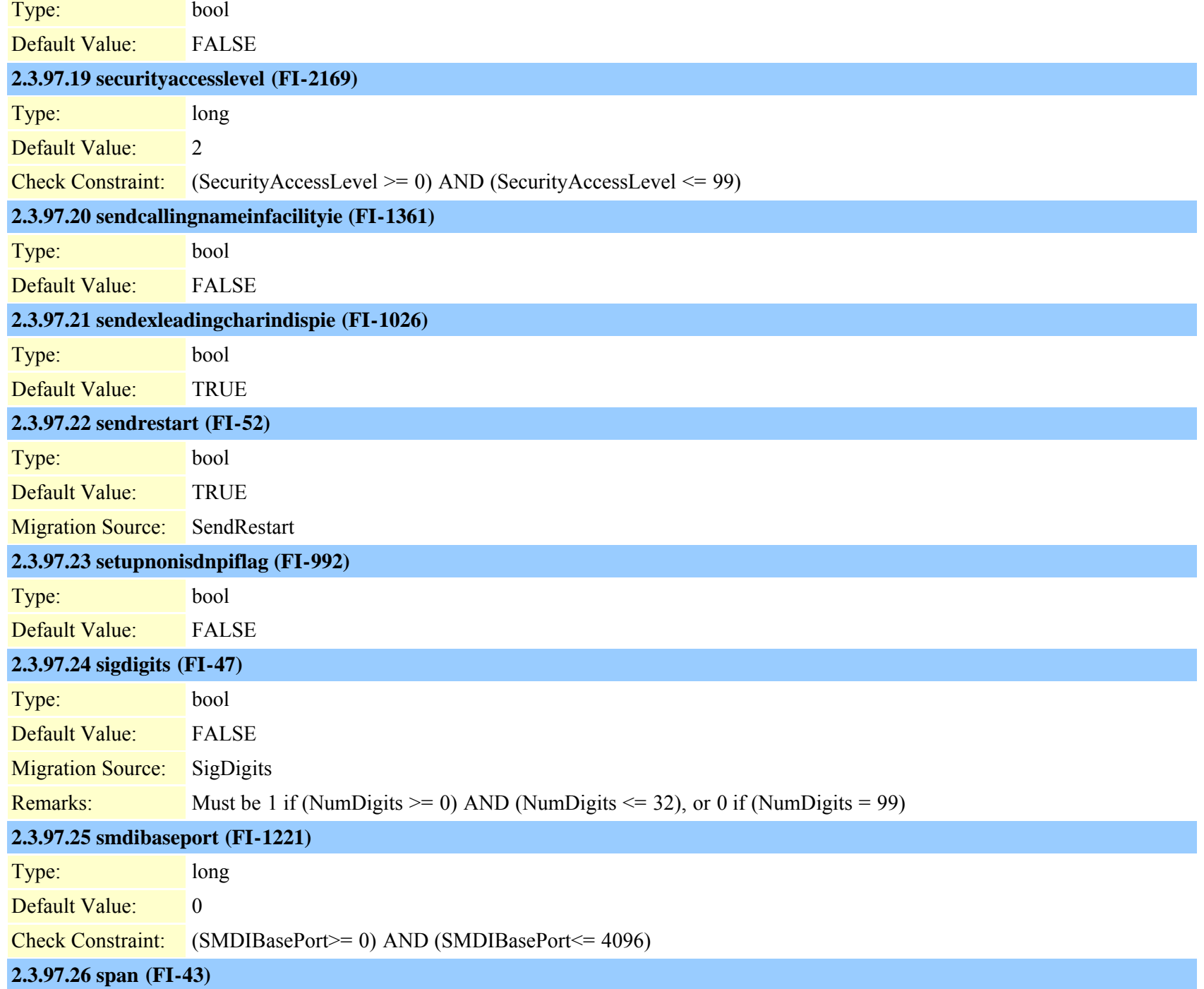

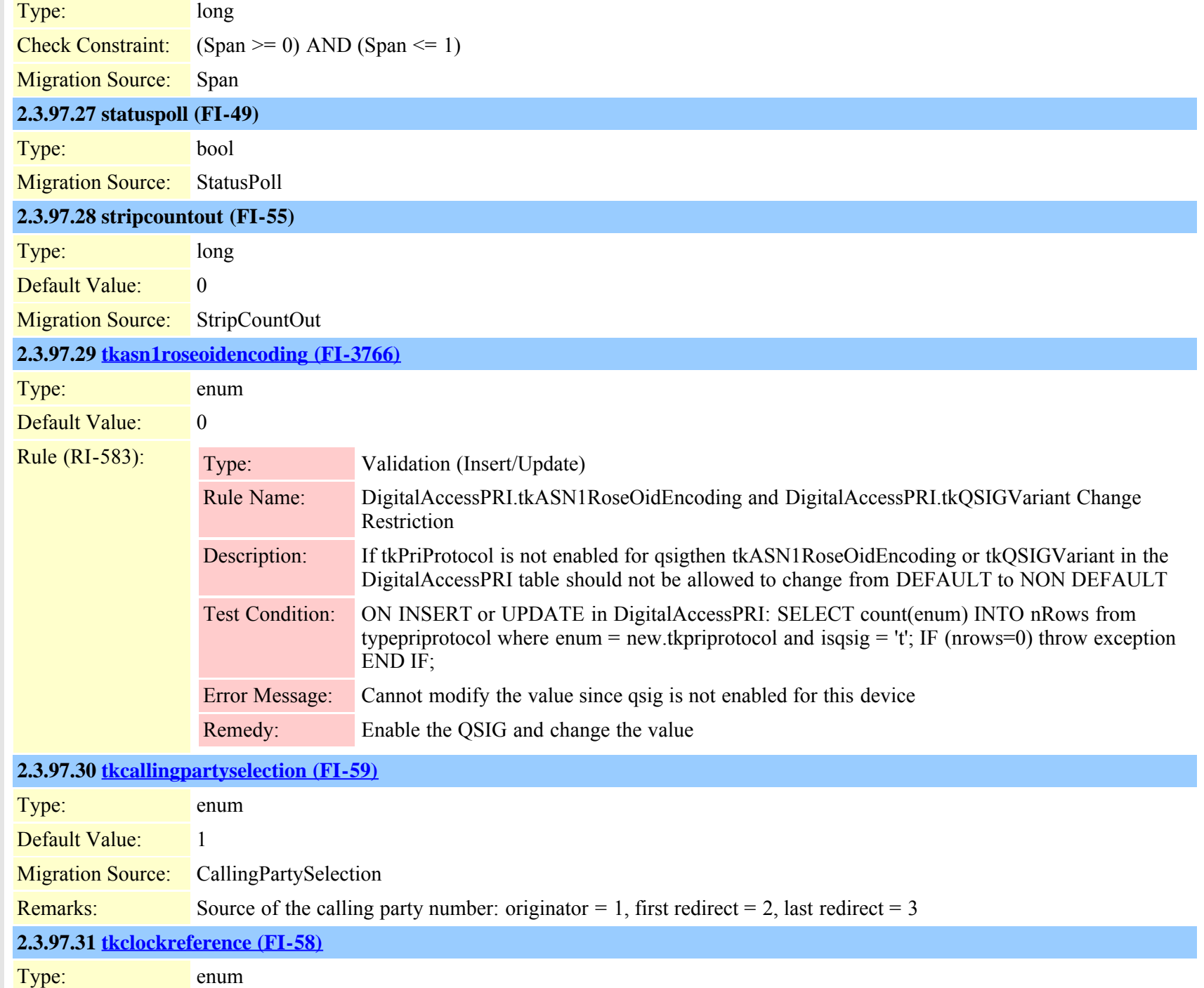

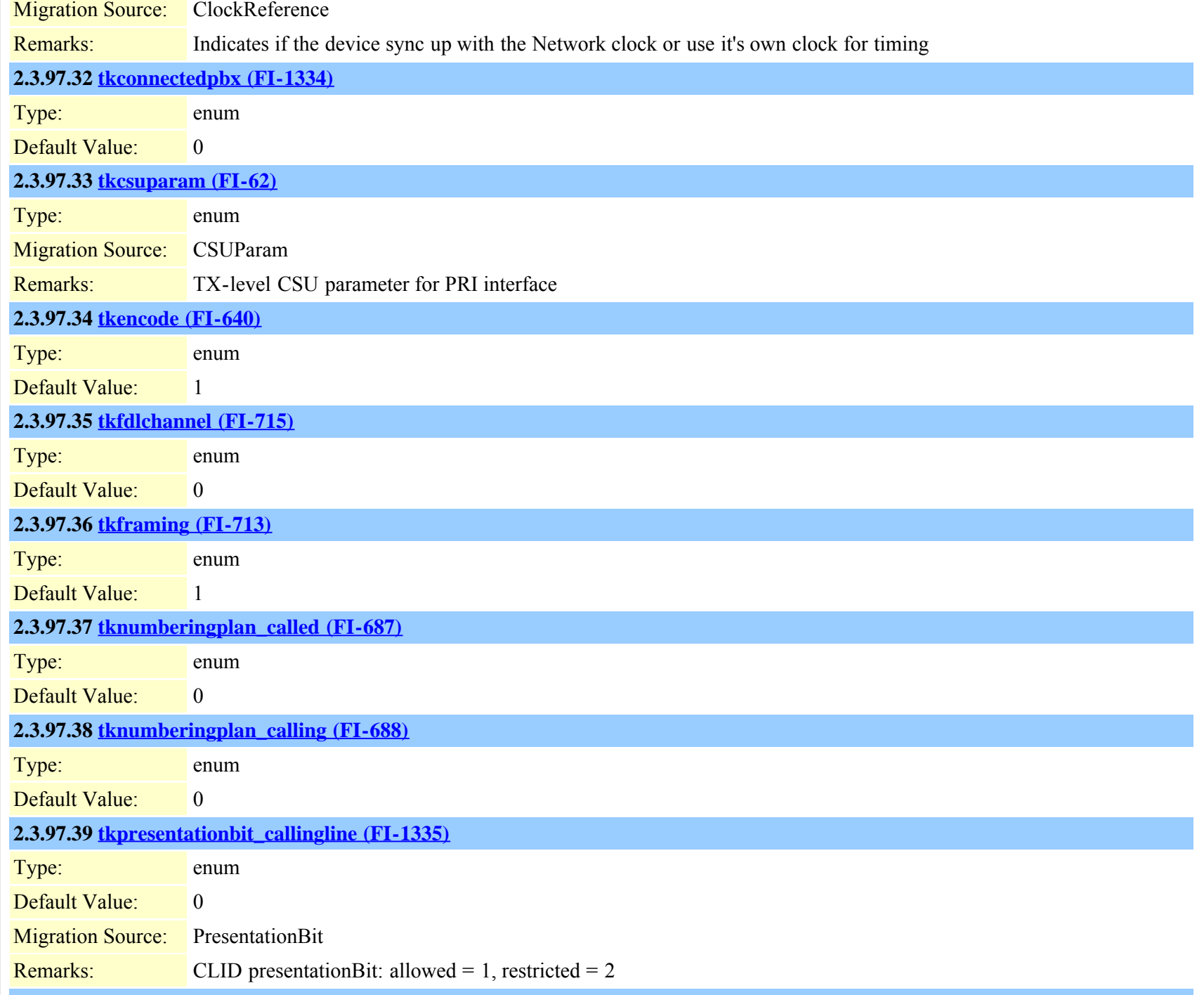

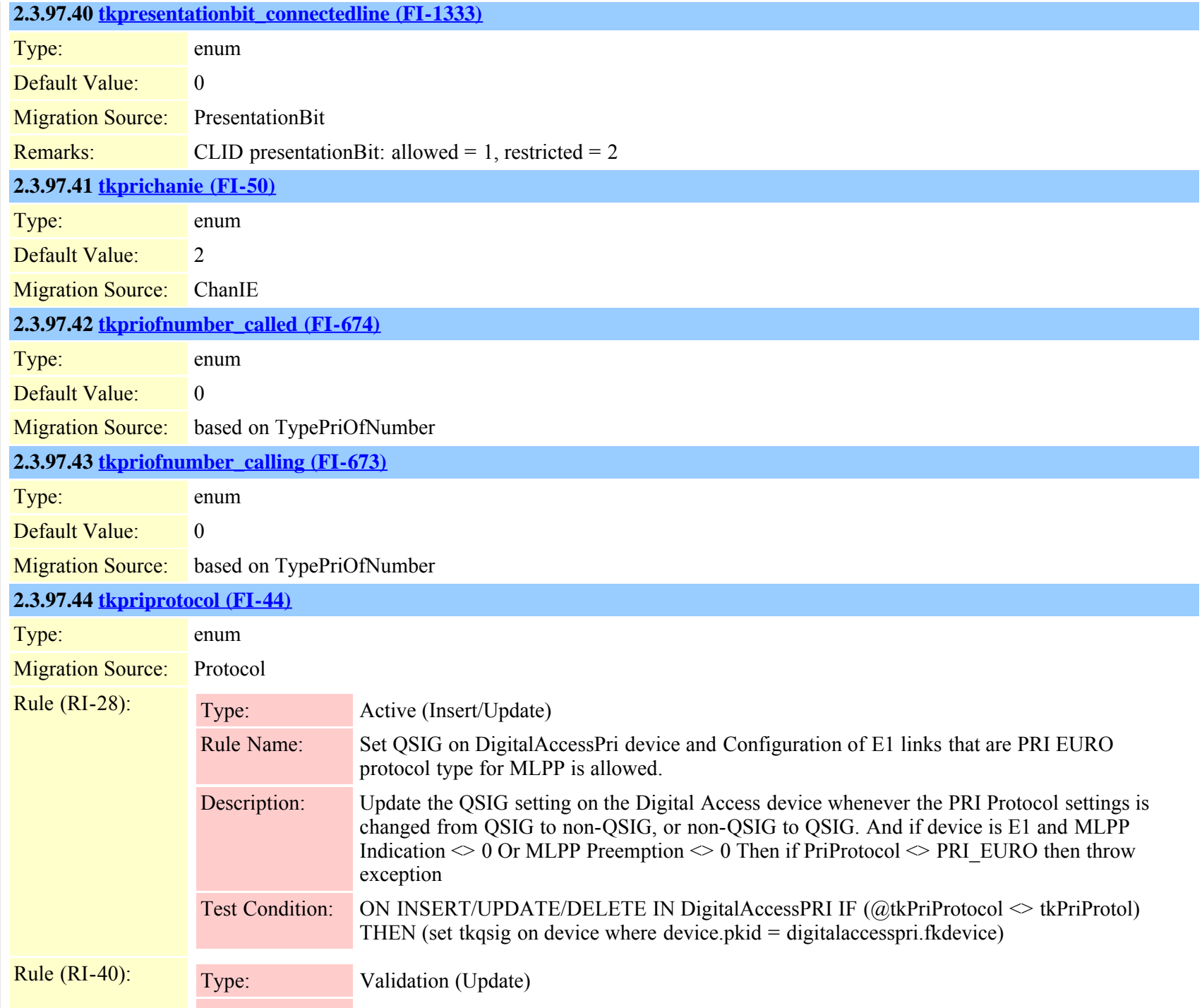

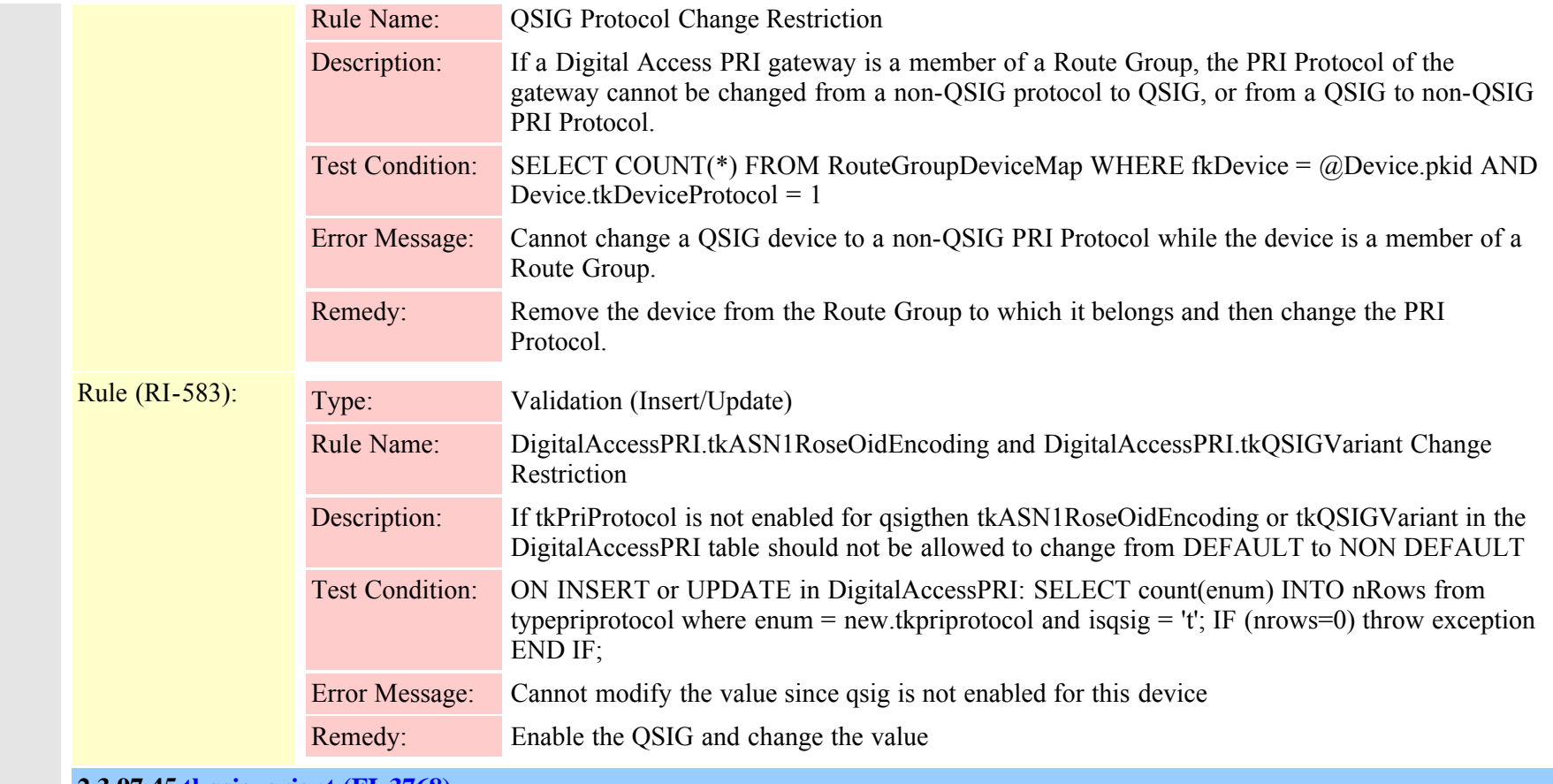

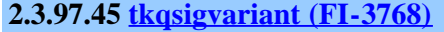

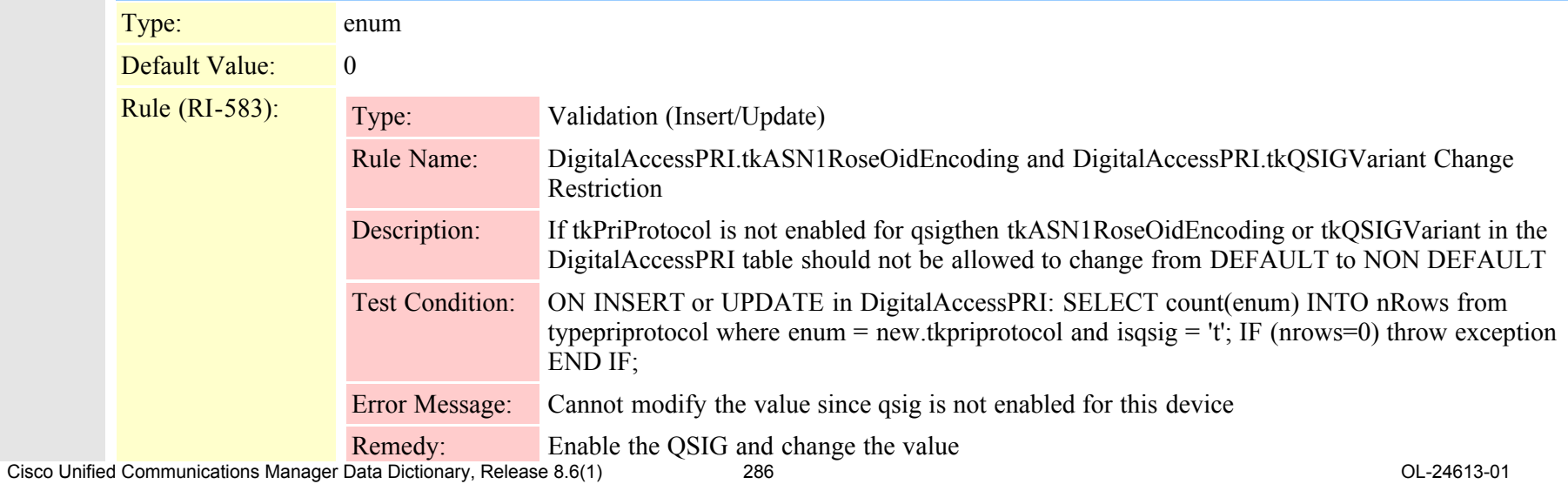

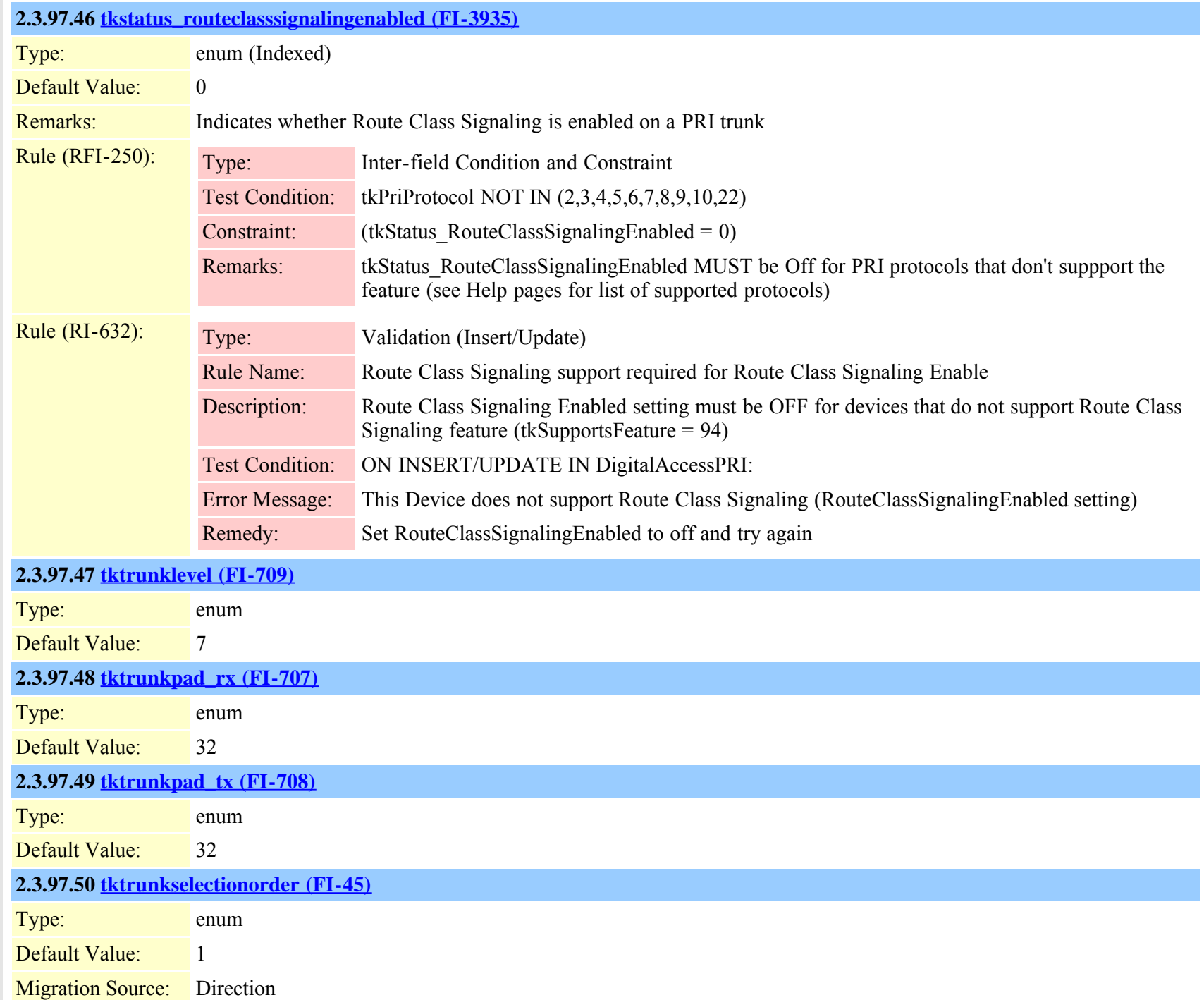

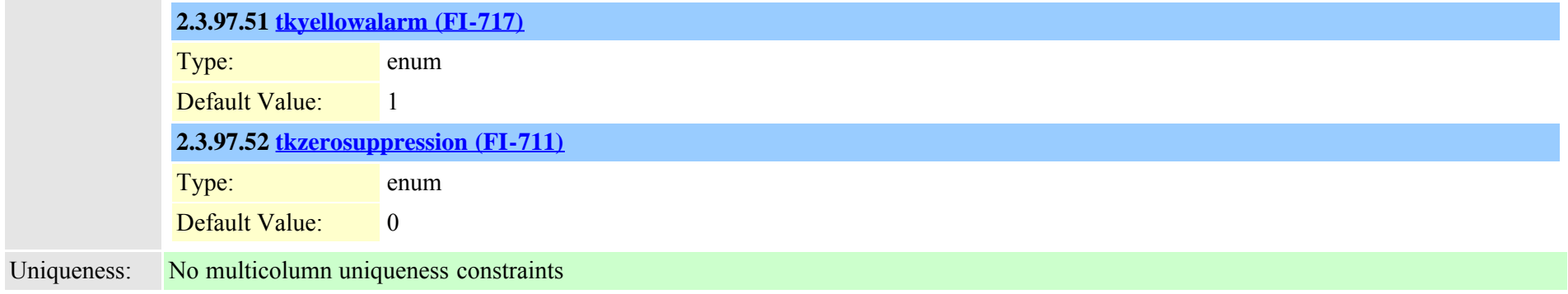

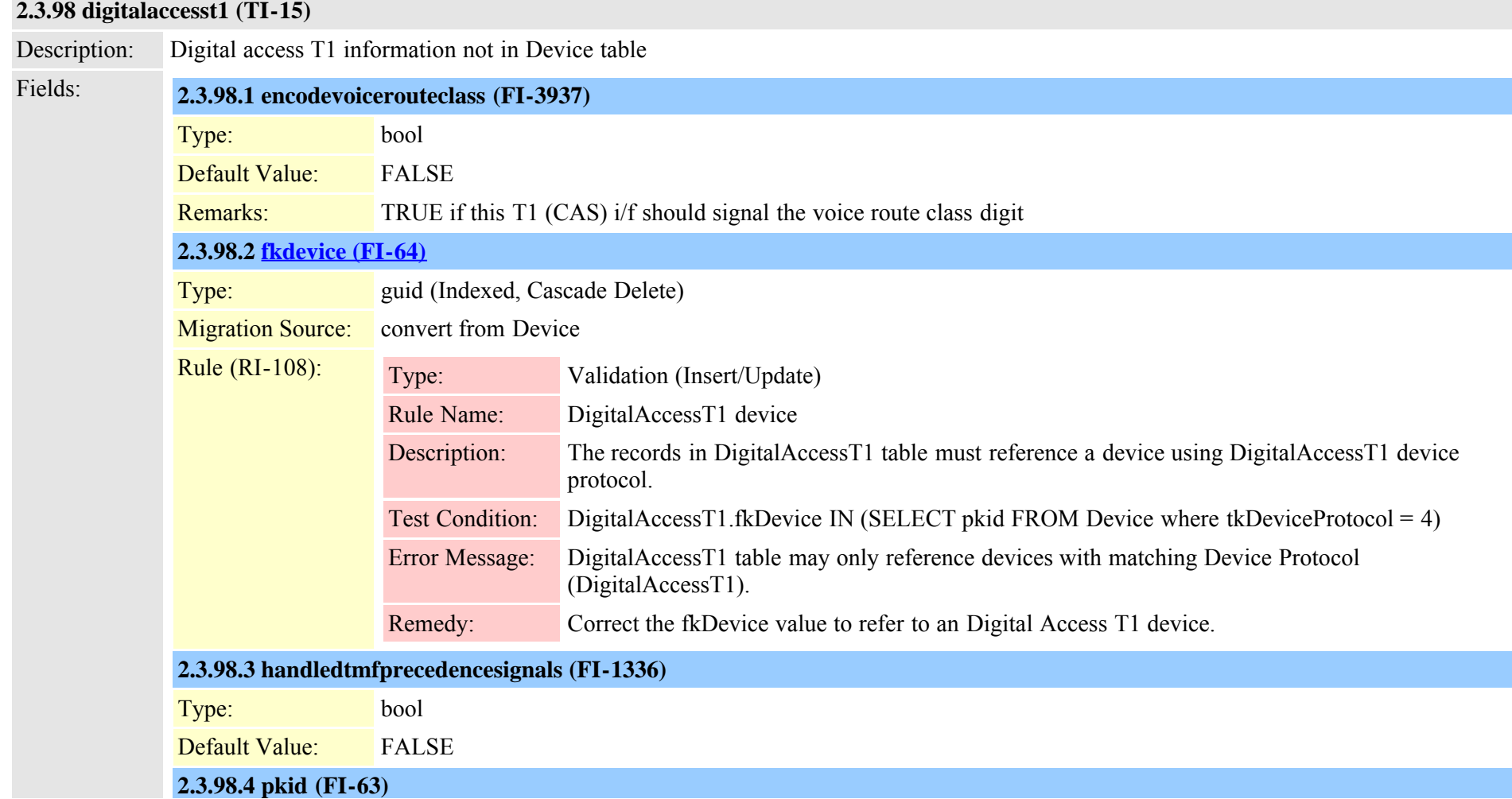
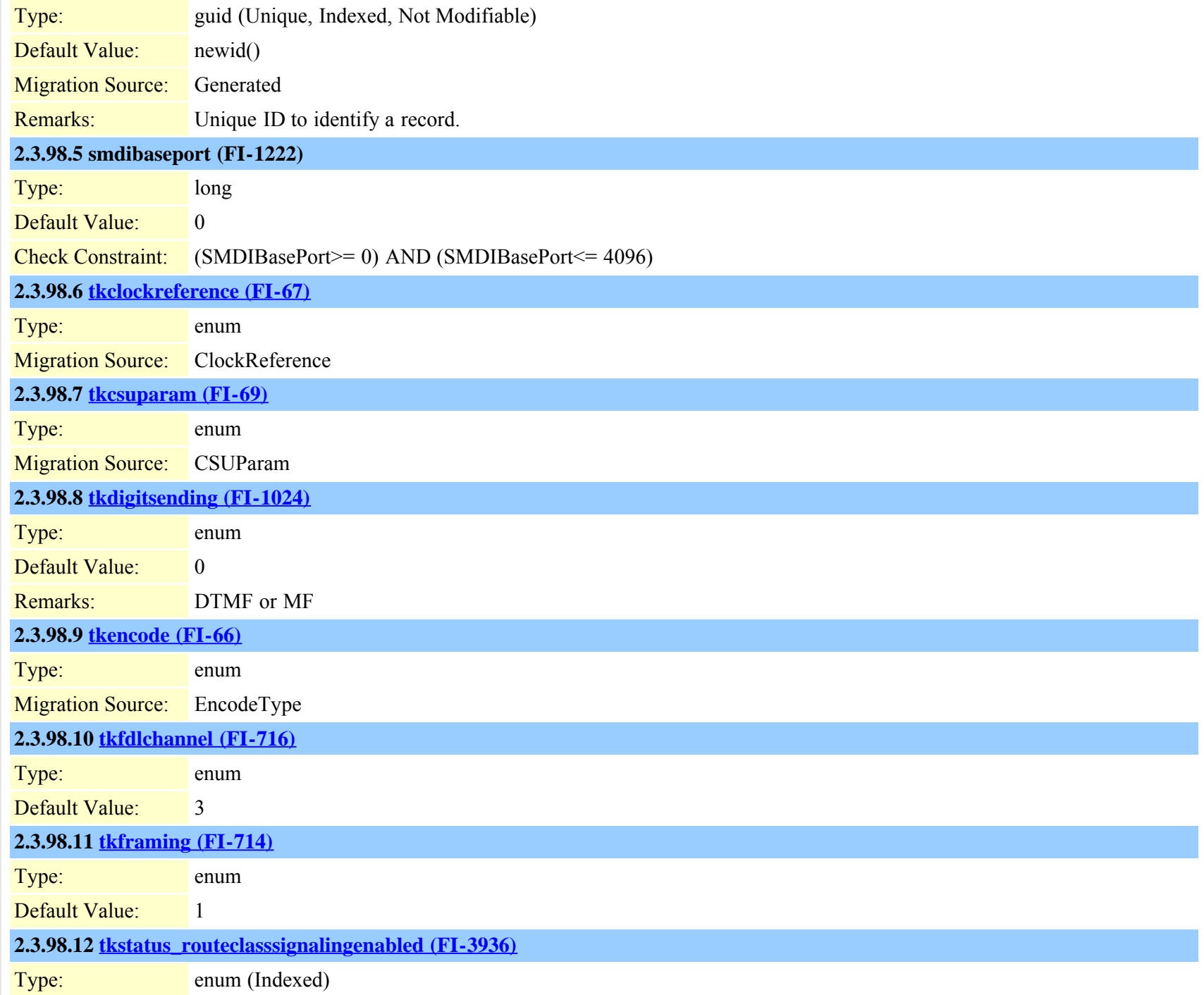

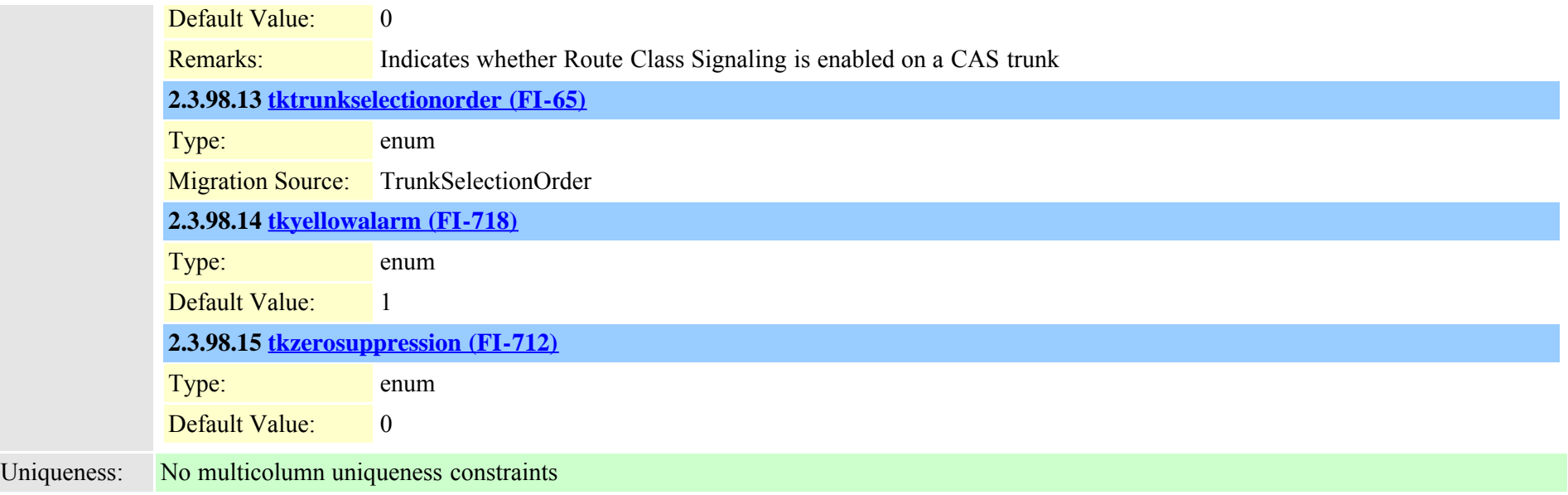

## **2.3.99 digitalaccesst1port (TI-16)**

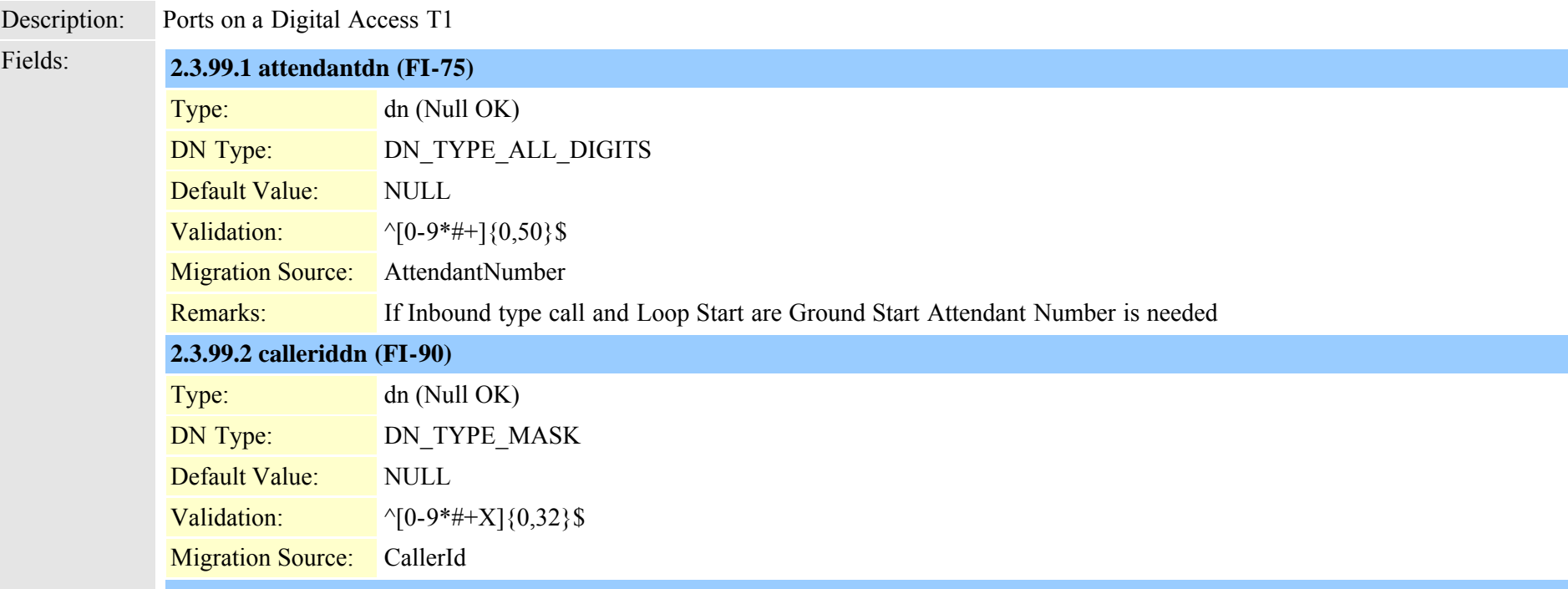

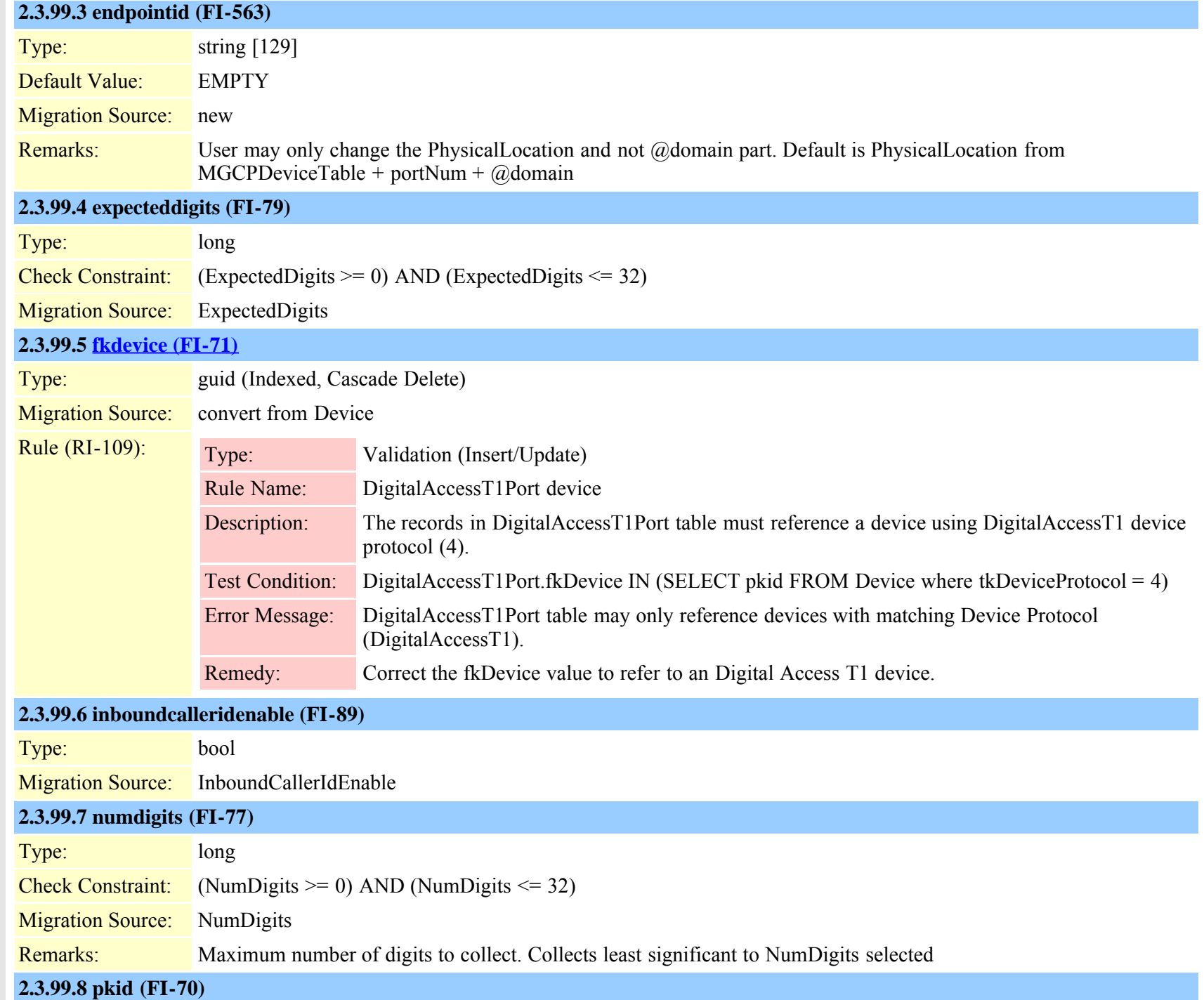

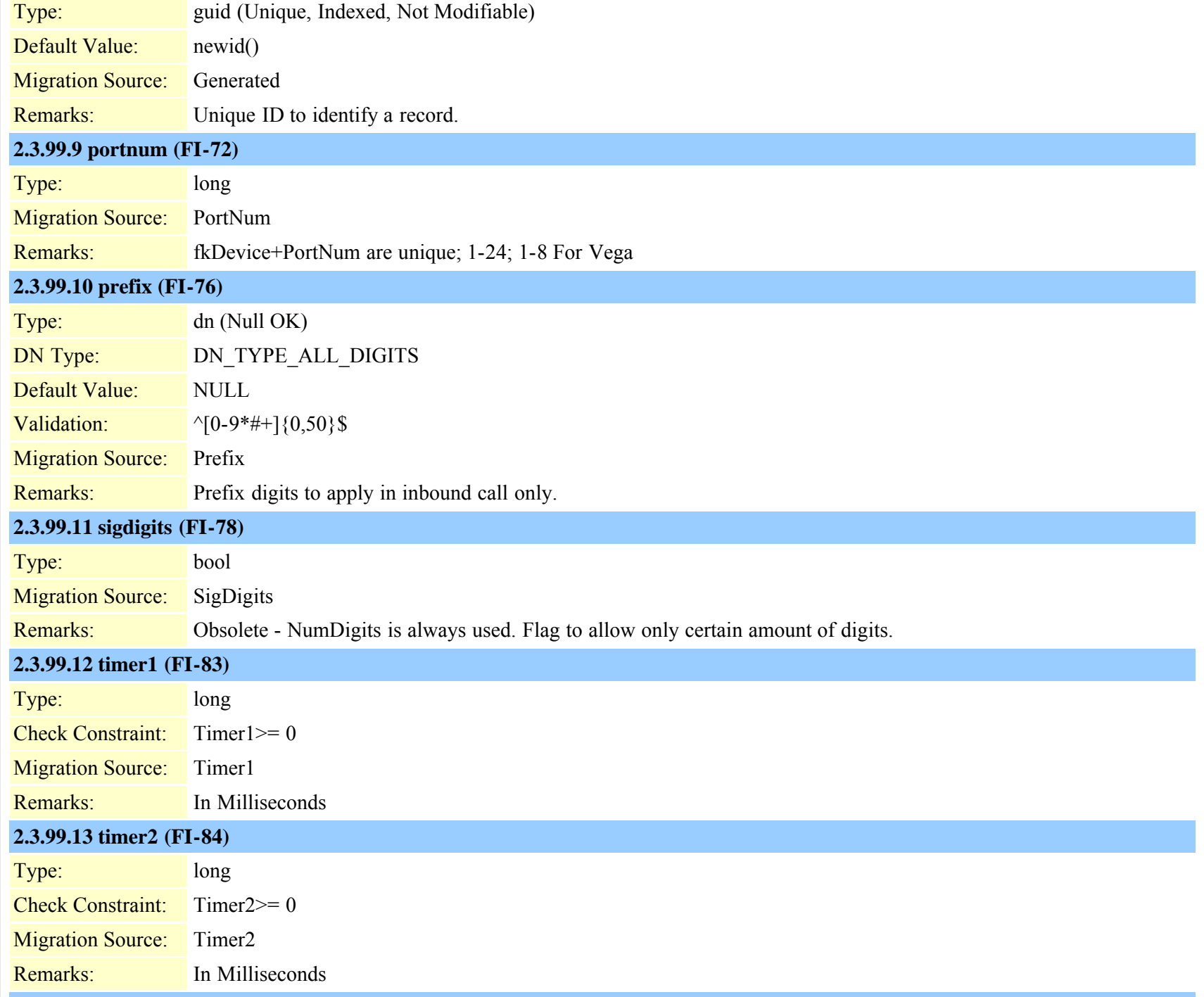

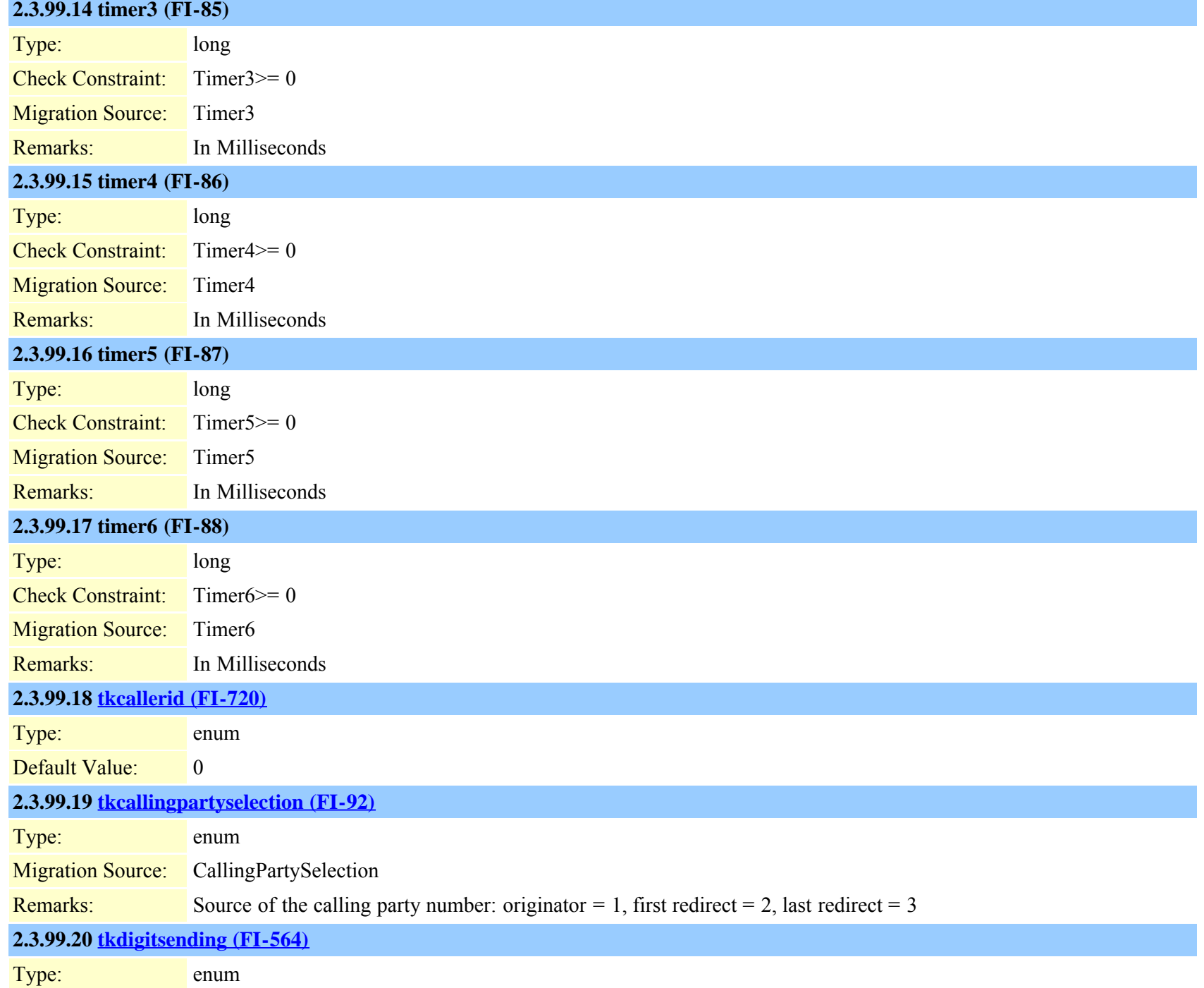

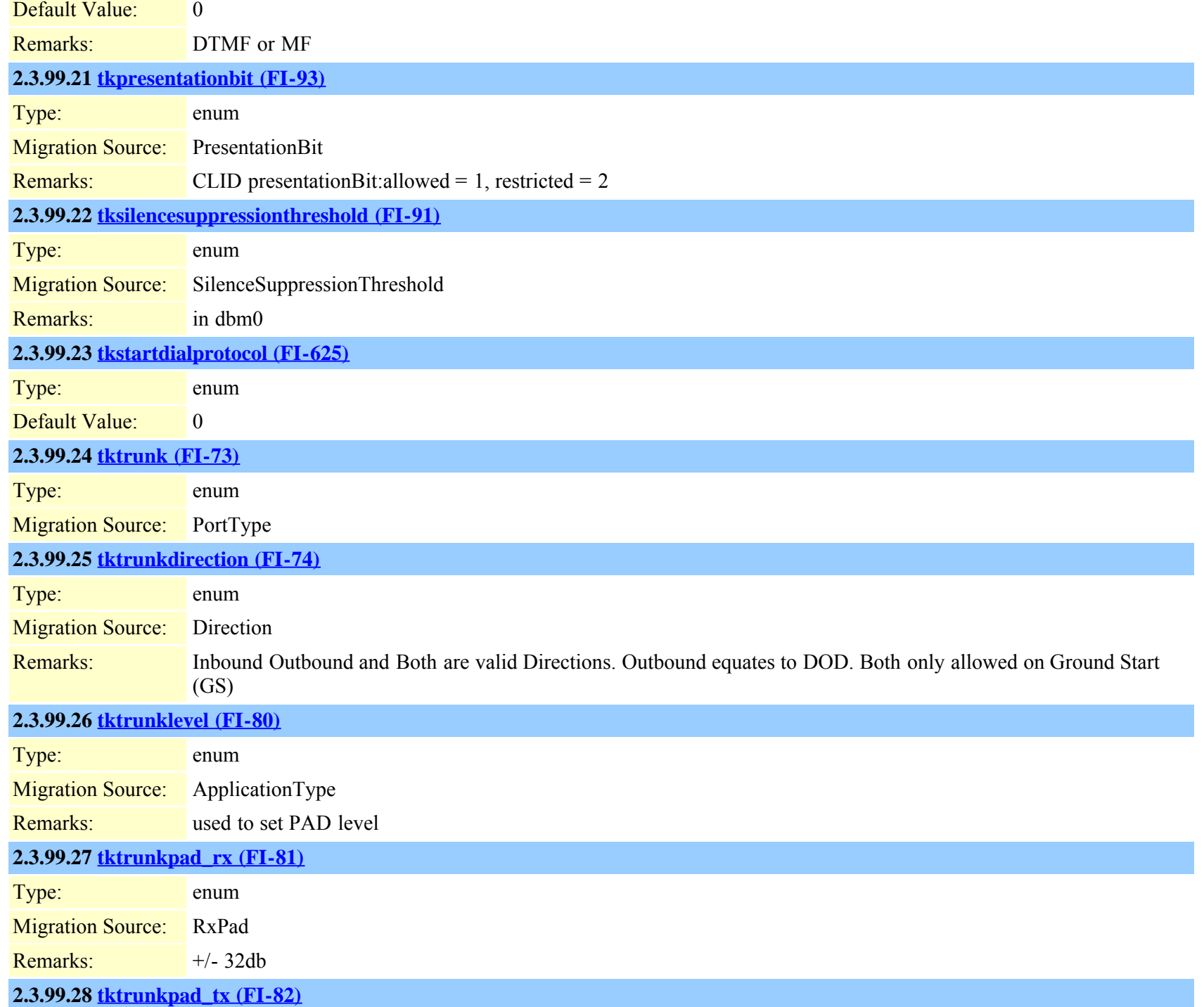

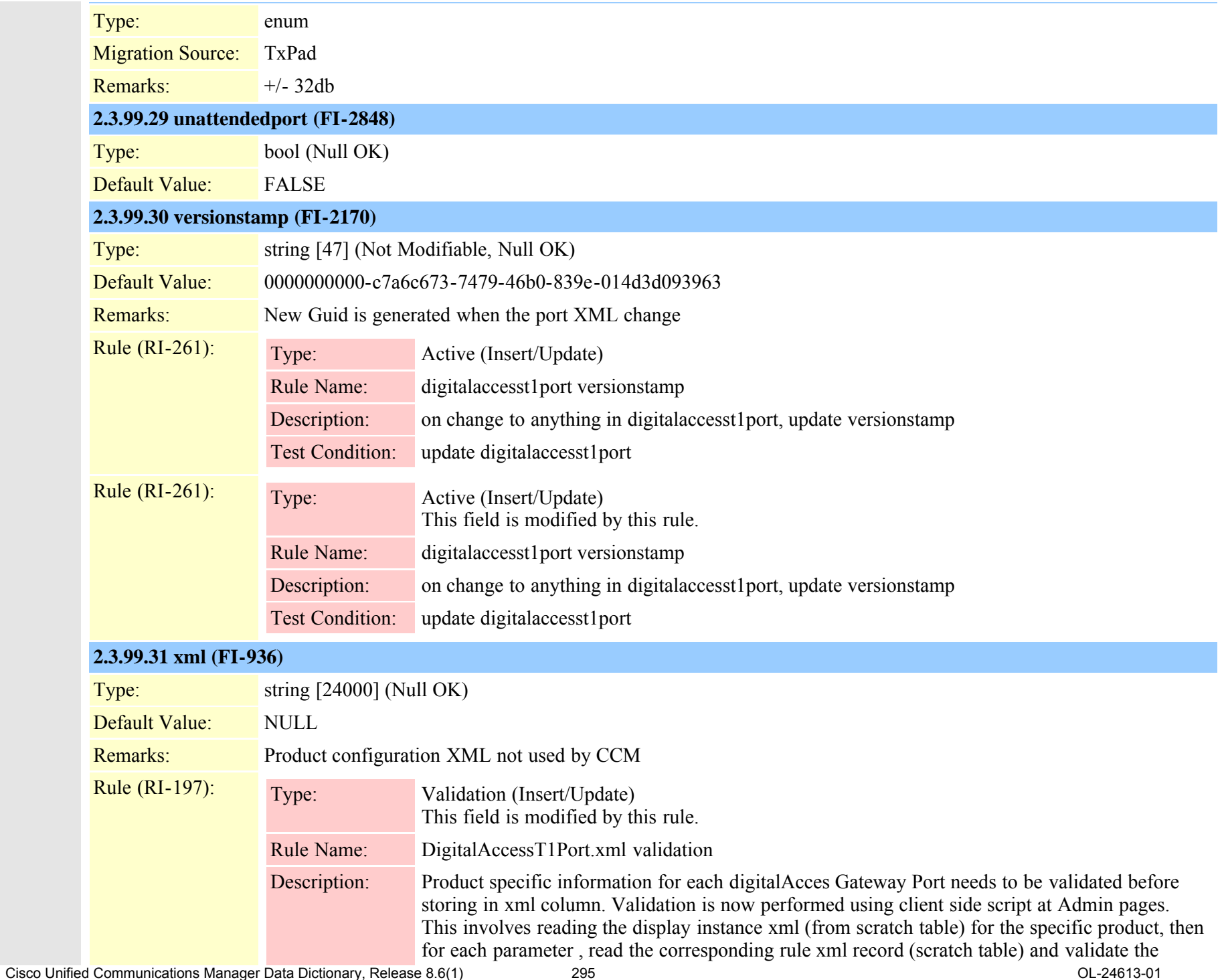

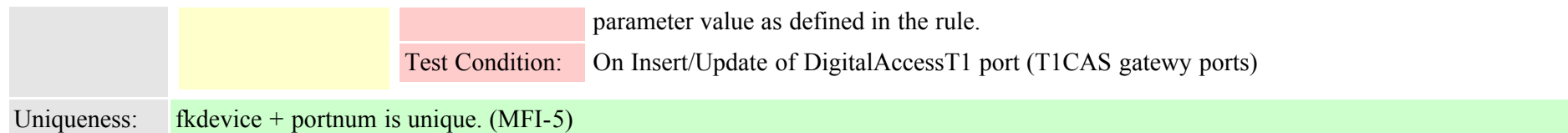

### <span id="page-295-0"></span>**2.3.100 digitdiscardinstruction (TI-105)**

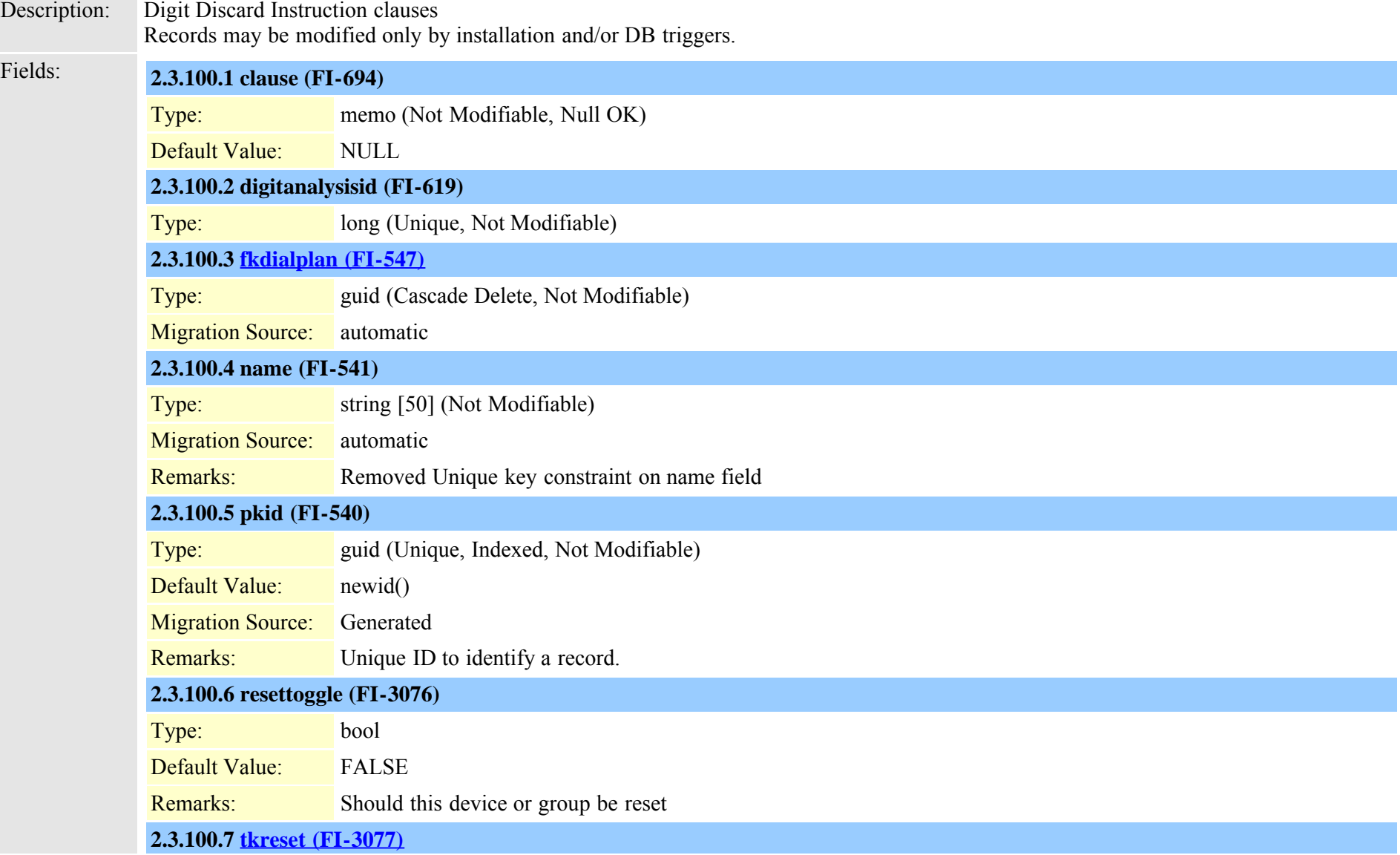

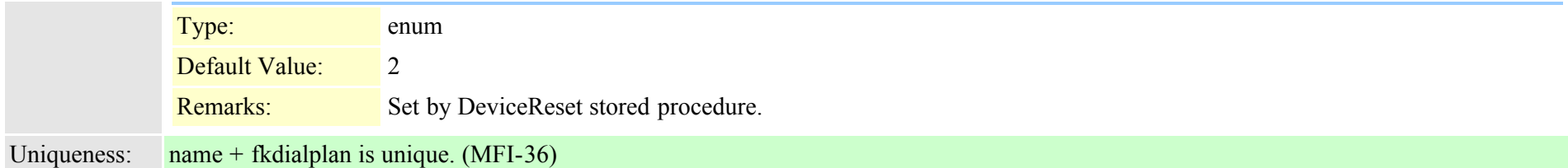

### **2.3.101 digitdiscardinstructionmember (TI-100)**

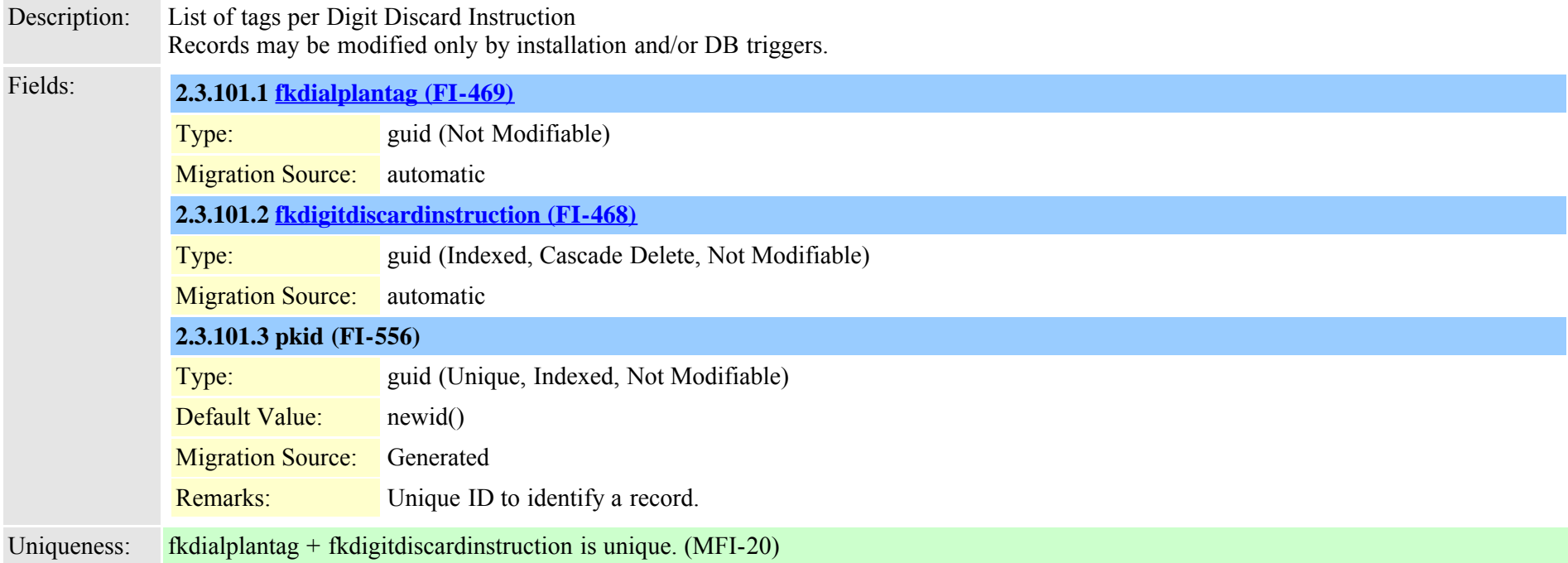

### **2.3.102 directorypluginattribute (TI-259)**

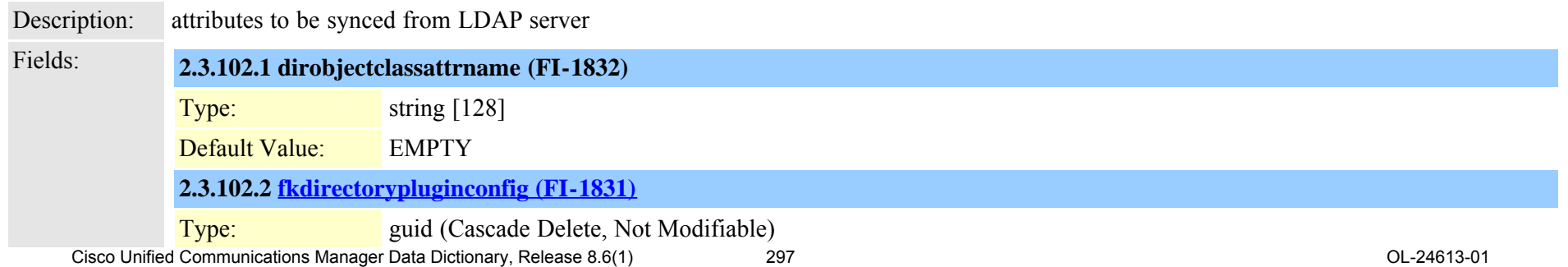

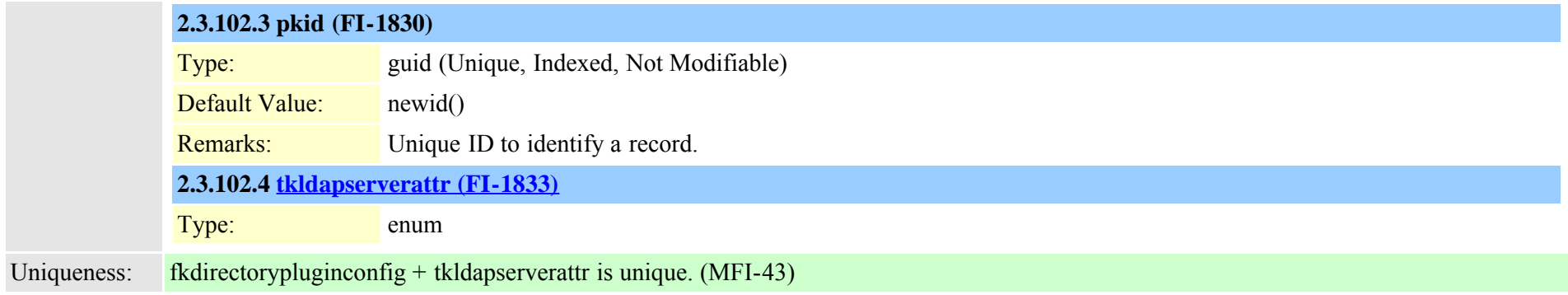

## <span id="page-297-0"></span>**2.3.103 directorypluginconfig (TI-249)**

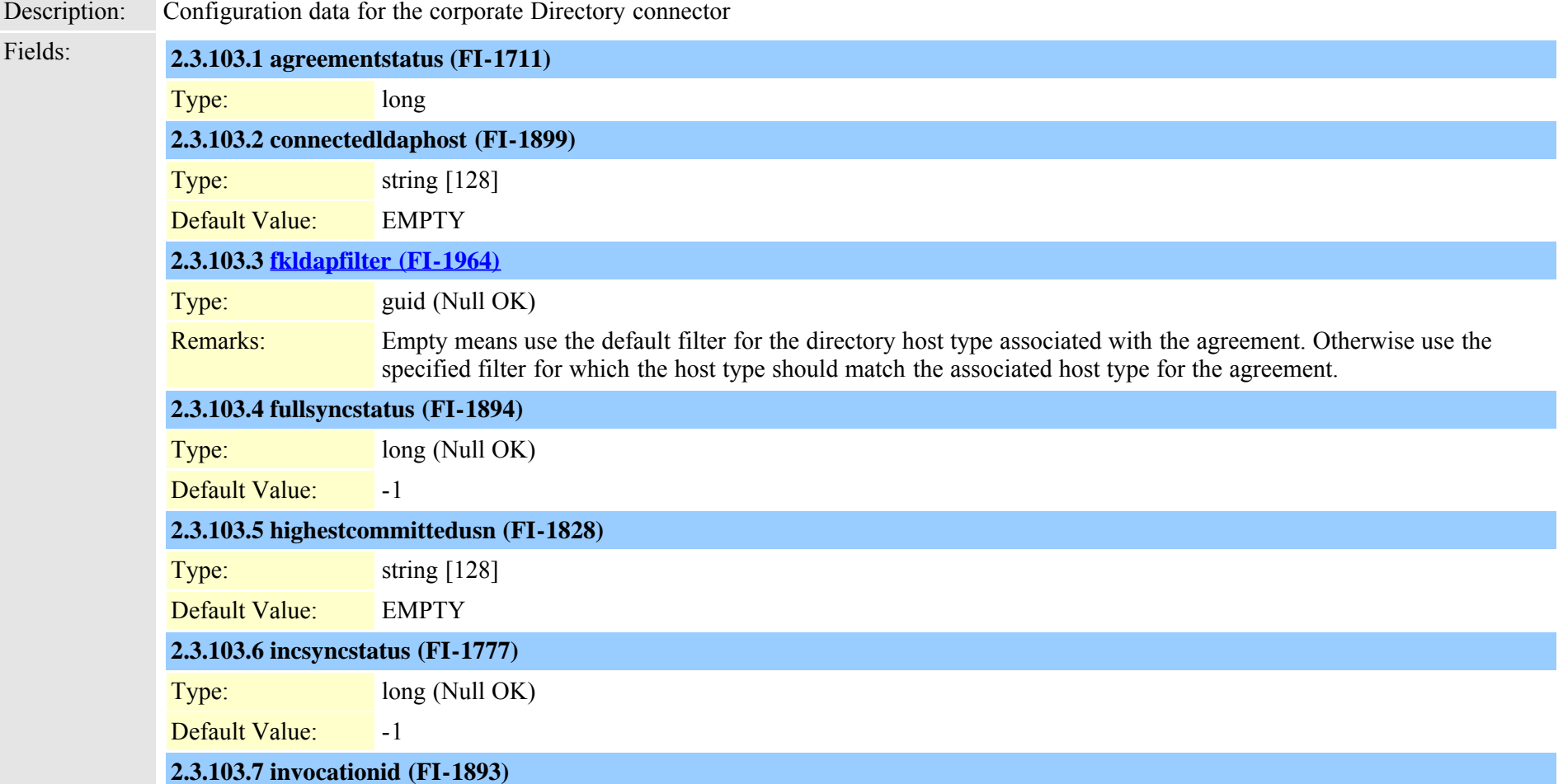

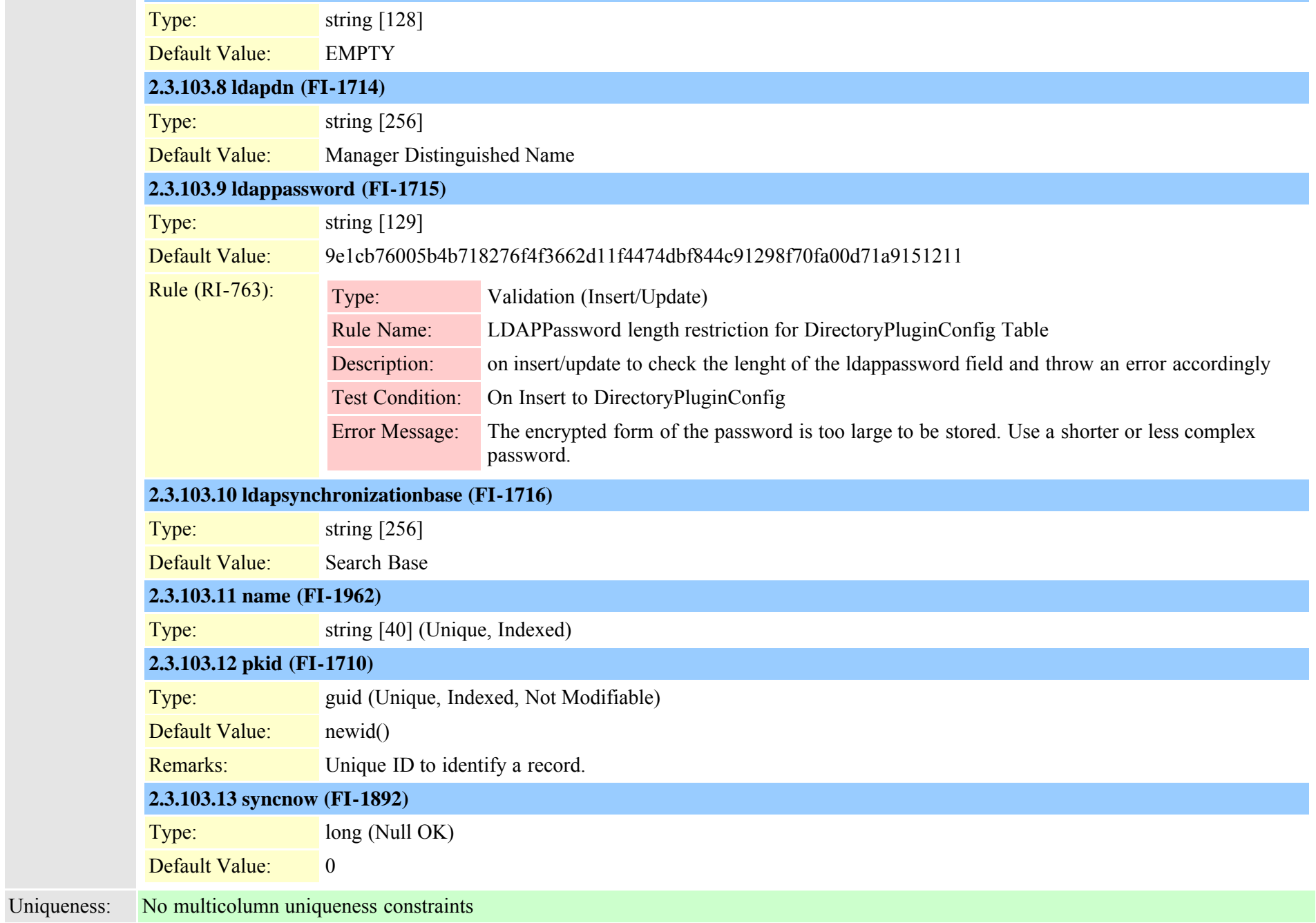

### **2.3.104 directorypluginhost (TI-260)**

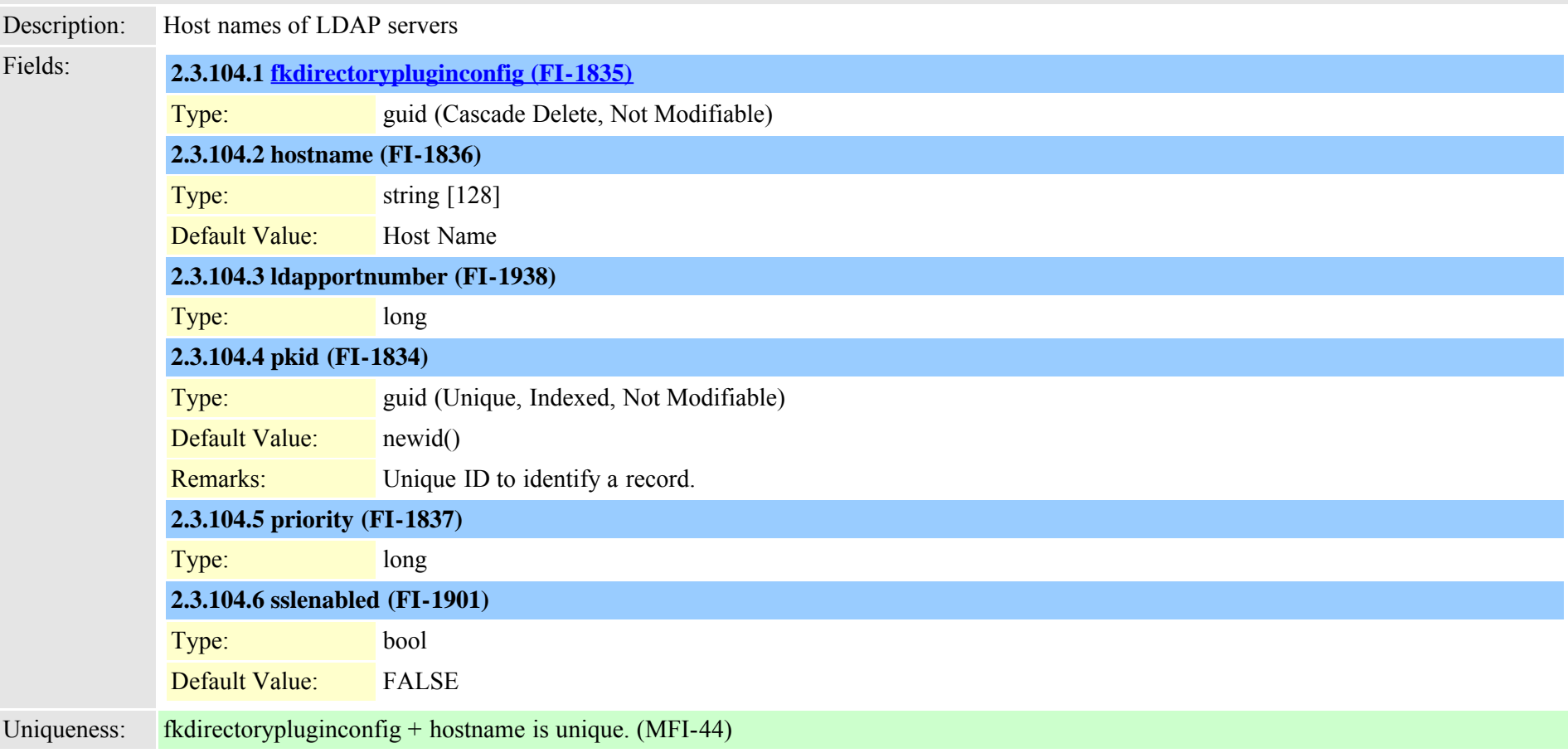

#### **2.3.105 directorypluginschedule (TI-261)**

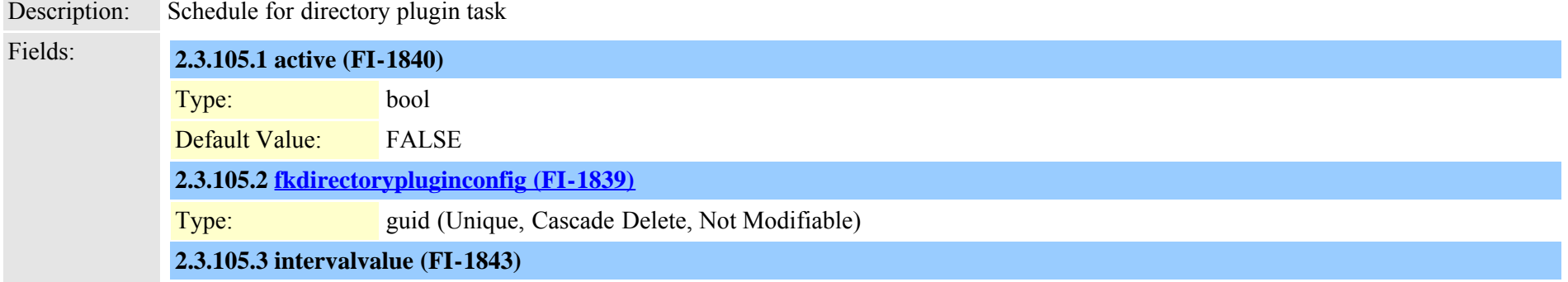

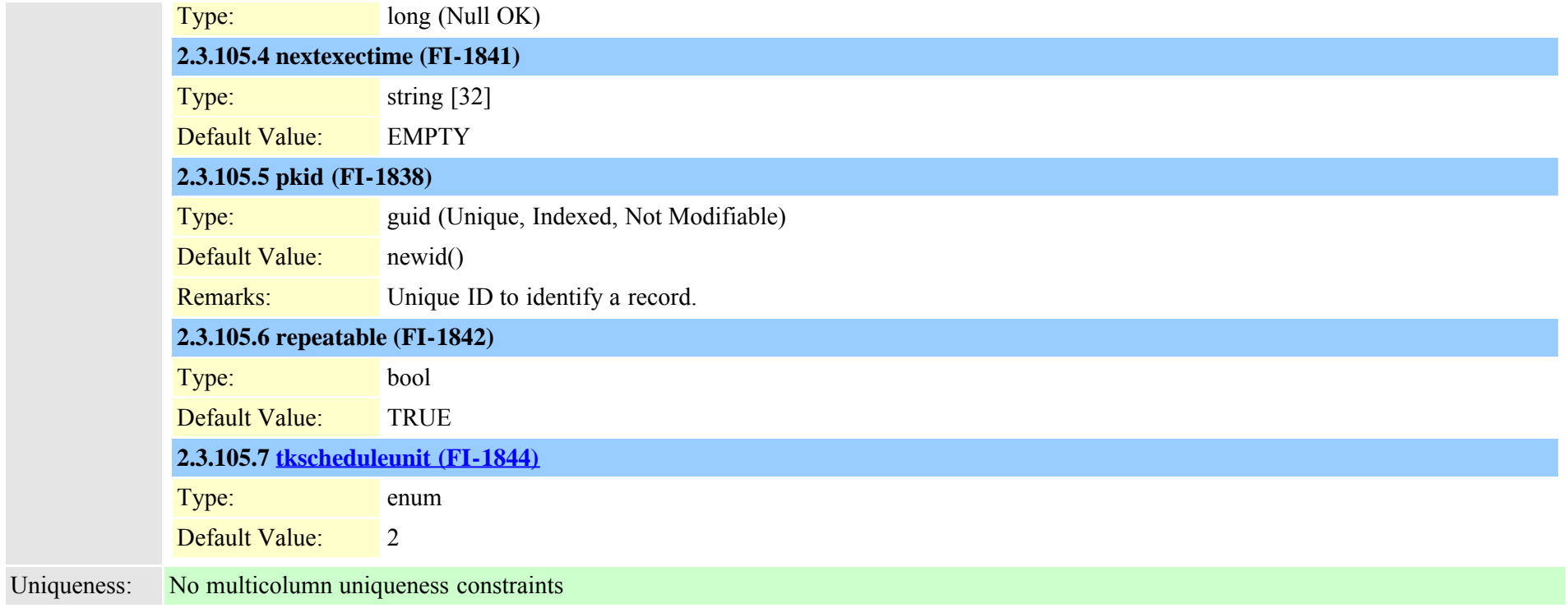

## **2.3.106 dirgroup (TI-231)**

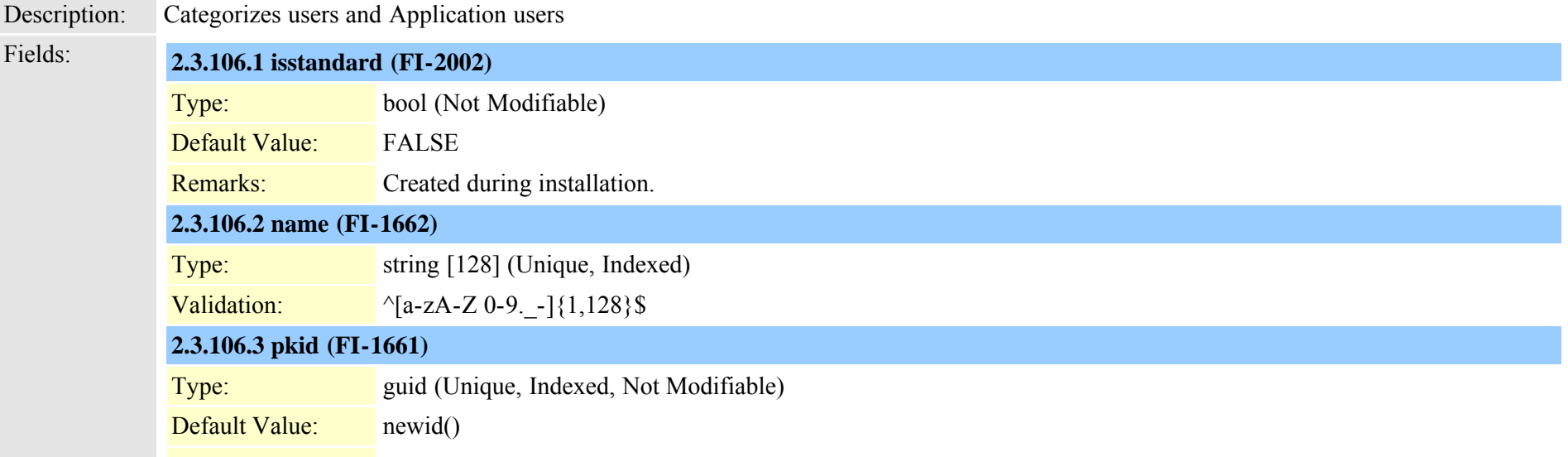

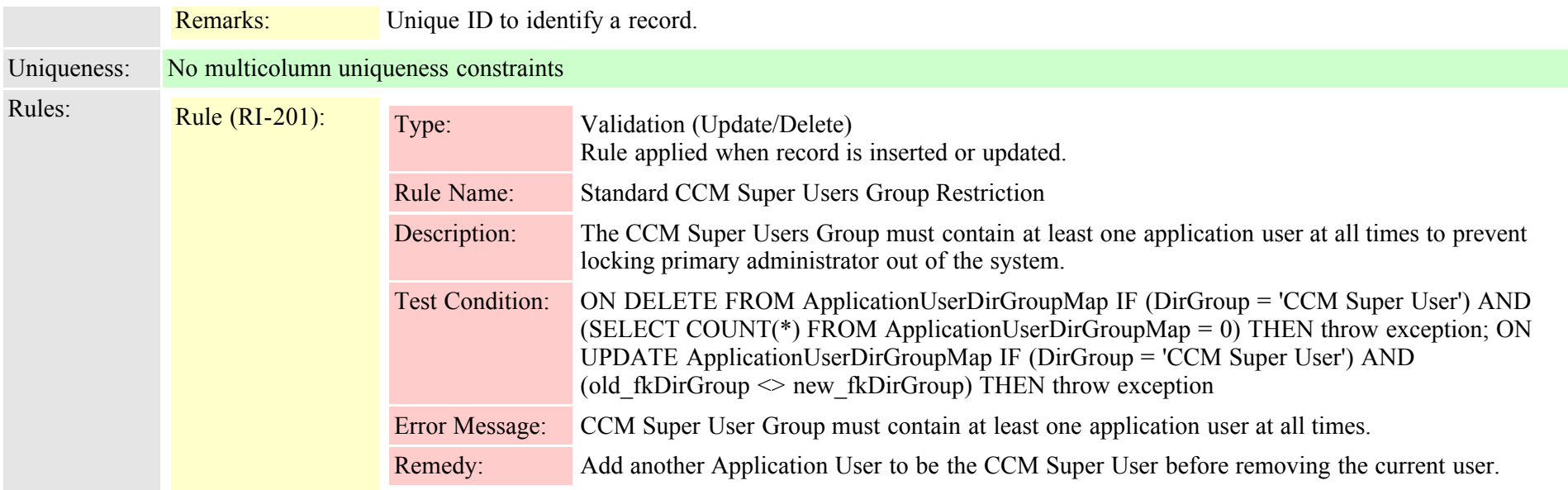

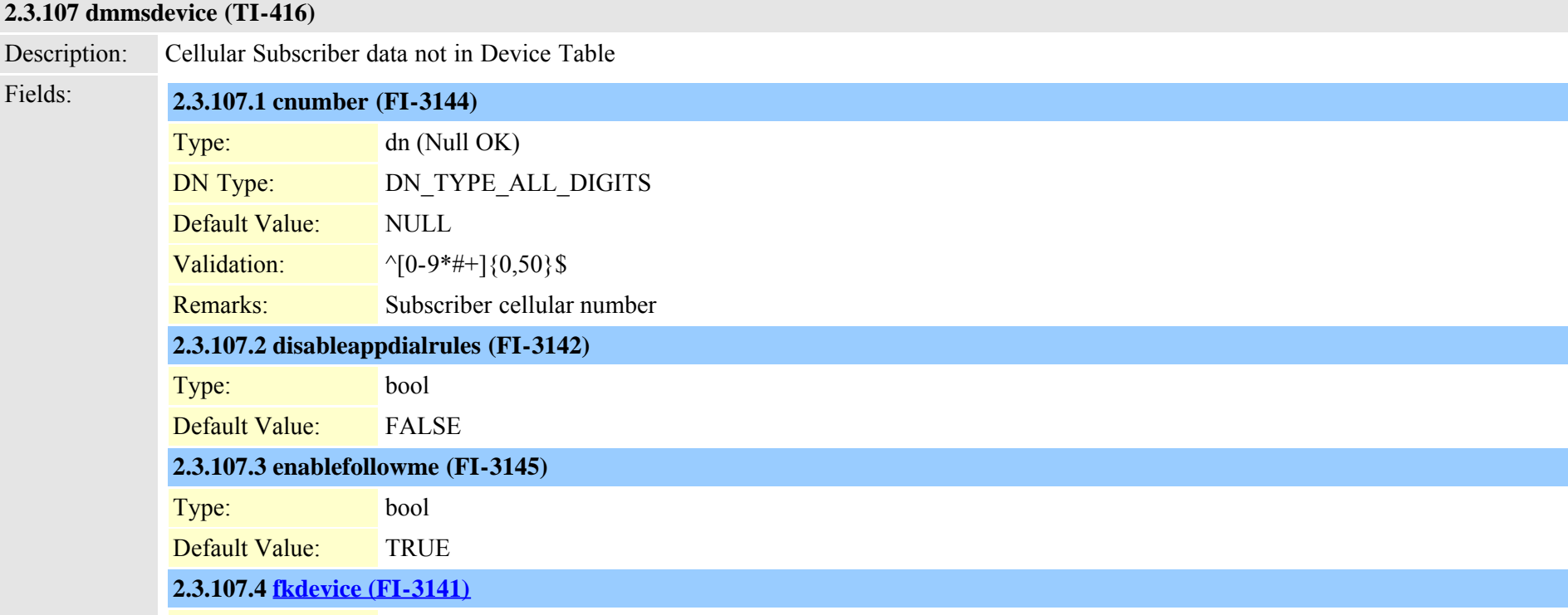

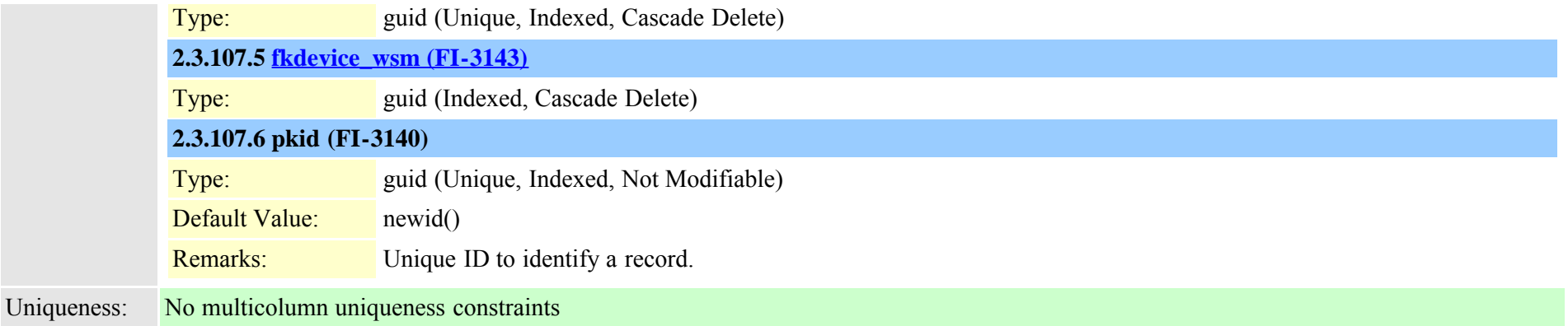

## **2.3.108 dnddynamic (TI-440)**

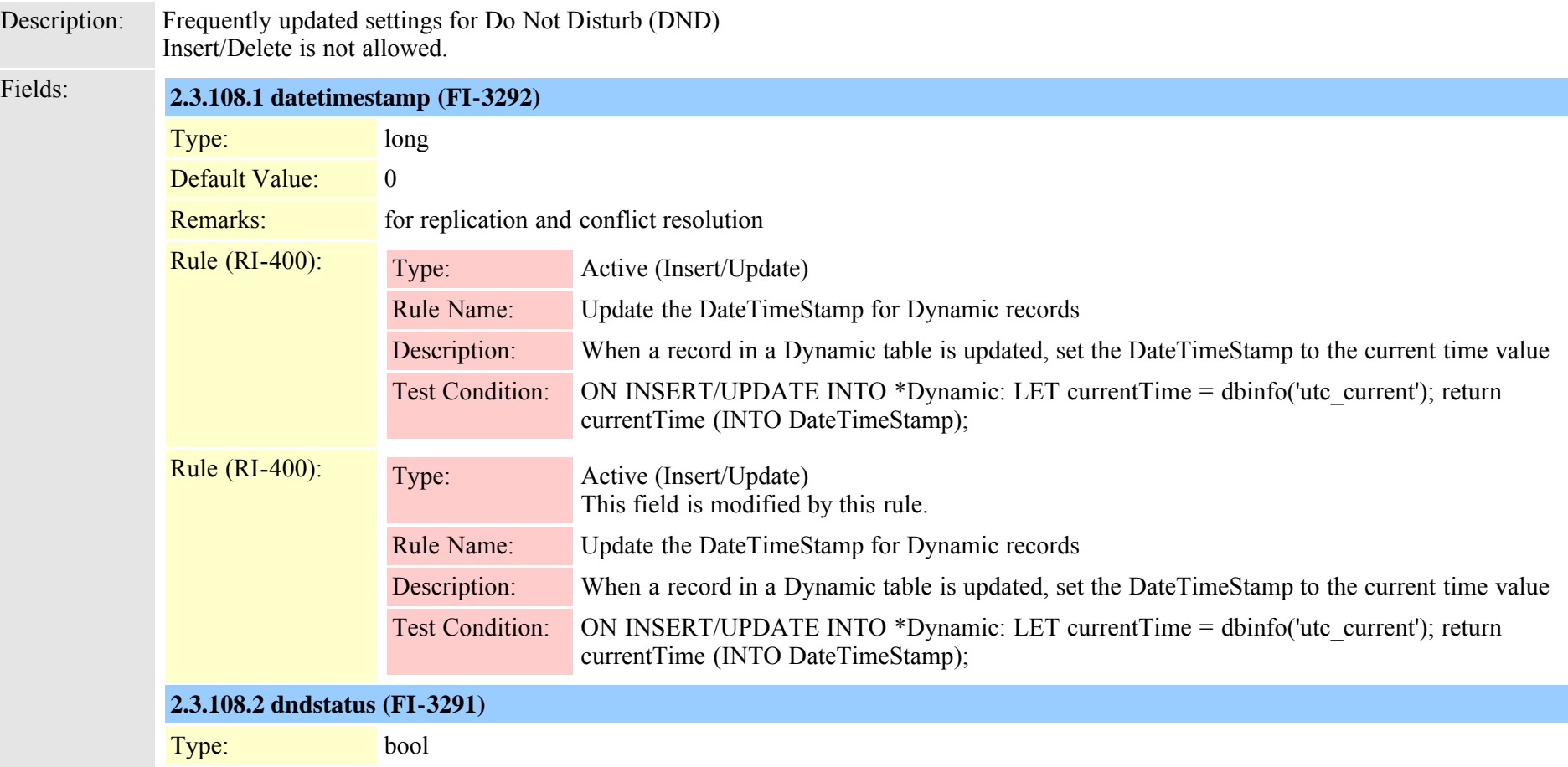

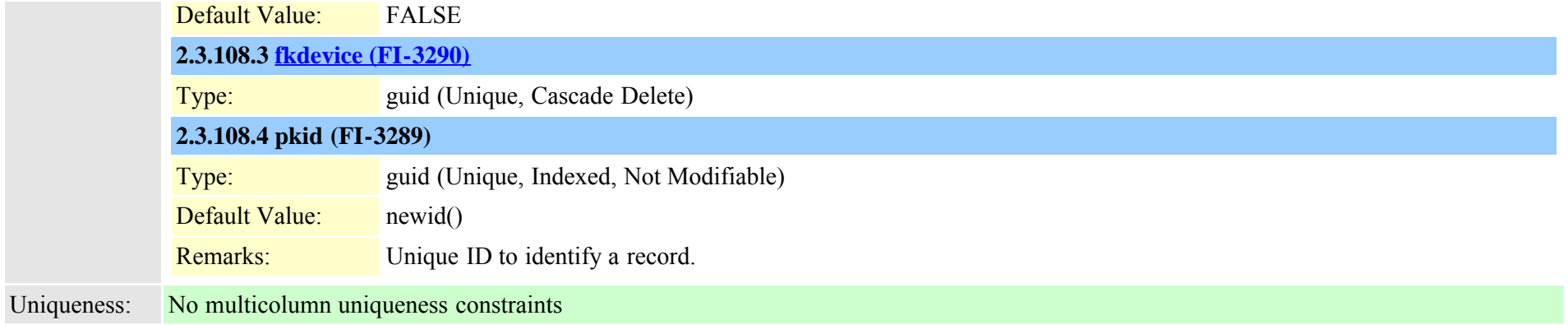

### **2.3.109 dntracelogging (TI-972)**

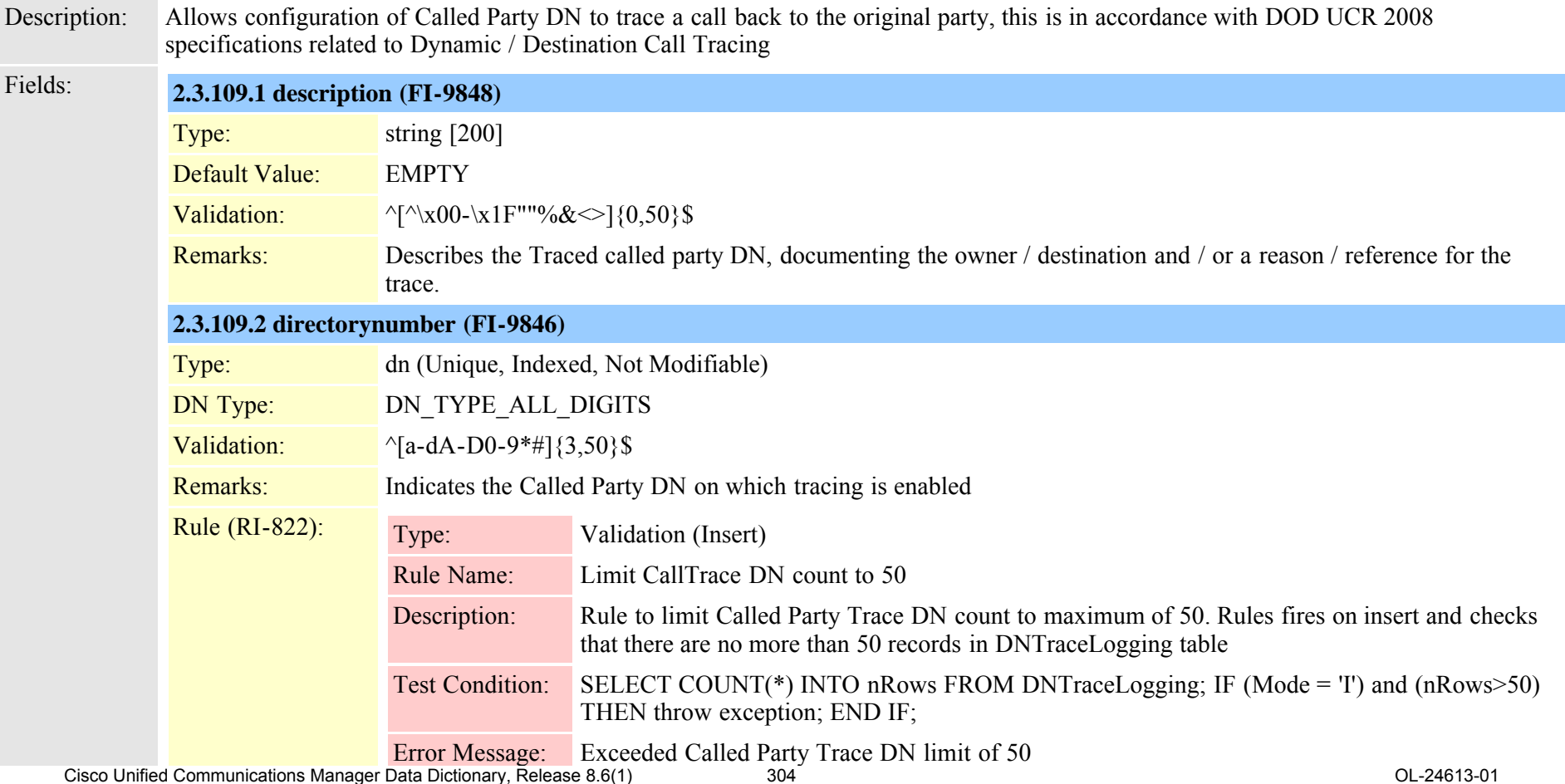

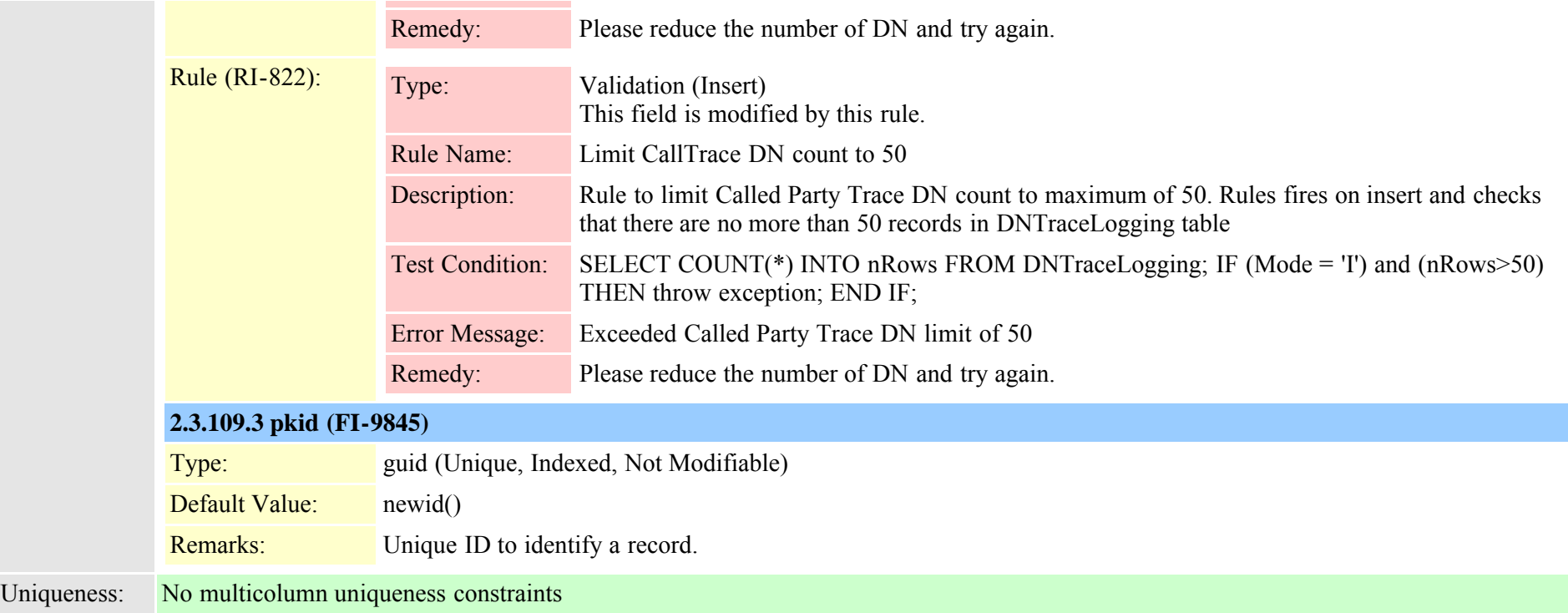

## <span id="page-304-0"></span>**2.3.110 dpcallrecordserver (TI-688)**

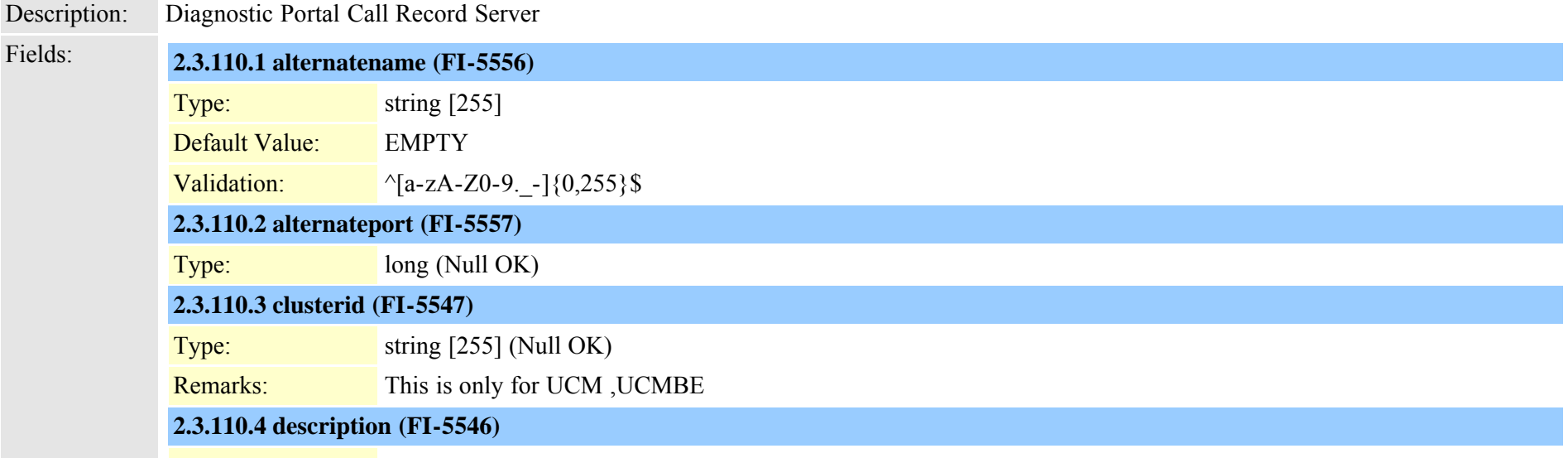

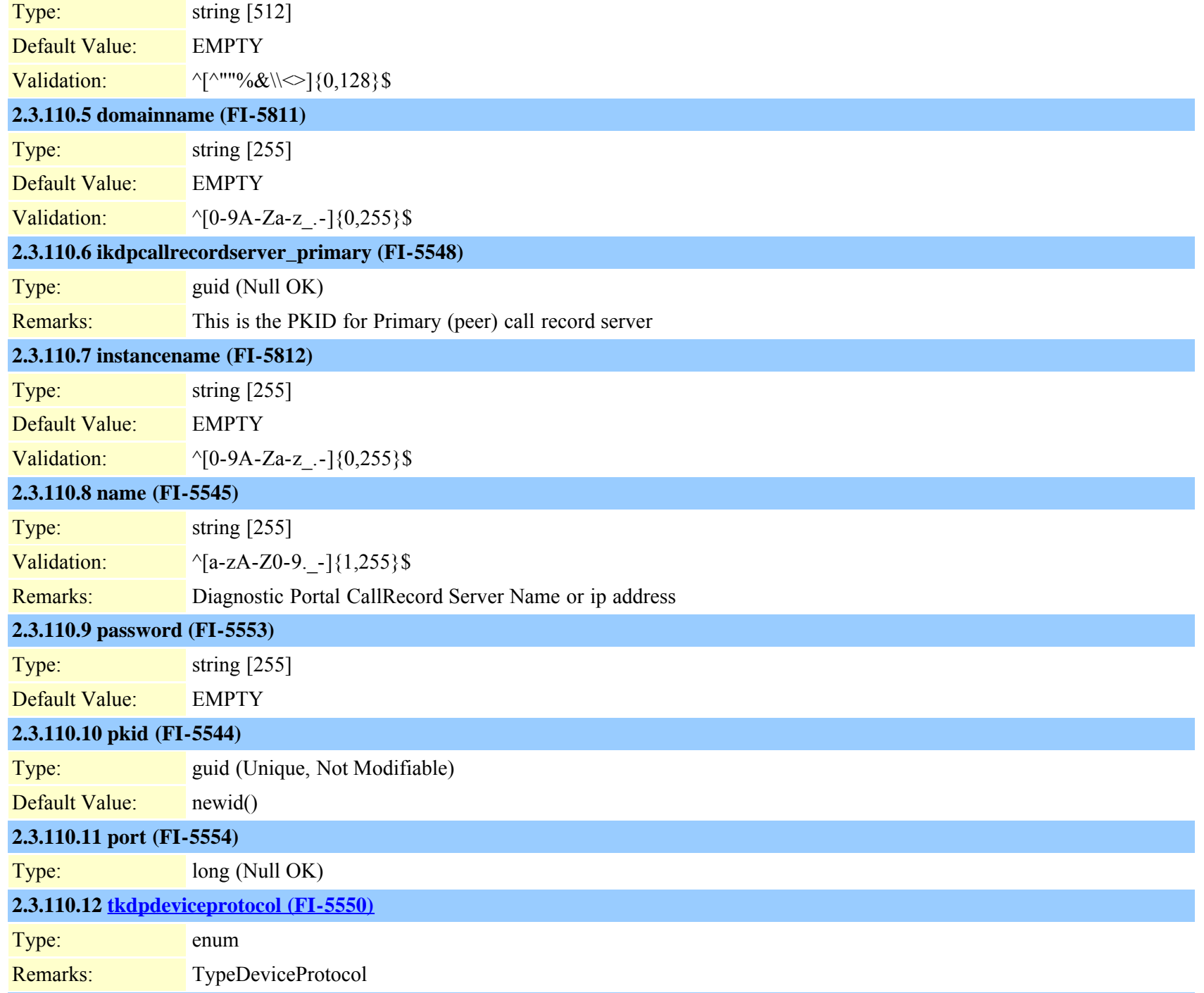

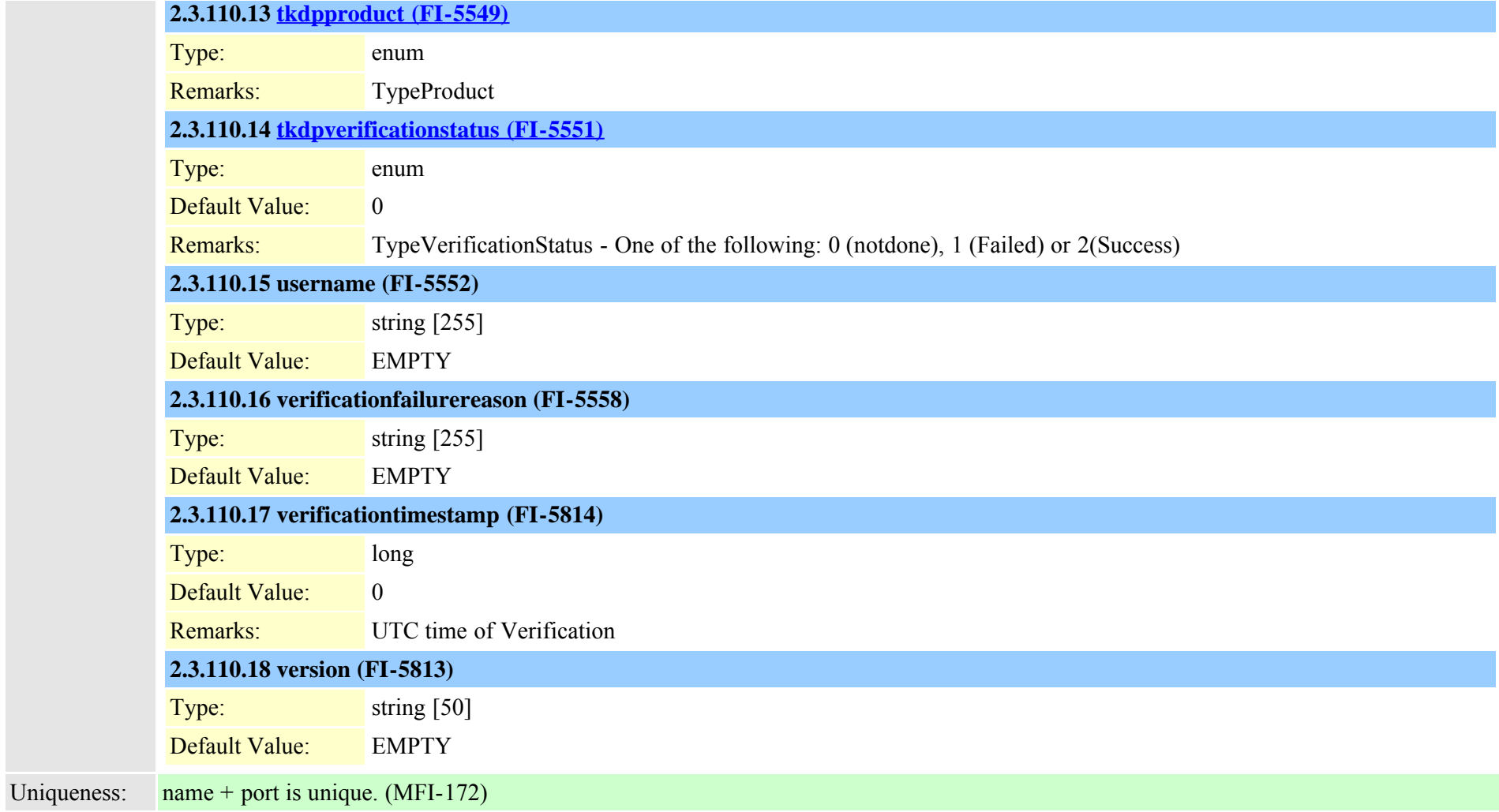

## **2.3.111 dpcertificate (TI-1031)**

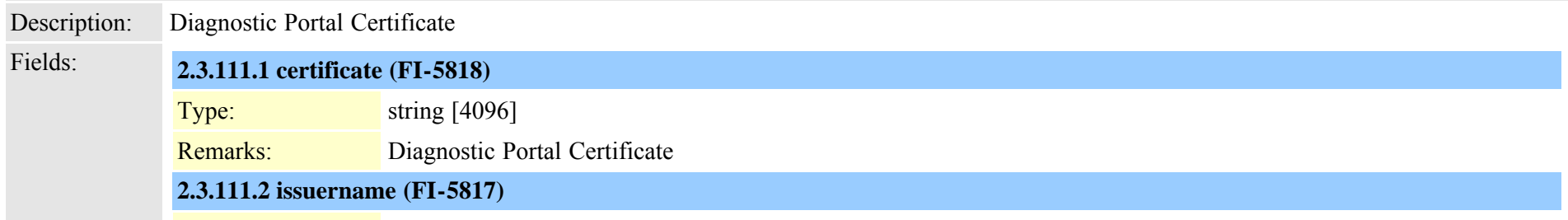

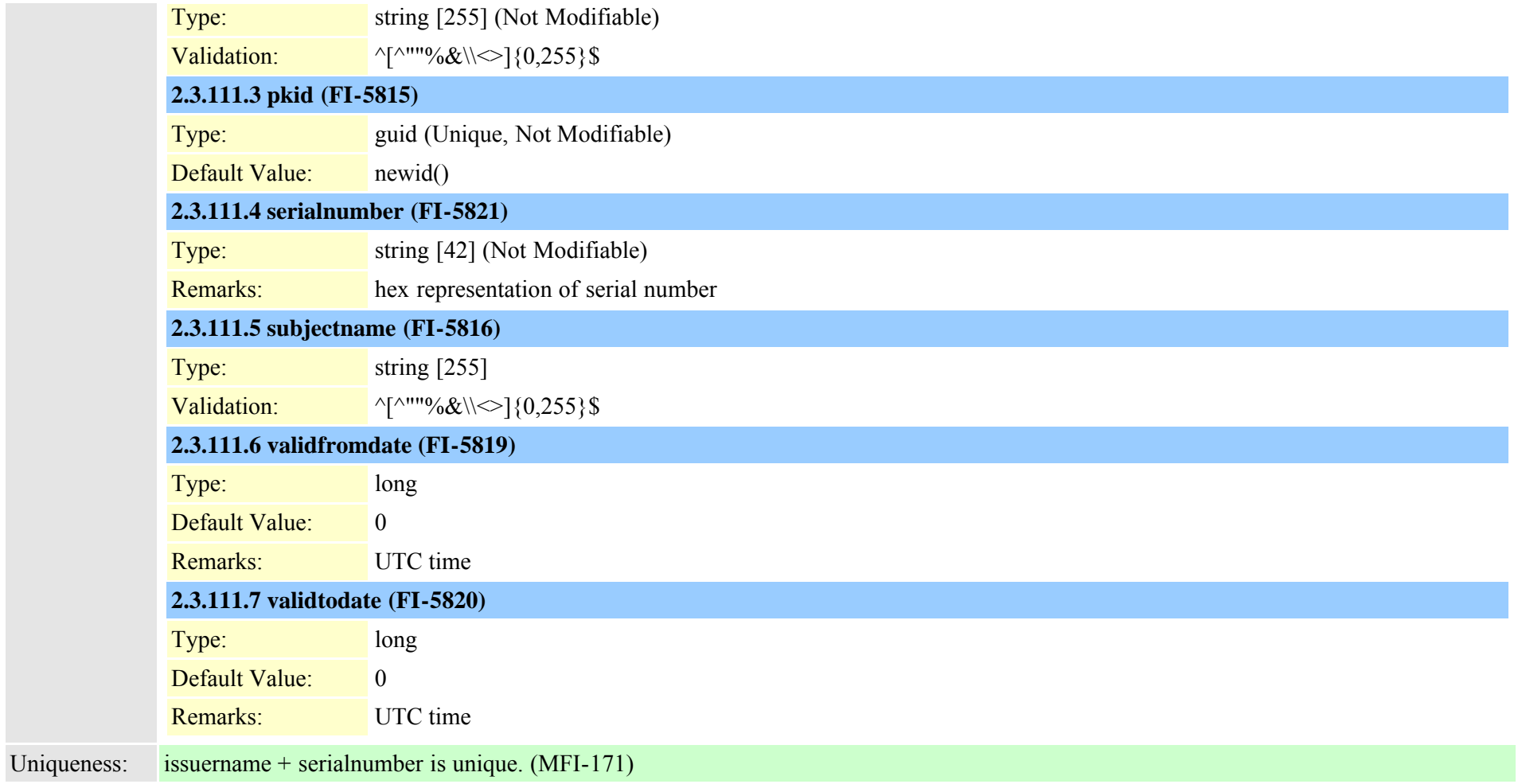

# <span id="page-307-0"></span>**2.3.112 dpdevice (TI-679)**

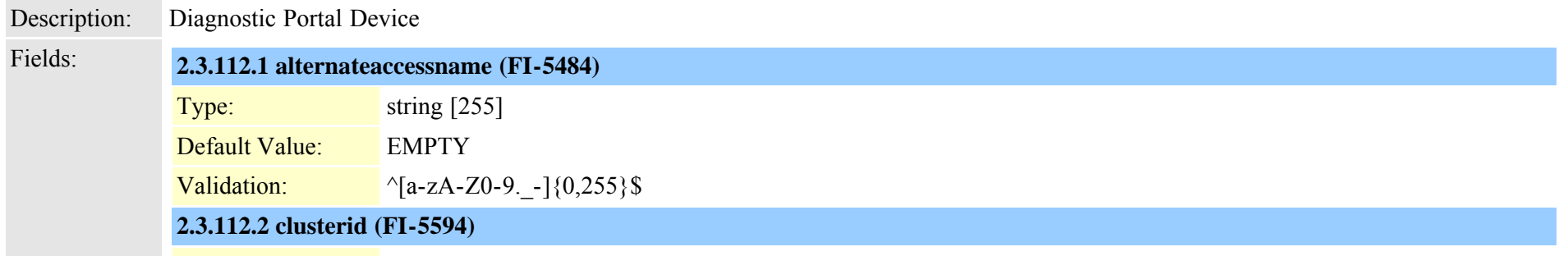

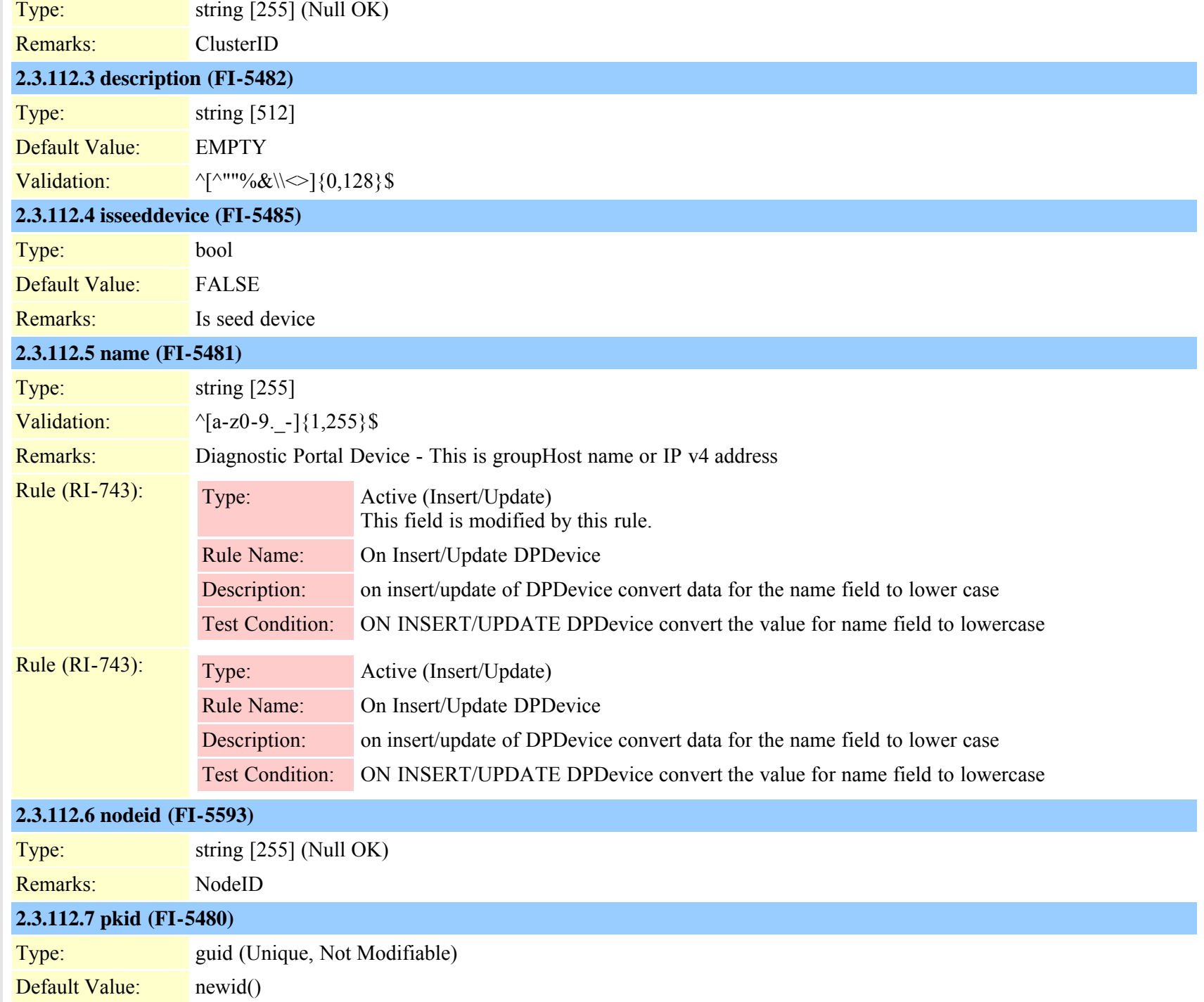

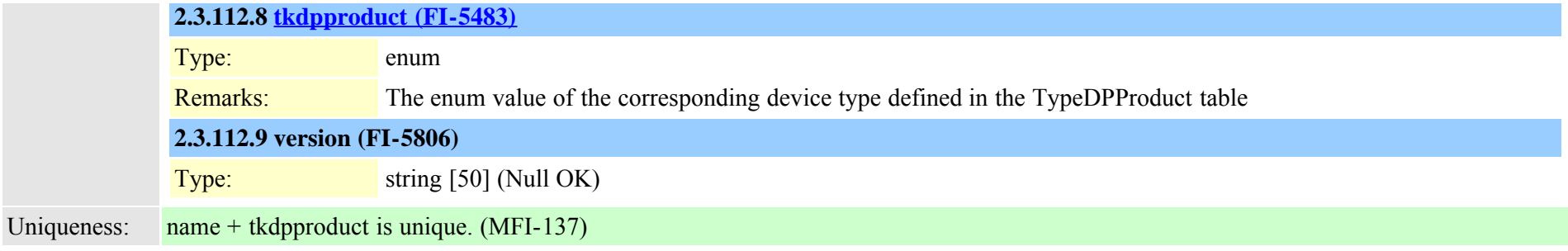

#### **2.3.113 dpdeviceaccess (TI-682)**

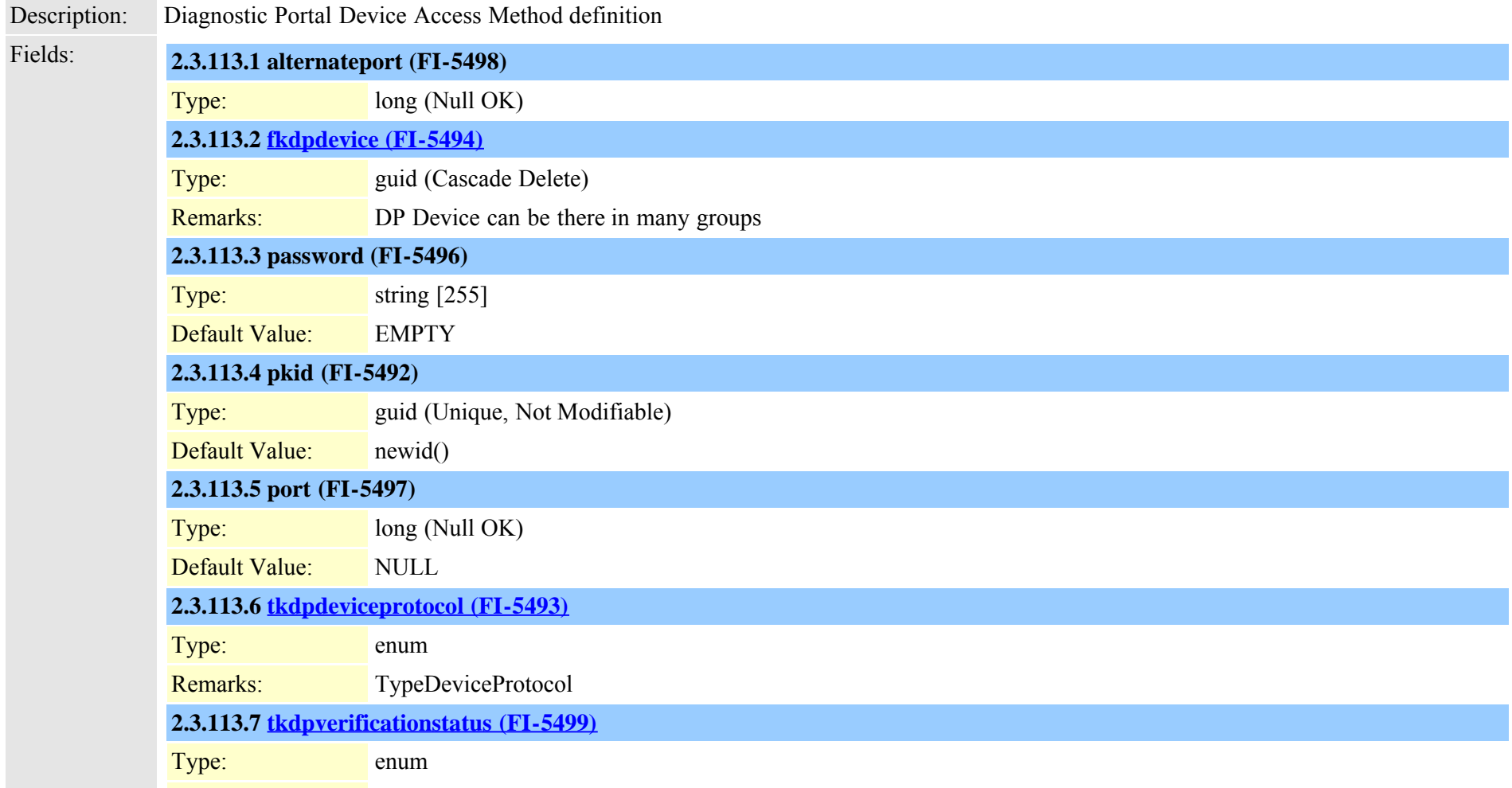

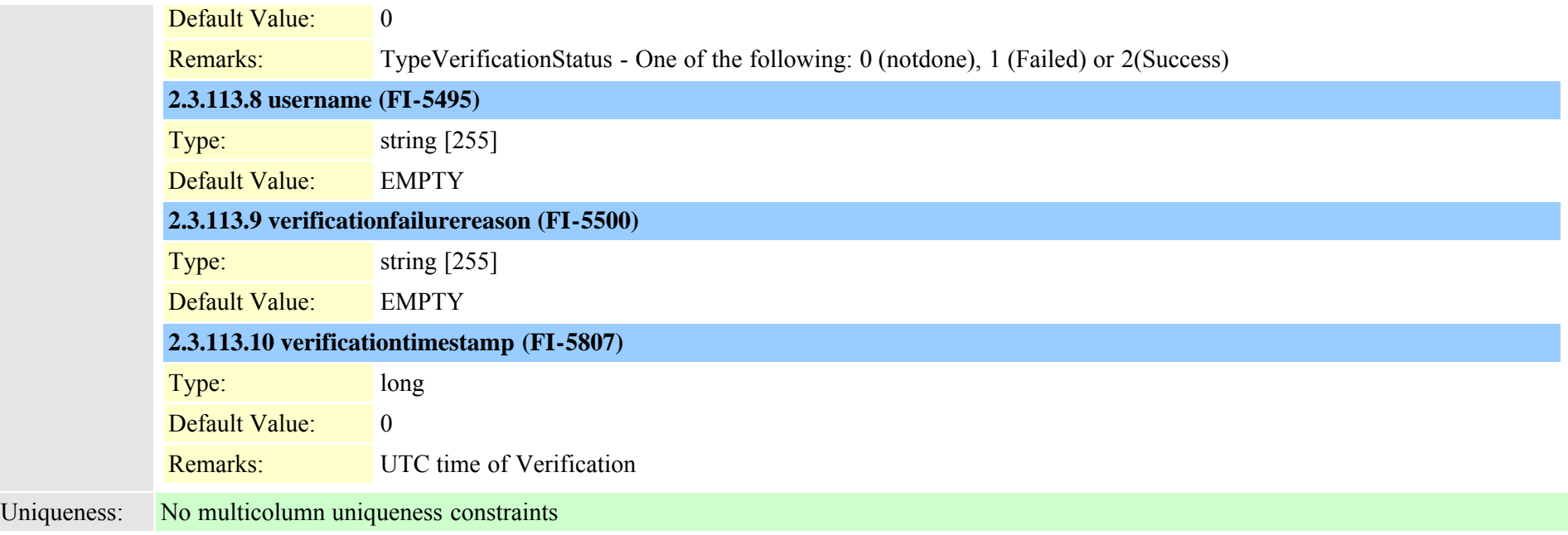

### **2.3.114 dpdevicecallrecordservermap (TI-689)**

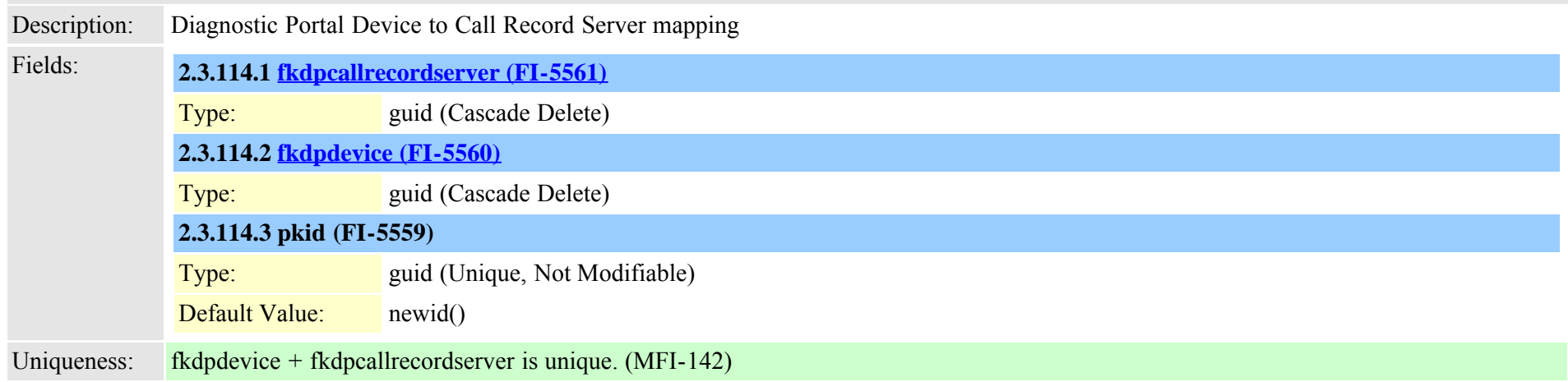

### **2.3.115 dpdevicegroupmap (TI-681)**

Description: Diagnostic Portal Devices mapping into Groups

Fields: **2.3.115.1 [fkdpdevice \(FI-5491\)](#page-307-0)**

Cisco Unified Communications Manager Data Dictionary, Release 8.6(1) 311 OL-24613-01

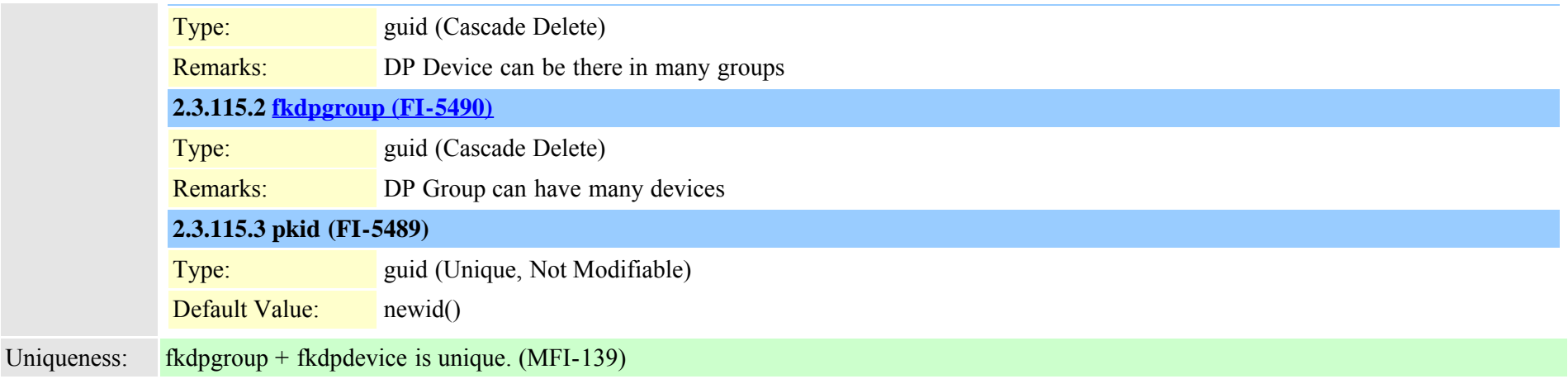

## **2.3.116 dpdevicejobcomponent (TI-683)**

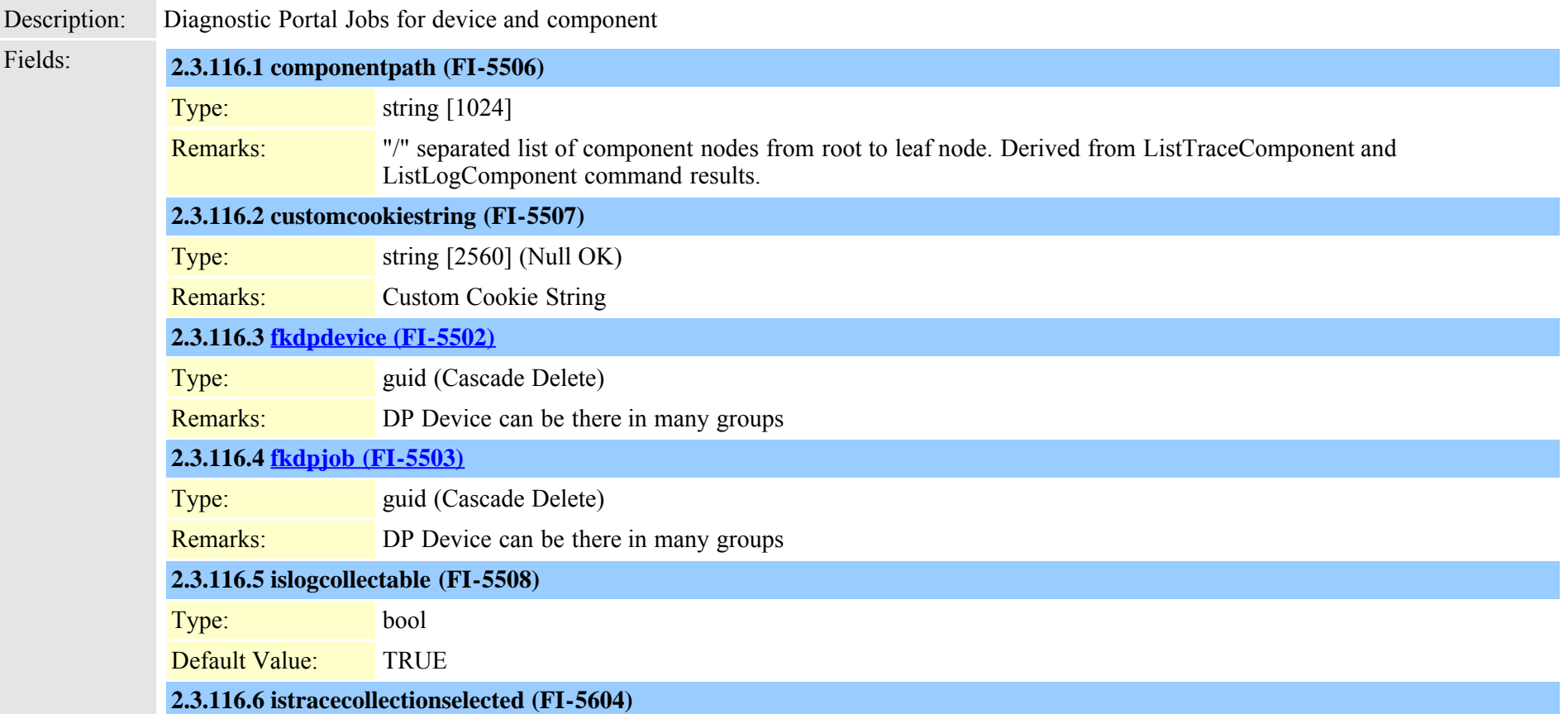

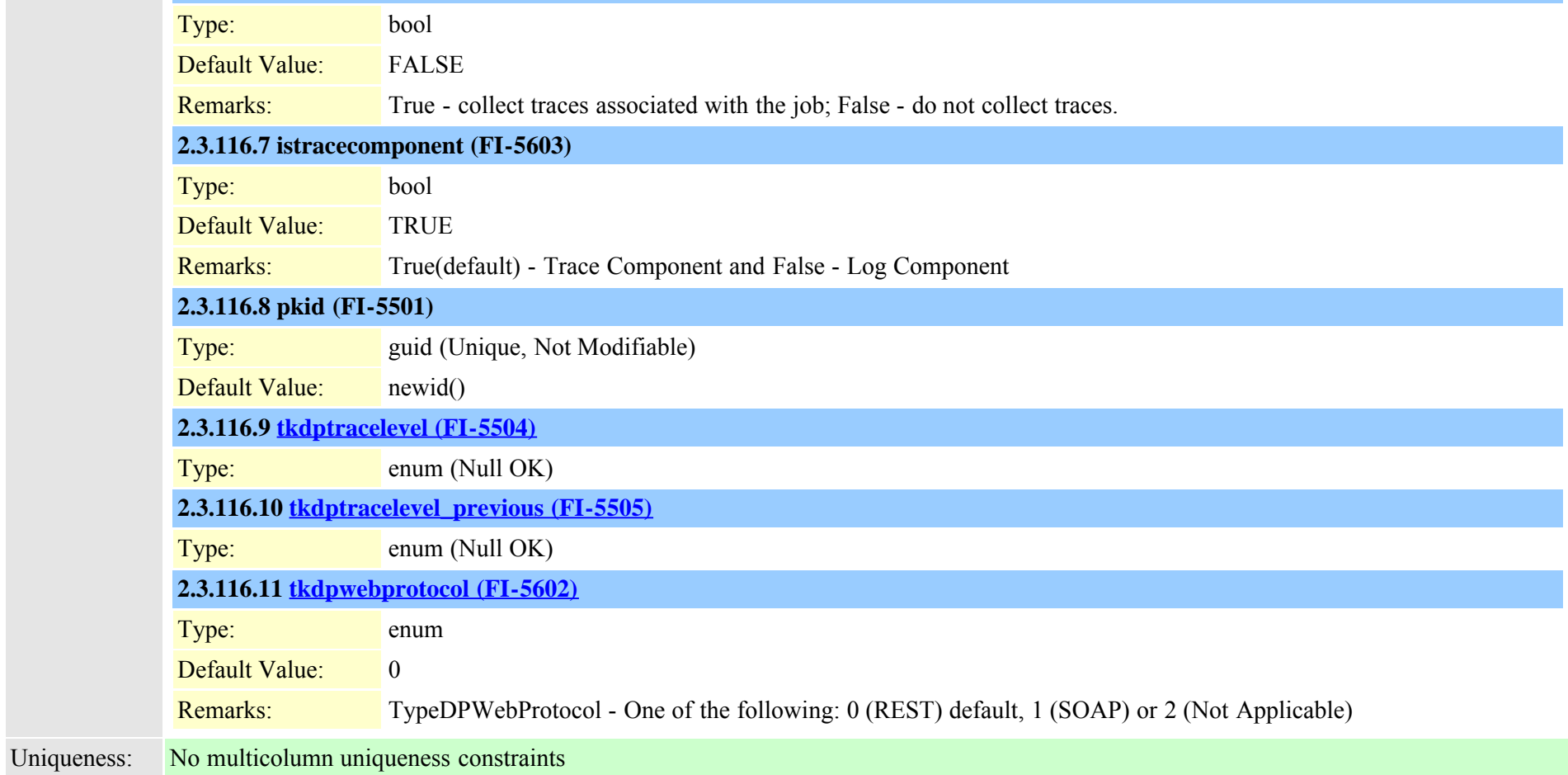

### **2.3.117 dpdeviceproductcomponent (TI-680)**

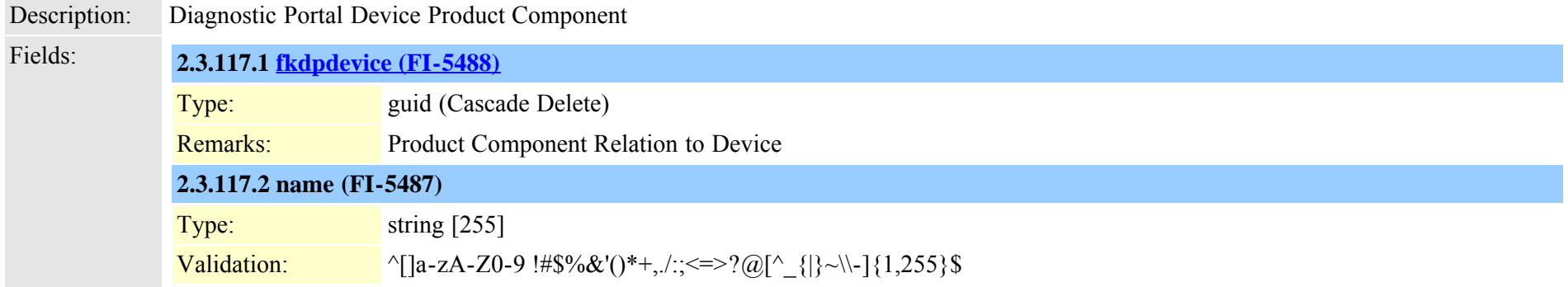

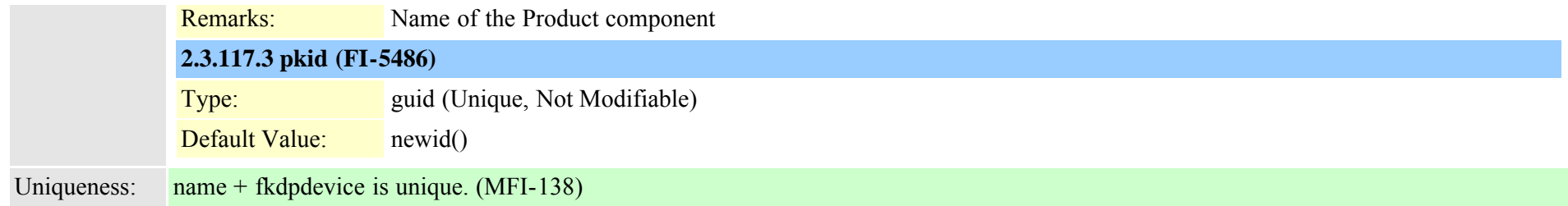

#### **2.3.118 dpdevicetraceservermap (TI-690)**

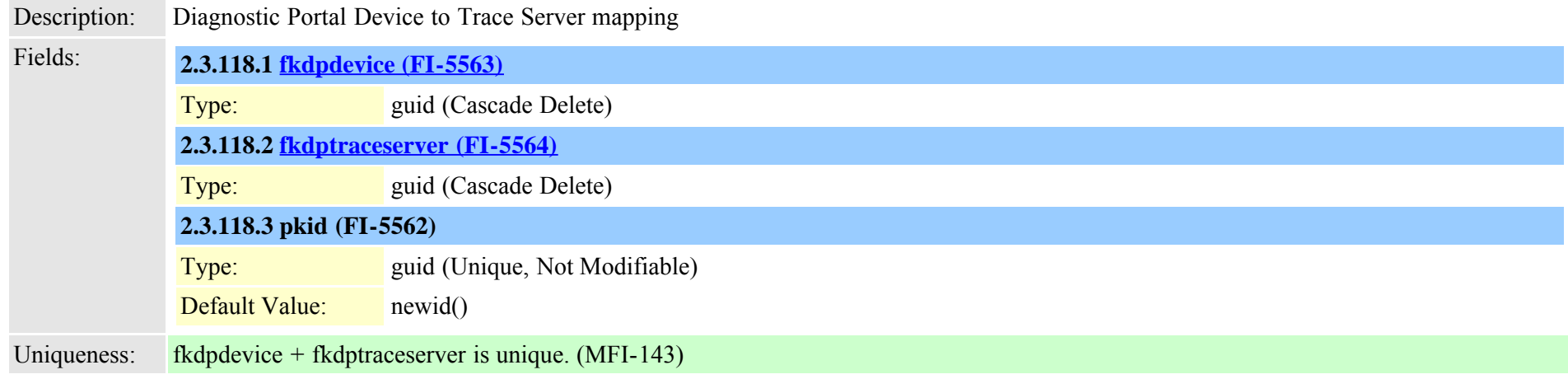

### <span id="page-313-0"></span>**2.3.119 dpemail (TI-685)**

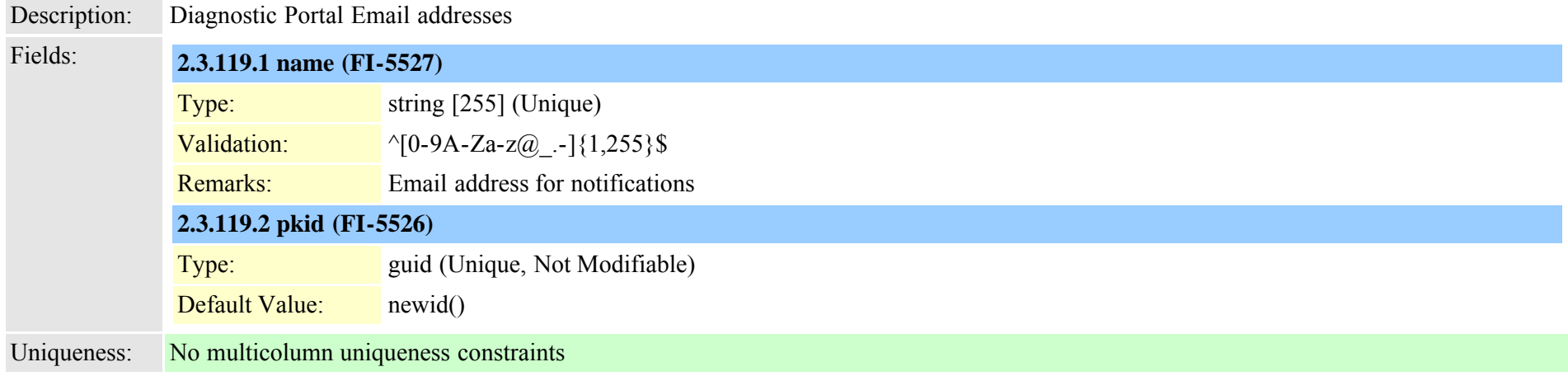

<span id="page-314-0"></span>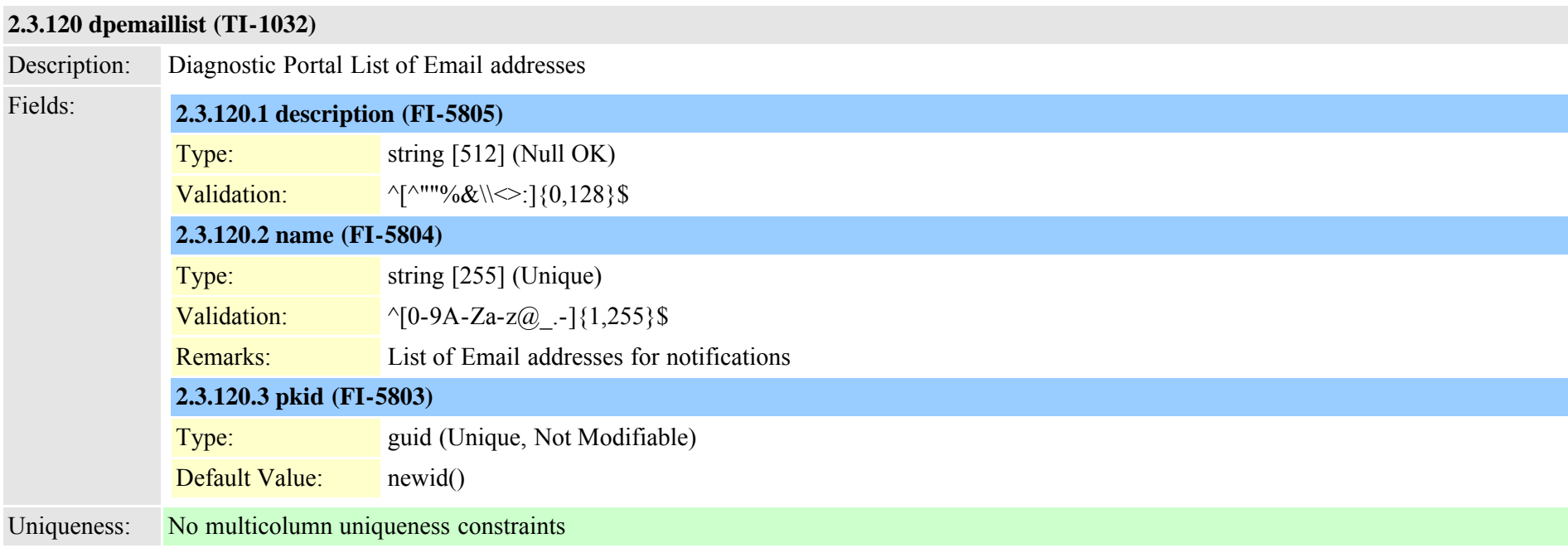

### **2.3.121 dpemaillistmap (TI-1033)**

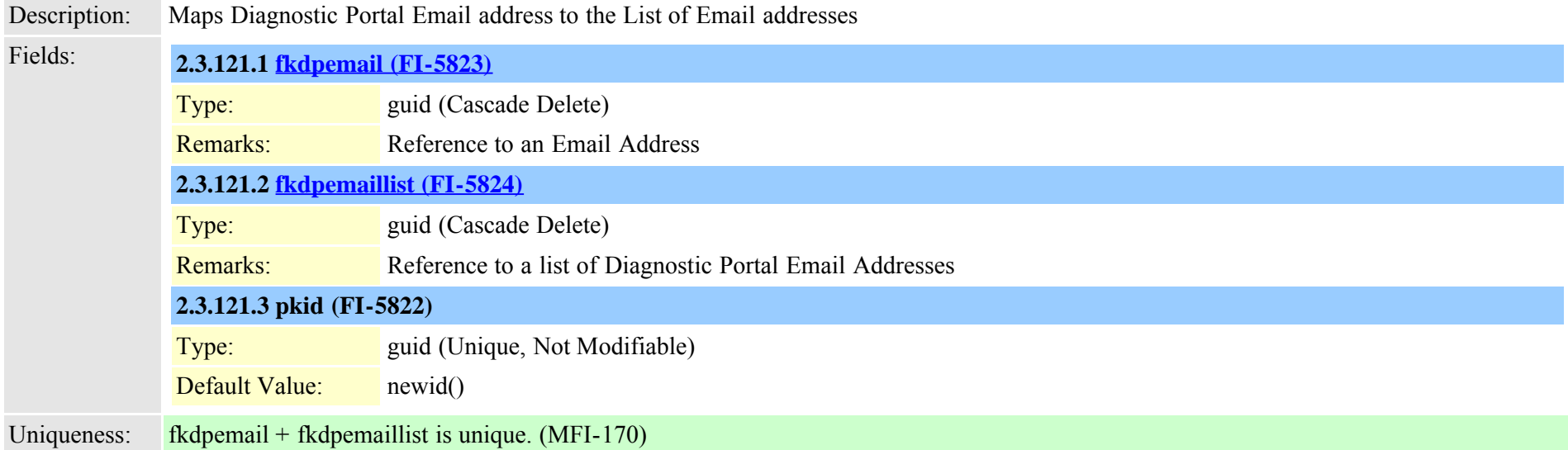

## **2.3.122 dpftpserver (TI-695)**

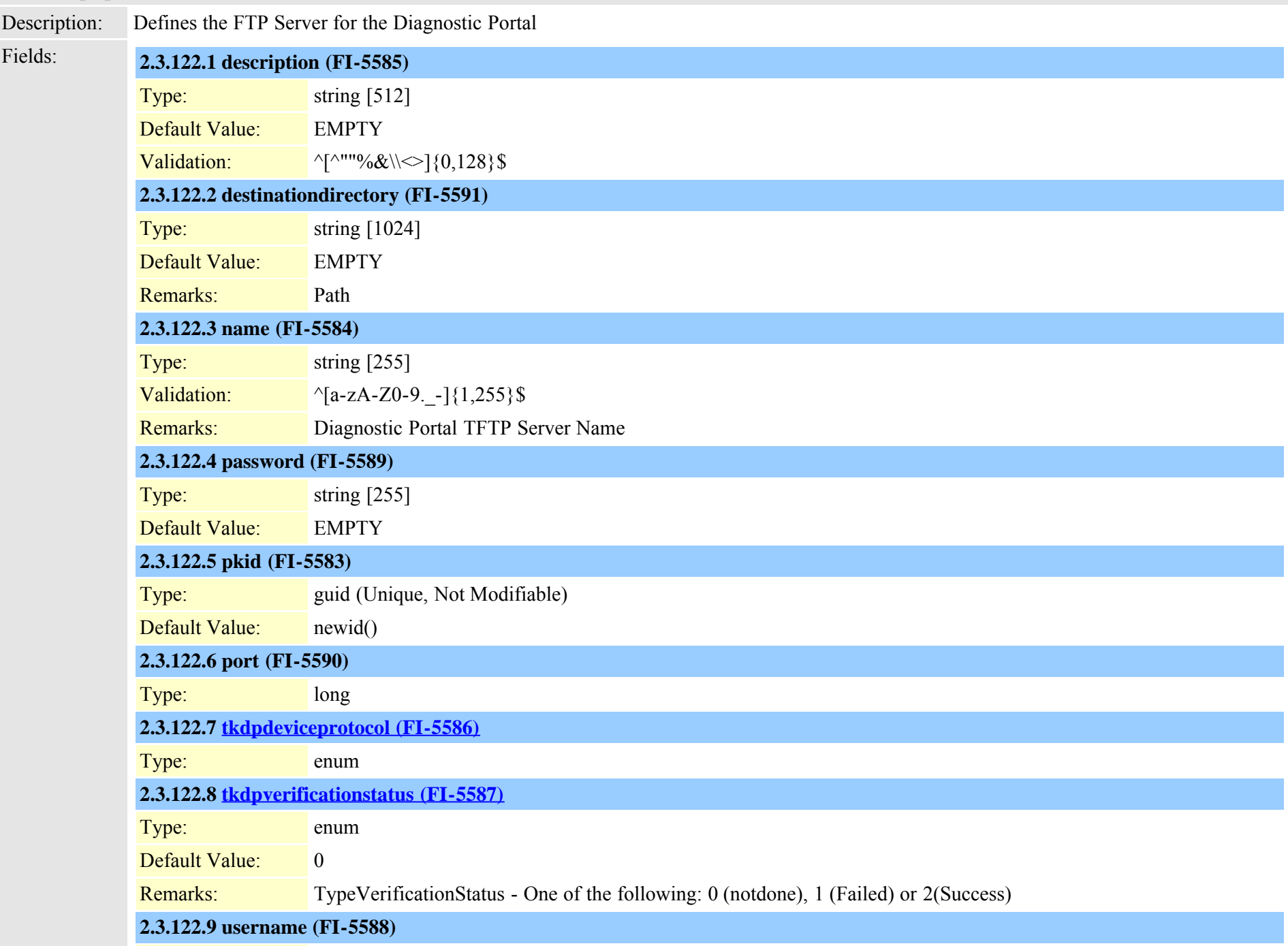

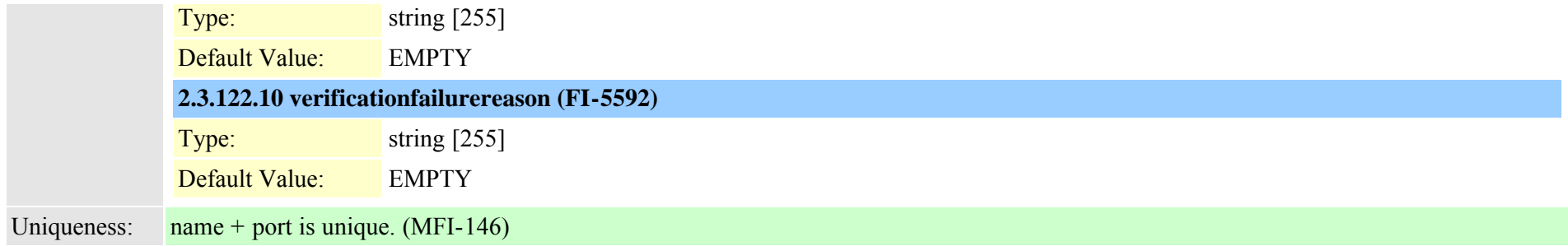

#### <span id="page-316-0"></span>**2.3.123 dpgroup (TI-678)**

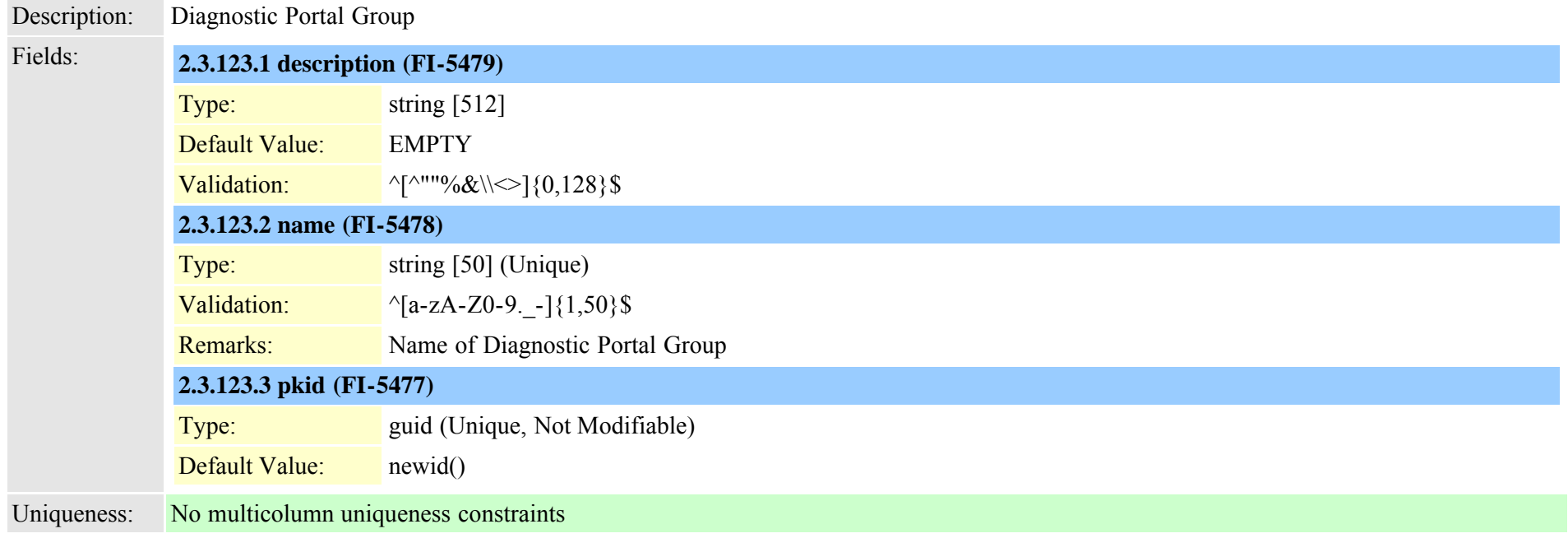

## <span id="page-316-1"></span>**2.3.124 dpjob (TI-684)**

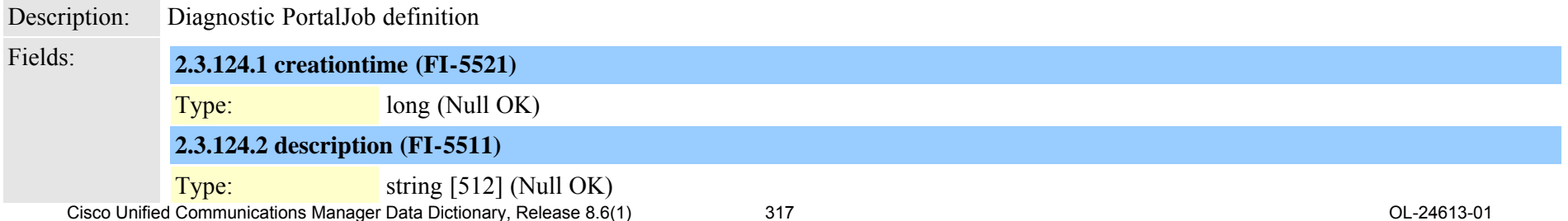

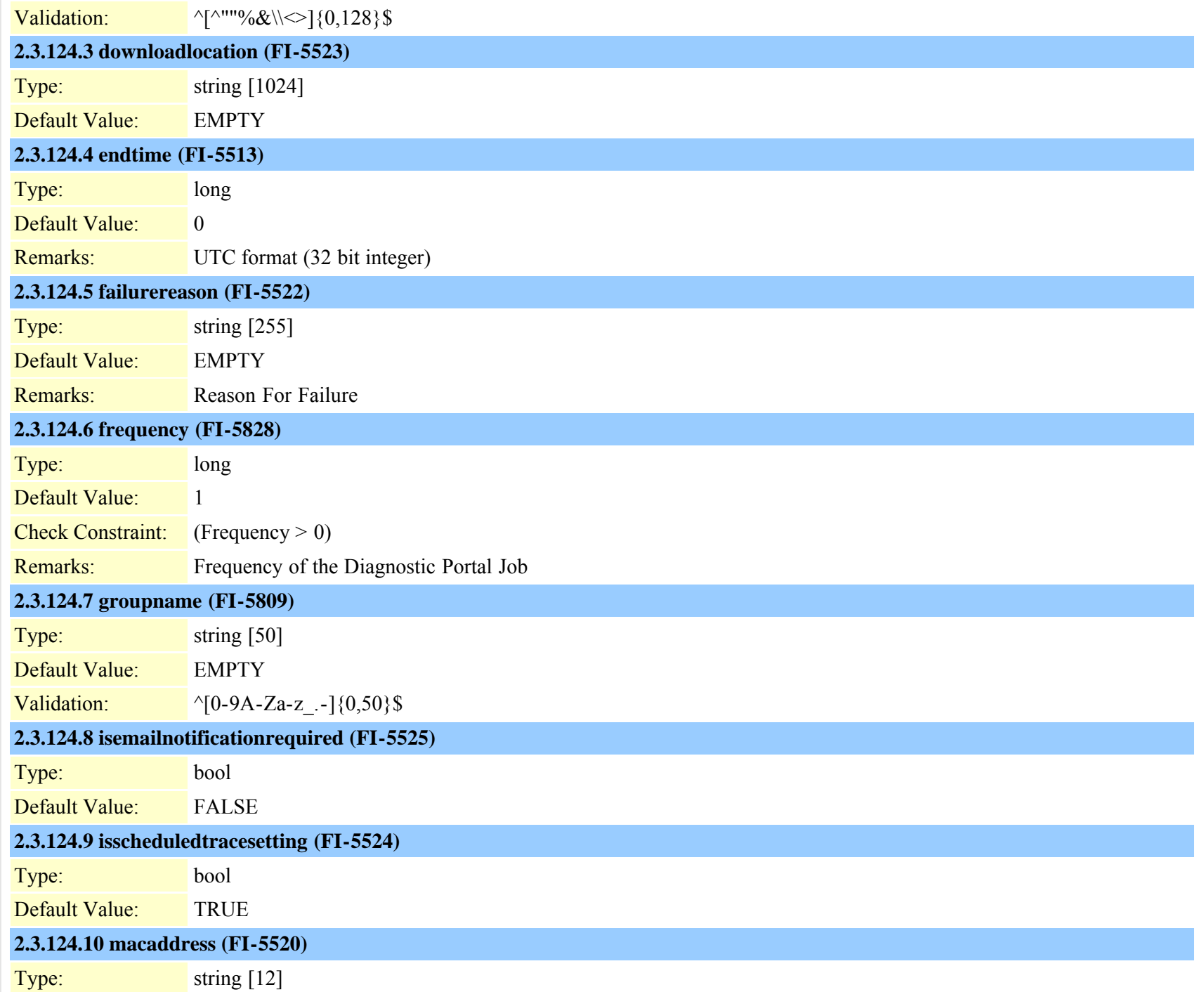

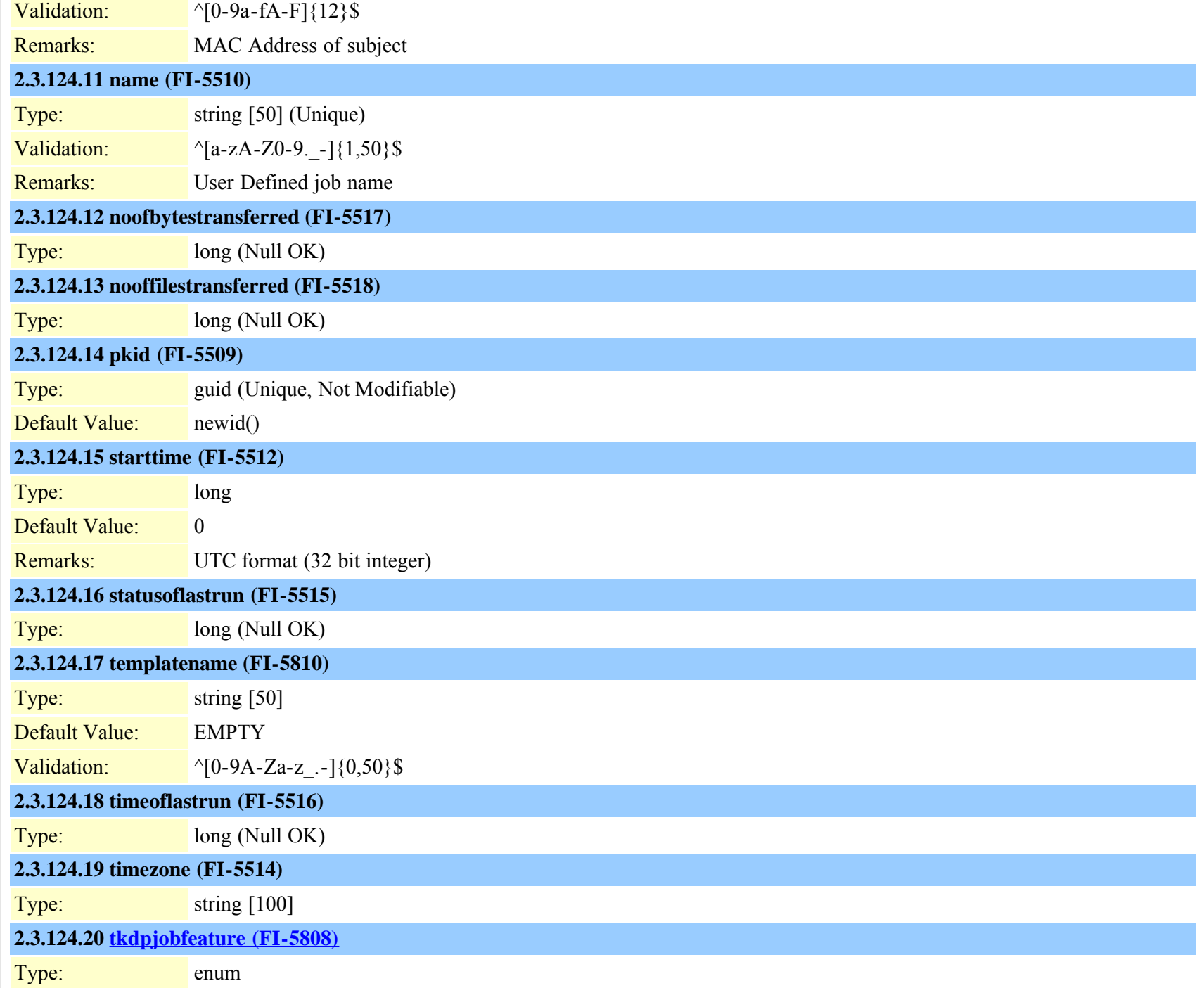

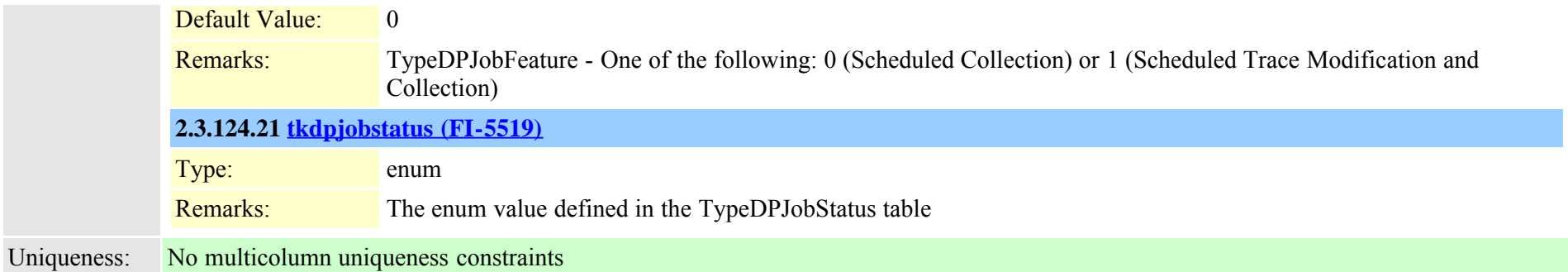

### **2.3.125 dpjobemaillistmap (TI-686)**

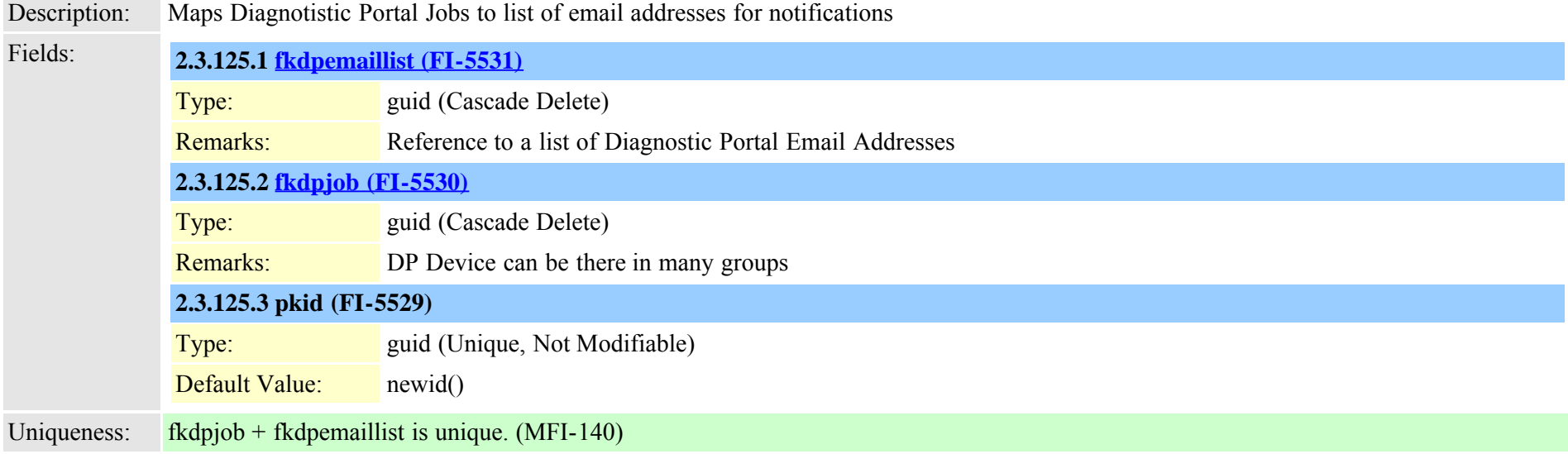

## **2.3.126 dpmailserver (TI-694)**

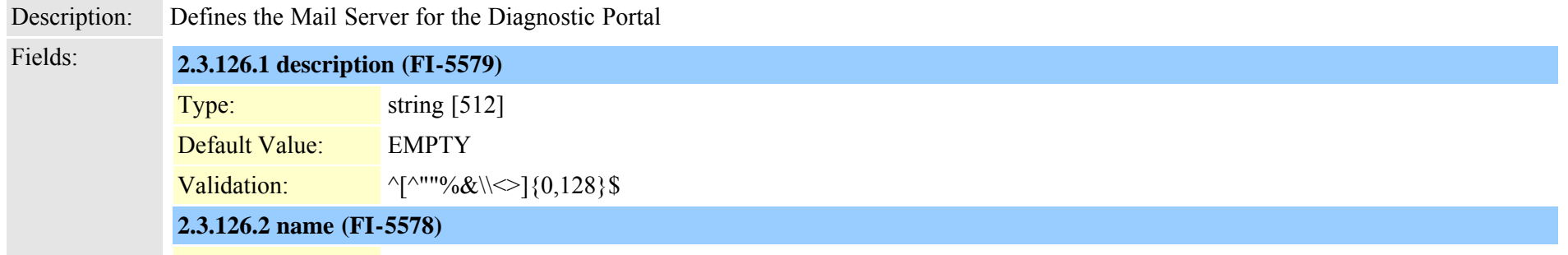

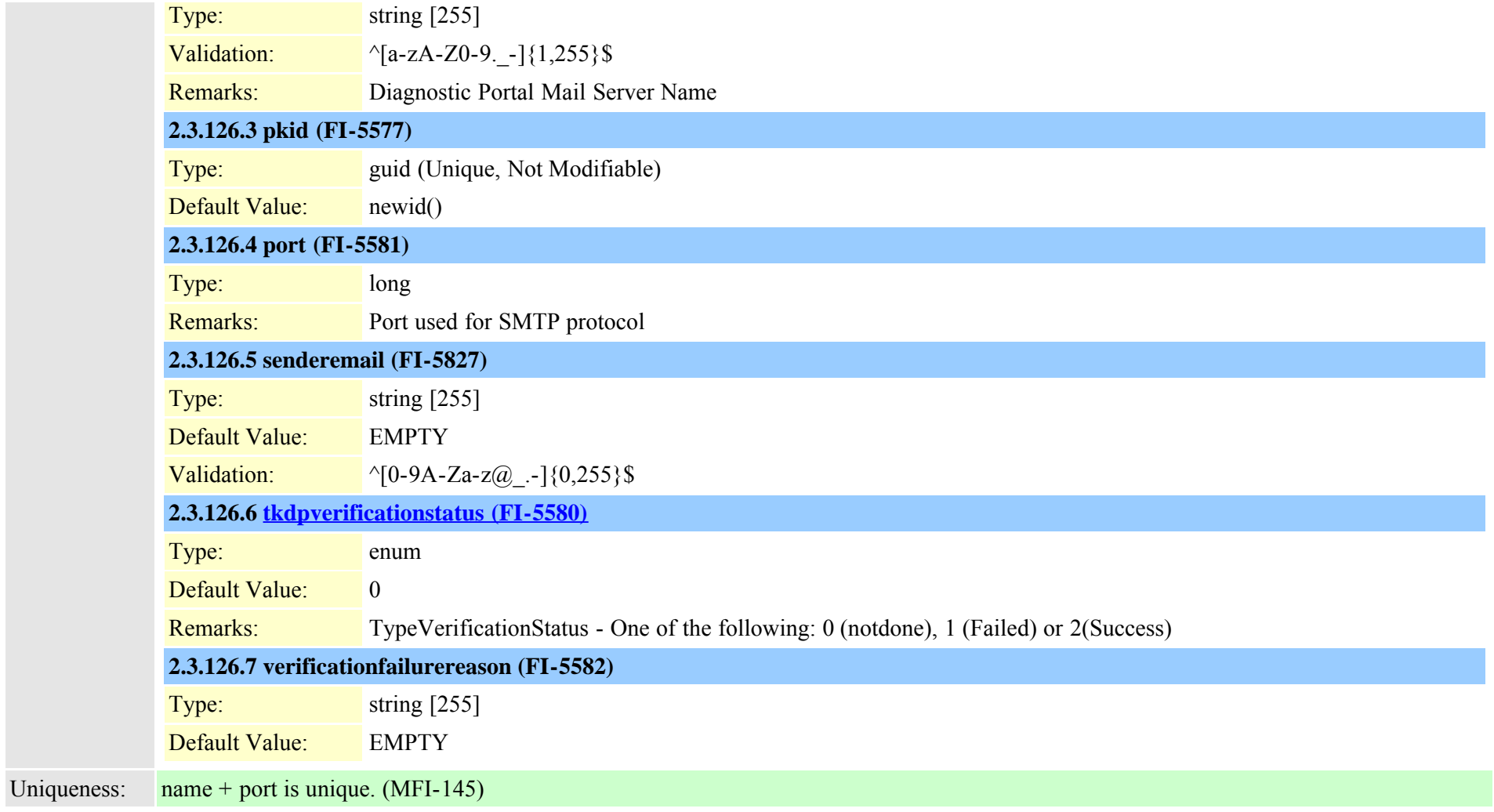

## **2.3.127 dpntpserver (TI-1034)**

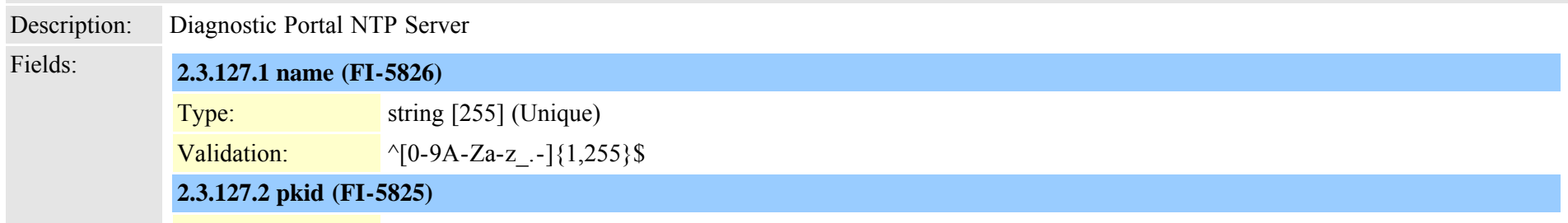

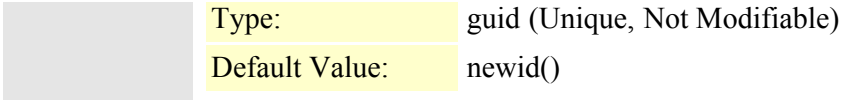

Uniqueness: No multicolumn uniqueness constraints

### <span id="page-321-0"></span>**2.3.128 dptemplate (TI-692)**

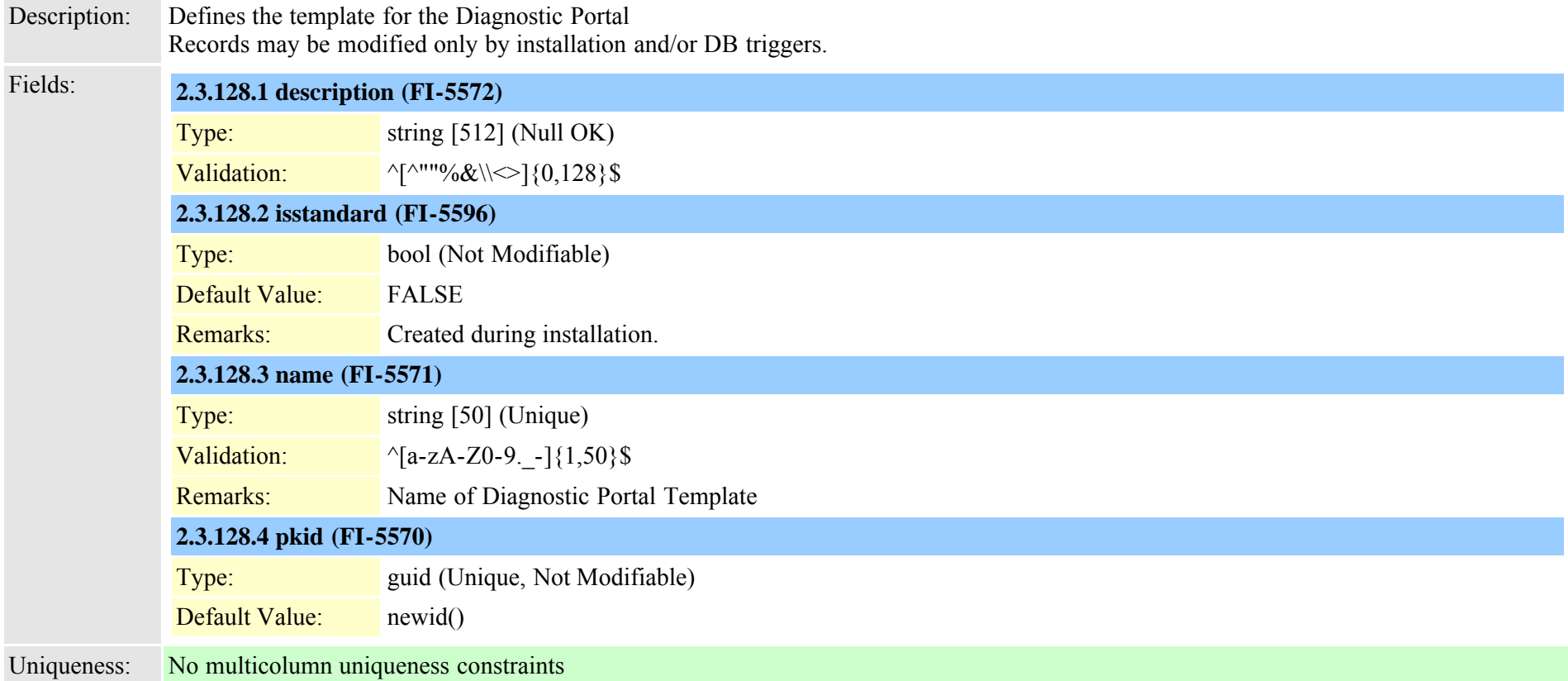

### **2.3.129 dptemplatecomponentdata (TI-693)**

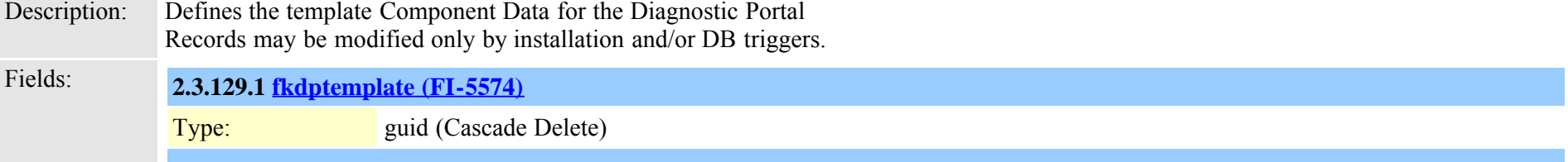

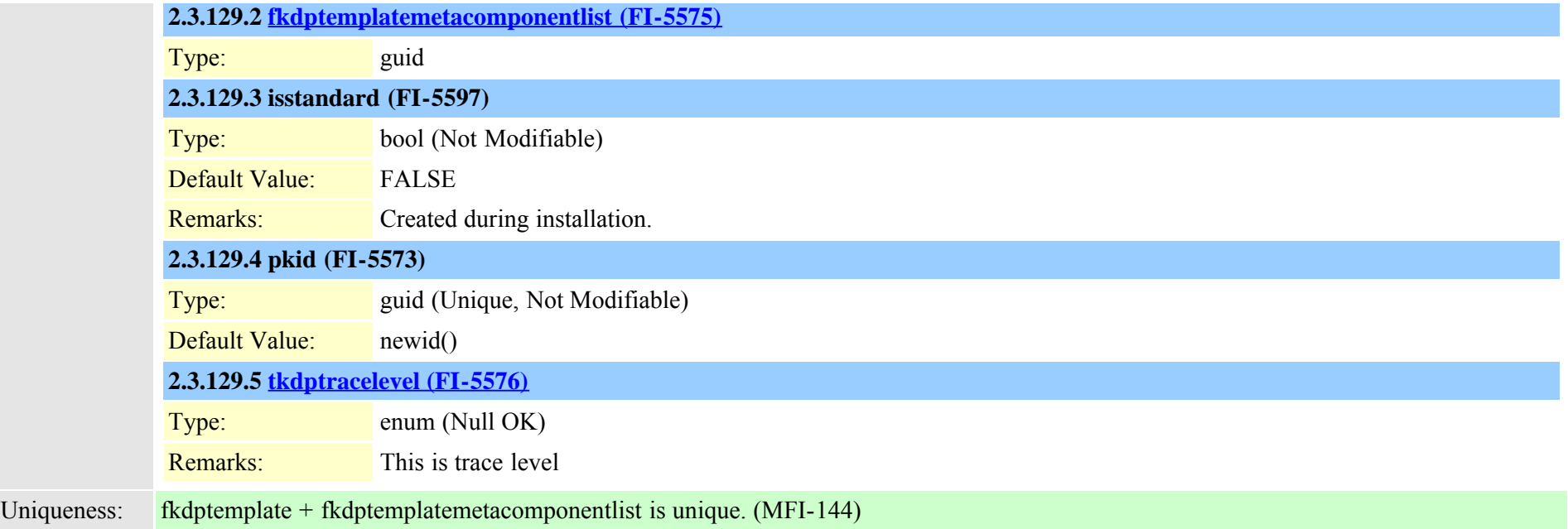

#### <span id="page-322-0"></span>**2.3.130 dptemplatemetacomponentlist (TI-691)**

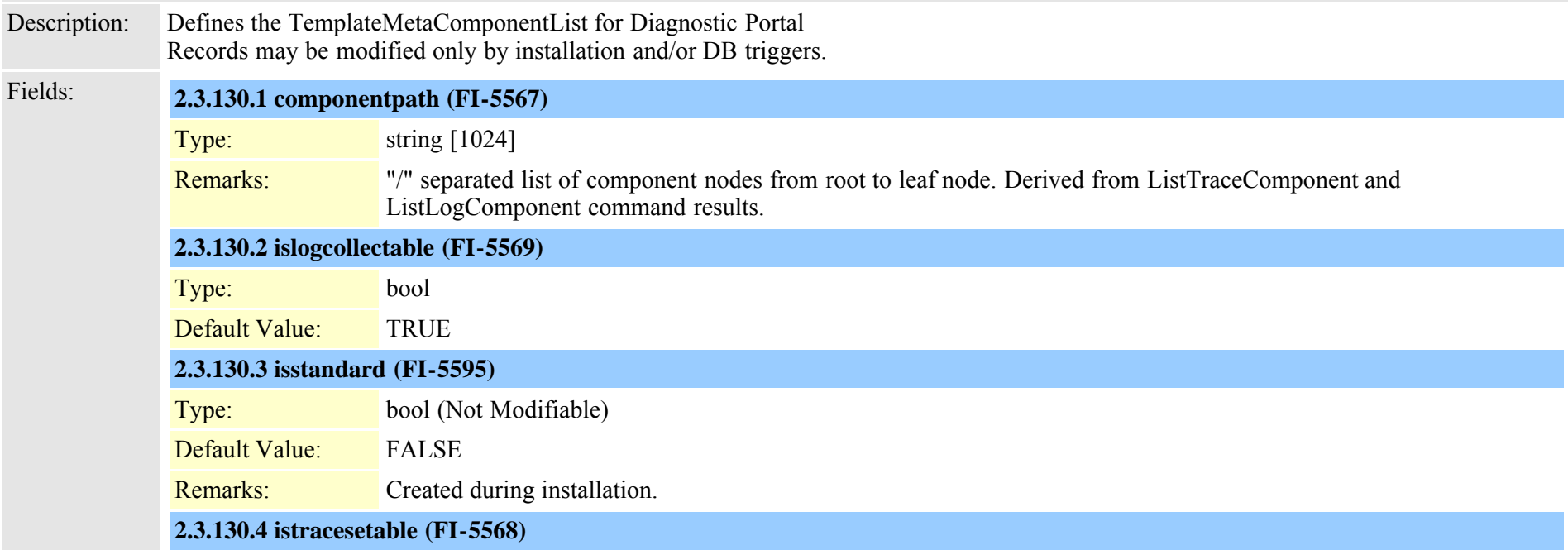

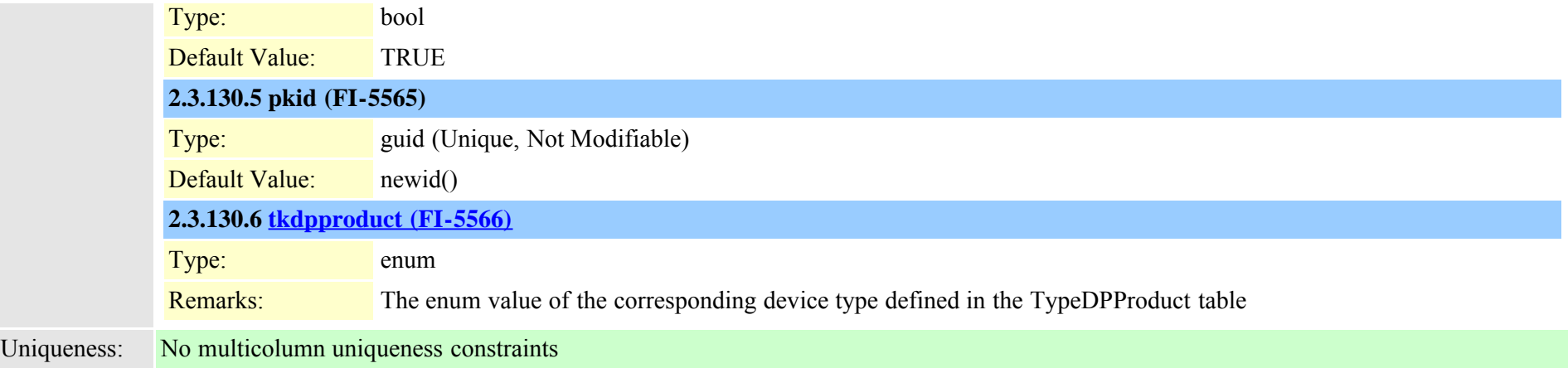

## <span id="page-323-0"></span>**2.3.131 dptraceserver (TI-687)**

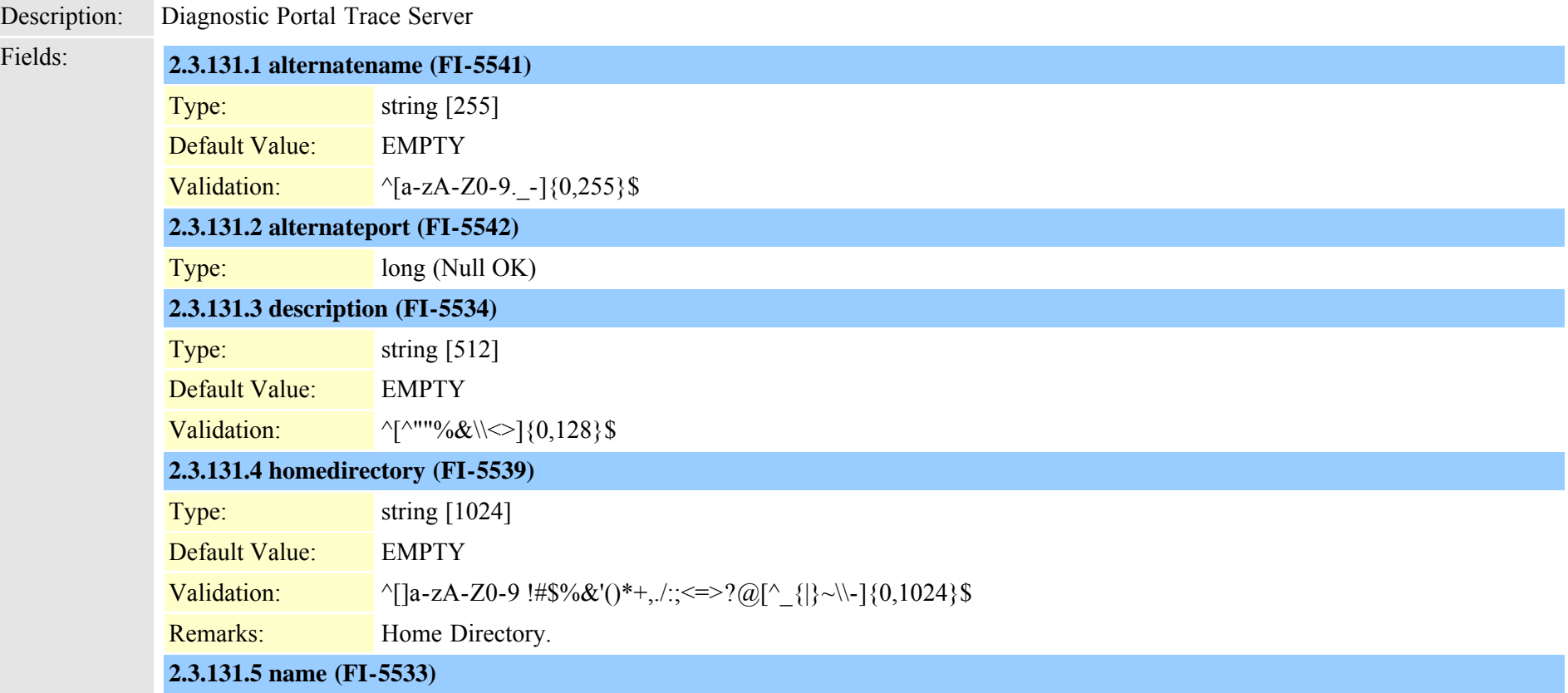
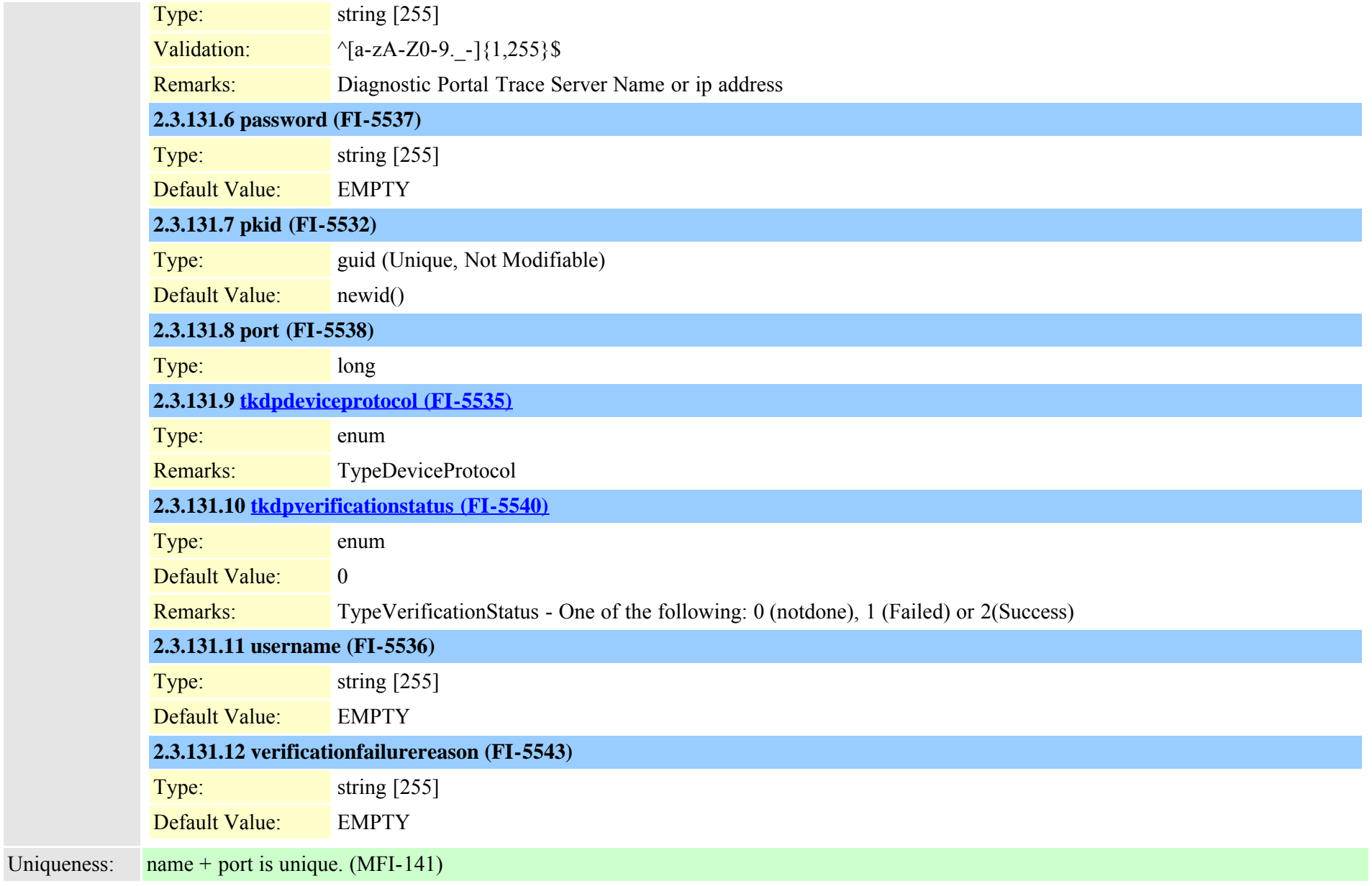

### <span id="page-324-0"></span>**2.3.132 drfcomponent (TI-288)**

Description: Disater recovery framework status and dependacy

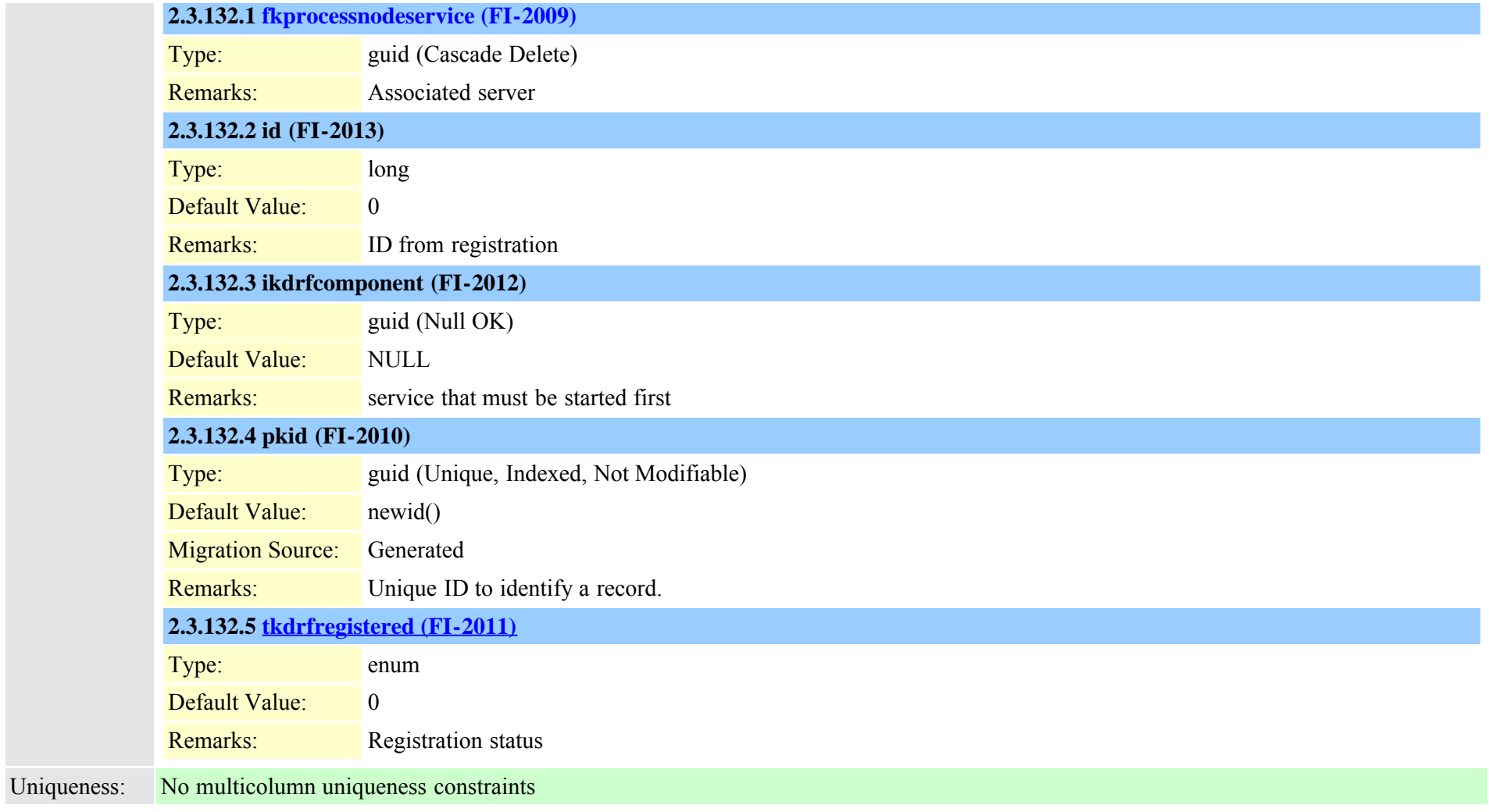

### **2.3.133 drfscript (TI-289)**

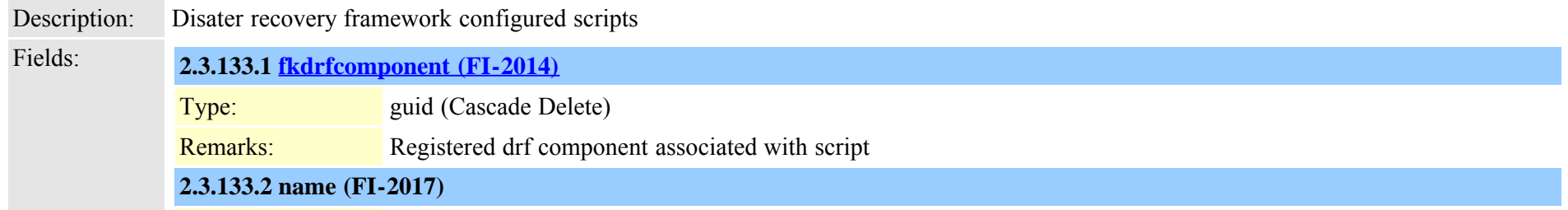

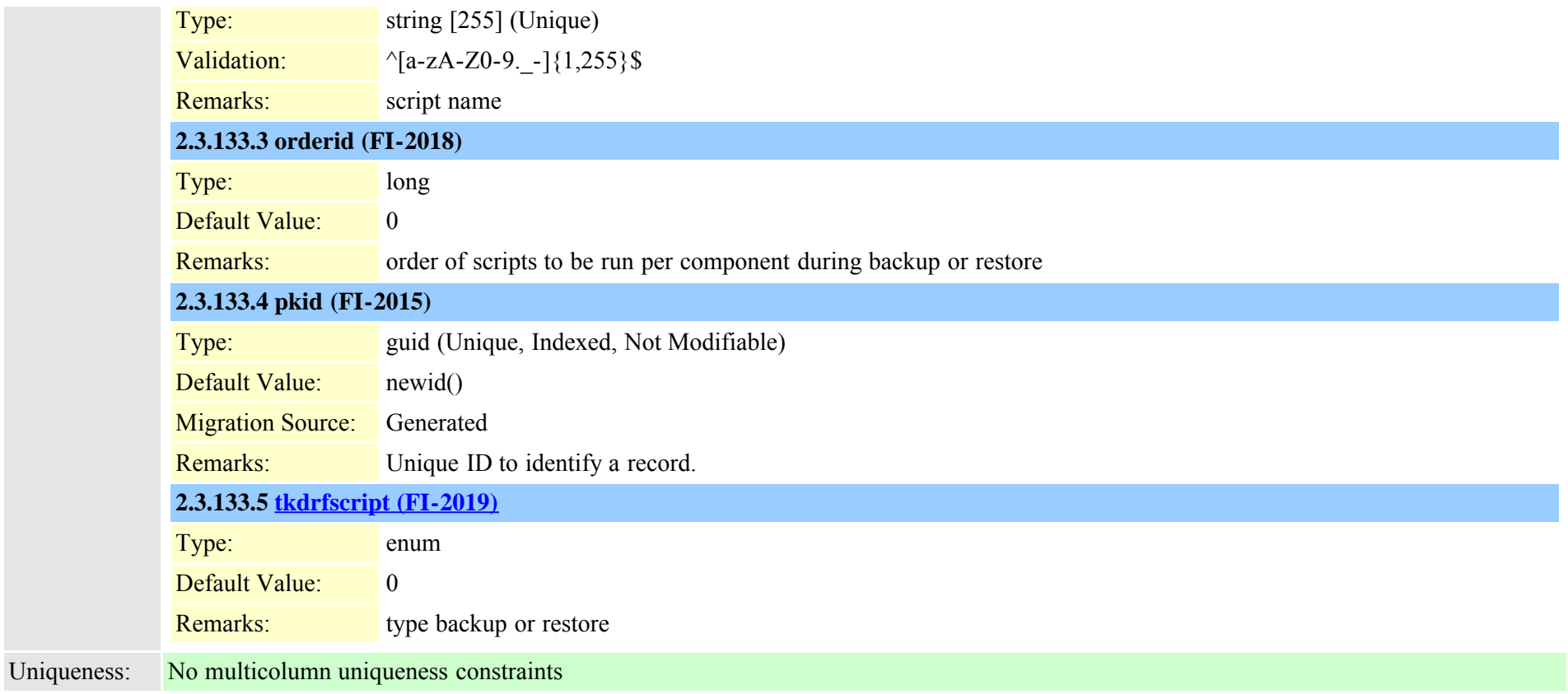

#### **2.3.134 emccdynamic (TI-520)**

Description: Dynamic data for the EMCC base phone when a user remotely logs in. Insert/Delete is not allowed.

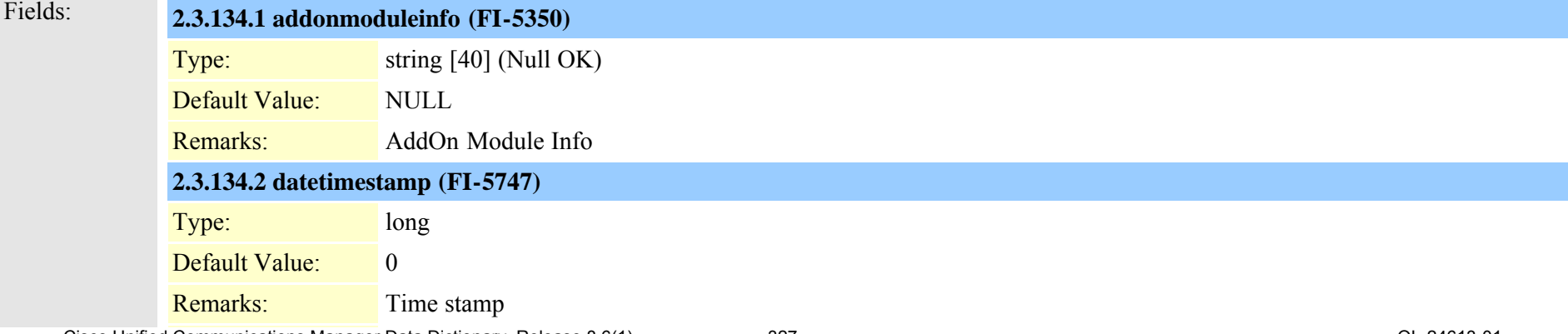

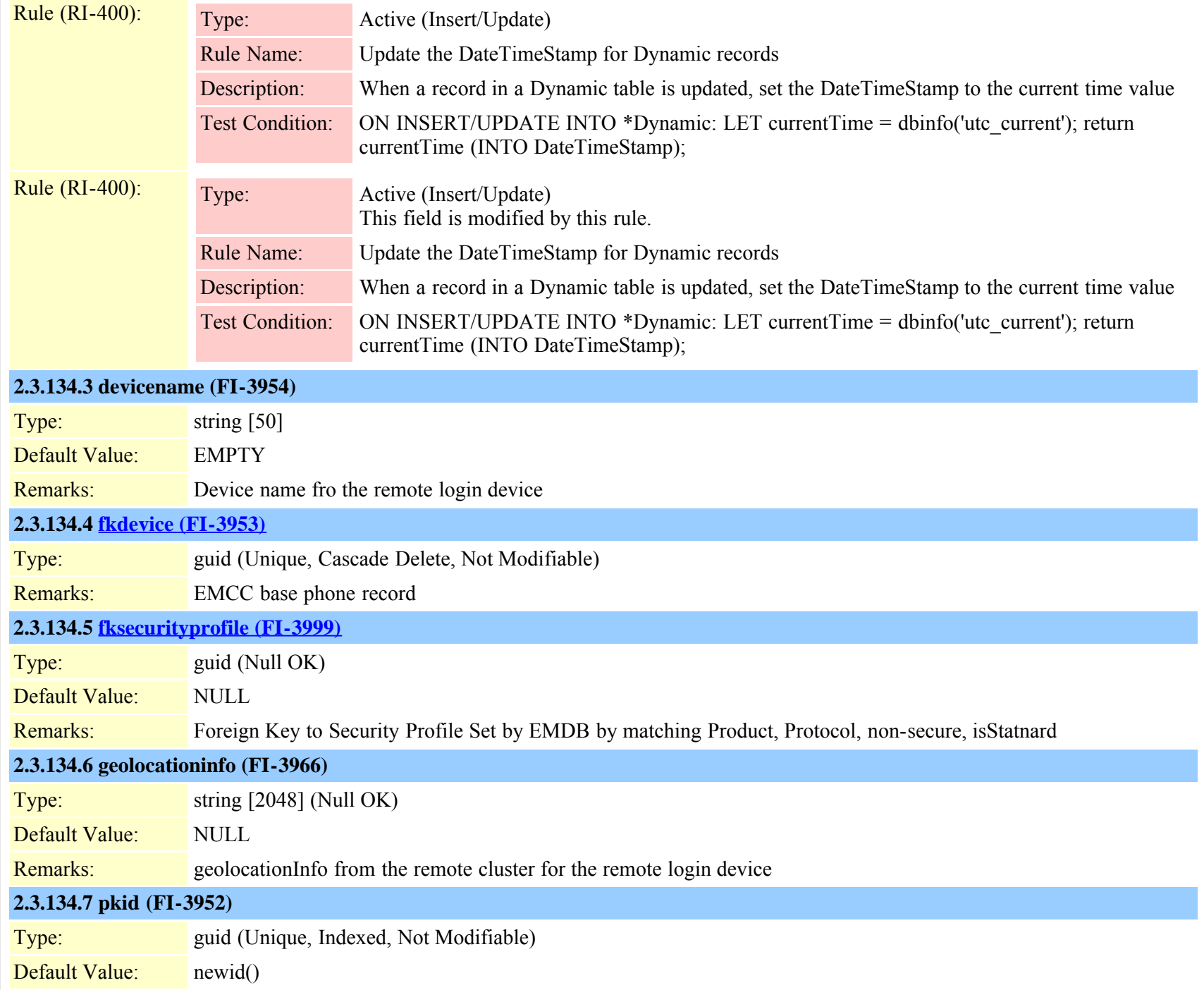

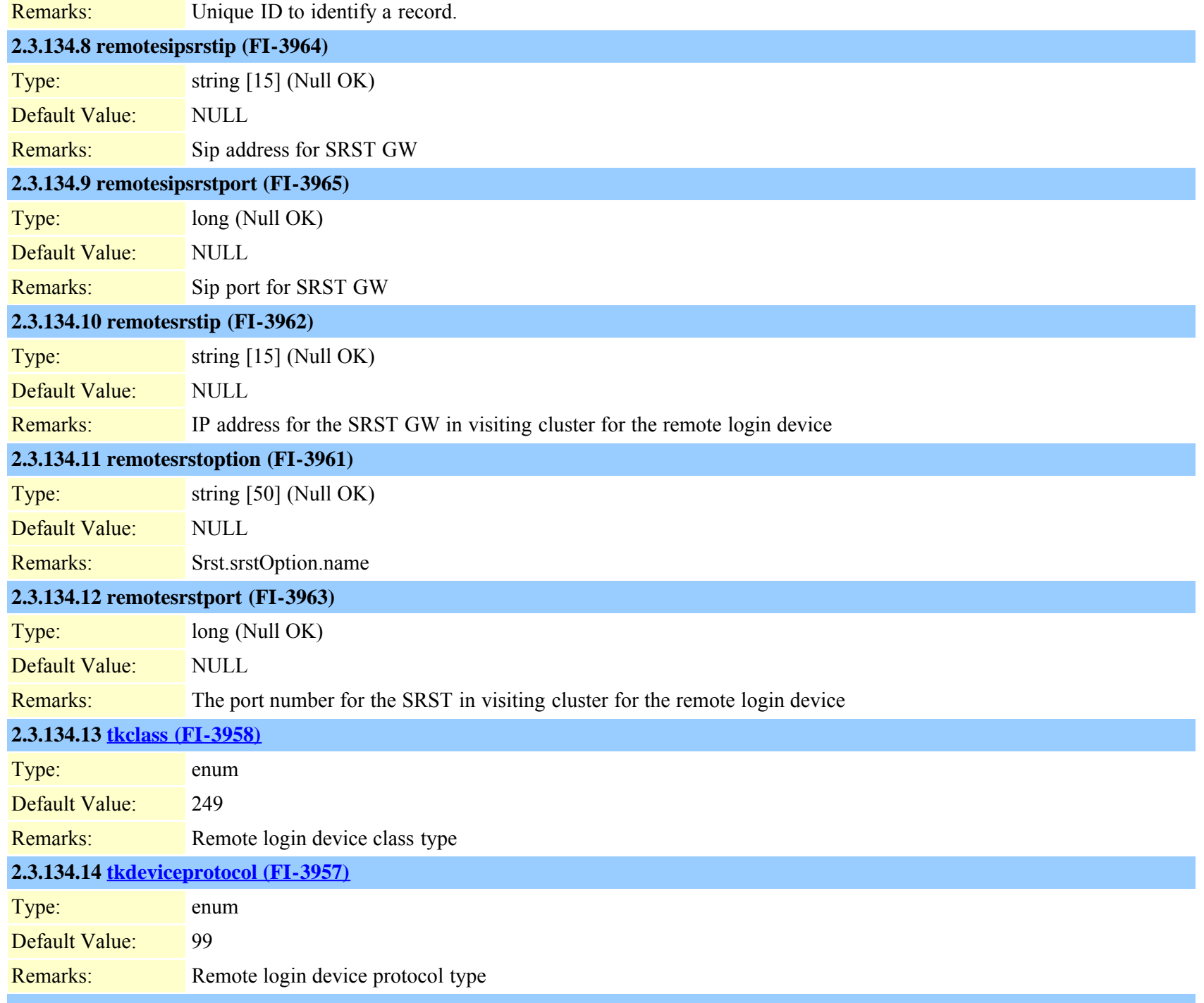

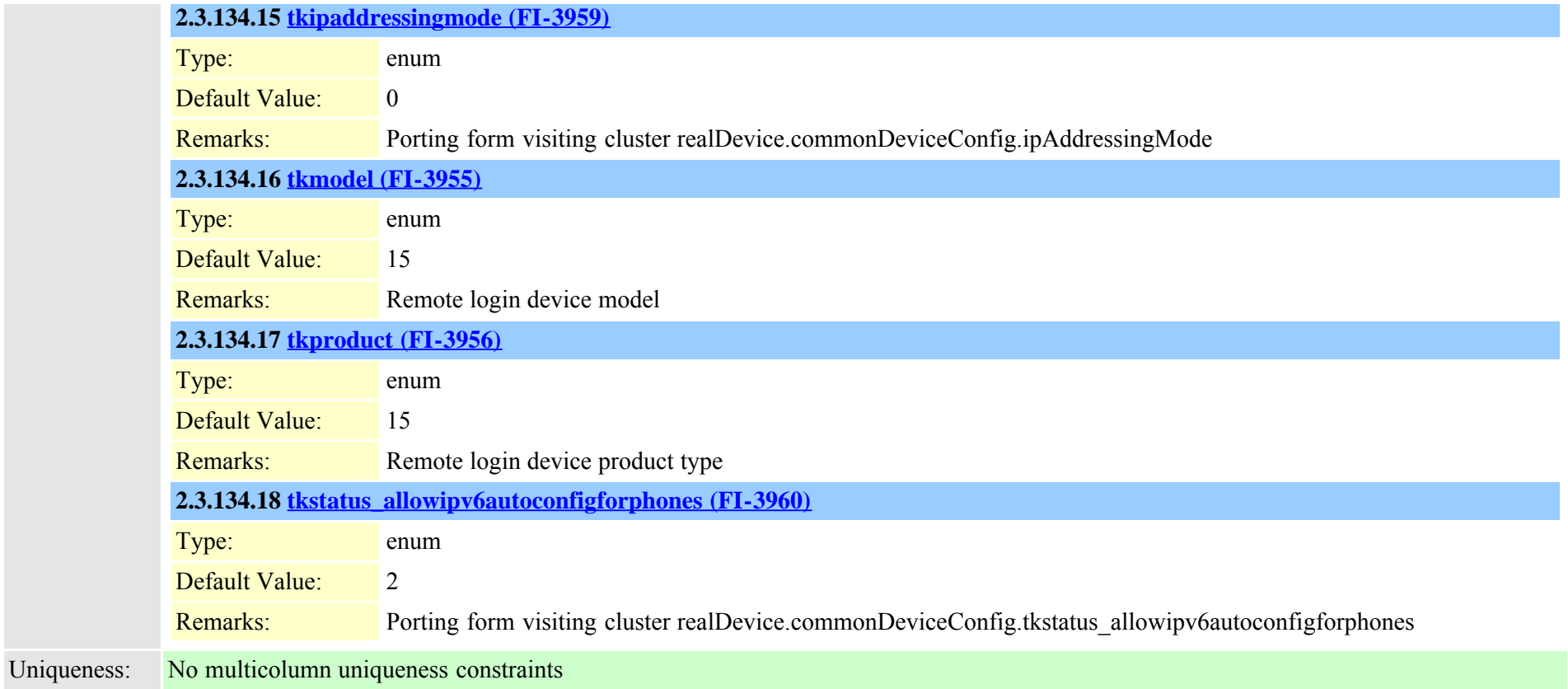

#### <span id="page-329-0"></span>**2.3.135 emergencylocidnumber (TI-700)**

Description: Stores the static portion of the Emergency Location Id Numbers for devicepools. The information to be stored includes fkdevicepool, LocIdNumber

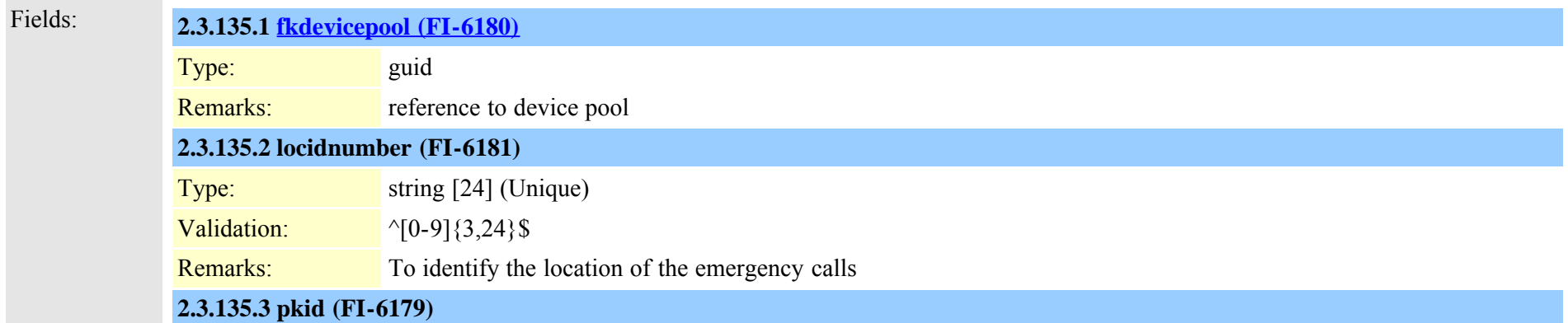

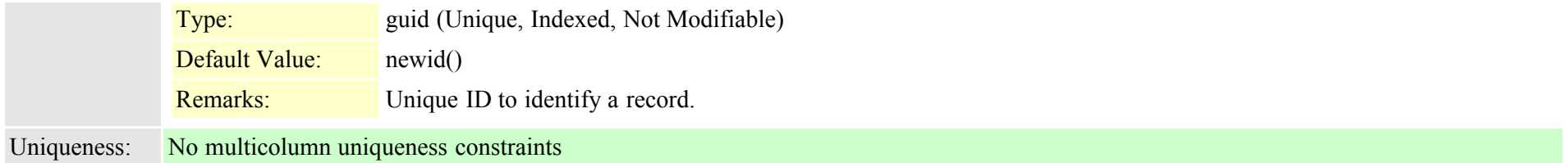

## **2.3.136 emergencylocidnumberdynamic (TI-701)**

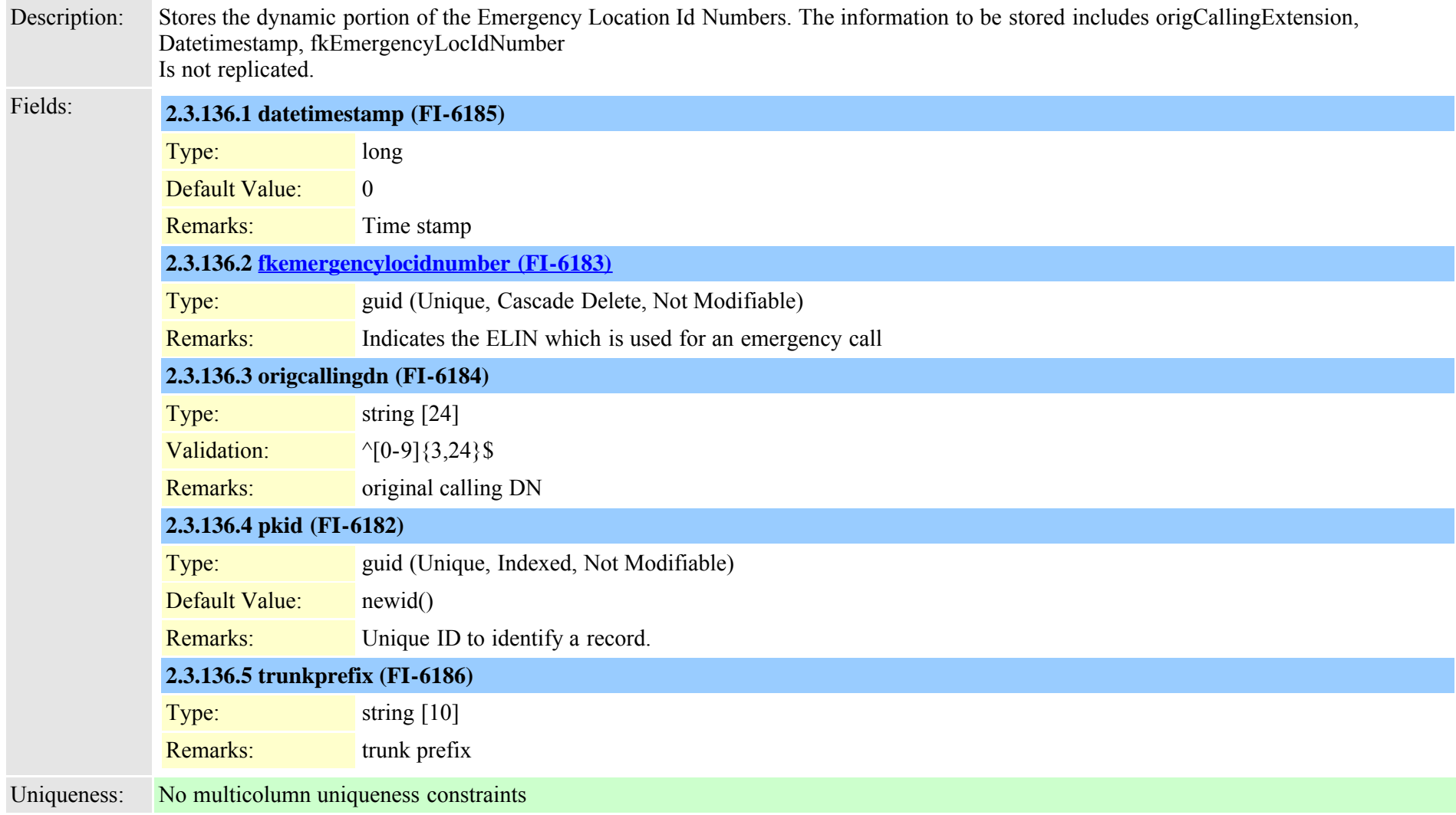

### **2.3.137 emremotedynamic (TI-521)**

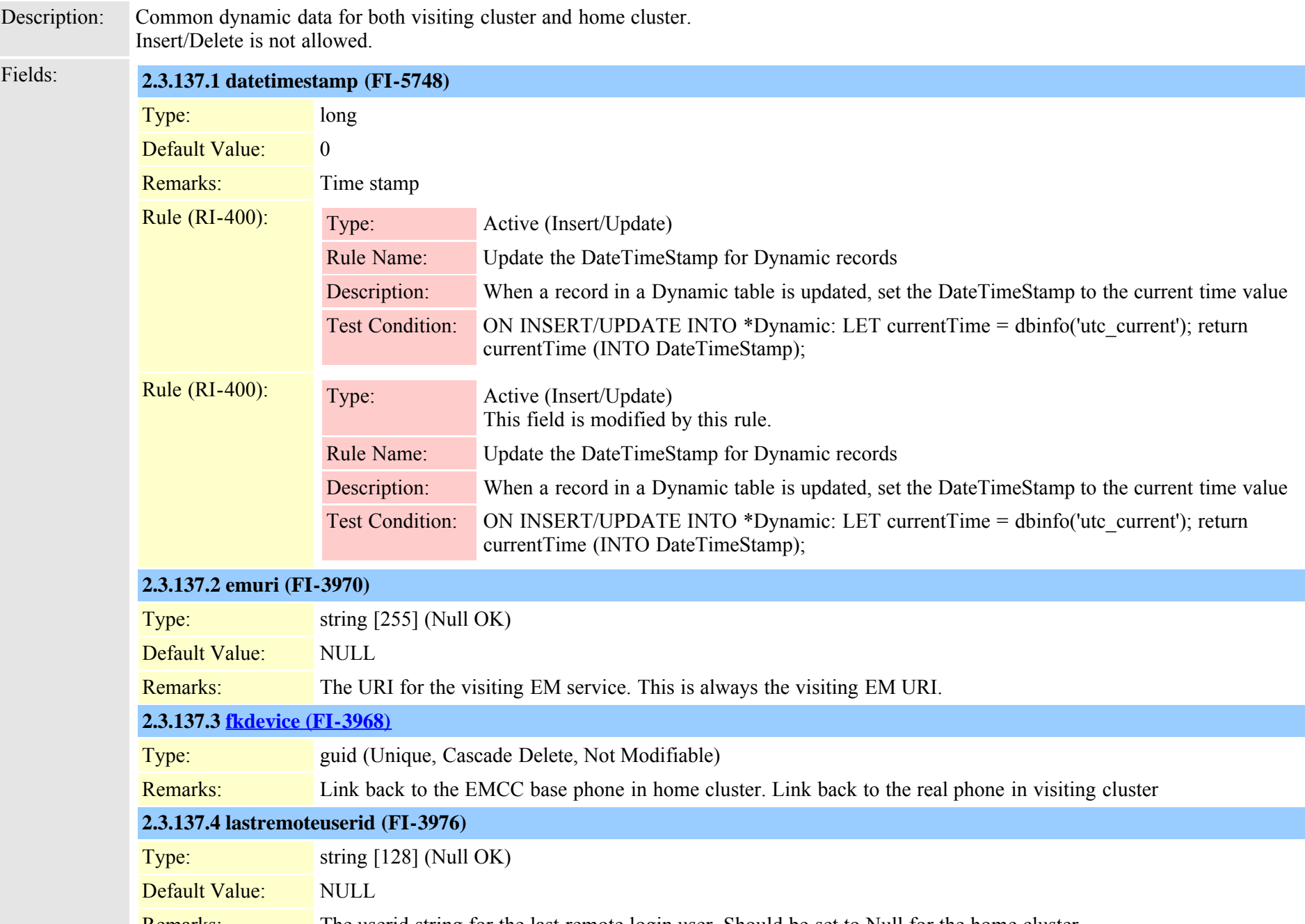

Remarks: The userid string for the last remote login user. Should be set to Null for the home cluster

Cisco Unified Communications Manager Data Dictionary, Release 8.6(1) 332 Clear Communications Manager Data Dictionary, Release 8.6(1)

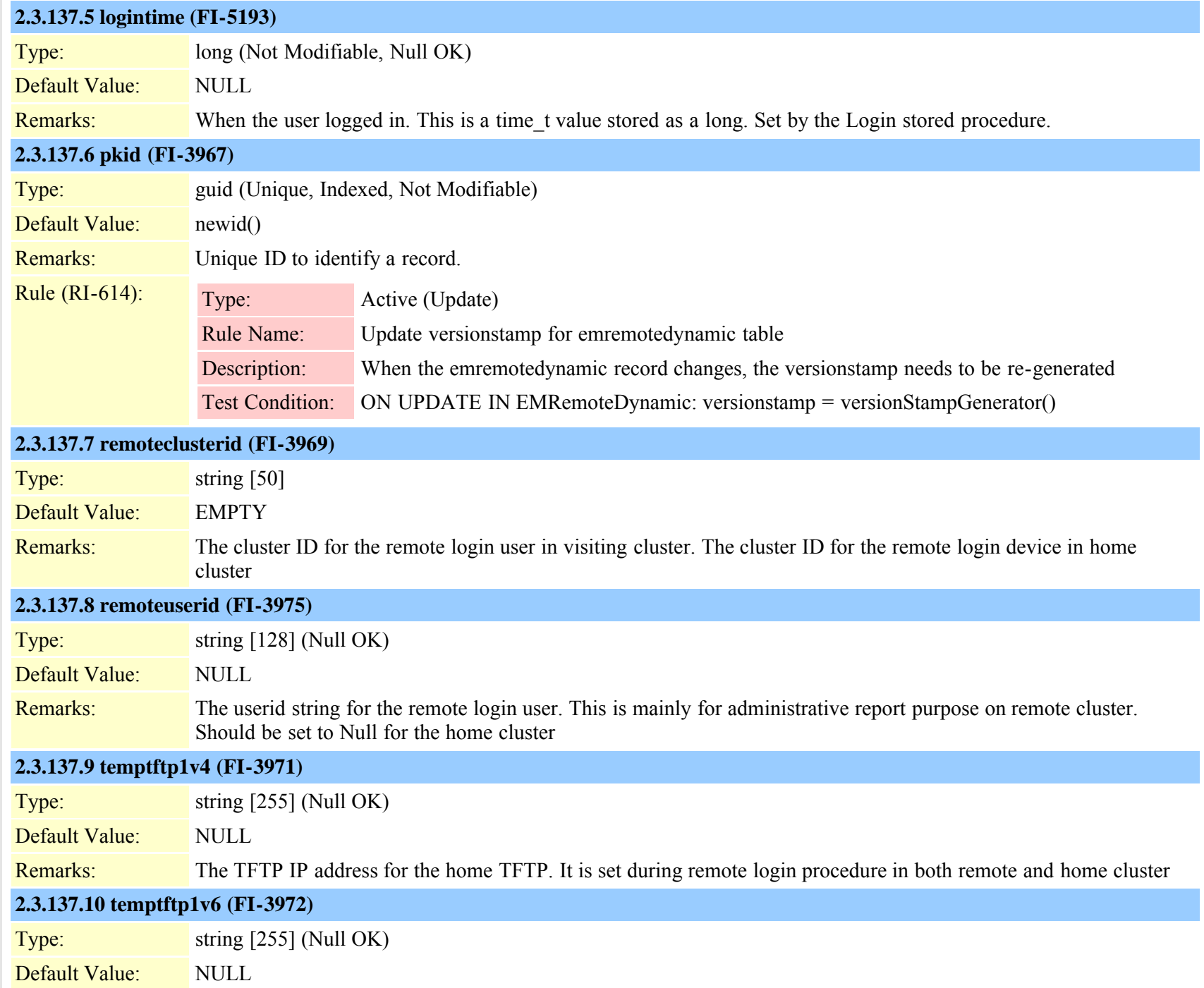

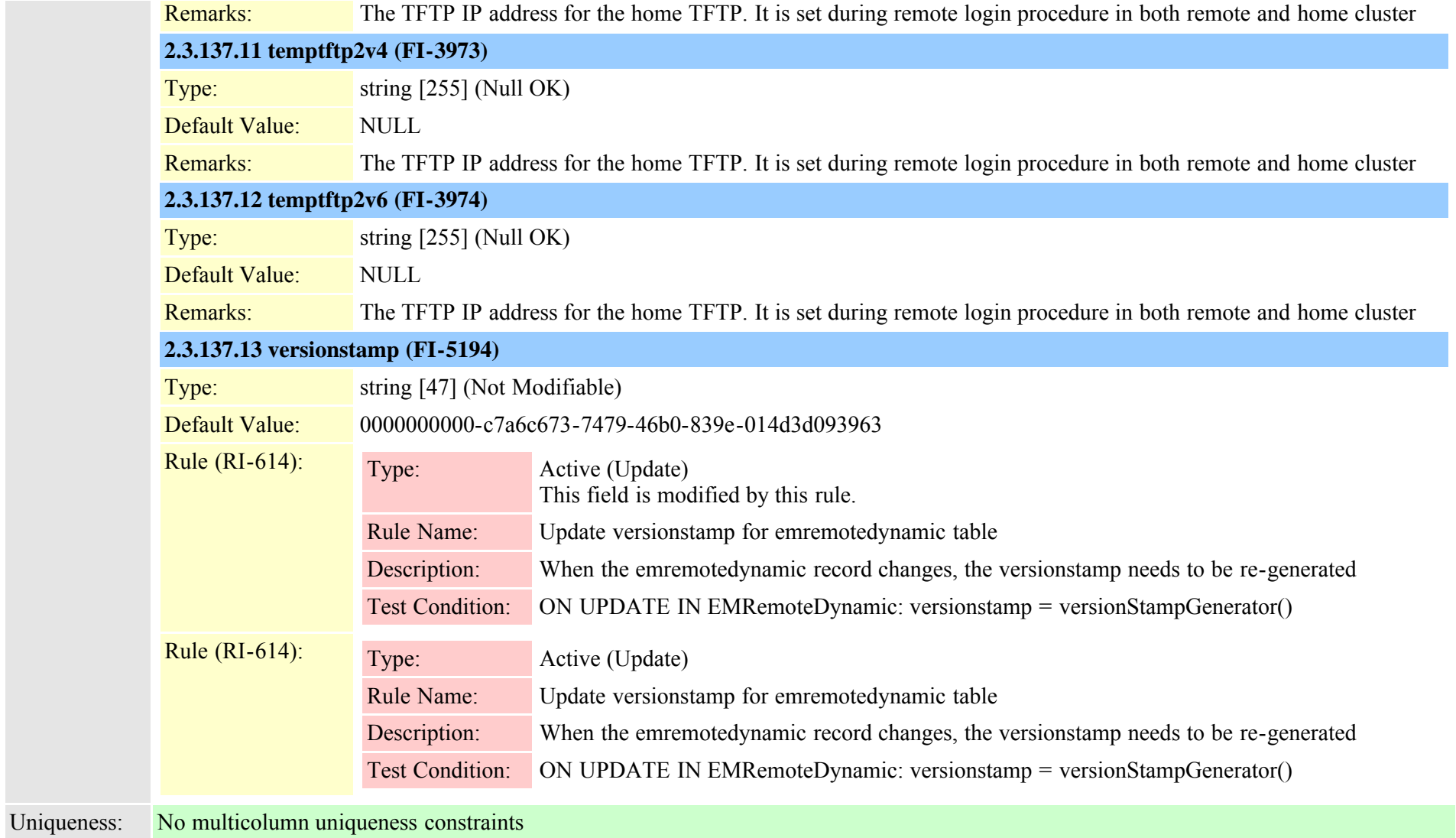

<span id="page-333-0"></span>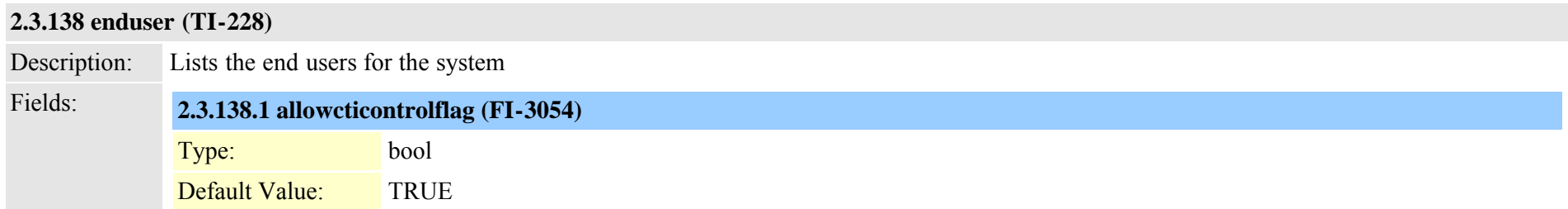

Cisco Unified Communications Manager Data Dictionary, Release 8.6(1) 334 OL-24613-01

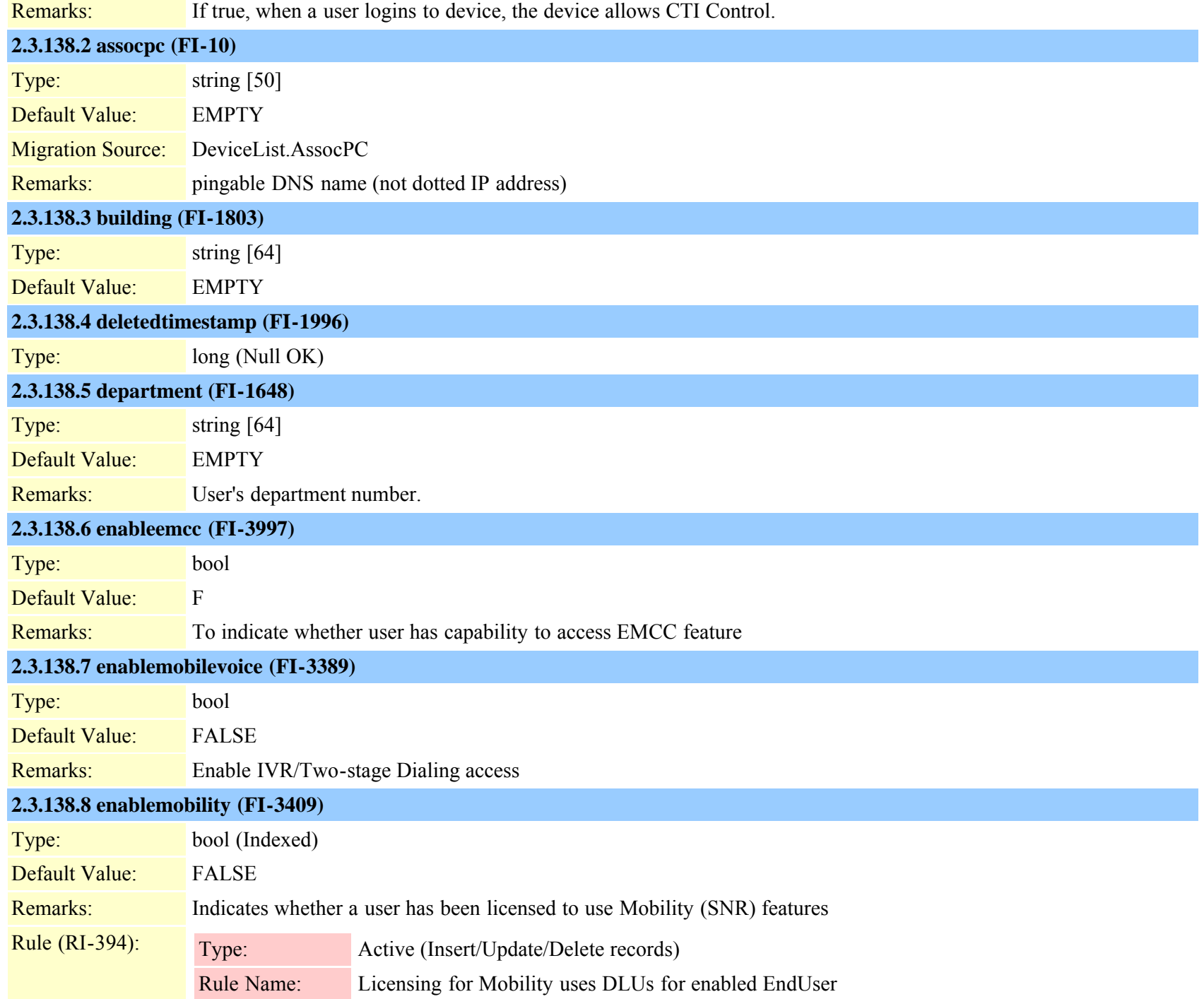

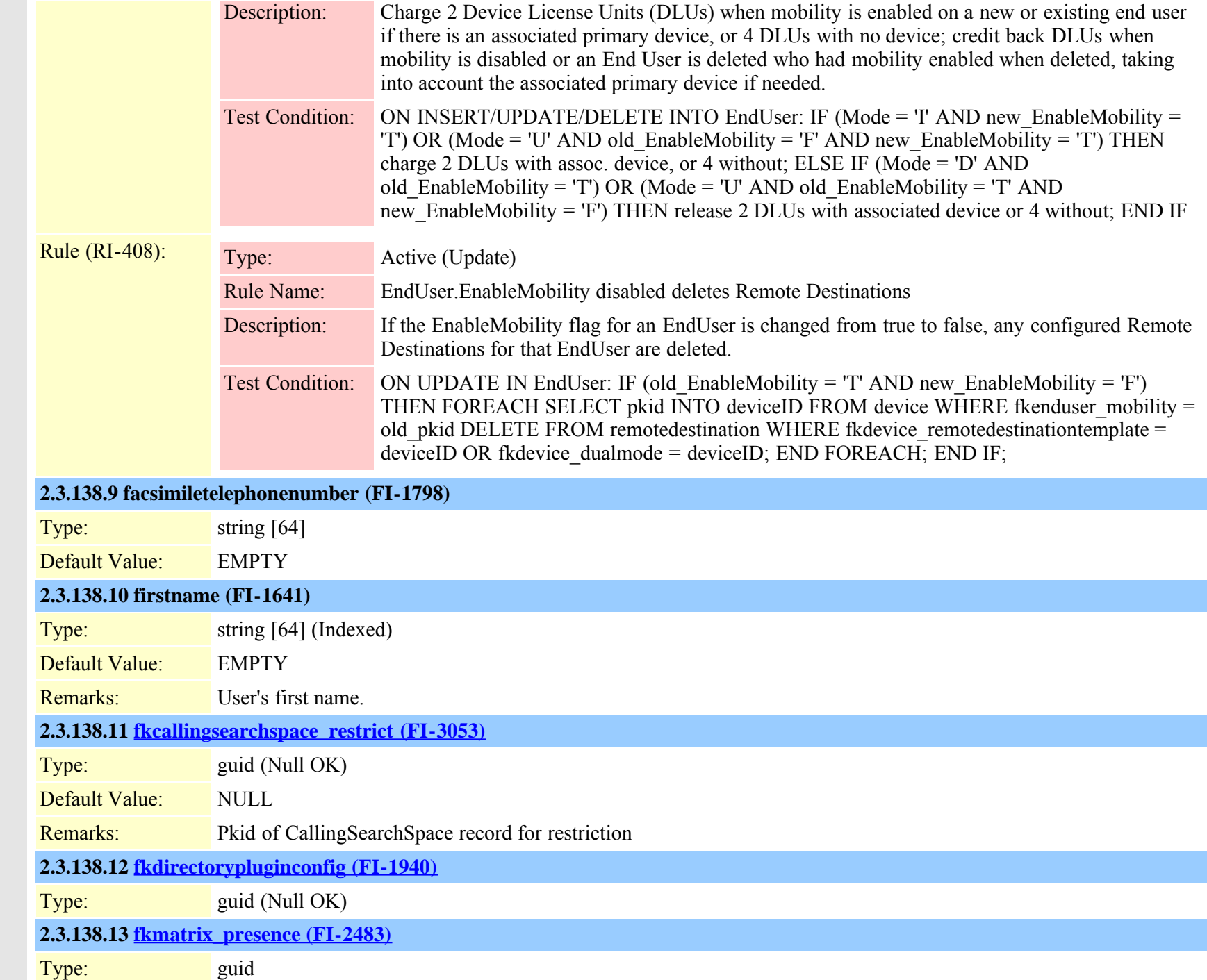

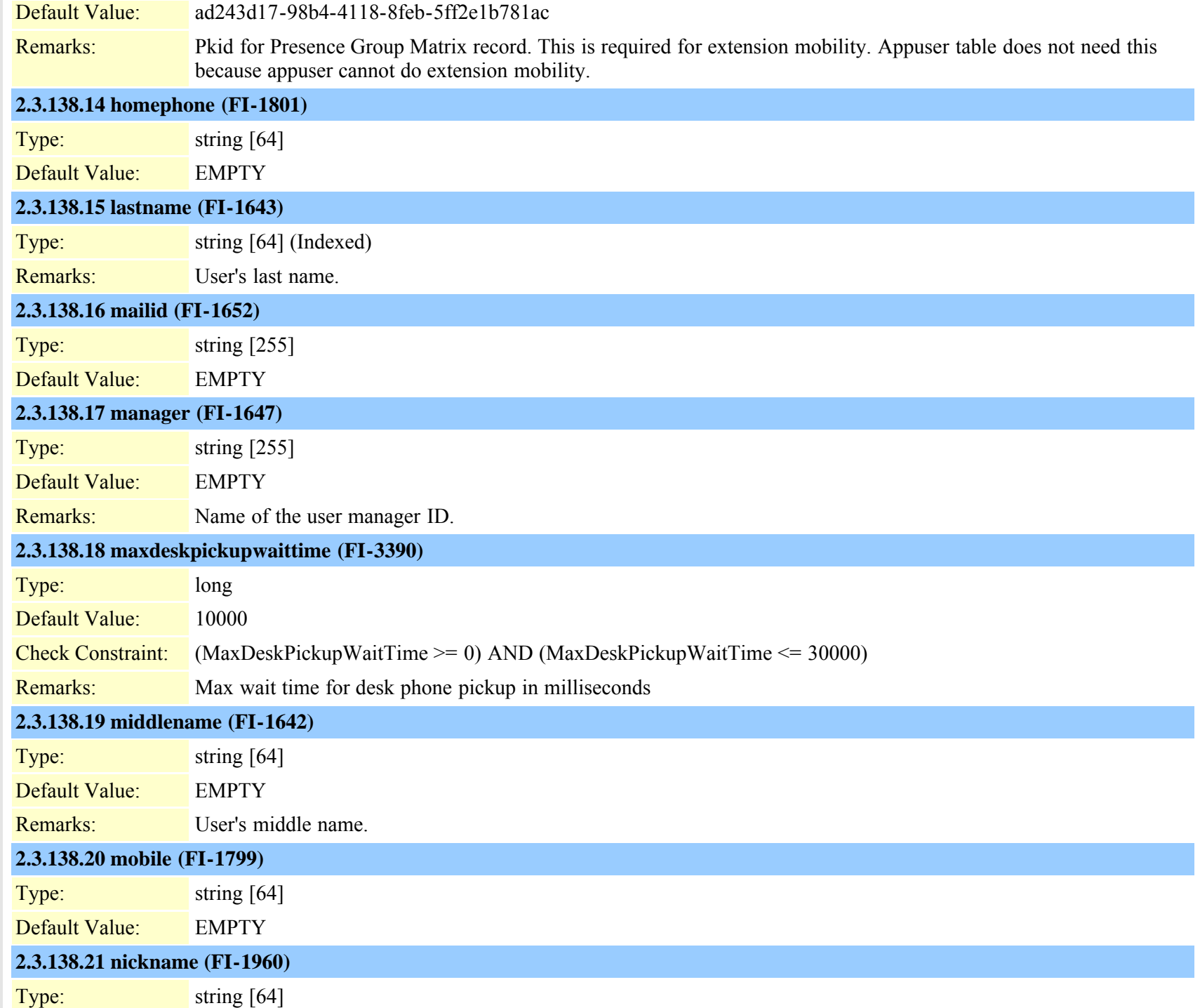

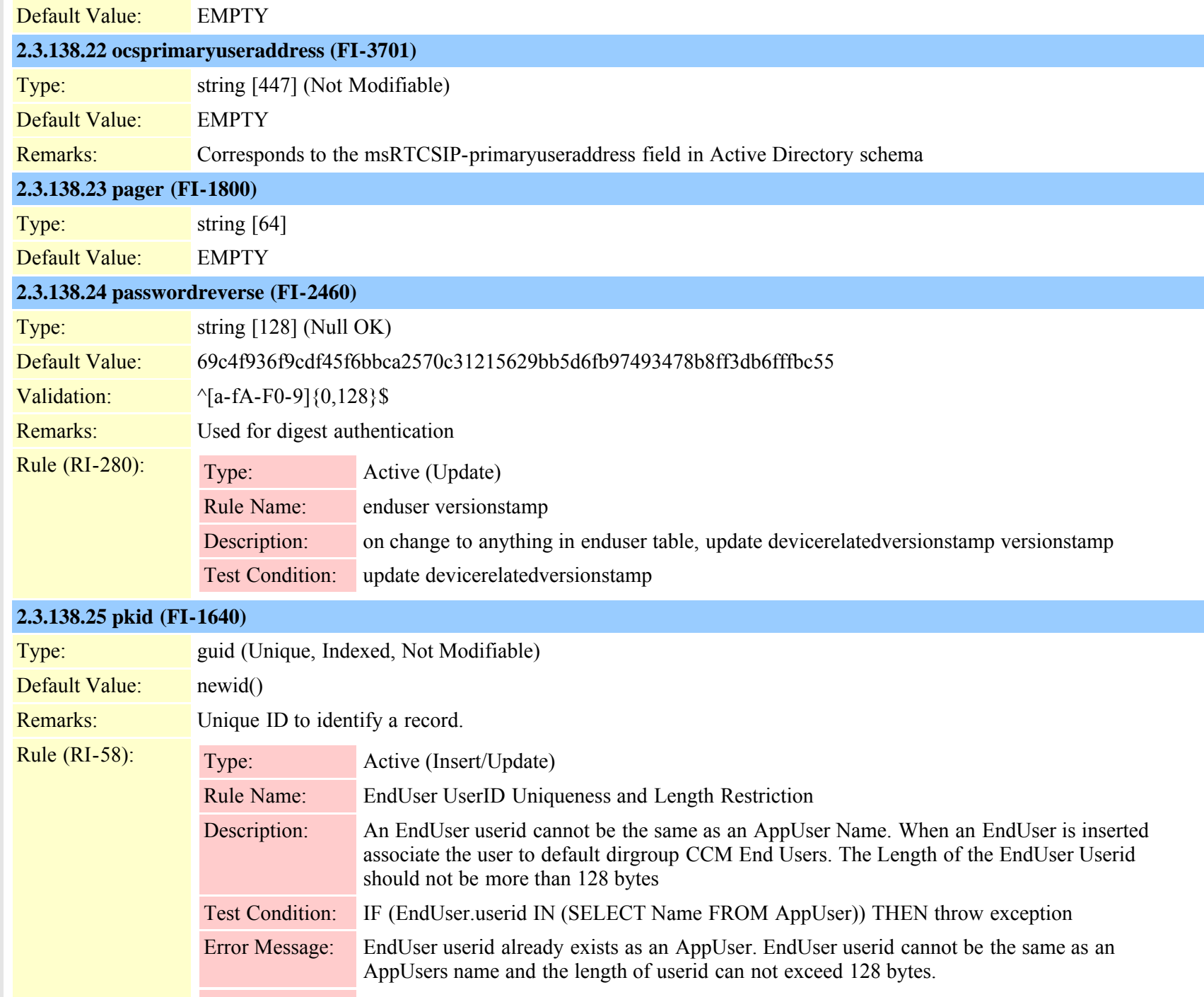

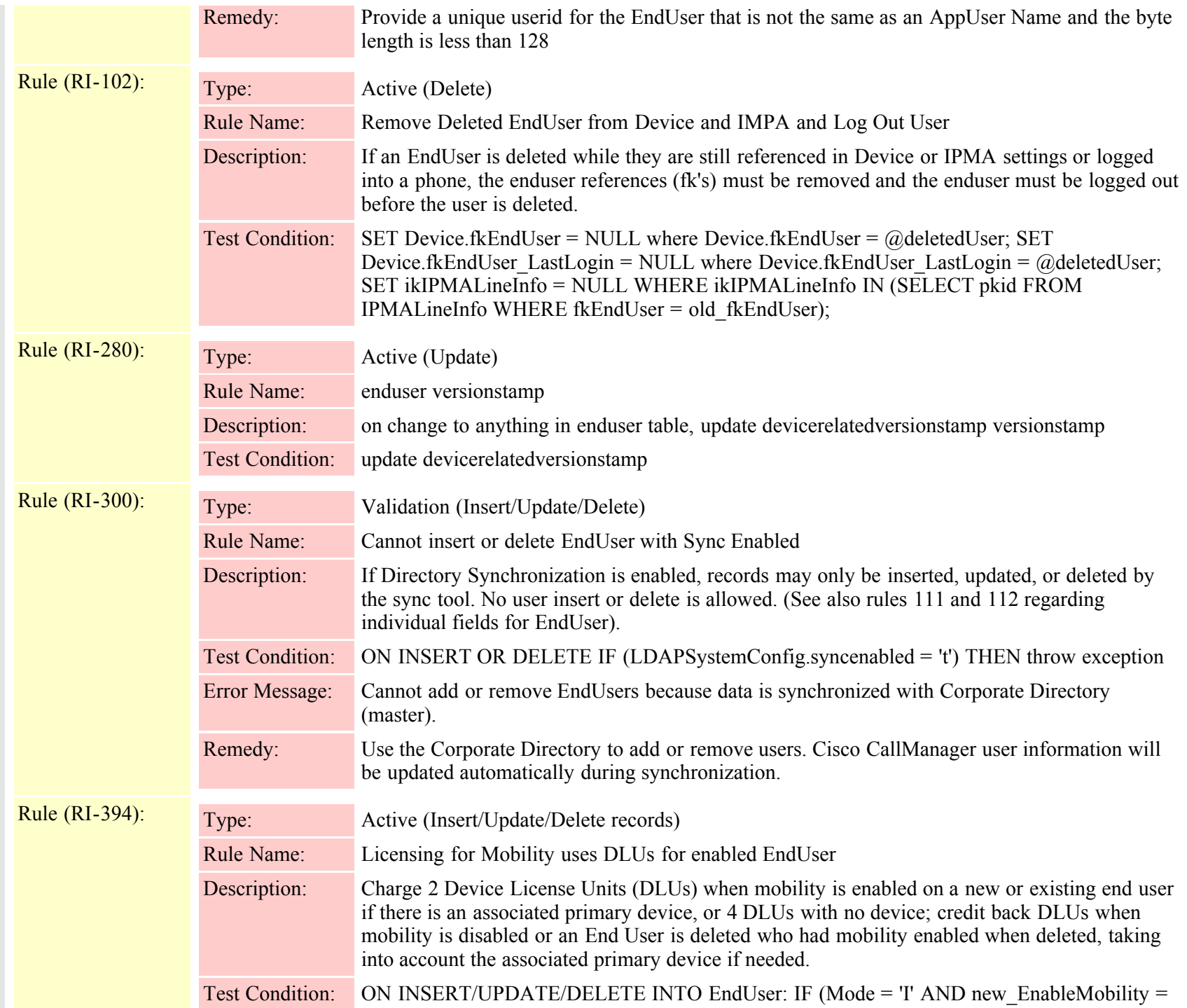

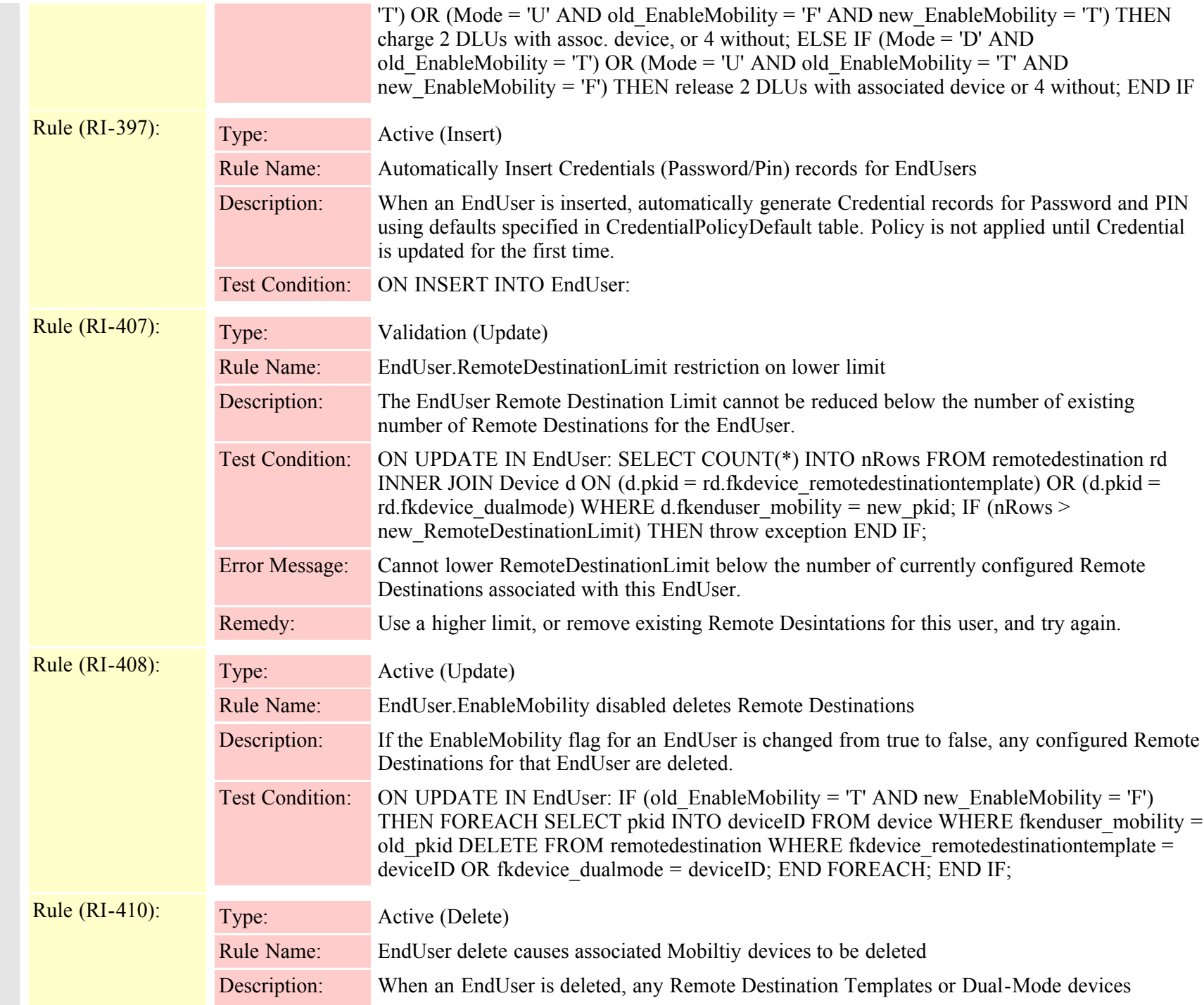

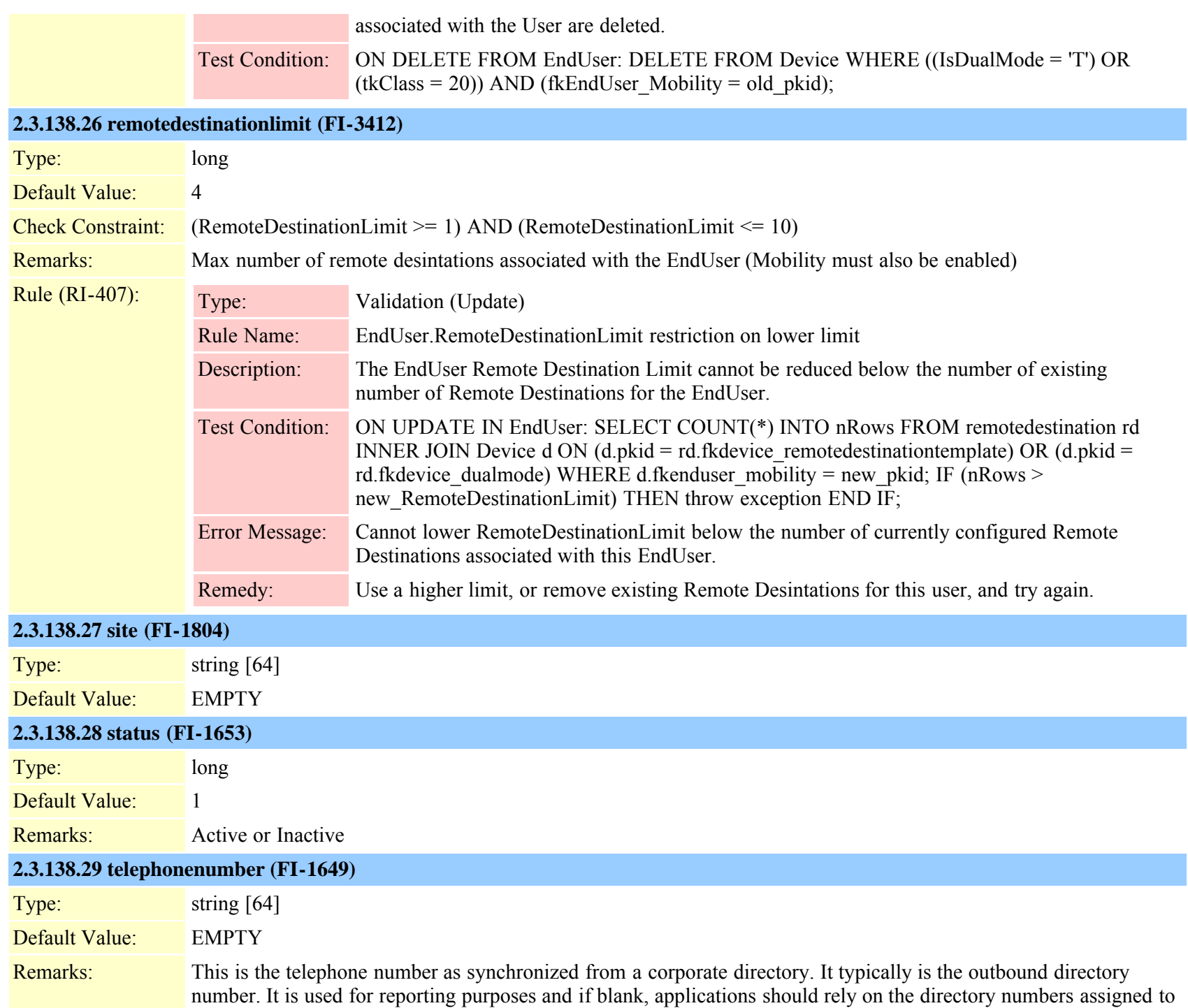

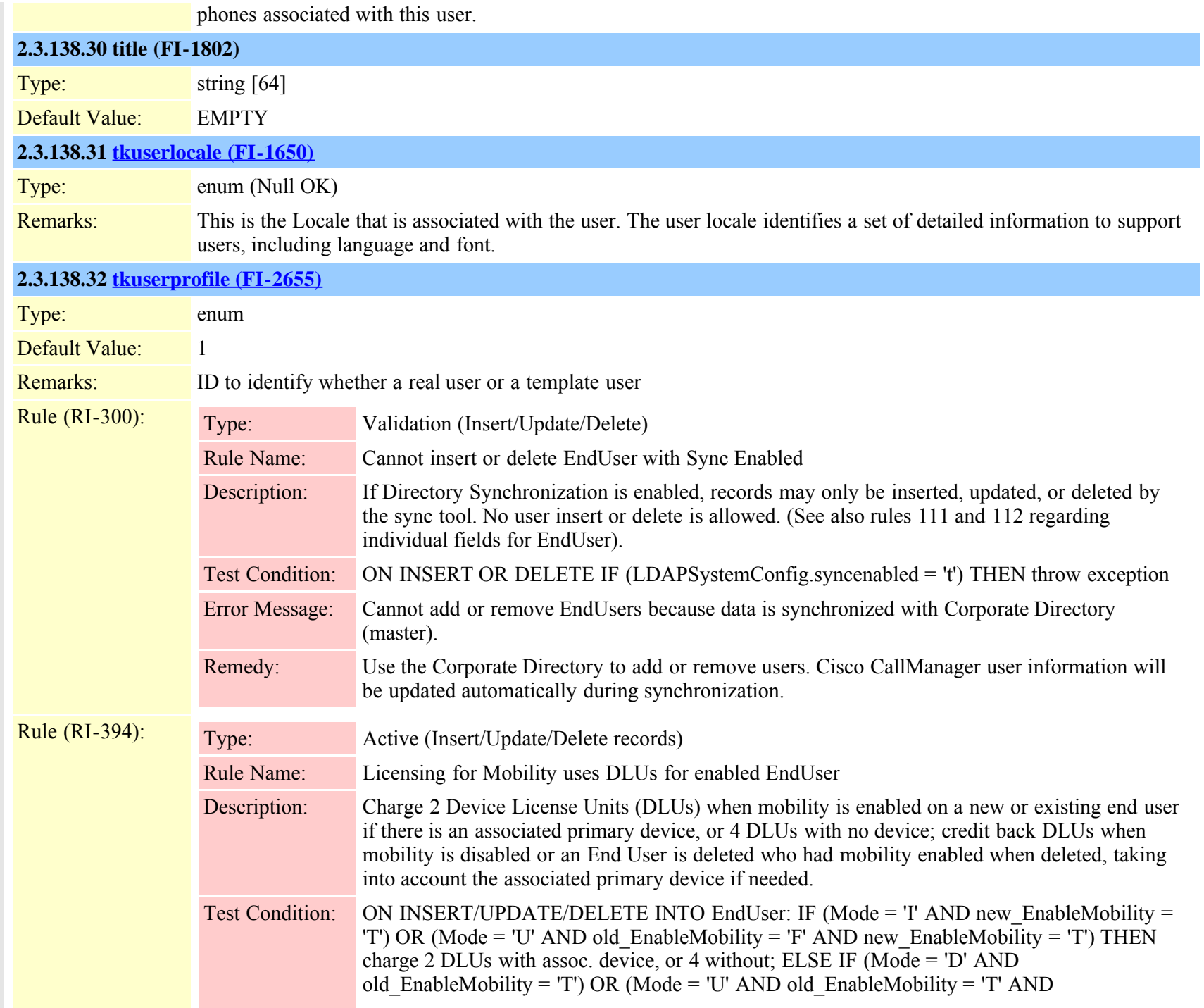

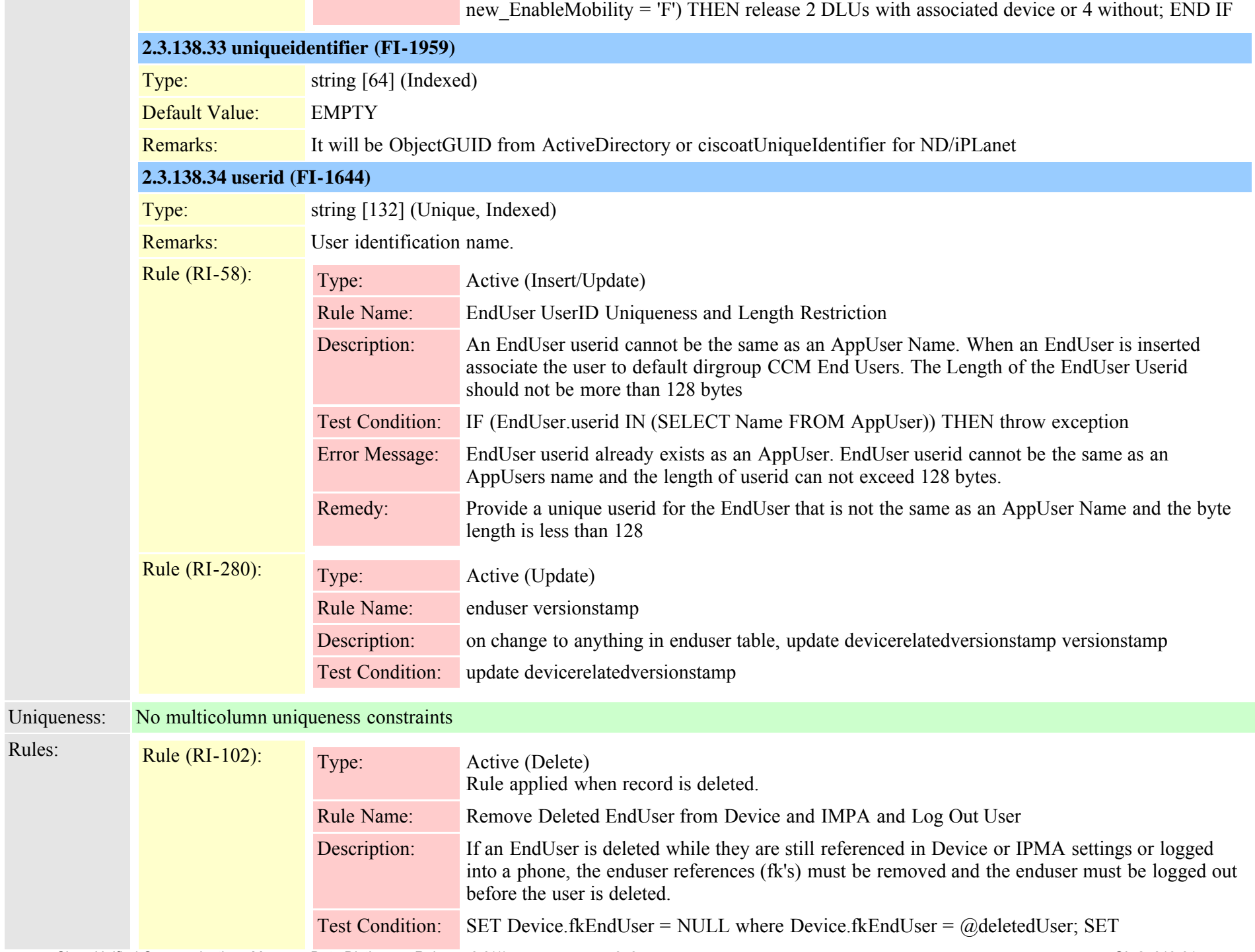

Device.fkEndUser\_LastLogin = NULL where Device.fkEndUser\_LastLogin = @deletedUser; SET ikIPMALineInfo = NULL WHERE ikIPMALineInfo IN (SELECT pkid FROM IPMALineInfo WHERE fkEndUser = old\_fkEndUser);

#### **2.3.139 enduserappservermap (TI-376)**

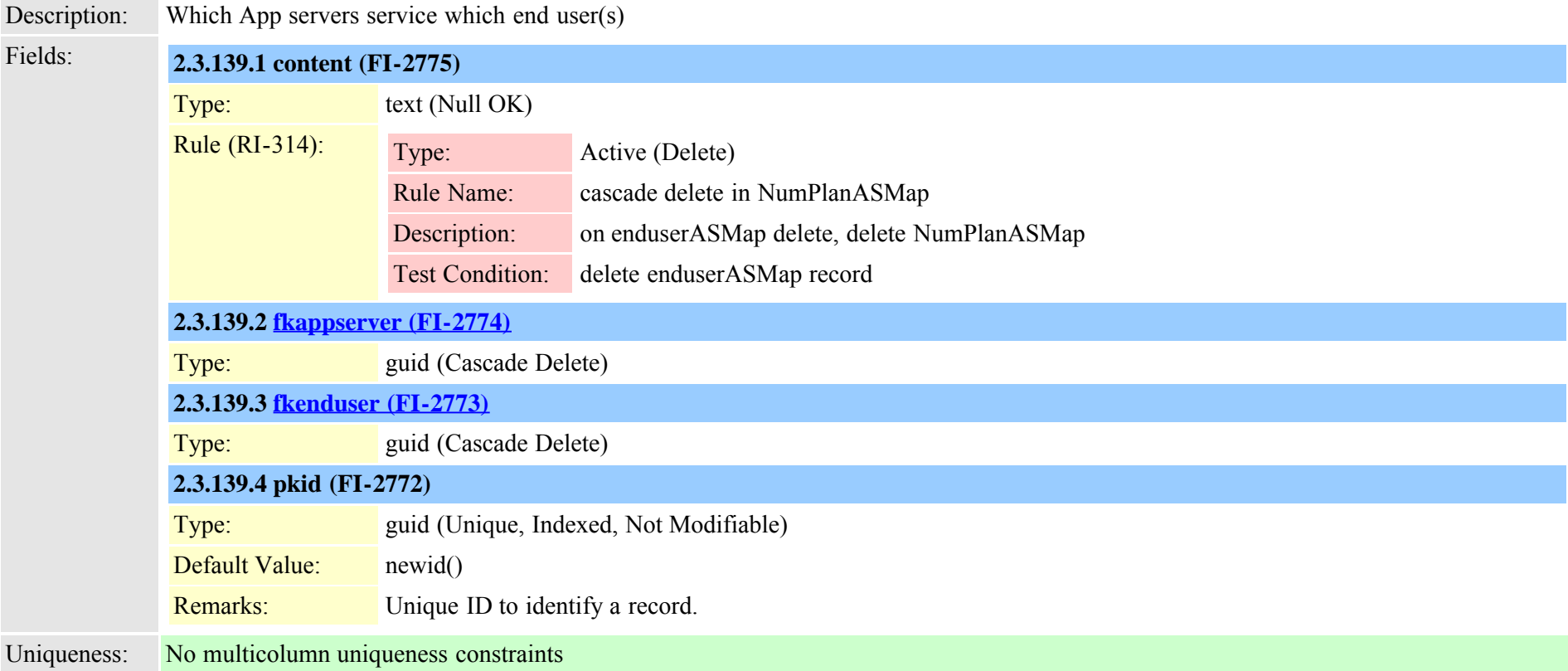

#### <span id="page-343-0"></span>**2.3.140 endusercapfmap (TI-354)**

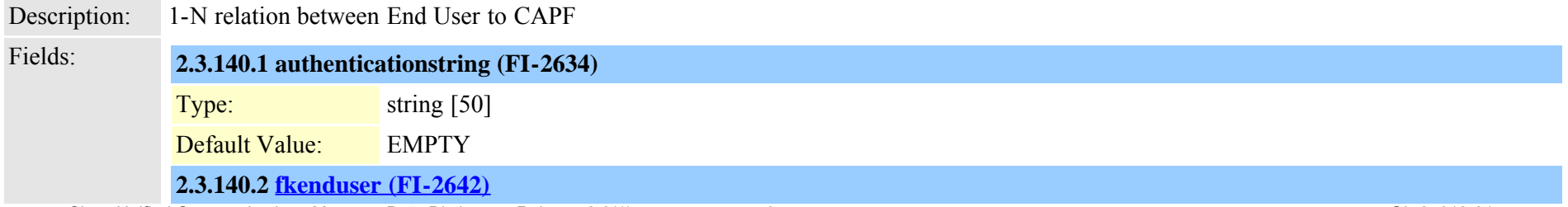

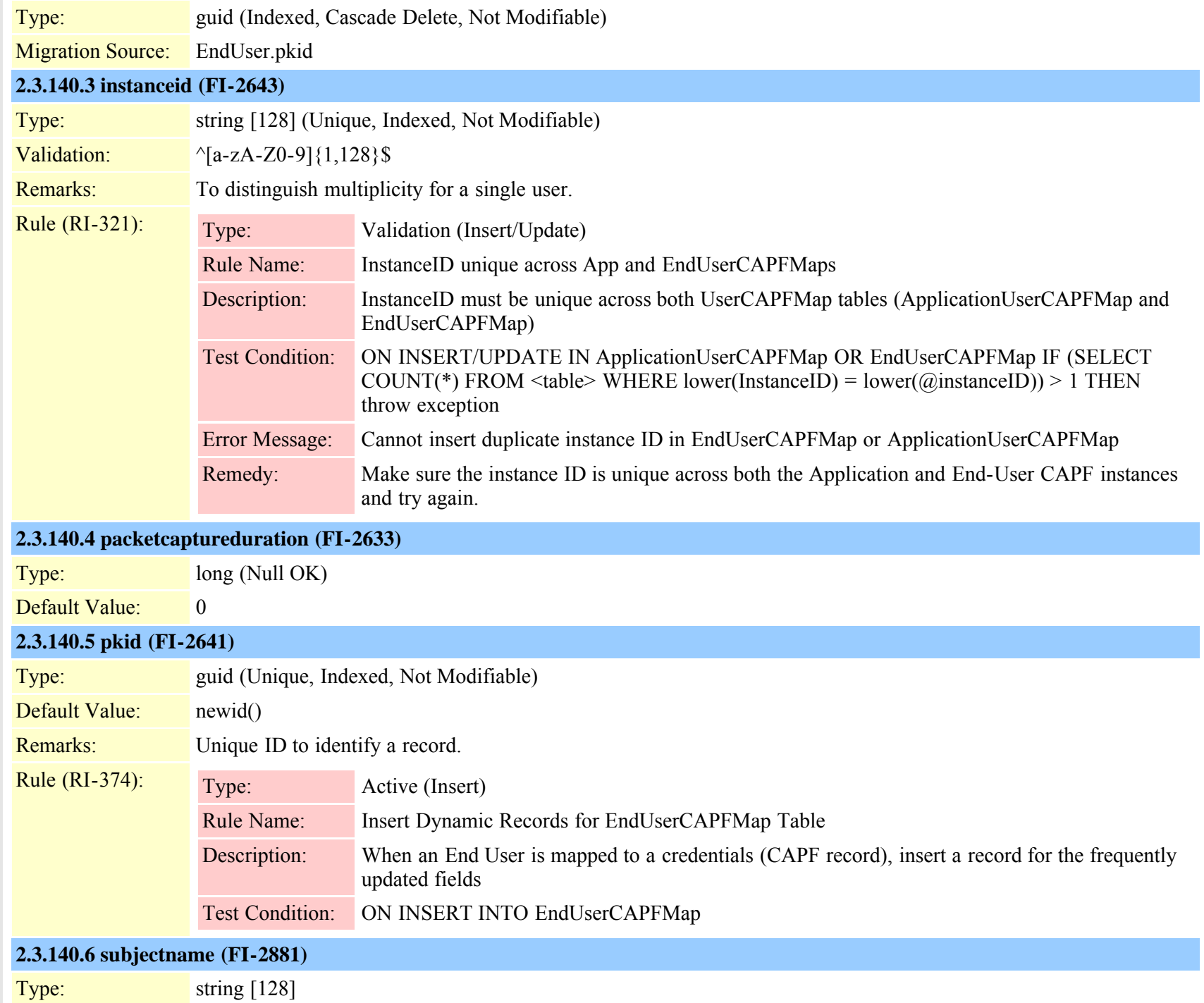

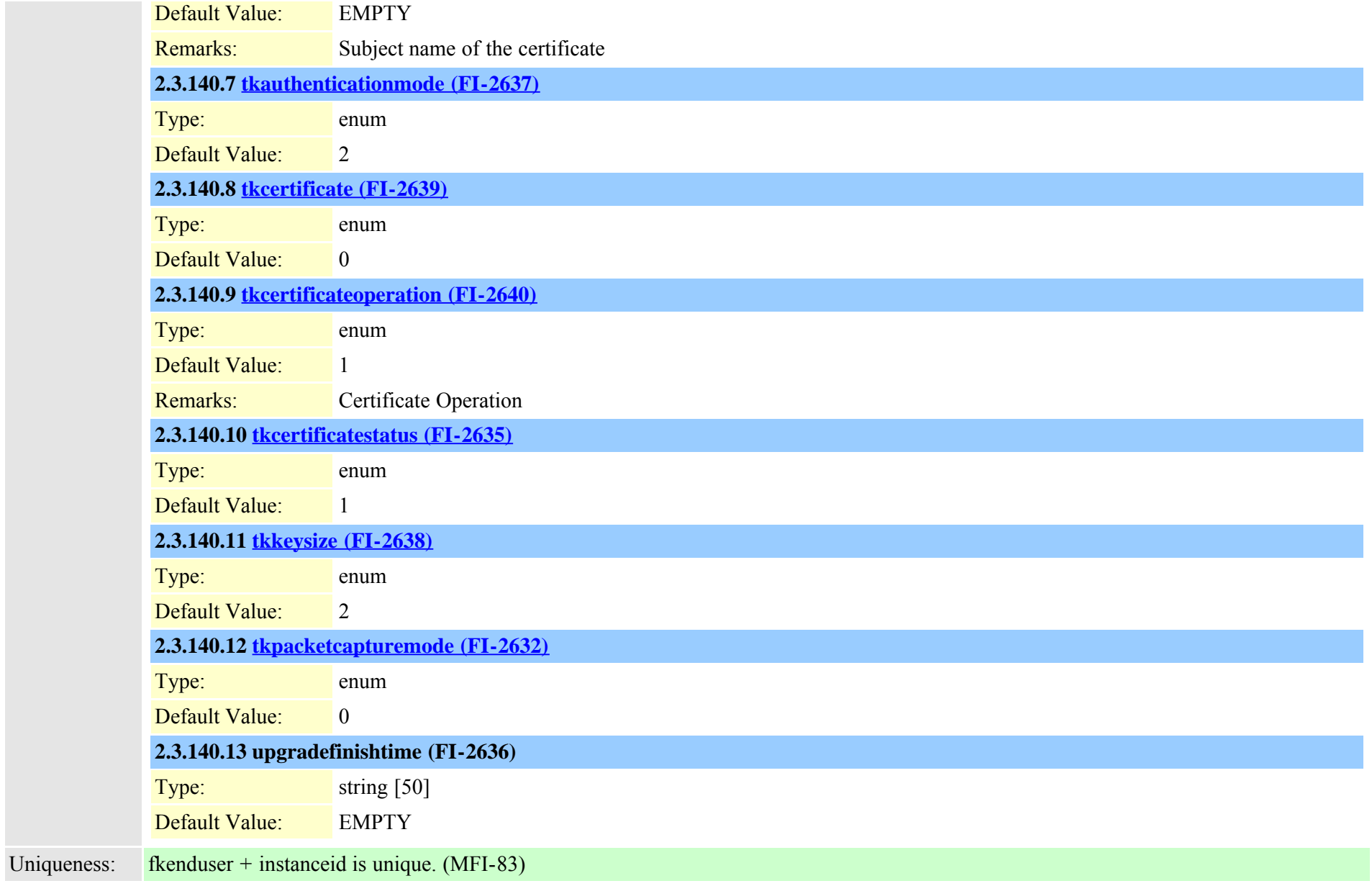

# **2.3.141 endusercapfmapdynamic (TI-443)**

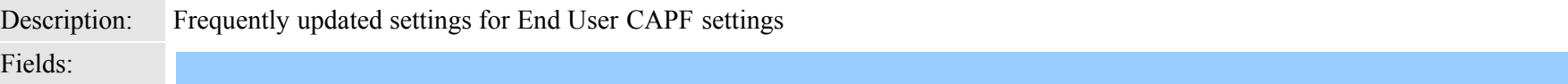

Cisco Unified Communications Manager Data Dictionary, Release 8.6(1) 346 OL-24613-01

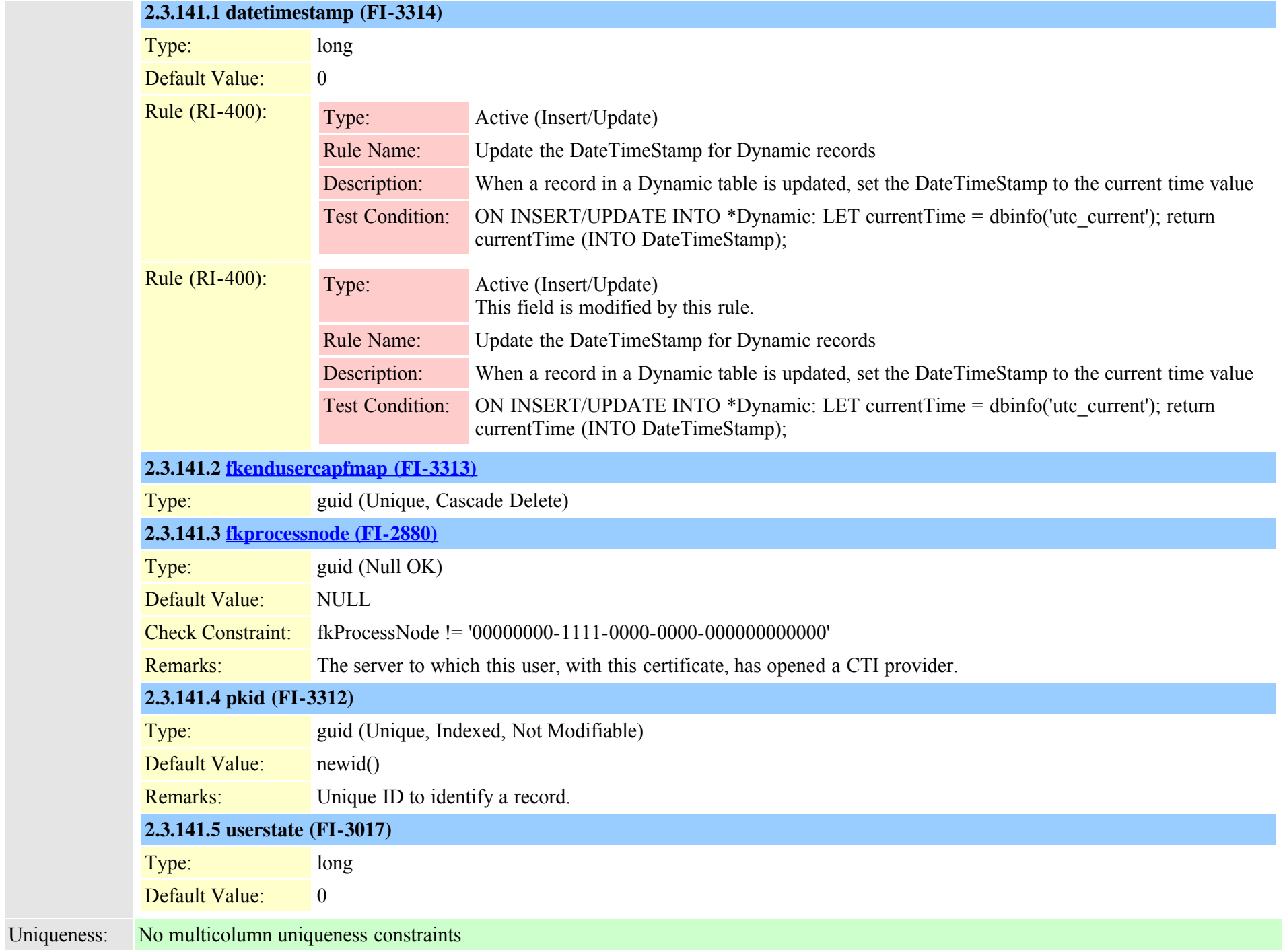

## **2.3.142 enduserdevicemap (TI-229)**

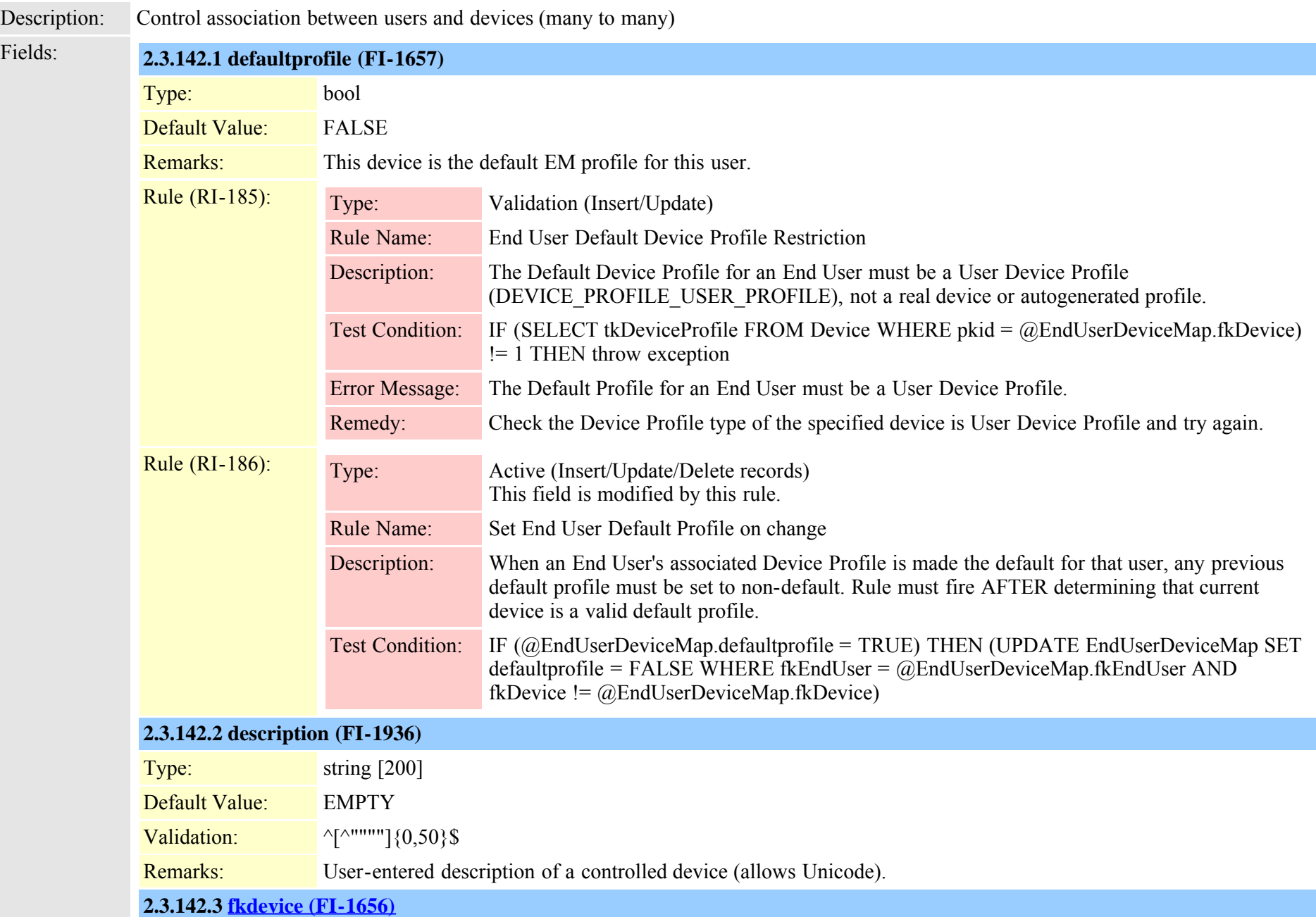

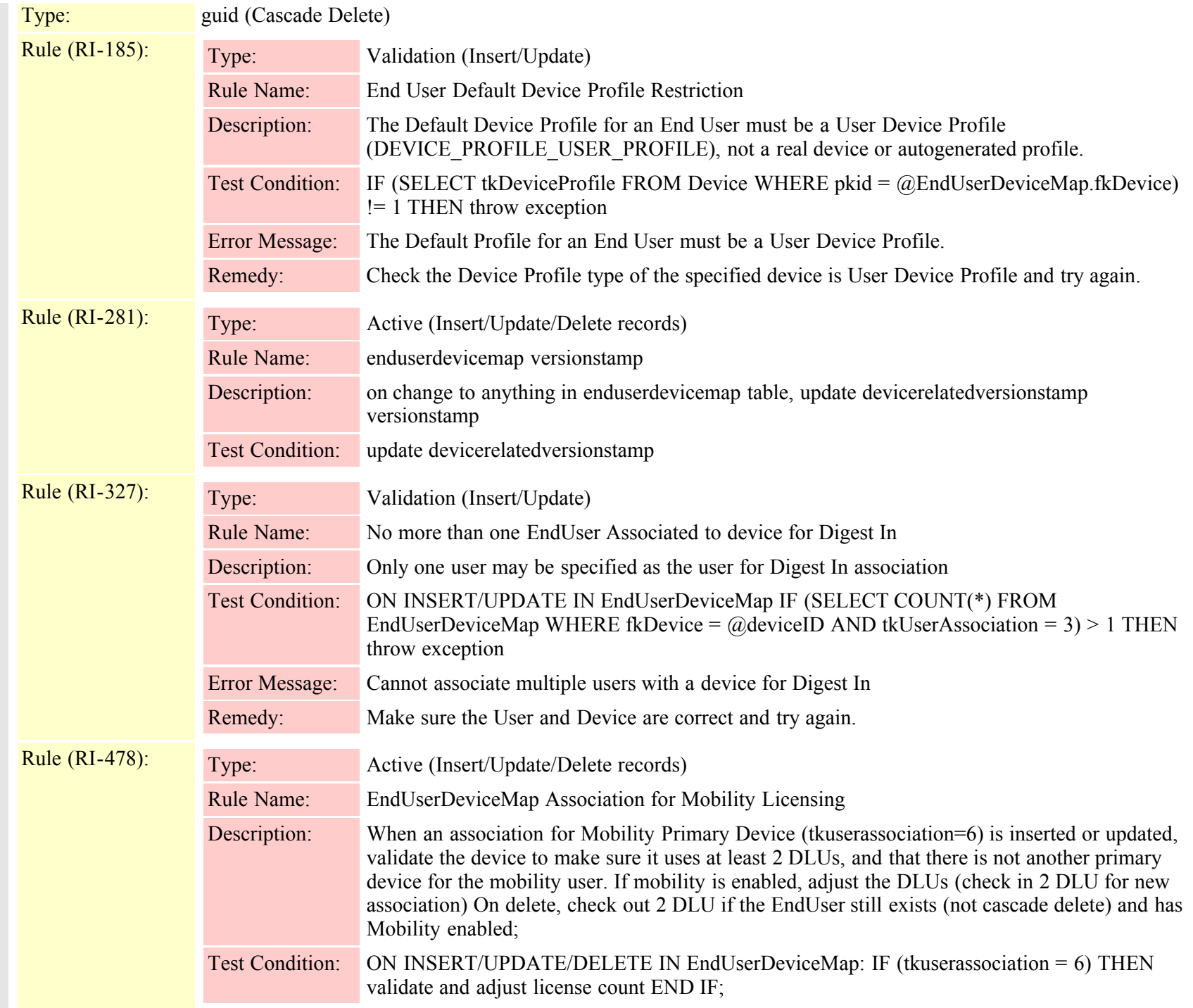

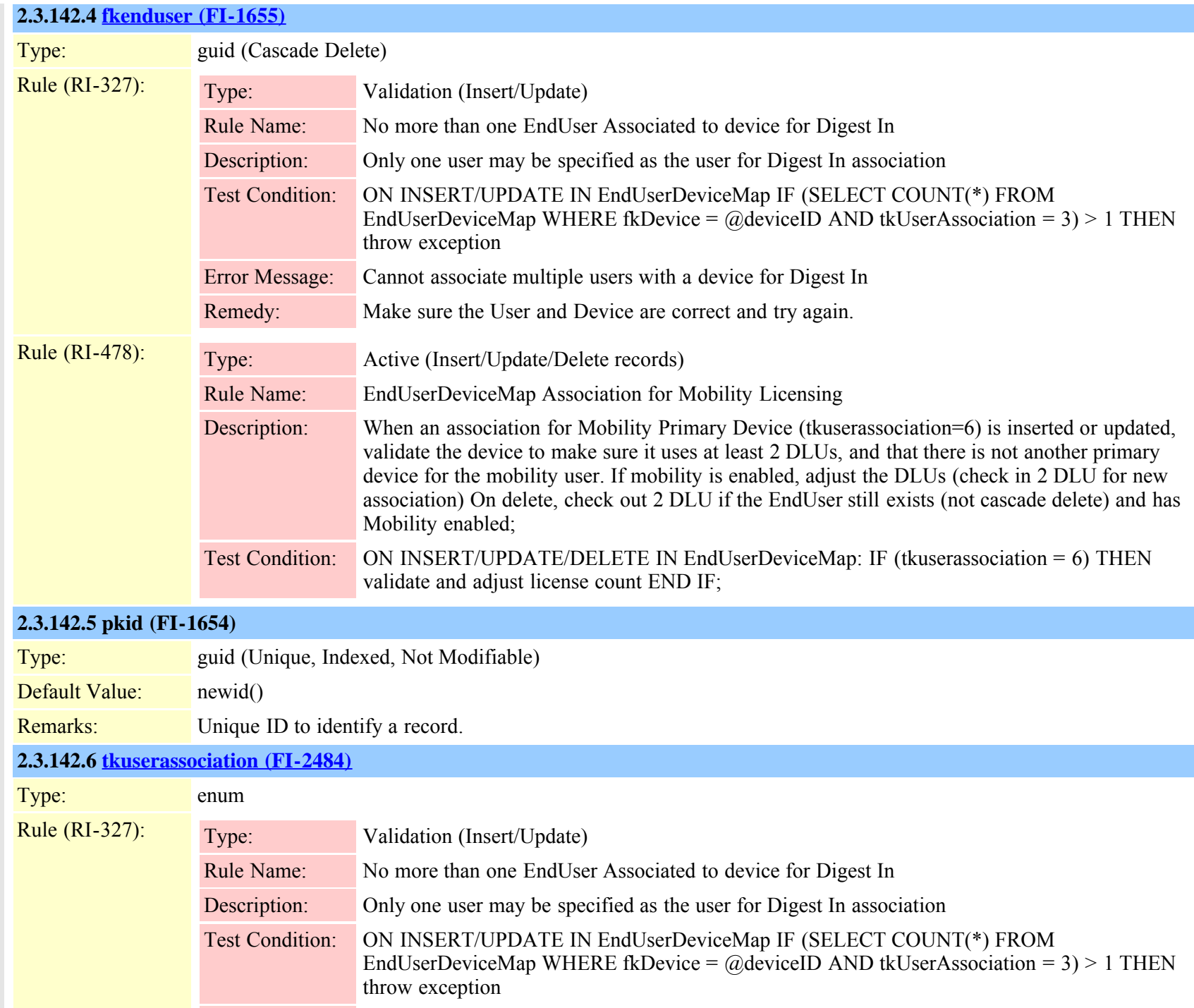

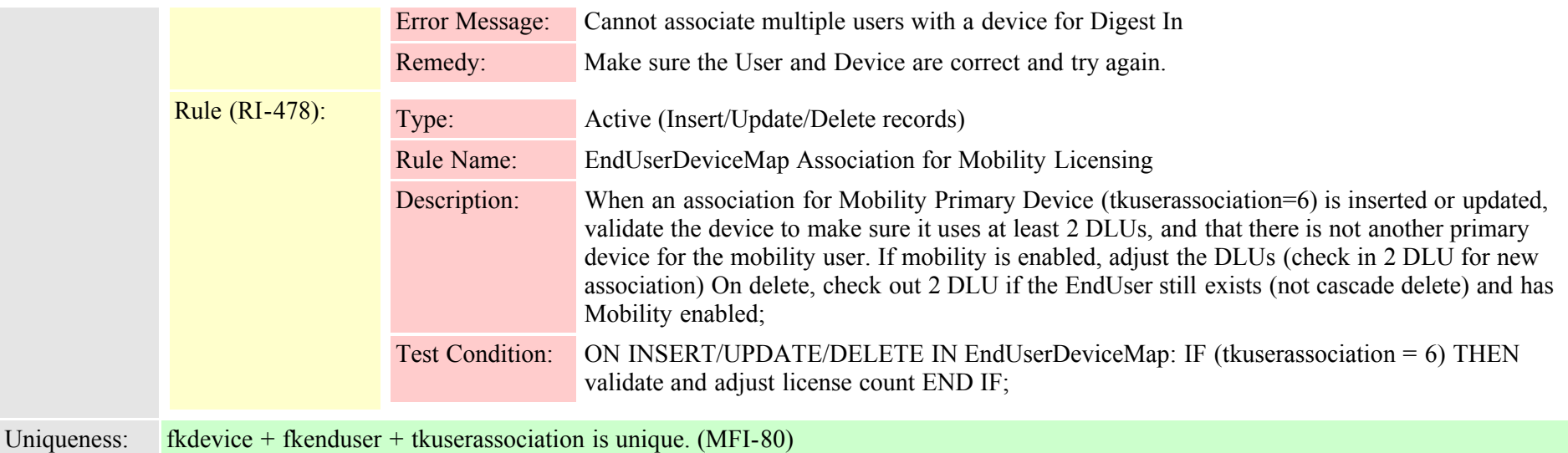

## **2.3.143 enduserdirgroupmap (TI-232)**

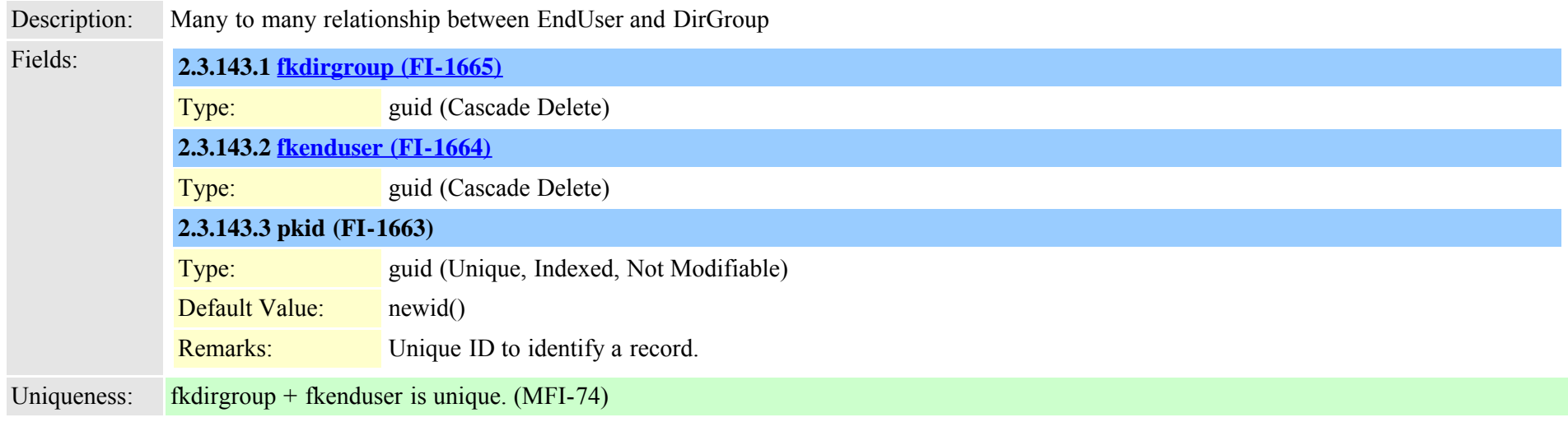

# **2.3.144 enduserlicense (TI-418)**

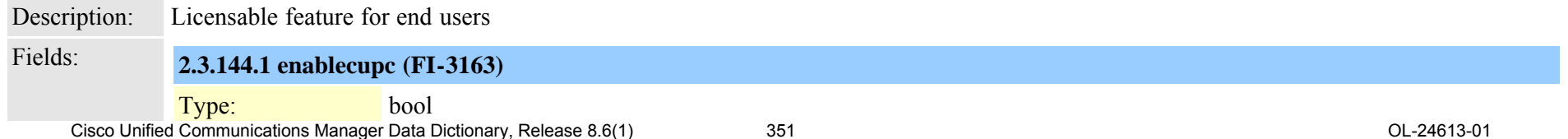

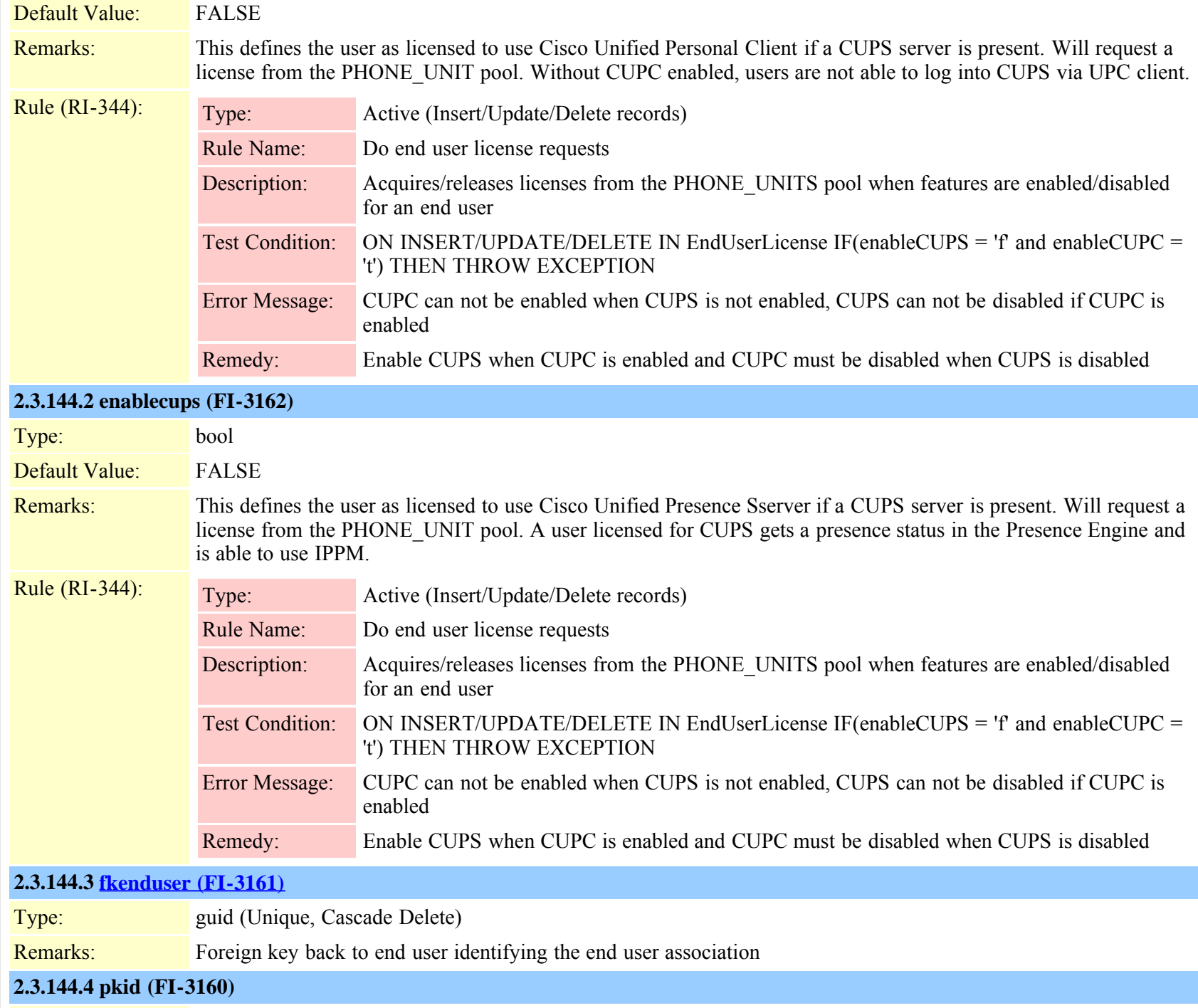

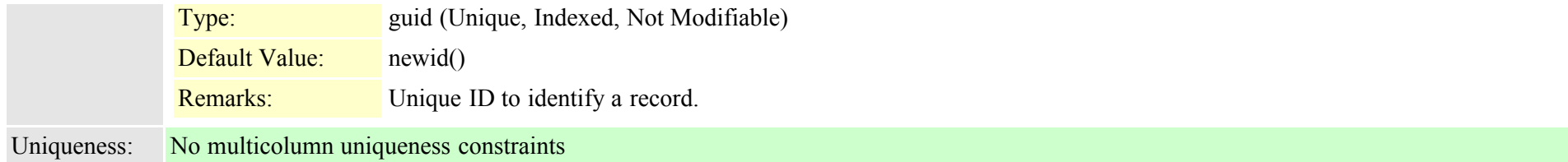

# **2.3.145 endusernumplanmap (TI-240)**

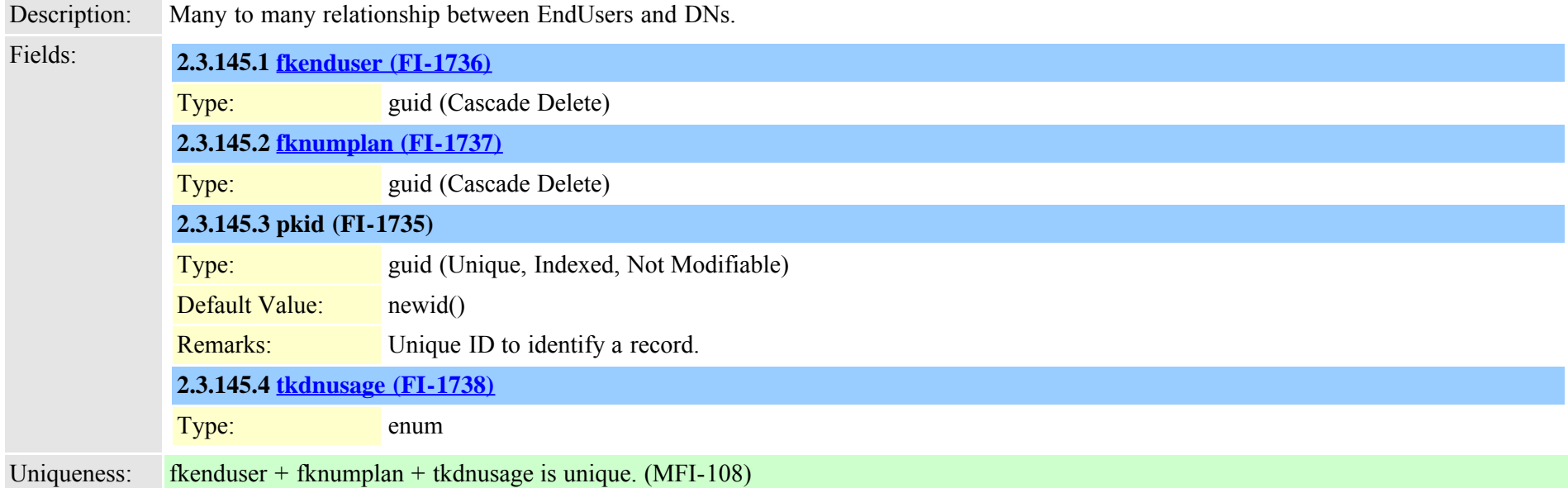

### **2.3.146 enterprisephoneconfigxml (TI-551)**

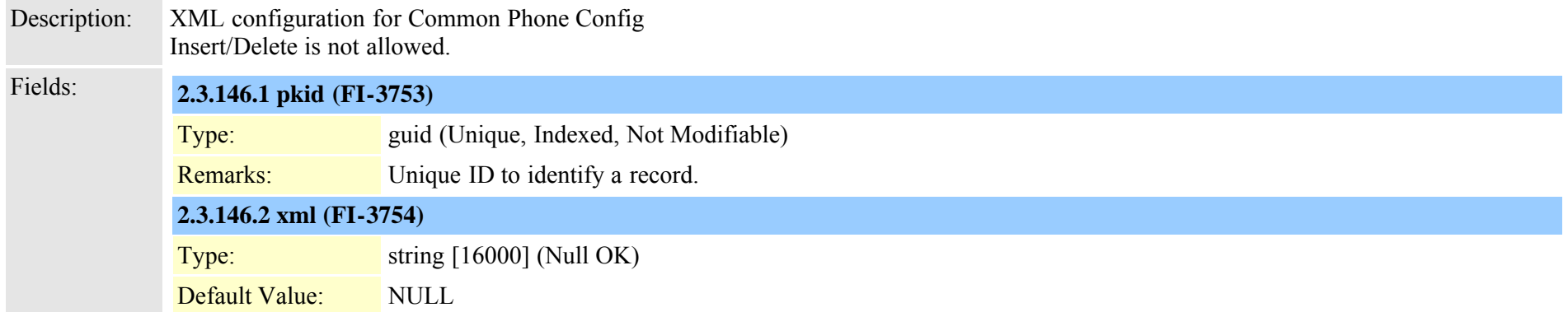

Cisco Unified Communications Manager Data Dictionary, Release 8.6(1) 353 OL-24613-01

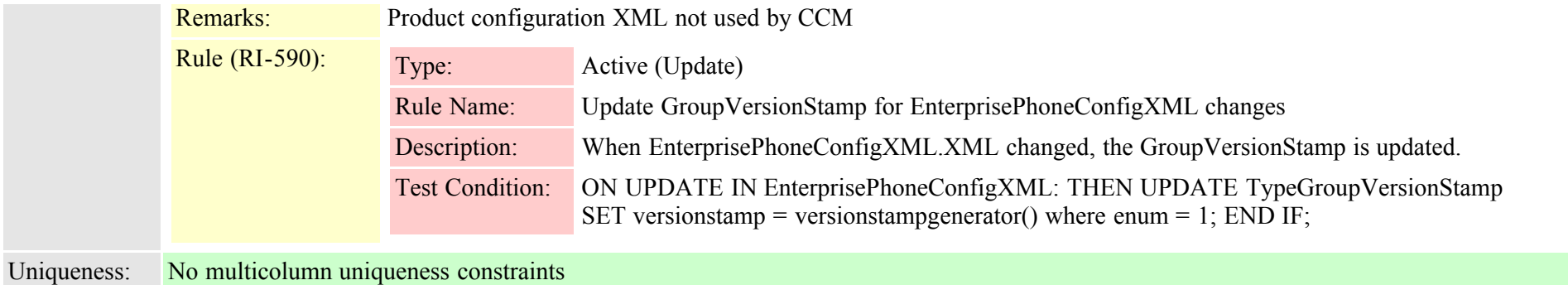

# **2.3.147 extensionmobilitydynamic (TI-444)** Description: Settings updated for EM login/logout; record inserted by trigger when EM is enabled for a device, and deleted by trigger when EM is disabled. Insert/Delete is not allowed. Fields: **2.3.147.1 allowcticontrolflag (FI-3323)** Type: bool Default Value: FALSE **2.3.147.2 ctiidbase (FI-3324)** Type: long (Not Modifiable) Default Value: 0 Remarks: Used by CTI to uniquely identify lines and pick up changes **2.3.147.3 datetimestamp (FI-3325)** Type: long (Not Modifiable) Default Value: 0 Rule (RI-400): Type: Active (Insert/Update) Rule Name: Update the DateTimeStamp for Dynamic records Description: When a record in a Dynamic table is updated, set the DateTimeStamp to the current time value Test Condition: ON INSERT/UPDATE INTO \*Dynamic: LET currentTime = dbinfo('utc\_current'); return currentTime (INTO DateTimeStamp); Rule (RI-400): Type: Active (Insert/Update) This field is modified by this rule.

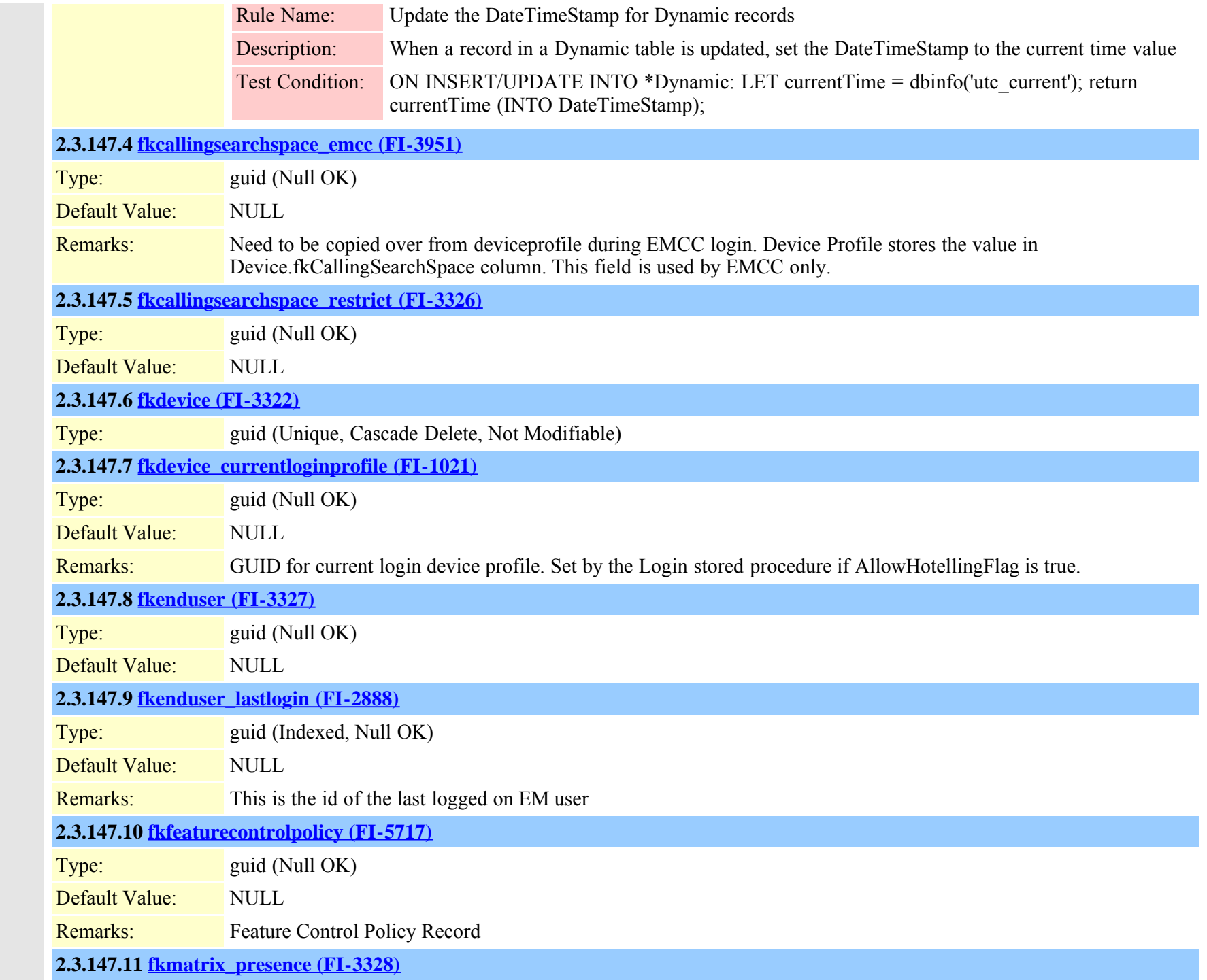

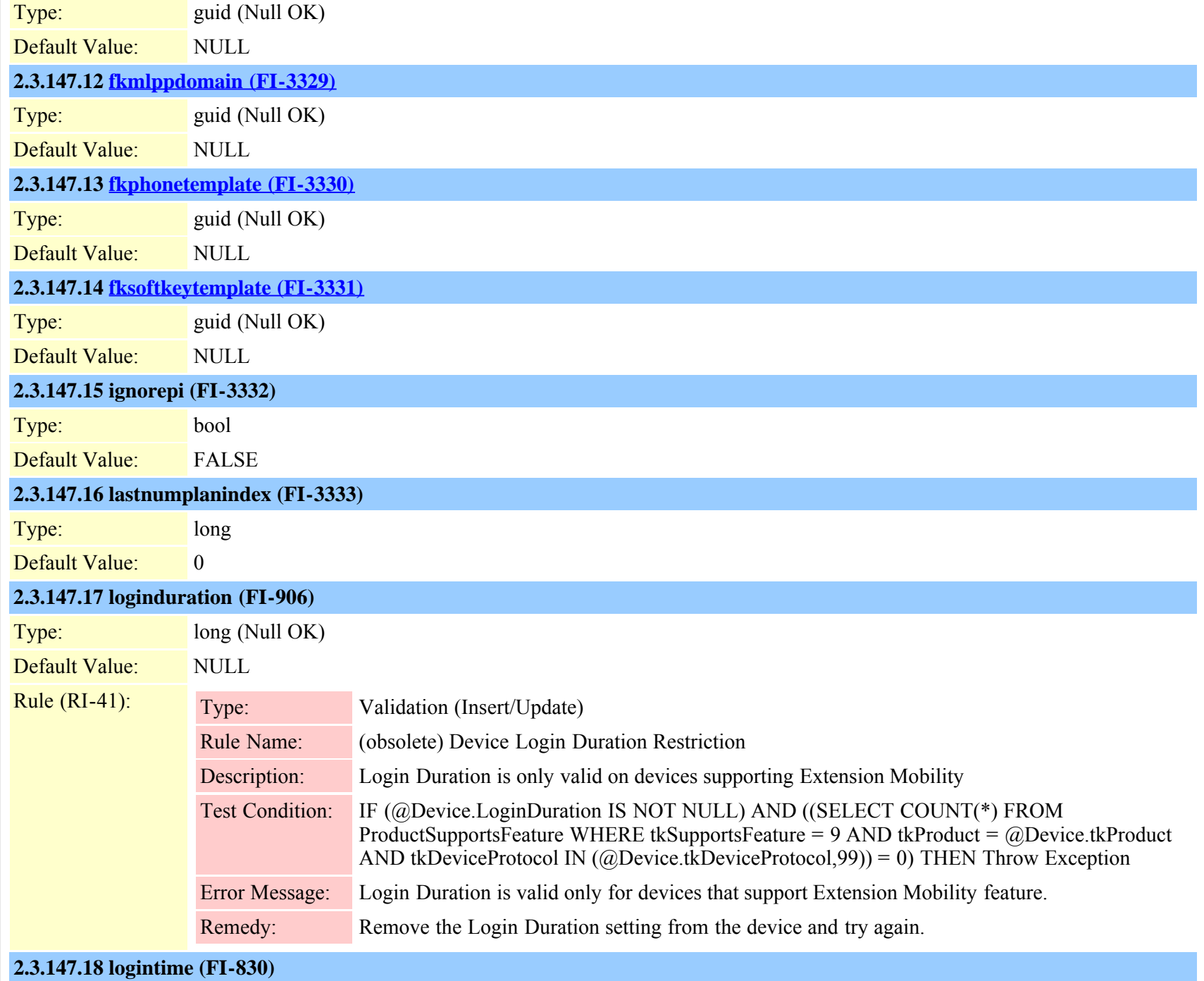

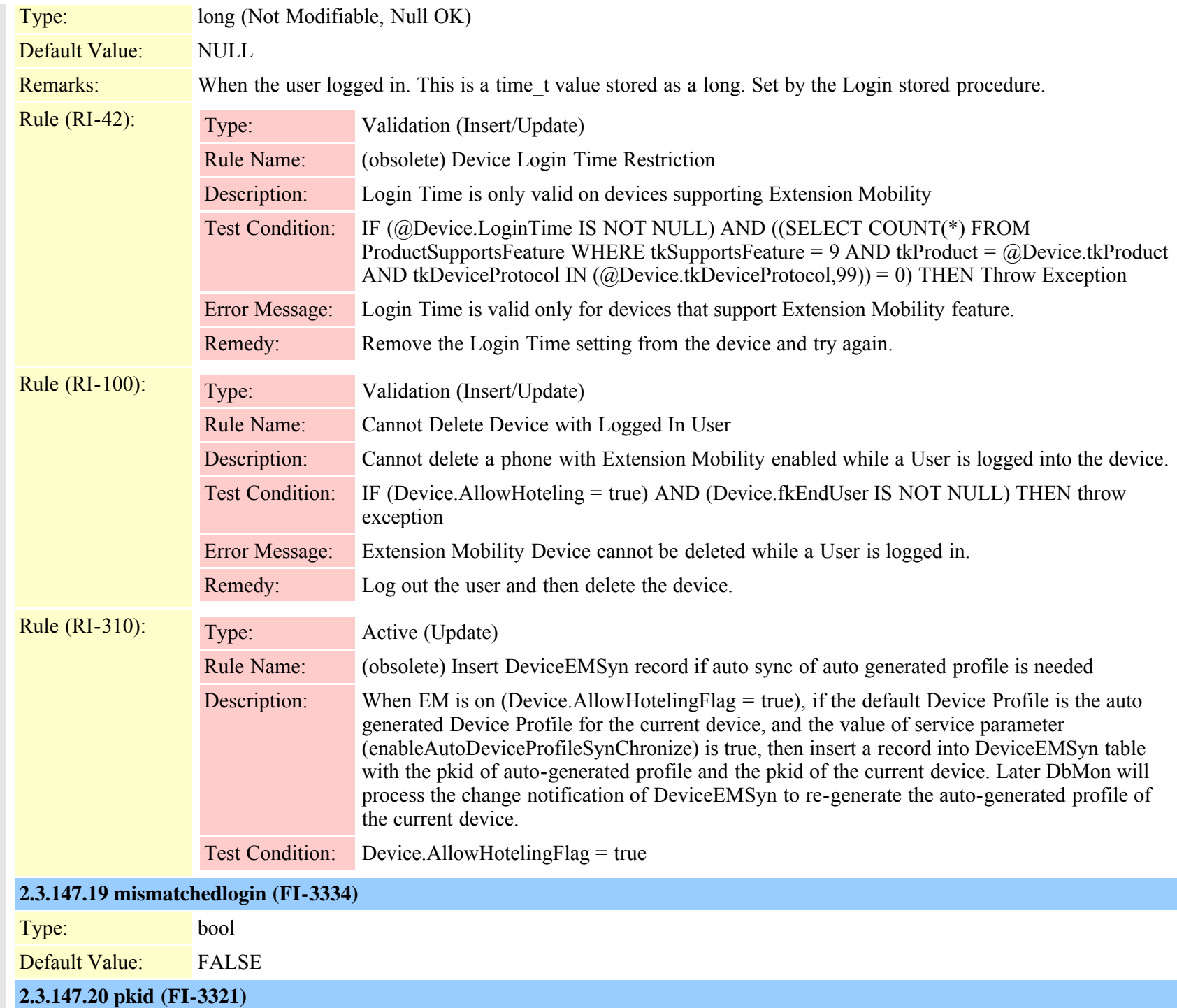

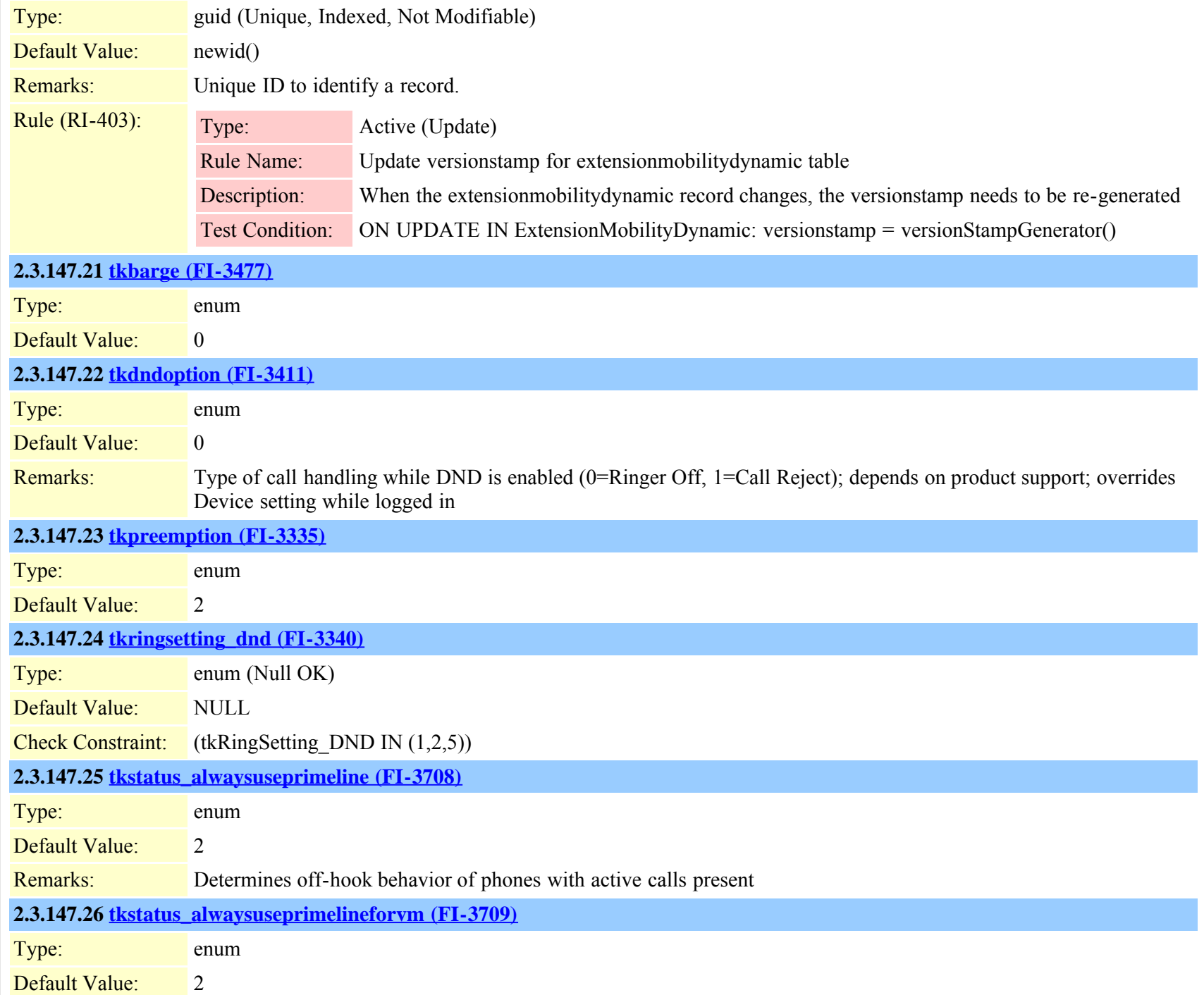

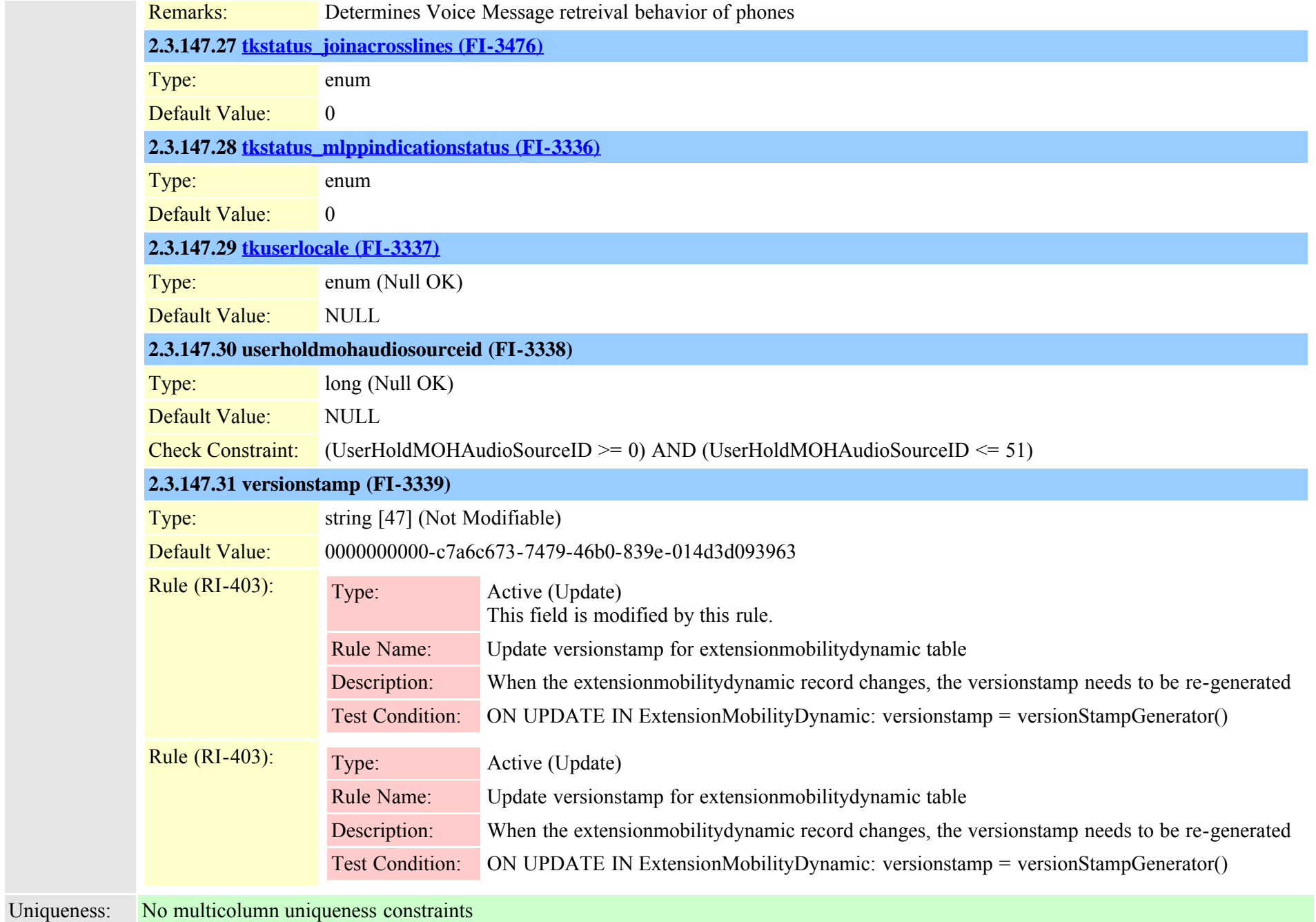

# **2.3.148 externalcallcontrolprofile (TI-651)**

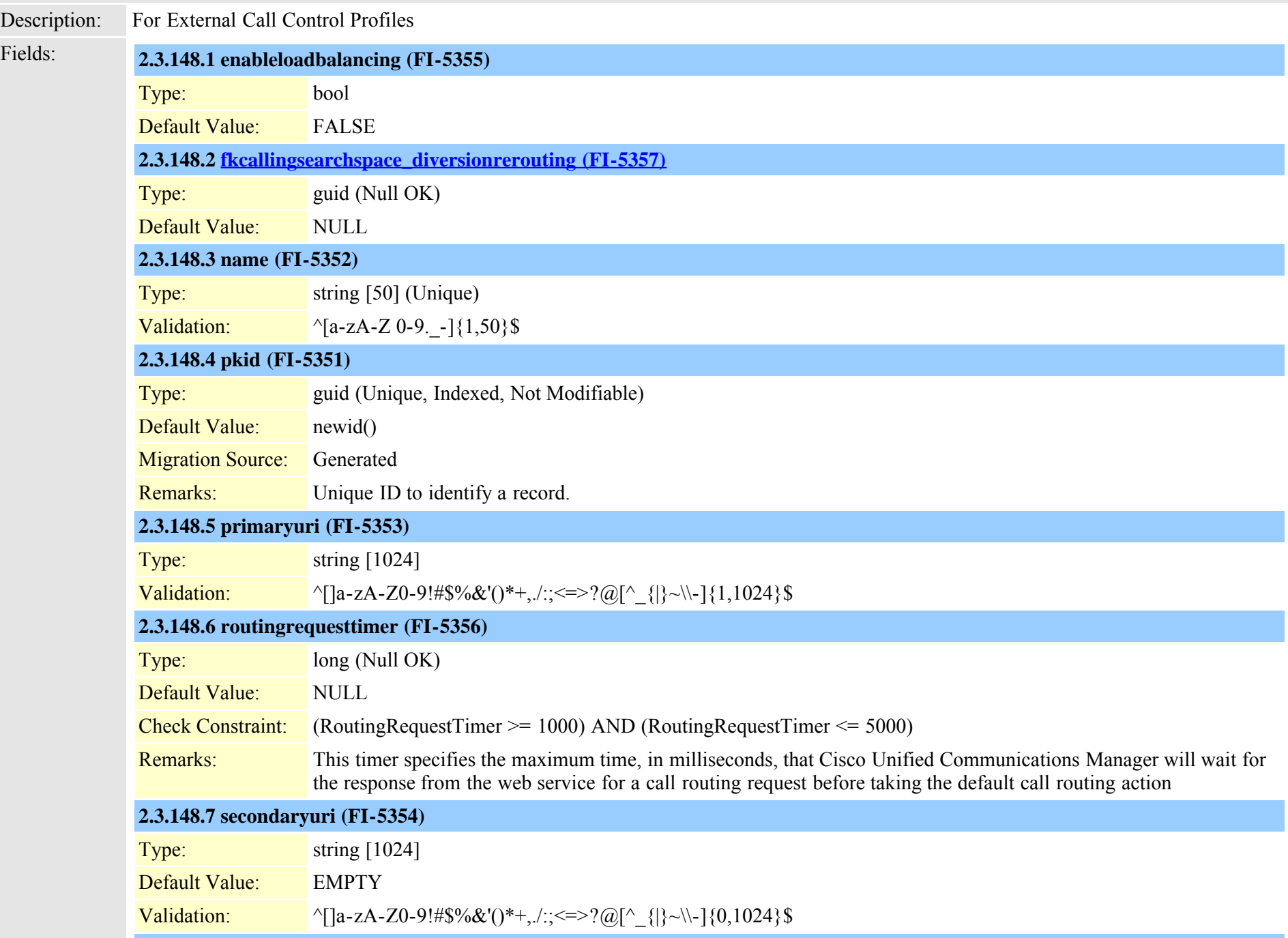
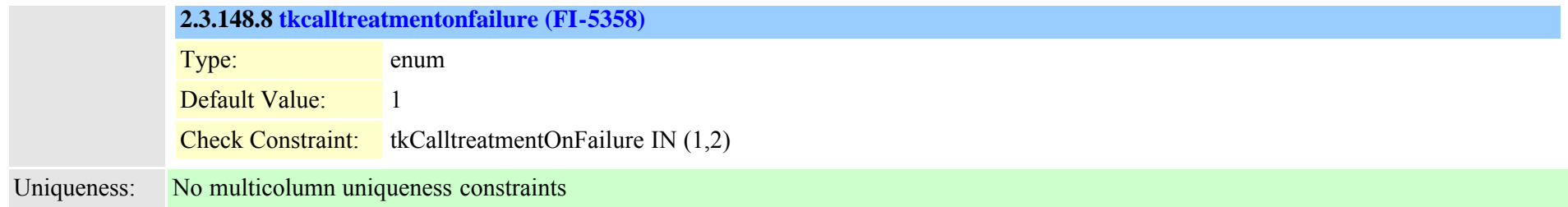

## **2.3.149 facinfo (TI-305)**

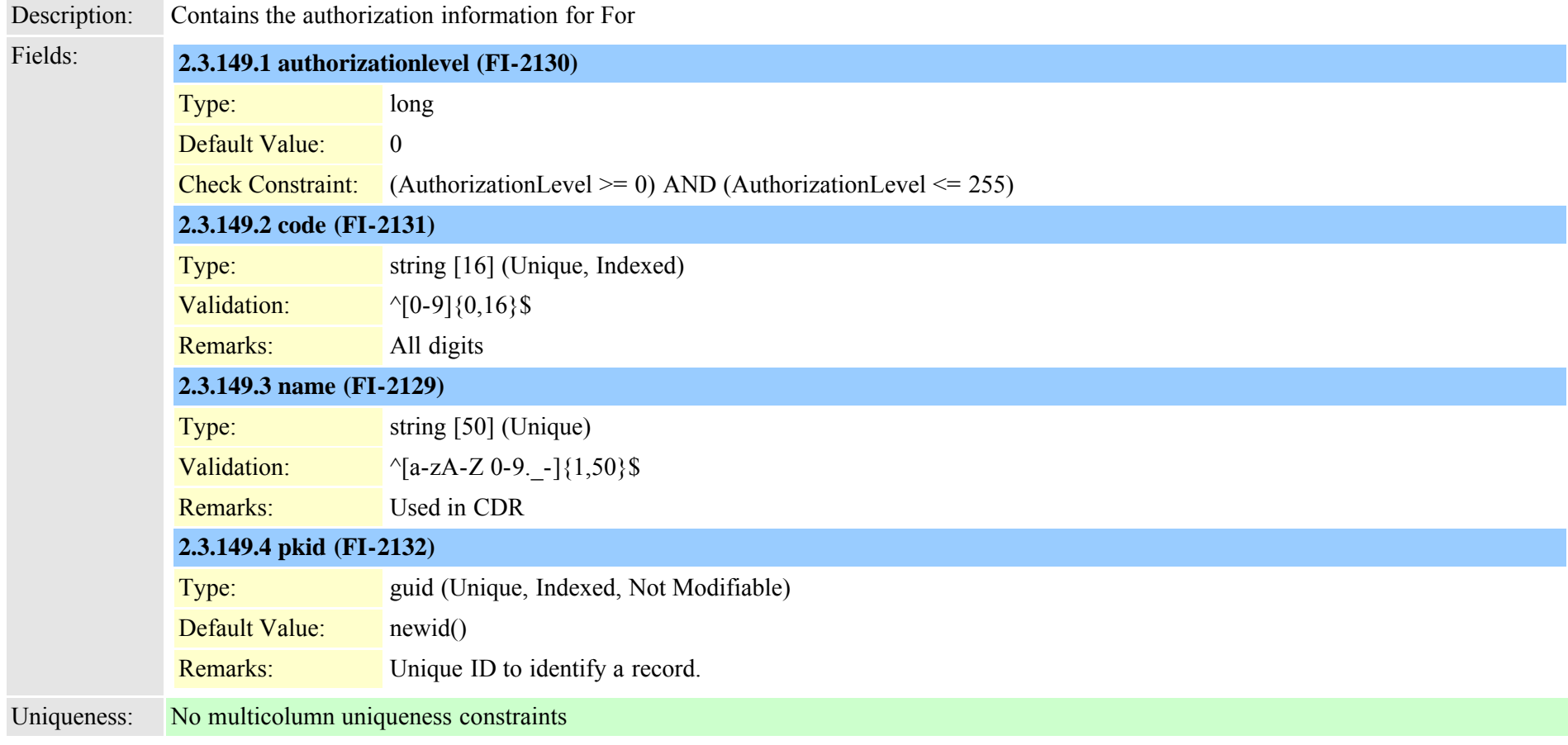

## **2.3.150 fallbackprofile (TI-642)**

Description: FallBack Profile

Cisco Unified Communications Manager Data Dictionary, Release 8.6(1) 361 Cisco Unified Communications Manager Data Dictionary, Release 8.6(1)

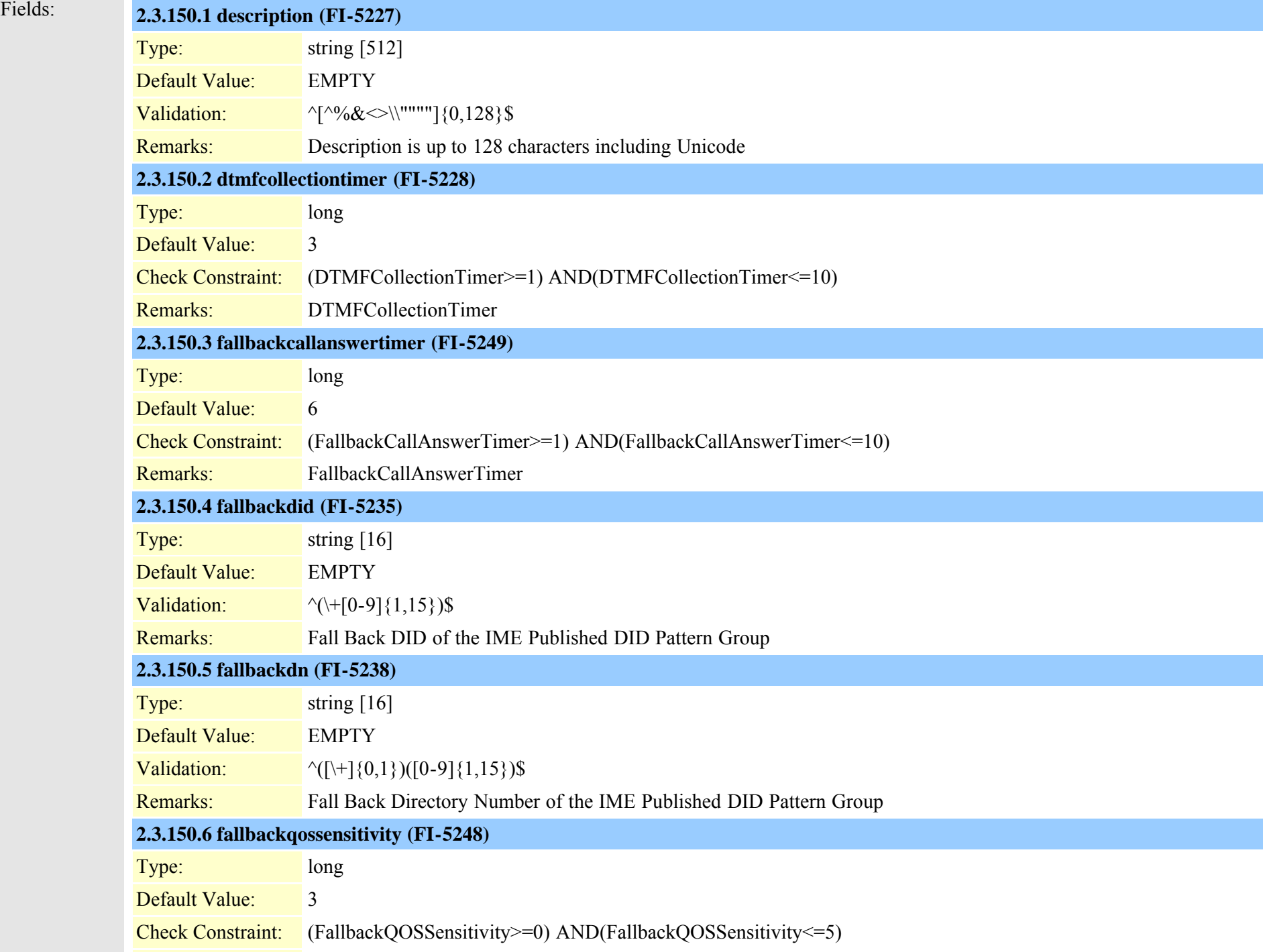

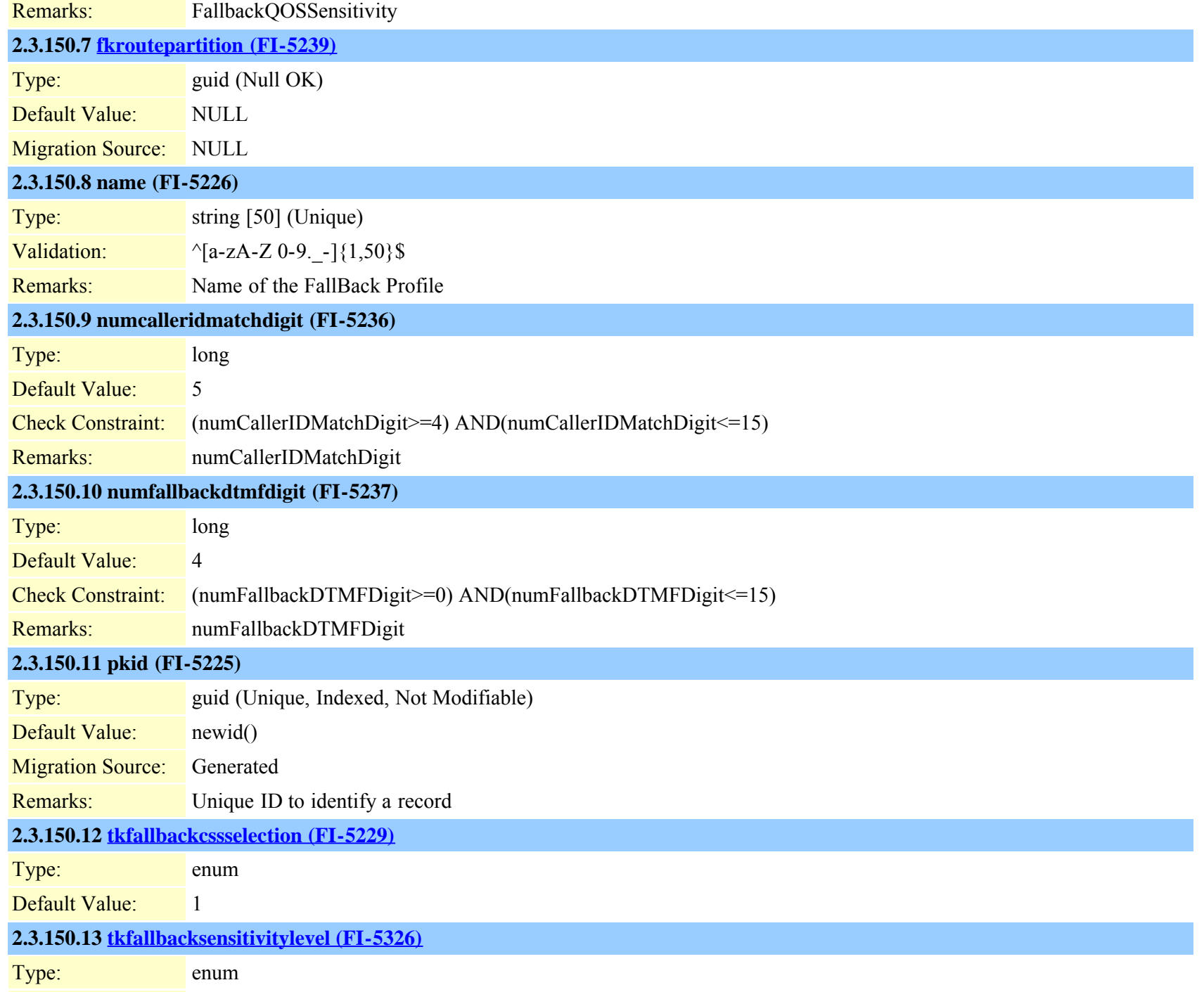

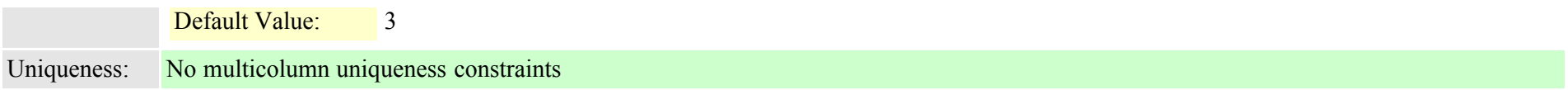

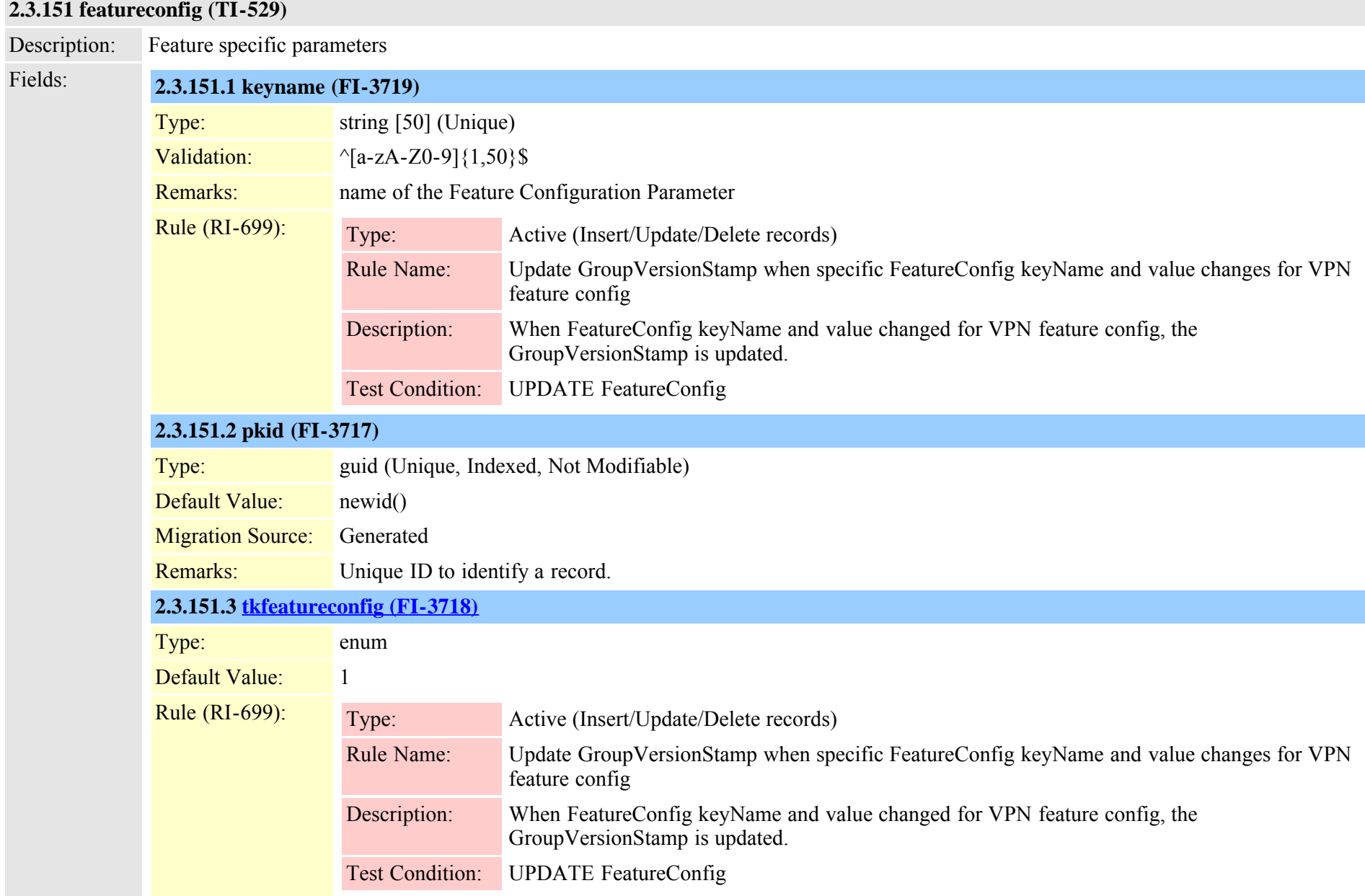

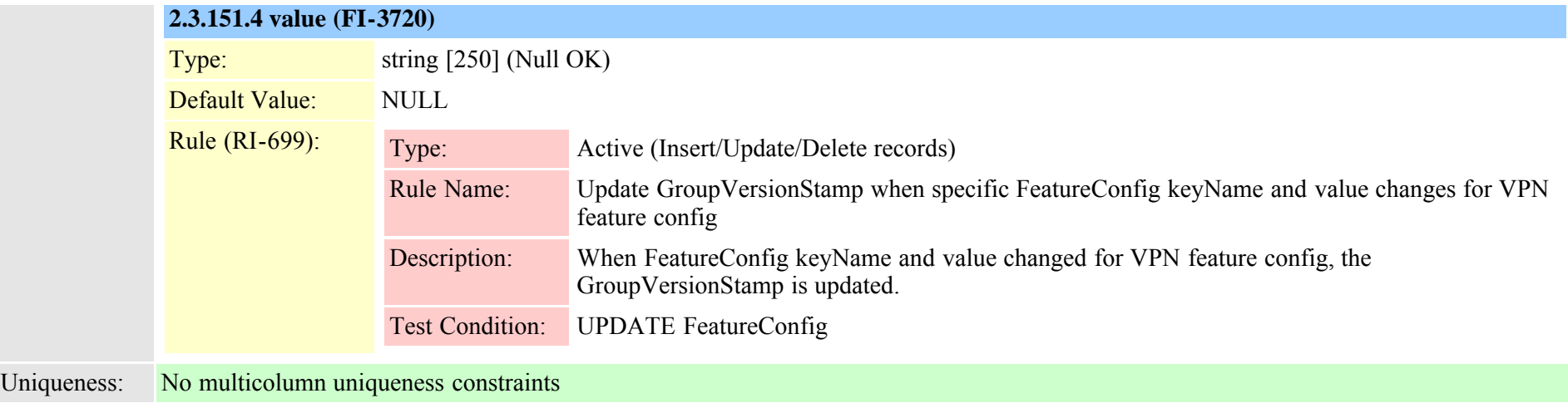

# **2.3.152 featurecontrolpolicy (TI-564)**

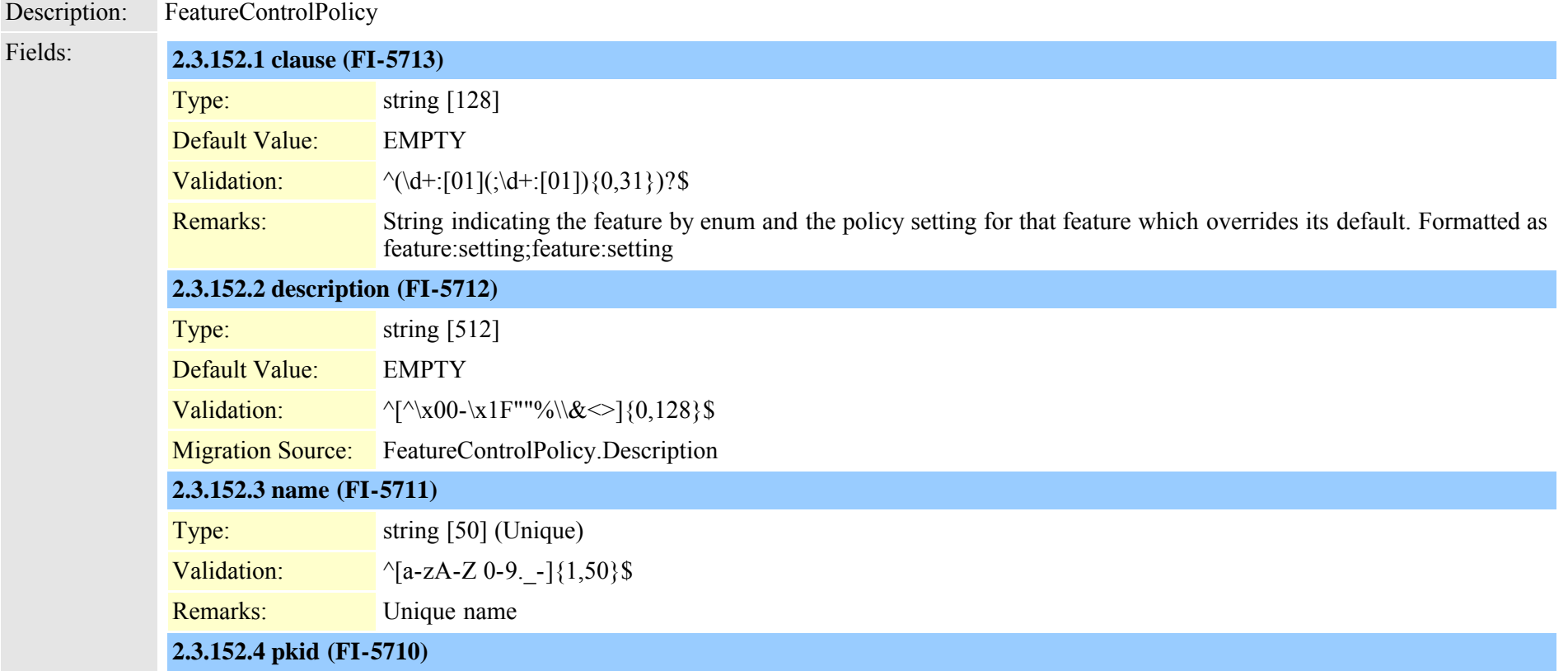

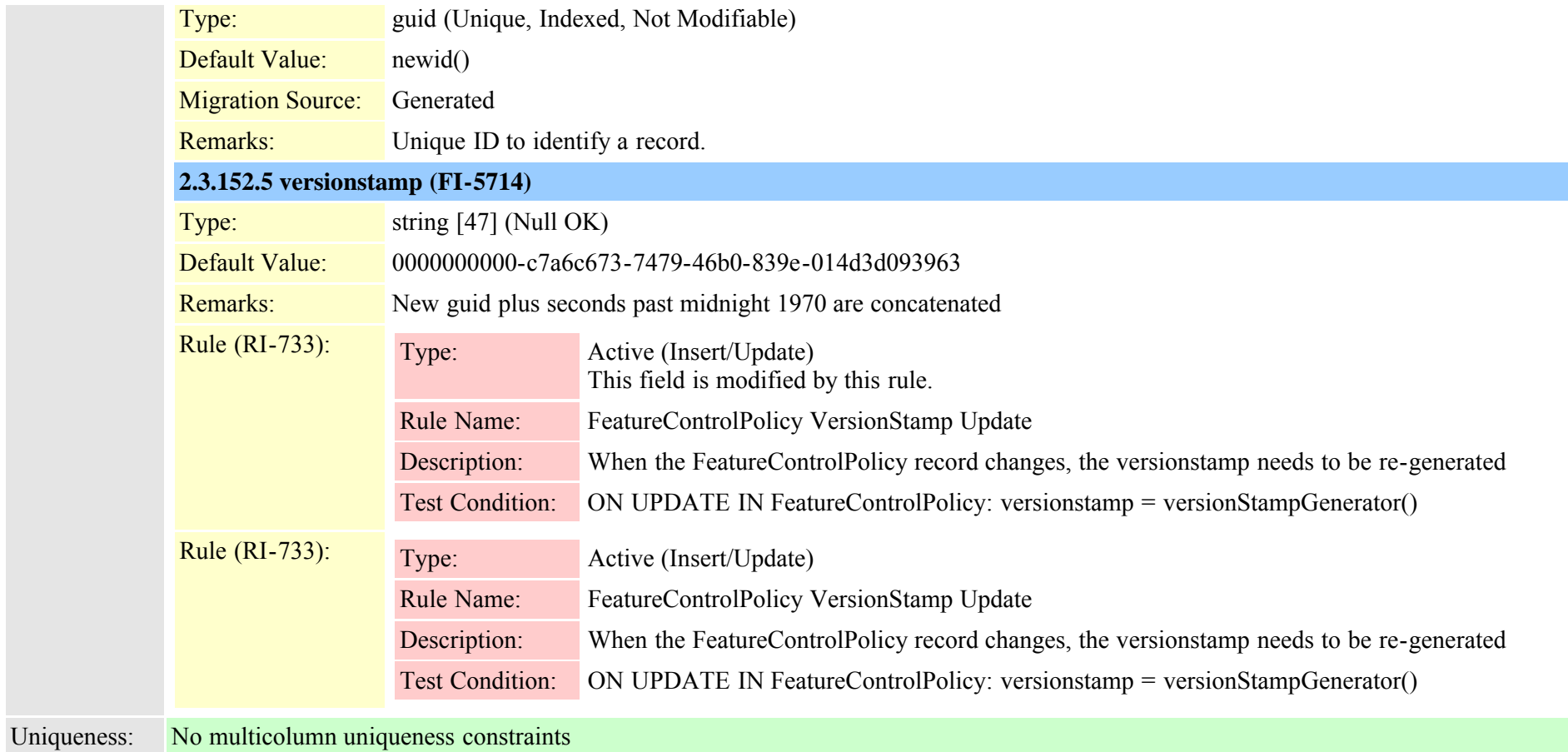

#### <span id="page-365-0"></span>**2.3.153 functionrole (TI-233)**

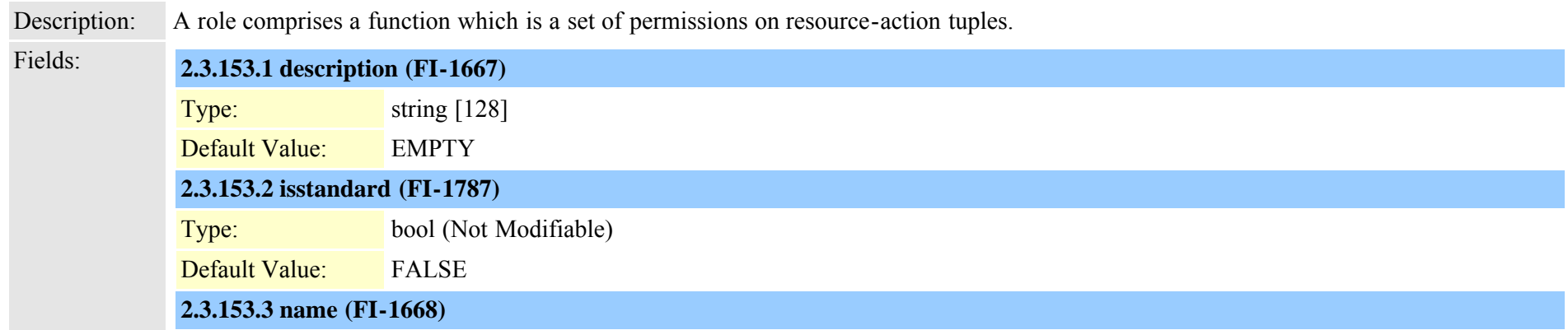

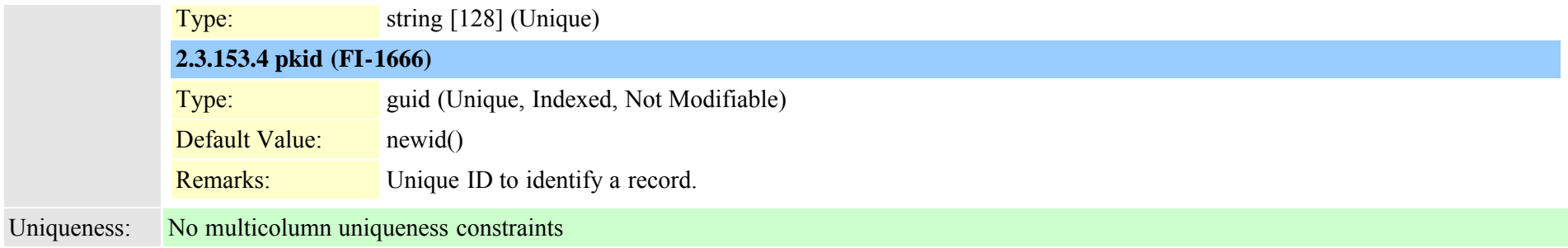

## **2.3.154 functionroledirgroupmap (TI-234)**

Description: Many to many relationship between FunctionRole and DirGroup

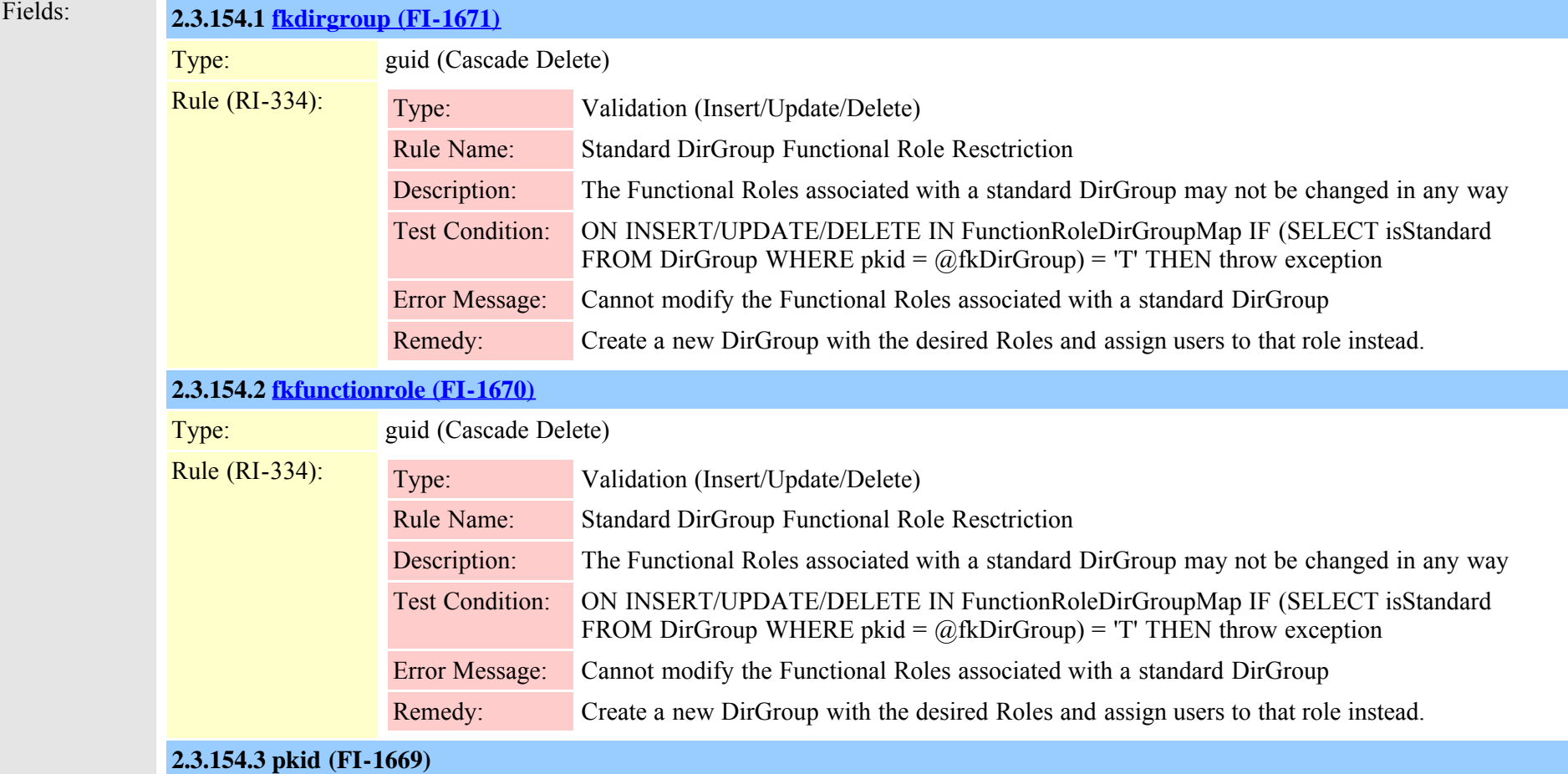

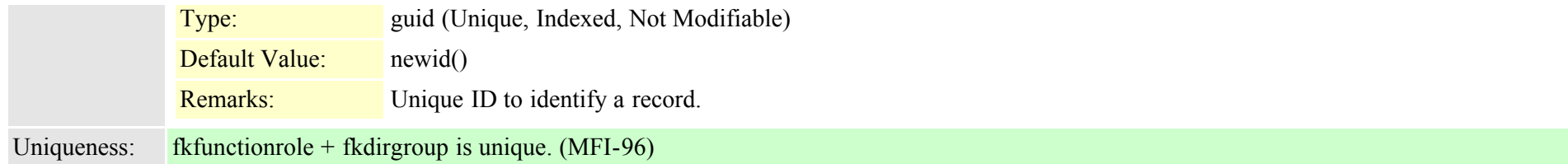

# **2.3.155 functionroleresourcemap (TI-237)**

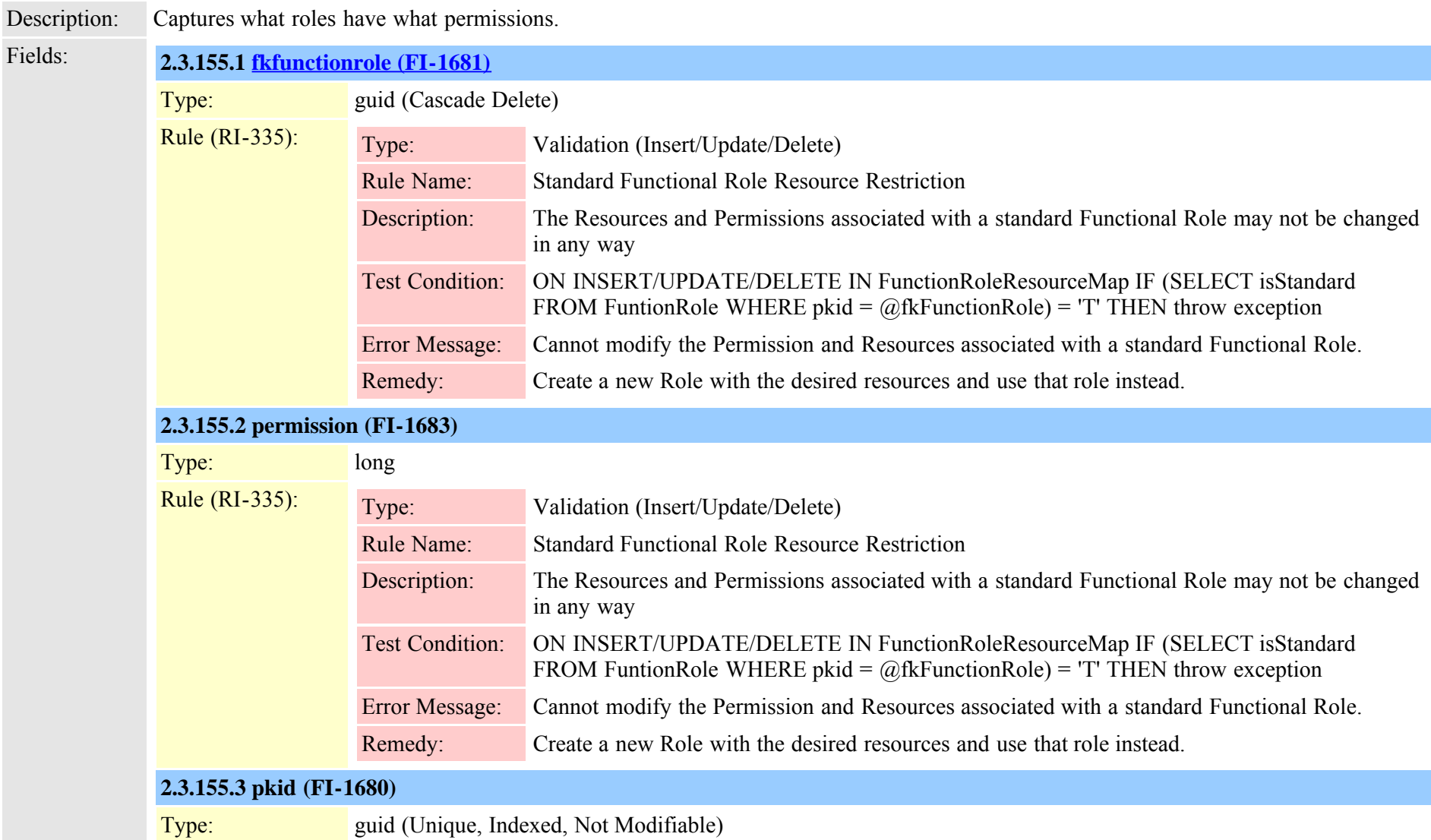

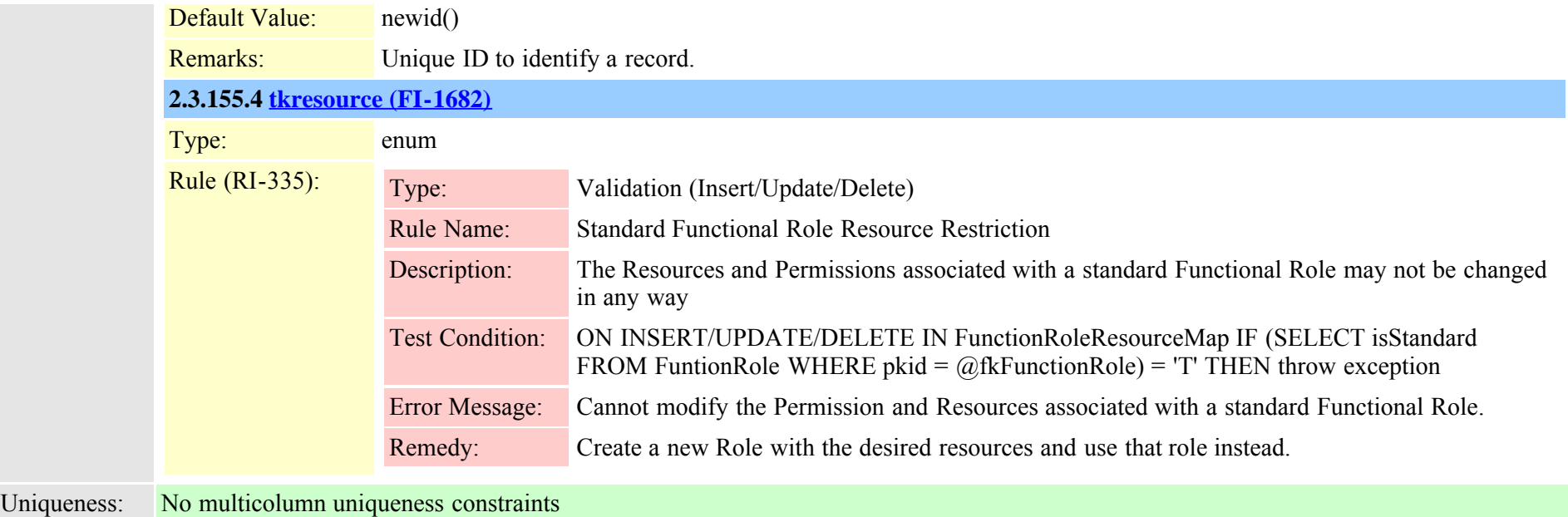

## **2.3.156 gatekeeper (TI-138)**

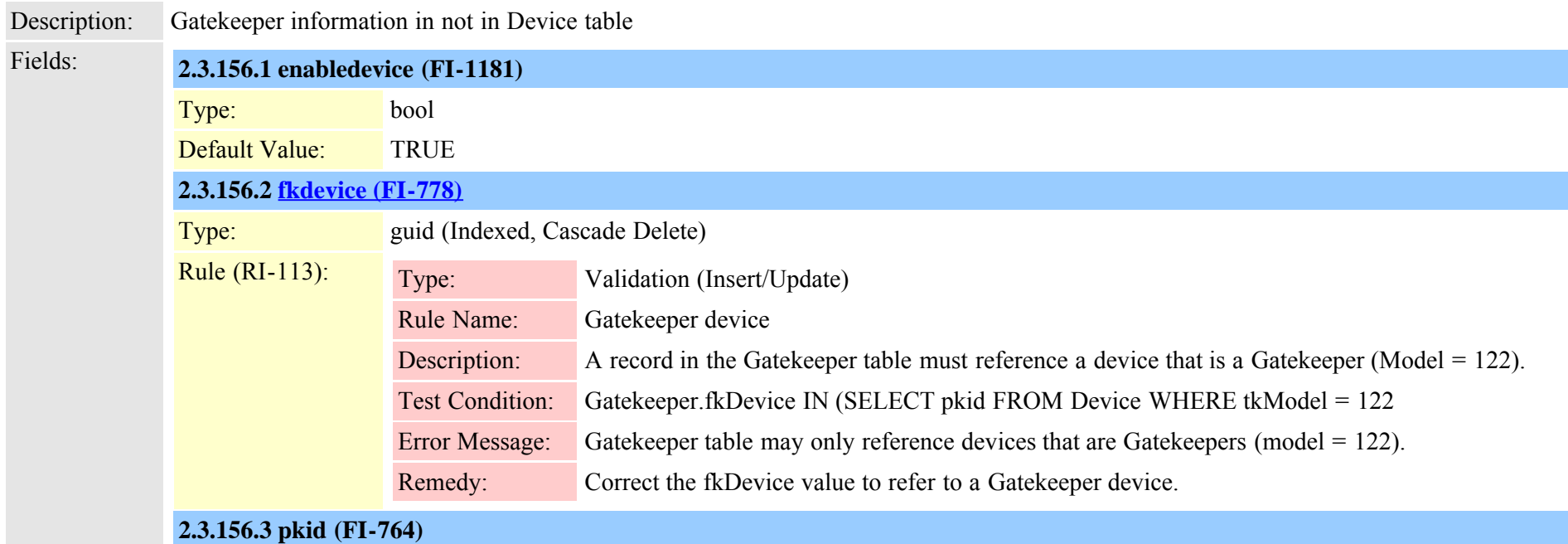

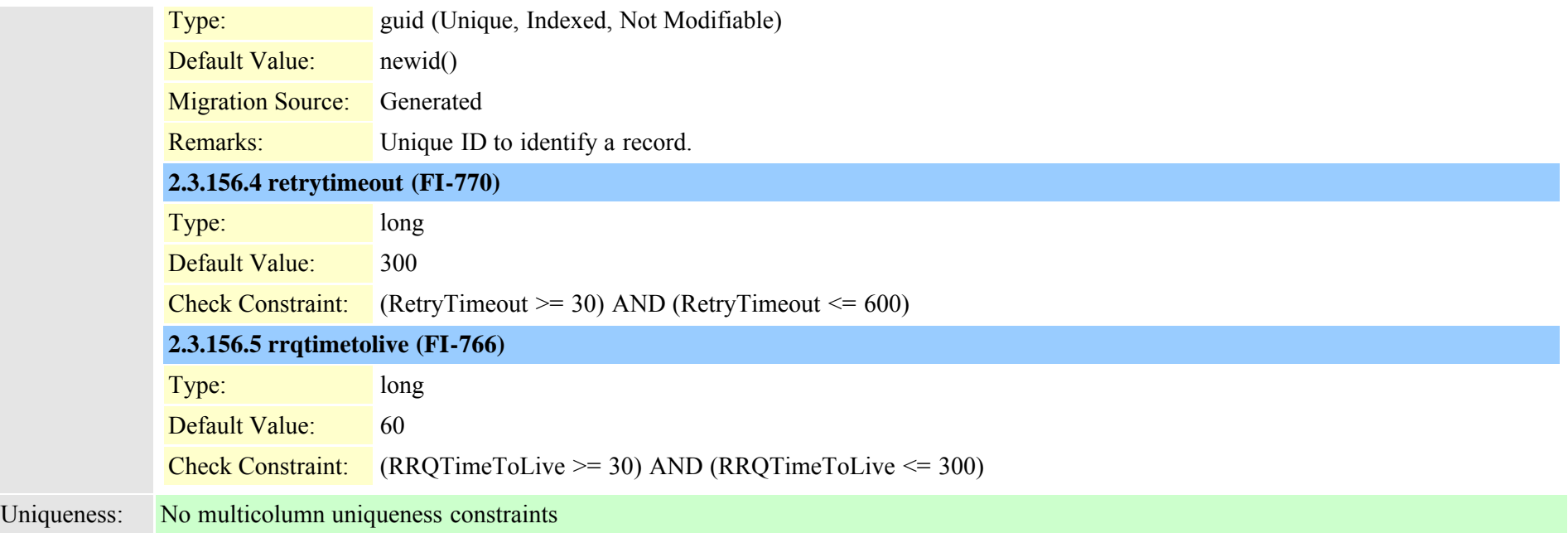

# **2.3.157 gatewaylayout (TI-178)**

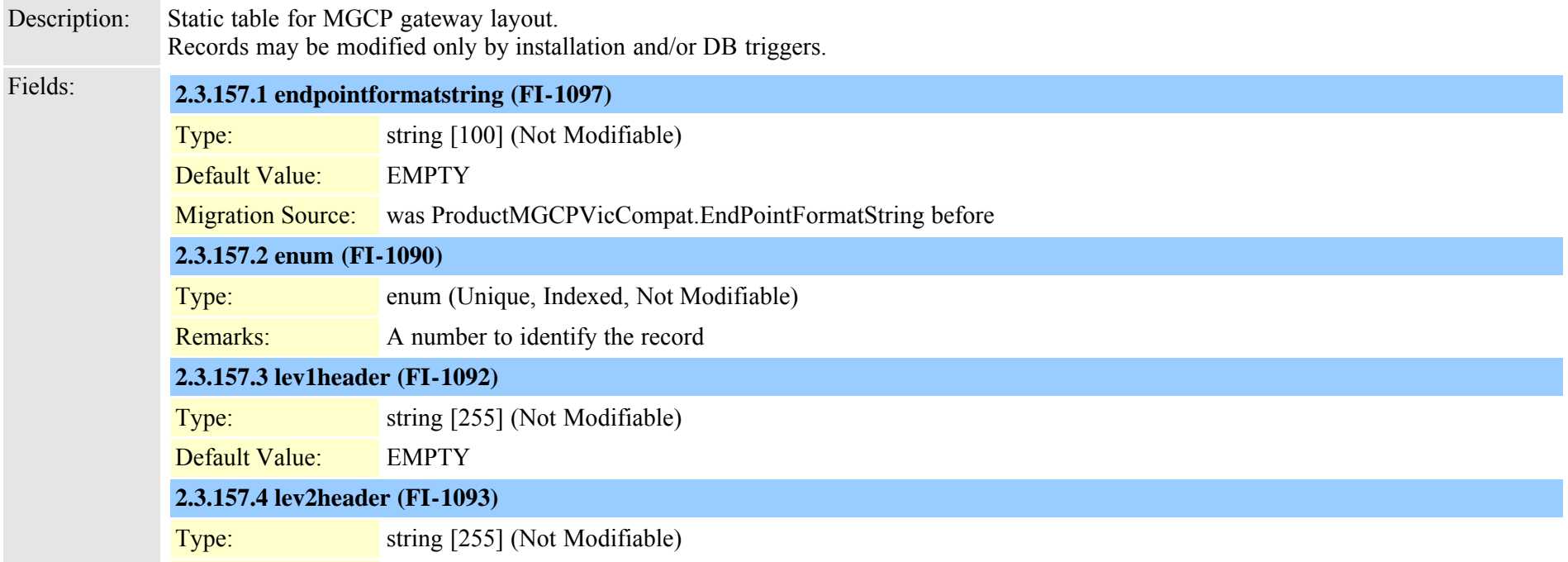

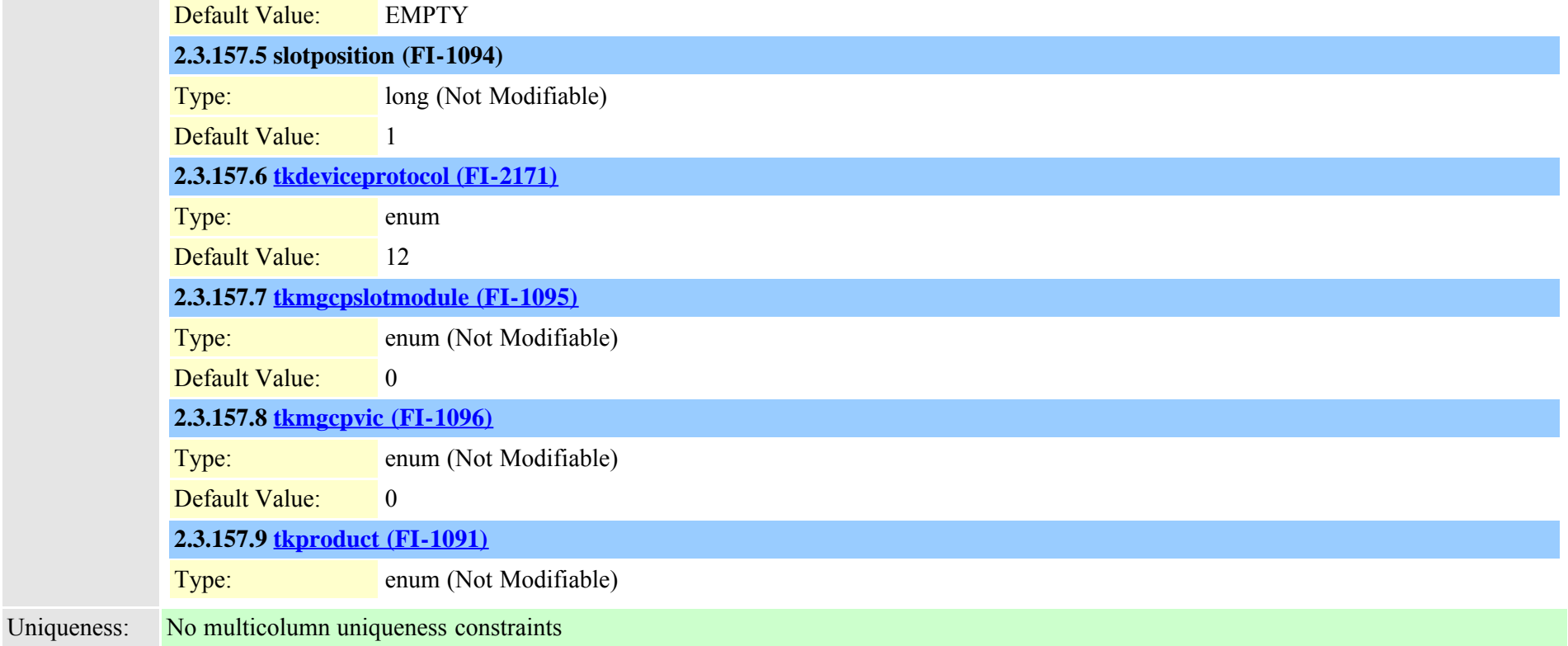

#### **2.3.158 gatewaynetworkdetail (TI-590)**

Description: Cisco BE: GatewayNetworkDetail table to store the network details for the Gateway. Is not replicated. Fields: **2.3.158.1 defaultgateway (FI-6110)** Type: string [15] (Null OK) Validation:  $\gamma((25[0-5]]2[0-4][0-9]]1[0-9]{2}||1-9]$ ?[0-9])\.){3}(25[0-5]|2[0-4][0-9]|1[0-9]{2}|[1-9]?[0-9])\$ Remarks: DefaultGateWay for the gateway table **2.3.158.2 [fkmgcp \(FI-6105\)](#page-430-0)** Type: guid

Remarks: Reference to MGCP

**2.3.158.3 ipaddress (FI-6108)**

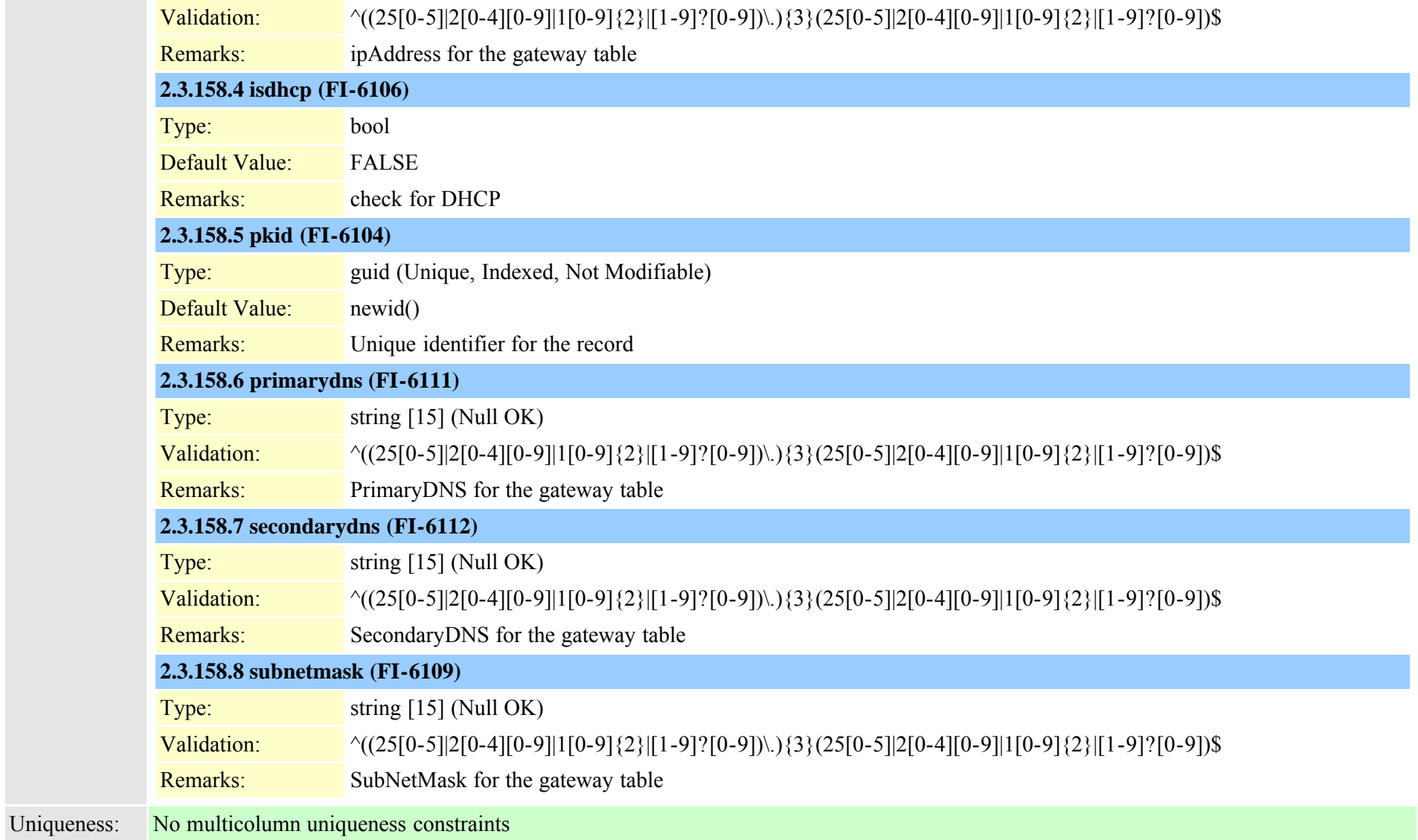

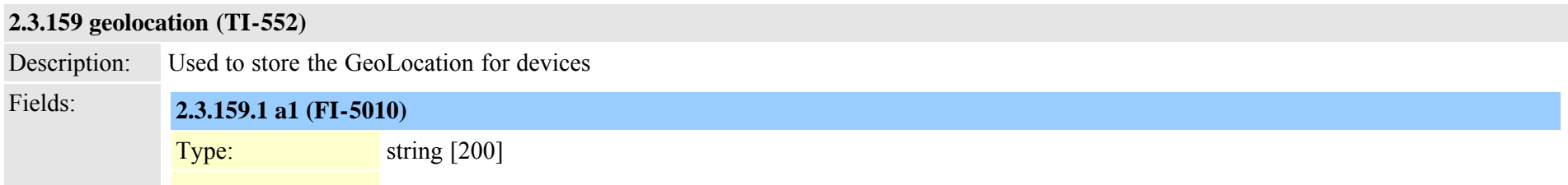

Cisco Unified Communications Manager Data Dictionary, Release 8.6(1) 372 Cisco Unified Communications Manager Data Dictionary, Release 8.6(1)

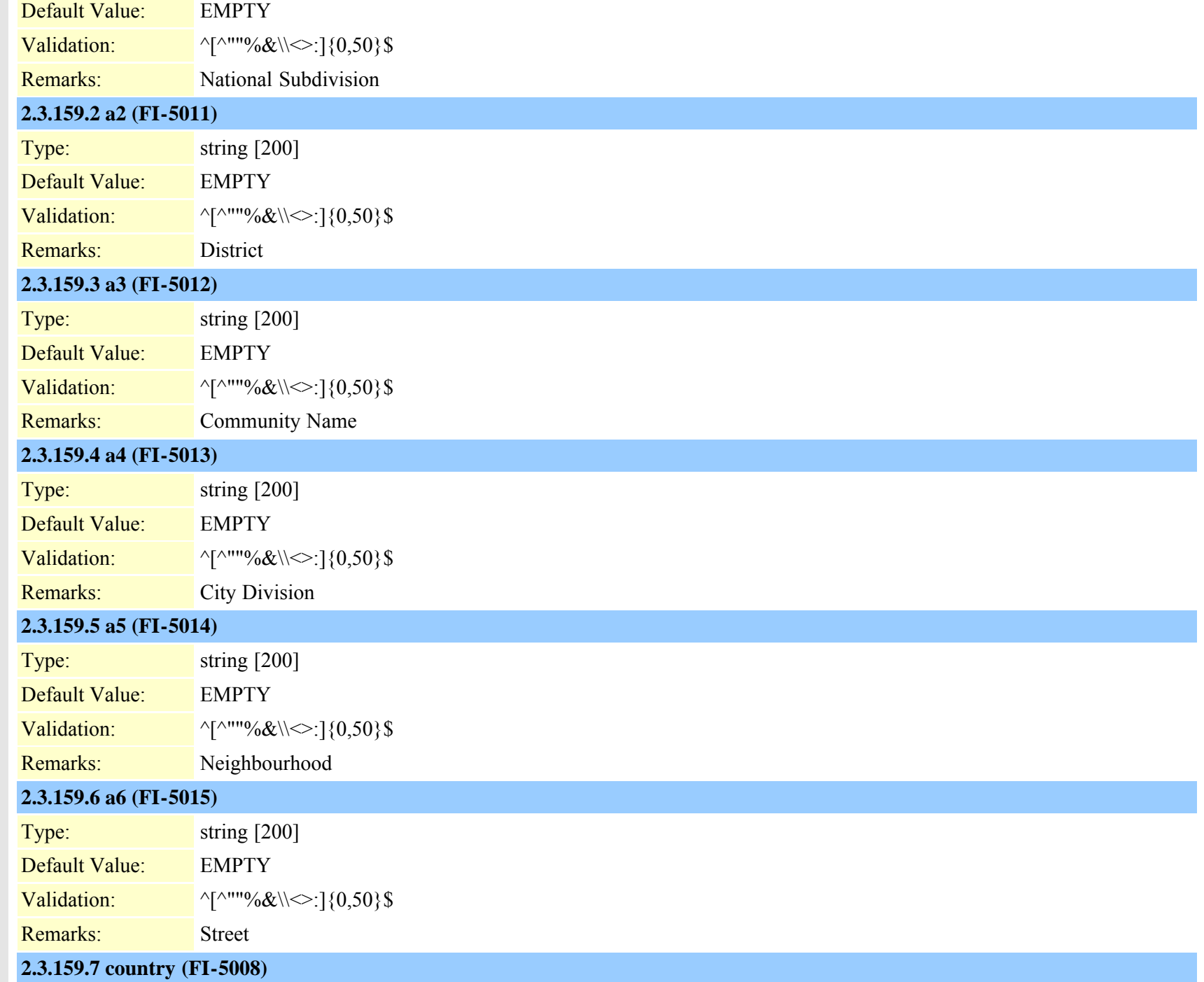

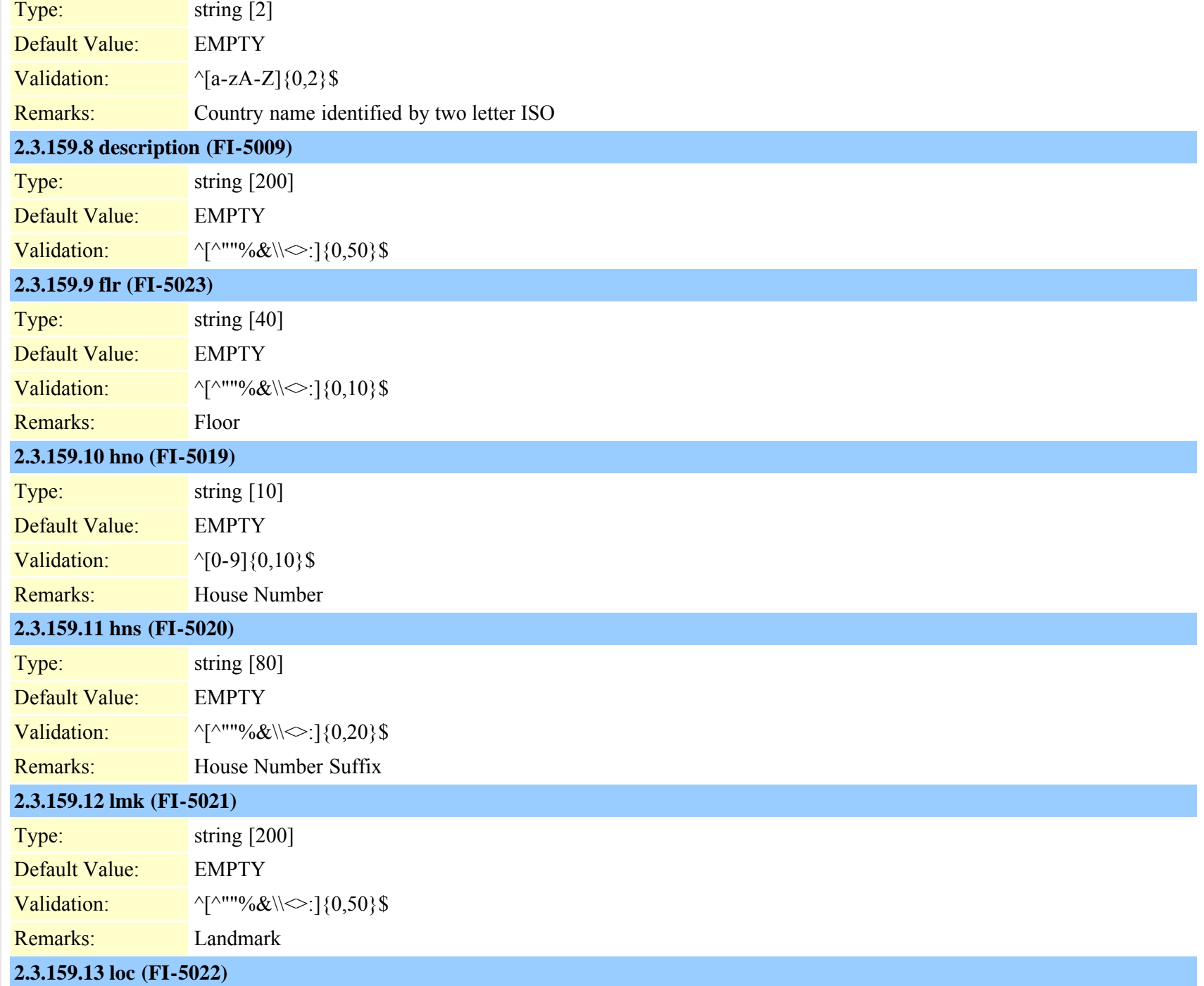

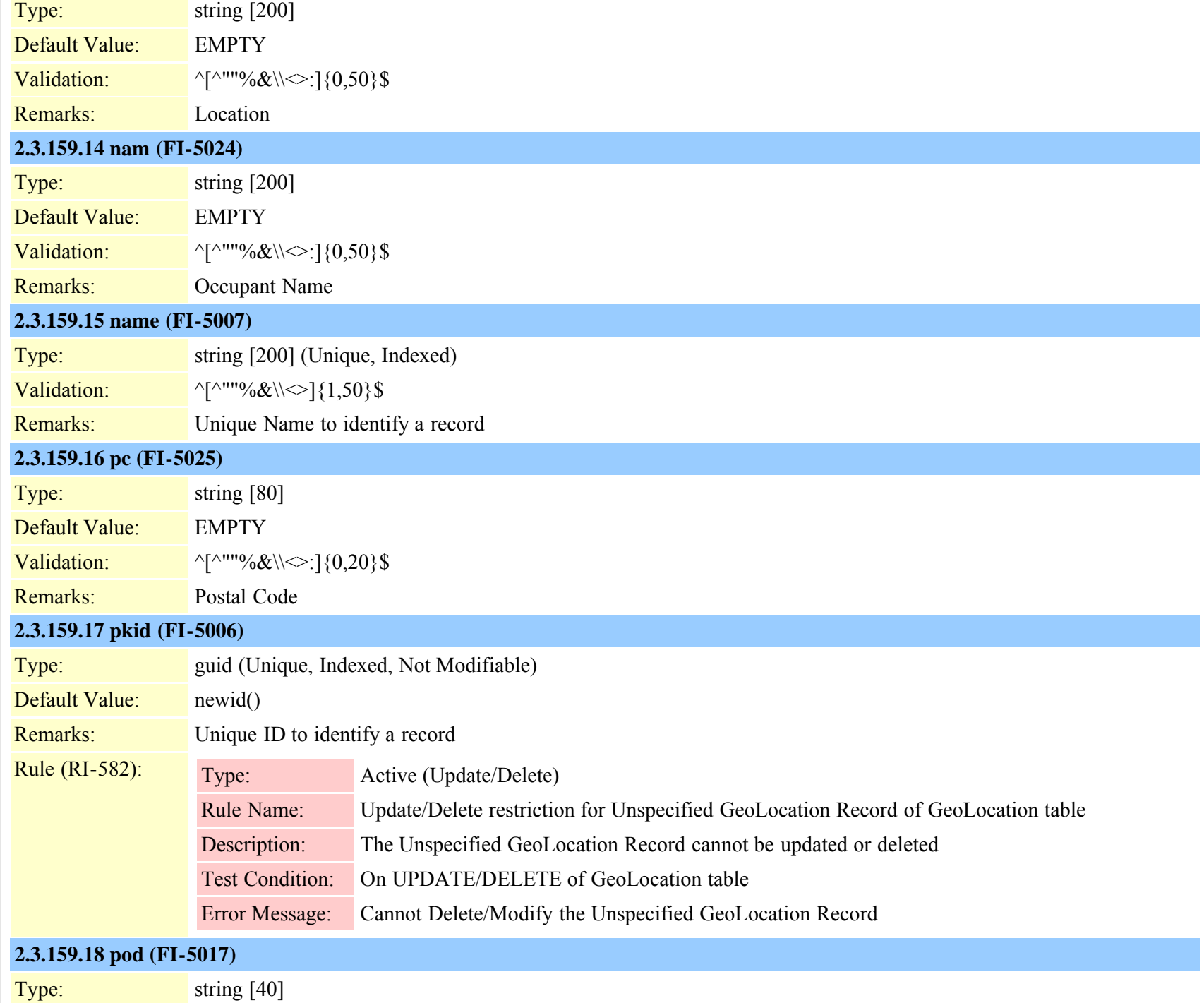

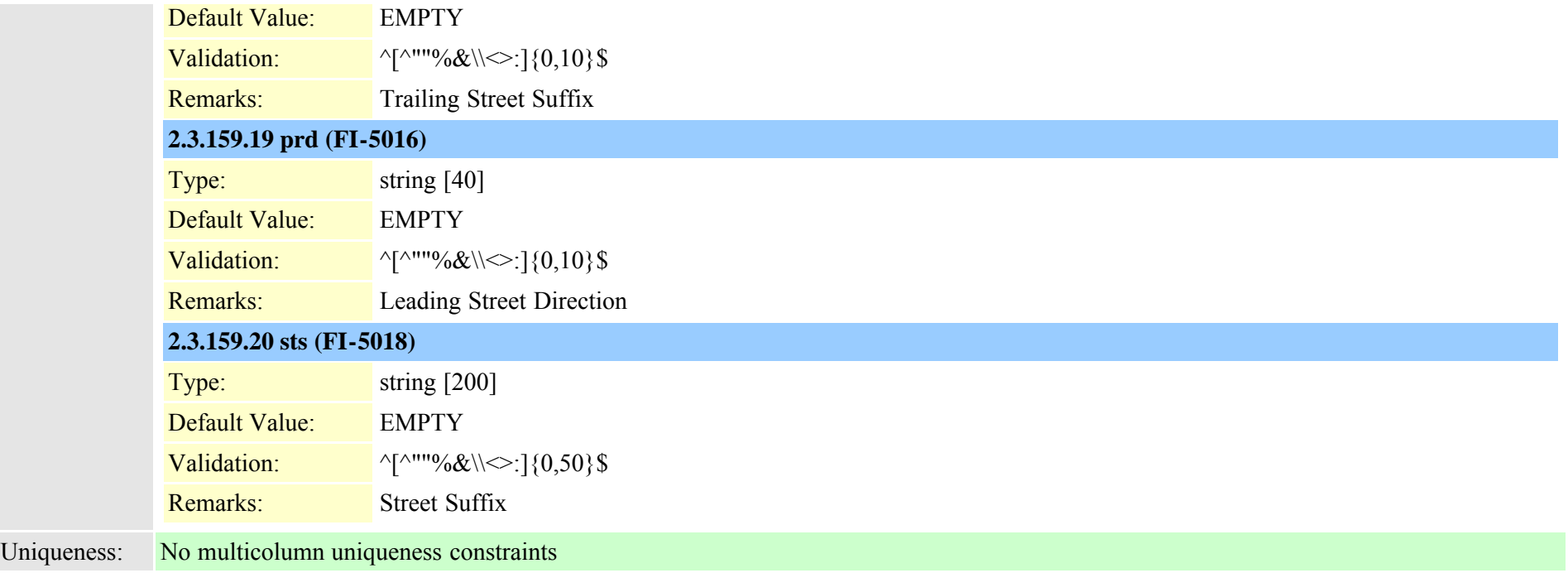

# **2.3.160 geolocationfilter (TI-555)** Description: Used to store GeoLocation filters Fields: **2.3.160.1 description (FI-5034)** Type: string [200] Default Value: EMPTY Validation:  $\sqrt{\frac{1}{9}}$  \[^""%&\\<>:]{0,50}\$ **2.3.160.2 name (FI-5033)** Type: string [200] (Unique, Indexed) Validation:  $\sqrt{\frac{8}{3}}$  \[^""%&\\<>]{1,50}\$ Remarks: Unique Name to identify a record **2.3.160.3 pkid (FI-5032)**

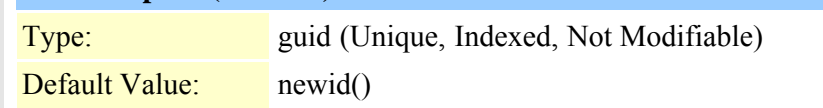

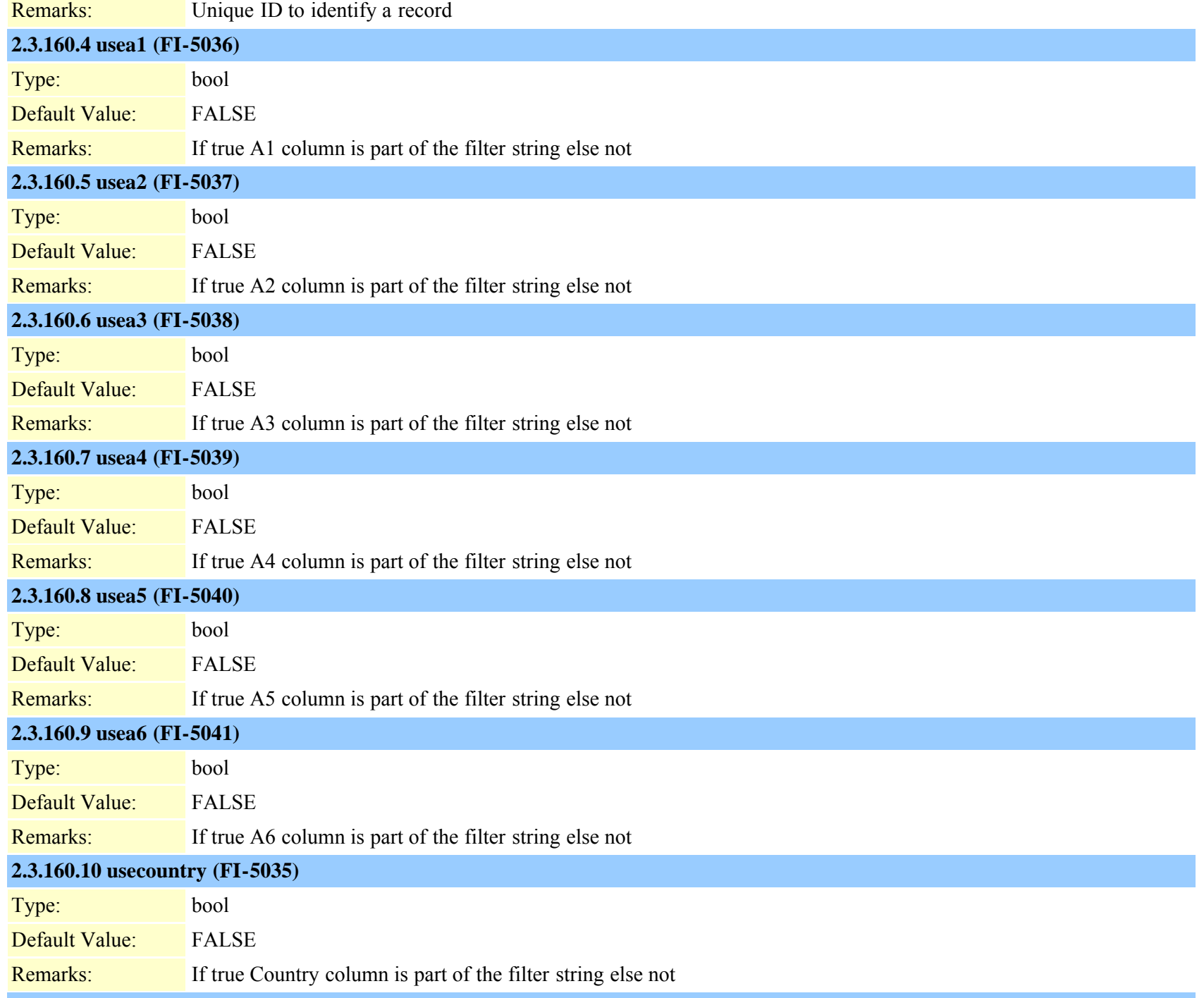

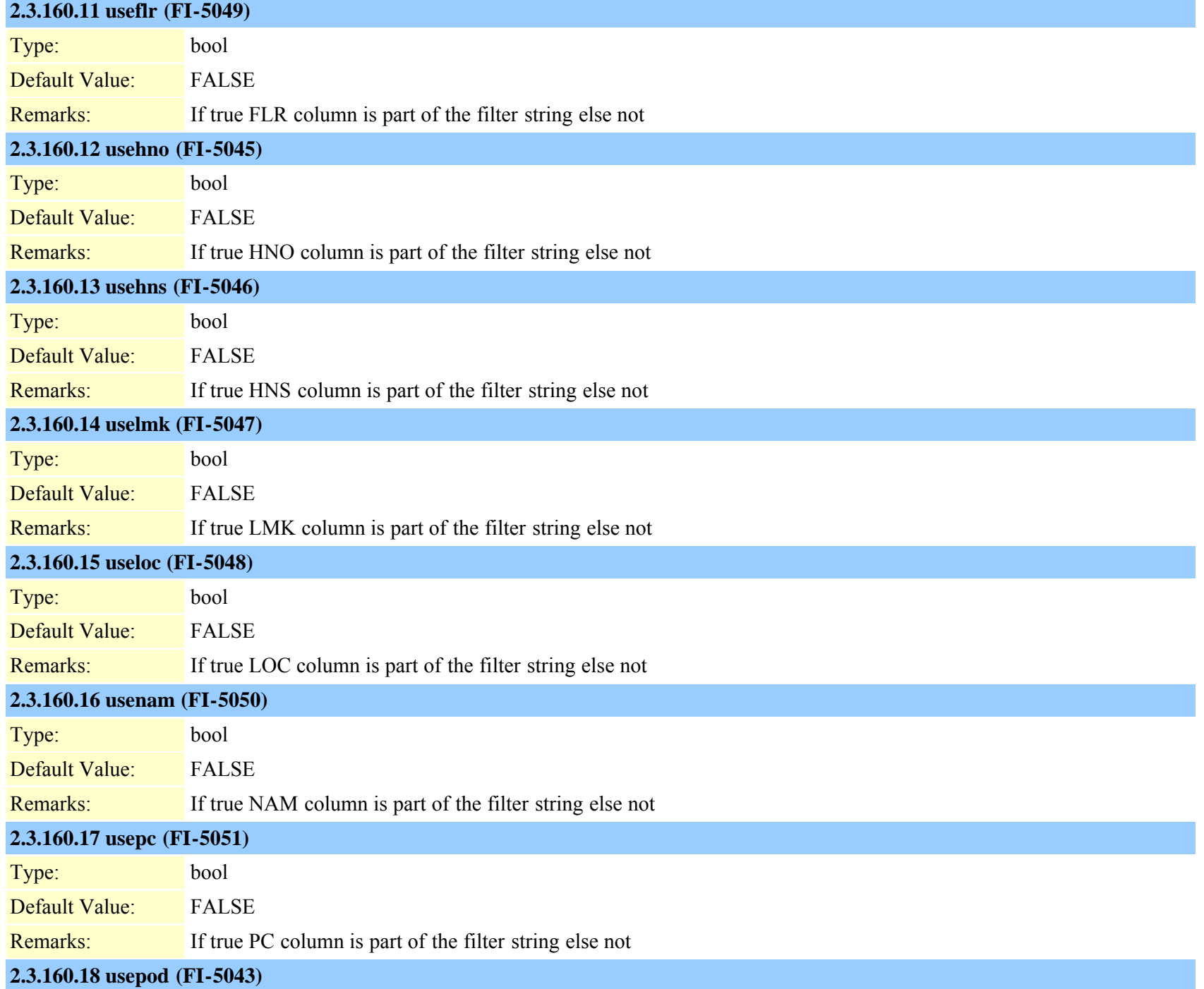

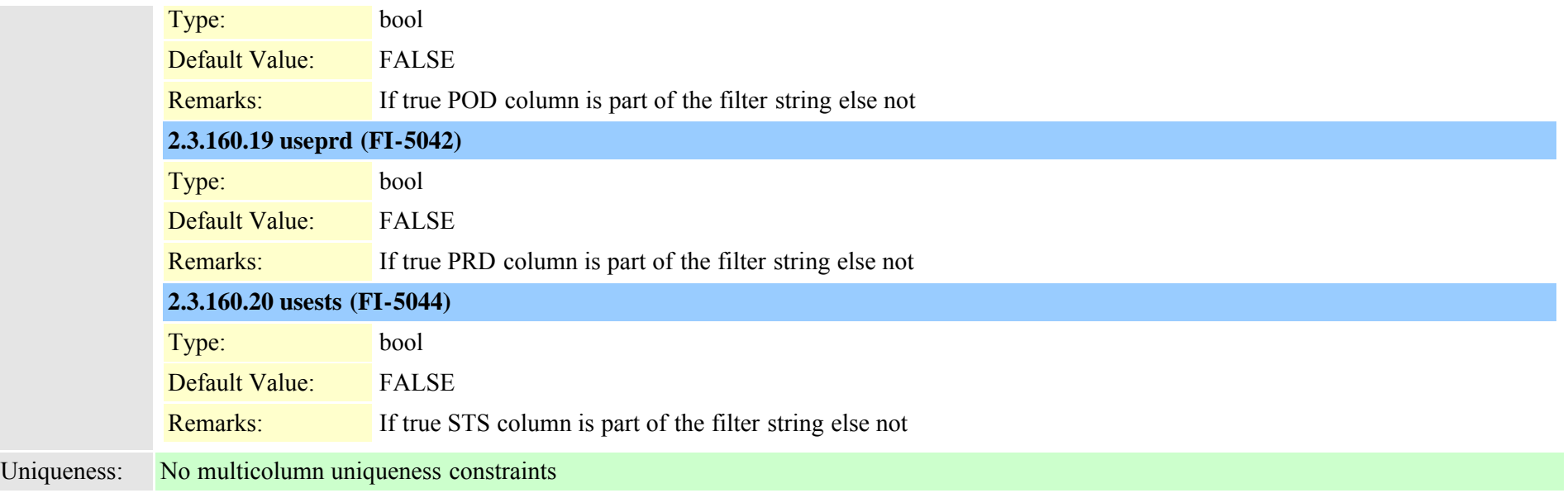

# <span id="page-378-0"></span>**2.3.161 geolocationpolicy (TI-556)**

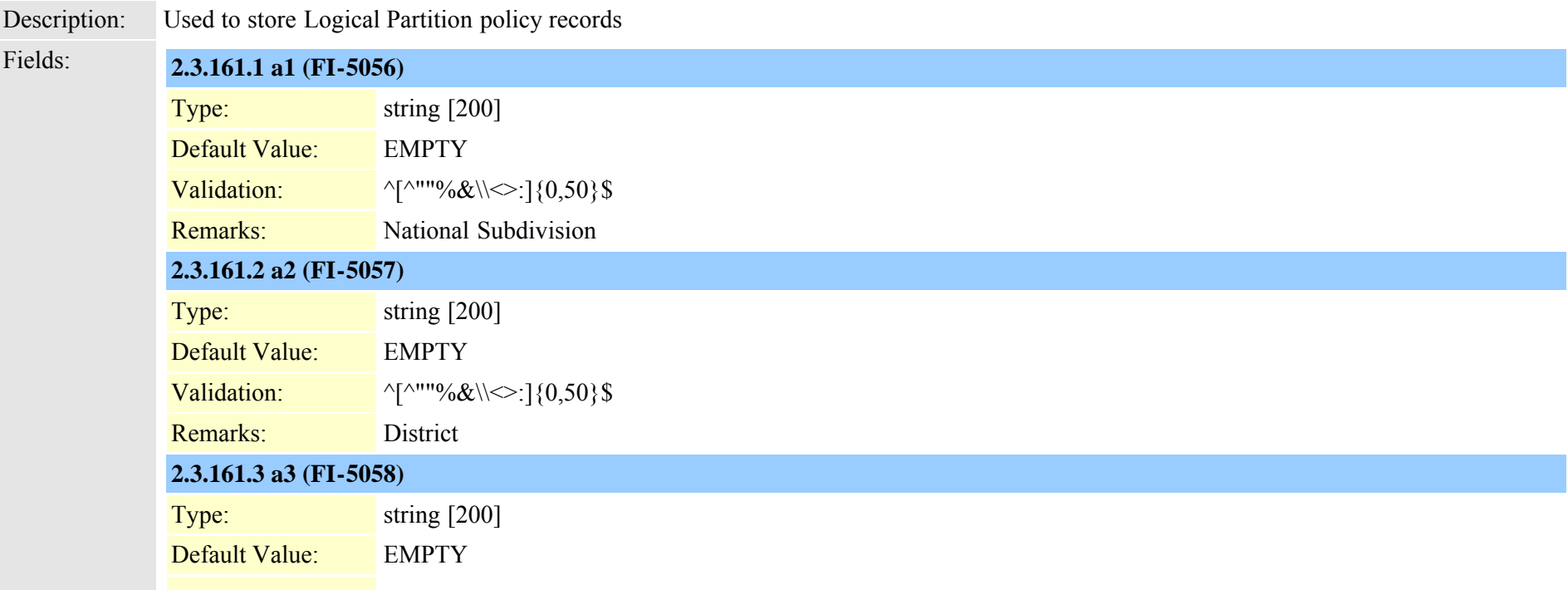

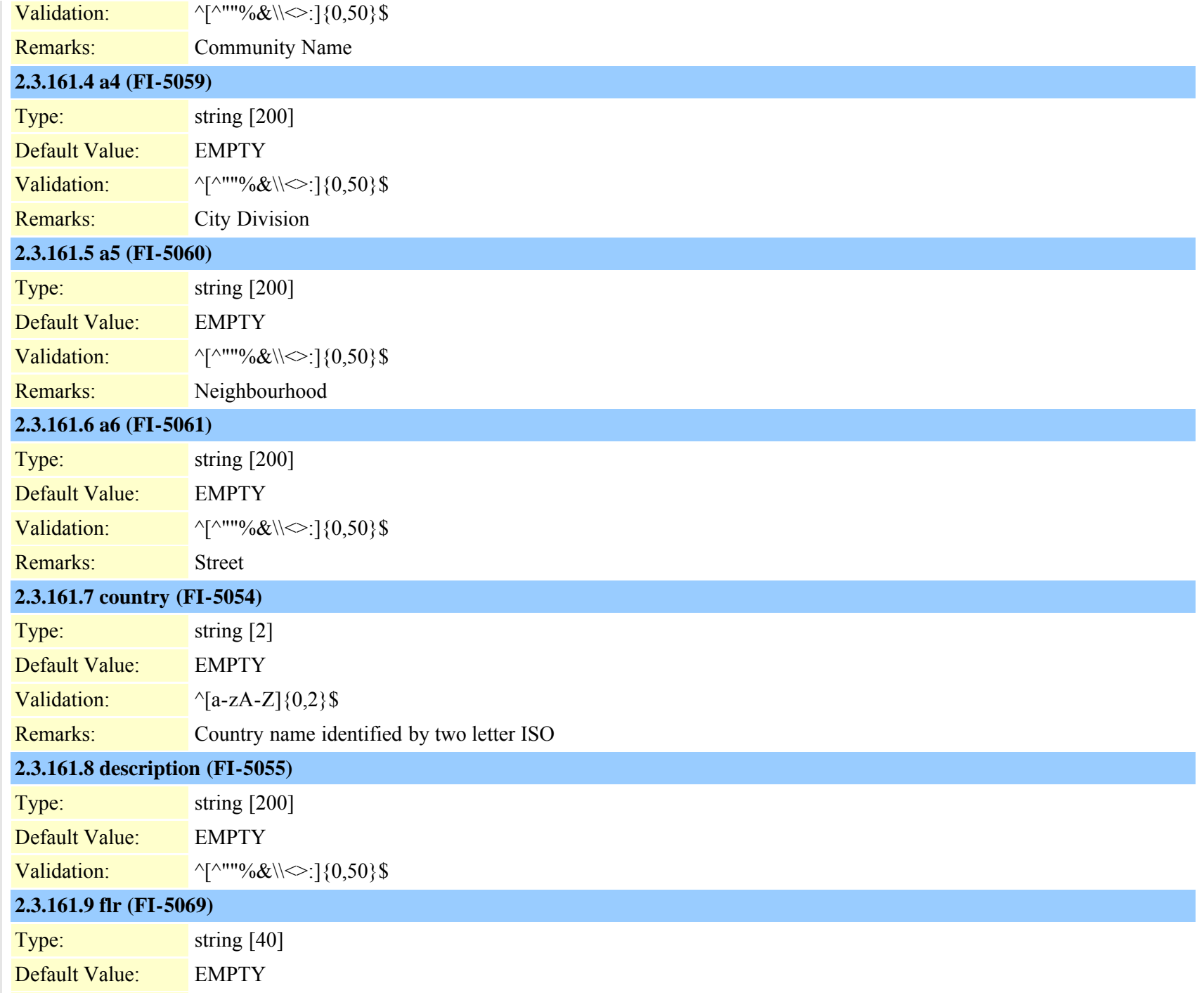

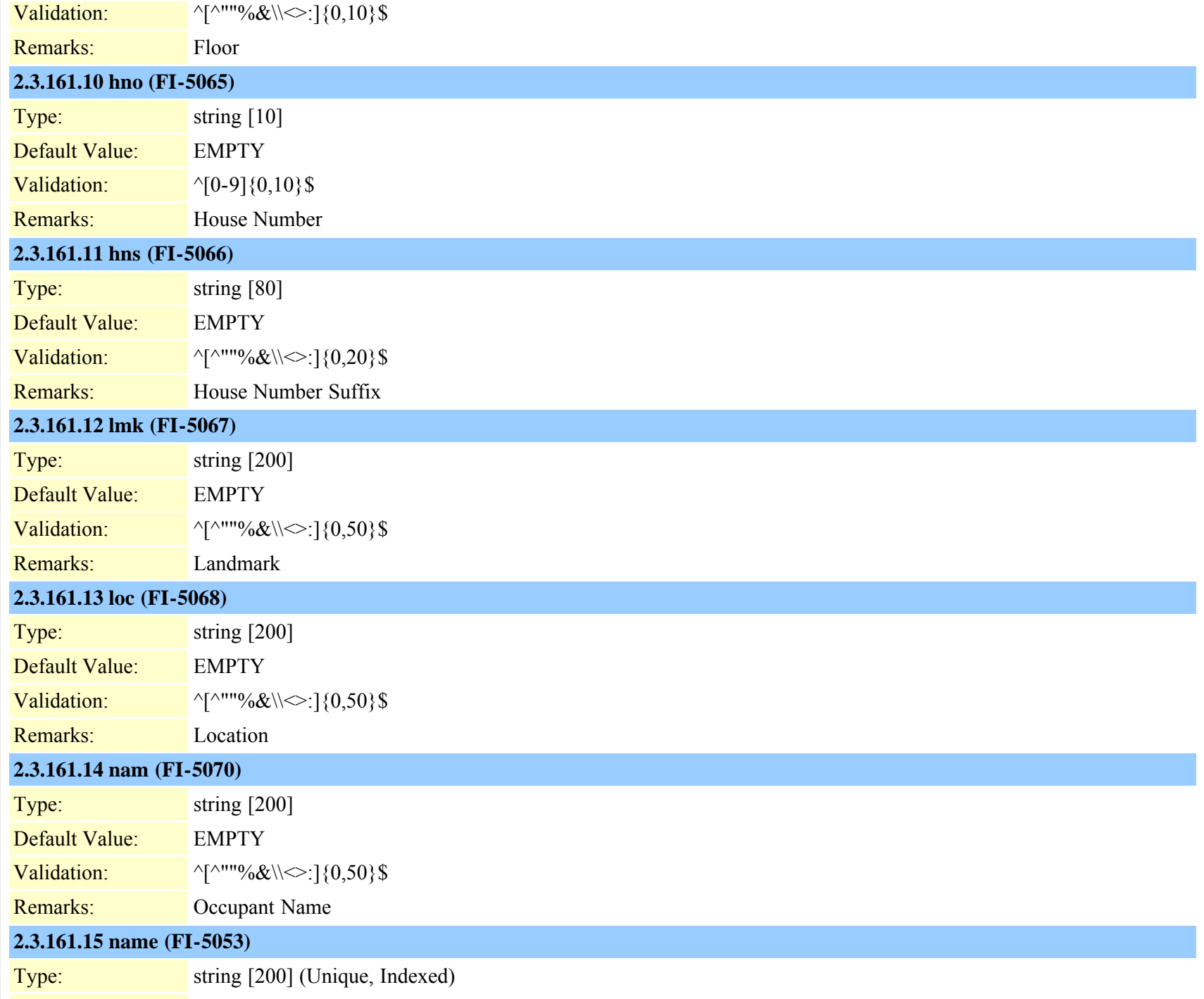

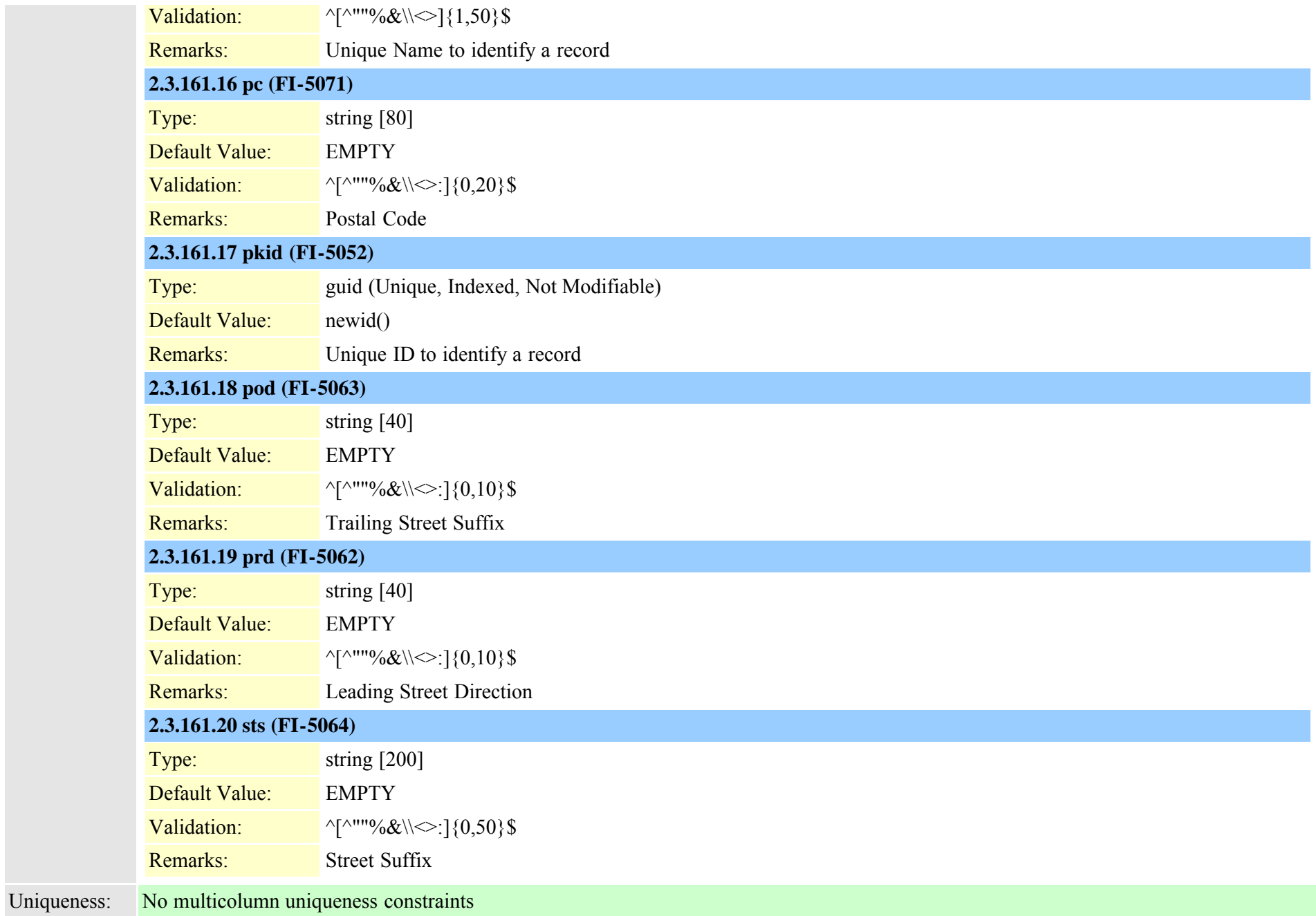

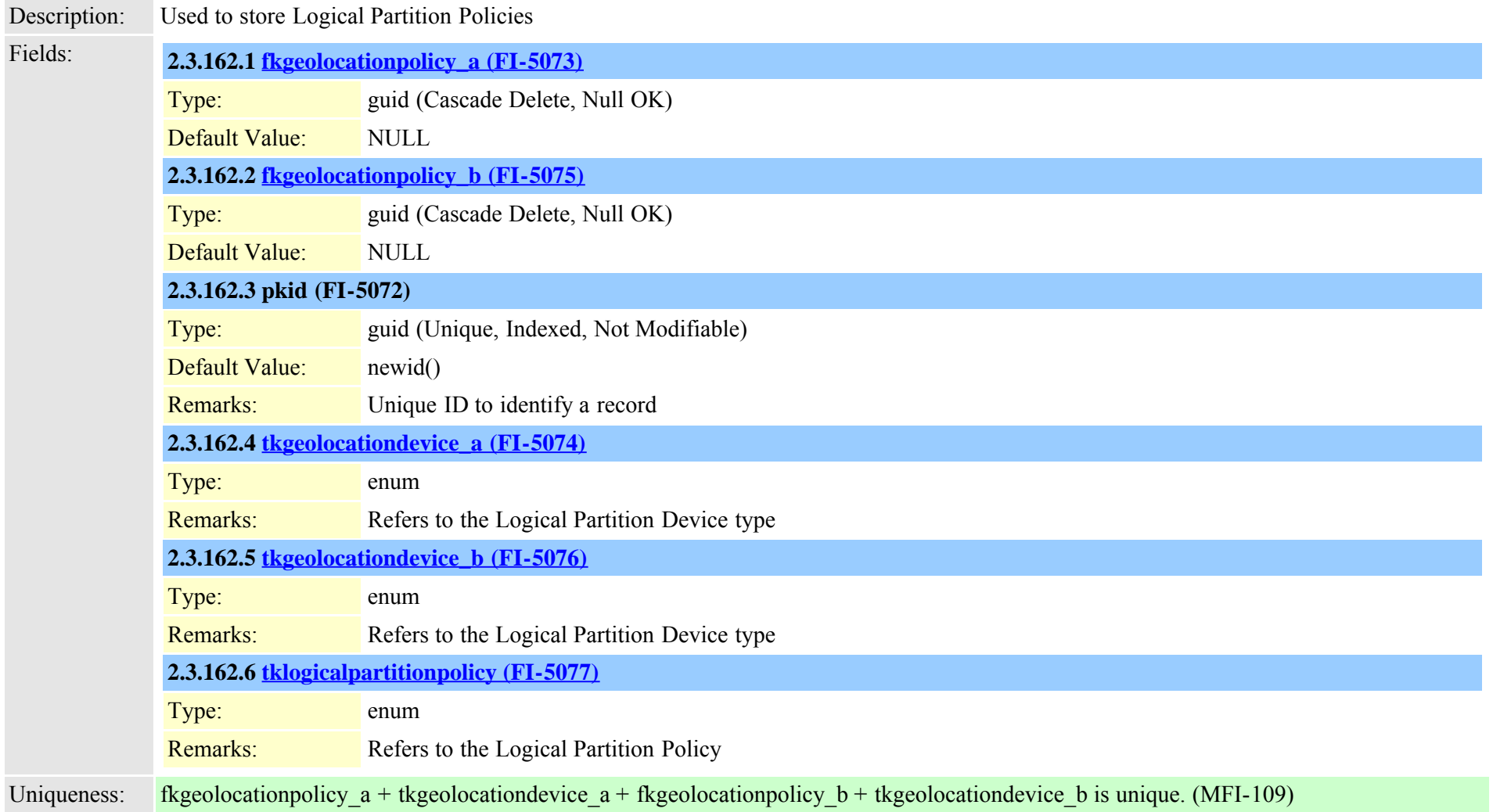

# **2.3.163 globalsetting (TI-589)**

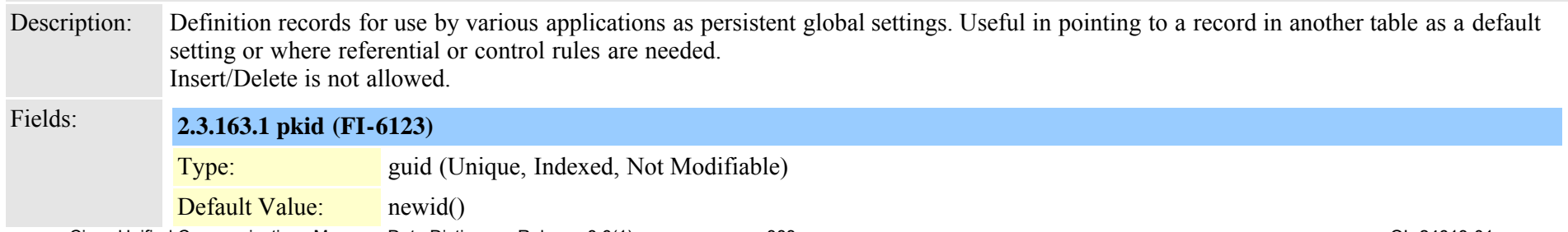

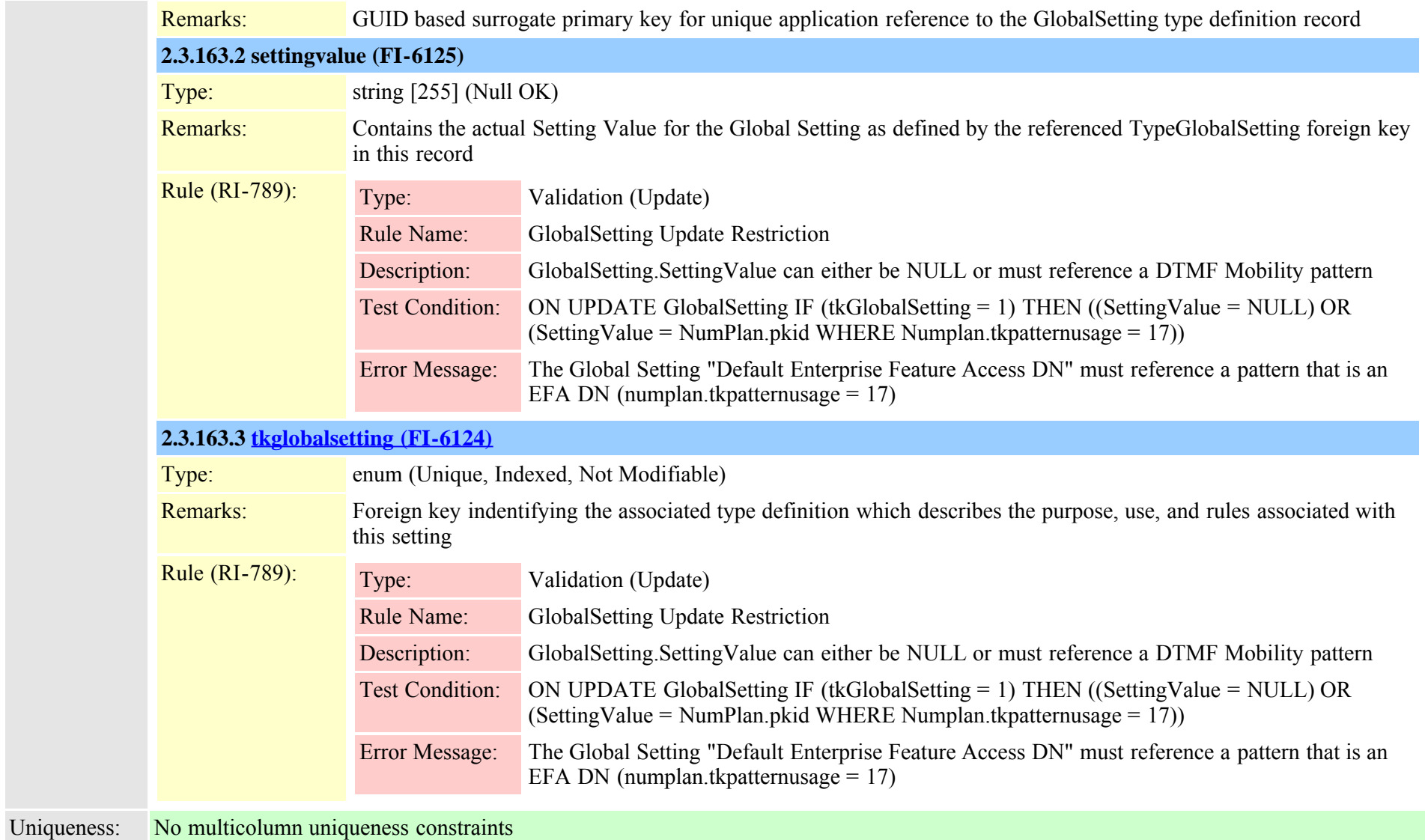

<span id="page-383-0"></span>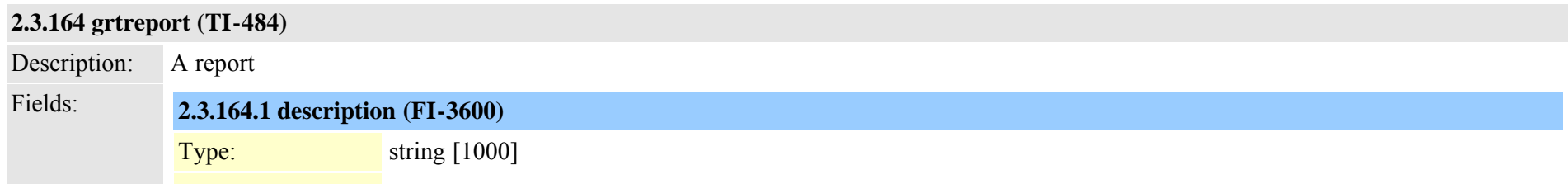

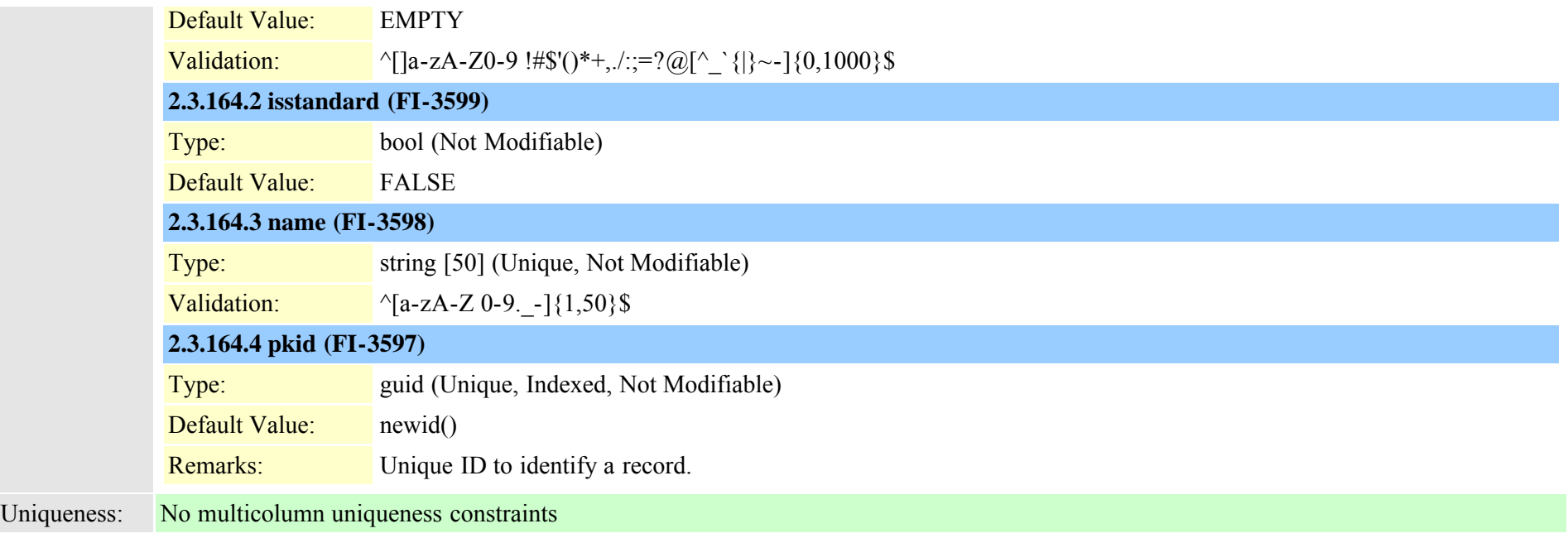

## **2.3.165 grtreportsourcemap (TI-485)**

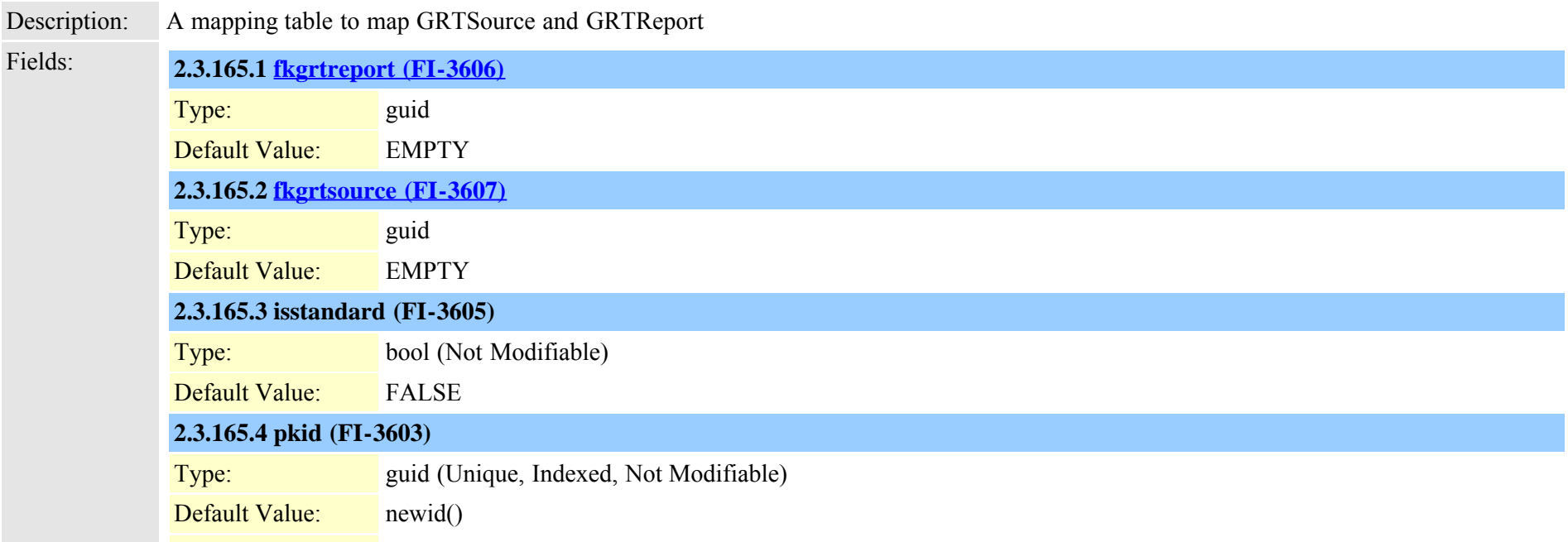

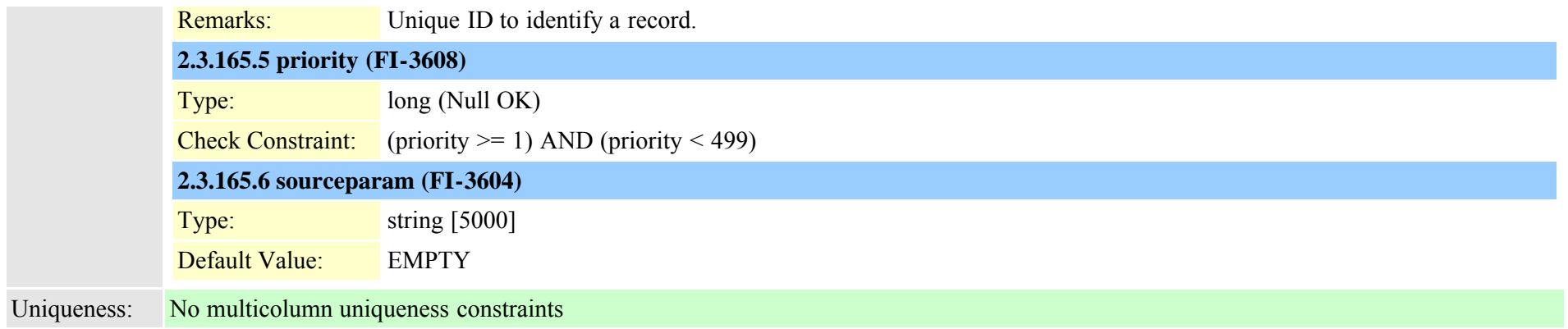

## <span id="page-385-0"></span>**2.3.166 grtsource (TI-483)**

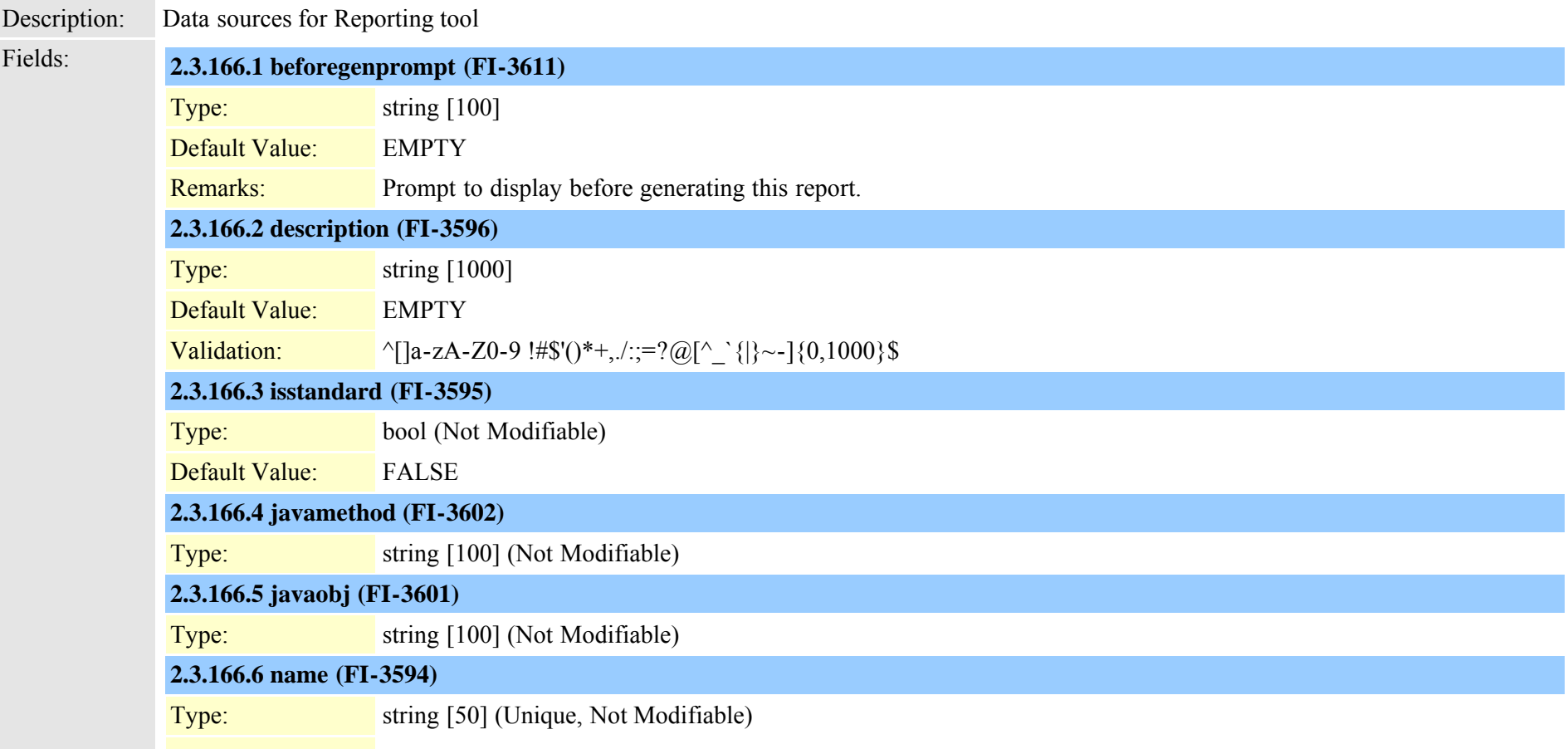

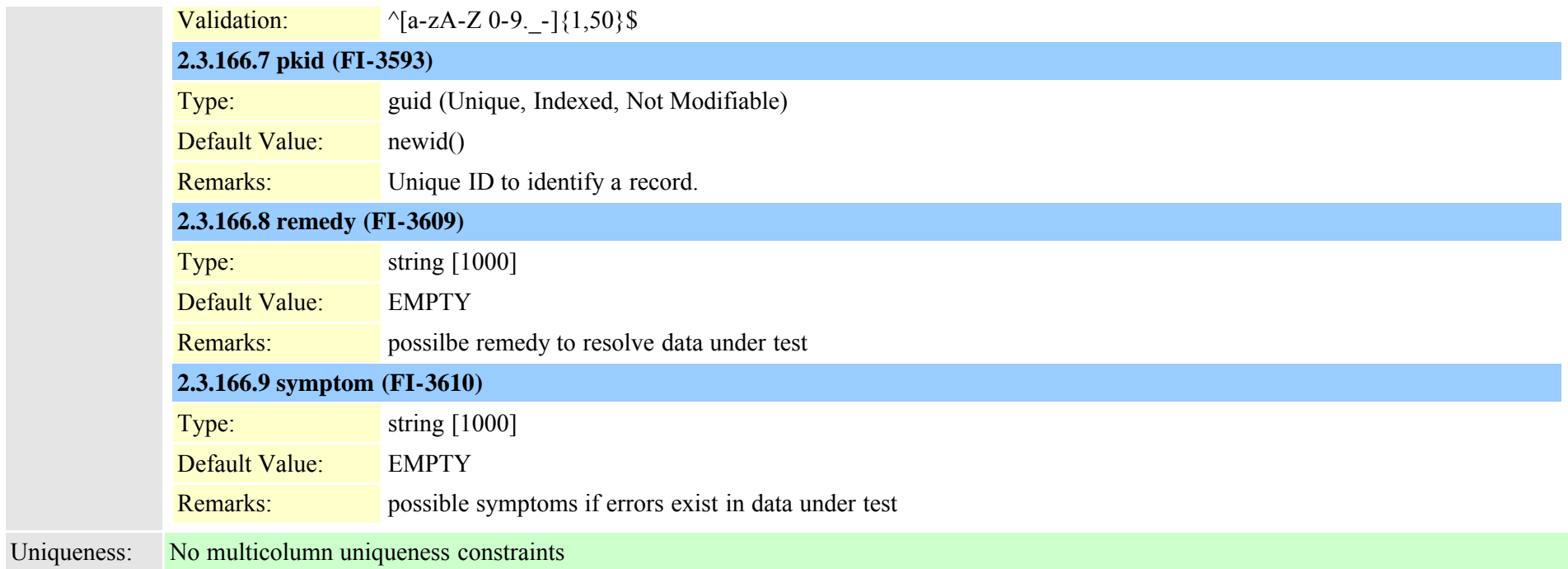

## **2.3.167 h323device (TI-18)**

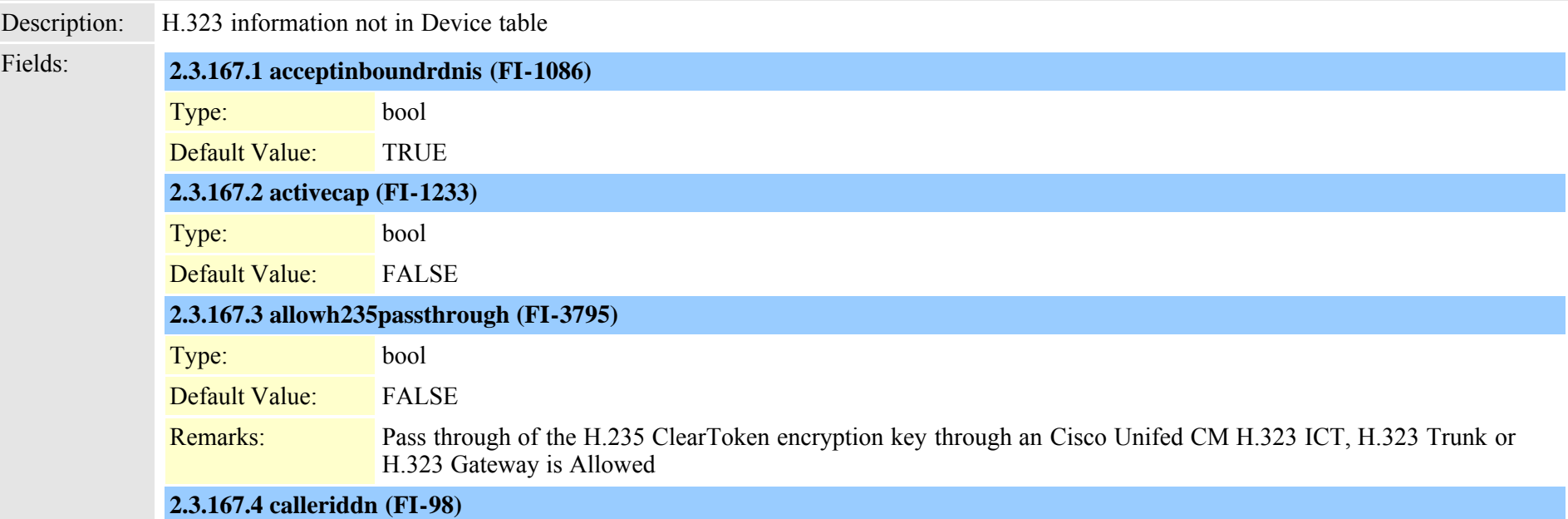

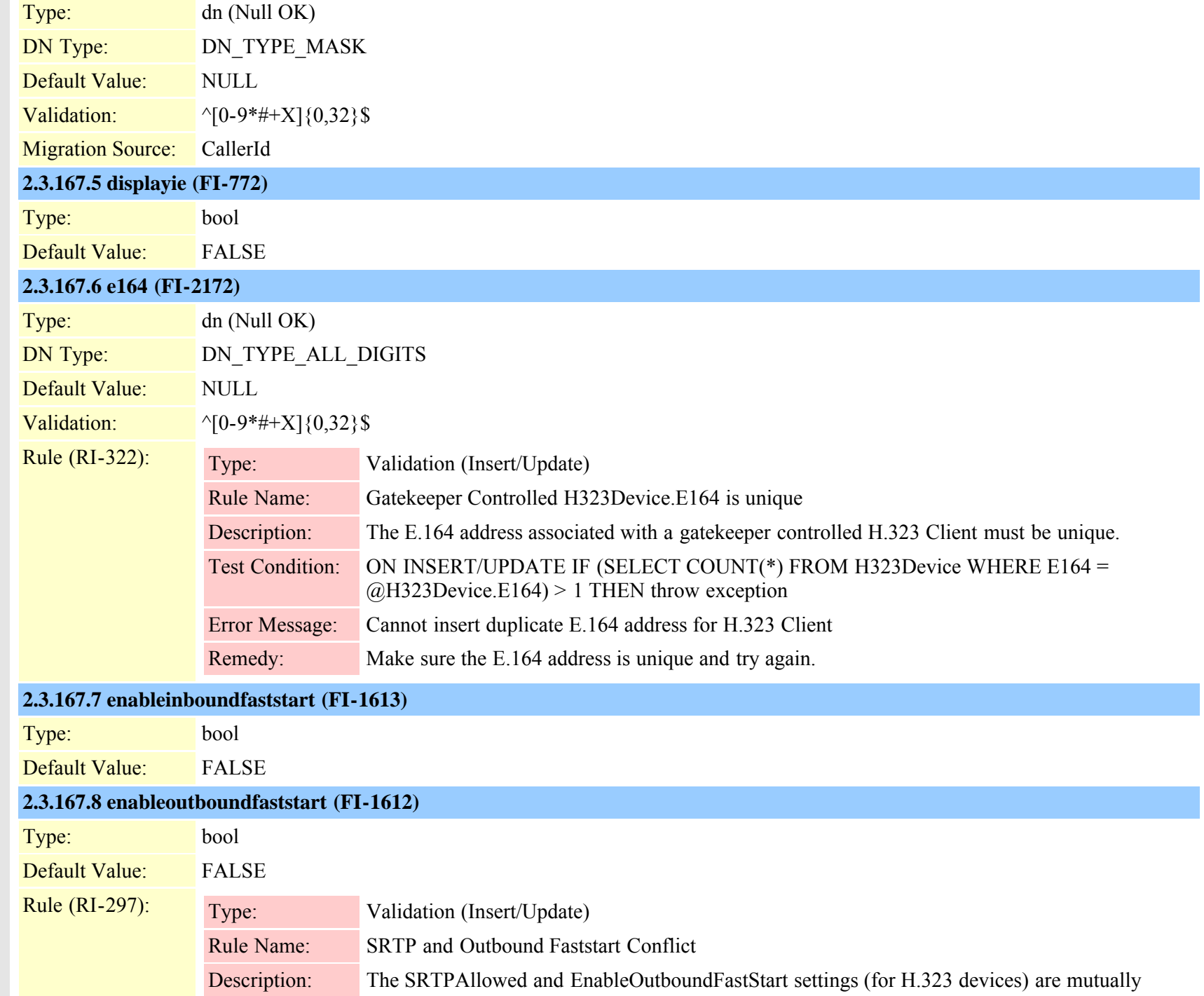

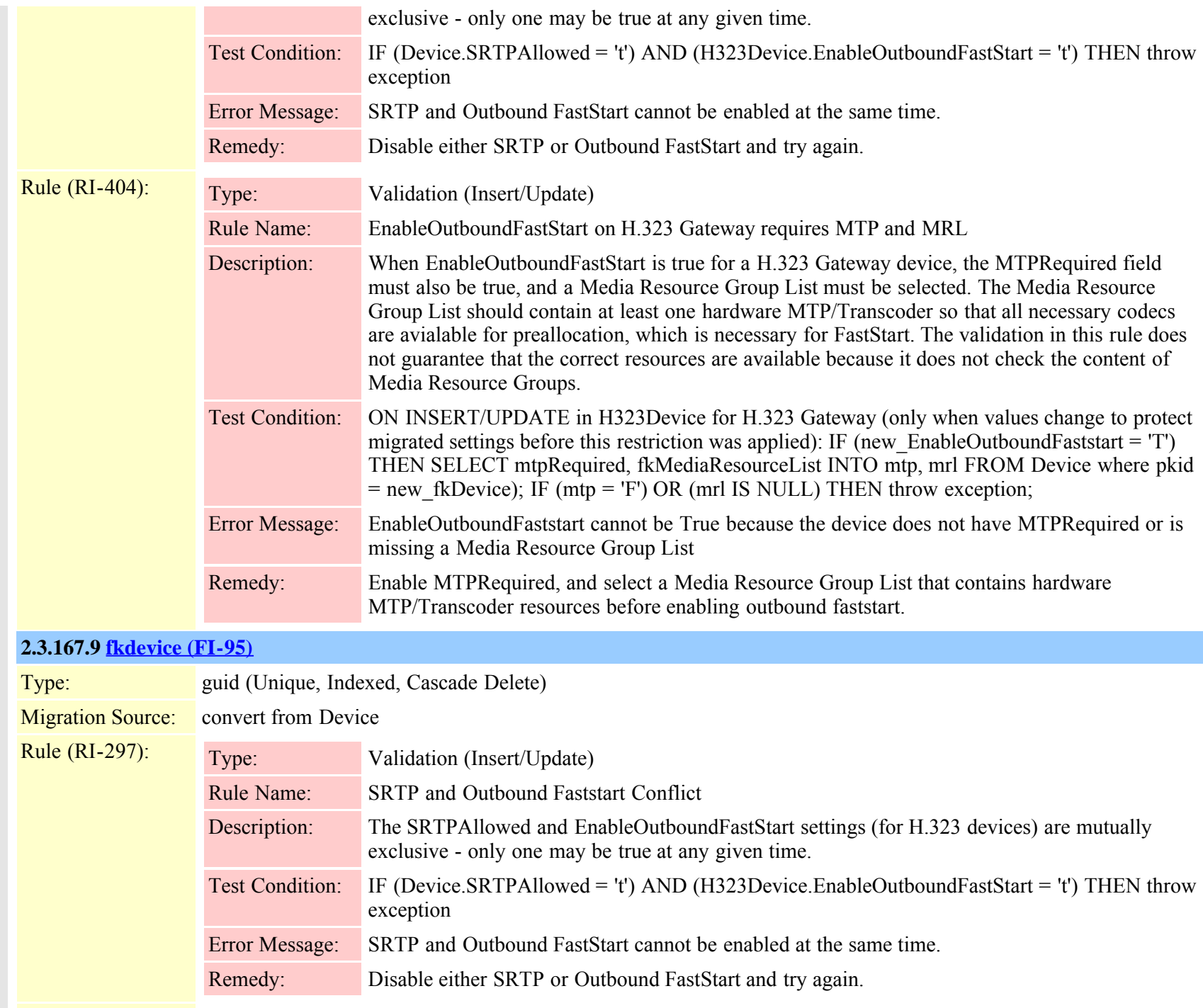

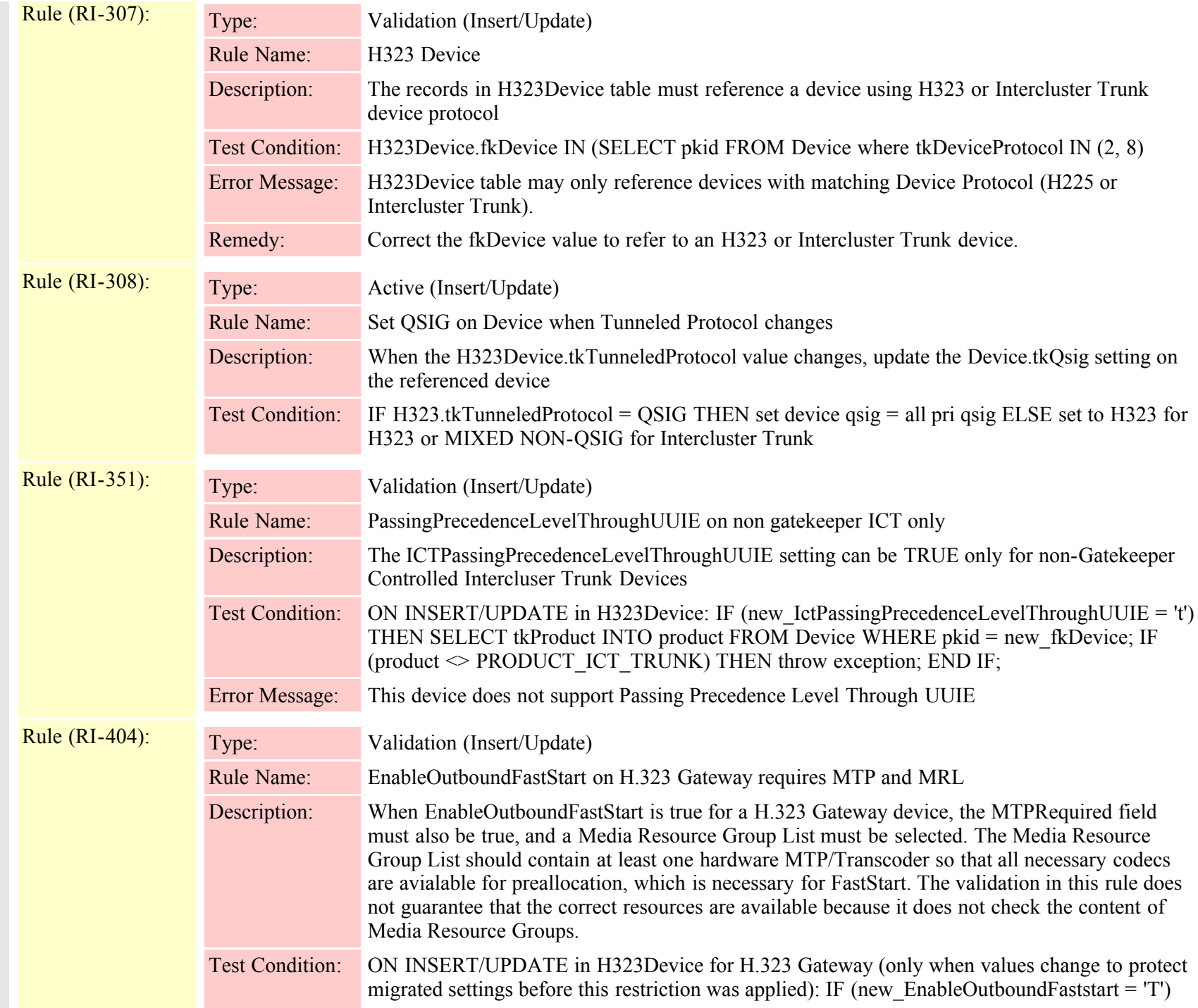

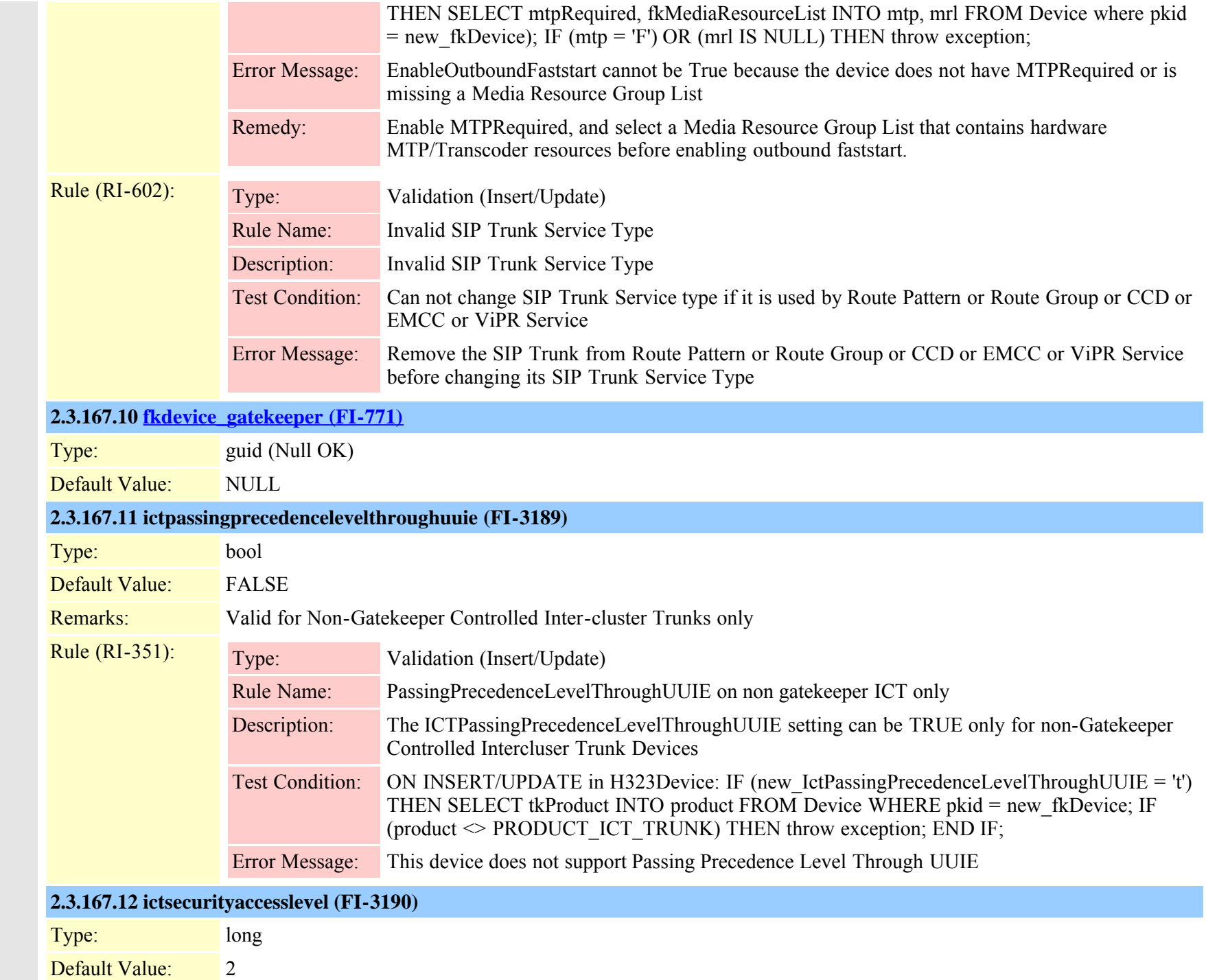

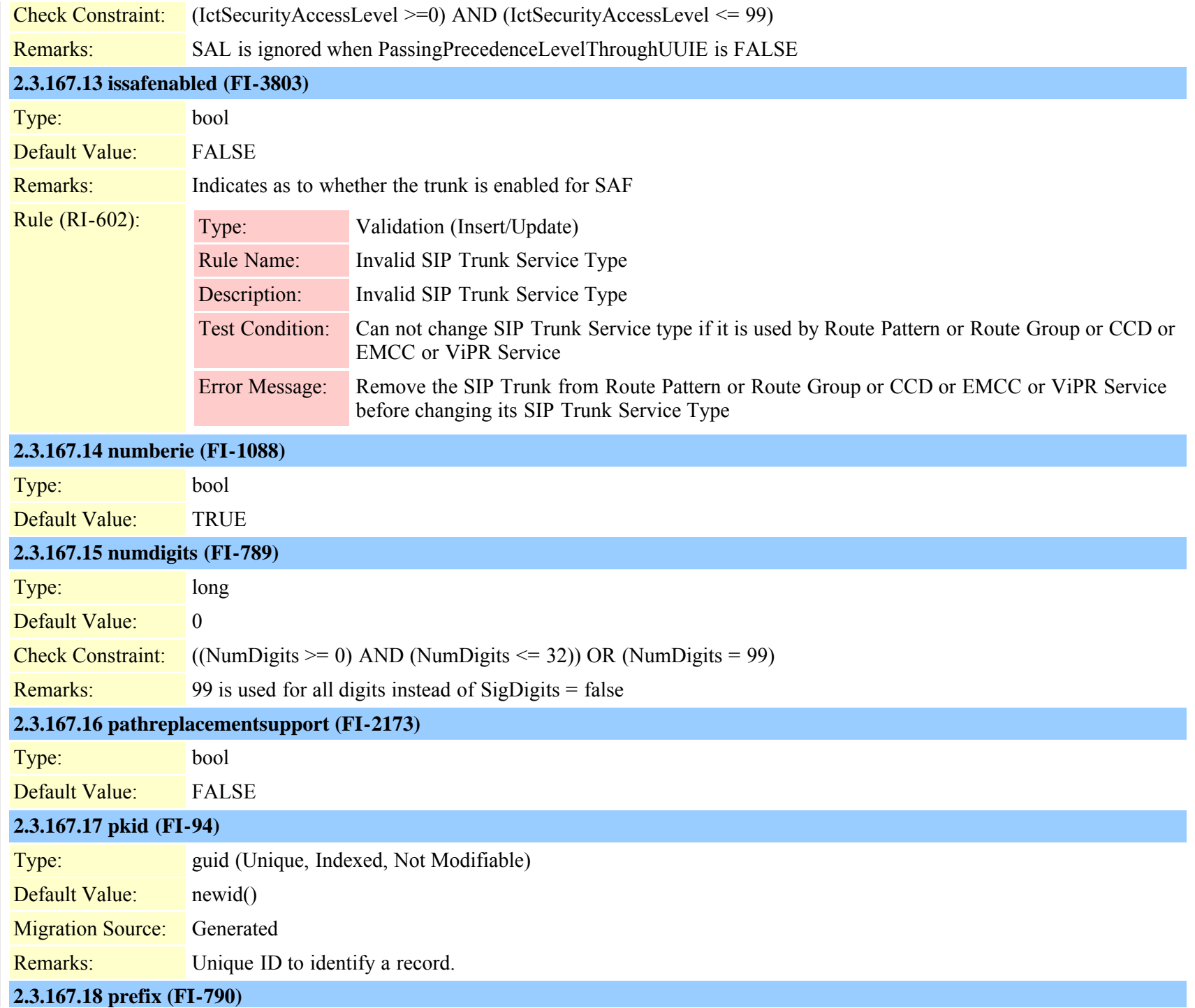

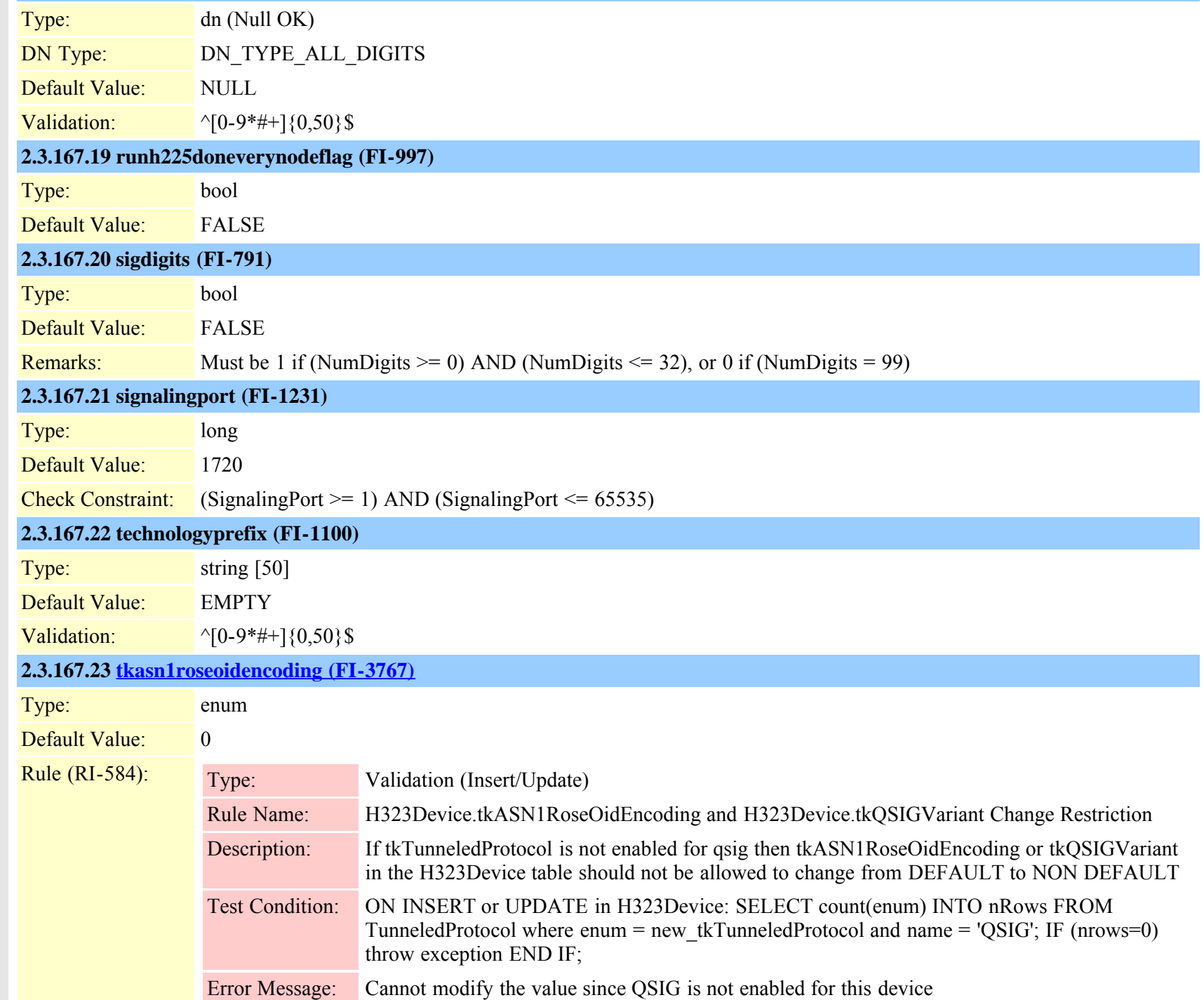

Cisco Unified Communications Manager Data Dictionary, Release 8.6(1) 393 OL-24613-01

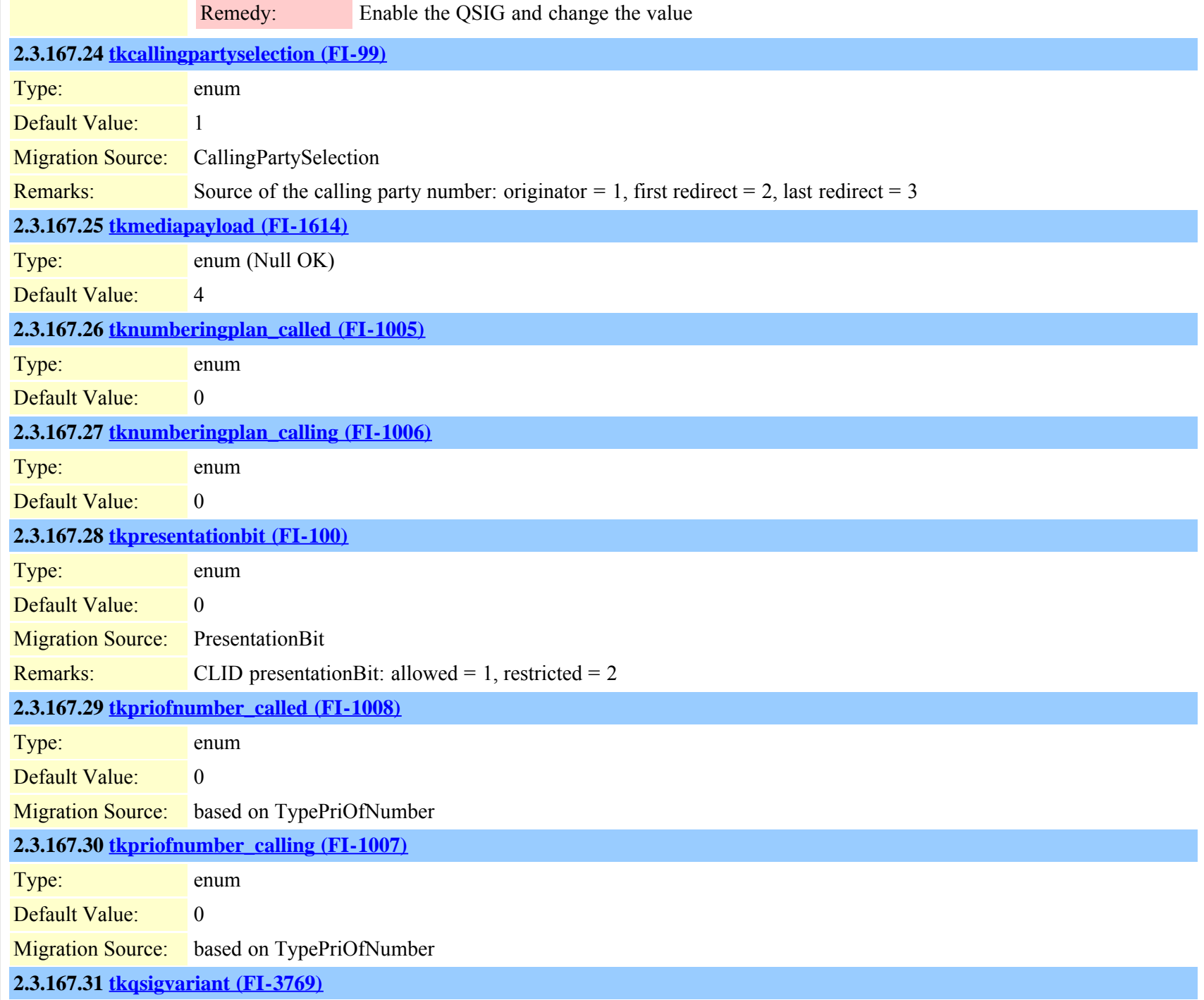

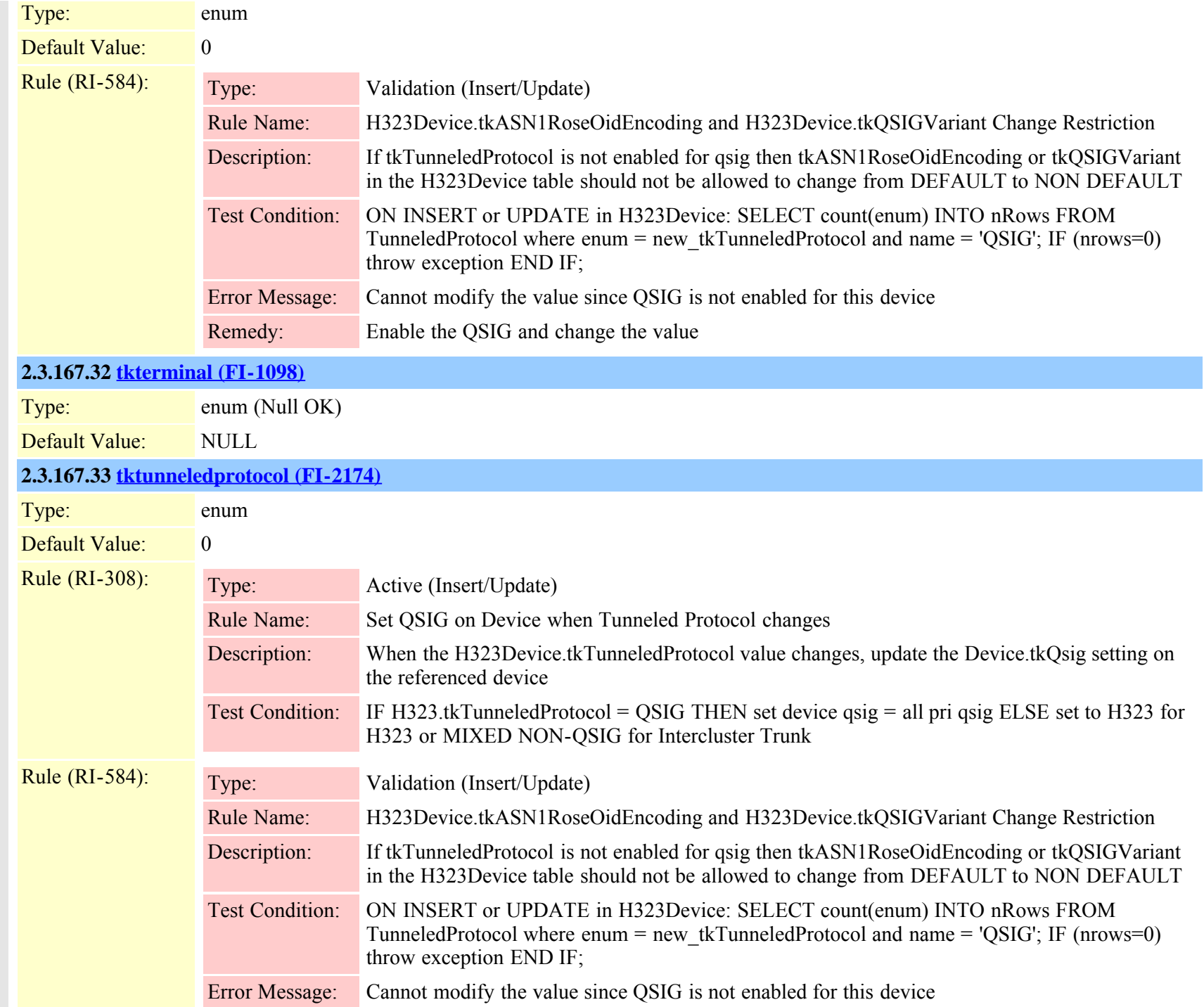

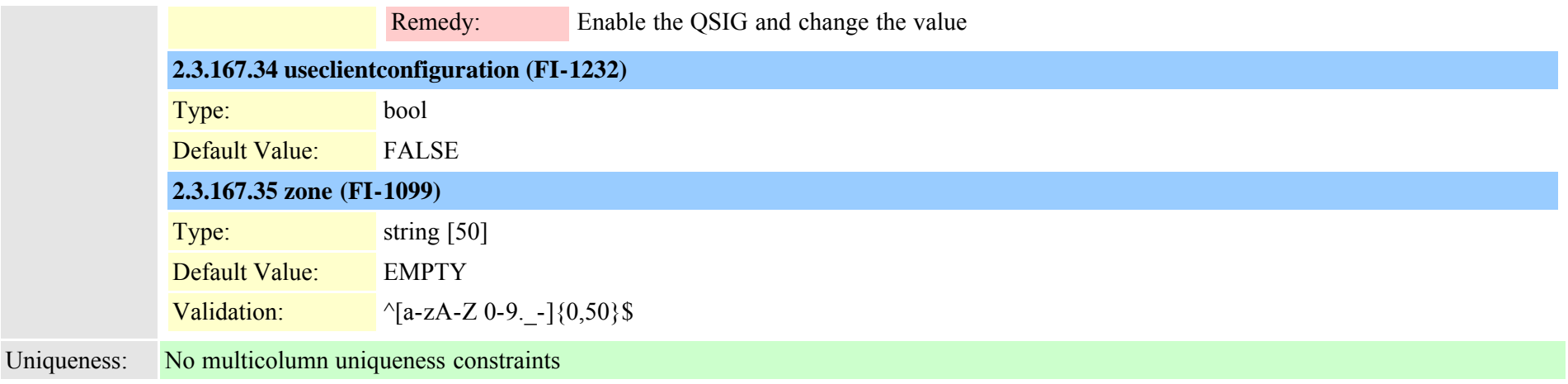

## **2.3.168 h323trunkdestination (TI-572)**

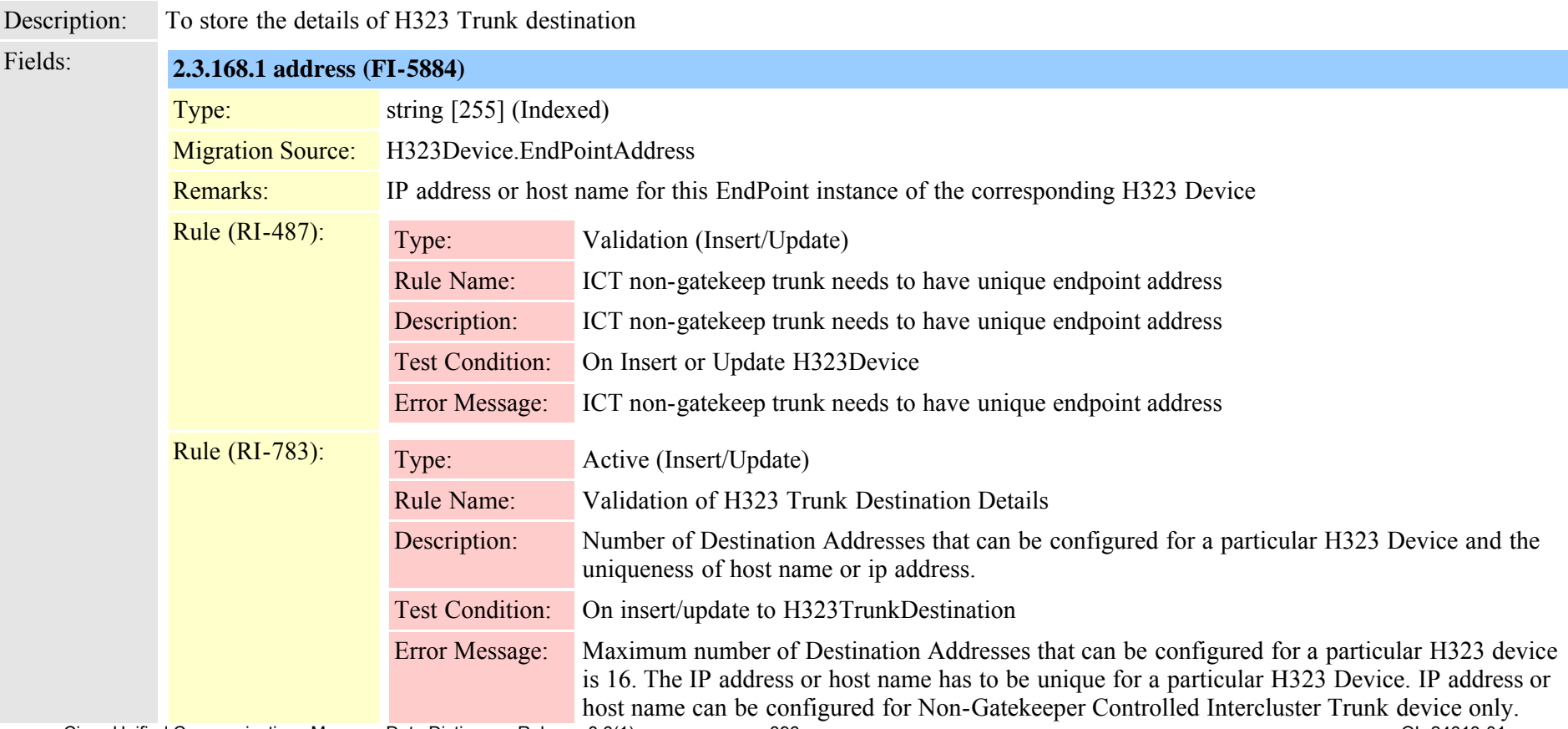
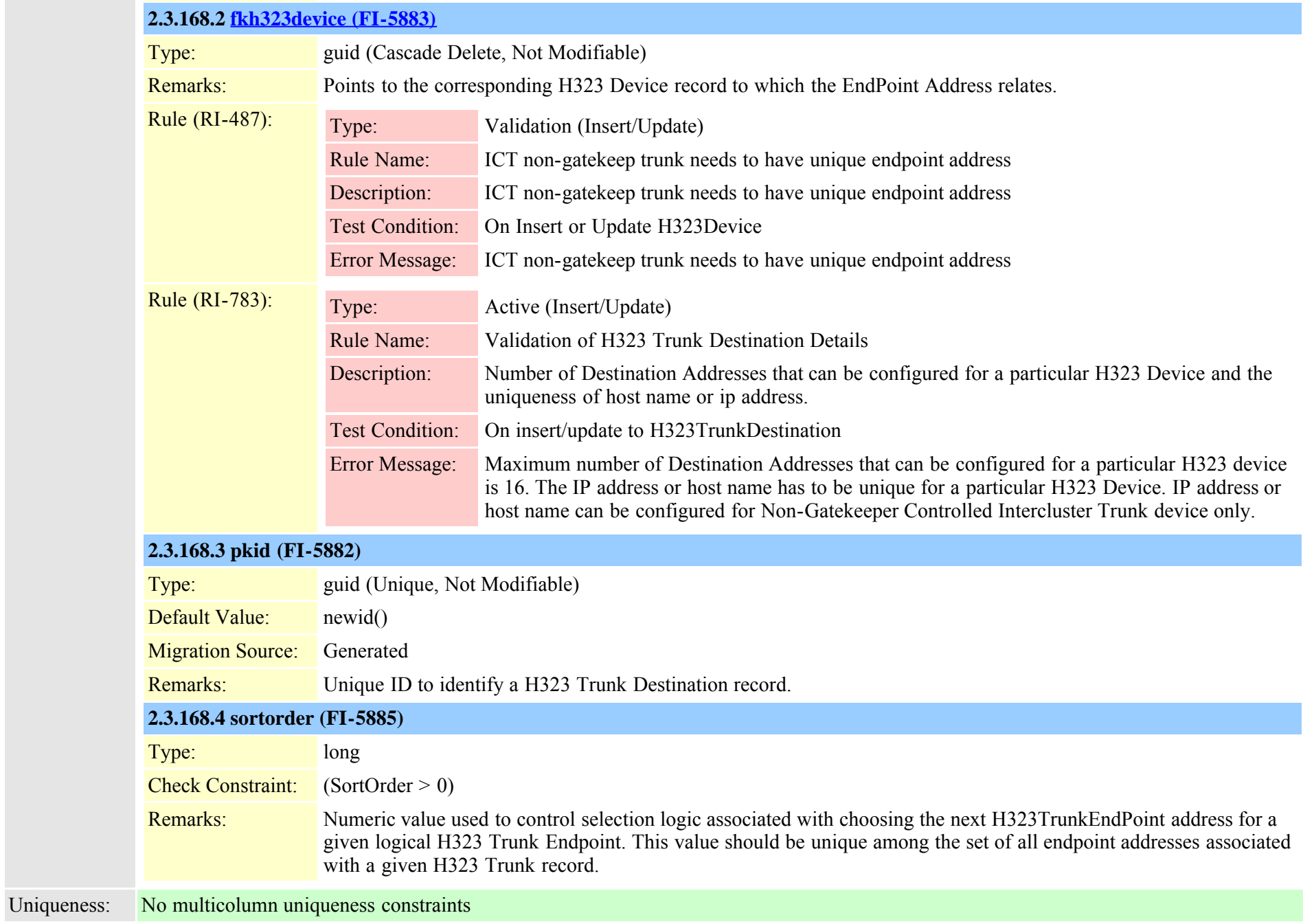

×

## **2.3.169 incomingtransformationprofile (TI-645)**

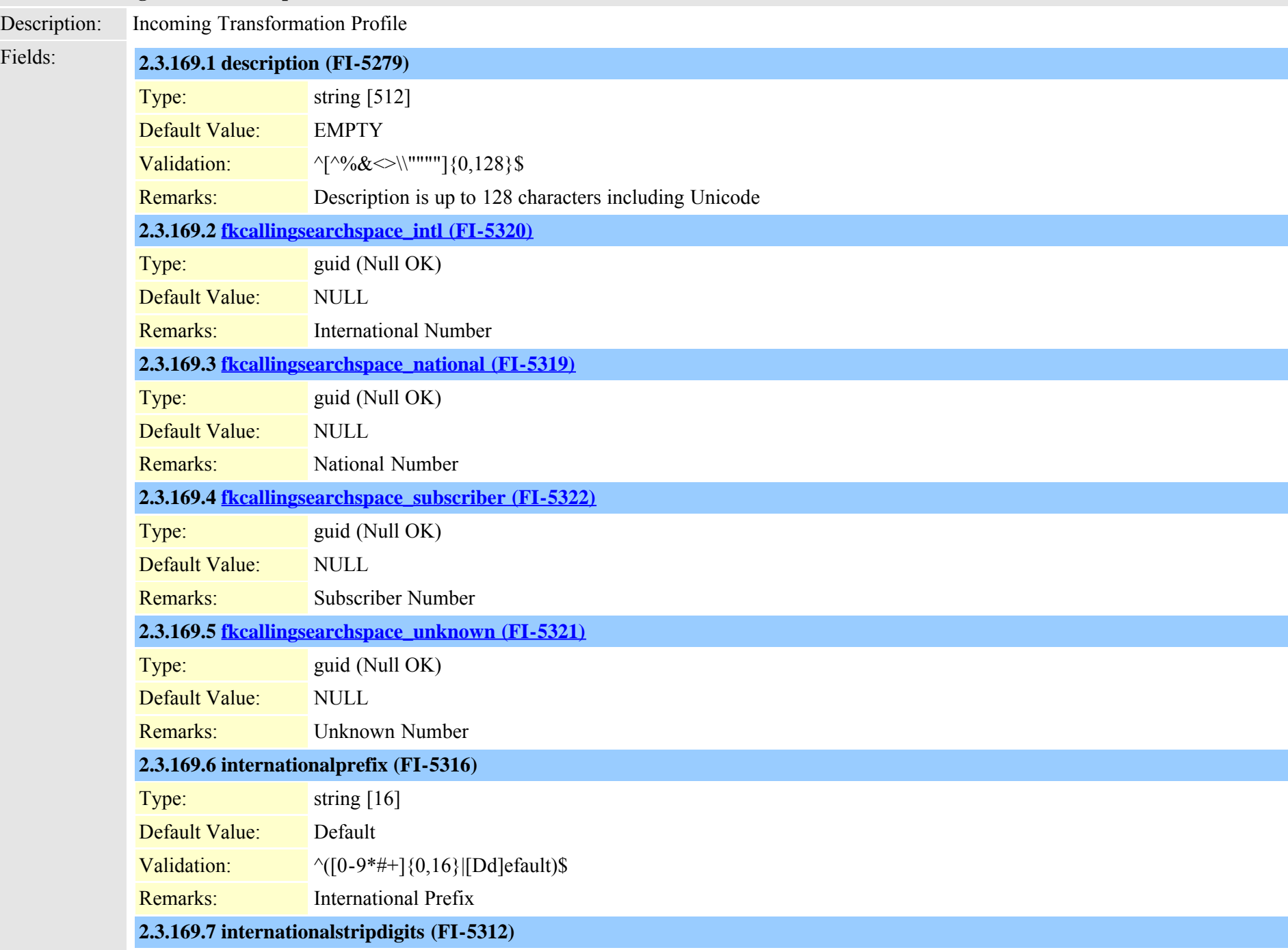

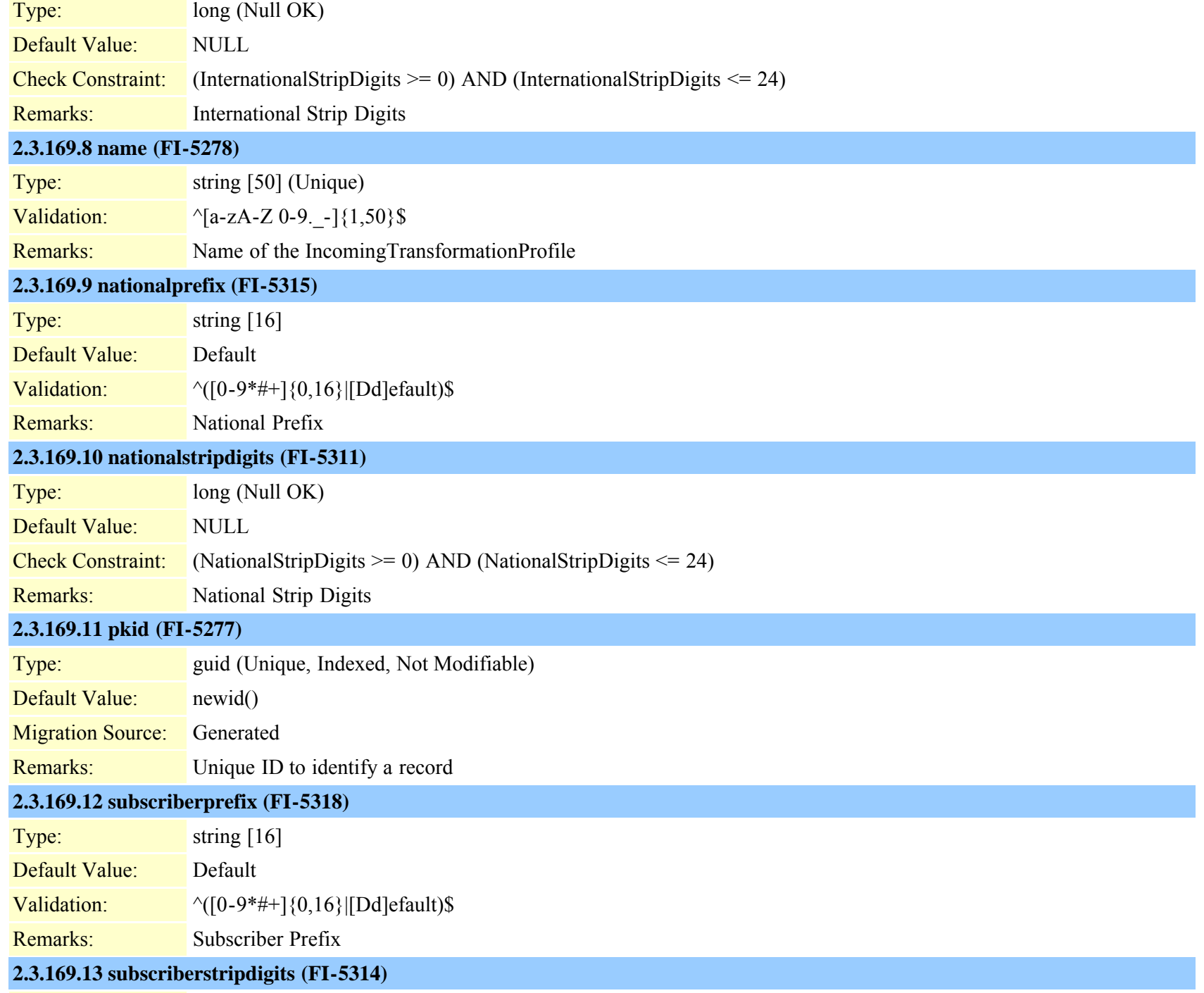

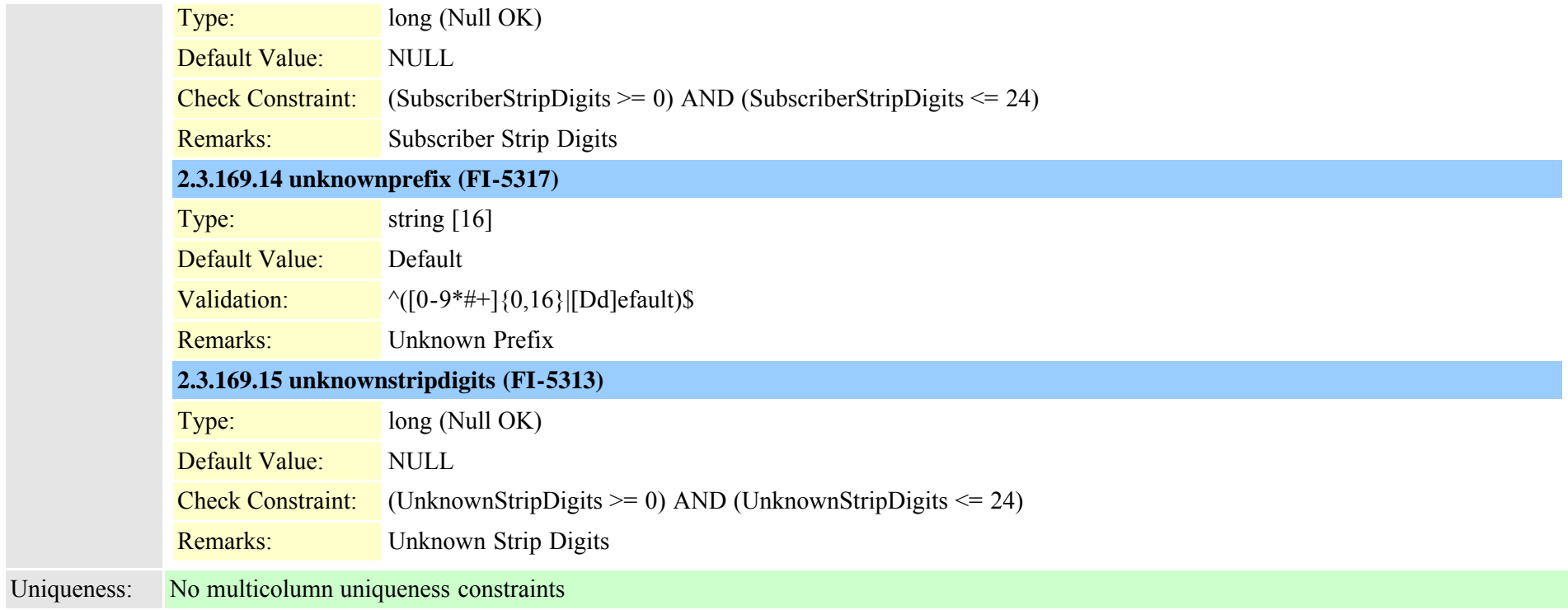

# **2.3.170 installmonitor (TI-212)**

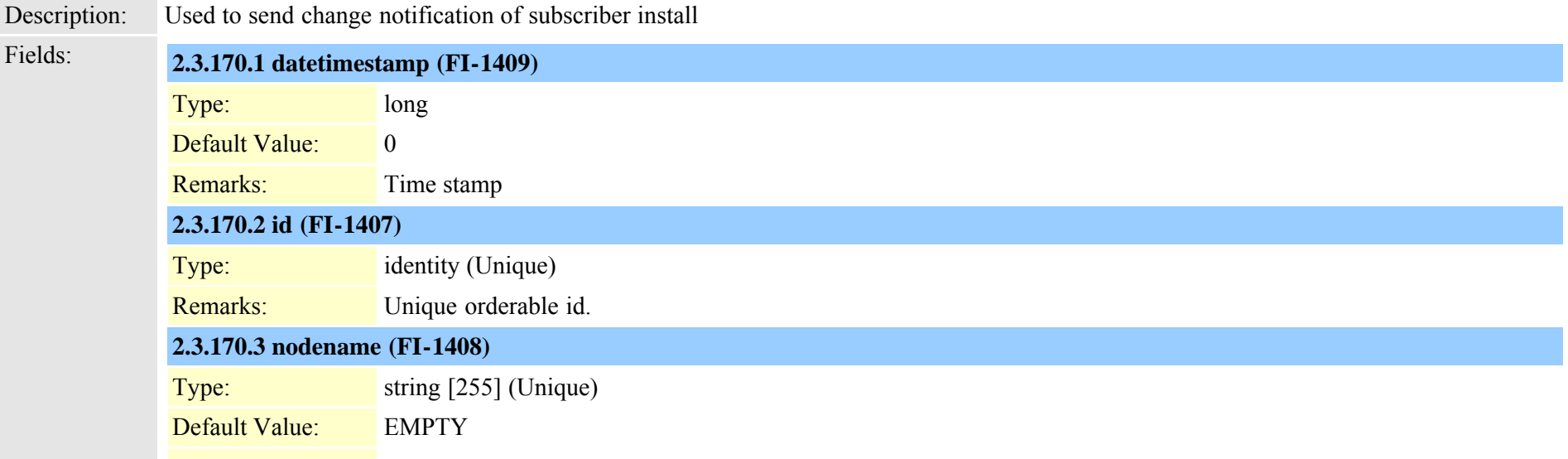

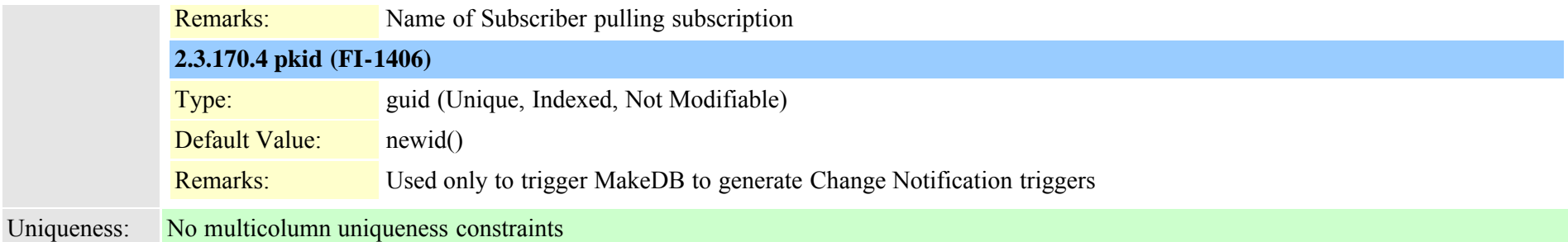

#### **2.3.171 interclusterserviceprofile (TI-523)**

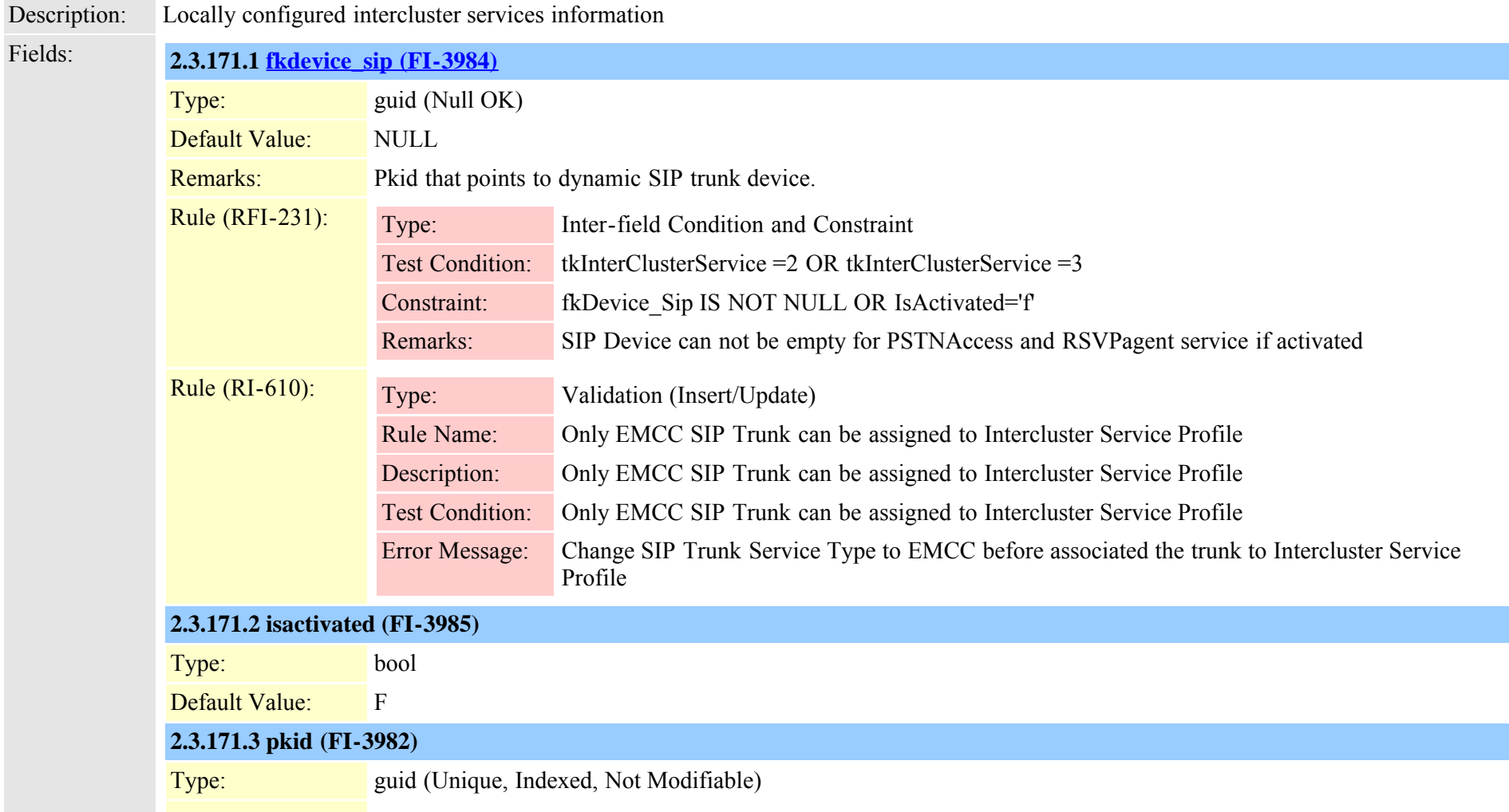

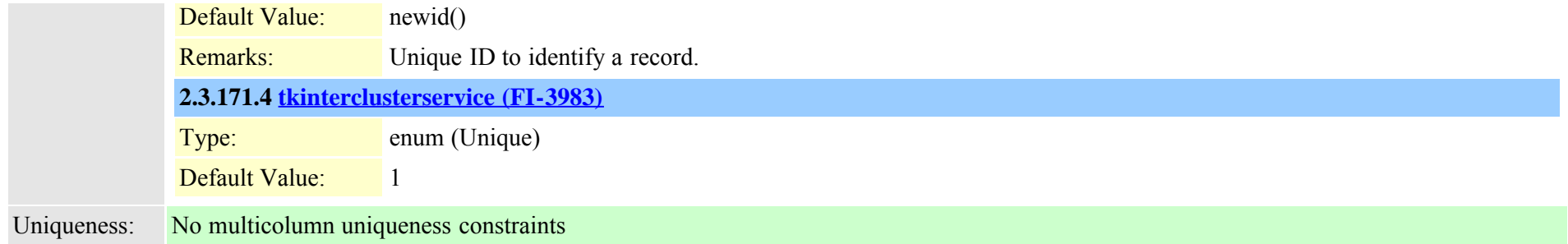

#### **2.3.172 intercomdynamic (TI-490)**

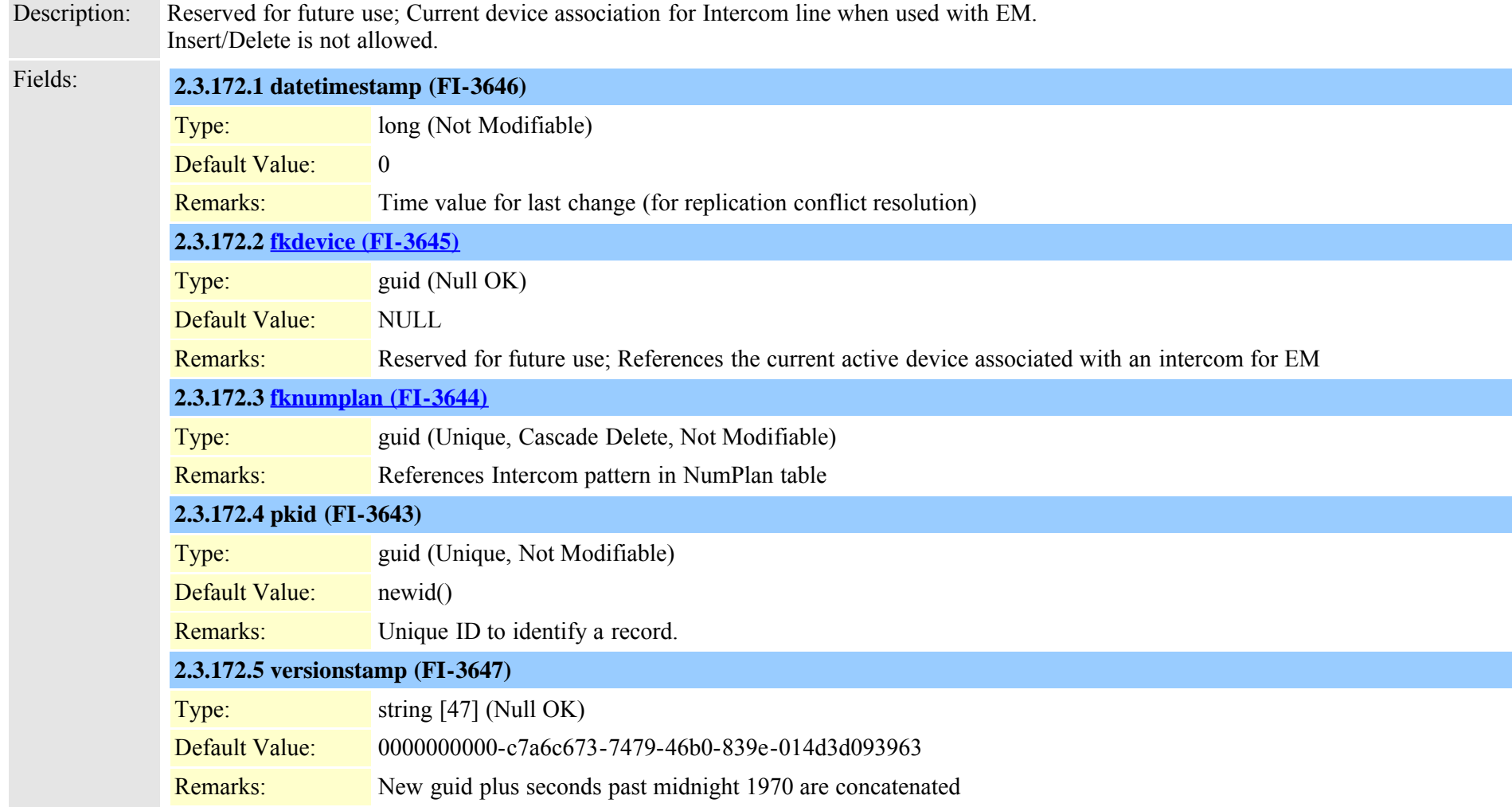

Cisco Unified Communications Manager Data Dictionary, Release 8.6(1) 402 Cisco Unified Communications Manager Data Dictionary, Release 8.6(1)

### **2.3.173 ipmalineinfo (TI-244)**

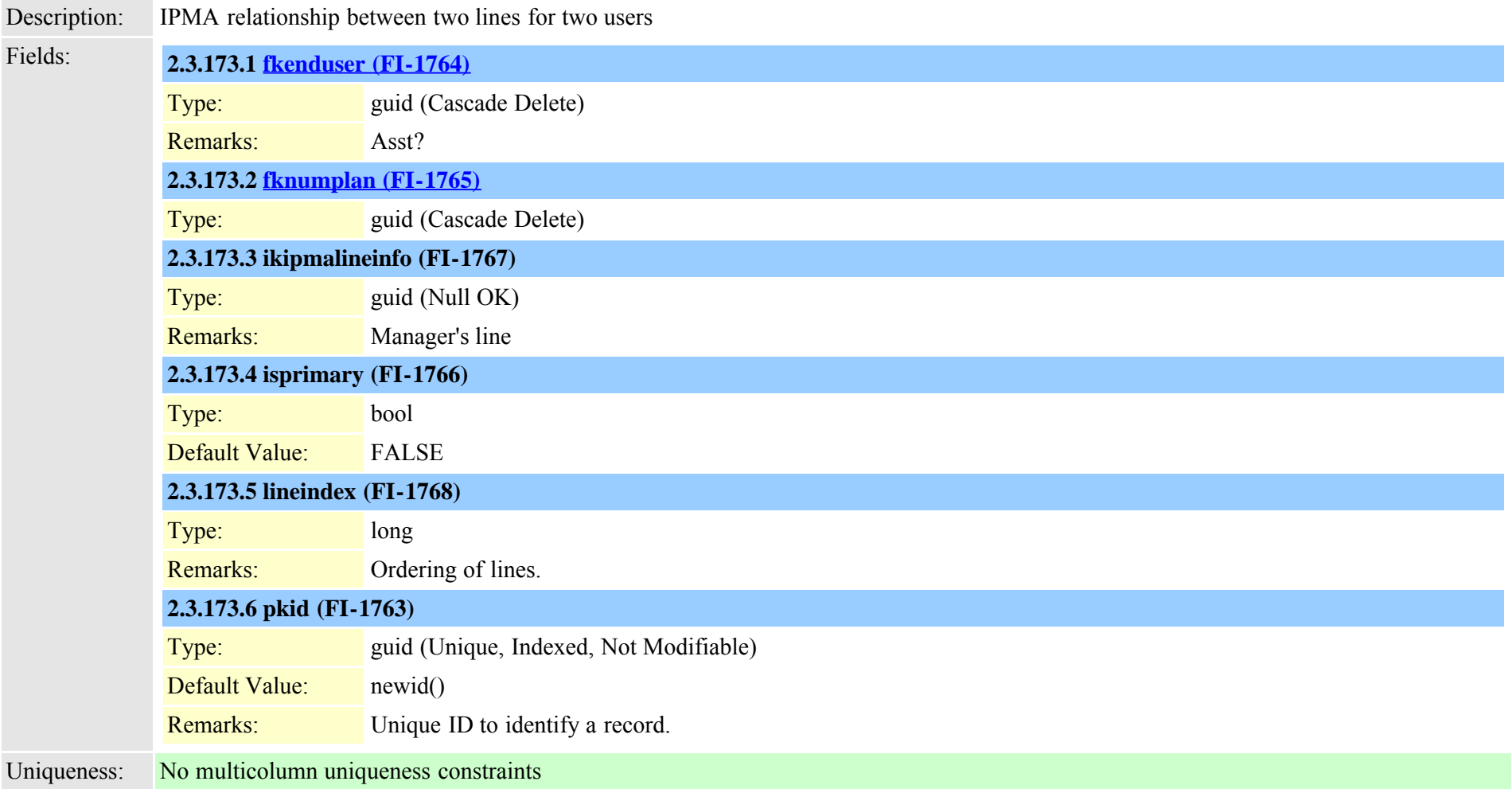

#### **2.3.174 ipmamanagerassistant (TI-242)**

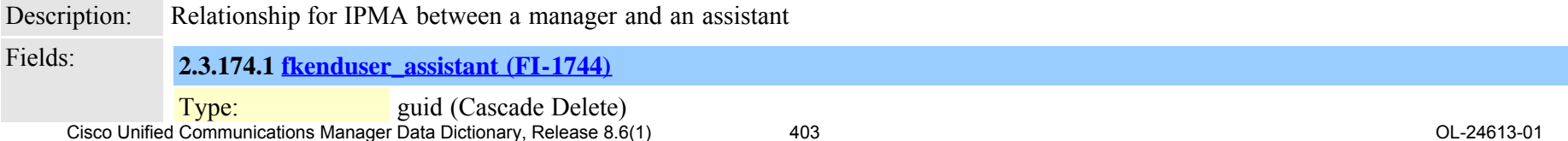

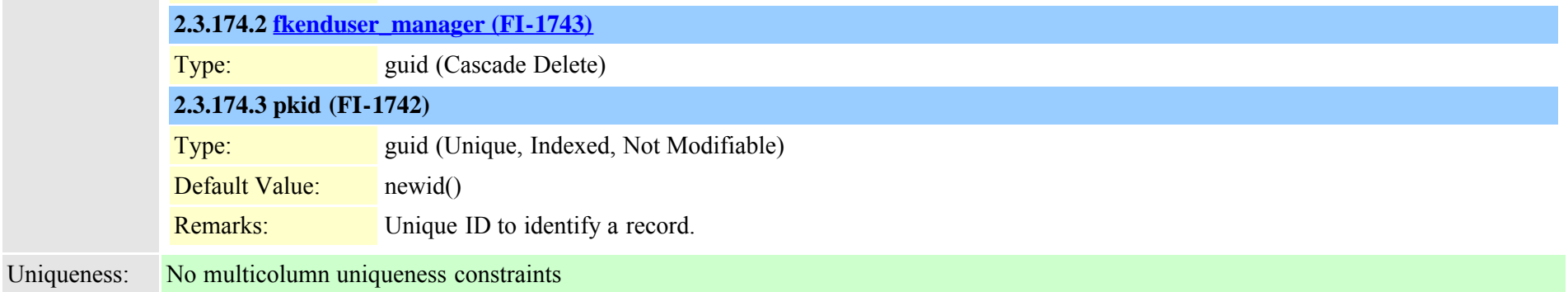

# **2.3.175 ipmastaticdata (TI-243)**

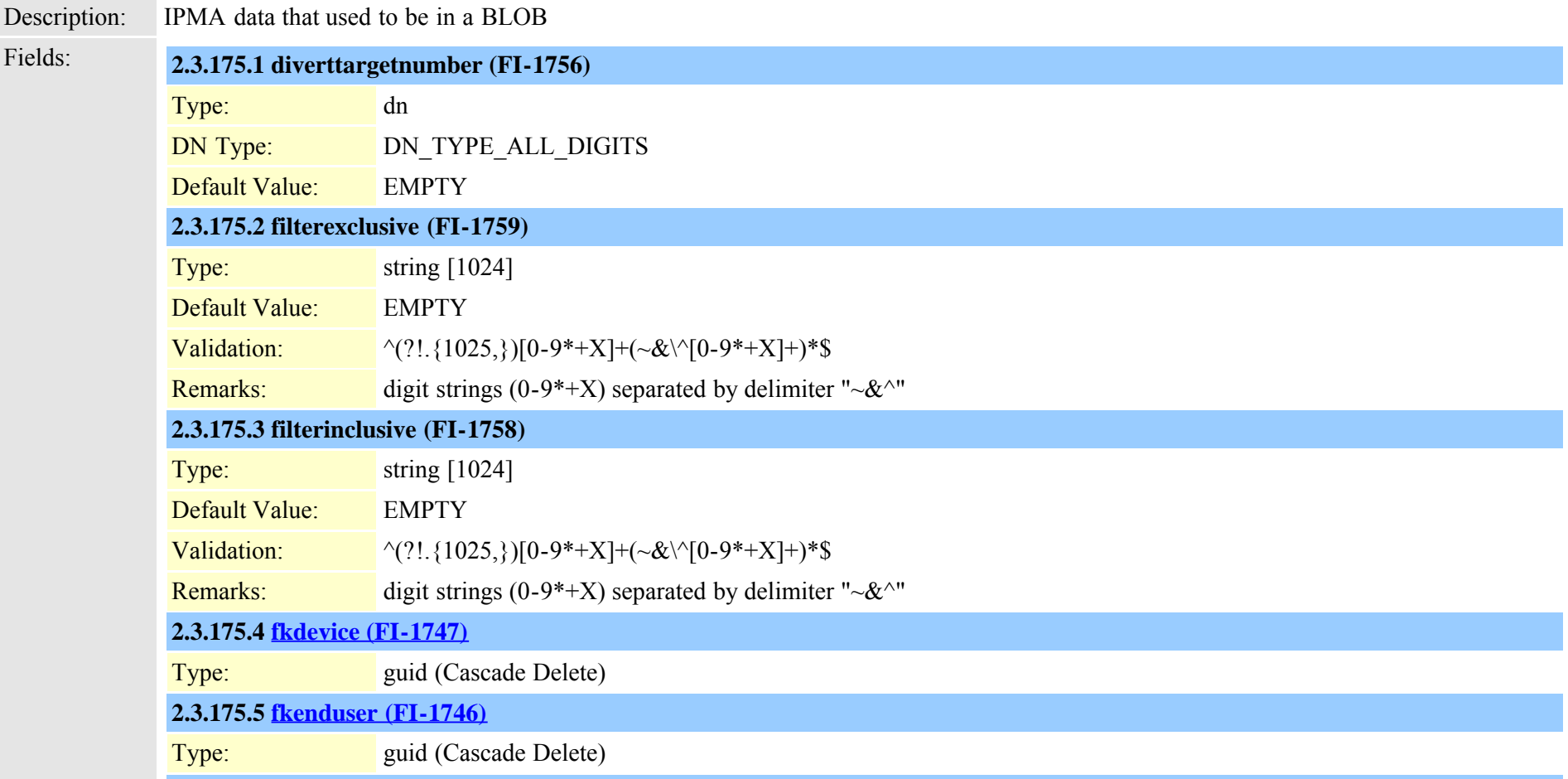

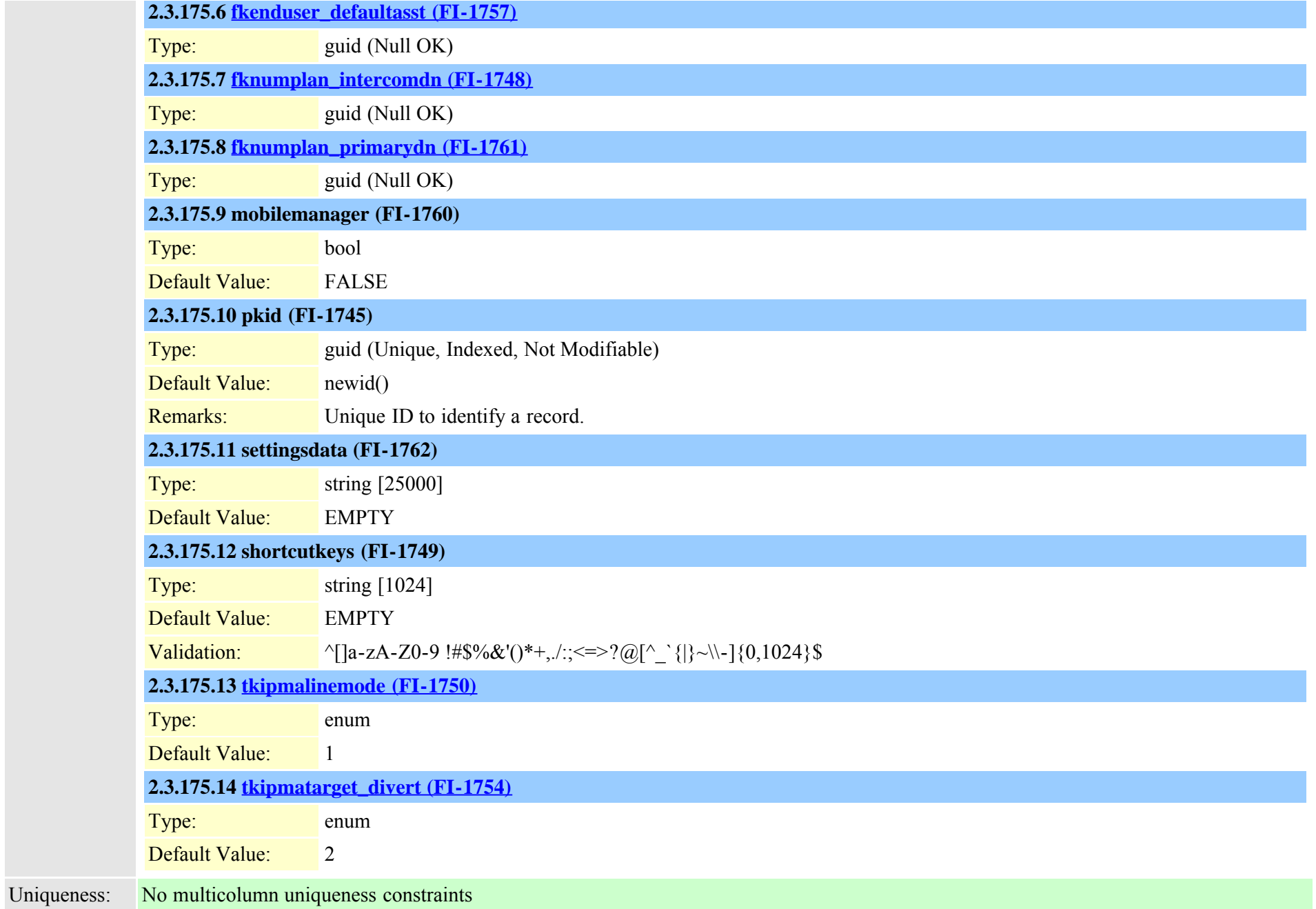

## **2.3.176 ipmauser (TI-193)**

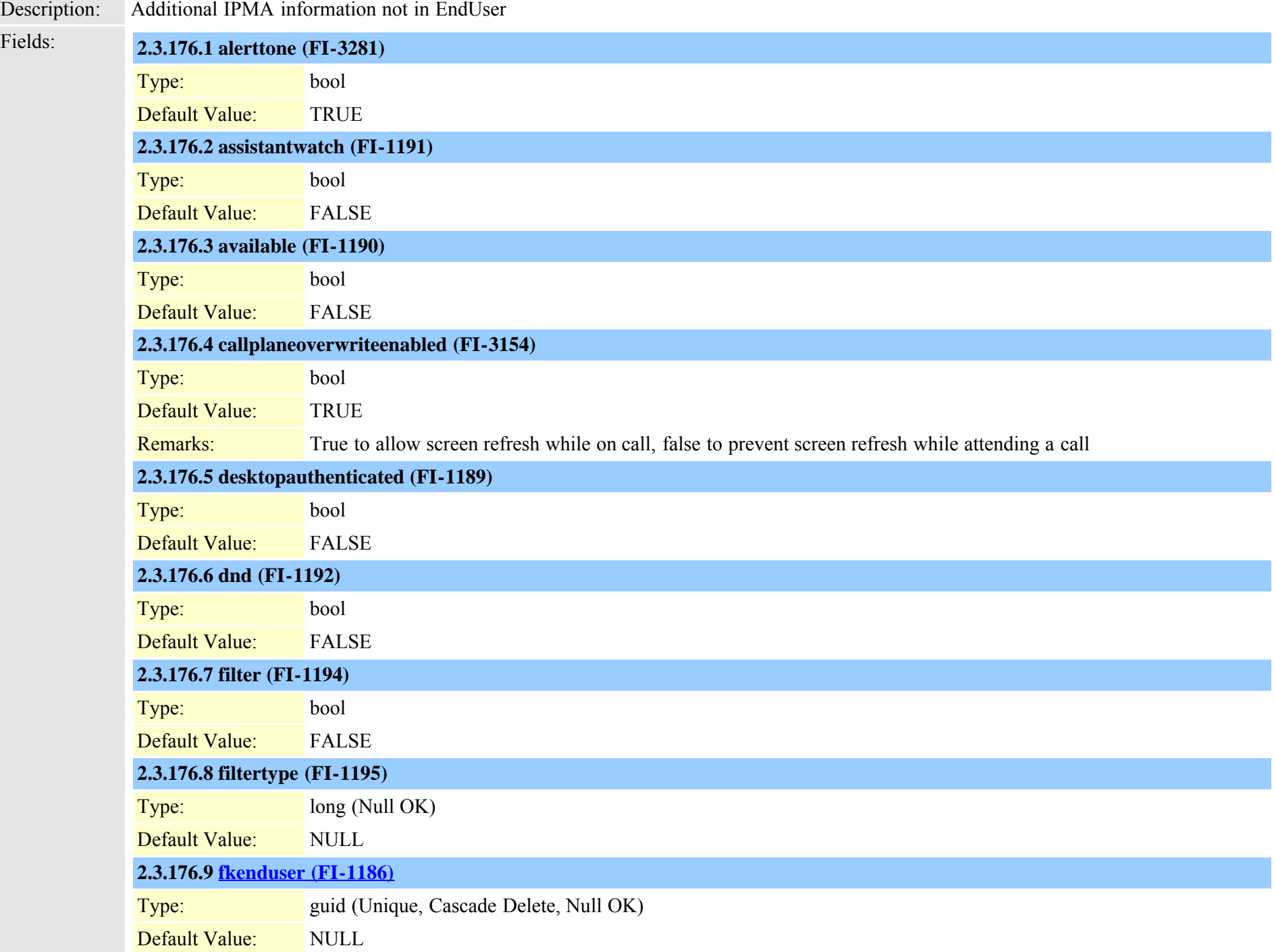

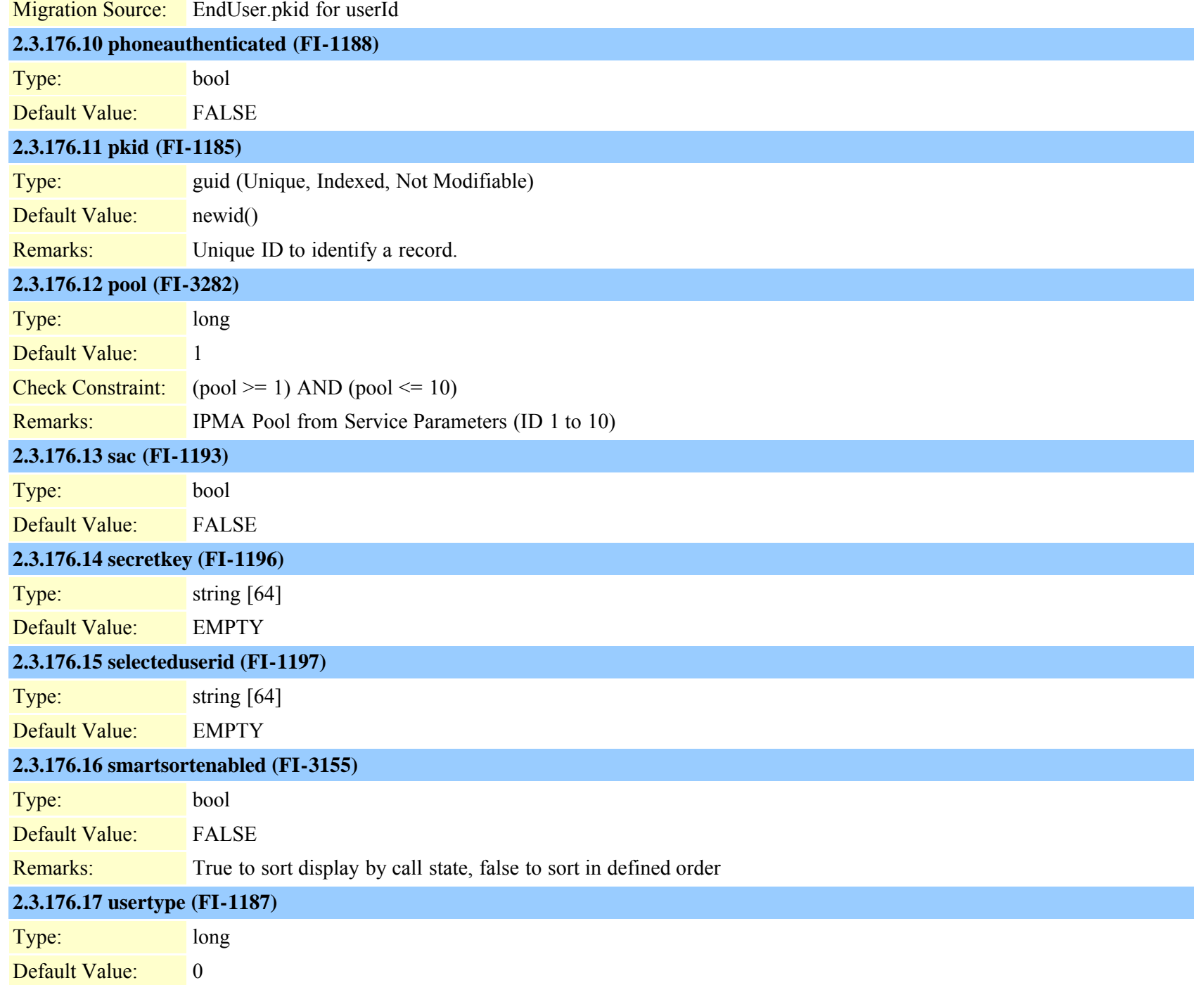

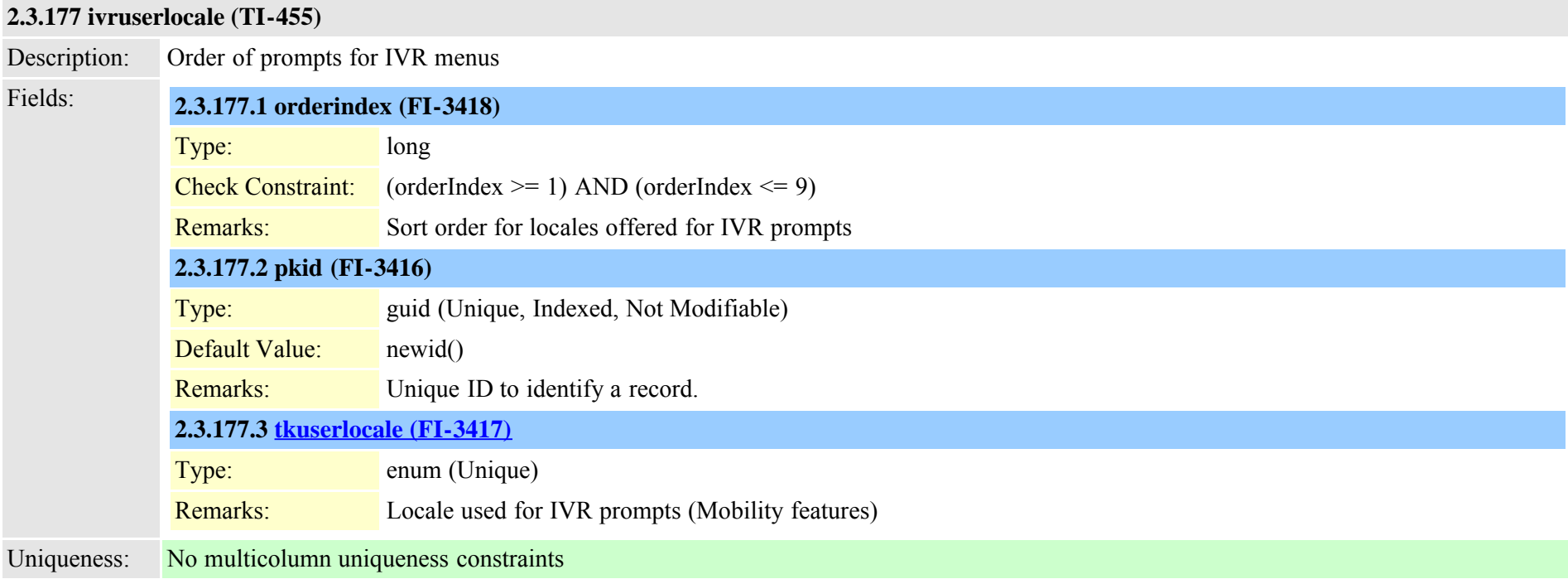

#### **2.3.178 ldapauthentication (TI-251)**

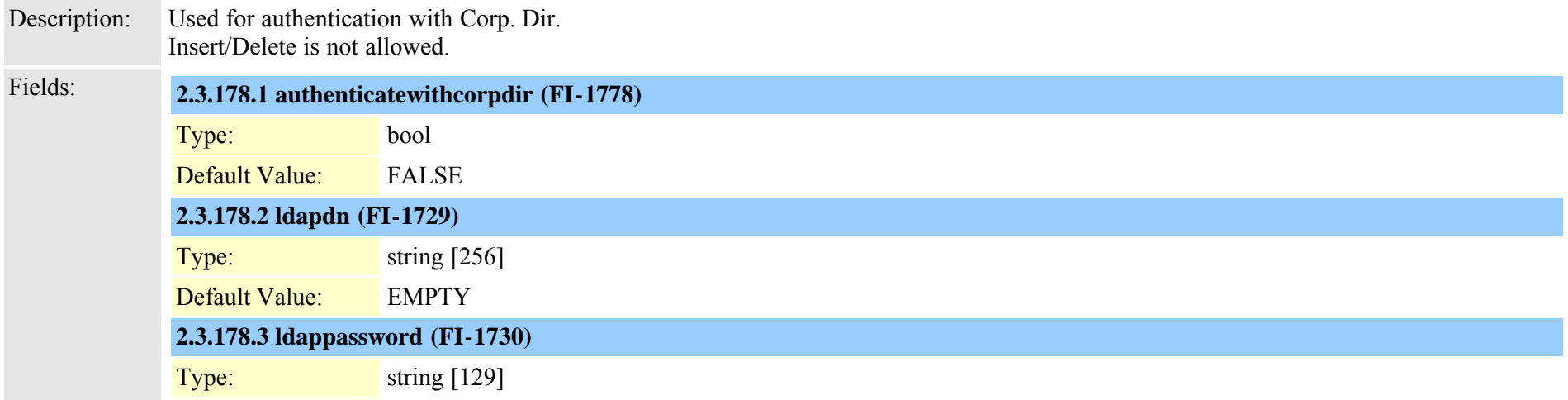

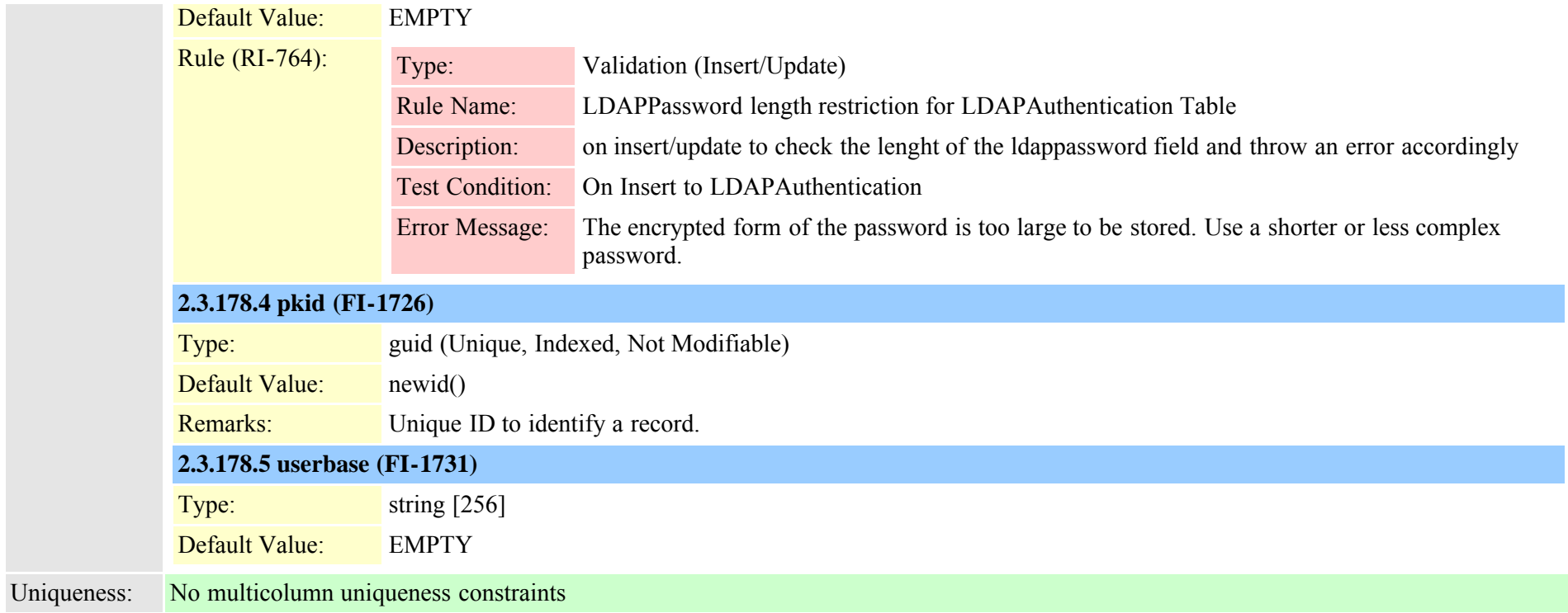

# **2.3.179 ldapauthenticationhost (TI-262)**

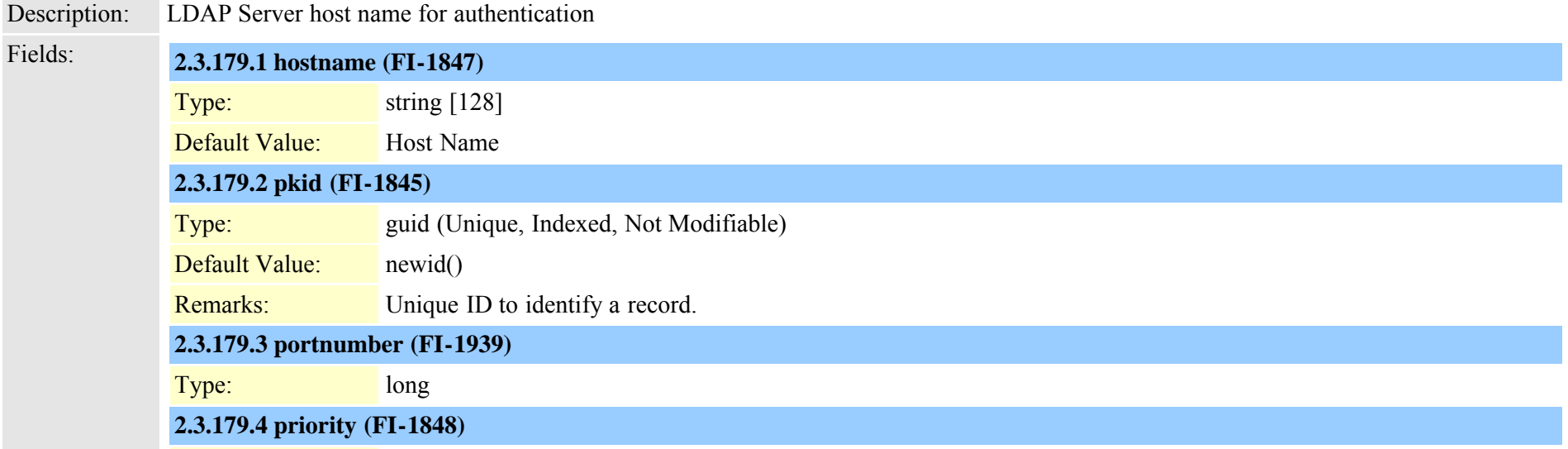

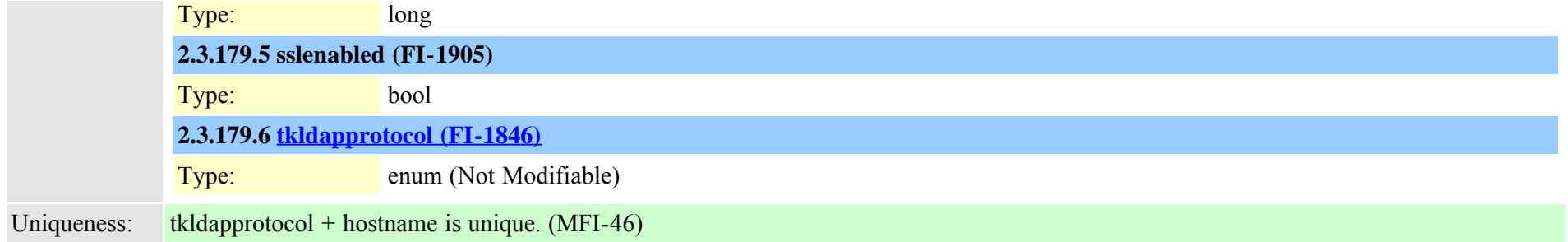

#### **2.3.180 ldapfilter (TI-283)**

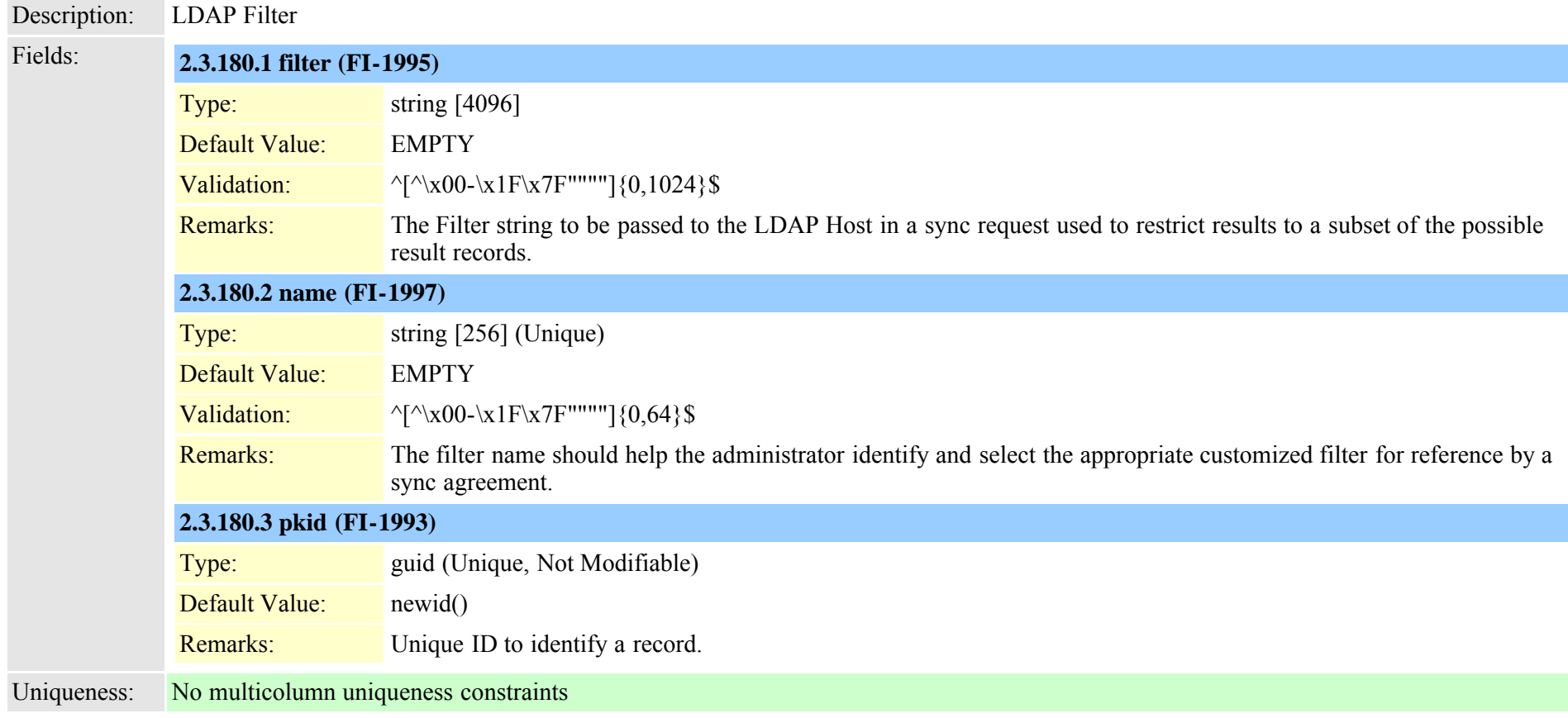

#### **2.3.181 ldapserverattribute (TI-267)**

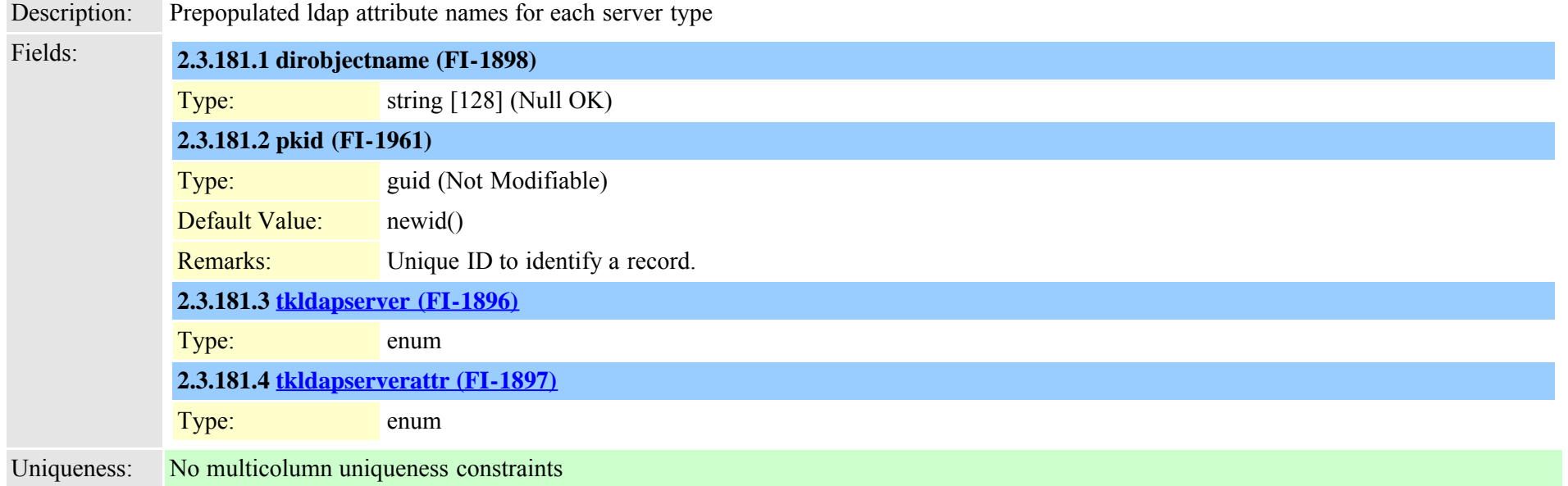

#### **2.3.182 ldapsystemconfig (TI-274)**

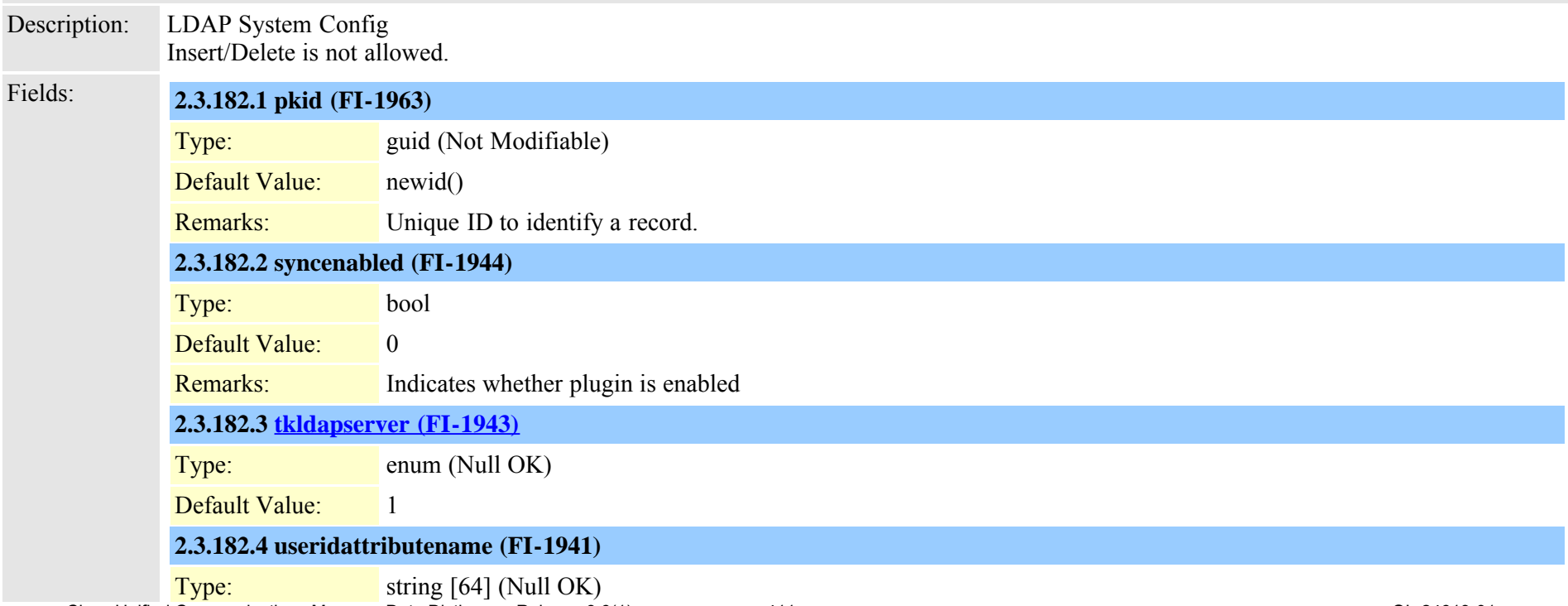

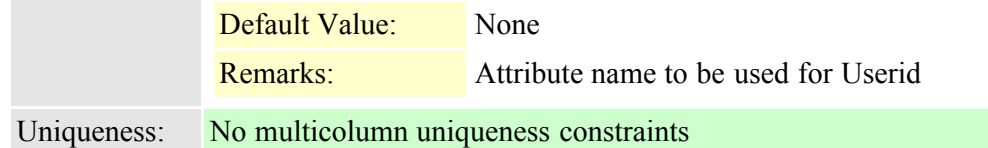

#### **2.3.183 licensedistributionused (TI-362)**

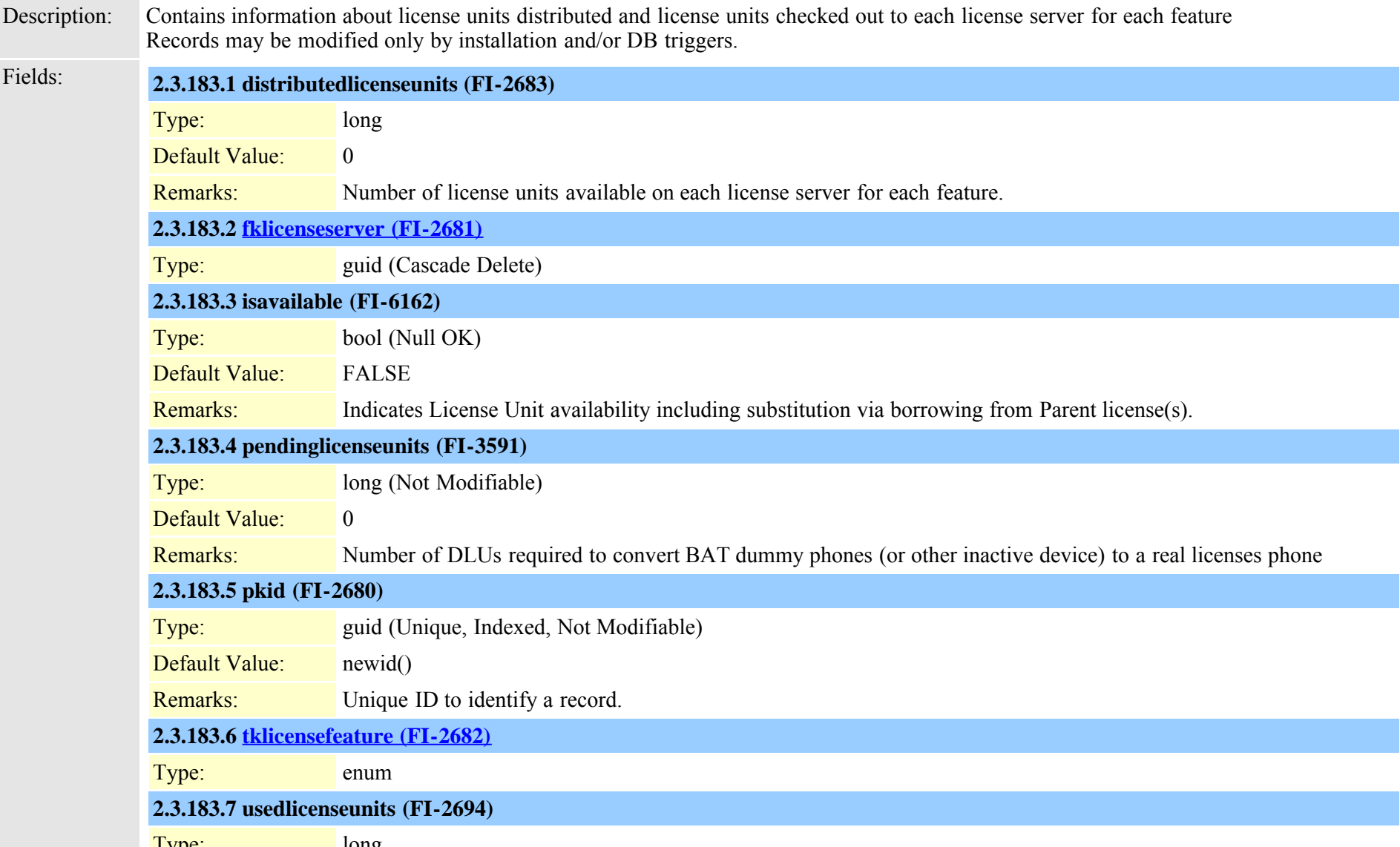

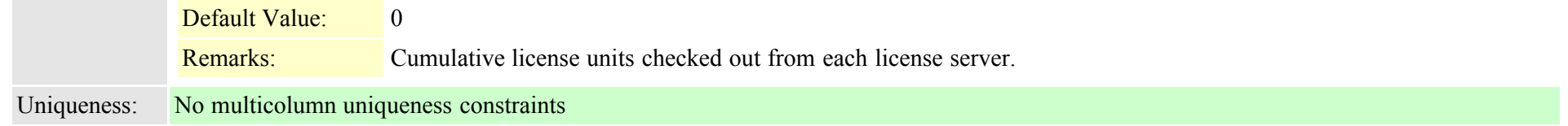

#### **2.3.184 licenseinfo (TI-394)**

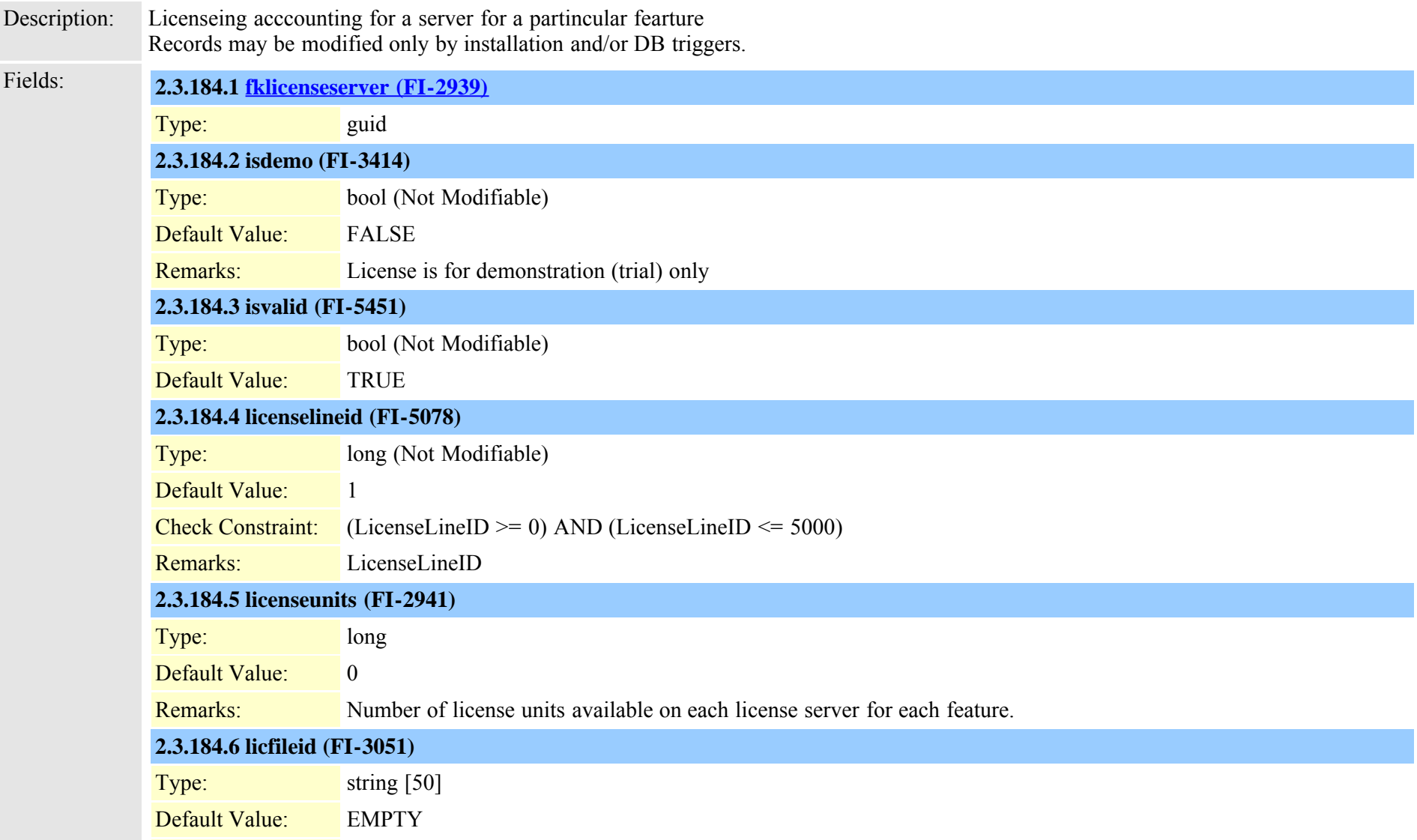

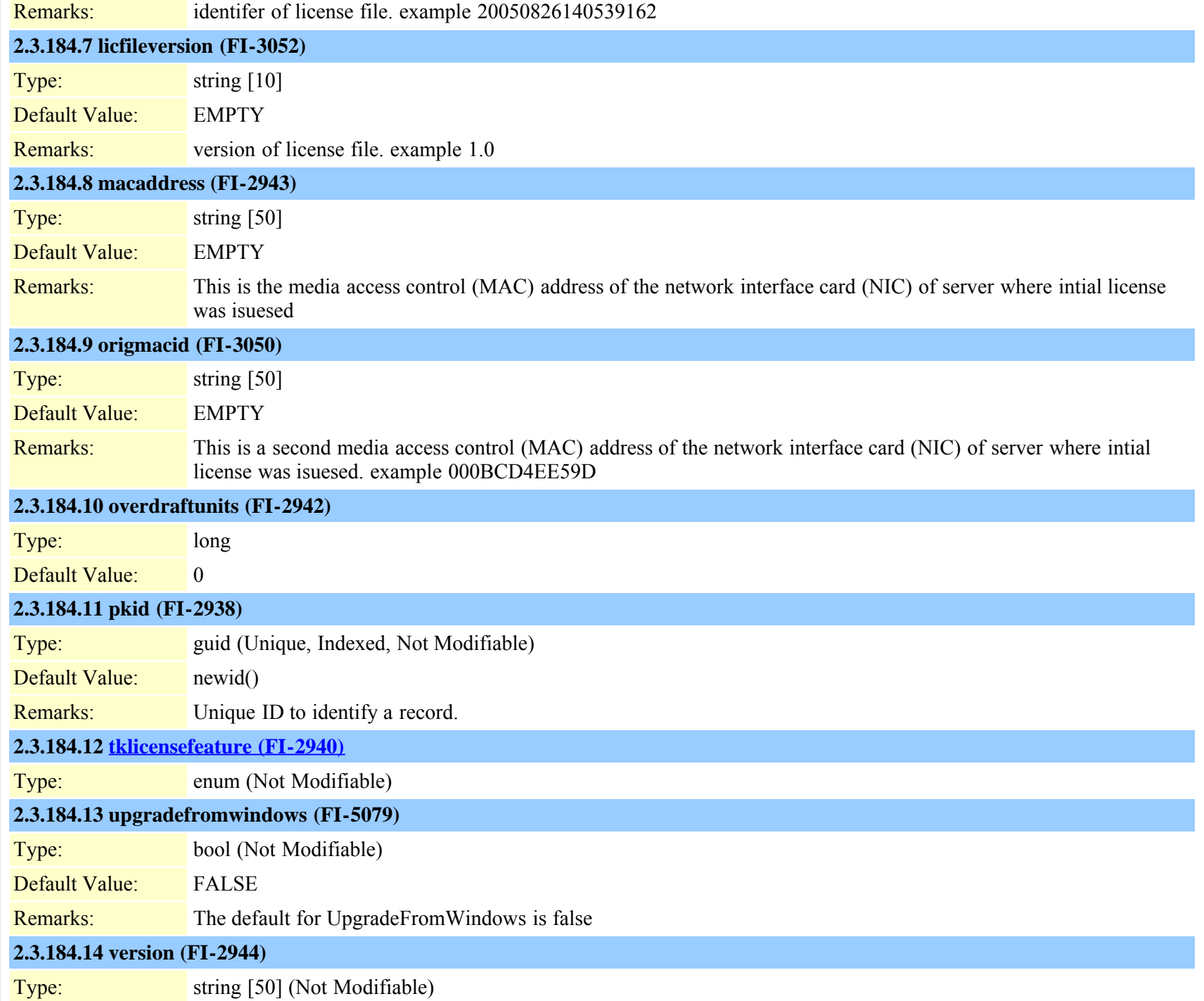

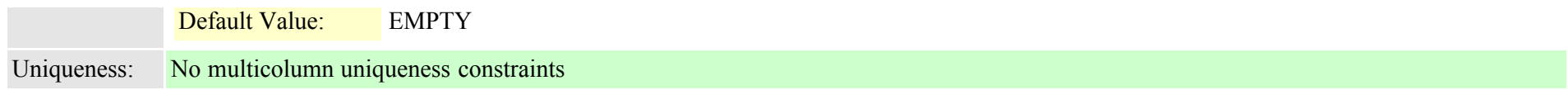

#### <span id="page-414-0"></span>**2.3.185 licenseserver (TI-359)**

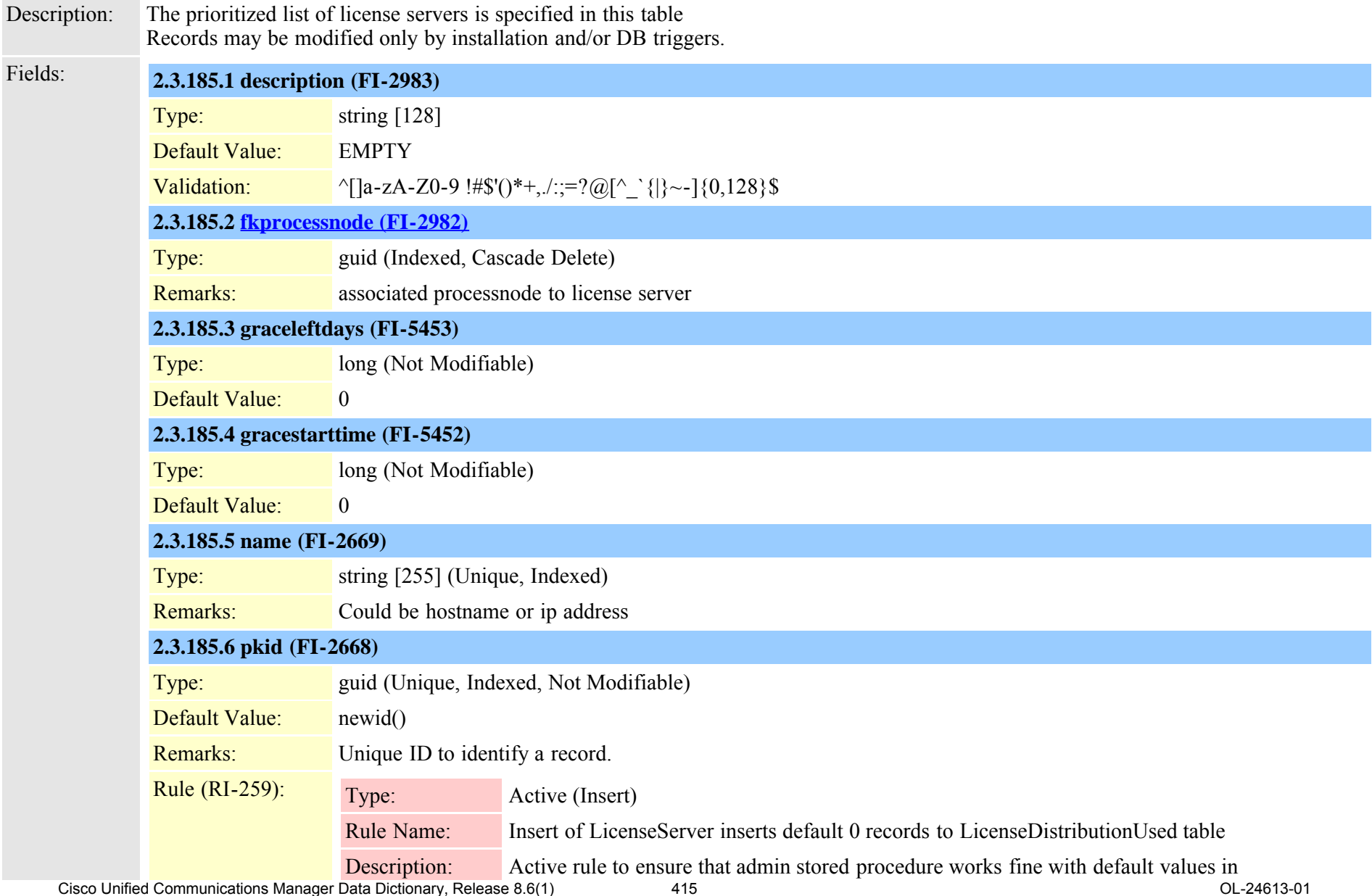

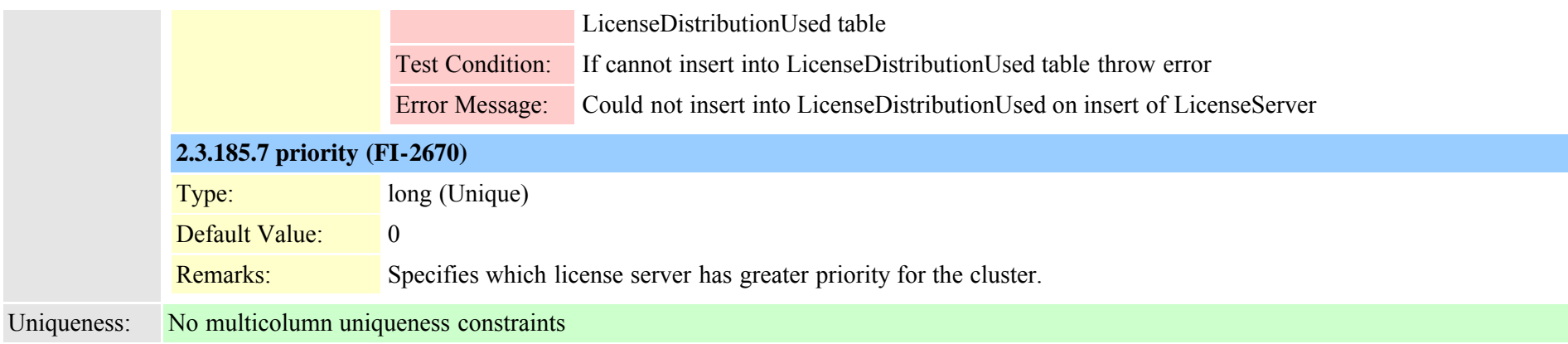

# <span id="page-415-0"></span>**2.3.186 linegroup (TI-203)**

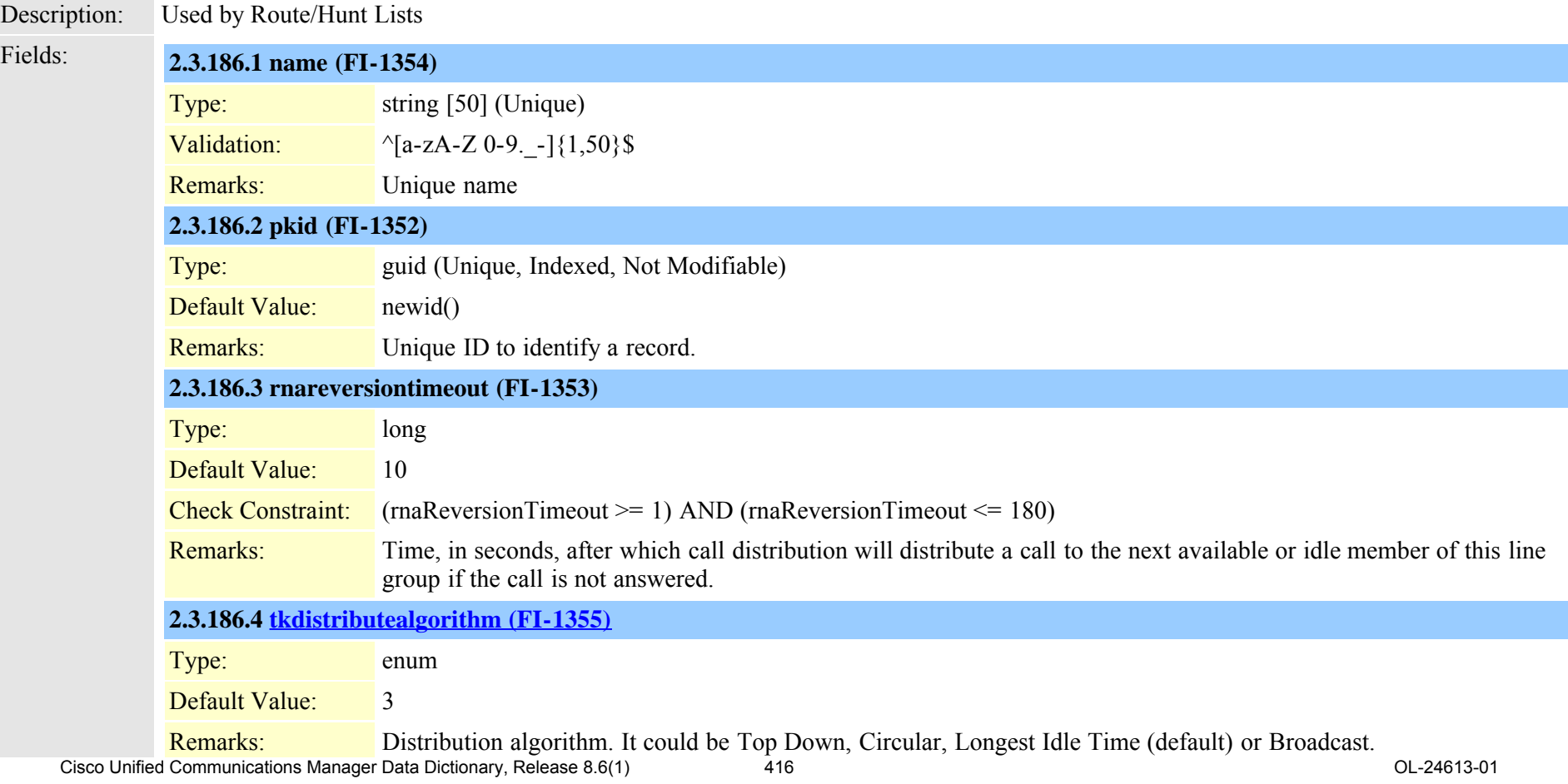

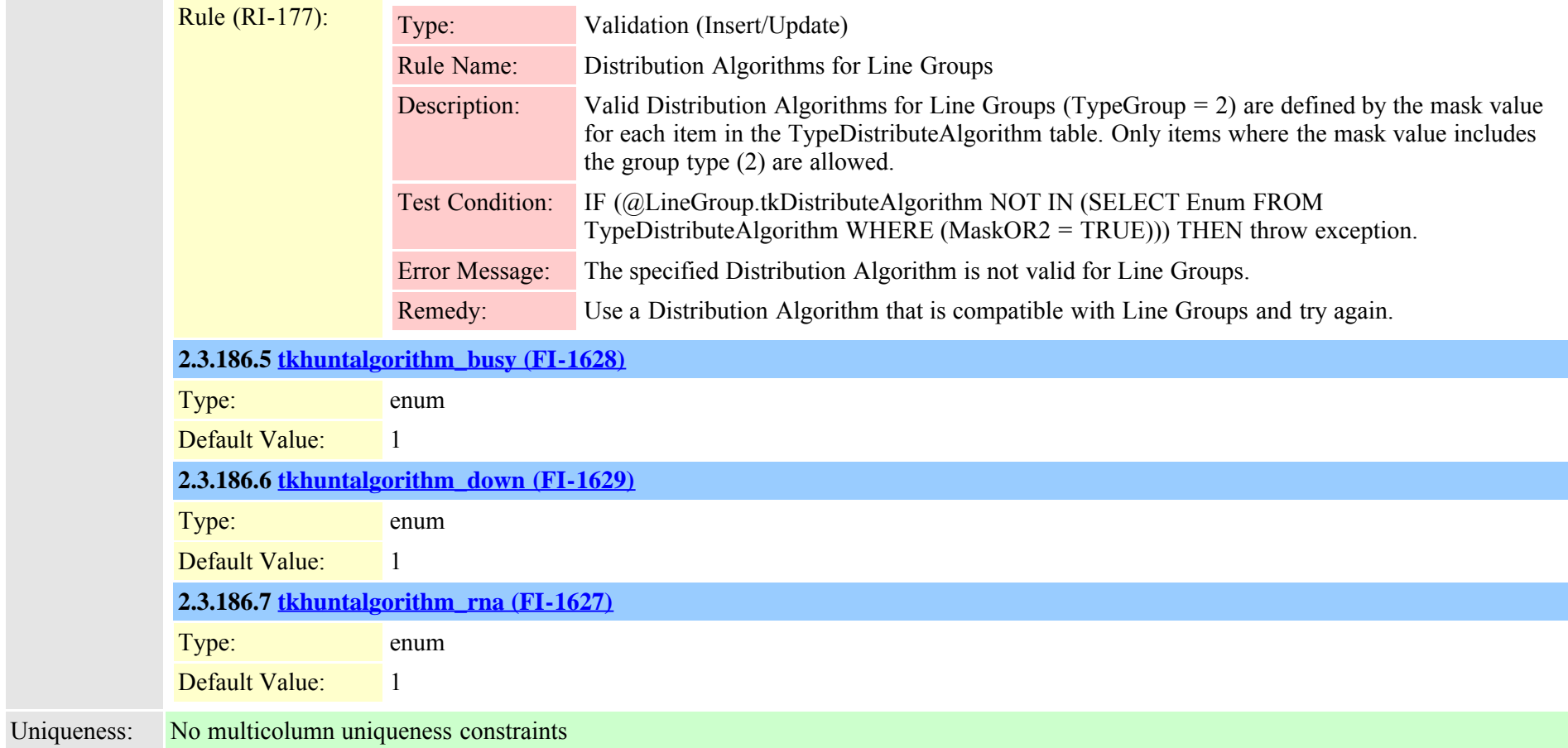

# **2.3.187 linegroupnumplanmap (TI-202)**

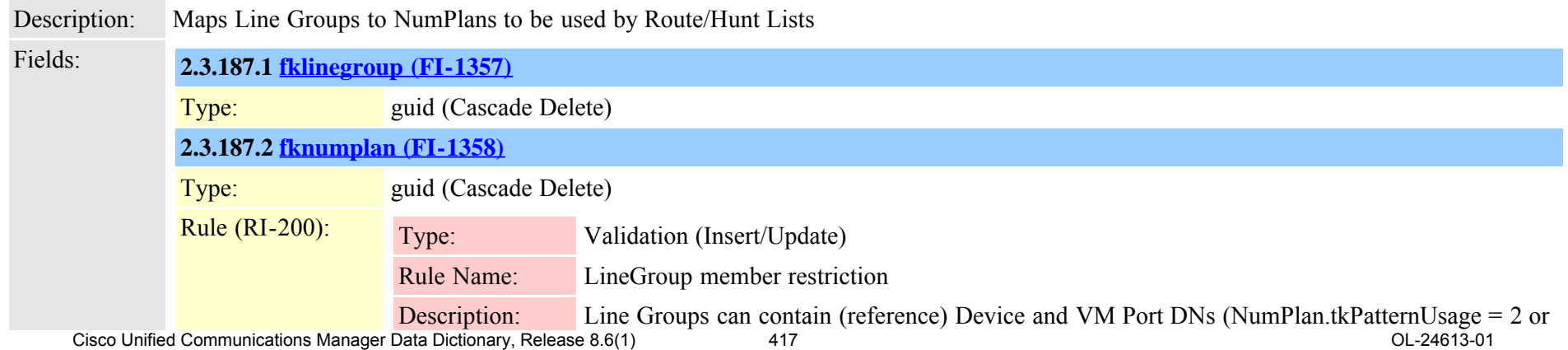

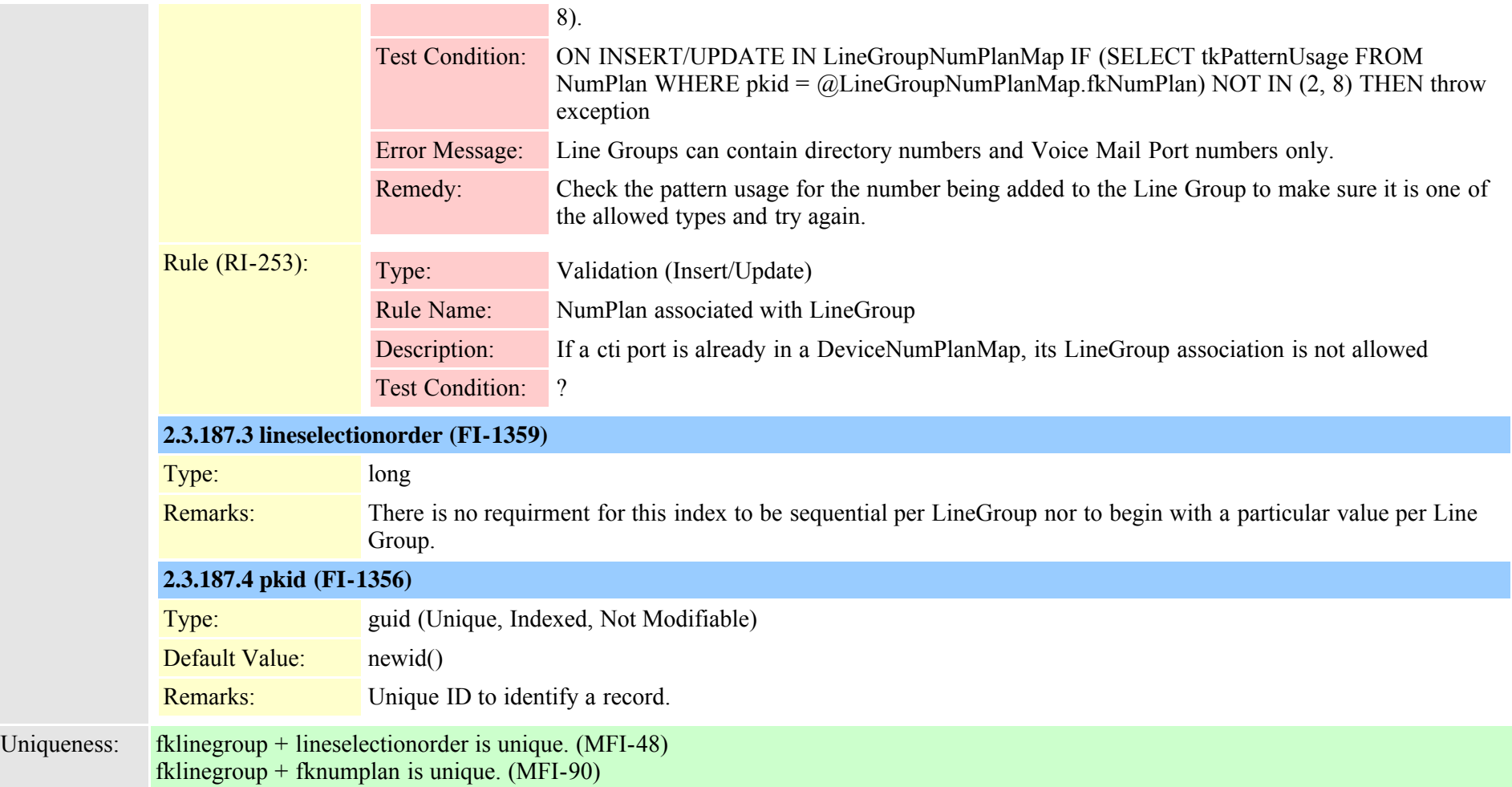

## **2.3.188 location (TI-111)**

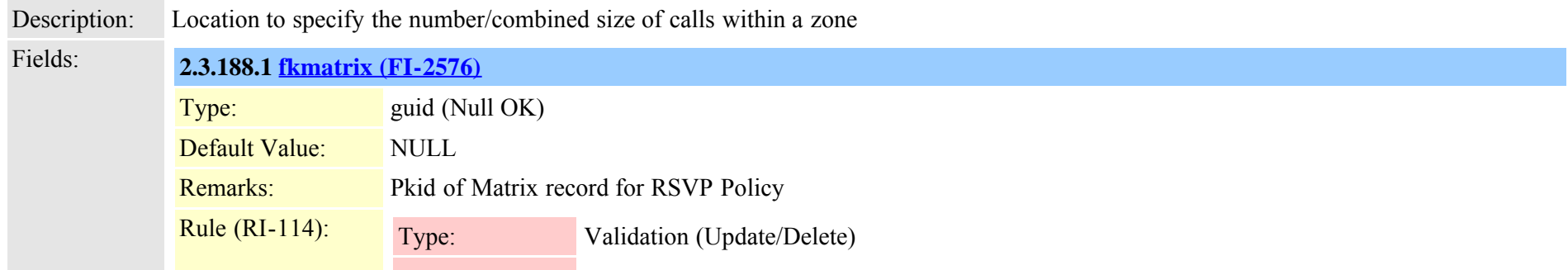

Cisco Unified Communications Manager Data Dictionary, Release 8.6(1) 418 And 18 OL-24613-01

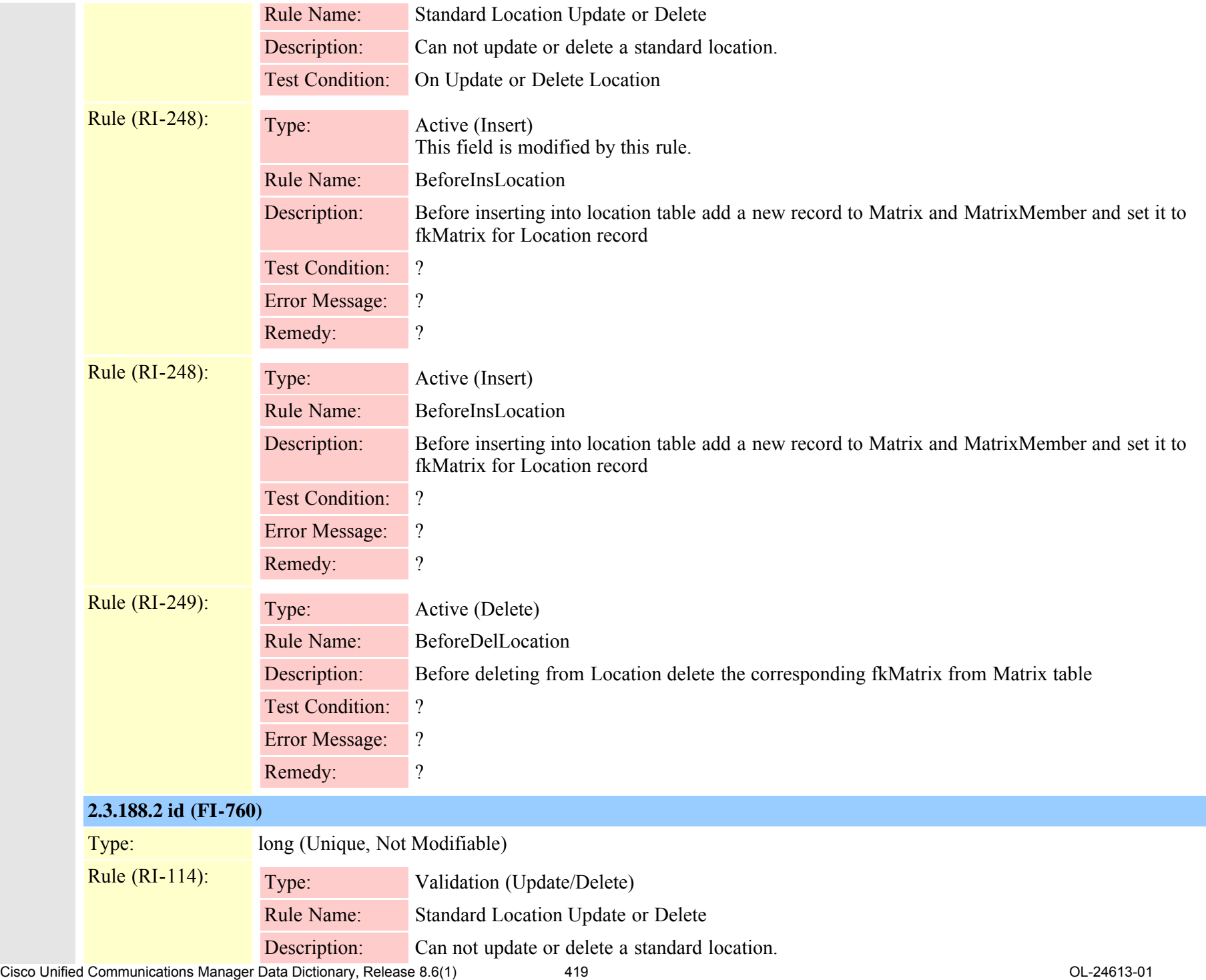

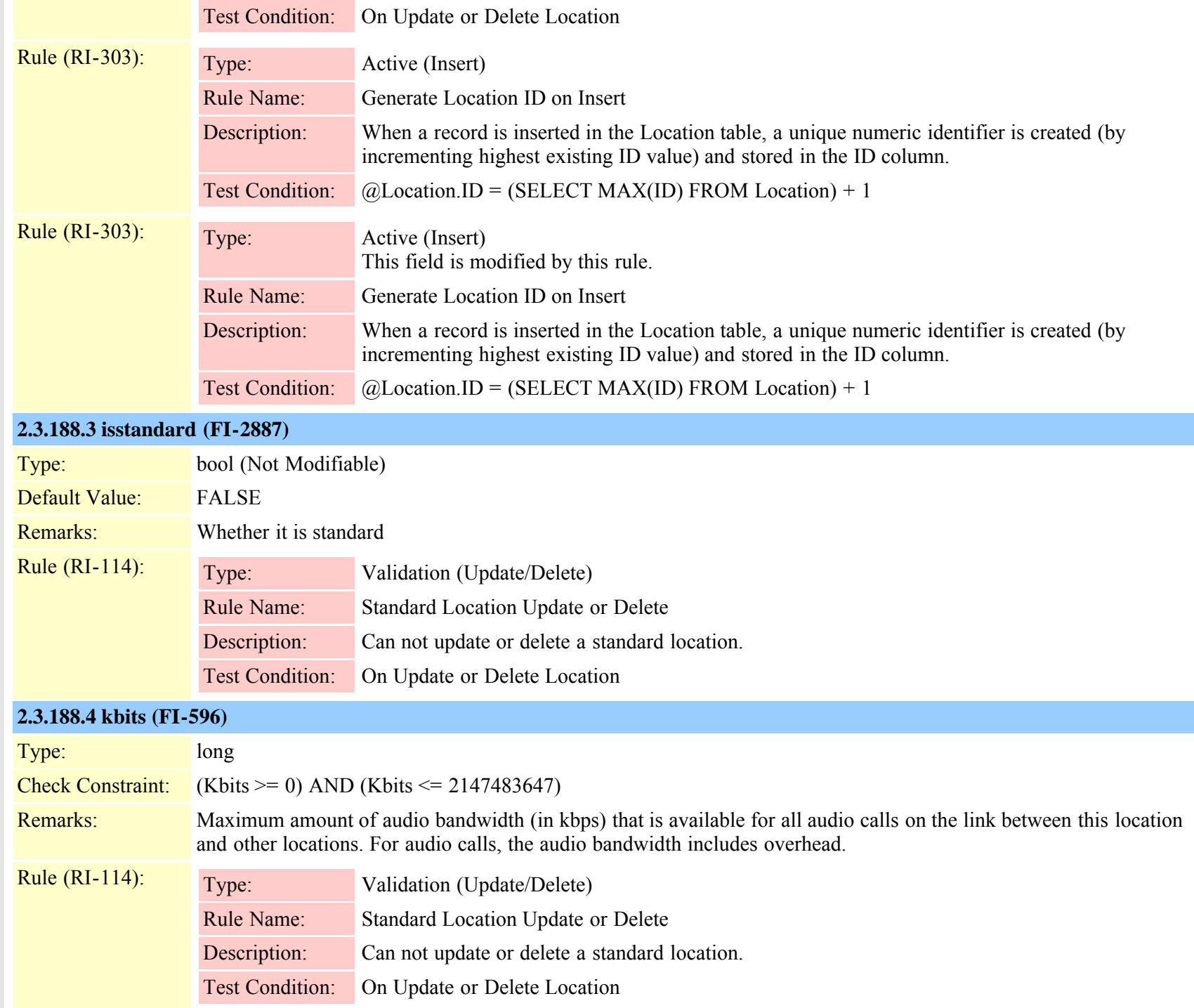

Cisco Unified Communications Manager Data Dictionary, Release 8.6(1) 420 degree and the state of the Communications Manager Data Dictionary, Release 8.6(1)

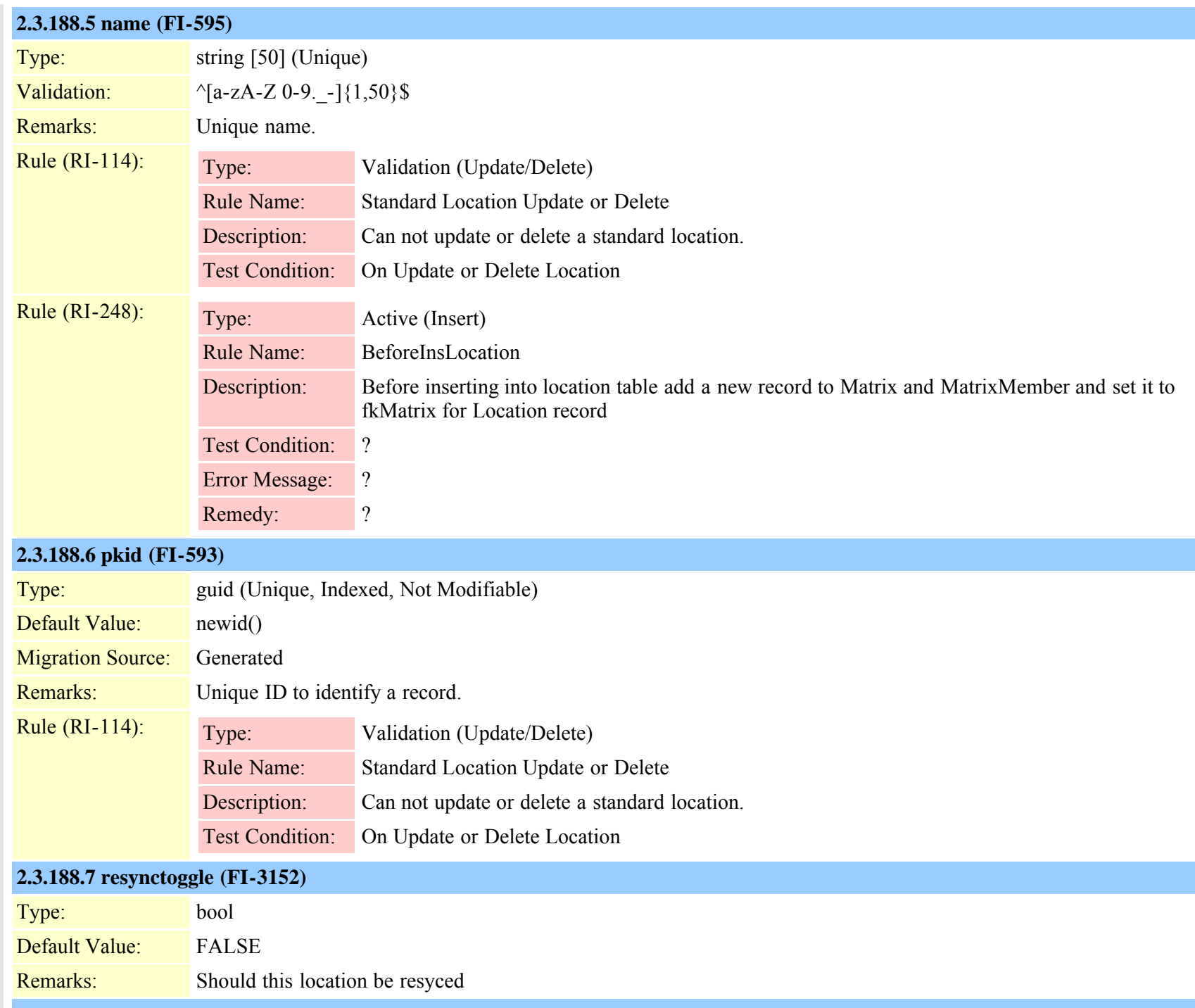

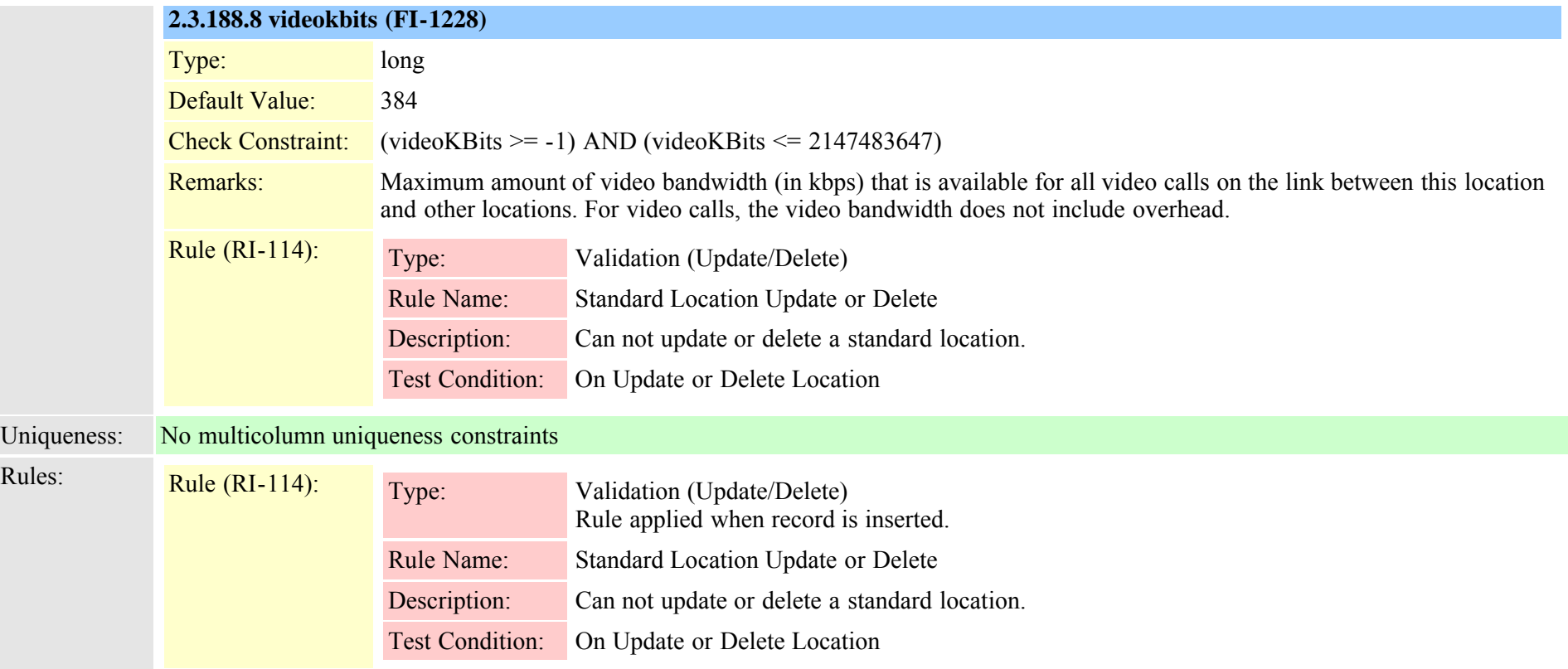

# <span id="page-421-0"></span>**2.3.189 matrix (TI-318)**

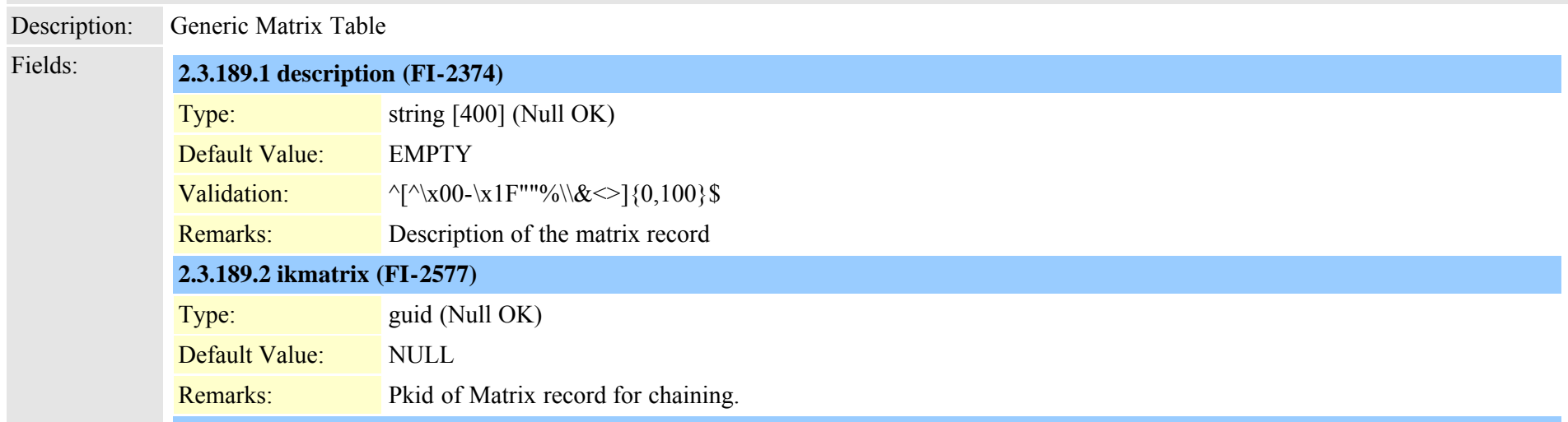

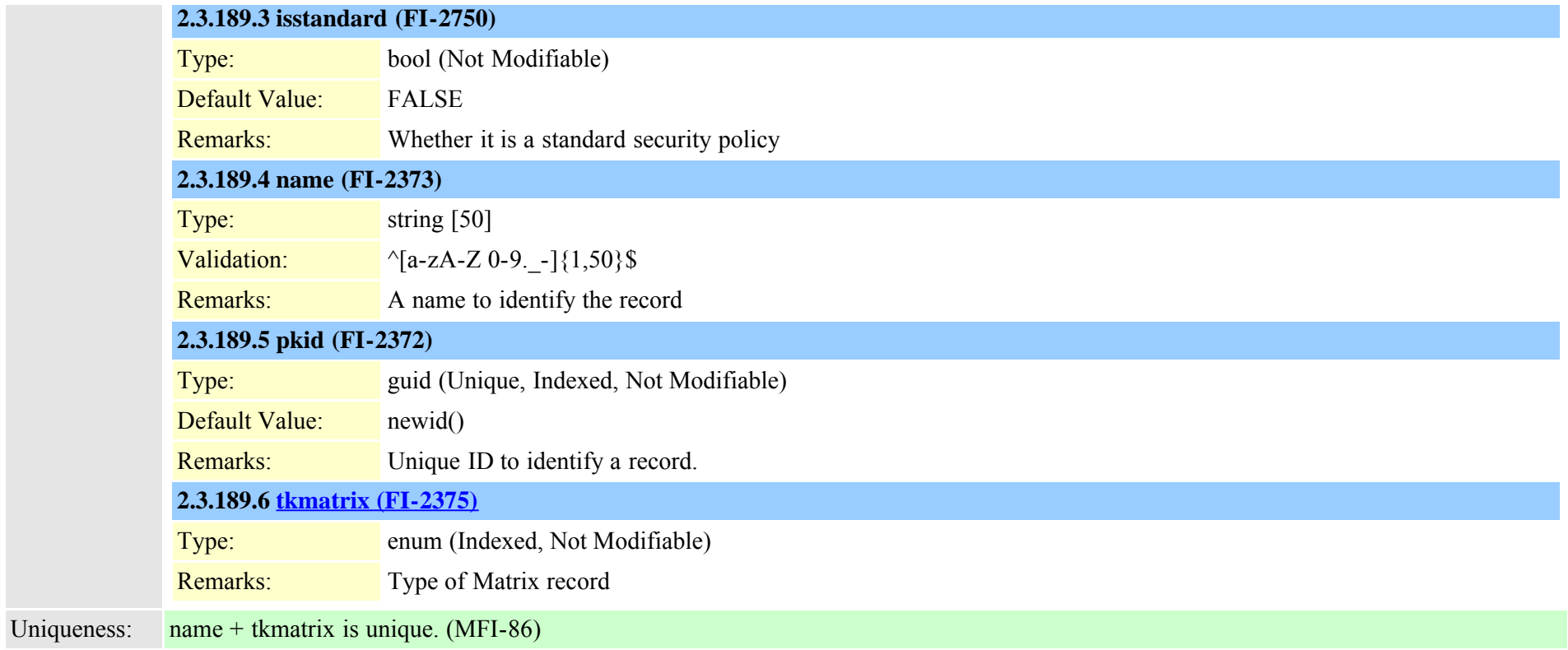

# **2.3.190 matrixmember (TI-320)**

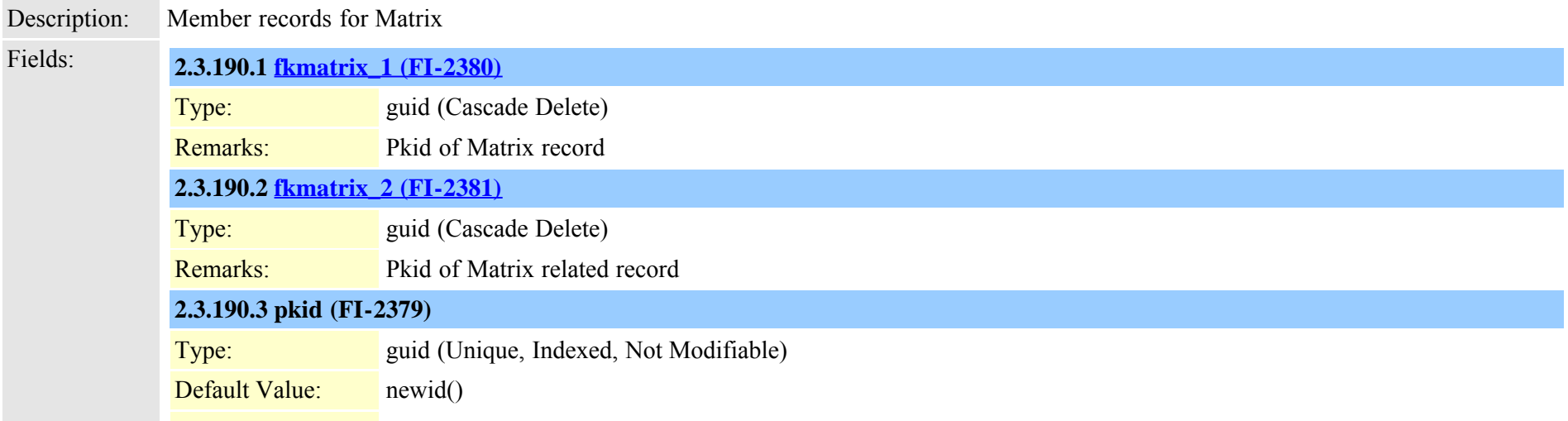

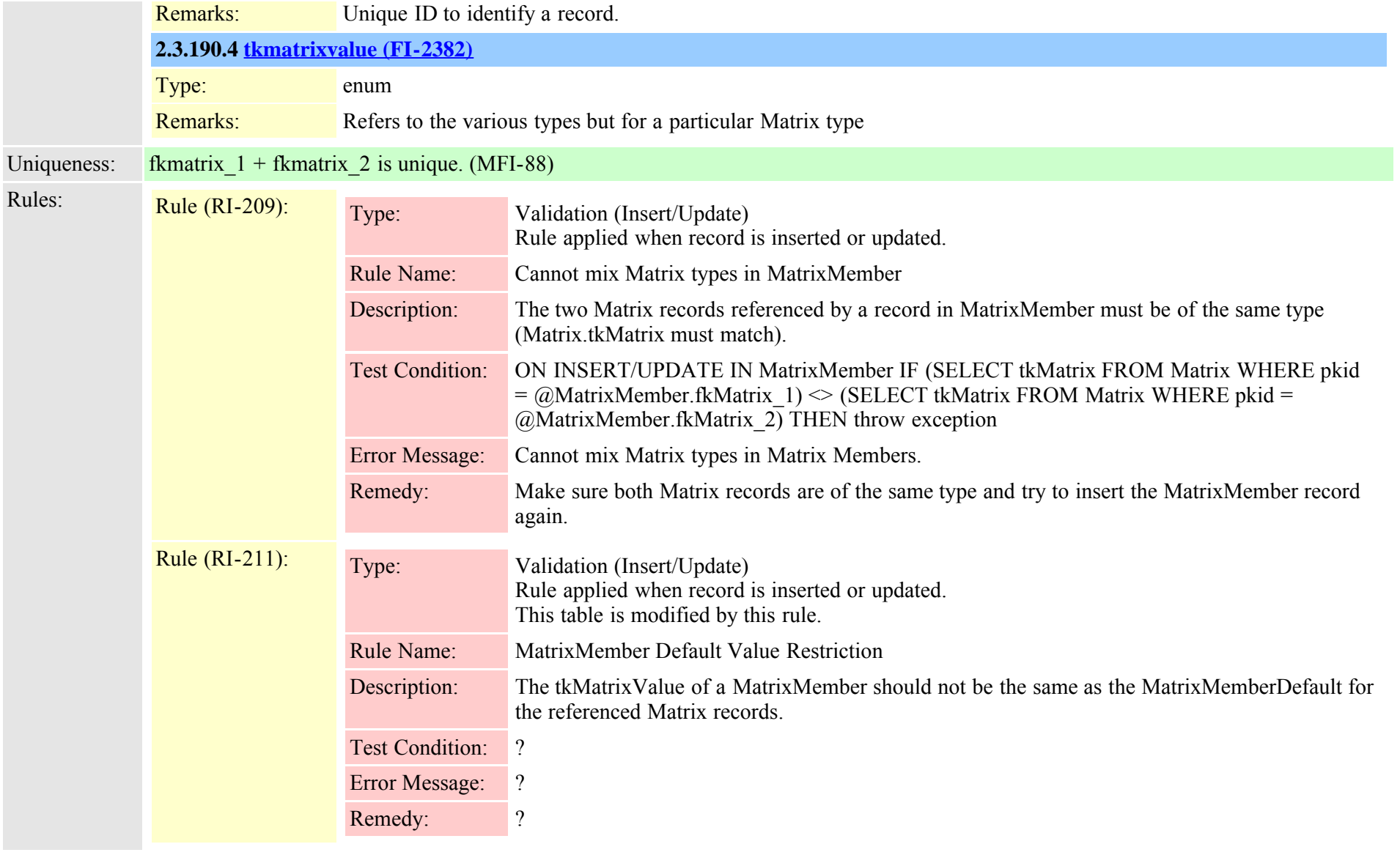

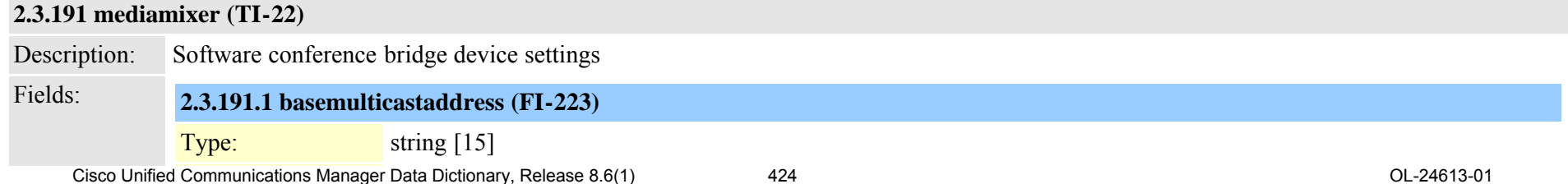

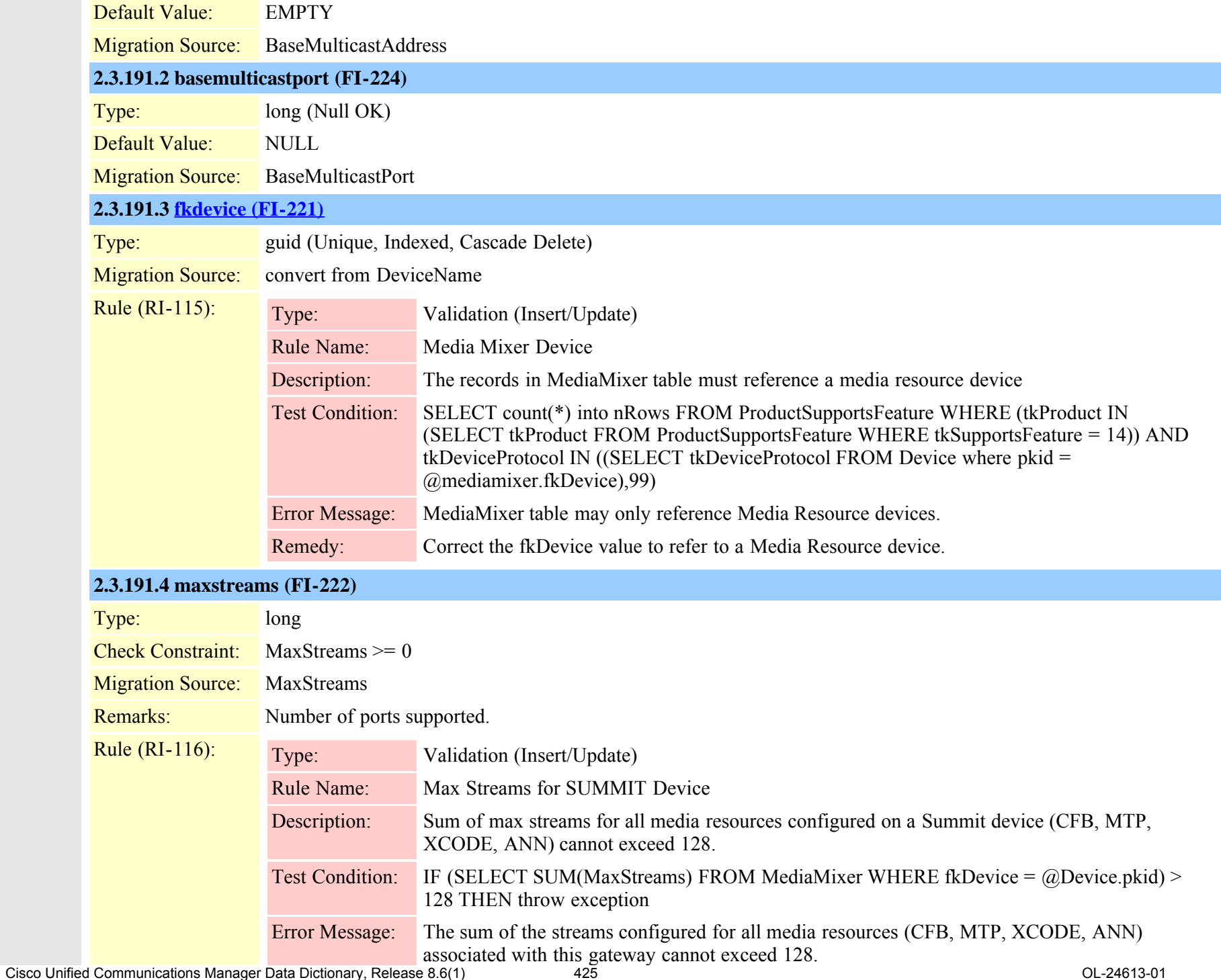

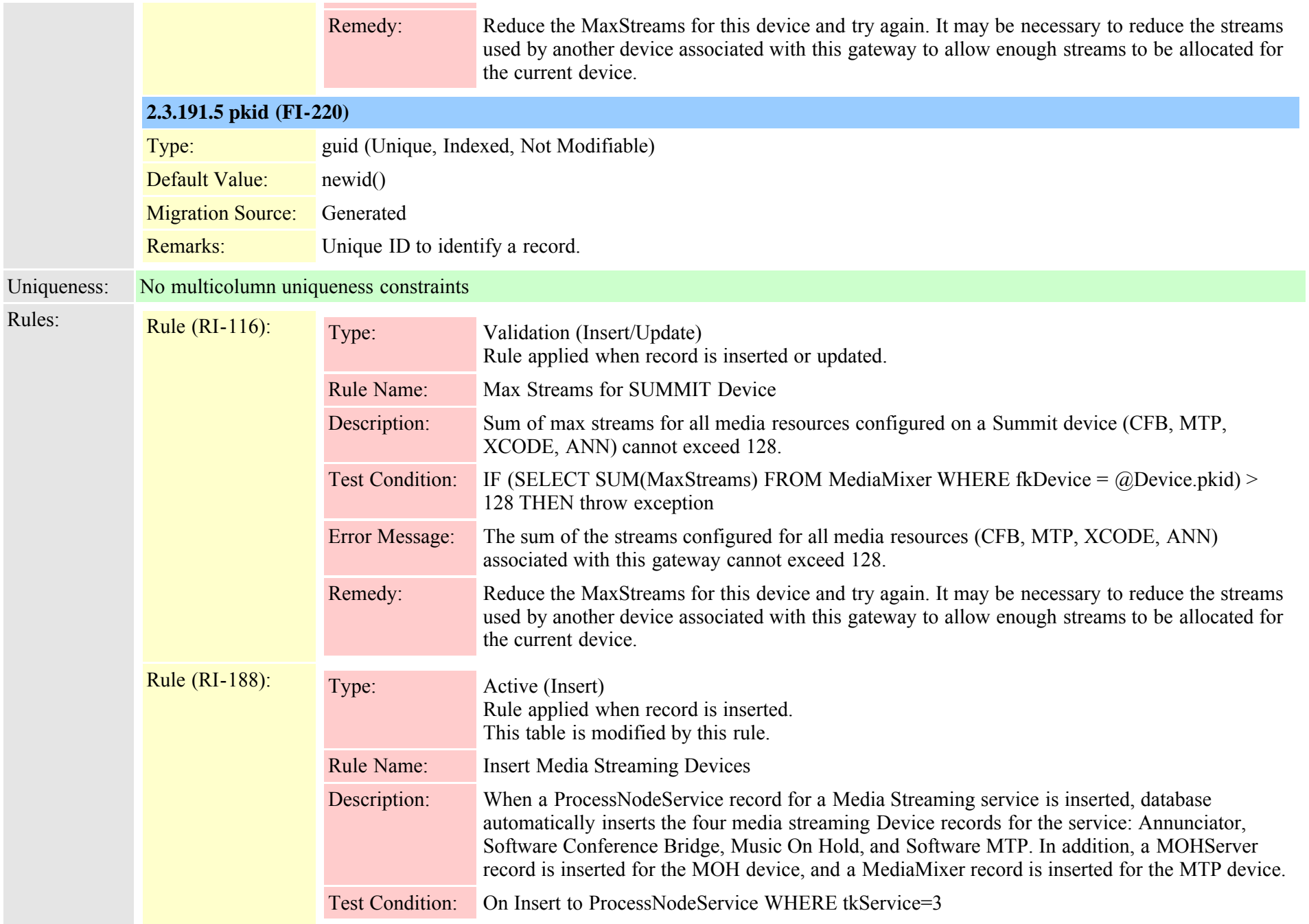

**COL** 

# <span id="page-426-0"></span>**2.3.192 mediaresourcegroup (TI-151)**

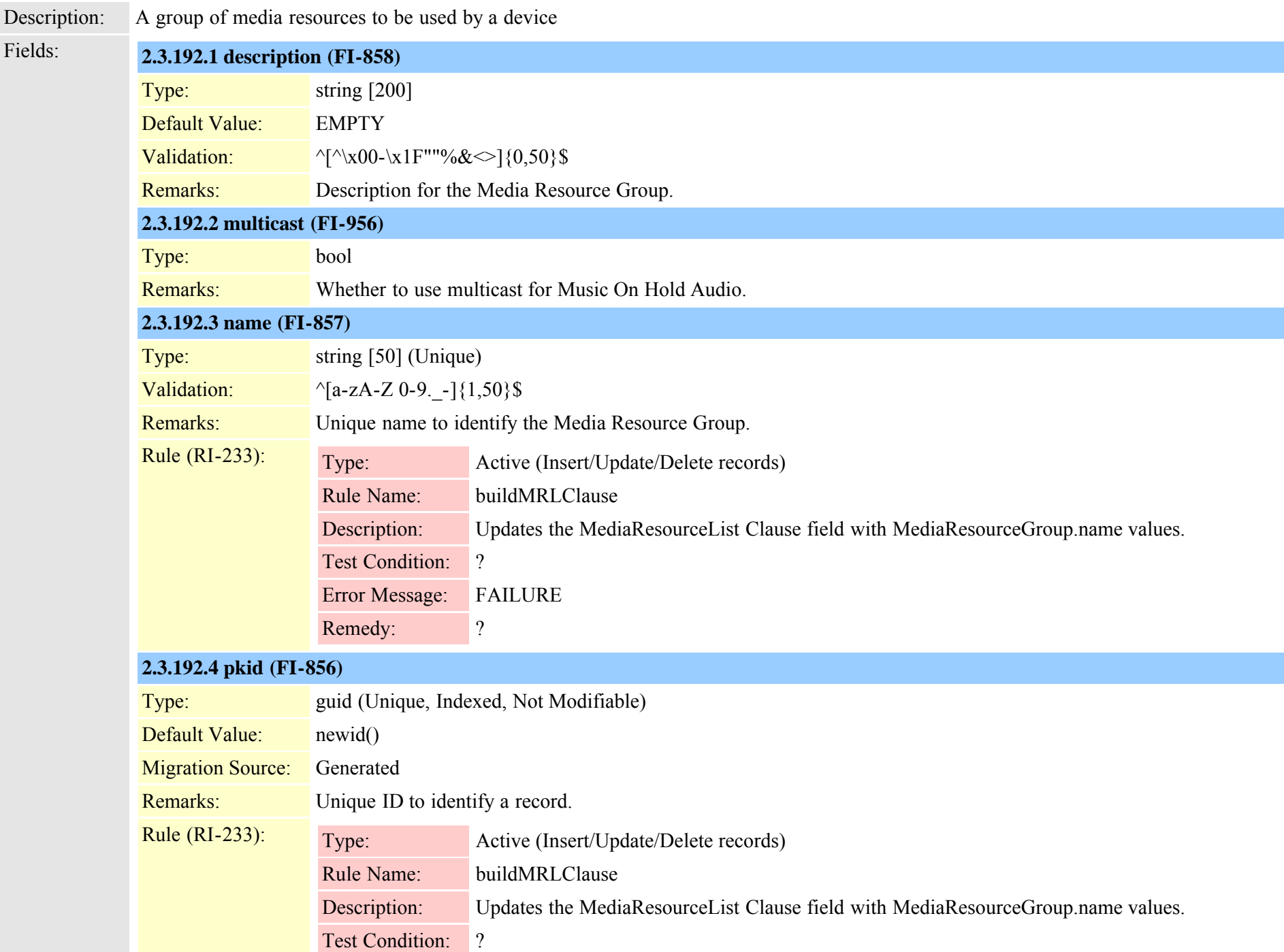

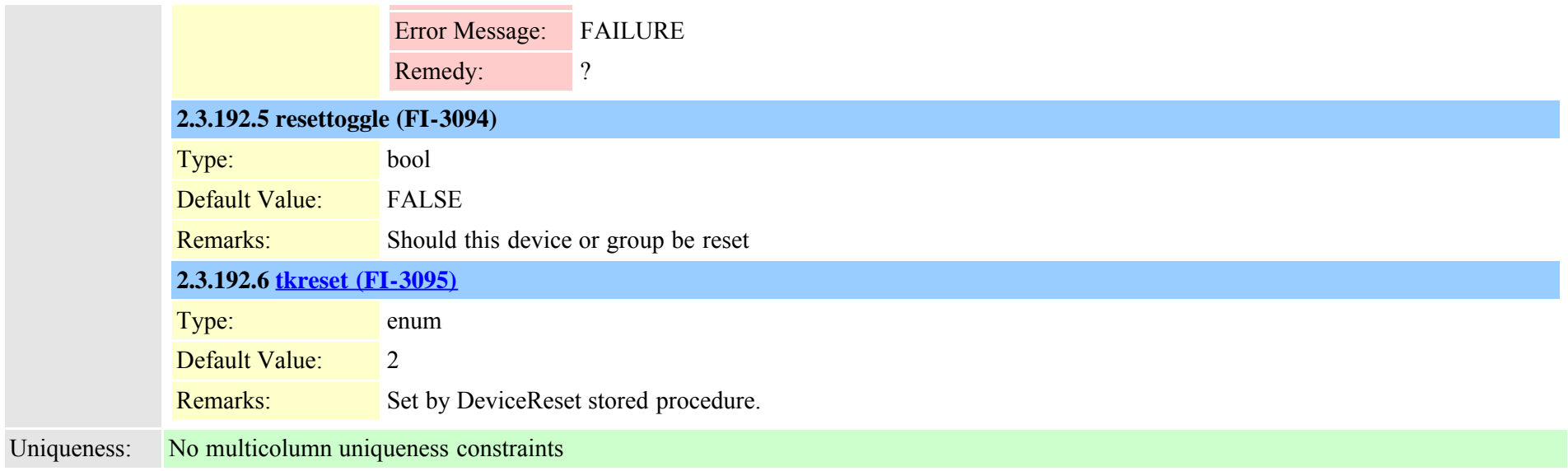

#### **2.3.193 mediaresourcegroupmember (TI-152)**

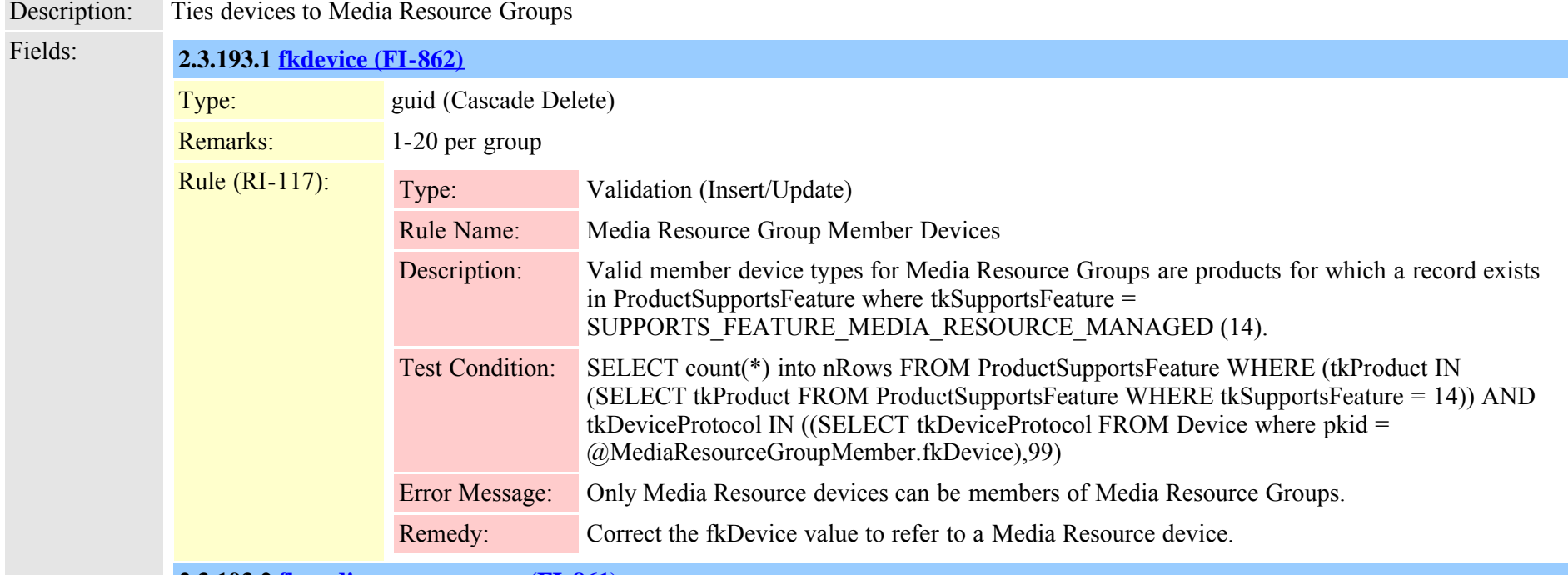

**2.3.193.2 [fkmediaresourcegroup \(FI-861\)](#page-426-0)**

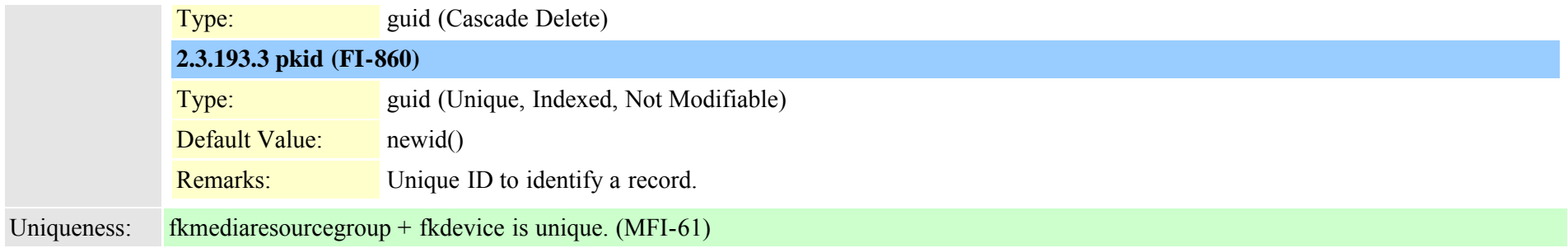

## <span id="page-428-0"></span>**2.3.194 mediaresourcelist (TI-153)**

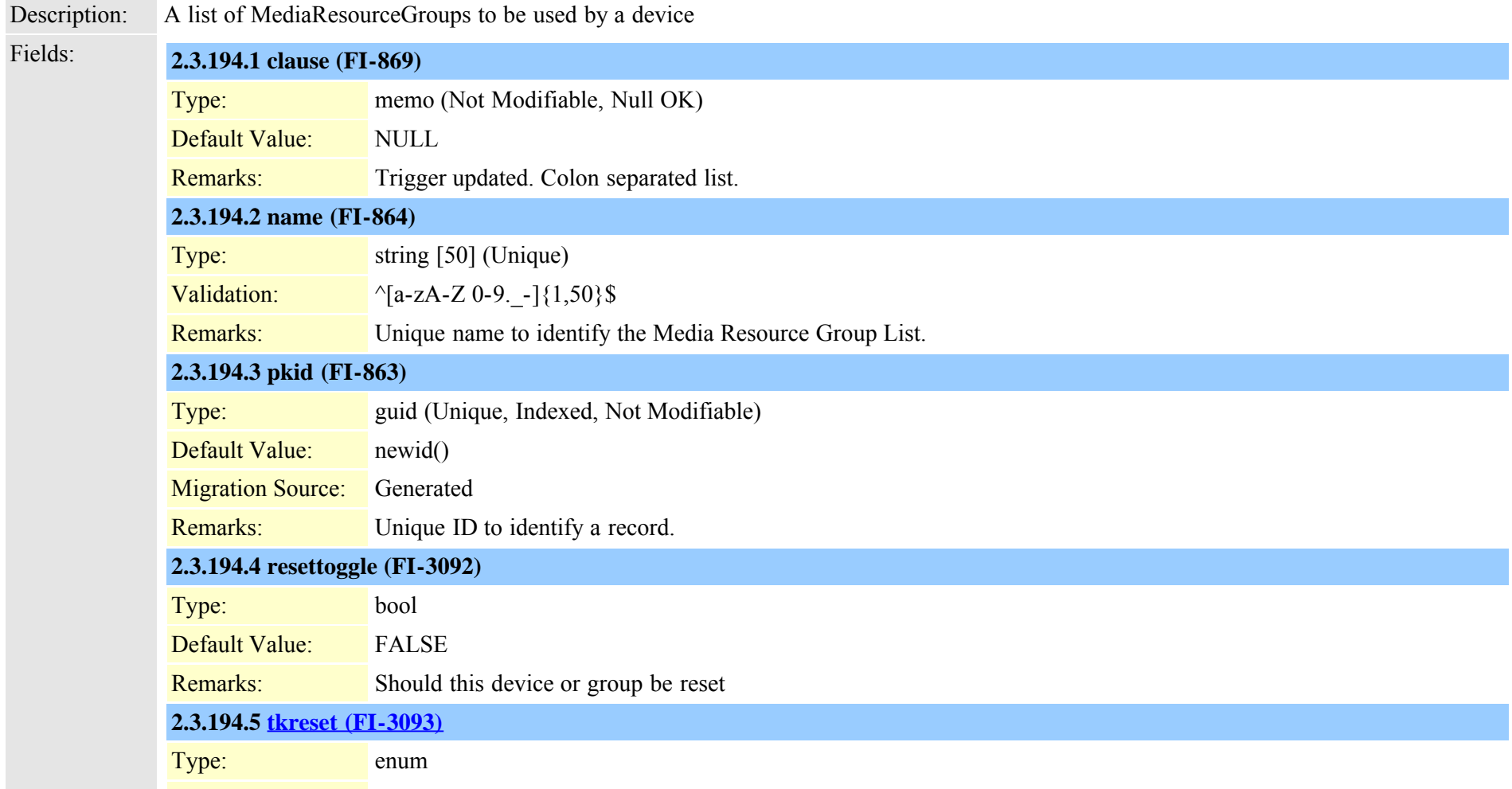

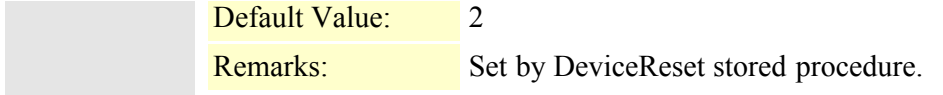

Uniqueness: No multicolumn uniqueness constraints

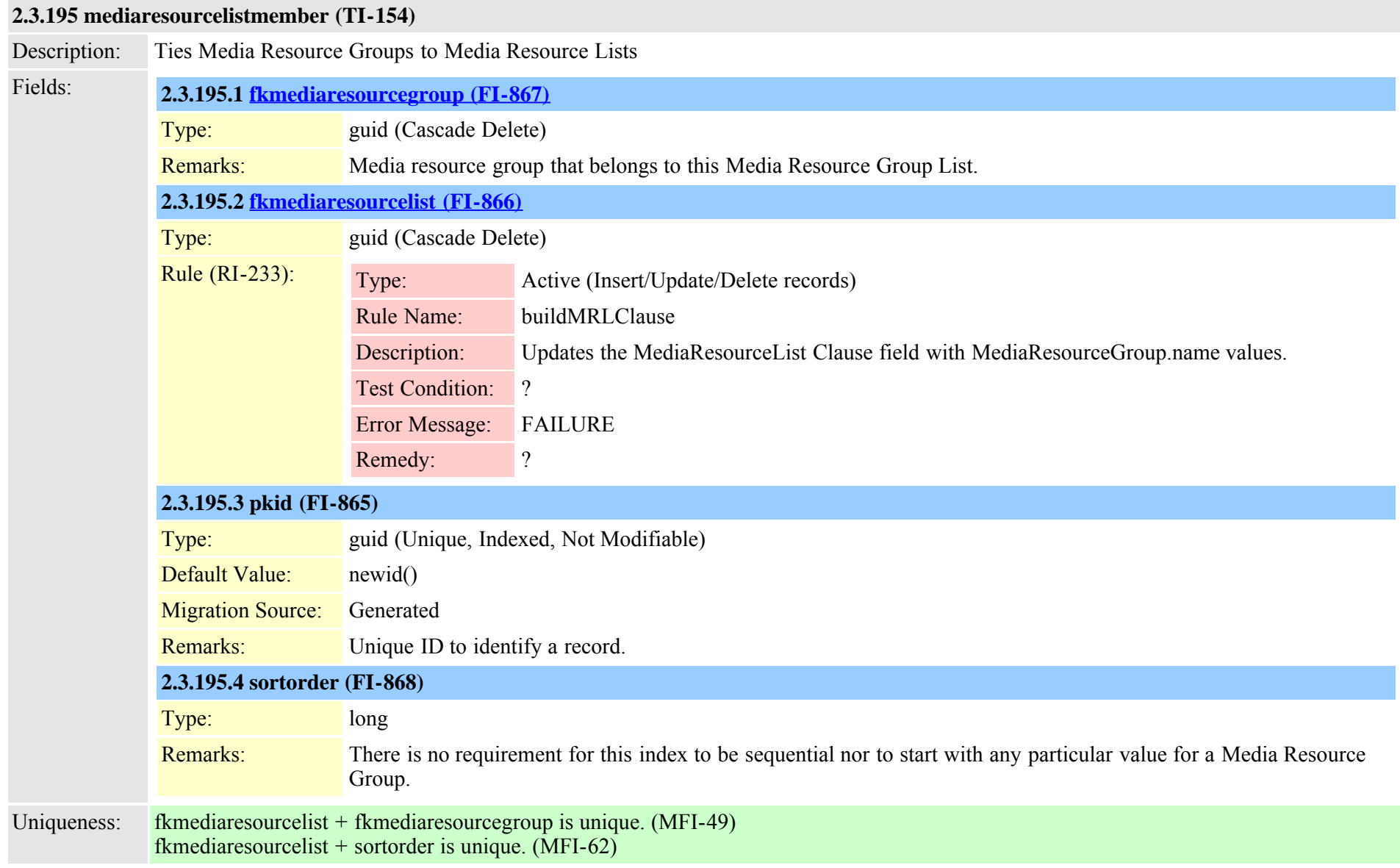

## **2.3.196 mgcp (TI-102)**

Description: MGCP device information sometimes refered to as box level information Fields: **2.3.196.1 description (FI-480)**

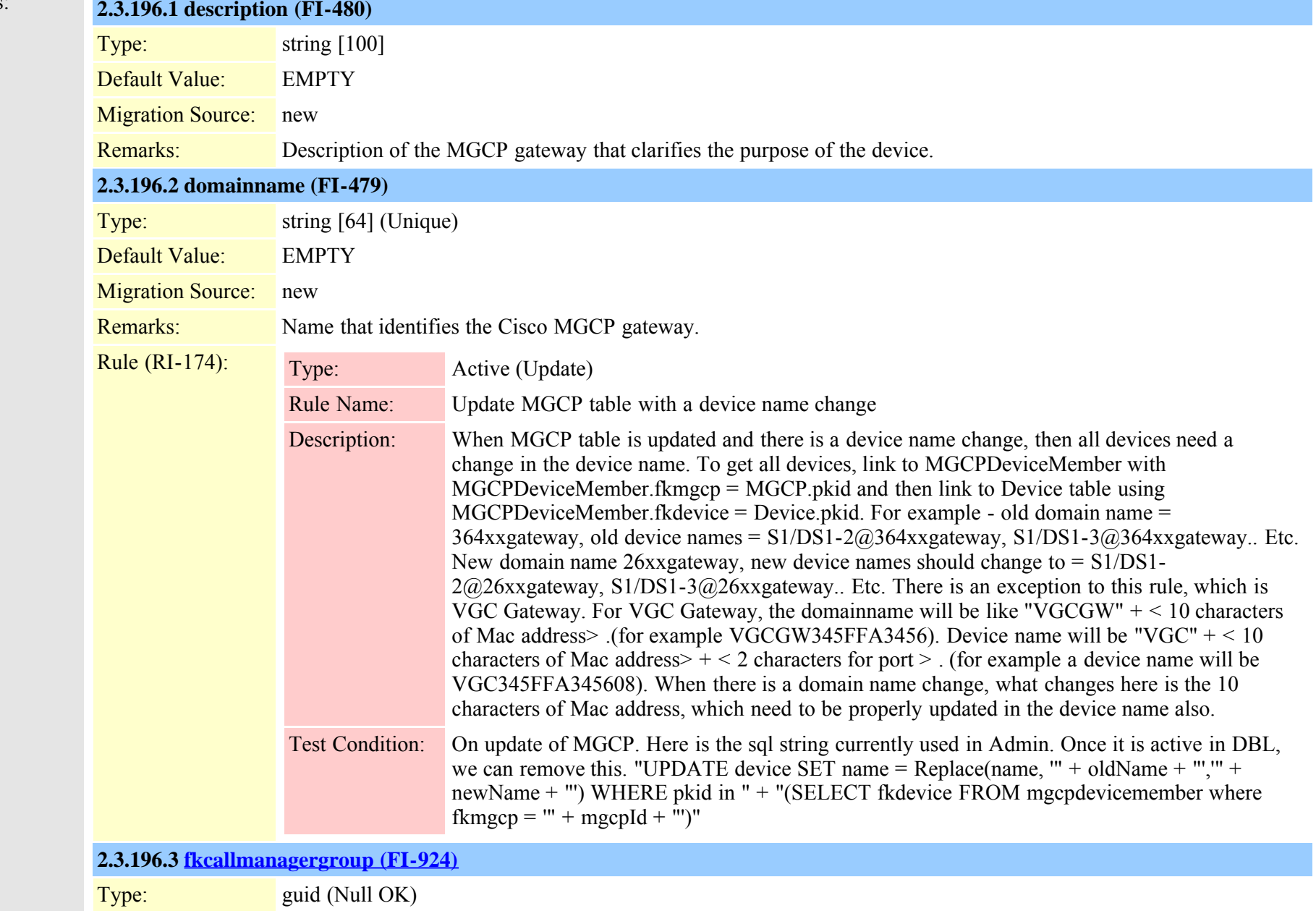

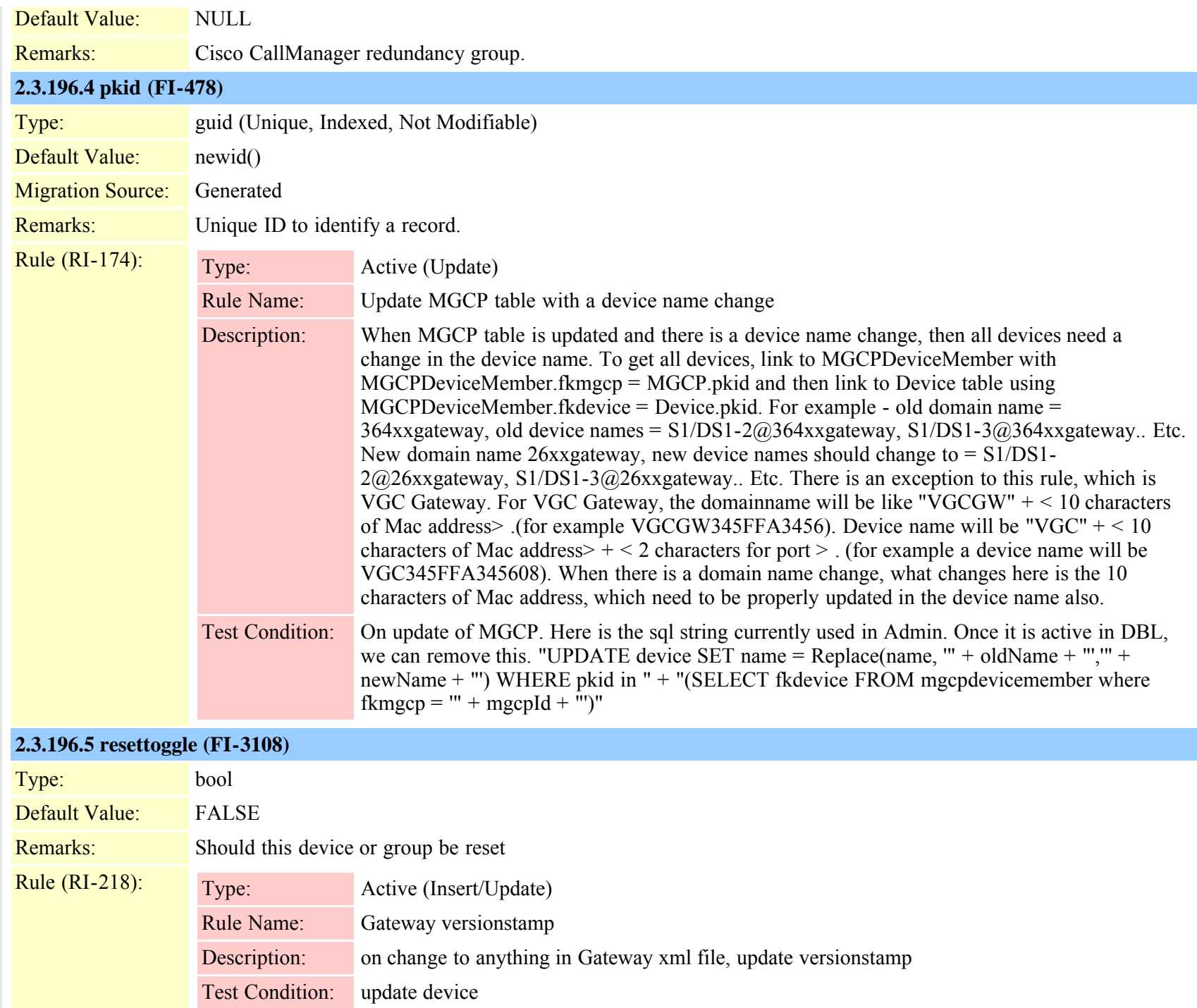
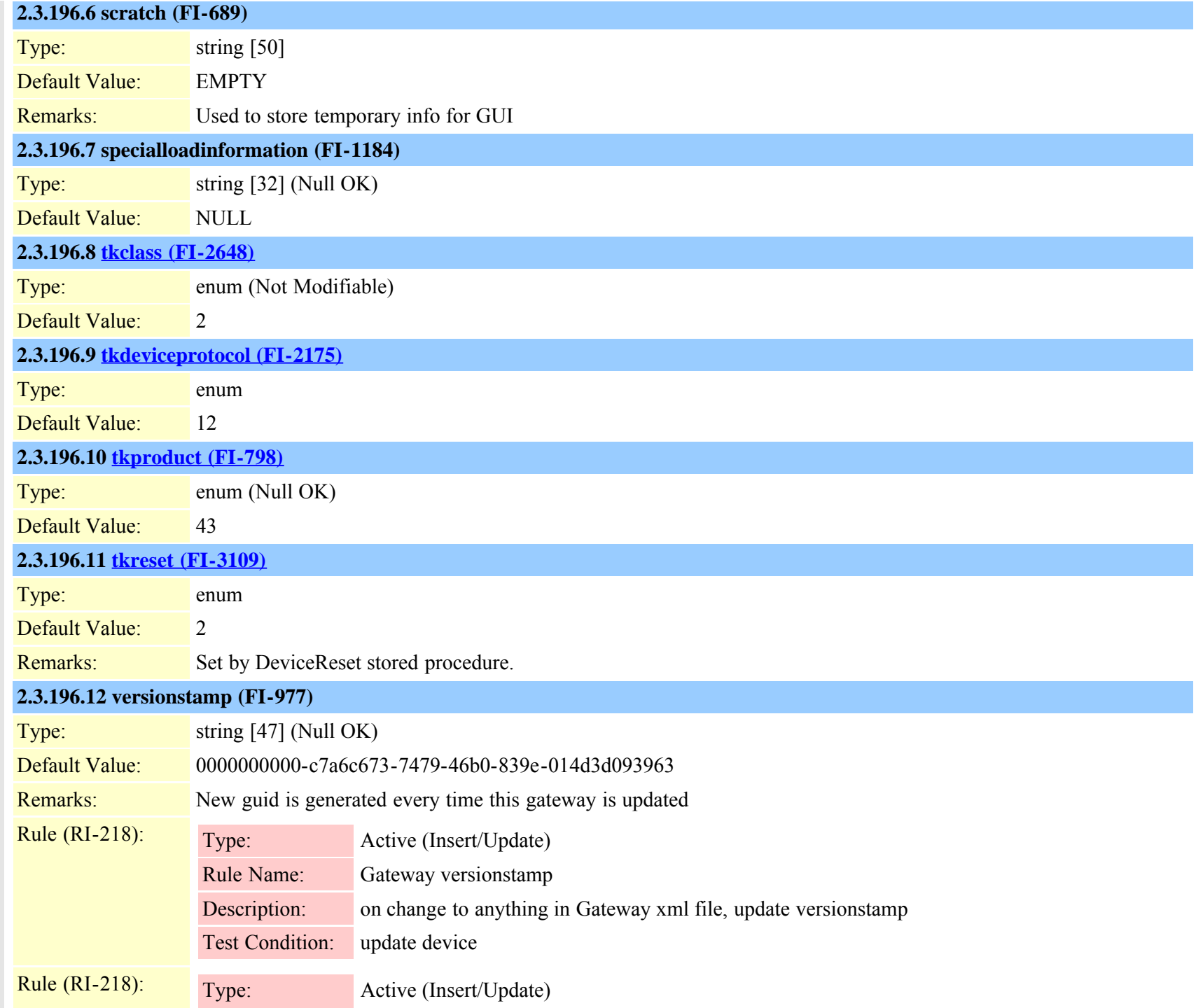

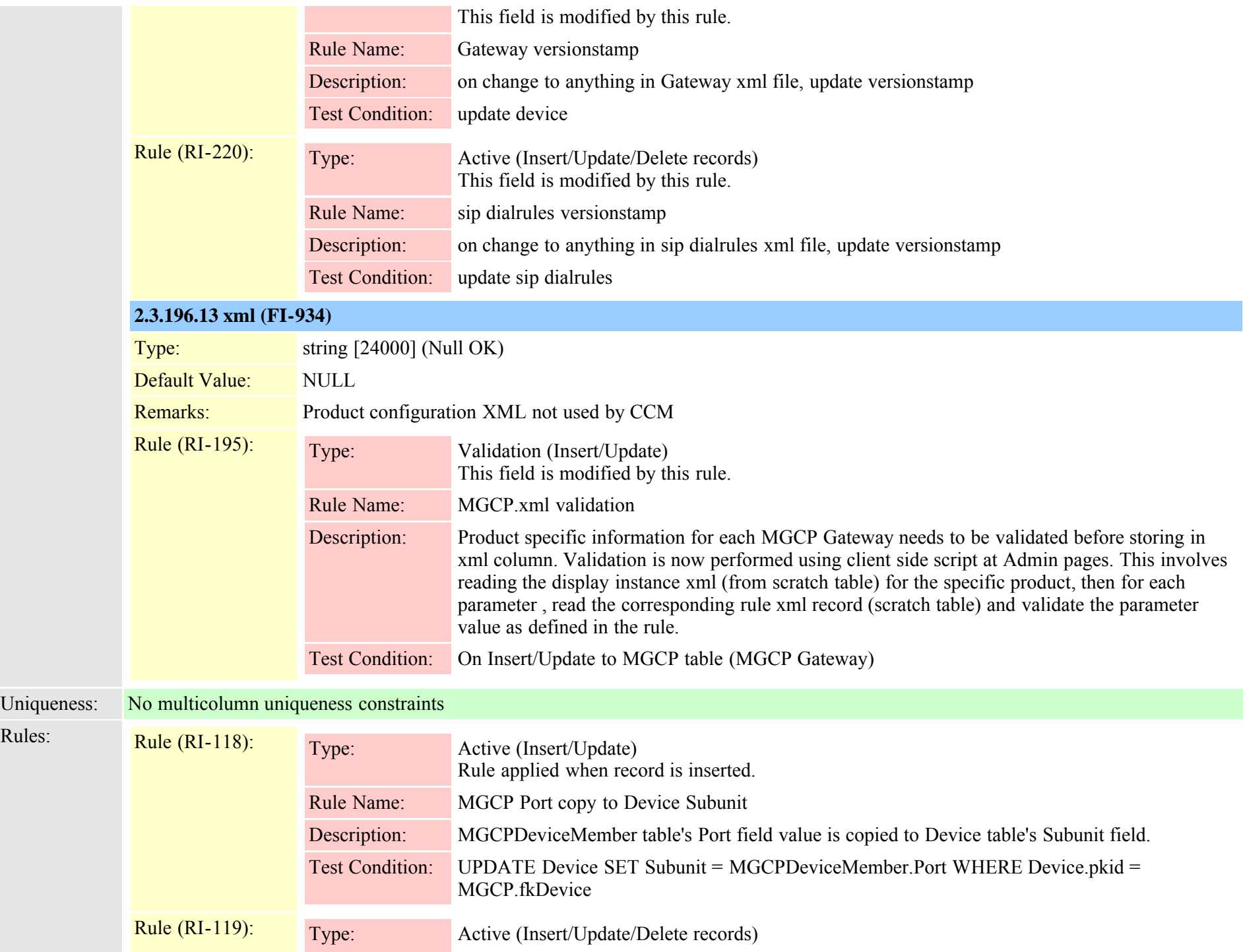

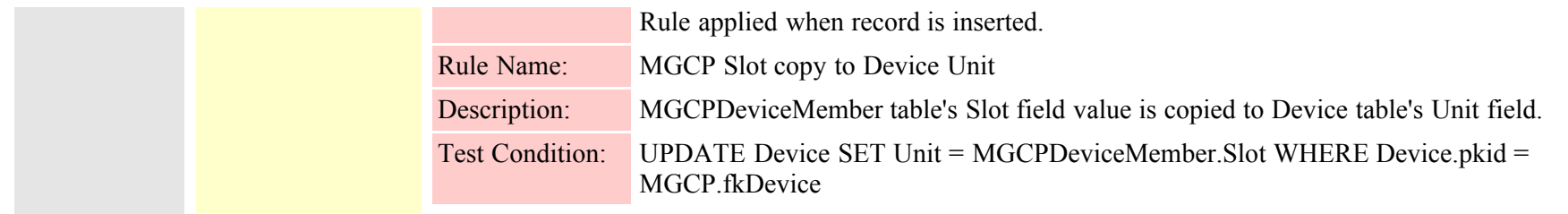

### **2.3.197 mgcpdevicemember (TI-103)**

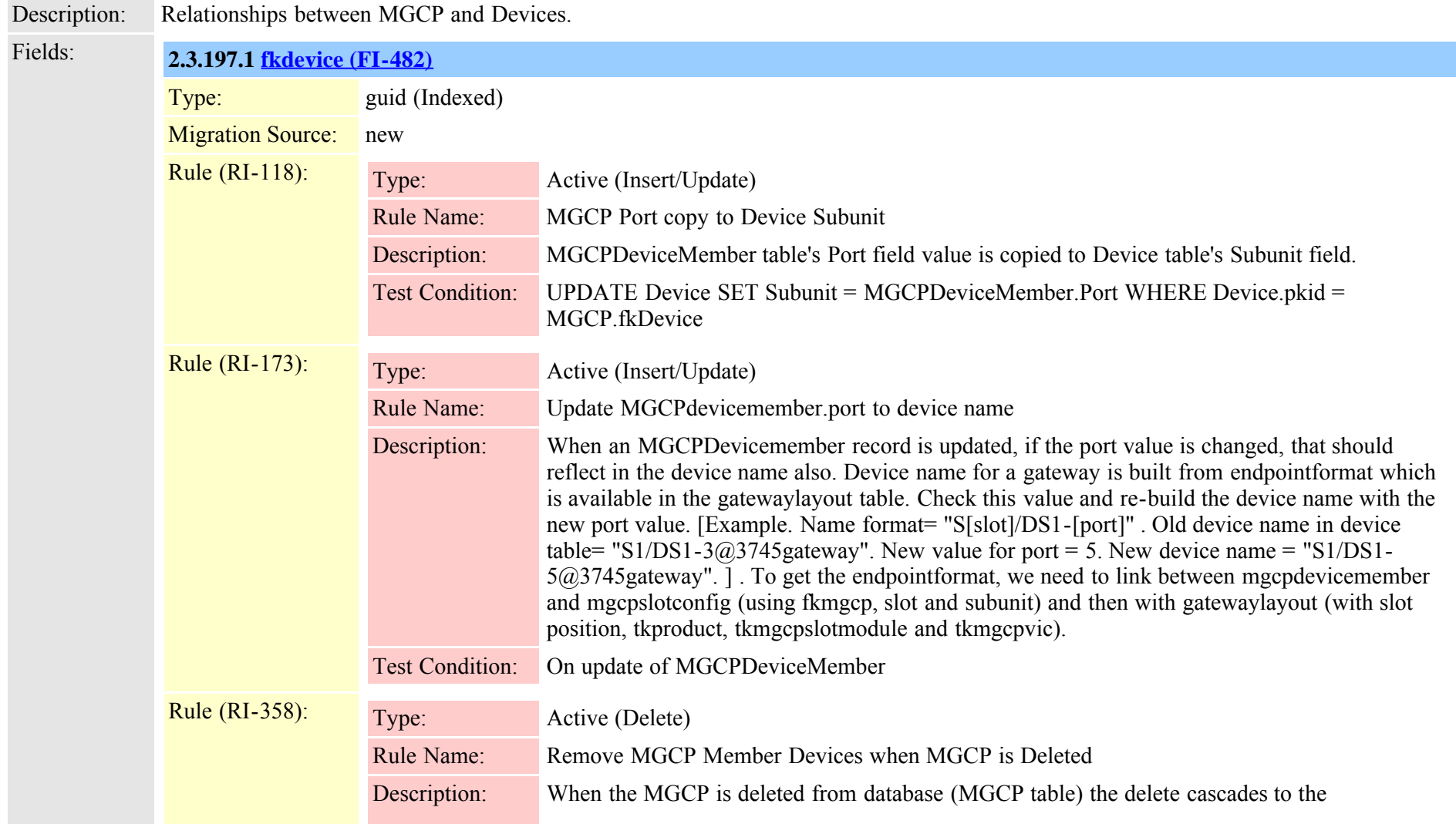

Cisco Unified Communications Manager Data Dictionary, Release 8.6(1) 435 Cisco Unified Communications Manager Data Dictionary, Release 8.6(1)

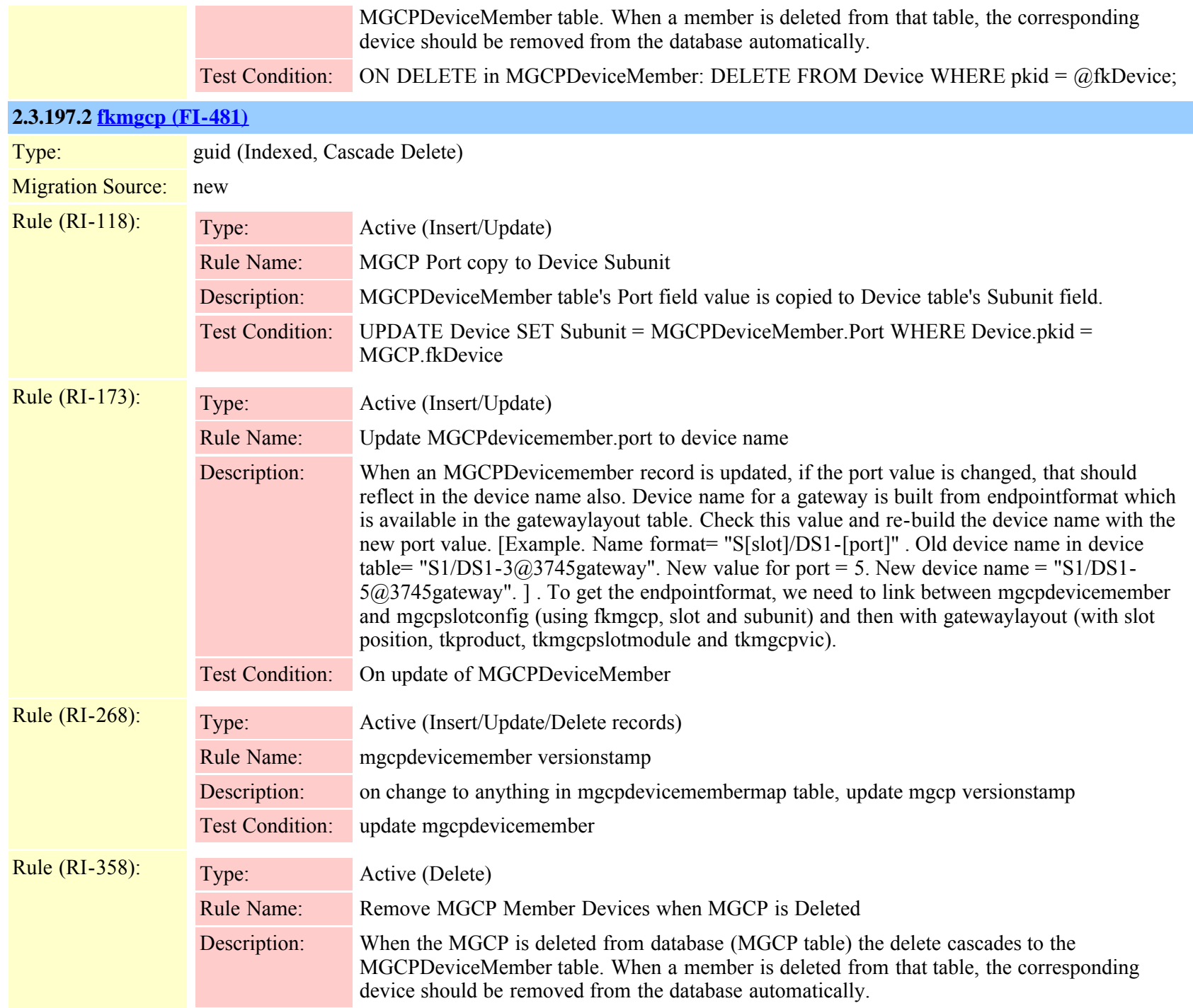

#### Test Condition: ON DELETE in MGCPDeviceMember: DELETE FROM Device WHERE pkid =  $@$ fkDevice;

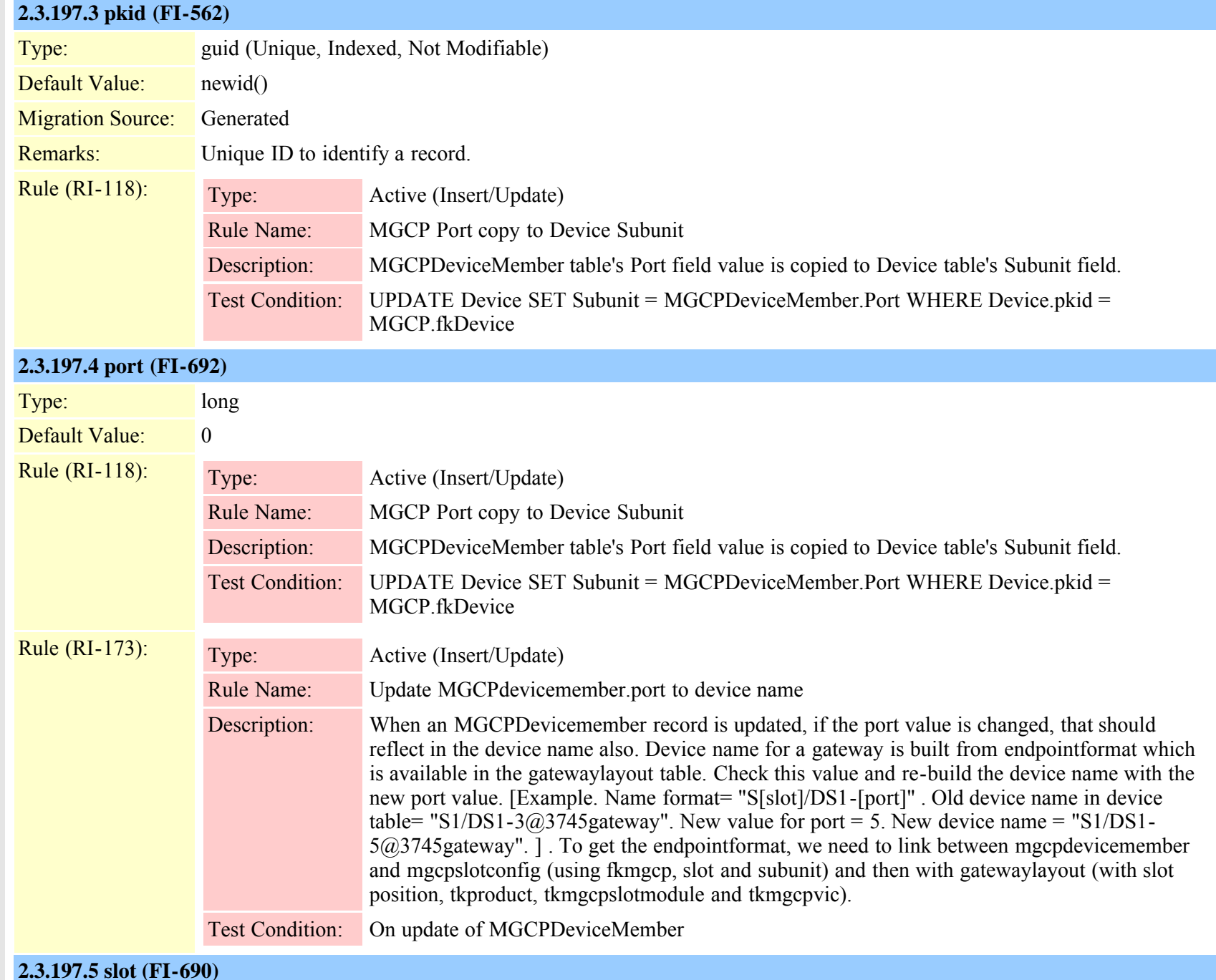

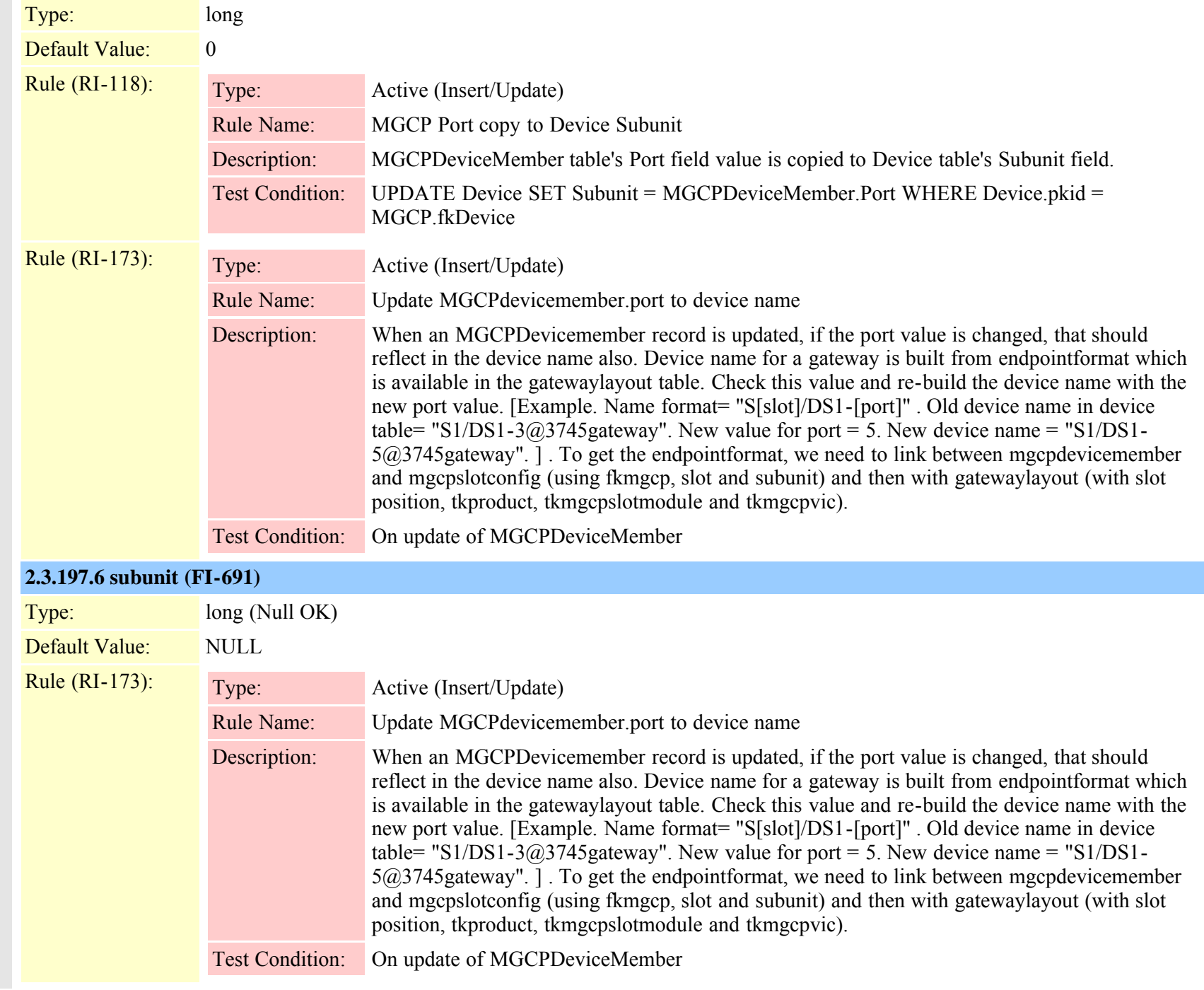

#### Uniqueness: fkmgcp + fkdevice is unique. (MFI-63) fkmgcp + slot + subunit + port is unique. (MFI-68)

# **2.3.198 mgcpslotconfig (TI-143)** Description: Used by the GUI to show slots and VIC configurations for MGCP devices. Fields: **2.3.198.1 beginningportnumber (FI-1202)** Type: long (Null OK) Default Value: NULL Rule (RI-180): Type: Active (Insert/Update/Delete records) Rule Name: Update MGCPSlotConfig where beginportnumber change Description: When beginPortNumber field of a MGCPSlotConfig table change, propagate that change to MGCPDevicemember table. This will affect MGCPDevicemember.port column. Example: Old value of MGCPSlotConfig.beginPortNumber  $= 3$ , New value is 6. That means for that slot / subunit, the port should start from 6. This will affect all MGCPDeviceMember records for that slot and subunit. Add  $6 - 3 = 3$  to the port value of MGCPDeviceMember record. Test Condition: On Update of MGCPSlotConfig table. [ When beginportnumber changes, link to MGCPDEviceMember table with fkmgcp, slot and subunit; set MGCPDeviceMember.port = MGCPDeviceMember.port + (new beginportnumber - old beginportnumber) ;] **2.3.198.2 [fkmgcp \(FI-802\)](#page-430-0)** Type: guid (Indexed, Cascade Delete) Rule (RI-180): Type: Active (Insert/Update/Delete records) Rule Name: Update MGCPSlotConfig where beginportnumber change Description: When beginPortNumber field of a MGCPSlotConfig table change, propagate that change to MGCPDevicemember table. This will affect MGCPDevicemember.port column. Example: Old value of MGCPSlotConfig.beginPortNumber  $= 3$ , New value is 6. That means for that slot / subunit, the port should start from 6. This will affect all MGCPDeviceMember records for that slot and subunit. Add  $6 - 3 = 3$  to the port value of MGCPDeviceMember record. Test Condition: On Update of MGCPSlotConfig table. [ When beginportnumber changes, link to MGCPDEviceMember table with fkmgcp, slot and subunit; set MGCPDeviceMember.port = MGCPDeviceMember.port + (new beginportnumber - old beginportnumber) ;] Rule (RI-181): Type: Validation (Insert/Update) Rule Name: Insert/Update of MGCPSlotConfig Slot field

Cisco Unified Communications Manager Data Dictionary, Release 8.6(1) 439 OL-24613-01

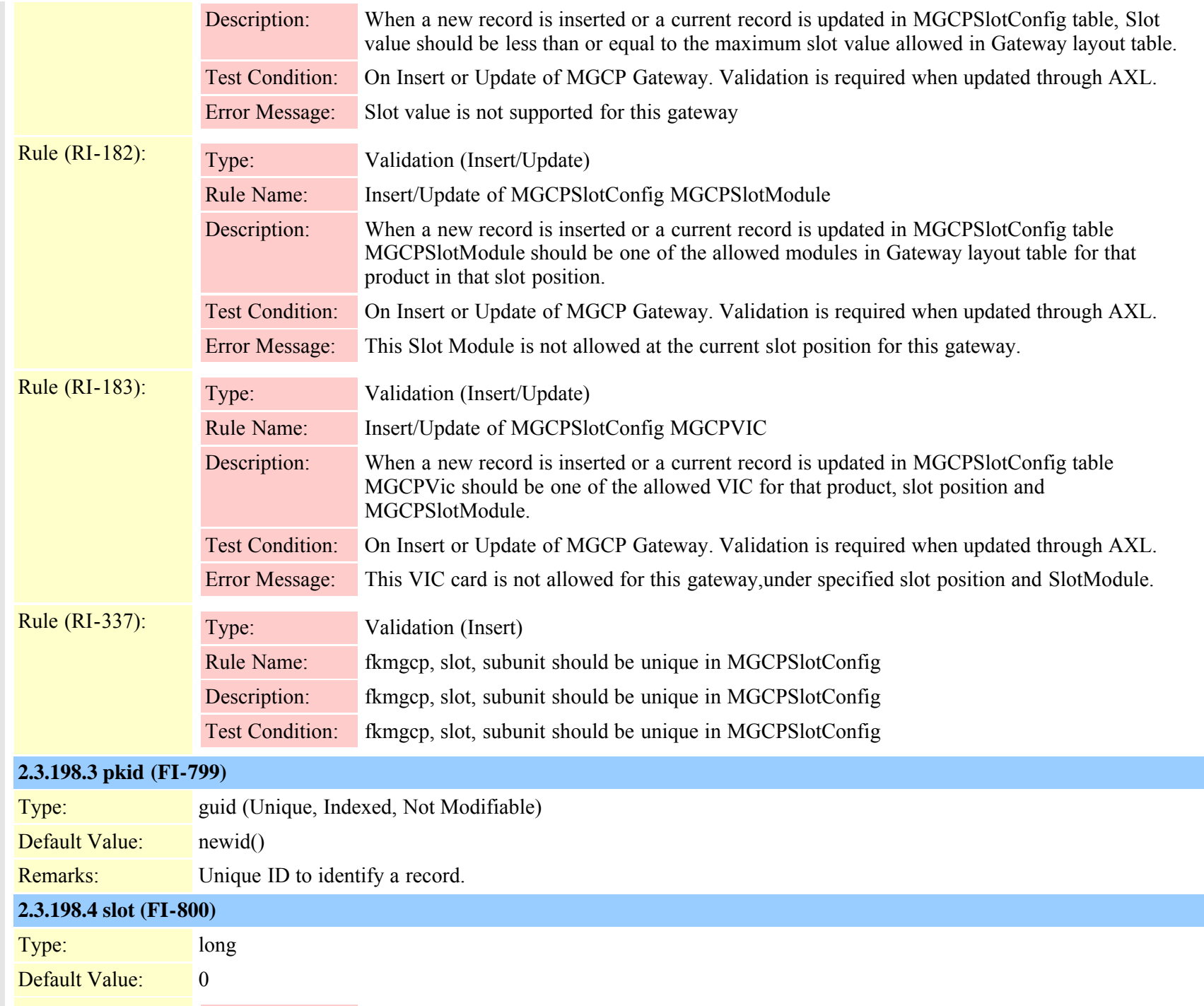

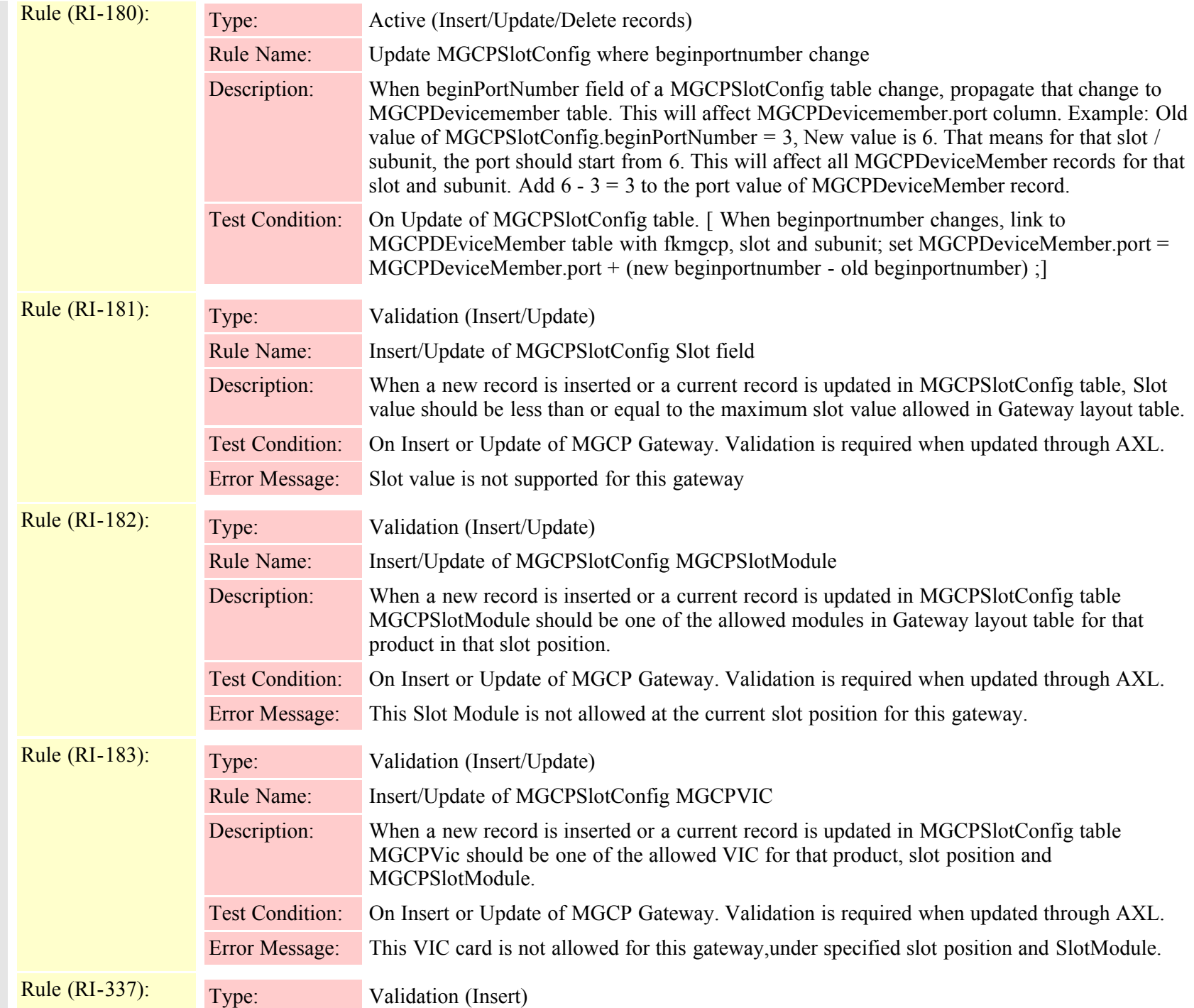

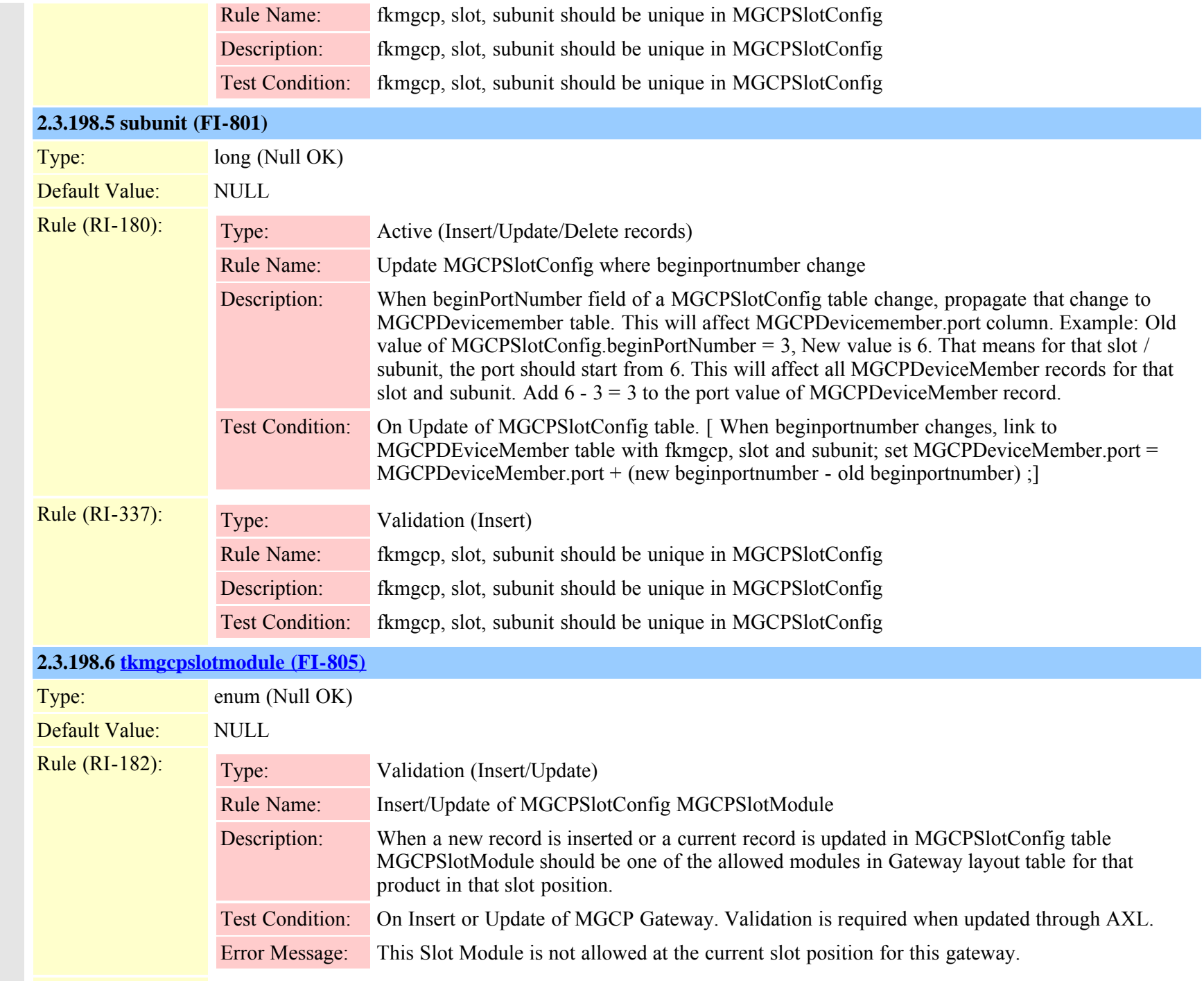

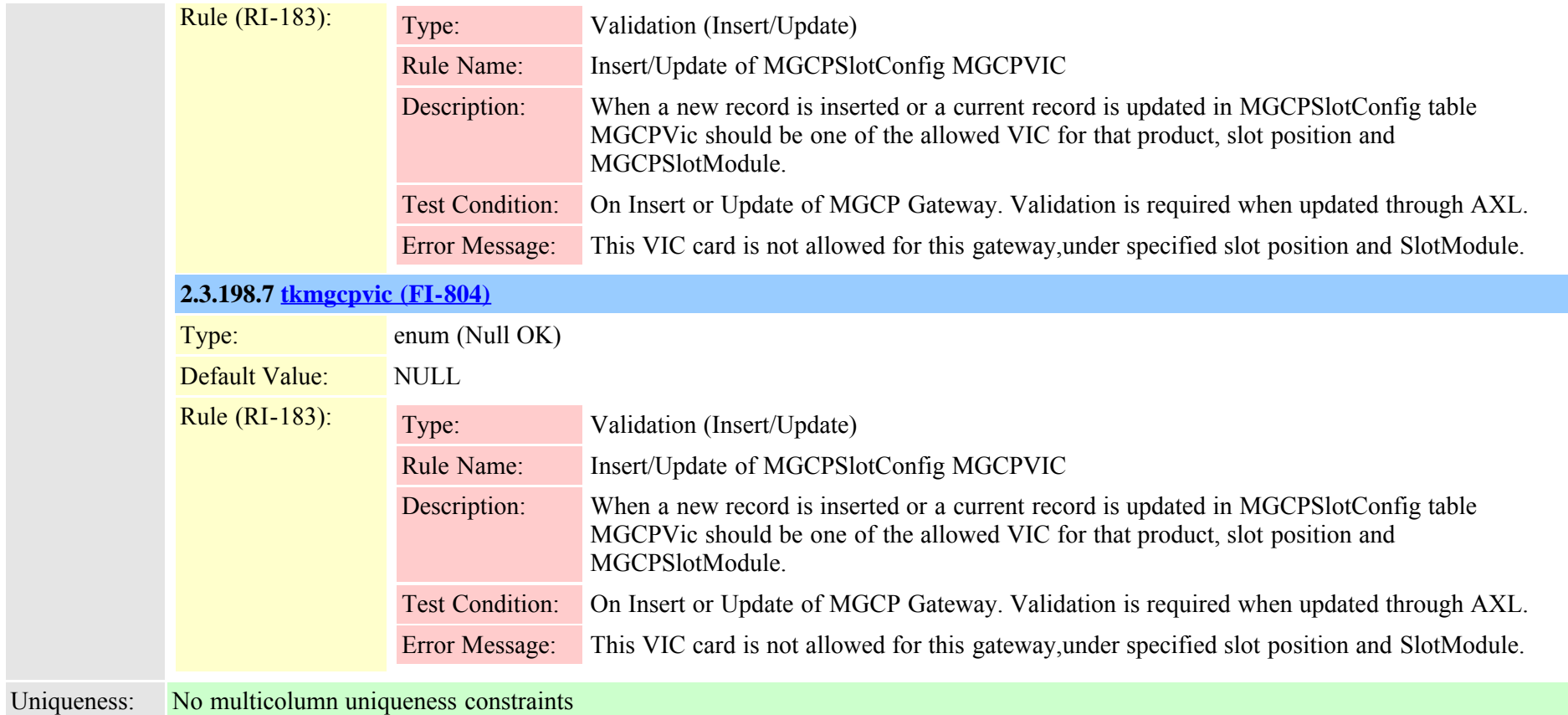

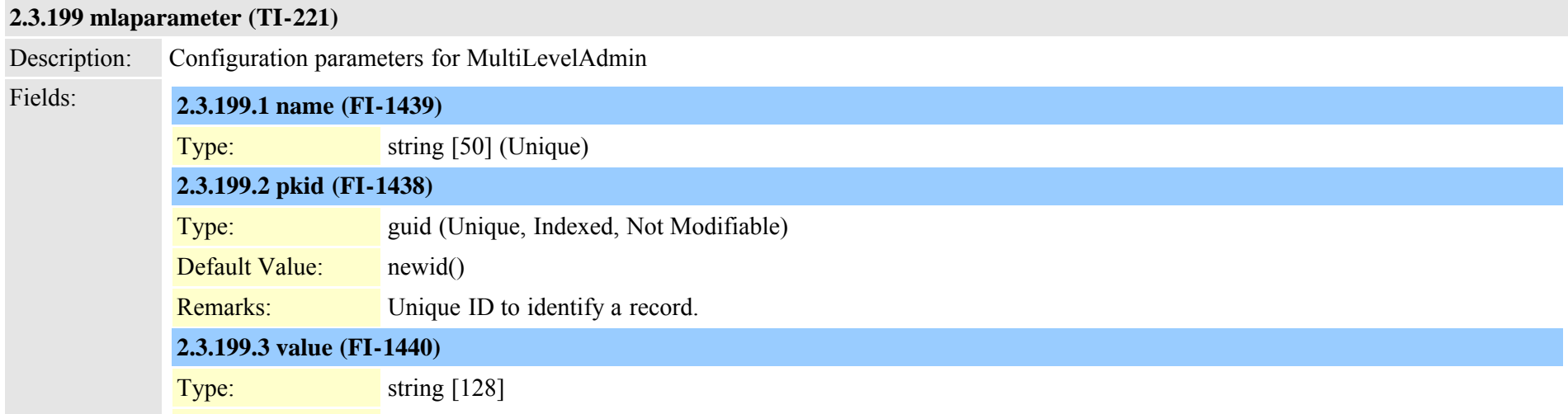

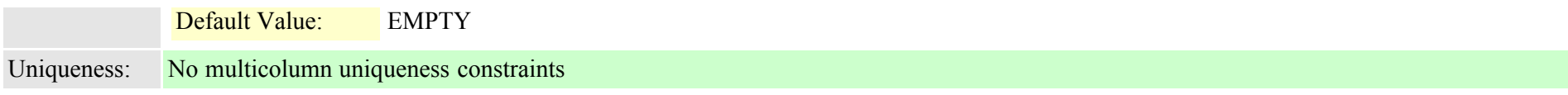

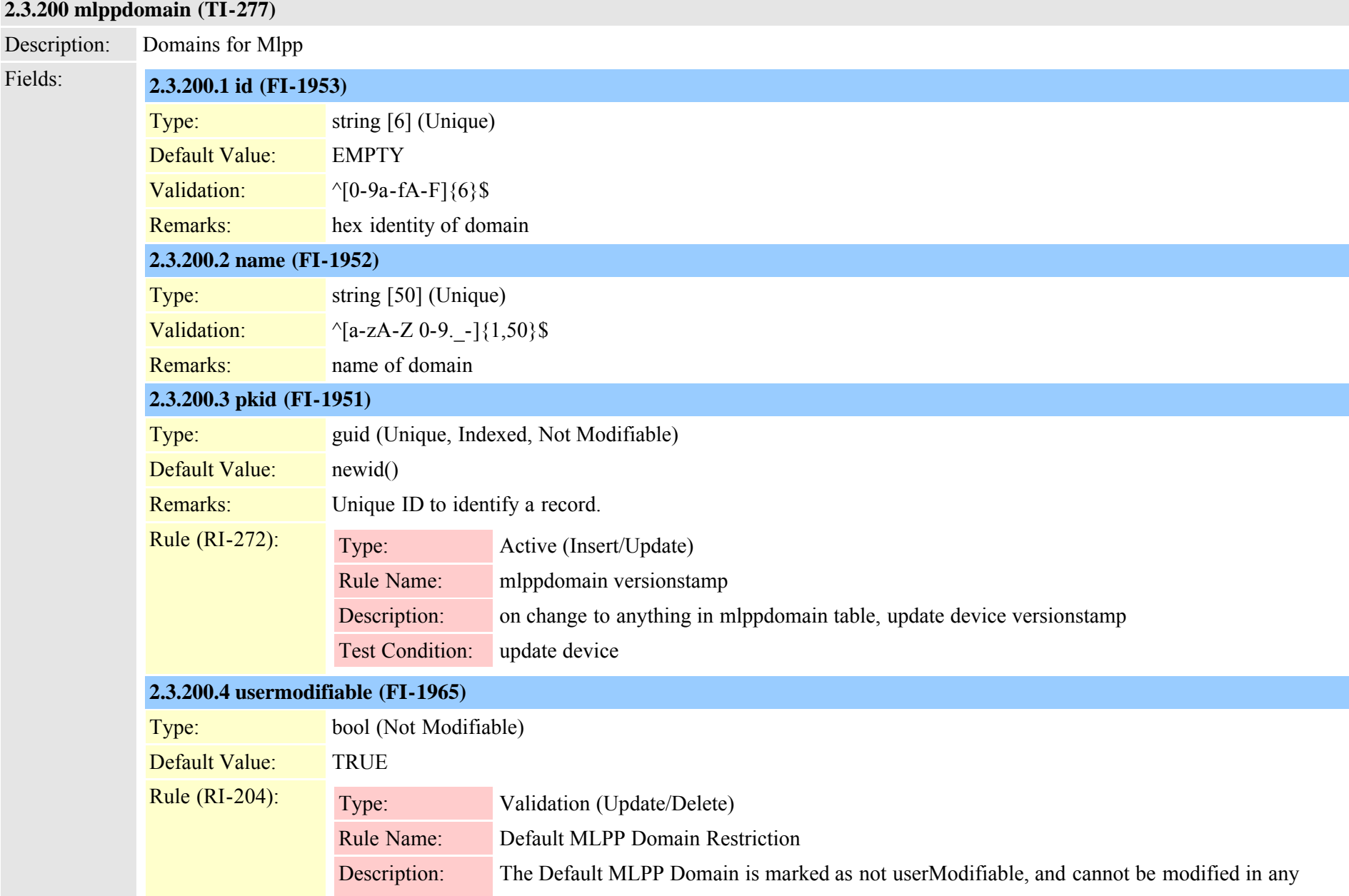

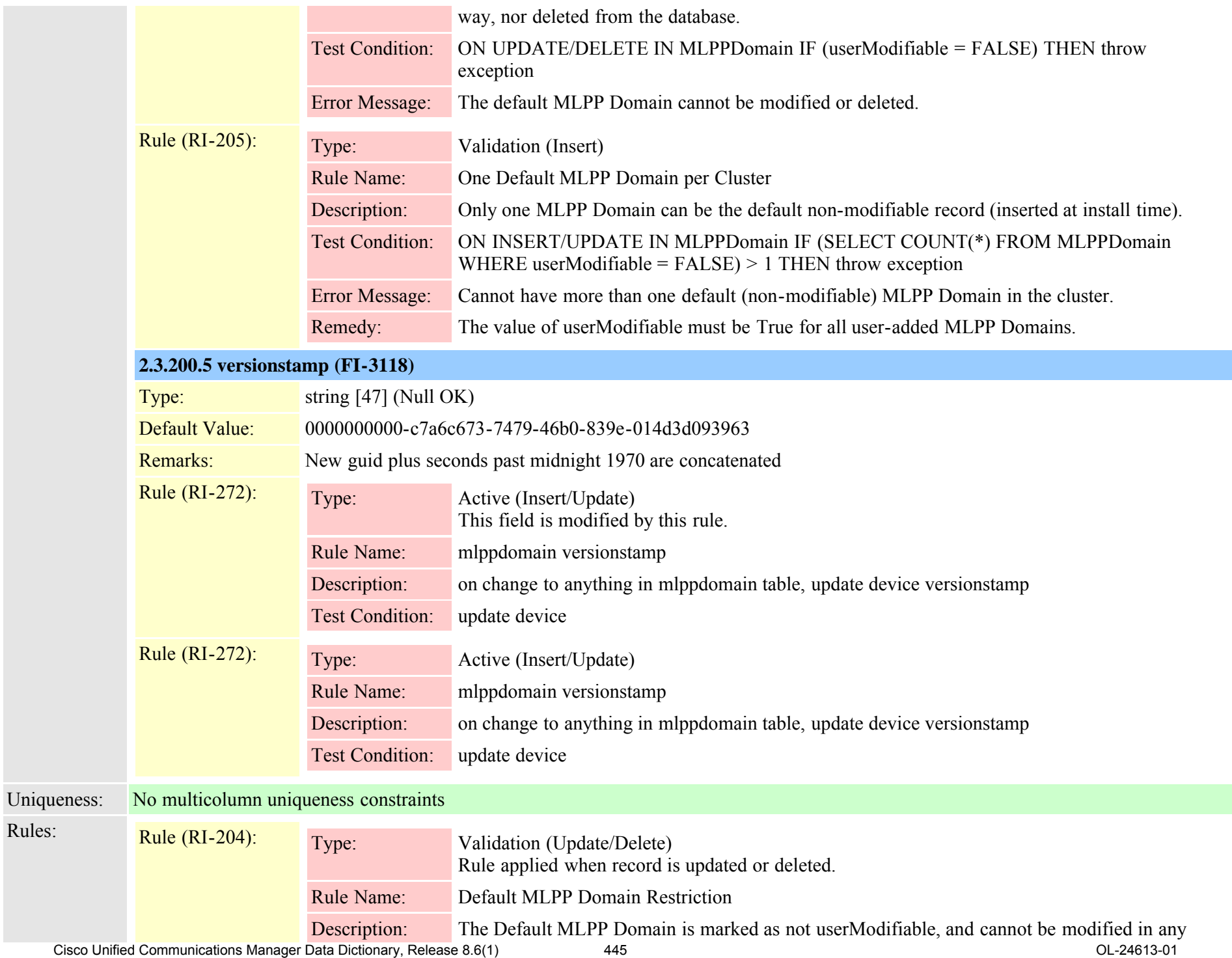

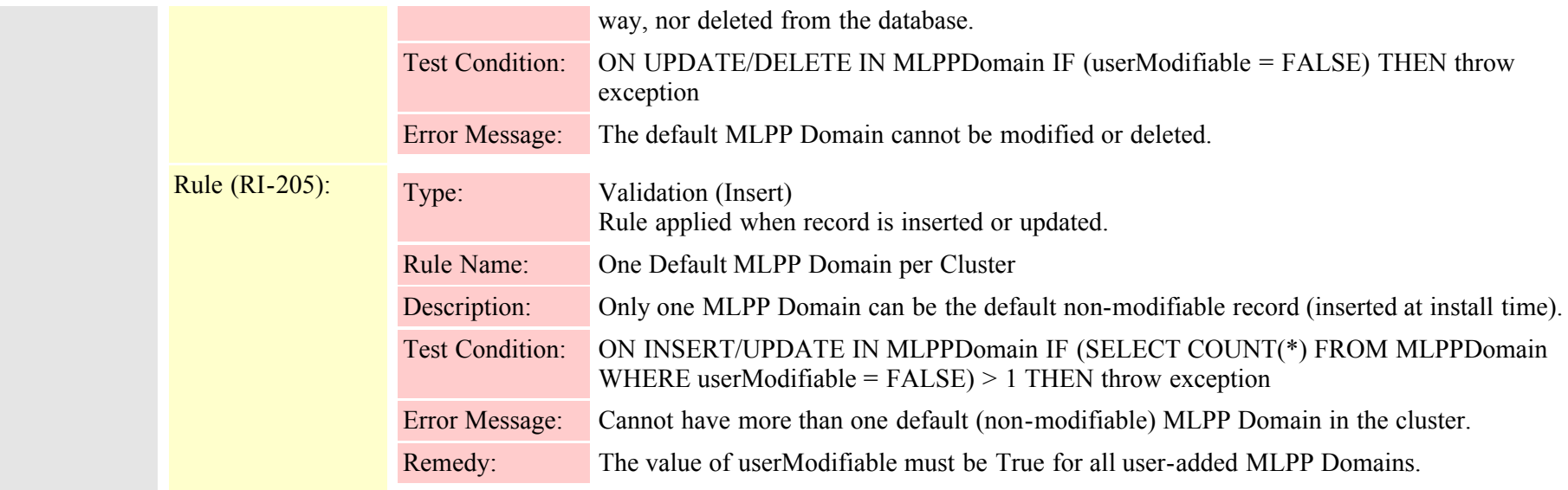

# **2.3.201 mobilesmartclientprofile (TI-493)**

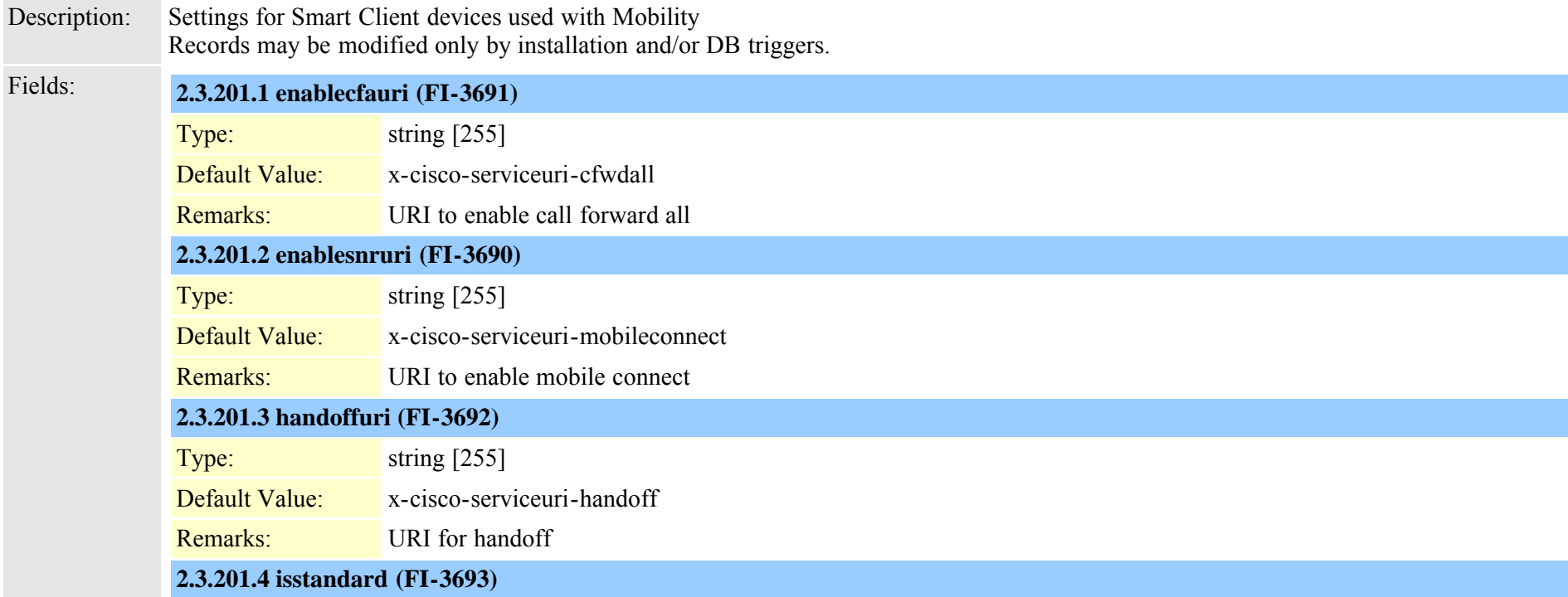

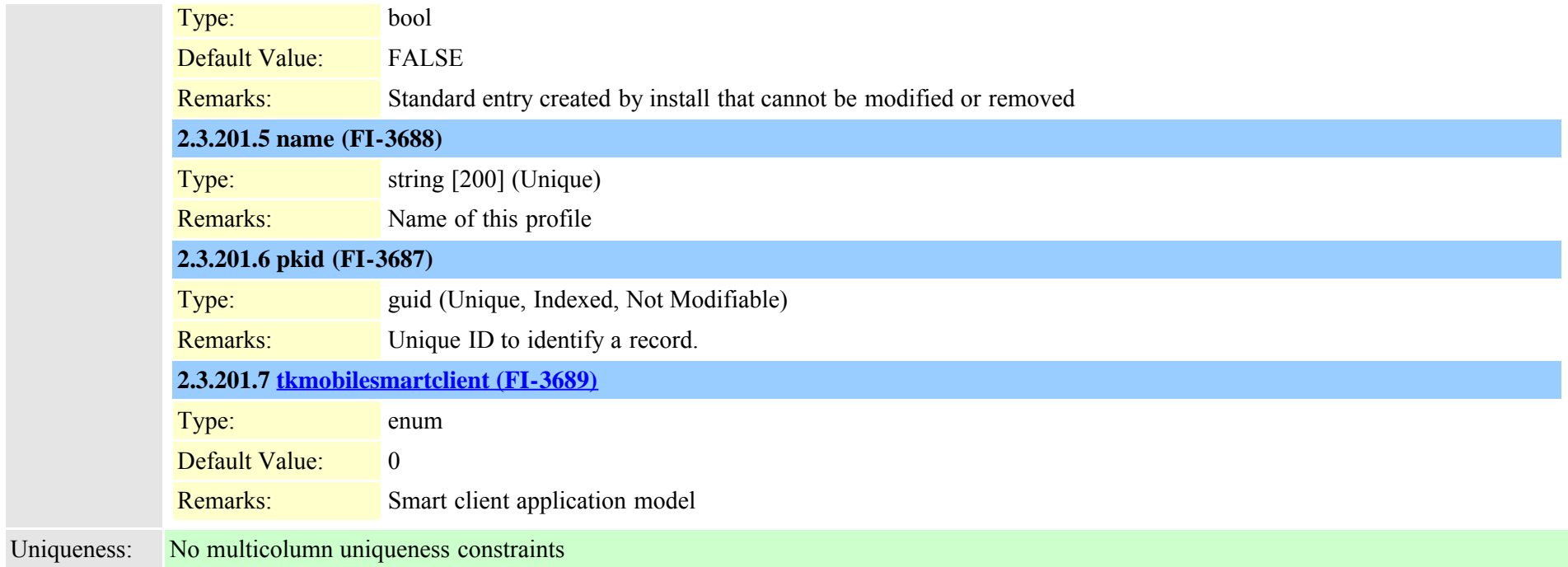

### **2.3.202 mobilityprofile (TI-586)**

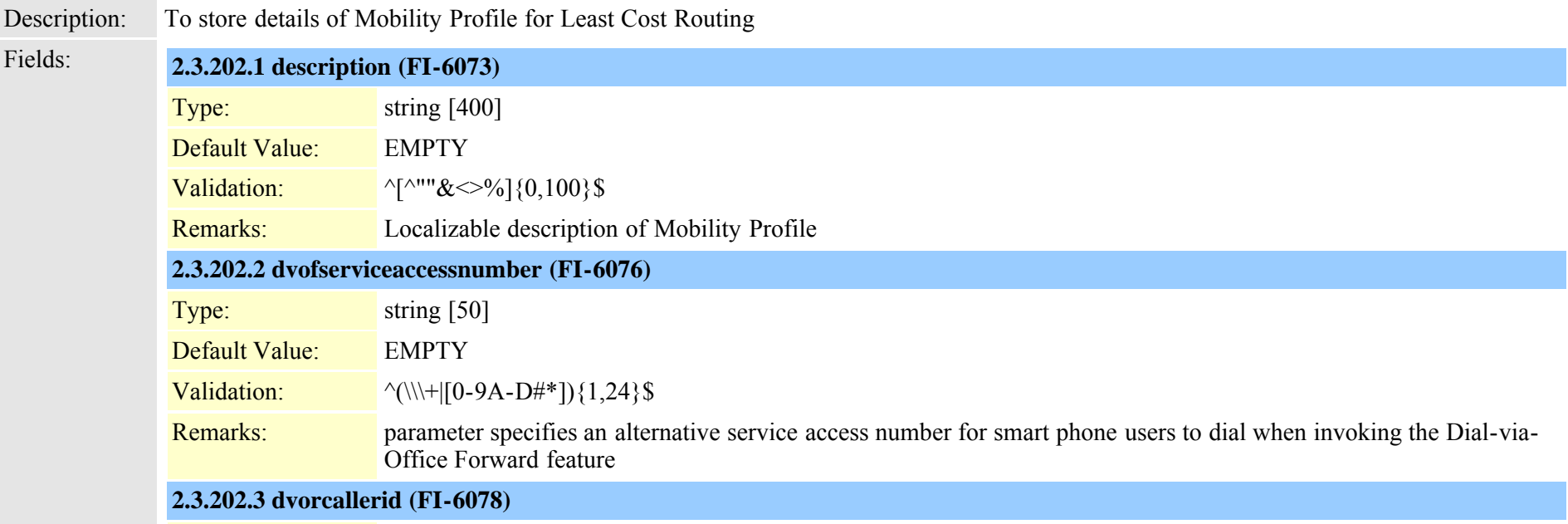

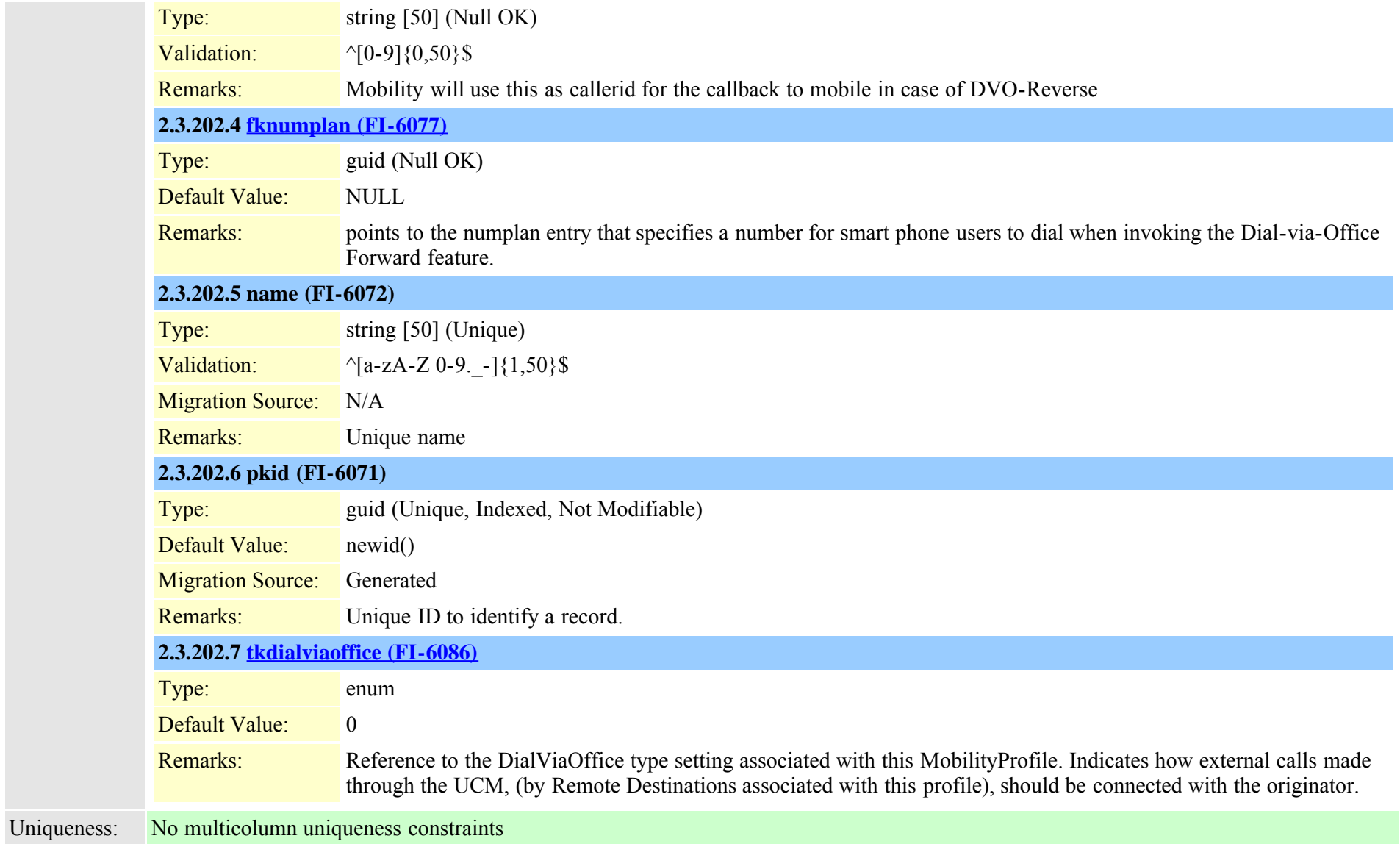

#### **2.3.203 modelfeaturemap (TI-84)**

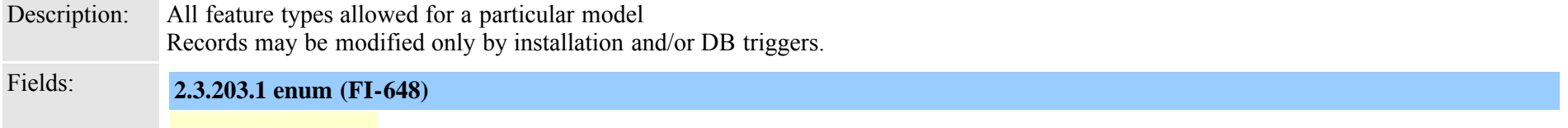

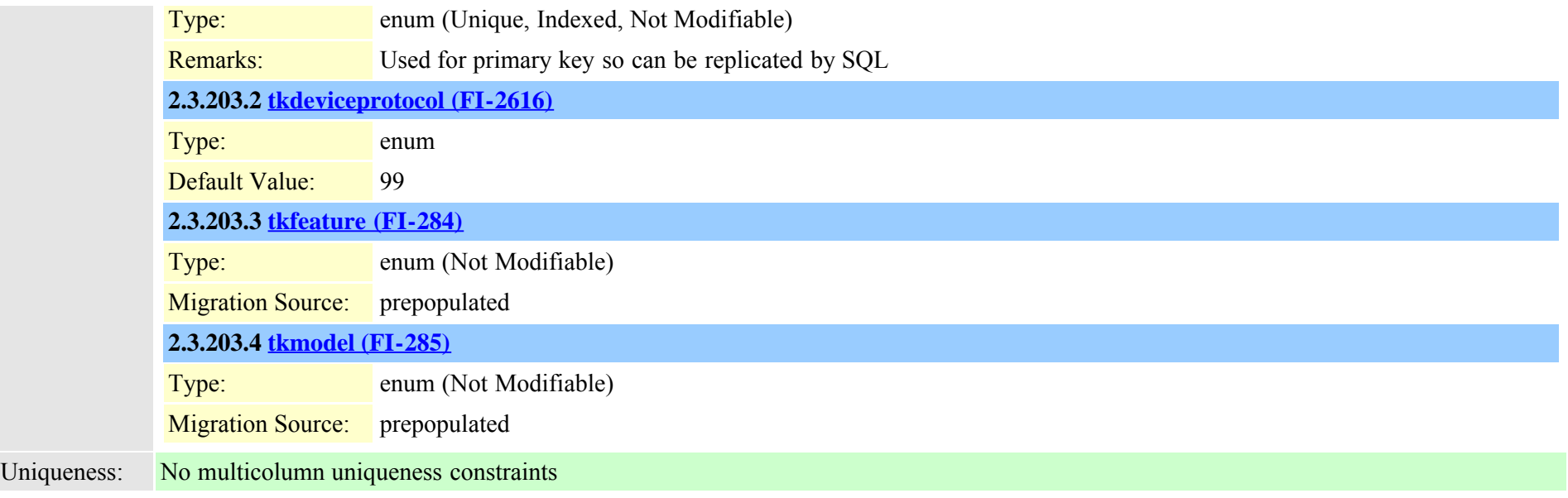

#### **2.3.204 mohaudiosource (TI-149)**

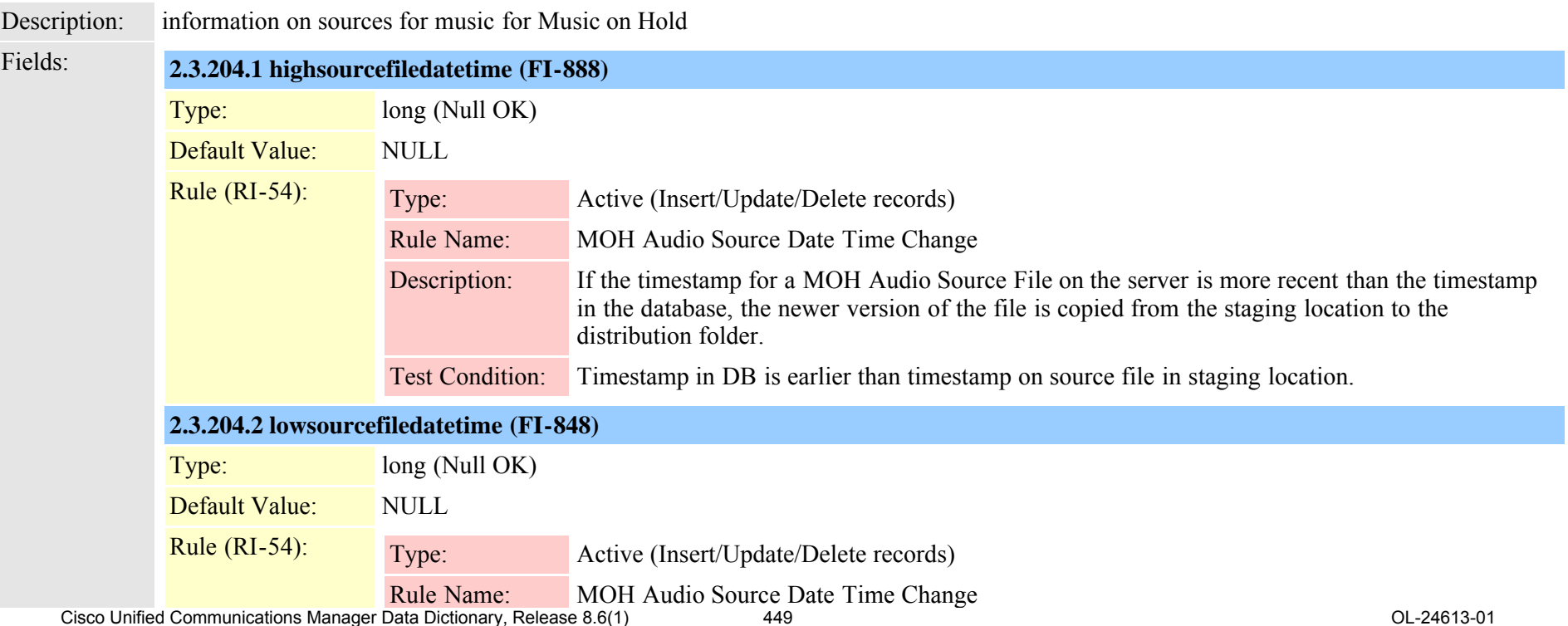

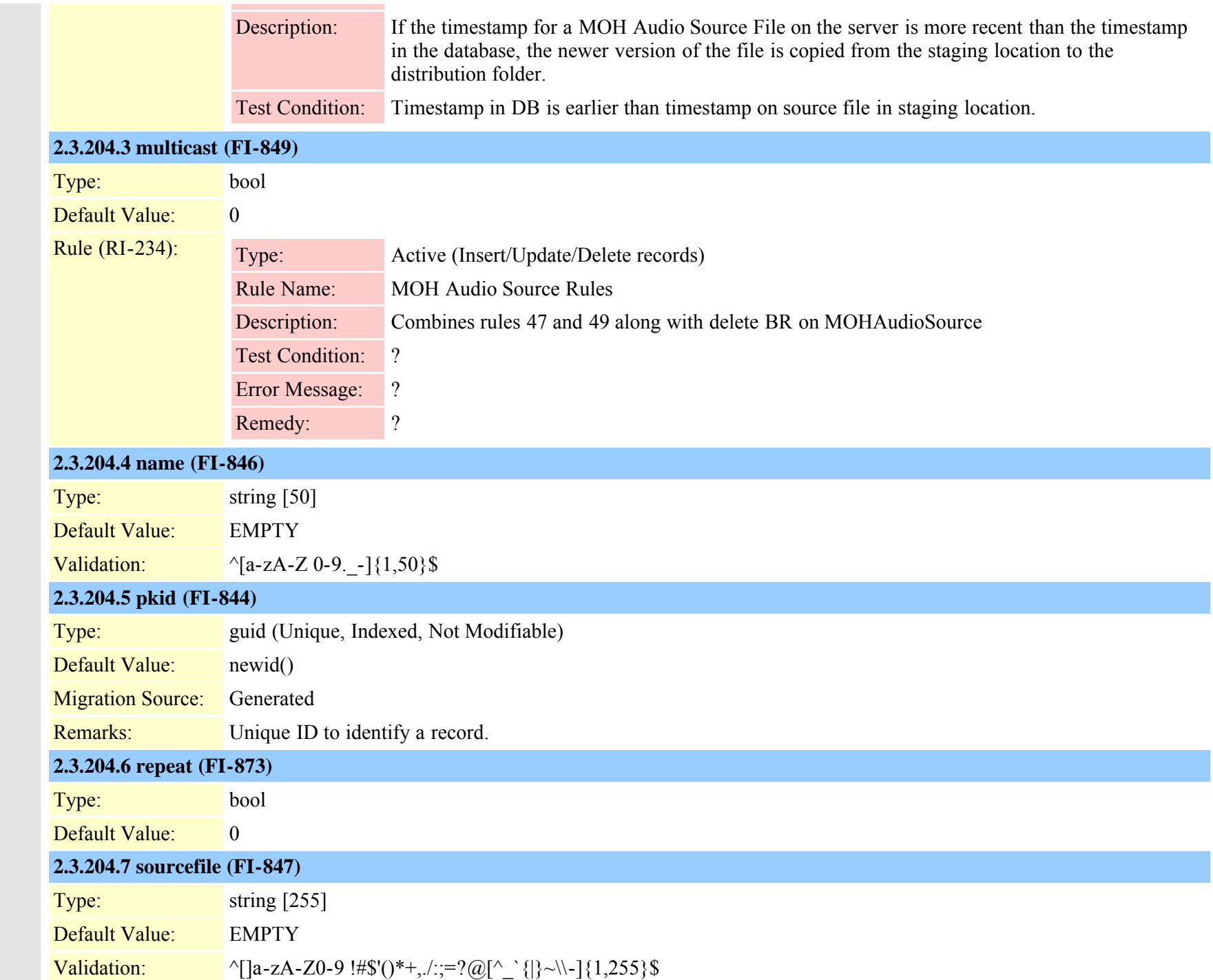

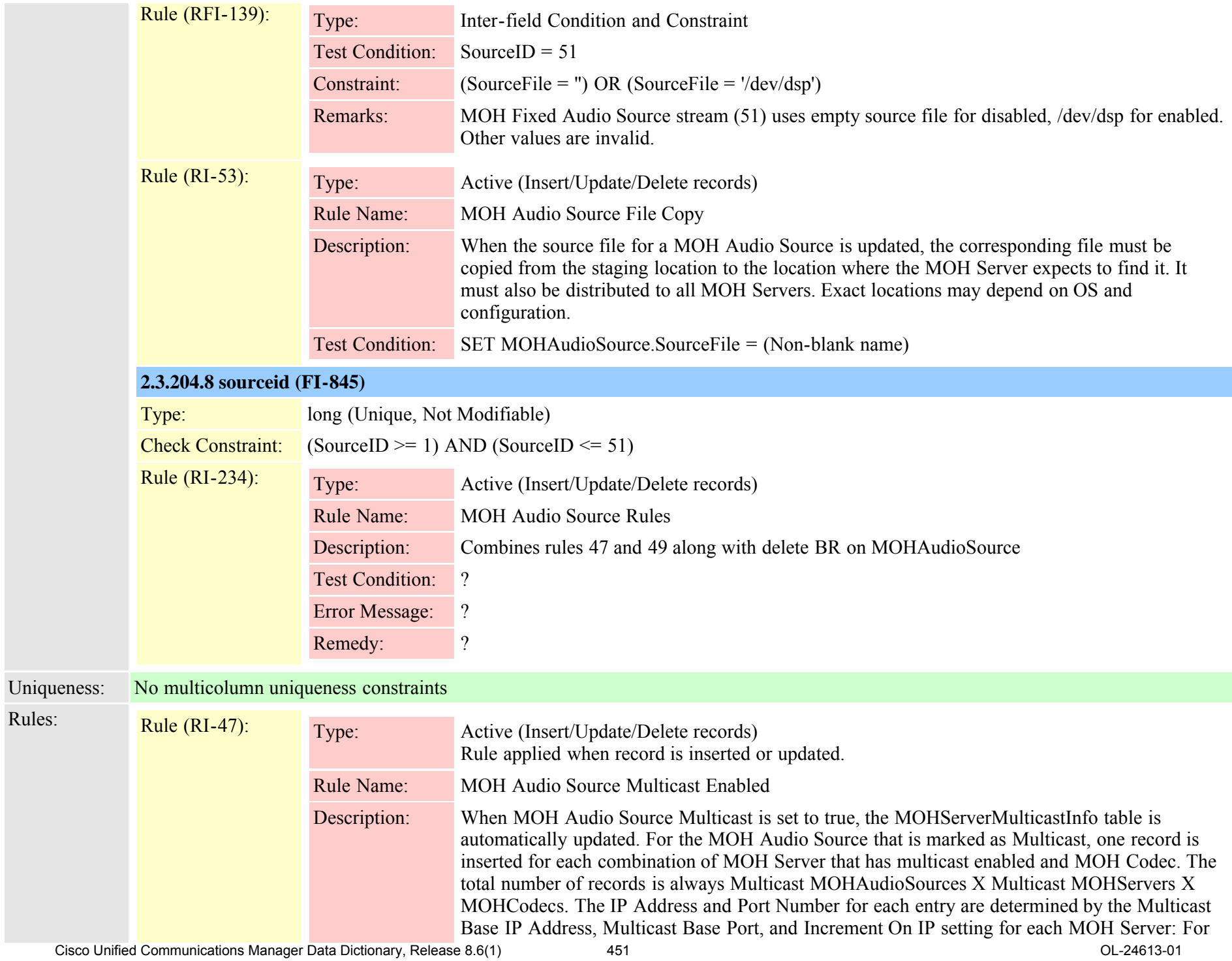

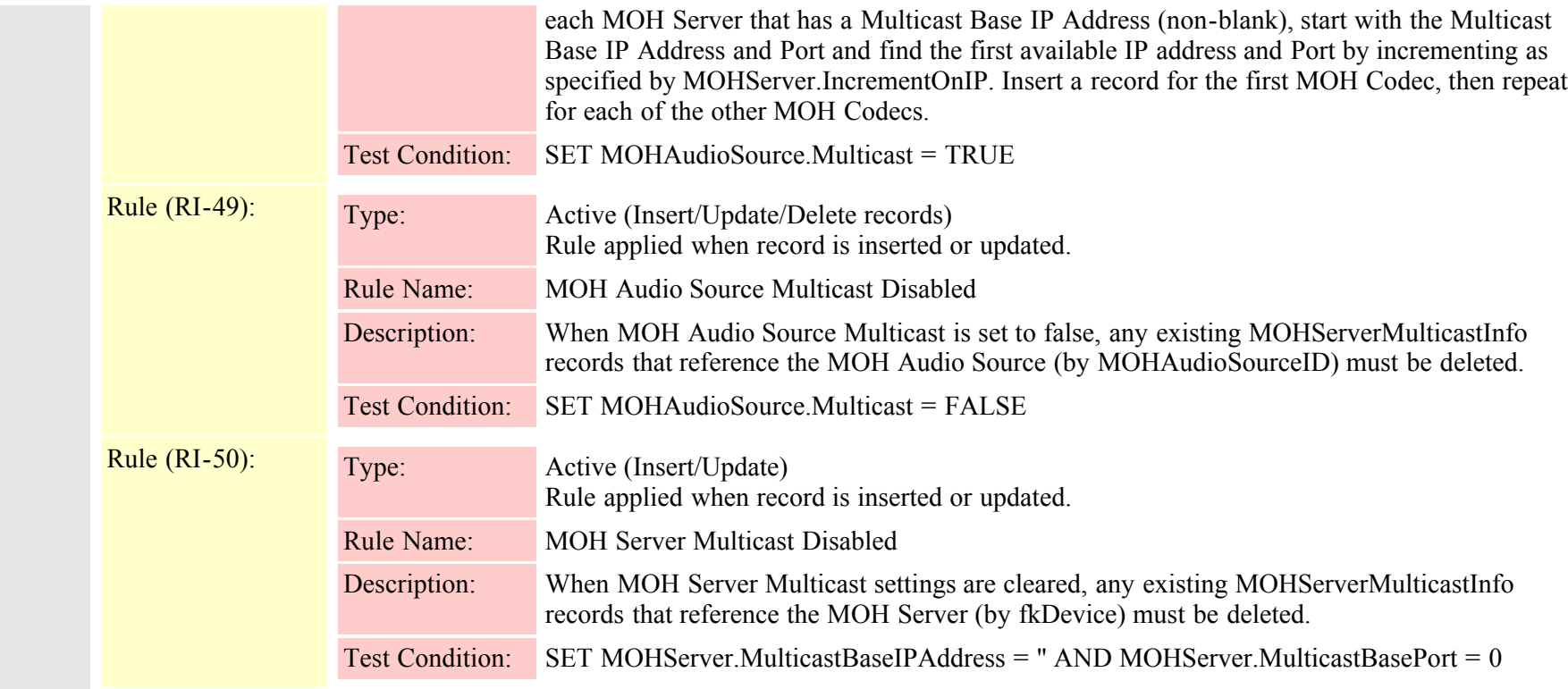

#### **2.3.205 mohserver (TI-148)**

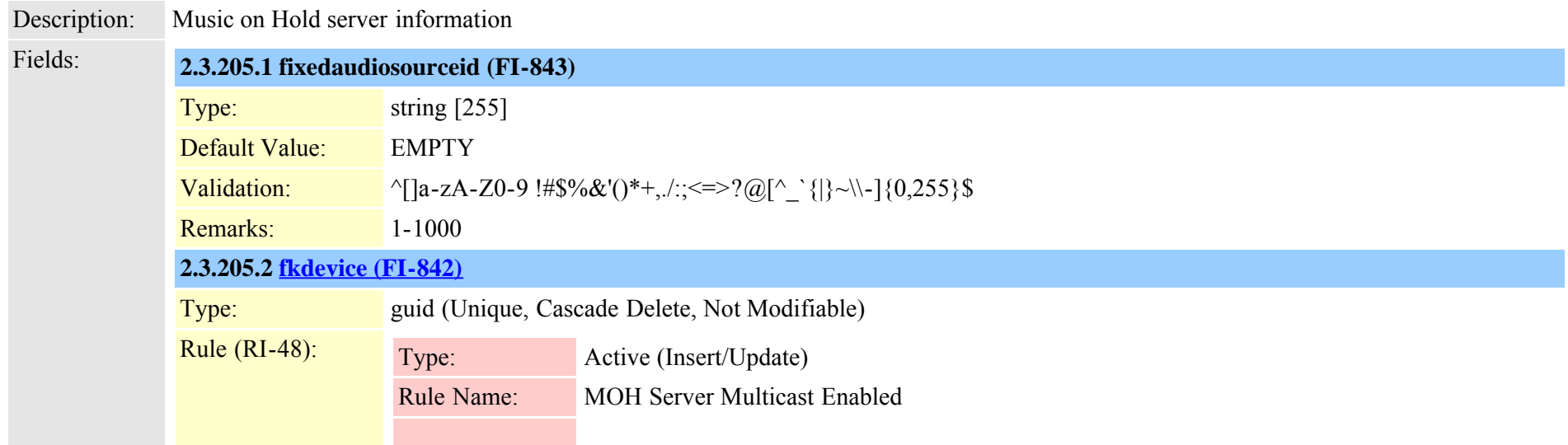

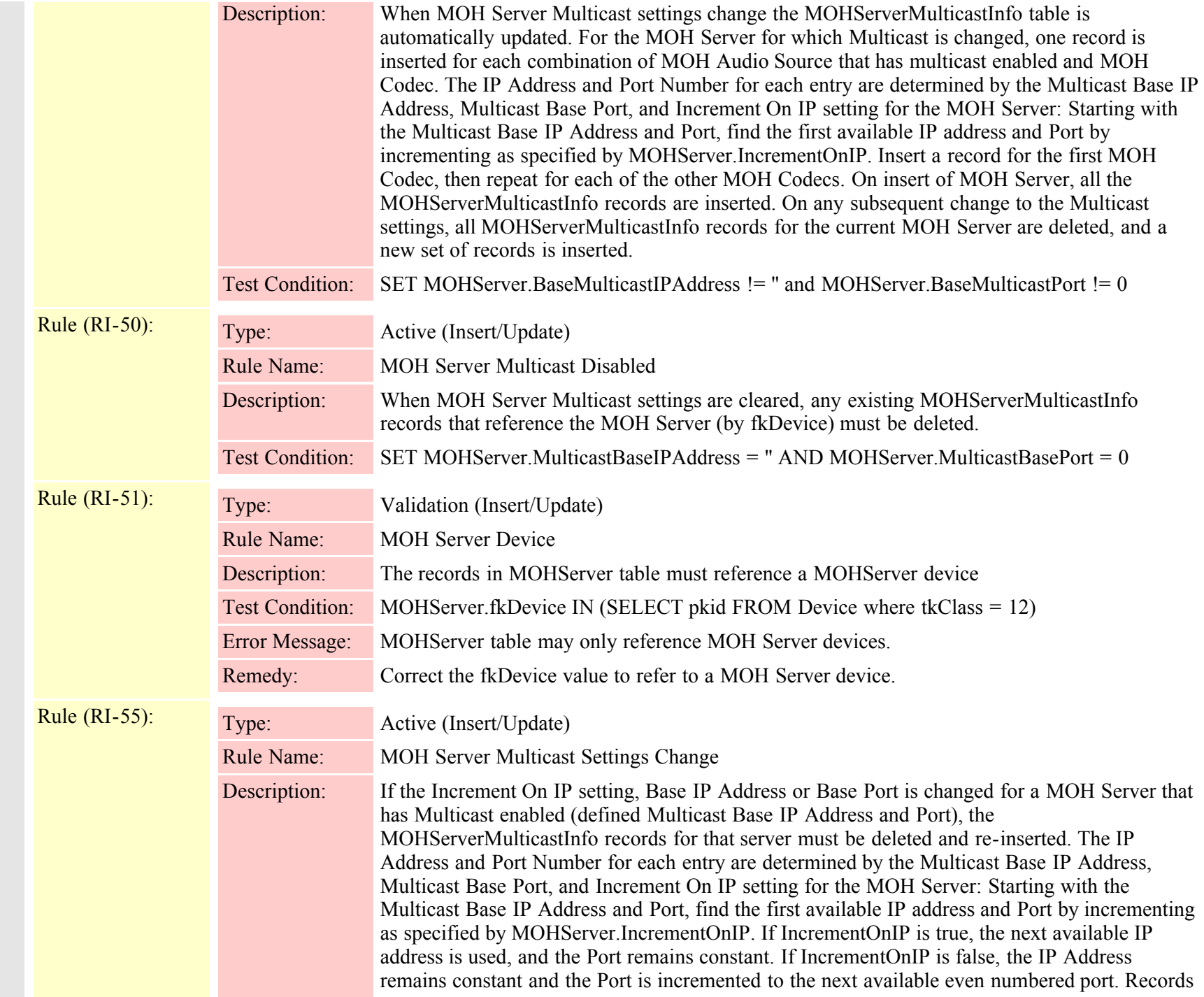

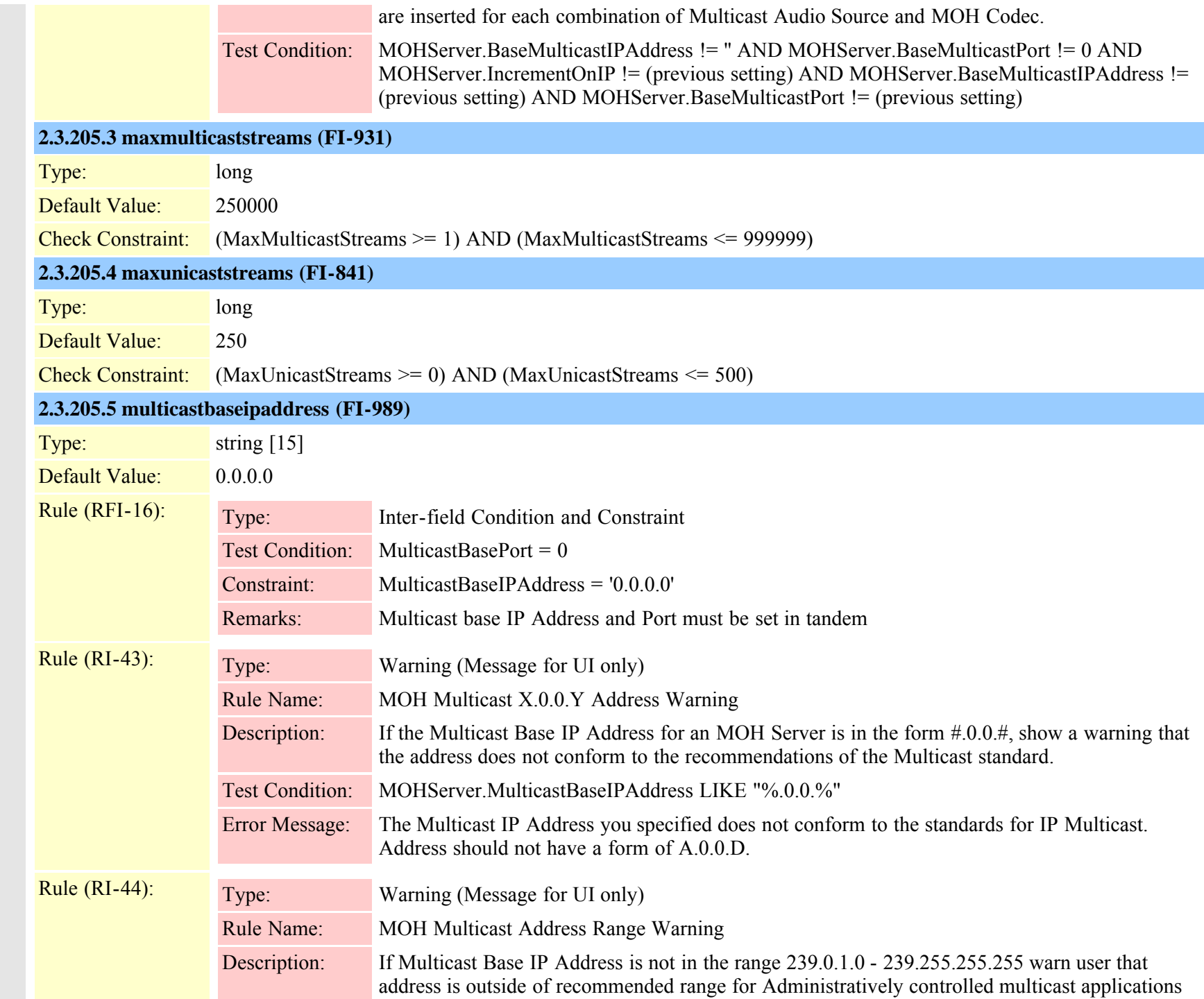

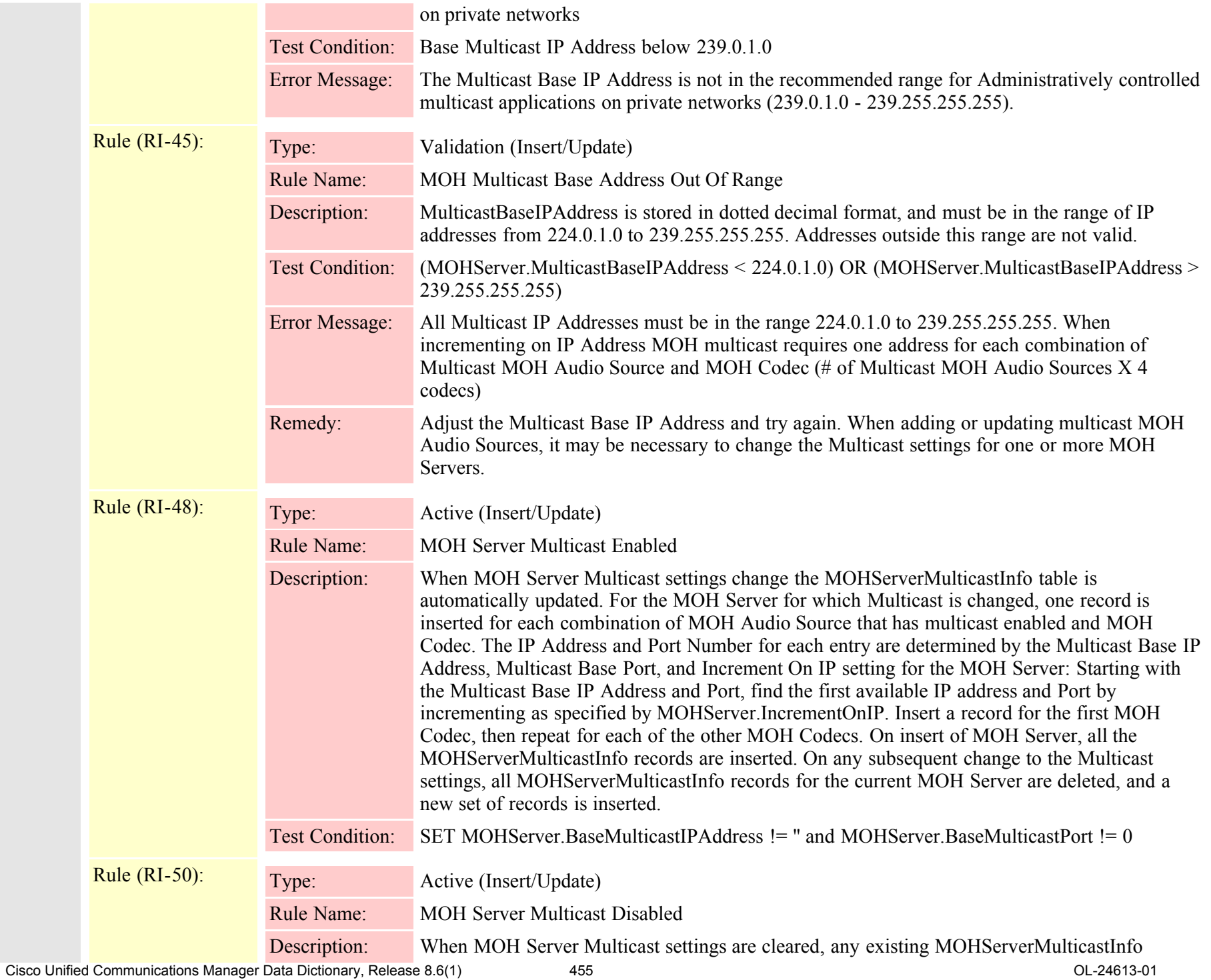

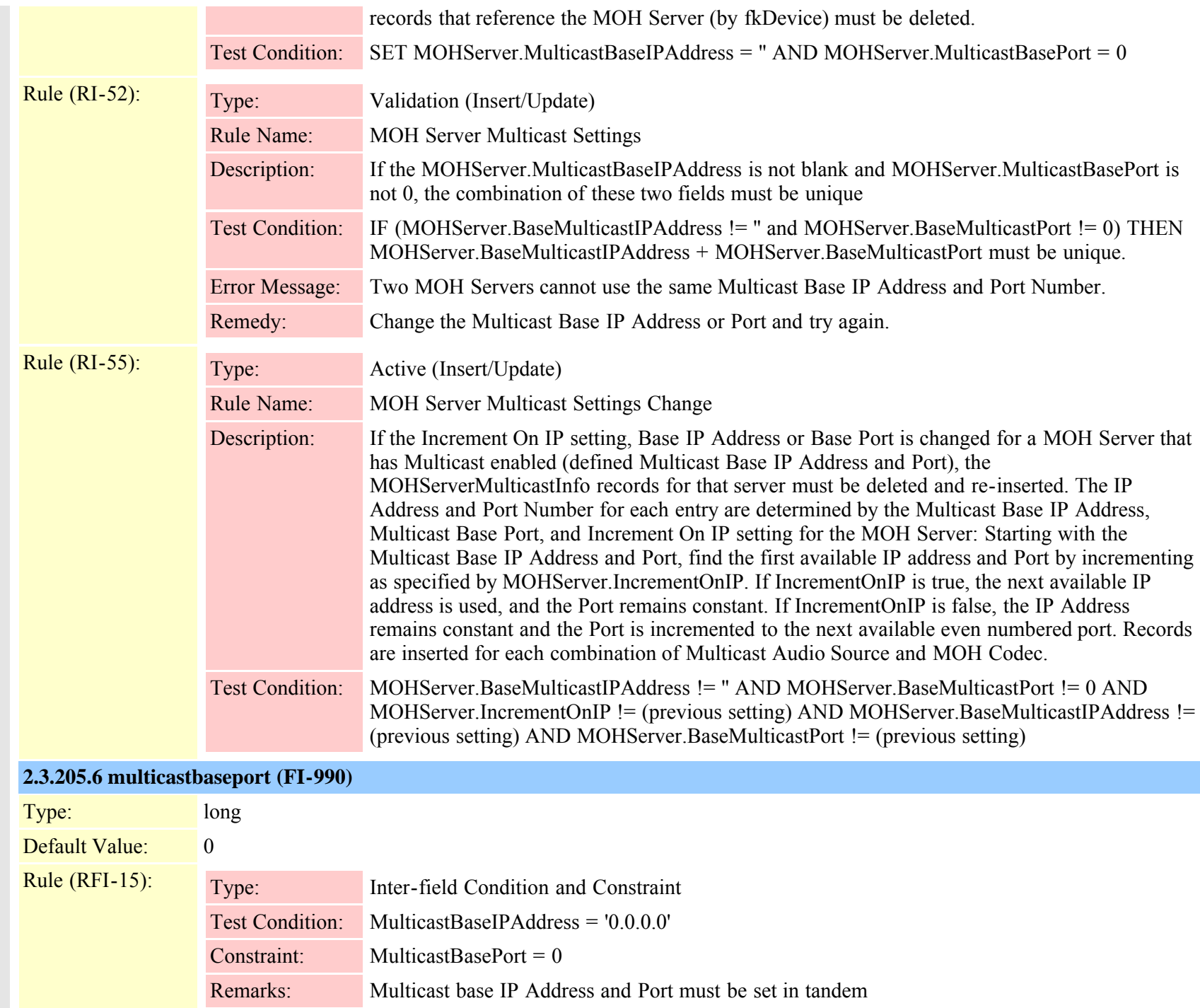

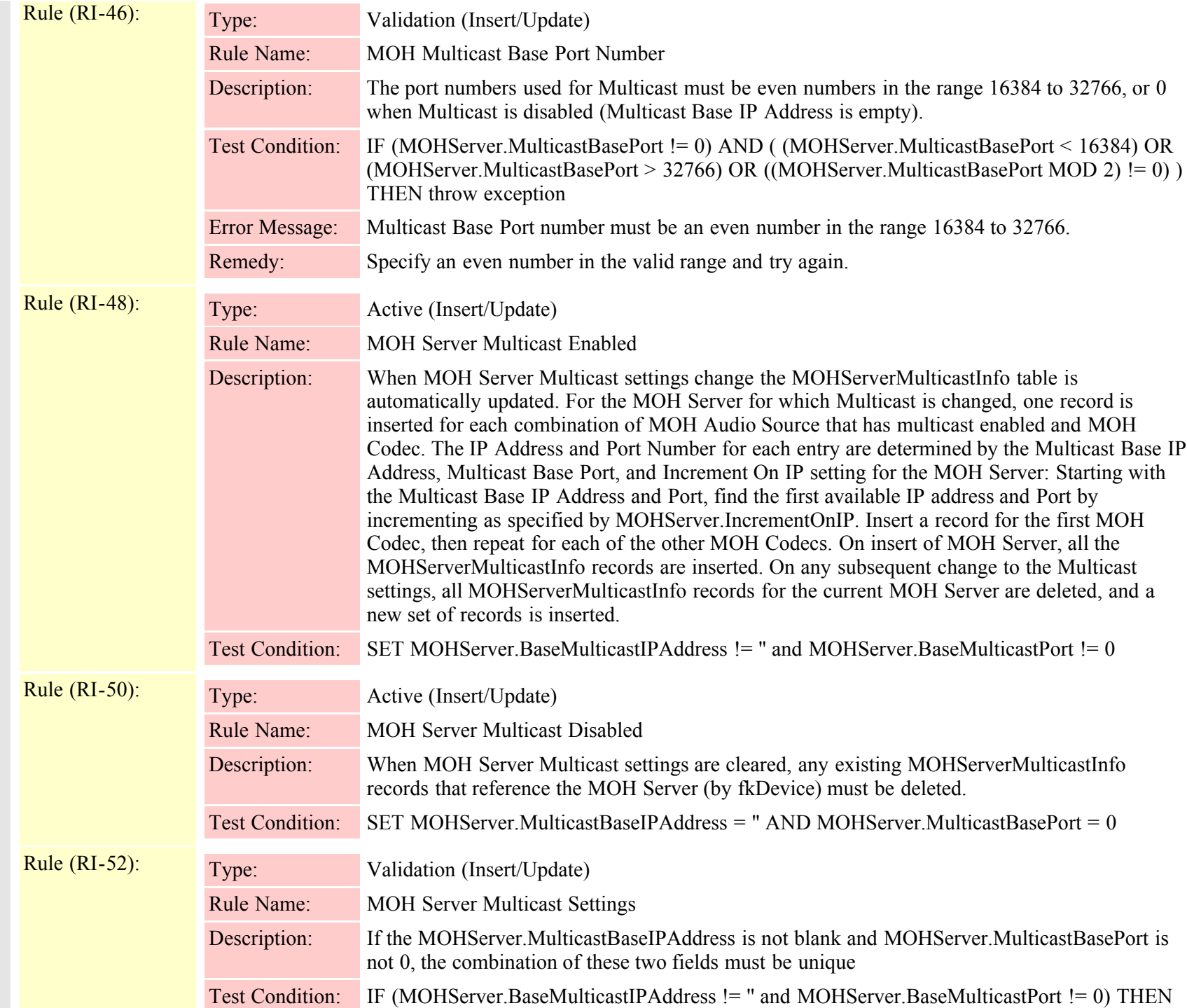

Cisco Unified Communications Manager Data Dictionary, Release 8.6(1) 457 OL-24613-01

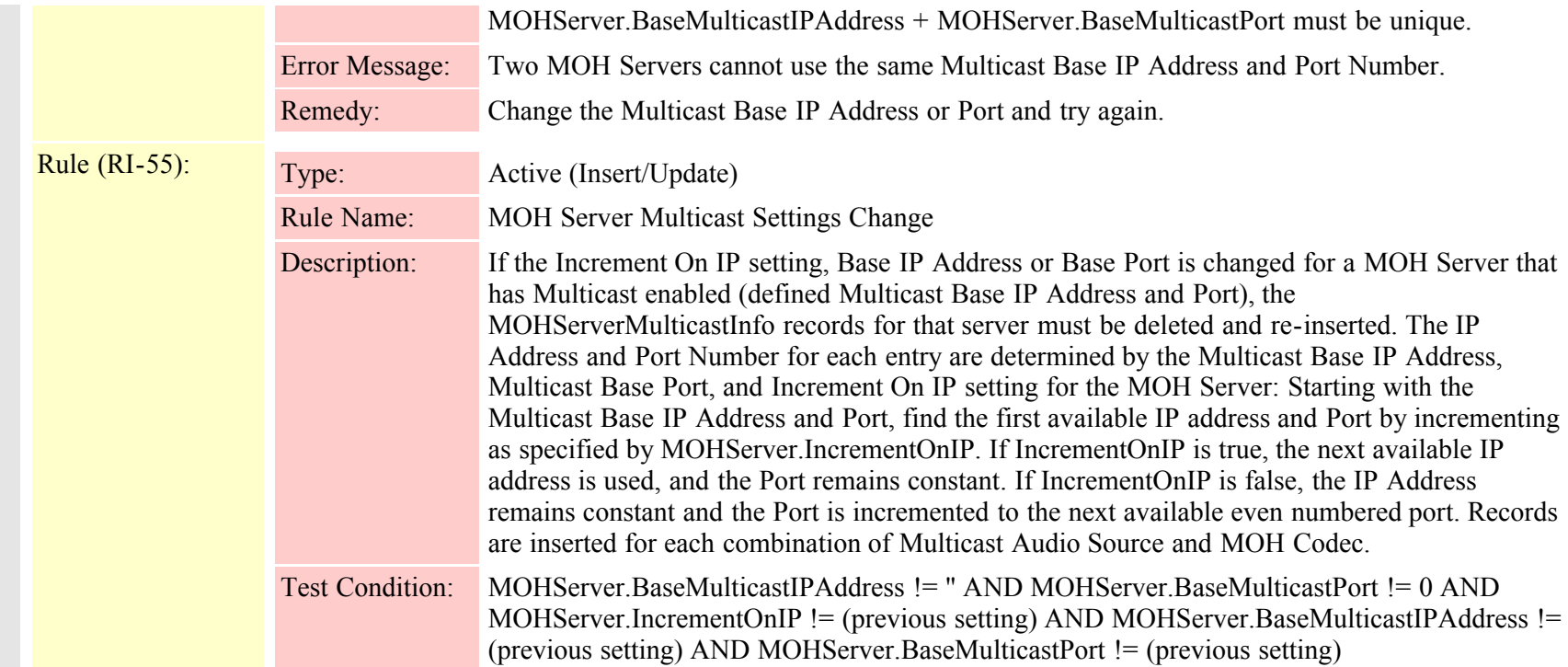

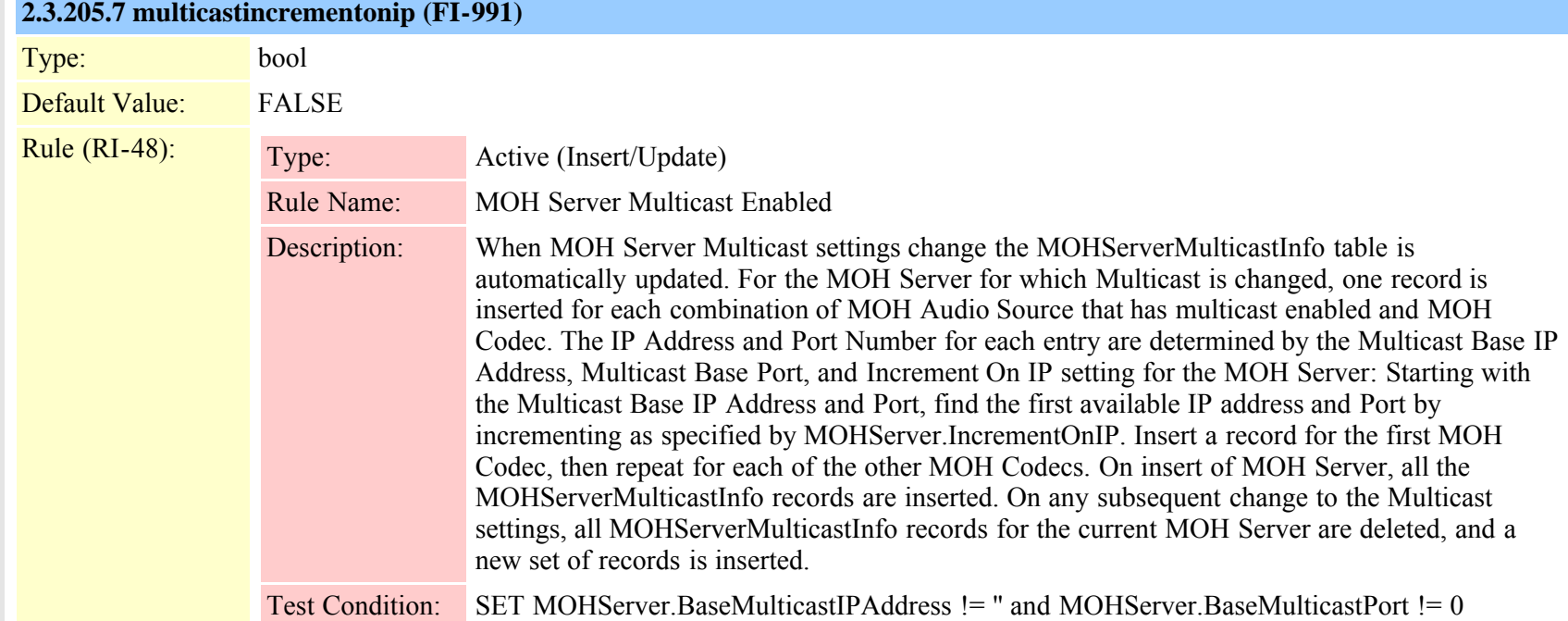

Cisco Unified Communications Manager Data Dictionary, Release 8.6(1) 458 Cisco Unified Communications Manager Data Dictionary, Release 8.6(1)

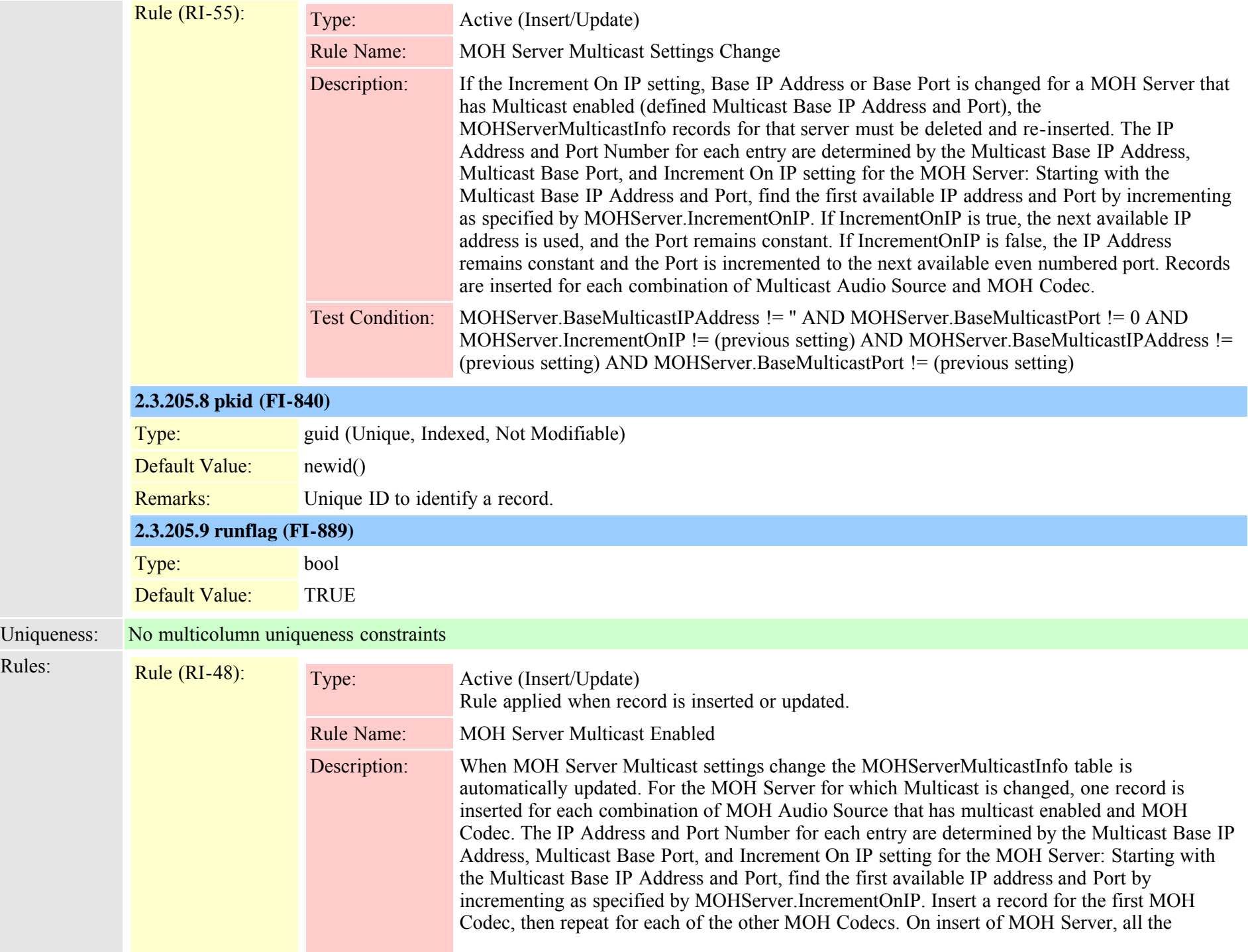

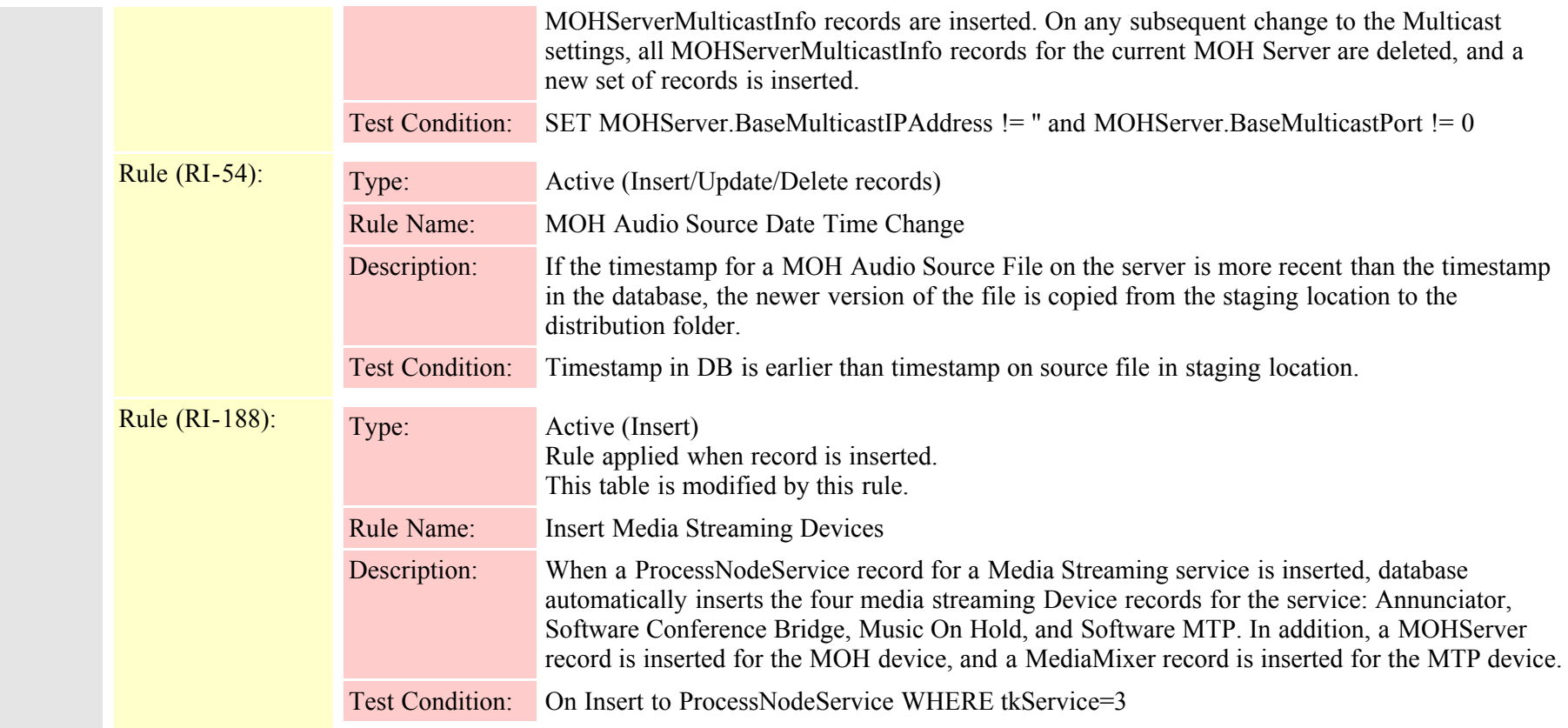

#### **2.3.206 mohservermulticastinfo (TI-150)**

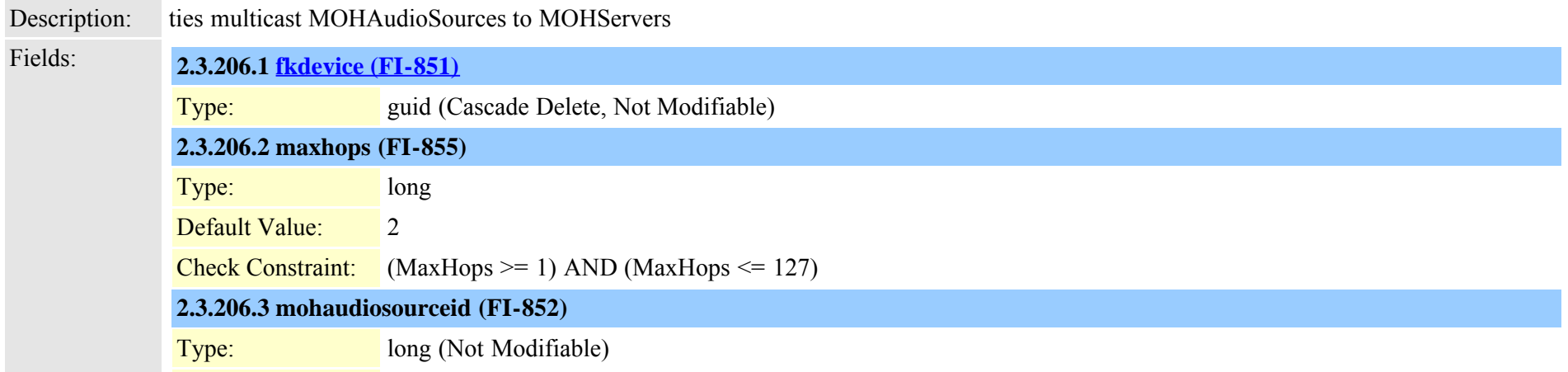

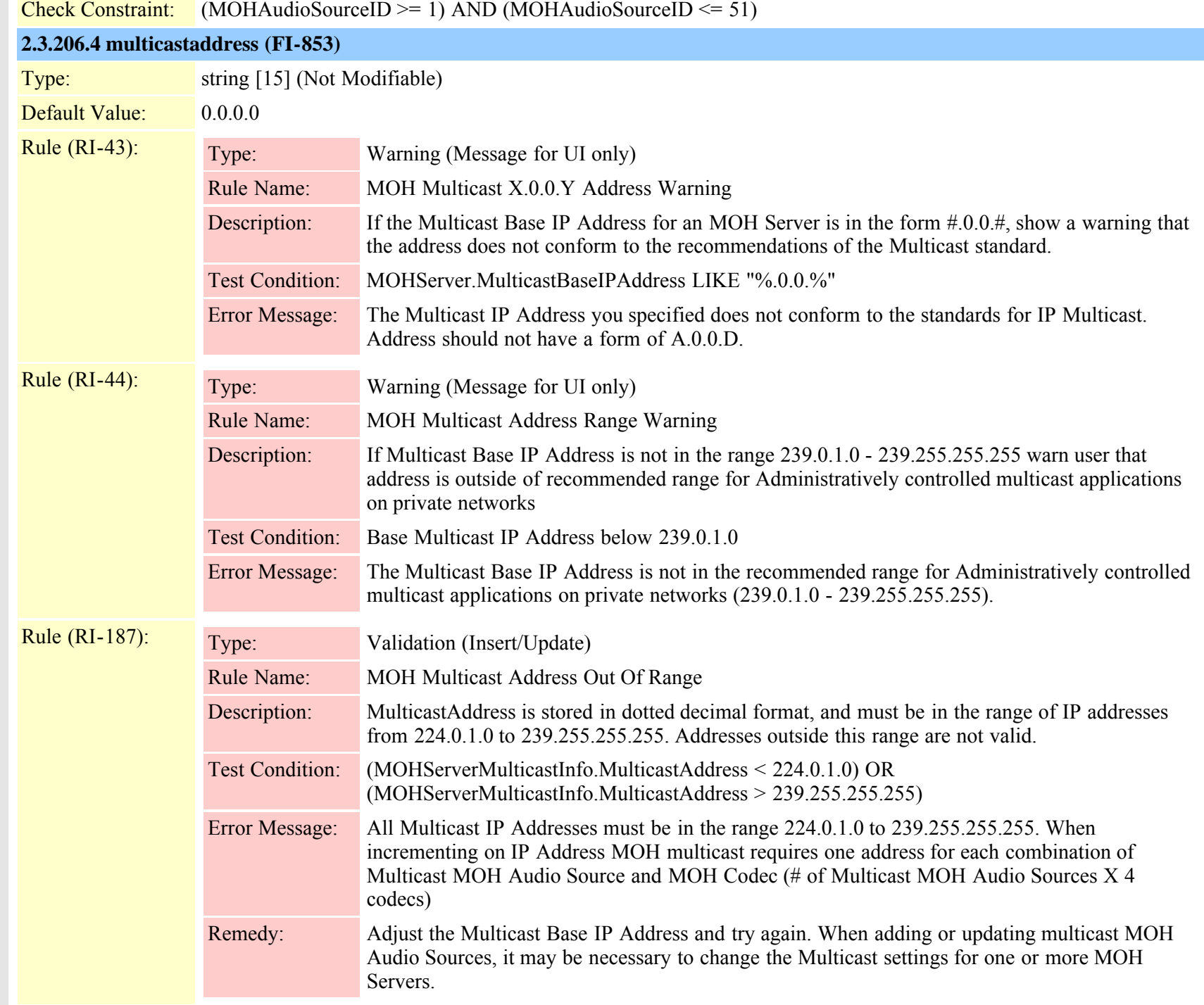

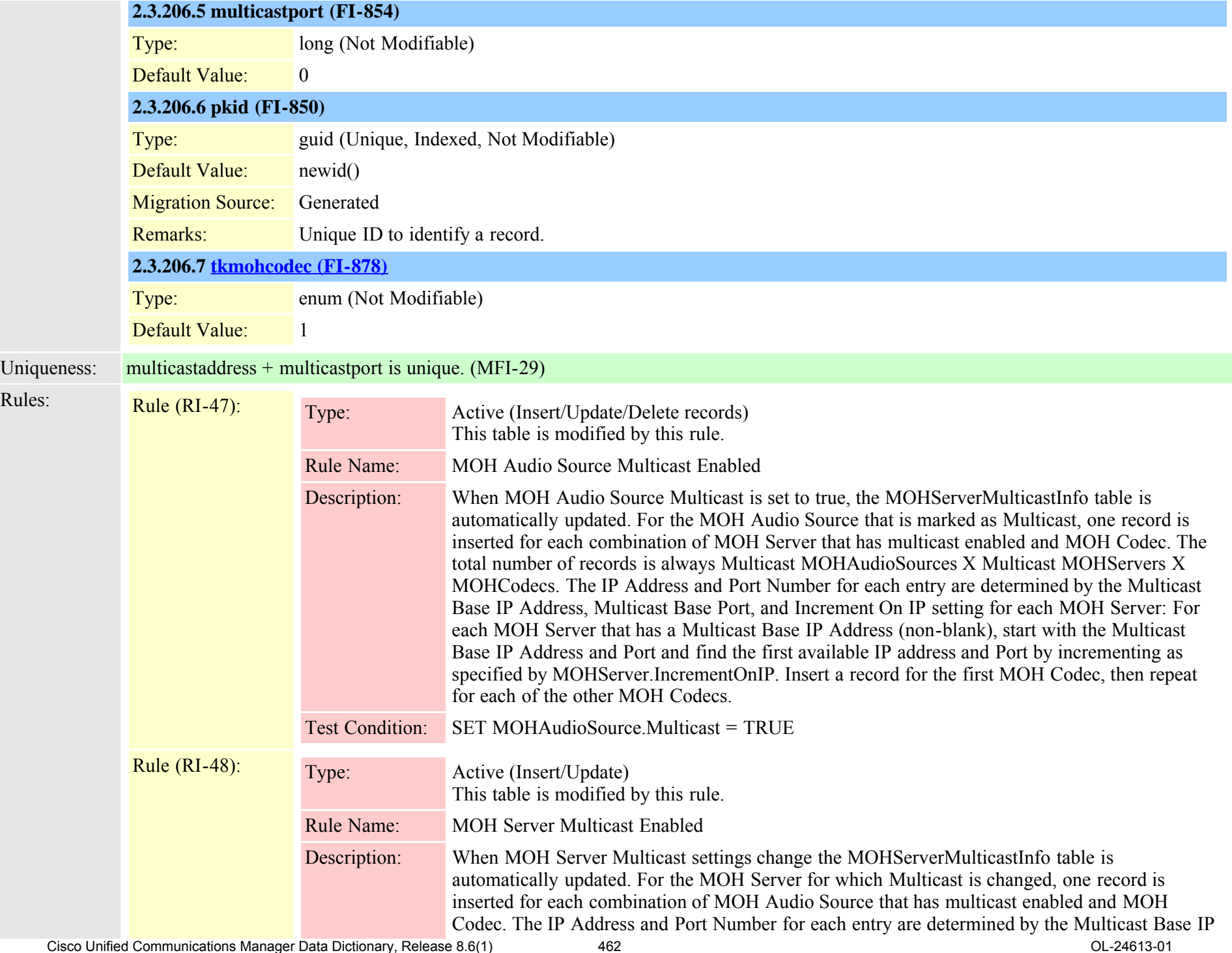

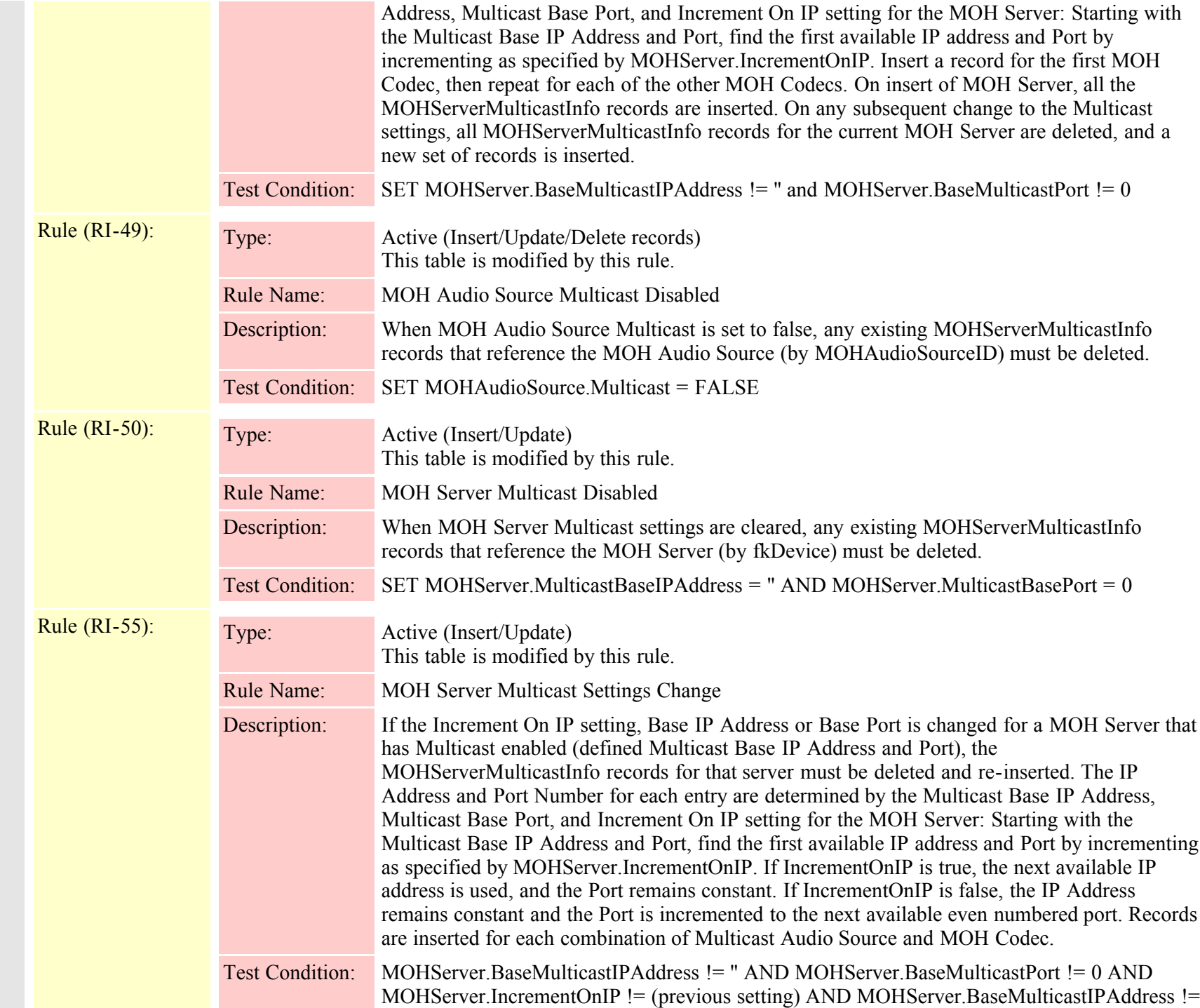

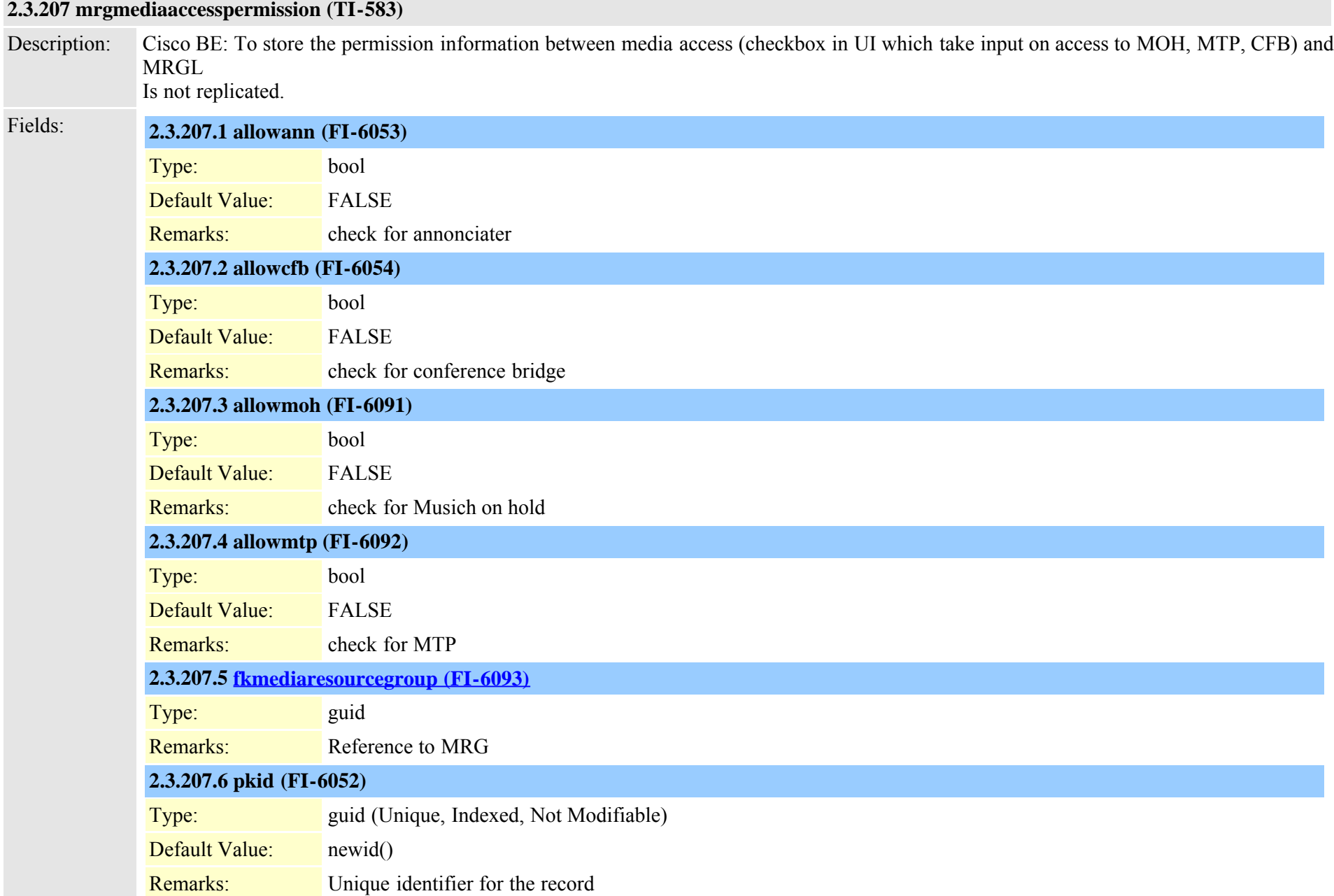

### **2.3.208 nsfinformationelement (TI-192)**

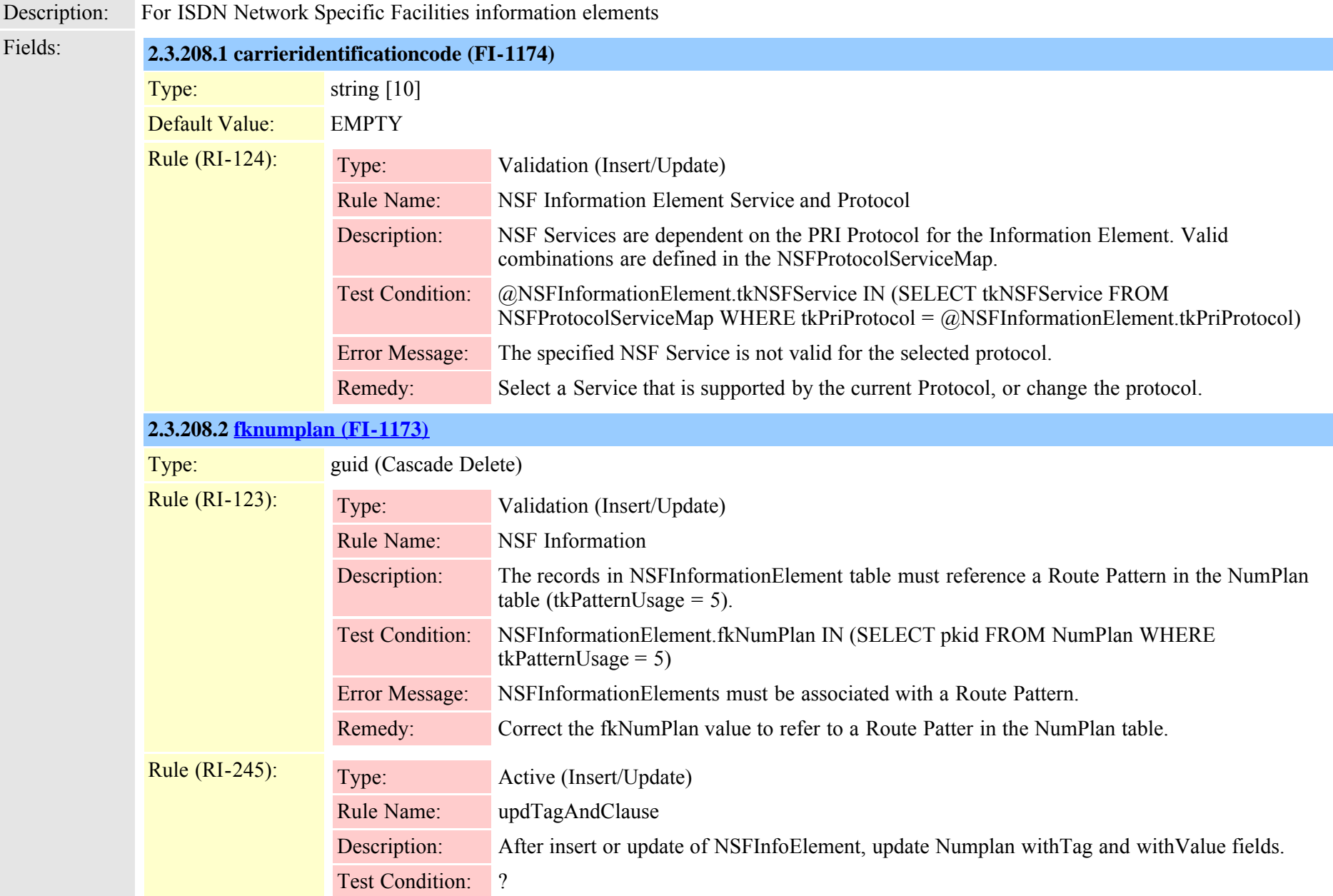

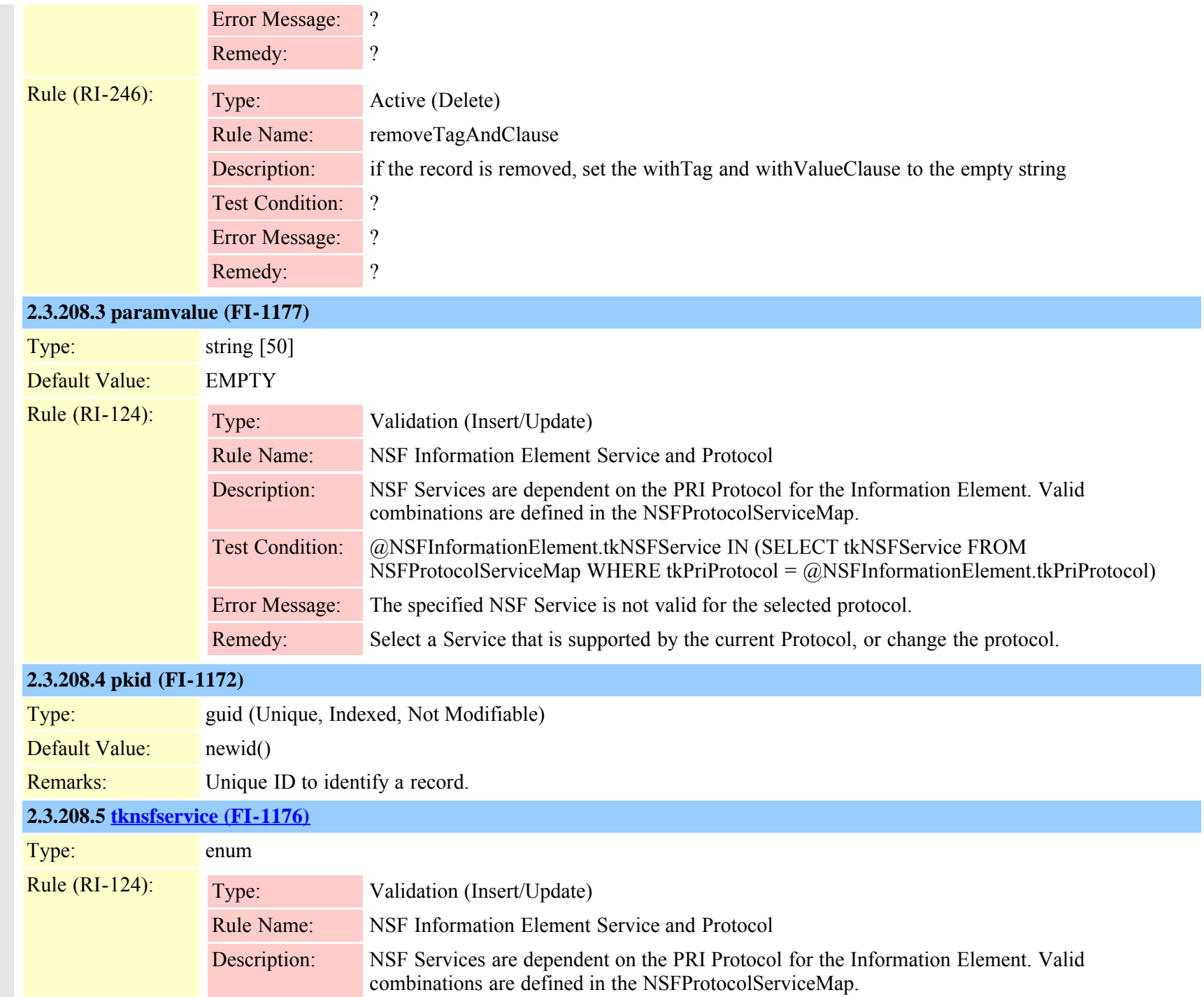

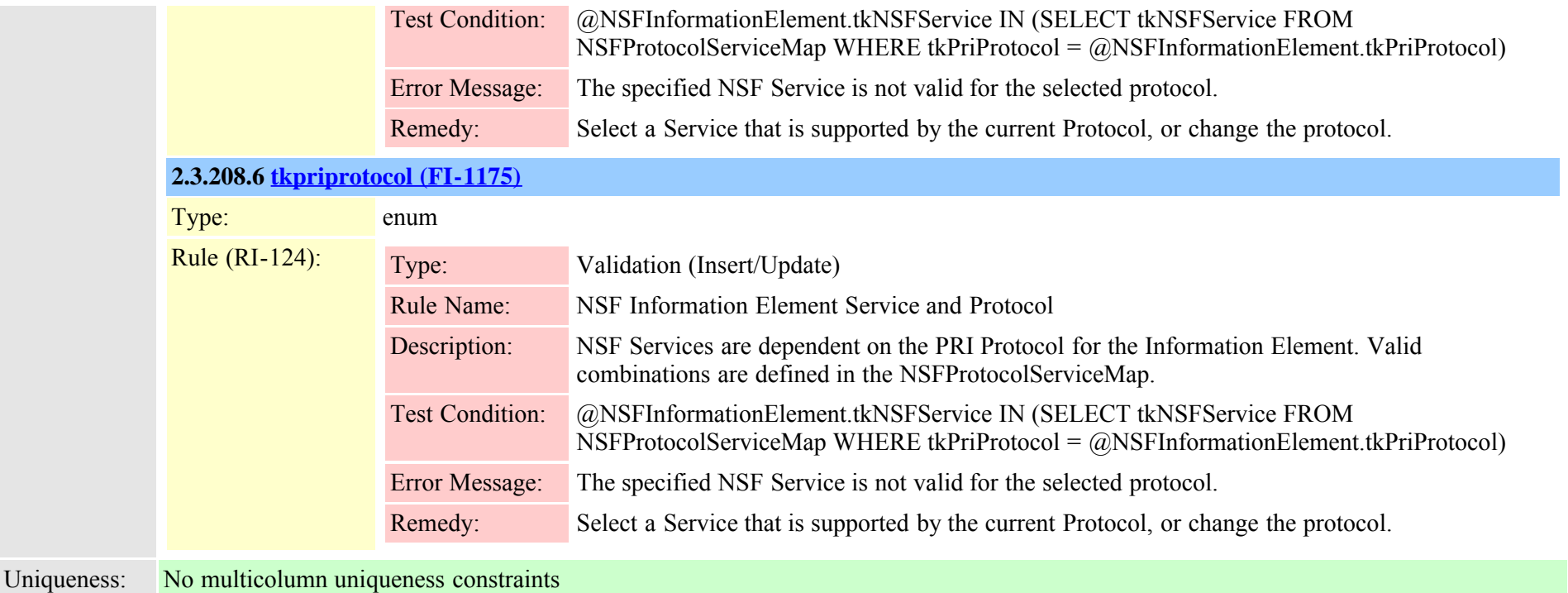

# **2.3.209 nsfprotocolservicemap (TI-191)**

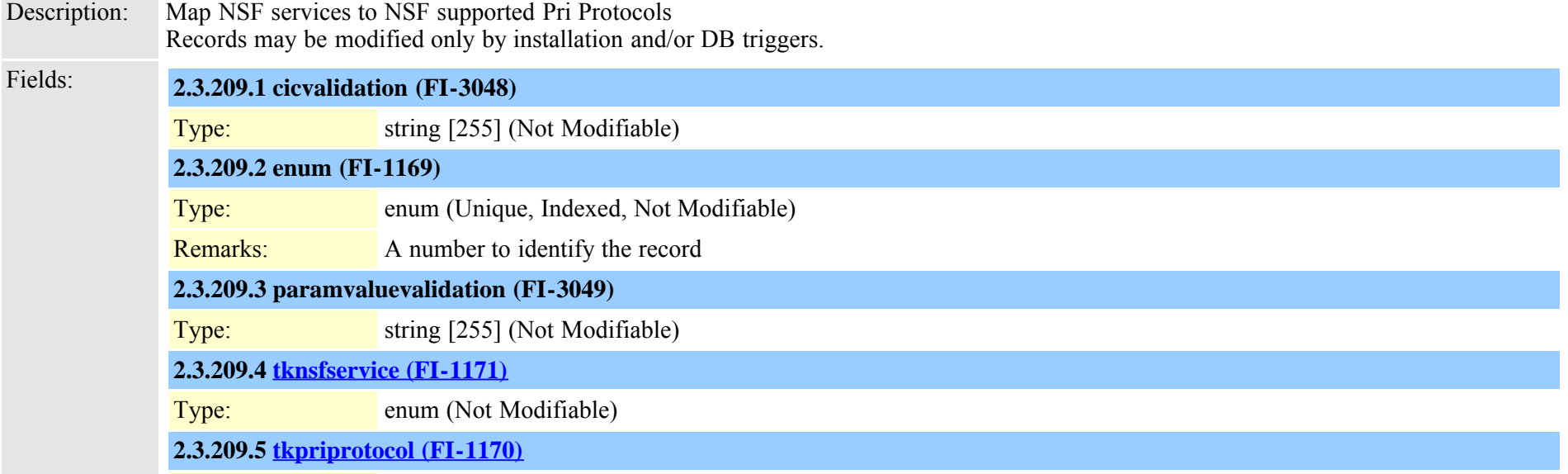

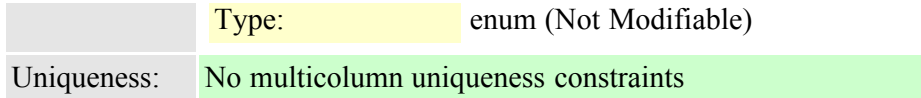

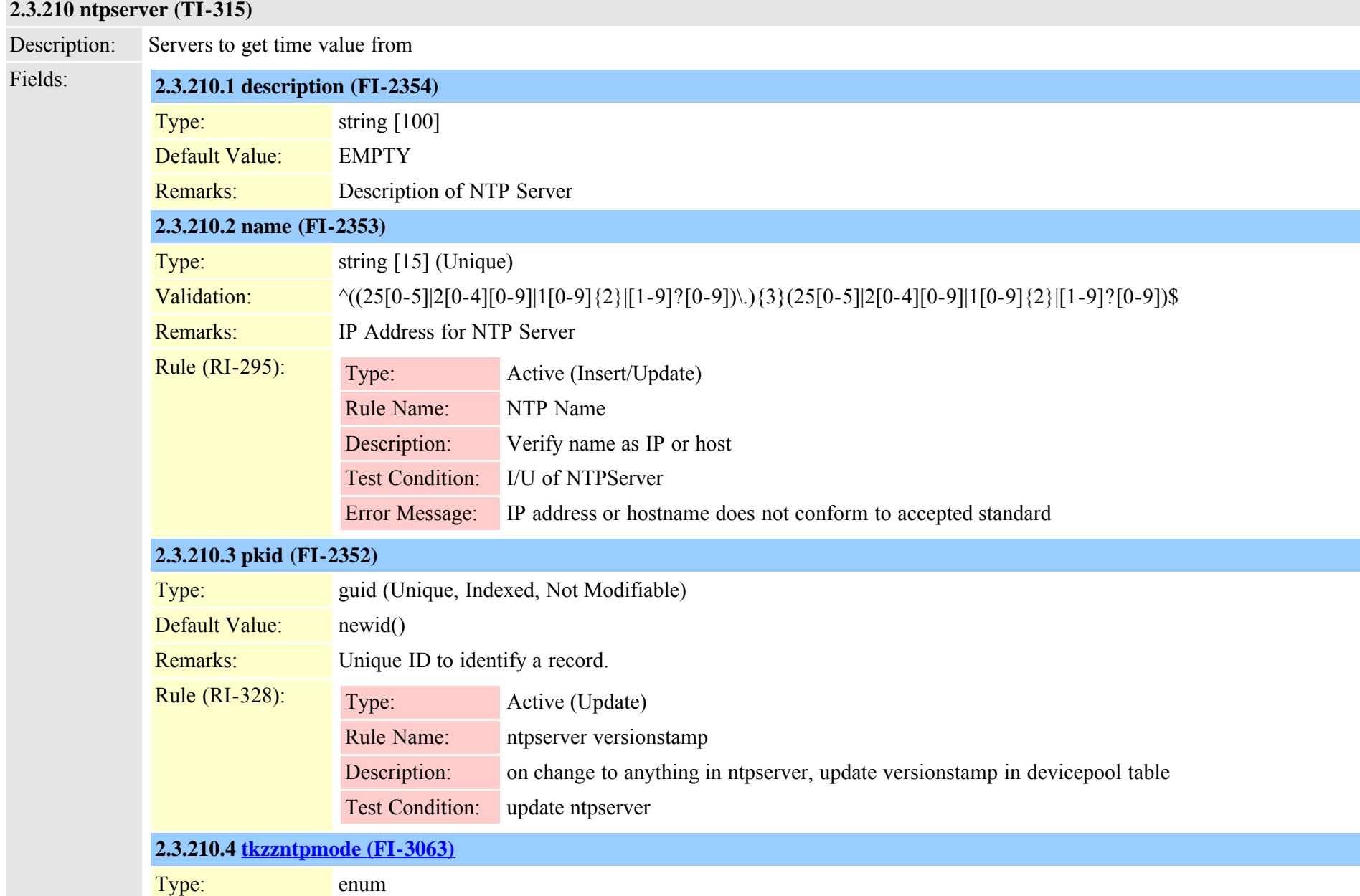
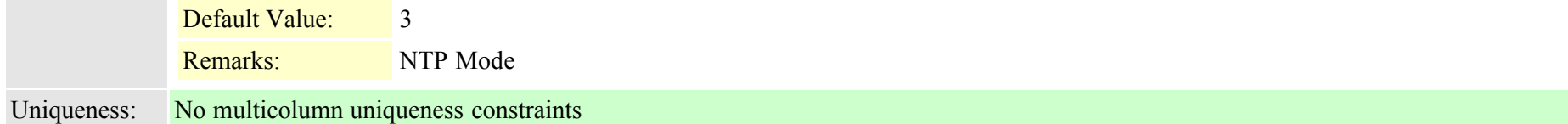

## **2.3.211 ntpserverdatetimesettingmap (TI-316)**

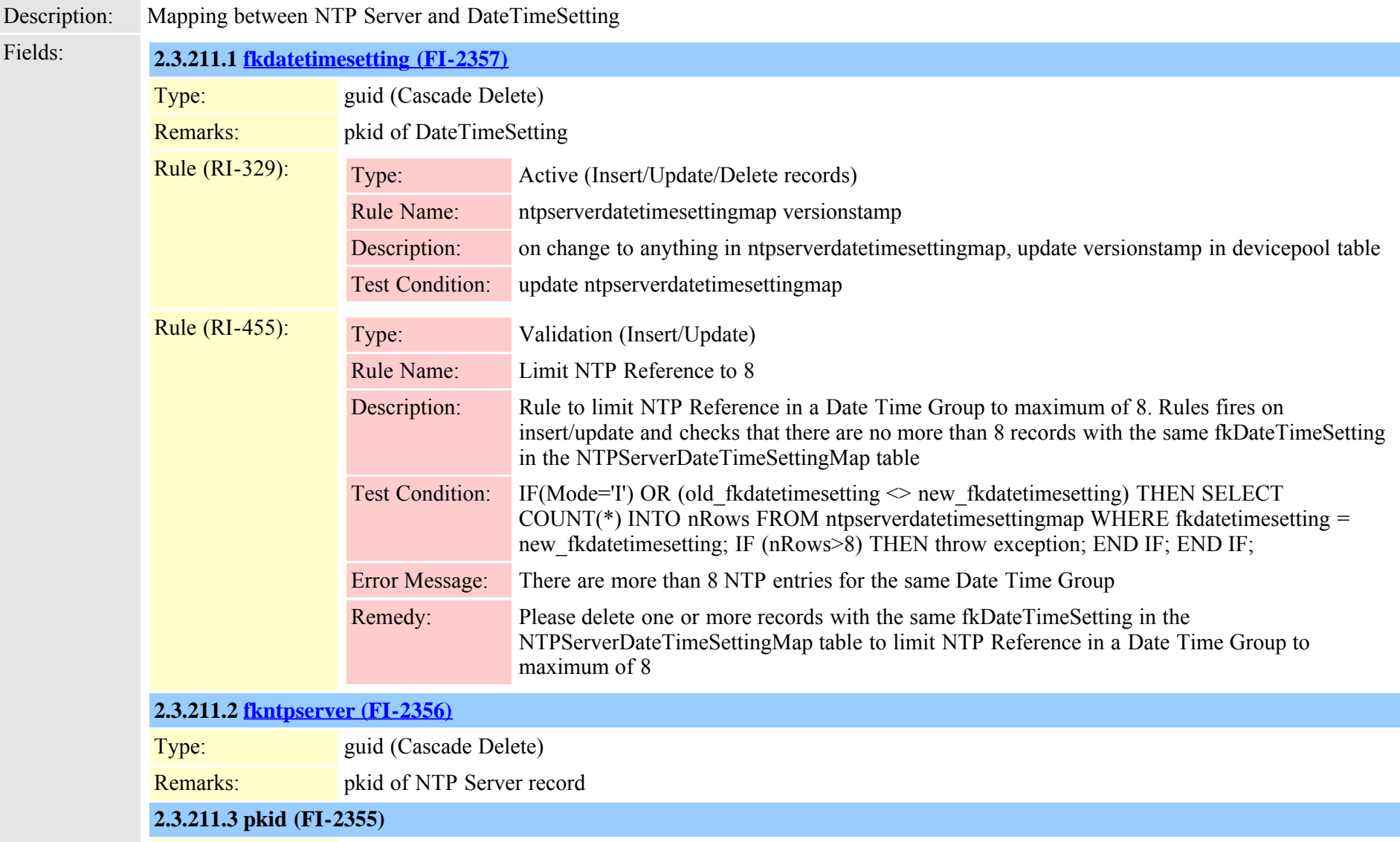

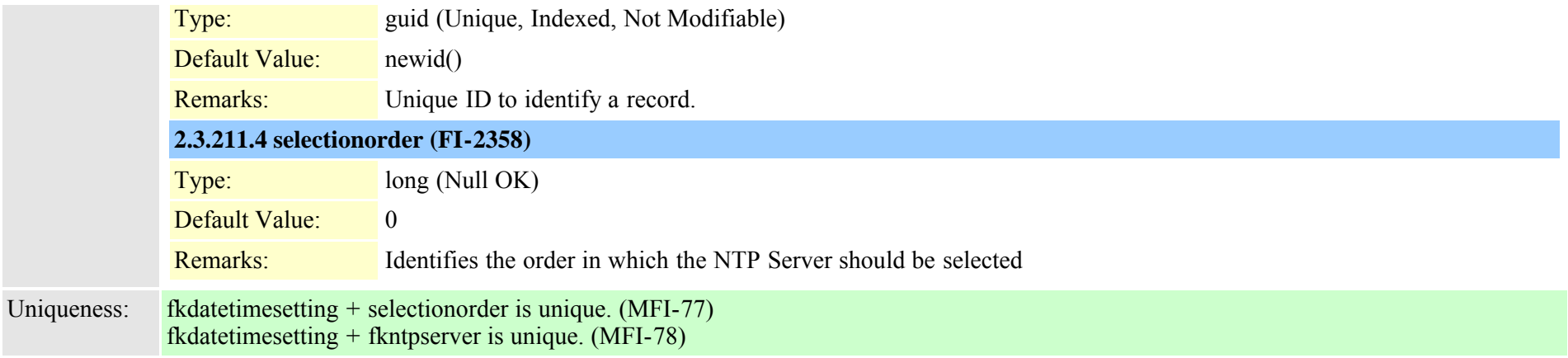

## **2.3.212 numplan (TI-24)**

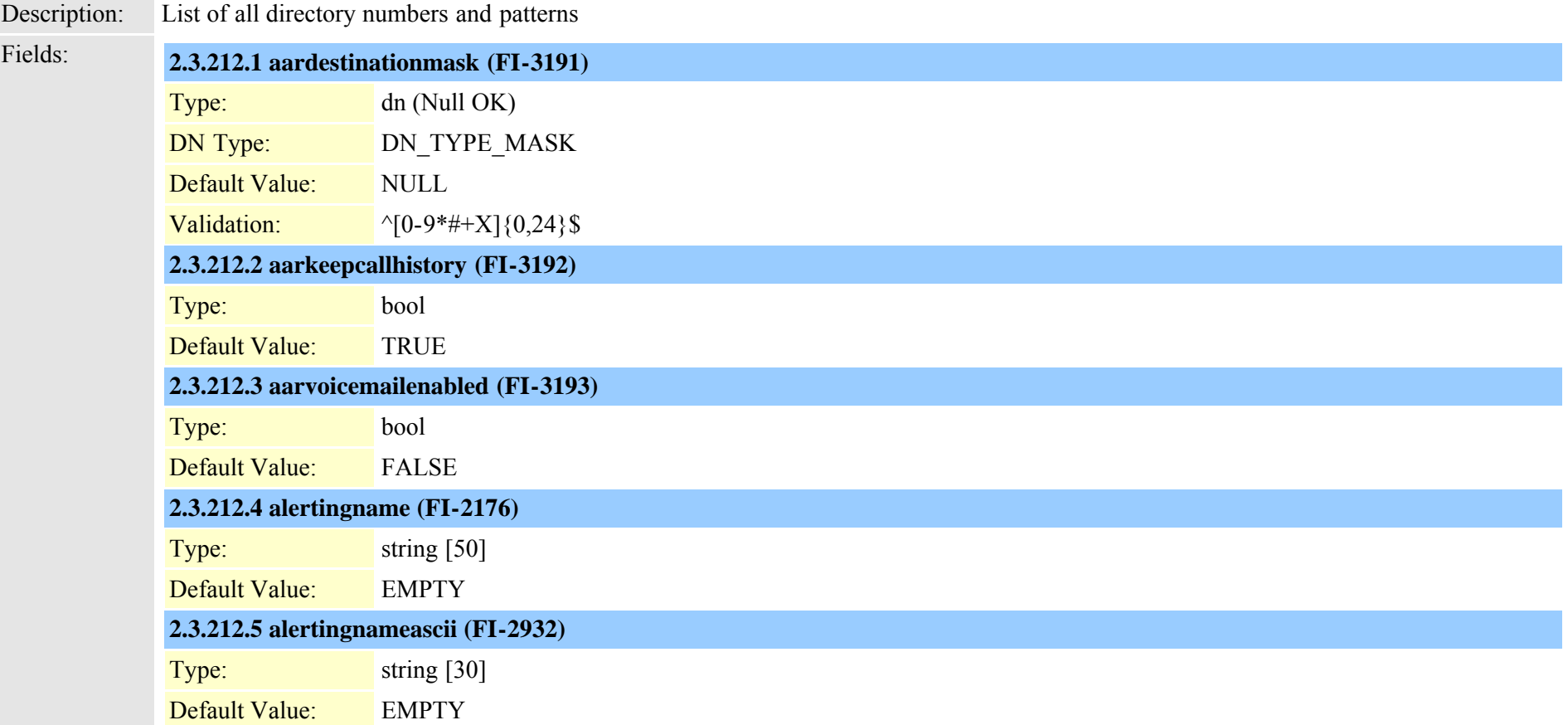

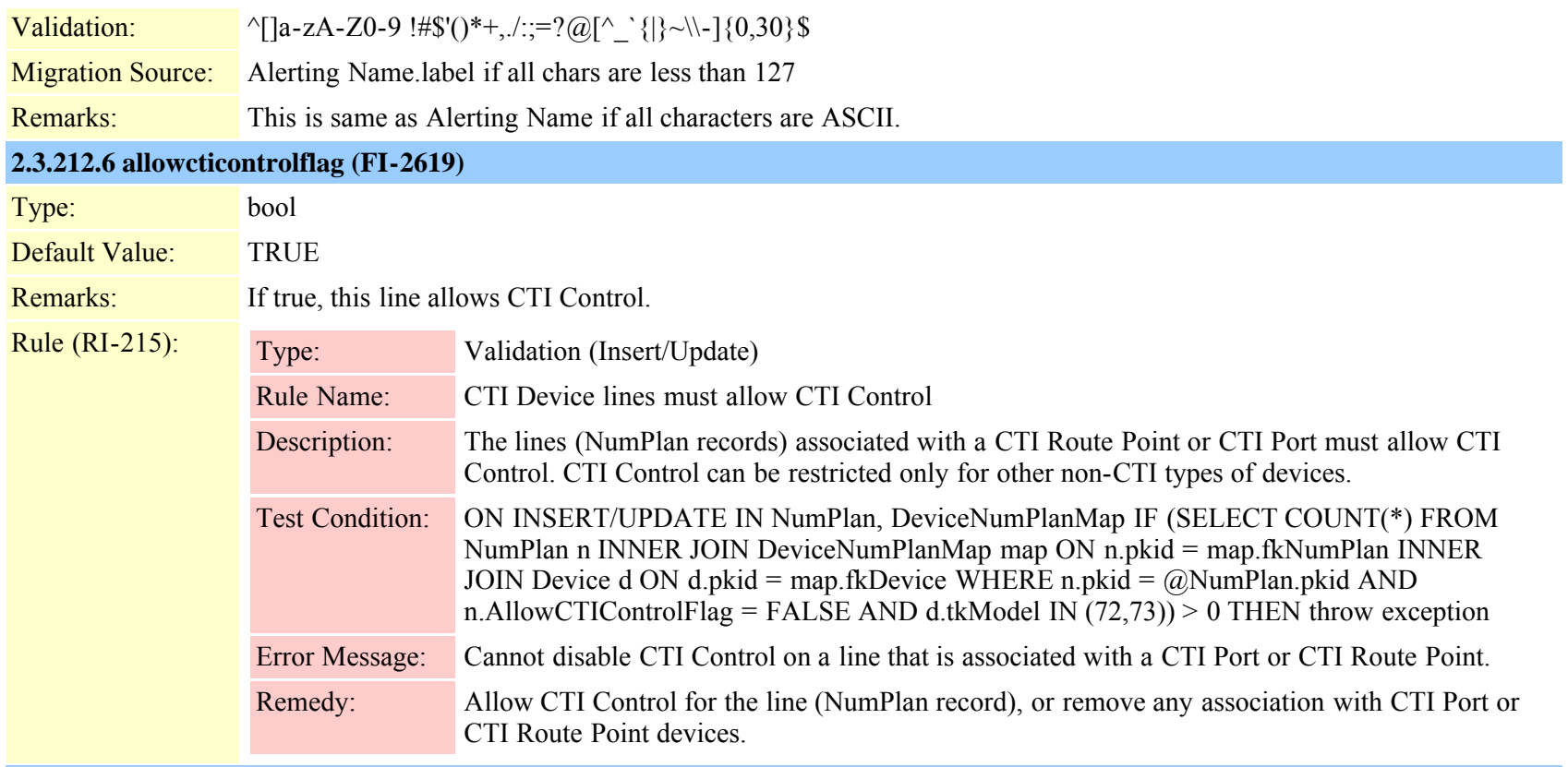

## **2.3.212.7 authorizationcoderequired (FI-2177)**

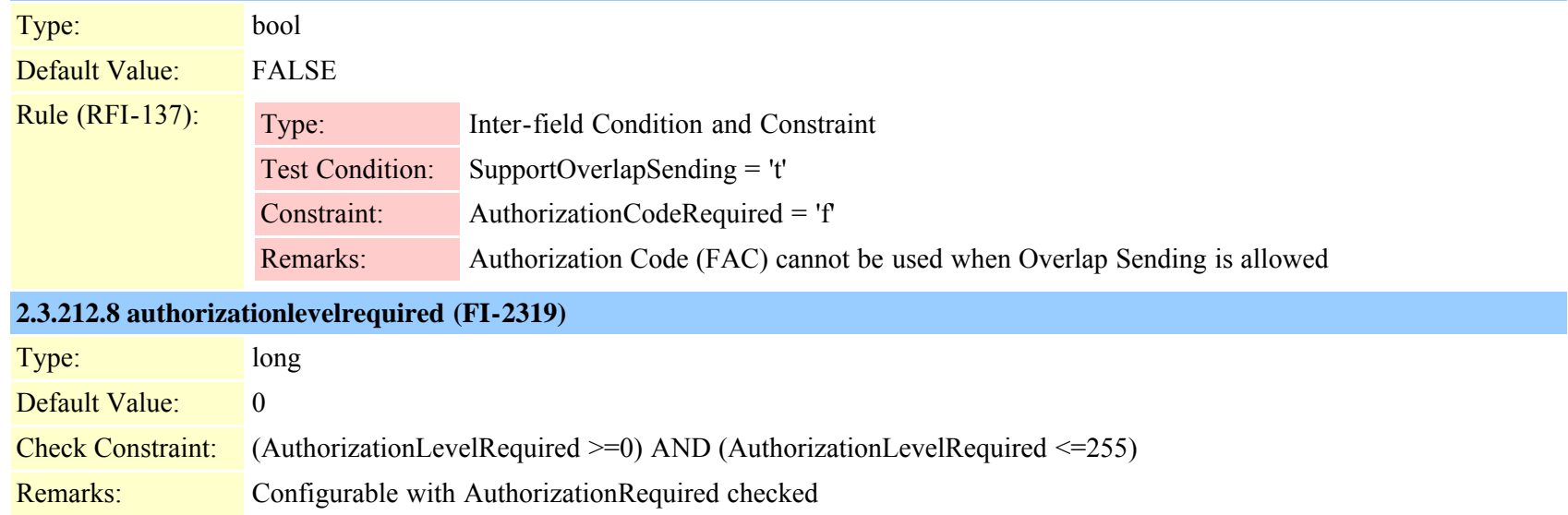

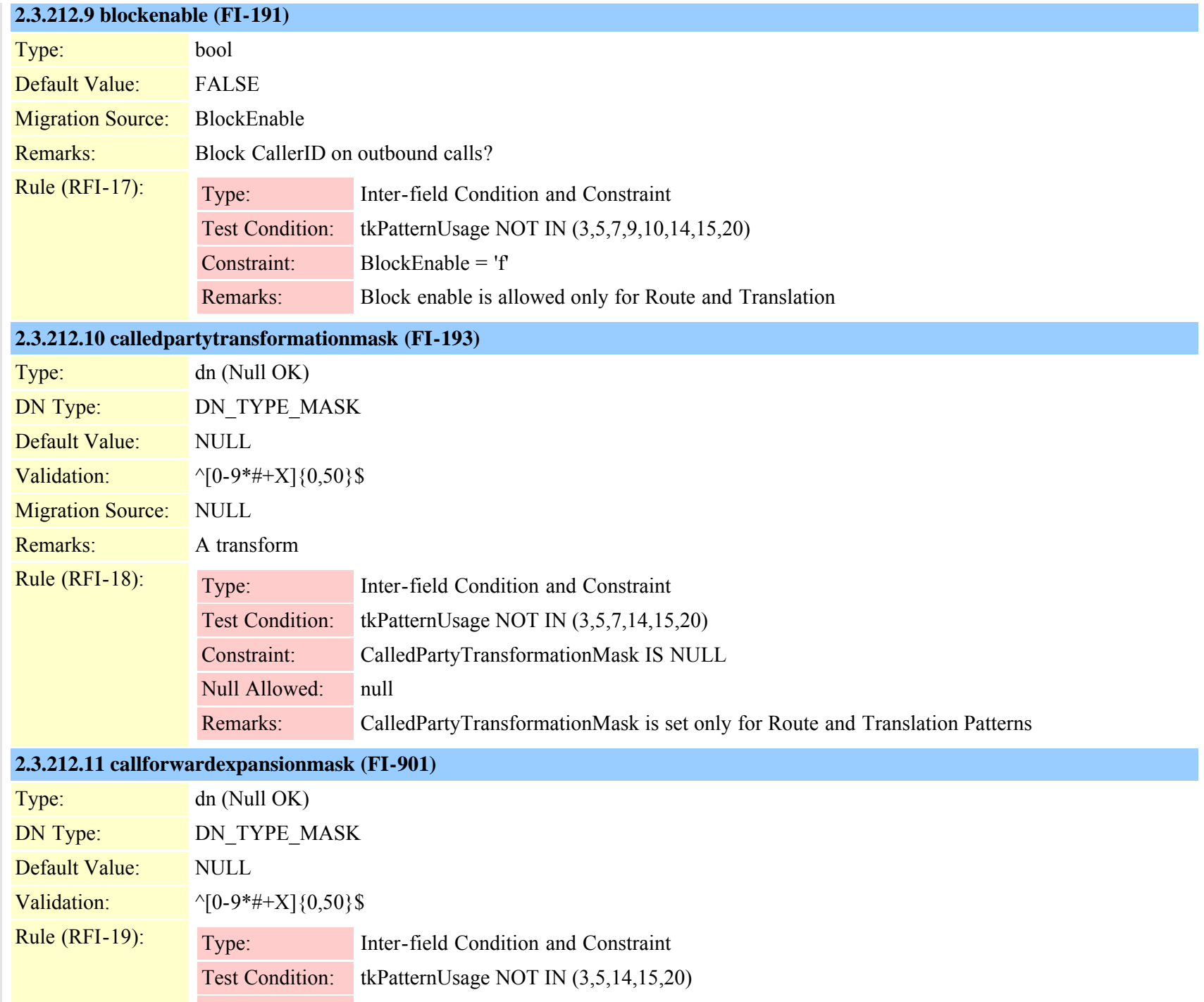

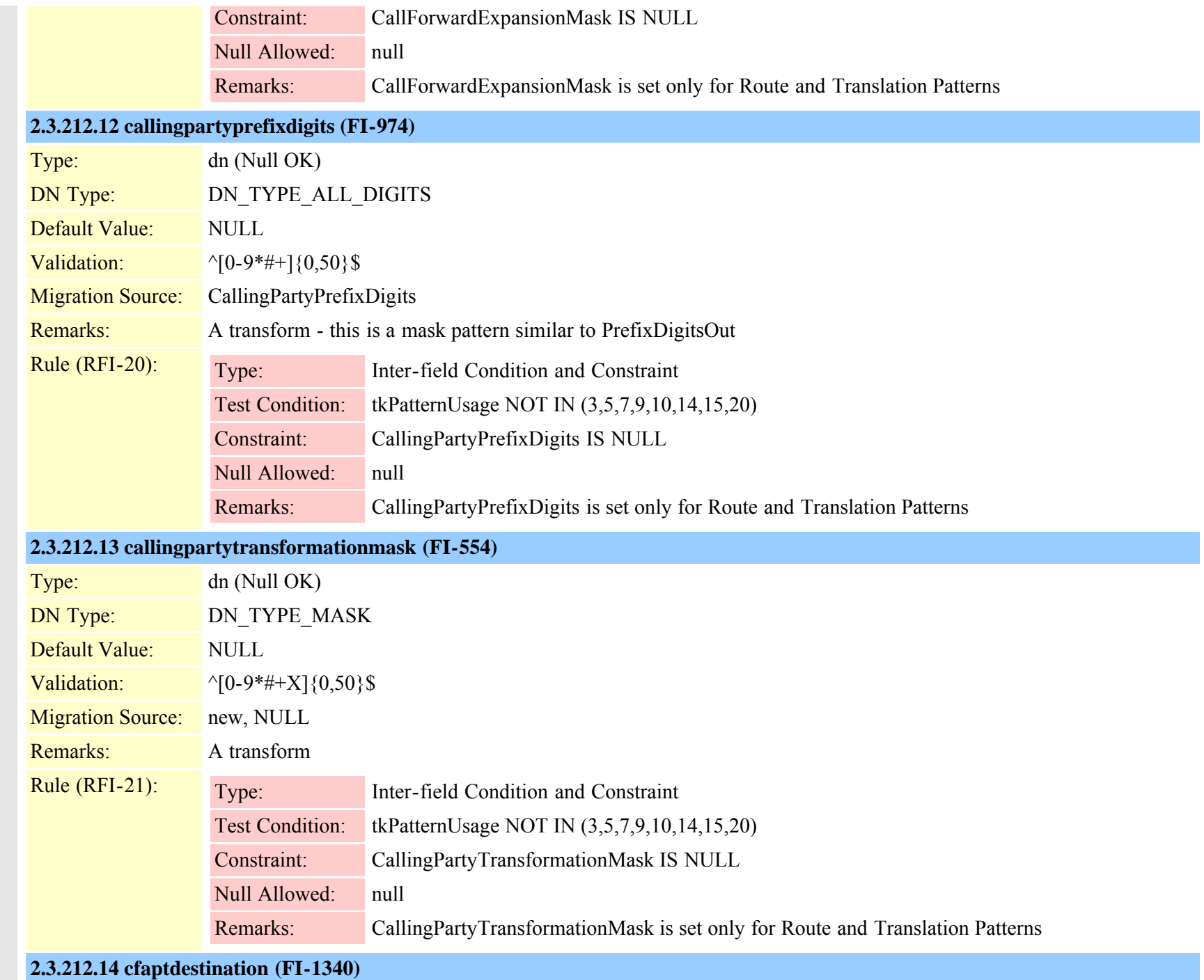

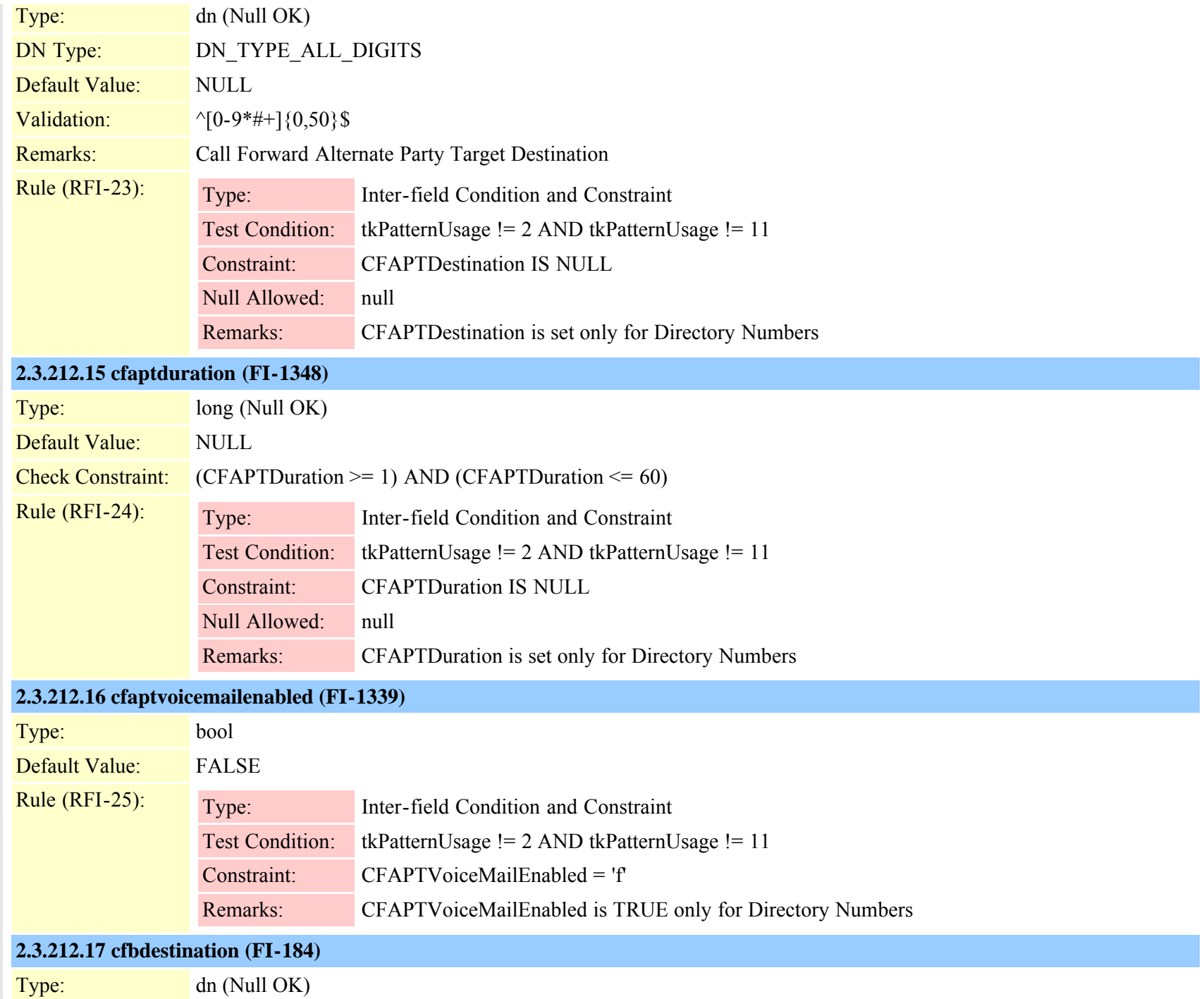

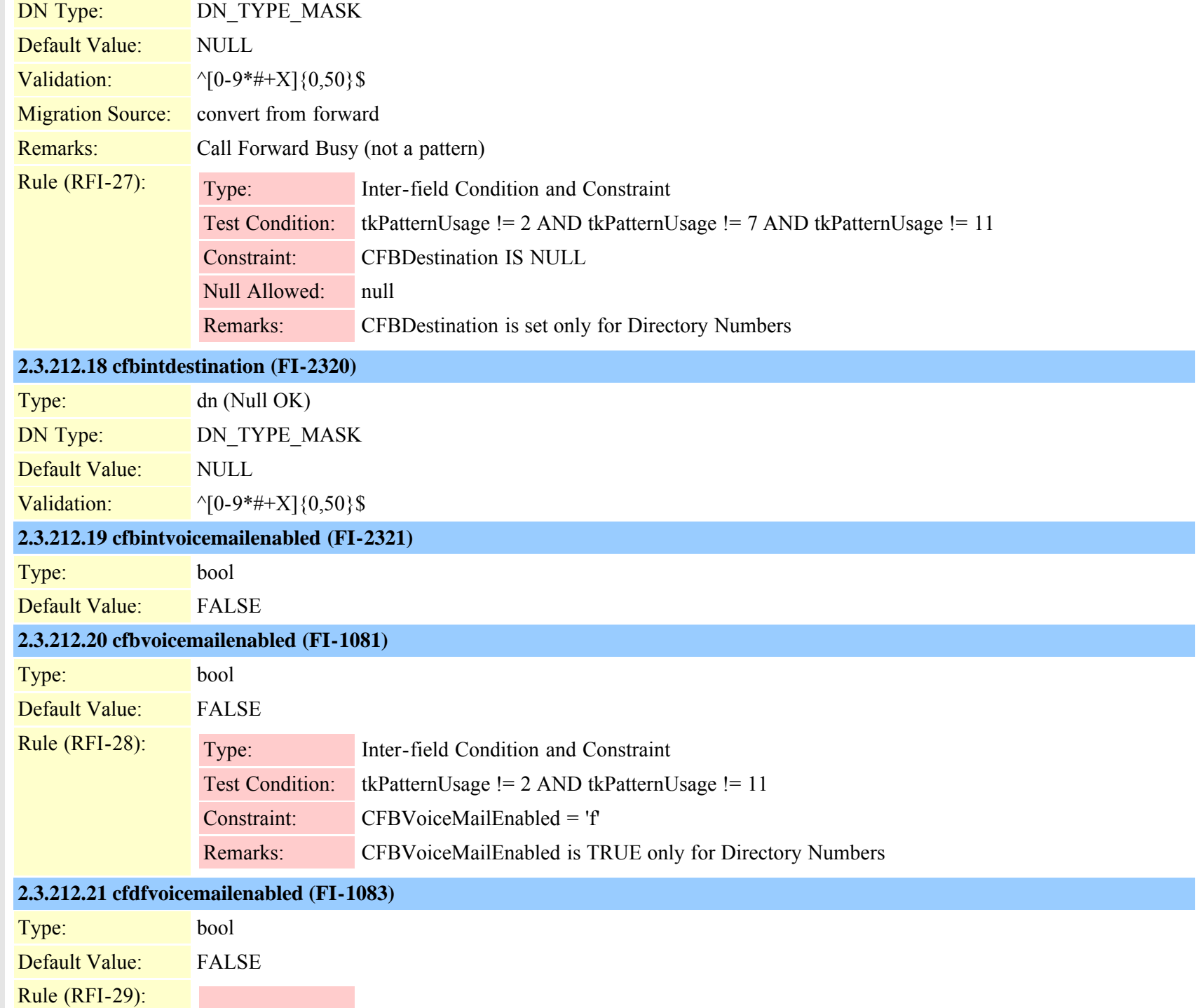

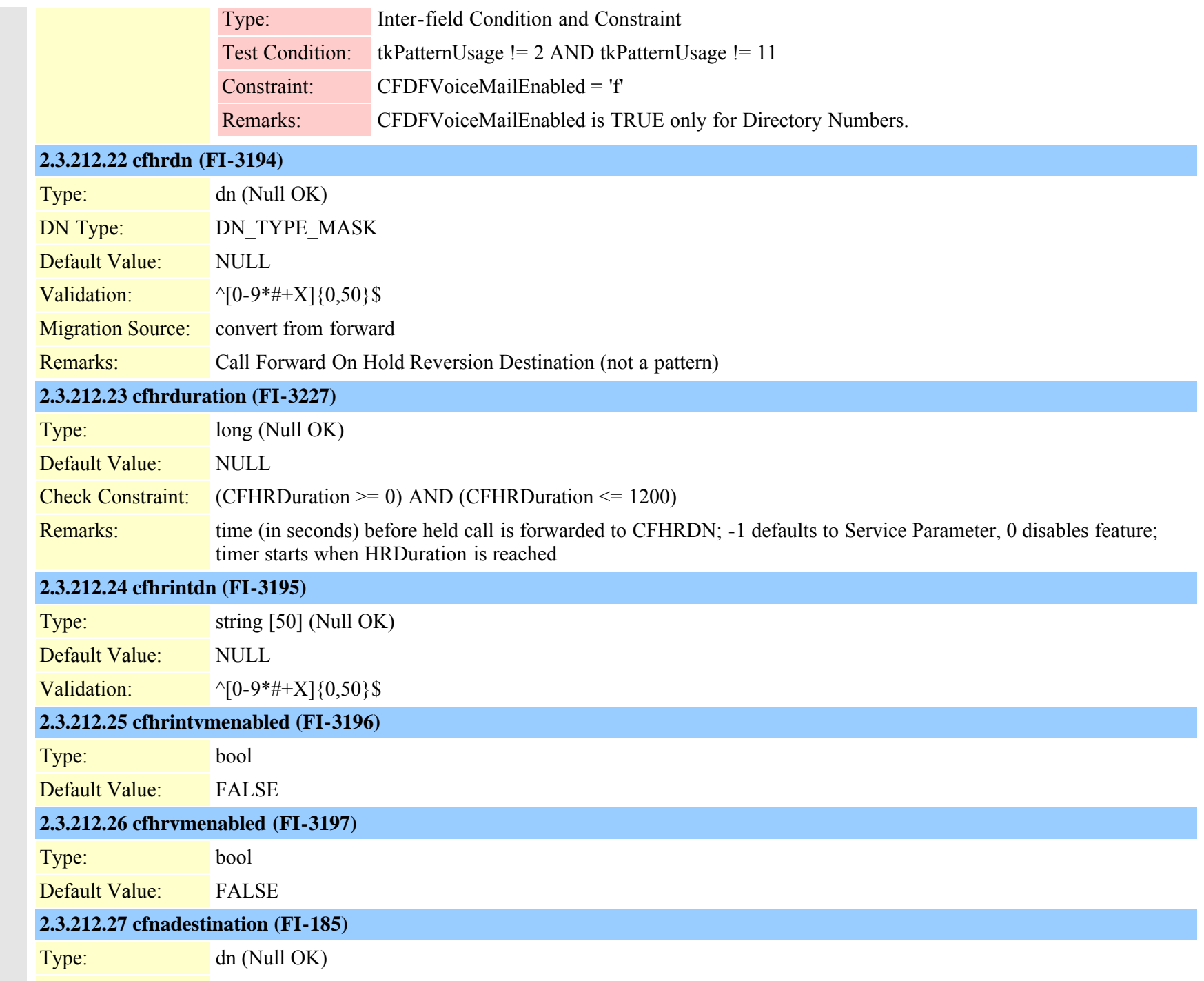

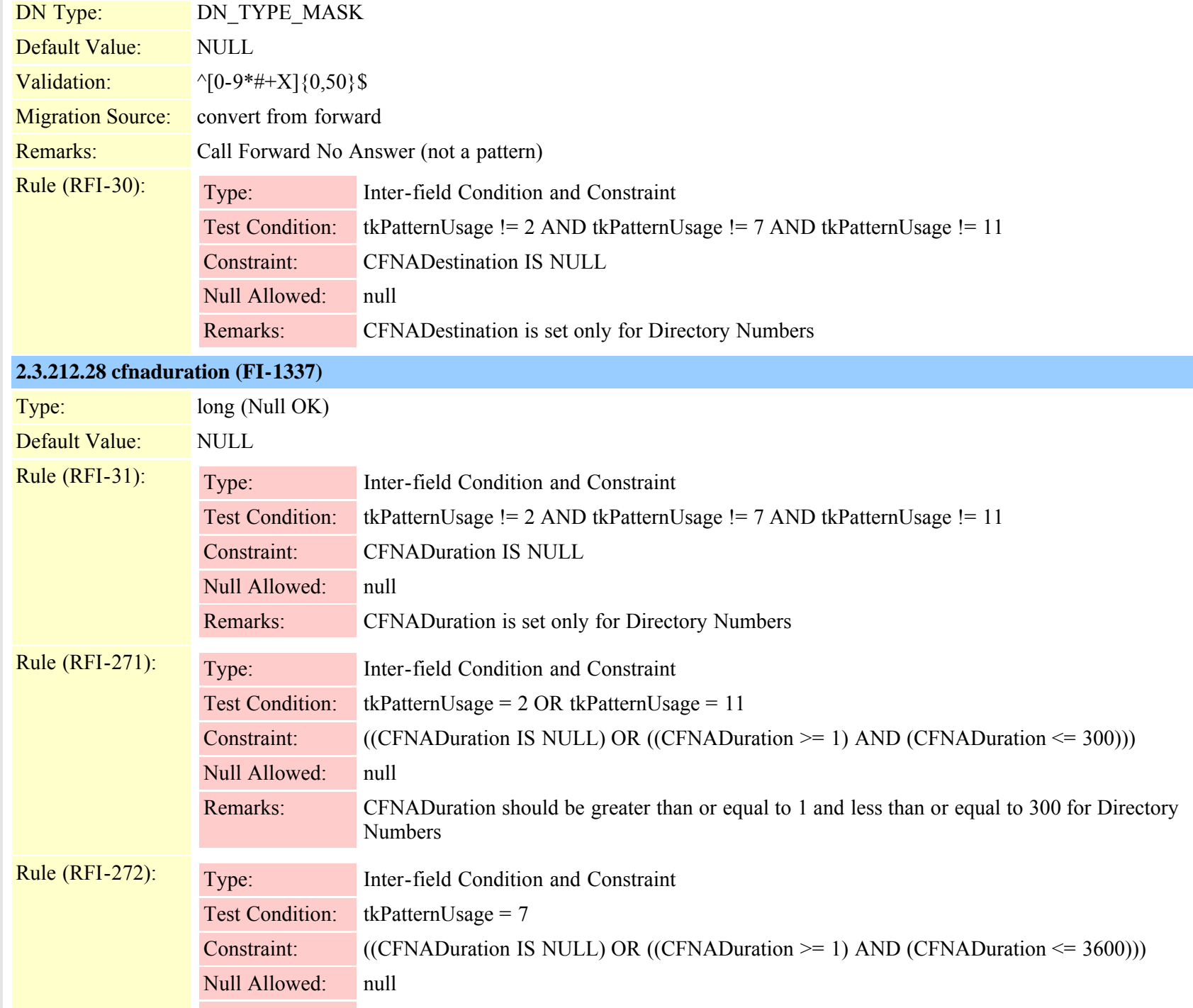

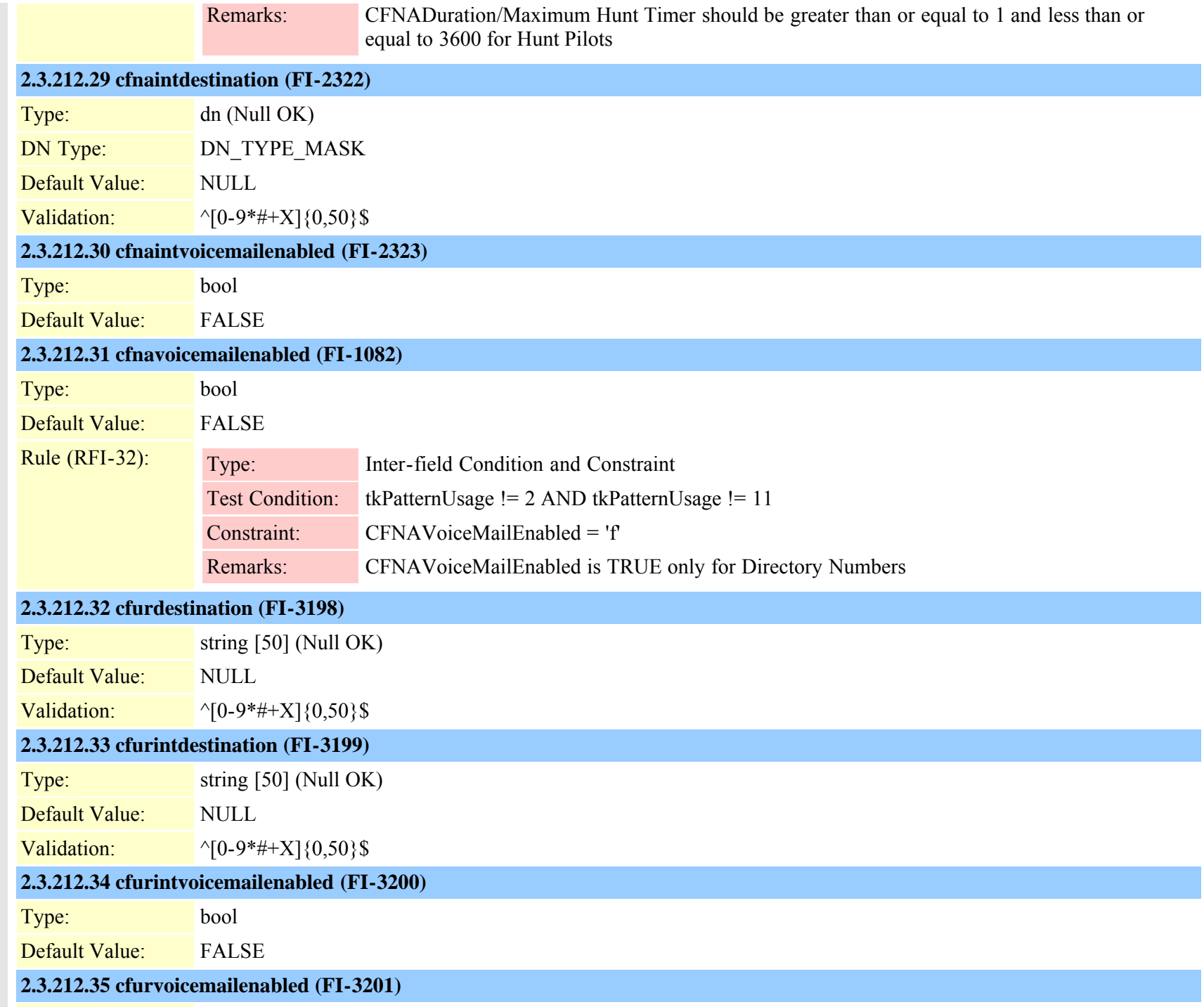

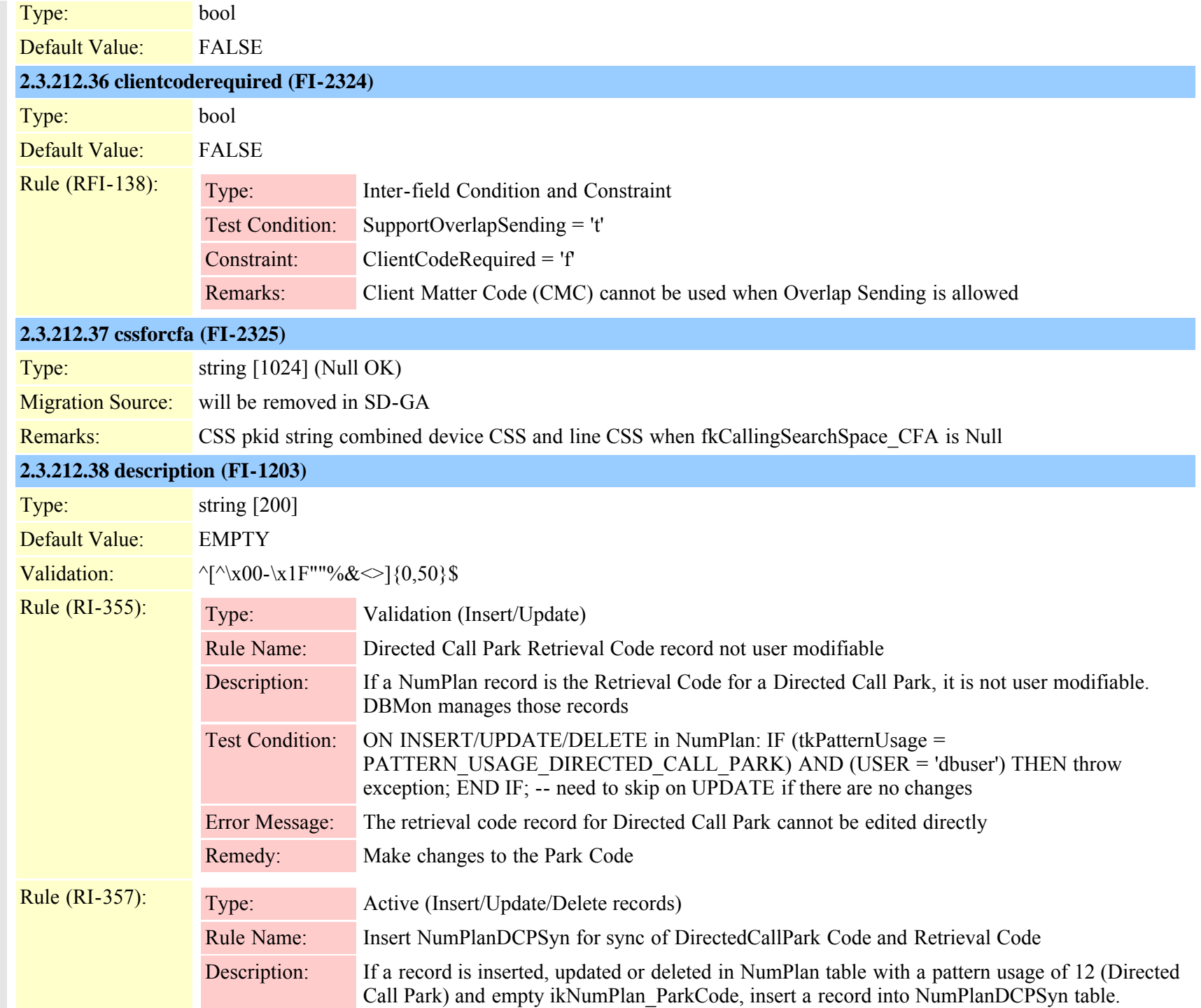

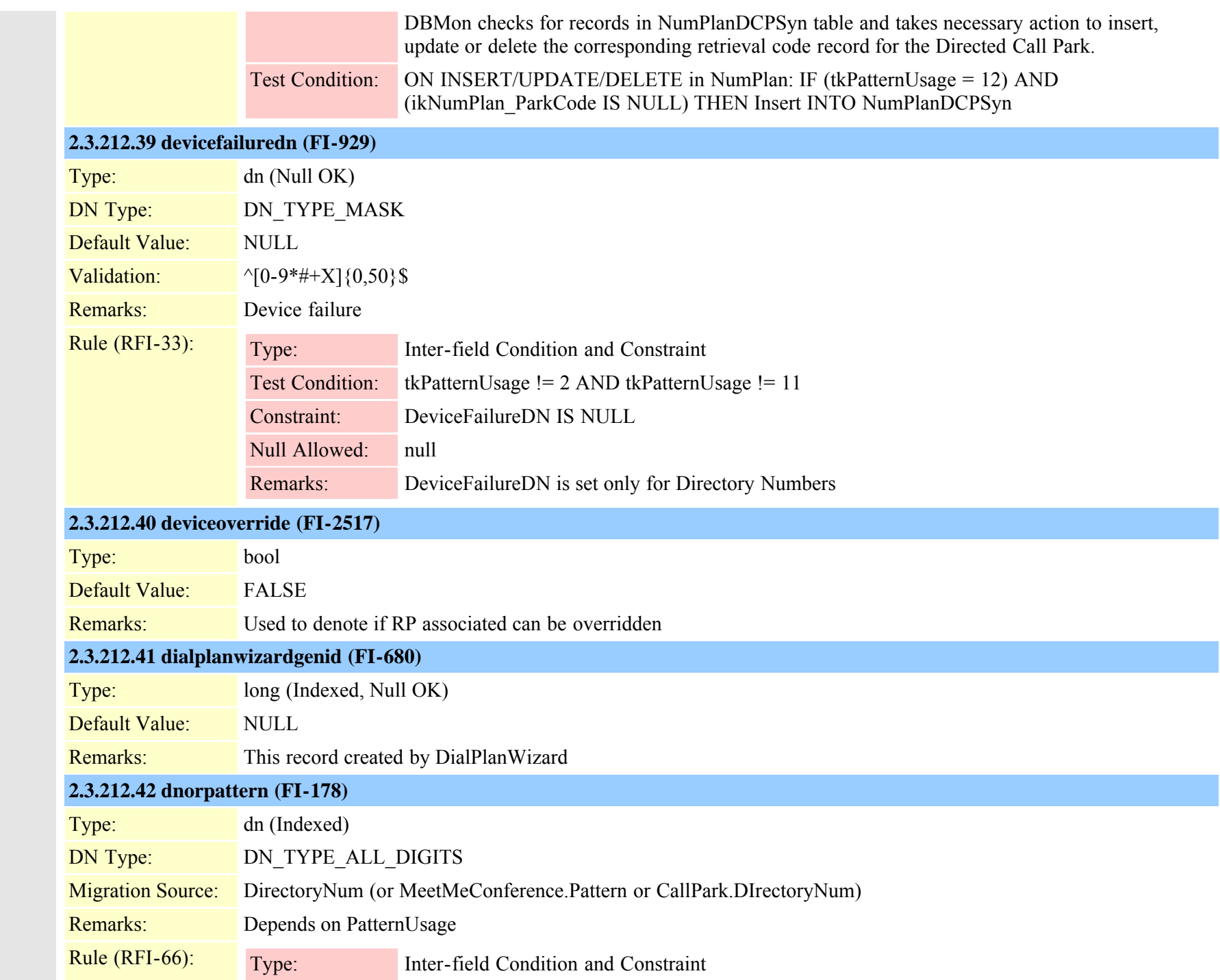

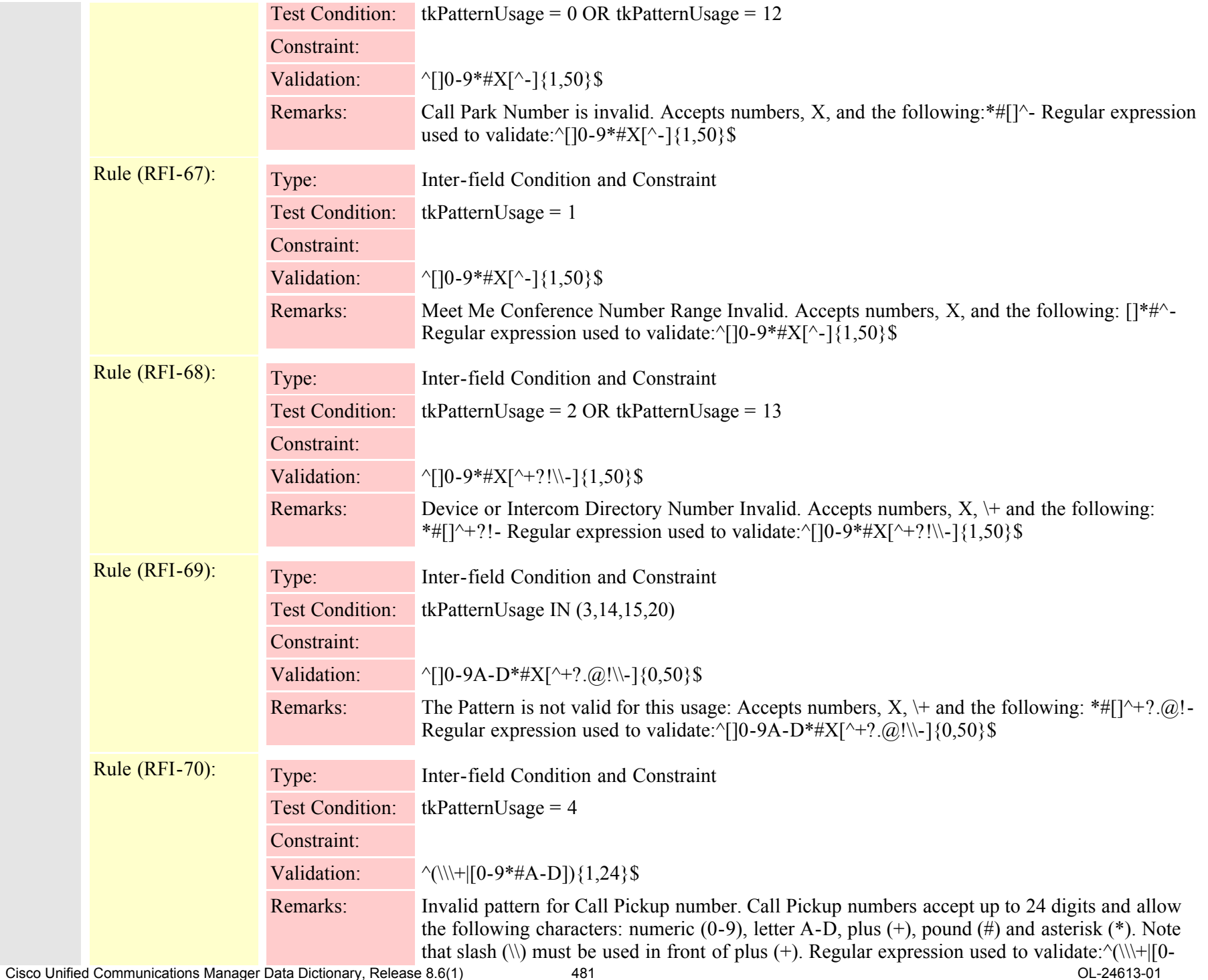

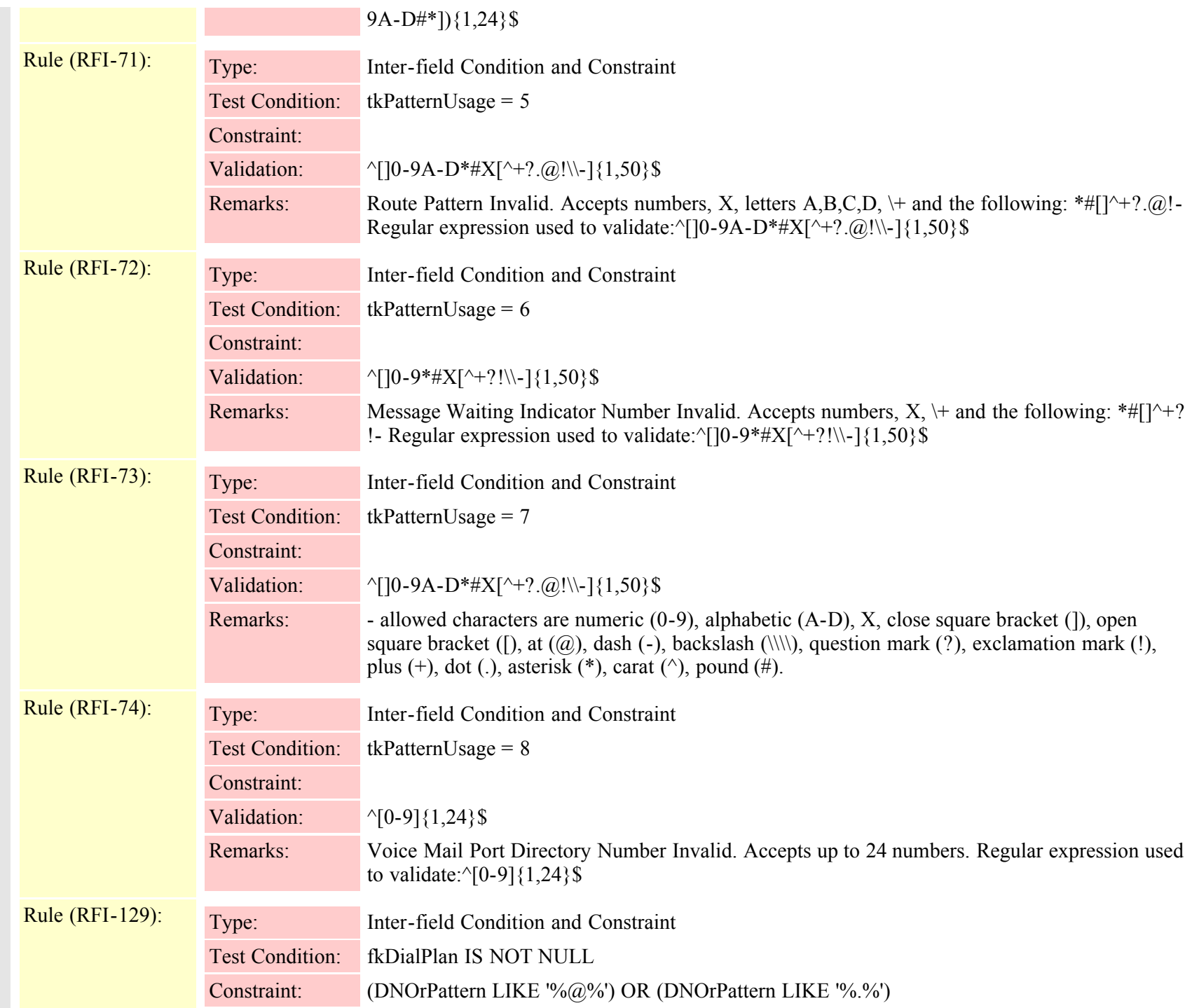

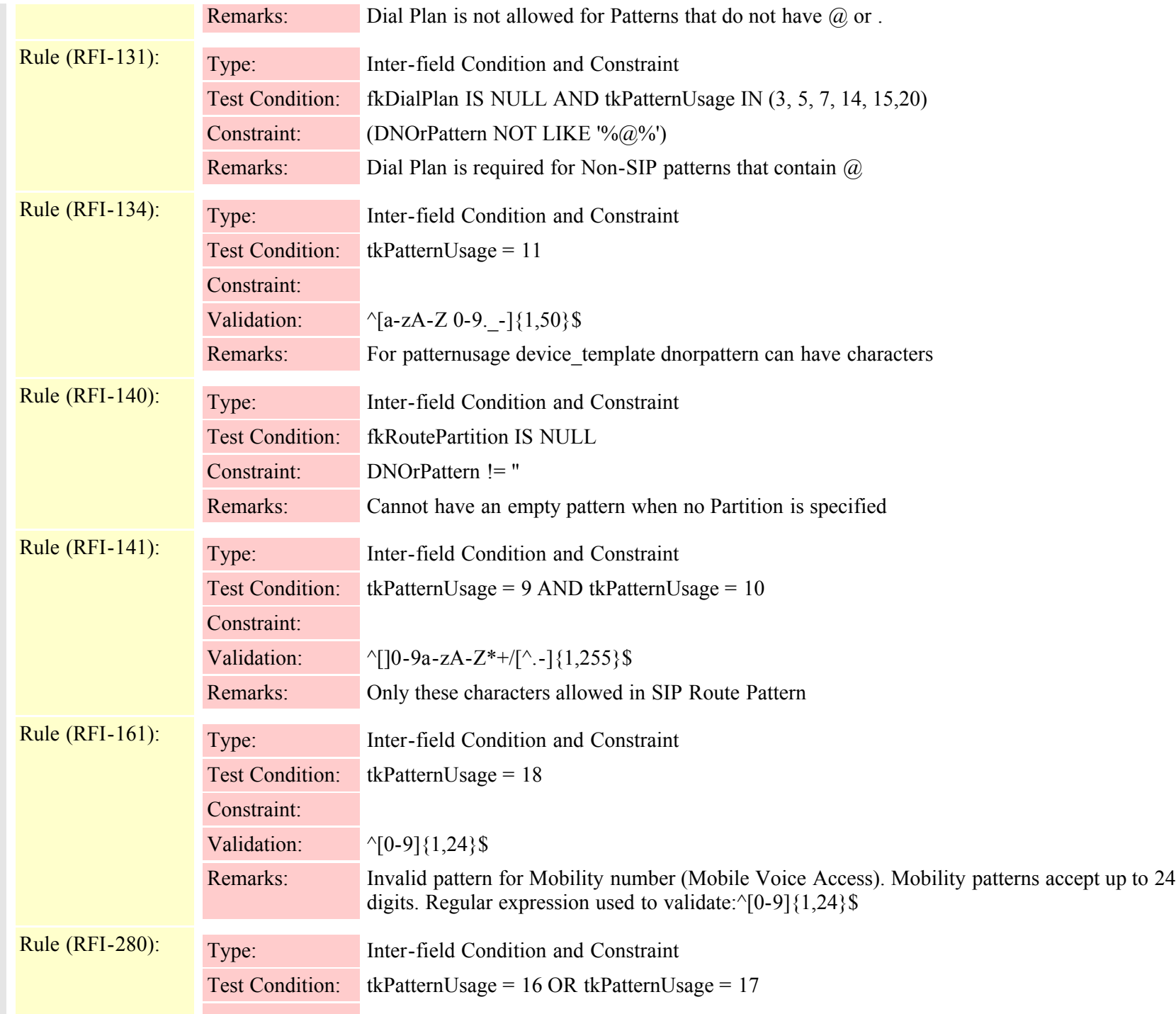

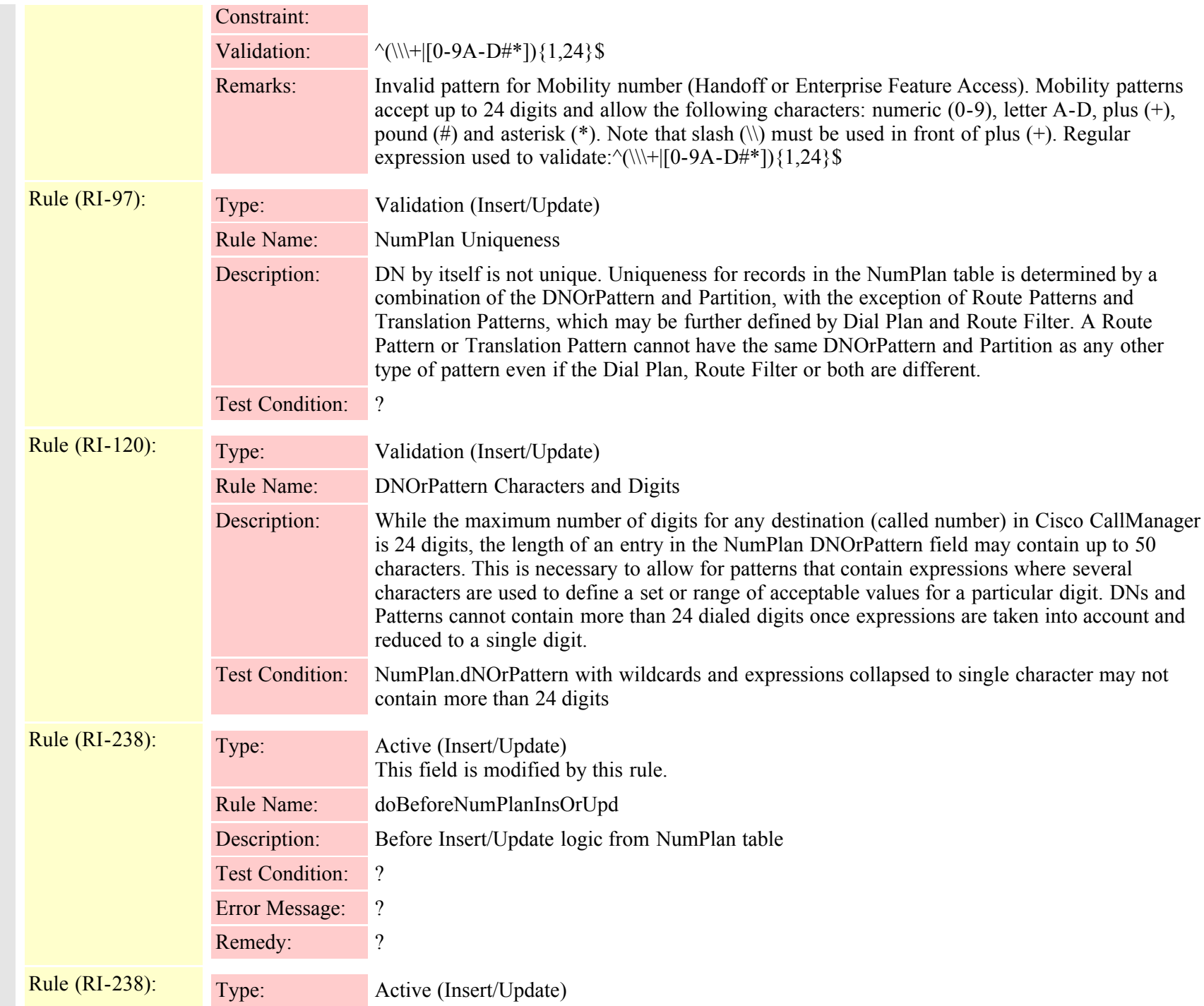

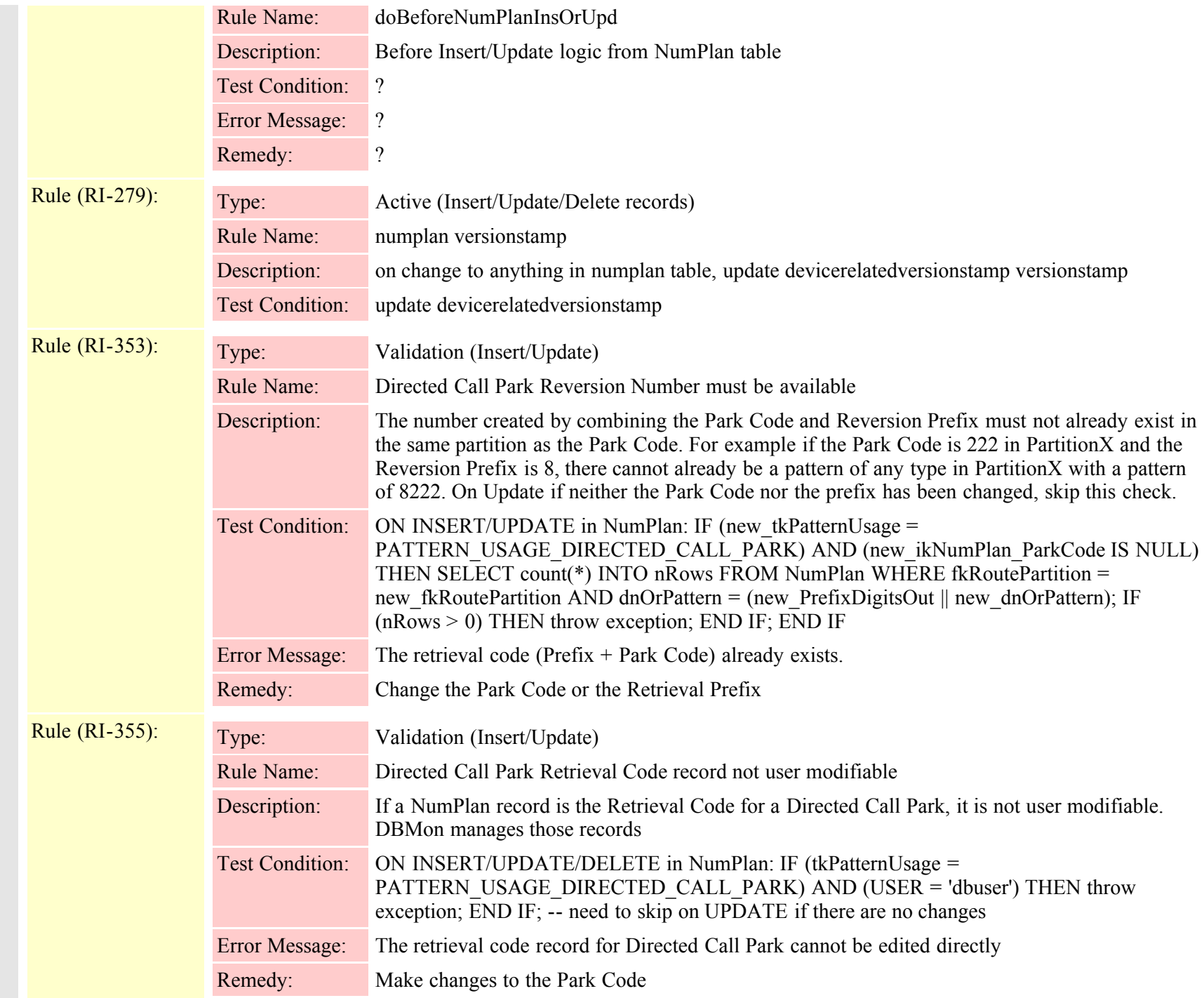

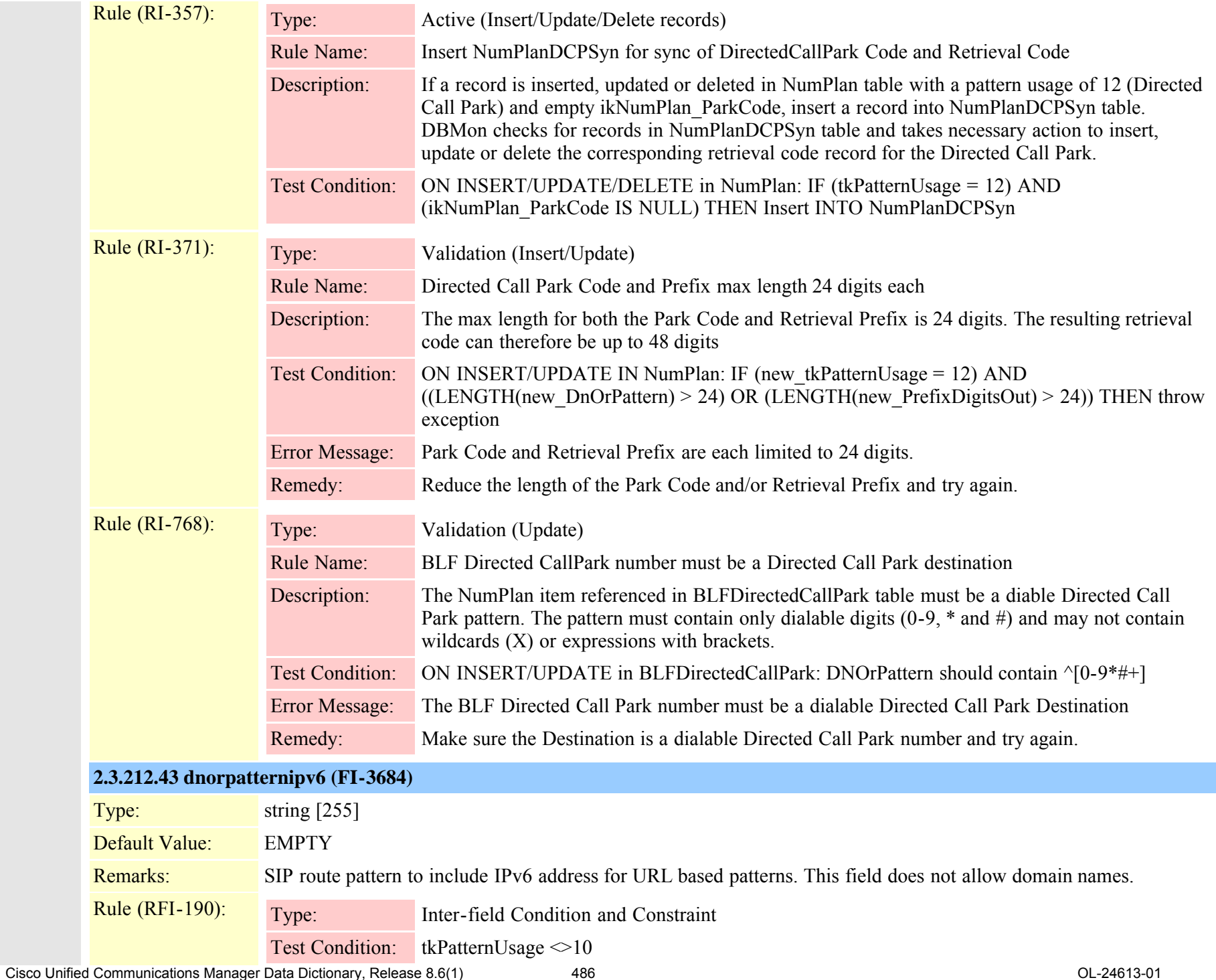

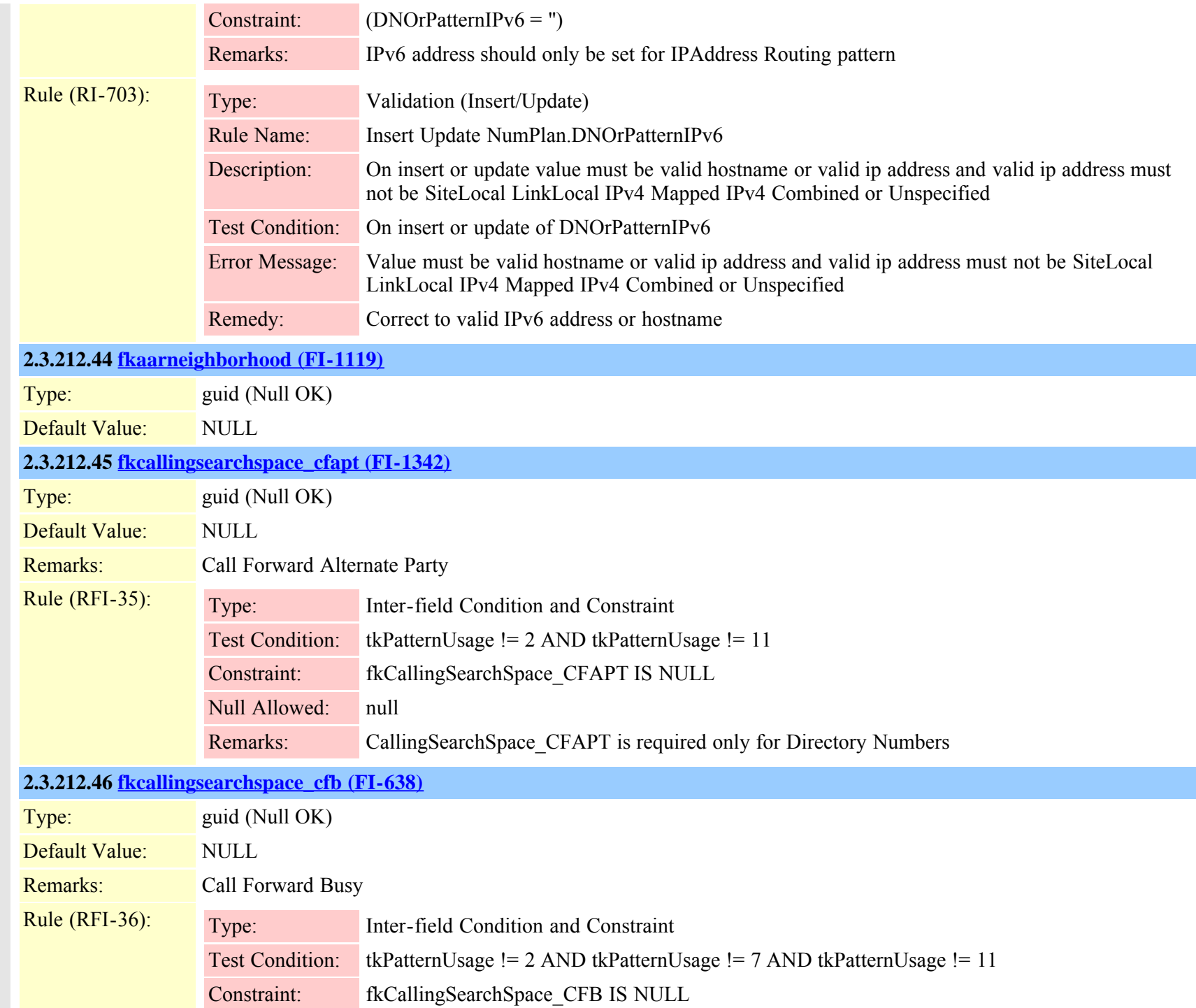

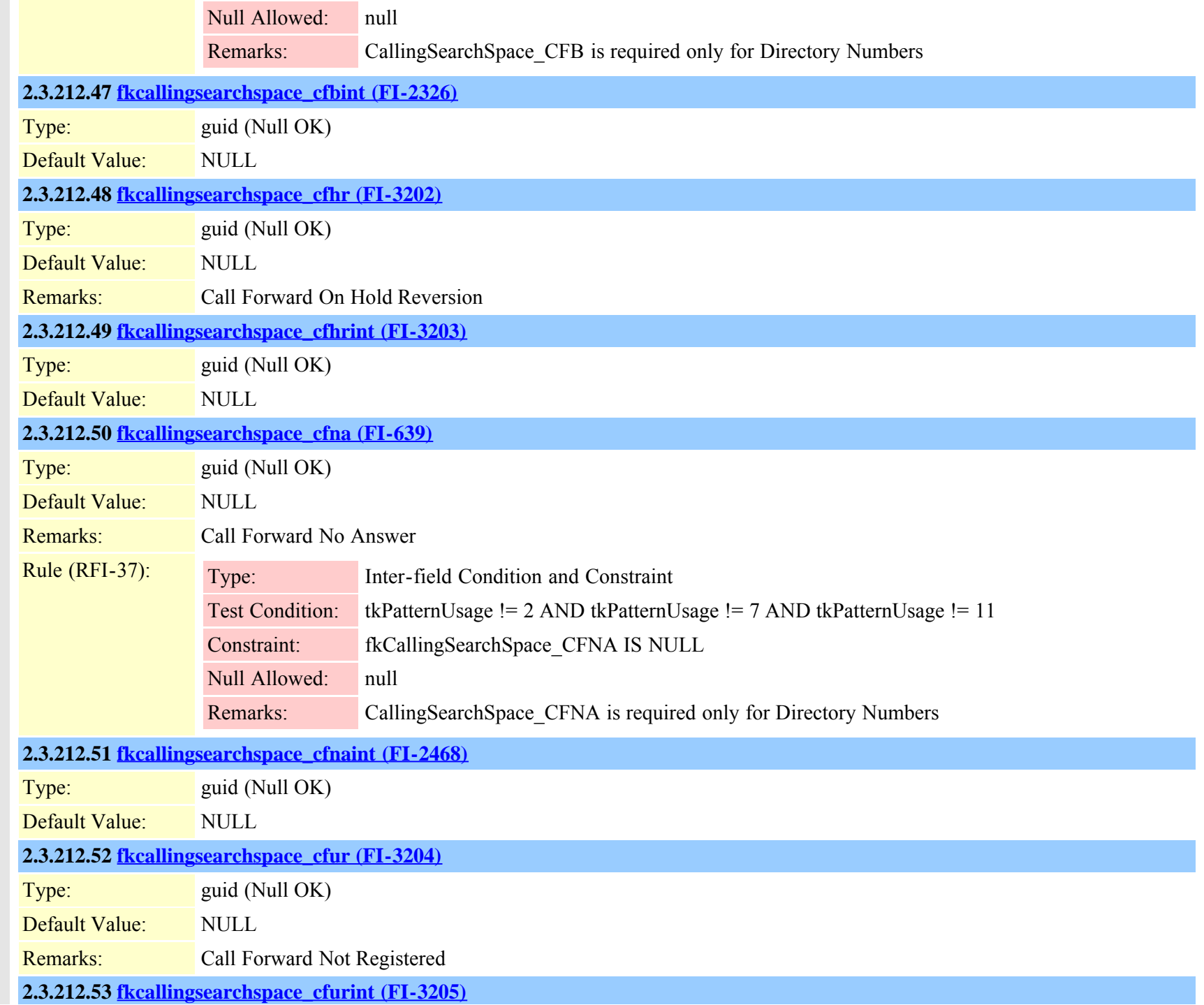

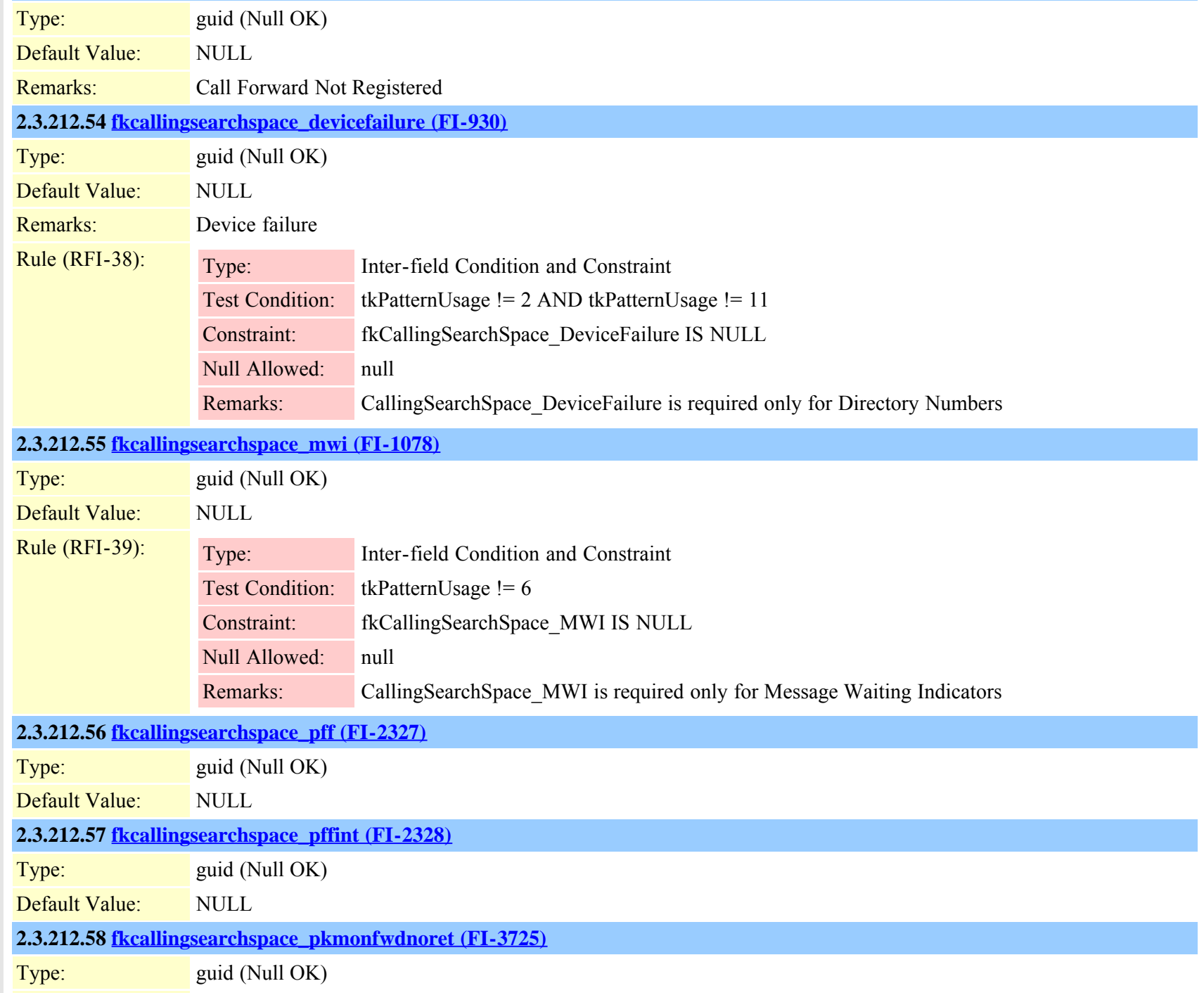

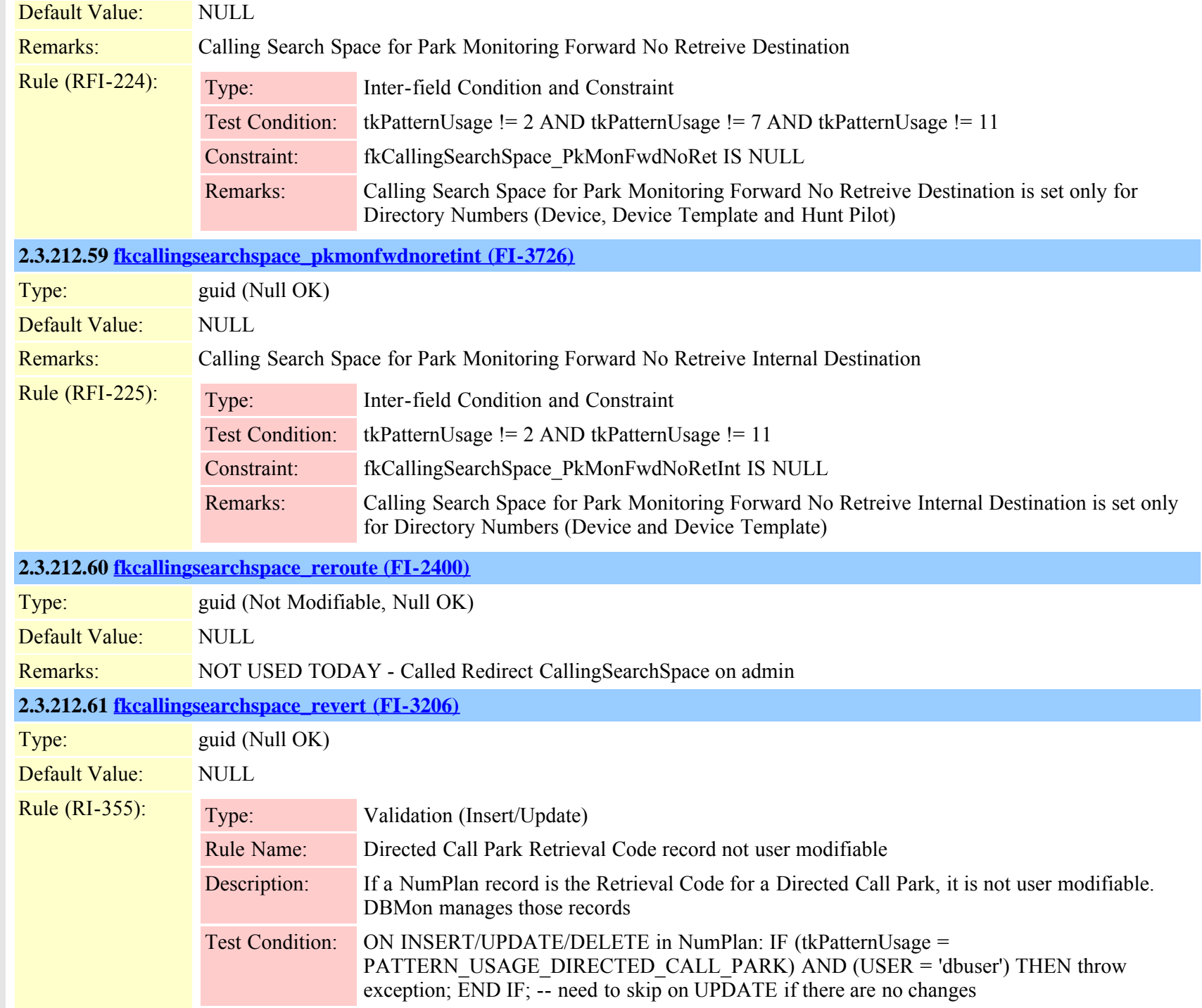

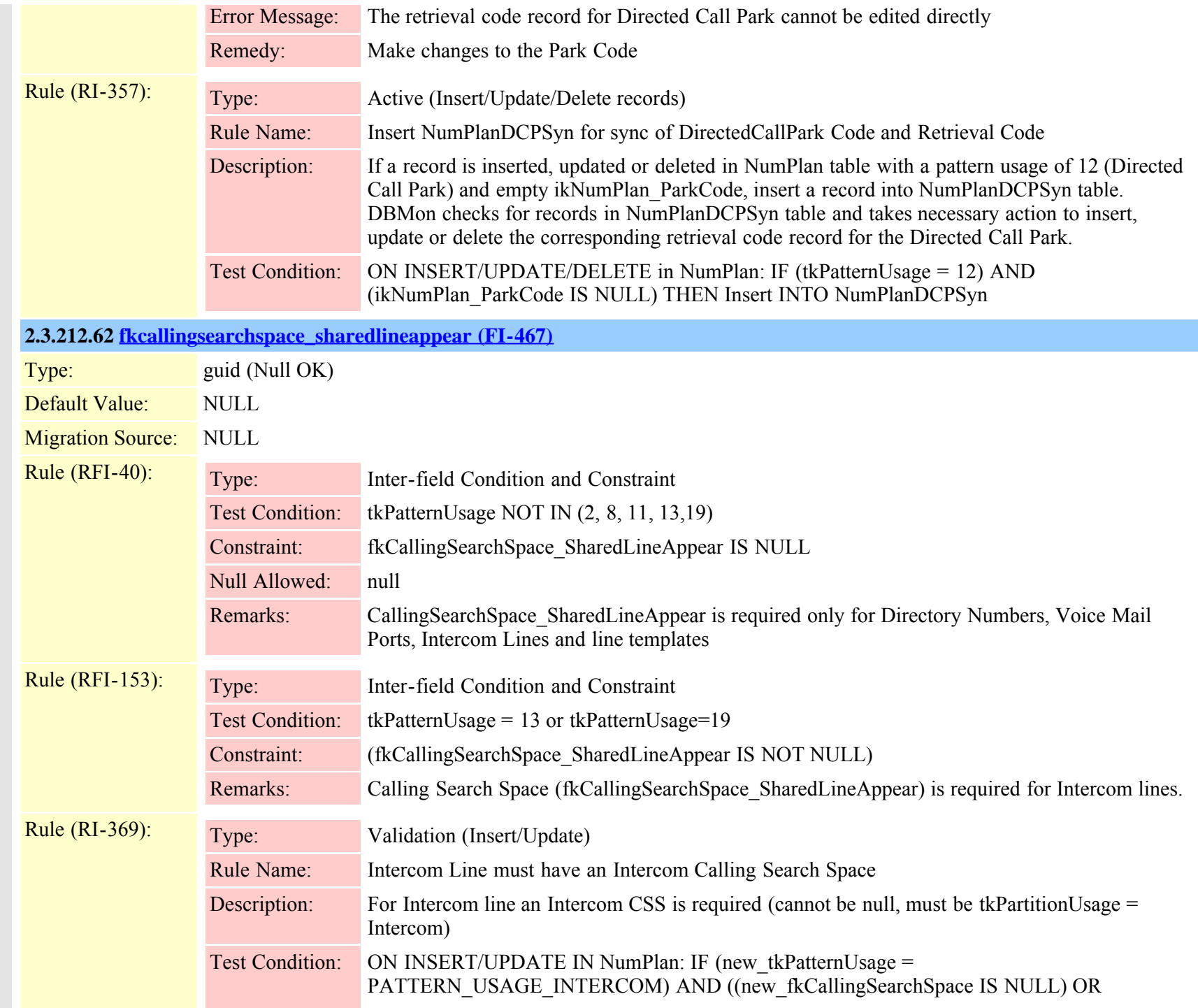

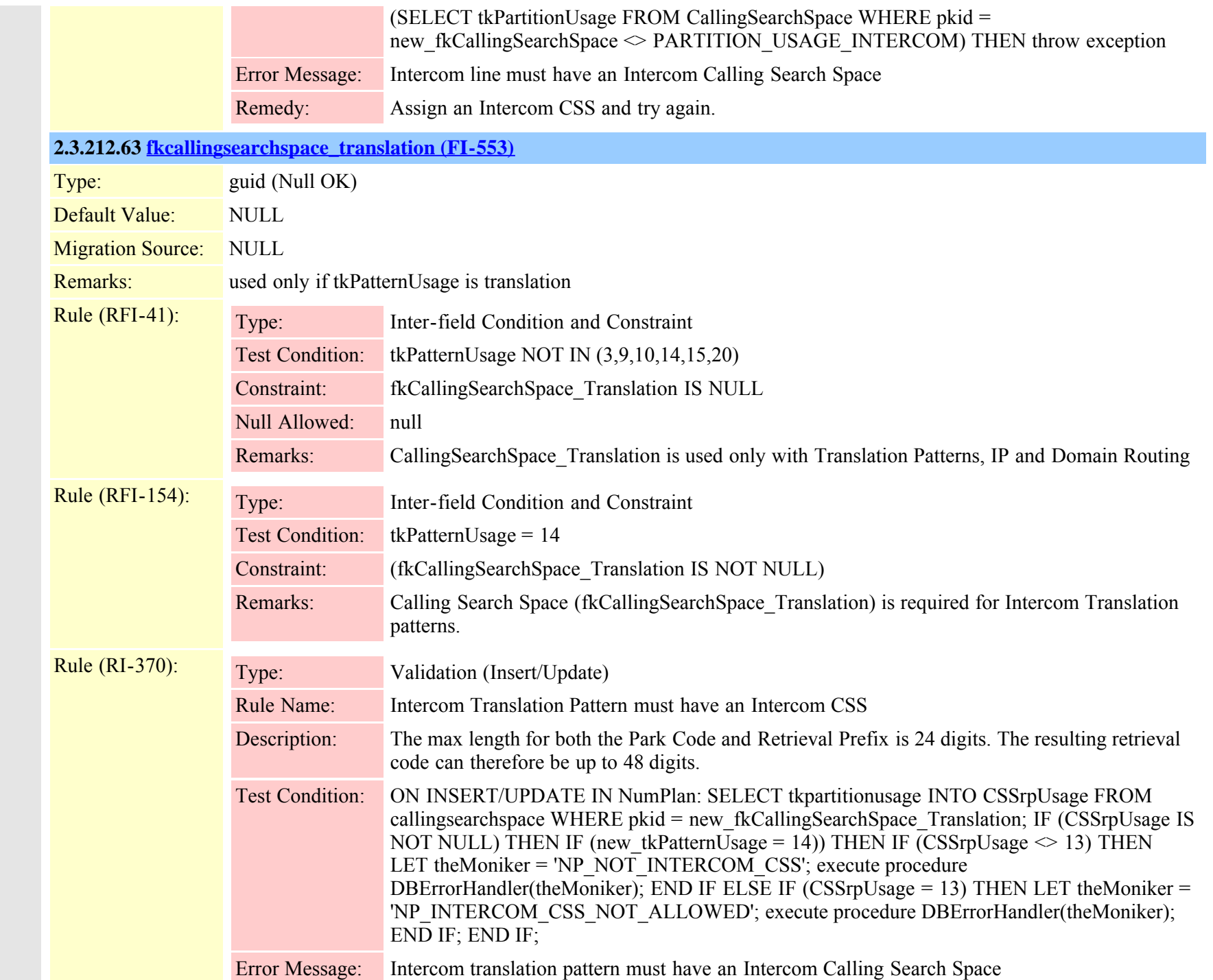

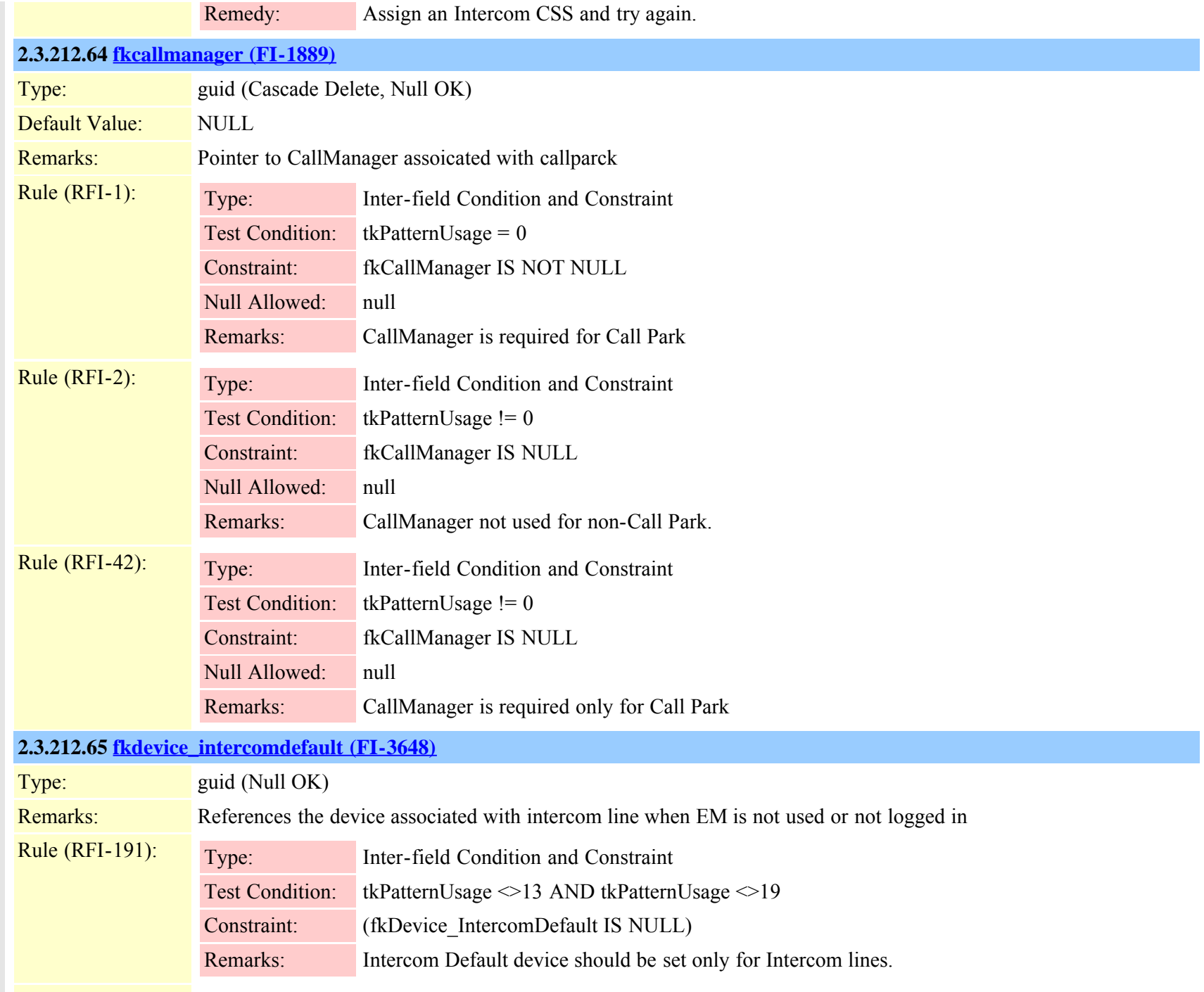

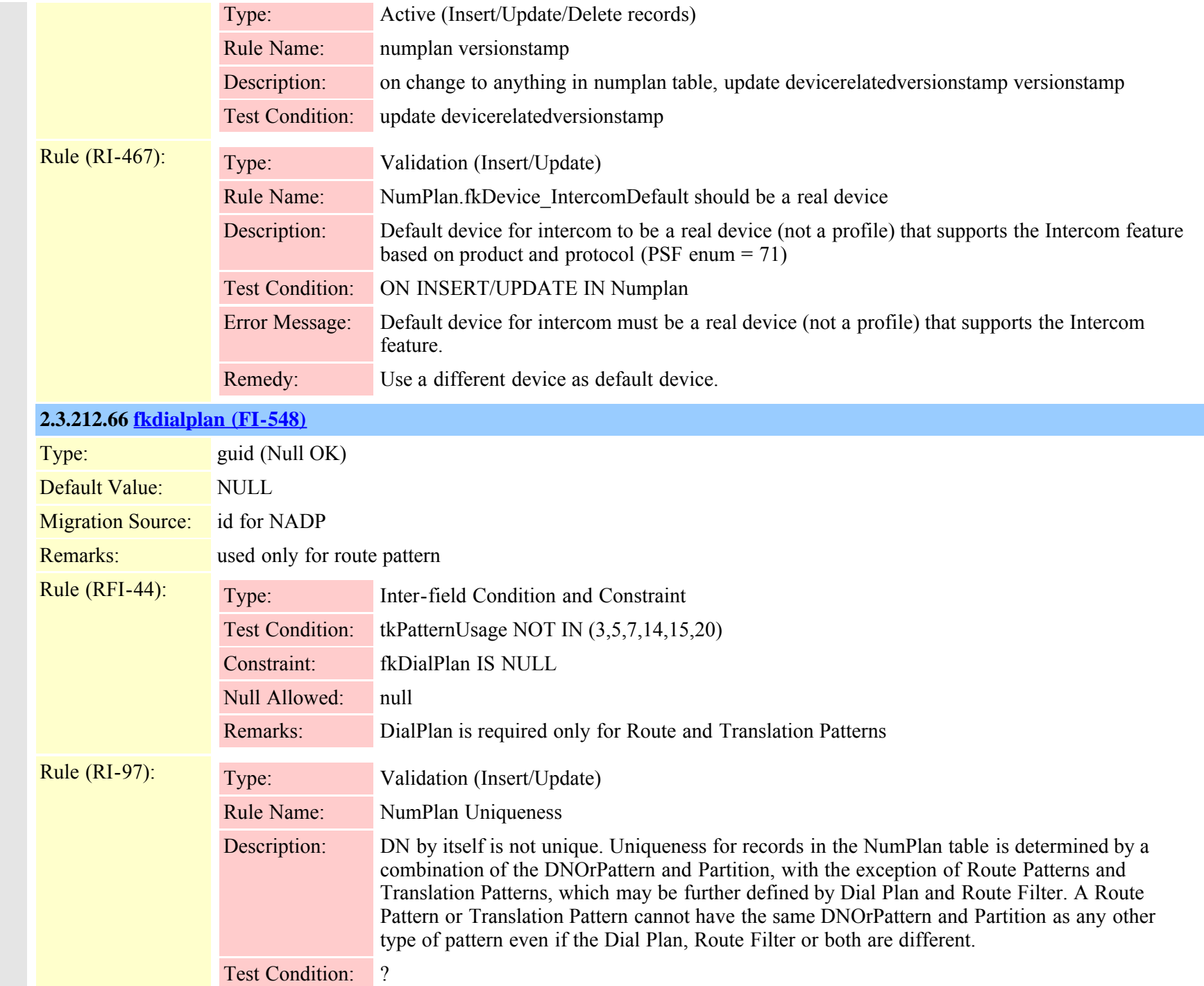

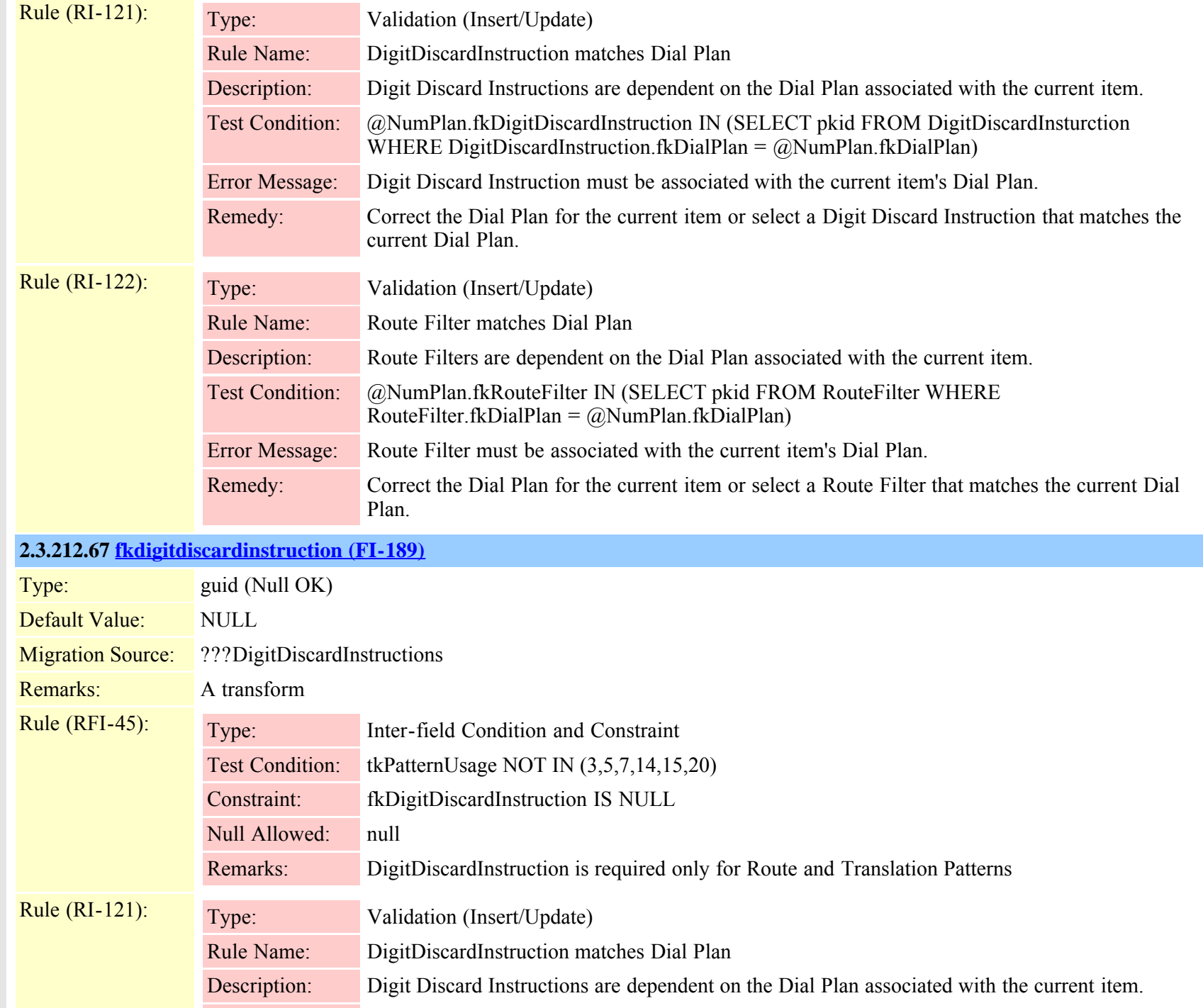

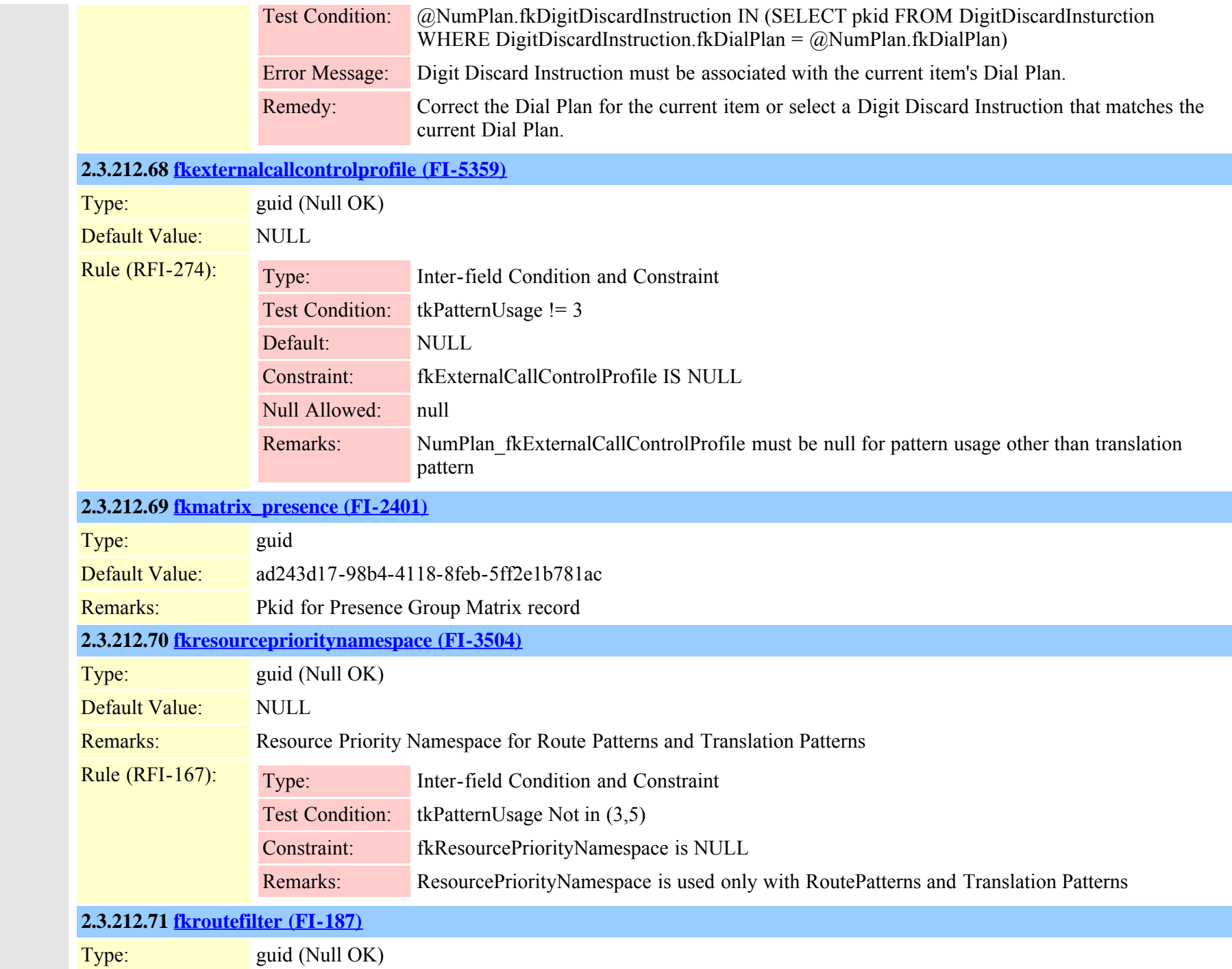

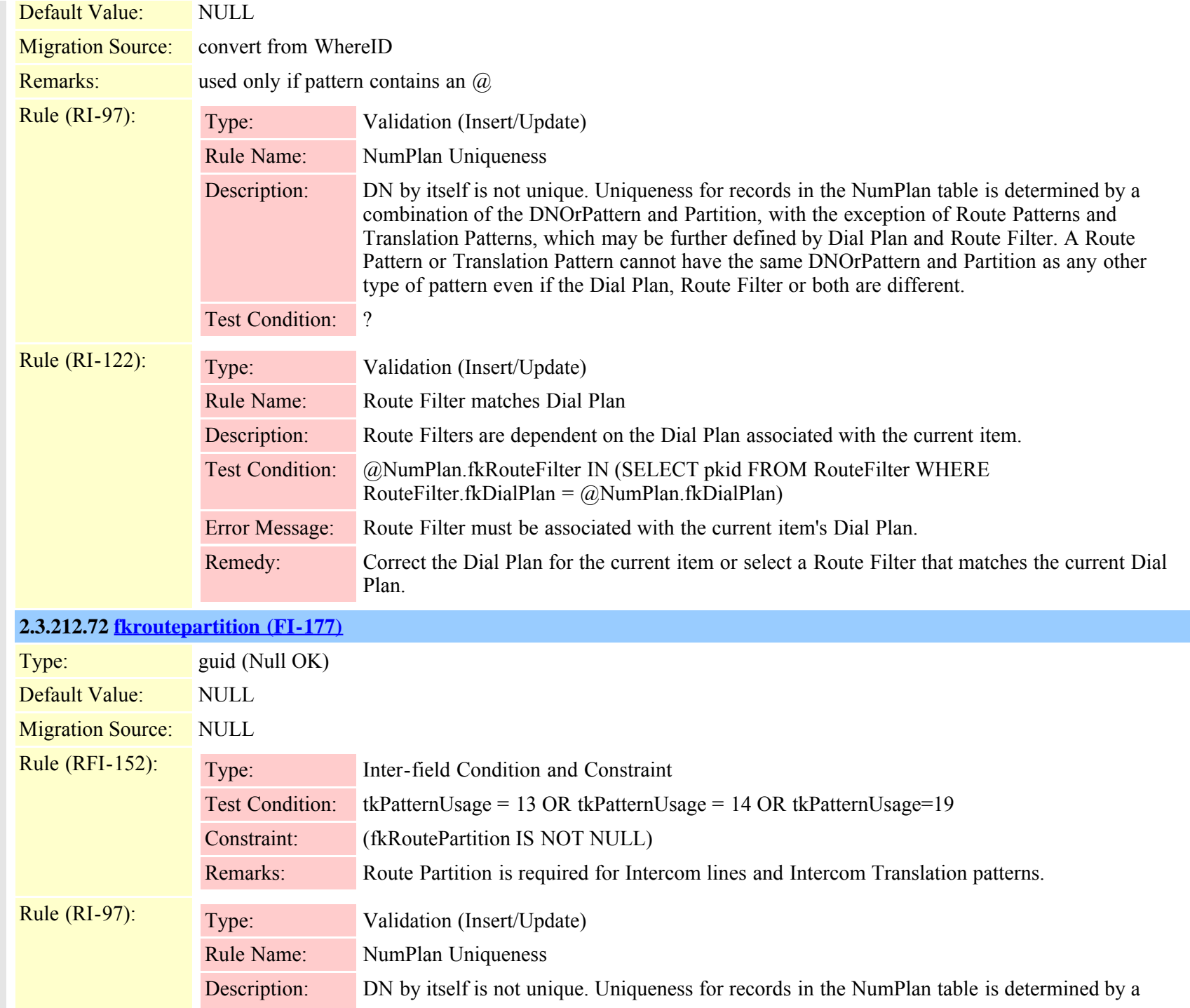

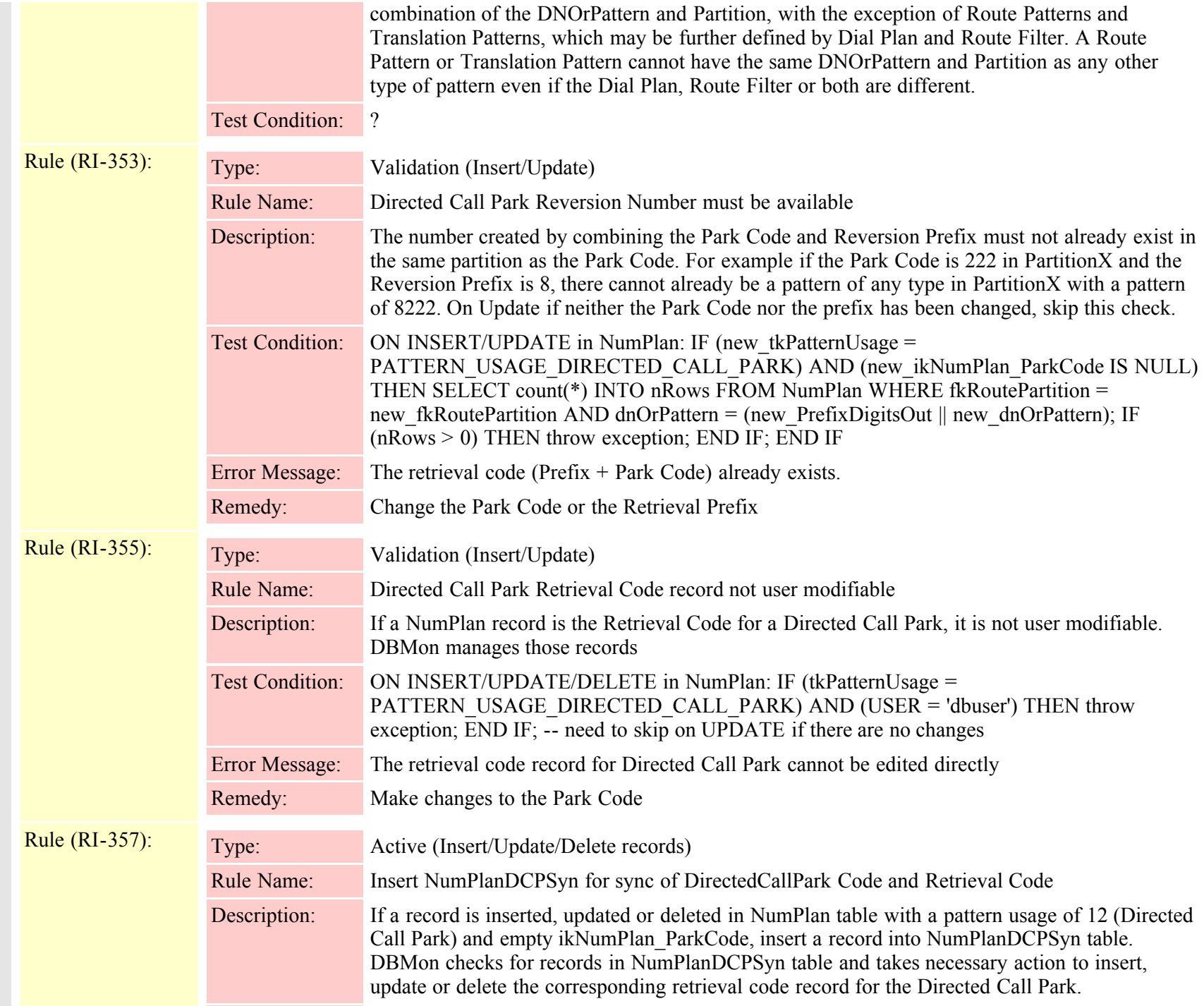

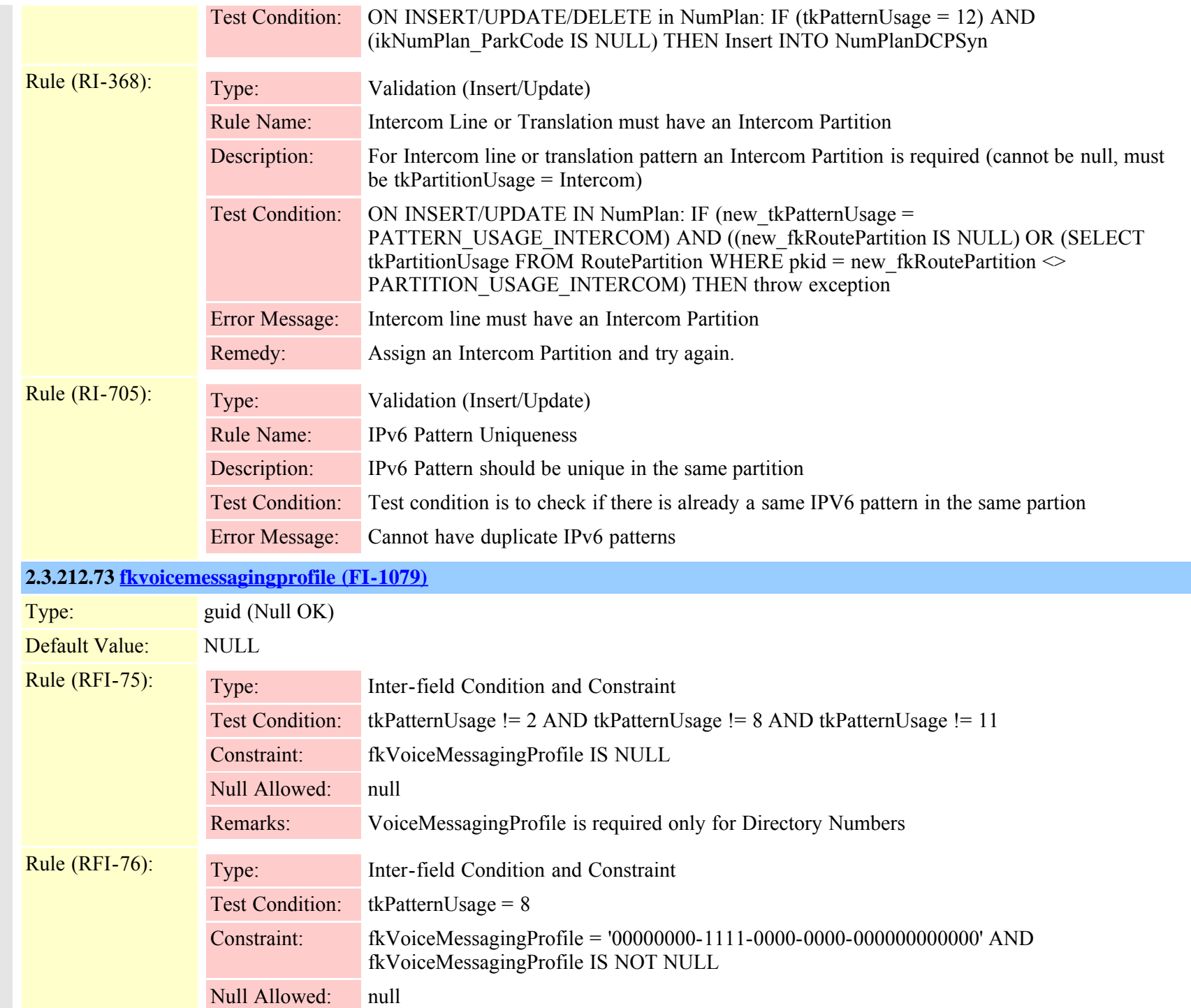

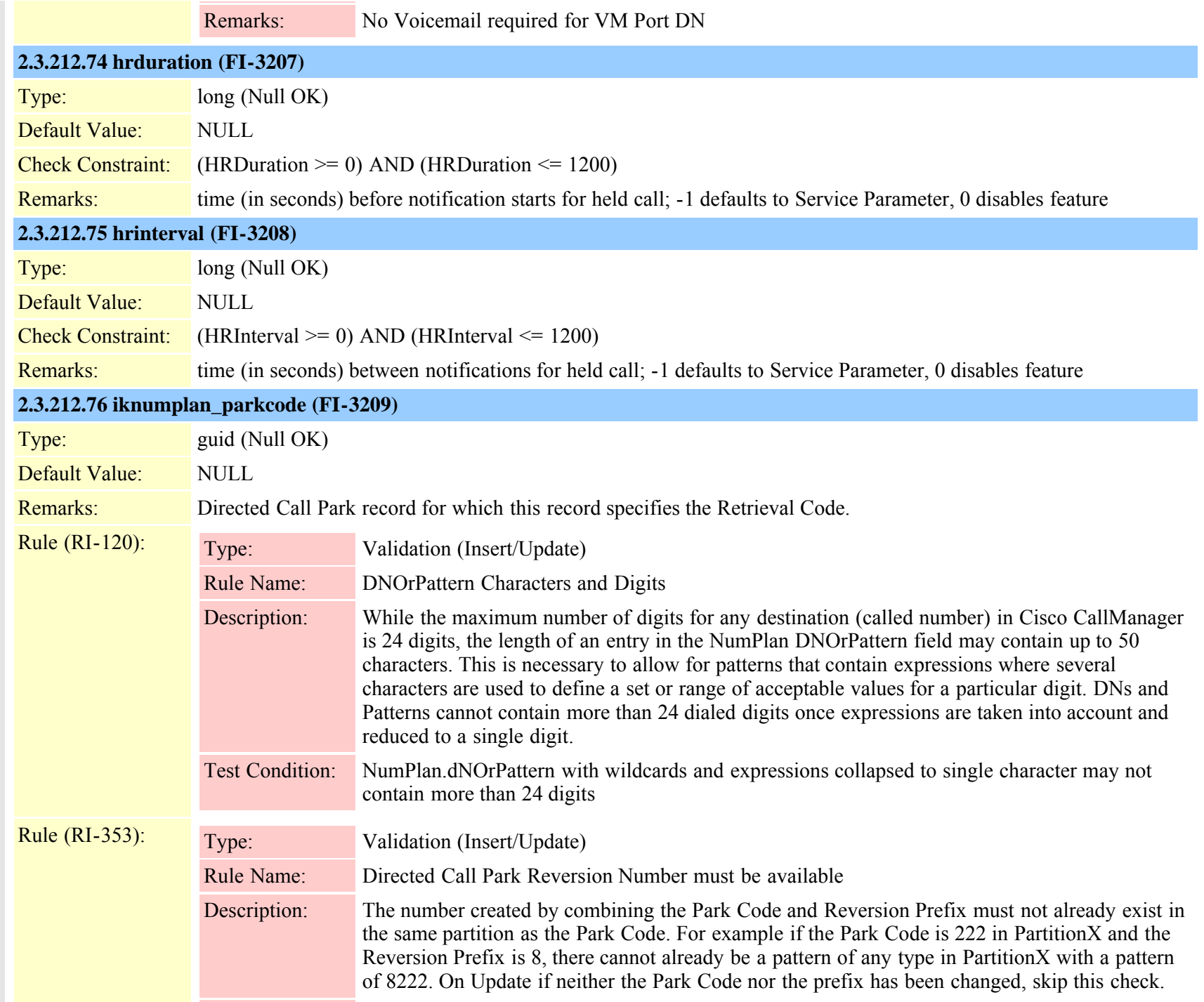

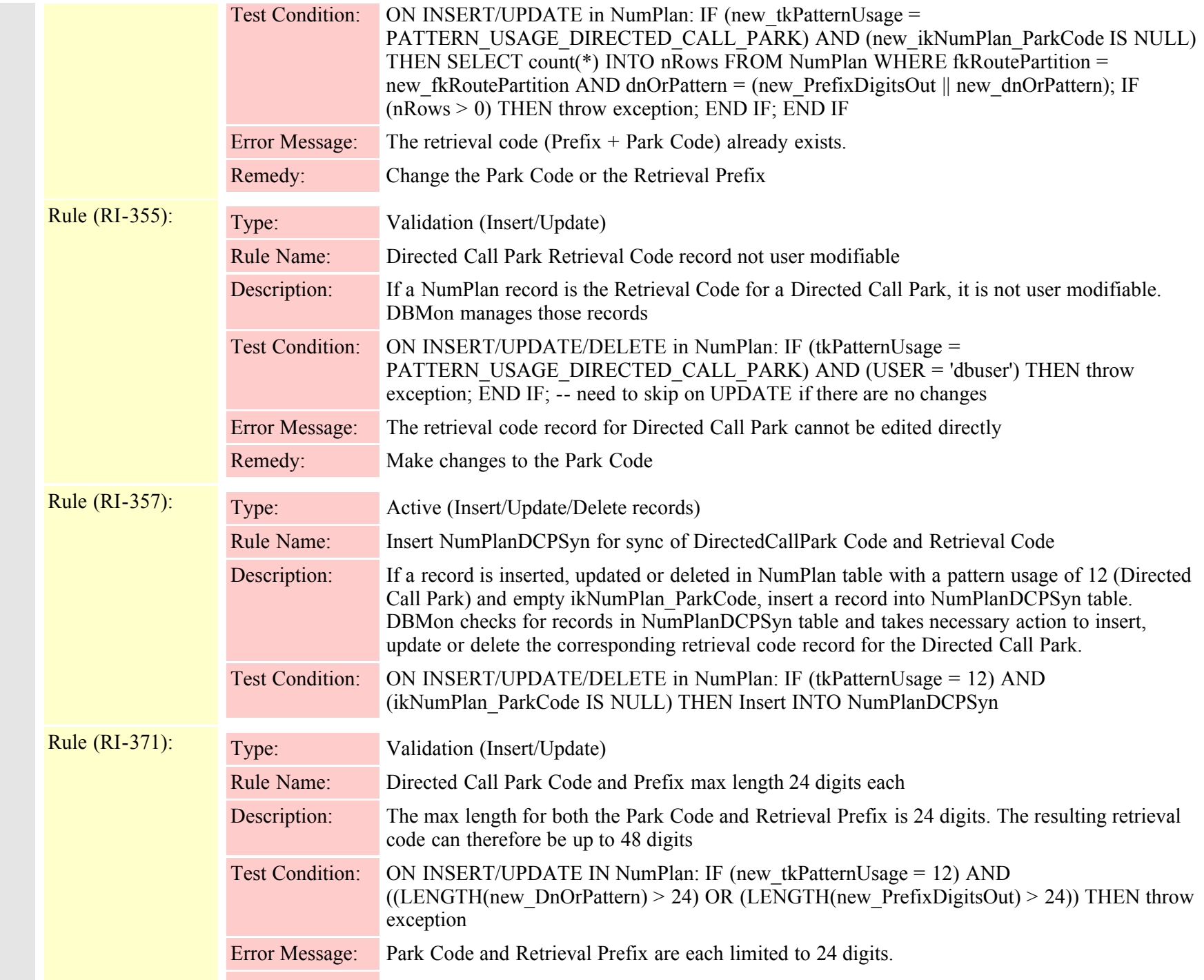

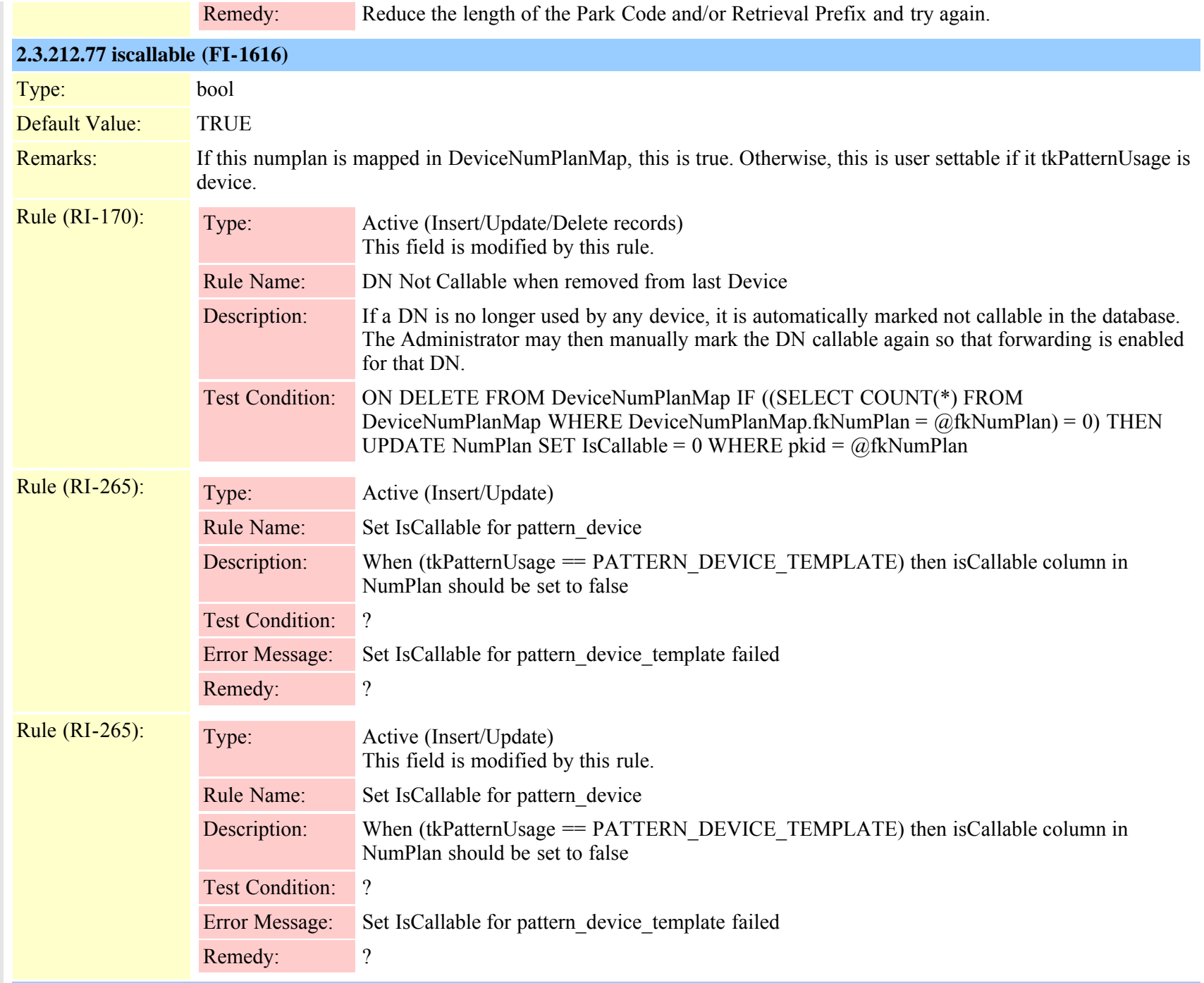

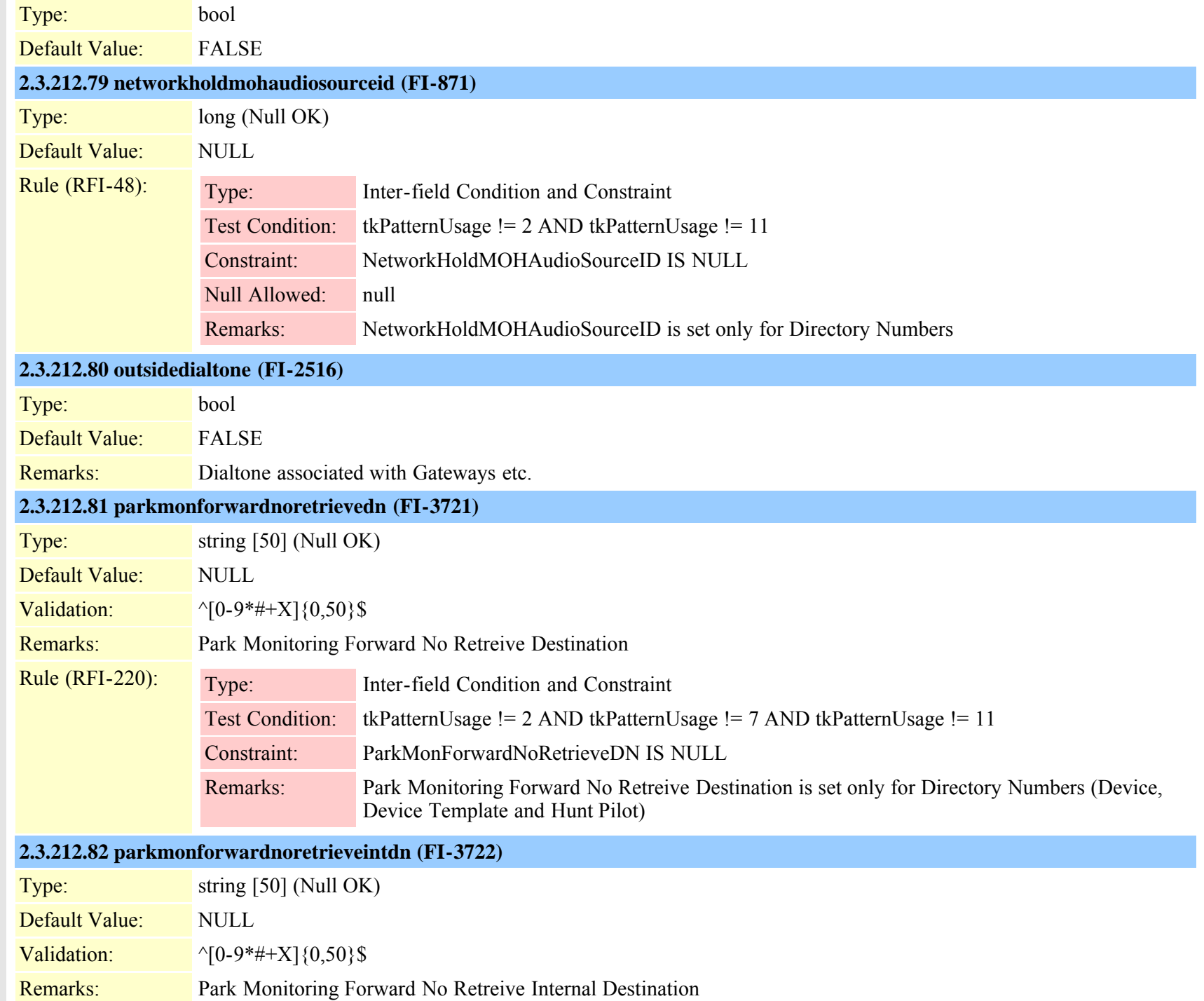

Cisco Unified Communications Manager Data Dictionary, Release 8.6(1) 603 OL-24613-01

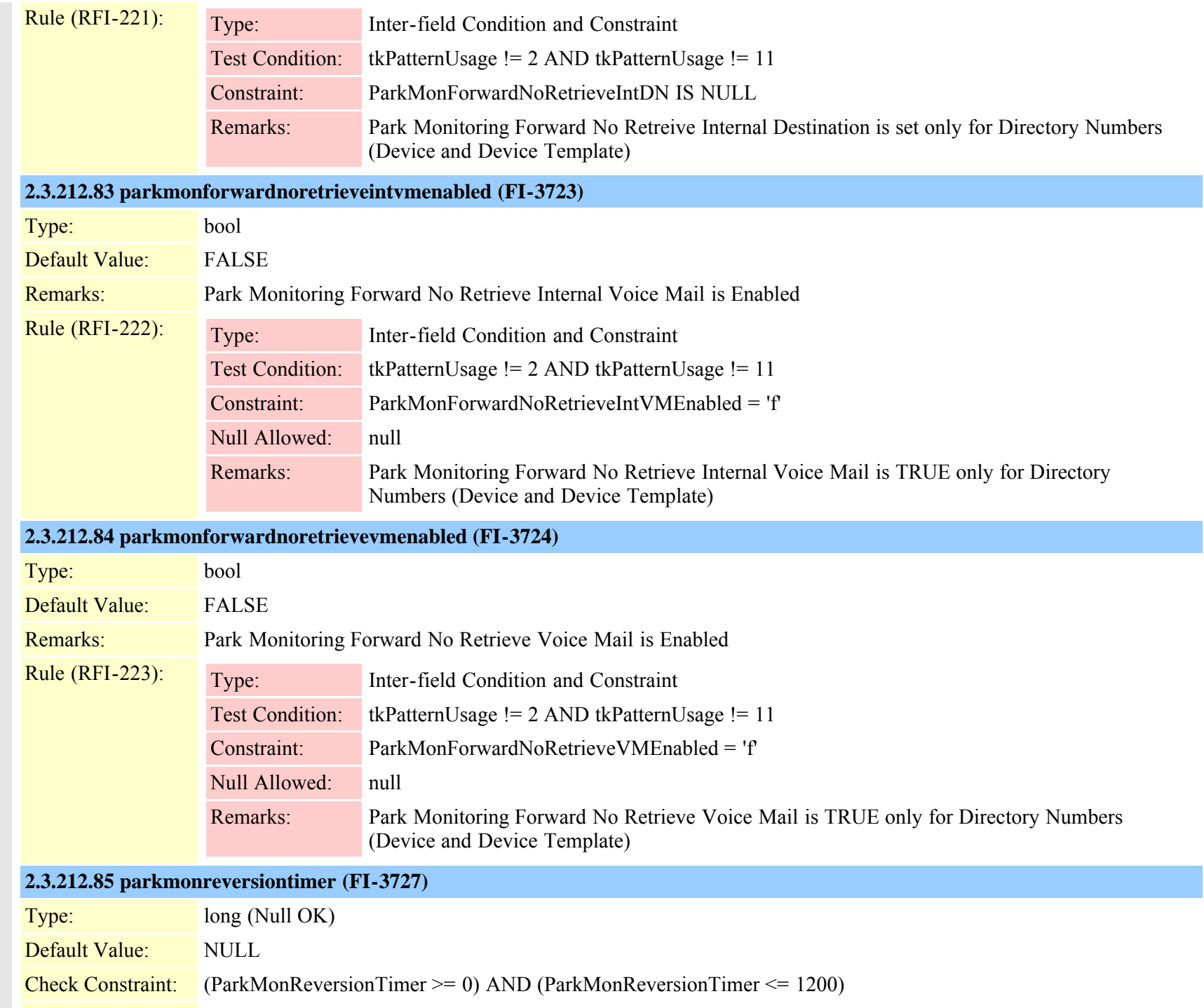
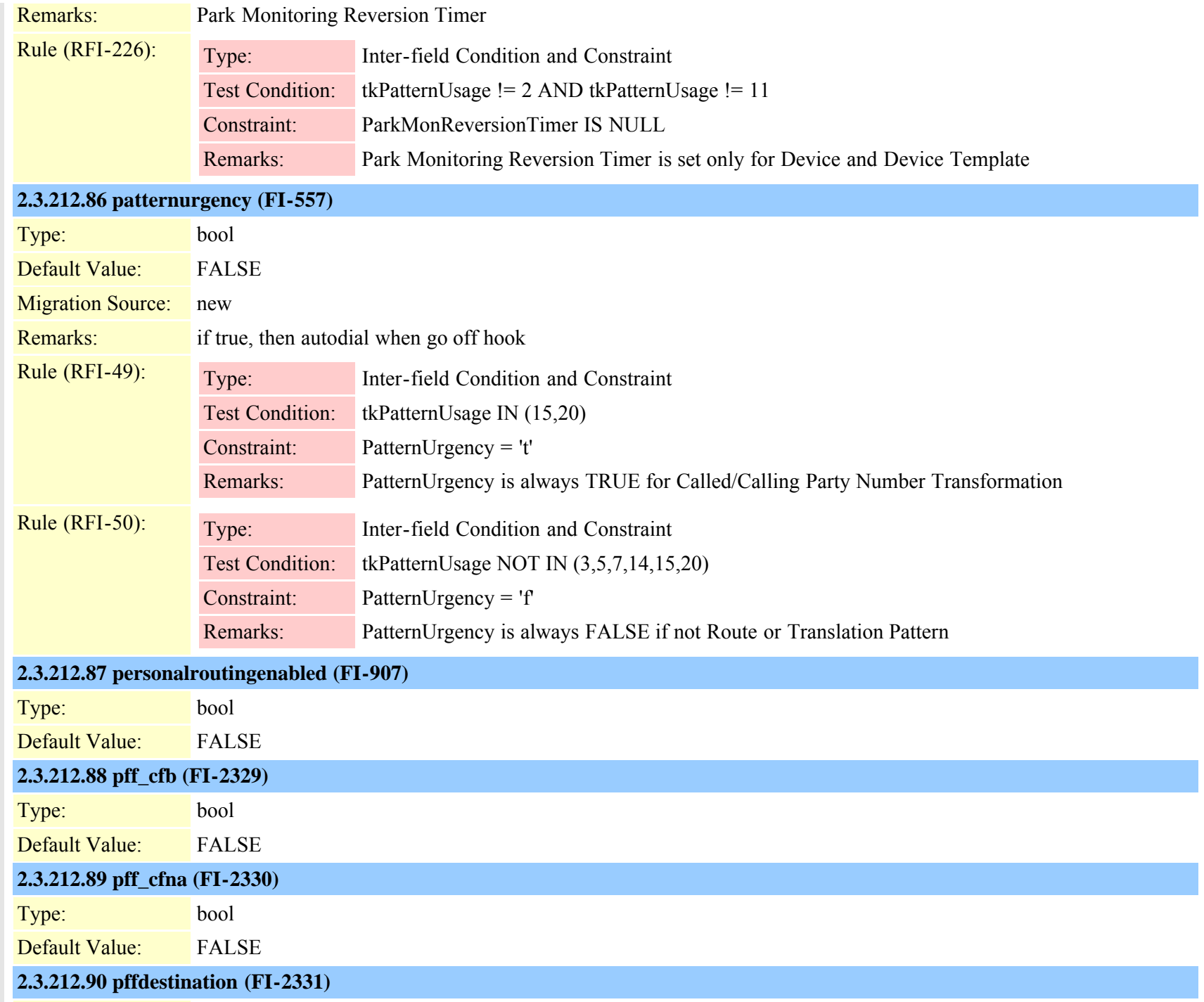

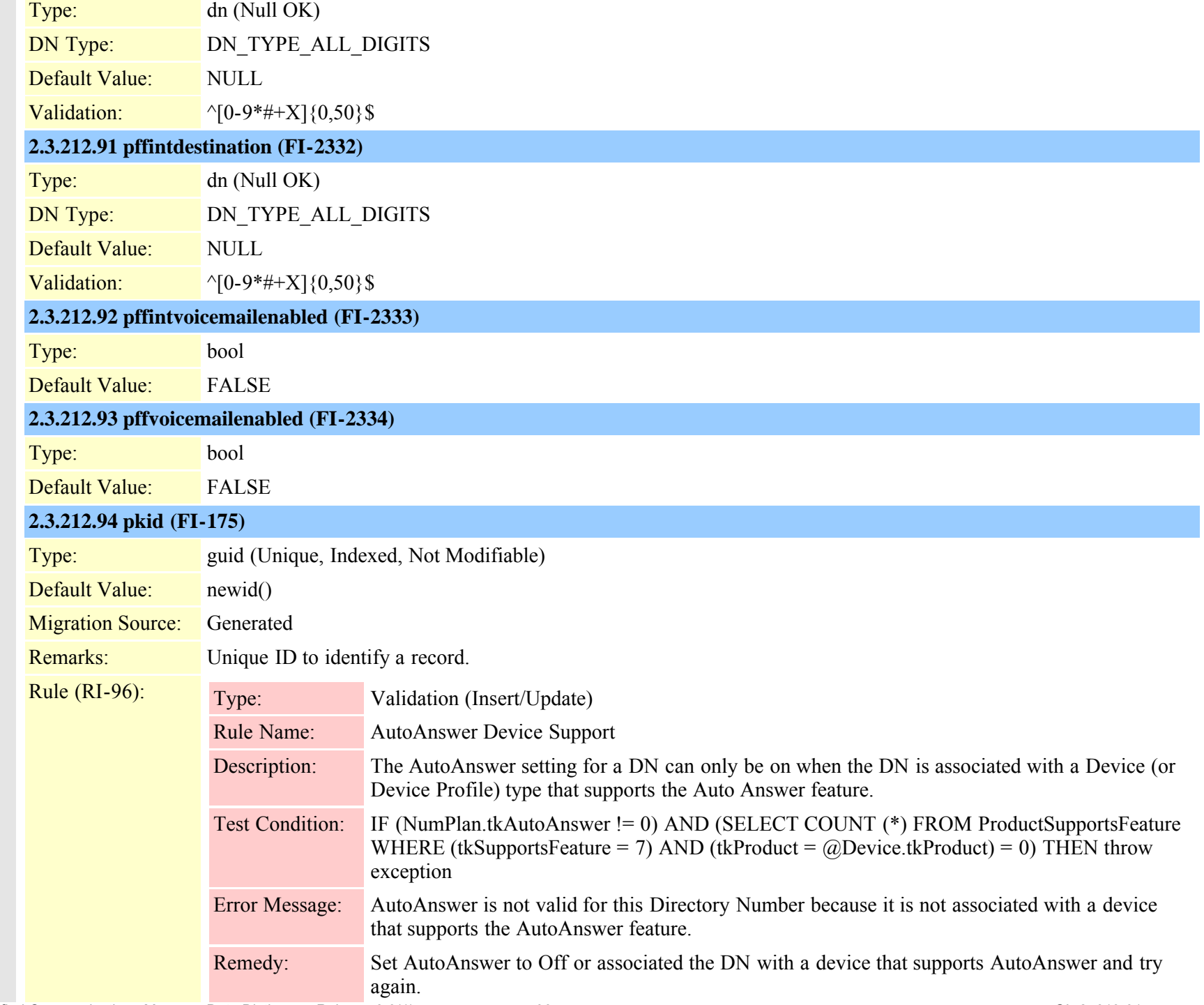

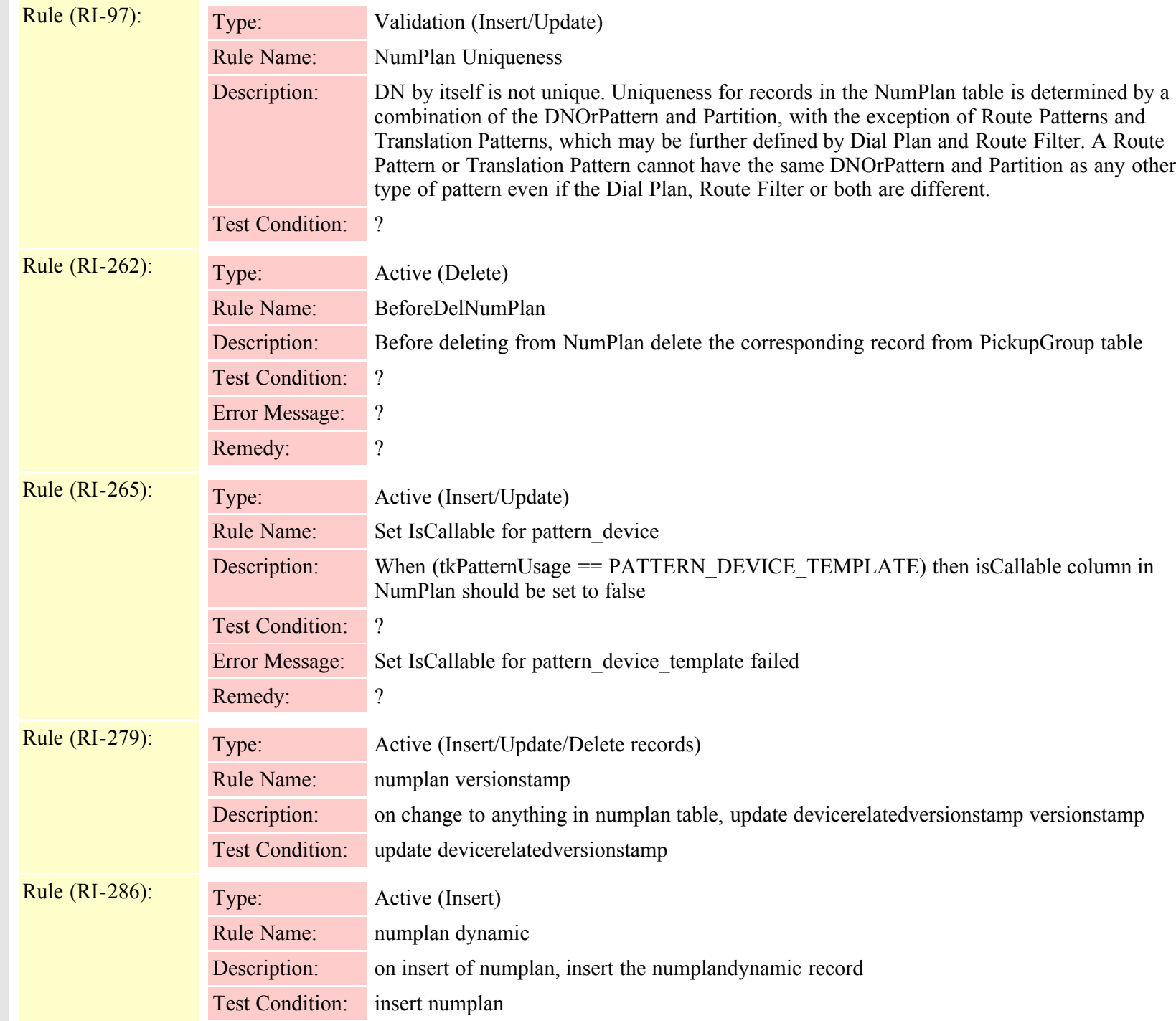

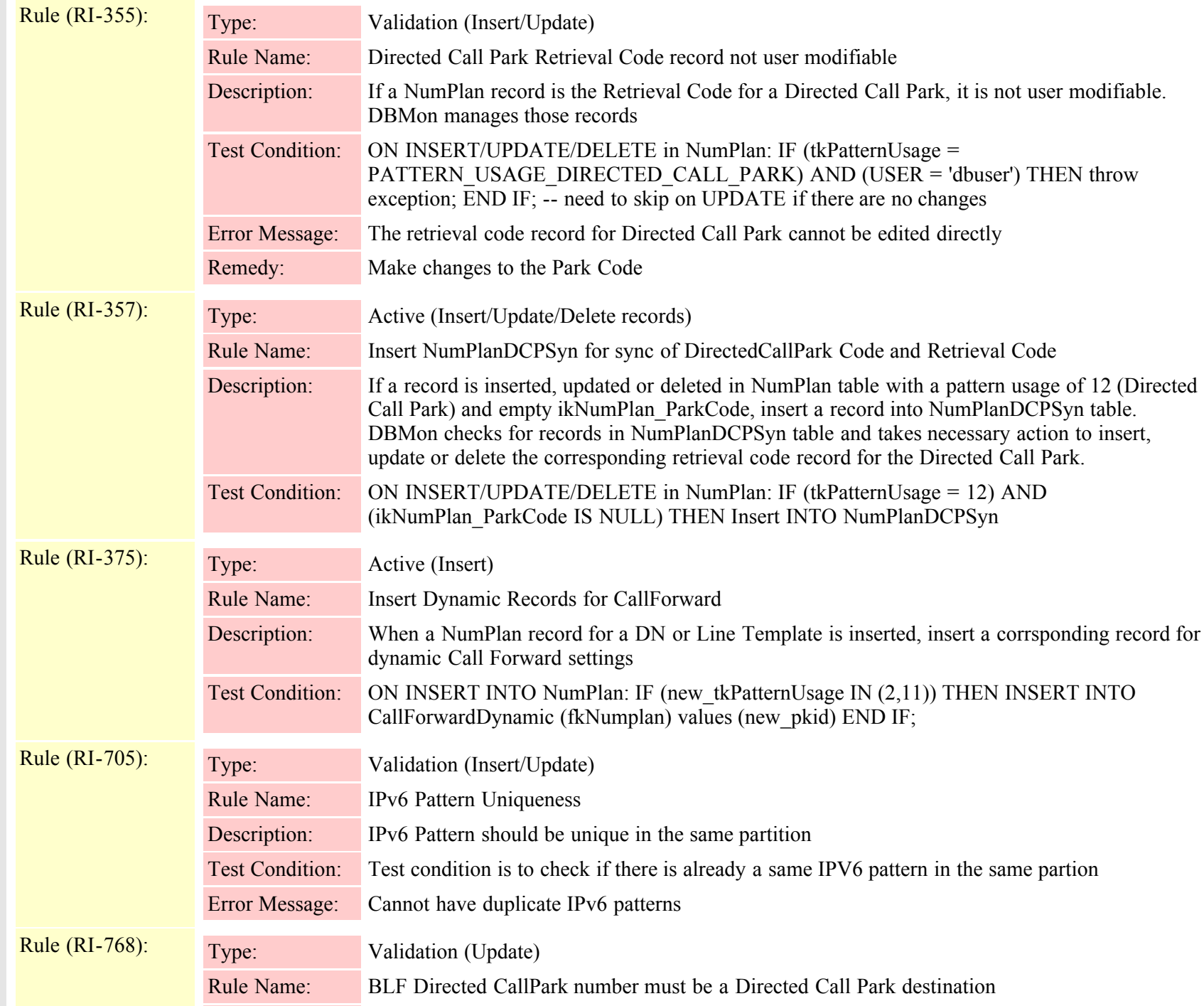

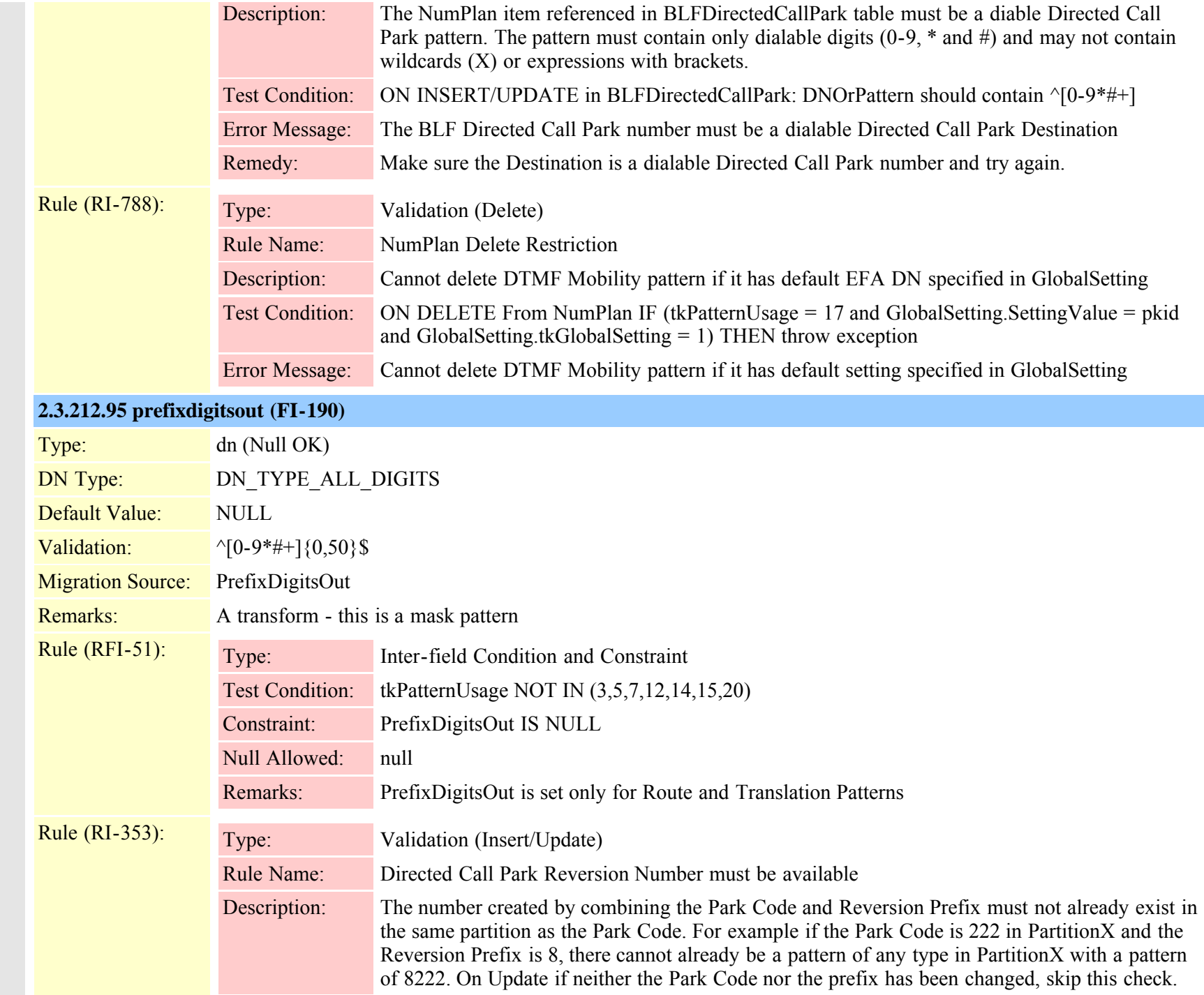

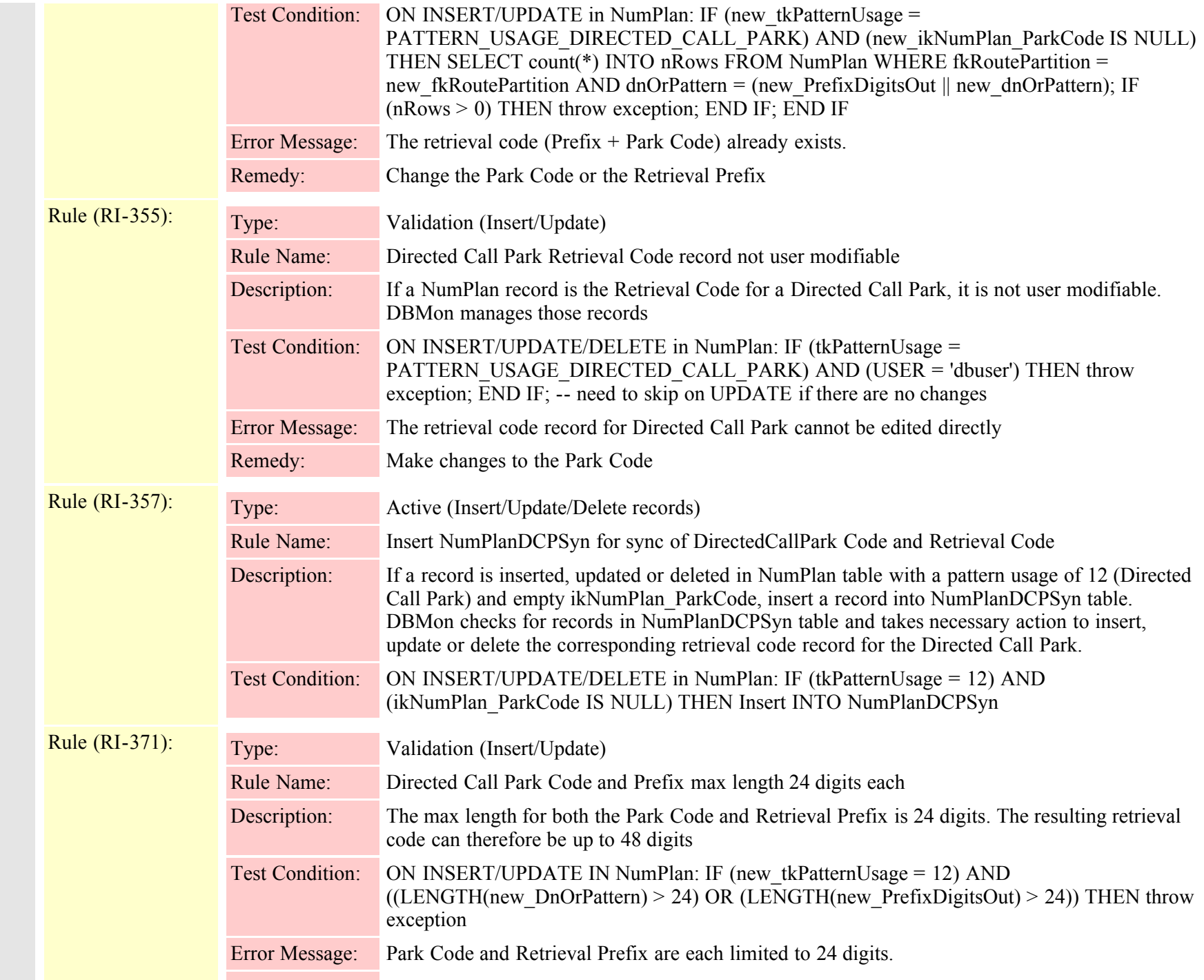

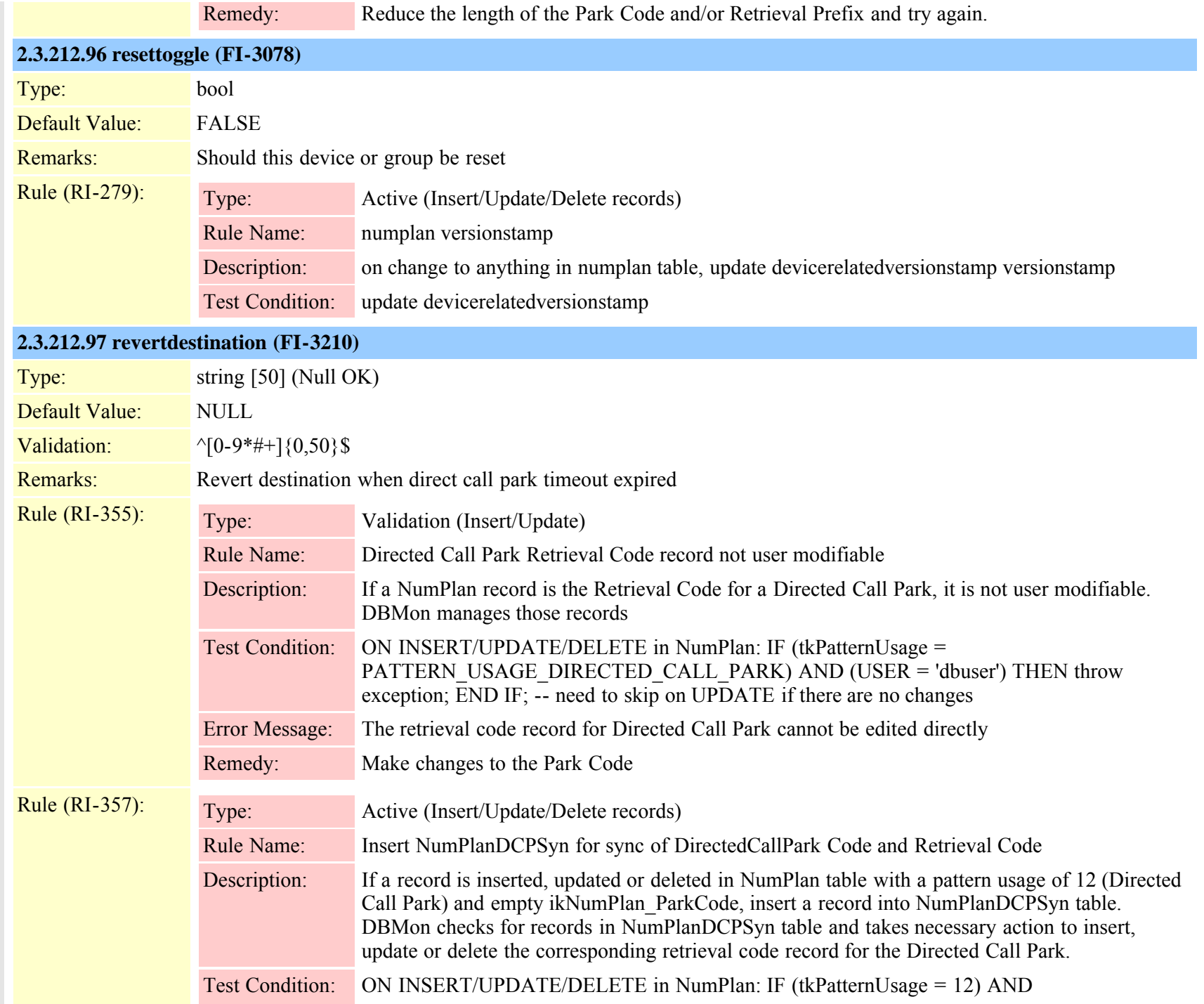

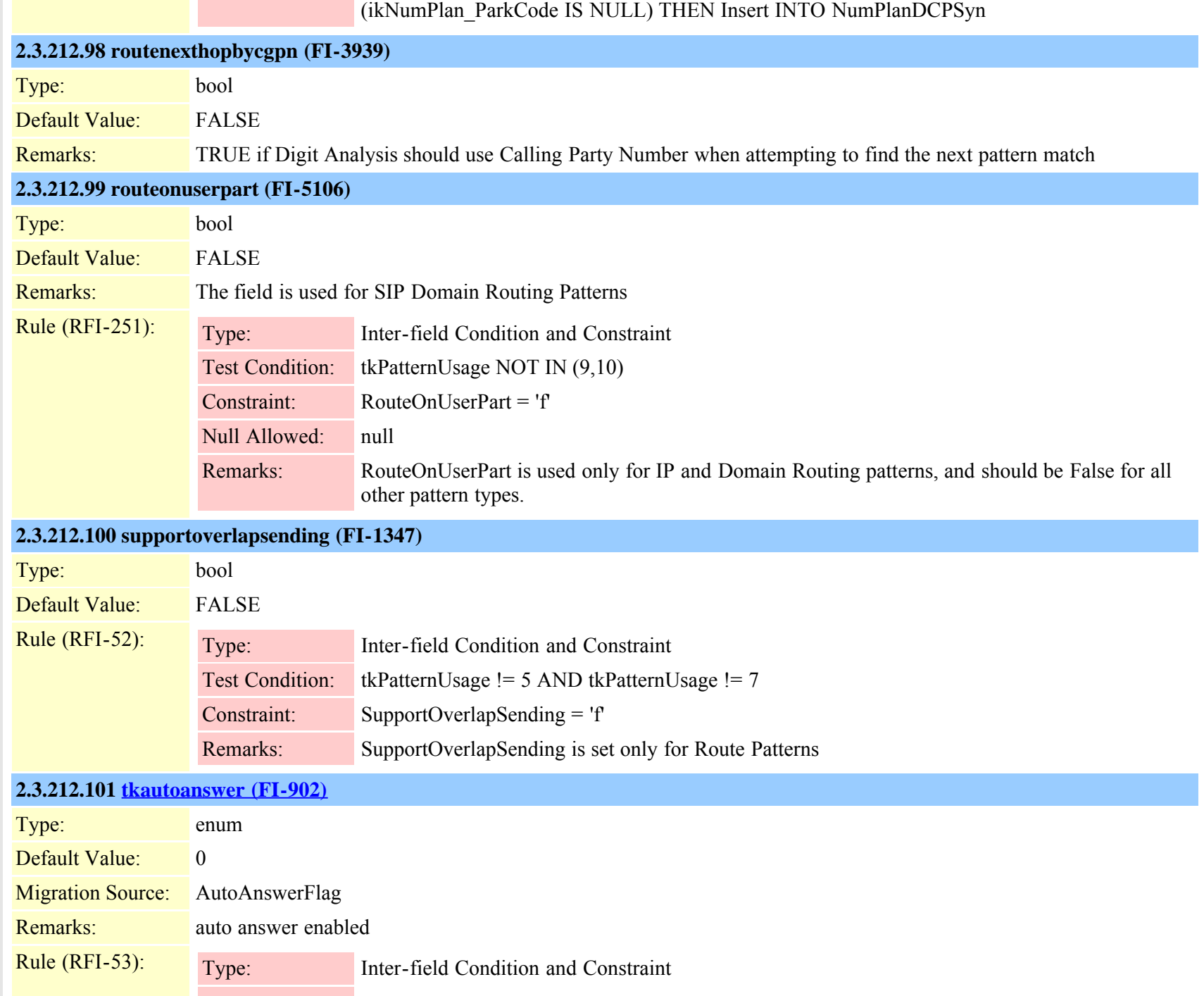

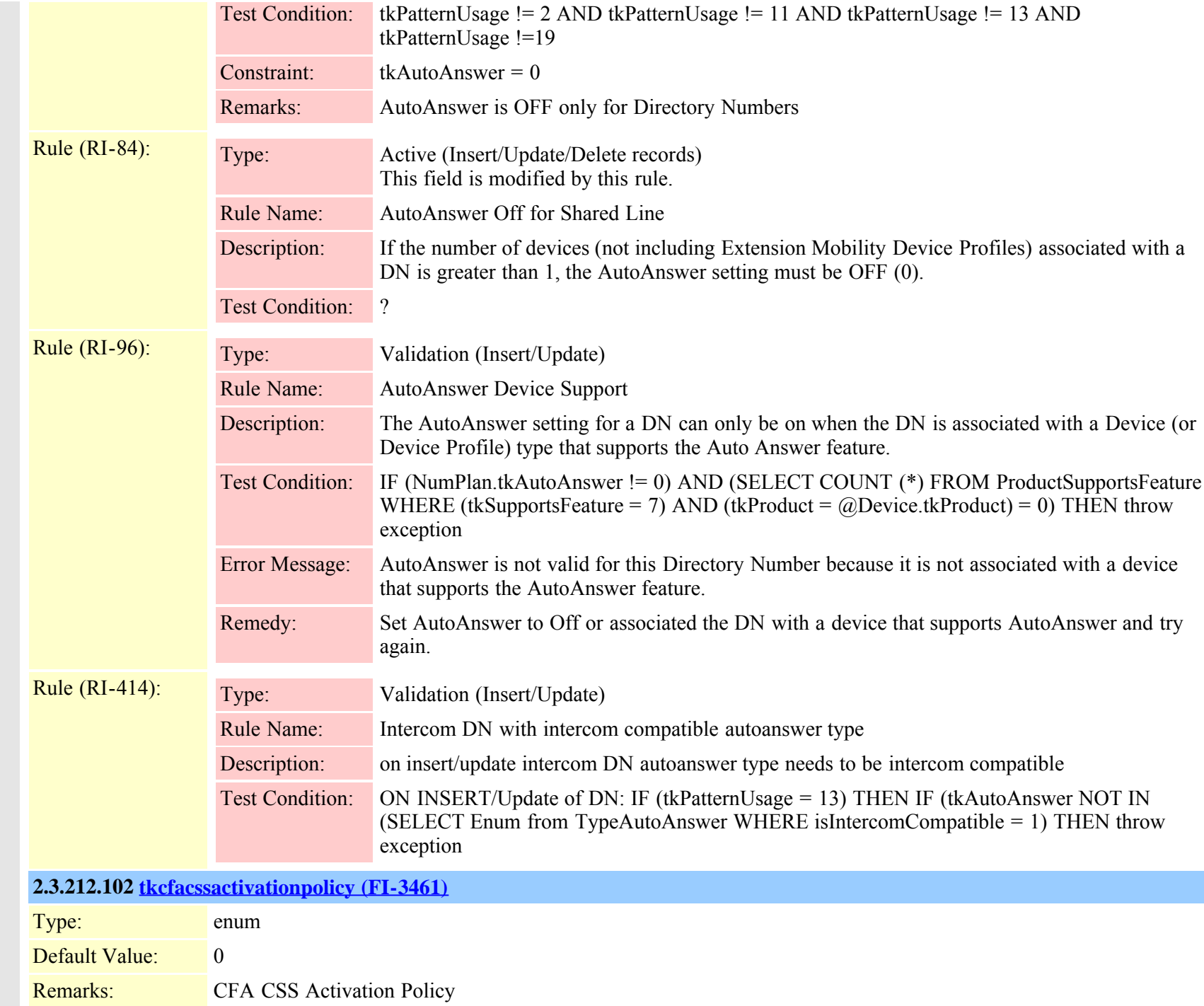

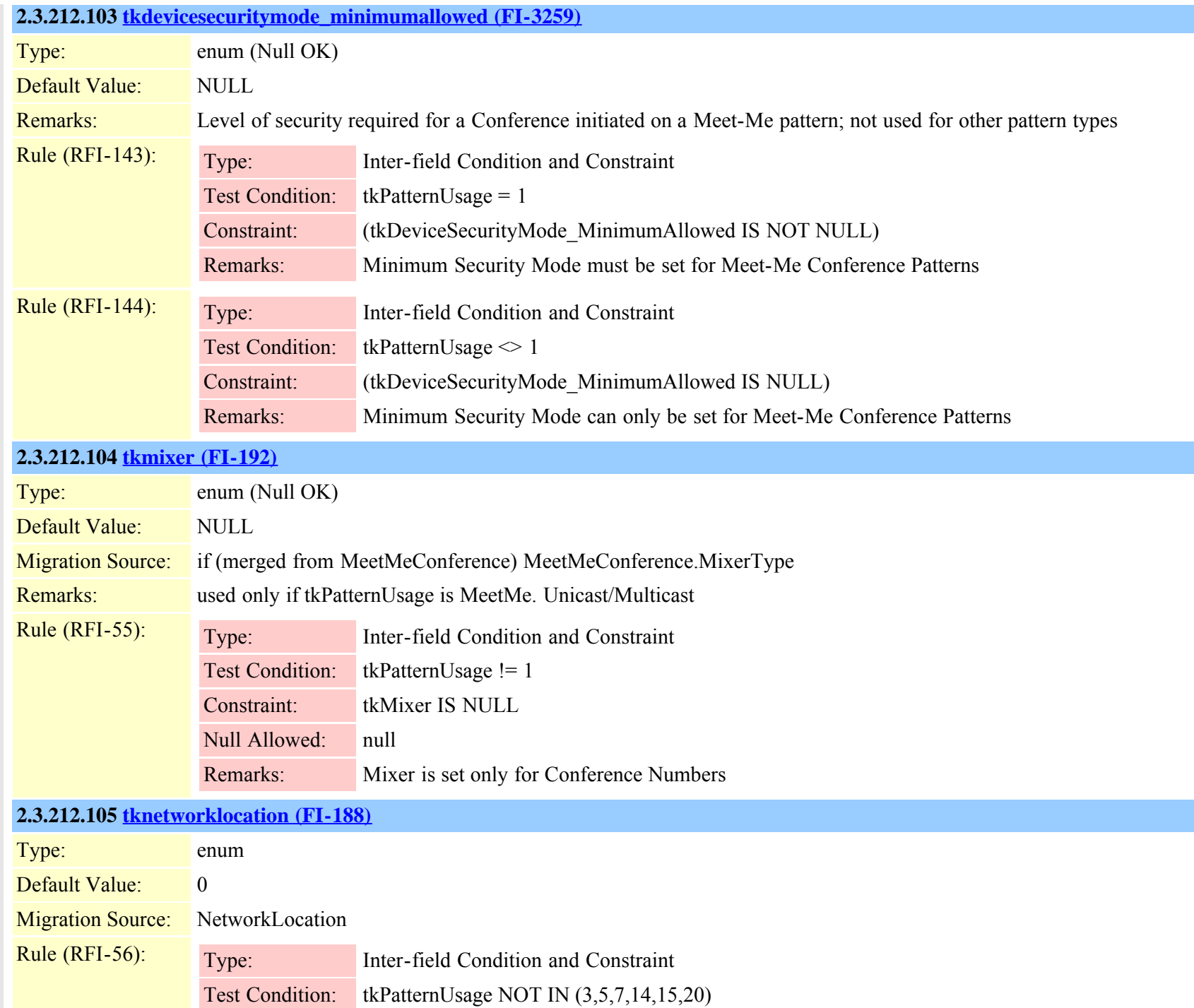

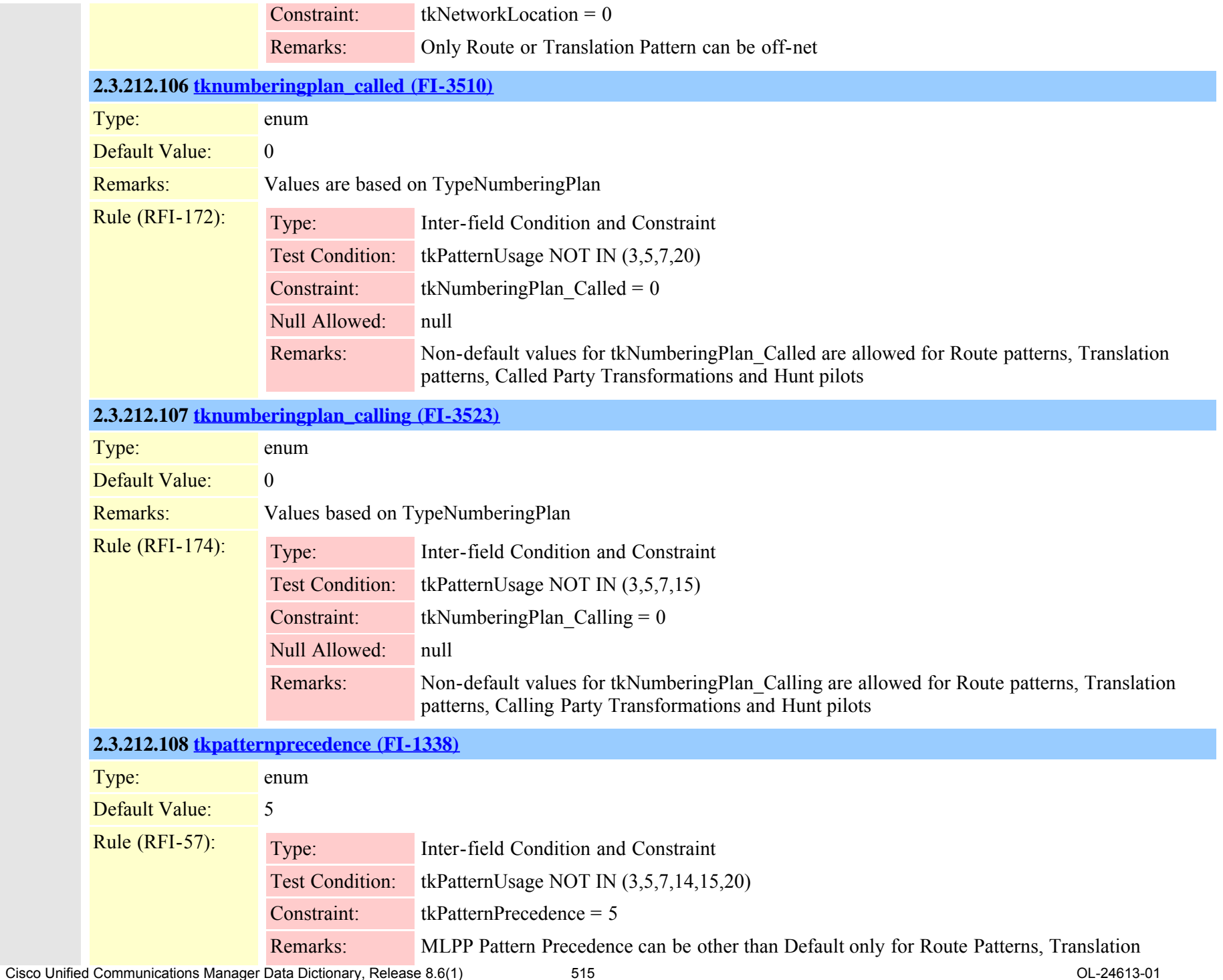

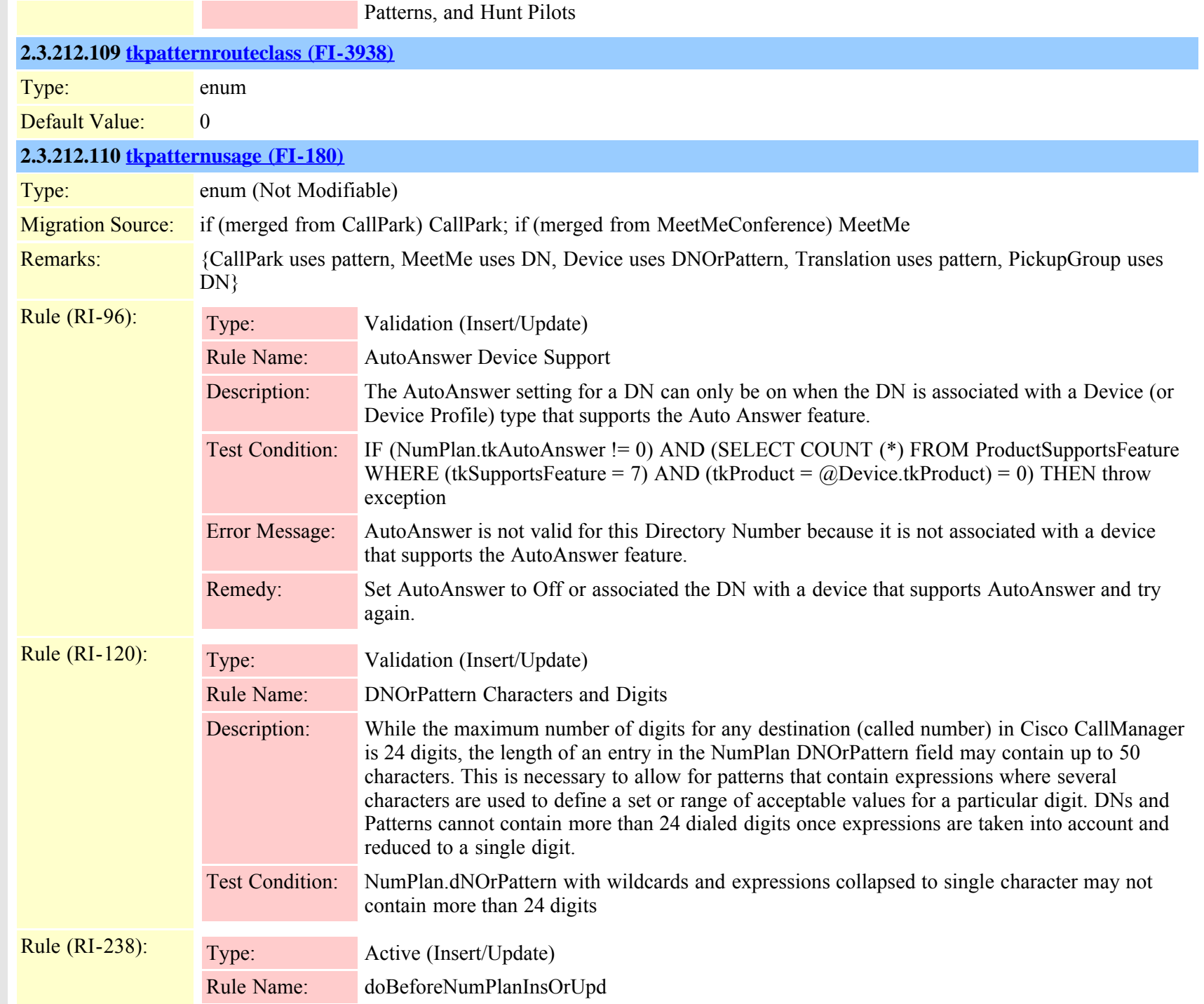

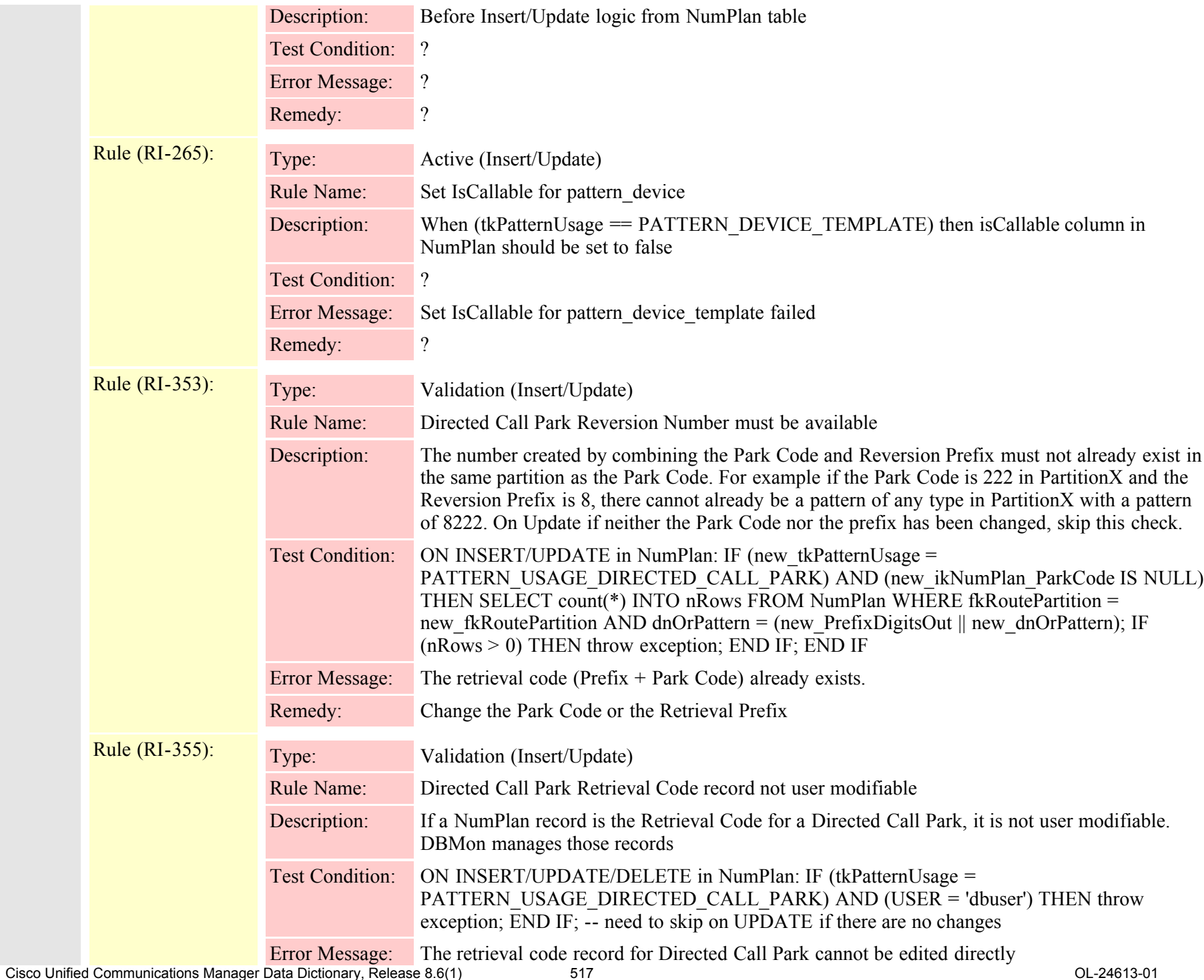

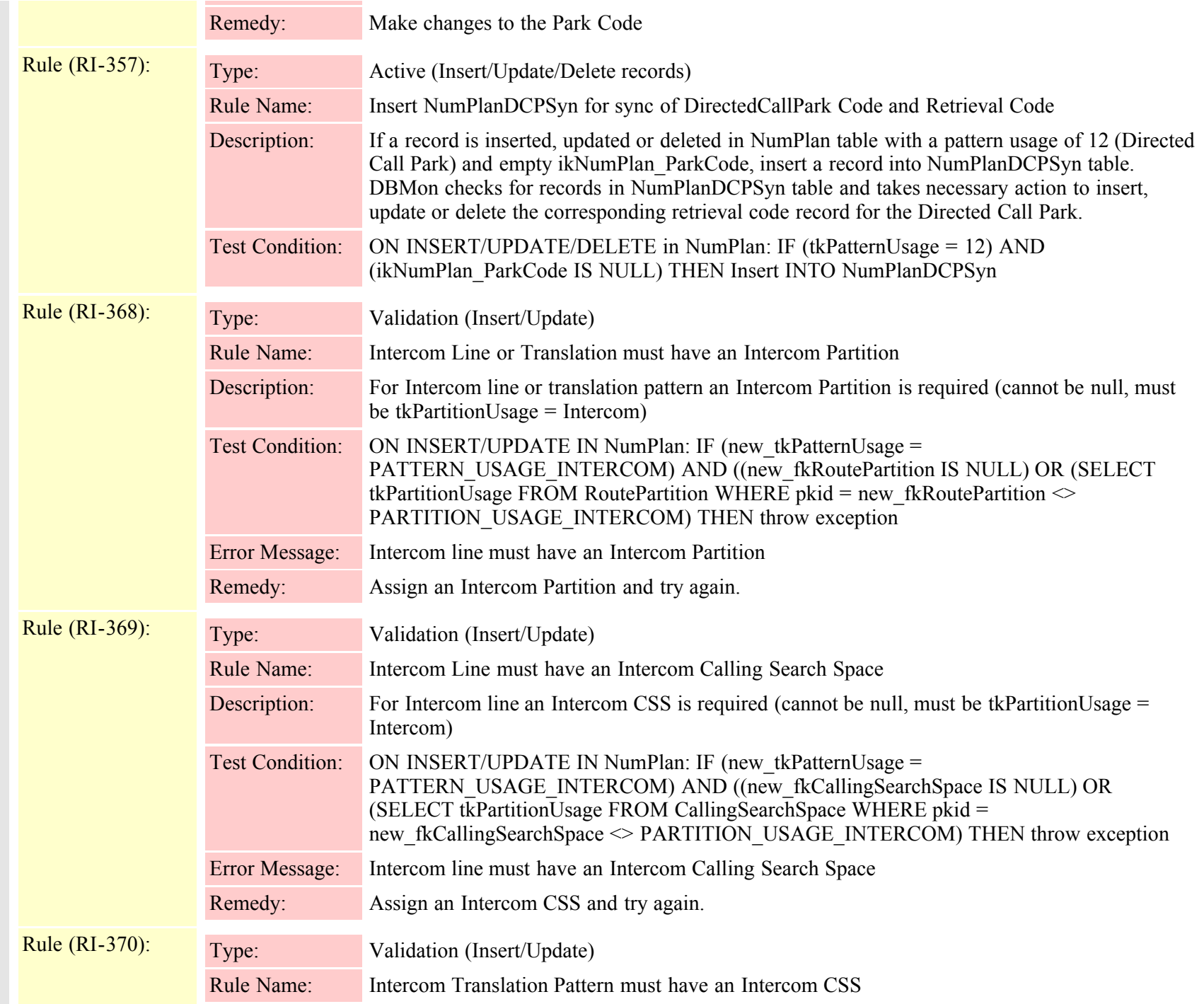

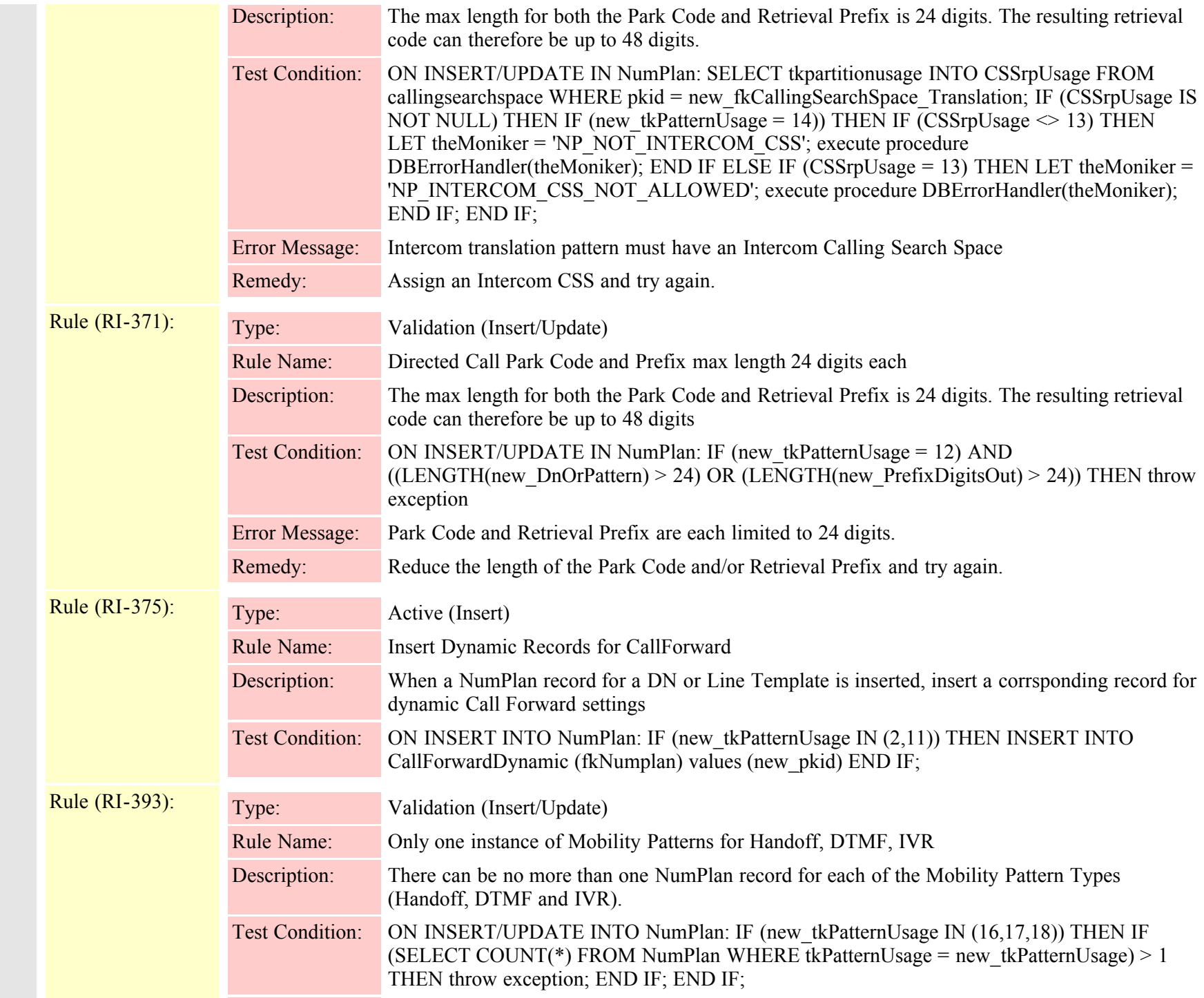

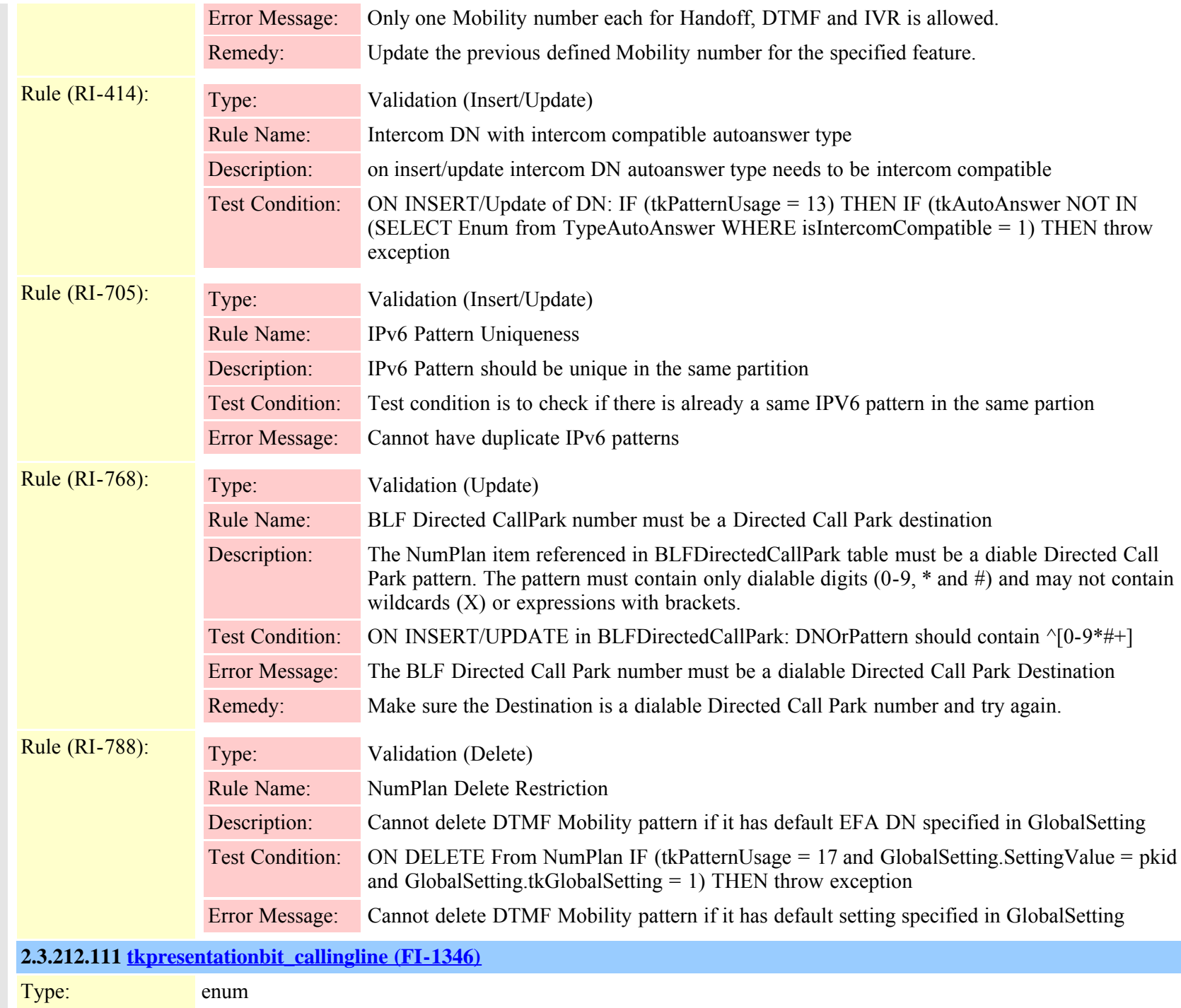

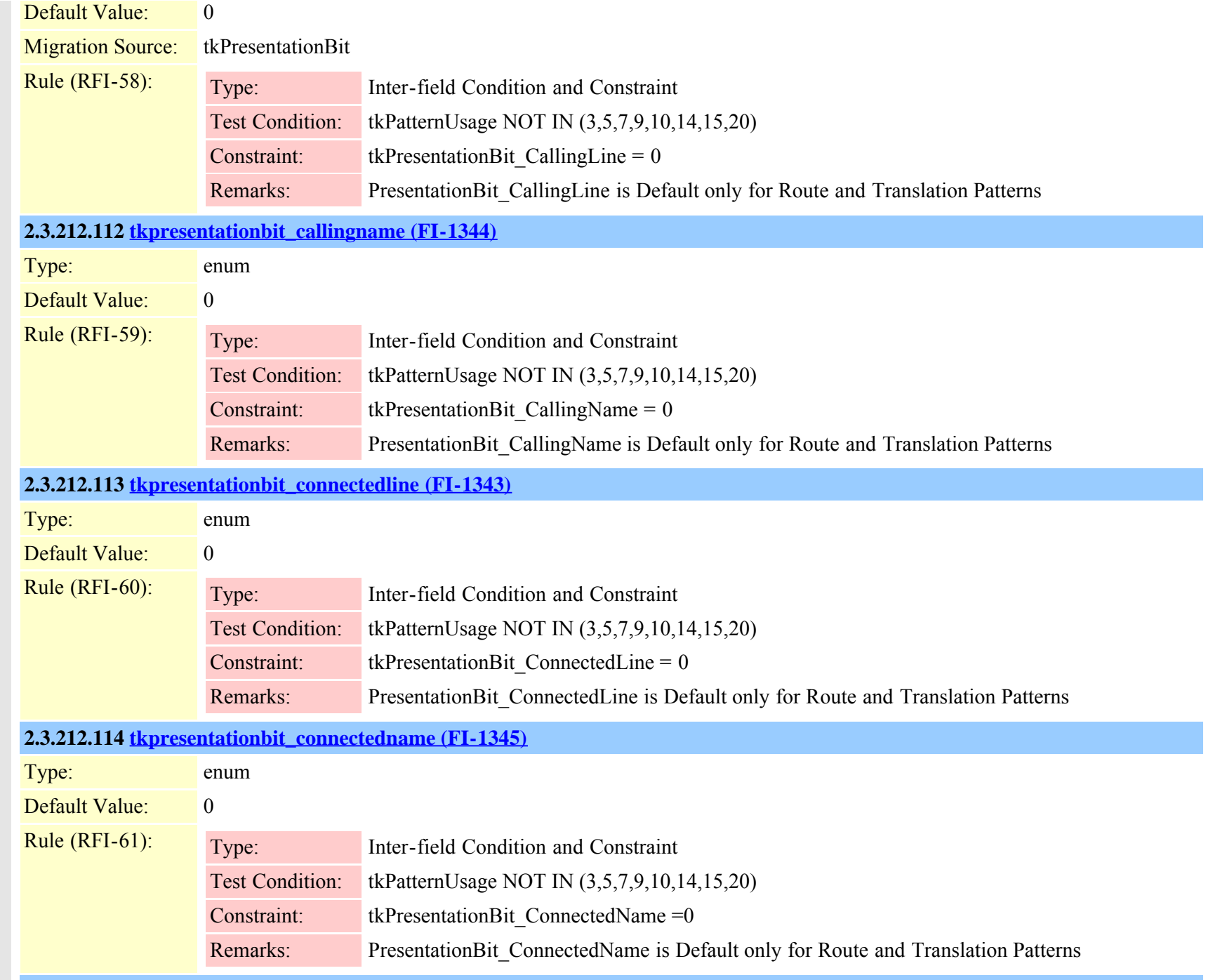

### **2.3.212.115 [tkpriofnumber\\_called \(FI-3511\)](#page-825-0)**

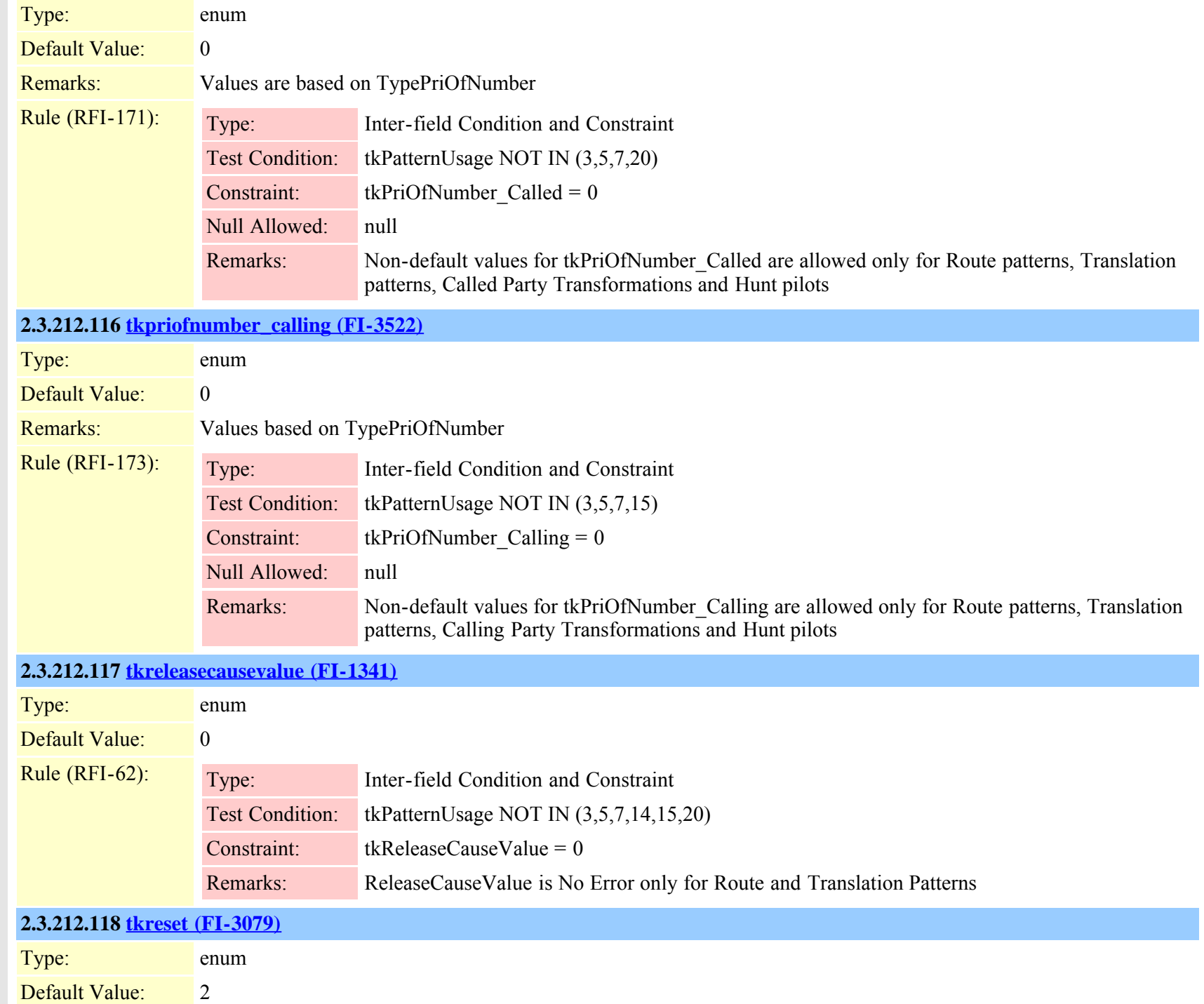

Cisco Unified Communications Manager Data Dictionary, Release 8.6(1) 522 6 522 OL-24613-01

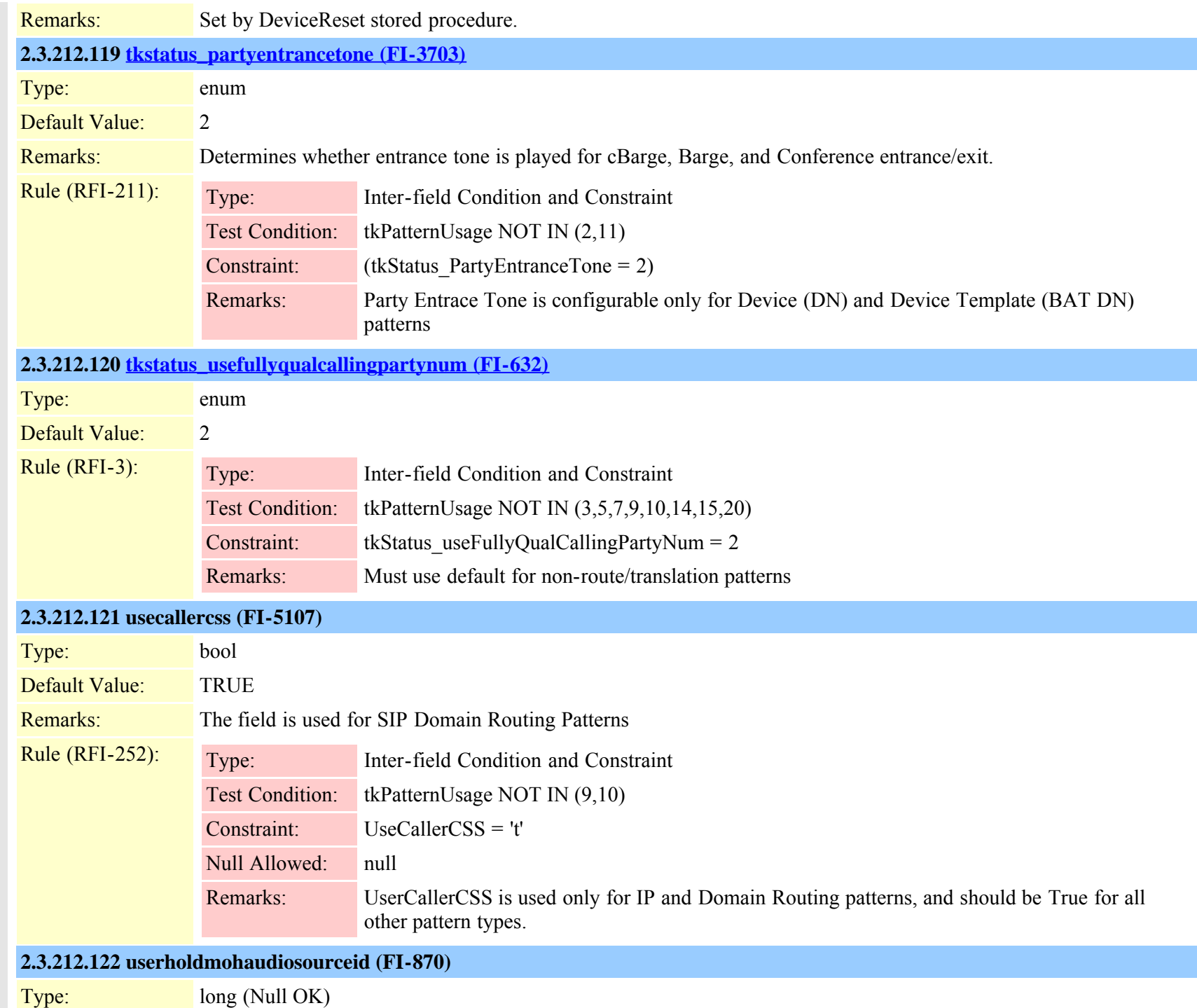

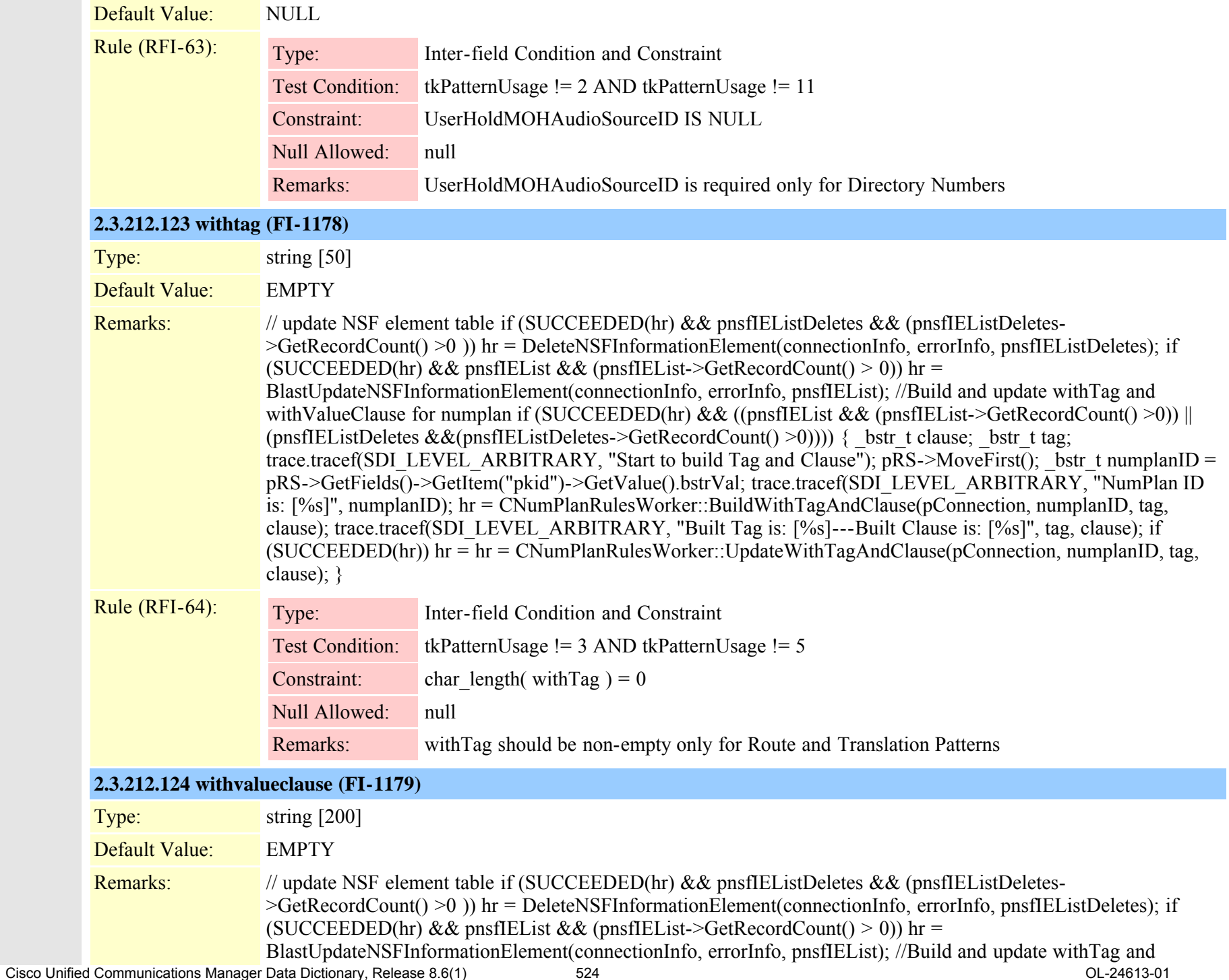

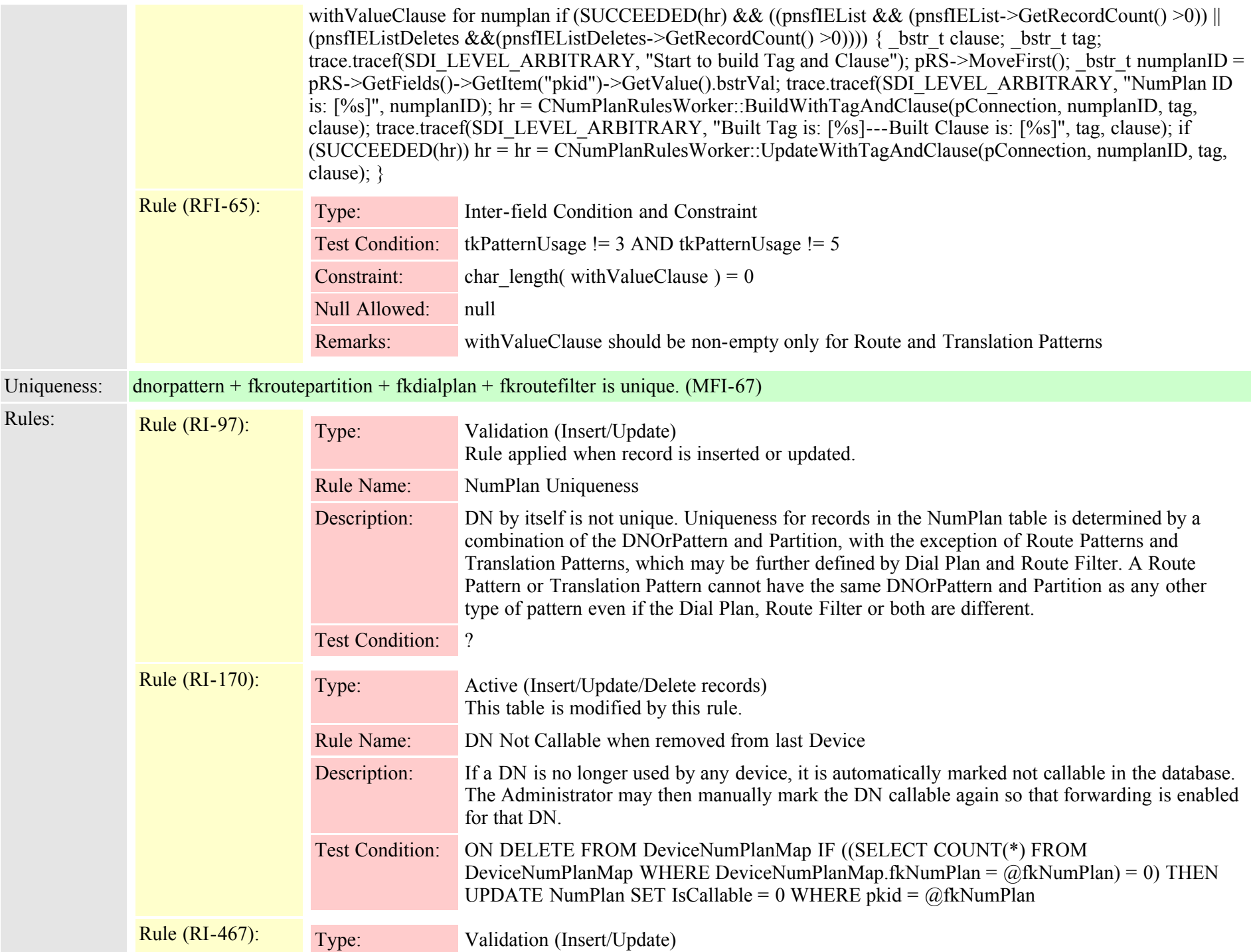

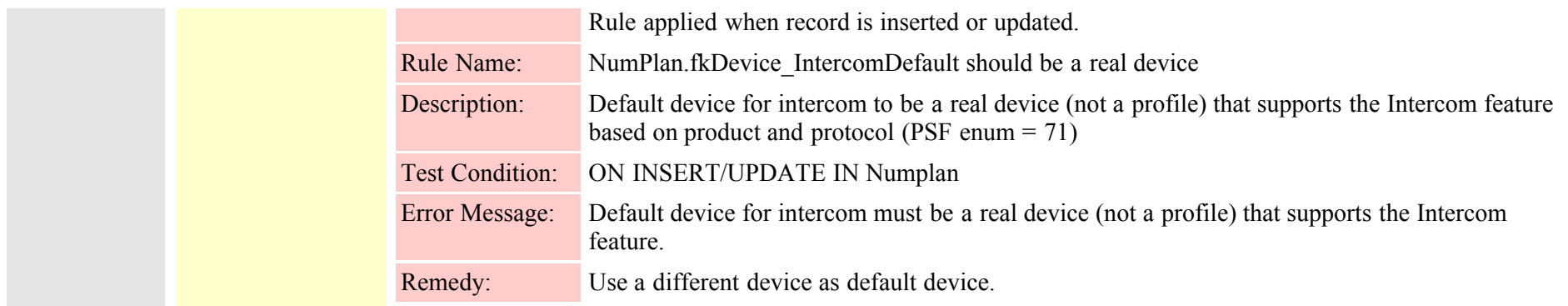

## **2.3.213 numplanappservermap (TI-389)**

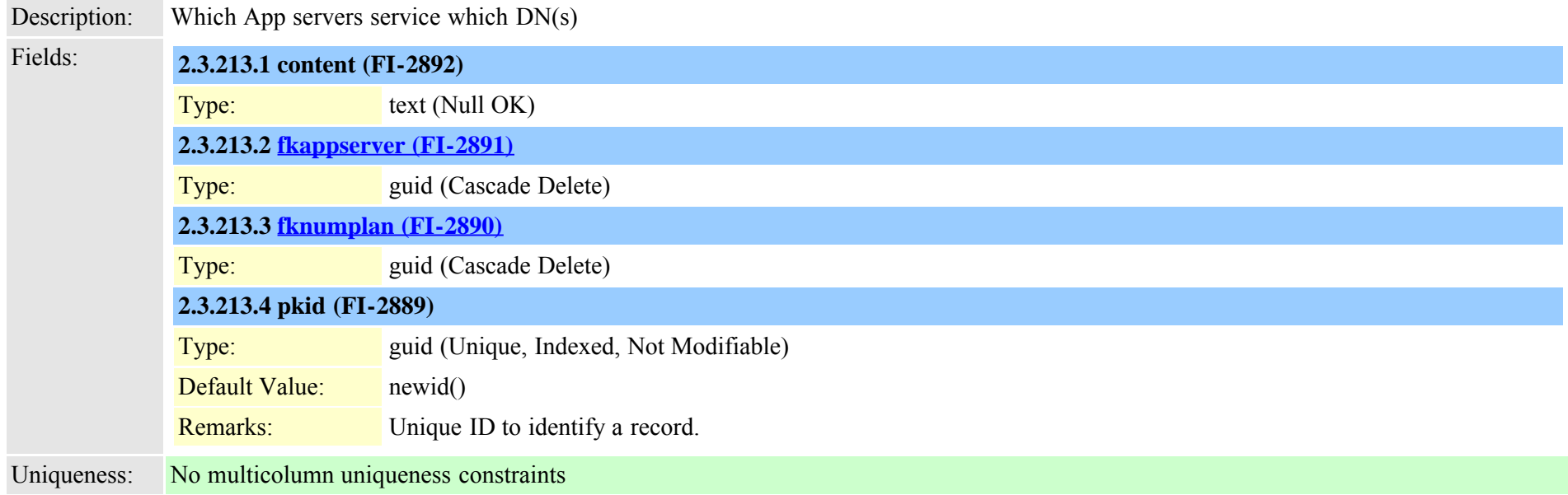

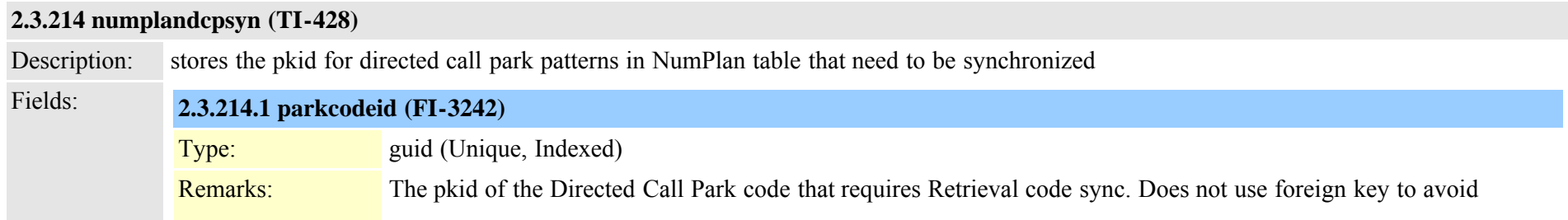

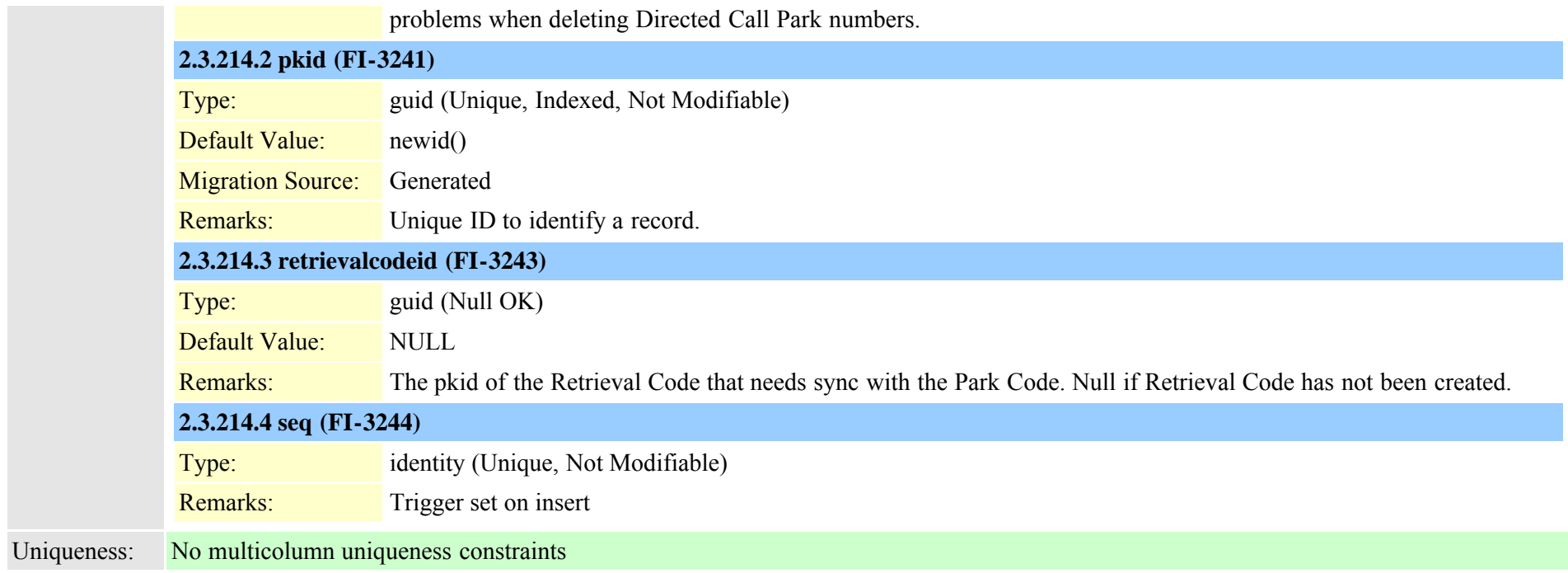

## **2.3.215 numplandynamic (TI-334)**

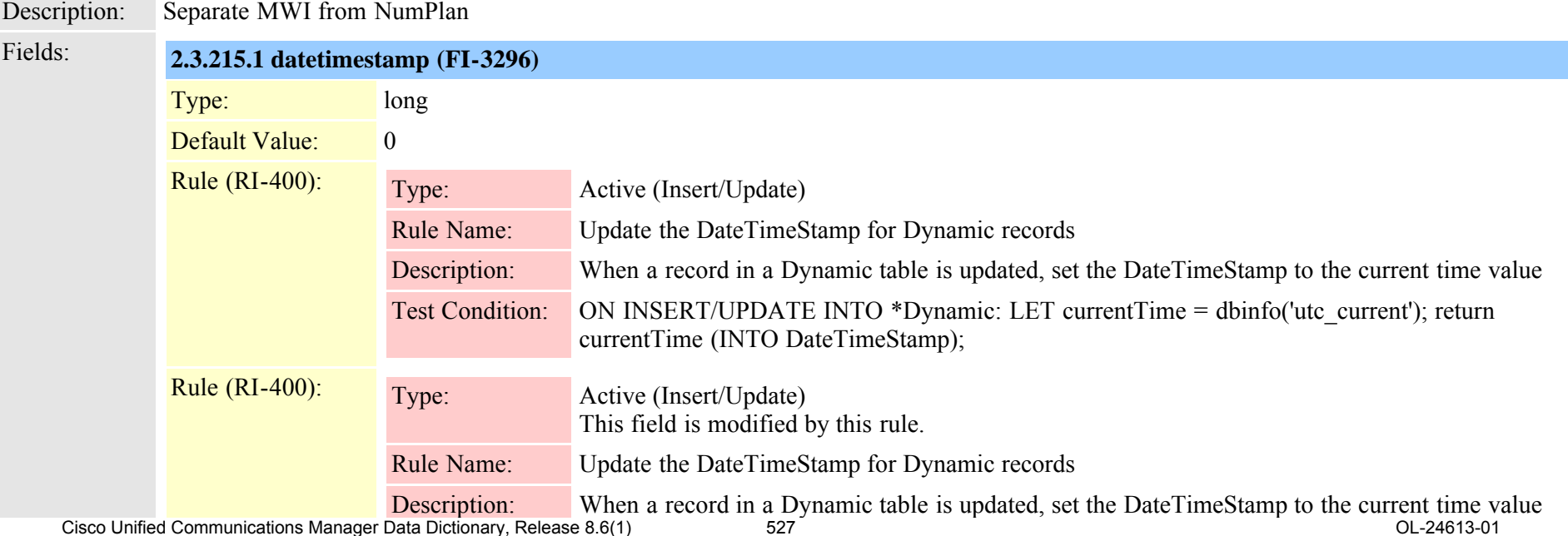

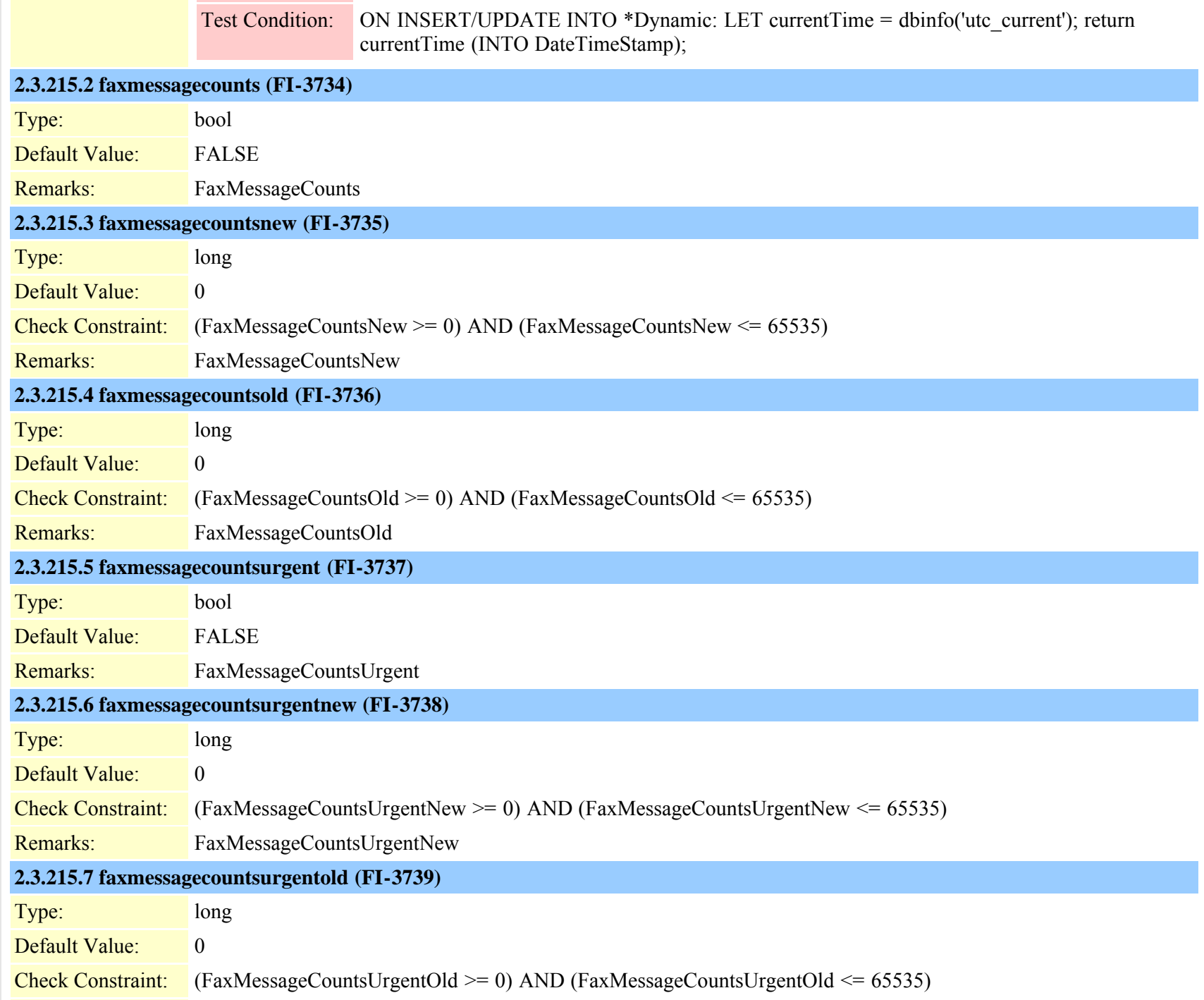

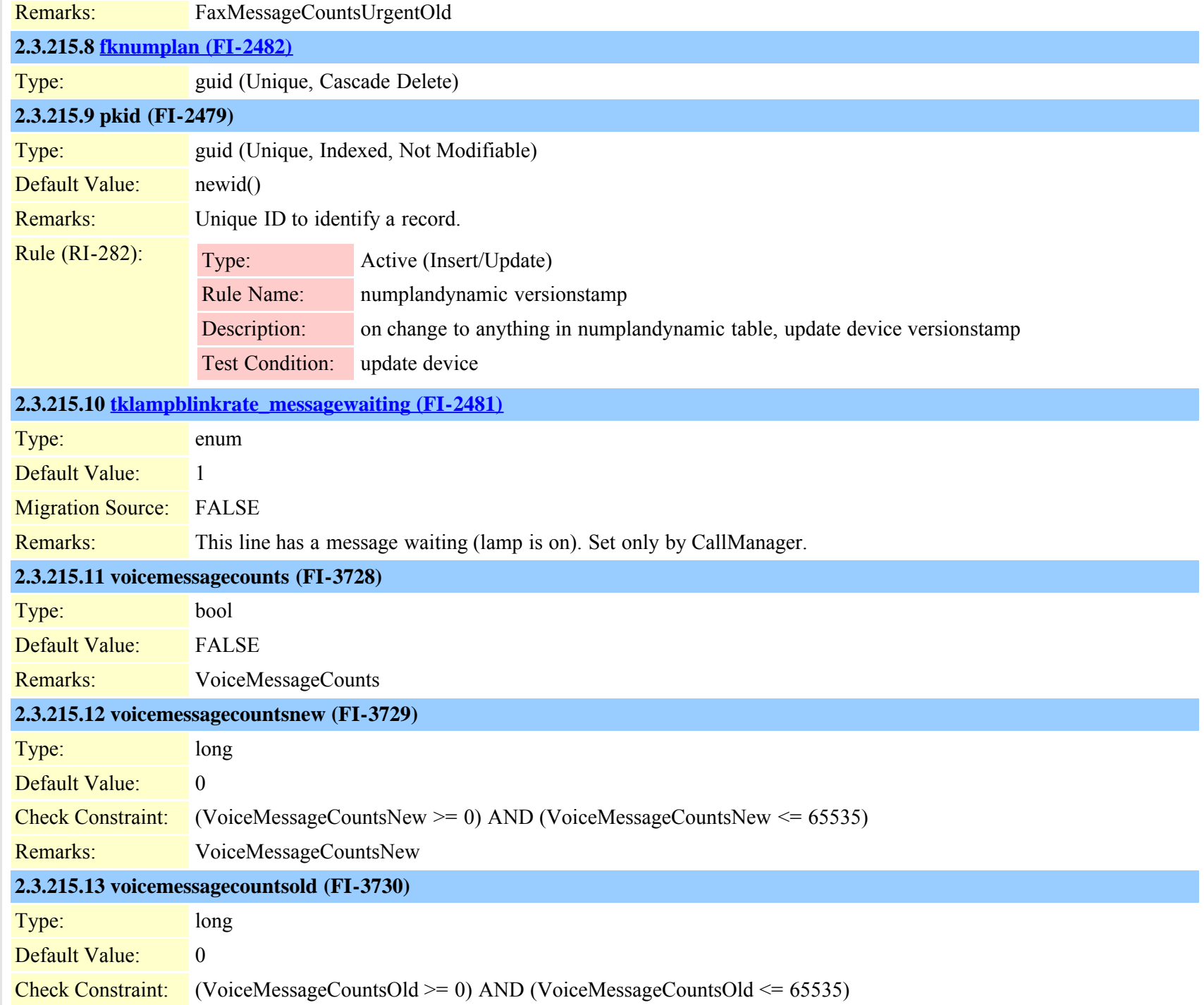

Cisco Unified Communications Manager Data Dictionary, Release 8.6(1) 629 6 529 OL-24613-01

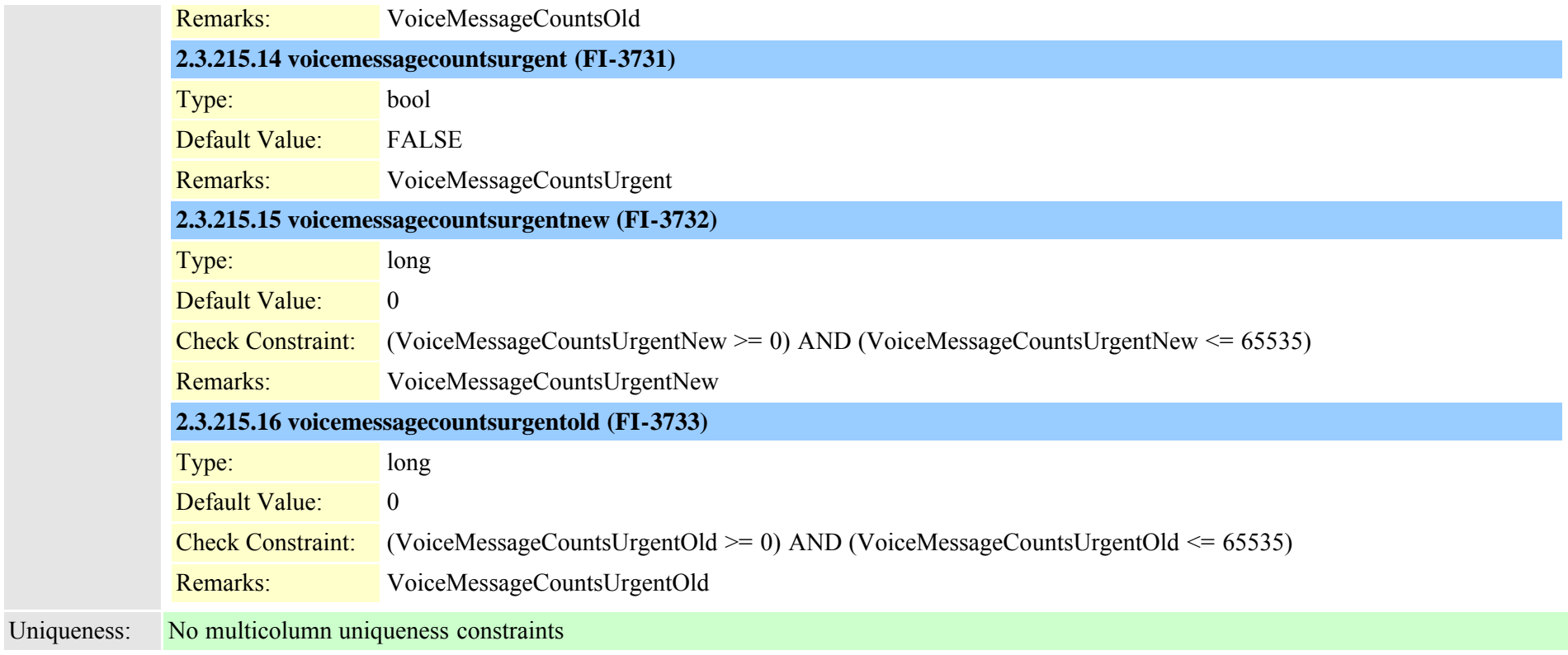

### **2.3.216 outboundappservercn (TI-390)**

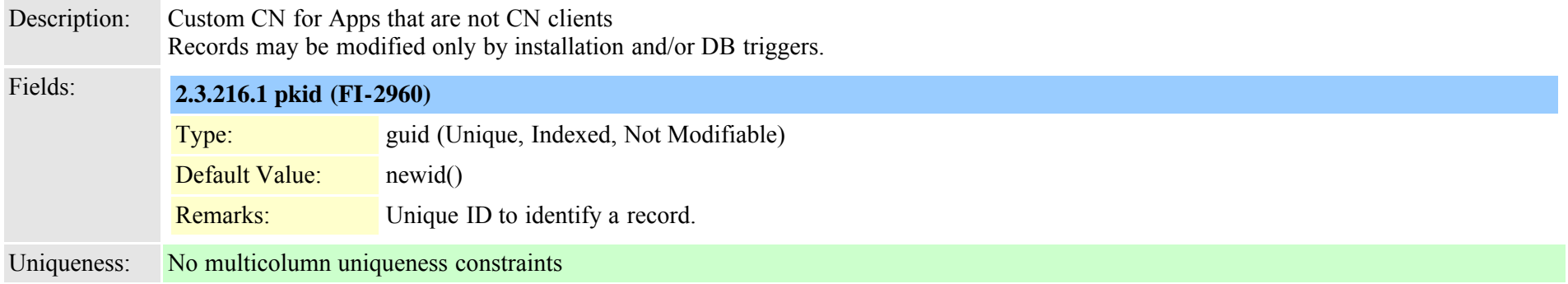

## <span id="page-529-0"></span>**2.3.217 pagetemplate (TI-653)**

Description: Contains template names

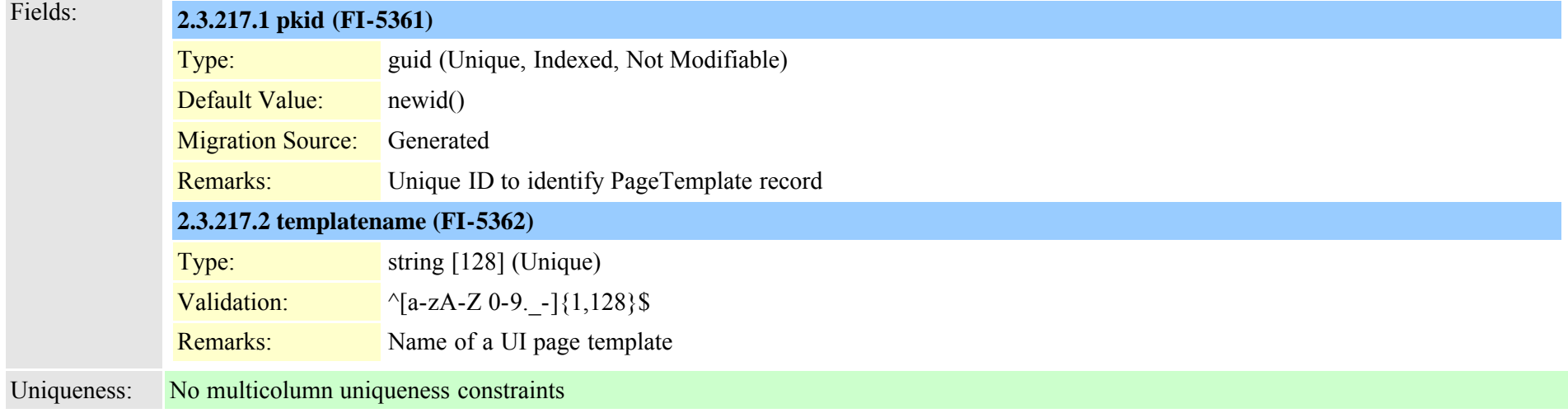

# **2.3.218 pagetemplatedetail (TI-654)**

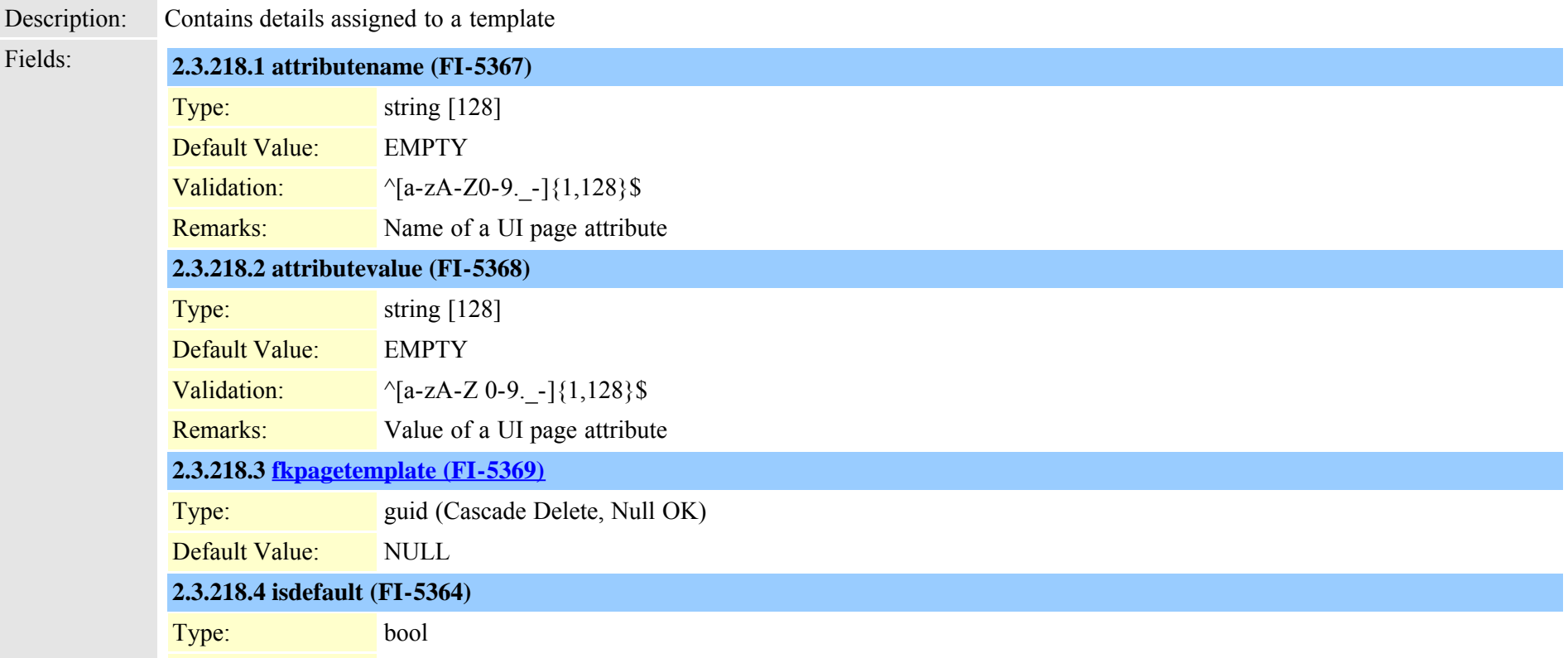

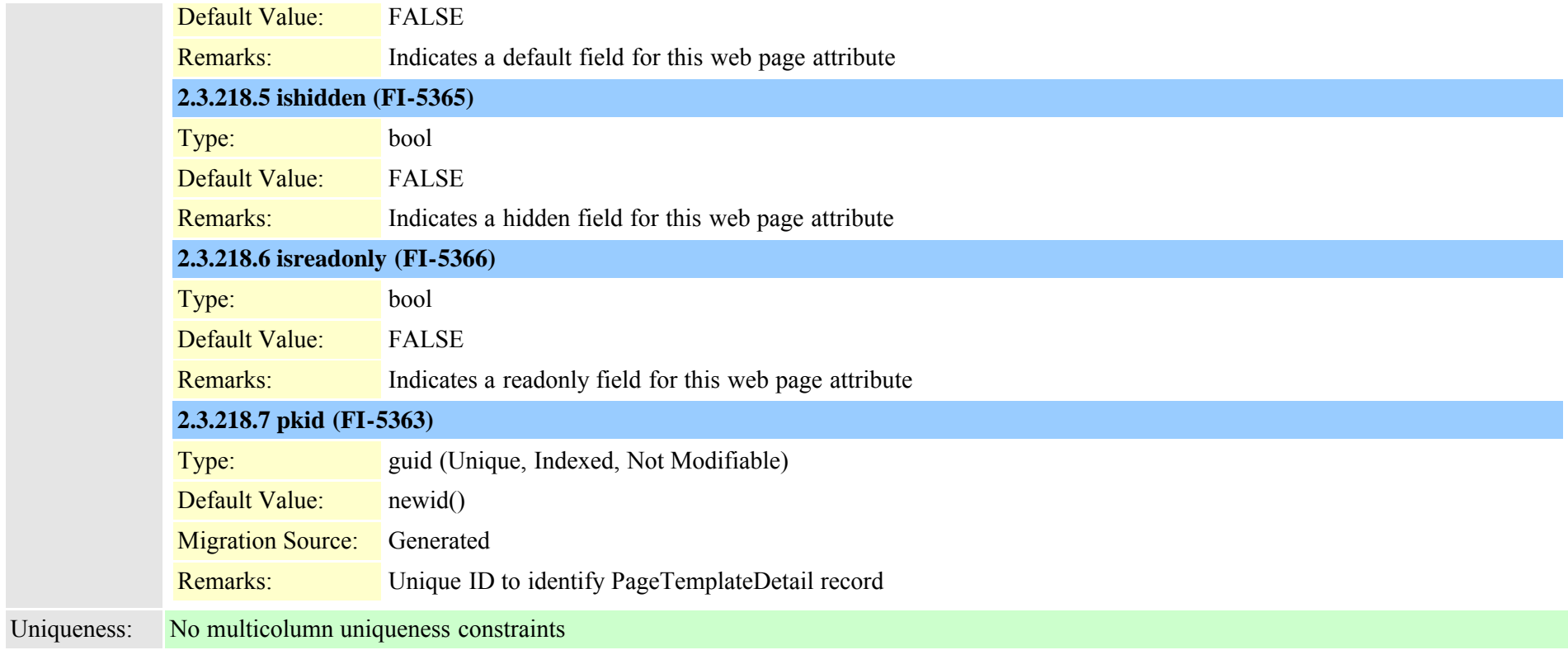

## **2.3.219 patternparametermap (TI-322)**

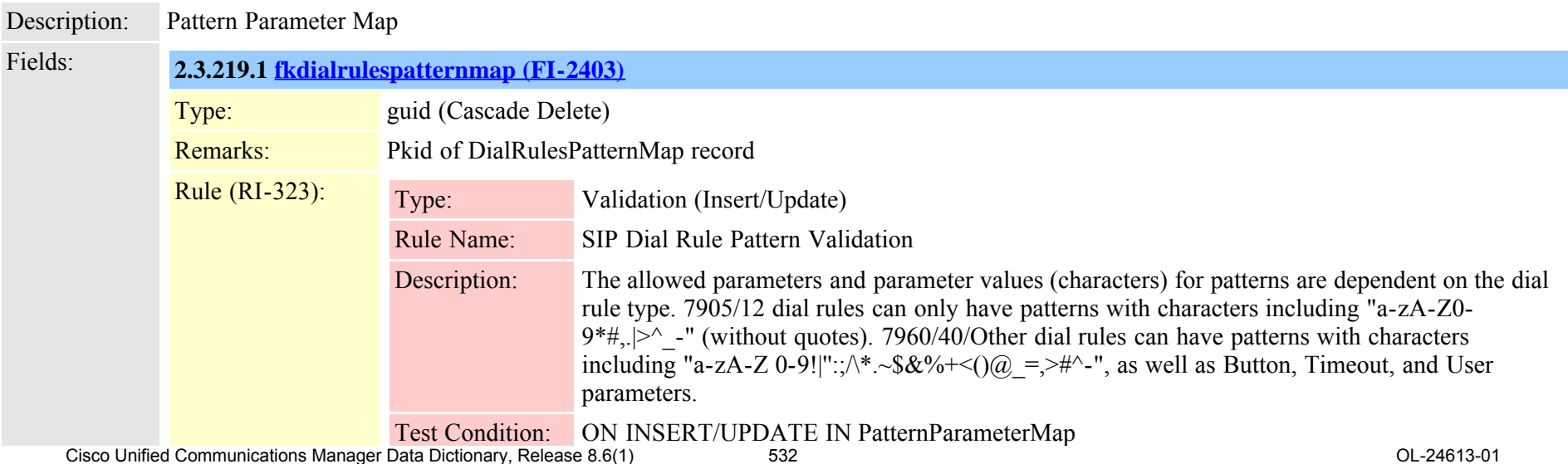

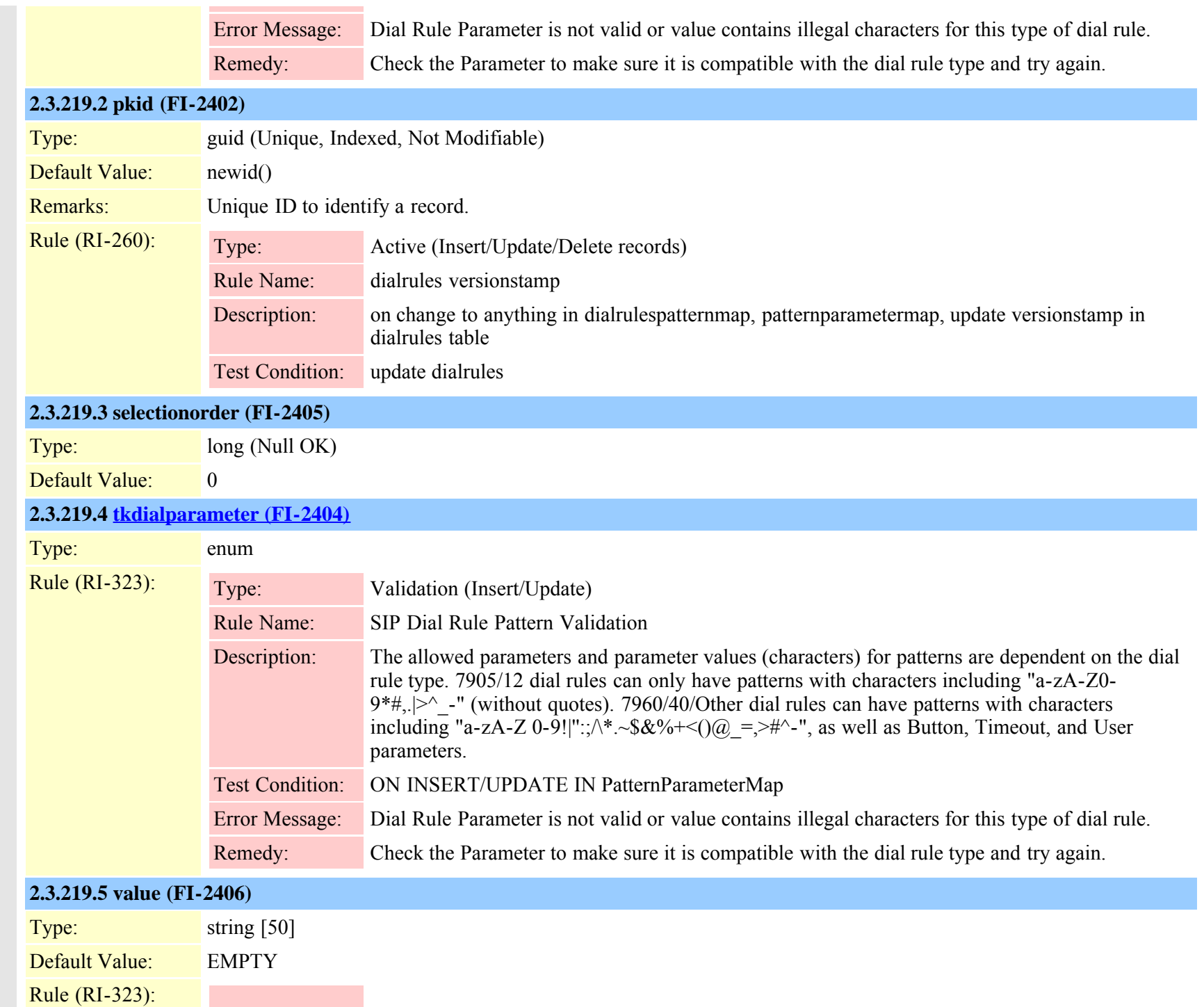

Cisco Unified Communications Manager Data Dictionary, Release 8.6(1) 533 OL-25 OL-24613-01

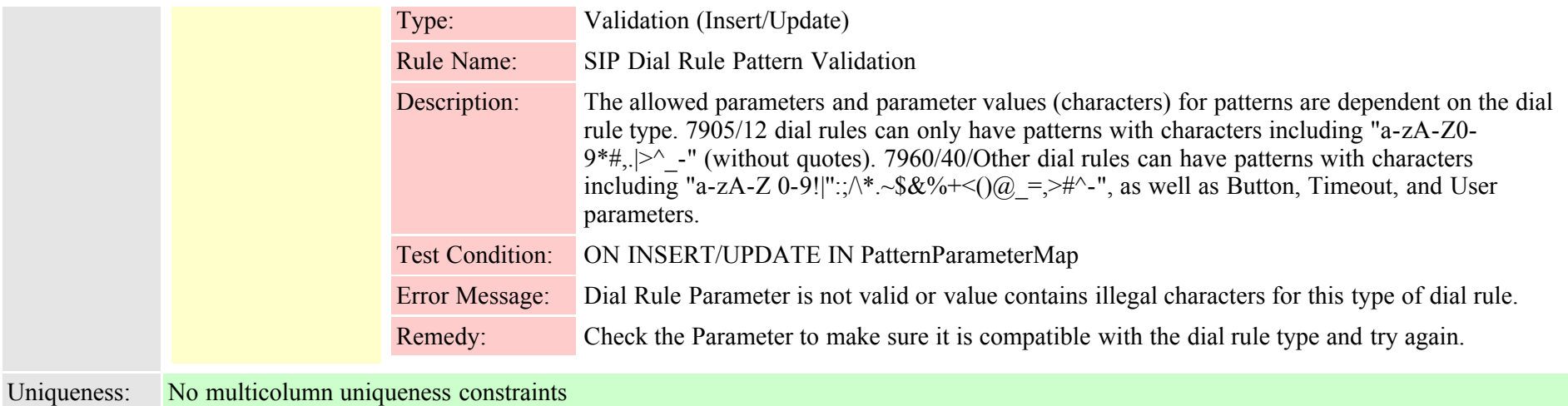

# <span id="page-533-0"></span>**2.3.220 personaladdressbook (TI-245)**

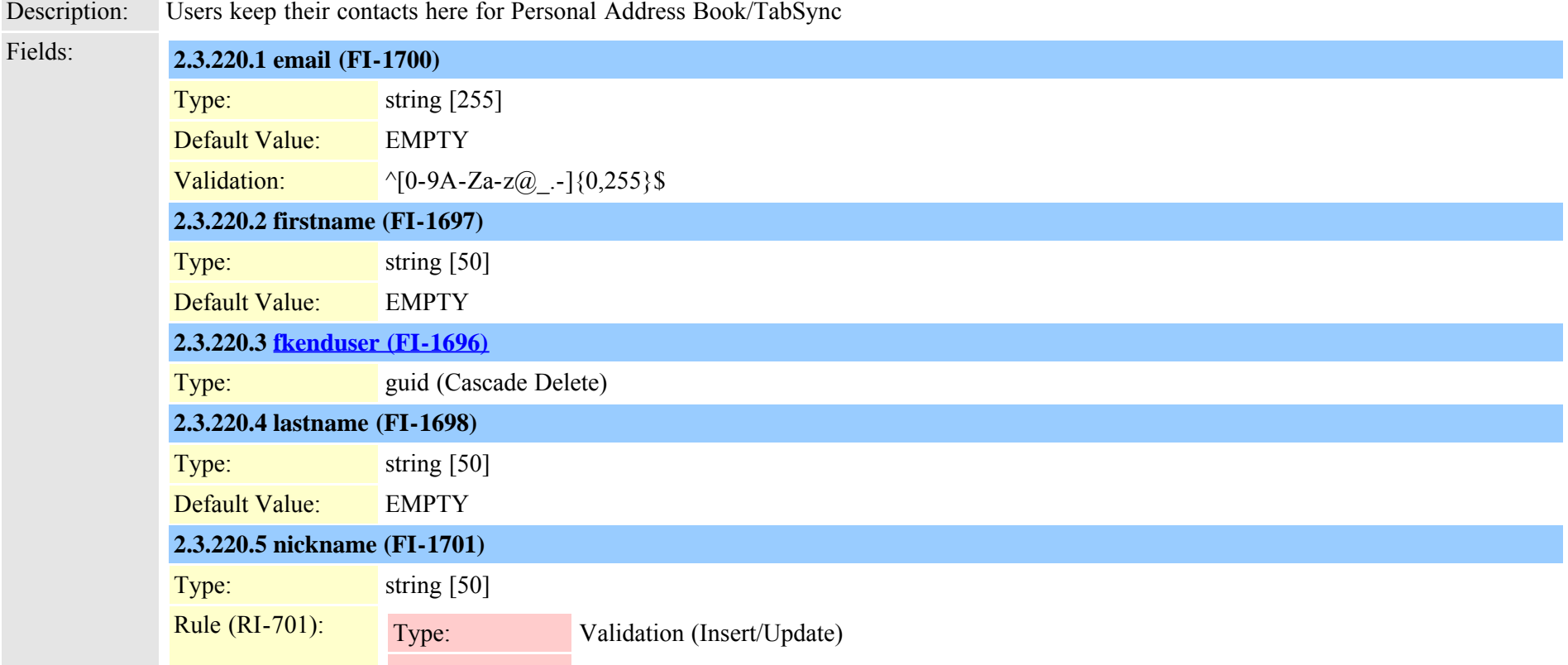

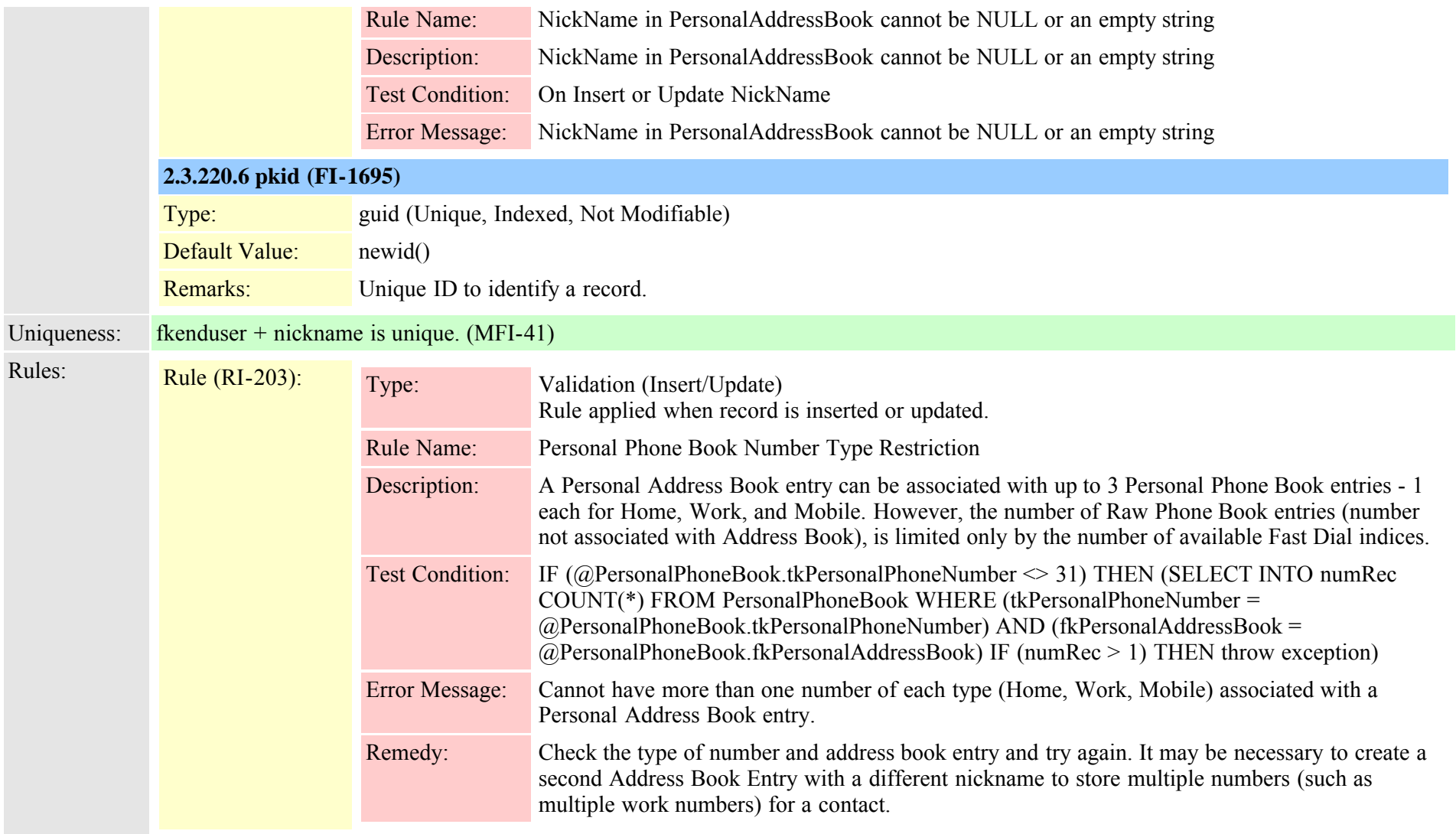

## **2.3.221 personalphonebook (TI-246)**

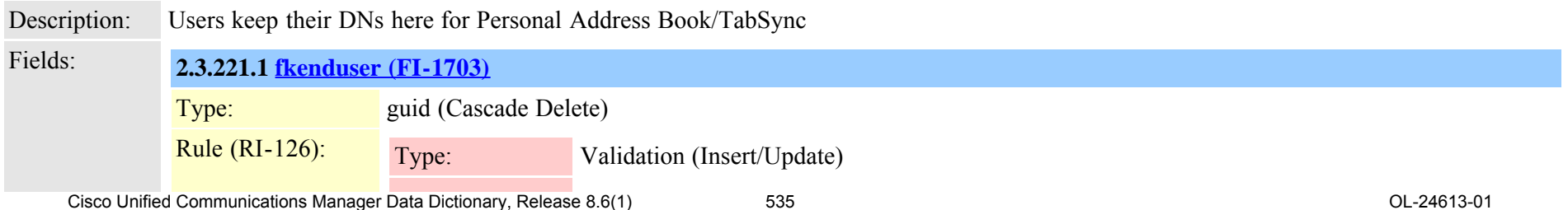

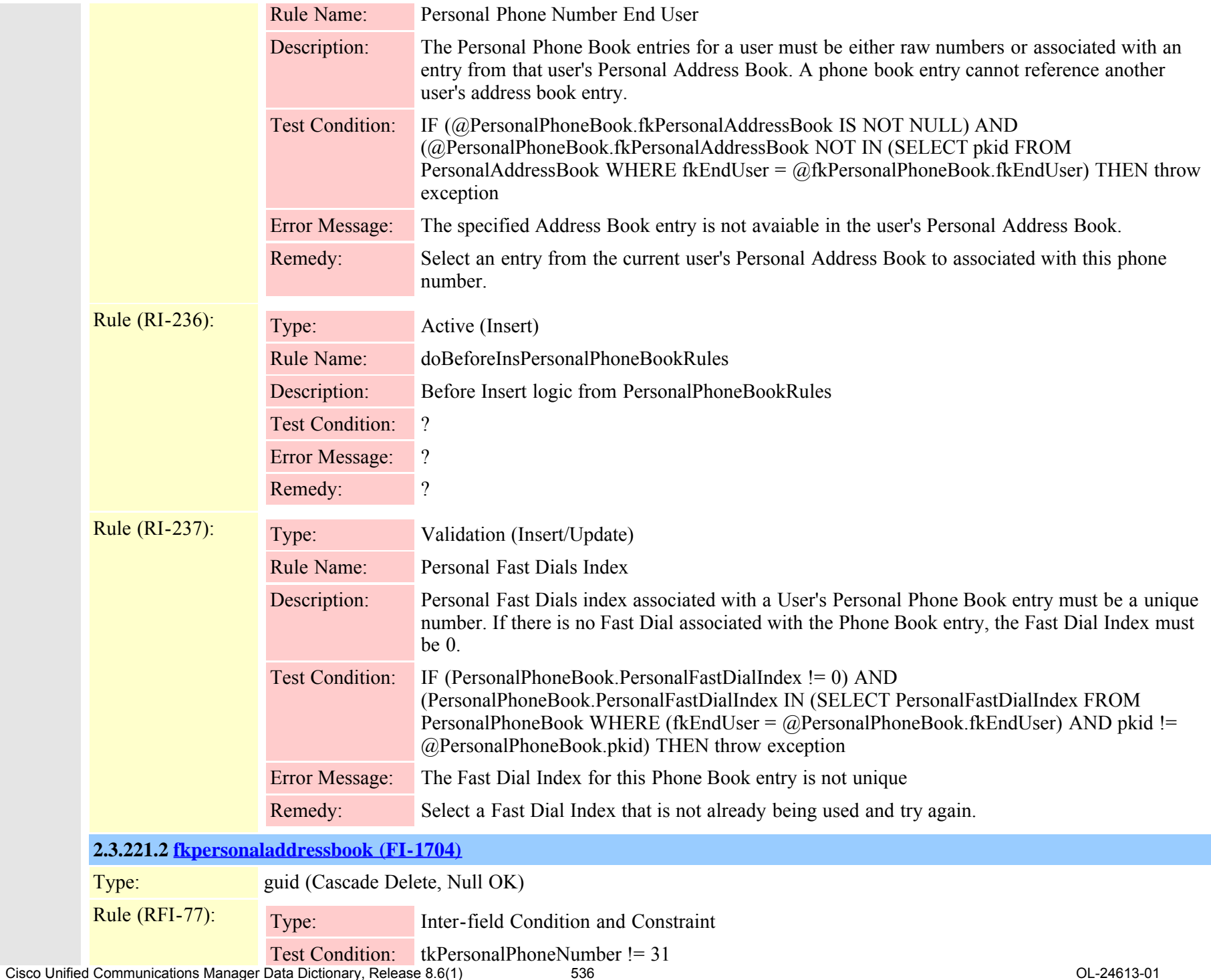

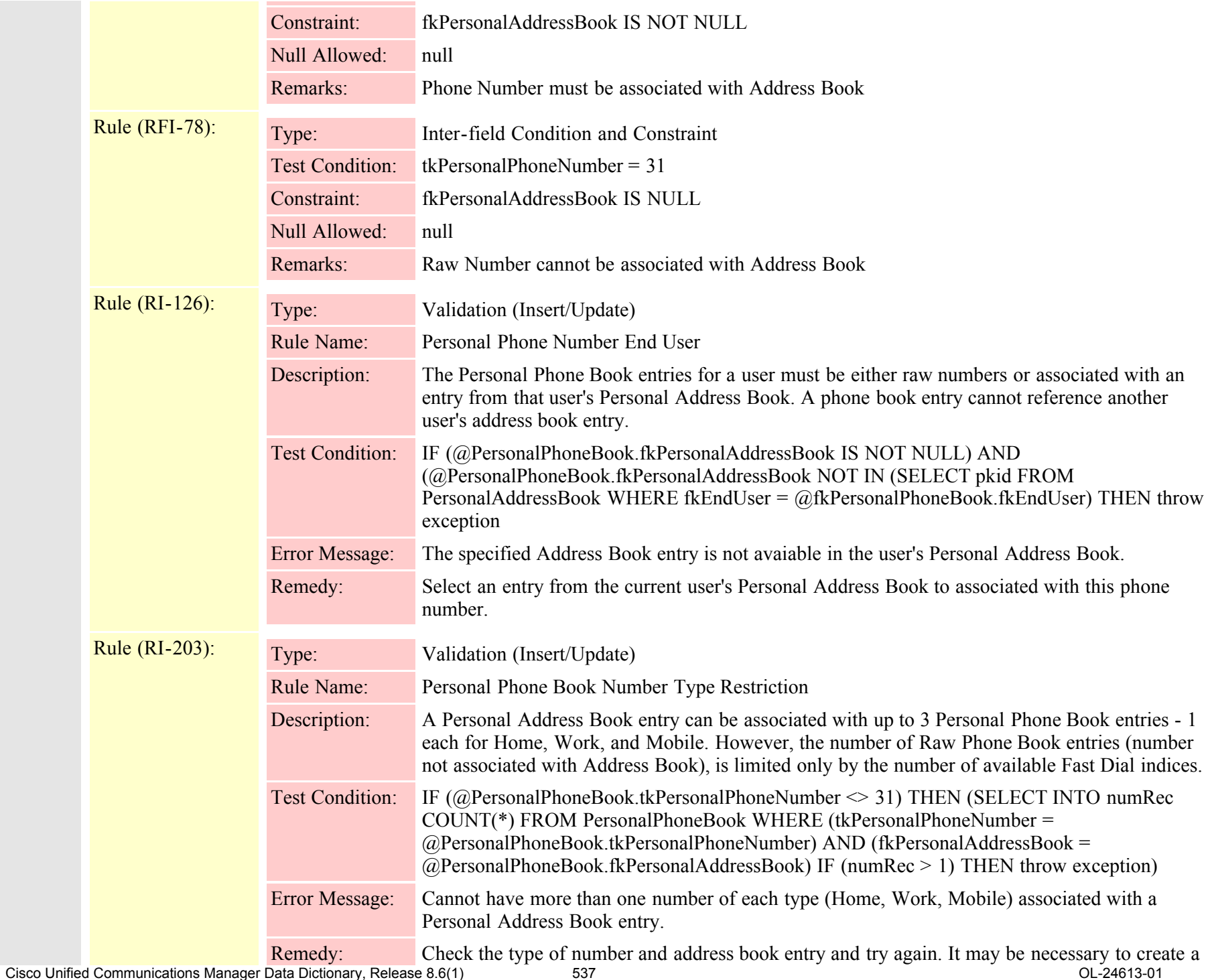

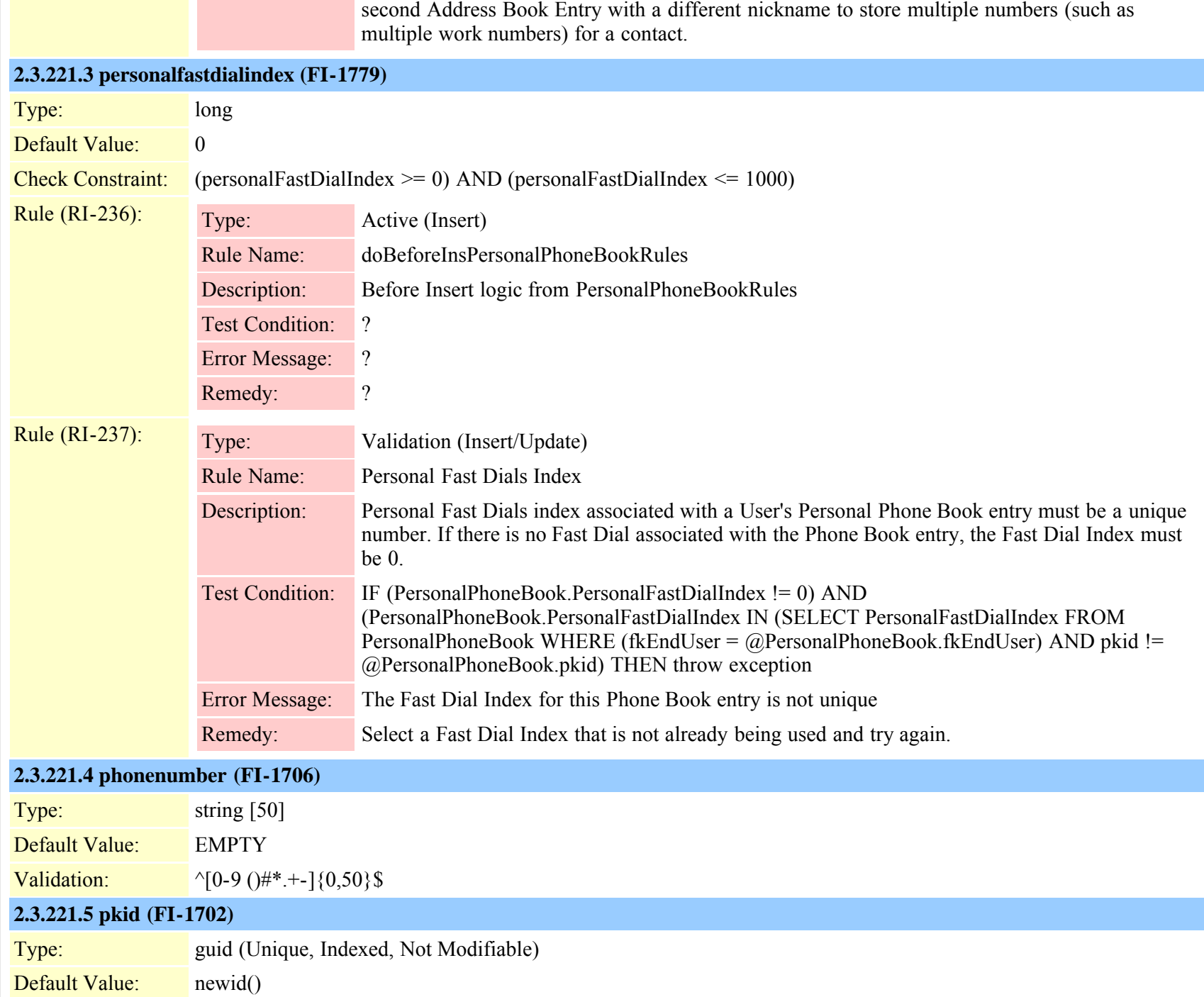

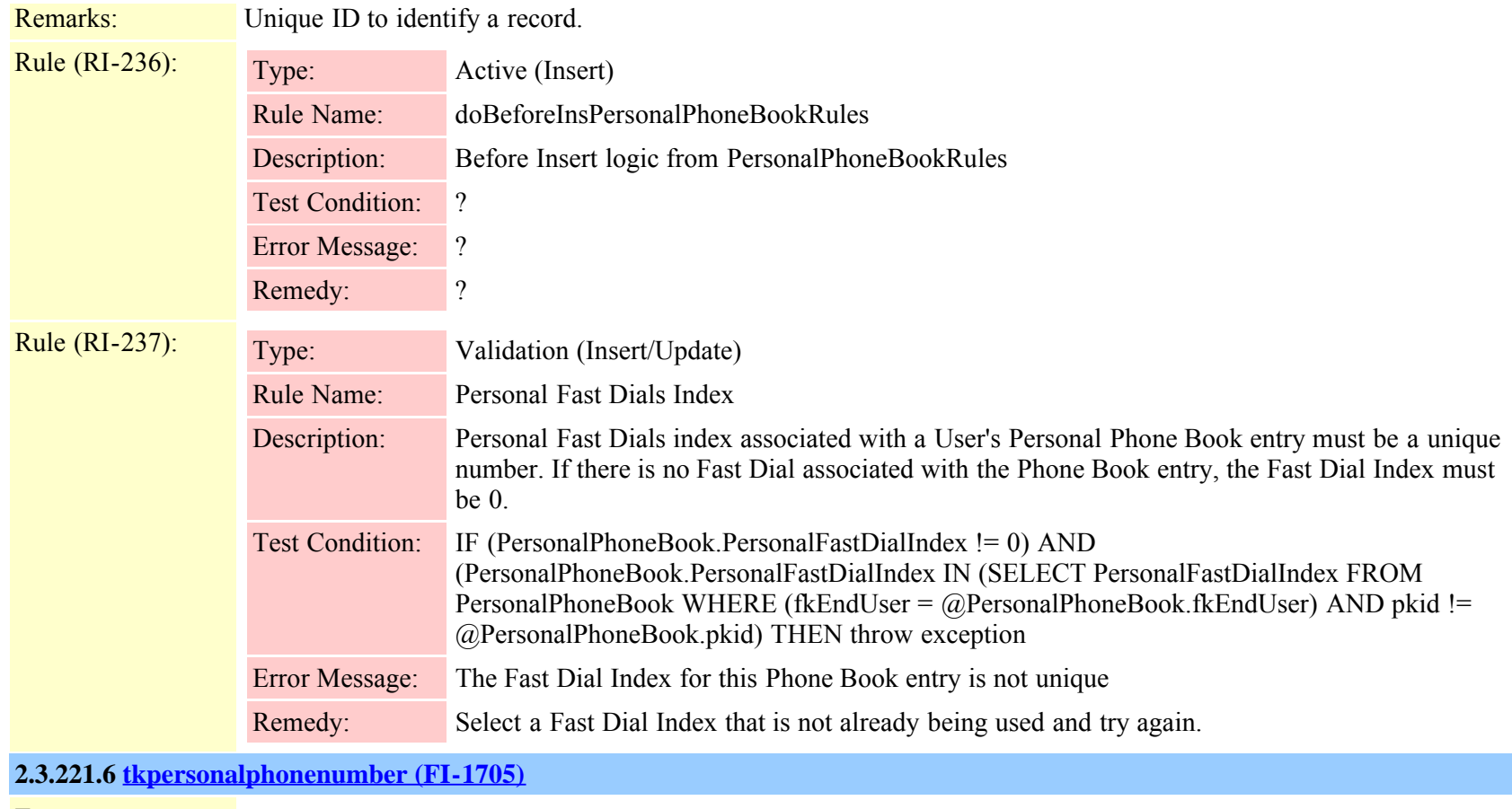

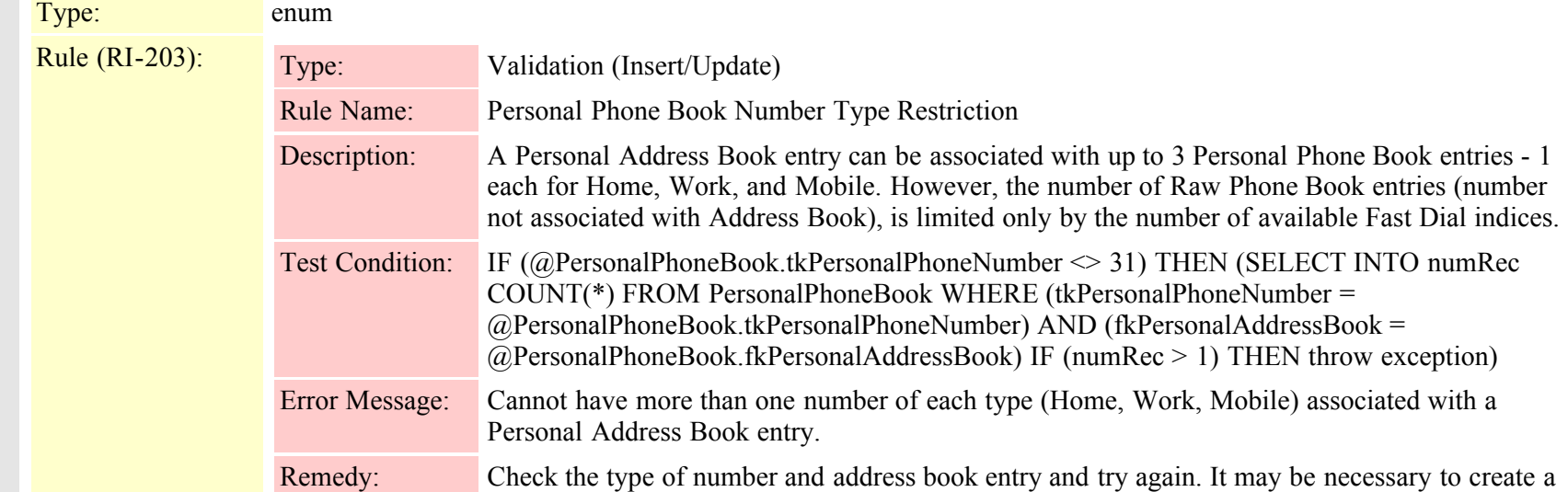

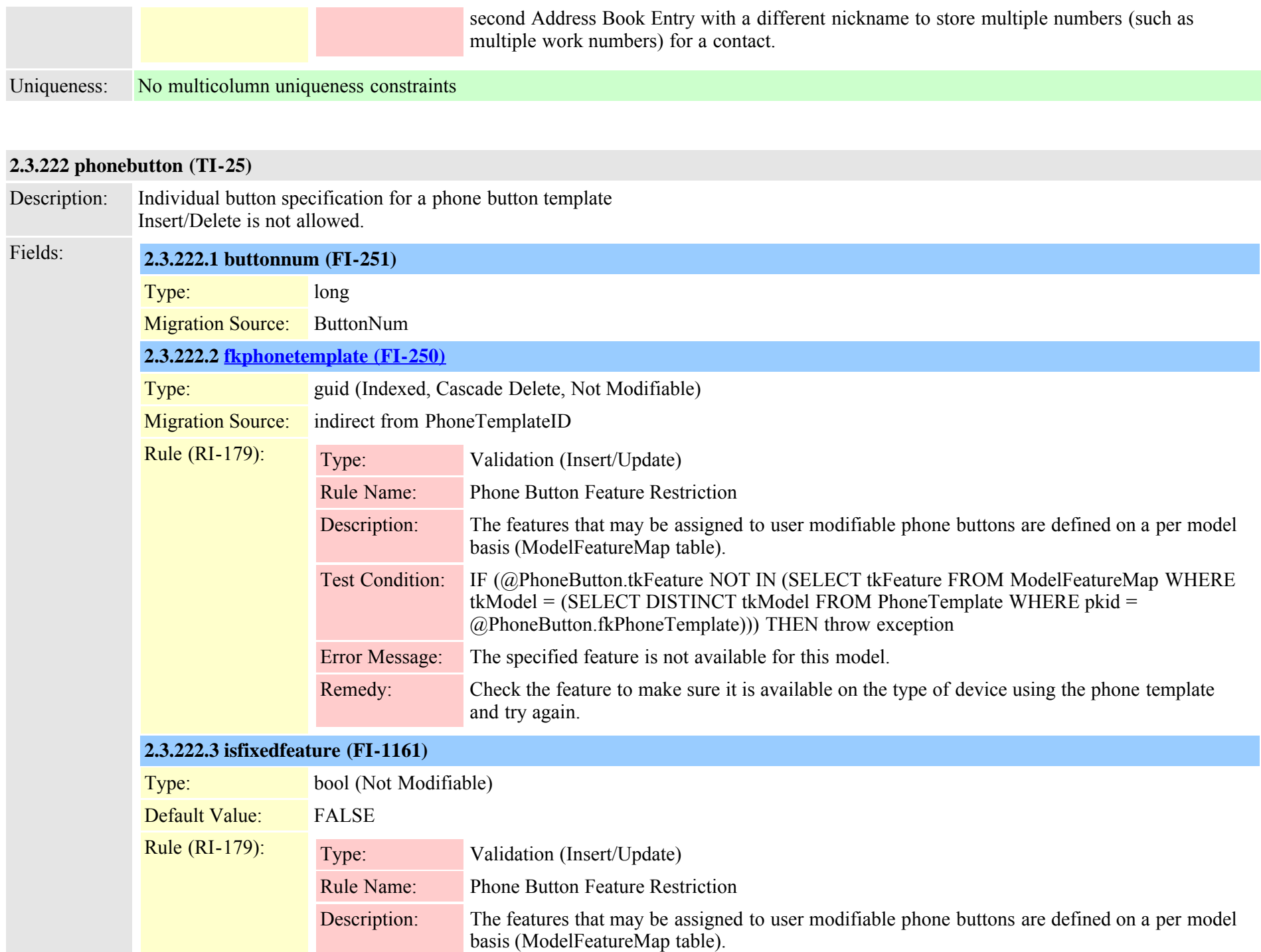
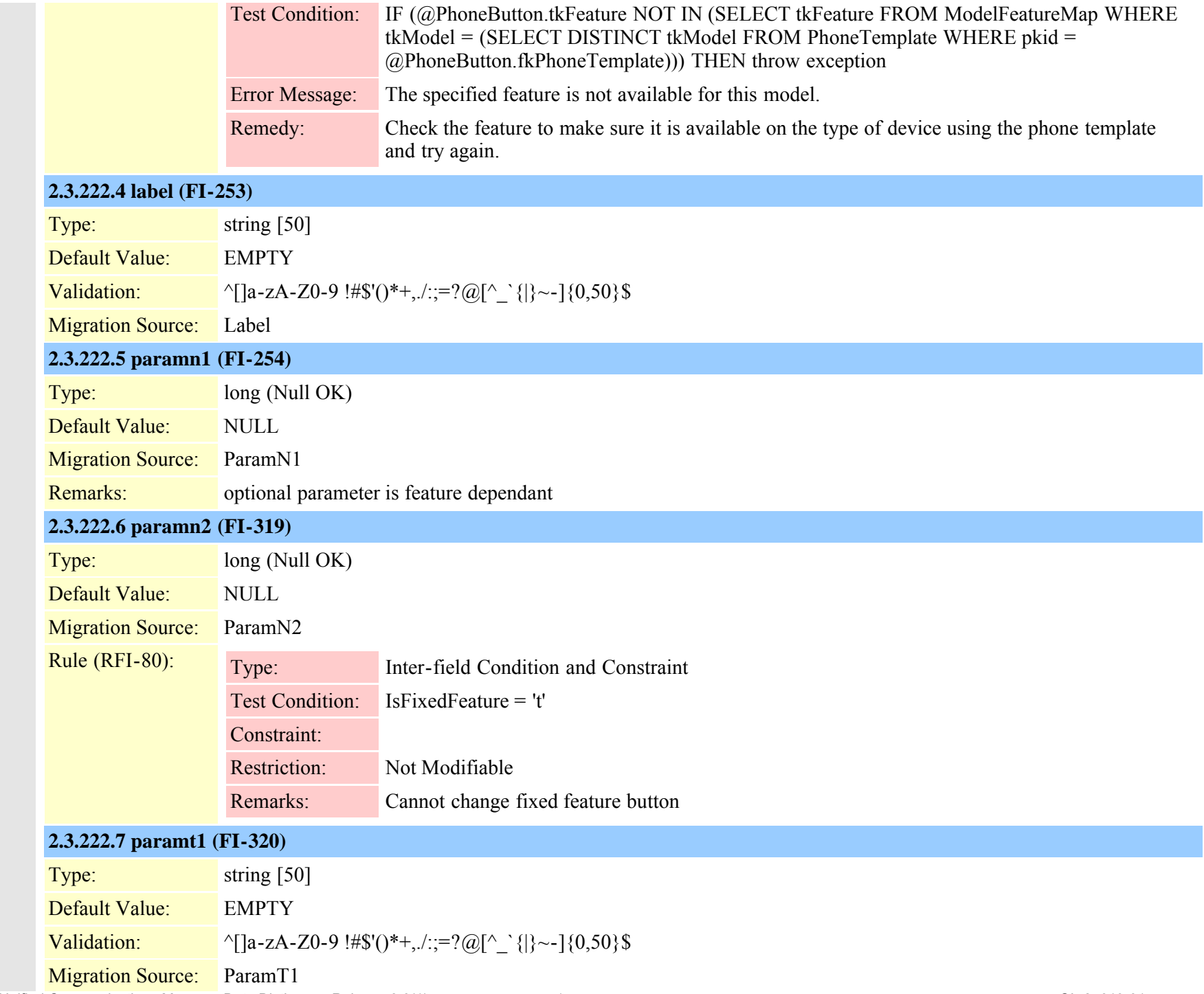

Cisco Unified Communications Manager Data Dictionary, Release 8.6(1) 541 Service 19 and Service 19 and Service 1

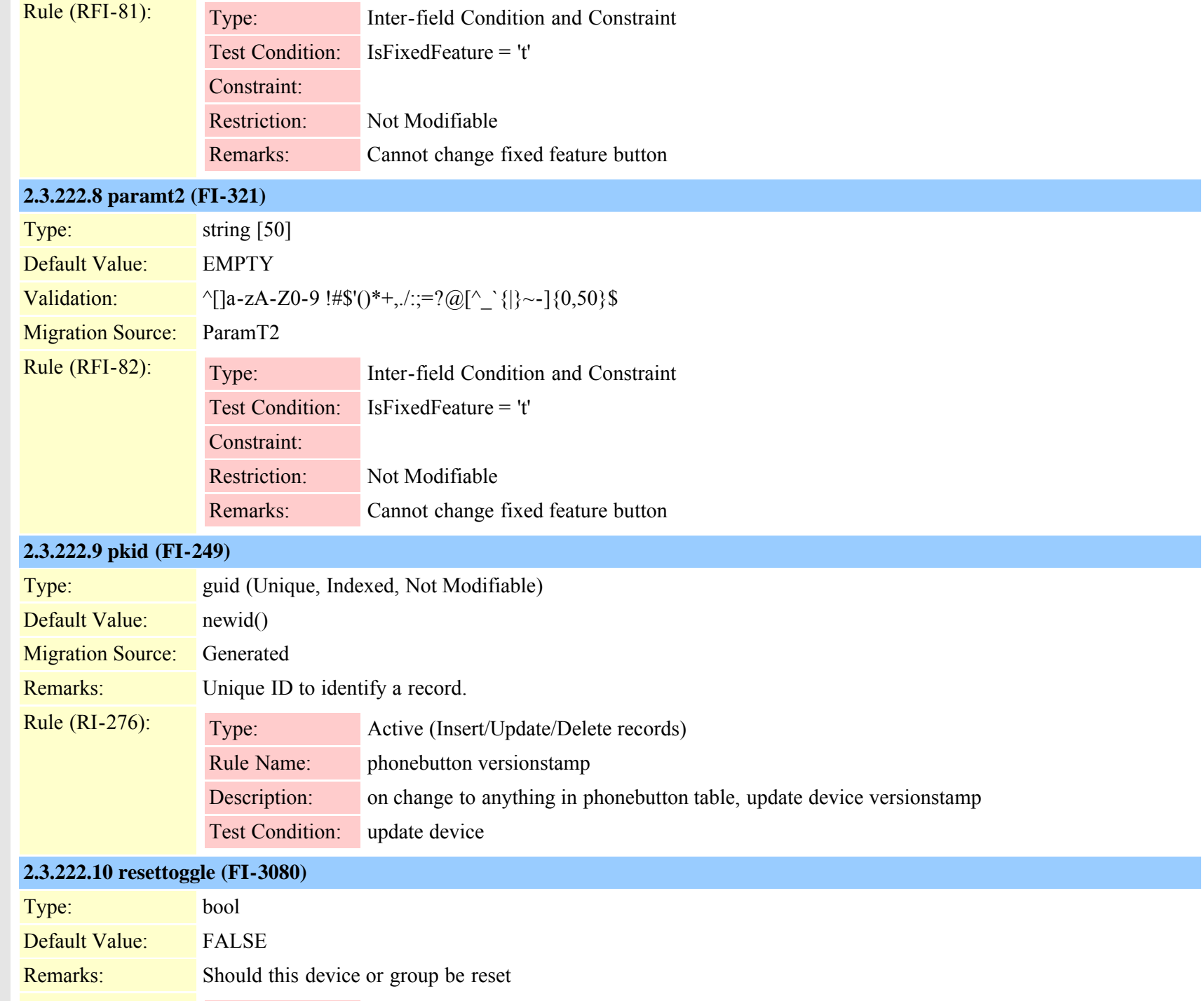

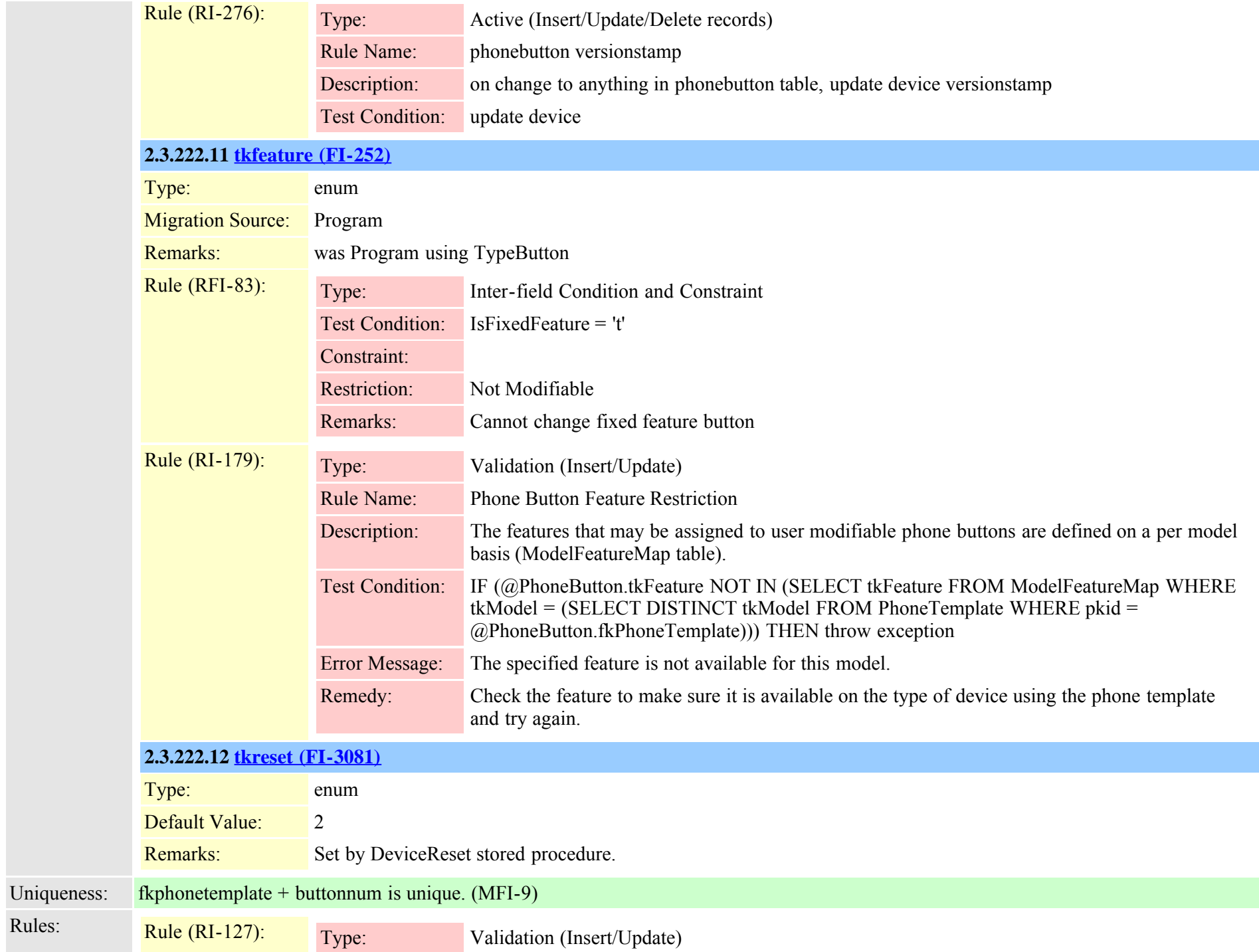

Cisco Unified Communications Manager Data Dictionary, Release 8.6(1) 643 OL-24613-01

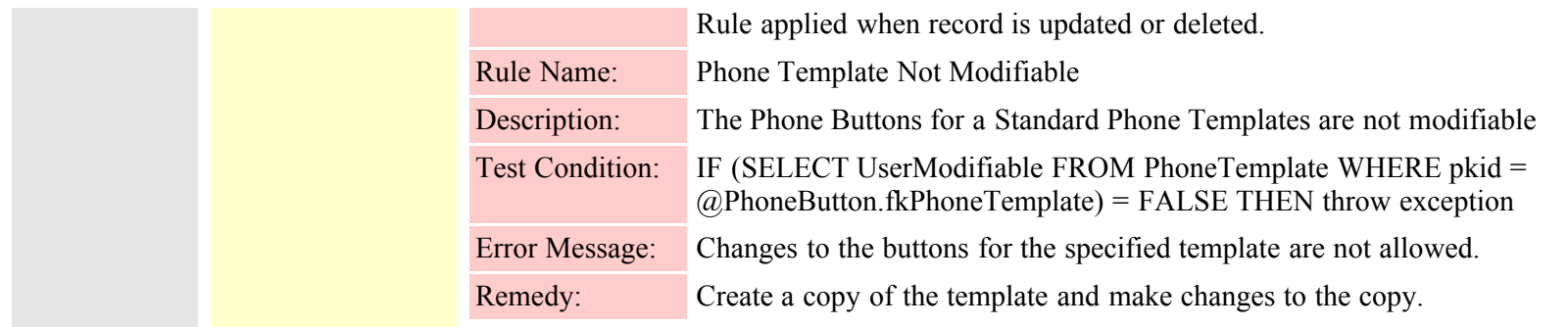

#### **2.3.223 phonetemplate (TI-29)**

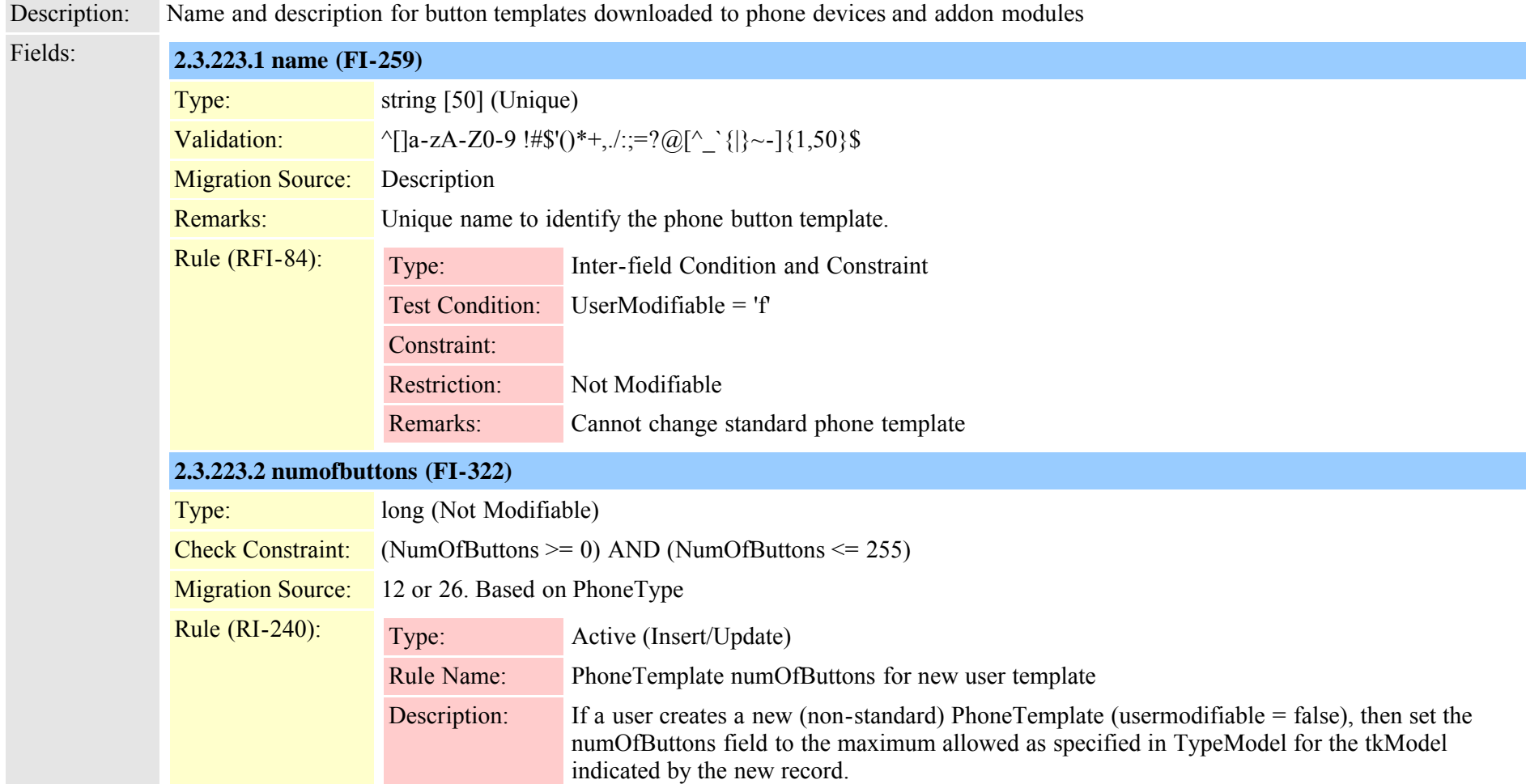

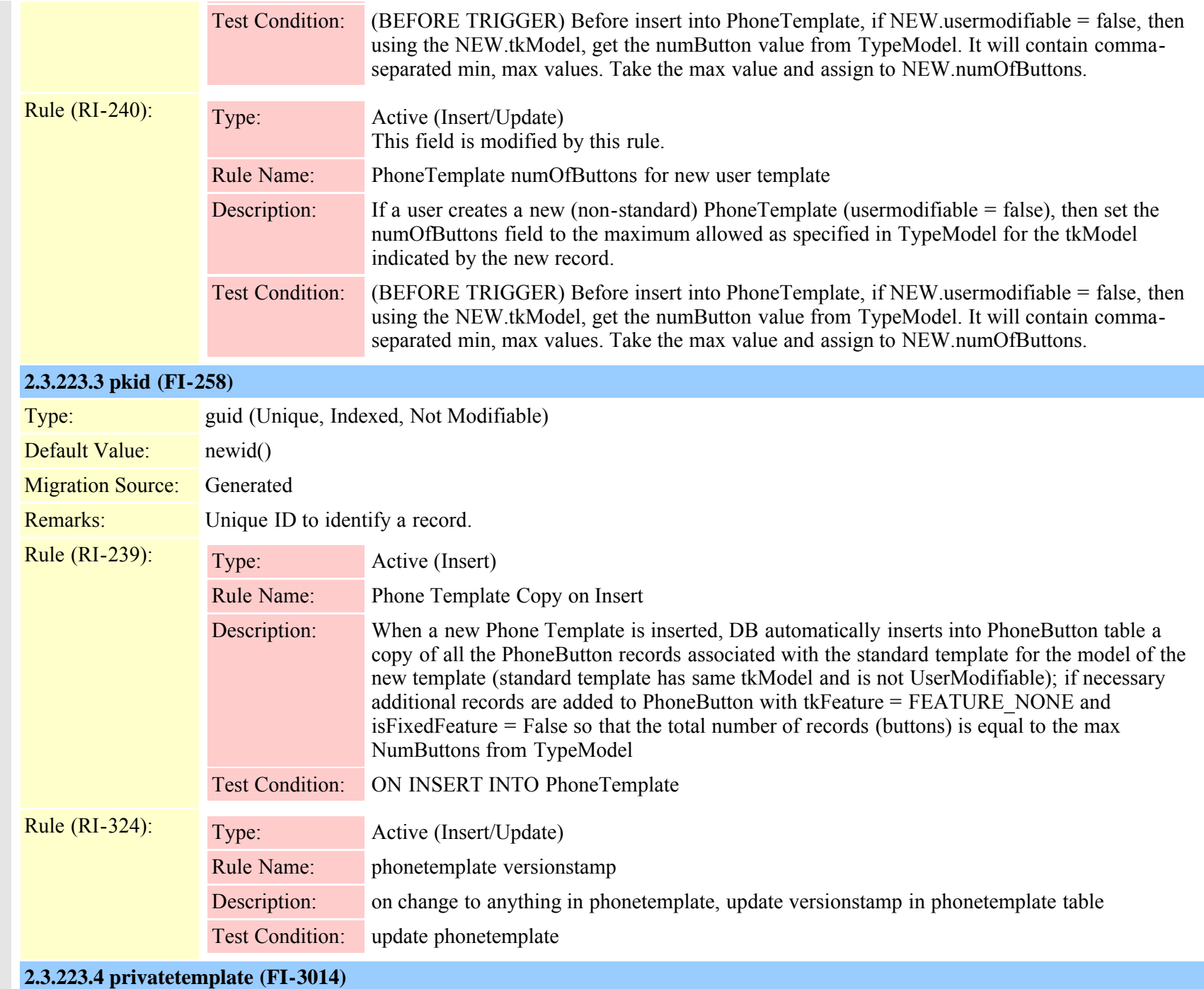

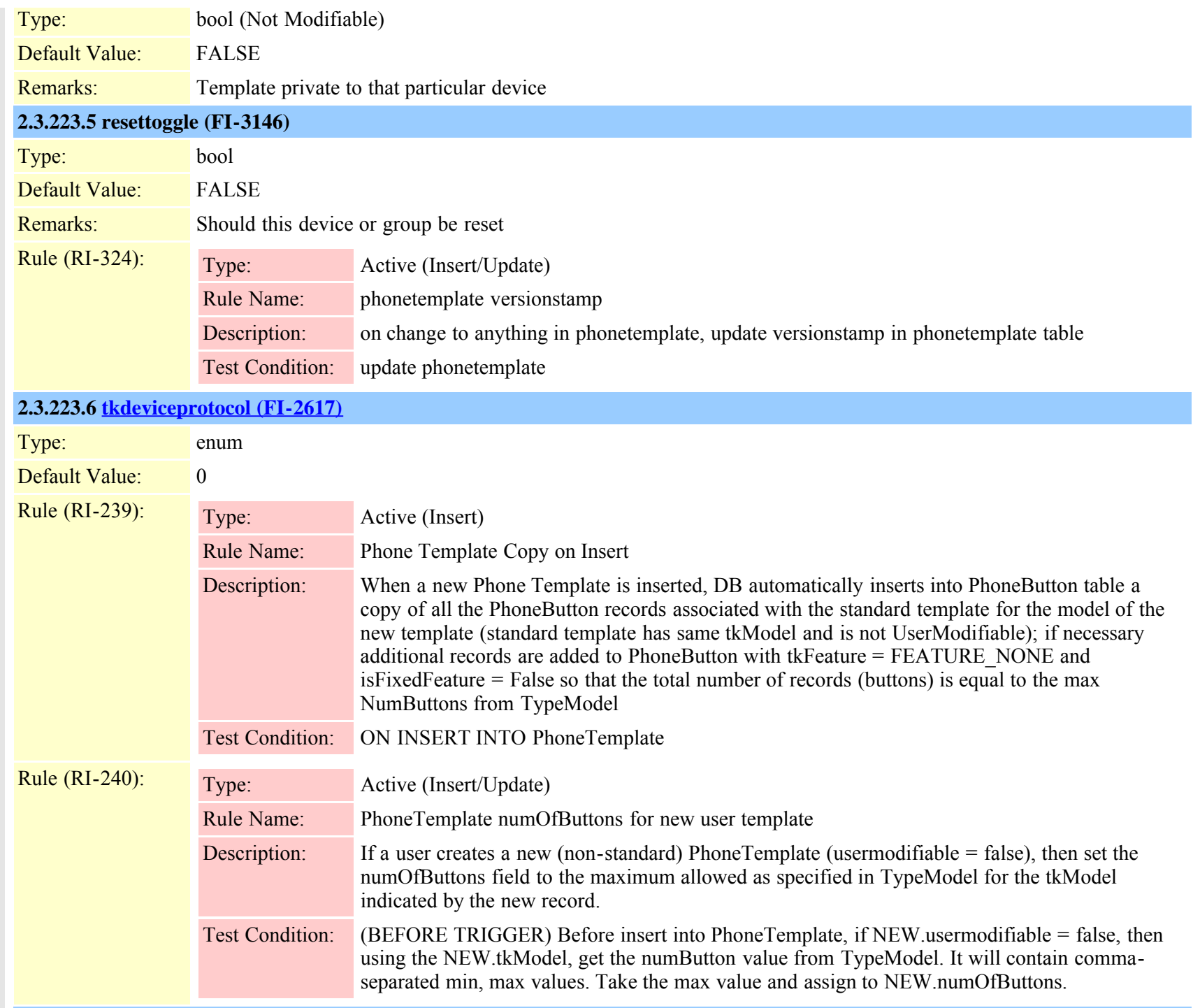

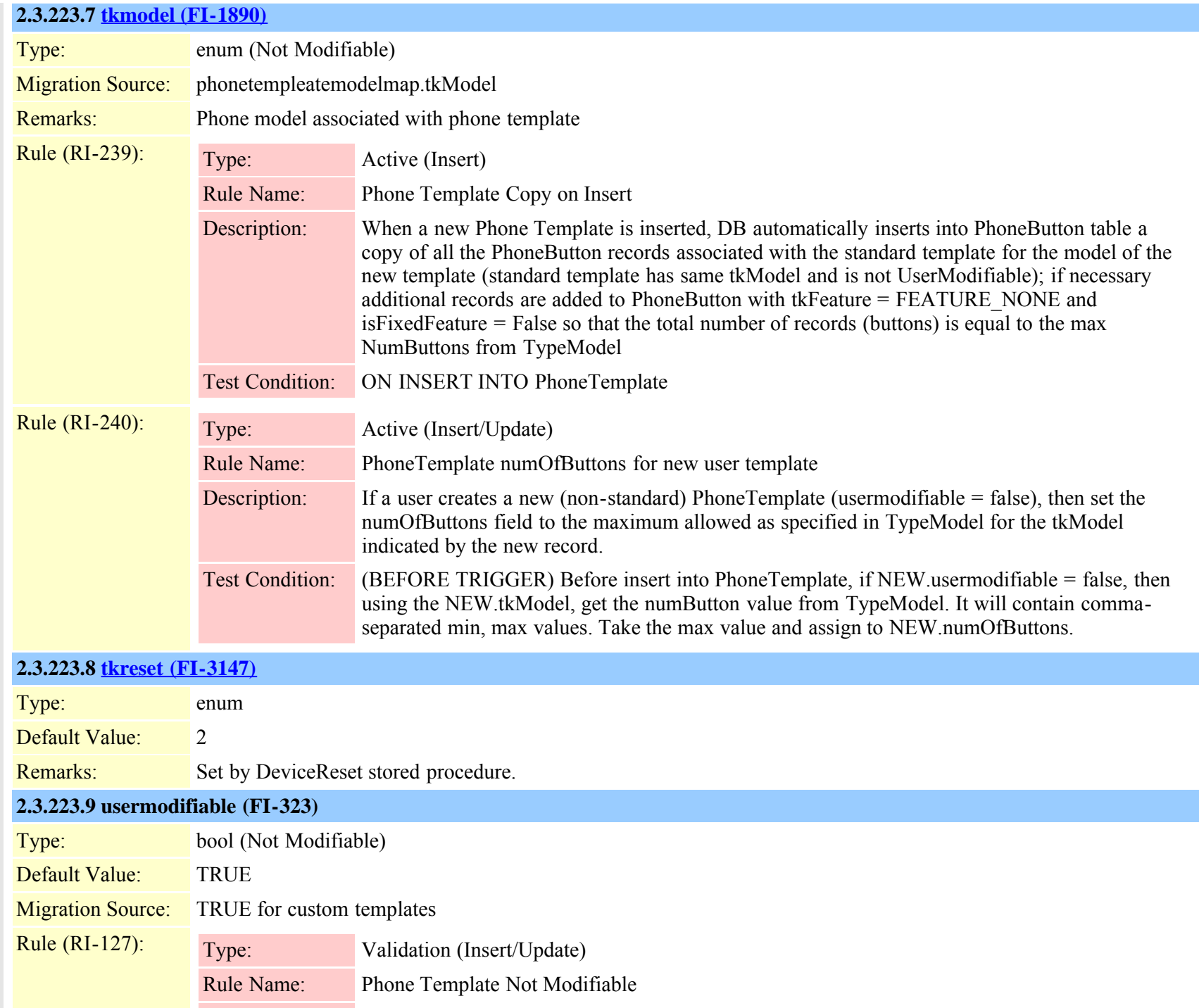

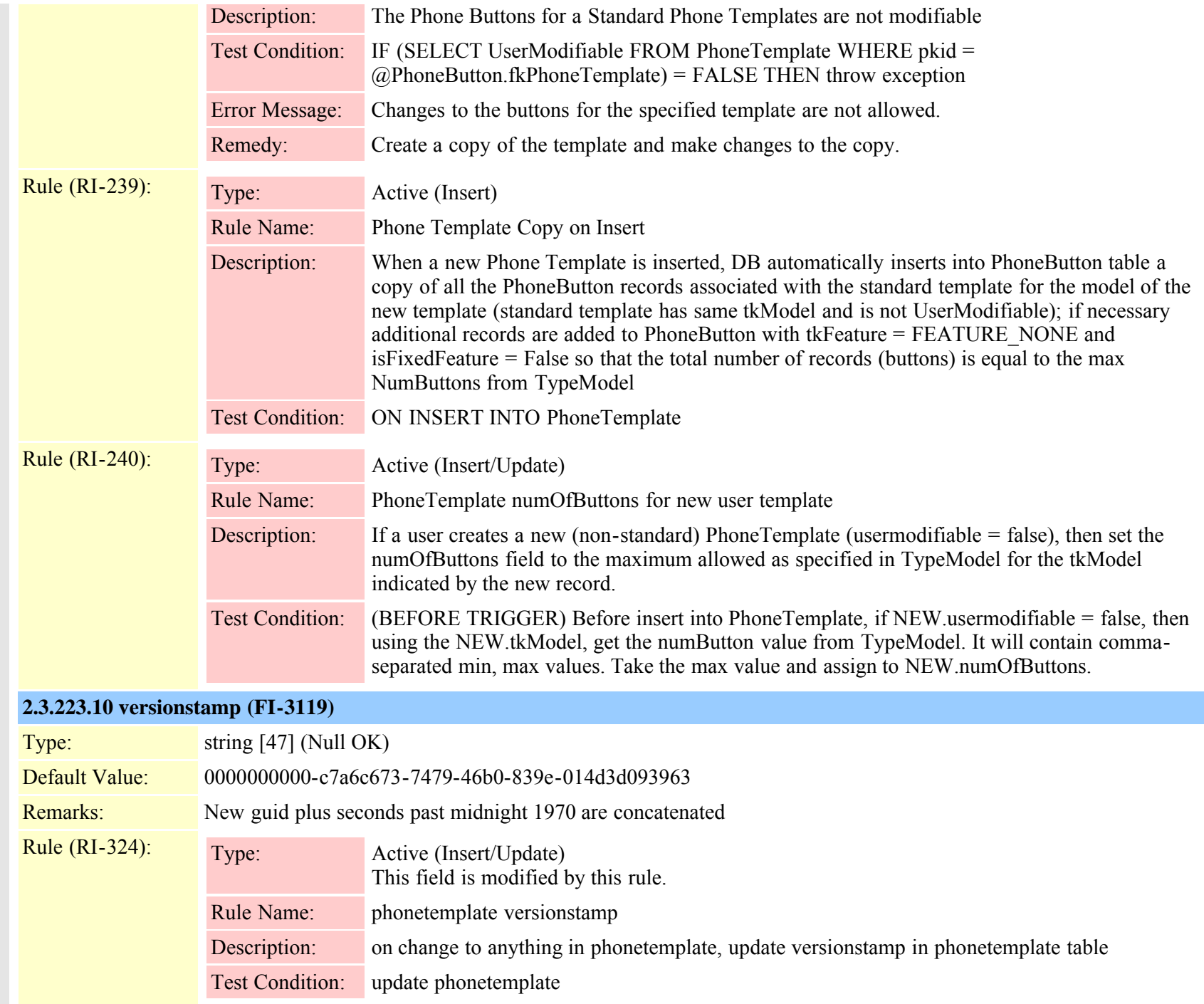

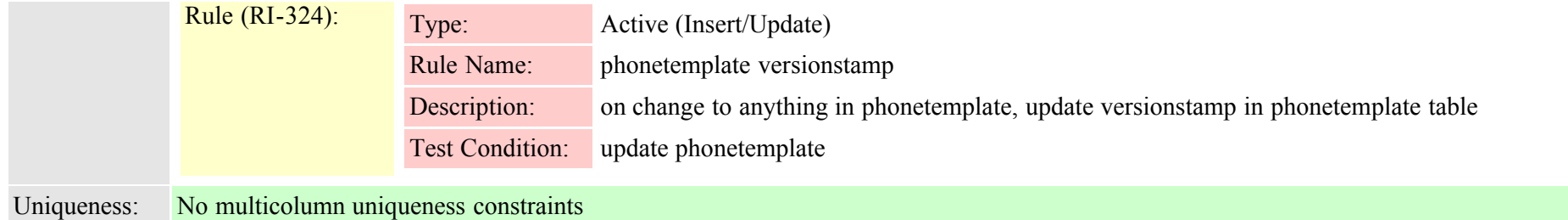

# **2.3.224 physicallocation (TI-420)**

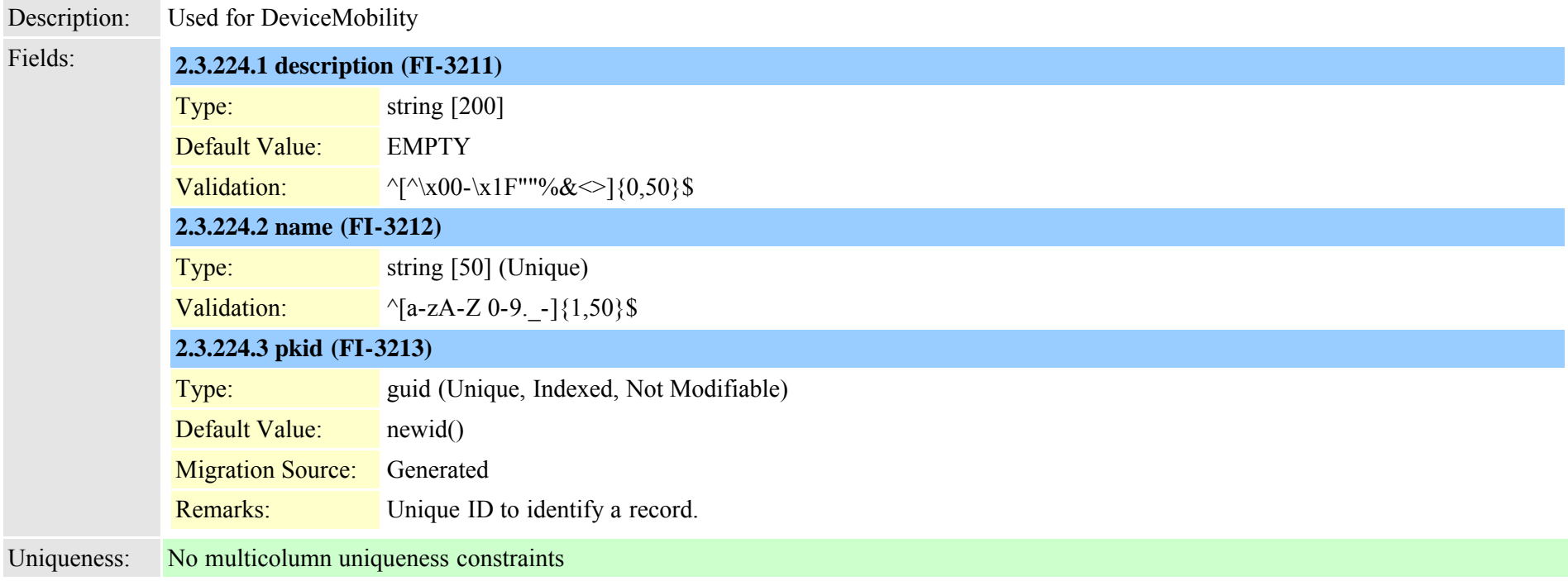

# <span id="page-548-0"></span>**2.3.225 pickupgroup (TI-331)**

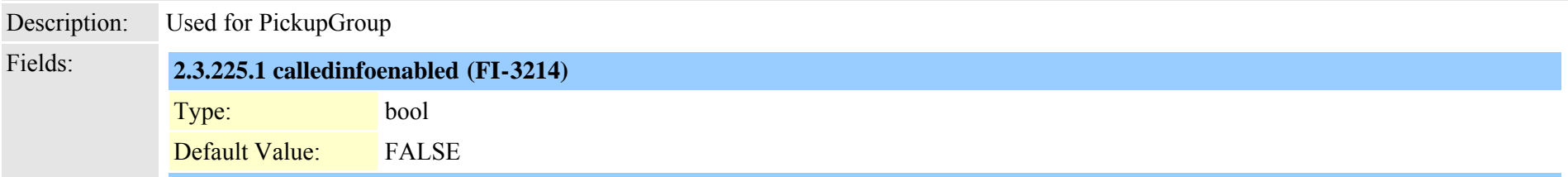

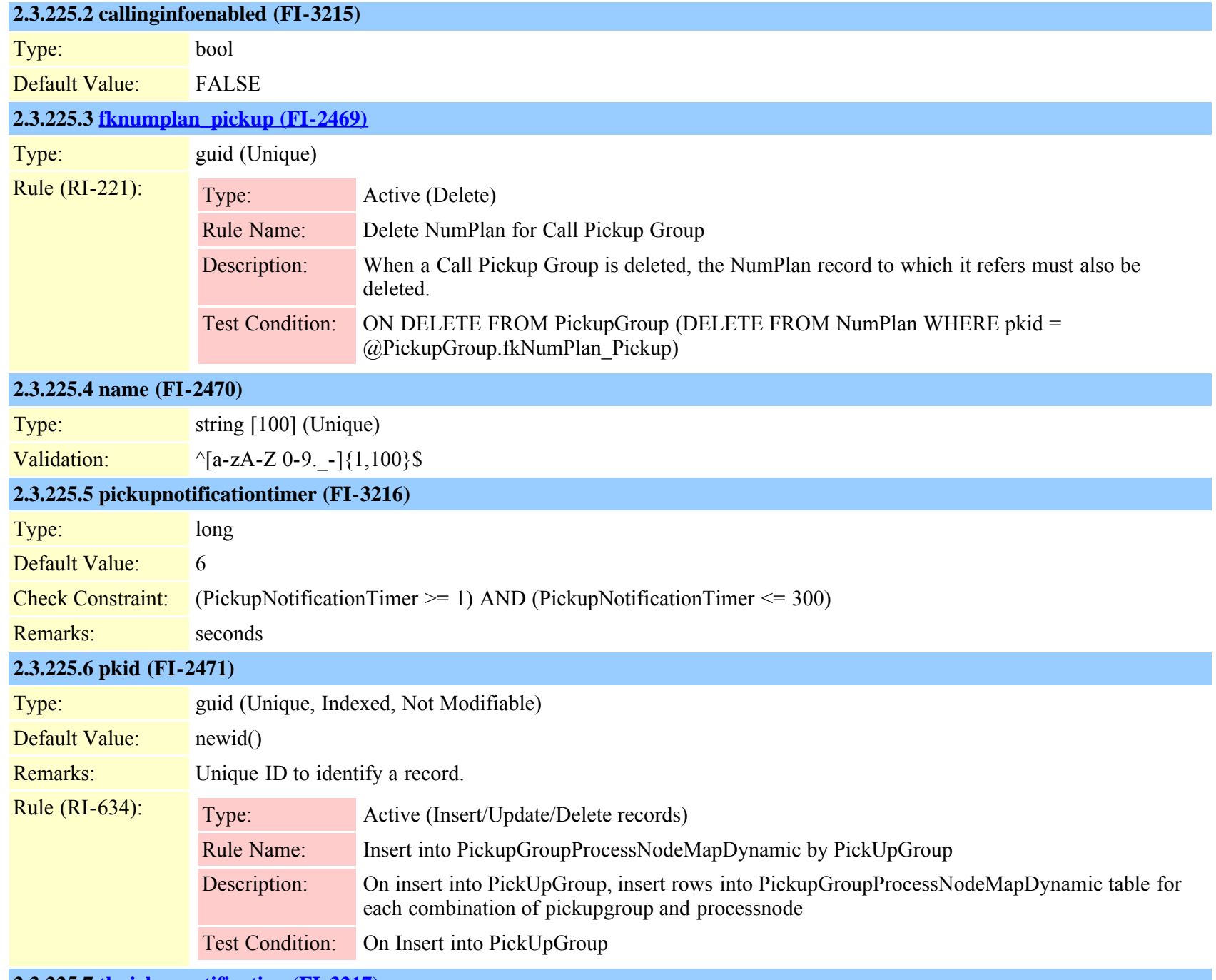

**2.3.225.7 [tkpickupnotification \(FI-3217\)](#page-822-0)**

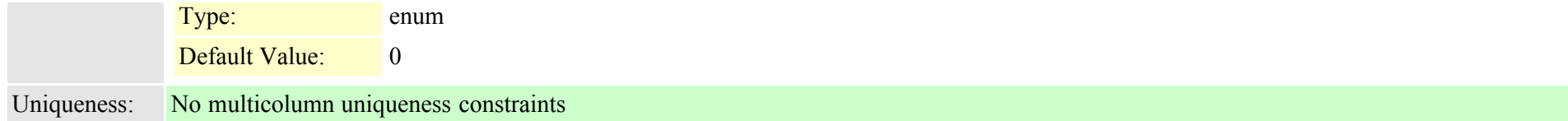

#### **2.3.226 pickupgrouplinemap (TI-332)**

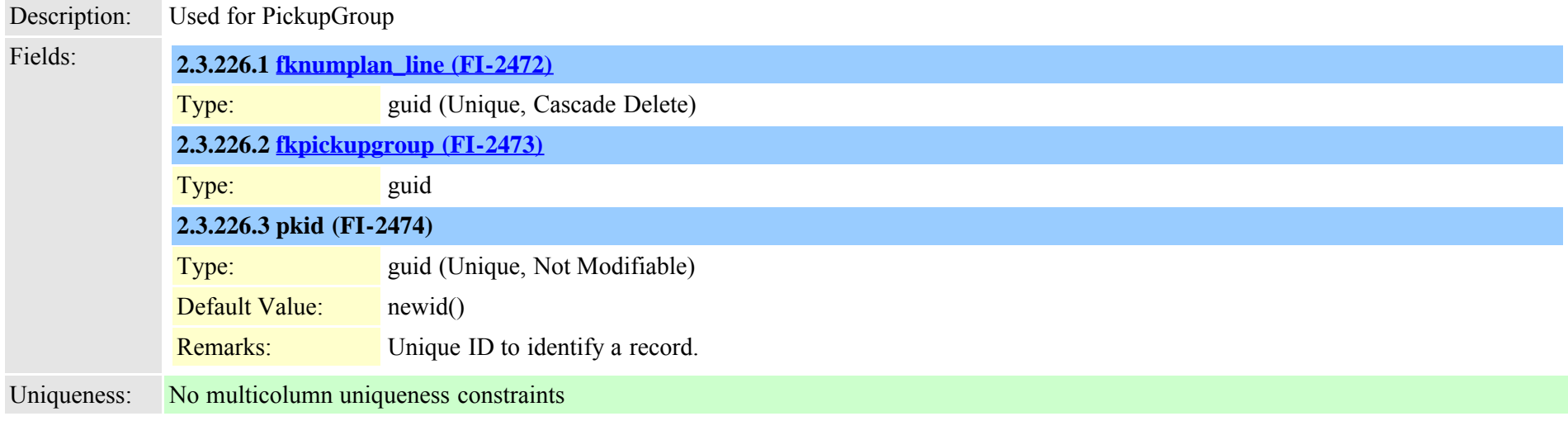

# **2.3.227 pickupgroupmember (TI-333)**

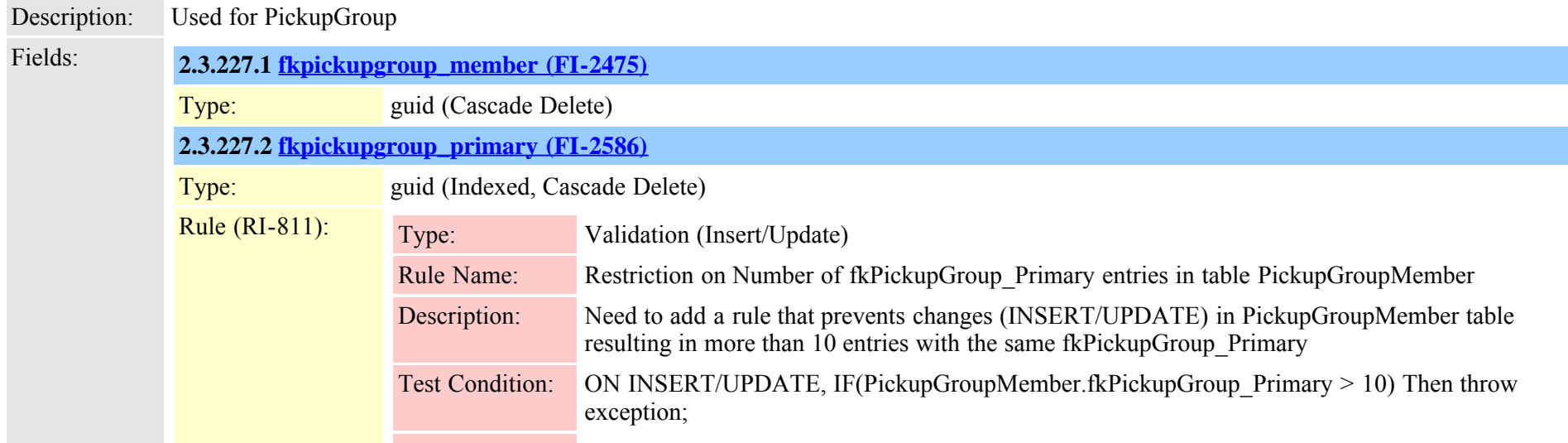

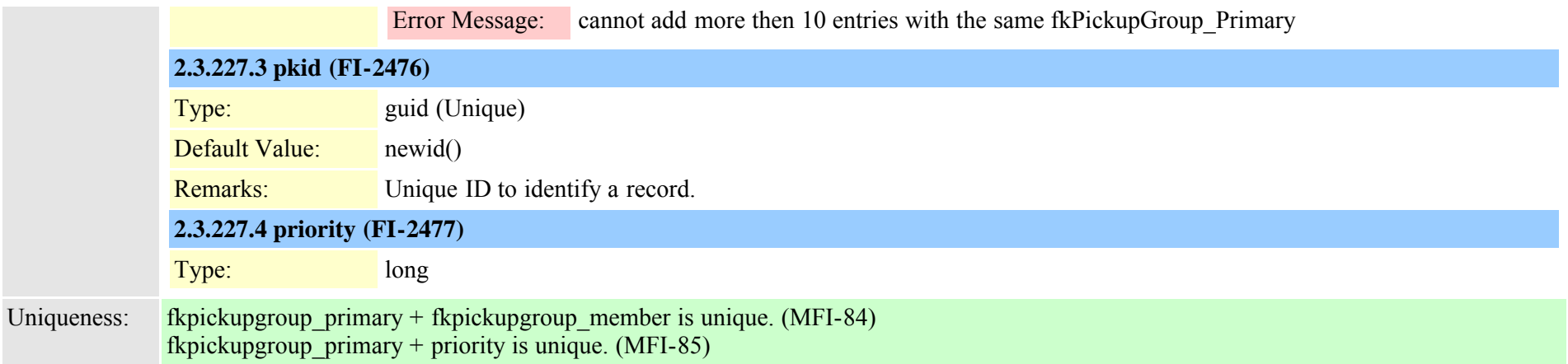

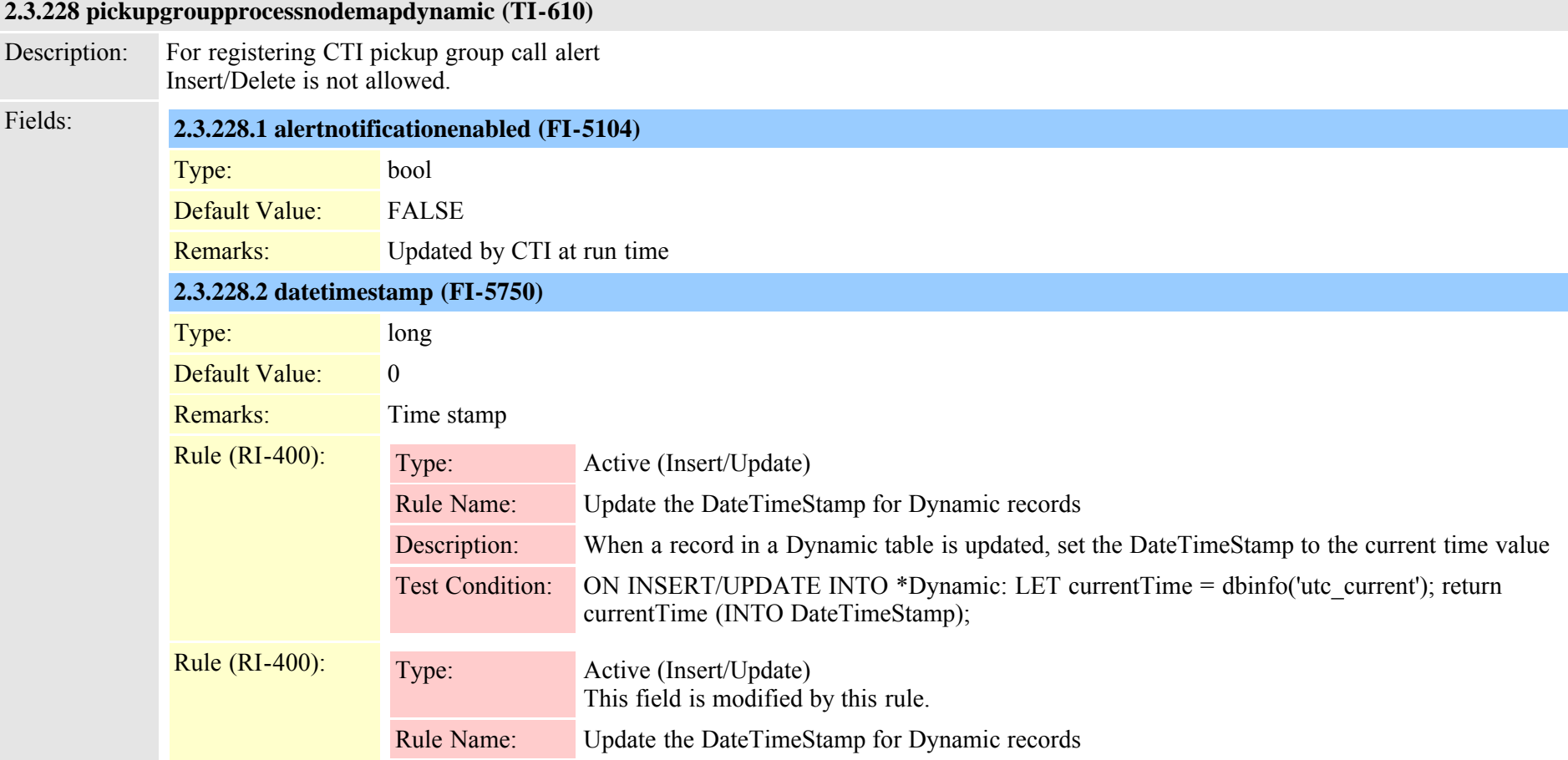

Cisco Unified Communications Manager Data Dictionary, Release 8.6(1) 6552 Cisco Unified Communications Manager Data Dictionary, Release 8.6(1)

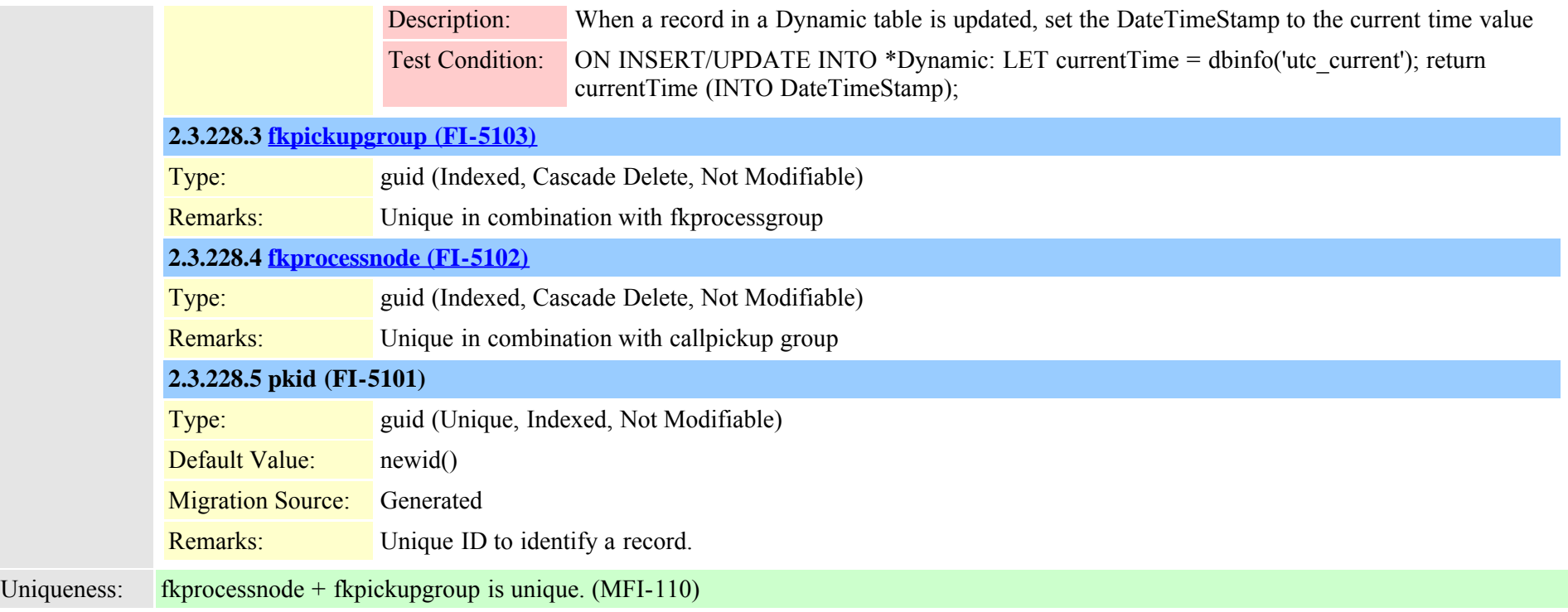

### **2.3.229 plugin (TI-122)**

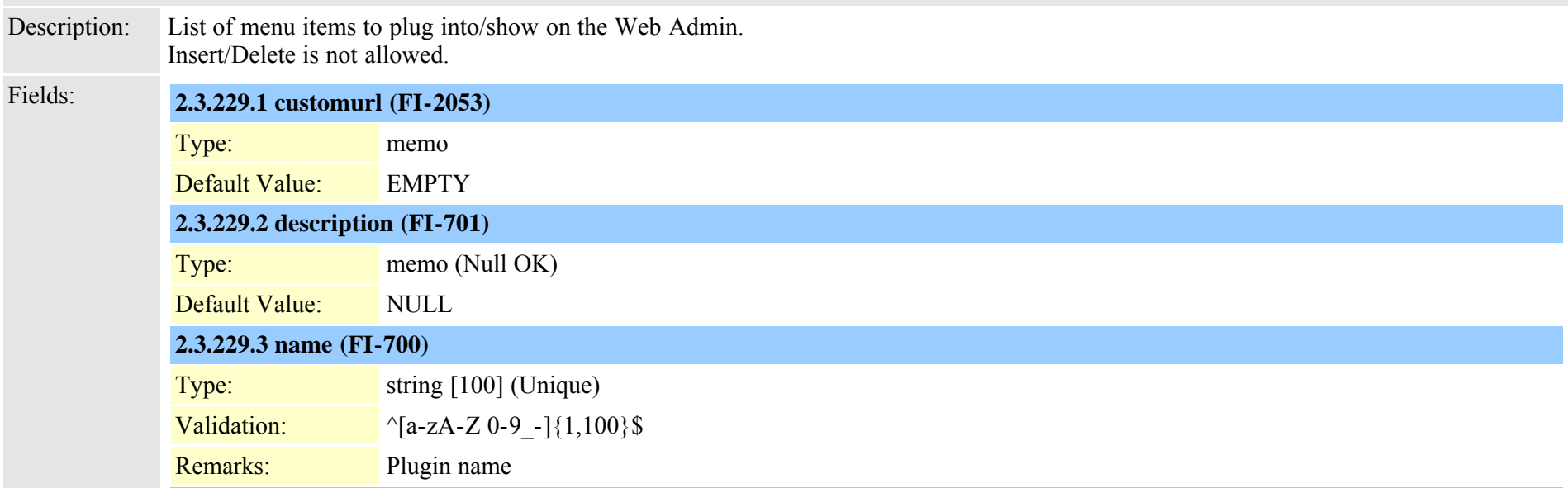

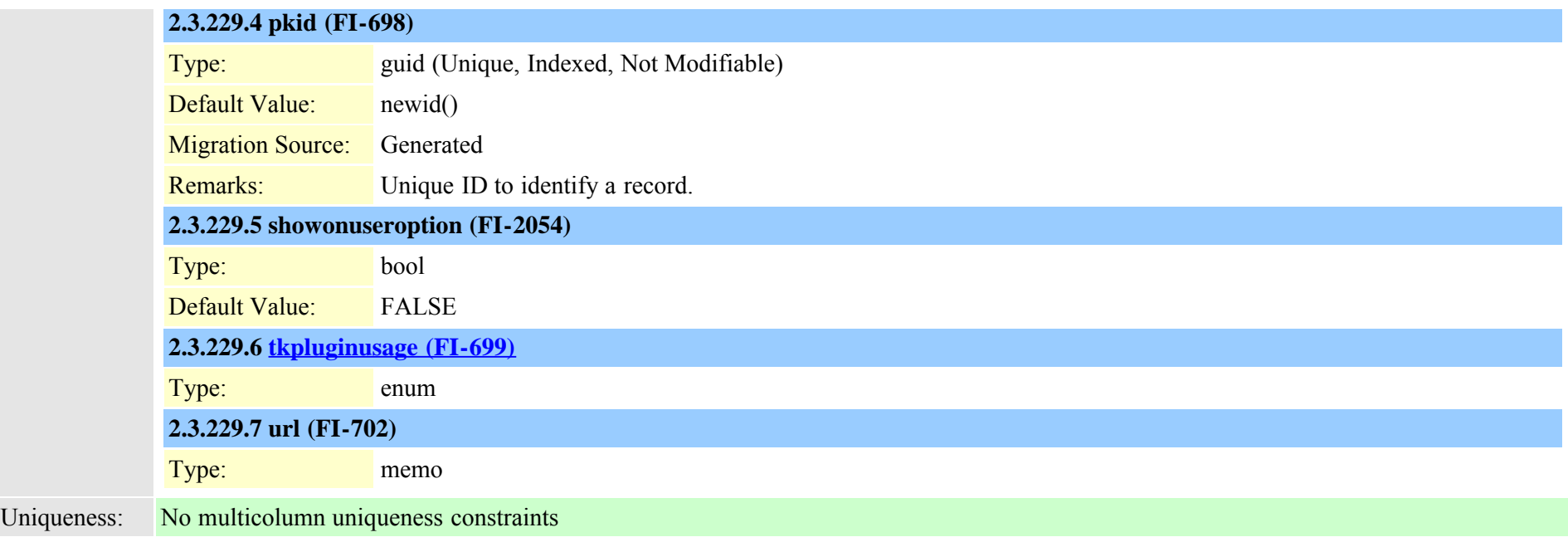

# **2.3.230 preferences (TI-286)**

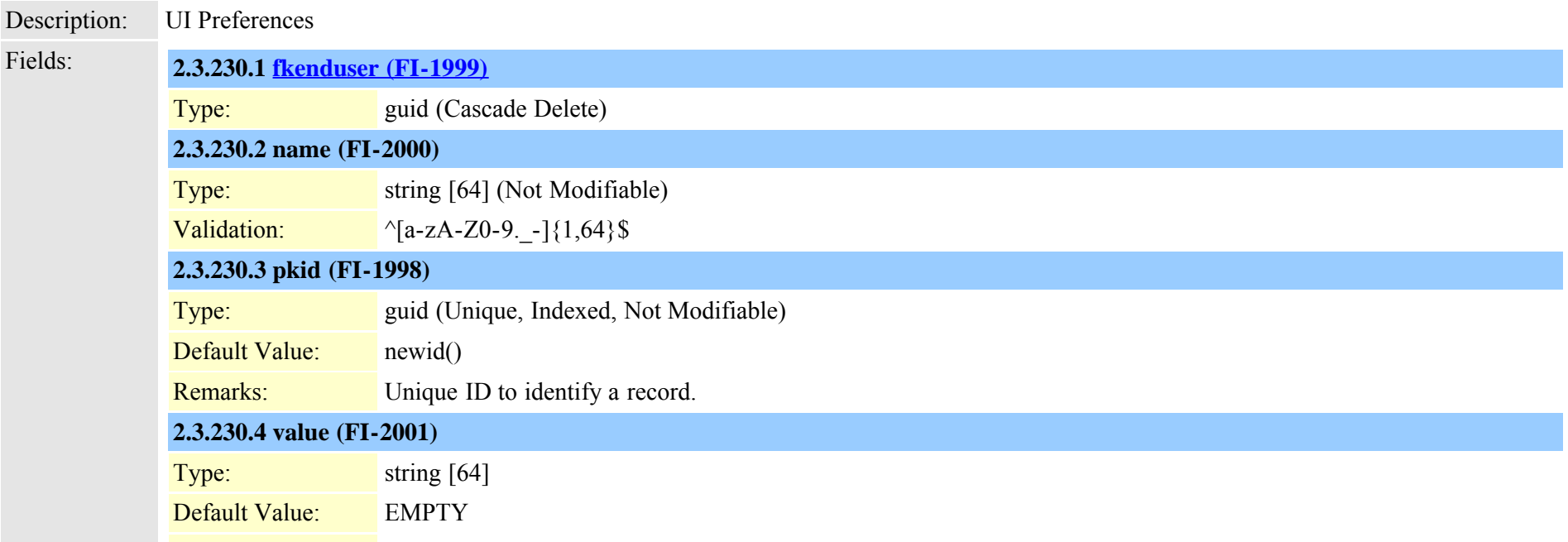

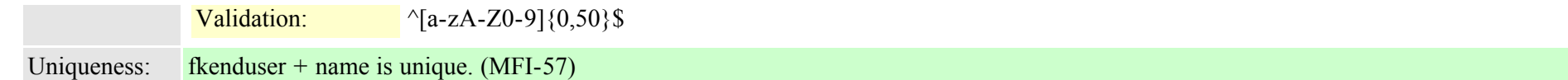

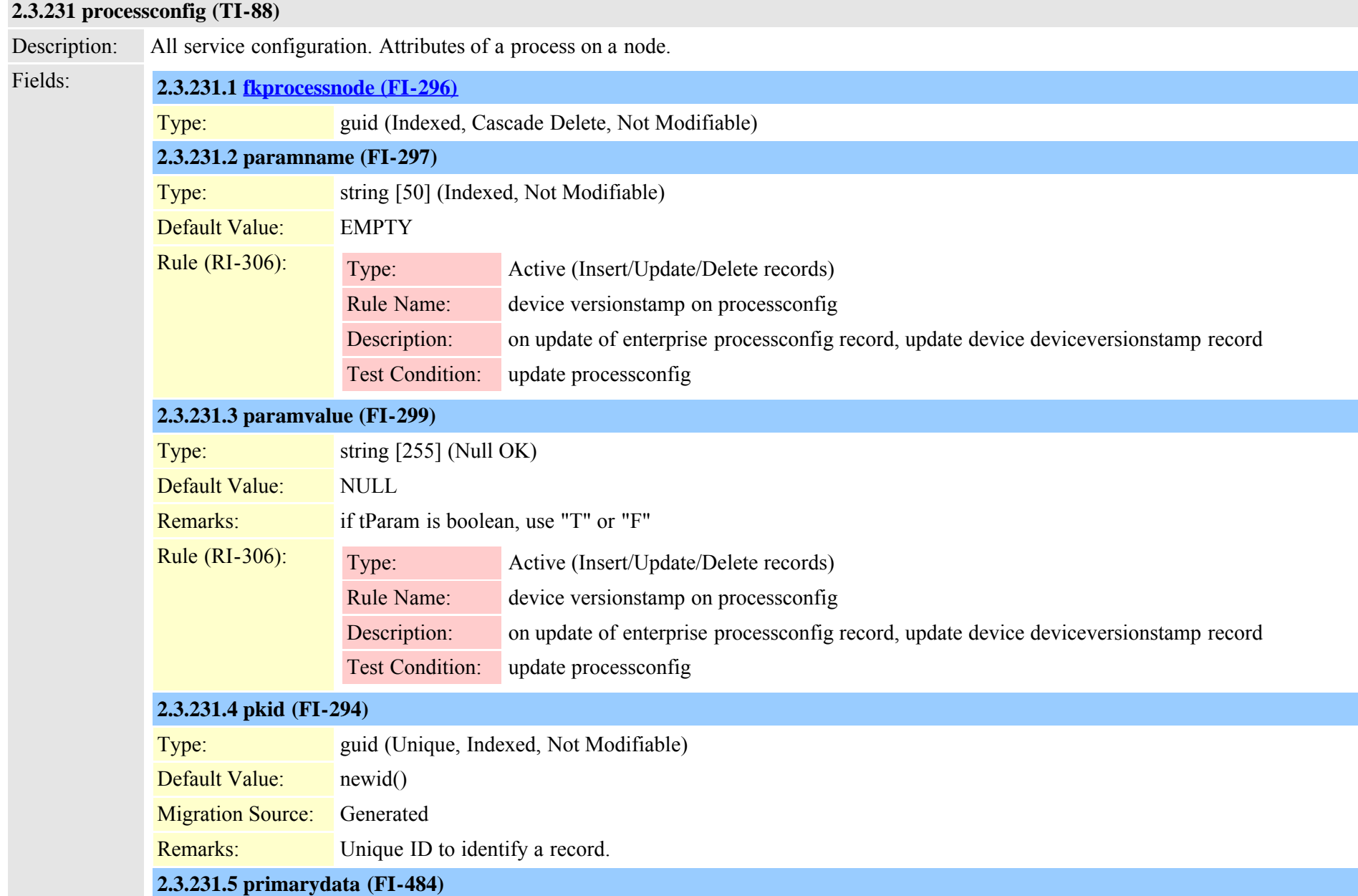

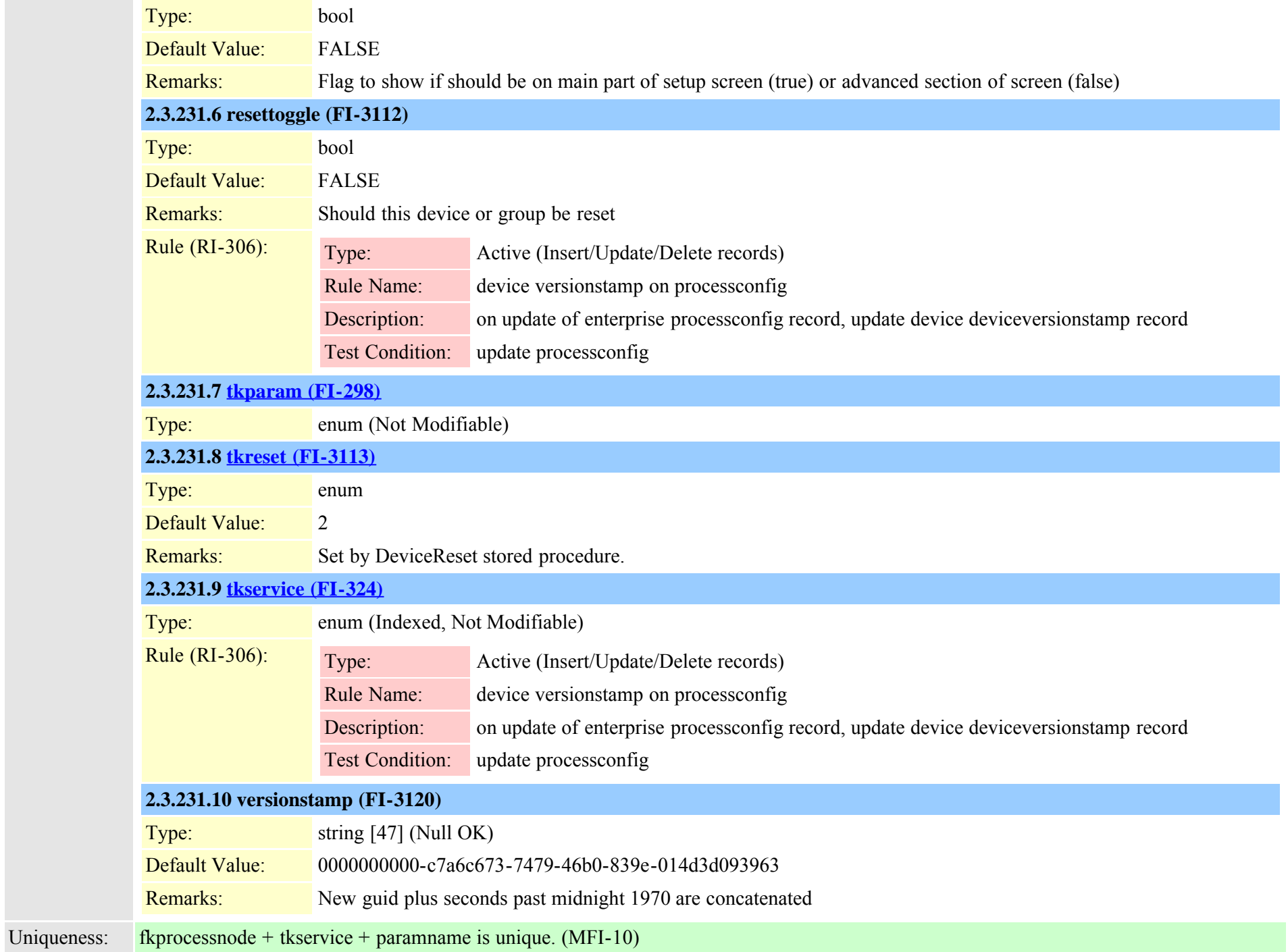

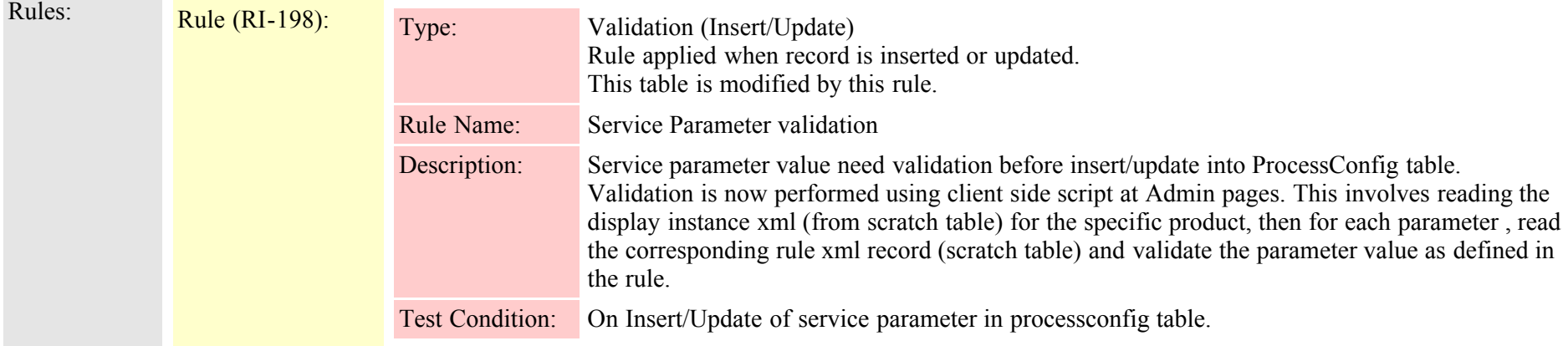

# **2.3.232 processconfigdefaults (TI-101)**

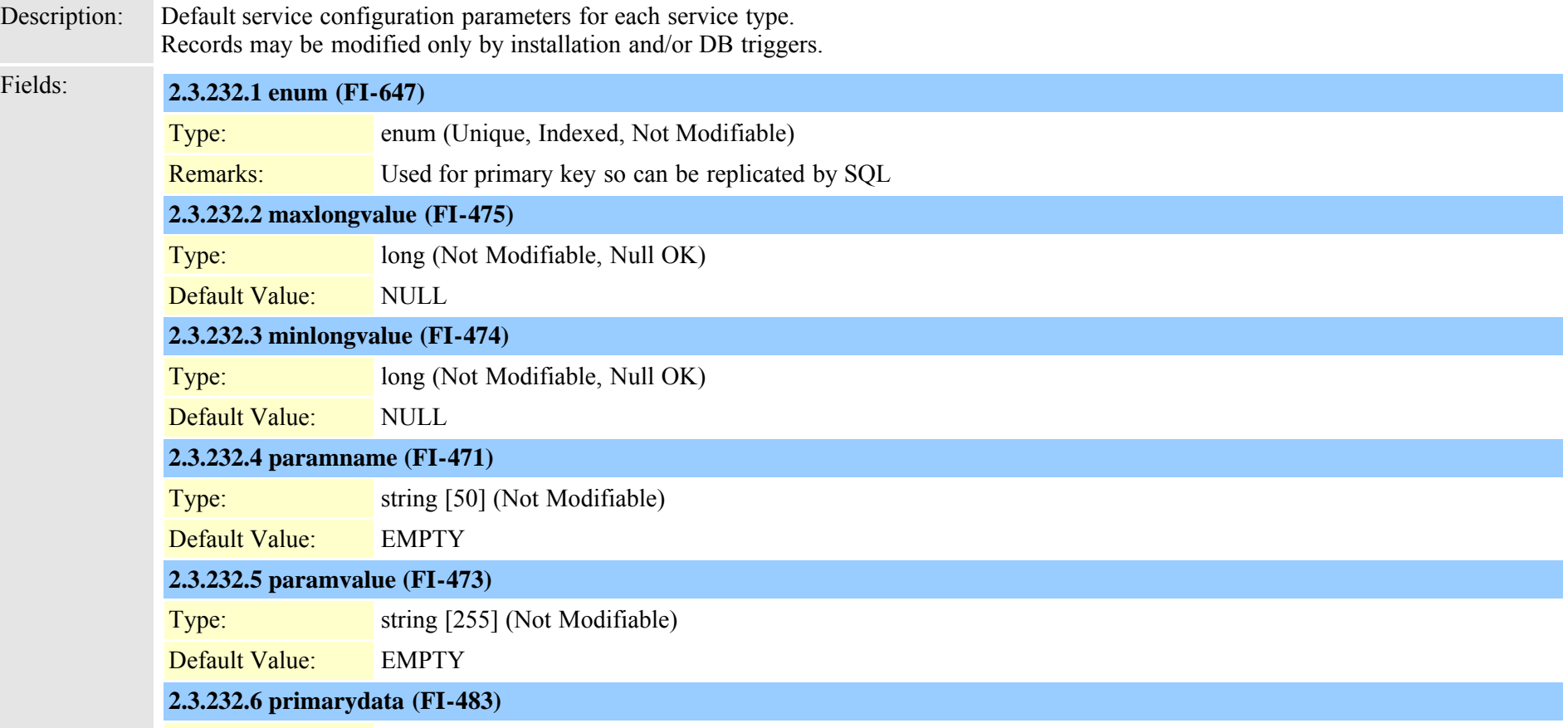

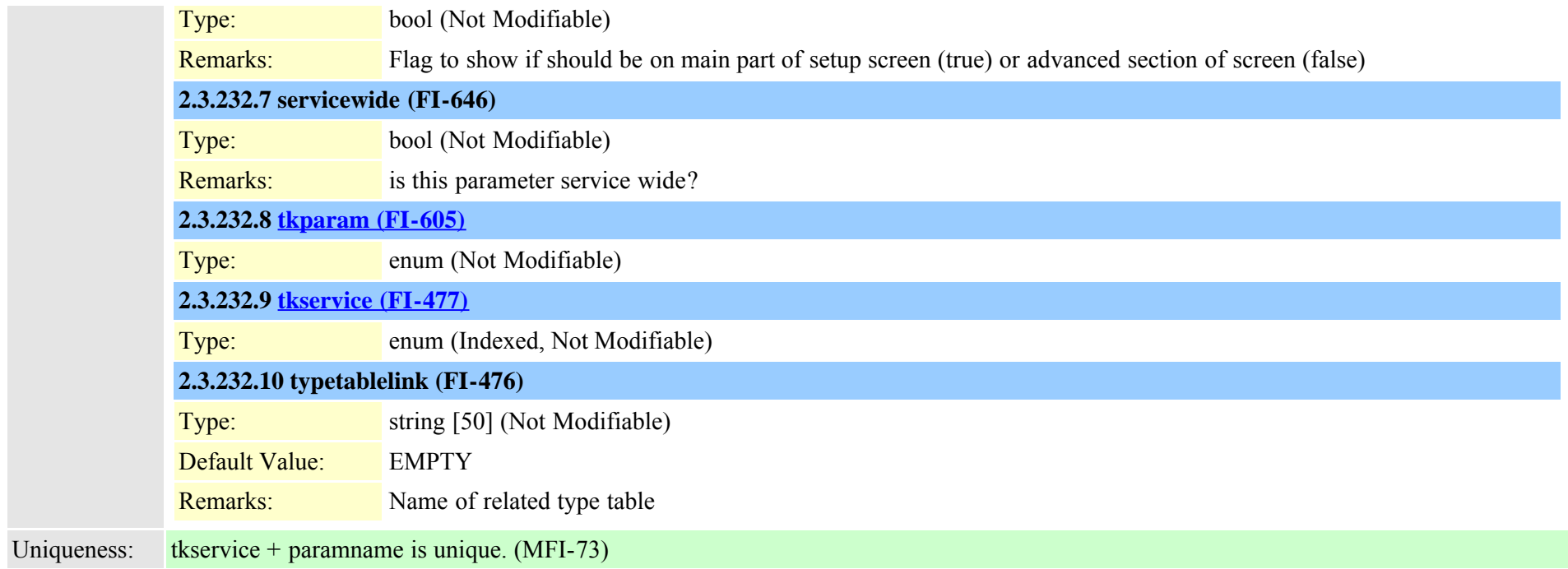

#### <span id="page-557-0"></span>**2.3.233 processnode (TI-86)**

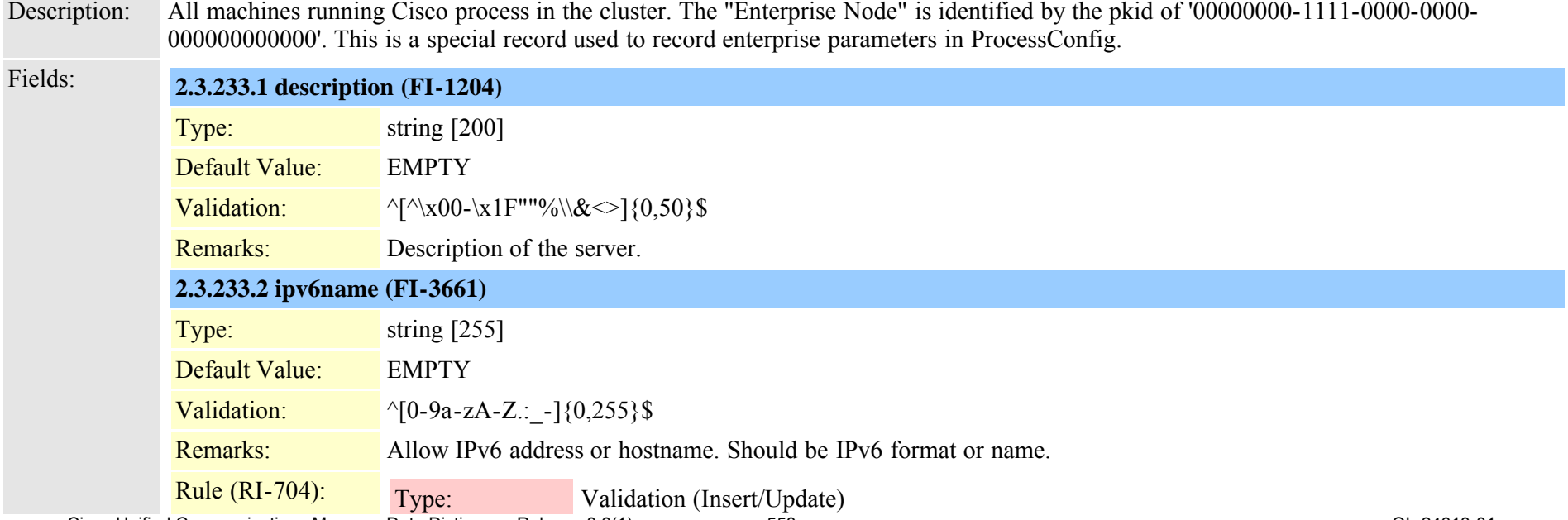

Cisco Unified Communications Manager Data Dictionary, Release 8.6(1) 558 Service 10 and 2001 224613-01

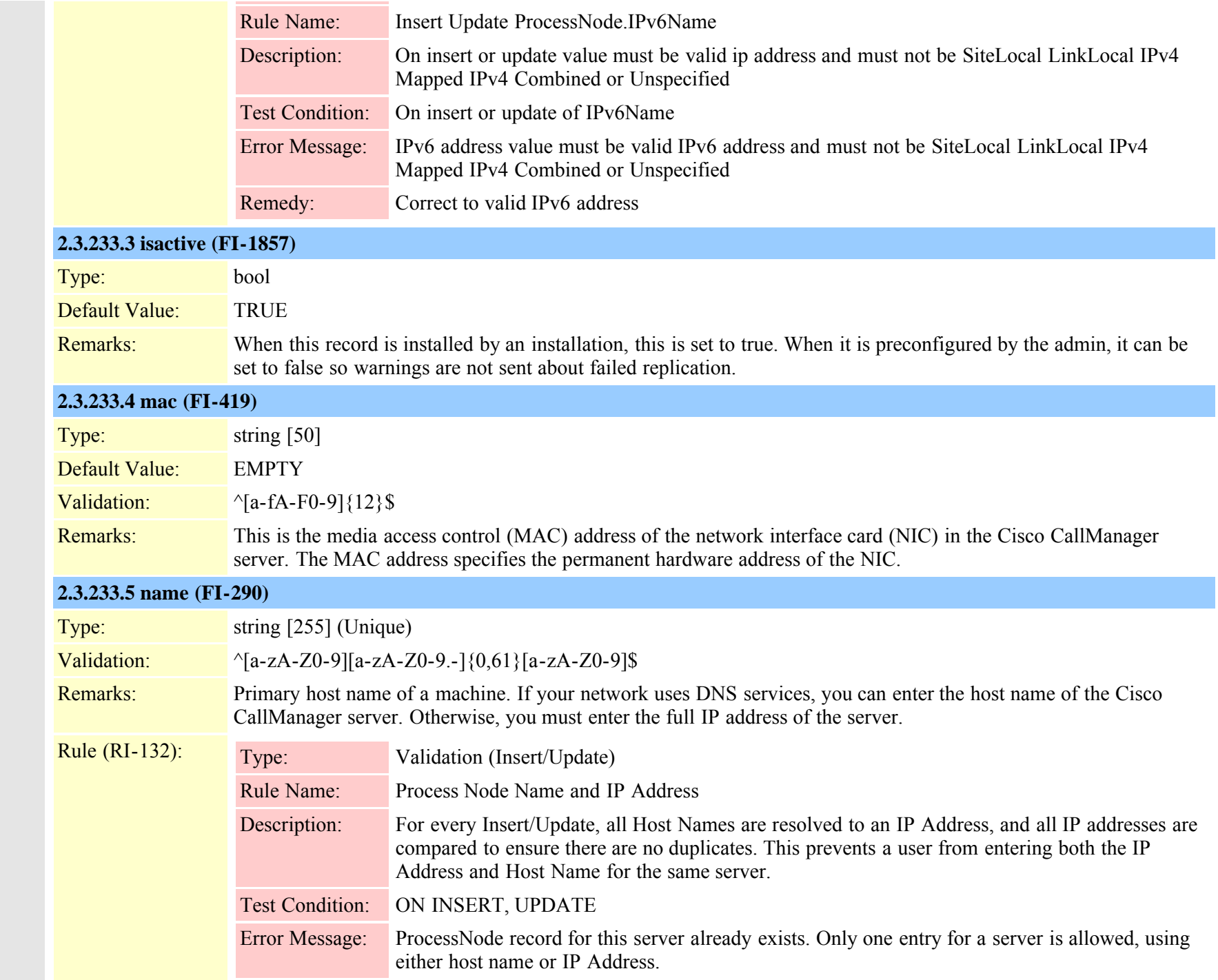

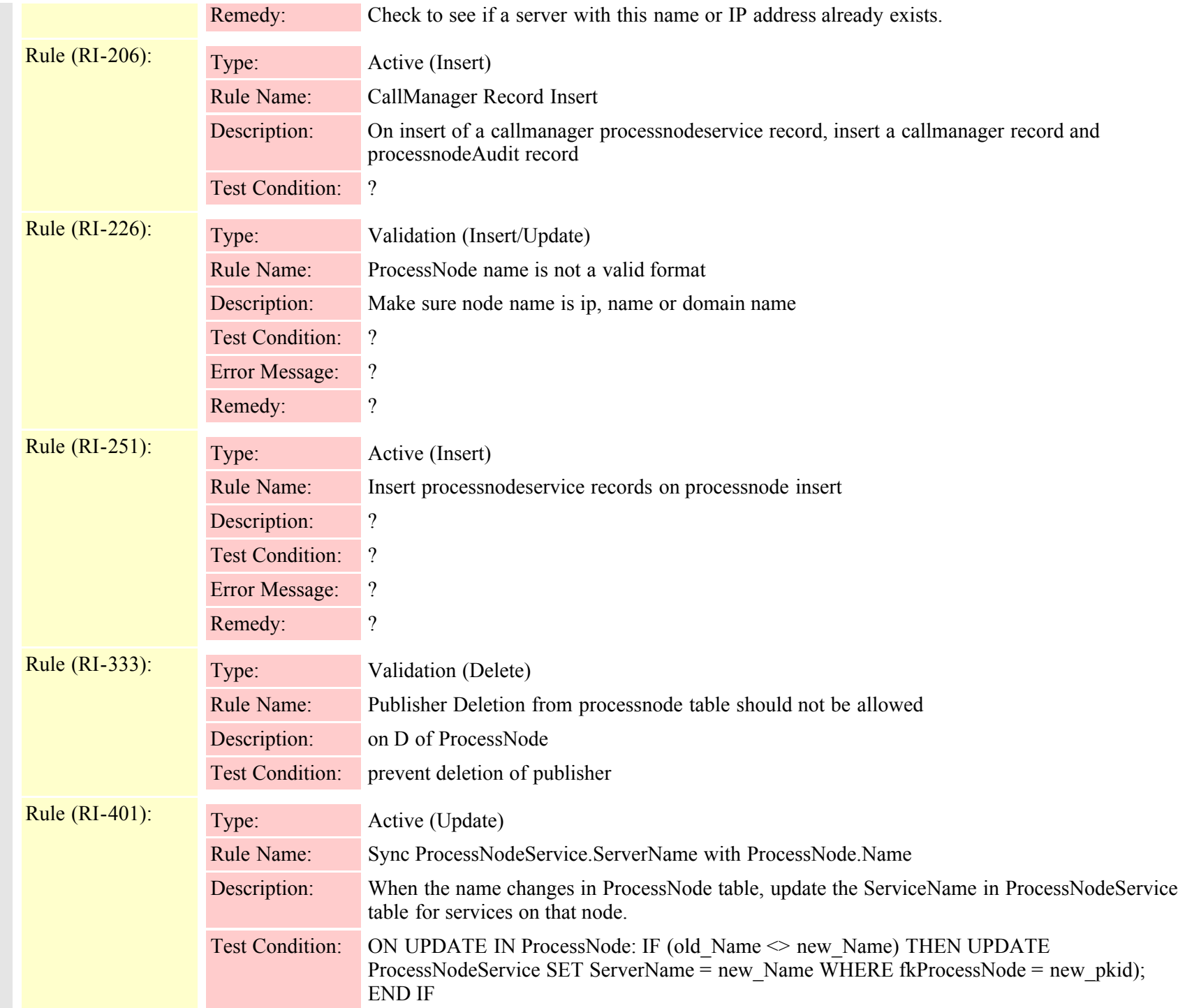

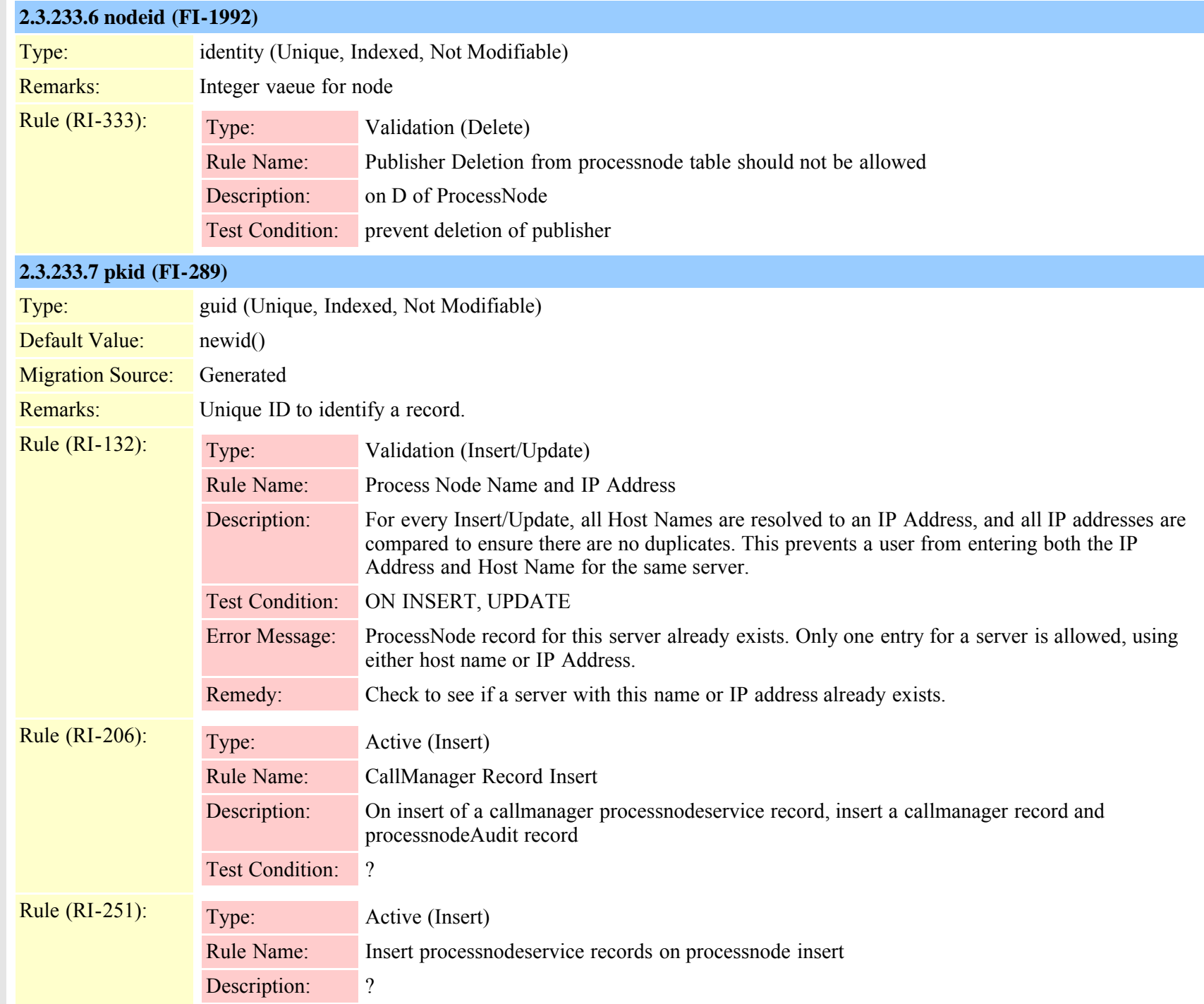

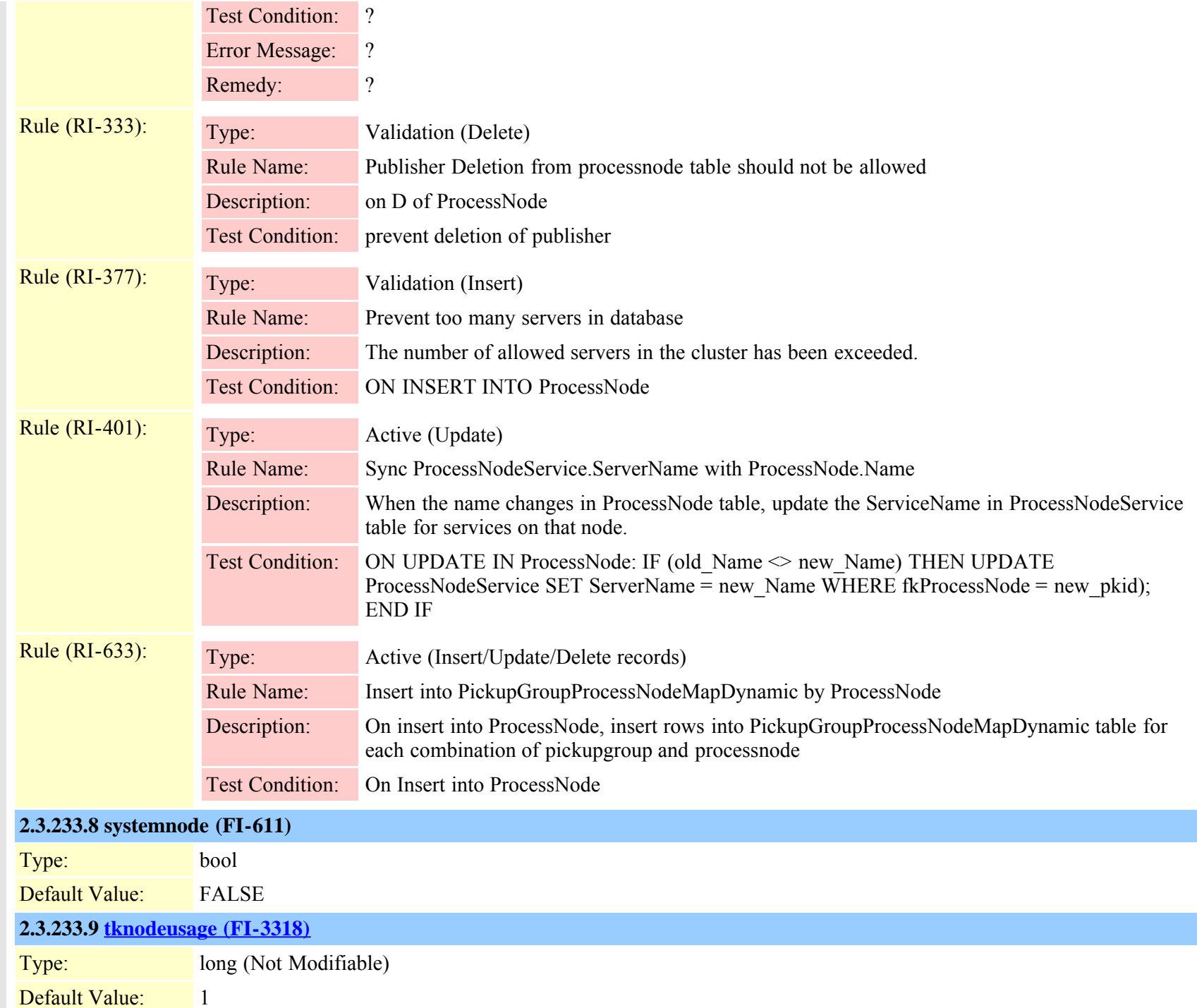

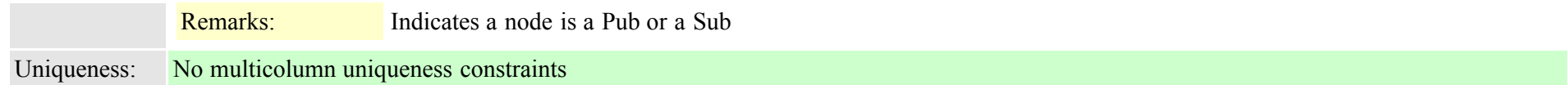

# **2.3.234 processnodeaudit (TI-498)**

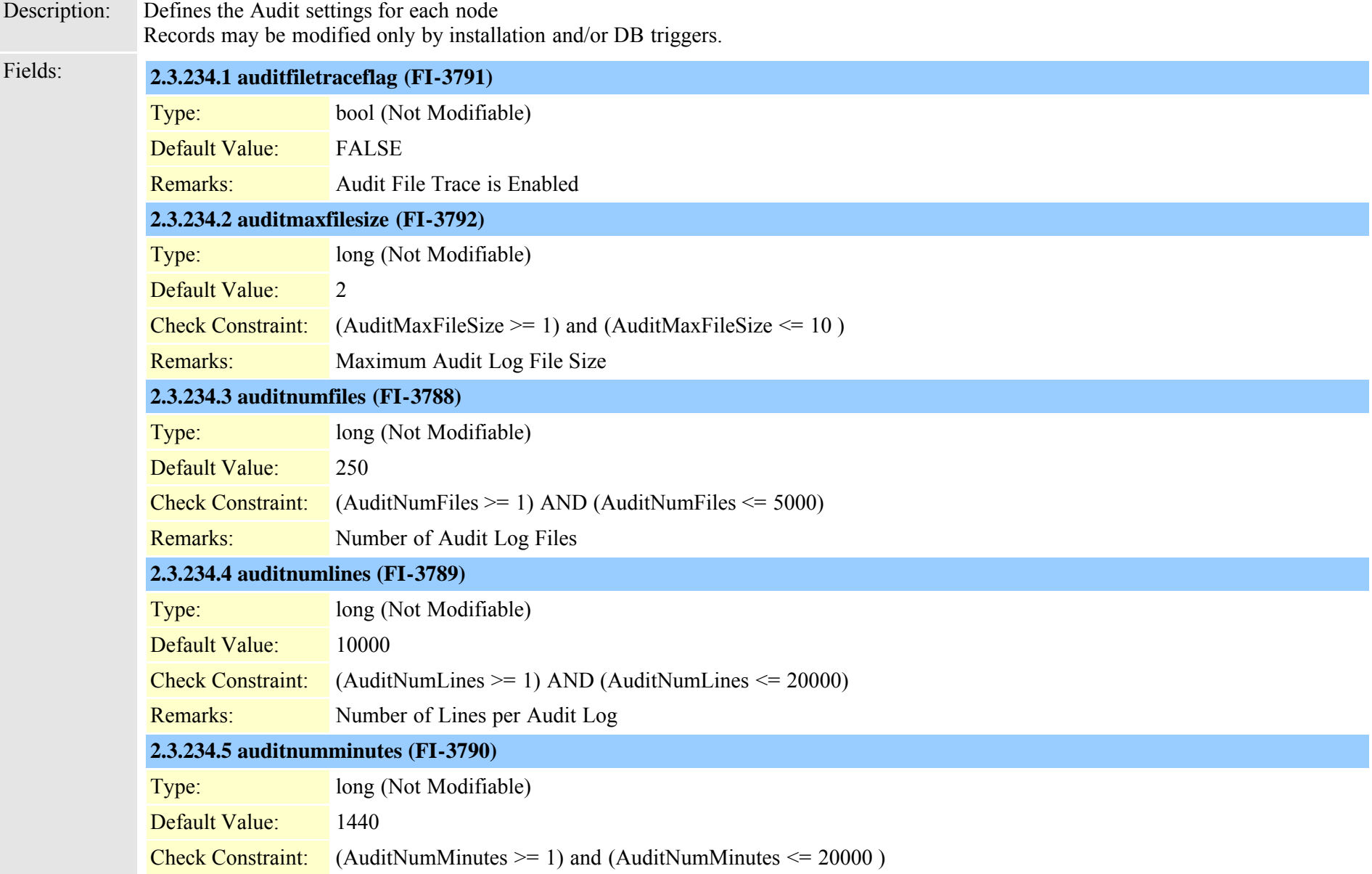

Cisco Unified Communications Manager Data Dictionary, Release 8.6(1) 563 Cisco Unified Communications Manager Data Dictionary, Release 8.6(1)

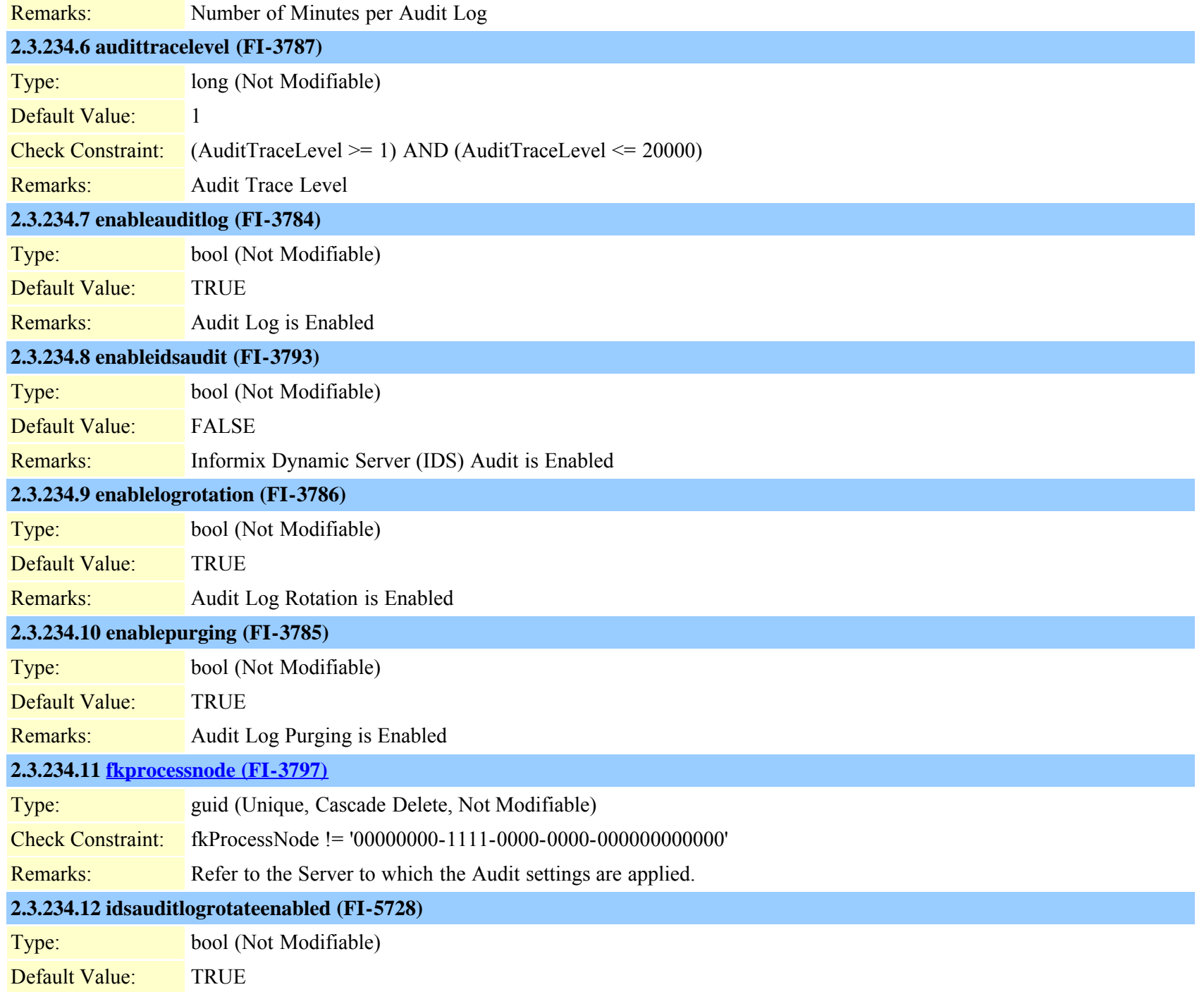

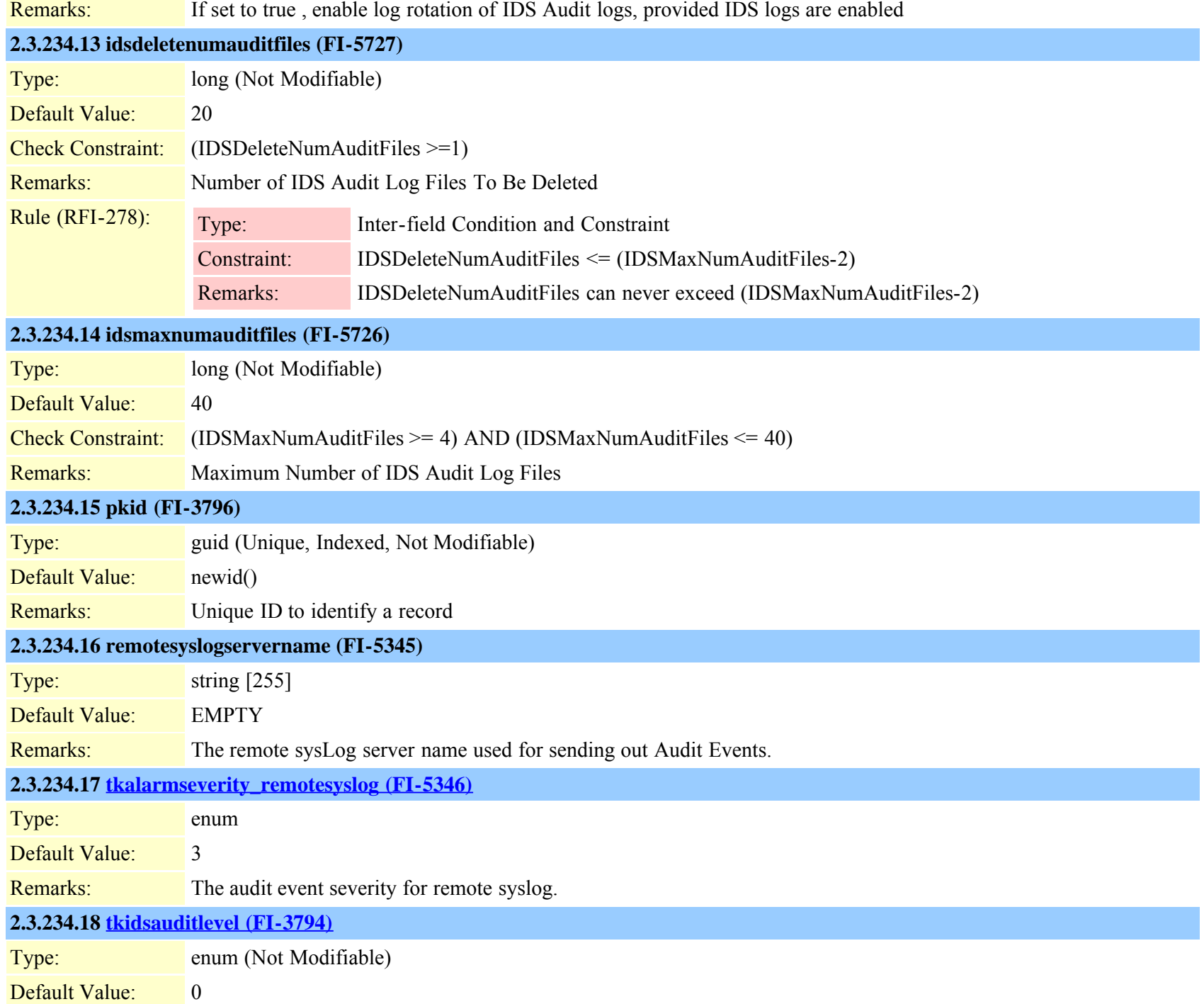

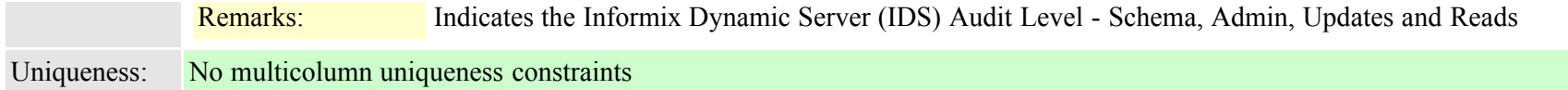

<span id="page-565-0"></span>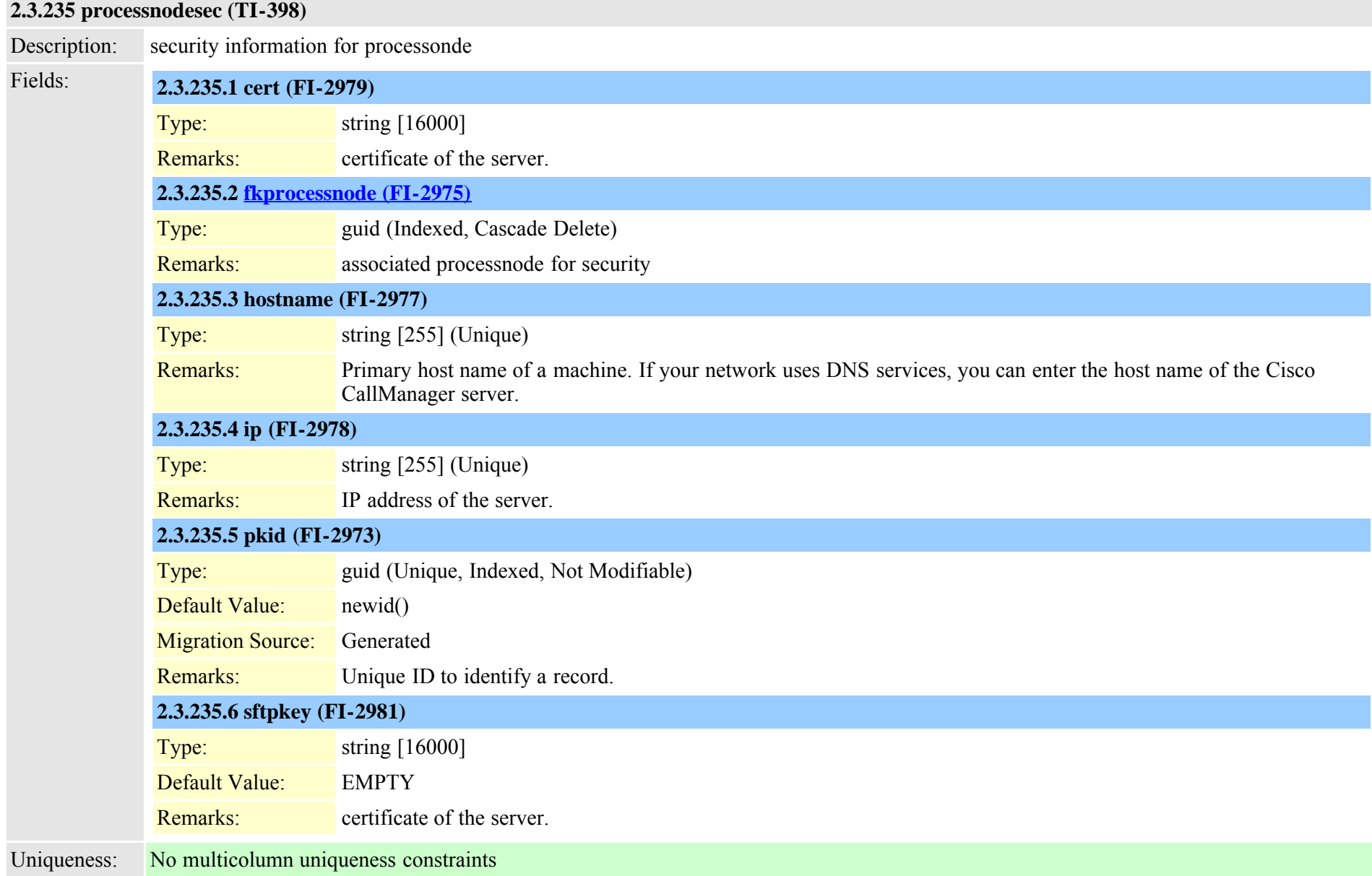

#### **2.3.236 processnodesecack (TI-399)**

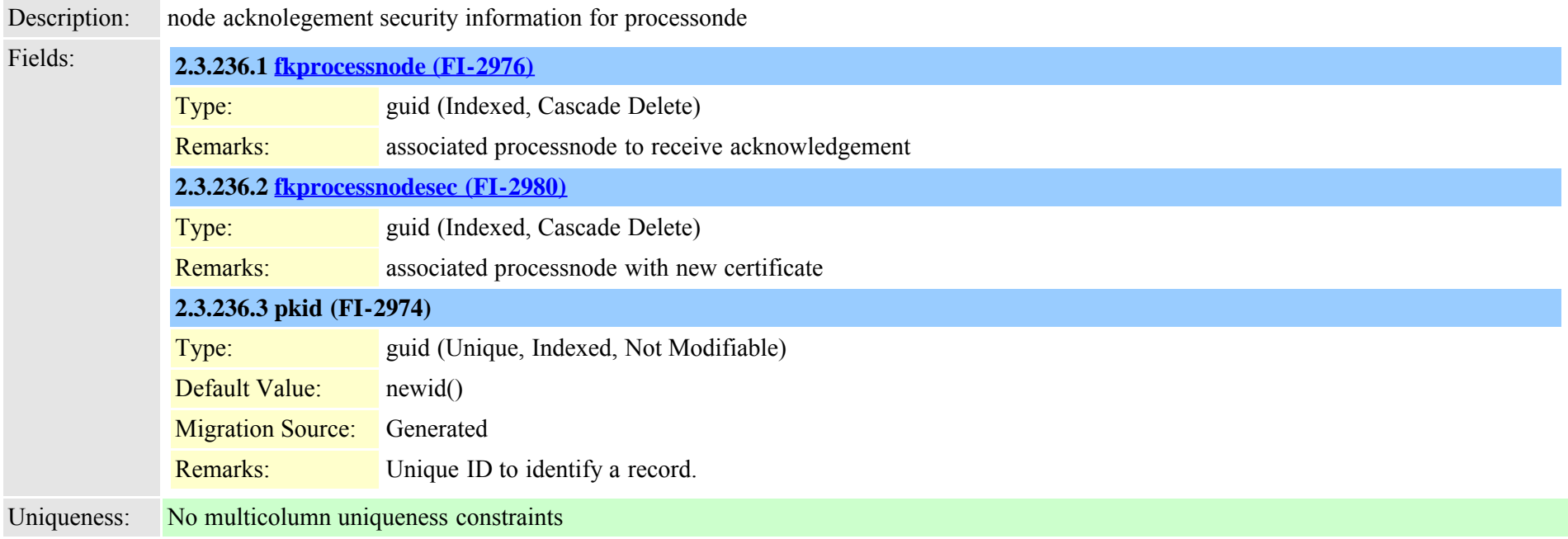

#### **2.3.237 processnodeservice (TI-113)**

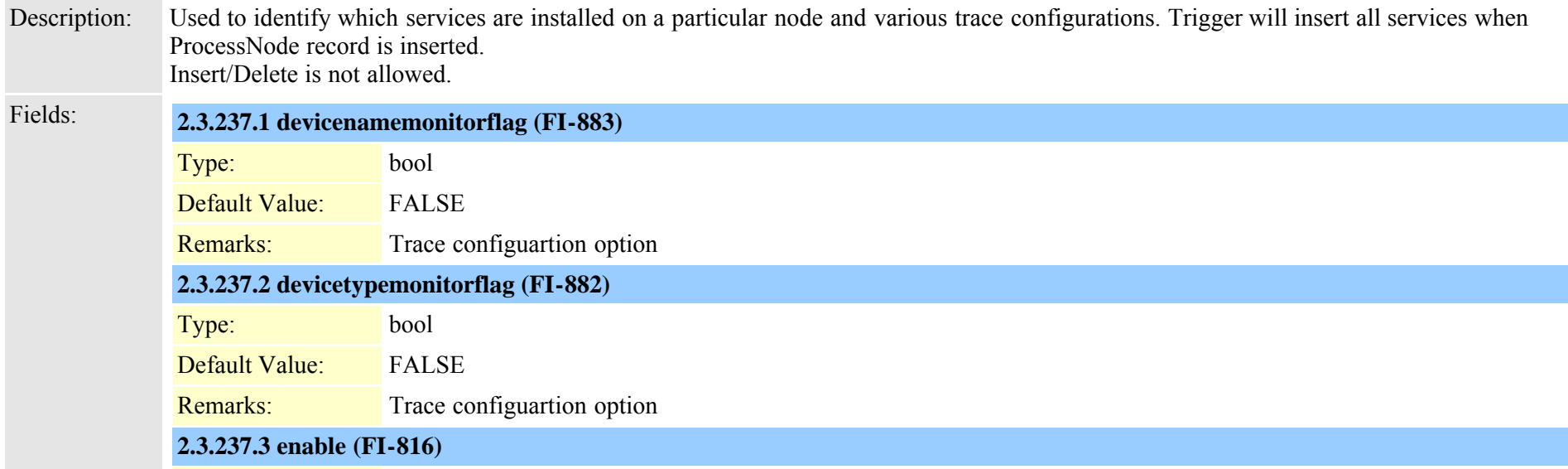

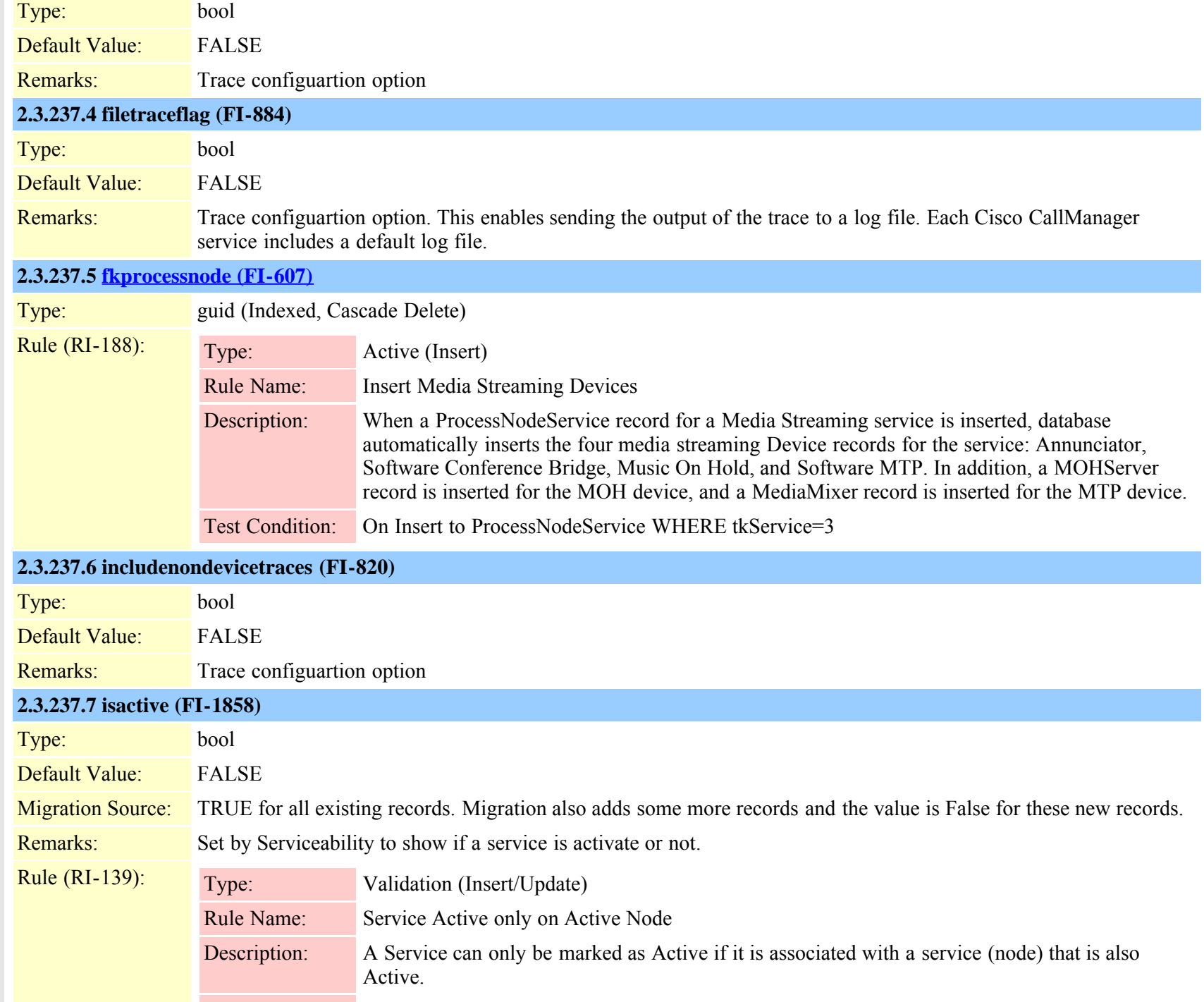

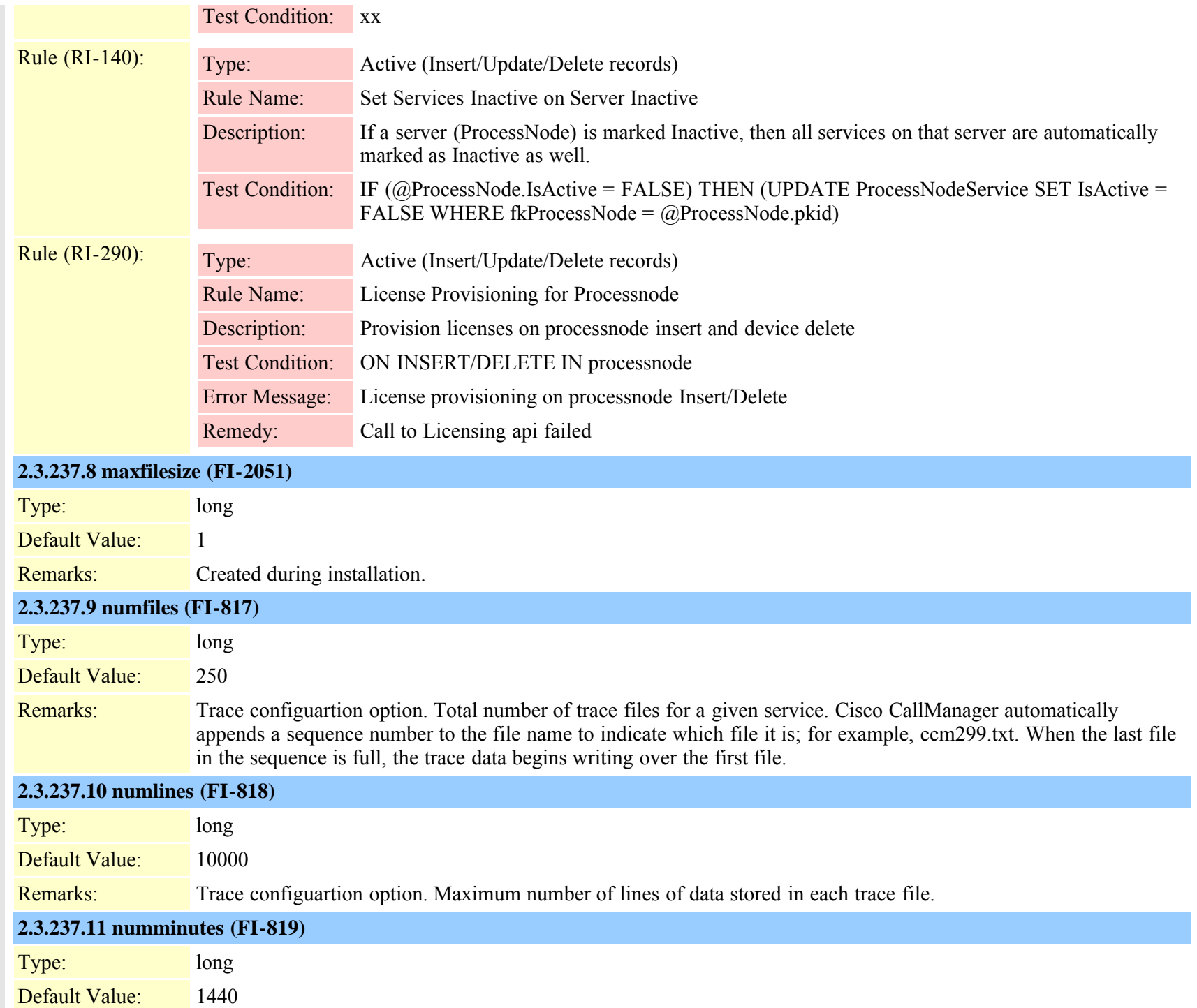

Cisco Unified Communications Manager Data Dictionary, Release 8.6(1) 569 OL-24613-01

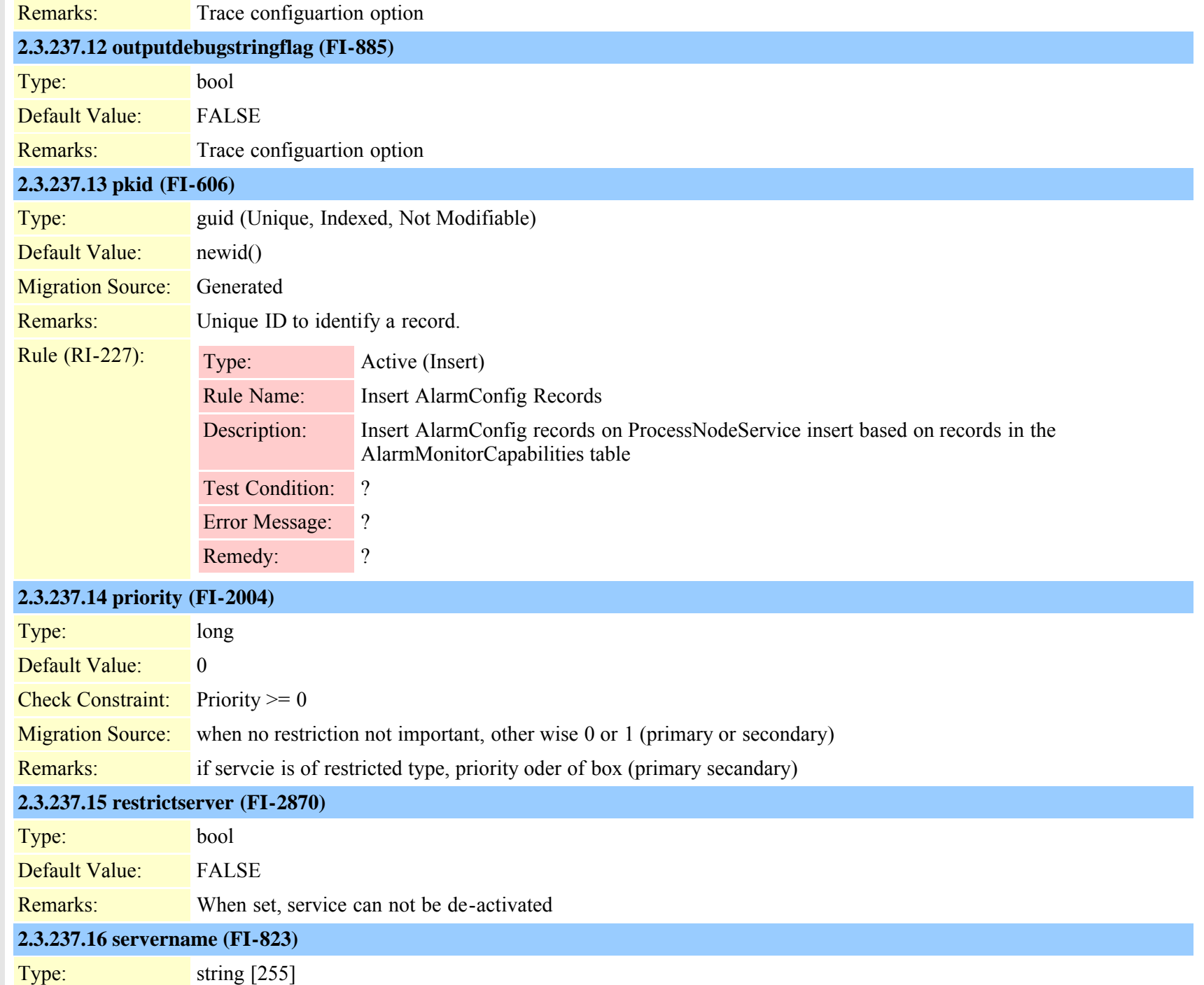

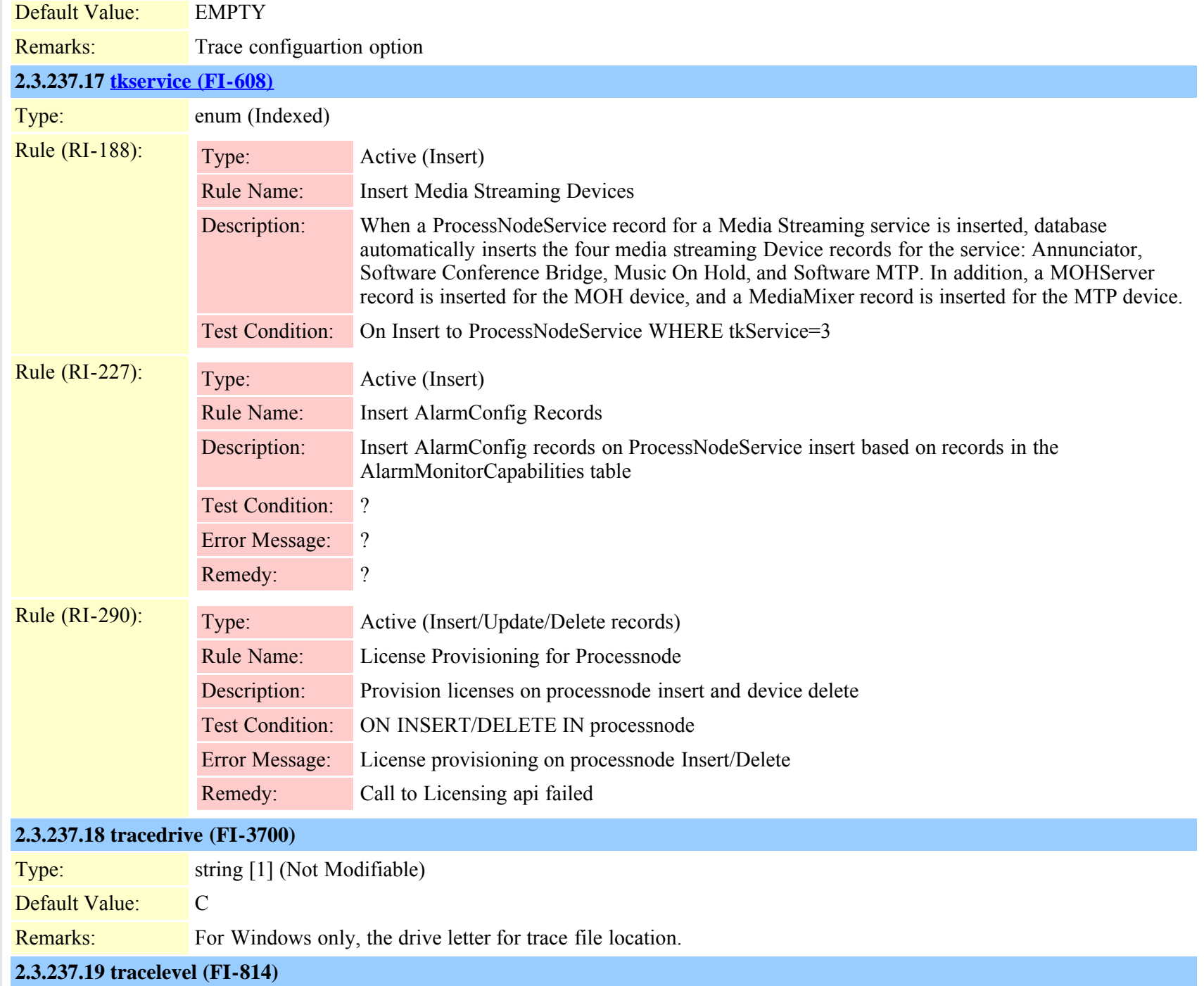

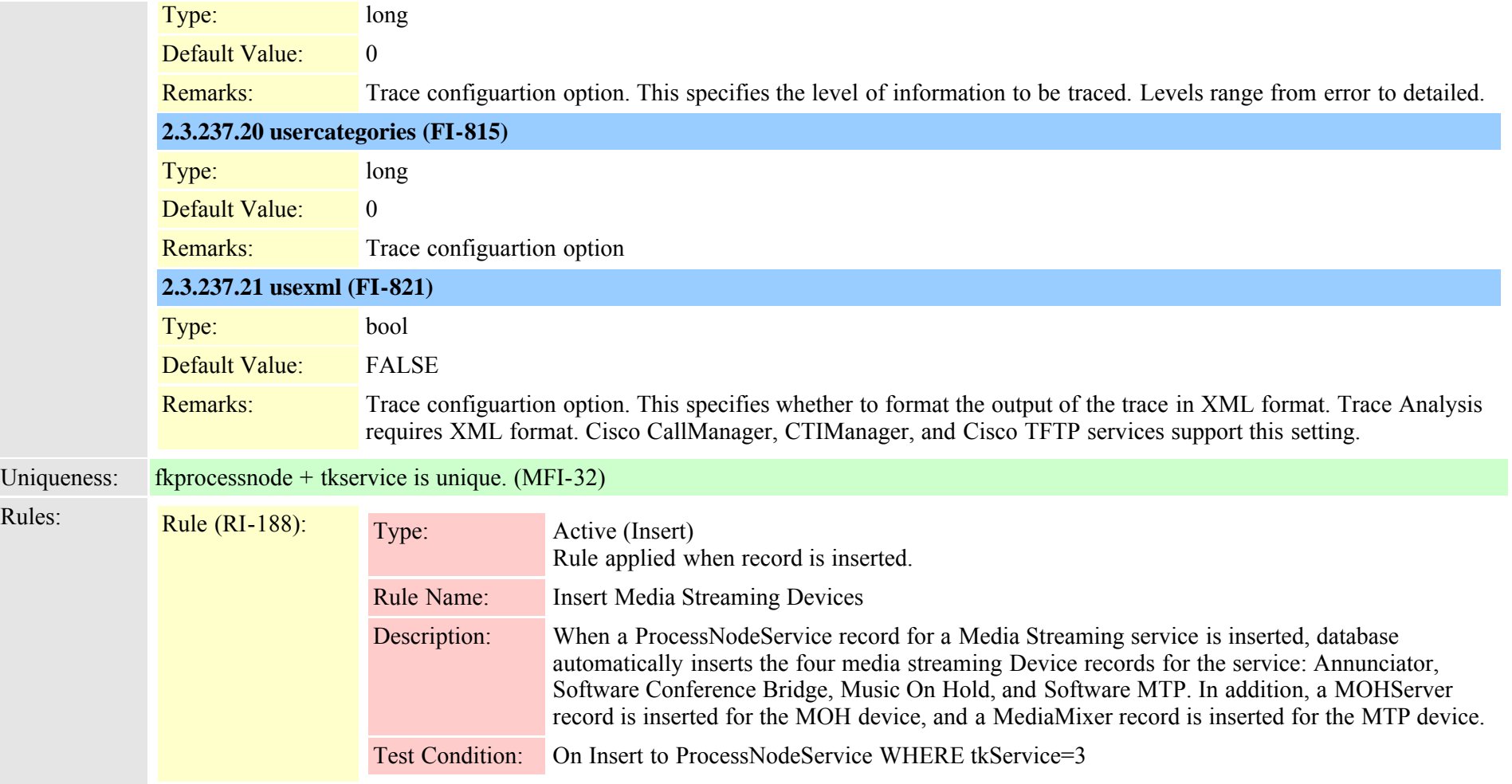

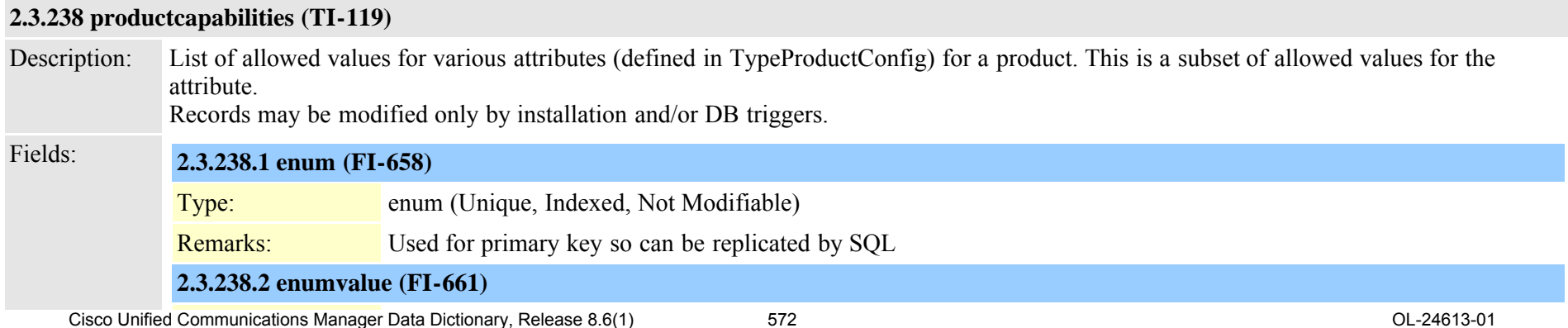

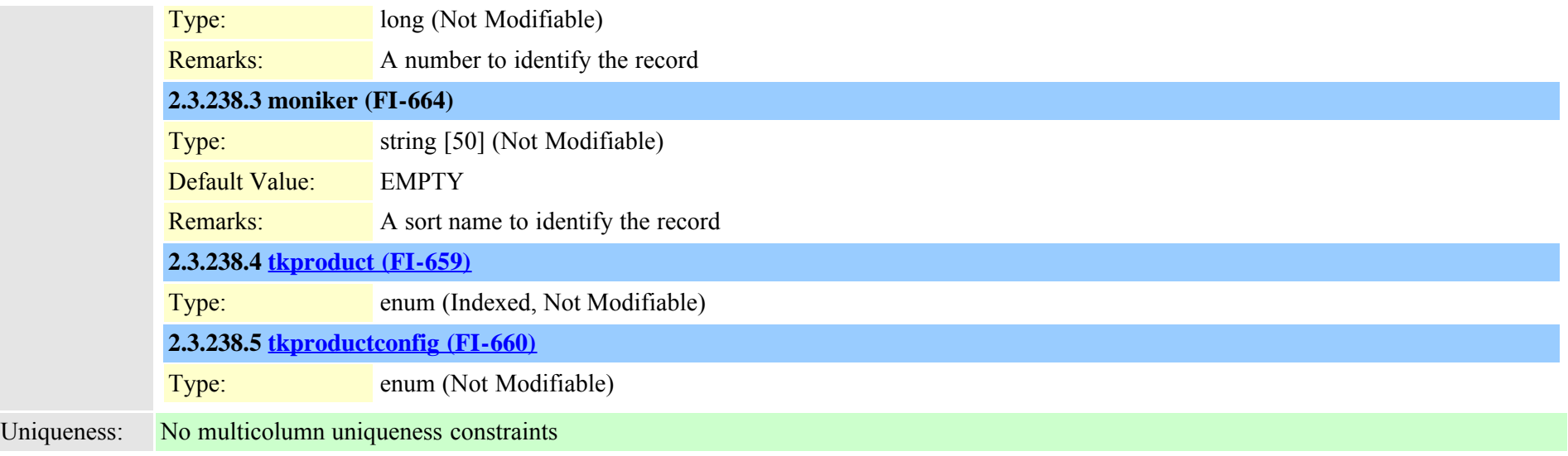

#### **2.3.239 productsupportsfeature (TI-180)**

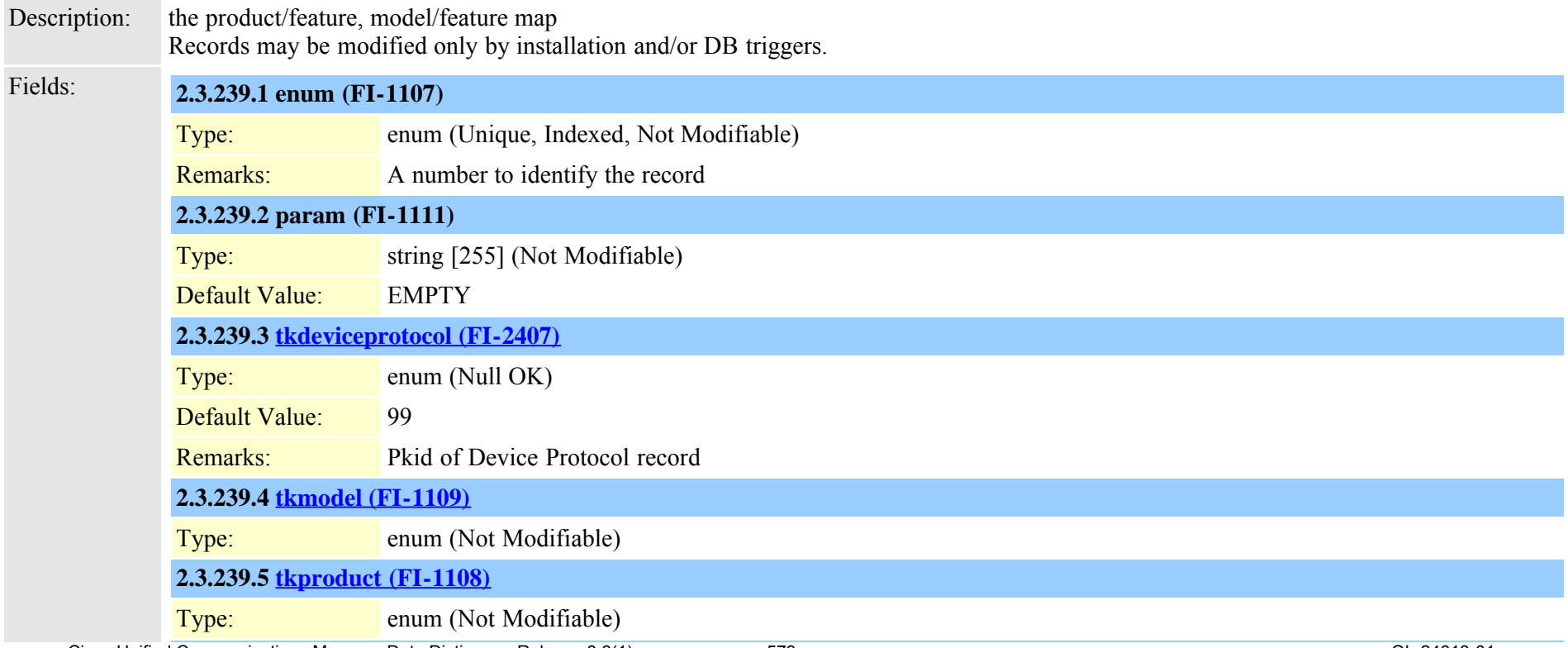

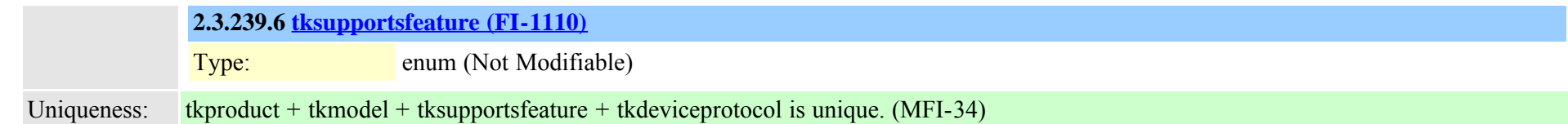

# **2.3.240 provider (TI-974)**

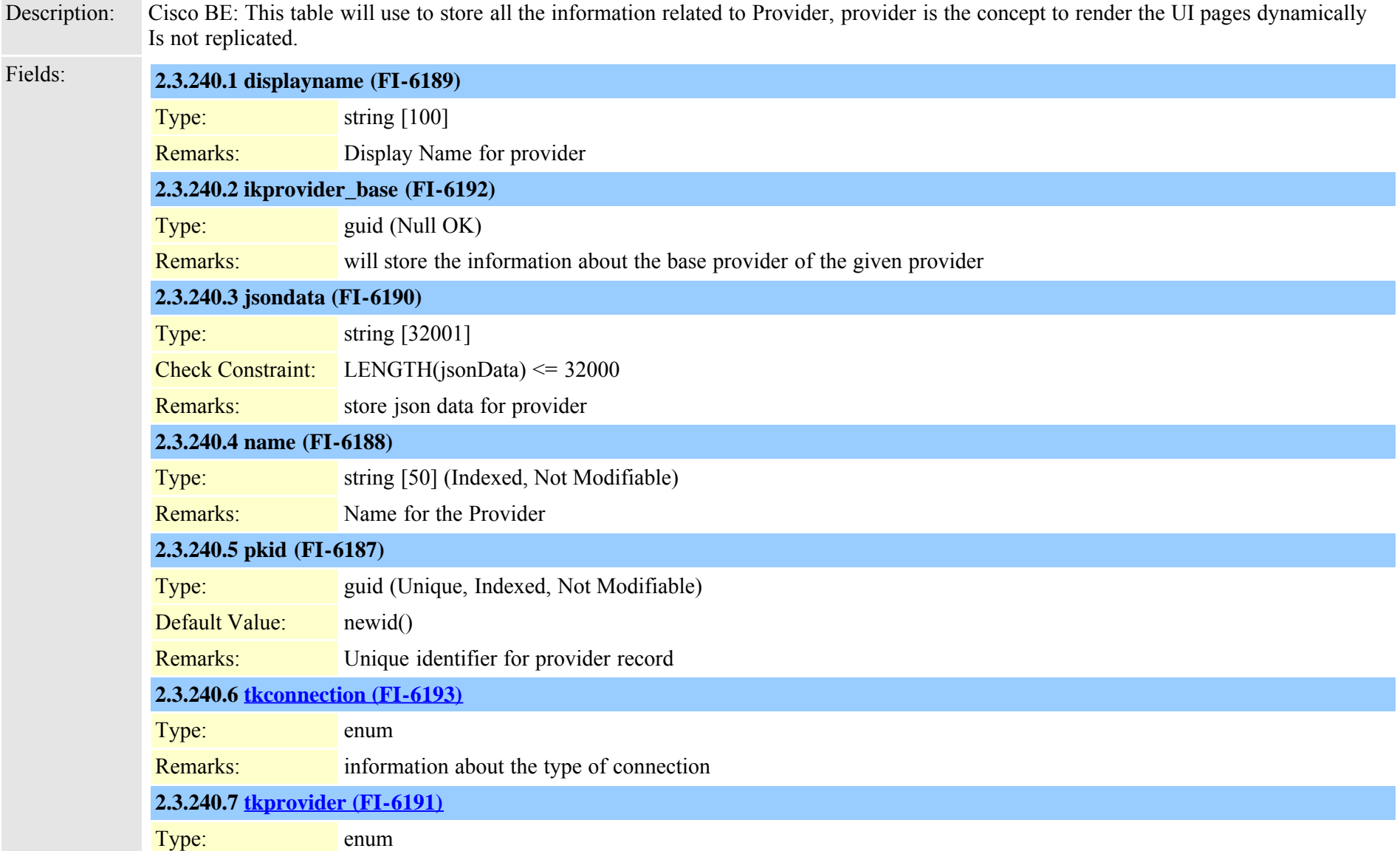

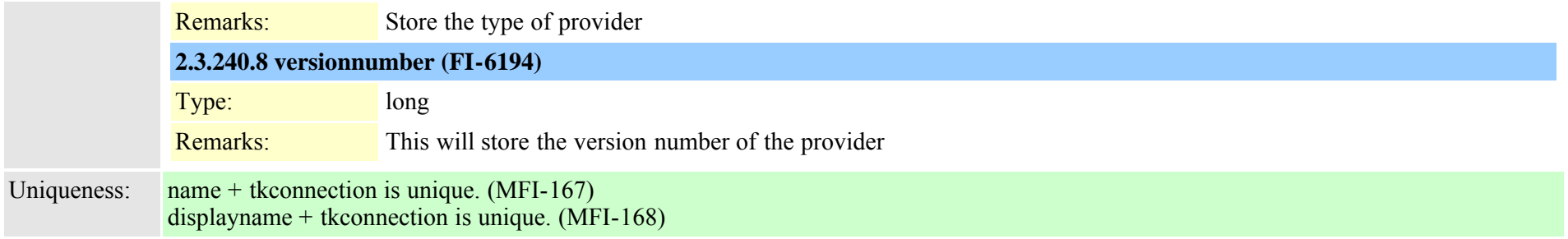

# **2.3.241 recordingdynamic (TI-432)**

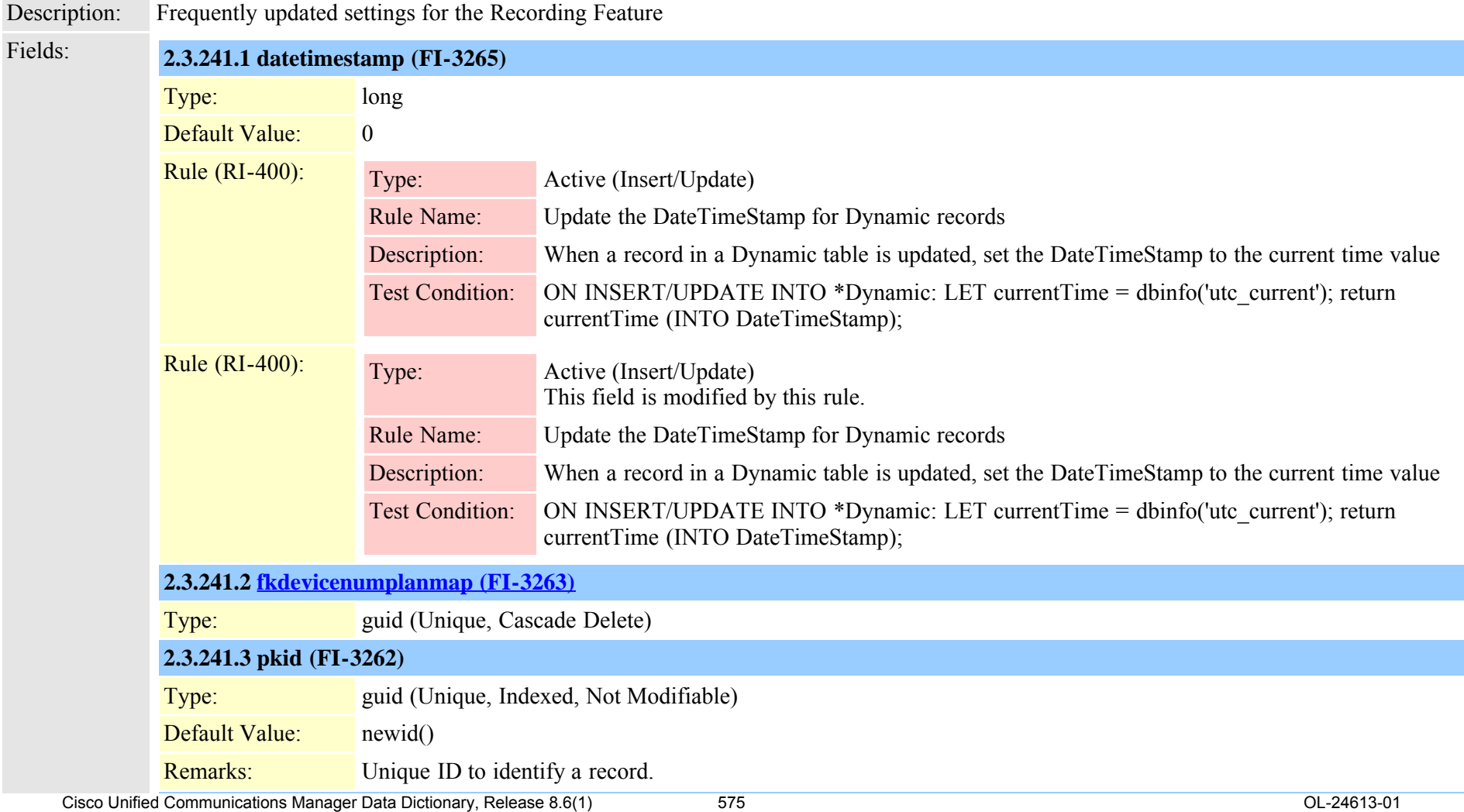

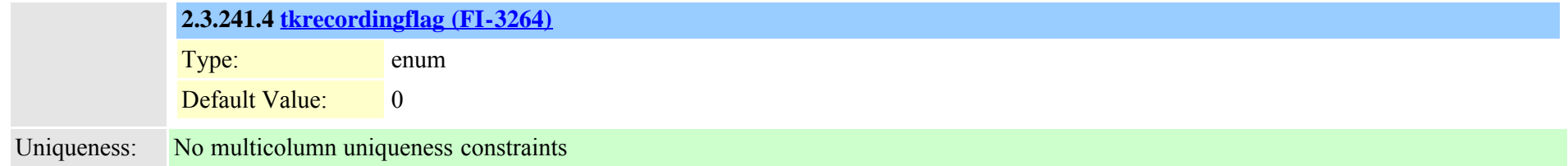

#### **2.3.242 recordingprofile (TI-433)**

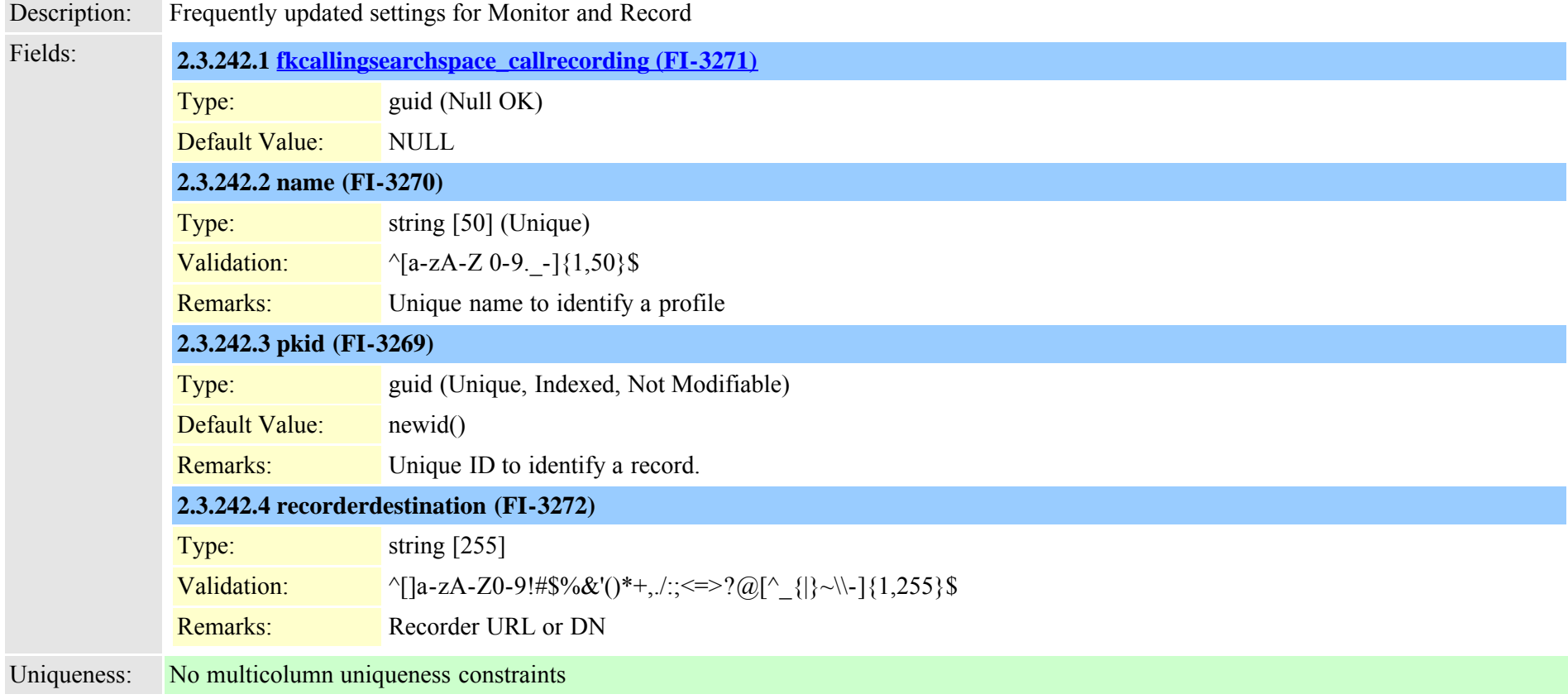

#### **2.3.243 region (TI-31)**

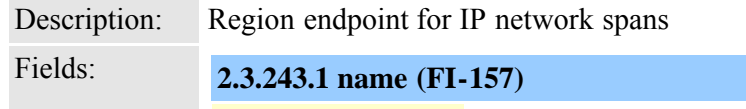
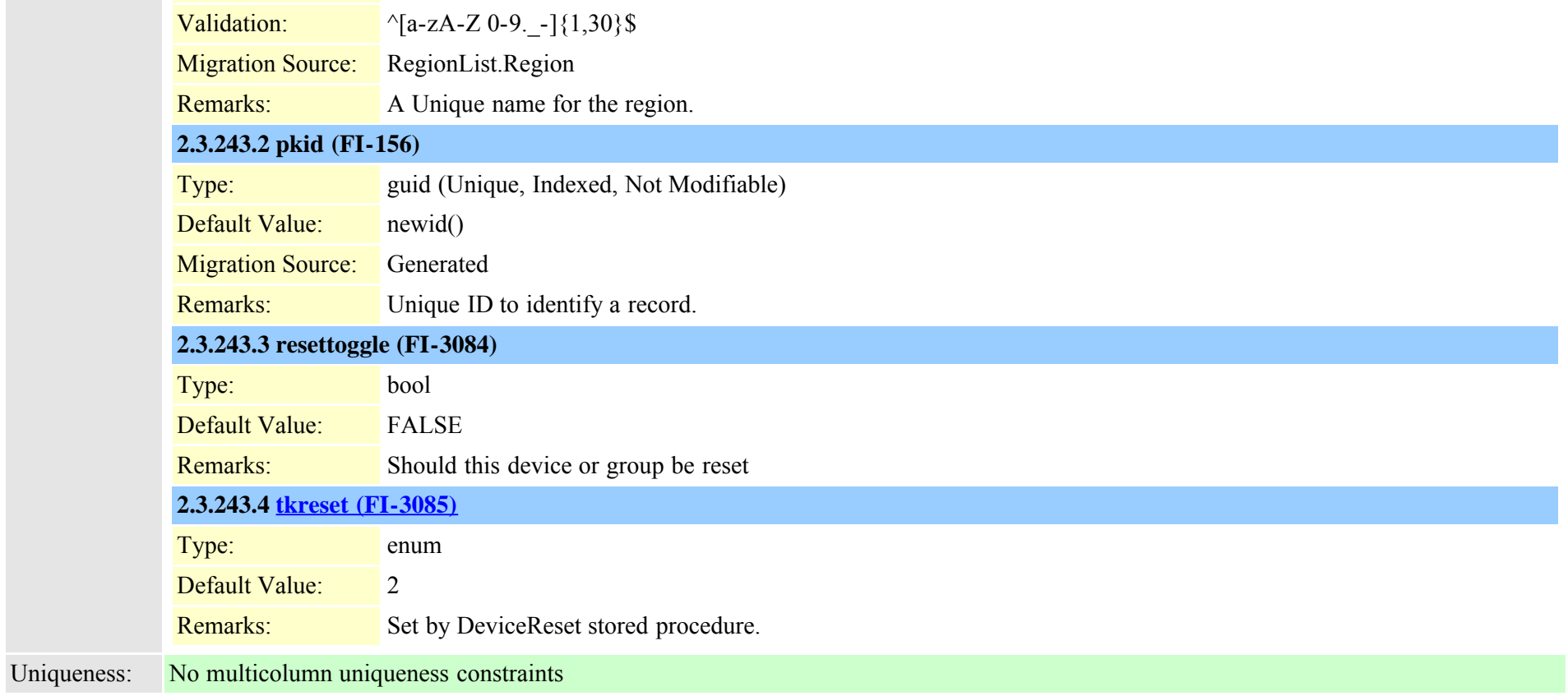

# **2.3.244 regionmatrix (TI-32)**

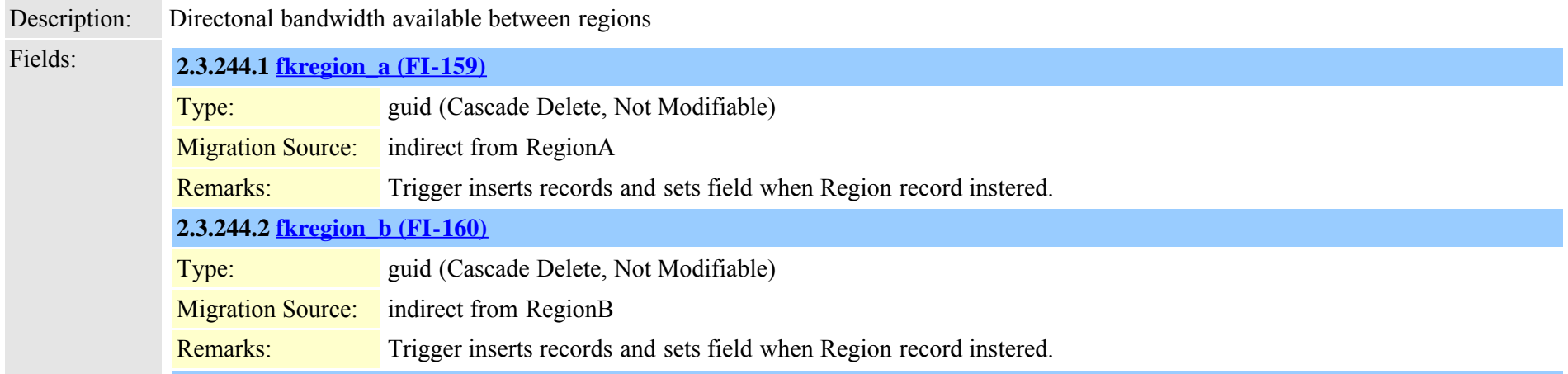

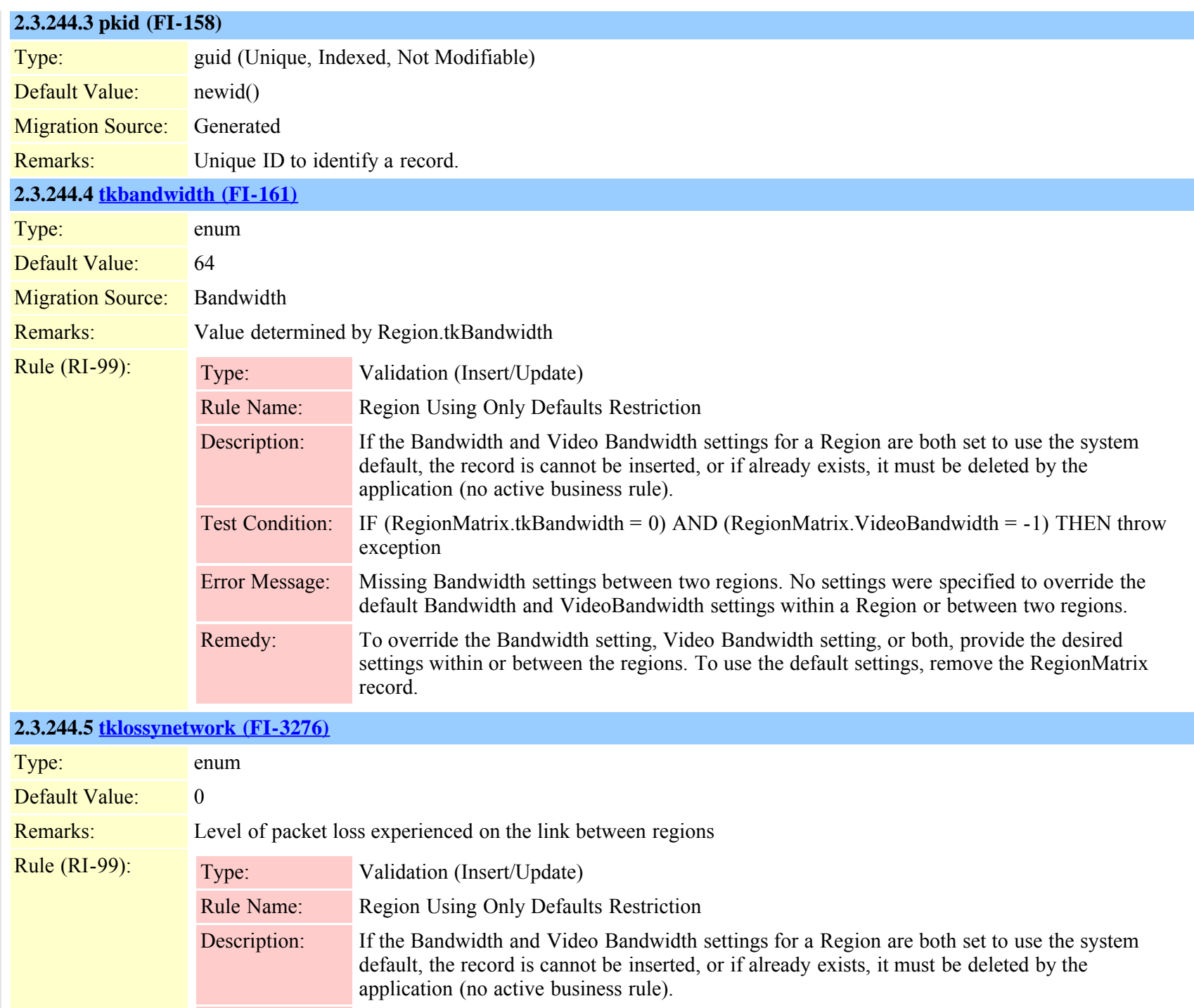

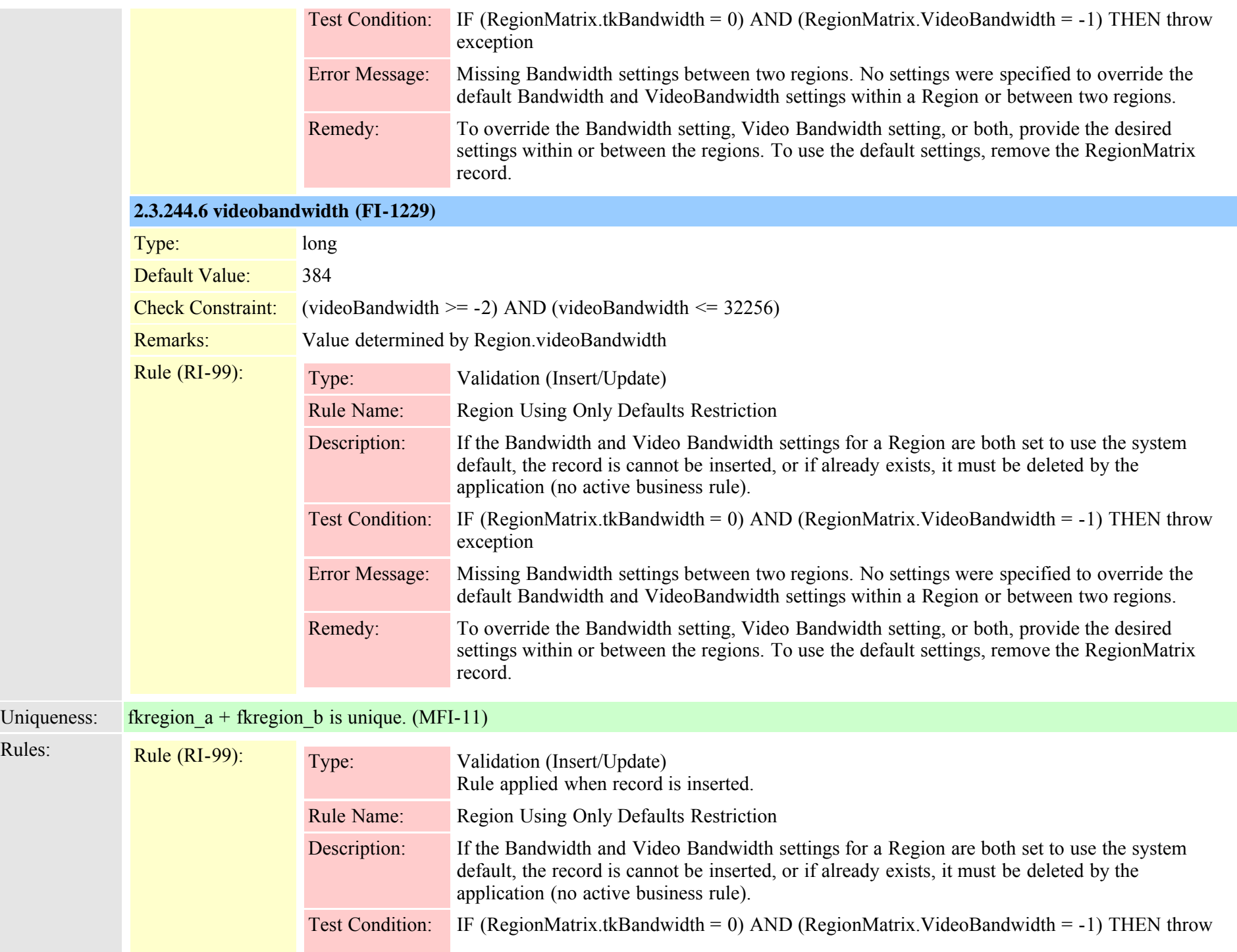

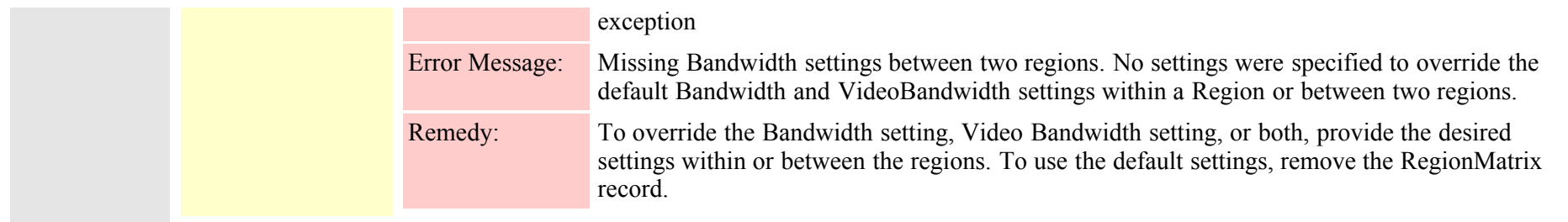

## <span id="page-579-0"></span>**2.3.245 remotecluster (TI-524)**

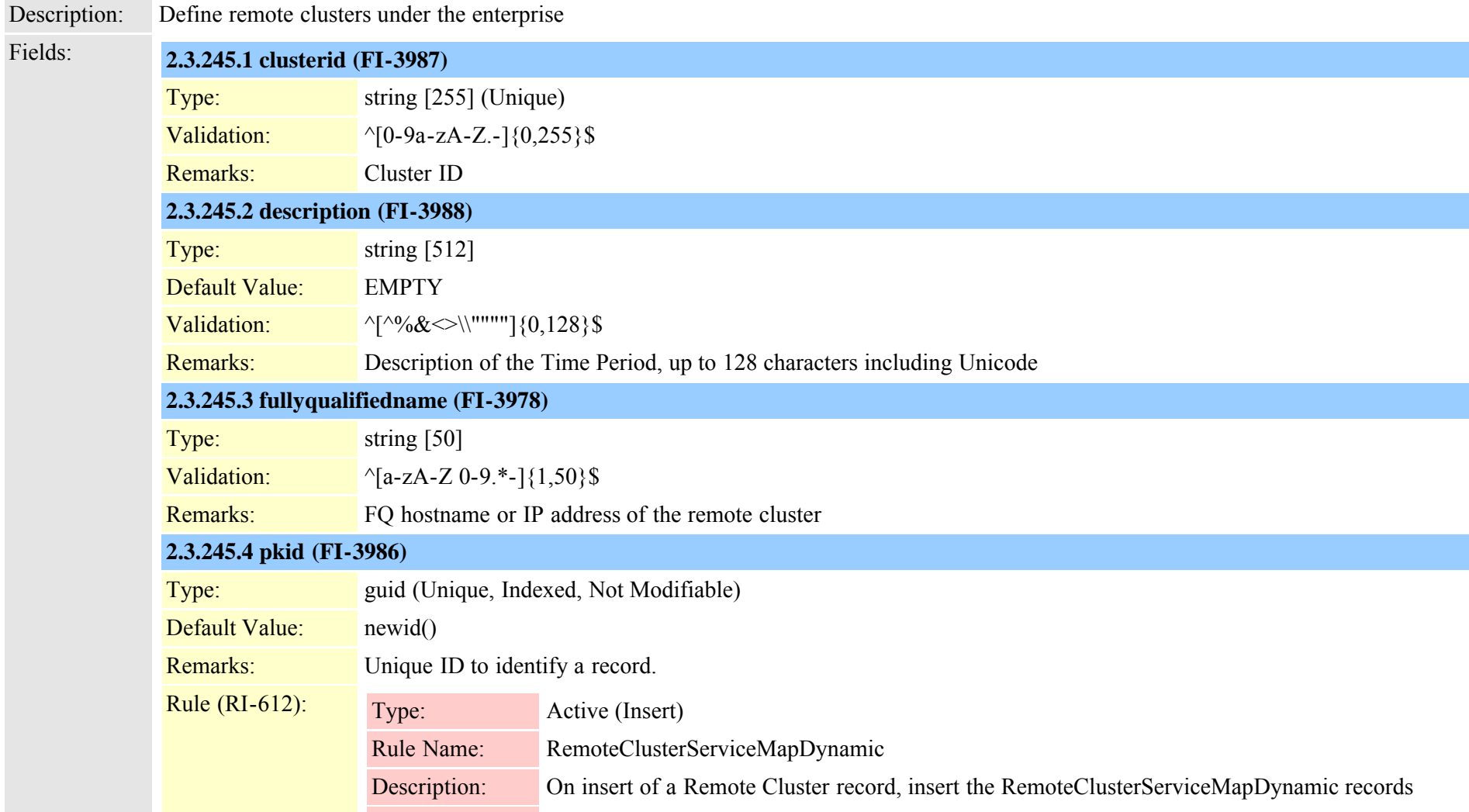

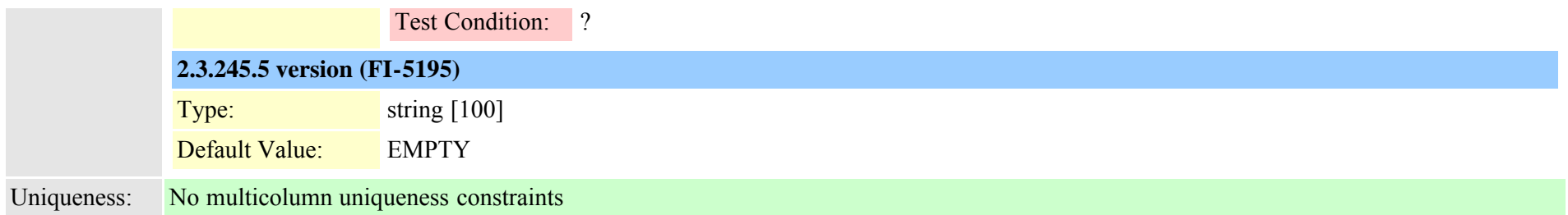

## **2.3.246 remoteclusterservicemapdynamic (TI-525)**

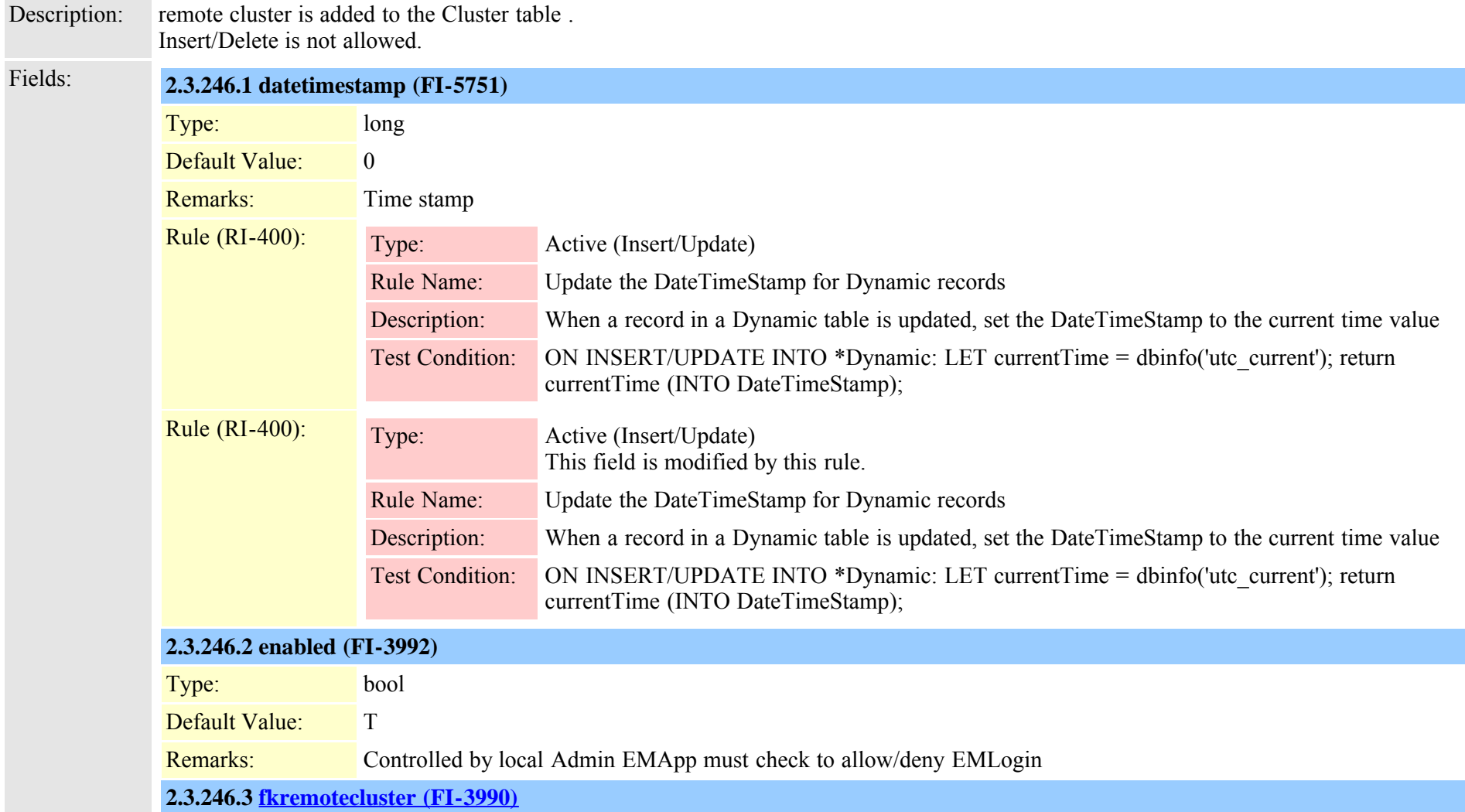

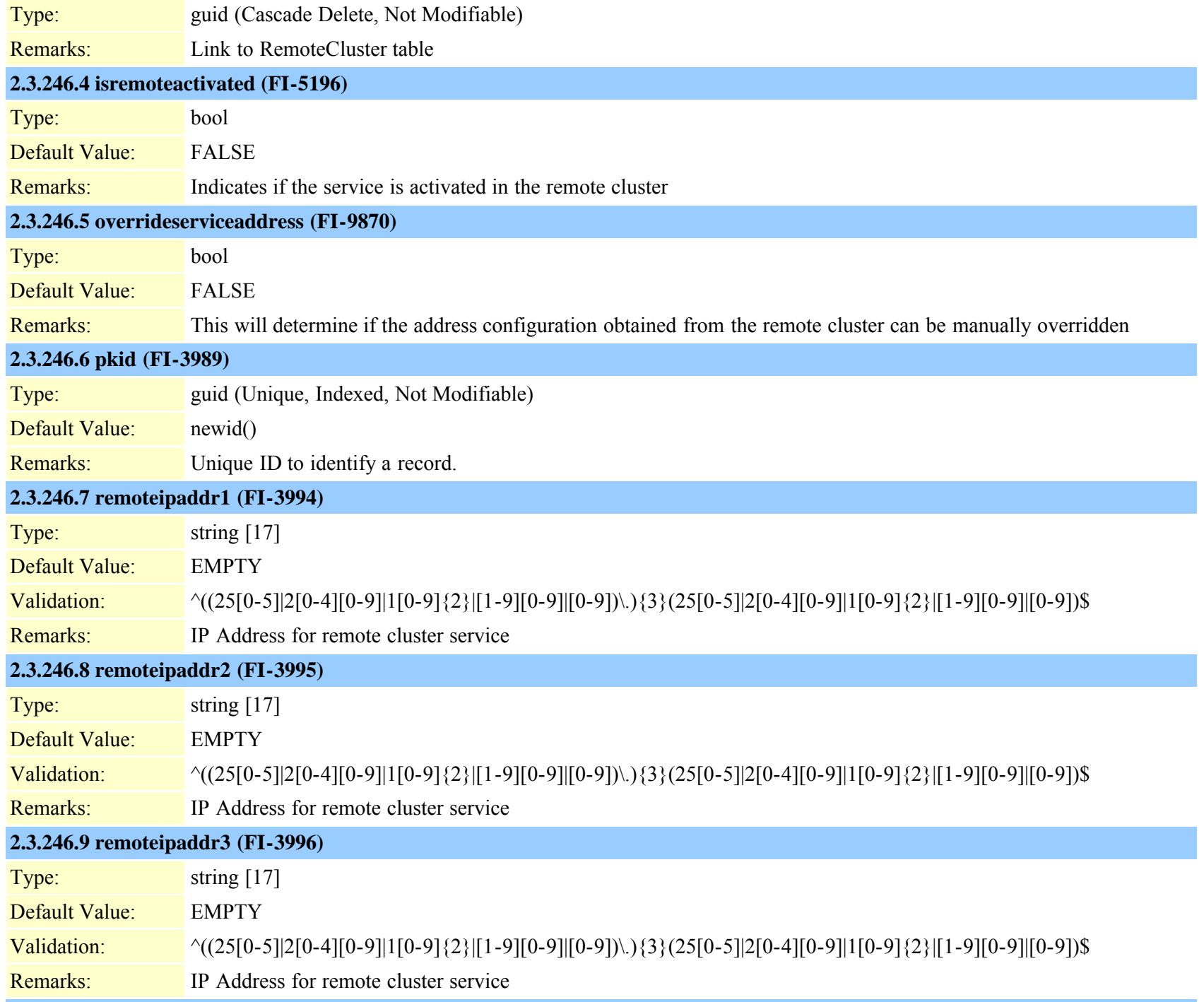

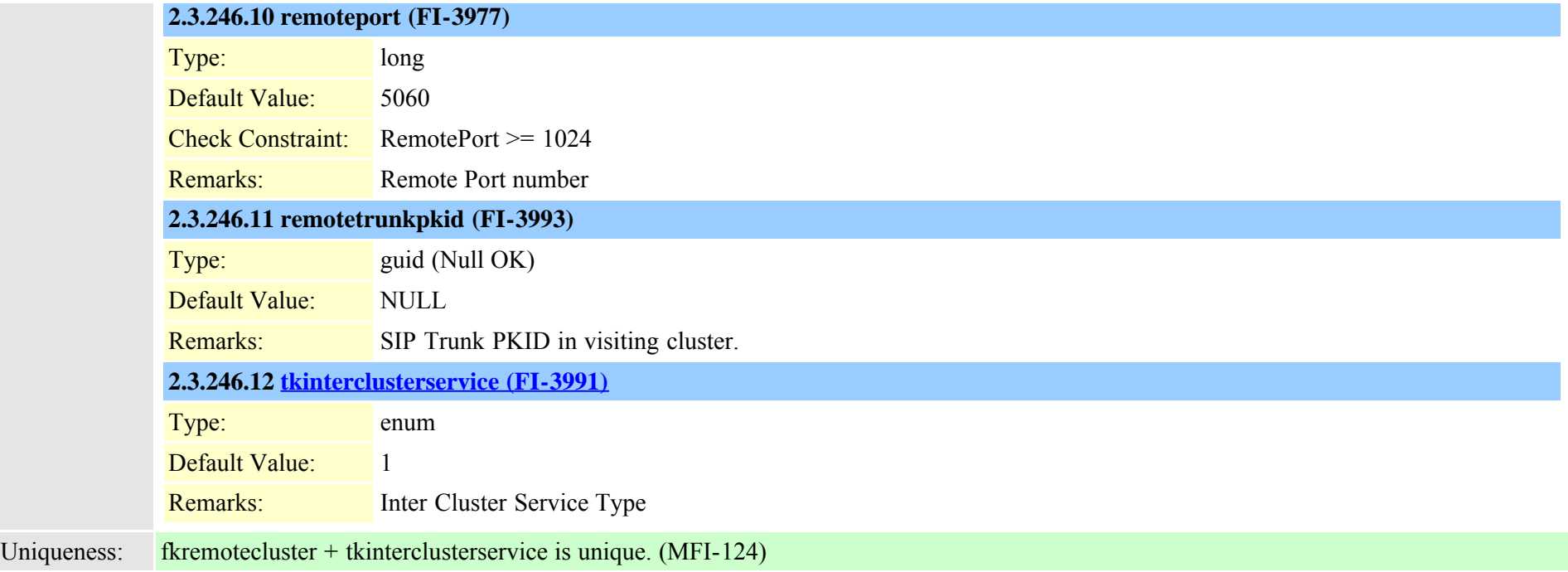

## <span id="page-582-0"></span>**2.3.247 remotedestination (TI-452)**

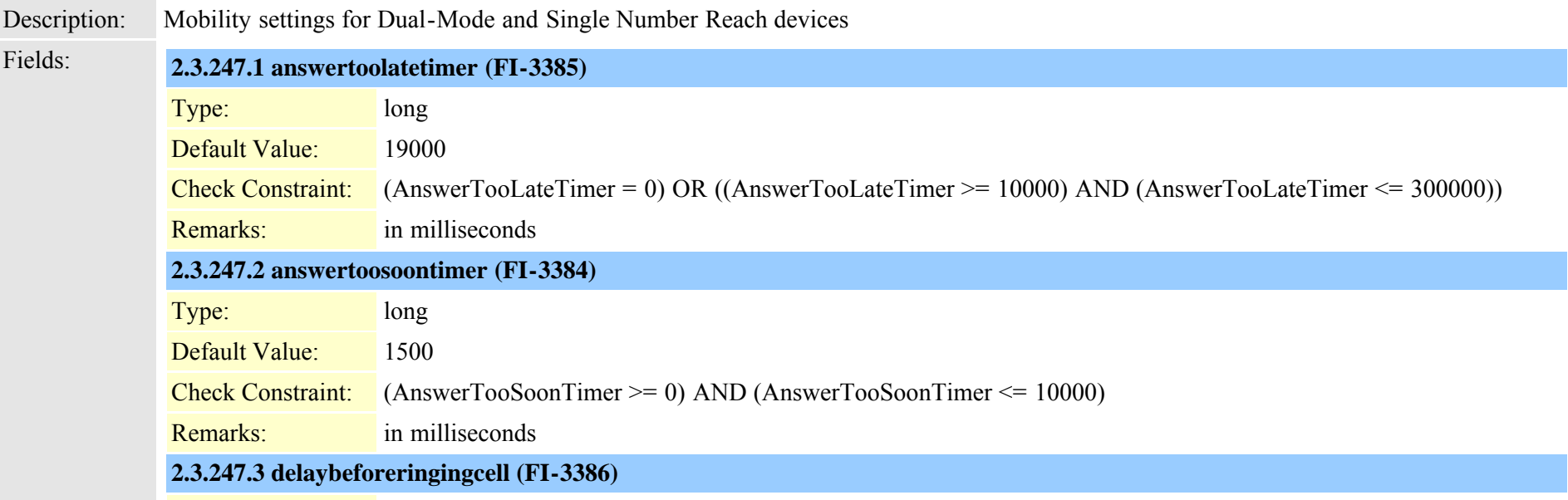

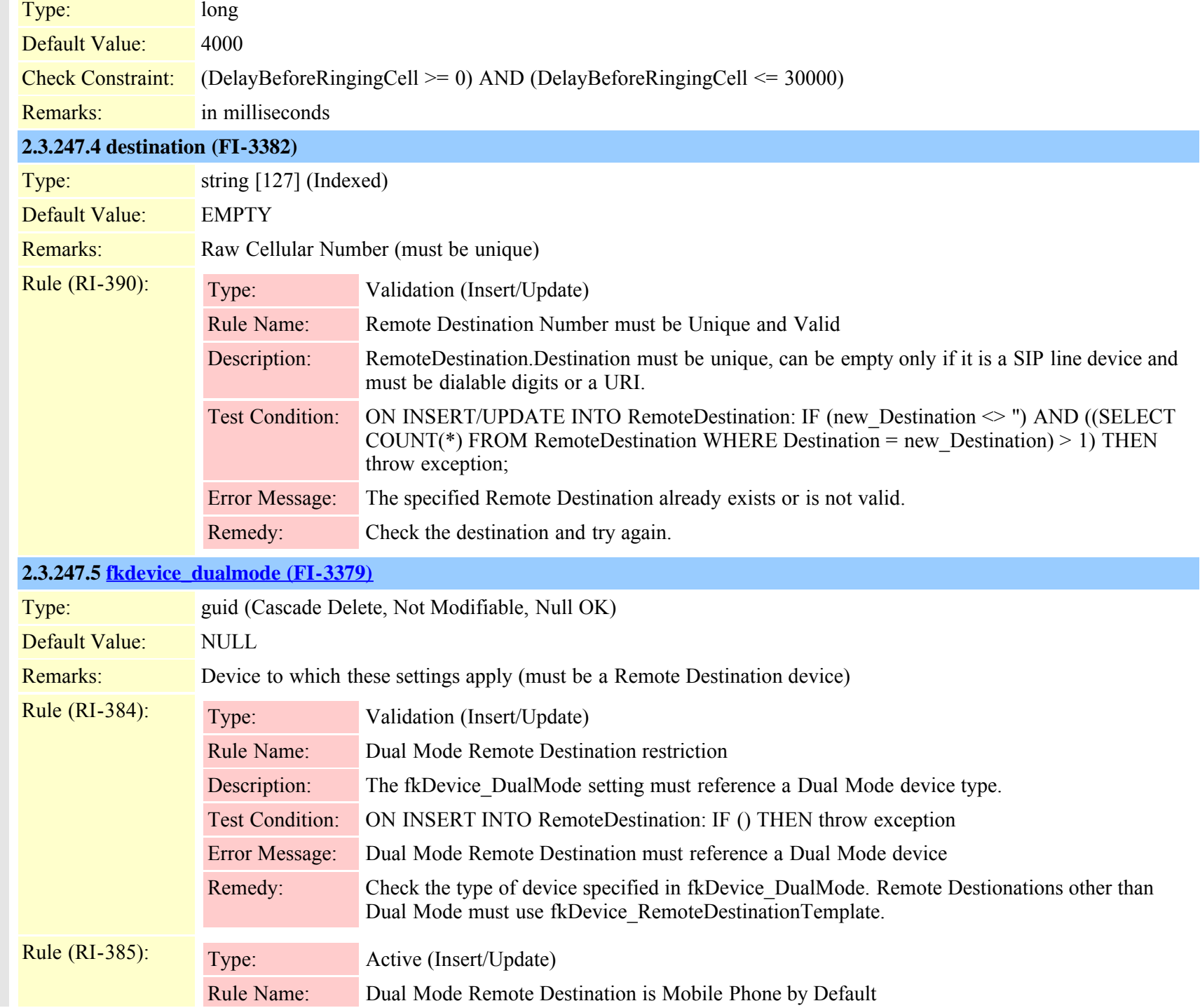

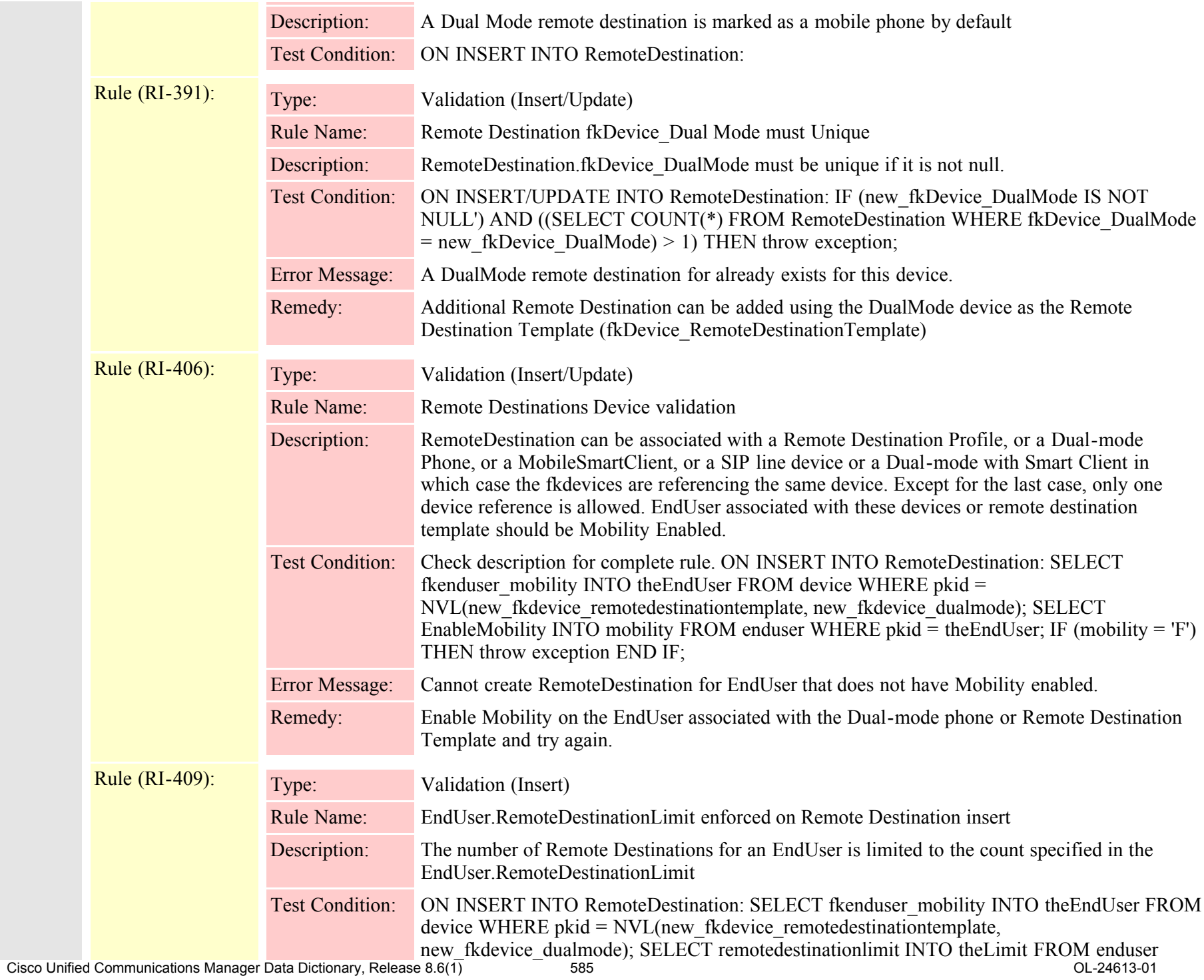

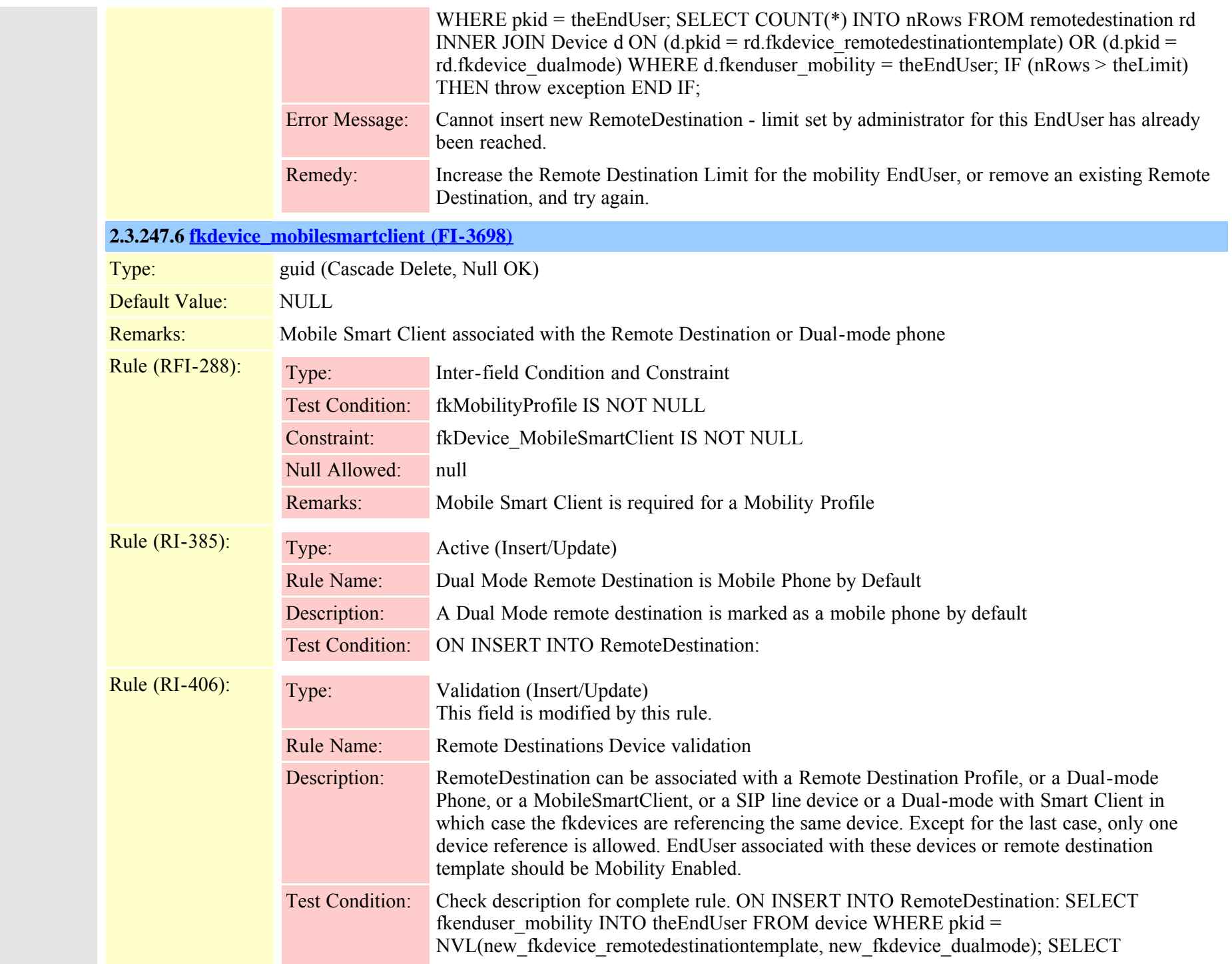

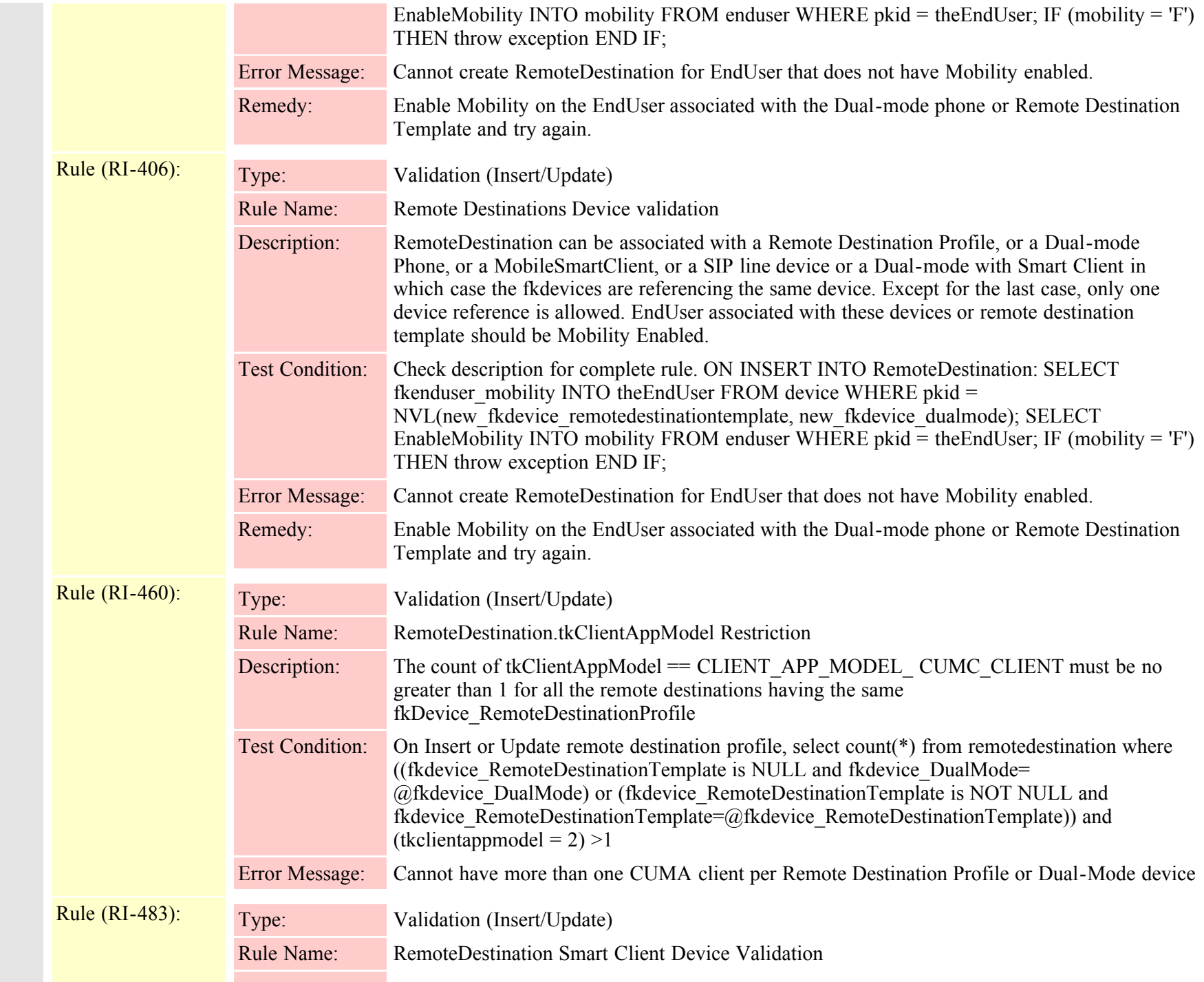

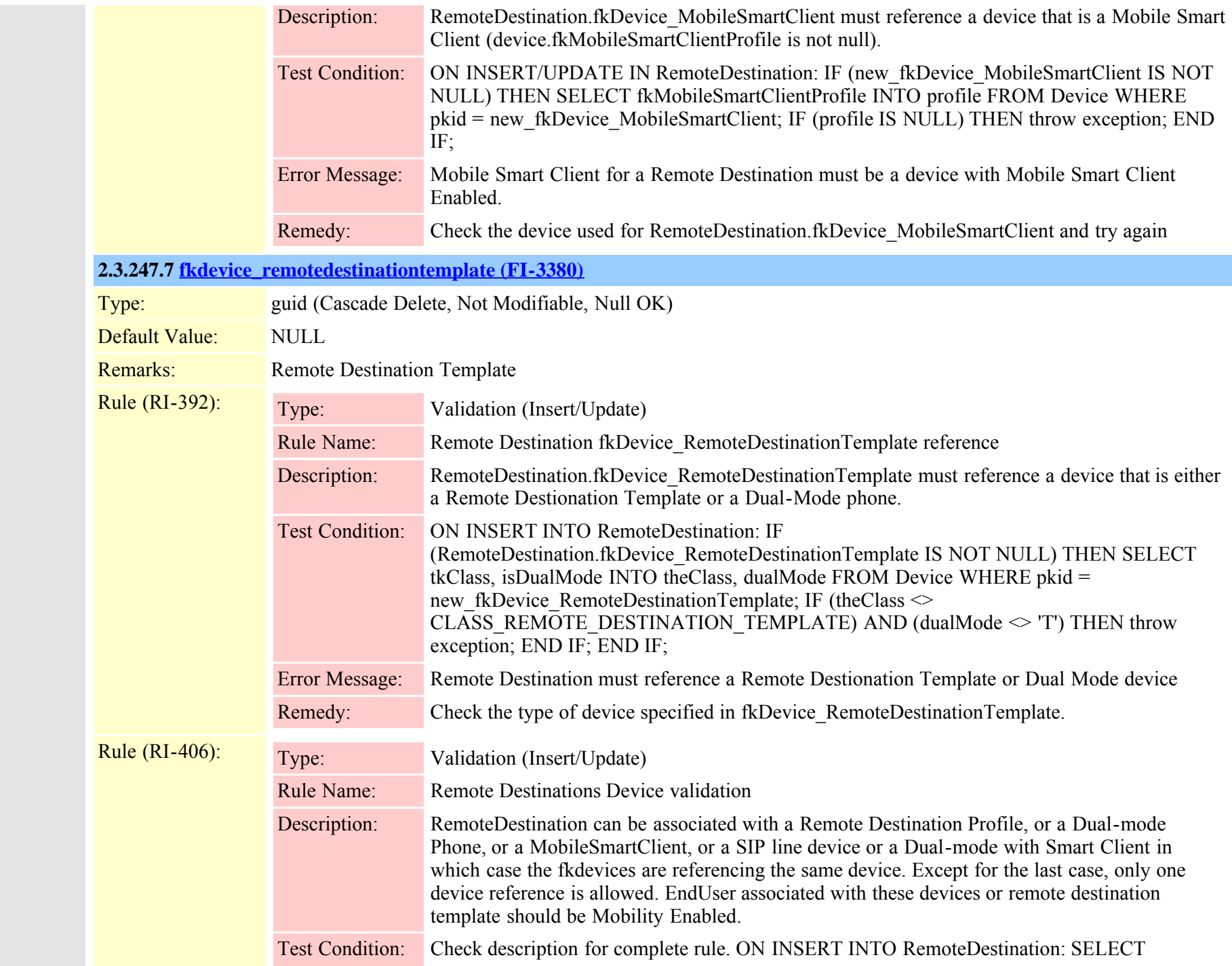

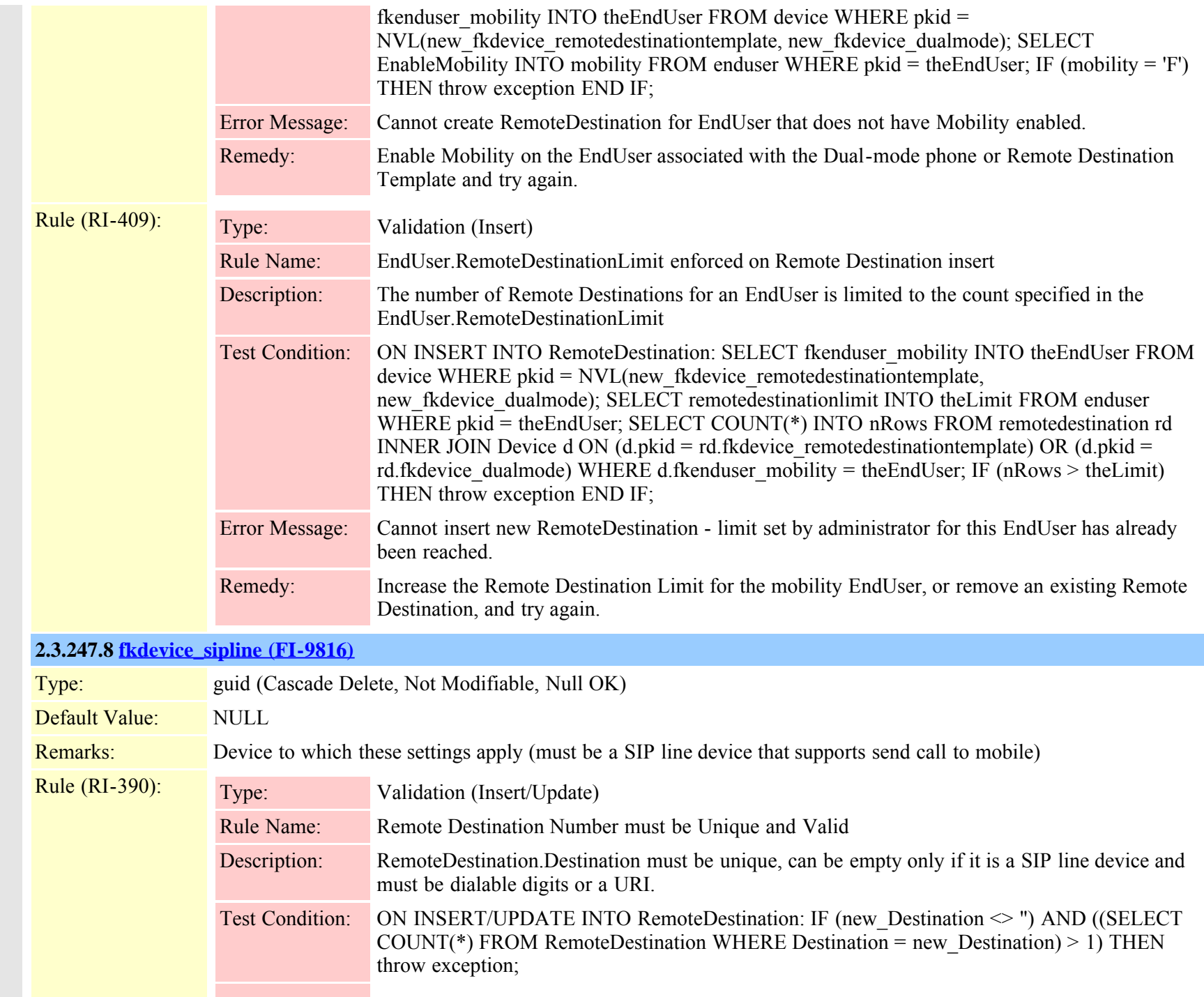

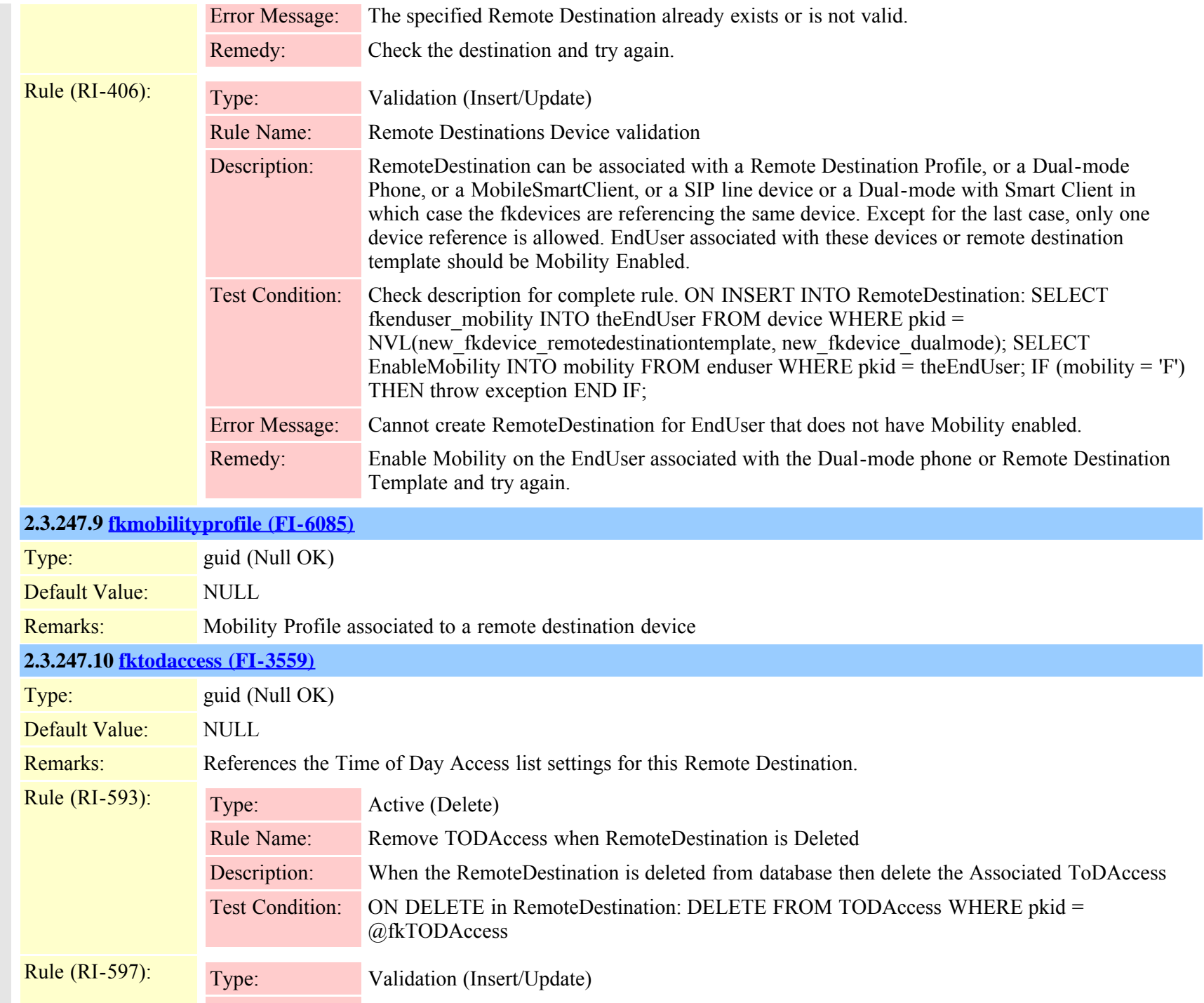

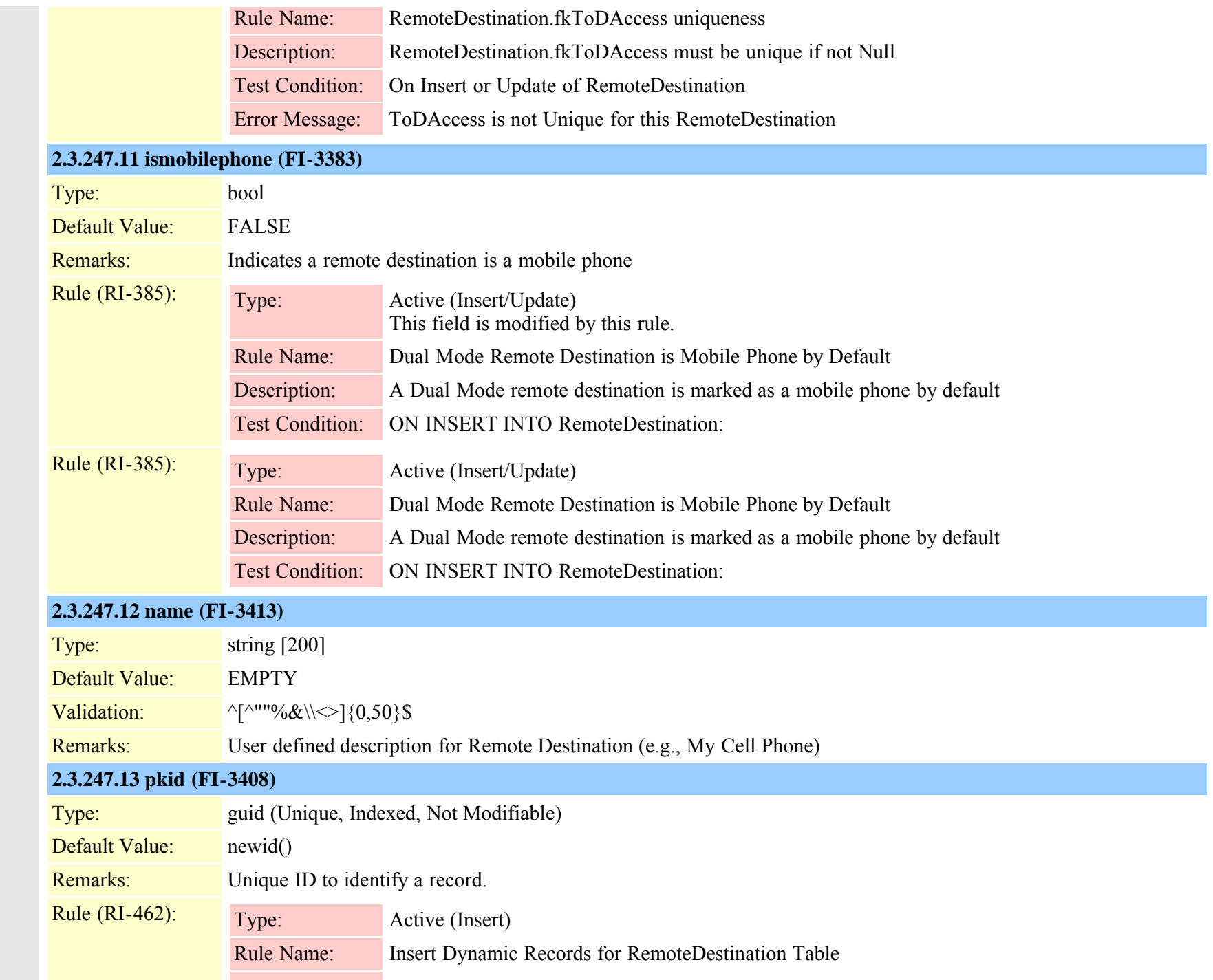

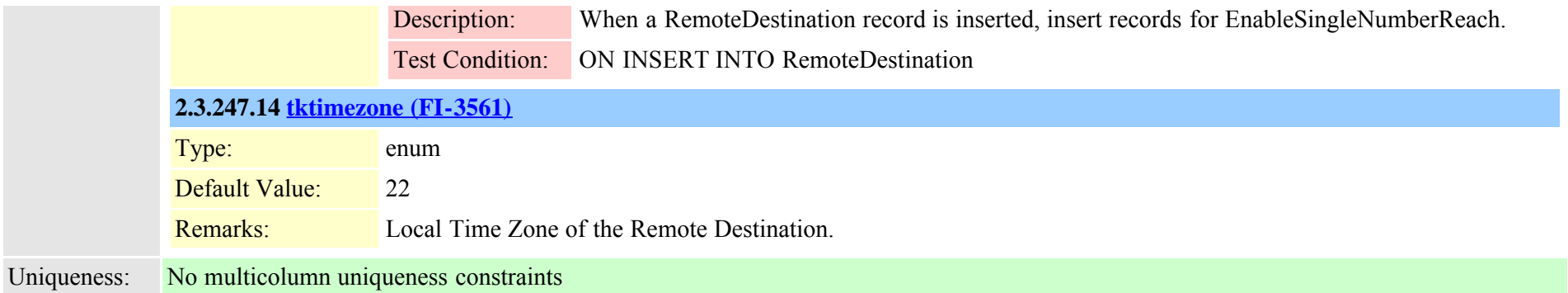

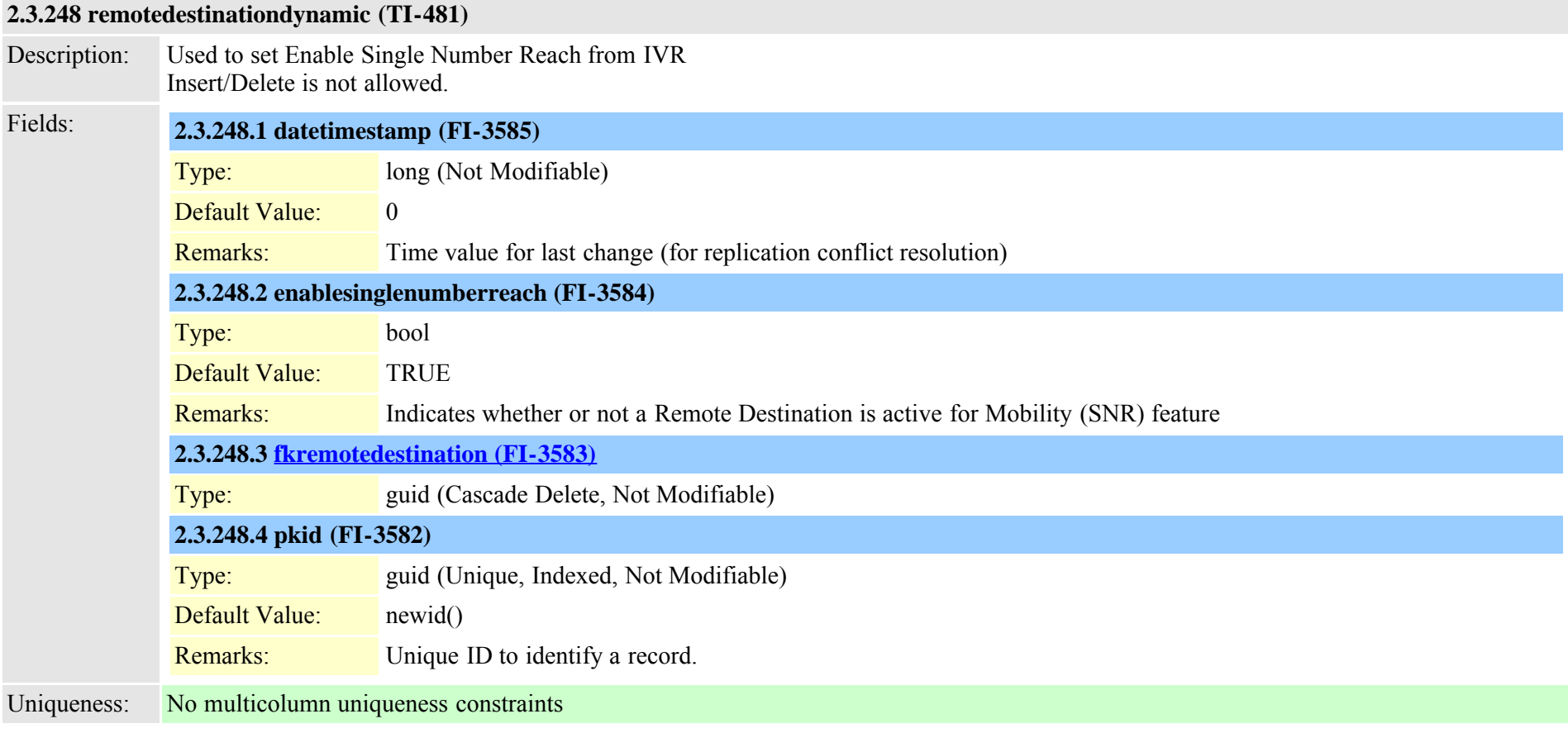

## **2.3.249 remotedestinationhistory (TI-596)**

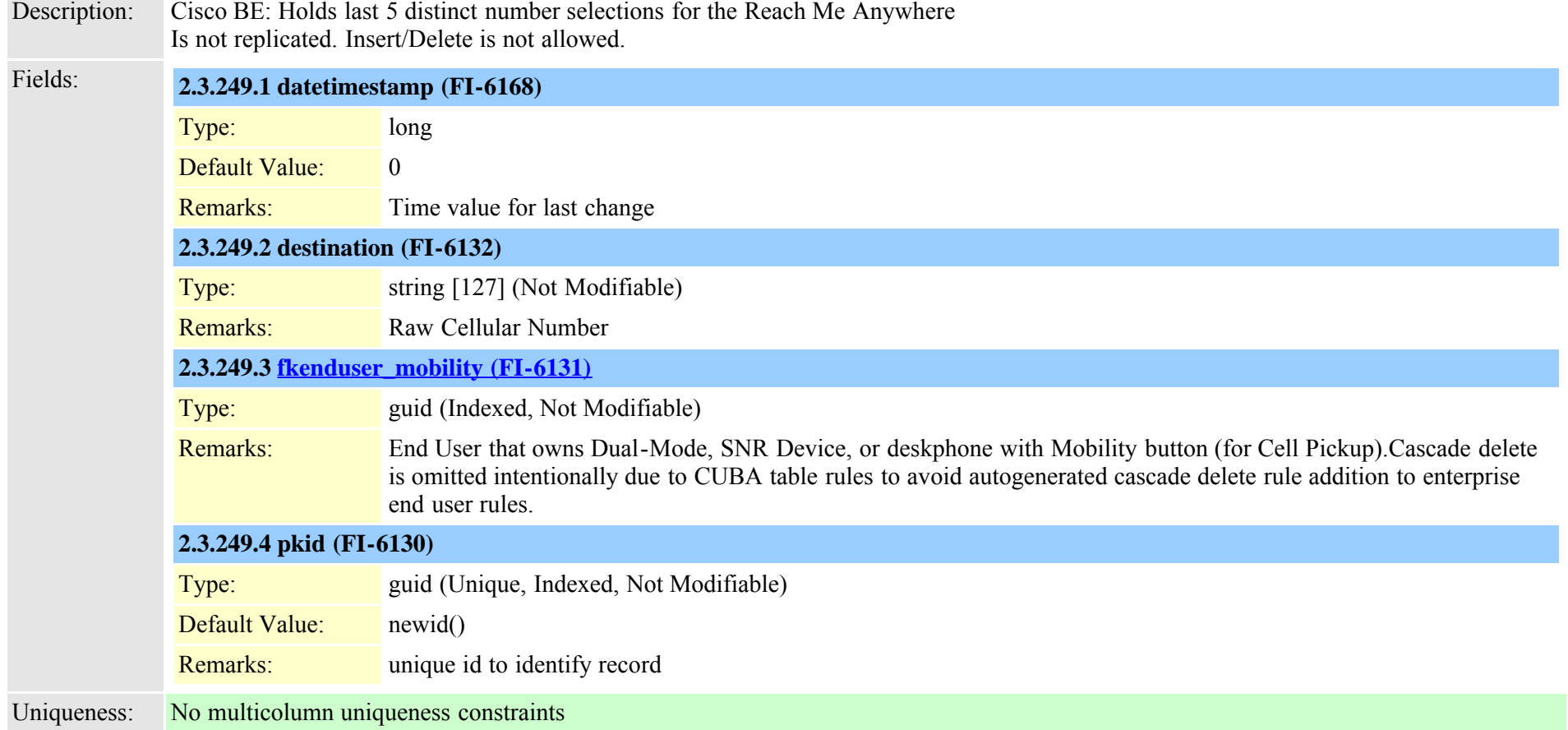

## <span id="page-592-0"></span>**2.3.250 remotesyslog (TI-624)**

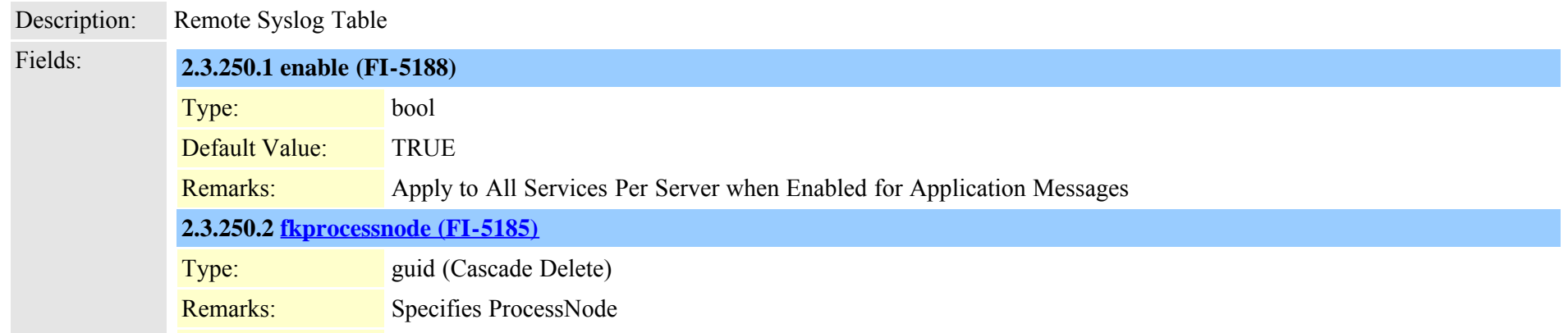

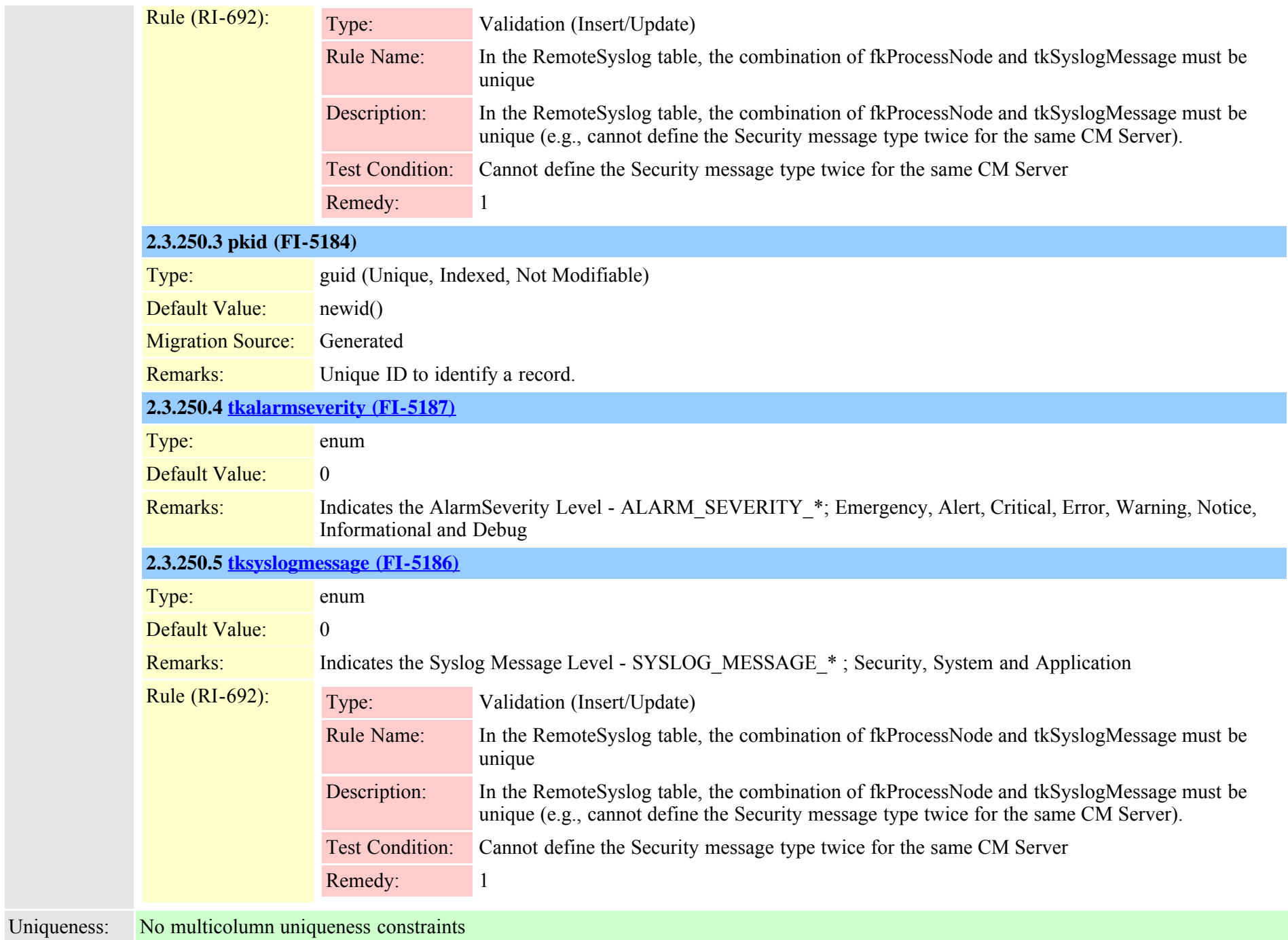

## **2.3.251 remotesyslogappservermap (TI-625)**

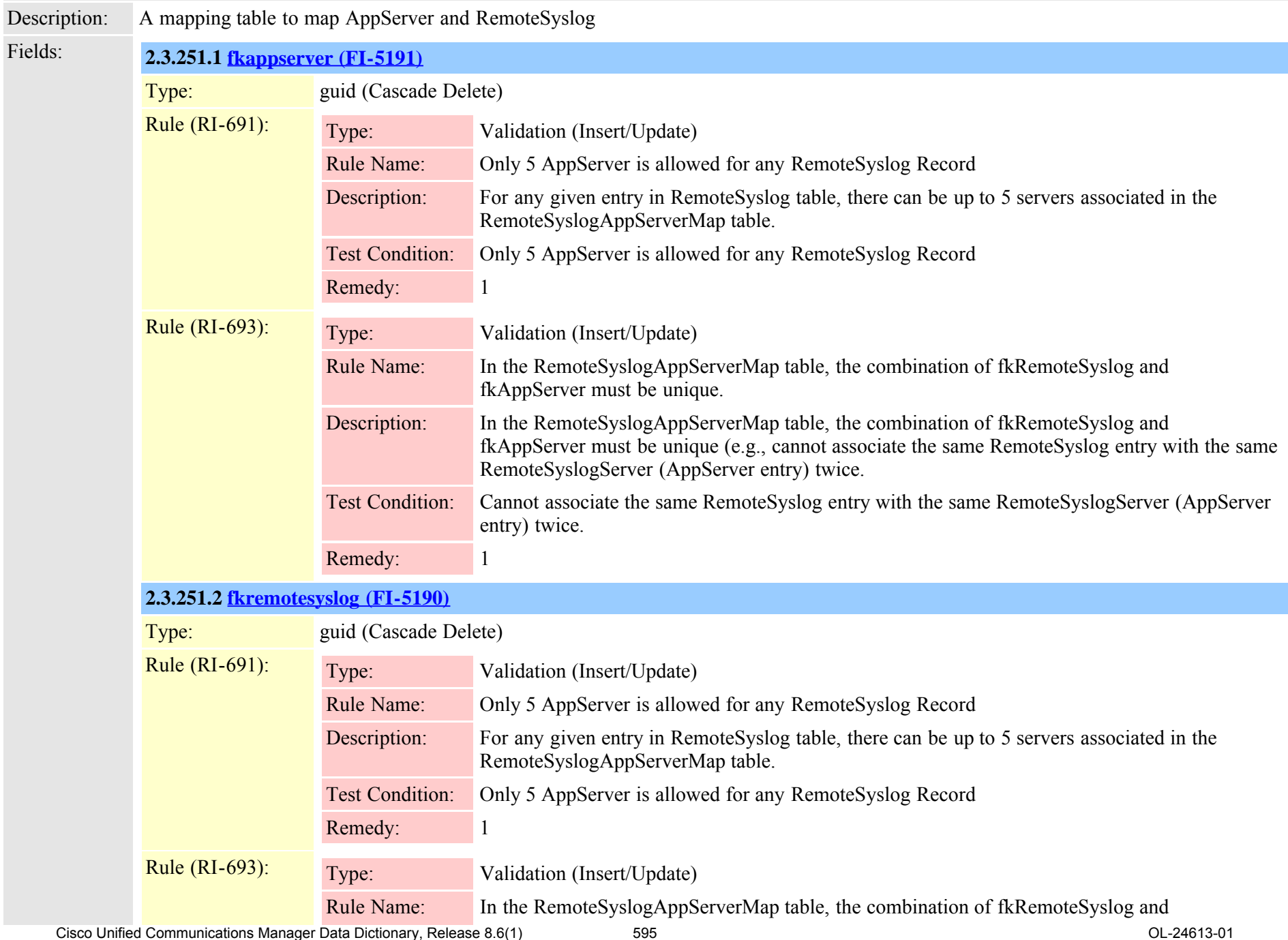

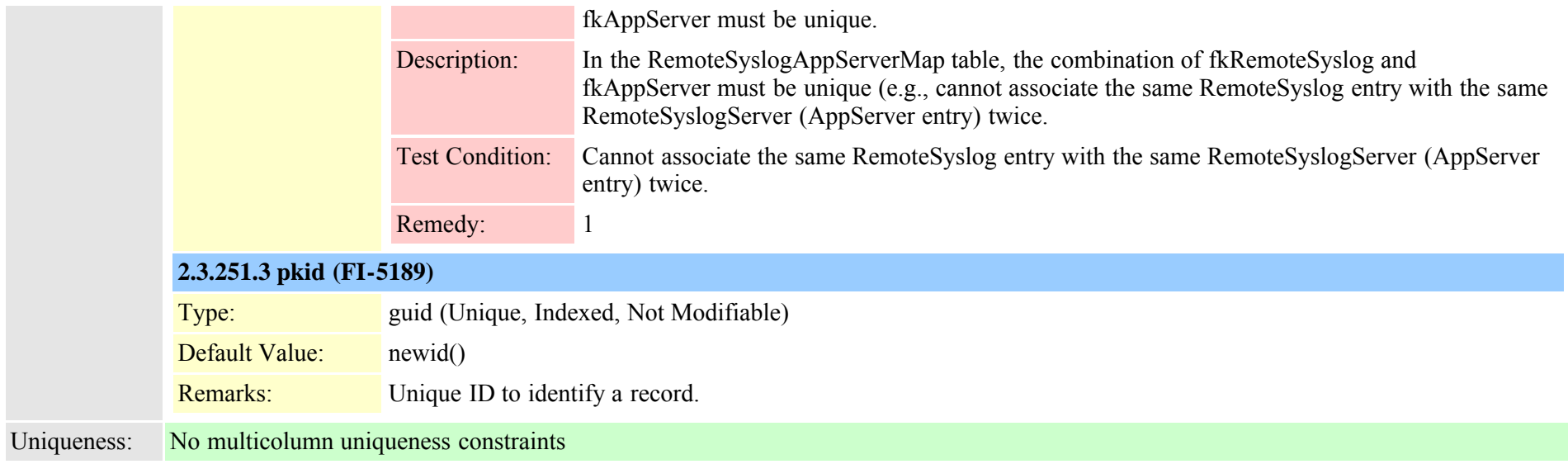

#### **2.3.252 replicationdynamic (TI-482)**

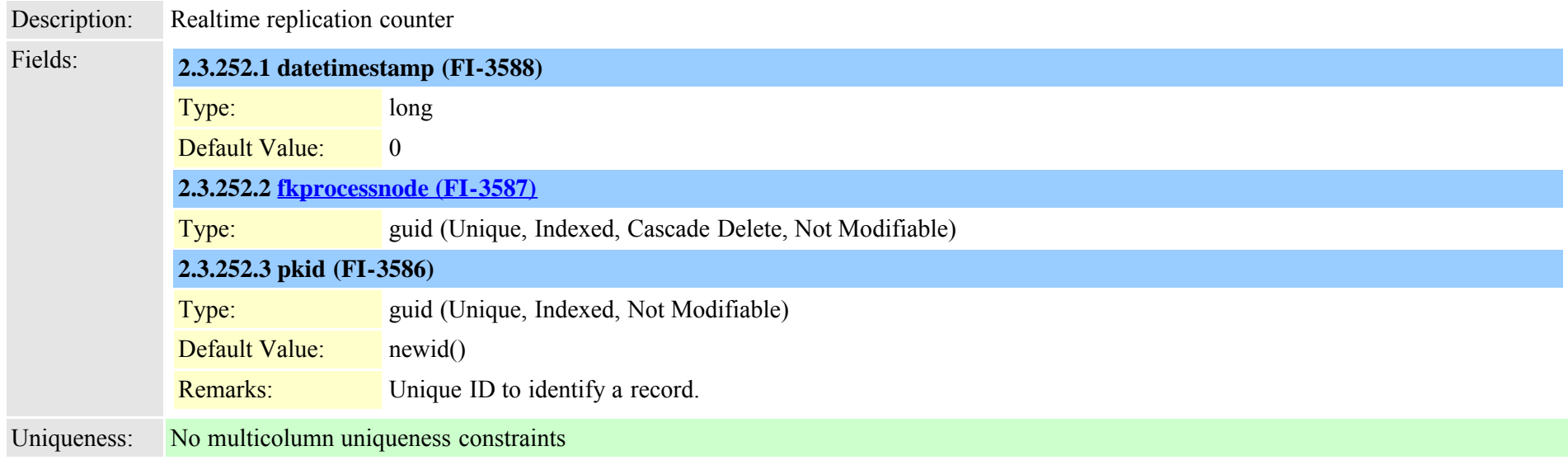

#### **2.3.253 resourceprioritydefaultnamespace (TI-472)**

Description: The Default Resource Priority Namespace for the system. One record only and must contain a Namespace if any are defined

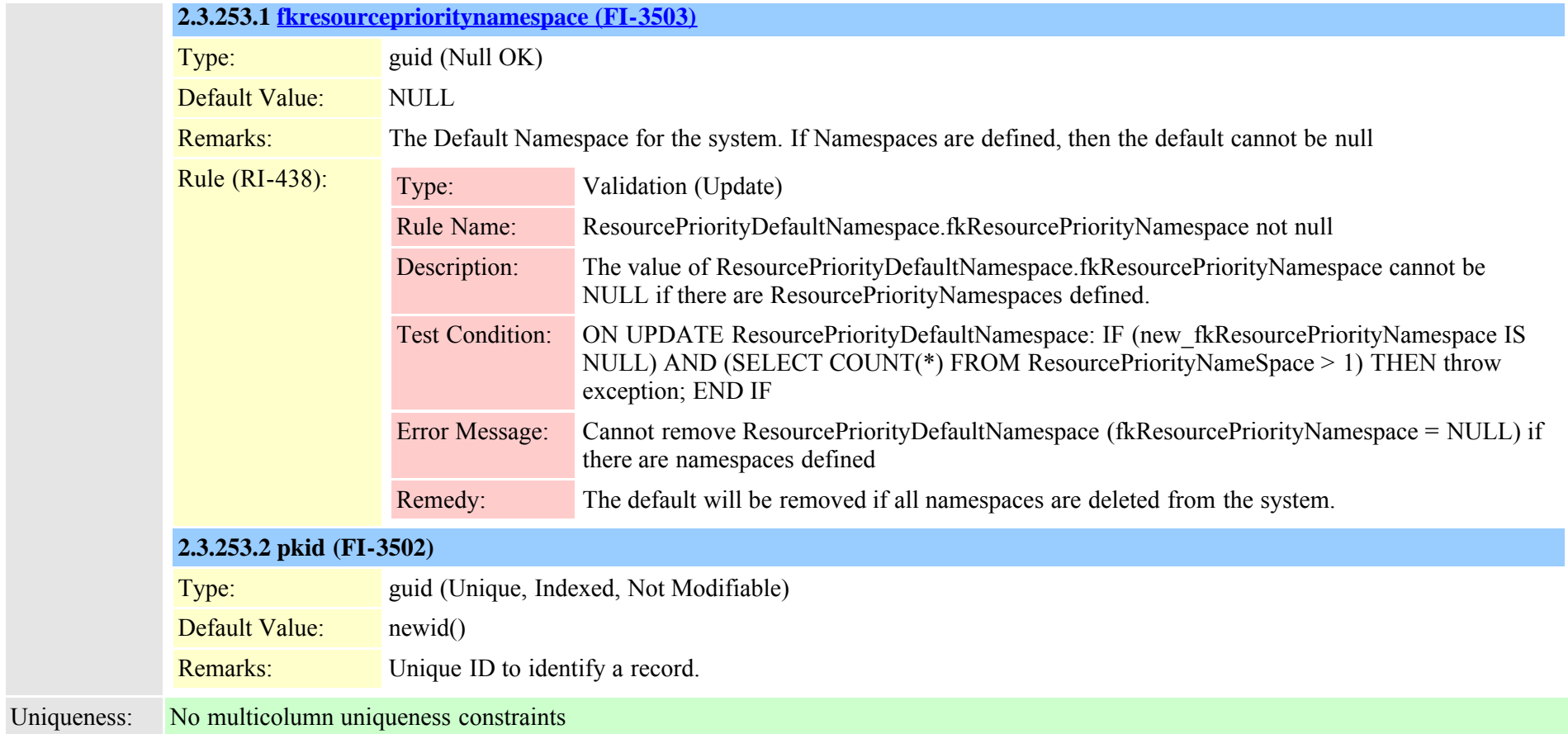

<span id="page-596-0"></span>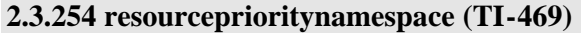

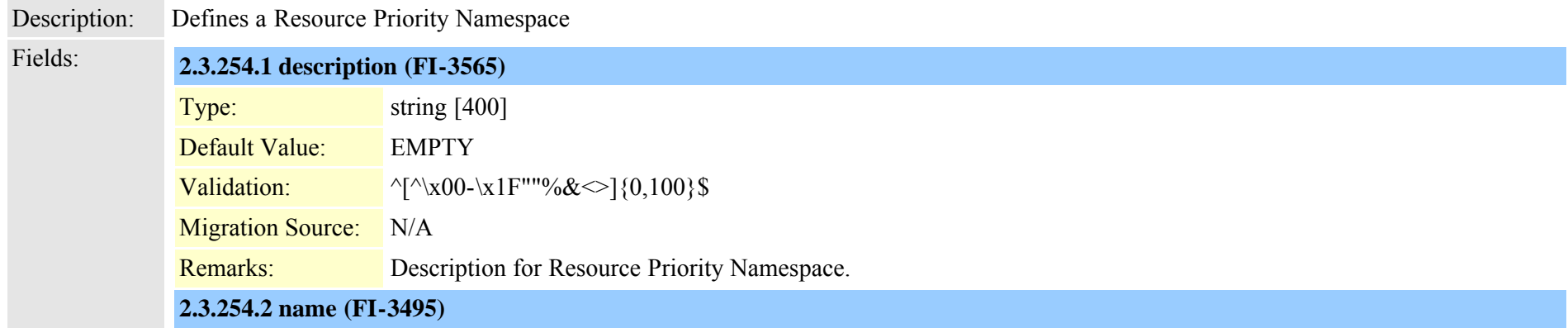

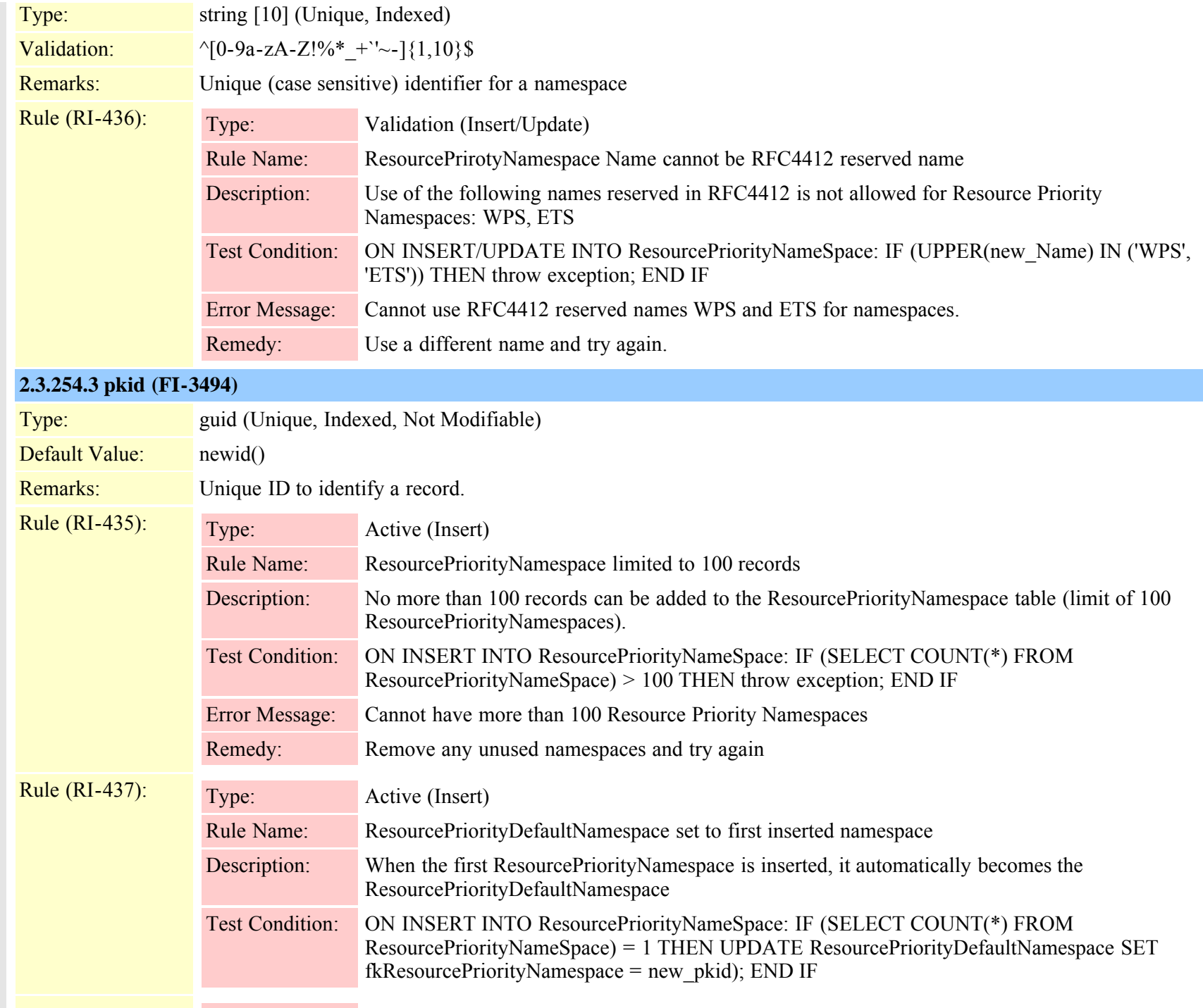

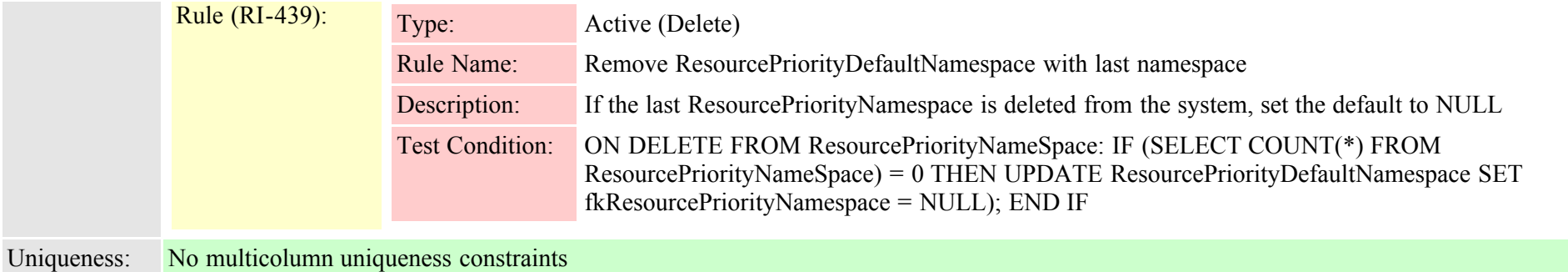

## <span id="page-598-0"></span>**2.3.255 resourceprioritynamespacelist (TI-470)**

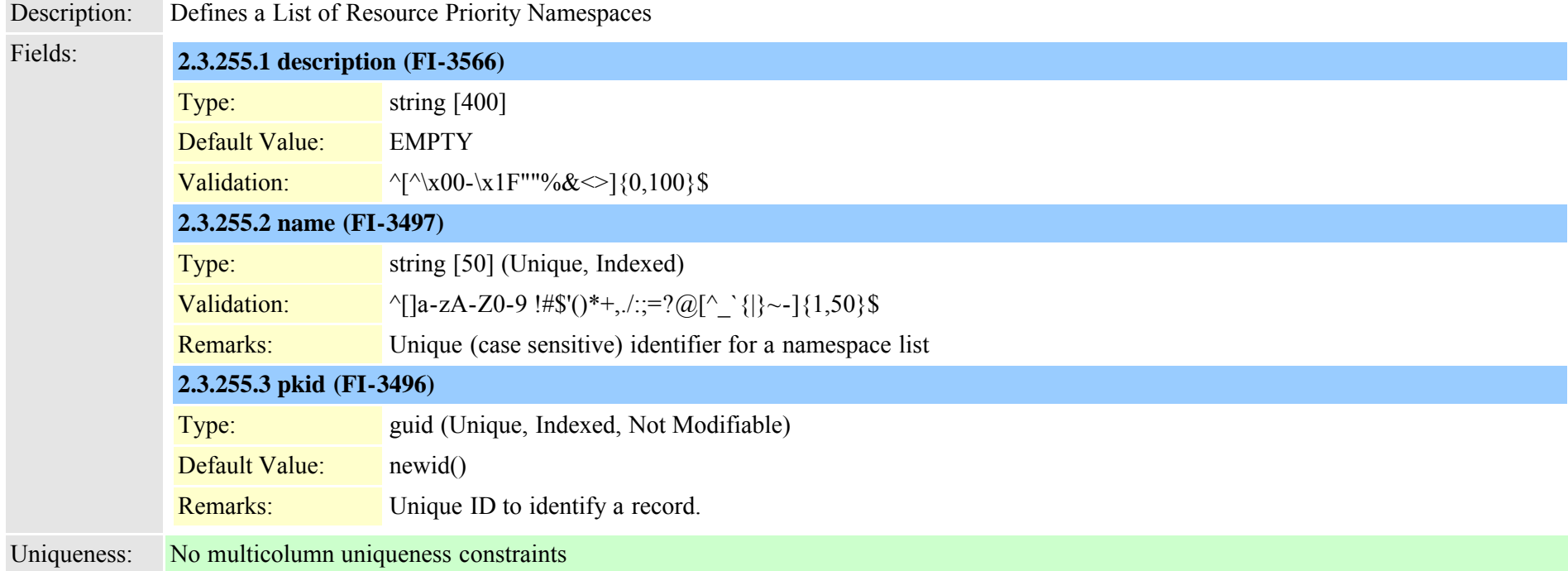

## **2.3.256 resourceprioritynamespacemap (TI-471)**

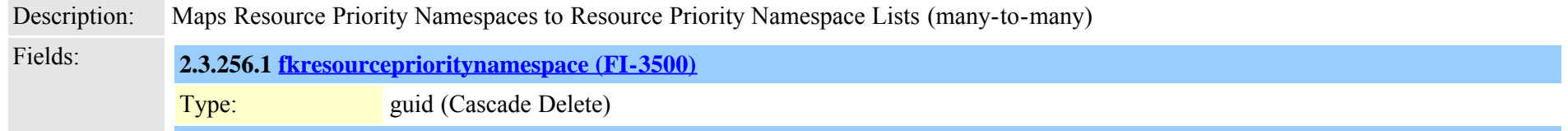

Cisco Unified Communications Manager Data Dictionary, Release 8.6(1) 599 OL-24613-01

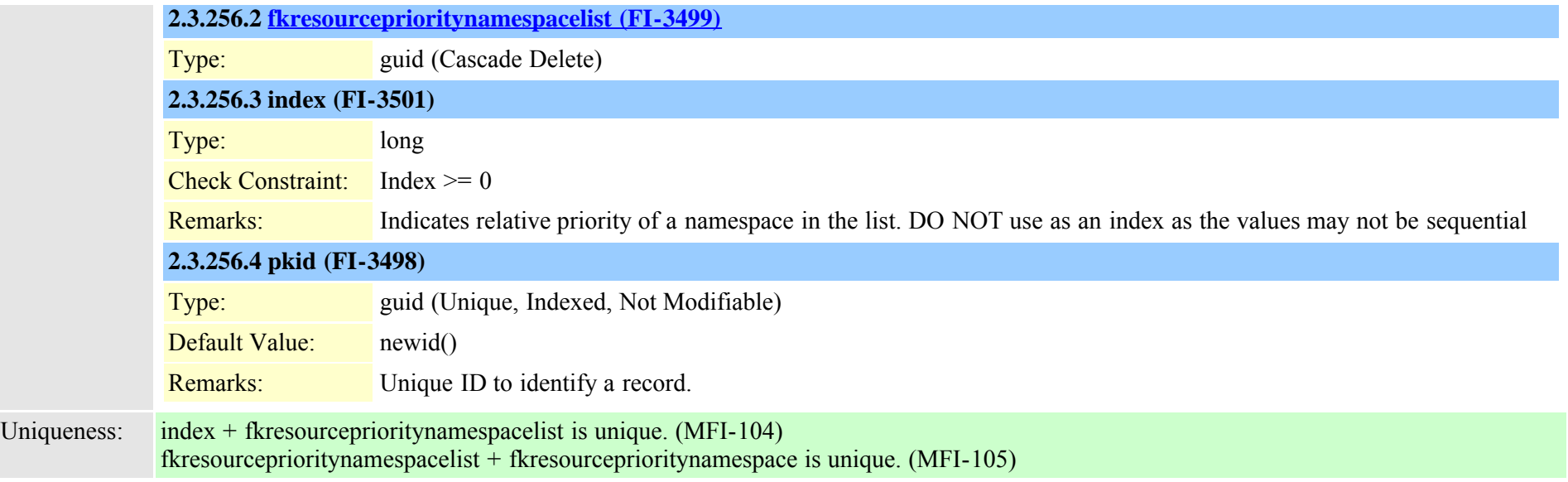

## <span id="page-599-0"></span>**2.3.257 routefilter (TI-106)**

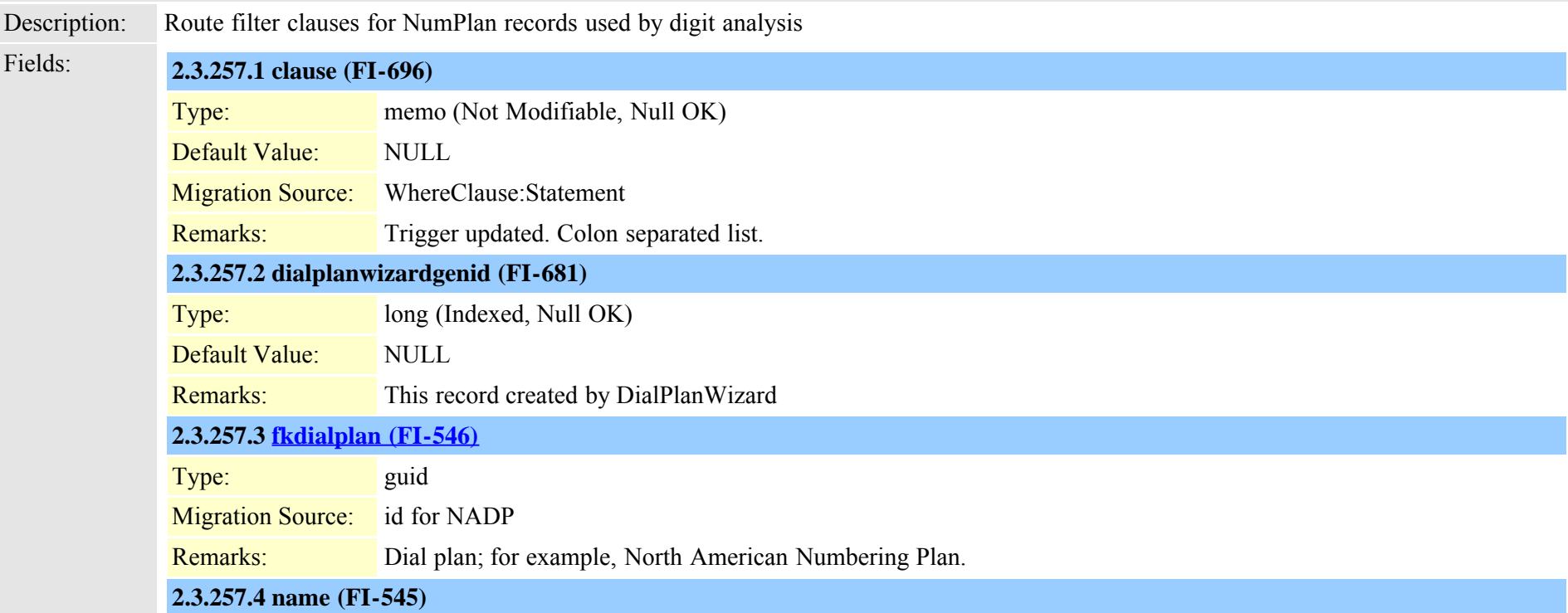

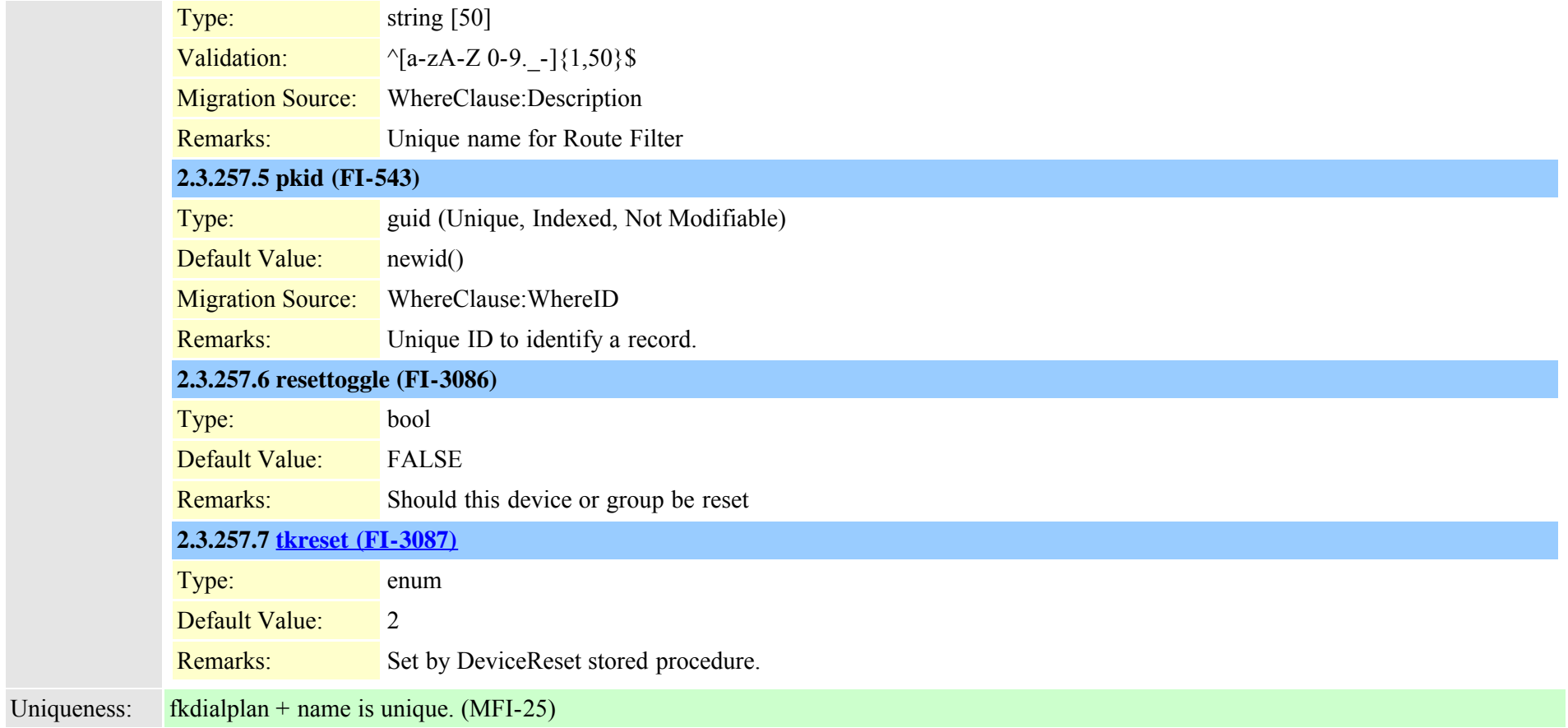

## **2.3.258 routefiltercosroutingmap (TI-593)**

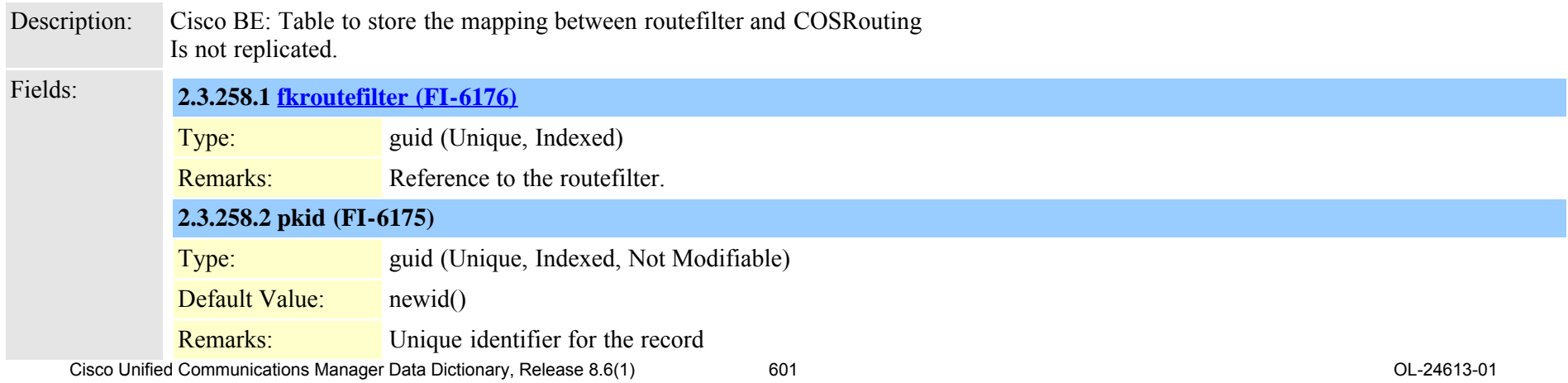

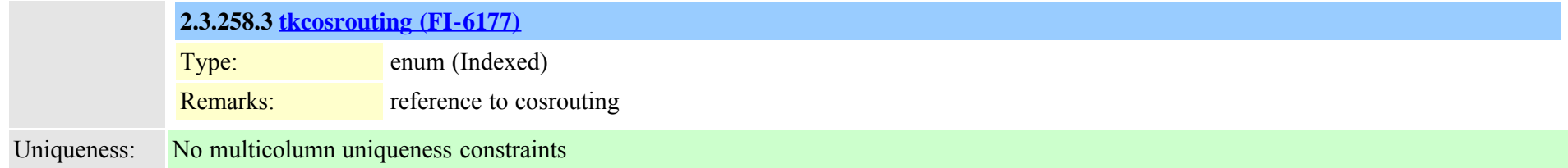

## **2.3.259 routefiltermember (TI-71)**

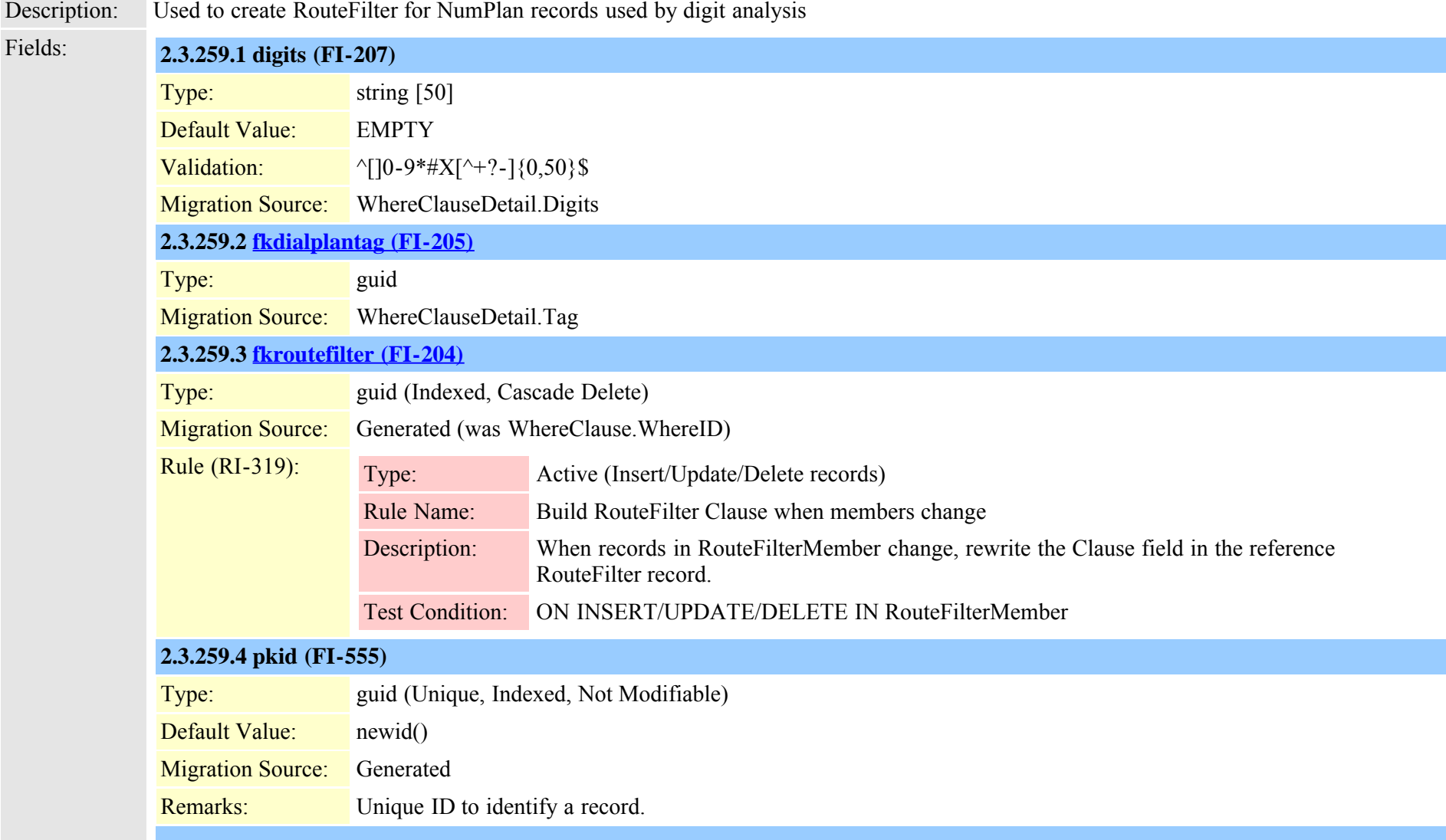

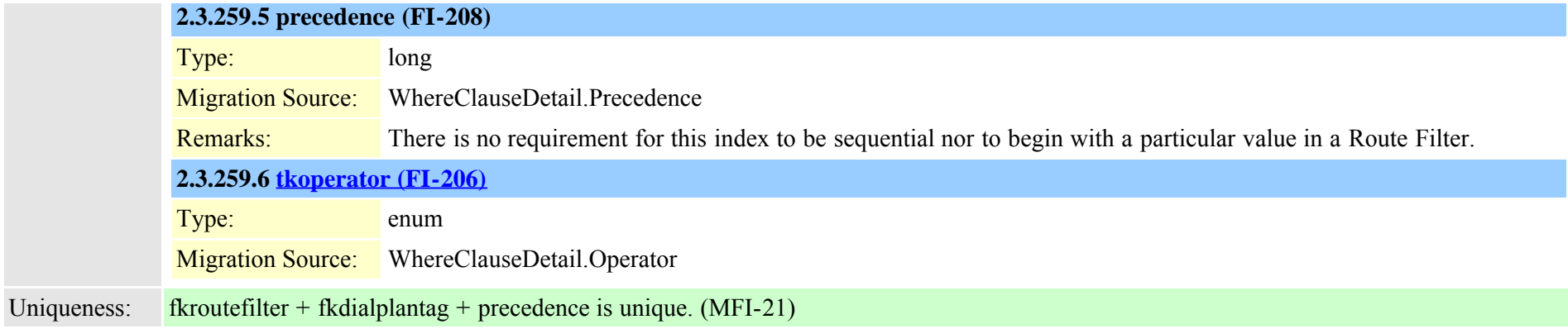

## <span id="page-602-0"></span>**2.3.260 routegroup (TI-33)**

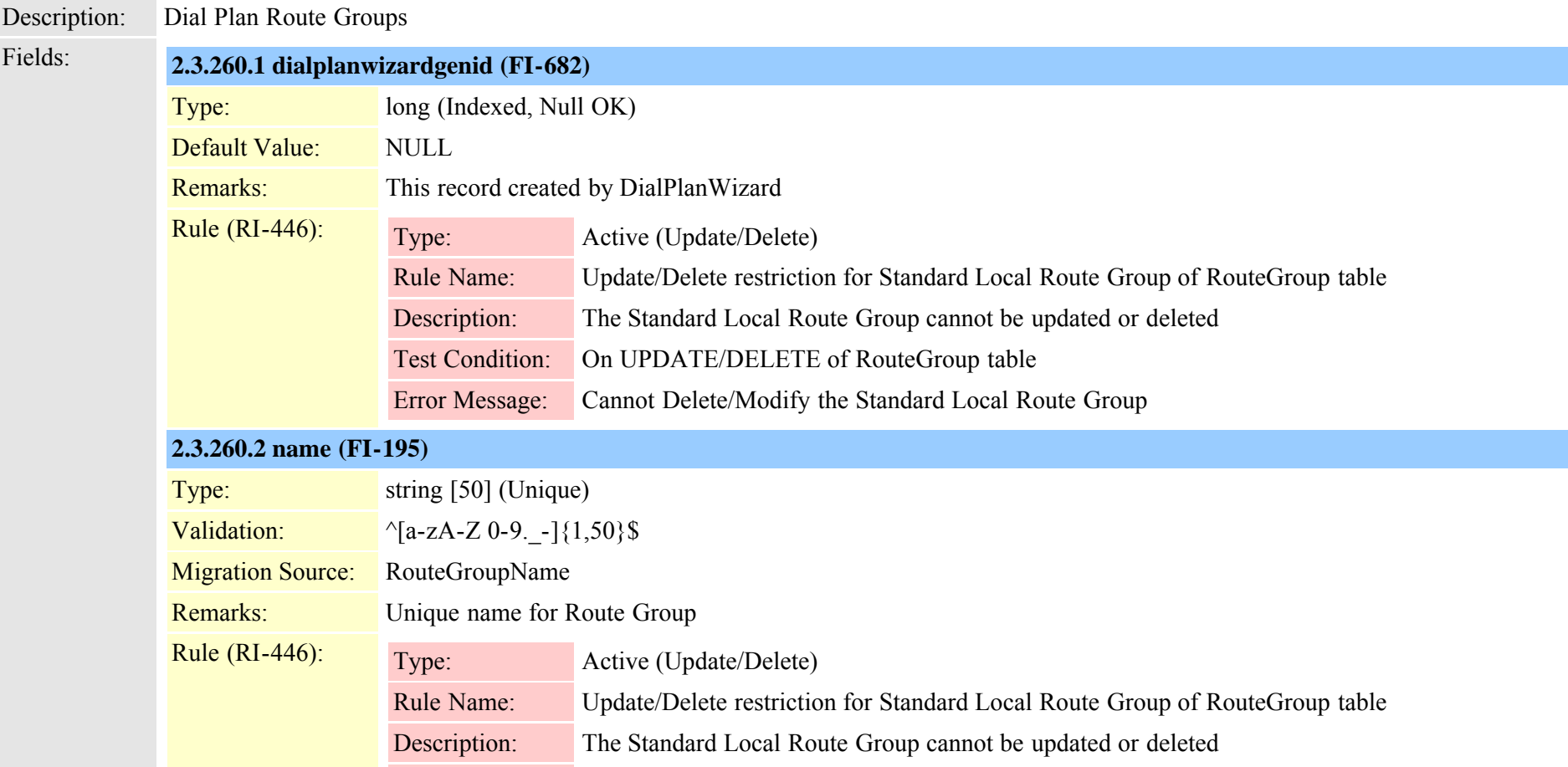

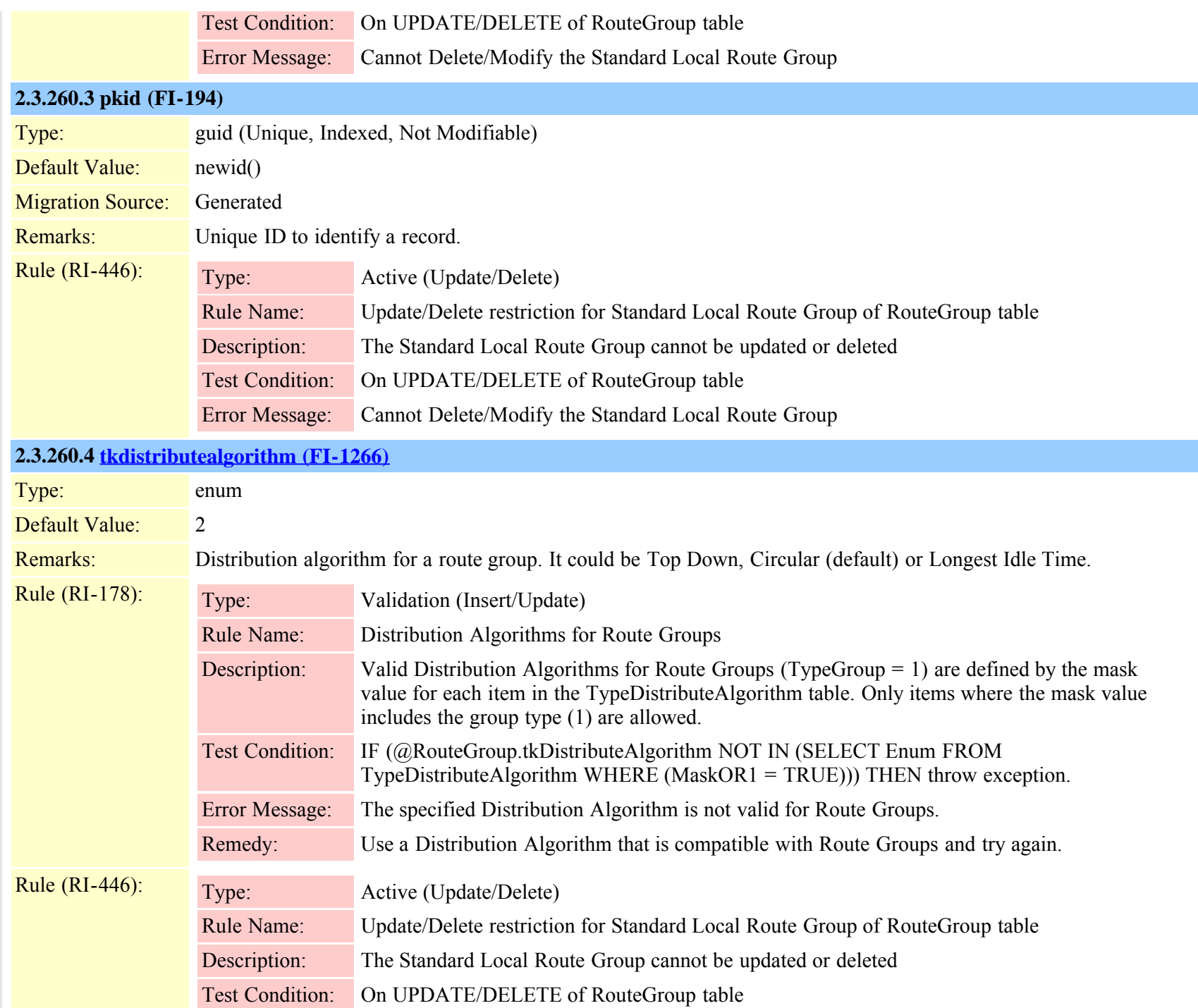

Cisco Unified Communications Manager Data Dictionary, Release 8.6(1) 604 604 OL-24613-01

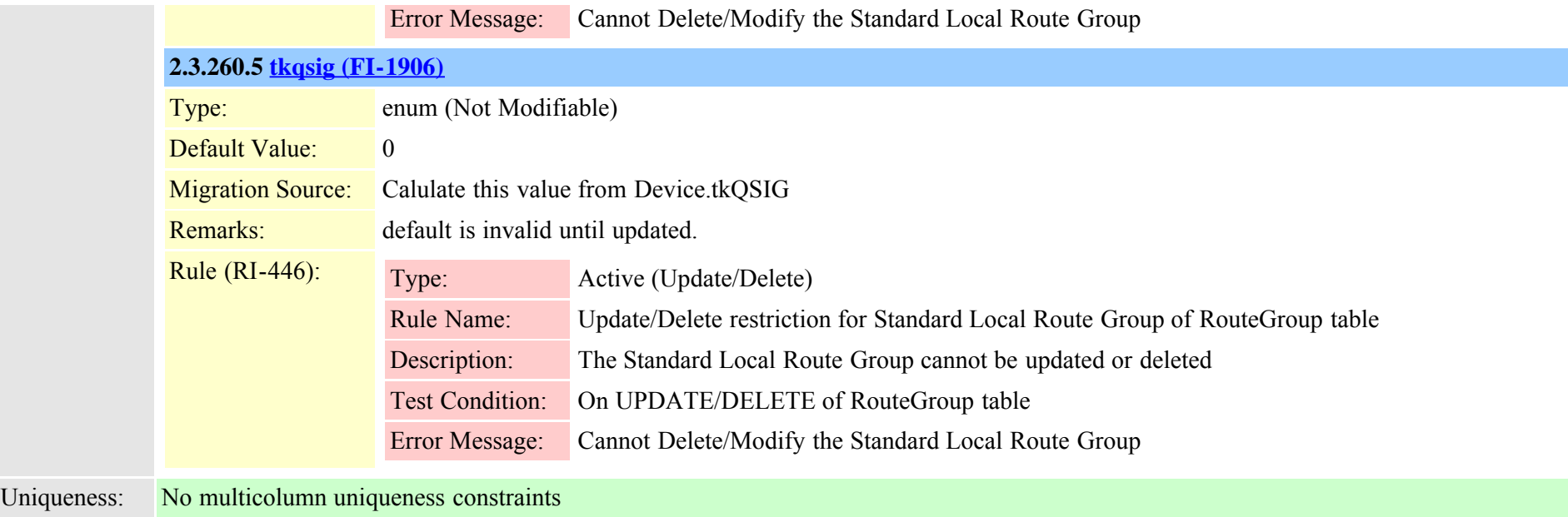

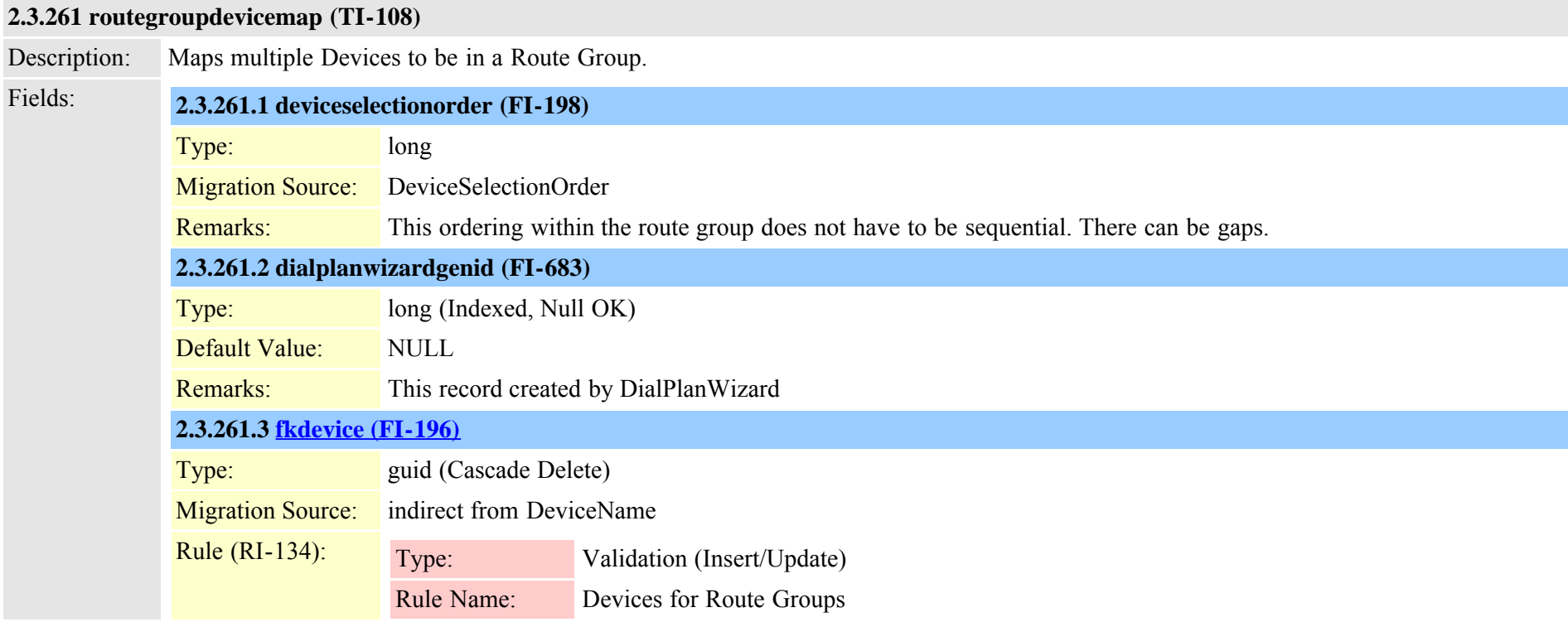

Cisco Unified Communications Manager Data Dictionary, Release 8.6(1) 605 Cisco Unified Communications Manager Data Dictionary, Release 8.6(1)

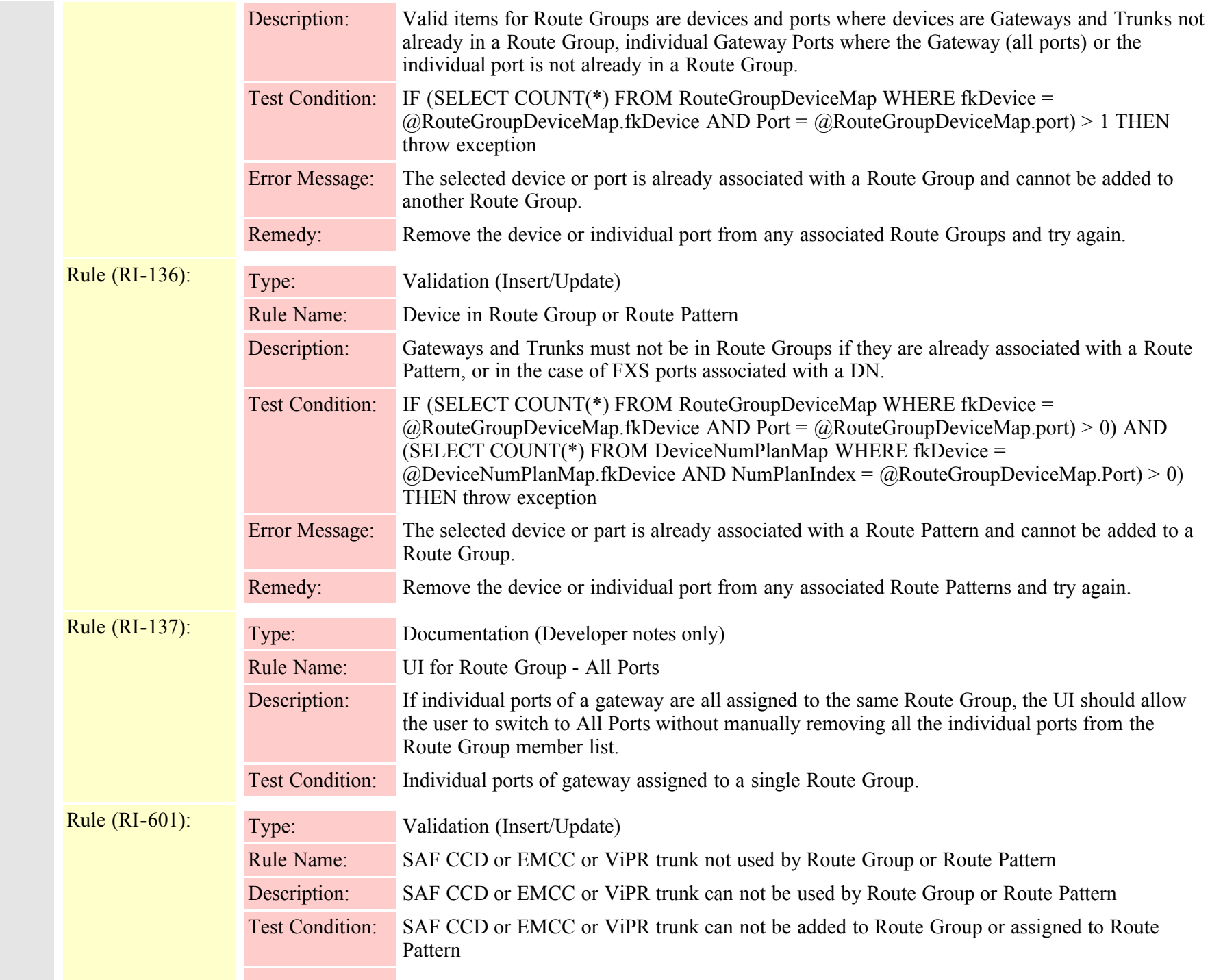

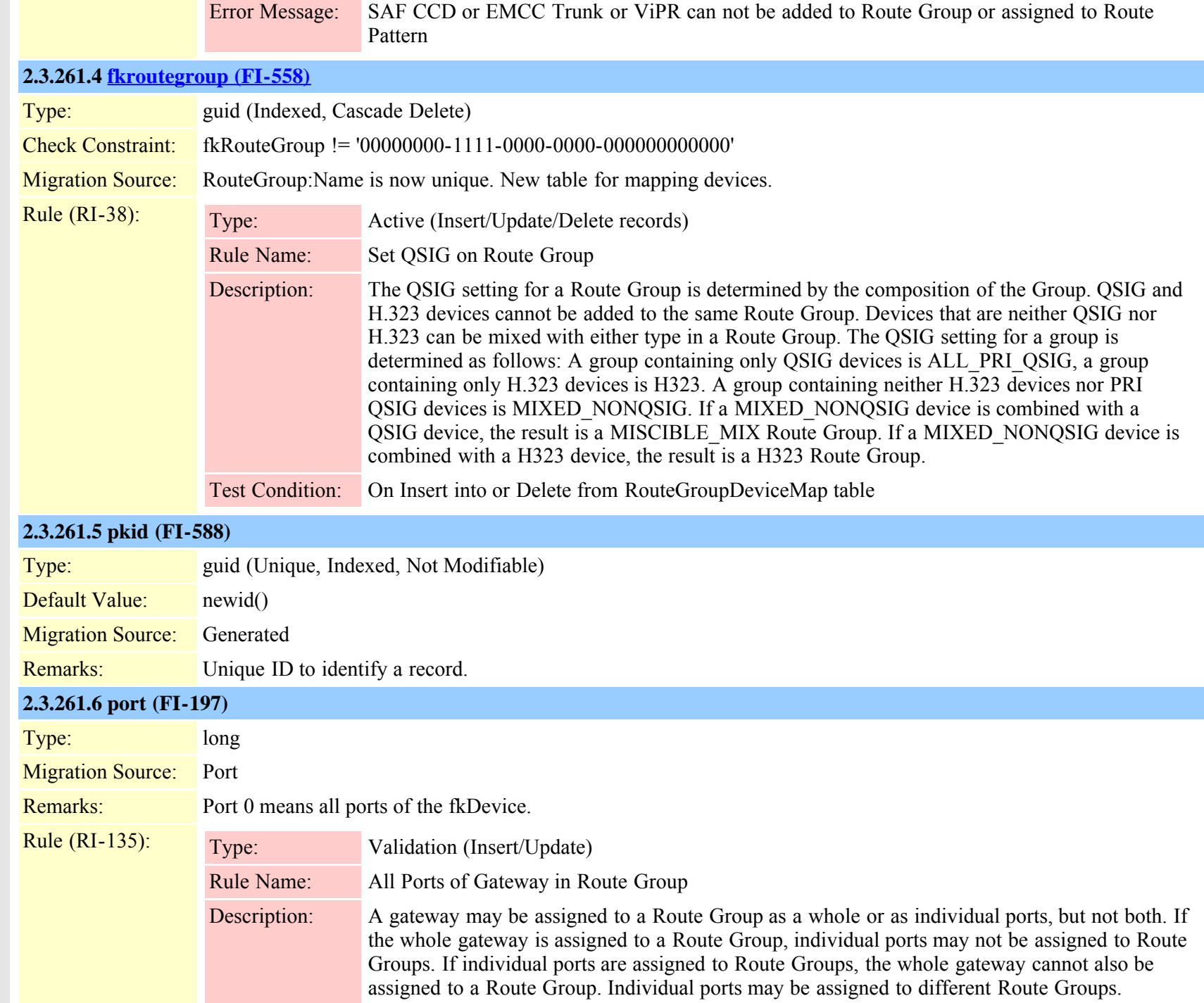

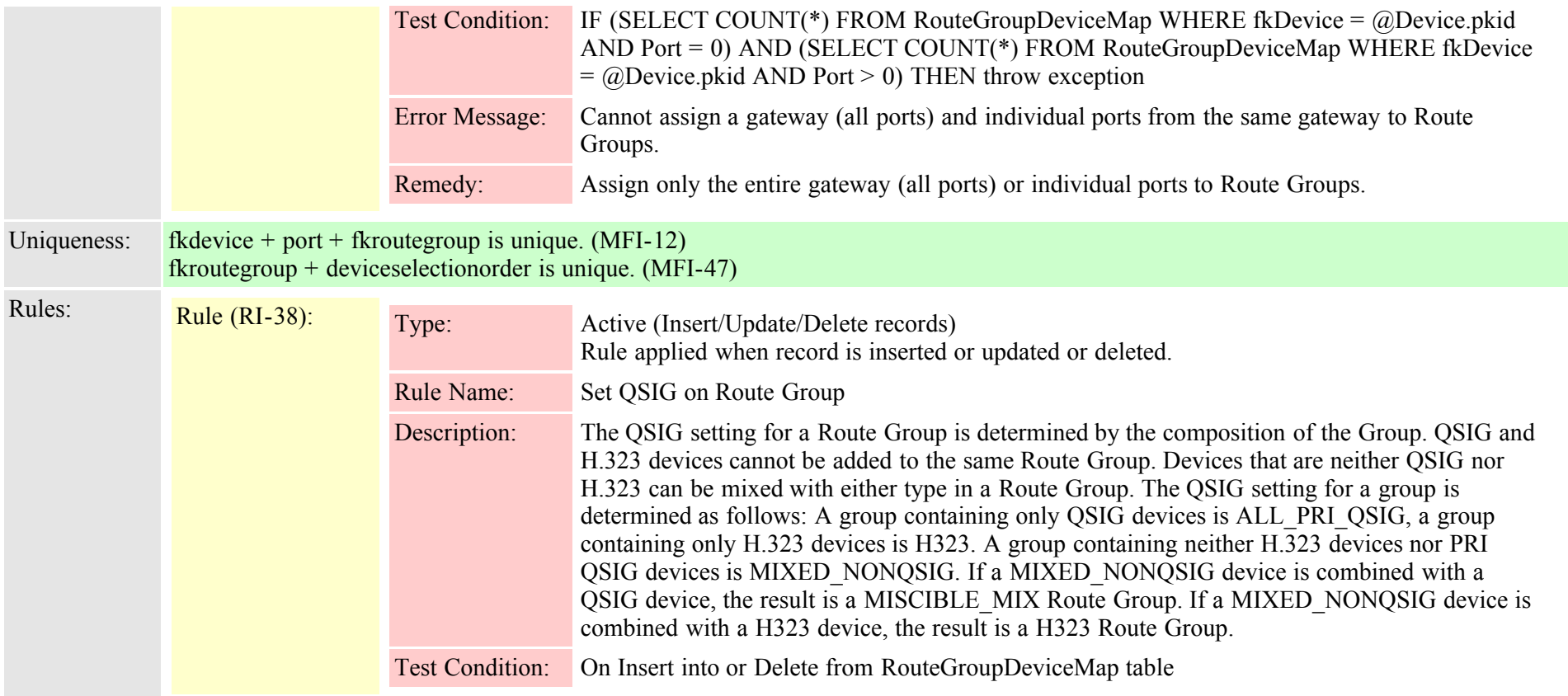

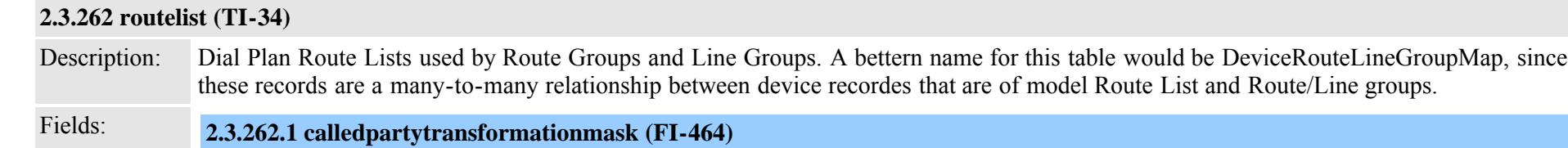

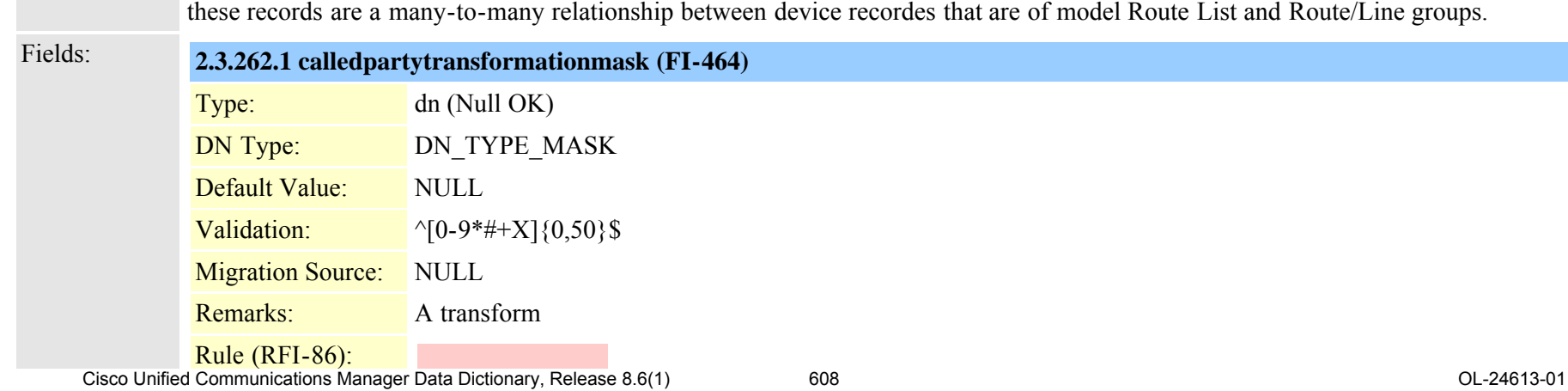

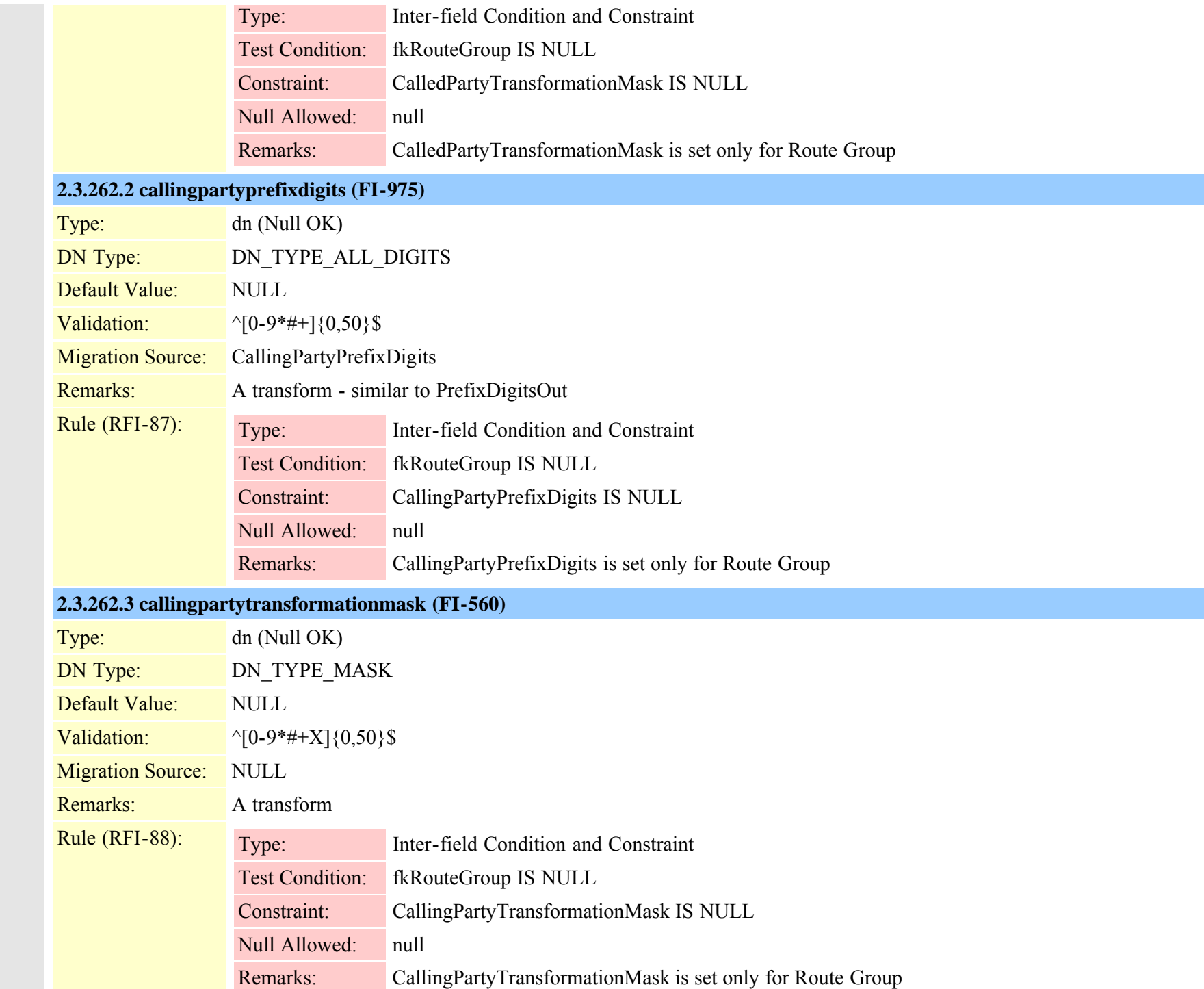

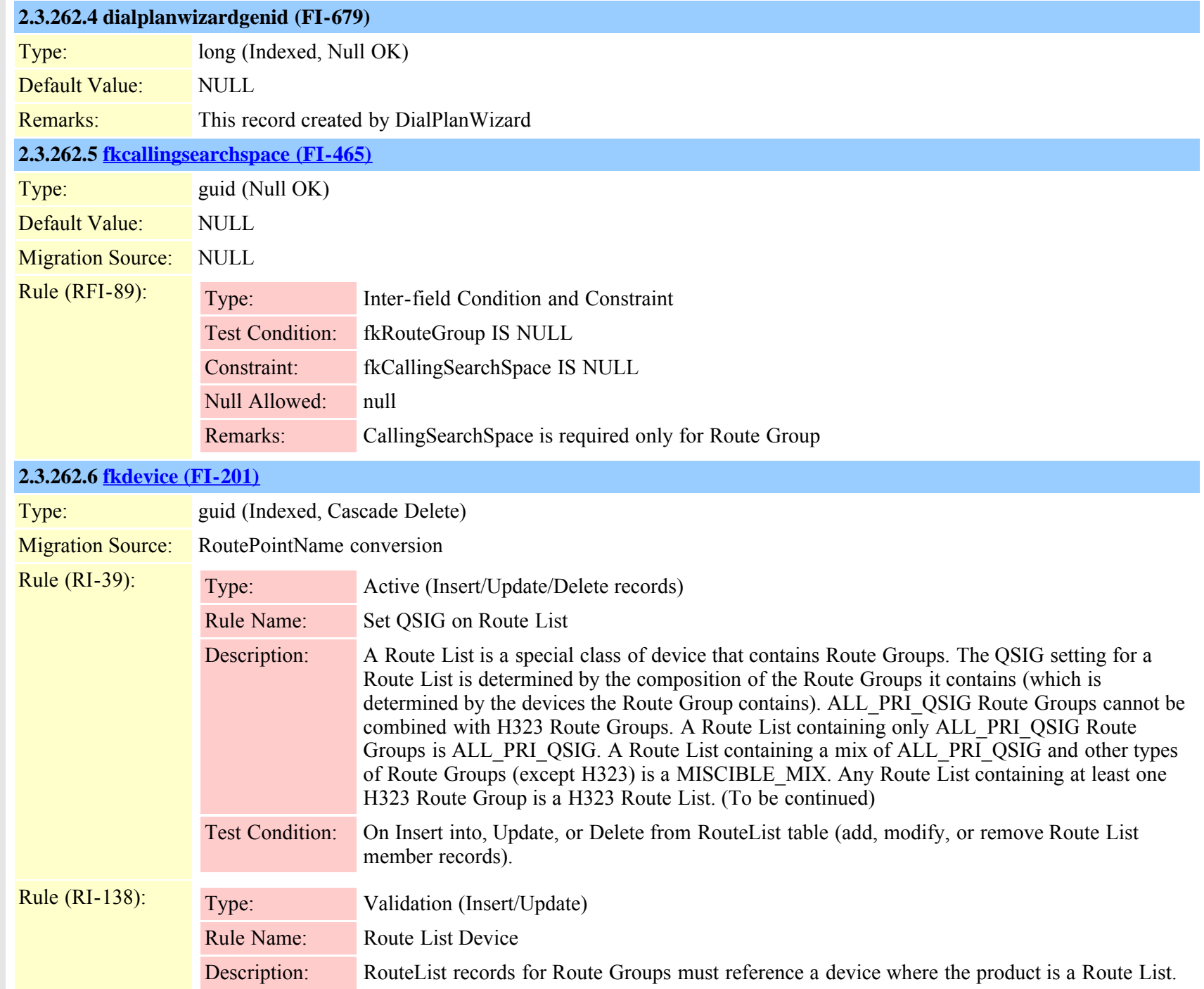

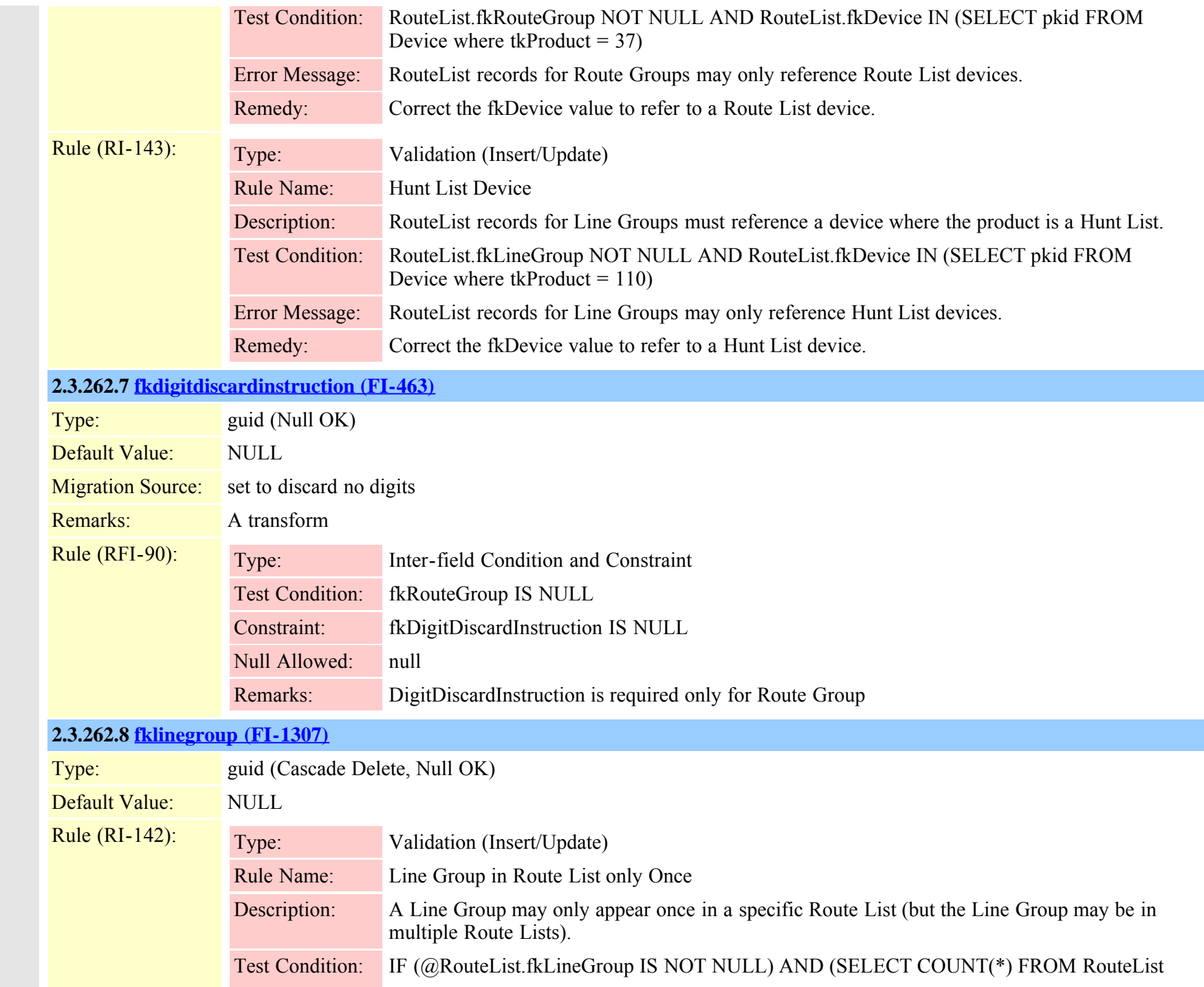

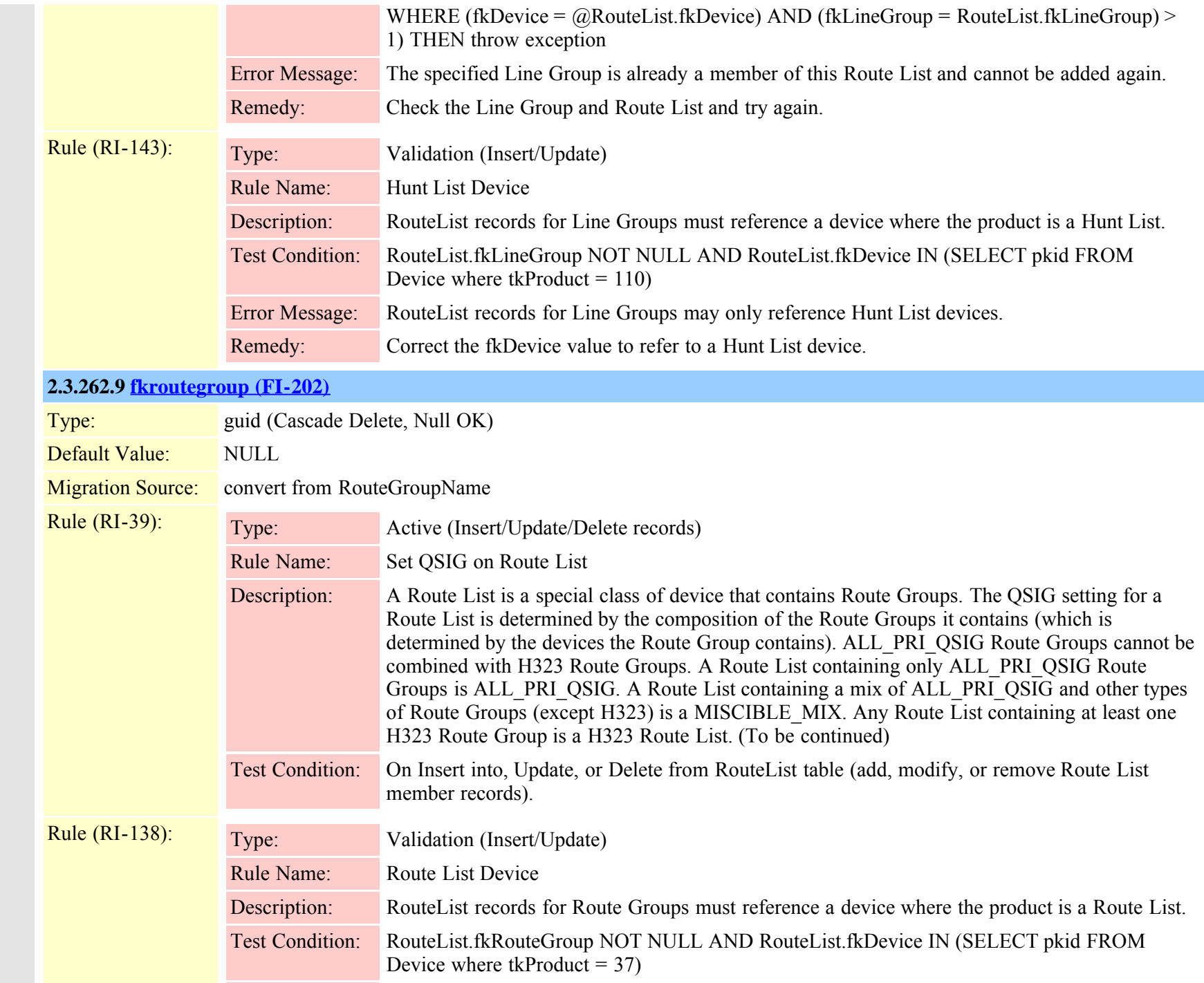
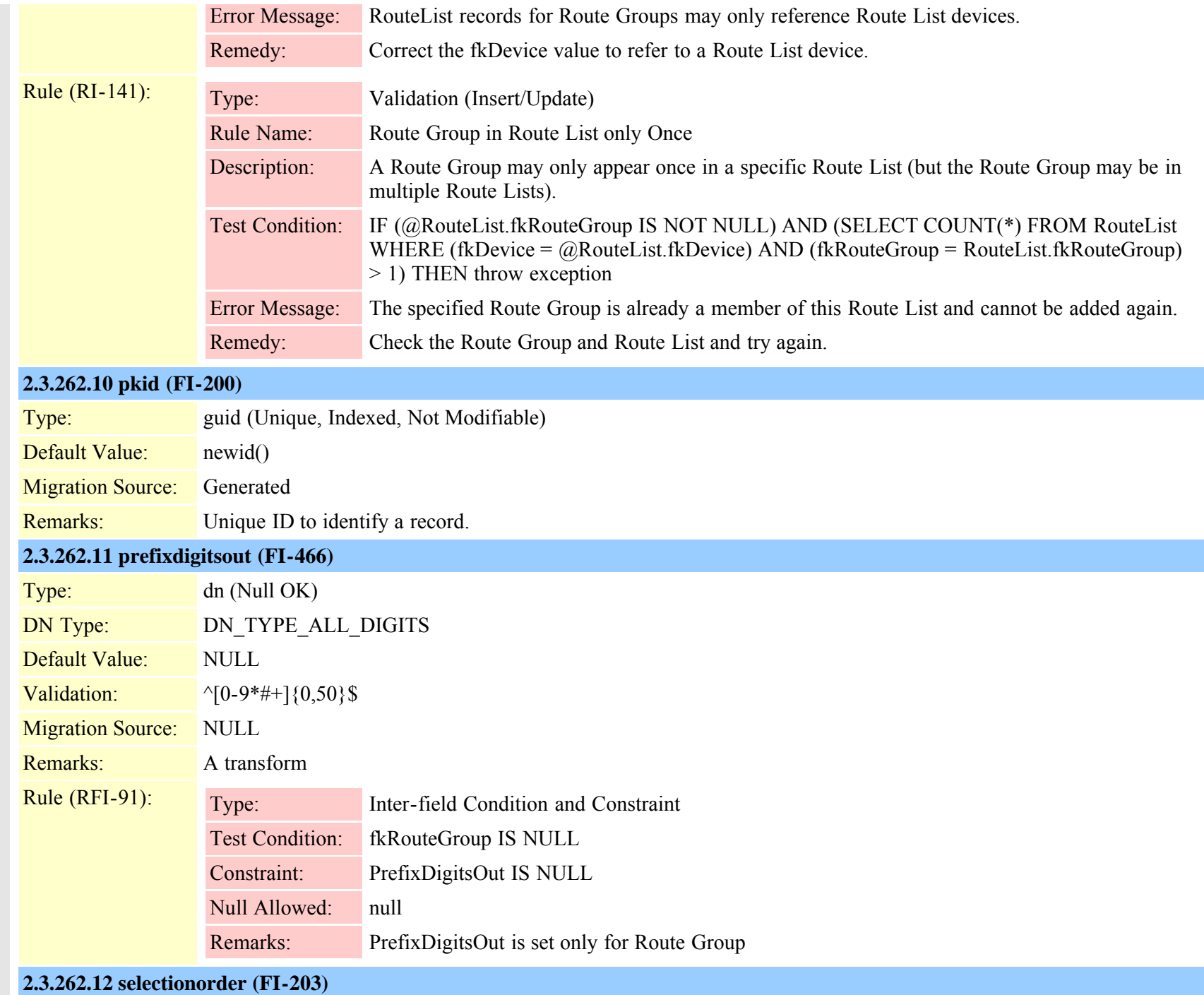

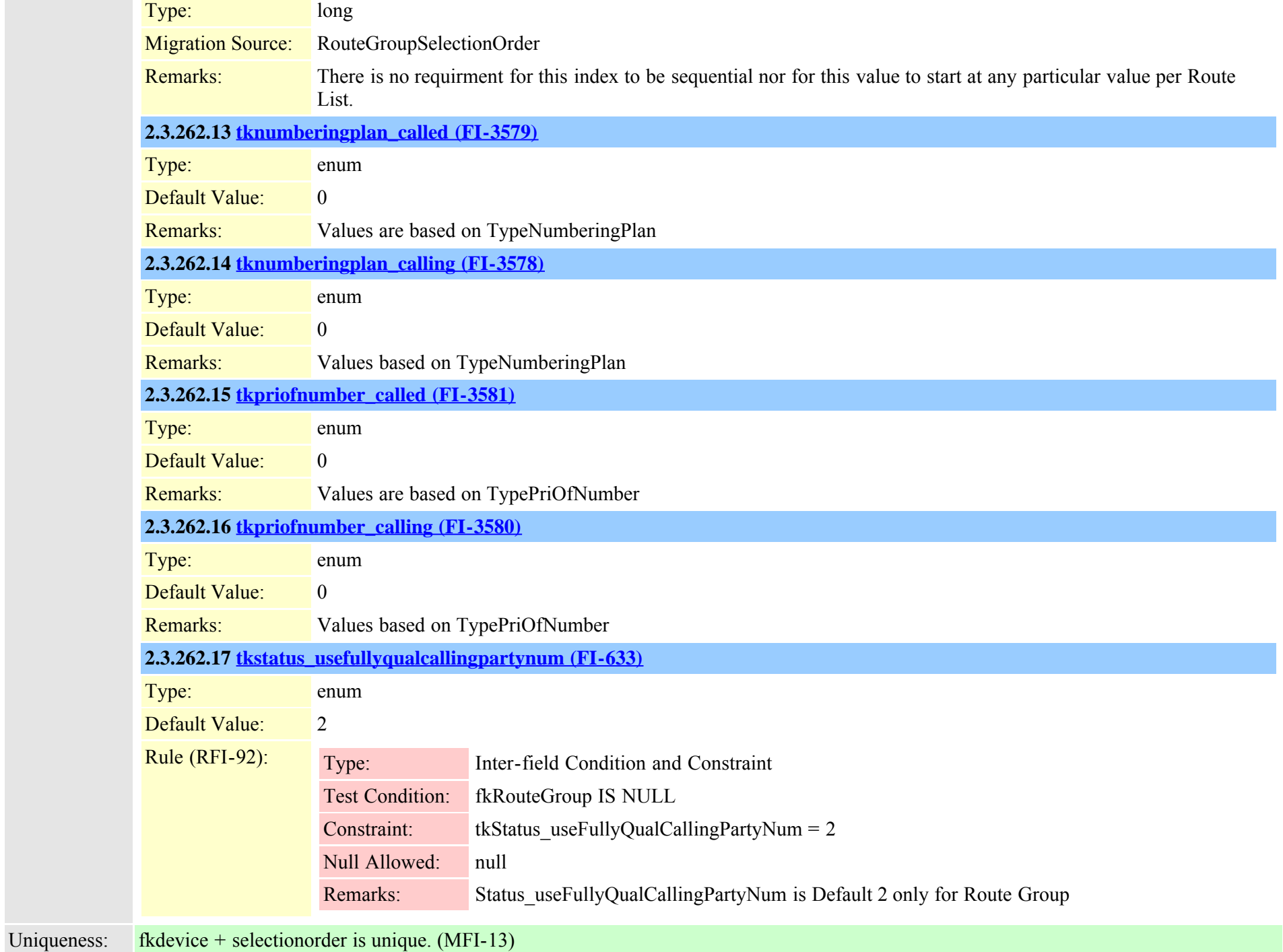

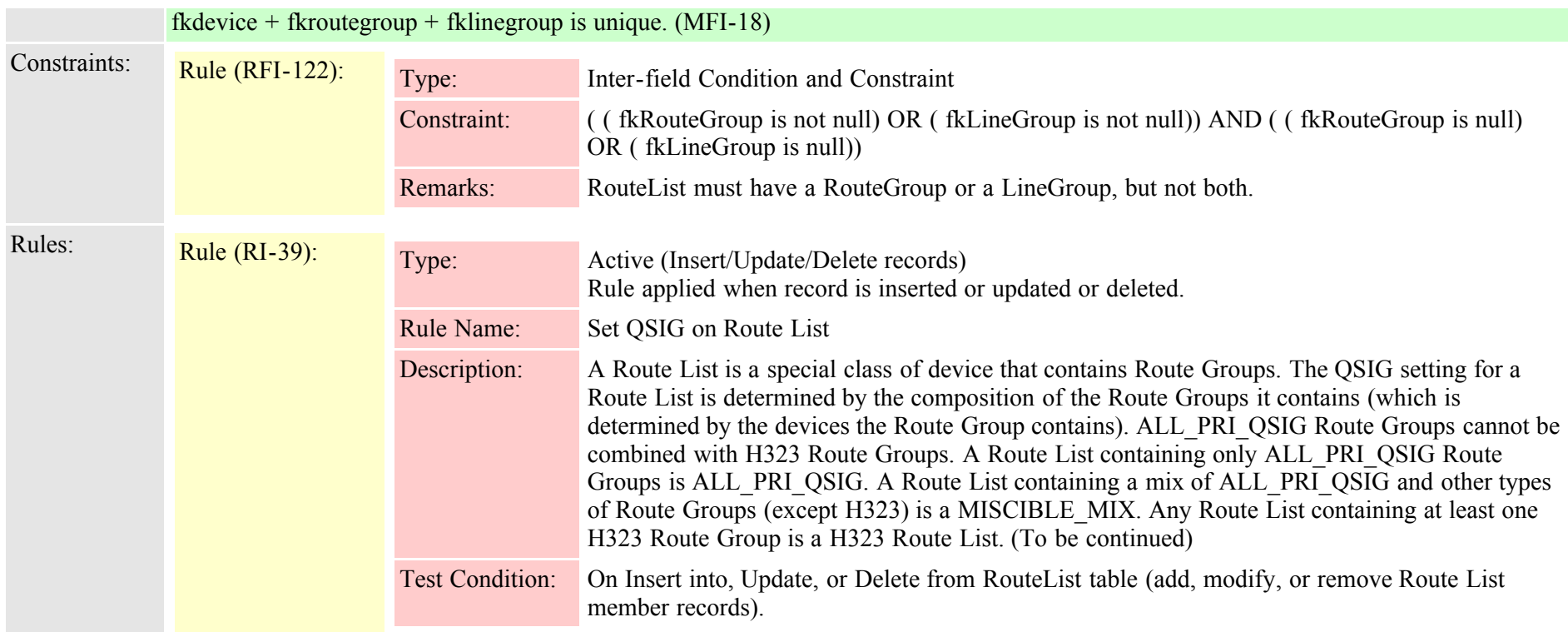

# **2.3.263 routepartition (TI-75)**

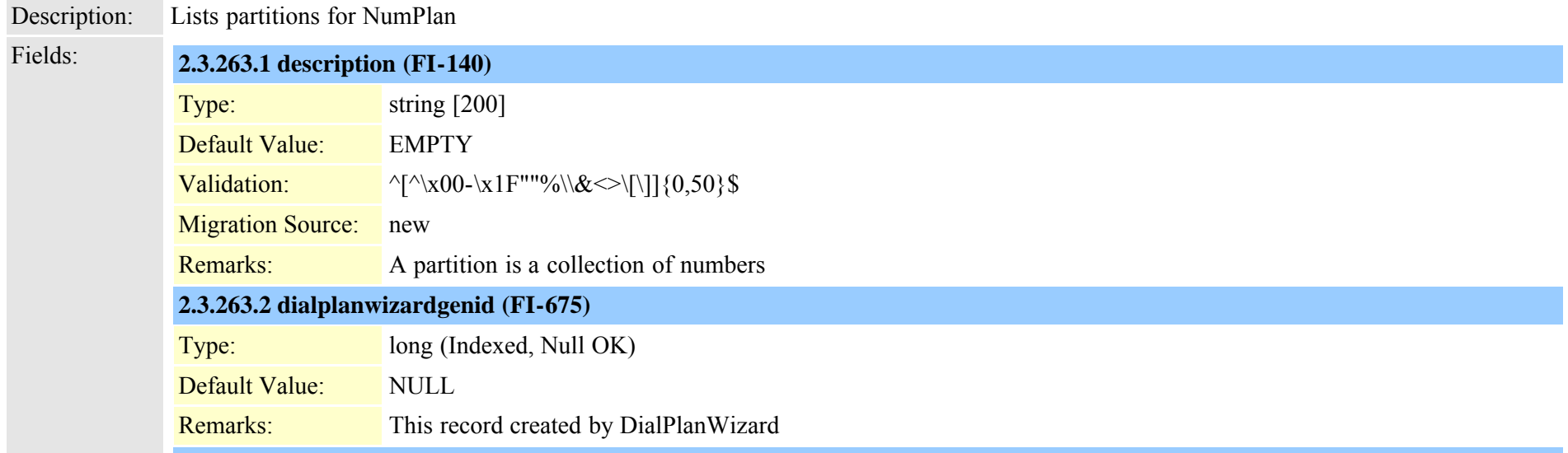

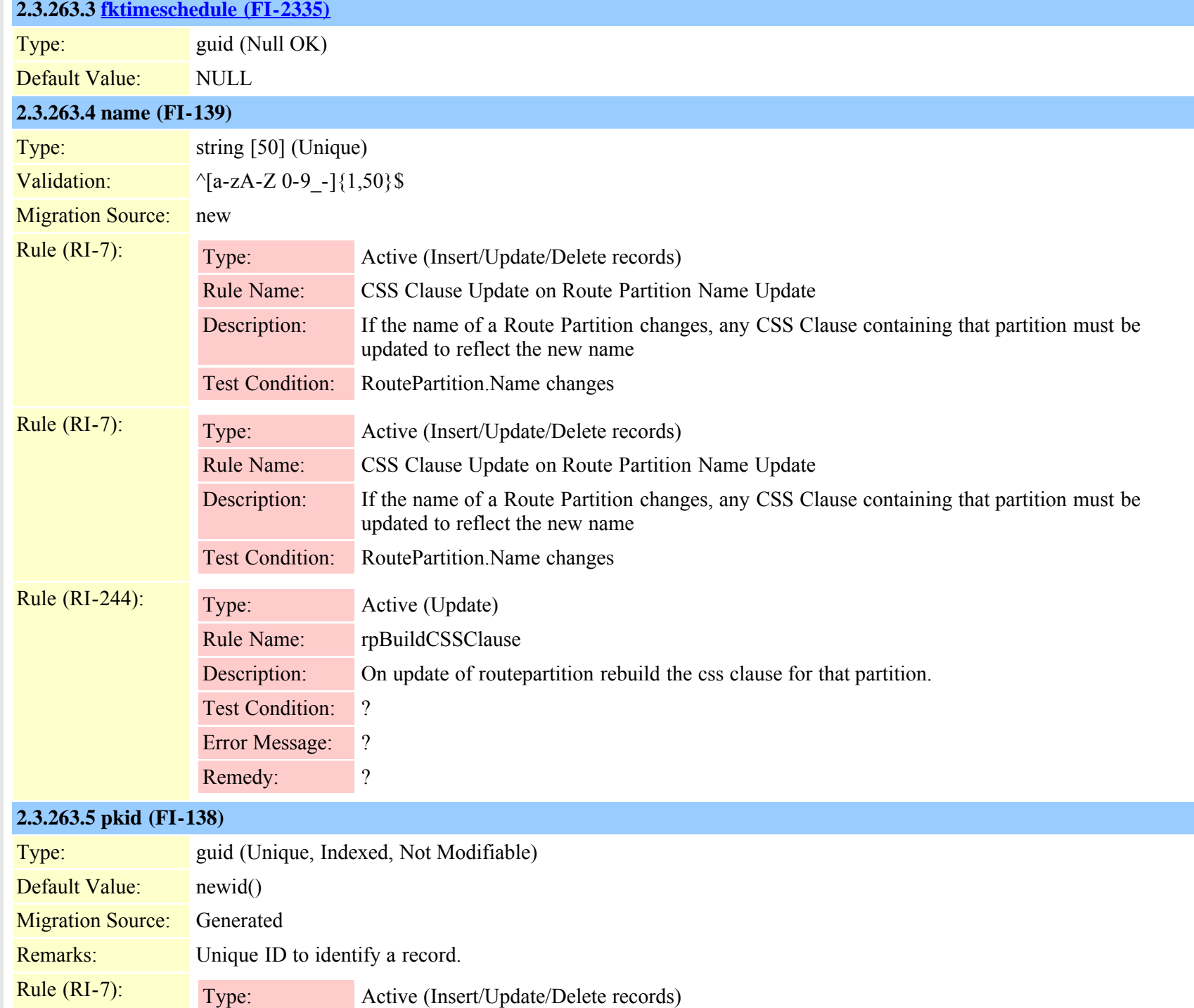

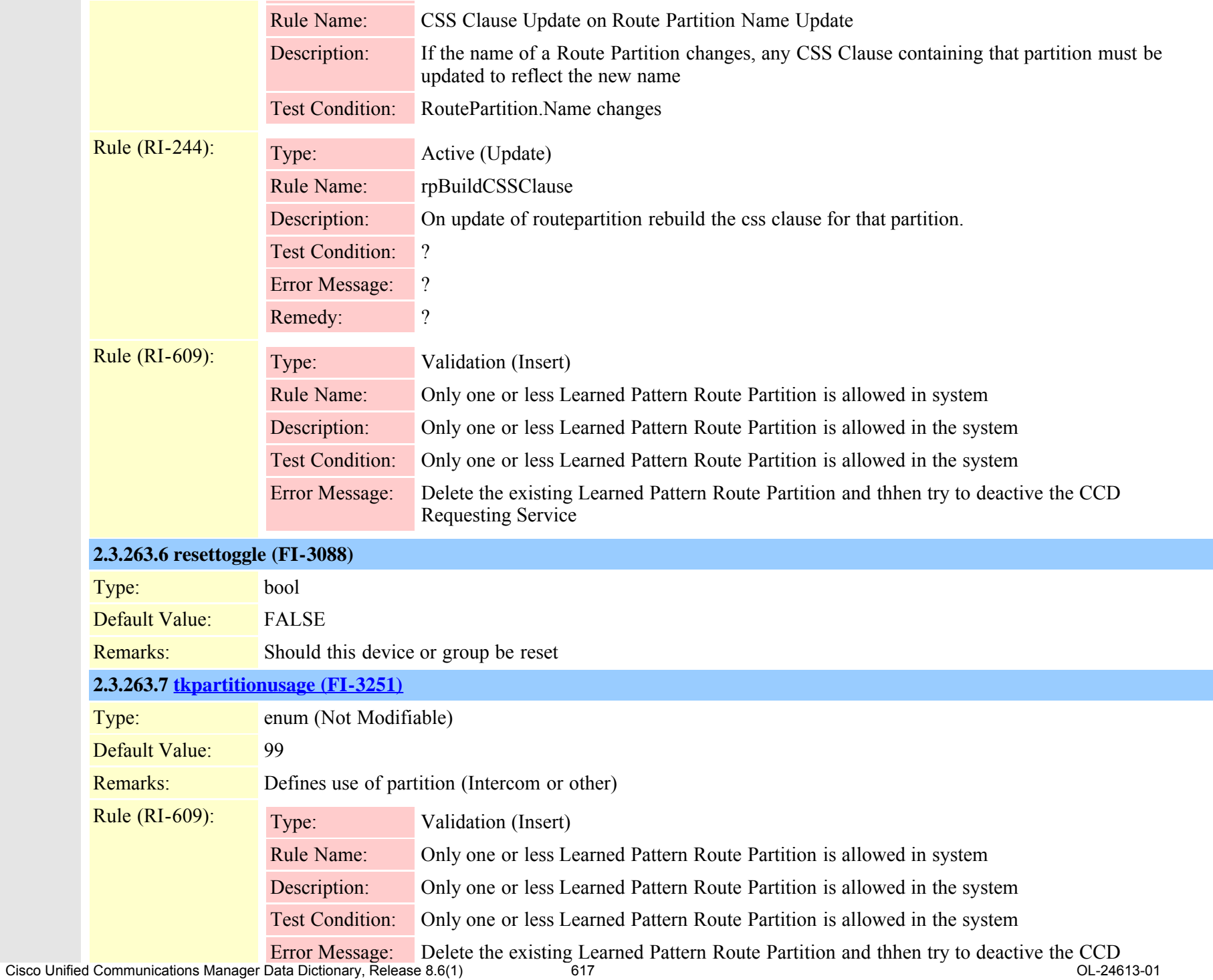

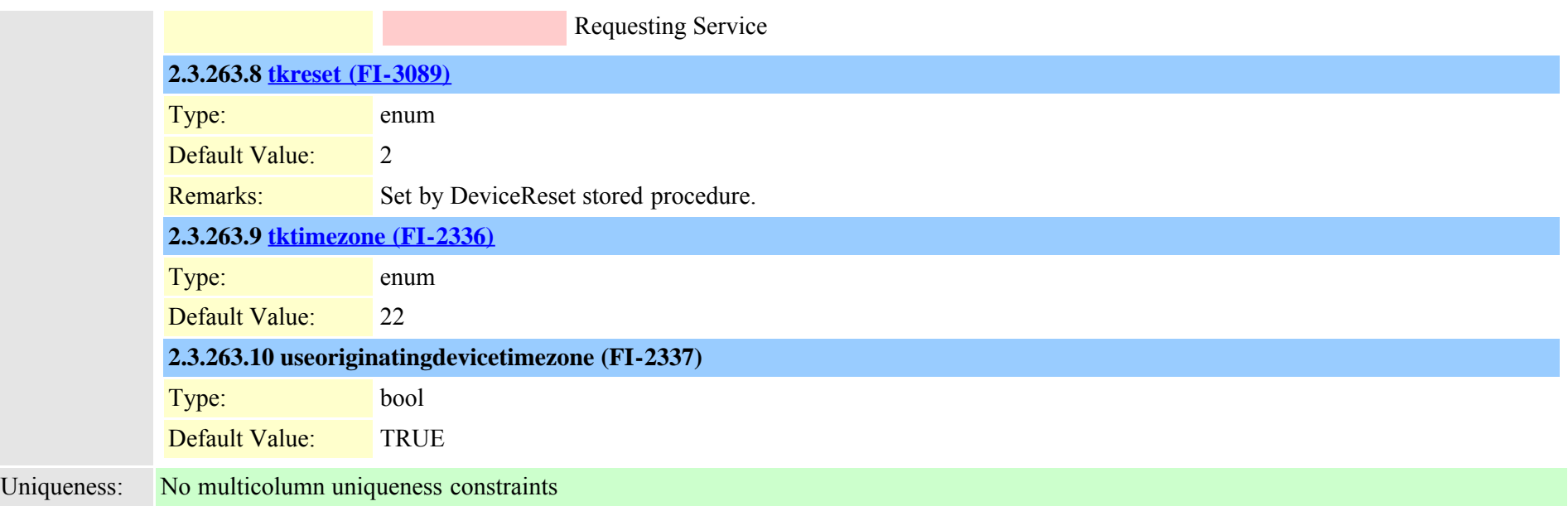

# **2.3.264 rtmtprofile (TI-413)**

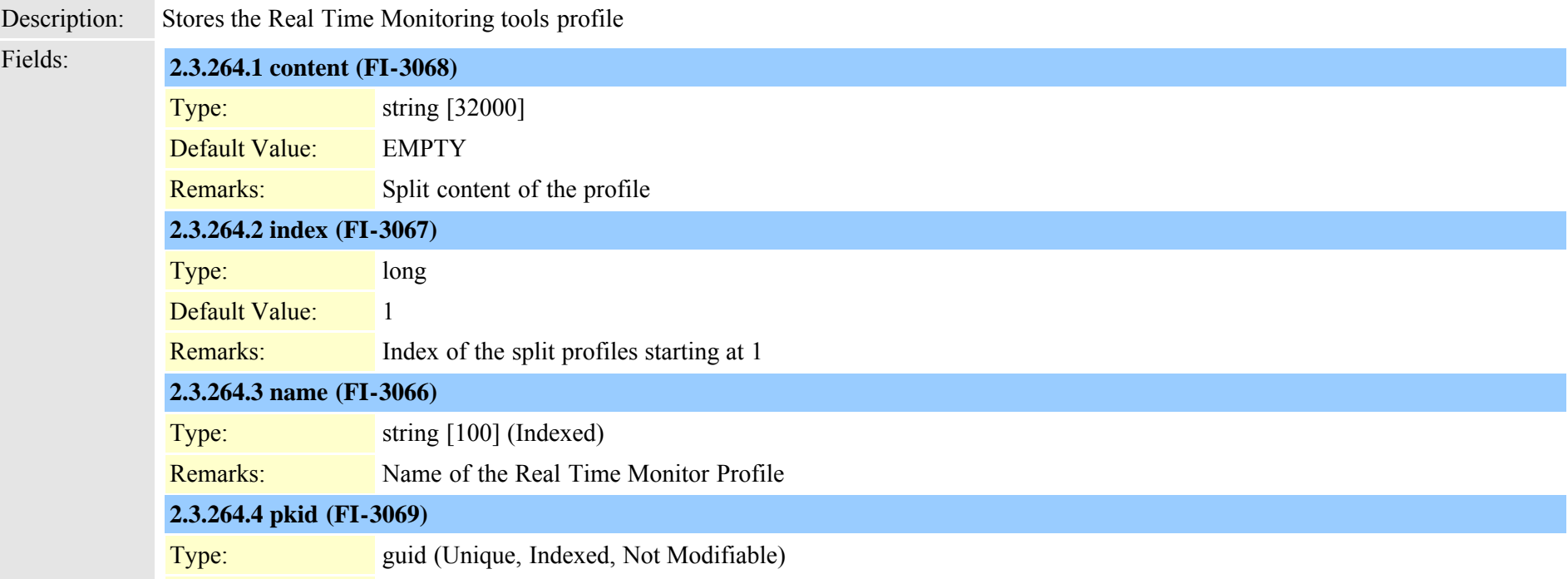

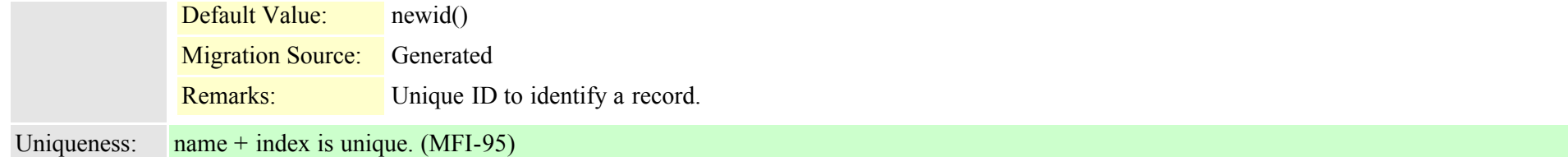

### **2.3.265 rtmtreportingdynamic (TI-511)**

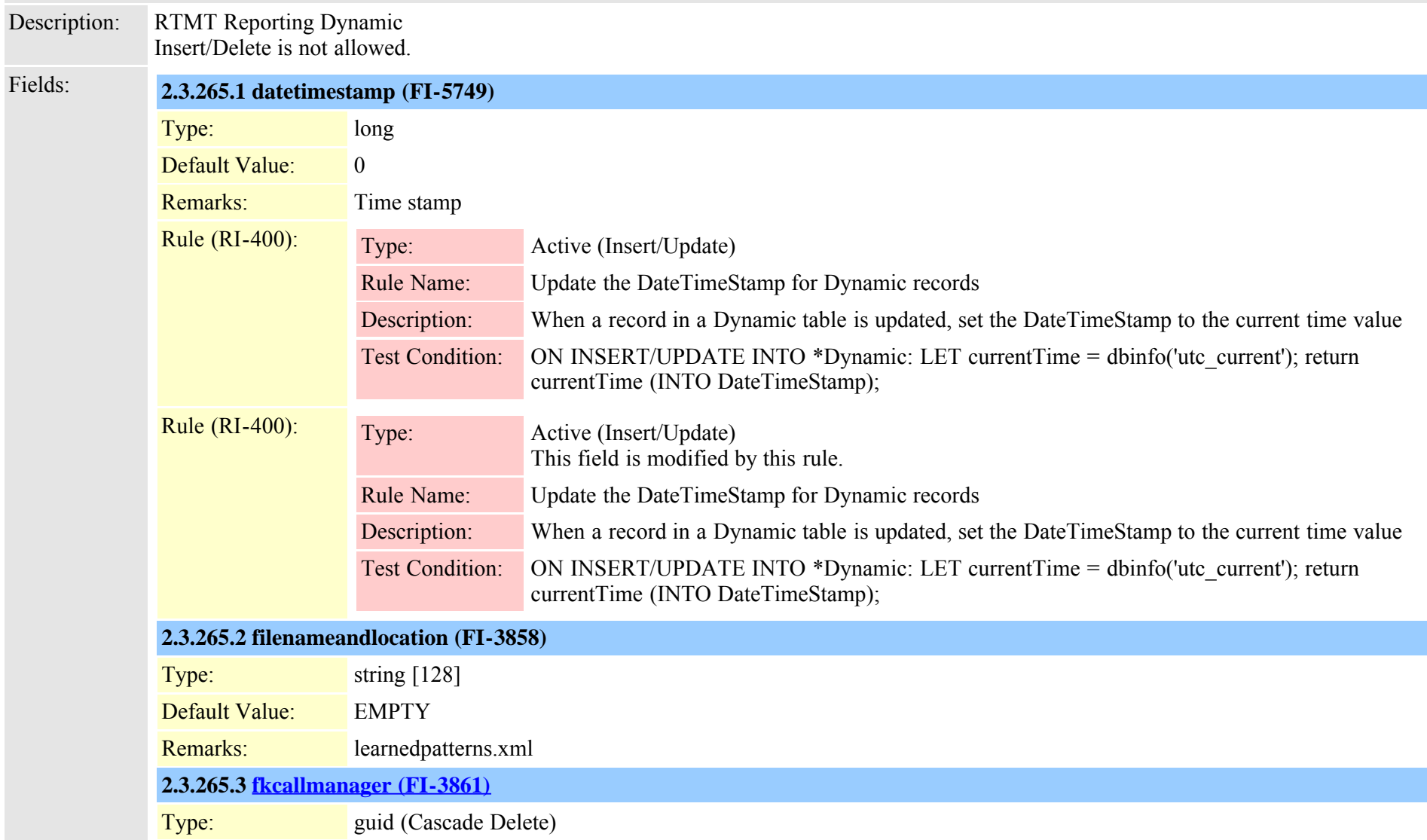

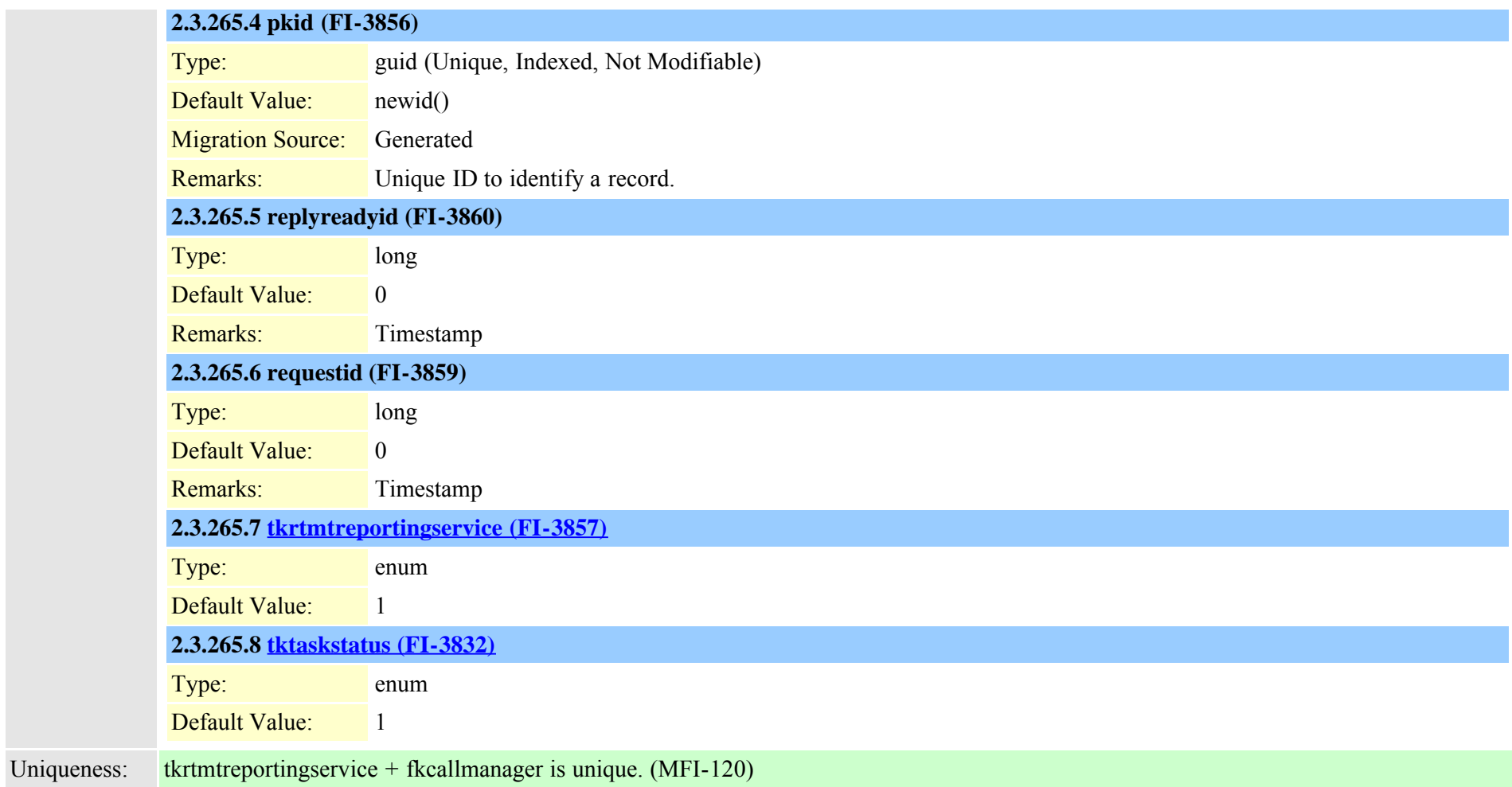

# **2.3.266 safccdpurgeblocklearnedroutes (TI-519)**

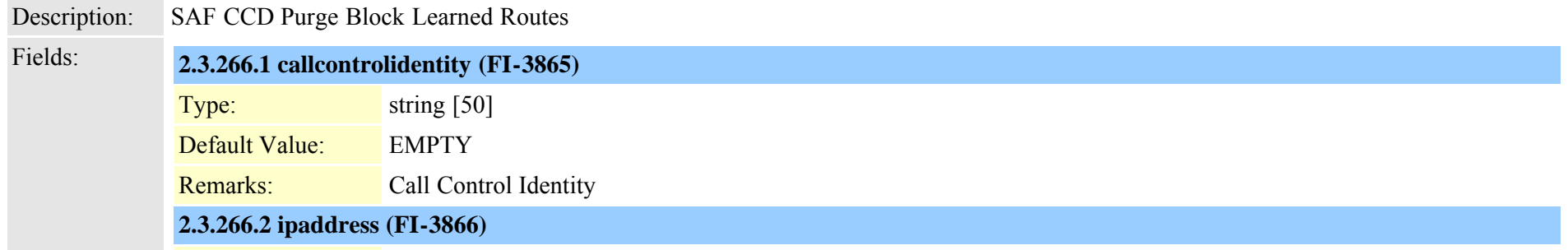

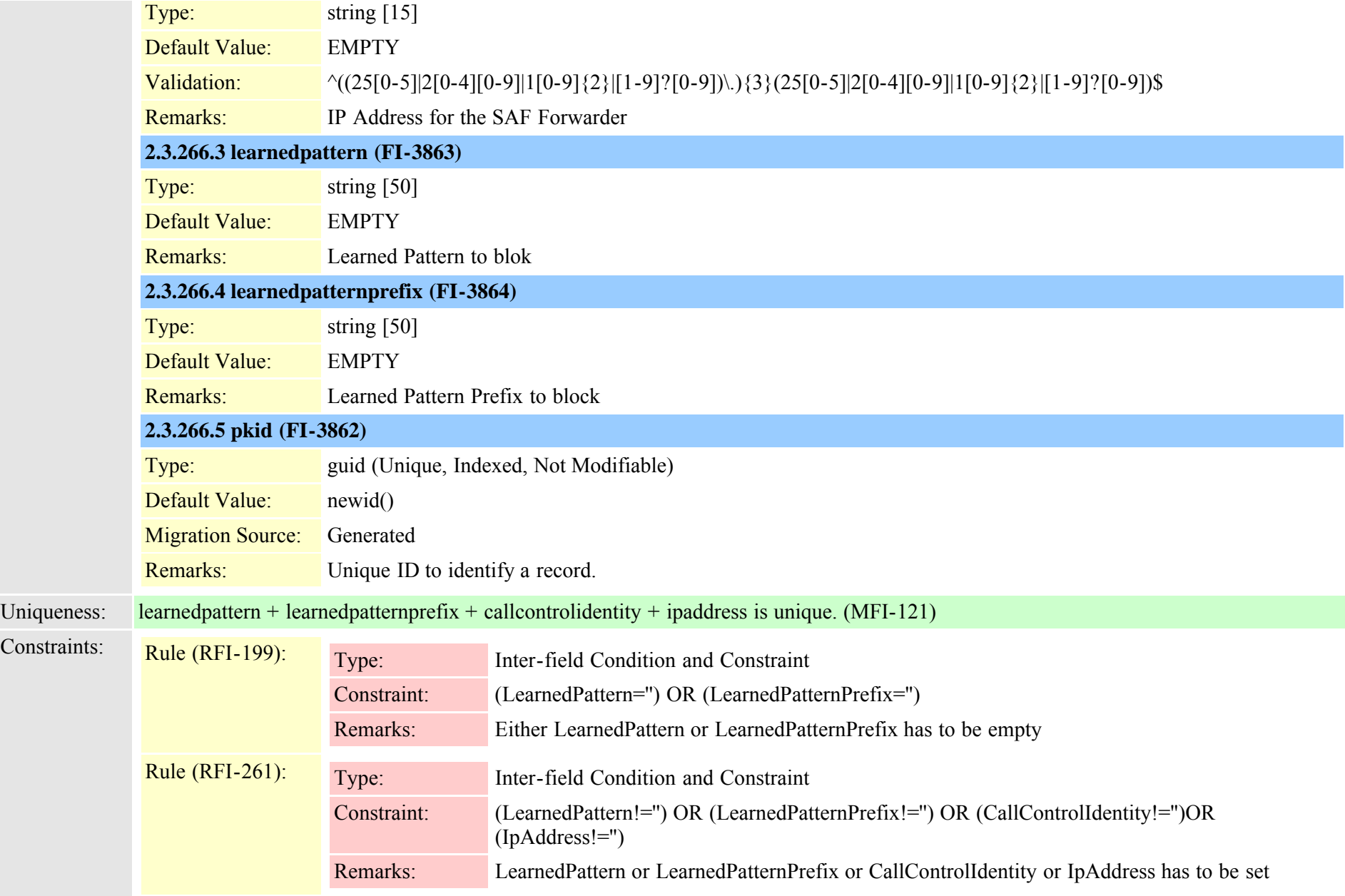

### **2.3.267 safclientcmnodemap (TI-508)**

Description: Map for SAFClientSettings and ProcessNode

Cisco Unified Communications Manager Data Dictionary, Release 8.6(1) 621 621 Cisco Unified Communications Manager Data Dictionary, Release 8.6(1)

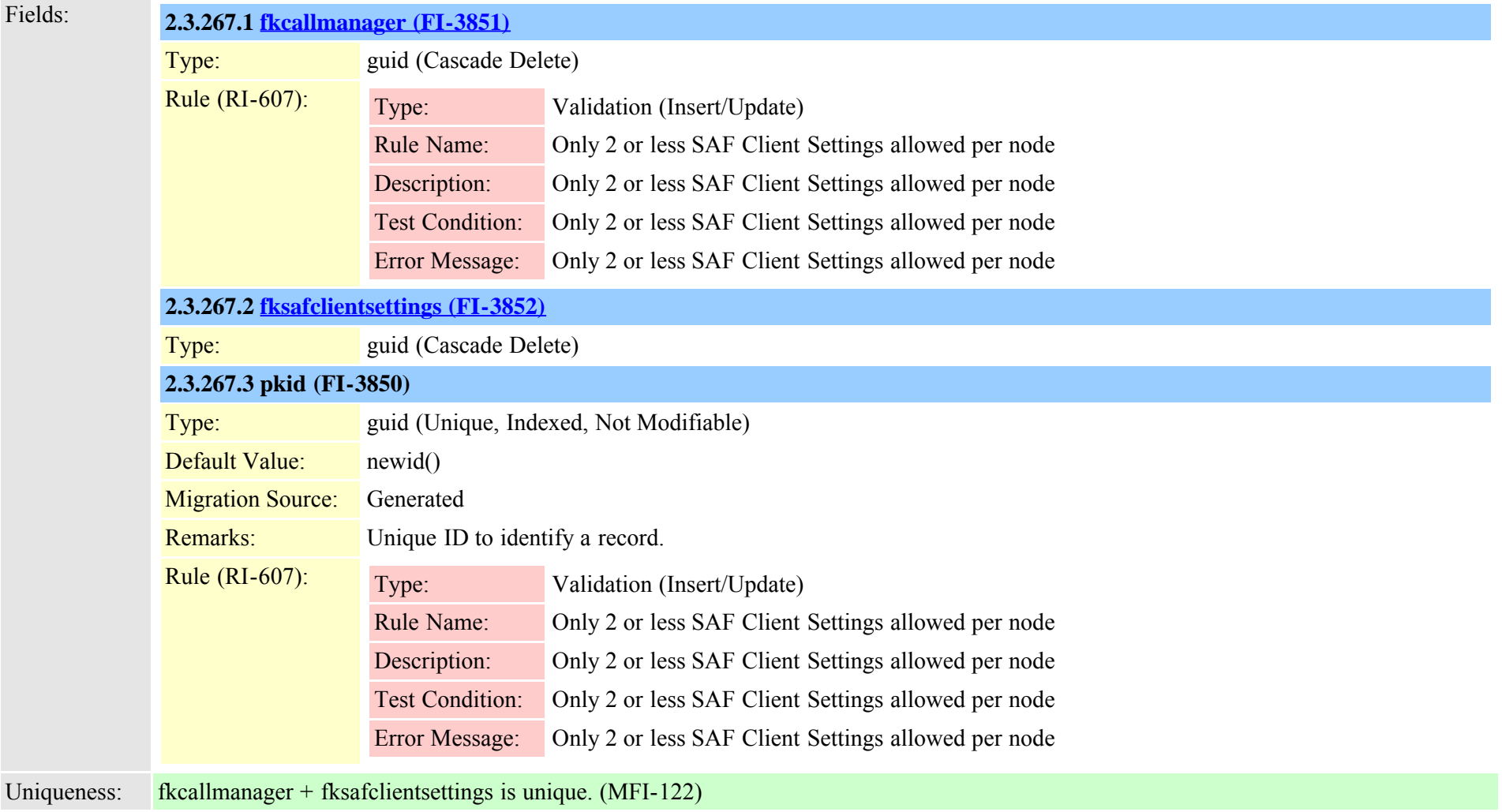

### <span id="page-621-0"></span>**2.3.268 safclientsettings (TI-504)**

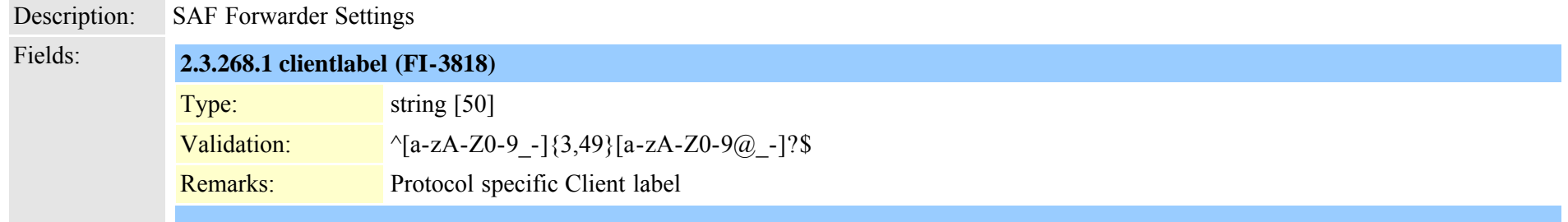

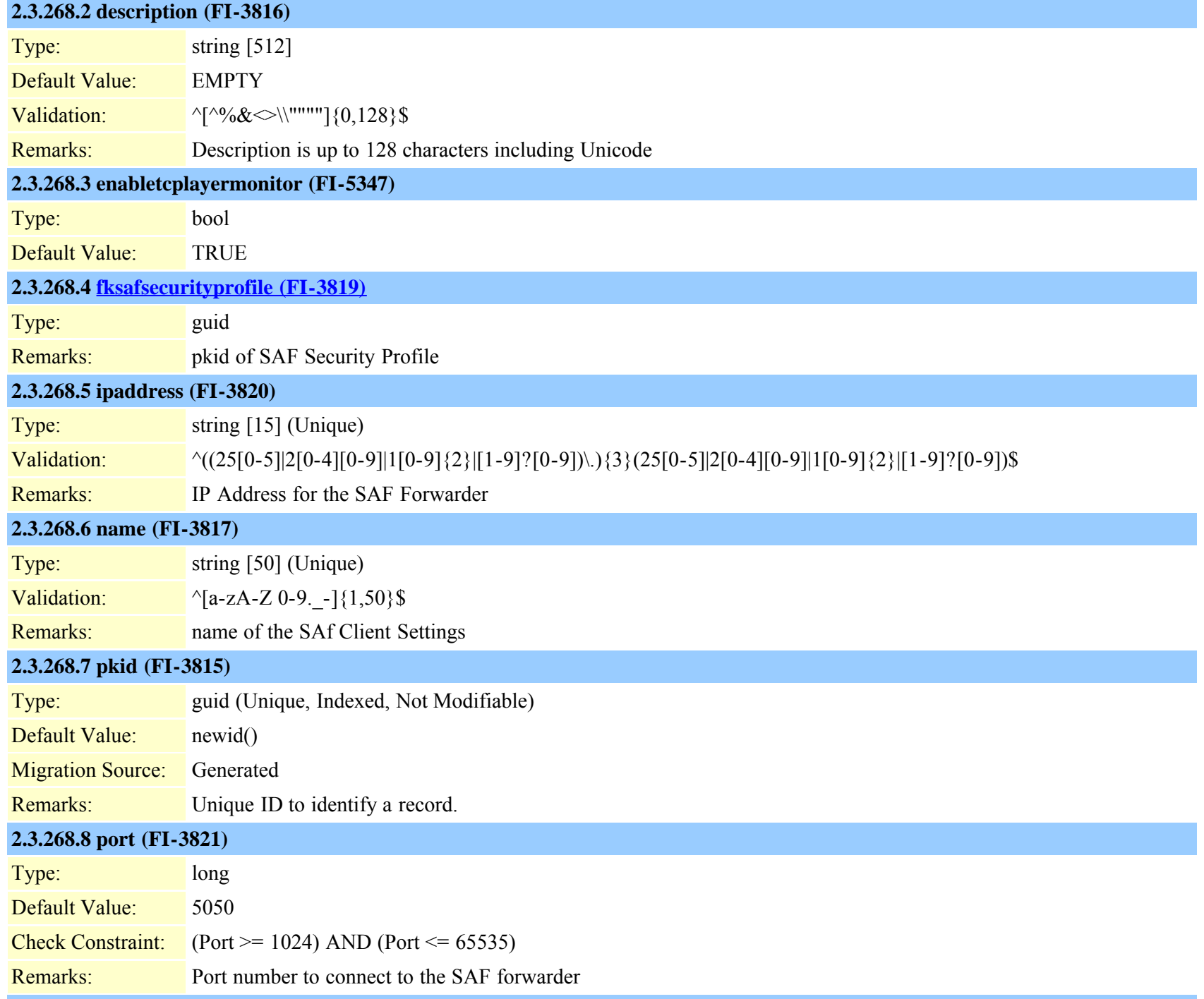

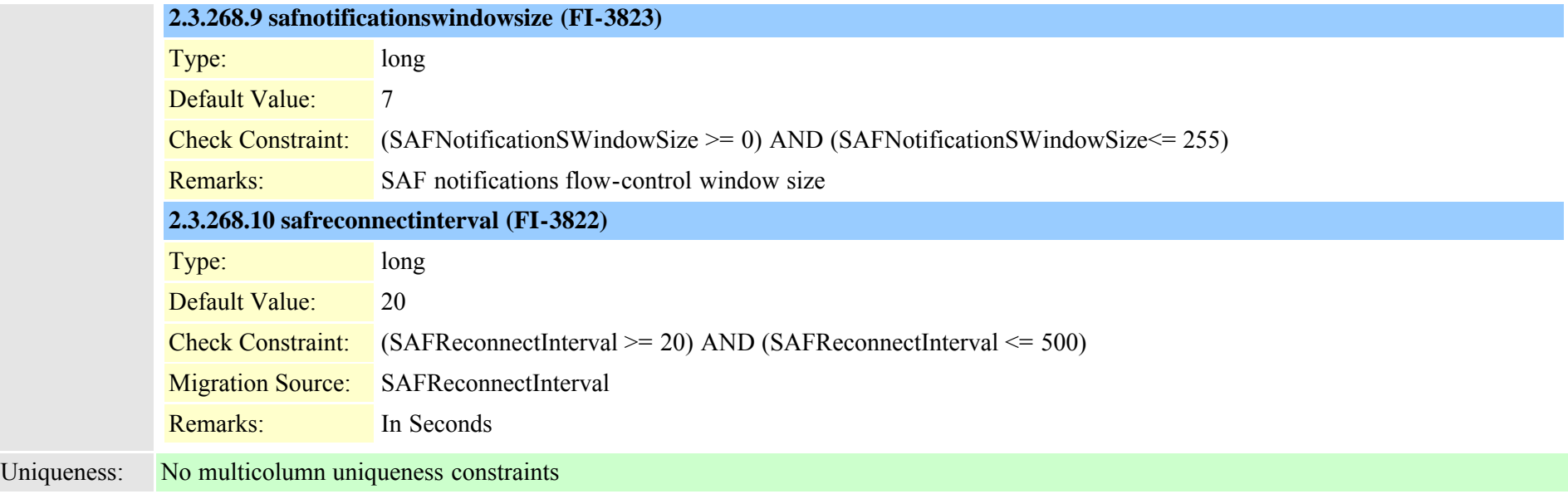

# <span id="page-623-0"></span>**2.3.269 safsecurityprofile (TI-500)**

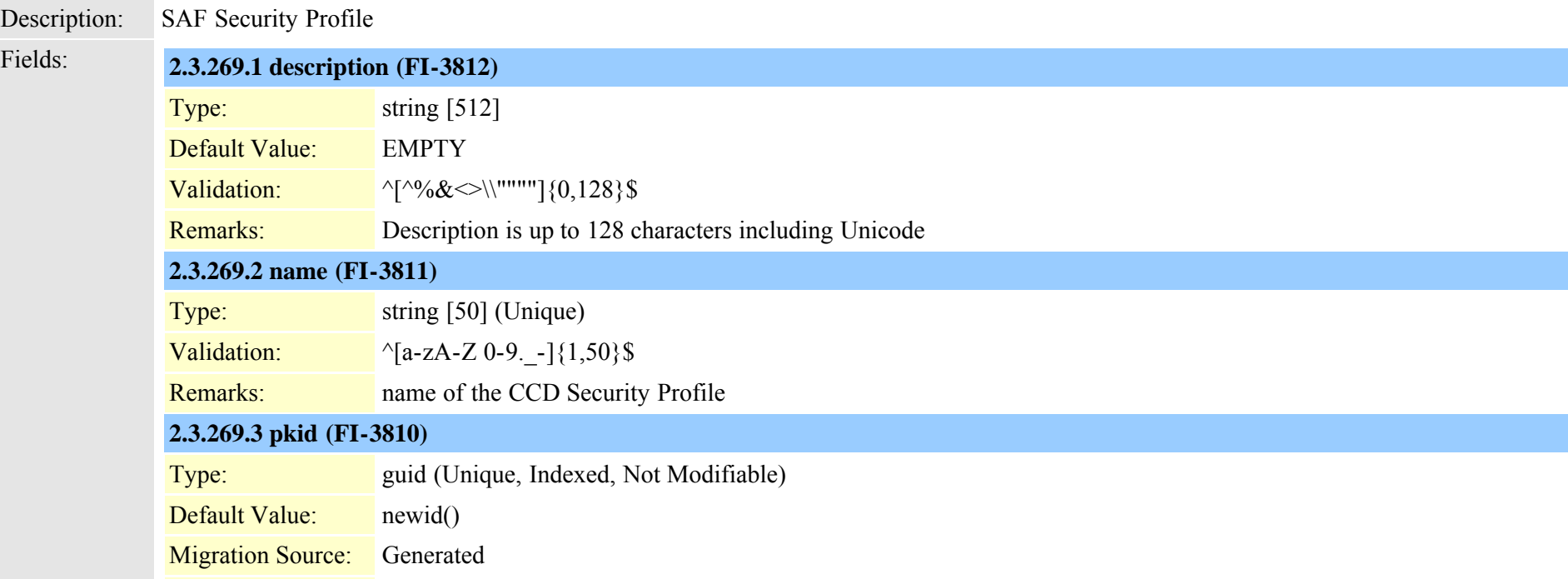

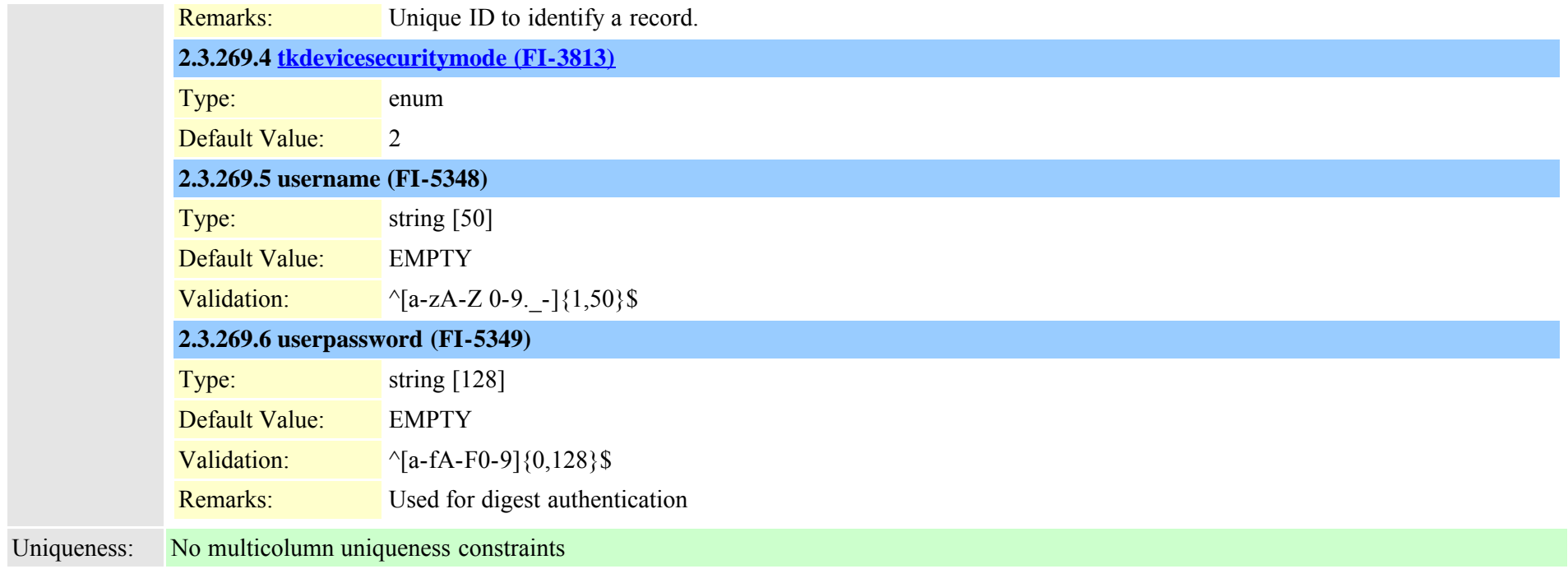

### <span id="page-624-0"></span>**2.3.270 safservices (TI-505)**

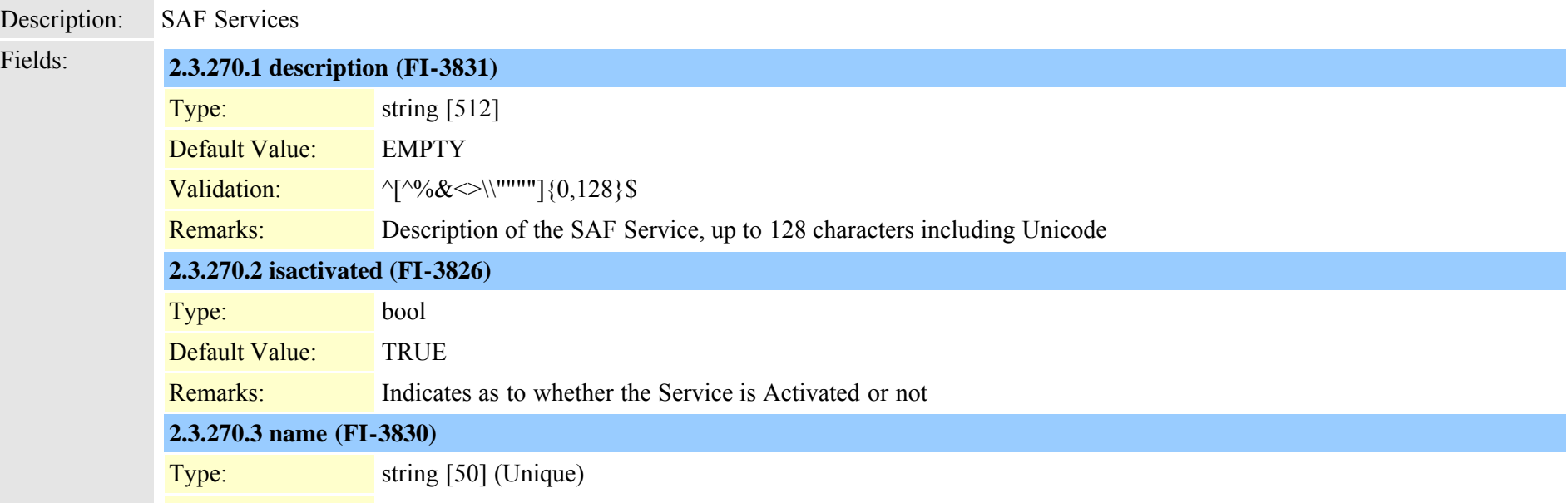

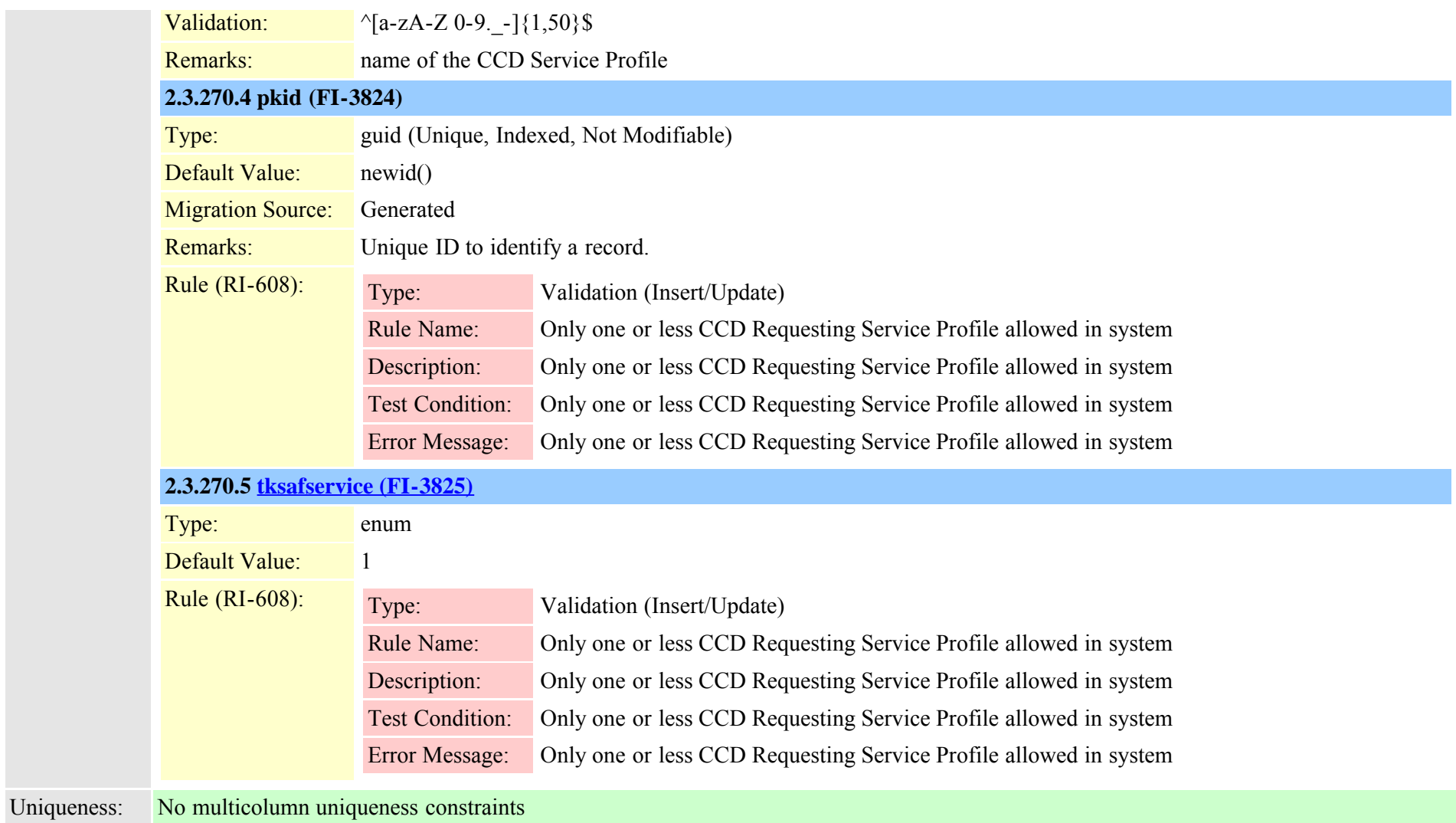

### **2.3.271 safservicetrunkmap (TI-509)**

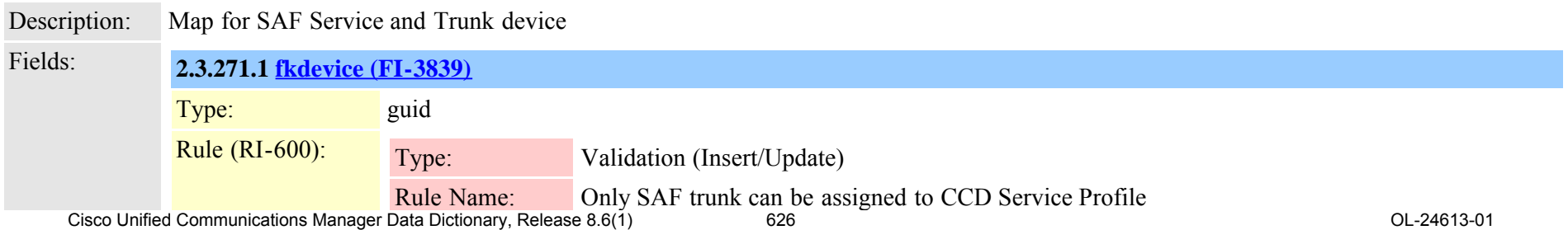

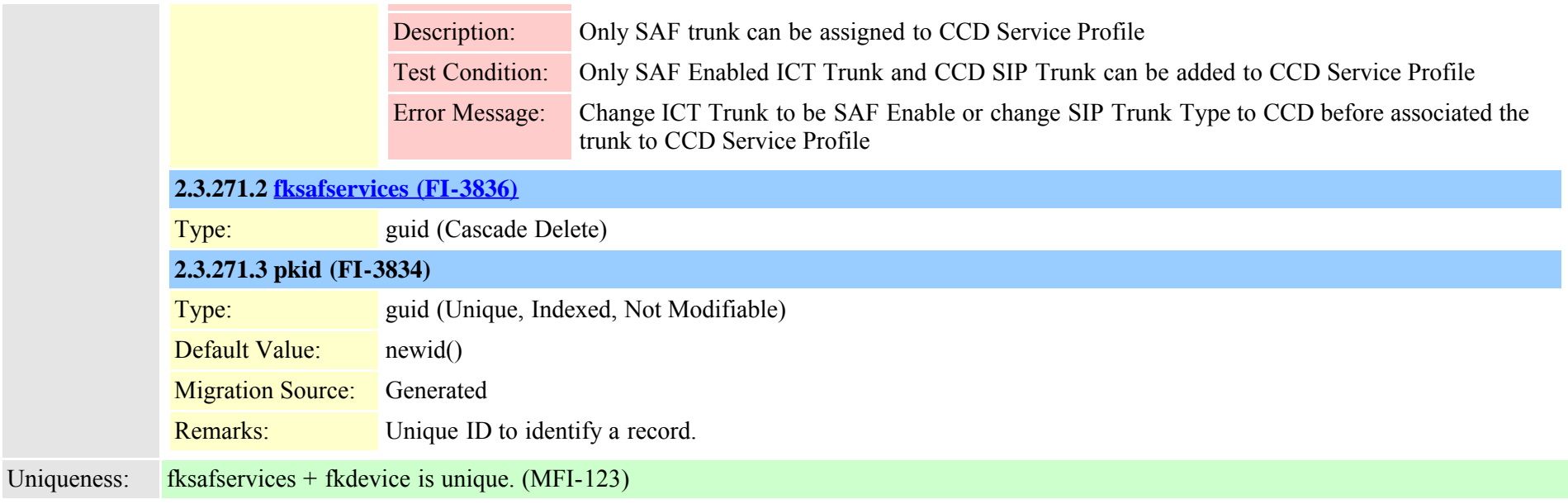

### **2.3.272 schapplication (TI-977)**

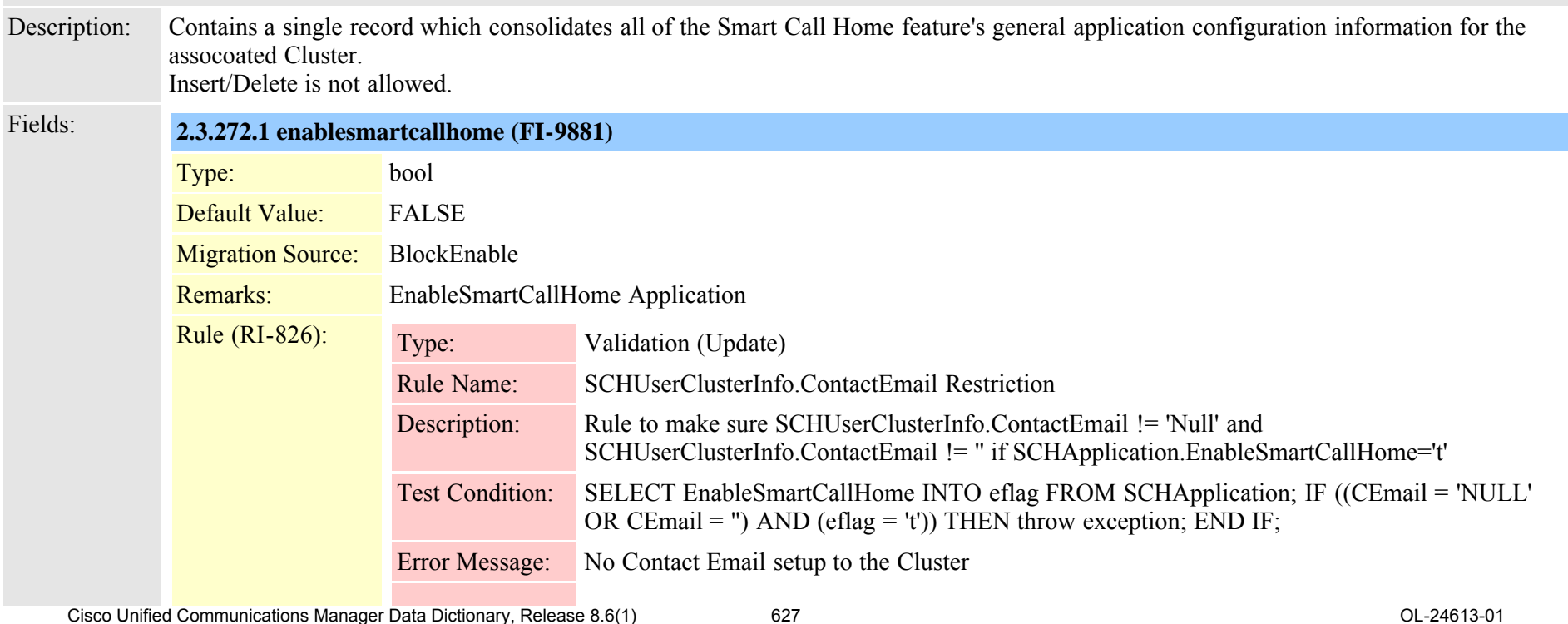

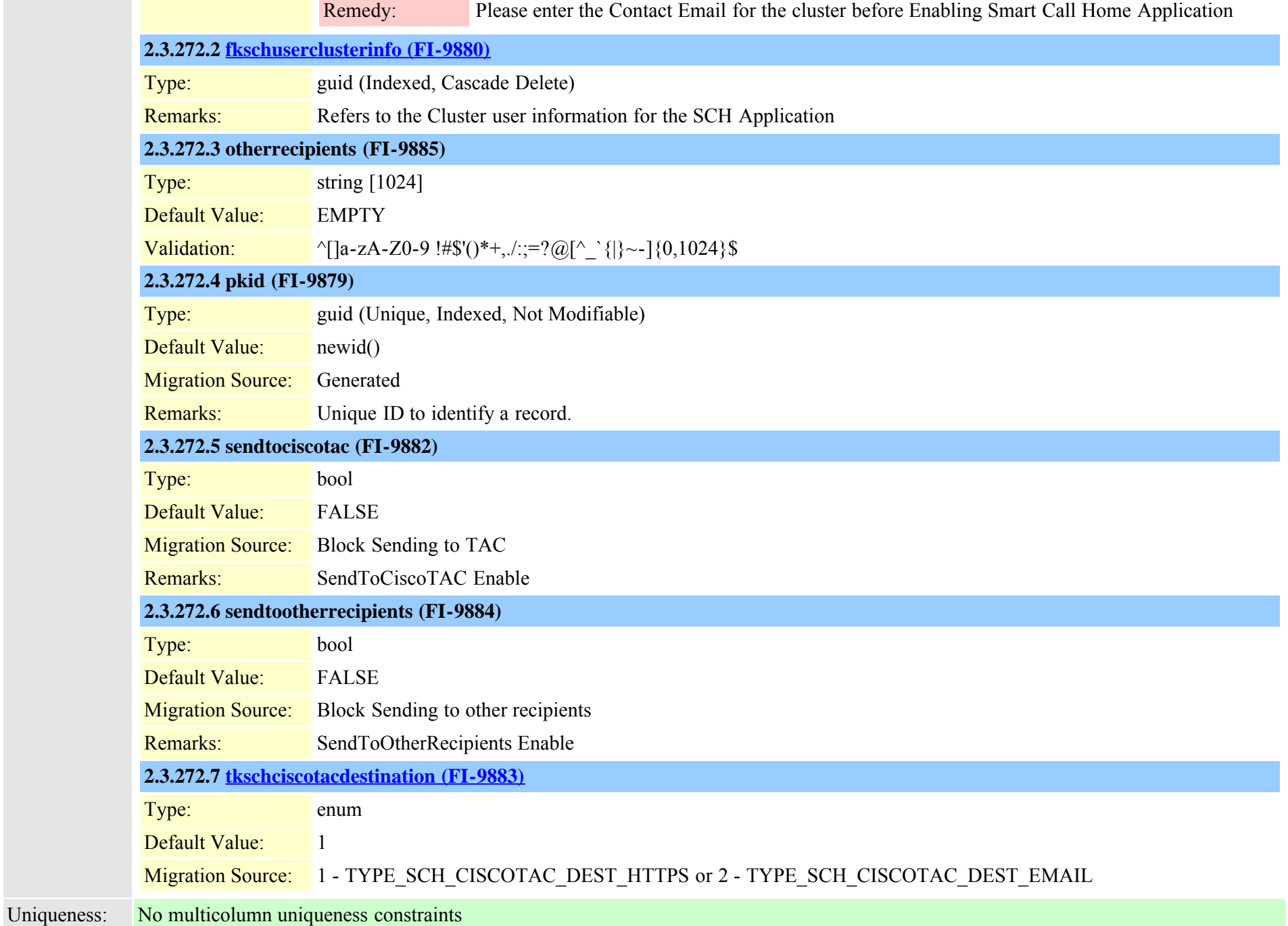

### <span id="page-628-0"></span>**2.3.273 schscript (TI-978)**

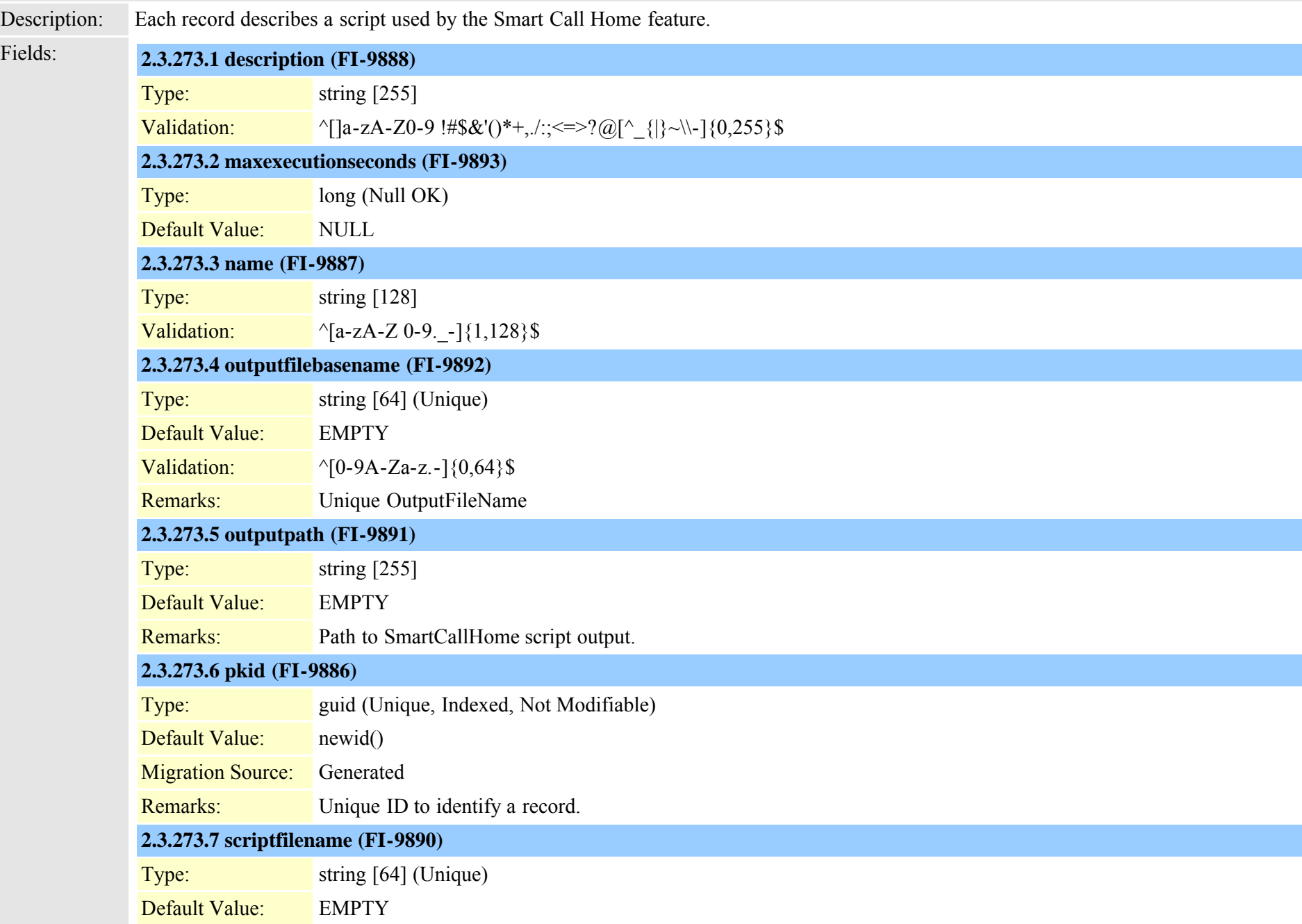

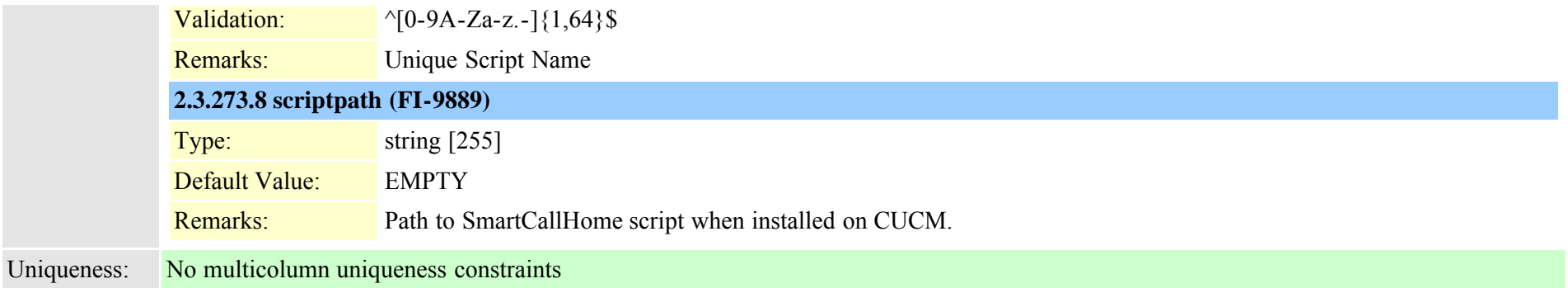

### **2.3.274 schscriptexecution (TI-979)**

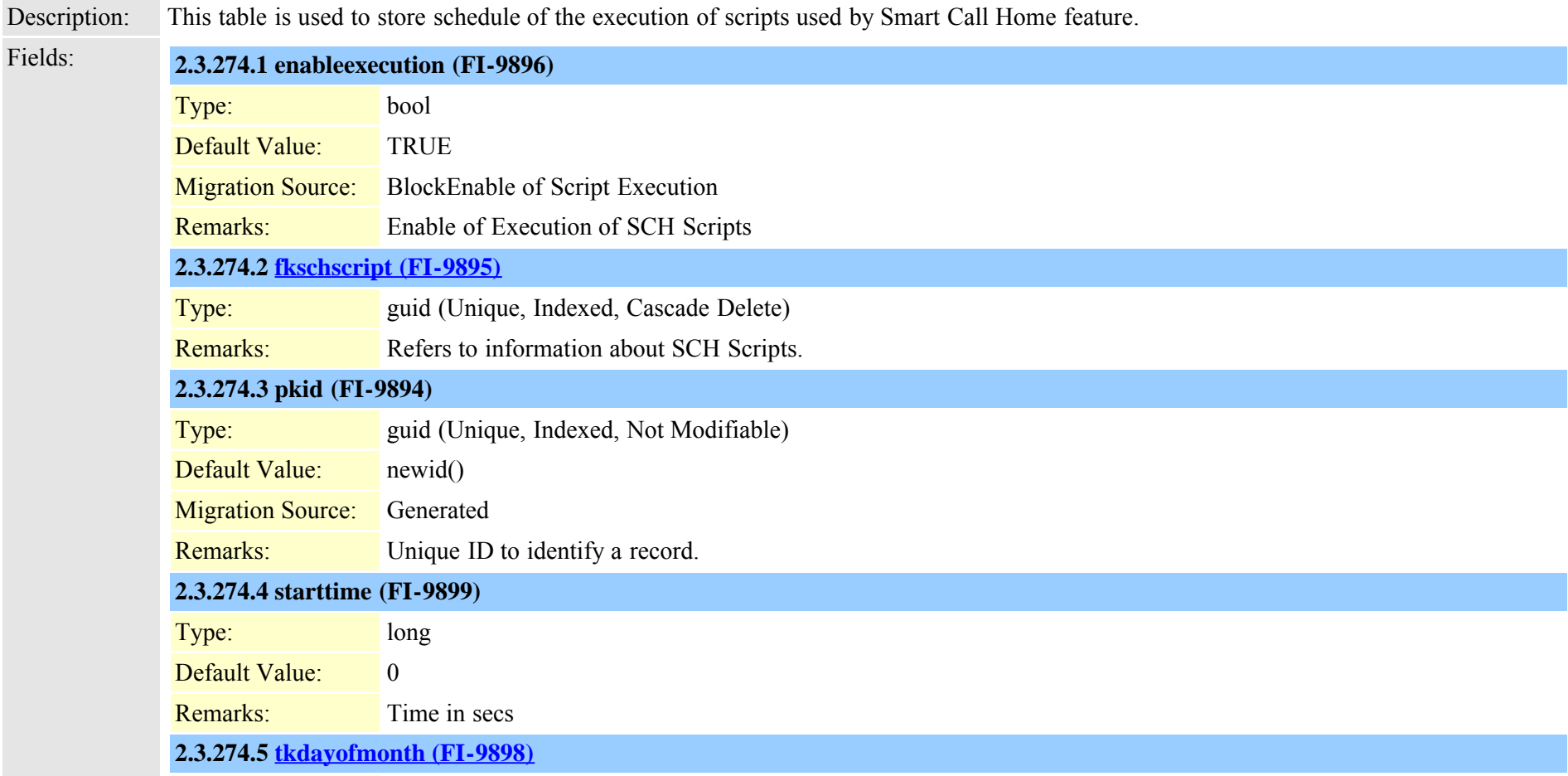

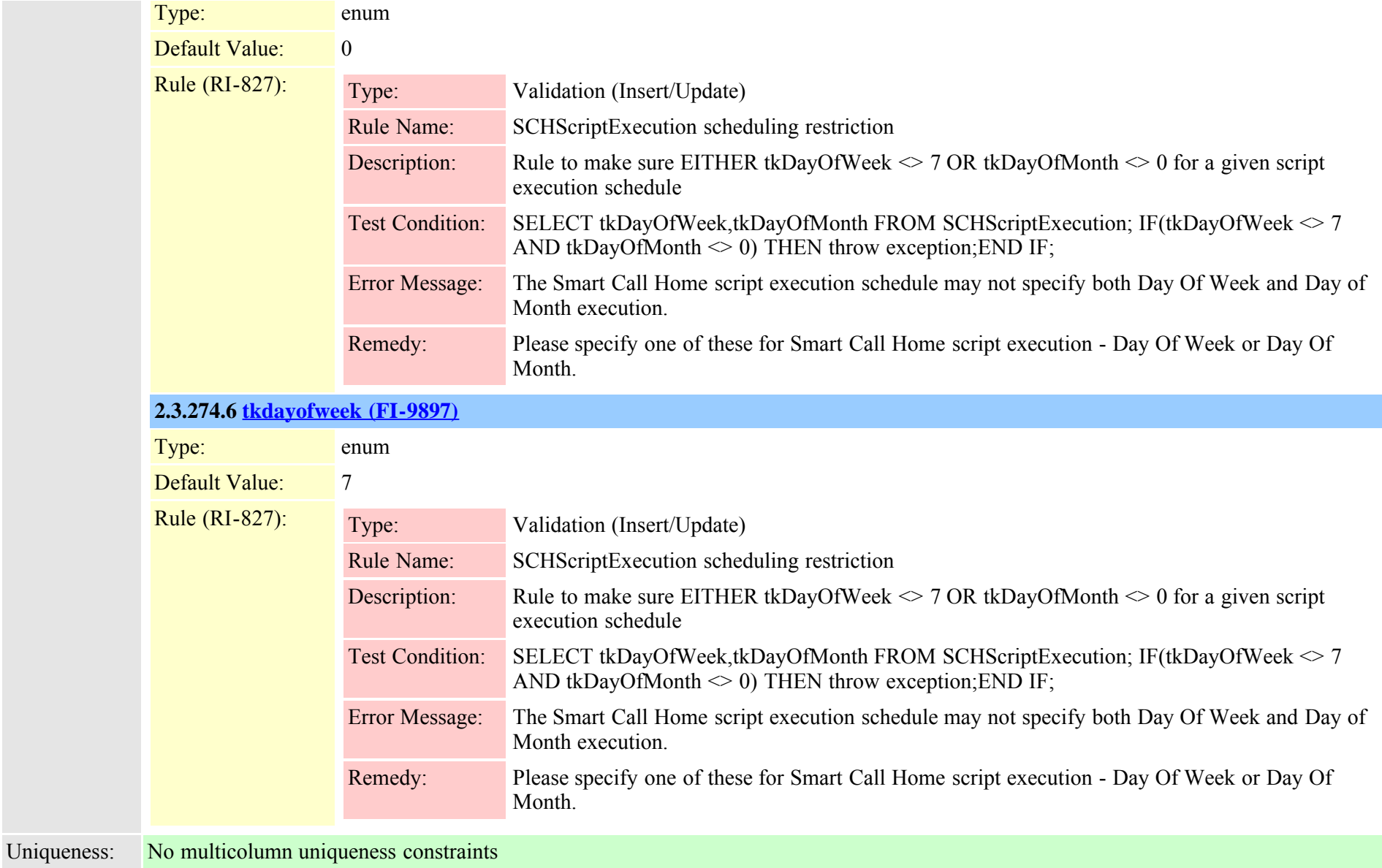

#### <span id="page-630-0"></span>**2.3.275 schuserclusterinfo (TI-976)**

Description: This table consolidates into a single record cluster specific information including a globally unique cluster identifier and demographic data such as primary cluster administrative contact info and the company name. The data in this record is primarily used by the Smart Call Home application.

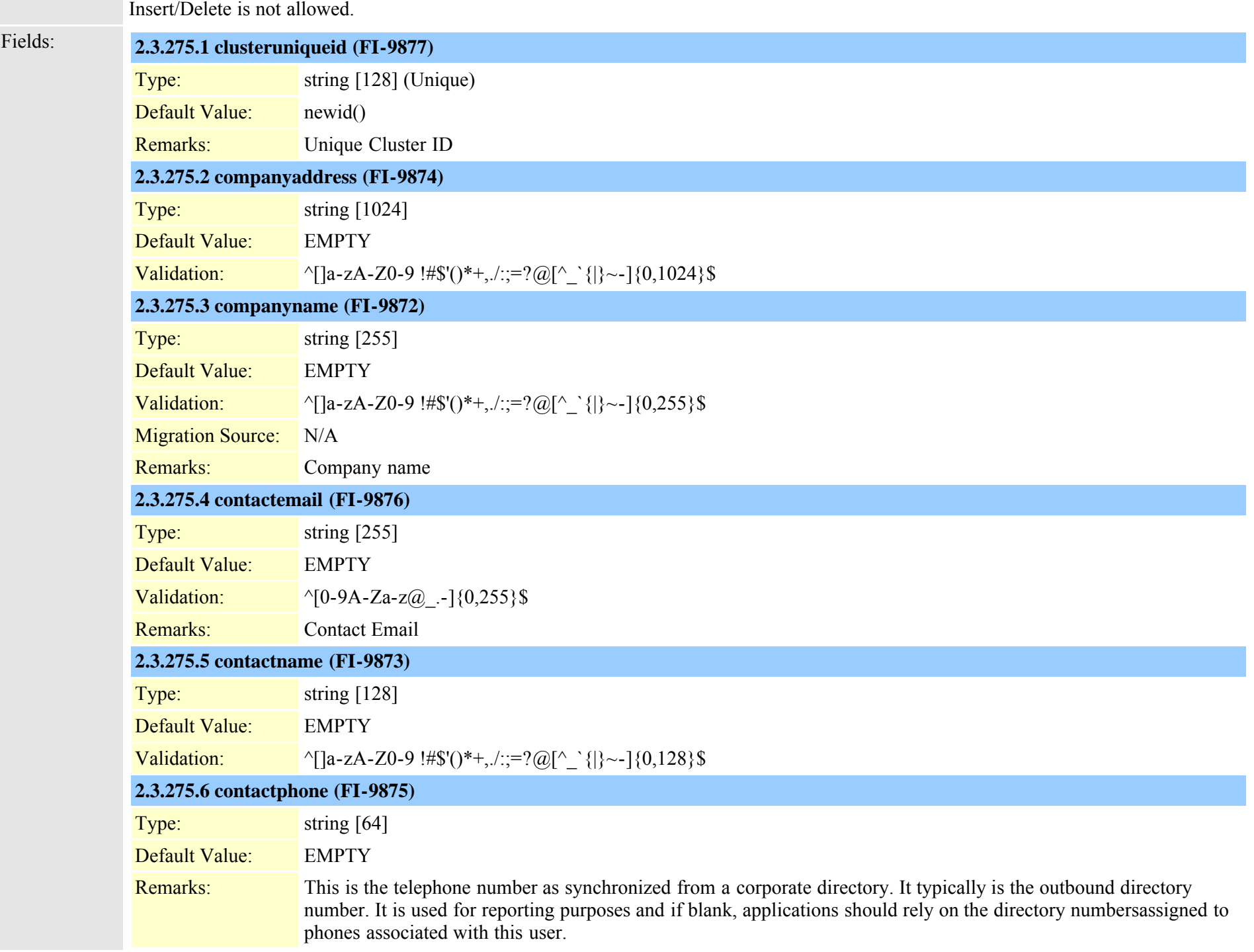

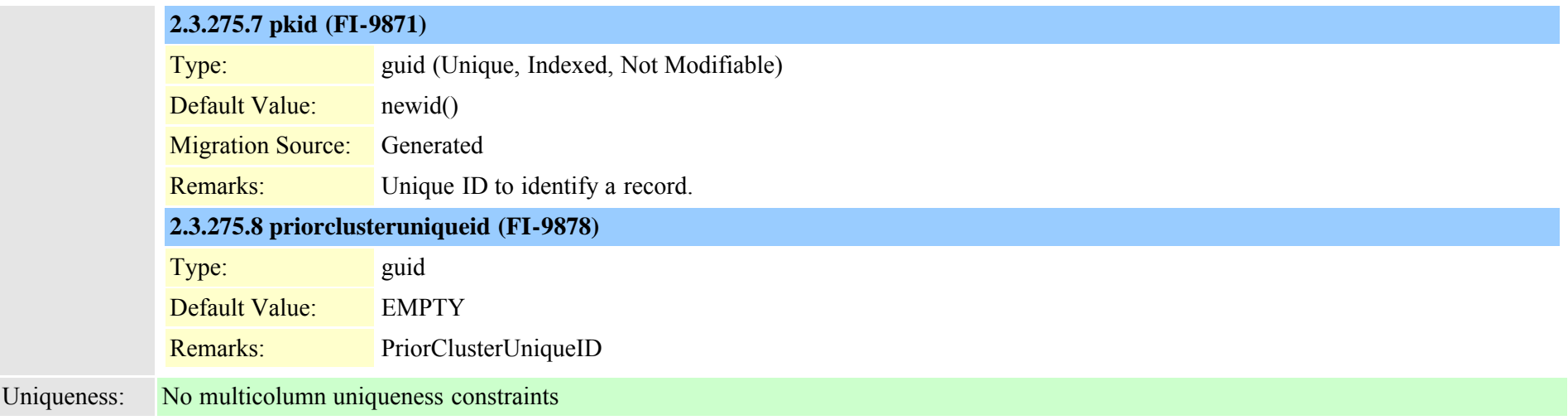

### **2.3.276 scratch (TI-116)**

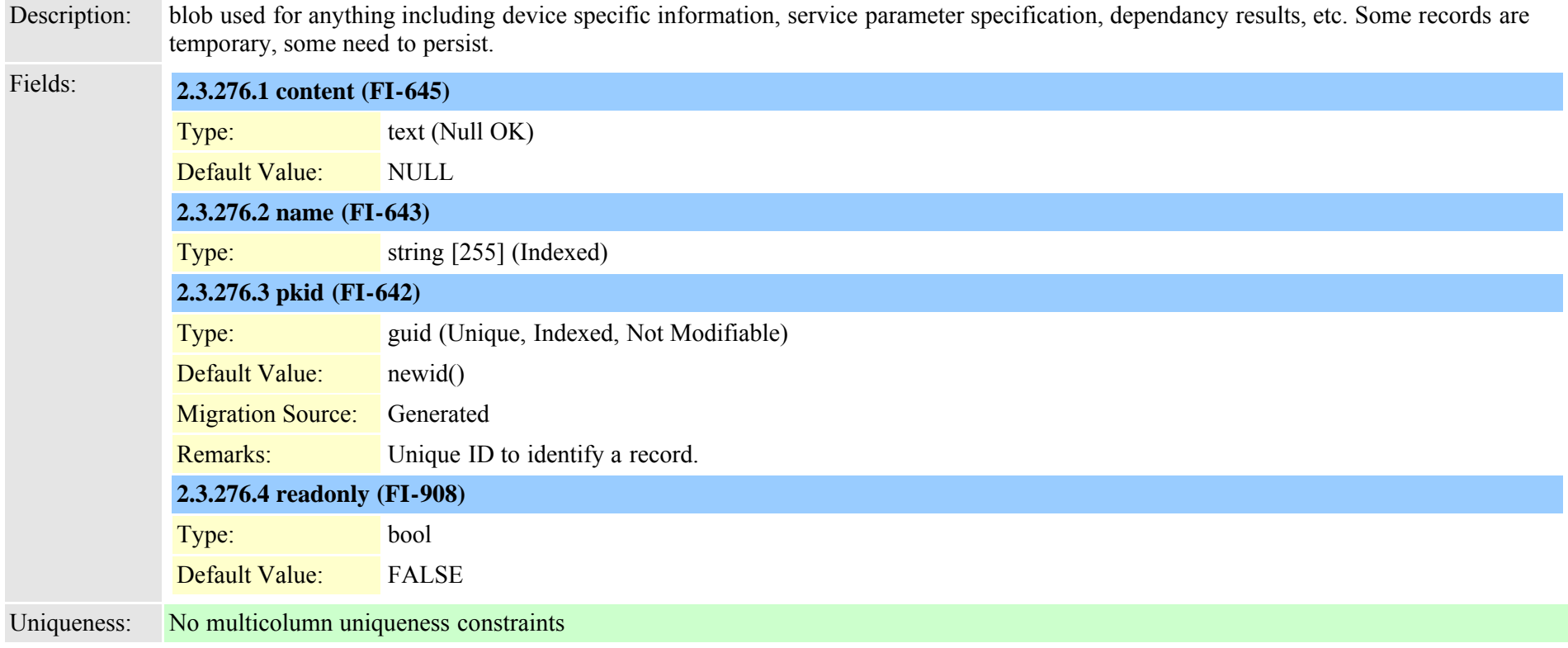

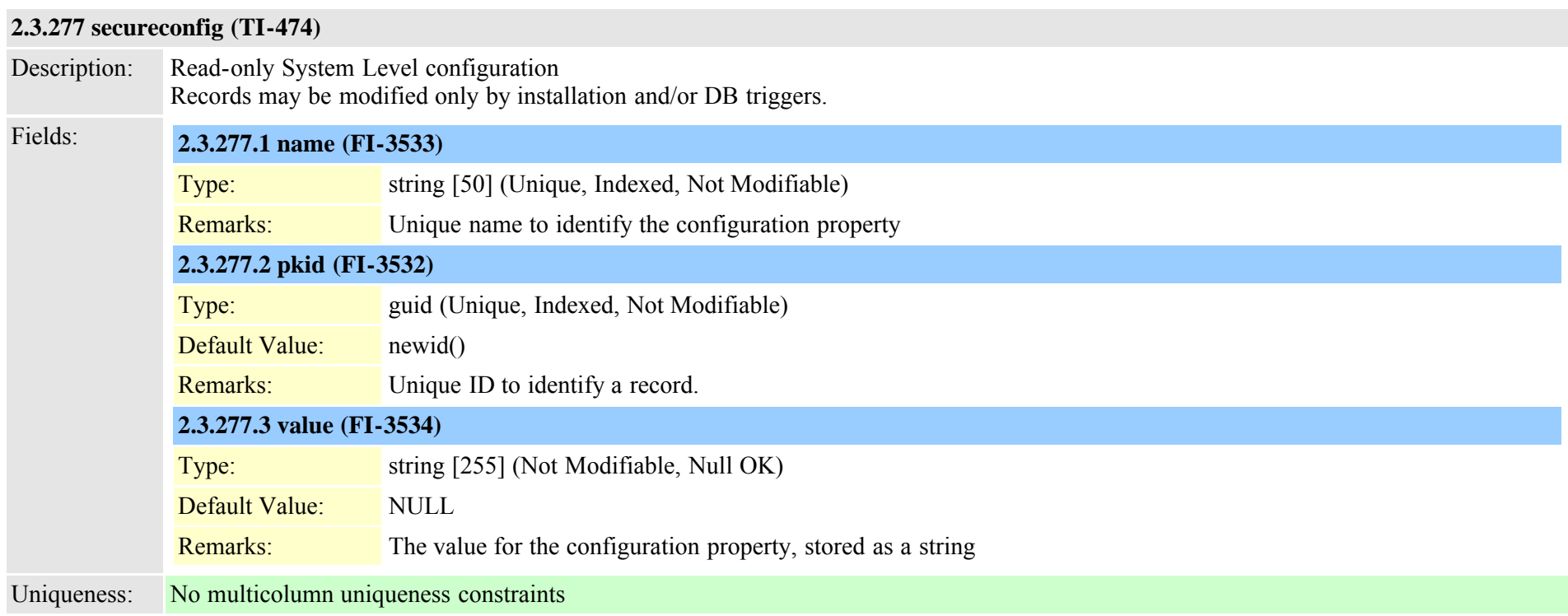

### **2.3.278 securityprofile (TI-314)**

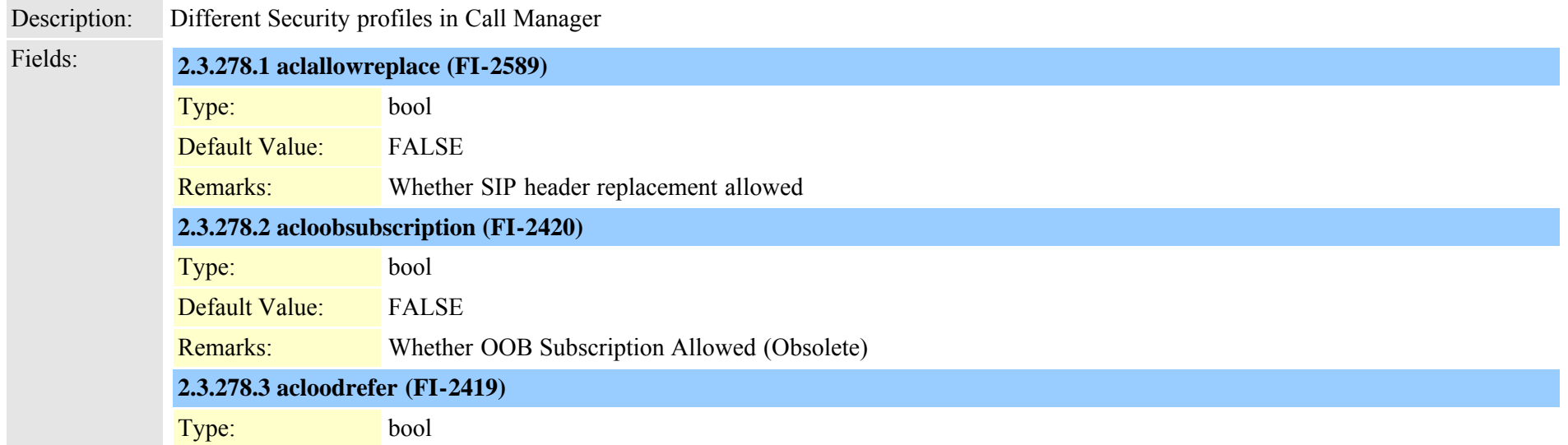

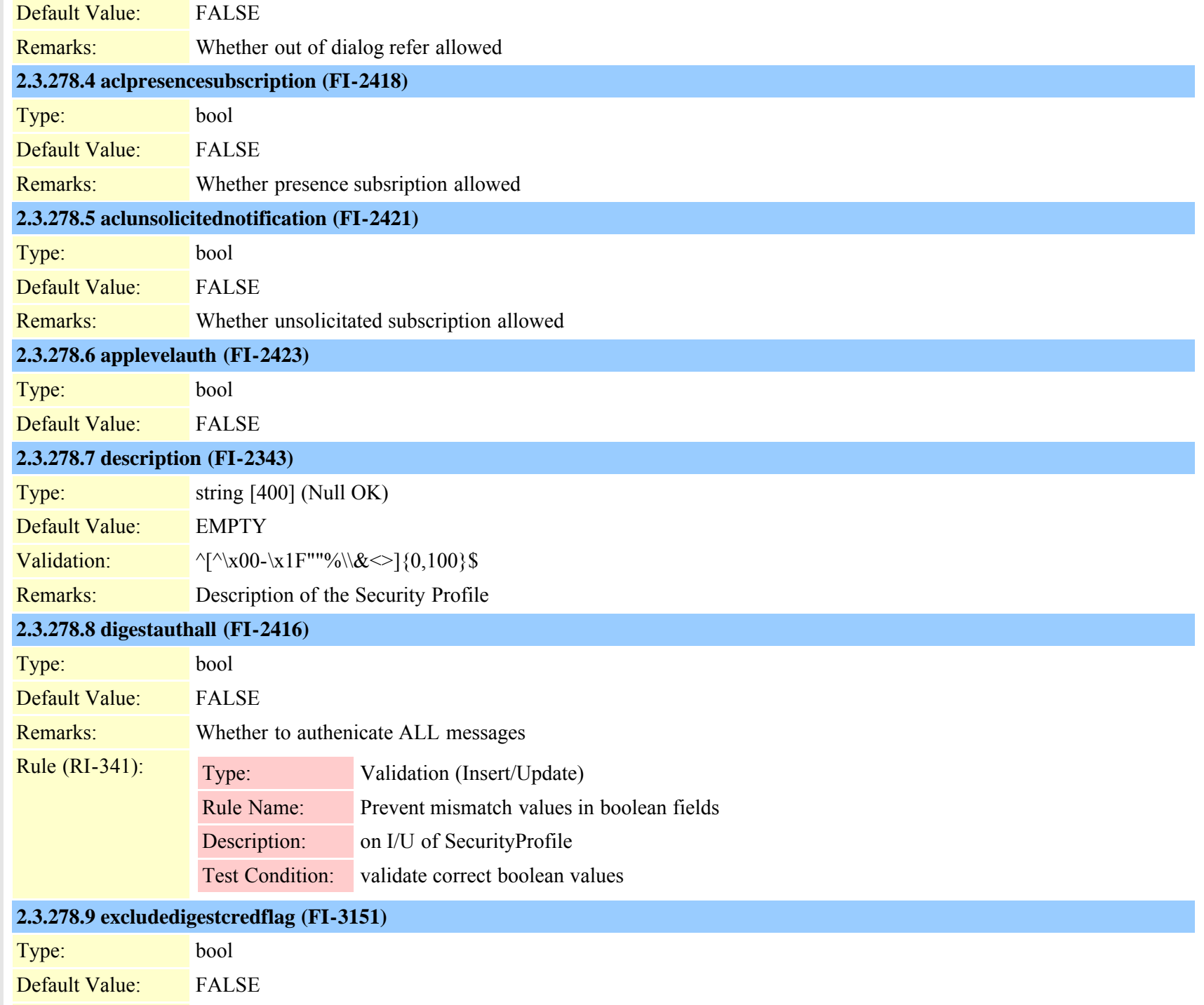

Cisco Unified Communications Manager Data Dictionary, Release 8.6(1) 635 Cisco Unified Communications Manager Data Dictionary, Release 8.6(1)

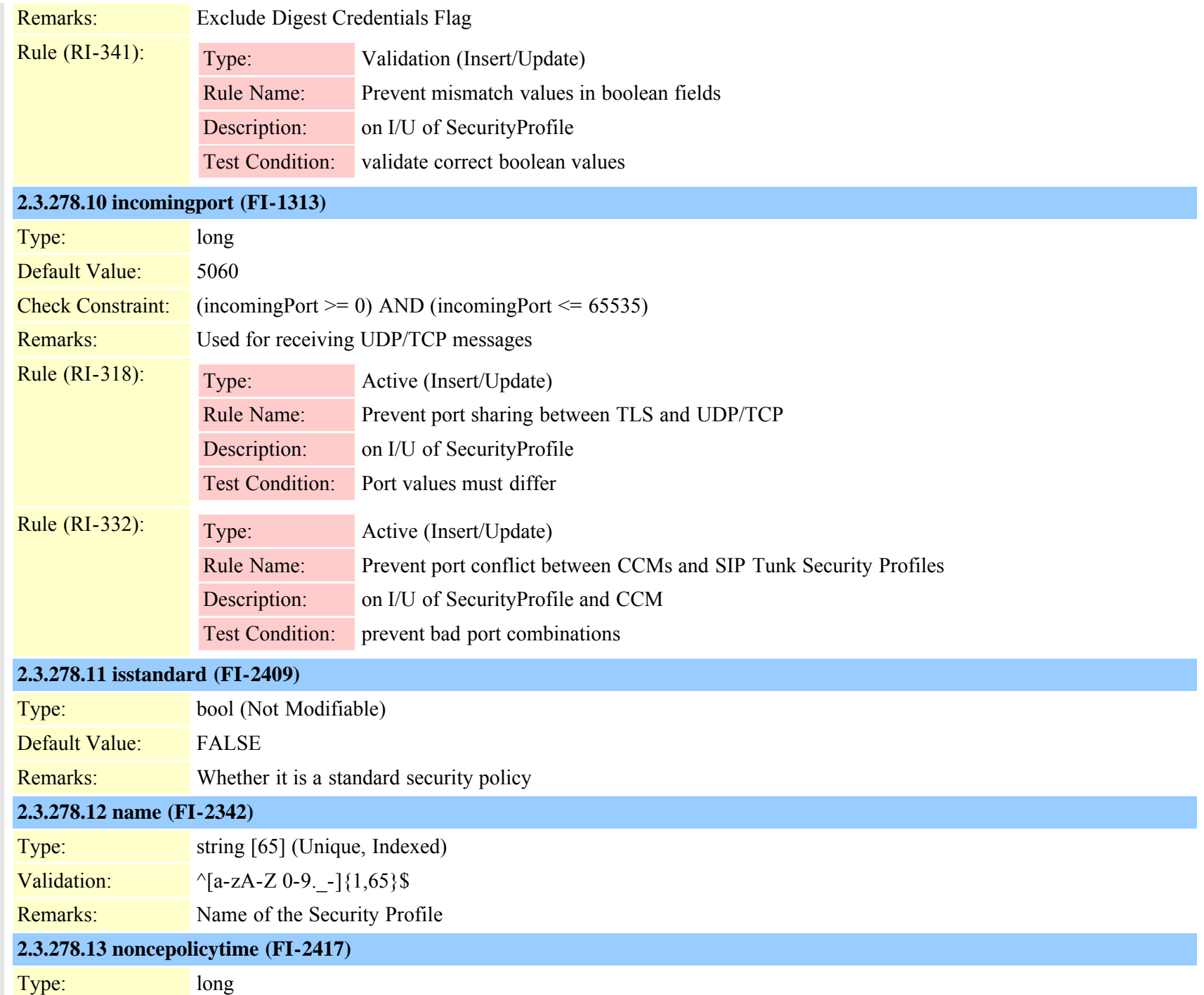

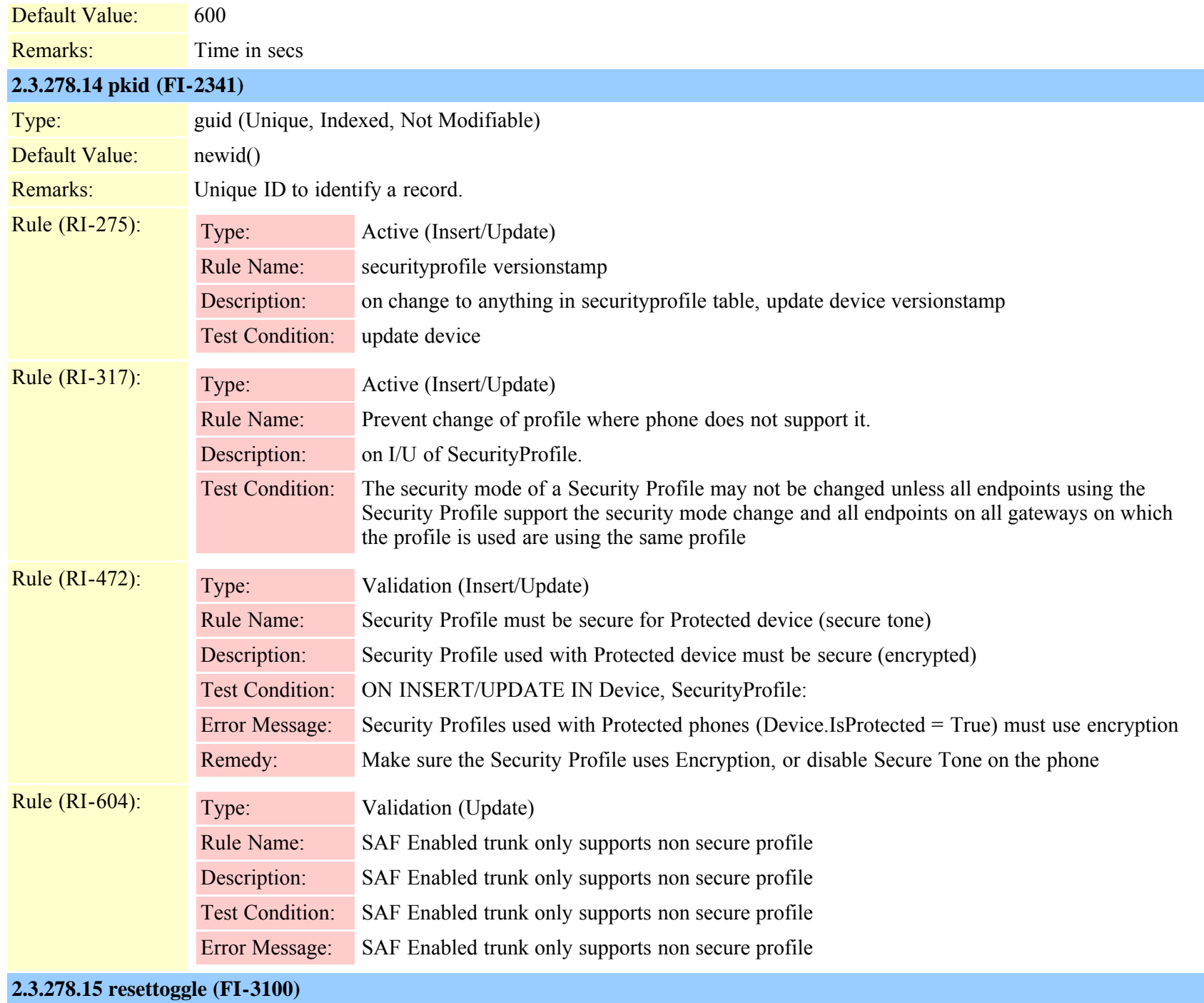

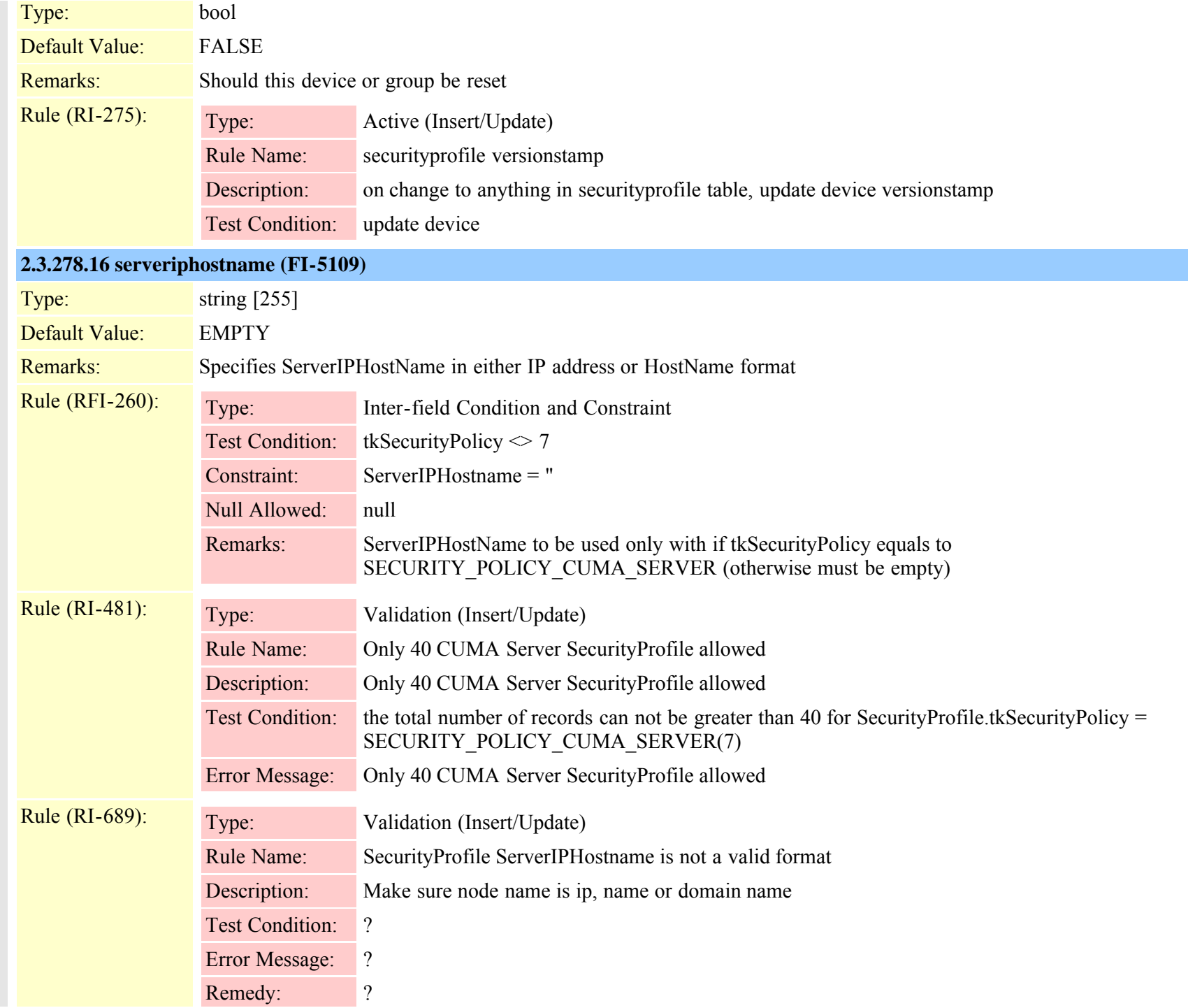

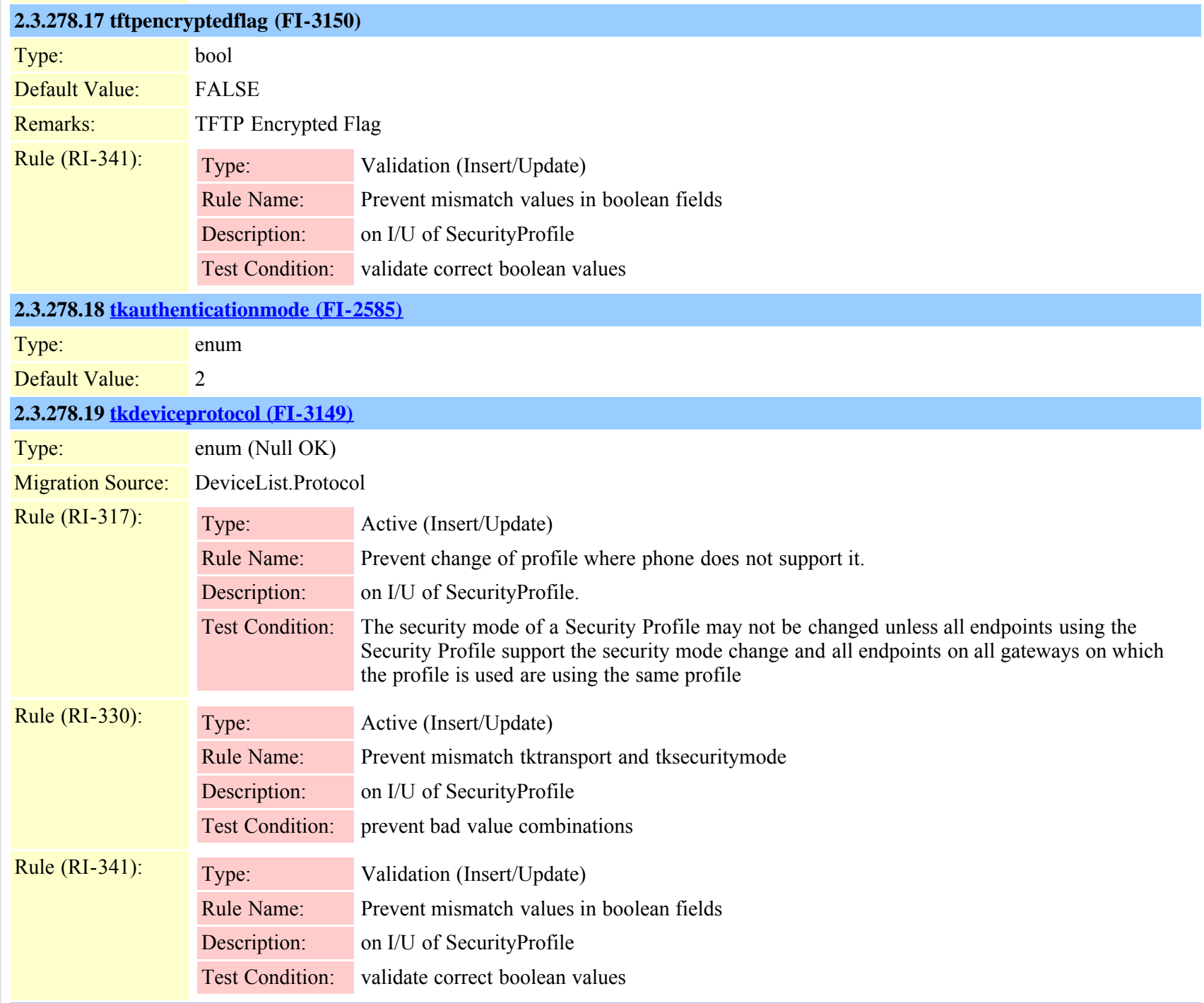

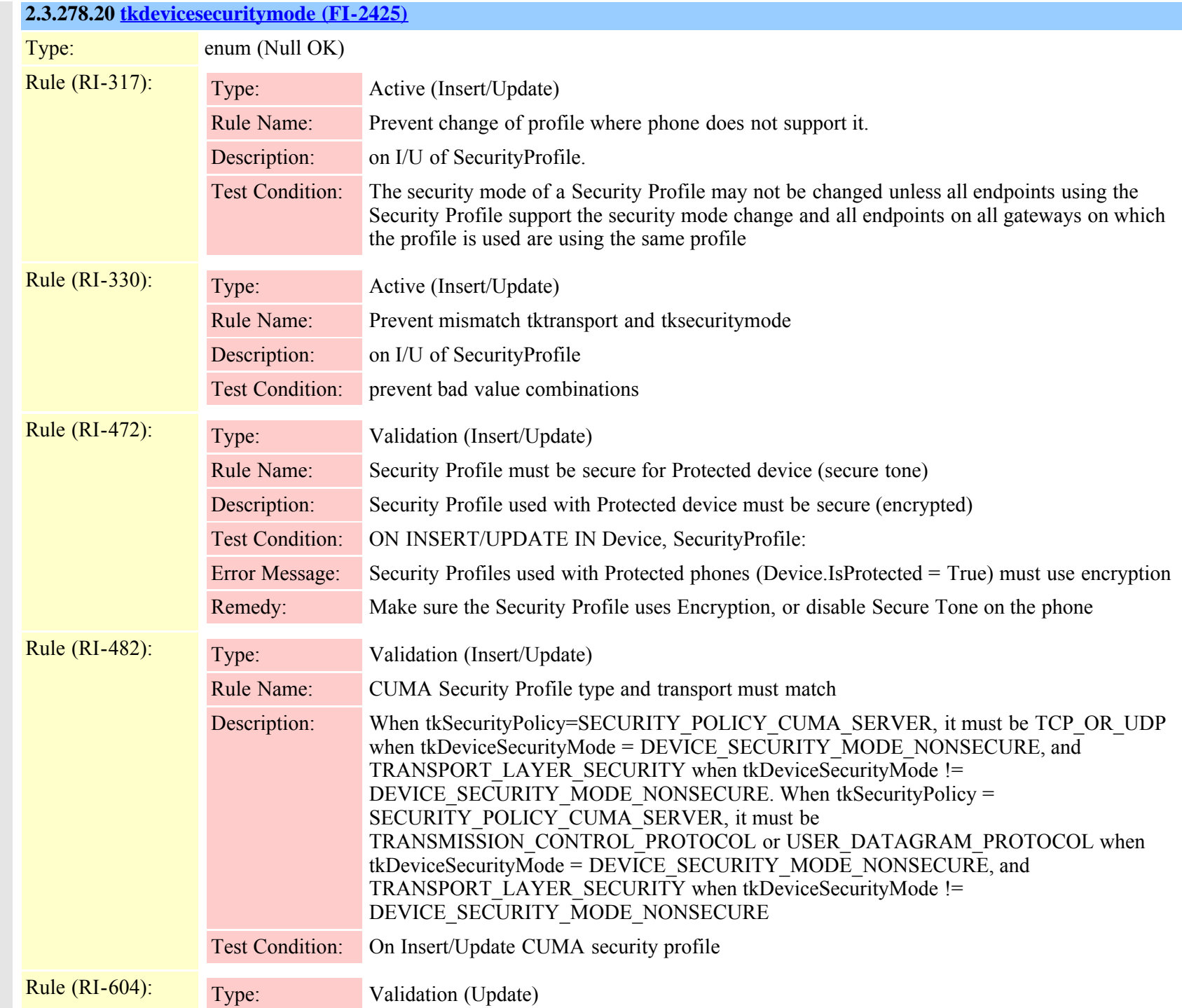

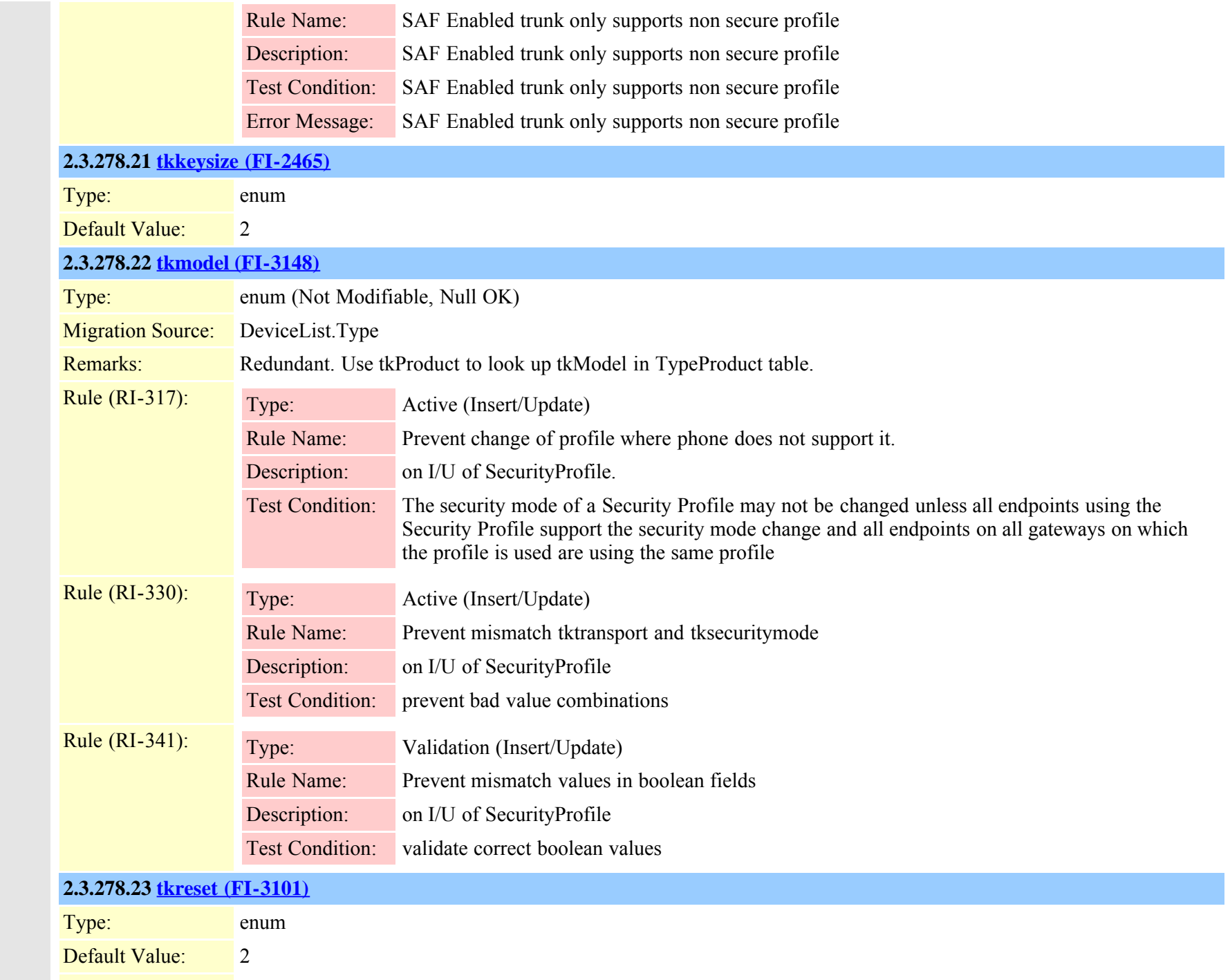

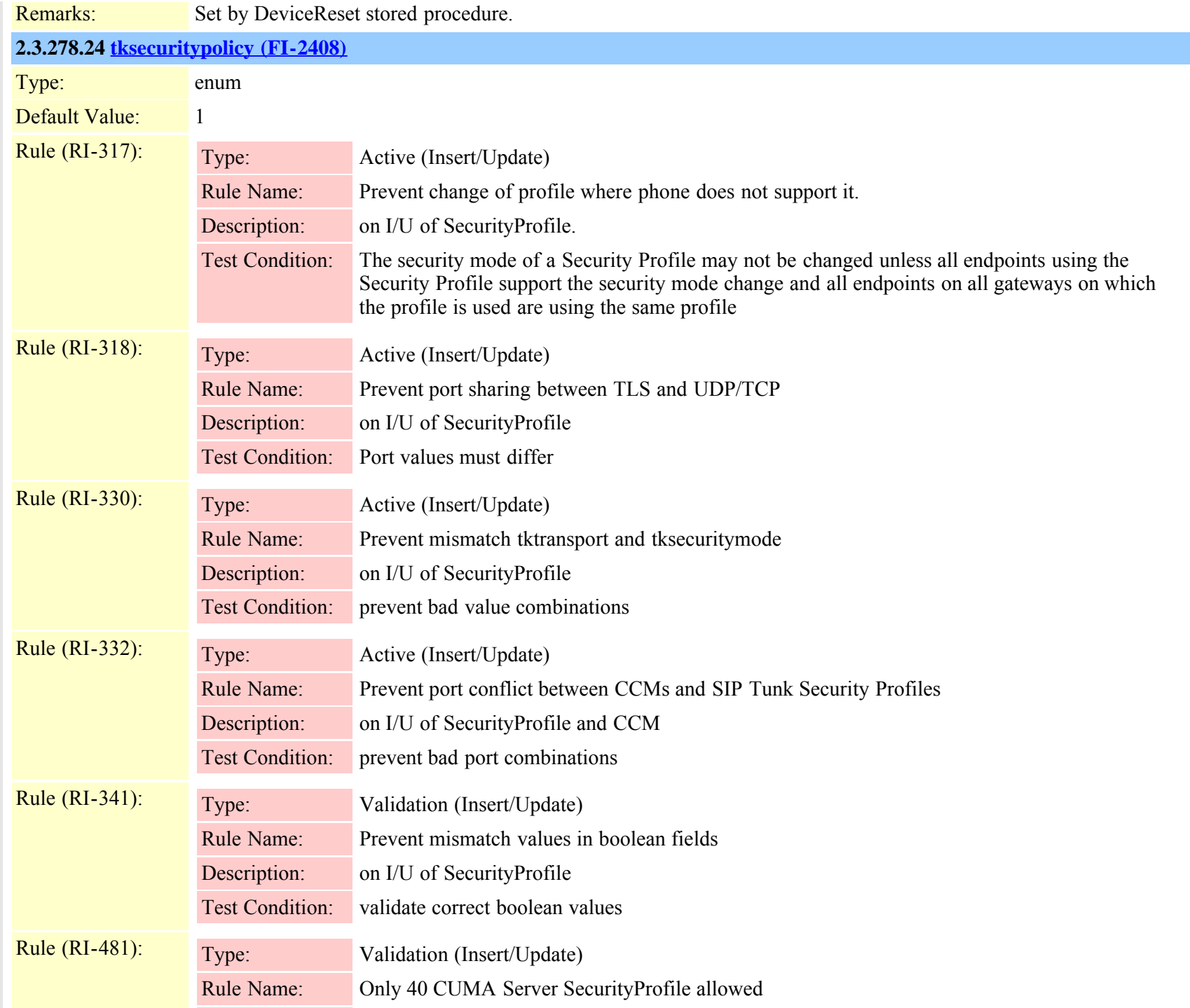

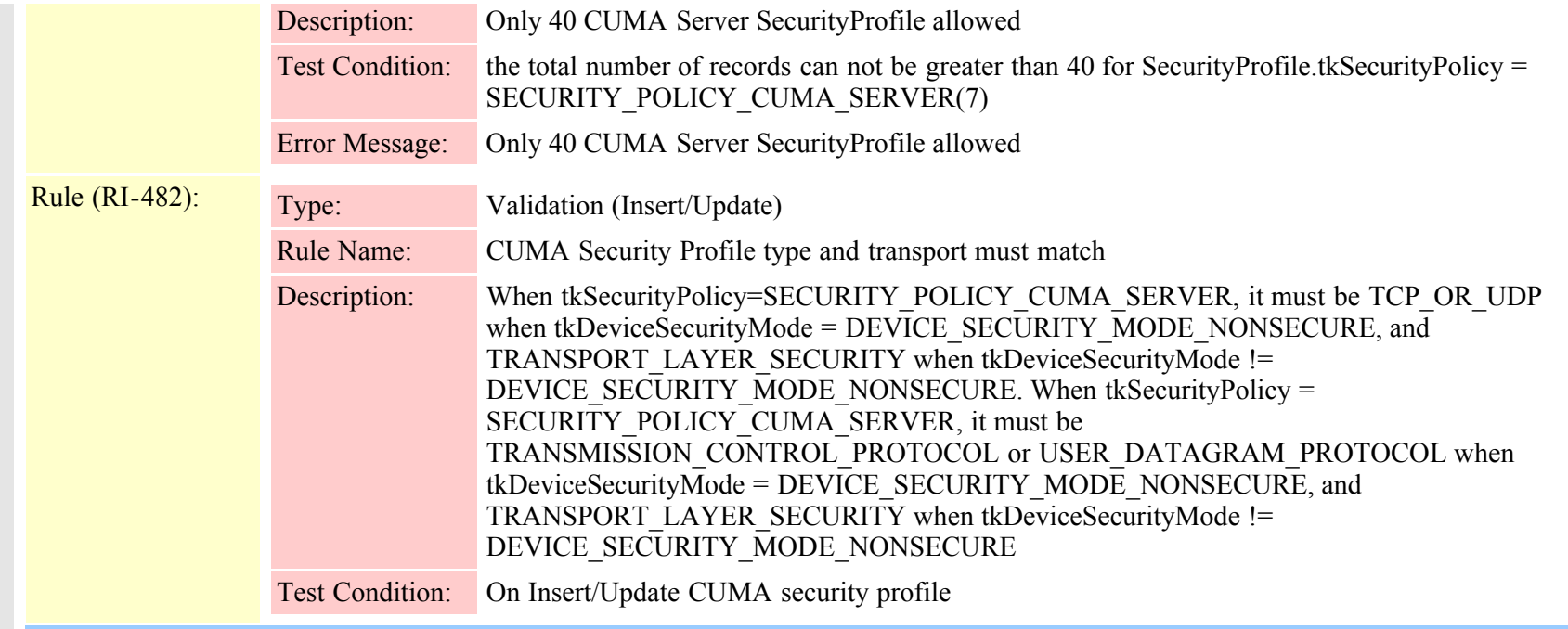

### **2.3.278.25 [tktransport \(FI-2410\)](#page-865-0)**

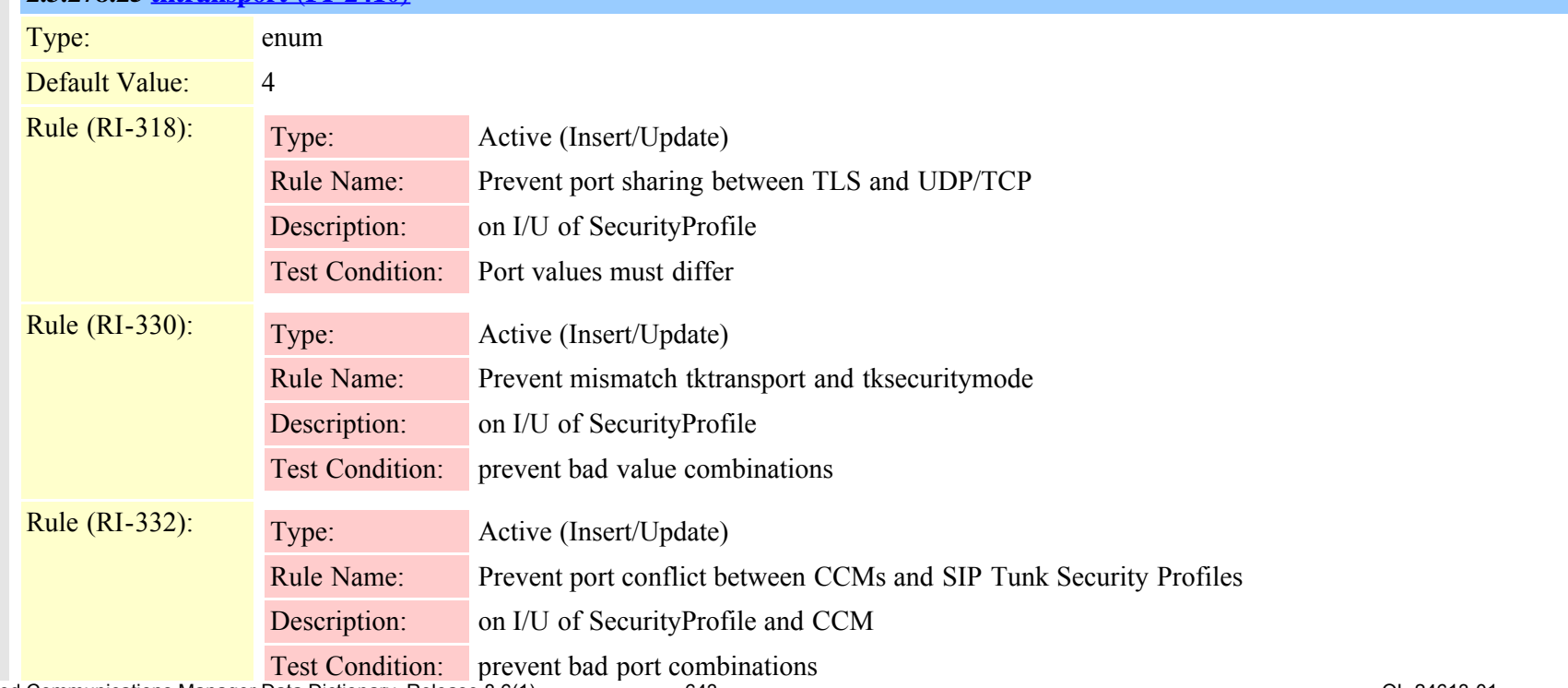

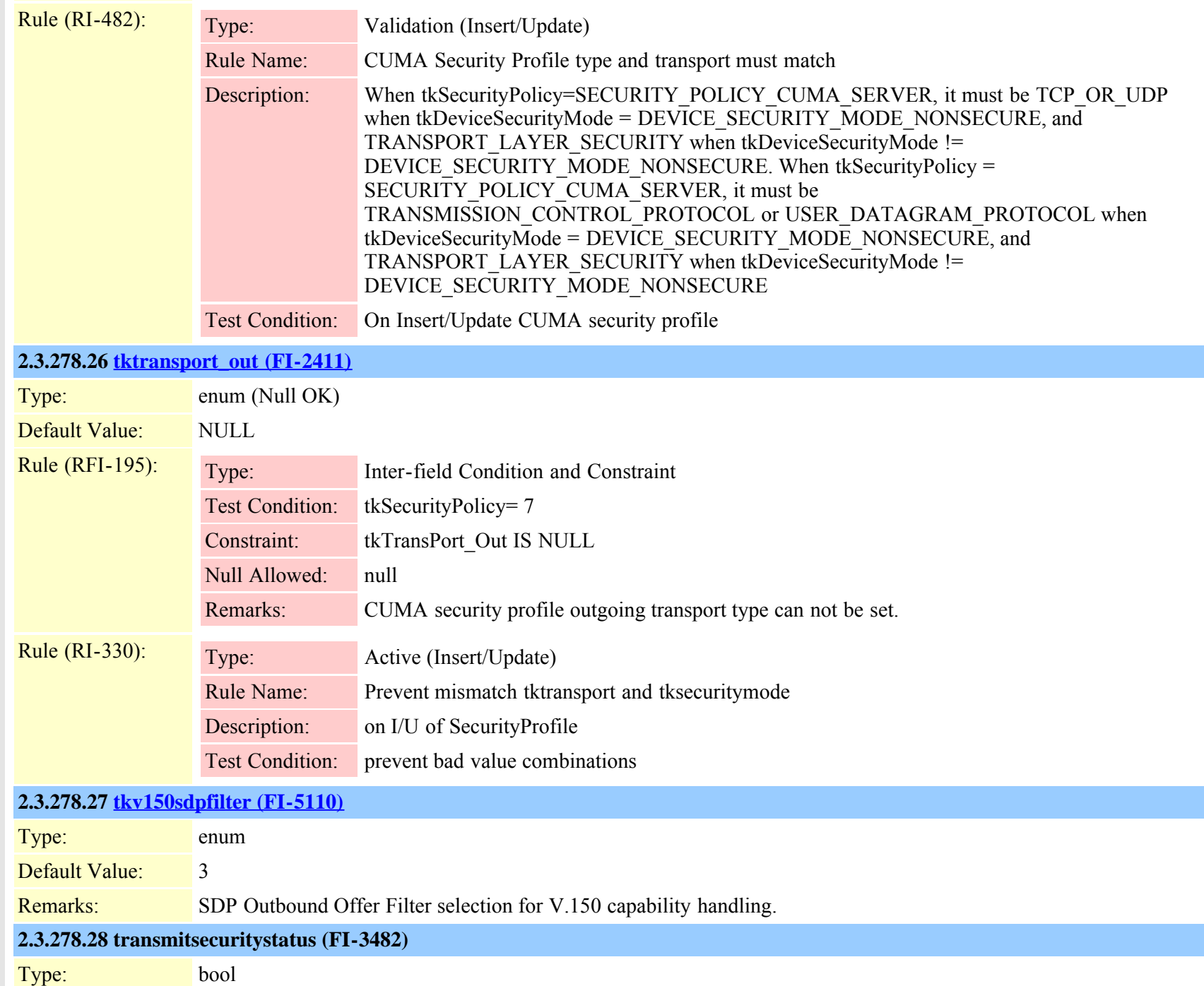

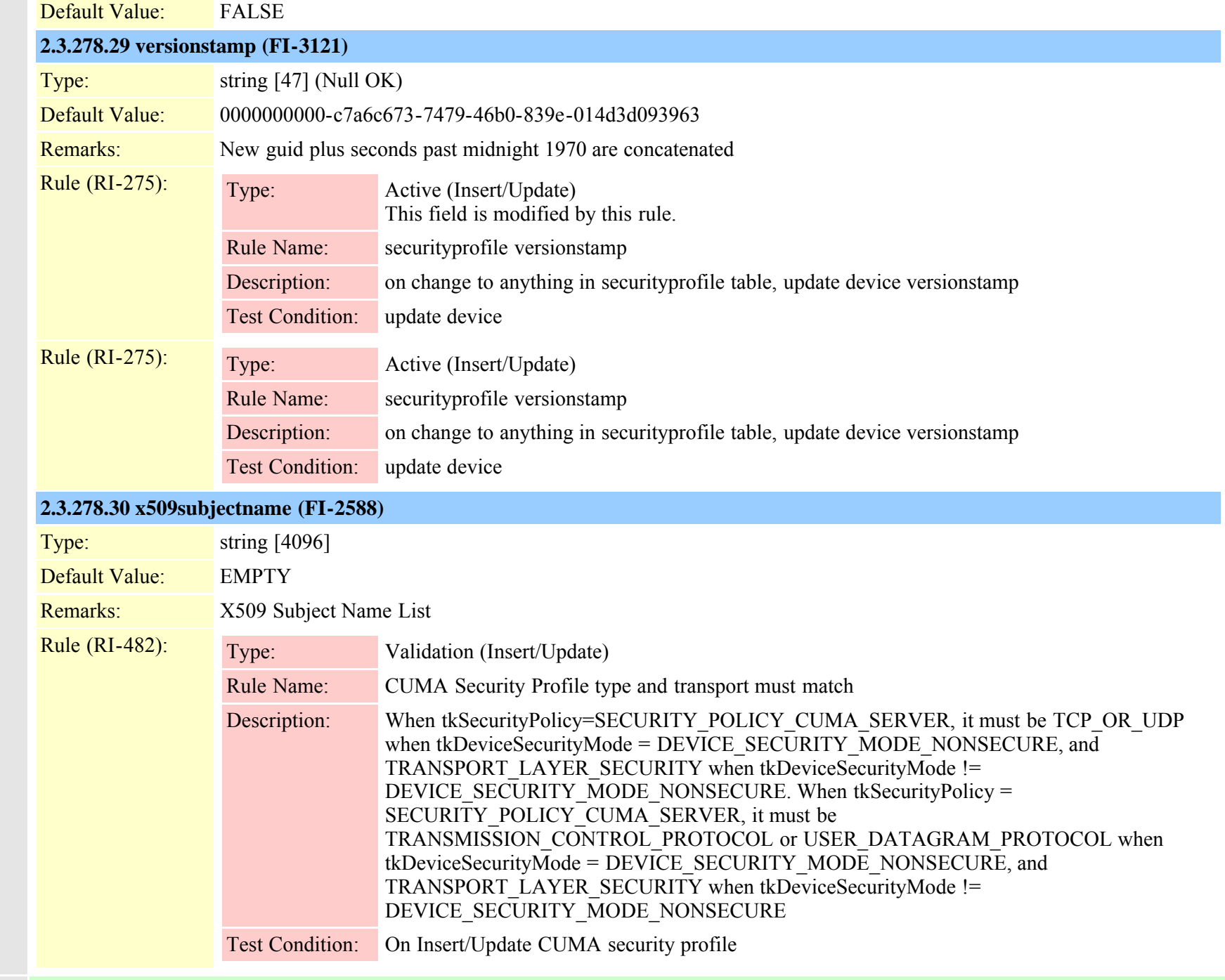

Uniqueness: No multicolumn uniqueness constraints

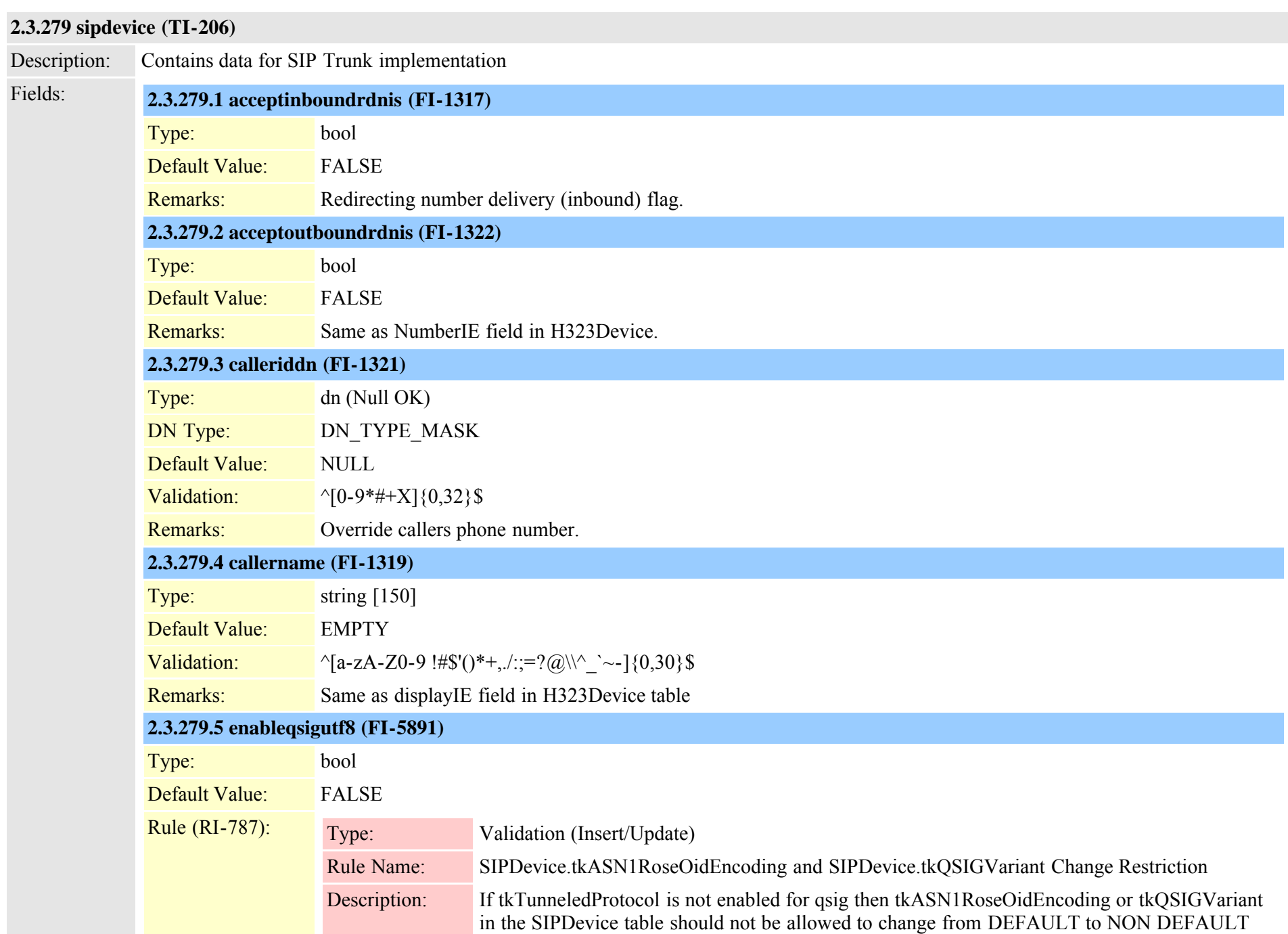

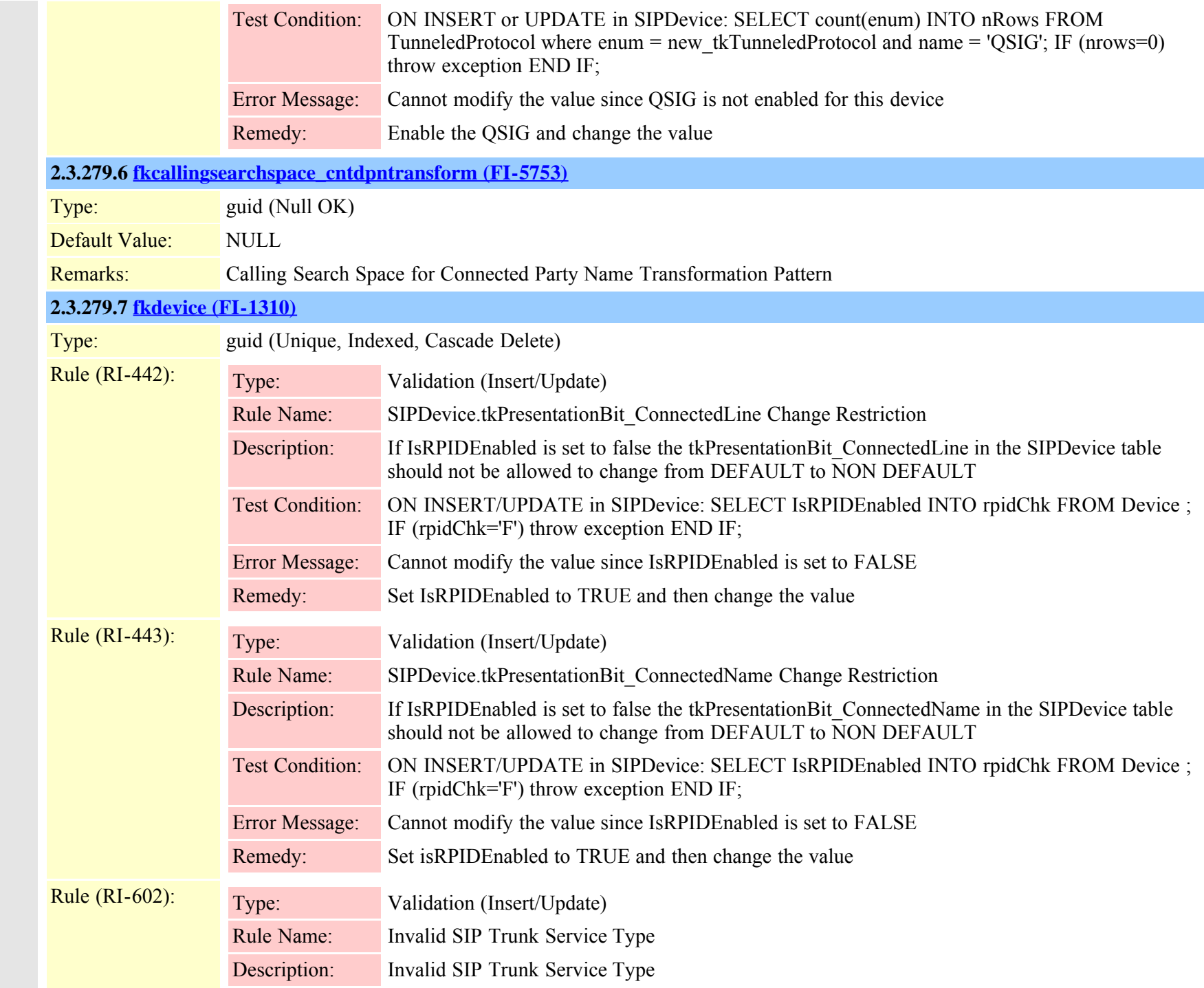

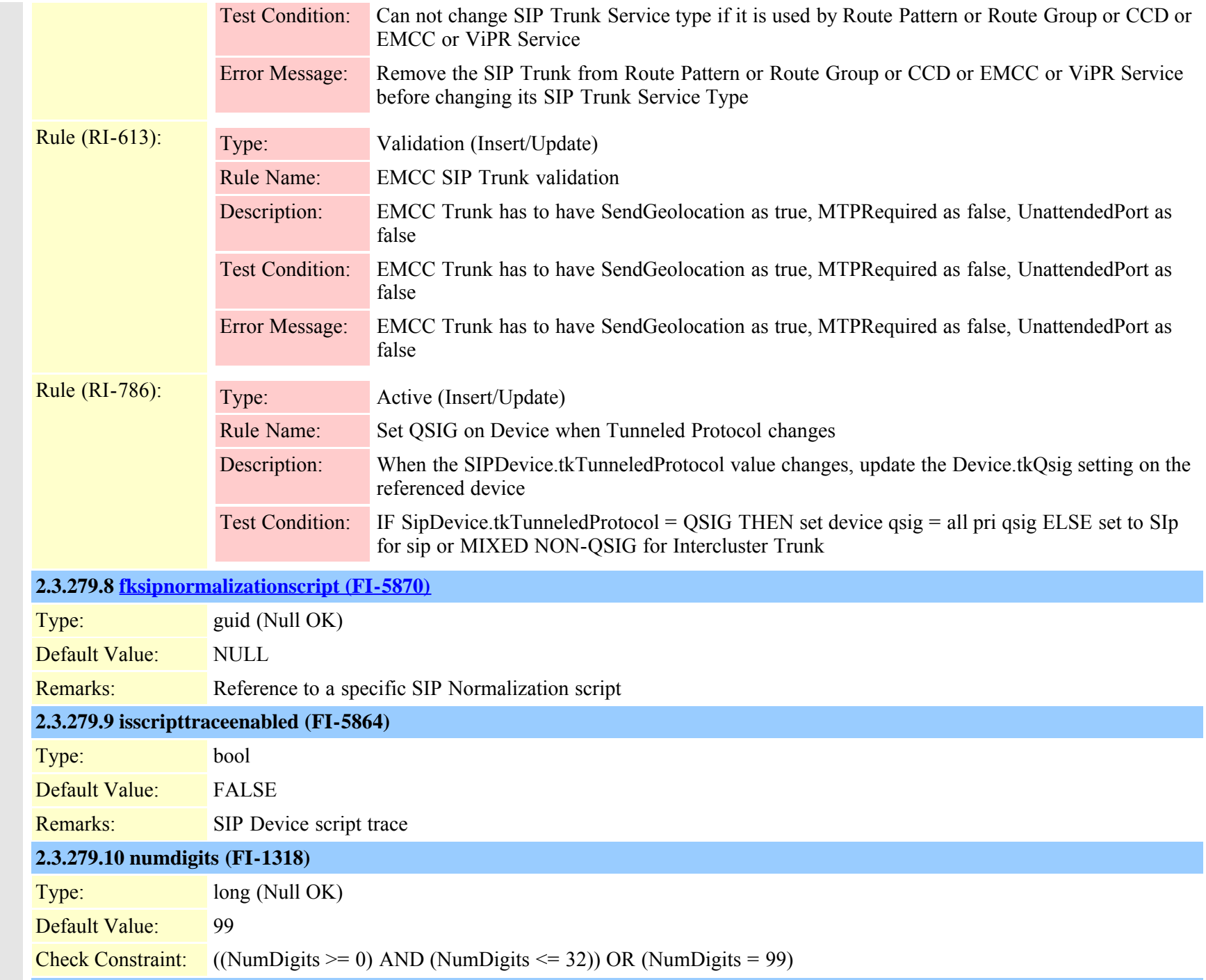
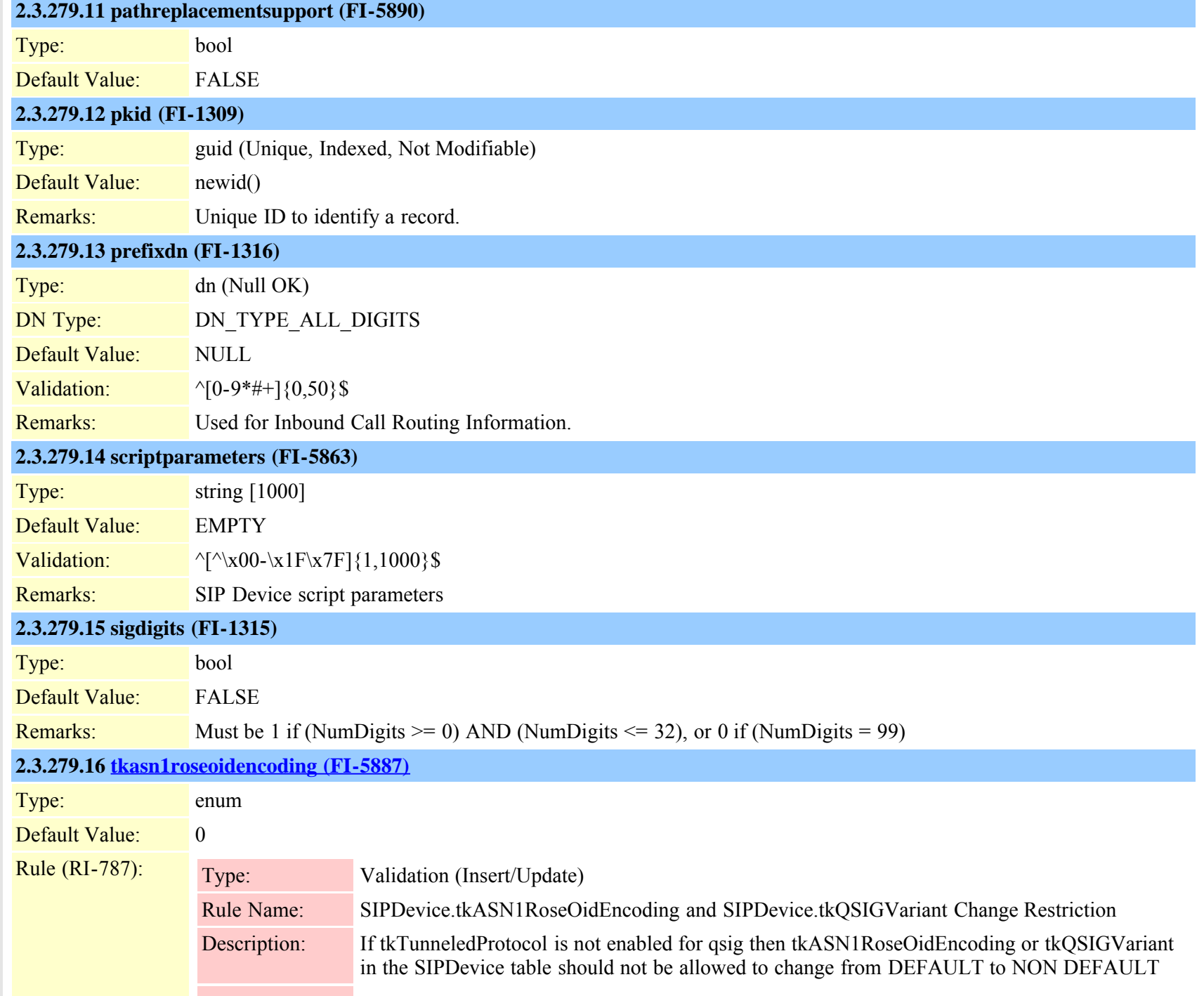

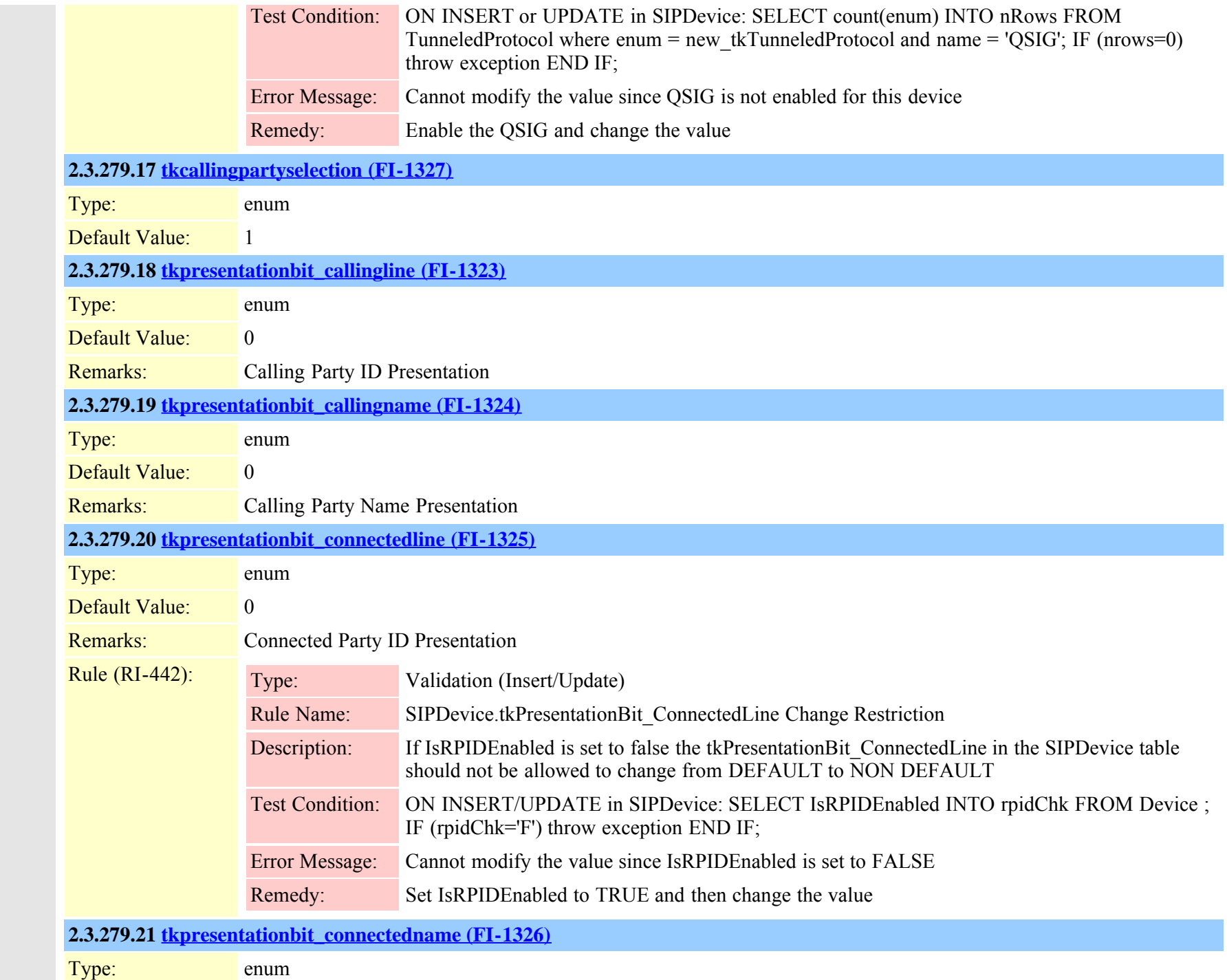

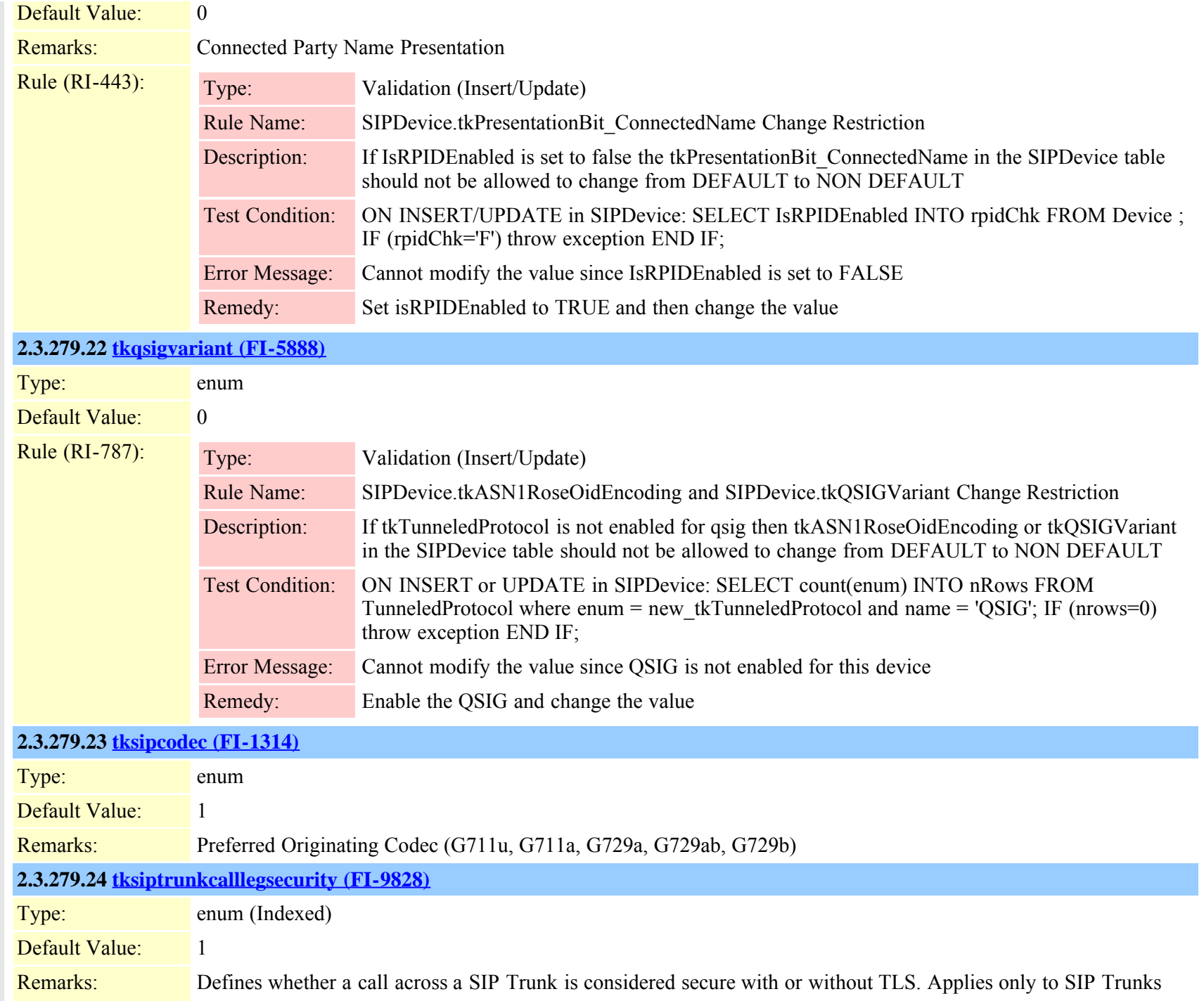

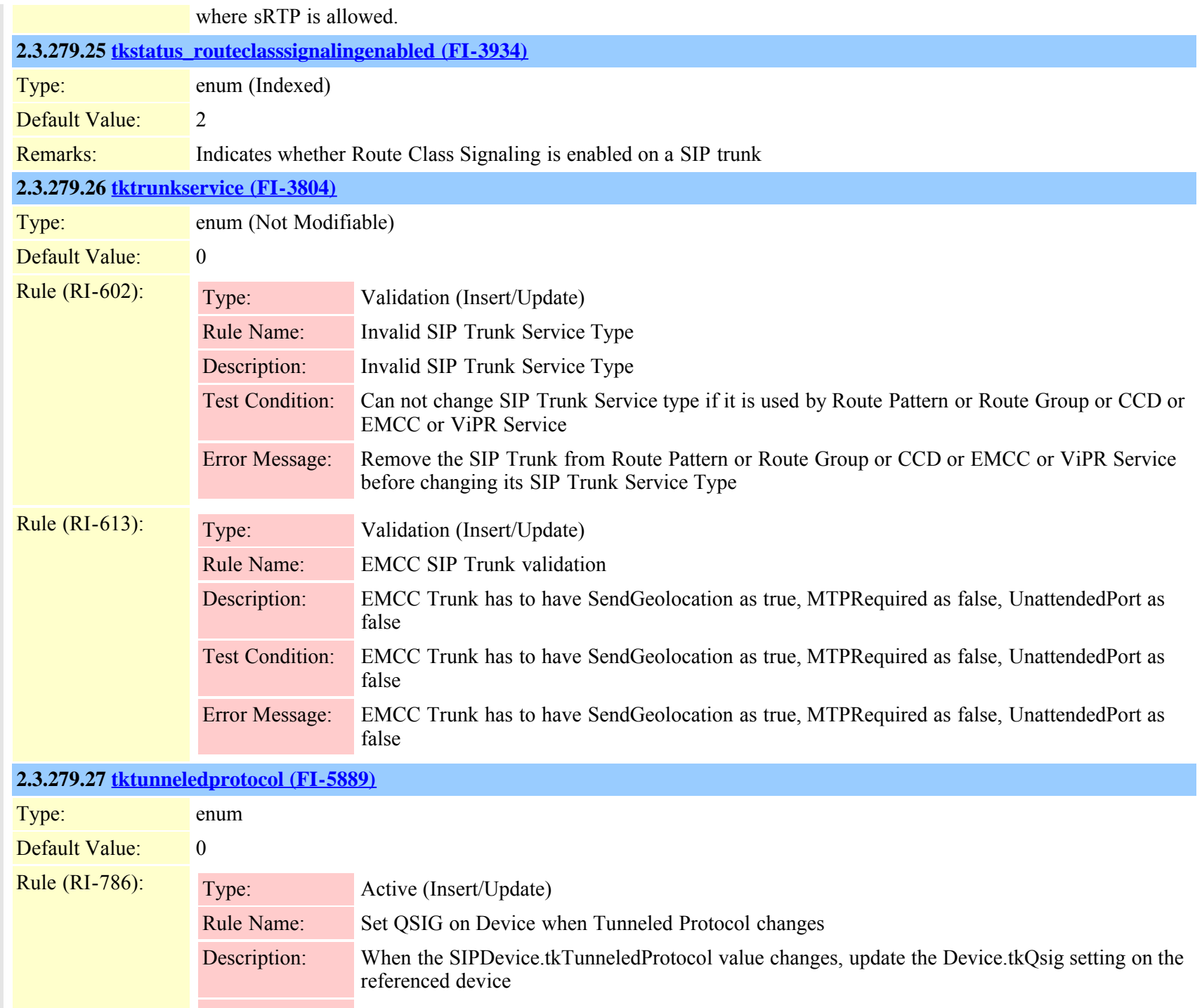

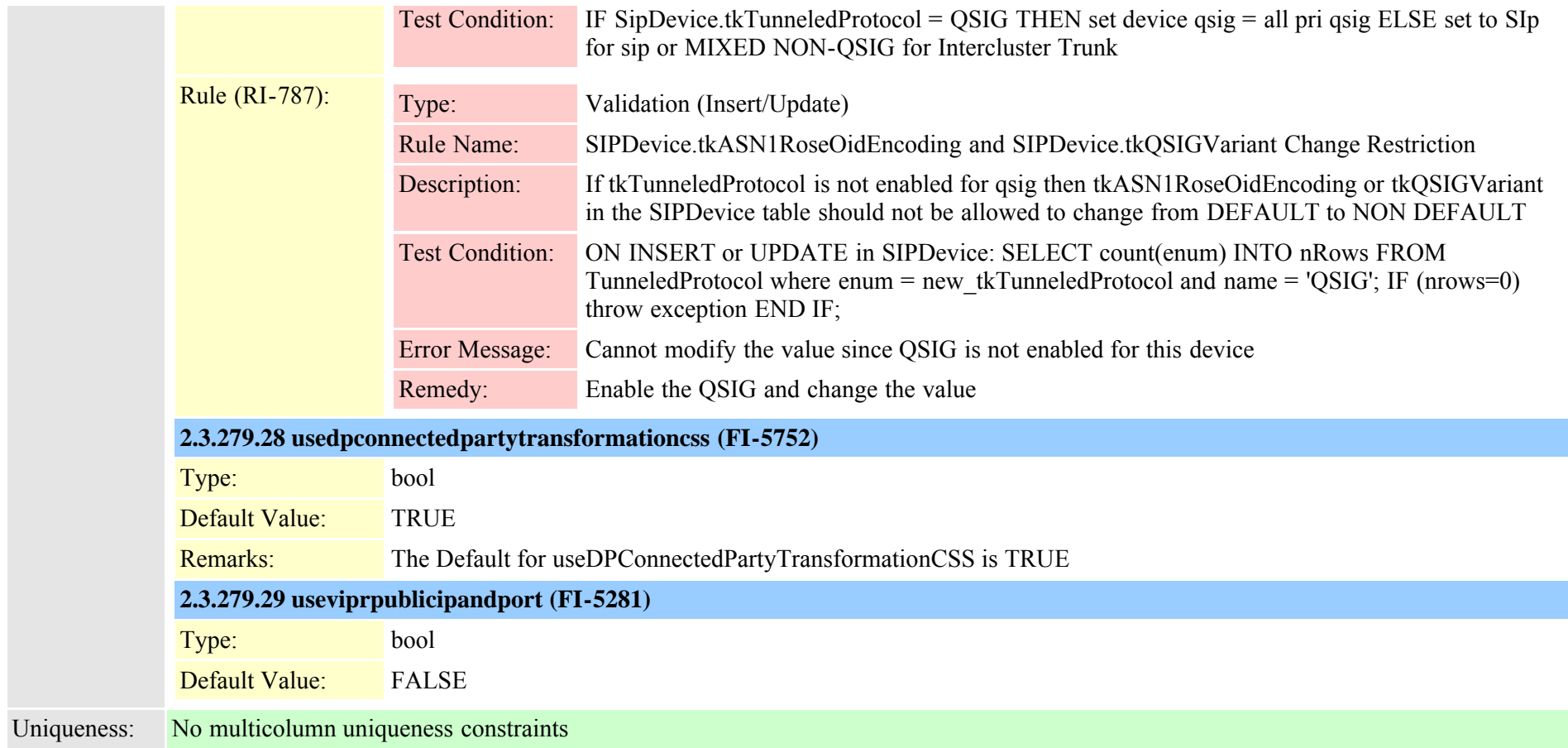

<span id="page-652-0"></span>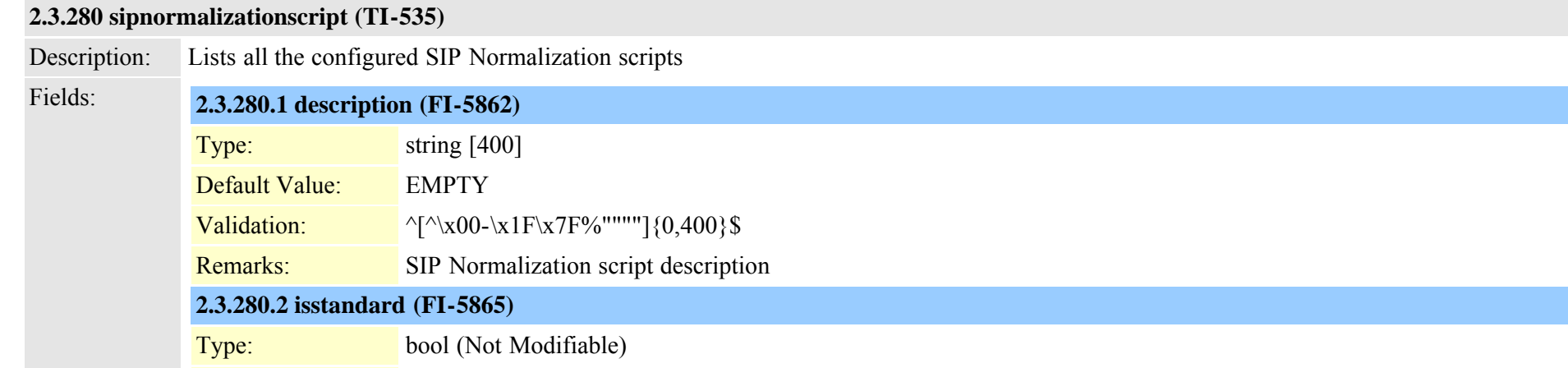

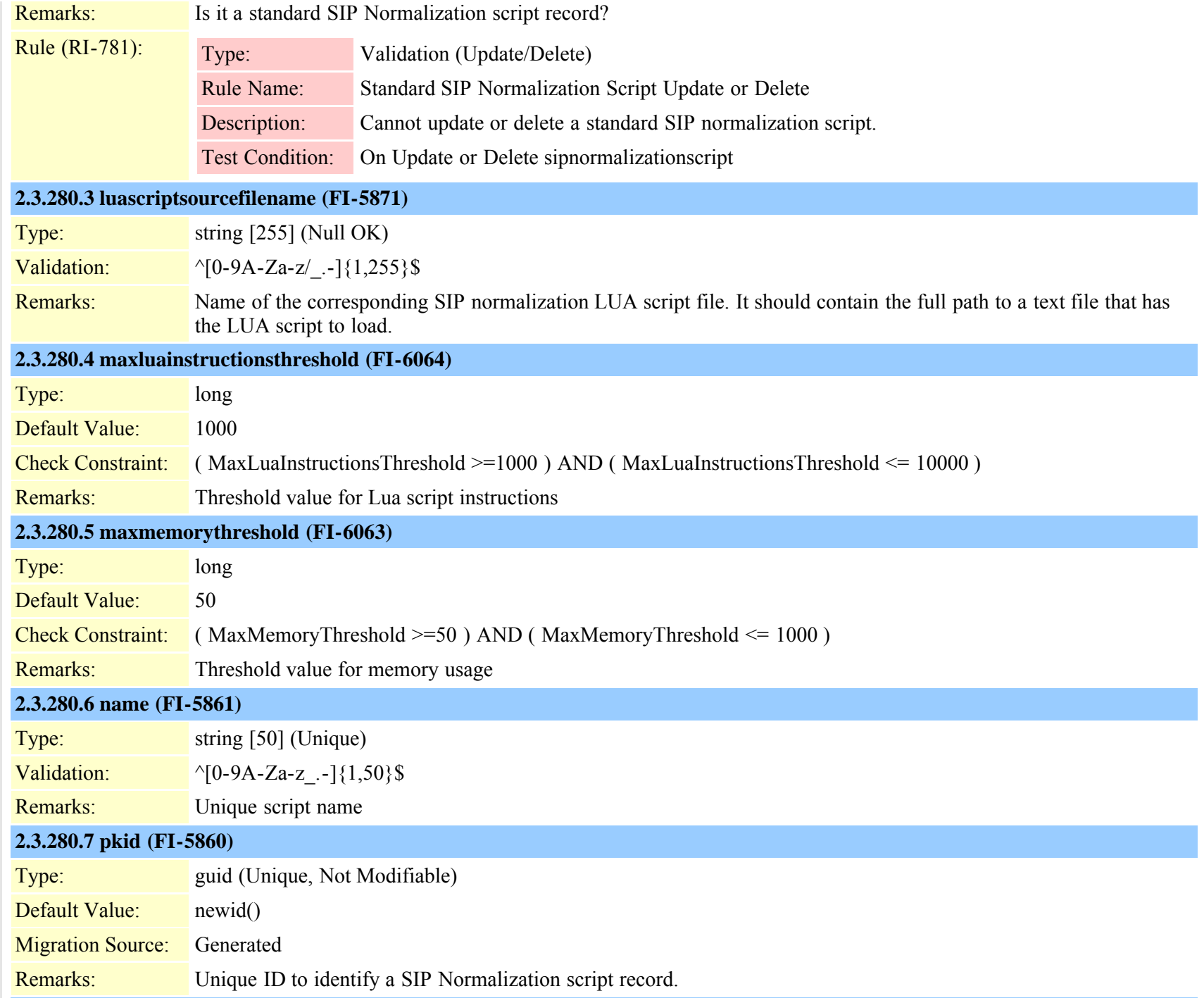

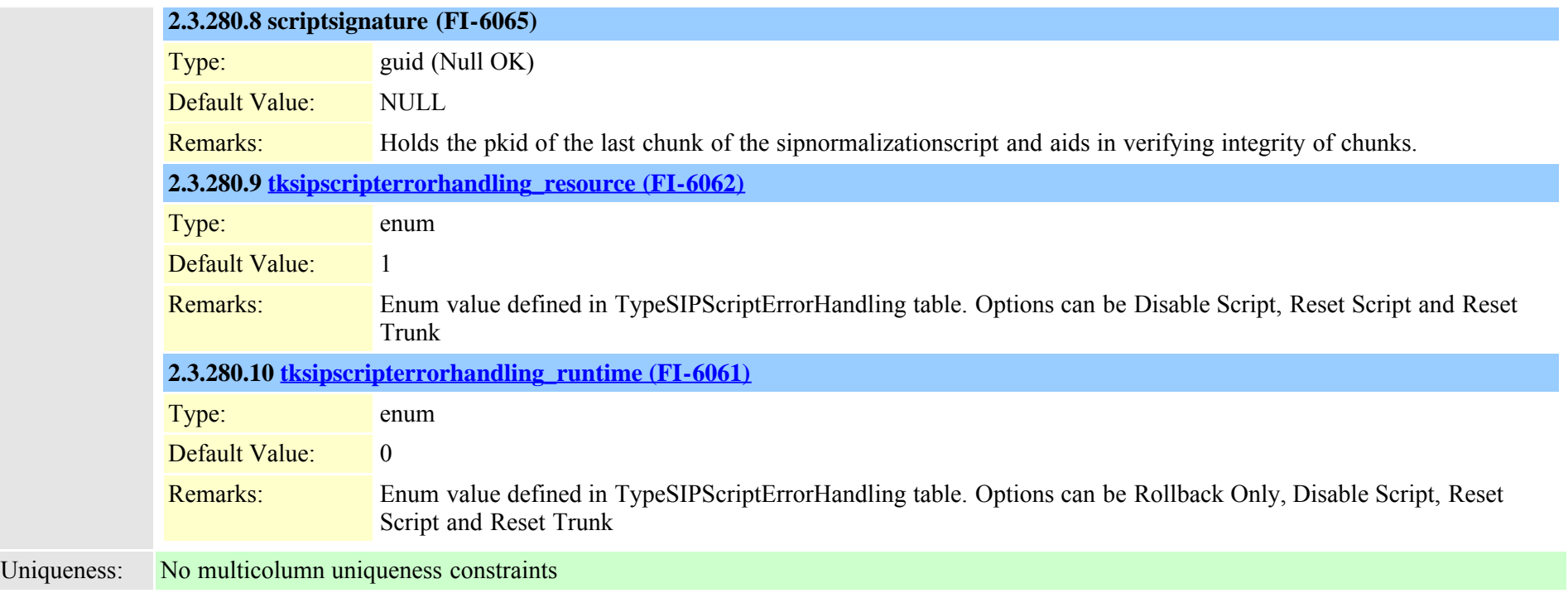

# **2.3.281 sipnormalizationscriptchunk (TI-536)**

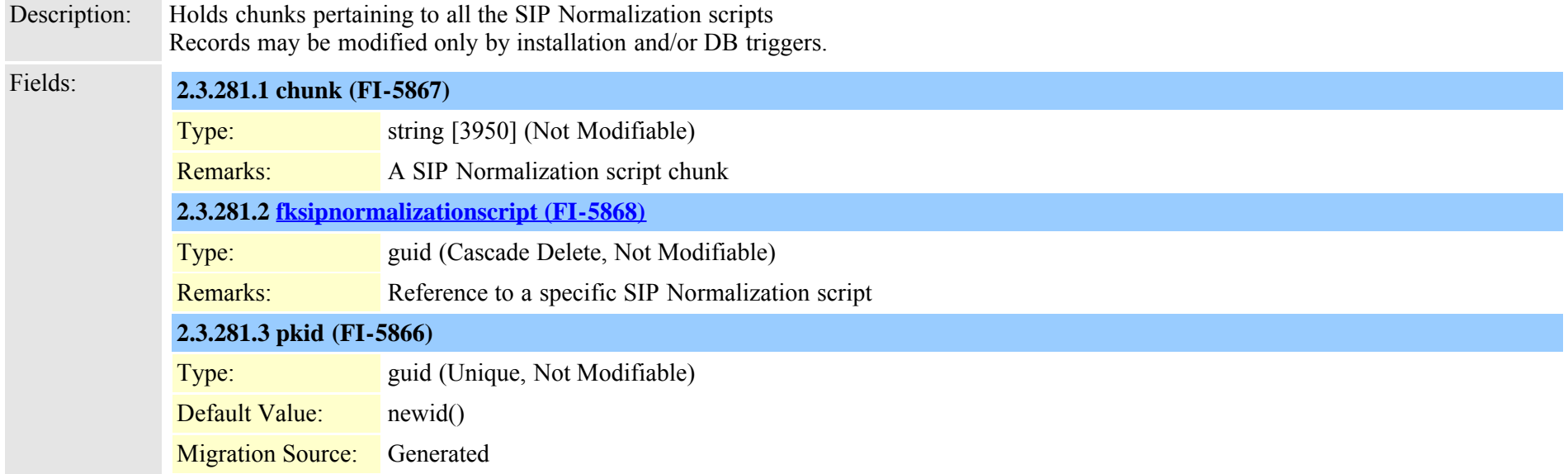

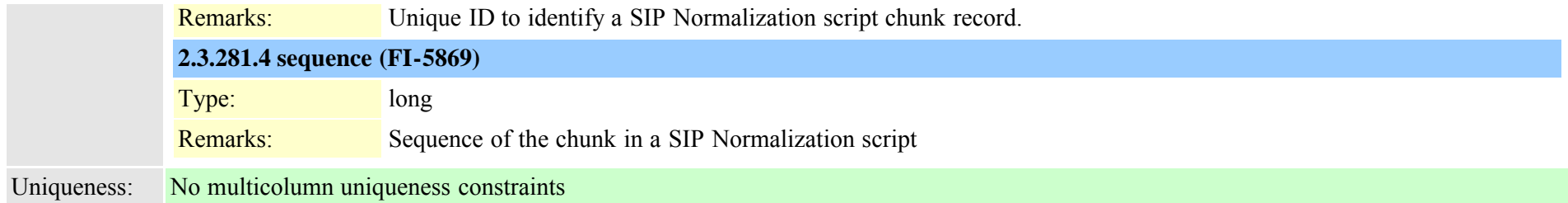

# **2.3.282 sipprofile (TI-317)**

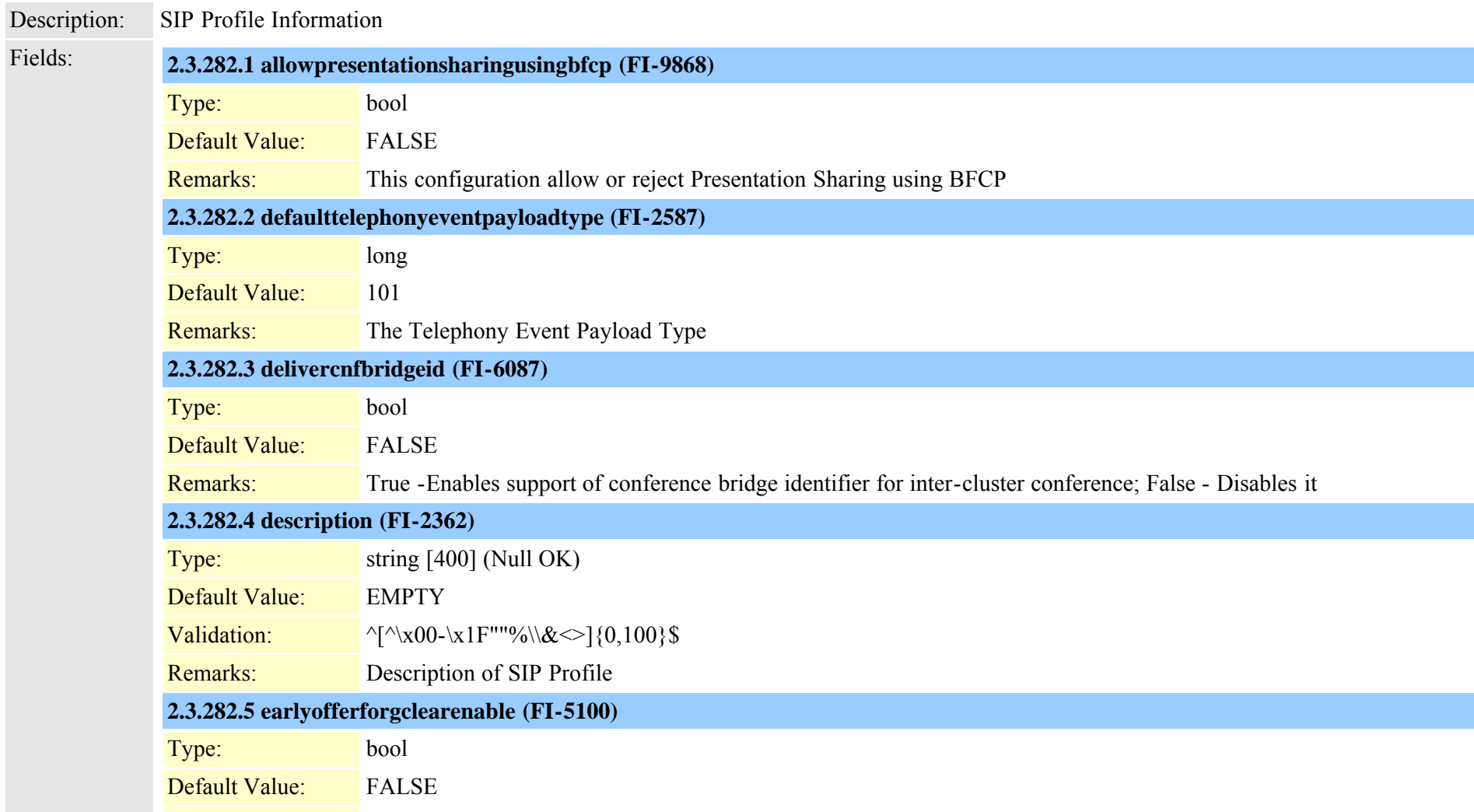

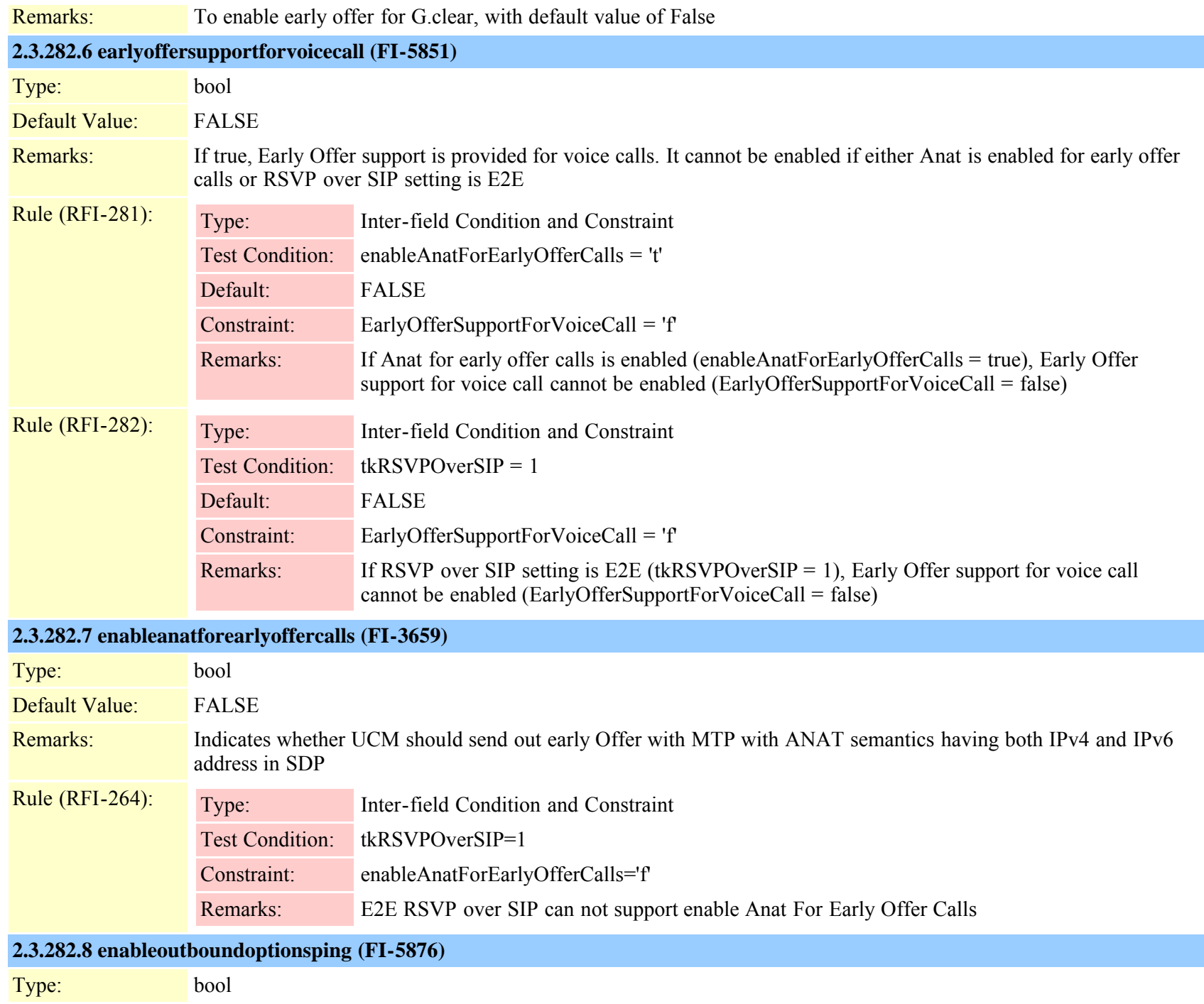

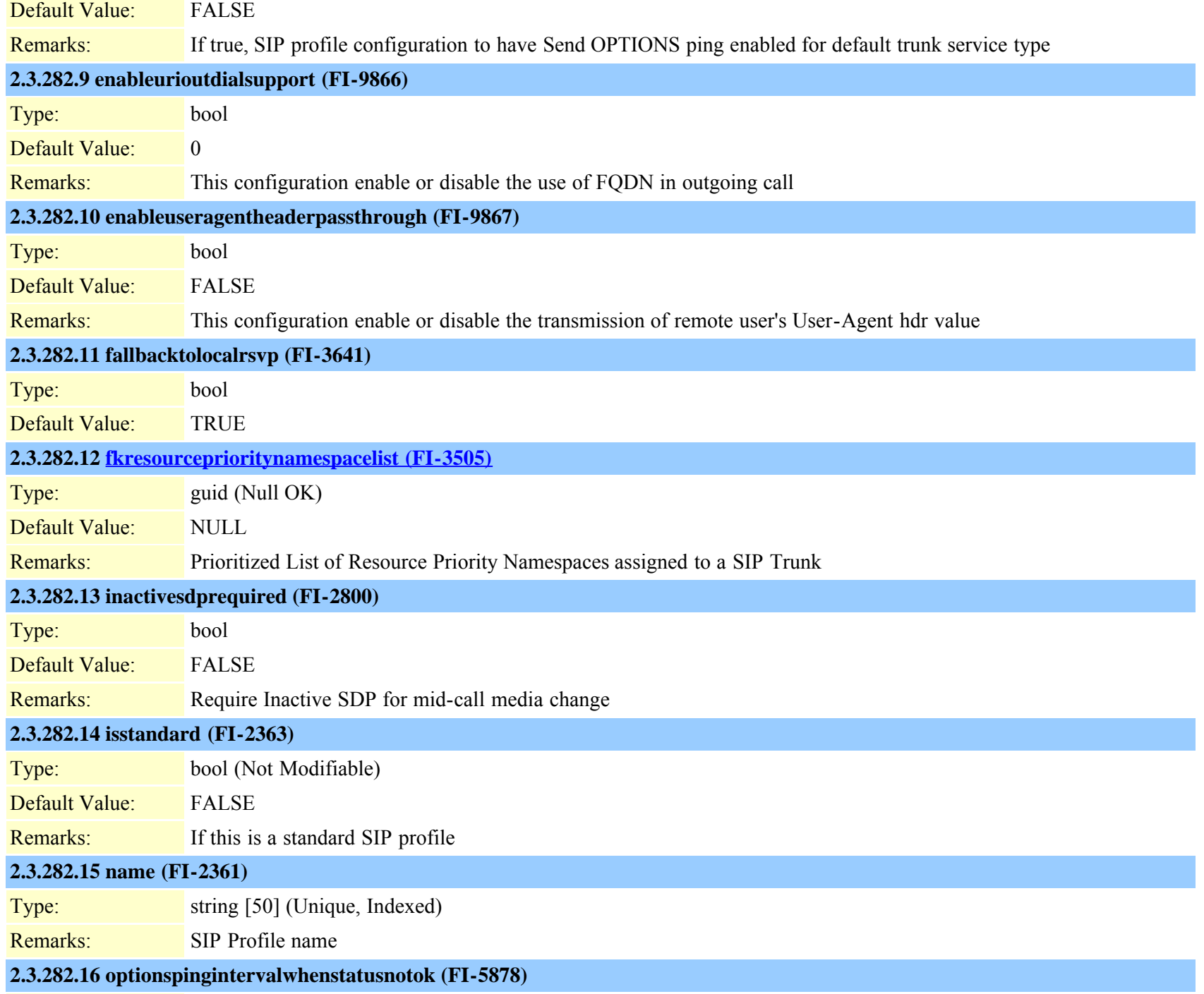

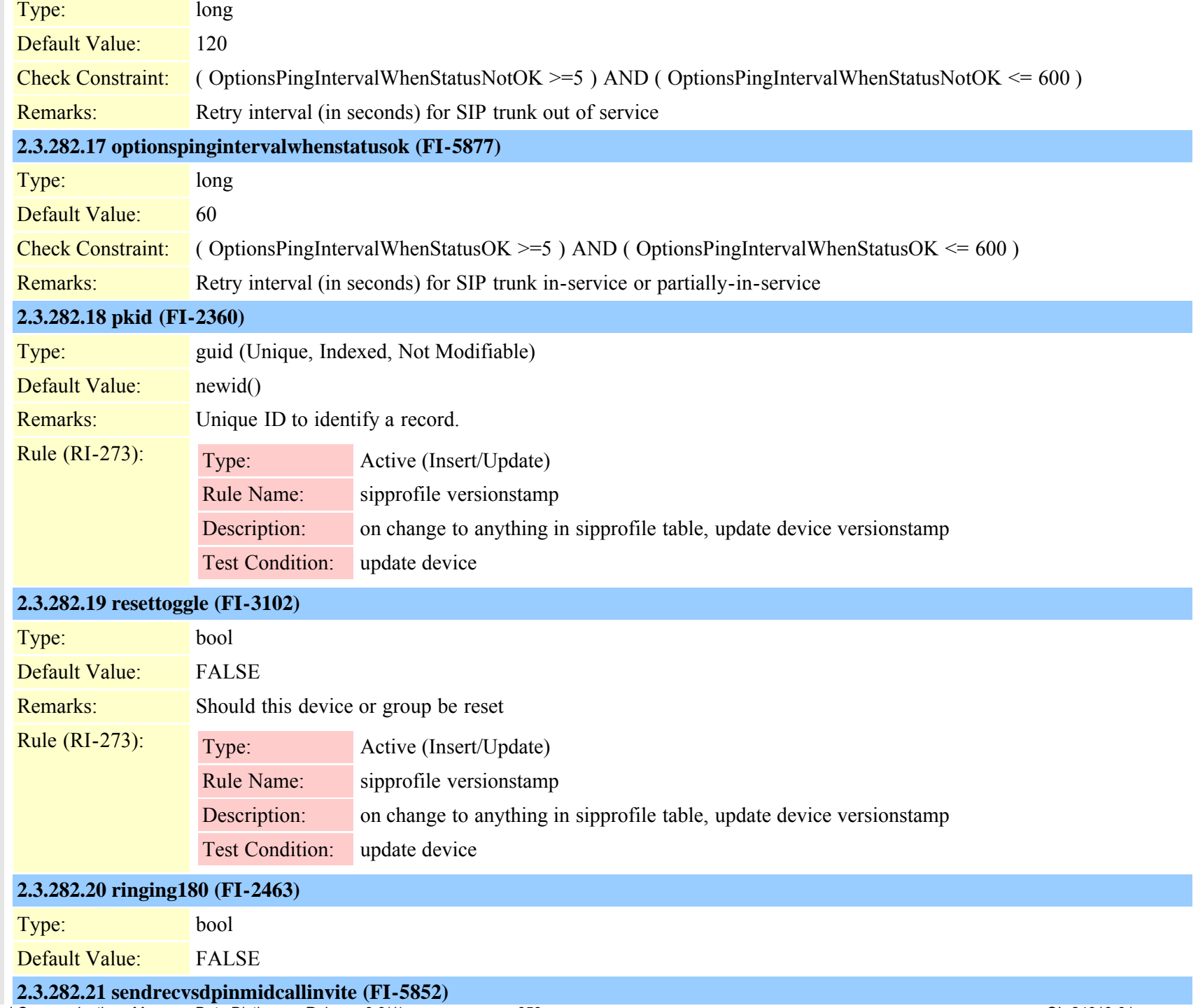

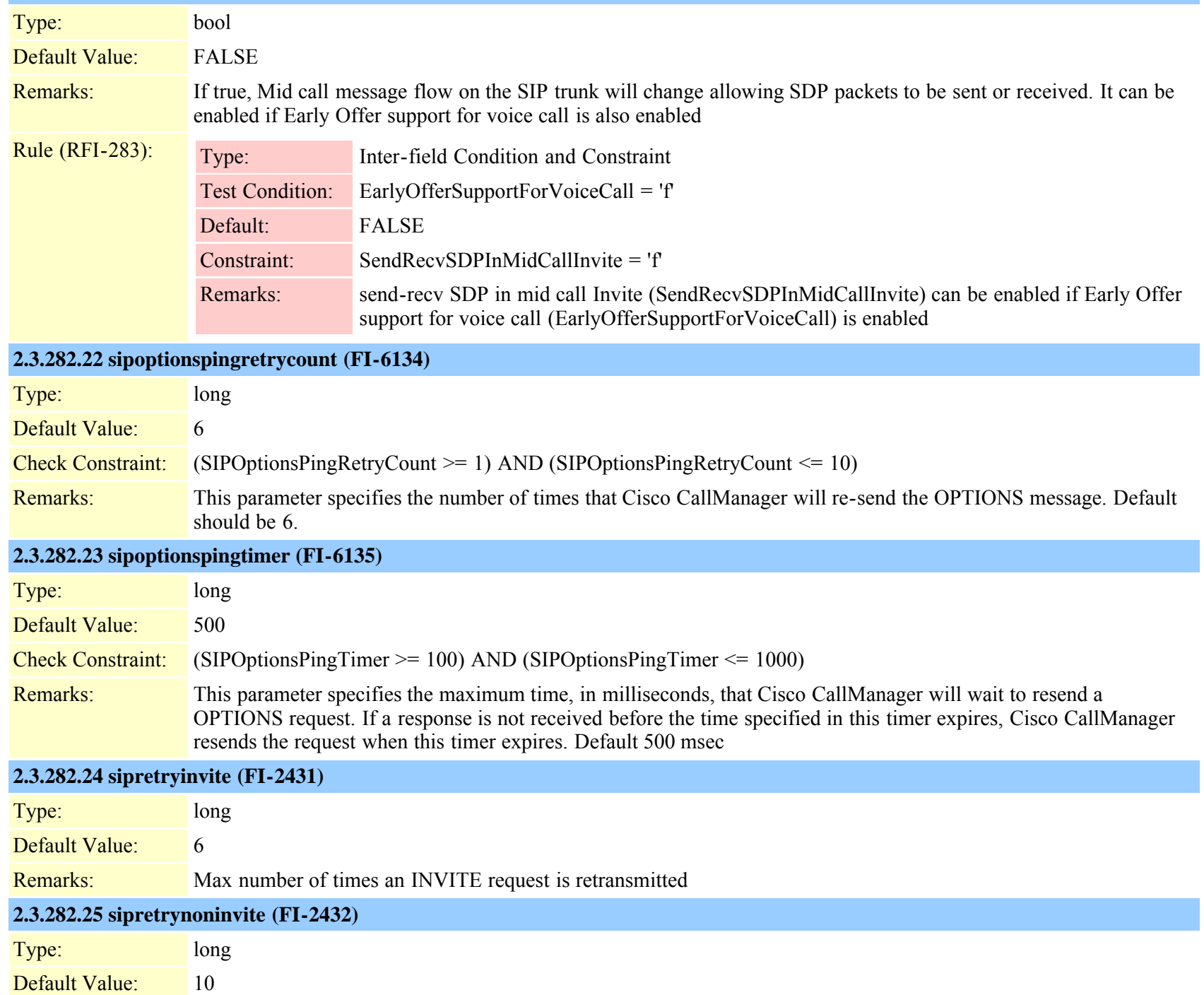

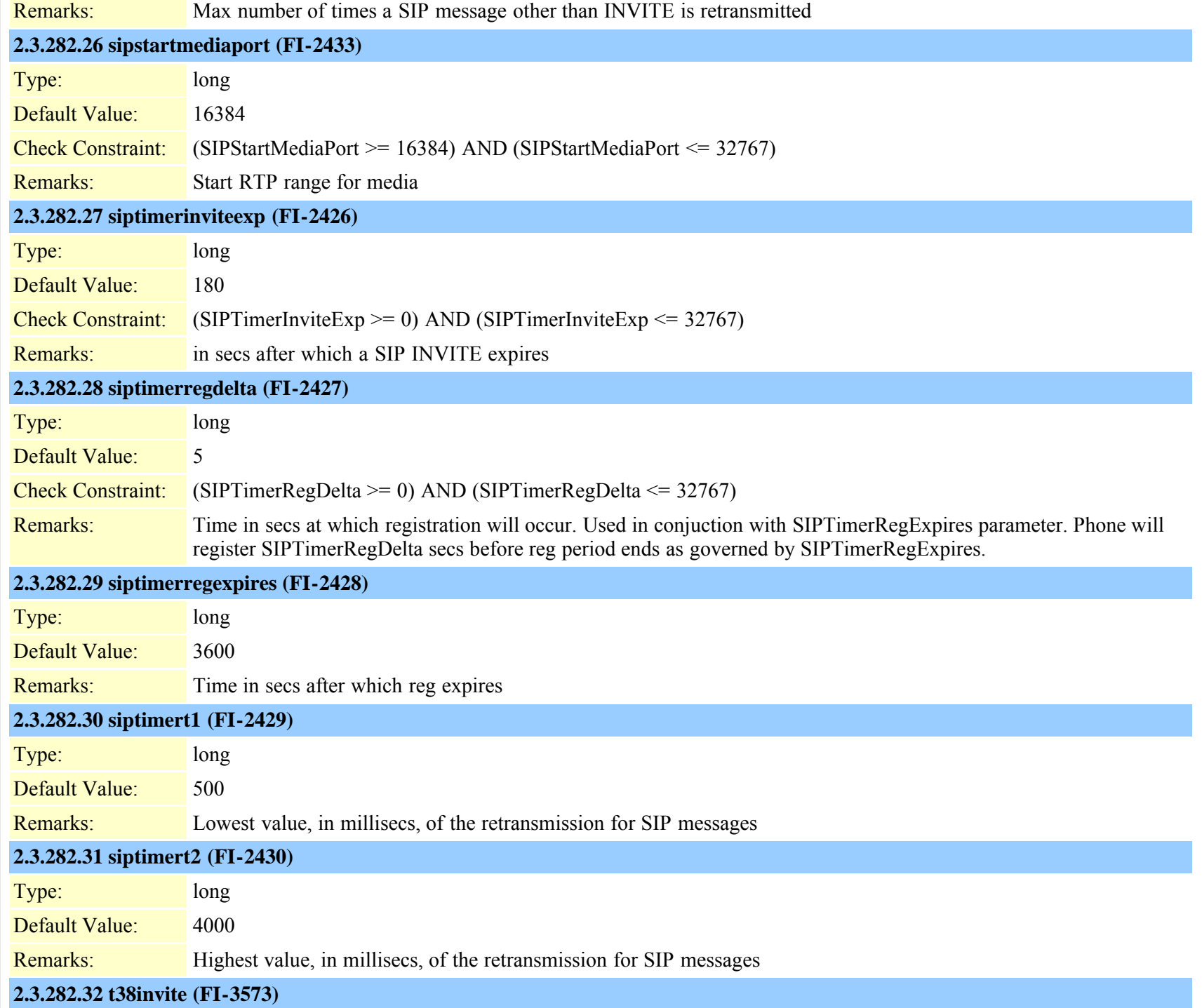

Cisco Unified Communications Manager Data Dictionary, Release 8.6(1) 661 OL-24613-01

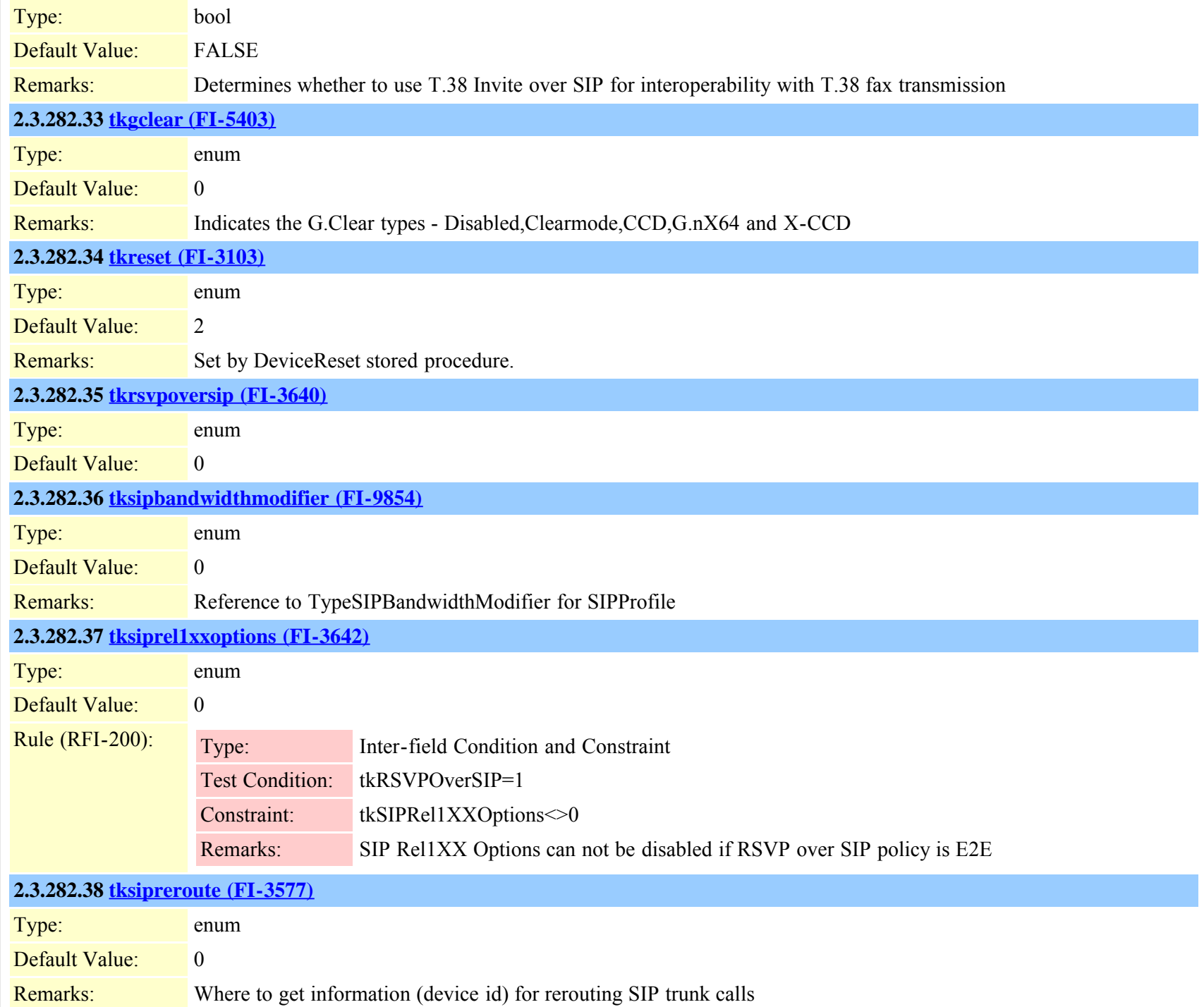

Cisco Unified Communications Manager Data Dictionary, Release 8.6(1) 662 662 Cisco Unified Communications Manager Data Dictionary, Release 8.6(1)

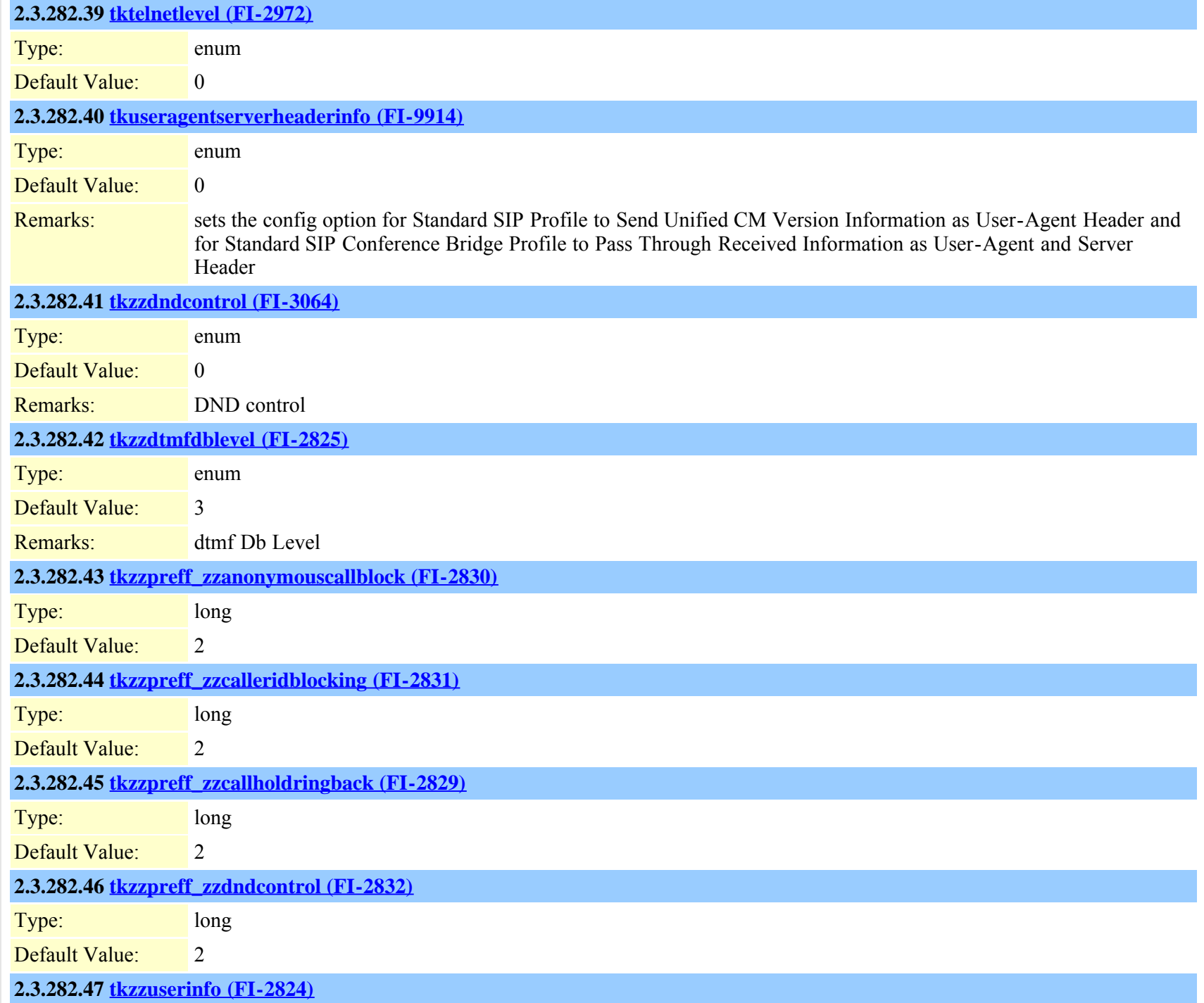

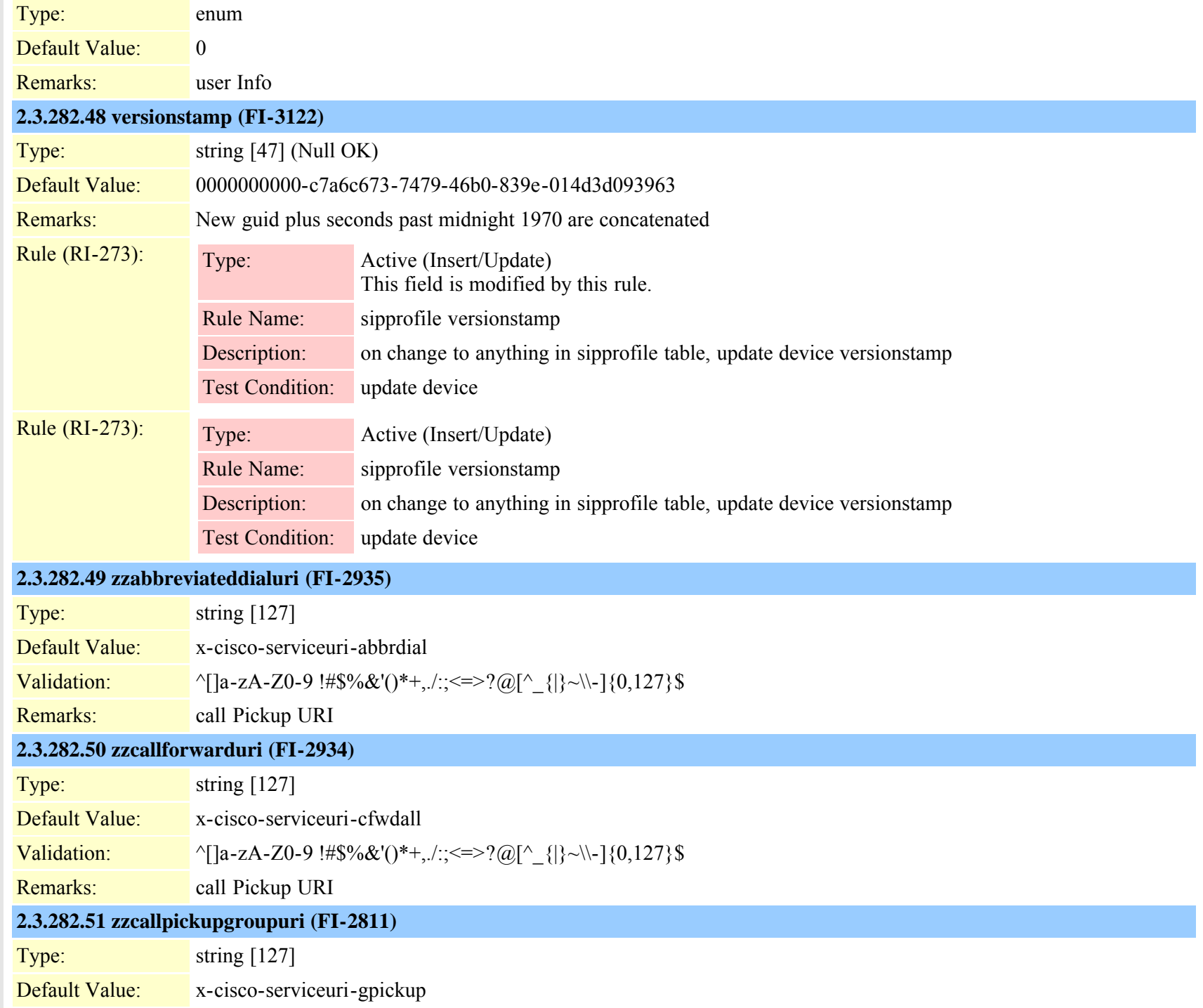

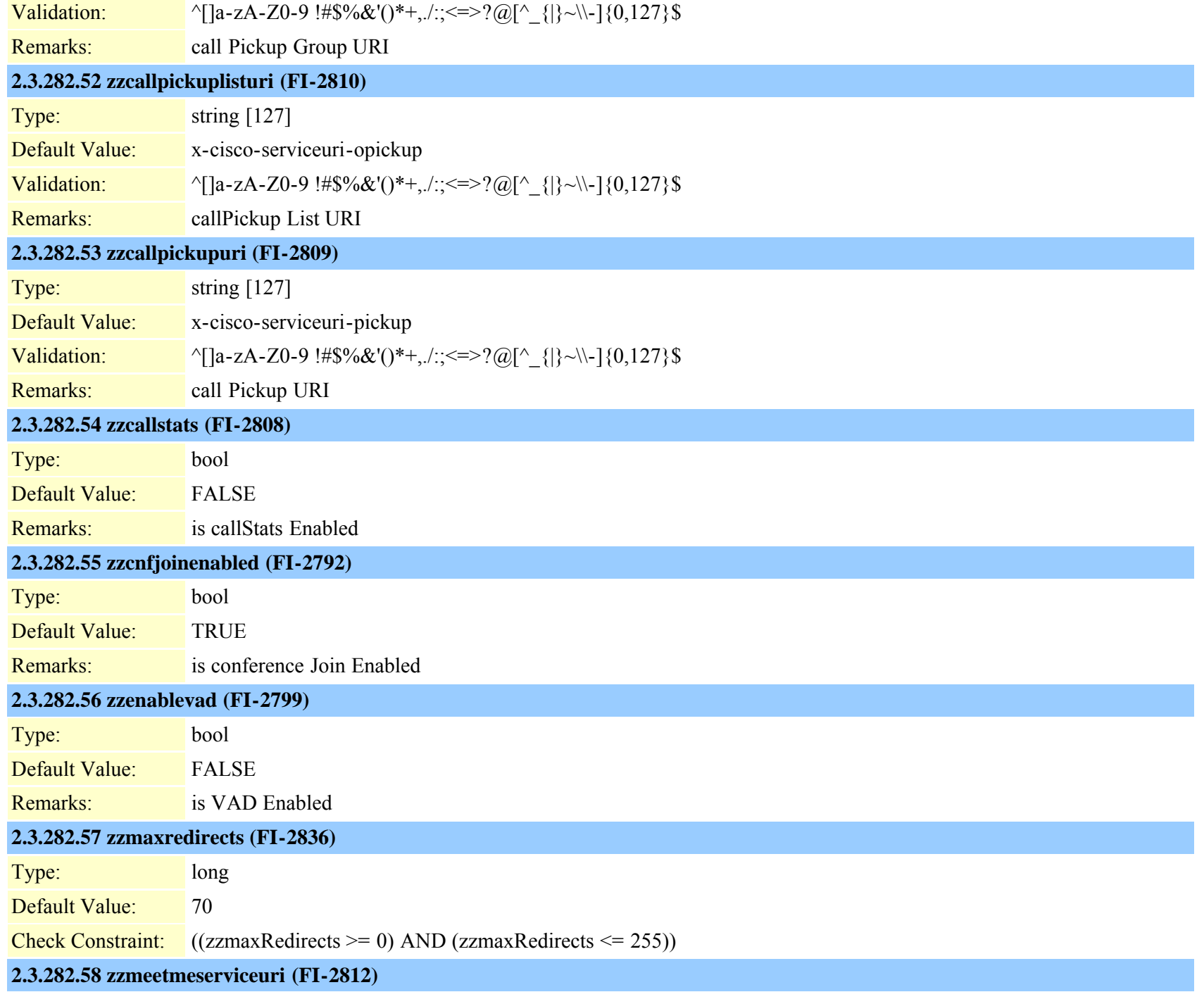

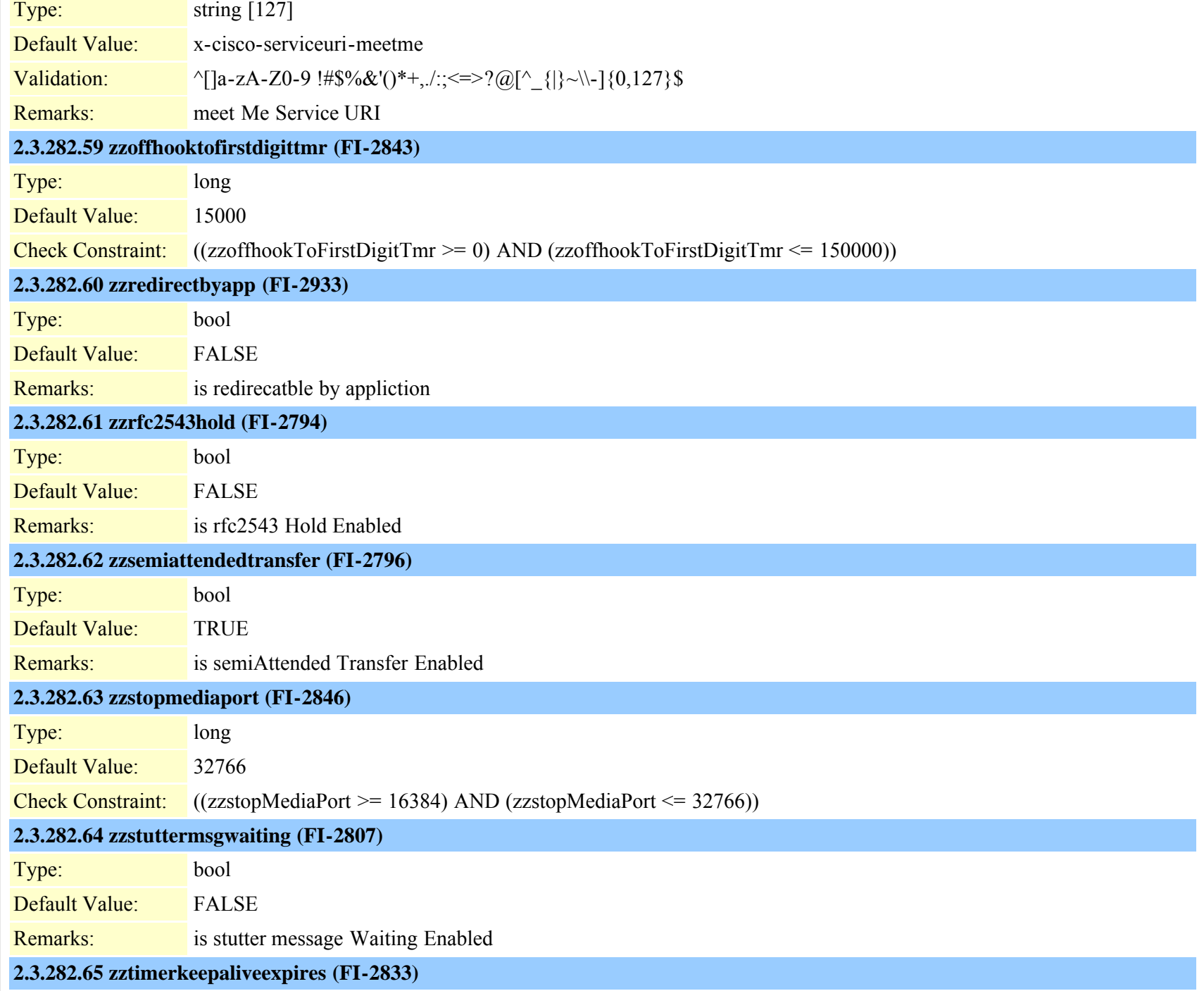

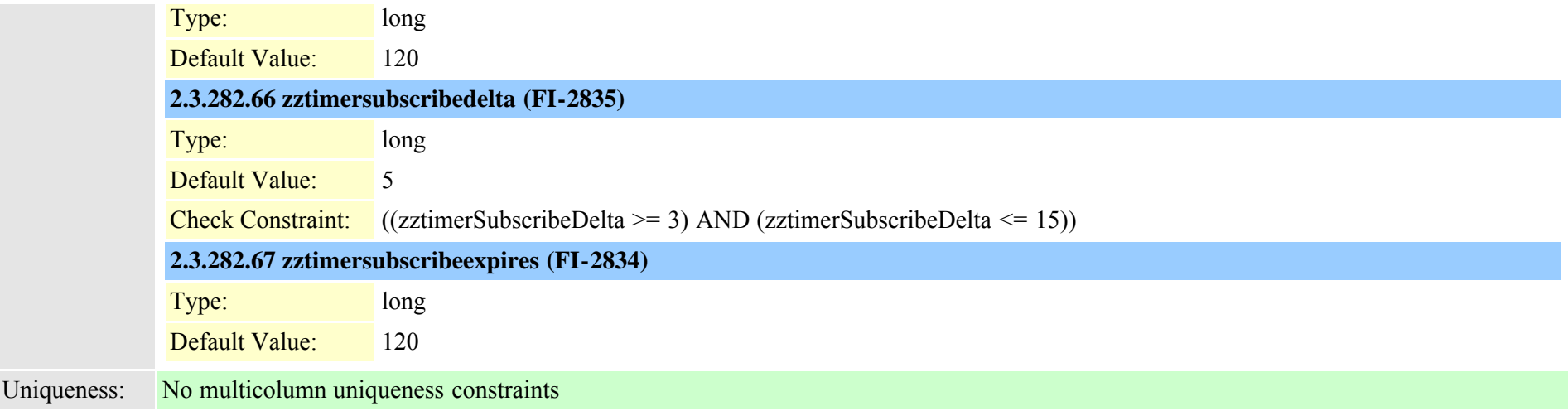

# **2.3.283 siprealm (TI-393)**

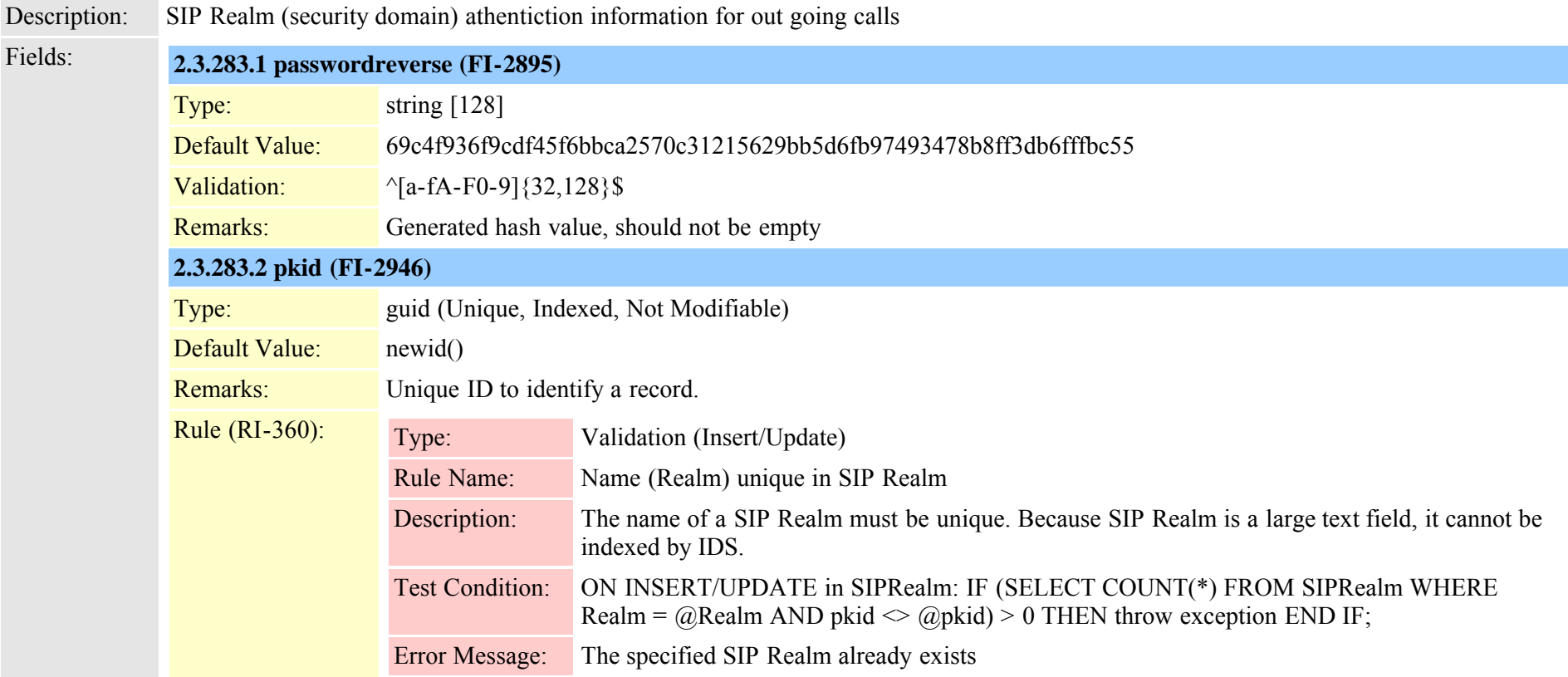

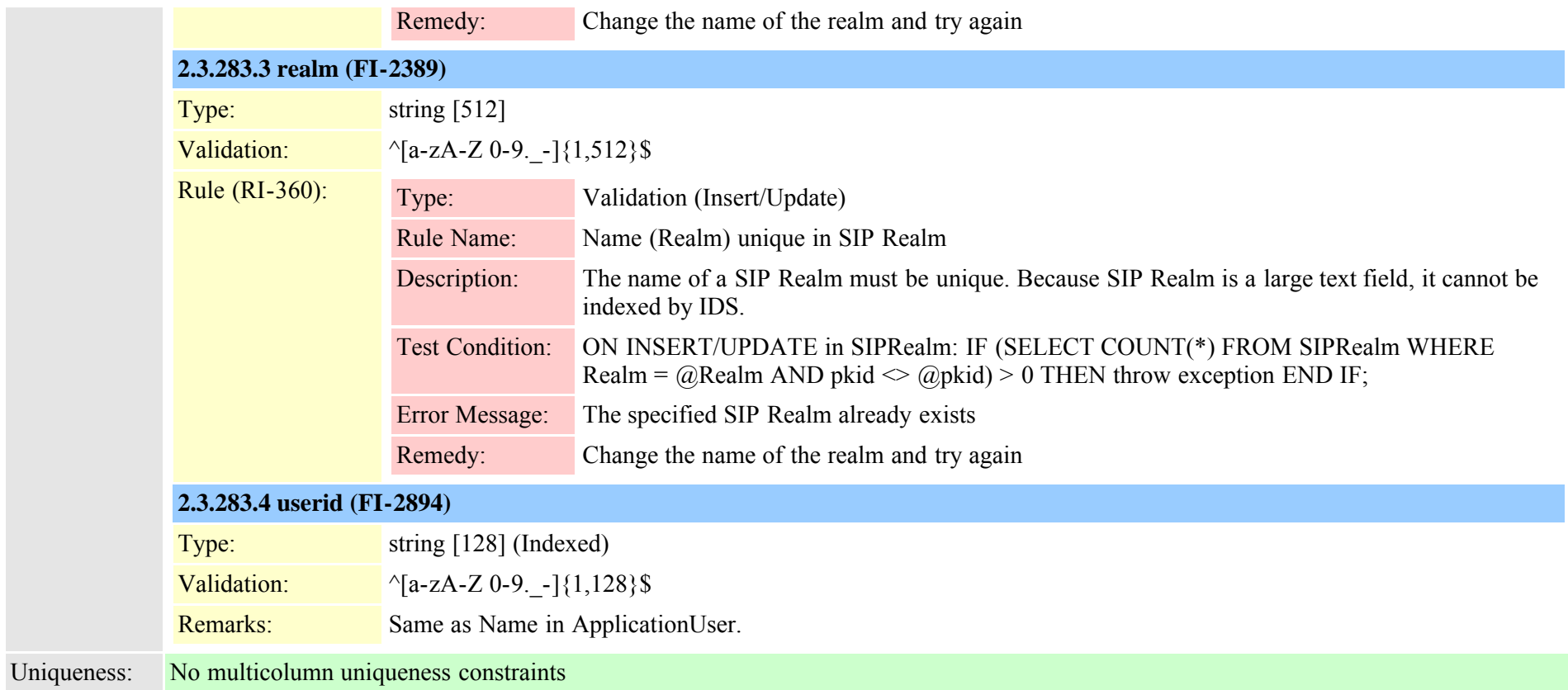

### **2.3.284 siptrunkdestination (TI-571)**

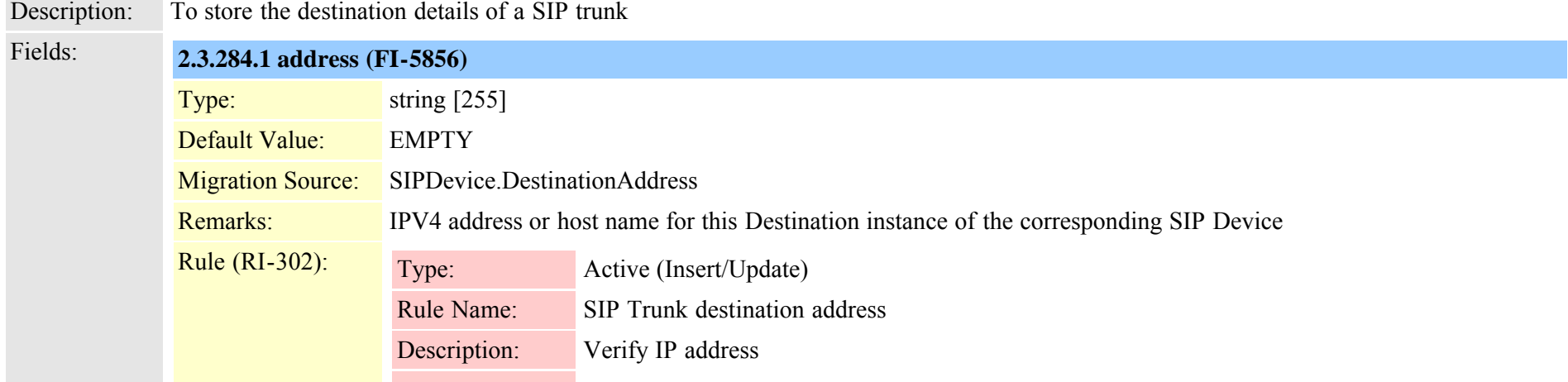

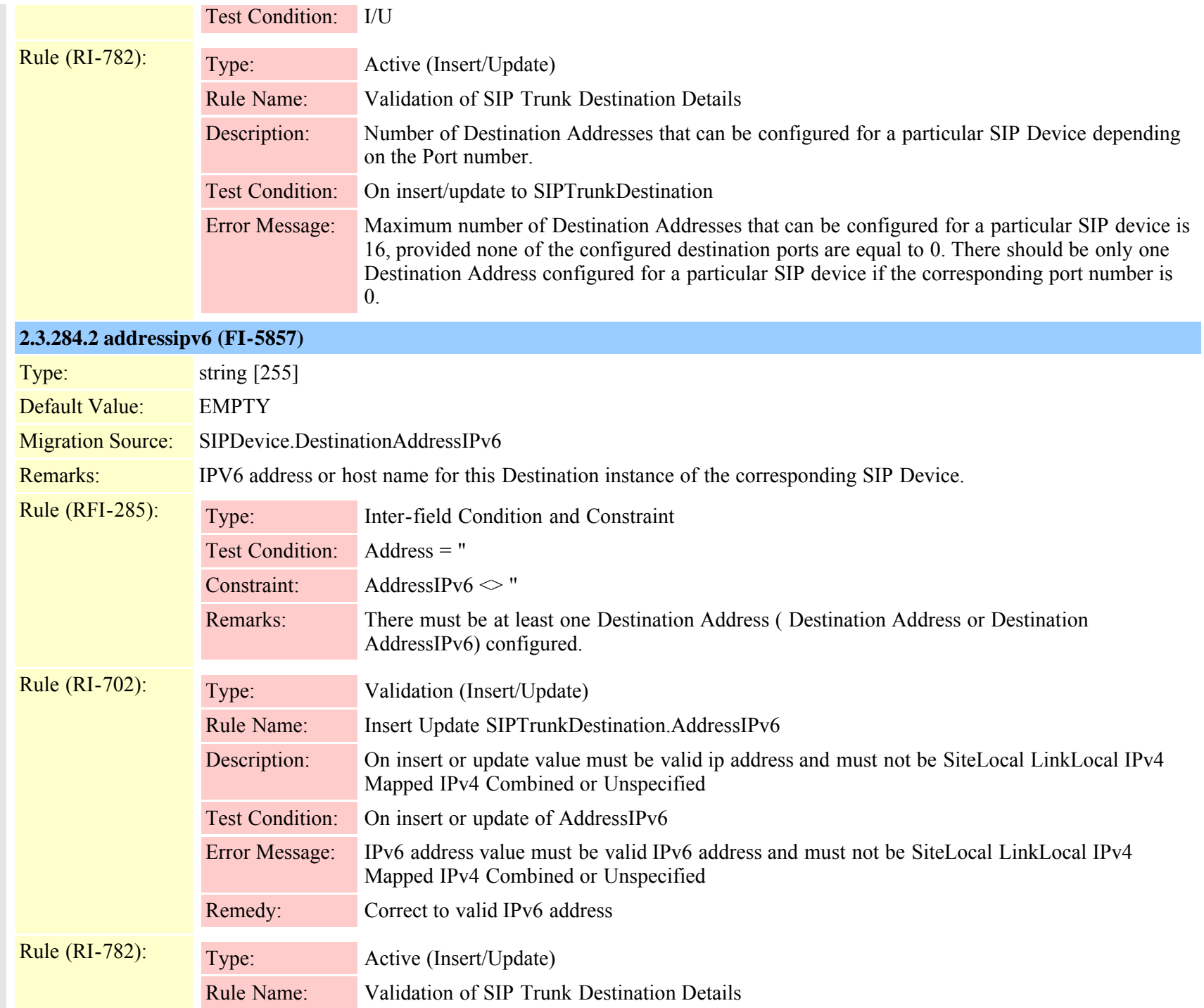

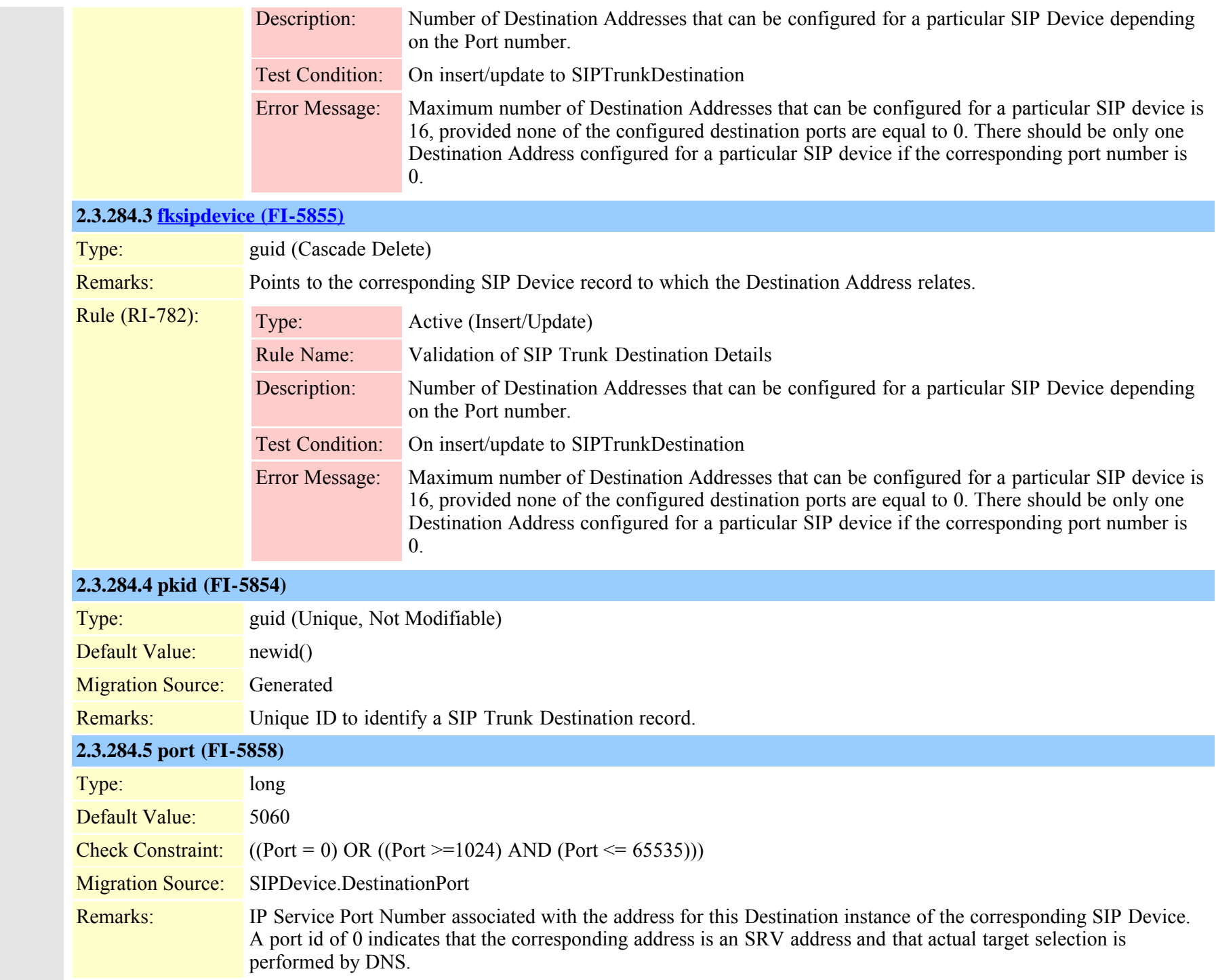

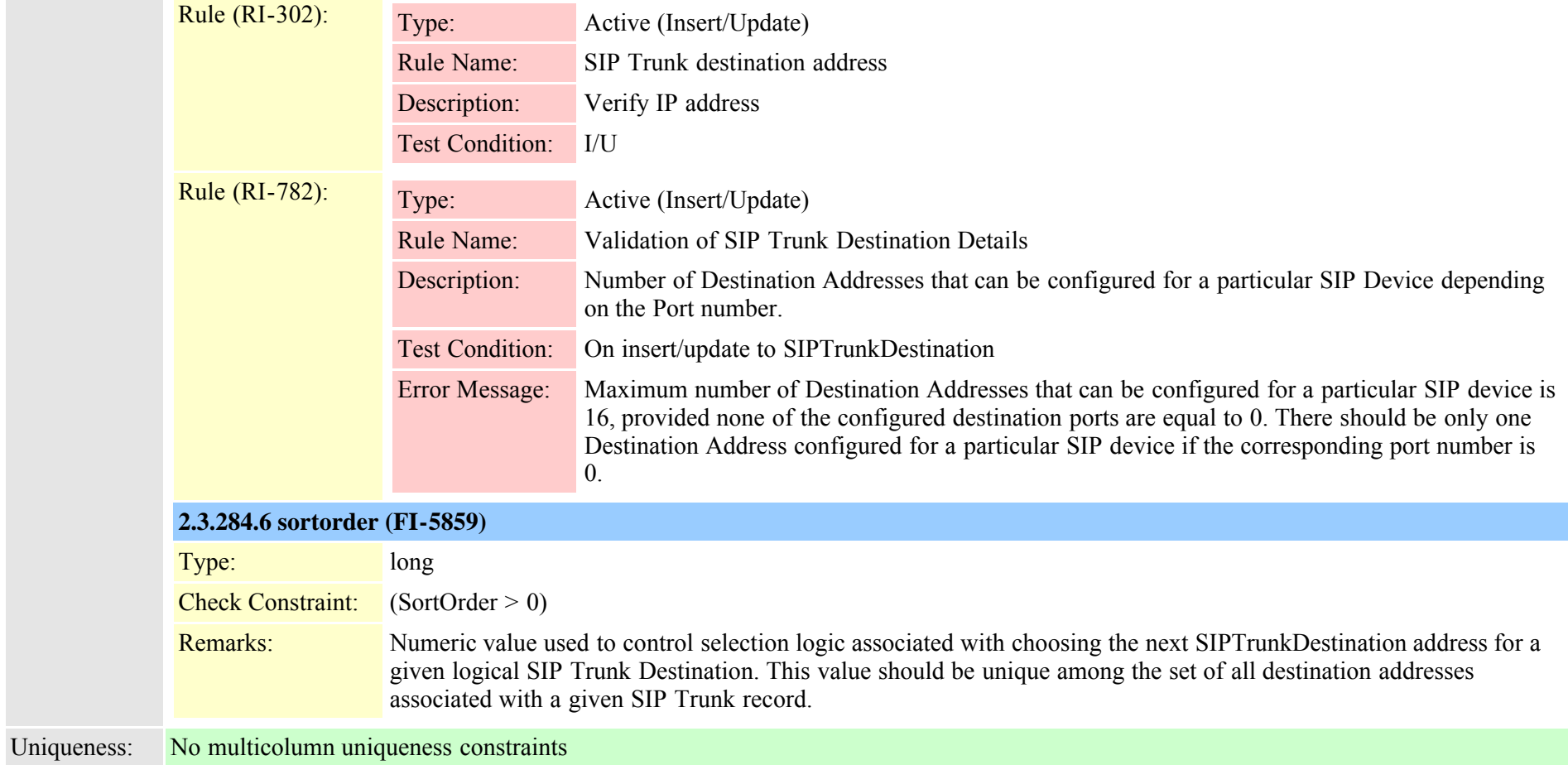

<span id="page-670-0"></span>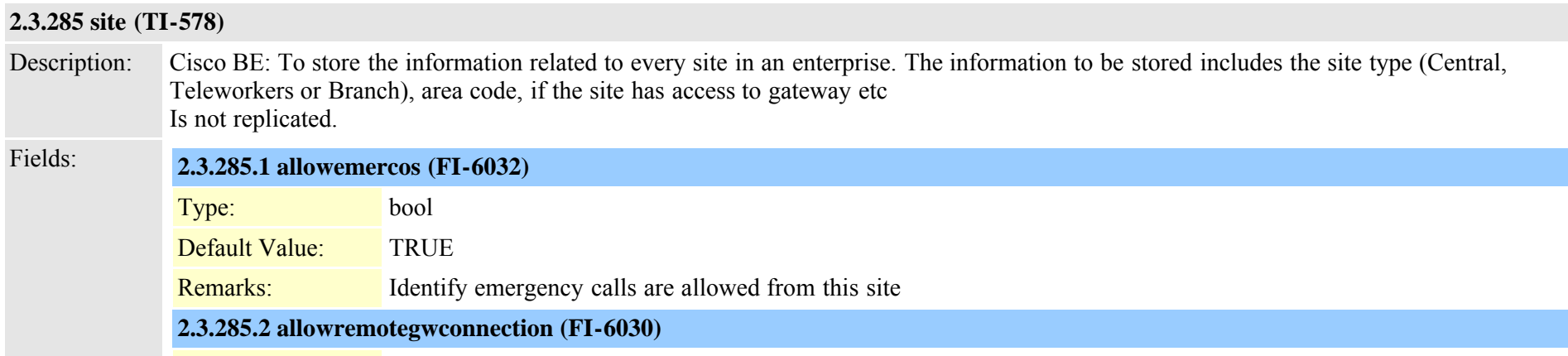

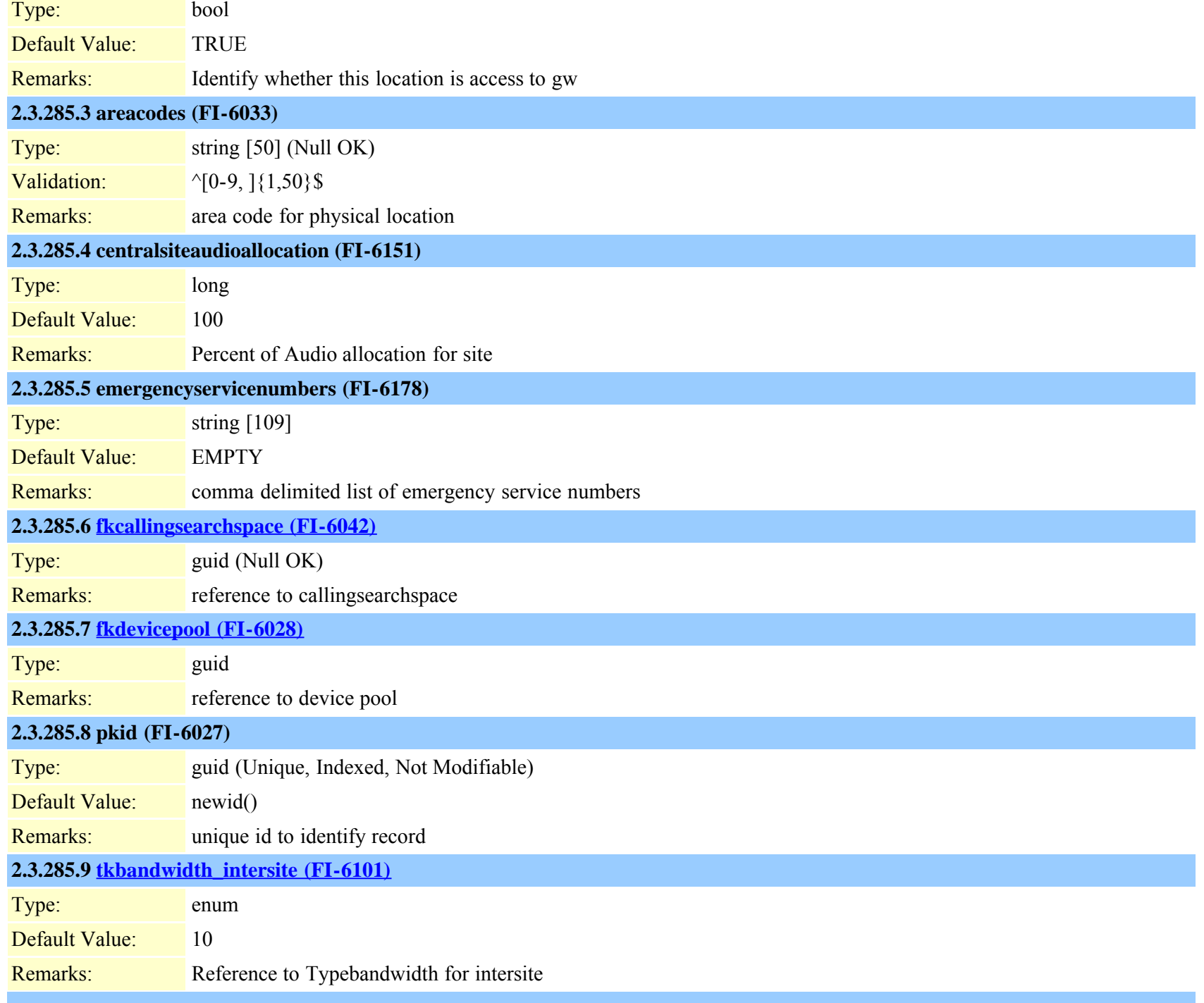

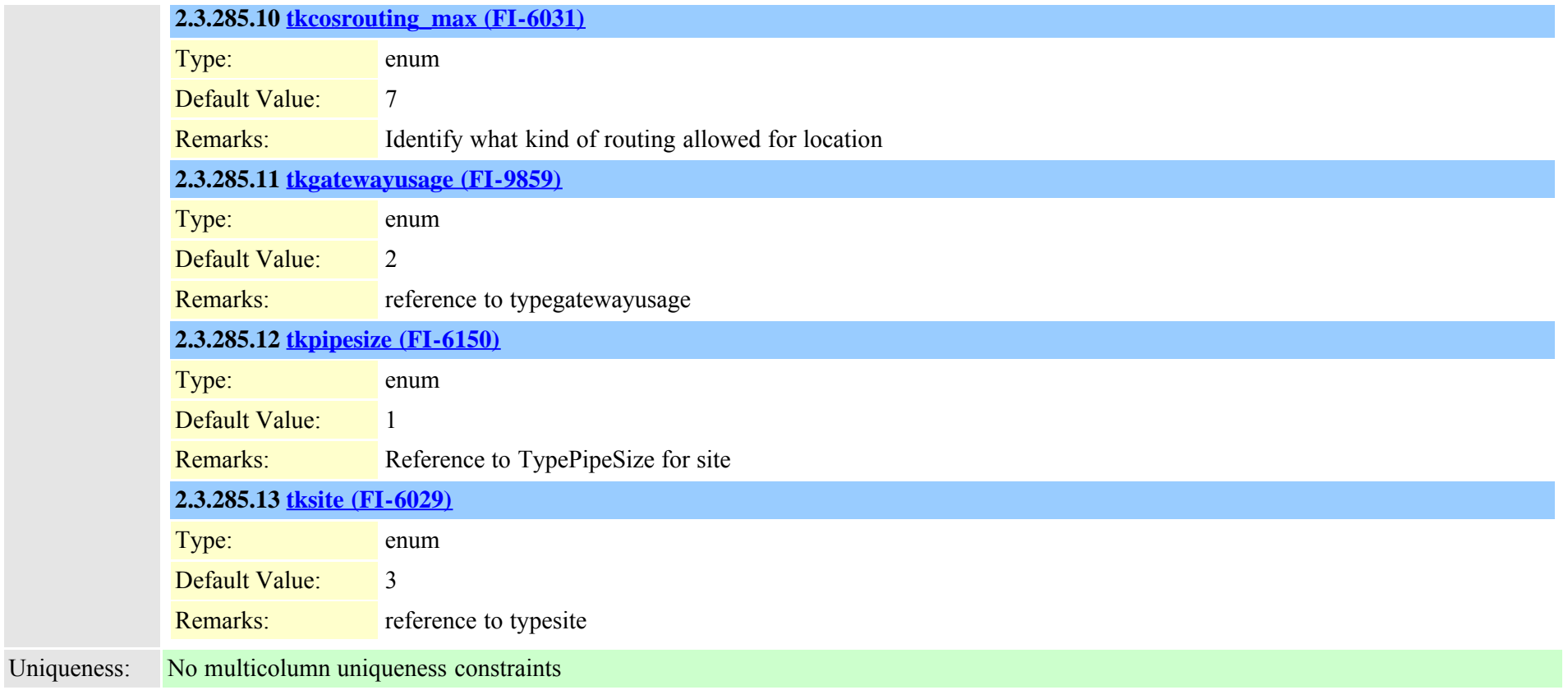

#### **2.3.286 siteroutepartitionmember (TI-580)**

Description: Cisco BE: To store the mapping information between a Site, Route Partition and Classes of Service associated with that partition Is not replicated.

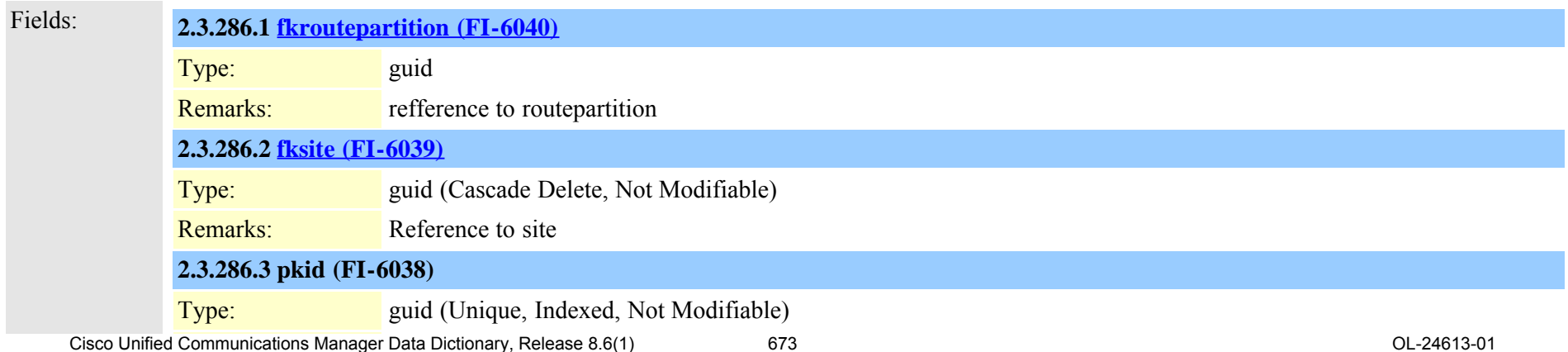

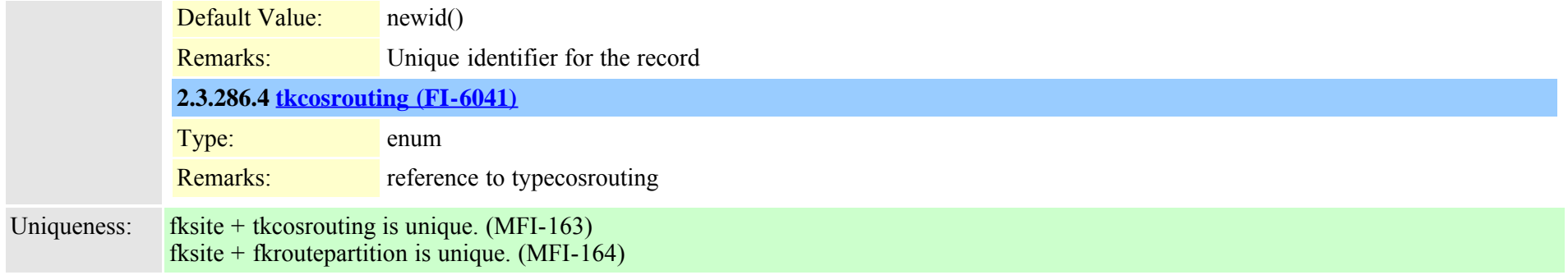

### **2.3.287 softkeyset (TI-184)**

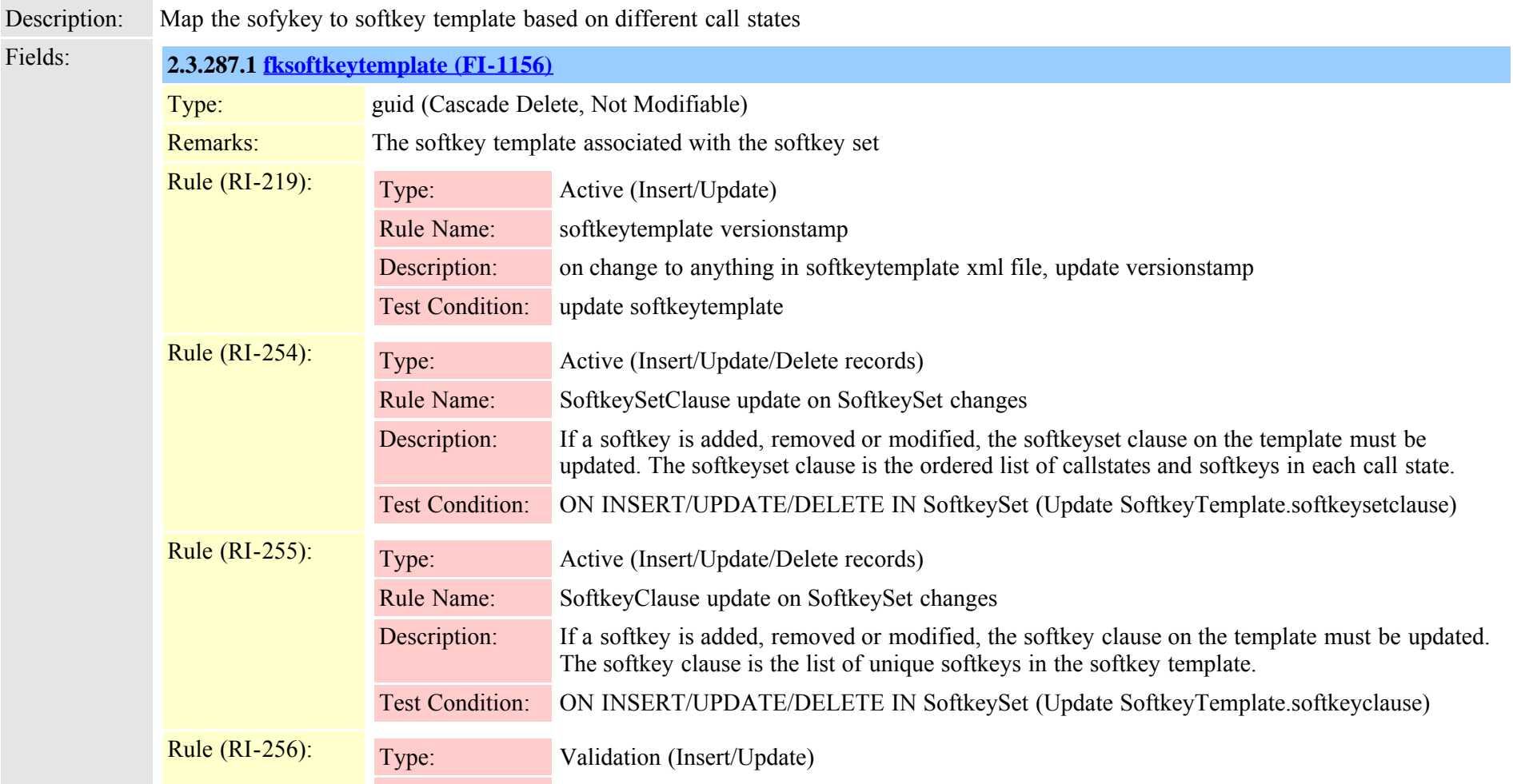

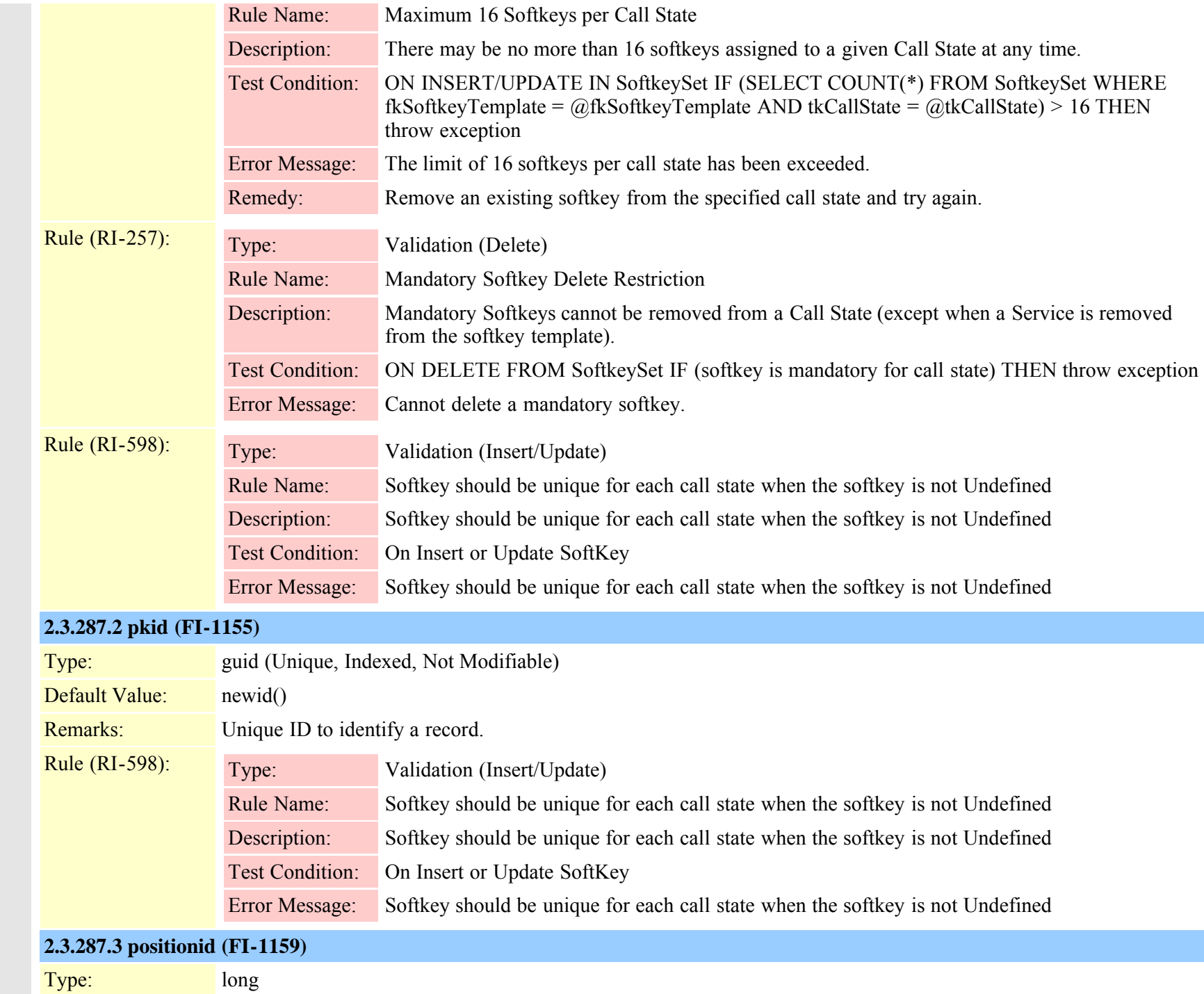

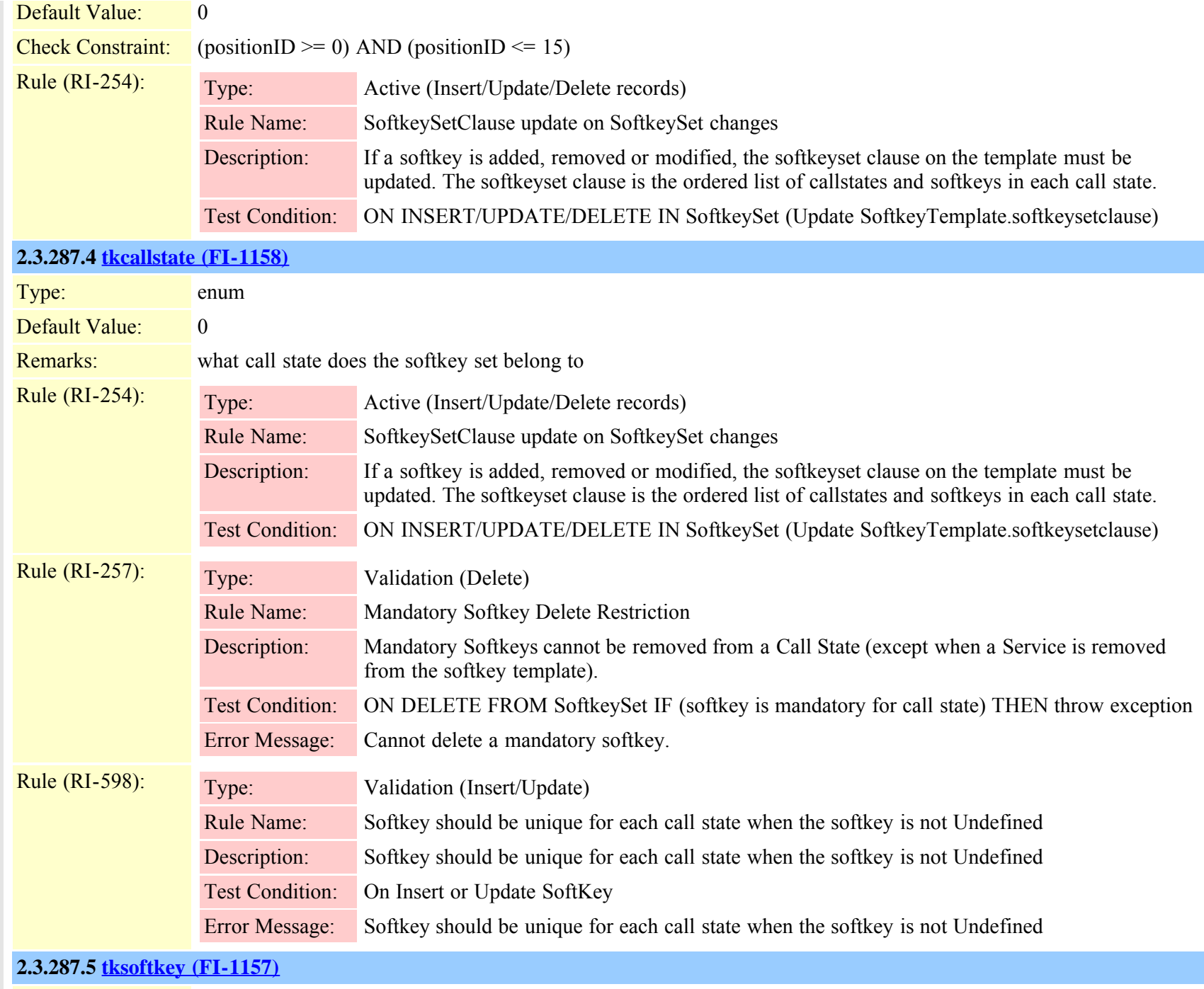

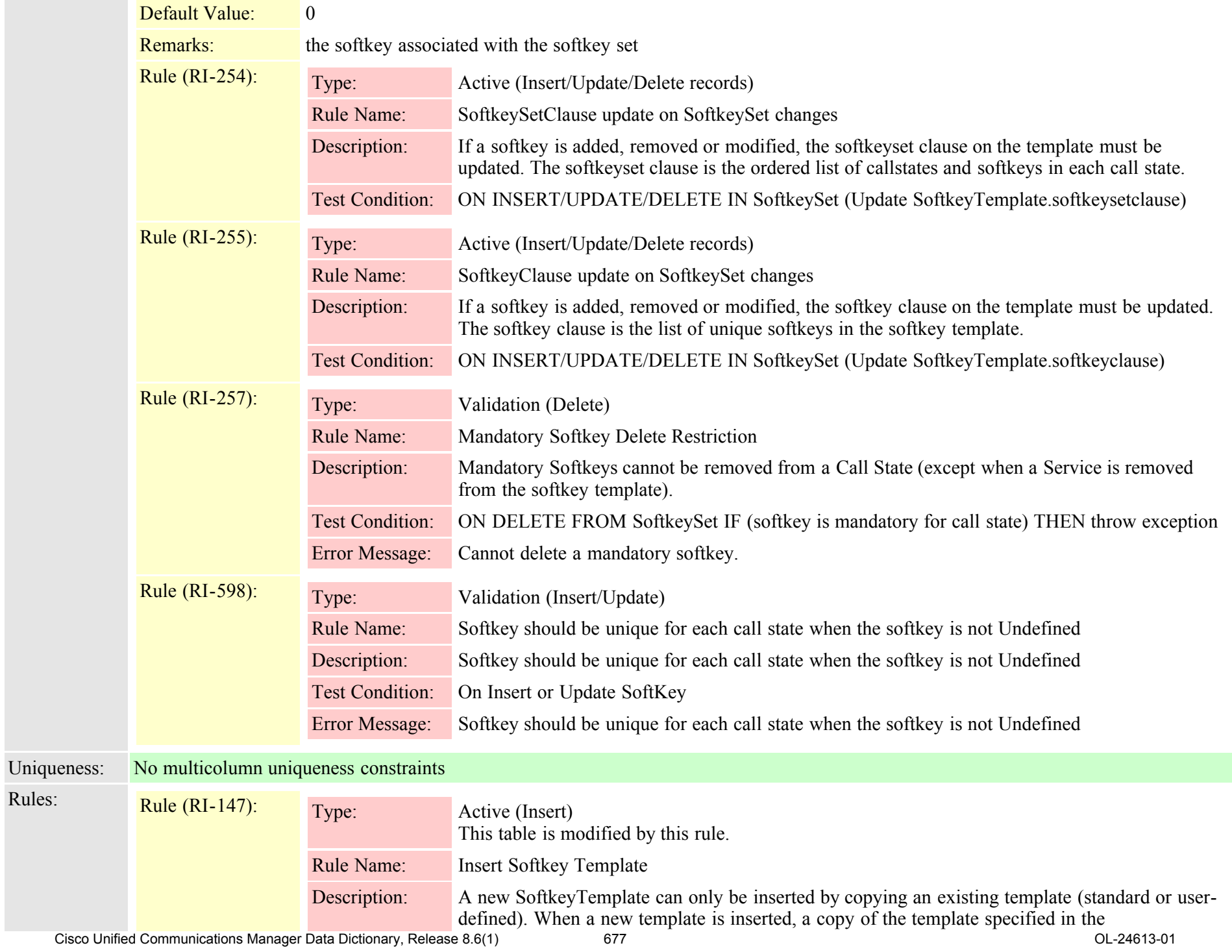

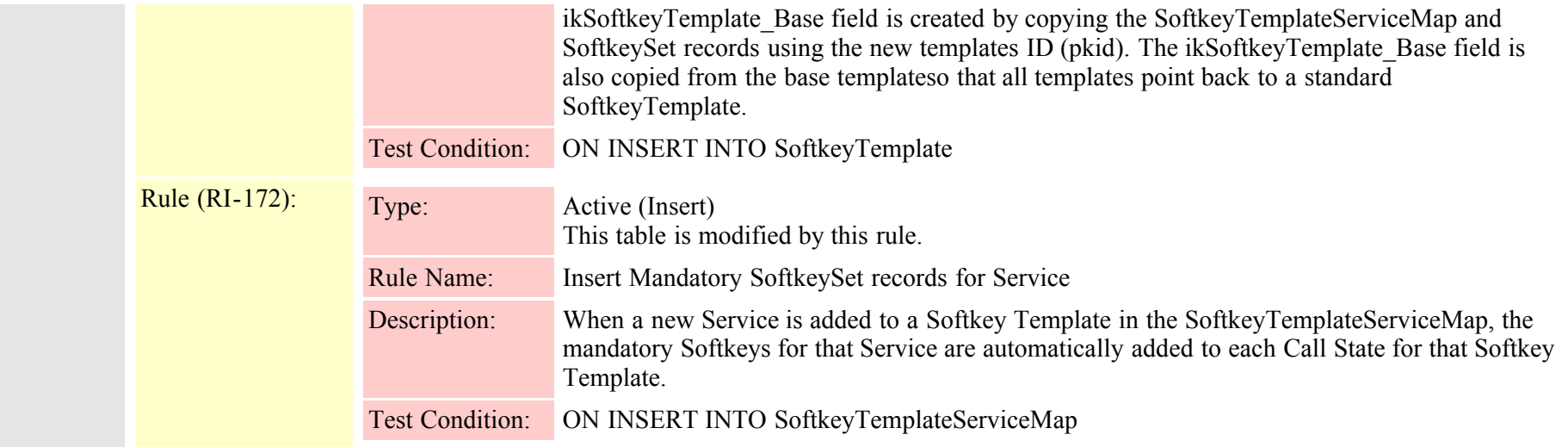

# <span id="page-677-0"></span>**2.3.288 softkeytemplate (TI-183)**

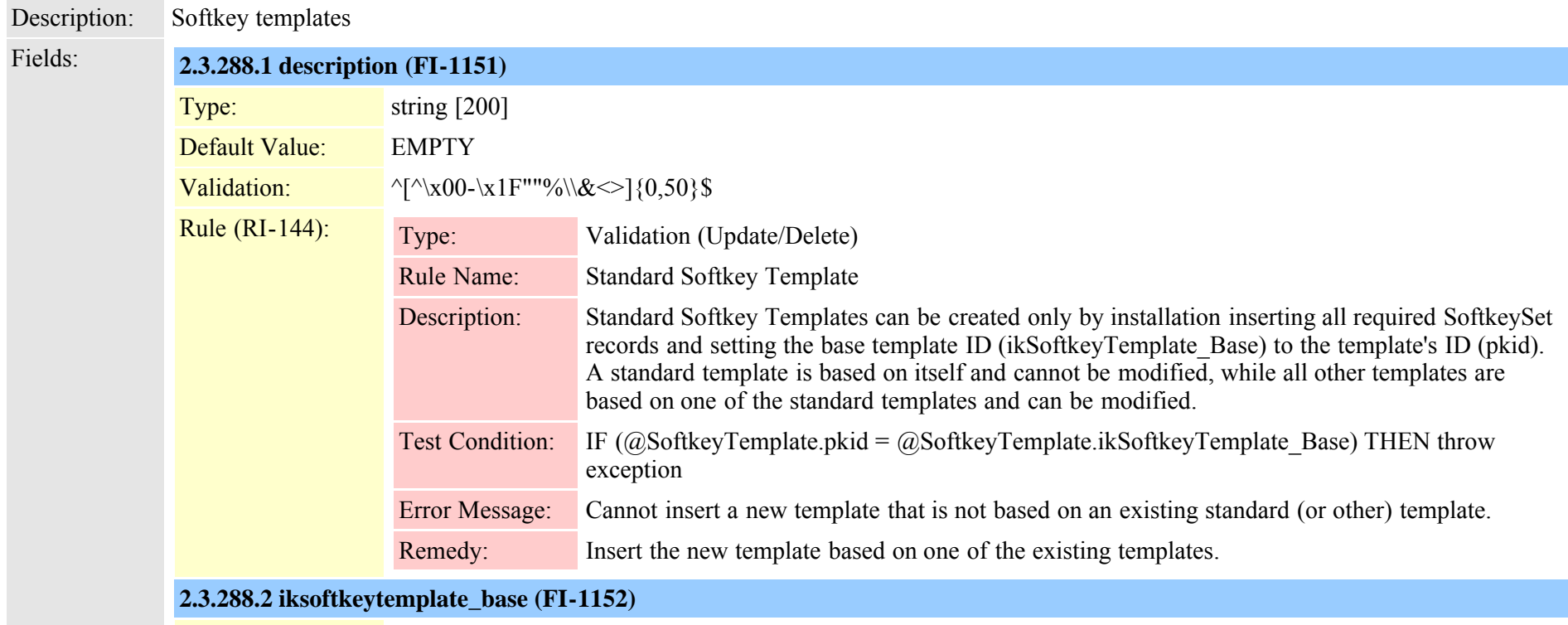

#### Type: guid (Not Modifiable) Cisco Unified Communications Manager Data Dictionary, Release 8.6(1) 678 OL-24613-01

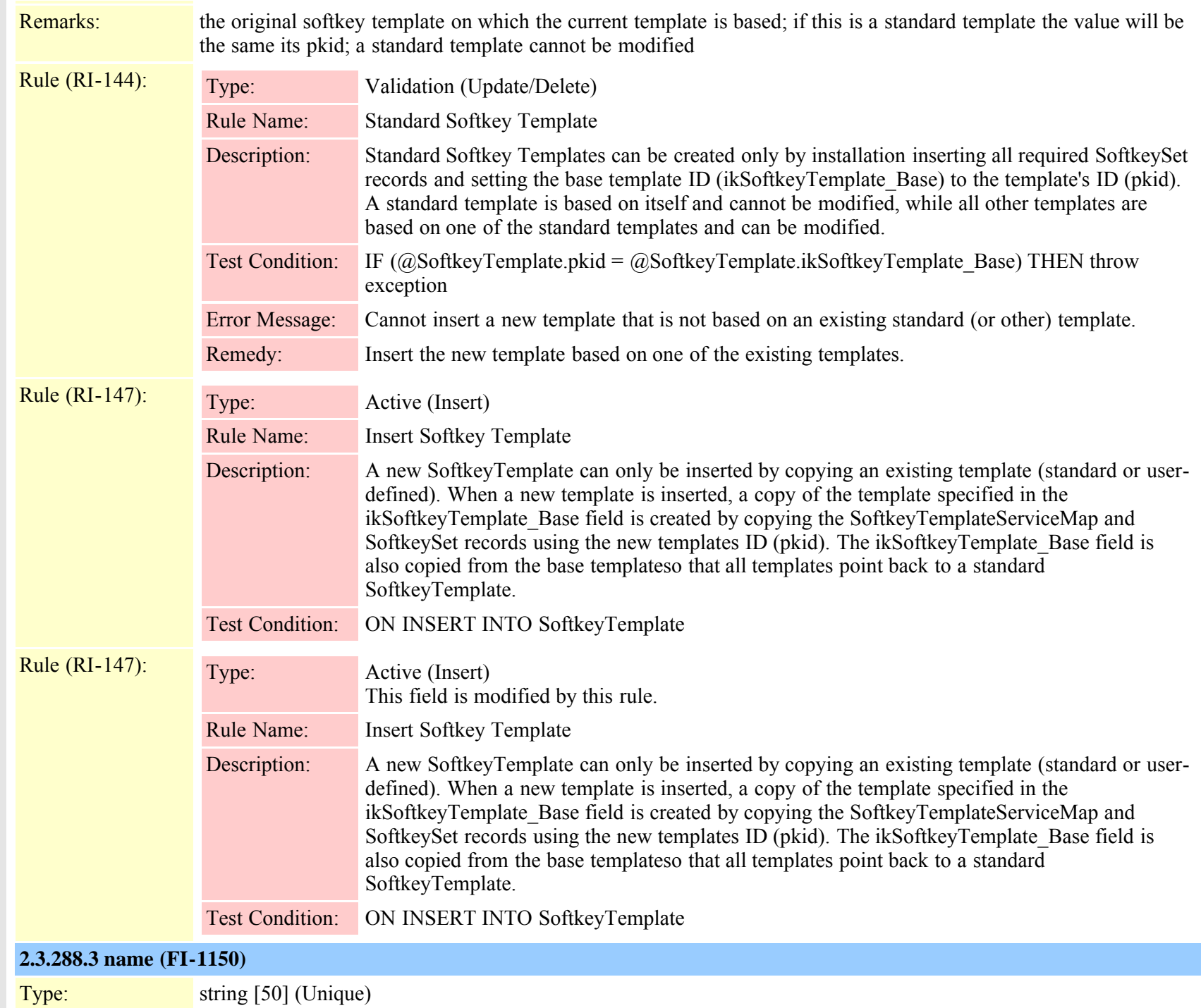

Cisco Unified Communications Manager Data Dictionary, Release 8.6(1) 679 679 Cisco Unified Communications Manager Data Dictionary, Release 8.6(1)

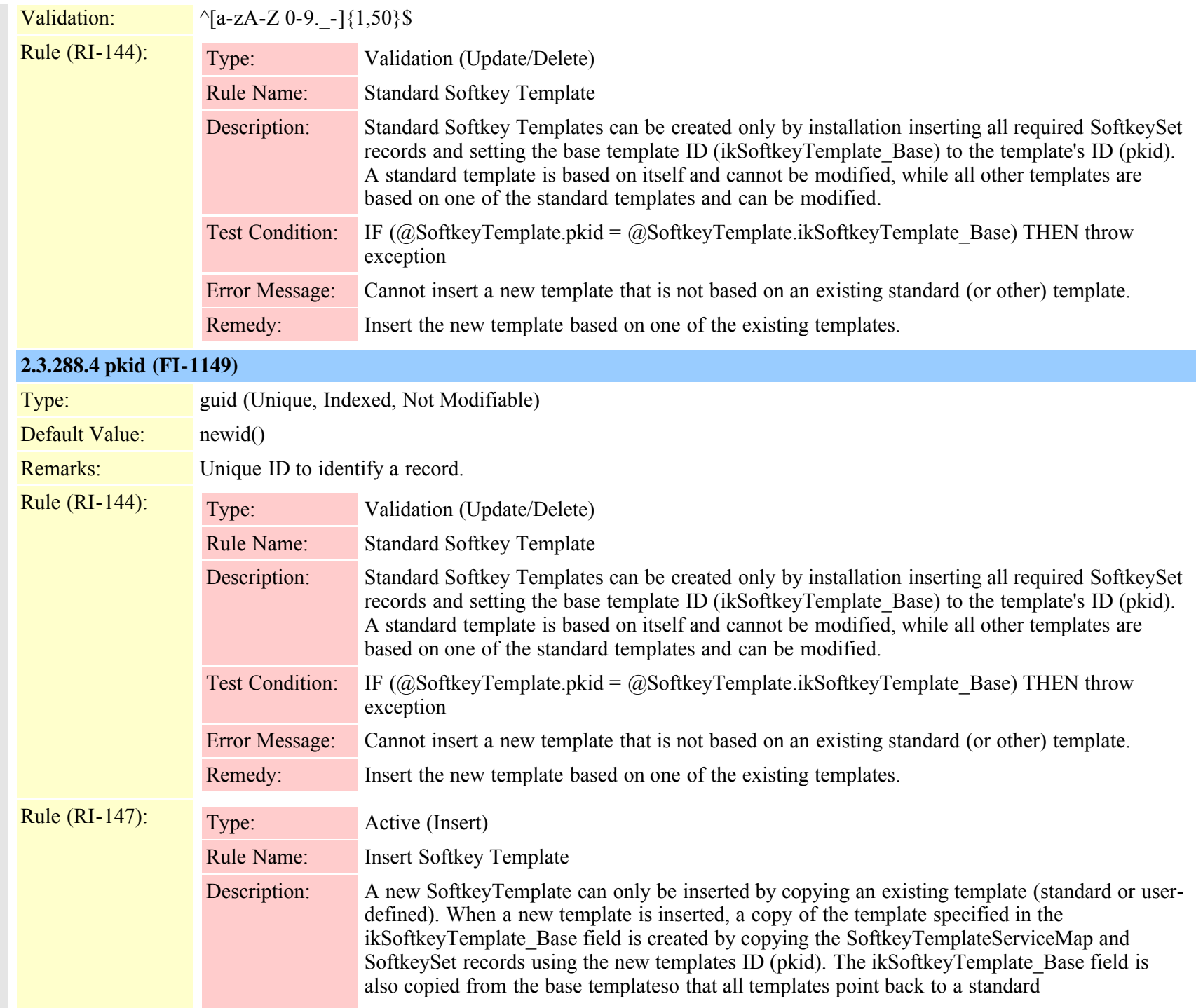

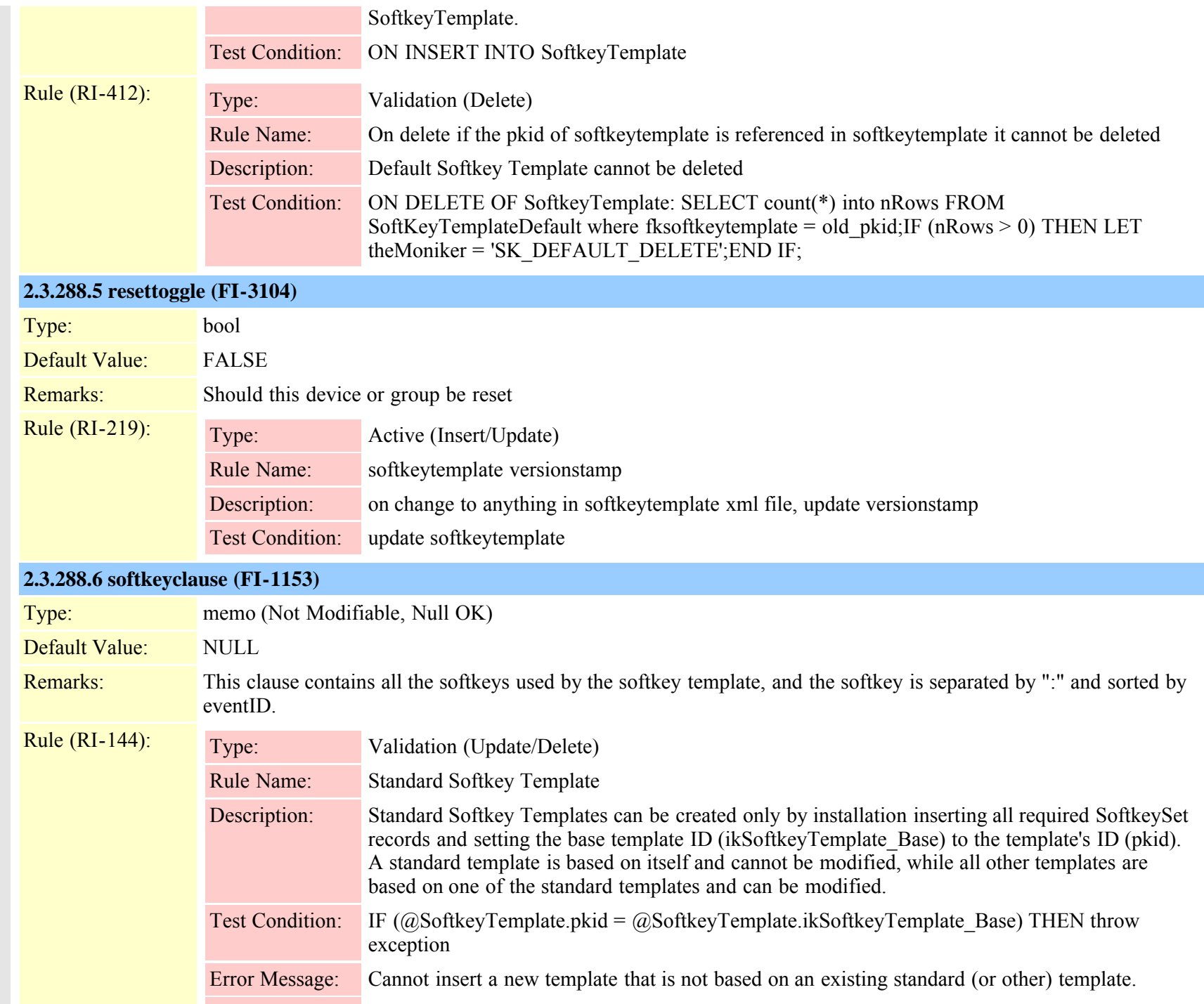

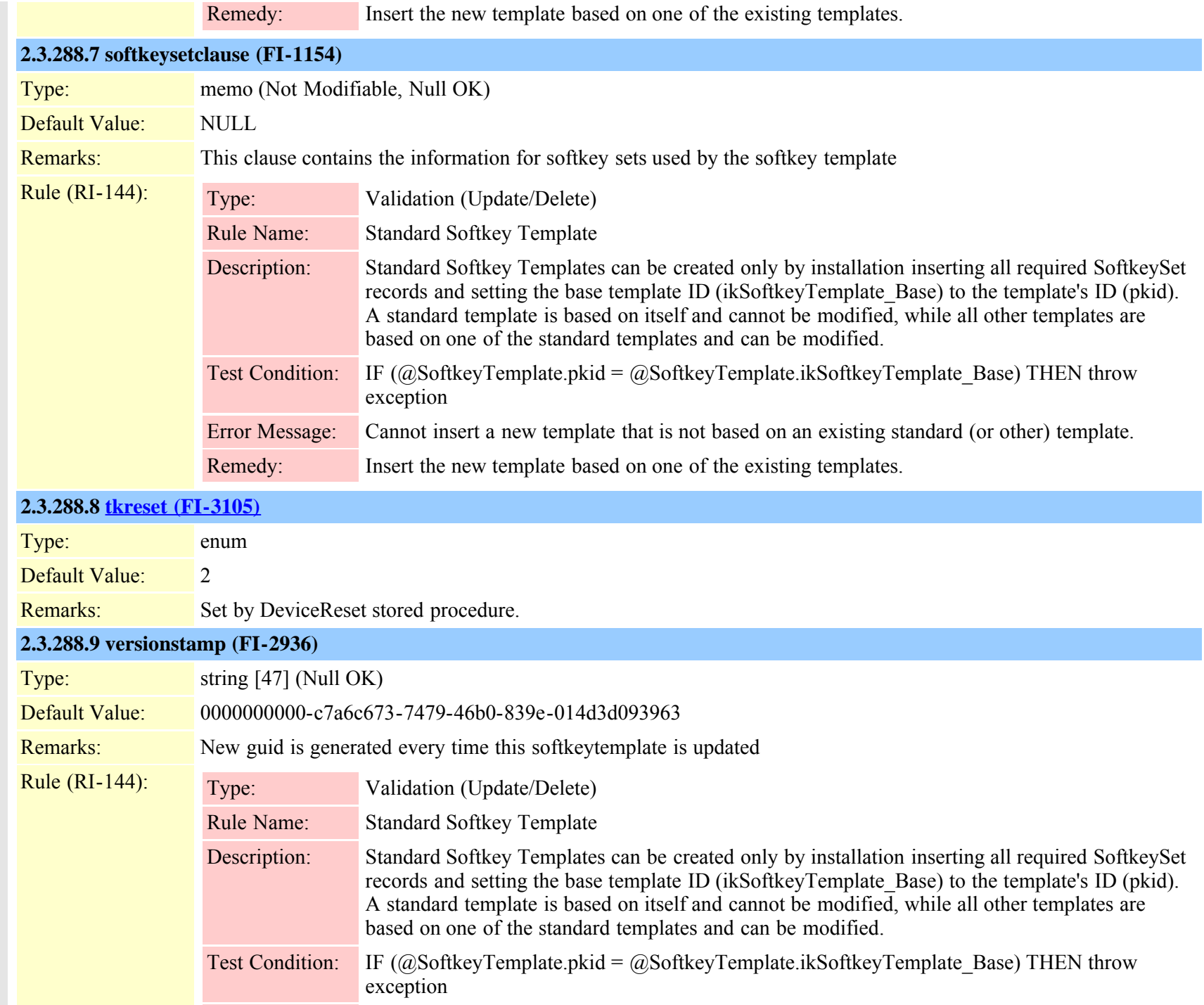

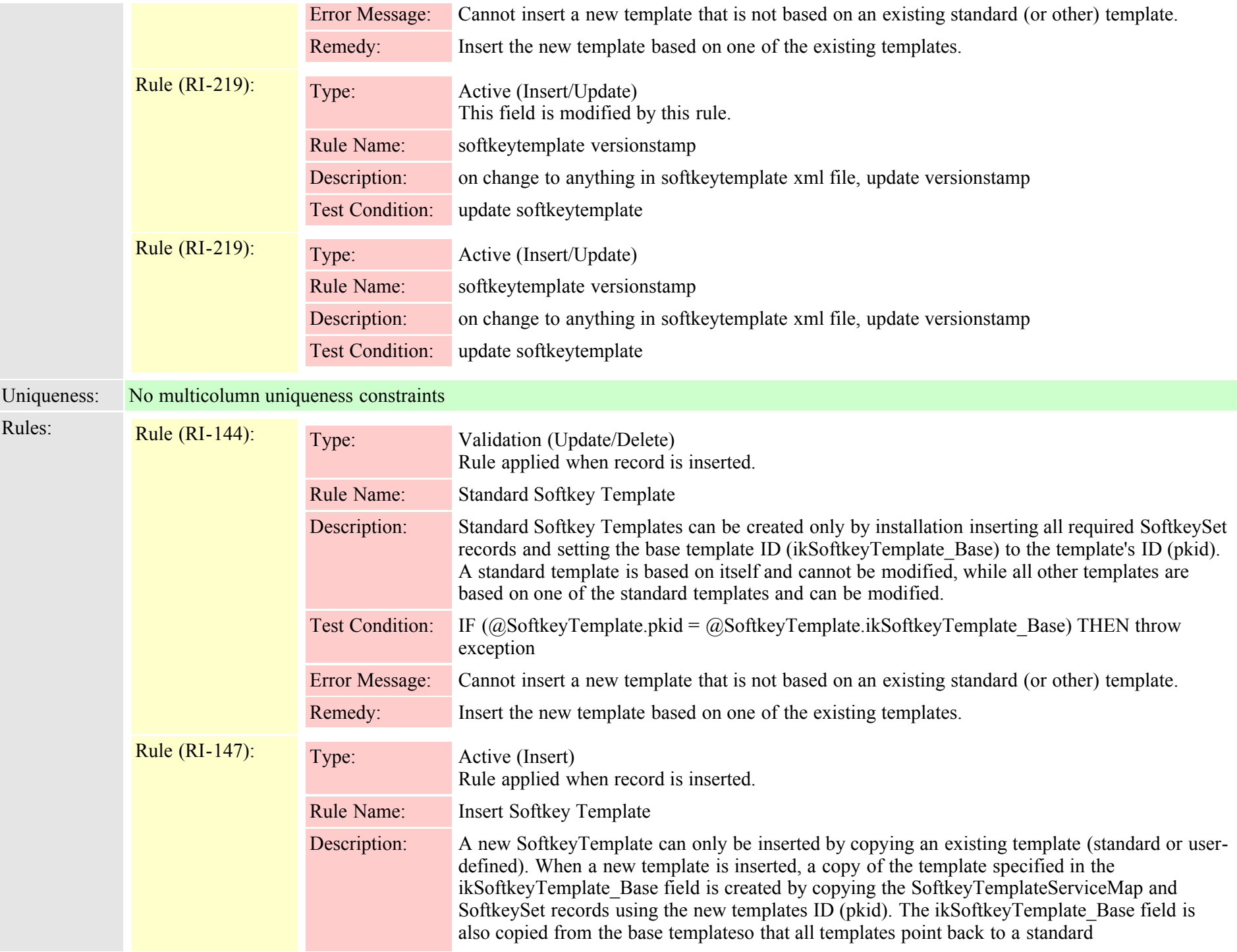

### **2.3.289 softkeytemplatedefault (TI-424)**

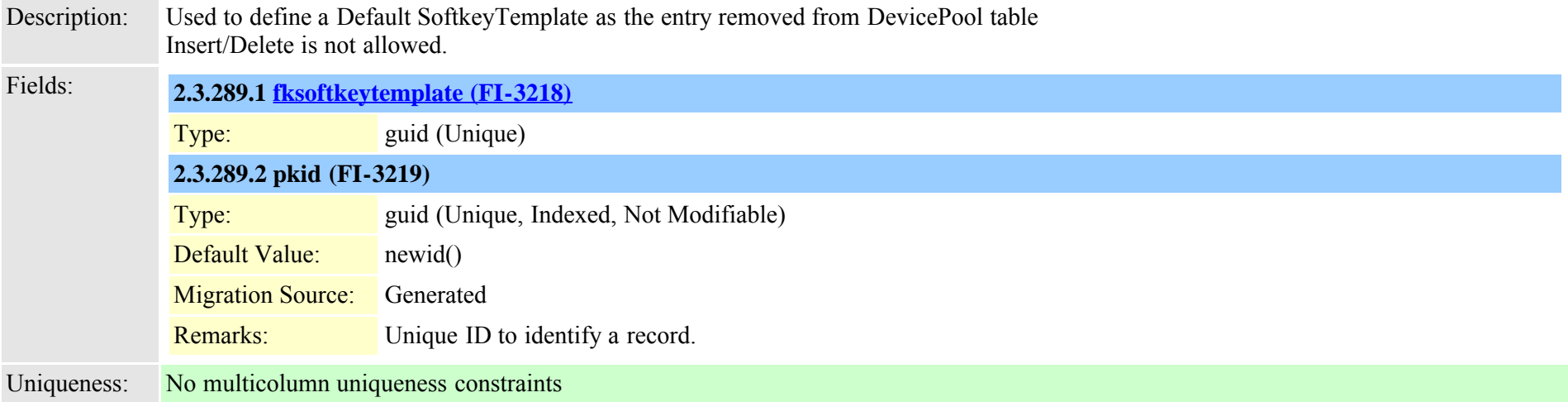

#### **2.3.290 softkeytemplateservicemap (TI-278)**

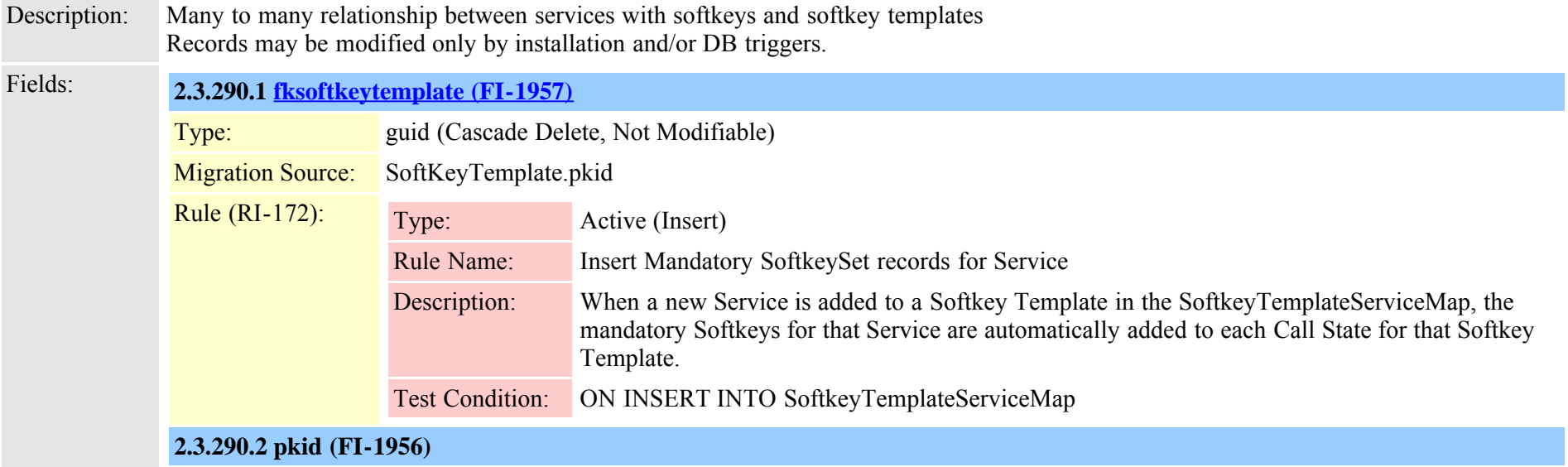
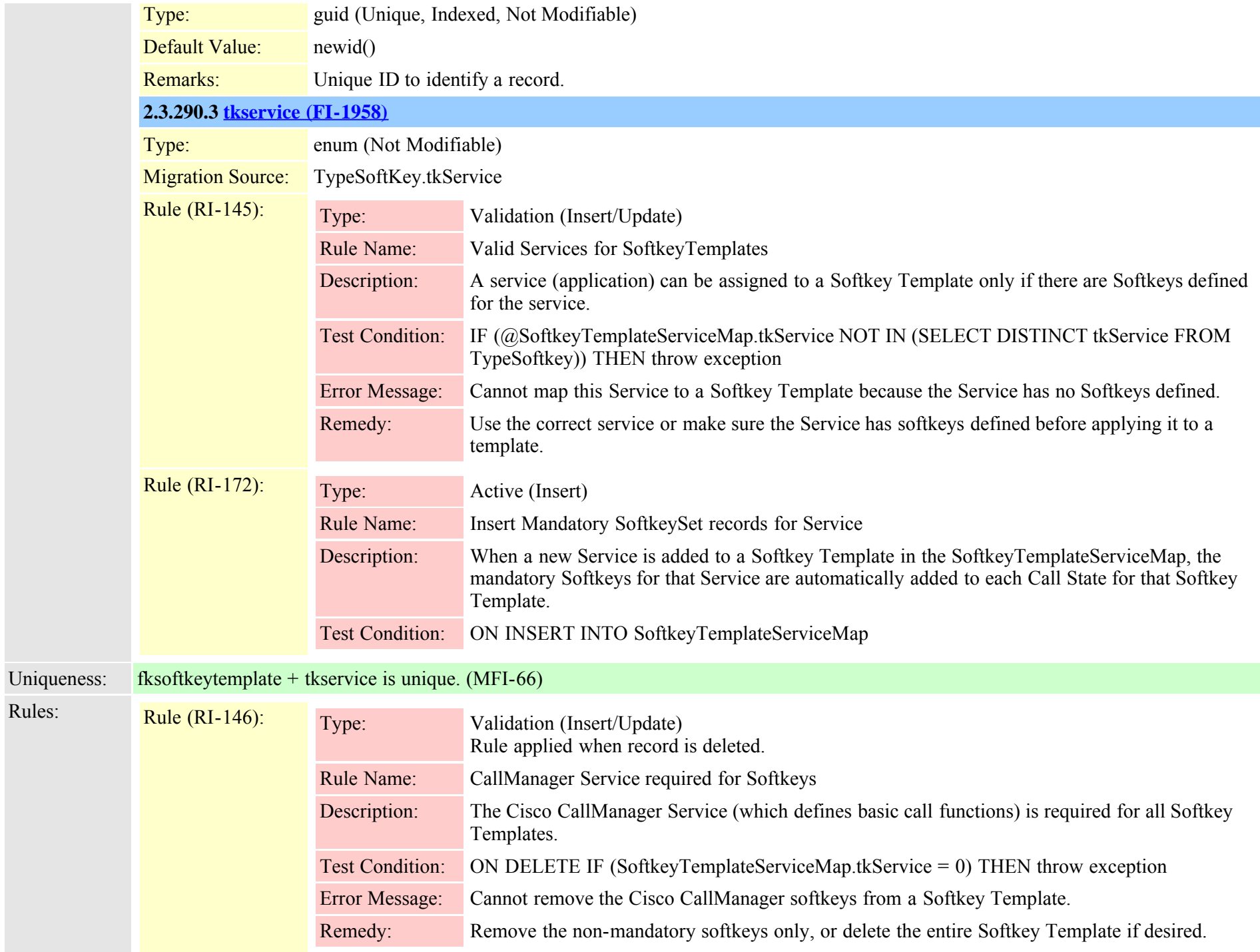

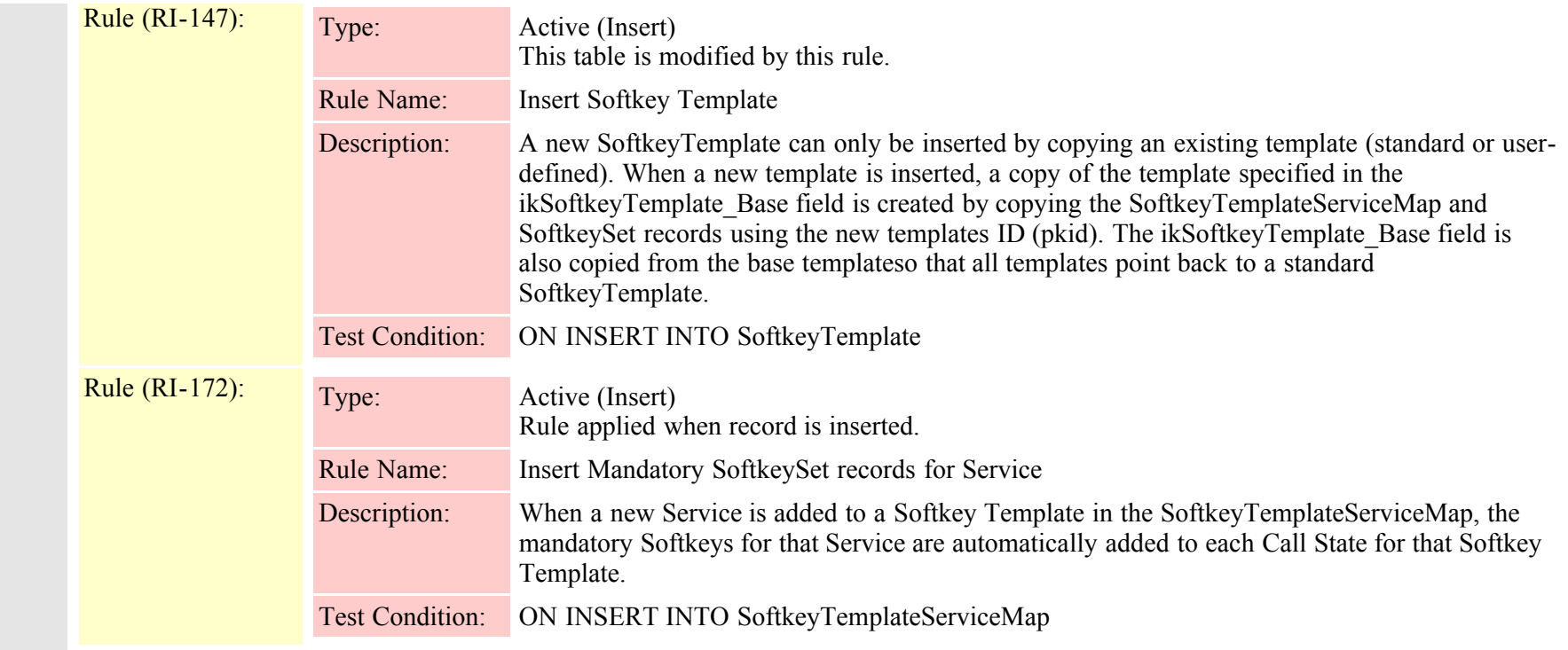

## **2.3.291 speeddial (TI-35)**

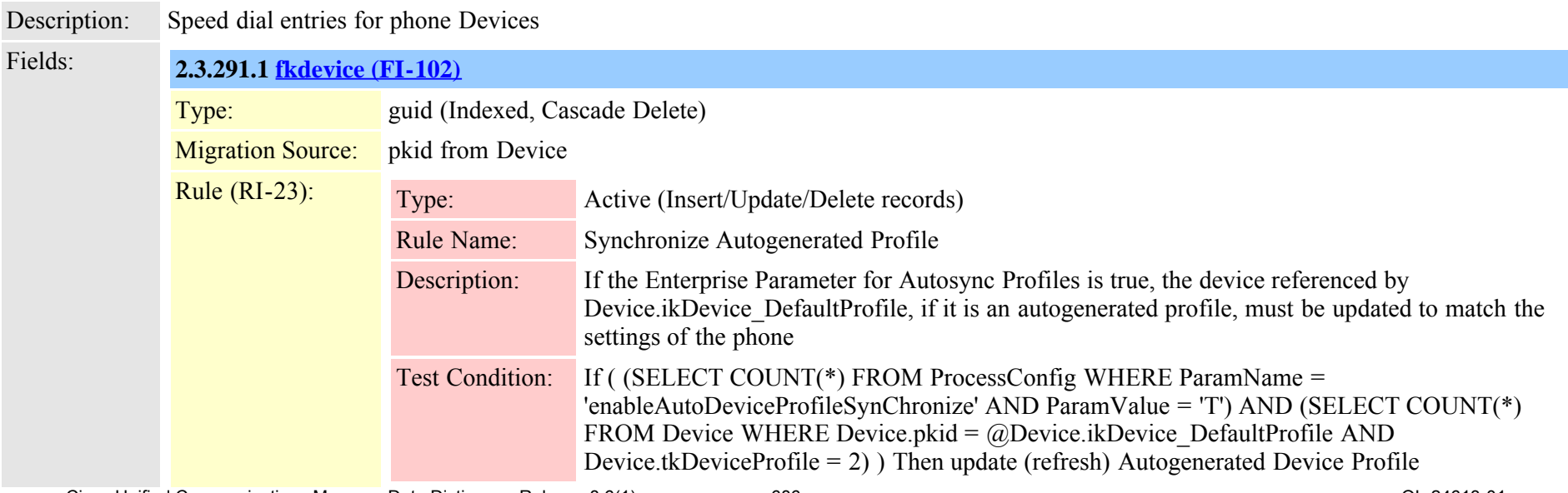

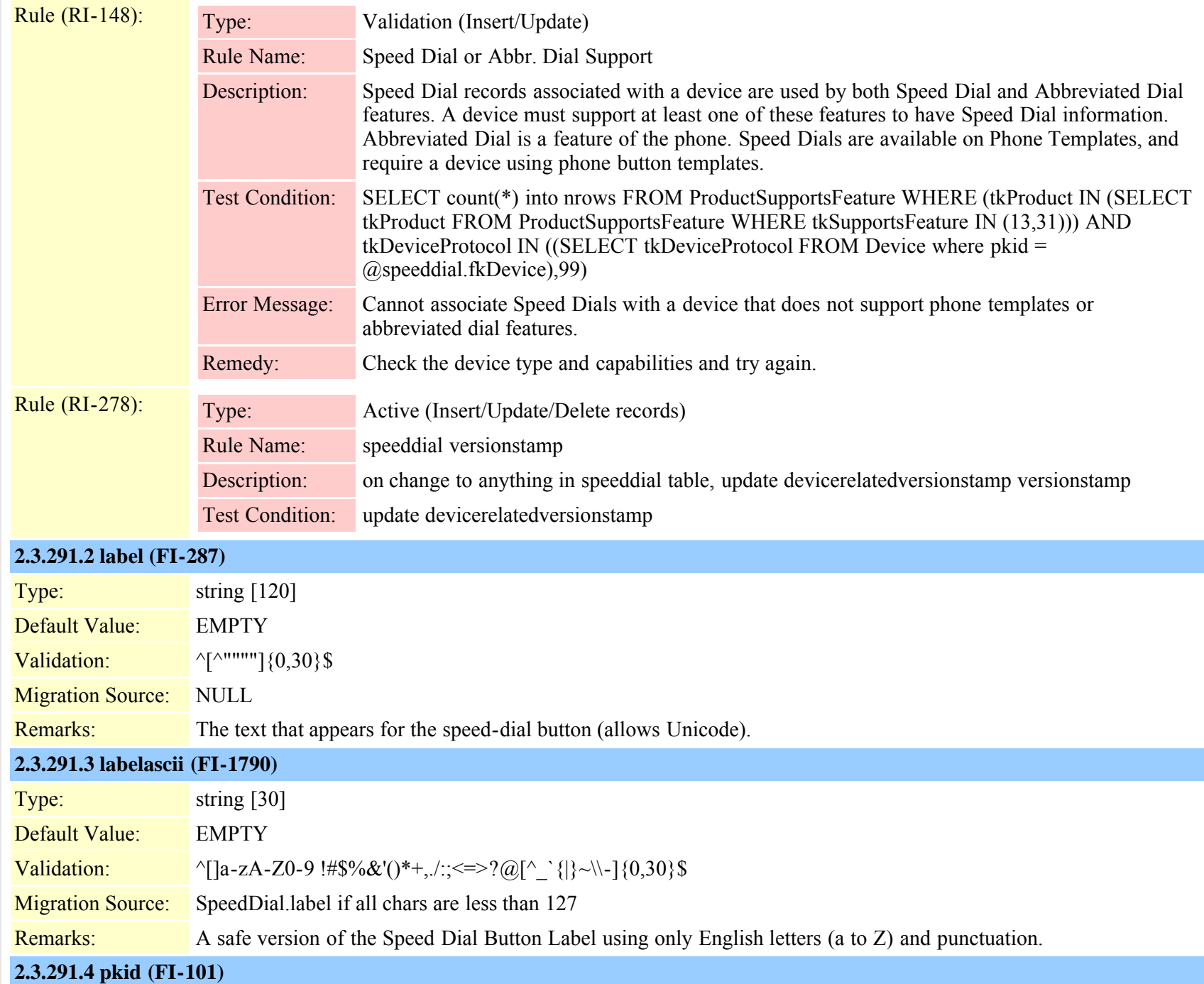

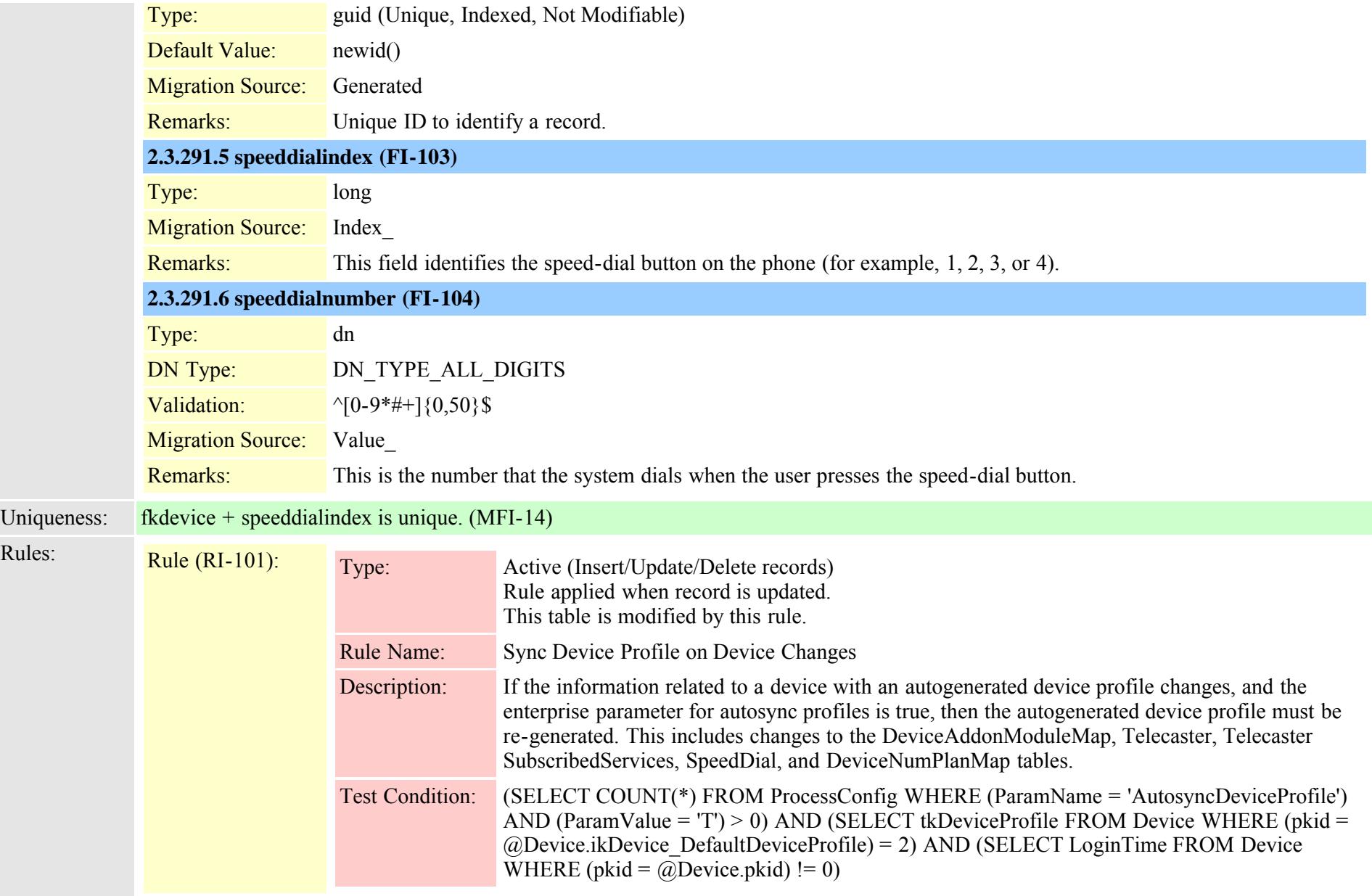

# **2.3.292 spokenname (TI-403)**

Description: Spoken name data as in CRSApplication

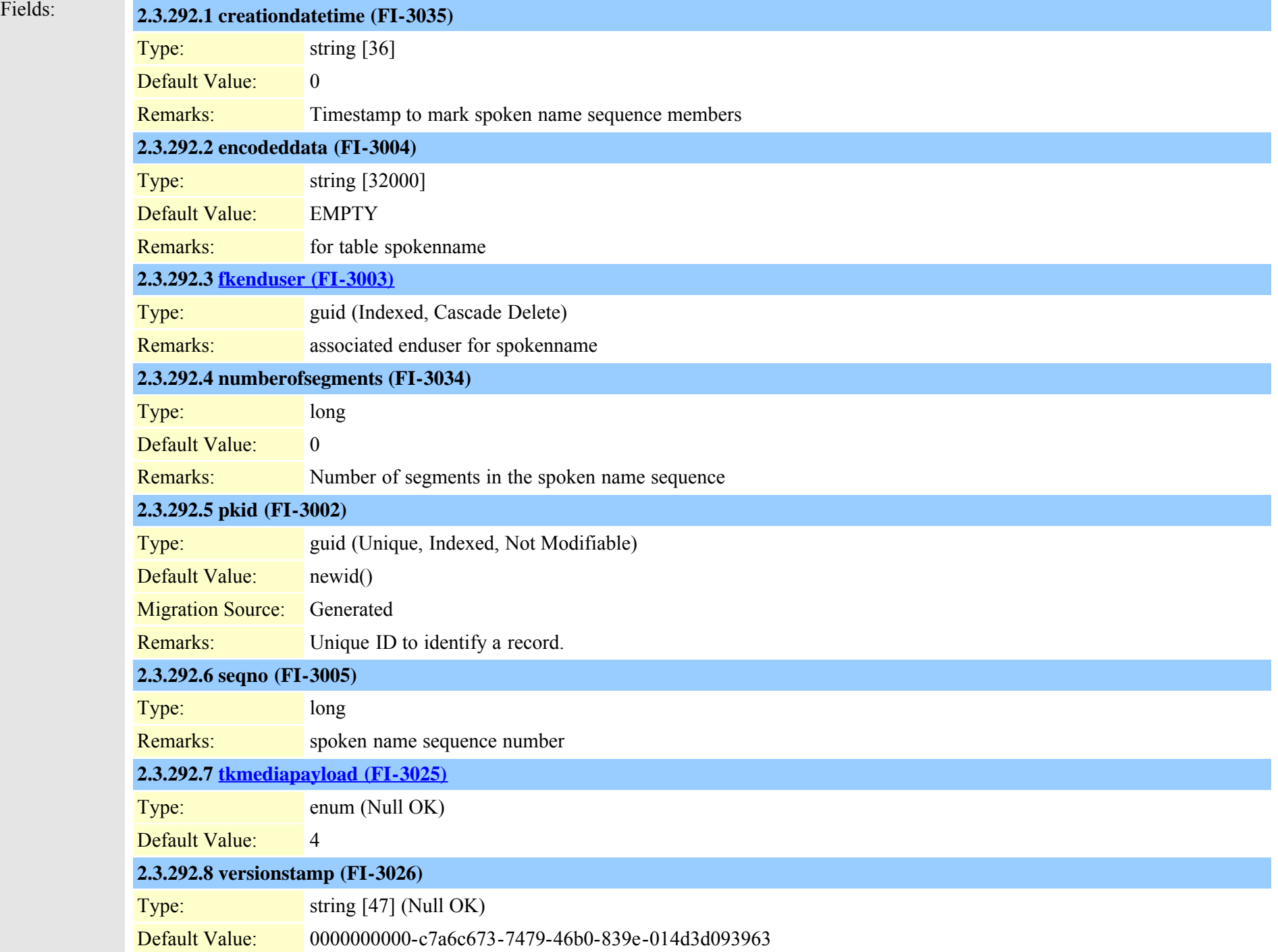

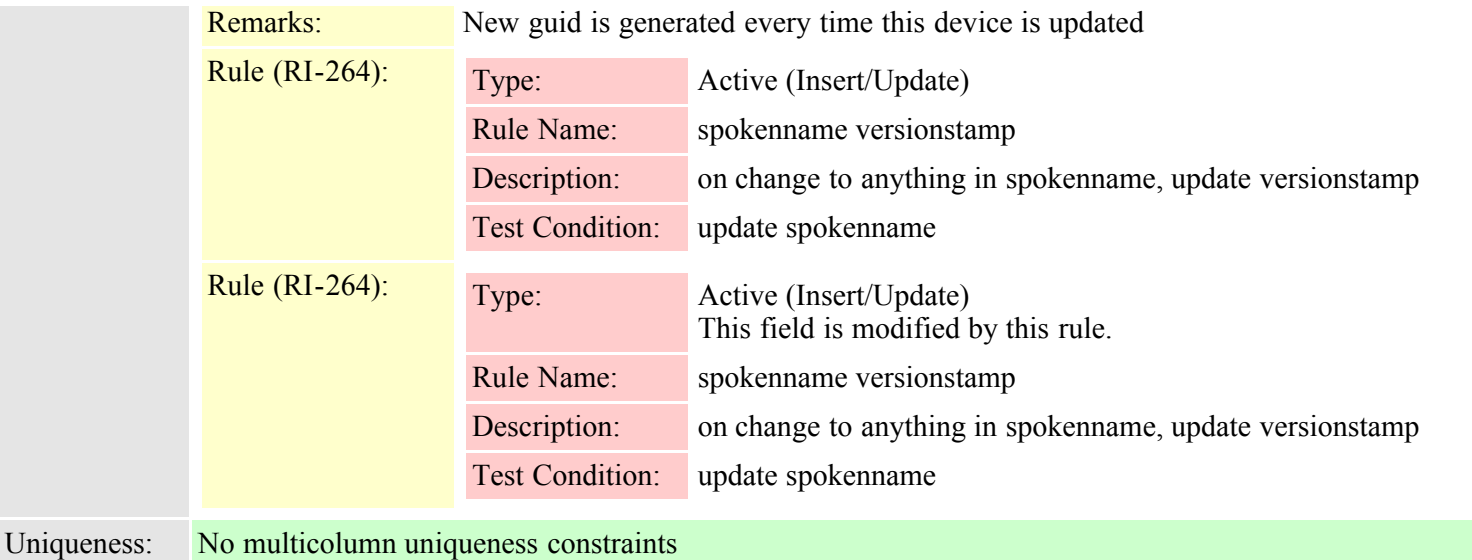

## **2.3.293 srst (TI-194)**

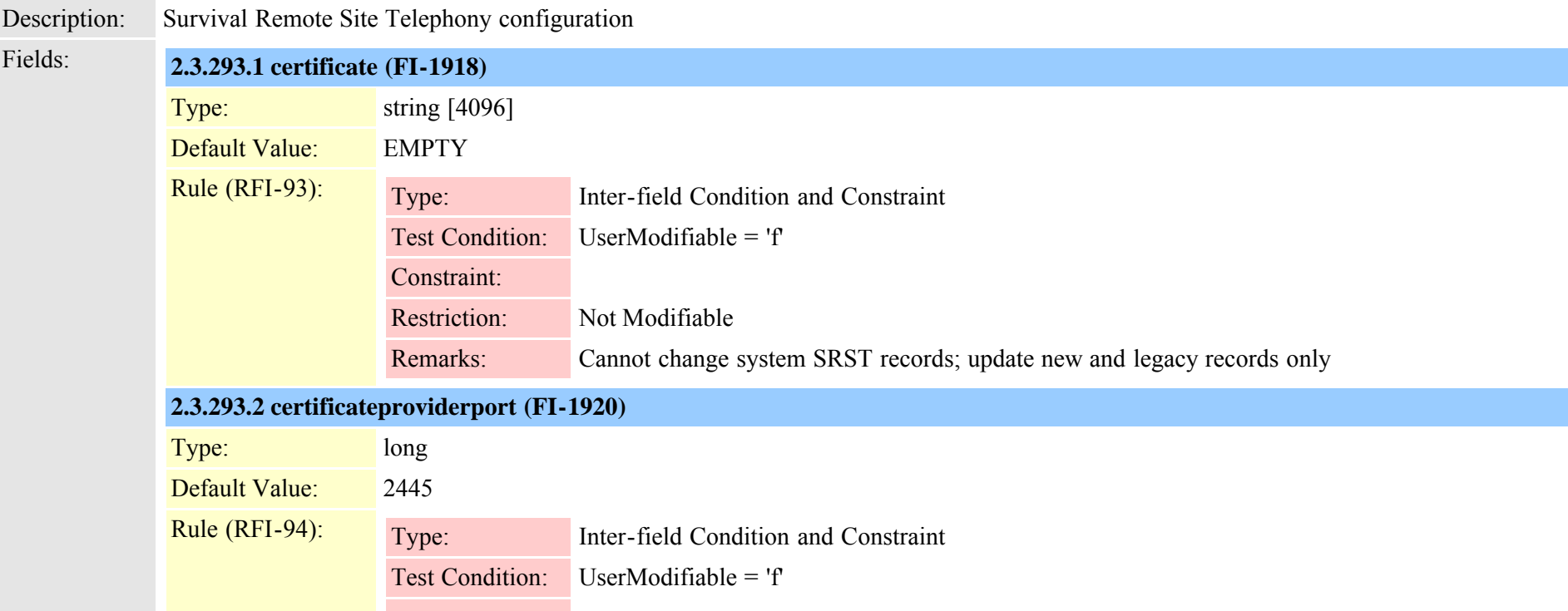

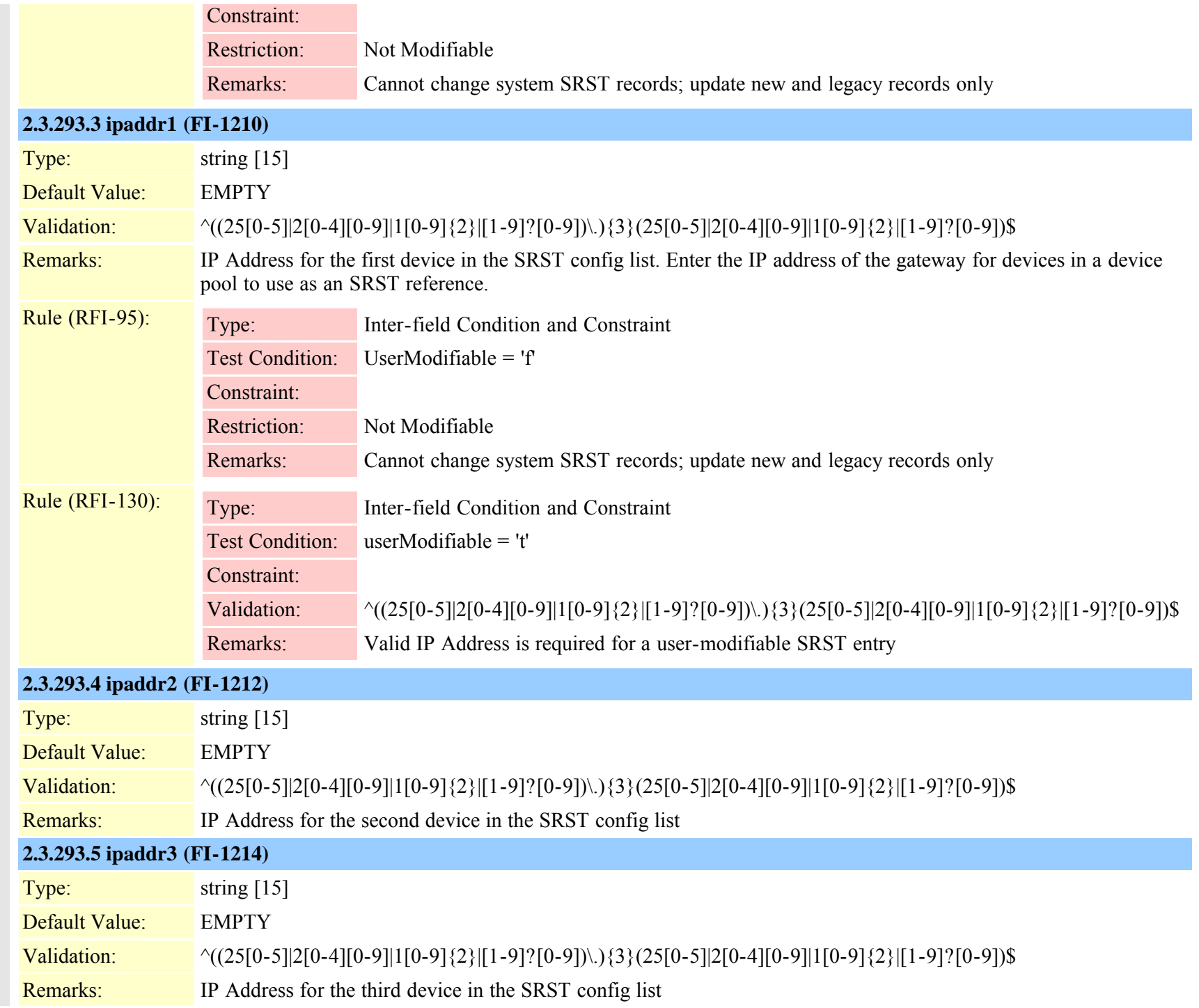

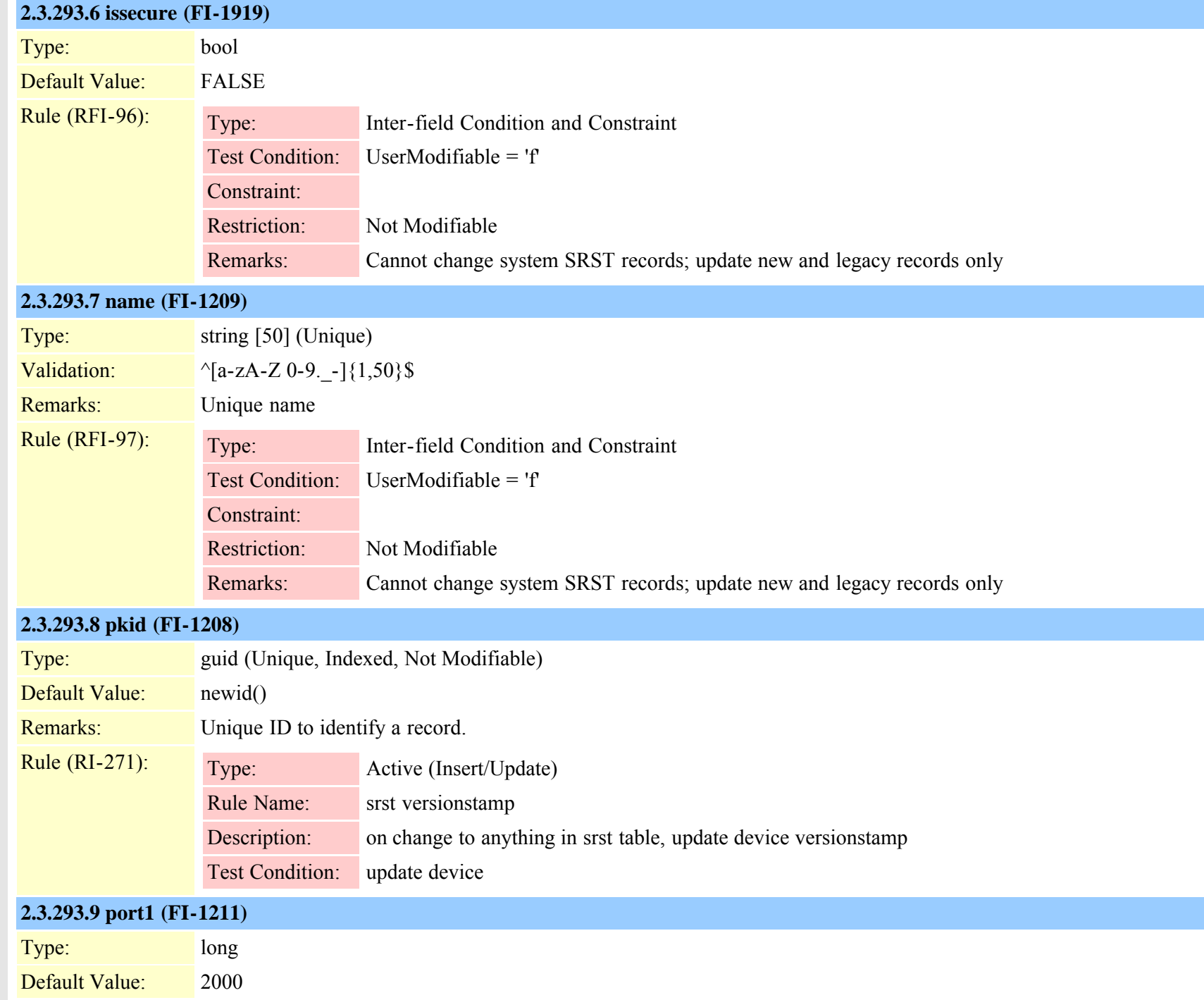

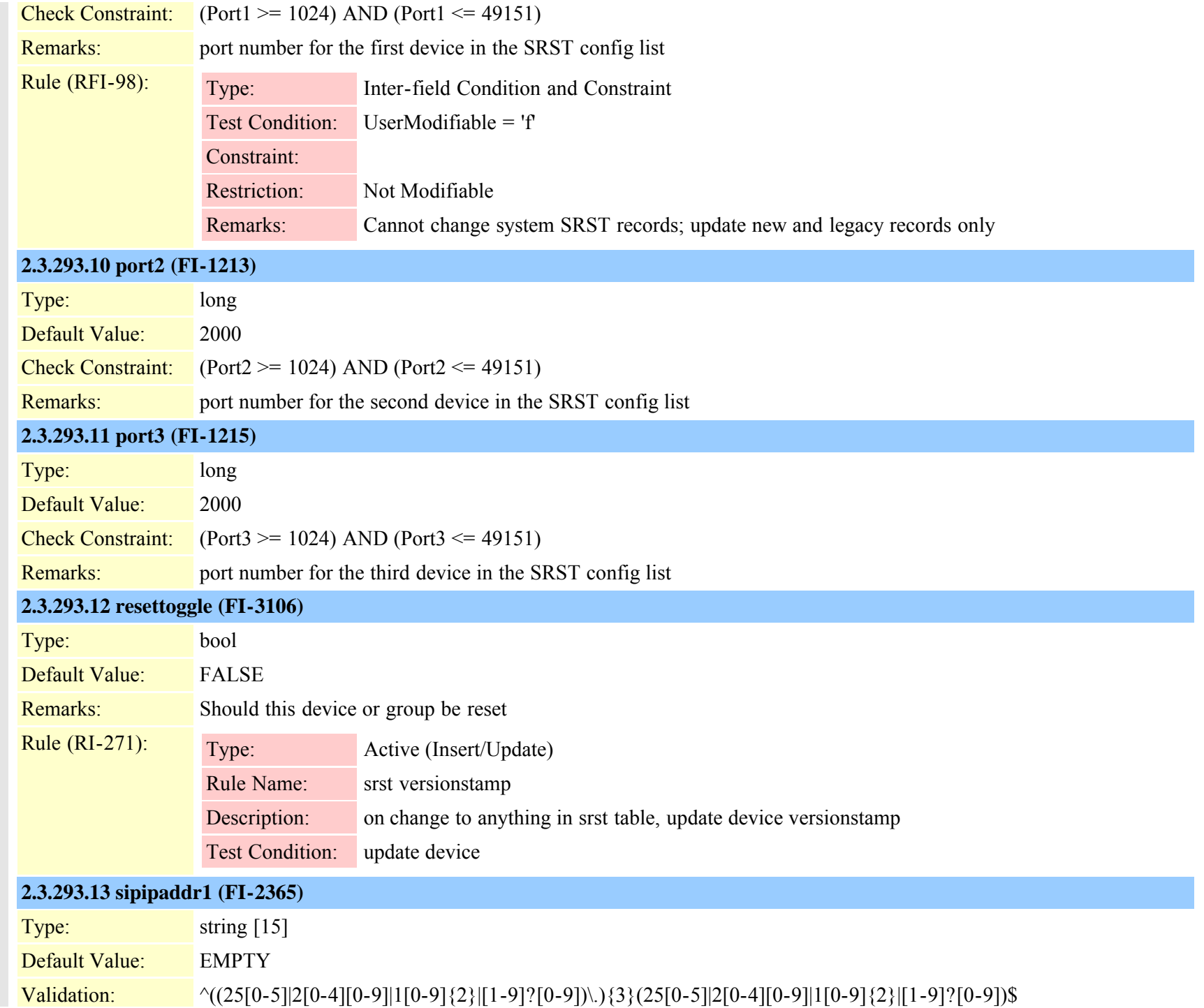

Cisco Unified Communications Manager Data Dictionary, Release 8.6(1) 693 OL-24613-01

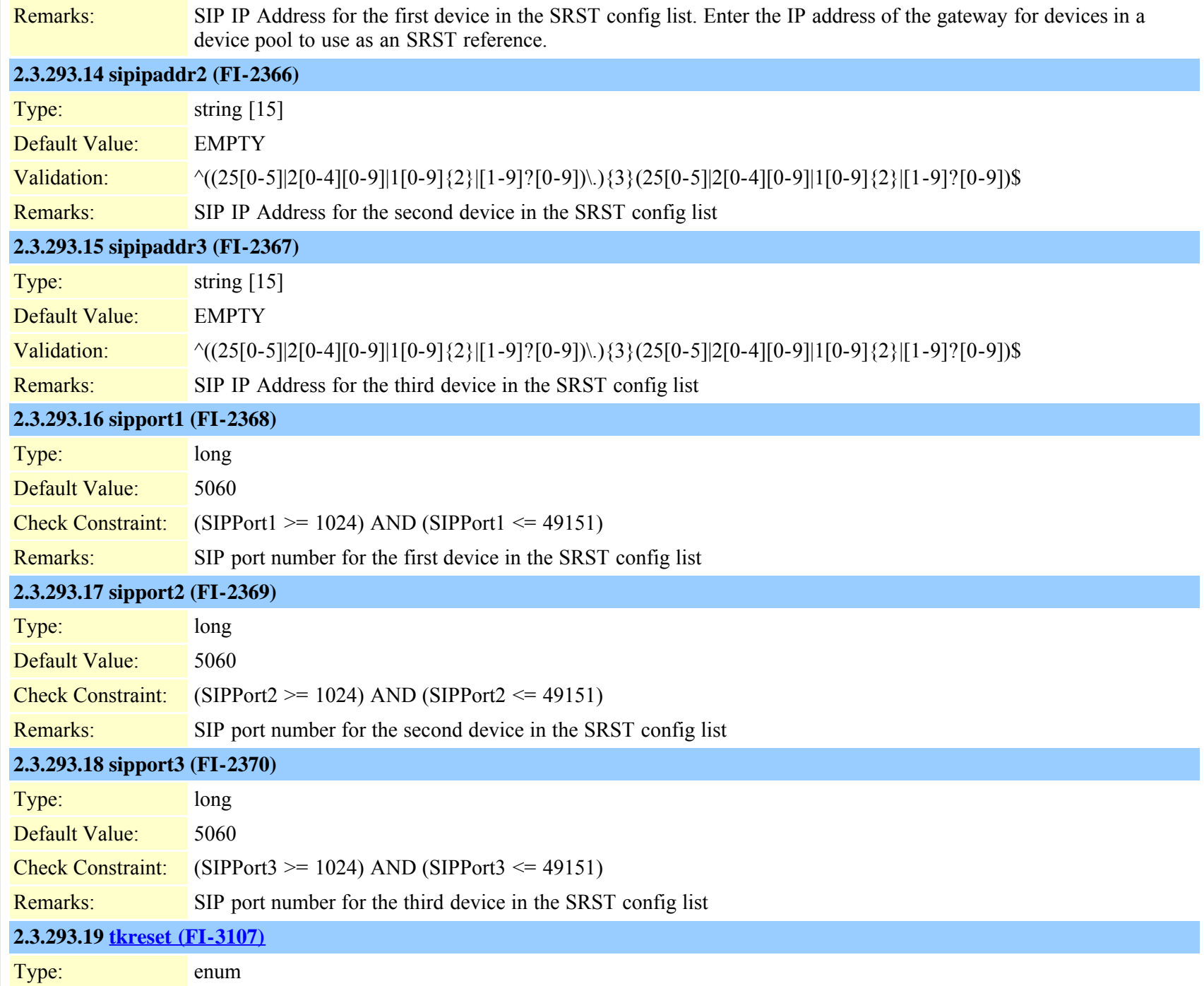

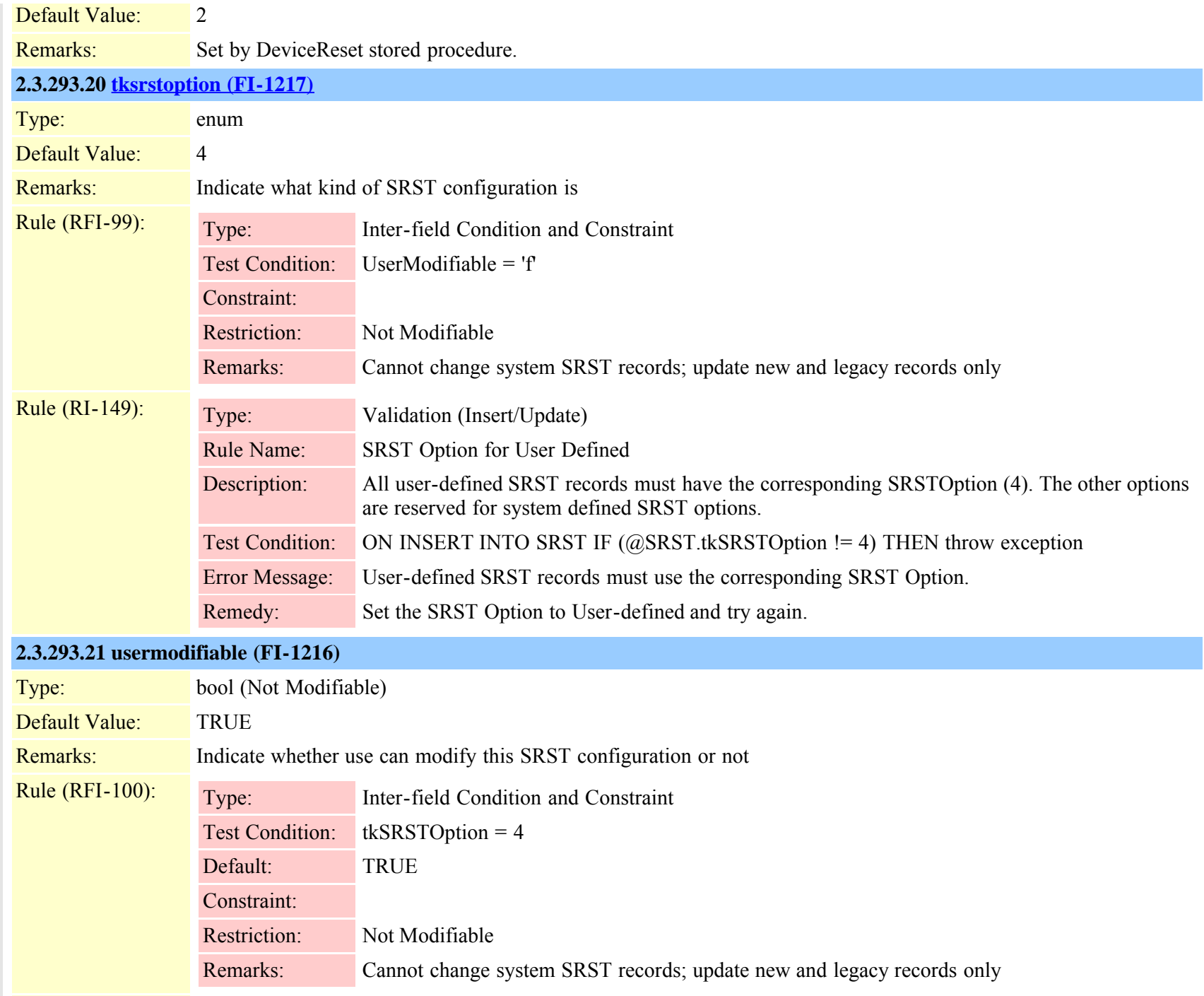

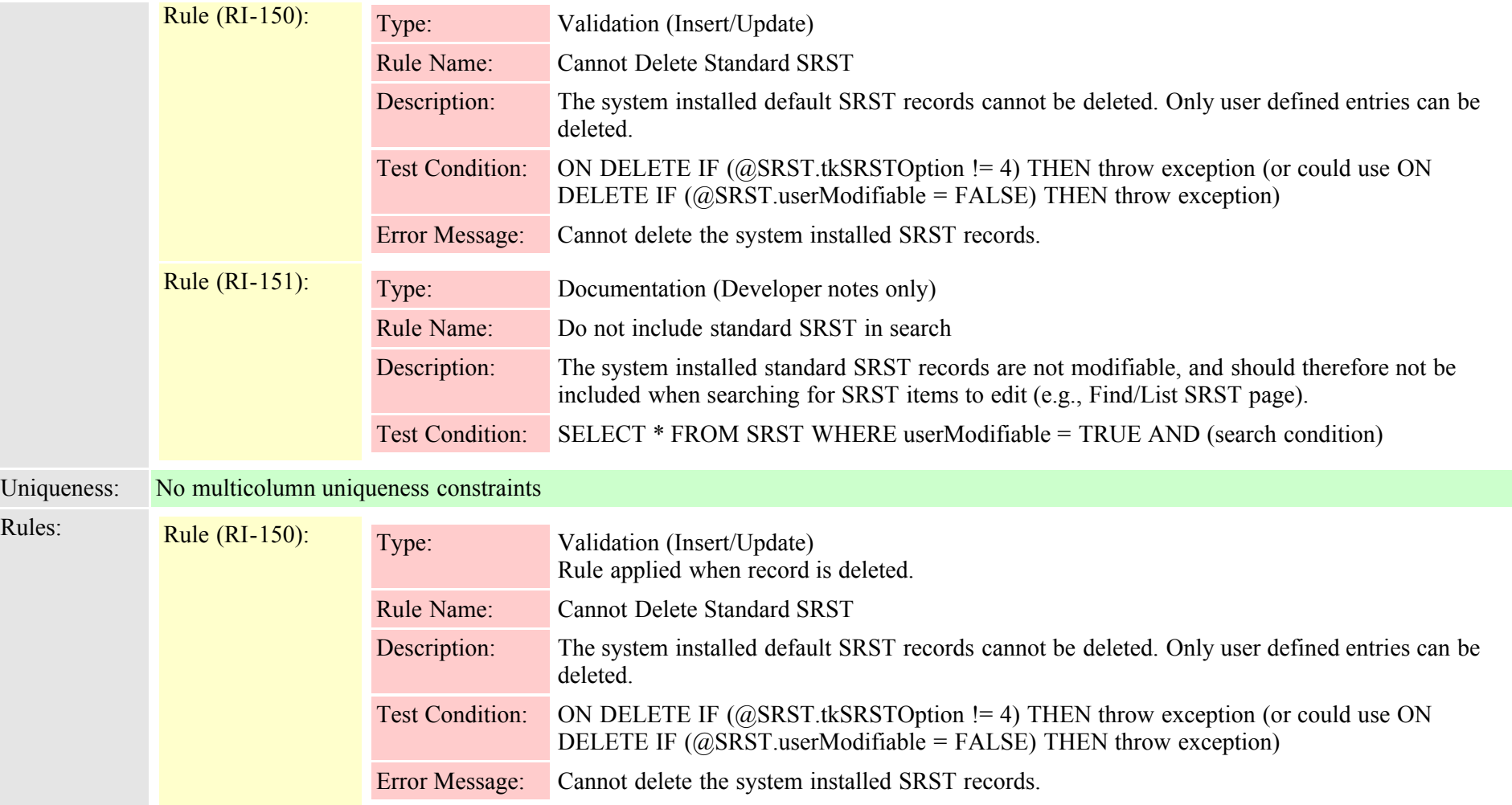

## **2.3.294 supportsfeatureattributemap (TI-210)**

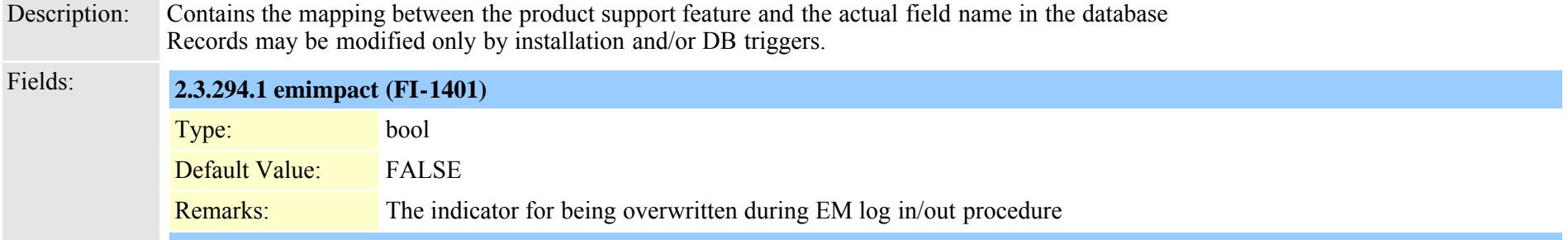

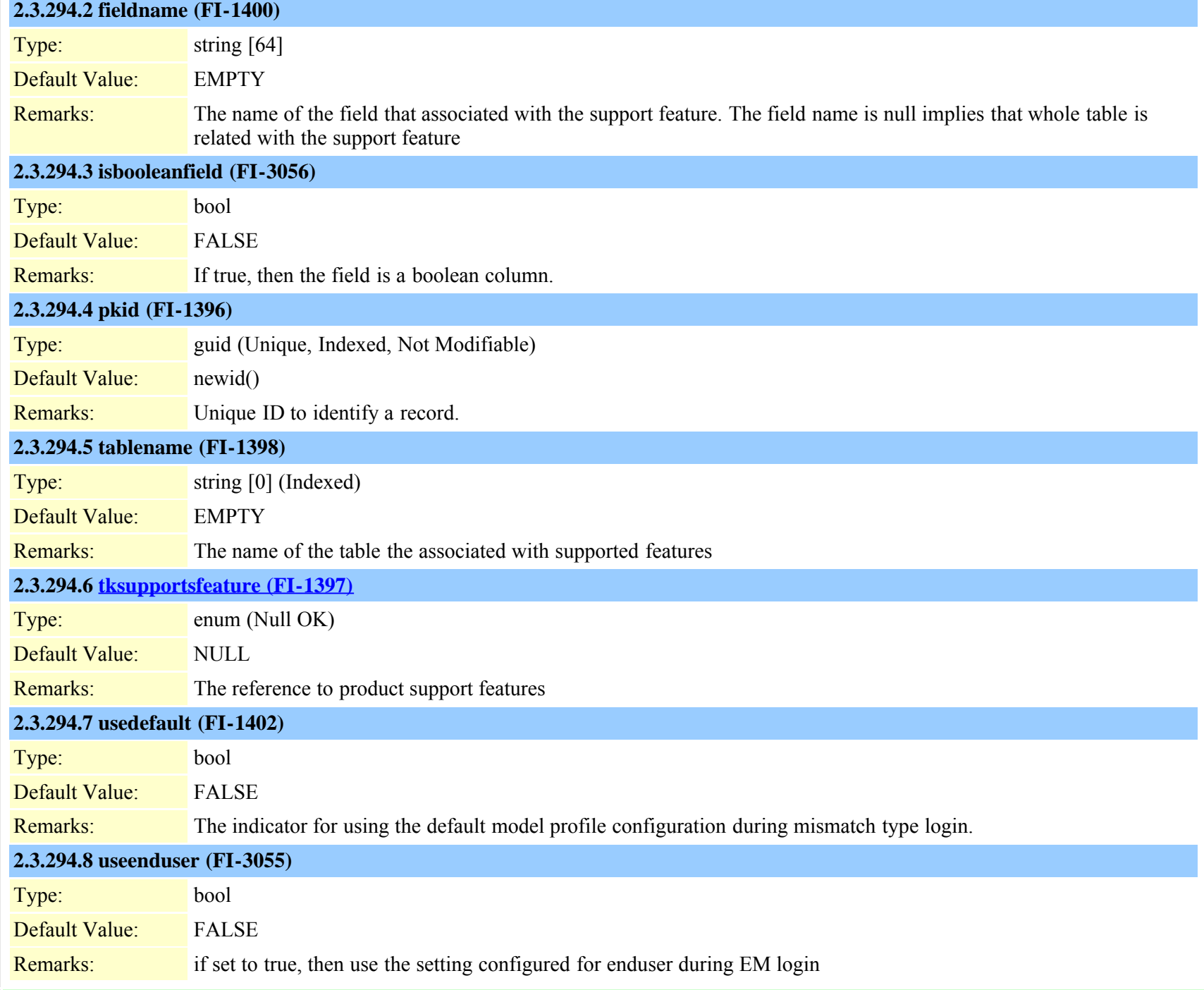

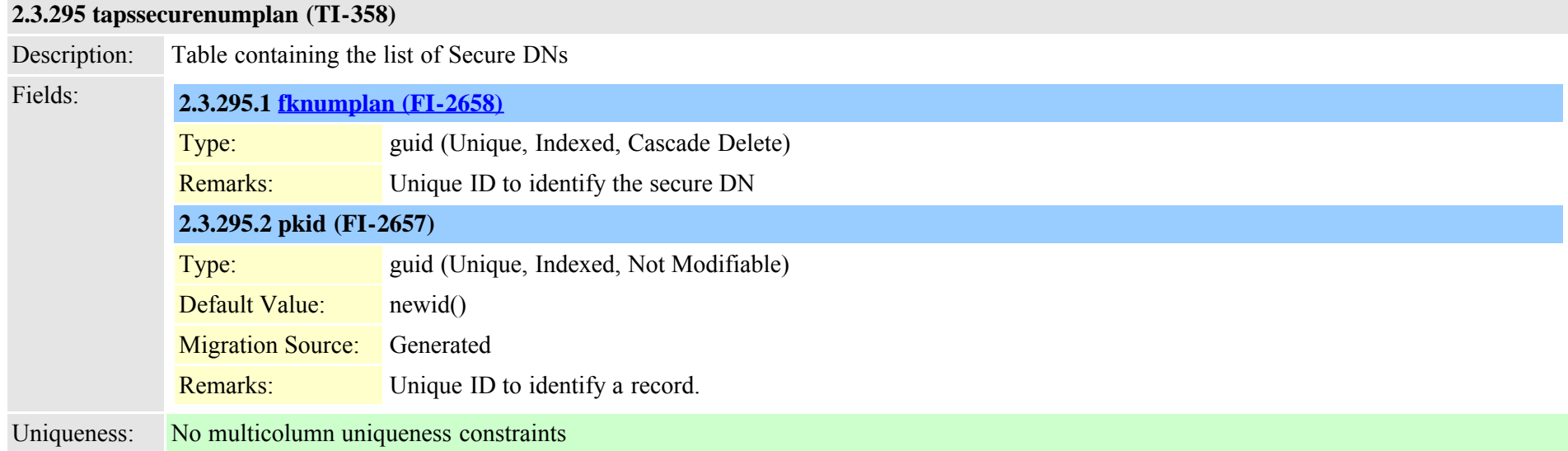

## **2.3.296 tapsuserlocale (TI-357)**

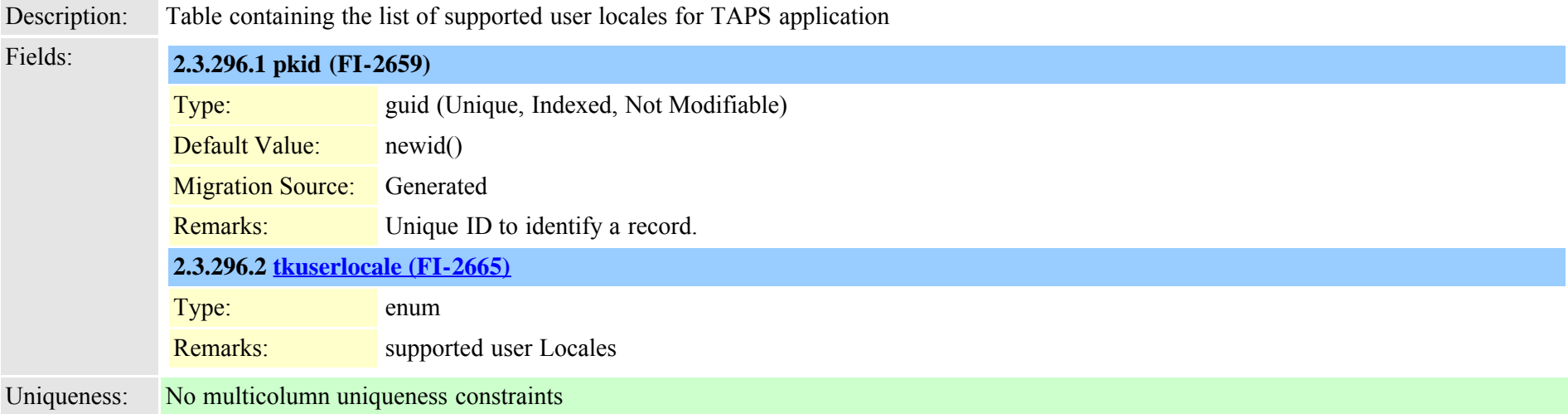

#### **2.3.297 telecaster (TI-91)**

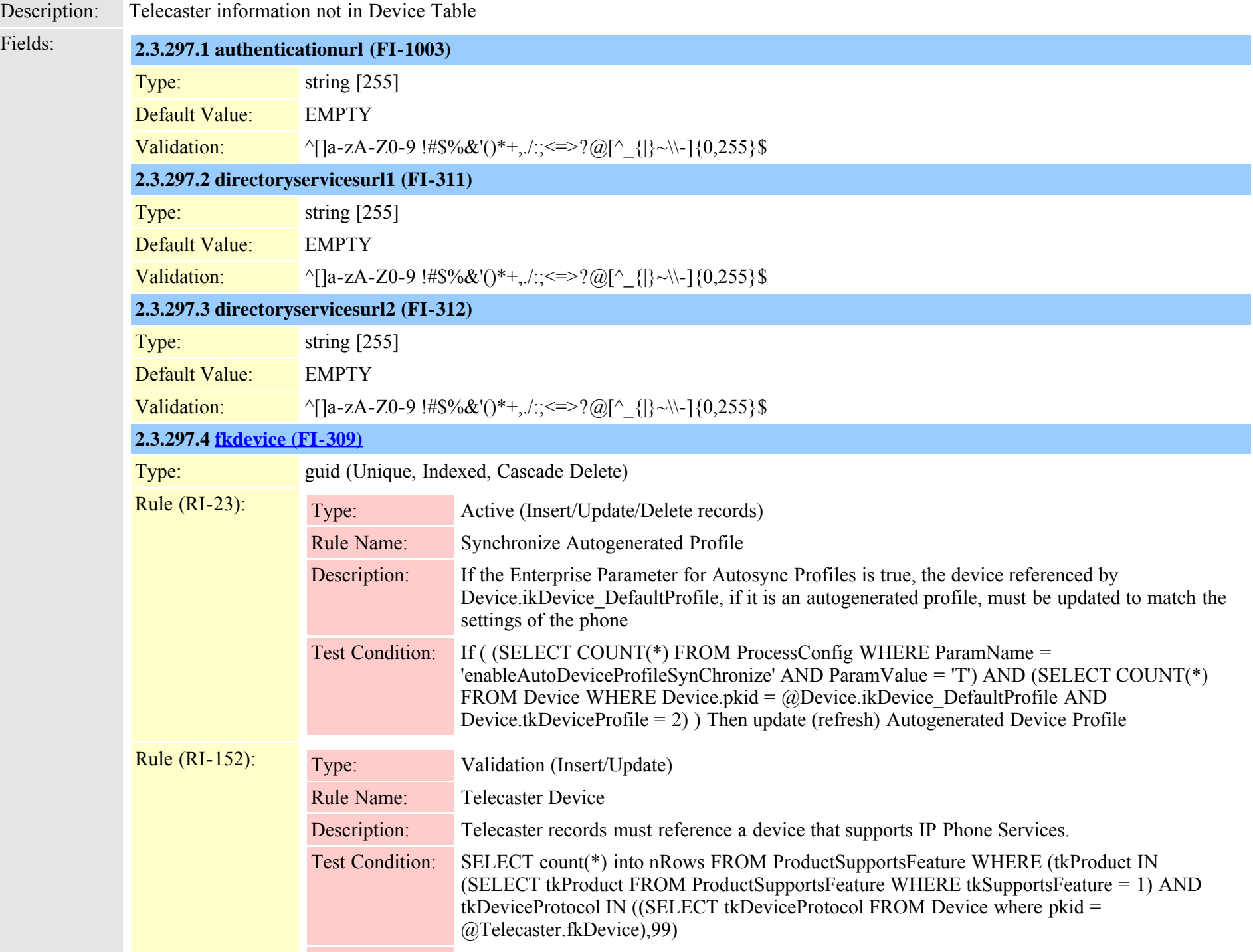

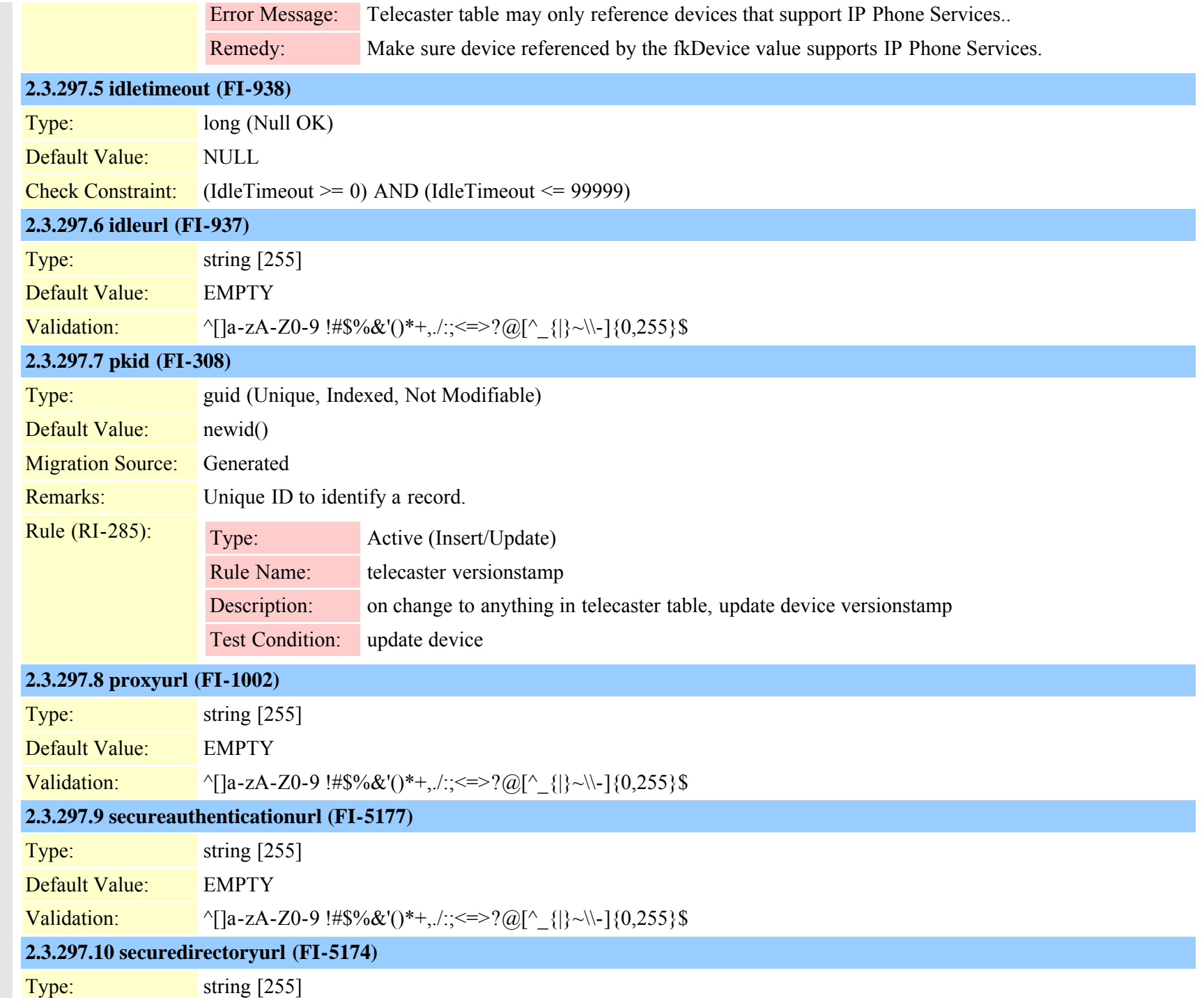

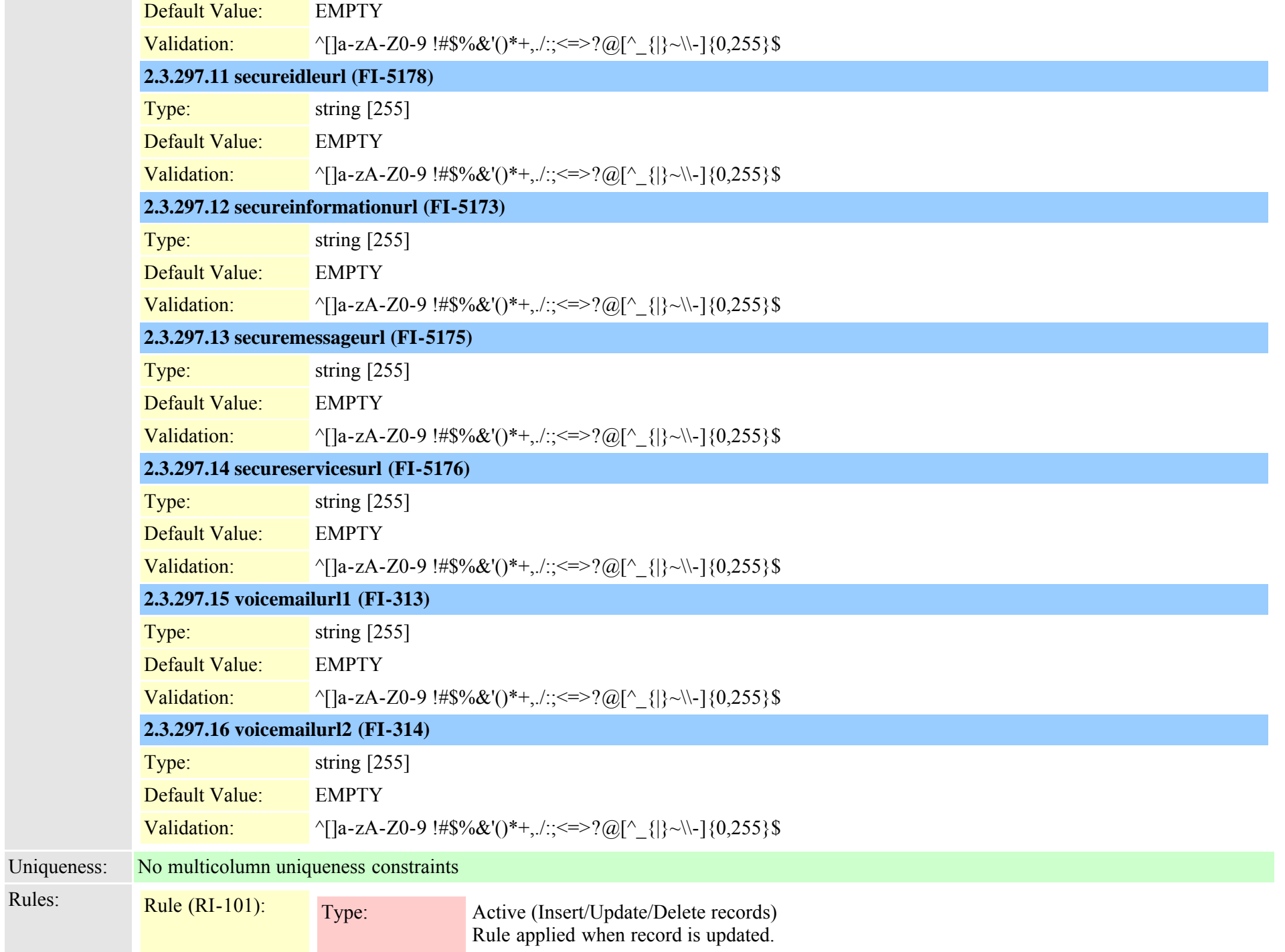

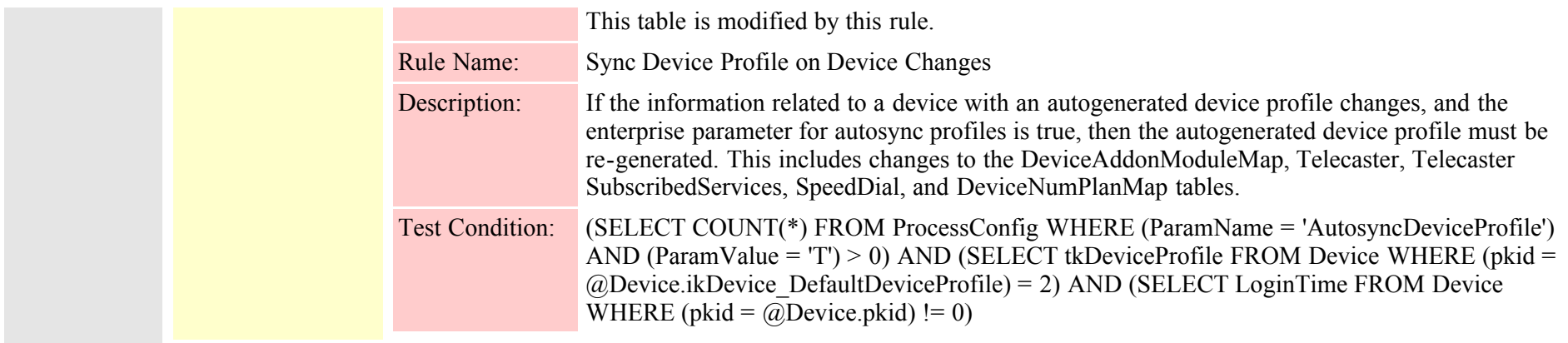

## <span id="page-701-0"></span>**2.3.298 telecasterservice (TI-134)**

Description: High level information about a Cisco IP Phone Service that can be subscribed to.

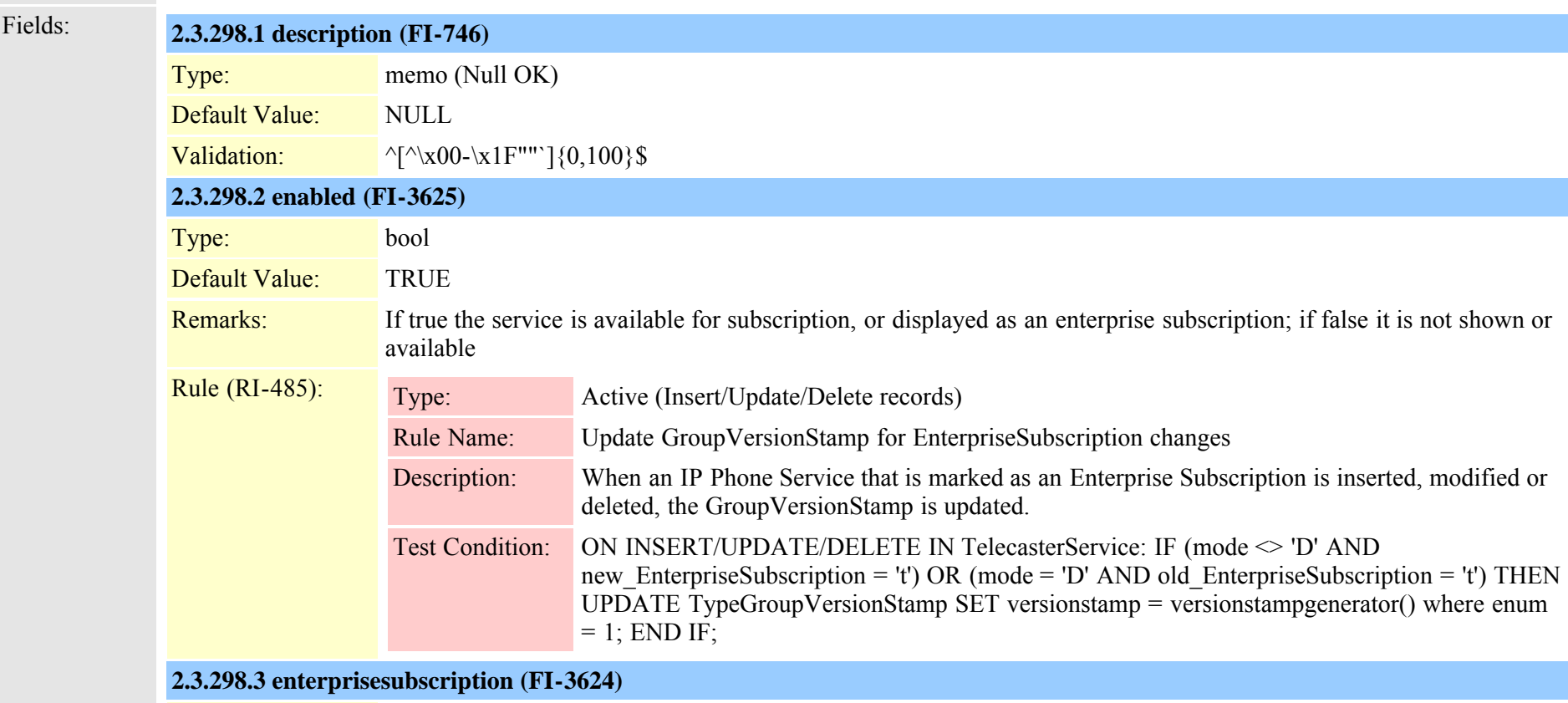

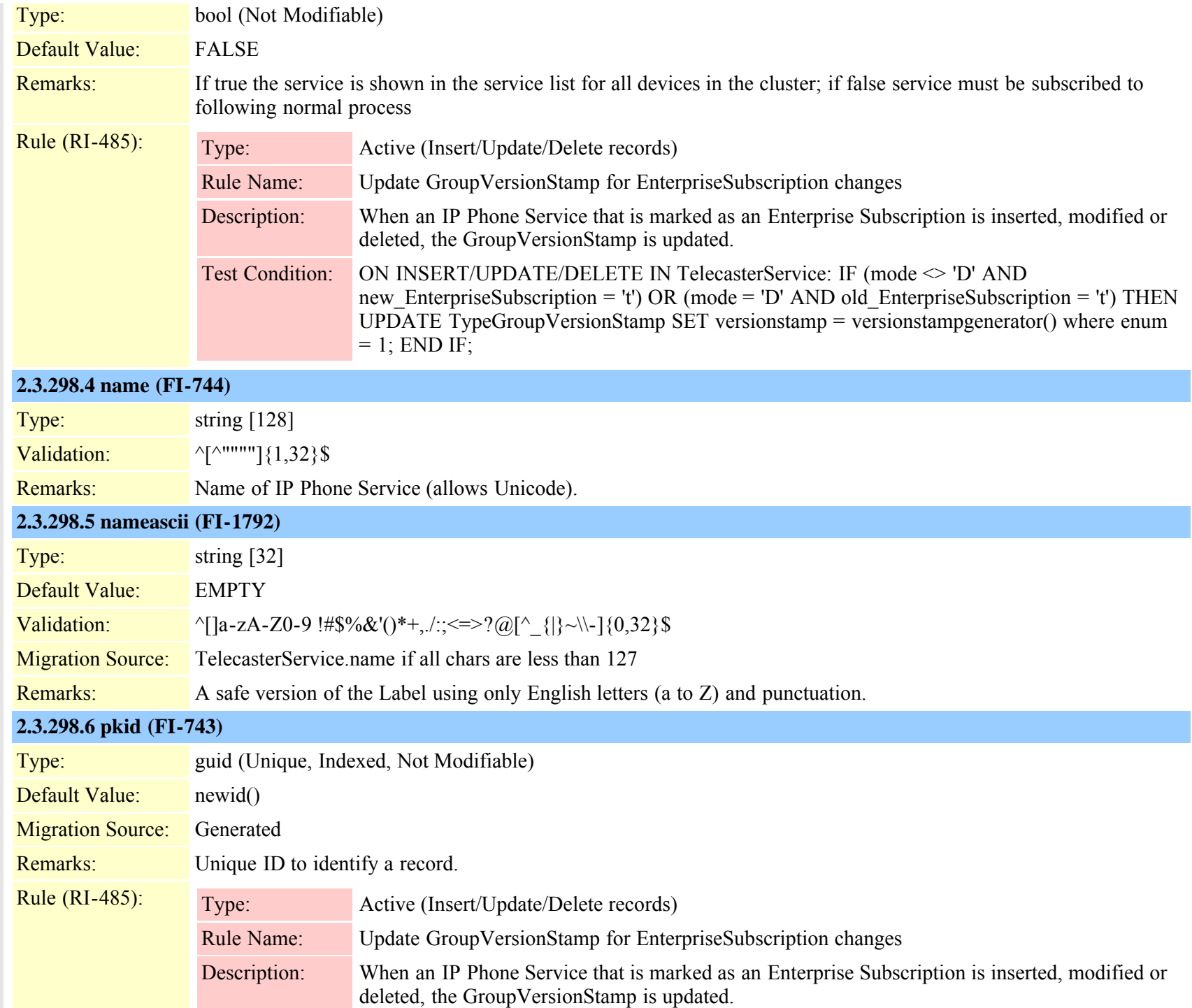

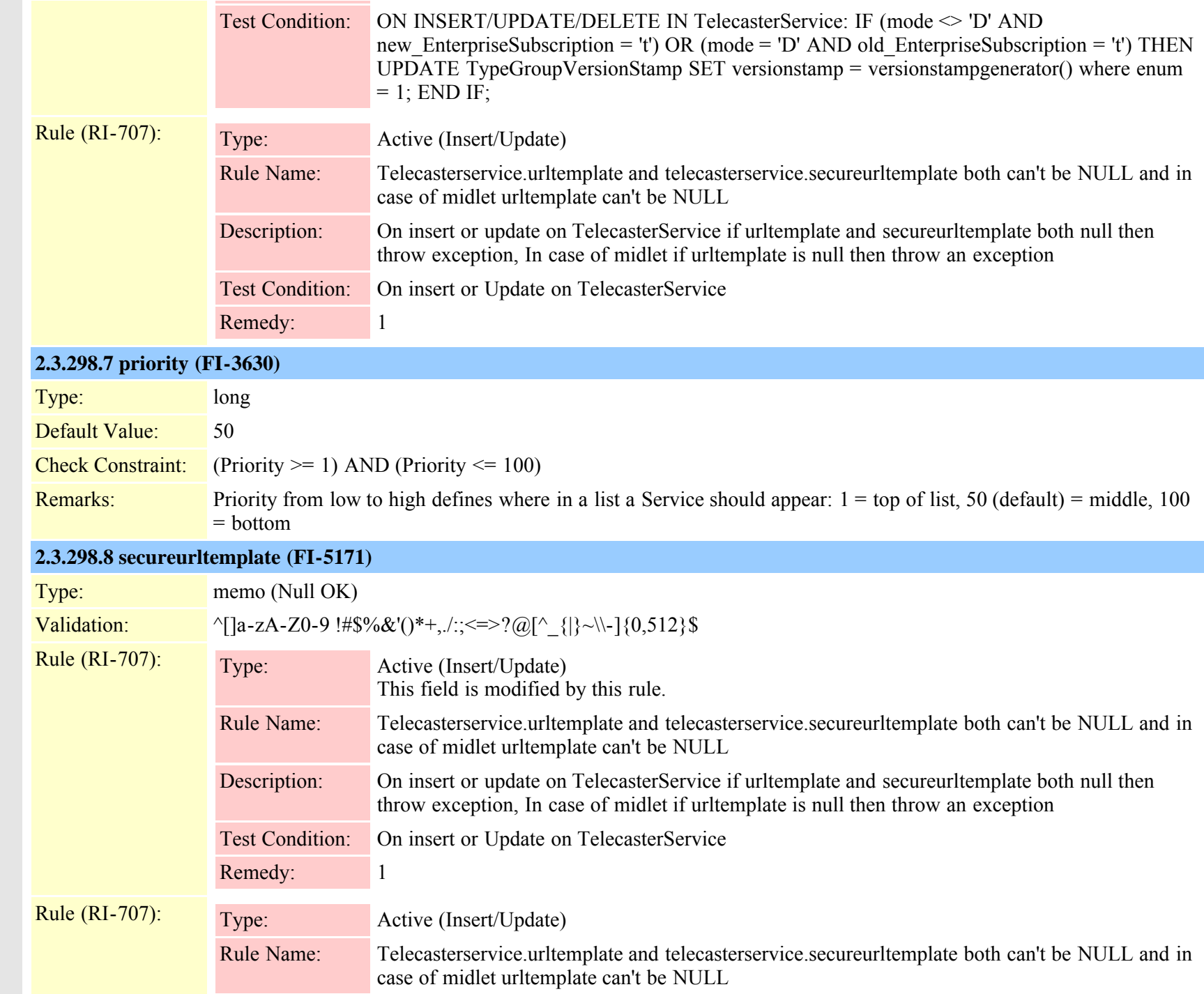

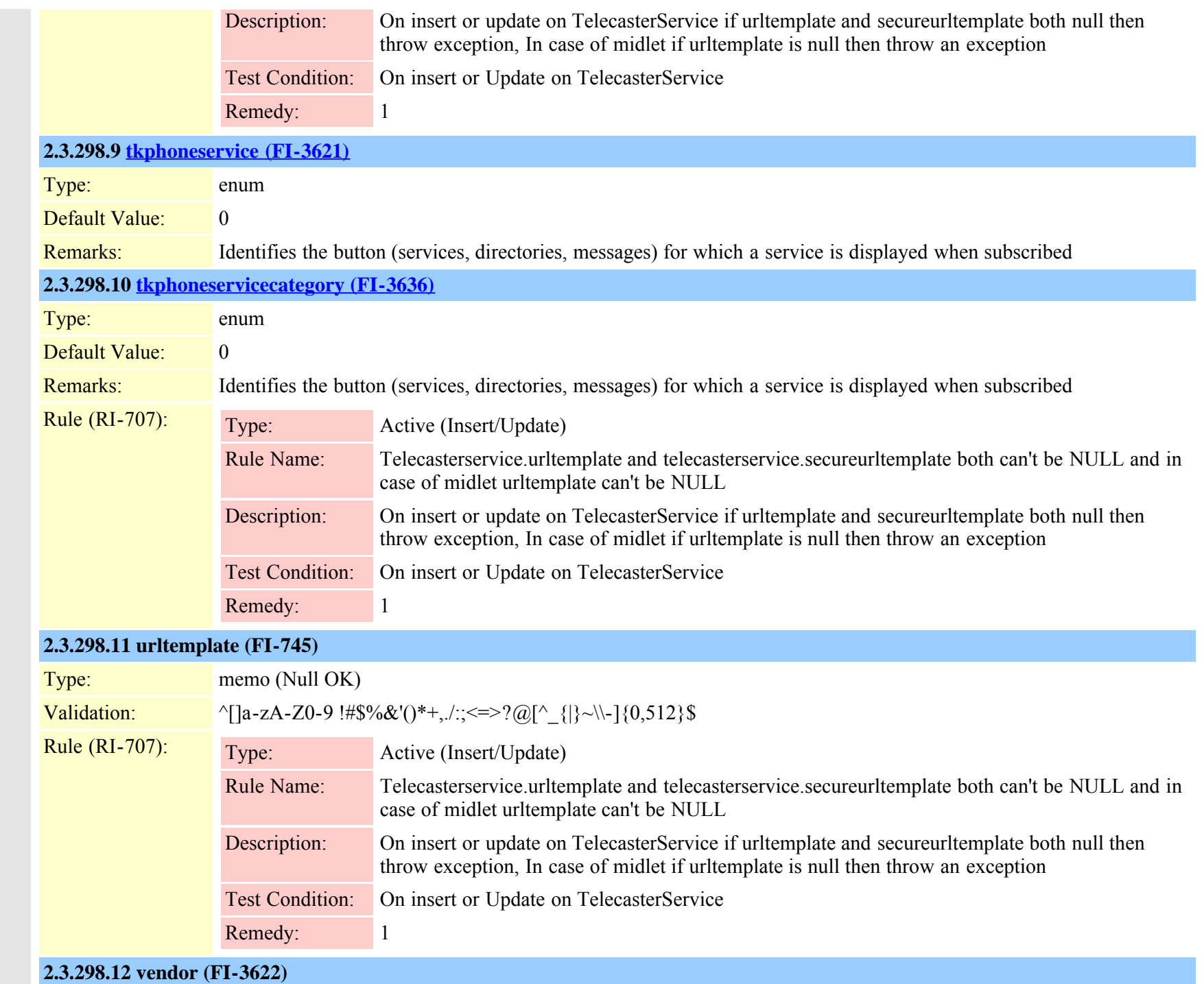

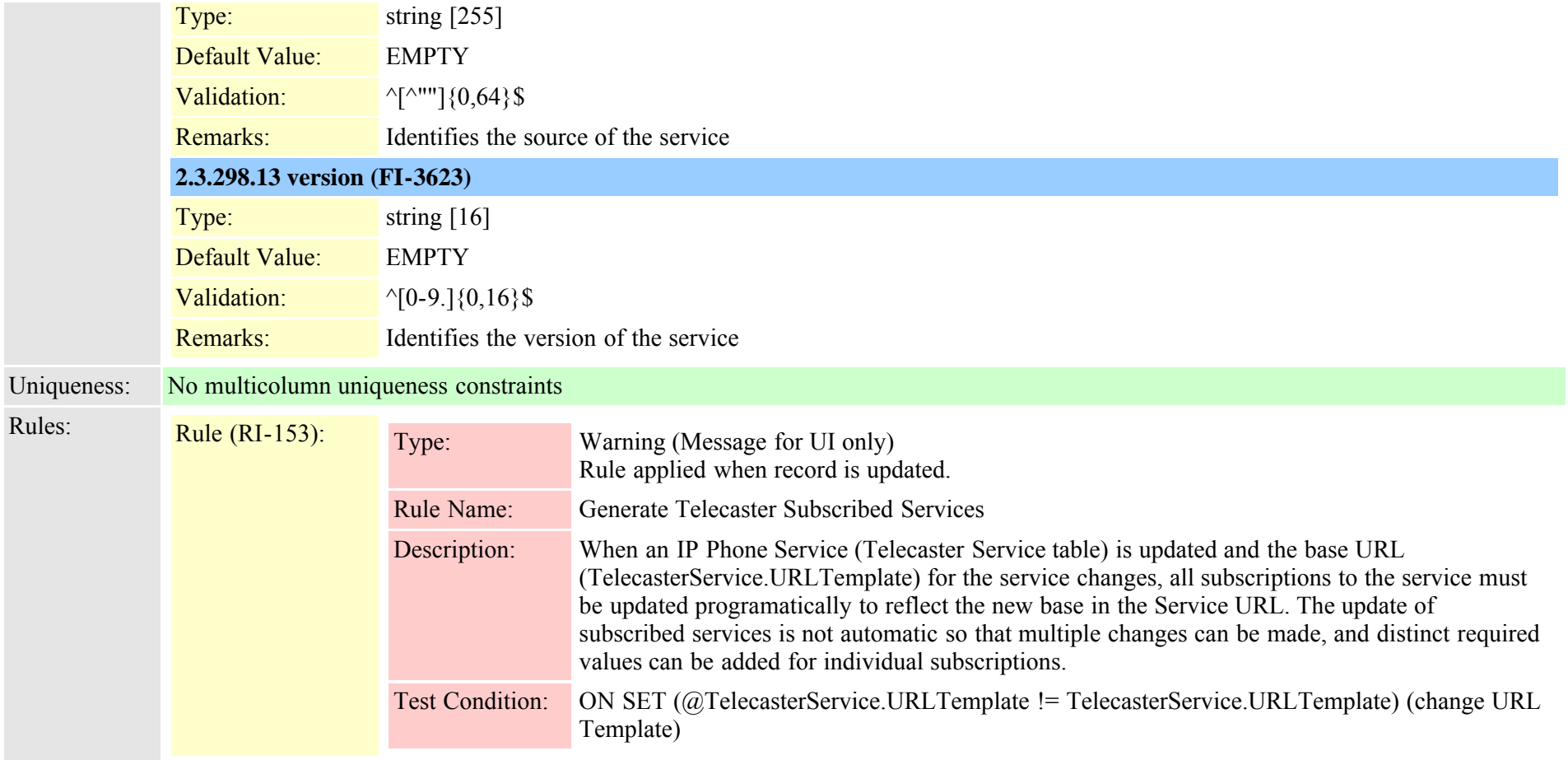

## <span id="page-705-0"></span>**2.3.299 telecasterserviceparameter (TI-135)**

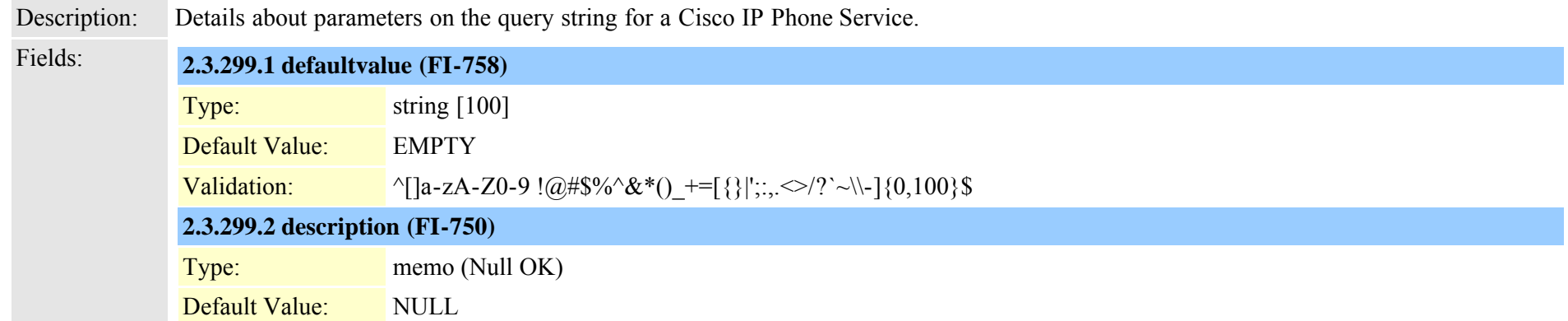

Cisco Unified Communications Manager Data Dictionary, Release 8.6(1) 706 OL-24613-01

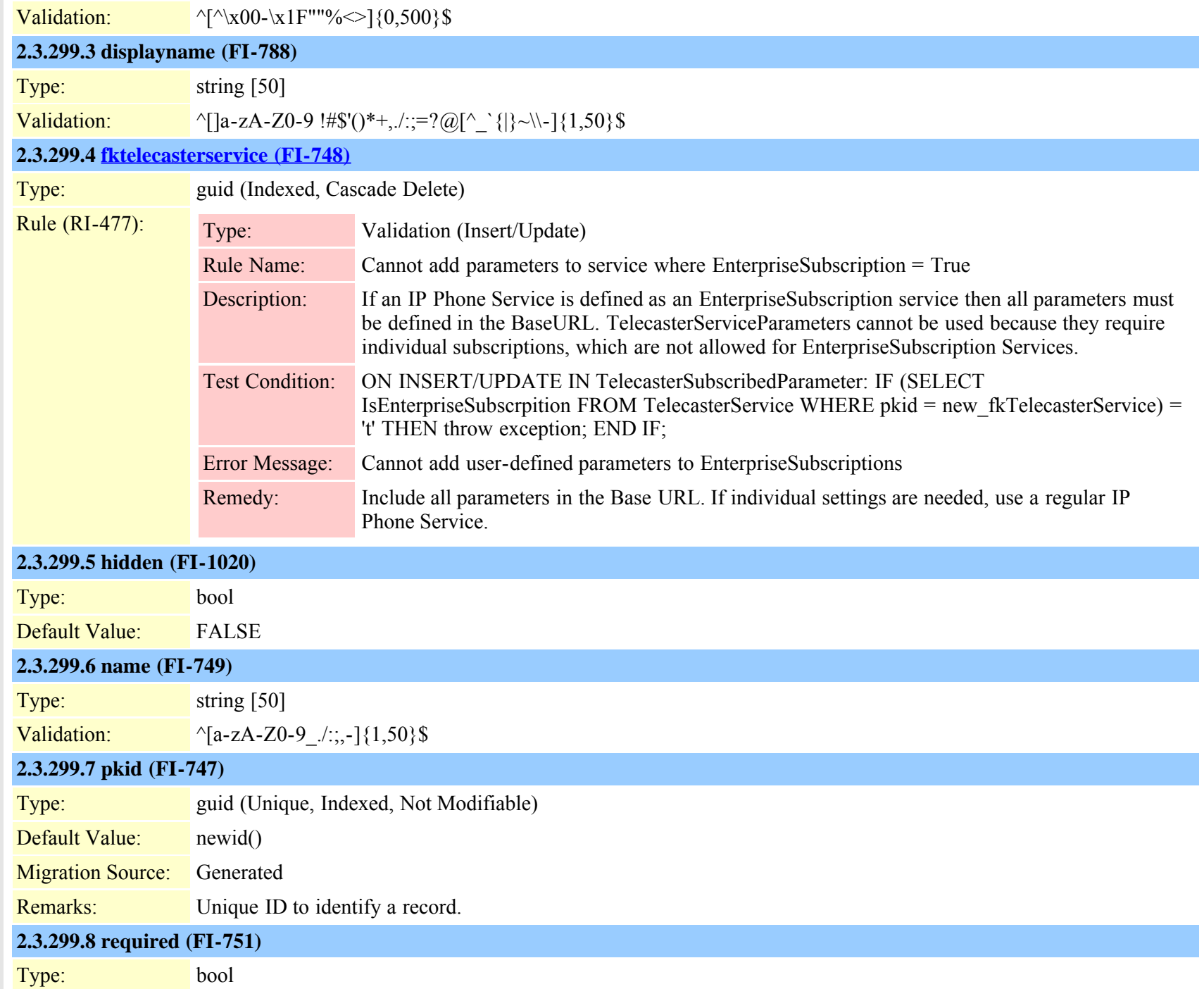

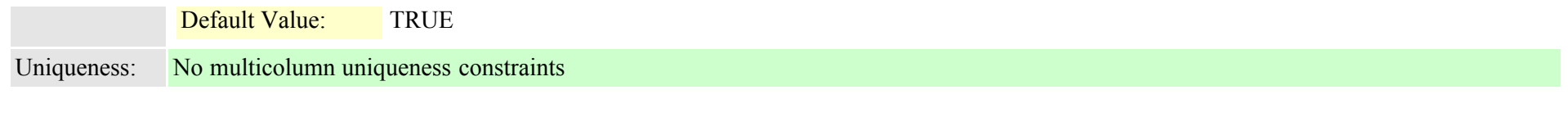

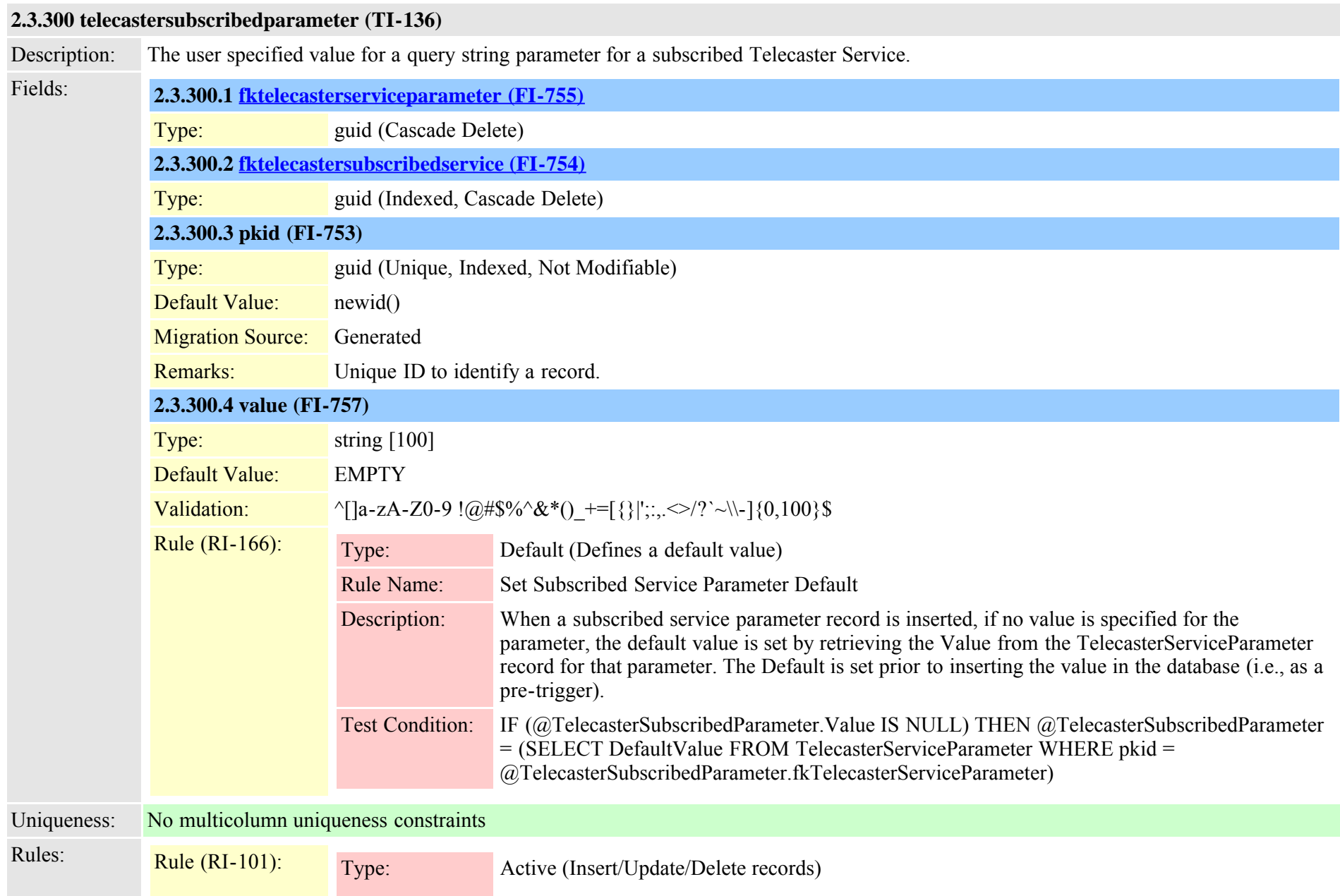

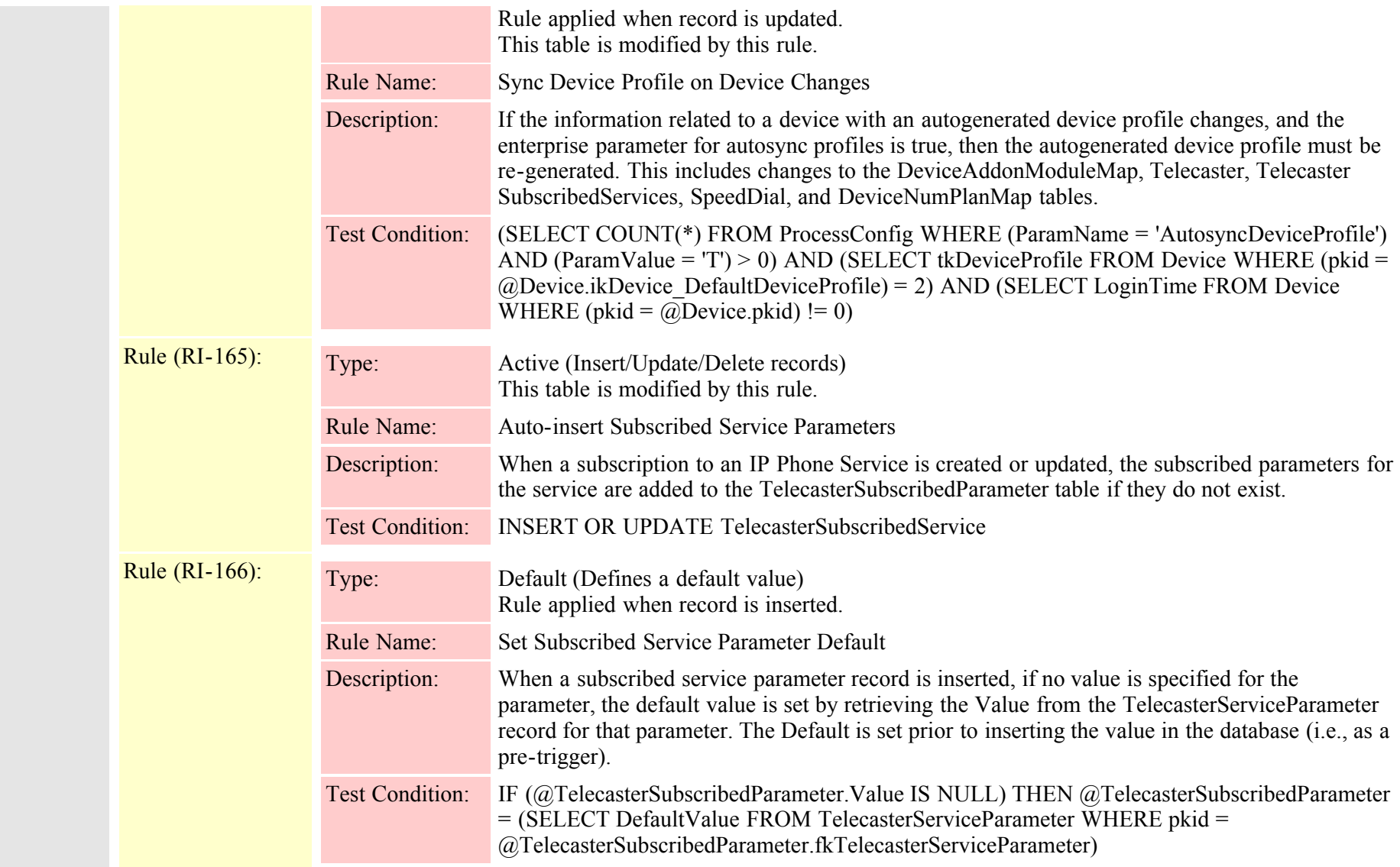

## <span id="page-708-0"></span>**2.3.301 telecastersubscribedservice (TI-133)**

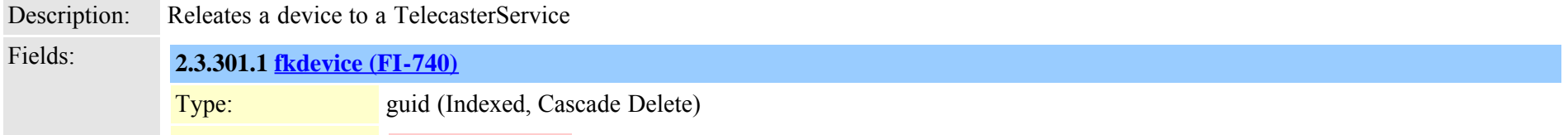

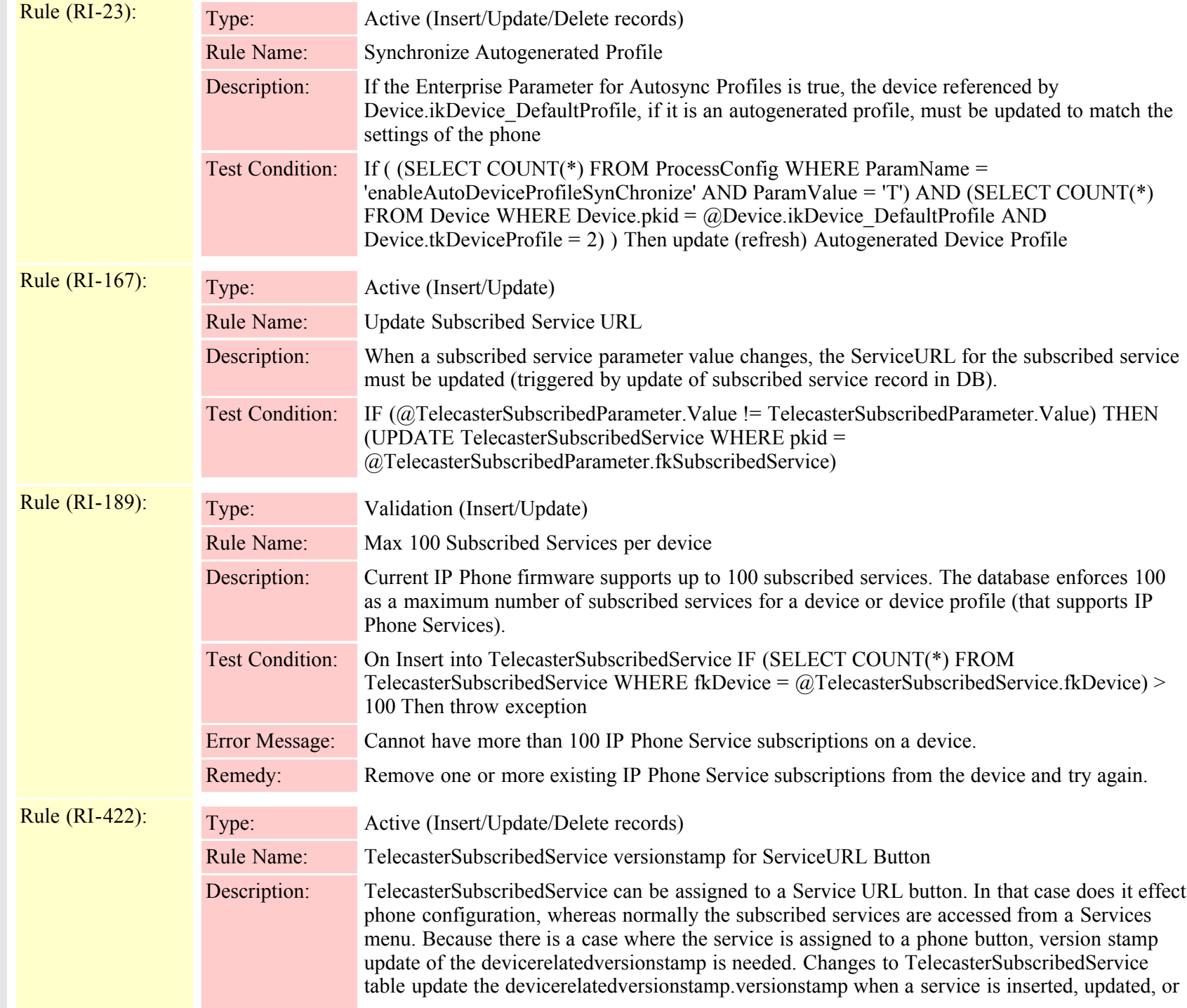

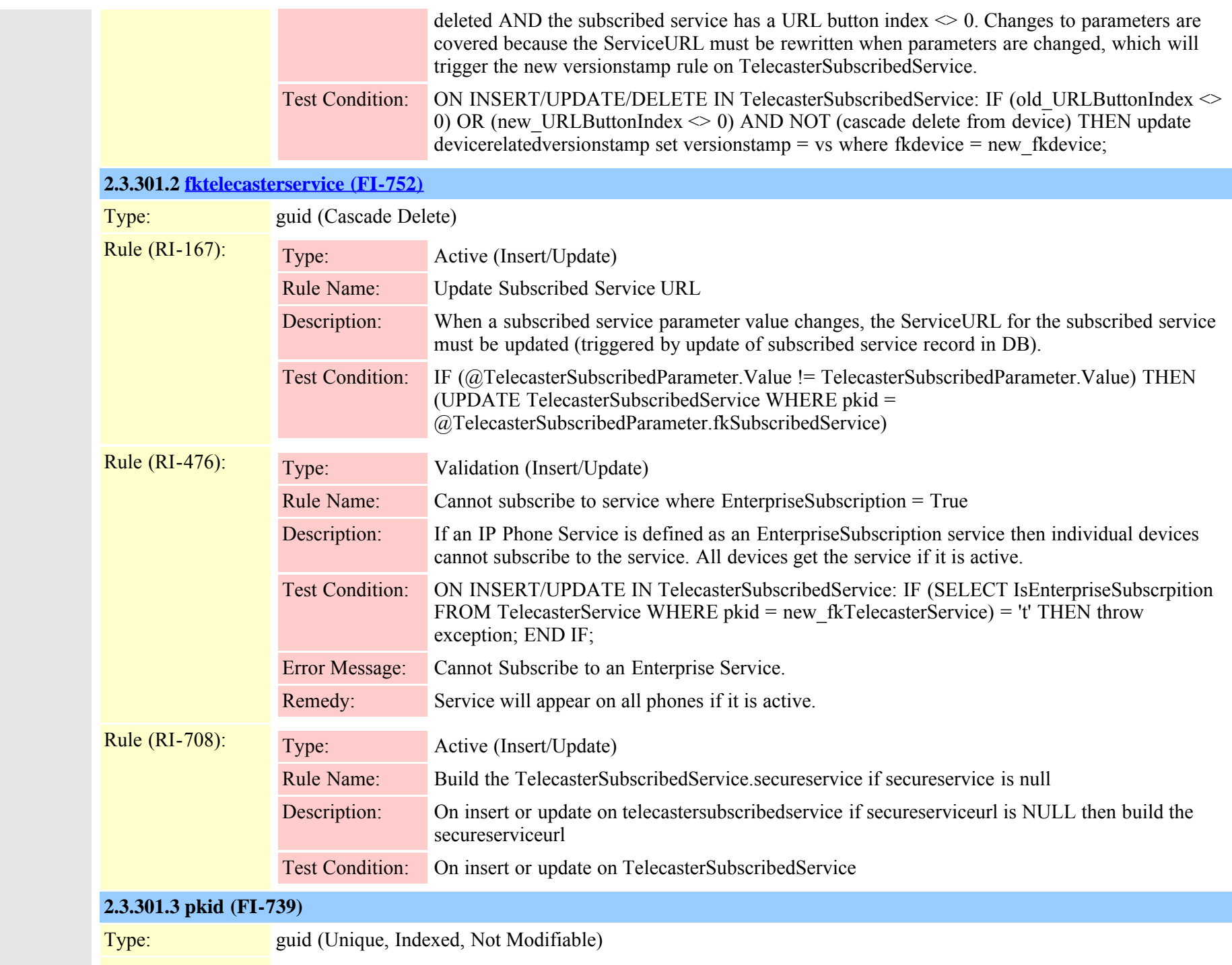

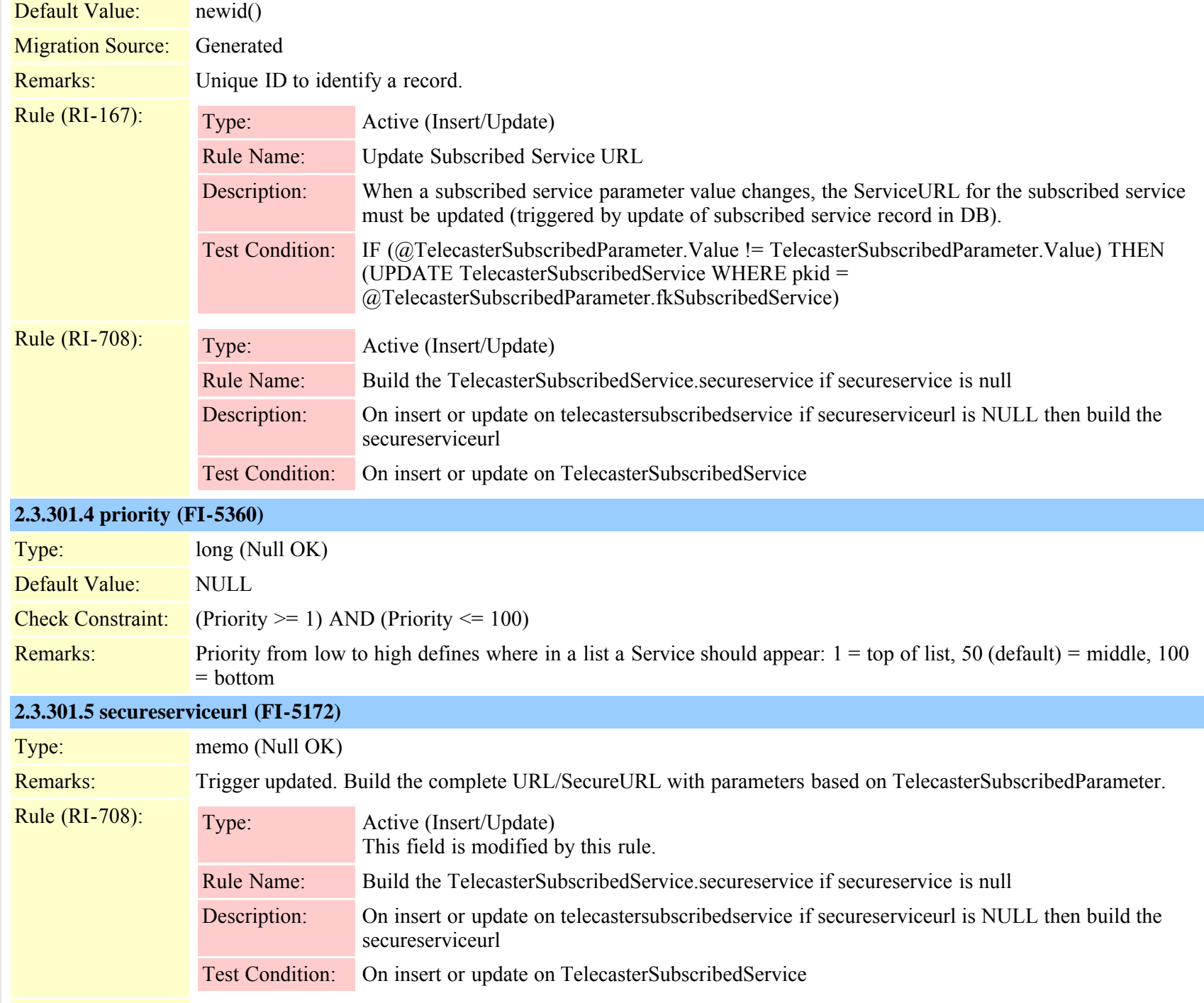

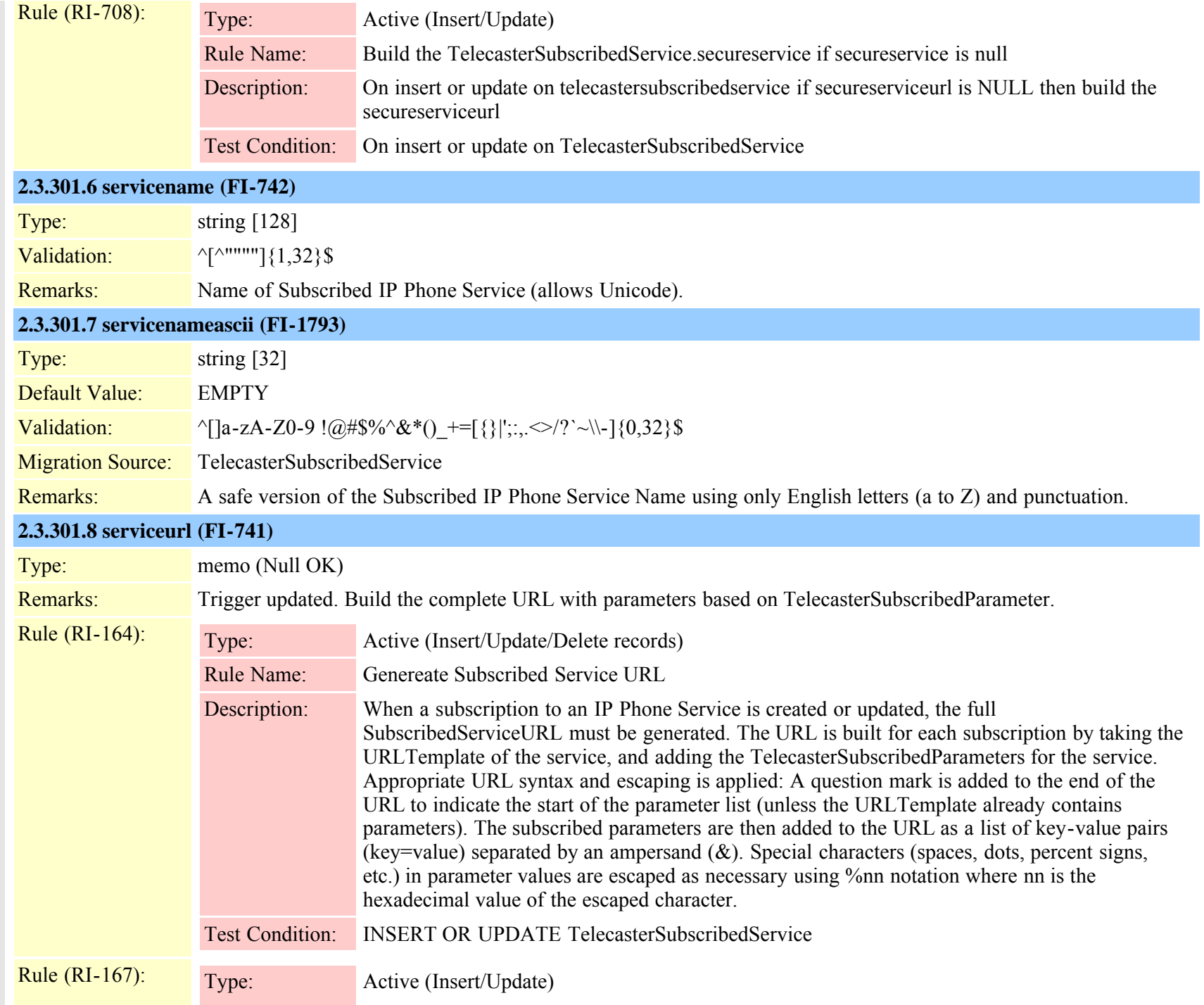

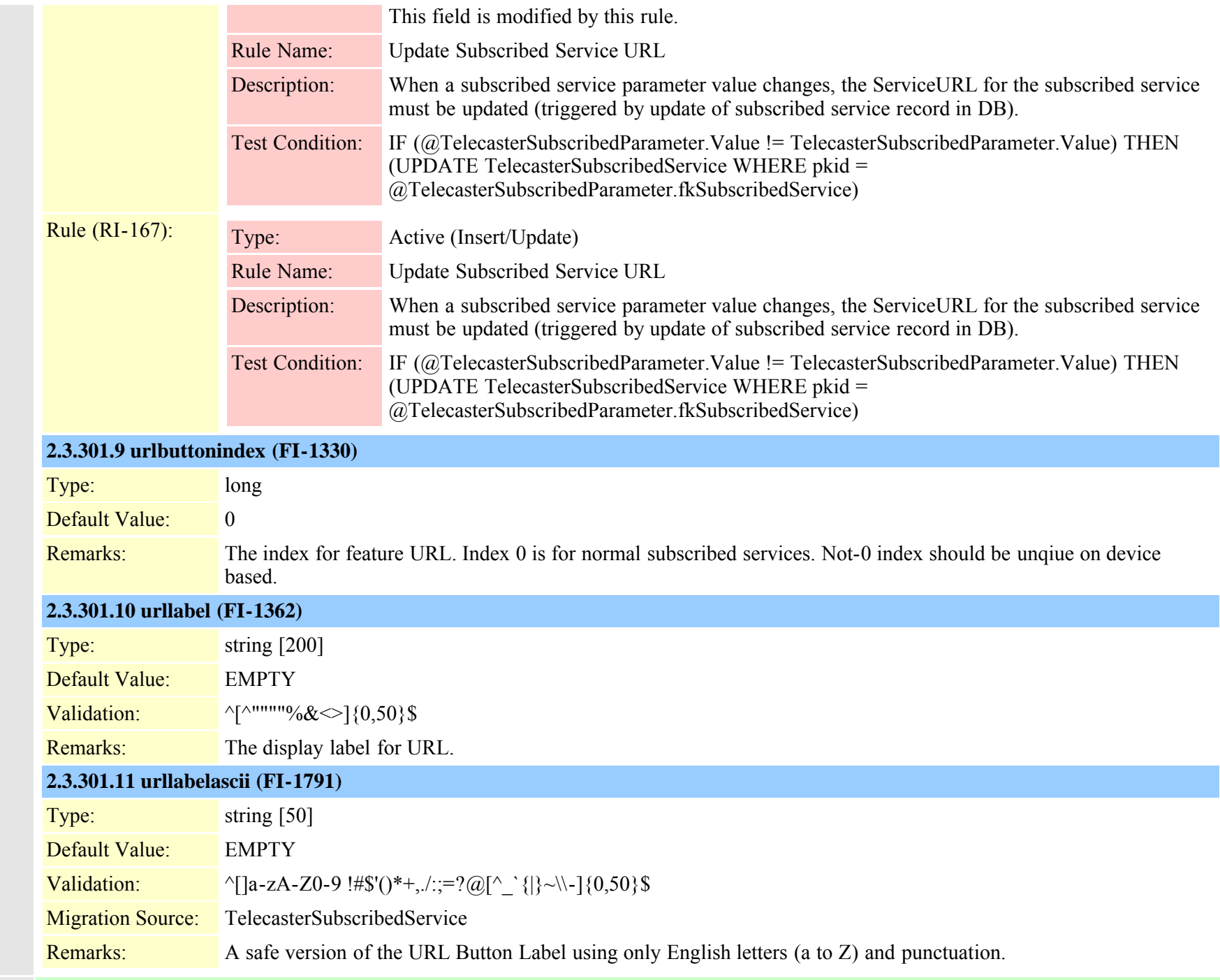

Uniqueness: No multicolumn uniqueness constraints

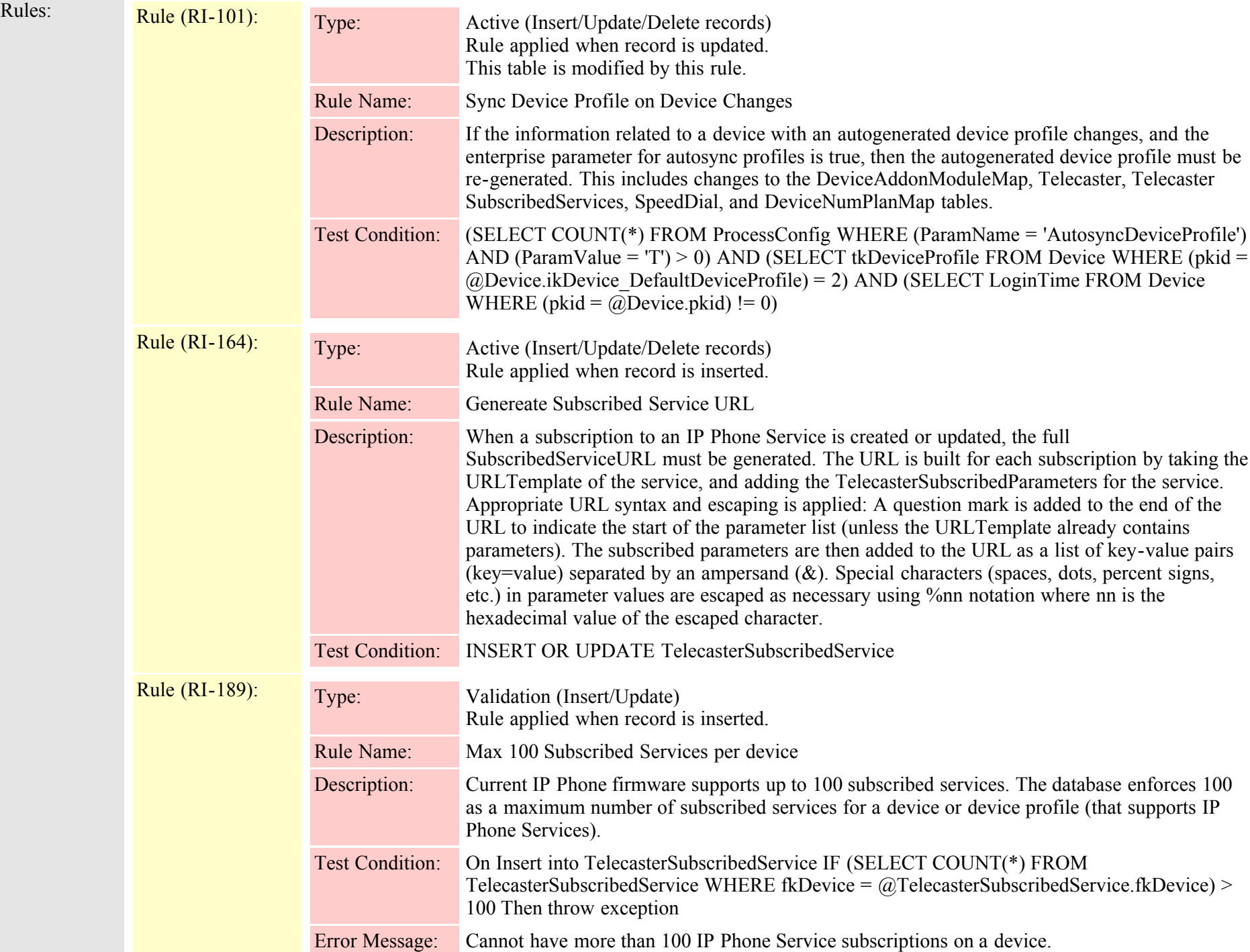

Remedy: Remove one or more existing IP Phone Service subscriptions from the device and try again.

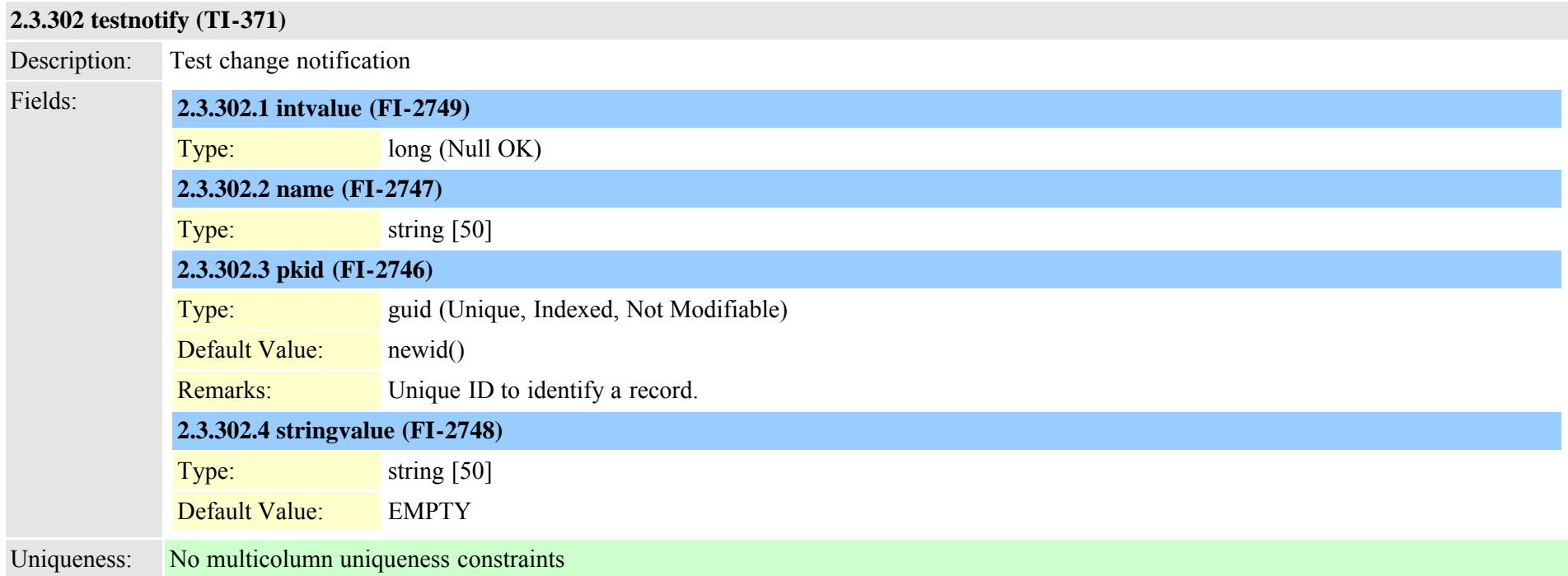

## **2.3.303 timeperiod (TI-306)**

Description: List of all Time Period

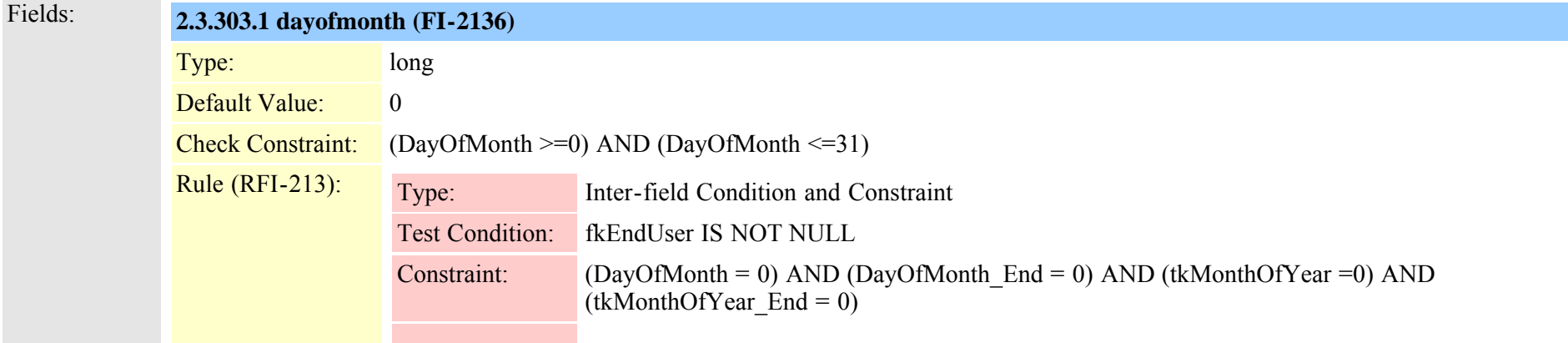

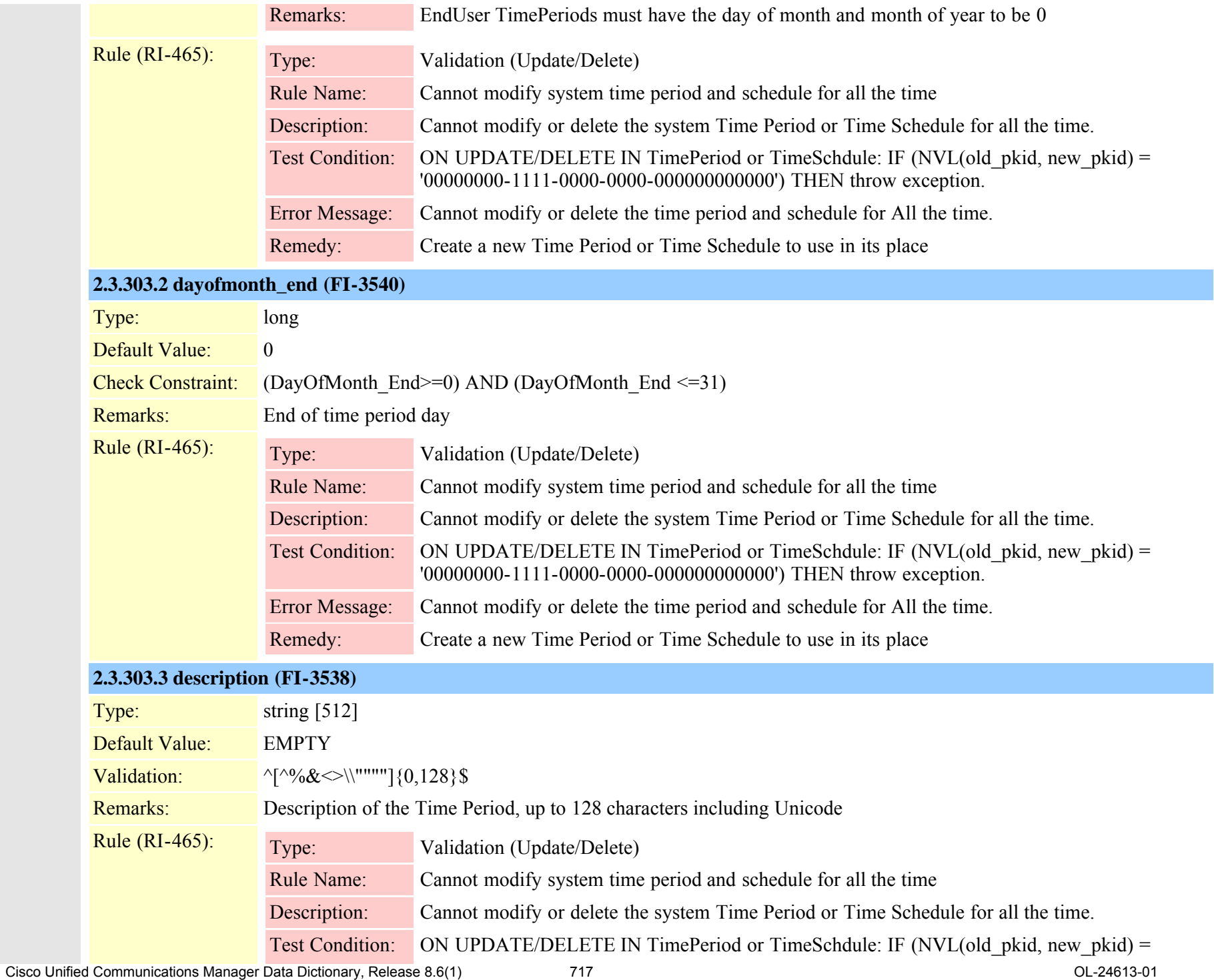

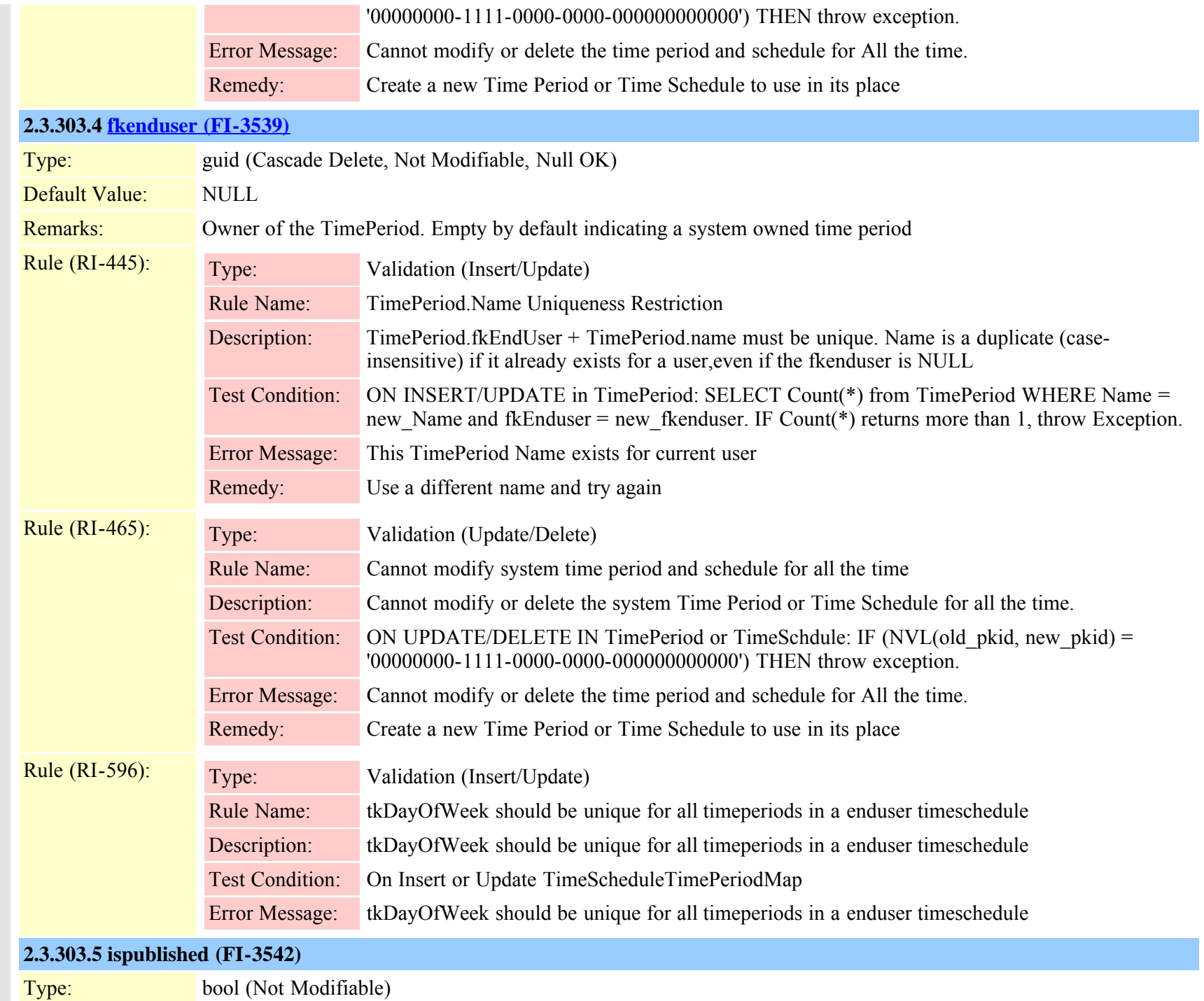

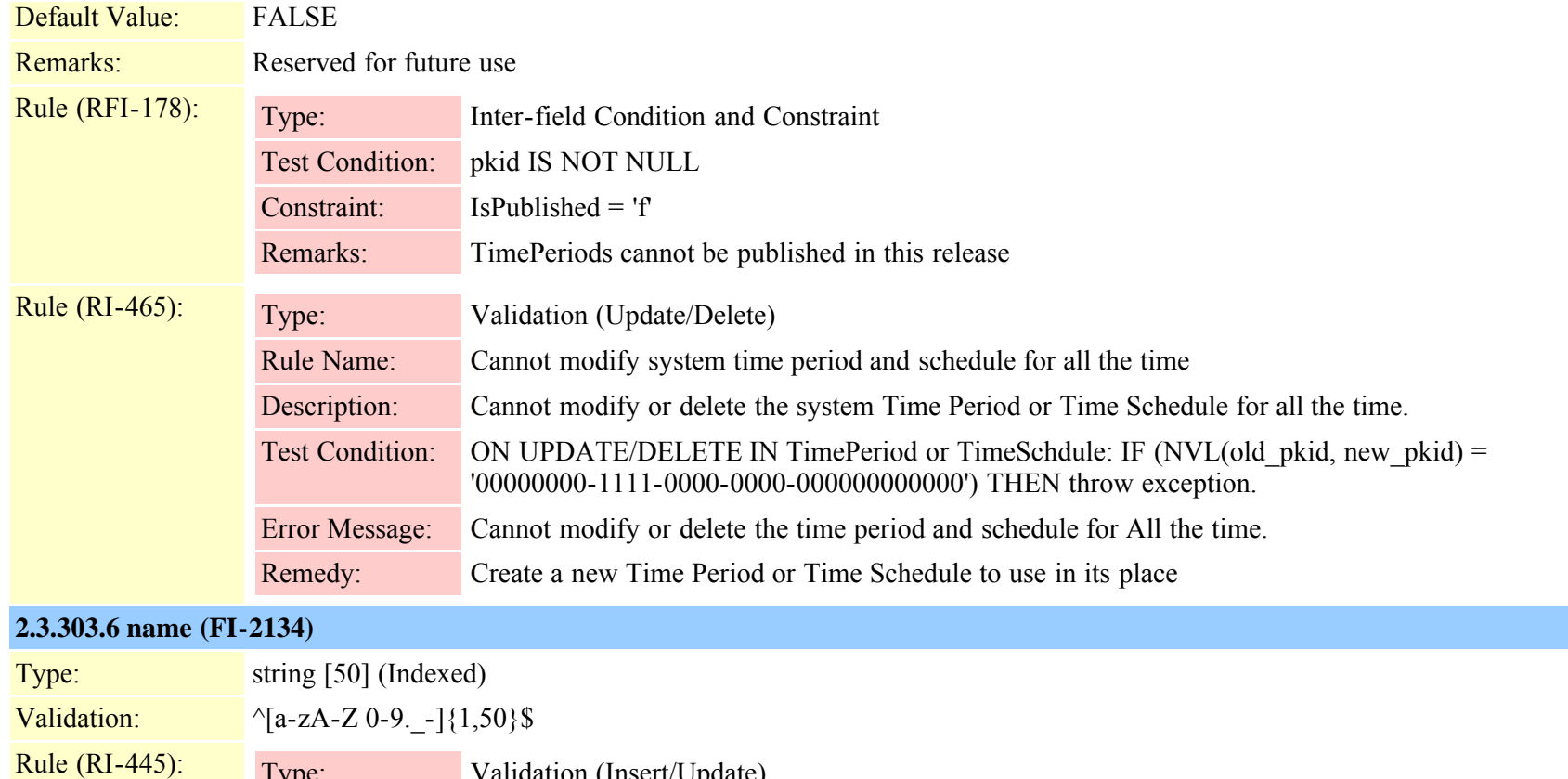

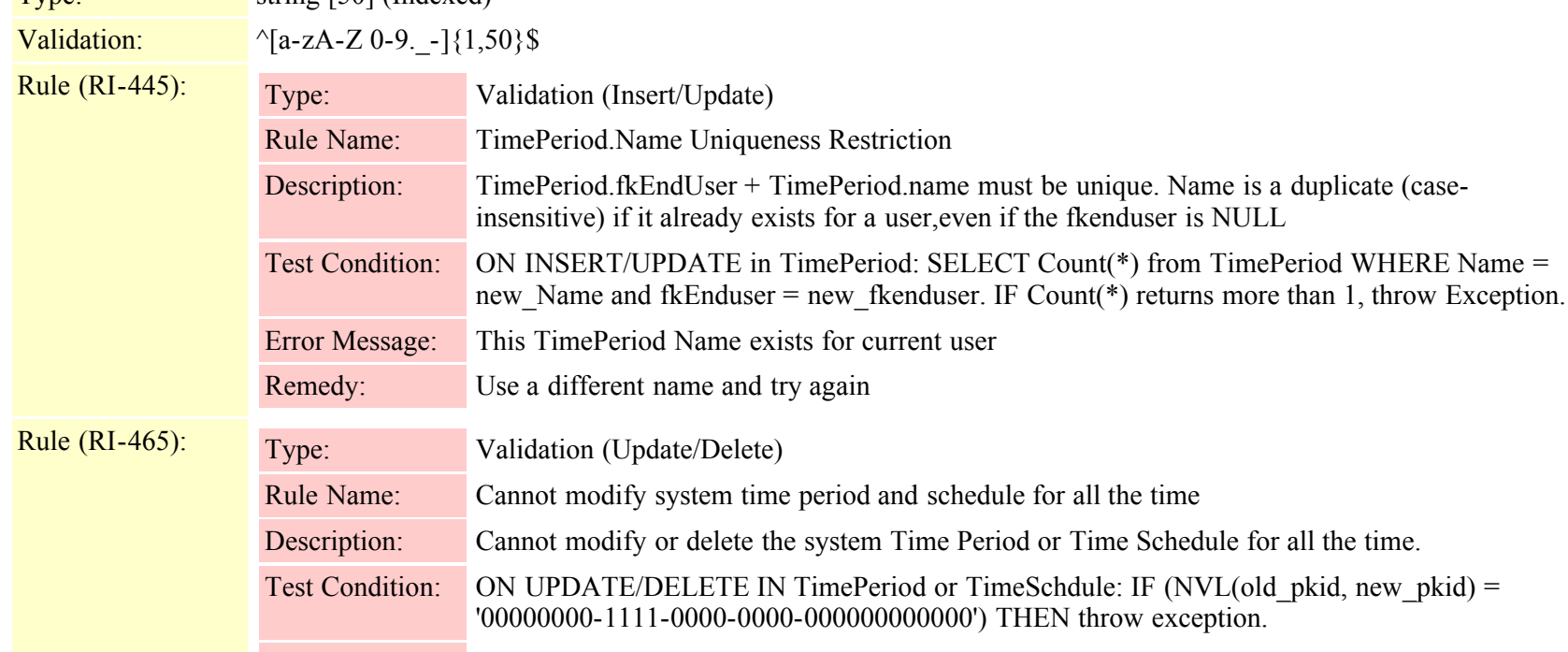

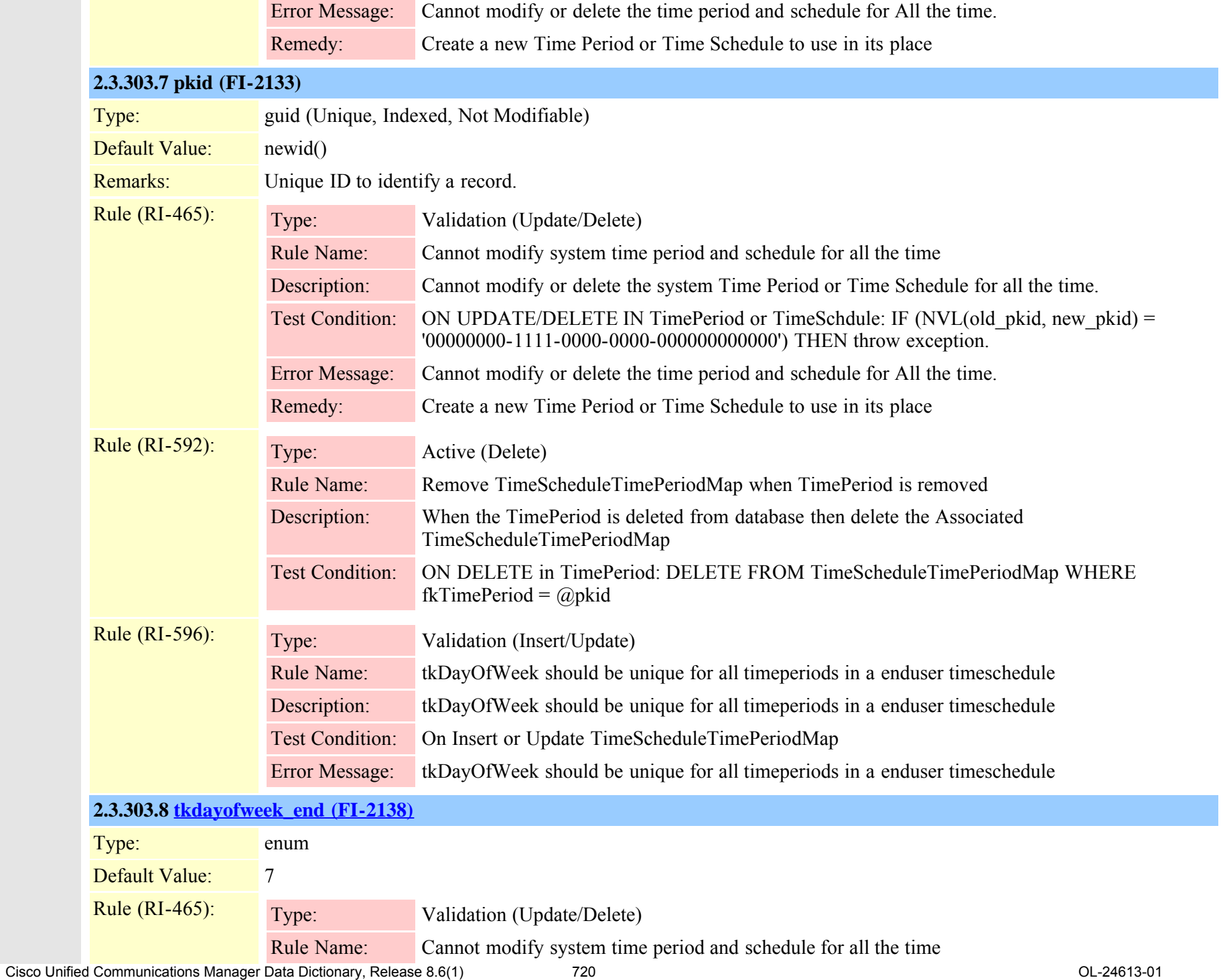
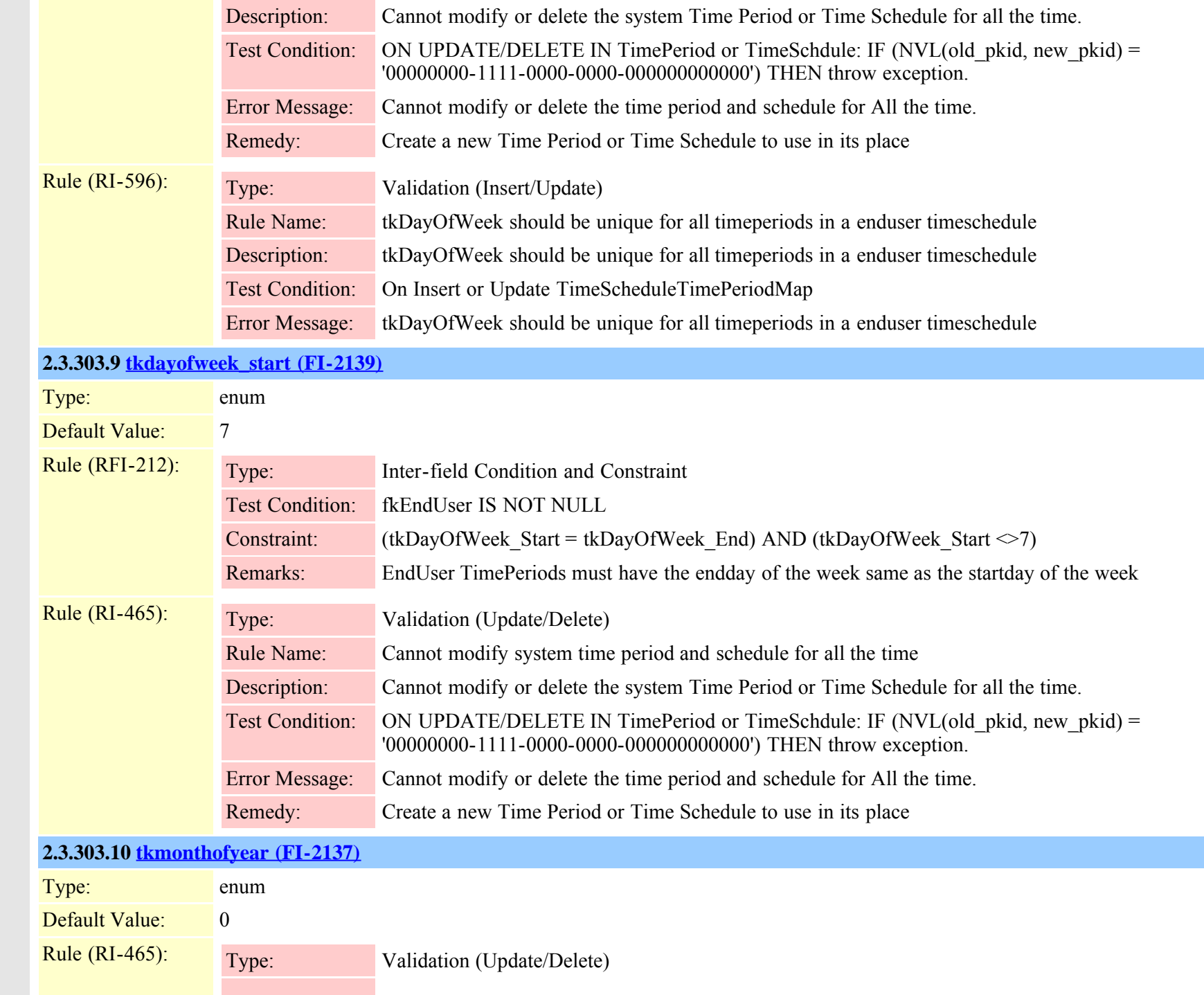

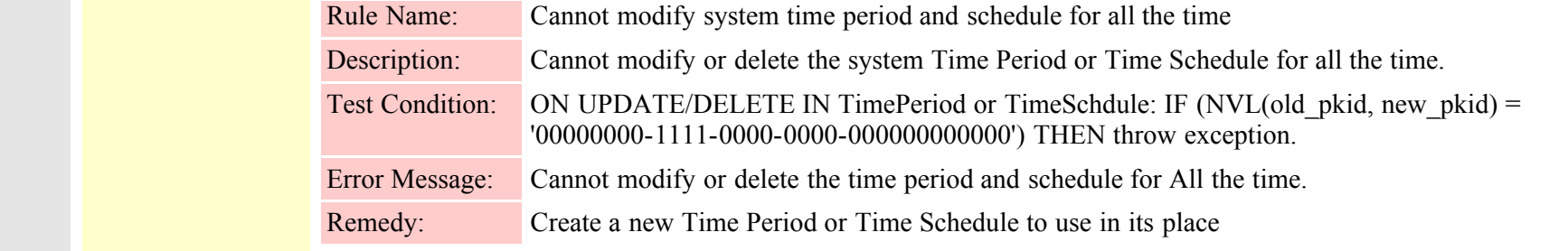

## **2.3.303.11 [tkmonthofyear\\_end \(FI-3541\)](#page-810-0)**

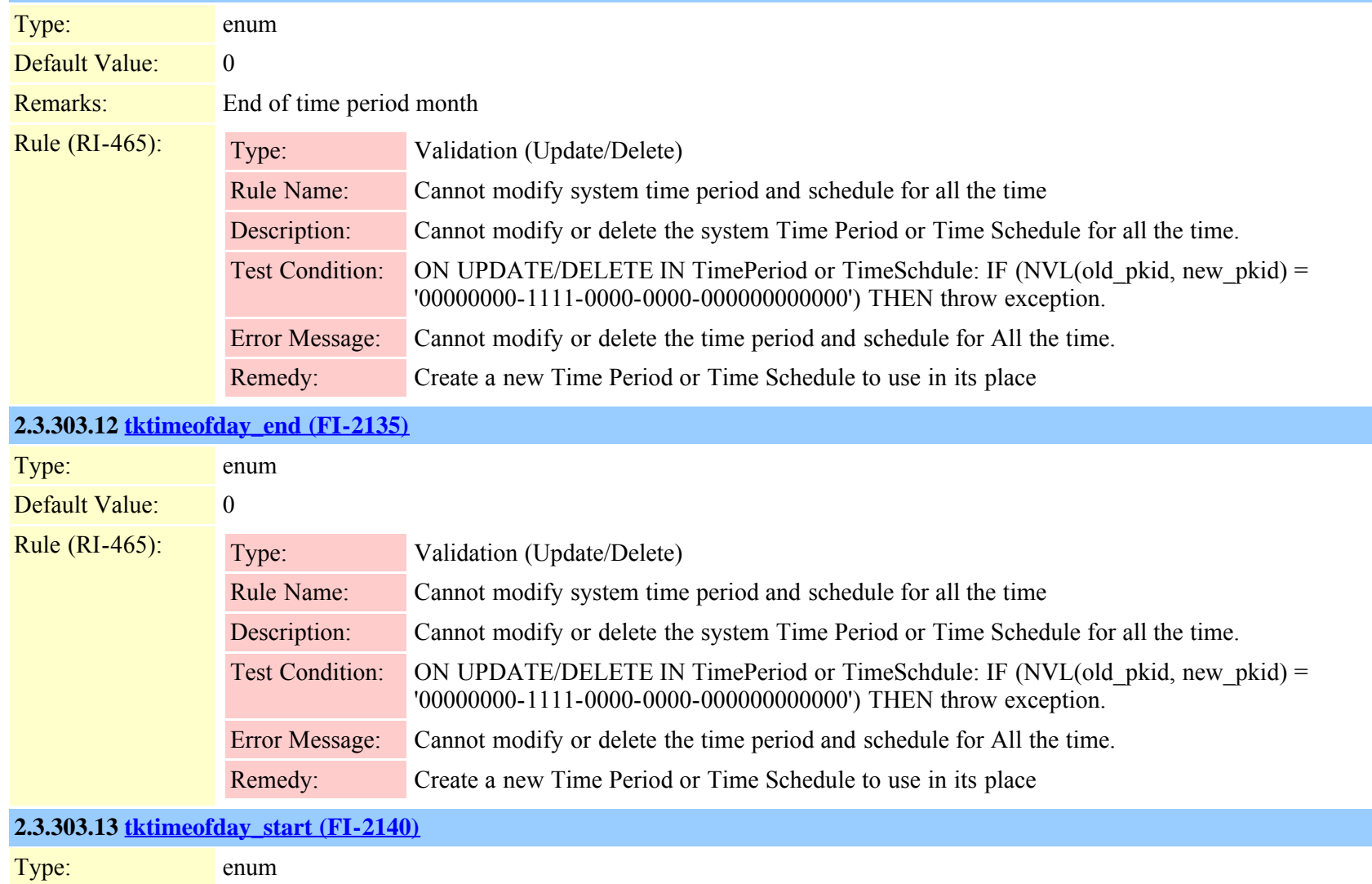

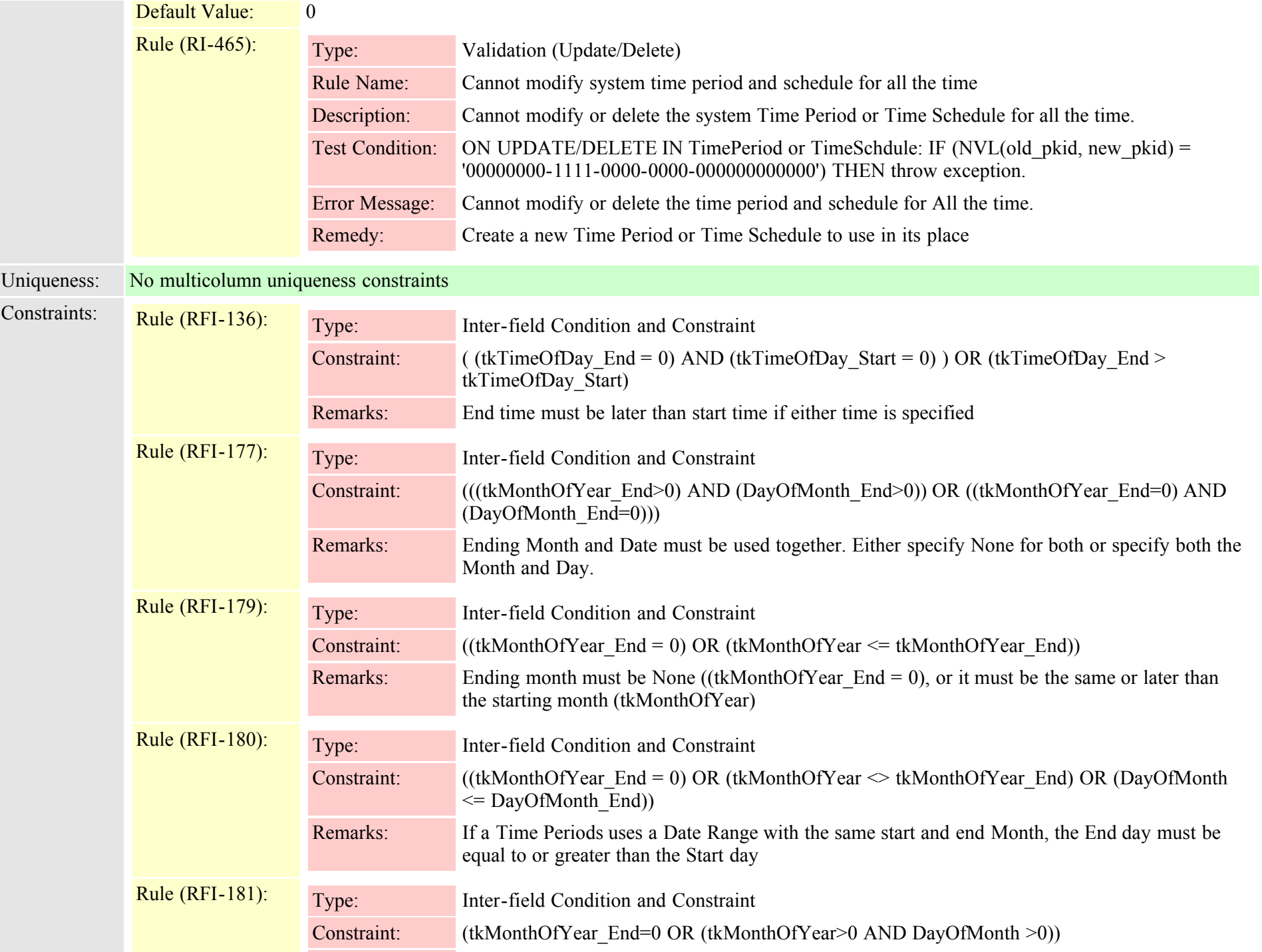

<span id="page-723-0"></span>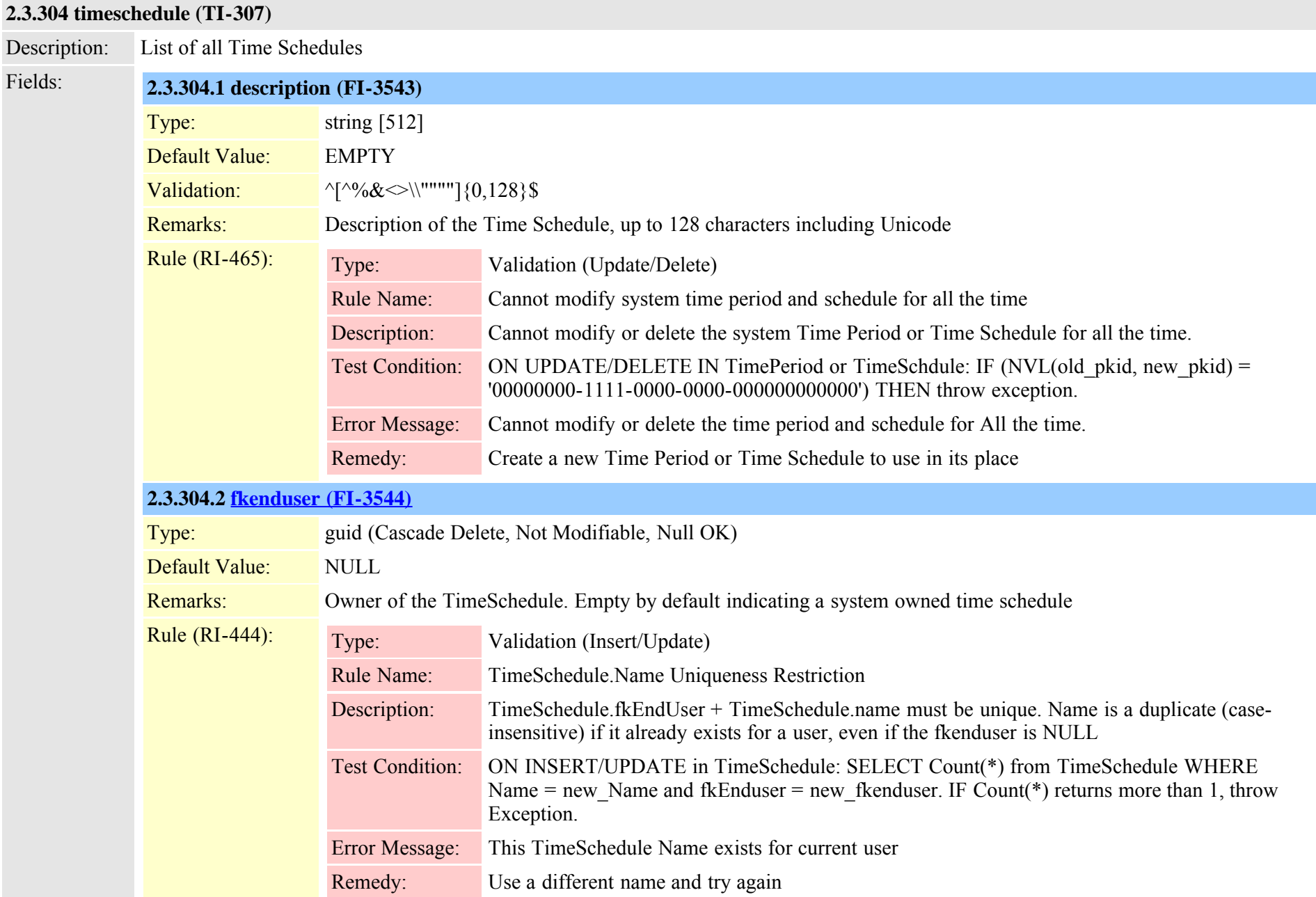

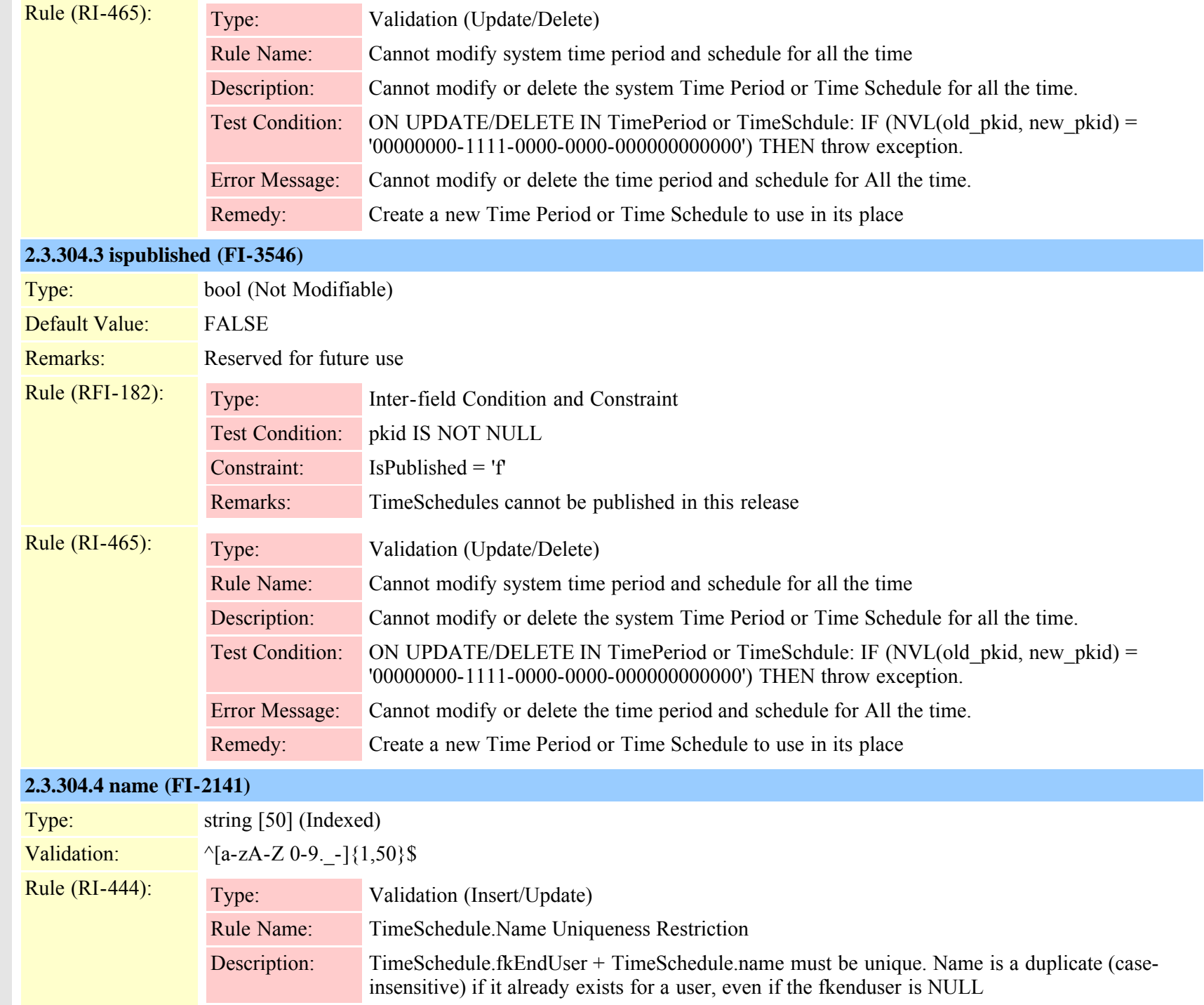

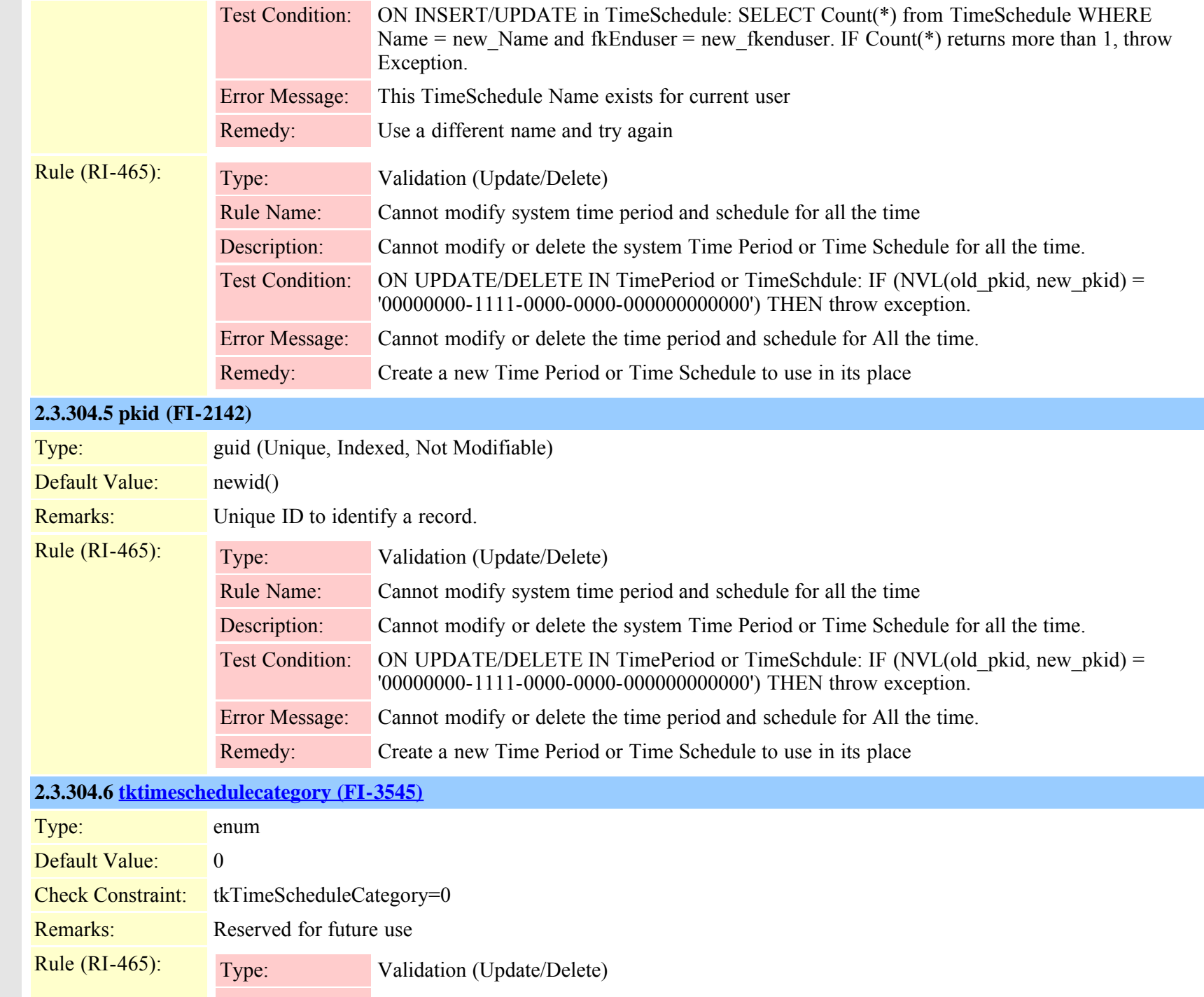

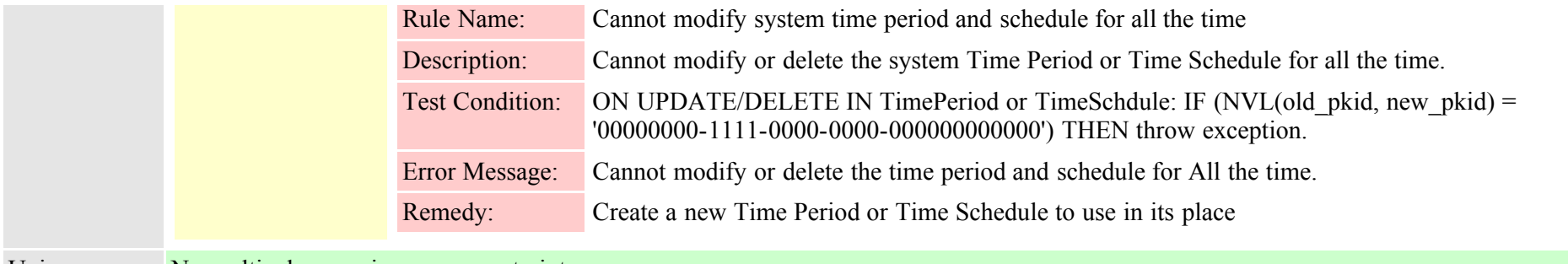

Uniqueness: No multicolumn uniqueness constraints

## **2.3.305 timescheduletimeperiodmap (TI-308)**

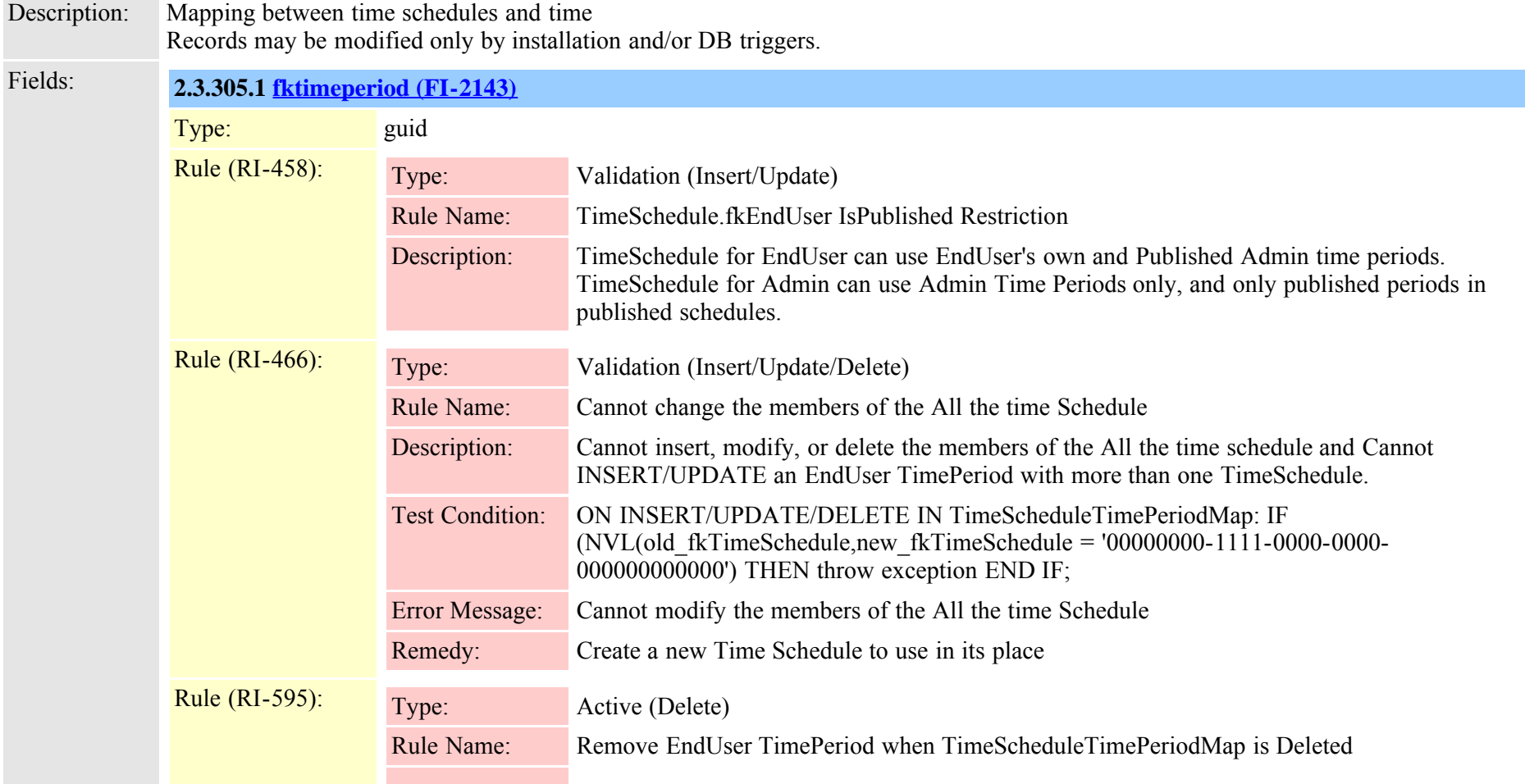

Cisco Unified Communications Manager Data Dictionary, Release 8.6(1) 727 Cisco Unified Communications Manager Data Dictionary, Release 8.6(1)

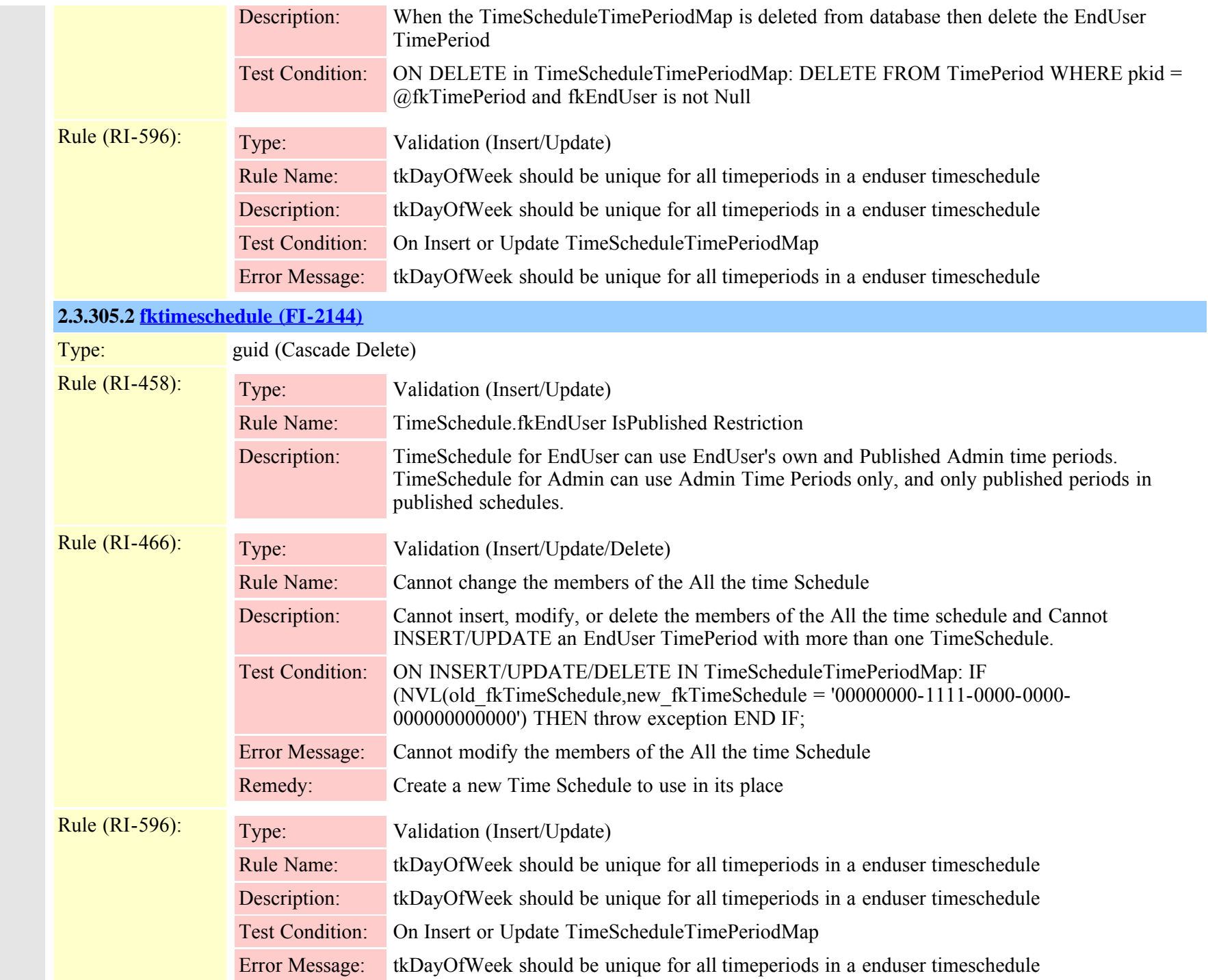

Cisco Unified Communications Manager Data Dictionary, Release 8.6(1) 728 Cisco Unified Communications Manager Data Dictionary, Release 8.6(1)

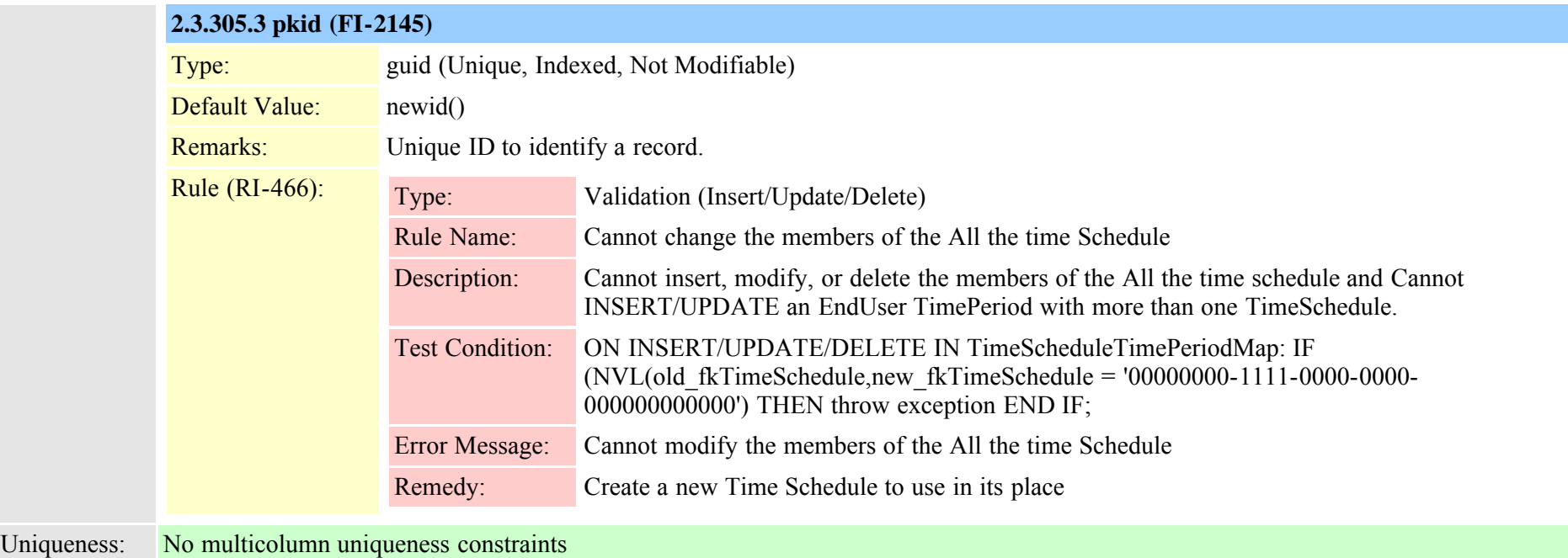

# <span id="page-728-0"></span>**2.3.306 todaccess (TI-475)**

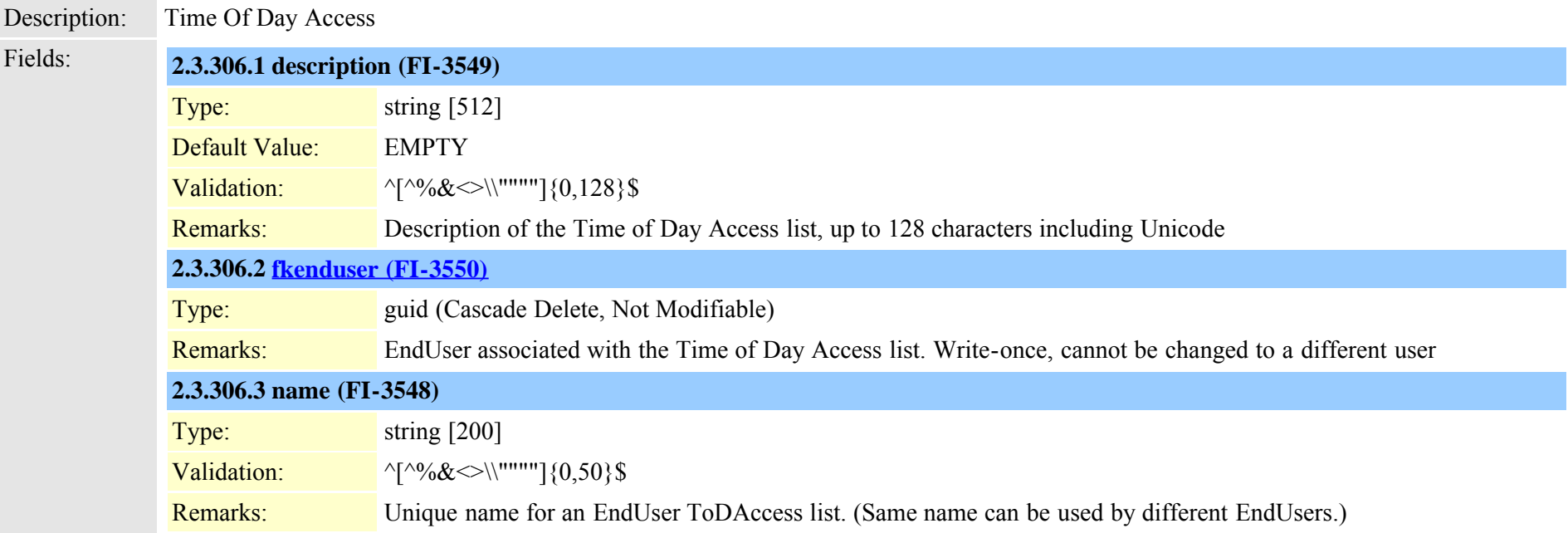

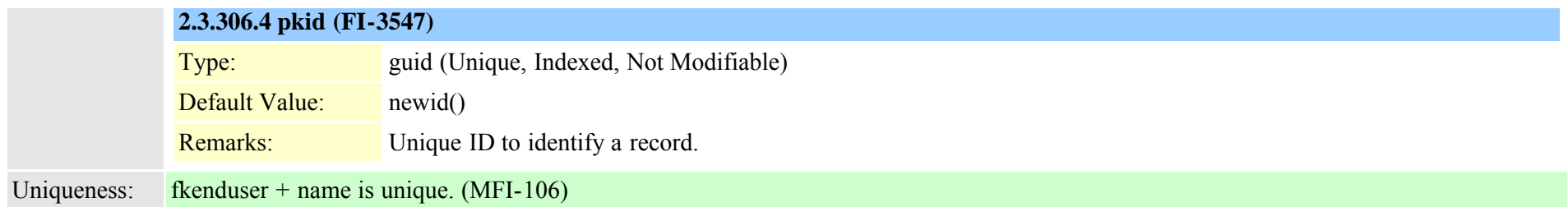

# **2.3.307 todaccesssetting (TI-476)**

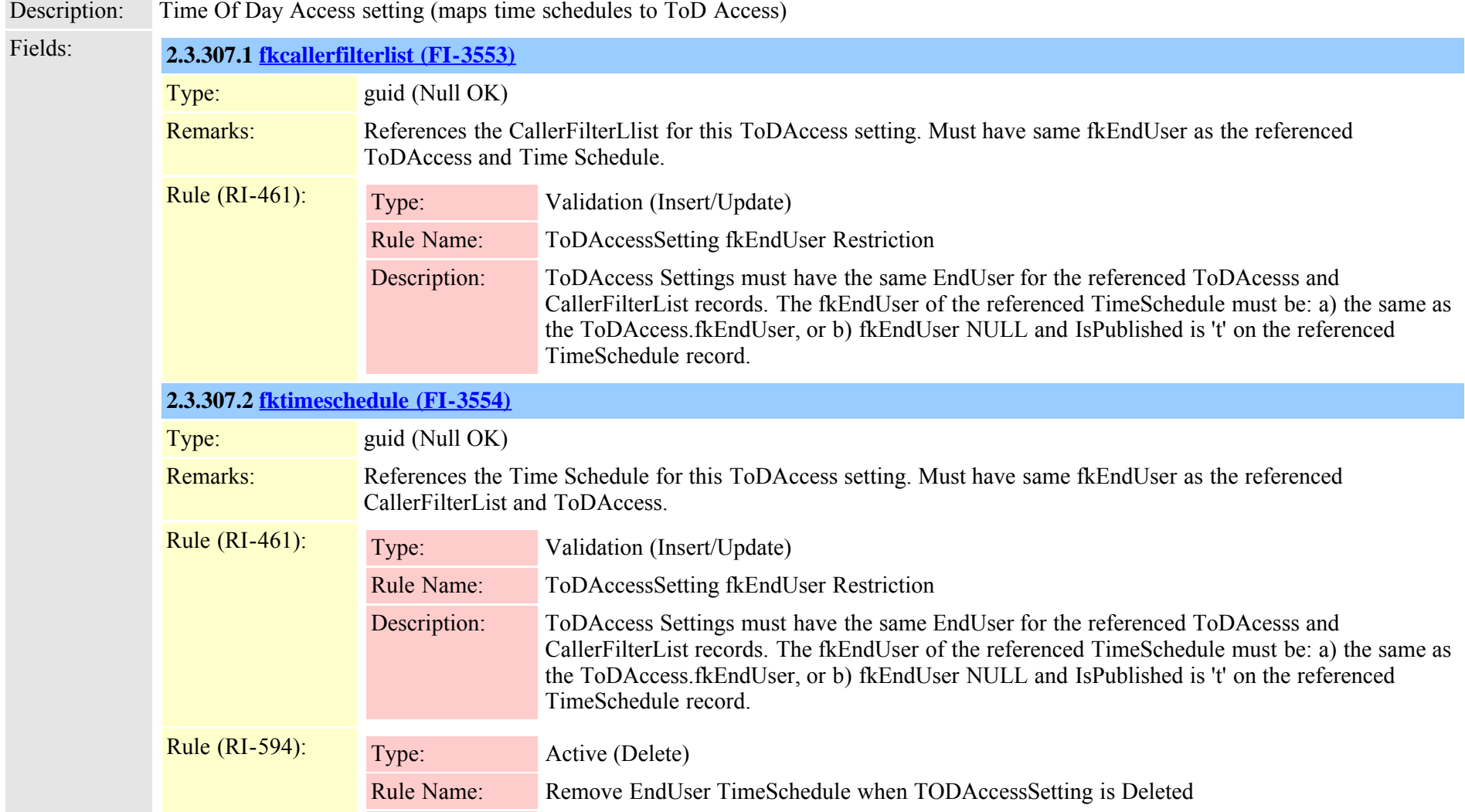

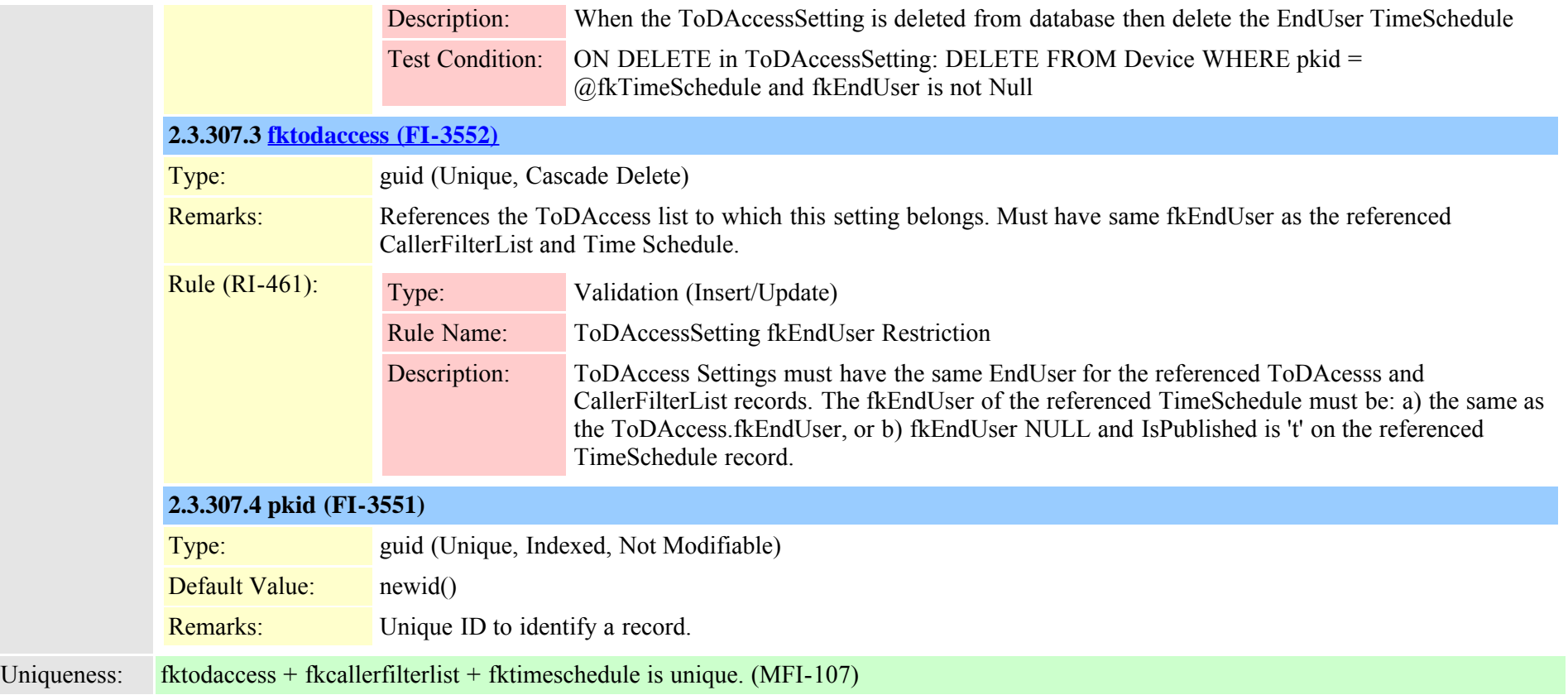

### **2.3.308 treecontrolgroupnodes (TI-227)**

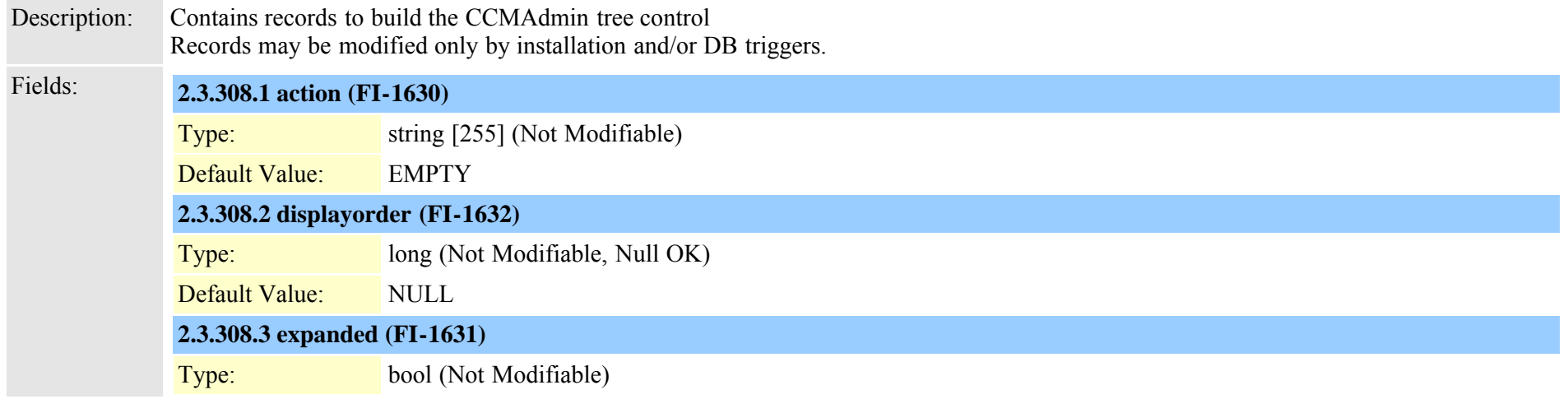

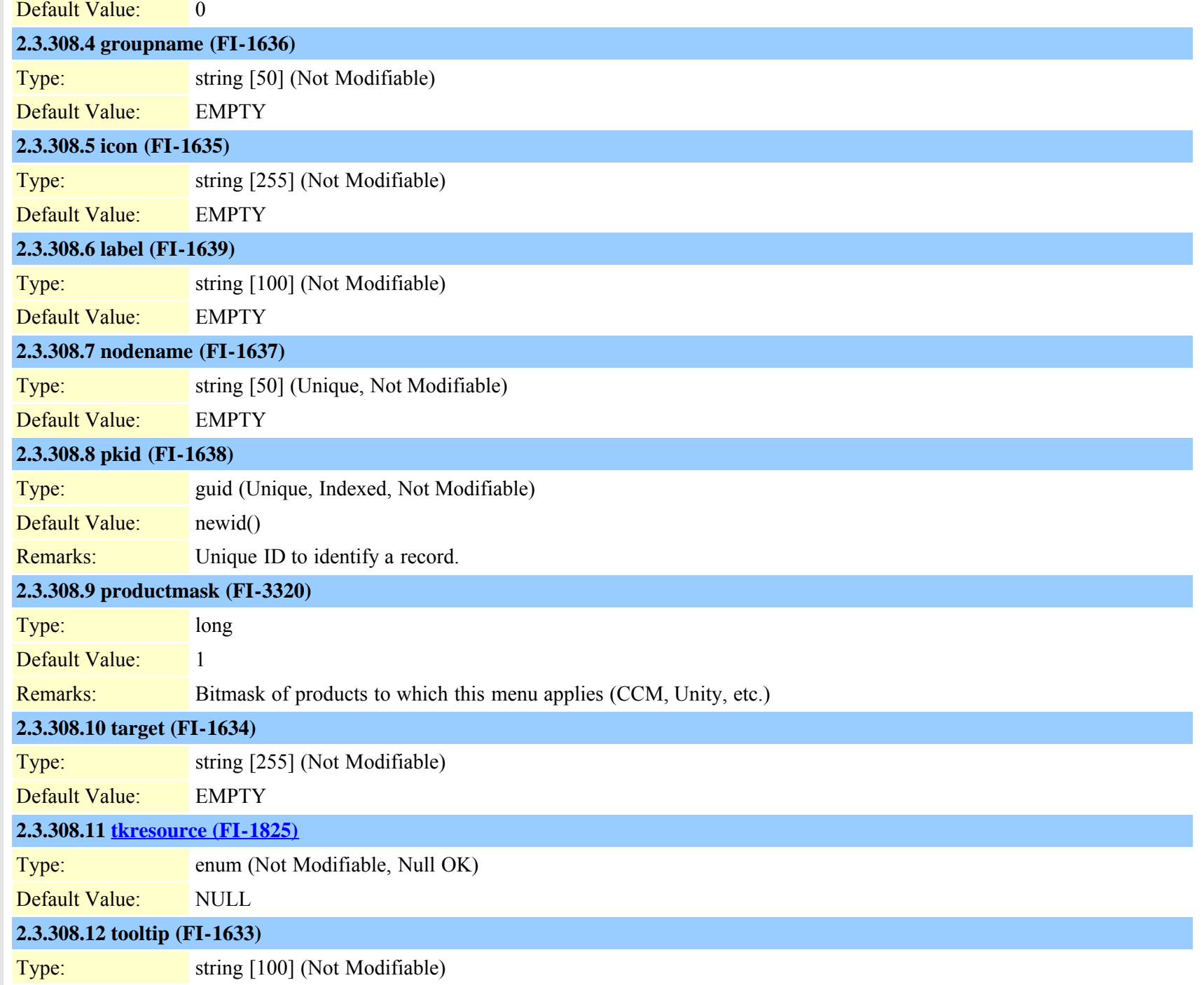

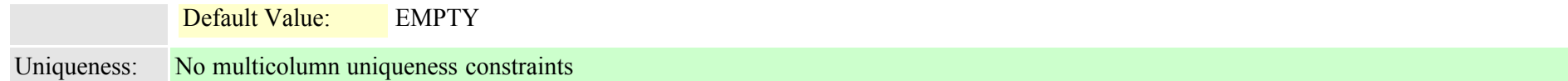

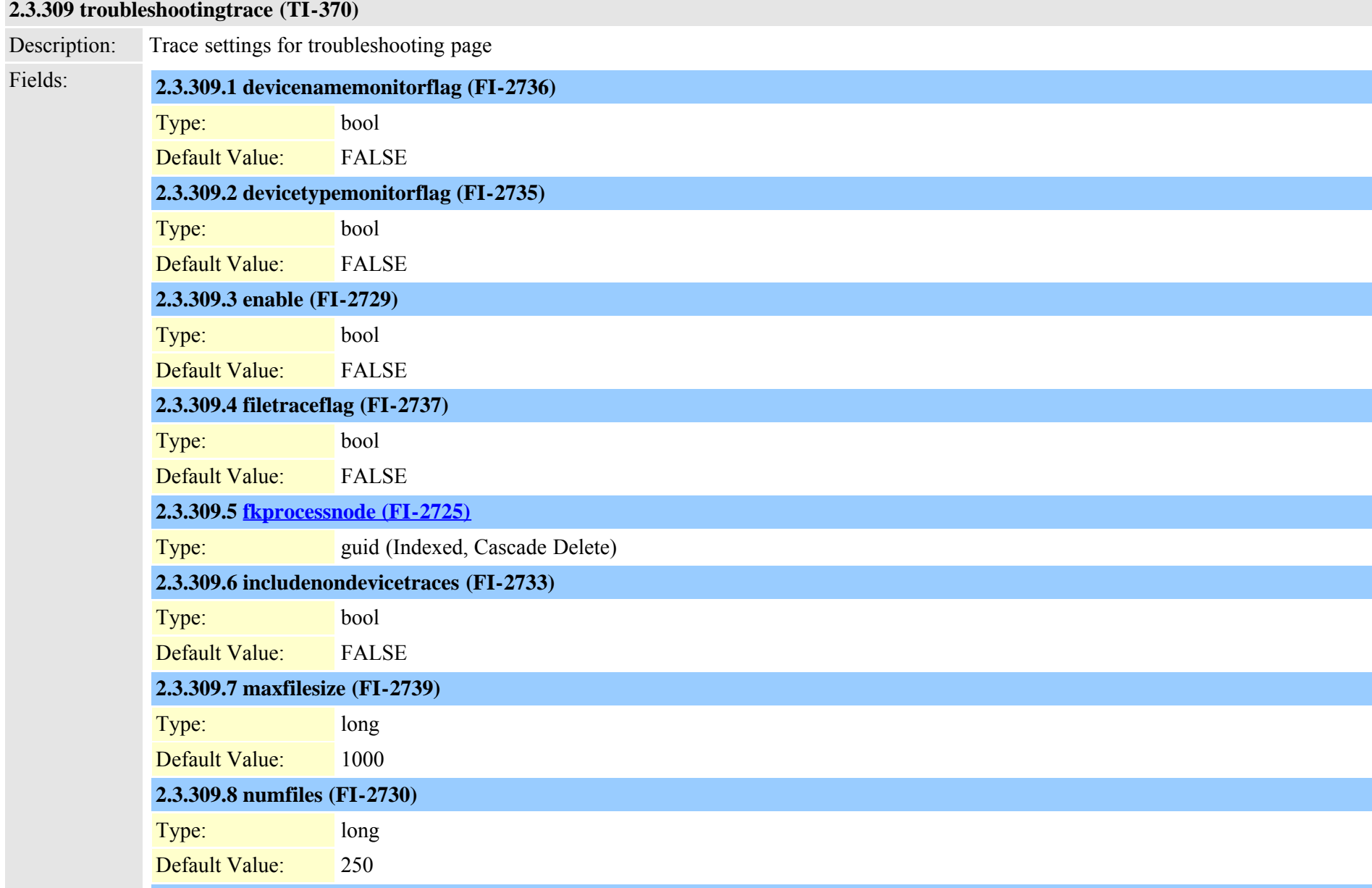

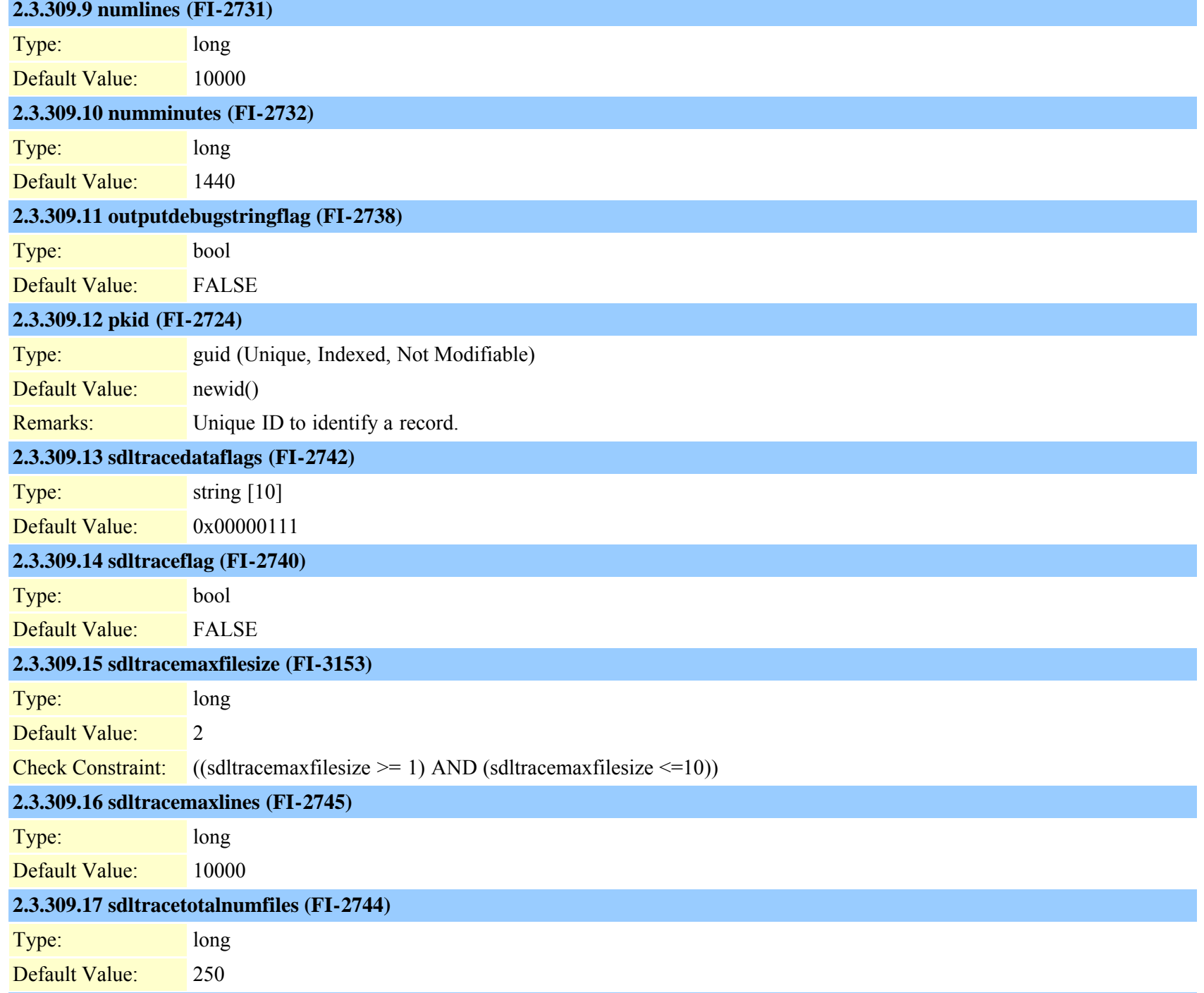

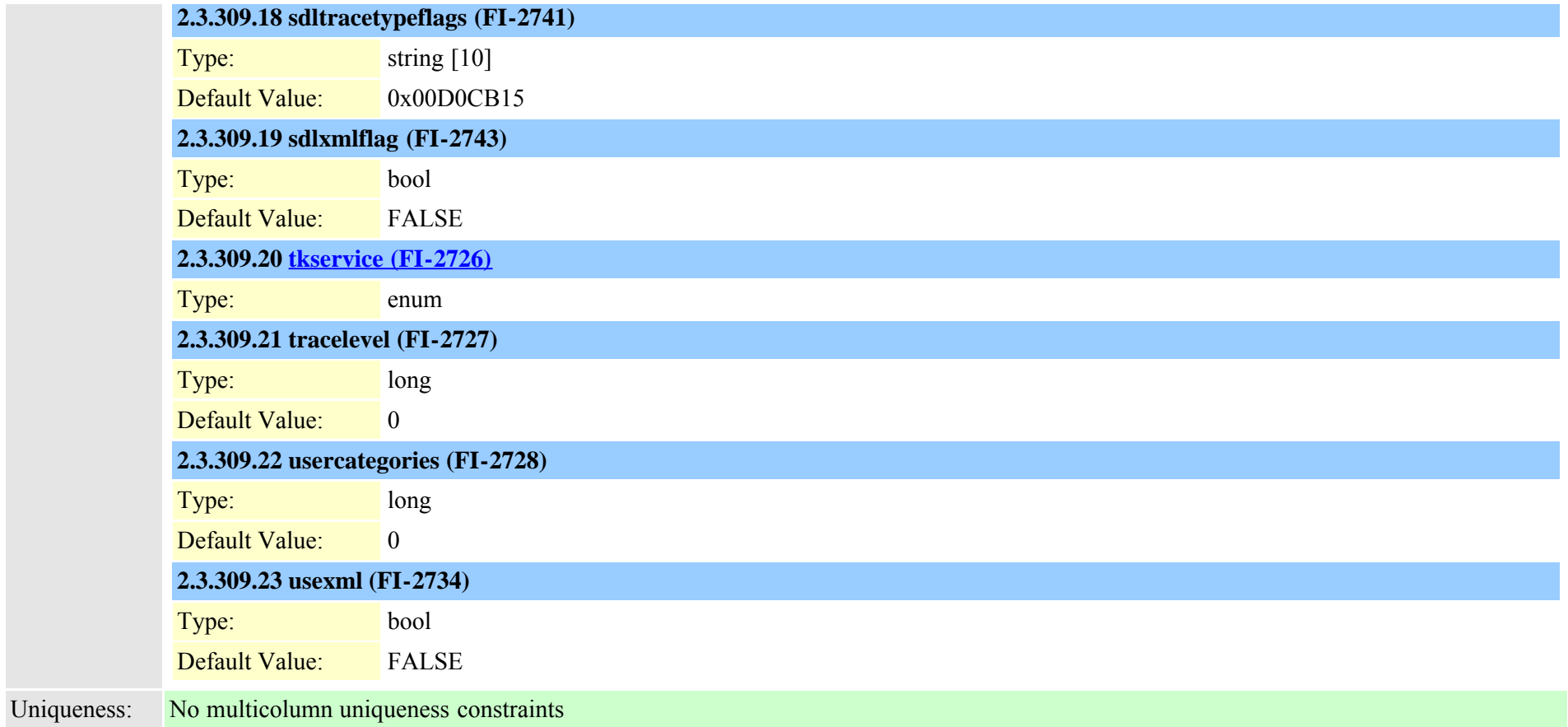

## <span id="page-734-0"></span>**2.3.310 typeadminboolean (TI-302)**

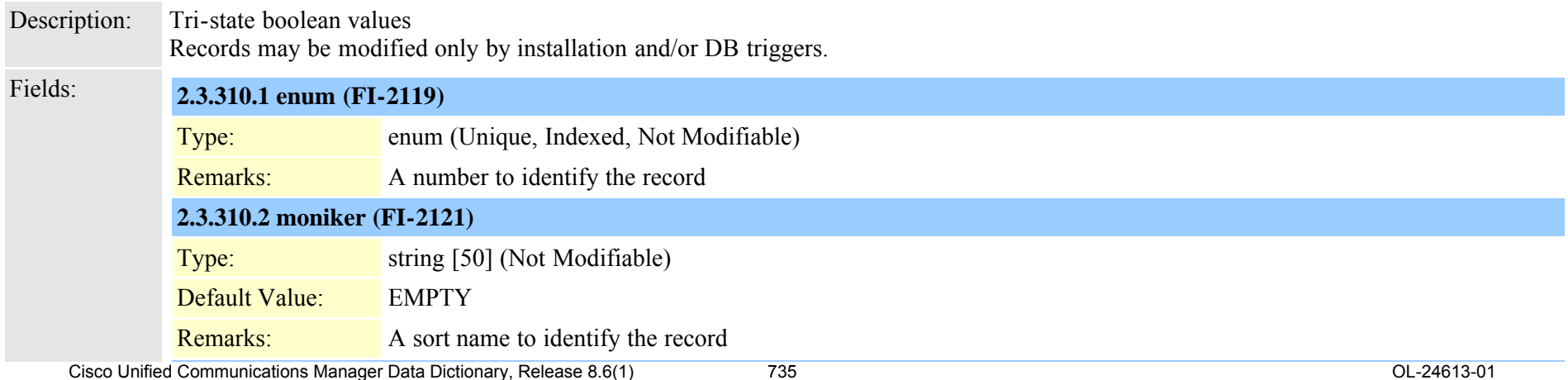

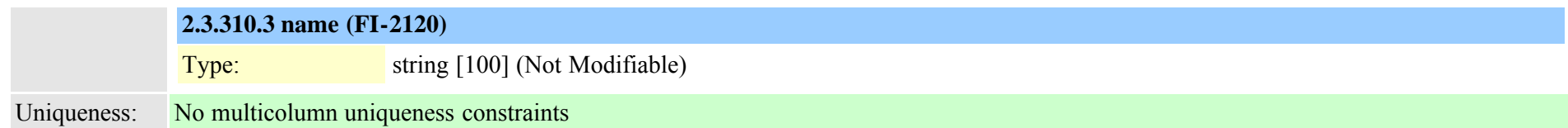

# **2.3.311 typeadminerror (TI-287)**

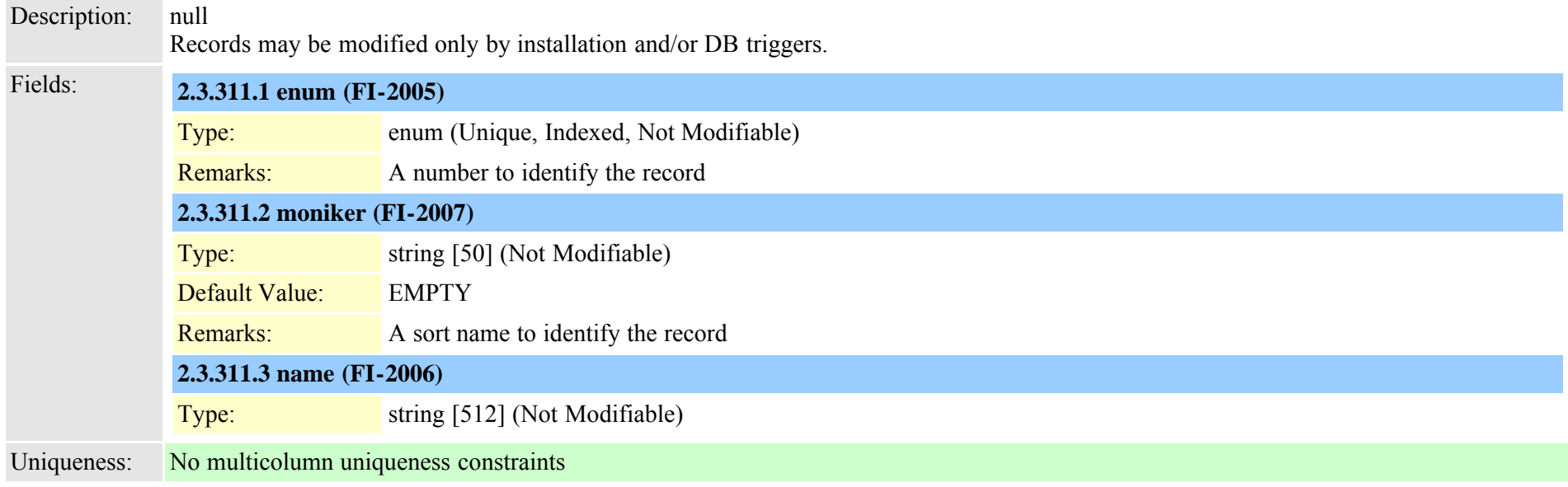

### <span id="page-735-0"></span>**2.3.312 typeadminfieldinfo (TI-301)**

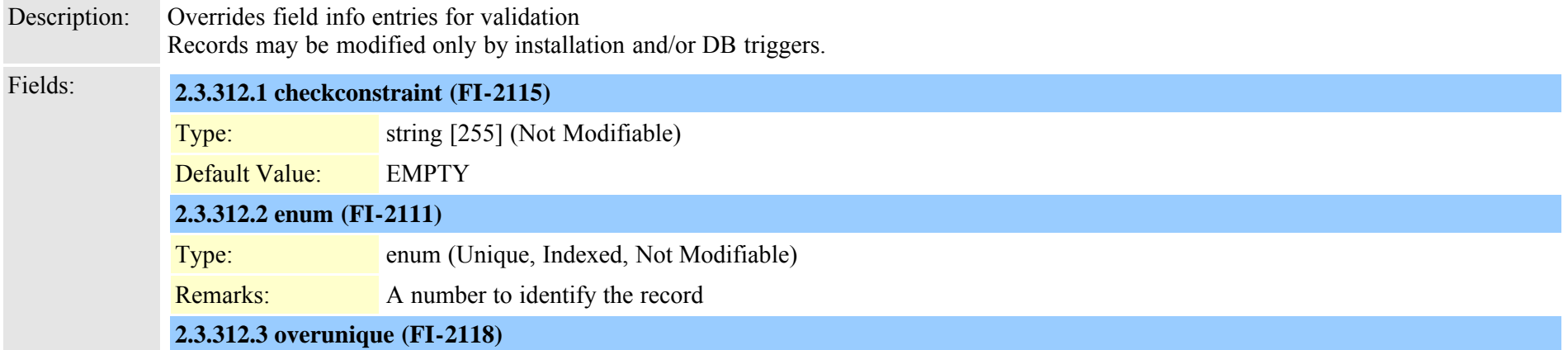

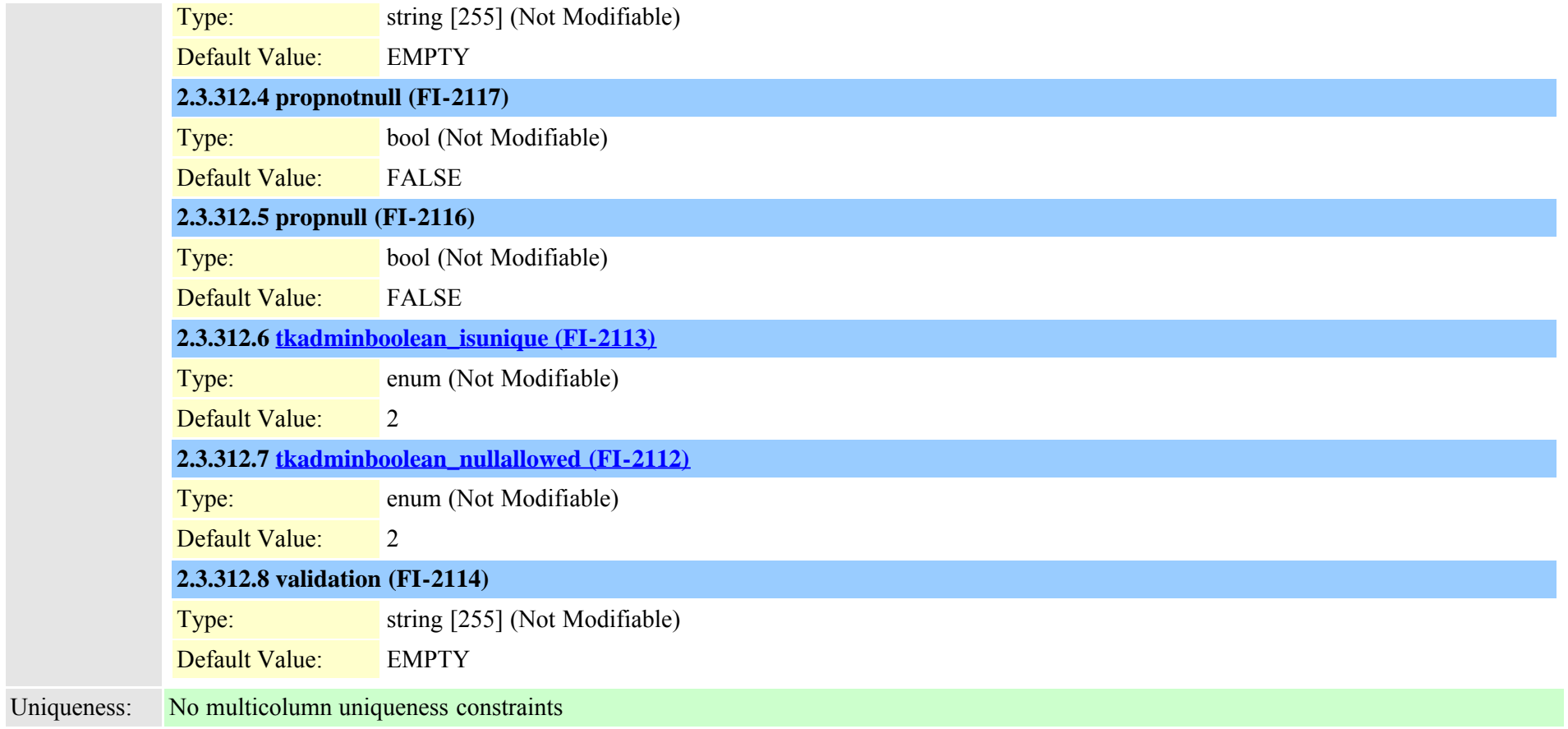

### **2.3.313 typeadminfieldinfomap (TI-300)**

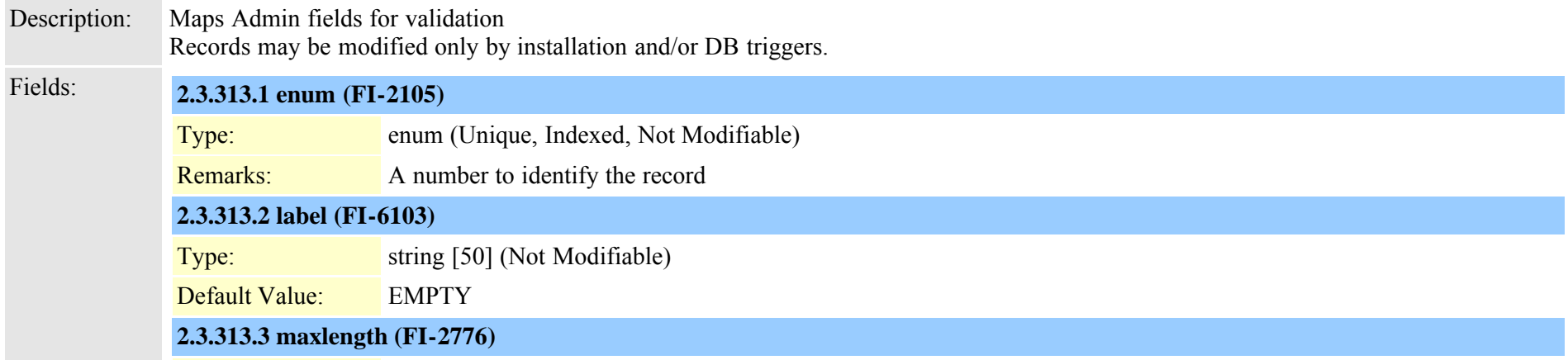

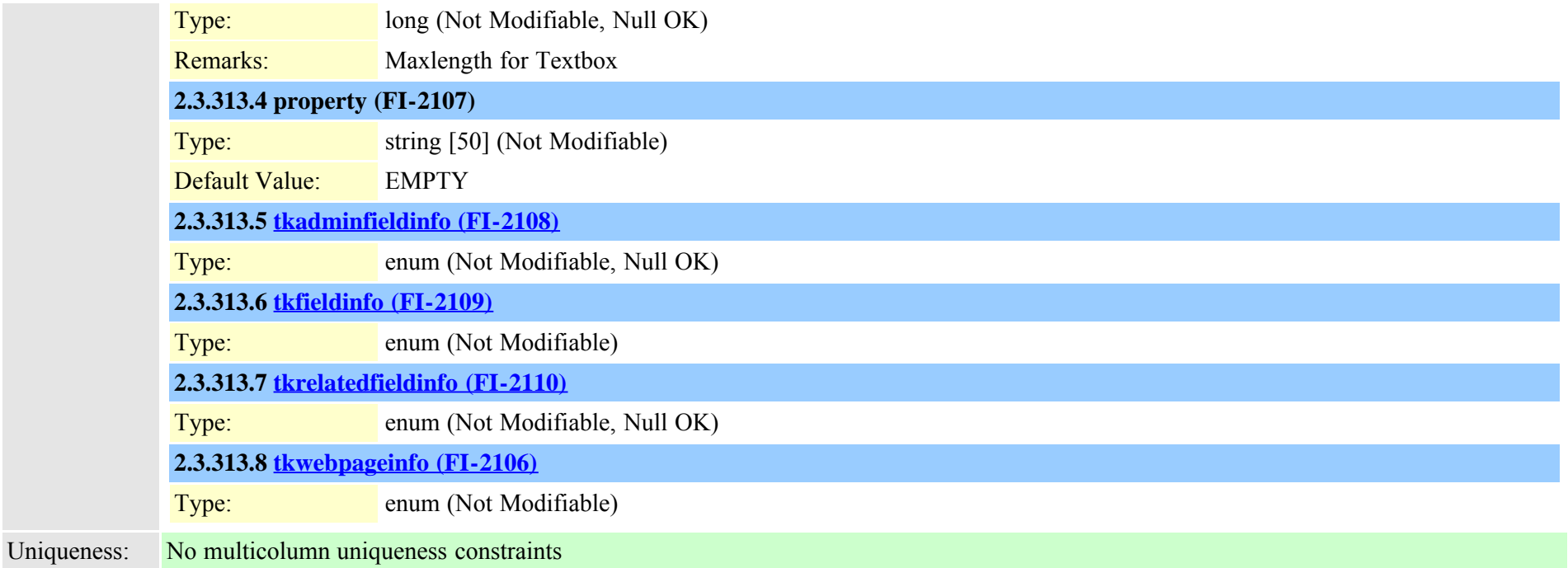

# **2.3.314 typealarmseverity (TI-160)** Description: Used for AlarmConfiguration severities Records may be modified only by installation and/or DB triggers. Fields: **2.3.314.1 enum (FI-893)** Type: enum (Unique, Indexed, Not Modifiable) Remarks: A number to identify the record **2.3.314.2 moniker (FI-895)** Type: string [50] (Not Modifiable) Default Value: EMPTY Remarks: A sort name to identify the record **2.3.314.3 name (FI-894)** Type: string [100] (Not Modifiable) Uniqueness: No multicolumn uniqueness constraints

### <span id="page-738-0"></span>**2.3.315 typeannouncementfile (TI-616)**

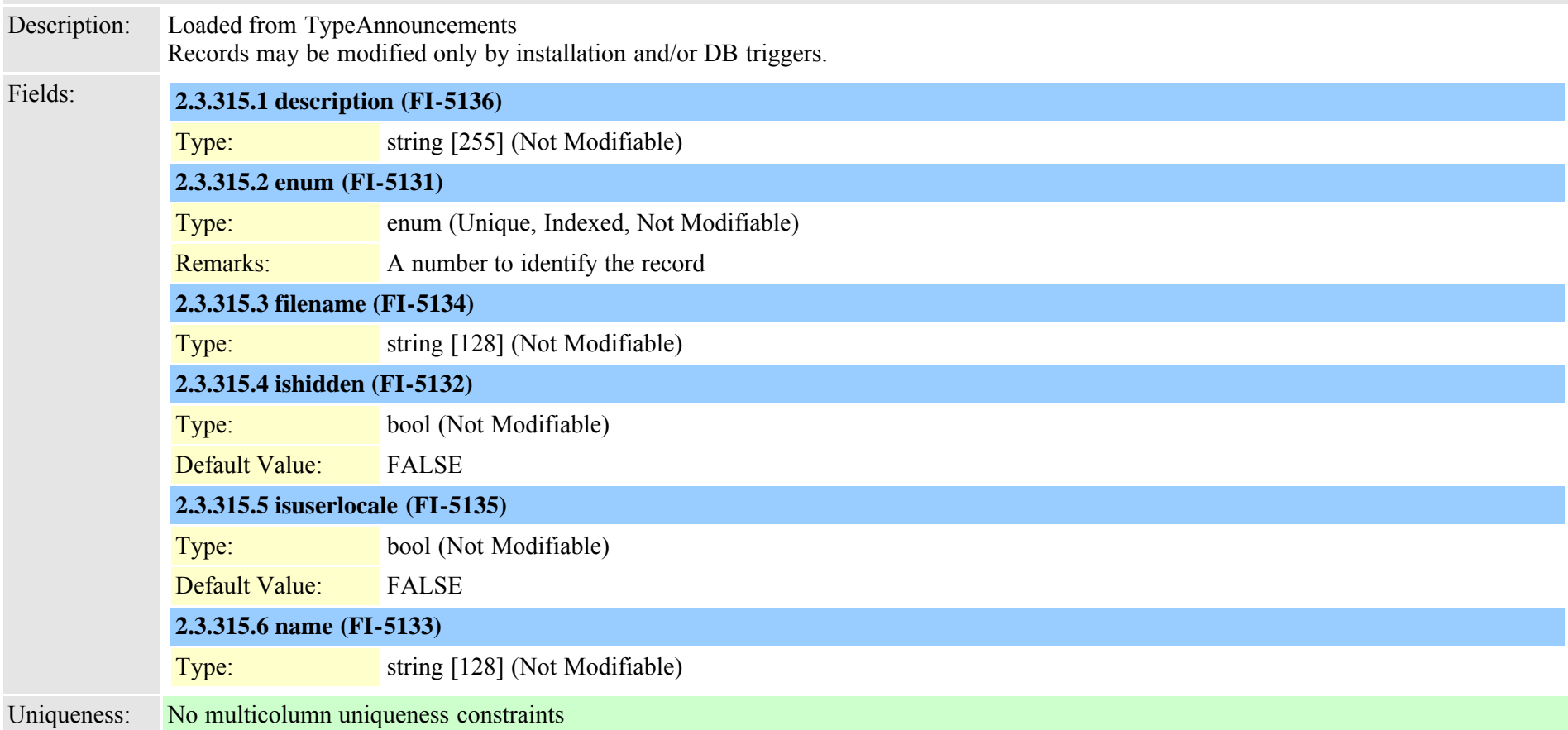

#### **2.3.316 typeannouncements (TI-256)**

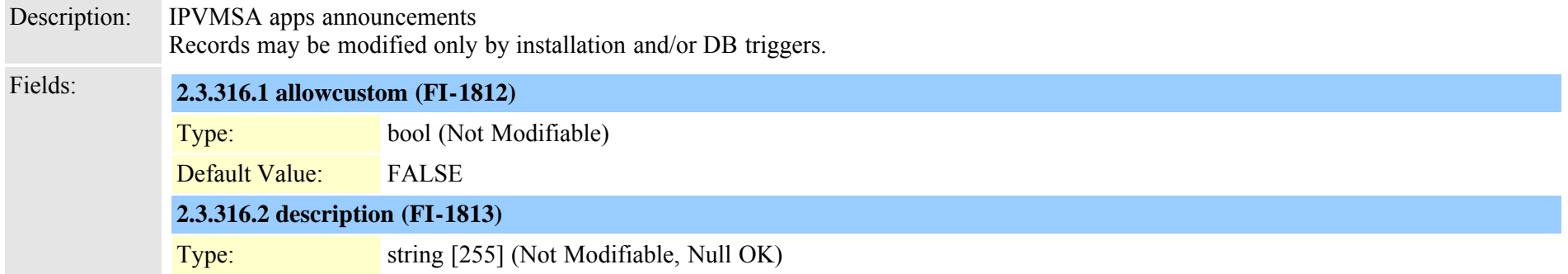

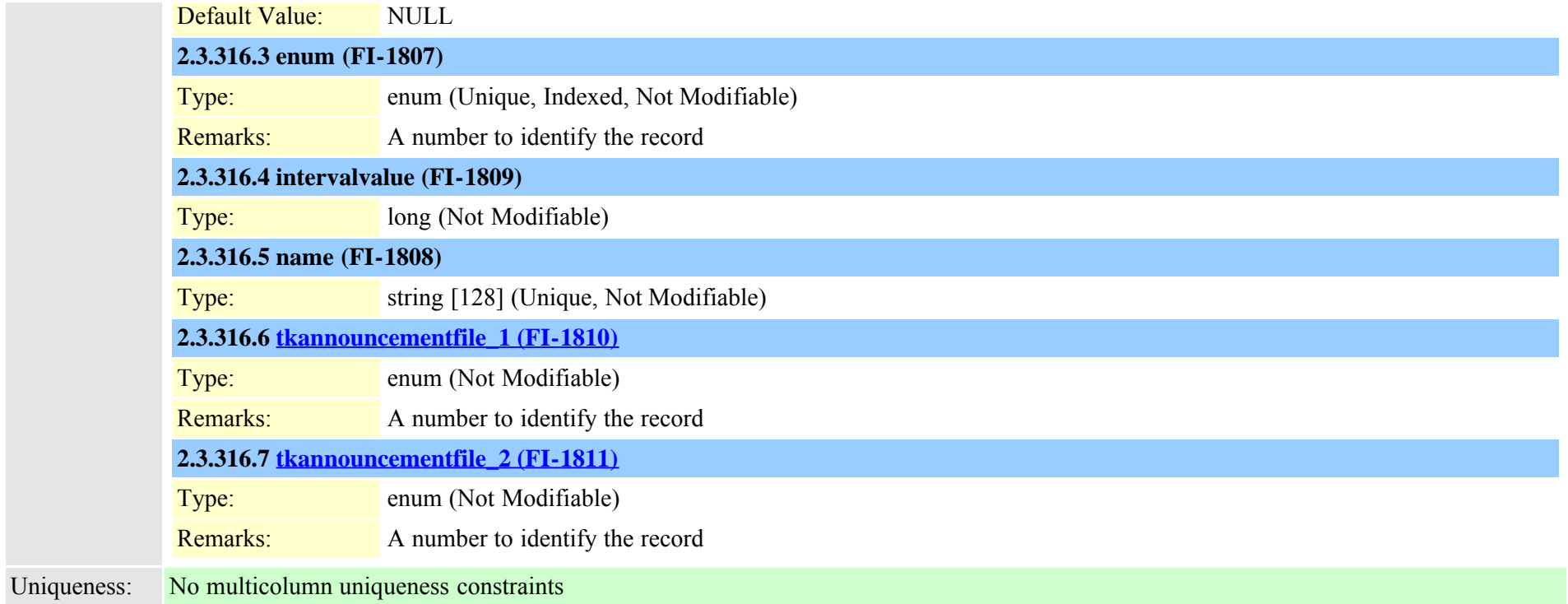

# **2.3.317 typeapplication (TI-214)**

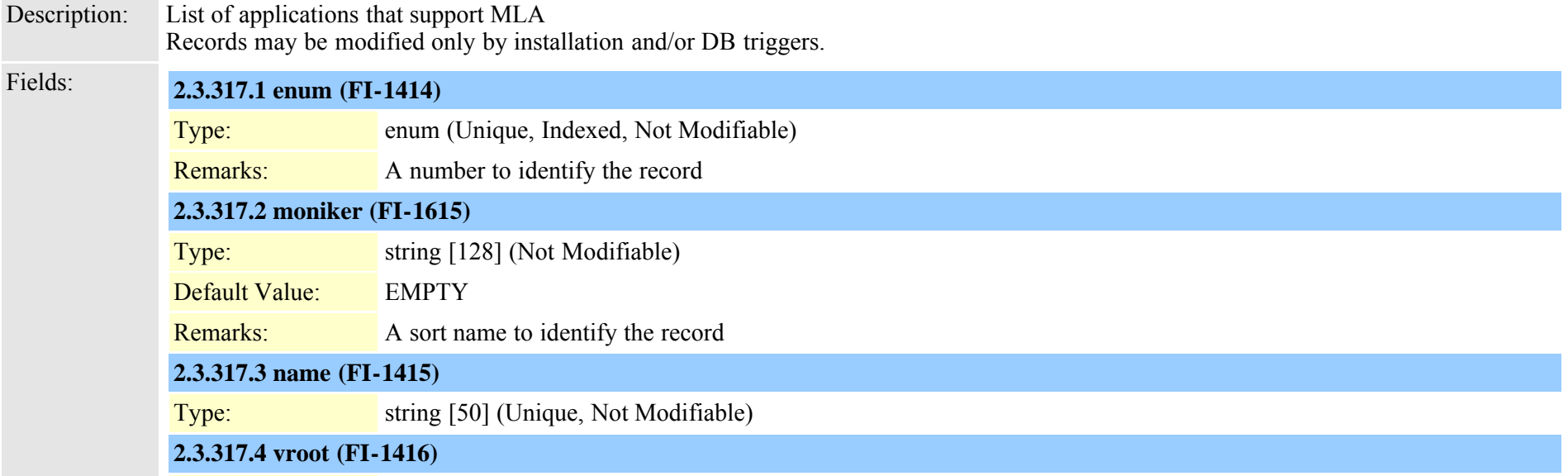

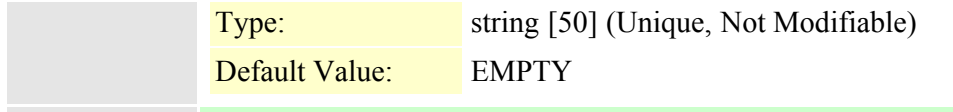

Uniqueness: No multicolumn uniqueness constraints

## **2.3.318 typeapplicationdialrule (TI-391)**

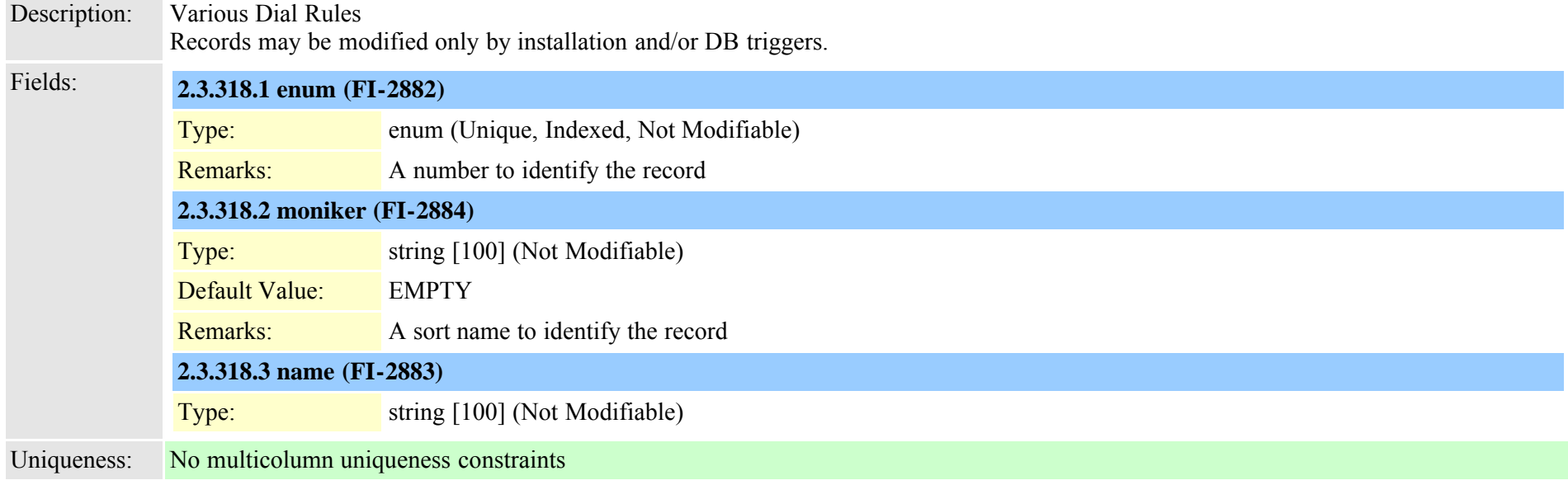

### <span id="page-740-0"></span>**2.3.319 typeappserver (TI-374)**

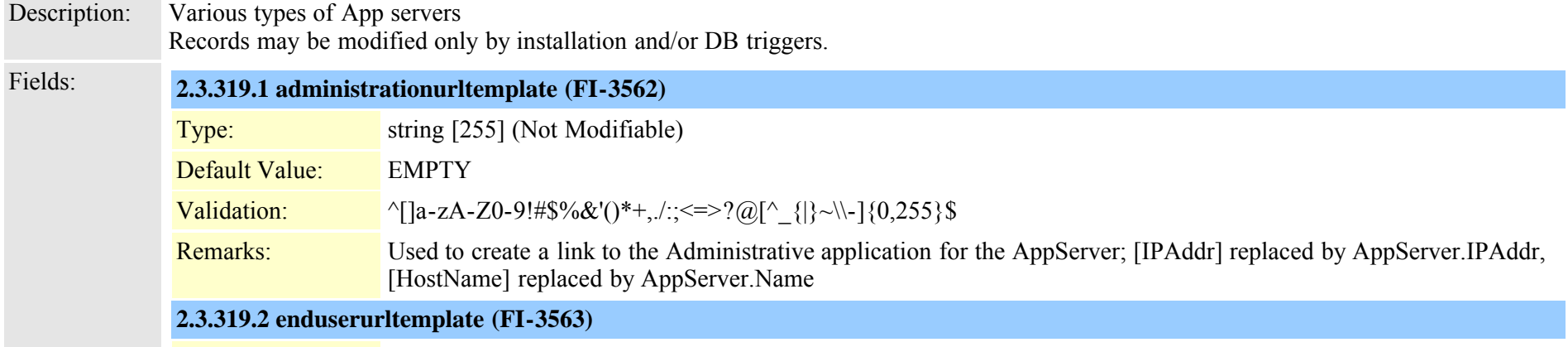

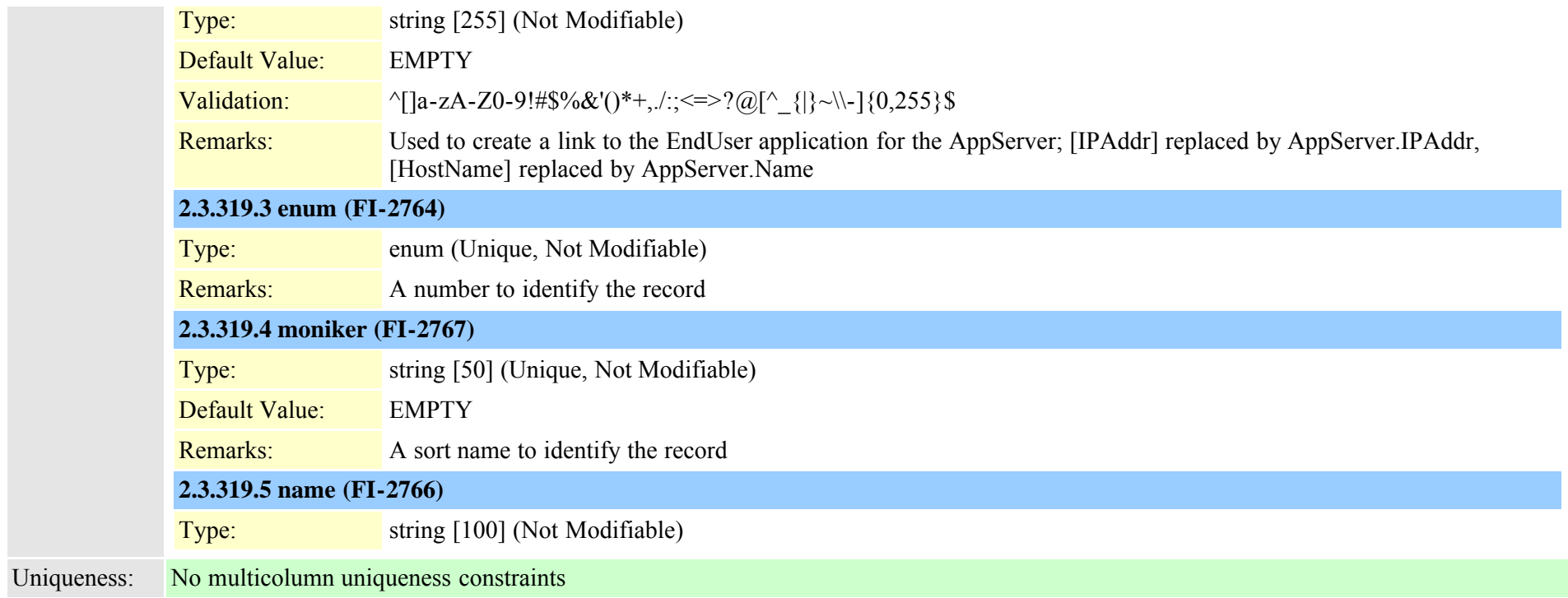

## **2.3.320 typeappservercontent (TI-375)**

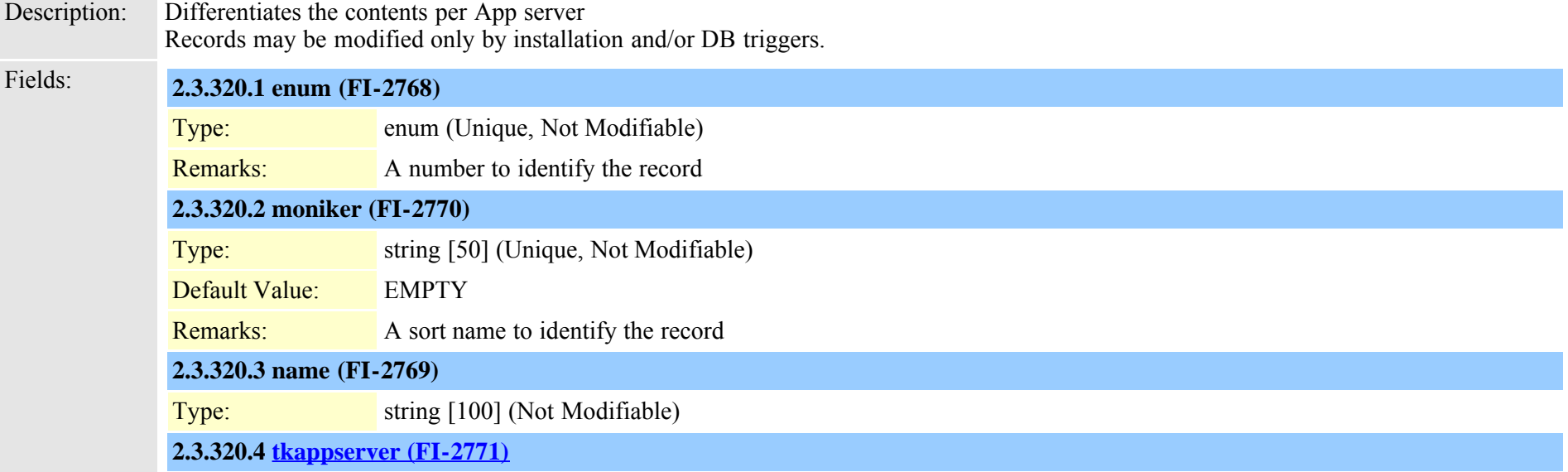

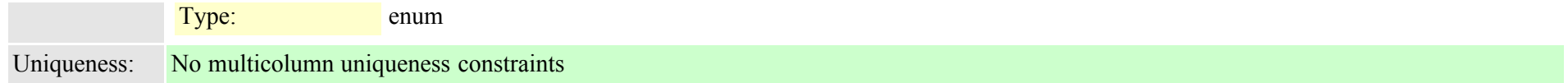

### **2.3.321 typeasn1roseoidencoding (TI-496)**

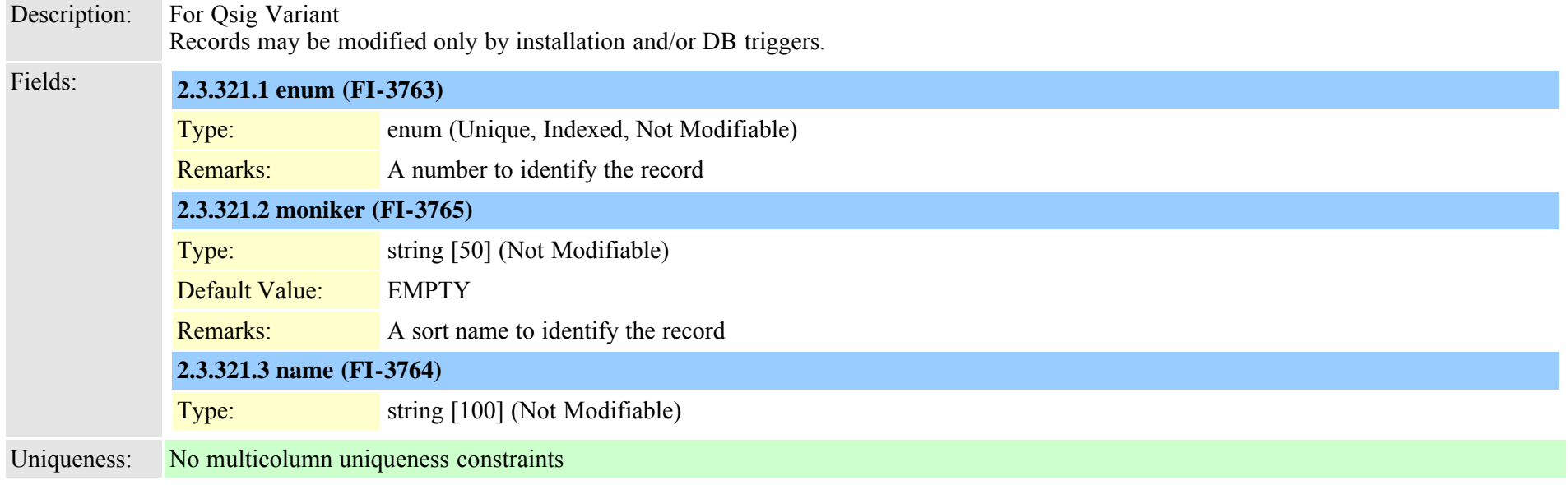

### **2.3.322 typeauthenticationmode (TI-270)**

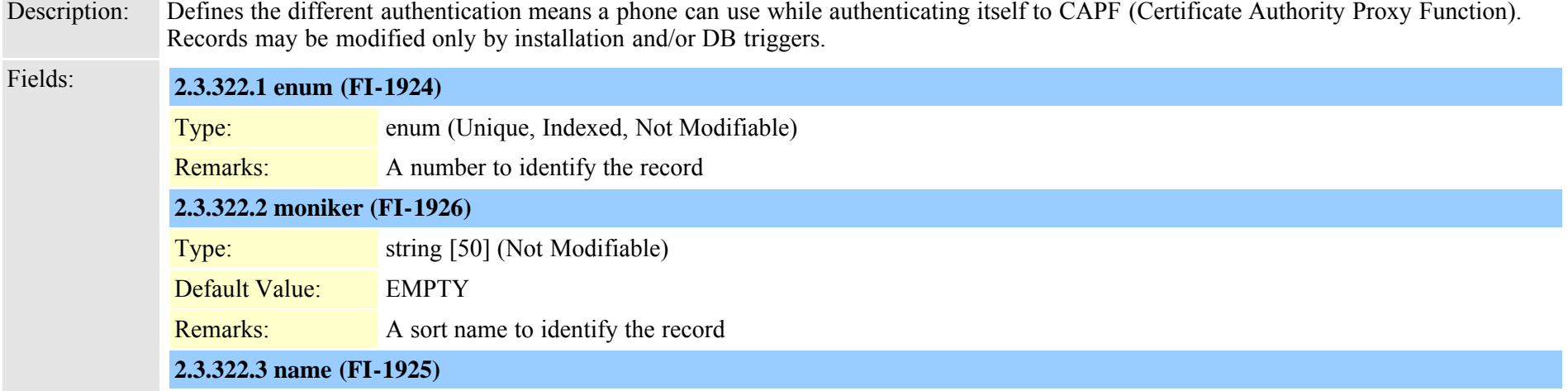

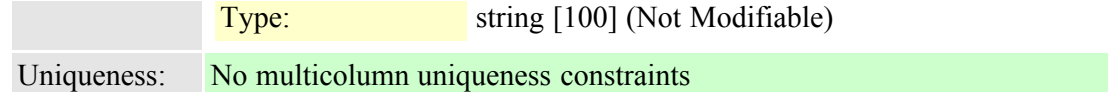

## **2.3.323 typeautoanswer (TI-174)**

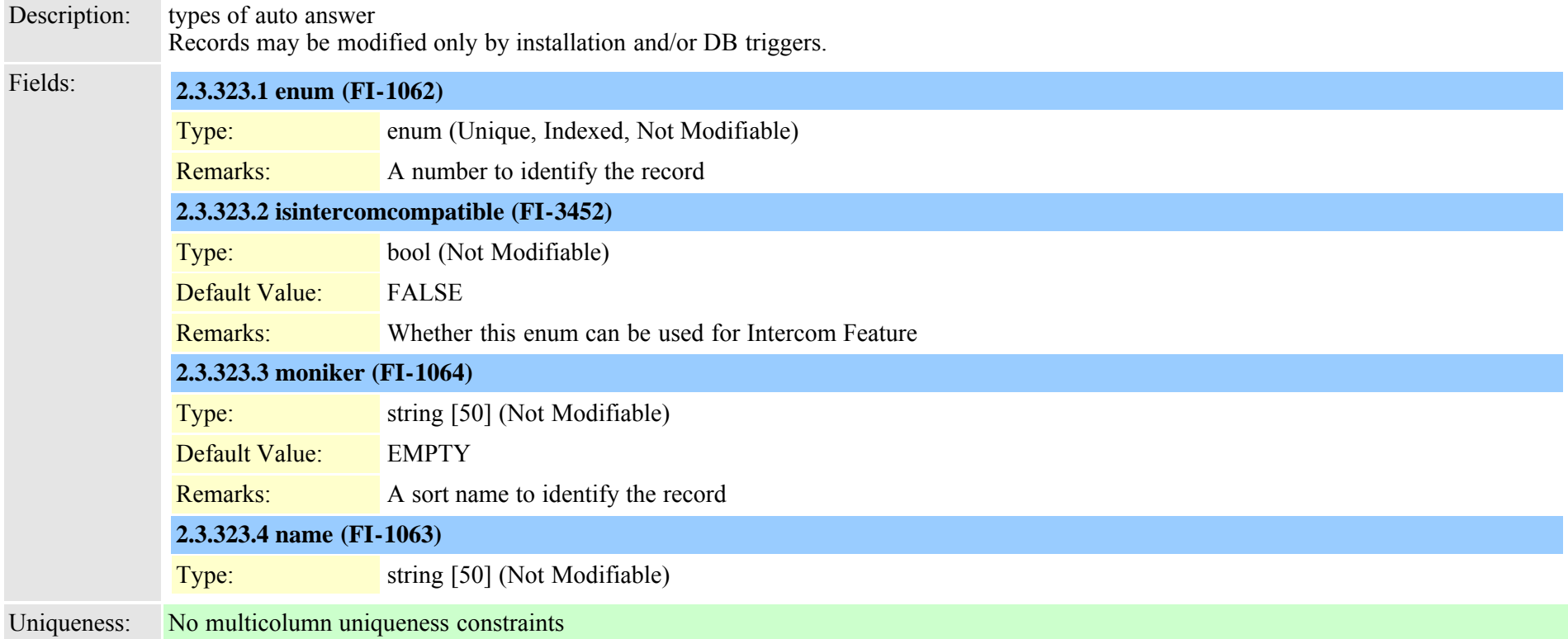

# **2.3.324 typebandwidth (TI-37)**

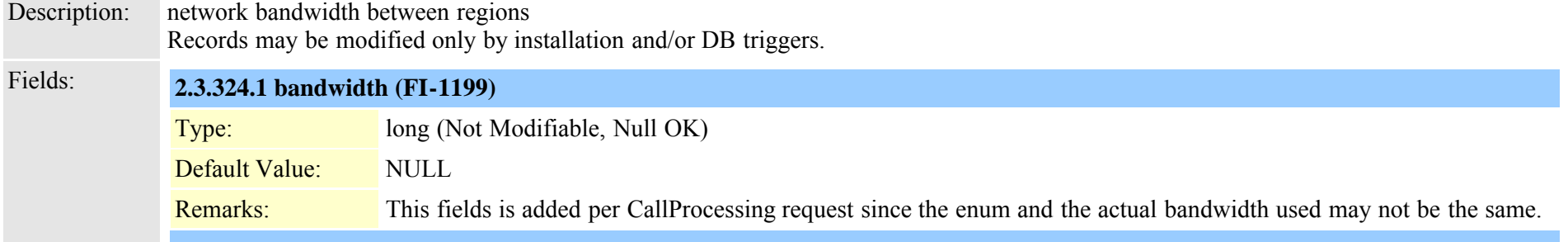

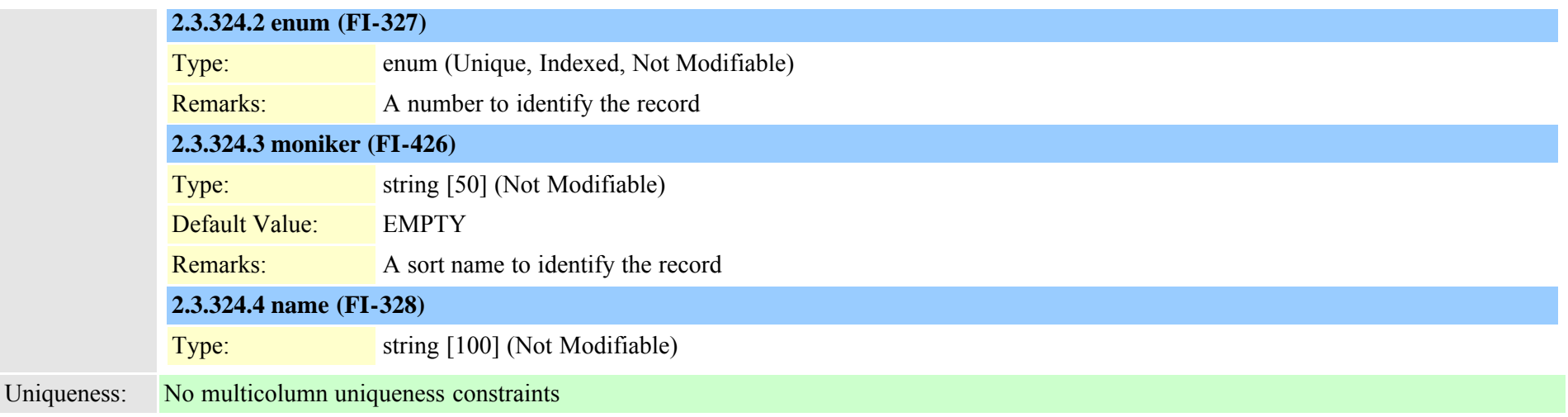

# **2.3.325 typebarge (TI-464)**

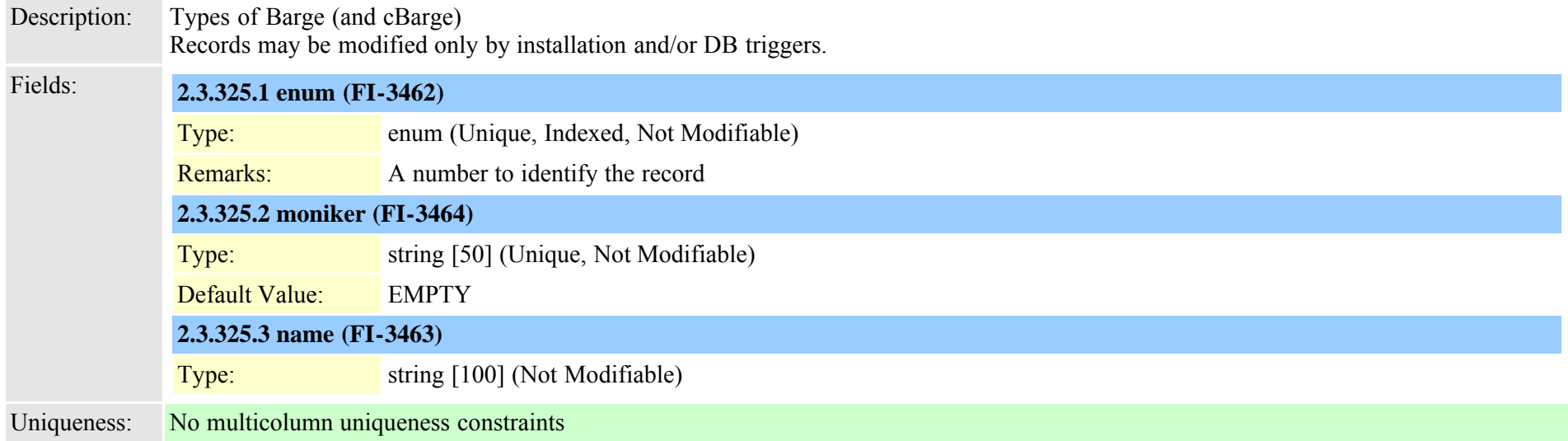

# <span id="page-744-0"></span>**2.3.326 typebatfile (TI-400)**

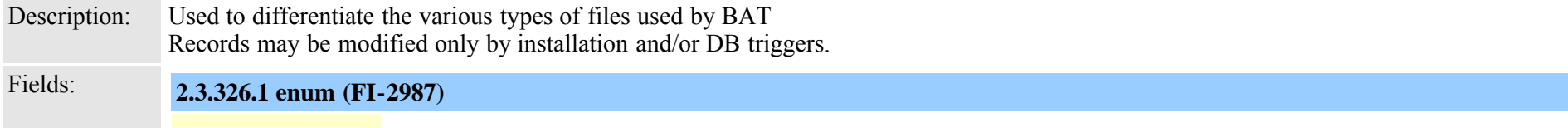

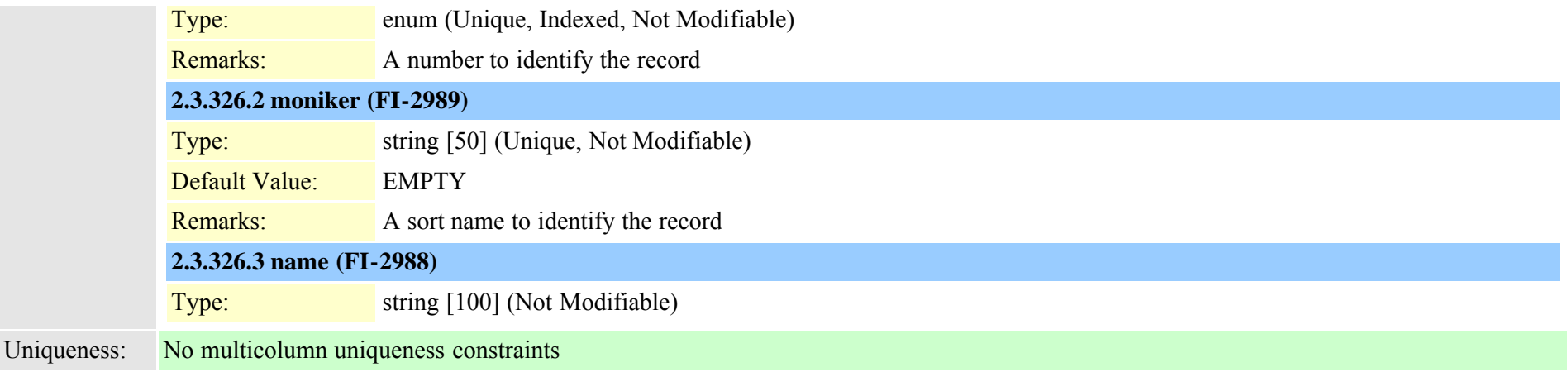

### <span id="page-745-0"></span>**2.3.327 typebatfilesubclause (TI-401)**

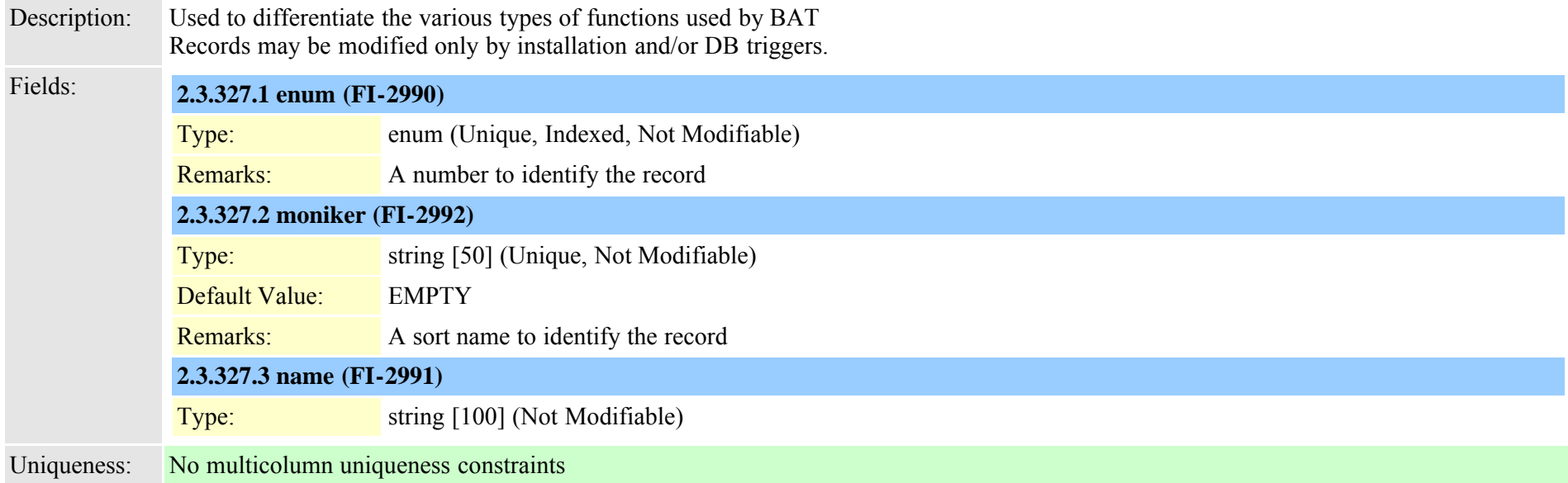

# **2.3.328 typebatfrequency (TI-339)**

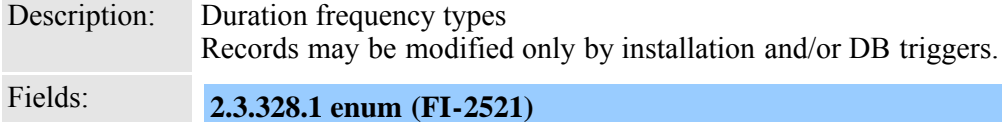

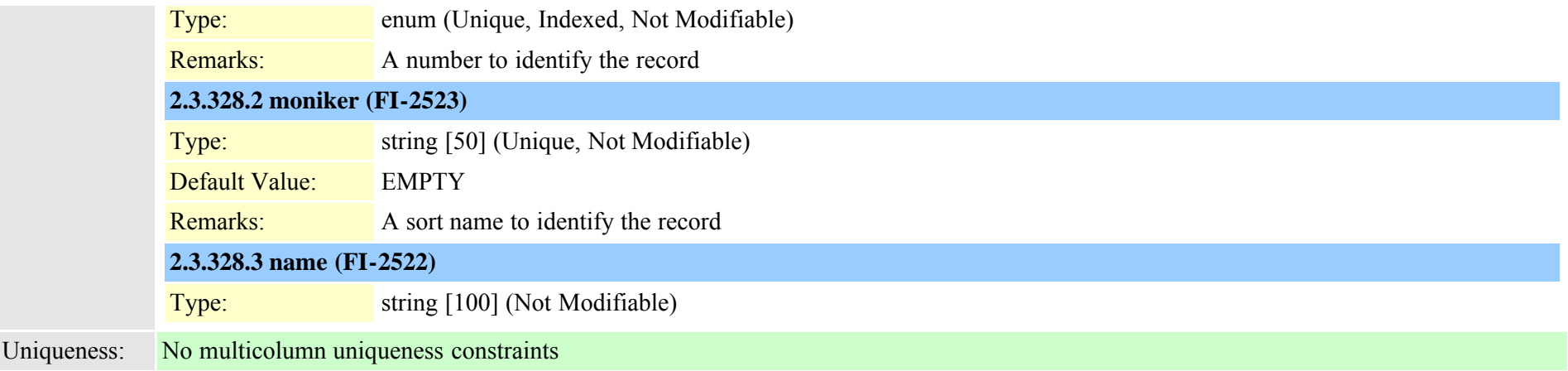

### <span id="page-746-0"></span>**2.3.329 typebatfunction (TI-338)**

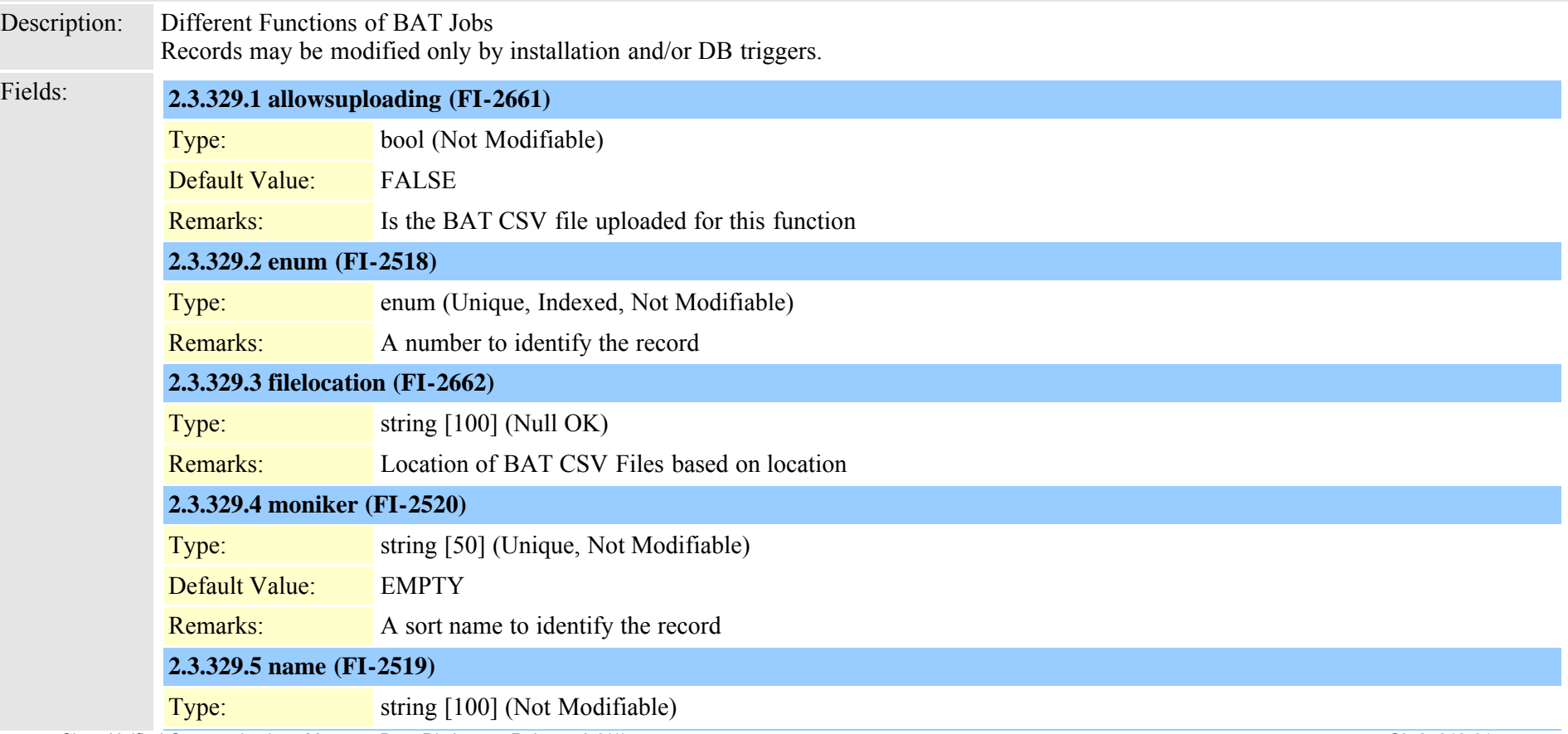

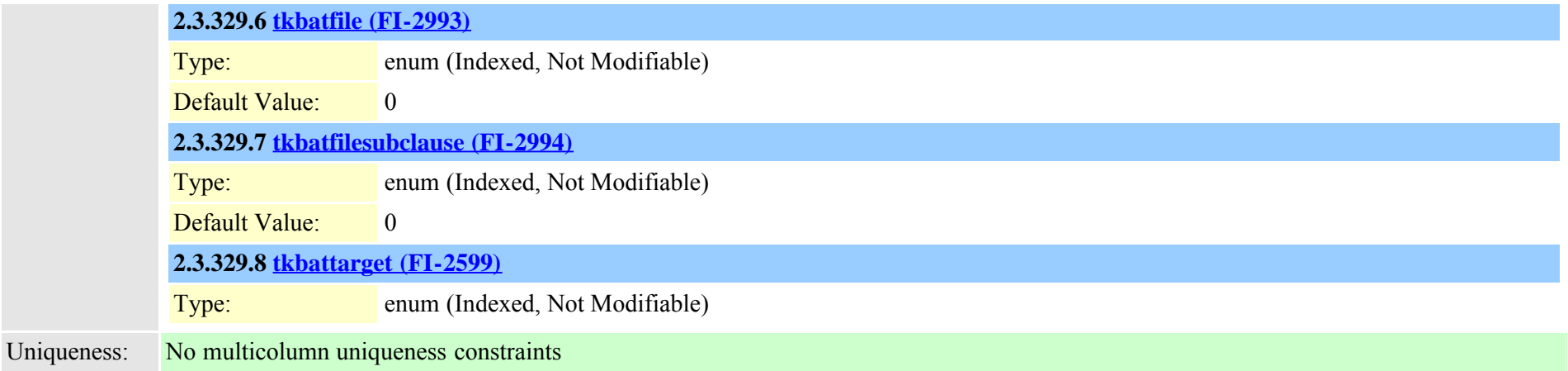

# **2.3.330 typebatfunctionfieldinfomap (TI-352)**

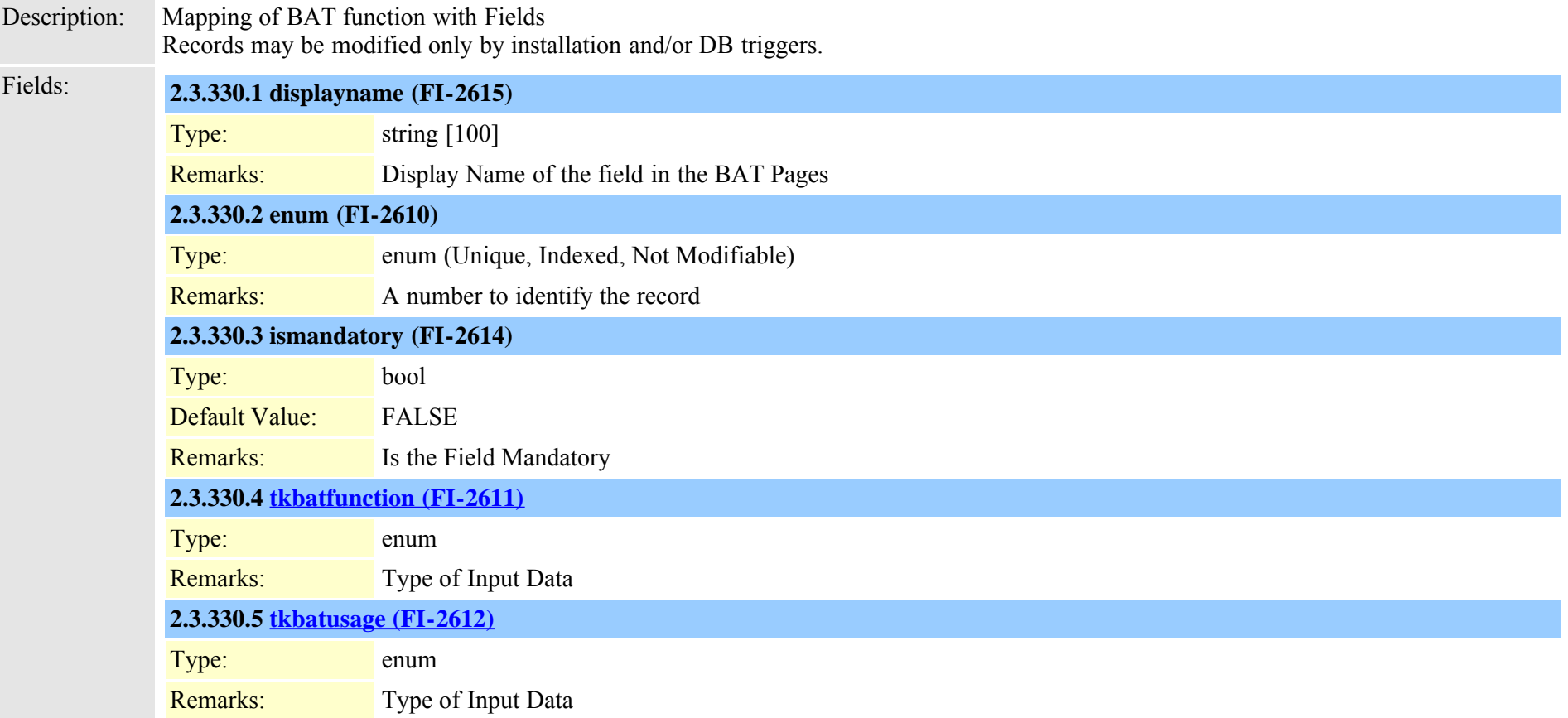

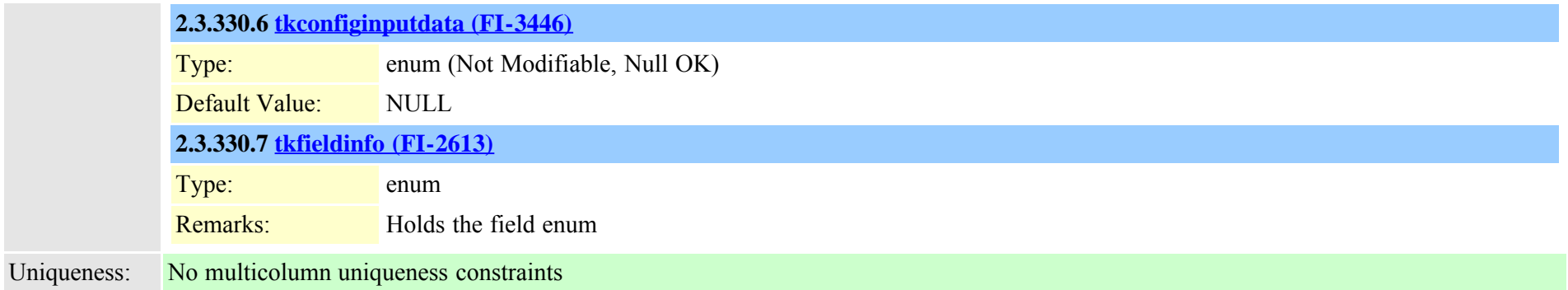

# **2.3.331 typebatjobstatus (TI-343)**

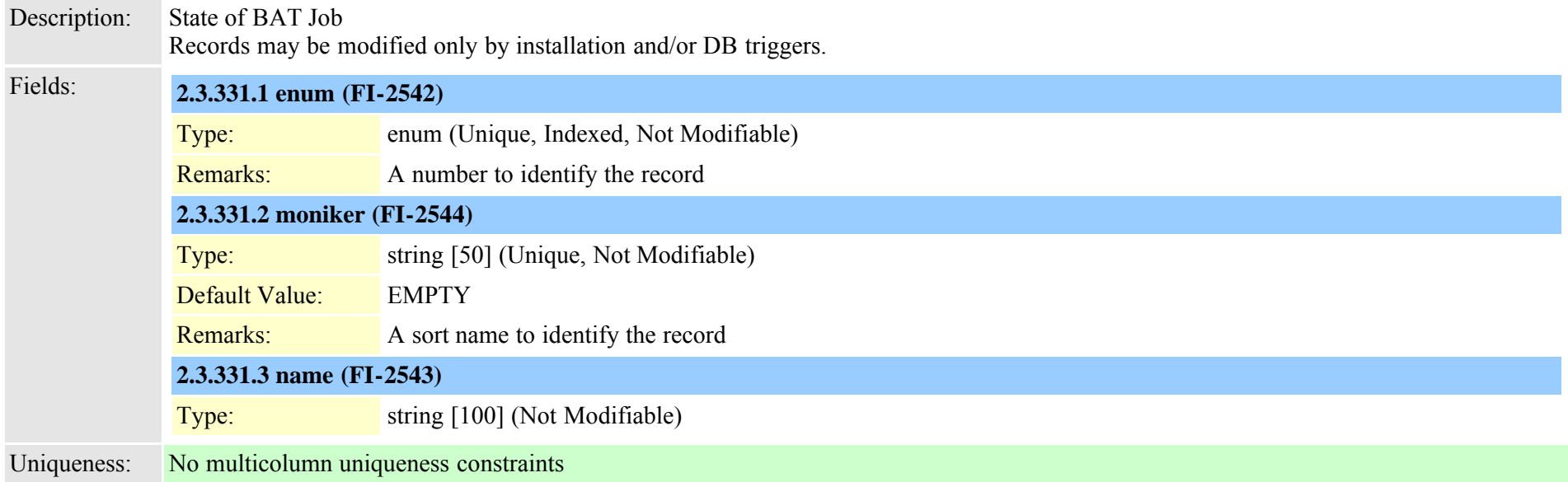

### **2.3.332 typebatresultstatus (TI-351)**

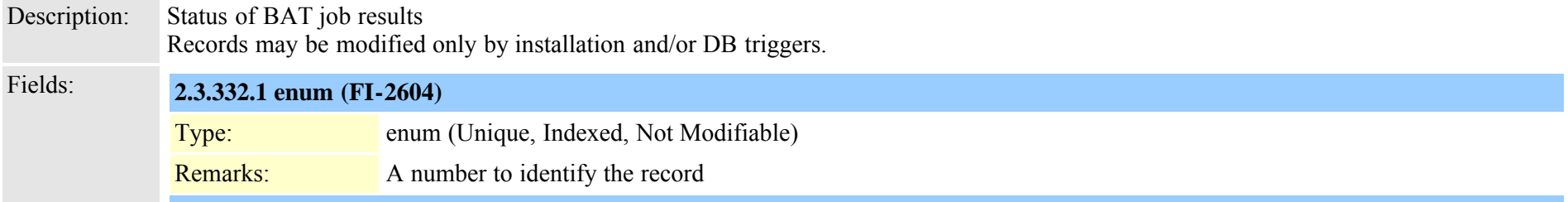

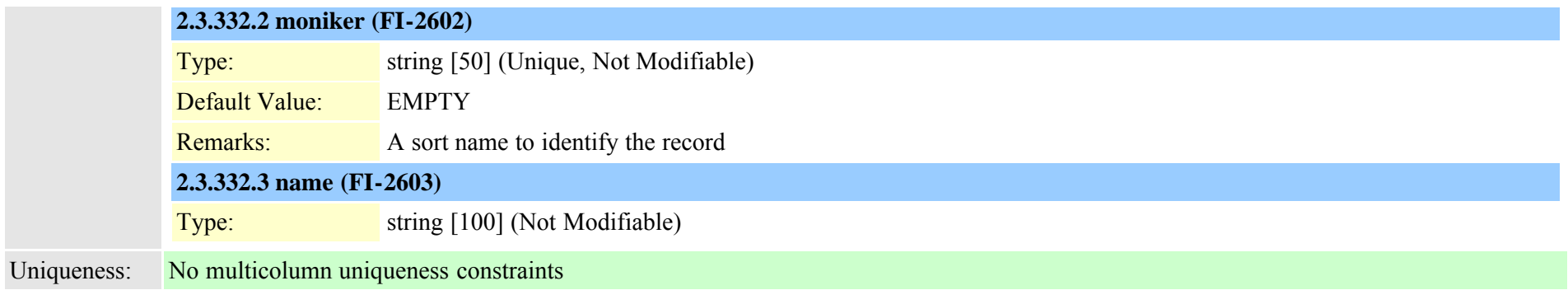

### <span id="page-749-0"></span>**2.3.333 typebattarget (TI-340)**

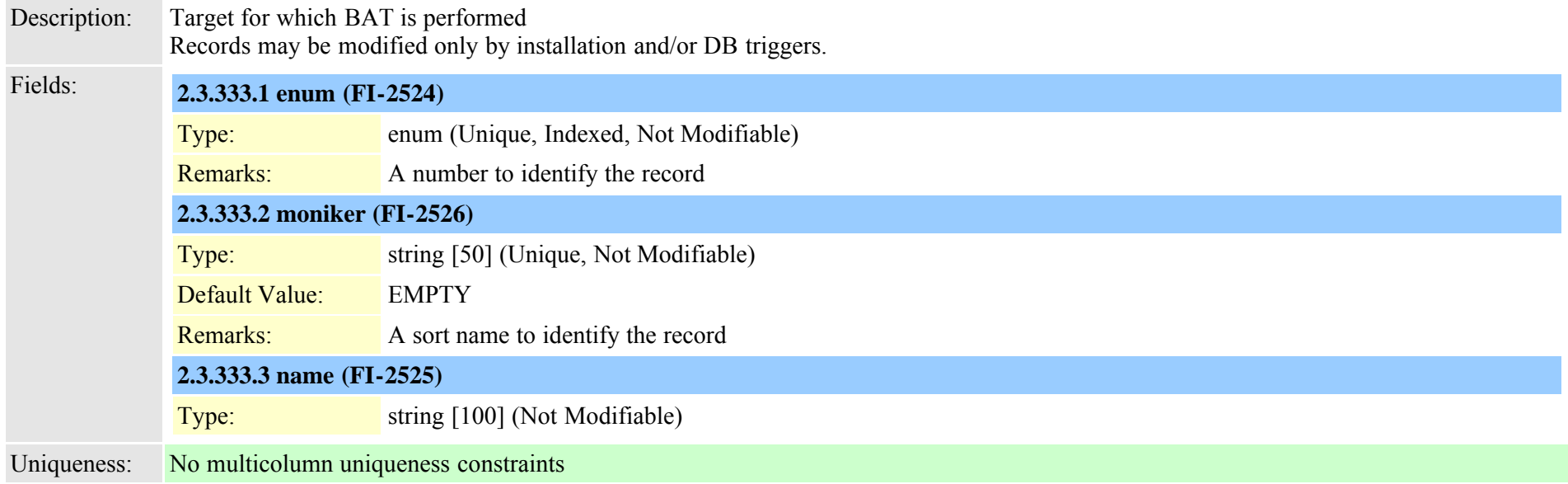

### <span id="page-749-1"></span>**2.3.334 typebatusage (TI-342)**

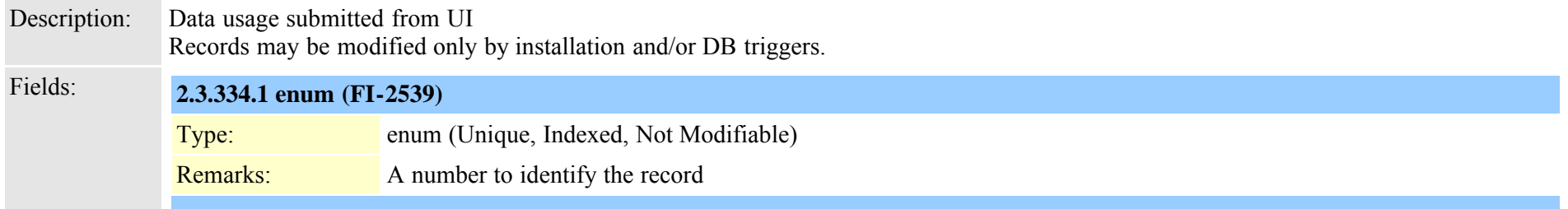

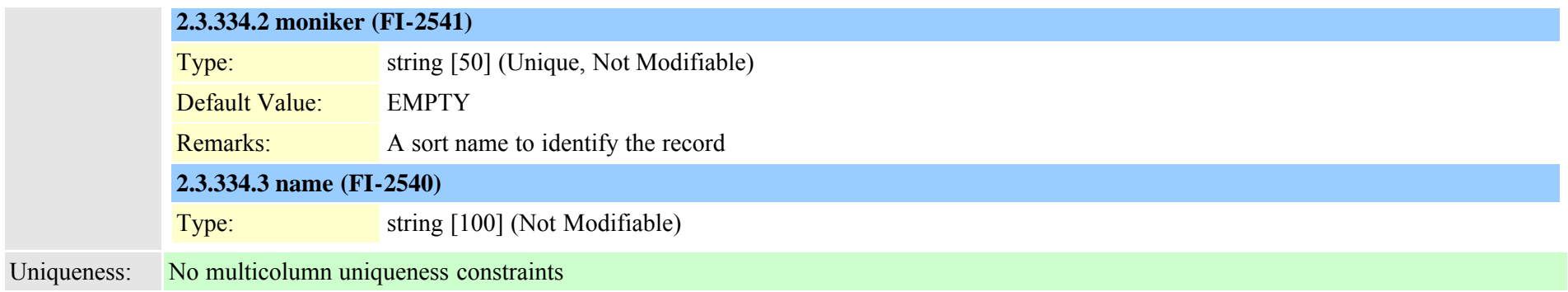

### **2.3.335 typebillingserverprotocol (TI-382)**

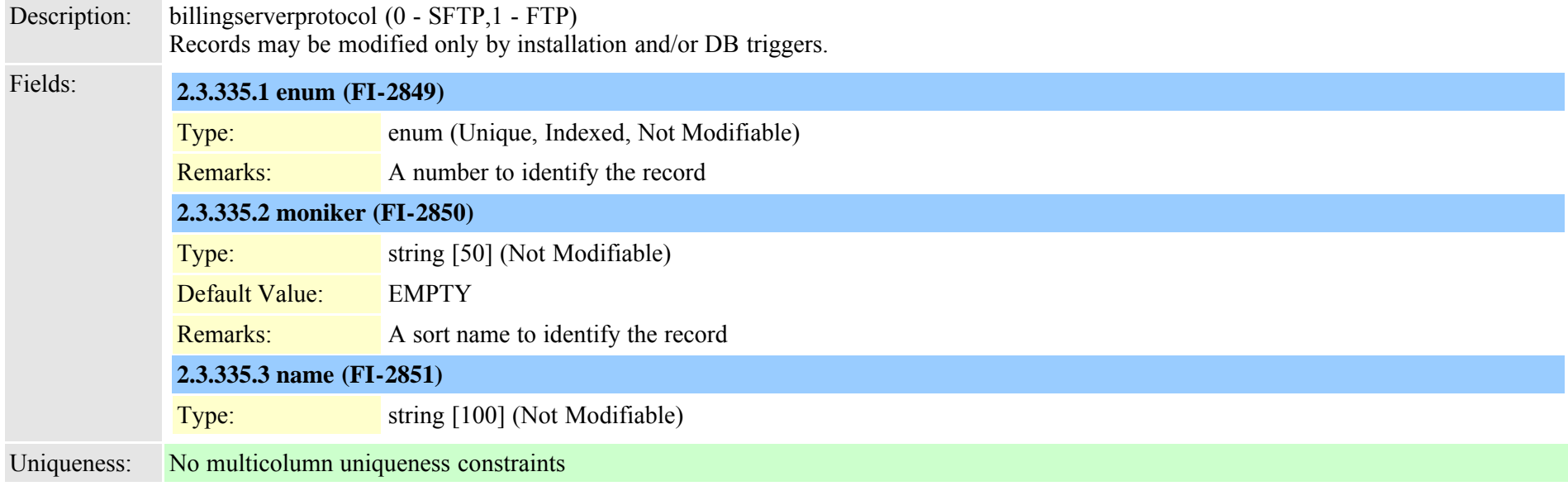

### **2.3.336 typebitpos (TI-239)**

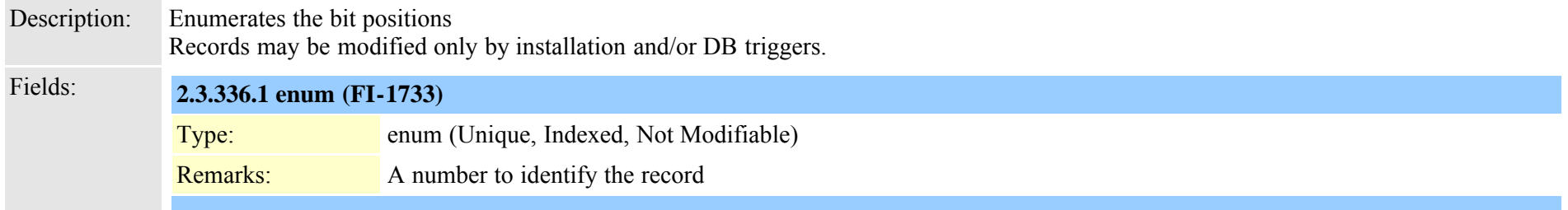

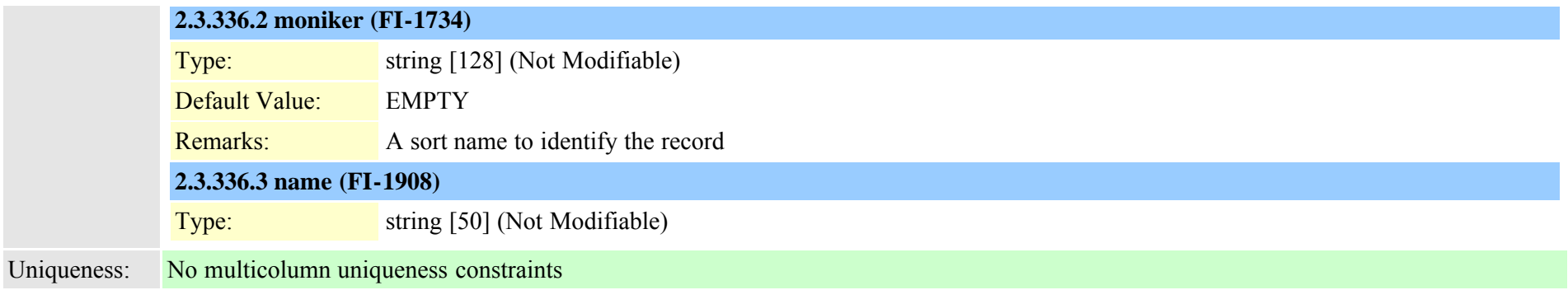

### **2.3.337 typeblfsdoption (TI-473)**

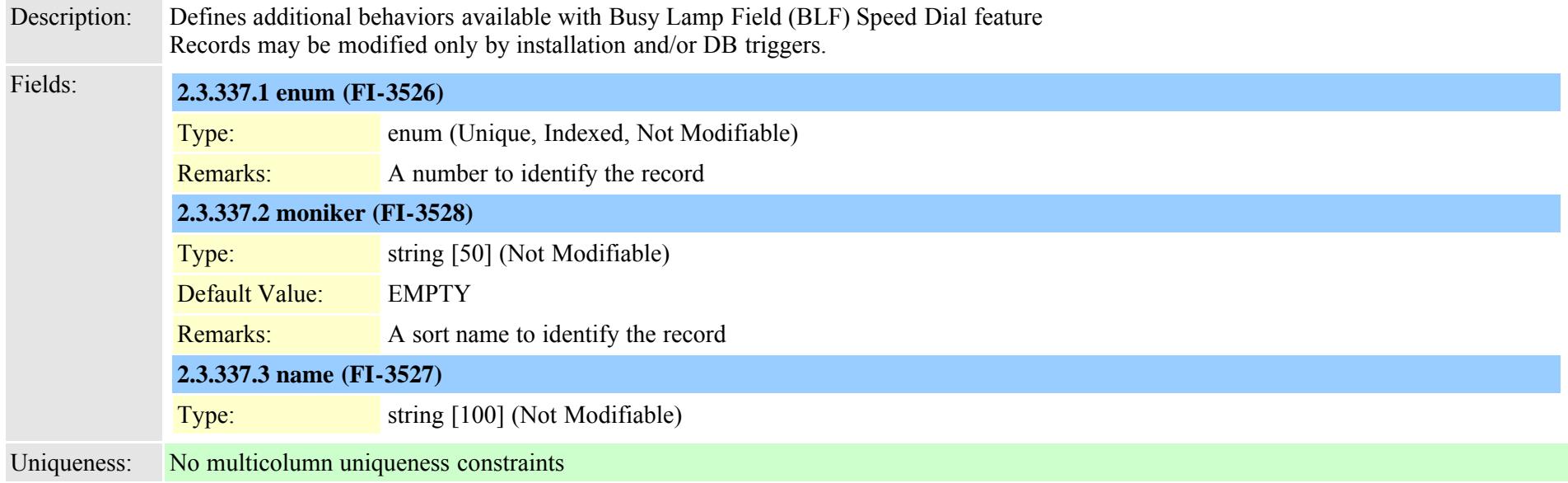

### **2.3.338 typeboolean (TI-38)**

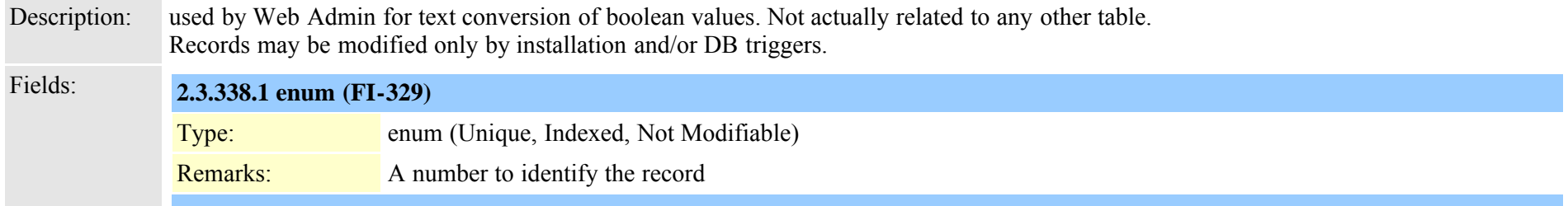

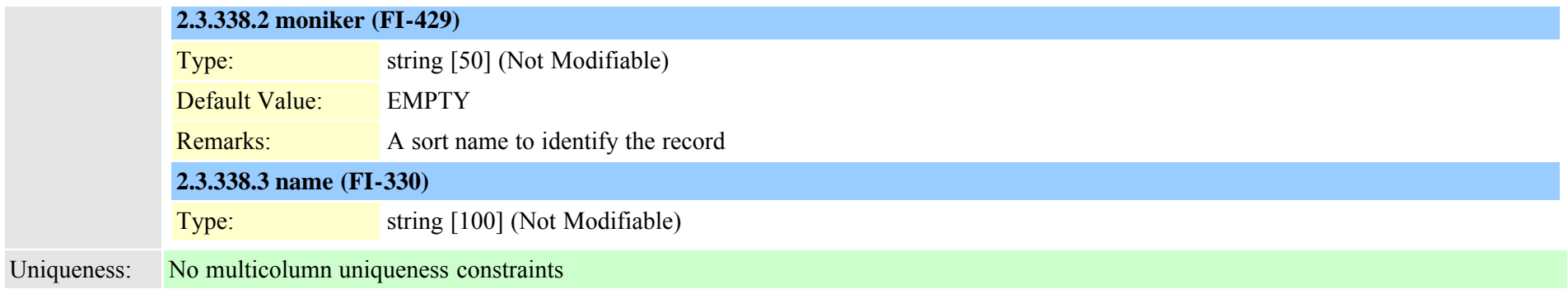

### **2.3.339 typebriprotocol (TI-222)**

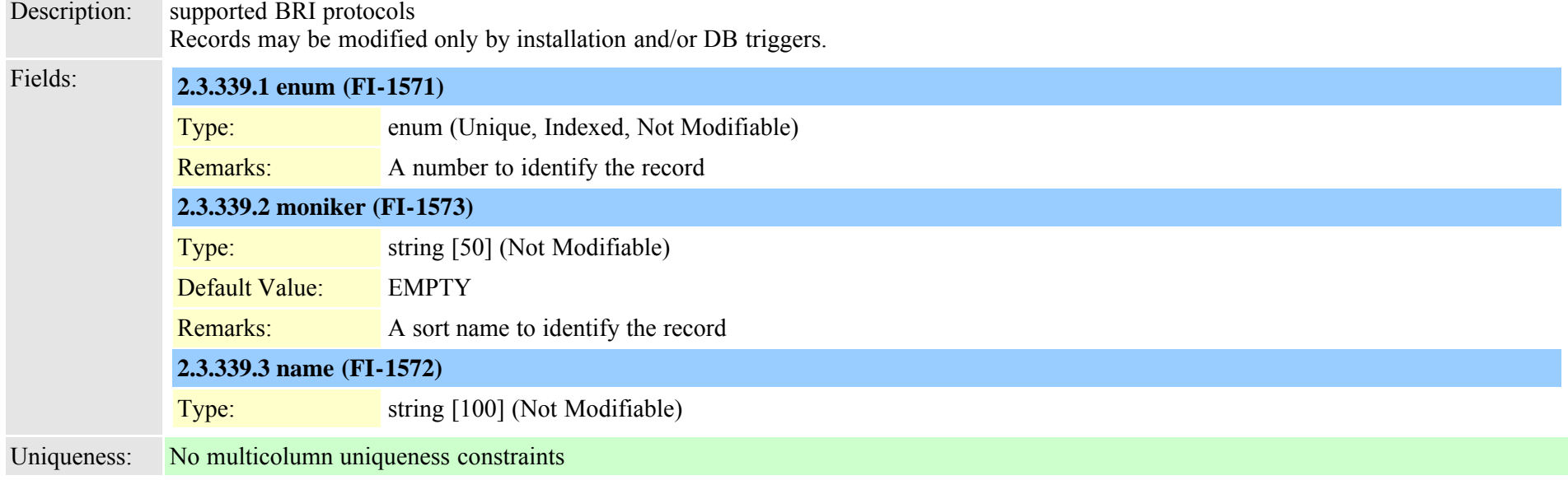

### **2.3.340 typecallerfiltermask (TI-449)**

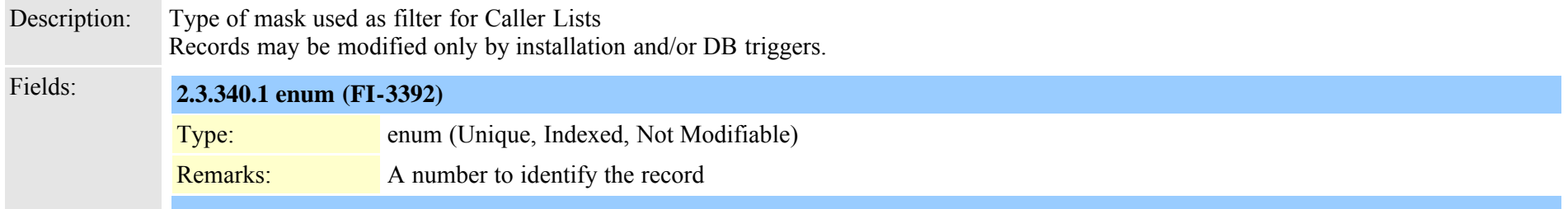

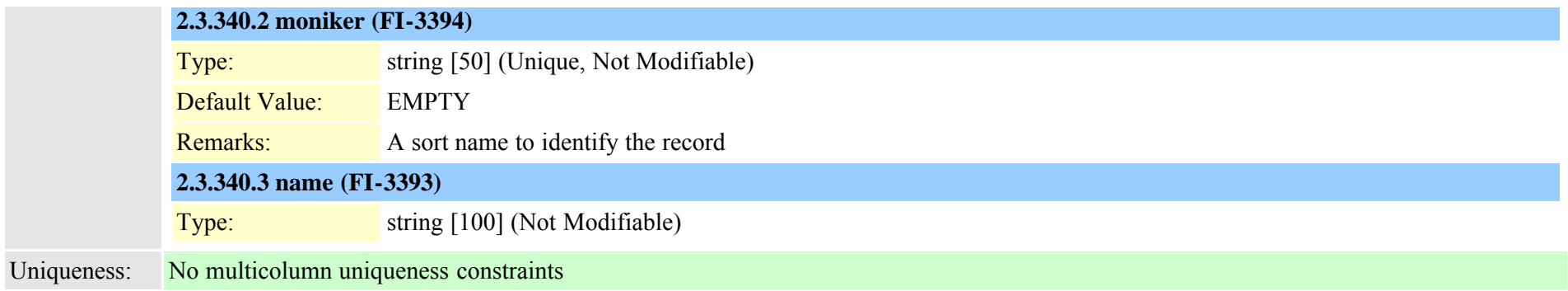

### **2.3.341 typecallerid (TI-131)**

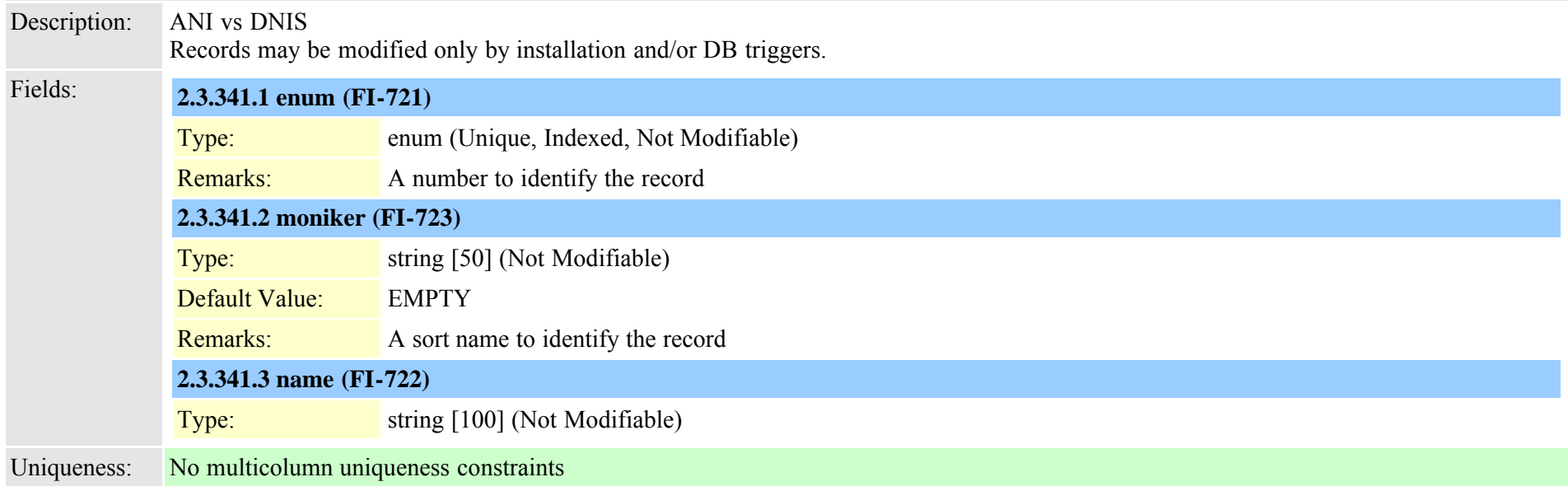

### **2.3.342 typecallingpartyselection (TI-43)**

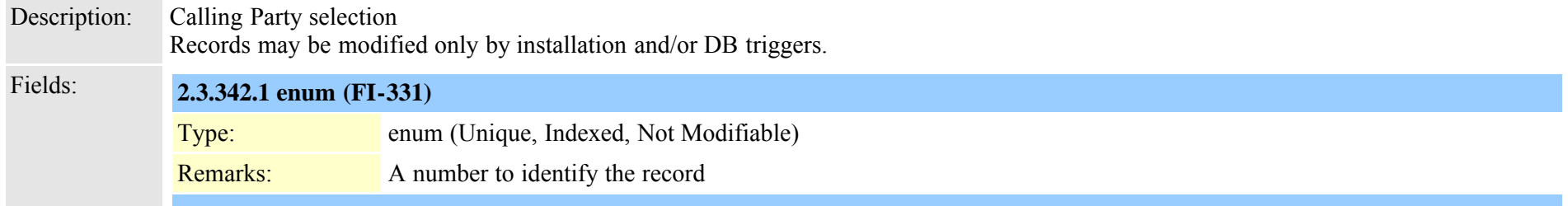

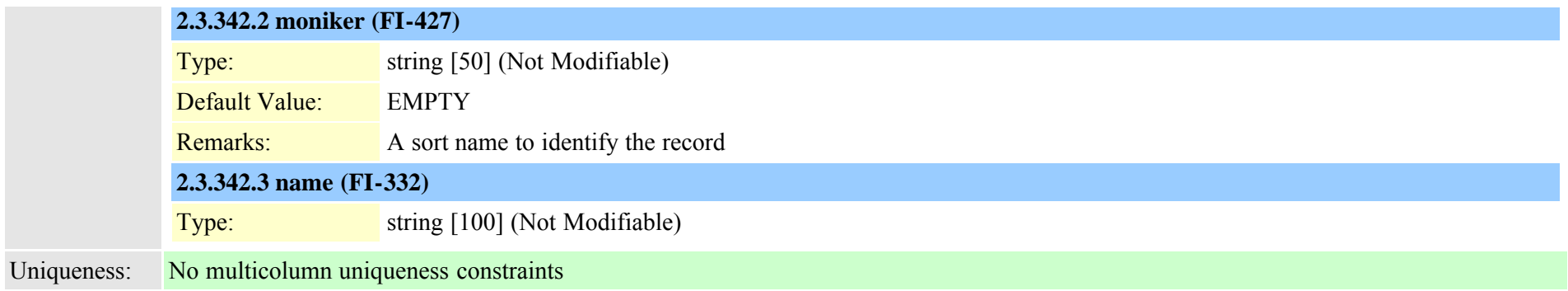

### **2.3.343 typecallstate (TI-185)**

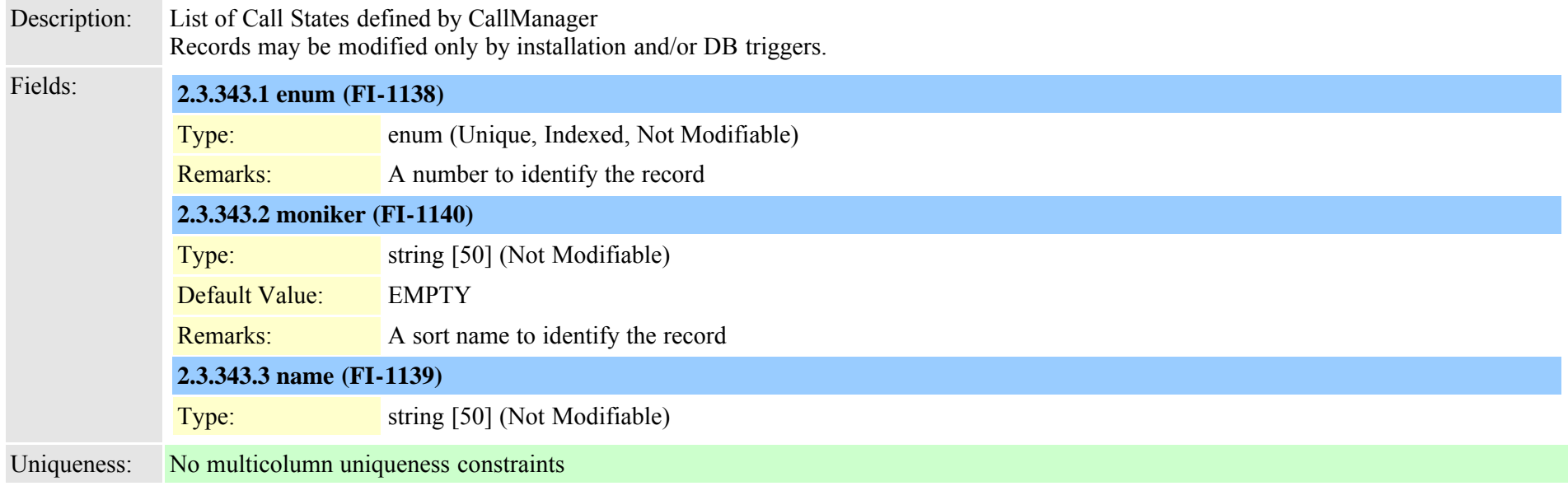

### **2.3.344 typecalltreatmentonfailure (TI-622)**

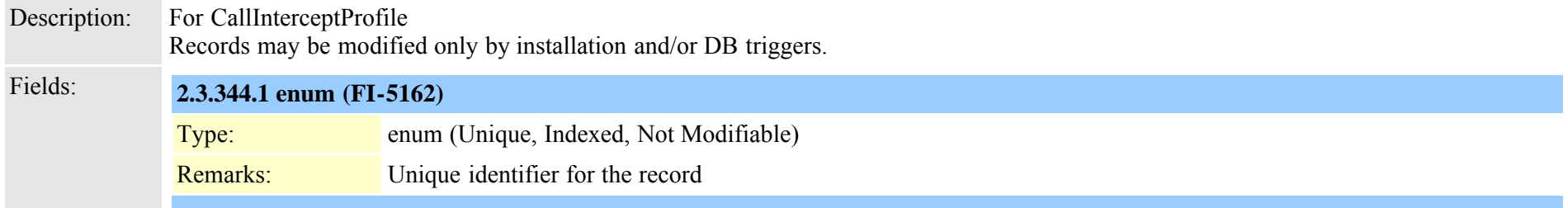

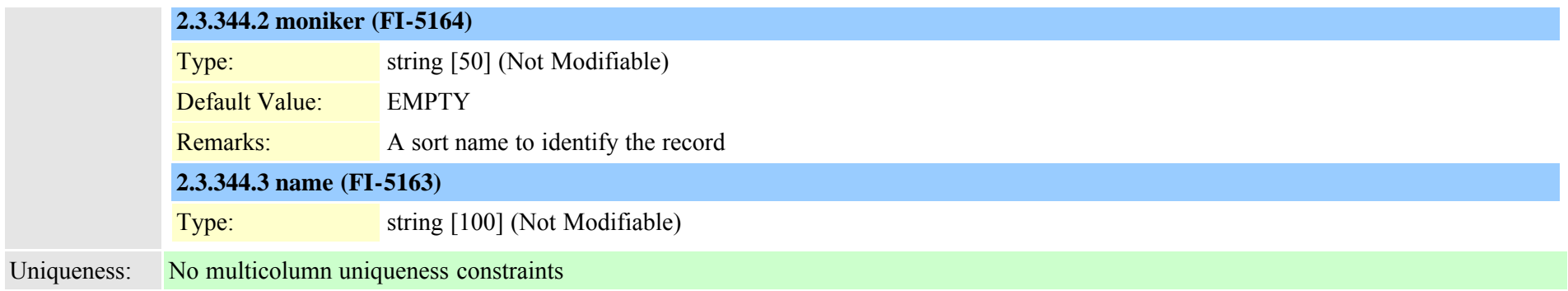

### **2.3.345 typecertificate (TI-313)**

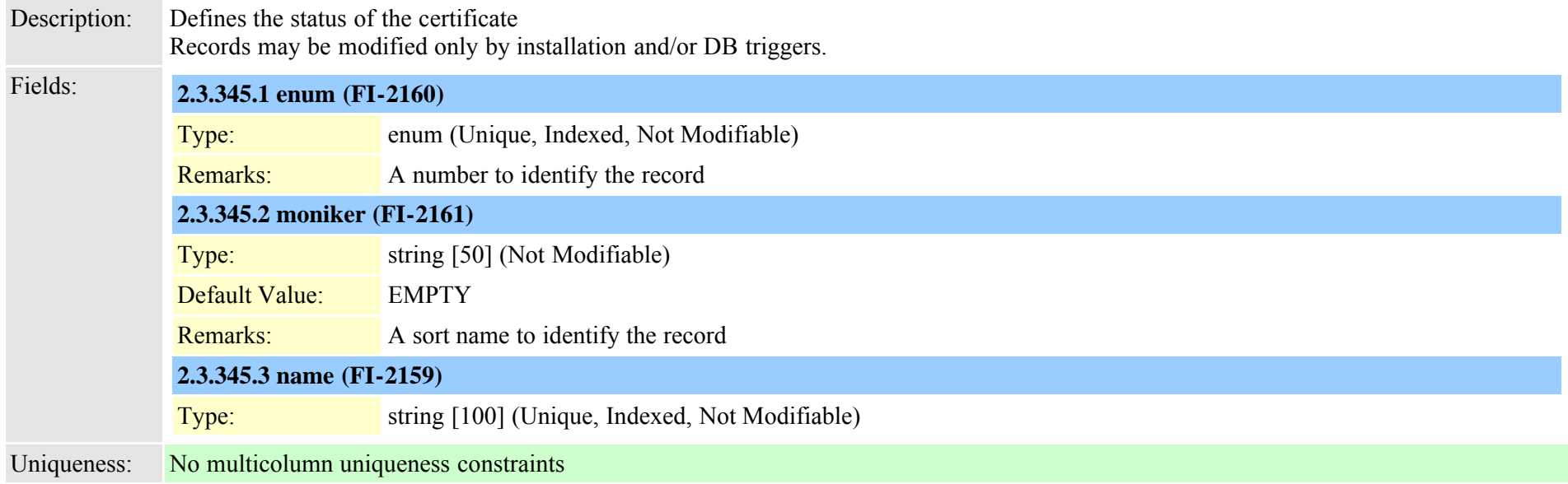

### **2.3.346 typecertificateoperation (TI-272)**

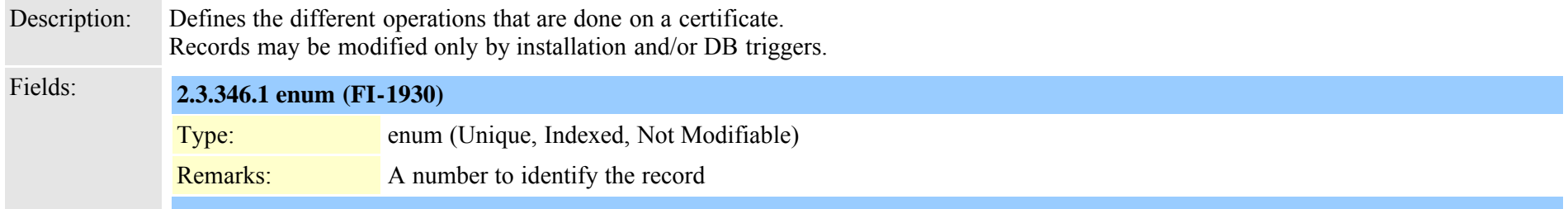
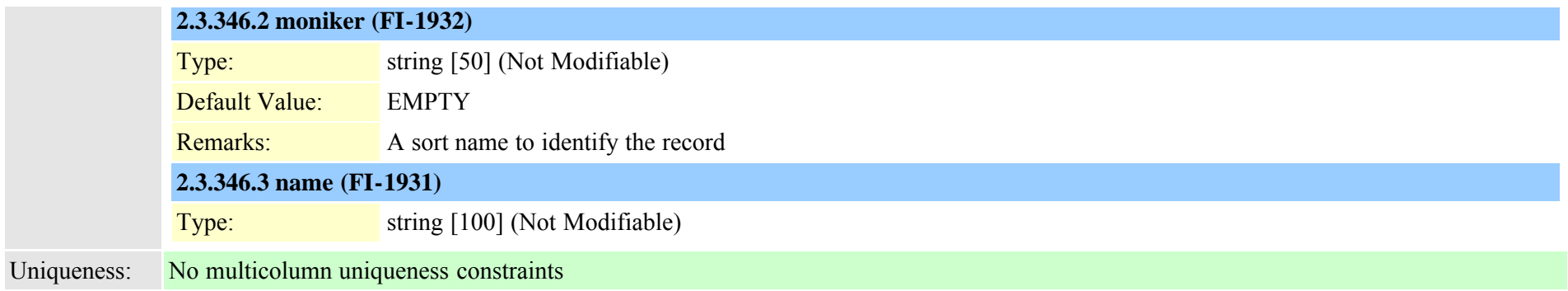

### **2.3.347 typecertificateservice (TI-981)**

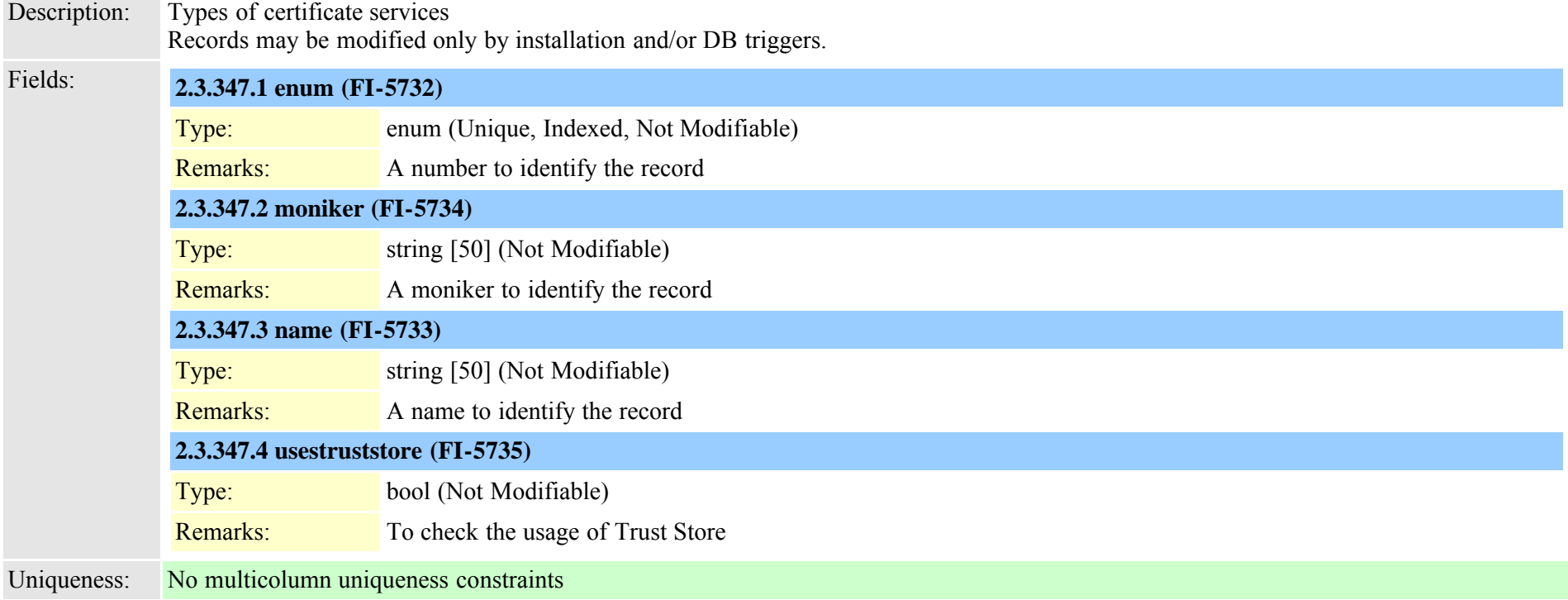

## **2.3.348 typecertificatestatus (TI-273)**

Description: Defines the different status for certification operation. Records may be modified only by installation and/or DB triggers.

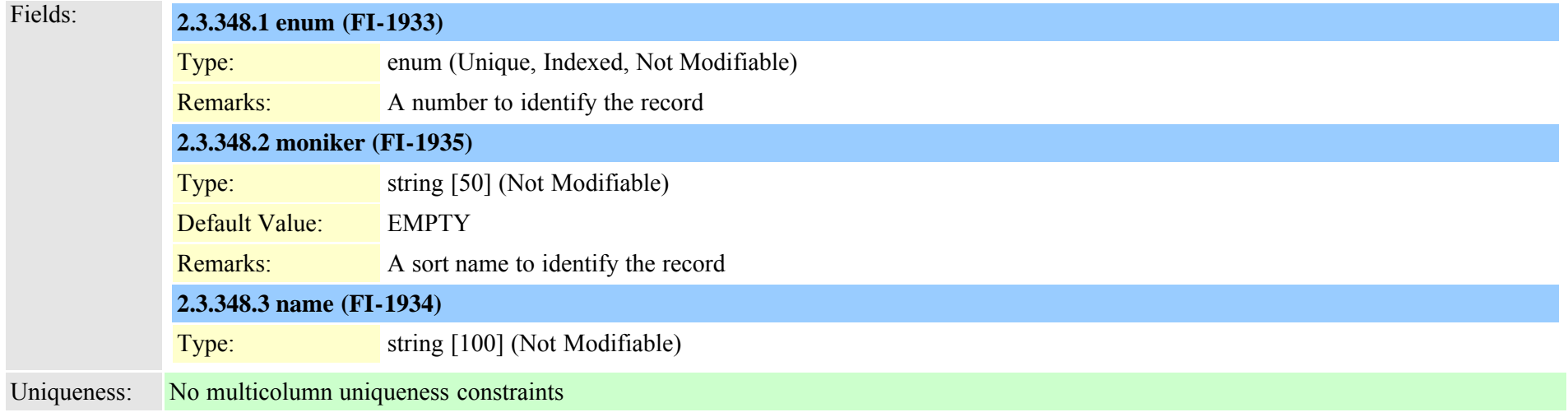

### **2.3.349 typecfacssactivationpolicy (TI-463)**

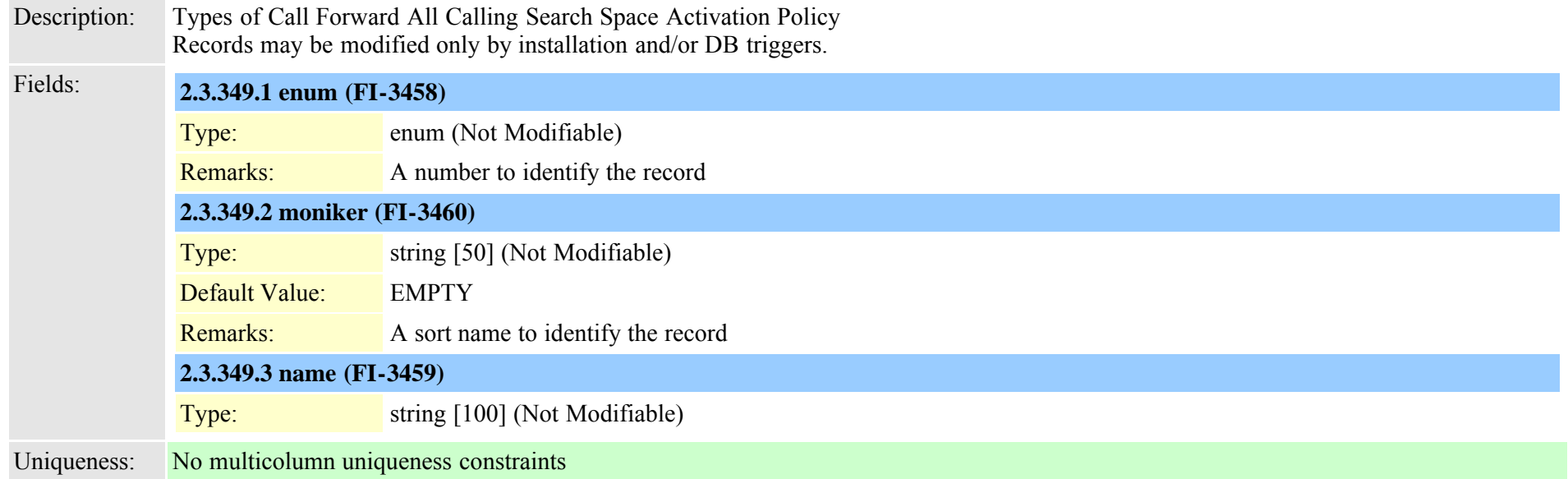

### <span id="page-757-0"></span>**2.3.350 typeclass (TI-8)**

Description: generic device type labels Records may be modified only by installation and/or DB triggers.

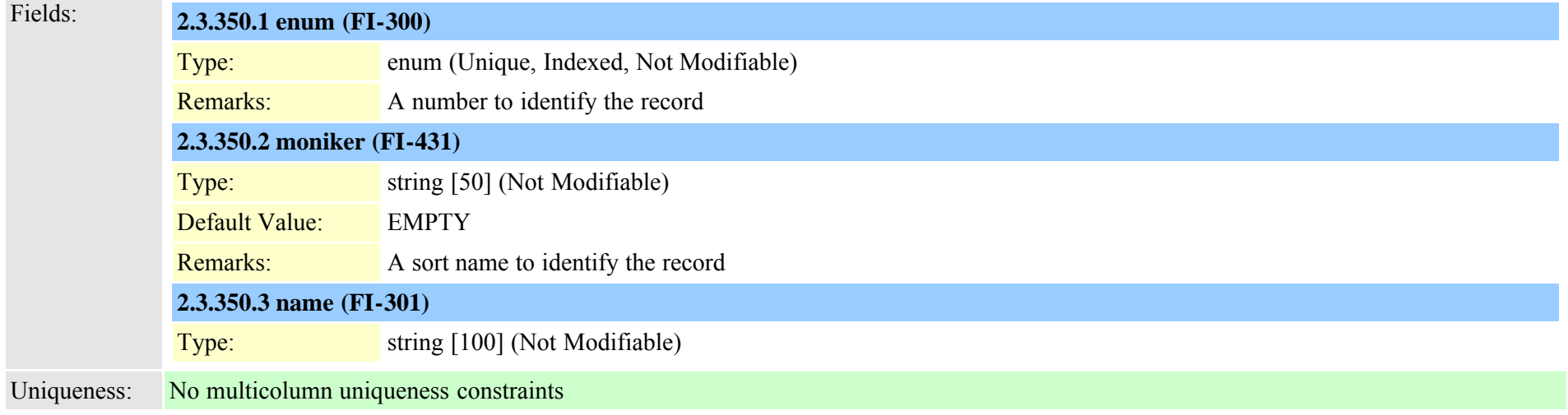

# **2.3.351 typeclockreference (TI-41)**

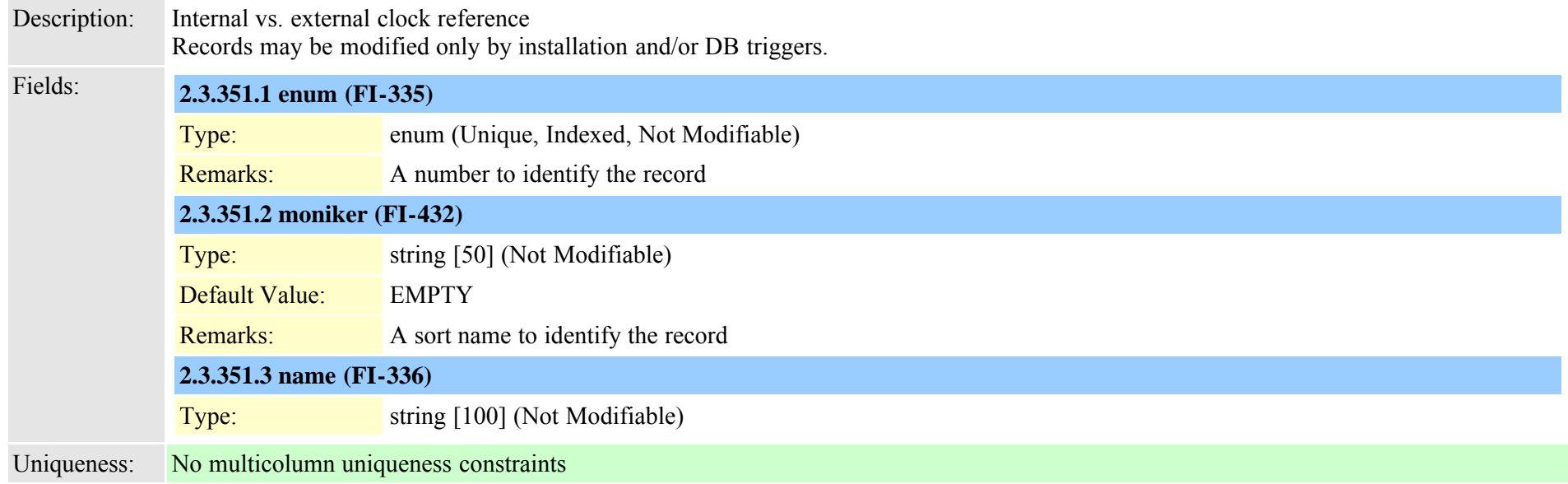

# **2.3.352 typeconfiginputdata (TI-461)**

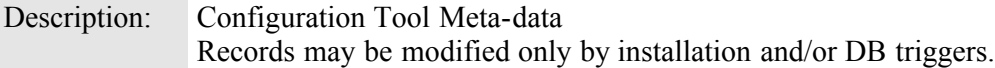

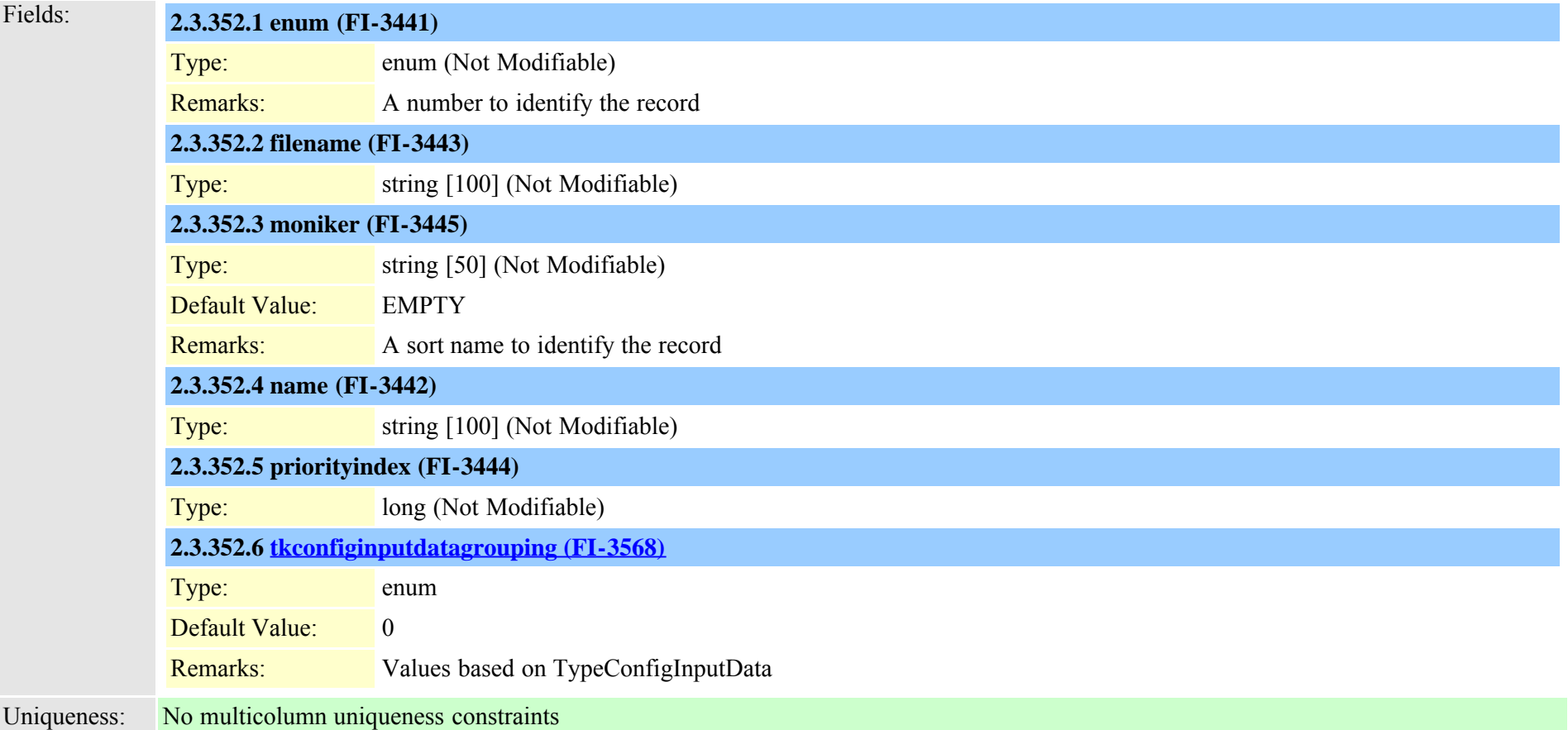

# <span id="page-759-0"></span>**2.3.353 typeconfiginputdatagrouping (TI-479)**

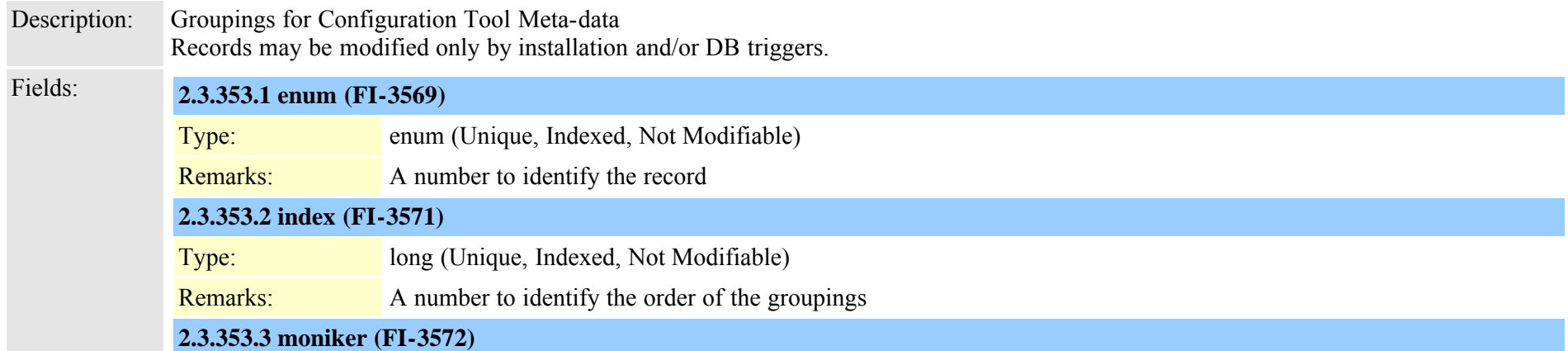

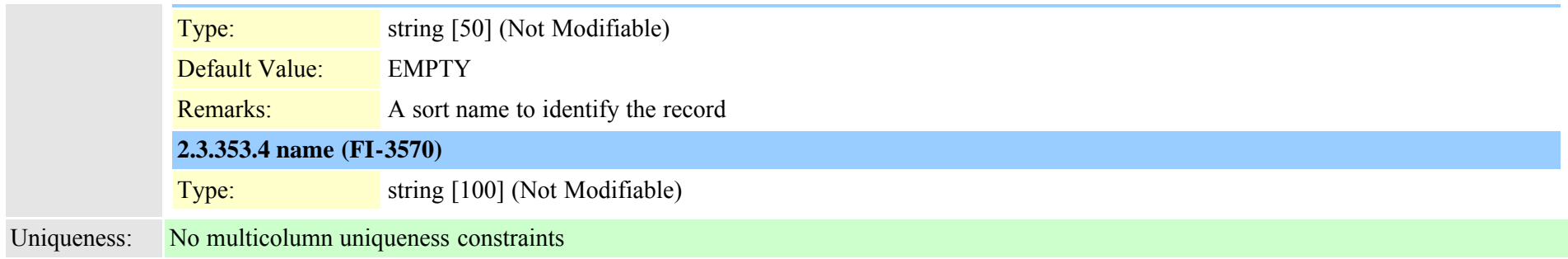

## **2.3.354 typeconnectedpbx (TI-196)**

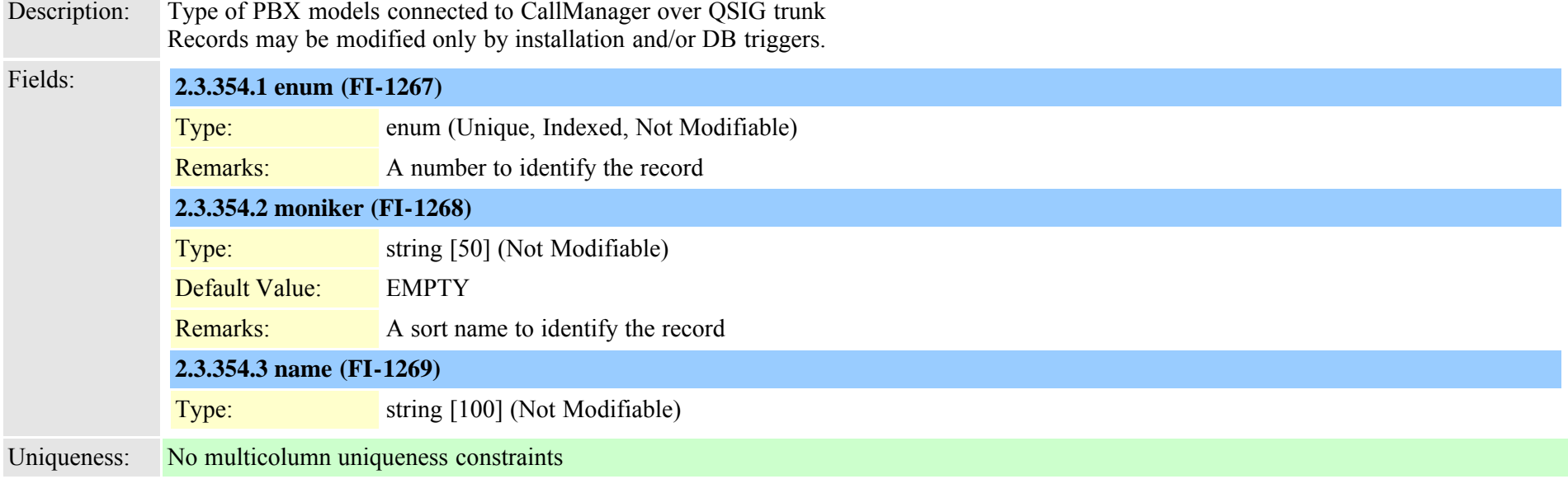

### <span id="page-760-0"></span>**2.3.355 typeconnection (TI-1048)**

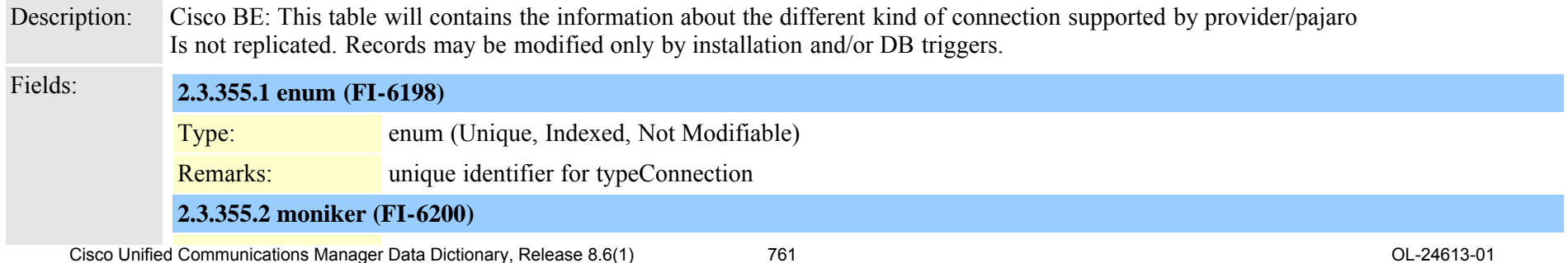

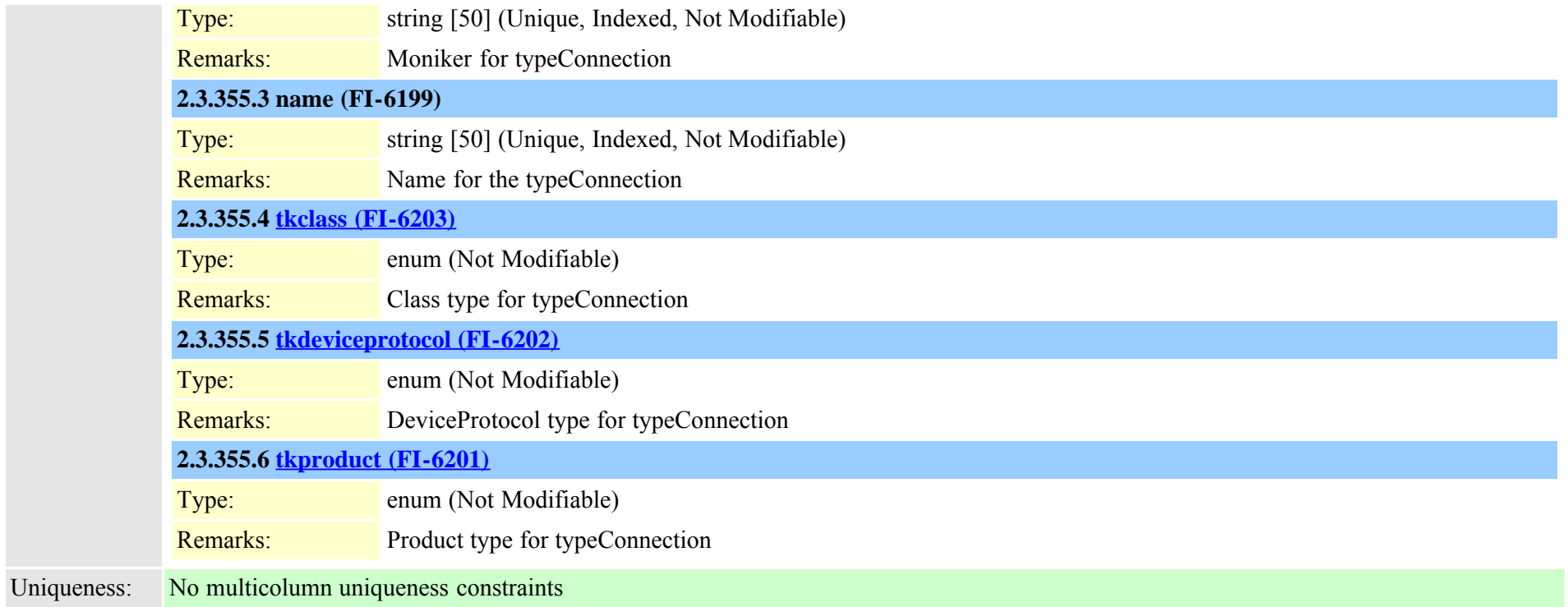

## **2.3.356 typeconnectiondevice (TI-1050)**

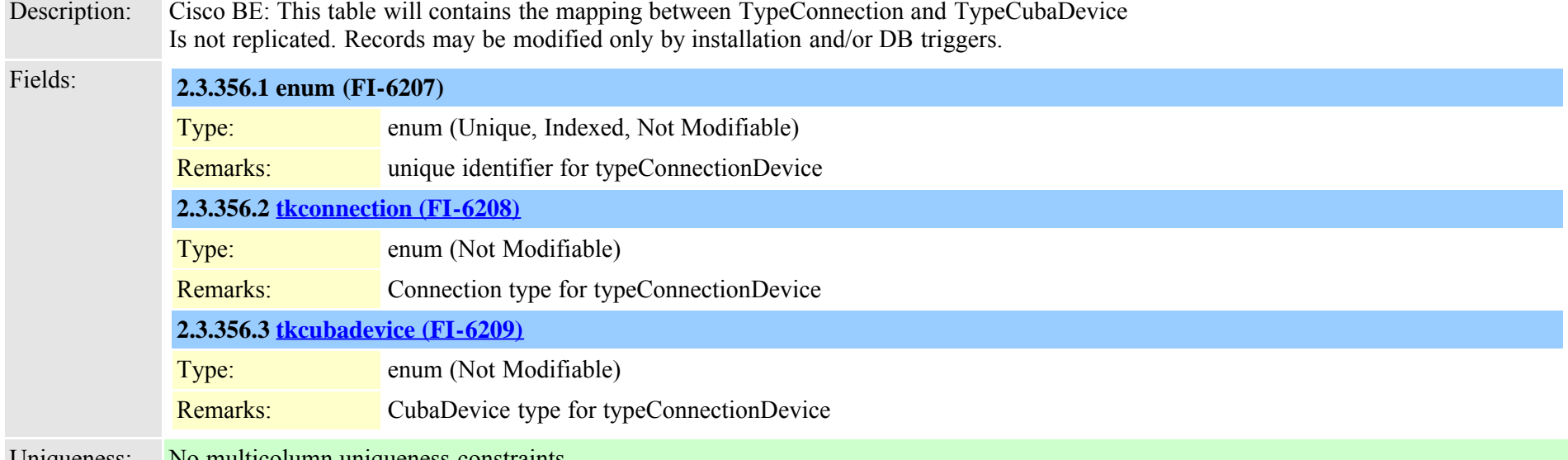

# **2.3.357 typecosrouting (TI-577)**

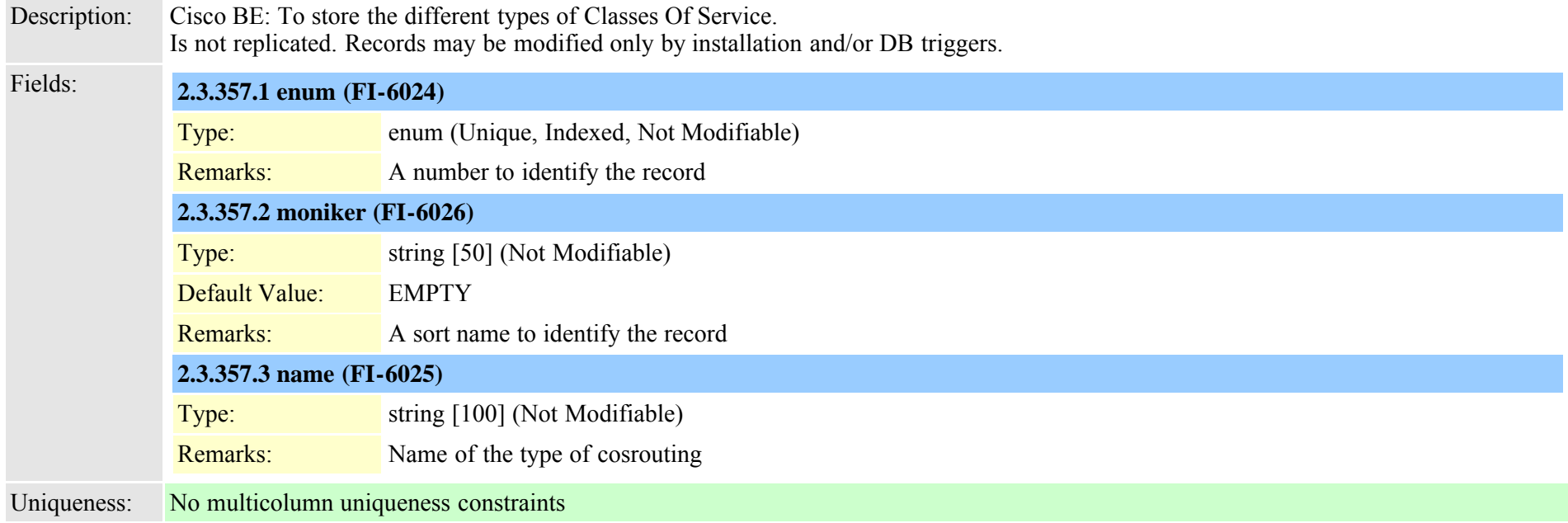

# <span id="page-762-0"></span>**2.3.358 typecountry (TI-42)**

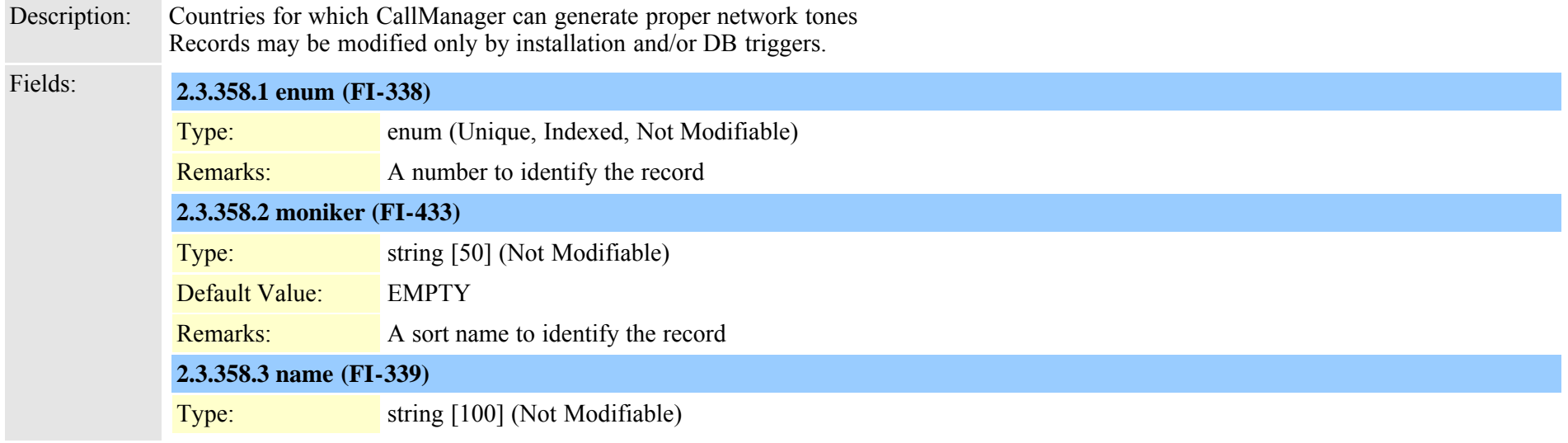

### **2.3.359 typecredential (TI-445)**

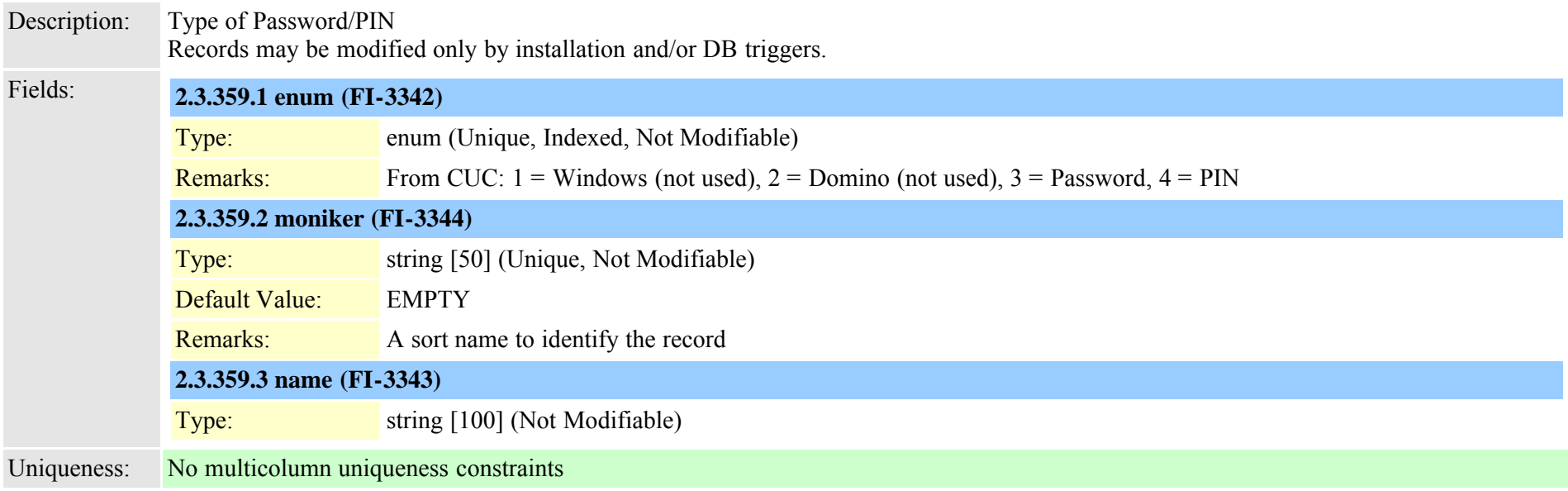

# **2.3.360 typecredentialuser (TI-460)**

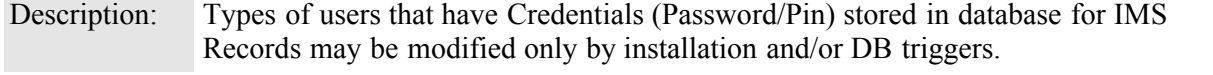

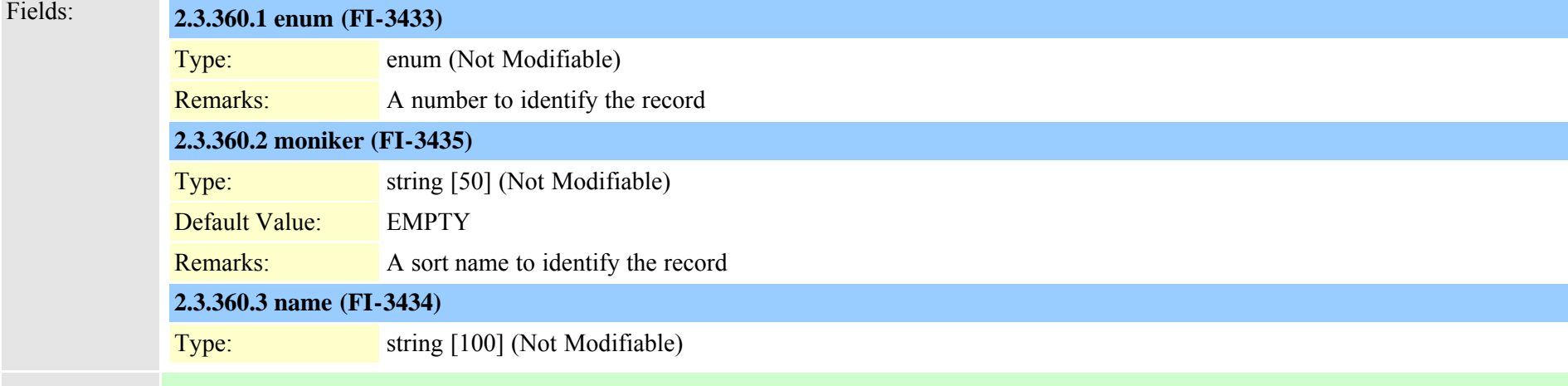

### **2.3.361 typecsuparam (TI-44)**

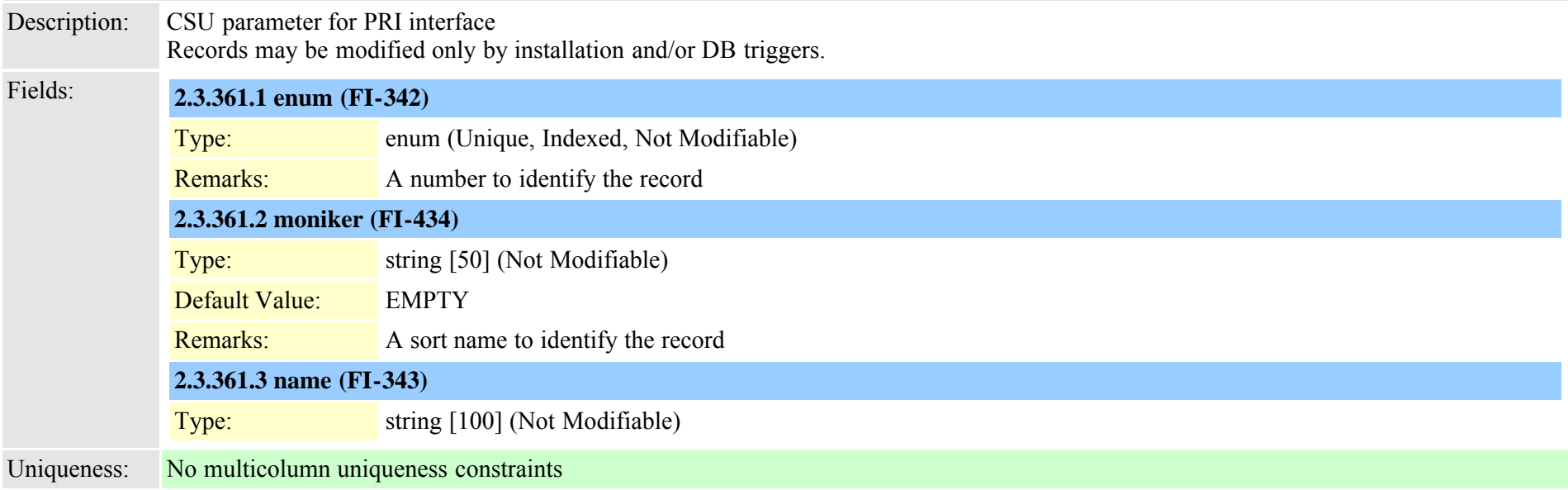

### <span id="page-764-0"></span>**2.3.362 typecubadevice (TI-1049)**

Description: Cisco BE: This table will contains the information of the different type of device provides PSTN connection in Pajaro Is not replicated. Records may be modified only by installation and/or DB triggers.

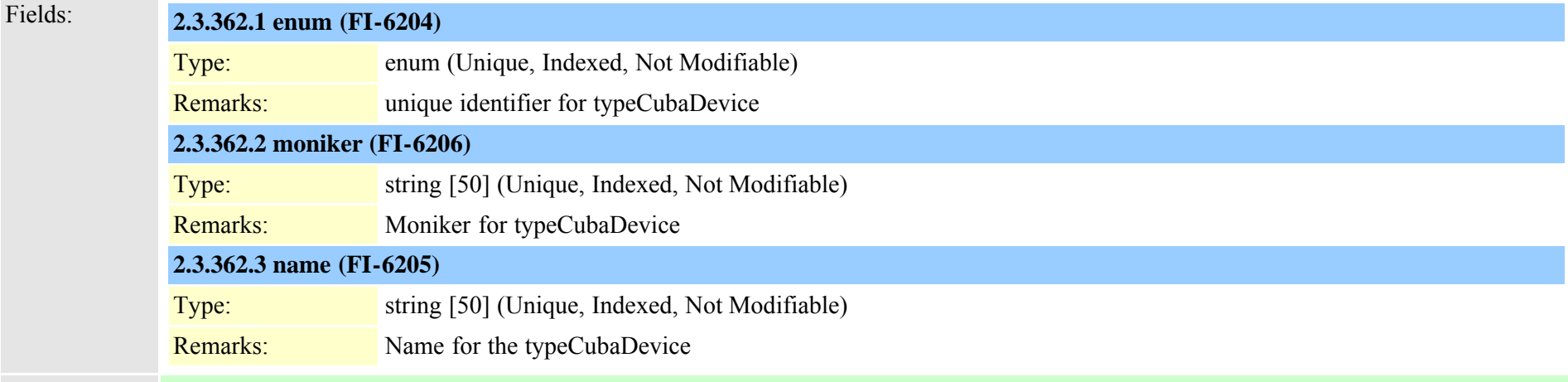

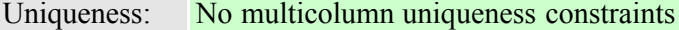

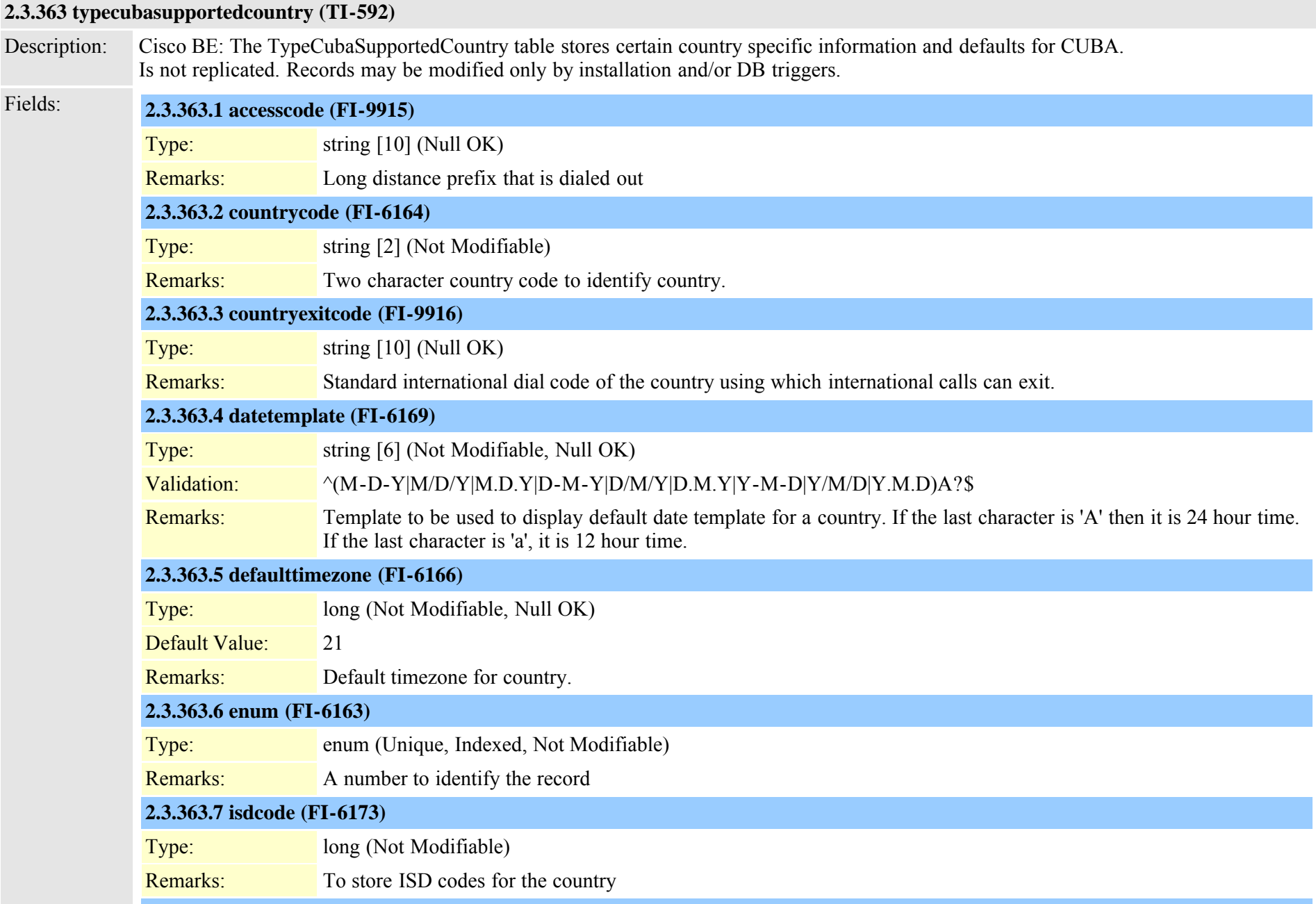

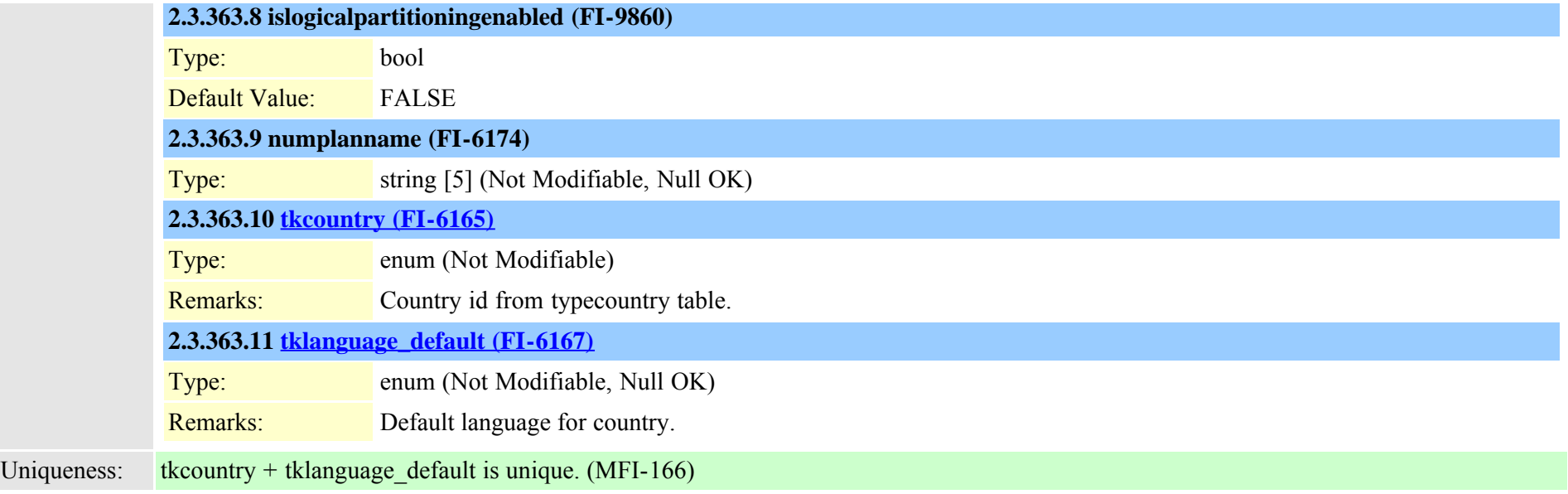

## **2.3.364 typedayofmonth (TI-532)**

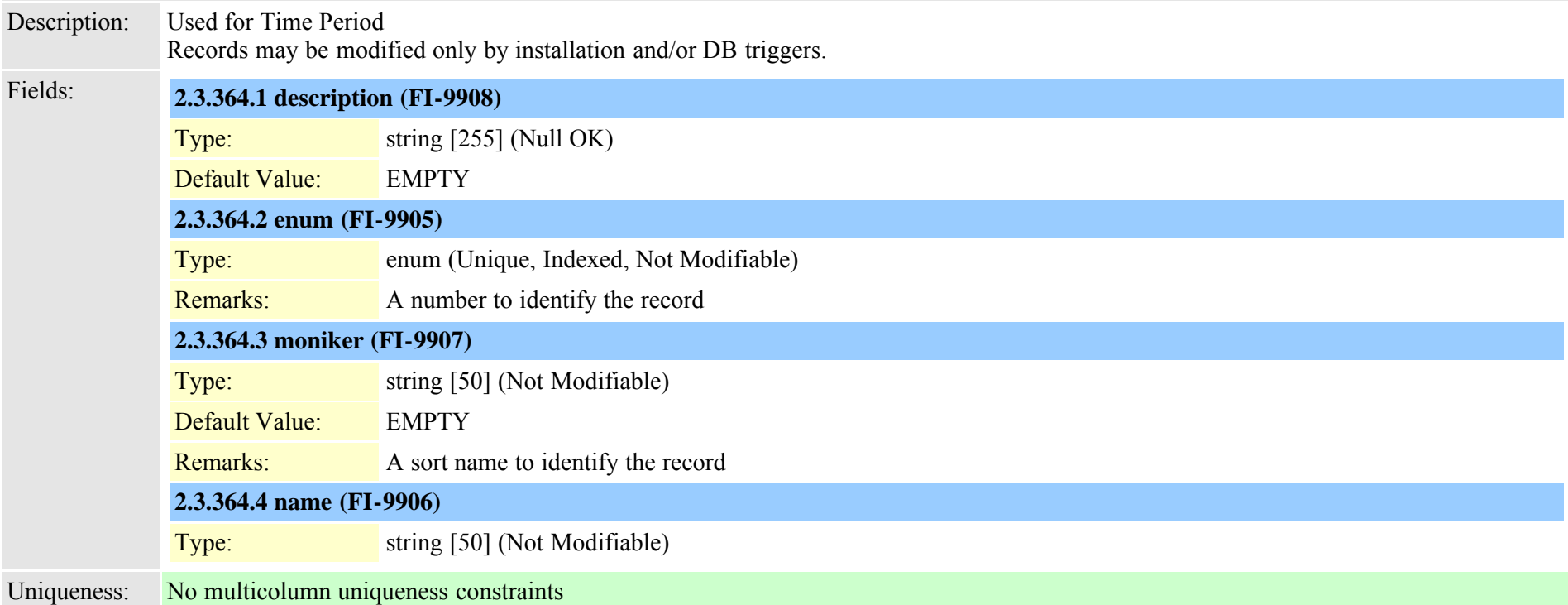

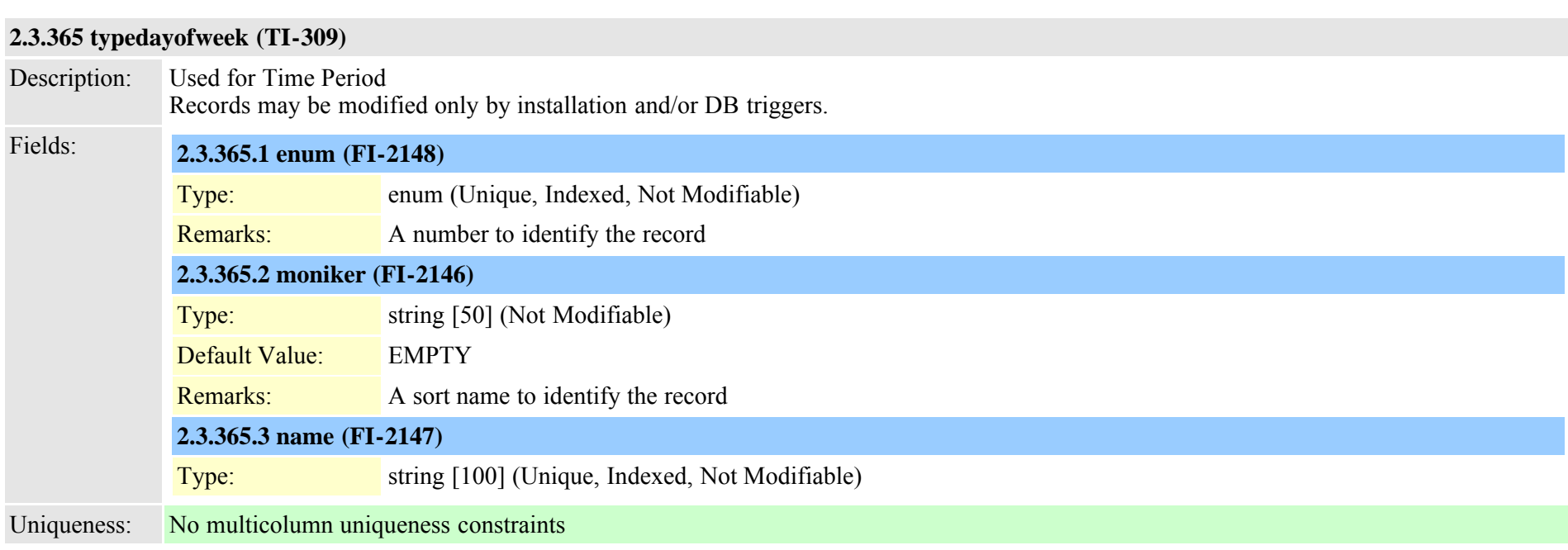

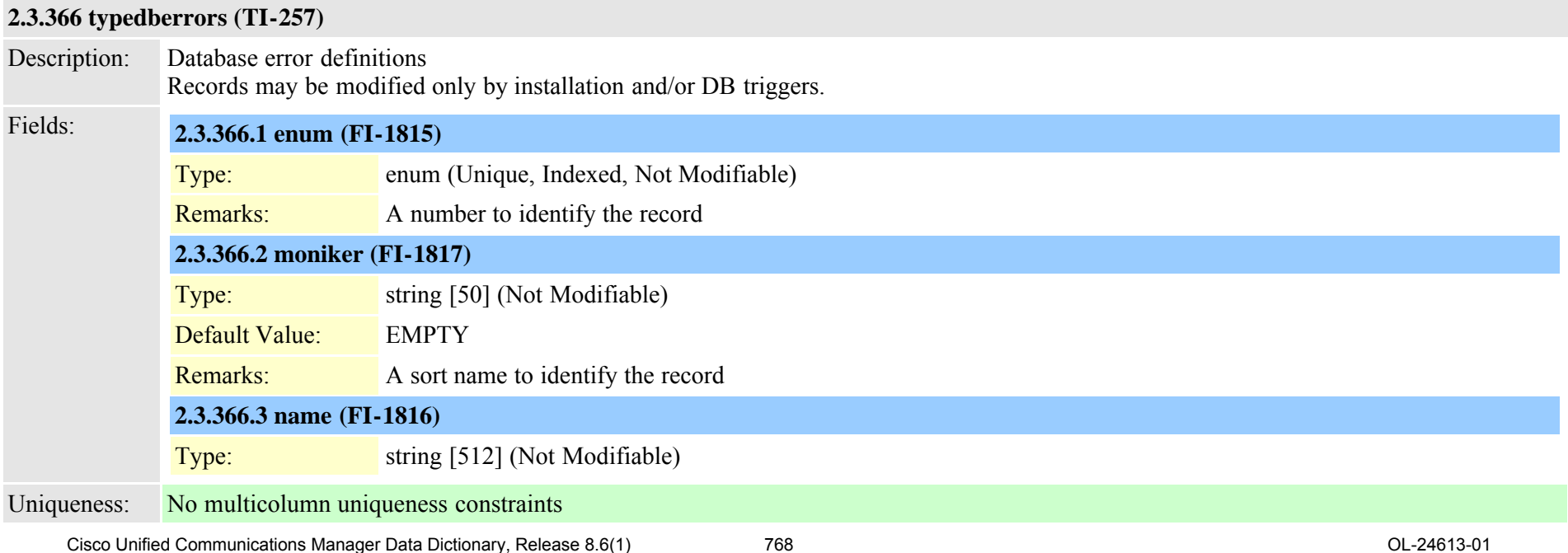

## **2.3.367 typedevicefeature (TI-208)**

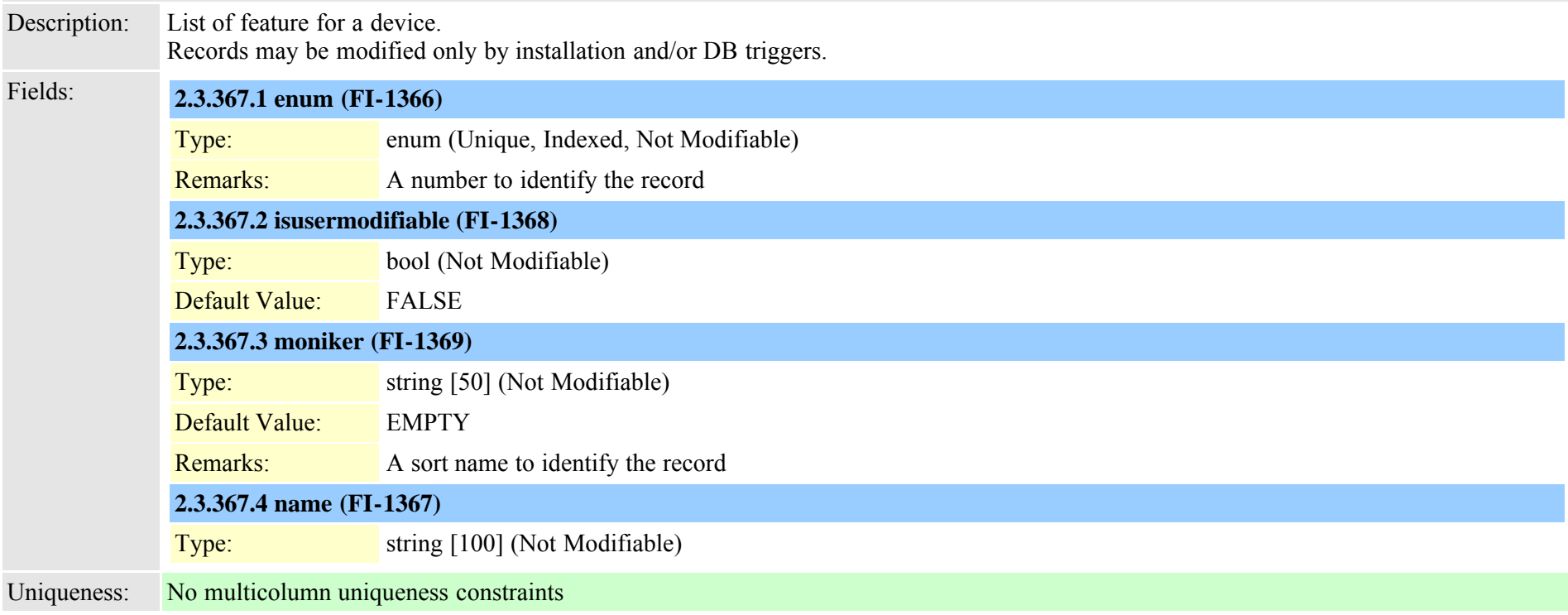

## **2.3.368 typedeviceprofile (TI-146)**

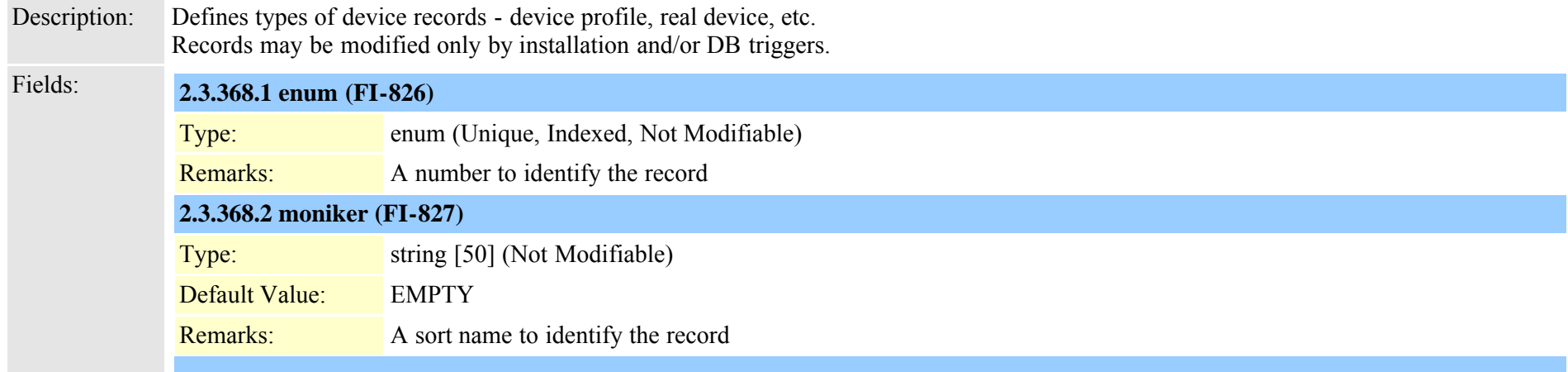

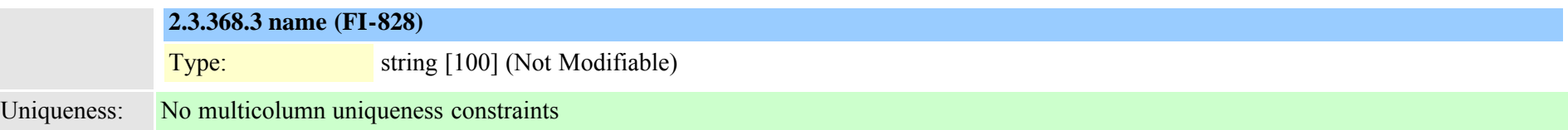

<span id="page-769-0"></span>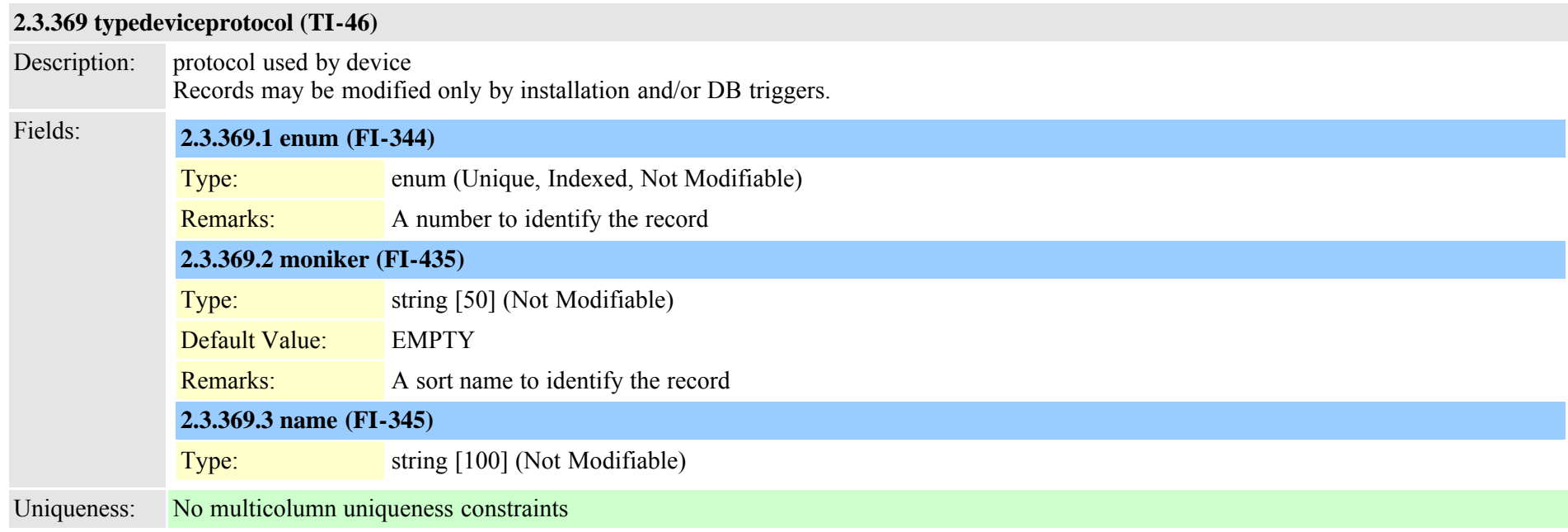

# **2.3.370 typedevicesecuritymode (TI-213)**

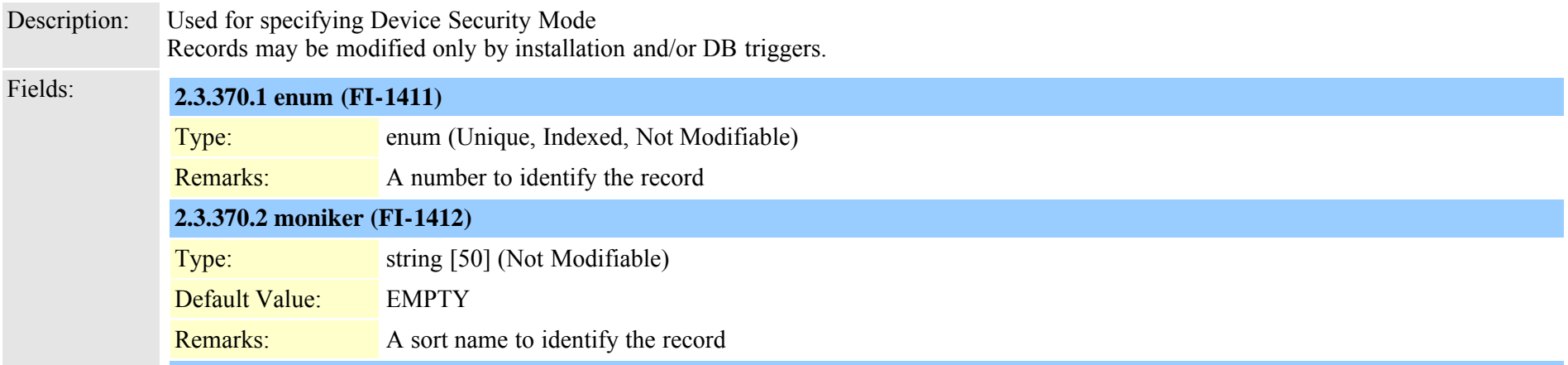

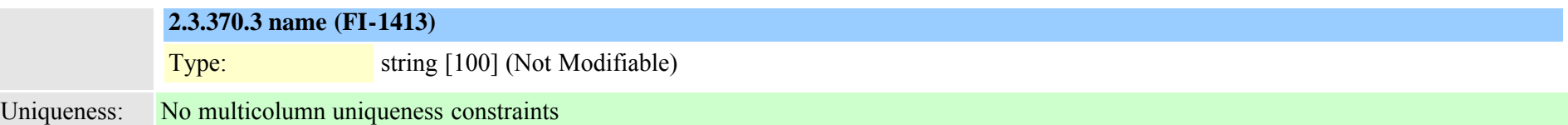

### **2.3.371 typedevicetrustmode (TI-1041)**

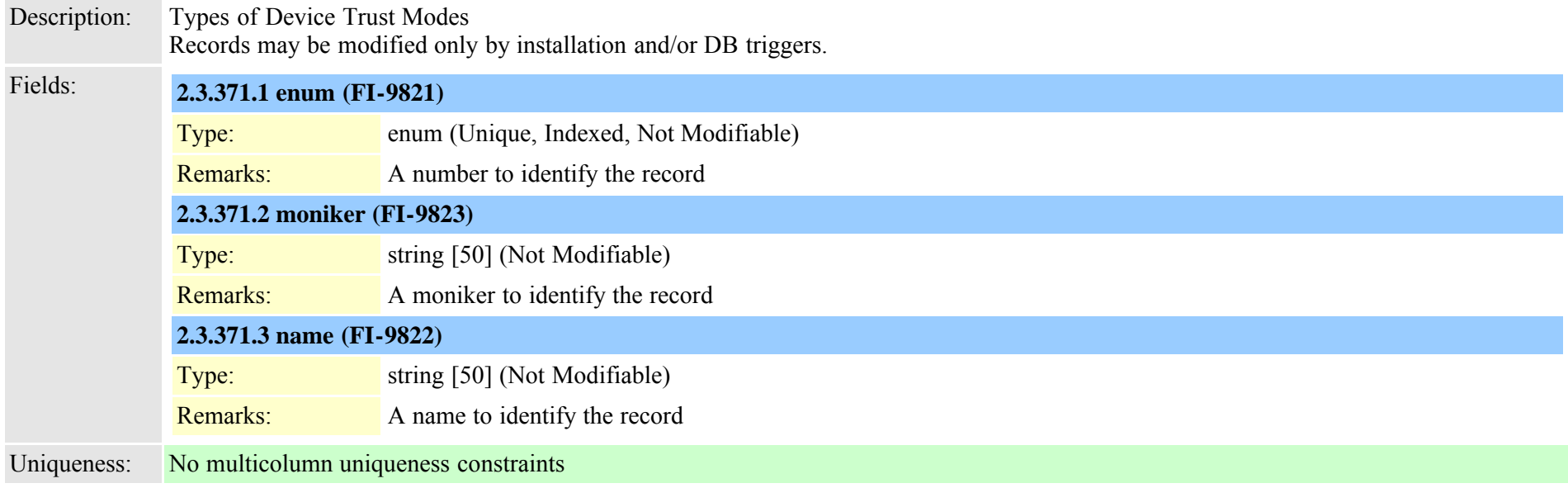

## **2.3.372 typedialparameter (TI-325)**

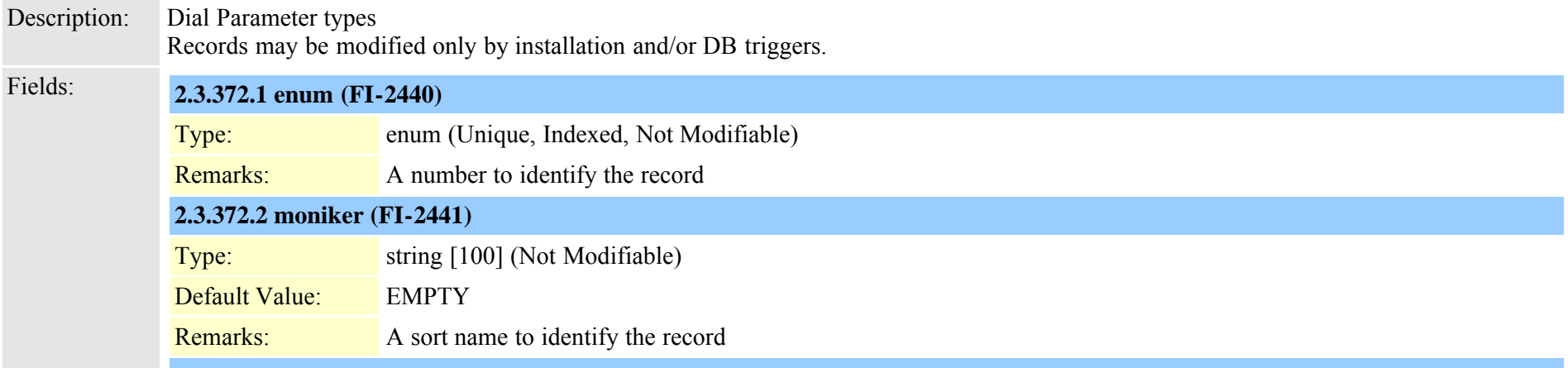

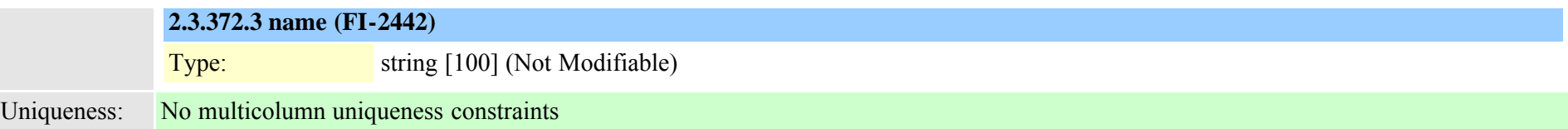

### **2.3.373 typedialpattern (TI-323)**

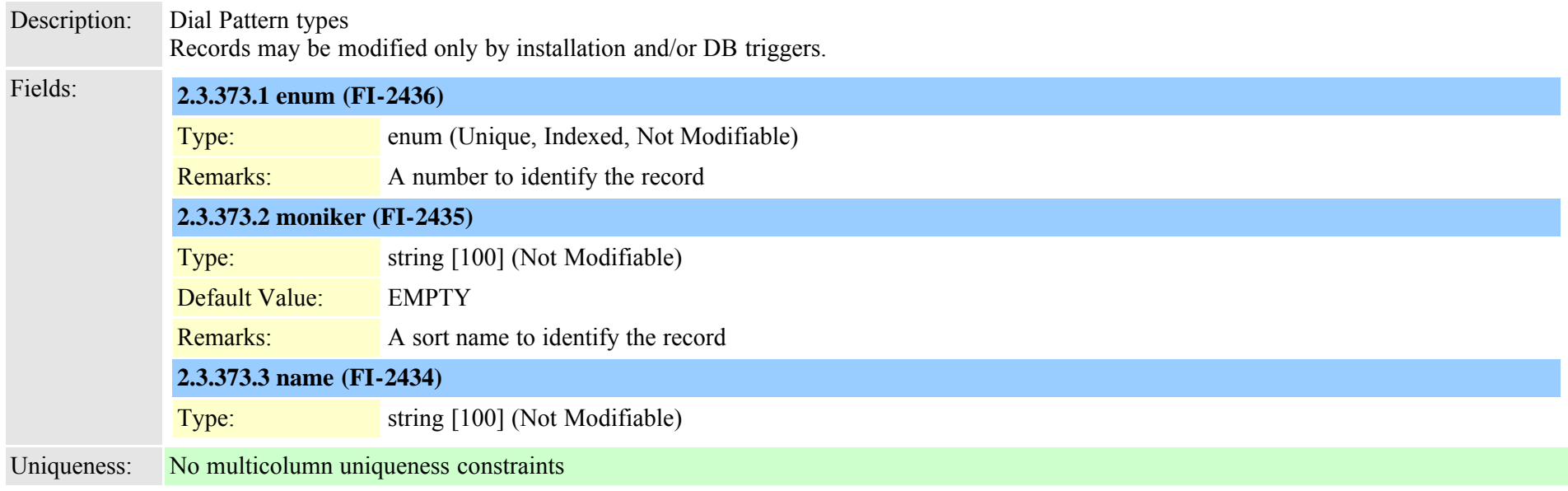

### **2.3.374 typedialviaoffice (TI-587)**

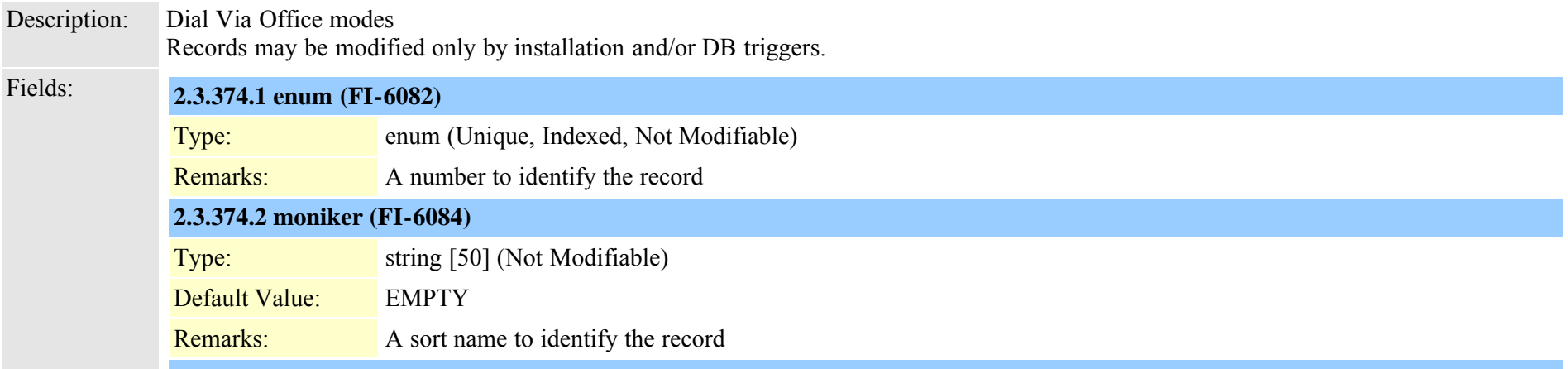

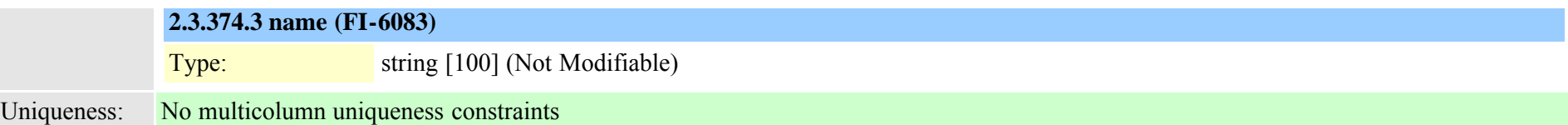

### **2.3.375 typedigitsending (TI-109)**

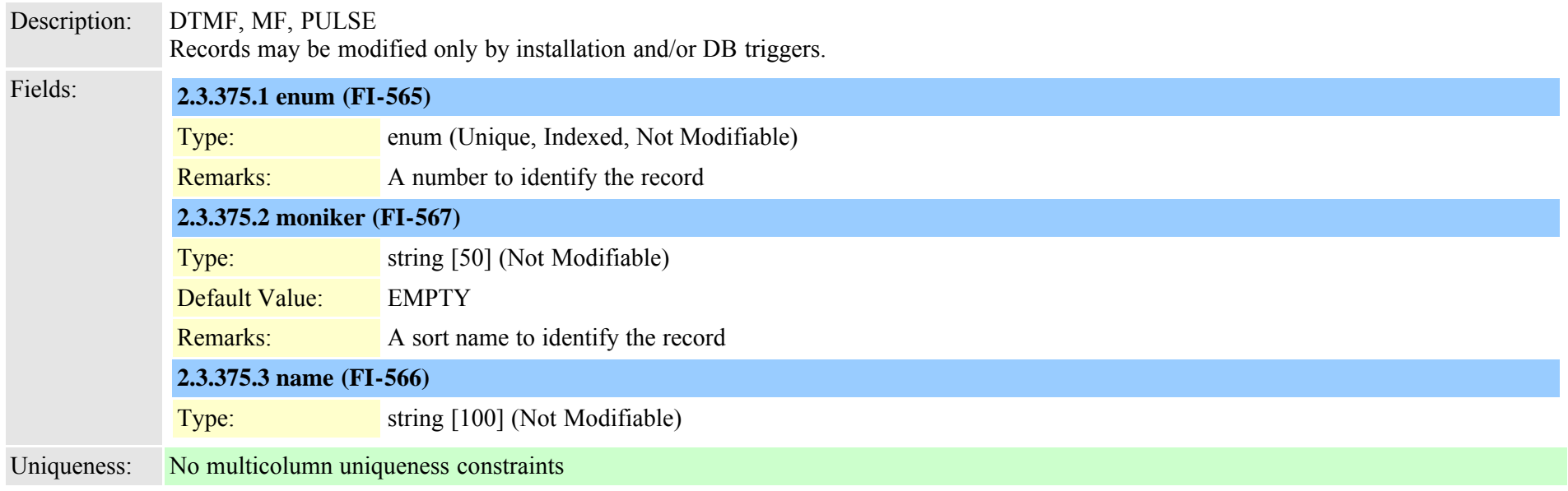

## **2.3.376 typedistributealgorithm (TI-201)**

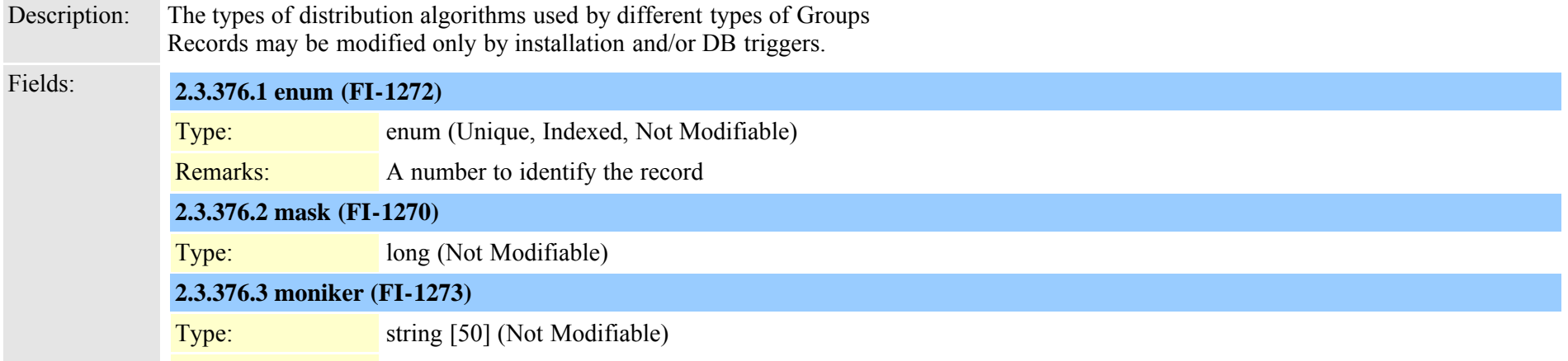

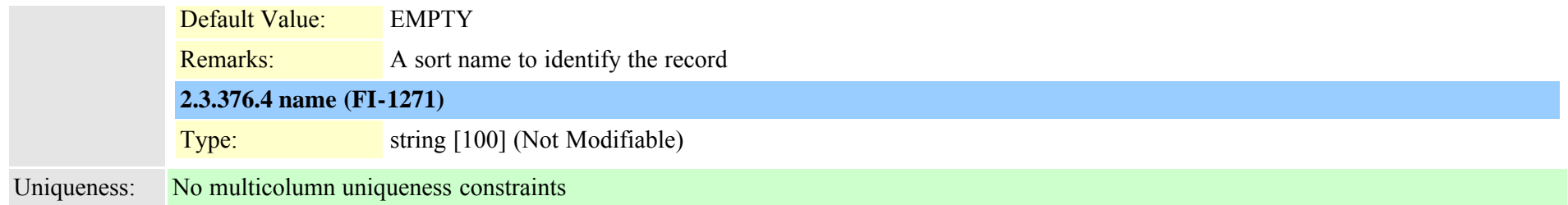

# **2.3.377 typedndoption (TI-439)**

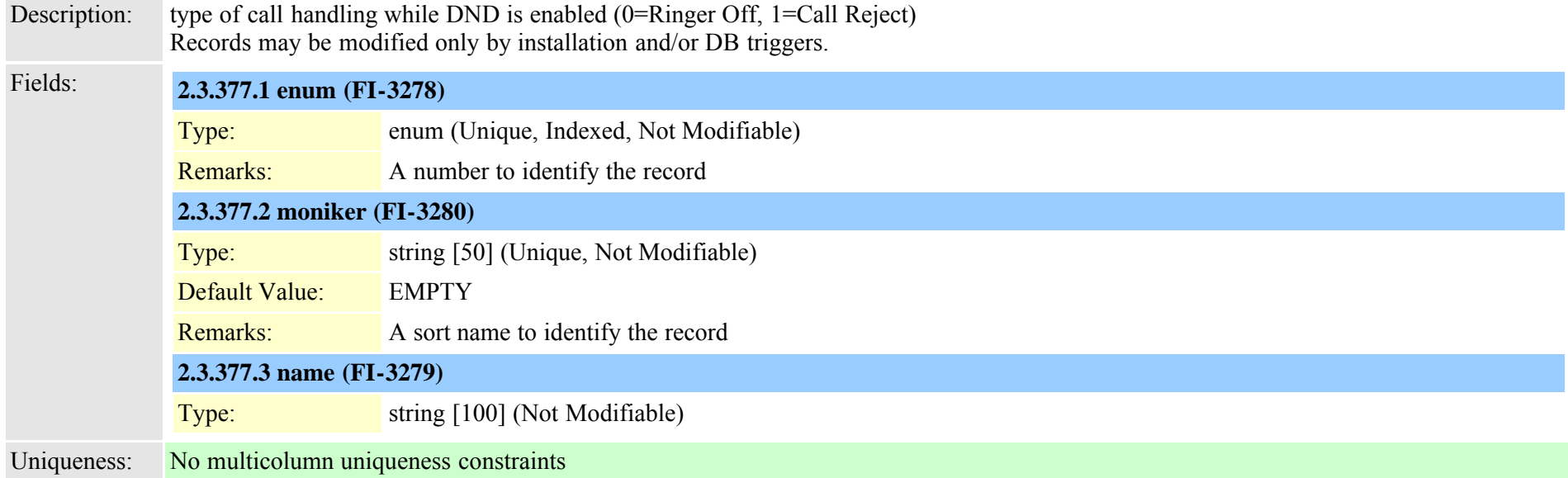

# **2.3.378 typednusage (TI-241)**

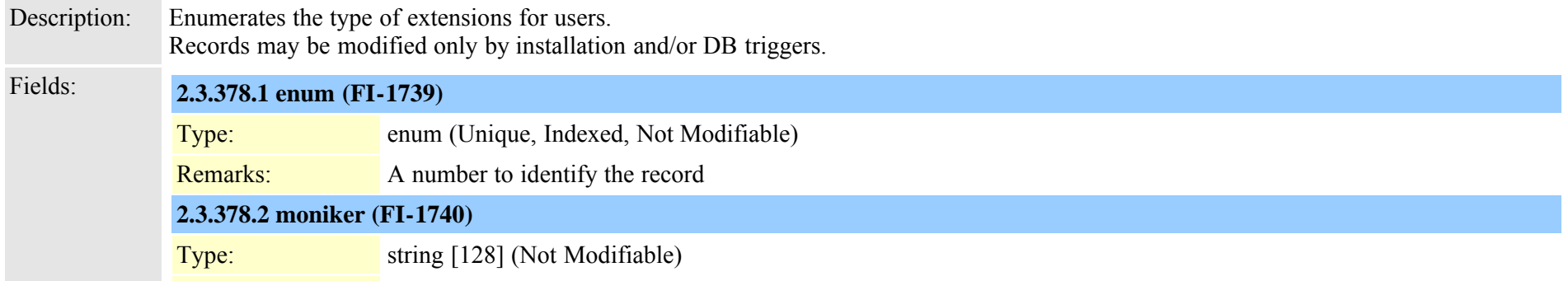

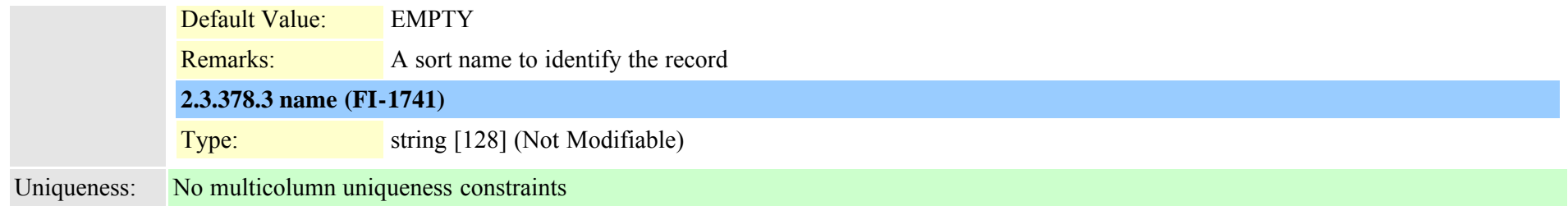

### **2.3.379 typedpdeviceprotocol (TI-674)**

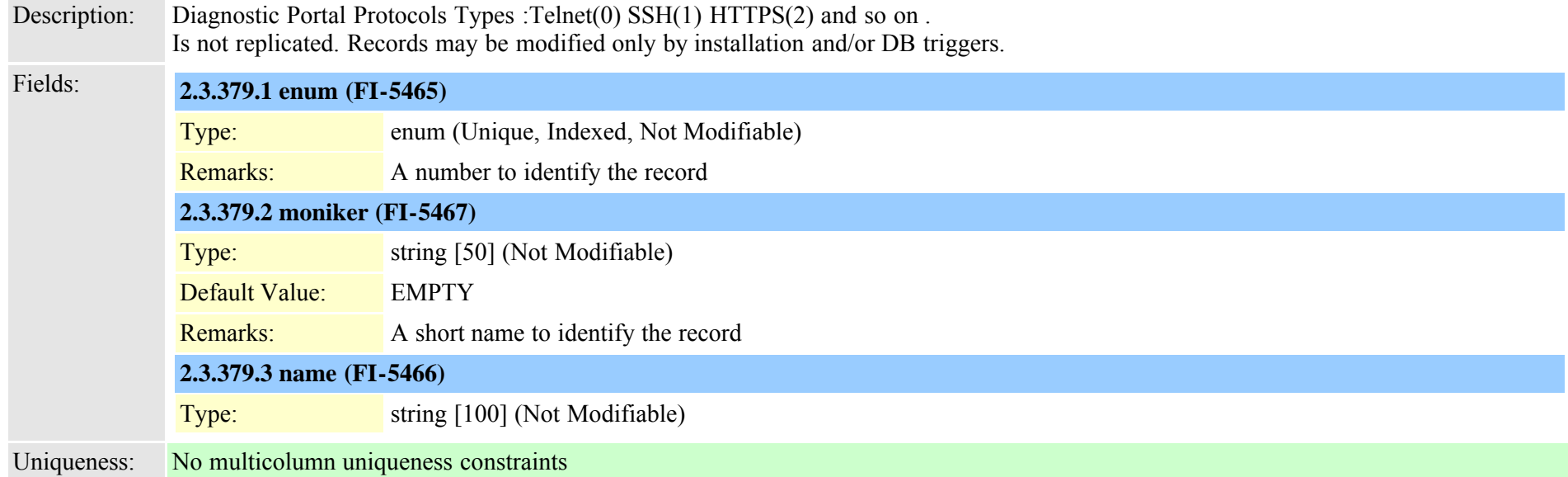

# **2.3.380 typedpjobfeature (TI-1030)** Description: Diagnostic Portal Job Feature Is not replicated. Records may be modified only by installation and/or DB triggers. Fields: **2.3.380.1 enum (FI-5800)** Type: enum (Unique, Indexed, Not Modifiable) Remarks: A number to identify the record **2.3.380.2 moniker (FI-5802)** Type: string [50] (Not Modifiable)

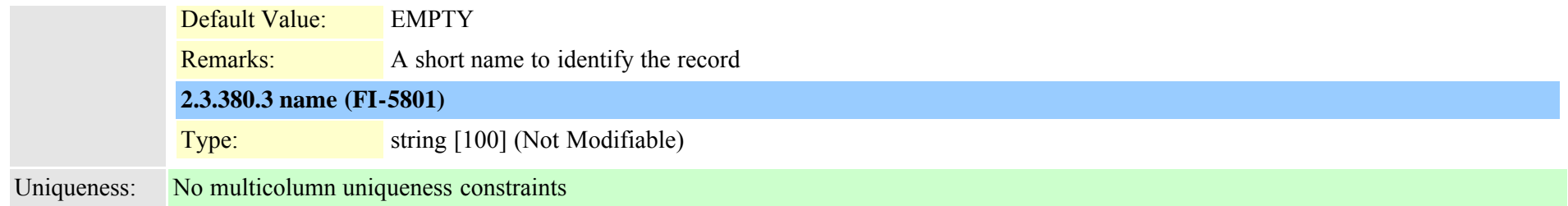

### **2.3.381 typedpjobstatus (TI-677)**

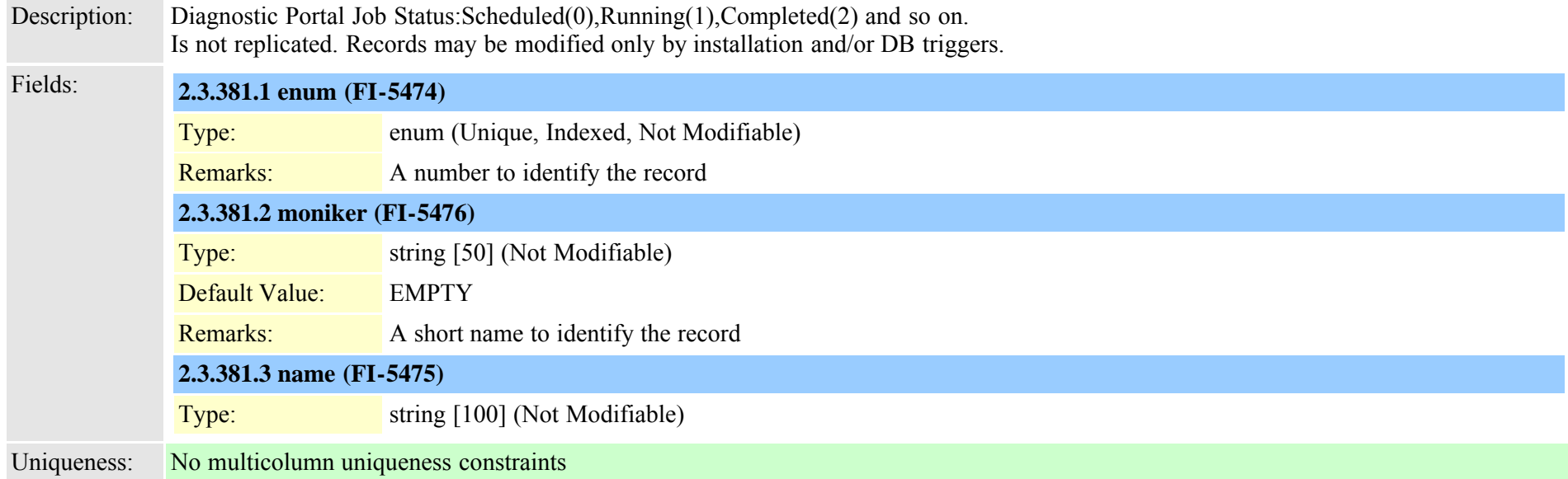

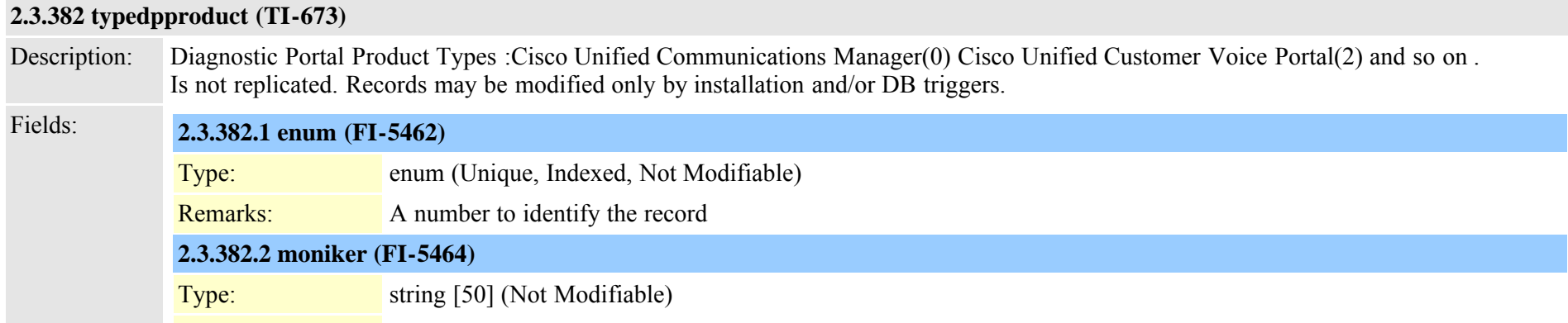

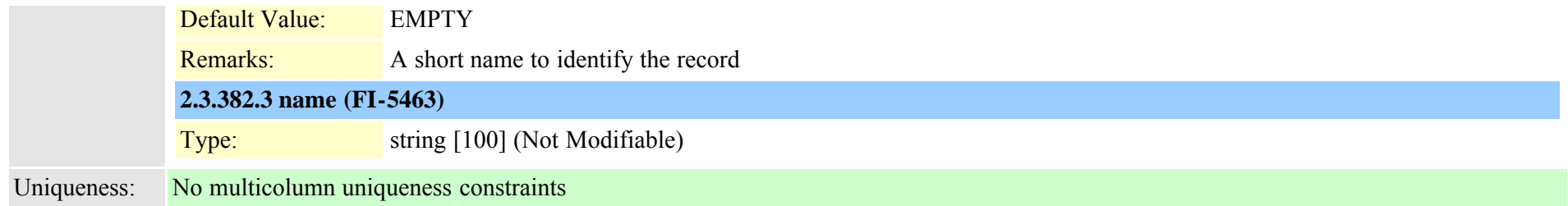

# **2.3.383 typedptracelevel (TI-675)**

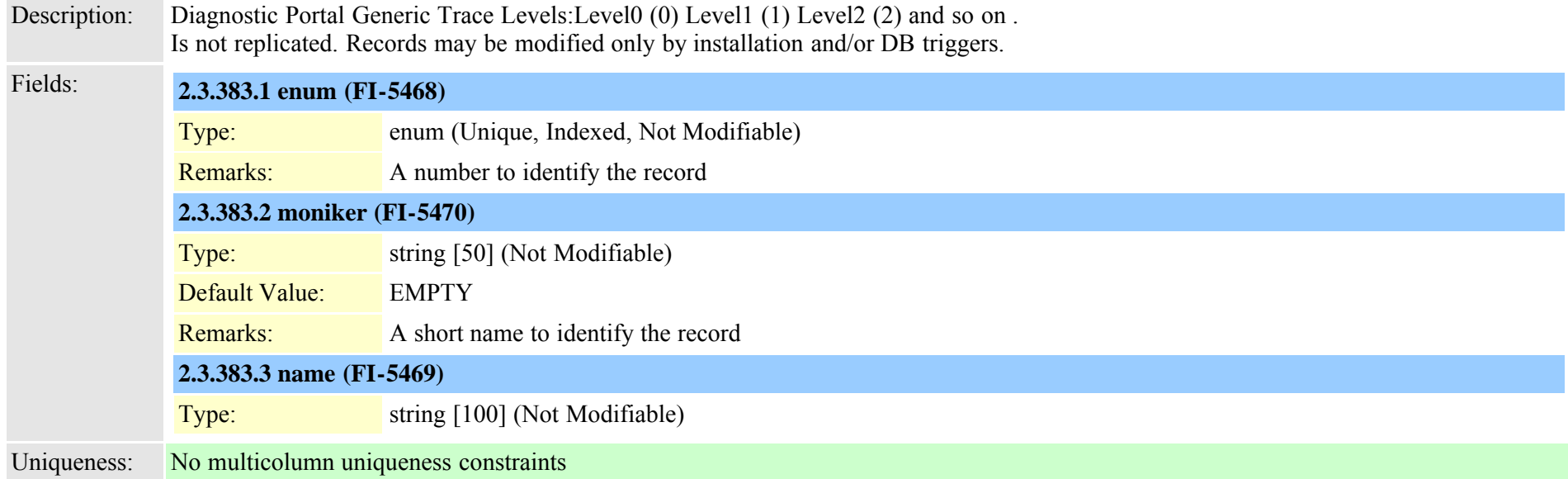

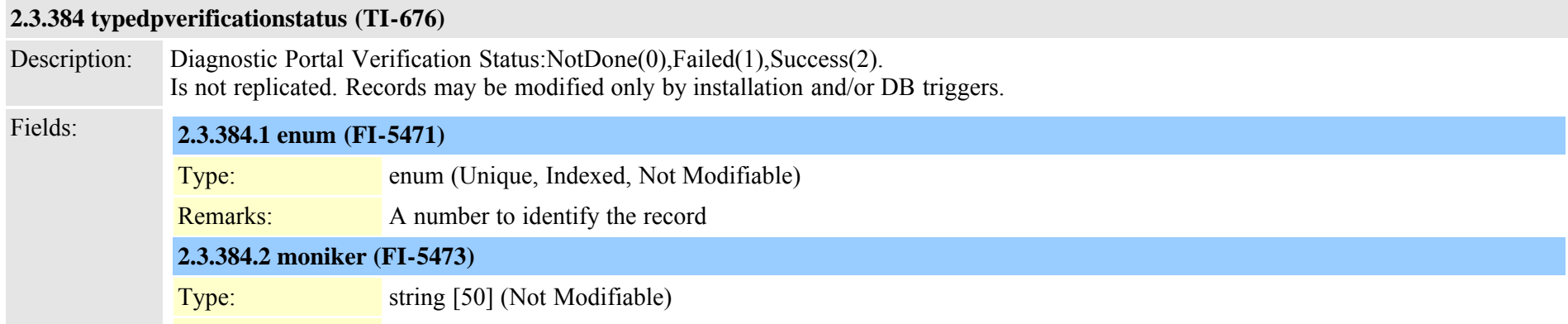

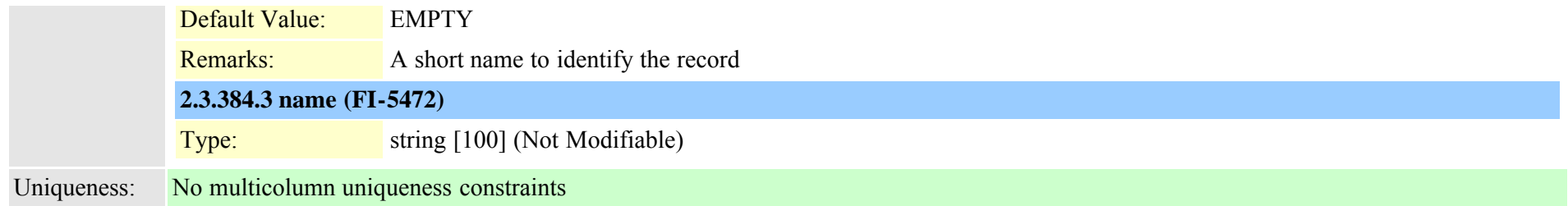

### **2.3.385 typedpwebprotocol (TI-697)**

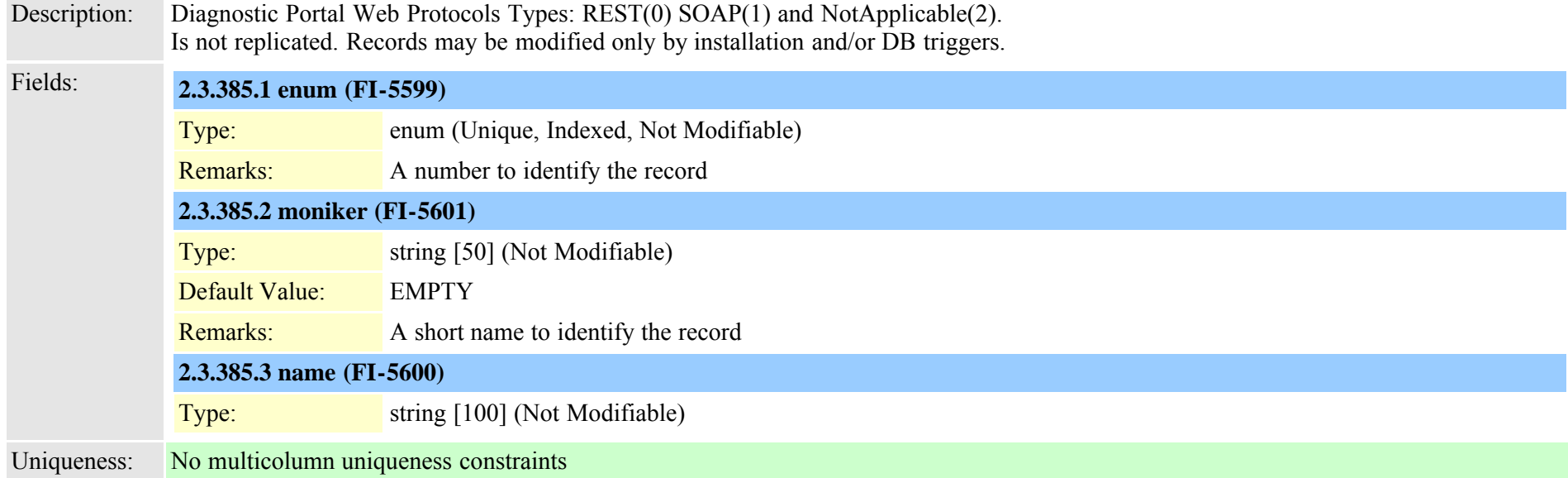

### **2.3.386 typedrfregistered (TI-291)**

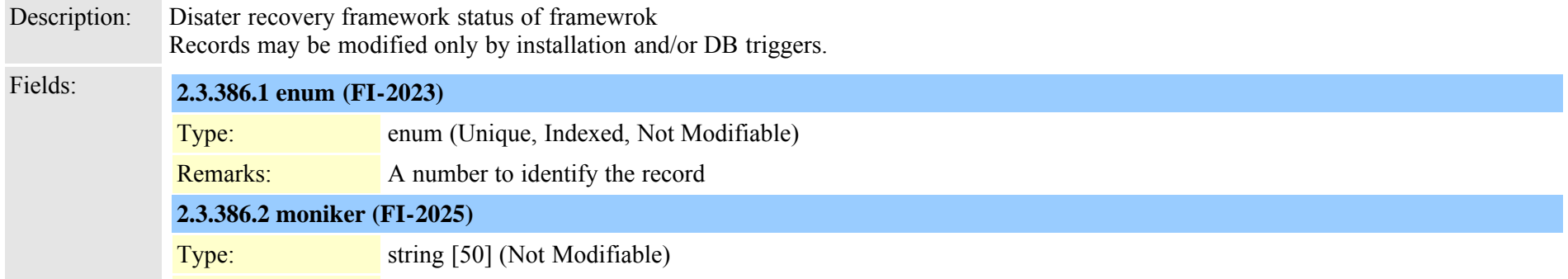

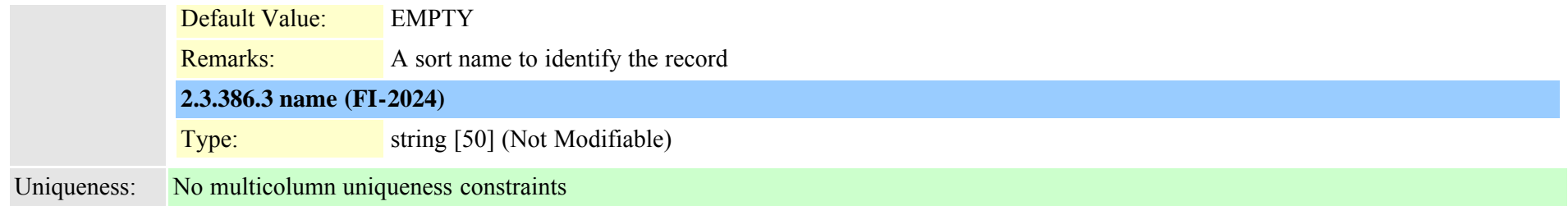

# **2.3.387 typedrfscript (TI-290)**

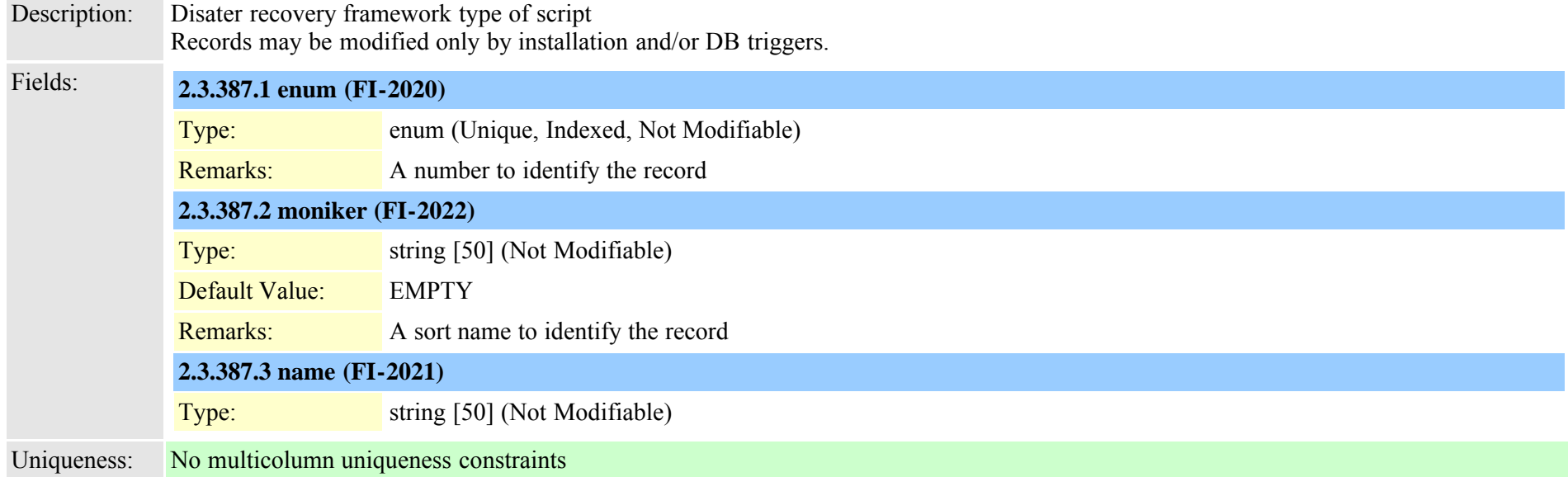

### **2.3.388 typedtmfsignaling (TI-324)**

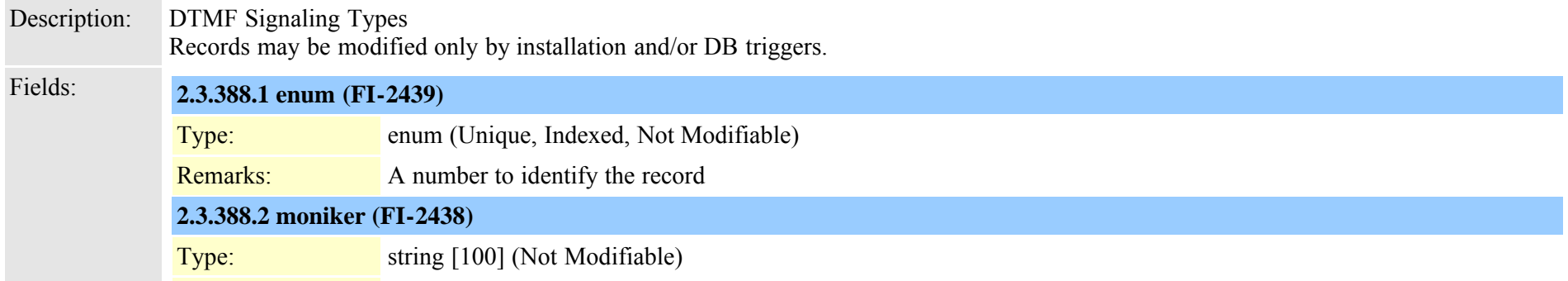

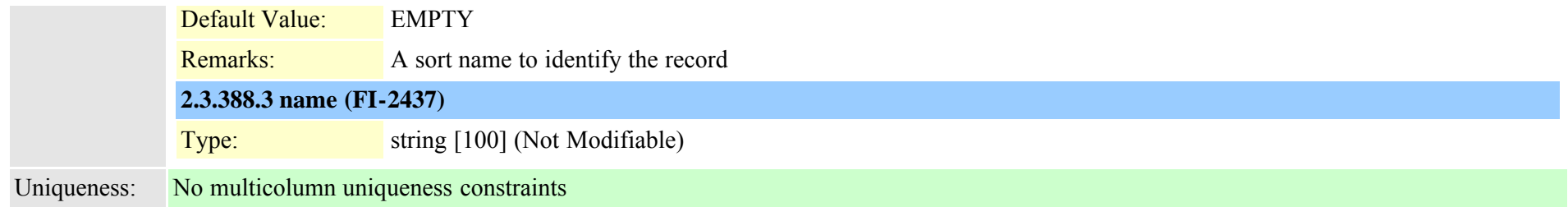

### **2.3.389 typeencode (TI-47)**

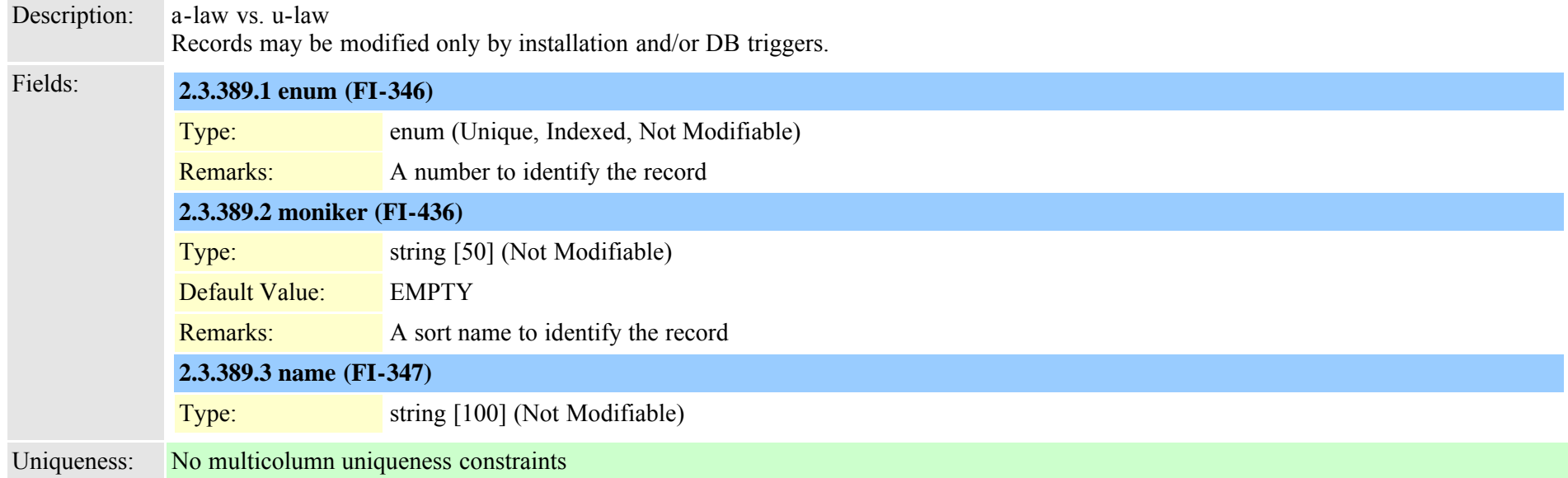

### **2.3.390 typefallbackcssselection (TI-641)**

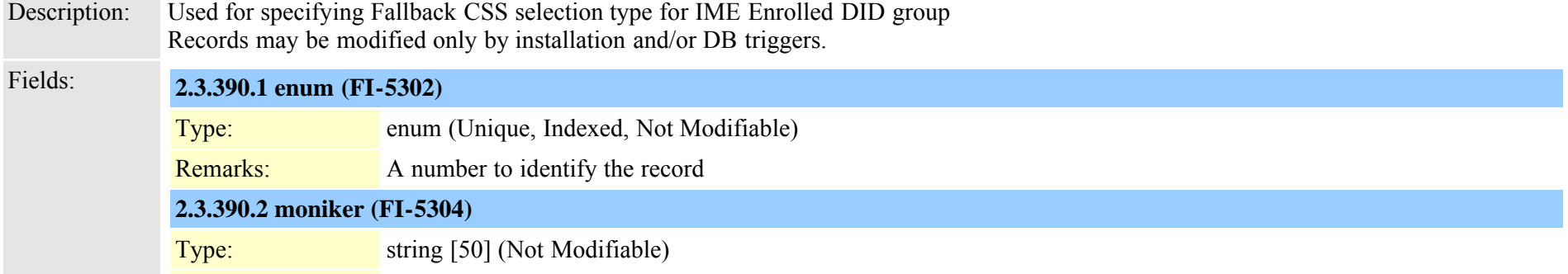

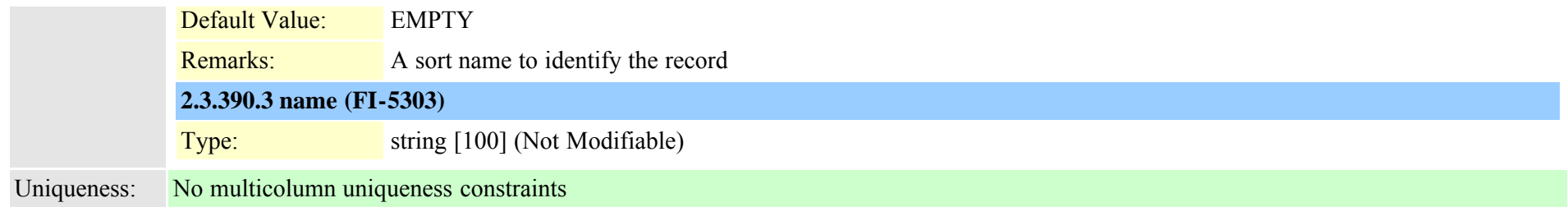

### **2.3.391 typefallbacksensitivitylevel (TI-649)**

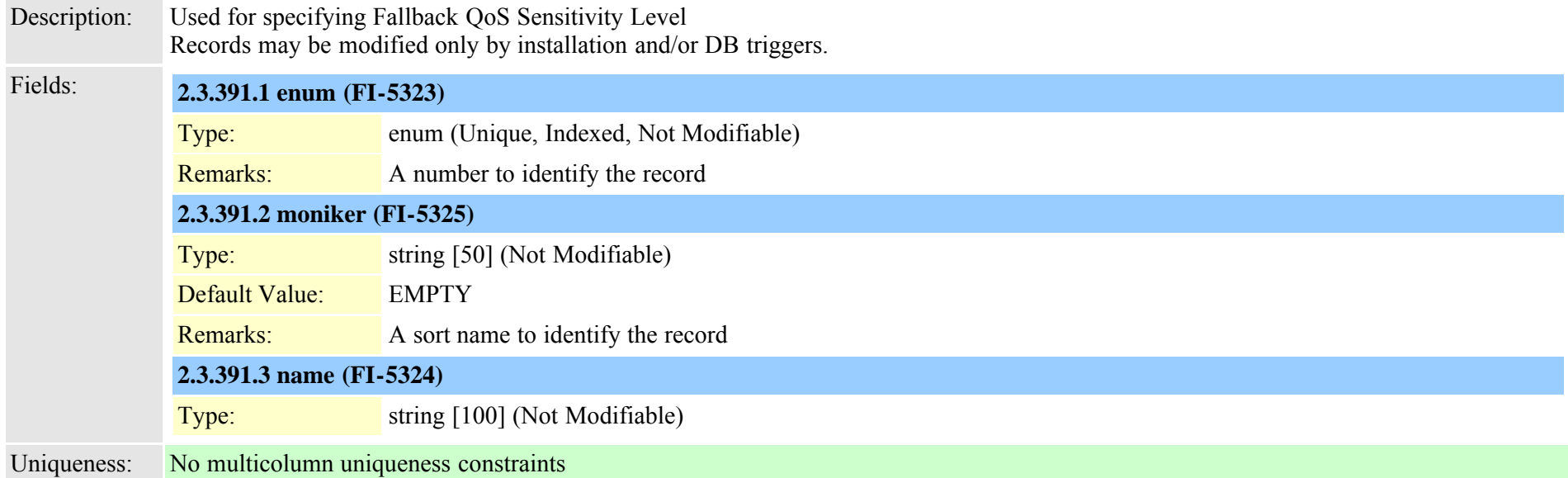

### **2.3.392 typefdlchannel (TI-126)**

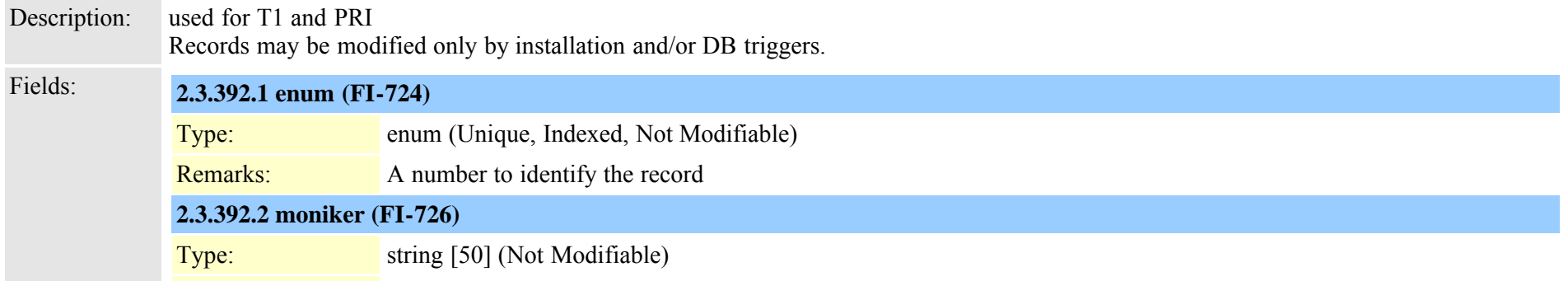

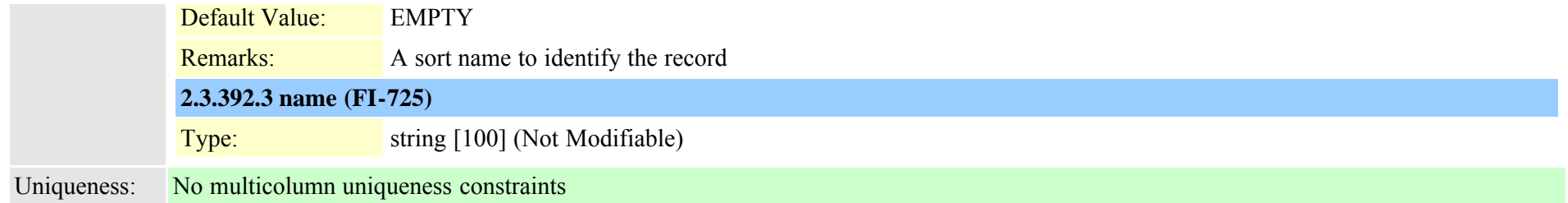

# **2.3.393 typefeature (TI-39)**

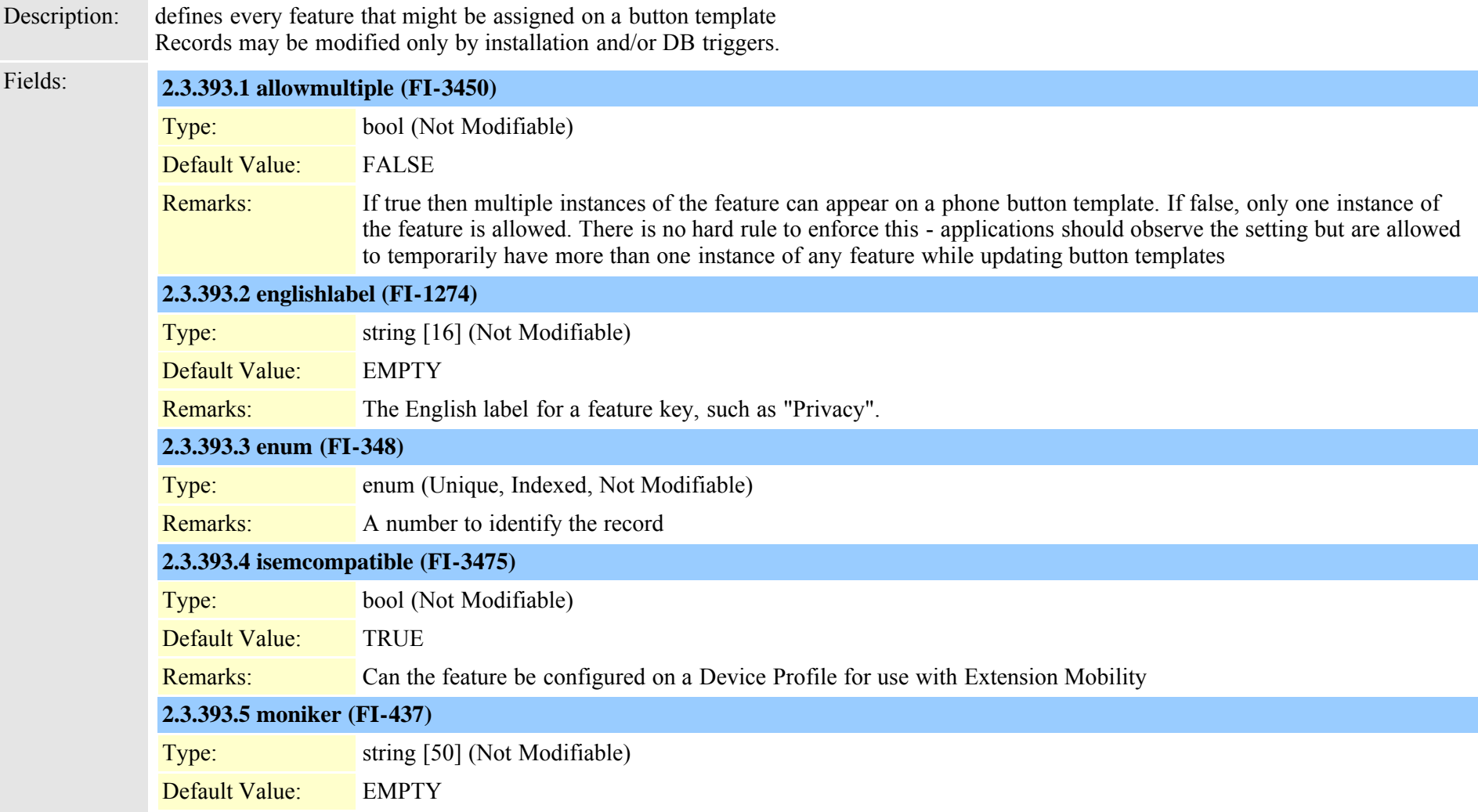

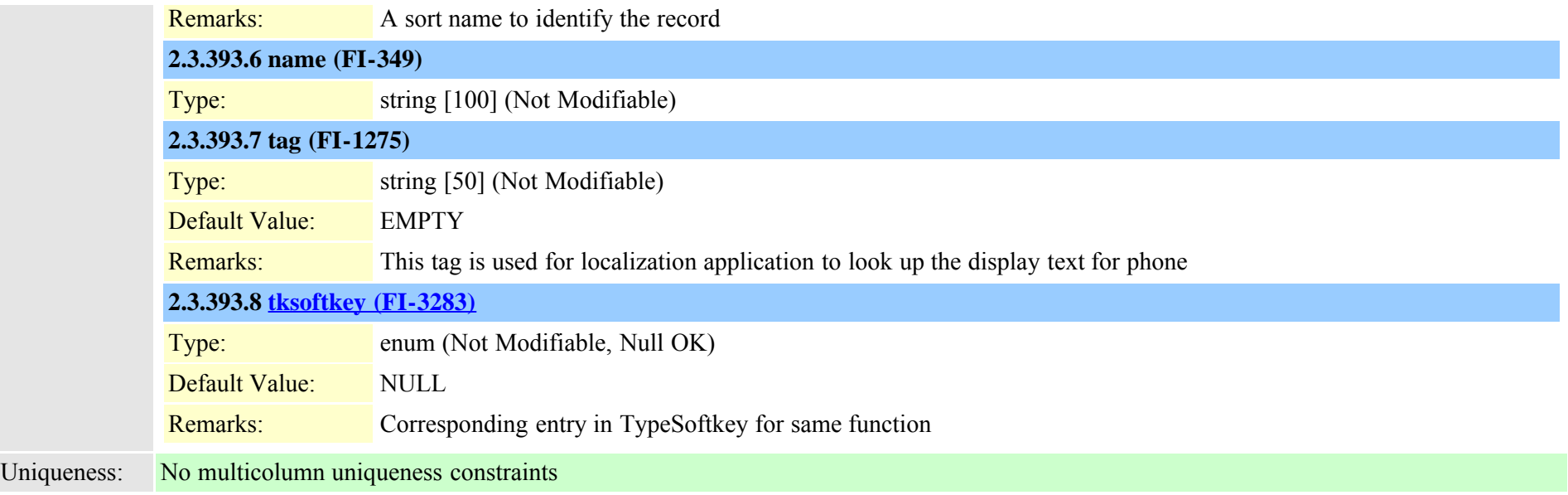

# **2.3.394 typefeatureconfig (TI-528)**

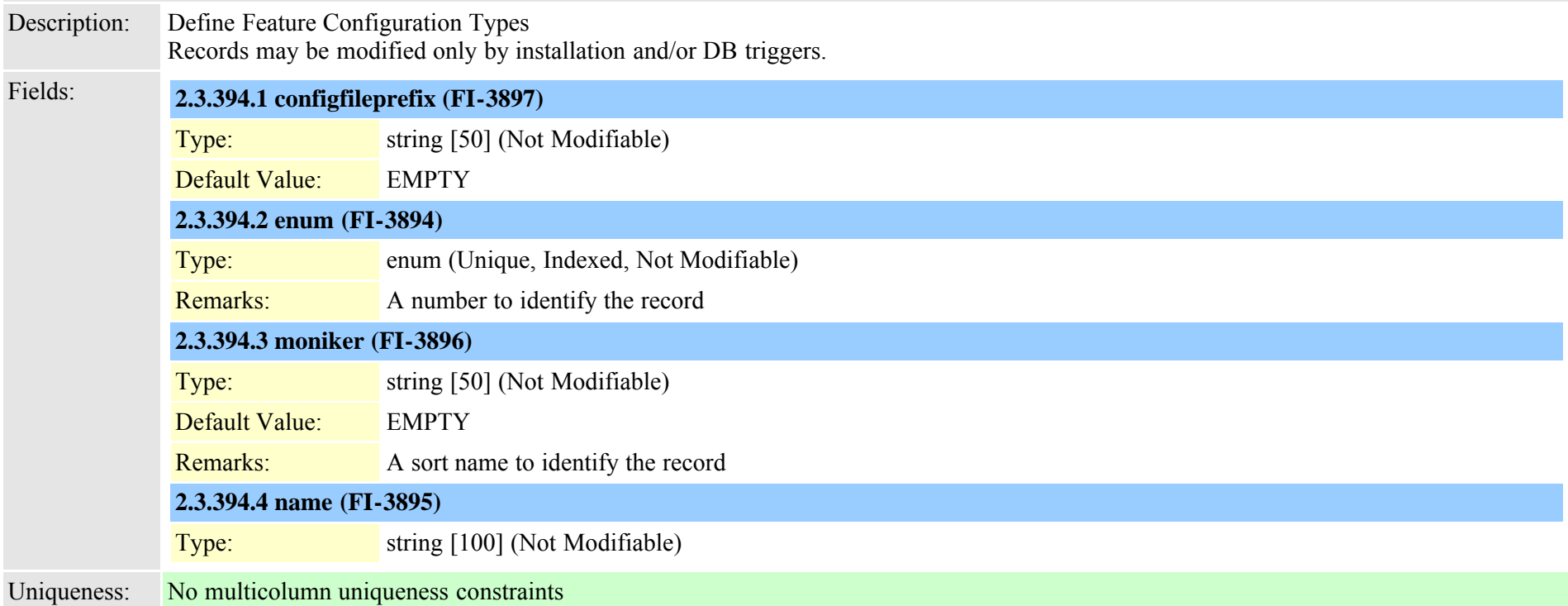

### **2.3.395 typefeaturecontrol (TI-563)**

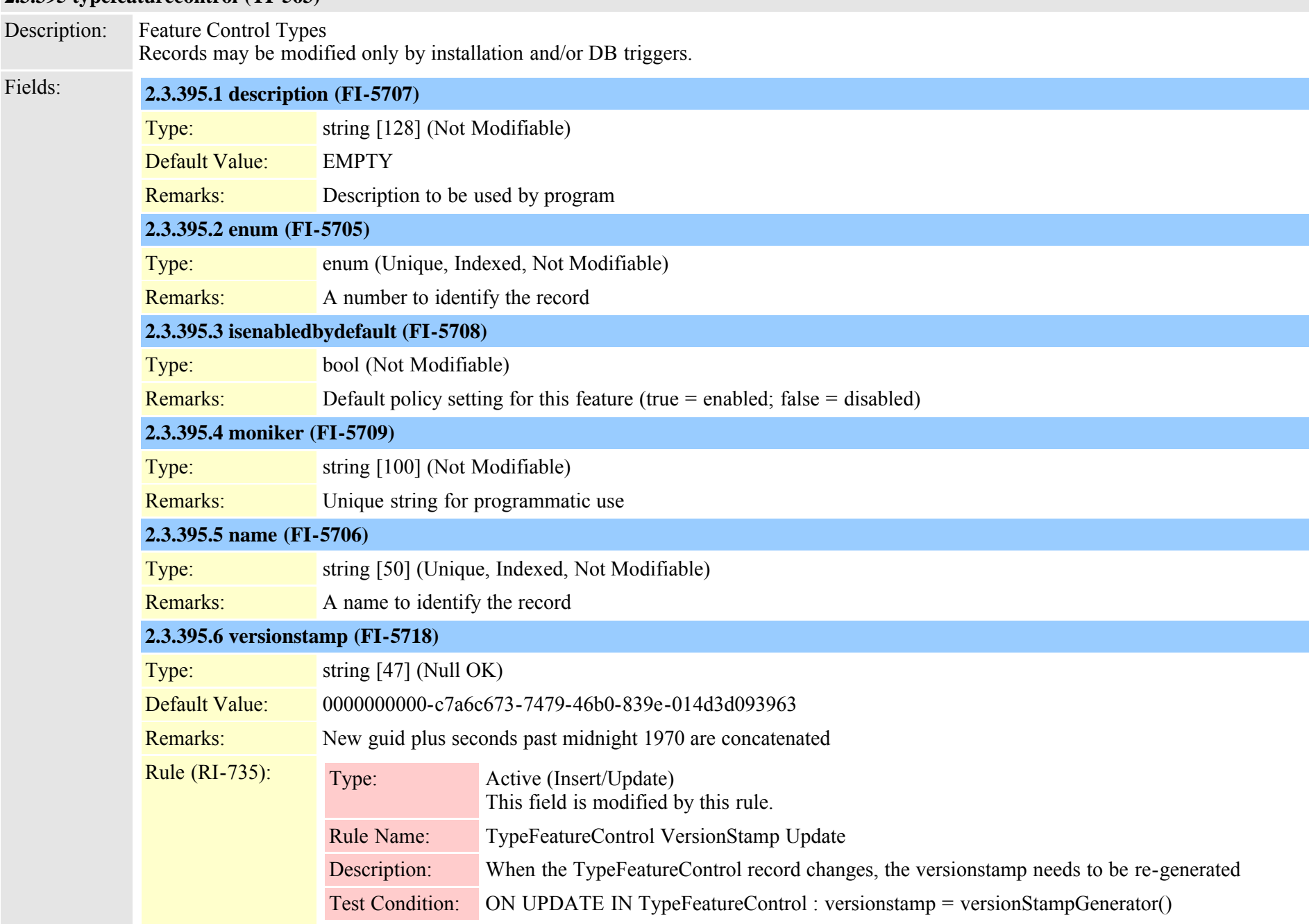

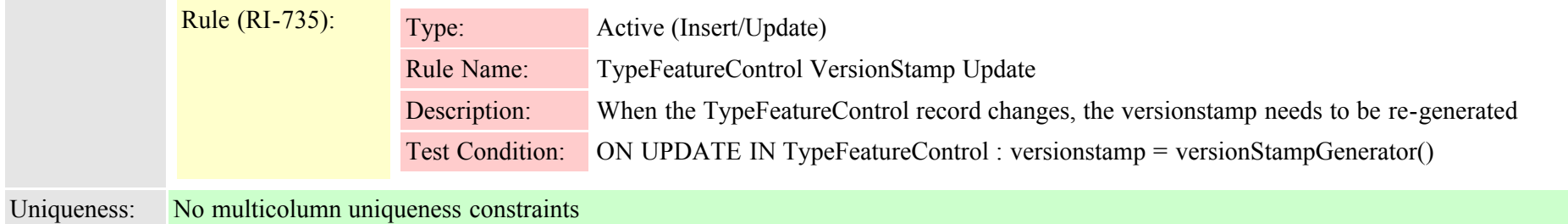

### **2.3.396 typefieldinfo (TI-266)**

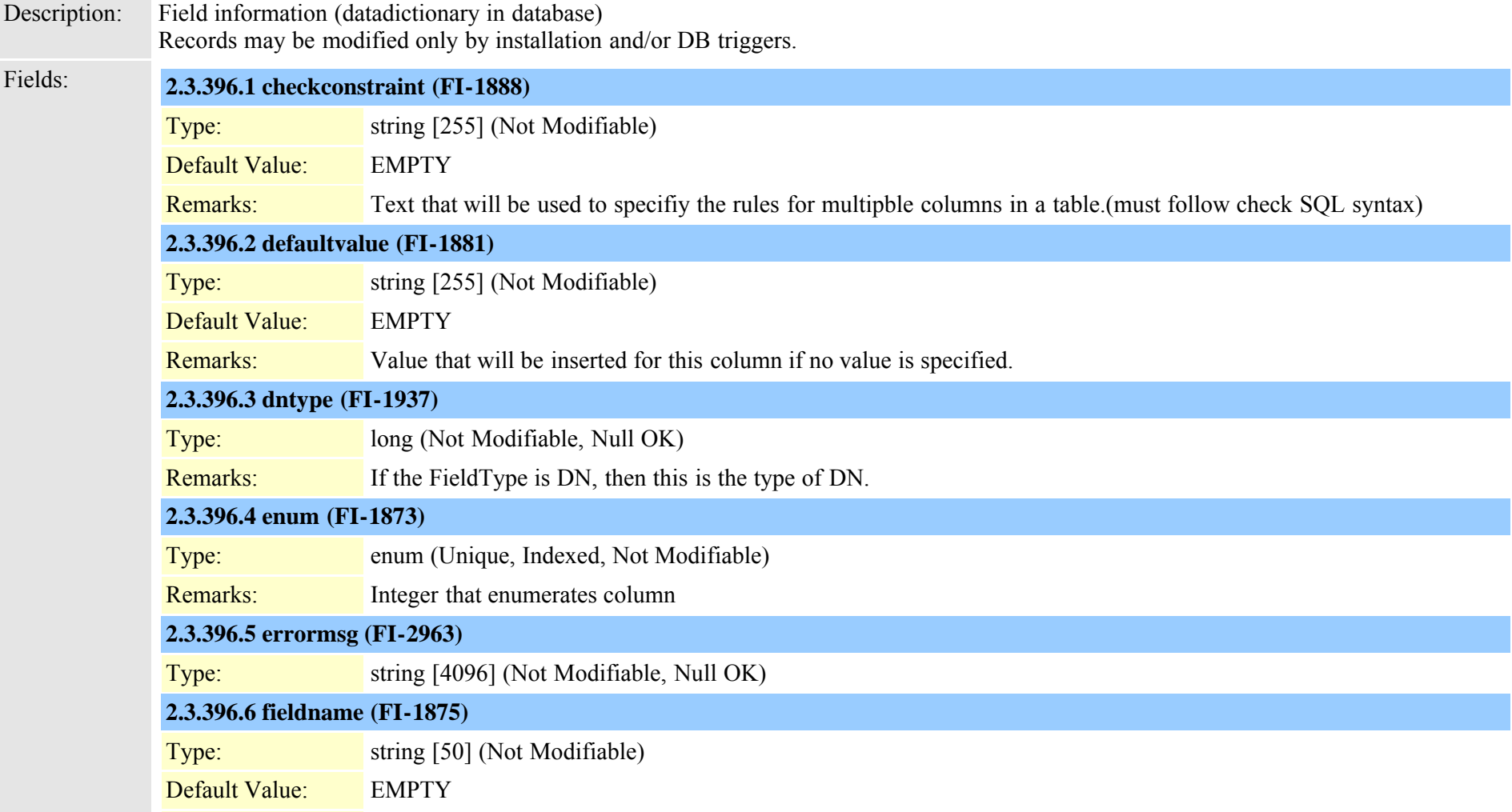

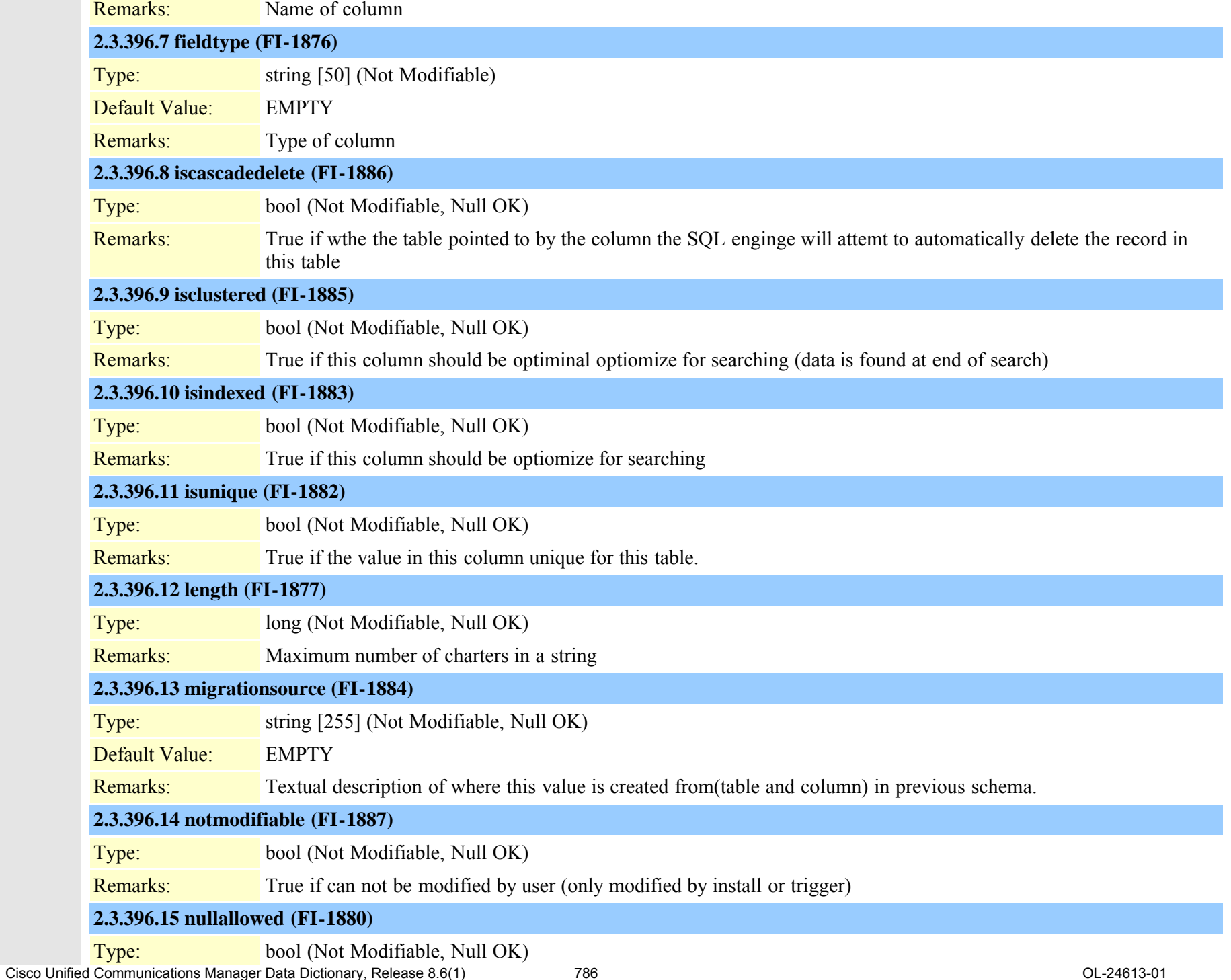

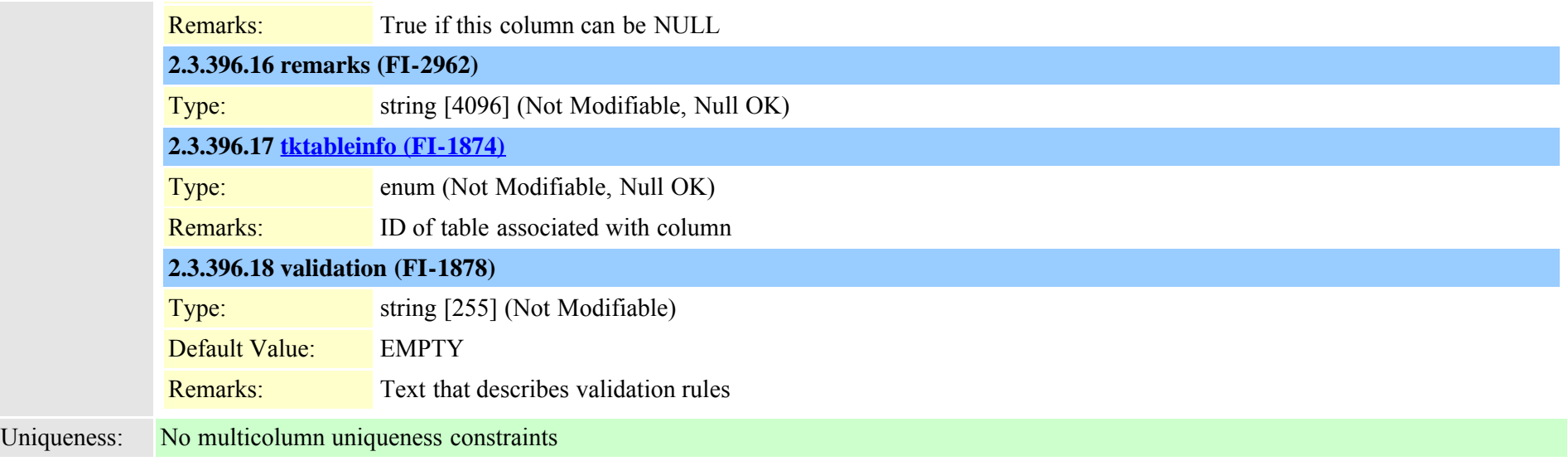

## **2.3.397 typeforward (TI-48)**

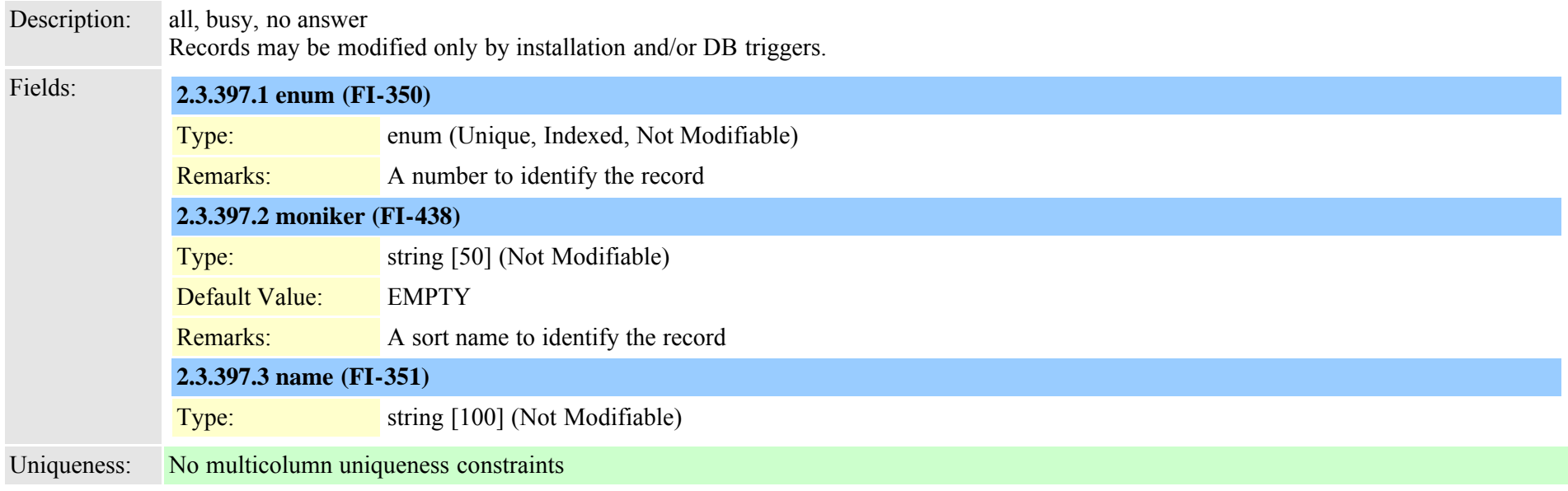

## **2.3.398 typeframing (TI-125)**

Description: used for T1 and PRI

Cisco Unified Communications Manager Data Dictionary, Release 8.6(1) 787 Cisco Unified Communications Manager Data Dictionary, Release 8.6(1)

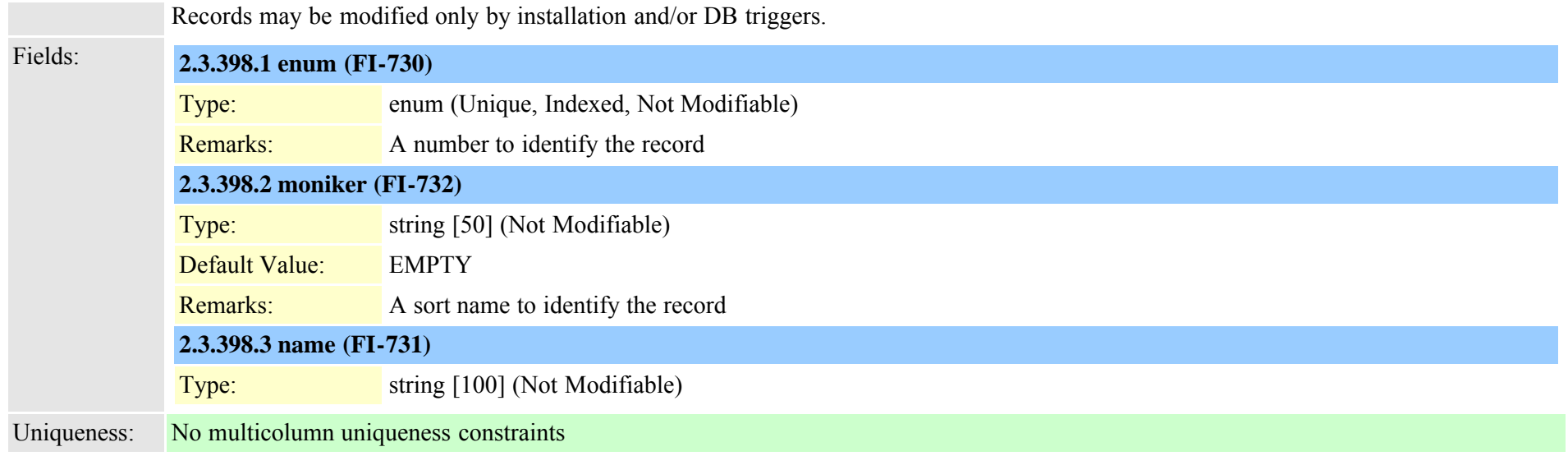

# **2.3.399 typegatewayusage (TI-1046)**

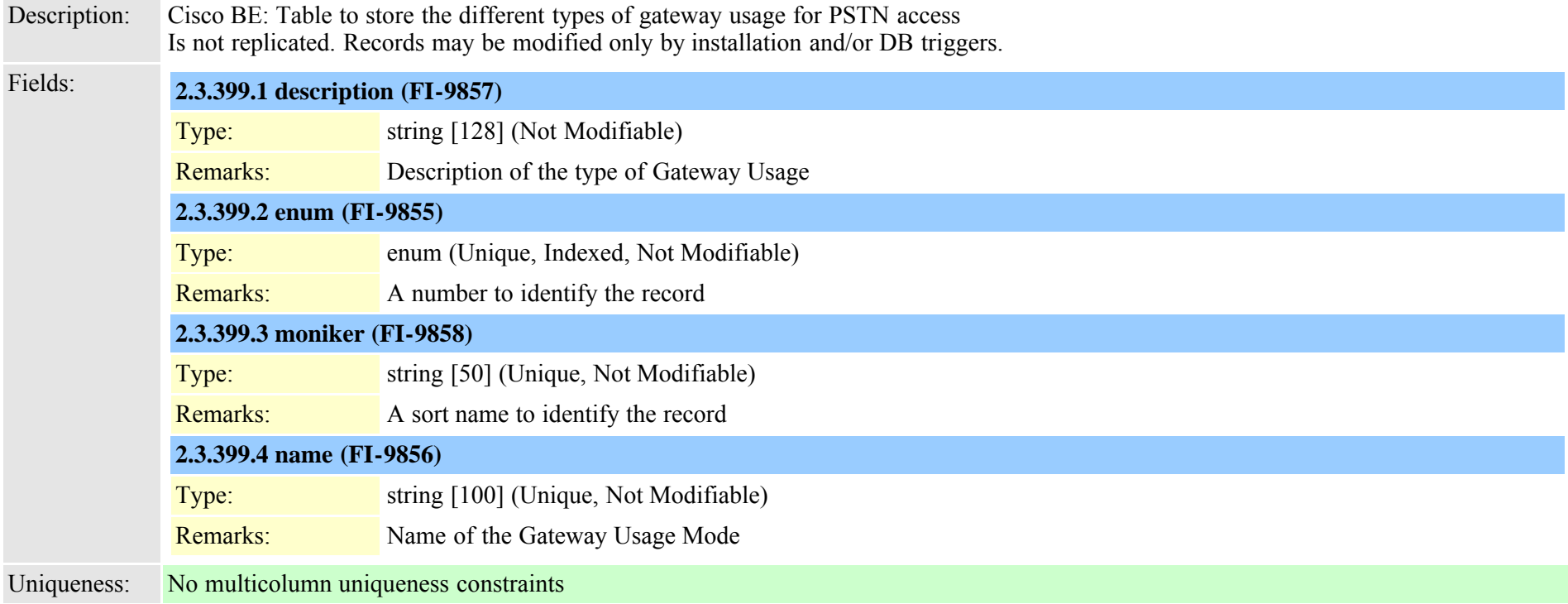

## **2.3.400 typegclear (TI-561)**

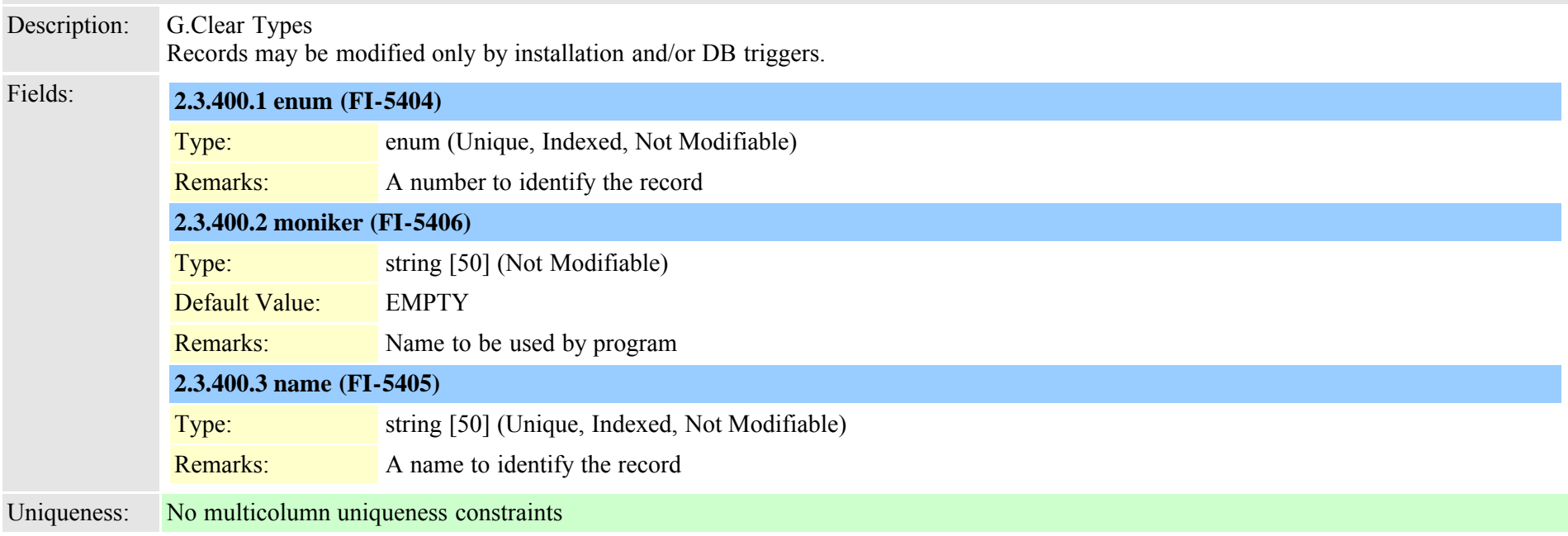

### **2.3.401 typegeolocationdevice (TI-553)**

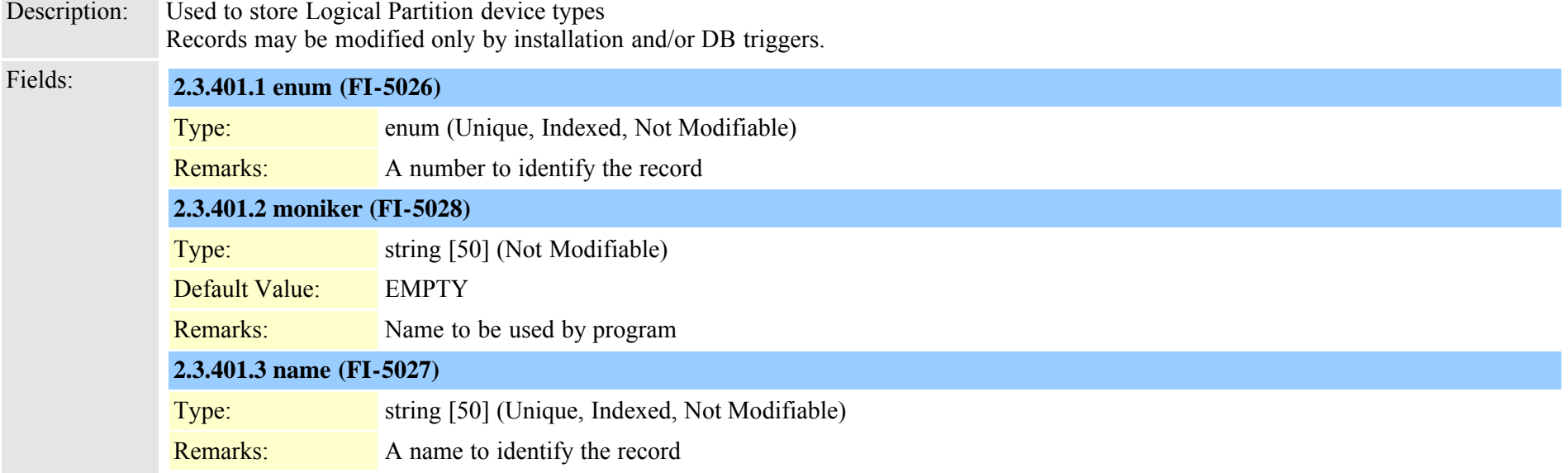

# **2.3.402 typegkoption (TI-49)**

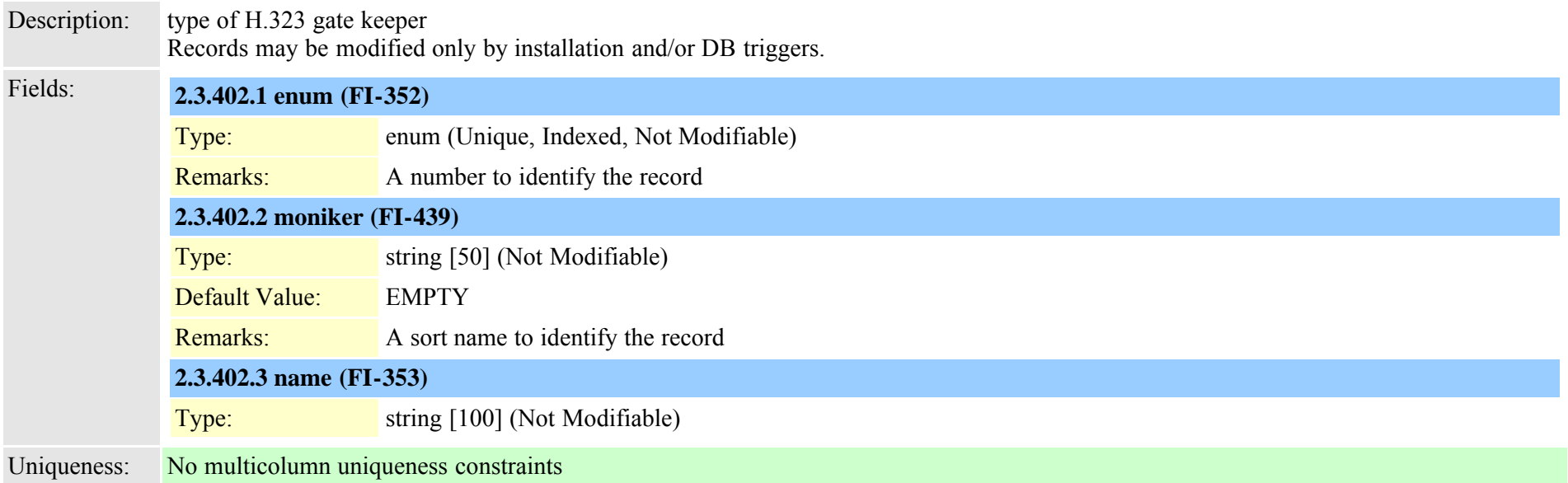

## **2.3.403 typeglobalsetting (TI-588)**

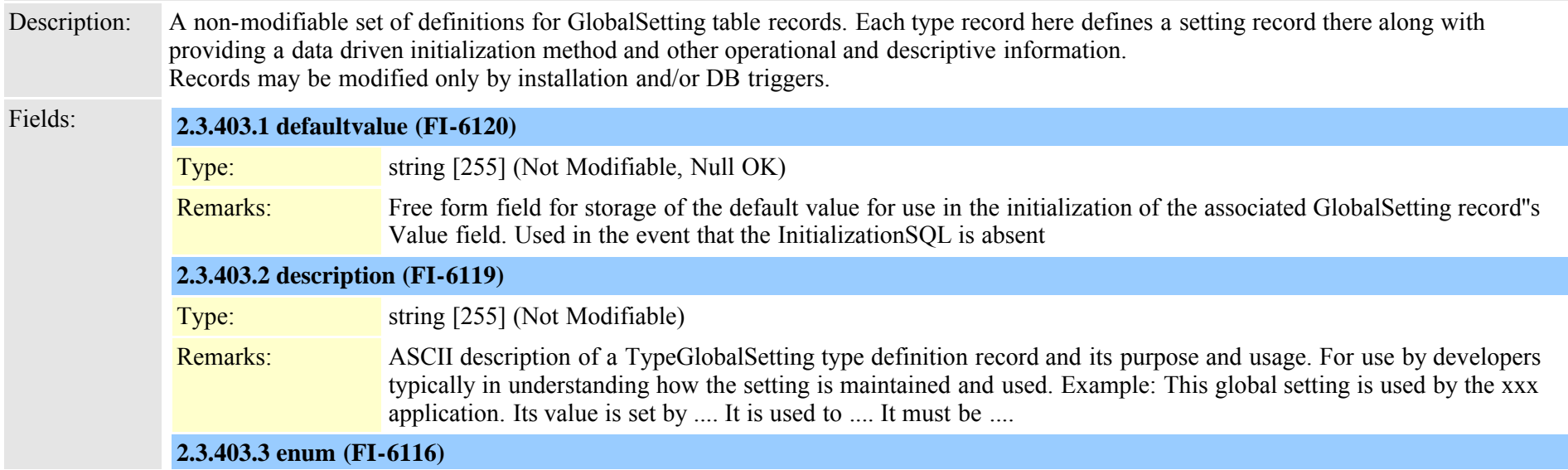

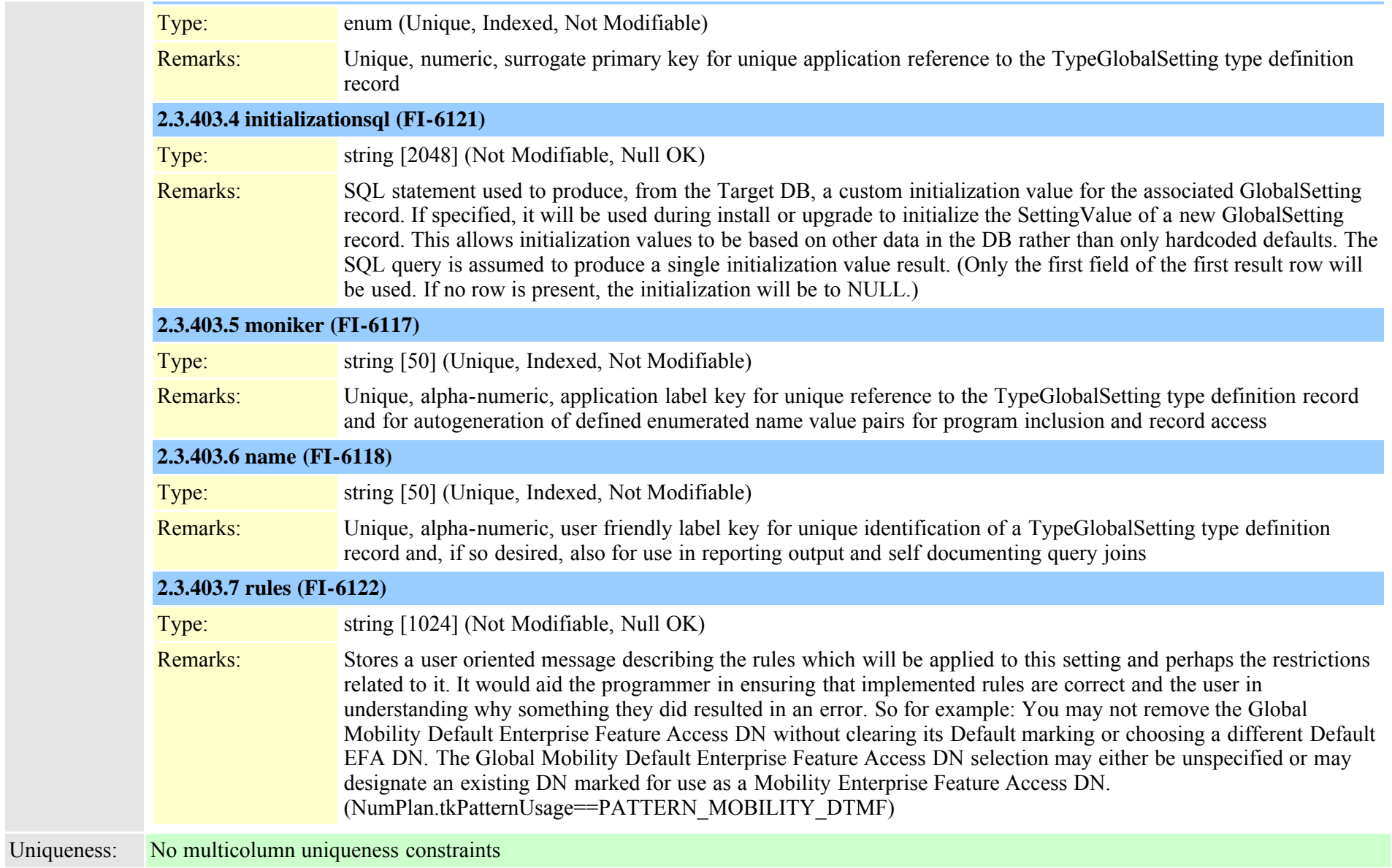

## **2.3.404 typegroupversionstamp (TI-414)**

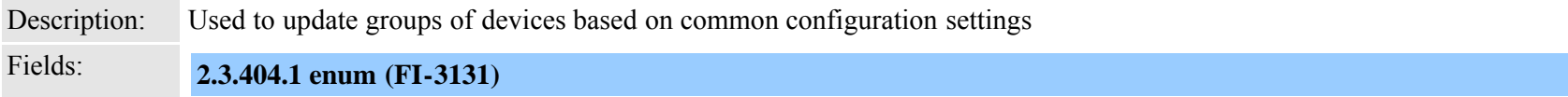

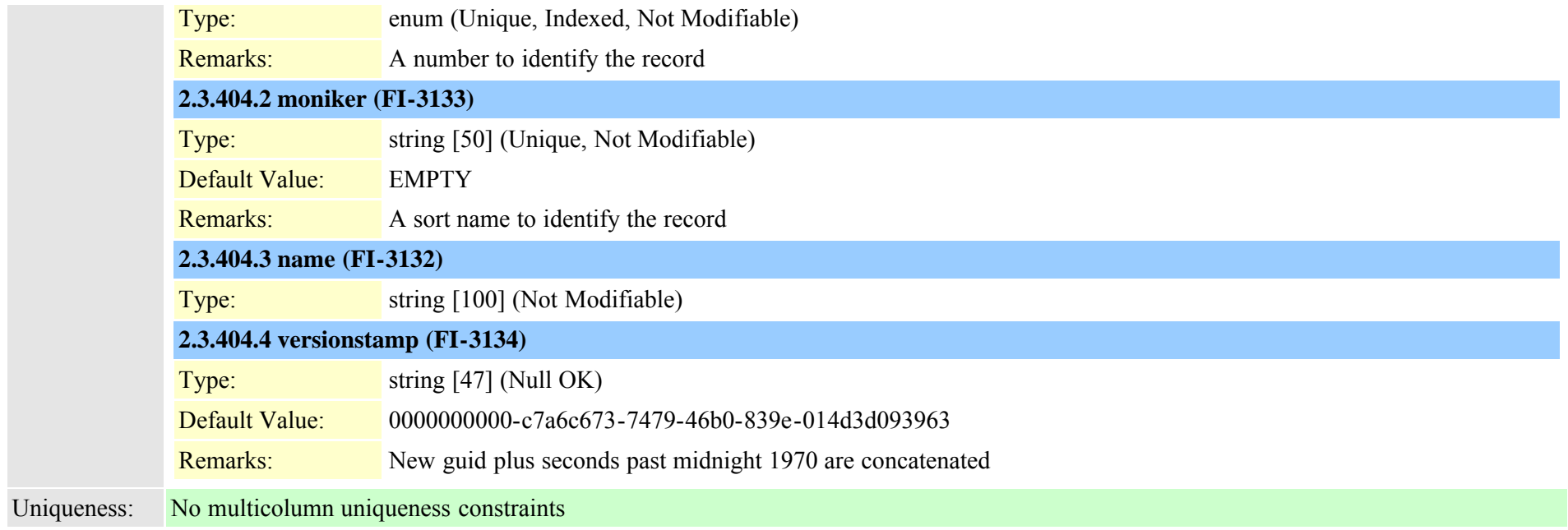

# **2.3.405 typehash (TI-671)**

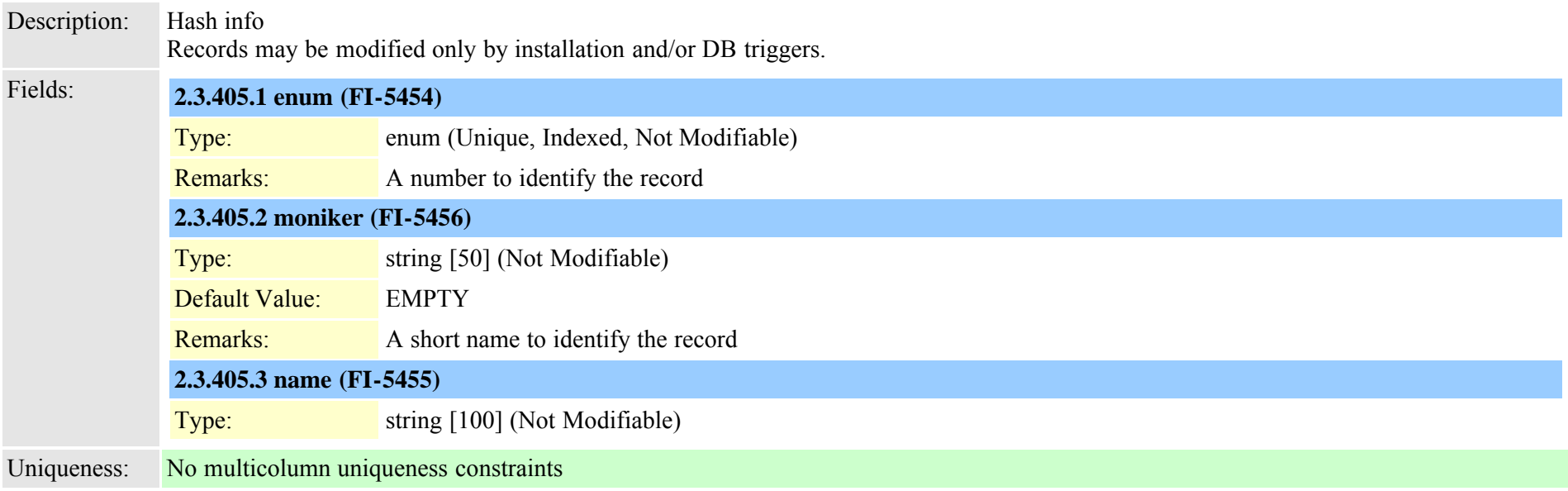
#### **2.3.406 typehuntalgorithm (TI-226)**

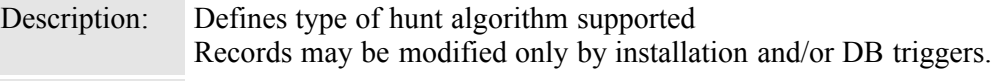

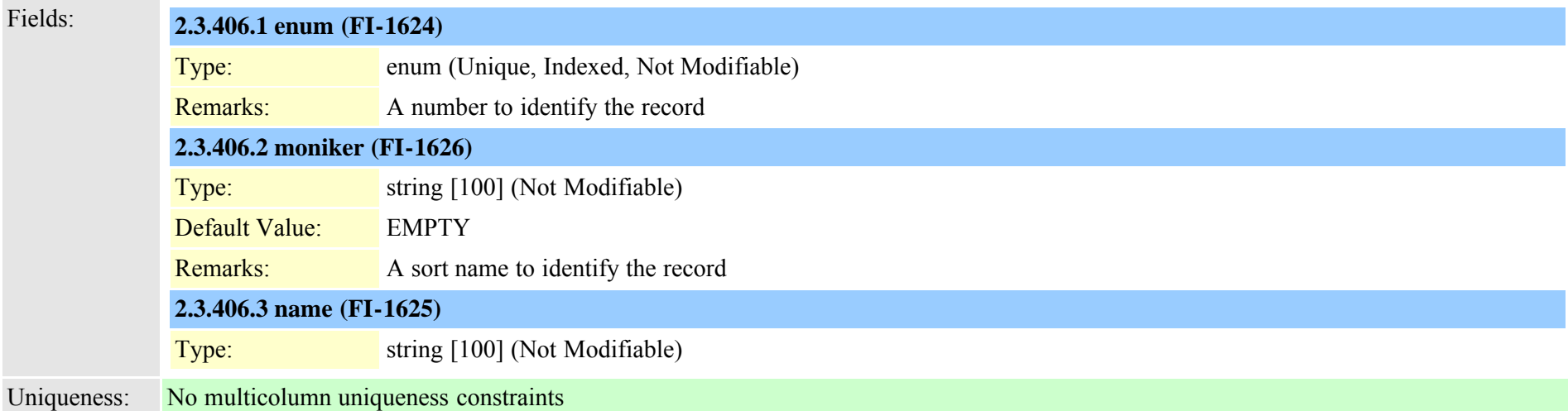

#### **2.3.407 typeidsauditlevel (TI-497)**

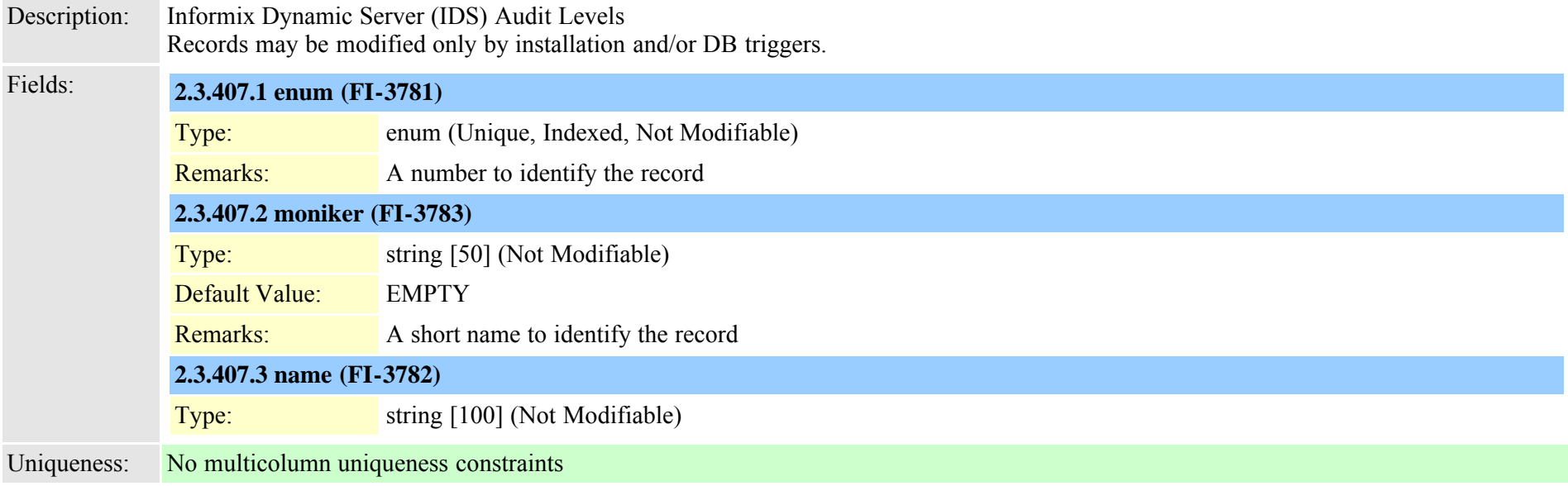

### **2.3.408 typeinterclusterservice (TI-522)**

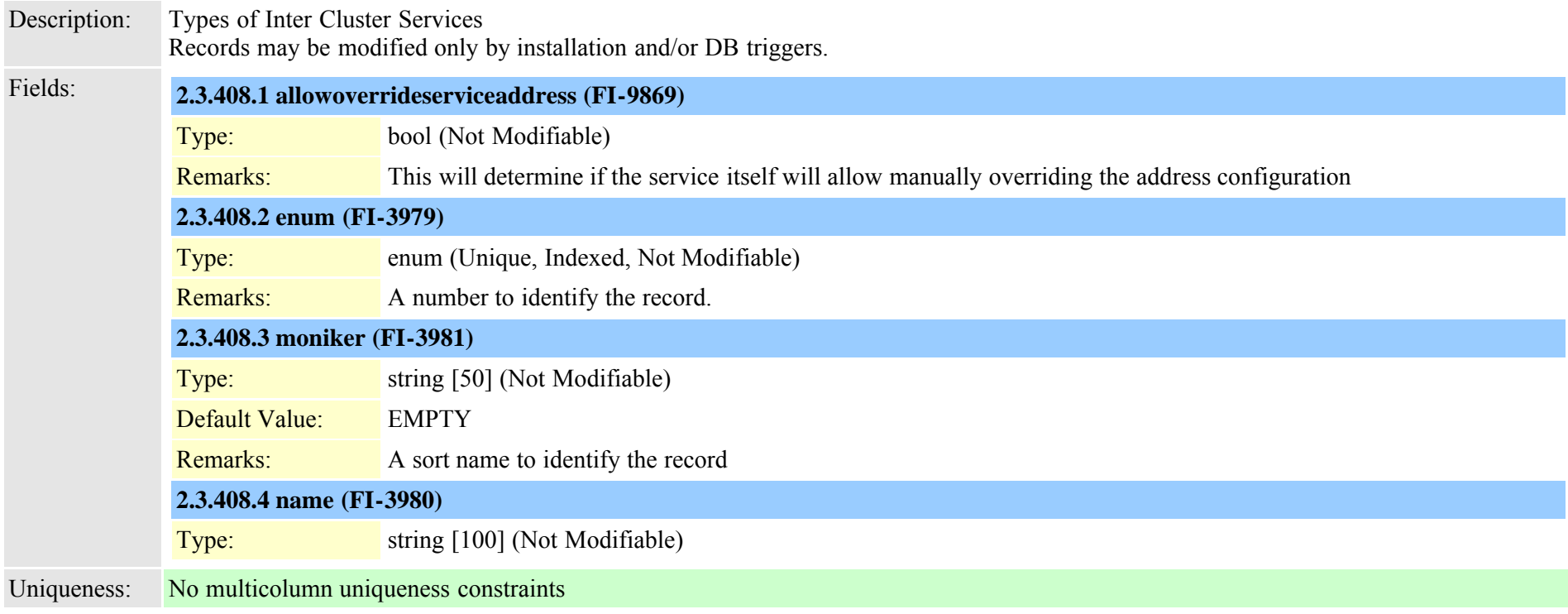

#### **2.3.409 typeipaddressingmode (TI-491)**

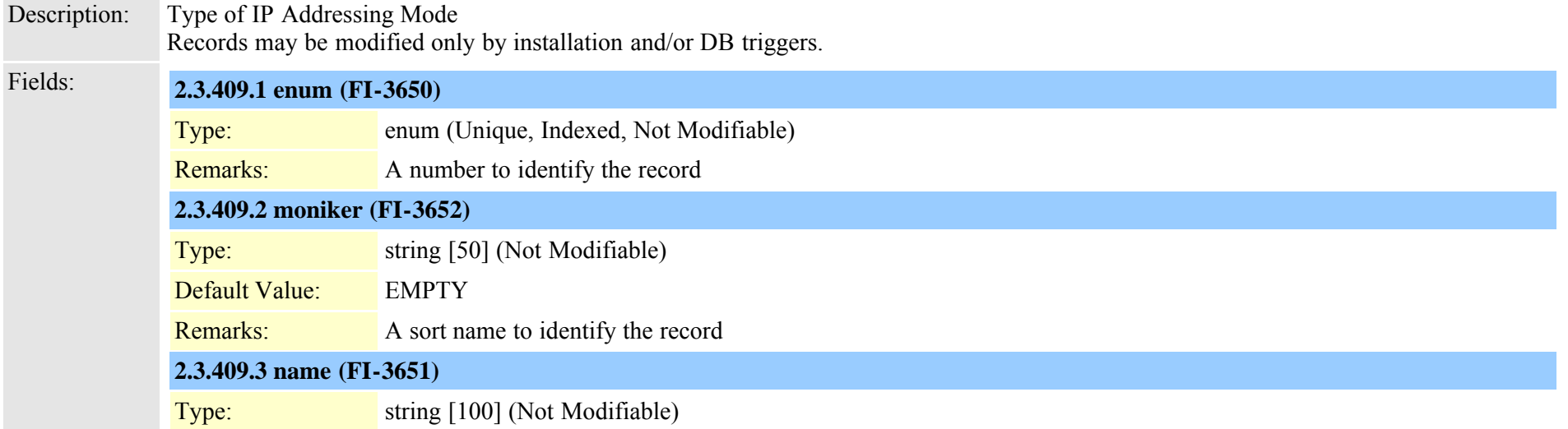

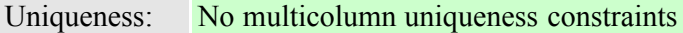

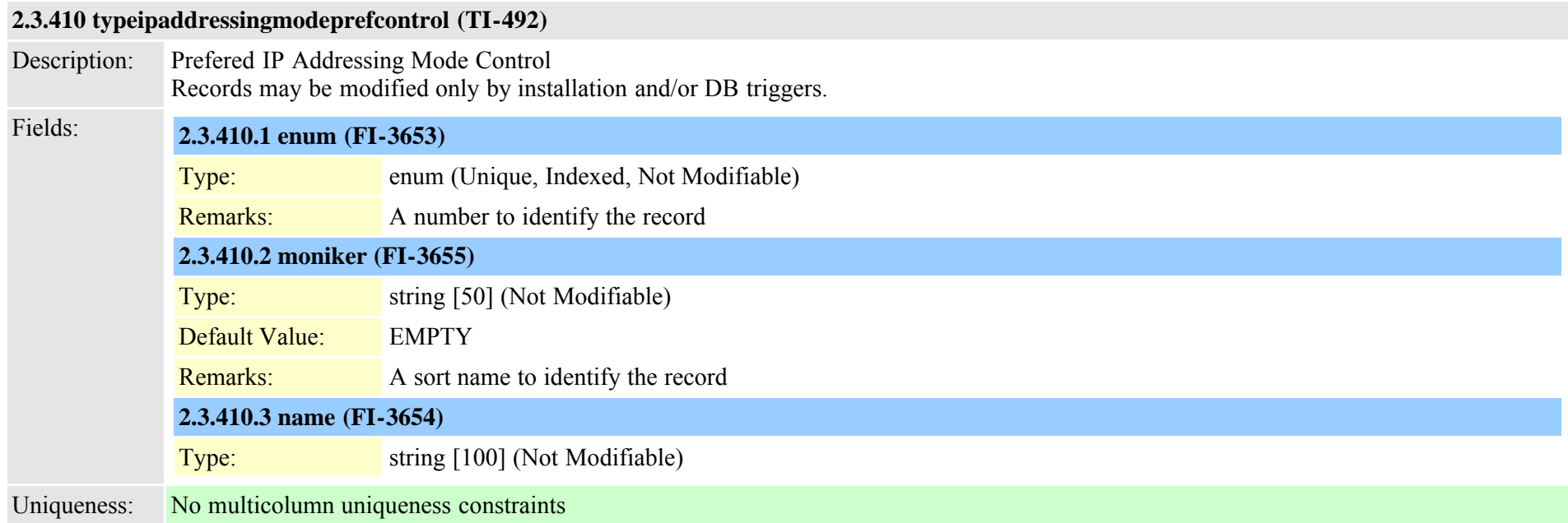

# **2.3.411 typeipmalinemode (TI-387)**

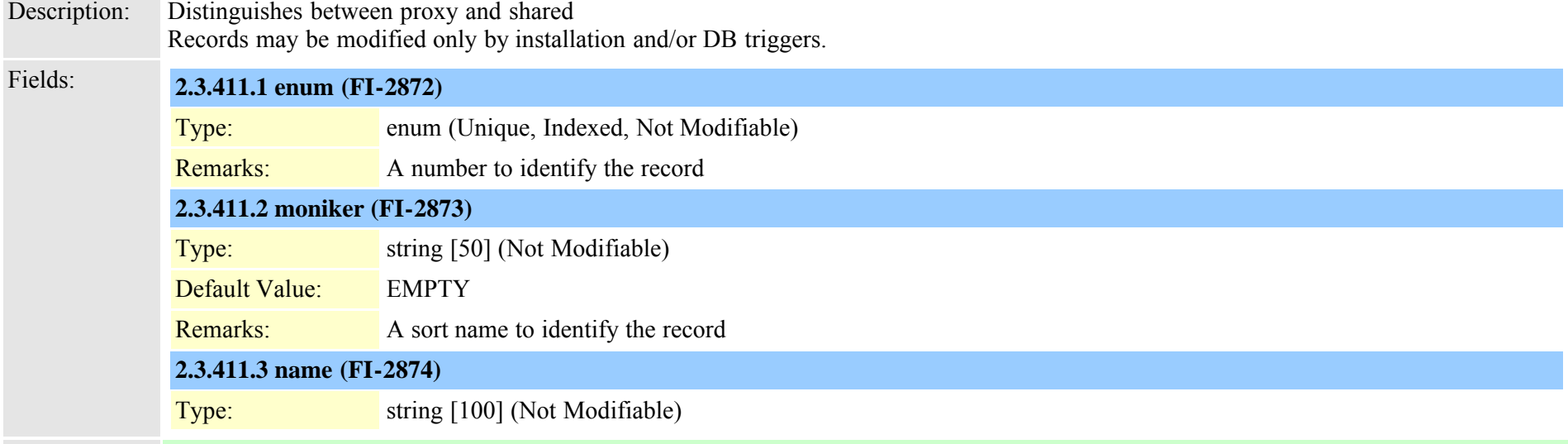

#### **2.3.412 typeipmatarget (TI-388)**

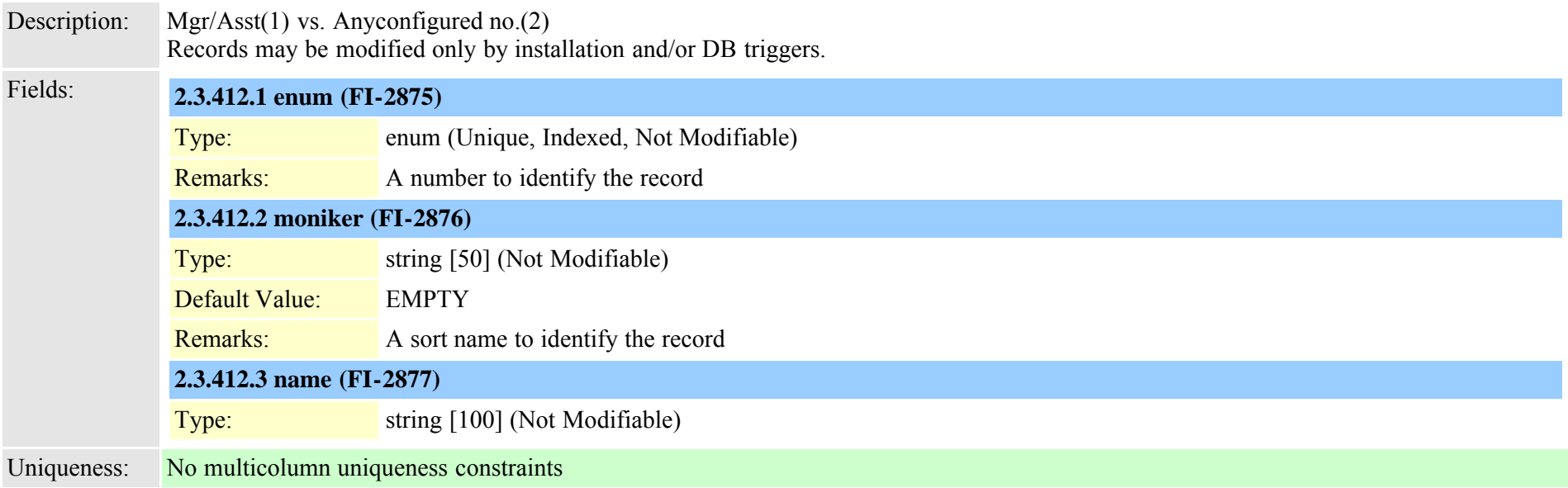

#### **2.3.413 typekeyauthority (TI-404)**

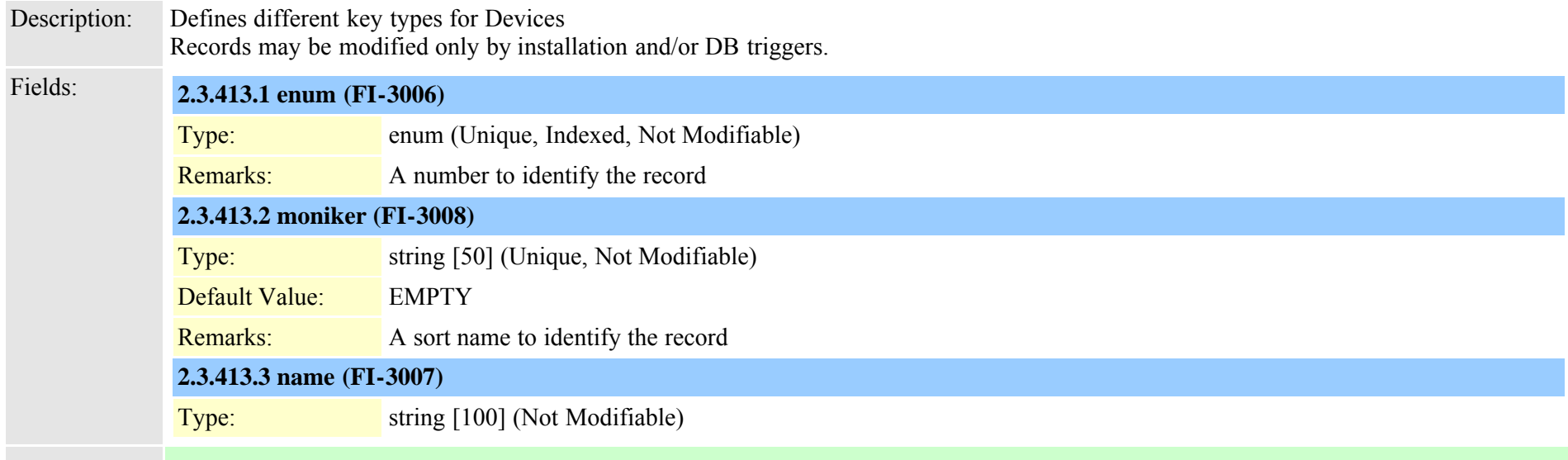

### **2.3.414 typekeysize (TI-271)**

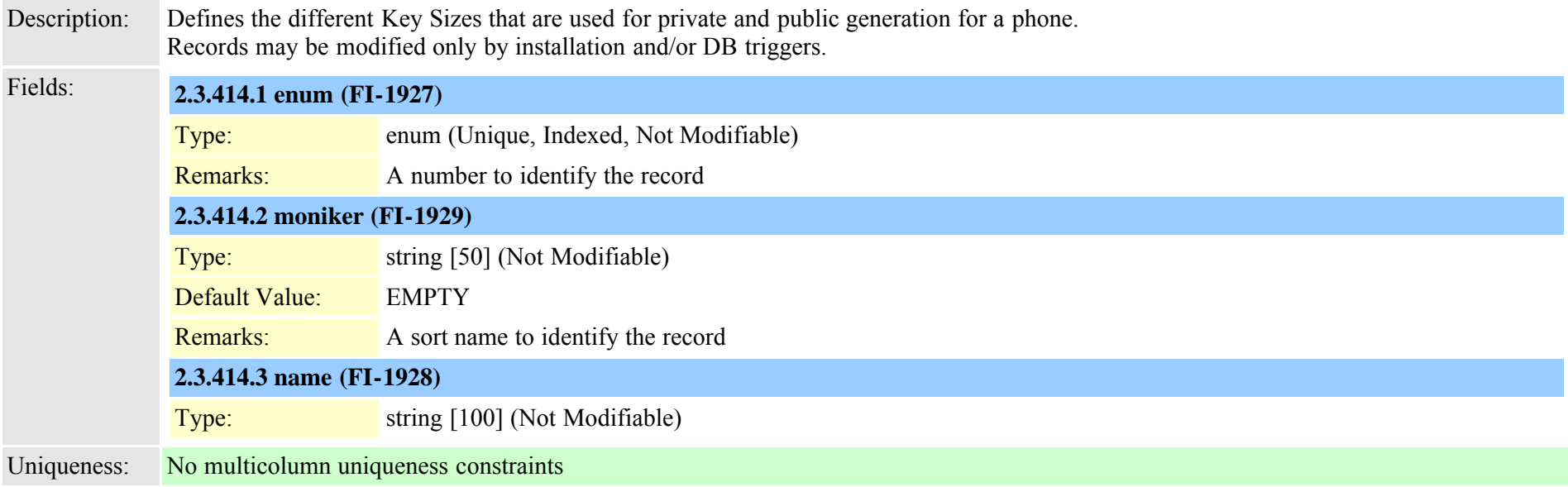

#### **2.3.415 typelampblinkrate (TI-132)**

Description: Allowed values for lamp blink rates.

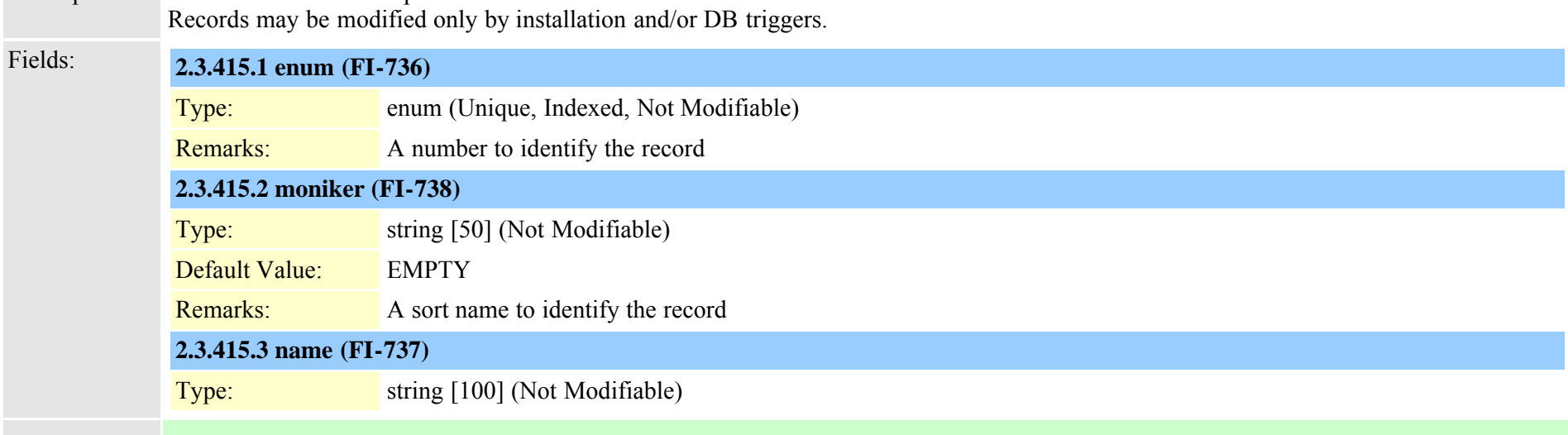

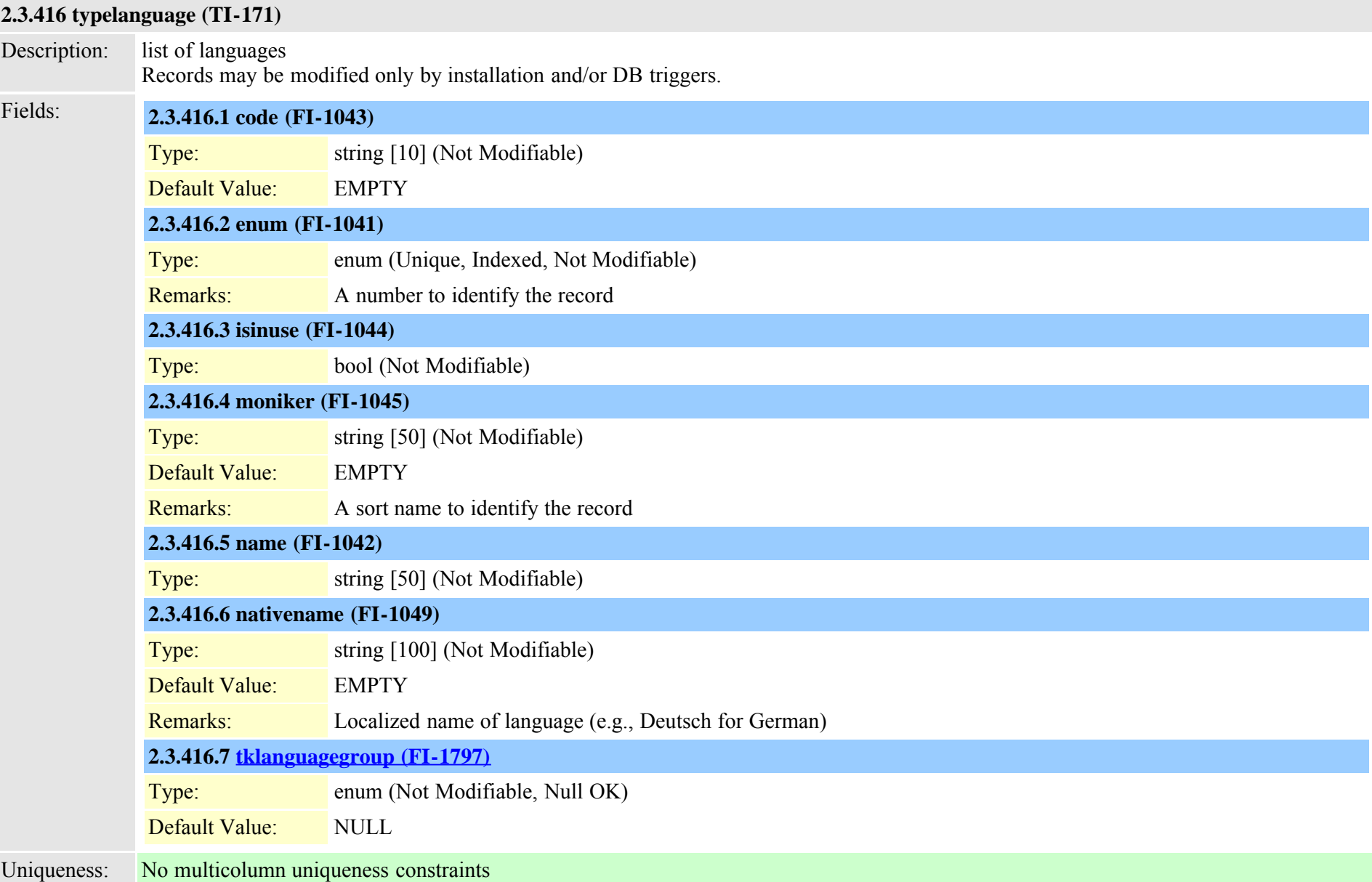

## <span id="page-798-0"></span>**2.3.417 typelanguagegroup (TI-255)**

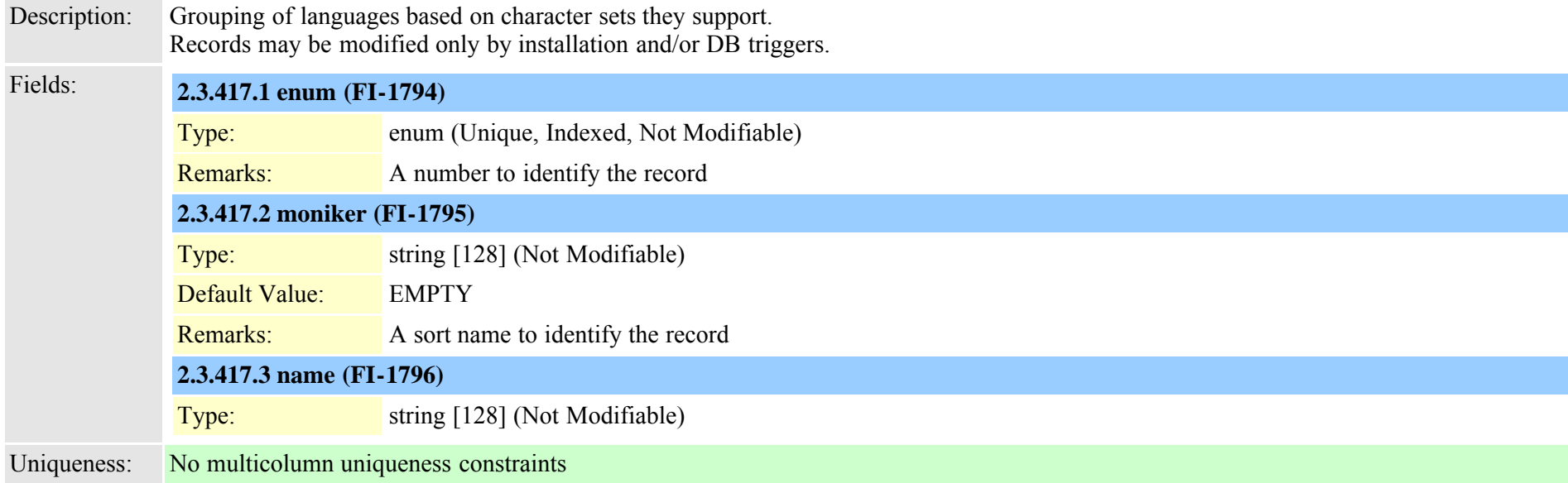

#### **2.3.418 typeldapprotocol (TI-276)**

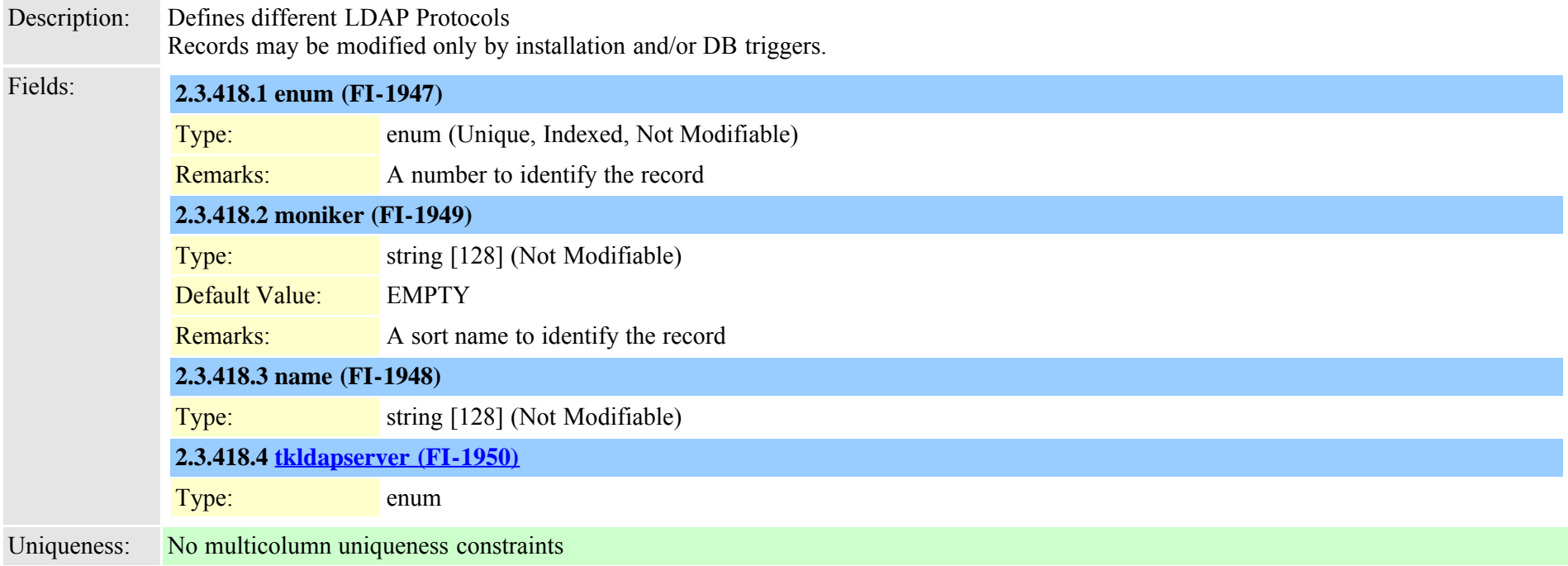

#### <span id="page-799-0"></span>**2.3.419 typeldapserver (TI-263)**

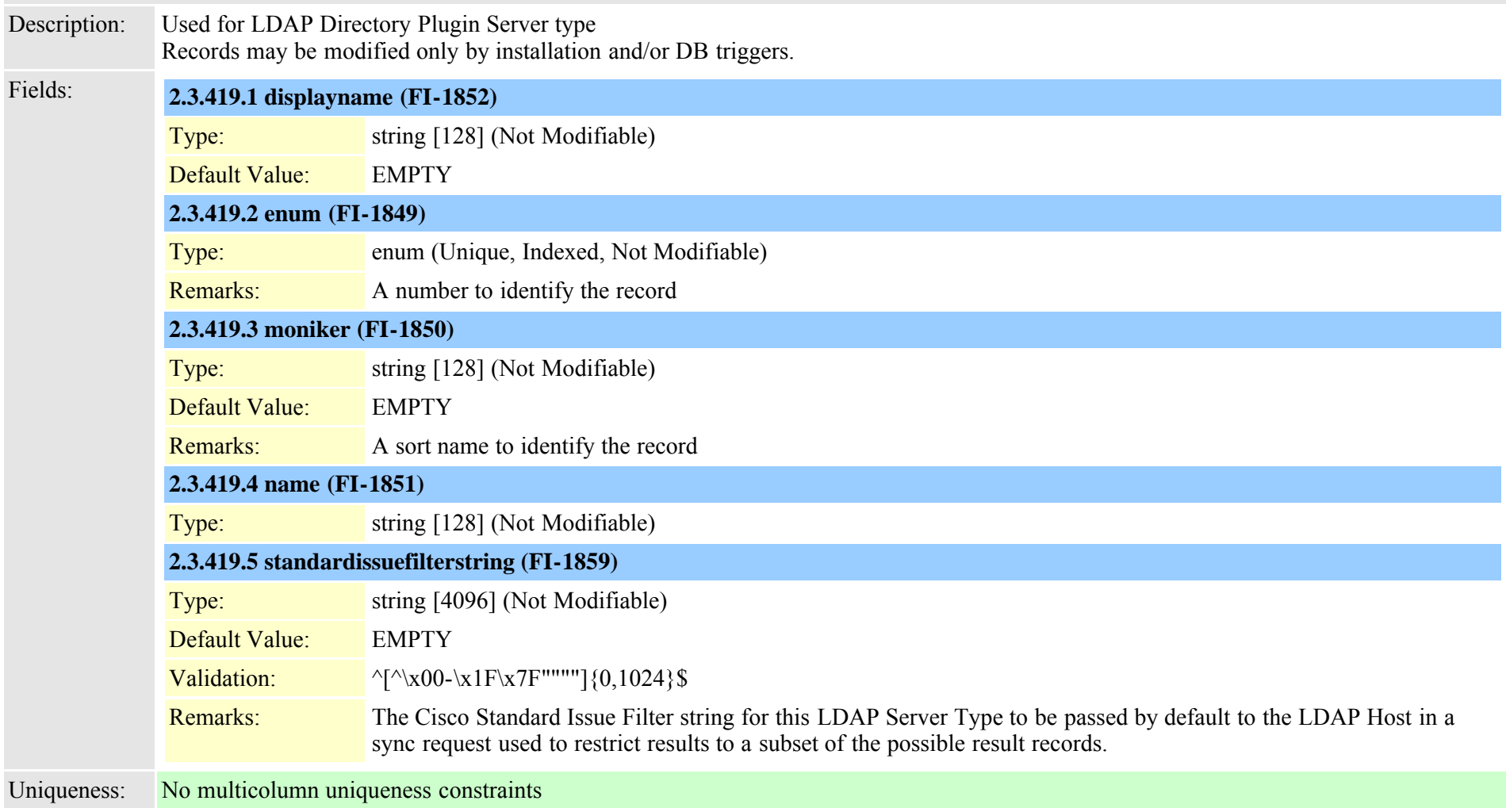

## **2.3.420 typeldapserverattr (TI-264)**

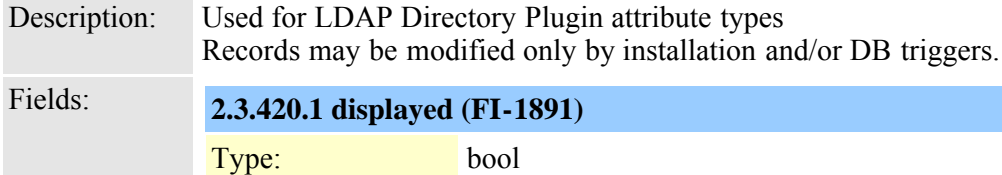

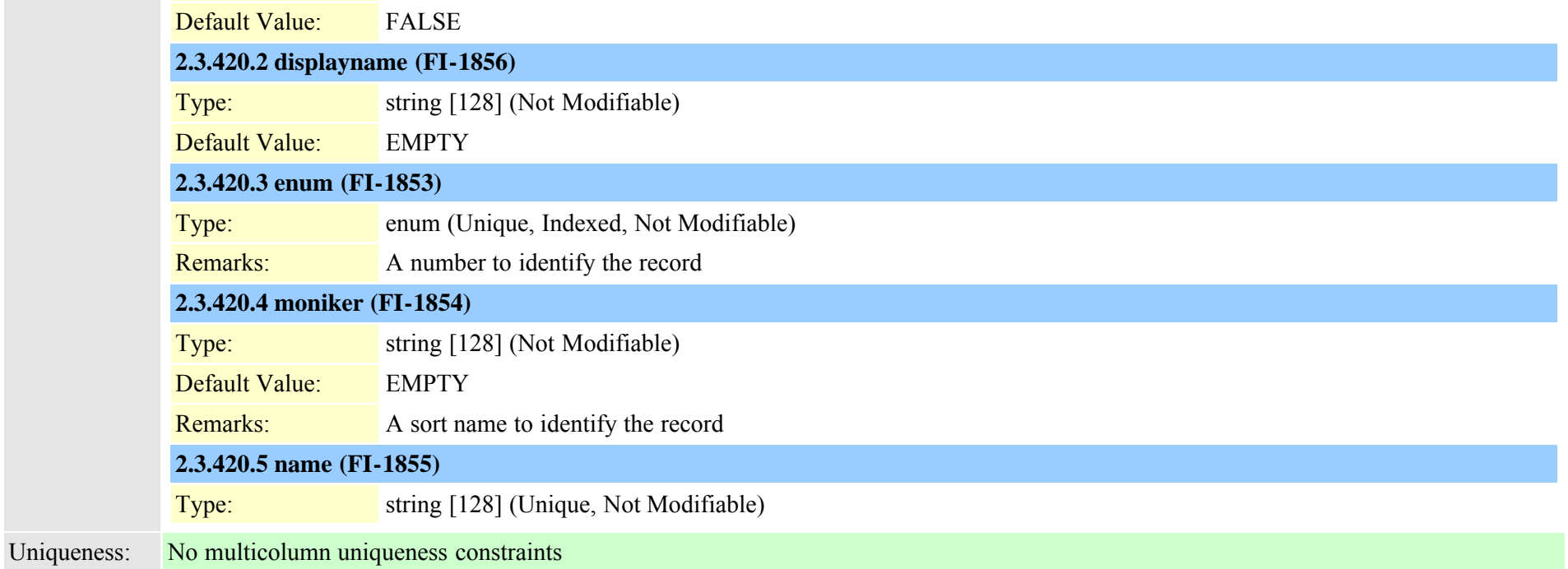

## <span id="page-800-0"></span>**2.3.421 typelicensefeature (TI-360)**

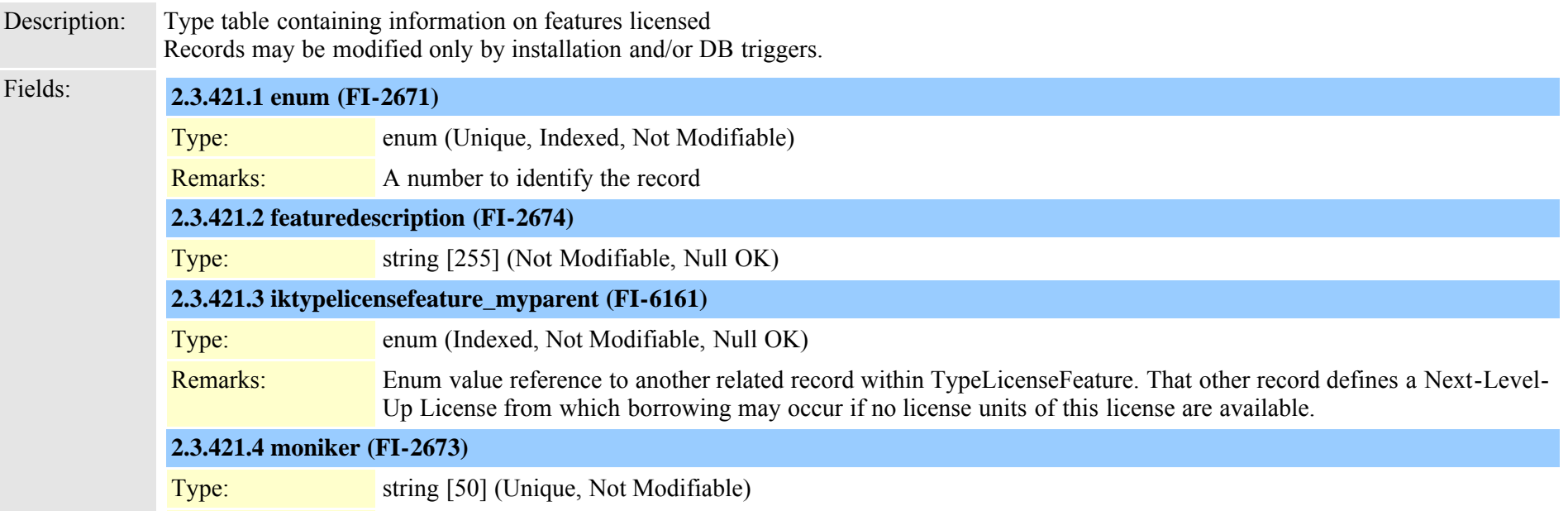

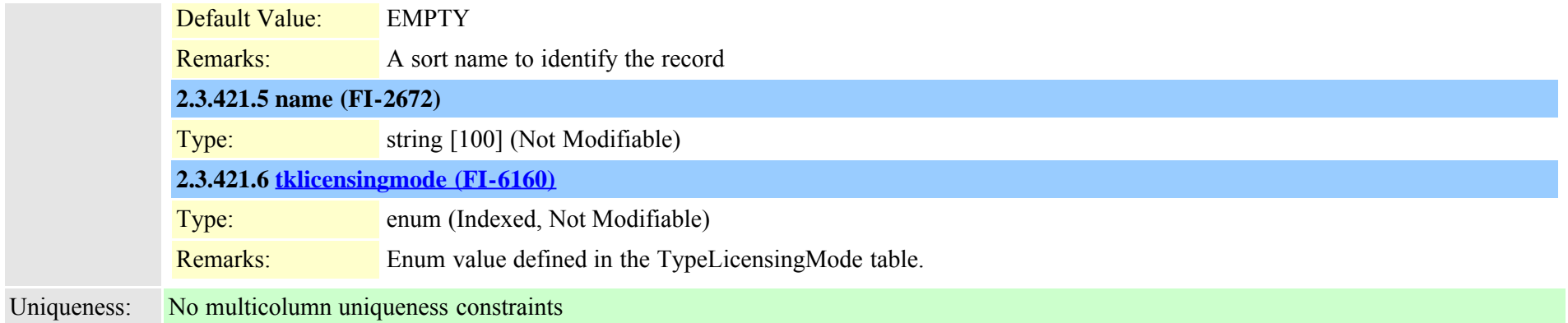

## **2.3.422 typelicenseunit (TI-361)**

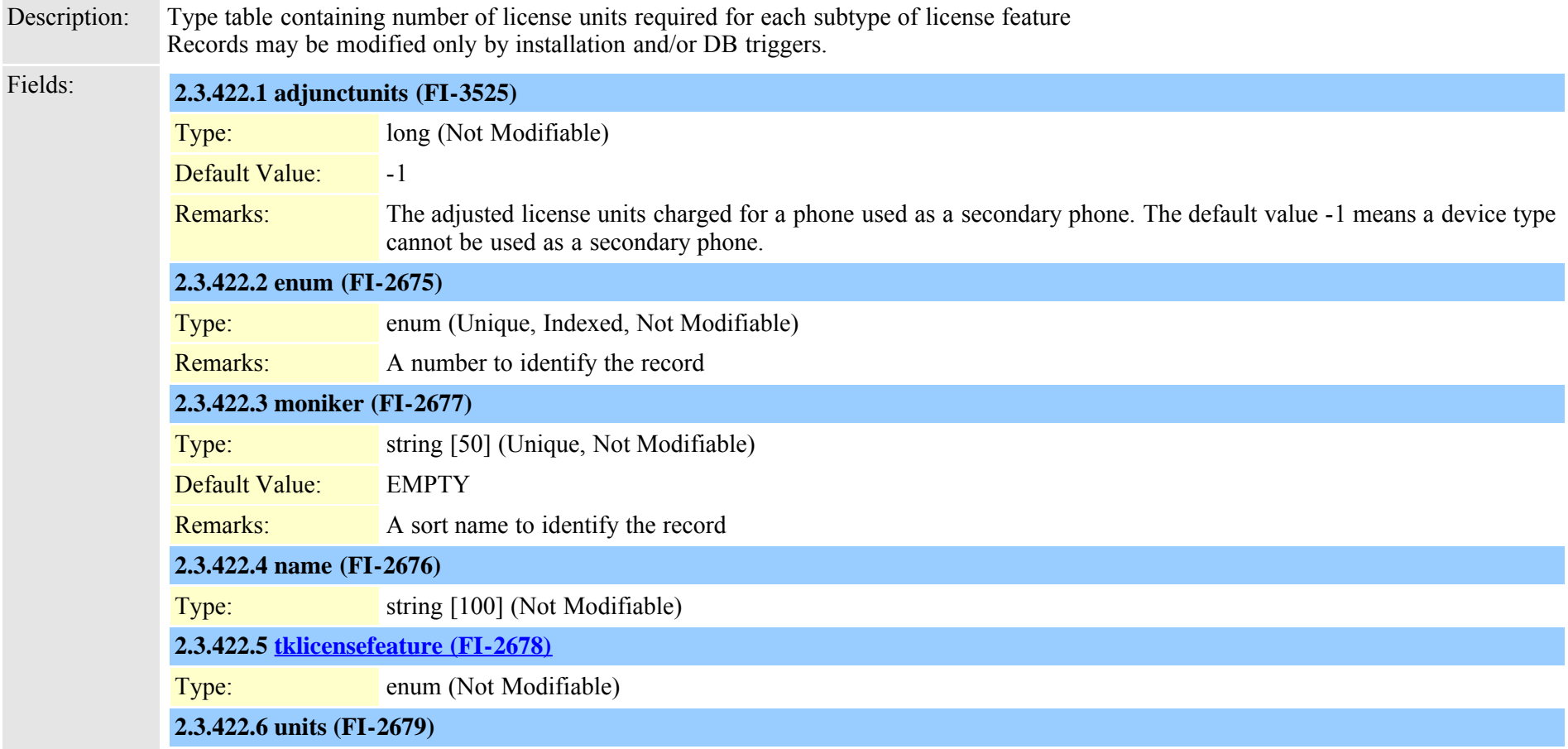

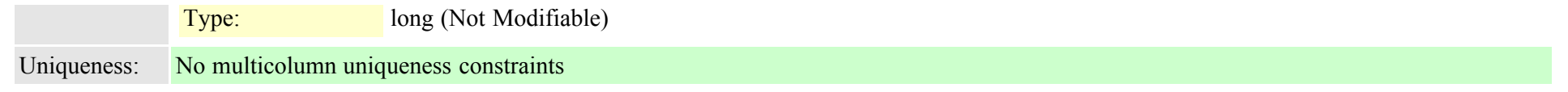

<span id="page-802-0"></span>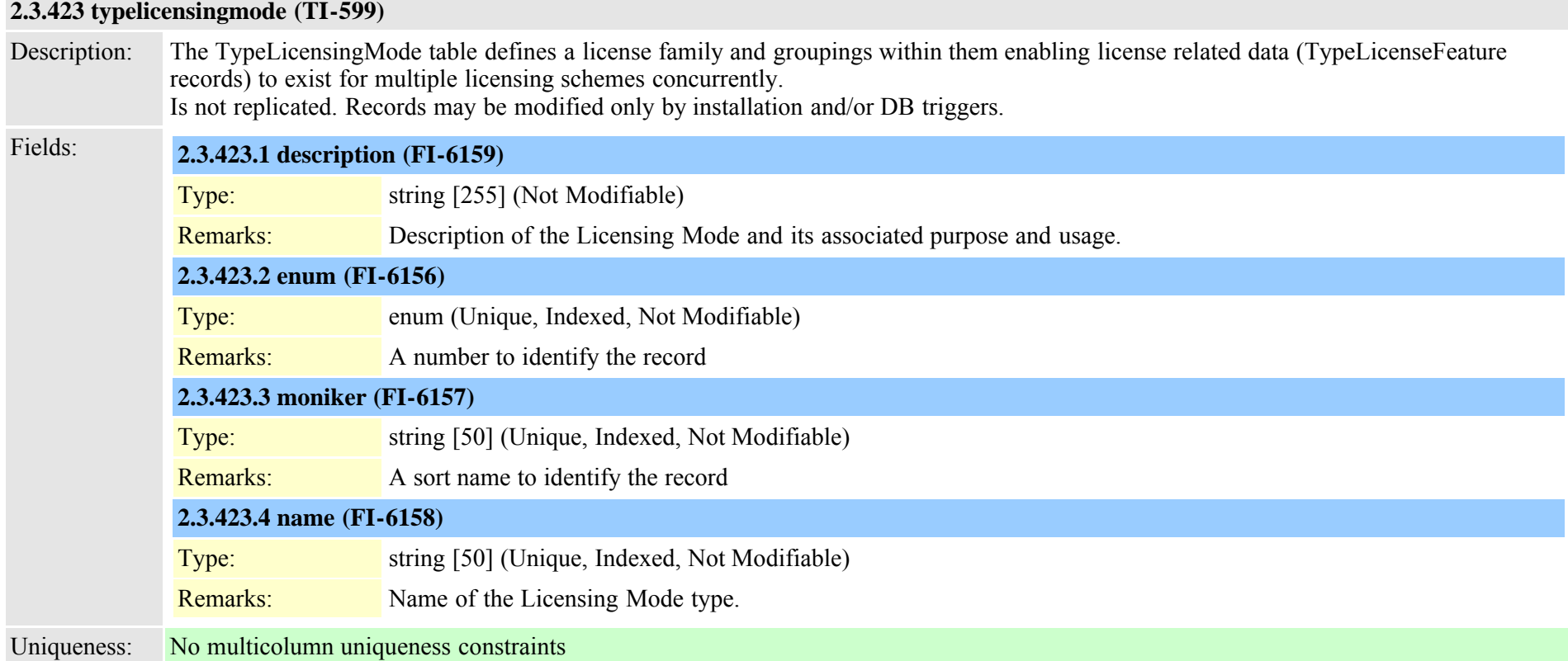

## **2.3.424 typelogicalpartitionpolicy (TI-554)**

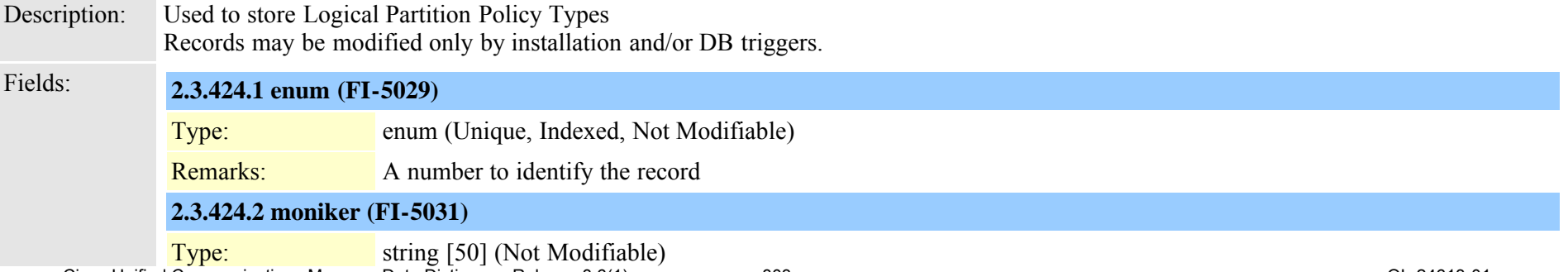

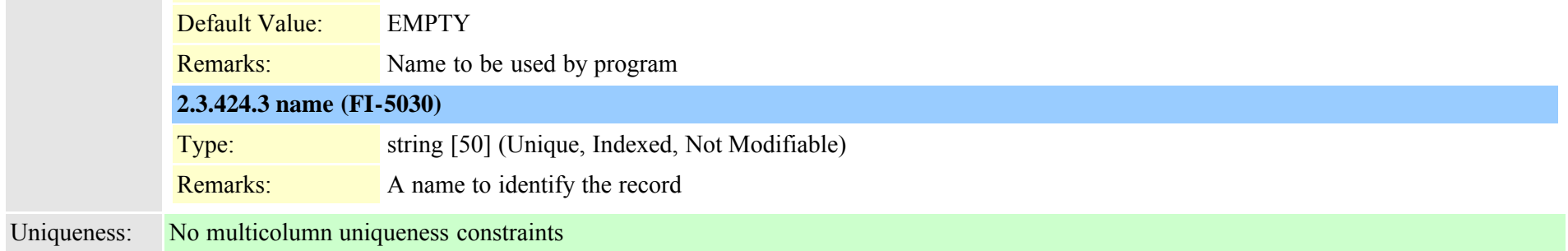

## **2.3.425 typelossynetwork (TI-429)**

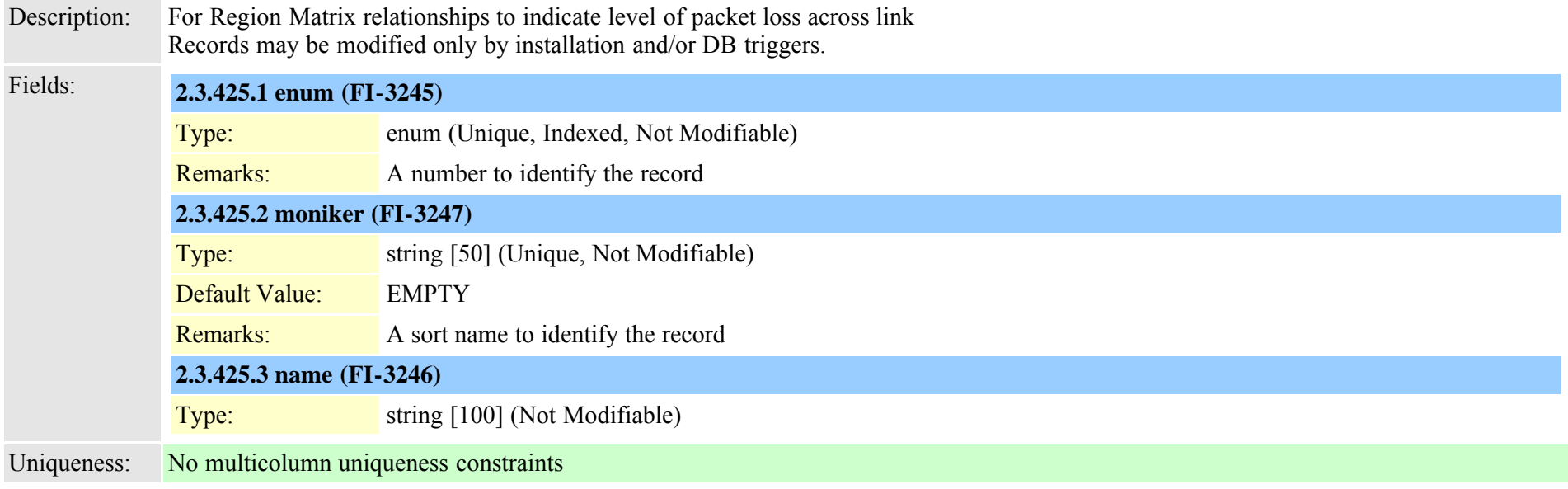

## <span id="page-803-0"></span>**2.3.426 typematrix (TI-319)**

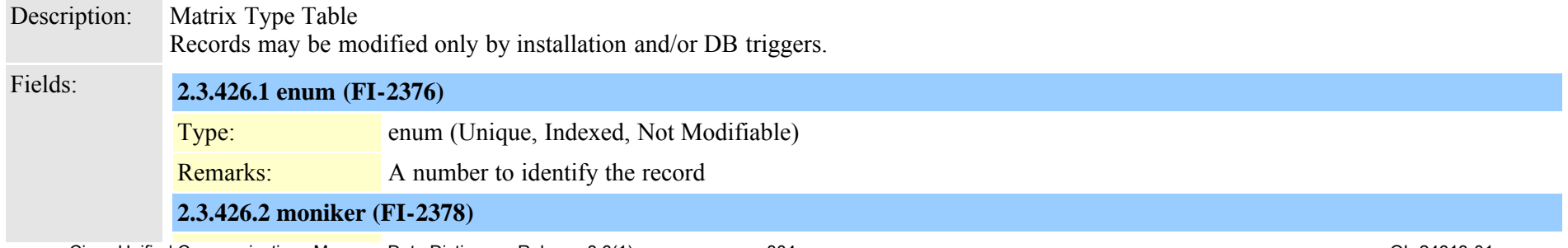

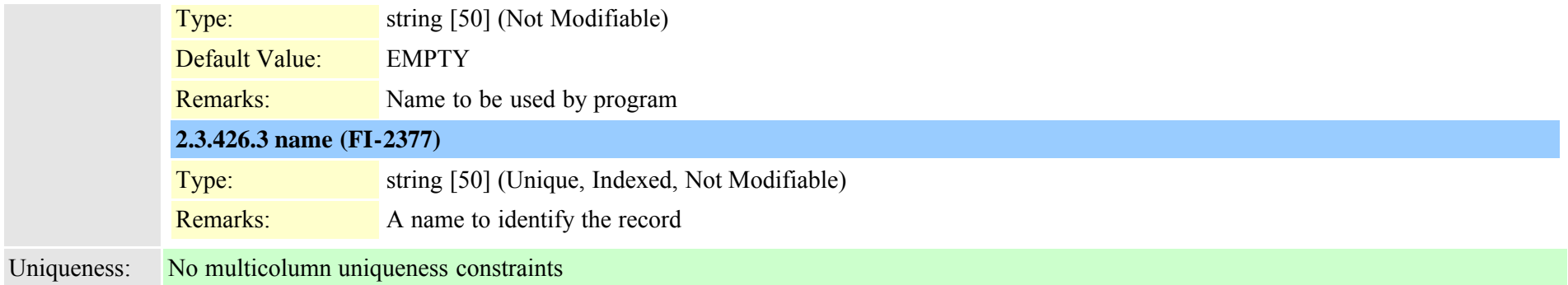

#### **2.3.427 typematrixvalue (TI-349)**

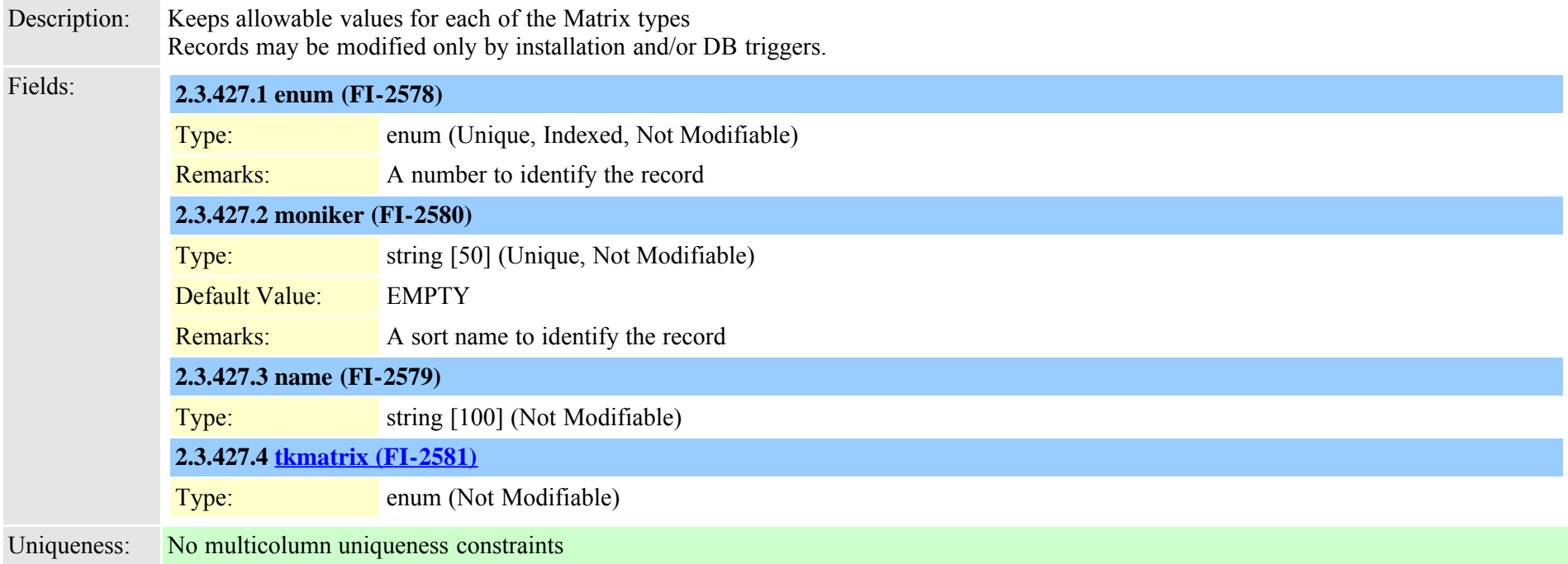

### **2.3.428 typemediapayload (TI-224)**

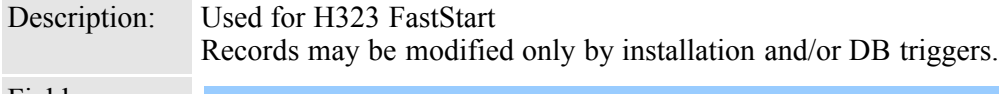

Fields: **2.3.428.1 enum (FI-1609)**

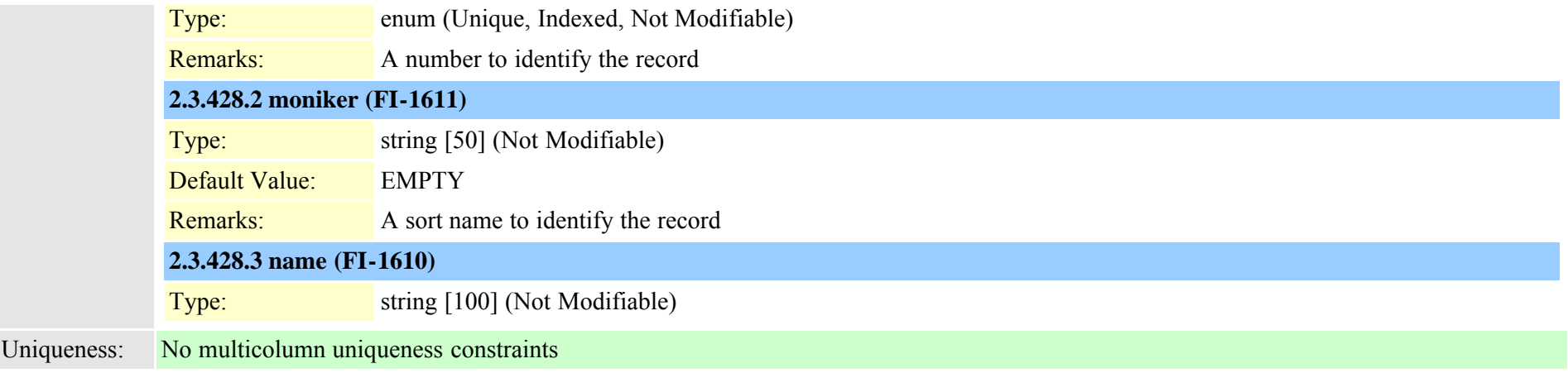

#### **2.3.429 typemgcpslotmodule (TI-140)**

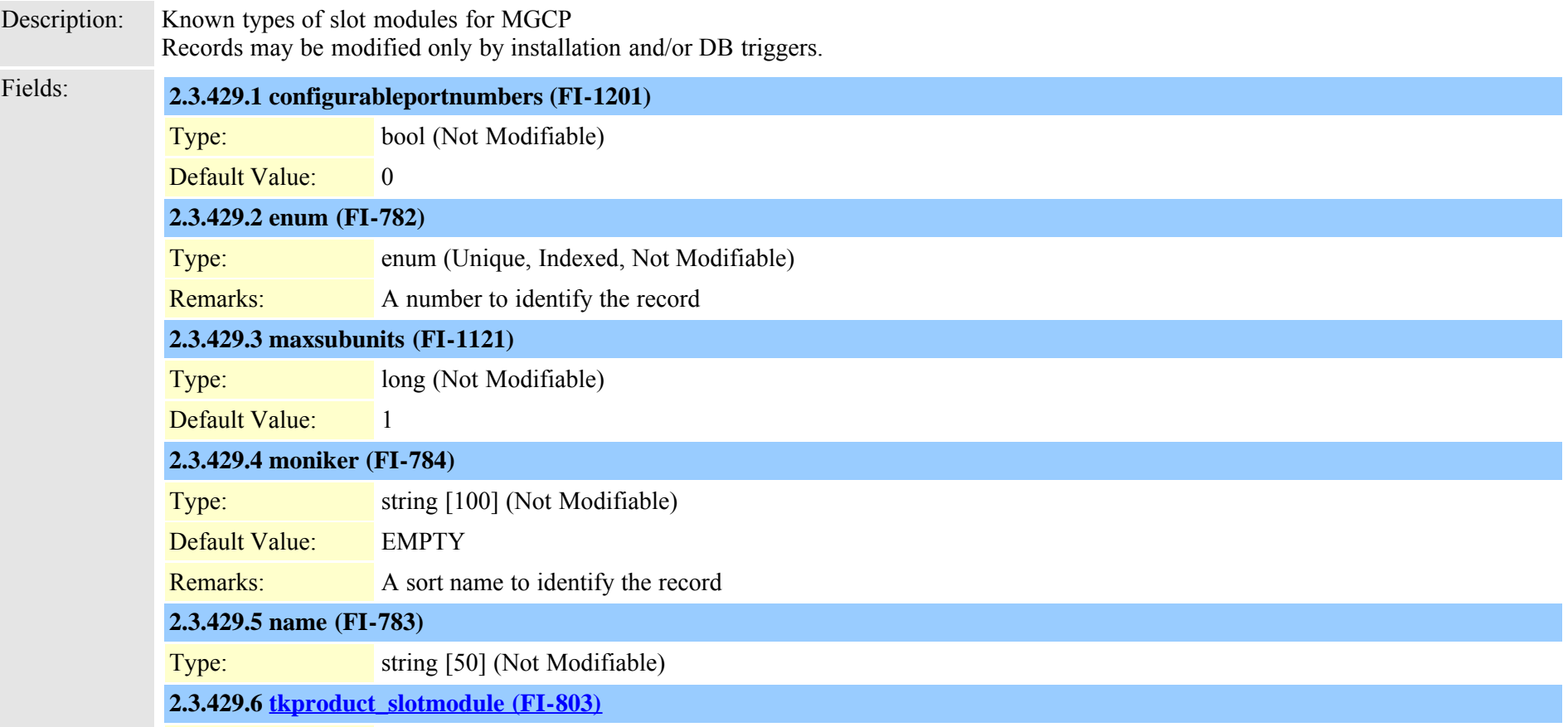

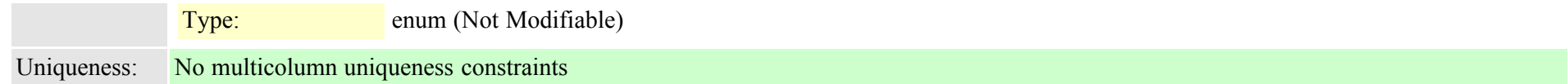

### **2.3.430 typemgcpvic (TI-141)**

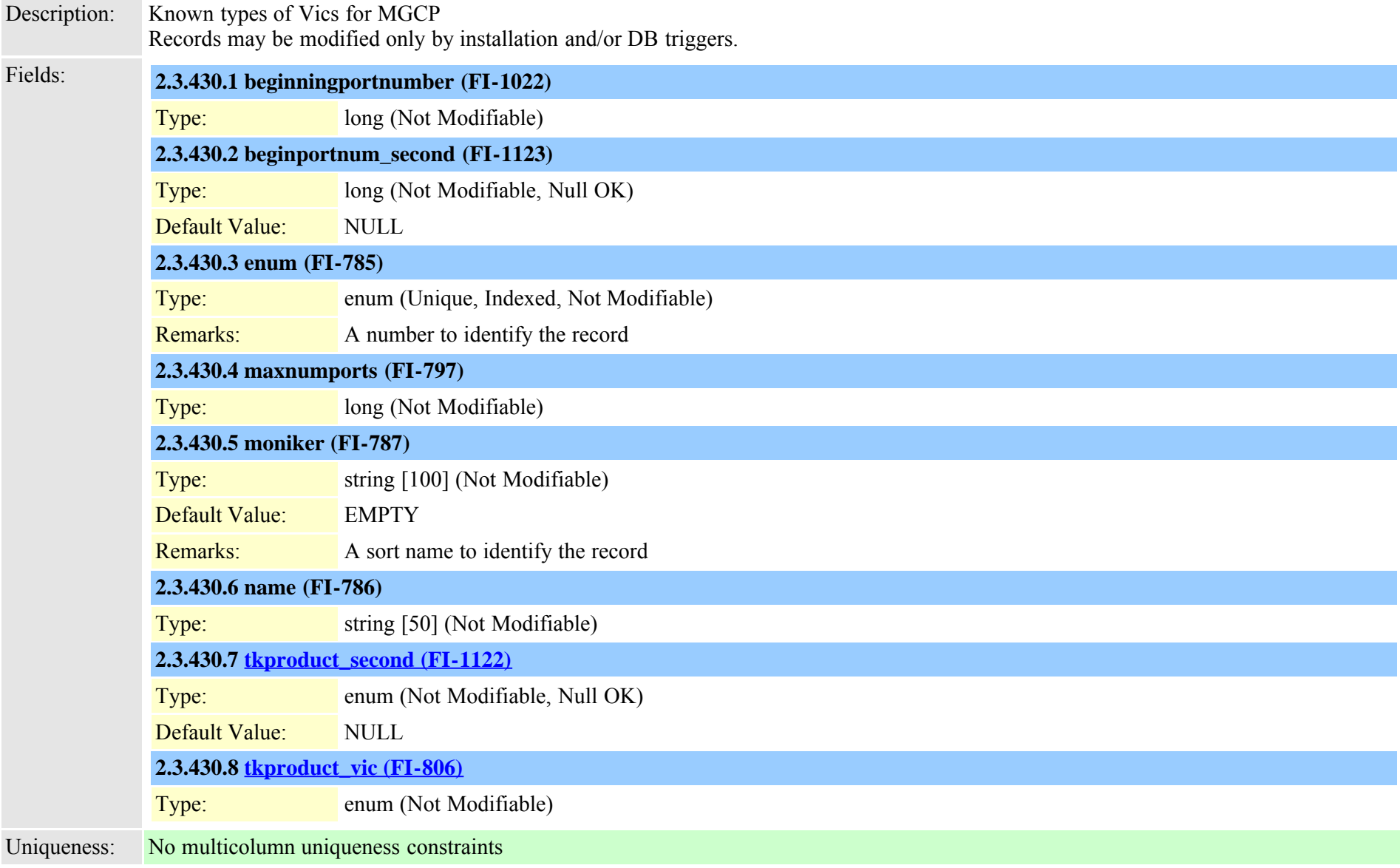

### **2.3.431 typemixer (TI-51)**

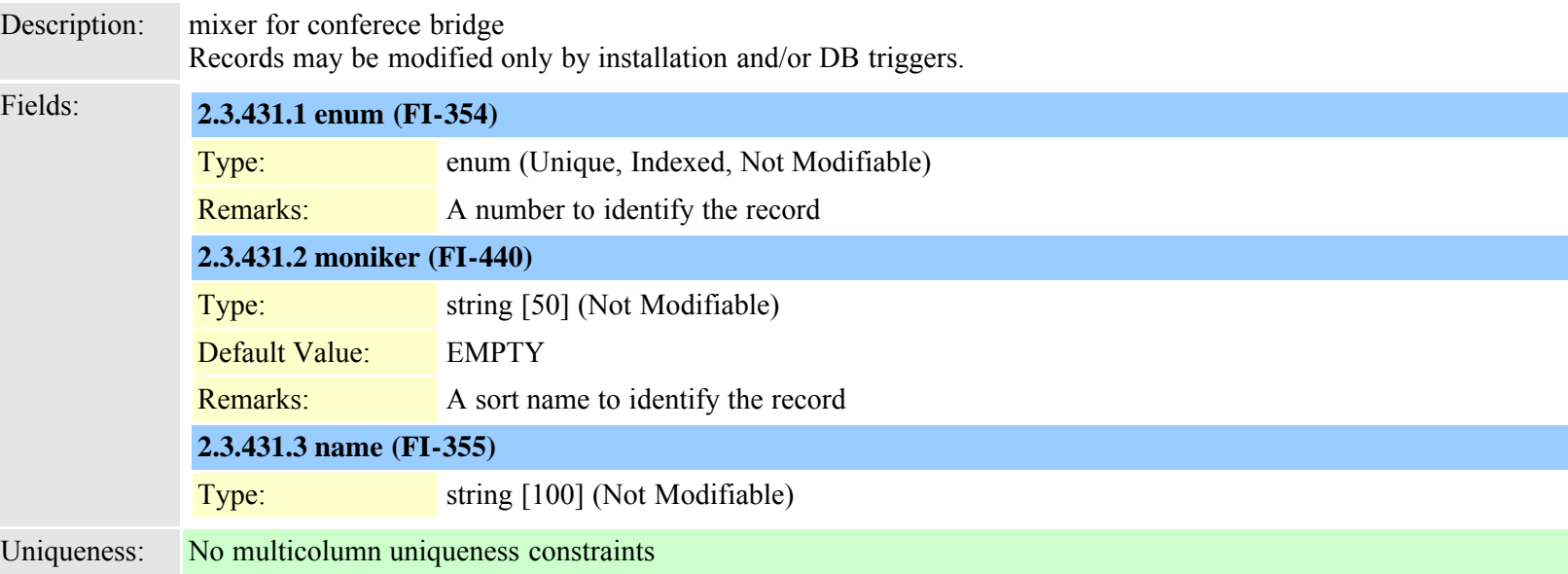

### **2.3.432 typemobilesmartclient (TI-494)**

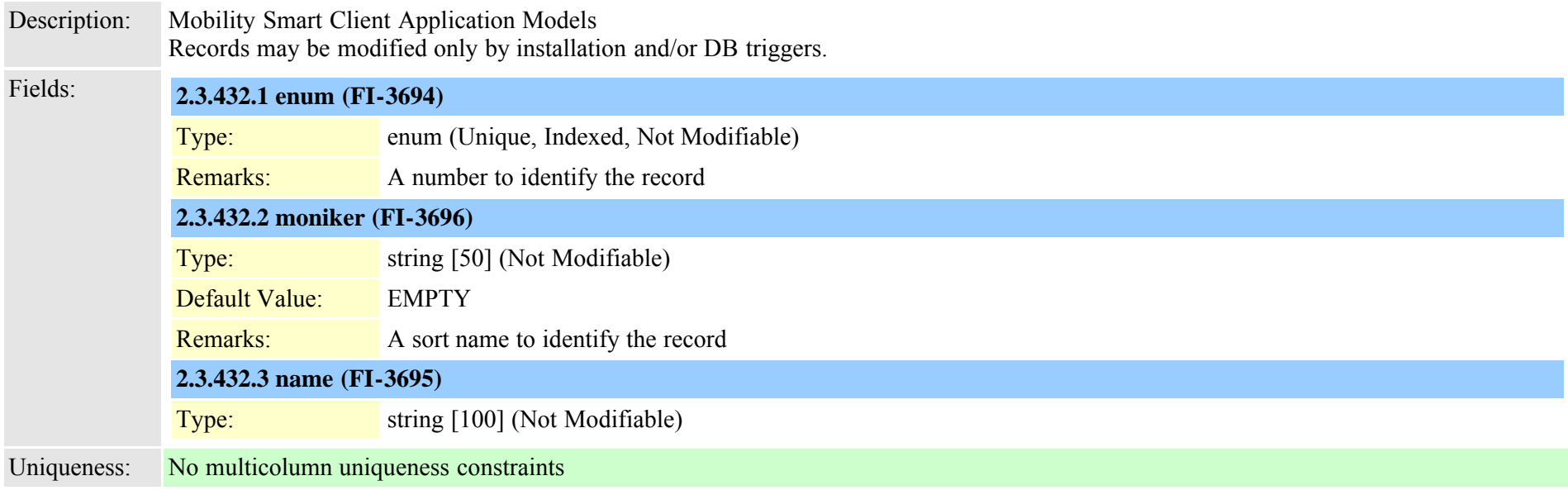

<span id="page-808-0"></span>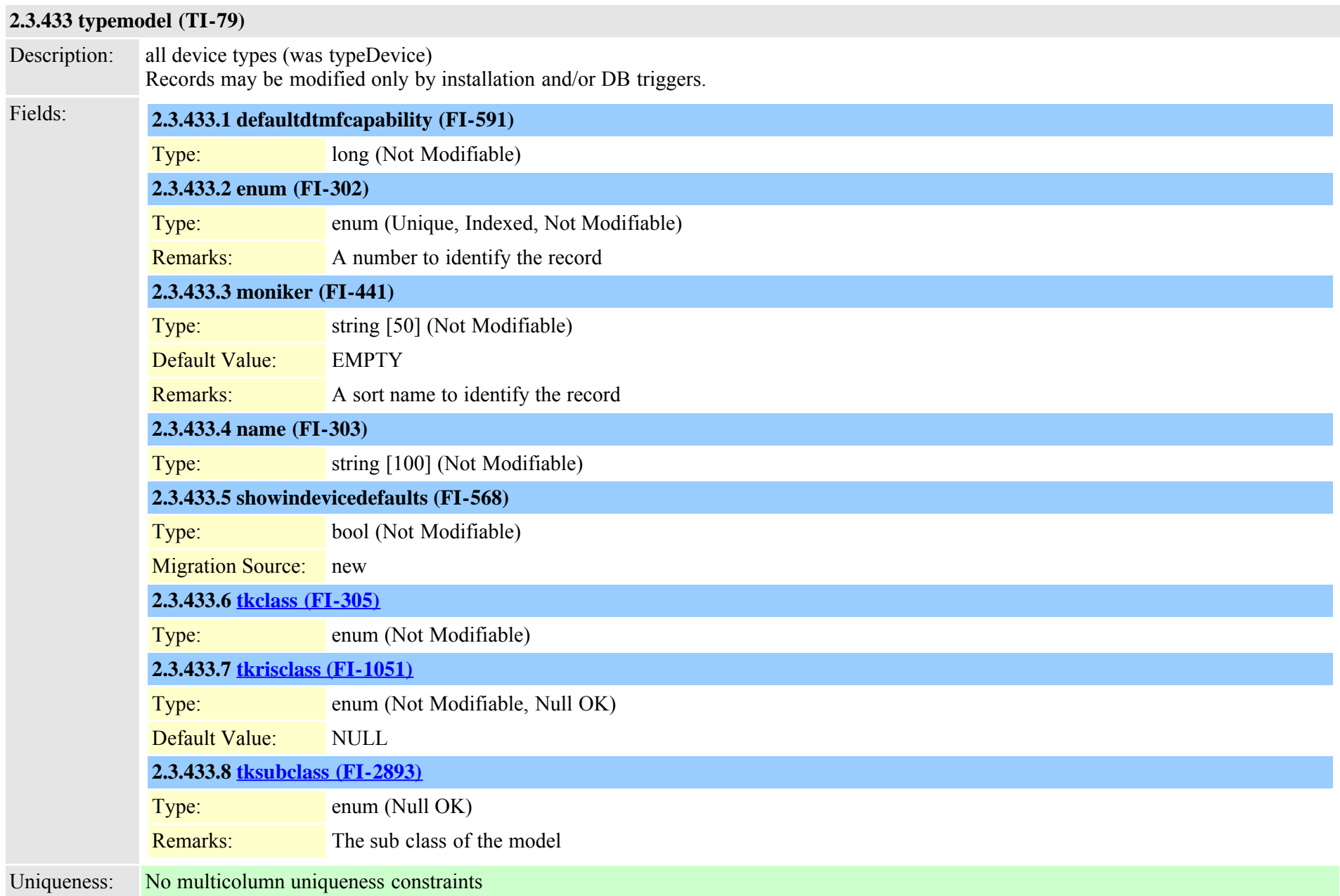

#### **2.3.434 typemohcodec (TI-156)**

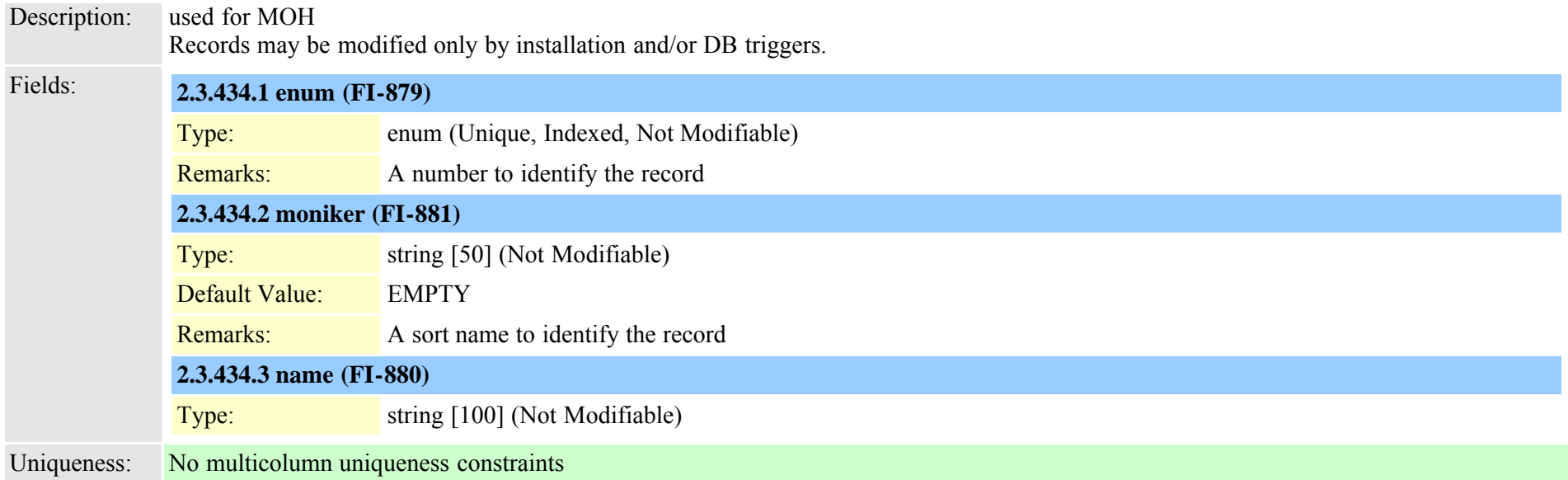

## **2.3.435 typemonitor (TI-159)**

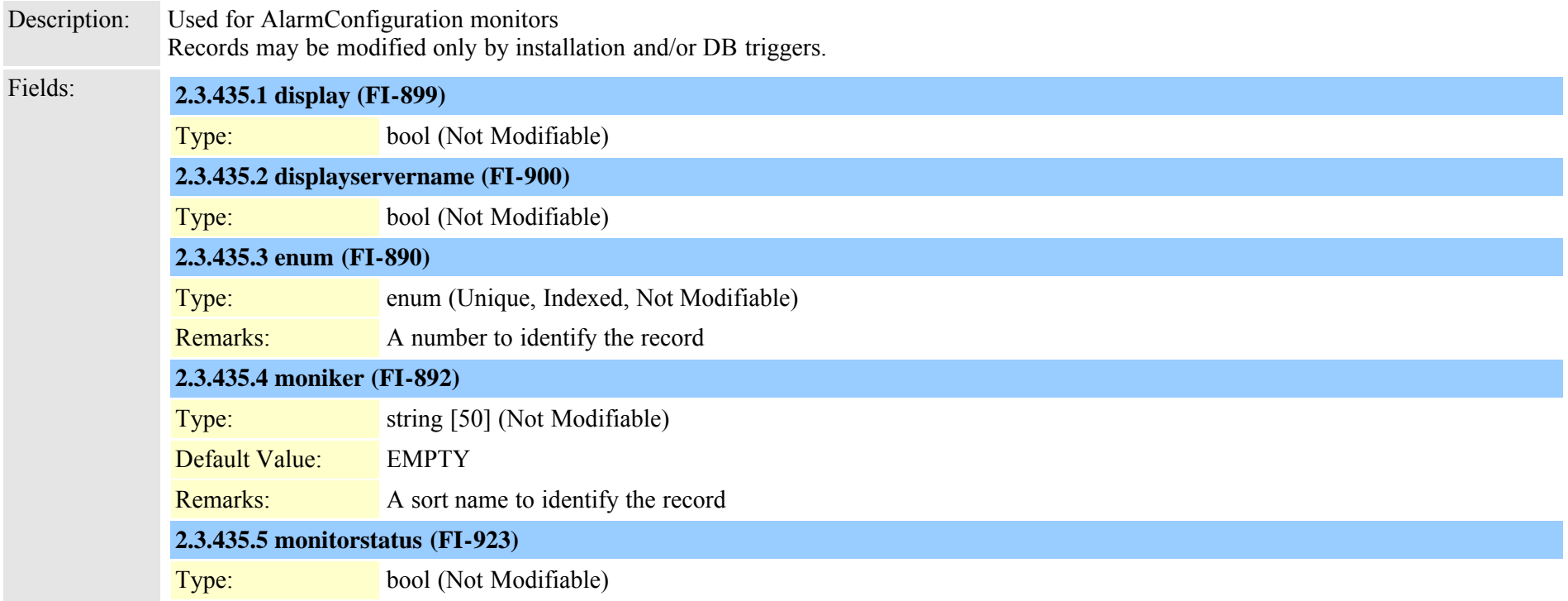

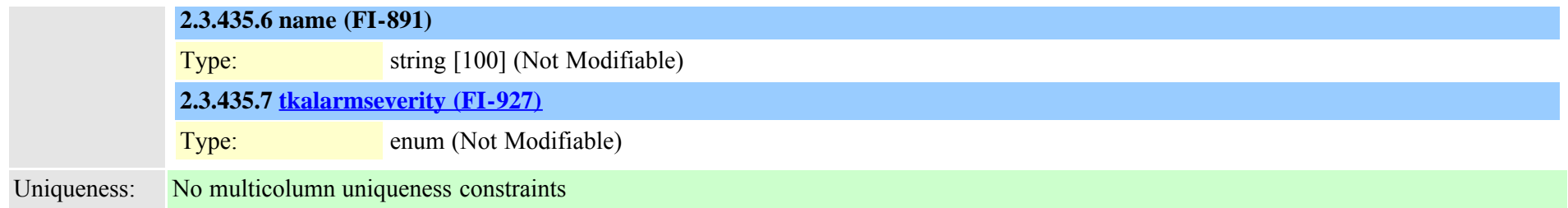

#### **2.3.436 typemonthofyear (TI-310)**

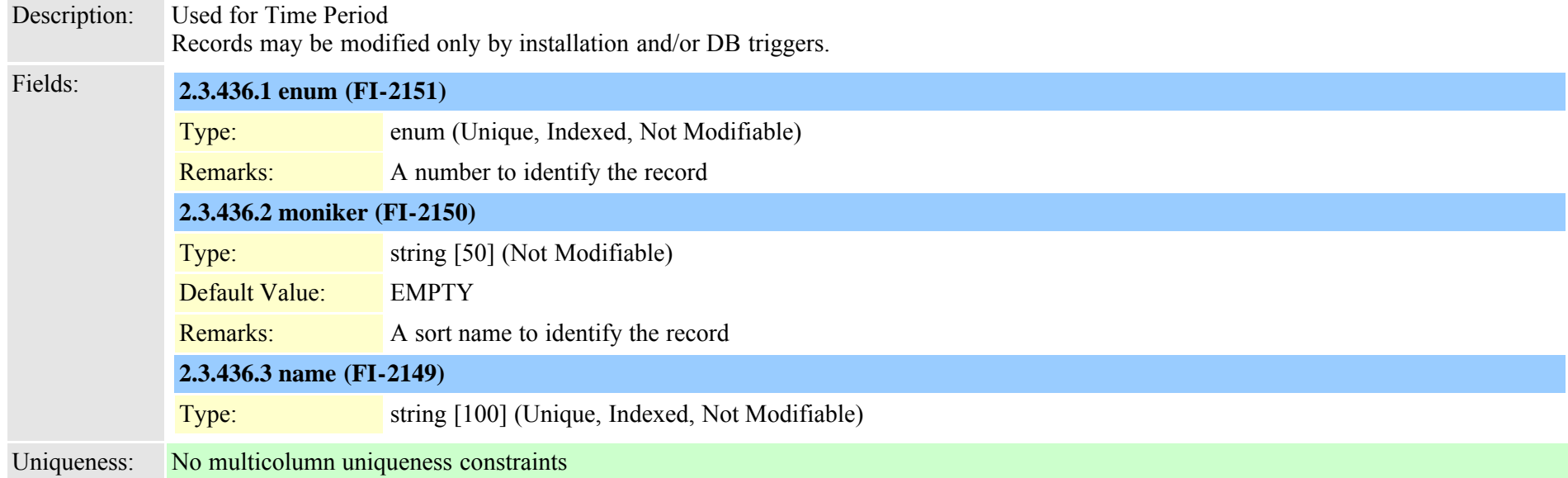

#### **2.3.437 typemwlpolicy (TI-175)**

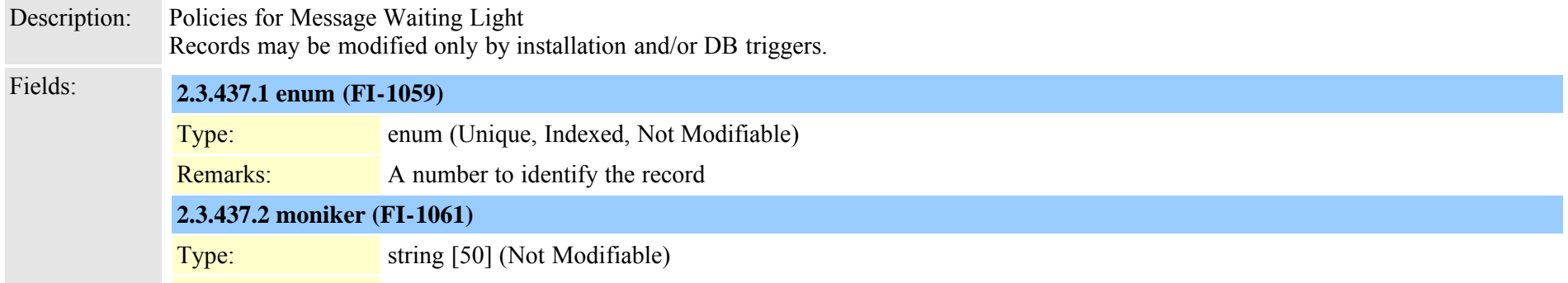

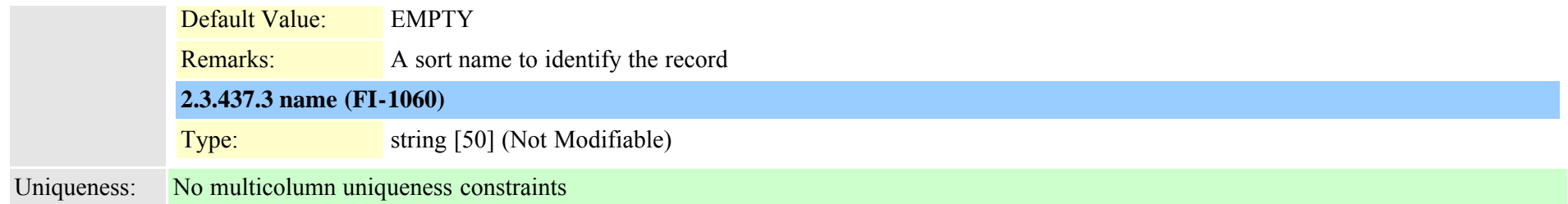

#### **2.3.438 typenamedisplayformat (TI-598)**

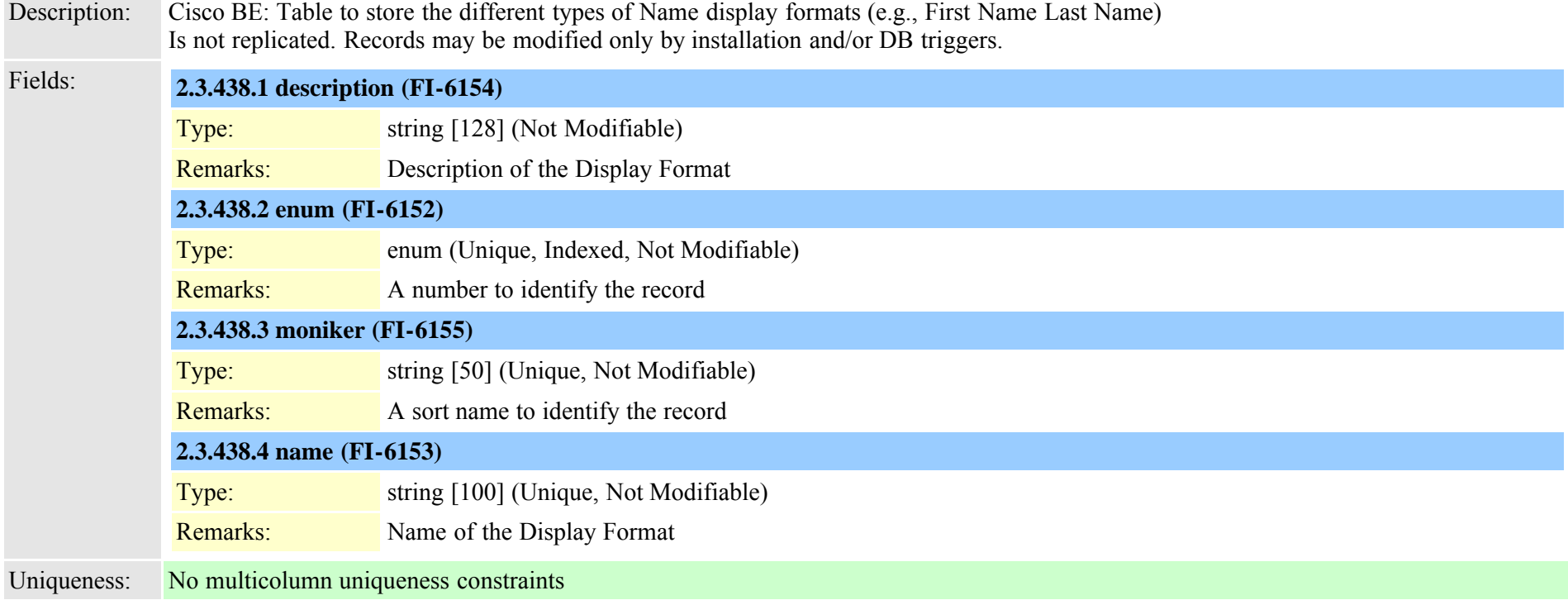

#### **2.3.439 typenetworklocation (TI-54)**

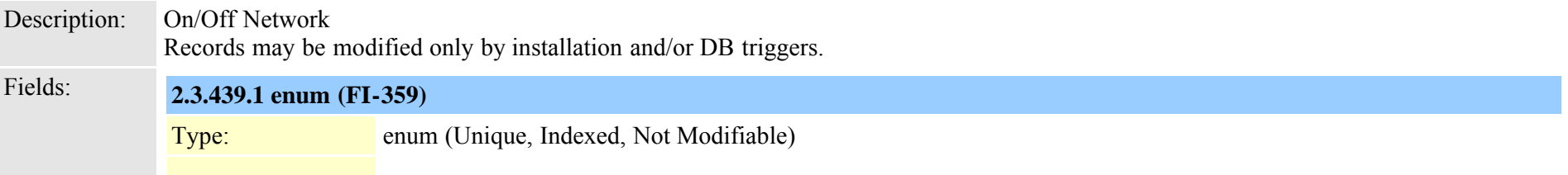

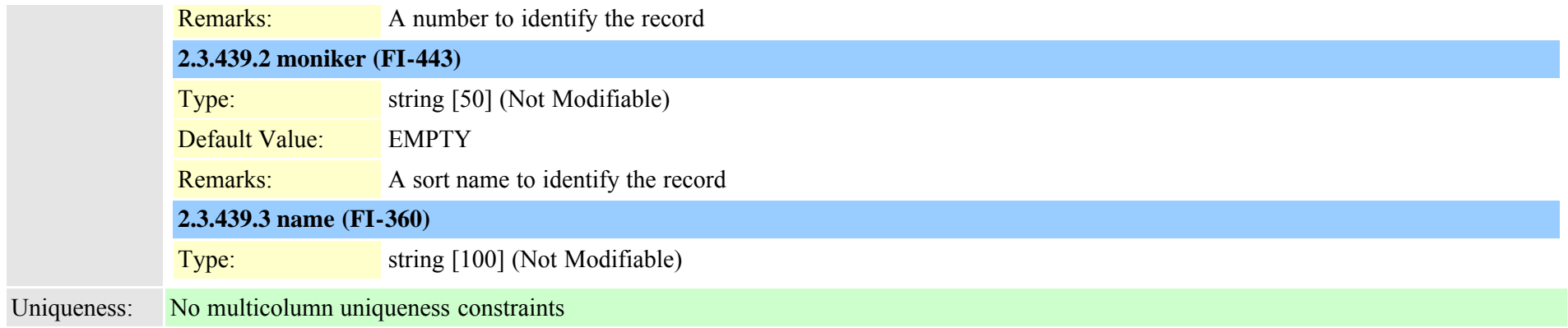

## **2.3.440 typenodeusage (TI-441)**

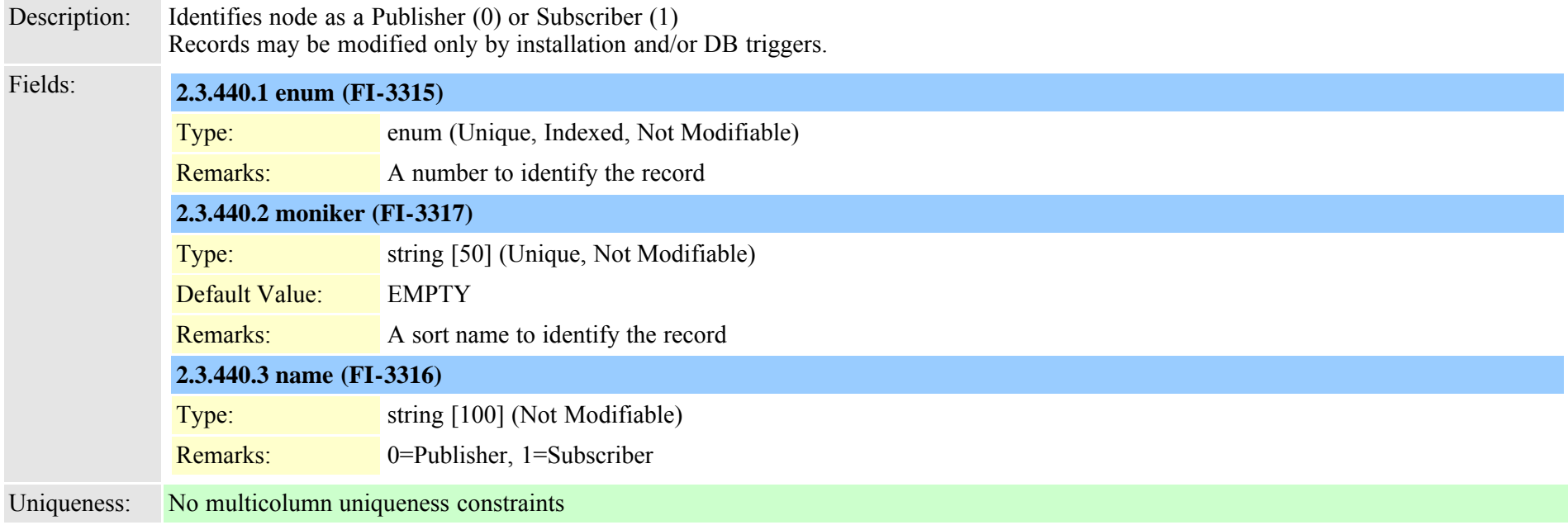

## **2.3.441 typensfservice (TI-190)**

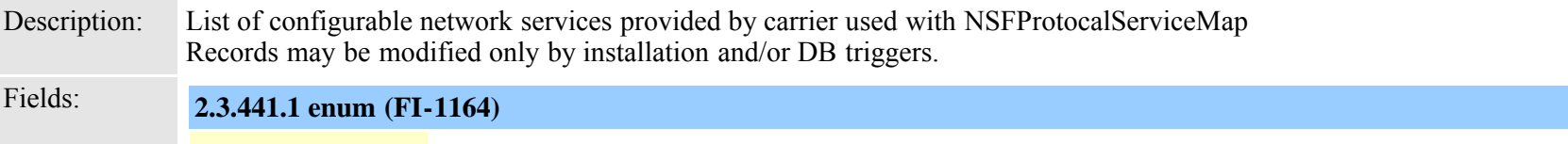

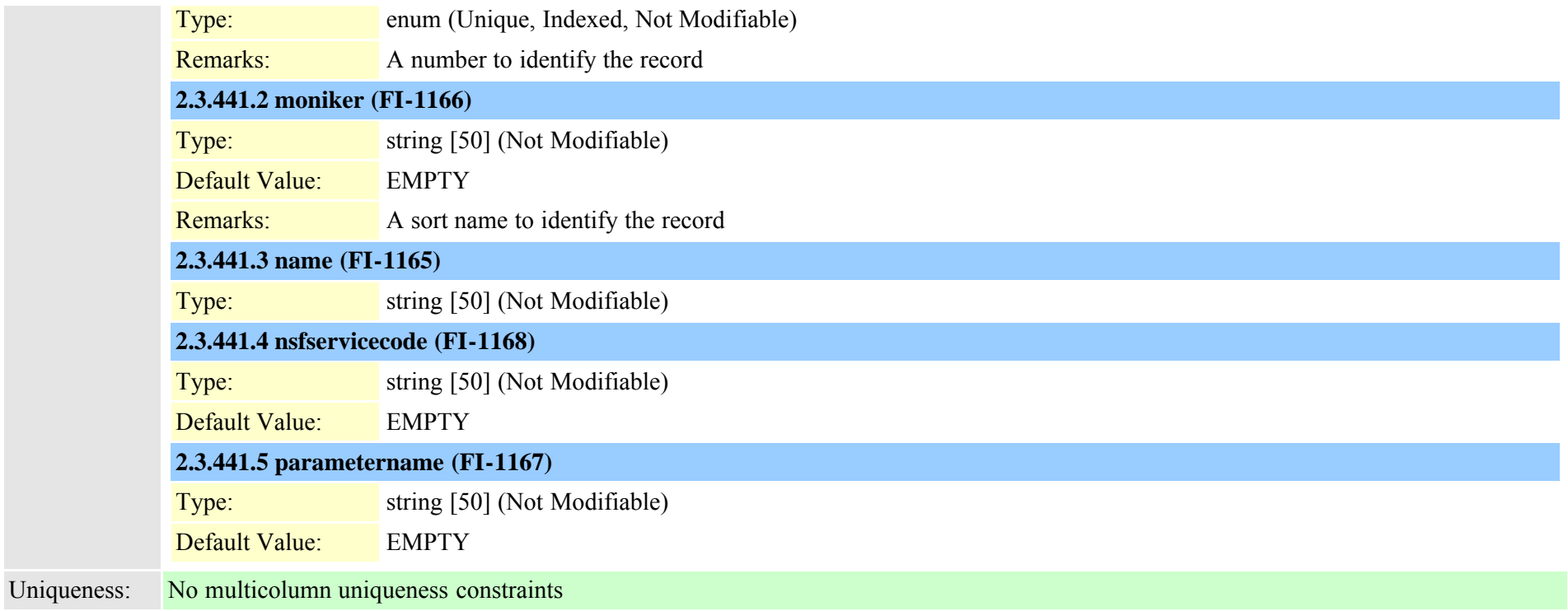

#### **2.3.442 typenullrestriction (TI-336)**

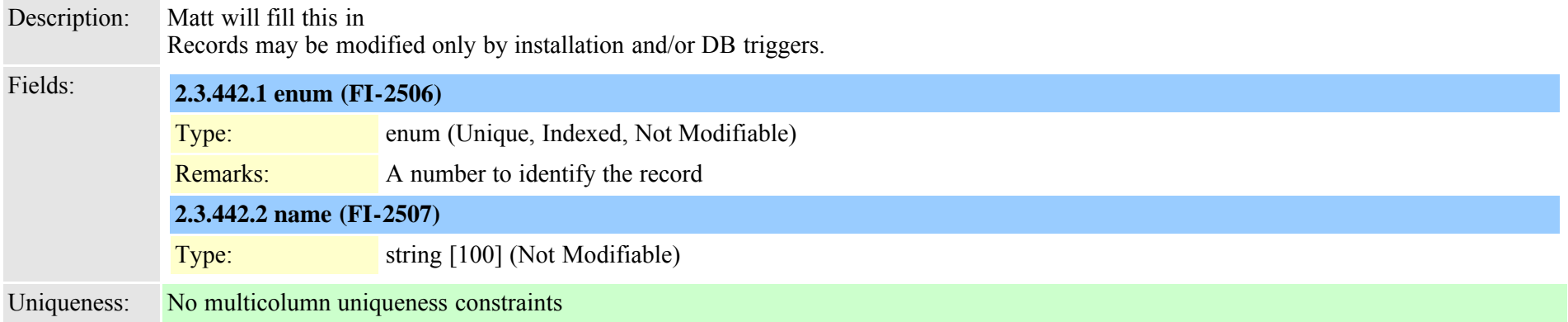

#### **2.3.443 typenumberingplan (TI-121)**

Description: Numbering Plan for PRI

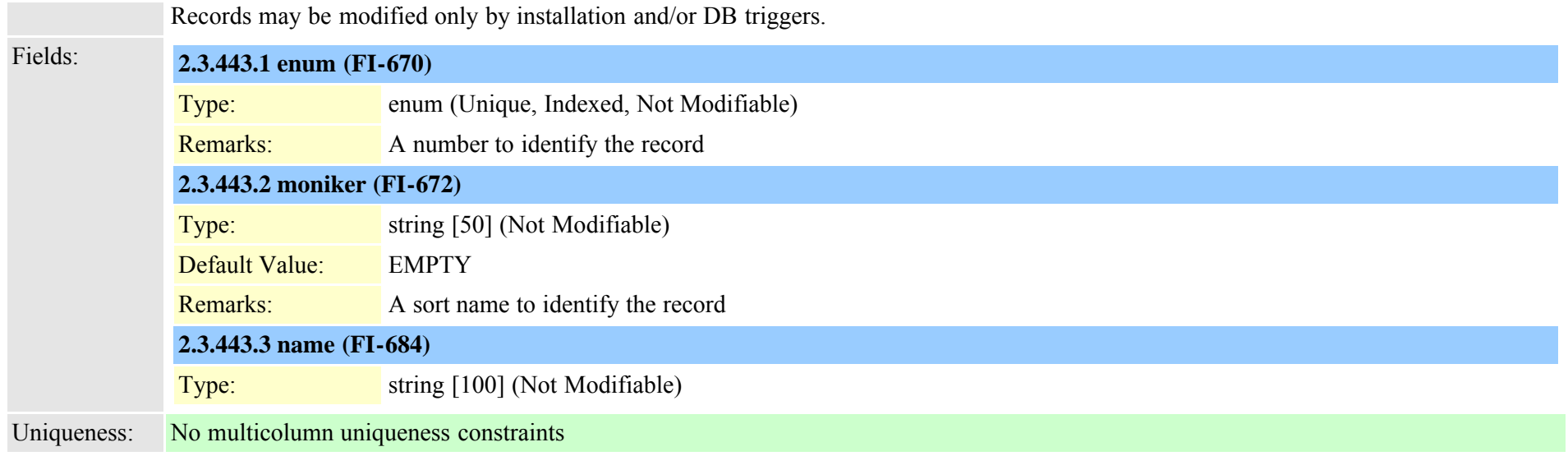

#### **2.3.444 typeoperator (TI-55)**

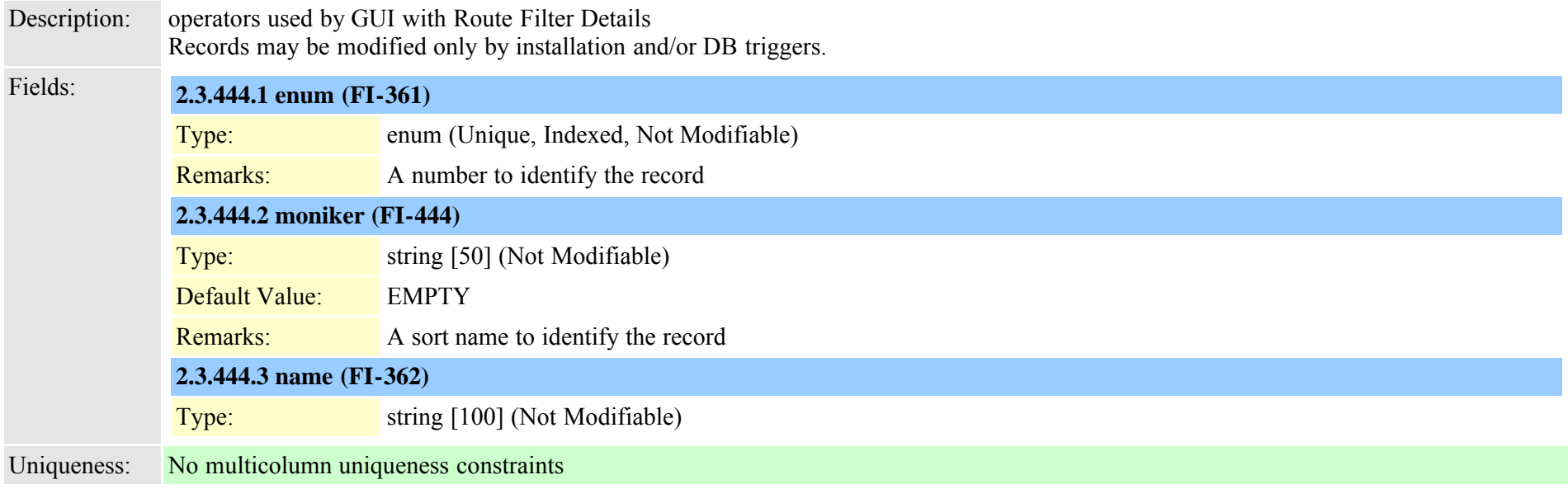

#### **2.3.445 typeoutboundcallrollover (TI-456)**

Description: Identifies behavior for features when MaxCalls is exceeded on a line and other lines are available

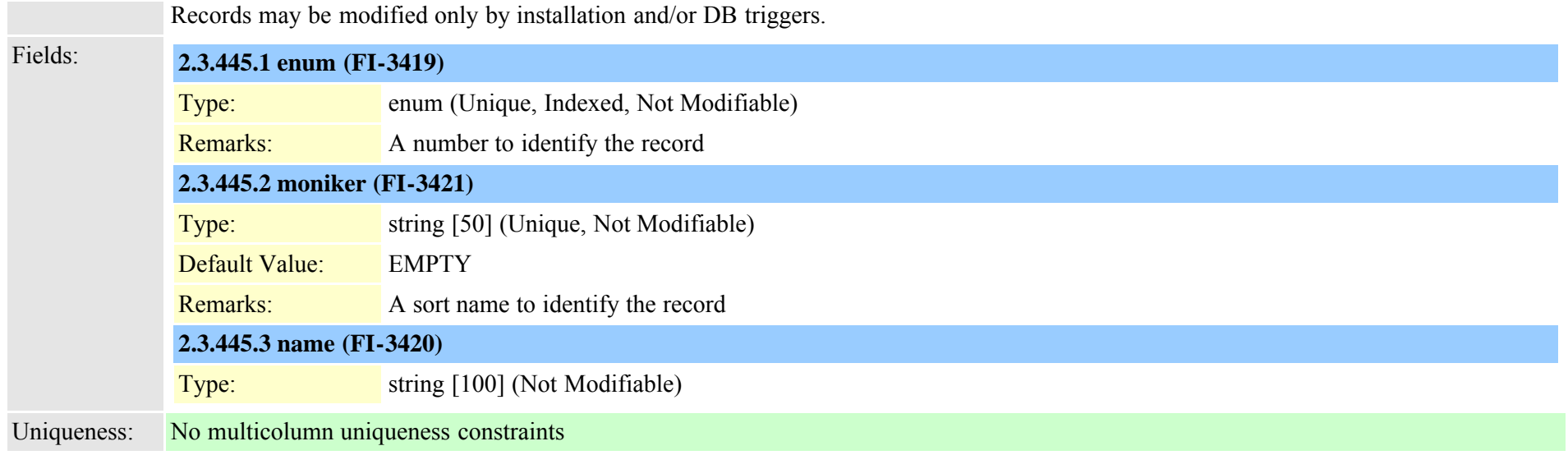

### **2.3.446 typepacketcapturemode (TI-269)**

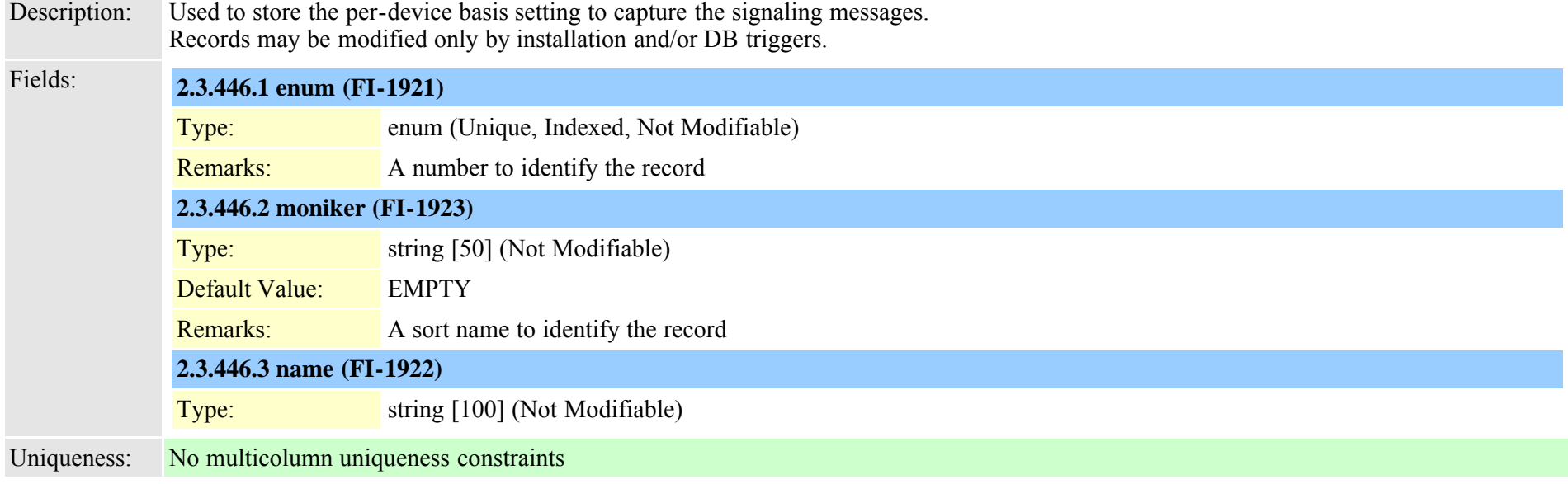

#### **2.3.447 typeparam (TI-89)**

Description: parameter types for service configuration

Cisco Unified Communications Manager Data Dictionary, Release 8.6(1) 816 Cisco Unified Communications Manager Data Dictionary, Release 8.6(1)

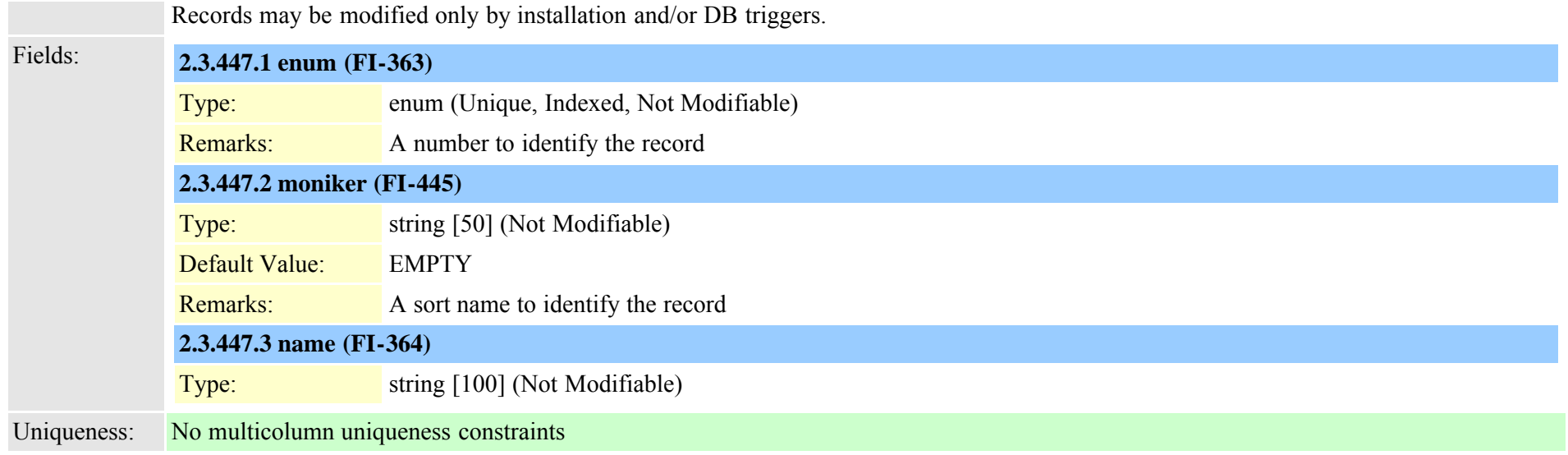

#### **2.3.448 typepartitionusage (TI-430)**

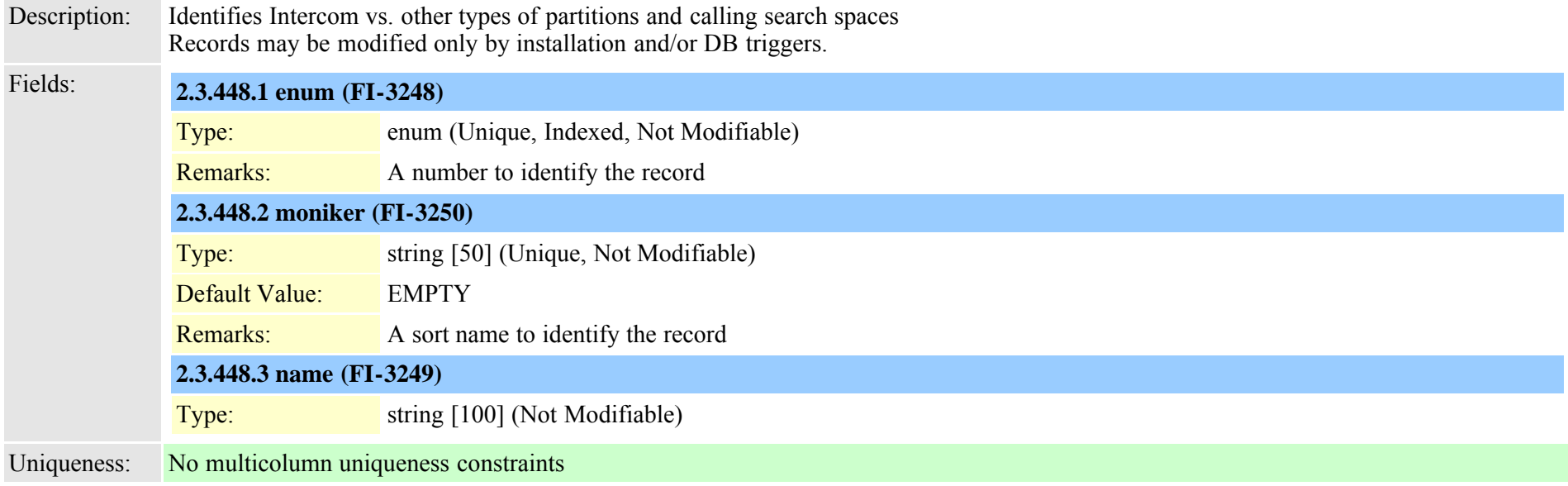

#### **2.3.449 typepattern (TI-326)**

Description: Pattern Types

Cisco Unified Communications Manager Data Dictionary, Release 8.6(1) 817 817

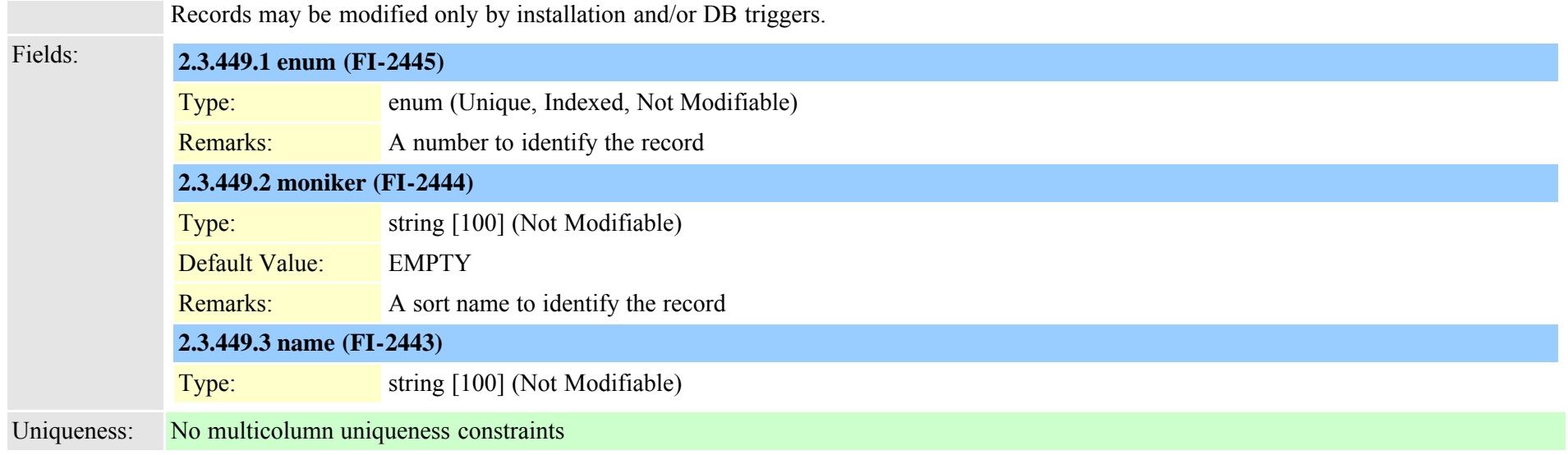

## **2.3.450 typepatternprecedence (TI-198)**

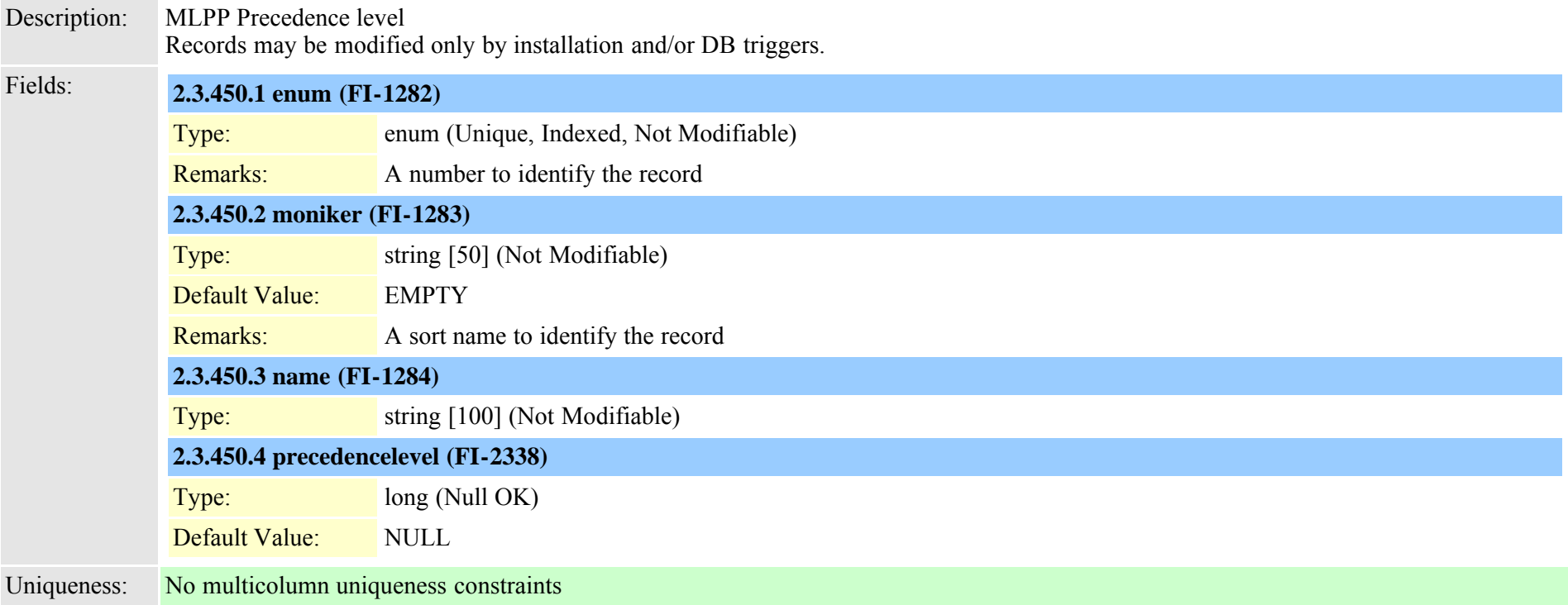

#### **2.3.451 typepatternrouteclass (TI-606)**

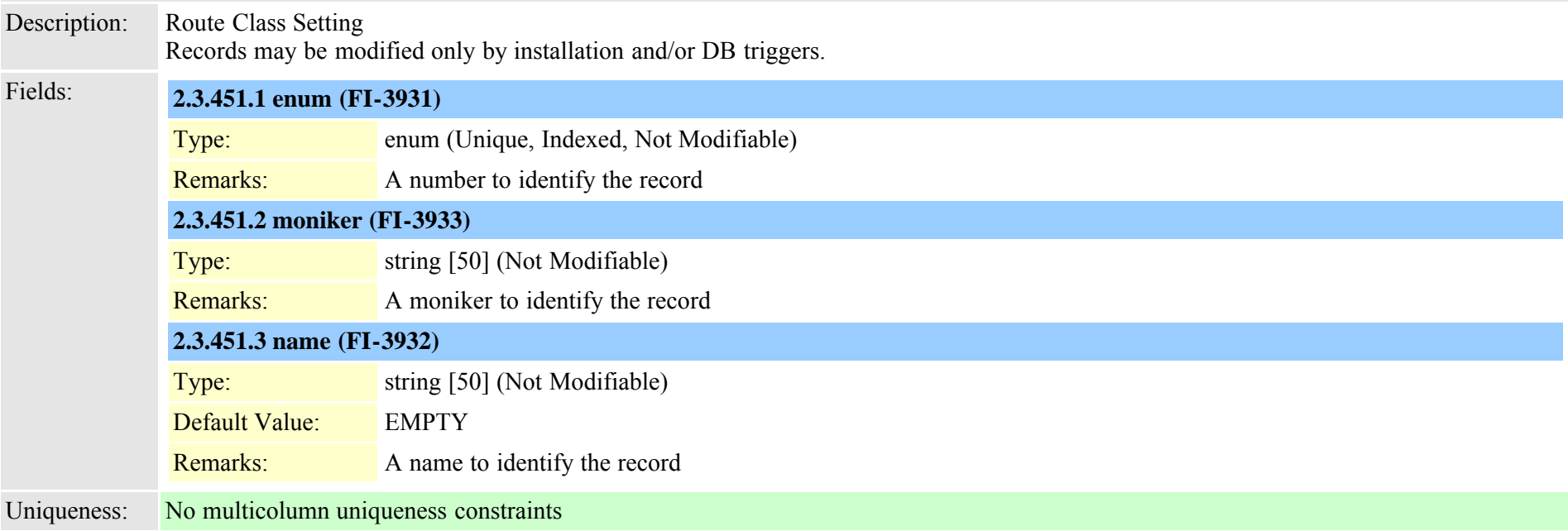

### **2.3.452 typepatternusage (TI-93)**

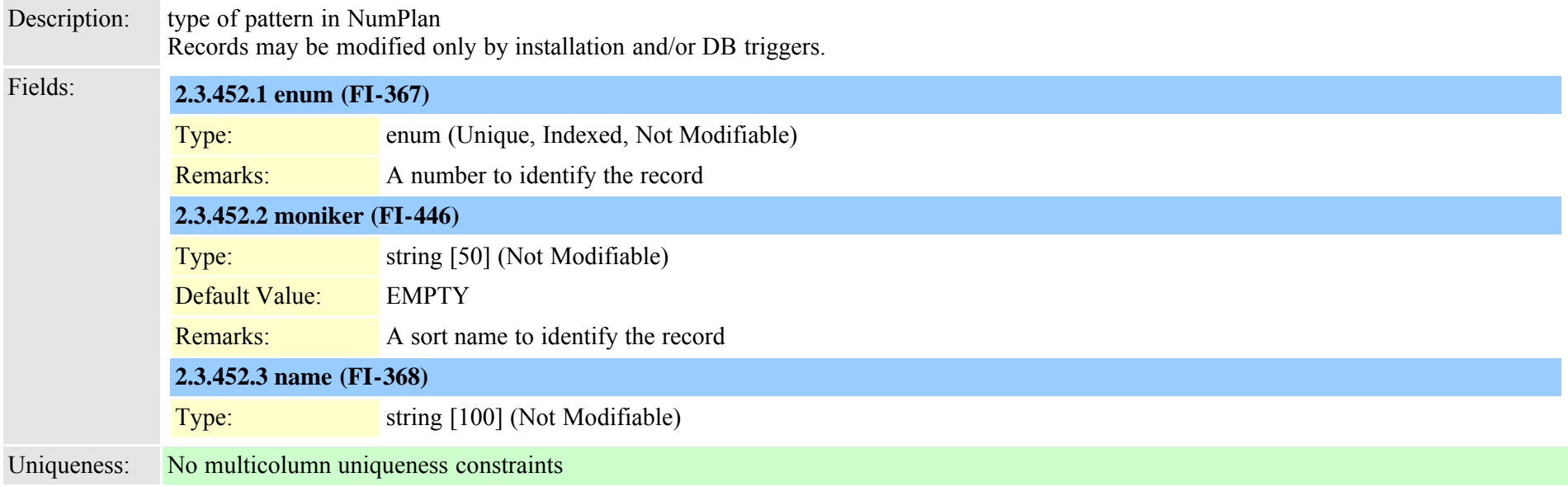

### **2.3.453 typepersonalphonenumber (TI-247)**

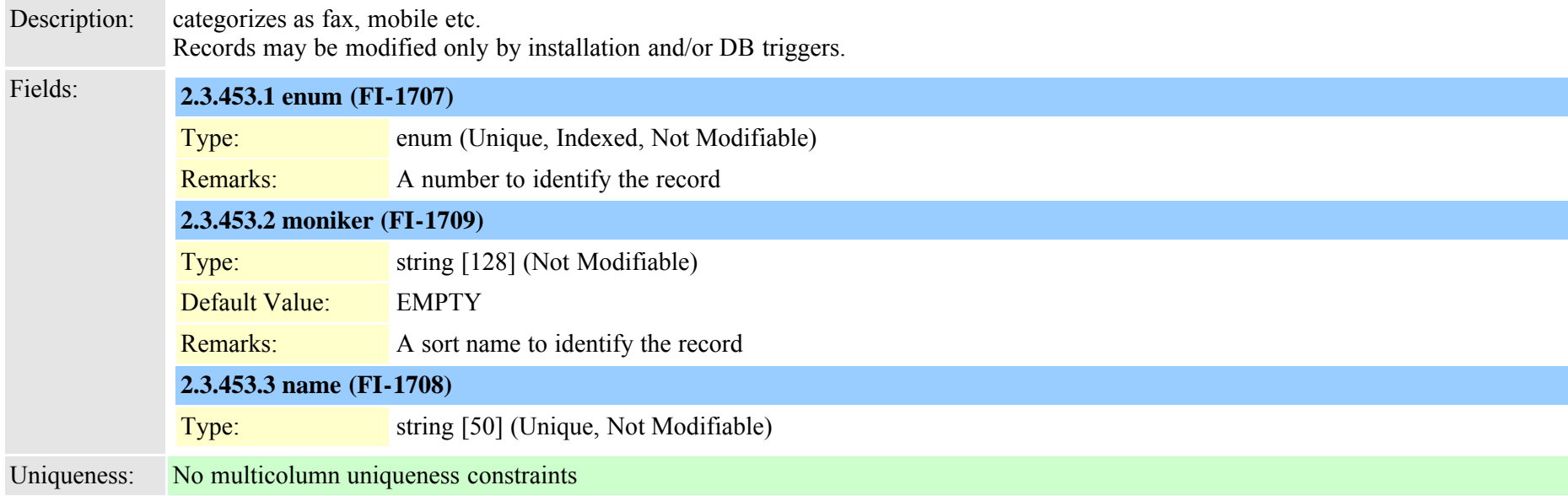

#### **2.3.454 typephonepersonalization (TI-462)**

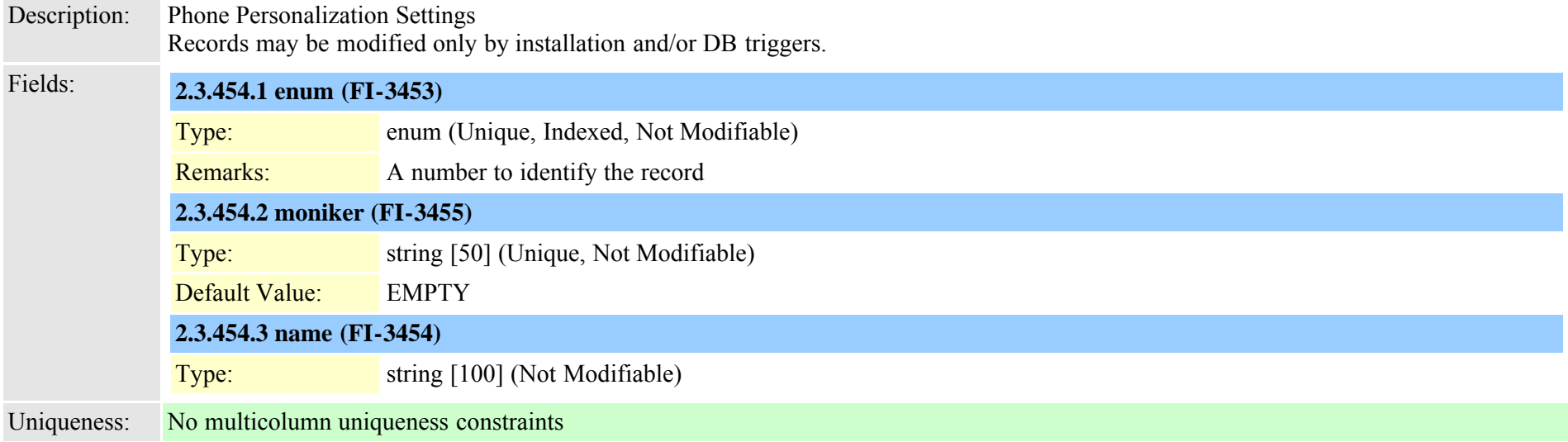

#### **2.3.455 typephoneservice (TI-487)**

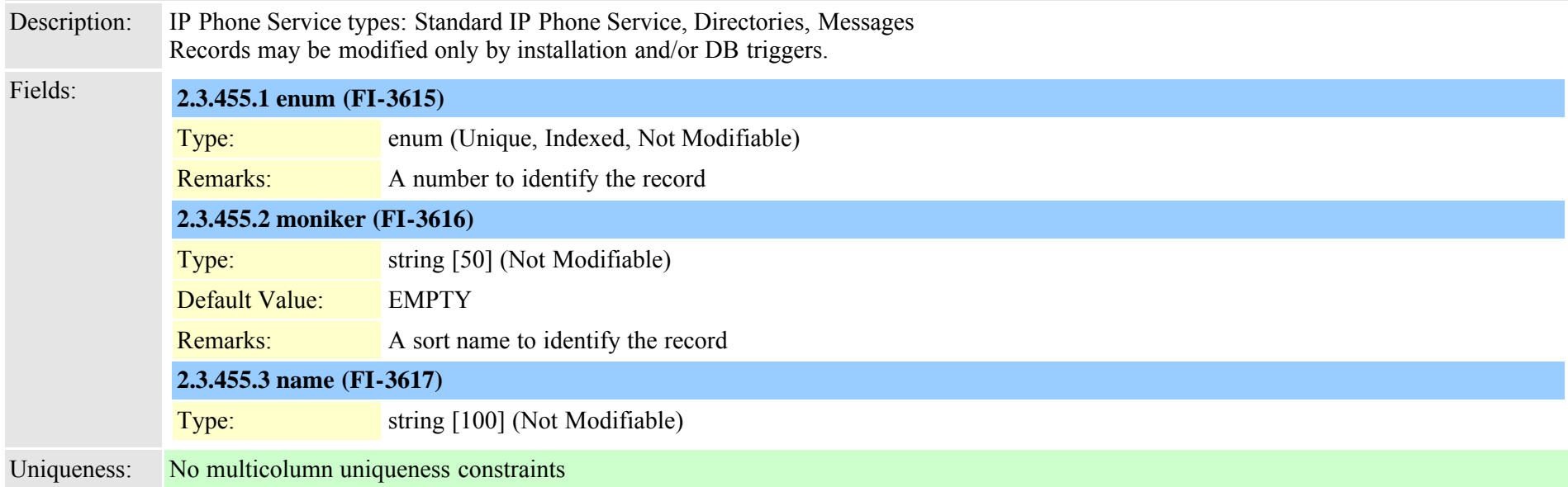

#### **2.3.456 typephoneservicecategory (TI-489)**

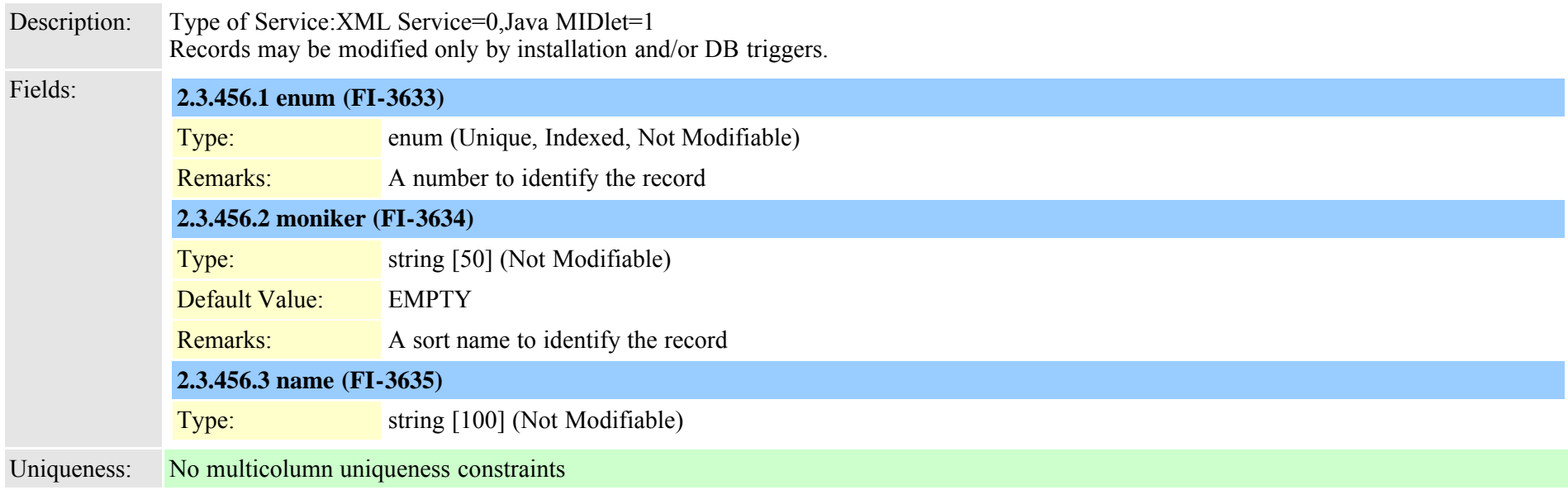

### **2.3.457 typephoneservicedisplay (TI-488)**

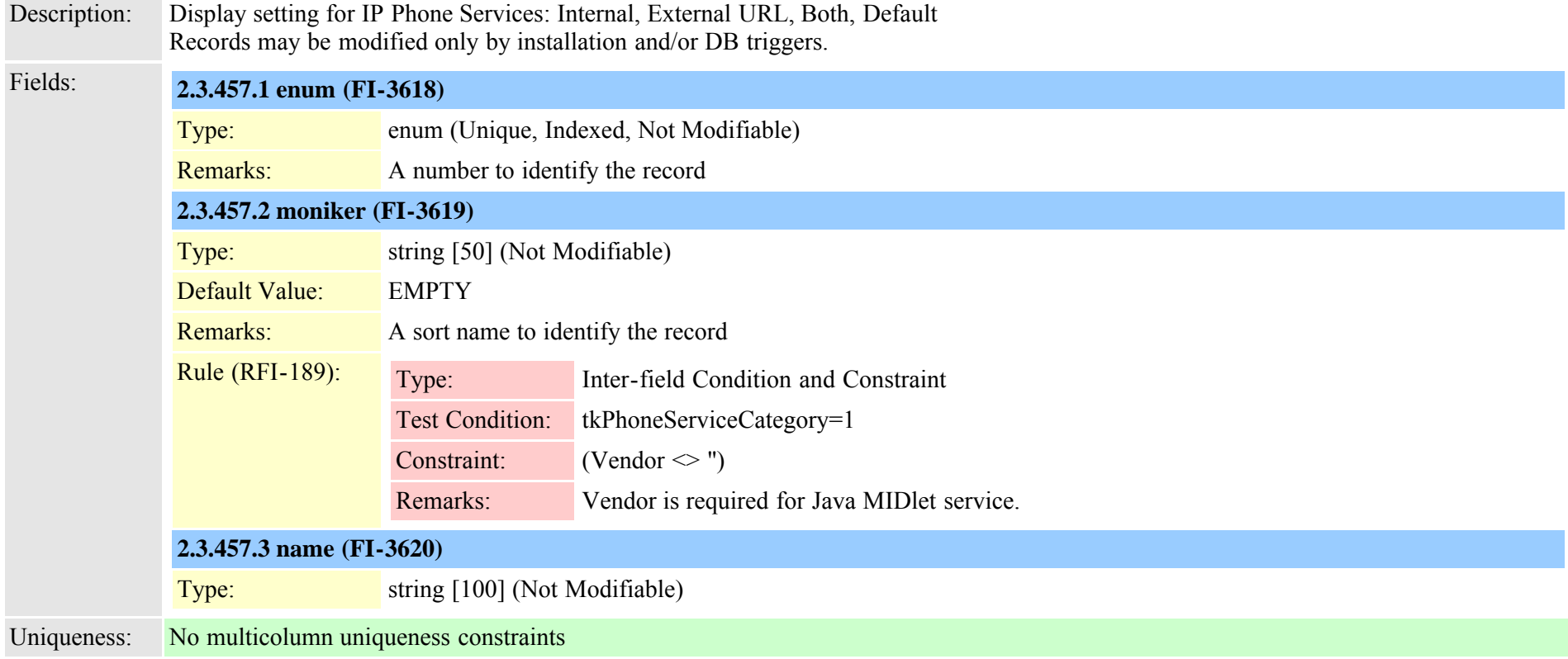

#### **2.3.458 typephonetemplateusage (TI-168)**

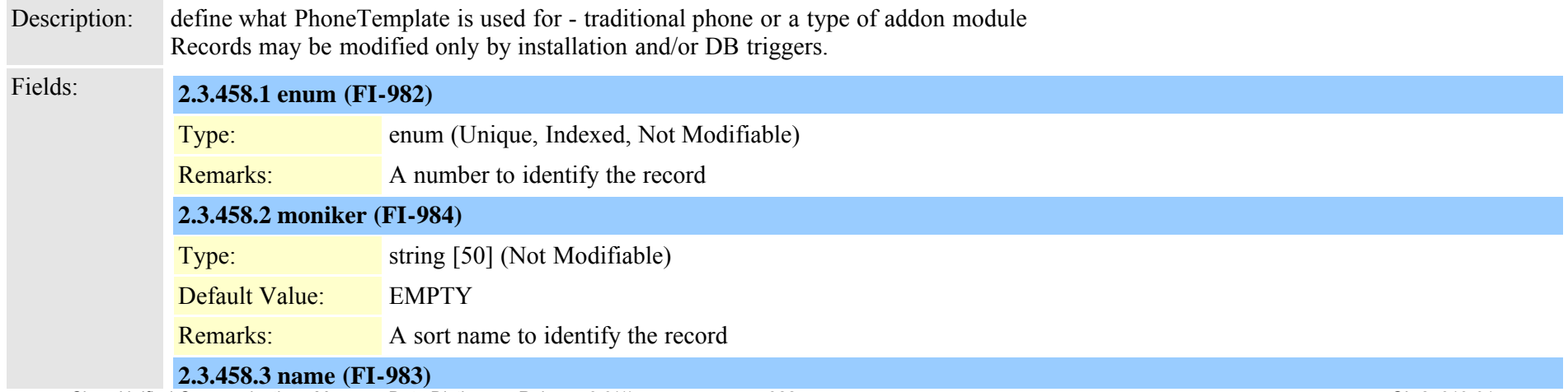

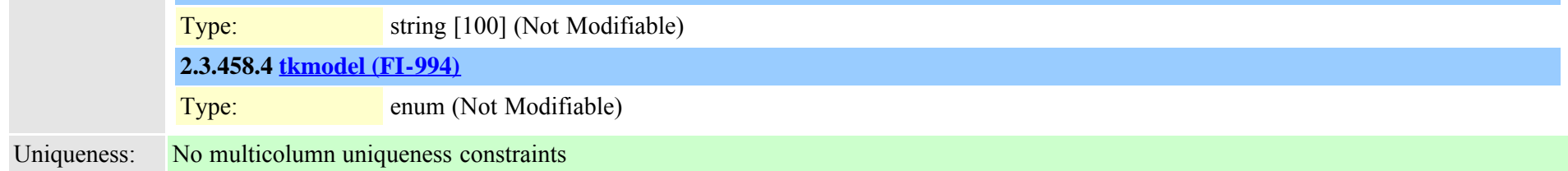

### **2.3.459 typepickupnotification (TI-419)**

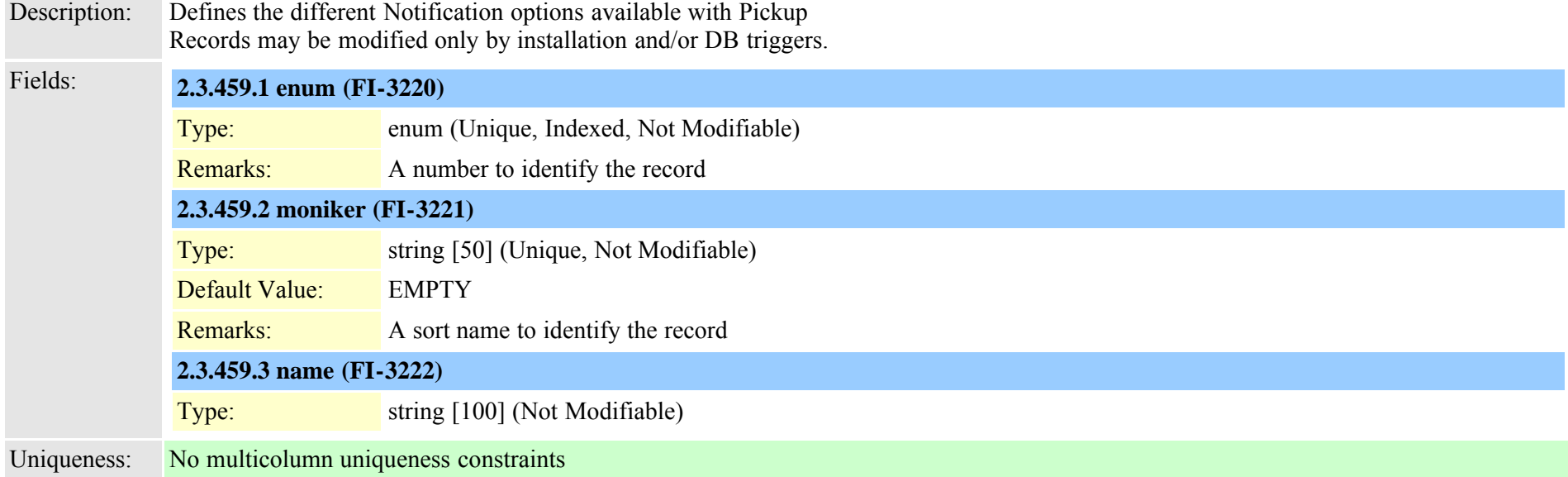

### **2.3.460 typepipesize (TI-591)**

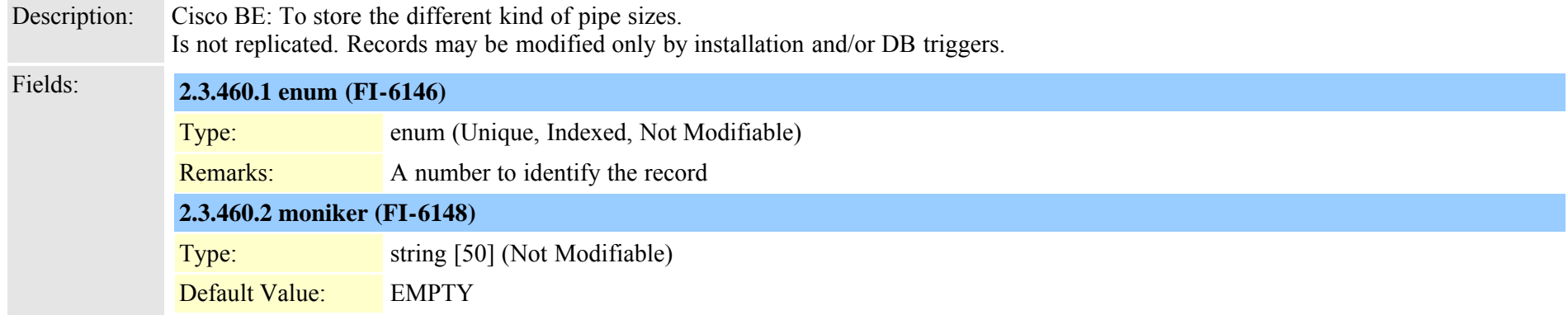

Cisco Unified Communications Manager Data Dictionary, Release 8.6(1) 823 OL-24613-01

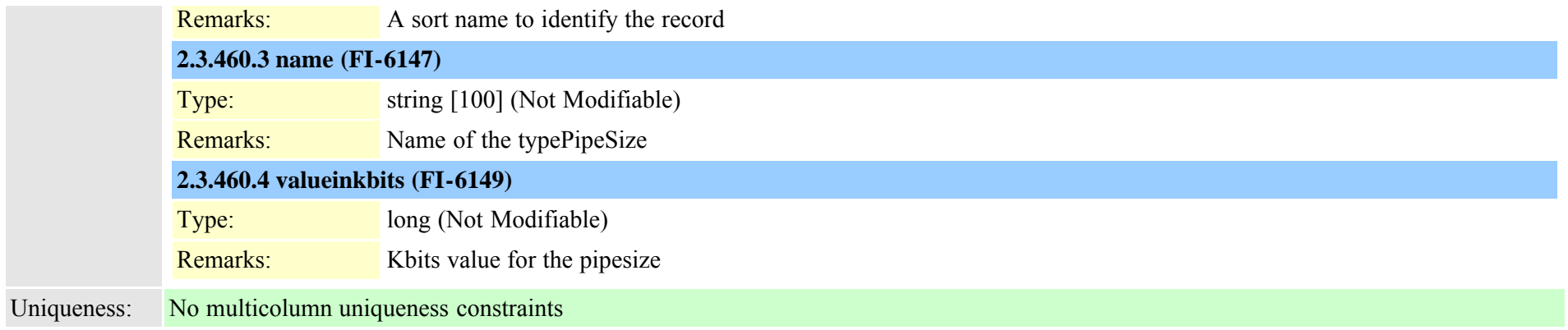

#### **2.3.461 typepluginusage (TI-123)**

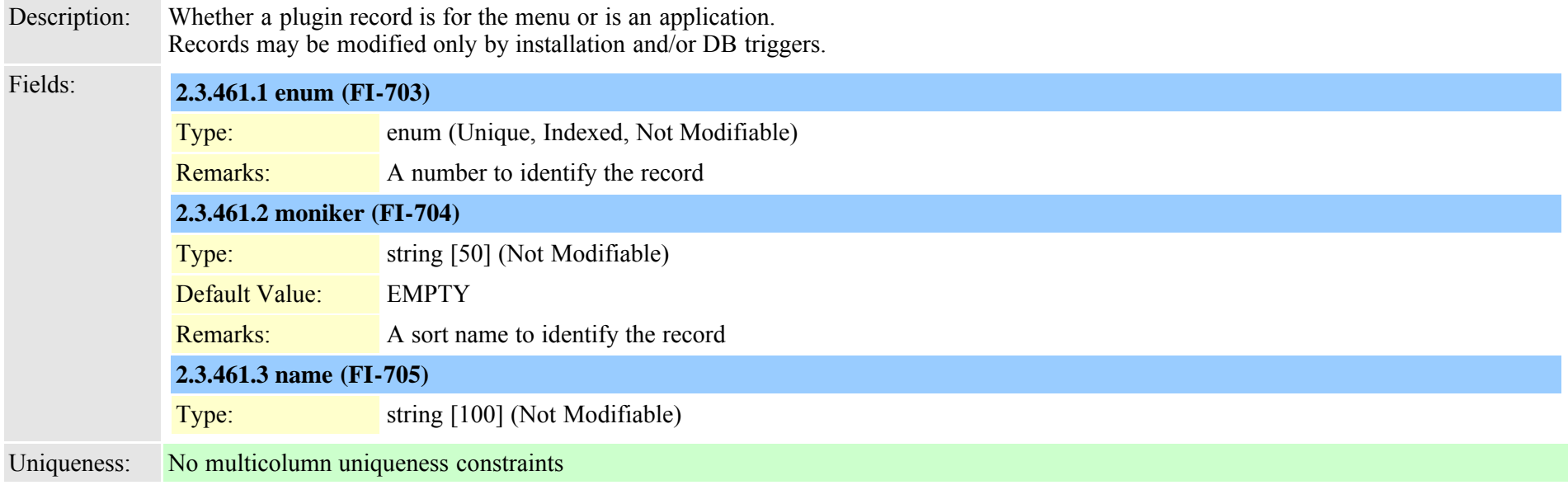

### **2.3.462 typepreemption (TI-199)**

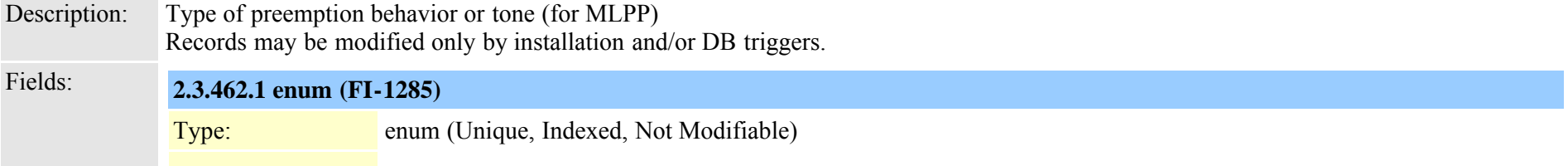

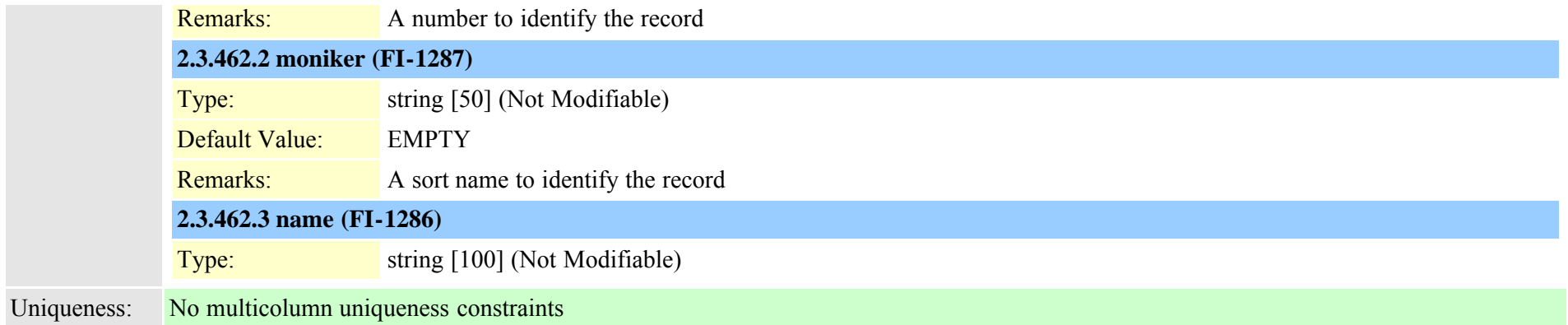

#### **2.3.463 typepresentationbit (TI-56)**

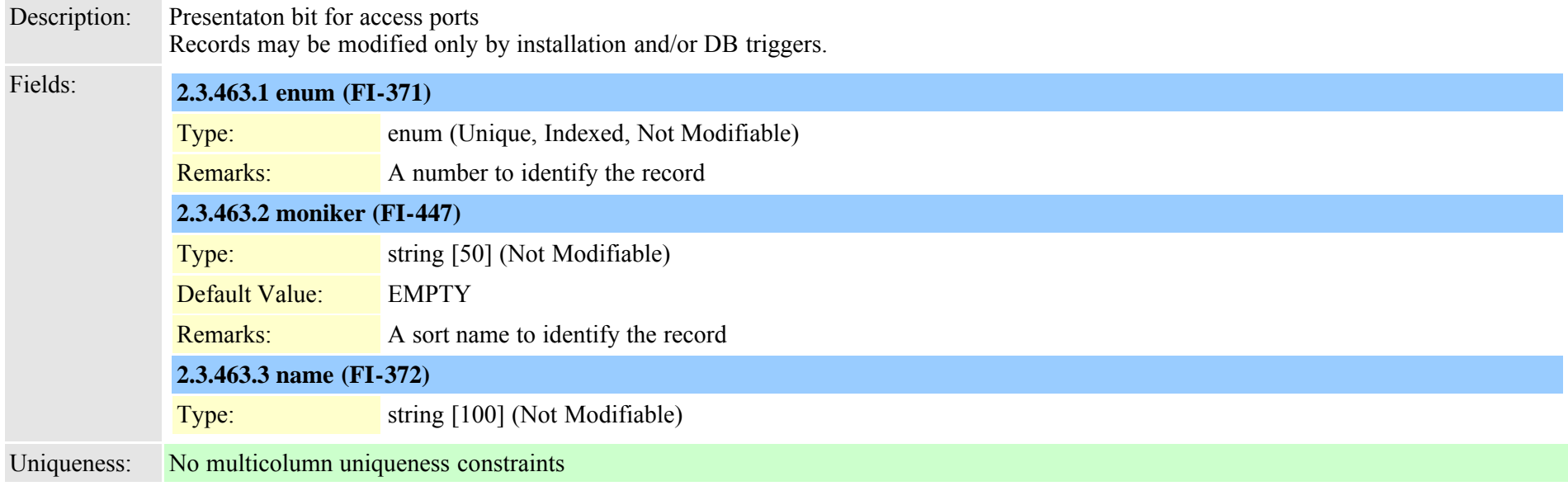

# **2.3.464 typeprichanie (TI-57)** Description: Digital Access Pri channel IE values Records may be modified only by installation and/or DB triggers. Fields: **2.3.464.1 enum (FI-373)**

Type: enum (Unique, Indexed, Not Modifiable)

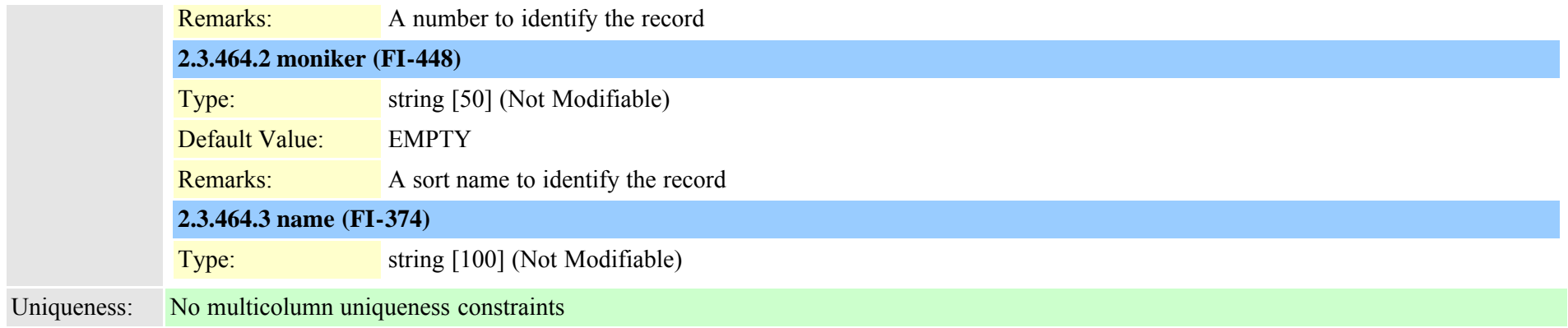

### **2.3.465 typepriofnumber (TI-95)**

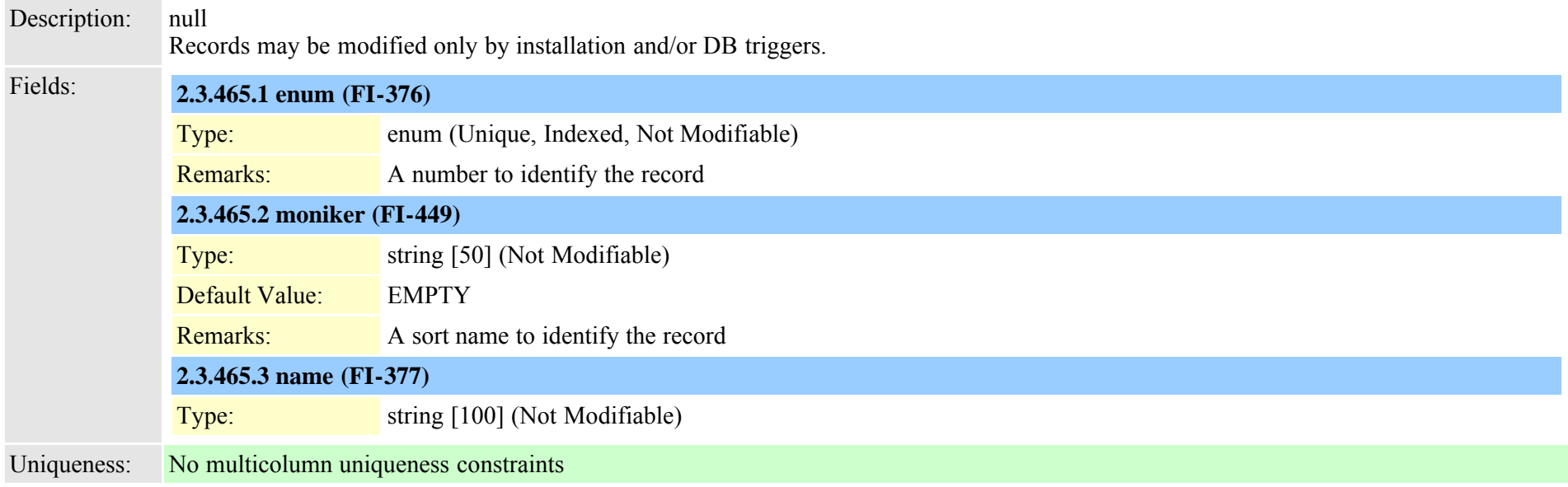

### **2.3.466 typepriprotocol (TI-58)**

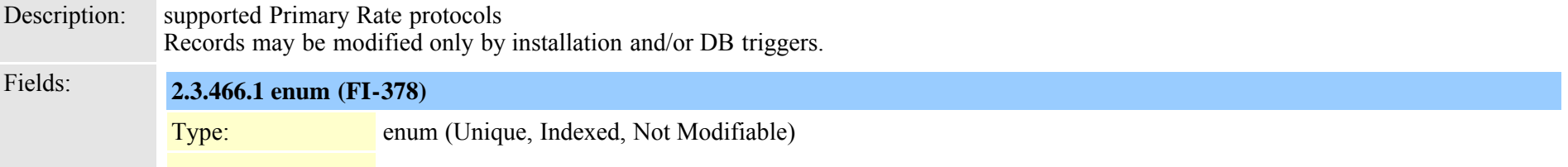

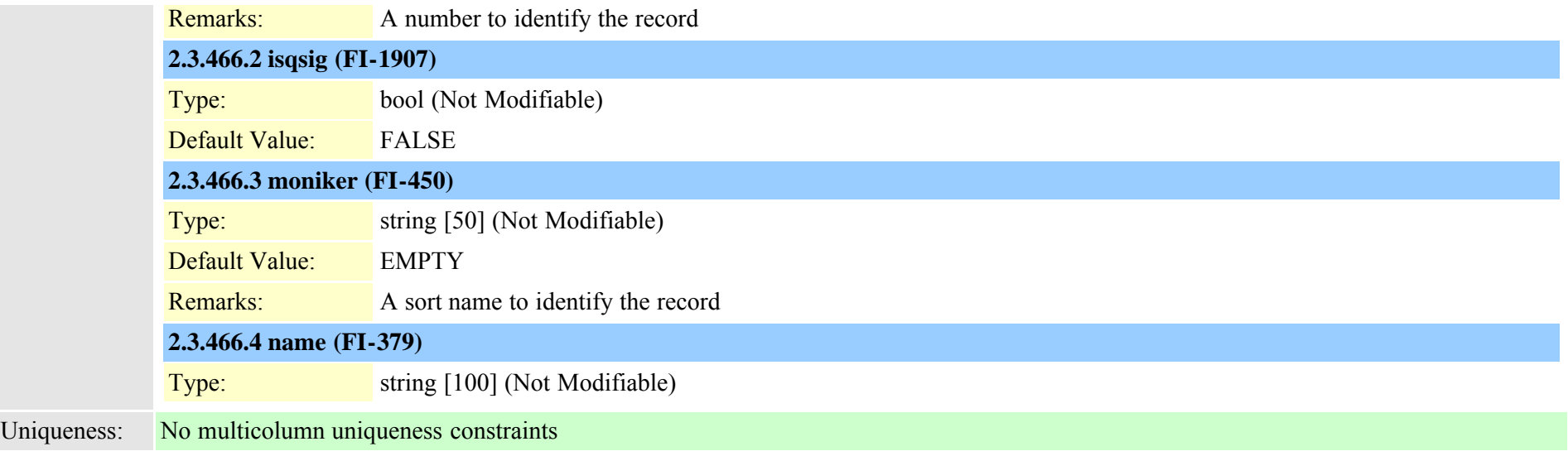

#### <span id="page-826-0"></span>**2.3.467 typeproduct (TI-117)**

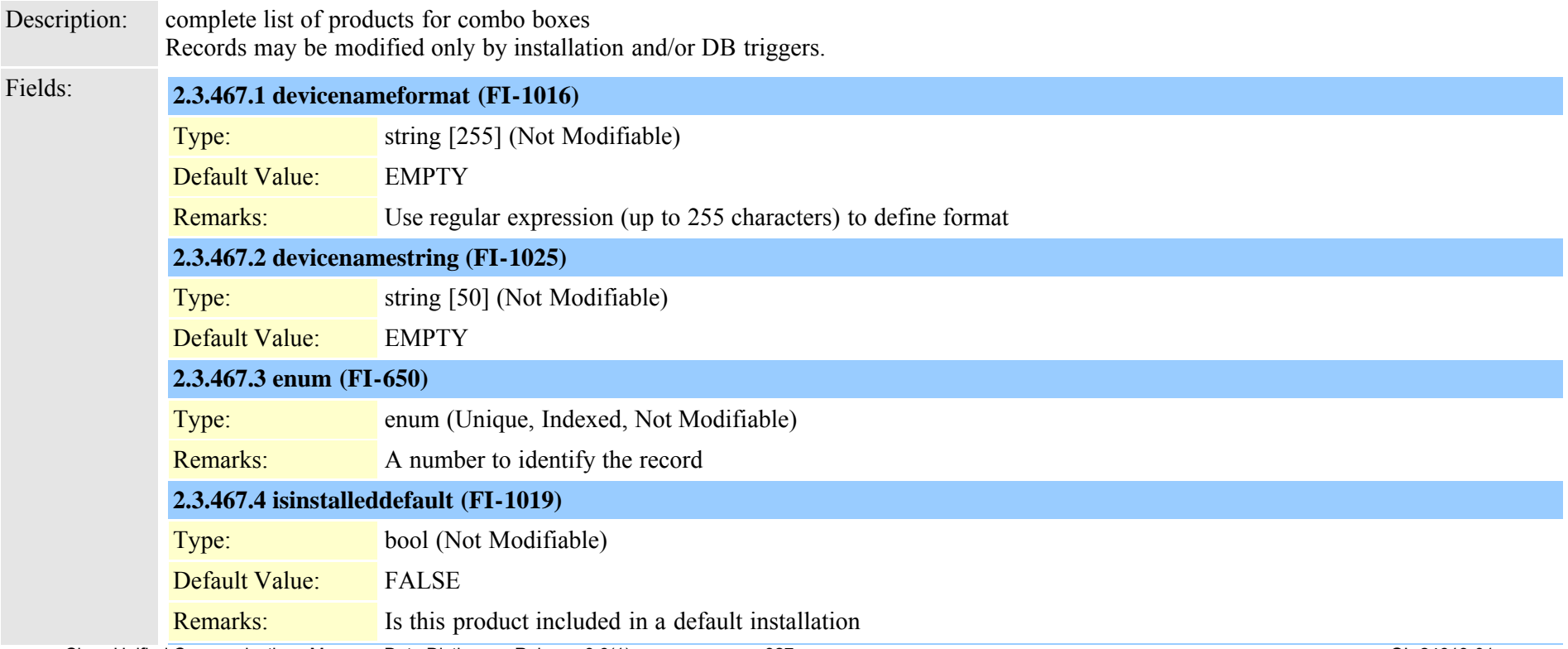

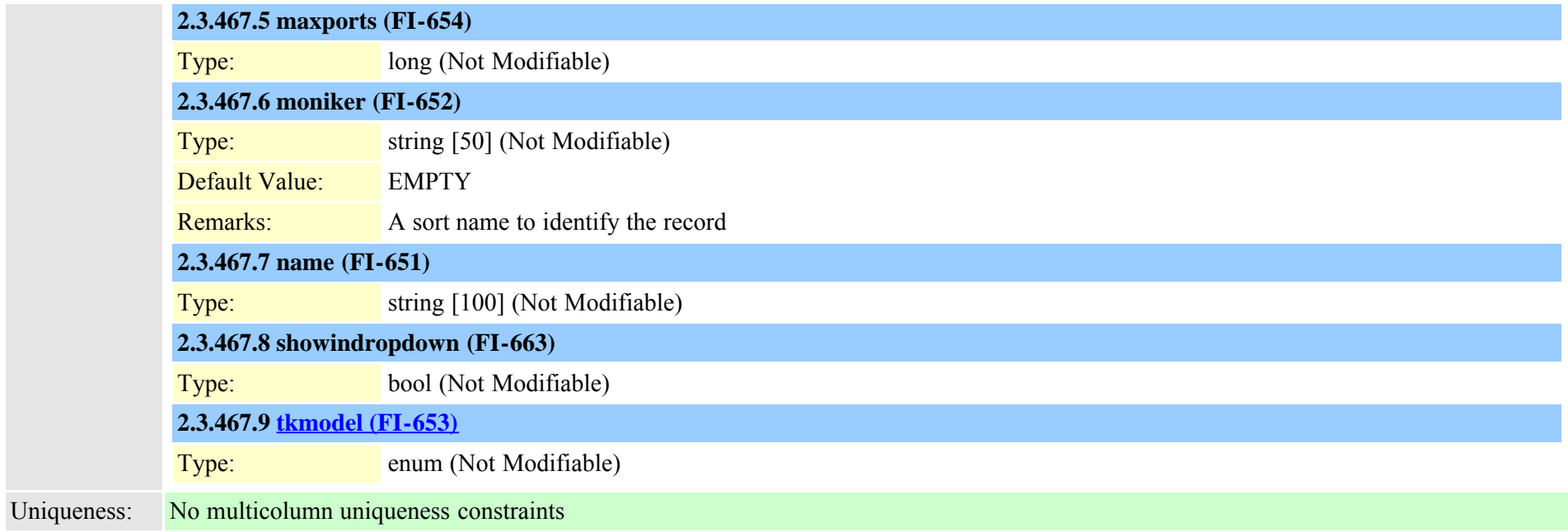

### **2.3.468 typeproductconfig (TI-118)**

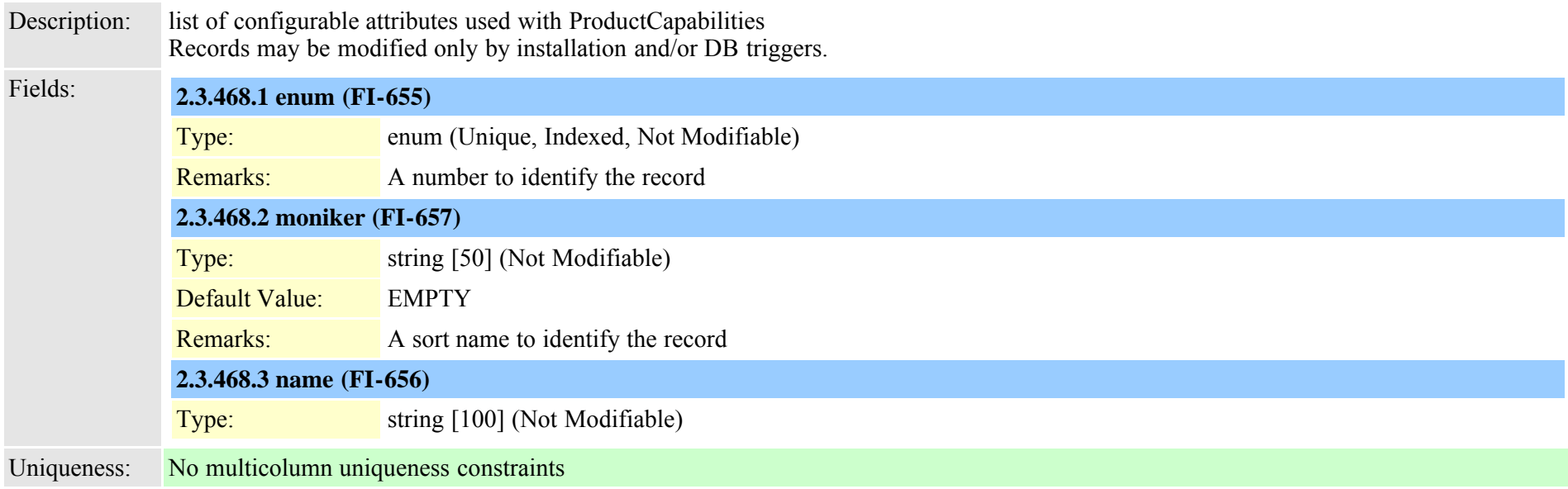
# **2.3.469 typeprotocolside (TI-59)**

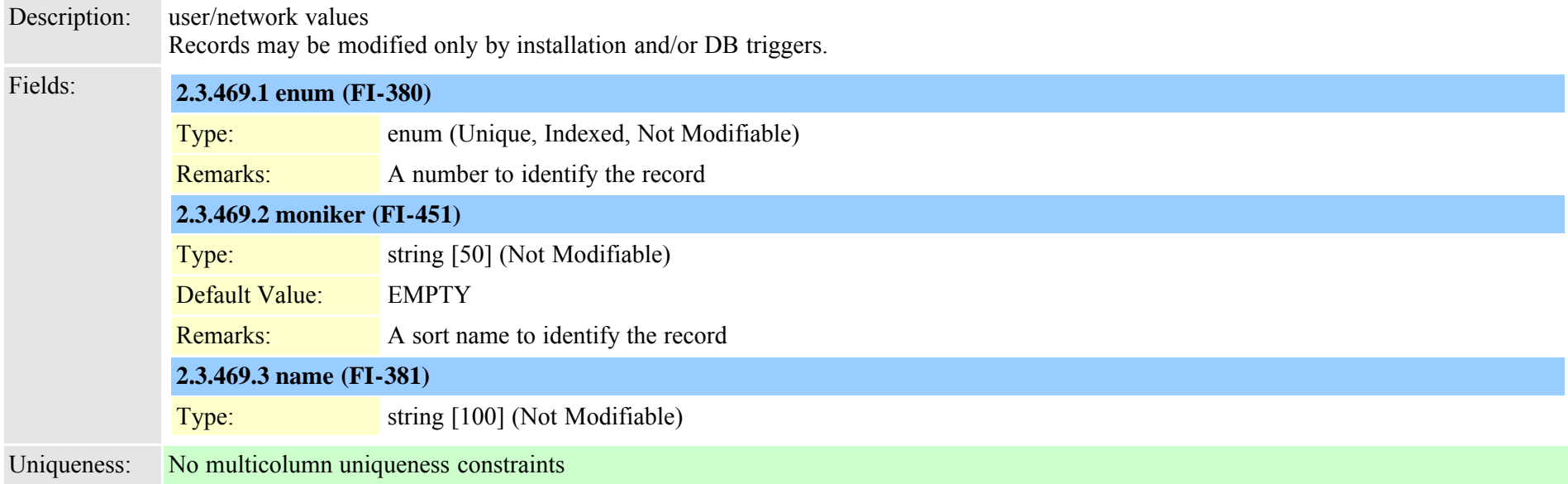

# **2.3.470 typeprovider (TI-1047)**

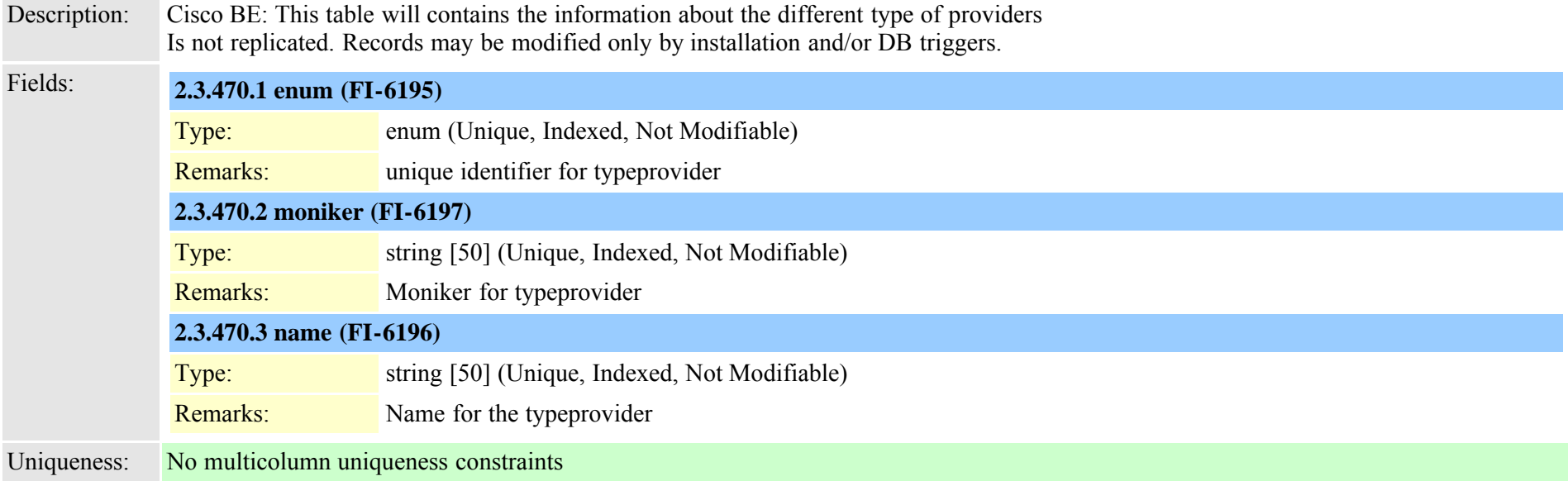

# **2.3.471 typeqsig (TI-211)**

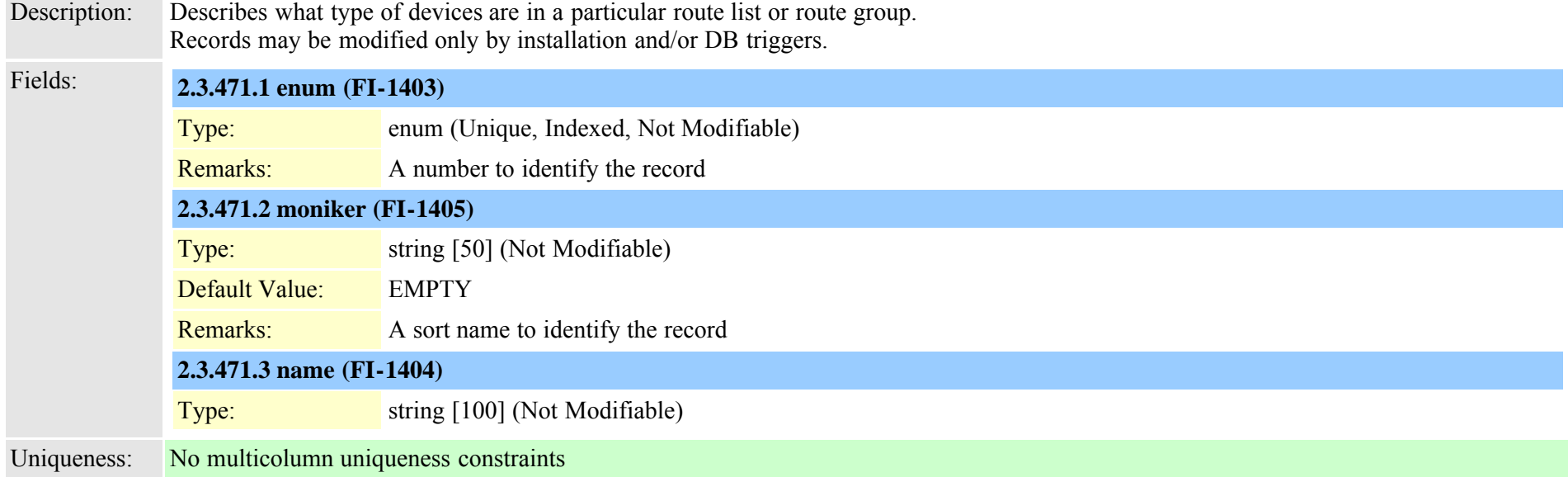

# **2.3.472 typeqsigvariant (TI-495)**

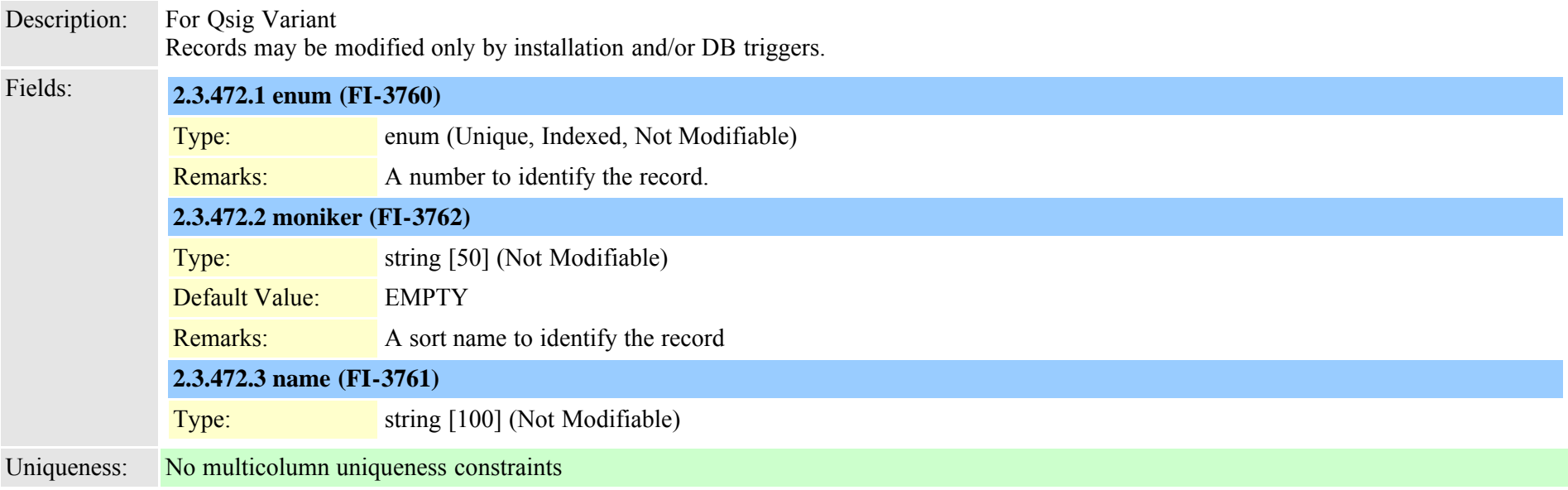

#### **2.3.473 typerecordingflag (TI-431)**

Description: Automatic Call Recording Enabled, Application Invoked Call Recording Enabled, Call Recording Disabled Records may be modified only by installation and/or DB triggers.

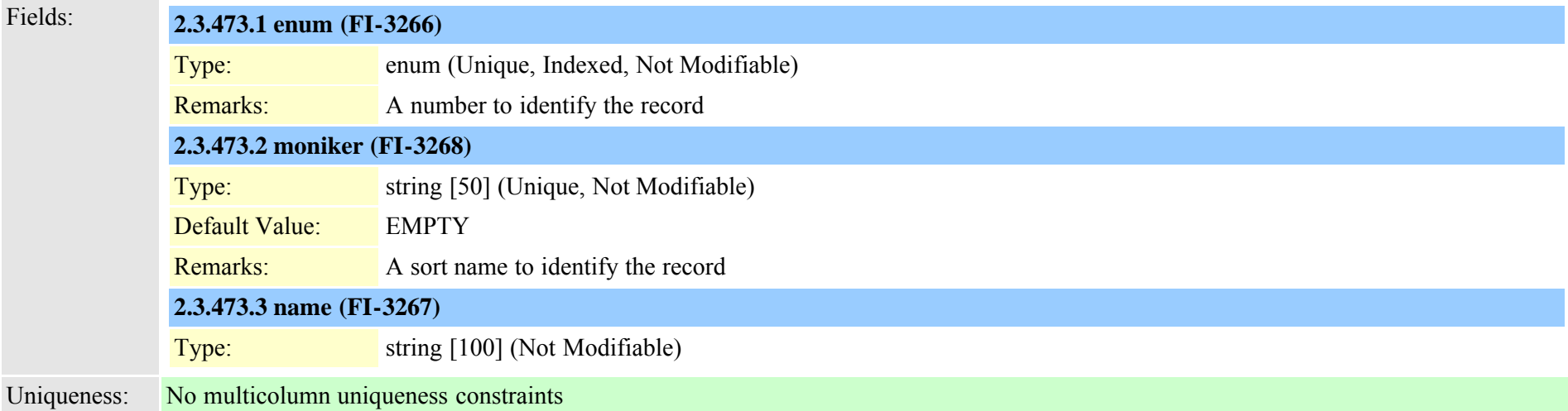

#### **2.3.474 typerelatedfieldinfo (TI-335)**

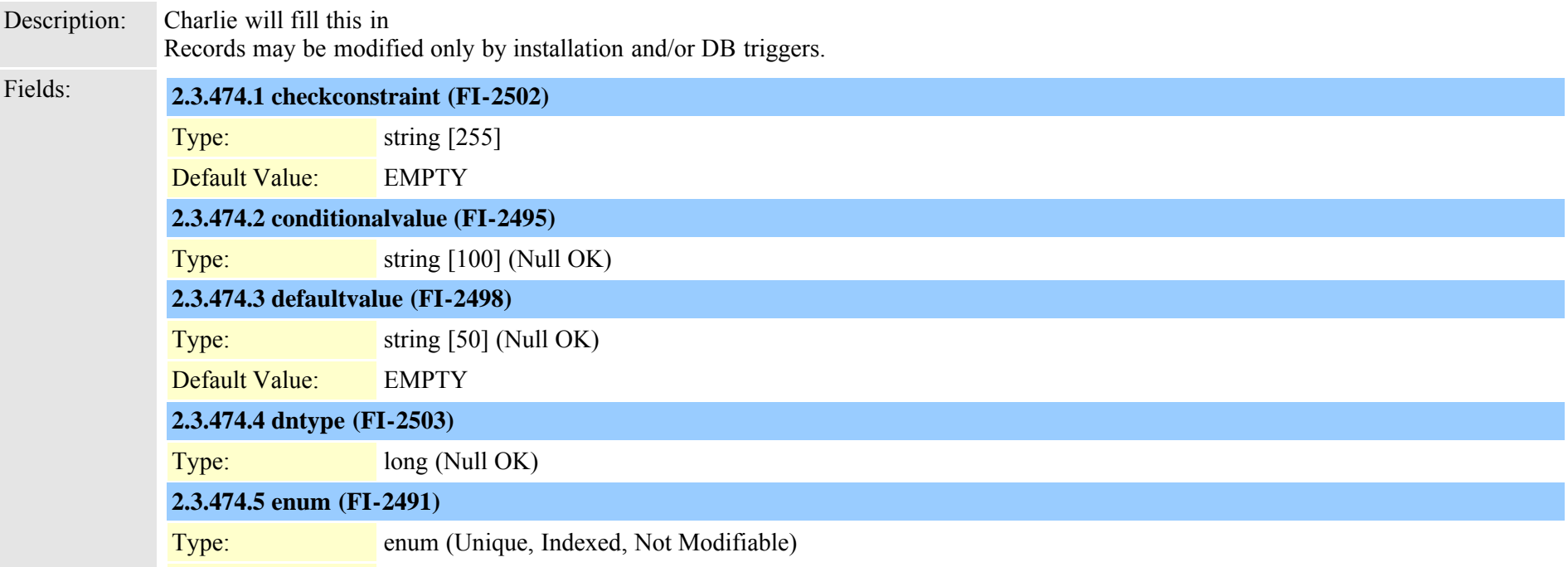

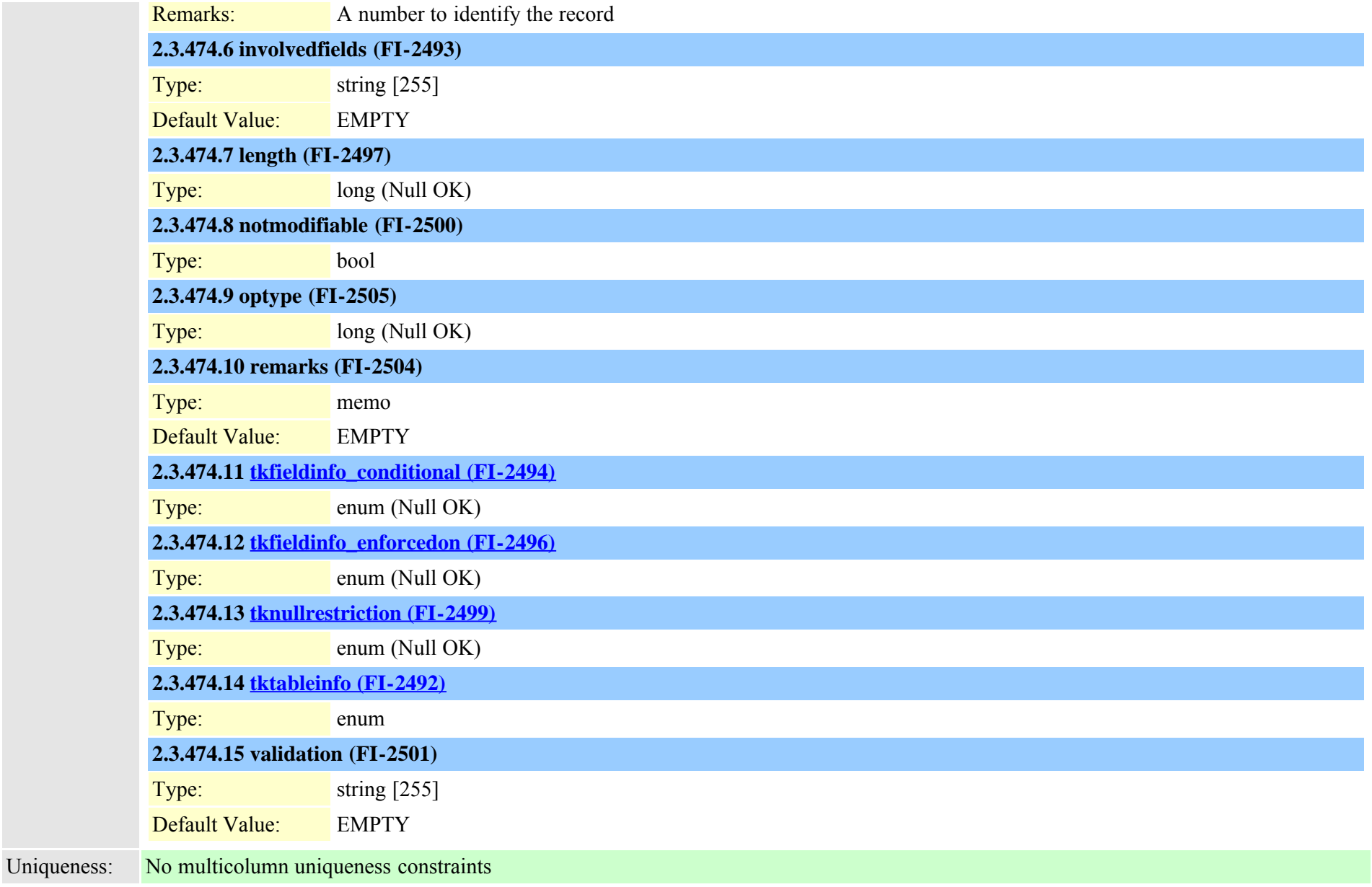

#### **2.3.475 typereleasecausevalue (TI-197)**

Description: List of allowable cause value for when a pattern is blocked. Records may be modified only by installation and/or DB triggers.

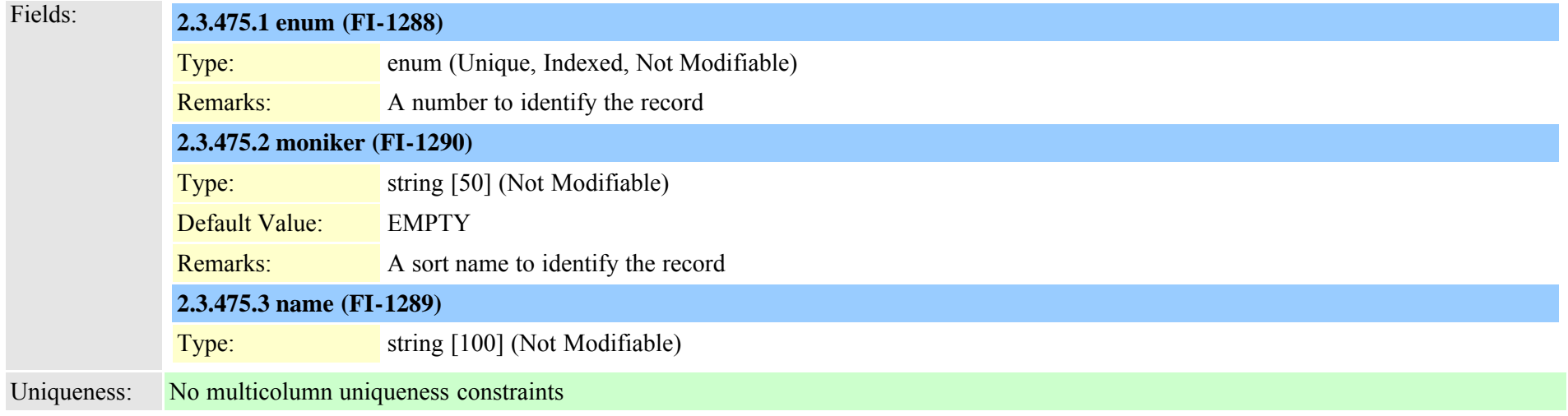

#### **2.3.476 typereset (TI-254)**

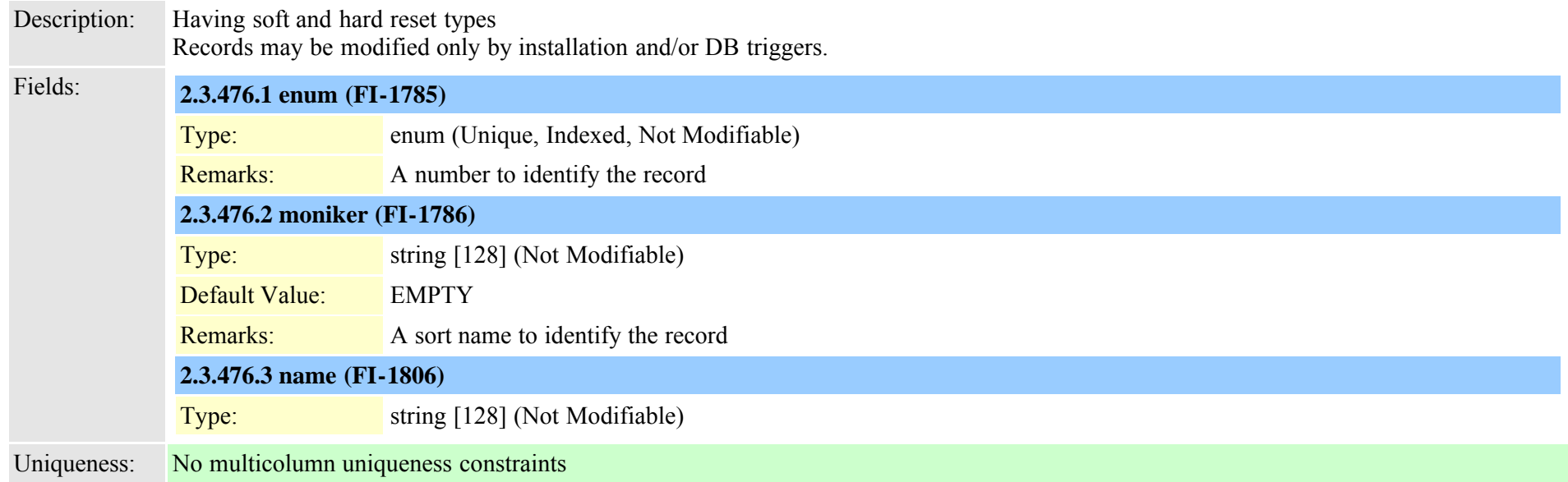

#### **2.3.477 typeresethandshake (TI-406)**

Description: Defines different types of handshake between tftp and ccm for devicereset Records may be modified only by installation and/or DB triggers.

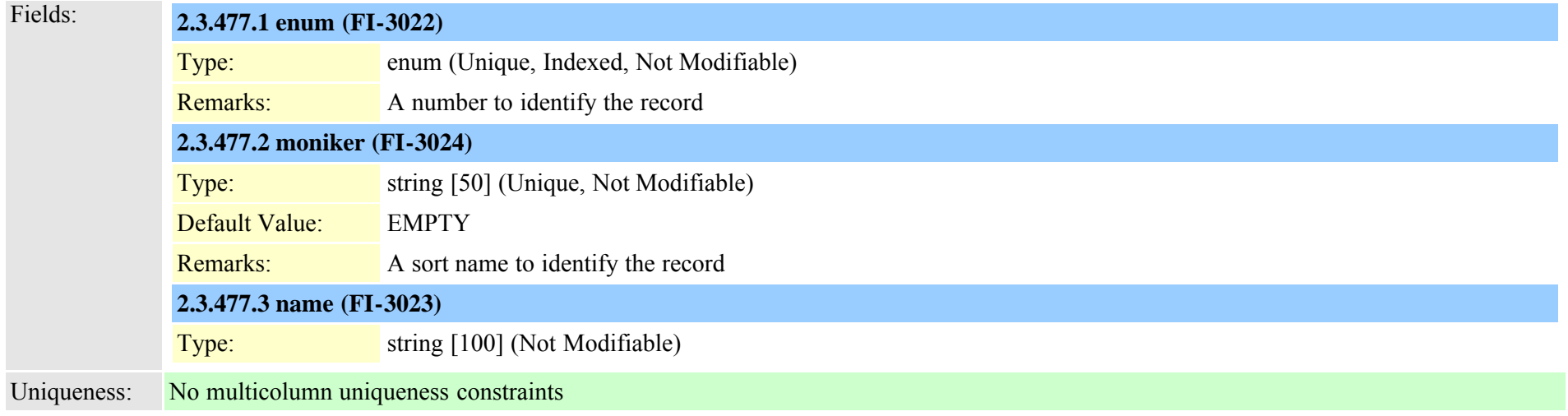

# <span id="page-833-0"></span>**2.3.478 typeresource (TI-235)**

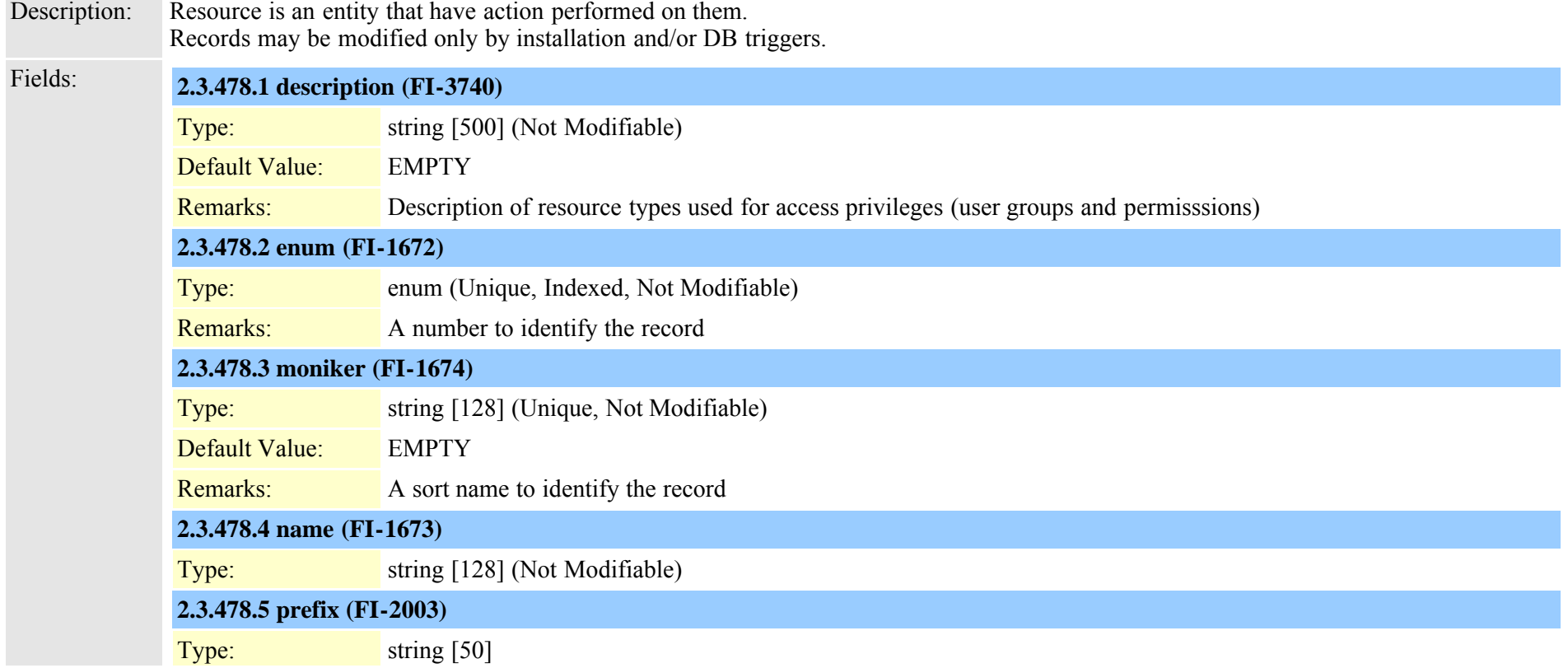

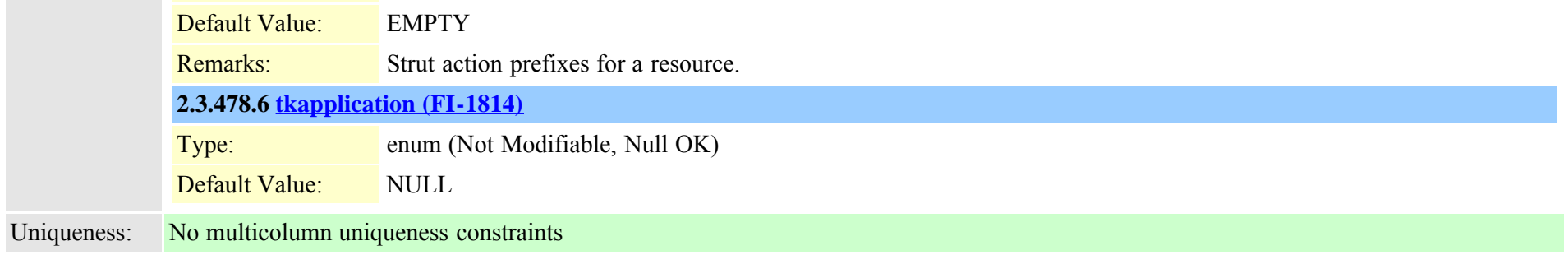

#### **2.3.479 typeresourceaction (TI-236)**

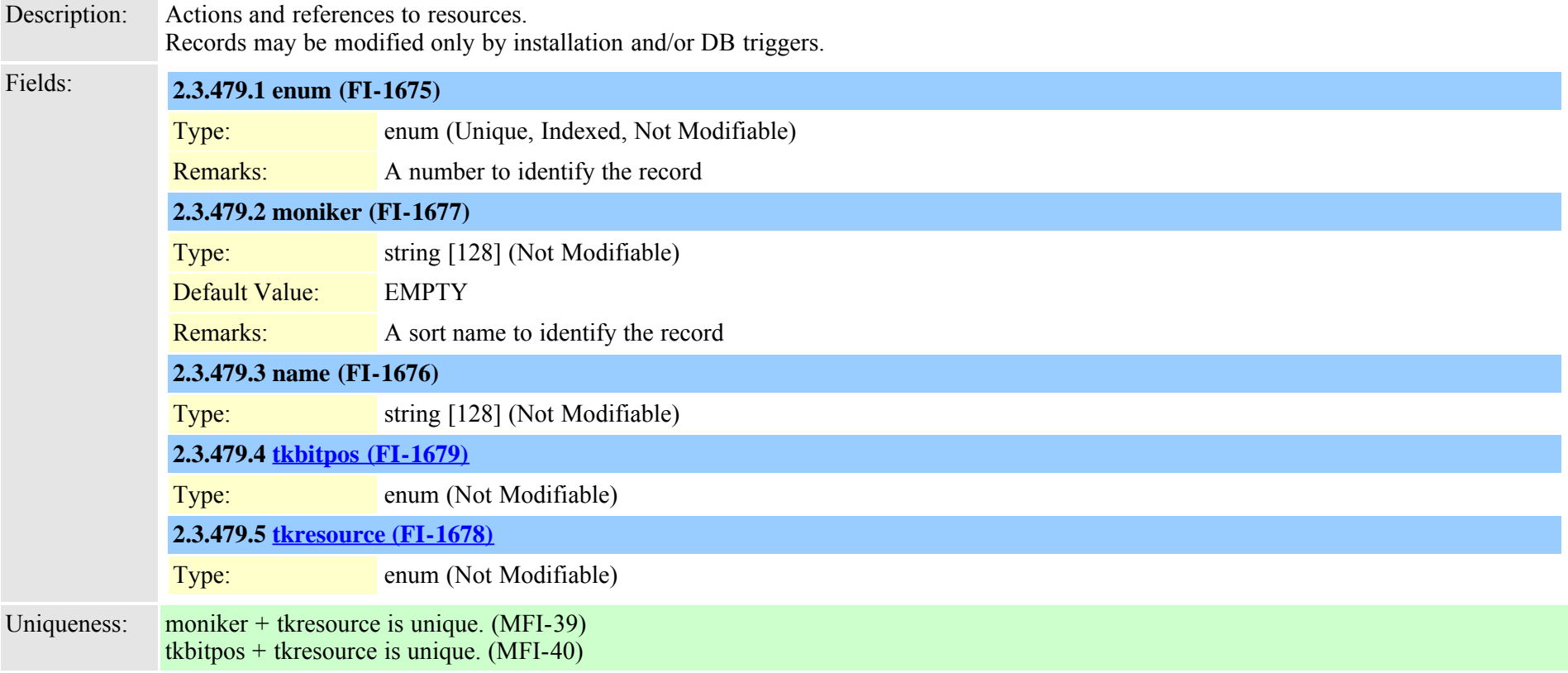

### **2.3.480 typerevertpriority (TI-425)**

Description: Use for the priority for incoming call and hold reversion call

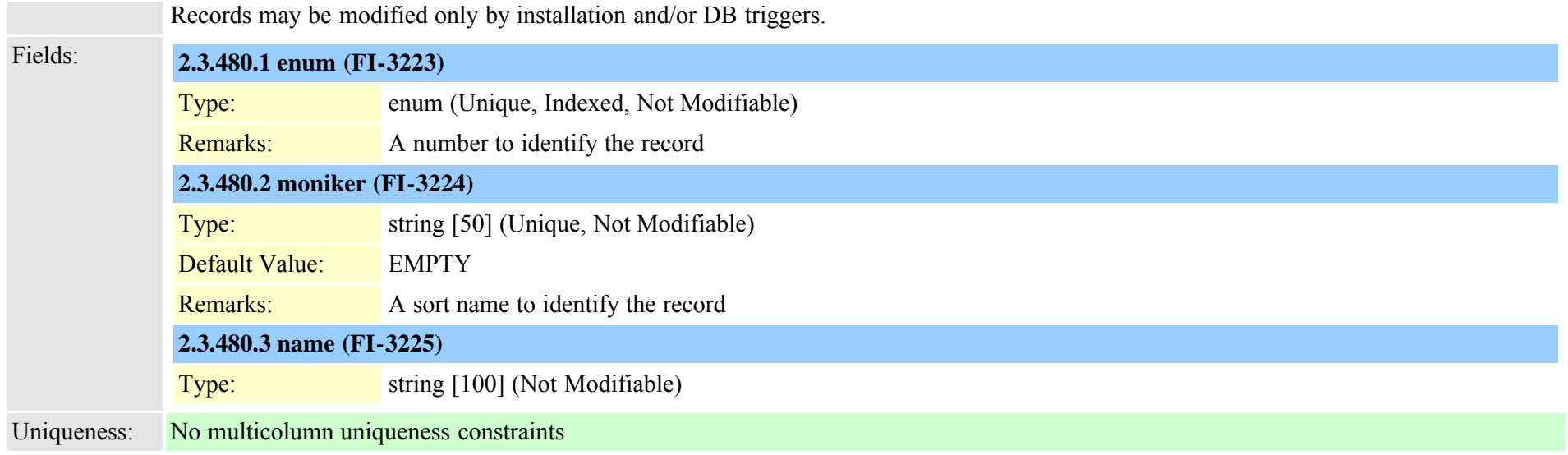

# **2.3.481 typeringsetting (TI-186)**

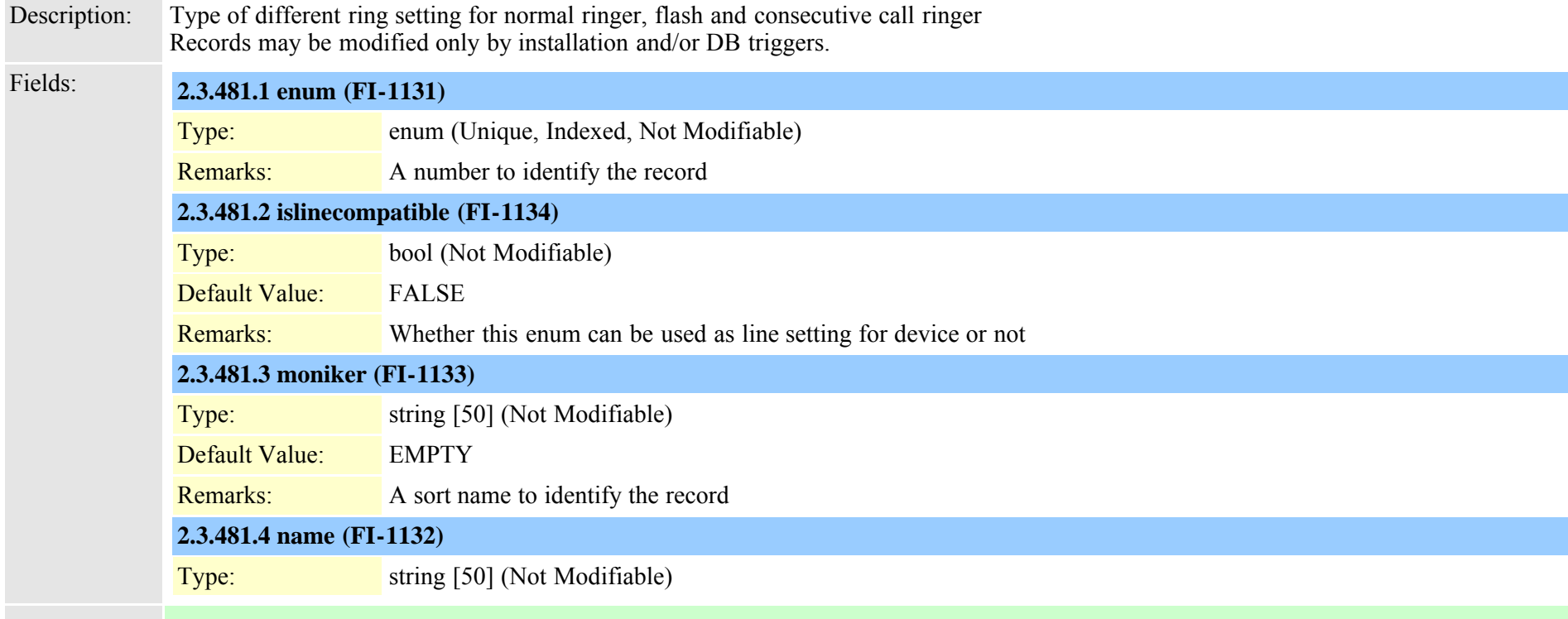

### **2.3.482 typerisclass (TI-173)**

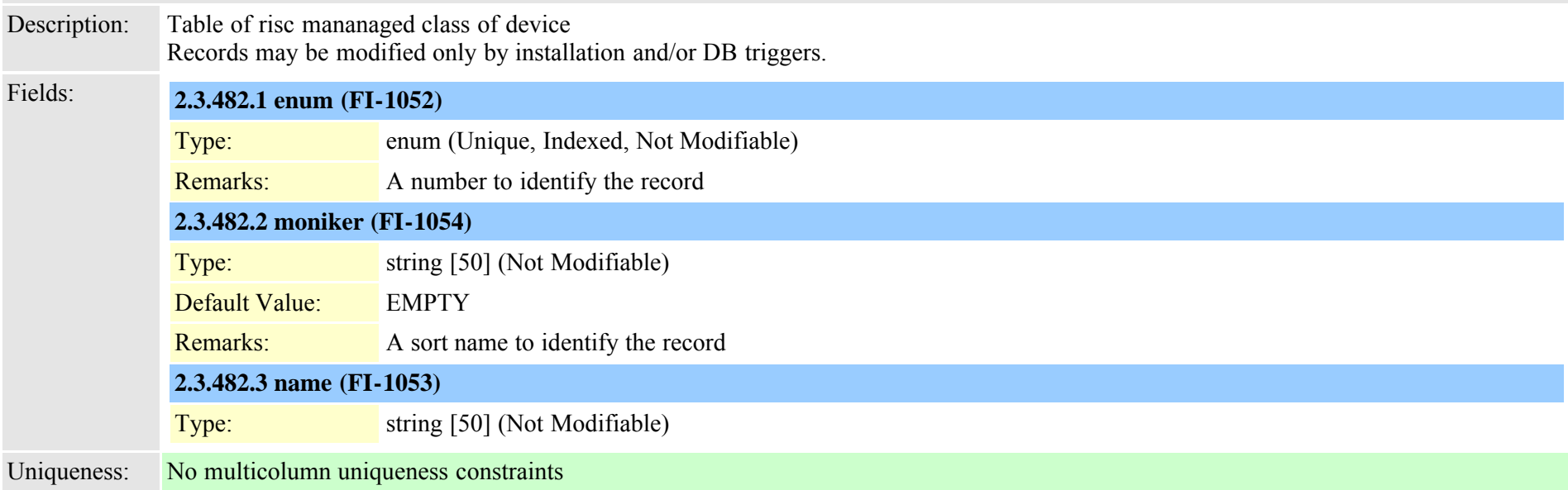

#### **2.3.483 typerisstatus (TI-282)**

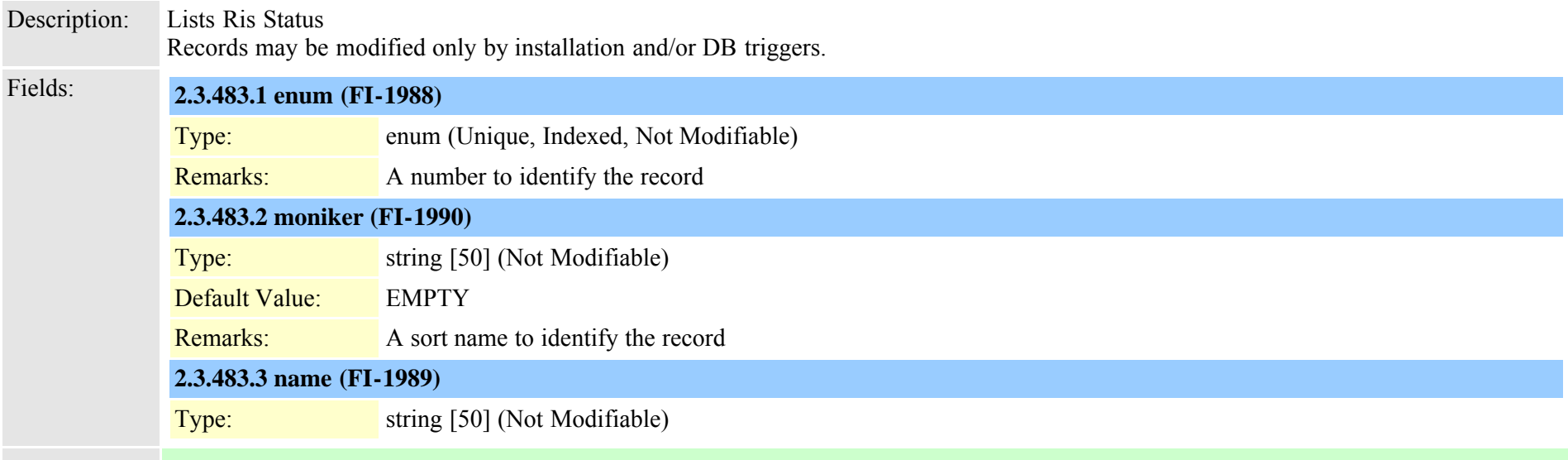

#### **2.3.484 typersvpoversip (TI-486)**

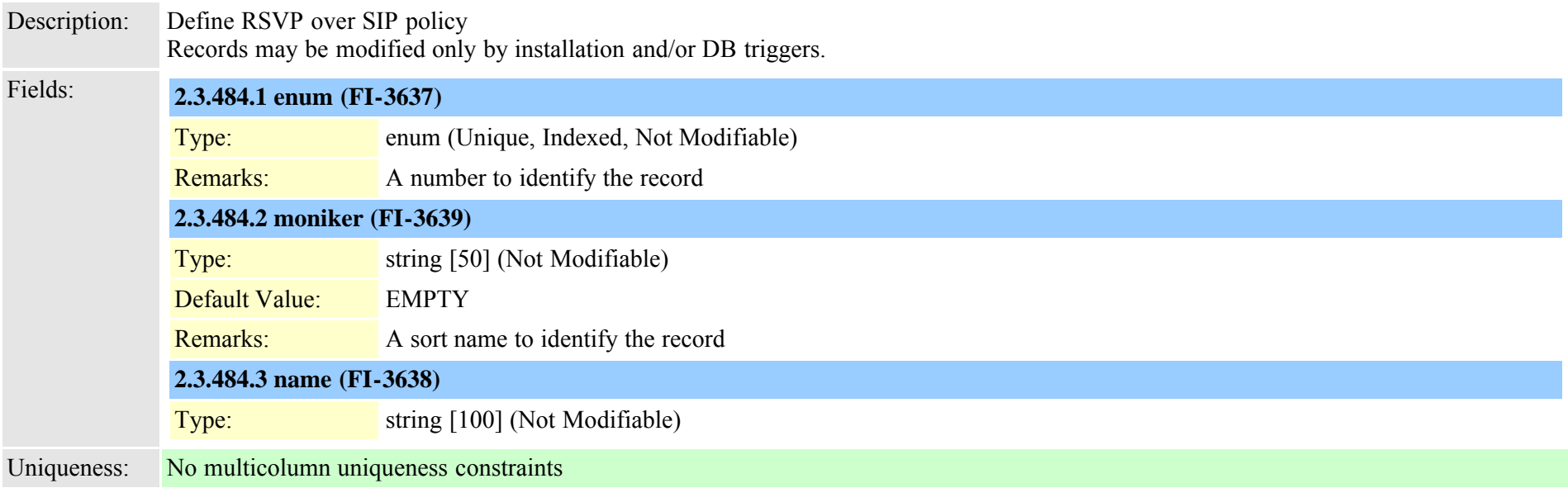

#### **2.3.485 typertmtreportingservice (TI-510)**

Description: The types of RTMT Reporting Services

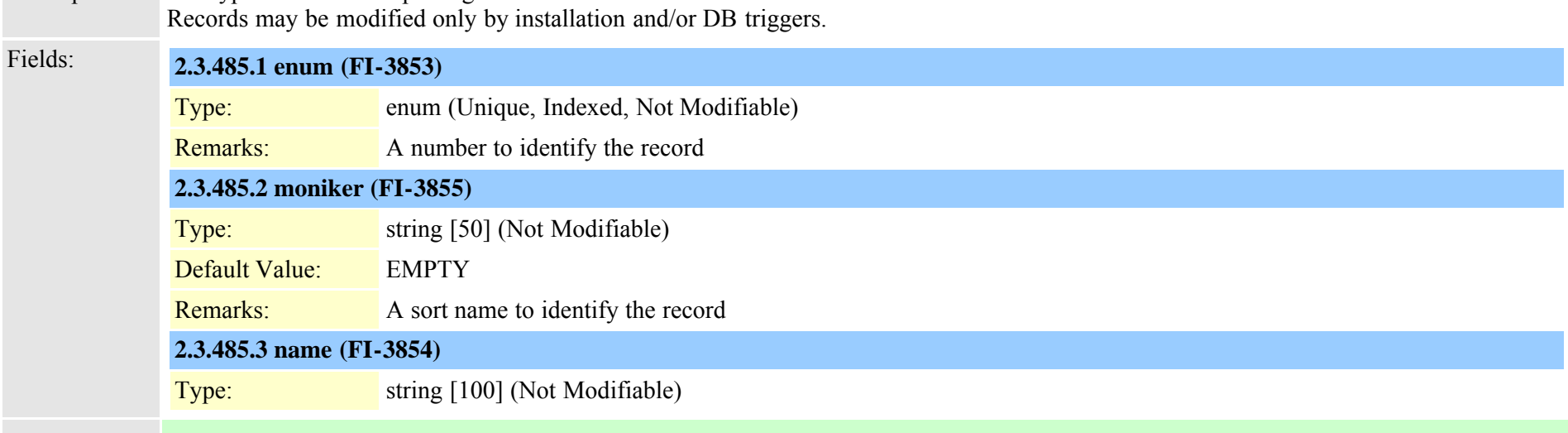

<span id="page-838-0"></span>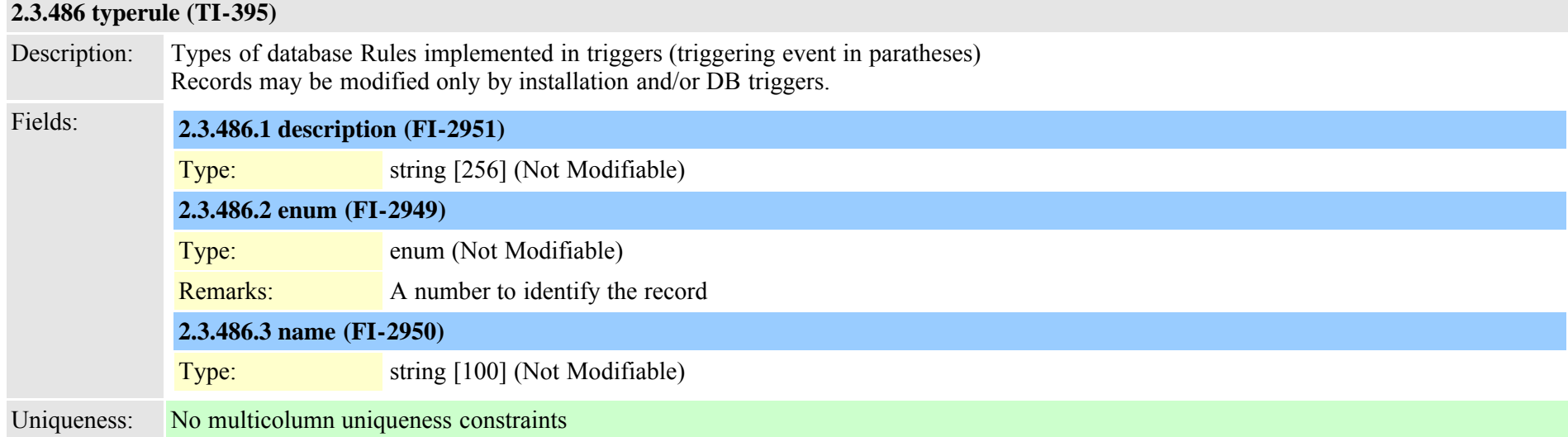

# **2.3.487 typeruleinfo (TI-396)**

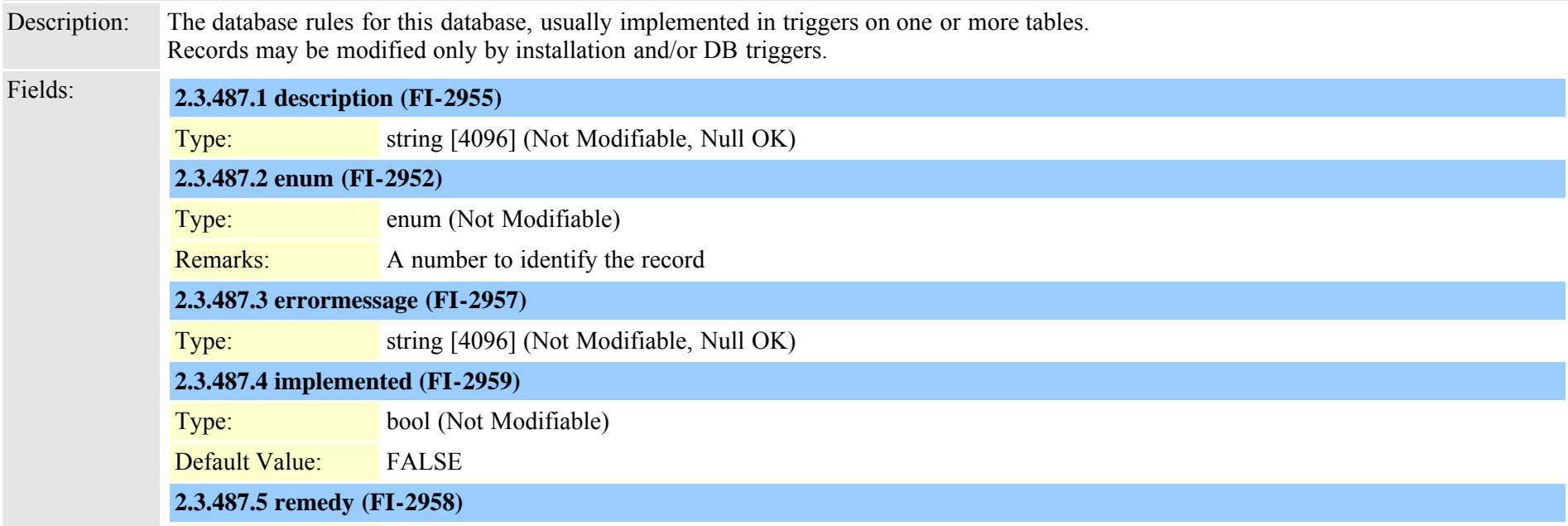

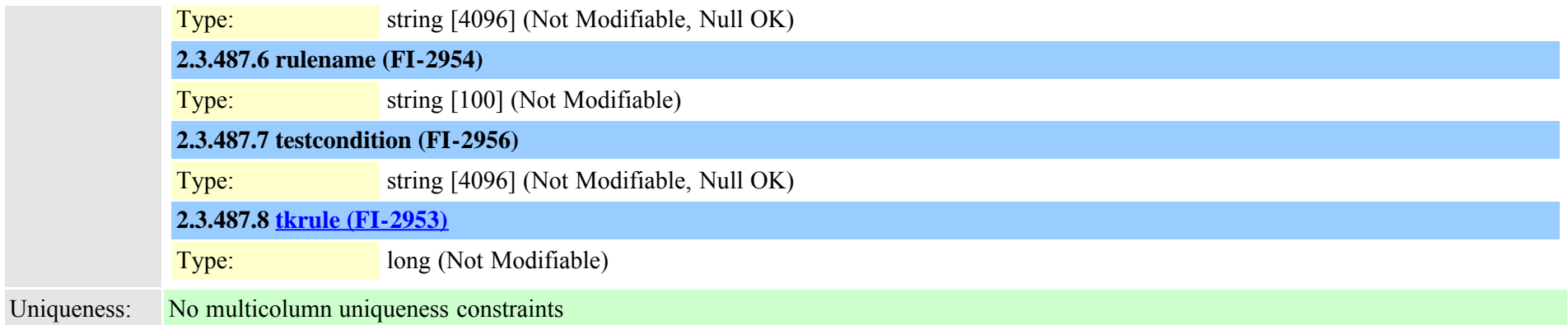

#### **2.3.488 typesafservice (TI-503)**

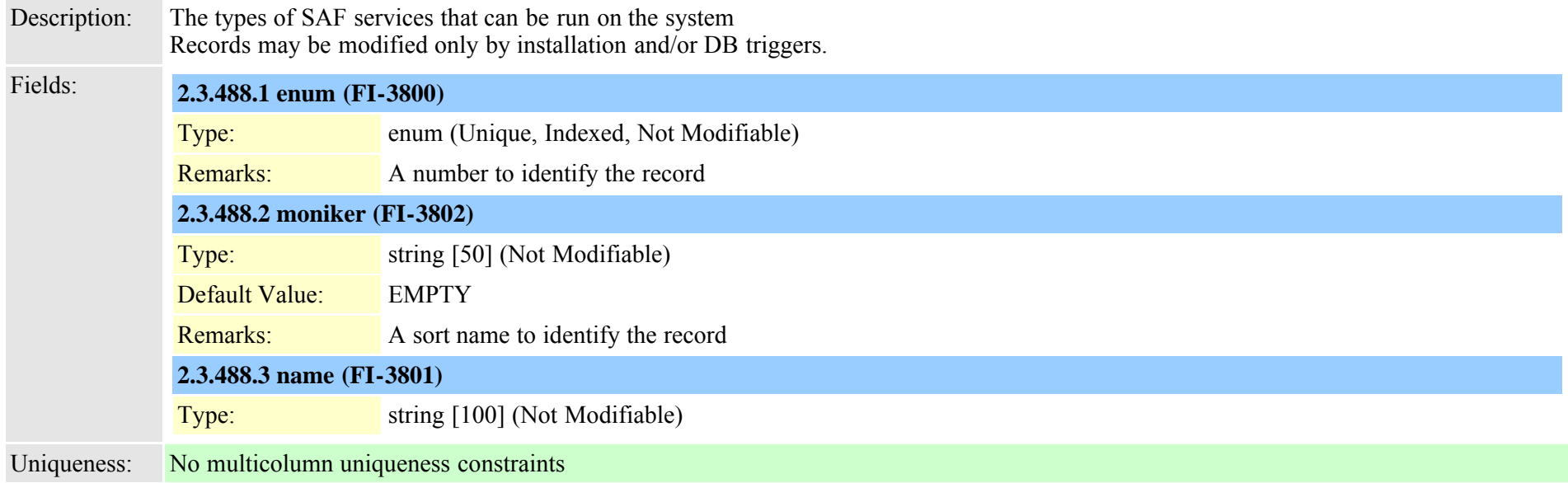

### **2.3.489 typeschciscotacdestination (TI-531)**

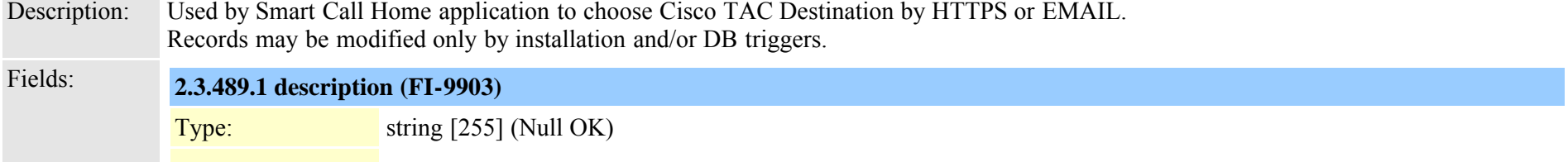

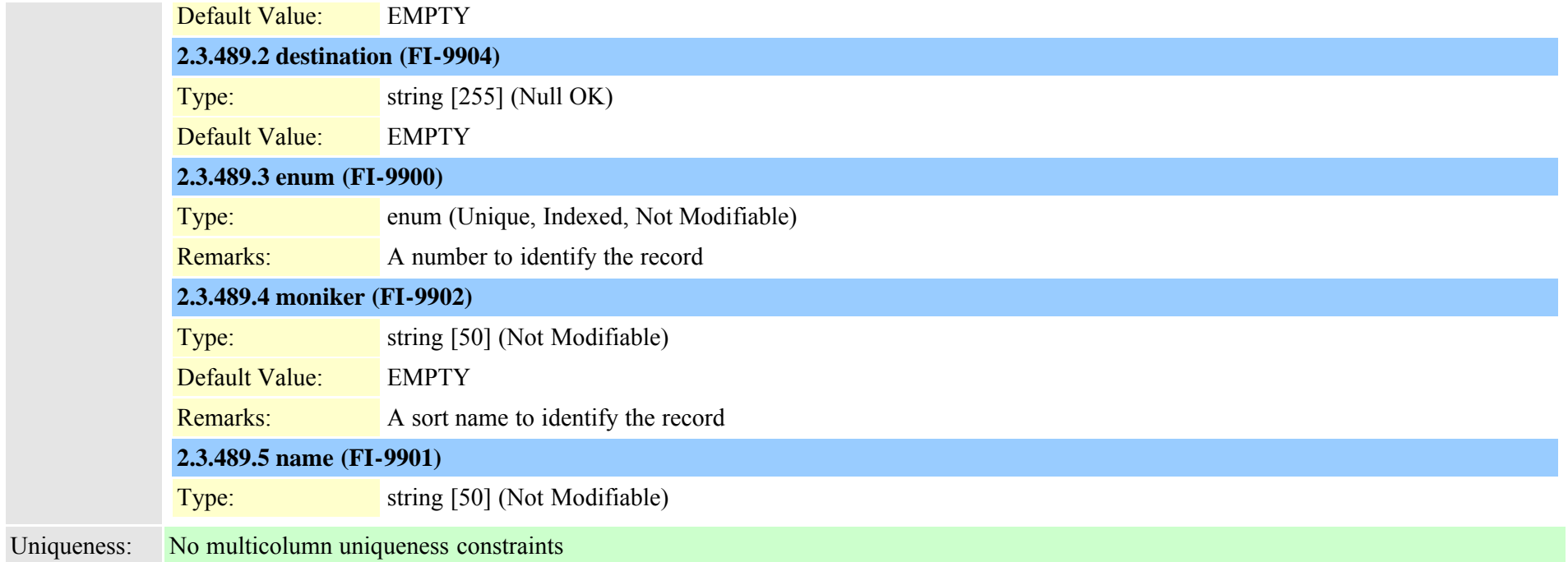

### **2.3.490 typescheduleunit (TI-296)**

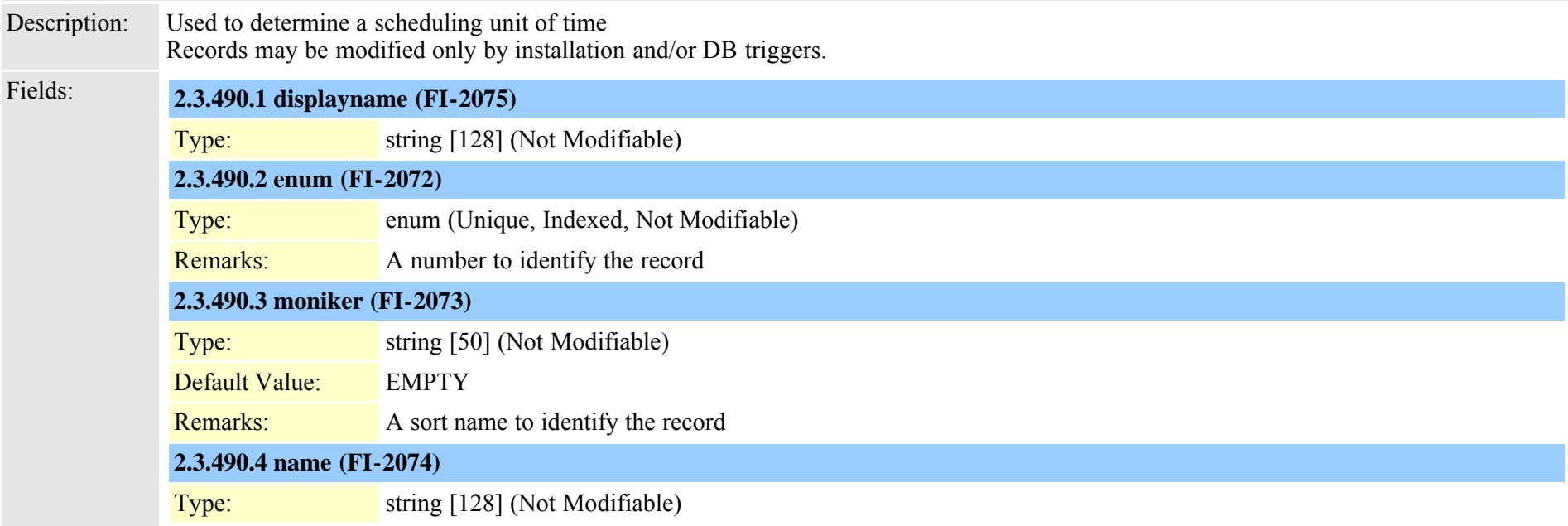

### **2.3.491 typesecuritypolicy (TI-327)**

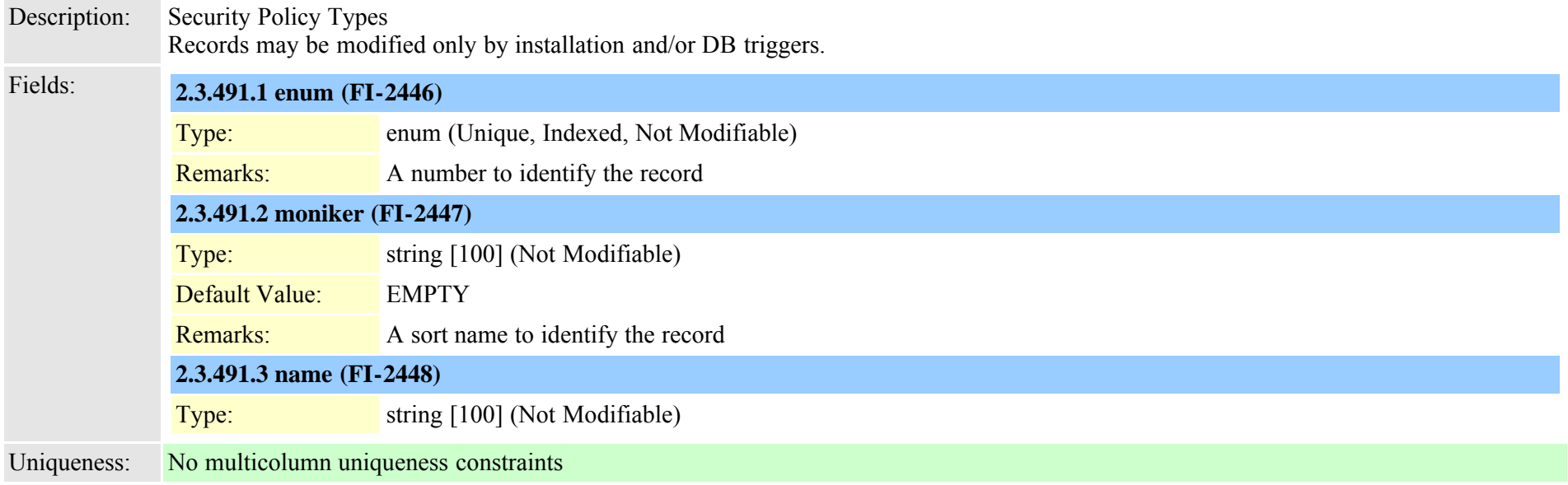

### **2.3.492 typeserversecuritymode (TI-643)**

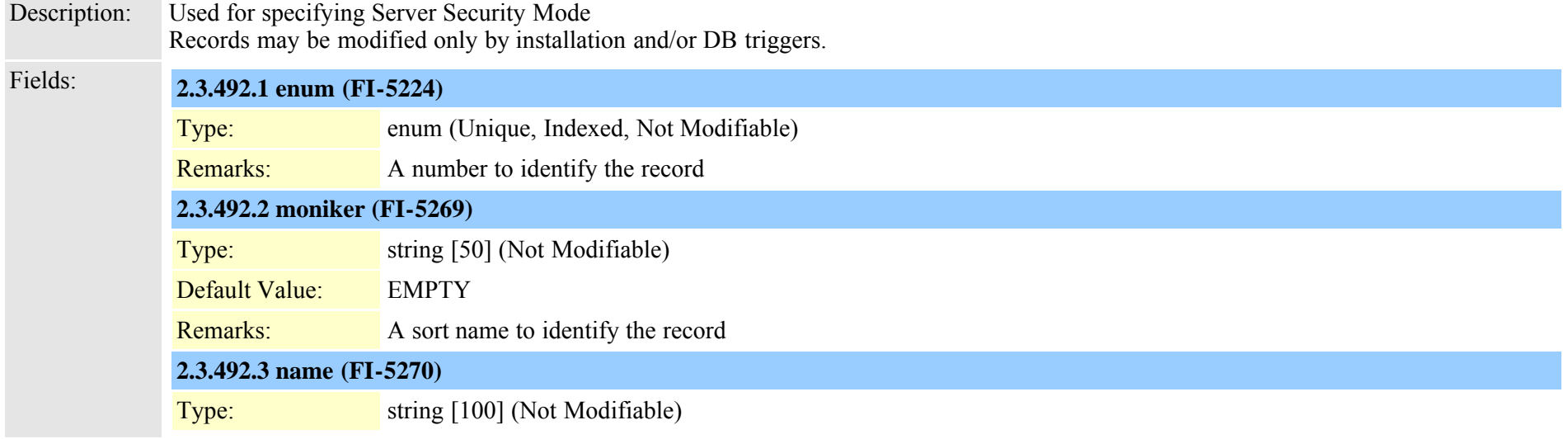

#### <span id="page-842-0"></span>**2.3.493 typeservice (TI-90)**

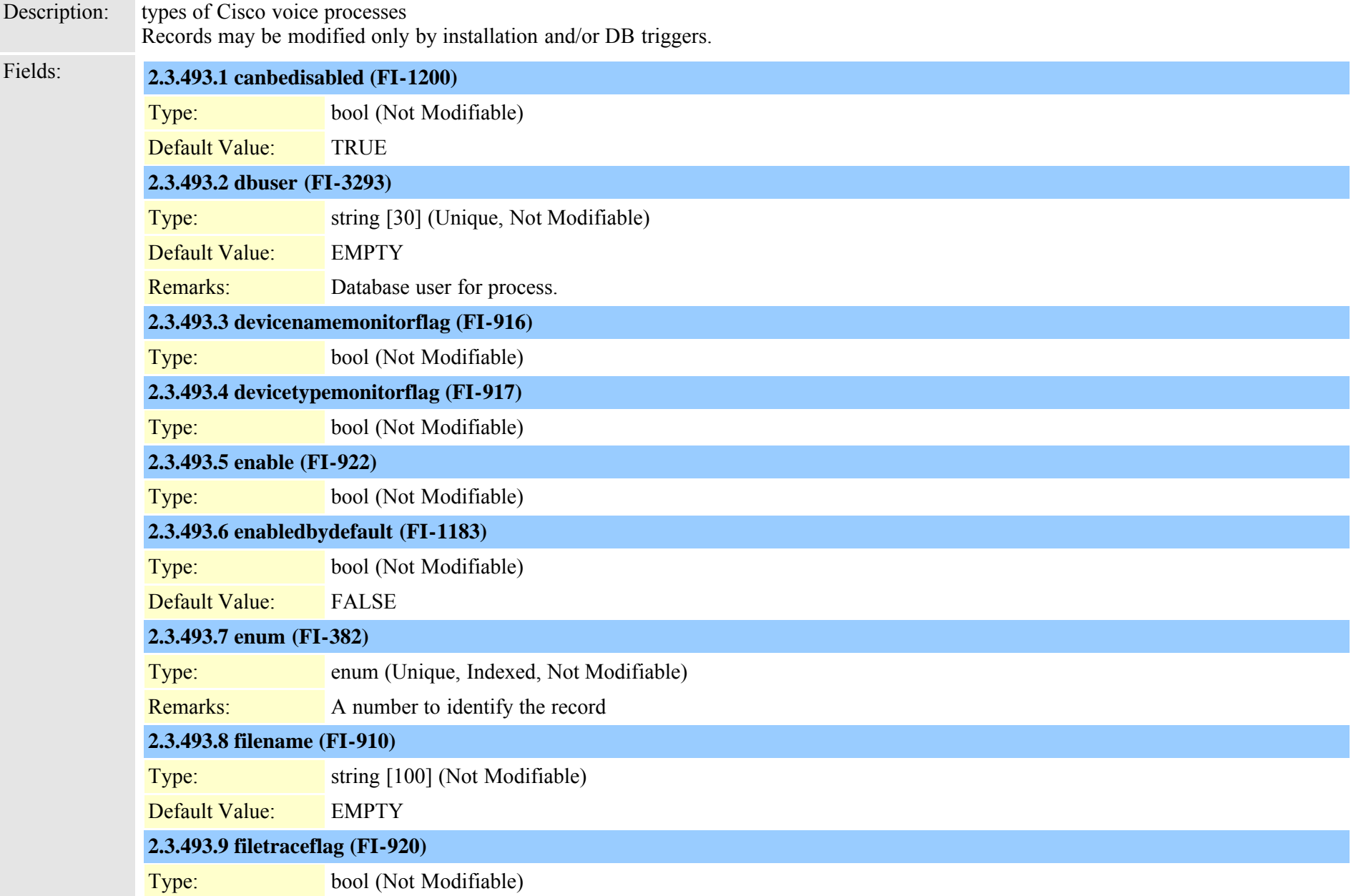

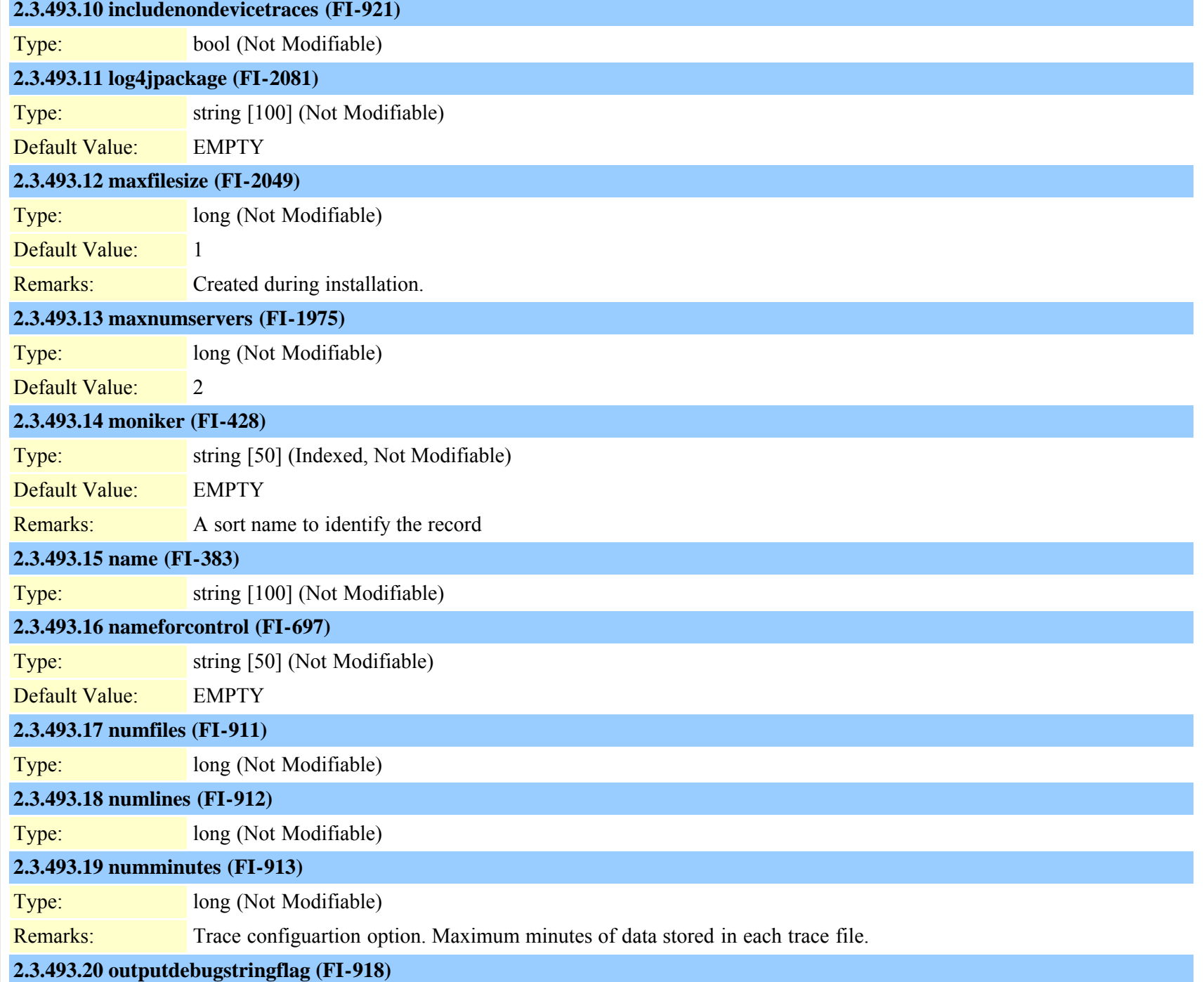

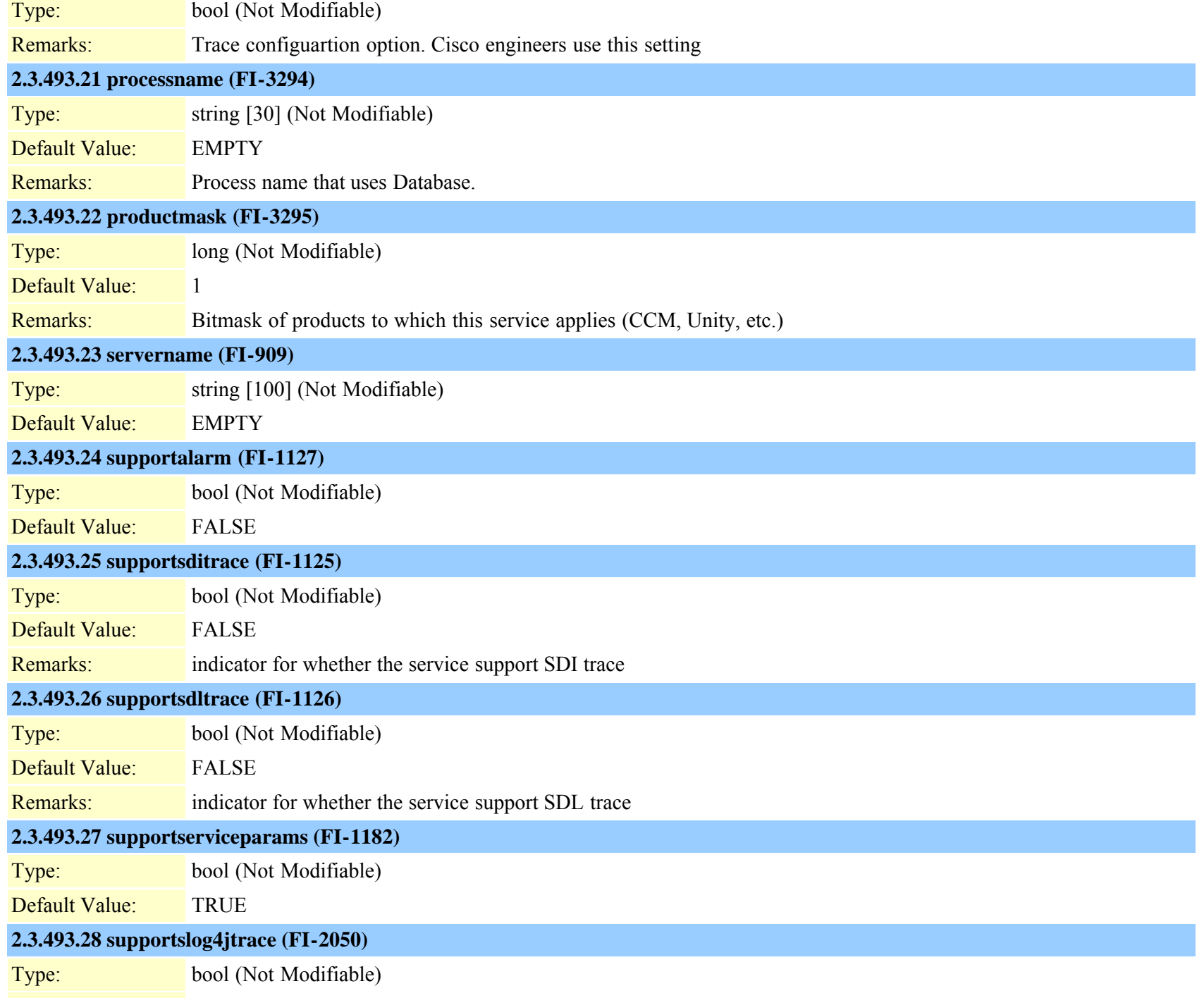

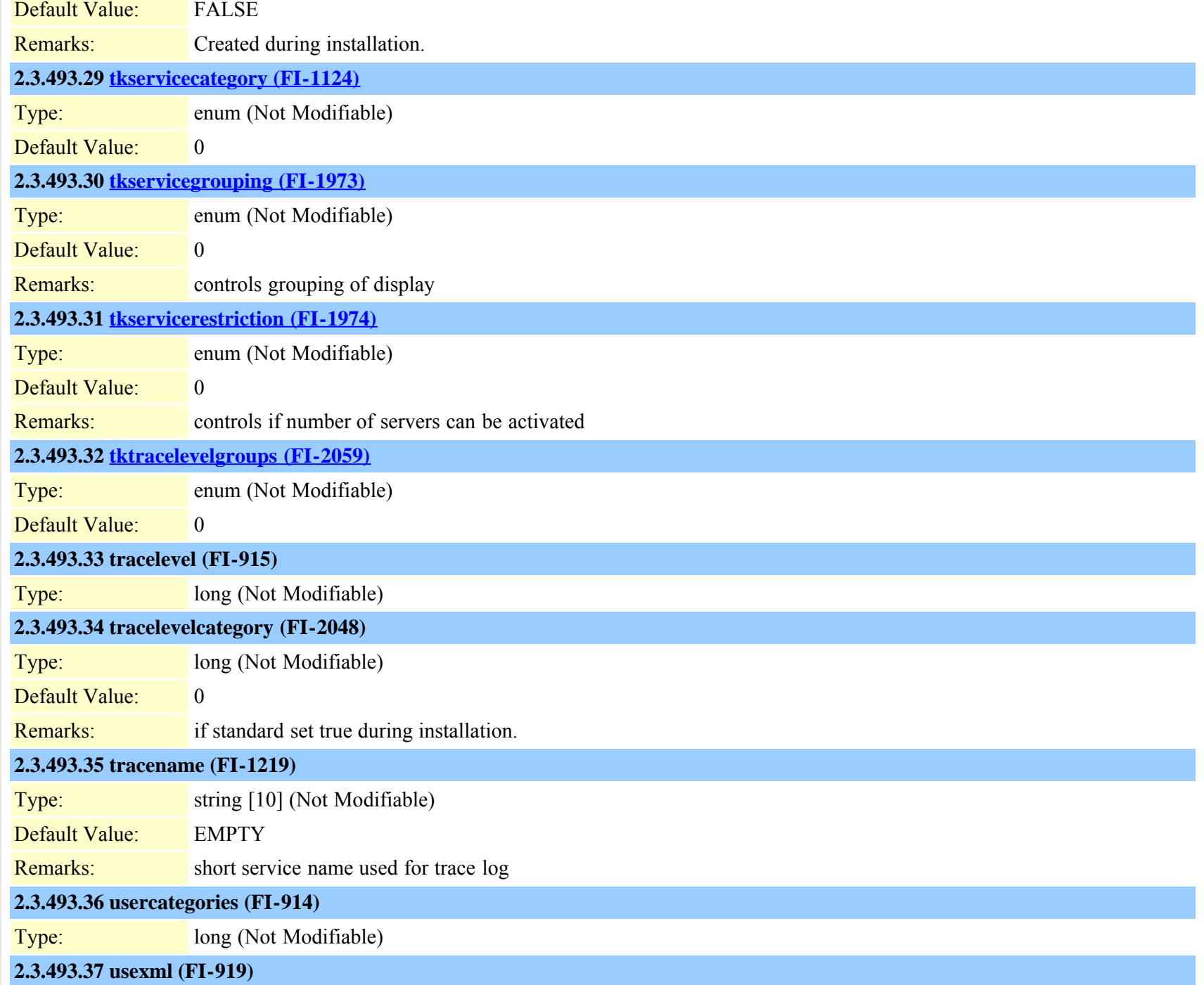

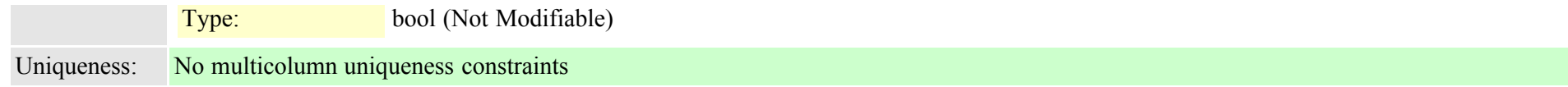

#### <span id="page-846-0"></span>**2.3.494 typeservicecategory (TI-187)**

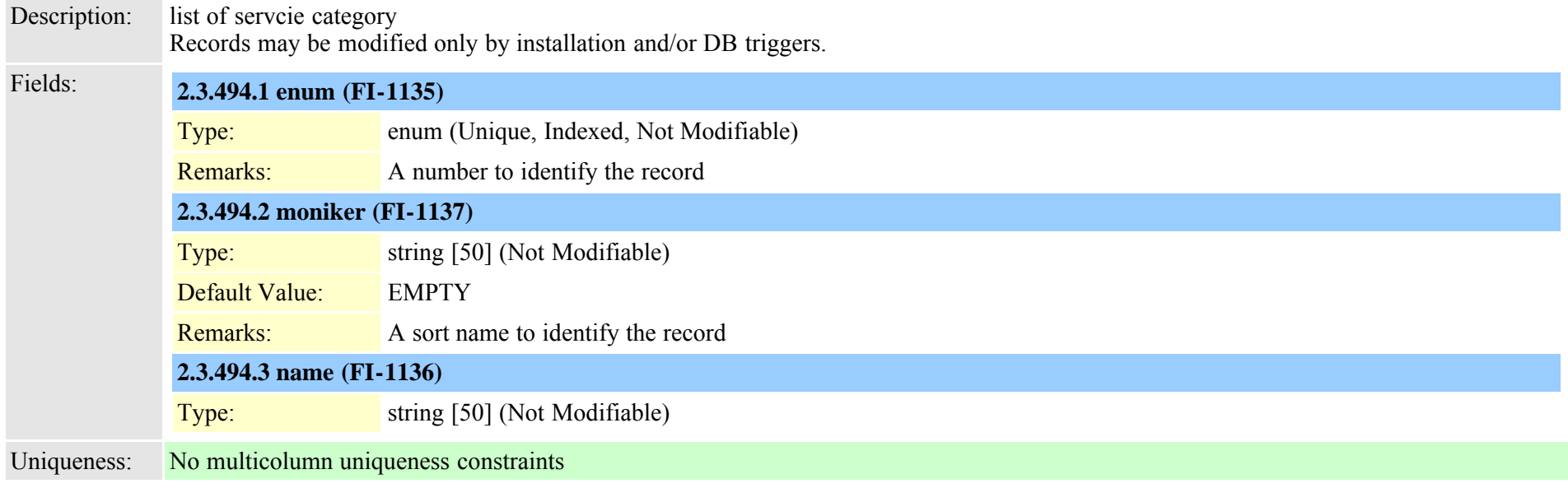

# <span id="page-846-1"></span>**2.3.495 typeservicegrouping (TI-280)**

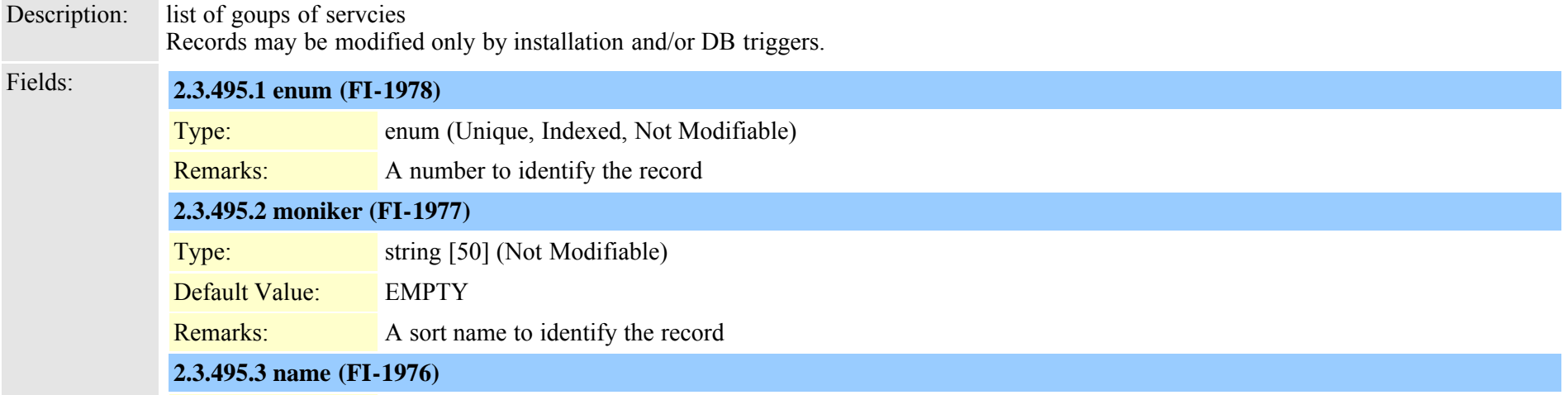

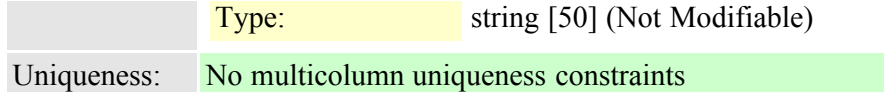

#### <span id="page-847-0"></span>**2.3.496 typeservicerestriction (TI-281)**

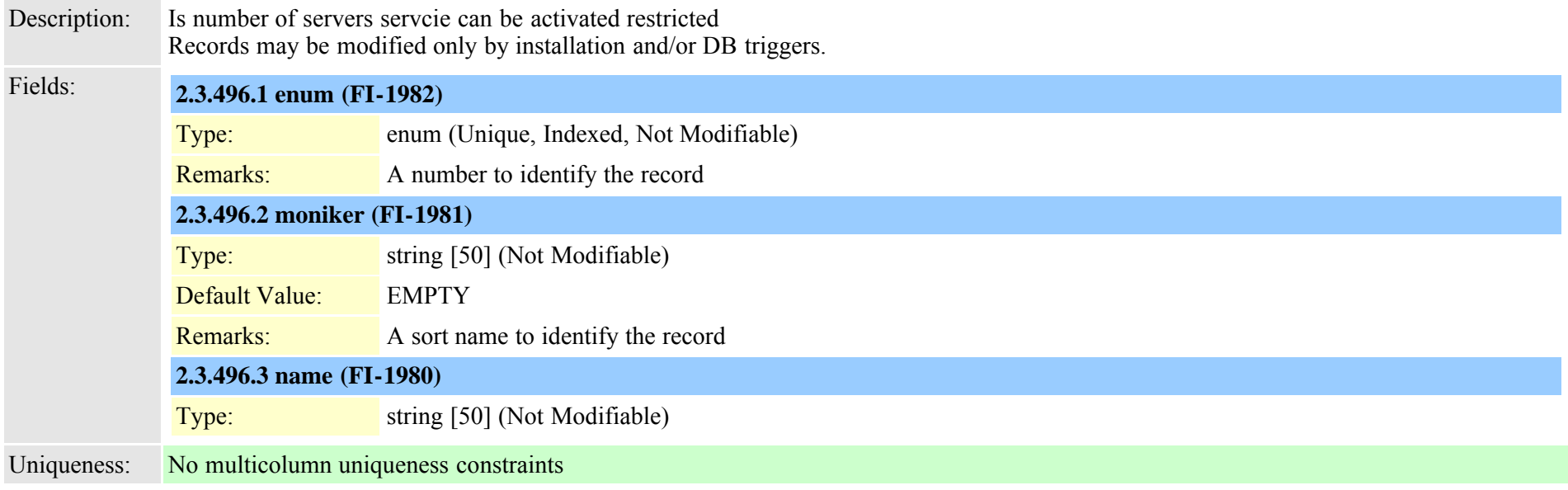

### **2.3.497 typesilencesuppressionthreshold (TI-60)**

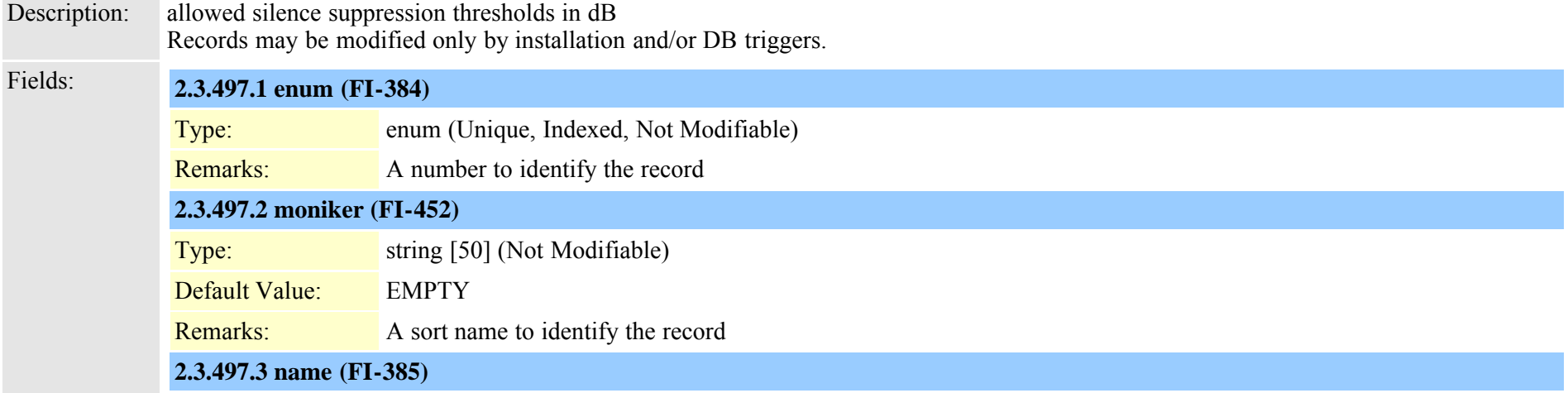

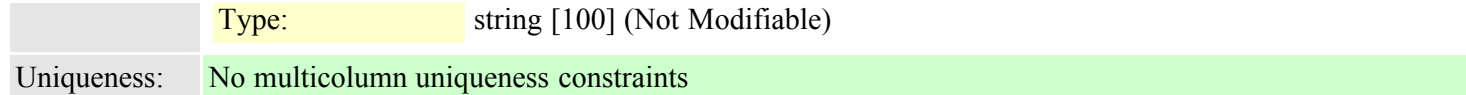

#### **2.3.498 typesipassertedtype (TI-467)**

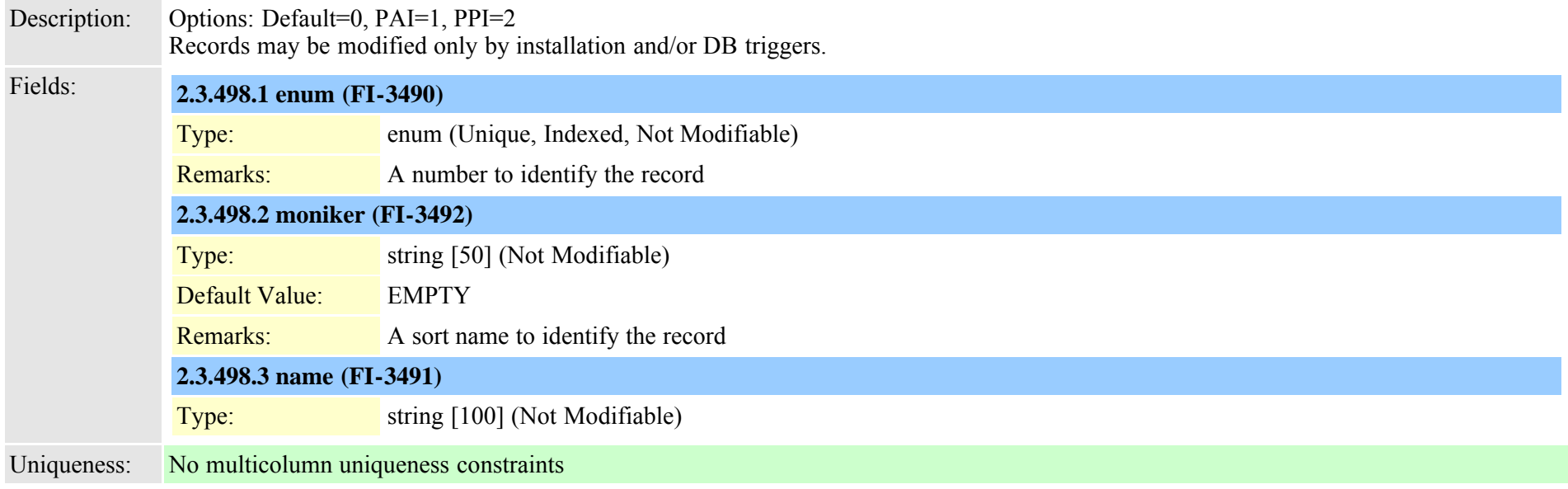

### **2.3.499 typesipbandwidthmodifier (TI-1045)**

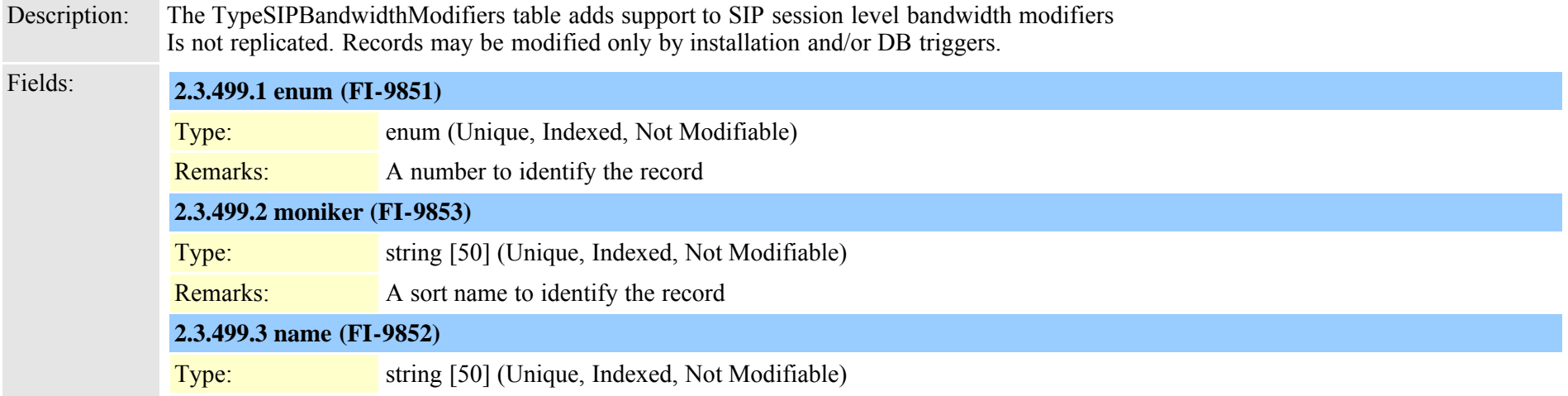

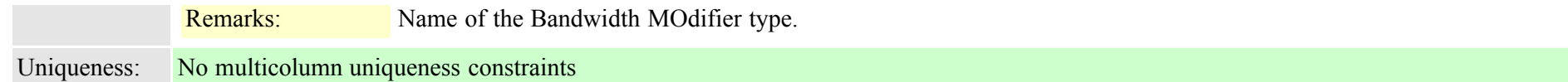

### **2.3.500 typesipcodec (TI-205)**

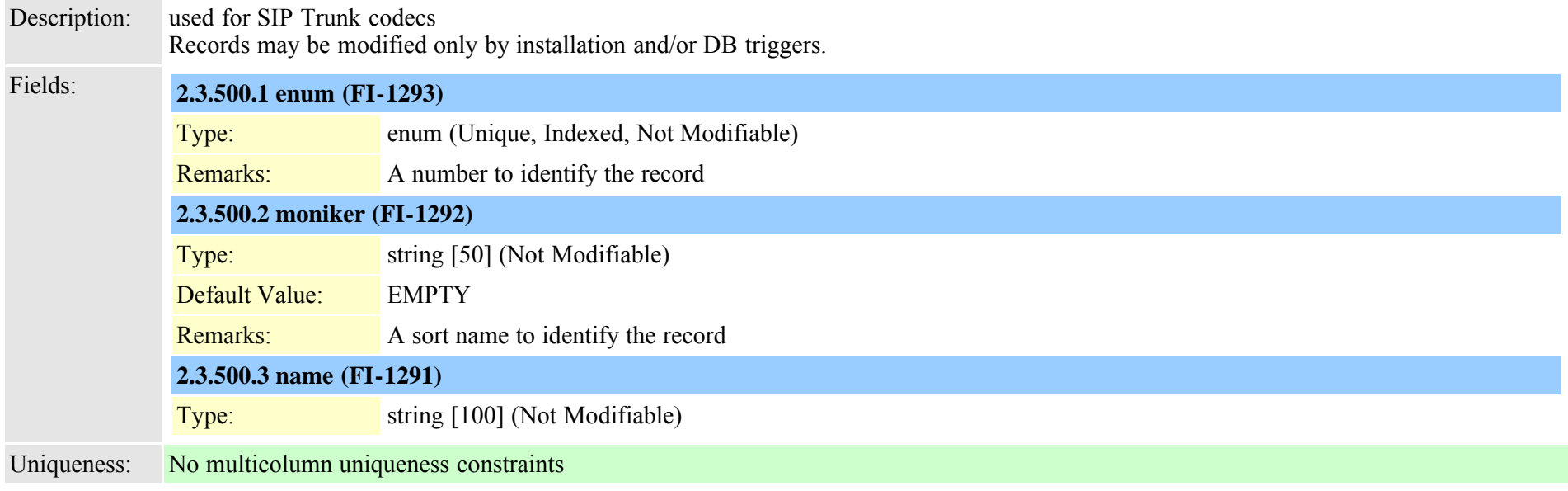

# **2.3.501 typesipprivacy (TI-466)**

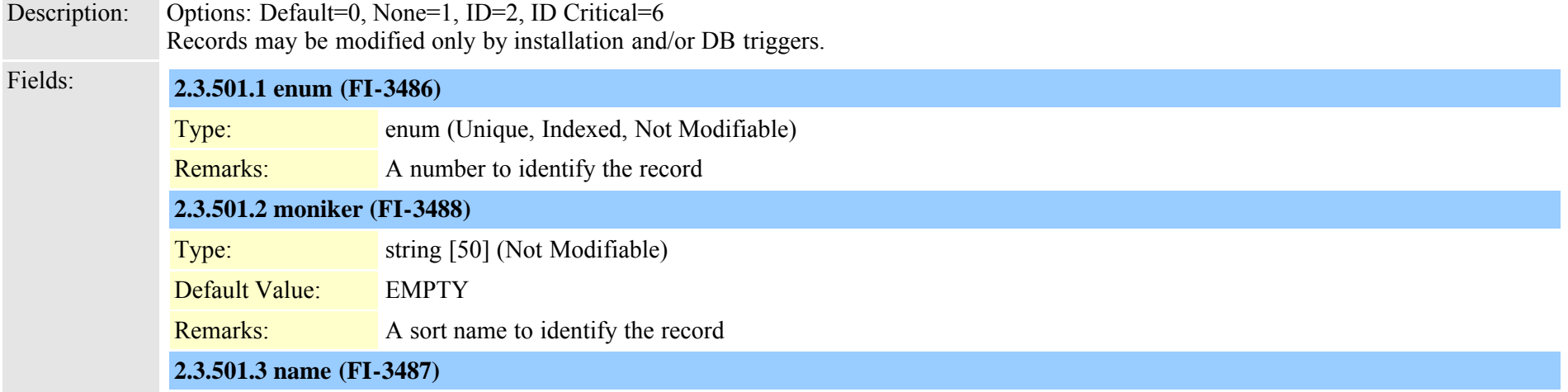

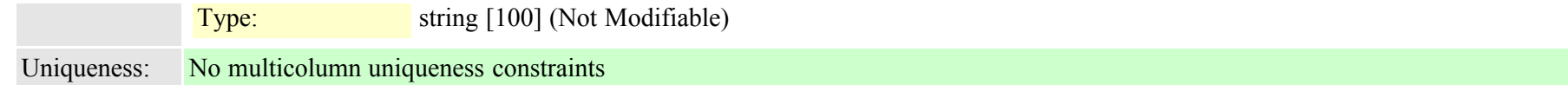

### **2.3.502 typesiprel1xxoptions (TI-530)**

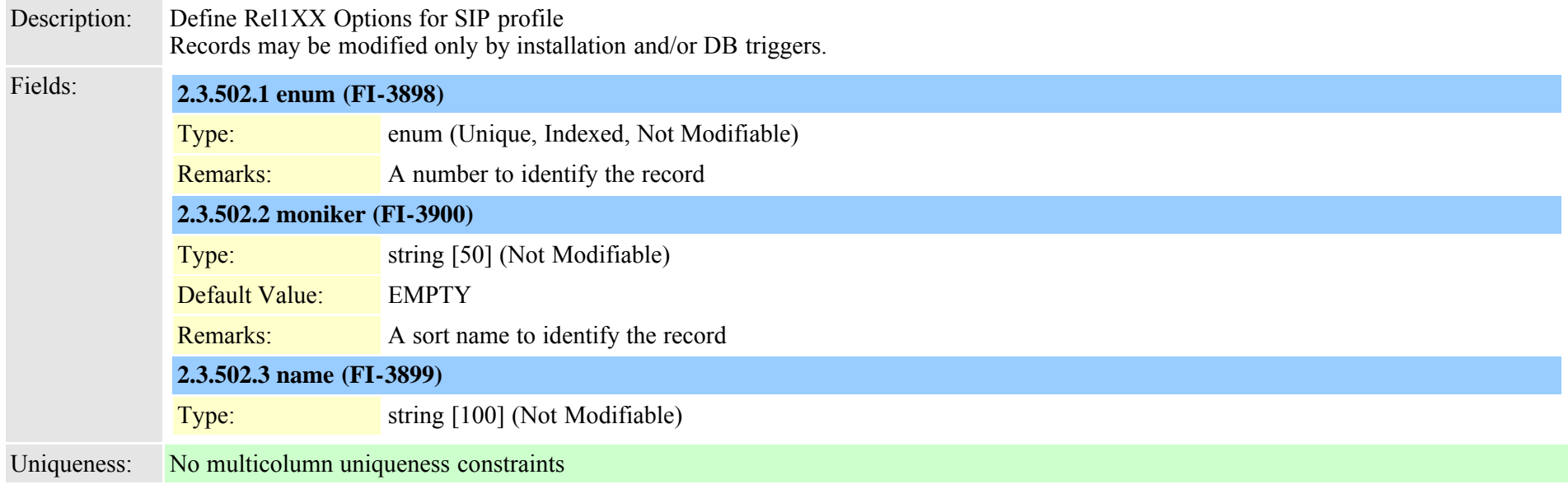

# **2.3.503 typesipreroute (TI-480)**

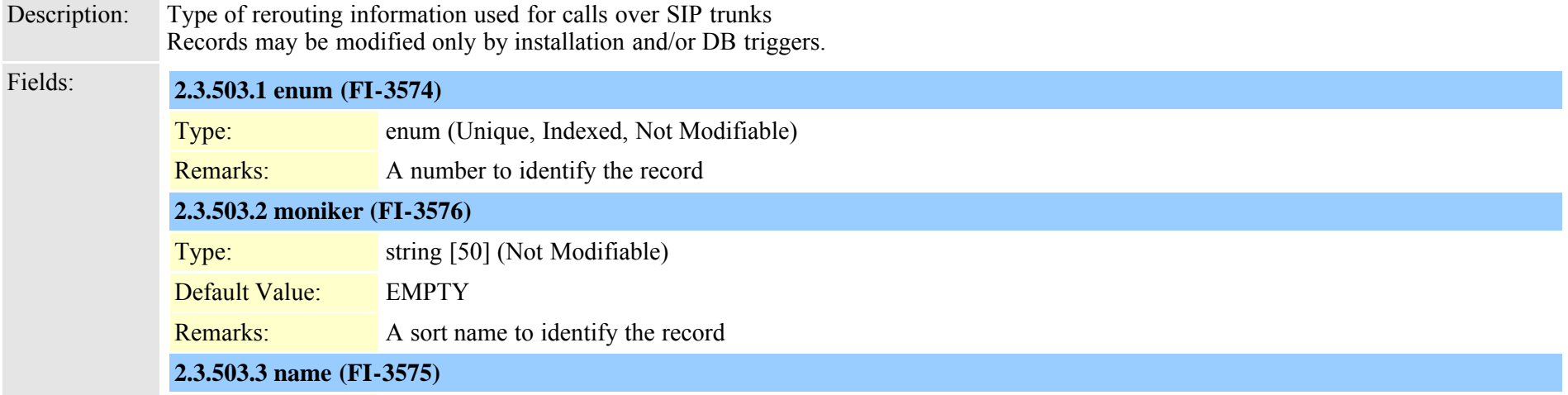

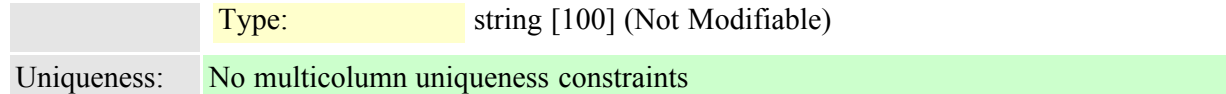

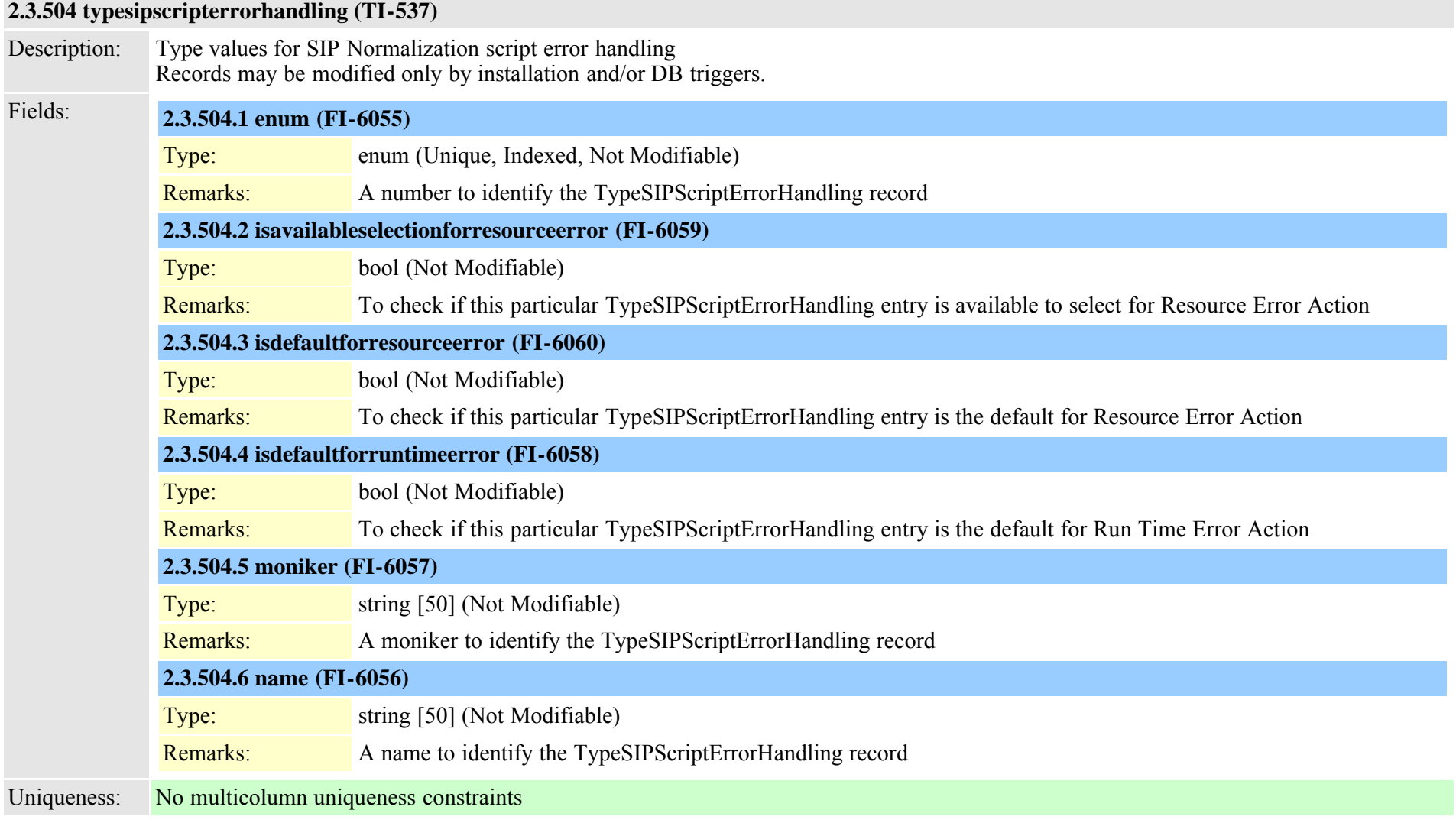

### **2.3.505 typesiptrunkcalllegsecurity (TI-1042)**

Description: Options for Call Leg Security on a SIP Trunk when using sRTP

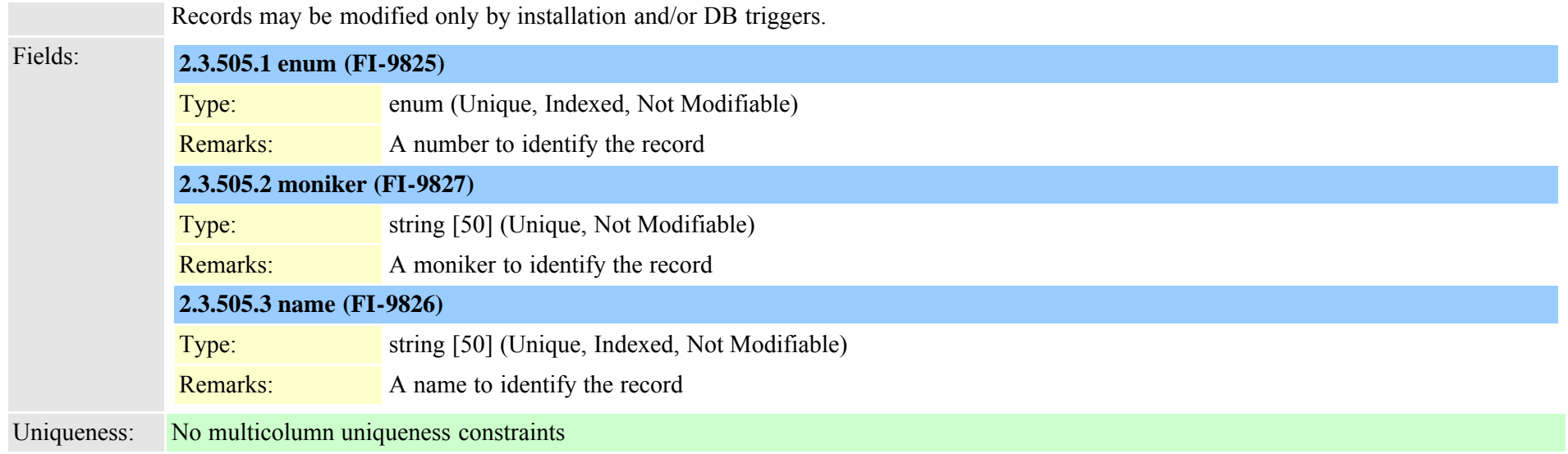

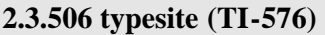

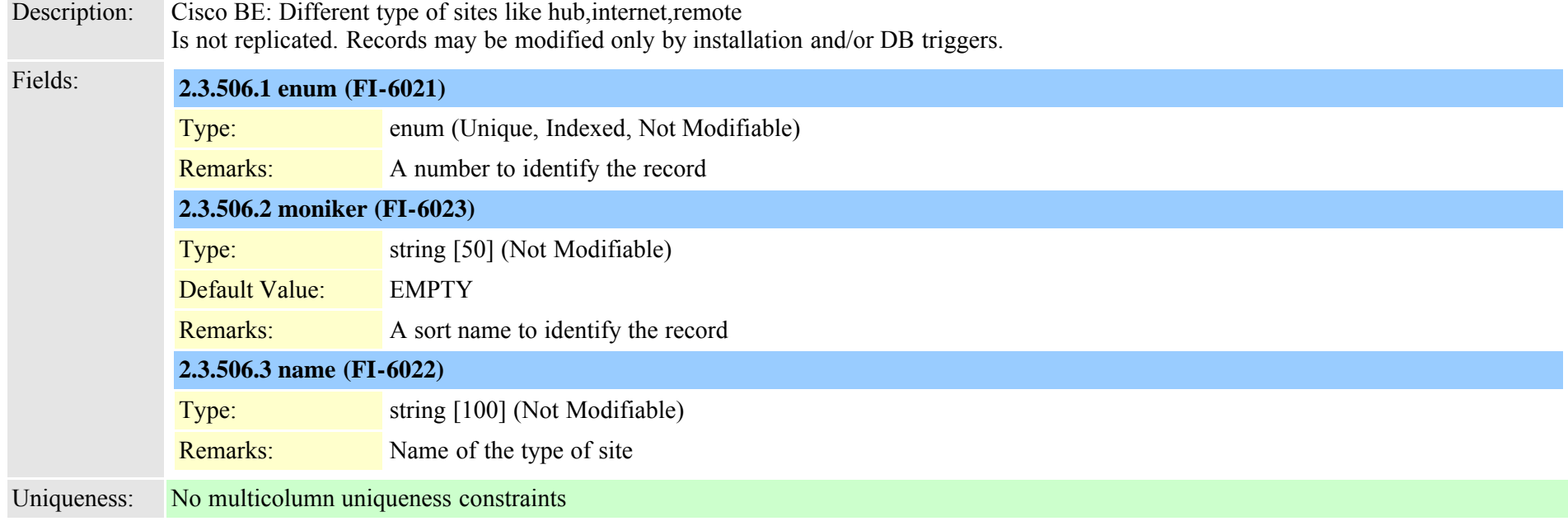

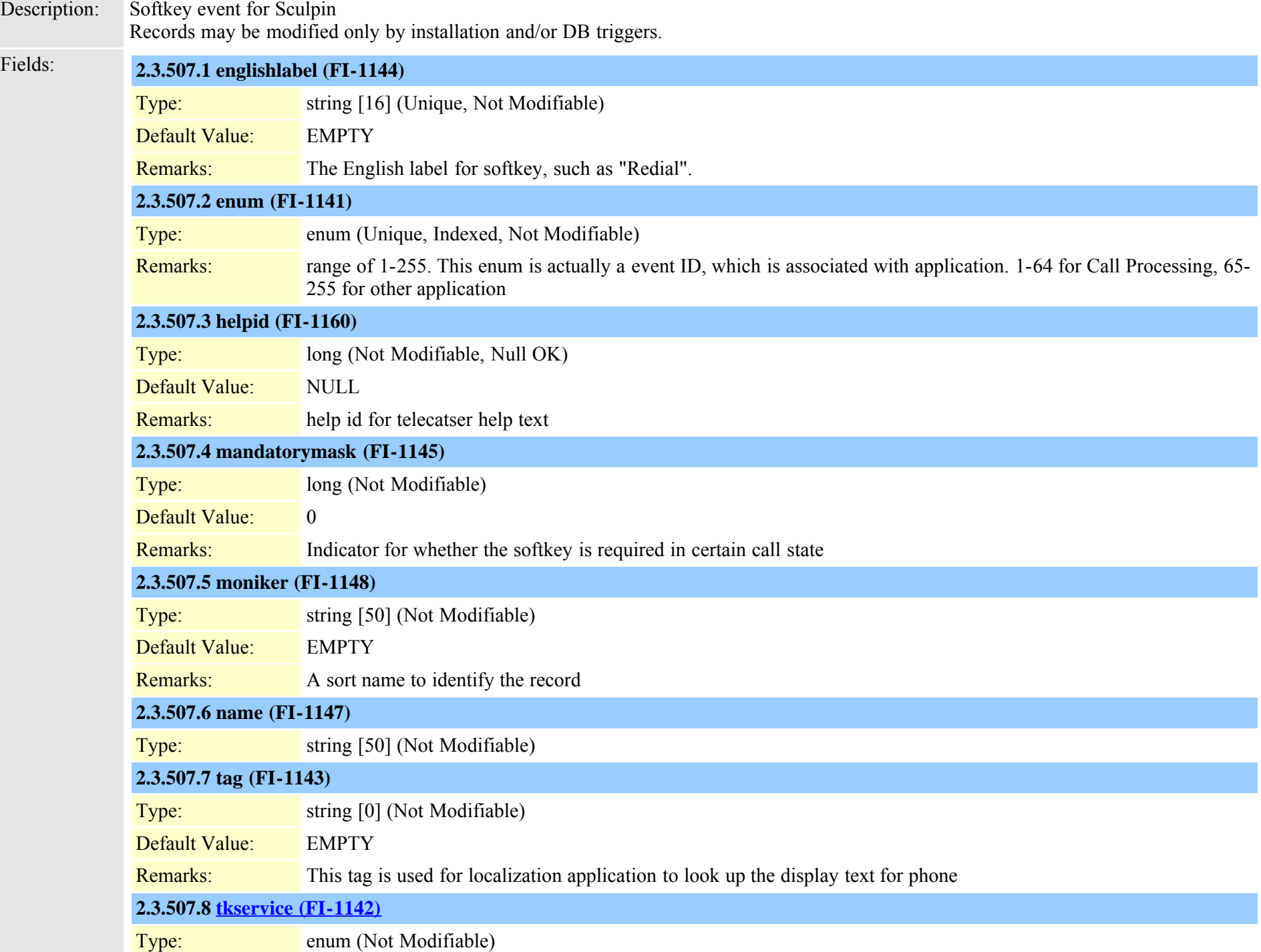

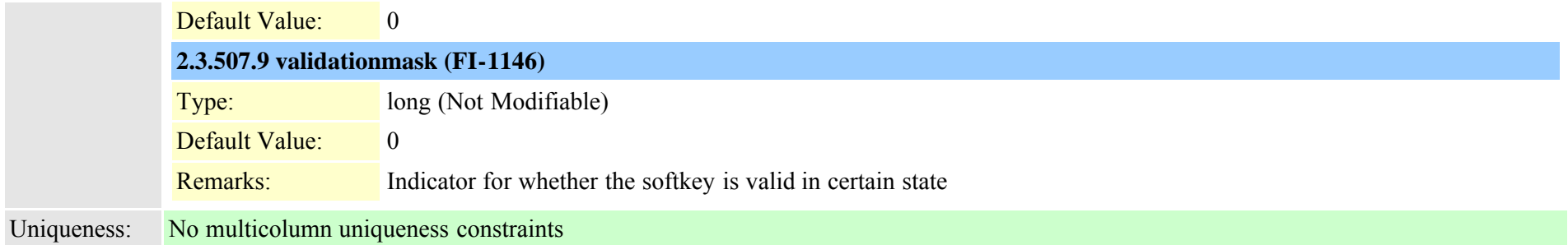

#### **2.3.508 typesrstoption (TI-195)**

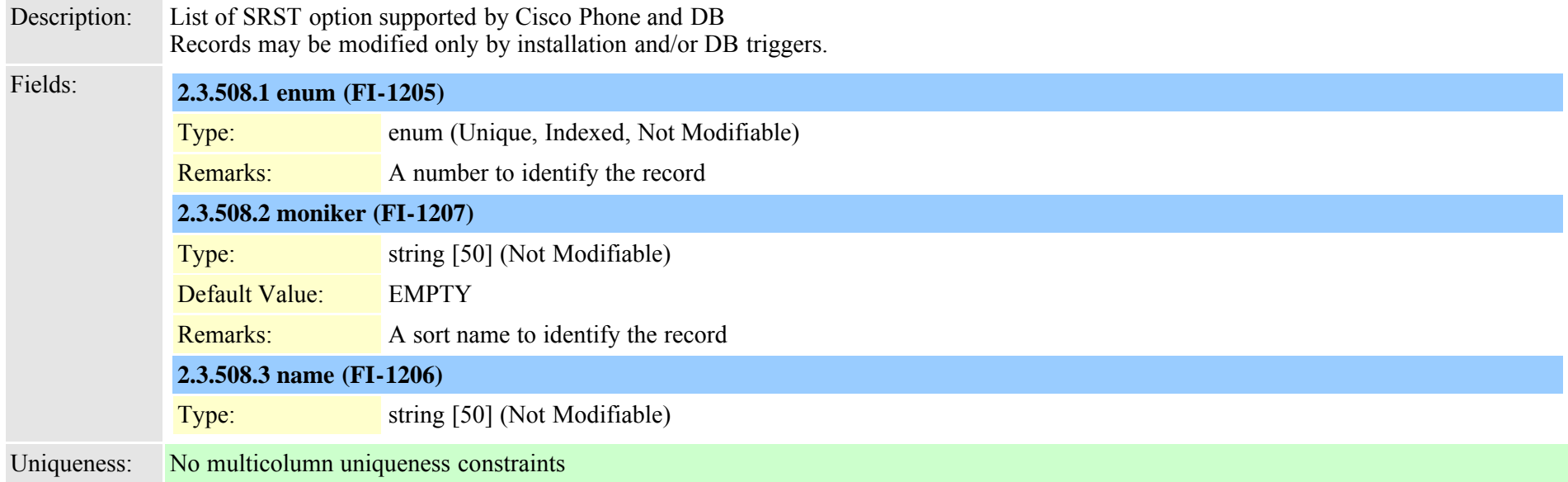

# **2.3.509 typestartdialprotocol (TI-114)**

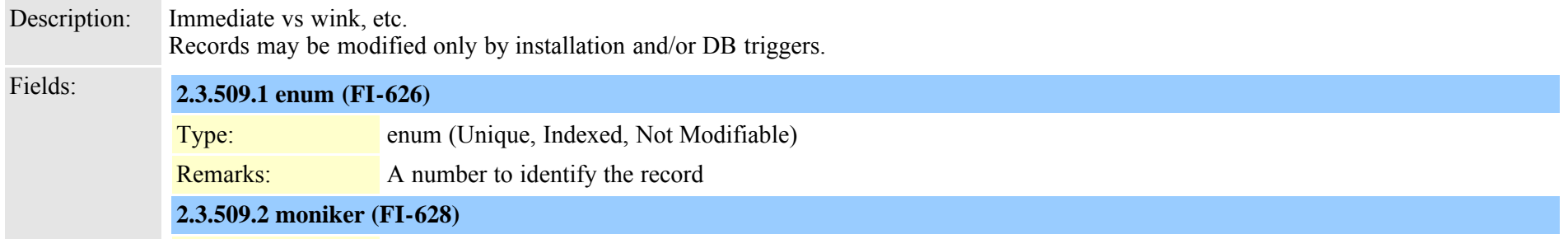

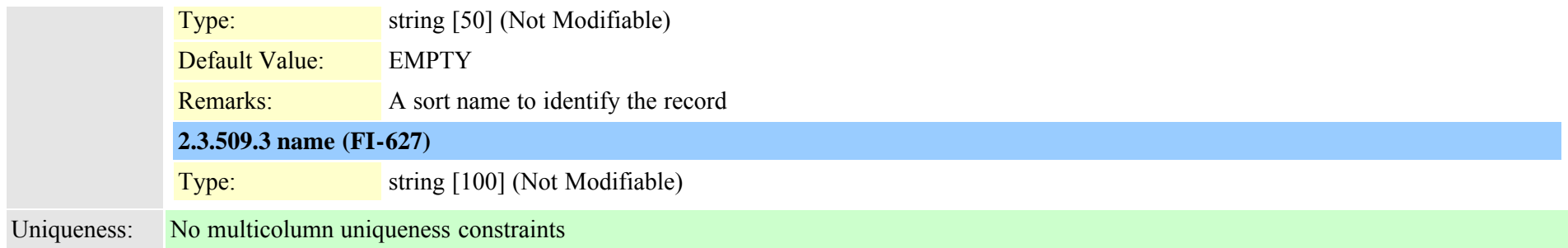

#### **2.3.510 typestatus (TI-61)**

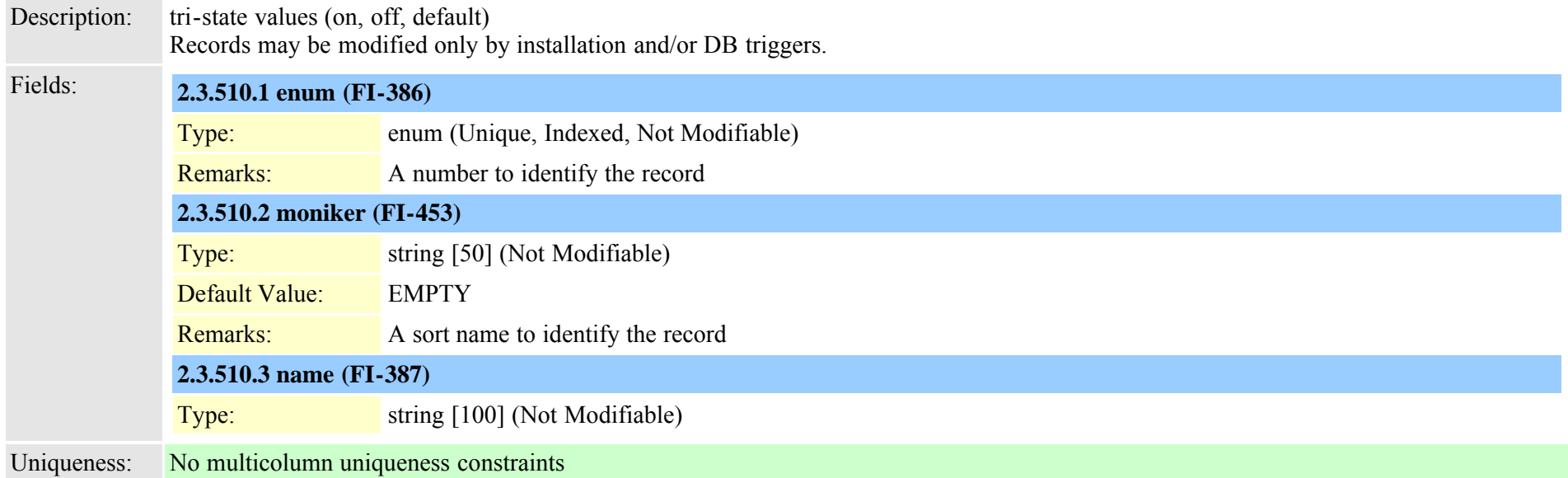

# **2.3.511 typesubclass (TI-392)**

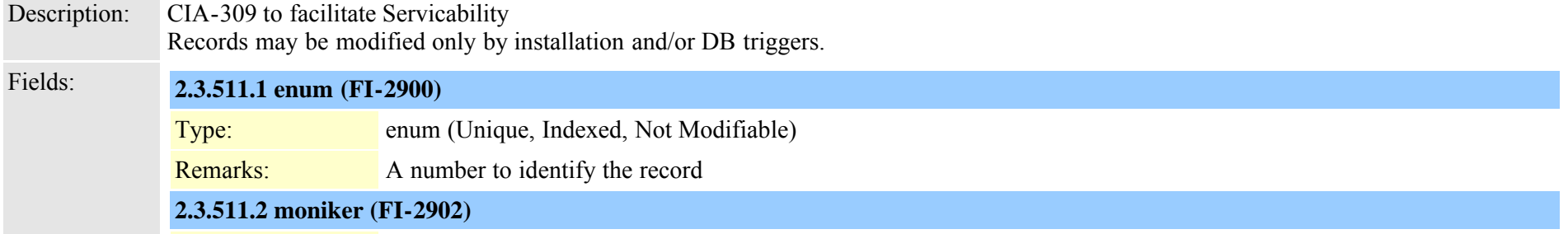

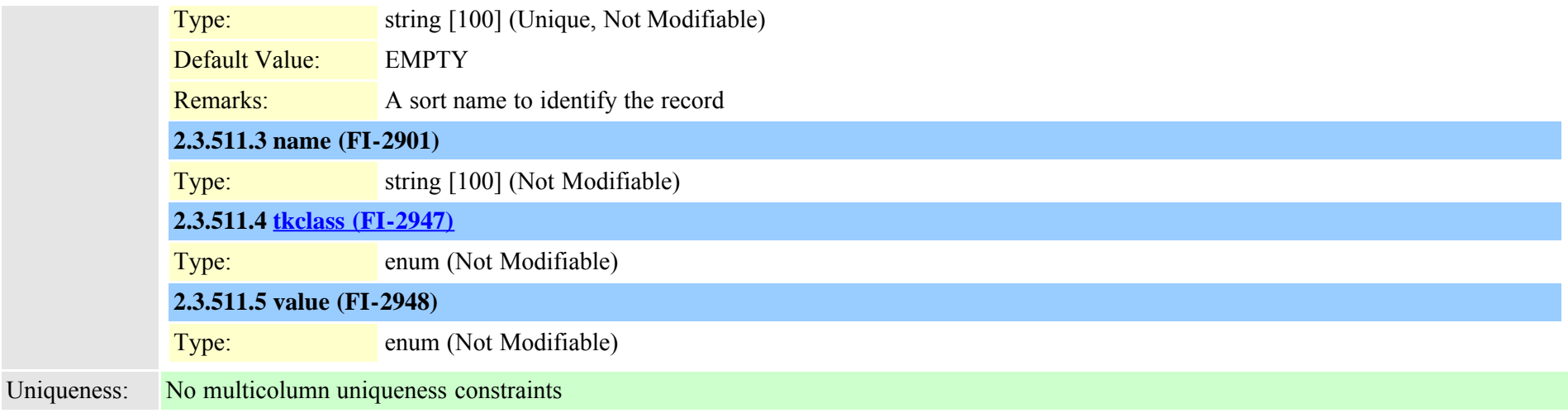

# **2.3.512 typesupportsfeature (TI-179)**

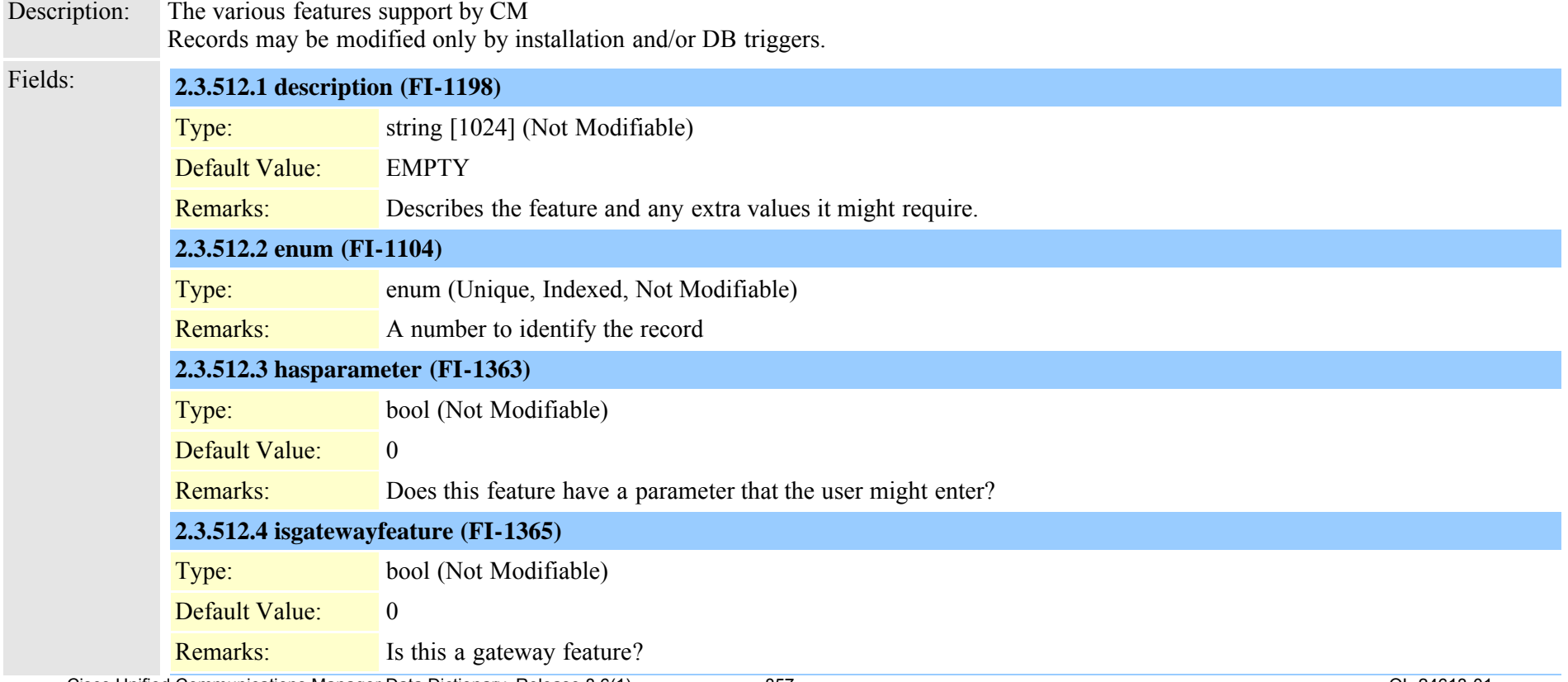

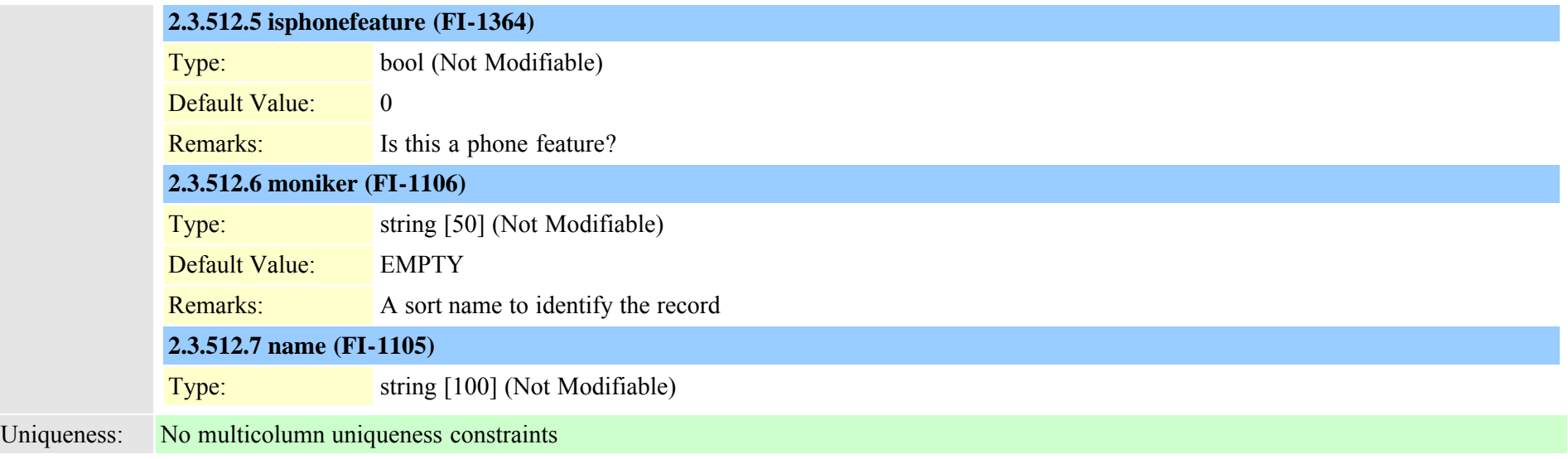

### **2.3.513 typesyslogmessage (TI-623)**

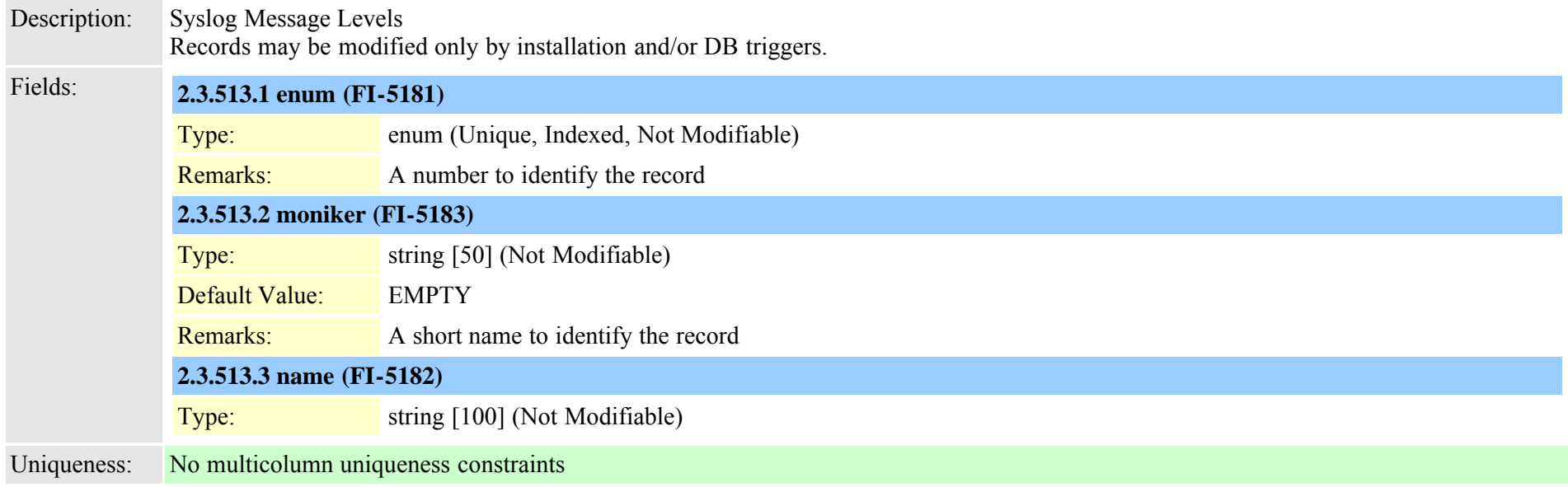

# **2.3.514 typesystemfeature (TI-96)**

Description: null

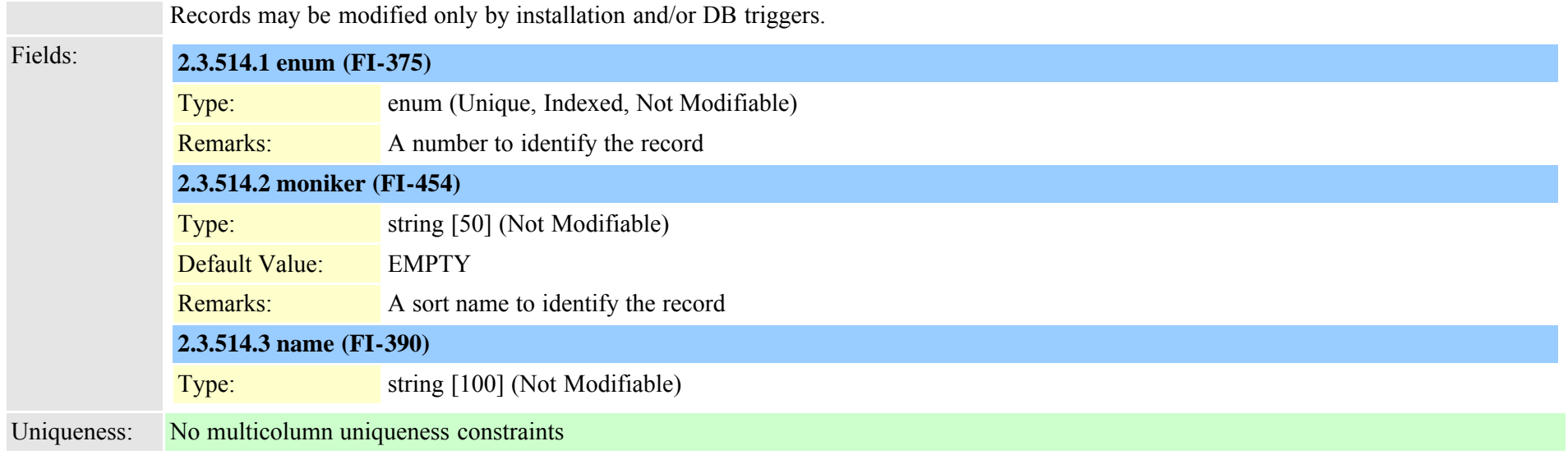

# <span id="page-858-0"></span>**2.3.515 typetableinfo (TI-265)**

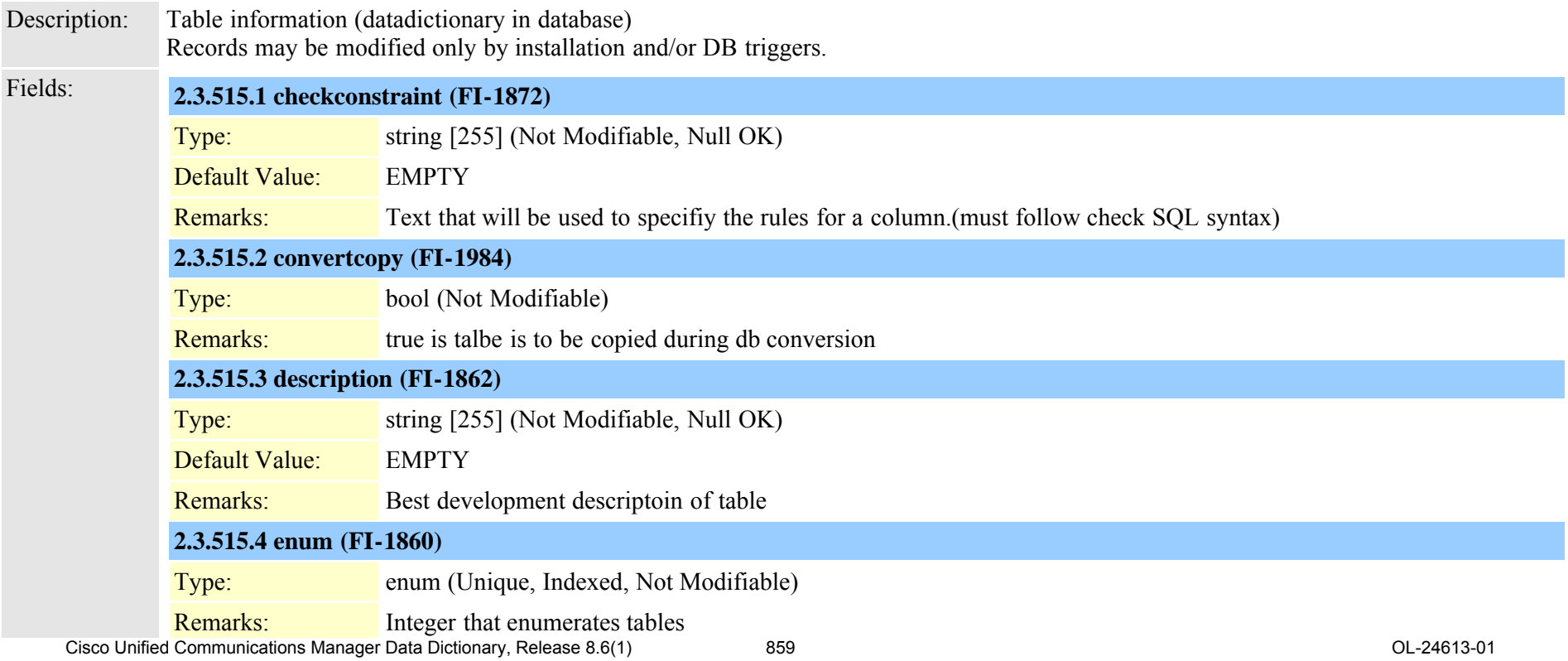

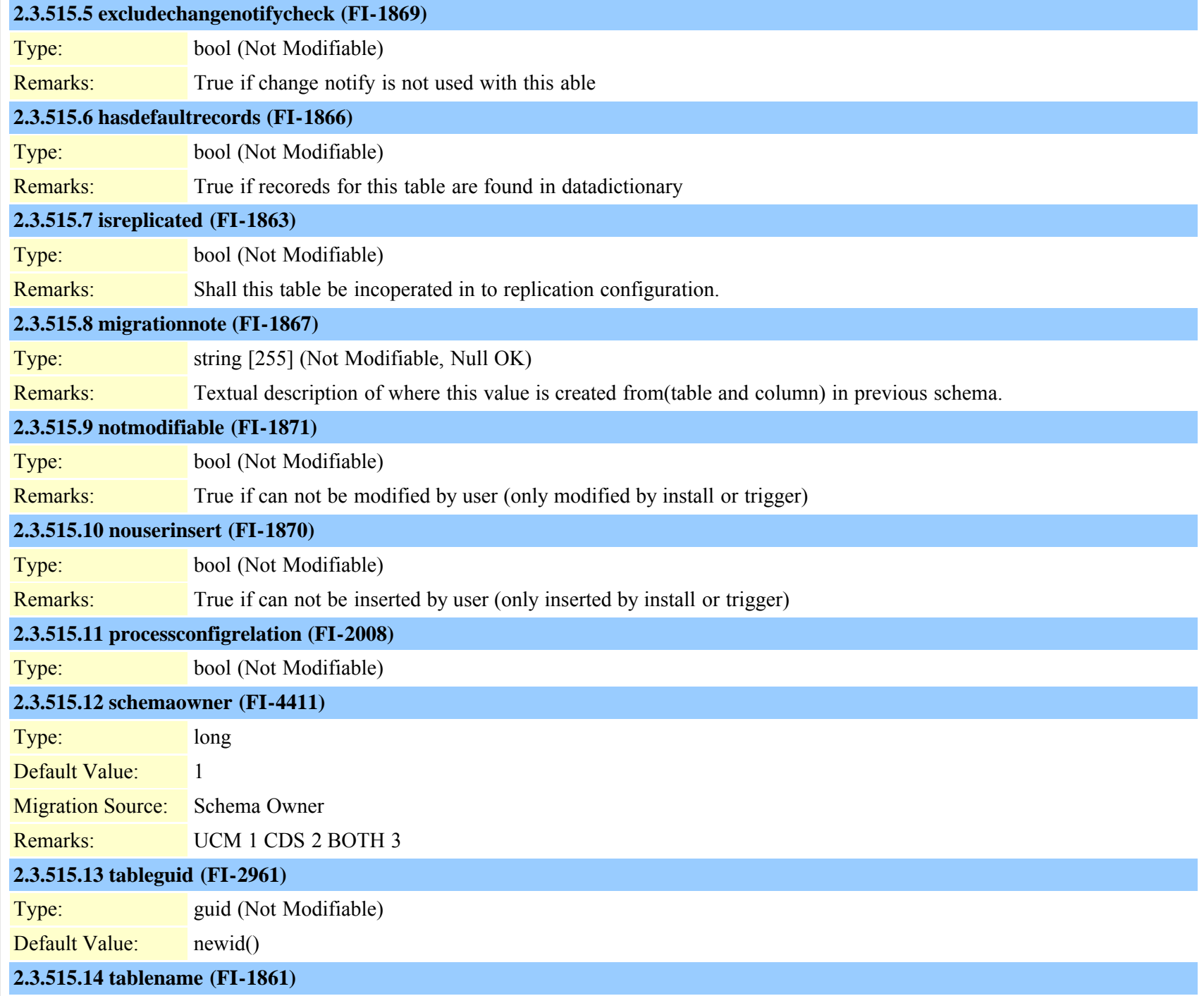

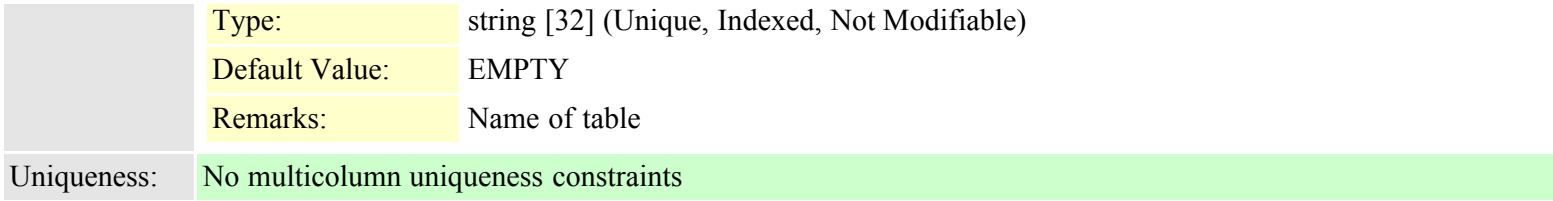

# **2.3.516 typetaskstatus (TI-518)**

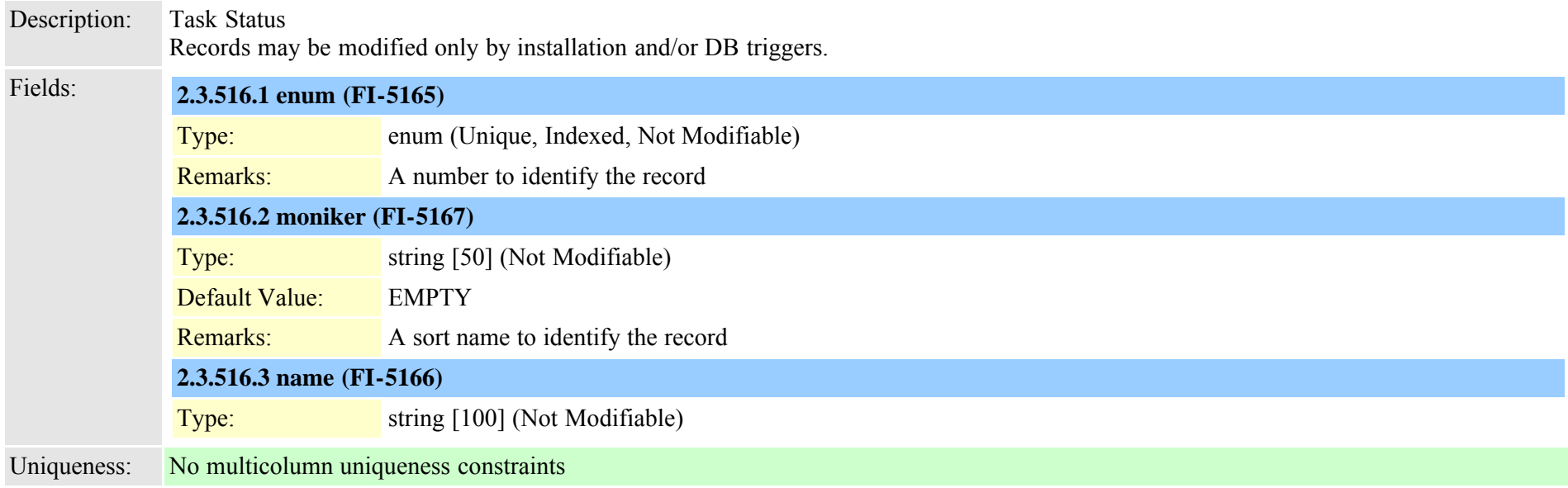

# **2.3.517 typetelnetlevel (TI-397)**

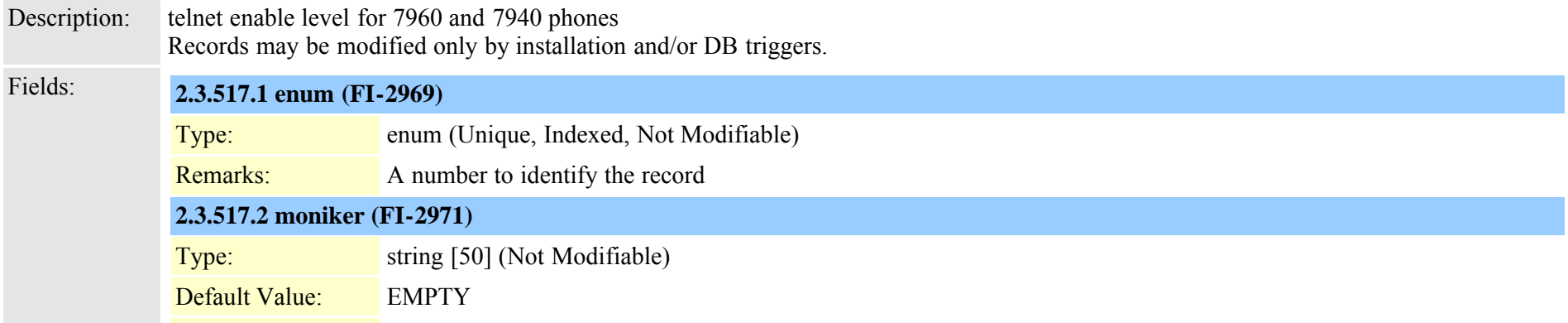

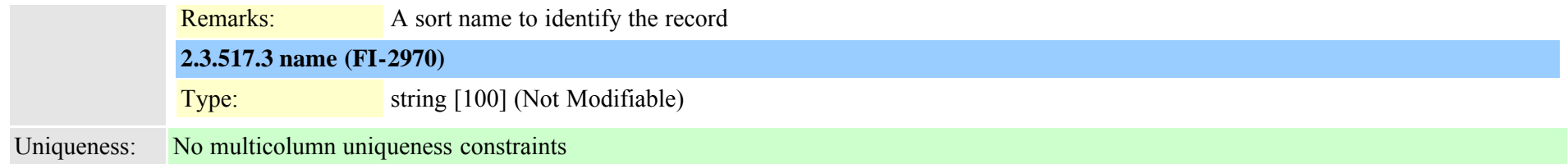

# **2.3.518 typeterminal (TI-139)**

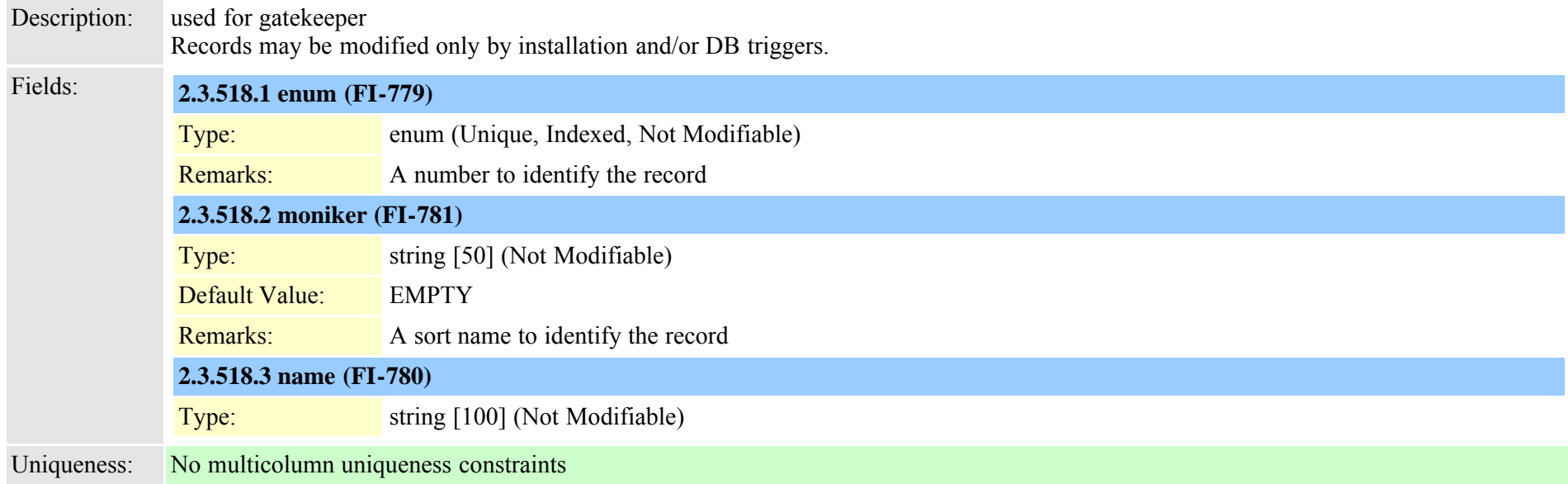

# **2.3.519 typetimeofday (TI-311)**

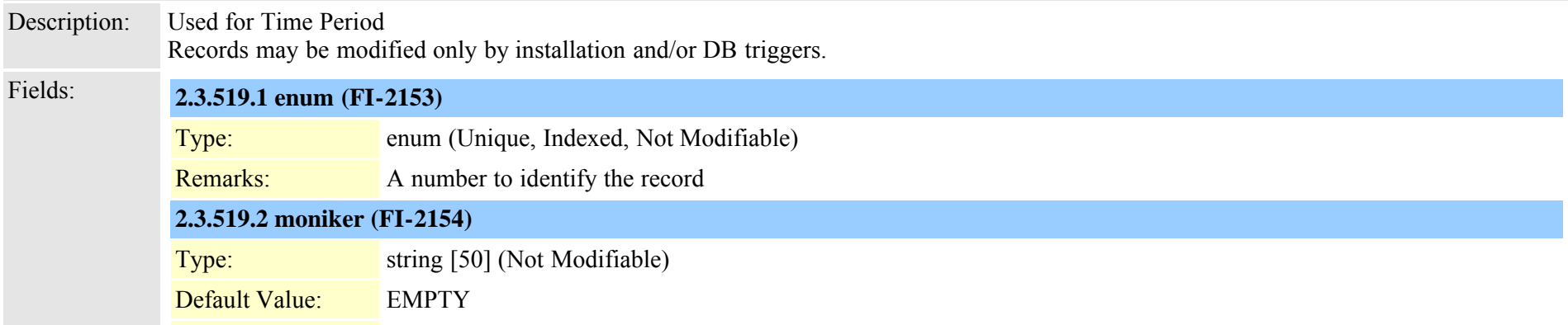

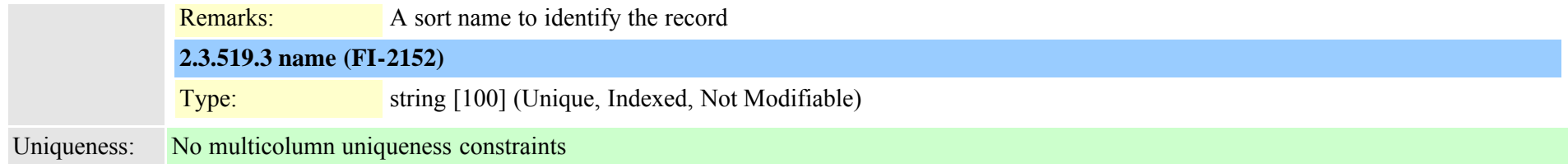

# **2.3.520 typetimeschedulecategory (TI-477)**

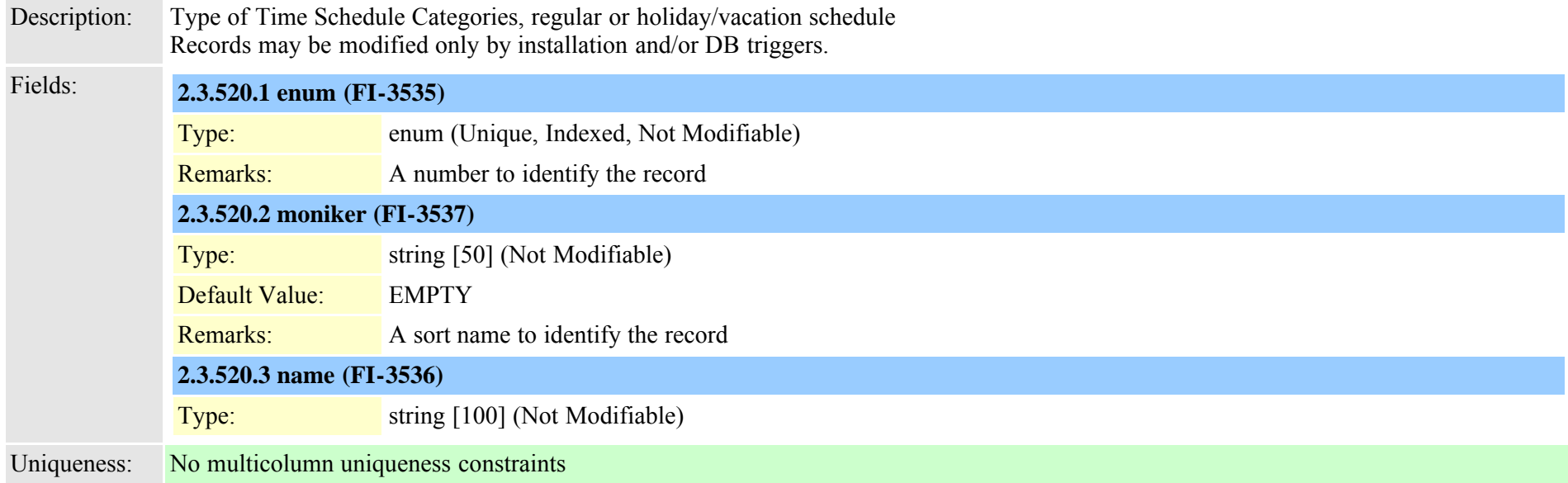

# **2.3.521 typetimezone (TI-62)**

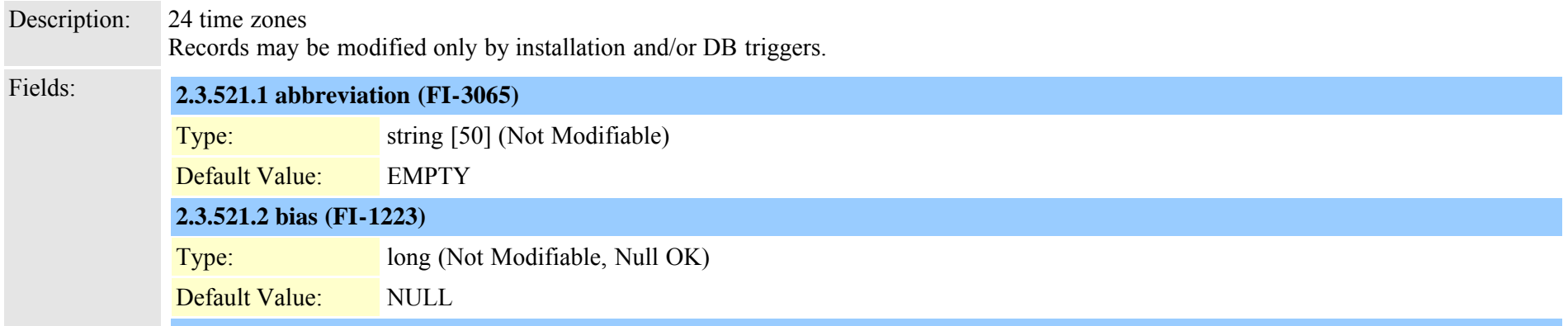

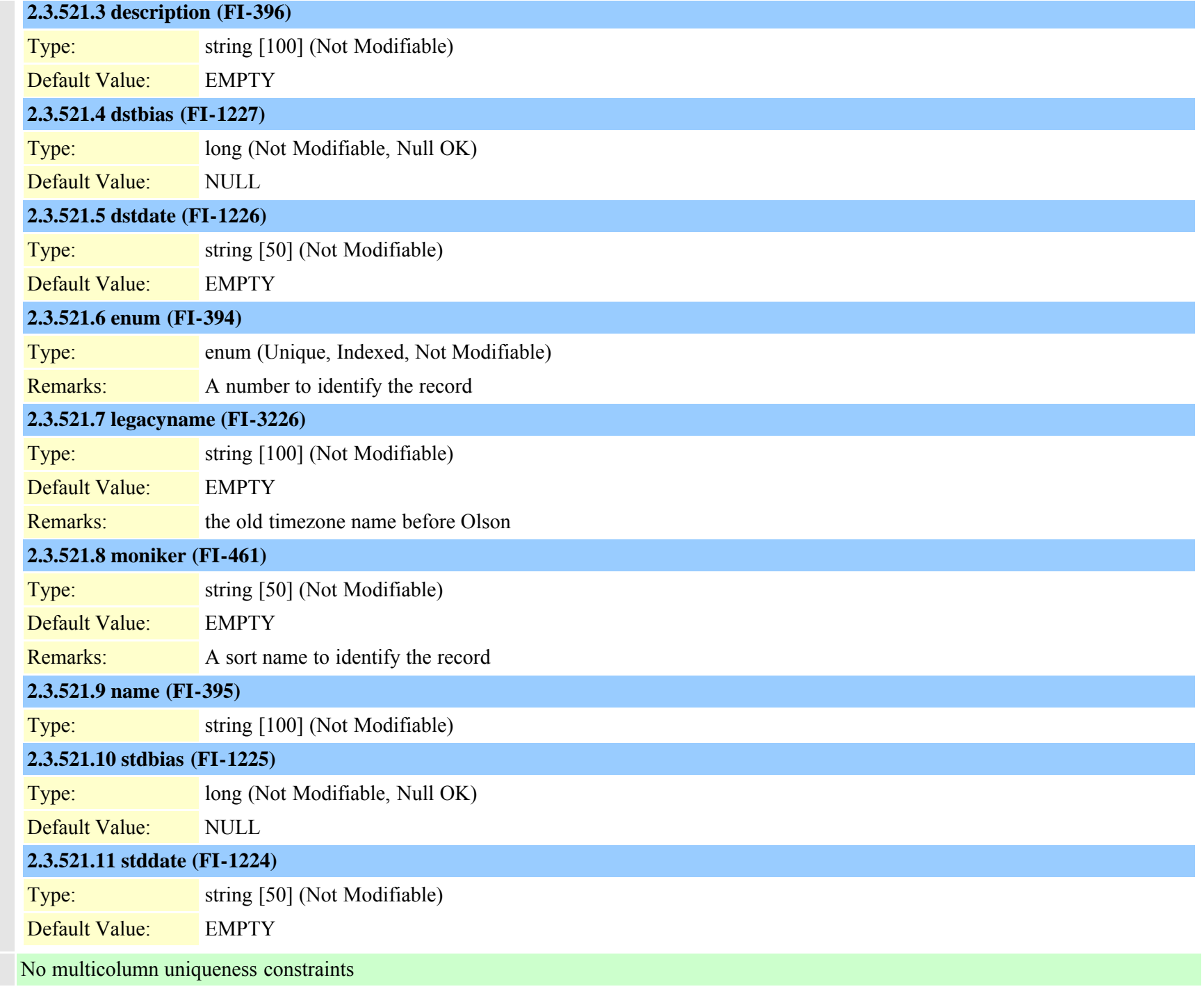

Uniqueness:
## **2.3.522 typetracelevelgrouping (TI-295)**

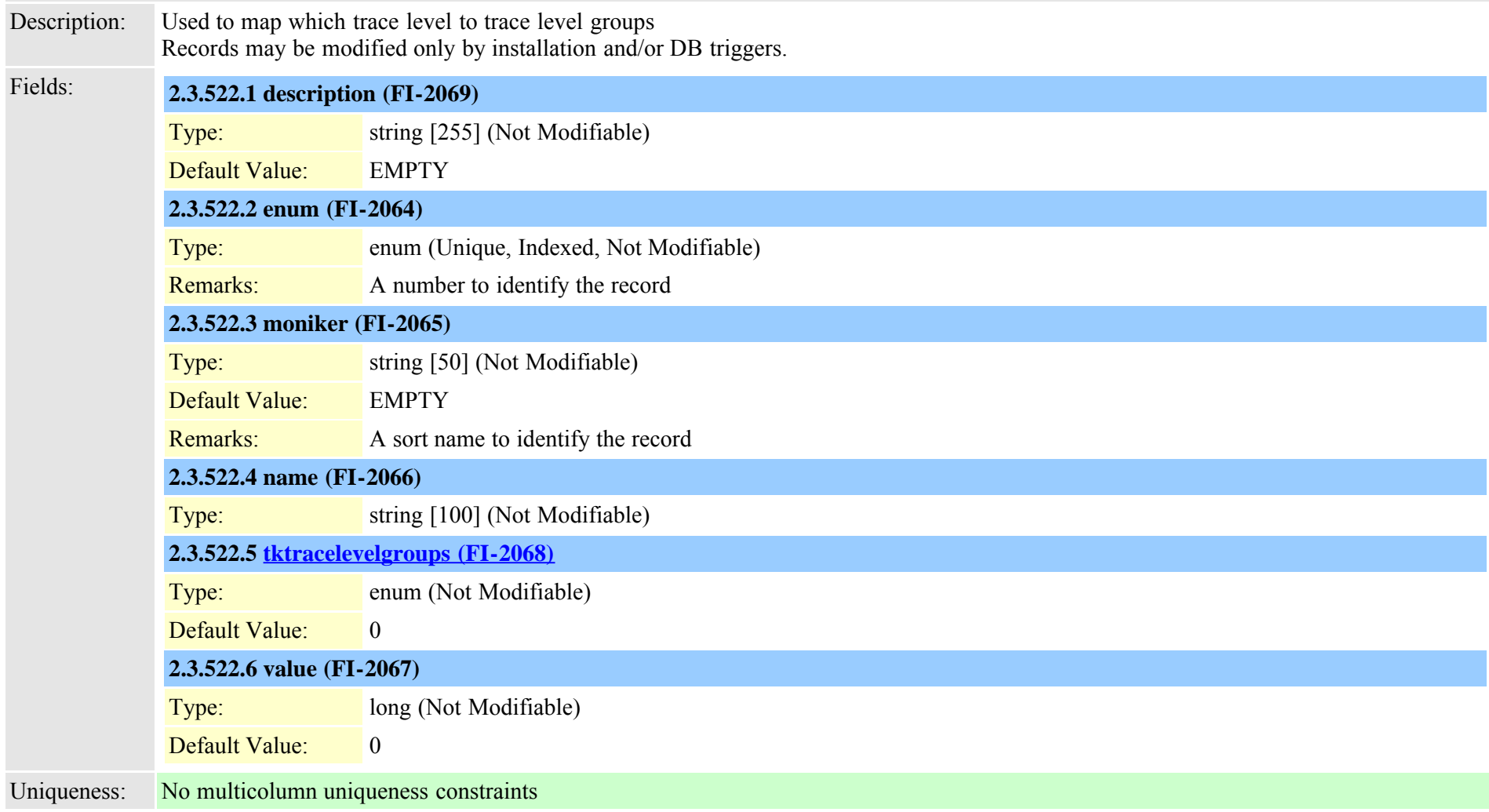

### <span id="page-864-0"></span>**2.3.523 typetracelevelgroups (TI-294)**

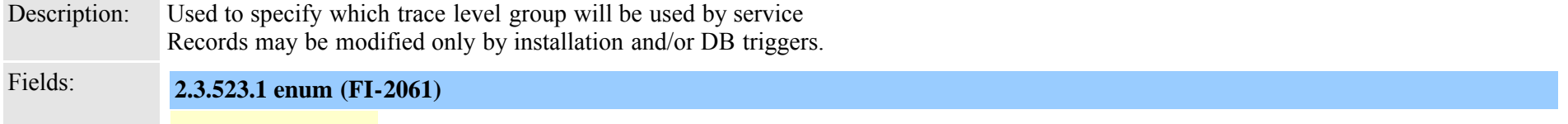

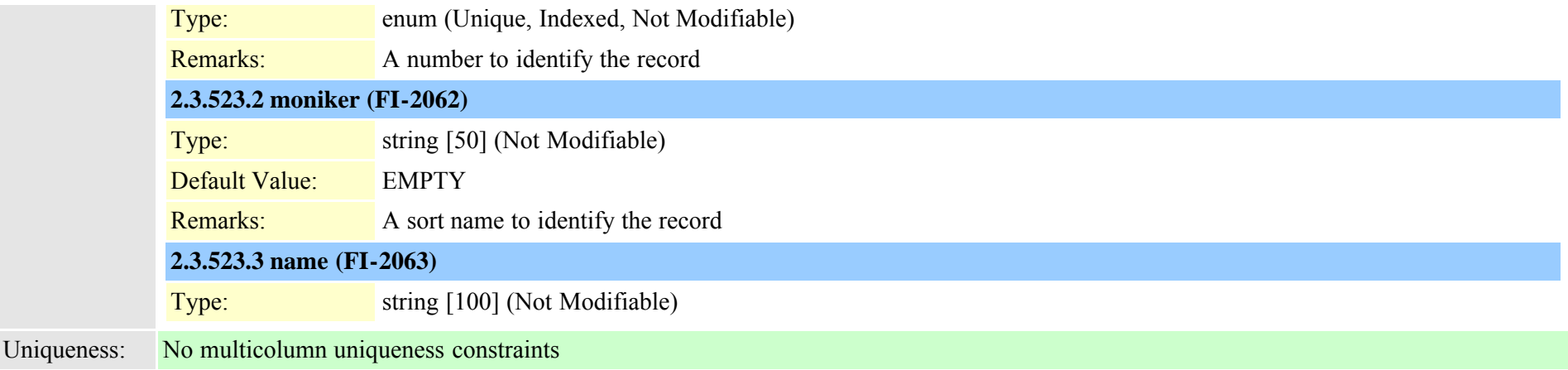

### **2.3.524 typetransport (TI-204)**

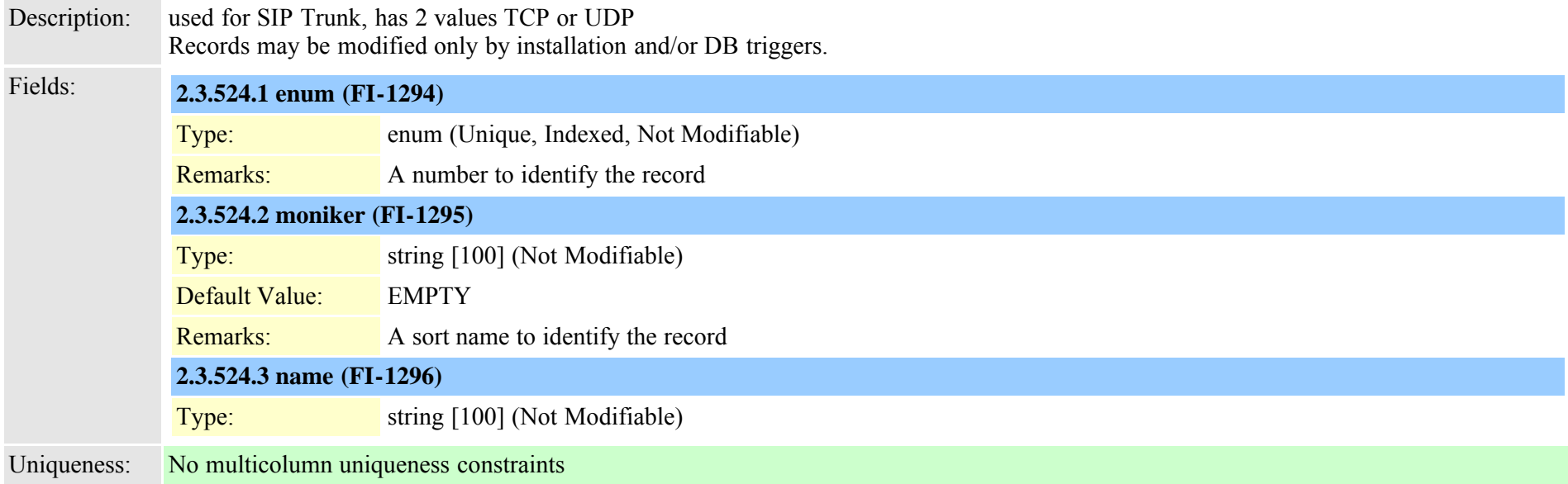

# **2.3.525 typetrunk (TI-63)**

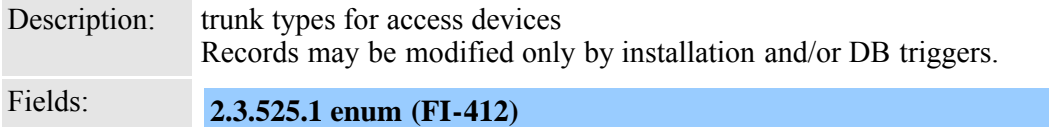

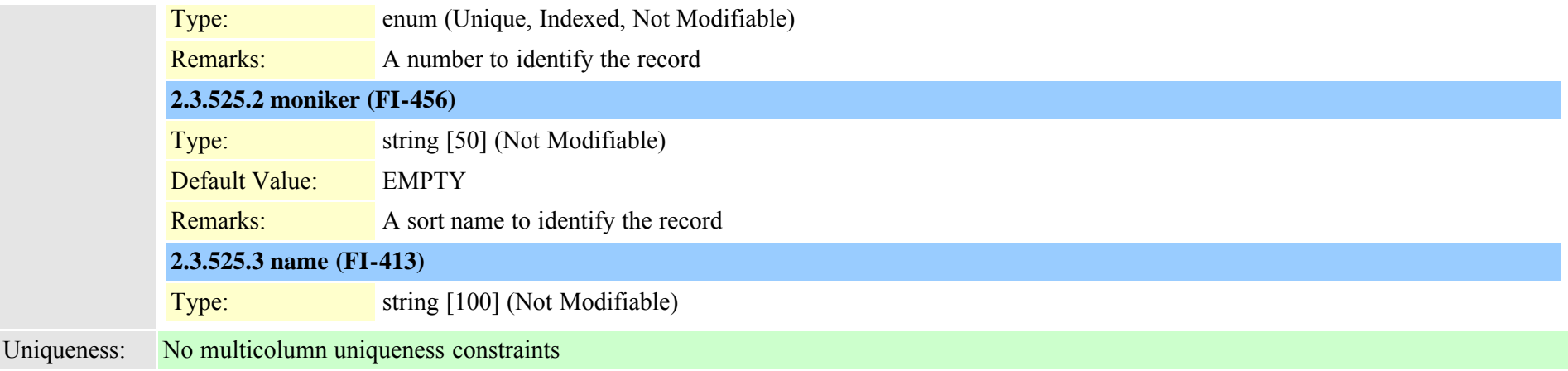

### **2.3.526 typetrunkdirection (TI-64)**

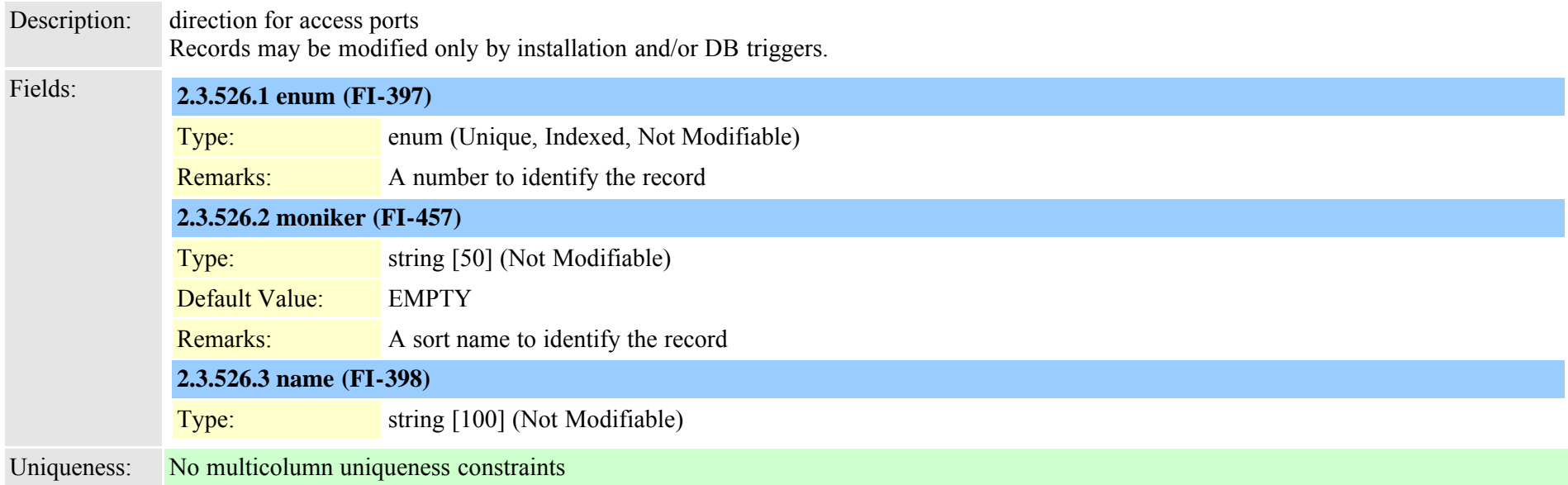

### **2.3.527 typetrunklevel (TI-65)**

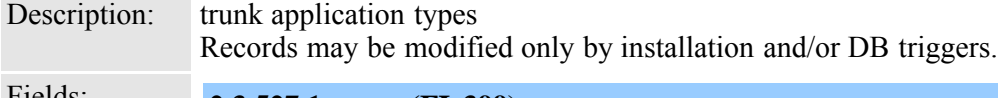

Fields: **2.3.527.1 enum (FI-399)**

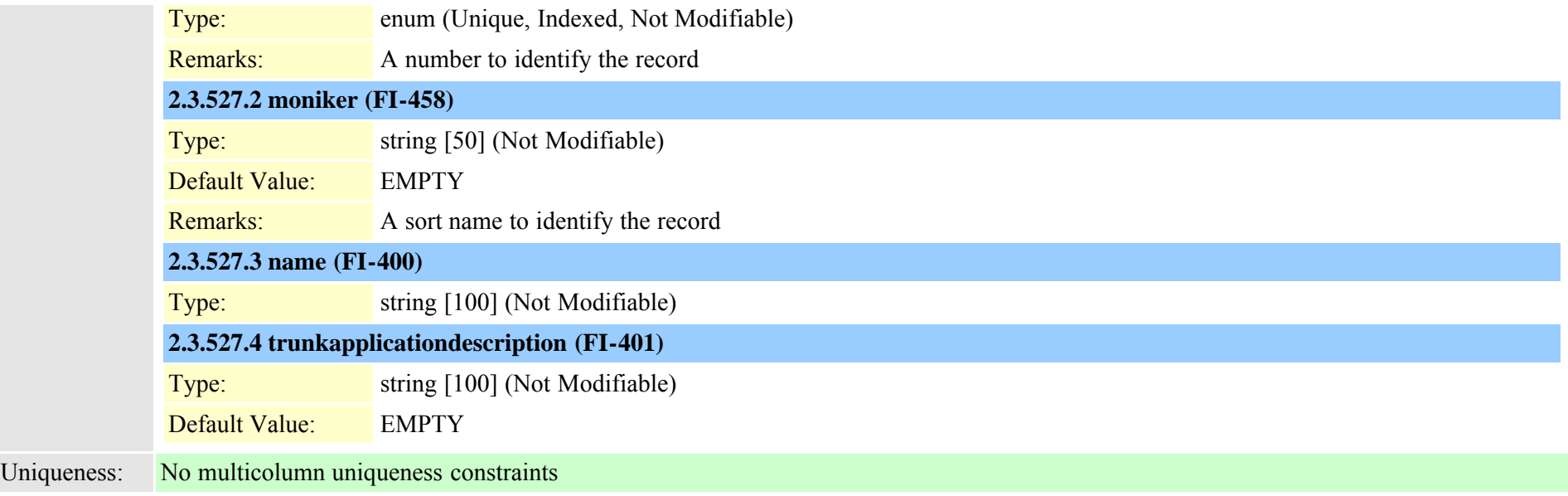

## **2.3.528 typetrunkpad (TI-66)**

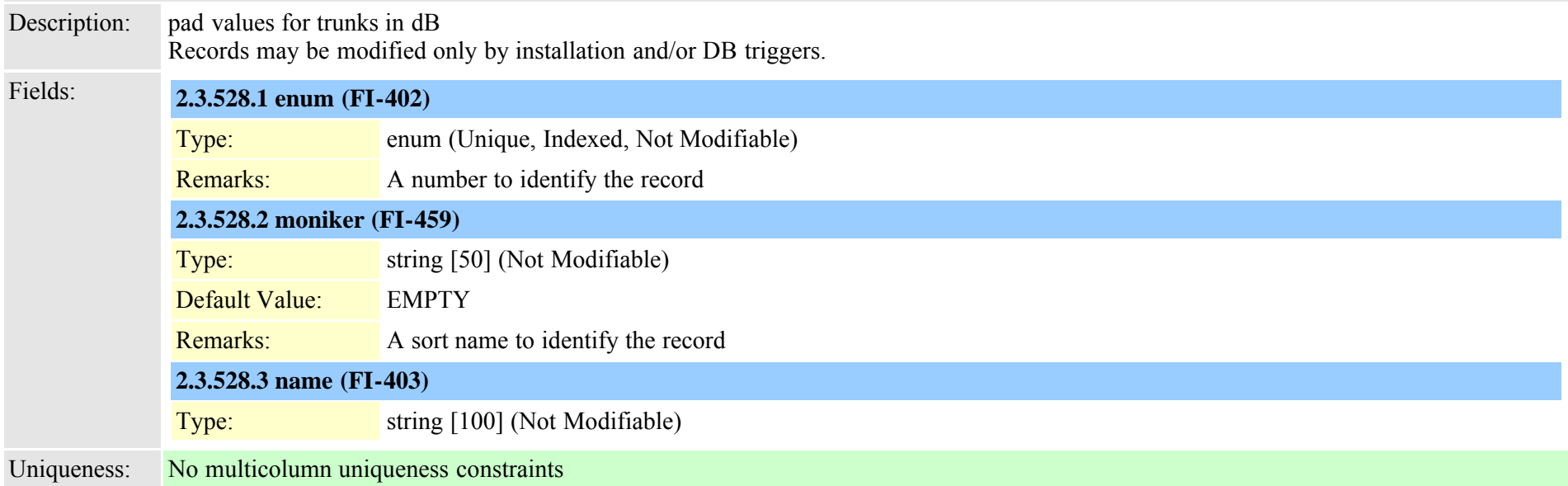

## **2.3.529 typetrunkselectionorder (TI-67)**

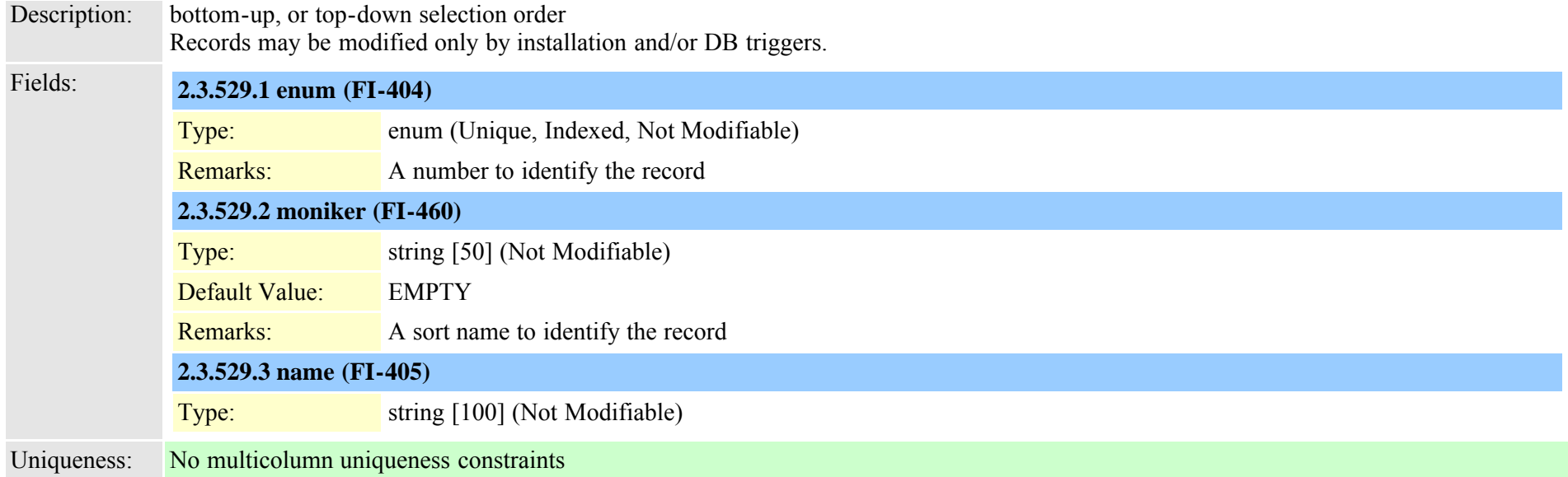

# **2.3.530 typetrunkservice (TI-526)**

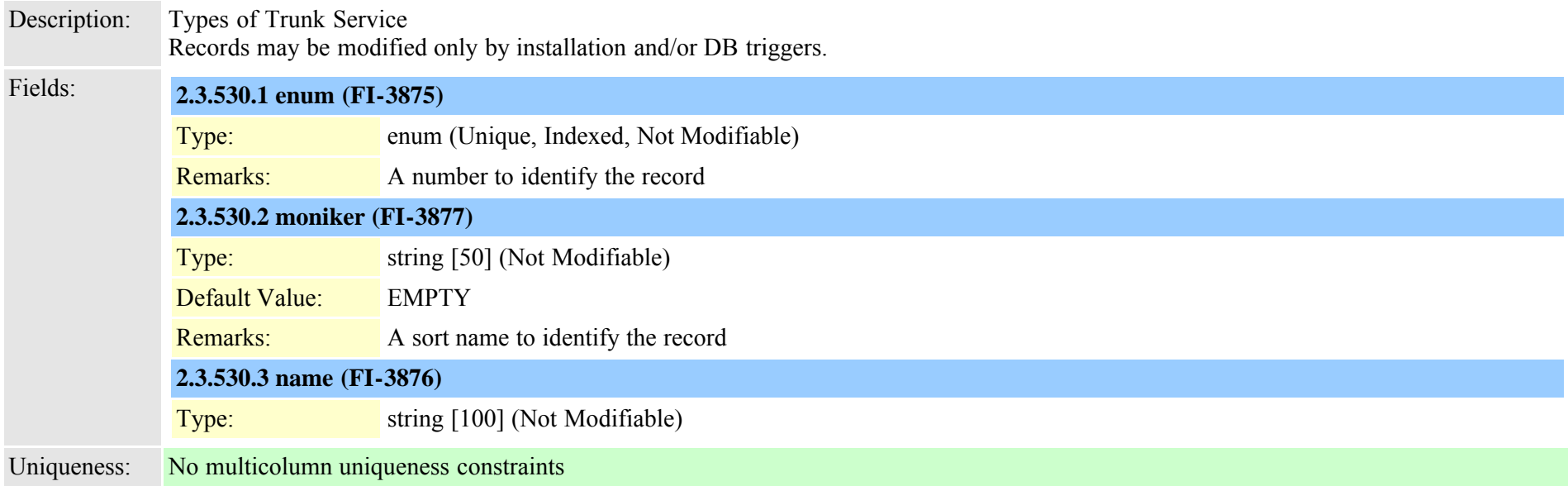

# **2.3.531 typetrustrole (TI-659)**

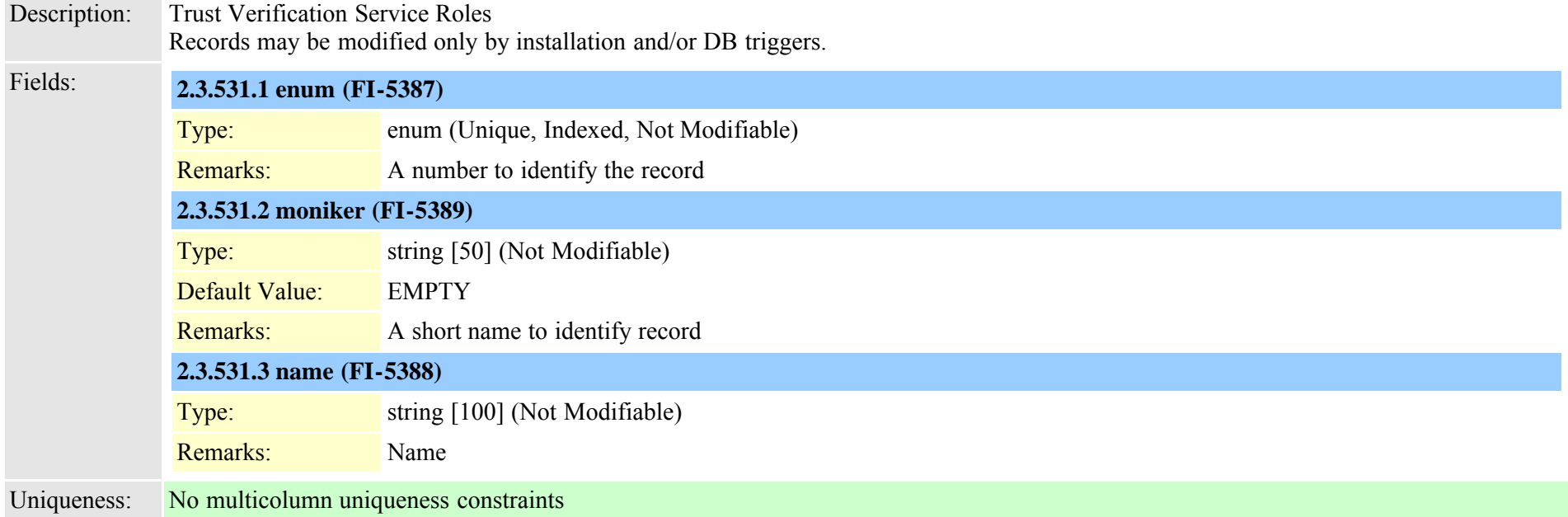

# **2.3.532 typetunneledprotocol (TI-312)**

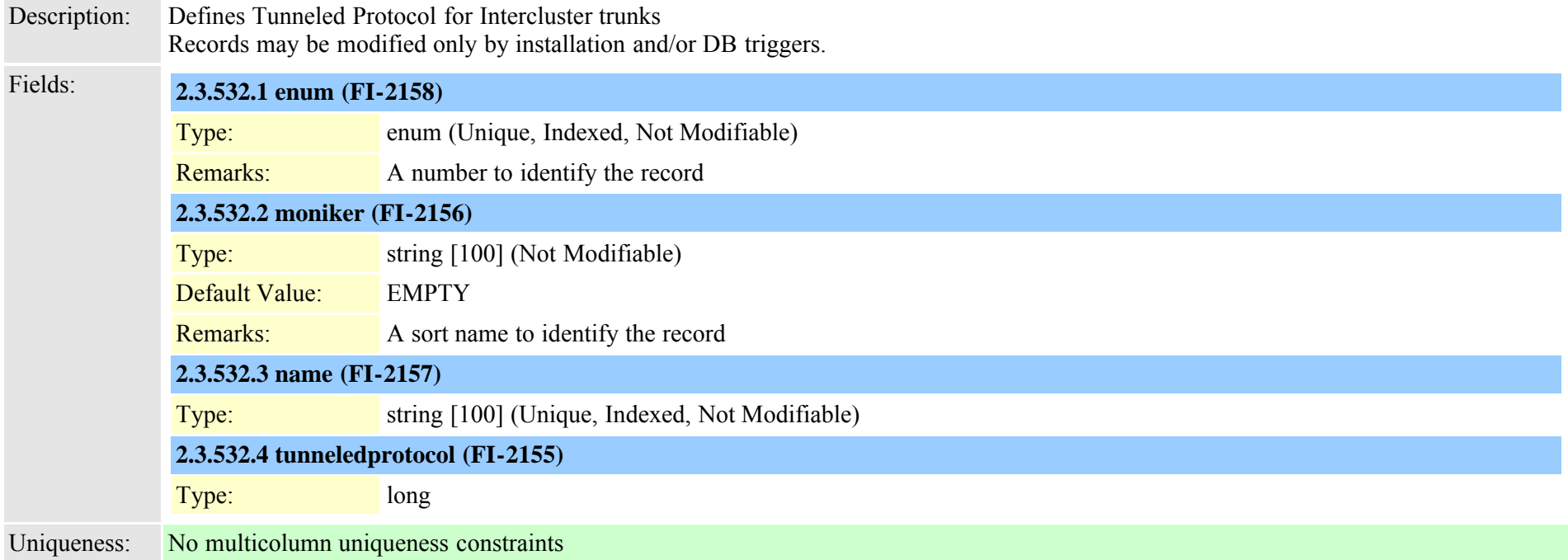

### **2.3.533 typeusageprofilefeature (TI-579)**

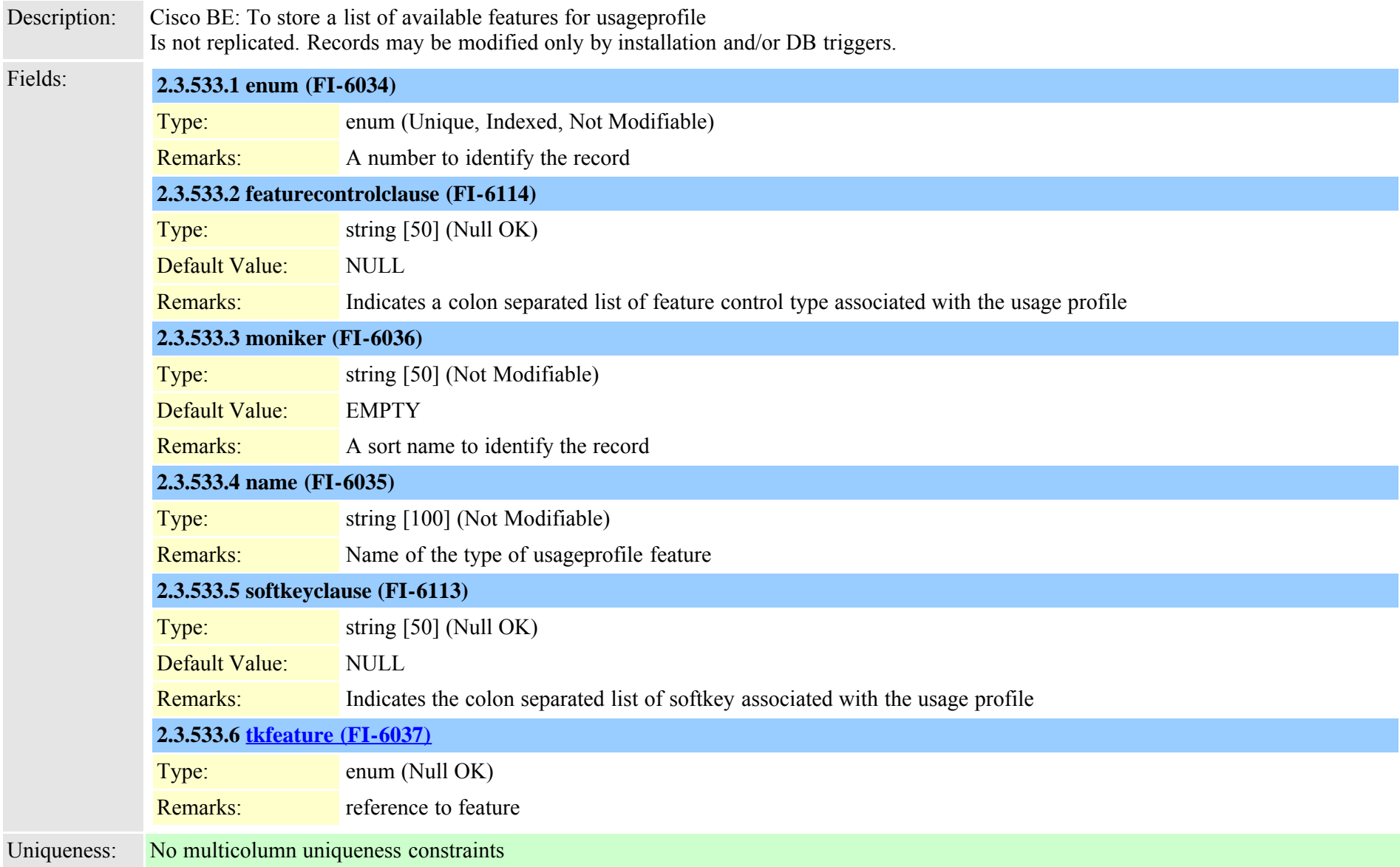

### <span id="page-870-0"></span>**2.3.534 typeuseentity (TI-585)**

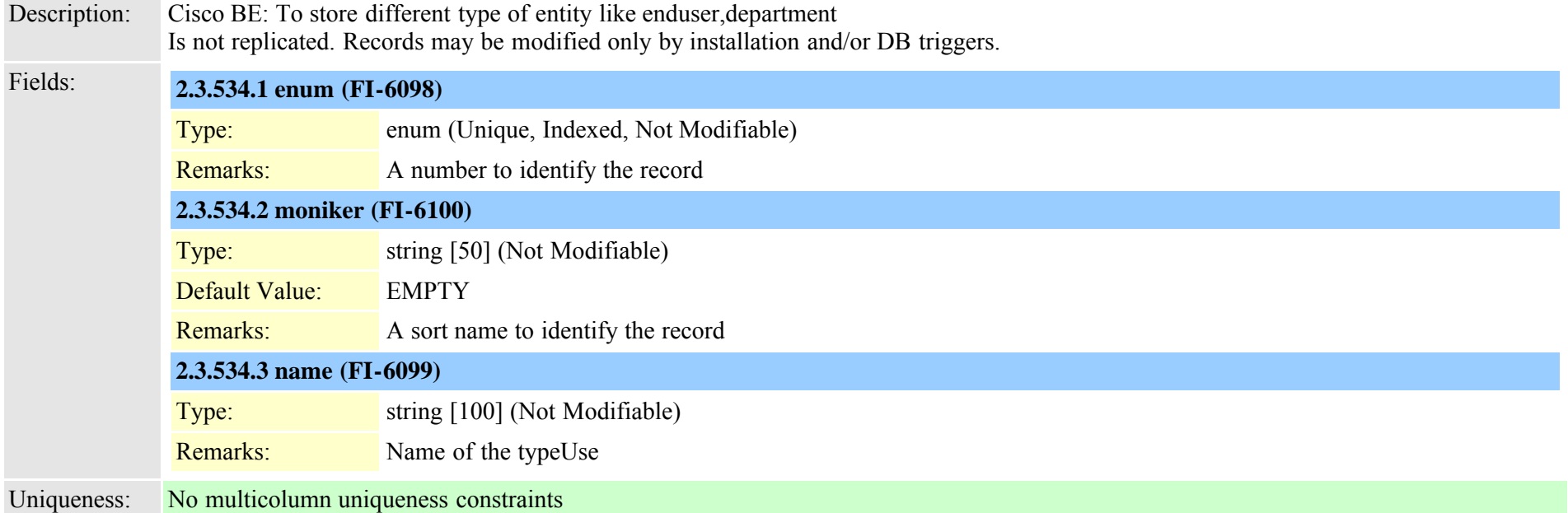

# **2.3.535 typeuseragentserverheaderinfo (TI-1051)**

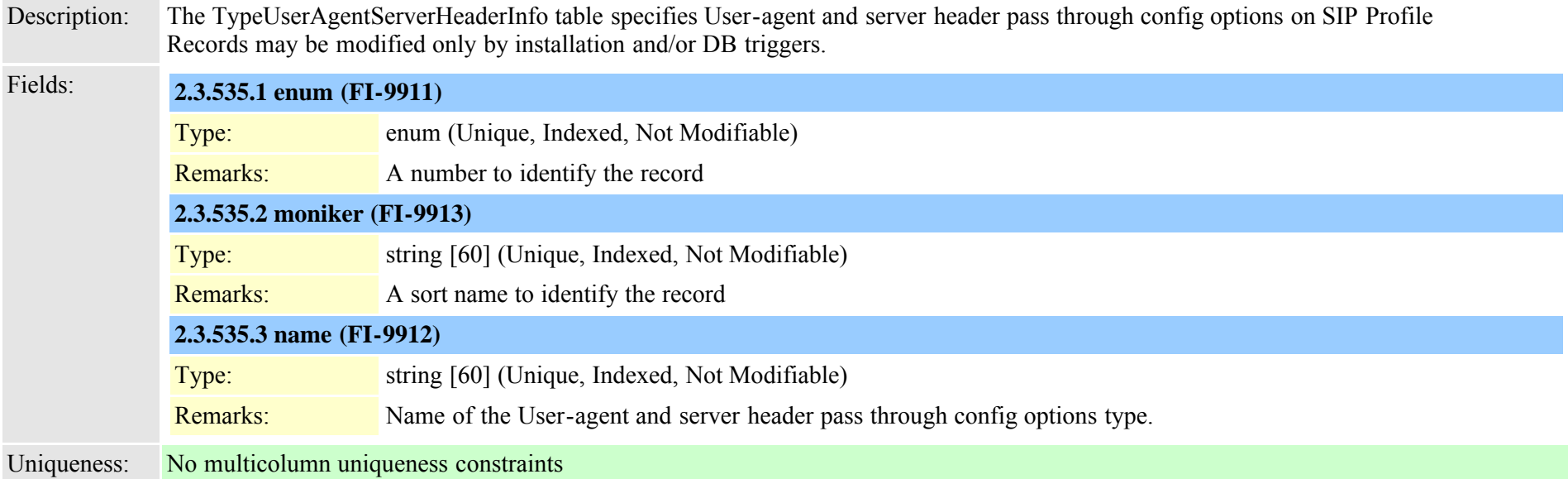

### **2.3.536 typeuserassociation (TI-328)**

Description: User association types (CTI Control IN, CTI control out, Digest In, Digest Out, Profile Available) Records may be modified only by installation and/or DB triggers.

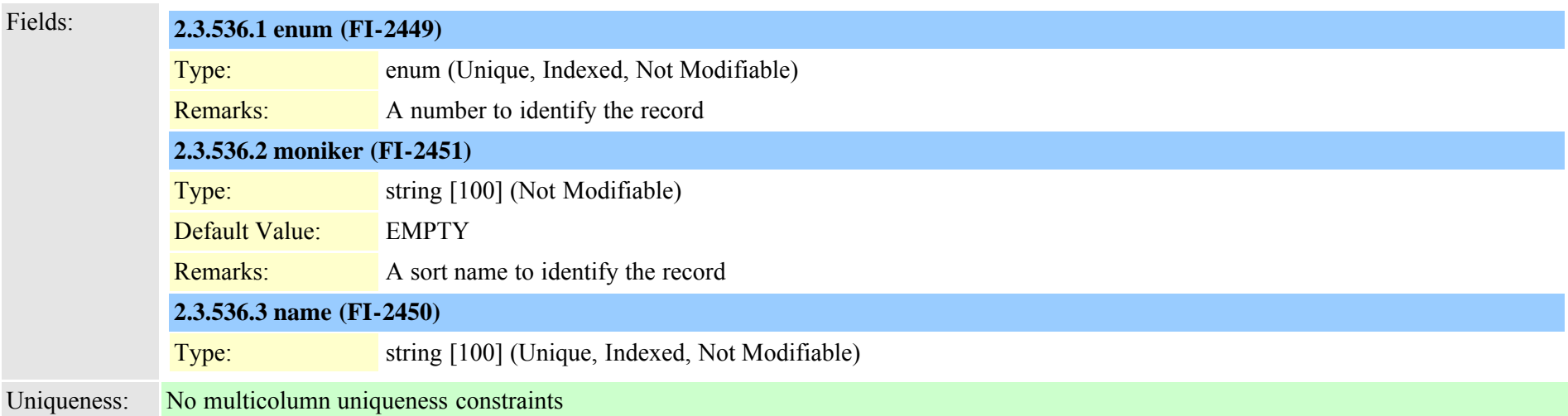

#### **2.3.537 typeuserlocale (TI-169)**

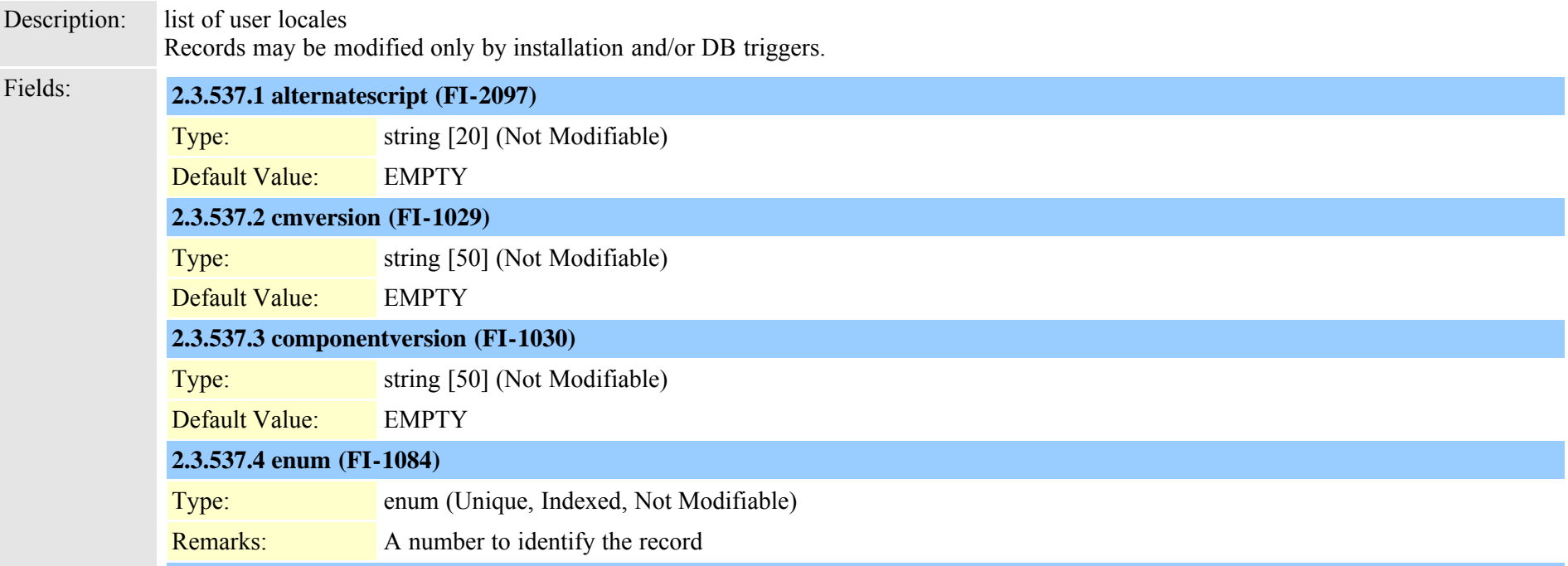

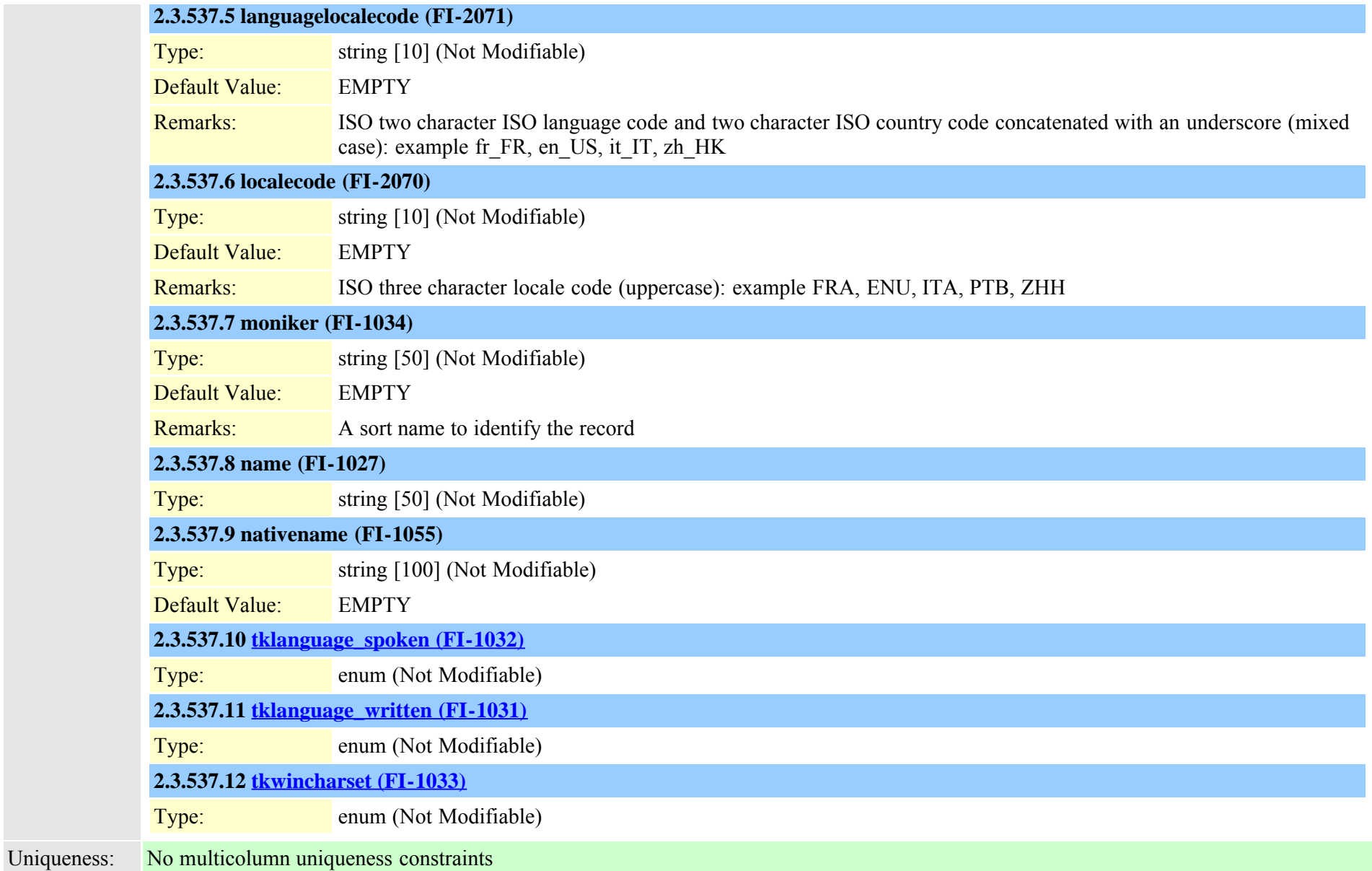

### **2.3.538 typeuserprofile (TI-356)**

Description: Types of users - Real or Template Records may be modified only by installation and/or DB triggers.

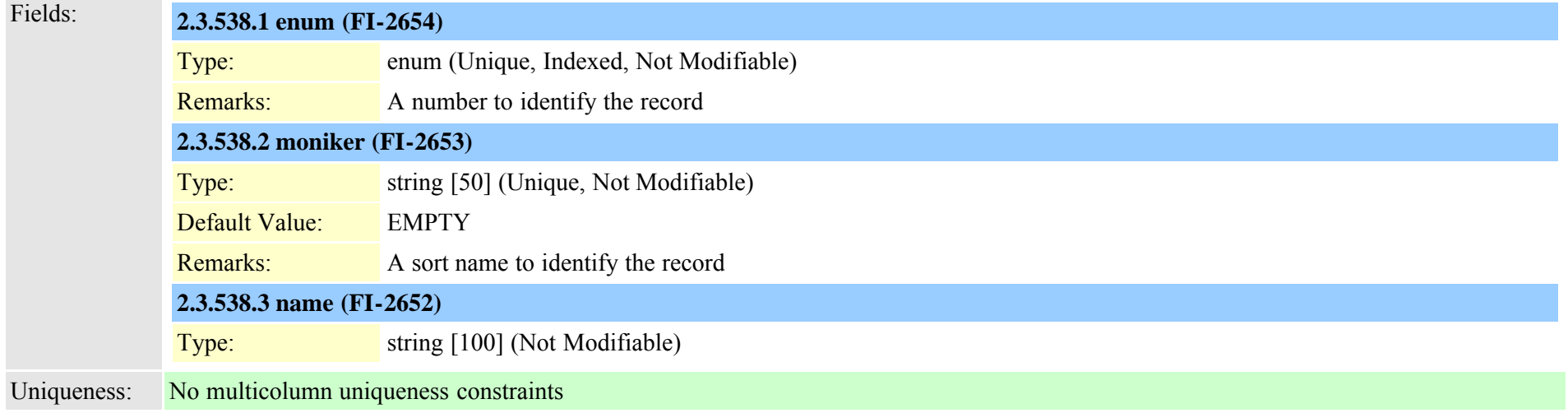

### **2.3.539 typev150sdpfilter (TI-1044)**

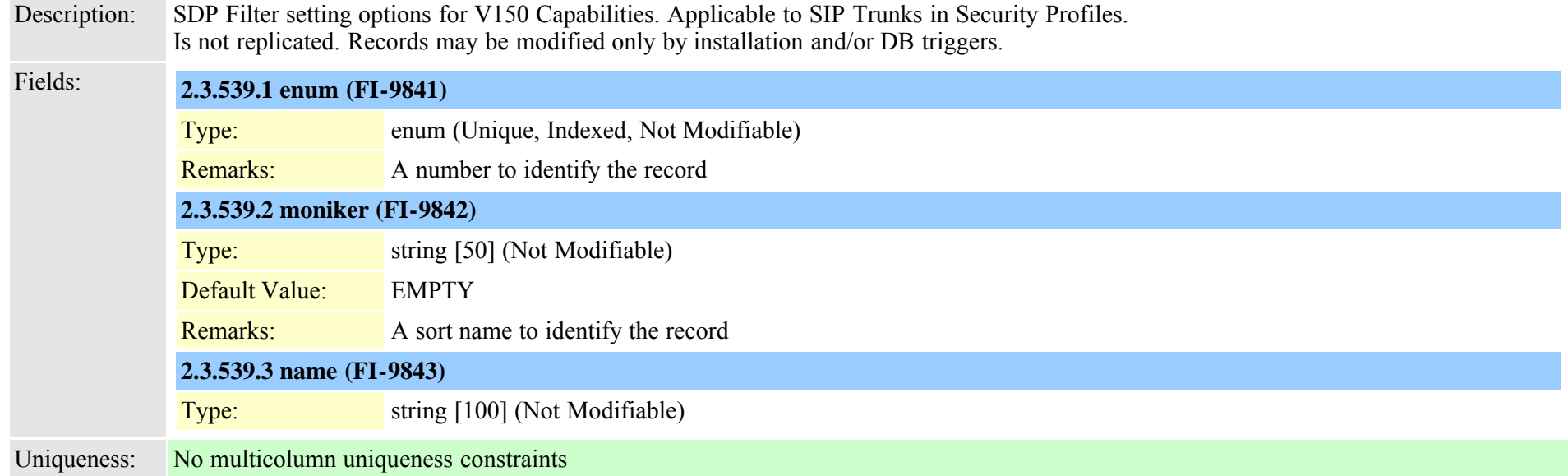

### <span id="page-874-0"></span>**2.3.540 typeviprfilterelement (TI-638)**

Description: Used for specifying filter element type for VIPR filter elements Records may be modified only by installation and/or DB triggers.

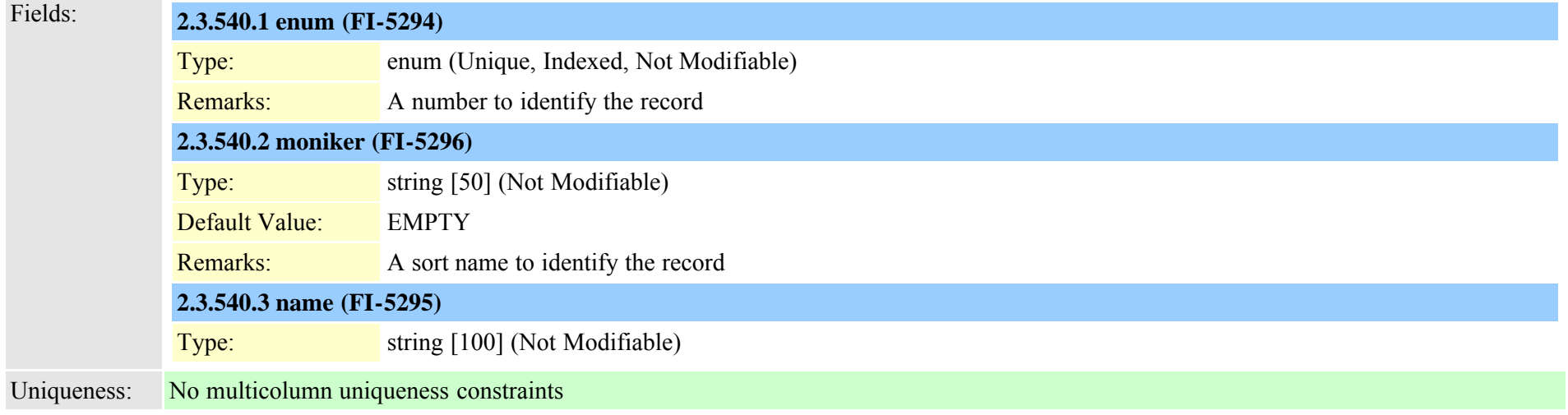

### **2.3.541 typevpnclientauthentication (TI-662)**

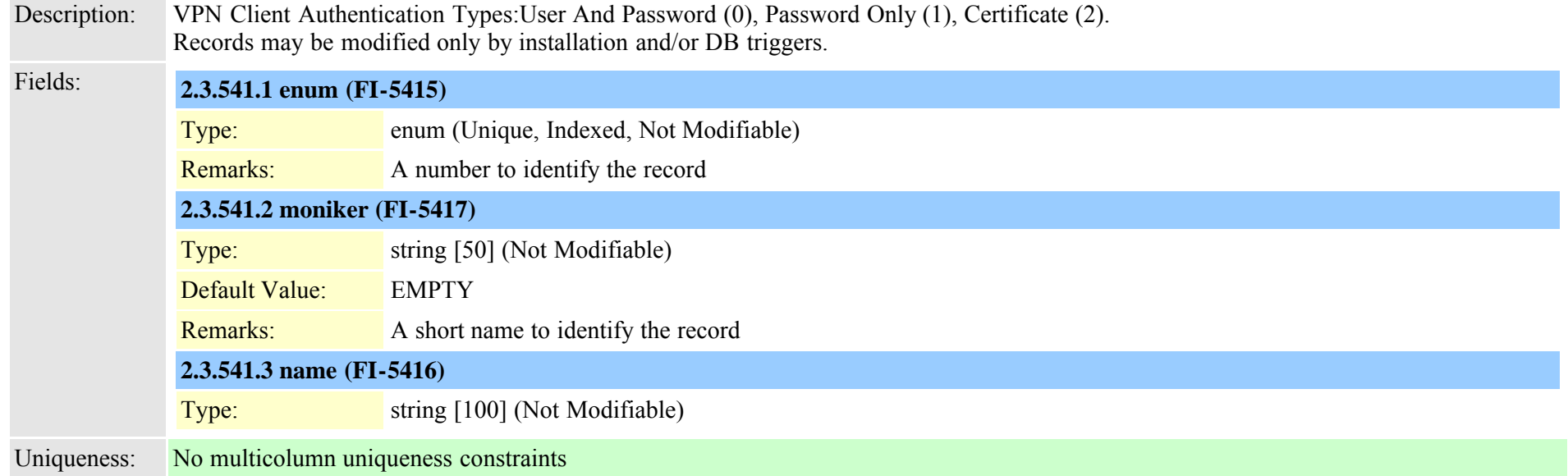

### **2.3.542 typewebpageinfo (TI-299)**

Description: List of web pages in CCMAdmin Records may be modified only by installation and/or DB triggers.

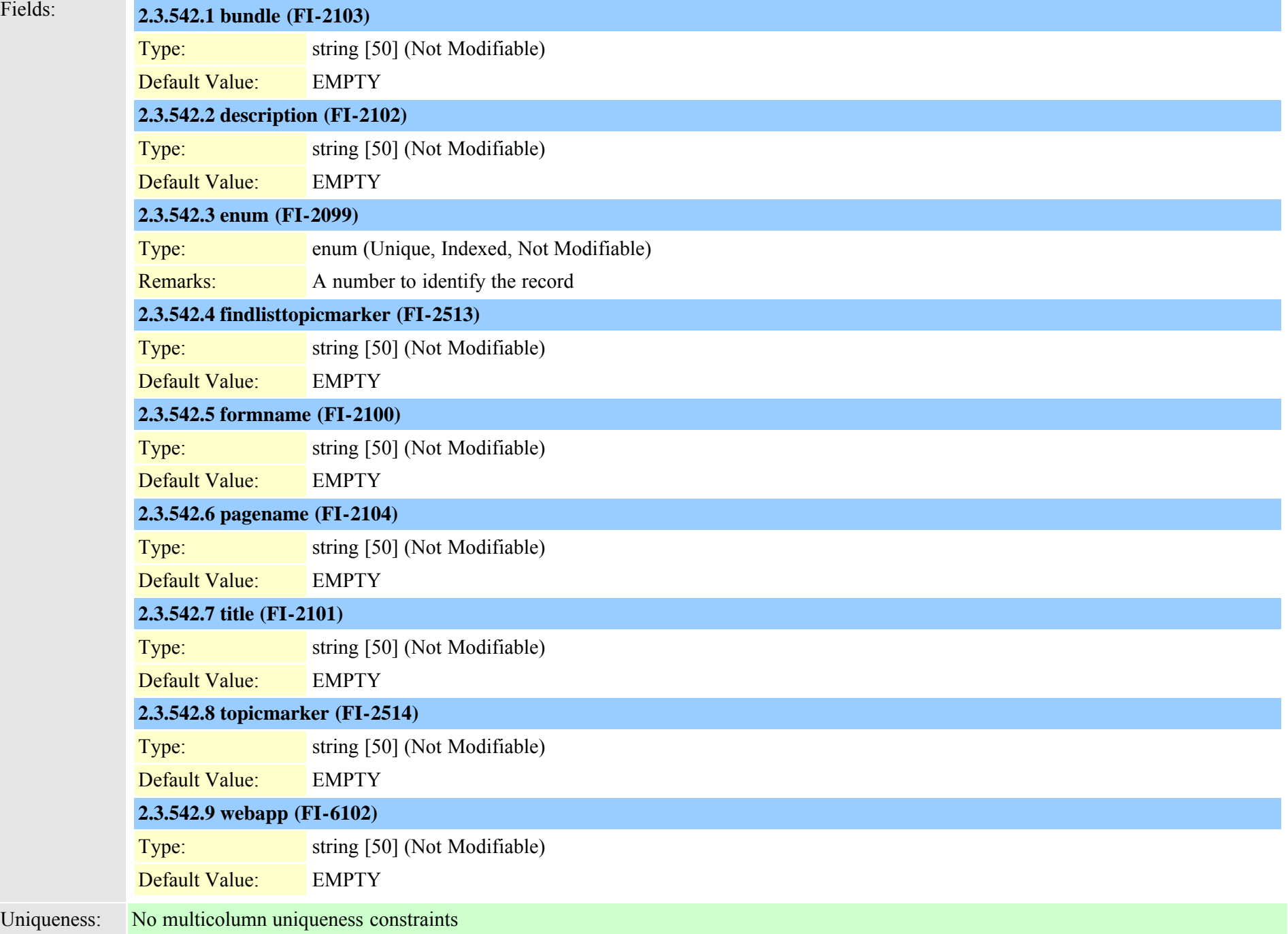

## <span id="page-877-0"></span>**2.3.543 typewincharset (TI-172)**

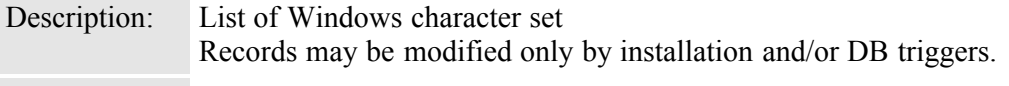

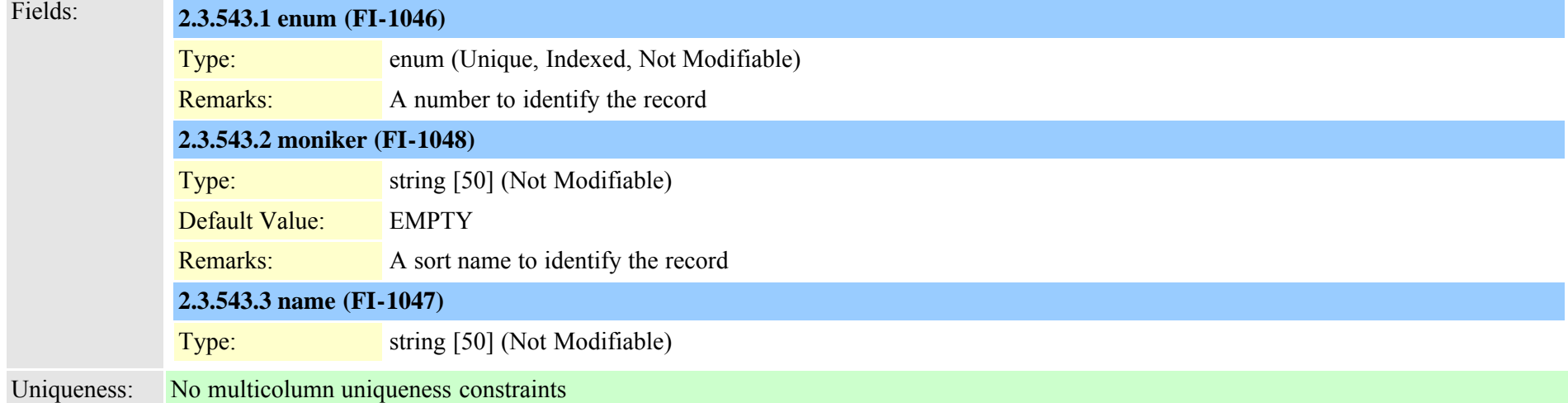

# **2.3.544 typeyellowalarm (TI-127)**

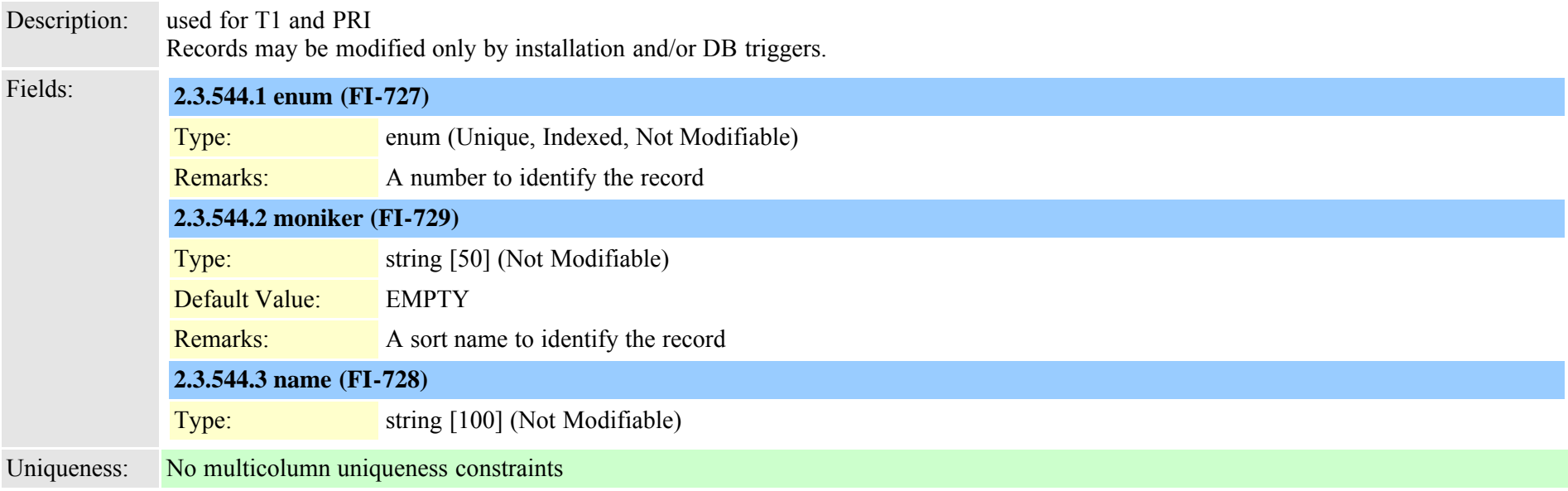

## **2.3.545 typezerosuppression (TI-124)**

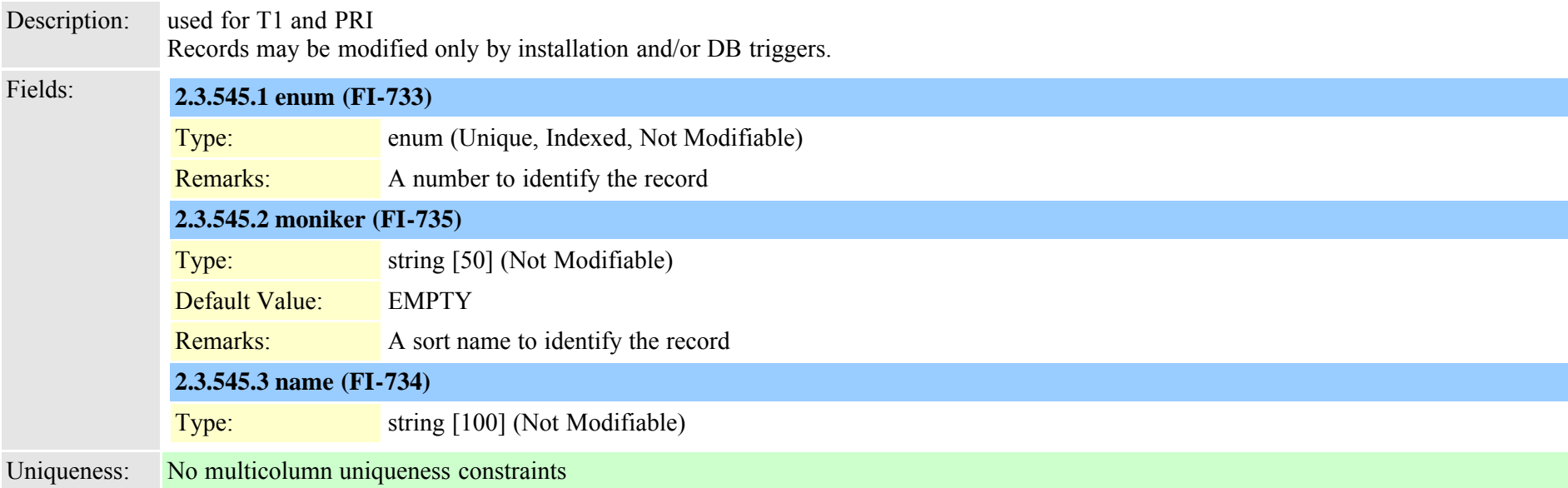

## **2.3.546 typezzconfbridge (TI-377)**

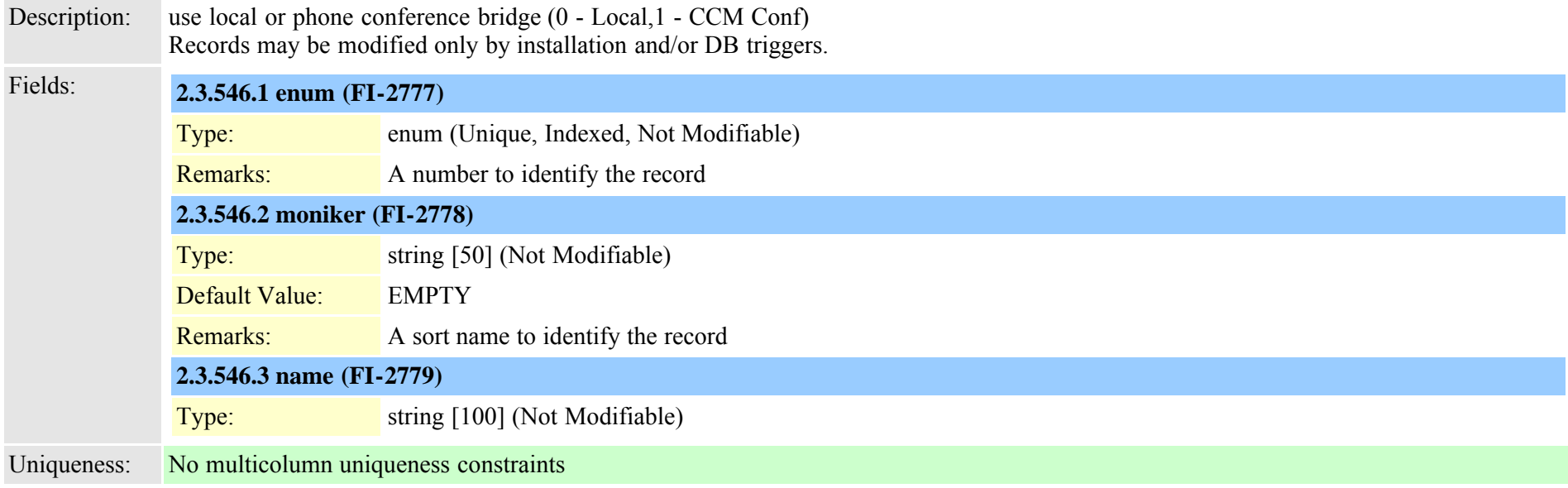

## **2.3.547 typezzdndcontrol (TI-412)**

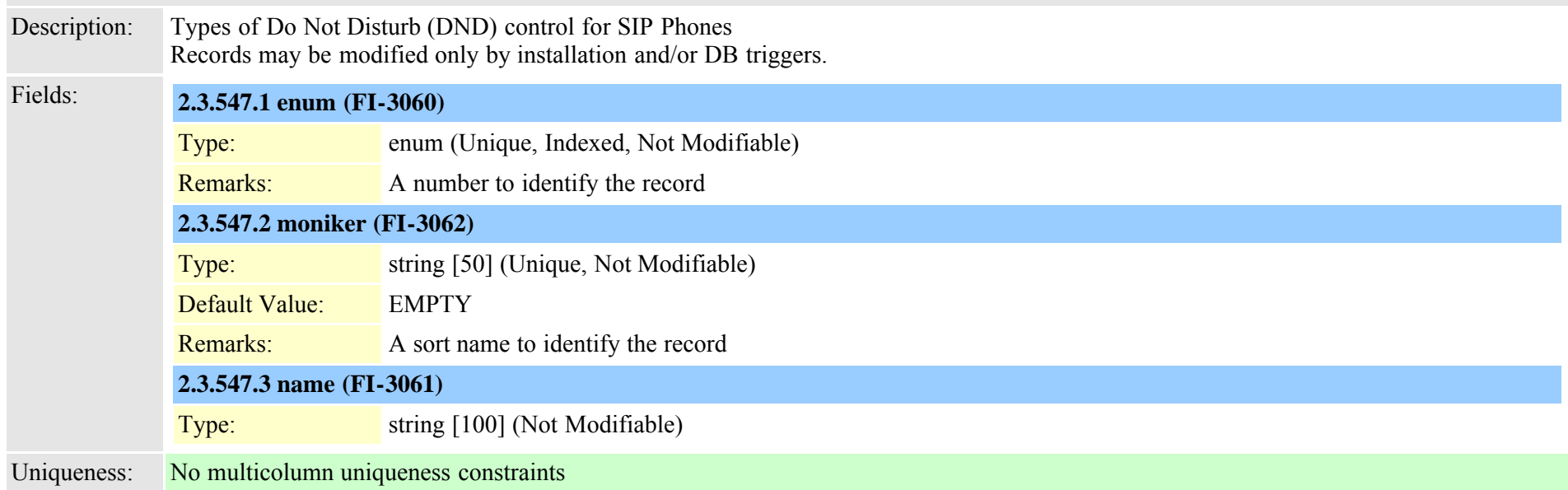

## **2.3.548 typezzdtmfdblevel (TI-379)**

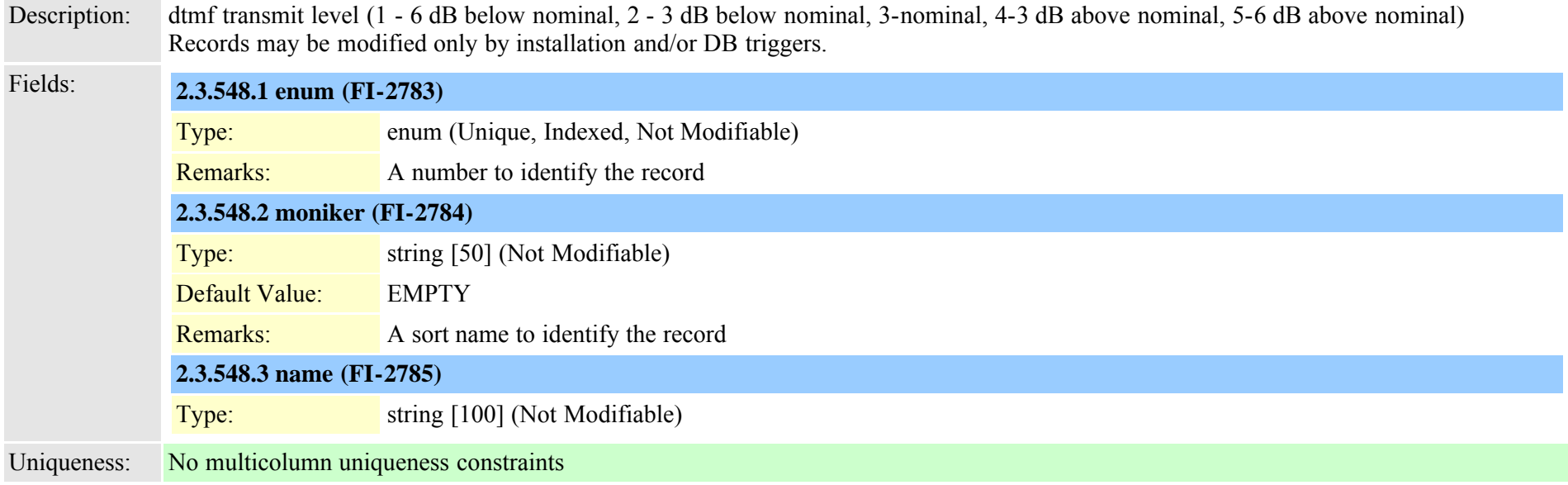

### **2.3.549 typezznetworkmediatype (TI-381)**

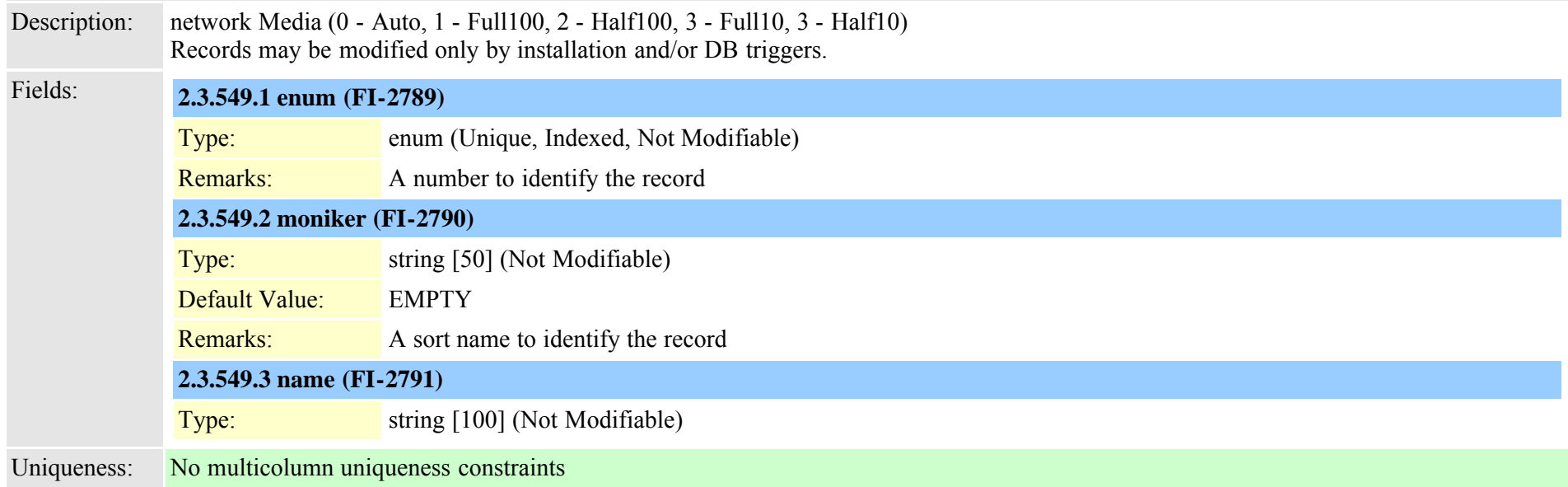

## **2.3.550 typezzntpmode (TI-411)**

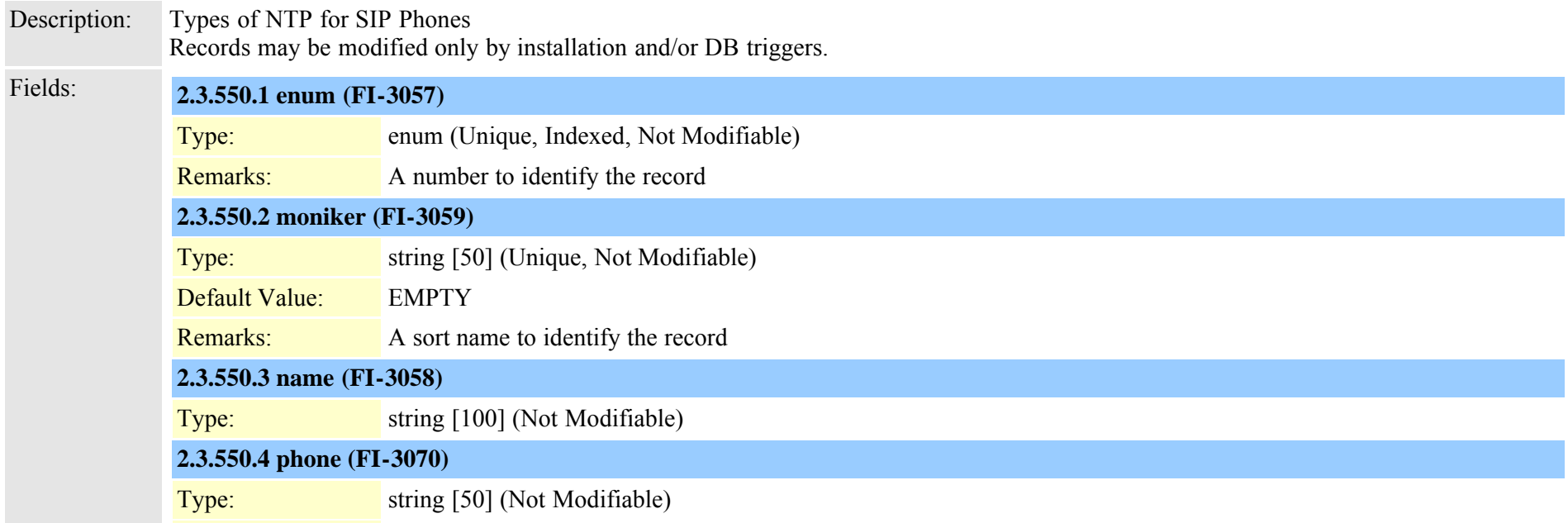

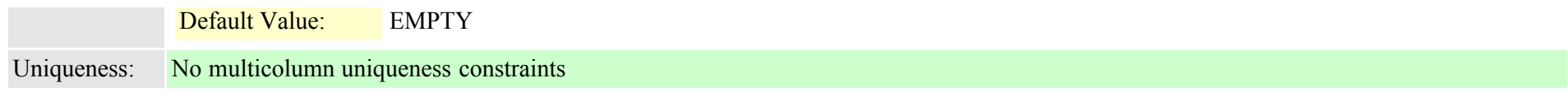

## **2.3.551 typezzpreff (TI-402)**

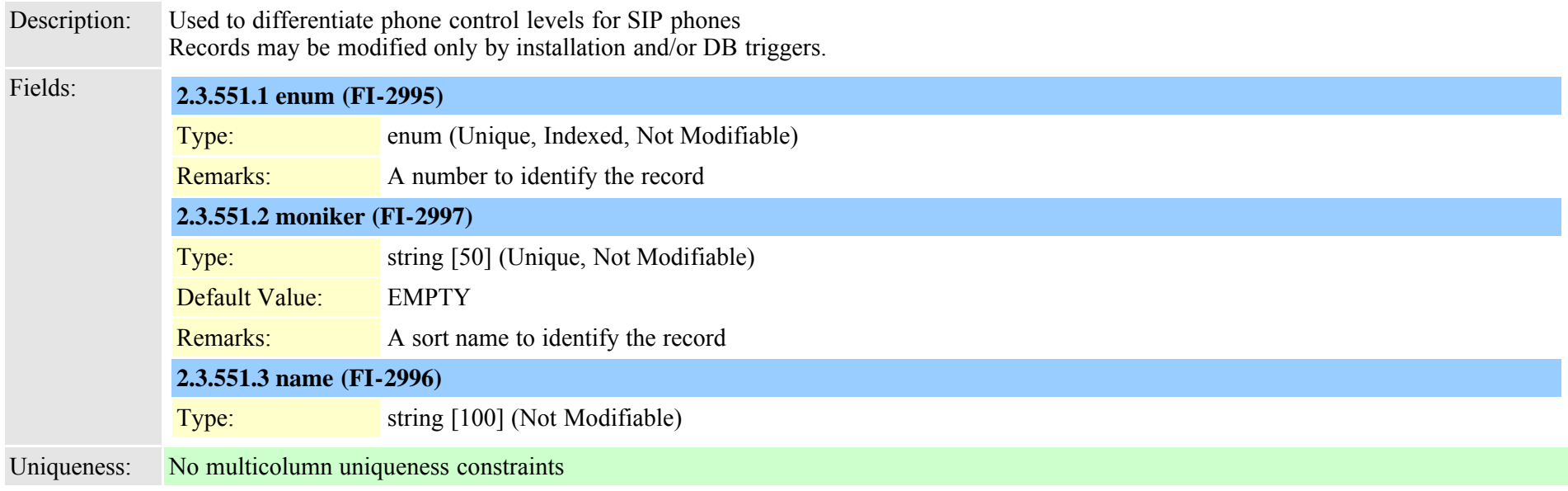

# **2.3.552 typezzuserinfo (TI-378)**

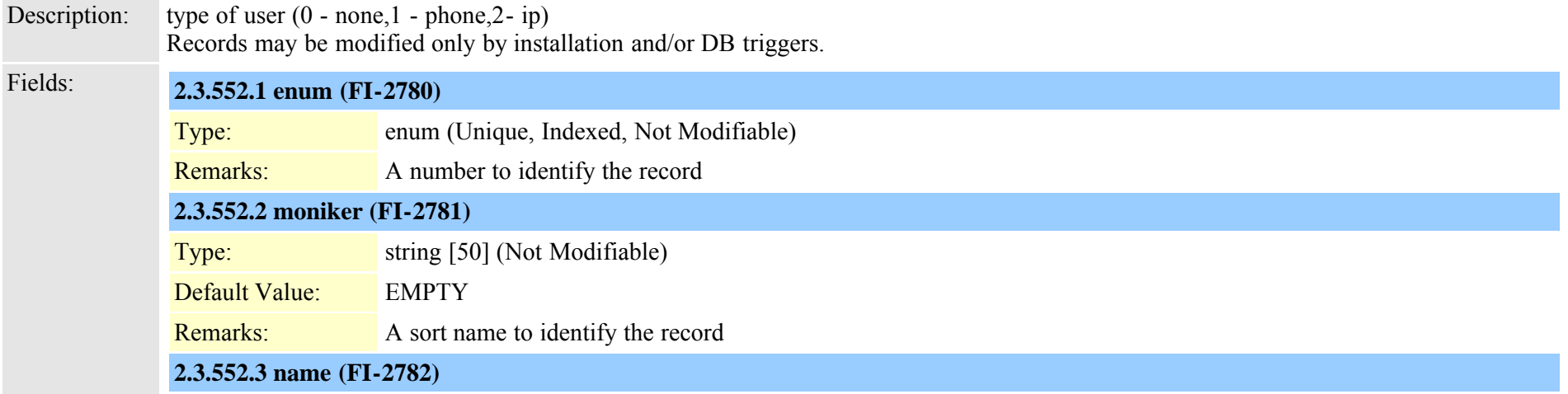

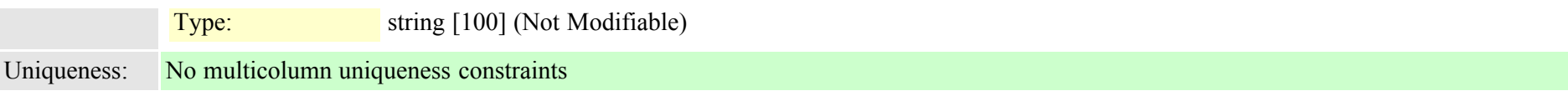

<span id="page-882-0"></span>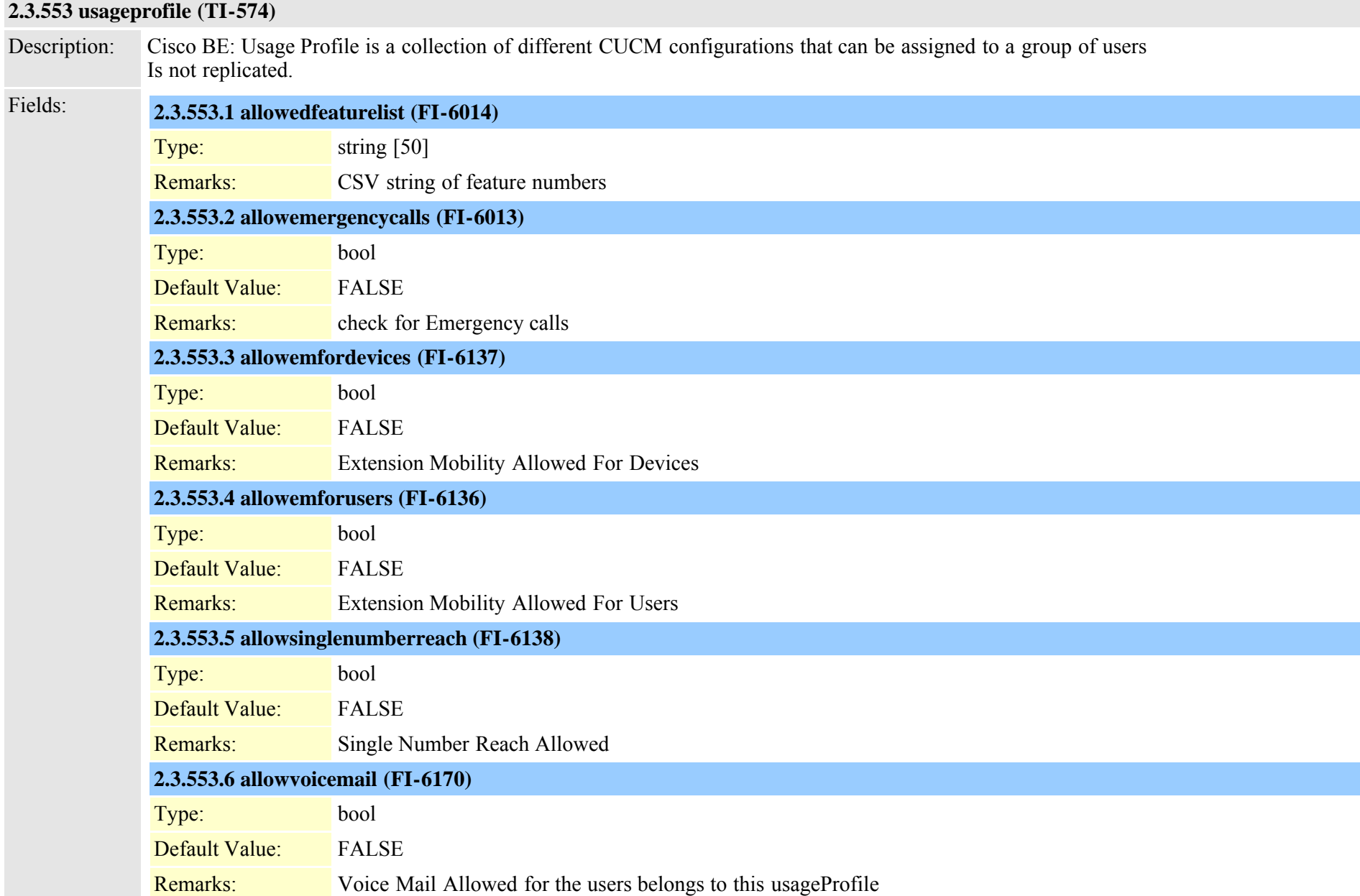

Cisco Unified Communications Manager Data Dictionary, Release 8.6(1) 883 OL-24613-01

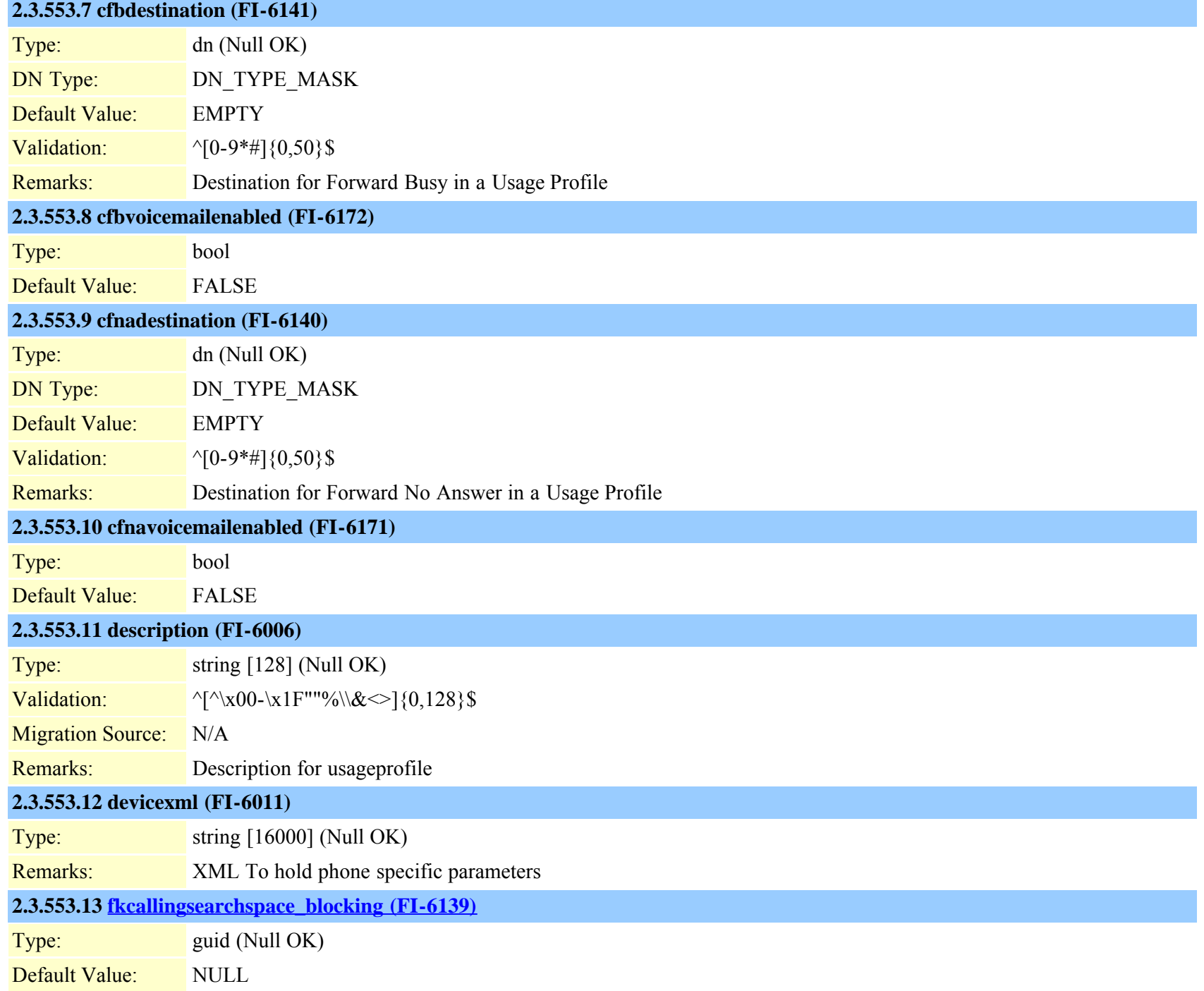

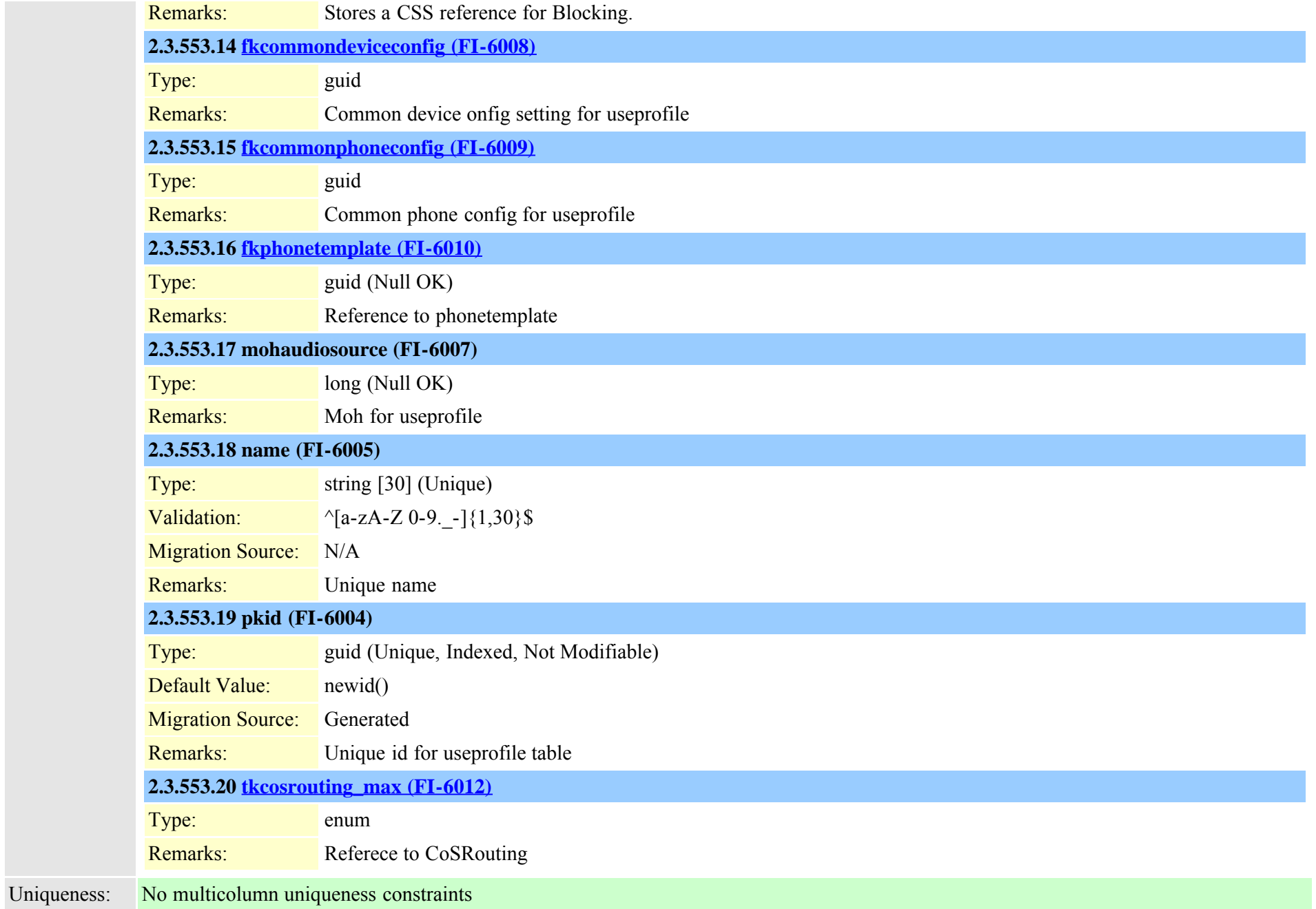

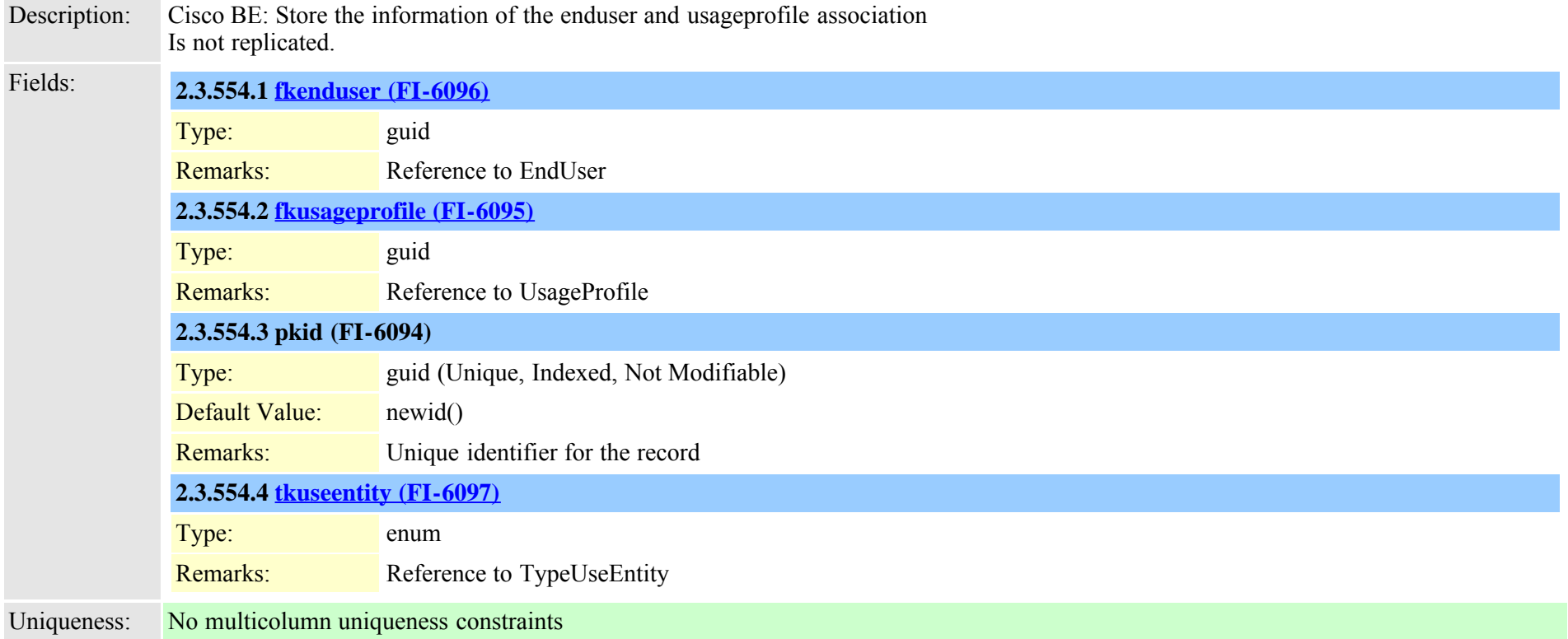

### **2.3.555 usageprofileproductspecific (TI-575)**

Description: Cisco BE: UsageProfileProductSpecific to store Usage Profile phone model specific information. Is not replicated. Fields: **2.3.555.1 devicexml (FI-6019)** Type: string [16000] (Null OK) Remarks: XML for useprofileproductspecific **2.3.555.2 [fkphonetemplate \(FI-6020\)](#page-543-0)**

Type: guid (Null OK)

Remarks: Reference to phonetemplate for useprofileproductspecific

# **2.3.555.3 [fkusageprofile \(FI-6016\)](#page-882-0)**

Type: guid

Remarks: reference to useprofile

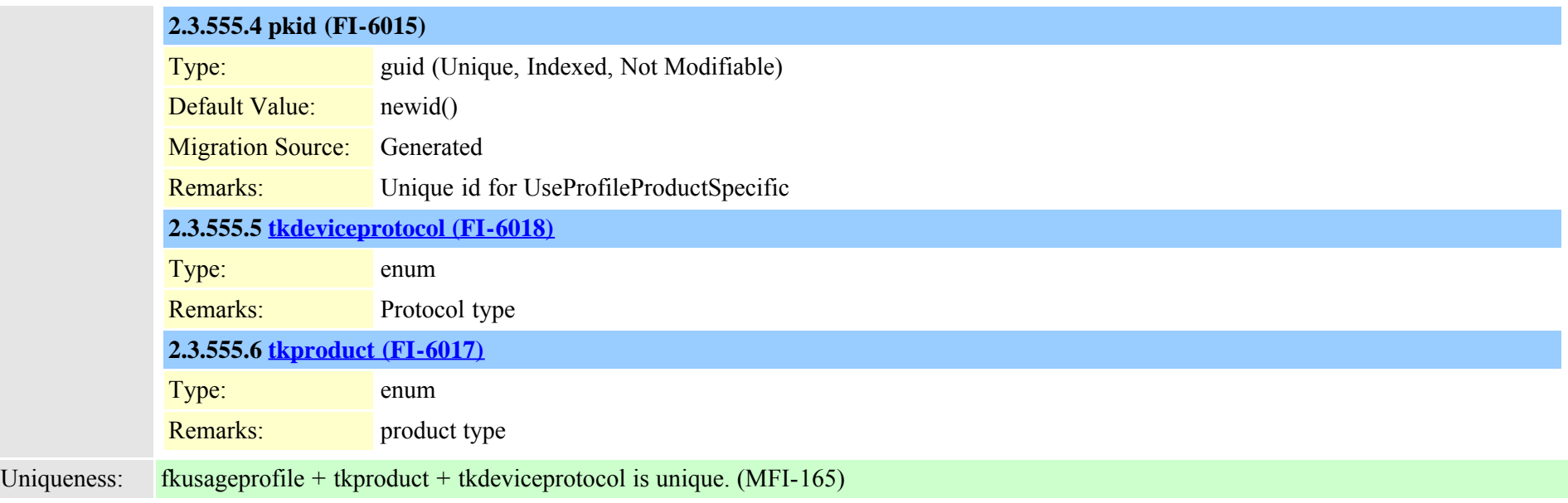

### **2.3.556 usageprofiletelecasterservicemap (TI-581)**

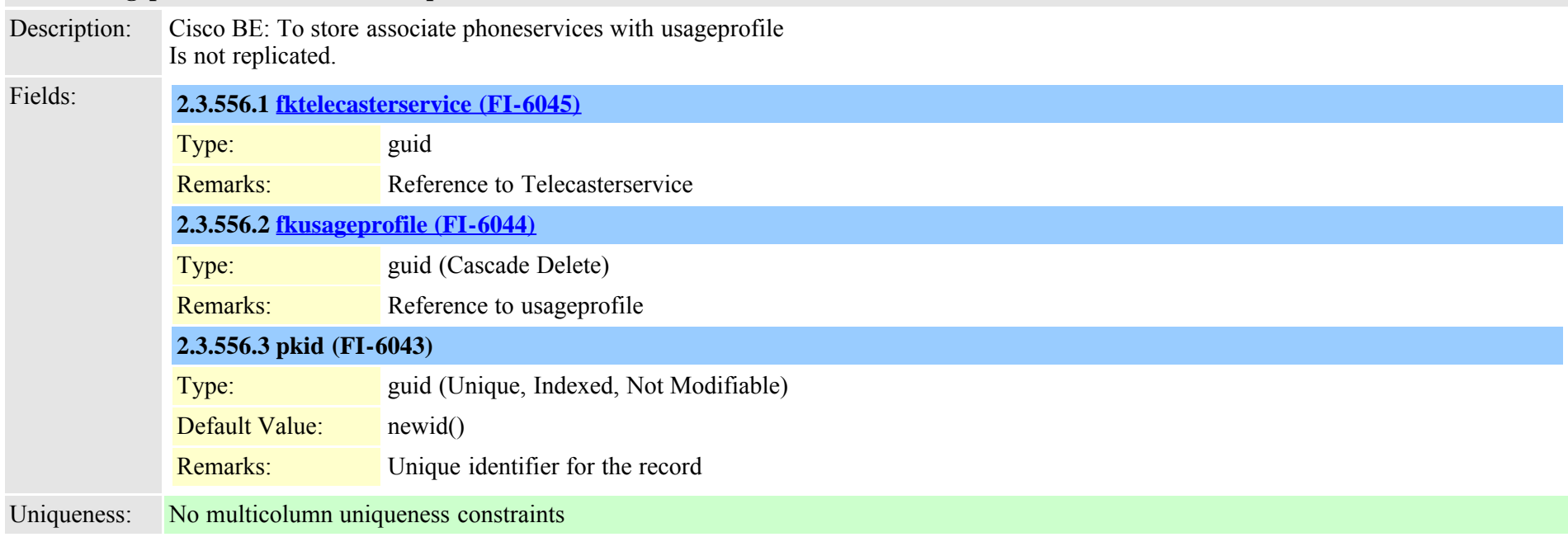

## **2.3.557 vipre164transformation (TI-646)**

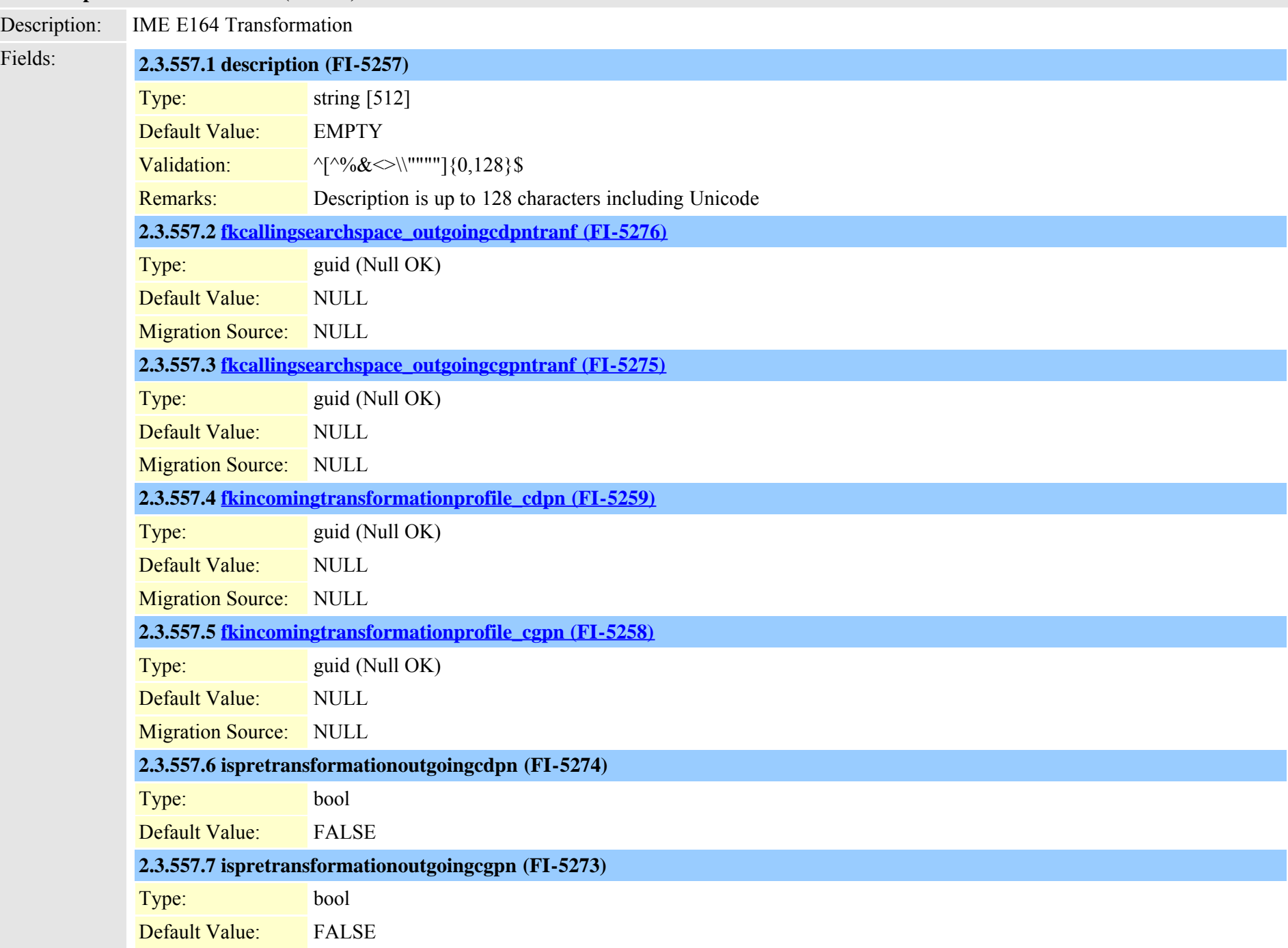

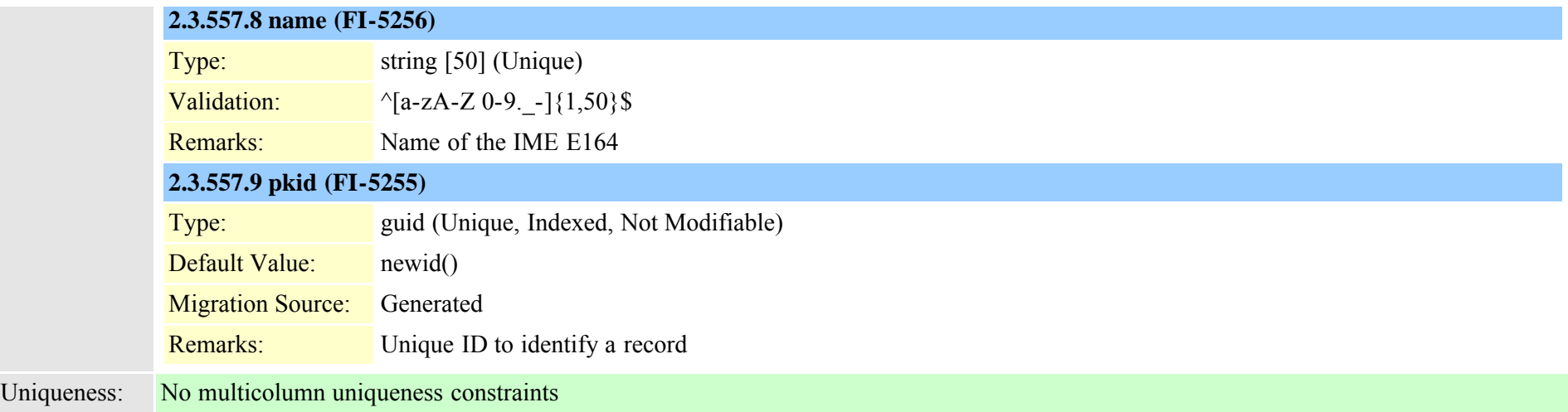

# <span id="page-888-0"></span>**2.3.558 viprexcludeddidpatterngroup (TI-644)**

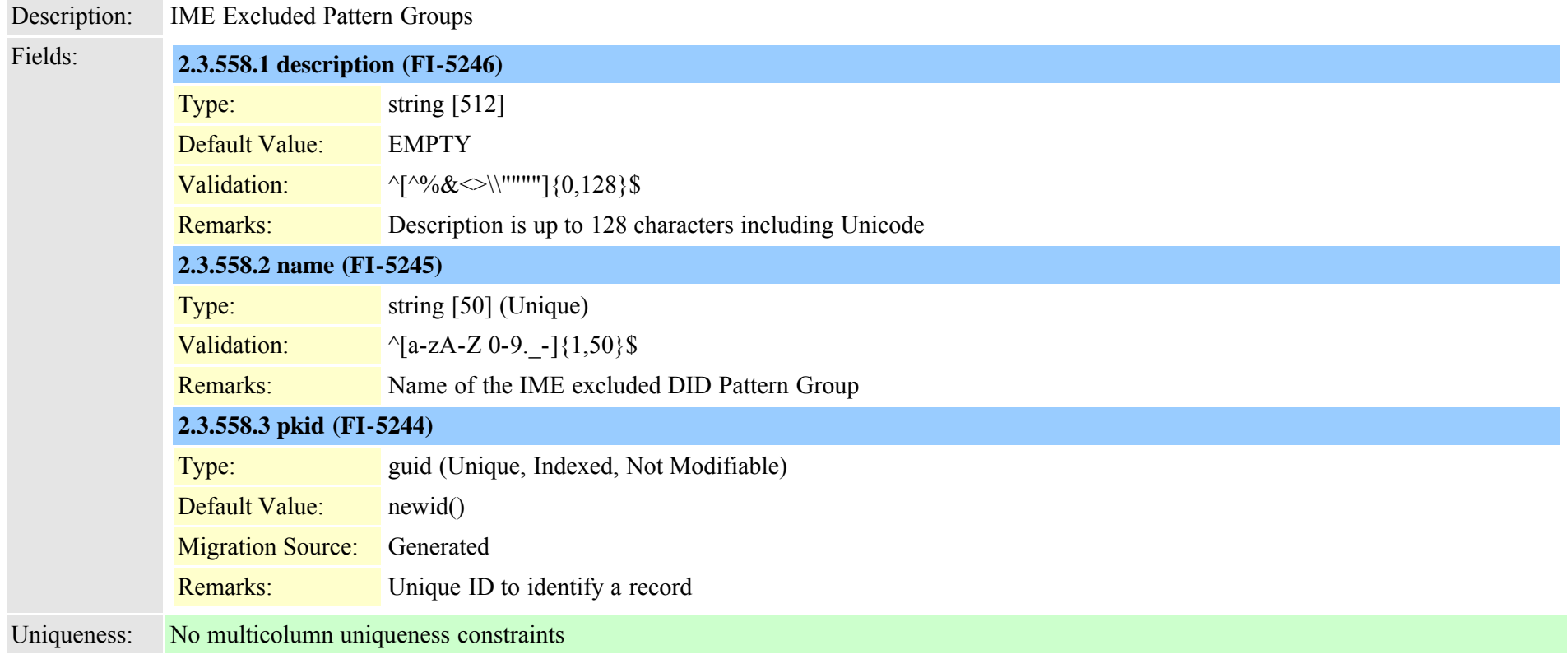

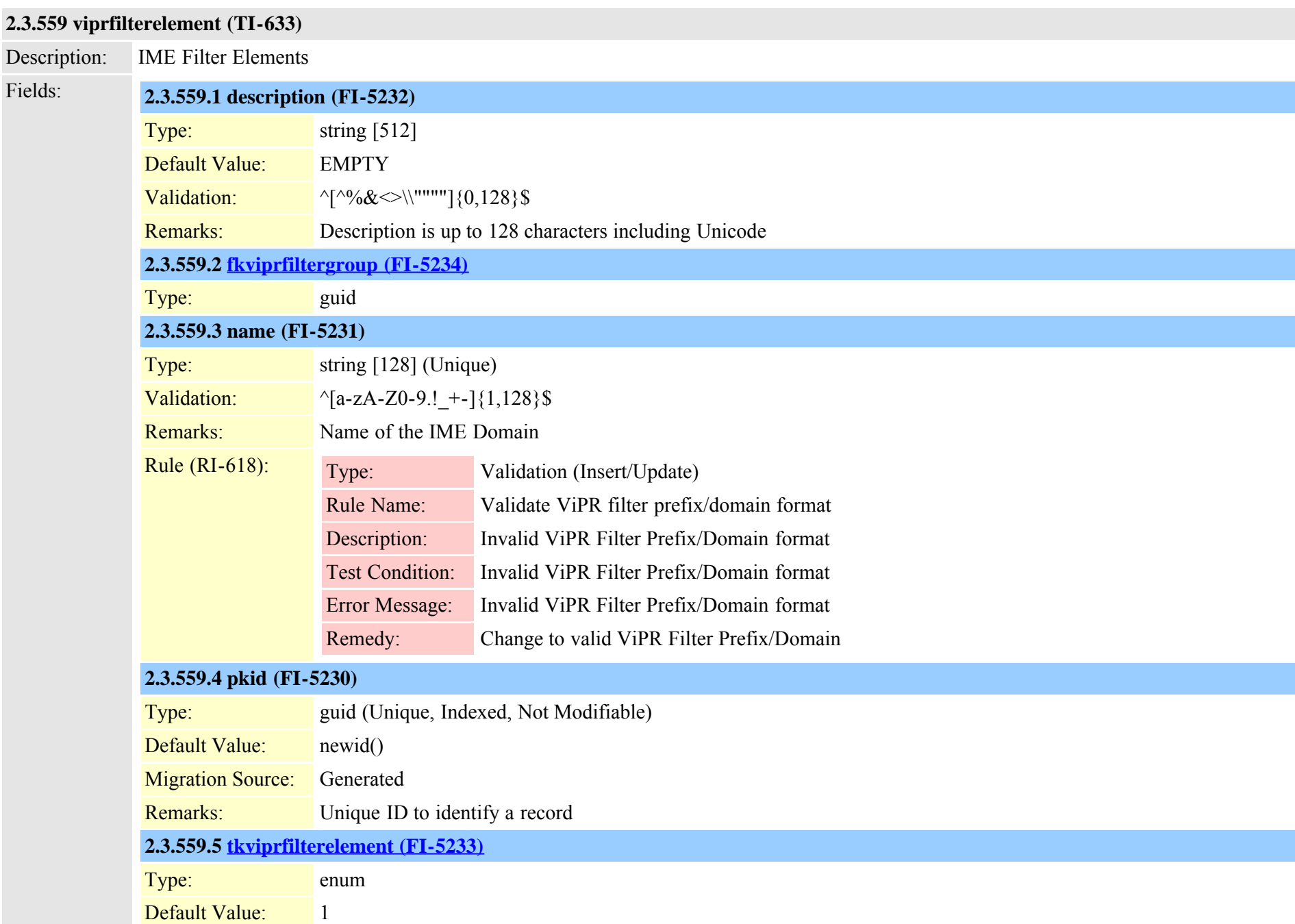

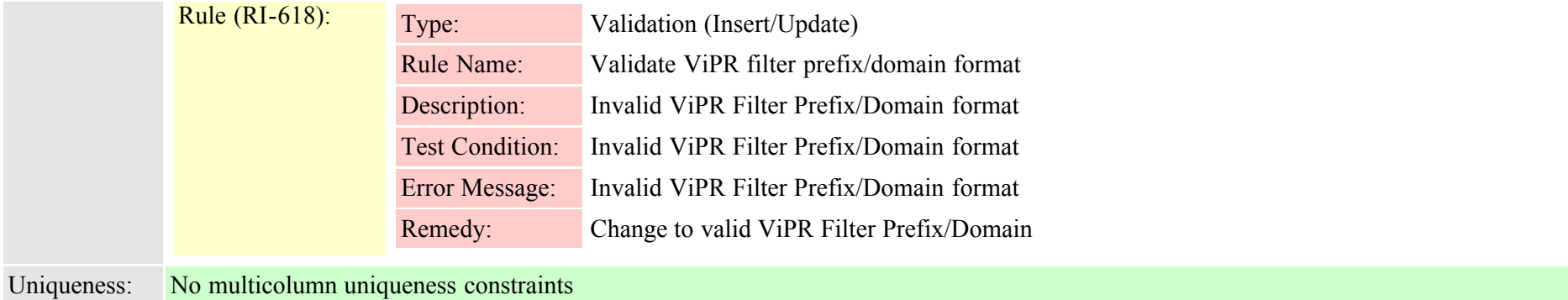

# <span id="page-890-0"></span>**2.3.560 viprfiltergroup (TI-632)**

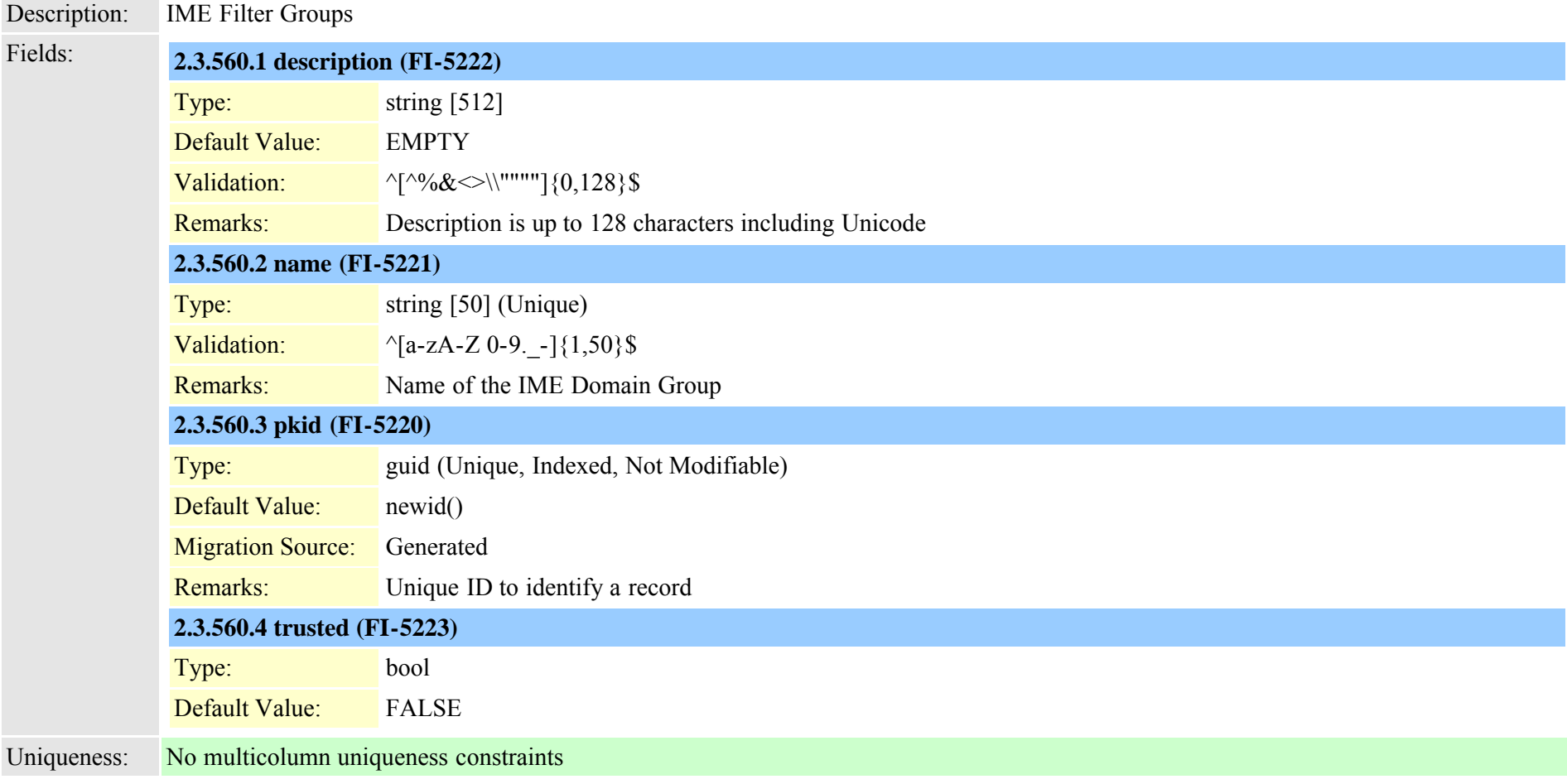

<span id="page-891-0"></span>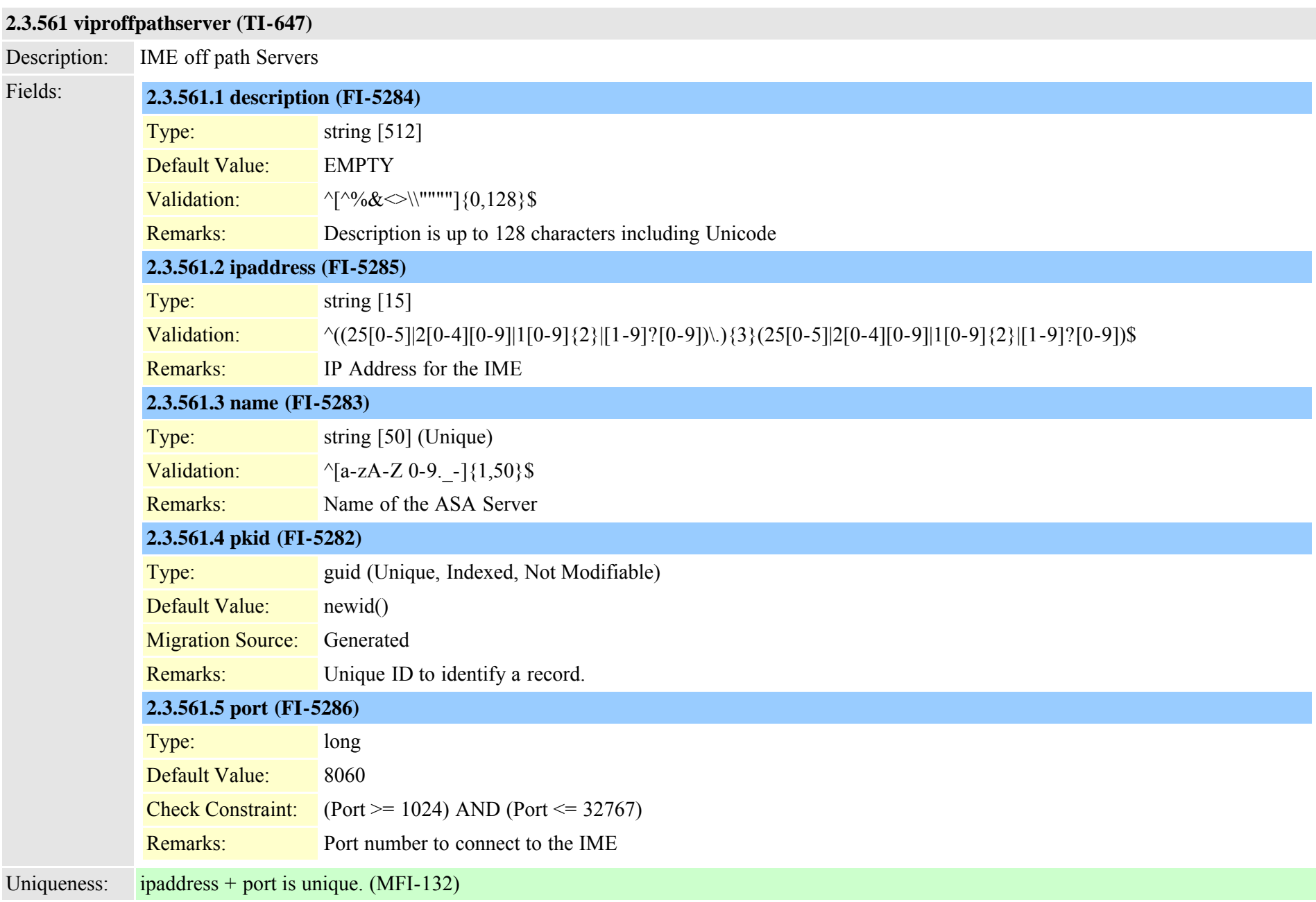

## **2.3.562 viprpublisheddidpattern (TI-635)**

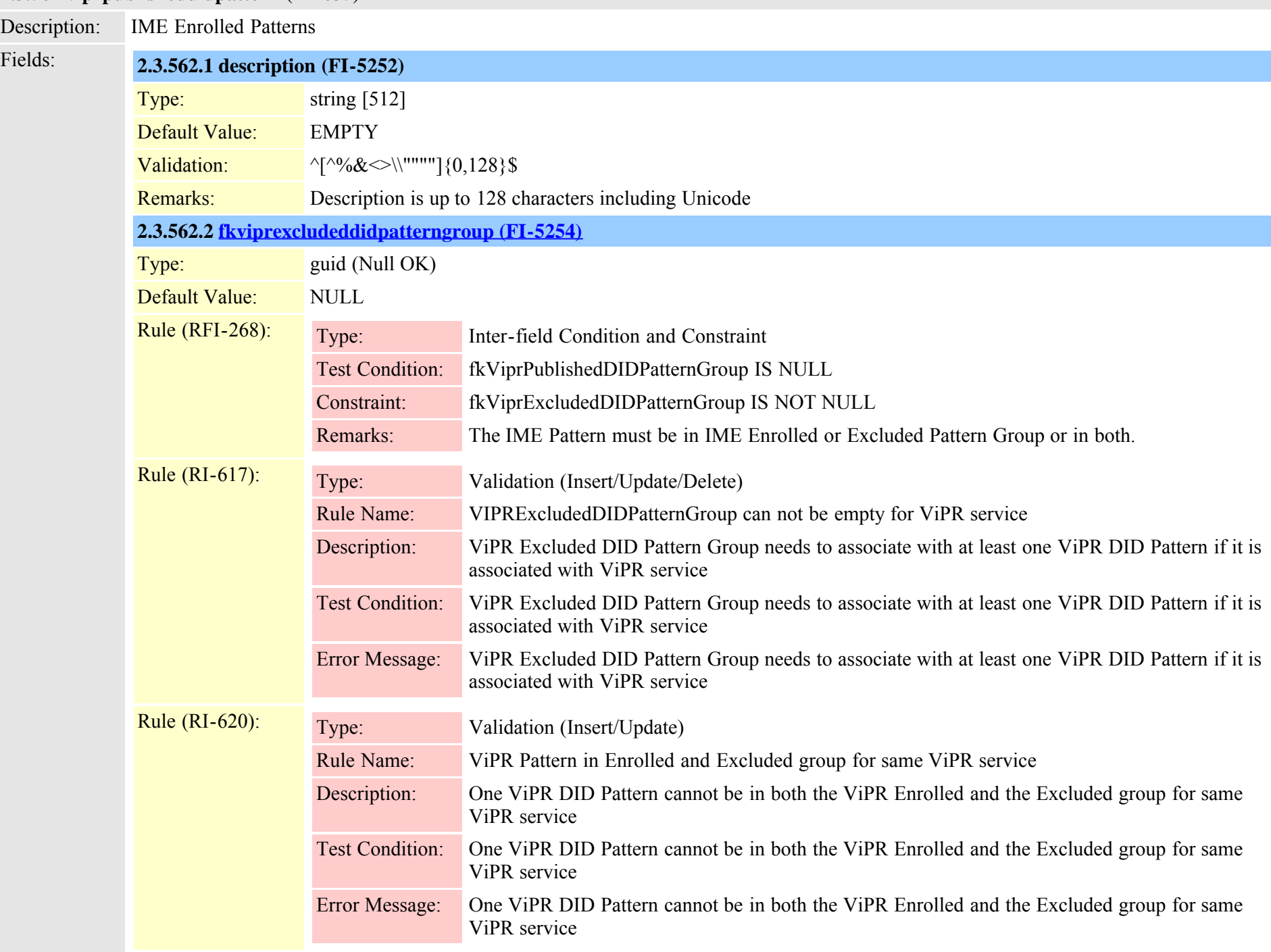

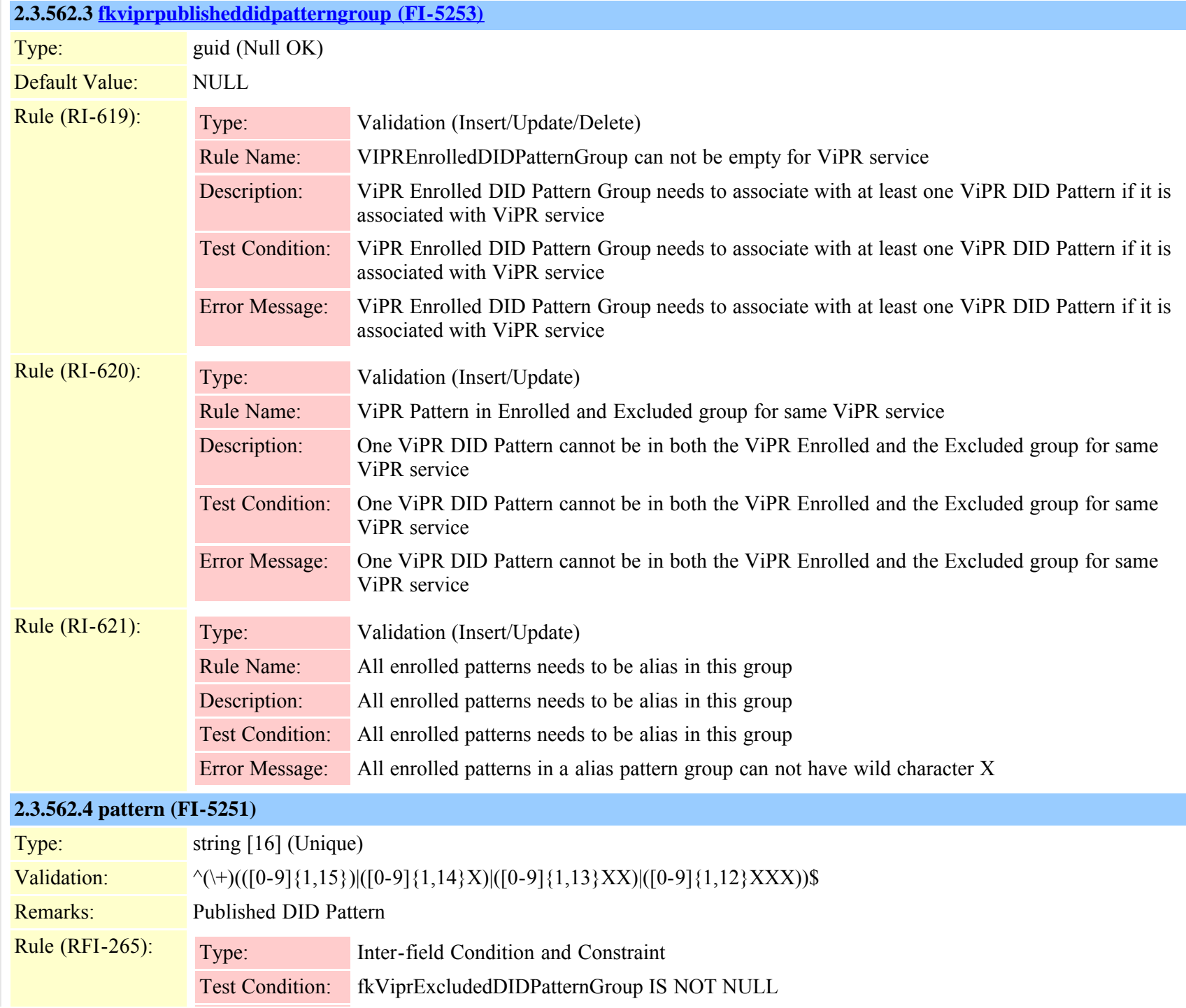

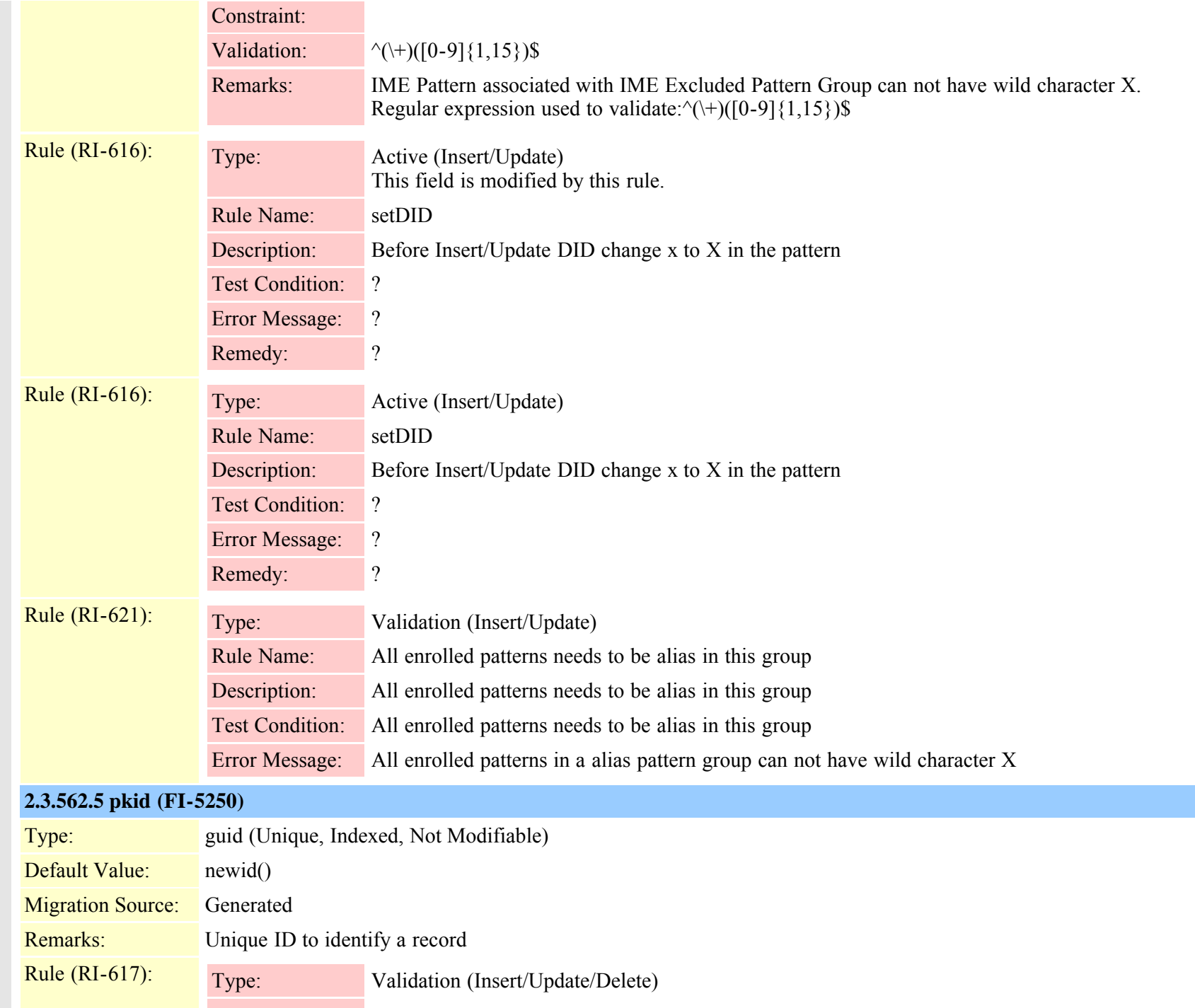

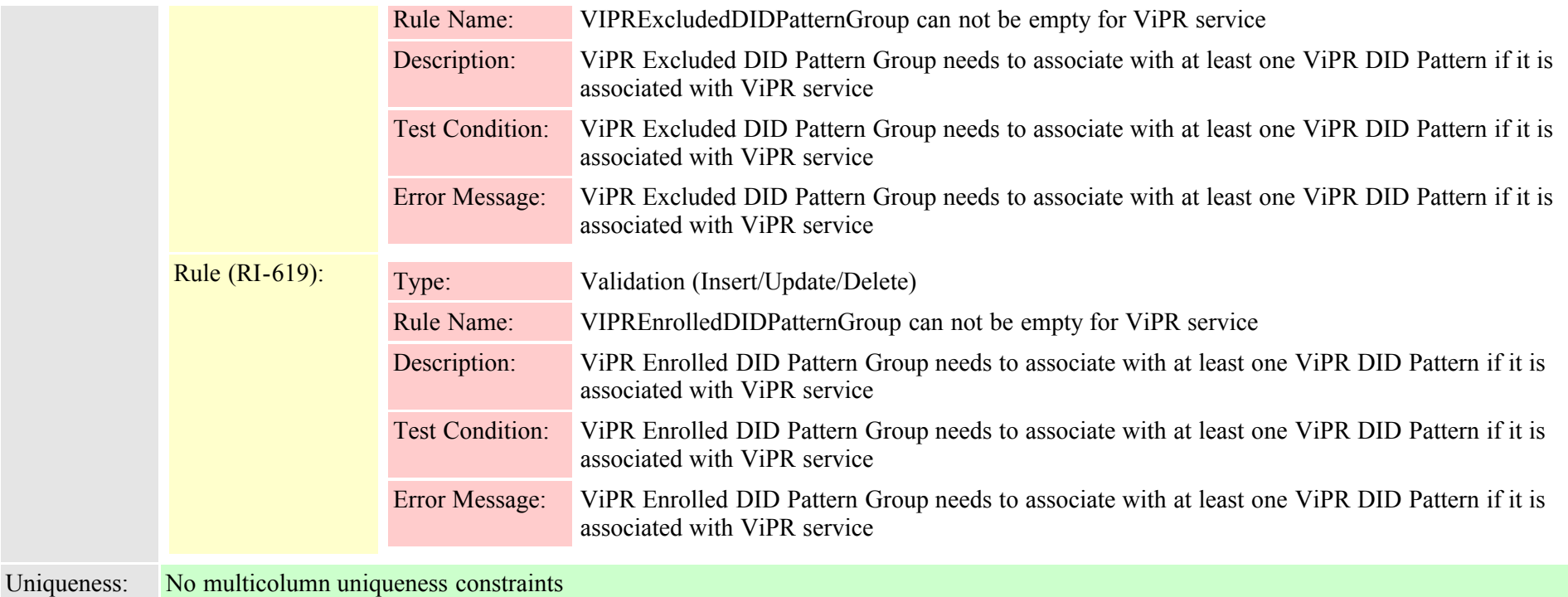

# <span id="page-895-0"></span>**2.3.563 viprpublisheddidpatterngroup (TI-634)**

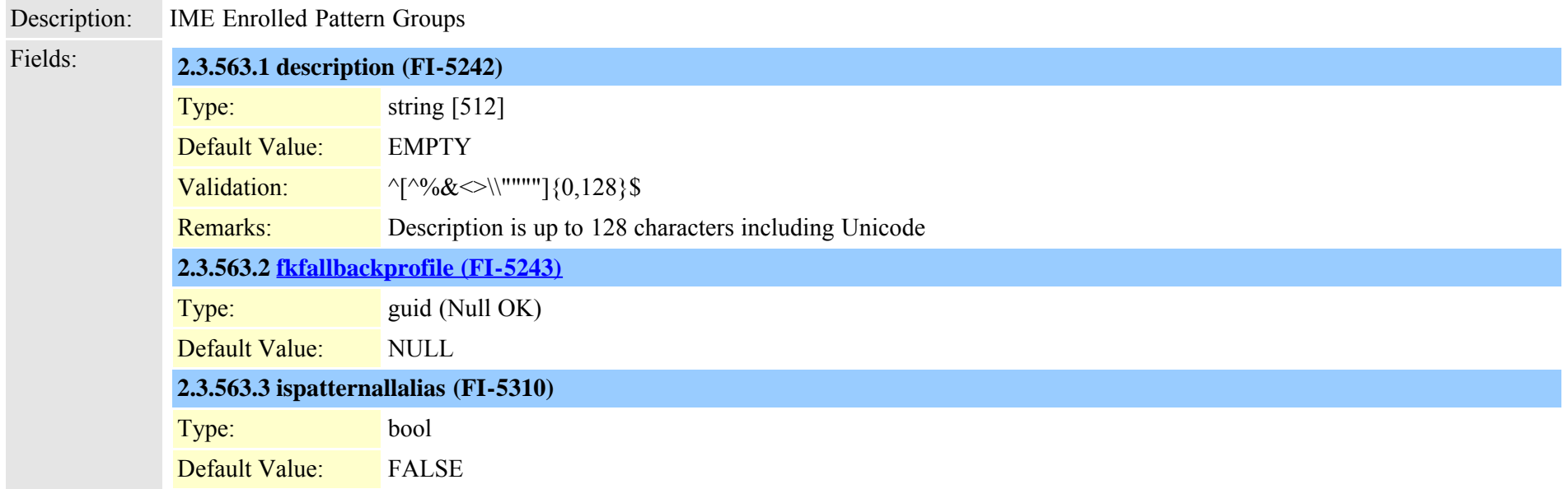

Cisco Unified Communications Manager Data Dictionary, Release 8.6(1) 896 OL-24613-01

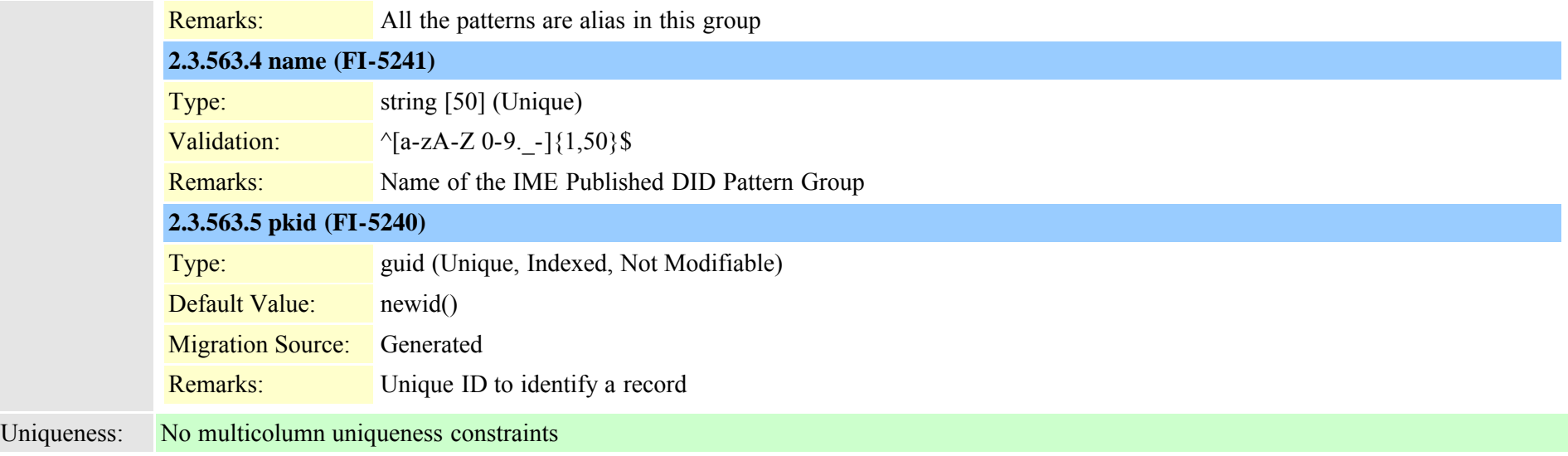

# <span id="page-896-0"></span>**2.3.564 viprserver (TI-630)**

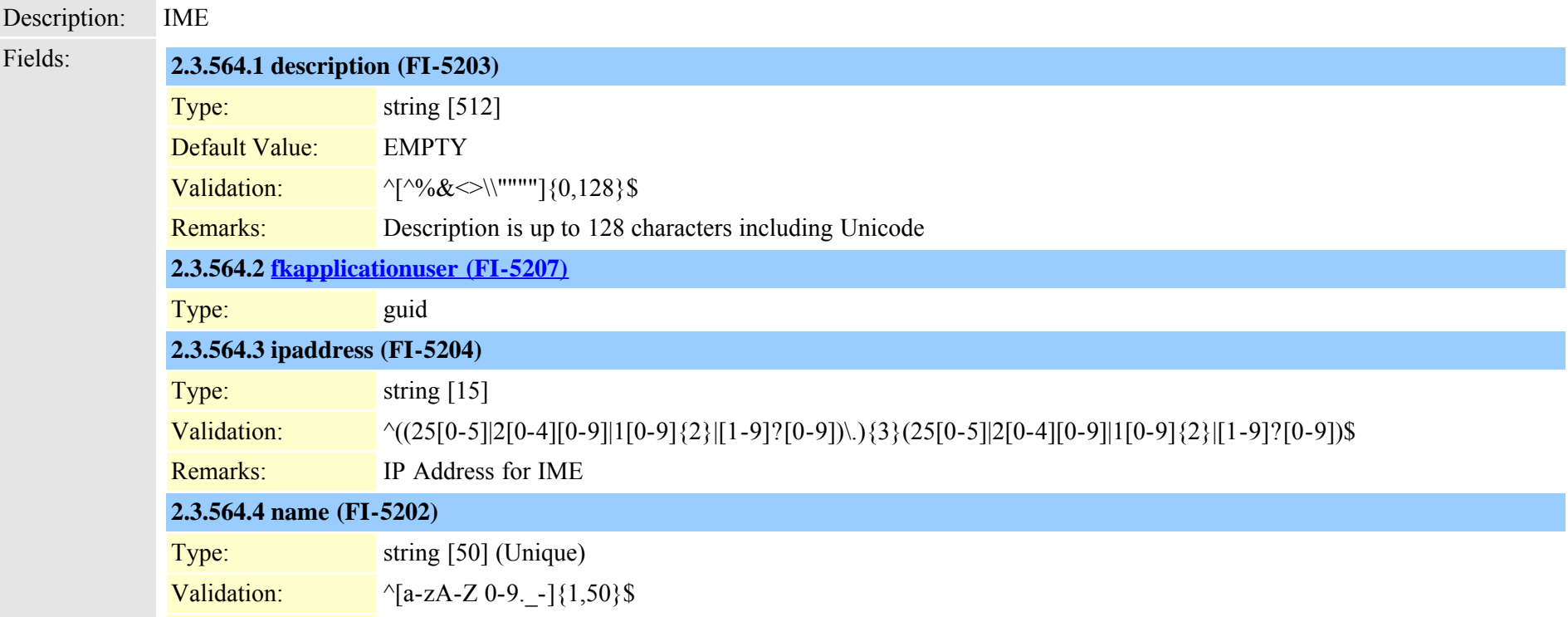

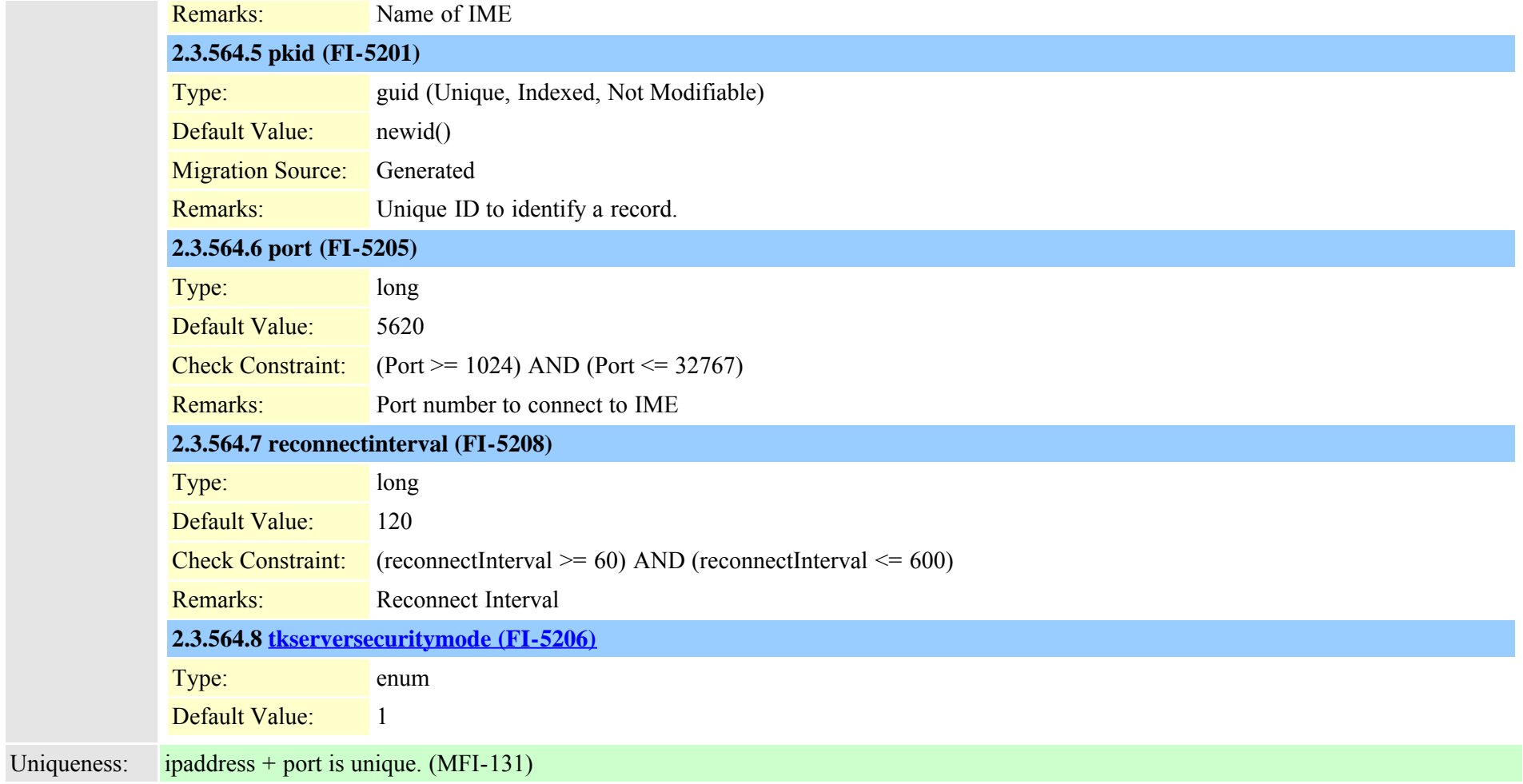

### **2.3.565 viprservice (TI-631)**

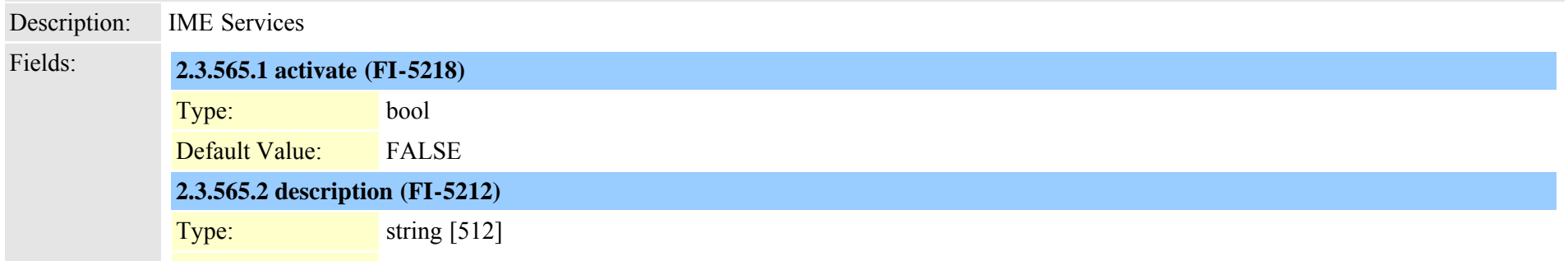

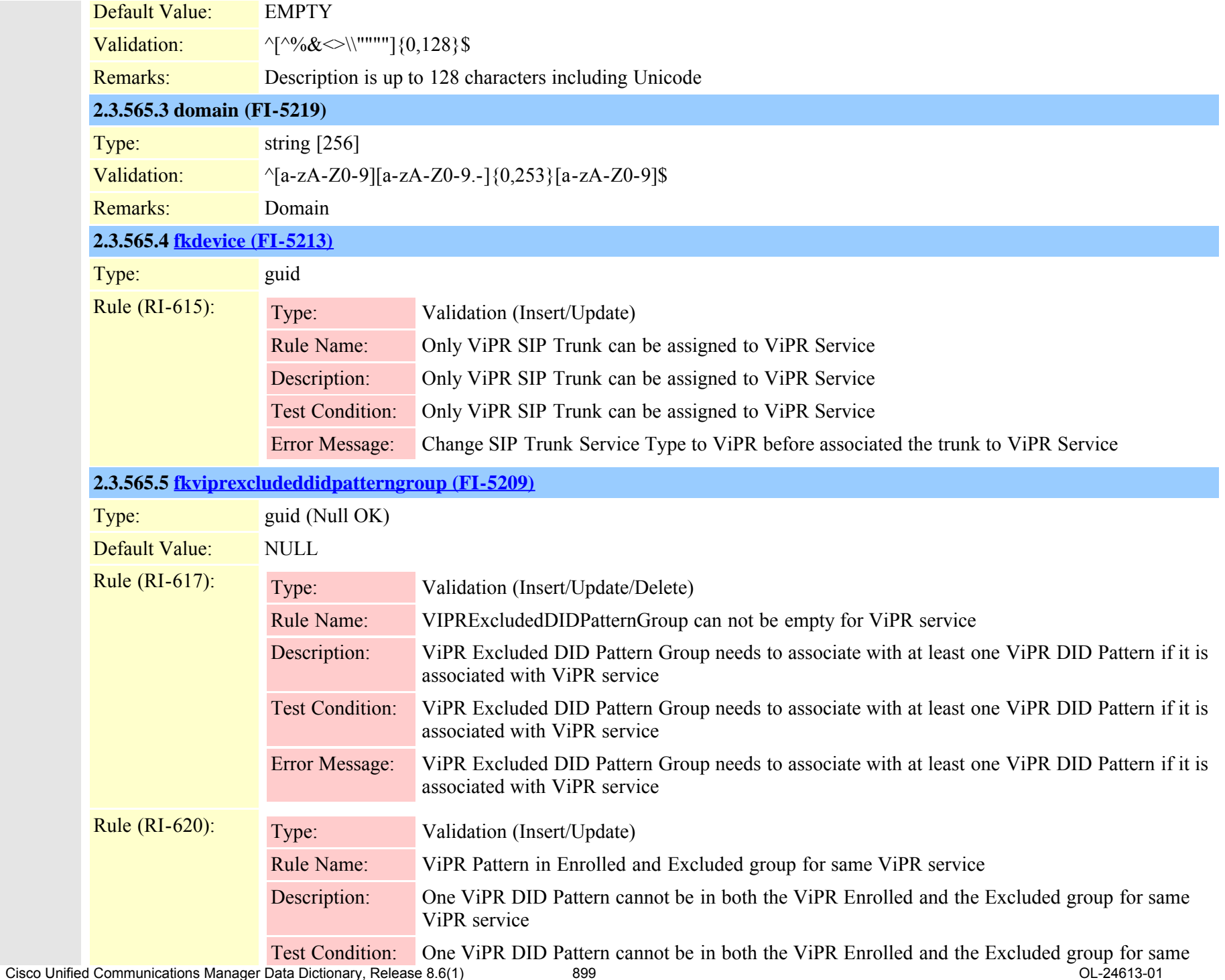

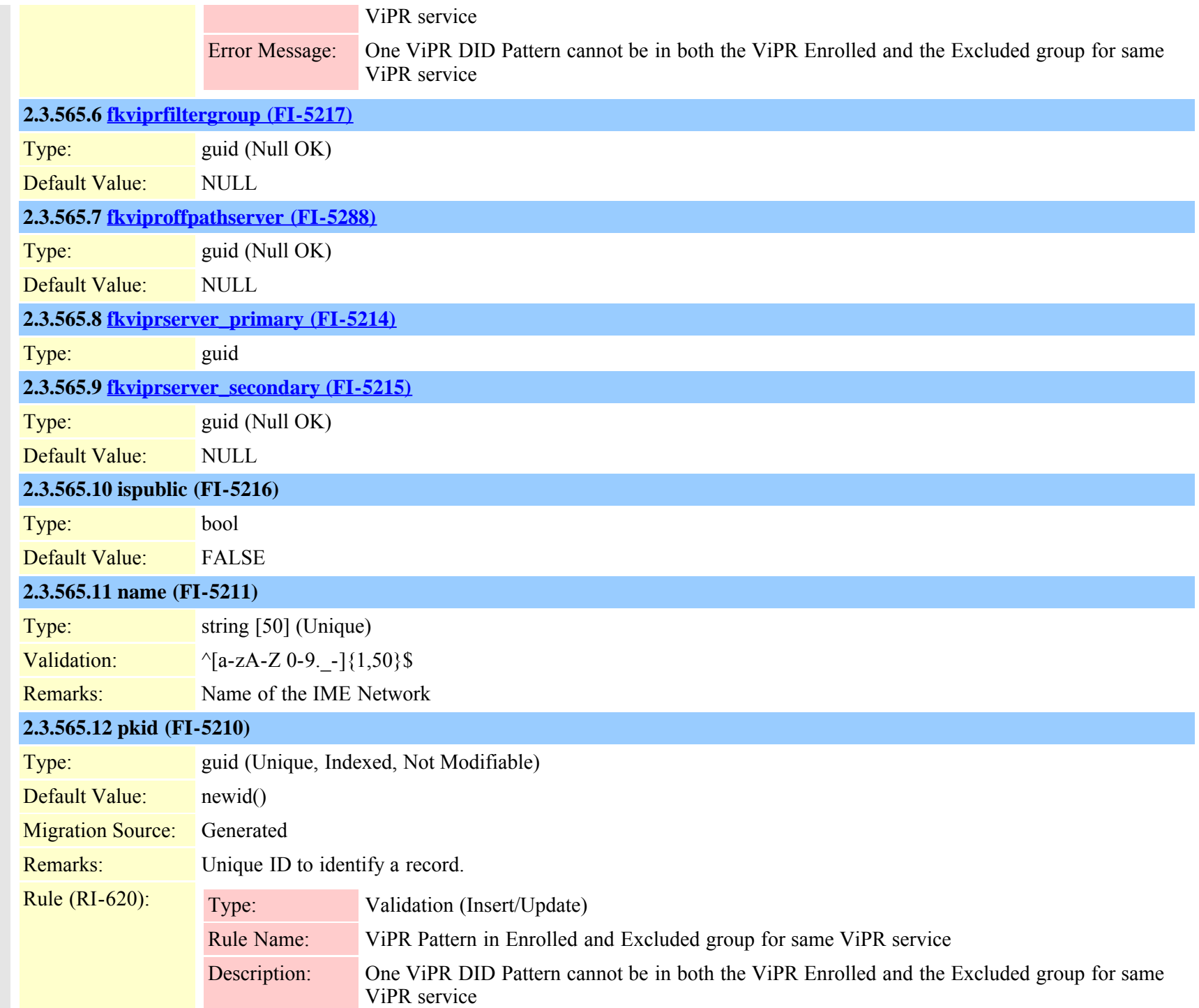
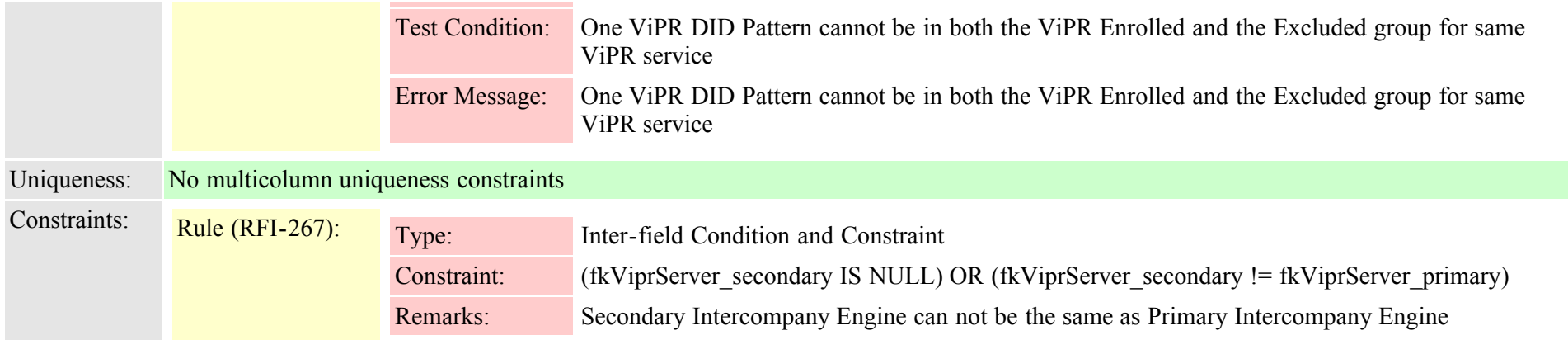

<span id="page-900-0"></span>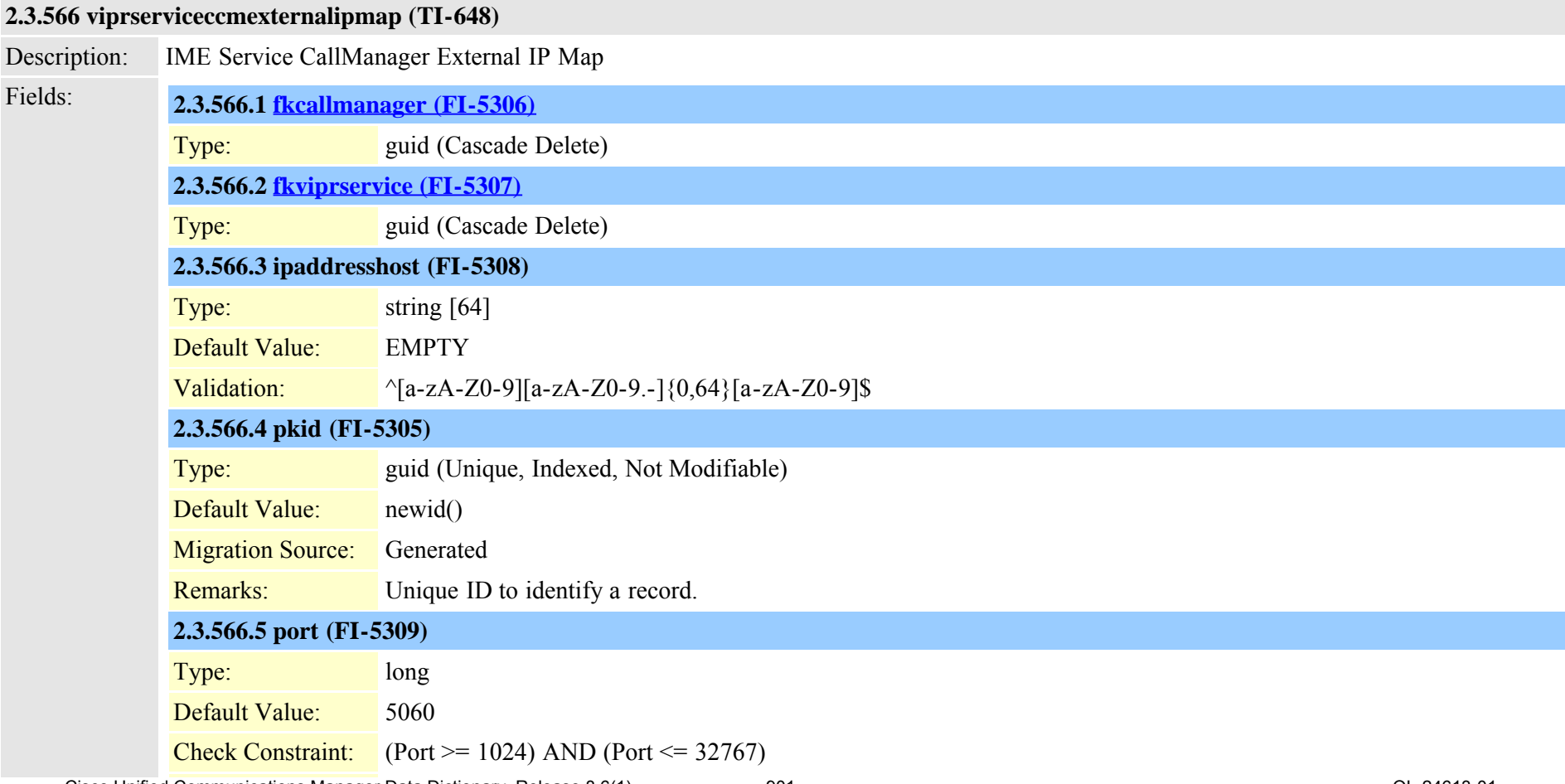

Cisco Unified Communications Manager Data Dictionary, Release 8.6(1) 901 OL-24613-01

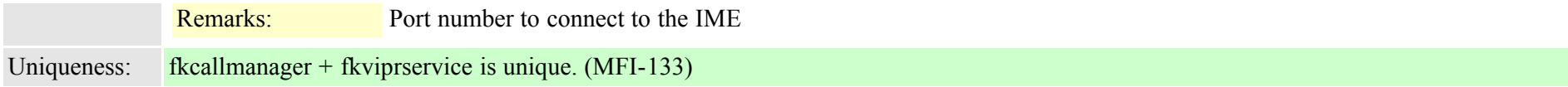

# <span id="page-901-0"></span>**2.3.567 viprservicedidpatterngroupmap (TI-637)**

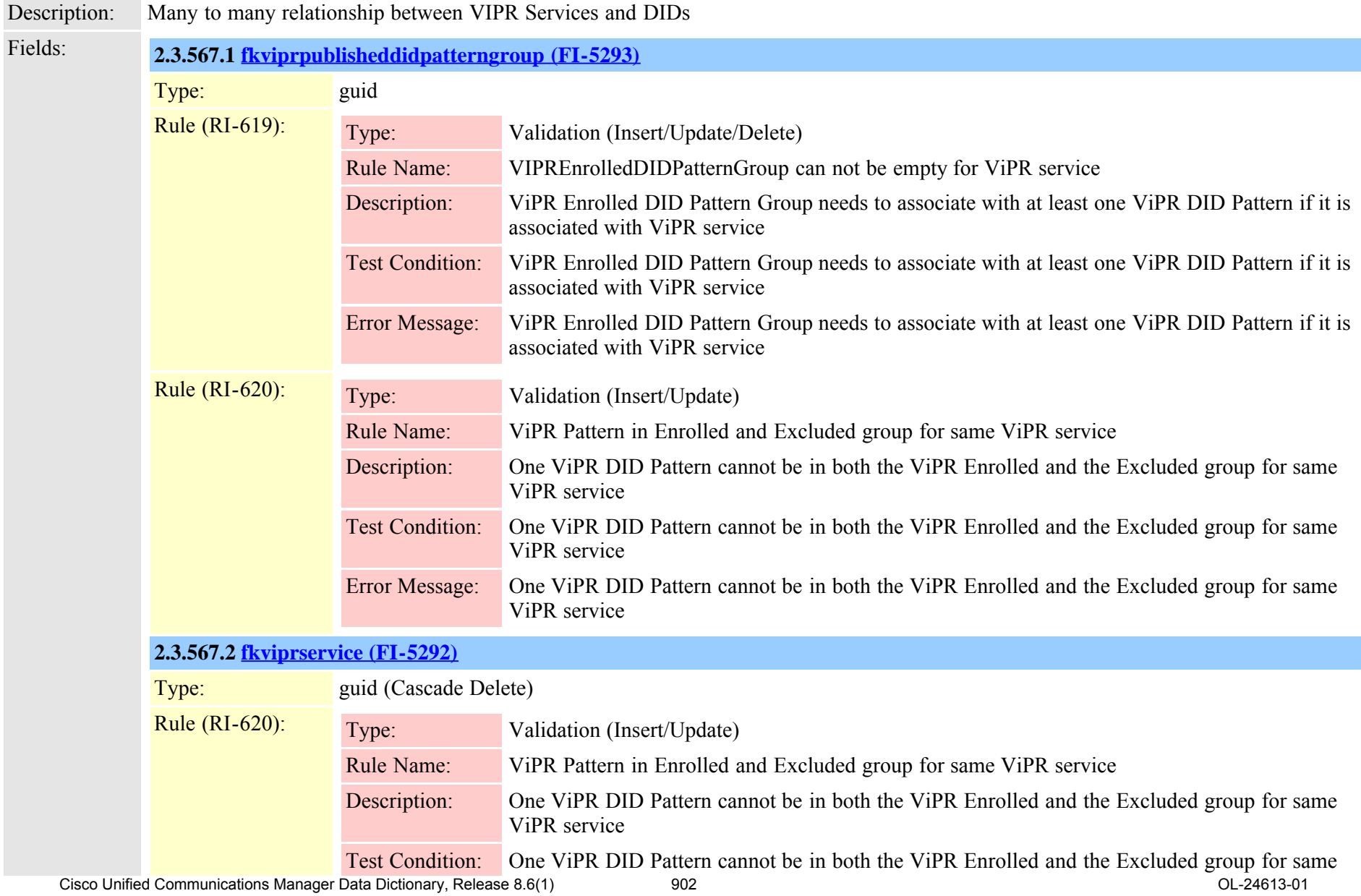

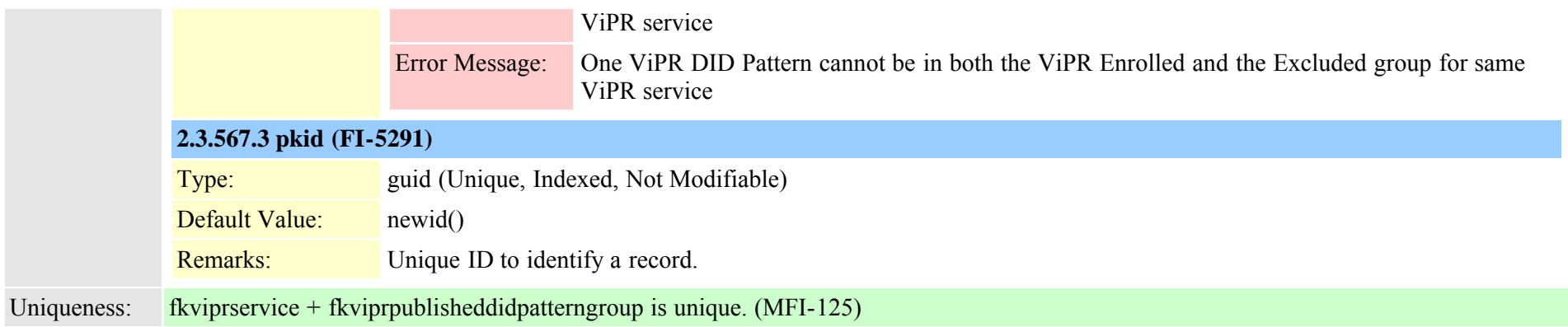

## <span id="page-902-0"></span>**2.3.568 vipruri (TI-639)**

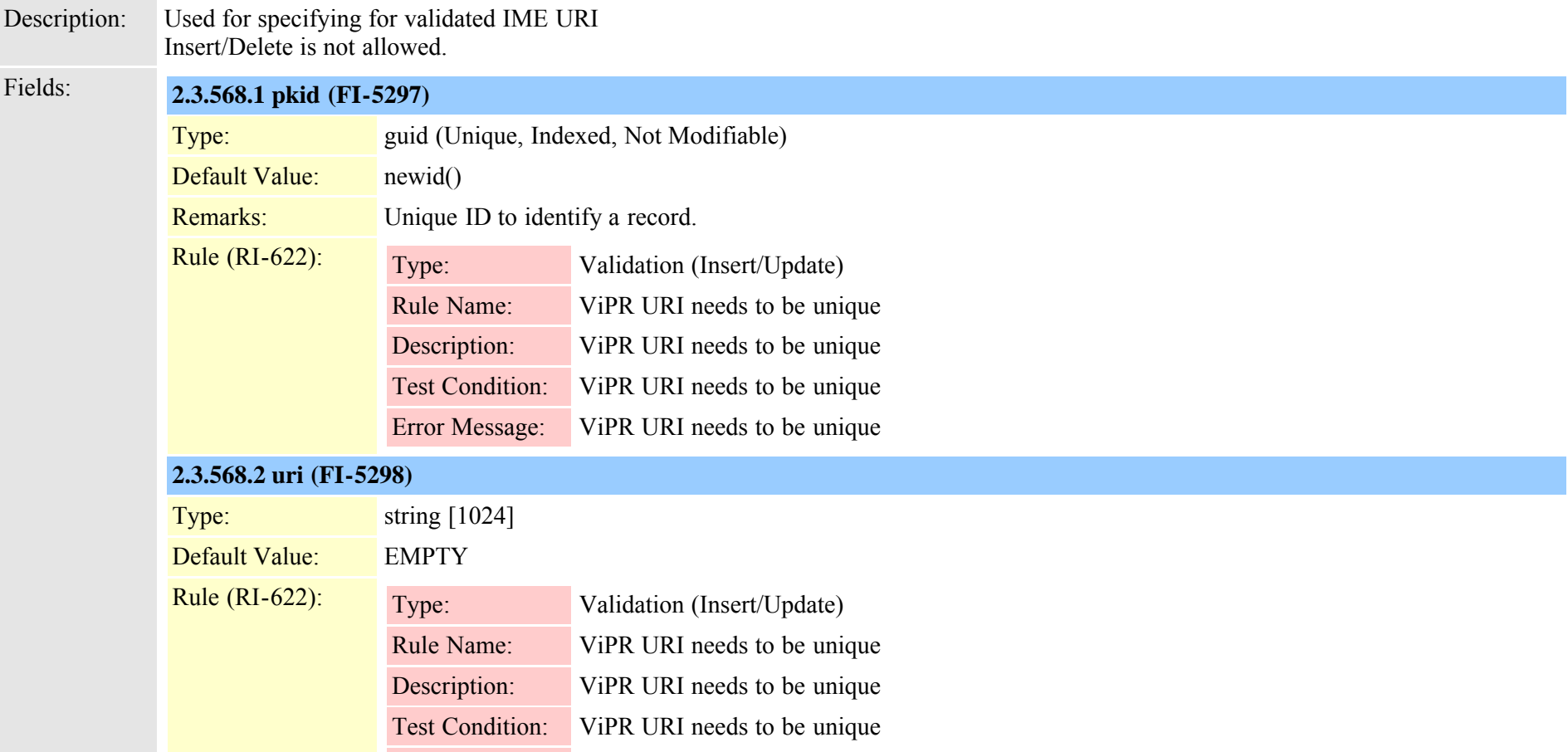

Cisco Unified Communications Manager Data Dictionary, Release 8.6(1) 803 OL-24613-01

<span id="page-903-1"></span>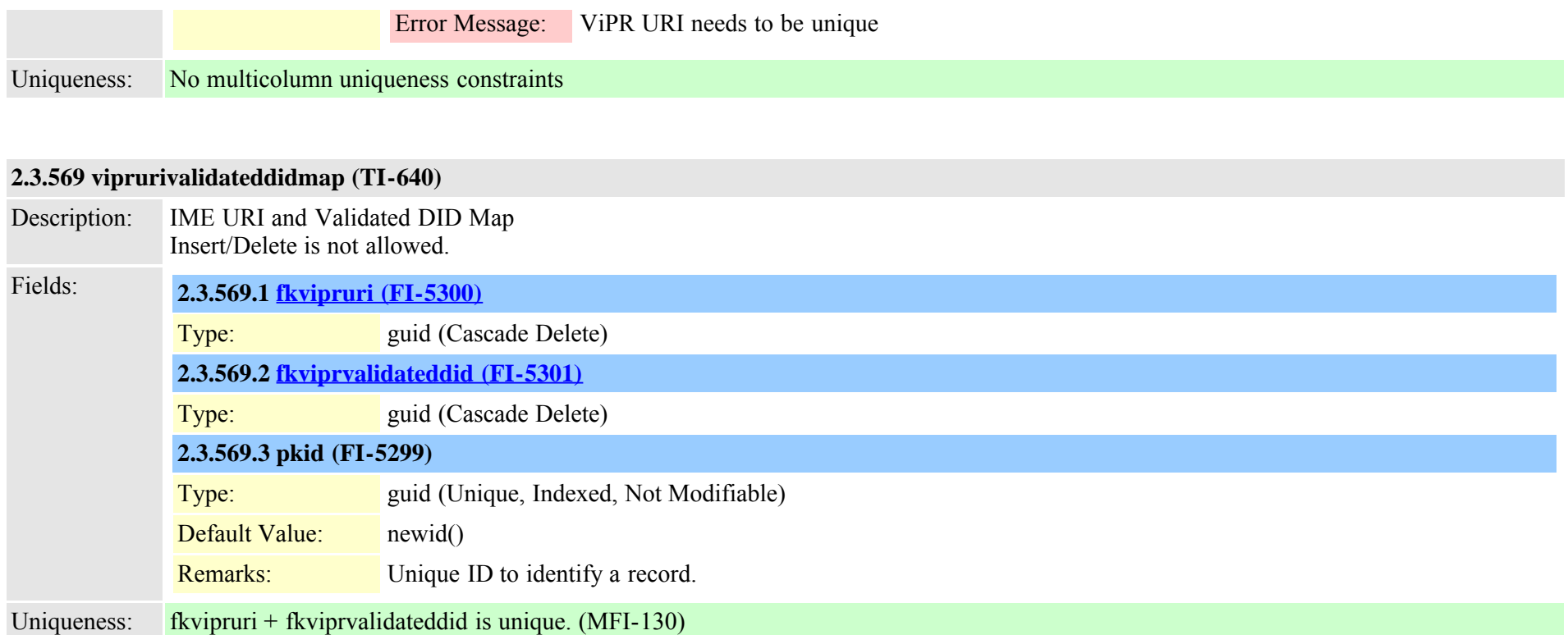

## <span id="page-903-0"></span>**2.3.570 viprvalidateddid (TI-636)**

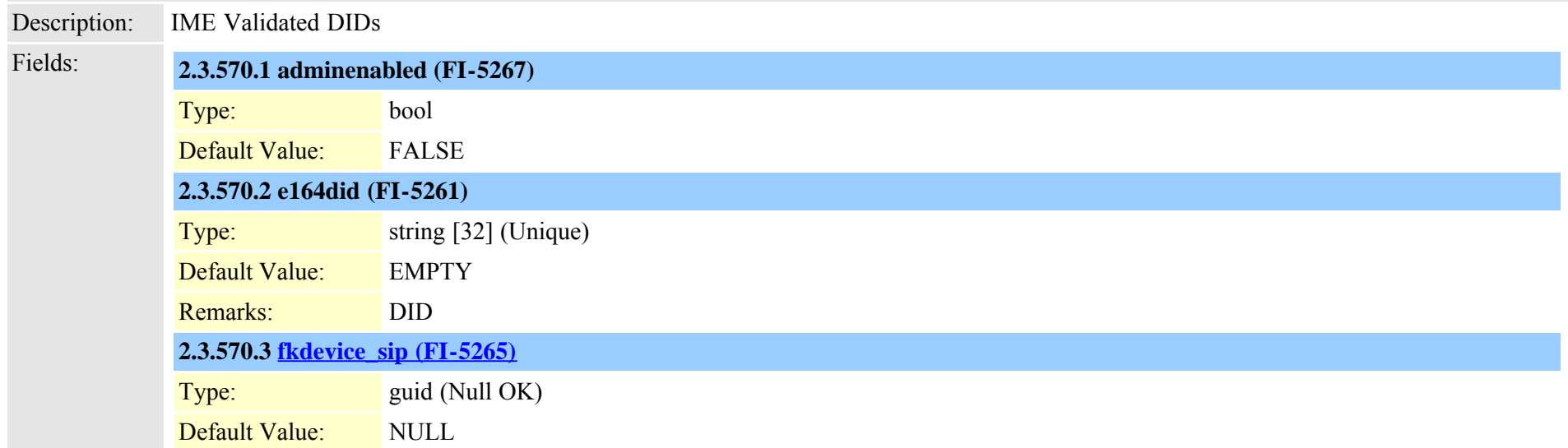

Cisco Unified Communications Manager Data Dictionary, Release 8.6(1) 904 004

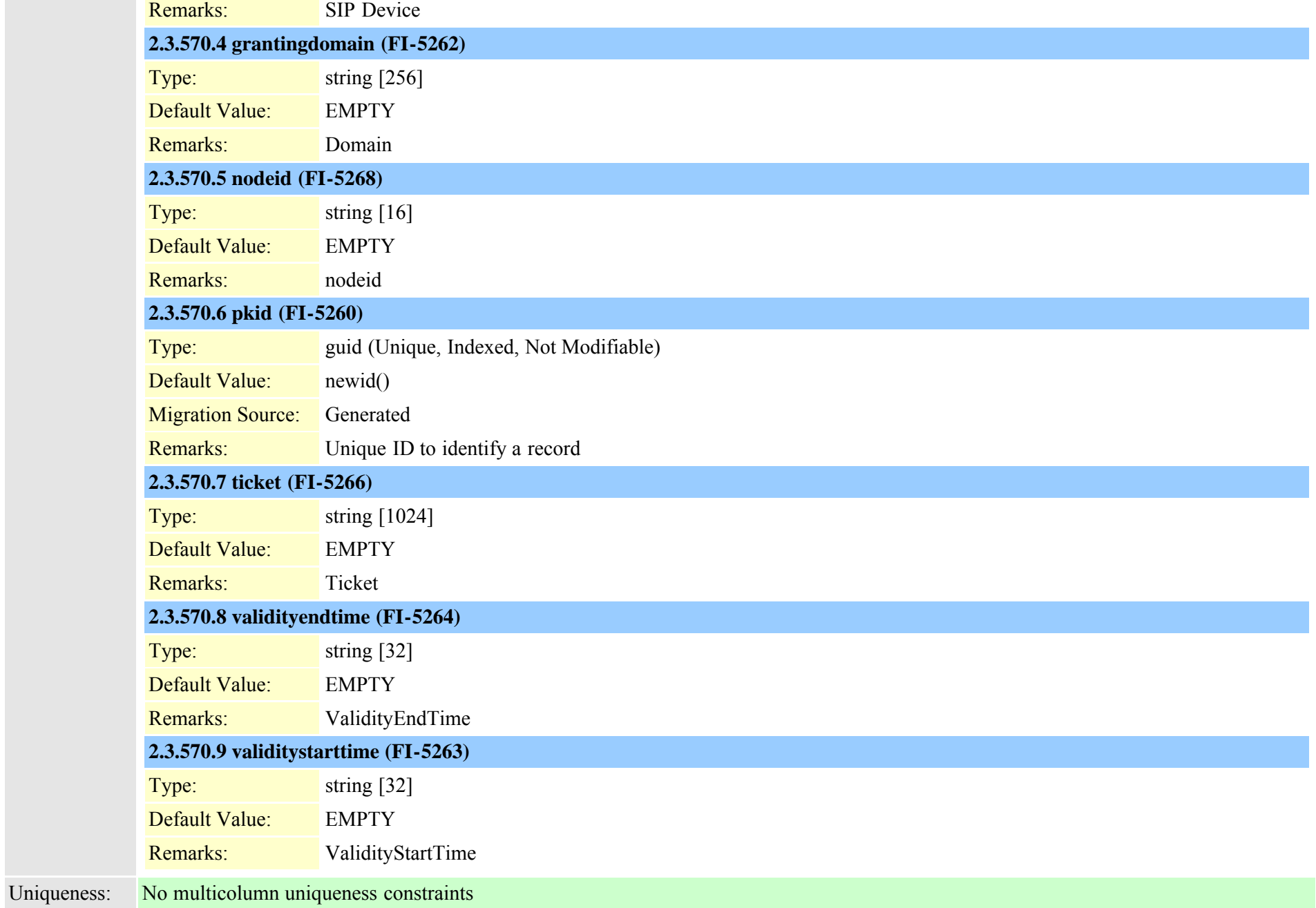

#### <span id="page-904-0"></span>**2.3.571 voicemessagingpilot (TI-176)**

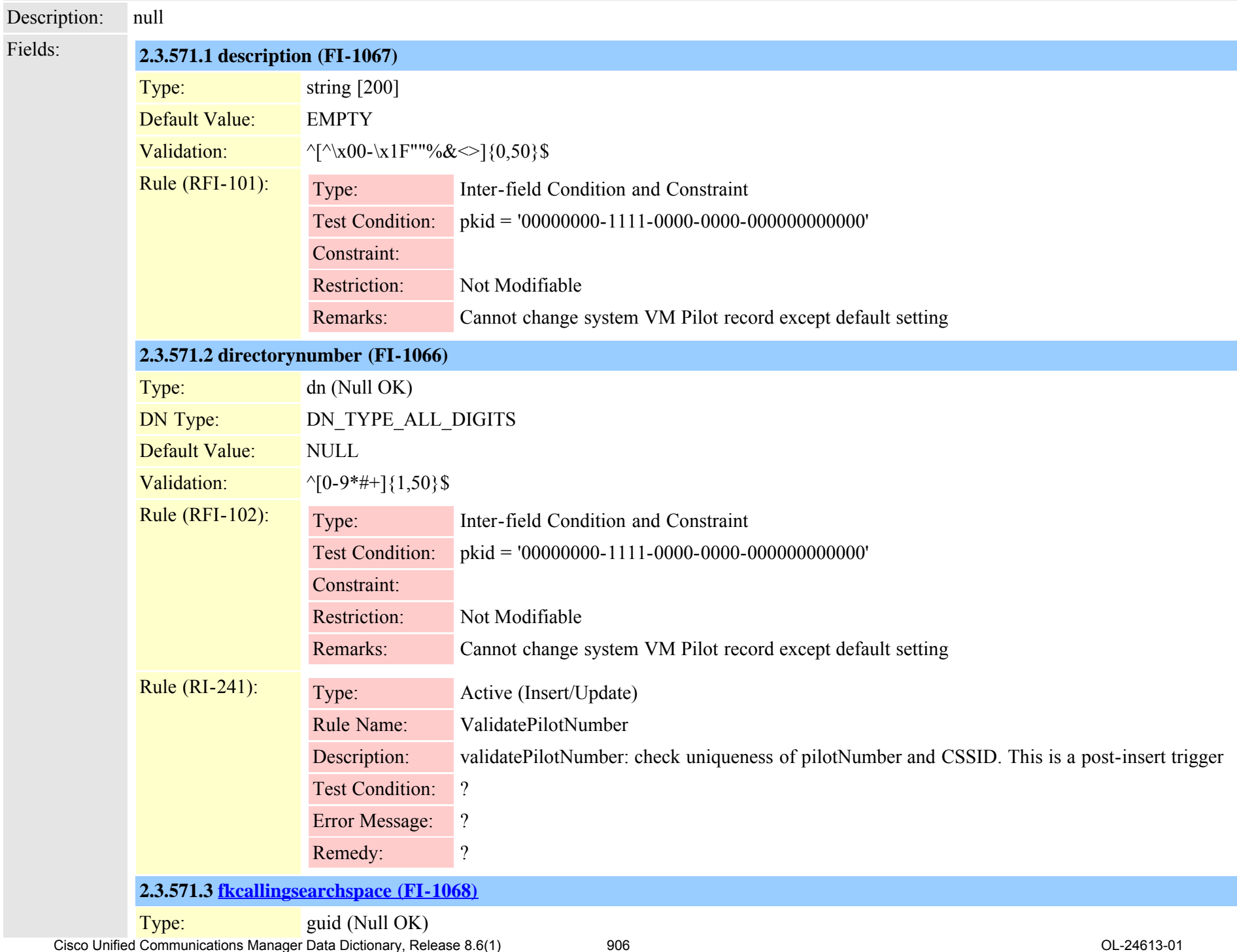

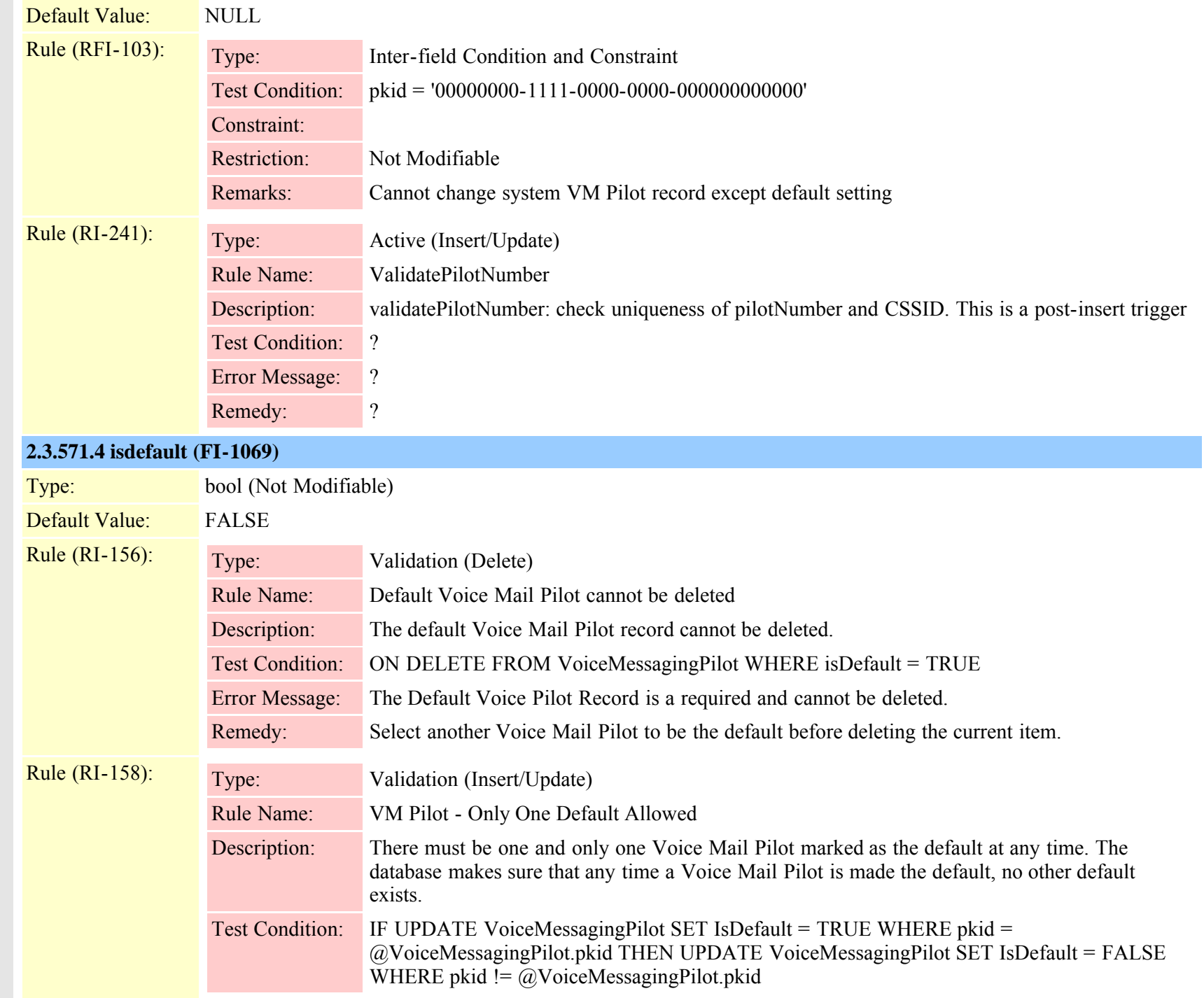

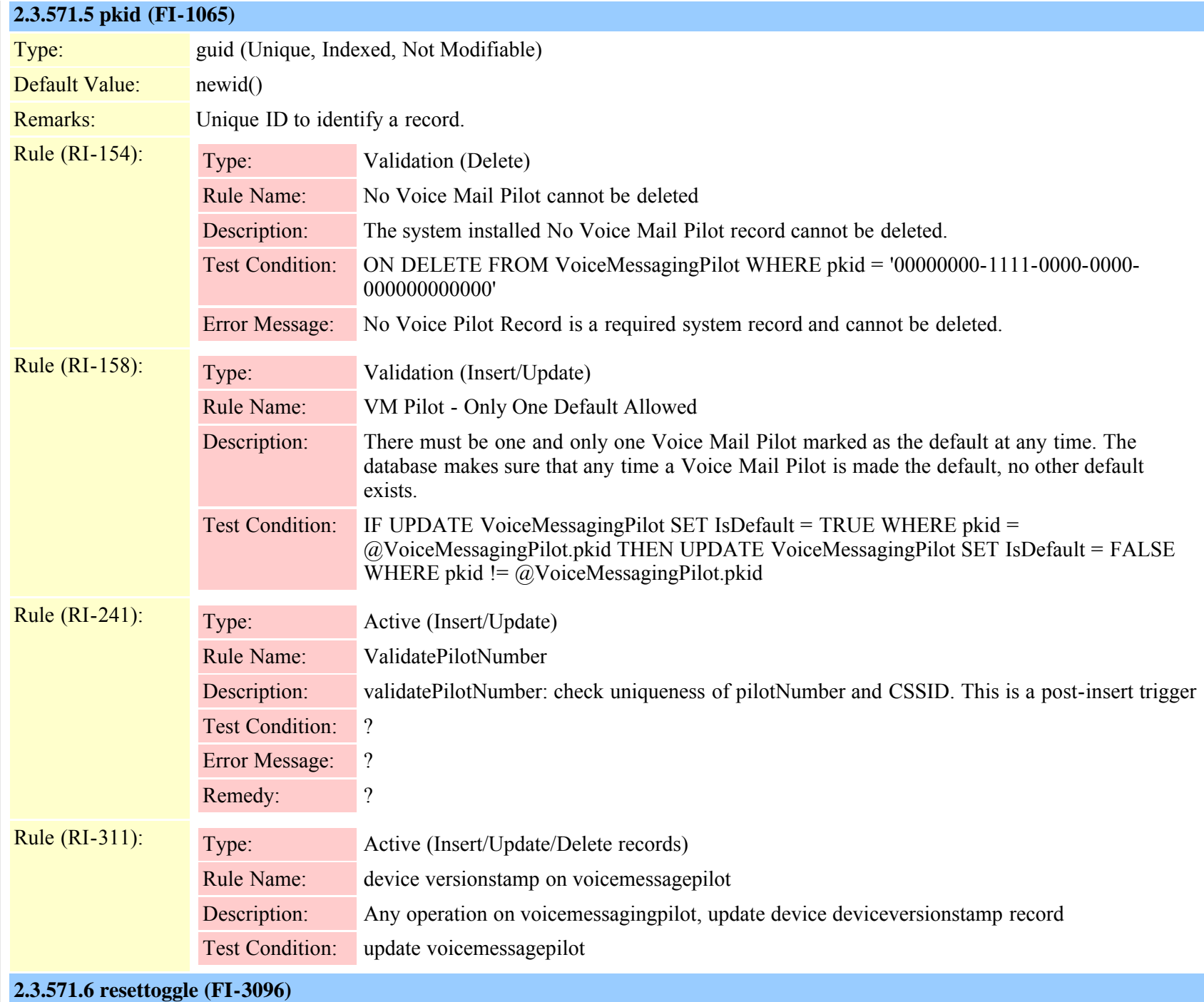

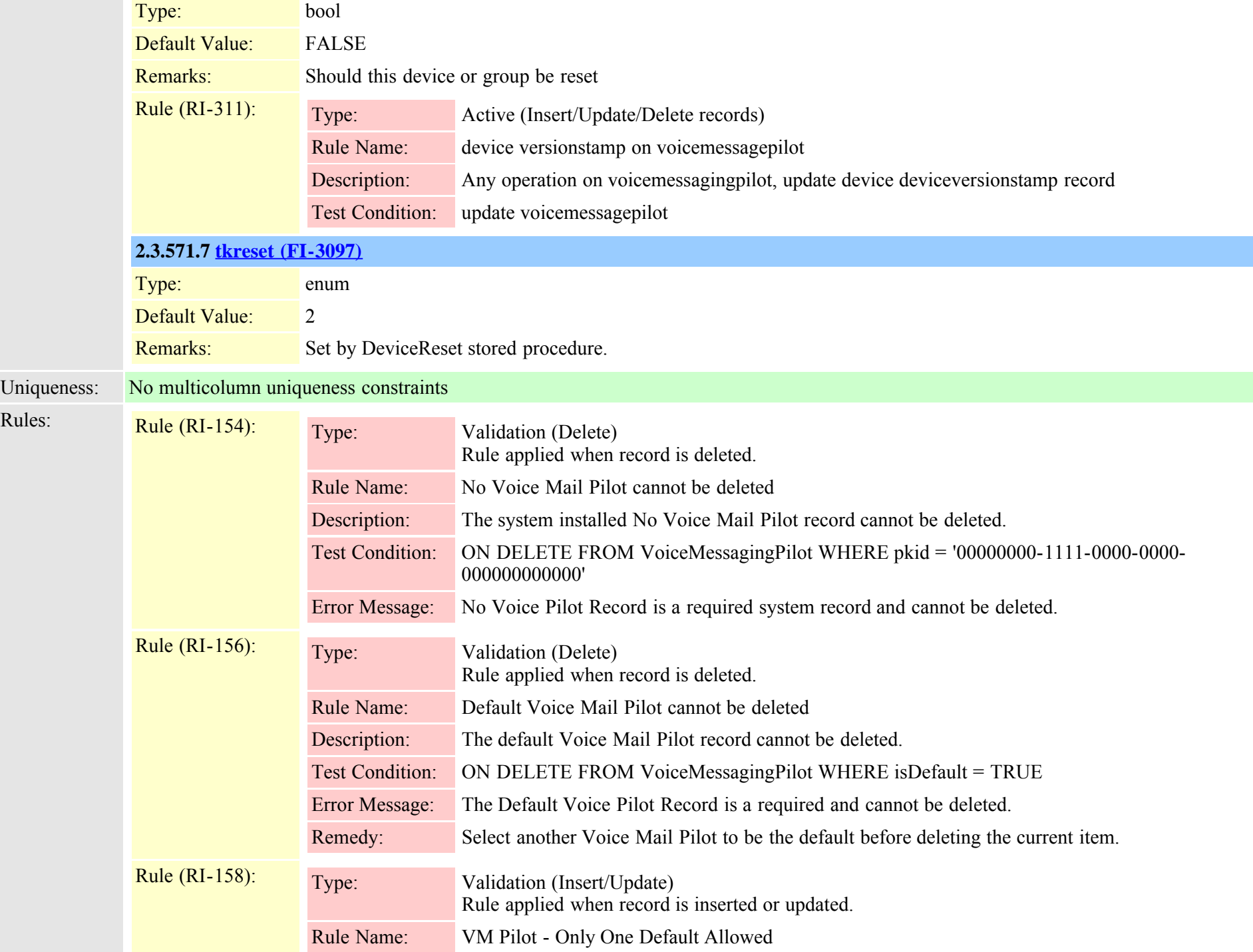

Cisco Unified Communications Manager Data Dictionary, Release 8.6(1) 909 OL-24613-01

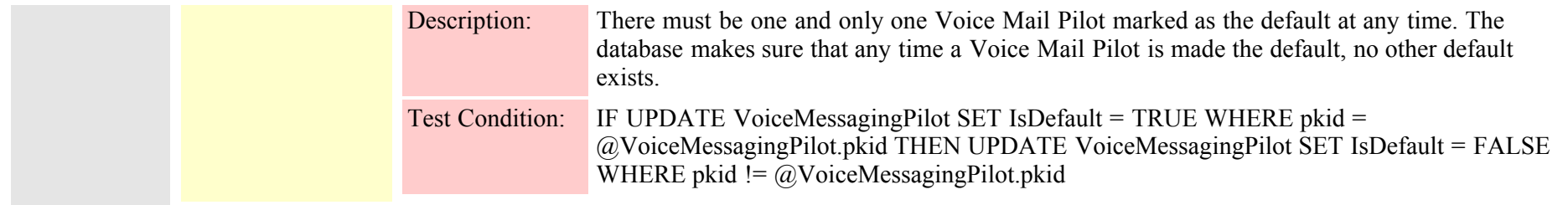

#### **2.3.572 voicemessagingprofile (TI-177)**

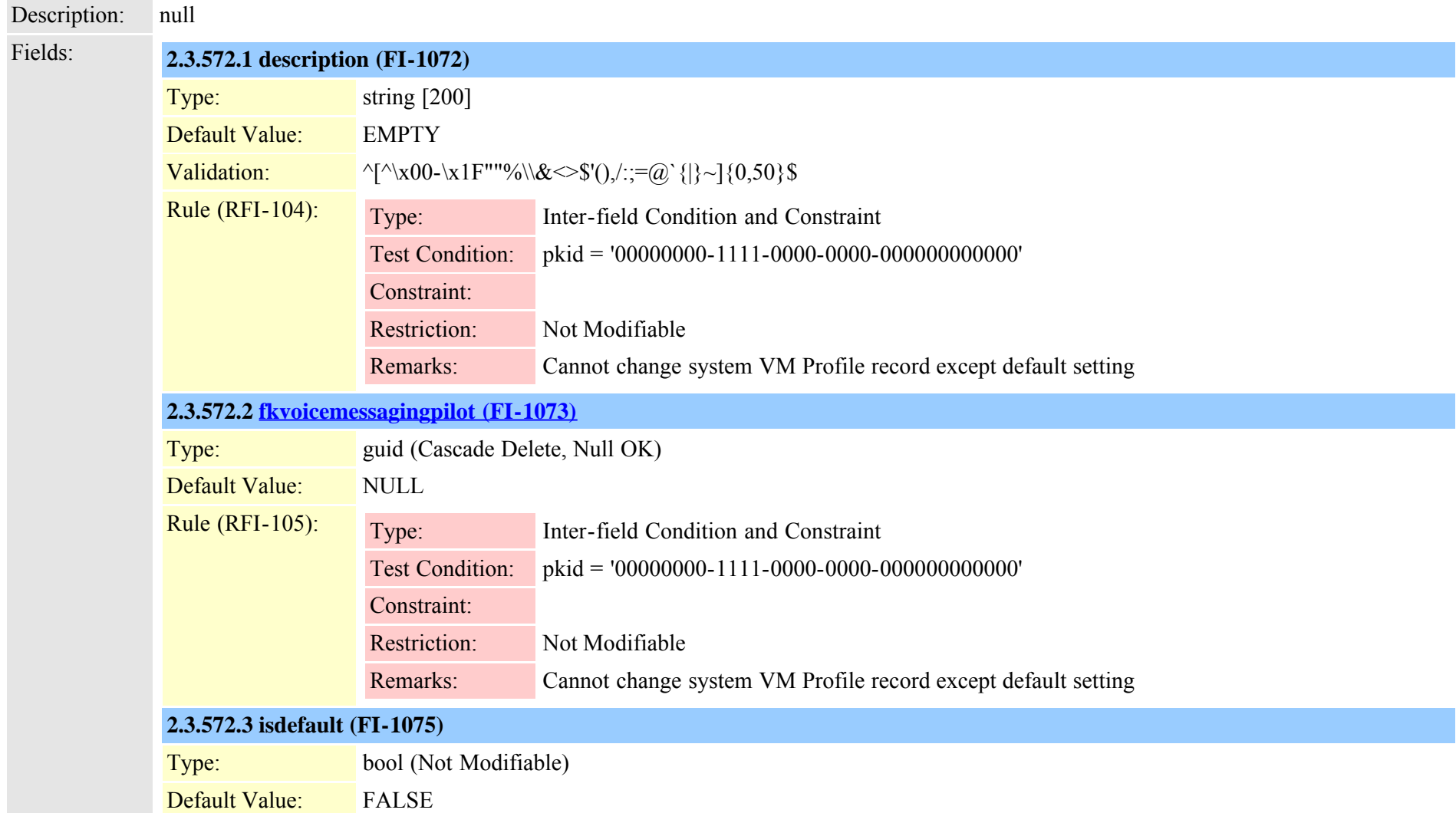

Cisco Unified Communications Manager Data Dictionary, Release 8.6(1) 910 910

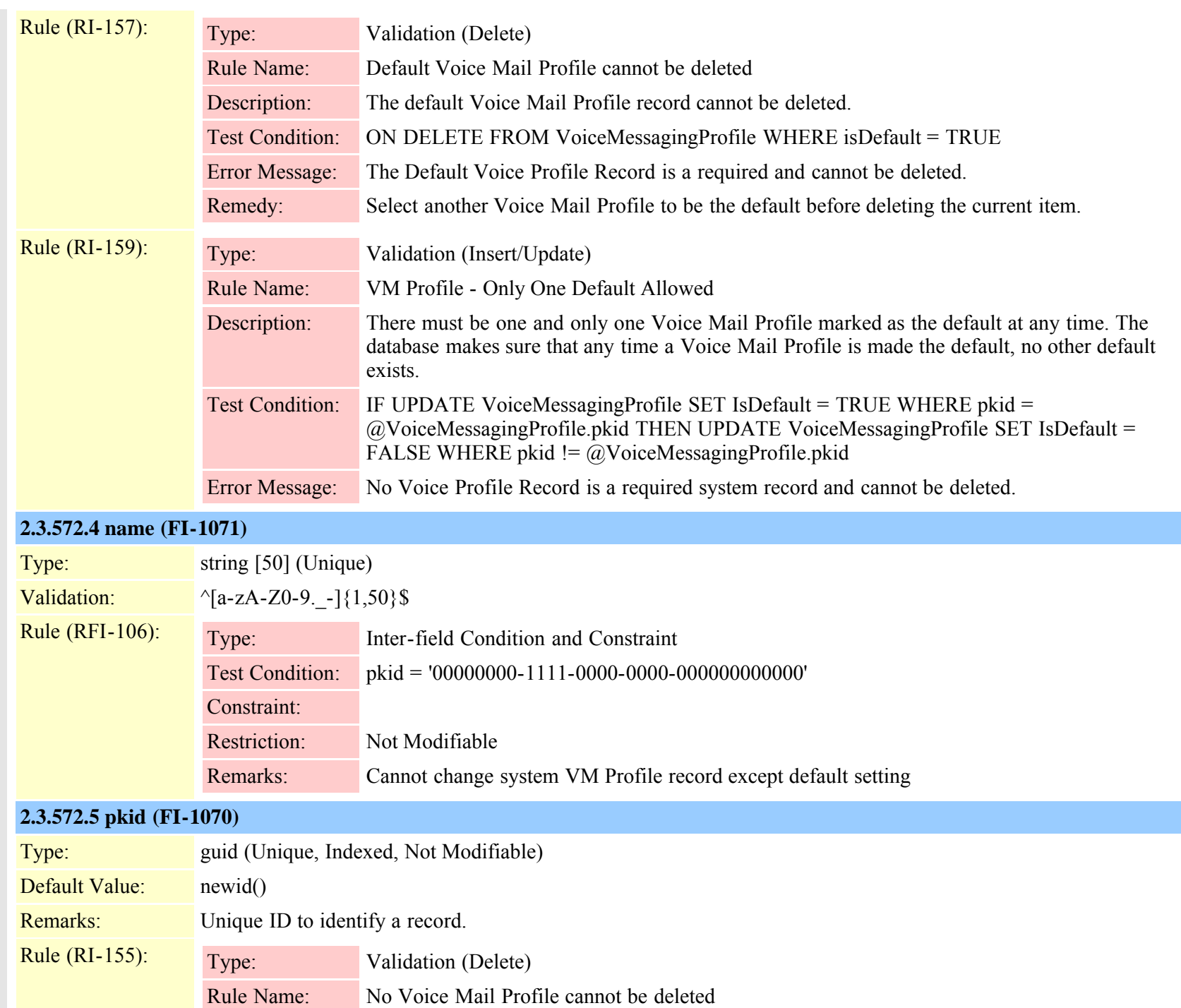

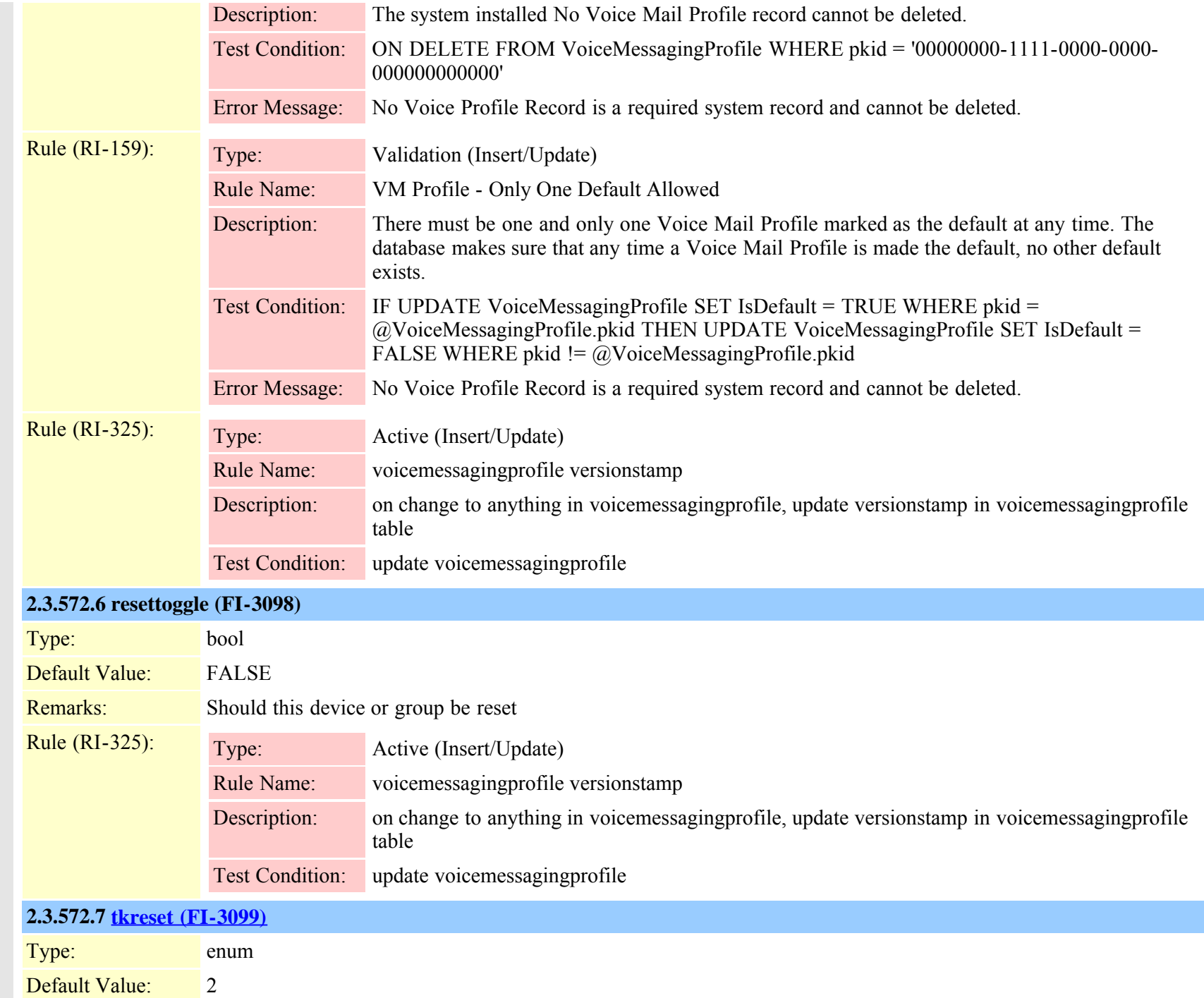

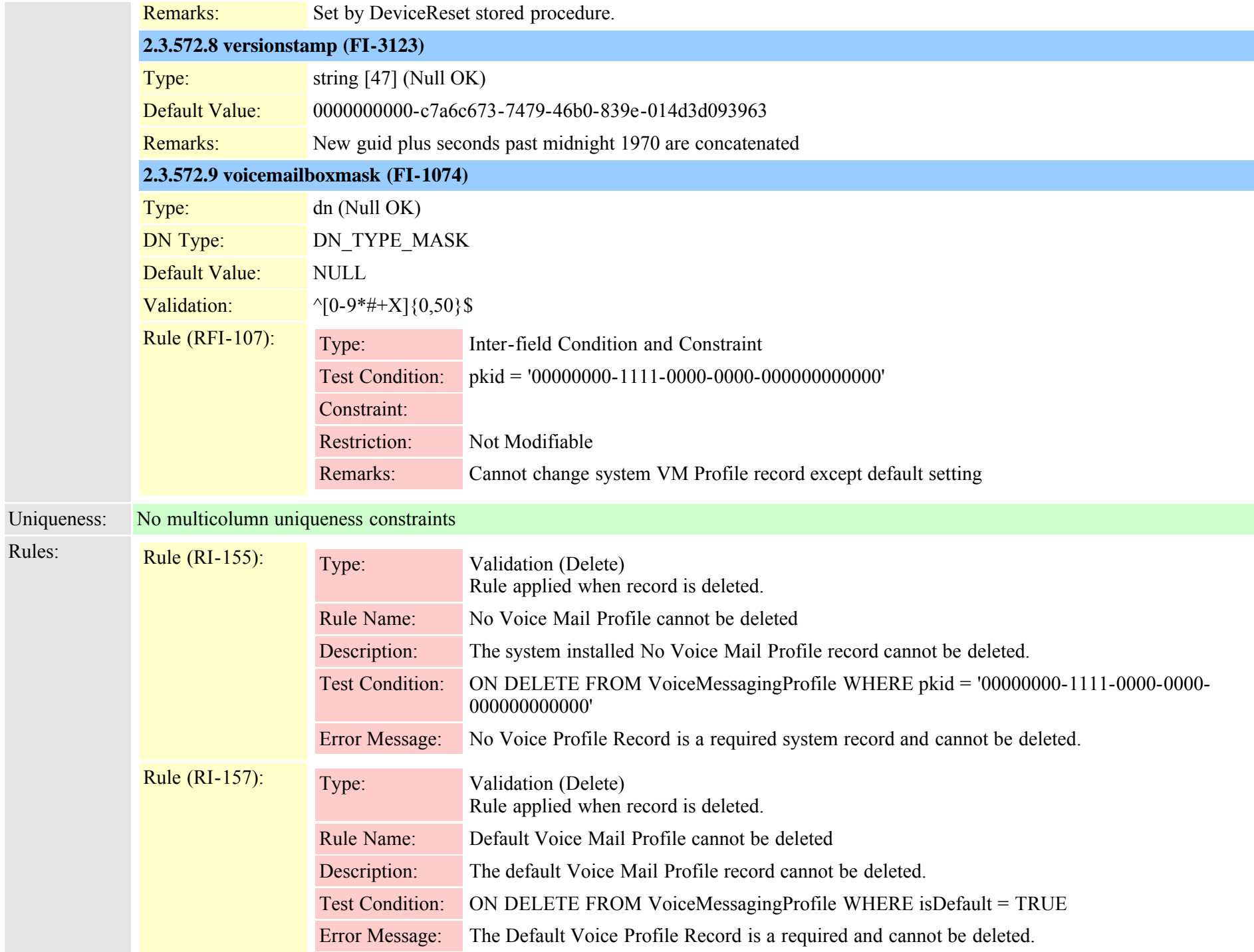

Cisco Unified Communications Manager Data Dictionary, Release 8.6(1) 913 013

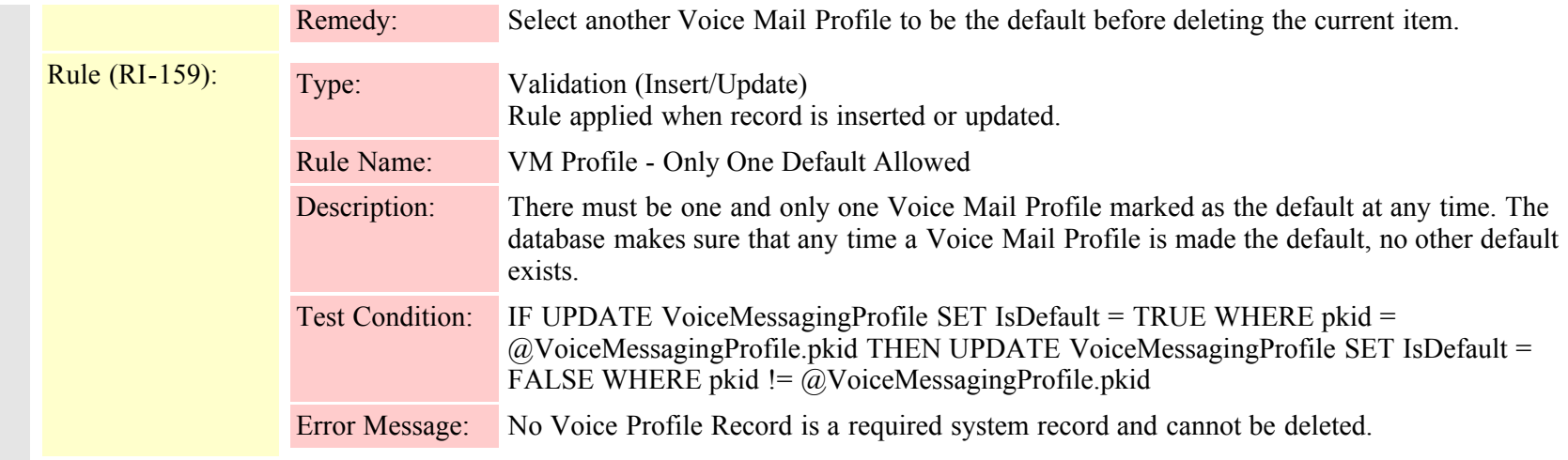

# <span id="page-913-0"></span>**2.3.573 vpngateway (TI-663)**

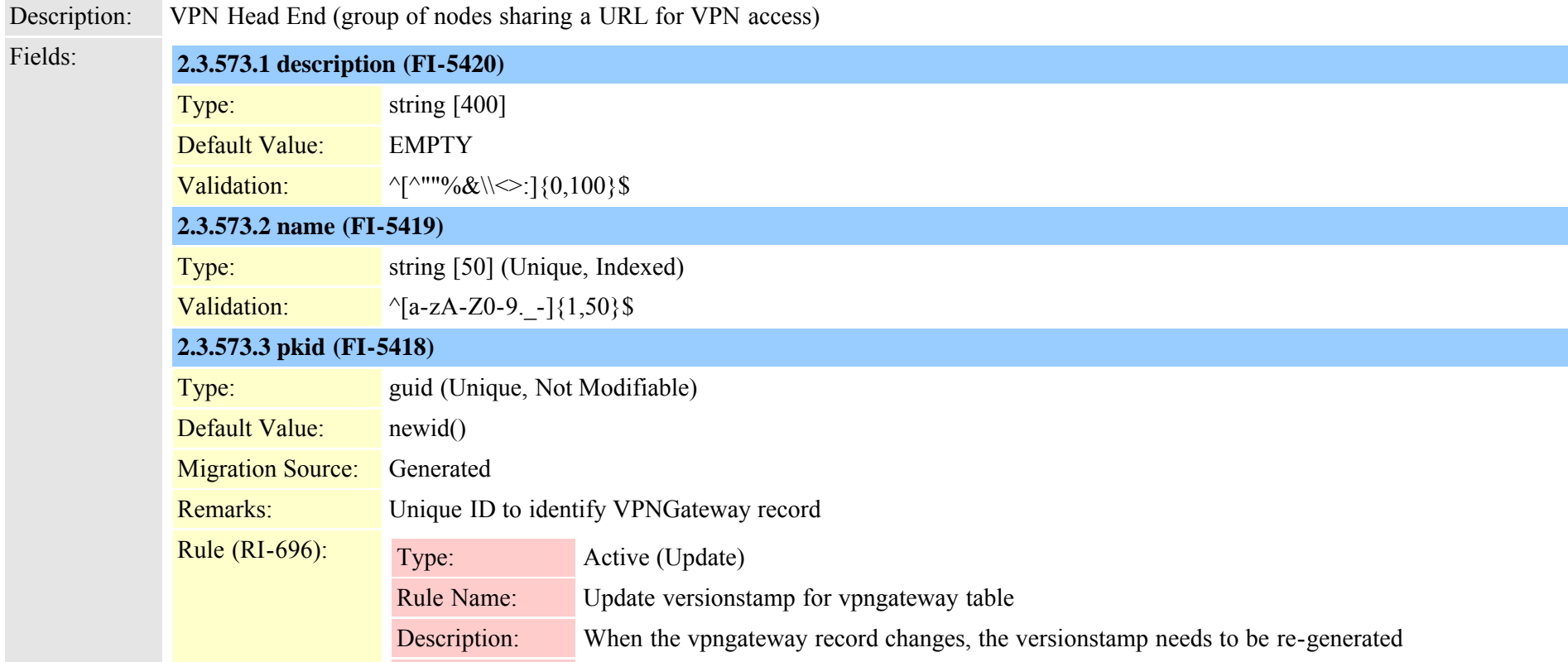

Cisco Unified Communications Manager Data Dictionary, Release 8.6(1) 914 914

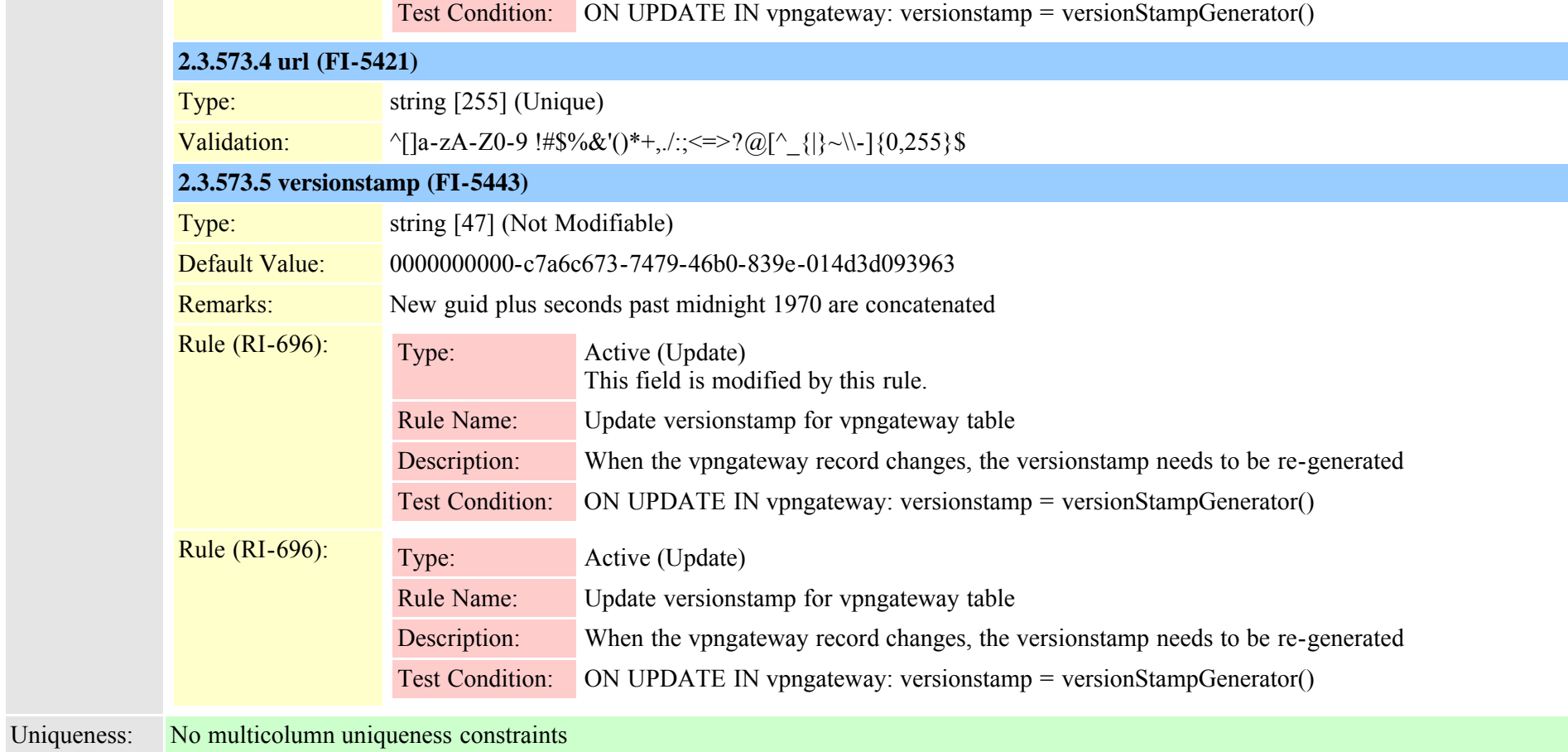

# <span id="page-914-0"></span>**2.3.574 vpngatewaycertificatemap (TI-664)**

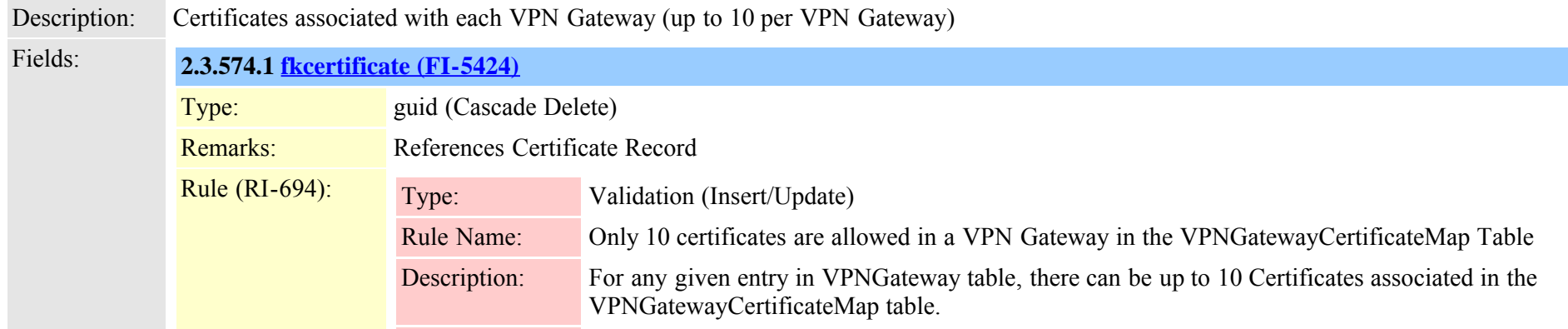

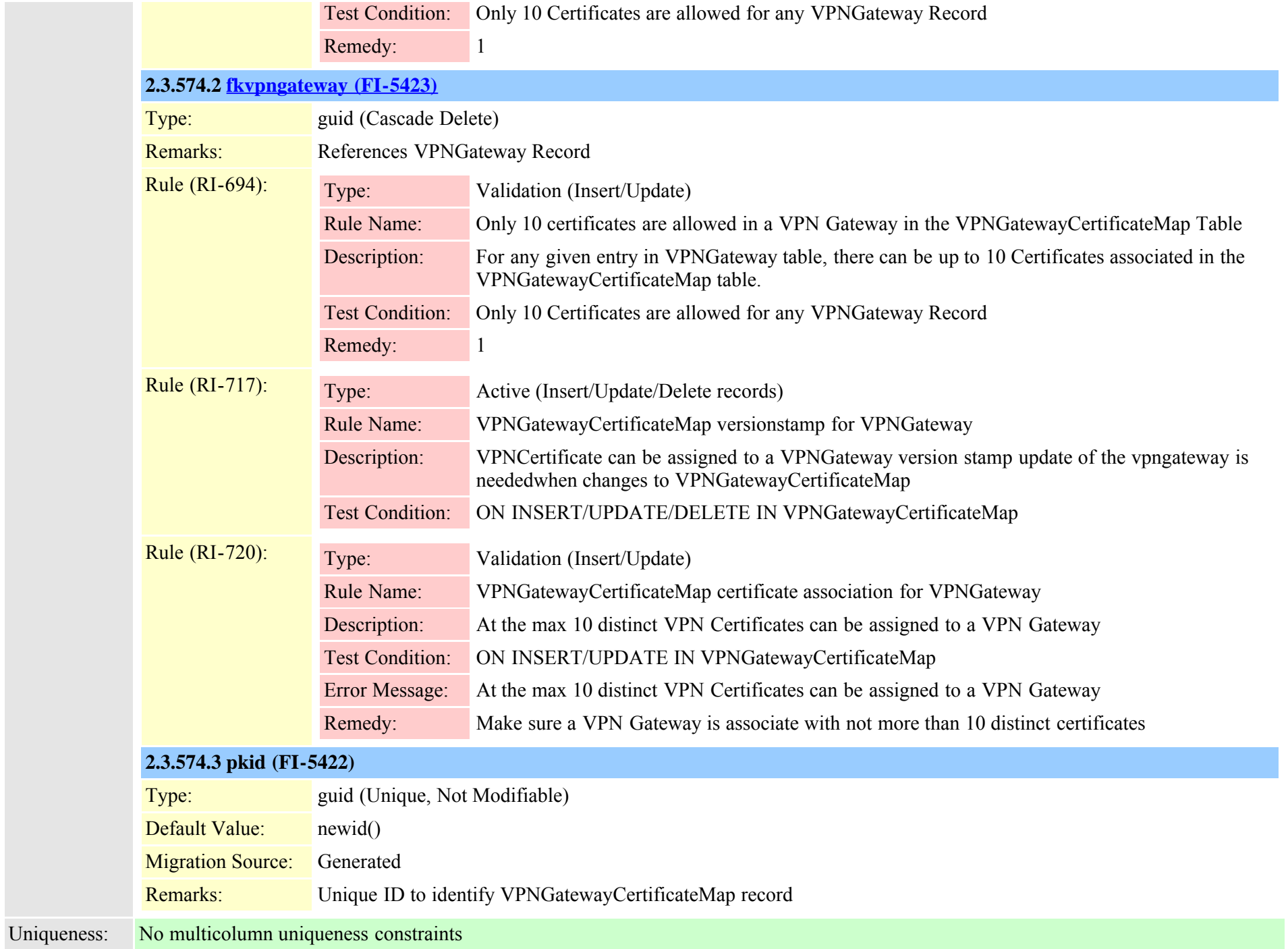

# <span id="page-916-0"></span>**2.3.575 vpngroup (TI-665)**

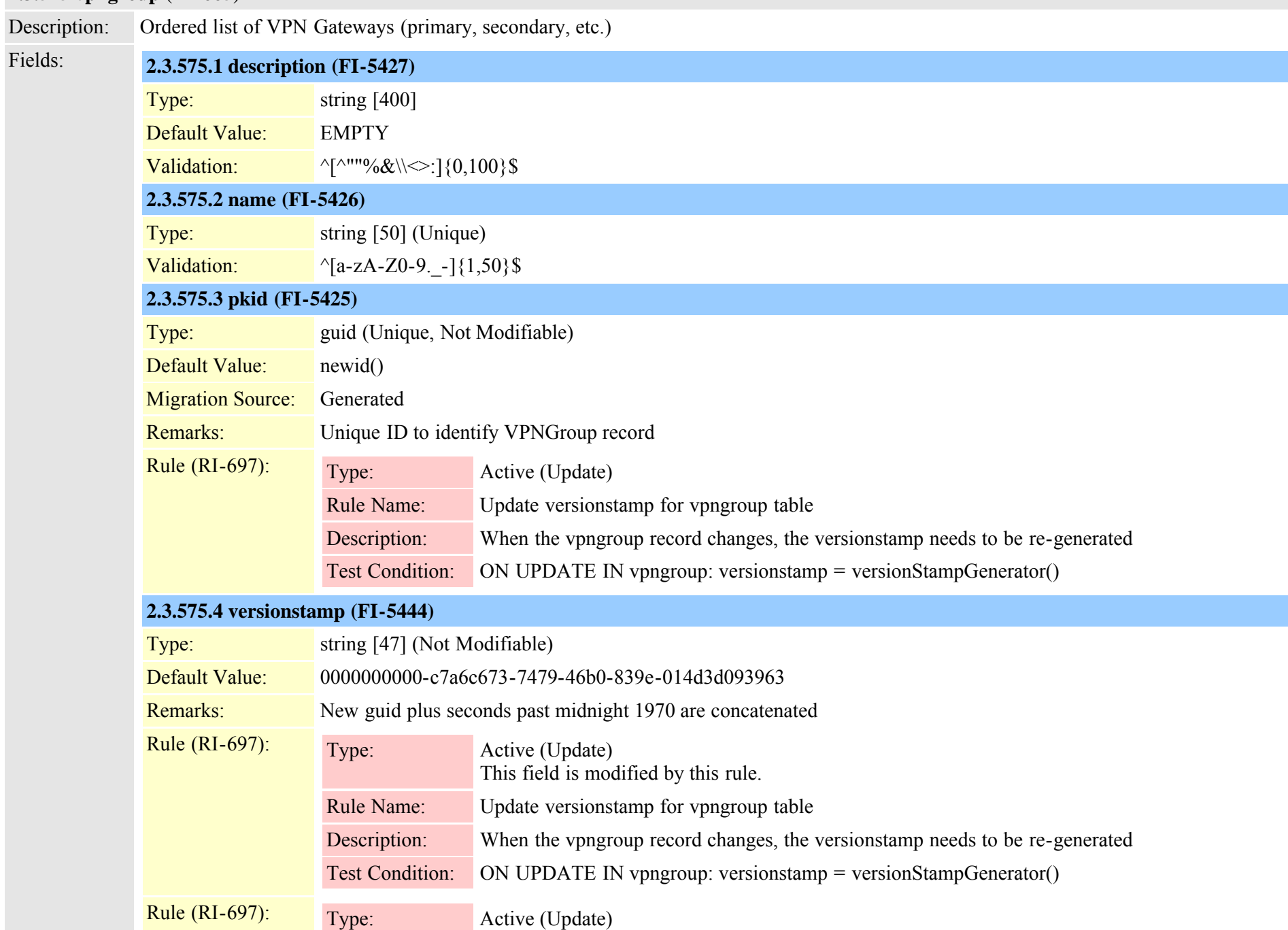

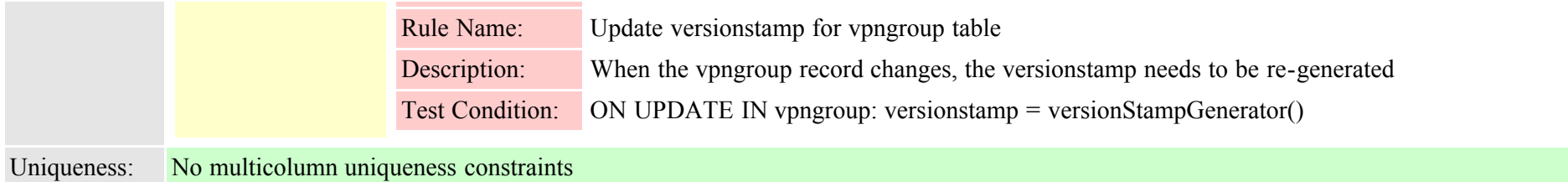

#### <span id="page-917-0"></span>**2.3.576 vpngroupvpngatewaymap (TI-666)**

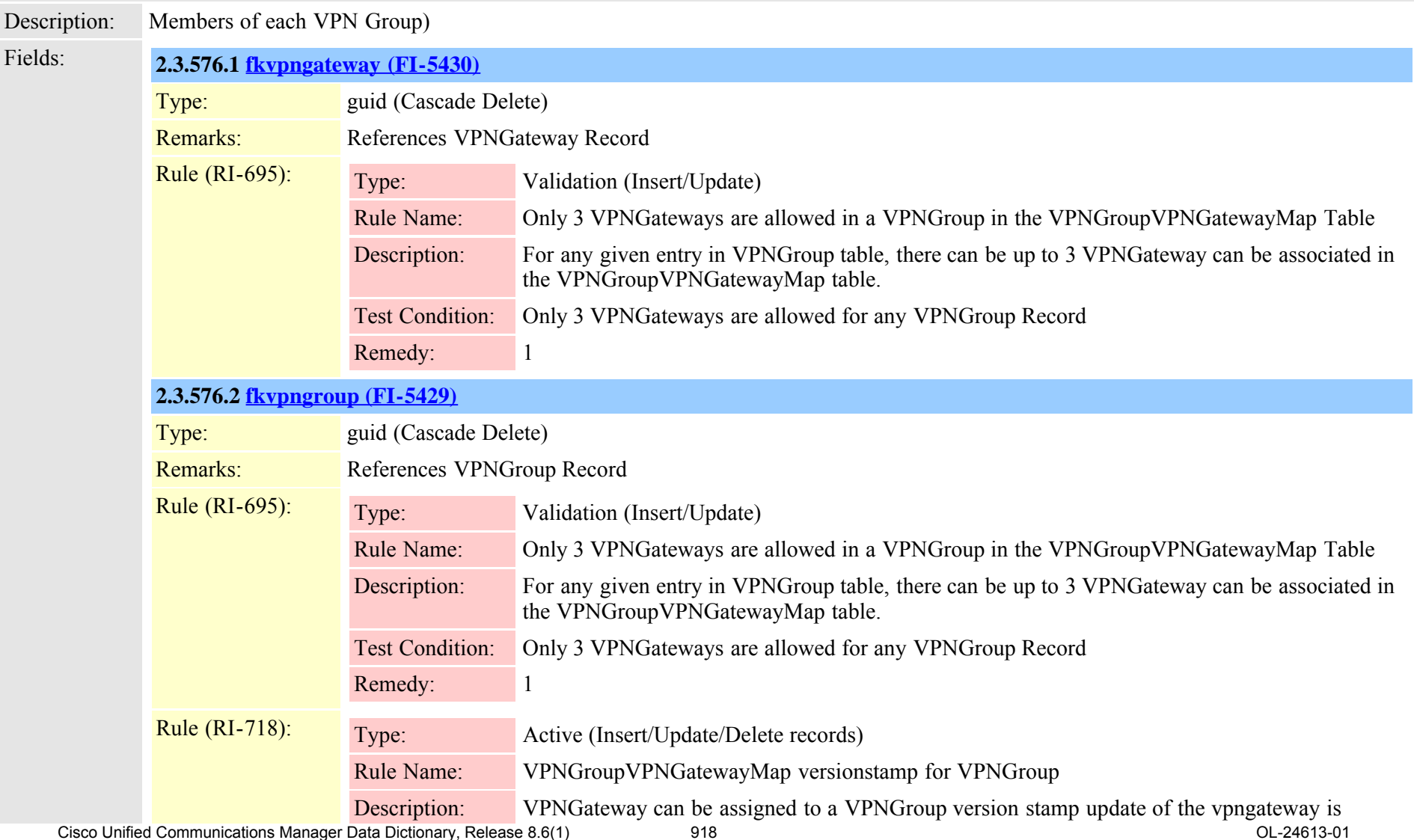

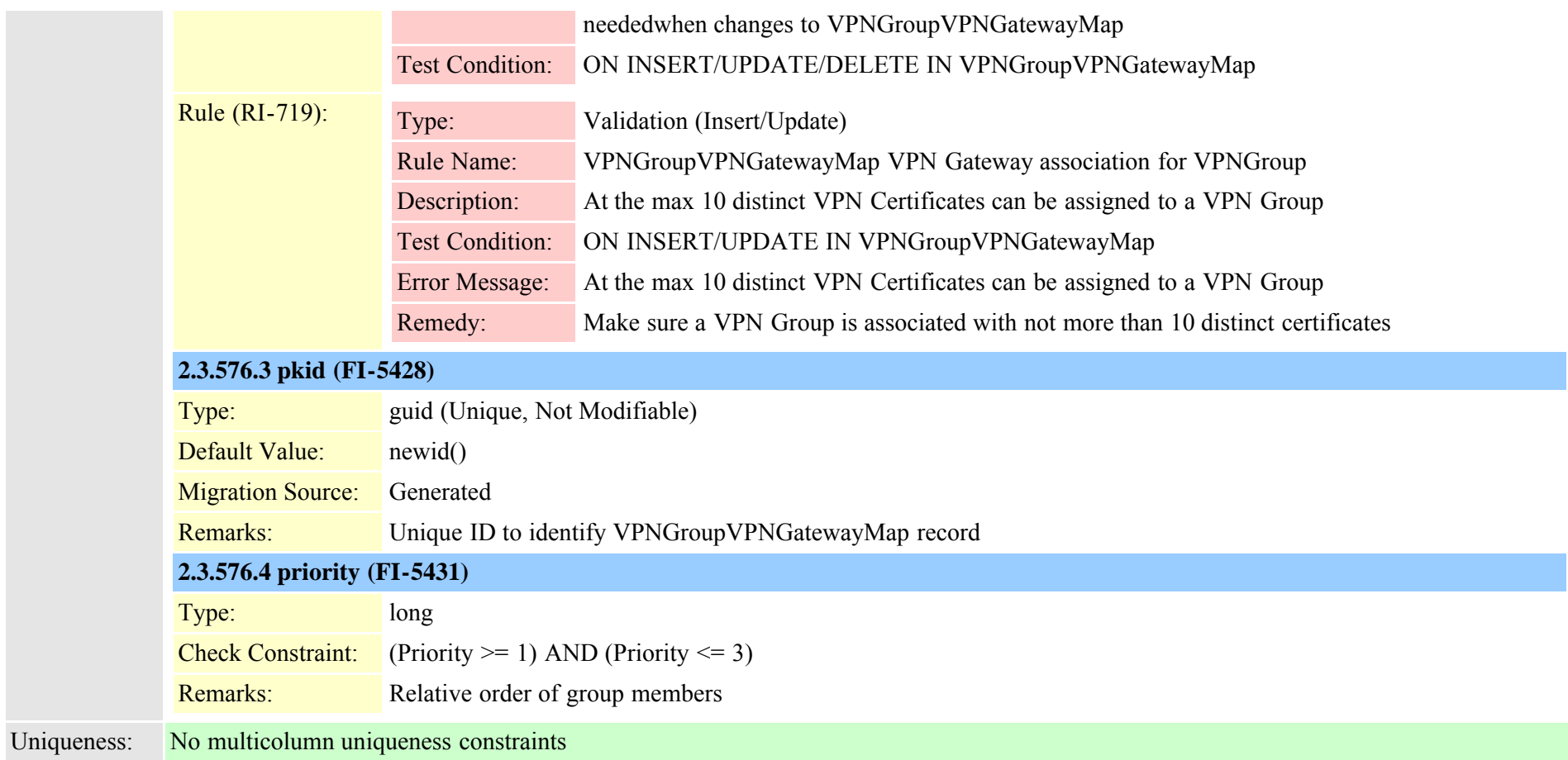

#### <span id="page-918-0"></span>**2.3.577 vpnprofile (TI-667)**

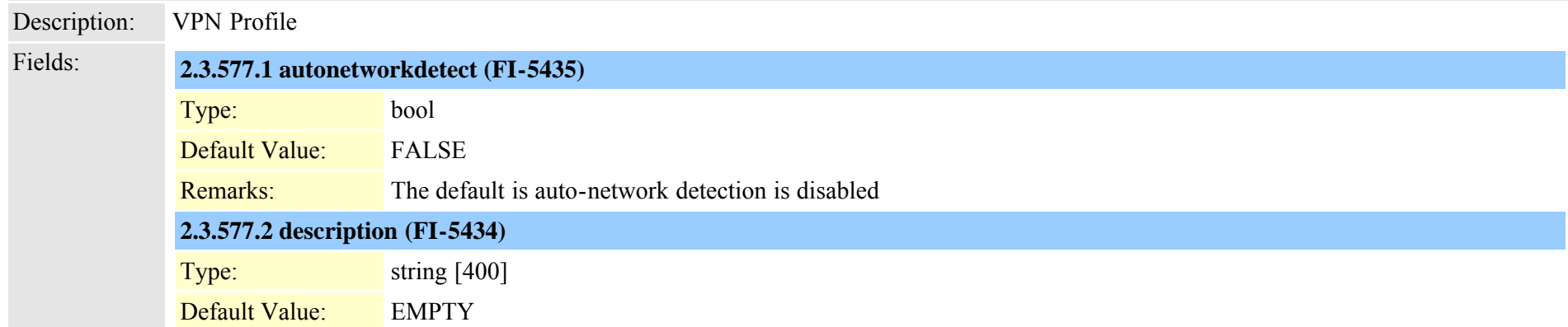

Cisco Unified Communications Manager Data Dictionary, Release 8.6(1) 919 919 Cisco Unified Communications Manager Data Dictionary, Release 8.6(1)

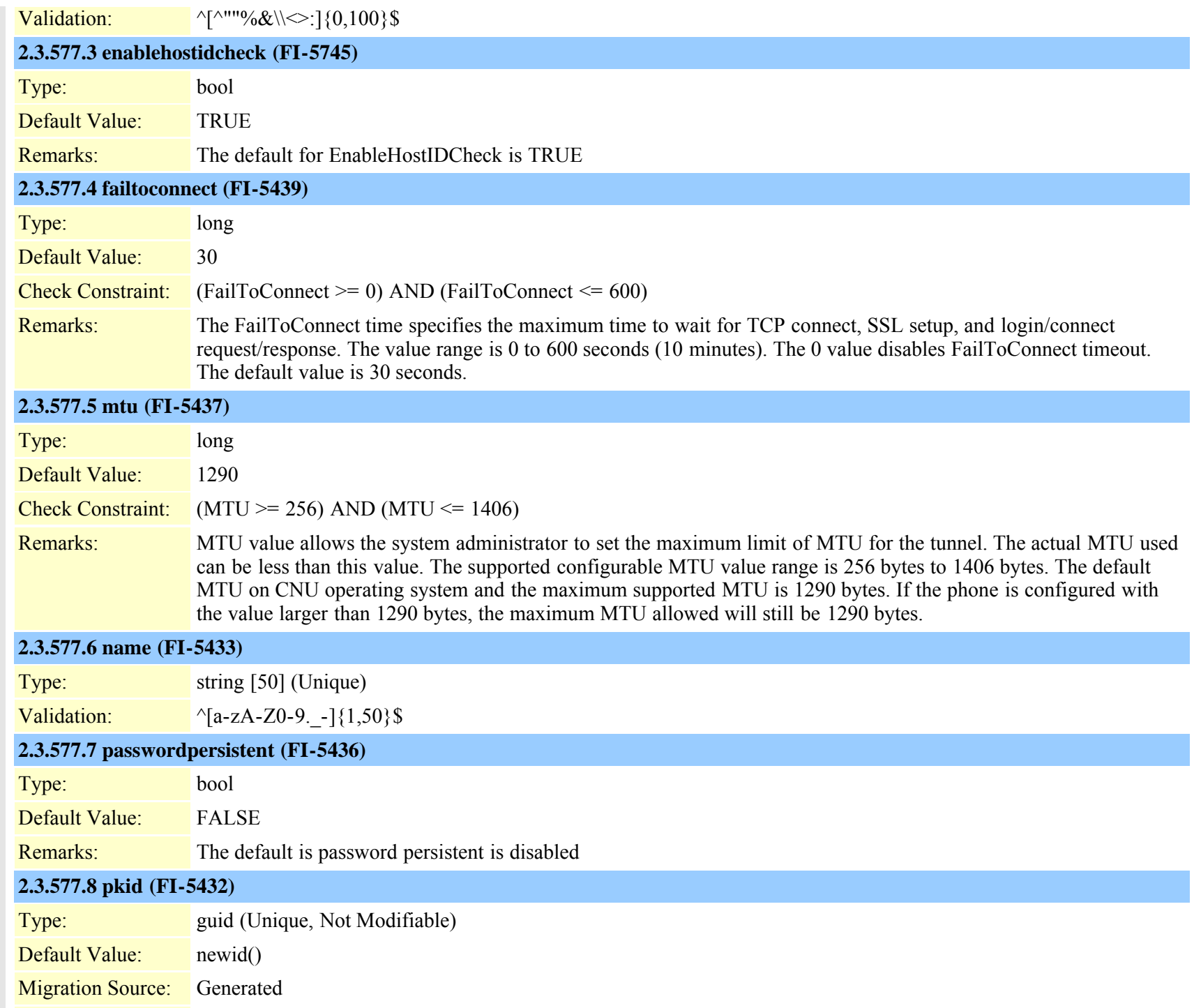

Cisco Unified Communications Manager Data Dictionary, Release 8.6(1) 920 920 Cisco Unified Communications Manager Data Dictionary, Release 8.6(1)

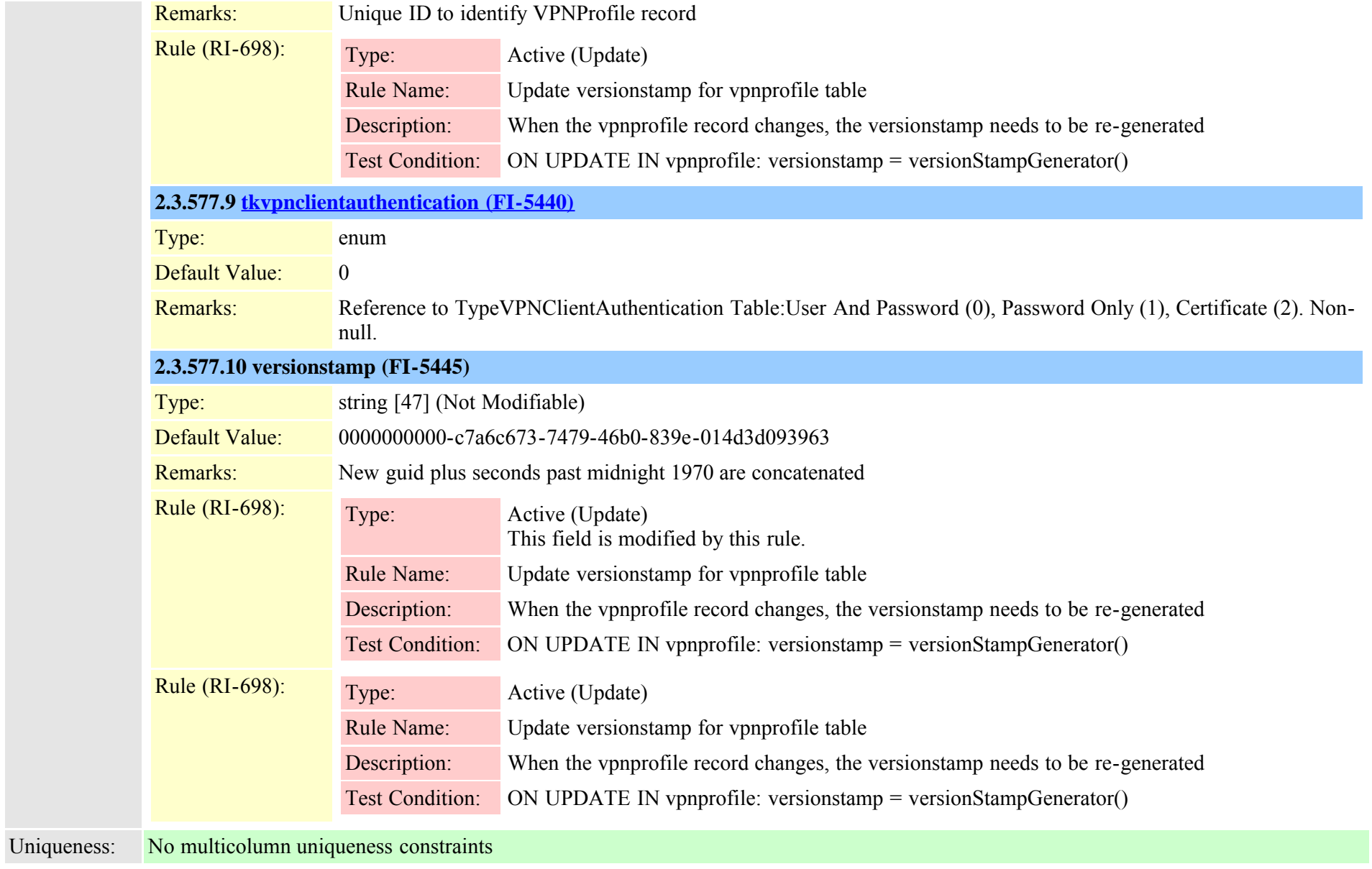

## **2.3.578 wsmdevice (TI-415)**

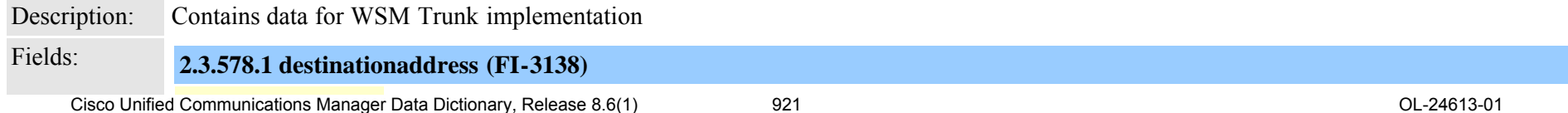

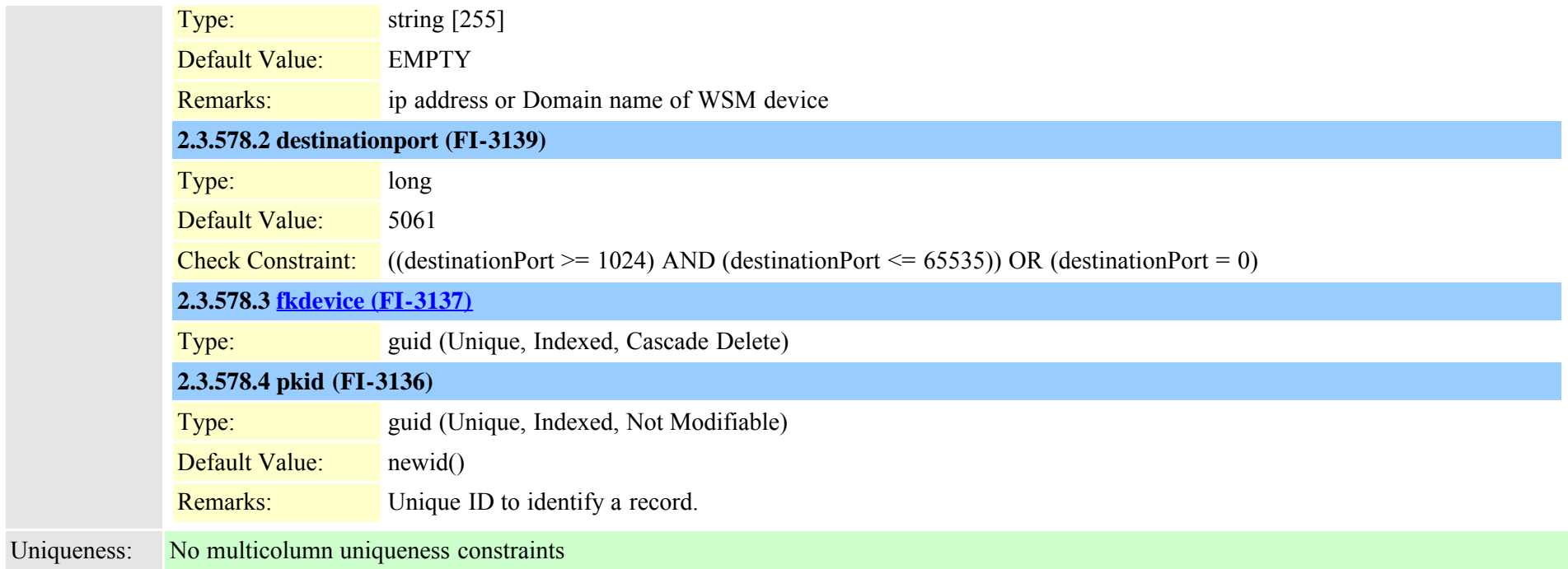

#### **2.3.579 wwwcookie (TI-72)**

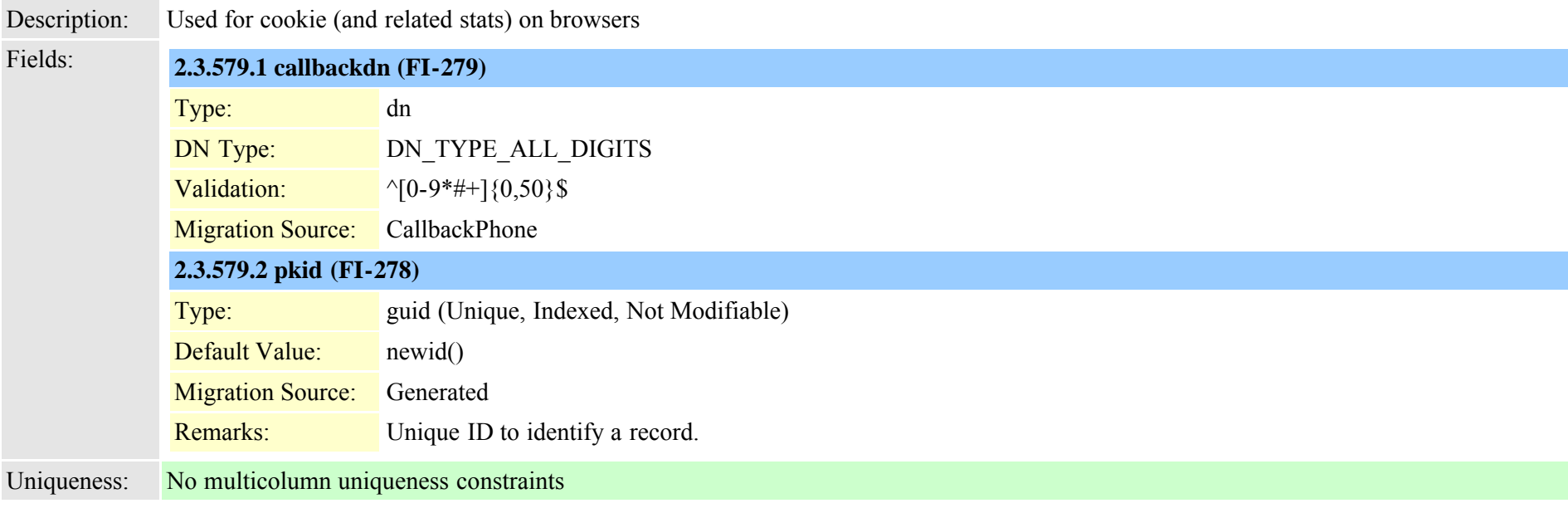

#### **2.3.580 xmldisplayinstancerulemap (TI-163)**

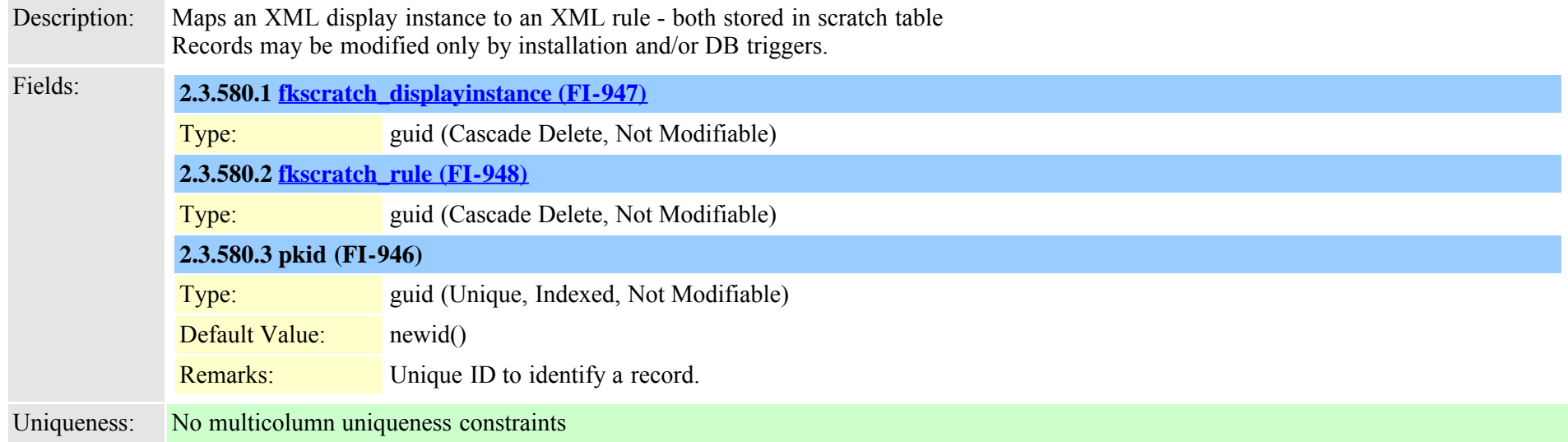

# **3.0 Common Table Relationships**

## **3.1 Servers and Services**

Here are the common relationships with Servers, Services and service parameters.

#### **Service Parameters**

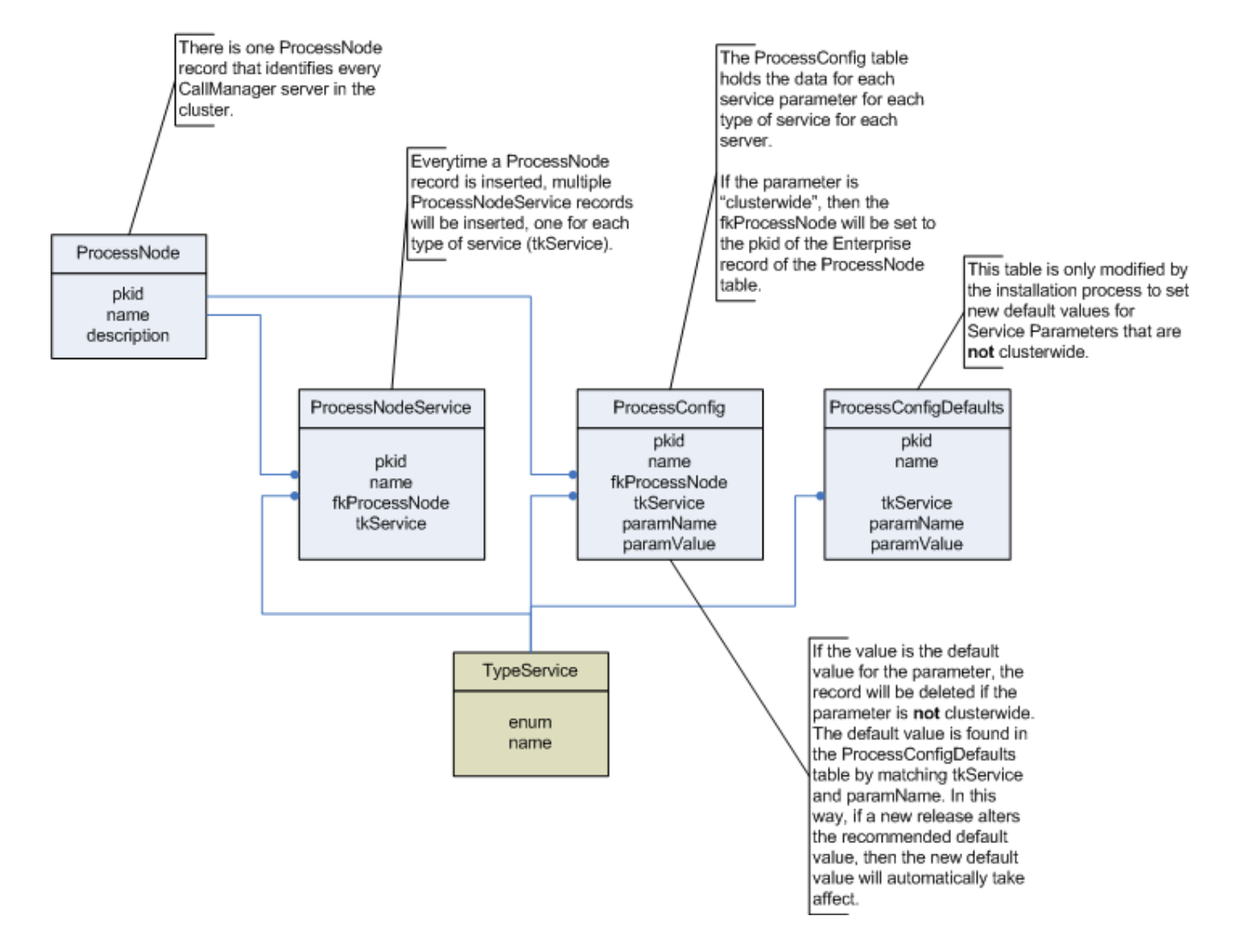

#### **3.2 Roles and Responsibilities**

Here are the relationships between users and their roles and responsibilities.

## **User Authorization**

(granting a user permission to access a resource)

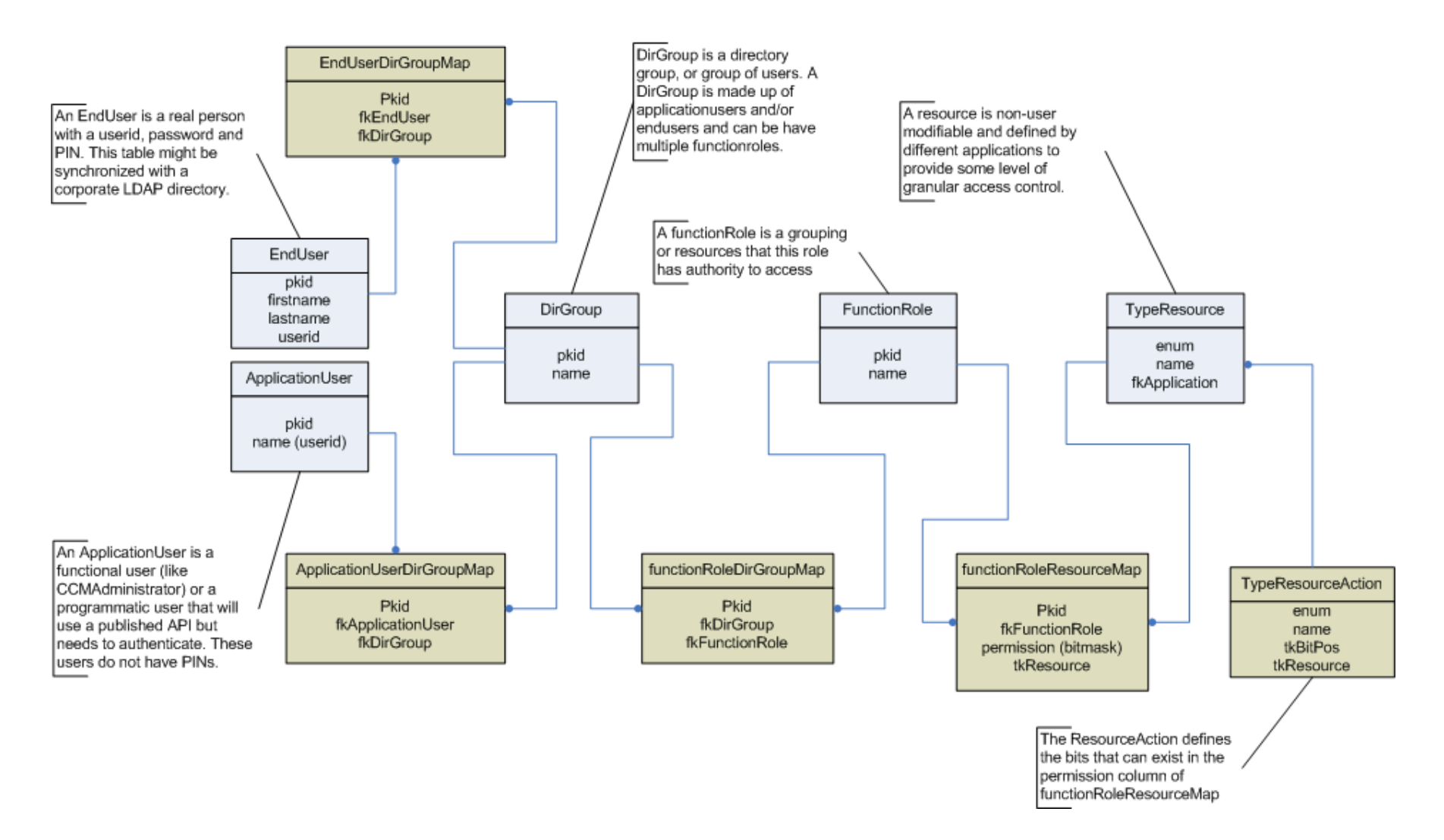

#### **3.3 End User**

Here are the relationships for an Enduser.

User

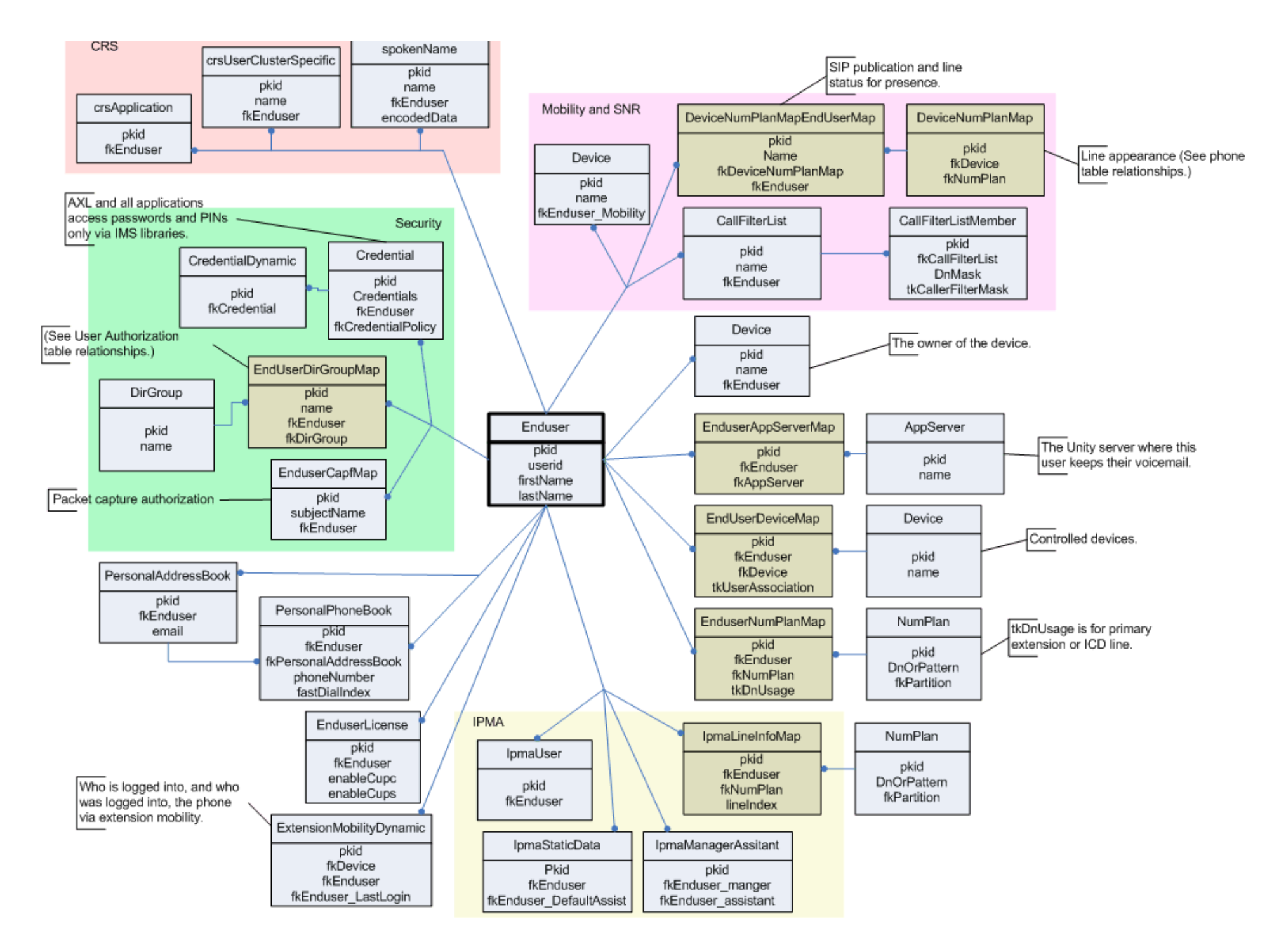

# **3.4 Phone**

Here are the common tables that define a phone.

#### Phone

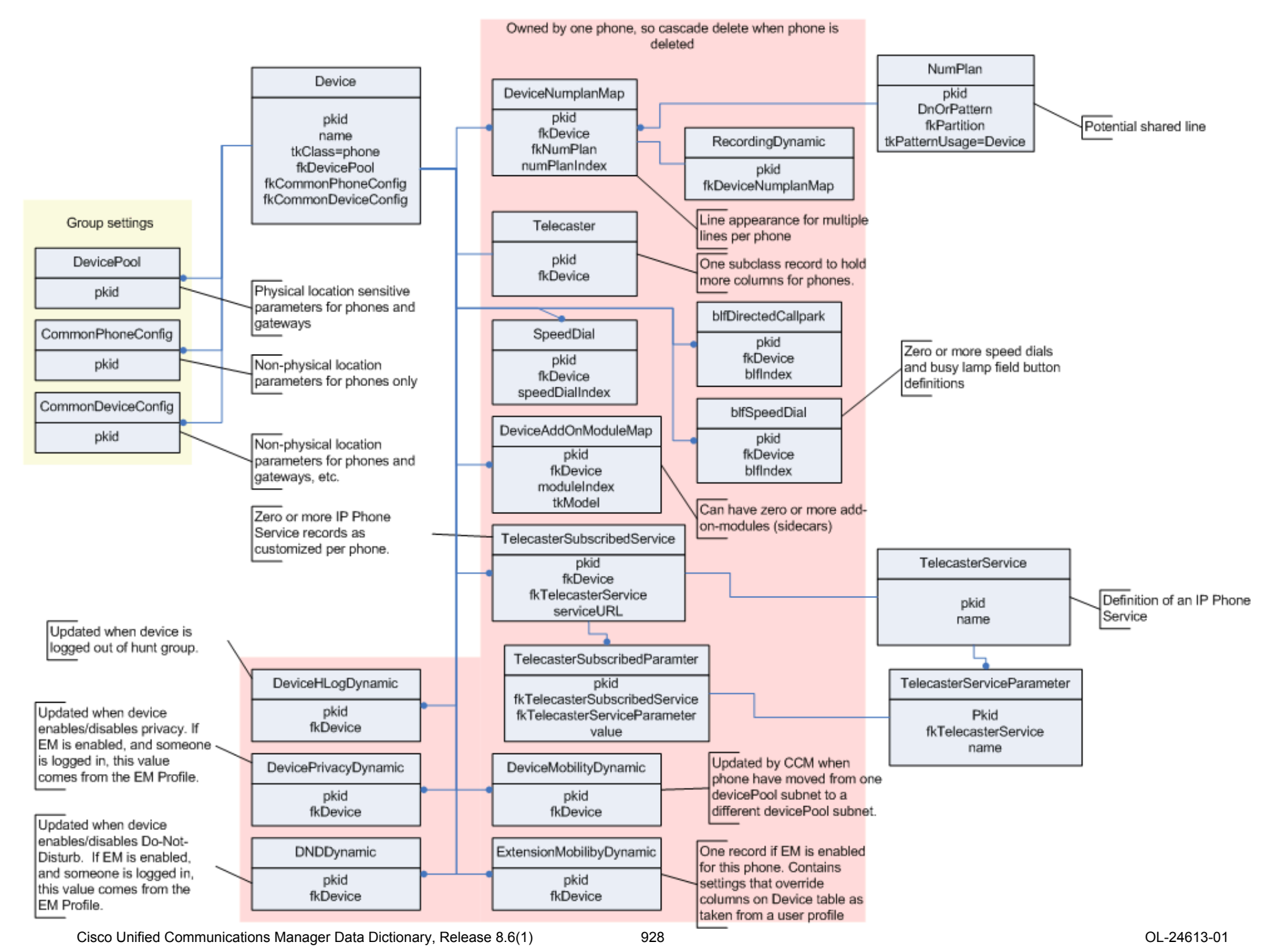

# **3.5 MGCP Gateway**

Here are the common tables that define a gateway.

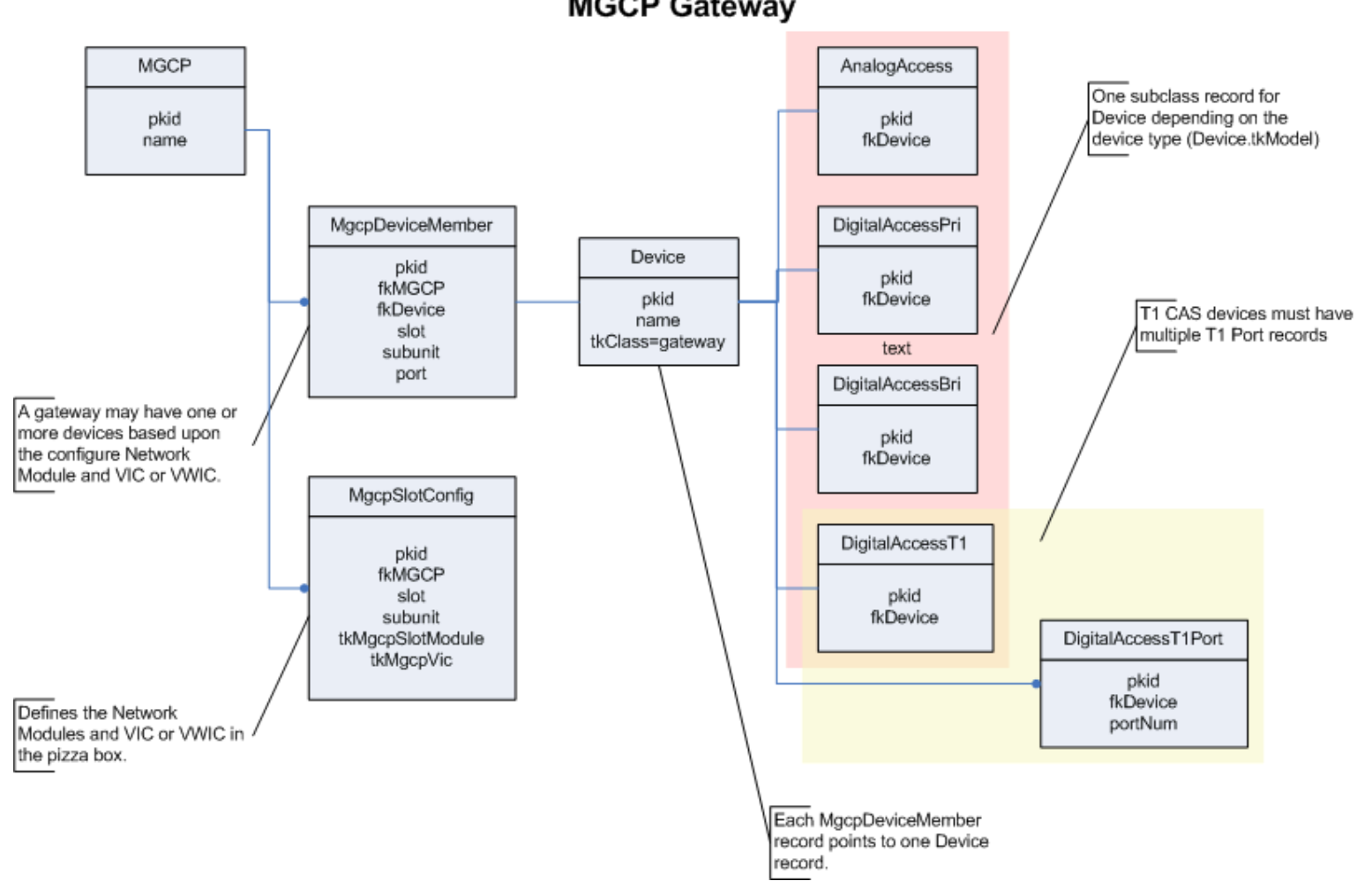

## **MGCP Gateway**

## **3.6 Route/Hunt Lists**

Here are the relationships between Route/Hunt lists and Route/Line Groups.

# **Route/Hunt Lists**

(setting up RouteGroups and LineGroups)

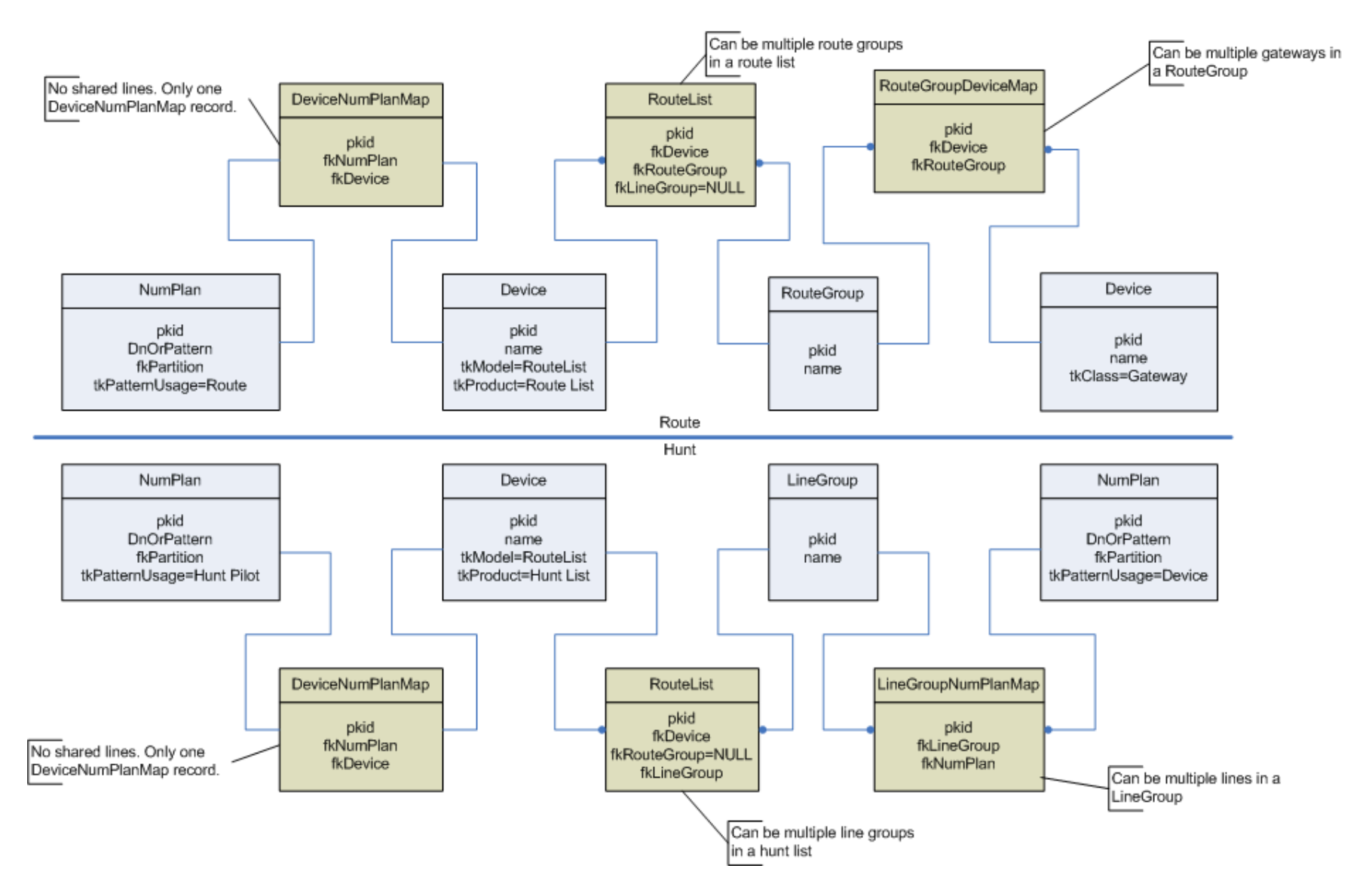

## **3.7 Mobility/Single Number Reach**

Here are the relationships for Mobility and Single Number Reach.

Cisco Unified Communications Manager Data Dictionary, Release 8.6(1) 930 OL-24613-01

# **Mobility / Single Number Reach**

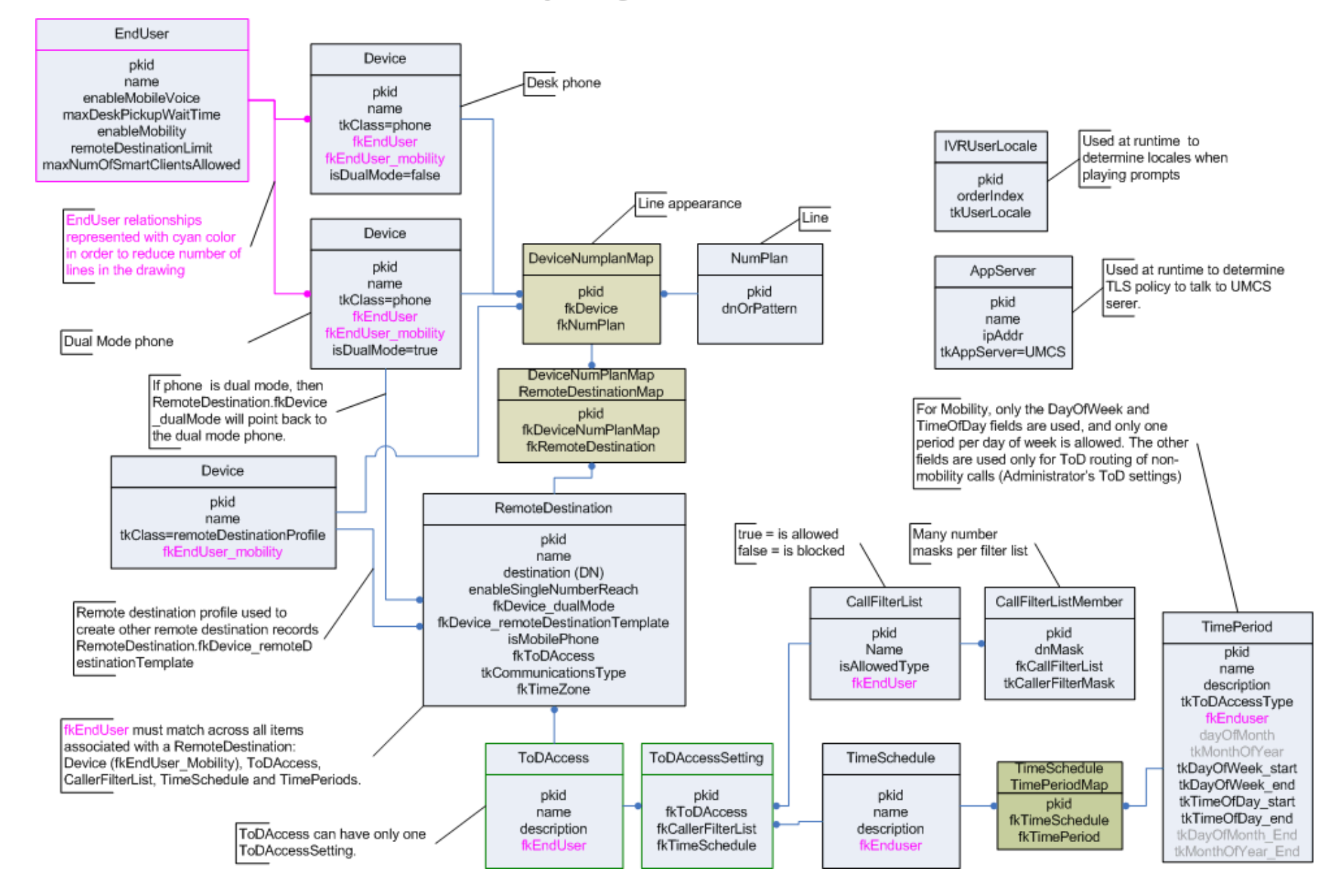

#### **3.8 Time Of Day Routing**

Here are the relationships for Time of Day Routing.

![](_page_931_Figure_1.jpeg)

#### **3.9 Data Dictionary Definition**

Here are the relationships used to generate the database schema, triggers and this document.

**Time of Day Routing** 

# **Data Dictionary**

![](_page_932_Figure_1.jpeg)

# **4.0 Schema Changes**

This section shows the high level differences in schema between this release and previous versions.

# **4.1 Differences between Cisco Unified Communications Manager 8.6(1) and Cisco Unified Communications Manager 8.5(1)**

**4.1.1 Tables in Cisco Unified Communications Manager 8.5(1) and not in Cisco Unified Communications Manager 8.6(1)**

**4.1.2 Tables in Cisco Unified Communications Manager 8.6(1) and not in Cisco Unified Communications Manager 8.5(1)**

[destinationcodecontrol,](#page-110-0) [devicemanagementinfo,](#page-211-0) [deviceprovidermap](#page-256-0), [dntracelogging](#page-303-0), [emergencylocidnumber,](#page-329-0) [emergencylocidnumberdynamic](#page-330-0), [provider,](#page-573-0) [schapplication,](#page-626-0) [schscript,](#page-628-0) [schscriptexecution,](#page-629-0) [schuserclusterinfo](#page-630-0), [typeconnection,](#page-760-0) [typeconnectiondevice](#page-761-0), [typecubadevice](#page-764-0), [typedayofmonth,](#page-766-0) [typegatewayusage,](#page-787-0) [typeprovider](#page-828-0), [typeschciscotacdestination](#page-839-0), [typeuseragentserverheaderinfo,](#page-871-0) [typev150sdpfilter](#page-874-0)

**4.1.3 Tables that are different in Cisco Unified Communications Manager 8.6(1) and Cisco Unified Communications Manager 8.5(1)**

![](_page_933_Picture_223.jpeg)

# **4.2 Differences between Cisco Unified Communications Manager 8.6(1) and Cisco Unified Communications Manager 8.0(3)**

**4.2.1 Tables in Cisco Unified Communications Manager 8.0(3) and not in Cisco Unified Communications Manager 8.6(1)**

**4.2.2 Tables in Cisco Unified Communications Manager 8.6(1) and not in Cisco Unified Communications Manager 8.0(3)**

[blockingcsslookup,](#page-45-0) [callforwardhistorydynamic,](#page-51-0) [cubaproductsupport](#page-101-0), [destinationcodecontrol,](#page-110-0) [devicemanagementinfo](#page-211-0), [deviceprovidermap](#page-256-0), [dialplandetails,](#page-268-0) [dntracelogging,](#page-303-0) [emergencylocidnumber,](#page-329-0) [emergencylocidnumberdynamic,](#page-330-0) [gatewaynetworkdetail](#page-370-0), [globalsetting](#page-382-0), [h323trunkdestination,](#page-395-0) [mobilityprofile](#page-446-0), [mrgmediaaccesspermission,](#page-463-0) [provider](#page-573-0), [remotedestinationhistory,](#page-591-0) [routefiltercosroutingmap,](#page-600-0) [schapplication,](#page-626-0) [schscript,](#page-628-0) [schscriptexecution,](#page-629-0) [schuserclusterinfo](#page-630-0), [sipnormalizationscript](#page-652-0), [sipnormalizationscriptchunk,](#page-654-0) [siptrunkdestination,](#page-667-0) [site,](#page-670-0) [siteroutepartitionmember](#page-672-0), [typeconnection](#page-760-0), [typeconnectiondevice,](#page-761-0) [typecosrouting,](#page-762-0) [typecubadevice](#page-764-0), [typecubasupportedcountry,](#page-765-0) [typedayofmonth](#page-766-0), [typedevicetrustmode](#page-770-0), [typedialviaoffice,](#page-771-0) [typegatewayusage](#page-787-0), [typeglobalsetting](#page-789-0),

Cisco Unified Communications Manager Data Dictionary, Release 8.6(1) 934 OL-24613-01

[typelicensingmode,](#page-802-0) [typenamedisplayformat,](#page-811-0) [typepipesize](#page-822-0), [typeprovider](#page-828-0), [typeschciscotacdestination](#page-839-0), [typesipbandwidthmodifier,](#page-848-0) [typesipscripterrorhandling](#page-851-0), [typesiptrunkcalllegsecurity,](#page-851-1) [typesite](#page-852-0), [typeusageprofilefeature,](#page-870-0) [typeuseentity](#page-870-1), [typeuseragentserverheaderinfo,](#page-871-0) [typev150sdpfilter,](#page-874-0) [usageprofile](#page-882-0), [usageprofileendusermember,](#page-884-0) [usageprofileproductspecific](#page-885-0), [usageprofiletelecasterservicemap](#page-886-0)

#### **4.2.3 Tables that are different in Cisco Unified Communications Manager 8.6(1) and Cisco Unified Communications Manager 8.0(3)**

![](_page_934_Picture_178.jpeg)

## **4.3 Differences between Cisco Unified Communications Manager 8.6(1) and Cisco Unified Communications Manager 7.1(5)**

#### **4.3.1 Tables in Cisco Unified Communications Manager 7.1(5) and not in Cisco Unified Communications Manager 8.6(1)**

pilot, pilothuntgroup, pilotuser, pilotuserdata, typehuntalgorithmforac

#### **4.3.2 Tables in Cisco Unified Communications Manager 8.6(1) and not in Cisco Unified Communications Manager 7.1(5)**

[blockingcsslookup,](#page-45-0) [callforwardhistorydynamic,](#page-51-0) [ccdadvertisingserviceprofile](#page-69-0), [ccdhosteddn](#page-71-0), [ccdhosteddngroup](#page-73-0), [ccdrequestingserviceprofile,](#page-74-0) [certificate](#page-77-0), [certificatehashmap,](#page-79-0) [certificateprocessnodemap,](#page-79-1) [certificateservicecertificatemap,](#page-80-0) [certificatetrustrolemap](#page-81-0), [cubaproductsupport,](#page-101-0) [customannouncement](#page-102-0), [customannouncementlocale](#page-103-0), [destinationcodecontrol,](#page-110-0) [devicemanagementinfo,](#page-211-0) [deviceprovidermap](#page-256-0), [devicerelatedversionstamp](#page-257-0), [devicexml16k,](#page-259-0) [devicexml4k](#page-260-0), [devicexml8k](#page-260-1), [dialplandetails,](#page-268-0) [dntracelogging,](#page-303-0) [dpcallrecordserver,](#page-304-0) [dpcertificate](#page-306-0), [dpdevice,](#page-307-0) [dpdeviceaccess,](#page-309-0) [dpdevicecallrecordservermap](#page-310-0), [dpdevicegroupmap,](#page-310-1) [dpdevicejobcomponent,](#page-311-0) [dpdeviceproductcomponent](#page-312-0), [dpdevicetraceservermap,](#page-313-0) [dpemail,](#page-313-1) [dpemaillist,](#page-314-0) [dpemaillistmap,](#page-314-1) [dpftpserver,](#page-315-0) [dpgroup,](#page-316-0) [dpjob](#page-316-1), [dpjobemaillistmap,](#page-319-0) [dpmailserver,](#page-319-1) [dpntpserver,](#page-320-0) [dptemplate,](#page-321-0) [dptemplatecomponentdata](#page-321-1), [dptemplatemetacomponentlist,](#page-322-0) [dptraceserver](#page-323-0), [emccdynamic](#page-326-0), [emergencylocidnumber,](#page-329-0) [emergencylocidnumberdynamic](#page-330-0), [emremotedynamic,](#page-331-0) [externalcallcontrolprofile,](#page-359-0) [fallbackprofile](#page-360-0), [featureconfig,](#page-363-0) [gatewaynetworkdetail,](#page-370-0) [globalsetting](#page-382-0), [h323trunkdestination](#page-395-0), [incomingtransformationprofile](#page-397-0), [interclusterserviceprofile,](#page-400-0) [mobilityprofile](#page-446-0), [mrgmediaaccesspermission,](#page-463-0) [pagetemplate,](#page-529-0) [pagetemplatedetail](#page-530-0), [pickupgroupprocessnodemapdynamic](#page-551-0), [provider,](#page-573-0) [remotecluster,](#page-579-0) [remoteclusterservicemapdynamic,](#page-580-0) [remotedestinationhistory](#page-591-0), [remotesyslog,](#page-592-0) [remotesyslogappservermap](#page-594-0), [routefiltercosroutingmap,](#page-600-0) [rtmtreportingdynamic](#page-618-0), [safccdpurgeblocklearnedroutes,](#page-619-0) [safclientcmnodemap,](#page-620-0) [safclientsettings,](#page-621-0) [safsecurityprofile](#page-623-0), [safservices,](#page-624-0) [safservicetrunkmap,](#page-625-0) [schapplication,](#page-626-0) [schscript](#page-628-0), [schscriptexecution,](#page-629-0) [schuserclusterinfo](#page-630-0), [sipnormalizationscript](#page-652-0), [sipnormalizationscriptchunk,](#page-654-0) [siptrunkdestination,](#page-667-0) [site](#page-670-0), [siteroutepartitionmember,](#page-672-0) [typeannouncementfile,](#page-738-0) [typecalltreatmentonfailure](#page-754-0), [typecertificateservice,](#page-756-0) [typeconnection,](#page-760-0) [typeconnectiondevice,](#page-761-0) [typecosrouting,](#page-762-0) [typecubadevice](#page-764-0), [typecubasupportedcountry,](#page-765-0) [typedayofmonth](#page-766-0), [typedevicetrustmode](#page-770-0), [typedialviaoffice,](#page-771-0) [typedpdeviceprotocol](#page-774-0), [typedpjobfeature,](#page-774-1) [typedpjobstatus](#page-775-0), [typedpproduct,](#page-775-1) [typedptracelevel,](#page-776-0) [typedpverificationstatus](#page-776-1), [typedpwebprotocol](#page-777-0), [typefallbackcssselection](#page-779-0), [typefallbacksensitivitylevel,](#page-780-0) [typefeatureconfig,](#page-782-0) [typegatewayusage,](#page-787-0) [typeglobalsetting](#page-789-0), [typehash](#page-791-0), [typeinterclusterservice](#page-793-0), [typelicensingmode](#page-802-0), [typenamedisplayformat,](#page-811-0) [typepatternrouteclass](#page-818-0), [typepipesize](#page-822-0), [typeprovider,](#page-828-0) [typersvpoversip,](#page-837-0) [typertmtreportingservice](#page-837-1), [typesafservice,](#page-839-1) [typeschciscotacdestination](#page-839-0), [typeserversecuritymode](#page-841-0), [typesipbandwidthmodifier,](#page-848-0) [typesiprel1xxoptions,](#page-850-0) [typesipscripterrorhandling](#page-851-0), [typesiptrunkcalllegsecurity,](#page-851-1) [typesite](#page-852-0), [typesyslogmessage,](#page-857-0) [typetaskstatus](#page-860-0), [typetrunkservice](#page-868-0), [typetrustrole,](#page-868-1) [typeusageprofilefeature,](#page-870-0) [typeuseentity,](#page-870-1) [typeuseragentserverheaderinfo,](#page-871-0) [typev150sdpfilter,](#page-874-0) [typeviprfilterelement](#page-874-1), [typevpnclientauthentication](#page-875-0), [usageprofile](#page-882-0), [usageprofileendusermember,](#page-884-0) [usageprofileproductspecific](#page-885-0), [usageprofiletelecasterservicemap,](#page-886-0) [vipre164transformation](#page-887-0), [viprexcludeddidpatterngroup,](#page-888-0) [viprfilterelement,](#page-889-0) [viprfiltergroup](#page-890-0), [viproffpathserver,](#page-891-0) [viprpublisheddidpattern](#page-892-0), [viprpublisheddidpatterngroup,](#page-895-0) [viprserver,](#page-896-0) [viprservice,](#page-897-0) [viprserviceccmexternalipmap,](#page-900-0) [viprservicedidpatterngroupmap,](#page-901-0) [vipruri](#page-902-0), [viprurivalidateddidmap](#page-903-1), [viprvalidateddid,](#page-903-0) [vpngateway,](#page-913-0) [vpngatewaycertificatemap](#page-914-0), [vpngroup,](#page-916-0) [vpngroupvpngatewaymap,](#page-917-0) [vpnprofile](#page-918-0)

#### **4.3.3 Tables that are different in Cisco Unified Communications Manager 8.6(1) and Cisco Unified Communications Manager 7.1(5)**

![](_page_935_Picture_403.jpeg)

Cisco Unified Communications Manager Data Dictionary, Release 8.6(1) 936 OL-24613-01
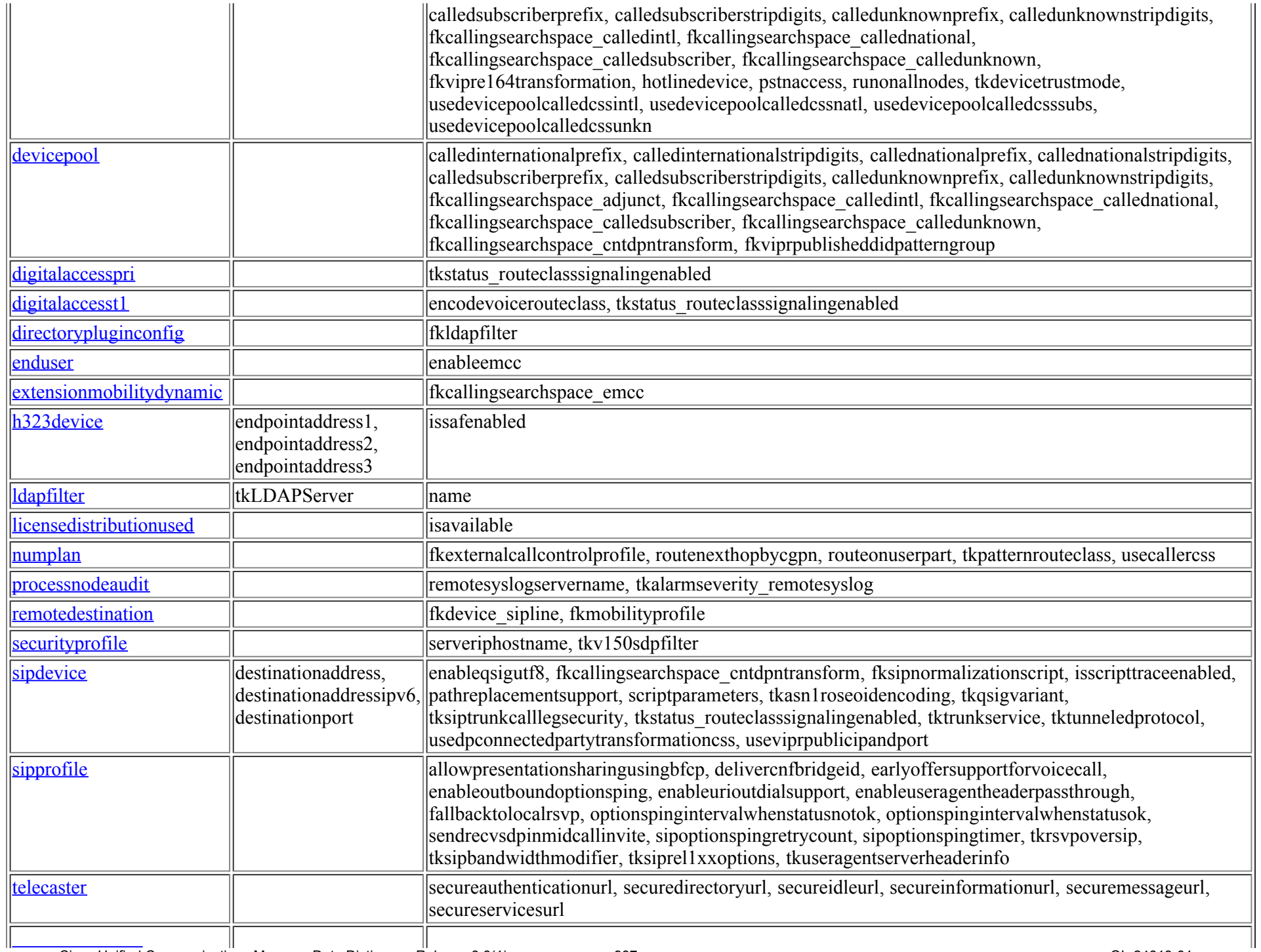

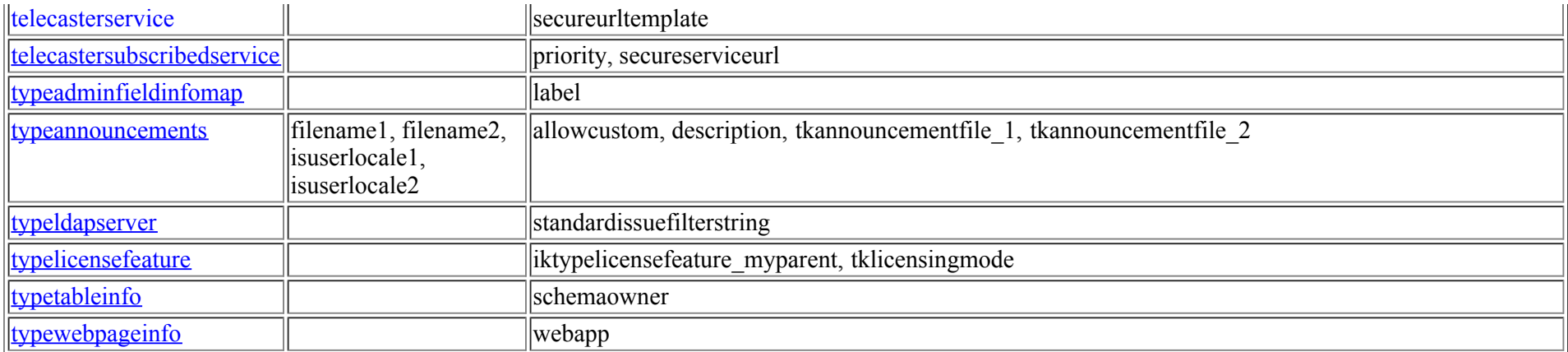

# **4.4 Differences between Cisco Unified Communications Manager 8.6(1) and Cisco Unified Communications Manager 7.0(2)**

### **4.4.1 Tables in Cisco Unified Communications Manager 7.0(2) and not in Cisco Unified Communications Manager 8.6(1)**

pilot, pilothuntgroup, pilotuser, pilotuserdata, typehuntalgorithmforac

#### **4.4.2 Tables in Cisco Unified Communications Manager 8.6(1) and not in Cisco Unified Communications Manager 7.0(2)**

[blockingcsslookup,](#page-45-0) [callforwardhistorydynamic,](#page-51-0) [ccdadvertisingserviceprofile](#page-69-0), [ccdhosteddn](#page-71-0), [ccdhosteddngroup](#page-73-0), [ccdrequestingserviceprofile,](#page-74-0) [certificate](#page-77-0), [certificatehashmap,](#page-79-0) [certificateprocessnodemap,](#page-79-1) [certificateservicecertificatemap,](#page-80-0) [certificatetrustrolemap](#page-81-0), [commonphoneconfigxml](#page-89-0), [cubaproductsupport,](#page-101-0) [customannouncement,](#page-102-0) [customannouncementlocale](#page-103-0), [destinationcodecontrol,](#page-110-0) [devicemanagementinfo](#page-211-0), [deviceprovidermap](#page-256-0), [devicerelatedversionstamp](#page-257-0), [devicexml16k,](#page-259-0) [devicexml4k](#page-260-0), [devicexml8k](#page-260-1), [dialplandetails,](#page-268-0) [dntracelogging](#page-303-0), [dpcallrecordserver,](#page-304-0) [dpcertificate](#page-306-0), [dpdevice,](#page-307-0) [dpdeviceaccess](#page-309-0), [dpdevicecallrecordservermap,](#page-310-0) [dpdevicegroupmap](#page-310-1), [dpdevicejobcomponent,](#page-311-0) [dpdeviceproductcomponent](#page-312-0), [dpdevicetraceservermap,](#page-313-0) [dpemail,](#page-313-1) [dpemaillist,](#page-314-0) [dpemaillistmap,](#page-314-1) [dpftpserver](#page-315-0), [dpgroup](#page-316-0), [dpjob,](#page-316-1) [dpjobemaillistmap](#page-319-0), [dpmailserver,](#page-319-1) [dpntpserver,](#page-320-0) [dptemplate,](#page-321-0) [dptemplatecomponentdata](#page-321-1), [dptemplatemetacomponentlist,](#page-322-0) [dptraceserver](#page-323-0), [emccdynamic,](#page-326-0) [emergencylocidnumber,](#page-329-0) [emergencylocidnumberdynamic](#page-330-0), [emremotedynamic,](#page-331-0) [enterprisephoneconfigxml,](#page-352-0) [externalcallcontrolprofile,](#page-359-0) [fallbackprofile](#page-360-0), [featureconfig,](#page-363-0) [featurecontrolpolicy,](#page-364-0) [gatewaynetworkdetail](#page-370-0), [geolocation,](#page-371-0) [geolocationfilter,](#page-375-0) [geolocationpolicy,](#page-378-0) [geolocationpolicymatrix,](#page-381-0) [globalsetting](#page-382-0), [h323trunkdestination,](#page-395-0) [incomingtransformationprofile](#page-397-0), [interclusterserviceprofile,](#page-400-0) [mobilityprofile,](#page-446-0) [mrgmediaaccesspermission,](#page-463-0) [pagetemplate,](#page-529-0) [pagetemplatedetail](#page-530-0), [pickupgroupprocessnodemapdynamic](#page-551-0), [processnodeaudit](#page-562-0), [provider,](#page-573-0) [remotecluster,](#page-579-0) [remoteclusterservicemapdynamic](#page-580-0), [remotedestinationhistory,](#page-591-0) [remotesyslog](#page-592-0), [remotesyslogappservermap,](#page-594-0) [routefiltercosroutingmap](#page-600-0), [rtmtreportingdynamic,](#page-618-0) [safccdpurgeblocklearnedroutes,](#page-619-0) [safclientcmnodemap,](#page-620-0) [safclientsettings](#page-621-0), [safsecurityprofile](#page-623-0), [safservices,](#page-624-0) [safservicetrunkmap,](#page-625-0) [schapplication,](#page-626-0) [schscript,](#page-628-0) [schscriptexecution,](#page-629-0) [schuserclusterinfo](#page-630-0), [sipnormalizationscript](#page-652-0), [sipnormalizationscriptchunk,](#page-654-0) [siptrunkdestination](#page-667-0), [site,](#page-670-0) [siteroutepartitionmember,](#page-672-0) [typeannouncementfile](#page-738-1), [typeasn1roseoidencoding,](#page-742-0) [typecalltreatmentonfailure](#page-754-0), [typecertificateservice,](#page-756-0) [typeconnection](#page-760-0), [typeconnectiondevice,](#page-761-0) [typecosrouting,](#page-762-0) [typecubadevice](#page-764-0), [typecubasupportedcountry](#page-765-0), [typedayofmonth,](#page-766-0) [typedevicetrustmode](#page-770-0), [typedialviaoffice](#page-771-0), [typedpdeviceprotocol,](#page-774-0) [typedpjobfeature,](#page-774-1) [typedpjobstatus,](#page-775-0) [typedpproduct,](#page-775-1) [typedptracelevel,](#page-776-0) [typedpverificationstatus](#page-776-1), [typedpwebprotocol](#page-777-0), [typefallbackcssselection,](#page-779-0) [typefallbacksensitivitylevel](#page-780-0), [typefeatureconfig,](#page-782-0) [typefeaturecontrol](#page-783-0), [typegatewayusage,](#page-787-0) [typegclear,](#page-788-0) [typegeolocationdevice](#page-788-1), [typeglobalsetting,](#page-789-0) [typehash](#page-791-0), [typeidsauditlevel](#page-792-0), [typeinterclusterservice](#page-793-0), [typelicensingmode](#page-802-0), [typelogicalpartitionpolicy](#page-802-1), [typenamedisplayformat,](#page-811-0) [typepatternrouteclass,](#page-818-0) [typepipesize](#page-822-0), [typeprovider,](#page-828-0) [typeqsigvariant](#page-829-0), [typersvpoversip,](#page-837-0) [typertmtreportingservice](#page-837-1), [typesafservice,](#page-839-0) [typeschciscotacdestination](#page-839-1), [typeserversecuritymode,](#page-841-0) [typesipbandwidthmodifier](#page-848-0), [typesiprel1xxoptions,](#page-850-0) [typesipscripterrorhandling,](#page-851-0) [typesiptrunkcalllegsecurity,](#page-851-1) [typesite](#page-852-0),<br>Cisco Unified Communications Manager Data Dictionary. Release 8.6(1) 938  $Cisco$  Unified Communications Manager Data Dictionary, Release 8.6(1)

[typesyslogmessage,](#page-857-0) [typetaskstatus](#page-860-0), [typetrunkservice](#page-868-0), [typetrustrole](#page-868-1), [typeusageprofilefeature,](#page-870-0) [typeuseentity,](#page-870-1) [typeuseragentserverheaderinfo,](#page-871-0) [typev150sdpfilter,](#page-874-0) [typeviprfilterelement,](#page-874-1) [typevpnclientauthentication](#page-875-1), [usageprofile](#page-882-0), [usageprofileendusermember](#page-884-0), [usageprofileproductspecific](#page-885-0), [usageprofiletelecasterservicemap](#page-886-0), [vipre164transformation,](#page-887-0) [viprexcludeddidpatterngroup](#page-888-0), [viprfilterelement](#page-889-0), [viprfiltergroup,](#page-890-0) [viproffpathserver](#page-891-0), [viprpublisheddidpattern,](#page-892-0) [viprpublisheddidpatterngroup,](#page-895-0) [viprserver,](#page-896-0) [viprservice,](#page-897-0) [viprserviceccmexternalipmap,](#page-900-0) [viprservicedidpatterngroupmap,](#page-901-0) [vipruri](#page-902-0), [viprurivalidateddidmap](#page-903-0), [viprvalidateddid,](#page-903-1) [vpngateway](#page-913-0), [vpngatewaycertificatemap,](#page-914-0) [vpngroup,](#page-916-0) [vpngroupvpngatewaymap,](#page-917-0) [vpnprofile](#page-918-0)

## **4.4.3 Tables that are different in Cisco Unified Communications Manager 8.6(1) and Cisco Unified Communications Manager 7.0(2)**

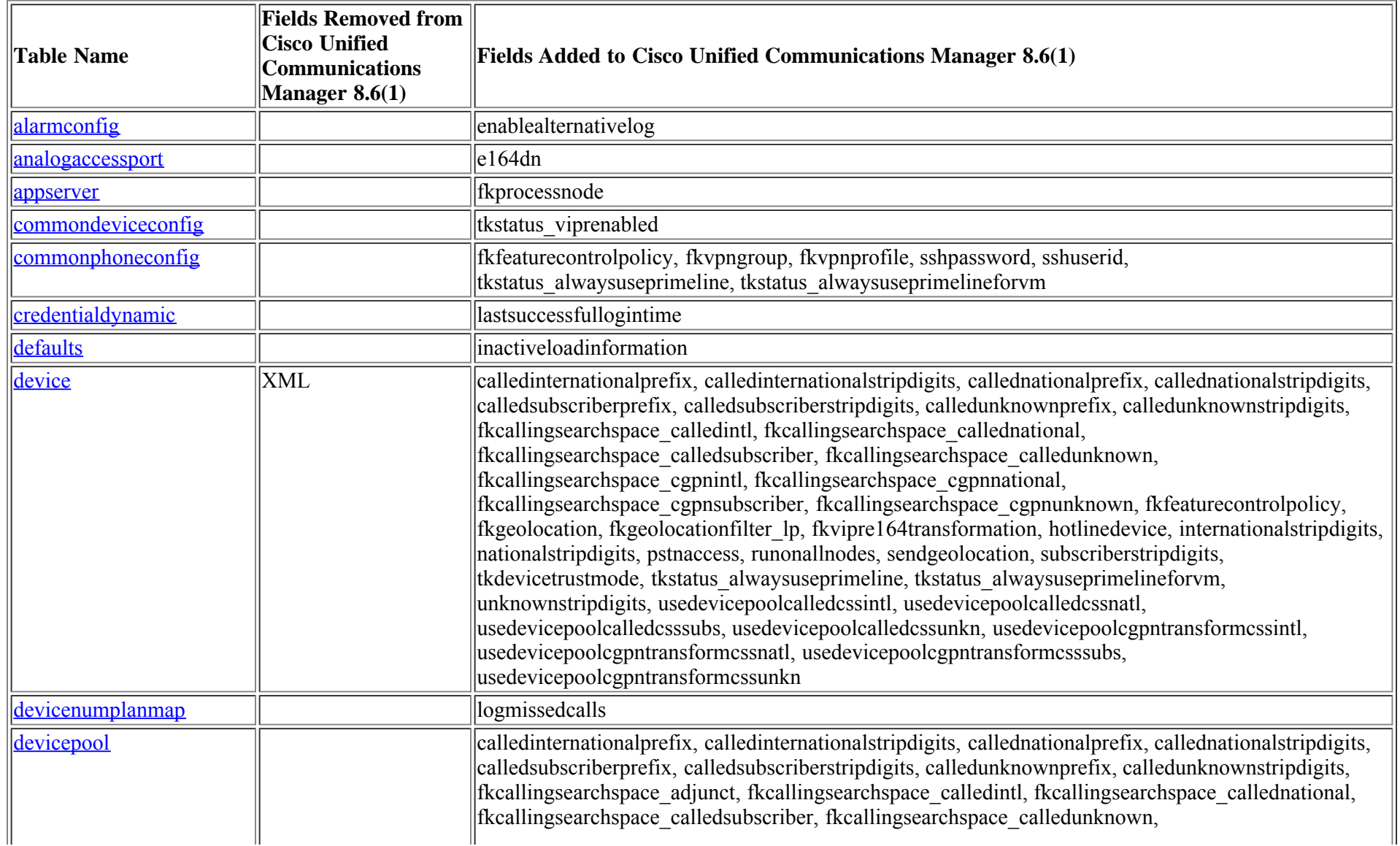

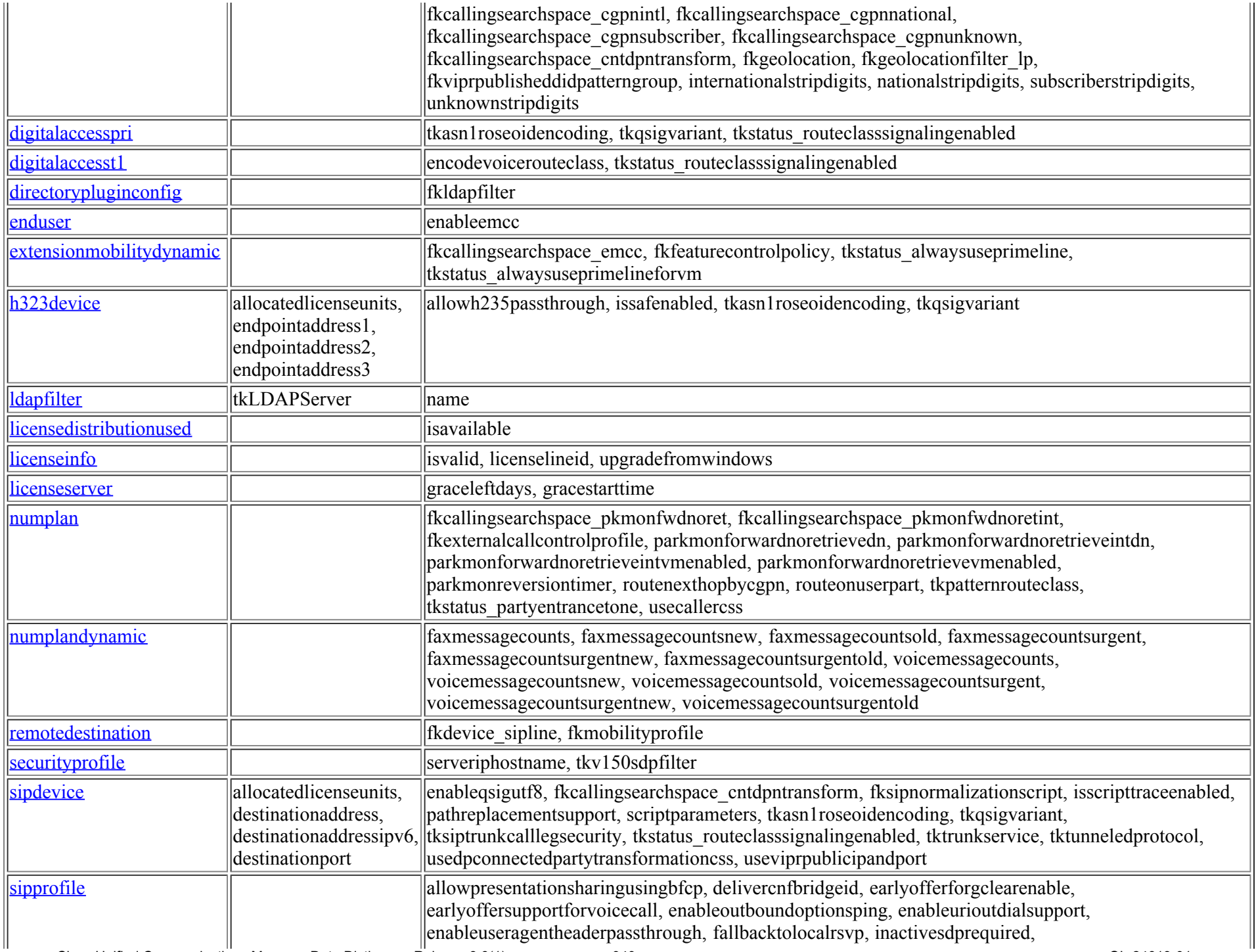

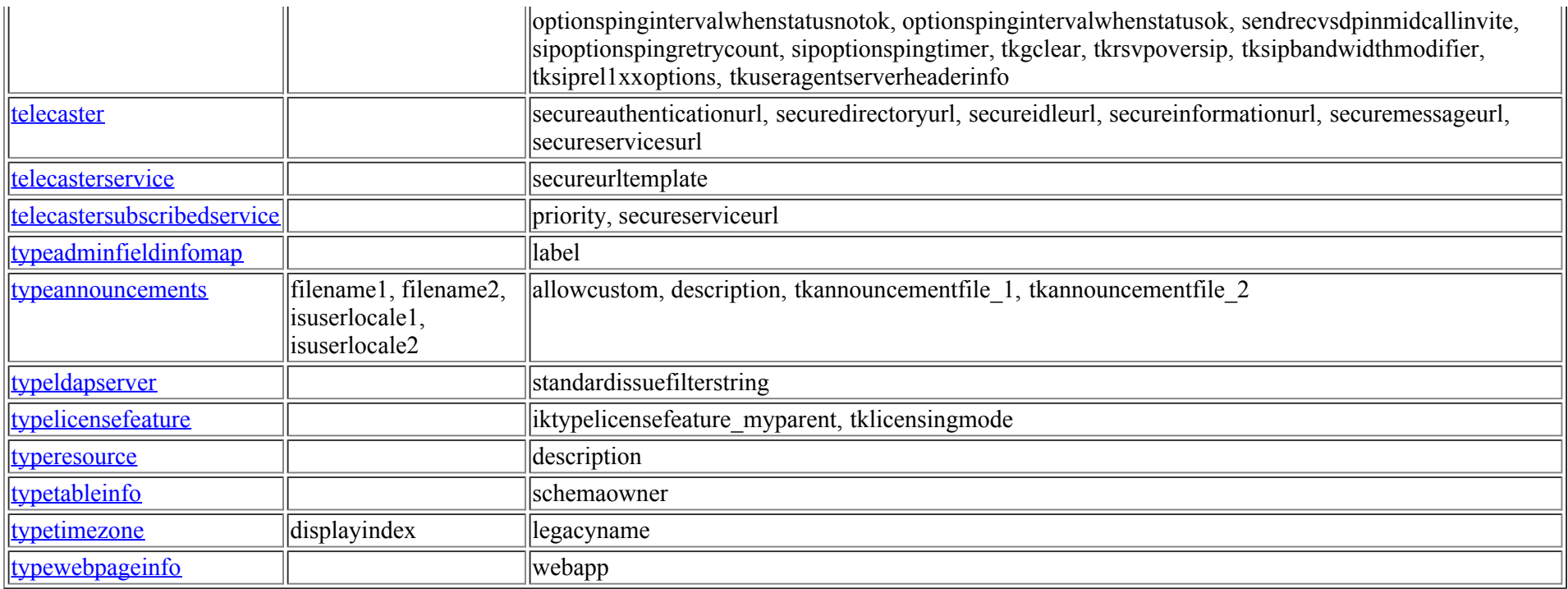

# **4.5 Differences between Cisco Unified Communications Manager 8.6(1) and Cisco Unified Communications Manager 6.1(5)**

### **4.5.1 Tables in Cisco Unified Communications Manager 6.1(5) and not in Cisco Unified Communications Manager 8.6(1)**

pilot, pilothuntgroup, pilotuser, pilotuserdata, typehuntalgorithmforac

### **4.5.2 Tables in Cisco Unified Communications Manager 8.6(1) and not in Cisco Unified Communications Manager 6.1(5)**

[blockingcsslookup,](#page-45-0) [callforwardhistorydynamic,](#page-51-0) [ccdadvertisingserviceprofile](#page-69-0), [ccdhosteddn](#page-71-0), [ccdhosteddngroup](#page-73-0), [ccdrequestingserviceprofile,](#page-74-0) [certificate](#page-77-0), [certificatehashmap,](#page-79-0) [certificateprocessnodemap,](#page-79-1) [certificateservicecertificatemap,](#page-80-0) [certificatetrustrolemap](#page-81-0), [commonphoneconfigxml](#page-89-0), [cubaproductsupport,](#page-101-0) [customannouncement,](#page-102-0) [customannouncementlocale](#page-103-0), [destinationcodecontrol,](#page-110-0) [devicemanagementinfo](#page-211-0), [deviceprovidermap](#page-256-0), [devicerelatedversionstamp](#page-257-0), [devicexml16k,](#page-259-0) [devicexml4k](#page-260-0), [devicexml8k](#page-260-1), [dialplandetails,](#page-268-0) [dntracelogging](#page-303-0), [dpcallrecordserver,](#page-304-0) [dpcertificate](#page-306-0), [dpdevice,](#page-307-0) [dpdeviceaccess](#page-309-0), [dpdevicecallrecordservermap,](#page-310-0) [dpdevicegroupmap](#page-310-1), [dpdevicejobcomponent,](#page-311-0) [dpdeviceproductcomponent](#page-312-0), [dpdevicetraceservermap,](#page-313-0) [dpemail,](#page-313-1) [dpemaillist,](#page-314-0) [dpemaillistmap,](#page-314-1) [dpftpserver](#page-315-0), [dpgroup](#page-316-0), [dpjob,](#page-316-1) [dpjobemaillistmap](#page-319-0), [dpmailserver,](#page-319-1) [dpntpserver,](#page-320-0) [dptemplate,](#page-321-0) [dptemplatecomponentdata](#page-321-1), [dptemplatemetacomponentlist,](#page-322-0) [dptraceserver](#page-323-0), [emccdynamic,](#page-326-0) [emergencylocidnumber,](#page-329-0) [emergencylocidnumberdynamic](#page-330-0), [emremotedynamic,](#page-331-0) [enterprisephoneconfigxml,](#page-352-0) [externalcallcontrolprofile,](#page-359-0) [fallbackprofile](#page-360-0), [featureconfig,](#page-363-0) [featurecontrolpolicy,](#page-364-0) [gatewaynetworkdetail](#page-370-0), [geolocation,](#page-371-0) [geolocationfilter,](#page-375-0) [geolocationpolicy,](#page-378-0) [geolocationpolicymatrix,](#page-381-0) [globalsetting](#page-382-0), [h323trunkdestination,](#page-395-0) [incomingtransformationprofile](#page-397-0), [interclusterserviceprofile,](#page-400-0) [mobilesmartclientprofile,](#page-445-0) [mobilityprofile](#page-446-0), [mrgmediaaccesspermission](#page-463-0), [pagetemplate,](#page-529-0) [pagetemplatedetail](#page-530-0), [pickupgroupprocessnodemapdynamic](#page-551-0), [processnodeaudit,](#page-562-0) [provider,](#page-573-0) [remotecluster,](#page-579-0) [remoteclusterservicemapdynamic](#page-580-0), [remotedestinationdynamic,](#page-591-1) [remotedestinationhistory](#page-591-0), [remotesyslog,](#page-592-0)

[remotesyslogappservermap,](#page-594-0) [resourceprioritydefaultnamespace](#page-595-0), [resourceprioritynamespace,](#page-596-0) [resourceprioritynamespacelist](#page-598-0), [resourceprioritynamespacemap](#page-598-1), [routefiltercosroutingmap,](#page-600-0) [rtmtreportingdynamic](#page-618-0), [safccdpurgeblocklearnedroutes,](#page-619-0) [safclientcmnodemap](#page-620-0), [safclientsettings](#page-621-0), [safsecurityprofile,](#page-623-0) [safservices](#page-624-0), [safservicetrunkmap,](#page-625-0) [schapplication,](#page-626-0) [schscript](#page-628-0), [schscriptexecution,](#page-629-0) [schuserclusterinfo](#page-630-0), [secureconfig,](#page-633-1) sippormalizationscript, sippormalizationscriptchunk, [siptrunkdestination,](#page-667-0) [site](#page-670-0), [siteroutepartitionmember,](#page-672-0) [todaccess,](#page-728-0) [todaccesssetting](#page-729-0), [typeannouncementfile,](#page-738-1) [typeasn1roseoidencoding,](#page-742-0) [typecalltreatmentonfailure,](#page-754-0) [typecertificateservice,](#page-756-0) [typeconfiginputdatagrouping,](#page-759-0) [typeconnection](#page-760-0), [typeconnectiondevice,](#page-761-0) [typecosrouting](#page-762-0), [typecubadevice](#page-764-0), [typecubasupportedcountry,](#page-765-0) [typedayofmonth,](#page-766-0) [typedevicetrustmode](#page-770-0), [typedialviaoffice](#page-771-0), [typedpdeviceprotocol,](#page-774-0) [typedpjobfeature](#page-774-1), [typedpjobstatus,](#page-775-0) [typedpproduct](#page-775-1), [typedptracelevel,](#page-776-0) [typedpverificationstatus](#page-776-1), [typedpwebprotocol](#page-777-0), [typefallbackcssselection,](#page-779-0) [typefallbacksensitivitylevel](#page-780-0), [typefeatureconfig,](#page-782-0) [typefeaturecontrol](#page-783-0), [typegatewayusage](#page-787-0), [typegclear,](#page-788-0) [typegeolocationdevice](#page-788-1), [typeglobalsetting,](#page-789-0) [typehash](#page-791-0), [typeidsauditlevel](#page-792-0), [typeinterclusterservice](#page-793-0), [typeipaddressingmode](#page-793-1), [typeipaddressingmodeprefcontrol,](#page-794-0) [typelicensingmode](#page-802-0), [typelogicalpartitionpolicy](#page-802-1), [typemobilesmartclient](#page-807-0), [typenamedisplayformat](#page-811-0), [typepatternrouteclass,](#page-818-0) [typephoneservice,](#page-820-0) [typephoneservicecategory](#page-820-1), [typephoneservicedisplay](#page-821-0), [typepipesize](#page-822-0), [typeprovider,](#page-828-0) [typeqsigvariant,](#page-829-0) [typersvpoversip,](#page-837-0) [typertmtreportingservice,](#page-837-1) [typesafservice](#page-839-0), [typeschciscotacdestination](#page-839-1), [typeserversecuritymode,](#page-841-0) [typesipassertedtype](#page-848-1), [typesipbandwidthmodifier,](#page-848-0) [typesipprivacy,](#page-849-0) [typesiprel1xxoptions](#page-850-0), [typesipscripterrorhandling](#page-851-0), [typesiptrunkcalllegsecurity,](#page-851-1) [typesite](#page-852-0), [typesyslogmessage,](#page-857-0) [typetaskstatus](#page-860-0), [typetimeschedulecategory,](#page-862-1) [typetrunkservice](#page-868-0), [typetrustrole,](#page-868-1) [typeusageprofilefeature](#page-870-0), [typeuseentity,](#page-870-1) [typeuseragentserverheaderinfo](#page-871-0), [typev150sdpfilter,](#page-874-0) [typeviprfilterelement,](#page-874-1) [typevpnclientauthentication](#page-875-1), [usageprofile](#page-882-0), [usageprofileendusermember](#page-884-0), [usageprofileproductspecific](#page-885-0), [usageprofiletelecasterservicemap](#page-886-0), [vipre164transformation,](#page-887-0) [viprexcludeddidpatterngroup](#page-888-0), [viprfilterelement](#page-889-0), [viprfiltergroup,](#page-890-0) [viproffpathserver](#page-891-0), [viprpublisheddidpattern,](#page-892-0) [viprpublisheddidpatterngroup,](#page-895-0) [viprserver,](#page-896-0) [viprservice,](#page-897-0) [viprserviceccmexternalipmap,](#page-900-0) [viprservicedidpatterngroupmap,](#page-901-0) [vipruri](#page-902-0), [viprurivalidateddidmap](#page-903-0), [viprvalidateddid,](#page-903-1) [vpngateway](#page-913-0), [vpngatewaycertificatemap,](#page-914-0) [vpngroup,](#page-916-0) [vpngroupvpngatewaymap,](#page-917-0) [vpnprofile](#page-918-0)

### **4.5.3 Tables that are different in Cisco Unified Communications Manager 8.6(1) and Cisco Unified Communications Manager 6.1(5)**

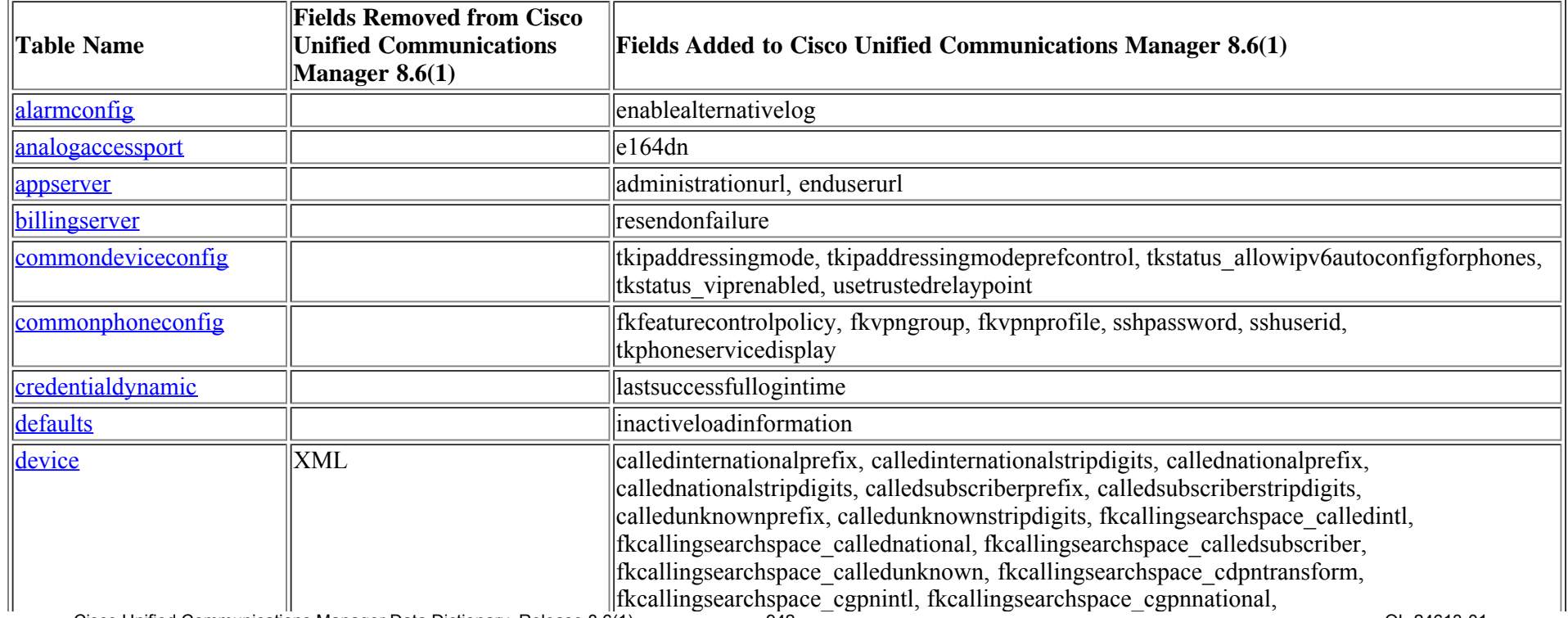

Cisco Unified Communications Manager Data Dictionary, Release 8.6(1) 942 OL-24613-01

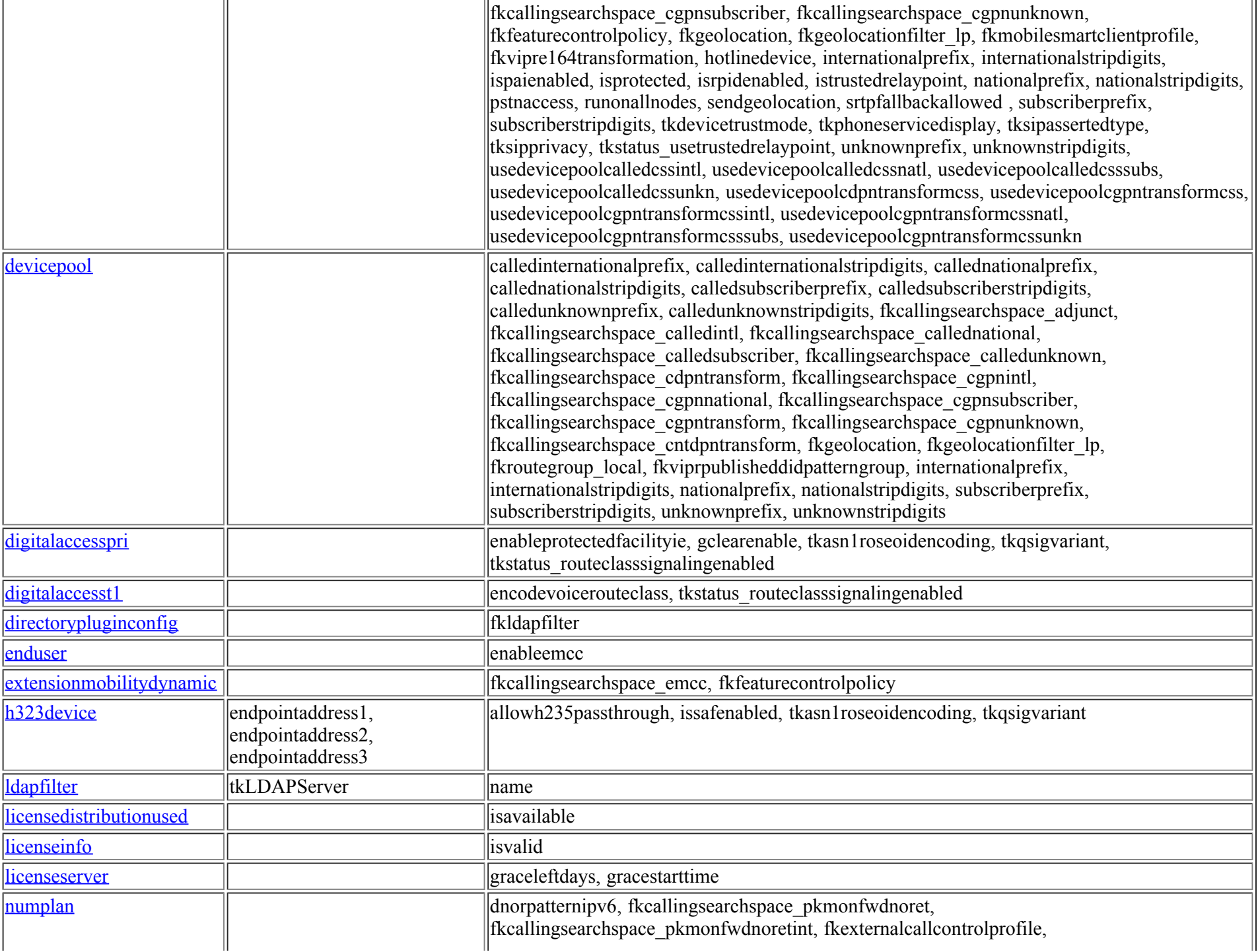

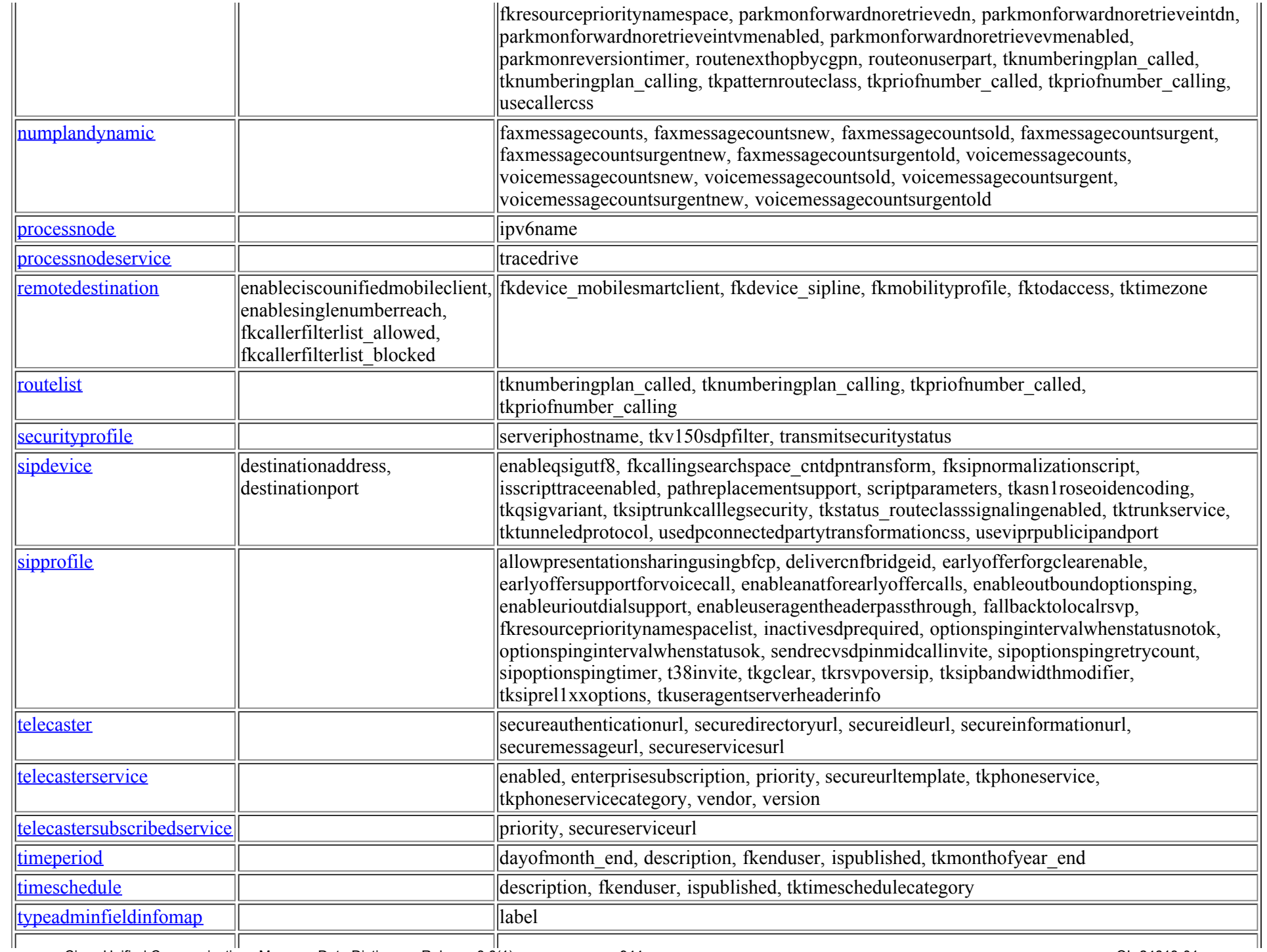

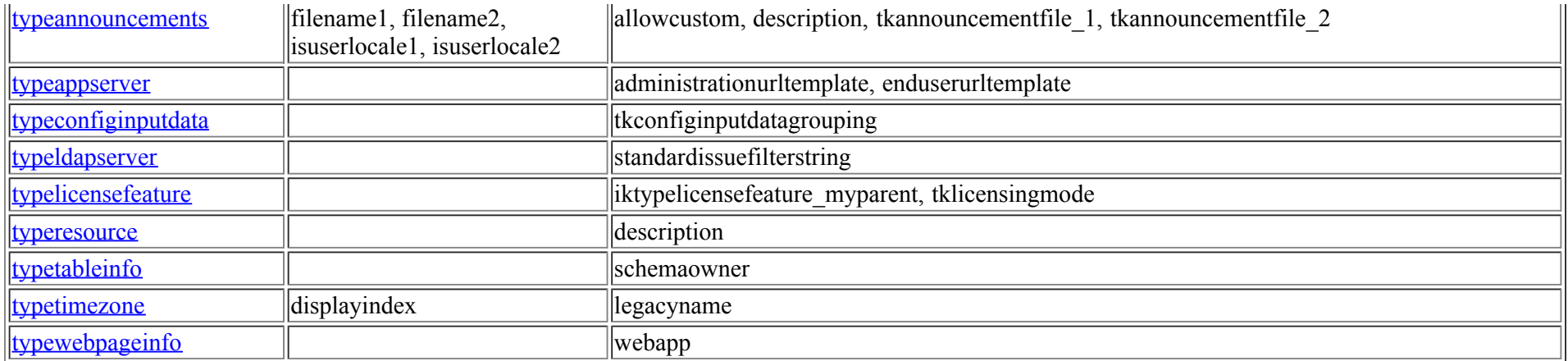